# $\begin{tabular}{c} \bf{a} & \bf{b} & \bf{c} \\ \bf{c} & \bf{d} & \bf{c} \\ \bf{d} & \bf{e} \\ \bf{e} & \bf{e} \\ \bf{e} & \bf{e} \\ \bf{e} & \bf{e} \\ \bf{e} & \bf{e} \\ \bf{e} & \bf{e} \\ \bf{e} & \bf{e} \\ \bf{e} & \bf{e} \\ \bf{e} & \bf{e} \\ \bf{e} & \bf{e} \\ \bf{e} & \bf{e} \\ \bf{e} & \bf{e} \\ \bf{e} & \bf{e} \\ \bf{e} & \bf{e} \\ \bf{e} & \bf$ CISCO.

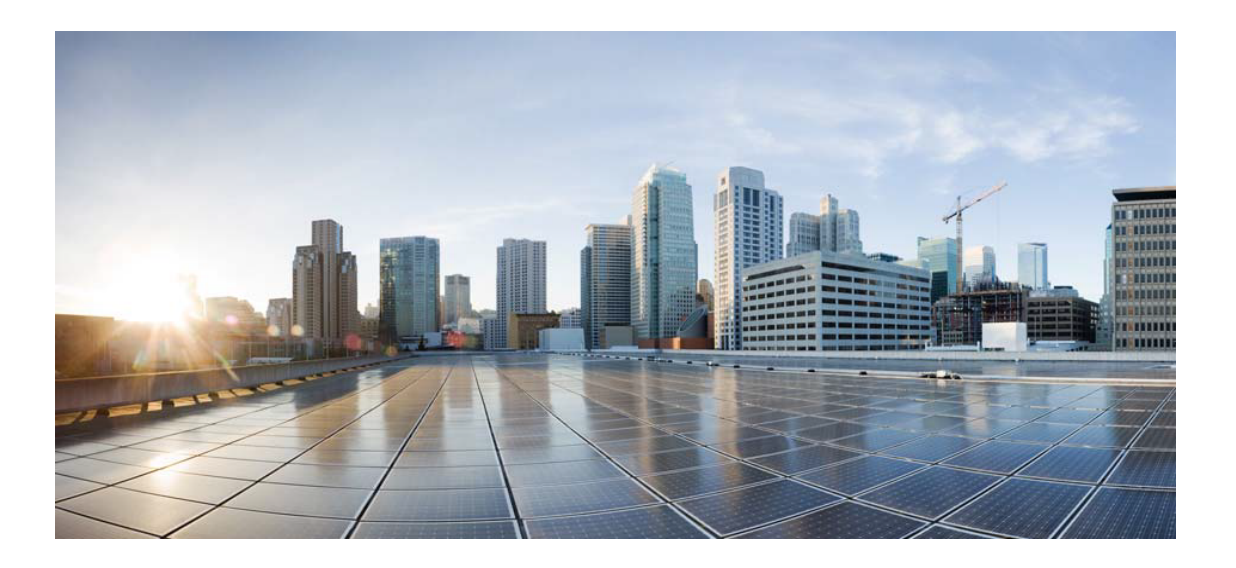

## Open Source Used In W4LW 0.2.10

#### Cisco Systems, Inc.

<www.cisco.com>

Cisco has more than 200 offices worldwide. Addresses, phone numbers, and fax numbers are listed on the Cisco website at <www.cisco.com/go/offices.>

Text Part Number: 78EE117C99-1404253889

**This document contains licenses and notices for open source software used in this product. With respect to the free/open source software listed in this document, if you have any questions or wish to receive a copy of any source code to which you may be entitled under the applicable free/open source license(s) (such as the GNU Lesser/General Public License), please contact us at external-opensource-requests@cisco.com.**

**In your requests please include the following reference number 78EE117C99-1404253889**

## **Contents**

**[1.1 perl-uri 1.73-3.el8](#page-29-0)**   [1.1.1 Available under license](#page-29-1)  **[1.2 mica-xss 2.0.9-GA](#page-37-0)**   [1.2.1 Available under license](#page-37-1)  **[1.3 libdatrie 0.2.9 7.el8](#page-41-0)**  [1.3.1 Available under license](#page-41-1)  **[1.4 memstrack 0.1.11 1.el8](#page-51-0)**  [1.4.1 Available under license](#page-52-0)  **[1.5 lsscsi 0.32-3.el8](#page-66-0)**   [1.5.1 Available under license](#page-66-1)  **[1.6 tzdata 2022c-1.el8](#page-73-0)**   [1.6.1 Available under license](#page-73-1)  **[1.7 xfsprogs 5.0.0-10.el8](#page-74-0)**   [1.7.1 Available under license](#page-74-1)  **[1.8 iconv 2.28](#page-74-2)**   [1.8.1 Available under license](#page-74-3)  **[1.9 texinfo 6.5-7.el8](#page-98-0)**   [1.9.1 Available under license](#page-98-1)  **[1.10 libxxfdga 1.1.5-1.el8](#page-134-0)**   [1.10.1 Available under license](#page-134-1)  **[1.11 java-jwt 3.10.3](#page-134-2)**   [1.11.1 Available under license](#page-134-3)  **[1.12 perl-threads 2.21 2.el8](#page-135-0)**  [1.12.1 Available under license](#page-135-1)  **[1.13 lvm2 2.02.187-2.ph3](#page-232-0)**   [1.13.1 Available under license](#page-232-1) 

## **[1.14 perl 1.28-421.el8](#page-251-0)**   [1.14.1 Available under license](#page-251-1)  **[1.15 xorg-x11-fonts 7.5-19.el8](#page-254-0)**   [1.15.1 Available under license](#page-254-1)  **[1.16 scram 1.1.1](#page-262-0)**   [1.16.1 Available under license](#page-263-0)  **[1.17 grubby 8.40-42.el8](#page-263-1)**   [1.17.1 Available under license](#page-263-2)  **[1.18 libtiff 4.0.9-21.el8](#page-270-0)**   [1.18.1 Available under license](#page-270-1)  **[1.19 procps 3.3.15-6.el8](#page-271-0)**   [1.19.1 Available under license](#page-271-1)  **[1.20 libfastjson 0.99.9-1.el8](#page-288-0)**   [1.20.1 Available under license](#page-288-1)  **[1.21 mybatis-spring-boot-autoconfigure 2.1.3](#page-290-0)**   [1.21.1 Available under license](#page-290-1)  **[1.22 nfs-utils 2.3.3-51.el8](#page-292-0)**   [1.22.1 Available under license](#page-292-1)  **[1.23 spring-aop 5.2.10.RELEASE](#page-306-0)**   [1.23.1 Available under license](#page-307-0)  **[1.24 iproute 5.15.0-4.el8](#page-320-0)**   [1.24.1 Available under license](#page-320-1)  **[1.25 gmp 6.1.2 10.el8](#page-327-0)**  [1.25.1 Available under license](#page-327-1)  **[1.26 dos2unix 7.4.0 3.el8](#page-366-0)**  [1.26.1 Available under license](#page-366-1)  **[1.27 nss 3.67.0-7.el8\\_5](#page-366-2)**   [1.27.1 Available under license](#page-367-0)  **[1.28 python-pip 9.0.3-22.el8](#page-375-0)**   [1.28.1 Available under license](#page-375-1)  **[1.29 kbd 2.0.4 10.el8](#page-376-0)**  [1.29.1 Available under license](#page-376-1)  **[1.30 istack-commons 3.0.11](#page-377-0)**   [1.30.1 Available under license](#page-377-1)  **[1.31 python-certifi 2018.01.18](#page-389-0)**   [1.31.1 Available under license](#page-389-1)  **[1.32 java-atk-wrapper 0.33.2-6.el8](#page-390-0)**   [1.32.1 Available under license](#page-390-1)  **[1.33 perl-constant 1.33-396.el8](#page-400-0)**

 [1.33.1 Available under license](#page-400-1)  **[1.34 sg3-utils 1.44 5.el8](#page-408-0)**  [1.34.1 Available under license](#page-408-1)  **[1.35 libfontenc 1.1.3 8.el8](#page-409-0)**  [1.35.1 Available under license](#page-409-1)  **[1.36 bcel 6.2](#page-409-2)**   [1.36.1 Available under license](#page-409-3)  **[1.37 libassuan 2.5.1 3.el8](#page-414-0)**  [1.37.1 Available under license](#page-414-1)  **[1.38 tevent 0.11.0](#page-439-0)**   [1.38.1 Available under license](#page-439-1)  **[1.39 elfutils 0.186-1.el8](#page-443-0)**   [1.39.1 Available under license](#page-443-1)  **[1.40 cronie 1.5.2-6.el8](#page-477-0)**   [1.40.1 Available under license](#page-477-1)  **[1.41 pigz 2.4 4.el8](#page-486-0)**  [1.41.1 Available under license](#page-486-1)  **[1.42 bson 4.0.5](#page-490-0)**   [1.42.1 Available under license](#page-490-1)  **[1.43 perl-text-parsewords 3.30-395.el8](#page-501-0)**   [1.43.1 Available under license](#page-501-1)  **[1.44 sudo 1.8.29-8.el8](#page-505-0)**   [1.44.1 Available under license](#page-505-1)  **[1.45 libkcapi 1.2.0 2.el8](#page-515-0)**  [1.45.1 Available under license](#page-515-1)  **[1.46 libxxf86vm 1.1.4 9.el8](#page-523-0)**  [1.46.1 Available under license](#page-523-1)  **[1.47 rootfiles 8.1-22.el8](#page-524-0)**   [1.47.1 Available under license](#page-524-1)  **[1.48 zlib 1.2.7](#page-524-2)**   [1.48.1 Available under license](#page-524-3)  **[1.49 pixman 0.38.4-2.el8](#page-524-4)**   [1.49.1 Available under license](#page-525-0)  **[1.50 perl-libnet 3.11-3.el8](#page-526-0)**   [1.50.1 Available under license](#page-526-1)  **[1.51 mongodb-driver-sync 4.0.5](#page-534-0)**   [1.51.1 Available under license](#page-534-1)  **[1.52 aspect-j 1.6.11](#page-538-0)**   [1.52.1 Available under license](#page-538-1) 

```
1.53 kmod 25-19.el8 
    1.53.1 Available under license 
1.54 libffi 3.1-23.el8 
    1.54.1 Available under license 
1.55 pagehelper 5.2.0 
    1.55.1 Available under license 
1.56 perl-data-dumper 2.167-399.el8 
    1.56.1 Available under license 
1.57 readline 7.0 10.el8
    1.57.1 Available under license 
1.58 curl 7.61.1-22.el8_6.4 
    1.58.1 Available under license 
1.59 microcode-ctl 20220207-1.20220510.1.el8_6 
    1.59.1 Available under license 
1.60 gopkg.in-yaml 2.4.0 
    1.60.1 Available under license 
1.61 hd-parm 9.54 
    1.61.1 Available under license 
1.62 network-manager 1.36.0-7.el8_6 
    1.62.1 Available under license 
1.63 d-bus 1.12.8-18.el8_6.1 
    1.63.1 Available under license 
1.64 initscripts 10.00.15-1.el8 
    1.64.1 Available under license 
1.65 mokutil 0.3.0-11.el8_6.1 
    1.65.1 Available under license 
1.66 libxkbcommon 0.9.1 1.el8
    1.66.1 Available under license 
1.67 polkit-pkla-compat 0.1 12.el8
    1.67.1 Available under license 
1.68 libnetfilter-conntrack 1.0.6 5.el8
    1.68.1 Available under license 
1.69 ding-libs 1.3.1-39.el8 
    1.69.1 Available under license 
1.70 nspr 4.32.0-1.el8_4 
    1.70.1 Available under license 
1.71 json-glib 1.4.4 1.el8
    1.71.1 Available under license 
1.72 libmetalink 0.1.3 7.el8
```
 [1.72.1 Available under license](#page-836-1)  **[1.73 cups 2.2.6-45.el8\\_6.2](#page-836-2)**   [1.73.1 Available under license](#page-836-3)  **[1.74 hardlink 1.3 6.el8](#page-857-0)**  [1.74.1 Available under license](#page-857-1)  **[1.75 commons-configuration 1.9](#page-864-0)**   [1.75.1 Available under license](#page-864-1)  **[1.76 parted 3.2-39.el8](#page-869-0)**   [1.76.1 Available under license](#page-869-1)  **[1.77 nghttp2 1.33.0 3.el8\\_2.1](#page-893-0)**  [1.77.1 Available under license](#page-893-1)  **[1.78 dmidecode 3.3-4.el8](#page-895-0)**   [1.78.1 Available under license](#page-895-1)  **[1.79 idna 3.3](#page-902-0)**   [1.79.1 Available under license](#page-902-1)  **[1.80 libgpg-error 1.31 1.el8](#page-903-0)**  [1.80.1 Available under license](#page-903-1)  **[1.81 spring-web 5.2.10.RELEASE](#page-920-0)**   [1.81.1 Available under license](#page-920-1)  **[1.82 jsr305 3.0.2](#page-989-0)**   [1.82.1 Available under license](#page-989-1)  **[1.83 newt 0.52.20 11.el8](#page-990-0)**  [1.83.1 Available under license](#page-990-1)  **[1.84 linux-firmware 8.83.5.1\\_1-107.el8.1](#page-1000-0)**   [1.84.1 Available under license](#page-1000-1)  **[1.85 libxv 1.0.11 7.el8](#page-1014-0)**  [1.85.1 Available under license](#page-1014-1)  **[1.86 subscription-manager 1.28.29-3.el8.alma](#page-1015-0)**   [1.86.1 Available under license](#page-1015-1)  **[1.87 slf4j 1.7.30](#page-1034-0)**   [1.87.1 Available under license](#page-1034-1)  **[1.88 os-prober 1.74-9.el8](#page-1034-2)**   [1.88.1 Available under license](#page-1034-3)  **[1.89 fwupd 1.7.4-2.el8.alma](#page-1034-4)**   [1.89.1 Available under license](#page-1034-5)  **[1.90 libxfixes 5.0.3 7.el8](#page-1057-0)**  [1.90.1 Available under license](#page-1057-1)  **[1.91 libidn 2.2.0 1.el8](#page-1058-0)**  [1.91.1 Available under license](#page-1058-1) 

```
1.92 libgcrypt 1.8.5-7.el8_6 
    1.92.1 Available under license 
1.93 efivar 37-4.el8 
    1.93.1 Available under license 
1.94 openssl 1.1.1k-7.el8_6 
    1.94.1 Available under license 
1.95 libteam 1.31-1.ph3 
    1.95.1 Available under license 
1.96 atk 2.26.2-1.el8 
    1.96.1 Available under license 
1.97 cavium-liquidio 3.1.2 
    1.97.1 Available under license 
1.98 fontconfig 2.13.1-4.el8 
    1.98.1 Available under license 
1.99 popt 1.18-1.el8 
    1.99.1 Available under license 
1.100 selinux 2.9-5.el8 
    1.100.1 Available under license 
1.101 perl-io-socket-ssl 2.066-4.module_el8.6.0+2811+fe6c84b0 
    1.101.1 Available under license 
1.102 passwd 0.80-4.el8 
    1.102.1 Available under license 
1.103 perl-socket 2.027 3.el8
    1.103.1 Available under license 
1.104 libxcrypt 4.1.1-6.el8 
    1.104.1 Available under license 
1.105 npth 1.5 4.el8
    1.105.1 Available under license 
1.106 p11-kit 0.23.22-1.el8 
    1.106.1 Available under license 
1.107 libproxy 0.4.15 5.2.el8
    1.107.1 Available under license 
1.108 fastjson 1.2.47 
    1.108.1 Available under license 
1.109 libverto 0.3.0 5.el8
    1.109.1 Available under license 
1.110 copy-jdk-configs 4.0-2.el8 
    1.110.1 Available under license 
1.111 openosc 1.0.5
```
 [1.111.1 Available under license](#page-2058-1)  **[1.112 perl-term-cap 1.17 395.el8](#page-2062-0)**  [1.112.1 Available under license](#page-2062-1)  **[1.113 diffutils 3.6 6.el8](#page-2063-0)**  [1.113.1 Available under license](#page-2063-1)  **[1.114 almalinux-release 8.6-2.el8](#page-2088-0)**   [1.114.1 Available under license](#page-2088-1)  **[1.115 virt-what 1.18-13.el8](#page-2095-0)**   [1.115.1 Available under license](#page-2095-1)  **[1.116 spidermonkey 60.9.0 4.el8](#page-2102-0)**  [1.116.1 Available under license](#page-2102-1)  **[1.117 jsoup 1.13.1](#page-2108-0)**   [1.117.1 Available under license](#page-2108-1)  **[1.118 libnuma 1.0.0](#page-2109-0)**   [1.118.1 Available under license](#page-2109-1)  **[1.119 mybatis-spring-boot-starter 2.1.3](#page-2117-0)**   [1.119.1 Available under license](#page-2117-1)  **[1.120 lzo 2.08-14.el8](#page-2117-2)**   [1.120.1 Available under license](#page-2117-3)  **[1.121 e2fsprogs 1.45.6-4.el8](#page-2124-0)**   [1.121.1 Available under license](#page-2124-1)  **[1.122 tpm2-tss-tcti 2.3.2-4.el8](#page-2157-0)**   [1.122.1 Available under license](#page-2157-1)  **[1.123 safec 4.1.3-1.el8](#page-2157-2)**   [1.123.1 Available under license](#page-2158-0)  **[1.124 libpwquality 1.4.4-3.el8](#page-2158-1)**   [1.124.1 Available under license](#page-2158-2)  **[1.125 libunistring 0.9.9 3.el8](#page-2166-0)**  [1.125.1 Available under license](#page-2166-1)  **[1.126 libaio 0.3.112 1.el8](#page-2209-0)**  [1.126.1 Available under license](#page-2209-1)  **[1.127 gnutls 3.6.16-4.el8](#page-2220-0)**   [1.127.1 Available under license](#page-2220-1)  **[1.128 rdma-cm 4.18.0-372.19.1.el8\\_6](#page-2267-0)**   [1.128.1 Available under license](#page-2267-1)  **[1.129 pcre 8.42-6.el8](#page-2332-0)**   [1.129.1 Available under license](#page-2332-1)  **[1.130 zstd 1.4.4 1.el8](#page-2335-0)**  [1.130.1 Available under license](#page-2335-1) 

```
1.131 fuse 2.9.7-15.el8 
    1.131.1 Available under license 
1.132 spring-jdbc 5.2.10.RELEASE 
    1.132.1 Available under license 
1.133 linux_kernel_zlib 4.18.0 
    1.133.1 Available under license 
1.134 vixie-cron 1.5.2-6.el8 
    1.134.1 Available under license 
1.135 lcms 1.8.0.342.b07-2.el8_6 
    1.135.1 Available under license 
1.136 snake-yaml 1.26 
    1.136.1 Available under license 
1.137 nanopb 20220210-107.git6342082c.el8.noarch 
    1.137.1 Available under license 
1.138 gdbm 1.18 1.el8
    1.138.1 Available under license 
1.139 linux-firmware 9.221.4.1-107.el8.1 
    1.139.1 Available under license 
1.140 pcre 8.42 
    1.140.1 Available under license 
1.141 libutempter 1.1.6 14.el8
    1.141.1 Available under license 
1.142 openjdk-jre 1.8.0u342 
    1.142.1 Available under license 
1.143 libpng 1.6.34 5.el8
    1.143.1 Available under license 
1.144 openorb 1.8.0.342.b07-2.el8_6 
    1.144.1 Available under license 
1.145 libxtst 1.2.3-7.el8 
    1.145.1 Available under license 
1.146 jasypt-spring-boot-starter 2.1.1 
    1.146.1 Available under license 
1.147 linux-firmware 228.61.2.24-107.el8.1 
    1.147.1 Available under license 
1.148 avahi 0.7-20.el8 
    1.148.1 Available under license 
1.149 libdaemon 0.14 15.el8
    1.149.1 Available under license 
1.150 ncurses 6.1-9.20180224.el8
```
 [1.150.1 Available under license](#page-2590-0)  **[1.151 linux-firmware 25.30.13.0-107.el8.1](#page-2596-0)**   [1.151.1 Available under license](#page-2596-1)  **[1.152 coreutils 8.30-12.el8](#page-2610-0)**   [1.152.1 Available under license](#page-2610-1)  **[1.153 adwaita-icon-theme 3.28.0-3.el8](#page-2624-0)**   [1.153.1 Available under license](#page-2624-1)  **[1.154 pkcs8 0.0.0-20181117223130-1be2e3e5546d](#page-2628-0)**   [1.154.1 Available under license](#page-2628-1)  **[1.155 mariadb 3.1.11-2.el8\\_3](#page-2628-2)**   [1.155.1 Available under license](#page-2628-3)  **[1.156 cpio 2.12-11.el8](#page-2639-0)**   [1.156.1 Available under license](#page-2639-1)  **[1.157 commons-logging 1.1.1](#page-2653-0)**   [1.157.1 Available under license](#page-2653-1)  **[1.158 dnf 4.7.0-8.el8.alma](#page-2658-0)**   [1.158.1 Available under license](#page-2658-1)  **[1.159 openssl-pkcs11 0.4.10 2.el8](#page-2665-0)**  [1.159.1 Available under license](#page-2665-1)  **[1.160 giflib 5.1.4-3.el8](#page-2676-0)**   [1.160.1 Available under license](#page-2676-1)  **[1.161 jakarta-el 3.0.3](#page-2676-2)**   [1.161.1 Available under license](#page-2676-3)  **[1.162 libnftnl 1.1.5-5.el8](#page-2690-0)**   [1.162.1 Available under license](#page-2690-1)  **[1.163 checker-qual 2.5.2](#page-2698-0)  [1.164 perl-parent 0.237-1.el8](#page-2698-1)**   [1.164.1 Available under license](#page-2698-2)  **[1.165 json-c 0.99.9-1.el8](#page-2701-0)**   [1.165.1 Available under license](#page-2701-1)  **[1.166 net-tools 2.0-0.52.20160912git.el8](#page-2702-0)**   [1.166.1 Available under license](#page-2702-1)  **[1.167 xkeyboard-config 2.28 1.el8](#page-2709-0)**  [1.167.1 Available under license](#page-2709-1)  **[1.168 pygobject 3.28.3 2.el8](#page-2713-0)**  [1.168.1 Available under license](#page-2713-1)  **[1.169 sed 4.5-5.el8](#page-2724-0)**   [1.169.1 Available under license](#page-2724-1)  **[1.170 fribidi 1.0.4 8.el8](#page-2738-0)**

 [1.170.1 Available under license](#page-2738-1)  **[1.171 kexec-tools 2.0.20-68.el8](#page-2749-0)**   [1.171.1 Available under license](#page-2749-1)  **[1.172 systemd-shim 239-58.el8\\_6.4](#page-2763-0)**   [1.172.1 Available under license](#page-2763-1)  **[1.173 zlib 1.2.3](#page-2770-0)**   [1.173.1 Available under license](#page-2770-1)  **[1.174 jackson-datatype-jdk8 2.11.3](#page-2771-0)**   [1.174.1 Available under license](#page-2771-1)  **[1.175 keepalived 2.1.5-8.el8](#page-2773-0)**   [1.175.1 Available under license](#page-2773-1)  **[1.176 gettext 0.19.8.1 17.el8](#page-2788-0)**  [1.176.1 Available under license](#page-2788-1)  **[1.177 libnfsidmap 2.3.3-51.el8](#page-2844-0)**   [1.177.1 Available under license](#page-2844-1)  **[1.178 perl-getopt-long 2.50 4.el8](#page-2858-0)**  [1.178.1 Available under license](#page-2859-0)  **[1.179 cyrus-sasl 2.1.27-6.el8\\_5](#page-2860-0)**   [1.179.1 Available under license](#page-2860-1)  **[1.180 psmisc 23.1-5.el8](#page-2863-0)**   [1.180.1 Available under license](#page-2863-1)  **[1.181 pkgconf 1.4.2 1.el8](#page-2870-0)**  [1.181.1 Available under license](#page-2870-1)  **[1.182 asm 3.3.1](#page-2871-0)**   [1.182.1 Available under license](#page-2871-1)  **[1.183 cpp 8.5.0-10.1.el8\\_6.alma](#page-2880-0)**   [1.183.1 Available under license](#page-2880-1)  **[1.184 libx11 1.6.8-5.el8](#page-3020-0)**   [1.184.1 Available under license](#page-3020-1)  **[1.185 gir1.2-gdkpixbuf-2.0 2.36.12 5.el8](#page-3040-0)**  [1.185.1 Available under license](#page-3041-0)  **[1.186 ipset 7.1 1.el8](#page-3051-0)**  [1.186.1 Available under license](#page-3051-1)  **[1.187 fdisk 2.32.1](#page-3068-0)**   [1.187.1 Available under license](#page-3068-1)  **[1.188 groff 1.22.3 18.el8](#page-3078-0)**  [1.188.1 Available under license](#page-3078-1)  **[1.189 libdmx 1.1.4-3.el8](#page-3116-0)**   [1.189.1 Available under license](#page-3116-1) 

## **[1.190 python36 3.6.8-38.module\\_el8.5.0+2569+5c5719bc](#page-3117-0)**   [1.190.1 Available under license](#page-3117-1)  **[1.191 dracut 049-202.git20220511.el8\\_6](#page-3127-0)**   [1.191.1 Available under license](#page-3127-1)  **[1.192 lsof 4.93.2-1.el8](#page-3145-0)**   [1.192.1 Available under license](#page-3145-1)  **[1.193 libsolv 0.7.20-1.el8](#page-3145-2)**   [1.193.1 Available under license](#page-3145-3)  **[1.194 iptables 1.8.4-22.el8](#page-3147-0)**   [1.194.1 Available under license](#page-3147-1)  **[1.195 python-linux-procfs 0.7.0-1.el8](#page-3154-0)**   [1.195.1 Available under license](#page-3154-1)  **[1.196 nettle 3.4.1-7.el8](#page-3161-0)**   [1.196.1 Available under license](#page-3162-0)  **[1.197 go-flags 1.4.0](#page-3186-0)**   [1.197.1 Available under license](#page-3186-1)  **[1.198 perl-podlators 4.11 1.el8](#page-3187-0)**  [1.198.1 Available under license](#page-3187-1)  **[1.199 gnupg 2.2.20 2.el8](#page-3188-0)**  [1.199.1 Available under license](#page-3188-1)  **[1.200 errors 0.9.1](#page-3236-0)**   [1.200.1 Available under license](#page-3236-1)  **[1.201 libyaml 0.1.7 5.el8](#page-3237-0)**  [1.201.1 Available under license](#page-3237-1)  **[1.202 compat-lua 5.1.5-15.el8](#page-3237-2)**   [1.202.1 Available under license](#page-3238-0)  **[1.203 nftables 1.0.1-1.ph4](#page-3238-1)**   [1.203.1 Available under license](#page-3238-2)  **[1.204 jackson-module-parameter-names 2.11.3](#page-3246-0)**   [1.204.1 Available under license](#page-3246-1)  **[1.205 go.mongodb.org-mongo-driver 1.10.0](#page-3248-0)**   [1.205.1 Available under license](#page-3248-1)  **[1.206 error\\_prone\\_annotations 2.1.3](#page-3304-0)**   [1.206.1 Available under license](#page-3304-1)  **[1.207 zlib 1.2.11-18.el8\\_5](#page-3307-0)**   [1.207.1 Available under license](#page-3307-1)  **[1.208 firewalld 0.9.3-13.el8](#page-3307-2)**   [1.208.1 Available under license](#page-3307-3)  **[1.209 x-crypto 0.0.0-20220622213112-05595931fe9d](#page-3315-0)**

 [1.209.1 Available under license](#page-3315-1)  **[1.210 mybatis-spring 2.0.5](#page-3315-2)**   [1.210.1 Available under license](#page-3316-0)  **[1.211 libxmlb 0.1.15-1.el8](#page-3321-0)**   [1.211.1 Available under license](#page-3321-1)  **[1.212 polkit 0.115-13.el8\\_5.2](#page-3331-0)**   [1.212.1 Available under license](#page-3331-1)  **[1.213 python-slip 0.6.4 11.el8](#page-3346-0)**  [1.213.1 Available under license](#page-3346-1)  **[1.214 jasypt 1.9.4](#page-3353-0)**   [1.214.1 Available under license](#page-3353-1)  **[1.215 pcre 10.32-3.el8\\_6](#page-3359-0)**   [1.215.1 Available under license](#page-3359-1)  **[1.216 libxrandr 1.5.2-1.el8](#page-3362-0)**   [1.216.1 Available under license](#page-3362-1)  **[1.217 acl 2.2.53 1.el8](#page-3363-0)**  [1.217.1 Available under license](#page-3363-1)  **[1.218 j2objc-annotations 1.1](#page-3381-0)**   [1.218.1 Available under license](#page-3381-1)  **[1.219 at-spi2-core 2.28.0-1.el8](#page-3631-0)**   [1.219.1 Available under license](#page-3631-1)  **[1.220 policycoreutils 2.9-19.el8](#page-3642-0)**   [1.220.1 Available under license](#page-3642-1)  **[1.221 linux-kernel 4.18.0-372.19.1.el8\\_6](#page-3649-0)**   [1.221.1 Available under license](#page-3649-1)  **[1.222 ethtool 5.13-1.el8](#page-3654-0)**   [1.222.1 Available under license](#page-3654-1)  **[1.223 zopfli 1.0.0+git commit b87006b](#page-3662-0)**   [1.223.1 Available under license](#page-3662-1)  **[1.224 libxdamage 1.1.4 14.el8](#page-3666-0)**  [1.224.1 Available under license](#page-3666-1)  **[1.225 cairo 1.15.12-6.el8](#page-3667-0)**   [1.225.1 Available under license](#page-3667-1)  **[1.226 perl-carp 1.42-396.el8](#page-3690-0)**   [1.226.1 Available under license](#page-3690-1)  **[1.227 util-linux 2.32.1-35.el8](#page-3698-0)**   [1.227.1 Available under license](#page-3698-1)  **[1.228 sssd 2.6.2-4.el8\\_6.1](#page-3708-0)**   [1.228.1 Available under license](#page-3708-1) 

**[1.229 rdma-core 37.2-1.el8](#page-3725-0)**   [1.229.1 Available under license](#page-3725-1)  **[1.230 jackson-annotations 2.11.3](#page-3752-0)**   [1.230.1 Available under license](#page-3752-1)  **[1.231 commons-csv 1.7](#page-3752-2)**   [1.231.1 Available under license](#page-3752-3)  **[1.232 xorg-randr 1.5.1-2](#page-3756-0)**   [1.232.1 Available under license](#page-3756-1)  **[1.233 lz4 1.8.3-3.el8\\_4](#page-3757-0)**   [1.233.1 Available under license](#page-3757-1)  **[1.234 jasper 2.0.14-5.el8](#page-3765-0)**   [1.234.1 Available under license](#page-3765-1)  **[1.235 slang 2.3.2 3.el8](#page-3767-0)**  [1.235.1 Available under license](#page-3767-1)  **[1.236 servlet-api 4.0.0](#page-3774-0)**   [1.236.1 Available under license](#page-3774-1)  **[1.237 perl-file-path 2.15-2.el8](#page-3775-0)**   [1.237.1 Available under license](#page-3775-1)  **[1.238 open-ldap 2.4.46-18.el8](#page-3791-0)**   [1.238.1 Available under license](#page-3791-1)  **[1.239 perl-pod-escapes 1.07-395.el8](#page-3796-0)**   [1.239.1 Available under license](#page-3796-1)  **[1.240 zstd 1.4.3](#page-3802-0)**   [1.240.1 Available under license](#page-3802-1)  **[1.241 lvm2 2.03.14-3.el8\\_6.2](#page-3809-0)**   [1.241.1 Available under license](#page-3810-0)  **[1.242 libseccomp 2.5.2-1.el8](#page-3828-0)**   [1.242.1 Available under license](#page-3828-1)  **[1.243 brotli 1.0.6-3.el8](#page-3837-0)**   [1.243.1 Available under license](#page-3837-1)  **[1.244 spring-beans 5.2.10.RELEASE](#page-3838-0)**   [1.244.1 Available under license](#page-3838-1)  **[1.245 libx11 1.6.8-5.el8](#page-3855-0)**   [1.245.1 Available under license](#page-3855-1)  **[1.246 libxi 1.1.4 1.el8](#page-3876-0)**  [1.246.1 Available under license](#page-3876-1)  **[1.247 libssh 0.9.6-3.el8](#page-3877-0)**   [1.247.1 Available under license](#page-3877-1)  **[1.248 gsettings-desktop-schemas 3.32.0-6.el8](#page-3888-0)** 

#### [1.248.1 Available under license](#page-3888-1)

#### **[1.249 opencore-amr 20220210-107.git6342082c.el8.noarch](#page-3899-0)**

 [1.249.1 Available under license](#page-3899-1) 

#### **[1.250 openssl 1.0.2k](#page-3909-0)**

 [1.250.1 Notifications](#page-3909-1) 

 [1.250.2 Available under license](#page-3909-2) 

### **[1.251 tuned 2.18.0-2.el8\\_6.1](#page-3913-0)**

 [1.251.1 Available under license](#page-3914-0) 

#### **[1.252 free-type 2.9.1 4.el8\\_3.1](#page-3921-0)**

 [1.252.1 Available under license](#page-3921-1) 

#### **[1.253 libmnl 1.0.4 6.el8](#page-3934-0)**

 [1.253.1 Available under license](#page-3934-1) 

#### **[1.254 gpm 1.20.7-17.el8](#page-3944-0)**

 [1.254.1 Available under license](#page-3944-1) 

#### **[1.255 shim 15-2.el7](#page-3951-0)**

 [1.255.1 Available under license](#page-3951-1) 

#### **[1.256 lshw-b B.02.19.2-6.el8](#page-3952-0)**

 [1.256.1 Available under license](#page-3952-1) 

#### **[1.257 shared-mime-info 1.9 3.el8](#page-3959-0)**

 [1.257.1 Available under license](#page-3959-1) 

#### **[1.258 linux-firmware 39.31.5.1-107.el8.1](#page-3966-0)**

 [1.258.1 Available under license](#page-3966-1) 

#### **[1.259 libteam 1.31 2.el8](#page-3981-0)**

 [1.259.1 Available under license](#page-3981-1) 

#### **[1.260 keyutils 1.5.10-9.el8](#page-3991-0)**

 [1.260.1 Available under license](#page-3991-1) 

#### **[1.261 glibc 2.28-189.5.el8\\_6](#page-4009-0)**

 [1.261.1 Available under license](#page-4009-1) 

#### **[1.262 pciutils 3.7.0-1.el8](#page-4058-0)**

 [1.262.1 Available under license](#page-4058-1) 

#### **[1.263 json-c 0.13.1-3.el8](#page-4065-0)**

 [1.263.1 Available under license](#page-4065-1) 

#### **[1.264 tomcat 9.0.39](#page-4066-0)**

 [1.264.1 Available under license](#page-4066-1) 

#### **[1.265 spring-data-mongodb 3.0.5.RELEASE](#page-4127-0)**

 [1.265.1 Available under license](#page-4127-1) 

#### **[1.266 pyudev 0.21.0](#page-4132-0)**

 [1.266.1 Available under license](#page-4132-1) 

#### **[1.267 pam 1.3.1-16.el8](#page-4142-0)**

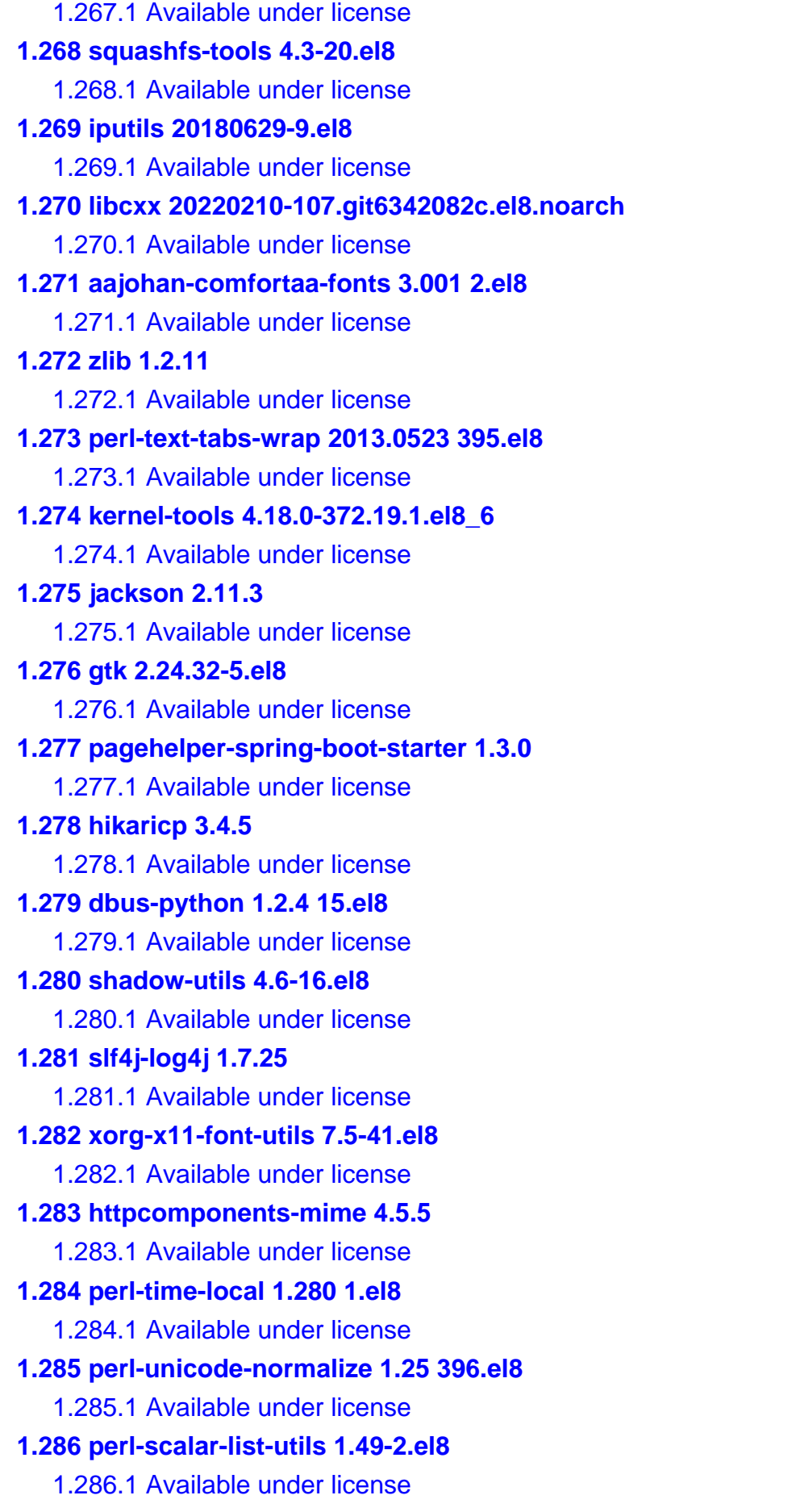

**[1.287 ding-libs 0.2.1-39.el8](#page-4404-0)**   [1.287.1 Available under license](#page-4404-1)  **[1.288 grep 3.1 6.el8](#page-4422-0)**  [1.288.1 Available under license](#page-4422-1)  **[1.289 audit 3.0.7-2.el8.2](#page-4446-0)**   [1.289.1 Available under license](#page-4447-0)  **[1.290 audit 239-58.el8\\_6.4](#page-4475-0)**   [1.290.1 Available under license](#page-4475-1)  **[1.291 cracklib 2.9.6 15.el8](#page-4482-0)**  [1.291.1 Available under license](#page-4482-1)  **[1.292 atk 2.28.1-1.el8](#page-4508-0)**   [1.292.1 Available under license](#page-4508-1)  **[1.293 ding-libs 0.1.5-39.el8](#page-4518-0)**   [1.293.1 Available under license](#page-4518-1)  **[1.294 setup 2.12.2 6.el8](#page-4535-0)**  [1.294.1 Available under license](#page-4536-0)  **[1.295 expat 2.2.5-8.el8\\_6.2](#page-4536-1)**   [1.295.1 Available under license](#page-4536-2)  **[1.296 ding-libs 0.5.0-39.el8](#page-4536-3)**   [1.296.1 Available under license](#page-4536-4)  **[1.297 go-runewidth 0.0.4](#page-4554-0)**   [1.297.1 Available under license](#page-4554-1)  **[1.298 six 1.11.0](#page-4554-2)**   [1.298.1 Available under license](#page-4554-3)  **[1.299 xdg-go-stringprep 1.0.3](#page-4556-0)**   [1.299.1 Available under license](#page-4556-1)  **[1.300 cryptsetup 2.3.7-2.el8](#page-4559-0)**   [1.300.1 Available under license](#page-4559-1)  **[1.301 boost 1.70.0](#page-4579-0)**   [1.301.1 Available under license](#page-4579-1)  **[1.302 glibc 2.28-189.1.el8](#page-4580-0)**   [1.302.1 Available under license](#page-4580-1)  **[1.303 mongodb-driver-core 4.0.5](#page-4629-0)**   [1.303.1 Available under license](#page-4629-1)  **[1.304 ding-libs 0.7.0-39.el8](#page-4661-0)**   [1.304.1 Available under license](#page-4661-1)  **[1.305 libtirpc 1.1.4-6.el8](#page-4679-0)**   [1.305.1 Available under license](#page-4679-1)  **[1.306 alsa 1.2.6.1-3.el8](#page-4679-2)** 

 [1.306.1 Available under license](#page-4679-3)  **[1.307 libpsl 0.20.2 6.el8](#page-4698-0)**  [1.307.1 Available under license](#page-4698-1)  **[1.308 libepoxy 1.5.8-1.el8](#page-4699-0)**   [1.308.1 Available under license](#page-4699-1)  **[1.309 sysfsutils 2.1.0-25.el8](#page-4700-0)**   [1.309.1 Available under license](#page-4700-1)  **[1.310 net-snmp 5.8-25.el8](#page-4715-0)**   [1.310.1 Available under license](#page-4715-1)  **[1.311 perl-pathtools 3.74-1.el8](#page-4730-0)**   [1.311.1 Available under license](#page-4730-1)  **[1.312 perl 1.38-421.el8](#page-4823-0)**   [1.312.1 Available under license](#page-4823-1)  **[1.313 safeclib 4.1.3](#page-4826-0)**   [1.313.1 Available under license](#page-4826-1)  **[1.314 efibootmgr 16-1.el8.0.1](#page-4837-0)**   [1.314.1 Available under license](#page-4837-1)  **[1.315 chrony 4.1-1.el8.alma](#page-4844-0)**   [1.315.1 Available under license](#page-4844-1)  **[1.316 libnsl 1.2.0-2.20180605git4a062cf.el8](#page-4851-0)**   [1.316.1 Available under license](#page-4851-1)  **[1.317 libestr 0.1.10 1.el8](#page-4862-0)**  [1.317.1 Available under license](#page-4862-1)  **[1.318 colorama 0.3.7](#page-4872-0)**   [1.318.1 Available under license](#page-4872-1)  **[1.319 libusb 1.0.23-4.el8](#page-4873-0)**   [1.319.1 Available under license](#page-4873-1)  **[1.320 libxft 2.3.3 1.el8](#page-4883-0)**  [1.320.1 Available under license](#page-4883-1)  **[1.321 python-pip 9.0.3](#page-4884-0)**   [1.321.1 Available under license](#page-4884-1)  **[1.322 xorg-x11-utils 7.5-28.el8](#page-4884-2)**   [1.322.1 Available under license](#page-4884-3)  **[1.323 wayland 1.19.0-1.el8](#page-4890-0)**   [1.323.1 Available under license](#page-4890-1)  **[1.324 mongodb-database-tools 100.6.0-1](#page-4891-0)**   [1.324.1 Available under license](#page-4891-1)  **[1.325 python-requests 2.18.4](#page-4995-0)**   [1.325.1 Available under license](#page-4995-1) 

```
1.326 glib-networking 2.56.1 1.1.el8
    1.326.1 Available under license 
1.327 bzip2 1.0.6 26.el8
    1.327.1 Available under license 
1.328 attr 2.4.48 3.el8
    1.328.1 Available under license 
1.329 talloc 2.3.3 
    1.329.1 Available under license 
1.330 gpgme 1.13.1-11.el8 
    1.330.1 Available under license 
1.331 libcomps 0.1.18-1.el8 
    1.331.1 Available under license 
1.332 x-sync 0.0.0-20210220032951-036812b2e83c 
    1.332.1 Available under license 
1.333 lua 5.3.4-12.el8 
    1.333.1 Available under license 
1.334 libcroco 0.6.12 4.el8_2.1
    1.334.1 Available under license 
1.335 pbkdf2 1.0.0 
    1.335.1 Available under license 
1.336 perl-pod-simple 3.35-395.el8 
    1.336.1 Available under license 
1.337 gcab 1.1 1.el8
    1.337.1 Available under license 
1.338 libsemanage 2.9-8.el8 
    1.338.1 Available under license 
1.339 animal-sniffer-annotation 1.14 
1.340 linux-firmware 18.168.6.1-107.el8.1 
    1.340.1 Available under license 
1.341 pciutils 3.7.0-1.el8 
    1.341.1 Available under license 
1.342 dosfs-tools 4.1 6.el8
    1.342.1 Available under license 
1.343 snappy 1.1.8 3.el8
    1.343.1 Available under license 
1.344 crontabs 1.11-17.20190603git.el8 
    1.344.1 Available under license 
1.345 biosdevname 0.7.3 2.el8
    1.345.1 Available under license
```
**[1.346 lm-sensors 3.4.0-23.20180522git70f7e08.el8](#page-6136-0)**   [1.346.1 Available under license](#page-6136-1)  **[1.347 perl-io-socket-ip 0.39-5.el8](#page-6154-0)**   [1.347.1 Available under license](#page-6154-1)  **[1.348 libgusb 0.3.0 1.el8](#page-6162-0)**  [1.348.1 Available under license](#page-6162-1)  **[1.349 ca-certificates 2021.2.50-80.0.el8\\_4](#page-6172-0)**   [1.349.1 Available under license](#page-6172-1)  **[1.350 chkconfig 1.19.1-1.el8](#page-6173-0)**   [1.350.1 Available under license](#page-6173-1)  **[1.351 libedit 3.1 23.20170329cvs.el8](#page-6180-0)**  [1.351.1 Available under license](#page-6180-1)  **[1.352 libuser 0.62-24.el8](#page-6181-0)**   [1.352.1 Available under license](#page-6181-1)  **[1.353 perl-threads-shared 1.58-2.el8](#page-6191-0)**   [1.353.1 Available under license](#page-6191-1)  **[1.354 berkeley-db 5.3.28-42.el8\\_4](#page-6269-0)**   [1.354.1 Available under license](#page-6269-1)  **[1.355 librest 0.8.1-2.el8](#page-6274-0)**   [1.355.1 Available under license](#page-6274-1)  **[1.356 wget 1.19.5 10.el8](#page-6285-0)**  [1.356.1 Available under license](#page-6285-1)  **[1.357 libarchive 3.3.3-3.el8\\_5](#page-6299-0)**   [1.357.1 Available under license](#page-6299-1)  **[1.358 libdnf 0.63.0-8.1.el8\\_6.alma](#page-6301-0)**   [1.358.1 Available under license](#page-6301-1)  **[1.359 saaj 1.4.0-b03](#page-6311-0)**   [1.359.1 Available under license](#page-6311-1)  **[1.360 xz 5.2.4-4.el8\\_6](#page-6331-0)**   [1.360.1 Available under license](#page-6331-1)  **[1.361 packaging 16.8](#page-6353-0)**   [1.361.1 Available under license](#page-6353-1)  **[1.362 ttmkfdir 3.0.9-54.el8](#page-6357-0)**   [1.362.1 Available under license](#page-6358-0)  **[1.363 gawk 4.2.1-4.el8](#page-6368-0)**   [1.363.1 Available under license](#page-6368-1)  **[1.364 linux-firmware 8.24.2.2-107.el8.1](#page-6410-0)**   [1.364.1 Available under license](#page-6410-1)  **[1.365 libcap 2.48-2.el8](#page-6424-0)** 

 [1.365.1 Available under license](#page-6425-0)  **[1.366 prefixdevname 0.1.0 6.el8](#page-6450-0)**  [1.366.1 Available under license](#page-6450-1)  **[1.367 irqbalance 1.4.0-6.el8](#page-6467-0)**   [1.367.1 Available under license](#page-6467-1)  **[1.368 gtk 3.22.30-10.el8](#page-6474-0)**   [1.368.1 Available under license](#page-6474-1)  **[1.369 spring-context 5.2.10.RELEASE](#page-6485-0)**   [1.369.1 Available under license](#page-6485-1)  **[1.370 spring-web-mvc 5.2.10.RELEASE](#page-6517-0)**   [1.370.1 Available under license](#page-6517-1)  **[1.371 perl-storable 3.11 3.el8](#page-6537-0)**  [1.371.1 Available under license](#page-6537-1)  **[1.372 selinux-policy 3.14.3-95.el8\\_6.4](#page-6540-0)**   [1.372.1 Available under license](#page-6540-1)  **[1.373 harfbuzz 1.7.5 3.el8](#page-6547-0)**  [1.373.1 Available under license](#page-6547-1)  **[1.374 hd-parm 9.54-4.el8](#page-6551-0)**   [1.374.1 Available under license](#page-6551-1)  **[1.375 pango 1.42.4-8.el8](#page-6559-0)**   [1.375.1 Available under license](#page-6559-1)  **[1.376 libpipeline 1.5.0 2.el8](#page-6569-0)**  [1.376.1 Available under license](#page-6569-1)  **[1.377 bash 4.4.20-4.el8\\_6](#page-6583-0)**   [1.377.1 Available under license](#page-6583-1)  **[1.378 logback-core 1.2.9](#page-6618-0)**   [1.378.1 Available under license](#page-6618-1)  **[1.379 commons-codec 1.11](#page-6618-2)**   [1.379.1 Available under license](#page-6618-3)  **[1.380 ding-libs 0.1.1-39.el8](#page-6623-0)**   [1.380.1 Available under license](#page-6623-1)  **[1.381 lmdb 0.9.24-1.el8](#page-6640-0)**   [1.381.1 Available under license](#page-6640-1)  **[1.382 lksctp-tools 1.0.18 3.el8](#page-6642-0)**  [1.382.1 Available under license](#page-6642-1)  **[1.383 libgudev 232 4.el8](#page-6658-0)**  [1.383.1 Available under license](#page-6658-1)  **[1.384 lshw B.02.19.2-6.el8](#page-6669-0)**   [1.384.1 Available under license](#page-6669-1) 

**[1.385 perl-encode 2.97 3.el8](#page-6676-0)**  [1.385.1 Available under license](#page-6676-1)  **[1.386 libksba 1.3.5 7.el8](#page-6679-0)**  [1.386.1 Available under license](#page-6679-1)  **[1.387 libsepol 2.9-3.el8](#page-6704-0)**   [1.387.1 Available under license](#page-6704-1)  **[1.388 libxrender 0.9.10 7.el8](#page-6714-0)**  [1.388.1 Available under license](#page-6714-1)  **[1.389 libnl3 3.5.0 1.el8](#page-6715-0)**  [1.389.1 Available under license](#page-6715-1)  **[1.390 rpm 4.14.3-23.el8](#page-6740-0)**   [1.390.1 Available under license](#page-6740-1)  **[1.391 libjpeg-turbo 1.5.3-12.el8](#page-6757-0)**   [1.391.1 Available under license](#page-6758-0)  **[1.392 perl 5.26.3-421.el8](#page-6761-0)**   [1.392.1 Available under license](#page-6761-1)  **[1.393 libsigsegv 2.11 5.el8](#page-6764-0)**  [1.393.1 Available under license](#page-6764-1)  **[1.394 gzip 1.9-13.el8\\_5](#page-6771-0)**   [1.394.1 Available under license](#page-6771-1)  **[1.395 libxcursor 1.1.15 3.el8](#page-6794-0)**  [1.395.1 Available under license](#page-6794-1)  **[1.396 tar 1.30 5.el8](#page-6795-0)**  [1.396.1 Available under license](#page-6795-1)  **[1.397 go 1.17.10](#page-6809-0)**   [1.397.1 Available under license](#page-6809-1)  **[1.398 python-six 1.11.0 8.el8](#page-6878-0)**  [1.398.1 Available under license](#page-6878-1)  **[1.399 spring-expression 5.2.10.RELEASE](#page-6879-0)**   [1.399.1 Available under license](#page-6879-1)  **[1.400 klauspost-compress 1.13.6](#page-6885-0)**   [1.400.1 Available under license](#page-6885-1)  **[1.401 mica-core 2.0.9-GA](#page-6899-0)**   [1.401.1 Available under license](#page-6899-1)  **[1.402 dbus-glib 0.110 2.el8](#page-6899-2)**  [1.402.1 Available under license](#page-6900-0)  **[1.403 firefox 60.9.0](#page-6923-0)**   [1.403.1 Available under license](#page-6923-1)  **[1.404 libsoup 2.62.3 2.el8](#page-6929-0)**

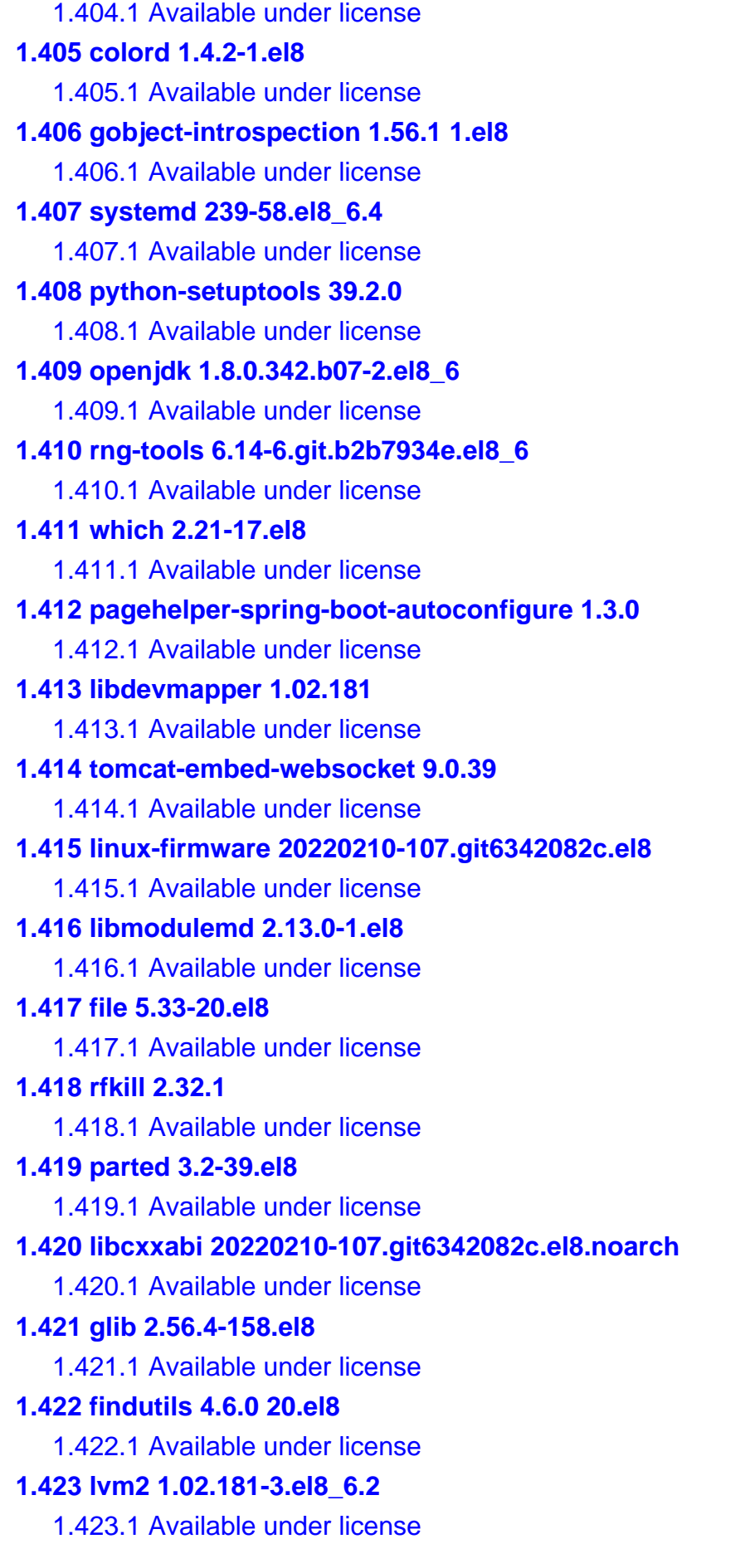

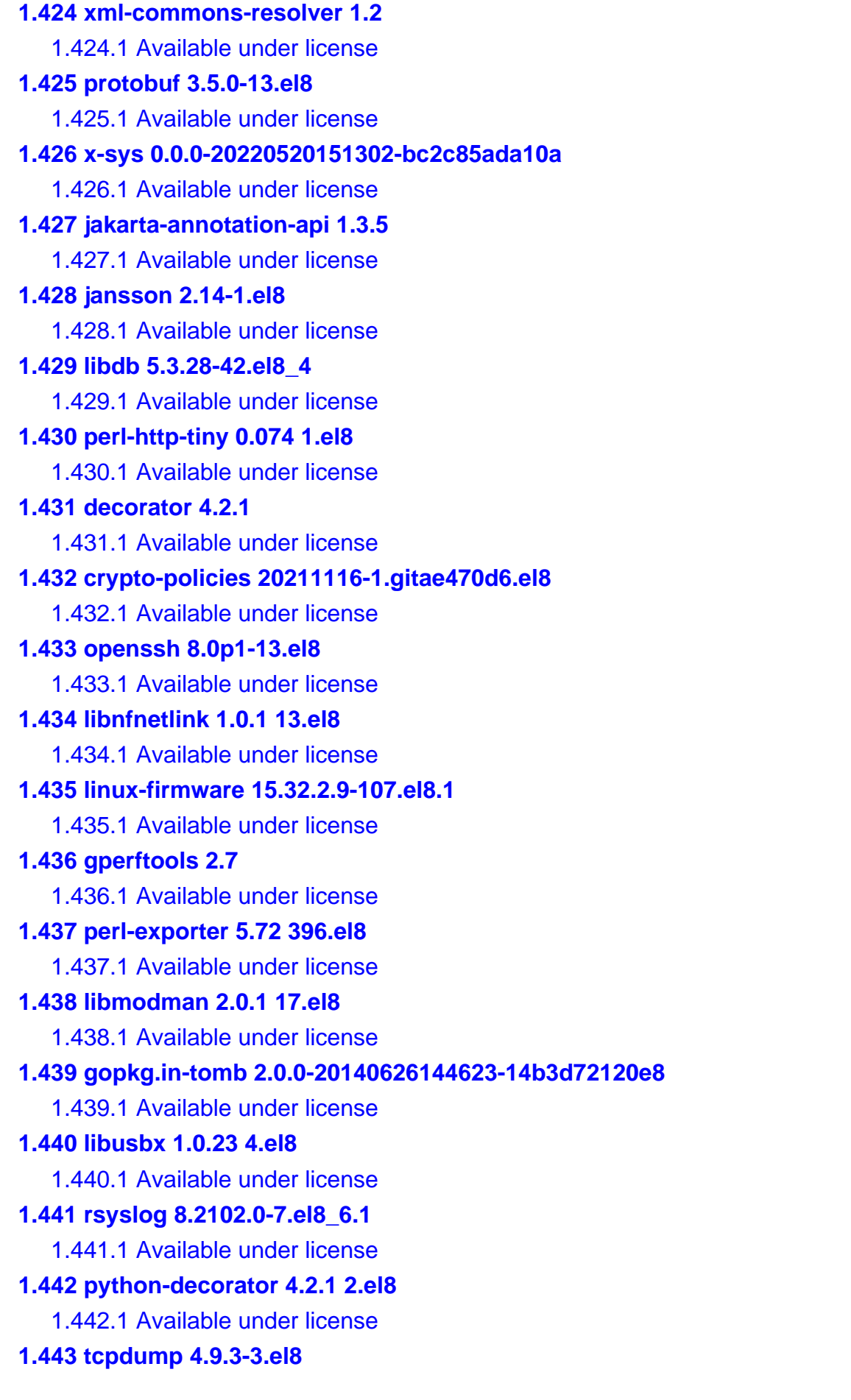

 [1.443.1 Available under license](#page-7334-2)  **[1.444 libunwind 4.4.16-1.el8](#page-7335-0)**   [1.444.1 Available under license](#page-7335-1)  **[1.445 libxfont 7.5-41.el8](#page-7336-0)**   [1.445.1 Available under license](#page-7336-1)  **[1.446 perl-file-temp 0.230.600 1.el8](#page-7342-0)**  [1.446.1 Available under license](#page-7342-1)  **[1.447 dnf-plugins-core 4.0.21-11.el8](#page-7350-0)**   [1.447.1 Available under license](#page-7350-1)  **[1.448 sqlite 3.26.0-15.el8](#page-7357-0)**   [1.448.1 Available under license](#page-7357-1)  **[1.449 authselect 1.2.2-3.el8](#page-7357-2)**   [1.449.1 Available under license](#page-7357-3)  **[1.450 mariadb-connector-c 3.1.11-2.el8\\_3](#page-7371-0)**   [1.450.1 Available under license](#page-7371-1)  **[1.451 mongodb 4.4.16-1.el8](#page-7382-0)**   [1.451.1 Available under license](#page-7382-1)  **[1.452 spring-tx 5.2.10.RELEASE](#page-7395-0)**   [1.452.1 Available under license](#page-7395-1)  **[1.453 jsqlparser 3.2](#page-7401-0)**   [1.453.1 Available under license](#page-7401-1)  **[1.454 libsgutils libsgutils2.so.2.0.0](#page-7401-2)**   [1.454.1 Available under license](#page-7401-3)  **[1.455 libxext 1.3.4 1.el8](#page-7402-0)**  [1.455.1 Available under license](#page-7403-0)  **[1.456 termbox-go 0.0.0-20160718140619-0723e7c3d0a3](#page-7407-0)**   [1.456.1 Available under license](#page-7407-1)  **[1.457 device-mapper-multipath 0.8.4-22.el8\\_6.1](#page-7407-2)**   [1.457.1 Available under license](#page-7407-3)  **[1.458 guava 26.0-jre](#page-7415-0)**   [1.458.1 Available under license](#page-7415-1)  **[1.459 iprutils 2.4.19 1.el8](#page-7456-0)**  [1.459.1 Available under license](#page-7456-1)  **[1.460 perl-net-ssleay 1.88-2.module\\_el8.6.0+2811+fe6c84b0](#page-7460-0)**   [1.460.1 Available under license](#page-7461-0)  **[1.461 glibc 2.28](#page-7465-0)**   [1.461.1 Available under license](#page-7465-1)  **[1.462 grub2 2.02-123.el8\\_6.8.alma](#page-7514-0)**   [1.462.1 Available under license](#page-7514-1) 

```
1.463 webencodings 0.5 
    1.463.1 Available under license 
1.464 log-rotate 3.14.0 4.el8
    1.464.1 Available under license 
1.465 libtasn 4.13-3.el8 
    1.465.1 Available under license 
1.466 mybatis 3.5.5 
    1.466.1 Available under license 
1.467 shadow 4.6-16.el8 
    1.467.1 Available under license 
1.468 urllib3 1.22 
    1.468.1 Available under license 
1.469 bubblewrap 0.4.0 1.el8
    1.469.1 Available under license 
1.470 perl-pod-perldoc 3.28 396.el8
    1.470.1 Available under license 
1.471 linux-kernel 4.18.0 
    1.471.1 Available under license 
1.472 x-text 0.3.7 
    1.472.1 Available under license 
1.473 ebtables 1.8.4-22 
    1.473.1 Available under license 
1.474 spring-data-commons 2.3.5.RELEASE 
    1.474.1 Available under license 
1.475 libxxf86misc 1.0.4 1.el8
    1.475.1 Available under license 
1.476 libestr 0.1.10-1.el8 
    1.476.1 Available under license 
1.477 jaxb-core 2.2.11 
    1.477.1 Available under license 
1.478 icu 60 
    1.478.1 Available under license 
1.479 libxcb 1.13.1-1.el8 
    1.479.1 Available under license 
1.480 libxi 1.7.10-1.el8 
    1.480.1 Available under license 
1.481 libxkbcommon 0.9.1-1.el8 
    1.481.1 Available under license 
1.482 perl-pod-usage 1.69 395.el8
```
 [1.482.1 Available under license](#page-7722-1)  **[1.483 tdb 1.45.6](#page-7724-0)**   [1.483.1 Available under license](#page-7724-1)  **[1.484 jackson-databind 2.11.3](#page-7756-0)**   [1.484.1 Available under license](#page-7757-0)  **[1.485 jackson-datatype-jsr310 2.11.3](#page-7757-1)**   [1.485.1 Available under license](#page-7757-2)  **[1.486 python-pyudev 0.21.0 7.el8](#page-7757-3)**  [1.486.1 Available under license](#page-7758-0)  **[1.487 jasypt-spring-boot 2.1.1](#page-7768-0)**   [1.487.1 Available under license](#page-7768-1)  **[1.488 lombok 1.18.16](#page-7771-0)**   [1.488.1 Available under license](#page-7771-1)  **[1.489 linux-firmware 41.28.5.1-107.el8.1](#page-7771-2)**   [1.489.1 Available under license](#page-7771-3)  **[1.490 hwdata 0.314-8.12.el8](#page-7785-0)**   [1.490.1 Available under license](#page-7785-1)  **[1.491 commons-lang3 2.6](#page-7793-0)**   [1.491.1 Available under license](#page-7793-1)  **[1.492 vim 8.0.1763-19.el8\\_6.4](#page-7797-0)  [1.493 chardet 3.0.4](#page-7797-1)**   [1.493.1 Available under license](#page-7797-2)  **[1.494 libpcap 1.9.1-5.el8](#page-7808-0)**   [1.494.1 Available under license](#page-7808-1)  **[1.495 man-db 2.7.6.1-18.el8](#page-7808-2)**   [1.495.1 Available under license](#page-7808-3)  **[1.496 spring-framework 5.2.10.RELEASE](#page-7826-0)**   [1.496.1 Available under license](#page-7826-1)  **[1.497 libthai 0.1.27 2.el8](#page-7836-0)**  [1.497.1 Available under license](#page-7836-1)  **[1.498 mime-pull 1.9.7](#page-7847-0)  [1.499 python-setuptools 39.2.0 6.el8](#page-7847-1)**  [1.499.1 Available under license](#page-7847-2)  **[1.500 javassist 3.27.0-GA](#page-7848-0)**   [1.500.1 Available under license](#page-7848-1)  **[1.501 nftables 0.9.3-25.el8](#page-7858-0)**   [1.501.1 Available under license](#page-7858-1)  **[1.502 perl-digest-md5 2.55-396.el8](#page-7865-0)**   [1.502.1 Available under license](#page-7865-1) 

```
1.503 flyway-core 6.4.4 
    1.503.1 Available under license 
1.504 html5lib 1.0b10 
    1.504.1 Available under license 
1.505 hostname 3.20 6.el8
    1.505.1 Available under license 
1.506 graphite 1.3.10 10.el8
    1.506.1 Available under license 
1.507 x-term 0.0.0-20201126162022-7de9c90e9dd1 
    1.507.1 Available under license 
1.508 libcap-ng 0.7.11-1.el8 
    1.508.1 Available under license 
1.509 arptables 1.8.4 
    1.509.1 Available under license 
1.510 ldb 2.4.1-1.el8 
    1.510.1 Available under license 
1.511 python-dateutil 2.6.1-1.ph1 
    1.511.1 Available under license 
1.512 xerces-j 2.7.1 
    1.512.1 Available under license 
1.513 python 3.6.8-45.el8.alma 
    1.513.1 Available under license 
1.514 activation 1.2.2 
    1.514.1 Available under license 
1.515 lcms 2.9-2.el8 
    1.515.1 Available under license 
1.516 lua 5.1.5 
    1.516.1 Available under license 
1.517 jbig-kit 2.1-14.el8 
    1.517.1 Available under license 
1.518 ognl 3.2.14 
    1.518.1 Available under license 
1.519 spring-jcl 5.2.10.RELEASE 
    1.519.1 Available under license 
1.520 mpfr 3.1.6 1.el8
    1.520.1 Available under license 
1.521 perl-digest 1.17-395.el8 
    1.521.1 Available under license 
1.522 libtirpc 1.1.4-6.el8
```
 [1.522.1 Available under license](#page-8037-1)  **[1.523 openjdk 1.8.0u342](#page-8038-0)**   [1.523.1 Available under license](#page-8038-1)  **[1.524 libxcomposite 0.4.4-14.el8](#page-8084-0)**   [1.524.1 Available under license](#page-8084-1)  **[1.525 librepo 1.14.2-1.el8](#page-8085-0)**   [1.525.1 Available under license](#page-8085-1)  **[1.526 c-ares 1.13.0-6.el8](#page-8095-0)**   [1.526.1 Available under license](#page-8096-0)  **[1.527 libsmbios 2.4.1 2.el8](#page-8096-1)**  [1.527.1 Available under license](#page-8096-2)  **[1.528 aop-alliance 1.0](#page-8106-0)**   [1.528.1 Available under license](#page-8106-1)  **[1.529 golang-snappy 0.0.1](#page-8106-2)**   [1.529.1 Available under license](#page-8106-3)  **[1.530 httpcomponents-client 4.5.5](#page-8108-0)**   [1.530.1 Available under license](#page-8108-1)  **[1.531 newt 0.52.20-11.el8](#page-8120-0)**   [1.531.1 Available under license](#page-8120-1)  **[1.532 perl-term-ansicolor 4.06 396.el8](#page-8130-0)**  [1.532.1 Available under license](#page-8130-1)  **[1.533 publicsuffix-list 20180723 1.el8](#page-8131-0)**  [1.533.1 Available under license](#page-8131-1)  **[1.534 montanaflynn-stats 0.0.0-20171201202039-1bf9dbcd8cbe](#page-8131-2)**   [1.534.1 Available under license](#page-8131-3)  **[1.535 libcap-ng 0.7.11-1.el8](#page-8132-0)**   [1.535.1 Available under license](#page-8132-1)  **[1.536 kerberos 1.18](#page-8160-0)**   [1.536.1 Available under license](#page-8160-1)  **[1.537 kerberos 1.18.2-14.el8](#page-8191-0)**   [1.537.1 Available under license](#page-8191-1)  **[1.538 syspurpose 1.28.29](#page-8222-0)**   [1.538.1 Available under license](#page-8222-1)  **[1.539 libxau 1.0.9 3.el8](#page-8240-0)**  [1.539.1 Available under license](#page-8240-1)  **[1.540 perl-mime-base64 3.15 396.el8](#page-8241-0)**  [1.540.1 Available under license](#page-8241-1)  **[1.541 perl-mozilla-ca 20160104-7.module\\_el8.5.0+2812+ed912d05](#page-8248-0)**   [1.541.1 Available under license](#page-8248-1) 

## **[1.542 libndp 1.7-6.el8](#page-8252-0)**   [1.542.1 Available under license](#page-8252-1)  **[1.543 httpcomponents-core 4.4.13](#page-8262-0)**   [1.543.1 Available under license](#page-8262-1)  **[1.544 tpm2-tss 2.3.2-4.el8](#page-8267-0)**   [1.544.1 Available under license](#page-8267-1)  **[1.545 ima-evm-utils 1.3.2-12.el8](#page-8267-2)**   [1.545.1 Available under license](#page-8267-3)  **[1.546 less 530 1.el8](#page-8274-0)**  [1.546.1 Available under license](#page-8274-1)  **[1.547 nginx 1.23.1-1.el8.ngx](#page-8289-0)**   [1.547.1 Available under license](#page-8289-1)  **[1.548 libxml2 2.9.7-13.el8\\_6.1](#page-8290-0)**   [1.548.1 Available under license](#page-8290-1)

# <span id="page-29-0"></span>**1.1 perl-uri 1.73-3.el8**

### <span id="page-29-1"></span>**1.1.1 Available under license :**

This software is copyright (c) 1998 by Gisle Aas.

This is free software; you can redistribute it and/or modify it under the same terms as the Perl 5 programming language system itself.

Terms of the Perl programming language system itself

a) the GNU General Public License as published by the Free Software Foundation; either version 1, or (at your option) any later version, or b) the "Artistic License"

--- The GNU General Public License, Version 1, February 1989 ---

This software is Copyright (c) 1998 by Gisle Aas.

This is free software, licensed under:

The GNU General Public License, Version 1, February 1989

 GNU GENERAL PUBLIC LICENSE Version 1, February 1989

Copyright (C) 1989 Free Software Foundation, Inc. 51 Franklin St, Fifth Floor, Boston, MA 02110-1301 USA Everyone is permitted to copy and distribute verbatim copies of this license document, but changing it is not allowed.

#### Preamble

 The license agreements of most software companies try to keep users at the mercy of those companies. By contrast, our General Public License is intended to guarantee your freedom to share and change free software--to make sure the software is free for all its users. The General Public License applies to the Free Software Foundation's software and to any other program whose authors commit to using it. You can use it for your programs, too.

 When we speak of free software, we are referring to freedom, not price. Specifically, the General Public License is designed to make sure that you have the freedom to give away or sell copies of free software, that you receive source code or can get it if you want it, that you can change the software or use pieces of it in new free programs; and that you know you can do these things.

 To protect your rights, we need to make restrictions that forbid anyone to deny you these rights or to ask you to surrender the rights. These restrictions translate to certain responsibilities for you if you distribute copies of the software, or if you modify it.

 For example, if you distribute copies of a such a program, whether gratis or for a fee, you must give the recipients all the rights that you have. You must make sure that they, too, receive or can get the source code. And you must tell them their rights.

We protect your rights with two steps: (1) copyright the software, and (2) offer you this license which gives you legal permission to copy, distribute and/or modify the software.

 Also, for each author's protection and ours, we want to make certain that everyone understands that there is no warranty for this free software. If the software is modified by someone else and passed on, we want its recipients to know that what they have is not the original, so that any problems introduced by others will not reflect on the original authors' reputations.

 The precise terms and conditions for copying, distribution and modification follow.

#### GNU GENERAL PUBLIC LICENSE TERMS AND CONDITIONS FOR COPYING, DISTRIBUTION AND MODIFICATION

0. This License Agreement applies to any program or other work which

contains a notice placed by the copyright holder saying it may be distributed under the terms of this General Public License. The "Program", below, refers to any such program or work, and a "work based on the Program" means either the Program or any work containing the Program or a portion of it, either verbatim or with modifications. Each licensee is addressed as "you".

 1. You may copy and distribute verbatim copies of the Program's source code as you receive it, in any medium, provided that you conspicuously and appropriately publish on each copy an appropriate copyright notice and disclaimer of warranty; keep intact all the notices that refer to this General Public License and to the absence of any warranty; and give any other recipients of the Program a copy of this General Public License along with the Program. You may charge a fee for the physical act of transferring a copy.

 2. You may modify your copy or copies of the Program or any portion of it, and copy and distribute such modifications under the terms of Paragraph 1 above, provided that you also do the following:

 a) cause the modified files to carry prominent notices stating that you changed the files and the date of any change; and

 b) cause the whole of any work that you distribute or publish, that in whole or in part contains the Program or any part thereof, either with or without modifications, to be licensed at no charge to all third parties under the terms of this General Public License (except that you may choose to grant warranty protection to some or all third parties, at your option).

 c) If the modified program normally reads commands interactively when run, you must cause it, when started running for such interactive use in the simplest and most usual way, to print or display an announcement including an appropriate copyright notice and a notice that there is no warranty (or else, saying that you provide a warranty) and that users may redistribute the program under these conditions, and telling the user how to view a copy of this General Public License.

 d) You may charge a fee for the physical act of transferring a copy, and you may at your option offer warranty protection in exchange for a fee.

Mere aggregation of another independent work with the Program (or its derivative) on a volume of a storage or distribution medium does not bring the other work under the scope of these terms.

3. You may copy and distribute the Program (or a portion or derivative of

it, under Paragraph 2) in object code or executable form under the terms of Paragraphs 1 and 2 above provided that you also do one of the following:

 a) accompany it with the complete corresponding machine-readable source code, which must be distributed under the terms of Paragraphs 1 and 2 above; or,

 b) accompany it with a written offer, valid for at least three years, to give any third party free (except for a nominal charge for the cost of distribution) a complete machine-readable copy of the corresponding source code, to be distributed under the terms of Paragraphs 1 and 2 above; or,

 c) accompany it with the information you received as to where the corresponding source code may be obtained. (This alternative is allowed only for noncommercial distribution and only if you received the program in object code or executable form alone.)

Source code for a work means the preferred form of the work for making modifications to it. For an executable file, complete source code means all the source code for all modules it contains; but, as a special exception, it need not include source code for modules which are standard libraries that accompany the operating system on which the executable file runs, or for standard header files or definitions files that accompany that operating system.

 4. You may not copy, modify, sublicense, distribute or transfer the Program except as expressly provided under this General Public License. Any attempt otherwise to copy, modify, sublicense, distribute or transfer the Program is void, and will automatically terminate your rights to use the Program under this License. However, parties who have received copies, or rights to use copies, from you under this General Public License will not have their licenses terminated so long as such parties remain in full compliance.

 5. By copying, distributing or modifying the Program (or any work based on the Program) you indicate your acceptance of this license to do so, and all its terms and conditions.

 6. Each time you redistribute the Program (or any work based on the Program), the recipient automatically receives a license from the original licensor to copy, distribute or modify the Program subject to these terms and conditions. You may not impose any further restrictions on the recipients' exercise of the rights granted herein.

 7. The Free Software Foundation may publish revised and/or new versions of the General Public License from time to time. Such new versions will be similar in spirit to the present version, but may differ in detail to

address new problems or concerns.

Each version is given a distinguishing version number. If the Program specifies a version number of the license which applies to it and "any later version", you have the option of following the terms and conditions either of that version or of any later version published by the Free Software Foundation. If the Program does not specify a version number of the license, you may choose any version ever published by the Free Software Foundation.

 8. If you wish to incorporate parts of the Program into other free programs whose distribution conditions are different, write to the author to ask for permission. For software which is copyrighted by the Free Software Foundation, write to the Free Software Foundation; we sometimes make exceptions for this. Our decision will be guided by the two goals of preserving the free status of all derivatives of our free software and of promoting the sharing and reuse of software generally.

#### NO WARRANTY

 9. BECAUSE THE PROGRAM IS LICENSED FREE OF CHARGE, THERE IS NO WARRANTY FOR THE PROGRAM, TO THE EXTENT PERMITTED BY APPLICABLE LAW. EXCEPT WHEN OTHERWISE STATED IN WRITING THE COPYRIGHT HOLDERS AND/OR OTHER PARTIES PROVIDE THE PROGRAM "AS IS" WITHOUT WARRANTY OF ANY KIND, EITHER EXPRESSED OR IMPLIED, INCLUDING, BUT NOT LIMITED TO, THE IMPLIED WARRANTIES OF MERCHANTABILITY AND FITNESS FOR A PARTICULAR PURPOSE. THE ENTIRE RISK AS TO THE QUALITY AND PERFORMANCE OF THE PROGRAM IS WITH YOU. SHOULD THE PROGRAM PROVE DEFECTIVE, YOU ASSUME THE COST OF ALL NECESSARY SERVICING, REPAIR OR CORRECTION.

 10. IN NO EVENT UNLESS REQUIRED BY APPLICABLE LAW OR AGREED TO IN WRITING WILL ANY COPYRIGHT HOLDER, OR ANY OTHER PARTY WHO MAY MODIFY AND/OR REDISTRIBUTE THE PROGRAM AS PERMITTED ABOVE, BE LIABLE TO YOU FOR DAMAGES, INCLUDING ANY GENERAL, SPECIAL, INCIDENTAL OR CONSEQUENTIAL DAMAGES ARISING OUT OF THE USE OR INABILITY TO USE THE PROGRAM (INCLUDING BUT NOT LIMITED TO LOSS OF DATA OR DATA BEING RENDERED INACCURATE OR LOSSES SUSTAINED BY YOU OR THIRD PARTIES OR A FAILURE OF THE PROGRAM TO OPERATE WITH ANY OTHER PROGRAMS), EVEN IF SUCH HOLDER OR OTHER PARTY HAS BEEN ADVISED OF THE POSSIBILITY OF SUCH DAMAGES.

#### END OF TERMS AND CONDITIONS

Appendix: How to Apply These Terms to Your New Programs

 If you develop a new program, and you want it to be of the greatest possible use to humanity, the best way to achieve this is to make it free software which everyone can redistribute and change under these terms.

 To do so, attach the following notices to the program. It is safest to attach them to the start of each source file to most effectively convey the exclusion of warranty; and each file should have at least the "copyright" line and a pointer to where the full notice is found.

 $\alpha$  < one line to give the program's name and a brief idea of what it does. Copyright (C)  $19yy$  <name of author>

 This program is free software; you can redistribute it and/or modify it under the terms of the GNU General Public License as published by the Free Software Foundation; either version 1, or (at your option) any later version.

 This program is distributed in the hope that it will be useful, but WITHOUT ANY WARRANTY; without even the implied warranty of MERCHANTABILITY or FITNESS FOR A PARTICULAR PURPOSE. See the GNU General Public License for more details.

 You should have received a copy of the GNU General Public License along with this program; if not, write to the Free Software Foundation, Inc., 51 Franklin Street, Fifth Floor, Boston MA 02110-1301 USA

Also add information on how to contact you by electronic and paper mail.

If the program is interactive, make it output a short notice like this when it starts in an interactive mode:

 Gnomovision version 69, Copyright (C) 19xx name of author Gnomovision comes with ABSOLUTELY NO WARRANTY; for details type `show w'. This is free software, and you are welcome to redistribute it under certain conditions; type `show c' for details.

The hypothetical commands `show w' and `show c' should show the appropriate parts of the General Public License. Of course, the commands you use may be called something other than `show w' and `show c'; they could even be mouse-clicks or menu items--whatever suits your program.

You should also get your employer (if you work as a programmer) or your school, if any, to sign a "copyright disclaimer" for the program, if necessary. Here a sample; alter the names:

 Yoyodyne, Inc., hereby disclaims all copyright interest in the program `Gnomovision' (a program to direct compilers to make passes at assemblers) written by James Hacker.

 <signature of Ty Coon>, 1 April 1989 Ty Coon, President of Vice

That's all there is to it!

--- The Artistic License 1.0 ---

This software is Copyright (c) 1998 by Gisle Aas.

This is free software, licensed under:

The Artistic License 1.0

The Artistic License

#### Preamble

The intent of this document is to state the conditions under which a Package may be copied, such that the Copyright Holder maintains some semblance of artistic control over the development of the package, while giving the users of the package the right to use and distribute the Package in a more-or-less customary fashion, plus the right to make reasonable modifications.

#### Definitions:

- "Package" refers to the collection of files distributed by the Copyright Holder, and derivatives of that collection of files created through textual modification.
- "Standard Version" refers to such a Package if it has not been modified, or has been modified in accordance with the wishes of the Copyright Holder.
- "Copyright Holder" is whoever is named in the copyright or copyrights for the package.
- "You" is you, if you're thinking about copying or distributing this Package.
- "Reasonable copying fee" is whatever you can justify on the basis of media cost, duplication charges, time of people involved, and so on. (You will not be required to justify it to the Copyright Holder, but only to the computing community at large as a market that must bear the fee.)
- "Freely Available" means that no fee is charged for the item itself, though there may be fees involved in handling the item. It also means that recipients of the item may redistribute it under the same conditions they received it.

1. You may make and give away verbatim copies of the source form of the Standard Version of this Package without restriction, provided that you duplicate all of the original copyright notices and associated disclaimers.
2. You may apply bug fixes, portability fixes and other modifications derived from the Public Domain or from the Copyright Holder. A Package modified in such a way shall still be considered the Standard Version.

3. You may otherwise modify your copy of this Package in any way, provided that you insert a prominent notice in each changed file stating how and when you changed that file, and provided that you do at least ONE of the following:

- a) place your modifications in the Public Domain or otherwise make them Freely Available, such as by posting said modifications to Usenet or an equivalent medium, or placing the modifications on a major archive site such as ftp.uu.net, or by allowing the Copyright Holder to include your modifications in the Standard Version of the Package.
- b) use the modified Package only within your corporation or organization.
- c) rename any non-standard executables so the names do not conflict with standard executables, which must also be provided, and provide a separate manual page for each non-standard executable that clearly documents how it differs from the Standard Version.
- d) make other distribution arrangements with the Copyright Holder.

4. You may distribute the programs of this Package in object code or executable form, provided that you do at least ONE of the following:

- a) distribute a Standard Version of the executables and library files, together with instructions (in the manual page or equivalent) on where to get the Standard Version.
- b) accompany the distribution with the machine-readable source of the Package with your modifications.
- c) accompany any non-standard executables with their corresponding Standard Version executables, giving the non-standard executables non-standard names, and clearly documenting the differences in manual pages (or equivalent), together with instructions on where to get the Standard Version.

d) make other distribution arrangements with the Copyright Holder.

5. You may charge a reasonable copying fee for any distribution of this Package. You may charge any fee you choose for support of this Package. You may not charge a fee for this Package itself. However, you may distribute this Package in aggregate with other (possibly commercial) programs as part of a larger (possibly commercial) software distribution provided that you do not advertise this Package as a product of your own.

6. The scripts and library files supplied as input to or produced as output from the programs of this Package do not automatically fall under the copyright of this Package, but belong to whomever generated them, and may be sold commercially, and may be aggregated with this Package.

7. C or perl subroutines supplied by you and linked into this Package shall not be considered part of this Package.

8. The name of the Copyright Holder may not be used to endorse or promote products derived from this software without specific prior written permission.

9. THIS PACKAGE IS PROVIDED "AS IS" AND WITHOUT ANY EXPRESS OR IMPLIED WARRANTIES, INCLUDING, WITHOUT LIMITATION, THE IMPLIED WARRANTIES OF MERCHANTIBILITY AND FITNESS FOR A PARTICULAR PURPOSE.

The End

## **1.2 mica-xss 2.0.9-GA**

### **1.2.1 Available under license :**

 GNU LESSER GENERAL PUBLIC LICENSE Version 3, 29 June 2007

Copyright (C) 2007 Free Software Foundation, Inc. <https://fsf.org/> Everyone is permitted to copy and distribute verbatim copies of this license document, but changing it is not allowed.

 This version of the GNU Lesser General Public License incorporates the terms and conditions of version 3 of the GNU General Public License, supplemented by the additional permissions listed below.

0. Additional Definitions.

 As used herein, "this License" refers to version 3 of the GNU Lesser General Public License, and the "GNU GPL" refers to version 3 of the GNU General Public License.

 "The Library" refers to a covered work governed by this License, other than an Application or a Combined Work as defined below.

 An "Application" is any work that makes use of an interface provided by the Library, but which is not otherwise based on the Library. Defining a subclass of a class defined by the Library is deemed a mode of using an interface provided by the Library.

A "Combined Work" is a work produced by combining or linking an

Application with the Library. The particular version of the Library with which the Combined Work was made is also called the "Linked Version".

 The "Minimal Corresponding Source" for a Combined Work means the Corresponding Source for the Combined Work, excluding any source code for portions of the Combined Work that, considered in isolation, are based on the Application, and not on the Linked Version.

 The "Corresponding Application Code" for a Combined Work means the object code and/or source code for the Application, including any data and utility programs needed for reproducing the Combined Work from the Application, but excluding the System Libraries of the Combined Work.

1. Exception to Section 3 of the GNU GPL.

 You may convey a covered work under sections 3 and 4 of this License without being bound by section 3 of the GNU GPL.

2. Conveying Modified Versions.

 If you modify a copy of the Library, and, in your modifications, a facility refers to a function or data to be supplied by an Application that uses the facility (other than as an argument passed when the facility is invoked), then you may convey a copy of the modified version:

 a) under this License, provided that you make a good faith effort to ensure that, in the event an Application does not supply the function or data, the facility still operates, and performs whatever part of its purpose remains meaningful, or

 b) under the GNU GPL, with none of the additional permissions of this License applicable to that copy.

3. Object Code Incorporating Material from Library Header Files.

 The object code form of an Application may incorporate material from a header file that is part of the Library. You may convey such object code under terms of your choice, provided that, if the incorporated material is not limited to numerical parameters, data structure layouts and accessors, or small macros, inline functions and templates (ten or fewer lines in length), you do both of the following:

 a) Give prominent notice with each copy of the object code that the Library is used in it and that the Library and its use are covered by this License.

 b) Accompany the object code with a copy of the GNU GPL and this license document.

4. Combined Works.

 You may convey a Combined Work under terms of your choice that, taken together, effectively do not restrict modification of the portions of the Library contained in the Combined Work and reverse engineering for debugging such modifications, if you also do each of the following:

 a) Give prominent notice with each copy of the Combined Work that the Library is used in it and that the Library and its use are covered by this License.

 b) Accompany the Combined Work with a copy of the GNU GPL and this license document.

 c) For a Combined Work that displays copyright notices during execution, include the copyright notice for the Library among these notices, as well as a reference directing the user to the copies of the GNU GPL and this license document.

d) Do one of the following:

 0) Convey the Minimal Corresponding Source under the terms of this License, and the Corresponding Application Code in a form suitable for, and under terms that permit, the user to recombine or relink the Application with a modified version of the Linked Version to produce a modified Combined Work, in the manner specified by section 6 of the GNU GPL for conveying Corresponding Source.

 1) Use a suitable shared library mechanism for linking with the Library. A suitable mechanism is one that (a) uses at run time a copy of the Library already present on the user's computer system, and (b) will operate properly with a modified version of the Library that is interface-compatible with the Linked Version.

 e) Provide Installation Information, but only if you would otherwise be required to provide such information under section 6 of the GNU GPL, and only to the extent that such information is necessary to install and execute a modified version of the Combined Work produced by recombining or relinking the Application with a modified version of the Linked Version. (If you use option 4d0, the Installation Information must accompany the Minimal Corresponding Source and Corresponding Application

 Code. If you use option 4d1, you must provide the Installation Information in the manner specified by section 6 of the GNU GPL for conveying Corresponding Source.)

5. Combined Libraries.

 You may place library facilities that are a work based on the Library side by side in a single library together with other library facilities that are not Applications and are not covered by this License, and convey such a combined library under terms of your choice, if you do both of the following:

 a) Accompany the combined library with a copy of the same work based on the Library, uncombined with any other library facilities, conveyed under the terms of this License.

 b) Give prominent notice with the combined library that part of it is a work based on the Library, and explaining where to find the accompanying uncombined form of the same work.

6. Revised Versions of the GNU Lesser General Public License.

 The Free Software Foundation may publish revised and/or new versions of the GNU Lesser General Public License from time to time. Such new versions will be similar in spirit to the present version, but may differ in detail to address new problems or concerns.

 Each version is given a distinguishing version number. If the Library as you received it specifies that a certain numbered version of the GNU Lesser General Public License "or any later version" applies to it, you have the option of following the terms and conditions either of that published version or of any later version published by the Free Software Foundation. If the Library as you received it does not specify a version number of the GNU Lesser General Public License, you may choose any version of the GNU Lesser General Public License ever published by the Free Software Foundation.

 If the Library as you received it specifies that a proxy can decide whether future versions of the GNU Lesser General Public License shall apply, that proxy's public statement of acceptance of any version is permanent authorization for you to choose that version for the Library.

/\*

\* Copyright (c) 2016-2020, Michael Yang (fuhai999@gmail.com).

 $*$   $<$ n $>$ 

\* Licensed under the GNU Lesser General Public License (LGPL) ,Version 3.0 (the "License");

\* you may not use this file except in compliance with the License.

\* You may obtain a copy of the License at

 $*$  <p>

\* http://www.gnu.org/licenses/lgpl-3.0.txt

 $*$  <p>

- \* Unless required by applicable law or agreed to in writing, software
- \* distributed under the License is distributed on an "AS IS" BASIS,
- \* WITHOUT WARRANTIES OR CONDITIONS OF ANY KIND, either express or implied.
- \* See the License for the specific language governing permissions and
- \* limitations under the License.
- \*/

# **1.3 libdatrie 0.2.9 7.el8**

### **1.3.1 Available under license :**

#### GNU LESSER GENERAL PUBLIC LICENSE Version 2.1, February 1999

Copyright (C) 1991, 1999 Free Software Foundation, Inc. 51 Franklin St, Fifth Floor, Boston, MA 02110-1301 USA Everyone is permitted to copy and distribute verbatim copies of this license document, but changing it is not allowed.

[This is the first released version of the Lesser GPL. It also counts as the successor of the GNU Library Public License, version 2, hence the version number 2.1.]

#### Preamble

 The licenses for most software are designed to take away your freedom to share and change it. By contrast, the GNU General Public Licenses are intended to guarantee your freedom to share and change free software--to make sure the software is free for all its users.

 This license, the Lesser General Public License, applies to some specially designated software packages--typically libraries--of the Free Software Foundation and other authors who decide to use it. You can use it too, but we suggest you first think carefully about whether this license or the ordinary General Public License is the better strategy to use in any particular case, based on the explanations below.

 When we speak of free software, we are referring to freedom of use, not price. Our General Public Licenses are designed to make sure that you have the freedom to distribute copies of free software (and charge for this service if you wish); that you receive source code or can get it if you want it; that you can change the software and use pieces of it in new free programs; and that you are informed that you can do

#### these things.

 To protect your rights, we need to make restrictions that forbid distributors to deny you these rights or to ask you to surrender these rights. These restrictions translate to certain responsibilities for you if you distribute copies of the library or if you modify it.

 For example, if you distribute copies of the library, whether gratis or for a fee, you must give the recipients all the rights that we gave you. You must make sure that they, too, receive or can get the source code. If you link other code with the library, you must provide complete object files to the recipients, so that they can relink them with the library after making changes to the library and recompiling it. And you must show them these terms so they know their rights.

We protect your rights with a two-step method: (1) we copyright the library, and (2) we offer you this license, which gives you legal permission to copy, distribute and/or modify the library.

 To protect each distributor, we want to make it very clear that there is no warranty for the free library. Also, if the library is modified by someone else and passed on, the recipients should know that what they have is not the original version, so that the original author's reputation will not be affected by problems that might be introduced by others.

 Finally, software patents pose a constant threat to the existence of any free program. We wish to make sure that a company cannot effectively restrict the users of a free program by obtaining a restrictive license from a patent holder. Therefore, we insist that any patent license obtained for a version of the library must be consistent with the full freedom of use specified in this license.

 Most GNU software, including some libraries, is covered by the ordinary GNU General Public License. This license, the GNU Lesser General Public License, applies to certain designated libraries, and is quite different from the ordinary General Public License. We use this license for certain libraries in order to permit linking those libraries into non-free programs.

 When a program is linked with a library, whether statically or using a shared library, the combination of the two is legally speaking a combined work, a derivative of the original library. The ordinary General Public License therefore permits such linking only if the entire combination fits its criteria of freedom. The Lesser General Public License permits more lax criteria for linking other code with the library.

 We call this license the "Lesser" General Public License because it does Less to protect the user's freedom than the ordinary General Public License. It also provides other free software developers Less of an advantage over competing non-free programs. These disadvantages are the reason we use the ordinary General Public License for many libraries. However, the Lesser license provides advantages in certain special circumstances.

 For example, on rare occasions, there may be a special need to encourage the widest possible use of a certain library, so that it becomes a de-facto standard. To achieve this, non-free programs must be allowed to use the library. A more frequent case is that a free library does the same job as widely used non-free libraries. In this case, there is little to gain by limiting the free library to free software only, so we use the Lesser General Public License.

 In other cases, permission to use a particular library in non-free programs enables a greater number of people to use a large body of free software. For example, permission to use the GNU C Library in non-free programs enables many more people to use the whole GNU operating system, as well as its variant, the GNU/Linux operating system.

 Although the Lesser General Public License is Less protective of the users' freedom, it does ensure that the user of a program that is linked with the Library has the freedom and the wherewithal to run that program using a modified version of the Library.

 The precise terms and conditions for copying, distribution and modification follow. Pay close attention to the difference between a "work based on the library" and a "work that uses the library". The former contains code derived from the library, whereas the latter must be combined with the library in order to run.

#### GNU LESSER GENERAL PUBLIC LICENSE TERMS AND CONDITIONS FOR COPYING, DISTRIBUTION AND MODIFICATION

 0. This License Agreement applies to any software library or other program which contains a notice placed by the copyright holder or other authorized party saying it may be distributed under the terms of this Lesser General Public License (also called "this License"). Each licensee is addressed as "you".

 A "library" means a collection of software functions and/or data prepared so as to be conveniently linked with application programs (which use some of those functions and data) to form executables.

The "Library", below, refers to any such software library or work

which has been distributed under these terms. A "work based on the Library" means either the Library or any derivative work under copyright law: that is to say, a work containing the Library or a portion of it, either verbatim or with modifications and/or translated straightforwardly into another language. (Hereinafter, translation is included without limitation in the term "modification".)

 "Source code" for a work means the preferred form of the work for making modifications to it. For a library, complete source code means all the source code for all modules it contains, plus any associated interface definition files, plus the scripts used to control compilation and installation of the library.

 Activities other than copying, distribution and modification are not covered by this License; they are outside its scope. The act of running a program using the Library is not restricted, and output from such a program is covered only if its contents constitute a work based on the Library (independent of the use of the Library in a tool for writing it). Whether that is true depends on what the Library does and what the program that uses the Library does.

 1. You may copy and distribute verbatim copies of the Library's complete source code as you receive it, in any medium, provided that you conspicuously and appropriately publish on each copy an appropriate copyright notice and disclaimer of warranty; keep intact all the notices that refer to this License and to the absence of any warranty; and distribute a copy of this License along with the Library.

 You may charge a fee for the physical act of transferring a copy, and you may at your option offer warranty protection in exchange for a fee.

 2. You may modify your copy or copies of the Library or any portion of it, thus forming a work based on the Library, and copy and distribute such modifications or work under the terms of Section 1 above, provided that you also meet all of these conditions:

a) The modified work must itself be a software library.

 b) You must cause the files modified to carry prominent notices stating that you changed the files and the date of any change.

 c) You must cause the whole of the work to be licensed at no charge to all third parties under the terms of this License.

 d) If a facility in the modified Library refers to a function or a table of data to be supplied by an application program that uses

 the facility, other than as an argument passed when the facility is invoked, then you must make a good faith effort to ensure that, in the event an application does not supply such function or table, the facility still operates, and performs whatever part of its purpose remains meaningful.

 (For example, a function in a library to compute square roots has a purpose that is entirely well-defined independent of the application. Therefore, Subsection 2d requires that any application-supplied function or table used by this function must be optional: if the application does not supply it, the square root function must still compute square roots.)

These requirements apply to the modified work as a whole. If identifiable sections of that work are not derived from the Library, and can be reasonably considered independent and separate works in themselves, then this License, and its terms, do not apply to those sections when you distribute them as separate works. But when you distribute the same sections as part of a whole which is a work based on the Library, the distribution of the whole must be on the terms of this License, whose permissions for other licensees extend to the entire whole, and thus to each and every part regardless of who wrote it.

Thus, it is not the intent of this section to claim rights or contest your rights to work written entirely by you; rather, the intent is to exercise the right to control the distribution of derivative or collective works based on the Library.

In addition, mere aggregation of another work not based on the Library with the Library (or with a work based on the Library) on a volume of a storage or distribution medium does not bring the other work under the scope of this License.

 3. You may opt to apply the terms of the ordinary GNU General Public License instead of this License to a given copy of the Library. To do this, you must alter all the notices that refer to this License, so that they refer to the ordinary GNU General Public License, version 2, instead of to this License. (If a newer version than version 2 of the ordinary GNU General Public License has appeared, then you can specify that version instead if you wish.) Do not make any other change in these notices.

 Once this change is made in a given copy, it is irreversible for that copy, so the ordinary GNU General Public License applies to all subsequent copies and derivative works made from that copy.

This option is useful when you wish to copy part of the code of

the Library into a program that is not a library.

 4. You may copy and distribute the Library (or a portion or derivative of it, under Section 2) in object code or executable form under the terms of Sections 1 and 2 above provided that you accompany it with the complete corresponding machine-readable source code, which must be distributed under the terms of Sections 1 and 2 above on a medium customarily used for software interchange.

 If distribution of object code is made by offering access to copy from a designated place, then offering equivalent access to copy the source code from the same place satisfies the requirement to distribute the source code, even though third parties are not compelled to copy the source along with the object code.

 5. A program that contains no derivative of any portion of the Library, but is designed to work with the Library by being compiled or linked with it, is called a "work that uses the Library". Such a work, in isolation, is not a derivative work of the Library, and therefore falls outside the scope of this License.

 However, linking a "work that uses the Library" with the Library creates an executable that is a derivative of the Library (because it contains portions of the Library), rather than a "work that uses the library". The executable is therefore covered by this License. Section 6 states terms for distribution of such executables.

 When a "work that uses the Library" uses material from a header file that is part of the Library, the object code for the work may be a derivative work of the Library even though the source code is not. Whether this is true is especially significant if the work can be linked without the Library, or if the work is itself a library. The threshold for this to be true is not precisely defined by law.

 If such an object file uses only numerical parameters, data structure layouts and accessors, and small macros and small inline functions (ten lines or less in length), then the use of the object file is unrestricted, regardless of whether it is legally a derivative work. (Executables containing this object code plus portions of the Library will still fall under Section 6.)

 Otherwise, if the work is a derivative of the Library, you may distribute the object code for the work under the terms of Section 6. Any executables containing that work also fall under Section 6, whether or not they are linked directly with the Library itself.

 6. As an exception to the Sections above, you may also combine or link a "work that uses the Library" with the Library to produce a

work containing portions of the Library, and distribute that work under terms of your choice, provided that the terms permit modification of the work for the customer's own use and reverse engineering for debugging such modifications.

 You must give prominent notice with each copy of the work that the Library is used in it and that the Library and its use are covered by this License. You must supply a copy of this License. If the work during execution displays copyright notices, you must include the copyright notice for the Library among them, as well as a reference directing the user to the copy of this License. Also, you must do one of these things:

 a) Accompany the work with the complete corresponding machine-readable source code for the Library including whatever changes were used in the work (which must be distributed under Sections 1 and 2 above); and, if the work is an executable linked with the Library, with the complete machine-readable "work that uses the Library", as object code and/or source code, so that the user can modify the Library and then relink to produce a modified executable containing the modified Library. (It is understood that the user who changes the contents of definitions files in the Library will not necessarily be able to recompile the application to use the modified definitions.)

 b) Use a suitable shared library mechanism for linking with the Library. A suitable mechanism is one that (1) uses at run time a copy of the library already present on the user's computer system, rather than copying library functions into the executable, and (2) will operate properly with a modified version of the library, if the user installs one, as long as the modified version is interface-compatible with the version that the work was made with.

 c) Accompany the work with a written offer, valid for at least three years, to give the same user the materials specified in Subsection 6a, above, for a charge no more than the cost of performing this distribution.

 d) If distribution of the work is made by offering access to copy from a designated place, offer equivalent access to copy the above specified materials from the same place.

 e) Verify that the user has already received a copy of these materials or that you have already sent this user a copy.

 For an executable, the required form of the "work that uses the Library" must include any data and utility programs needed for reproducing the executable from it. However, as a special exception,

the materials to be distributed need not include anything that is normally distributed (in either source or binary form) with the major components (compiler, kernel, and so on) of the operating system on which the executable runs, unless that component itself accompanies the executable.

 It may happen that this requirement contradicts the license restrictions of other proprietary libraries that do not normally accompany the operating system. Such a contradiction means you cannot use both them and the Library together in an executable that you distribute.

 7. You may place library facilities that are a work based on the Library side-by-side in a single library together with other library facilities not covered by this License, and distribute such a combined library, provided that the separate distribution of the work based on the Library and of the other library facilities is otherwise permitted, and provided that you do these two things:

 a) Accompany the combined library with a copy of the same work based on the Library, uncombined with any other library facilities. This must be distributed under the terms of the Sections above.

 b) Give prominent notice with the combined library of the fact that part of it is a work based on the Library, and explaining where to find the accompanying uncombined form of the same work.

 8. You may not copy, modify, sublicense, link with, or distribute the Library except as expressly provided under this License. Any attempt otherwise to copy, modify, sublicense, link with, or distribute the Library is void, and will automatically terminate your rights under this License. However, parties who have received copies, or rights, from you under this License will not have their licenses terminated so long as such parties remain in full compliance.

 9. You are not required to accept this License, since you have not signed it. However, nothing else grants you permission to modify or distribute the Library or its derivative works. These actions are prohibited by law if you do not accept this License. Therefore, by modifying or distributing the Library (or any work based on the Library), you indicate your acceptance of this License to do so, and all its terms and conditions for copying, distributing or modifying the Library or works based on it.

 10. Each time you redistribute the Library (or any work based on the Library), the recipient automatically receives a license from the original licensor to copy, distribute, link with or modify the Library

subject to these terms and conditions. You may not impose any further restrictions on the recipients' exercise of the rights granted herein. You are not responsible for enforcing compliance by third parties with this License.

 11. If, as a consequence of a court judgment or allegation of patent infringement or for any other reason (not limited to patent issues), conditions are imposed on you (whether by court order, agreement or otherwise) that contradict the conditions of this License, they do not excuse you from the conditions of this License. If you cannot distribute so as to satisfy simultaneously your obligations under this License and any other pertinent obligations, then as a consequence you may not distribute the Library at all. For example, if a patent license would not permit royalty-free redistribution of the Library by all those who receive copies directly or indirectly through you, then the only way you could satisfy both it and this License would be to refrain entirely from distribution of the Library.

If any portion of this section is held invalid or unenforceable under any particular circumstance, the balance of the section is intended to apply, and the section as a whole is intended to apply in other circumstances.

It is not the purpose of this section to induce you to infringe any patents or other property right claims or to contest validity of any such claims; this section has the sole purpose of protecting the integrity of the free software distribution system which is implemented by public license practices. Many people have made generous contributions to the wide range of software distributed through that system in reliance on consistent application of that system; it is up to the author/donor to decide if he or she is willing to distribute software through any other system and a licensee cannot impose that choice.

This section is intended to make thoroughly clear what is believed to be a consequence of the rest of this License.

 12. If the distribution and/or use of the Library is restricted in certain countries either by patents or by copyrighted interfaces, the original copyright holder who places the Library under this License may add an explicit geographical distribution limitation excluding those countries, so that distribution is permitted only in or among countries not thus excluded. In such case, this License incorporates the limitation as if written in the body of this License.

 13. The Free Software Foundation may publish revised and/or new versions of the Lesser General Public License from time to time. Such new versions will be similar in spirit to the present version,

but may differ in detail to address new problems or concerns.

Each version is given a distinguishing version number. If the Library specifies a version number of this License which applies to it and "any later version", you have the option of following the terms and conditions either of that version or of any later version published by the Free Software Foundation. If the Library does not specify a license version number, you may choose any version ever published by the Free Software Foundation.

 14. If you wish to incorporate parts of the Library into other free programs whose distribution conditions are incompatible with these, write to the author to ask for permission. For software which is copyrighted by the Free Software Foundation, write to the Free Software Foundation; we sometimes make exceptions for this. Our decision will be guided by the two goals of preserving the free status of all derivatives of our free software and of promoting the sharing and reuse of software generally.

#### NO WARRANTY

 15. BECAUSE THE LIBRARY IS LICENSED FREE OF CHARGE, THERE IS NO WARRANTY FOR THE LIBRARY, TO THE EXTENT PERMITTED BY APPLICABLE LAW. EXCEPT WHEN OTHERWISE STATED IN WRITING THE COPYRIGHT HOLDERS AND/OR OTHER PARTIES PROVIDE THE LIBRARY "AS IS" WITHOUT WARRANTY OF ANY KIND, EITHER EXPRESSED OR IMPLIED, INCLUDING, BUT NOT LIMITED TO, THE IMPLIED WARRANTIES OF MERCHANTABILITY AND FITNESS FOR A PARTICULAR PURPOSE. THE ENTIRE RISK AS TO THE QUALITY AND PERFORMANCE OF THE LIBRARY IS WITH YOU. SHOULD THE LIBRARY PROVE DEFECTIVE, YOU ASSUME THE COST OF ALL NECESSARY SERVICING, REPAIR OR CORRECTION.

 16. IN NO EVENT UNLESS REQUIRED BY APPLICABLE LAW OR AGREED TO IN WRITING WILL ANY COPYRIGHT HOLDER, OR ANY OTHER PARTY WHO MAY MODIFY AND/OR REDISTRIBUTE THE LIBRARY AS PERMITTED ABOVE, BE LIABLE TO YOU FOR DAMAGES, INCLUDING ANY GENERAL, SPECIAL, INCIDENTAL OR CONSEQUENTIAL DAMAGES ARISING OUT OF THE USE OR INABILITY TO USE THE LIBRARY (INCLUDING BUT NOT LIMITED TO LOSS OF DATA OR DATA BEING RENDERED INACCURATE OR LOSSES SUSTAINED BY YOU OR THIRD PARTIES OR A FAILURE OF THE LIBRARY TO OPERATE WITH ANY OTHER SOFTWARE), EVEN IF SUCH HOLDER OR OTHER PARTY HAS BEEN ADVISED OF THE POSSIBILITY OF SUCH DAMAGES.

#### END OF TERMS AND CONDITIONS

How to Apply These Terms to Your New Libraries

 If you develop a new library, and you want it to be of the greatest possible use to the public, we recommend making it free software that everyone can redistribute and change. You can do so by permitting redistribution under these terms (or, alternatively, under the terms of the ordinary General Public License).

 To apply these terms, attach the following notices to the library. It is safest to attach them to the start of each source file to most effectively convey the exclusion of warranty; and each file should have at least the "copyright" line and a pointer to where the full notice is found.

 <one line to give the library's name and a brief idea of what it does.> Copyright  $(C)$  <year > <name of author>

 This library is free software; you can redistribute it and/or modify it under the terms of the GNU Lesser General Public License as published by the Free Software Foundation; either version 2.1 of the License, or (at your option) any later version.

 This library is distributed in the hope that it will be useful, but WITHOUT ANY WARRANTY; without even the implied warranty of MERCHANTABILITY or FITNESS FOR A PARTICULAR PURPOSE. See the GNU Lesser General Public License for more details.

 You should have received a copy of the GNU Lesser General Public License along with this library; if not, write to the Free Software Foundation, Inc., 51 Franklin St, Fifth Floor, Boston, MA 02110-1301 USA

Also add information on how to contact you by electronic and paper mail.

You should also get your employer (if you work as a programmer) or your school, if any, to sign a "copyright disclaimer" for the library, if necessary. Here is a sample; alter the names:

 Yoyodyne, Inc., hereby disclaims all copyright interest in the library `Frob' (a library for tweaking knobs) written by James Random Hacker.

 <signature of Ty Coon>, 1 April 1990 Ty Coon, President of Vice

That's all there is to it!

## **1.4 memstrack 0.1.11 1.el8**

## **1.4.1 Available under license :**

GNU GENERAL PUBLIC LICENSE

Version 3, 29 June 2007

Copyright (C) 2007 Free Software Foundation, Inc. <https://fsf.org/> Everyone is permitted to copy and distribute verbatim copies of this license document, but changing it is not allowed.

Preamble

 The GNU General Public License is a free, copyleft license for software and other kinds of works.

 The licenses for most software and other practical works are designed to take away your freedom to share and change the works. By contrast, the GNU General Public License is intended to guarantee your freedom to share and change all versions of a program--to make sure it remains free software for all its users. We, the Free Software Foundation, use the GNU General Public License for most of our software; it applies also to any other work released this way by its authors. You can apply it to your programs, too.

 When we speak of free software, we are referring to freedom, not price. Our General Public Licenses are designed to make sure that you have the freedom to distribute copies of free software (and charge for them if you wish), that you receive source code or can get it if you want it, that you can change the software or use pieces of it in new free programs, and that you know you can do these things.

 To protect your rights, we need to prevent others from denying you these rights or asking you to surrender the rights. Therefore, you have certain responsibilities if you distribute copies of the software, or if you modify it: responsibilities to respect the freedom of others.

 For example, if you distribute copies of such a program, whether gratis or for a fee, you must pass on to the recipients the same freedoms that you received. You must make sure that they, too, receive or can get the source code. And you must show them these terms so they know their rights.

 Developers that use the GNU GPL protect your rights with two steps: (1) assert copyright on the software, and (2) offer you this License giving you legal permission to copy, distribute and/or modify it.

 For the developers' and authors' protection, the GPL clearly explains that there is no warranty for this free software. For both users' and authors' sake, the GPL requires that modified versions be marked as changed, so that their problems will not be attributed erroneously to

authors of previous versions.

 Some devices are designed to deny users access to install or run modified versions of the software inside them, although the manufacturer can do so. This is fundamentally incompatible with the aim of protecting users' freedom to change the software. The systematic pattern of such abuse occurs in the area of products for individuals to use, which is precisely where it is most unacceptable. Therefore, we have designed this version of the GPL to prohibit the practice for those products. If such problems arise substantially in other domains, we stand ready to extend this provision to those domains in future versions of the GPL, as needed to protect the freedom of users.

 Finally, every program is threatened constantly by software patents. States should not allow patents to restrict development and use of software on general-purpose computers, but in those that do, we wish to avoid the special danger that patents applied to a free program could make it effectively proprietary. To prevent this, the GPL assures that patents cannot be used to render the program non-free.

 The precise terms and conditions for copying, distribution and modification follow.

#### TERMS AND CONDITIONS

#### 0. Definitions.

"This License" refers to version 3 of the GNU General Public License.

 "Copyright" also means copyright-like laws that apply to other kinds of works, such as semiconductor masks.

 "The Program" refers to any copyrightable work licensed under this License. Each licensee is addressed as "you". "Licensees" and "recipients" may be individuals or organizations.

 To "modify" a work means to copy from or adapt all or part of the work in a fashion requiring copyright permission, other than the making of an exact copy. The resulting work is called a "modified version" of the earlier work or a work "based on" the earlier work.

 A "covered work" means either the unmodified Program or a work based on the Program.

 To "propagate" a work means to do anything with it that, without permission, would make you directly or secondarily liable for infringement under applicable copyright law, except executing it on a computer or modifying a private copy. Propagation includes copying, distribution (with or without modification), making available to the public, and in some countries other activities as well.

 To "convey" a work means any kind of propagation that enables other parties to make or receive copies. Mere interaction with a user through a computer network, with no transfer of a copy, is not conveying.

 An interactive user interface displays "Appropriate Legal Notices" to the extent that it includes a convenient and prominently visible feature that (1) displays an appropriate copyright notice, and (2) tells the user that there is no warranty for the work (except to the extent that warranties are provided), that licensees may convey the work under this License, and how to view a copy of this License. If the interface presents a list of user commands or options, such as a menu, a prominent item in the list meets this criterion.

#### 1. Source Code.

 The "source code" for a work means the preferred form of the work for making modifications to it. "Object code" means any non-source form of a work.

 A "Standard Interface" means an interface that either is an official standard defined by a recognized standards body, or, in the case of interfaces specified for a particular programming language, one that is widely used among developers working in that language.

 The "System Libraries" of an executable work include anything, other than the work as a whole, that (a) is included in the normal form of packaging a Major Component, but which is not part of that Major Component, and (b) serves only to enable use of the work with that Major Component, or to implement a Standard Interface for which an implementation is available to the public in source code form. A "Major Component", in this context, means a major essential component (kernel, window system, and so on) of the specific operating system (if any) on which the executable work runs, or a compiler used to produce the work, or an object code interpreter used to run it.

 The "Corresponding Source" for a work in object code form means all the source code needed to generate, install, and (for an executable work) run the object code and to modify the work, including scripts to control those activities. However, it does not include the work's System Libraries, or general-purpose tools or generally available free programs which are used unmodified in performing those activities but which are not part of the work. For example, Corresponding Source includes interface definition files associated with source files for the work, and the source code for shared libraries and dynamically linked subprograms that the work is specifically designed to require,

such as by intimate data communication or control flow between those subprograms and other parts of the work.

 The Corresponding Source need not include anything that users can regenerate automatically from other parts of the Corresponding Source.

 The Corresponding Source for a work in source code form is that same work.

#### 2. Basic Permissions.

 All rights granted under this License are granted for the term of copyright on the Program, and are irrevocable provided the stated conditions are met. This License explicitly affirms your unlimited permission to run the unmodified Program. The output from running a covered work is covered by this License only if the output, given its content, constitutes a covered work. This License acknowledges your rights of fair use or other equivalent, as provided by copyright law.

 You may make, run and propagate covered works that you do not convey, without conditions so long as your license otherwise remains in force. You may convey covered works to others for the sole purpose of having them make modifications exclusively for you, or provide you with facilities for running those works, provided that you comply with the terms of this License in conveying all material for which you do not control copyright. Those thus making or running the covered works for you must do so exclusively on your behalf, under your direction and control, on terms that prohibit them from making any copies of your copyrighted material outside their relationship with you.

 Conveying under any other circumstances is permitted solely under the conditions stated below. Sublicensing is not allowed; section 10 makes it unnecessary.

3. Protecting Users' Legal Rights From Anti-Circumvention Law.

 No covered work shall be deemed part of an effective technological measure under any applicable law fulfilling obligations under article 11 of the WIPO copyright treaty adopted on 20 December 1996, or similar laws prohibiting or restricting circumvention of such measures.

 When you convey a covered work, you waive any legal power to forbid circumvention of technological measures to the extent such circumvention is effected by exercising rights under this License with respect to the covered work, and you disclaim any intention to limit operation or modification of the work as a means of enforcing, against the work's

users, your or third parties' legal rights to forbid circumvention of technological measures.

#### 4. Conveying Verbatim Copies.

 You may convey verbatim copies of the Program's source code as you receive it, in any medium, provided that you conspicuously and appropriately publish on each copy an appropriate copyright notice; keep intact all notices stating that this License and any non-permissive terms added in accord with section 7 apply to the code; keep intact all notices of the absence of any warranty; and give all recipients a copy of this License along with the Program.

 You may charge any price or no price for each copy that you convey, and you may offer support or warranty protection for a fee.

5. Conveying Modified Source Versions.

 You may convey a work based on the Program, or the modifications to produce it from the Program, in the form of source code under the terms of section 4, provided that you also meet all of these conditions:

 a) The work must carry prominent notices stating that you modified it, and giving a relevant date.

 b) The work must carry prominent notices stating that it is released under this License and any conditions added under section 7. This requirement modifies the requirement in section 4 to "keep intact all notices".

 c) You must license the entire work, as a whole, under this License to anyone who comes into possession of a copy. This License will therefore apply, along with any applicable section 7 additional terms, to the whole of the work, and all its parts, regardless of how they are packaged. This License gives no permission to license the work in any other way, but it does not invalidate such permission if you have separately received it.

 d) If the work has interactive user interfaces, each must display Appropriate Legal Notices; however, if the Program has interactive interfaces that do not display Appropriate Legal Notices, your work need not make them do so.

 A compilation of a covered work with other separate and independent works, which are not by their nature extensions of the covered work, and which are not combined with it such as to form a larger program, in or on a volume of a storage or distribution medium, is called an "aggregate" if the compilation and its resulting copyright are not

used to limit the access or legal rights of the compilation's users beyond what the individual works permit. Inclusion of a covered work in an aggregate does not cause this License to apply to the other parts of the aggregate.

6. Conveying Non-Source Forms.

 You may convey a covered work in object code form under the terms of sections 4 and 5, provided that you also convey the machine-readable Corresponding Source under the terms of this License, in one of these ways:

 a) Convey the object code in, or embodied in, a physical product (including a physical distribution medium), accompanied by the Corresponding Source fixed on a durable physical medium customarily used for software interchange.

 b) Convey the object code in, or embodied in, a physical product (including a physical distribution medium), accompanied by a written offer, valid for at least three years and valid for as long as you offer spare parts or customer support for that product model, to give anyone who possesses the object code either (1) a copy of the Corresponding Source for all the software in the product that is covered by this License, on a durable physical medium customarily used for software interchange, for a price no more than your reasonable cost of physically performing this conveying of source, or (2) access to copy the Corresponding Source from a network server at no charge.

 c) Convey individual copies of the object code with a copy of the written offer to provide the Corresponding Source. This alternative is allowed only occasionally and noncommercially, and only if you received the object code with such an offer, in accord with subsection 6b.

 d) Convey the object code by offering access from a designated place (gratis or for a charge), and offer equivalent access to the Corresponding Source in the same way through the same place at no further charge. You need not require recipients to copy the Corresponding Source along with the object code. If the place to copy the object code is a network server, the Corresponding Source may be on a different server (operated by you or a third party) that supports equivalent copying facilities, provided you maintain clear directions next to the object code saying where to find the Corresponding Source. Regardless of what server hosts the Corresponding Source, you remain obligated to ensure that it is available for as long as needed to satisfy these requirements.

 e) Convey the object code using peer-to-peer transmission, provided you inform other peers where the object code and Corresponding Source of the work are being offered to the general public at no charge under subsection 6d.

 A separable portion of the object code, whose source code is excluded from the Corresponding Source as a System Library, need not be included in conveying the object code work.

 A "User Product" is either (1) a "consumer product", which means any tangible personal property which is normally used for personal, family, or household purposes, or (2) anything designed or sold for incorporation into a dwelling. In determining whether a product is a consumer product, doubtful cases shall be resolved in favor of coverage. For a particular product received by a particular user, "normally used" refers to a typical or common use of that class of product, regardless of the status of the particular user or of the way in which the particular user actually uses, or expects or is expected to use, the product. A product is a consumer product regardless of whether the product has substantial commercial, industrial or non-consumer uses, unless such uses represent the only significant mode of use of the product.

 "Installation Information" for a User Product means any methods, procedures, authorization keys, or other information required to install and execute modified versions of a covered work in that User Product from a modified version of its Corresponding Source. The information must suffice to ensure that the continued functioning of the modified object code is in no case prevented or interfered with solely because modification has been made.

 If you convey an object code work under this section in, or with, or specifically for use in, a User Product, and the conveying occurs as part of a transaction in which the right of possession and use of the User Product is transferred to the recipient in perpetuity or for a fixed term (regardless of how the transaction is characterized), the Corresponding Source conveyed under this section must be accompanied by the Installation Information. But this requirement does not apply if neither you nor any third party retains the ability to install modified object code on the User Product (for example, the work has been installed in ROM).

 The requirement to provide Installation Information does not include a requirement to continue to provide support service, warranty, or updates for a work that has been modified or installed by the recipient, or for the User Product in which it has been modified or installed. Access to a network may be denied when the modification itself materially and adversely affects the operation of the network or violates the rules and protocols for communication across the network.

 Corresponding Source conveyed, and Installation Information provided, in accord with this section must be in a format that is publicly documented (and with an implementation available to the public in source code form), and must require no special password or key for unpacking, reading or copying.

#### 7. Additional Terms.

 "Additional permissions" are terms that supplement the terms of this License by making exceptions from one or more of its conditions. Additional permissions that are applicable to the entire Program shall be treated as though they were included in this License, to the extent that they are valid under applicable law. If additional permissions apply only to part of the Program, that part may be used separately under those permissions, but the entire Program remains governed by this License without regard to the additional permissions.

 When you convey a copy of a covered work, you may at your option remove any additional permissions from that copy, or from any part of it. (Additional permissions may be written to require their own removal in certain cases when you modify the work.) You may place additional permissions on material, added by you to a covered work, for which you have or can give appropriate copyright permission.

 Notwithstanding any other provision of this License, for material you add to a covered work, you may (if authorized by the copyright holders of that material) supplement the terms of this License with terms:

 a) Disclaiming warranty or limiting liability differently from the terms of sections 15 and 16 of this License; or

 b) Requiring preservation of specified reasonable legal notices or author attributions in that material or in the Appropriate Legal Notices displayed by works containing it; or

 c) Prohibiting misrepresentation of the origin of that material, or requiring that modified versions of such material be marked in reasonable ways as different from the original version; or

 d) Limiting the use for publicity purposes of names of licensors or authors of the material; or

 e) Declining to grant rights under trademark law for use of some trade names, trademarks, or service marks; or

 f) Requiring indemnification of licensors and authors of that material by anyone who conveys the material (or modified versions of  it) with contractual assumptions of liability to the recipient, for any liability that these contractual assumptions directly impose on those licensors and authors.

 All other non-permissive additional terms are considered "further restrictions" within the meaning of section 10. If the Program as you received it, or any part of it, contains a notice stating that it is governed by this License along with a term that is a further restriction, you may remove that term. If a license document contains a further restriction but permits relicensing or conveying under this License, you may add to a covered work material governed by the terms of that license document, provided that the further restriction does not survive such relicensing or conveying.

 If you add terms to a covered work in accord with this section, you must place, in the relevant source files, a statement of the additional terms that apply to those files, or a notice indicating where to find the applicable terms.

 Additional terms, permissive or non-permissive, may be stated in the form of a separately written license, or stated as exceptions; the above requirements apply either way.

#### 8. Termination.

 You may not propagate or modify a covered work except as expressly provided under this License. Any attempt otherwise to propagate or modify it is void, and will automatically terminate your rights under this License (including any patent licenses granted under the third paragraph of section 11).

 However, if you cease all violation of this License, then your license from a particular copyright holder is reinstated (a) provisionally, unless and until the copyright holder explicitly and finally terminates your license, and (b) permanently, if the copyright holder fails to notify you of the violation by some reasonable means prior to 60 days after the cessation.

 Moreover, your license from a particular copyright holder is reinstated permanently if the copyright holder notifies you of the violation by some reasonable means, this is the first time you have received notice of violation of this License (for any work) from that copyright holder, and you cure the violation prior to 30 days after your receipt of the notice.

 Termination of your rights under this section does not terminate the licenses of parties who have received copies or rights from you under this License. If your rights have been terminated and not permanently reinstated, you do not qualify to receive new licenses for the same material under section 10.

#### 9. Acceptance Not Required for Having Copies.

 You are not required to accept this License in order to receive or run a copy of the Program. Ancillary propagation of a covered work occurring solely as a consequence of using peer-to-peer transmission to receive a copy likewise does not require acceptance. However, nothing other than this License grants you permission to propagate or modify any covered work. These actions infringe copyright if you do not accept this License. Therefore, by modifying or propagating a covered work, you indicate your acceptance of this License to do so.

10. Automatic Licensing of Downstream Recipients.

 Each time you convey a covered work, the recipient automatically receives a license from the original licensors, to run, modify and propagate that work, subject to this License. You are not responsible for enforcing compliance by third parties with this License.

 An "entity transaction" is a transaction transferring control of an organization, or substantially all assets of one, or subdividing an organization, or merging organizations. If propagation of a covered work results from an entity transaction, each party to that transaction who receives a copy of the work also receives whatever licenses to the work the party's predecessor in interest had or could give under the previous paragraph, plus a right to possession of the Corresponding Source of the work from the predecessor in interest, if the predecessor has it or can get it with reasonable efforts.

 You may not impose any further restrictions on the exercise of the rights granted or affirmed under this License. For example, you may not impose a license fee, royalty, or other charge for exercise of rights granted under this License, and you may not initiate litigation (including a cross-claim or counterclaim in a lawsuit) alleging that any patent claim is infringed by making, using, selling, offering for sale, or importing the Program or any portion of it.

#### 11. Patents.

 A "contributor" is a copyright holder who authorizes use under this License of the Program or a work on which the Program is based. The work thus licensed is called the contributor's "contributor version".

 A contributor's "essential patent claims" are all patent claims owned or controlled by the contributor, whether already acquired or hereafter acquired, that would be infringed by some manner, permitted

by this License, of making, using, or selling its contributor version, but do not include claims that would be infringed only as a consequence of further modification of the contributor version. For purposes of this definition, "control" includes the right to grant patent sublicenses in a manner consistent with the requirements of this License.

 Each contributor grants you a non-exclusive, worldwide, royalty-free patent license under the contributor's essential patent claims, to make, use, sell, offer for sale, import and otherwise run, modify and propagate the contents of its contributor version.

 In the following three paragraphs, a "patent license" is any express agreement or commitment, however denominated, not to enforce a patent (such as an express permission to practice a patent or covenant not to sue for patent infringement). To "grant" such a patent license to a party means to make such an agreement or commitment not to enforce a patent against the party.

 If you convey a covered work, knowingly relying on a patent license, and the Corresponding Source of the work is not available for anyone to copy, free of charge and under the terms of this License, through a publicly available network server or other readily accessible means, then you must either (1) cause the Corresponding Source to be so available, or (2) arrange to deprive yourself of the benefit of the patent license for this particular work, or (3) arrange, in a manner consistent with the requirements of this License, to extend the patent license to downstream recipients. "Knowingly relying" means you have actual knowledge that, but for the patent license, your conveying the covered work in a country, or your recipient's use of the covered work in a country, would infringe one or more identifiable patents in that country that you have reason to believe are valid.

 If, pursuant to or in connection with a single transaction or arrangement, you convey, or propagate by procuring conveyance of, a covered work, and grant a patent license to some of the parties receiving the covered work authorizing them to use, propagate, modify or convey a specific copy of the covered work, then the patent license you grant is automatically extended to all recipients of the covered work and works based on it.

 A patent license is "discriminatory" if it does not include within the scope of its coverage, prohibits the exercise of, or is conditioned on the non-exercise of one or more of the rights that are specifically granted under this License. You may not convey a covered work if you are a party to an arrangement with a third party that is in the business of distributing software, under which you make payment to the third party based on the extent of your activity of conveying

the work, and under which the third party grants, to any of the parties who would receive the covered work from you, a discriminatory patent license (a) in connection with copies of the covered work conveyed by you (or copies made from those copies), or (b) primarily for and in connection with specific products or compilations that contain the covered work, unless you entered into that arrangement, or that patent license was granted, prior to 28 March 2007.

 Nothing in this License shall be construed as excluding or limiting any implied license or other defenses to infringement that may otherwise be available to you under applicable patent law.

12. No Surrender of Others' Freedom.

 If conditions are imposed on you (whether by court order, agreement or otherwise) that contradict the conditions of this License, they do not excuse you from the conditions of this License. If you cannot convey a covered work so as to satisfy simultaneously your obligations under this License and any other pertinent obligations, then as a consequence you may not convey it at all. For example, if you agree to terms that obligate you to collect a royalty for further conveying from those to whom you convey the Program, the only way you could satisfy both those terms and this License would be to refrain entirely from conveying the Program.

13. Use with the GNU Affero General Public License.

 Notwithstanding any other provision of this License, you have permission to link or combine any covered work with a work licensed under version 3 of the GNU Affero General Public License into a single combined work, and to convey the resulting work. The terms of this License will continue to apply to the part which is the covered work, but the special requirements of the GNU Affero General Public License, section 13, concerning interaction through a network will apply to the combination as such.

14. Revised Versions of this License.

 The Free Software Foundation may publish revised and/or new versions of the GNU General Public License from time to time. Such new versions will be similar in spirit to the present version, but may differ in detail to address new problems or concerns.

 Each version is given a distinguishing version number. If the Program specifies that a certain numbered version of the GNU General Public License "or any later version" applies to it, you have the option of following the terms and conditions either of that numbered version or of any later version published by the Free Software Foundation. If the Program does not specify a version number of the

GNU General Public License, you may choose any version ever published by the Free Software Foundation.

 If the Program specifies that a proxy can decide which future versions of the GNU General Public License can be used, that proxy's public statement of acceptance of a version permanently authorizes you to choose that version for the Program.

 Later license versions may give you additional or different permissions. However, no additional obligations are imposed on any author or copyright holder as a result of your choosing to follow a later version.

15. Disclaimer of Warranty.

 THERE IS NO WARRANTY FOR THE PROGRAM, TO THE EXTENT PERMITTED BY APPLICABLE LAW. EXCEPT WHEN OTHERWISE STATED IN WRITING THE COPYRIGHT HOLDERS AND/OR OTHER PARTIES PROVIDE THE PROGRAM "AS IS" WITHOUT WARRANTY OF ANY KIND, EITHER EXPRESSED OR IMPLIED, INCLUDING, BUT NOT LIMITED TO, THE IMPLIED WARRANTIES OF MERCHANTABILITY AND FITNESS FOR A PARTICULAR PURPOSE. THE ENTIRE RISK AS TO THE QUALITY AND PERFORMANCE OF THE PROGRAM IS WITH YOU. SHOULD THE PROGRAM PROVE DEFECTIVE, YOU ASSUME THE COST OF ALL NECESSARY SERVICING, REPAIR OR CORRECTION.

16. Limitation of Liability.

 IN NO EVENT UNLESS REQUIRED BY APPLICABLE LAW OR AGREED TO IN WRITING WILL ANY COPYRIGHT HOLDER, OR ANY OTHER PARTY WHO MODIFIES AND/OR CONVEYS THE PROGRAM AS PERMITTED ABOVE, BE LIABLE TO YOU FOR DAMAGES, INCLUDING ANY GENERAL, SPECIAL, INCIDENTAL OR CONSEQUENTIAL DAMAGES ARISING OUT OF THE USE OR INABILITY TO USE THE PROGRAM (INCLUDING BUT NOT LIMITED TO LOSS OF DATA OR DATA BEING RENDERED INACCURATE OR LOSSES SUSTAINED BY YOU OR THIRD PARTIES OR A FAILURE OF THE PROGRAM TO OPERATE WITH ANY OTHER PROGRAMS), EVEN IF SUCH HOLDER OR OTHER PARTY HAS BEEN ADVISED OF THE POSSIBILITY OF SUCH DAMAGES.

17. Interpretation of Sections 15 and 16.

 If the disclaimer of warranty and limitation of liability provided above cannot be given local legal effect according to their terms, reviewing courts shall apply local law that most closely approximates an absolute waiver of all civil liability in connection with the Program, unless a warranty or assumption of liability accompanies a copy of the Program in return for a fee.

#### END OF TERMS AND CONDITIONS

How to Apply These Terms to Your New Programs

 If you develop a new program, and you want it to be of the greatest possible use to the public, the best way to achieve this is to make it free software which everyone can redistribute and change under these terms.

 To do so, attach the following notices to the program. It is safest to attach them to the start of each source file to most effectively state the exclusion of warranty; and each file should have at least the "copyright" line and a pointer to where the full notice is found.

 <one line to give the program's name and a brief idea of what it does.> Copyright  $(C)$  <year > <name of author>

 This program is free software: you can redistribute it and/or modify it under the terms of the GNU General Public License as published by the Free Software Foundation, either version 3 of the License, or (at your option) any later version.

 This program is distributed in the hope that it will be useful, but WITHOUT ANY WARRANTY; without even the implied warranty of MERCHANTABILITY or FITNESS FOR A PARTICULAR PURPOSE. See the GNU General Public License for more details.

 You should have received a copy of the GNU General Public License along with this program. If not, see <https://www.gnu.org/licenses/>.

Also add information on how to contact you by electronic and paper mail.

 If the program does terminal interaction, make it output a short notice like this when it starts in an interactive mode:

 $\langle$  sprogram $\rangle$  Copyright (C)  $\langle$  vear $\rangle$   $\langle$  name of author $\rangle$  This program comes with ABSOLUTELY NO WARRANTY; for details type `show w'. This is free software, and you are welcome to redistribute it under certain conditions; type `show c' for details.

The hypothetical commands `show w' and `show c' should show the appropriate parts of the General Public License. Of course, your program's commands might be different; for a GUI interface, you would use an "about box".

 You should also get your employer (if you work as a programmer) or school, if any, to sign a "copyright disclaimer" for the program, if necessary. For more information on this, and how to apply and follow the GNU GPL, see <https://www.gnu.org/licenses/>.

 The GNU General Public License does not permit incorporating your program into proprietary programs. If your program is a subroutine library, you may consider it more useful to permit linking proprietary applications with

the library. If this is what you want to do, use the GNU Lesser General Public License instead of this License. But first, please read <https://www.gnu.org/licenses/why-not-lgpl.html>.

## **1.5 lsscsi 0.32-3.el8**

### **1.5.1 Available under license :**

 GNU GENERAL PUBLIC LICENSE Version 2, June 1991

Copyright (C) 1989, 1991 Free Software Foundation, Inc. 59 Temple Place, Suite 330, Boston, MA 02111-1307 USA Everyone is permitted to copy and distribute verbatim copies of this license document, but changing it is not allowed.

#### Preamble

 The licenses for most software are designed to take away your freedom to share and change it. By contrast, the GNU General Public License is intended to guarantee your freedom to share and change free software--to make sure the software is free for all its users. This General Public License applies to most of the Free Software Foundation's software and to any other program whose authors commit to using it. (Some other Free Software Foundation software is covered by the GNU Library General Public License instead.) You can apply it to your programs, too.

 When we speak of free software, we are referring to freedom, not price. Our General Public Licenses are designed to make sure that you have the freedom to distribute copies of free software (and charge for this service if you wish), that you receive source code or can get it if you want it, that you can change the software or use pieces of it in new free programs; and that you know you can do these things.

 To protect your rights, we need to make restrictions that forbid anyone to deny you these rights or to ask you to surrender the rights. These restrictions translate to certain responsibilities for you if you distribute copies of the software, or if you modify it.

 For example, if you distribute copies of such a program, whether gratis or for a fee, you must give the recipients all the rights that you have. You must make sure that they, too, receive or can get the source code. And you must show them these terms so they know their rights.

We protect your rights with two steps: (1) copyright the software, and (2) offer you this license which gives you legal permission to copy,

distribute and/or modify the software.

 Also, for each author's protection and ours, we want to make certain that everyone understands that there is no warranty for this free software. If the software is modified by someone else and passed on, we want its recipients to know that what they have is not the original, so that any problems introduced by others will not reflect on the original authors' reputations.

 Finally, any free program is threatened constantly by software patents. We wish to avoid the danger that redistributors of a free program will individually obtain patent licenses, in effect making the program proprietary. To prevent this, we have made it clear that any patent must be licensed for everyone's free use or not licensed at all.

 The precise terms and conditions for copying, distribution and modification follow.

#### GNU GENERAL PUBLIC LICENSE TERMS AND CONDITIONS FOR COPYING, DISTRIBUTION AND MODIFICATION

 0. This License applies to any program or other work which contains a notice placed by the copyright holder saying it may be distributed under the terms of this General Public License. The "Program", below, refers to any such program or work, and a "work based on the Program" means either the Program or any derivative work under copyright law: that is to say, a work containing the Program or a portion of it, either verbatim or with modifications and/or translated into another language. (Hereinafter, translation is included without limitation in the term "modification".) Each licensee is addressed as "you".

Activities other than copying, distribution and modification are not covered by this License; they are outside its scope. The act of running the Program is not restricted, and the output from the Program is covered only if its contents constitute a work based on the Program (independent of having been made by running the Program). Whether that is true depends on what the Program does.

 1. You may copy and distribute verbatim copies of the Program's source code as you receive it, in any medium, provided that you conspicuously and appropriately publish on each copy an appropriate copyright notice and disclaimer of warranty; keep intact all the notices that refer to this License and to the absence of any warranty; and give any other recipients of the Program a copy of this License along with the Program.

You may charge a fee for the physical act of transferring a copy, and you may at your option offer warranty protection in exchange for a fee.

 2. You may modify your copy or copies of the Program or any portion of it, thus forming a work based on the Program, and copy and distribute such modifications or work under the terms of Section 1 above, provided that you also meet all of these conditions:

 a) You must cause the modified files to carry prominent notices stating that you changed the files and the date of any change.

 b) You must cause any work that you distribute or publish, that in whole or in part contains or is derived from the Program or any part thereof, to be licensed as a whole at no charge to all third parties under the terms of this License.

 c) If the modified program normally reads commands interactively when run, you must cause it, when started running for such interactive use in the most ordinary way, to print or display an announcement including an appropriate copyright notice and a notice that there is no warranty (or else, saying that you provide a warranty) and that users may redistribute the program under these conditions, and telling the user how to view a copy of this License. (Exception: if the Program itself is interactive but does not normally print such an announcement, your work based on the Program is not required to print an announcement.)

These requirements apply to the modified work as a whole. If identifiable sections of that work are not derived from the Program, and can be reasonably considered independent and separate works in themselves, then this License, and its terms, do not apply to those sections when you distribute them as separate works. But when you distribute the same sections as part of a whole which is a work based on the Program, the distribution of the whole must be on the terms of this License, whose permissions for other licensees extend to the entire whole, and thus to each and every part regardless of who wrote it.

Thus, it is not the intent of this section to claim rights or contest your rights to work written entirely by you; rather, the intent is to exercise the right to control the distribution of derivative or collective works based on the Program.

In addition, mere aggregation of another work not based on the Program with the Program (or with a work based on the Program) on a volume of a storage or distribution medium does not bring the other work under the scope of this License.

 3. You may copy and distribute the Program (or a work based on it, under Section 2) in object code or executable form under the terms of Sections 1 and 2 above provided that you also do one of the following:  a) Accompany it with the complete corresponding machine-readable source code, which must be distributed under the terms of Sections 1 and 2 above on a medium customarily used for software interchange; or,

 b) Accompany it with a written offer, valid for at least three years, to give any third party, for a charge no more than your cost of physically performing source distribution, a complete machine-readable copy of the corresponding source code, to be distributed under the terms of Sections 1 and 2 above on a medium customarily used for software interchange; or,

 c) Accompany it with the information you received as to the offer to distribute corresponding source code. (This alternative is allowed only for noncommercial distribution and only if you received the program in object code or executable form with such an offer, in accord with Subsection b above.)

The source code for a work means the preferred form of the work for making modifications to it. For an executable work, complete source code means all the source code for all modules it contains, plus any associated interface definition files, plus the scripts used to control compilation and installation of the executable. However, as a special exception, the source code distributed need not include anything that is normally distributed (in either source or binary form) with the major components (compiler, kernel, and so on) of the operating system on which the executable runs, unless that component itself accompanies the executable.

If distribution of executable or object code is made by offering access to copy from a designated place, then offering equivalent access to copy the source code from the same place counts as distribution of the source code, even though third parties are not compelled to copy the source along with the object code.

 4. You may not copy, modify, sublicense, or distribute the Program except as expressly provided under this License. Any attempt otherwise to copy, modify, sublicense or distribute the Program is void, and will automatically terminate your rights under this License. However, parties who have received copies, or rights, from you under this License will not have their licenses terminated so long as such parties remain in full compliance.

 5. You are not required to accept this License, since you have not signed it. However, nothing else grants you permission to modify or distribute the Program or its derivative works. These actions are prohibited by law if you do not accept this License. Therefore, by modifying or distributing the Program (or any work based on the

Program), you indicate your acceptance of this License to do so, and all its terms and conditions for copying, distributing or modifying the Program or works based on it.

 6. Each time you redistribute the Program (or any work based on the Program), the recipient automatically receives a license from the original licensor to copy, distribute or modify the Program subject to these terms and conditions. You may not impose any further restrictions on the recipients' exercise of the rights granted herein. You are not responsible for enforcing compliance by third parties to this License.

 7. If, as a consequence of a court judgment or allegation of patent infringement or for any other reason (not limited to patent issues), conditions are imposed on you (whether by court order, agreement or otherwise) that contradict the conditions of this License, they do not excuse you from the conditions of this License. If you cannot distribute so as to satisfy simultaneously your obligations under this License and any other pertinent obligations, then as a consequence you may not distribute the Program at all. For example, if a patent license would not permit royalty-free redistribution of the Program by all those who receive copies directly or indirectly through you, then the only way you could satisfy both it and this License would be to refrain entirely from distribution of the Program.

If any portion of this section is held invalid or unenforceable under any particular circumstance, the balance of the section is intended to apply and the section as a whole is intended to apply in other circumstances.

It is not the purpose of this section to induce you to infringe any patents or other property right claims or to contest validity of any such claims; this section has the sole purpose of protecting the integrity of the free software distribution system, which is implemented by public license practices. Many people have made generous contributions to the wide range of software distributed through that system in reliance on consistent application of that system; it is up to the author/donor to decide if he or she is willing to distribute software through any other system and a licensee cannot impose that choice.

This section is intended to make thoroughly clear what is believed to be a consequence of the rest of this License.

 8. If the distribution and/or use of the Program is restricted in certain countries either by patents or by copyrighted interfaces, the original copyright holder who places the Program under this License may add an explicit geographical distribution limitation excluding

those countries, so that distribution is permitted only in or among countries not thus excluded. In such case, this License incorporates the limitation as if written in the body of this License.

 9. The Free Software Foundation may publish revised and/or new versions of the General Public License from time to time. Such new versions will be similar in spirit to the present version, but may differ in detail to address new problems or concerns.

Each version is given a distinguishing version number. If the Program specifies a version number of this License which applies to it and "any later version", you have the option of following the terms and conditions either of that version or of any later version published by the Free Software Foundation. If the Program does not specify a version number of this License, you may choose any version ever published by the Free Software Foundation.

 10. If you wish to incorporate parts of the Program into other free programs whose distribution conditions are different, write to the author to ask for permission. For software which is copyrighted by the Free Software Foundation, write to the Free Software Foundation; we sometimes make exceptions for this. Our decision will be guided by the two goals of preserving the free status of all derivatives of our free software and of promoting the sharing and reuse of software generally.

#### NO WARRANTY

 11. BECAUSE THE PROGRAM IS LICENSED FREE OF CHARGE, THERE IS NO WARRANTY FOR THE PROGRAM, TO THE EXTENT PERMITTED BY APPLICABLE LAW. EXCEPT WHEN OTHERWISE STATED IN WRITING THE COPYRIGHT HOLDERS AND/OR OTHER PARTIES PROVIDE THE PROGRAM "AS IS" WITHOUT WARRANTY OF ANY KIND, EITHER EXPRESSED OR IMPLIED, INCLUDING, BUT NOT LIMITED TO, THE IMPLIED WARRANTIES OF MERCHANTABILITY AND FITNESS FOR A PARTICULAR PURPOSE. THE ENTIRE RISK AS TO THE QUALITY AND PERFORMANCE OF THE PROGRAM IS WITH YOU. SHOULD THE PROGRAM PROVE DEFECTIVE, YOU ASSUME THE COST OF ALL NECESSARY SERVICING, REPAIR OR CORRECTION.

 12. IN NO EVENT UNLESS REQUIRED BY APPLICABLE LAW OR AGREED TO IN WRITING WILL ANY COPYRIGHT HOLDER, OR ANY OTHER PARTY WHO MAY MODIFY AND/OR REDISTRIBUTE THE PROGRAM AS PERMITTED ABOVE, BE LIABLE TO YOU FOR DAMAGES, INCLUDING ANY GENERAL, SPECIAL, INCIDENTAL OR CONSEQUENTIAL DAMAGES ARISING OUT OF THE USE OR INABILITY TO USE THE PROGRAM (INCLUDING BUT NOT LIMITED TO LOSS OF DATA OR DATA BEING RENDERED INACCURATE OR LOSSES SUSTAINED BY YOU OR THIRD PARTIES OR A FAILURE OF THE PROGRAM TO OPERATE WITH ANY OTHER PROGRAMS), EVEN IF SUCH HOLDER OR OTHER PARTY HAS BEEN ADVISED OF THE POSSIBILITY OF SUCH DAMAGES.

#### END OF TERMS AND CONDITIONS
How to Apply These Terms to Your New Programs

 If you develop a new program, and you want it to be of the greatest possible use to the public, the best way to achieve this is to make it free software which everyone can redistribute and change under these terms.

 To do so, attach the following notices to the program. It is safest to attach them to the start of each source file to most effectively convey the exclusion of warranty; and each file should have at least the "copyright" line and a pointer to where the full notice is found.

 <one line to give the program's name and a brief idea of what it does.> Copyright (C)  $19yy$  <name of author>

 This program is free software; you can redistribute it and/or modify it under the terms of the GNU General Public License as published by the Free Software Foundation; either version 2 of the License, or (at your option) any later version.

 This program is distributed in the hope that it will be useful, but WITHOUT ANY WARRANTY; without even the implied warranty of MERCHANTABILITY or FITNESS FOR A PARTICULAR PURPOSE. See the GNU General Public License for more details.

 You should have received a copy of the GNU General Public License along with this program; if not, write to the Free Software Foundation, Inc., 59 Temple Place, Suite 330, Boston, MA 02111-1307 USA

Also add information on how to contact you by electronic and paper mail.

If the program is interactive, make it output a short notice like this when it starts in an interactive mode:

 Gnomovision version 69, Copyright (C) 19yy name of author Gnomovision comes with ABSOLUTELY NO WARRANTY; for details type `show w'. This is free software, and you are welcome to redistribute it under certain conditions; type `show c' for details.

The hypothetical commands `show w' and `show c' should show the appropriate parts of the General Public License. Of course, the commands you use may be called something other than `show w' and `show c'; they could even be mouse-clicks or menu items--whatever suits your program.

You should also get your employer (if you work as a programmer) or your school, if any, to sign a "copyright disclaimer" for the program, if necessary. Here is a sample; alter the names:

 Yoyodyne, Inc., hereby disclaims all copyright interest in the program `Gnomovision' (which makes passes at compilers) written by James Hacker.

 <signature of Ty Coon>, 1 April 1989 Ty Coon, President of Vice

This General Public License does not permit incorporating your program into proprietary programs. If your program is a subroutine library, you may consider it more useful to permit linking proprietary applications with the library. If this is what you want to do, use the GNU Library General Public License instead of this License. This package was debianized by Matt Taggart <taggart@debian.org> on Wed, 2 Feb 2005 00:27:11 -0800.

It was downloaded from http://sg.danny.cz/scsi/lsscsi.html

Copyright: Copyright (C) 2003-2008 D. Gilbert

Upstream Author: Doug Gilbert <dgilbert@interlog.com>

License:

 This package is free software; you can redistribute it and/or modify it under the terms of the GNU General Public License as published by the Free Software Foundation; version 2 dated June, 1991.

 This package is distributed in the hope that it will be useful, but WITHOUT ANY WARRANTY; without even the implied warranty of MERCHANTABILITY or FITNESS FOR A PARTICULAR PURPOSE. See the GNU General Public License for more details.

 You should have received a copy of the GNU General Public License along with this package; if not, write to the Free Software Foundation, Inc., 51 Franklin St, Fifth Floor, Boston, MA 02110-1301, USA.

On Debian systems, the complete text of the GNU General Public License can be found in `/usr/share/common-licenses/GPL'.

## **1.6 tzdata 2022c-1.el8**

## **1.6.1 Available under license :**

Unless specified below, all files in the tz code and data (including this LICENSE file) are in the public domain.

If the files date.c, newstrftime.3, and strftime.c are present, they

## **1.7 xfsprogs 5.0.0-10.el8 1.7.1 Available under license :**

This package was debianized by Nathan Scott nathans@debian.org on Sun, 19 Nov 2000 07:37:09 -0500.

It can be downloaded from https://www.kernel.org/pub/linux/utils/fs/xfs/xfsprogs/

Copyright:

Copyright (c) 2000-2002 Silicon Graphics, Inc. All Rights Reserved.

You are free to distribute this software under the terms of the GNU General Public License. On Debian systems, the complete text of the GNU General Public License can be found in /usr/share/common-licenses/GPL file.

The library named "libhandle" and the headers in "xfslibs-dev" are licensed under Version 2.1 of the GNU Lesser General Public License. On Debian systems, refer to /usr/share/common-licenses/LGPL-2.1 for the complete text of the GNU Lesser General Public License.

## **1.8 iconv 2.28**

## **1.8.1 Available under license :**

 GNU GENERAL PUBLIC LICENSE Version 3, 29 June 2007

Copyright (C) 2007 Free Software Foundation, Inc. <http://fsf.org/> Everyone is permitted to copy and distribute verbatim copies of this license document, but changing it is not allowed.

Preamble

 The GNU General Public License is a free, copyleft license for software and other kinds of works.

 The licenses for most software and other practical works are designed to take away your freedom to share and change the works. By contrast, the GNU General Public License is intended to guarantee your freedom to share and change all versions of a program--to make sure it remains free software for all its users. We, the Free Software Foundation, use the GNU General Public License for most of our software; it applies also to any other work released this way by its authors. You can apply it to

your programs, too.

 When we speak of free software, we are referring to freedom, not price. Our General Public Licenses are designed to make sure that you have the freedom to distribute copies of free software (and charge for them if you wish), that you receive source code or can get it if you want it, that you can change the software or use pieces of it in new free programs, and that you know you can do these things.

 To protect your rights, we need to prevent others from denying you these rights or asking you to surrender the rights. Therefore, you have certain responsibilities if you distribute copies of the software, or if you modify it: responsibilities to respect the freedom of others.

 For example, if you distribute copies of such a program, whether gratis or for a fee, you must pass on to the recipients the same freedoms that you received. You must make sure that they, too, receive or can get the source code. And you must show them these terms so they know their rights.

 Developers that use the GNU GPL protect your rights with two steps: (1) assert copyright on the software, and (2) offer you this License giving you legal permission to copy, distribute and/or modify it.

 For the developers' and authors' protection, the GPL clearly explains that there is no warranty for this free software. For both users' and authors' sake, the GPL requires that modified versions be marked as changed, so that their problems will not be attributed erroneously to authors of previous versions.

 Some devices are designed to deny users access to install or run modified versions of the software inside them, although the manufacturer can do so. This is fundamentally incompatible with the aim of protecting users' freedom to change the software. The systematic pattern of such abuse occurs in the area of products for individuals to use, which is precisely where it is most unacceptable. Therefore, we have designed this version of the GPL to prohibit the practice for those products. If such problems arise substantially in other domains, we stand ready to extend this provision to those domains in future versions of the GPL, as needed to protect the freedom of users.

 Finally, every program is threatened constantly by software patents. States should not allow patents to restrict development and use of software on general-purpose computers, but in those that do, we wish to avoid the special danger that patents applied to a free program could make it effectively proprietary. To prevent this, the GPL assures that patents cannot be used to render the program non-free.

 The precise terms and conditions for copying, distribution and modification follow.

#### TERMS AND CONDITIONS

#### 0. Definitions.

"This License" refers to version 3 of the GNU General Public License.

 "Copyright" also means copyright-like laws that apply to other kinds of works, such as semiconductor masks.

 "The Program" refers to any copyrightable work licensed under this License. Each licensee is addressed as "you". "Licensees" and "recipients" may be individuals or organizations.

 To "modify" a work means to copy from or adapt all or part of the work in a fashion requiring copyright permission, other than the making of an exact copy. The resulting work is called a "modified version" of the earlier work or a work "based on" the earlier work.

 A "covered work" means either the unmodified Program or a work based on the Program.

 To "propagate" a work means to do anything with it that, without permission, would make you directly or secondarily liable for infringement under applicable copyright law, except executing it on a computer or modifying a private copy. Propagation includes copying, distribution (with or without modification), making available to the public, and in some countries other activities as well.

 To "convey" a work means any kind of propagation that enables other parties to make or receive copies. Mere interaction with a user through a computer network, with no transfer of a copy, is not conveying.

 An interactive user interface displays "Appropriate Legal Notices" to the extent that it includes a convenient and prominently visible feature that (1) displays an appropriate copyright notice, and (2) tells the user that there is no warranty for the work (except to the extent that warranties are provided), that licensees may convey the work under this License, and how to view a copy of this License. If the interface presents a list of user commands or options, such as a menu, a prominent item in the list meets this criterion.

#### 1. Source Code.

 The "source code" for a work means the preferred form of the work for making modifications to it. "Object code" means any non-source

#### form of a work.

 A "Standard Interface" means an interface that either is an official standard defined by a recognized standards body, or, in the case of interfaces specified for a particular programming language, one that is widely used among developers working in that language.

 The "System Libraries" of an executable work include anything, other than the work as a whole, that (a) is included in the normal form of packaging a Major Component, but which is not part of that Major Component, and (b) serves only to enable use of the work with that Major Component, or to implement a Standard Interface for which an implementation is available to the public in source code form. A "Major Component", in this context, means a major essential component (kernel, window system, and so on) of the specific operating system (if any) on which the executable work runs, or a compiler used to produce the work, or an object code interpreter used to run it.

 The "Corresponding Source" for a work in object code form means all the source code needed to generate, install, and (for an executable work) run the object code and to modify the work, including scripts to control those activities. However, it does not include the work's System Libraries, or general-purpose tools or generally available free programs which are used unmodified in performing those activities but which are not part of the work. For example, Corresponding Source includes interface definition files associated with source files for the work, and the source code for shared libraries and dynamically linked subprograms that the work is specifically designed to require, such as by intimate data communication or control flow between those subprograms and other parts of the work.

 The Corresponding Source need not include anything that users can regenerate automatically from other parts of the Corresponding Source.

 The Corresponding Source for a work in source code form is that same work.

#### 2. Basic Permissions.

 All rights granted under this License are granted for the term of copyright on the Program, and are irrevocable provided the stated conditions are met. This License explicitly affirms your unlimited permission to run the unmodified Program. The output from running a covered work is covered by this License only if the output, given its content, constitutes a covered work. This License acknowledges your rights of fair use or other equivalent, as provided by copyright law.

 You may make, run and propagate covered works that you do not convey, without conditions so long as your license otherwise remains in force. You may convey covered works to others for the sole purpose of having them make modifications exclusively for you, or provide you with facilities for running those works, provided that you comply with the terms of this License in conveying all material for which you do not control copyright. Those thus making or running the covered works for you must do so exclusively on your behalf, under your direction and control, on terms that prohibit them from making any copies of your copyrighted material outside their relationship with you.

 Conveying under any other circumstances is permitted solely under the conditions stated below. Sublicensing is not allowed; section 10 makes it unnecessary.

3. Protecting Users' Legal Rights From Anti-Circumvention Law.

 No covered work shall be deemed part of an effective technological measure under any applicable law fulfilling obligations under article 11 of the WIPO copyright treaty adopted on 20 December 1996, or similar laws prohibiting or restricting circumvention of such measures.

 When you convey a covered work, you waive any legal power to forbid circumvention of technological measures to the extent such circumvention is effected by exercising rights under this License with respect to the covered work, and you disclaim any intention to limit operation or modification of the work as a means of enforcing, against the work's users, your or third parties' legal rights to forbid circumvention of technological measures.

#### 4. Conveying Verbatim Copies.

 You may convey verbatim copies of the Program's source code as you receive it, in any medium, provided that you conspicuously and appropriately publish on each copy an appropriate copyright notice; keep intact all notices stating that this License and any non-permissive terms added in accord with section 7 apply to the code; keep intact all notices of the absence of any warranty; and give all recipients a copy of this License along with the Program.

 You may charge any price or no price for each copy that you convey, and you may offer support or warranty protection for a fee.

5. Conveying Modified Source Versions.

 You may convey a work based on the Program, or the modifications to produce it from the Program, in the form of source code under the

 a) The work must carry prominent notices stating that you modified it, and giving a relevant date.

 b) The work must carry prominent notices stating that it is released under this License and any conditions added under section 7. This requirement modifies the requirement in section 4 to "keep intact all notices".

 c) You must license the entire work, as a whole, under this License to anyone who comes into possession of a copy. This License will therefore apply, along with any applicable section 7 additional terms, to the whole of the work, and all its parts, regardless of how they are packaged. This License gives no permission to license the work in any other way, but it does not invalidate such permission if you have separately received it.

 d) If the work has interactive user interfaces, each must display Appropriate Legal Notices; however, if the Program has interactive interfaces that do not display Appropriate Legal Notices, your work need not make them do so.

 A compilation of a covered work with other separate and independent works, which are not by their nature extensions of the covered work, and which are not combined with it such as to form a larger program, in or on a volume of a storage or distribution medium, is called an "aggregate" if the compilation and its resulting copyright are not used to limit the access or legal rights of the compilation's users beyond what the individual works permit. Inclusion of a covered work in an aggregate does not cause this License to apply to the other parts of the aggregate.

6. Conveying Non-Source Forms.

 You may convey a covered work in object code form under the terms of sections 4 and 5, provided that you also convey the machine-readable Corresponding Source under the terms of this License, in one of these ways:

 a) Convey the object code in, or embodied in, a physical product (including a physical distribution medium), accompanied by the Corresponding Source fixed on a durable physical medium customarily used for software interchange.

 b) Convey the object code in, or embodied in, a physical product (including a physical distribution medium), accompanied by a written offer, valid for at least three years and valid for as

 long as you offer spare parts or customer support for that product model, to give anyone who possesses the object code either (1) a copy of the Corresponding Source for all the software in the product that is covered by this License, on a durable physical medium customarily used for software interchange, for a price no more than your reasonable cost of physically performing this conveying of source, or (2) access to copy the Corresponding Source from a network server at no charge.

 c) Convey individual copies of the object code with a copy of the written offer to provide the Corresponding Source. This alternative is allowed only occasionally and noncommercially, and only if you received the object code with such an offer, in accord with subsection 6b.

 d) Convey the object code by offering access from a designated place (gratis or for a charge), and offer equivalent access to the Corresponding Source in the same way through the same place at no further charge. You need not require recipients to copy the Corresponding Source along with the object code. If the place to copy the object code is a network server, the Corresponding Source may be on a different server (operated by you or a third party) that supports equivalent copying facilities, provided you maintain clear directions next to the object code saying where to find the Corresponding Source. Regardless of what server hosts the Corresponding Source, you remain obligated to ensure that it is available for as long as needed to satisfy these requirements.

 e) Convey the object code using peer-to-peer transmission, provided you inform other peers where the object code and Corresponding Source of the work are being offered to the general public at no charge under subsection 6d.

 A separable portion of the object code, whose source code is excluded from the Corresponding Source as a System Library, need not be included in conveying the object code work.

 A "User Product" is either (1) a "consumer product", which means any tangible personal property which is normally used for personal, family, or household purposes, or (2) anything designed or sold for incorporation into a dwelling. In determining whether a product is a consumer product, doubtful cases shall be resolved in favor of coverage. For a particular product received by a particular user, "normally used" refers to a typical or common use of that class of product, regardless of the status of the particular user or of the way in which the particular user actually uses, or expects or is expected to use, the product. A product is a consumer product regardless of whether the product has substantial commercial, industrial or non-consumer uses, unless such uses represent

the only significant mode of use of the product.

 "Installation Information" for a User Product means any methods, procedures, authorization keys, or other information required to install and execute modified versions of a covered work in that User Product from a modified version of its Corresponding Source. The information must suffice to ensure that the continued functioning of the modified object code is in no case prevented or interfered with solely because modification has been made.

 If you convey an object code work under this section in, or with, or specifically for use in, a User Product, and the conveying occurs as part of a transaction in which the right of possession and use of the User Product is transferred to the recipient in perpetuity or for a fixed term (regardless of how the transaction is characterized), the Corresponding Source conveyed under this section must be accompanied by the Installation Information. But this requirement does not apply if neither you nor any third party retains the ability to install modified object code on the User Product (for example, the work has been installed in ROM).

 The requirement to provide Installation Information does not include a requirement to continue to provide support service, warranty, or updates for a work that has been modified or installed by the recipient, or for the User Product in which it has been modified or installed. Access to a network may be denied when the modification itself materially and adversely affects the operation of the network or violates the rules and protocols for communication across the network.

 Corresponding Source conveyed, and Installation Information provided, in accord with this section must be in a format that is publicly documented (and with an implementation available to the public in source code form), and must require no special password or key for unpacking, reading or copying.

#### 7. Additional Terms.

 "Additional permissions" are terms that supplement the terms of this License by making exceptions from one or more of its conditions. Additional permissions that are applicable to the entire Program shall be treated as though they were included in this License, to the extent that they are valid under applicable law. If additional permissions apply only to part of the Program, that part may be used separately under those permissions, but the entire Program remains governed by this License without regard to the additional permissions.

 When you convey a copy of a covered work, you may at your option remove any additional permissions from that copy, or from any part of it. (Additional permissions may be written to require their own removal in certain cases when you modify the work.) You may place additional permissions on material, added by you to a covered work, for which you have or can give appropriate copyright permission.

 Notwithstanding any other provision of this License, for material you add to a covered work, you may (if authorized by the copyright holders of that material) supplement the terms of this License with terms:

 a) Disclaiming warranty or limiting liability differently from the terms of sections 15 and 16 of this License; or

 b) Requiring preservation of specified reasonable legal notices or author attributions in that material or in the Appropriate Legal Notices displayed by works containing it; or

 c) Prohibiting misrepresentation of the origin of that material, or requiring that modified versions of such material be marked in reasonable ways as different from the original version; or

 d) Limiting the use for publicity purposes of names of licensors or authors of the material; or

 e) Declining to grant rights under trademark law for use of some trade names, trademarks, or service marks; or

 f) Requiring indemnification of licensors and authors of that material by anyone who conveys the material (or modified versions of it) with contractual assumptions of liability to the recipient, for any liability that these contractual assumptions directly impose on those licensors and authors.

 All other non-permissive additional terms are considered "further restrictions" within the meaning of section 10. If the Program as you received it, or any part of it, contains a notice stating that it is governed by this License along with a term that is a further restriction, you may remove that term. If a license document contains a further restriction but permits relicensing or conveying under this License, you may add to a covered work material governed by the terms of that license document, provided that the further restriction does not survive such relicensing or conveying.

 If you add terms to a covered work in accord with this section, you must place, in the relevant source files, a statement of the additional terms that apply to those files, or a notice indicating where to find the applicable terms.

Additional terms, permissive or non-permissive, may be stated in the

form of a separately written license, or stated as exceptions; the above requirements apply either way.

#### 8. Termination.

 You may not propagate or modify a covered work except as expressly provided under this License. Any attempt otherwise to propagate or modify it is void, and will automatically terminate your rights under this License (including any patent licenses granted under the third paragraph of section 11).

 However, if you cease all violation of this License, then your license from a particular copyright holder is reinstated (a) provisionally, unless and until the copyright holder explicitly and finally terminates your license, and (b) permanently, if the copyright holder fails to notify you of the violation by some reasonable means prior to 60 days after the cessation.

 Moreover, your license from a particular copyright holder is reinstated permanently if the copyright holder notifies you of the violation by some reasonable means, this is the first time you have received notice of violation of this License (for any work) from that copyright holder, and you cure the violation prior to 30 days after your receipt of the notice.

 Termination of your rights under this section does not terminate the licenses of parties who have received copies or rights from you under this License. If your rights have been terminated and not permanently reinstated, you do not qualify to receive new licenses for the same material under section 10.

#### 9. Acceptance Not Required for Having Copies.

 You are not required to accept this License in order to receive or run a copy of the Program. Ancillary propagation of a covered work occurring solely as a consequence of using peer-to-peer transmission to receive a copy likewise does not require acceptance. However, nothing other than this License grants you permission to propagate or modify any covered work. These actions infringe copyright if you do not accept this License. Therefore, by modifying or propagating a covered work, you indicate your acceptance of this License to do so.

10. Automatic Licensing of Downstream Recipients.

 Each time you convey a covered work, the recipient automatically receives a license from the original licensors, to run, modify and propagate that work, subject to this License. You are not responsible for enforcing compliance by third parties with this License.

 An "entity transaction" is a transaction transferring control of an organization, or substantially all assets of one, or subdividing an organization, or merging organizations. If propagation of a covered work results from an entity transaction, each party to that transaction who receives a copy of the work also receives whatever licenses to the work the party's predecessor in interest had or could give under the previous paragraph, plus a right to possession of the Corresponding Source of the work from the predecessor in interest, if the predecessor has it or can get it with reasonable efforts.

 You may not impose any further restrictions on the exercise of the rights granted or affirmed under this License. For example, you may not impose a license fee, royalty, or other charge for exercise of rights granted under this License, and you may not initiate litigation (including a cross-claim or counterclaim in a lawsuit) alleging that any patent claim is infringed by making, using, selling, offering for sale, or importing the Program or any portion of it.

#### 11. Patents.

 A "contributor" is a copyright holder who authorizes use under this License of the Program or a work on which the Program is based. The work thus licensed is called the contributor's "contributor version".

 A contributor's "essential patent claims" are all patent claims owned or controlled by the contributor, whether already acquired or hereafter acquired, that would be infringed by some manner, permitted by this License, of making, using, or selling its contributor version, but do not include claims that would be infringed only as a consequence of further modification of the contributor version. For purposes of this definition, "control" includes the right to grant patent sublicenses in a manner consistent with the requirements of this License.

 Each contributor grants you a non-exclusive, worldwide, royalty-free patent license under the contributor's essential patent claims, to make, use, sell, offer for sale, import and otherwise run, modify and propagate the contents of its contributor version.

 In the following three paragraphs, a "patent license" is any express agreement or commitment, however denominated, not to enforce a patent (such as an express permission to practice a patent or covenant not to sue for patent infringement). To "grant" such a patent license to a party means to make such an agreement or commitment not to enforce a patent against the party.

If you convey a covered work, knowingly relying on a patent license,

and the Corresponding Source of the work is not available for anyone to copy, free of charge and under the terms of this License, through a publicly available network server or other readily accessible means, then you must either (1) cause the Corresponding Source to be so available, or (2) arrange to deprive yourself of the benefit of the patent license for this particular work, or (3) arrange, in a manner consistent with the requirements of this License, to extend the patent license to downstream recipients. "Knowingly relying" means you have actual knowledge that, but for the patent license, your conveying the covered work in a country, or your recipient's use of the covered work in a country, would infringe one or more identifiable patents in that country that you have reason to believe are valid.

 If, pursuant to or in connection with a single transaction or arrangement, you convey, or propagate by procuring conveyance of, a covered work, and grant a patent license to some of the parties receiving the covered work authorizing them to use, propagate, modify or convey a specific copy of the covered work, then the patent license you grant is automatically extended to all recipients of the covered work and works based on it.

 A patent license is "discriminatory" if it does not include within the scope of its coverage, prohibits the exercise of, or is conditioned on the non-exercise of one or more of the rights that are specifically granted under this License. You may not convey a covered work if you are a party to an arrangement with a third party that is in the business of distributing software, under which you make payment to the third party based on the extent of your activity of conveying the work, and under which the third party grants, to any of the parties who would receive the covered work from you, a discriminatory patent license (a) in connection with copies of the covered work conveyed by you (or copies made from those copies), or (b) primarily for and in connection with specific products or compilations that contain the covered work, unless you entered into that arrangement, or that patent license was granted, prior to 28 March 2007.

 Nothing in this License shall be construed as excluding or limiting any implied license or other defenses to infringement that may otherwise be available to you under applicable patent law.

12. No Surrender of Others' Freedom.

 If conditions are imposed on you (whether by court order, agreement or otherwise) that contradict the conditions of this License, they do not excuse you from the conditions of this License. If you cannot convey a covered work so as to satisfy simultaneously your obligations under this License and any other pertinent obligations, then as a consequence you may not convey it at all. For example, if you agree to terms that obligate you

to collect a royalty for further conveying from those to whom you convey the Program, the only way you could satisfy both those terms and this License would be to refrain entirely from conveying the Program.

13. Use with the GNU Affero General Public License.

 Notwithstanding any other provision of this License, you have permission to link or combine any covered work with a work licensed under version 3 of the GNU Affero General Public License into a single combined work, and to convey the resulting work. The terms of this License will continue to apply to the part which is the covered work, but the special requirements of the GNU Affero General Public License, section 13, concerning interaction through a network will apply to the combination as such.

14. Revised Versions of this License.

 The Free Software Foundation may publish revised and/or new versions of the GNU General Public License from time to time. Such new versions will be similar in spirit to the present version, but may differ in detail to address new problems or concerns.

 Each version is given a distinguishing version number. If the Program specifies that a certain numbered version of the GNU General Public License "or any later version" applies to it, you have the option of following the terms and conditions either of that numbered version or of any later version published by the Free Software Foundation. If the Program does not specify a version number of the GNU General Public License, you may choose any version ever published by the Free Software Foundation.

 If the Program specifies that a proxy can decide which future versions of the GNU General Public License can be used, that proxy's public statement of acceptance of a version permanently authorizes you to choose that version for the Program.

 Later license versions may give you additional or different permissions. However, no additional obligations are imposed on any author or copyright holder as a result of your choosing to follow a later version.

15. Disclaimer of Warranty.

 THERE IS NO WARRANTY FOR THE PROGRAM, TO THE EXTENT PERMITTED BY APPLICABLE LAW. EXCEPT WHEN OTHERWISE STATED IN WRITING THE COPYRIGHT HOLDERS AND/OR OTHER PARTIES PROVIDE THE PROGRAM "AS IS" WITHOUT WARRANTY OF ANY KIND, EITHER EXPRESSED OR IMPLIED, INCLUDING, BUT NOT LIMITED TO, THE IMPLIED WARRANTIES OF MERCHANTABILITY AND FITNESS FOR A PARTICULAR

PURPOSE. THE ENTIRE RISK AS TO THE QUALITY AND PERFORMANCE OF THE PROGRAM IS WITH YOU. SHOULD THE PROGRAM PROVE DEFECTIVE, YOU ASSUME THE COST OF ALL NECESSARY SERVICING, REPAIR OR CORRECTION.

16. Limitation of Liability.

 IN NO EVENT UNLESS REQUIRED BY APPLICABLE LAW OR AGREED TO IN WRITING WILL ANY COPYRIGHT HOLDER, OR ANY OTHER PARTY WHO MODIFIES AND/OR CONVEYS THE PROGRAM AS PERMITTED ABOVE, BE LIABLE TO YOU FOR DAMAGES, INCLUDING ANY GENERAL, SPECIAL, INCIDENTAL OR CONSEQUENTIAL DAMAGES ARISING OUT OF THE USE OR INABILITY TO USE THE PROGRAM (INCLUDING BUT NOT LIMITED TO LOSS OF DATA OR DATA BEING RENDERED INACCURATE OR LOSSES SUSTAINED BY YOU OR THIRD PARTIES OR A FAILURE OF THE PROGRAM TO OPERATE WITH ANY OTHER PROGRAMS), EVEN IF SUCH HOLDER OR OTHER PARTY HAS BEEN ADVISED OF THE POSSIBILITY OF SUCH DAMAGES.

17. Interpretation of Sections 15 and 16.

 If the disclaimer of warranty and limitation of liability provided above cannot be given local legal effect according to their terms, reviewing courts shall apply local law that most closely approximates an absolute waiver of all civil liability in connection with the Program, unless a warranty or assumption of liability accompanies a copy of the Program in return for a fee.

#### END OF TERMS AND CONDITIONS

How to Apply These Terms to Your New Programs

 If you develop a new program, and you want it to be of the greatest possible use to the public, the best way to achieve this is to make it free software which everyone can redistribute and change under these terms.

 To do so, attach the following notices to the program. It is safest to attach them to the start of each source file to most effectively state the exclusion of warranty; and each file should have at least the "copyright" line and a pointer to where the full notice is found.

<one line to give the program's name and a brief idea of what it does.> Copyright  $(C)$  <year > <name of author>

 This program is free software: you can redistribute it and/or modify it under the terms of the GNU General Public License as published by the Free Software Foundation, either version 3 of the License, or (at your option) any later version.

 This program is distributed in the hope that it will be useful, but WITHOUT ANY WARRANTY; without even the implied warranty of

## MERCHANTABILITY or FITNESS FOR A PARTICULAR PURPOSE. See the GNU General Public License for more details.

 You should have received a copy of the GNU General Public License along with this program. If not, see <http://www.gnu.org/licenses/>.

Also add information on how to contact you by electronic and paper mail.

 If the program does terminal interaction, make it output a short notice like this when it starts in an interactive mode:

 $<$ program> Copyright (C)  $<$ year>  $<$ name of author> This program comes with ABSOLUTELY NO WARRANTY; for details type `show w'. This is free software, and you are welcome to redistribute it under certain conditions; type `show c' for details.

The hypothetical commands `show w' and `show c' should show the appropriate parts of the General Public License. Of course, your program's commands might be different; for a GUI interface, you would use an "about box".

 You should also get your employer (if you work as a programmer) or school, if any, to sign a "copyright disclaimer" for the program, if necessary. For more information on this, and how to apply and follow the GNU GPL, see <http://www.gnu.org/licenses/>.

 The GNU General Public License does not permit incorporating your program into proprietary programs. If your program is a subroutine library, you may consider it more useful to permit linking proprietary applications with the library. If this is what you want to do, use the GNU Lesser General Public License instead of this License. But first, please read <http://www.gnu.org/philosophy/why-not-lgpl.html>.

 GNU LIBRARY GENERAL PUBLIC LICENSE Version 2, June 1991

Copyright (C) 1991 Free Software Foundation, Inc. 51 Franklin Street, Fifth Floor, Boston, MA 02110-1301, USA Everyone is permitted to copy and distribute verbatim copies of this license document, but changing it is not allowed.

[This is the first released version of the library GPL. It is numbered 2 because it goes with version 2 of the ordinary GPL.]

 Preamble

 The licenses for most software are designed to take away your freedom to share and change it. By contrast, the GNU General Public Licenses are intended to guarantee your freedom to share and change free software--to make sure the software is free for all its users.

 This license, the Library General Public License, applies to some specially designated Free Software Foundation software, and to any other libraries whose authors decide to use it. You can use it for your libraries, too.

 When we speak of free software, we are referring to freedom, not price. Our General Public Licenses are designed to make sure that you have the freedom to distribute copies of free software (and charge for this service if you wish), that you receive source code or can get it if you want it, that you can change the software or use pieces of it in new free programs; and that you know you can do these things.

 To protect your rights, we need to make restrictions that forbid anyone to deny you these rights or to ask you to surrender the rights. These restrictions translate to certain responsibilities for you if you distribute copies of the library, or if you modify it.

 For example, if you distribute copies of the library, whether gratis or for a fee, you must give the recipients all the rights that we gave you. You must make sure that they, too, receive or can get the source code. If you link a program with the library, you must provide complete object files to the recipients so that they can relink them with the library, after making changes to the library and recompiling it. And you must show them these terms so they know their rights.

 Our method of protecting your rights has two steps: (1) copyright the library, and (2) offer you this license which gives you legal permission to copy, distribute and/or modify the library.

 Also, for each distributor's protection, we want to make certain that everyone understands that there is no warranty for this free library. If the library is modified by someone else and passed on, we want its recipients to know that what they have is not the original version, so that any problems introduced by others will not reflect on the original authors' reputations.

 Finally, any free program is threatened constantly by software patents. We wish to avoid the danger that companies distributing free software will individually obtain patent licenses, thus in effect transforming the program into proprietary software. To prevent this, we have made it clear that any patent must be licensed for everyone's free use or not licensed at all.

 Most GNU software, including some libraries, is covered by the ordinary GNU General Public License, which was designed for utility programs. This license, the GNU Library General Public License, applies to certain designated libraries. This license is quite different from the ordinary

one; be sure to read it in full, and don't assume that anything in it is the same as in the ordinary license.

 The reason we have a separate public license for some libraries is that they blur the distinction we usually make between modifying or adding to a program and simply using it. Linking a program with a library, without changing the library, is in some sense simply using the library, and is analogous to running a utility program or application program. However, in a textual and legal sense, the linked executable is a combined work, a derivative of the original library, and the ordinary General Public License treats it as such.

 Because of this blurred distinction, using the ordinary General Public License for libraries did not effectively promote software sharing, because most developers did not use the libraries. We concluded that weaker conditions might promote sharing better.

 However, unrestricted linking of non-free programs would deprive the users of those programs of all benefit from the free status of the libraries themselves. This Library General Public License is intended to permit developers of non-free programs to use free libraries, while preserving your freedom as a user of such programs to change the free libraries that are incorporated in them. (We have not seen how to achieve this as regards changes in header files, but we have achieved it as regards changes in the actual functions of the Library.) The hope is that this will lead to faster development of free libraries.

 The precise terms and conditions for copying, distribution and modification follow. Pay close attention to the difference between a "work based on the library" and a "work that uses the library". The former contains code derived from the library, while the latter only works together with the library.

 Note that it is possible for a library to be covered by the ordinary General Public License rather than by this special one.

## GNU LIBRARY GENERAL PUBLIC LICENSE TERMS AND CONDITIONS FOR COPYING, DISTRIBUTION AND MODIFICATION

 0. This License Agreement applies to any software library which contains a notice placed by the copyright holder or other authorized party saying it may be distributed under the terms of this Library General Public License (also called "this License"). Each licensee is addressed as "you".

 A "library" means a collection of software functions and/or data prepared so as to be conveniently linked with application programs (which use some of those functions and data) to form executables.

 The "Library", below, refers to any such software library or work which has been distributed under these terms. A "work based on the Library" means either the Library or any derivative work under copyright law: that is to say, a work containing the Library or a portion of it, either verbatim or with modifications and/or translated straightforwardly into another language. (Hereinafter, translation is included without limitation in the term "modification".)

 "Source code" for a work means the preferred form of the work for making modifications to it. For a library, complete source code means all the source code for all modules it contains, plus any associated interface definition files, plus the scripts used to control compilation and installation of the library.

 Activities other than copying, distribution and modification are not covered by this License; they are outside its scope. The act of running a program using the Library is not restricted, and output from such a program is covered only if its contents constitute a work based on the Library (independent of the use of the Library in a tool for writing it). Whether that is true depends on what the Library does and what the program that uses the Library does.

 1. You may copy and distribute verbatim copies of the Library's complete source code as you receive it, in any medium, provided that you conspicuously and appropriately publish on each copy an appropriate copyright notice and disclaimer of warranty; keep intact all the notices that refer to this License and to the absence of any warranty; and distribute a copy of this License along with the Library.

 You may charge a fee for the physical act of transferring a copy, and you may at your option offer warranty protection in exchange for a fee.

 2. You may modify your copy or copies of the Library or any portion of it, thus forming a work based on the Library, and copy and distribute such modifications or work under the terms of Section 1 above, provided that you also meet all of these conditions:

a) The modified work must itself be a software library.

 b) You must cause the files modified to carry prominent notices stating that you changed the files and the date of any change.

 c) You must cause the whole of the work to be licensed at no charge to all third parties under the terms of this License.

 d) If a facility in the modified Library refers to a function or a table of data to be supplied by an application program that uses the facility, other than as an argument passed when the facility is invoked, then you must make a good faith effort to ensure that, in the event an application does not supply such function or table, the facility still operates, and performs whatever part of its purpose remains meaningful.

 (For example, a function in a library to compute square roots has a purpose that is entirely well-defined independent of the application. Therefore, Subsection 2d requires that any application-supplied function or table used by this function must be optional: if the application does not supply it, the square root function must still compute square roots.)

These requirements apply to the modified work as a whole. If identifiable sections of that work are not derived from the Library, and can be reasonably considered independent and separate works in themselves, then this License, and its terms, do not apply to those sections when you distribute them as separate works. But when you distribute the same sections as part of a whole which is a work based on the Library, the distribution of the whole must be on the terms of this License, whose permissions for other licensees extend to the entire whole, and thus to each and every part regardless of who wrote it.

Thus, it is not the intent of this section to claim rights or contest your rights to work written entirely by you; rather, the intent is to exercise the right to control the distribution of derivative or collective works based on the Library.

In addition, mere aggregation of another work not based on the Library with the Library (or with a work based on the Library) on a volume of a storage or distribution medium does not bring the other work under the scope of this License.

 3. You may opt to apply the terms of the ordinary GNU General Public License instead of this License to a given copy of the Library. To do this, you must alter all the notices that refer to this License, so that they refer to the ordinary GNU General Public License, version 2, instead of to this License. (If a newer version than version 2 of the ordinary GNU General Public License has appeared, then you can specify that version instead if you wish.) Do not make any other change in these notices.

 Once this change is made in a given copy, it is irreversible for that copy, so the ordinary GNU General Public License applies to all subsequent copies and derivative works made from that copy.

 This option is useful when you wish to copy part of the code of the Library into a program that is not a library.

 4. You may copy and distribute the Library (or a portion or derivative of it, under Section 2) in object code or executable form under the terms of Sections 1 and 2 above provided that you accompany it with the complete corresponding machine-readable source code, which must be distributed under the terms of Sections 1 and 2 above on a medium customarily used for software interchange.

 If distribution of object code is made by offering access to copy from a designated place, then offering equivalent access to copy the source code from the same place satisfies the requirement to distribute the source code, even though third parties are not compelled to copy the source along with the object code.

 5. A program that contains no derivative of any portion of the Library, but is designed to work with the Library by being compiled or linked with it, is called a "work that uses the Library". Such a work, in isolation, is not a derivative work of the Library, and therefore falls outside the scope of this License.

 However, linking a "work that uses the Library" with the Library creates an executable that is a derivative of the Library (because it contains portions of the Library), rather than a "work that uses the library". The executable is therefore covered by this License. Section 6 states terms for distribution of such executables.

 When a "work that uses the Library" uses material from a header file that is part of the Library, the object code for the work may be a derivative work of the Library even though the source code is not. Whether this is true is especially significant if the work can be linked without the Library, or if the work is itself a library. The threshold for this to be true is not precisely defined by law.

 If such an object file uses only numerical parameters, data structure layouts and accessors, and small macros and small inline functions (ten lines or less in length), then the use of the object file is unrestricted, regardless of whether it is legally a derivative work. (Executables containing this object code plus portions of the Library will still fall under Section 6.)

 Otherwise, if the work is a derivative of the Library, you may distribute the object code for the work under the terms of Section 6. Any executables containing that work also fall under Section 6, whether or not they are linked directly with the Library itself.

 6. As an exception to the Sections above, you may also compile or link a "work that uses the Library" with the Library to produce a work containing portions of the Library, and distribute that work under terms of your choice, provided that the terms permit modification of the work for the customer's own use and reverse engineering for debugging such modifications.

 You must give prominent notice with each copy of the work that the Library is used in it and that the Library and its use are covered by this License. You must supply a copy of this License. If the work during execution displays copyright notices, you must include the copyright notice for the Library among them, as well as a reference directing the user to the copy of this License. Also, you must do one of these things:

 a) Accompany the work with the complete corresponding machine-readable source code for the Library including whatever changes were used in the work (which must be distributed under Sections 1 and 2 above); and, if the work is an executable linked with the Library, with the complete machine-readable "work that uses the Library", as object code and/or source code, so that the user can modify the Library and then relink to produce a modified executable containing the modified Library. (It is understood that the user who changes the contents of definitions files in the Library will not necessarily be able to recompile the application to use the modified definitions.)

 b) Accompany the work with a written offer, valid for at least three years, to give the same user the materials specified in Subsection 6a, above, for a charge no more than the cost of performing this distribution.

 c) If distribution of the work is made by offering access to copy from a designated place, offer equivalent access to copy the above specified materials from the same place.

 d) Verify that the user has already received a copy of these materials or that you have already sent this user a copy.

 For an executable, the required form of the "work that uses the Library" must include any data and utility programs needed for reproducing the executable from it. However, as a special exception, the source code distributed need not include anything that is normally distributed (in either source or binary form) with the major components (compiler, kernel, and so on) of the operating system on which the executable runs, unless that component itself accompanies the executable.

 It may happen that this requirement contradicts the license restrictions of other proprietary libraries that do not normally accompany the operating system. Such a contradiction means you cannot use both them and the Library together in an executable that you distribute.

 7. You may place library facilities that are a work based on the Library side-by-side in a single library together with other library facilities not covered by this License, and distribute such a combined library, provided that the separate distribution of the work based on the Library and of the other library facilities is otherwise permitted, and provided that you do these two things:

 a) Accompany the combined library with a copy of the same work based on the Library, uncombined with any other library facilities. This must be distributed under the terms of the Sections above.

 b) Give prominent notice with the combined library of the fact that part of it is a work based on the Library, and explaining where to find the accompanying uncombined form of the same work.

 8. You may not copy, modify, sublicense, link with, or distribute the Library except as expressly provided under this License. Any attempt otherwise to copy, modify, sublicense, link with, or distribute the Library is void, and will automatically terminate your rights under this License. However, parties who have received copies, or rights, from you under this License will not have their licenses terminated so long as such parties remain in full compliance.

 9. You are not required to accept this License, since you have not signed it. However, nothing else grants you permission to modify or distribute the Library or its derivative works. These actions are prohibited by law if you do not accept this License. Therefore, by modifying or distributing the Library (or any work based on the Library), you indicate your acceptance of this License to do so, and all its terms and conditions for copying, distributing or modifying the Library or works based on it.

 10. Each time you redistribute the Library (or any work based on the Library), the recipient automatically receives a license from the original licensor to copy, distribute, link with or modify the Library subject to these terms and conditions. You may not impose any further restrictions on the recipients' exercise of the rights granted herein. You are not responsible for enforcing compliance by third parties to this License.

11. If, as a consequence of a court judgment or allegation of patent

infringement or for any other reason (not limited to patent issues), conditions are imposed on you (whether by court order, agreement or otherwise) that contradict the conditions of this License, they do not excuse you from the conditions of this License. If you cannot distribute so as to satisfy simultaneously your obligations under this License and any other pertinent obligations, then as a consequence you may not distribute the Library at all. For example, if a patent license would not permit royalty-free redistribution of the Library by all those who receive copies directly or indirectly through you, then the only way you could satisfy both it and this License would be to refrain entirely from distribution of the Library.

If any portion of this section is held invalid or unenforceable under any particular circumstance, the balance of the section is intended to apply, and the section as a whole is intended to apply in other circumstances.

It is not the purpose of this section to induce you to infringe any patents or other property right claims or to contest validity of any such claims; this section has the sole purpose of protecting the integrity of the free software distribution system which is implemented by public license practices. Many people have made generous contributions to the wide range of software distributed through that system in reliance on consistent application of that system; it is up to the author/donor to decide if he or she is willing to distribute software through any other system and a licensee cannot impose that choice.

This section is intended to make thoroughly clear what is believed to be a consequence of the rest of this License.

 12. If the distribution and/or use of the Library is restricted in certain countries either by patents or by copyrighted interfaces, the original copyright holder who places the Library under this License may add an explicit geographical distribution limitation excluding those countries, so that distribution is permitted only in or among countries not thus excluded. In such case, this License incorporates the limitation as if written in the body of this License.

 13. The Free Software Foundation may publish revised and/or new versions of the Library General Public License from time to time. Such new versions will be similar in spirit to the present version, but may differ in detail to address new problems or concerns.

Each version is given a distinguishing version number. If the Library specifies a version number of this License which applies to it and "any later version", you have the option of following the terms and conditions either of that version or of any later version published by the Free Software Foundation. If the Library does not specify a

license version number, you may choose any version ever published by the Free Software Foundation.

 14. If you wish to incorporate parts of the Library into other free programs whose distribution conditions are incompatible with these, write to the author to ask for permission. For software which is copyrighted by the Free Software Foundation, write to the Free Software Foundation; we sometimes make exceptions for this. Our decision will be guided by the two goals of preserving the free status of all derivatives of our free software and of promoting the sharing and reuse of software generally.

#### NO WARRANTY

 15. BECAUSE THE LIBRARY IS LICENSED FREE OF CHARGE, THERE IS NO WARRANTY FOR THE LIBRARY, TO THE EXTENT PERMITTED BY APPLICABLE LAW. EXCEPT WHEN OTHERWISE STATED IN WRITING THE COPYRIGHT HOLDERS AND/OR OTHER PARTIES PROVIDE THE LIBRARY "AS IS" WITHOUT WARRANTY OF ANY KIND, EITHER EXPRESSED OR IMPLIED, INCLUDING, BUT NOT LIMITED TO, THE IMPLIED WARRANTIES OF MERCHANTABILITY AND FITNESS FOR A PARTICULAR PURPOSE. THE ENTIRE RISK AS TO THE QUALITY AND PERFORMANCE OF THE LIBRARY IS WITH YOU. SHOULD THE LIBRARY PROVE DEFECTIVE, YOU ASSUME THE COST OF ALL NECESSARY SERVICING, REPAIR OR CORRECTION.

 16. IN NO EVENT UNLESS REQUIRED BY APPLICABLE LAW OR AGREED TO IN WRITING WILL ANY COPYRIGHT HOLDER, OR ANY OTHER PARTY WHO MAY MODIFY AND/OR REDISTRIBUTE THE LIBRARY AS PERMITTED ABOVE, BE LIABLE TO YOU FOR DAMAGES, INCLUDING ANY GENERAL, SPECIAL, INCIDENTAL OR CONSEQUENTIAL DAMAGES ARISING OUT OF THE USE OR INABILITY TO USE THE LIBRARY (INCLUDING BUT NOT LIMITED TO LOSS OF DATA OR DATA BEING RENDERED INACCURATE OR LOSSES SUSTAINED BY YOU OR THIRD PARTIES OR A FAILURE OF THE LIBRARY TO OPERATE WITH ANY OTHER SOFTWARE), EVEN IF SUCH HOLDER OR OTHER PARTY HAS BEEN ADVISED OF THE POSSIBILITY OF SUCH DAMAGES.

#### END OF TERMS AND CONDITIONS

Appendix: How to Apply These Terms to Your New Libraries

 If you develop a new library, and you want it to be of the greatest possible use to the public, we recommend making it free software that everyone can redistribute and change. You can do so by permitting redistribution under these terms (or, alternatively, under the terms of the ordinary General Public License).

 To apply these terms, attach the following notices to the library. It is safest to attach them to the start of each source file to most effectively convey the exclusion of warranty; and each file should have at least the "copyright" line and a pointer to where the full notice is found.

 <one line to give the library's name and a brief idea of what it does.> Copyright  $(C)$  <year > <name of author>

 This library is free software; you can redistribute it and/or modify it under the terms of the GNU Library General Public License as published by the Free Software Foundation; either version 2 of the License, or (at your option) any later version.

 This library is distributed in the hope that it will be useful, but WITHOUT ANY WARRANTY; without even the implied warranty of MERCHANTABILITY or FITNESS FOR A PARTICULAR PURPOSE. See the GNU Library General Public License for more details.

 You should have received a copy of the GNU Library General Public License along with this library; if not, write to the Free Software Foundation, Inc., 51 Franklin Street, Fifth Floor, Boston, MA 02110-1301, USA

Also add information on how to contact you by electronic and paper mail.

You should also get your employer (if you work as a programmer) or your school, if any, to sign a "copyright disclaimer" for the library, if necessary. Here is a sample; alter the names:

 Yoyodyne, Inc., hereby disclaims all copyright interest in the library `Frob' (a library for tweaking knobs) written by James Random Hacker.

 <signature of Ty Coon>, 1 April 1990 Ty Coon, President of Vice

That's all there is to it!

# **1.9 texinfo 6.5-7.el8**

## **1.9.1 Available under license :**

@c The GNU Free Documentation License. @center Version 1.3, 3 November 2008

@c This file is intended to be included within another document, @c hence no sectioning command or @node.

@display

Copyright @copyright{} 2000, 2001, 2002, 2007, 2008 Free Software Foundation, Inc. @uref{http://fsf.org/}

Everyone is permitted to copy and distribute verbatim copies of this license document, but changing it is not allowed. @end display

@enumerate 0 @item PREAMBLE

The purpose of this License is to make a manual, textbook, or other functional and useful document @dfn{free} in the sense of freedom: to assure everyone the effective freedom to copy and redistribute it, with or without modifying it, either commercially or noncommercially. Secondarily, this License preserves for the author and publisher a way to get credit for their work, while not being considered responsible for modifications made by others.

This License is a kind of ``copyleft'', which means that derivative works of the document must themselves be free in the same sense. It complements the GNU General Public License, which is a copyleft license designed for free software.

We have designed this License in order to use it for manuals for free software, because free software needs free documentation: a free program should come with manuals providing the same freedoms that the software does. But this License is not limited to software manuals; it can be used for any textual work, regardless of subject matter or whether it is published as a printed book. We recommend this License principally for works whose purpose is instruction or reference.

#### @item

#### APPLICABILITY AND DEFINITIONS

This License applies to any manual or other work, in any medium, that contains a notice placed by the copyright holder saying it can be distributed under the terms of this License. Such a notice grants a world-wide, royalty-free license, unlimited in duration, to use that work under the conditions stated herein. The ``Document'', below, refers to any such manual or work. Any member of the public is a licensee, and is addressed as ``you''. You accept the license if you copy, modify or distribute the work in a way requiring permission under copyright law.

A ``Modified Version'' of the Document means any work containing the Document or a portion of it, either copied verbatim, or with modifications and/or translated into another language.

A ``Secondary Section'' is a named appendix or a front-matter section of the Document that deals exclusively with the relationship of the

publishers or authors of the Document to the Document's overall subject (or to related matters) and contains nothing that could fall directly within that overall subject. (Thus, if the Document is in part a textbook of mathematics, a Secondary Section may not explain any mathematics.) The relationship could be a matter of historical connection with the subject or with related matters, or of legal, commercial, philosophical, ethical or political position regarding them.

The ``Invariant Sections'' are certain Secondary Sections whose titles are designated, as being those of Invariant Sections, in the notice that says that the Document is released under this License. If a section does not fit the above definition of Secondary then it is not allowed to be designated as Invariant. The Document may contain zero Invariant Sections. If the Document does not identify any Invariant Sections then there are none.

The ``Cover Texts" are certain short passages of text that are listed, as Front-Cover Texts or Back-Cover Texts, in the notice that says that the Document is released under this License. A Front-Cover Text may be at most 5 words, and a Back-Cover Text may be at most 25 words.

A ``Transparent'' copy of the Document means a machine-readable copy, represented in a format whose specification is available to the general public, that is suitable for revising the document straightforwardly with generic text editors or (for images composed of pixels) generic paint programs or (for drawings) some widely available drawing editor, and that is suitable for input to text formatters or for automatic translation to a variety of formats suitable for input to text formatters. A copy made in an otherwise Transparent file format whose markup, or absence of markup, has been arranged to thwart or discourage subsequent modification by readers is not Transparent. An image format is not Transparent if used for any substantial amount of text. A copy that is not ``Transparent'' is called ``Opaque''.

Examples of suitable formats for Transparent copies include plain ASCII without markup, Texinfo input format, La@TeX{} input format, SGML or XML using a publicly available DTD, and standard-conforming simple HTML, PostScript or PDF designed for human modification. Examples of transparent image formats include PNG, XCF and JPG@. Opaque formats include proprietary formats that can be read and edited only by proprietary word processors, SGML or XML for which the DTD and/or processing tools are not generally available, and the machine-generated HTML, PostScript or PDF produced by some word processors for output purposes only.

The ``Title Page'' means, for a printed book, the title page itself, plus such following pages as are needed to hold, legibly, the material this License requires to appear in the title page. For works in formats which do not have any title page as such, ``Title Page'' means the text near the most prominent appearance of the work's title, preceding the beginning of the body of the text.

The ``publisher'' means any person or entity that distributes copies of the Document to the public.

A section ``Entitled XYZ'' means a named subunit of the Document whose title either is precisely XYZ or contains XYZ in parentheses following text that translates XYZ in another language. (Here XYZ stands for a specific section name mentioned below, such as ``Acknowledgements'', ``Dedications'', ``Endorsements'', or ``History''.) To ``Preserve the Title'' of such a section when you modify the Document means that it remains a section "Entitled XYZ" according to this definition.

The Document may include Warranty Disclaimers next to the notice which states that this License applies to the Document. These Warranty Disclaimers are considered to be included by reference in this License, but only as regards disclaiming warranties: any other implication that these Warranty Disclaimers may have is void and has no effect on the meaning of this License.

## @item VERBATIM COPYING

You may copy and distribute the Document in any medium, either commercially or noncommercially, provided that this License, the copyright notices, and the license notice saying this License applies to the Document are reproduced in all copies, and that you add no other conditions whatsoever to those of this License. You may not use technical measures to obstruct or control the reading or further copying of the copies you make or distribute. However, you may accept compensation in exchange for copies. If you distribute a large enough number of copies you must also follow the conditions in section 3.

You may also lend copies, under the same conditions stated above, and you may publicly display copies.

## @item COPYING IN QUANTITY

If you publish printed copies (or copies in media that commonly have printed covers) of the Document, numbering more than 100, and the Document's license notice requires Cover Texts, you must enclose the copies in covers that carry, clearly and legibly, all these Cover

Texts: Front-Cover Texts on the front cover, and Back-Cover Texts on the back cover. Both covers must also clearly and legibly identify you as the publisher of these copies. The front cover must present the full title with all words of the title equally prominent and visible. You may add other material on the covers in addition. Copying with changes limited to the covers, as long as they preserve the title of the Document and satisfy these conditions, can be treated as verbatim copying in other respects.

If the required texts for either cover are too voluminous to fit legibly, you should put the first ones listed (as many as fit reasonably) on the actual cover, and continue the rest onto adjacent pages.

If you publish or distribute Opaque copies of the Document numbering more than 100, you must either include a machine-readable Transparent copy along with each Opaque copy, or state in or with each Opaque copy a computer-network location from which the general network-using public has access to download using public-standard network protocols a complete Transparent copy of the Document, free of added material. If you use the latter option, you must take reasonably prudent steps, when you begin distribution of Opaque copies in quantity, to ensure that this Transparent copy will remain thus accessible at the stated location until at least one year after the last time you distribute an Opaque copy (directly or through your agents or retailers) of that edition to the public.

It is requested, but not required, that you contact the authors of the Document well before redistributing any large number of copies, to give them a chance to provide you with an updated version of the Document.

## @item MODIFICATIONS

You may copy and distribute a Modified Version of the Document under the conditions of sections 2 and 3 above, provided that you release the Modified Version under precisely this License, with the Modified Version filling the role of the Document, thus licensing distribution and modification of the Modified Version to whoever possesses a copy of it. In addition, you must do these things in the Modified Version:

#### @enumerate A

#### @item

Use in the Title Page (and on the covers, if any) a title distinct from that of the Document, and from those of previous versions (which should, if there were any, be listed in the History section of the Document). You may use the same title as a previous version if the original publisher of that version gives permission.

#### @item

List on the Title Page, as authors, one or more persons or entities responsible for authorship of the modifications in the Modified Version, together with at least five of the principal authors of the Document (all of its principal authors, if it has fewer than five), unless they release you from this requirement.

#### @item

State on the Title page the name of the publisher of the Modified Version, as the publisher.

#### @item

Preserve all the copyright notices of the Document.

#### @item

Add an appropriate copyright notice for your modifications adjacent to the other copyright notices.

#### @item

Include, immediately after the copyright notices, a license notice giving the public permission to use the Modified Version under the terms of this License, in the form shown in the Addendum below.

#### @item

Preserve in that license notice the full lists of Invariant Sections and required Cover Texts given in the Document's license notice.

#### @item

Include an unaltered copy of this License.

#### @item

Preserve the section Entitled ``History'', Preserve its Title, and add to it an item stating at least the title, year, new authors, and publisher of the Modified Version as given on the Title Page. If there is no section Entitled ``History'' in the Document, create one stating the title, year, authors, and publisher of the Document as given on its Title Page, then add an item describing the Modified Version as stated in the previous sentence.

#### @item

Preserve the network location, if any, given in the Document for public access to a Transparent copy of the Document, and likewise the network locations given in the Document for previous versions it was based on. These may be placed in the ``History'' section. You may omit a network location for a work that was published at least four years before the Document itself, or if the original publisher of the version it refers to gives permission.

#### @item

For any section Entitled ``Acknowledgements'' or ``Dedications'', Preserve the Title of the section, and preserve in the section all the substance and tone of each of the contributor acknowledgements and/or dedications given therein.

#### @item

Preserve all the Invariant Sections of the Document, unaltered in their text and in their titles. Section numbers or the equivalent are not considered part of the section titles.

#### @item

Delete any section Entitled ``Endorsements''. Such a section may not be included in the Modified Version.

#### @item

Do not retitle any existing section to be Entitled ``Endorsements'' or to conflict in title with any Invariant Section.

#### @item

Preserve any Warranty Disclaimers. @end enumerate

If the Modified Version includes new front-matter sections or appendices that qualify as Secondary Sections and contain no material copied from the Document, you may at your option designate some or all of these sections as invariant. To do this, add their titles to the list of Invariant Sections in the Modified Version's license notice. These titles must be distinct from any other section titles.

You may add a section Entitled ``Endorsements'', provided it contains nothing but endorsements of your Modified Version by various parties---for example, statements of peer review or that the text has been approved by an organization as the authoritative definition of a standard.

You may add a passage of up to five words as a Front-Cover Text, and a passage of up to 25 words as a Back-Cover Text, to the end of the list of Cover Texts in the Modified Version. Only one passage of Front-Cover Text and one of Back-Cover Text may be added by (or through arrangements made by) any one entity. If the Document already includes a cover text for the same cover, previously added by you or by arrangement made by the same entity you are acting on behalf of, you may not add another; but you may replace the old one, on explicit permission from the previous publisher that added the old one.

The author(s) and publisher(s) of the Document do not by this License

give permission to use their names for publicity for or to assert or imply endorsement of any Modified Version.

## @item COMBINING DOCUMENTS

You may combine the Document with other documents released under this License, under the terms defined in section 4 above for modified versions, provided that you include in the combination all of the Invariant Sections of all of the original documents, unmodified, and list them all as Invariant Sections of your combined work in its license notice, and that you preserve all their Warranty Disclaimers.

The combined work need only contain one copy of this License, and multiple identical Invariant Sections may be replaced with a single copy. If there are multiple Invariant Sections with the same name but different contents, make the title of each such section unique by adding at the end of it, in parentheses, the name of the original author or publisher of that section if known, or else a unique number. Make the same adjustment to the section titles in the list of Invariant Sections in the license notice of the combined work.

In the combination, you must combine any sections Entitled ``History'' in the various original documents, forming one section Entitled ``History''; likewise combine any sections Entitled ``Acknowledgements'', and any sections Entitled ``Dedications''. You must delete all sections Entitled ``Endorsements.''

## @item COLLECTIONS OF DOCUMENTS

You may make a collection consisting of the Document and other documents released under this License, and replace the individual copies of this License in the various documents with a single copy that is included in the collection, provided that you follow the rules of this License for verbatim copying of each of the documents in all other respects.

You may extract a single document from such a collection, and distribute it individually under this License, provided you insert a copy of this License into the extracted document, and follow this License in all other respects regarding verbatim copying of that document.

#### @item

#### AGGREGATION WITH INDEPENDENT WORKS

A compilation of the Document or its derivatives with other separate and independent documents or works, in or on a volume of a storage or distribution medium, is called an ``aggregate'' if the copyright

resulting from the compilation is not used to limit the legal rights of the compilation's users beyond what the individual works permit. When the Document is included in an aggregate, this License does not apply to the other works in the aggregate which are not themselves derivative works of the Document.

If the Cover Text requirement of section 3 is applicable to these copies of the Document, then if the Document is less than one half of the entire aggregate, the Document's Cover Texts may be placed on covers that bracket the Document within the aggregate, or the electronic equivalent of covers if the Document is in electronic form. Otherwise they must appear on printed covers that bracket the whole aggregate.

## @item TRANSLATION

Translation is considered a kind of modification, so you may distribute translations of the Document under the terms of section 4. Replacing Invariant Sections with translations requires special permission from their copyright holders, but you may include translations of some or all Invariant Sections in addition to the original versions of these Invariant Sections. You may include a translation of this License, and all the license notices in the Document, and any Warranty Disclaimers, provided that you also include the original English version of this License and the original versions of those notices and disclaimers. In case of a disagreement between the translation and the original version of this License or a notice or disclaimer, the original version will prevail.

If a section in the Document is Entitled ``Acknowledgements'', ``Dedications'', or ``History'', the requirement (section 4) to Preserve its Title (section 1) will typically require changing the actual title.

#### @item **TERMINATION**

You may not copy, modify, sublicense, or distribute the Document except as expressly provided under this License. Any attempt otherwise to copy, modify, sublicense, or distribute it is void, and will automatically terminate your rights under this License.

However, if you cease all violation of this License, then your license from a particular copyright holder is reinstated (a) provisionally, unless and until the copyright holder explicitly and finally terminates your license, and (b) permanently, if the copyright holder fails to notify you of the violation by some reasonable means prior to 60 days after the cessation.

Moreover, your license from a particular copyright holder is reinstated permanently if the copyright holder notifies you of the violation by some reasonable means, this is the first time you have received notice of violation of this License (for any work) from that copyright holder, and you cure the violation prior to 30 days after your receipt of the notice.

Termination of your rights under this section does not terminate the licenses of parties who have received copies or rights from you under this License. If your rights have been terminated and not permanently reinstated, receipt of a copy of some or all of the same material does not give you any rights to use it.

### @item FUTURE REVISIONS OF THIS LICENSE

The Free Software Foundation may publish new, revised versions of the GNU Free Documentation License from time to time. Such new versions will be similar in spirit to the present version, but may differ in detail to address new problems or concerns. See @uref{http://www.gnu.org/copyleft/}.

Each version of the License is given a distinguishing version number. If the Document specifies that a particular numbered version of this License ``or any later version" applies to it, you have the option of following the terms and conditions either of that specified version or of any later version that has been published (not as a draft) by the Free Software Foundation. If the Document does not specify a version number of this License, you may choose any version ever published (not as a draft) by the Free Software Foundation. If the Document specifies that a proxy can decide which future versions of this License can be used, that proxy's public statement of acceptance of a version permanently authorizes you to choose that version for the Document.

### @item RELICENSING

``Massive Multiauthor Collaboration Site'' (or ``MMC Site'') means any World Wide Web server that publishes copyrightable works and also provides prominent facilities for anybody to edit those works. A public wiki that anybody can edit is an example of such a server. A ``Massive Multiauthor Collaboration'' (or ``MMC'') contained in the site means any set of copyrightable works thus published on the MMC site.
``CC-BY-SA'' means the Creative Commons Attribution-Share Alike 3.0 license published by Creative Commons Corporation, a not-for-profit corporation with a principal place of business in San Francisco, California, as well as future copyleft versions of that license published by that same organization.

``Incorporate'' means to publish or republish a Document, in whole or in part, as part of another Document.

An MMC is "eligible for relicensing" if it is licensed under this License, and if all works that were first published under this License somewhere other than this MMC, and subsequently incorporated in whole or in part into the MMC, (1) had no cover texts or invariant sections, and (2) were thus incorporated prior to November 1, 2008.

The operator of an MMC Site may republish an MMC contained in the site under CC-BY-SA on the same site at any time before August 1, 2009, provided the MMC is eligible for relicensing.

#### @end enumerate

@page @heading ADDENDUM: How to use this License for your documents

To use this License in a document you have written, include a copy of the License in the document and put the following copyright and license notices just after the title page:

#### @smallexample

#### @group

 Copyright (C) @var{year} @var{your name}. Permission is granted to copy, distribute and/or modify this document under the terms of the GNU Free Documentation License, Version 1.3 or any later version published by the Free Software Foundation; with no Invariant Sections, no Front-Cover Texts, and no Back-Cover Texts. A copy of the license is included in the section entitled ``GNU Free Documentation License''. @end group @end smallexample

If you have Invariant Sections, Front-Cover Texts and Back-Cover Texts, replace the ``with@dots{}Texts.''@: line with this:

@smallexample

@group

with the Invariant Sections being @var{list their titles}, with the Front-Cover Texts being @var{list}, and with the Back-Cover Texts being @var{list}.

@end group @end smallexample

If you have Invariant Sections without Cover Texts, or some other combination of the three, merge those two alternatives to suit the situation.

If your document contains nontrivial examples of program code, we recommend releasing these examples in parallel under your choice of free software license, such as the GNU General Public License, to permit their use in free software.

@c Local Variables: @c ispell-local-pdict: "ispell-dict" @c End: GNU GENERAL PUBLIC LICENSE

Version 3, 29 June 2007

Copyright (C) 2007 Free Software Foundation, Inc. <http://fsf.org/> Everyone is permitted to copy and distribute verbatim copies of this license document, but changing it is not allowed.

Preamble

 The GNU General Public License is a free, copyleft license for software and other kinds of works.

 The licenses for most software and other practical works are designed to take away your freedom to share and change the works. By contrast, the GNU General Public License is intended to guarantee your freedom to share and change all versions of a program--to make sure it remains free software for all its users. We, the Free Software Foundation, use the GNU General Public License for most of our software; it applies also to any other work released this way by its authors. You can apply it to your programs, too.

 When we speak of free software, we are referring to freedom, not price. Our General Public Licenses are designed to make sure that you have the freedom to distribute copies of free software (and charge for them if you wish), that you receive source code or can get it if you want it, that you can change the software or use pieces of it in new free programs, and that you know you can do these things.

 To protect your rights, we need to prevent others from denying you these rights or asking you to surrender the rights. Therefore, you have certain responsibilities if you distribute copies of the software, or if you modify it: responsibilities to respect the freedom of others.

 For example, if you distribute copies of such a program, whether gratis or for a fee, you must pass on to the recipients the same freedoms that you received. You must make sure that they, too, receive or can get the source code. And you must show them these terms so they know their rights.

 Developers that use the GNU GPL protect your rights with two steps: (1) assert copyright on the software, and (2) offer you this License giving you legal permission to copy, distribute and/or modify it.

 For the developers' and authors' protection, the GPL clearly explains that there is no warranty for this free software. For both users' and authors' sake, the GPL requires that modified versions be marked as changed, so that their problems will not be attributed erroneously to authors of previous versions.

 Some devices are designed to deny users access to install or run modified versions of the software inside them, although the manufacturer can do so. This is fundamentally incompatible with the aim of protecting users' freedom to change the software. The systematic pattern of such abuse occurs in the area of products for individuals to use, which is precisely where it is most unacceptable. Therefore, we have designed this version of the GPL to prohibit the practice for those products. If such problems arise substantially in other domains, we stand ready to extend this provision to those domains in future versions of the GPL, as needed to protect the freedom of users.

 Finally, every program is threatened constantly by software patents. States should not allow patents to restrict development and use of software on general-purpose computers, but in those that do, we wish to avoid the special danger that patents applied to a free program could make it effectively proprietary. To prevent this, the GPL assures that patents cannot be used to render the program non-free.

 The precise terms and conditions for copying, distribution and modification follow.

#### TERMS AND CONDITIONS

0. Definitions.

"This License" refers to version 3 of the GNU General Public License.

 "Copyright" also means copyright-like laws that apply to other kinds of works, such as semiconductor masks.

 "The Program" refers to any copyrightable work licensed under this License. Each licensee is addressed as "you". "Licensees" and

"recipients" may be individuals or organizations.

 To "modify" a work means to copy from or adapt all or part of the work in a fashion requiring copyright permission, other than the making of an exact copy. The resulting work is called a "modified version" of the earlier work or a work "based on" the earlier work.

 A "covered work" means either the unmodified Program or a work based on the Program.

 To "propagate" a work means to do anything with it that, without permission, would make you directly or secondarily liable for infringement under applicable copyright law, except executing it on a computer or modifying a private copy. Propagation includes copying, distribution (with or without modification), making available to the public, and in some countries other activities as well.

 To "convey" a work means any kind of propagation that enables other parties to make or receive copies. Mere interaction with a user through a computer network, with no transfer of a copy, is not conveying.

 An interactive user interface displays "Appropriate Legal Notices" to the extent that it includes a convenient and prominently visible feature that (1) displays an appropriate copyright notice, and (2) tells the user that there is no warranty for the work (except to the extent that warranties are provided), that licensees may convey the work under this License, and how to view a copy of this License. If the interface presents a list of user commands or options, such as a menu, a prominent item in the list meets this criterion.

1. Source Code.

 The "source code" for a work means the preferred form of the work for making modifications to it. "Object code" means any non-source form of a work.

 A "Standard Interface" means an interface that either is an official standard defined by a recognized standards body, or, in the case of interfaces specified for a particular programming language, one that is widely used among developers working in that language.

 The "System Libraries" of an executable work include anything, other than the work as a whole, that (a) is included in the normal form of packaging a Major Component, but which is not part of that Major Component, and (b) serves only to enable use of the work with that Major Component, or to implement a Standard Interface for which an implementation is available to the public in source code form. A "Major Component", in this context, means a major essential component (kernel, window system, and so on) of the specific operating system (if any) on which the executable work runs, or a compiler used to produce the work, or an object code interpreter used to run it.

 The "Corresponding Source" for a work in object code form means all the source code needed to generate, install, and (for an executable work) run the object code and to modify the work, including scripts to control those activities. However, it does not include the work's System Libraries, or general-purpose tools or generally available free programs which are used unmodified in performing those activities but which are not part of the work. For example, Corresponding Source includes interface definition files associated with source files for the work, and the source code for shared libraries and dynamically linked subprograms that the work is specifically designed to require, such as by intimate data communication or control flow between those subprograms and other parts of the work.

 The Corresponding Source need not include anything that users can regenerate automatically from other parts of the Corresponding Source.

 The Corresponding Source for a work in source code form is that same work.

#### 2. Basic Permissions.

 All rights granted under this License are granted for the term of copyright on the Program, and are irrevocable provided the stated conditions are met. This License explicitly affirms your unlimited permission to run the unmodified Program. The output from running a covered work is covered by this License only if the output, given its content, constitutes a covered work. This License acknowledges your rights of fair use or other equivalent, as provided by copyright law.

 You may make, run and propagate covered works that you do not convey, without conditions so long as your license otherwise remains in force. You may convey covered works to others for the sole purpose of having them make modifications exclusively for you, or provide you with facilities for running those works, provided that you comply with the terms of this License in conveying all material for which you do not control copyright. Those thus making or running the covered works for you must do so exclusively on your behalf, under your direction and control, on terms that prohibit them from making any copies of your copyrighted material outside their relationship with you.

 Conveying under any other circumstances is permitted solely under the conditions stated below. Sublicensing is not allowed; section 10 makes it unnecessary.

#### 3. Protecting Users' Legal Rights From Anti-Circumvention Law.

 No covered work shall be deemed part of an effective technological measure under any applicable law fulfilling obligations under article 11 of the WIPO copyright treaty adopted on 20 December 1996, or similar laws prohibiting or restricting circumvention of such measures.

 When you convey a covered work, you waive any legal power to forbid circumvention of technological measures to the extent such circumvention is effected by exercising rights under this License with respect to the covered work, and you disclaim any intention to limit operation or modification of the work as a means of enforcing, against the work's users, your or third parties' legal rights to forbid circumvention of technological measures.

4. Conveying Verbatim Copies.

 You may convey verbatim copies of the Program's source code as you receive it, in any medium, provided that you conspicuously and appropriately publish on each copy an appropriate copyright notice; keep intact all notices stating that this License and any non-permissive terms added in accord with section 7 apply to the code; keep intact all notices of the absence of any warranty; and give all recipients a copy of this License along with the Program.

 You may charge any price or no price for each copy that you convey, and you may offer support or warranty protection for a fee.

#### 5. Conveying Modified Source Versions.

 You may convey a work based on the Program, or the modifications to produce it from the Program, in the form of source code under the terms of section 4, provided that you also meet all of these conditions:

 a) The work must carry prominent notices stating that you modified it, and giving a relevant date.

 b) The work must carry prominent notices stating that it is released under this License and any conditions added under section 7. This requirement modifies the requirement in section 4 to "keep intact all notices".

 c) You must license the entire work, as a whole, under this License to anyone who comes into possession of a copy. This License will therefore apply, along with any applicable section 7 additional terms, to the whole of the work, and all its parts,

 regardless of how they are packaged. This License gives no permission to license the work in any other way, but it does not invalidate such permission if you have separately received it.

 d) If the work has interactive user interfaces, each must display Appropriate Legal Notices; however, if the Program has interactive interfaces that do not display Appropriate Legal Notices, your work need not make them do so.

 A compilation of a covered work with other separate and independent works, which are not by their nature extensions of the covered work, and which are not combined with it such as to form a larger program, in or on a volume of a storage or distribution medium, is called an "aggregate" if the compilation and its resulting copyright are not used to limit the access or legal rights of the compilation's users beyond what the individual works permit. Inclusion of a covered work in an aggregate does not cause this License to apply to the other parts of the aggregate.

6. Conveying Non-Source Forms.

 You may convey a covered work in object code form under the terms of sections 4 and 5, provided that you also convey the machine-readable Corresponding Source under the terms of this License, in one of these ways:

 a) Convey the object code in, or embodied in, a physical product (including a physical distribution medium), accompanied by the Corresponding Source fixed on a durable physical medium customarily used for software interchange.

 b) Convey the object code in, or embodied in, a physical product (including a physical distribution medium), accompanied by a written offer, valid for at least three years and valid for as long as you offer spare parts or customer support for that product model, to give anyone who possesses the object code either (1) a copy of the Corresponding Source for all the software in the product that is covered by this License, on a durable physical medium customarily used for software interchange, for a price no more than your reasonable cost of physically performing this conveying of source, or (2) access to copy the Corresponding Source from a network server at no charge.

 c) Convey individual copies of the object code with a copy of the written offer to provide the Corresponding Source. This alternative is allowed only occasionally and noncommercially, and only if you received the object code with such an offer, in accord with subsection 6b.

 d) Convey the object code by offering access from a designated place (gratis or for a charge), and offer equivalent access to the Corresponding Source in the same way through the same place at no further charge. You need not require recipients to copy the Corresponding Source along with the object code. If the place to copy the object code is a network server, the Corresponding Source may be on a different server (operated by you or a third party) that supports equivalent copying facilities, provided you maintain clear directions next to the object code saying where to find the Corresponding Source. Regardless of what server hosts the Corresponding Source, you remain obligated to ensure that it is available for as long as needed to satisfy these requirements.

 e) Convey the object code using peer-to-peer transmission, provided you inform other peers where the object code and Corresponding Source of the work are being offered to the general public at no charge under subsection 6d.

 A separable portion of the object code, whose source code is excluded from the Corresponding Source as a System Library, need not be included in conveying the object code work.

 A "User Product" is either (1) a "consumer product", which means any tangible personal property which is normally used for personal, family, or household purposes, or (2) anything designed or sold for incorporation into a dwelling. In determining whether a product is a consumer product, doubtful cases shall be resolved in favor of coverage. For a particular product received by a particular user, "normally used" refers to a typical or common use of that class of product, regardless of the status of the particular user or of the way in which the particular user actually uses, or expects or is expected to use, the product. A product is a consumer product regardless of whether the product has substantial commercial, industrial or non-consumer uses, unless such uses represent the only significant mode of use of the product.

 "Installation Information" for a User Product means any methods, procedures, authorization keys, or other information required to install and execute modified versions of a covered work in that User Product from a modified version of its Corresponding Source. The information must suffice to ensure that the continued functioning of the modified object code is in no case prevented or interfered with solely because modification has been made.

 If you convey an object code work under this section in, or with, or specifically for use in, a User Product, and the conveying occurs as part of a transaction in which the right of possession and use of the User Product is transferred to the recipient in perpetuity or for a

fixed term (regardless of how the transaction is characterized), the Corresponding Source conveyed under this section must be accompanied by the Installation Information. But this requirement does not apply if neither you nor any third party retains the ability to install modified object code on the User Product (for example, the work has been installed in ROM).

 The requirement to provide Installation Information does not include a requirement to continue to provide support service, warranty, or updates for a work that has been modified or installed by the recipient, or for the User Product in which it has been modified or installed. Access to a network may be denied when the modification itself materially and adversely affects the operation of the network or violates the rules and protocols for communication across the network.

 Corresponding Source conveyed, and Installation Information provided, in accord with this section must be in a format that is publicly documented (and with an implementation available to the public in source code form), and must require no special password or key for unpacking, reading or copying.

#### 7. Additional Terms.

 "Additional permissions" are terms that supplement the terms of this License by making exceptions from one or more of its conditions. Additional permissions that are applicable to the entire Program shall be treated as though they were included in this License, to the extent that they are valid under applicable law. If additional permissions apply only to part of the Program, that part may be used separately under those permissions, but the entire Program remains governed by this License without regard to the additional permissions.

 When you convey a copy of a covered work, you may at your option remove any additional permissions from that copy, or from any part of it. (Additional permissions may be written to require their own removal in certain cases when you modify the work.) You may place additional permissions on material, added by you to a covered work, for which you have or can give appropriate copyright permission.

 Notwithstanding any other provision of this License, for material you add to a covered work, you may (if authorized by the copyright holders of that material) supplement the terms of this License with terms:

 a) Disclaiming warranty or limiting liability differently from the terms of sections 15 and 16 of this License; or

 b) Requiring preservation of specified reasonable legal notices or author attributions in that material or in the Appropriate Legal

 c) Prohibiting misrepresentation of the origin of that material, or requiring that modified versions of such material be marked in reasonable ways as different from the original version; or

 d) Limiting the use for publicity purposes of names of licensors or authors of the material; or

 e) Declining to grant rights under trademark law for use of some trade names, trademarks, or service marks; or

 f) Requiring indemnification of licensors and authors of that material by anyone who conveys the material (or modified versions of it) with contractual assumptions of liability to the recipient, for any liability that these contractual assumptions directly impose on those licensors and authors.

 All other non-permissive additional terms are considered "further restrictions" within the meaning of section 10. If the Program as you received it, or any part of it, contains a notice stating that it is governed by this License along with a term that is a further restriction, you may remove that term. If a license document contains a further restriction but permits relicensing or conveying under this License, you may add to a covered work material governed by the terms of that license document, provided that the further restriction does not survive such relicensing or conveying.

 If you add terms to a covered work in accord with this section, you must place, in the relevant source files, a statement of the additional terms that apply to those files, or a notice indicating where to find the applicable terms.

 Additional terms, permissive or non-permissive, may be stated in the form of a separately written license, or stated as exceptions; the above requirements apply either way.

#### 8. Termination.

 You may not propagate or modify a covered work except as expressly provided under this License. Any attempt otherwise to propagate or modify it is void, and will automatically terminate your rights under this License (including any patent licenses granted under the third paragraph of section 11).

 However, if you cease all violation of this License, then your license from a particular copyright holder is reinstated (a) provisionally, unless and until the copyright holder explicitly and

finally terminates your license, and (b) permanently, if the copyright holder fails to notify you of the violation by some reasonable means prior to 60 days after the cessation.

 Moreover, your license from a particular copyright holder is reinstated permanently if the copyright holder notifies you of the violation by some reasonable means, this is the first time you have received notice of violation of this License (for any work) from that copyright holder, and you cure the violation prior to 30 days after your receipt of the notice.

 Termination of your rights under this section does not terminate the licenses of parties who have received copies or rights from you under this License. If your rights have been terminated and not permanently reinstated, you do not qualify to receive new licenses for the same material under section 10.

9. Acceptance Not Required for Having Copies.

 You are not required to accept this License in order to receive or run a copy of the Program. Ancillary propagation of a covered work occurring solely as a consequence of using peer-to-peer transmission to receive a copy likewise does not require acceptance. However, nothing other than this License grants you permission to propagate or modify any covered work. These actions infringe copyright if you do not accept this License. Therefore, by modifying or propagating a covered work, you indicate your acceptance of this License to do so.

10. Automatic Licensing of Downstream Recipients.

 Each time you convey a covered work, the recipient automatically receives a license from the original licensors, to run, modify and propagate that work, subject to this License. You are not responsible for enforcing compliance by third parties with this License.

 An "entity transaction" is a transaction transferring control of an organization, or substantially all assets of one, or subdividing an organization, or merging organizations. If propagation of a covered work results from an entity transaction, each party to that transaction who receives a copy of the work also receives whatever licenses to the work the party's predecessor in interest had or could give under the previous paragraph, plus a right to possession of the Corresponding Source of the work from the predecessor in interest, if the predecessor has it or can get it with reasonable efforts.

 You may not impose any further restrictions on the exercise of the rights granted or affirmed under this License. For example, you may not impose a license fee, royalty, or other charge for exercise of

rights granted under this License, and you may not initiate litigation (including a cross-claim or counterclaim in a lawsuit) alleging that any patent claim is infringed by making, using, selling, offering for sale, or importing the Program or any portion of it.

11. Patents.

 A "contributor" is a copyright holder who authorizes use under this License of the Program or a work on which the Program is based. The work thus licensed is called the contributor's "contributor version".

 A contributor's "essential patent claims" are all patent claims owned or controlled by the contributor, whether already acquired or hereafter acquired, that would be infringed by some manner, permitted by this License, of making, using, or selling its contributor version, but do not include claims that would be infringed only as a consequence of further modification of the contributor version. For purposes of this definition, "control" includes the right to grant patent sublicenses in a manner consistent with the requirements of this License.

 Each contributor grants you a non-exclusive, worldwide, royalty-free patent license under the contributor's essential patent claims, to make, use, sell, offer for sale, import and otherwise run, modify and propagate the contents of its contributor version.

 In the following three paragraphs, a "patent license" is any express agreement or commitment, however denominated, not to enforce a patent (such as an express permission to practice a patent or covenant not to sue for patent infringement). To "grant" such a patent license to a party means to make such an agreement or commitment not to enforce a patent against the party.

 If you convey a covered work, knowingly relying on a patent license, and the Corresponding Source of the work is not available for anyone to copy, free of charge and under the terms of this License, through a publicly available network server or other readily accessible means, then you must either (1) cause the Corresponding Source to be so available, or (2) arrange to deprive yourself of the benefit of the patent license for this particular work, or (3) arrange, in a manner consistent with the requirements of this License, to extend the patent license to downstream recipients. "Knowingly relying" means you have actual knowledge that, but for the patent license, your conveying the covered work in a country, or your recipient's use of the covered work in a country, would infringe one or more identifiable patents in that country that you have reason to believe are valid.

If, pursuant to or in connection with a single transaction or

arrangement, you convey, or propagate by procuring conveyance of, a covered work, and grant a patent license to some of the parties receiving the covered work authorizing them to use, propagate, modify or convey a specific copy of the covered work, then the patent license you grant is automatically extended to all recipients of the covered work and works based on it.

 A patent license is "discriminatory" if it does not include within the scope of its coverage, prohibits the exercise of, or is conditioned on the non-exercise of one or more of the rights that are specifically granted under this License. You may not convey a covered work if you are a party to an arrangement with a third party that is in the business of distributing software, under which you make payment to the third party based on the extent of your activity of conveying the work, and under which the third party grants, to any of the parties who would receive the covered work from you, a discriminatory patent license (a) in connection with copies of the covered work conveyed by you (or copies made from those copies), or (b) primarily for and in connection with specific products or compilations that contain the covered work, unless you entered into that arrangement, or that patent license was granted, prior to 28 March 2007.

 Nothing in this License shall be construed as excluding or limiting any implied license or other defenses to infringement that may otherwise be available to you under applicable patent law.

12. No Surrender of Others' Freedom.

 If conditions are imposed on you (whether by court order, agreement or otherwise) that contradict the conditions of this License, they do not excuse you from the conditions of this License. If you cannot convey a covered work so as to satisfy simultaneously your obligations under this License and any other pertinent obligations, then as a consequence you may not convey it at all. For example, if you agree to terms that obligate you to collect a royalty for further conveying from those to whom you convey the Program, the only way you could satisfy both those terms and this License would be to refrain entirely from conveying the Program.

13. Use with the GNU Affero General Public License.

 Notwithstanding any other provision of this License, you have permission to link or combine any covered work with a work licensed under version 3 of the GNU Affero General Public License into a single combined work, and to convey the resulting work. The terms of this License will continue to apply to the part which is the covered work, but the special requirements of the GNU Affero General Public License, section 13, concerning interaction through a network will apply to the combination as such.

14. Revised Versions of this License.

 The Free Software Foundation may publish revised and/or new versions of the GNU General Public License from time to time. Such new versions will be similar in spirit to the present version, but may differ in detail to address new problems or concerns.

 Each version is given a distinguishing version number. If the Program specifies that a certain numbered version of the GNU General Public License "or any later version" applies to it, you have the option of following the terms and conditions either of that numbered version or of any later version published by the Free Software Foundation. If the Program does not specify a version number of the GNU General Public License, you may choose any version ever published by the Free Software Foundation.

 If the Program specifies that a proxy can decide which future versions of the GNU General Public License can be used, that proxy's public statement of acceptance of a version permanently authorizes you to choose that version for the Program.

 Later license versions may give you additional or different permissions. However, no additional obligations are imposed on any author or copyright holder as a result of your choosing to follow a later version.

15. Disclaimer of Warranty.

 THERE IS NO WARRANTY FOR THE PROGRAM, TO THE EXTENT PERMITTED BY APPLICABLE LAW. EXCEPT WHEN OTHERWISE STATED IN WRITING THE COPYRIGHT HOLDERS AND/OR OTHER PARTIES PROVIDE THE PROGRAM "AS IS" WITHOUT WARRANTY OF ANY KIND, EITHER EXPRESSED OR IMPLIED, INCLUDING, BUT NOT LIMITED TO, THE IMPLIED WARRANTIES OF MERCHANTABILITY AND FITNESS FOR A PARTICULAR PURPOSE. THE ENTIRE RISK AS TO THE QUALITY AND PERFORMANCE OF THE PROGRAM IS WITH YOU. SHOULD THE PROGRAM PROVE DEFECTIVE, YOU ASSUME THE COST OF ALL NECESSARY SERVICING, REPAIR OR CORRECTION.

16. Limitation of Liability.

 IN NO EVENT UNLESS REQUIRED BY APPLICABLE LAW OR AGREED TO IN WRITING WILL ANY COPYRIGHT HOLDER, OR ANY OTHER PARTY WHO MODIFIES AND/OR CONVEYS THE PROGRAM AS PERMITTED ABOVE, BE LIABLE TO YOU FOR DAMAGES, INCLUDING ANY GENERAL, SPECIAL, INCIDENTAL OR CONSEQUENTIAL DAMAGES ARISING OUT OF THE USE OR INABILITY TO USE THE PROGRAM (INCLUDING BUT NOT LIMITED TO LOSS OF DATA OR DATA BEING RENDERED INACCURATE OR LOSSES SUSTAINED BY YOU OR THIRD PARTIES OR A FAILURE OF THE PROGRAM TO OPERATE WITH ANY OTHER PROGRAMS), EVEN IF SUCH HOLDER OR OTHER PARTY HAS BEEN ADVISED OF THE POSSIBILITY OF

#### SUCH DAMAGES.

17. Interpretation of Sections 15 and 16.

 If the disclaimer of warranty and limitation of liability provided above cannot be given local legal effect according to their terms, reviewing courts shall apply local law that most closely approximates an absolute waiver of all civil liability in connection with the Program, unless a warranty or assumption of liability accompanies a copy of the Program in return for a fee.

#### END OF TERMS AND CONDITIONS

How to Apply These Terms to Your New Programs

 If you develop a new program, and you want it to be of the greatest possible use to the public, the best way to achieve this is to make it free software which everyone can redistribute and change under these terms.

 To do so, attach the following notices to the program. It is safest to attach them to the start of each source file to most effectively state the exclusion of warranty; and each file should have at least the "copyright" line and a pointer to where the full notice is found.

 <one line to give the program's name and a brief idea of what it does.> Copyright  $(C)$  <year > <name of author>

 This program is free software: you can redistribute it and/or modify it under the terms of the GNU General Public License as published by the Free Software Foundation, either version 3 of the License, or (at your option) any later version.

 This program is distributed in the hope that it will be useful, but WITHOUT ANY WARRANTY; without even the implied warranty of MERCHANTABILITY or FITNESS FOR A PARTICULAR PURPOSE. See the GNU General Public License for more details.

 You should have received a copy of the GNU General Public License along with this program. If not, see <http://www.gnu.org/licenses/>.

Also add information on how to contact you by electronic and paper mail.

 If the program does terminal interaction, make it output a short notice like this when it starts in an interactive mode:

 $\langle$  sprogram $>$  Copyright (C)  $\langle$  year $>$   $\langle$  name of author $>$  This program comes with ABSOLUTELY NO WARRANTY; for details type `show w'. This is free software, and you are welcome to redistribute it

under certain conditions; type `show c' for details.

The hypothetical commands `show w' and `show c' should show the appropriate parts of the General Public License. Of course, your program's commands might be different; for a GUI interface, you would use an "about box".

 You should also get your employer (if you work as a programmer) or school, if any, to sign a "copyright disclaimer" for the program, if necessary. For more information on this, and how to apply and follow the GNU GPL, see <http://www.gnu.org/licenses/>.

 The GNU General Public License does not permit incorporating your program into proprietary programs. If your program is a subroutine library, you may consider it more useful to permit linking proprietary applications with the library. If this is what you want to do, use the GNU Lesser General Public License instead of this License. But first, please read <http://www.gnu.org/philosophy/why-not-lgpl.html>.

#### GNU LESSER GENERAL PUBLIC LICENSE Version 2.1, February 1999

Copyright (C) 1991, 1999 Free Software Foundation, Inc. 59 Temple Place, Suite 330, Boston, MA 02111-1307 USA Everyone is permitted to copy and distribute verbatim copies of this license document, but changing it is not allowed.

[This is the first released version of the Lesser GPL. It also counts as the successor of the GNU Library Public License, version 2, hence the version number 2.1.]

#### Preamble

 The licenses for most software are designed to take away your freedom to share and change it. By contrast, the GNU General Public Licenses are intended to guarantee your freedom to share and change free software--to make sure the software is free for all its users.

 This license, the Lesser General Public License, applies to some specially designated software packages--typically libraries--of the Free Software Foundation and other authors who decide to use it. You can use it too, but we suggest you first think carefully about whether this license or the ordinary General Public License is the better strategy to use in any particular case, based on the explanations below.

 When we speak of free software, we are referring to freedom of use, not price. Our General Public Licenses are designed to make sure that you have the freedom to distribute copies of free software (and charge

for this service if you wish); that you receive source code or can get it if you want it; that you can change the software and use pieces of it in new free programs; and that you are informed that you can do these things.

 To protect your rights, we need to make restrictions that forbid distributors to deny you these rights or to ask you to surrender these rights. These restrictions translate to certain responsibilities for you if you distribute copies of the library or if you modify it.

 For example, if you distribute copies of the library, whether gratis or for a fee, you must give the recipients all the rights that we gave you. You must make sure that they, too, receive or can get the source code. If you link other code with the library, you must provide complete object files to the recipients, so that they can relink them with the library after making changes to the library and recompiling it. And you must show them these terms so they know their rights.

We protect your rights with a two-step method: (1) we copyright the library, and (2) we offer you this license, which gives you legal permission to copy, distribute and/or modify the library.

 To protect each distributor, we want to make it very clear that there is no warranty for the free library. Also, if the library is modified by someone else and passed on, the recipients should know that what they have is not the original version, so that the original author's reputation will not be affected by problems that might be introduced by others.

#### $\Delta L$

 Finally, software patents pose a constant threat to the existence of any free program. We wish to make sure that a company cannot effectively restrict the users of a free program by obtaining a restrictive license from a patent holder. Therefore, we insist that any patent license obtained for a version of the library must be consistent with the full freedom of use specified in this license.

 Most GNU software, including some libraries, is covered by the ordinary GNU General Public License. This license, the GNU Lesser General Public License, applies to certain designated libraries, and is quite different from the ordinary General Public License. We use this license for certain libraries in order to permit linking those libraries into non-free programs.

 When a program is linked with a library, whether statically or using a shared library, the combination of the two is legally speaking a combined work, a derivative of the original library. The ordinary General Public License therefore permits such linking only if the entire combination fits its criteria of freedom. The Lesser General

Public License permits more lax criteria for linking other code with the library.

 We call this license the "Lesser" General Public License because it does Less to protect the user's freedom than the ordinary General Public License. It also provides other free software developers Less of an advantage over competing non-free programs. These disadvantages are the reason we use the ordinary General Public License for many libraries. However, the Lesser license provides advantages in certain special circumstances.

 For example, on rare occasions, there may be a special need to encourage the widest possible use of a certain library, so that it becomes

a de-facto standard. To achieve this, non-free programs must be allowed to use the library. A more frequent case is that a free library does the same job as widely used non-free libraries. In this case, there is little to gain by limiting the free library to free software only, so we use the Lesser General Public License.

 In other cases, permission to use a particular library in non-free programs enables a greater number of people to use a large body of free software. For example, permission to use the GNU C Library in non-free programs enables many more people to use the whole GNU operating system, as well as its variant, the GNU/Linux operating system.

 Although the Lesser General Public License is Less protective of the users' freedom, it does ensure that the user of a program that is linked with the Library has the freedom and the wherewithal to run that program using a modified version of the Library.

 The precise terms and conditions for copying, distribution and modification follow. Pay close attention to the difference between a "work based on the library" and a "work that uses the library". The former contains code derived from the library, whereas the latter must be combined with the library in order to run.  $\mathbf{M}$ .

#### GNU LESSER GENERAL PUBLIC LICENSE TERMS AND CONDITIONS FOR COPYING, DISTRIBUTION AND MODIFICATION

 0. This License Agreement applies to any software library or other program which contains a notice placed by the copyright holder or other authorized party saying it may be distributed under the terms of this Lesser General Public License (also called "this License"). Each licensee is addressed as "you".

A "library" means a collection of software functions and/or data

prepared so as to be conveniently linked with application programs (which use some of those functions and data) to form executables.

 The "Library", below, refers to any such software library or work which has been distributed under these terms. A "work based on the Library" means either the Library or any derivative work under copyright law: that is to say, a work containing the Library or a portion of it, either verbatim or with modifications and/or translated straightforwardly into another language. (Hereinafter, translation is included without limitation in the term "modification".)

 "Source code" for a work means the preferred form of the work for making modifications to it. For a library, complete source code means all the source code for all modules it contains, plus any associated interface definition files, plus the scripts used to control compilation and installation of the library.

 Activities other than copying, distribution and modification are not covered by this License; they are outside its scope. The act of running a program using the Library is not restricted, and output from such a program is covered only if its contents constitute a work based on the Library (independent of the use of the Library in a tool for writing it). Whether that is true depends on what the Library does and what the program that uses the Library does.

 1. You may copy and distribute verbatim copies of the Library's complete source code as you receive it, in any medium, provided that you conspicuously and appropriately publish on each copy an appropriate copyright notice and disclaimer of warranty; keep intact all the notices that refer to this License and to the absence of any warranty; and distribute a copy of this License along with the Library.

 You may charge a fee for the physical act of transferring a copy, and you may at your option offer warranty protection in exchange for a fee.

 2. You may modify your copy or copies of the Library or any portion of it, thus forming a work based on the Library, and copy and distribute such modifications or work under the terms of Section 1 above, provided that you also meet all of these conditions:

a) The modified work must itself be a software library.

 b) You must cause the files modified to carry prominent notices stating that you changed the files and the date of any change.

 c) You must cause the whole of the work to be licensed at no charge to all third parties under the terms of this License.

 d) If a facility in the modified Library refers to a function or a table of data to be supplied by an application program that uses the facility, other than as an argument passed when the facility is invoked, then you must make a good faith effort to ensure that, in the event an application does not supply such function or table, the facility still operates, and performs whatever part of its purpose remains meaningful.

 (For example, a function in a library to compute square roots has a purpose that is entirely well-defined independent of the application. Therefore, Subsection 2d requires that any application-supplied function or table used by this function must be optional: if the application does not supply it, the square root function must still compute square roots.)

These requirements apply to the modified work as a whole. If identifiable sections of that work are not derived from the Library, and can be reasonably considered independent and separate works in themselves, then this License, and its terms, do not apply to those sections when you distribute them as separate works. But when you distribute the same sections as part of a whole which is a work based on the Library, the distribution of the whole must be on the terms of this License, whose permissions for other licensees extend to the entire whole, and thus to each and every part regardless of who wrote it.

Thus, it is not the intent of this section to claim rights or contest your rights to work written entirely by you; rather, the intent is to exercise the right to control the distribution of derivative or collective works based on the Library.

In addition, mere aggregation of another work not based on the Library with the Library (or with a work based on the Library) on a volume of a storage or distribution medium does not bring the other work under the scope of this License.

 3. You may opt to apply the terms of the ordinary GNU General Public License instead of this License to a given copy of the Library. To do this, you must alter all the notices that refer to this License, so that they refer to the ordinary GNU General Public License, version 2, instead of to this License. (If a newer version than version 2 of the ordinary GNU General Public License has appeared, then you can specify that version instead if you wish.) Do not make any other change in these notices.

 $\overline{M}$ .

 Once this change is made in a given copy, it is irreversible for that copy, so the ordinary GNU General Public License applies to all subsequent copies and derivative works made from that copy.

 This option is useful when you wish to copy part of the code of the Library into a program that is not a library.

 4. You may copy and distribute the Library (or a portion or derivative of it, under Section 2) in object code or executable form under the terms of Sections 1 and 2 above provided that you accompany it with the complete corresponding machine-readable source code, which must be distributed under the terms of Sections 1 and 2 above on a medium customarily used for software interchange.

 If distribution of object code is made by offering access to copy from a designated place, then offering equivalent access to copy the source code from the same place satisfies the requirement to distribute the source code, even though third parties are not compelled to copy the source along with the object code.

 5. A program that contains no derivative of any portion of the Library, but is designed to work with the Library by being compiled or linked with it, is called a "work that uses the Library". Such a work, in isolation, is not a derivative work of the Library, and therefore falls outside the scope of this License.

 However, linking a "work that uses the Library" with the Library creates an executable that is a derivative of the Library (because it contains portions of the Library), rather than a "work that uses the library". The executable is therefore covered by this License. Section 6 states terms for distribution of such executables.

 When a "work that uses the Library" uses material from a header file that is part of the Library, the object code for the work may be a derivative work of the Library even though the source code is not. Whether this is true is especially significant if the work can be linked without the Library, or if the work is itself a library. The threshold for this to be true is not precisely defined by law.

 If such an object file uses only numerical parameters, data structure layouts and accessors, and small macros and small inline functions (ten lines or less in length), then the use of the object file is unrestricted, regardless of whether it is legally a derivative work. (Executables containing this object code plus portions of the Library will still fall under Section 6.)

 Otherwise, if the work is a derivative of the Library, you may distribute the object code for the work under the terms of Section 6. Any executables containing that work also fall under Section 6, whether or not they are linked directly with the Library itself.  $\mathbf{M}$ .

 6. As an exception to the Sections above, you may also combine or link a "work that uses the Library" with the Library to produce a work containing portions of the Library, and distribute that work under terms of your choice, provided that the terms permit modification of the work for the customer's own use and reverse engineering for debugging such modifications.

 You must give prominent notice with each copy of the work that the Library is used in it and that the Library and its use are covered by this License. You must supply a copy of this License. If the work during execution displays copyright notices, you must include the copyright notice for the Library among them, as well as a reference directing the user to the copy of this License. Also, you must do one of these things:

 a) Accompany the work with the complete corresponding machine-readable source code for the Library including whatever changes were used in the work (which must be distributed under Sections 1 and 2 above); and, if the work is an executable linked with the Library, with the complete machine-readable "work that uses the Library", as object code and/or source code, so that the user can modify the Library and then relink to produce a modified executable containing the modified Library. (It is understood that the user who changes the contents of definitions files in the Library will not necessarily be able to recompile the application to use the modified definitions.)

 b) Use a suitable shared library mechanism for linking with the Library. A suitable mechanism is one that (1) uses at run time a copy of the library already present on the user's computer system, rather than copying library functions into the executable, and (2) will operate properly with a modified version of the library, if the user installs one, as long as the modified version is interface-compatible with the version that the work was made with.

 c) Accompany the work with a written offer, valid for at least three years, to give the same user the materials specified in Subsection 6a, above, for a charge no more than the cost of performing this distribution.

 d) If distribution of the work is made by offering access to copy from a designated place, offer equivalent access to copy the above specified materials from the same place.

e) Verify that the user has already received a copy of these

materials or that you have already sent this user a copy.

 For an executable, the required form of the "work that uses the Library" must include any data and utility programs needed for reproducing the executable from it. However, as a special exception, the materials to be distributed need not include anything that is normally distributed (in either source or binary form) with the major components (compiler, kernel, and so on) of the operating system on which the executable runs, unless that component itself accompanies the executable.

 It may happen that this requirement contradicts the license restrictions of other proprietary libraries that do not normally accompany the operating system. Such a contradiction means you cannot use both them and the Library together in an executable that you distribute.

#### $\mathbf{M}$ .

 7. You may place library facilities that are a work based on the Library side-by-side in a single library together with other library facilities not covered by this License, and distribute such a combined library, provided that the separate distribution of the work based on the Library and of the other library facilities is otherwise permitted, and provided that you do these two things:

 a) Accompany the combined library with a copy of the same work based on the Library, uncombined with any other library facilities. This must be distributed under the terms of the Sections above.

 b) Give prominent notice with the combined library of the fact that part of it is a work based on the Library, and explaining where to find the accompanying uncombined form of the same work.

 8. You may not copy, modify, sublicense, link with, or distribute the Library except as expressly provided under this License. Any attempt otherwise to copy, modify, sublicense, link with, or distribute the Library is void, and will automatically terminate your rights under this License. However, parties who have received copies, or rights, from you under this License will not have their licenses terminated so long as such parties remain in full compliance.

 9. You are not required to accept this License, since you have not signed it. However, nothing else grants you permission to modify or distribute the Library or its derivative works. These actions are prohibited by law if you do not accept this License. Therefore, by modifying or distributing the Library (or any work based on the Library), you indicate your acceptance of this License to do so, and all its terms and conditions for copying, distributing or modifying

the Library or works based on it.

 10. Each time you redistribute the Library (or any work based on the Library), the recipient automatically receives a license from the original licensor to copy, distribute, link with or modify the Library subject to these terms and conditions. You may not impose any further restrictions on the recipients' exercise of the rights granted herein. You are not responsible for enforcing compliance by third parties with this License.

 $\mathbf{M}$ .

 11. If, as a consequence of a court judgment or allegation of patent infringement or for any other reason (not limited to patent issues), conditions are imposed on you (whether by court order, agreement or otherwise) that contradict the conditions of this License, they do not excuse you from the conditions of this License. If you cannot distribute so as to satisfy simultaneously your obligations under this License and any other pertinent obligations, then as a consequence you may not distribute the Library at all. For example, if a patent license would not permit royalty-free redistribution of the Library by all those who receive copies directly or indirectly through you, then the only way you could satisfy both it and this License would be to refrain entirely from distribution of the Library.

If any portion of this section is held invalid or unenforceable under any particular circumstance, the balance of the section is intended to apply, and the section as a whole is intended to apply in other circumstances.

It is not the purpose of this section to induce you to infringe any patents or other property right claims or to contest validity of any such claims; this section has the sole purpose of protecting the integrity of the free software distribution system which is implemented by public license practices. Many people have made generous contributions to the wide range of software distributed through that system in reliance on consistent application of that system; it is up to the author/donor to decide if he or she is willing to distribute software through any other system and a licensee cannot impose that choice.

This section is intended to make thoroughly clear what is believed to be a consequence of the rest of this License.

 12. If the distribution and/or use of the Library is restricted in certain countries either by patents or by copyrighted interfaces, the original copyright holder who places the Library under this License may add an explicit geographical distribution limitation excluding those countries, so that distribution is permitted only in or among countries not thus excluded. In such case, this License incorporates

the limitation as if written in the body of this License.

 13. The Free Software Foundation may publish revised and/or new versions of the Lesser General Public License from time to time. Such new versions will be similar in spirit to the present version, but may differ in detail to address new problems or concerns.

Each version is given a distinguishing version number. If the Library specifies a version number of this License which applies to it and "any later version", you have the option of following the terms and conditions either of that version or of any later version published by the Free Software Foundation. If the Library does not specify a license version number, you may choose any version ever published by the Free Software Foundation.

#### $\overline{M}$ .

 14. If you wish to incorporate parts of the Library into other free programs whose distribution conditions are incompatible with these, write to the author to ask for permission. For software which is copyrighted by the Free Software Foundation, write to the Free Software Foundation; we sometimes make exceptions for this. Our decision will be guided by the two goals of preserving the free status of all derivatives of our free software and of promoting the sharing and reuse of software generally.

#### NO WARRANTY

 15. BECAUSE THE LIBRARY IS LICENSED FREE OF CHARGE, THERE IS NO WARRANTY FOR THE LIBRARY, TO THE EXTENT PERMITTED BY APPLICABLE LAW. EXCEPT WHEN OTHERWISE STATED IN WRITING THE COPYRIGHT HOLDERS AND/OR OTHER PARTIES PROVIDE THE LIBRARY "AS IS" WITHOUT WARRANTY OF ANY KIND, EITHER EXPRESSED OR IMPLIED, INCLUDING, BUT NOT LIMITED TO, THE IMPLIED WARRANTIES OF MERCHANTABILITY AND FITNESS FOR A PARTICULAR PURPOSE. THE ENTIRE RISK AS TO THE QUALITY AND PERFORMANCE OF THE LIBRARY IS WITH YOU. SHOULD THE LIBRARY PROVE DEFECTIVE, YOU ASSUME THE COST OF ALL NECESSARY SERVICING, REPAIR OR CORRECTION.

 16. IN NO EVENT UNLESS REQUIRED BY APPLICABLE LAW OR AGREED TO IN WRITING WILL ANY COPYRIGHT HOLDER, OR ANY OTHER PARTY WHO MAY MODIFY AND/OR REDISTRIBUTE THE LIBRARY AS PERMITTED ABOVE, BE LIABLE TO YOU FOR DAMAGES, INCLUDING ANY GENERAL, SPECIAL, INCIDENTAL OR CONSEQUENTIAL DAMAGES ARISING OUT OF THE USE OR INABILITY TO USE THE LIBRARY (INCLUDING BUT NOT LIMITED TO LOSS OF DATA OR DATA BEING RENDERED INACCURATE OR LOSSES SUSTAINED BY YOU OR THIRD PARTIES OR A FAILURE OF THE LIBRARY TO OPERATE WITH ANY OTHER SOFTWARE), EVEN IF SUCH HOLDER OR OTHER PARTY HAS BEEN ADVISED OF THE POSSIBILITY OF SUCH **DAMAGES** 

#### END OF TERMS AND CONDITIONS

#### How to Apply These Terms to Your New Libraries

 If you develop a new library, and you want it to be of the greatest possible use to the public, we recommend making it free software that everyone can redistribute and change. You can do so by permitting redistribution under these terms (or, alternatively, under the terms of the ordinary General Public License).

 To apply these terms, attach the following notices to the library. It is safest to attach them to the start of each source file to most effectively convey the exclusion of warranty; and each file should have at least the "copyright" line and a pointer to where the full notice is found.

 <one line to give the library's name and a brief idea of what it does.>

Copyright  $(C)$  <year > <name of author>

 This library is free software; you can redistribute it and/or modify it under the terms of the GNU Lesser General Public License as published by the Free Software Foundation; either version 2 of the License, or (at your option) any later version.

 This library is distributed in the hope that it will be useful, but WITHOUT ANY WARRANTY; without even the implied warranty of MERCHANTABILITY or FITNESS FOR A PARTICULAR PURPOSE. See the GNU Lesser General Public License for more details.

 You should have received a copy of the GNU Lesser General Public License along with this library; if not, write to the Free Software Foundation, Inc., 59 Temple Place, Suite 330, Boston, MA 02111-1307 USA

Also add information on how to contact you by electronic and paper mail.

You should also get your employer (if you work as a programmer) or your

school, if any, to sign a "copyright disclaimer" for the library, if necessary. Here is a sample; alter the names:

 Yoyodyne, Inc., hereby disclaims all copyright interest in the library `Frob' (a library for tweaking knobs) written by James Random Hacker.

 <signature of Ty Coon>, 1 April 1990 Ty Coon, President of Vice

^L

That's all there is to it!

# **1.10 libxxfdga 1.1.5-1.el8**

## **1.10.1 Available under license :**

Copyright (c) 1995 Jon Tombs Copyright (c) 1995, 1996 The XFree86 Project, Inc

All Rights Reserved.

Permission is hereby granted, free of charge, to any person obtaining a copy of this software and associated documentation files (the "Software"), to deal in the Software without restriction, including without limitation the rights to use, copy, modify, merge, publish, distribute, sublicense, and/or sell copies of the Software, and to permit persons to whom the Software is furnished to do so, subject to the following conditions:

The above copyright notice and this permission notice shall be included in all copies or substantial portions of the Software.

THE SOFTWARE IS PROVIDED "AS IS", WITHOUT WARRANTY OF ANY KIND, EXPRESS OR IMPLIED, INCLUDING BUT NOT LIMITED TO THE WARRANTIES OF MERCHANTABILITY, FIT-NESS FOR A PARTICULAR PURPOSE AND NONINFRINGEMENT. IN NO EVENT SHALL THE XFREE86 PROJECT BE LIABLE FOR ANY CLAIM, DAMAGES OR OTHER LIABILITY, WHETHER IN AN ACTION OF CONTRACT, TORT OR OTHERWISE, ARISING FROM, OUT OF OR IN CON-NECTION WITH THE SOFTWARE OR THE USE OR OTHER DEALINGS IN THE SOFTWARE.

Except as contained in this notice, the name of the XFree86 Project shall not be used in advertising or otherwise to promote the sale, use or other dealings in this Software without prior written authorization from the XFree86 Project.

# **1.11 java-jwt 3.10.3**

## **1.11.1 Available under license :**

The MIT License (MIT)

Copyright (c) 2015 Auth0, Inc. <support@auth0.com> (http://auth0.com)

Permission is hereby granted, free of charge, to any person obtaining a copy of this software and associated documentation files (the "Software"), to deal in the Software without restriction, including without limitation the rights to use, copy, modify, merge, publish, distribute, sublicense, and/or sell copies of the Software, and to permit persons to whom the Software is furnished to do so, subject to the following conditions:

The above copyright notice and this permission notice shall be included in all copies or substantial portions of the Software.

THE SOFTWARE IS PROVIDED "AS IS", WITHOUT WARRANTY OF ANY KIND, EXPRESS OR IMPLIED, INCLUDING BUT NOT LIMITED TO THE WARRANTIES OF MERCHANTABILITY, FITNESS FOR A PARTICULAR PURPOSE AND NONINFRINGEMENT. IN NO EVENT SHALL THE AUTHORS OR COPYRIGHT HOLDERS BE LIABLE FOR ANY CLAIM, DAMAGES OR OTHER LIABILITY, WHETHER IN AN ACTION OF CONTRACT, TORT OR OTHERWISE, ARISING FROM, OUT OF OR IN CONNECTION WITH THE SOFTWARE OR THE USE OR OTHER DEALINGS IN THE SOFTWARE.

# **1.12 perl-threads 2.21 2.el8**

## **1.12.1 Available under license :**

No license file was found, but licenses were detected in source scan.

-- abstract: 'Perl interpreter-based threads' author: - 'Artur Bergman, Jerry D. Hedden <jdhedden AT cpan DOT org>' build\_requires: ExtUtils::MakeMaker: '0' configure\_requires: ExtUtils::MakeMaker: '0' dynamic\_config: 1 generated\_by: 'ExtUtils::MakeMaker version 7.24, CPAN::Meta::Converter version 2.150010' license: perl meta-spec: url: http://module-build.sourceforge.net/META-spec-v1.4.html version: '1.4' name: threads no\_index: directory: - t - inc requires: Carp: '0' Config: '0' ExtUtils::testlib: '0' Hash::Util: '0' IO::File: '0' Test::More: '0' XSLoader: '0' overload: '0' strict: '0' warnings: '0'

version: '2.21' x\_serialization\_backend: 'CPAN::Meta::YAML version 0.018'

Found in path(s):

\* /opt/ws\_local/PERMITS\_SQL/1014324276\_1591897366.99/0/perl-threads-2.21-2.el8.src.rpm-cosi-expandarchive-Nd1sJ2w3/threads-2.21.tar.gz-cosi-expand-archive-XgGyr8xL/threads-2.21/META.yml No license file was found, but licenses were detected in source scan.

License: GPL+ or Artistic

Found in path(s):

\* /opt/ws\_local/PERMITS\_SQL/1014324276\_1591897366.99/0/perl-threads-2.21-2.el8.src.rpm-cosi-expandarchive-Nd1sJ2w3/perl-threads.spec No license file was found, but licenses were detected in source scan.

/\*

----------------------------------------------------------------------

ppport.h -- Perl/Pollution/Portability Version 3.32

Automatically created by Devel::PPPort running under perl 5.022001.

 Do NOT edit this file directly! -- Edit PPPort\_pm.PL and the includes in parts/inc/ instead.

Use 'perldoc ppport.h' to view the documentation below.

----------------------------------------------------------------------

**SKIP** 

=pod

=head1 NAME

ppport.h - Perl/Pollution/Portability version 3.32

=head1 SYNOPSIS

perl ppport.h [options] [source files]

Searches current directory for files if no [source files] are given

--help show short help

--version show version

--patch=file write one patch file with changes

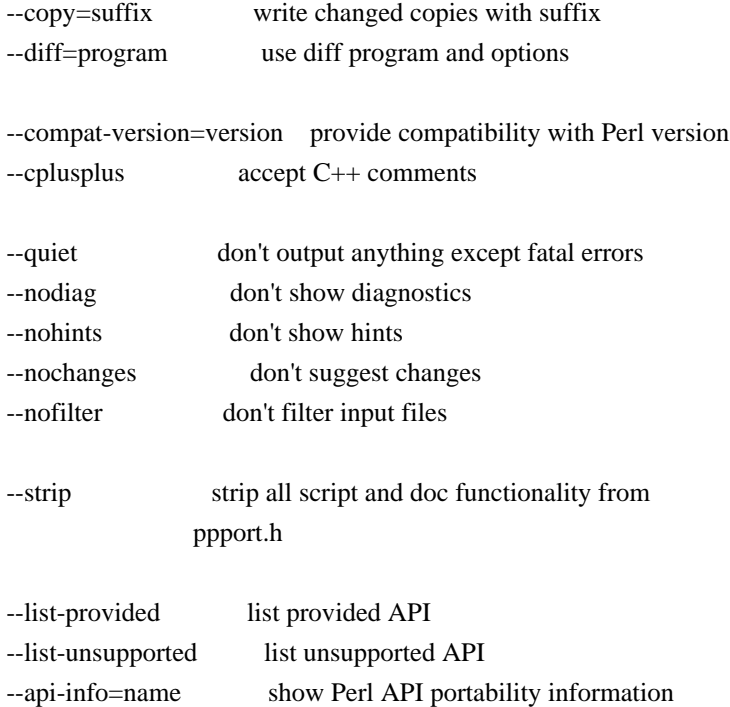

#### =head1 COMPATIBILITY

This version of F<ppport.h> is designed to support operation with Perl installations back to 5.003, and has been tested up to 5.20.

=head1 OPTIONS

=head2 --help

Display a brief usage summary.

=head2 --version

Display the version of  $F$  <ppport.h>.

=head2 --patch=I<file>

If this option is given, a single patch file will be created if any changes are suggested. This requires a working diff program to be installed on your system.

#### =head2 --copy=I<suffix>

If this option is given, a copy of each file will be saved with the given suffix that contains the suggested changes. This does not require any external programs. Note that this does not automagically add a dot between the original filename and the suffix. If you want the dot, you have to include it in the option argument.

If neither  $C \le -\text{patch} > \text{or } C \le -\text{copy} > \text{are given, the default is to}$ simply print the diffs for each file. This requires either C<Text::Diff> or a C<diff> program to be installed.

=head2 --diff=I<program>

Manually set the diff program and options to use. The default is to use C<Text::Diff>, when installed, and output unified context diffs.

=head2 --compat-version=I<version>

Tell  $F$  <ppport.h > to check for compatibility with the given Perl version. The default is to check for compatibility with Perl version 5.003. You can use this option to reduce the output of F<ppport.h> if you intend to be backward compatible only down to a certain Perl version.

=head2 --cplusplus

Usually,  $F$  <ppport.h> will detect  $C++$  style comments and replace them with C style comments for portability reasons. Using this option instructs  $F$  <ppport.h> to leave  $C++$ comments untouched.

=head2 --quiet

Be quiet. Don't print anything except fatal errors.

=head2 --nodiag

Don't output any diagnostic messages. Only portability alerts will be printed.

=head2 --nohints

Don't output any hints. Hints often contain useful portability notes. Warnings will still be displayed.

=head2 --nochanges

Don't suggest any changes. Only give diagnostic output and hints unless these are also deactivated.

=head2 --nofilter

Don't filter the list of input files. By default, files not looking

like source code (i.e. not \*.xs, \*.c, \*.cc, \*.cpp or \*.h) are skipped.

#### =head2 --strip

Strip all script and documentation functionality from F<ppport.h>. This reduces the size of  $F$ <ppport.h > dramatically and may be useful if you want to include  $F$ <ppport.h in smaller modules without increasing their distribution size too much.

The stripped  $F$ <ppport.h> will have a  $C$ <--unstrip> option that allows you to undo the stripping, but only if an appropriate C<Devel::PPPort> module is installed.

=head2 --list-provided

Lists the API elements for which compatibility is provided by F<ppport.h>. Also lists if it must be explicitly requested, if it has dependencies, and if there are hints or warnings for it.

=head2 --list-unsupported

Lists the API elements that are known not to be supported by F<ppport.h> and below which version of Perl they probably won't be available or work.

=head2 --api-info=I<name>

Show portability information for API elements matching I<name>. If I<name> is surrounded by slashes, it is interpreted as a regular expression.

#### =head1 DESCRIPTION

In order for a Perl extension (XS) module to be as portable as possible across differing versions of Perl itself, certain steps need to be taken.

 $=$ over 4

 $=$ item  $*$ 

Including this header is the first major one. This alone will give you access to a large part of the Perl API that hasn't been available in earlier Perl releases. Use

perl ppport.h --list-provided

to see which API elements are provided by ppport.h.

#### $=$ item  $*$

You should avoid using deprecated parts of the API. For example, using global Perl variables without the C<PL\_> prefix is deprecated. Also, some API functions used to have a  $C$  prefix. Using this form is also deprecated. You can safely use the supported API, as  $F$  <ppport.h> will provide wrappers for older Perl versions.

#### $=$ item  $*$

If you use one of a few functions or variables that were not present in earlier versions of Perl, and that can't be provided using a macro, you have to explicitly request support for these functions by adding one or more C<#define>s in your source code before the inclusion of F<ppport.h>.

These functions or variables will be marked C<explicit> in the list shown by C<--list-provided>.

Depending on whether you module has a single or multiple files that use such functions or variables, you want either C<static> or global variants.

For a C<static> function or variable (used only in a single source file), use:

 #define NEED\_function #define NEED\_variable

For a global function or variable (used in multiple source files), use:

 #define NEED\_function\_GLOBAL #define NEED\_variable\_GLOBAL

Note that you mustn't have more than one global request for the same function or variable in your project.

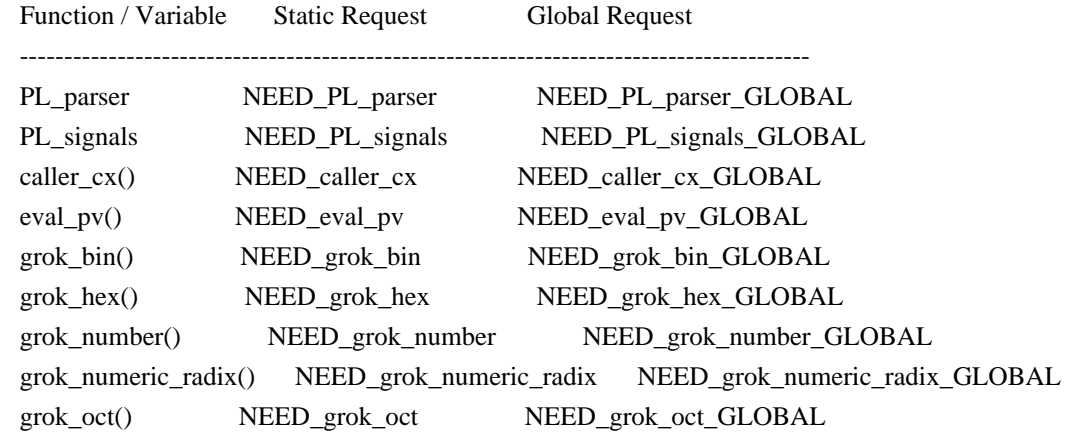

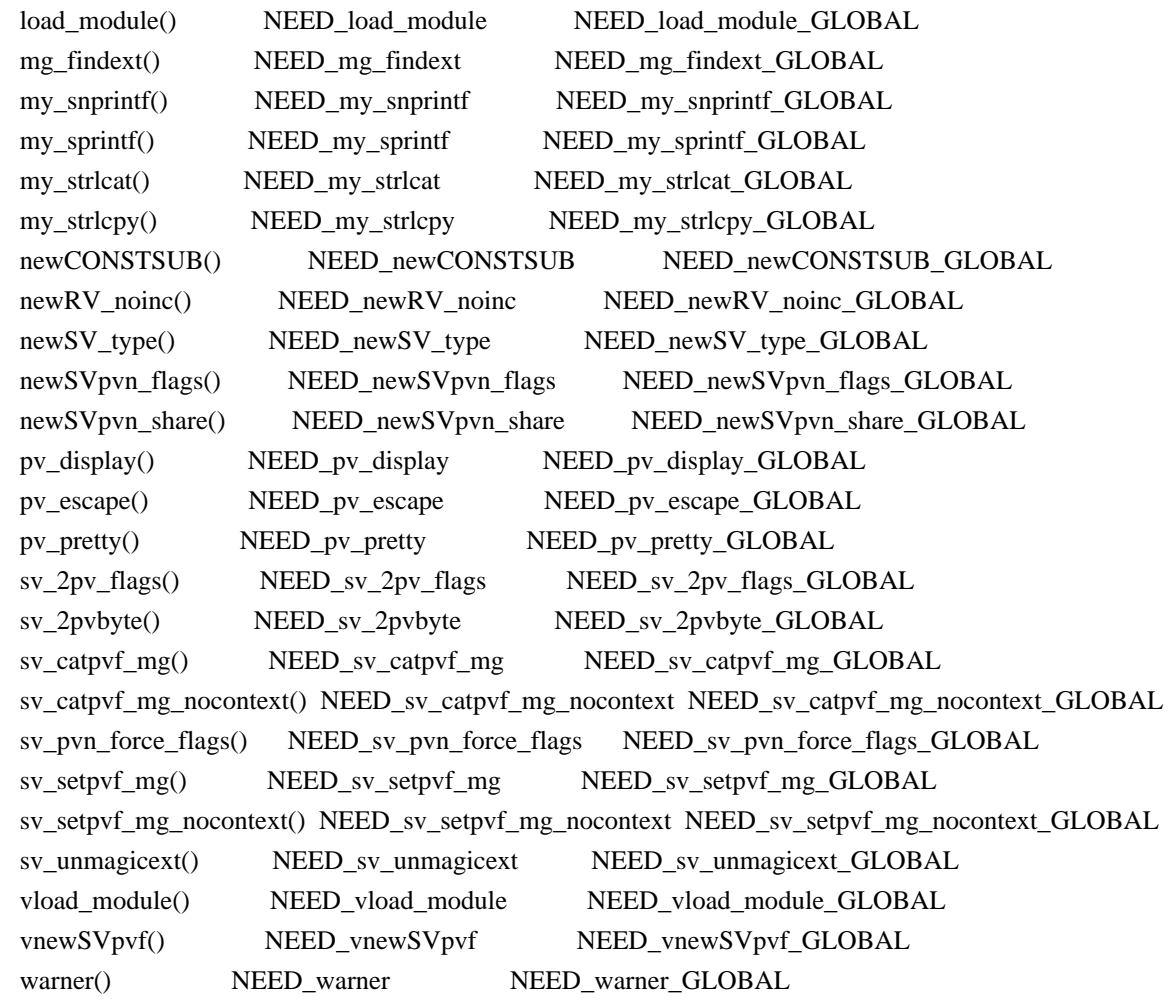

To avoid namespace conflicts, you can change the namespace of the explicitly exported functions / variables using the C<DPPP\_NAMESPACE> macro. Just C<#define> the macro before including C<ppport.h>:

 #define DPPP\_NAMESPACE MyOwnNamespace\_ #include "ppport.h"

The default namespace is C<DPPP\_>.

=back

The good thing is that most of the above can be checked by running F<ppport.h> on your source code. See the next section for details.

#### =head1 EXAMPLES

To verify whether  $F$  <ppport.h> is needed for your module, whether you should make any changes to your code, and whether any special defines should be used,  $F$ <ppport.h> can be run as a Perl script to check your source code. Simply say:

#### perl ppport.h

The result will usually be a list of patches suggesting changes that should at least be acceptable, if not necessarily the most efficient solution, or a fix for all possible problems.

If you know that your XS module uses features only available in newer Perl releases, if you're aware that it uses C++ comments, and if you want all suggestions as a single patch file, you could use something like this:

perl ppport.h --compat-version=5.6.0 --cplusplus --patch=test.diff

If you only want your code to be scanned without any suggestions for changes, use:

perl ppport.h --nochanges

You can specify a different C<diff> program or options, using the C<--diff> option:

perl ppport.h --diff='diff -C 10'

This would output context diffs with 10 lines of context.

If you want to create patched copies of your files instead, use:

perl ppport.h --copy=.new

To display portability information for the C<newSVpvn> function, use:

perl ppport.h --api-info=newSVpvn

Since the argument to  $C \leftarrow$ -api-info $>$  can be a regular expression, you can use

perl ppport.h --api-info=/\_nomg\$/

to display portability information for all  $C<$  nomg> functions or

perl ppport.h --api-info=/./

to display information for all known API elements.

=head1 BUGS

If this version of  $F$  = ppport.h is causing failure during

the compilation of this module, please check if newer versions of either this module or C<Devel::PPPort> are available on CPAN before sending a bug report.

If F<ppport.h> was generated using the latest version of C<Devel::PPPort> and is causing failure of this module, please file a bug report here: L<https://github.com/mhx/Devel-PPPort/issues/>

Please include the following information:

 $=$ over 4

 $=$ item 1.

The complete output from running "perl -V"

 $=$ item 2.

This file.

 $=$ item 3.

The name and version of the module you were trying to build.

 $=$ item 4.

A full log of the build that failed.

 $=$ item 5.

Any other information that you think could be relevant.

=back

For the latest version of this code, please get the C<Devel::PPPort> module from CPAN.

=head1 COPYRIGHT

Version 3.x, Copyright (c) 2004-2013, Marcus Holland-Moritz.

Version 2.x, Copyright (C) 2001, Paul Marquess.

Version 1.x, Copyright (C) 1999, Kenneth Albanowski.

This program is free software; you can redistribute it and/or modify it under the same terms as Perl itself.
=head1 SEE ALSO

See L<Devel::PPPort>.

 $=$ cut

use strict;

```
# Disable broken TRIE-optimization
BEGIN { eval '${^RE_TRIE_MAXBUF} = -1' if $] > = 5.009004 && $] <= 5.009005 }
my \text{SVERSION} = 3.32;
my % opt = (quiet \Rightarrow 0,
diag \Rightarrow 1,hints \Rightarrow 1,
changes \Rightarrow 1,
cplusplus \Rightarrow 0,
filter \Rightarrow 1,
strip \Rightarrow 0,
version \Rightarrow 0,
);
my($ppport) = $0 = \sqrt{(\}w.]+)$/;
my SLF = '(?:\r\n[k\r\n]'; # line feedmy H = "[\t t]"; # horizontal whitespace
# Never use C comments in this file!
my \sec s = \frac{1}{2}.
my \text{Scce} = \frac{4}{3}.'/';
my $rccs = quotemeta $ccs;
my $rcce = quotemeta $cce;
eval {
 require Getopt::Long;
 Getopt::Long::GetOptions(\%opt, qw(
   help quiet diag! filter! hints! changes! cplusplus strip version
   patch=s copy=s diff=s compat-version=s
   list-provided list-unsupported api-info=s
)) or usage();
};
if ($@ and grep \wedge-\wedge, @ARGV) {
usage() if "@ARGV" = \sim /^--?h(?:elp)?$/;
 die "Getopt::Long not found. Please don't use any options.\n";
}
```

```
if ($opt{version}) {
print "This is $0 $VERSION.\n";
 exit 0;
}
usage() if $opt{help};
strip() if $opt{strip};
if (exists $opt{'compat-version'}) {
my(\text{$s,r$}, \text{$s$}) = eval {\text{parse\_version}}(\text{$spt{'compat-version'}}) if ($@) {
  die "Invalid version number format: '$opt{'compat-version'}'\n";
 }
die "Only Perl 5 is supported\ln" if $r != 5;
die "Invalid version number: \text{Spot}\{\text{compact-version'}\}\n^n if v \ge 1000 \parallel s \ge 1000;
$opt{'compat-version'} = sprint''%d.%03d%03d", $r, $v, $s;}
else {
$opt{'compat-version'} = 5;}
my %API = map { /^(\w+)\|([^|]*)\|([^|]*)\|(\w*)$/
         ? ( $1 \Rightarrow {
             ($2 ? (base => $2 ) : ()),
             ($3 ? (todo => $3) : ()),
             (index(<math>$4, 'v' \ge 0</math> ? ( varargs <math>\Rightarrow 1</math> ): <math>());</math>)(index({$4, 'p'})>=0 ? (provided => 1 ) : ()),
             (index($4, 'n')>=0 ? (nothxxg => 1) : ()),
             } )
          : die "invalid spec: $_" } qw(
ASCII_TO_NEED||5.007001|n
AvFILLp|5.004050||p
AvFILL|||
BhkDISABLE||5.021008|
BhkENABLE||5.021008|
BhkENTRY_set||5.021008|
BhkENTRY|||
BhkFLAGS|||
CALL_BLOCK_HOOKS|||
CLASS|||n
CPERLscope|5.005000||p
CX_CURPAD_SAVE|||
CX_CURPAD_SV|||
CopFILEAV|5.006000||p
CopFILEGV_set|5.006000||p
CopFILEGV|5.006000||p
CopFILESV|5.006000||p
CopFILE_set|5.006000||p
```
CopFILE|5.006000||p CopSTASHPV\_set|5.006000||p CopSTASHPV|5.006000||p CopSTASH\_eq|5.006000||p CopSTASH\_set|5.006000||p CopSTASH|5.006000||p CopyD|5.009002|5.004050|p Copy||| CvPADLIST||5.008001| CvSTASH||| CvWEAKOUTSIDE||| DEFSV\_set|5.010001||p DEFSV|5.004050||p END\_EXTERN\_C|5.005000||p ENTER||| ERRSV|5.004050||p EXTEND||| EXTERN\_C|5.005000||p F0convert|||n FREETMPS||| GIMME\_V||5.004000|n GIMME|||n GROK\_NUMERIC\_RADIX|5.007002||p G\_ARRAY||| G\_DISCARD||| G\_EVAL||| G\_METHOD|5.006001||p G\_NOARGS||| G\_SCALAR||| G\_VOID||5.004000| GetVars||| GvAV||| GvCV||| GvHV||| GvSVn|5.009003||p GvSV||| Gv\_AMupdate||5.011000| HEf\_SVKEY|5.003070||p HeHASH||5.003070| HeKEY||5.003070| HeKLEN||5.003070| HePV||5.004000| HeSVKEY\_force||5.003070| HeSVKEY\_set||5.004000| HeSVKEY||5.003070| HeUTF8|5.010001|5.008000|p HeVAL||5.003070| HvENAMELEN||5.015004|

HvENAMEUTF8||5.015004| HvENAME||5.013007| HvNAMELEN\_get|5.009003||p HvNAMELEN||5.015004| HvNAMEUTF8||5.015004| HvNAME\_get|5.009003||p HvNAME||| INT2PTR|5.006000||p IN\_LOCALE\_COMPILETIME|5.007002||p IN\_LOCALE\_RUNTIME|5.007002||p IN\_LOCALE|5.007002||p IN\_PERL\_COMPILETIME|5.008001||p IS\_NUMBER\_GREATER\_THAN\_UV\_MAX|5.007002||p IS\_NUMBER\_INFINITY|5.007002||p IS\_NUMBER\_IN\_UV|5.007002||p IS\_NUMBER\_NAN|5.007003||p IS\_NUMBER\_NEG|5.007002||p IS\_NUMBER\_NOT\_INT|5.007002||p IVSIZE|5.006000||p IVTYPE|5.006000||p IVdf|5.006000||p LEAVE||| LINKLIST||5.013006| LVRET||| MARK||| MULTICALL||5.021008| MUTABLE\_PTR|5.010001||p MUTABLE\_SV|5.010001||p MY\_CXT\_CLONE|5.009002||p MY\_CXT\_INIT|5.007003||p MY\_CXT|5.007003||p MoveD|5.009002|5.004050|p Move||| NATIVE\_TO\_NEED||5.007001|n NOOP|5.005000||p NUM2PTR|5.006000||p NVTYPE|5.006000||p NVef|5.006001||p NVff|5.006001||p NVgf|5.006001||p Newxc|5.009003||p Newxz|5.009003||p Newx|5.009003||p Nullav||| Nullch||| Nullcv||| Nullhv|||

Nullsv|||

OP\_CLASS||5.013007| OP\_DESC||5.007003| OP\_NAME||5.007003| OP\_TYPE\_IS\_OR\_WAS||5.019010| OP\_TYPE\_IS||5.019007| ORIGMARK||| OpHAS\_SIBLING||5.021007| OpSIBLING\_set||5.021007| OpSIBLING||5.021007| PAD\_BASE\_SV||| PAD\_CLONE\_VARS||| PAD\_COMPNAME\_FLAGS||| PAD\_COMPNAME\_GEN\_set||| PAD\_COMPNAME\_GEN||| PAD\_COMPNAME\_OURSTASH||| PAD\_COMPNAME\_PV||| PAD\_COMPNAME\_TYPE||| PAD\_RESTORE\_LOCAL||| PAD\_SAVE\_LOCAL||| PAD\_SAVE\_SETNULLPAD||| PAD\_SETSV||| PAD\_SET\_CUR\_NOSAVE||| PAD\_SET\_CUR||| PAD\_SVl||| PAD\_SV||| PERLIO\_FUNCS\_CAST|5.009003||p PERLIO\_FUNCS\_DECL|5.009003||p PERL\_ABS|5.008001||p PERL\_BCDVERSION|5.021008||p PERL\_GCC\_BRACE\_GROUPS\_FORBIDDEN|5.008001||p PERL\_HASH|5.003070||p PERL\_INT\_MAX|5.003070||p PERL\_INT\_MIN|5.003070||p PERL\_LONG\_MAX|5.003070||p PERL\_LONG\_MIN|5.003070||p PERL\_MAGIC\_arylen|5.007002||p PERL\_MAGIC\_backref|5.007002||p PERL\_MAGIC\_bm|5.007002||p PERL\_MAGIC\_collxfrm|5.007002||p PERL\_MAGIC\_dbfile|5.007002||p PERL\_MAGIC\_dbline|5.007002||p PERL\_MAGIC\_defelem|5.007002||p PERL\_MAGIC\_envelem|5.007002||p PERL\_MAGIC\_env|5.007002||p PERL\_MAGIC\_ext|5.007002||p PERL\_MAGIC\_fm|5.007002||p PERL\_MAGIC\_glob|5.021008||p PERL\_MAGIC\_isaelem|5.007002||p

PERL\_MAGIC\_isa|5.007002||p PERL\_MAGIC\_mutex|5.021008||p PERL\_MAGIC\_nkeys|5.007002||p PERL\_MAGIC\_overload\_elem|5.021008||p PERL\_MAGIC\_overload\_table|5.007002||p PERL\_MAGIC\_overload|5.021008||p PERL\_MAGIC\_pos|5.007002||p PERL\_MAGIC\_qr|5.007002||p PERL\_MAGIC\_regdata|5.007002||p PERL\_MAGIC\_regdatum|5.007002||p PERL\_MAGIC\_regex\_global|5.007002||p PERL\_MAGIC\_shared\_scalar|5.007003||p PERL\_MAGIC\_shared|5.007003||p PERL\_MAGIC\_sigelem|5.007002||p PERL\_MAGIC\_sig|5.007002||p PERL\_MAGIC\_substr|5.007002||p PERL\_MAGIC\_sv|5.007002||p PERL\_MAGIC\_taint|5.007002||p PERL\_MAGIC\_tiedelem|5.007002||p PERL\_MAGIC\_tiedscalar|5.007002||p PERL\_MAGIC\_tied|5.007002||p PERL\_MAGIC\_utf8|5.008001||p PERL\_MAGIC\_uvar\_elem|5.007003||p PERL\_MAGIC\_uvar|5.007002||p PERL\_MAGIC\_vec|5.007002||p PERL\_MAGIC\_vstring|5.008001||p PERL\_PV\_ESCAPE\_ALL|5.009004||p PERL\_PV\_ESCAPE\_FIRSTCHAR|5.009004||p PERL\_PV\_ESCAPE\_NOBACKSLASH|5.009004||p PERL\_PV\_ESCAPE\_NOCLEAR|5.009004||p PERL\_PV\_ESCAPE\_QUOTE|5.009004||p PERL\_PV\_ESCAPE\_RE|5.009005||p PERL\_PV\_ESCAPE\_UNI\_DETECT|5.009004||p PERL\_PV\_ESCAPE\_UNI|5.009004||p PERL\_PV\_PRETTY\_DUMP|5.009004||p PERL\_PV\_PRETTY\_ELLIPSES|5.010000||p PERL\_PV\_PRETTY\_LTGT|5.009004||p PERL\_PV\_PRETTY\_NOCLEAR|5.010000||p PERL\_PV\_PRETTY\_QUOTE|5.009004||p PERL\_PV\_PRETTY\_REGPROP|5.009004||p PERL\_QUAD\_MAX|5.003070||p PERL\_OUAD\_MIN|5.003070||p PERL\_REVISION|5.006000||p PERL\_SCAN\_ALLOW\_UNDERSCORES|5.007003||p PERL\_SCAN\_DISALLOW\_PREFIX|5.007003||p PERL\_SCAN\_GREATER\_THAN\_UV\_MAX|5.007003||p PERL\_SCAN\_SILENT\_ILLDIGIT|5.008001||p PERL\_SHORT\_MAX|5.003070||p

PERL\_SHORT\_MIN|5.003070||p PERL\_SIGNALS\_UNSAFE\_FLAG|5.008001||p PERL\_SUBVERSION|5.006000||p PERL\_SYS\_INIT3||5.006000| PERL\_SYS\_INIT||| PERL\_SYS\_TERM||5.021008| PERL\_UCHAR\_MAX|5.003070||p PERL\_UCHAR\_MIN|5.003070||p PERL\_UINT\_MAX|5.003070||p PERL\_UINT\_MIN|5.003070||p PERL\_ULONG\_MAX|5.003070||p PERL\_ULONG\_MIN|5.003070||p PERL\_UNUSED\_ARG|5.009003||p PERL\_UNUSED\_CONTEXT|5.009004||p PERL\_UNUSED\_DECL|5.007002||p PERL\_UNUSED\_VAR|5.007002||p PERL\_UQUAD\_MAX|5.003070||p PERL\_UQUAD\_MIN|5.003070||p PERL\_USE\_GCC\_BRACE\_GROUPS|5.009004||p PERL\_USHORT\_MAX|5.003070||p PERL\_USHORT\_MIN|5.003070||p PERL\_VERSION|5.006000||p PL\_DBsignal|5.005000||p PL\_DBsingle|||pn PL\_DBsub|||pn PL\_DBtrace|||pn PL\_Sv|5.005000||p PL\_bufend|5.021008||p PL\_bufptr|5.021008||p PL\_check||5.006000| PL\_compiling|5.004050||p PL\_comppad\_name||5.017004| PL\_comppad||5.008001| PL\_copline|5.021008||p PL\_curcop|5.004050||p PL\_curpad||5.005000| PL\_curstash|5.004050||p PL\_debstash|5.004050||p PL\_defgv|5.004050||p PL\_diehook|5.004050||p PL\_dirty|5.004050||p PL\_dowarn|||pn PL\_errgv|5.004050||p PL\_error\_count|5.021008||p PL\_expect|5.021008||p PL\_hexdigit|5.005000||p PL\_hints|5.005000||p PL in my stash $|5.021008||p$ 

PL\_in\_my|5.021008||p PL\_keyword\_plugin||5.011002| PL\_last\_in\_gv|||n PL\_laststatval|5.005000||p PL\_lex\_state|5.021008||p PL\_lex\_stuff|5.021008||p PL\_linestr|5.021008||p PL\_modglobal||5.005000|n PL\_na|5.004050||pn PL\_no\_modify|5.006000||p PL\_ofsgv|||n PL\_opfreehook||5.011000|n PL\_parser|5.009005||p PL\_peepp||5.007003|n PL\_perl\_destruct\_level|5.004050||p PL\_perldb|5.004050||p PL\_ppaddr|5.006000||p PL\_rpeepp||5.013005|n PL\_rsfp\_filters|5.021008||p PL\_rsfp|5.021008||p PL\_rs|||n PL\_signals|5.008001||p PL\_stack\_base|5.004050||p PL\_stack\_sp|5.004050||p PL\_statcache|5.005000||p PL\_stdingv|5.004050||p PL\_sv\_arenaroot|5.004050||p PL\_sv\_no|5.004050||pn PL\_sv\_undef|5.004050||pn PL\_sv\_yes|5.004050||pn PL\_tainted|5.004050||p PL\_tainting|5.004050||p PL\_tokenbuf|5.021008||p POP\_MULTICALL||5.021008| POPi|||n POPl|||n POPn|||n POPpbytex||5.007001|n POPpx||5.005030|n POPp|||n POPs|||n PTR2IV|5.006000||p PTR2NV|5.006000||p PTR2UV|5.006000||p PTR2nat|5.009003||p PTR2ul|5.007001||p PTRV|5.006000||p PUSHMARK|||

PUSH\_MULTICALL||5.021008| PUSHi||| PUSHmortal|5.009002||p PUSHn||| PUSHp||| PUSHs||| PUSHu|5.004000||p PUTBACK||| PadARRAY||5.021008| PadMAX||5.021008| PadlistARRAY||5.021008| PadlistMAX||5.021008| PadlistNAMESARRAY||5.021008| PadlistNAMESMAX||5.021008| PadlistNAMES||5.021008| PadlistREFCNT||5.017004| PadnameIsOUR||| PadnameIsSTATE||| PadnameLEN||5.021008| PadnameOURSTASH||| PadnameOUTER||| PadnamePV||5.021008| PadnameREFCNT\_dec||5.021008| PadnameREFCNT||5.021008| PadnameSV||5.021008| PadnameTYPE||| PadnameUTF8||5.021007| PadnamelistARRAY||5.021008| PadnamelistMAX||5.021008| PadnamelistREFCNT\_dec||5.021008| PadnamelistREFCNT||5.021008| PerlIO\_clearerr||5.007003| PerlIO\_close||5.007003| PerlIO\_context\_layers||5.009004| PerlIO\_eof||5.007003| PerlIO\_error||5.007003| PerlIO\_fileno||5.007003| PerlIO\_fill||5.007003| PerlIO\_flush||5.007003| PerlIO\_get\_base||5.007003| PerlIO\_get\_bufsiz||5.007003| PerlIO\_get\_cnt||5.007003| PerlIO\_get\_ptr||5.007003| PerlIO\_read||5.007003| PerlIO\_restore\_errno||| PerlIO\_save\_errno||| PerlIO\_seek||5.007003| PerlIO\_set\_cnt||5.007003|

PerlIO\_set\_ptrcnt||5.007003| PerlIO\_setlinebuf||5.007003| PerlIO\_stderr||5.007003| PerlIO\_stdin||5.007003| PerlIO\_stdout||5.007003| PerlIO\_tell||5.007003| PerlIO\_unread||5.007003| PerlIO\_write||5.007003| Perl\_signbit||5.009005|n PoisonFree|5.009004||p PoisonNew|5.009004||p PoisonWith|5.009004||p Poison|5.008000||p READ\_XDIGIT||5.017006| RETVAL|||n Renewc||| Renew||| SAVECLEARSV||| SAVECOMPPAD||| SAVEPADSV||| SAVETMPS||| SAVE\_DEFSV|5.004050||p SPAGAIN|||  $SP|||$ START\_EXTERN\_C|5.005000||p START\_MY\_CXT|5.007003||p STMT\_END|||p STMT\_START|||p STR\_WITH\_LEN|5.009003||p  $ST$ ||| SV\_CONST\_RETURN|5.009003||p SV\_COW\_DROP\_PV|5.008001||p SV\_COW\_SHARED\_HASH\_KEYS|5.009005||p SV\_GMAGIC|5.007002||p SV\_HAS\_TRAILING\_NUL|5.009004||p SV\_IMMEDIATE\_UNREF|5.007001||p SV\_MUTABLE\_RETURN|5.009003||p SV\_NOSTEAL|5.009002||p SV\_SMAGIC|5.009003||p SV\_UTF8\_NO\_ENCODING|5.008001||p SVfARG|5.009005||p SVf\_UTF8|5.006000||p SVf|5.006000||p SVt\_INVLIST||5.019002| SVt\_IV||| SVt\_NULL||| SVt\_NV||| SVt\_PVAV|||

SVt\_PVCV||| SVt\_PVFM||| SVt\_PVGV||| SVt\_PVHV||| SVt\_PVIO||| SVt\_PVIV||| SVt\_PVLV||| SVt\_PVMG||| SVt\_PVNV||| SVt\_PV||| SVt\_REGEXP||5.011000| Safefree||| Slab\_Alloc||| Slab\_Free||| Slab\_to\_ro||| Slab\_to\_rw||| StructCopy||| SvCUR\_set||| SvCUR||| SvEND||| SvGAMAGIC||5.006001| SvGETMAGIC|5.004050||p SvGROW||| SvIOK\_UV||5.006000| SvIOK\_notUV||5.006000| SvIOK\_off||| SvIOK\_only\_UV||5.006000| SvIOK\_only||| SvIOK\_on||| SvIOKp||| SvIOK||| SvIVX||| SvIV\_nomg|5.009001||p SvIV\_set||| SvIVx||| SvIV||| SvIsCOW\_shared\_hash||5.008003| SvIsCOW||5.008003| SvLEN\_set||| SvLEN||| SvLOCK||5.007003| SvMAGIC\_set|5.009003||p SvNIOK\_off||| SvNIOKp||| SvNIOK||| SvNOK\_off||| SvNOK\_only||| SvNOK\_on|||

SvNOKp||| SvNOK||| SvNVX||| SvNV\_nomg||5.013002| SvNV\_set||| SvNVx||| SvNV||| SvOK||| SvOOK\_offset||5.011000| SvOOK||| SvPOK\_off||| SvPOK\_only\_UTF8||5.006000| SvPOK\_only||| SvPOK\_on||| SvPOKp||| SvPOK||| SvPVX\_const|5.009003||p SvPVX\_mutable|5.009003||p SvPVX||| SvPV\_const|5.009003||p SvPV\_flags\_const\_nolen|5.009003||p SvPV\_flags\_const|5.009003||p SvPV\_flags\_mutable|5.009003||p SvPV\_flags|5.007002||p SvPV\_force\_flags\_mutable|5.009003||p SvPV\_force\_flags\_nolen|5.009003||p SvPV\_force\_flags|5.007002||p SvPV\_force\_mutable|5.009003||p SvPV\_force\_nolen|5.009003||p SvPV\_force\_nomg\_nolen|5.009003||p SvPV\_force\_nomg|5.007002||p SvPV\_force|||p SvPV\_mutable|5.009003||p SvPV\_nolen\_const|5.009003||p SvPV\_nolen|5.006000||p SvPV\_nomg\_const\_nolen|5.009003||p SvPV\_nomg\_const|5.009003||p SvPV\_nomg\_nolen|5.013007||p SvPV\_nomg|5.007002||p SvPV\_renew|5.009003||p SvPV\_set||| SvPVbyte\_force||5.009002| SvPVbyte\_nolen||5.006000| SvPVbytex\_force||5.006000| SvPVbytex||5.006000| SvPVbyte|5.006000||p SvPVutf8\_force||5.006000| SvPVutf8\_nolen||5.006000|

SvPVutf8x\_force||5.006000| SvPVutf8x||5.006000| SvPVutf8||5.006000| SvPVx||| SvPV||| SvREFCNT\_dec\_NN||5.017007| SvREFCNT\_dec||| SvREFCNT\_inc\_NN|5.009004||p SvREFCNT\_inc\_simple\_NN|5.009004||p SvREFCNT\_inc\_simple\_void\_NN|5.009004||p SvREFCNT\_inc\_simple\_void|5.009004||p SvREFCNT\_inc\_simple|5.009004||p SvREFCNT\_inc\_void\_NN|5.009004||p SvREFCNT\_inc\_void|5.009004||p SvREFCNT\_inc|||p SvREFCNT||| SvROK\_off||| SvROK\_on||| SvROK||| SvRV\_set|5.009003||p SvRV||| SvRXOK||5.009005| SvRX||5.009005| SvSETMAGIC||| SvSHARED\_HASH|5.009003||p SvSHARE||5.007003| SvSTASH\_set|5.009003||p SvSTASH||| SvSetMagicSV\_nosteal||5.004000| SvSetMagicSV||5.004000| SvSetSV\_nosteal||5.004000| SvSetSV||| SvTAINTED\_off||5.004000| SvTAINTED\_on||5.004000| SvTAINTED||5.004000| SvTAINT||| SvTHINKFIRST||| SvTRUE\_nomg||5.013006| SvTRUE||| SvTYPE||| SvUNLOCK||5.007003| SvUOK|5.007001|5.006000|p SvUPGRADE||| SvUTF8\_off||5.006000| SvUTF8\_on||5.006000| SvUTF8||5.006000| SvUVXx|5.004000||p SvUVX|5.004000||p

SvUV\_nomg|5.009001||p SvUV\_set|5.009003||p SvUVx|5.004000||p SvUV|5.004000||p SvVOK||5.008001| SvVSTRING\_mg|5.009004||p THIS|||n UNDERBAR|5.009002||p UTF8\_MAXBYTES|5.009002||p UVSIZE|5.006000||p UVTYPE|5.006000||p UVXf|5.007001||p UVof|5.006000||p UVuf|5.006000||p UVxf|5.006000||p WARN\_ALL|5.006000||p WARN\_AMBIGUOUS|5.006000||p WARN\_ASSERTIONS|5.021008||p WARN\_BAREWORD|5.006000||p WARN\_CLOSED|5.006000||p WARN\_CLOSURE|5.006000||p WARN\_DEBUGGING|5.006000||p WARN\_DEPRECATED|5.006000||p WARN\_DIGIT|5.006000||p WARN\_EXEC|5.006000||p WARN\_EXITING|5.006000||p WARN\_GLOB|5.006000||p WARN\_INPLACE|5.006000||p WARN\_INTERNAL|5.006000||p WARN\_IO|5.006000||p WARN\_LAYER|5.008000||p WARN\_MALLOC|5.006000||p WARN\_MISC|5.006000||p WARN\_NEWLINE|5.006000||p WARN\_NUMERIC|5.006000||p WARN\_ONCE|5.006000||p WARN\_OVERFLOW|5.006000||p WARN\_PACK|5.006000||p WARN\_PARENTHESIS|5.006000||p WARN\_PIPE|5.006000||p WARN\_PORTABLE|5.006000||p WARN\_PRECEDENCE|5.006000||p WARN\_PRINTF|5.006000||p WARN\_PROTOTYPE|5.006000||p WARN\_OW|5.006000||p WARN\_RECURSION|5.006000||p WARN\_REDEFINE|5.006000||p WARN\_REGEXP|5.006000||p

WARN\_RESERVED|5.006000||p WARN\_SEMICOLON|5.006000||p WARN\_SEVERE|5.006000||p WARN\_SIGNAL|5.006000||p WARN\_SUBSTR|5.006000||p WARN\_SYNTAX|5.006000||p WARN\_TAINT|5.006000||p WARN\_THREADS|5.008000||p WARN\_UNINITIALIZED|5.006000||p WARN\_UNOPENED|5.006000||p WARN\_UNPACK|5.006000||p WARN\_UNTIE|5.006000||p WARN\_UTF8|5.006000||p WARN\_VOID|5.006000||p WIDEST\_UTYPE|5.015004||p XCPT\_CATCH|5.009002||p XCPT\_RETHROW|5.009002||p XCPT\_TRY\_END|5.009002||p XCPT\_TRY\_START|5.009002||p XPUSHi||| XPUSHmortal|5.009002||p XPUSHn||| XPUSHp||| XPUSHs||| XPUSHu|5.004000||p XSPROTO|5.010000||p XSRETURN\_EMPTY||| XSRETURN\_IV||| XSRETURN\_NO||| XSRETURN\_NV||| XSRETURN\_PV||| XSRETURN\_UNDEF||| XSRETURN\_UV|5.008001||p XSRETURN\_YES||| XSRETURN|||p XST\_mIV||| XST\_mNO||| XST\_mNV||| XST\_mPV||| XST\_mUNDEF||| XST\_mUV|5.008001||p XST\_mYES||| XS\_APIVERSION\_BOOTCHECK||5.021008| XS\_EXTERNAL||5.021008| XS\_INTERNAL||5.021008| XS\_VERSION\_BOOTCHECK||5.021008| XS\_VERSION||| XSprePUSH|5.006000||p

XS||| XopDISABLE||5.021008| XopENABLE||5.021008| XopENTRYCUSTOM||5.021008| XopENTRY\_set||5.021008| XopENTRY||5.021008| XopFLAGS||5.013007| ZeroD|5.009002||p Zero||| \_aMY\_CXT|5.007003||p \_add\_range\_to\_invlist||| \_append\_range\_to\_invlist||| \_core\_swash\_init||| \_get\_encoding||| \_get\_regclass\_nonbitmap\_data||| \_get\_swash\_invlist||| \_invlist\_array\_init|||n \_invlist\_contains\_cp|||n \_invlist\_contents||| \_invlist\_dump||| \_invlist\_intersection\_maybe\_complement\_2nd||| \_invlist\_intersection||| \_invlist\_invert||| \_invlist\_len|||n \_invlist\_populate\_swatch|||n \_invlist\_search|||n \_invlist\_subtract||| \_invlist\_union\_maybe\_complement\_2nd||| \_invlist\_union||| \_is\_cur\_LC\_category\_utf8||| \_is\_in\_locale\_category||5.021001| \_is\_uni\_FOO||5.017008| \_is\_uni\_perl\_idcont||5.017008| \_is\_uni\_perl\_idstart||5.017007| \_is\_utf8\_FOO||5.017008|  $_is\_utf8\_char\_slow||5.021001|n$ \_is\_utf8\_idcont||5.021001| \_is\_utf8\_idstart||5.021001| \_is\_utf8\_mark||5.017008| \_is\_utf8\_perl\_idcont||5.017008| \_is\_utf8\_perl\_idstart||5.017007| \_is\_utf8\_xidcont||5.021001| \_is\_utf8\_xidstart||5.021001| \_load\_PL\_utf8\_foldclosures||| \_make\_exactf\_invlist||| \_new\_invlist\_C\_array||| \_new\_invlist||| \_pMY\_CXT|5.007003||p

\_setup\_canned\_invlist||| \_swash\_inversion\_hash||| \_swash\_to\_invlist||| \_to\_fold\_latin1||| \_to\_uni\_fold\_flags||5.014000| \_to\_upper\_title\_latin1||| \_to\_utf8\_fold\_flags||5.019009| \_to\_utf8\_lower\_flags||5.019009| \_to\_utf8\_title\_flags||5.019009| \_to\_utf8\_upper\_flags||5.019009| \_warn\_problematic\_locale|||n aMY\_CXT\_|5.007003||p aMY\_CXT|5.007003||p aTHXR\_|5.021008||p aTHXR|5.021008||p aTHX\_|5.006000||p aTHX|5.006000||p aassign\_common\_vars||| add\_above\_Latin1\_folds||| add\_cp\_to\_invlist||| add\_data|||n add\_multi\_match||| add\_utf16\_textfilter||| adjust\_size\_and\_find\_bucket|||n advance\_one\_SB||| advance\_one\_WB||| alloc\_maybe\_populate\_EXACT||| alloccopstash||| allocmy||| amagic\_call||| amagic\_cmp\_locale||| amagic\_cmp||| amagic\_deref\_call||5.013007| amagic\_i\_ncmp||| amagic\_is\_enabled||| amagic\_ncmp||| anonymise\_cv\_maybe||| any\_dup||| ao||| append\_utf8\_from\_native\_byte||5.019004|n apply\_attrs\_my||| apply\_attrs\_string||5.006001| apply\_attrs||| apply||| assert\_uft8\_cache\_coherent||| assignment\_type||| atfork\_lock||5.007003|n atfork\_unlock||5.007003|n

```
av_arylen_p||5.009003|
av_clear|||
av_create_and_push||5.009005|
av_create_and_unshift_one||5.009005|
av_delete||5.006000|
av_exists||5.006000|
av_extend_guts|||
av_extend|||
av_fetch|||
av_fill|||
av_iter_p||5.011000|
av_len|||
av_make|||
av_pop|||
av_push|||
av_reify|||
av_shift|||
av_store|||
av_tindex||5.017009|
av_top_index||5.017009|
av_undef|||
av_unshift|||
ax|||n
backup_one_SB|||
backup_one_WB|||
bad_type_gv|||
bad_type_pv|||
bind_match|||
block_end||5.004000|
block_gimme||5.004000|
block_start||5.004000|
blockhook_register||5.013003|
boolSV|5.004000||p
boot_core_PerlIO|||
boot_core_UNIVERSAL|||
boot_core_mro|||
bytes_cmp_utf8||5.013007|
bytes_from_utf8||5.007001|
bytes_to_utf8||5.006001|
call_argv|5.006000||p
call_atexit||5.006000|
call_list||5.004000|
call_method|5.006000||p
call_pv|5.006000||p
call_sv|5.006000||p
caller_cx|5.013005|5.006000|p
calloc||5.007002|n
cando|||
```
cast\_i32||5.006000|n cast\_iv||5.006000|n cast\_ulong||5.006000|n cast\_uv||5.006000|n check\_locale\_boundary\_crossing||| check\_type\_and\_open||| check\_uni||| check\_utf8\_print||| checkcomma||| ckWARN|5.006000||p ck\_entersub\_args\_core||| ck\_entersub\_args\_list||5.013006| ck\_entersub\_args\_proto\_or\_list||5.013006| ck\_entersub\_args\_proto||5.013006| ck\_warner\_d||5.011001|v ck\_warner||5.011001|v ckwarn\_common||| ckwarn\_d||5.009003| ckwarn||5.009003| clear\_placeholders||| clear\_special\_blocks||| clone\_params\_del|||n clone\_params\_new|||n closest\_cop||| cntrl\_to\_mnemonic|||n compute\_EXACTish|||n construct\_ahocorasick\_from\_trie||| cop\_fetch\_label||5.015001| cop\_free||| cop\_hints\_2hv||5.013007| cop\_hints\_fetch\_pvn||5.013007| cop\_hints\_fetch\_pvs||5.013007| cop\_hints\_fetch\_pv||5.013007| cop\_hints\_fetch\_sv||5.013007| cop\_store\_label||5.015001| cophh\_2hv||5.013007| cophh\_copy||5.013007| cophh\_delete\_pvn||5.013007| cophh\_delete\_pvs||5.013007| cophh\_delete\_pv||5.013007| cophh\_delete\_sv||5.013007| cophh\_fetch\_pvn||5.013007| cophh\_fetch\_pvs||5.013007| cophh\_fetch\_pv||5.013007| cophh\_fetch\_sv||5.013007| cophh\_free||5.013007| cophh\_new\_empty||5.021008| cophh\_store\_pvn||5.013007|

cophh\_store\_pvs||5.013007| cophh\_store\_pv||5.013007| cophh\_store\_sv||5.013007| core\_prototype||| coresub\_op||| could\_it\_be\_a\_POSIX\_class|||n cr\_textfilter||| create\_eval\_scope||| croak\_memory\_wrap||5.019003|n croak\_no\_mem|||n croak\_no\_modify||5.013003|n croak\_nocontext|||vn croak\_popstack|||n croak\_sv||5.013001| croak\_xs\_usage||5.010001|n croak|||v csighandler||5.009003|n current\_re\_engine||| curse||| custom\_op\_desc||5.007003| custom\_op\_get\_field||| custom\_op\_name||5.007003| custom\_op\_register||5.013007| custom\_op\_xop||5.013007| cv\_ckproto\_len\_flags||| cv\_clone\_into||| cv\_clone||| cv\_const\_sv\_or\_av|||n cv\_const\_sv||5.003070|n cv\_dump||| cv\_forget\_slab||| cv\_get\_call\_checker||5.013006| cv\_name||5.021005| cv\_set\_call\_checker\_flags||5.021004| cv\_set\_call\_checker||5.013006| cv\_undef\_flags||| cv\_undef||| cvgv\_from\_hek||| cvgv\_set||| cvstash\_set||| cx\_dump||5.005000| cx\_dup||| cxinc||| dAXMARK|5.009003||p dAX|5.007002||p dITEMS|5.007002||p dMARK||| dMULTICALL||5.009003|

dMY\_CXT\_SV|5.007003||p dMY\_CXT|5.007003||p dNOOP|5.006000||p dORIGMARK||| dSP||| dTHR|5.004050||p dTHXR|5.021008||p dTHXa|5.006000||p dTHXoa|5.006000||p dTHX|5.006000||p dUNDERBAR|5.009002||p dVAR|5.009003||p dXCPT|5.009002||p dXSARGS||| dXSI32||| dXSTARG|5.006000||p deb\_curcv||| deb\_nocontext|||vn deb\_stack\_all||| deb\_stack\_n||| debop||5.005000| debprofdump||5.005000| debprof||| debstackptrs||5.007003| debstack||5.007003| debug\_start\_match||| deb||5.007003|v defelem\_target||| del\_sv||| delete\_eval\_scope||| delimcpy||5.004000|n deprecate\_commaless\_var\_list||| despatch\_signals||5.007001| destroy\_matcher||| die\_nocontext|||vn die\_sv||5.013001| die\_unwind||| die|||v dirp\_dup||| div128||| djSP||| do\_aexec5||| do\_aexec||| do\_aspawn||| do\_binmode||5.004050| do\_chomp||| do\_close||| do\_delete\_local|||

do\_dump\_pad||| do\_eof||| do\_exec3||| do\_execfree||| do\_exec||| do\_gv\_dump||5.006000| do\_gvgv\_dump||5.006000| do\_hv\_dump||5.006000| do\_ipcctl||| do\_ipcget||| do\_join||| do\_magic\_dump||5.006000| do\_msgrcv||| do\_msgsnd||| do\_ncmp||| do\_oddball||| do\_op\_dump||5.006000| do\_open6||| do\_open9||5.006000| do\_open\_raw||| do\_openn||5.007001| do\_open||5.003070| do\_pmop\_dump||5.006000| do\_print||| do\_readline||| do\_seek||| do\_semop||| do\_shmio||| do\_smartmatch||| do\_spawn\_nowait||| do\_spawn||| do\_sprintf||| do\_sv\_dump||5.006000| do\_sysseek||| do\_tell||| do\_trans\_complex\_utf8||| do\_trans\_complex||| do\_trans\_count\_utf8||| do\_trans\_count||| do\_trans\_simple\_utf8||| do\_trans\_simple||| do\_trans||| do\_vecget||| do\_vecset||| do\_vop||| docatch||| doeval||| dofile|||

dofindlabel||| doform||| doing\_taint||5.008001|n dooneliner||| doopen\_pm||| doparseform||| dopoptoeval||| dopoptogiven||| dopoptolabel||| dopoptoloop||| dopoptosub\_at||| dopoptowhen||| doref||5.009003| dounwind||| dowantarray||| drand48\_init\_r|||n drand48\_r|||n dump\_all\_perl||| dump\_all||5.006000| dump\_c\_backtrace||| dump\_eval||5.006000| dump\_exec\_pos||| dump\_form||5.006000| dump\_indent||5.006000|v dump\_mstats||| dump\_packsubs\_perl||| dump\_packsubs||5.006000| dump\_sub\_perl||| dump\_sub||5.006000| dump\_sv\_child||| dump\_trie\_interim\_list||| dump\_trie\_interim\_table||| dump\_trie||| dump\_vindent||5.006000| dumpuntil||| dup\_attrlist||| emulate\_cop\_io||| eval\_pv|5.006000||p eval\_sv|5.006000||p exec\_failed||| expect\_number||| fbm\_compile||5.005000| fbm\_instr||5.005000| feature\_is\_enabled||| filter\_add||| filter\_del||| filter\_gets||| filter\_read|||

finalize\_optree||| finalize\_op||| find\_and\_forget\_pmops||| find\_array\_subscript||| find\_beginning||| find\_byclass||| find\_default\_stash||| find\_hash\_subscript||| find\_in\_my\_stash||| find\_lexical\_cv||| find\_runcv\_where||| find\_runcv||5.008001| find\_rundefsv2||| find\_rundefsvoffset||5.009002| find\_rundefsv||5.013002| find\_script||| find\_uninit\_var||| first\_symbol|||n fixup\_errno\_string||| foldEQ\_latin1||5.013008|n foldEQ\_locale||5.013002|n foldEQ\_utf8\_flags||5.013010| foldEQ\_utf8||5.013002| foldEQ||5.013002|n fold\_constants||| forbid\_setid||| force\_ident\_maybe\_lex||| force\_ident||| force\_list||| force\_next||| force\_strict\_version||| force\_version||| force\_word||| forget\_pmop||| form\_nocontext|||vn form\_short\_octal\_warning||| form||5.004000|v fp\_dup||| fprintf\_nocontext|||vn free\_c\_backtrace||| free\_global\_struct||| free tied hv pool||| free\_tmps||| gen\_constant\_list||| get\_ANYOF\_cp\_list\_for\_ssc||| get\_and\_check\_backslash\_N\_name||| get\_aux\_mg||| get\_av|5.006000||p

get\_c\_backtrace\_dump||| get\_c\_backtrace||| get\_context||5.006000|n get\_cvn\_flags|5.009005||p get\_cvs|5.011000||p get\_cv|5.006000||p get\_db\_sub||| get\_debug\_opts||| get\_hash\_seed||| get\_hv|5.006000||p get\_invlist\_iter\_addr|||n get\_invlist\_offset\_addr|||n get\_invlist\_previous\_index\_addr|||n get\_mstats||| get\_no\_modify||| get\_num||| get\_op\_descs||5.005000| get\_op\_names||5.005000| get\_opargs||| get\_ppaddr||5.006000| get\_re\_arg||| get\_sv|5.006000||p get\_vtbl||5.005030| getcwd\_sv||5.007002| getenv\_len||| glob\_2number||| glob\_assign\_glob||| gp\_dup||| gp\_free||| gp\_ref||| grok\_atoUV|||n grok\_bin|5.007003||p grok\_bslash\_N||| grok\_bslash\_c||| grok\_bslash\_o||| grok\_bslash\_x||| grok\_hex|5.007003||p grok\_infnan||5.021004| grok\_number\_flags||5.021002| grok\_number|5.007002||p grok\_numeric\_radix|5.007002||p grok\_oct|5.007003||p group\_end||| gv\_AVadd||| gv\_HVadd||| gv\_IOadd||| gv\_SVadd||| gv\_add\_by\_type||5.011000|

gv\_autoload4||5.004000| gv\_autoload\_pvn||5.015004| gv\_autoload\_pv||5.015004| gv\_autoload\_sv||5.015004| gv\_check||| gv\_const\_sv||5.009003| gv\_dump||5.006000| gv\_efullname3||5.003070| gv\_efullname4||5.006001| gv\_efullname||| gv\_fetchfile\_flags||5.009005| gv\_fetchfile||| gv\_fetchmeth\_autoload||5.007003| gv\_fetchmeth\_internal||| gv\_fetchmeth\_pv\_autoload||5.015004| gv\_fetchmeth\_pvn\_autoload||5.015004| gv\_fetchmeth\_pvn||5.015004| gv\_fetchmeth\_pv||5.015004| gv\_fetchmeth\_sv\_autoload||5.015004| gv\_fetchmeth\_sv||5.015004| gv\_fetchmethod\_autoload||5.004000| gv\_fetchmethod\_pv\_flags||5.015004| gv\_fetchmethod\_pvn\_flags||5.015004| gv\_fetchmethod\_sv\_flags||5.015004| gv\_fetchmethod||| gv\_fetchmeth||| gv\_fetchpvn\_flags|5.009002||p gv\_fetchpvs|5.009004||p gv\_fetchpv||| gv\_fetchsv|5.009002||p gv\_fullname3||5.003070| gv\_fullname4||5.006001| gv\_fullname||| gv\_handler||5.007001| gv\_init\_pvn||5.015004| gv\_init\_pv||5.015004| gv\_init\_svtype||| gv\_init\_sv||5.015004| gv\_init||| gv\_is\_in\_main||| gv\_magicalize\_isa||| gv\_magicalize||| gv\_name\_set||5.009004| gv\_override||| gv\_setref||| gv\_stashpvn\_internal||| gv\_stashpvn|5.003070||p gv\_stashpvs|5.009003||p

gv\_stashpv||| gv\_stashsvpvn\_cached||| gv\_stashsv||| gv\_try\_downgrade||| handle\_regex\_sets||| he\_dup||| hek\_dup||| hfree\_next\_entry||| hfreeentries||| hsplit||| hv\_assert||| hv\_auxinit\_internal|||n hv\_auxinit||| hv\_backreferences\_p||| hv\_clear\_placeholders||5.009001| hv\_clear||| hv\_common\_key\_len||5.010000| hv\_common||5.010000| hv\_copy\_hints\_hv||5.009004| hv\_delayfree\_ent||5.004000| hv\_delete\_common||| hv\_delete\_ent||5.003070| hv\_delete||| hv\_eiter\_p||5.009003| hv\_eiter\_set||5.009003| hv\_ename\_add||| hv\_ename\_delete||| hv\_exists\_ent||5.003070| hv\_exists||| hv\_fetch\_ent||5.003070| hv\_fetchs|5.009003||p hv\_fetch||| hv\_fill||5.013002| hv\_free\_ent\_ret||| hv\_free\_ent||5.004000| hv\_iterinit||| hv\_iterkeysv||5.003070| hv\_iterkey||| hv\_iternext\_flags||5.008000| hv iternextsv||| hv\_iternext||| hv iterval|| hv\_kill\_backrefs||| hv\_ksplit||5.003070| hv\_magic\_check|||n hv\_magic||| hv\_name\_set||5.009003| hv\_notallowed|||

hv\_placeholders\_get||5.009003| hv\_placeholders\_p||| hv\_placeholders\_set||5.009003| hv\_rand\_set||5.018000| hv\_riter\_p||5.009003| hv\_riter\_set||5.009003| hv\_scalar||5.009001| hv\_store\_ent||5.003070| hv\_store\_flags||5.008000| hv\_stores|5.009004||p hv\_store||| hv\_undef\_flags||| hv\_undef||| ibcmp\_locale||5.004000| ibcmp\_utf8||5.007003| ibcmp||| incline||| incpush\_if\_exists||| incpush\_use\_sep||| incpush||| ingroup||| init\_argv\_symbols||| init\_constants||| init\_dbargs||| init\_debugger||| init\_global\_struct||| init\_i18nl10n||5.006000| init\_i18nl14n||5.006000| init\_ids||| init\_interp||| init\_main\_stash||| init\_perllib||| init\_postdump\_symbols||| init\_predump\_symbols||| init\_stacks||5.005000| init\_tm||5.007002| inplace\_aassign||| instr|||n intro\_my||5.004000| intuit\_method||| intuit\_more||| invert||| invlist\_array|||n invlist\_clone||| invlist\_extend||| invlist\_highest|||n invlist\_is\_iterating|||n invlist\_iterfinish|||n

invlist\_iterinit|||n invlist\_iternext|||n invlist\_max|||n invlist\_previous\_index|||n invlist\_set\_len||| invlist\_set\_previous\_index|||n invlist\_trim|||n invoke\_exception\_hook||| io\_close||| isALNUMC|5.006000||p isALNUM\_lazy||5.021001| isALPHANUMERIC||5.017008| isALPHA||| isASCII|5.006000||p isBLANK|5.006001||p isCNTRL|5.006000||p isDIGIT||| isFOO\_lc||| isFOO\_utf8\_lc||| isGCB|||n isGRAPH|5.006000||p isGV\_with\_GP|5.009004||p isIDCONT||5.017008| isIDFIRST\_lazy||5.021001| isIDFIRST||| isLOWER||| isOCTAL||5.013005| isPRINT|5.004000||p isPSXSPC|5.006001||p isPUNCT|5.006000||p isSB||| isSPACE||| isUPPER||| isUTF8\_CHAR||5.021001| isWB||| isWORDCHAR||5.013006| isXDIGIT|5.006000||p is\_an\_int||| is\_ascii\_string||5.011000| is\_handle\_constructor|||n is invariant string  $|5.021007|n$ is\_lvalue\_sub||5.007001| is\_safe\_syscall||5.019004| is\_ssc\_worth\_it|||n is uni alnum  $\text{lc}$ ||5.006000| is\_uni\_alnumc\_lc||5.017007| is\_uni\_alnumc||5.017007| is\_uni\_alnum||5.006000|

is\_uni\_alpha\_lc||5.006000| is\_uni\_alpha||5.006000| is\_uni\_ascii\_lc||5.006000| is\_uni\_ascii||5.006000| is\_uni\_blank\_lc||5.017002| is\_uni\_blank||5.017002| is\_uni\_cntrl\_lc||5.006000| is\_uni\_cntrl||5.006000| is\_uni\_digit\_lc||5.006000| is\_uni\_digit||5.006000| is\_uni\_graph\_lc||5.006000| is\_uni\_graph||5.006000| is\_uni\_idfirst\_lc||5.006000| is\_uni\_idfirst||5.006000| is\_uni\_lower\_lc||5.006000| is\_uni\_lower||5.006000| is\_uni\_print\_lc||5.006000| is\_uni\_print||5.006000| is\_uni\_punct\_lc||5.006000| is\_uni\_punct||5.006000| is\_uni\_space\_lc||5.006000| is\_uni\_space||5.006000| is\_uni\_upper\_lc||5.006000| is\_uni\_upper||5.006000| is\_uni\_xdigit\_lc||5.006000| is\_uni\_xdigit||5.006000| is\_utf8\_alnumc||5.017007| is\_utf8\_alnum||5.006000| is\_utf8\_alpha||5.006000| is\_utf8\_ascii||5.006000| is\_utf8\_blank||5.017002| is\_utf8\_char\_buf||5.015008|n is\_utf8\_char||5.006000|n is\_utf8\_cntrl||5.006000| is\_utf8\_common||| is\_utf8\_digit||5.006000| is\_utf8\_graph||5.006000| is\_utf8\_idcont||5.008000| is\_utf8\_idfirst||5.006000| is\_utf8\_lower||5.006000| is\_utf8\_mark||5.006000| is utf8 perl space||5.011001| is utf8 perl word $||5.011001||$ is\_utf8\_posix\_digit||5.011001| is\_utf8\_print||5.006000| is\_utf8\_punct||5.006000| is\_utf8\_space||5.006000| is utf8 string loclen||5.009003|n

is\_utf8\_string\_loc||5.008001|n is\_utf8\_string||5.006001|n is\_utf8\_upper||5.006000| is\_utf8\_xdigit||5.006000| is\_utf8\_xidcont||5.013010| is\_utf8\_xidfirst||5.013010| isa\_lookup||| isinfnansv||| isinfnan||5.021004|n items|||n ix|||n jmaybe||| join\_exact||| keyword\_plugin\_standard||| keyword||| leave\_common||| leave\_scope||| lex\_bufutf8||5.011002| lex\_discard\_to||5.011002| lex\_grow\_linestr||5.011002| lex\_next\_chunk||5.011002| lex\_peek\_unichar||5.011002| lex\_read\_space||5.011002| lex\_read\_to||5.011002| lex\_read\_unichar||5.011002| lex\_start||5.009005| lex\_stuff\_pvn||5.011002| lex\_stuff\_pvs||5.013005| lex\_stuff\_pv||5.013006| lex\_stuff\_sv||5.011002| lex\_unstuff||5.011002| listkids||| list||| load\_module\_nocontext|||vn load\_module|5.006000||pv localize||| looks\_like\_bool||| looks\_like\_number||| lop||| mPUSHi|5.009002||p mPUSHn|5.009002||p mPUSHp|5.009002||p mPUSHs|5.010001||p mPUSHu|5.009002||p mXPUSHi|5.009002||p mXPUSHn|5.009002||p mXPUSHp|5.009002||p mXPUSHs|5.010001||p

mXPUSHu|5.009002||p magic\_clear\_all\_env||| magic\_cleararylen\_p||| magic\_clearenv||| magic\_clearhints||| magic\_clearhint||| magic\_clearisa||| magic\_clearpack||| magic\_clearsig||| magic\_copycallchecker||| magic\_dump||5.006000| magic\_existspack||| magic\_freearylen\_p||| magic\_freeovrld||| magic\_getarylen||| magic\_getdebugvar||| magic\_getdefelem||| magic\_getnkeys||| magic\_getpack||| magic\_getpos||| magic\_getsig||| magic\_getsubstr||| magic\_gettaint||| magic\_getuvar||| magic\_getvec||| magic\_get||| magic\_killbackrefs||| magic\_methcall1||| magic\_methcall|||v magic\_methpack||| magic\_nextpack||| magic\_regdata\_cnt||| magic\_regdatum\_get||| magic\_regdatum\_set||| magic\_scalarpack||| magic\_set\_all\_env||| magic\_setarylen||| magic\_setcollxfrm||| magic\_setdbline||| magic\_setdebugvar||| magic\_setdefelem||| magic\_setenv||| magic\_sethint||| magic\_setisa||| magic\_setlvref||| magic\_setmglob||| magic\_setnkeys||| magic\_setpack|||

magic\_setpos||| magic\_setregexp||| magic\_setsig||| magic\_setsubstr||| magic\_settaint||| magic\_setutf8||| magic\_setuvar||| magic\_setvec||| magic\_set||| magic\_sizepack||| magic\_wipepack||| make\_matcher||| make\_trie||| malloc\_good\_size|||n malloced\_size|||n malloc||5.007002|n markstack\_grow||5.021001| matcher\_matches\_sv||| maybe\_multimagic\_gv||| mayberelocate||| measure\_struct||| memEQs|5.009005||p memEQ|5.004000||p memNEs|5.009005||p memNE|5.004000||p mem\_collxfrm||| mem\_log\_common|||n mess\_alloc||| mess\_nocontext|||vn mess\_sv||5.013001| mess||5.006000|v mfree||5.007002|n mg\_clear||| mg\_copy||| mg\_dup||| mg\_find\_mglob||| mg\_findext|5.013008||pn mg\_find|||n mg\_free\_type||5.013006| mg\_free||| mg\_get||| mg\_length||5.005000| mg\_localize||| mg\_magical|||n mg\_set||| mg\_size||5.005000| mini\_mktime||5.007002|n minus\_v|||

missingterm||| mode\_from\_discipline||| modkids||| more\_bodies||| more\_sv||| moreswitches||| move\_proto\_attr||| mro\_clean\_isarev||| mro\_gather\_and\_rename||| mro\_get\_from\_name||5.010001| mro\_get\_linear\_isa\_dfs||| mro\_get\_linear\_isa||5.009005| mro\_get\_private\_data||5.010001| mro\_isa\_changed\_in||| mro\_meta\_dup||| mro\_meta\_init||| mro\_method\_changed\_in||5.009005| mro\_package\_moved||| mro\_register||5.010001| mro\_set\_mro||5.010001| mro\_set\_private\_data||5.010001| mul128||| mulexp10|||n multideref\_stringify||| my\_atof2||5.007002| my\_atof||5.006000| my\_attrs||| my\_bcopy|||n my\_bytes\_to\_utf8|||n my\_bzero|||n my\_chsize||| my\_clearenv||| my\_cxt\_index||| my\_cxt\_init||| my\_dirfd||5.009005|n my\_exit\_jump||| my\_exit||| my\_failure\_exit||5.004000| my\_fflush\_all||5.006000| my\_fork||5.007003|n my\_kid||| my\_lstat\_flags||| my\_lstat||5.021008| my\_memcmp|||n my\_memset|||n my\_pclose||5.003070| my\_popen\_list||5.007001| my\_popen||5.003070|

my\_setenv||| my\_setlocale||| my\_snprintf|5.009004||pvn my\_socketpair||5.007003|n my\_sprintf|5.009003||pvn my\_stat\_flags||| my\_stat||5.021008| my\_strerror||5.021001| my\_strftime||5.007002| my\_strlcat|5.009004||pn my\_strlcpy|5.009004||pn my\_unexec||| my\_vsnprintf||5.009004|n need\_utf8|||n newANONATTRSUB||5.006000| newANONHASH||| newANONLIST||| newANONSUB||| newASSIGNOP||| newATTRSUB\_x||| newATTRSUB||5.006000| newAVREF||| newAV||| newBINOP||| newCONDOP||| newCONSTSUB\_flags||5.015006| newCONSTSUB|5.004050||p newCVREF||| newDEFSVOP||5.021006| newFORM||| newFOROP||5.013007| newGIVENOP||5.009003| newGIVWHENOP||| newGP||| newGVOP||| newGVREF||| newGVgen\_flags||5.015004| newGVgen||| newHVREF||| newHVhv||5.005000| newHV||| newIO||| newLISTOP||| newLOGOP||| newLOOPEX||| newLOOPOP||| newMETHOP\_internal||| newMETHOP\_named||5.021005|

newMETHOP||5.021005| newMYSUB||5.017004| newNULLLIST||| newOP||| newPADNAMELIST||5.021007|n newPADNAMEouter||5.021007|n newPADNAMEpvn||5.021007|n newPADOP||| newPMOP||| newPROG||| newPVOP||| newRANGE||| newRV\_inc|5.004000||p newRV\_noinc|5.004000||p newRV||| newSLICEOP||| newSTATEOP||| newSTUB||| newSUB||| newSVOP||| newSVREF||| newSV\_type|5.009005||p newSVavdefelem||| newSVhek||5.009003| newSViv||| newSVnv||| newSVpadname||5.017004| newSVpv\_share||5.013006| newSVpvf\_nocontext|||vn newSVpvf||5.004000|v newSVpvn\_flags|5.010001||p newSVpvn\_share|5.007001||p newSVpvn\_utf8|5.010001||p newSVpvn|5.004050||p newSVpvs\_flags|5.010001||p newSVpvs\_share|5.009003||p newSVpvs|5.009003||p newSVpv||| newSVrv||| newSVsv||| newSVuv|5.006000||p newSV||| newUNOP\_AUX||5.021007| newUNOP||| newWHENOP||5.009003| newWHILEOP||5.013007| newXS\_deffile||| newXS\_flags||5.009004|
newXS\_len\_flags||| newXSproto||5.006000| newXS||5.006000| new\_collate||5.006000| new\_constant||| new\_ctype||5.006000| new\_he||| new\_logop||| new\_numeric||5.006000| new\_stackinfo||5.005000| new\_version||5.009000| new\_warnings\_bitfield||| next\_symbol||| nextargv||| nextchar||| ninstr|||n no\_bareword\_allowed||| no\_fh\_allowed||| no\_op||| noperl\_die|||vn not\_a\_number||| not\_incrementable||| nothreadhook||5.008000| nuke\_stacks||| num\_overflow|||n oopsAV||| oopsHV||| op\_append\_elem||5.013006| op\_append\_list||5.013006| op\_clear||| op\_contextualize||5.013006| op\_convert\_list||5.021006| op\_dump||5.006000| op\_free||| op\_integerize||| op\_linklist||5.013006| op\_lvalue\_flags||| op\_lvalue||5.013007| op\_null||5.007002| op\_parent||5.021002|n op\_prepend\_elem||5.013006| op\_refcnt\_dec||| op\_refcnt\_inc||| op\_refcnt\_lock||5.009002| op\_refcnt\_unlock||5.009002| op\_relocate\_sv||| op\_scope||5.013007| op\_sibling\_splice||5.021002|n op\_std\_init||| op\_unscope||| open\_script||| openn\_cleanup||| openn\_setup||| opmethod\_stash||| opslab\_force\_free||| opslab\_free\_nopad||| opslab\_free||| pMY\_CXT\_|5.007003||p pMY\_CXT|5.007003||p pTHX\_|5.006000||p pTHX|5.006000||p packWARN|5.007003||p pack\_cat||5.007003| pack\_rec||| package\_version||| package||| packlist||5.008001| pad\_add\_anon||5.008001| pad\_add\_name\_pvn||5.015001| pad\_add\_name\_pvs||5.015001| pad\_add\_name\_pv||5.015001| pad\_add\_name\_sv||5.015001| pad\_add\_weakref||| pad\_alloc\_name||| pad\_alloc||| pad\_block\_start||| pad\_check\_dup||| pad\_compname\_type||5.009003| pad\_findlex||| pad\_findmy\_pvn||5.015001| pad\_findmy\_pvs||5.015001| pad\_findmy\_pv||5.015001| pad\_findmy\_sv||5.015001| pad\_fixup\_inner\_anons||| pad\_free||| pad\_leavemy||| pad\_new||5.008001| pad\_push||| pad\_reset||| pad\_setsv||| pad\_sv||| pad\_swipe||| pad\_tidy||5.008001| padlist\_dup||| padlist\_store||| padname\_dup|||

padname\_free||| padnamelist\_dup||| padnamelist\_fetch||5.021007|n padnamelist\_free||| padnamelist\_store||5.021007| parse\_arithexpr||5.013008| parse\_barestmt||5.013007| parse\_block||5.013007| parse\_body||| parse\_fullexpr||5.013008| parse\_fullstmt||5.013005| parse\_gv\_stash\_name||| parse\_ident||| parse\_label||5.013007| parse\_listexpr||5.013008| parse\_lparen\_question\_flags||| parse\_stmtseq||5.013006| parse\_subsignature||| parse\_termexpr||5.013008| parse\_unicode\_opts||| parser\_dup||| parser\_free\_nexttoke\_ops||| parser\_free||| path\_is\_searchable|||n peep||| pending\_ident||| perl\_alloc\_using|||n perl\_alloc|||n perl\_clone\_using|||n perl\_clone|||n perl\_construct|||n perl\_destruct||5.007003|n perl\_free|||n perl\_parse||5.006000|n perl\_run|||n pidgone||| pm\_description||| pmop\_dump||5.006000| pmruntime||| pmtrans||| pop\_scope||| populate\_ANYOF\_from\_invlist||| populate\_isa|||v pregcomp||5.009005| pregexec||| pregfree2||5.011000| pregfree||| prescan\_version||5.011004|

printbuf||| printf\_nocontext|||vn process\_special\_blocks||| ptr\_hash|||n ptr\_table\_clear||5.009005| ptr\_table\_fetch||5.009005| ptr\_table\_find|||n ptr\_table\_free||5.009005| ptr\_table\_new||5.009005| ptr\_table\_split||5.009005| ptr\_table\_store||5.009005| push\_scope||| put\_charclass\_bitmap\_innards||| put\_code\_point||| put\_range||| pv\_display|5.006000||p pv\_escape|5.009004||p pv\_pretty|5.009004||p pv\_uni\_display||5.007003| qerror||| qsortsvu||| quadmath\_format\_needed|||n quadmath\_format\_single|||n re\_compile||5.009005| re\_croak2||| re\_dup\_guts||| re\_intuit\_start||5.019001| re\_intuit\_string||5.006000| re\_op\_compile||| realloc||5.007002|n reentrant\_free||5.021008| reentrant\_init||5.021008| reentrant\_retry||5.021008|vn reentrant\_size||5.021008| ref\_array\_or\_hash||| refcounted\_he\_chain\_2hv||| refcounted\_he\_fetch\_pvn||| refcounted\_he\_fetch\_pvs||| refcounted\_he\_fetch\_pv||| refcounted\_he\_fetch\_sv||| refcounted\_he\_free||| refcounted\_he\_inc||| refcounted\_he\_new\_pvn||| refcounted\_he\_new\_pvs||| refcounted he new pv||| refcounted\_he\_new\_sv||| refcounted\_he\_value||| refkids|||

refto||| ref||5.021008| reg2Lanode||| reg\_check\_named\_buff\_matched|||n reg\_named\_buff\_all||5.009005| reg\_named\_buff\_exists||5.009005| reg\_named\_buff\_fetch||5.009005| reg\_named\_buff\_firstkey||5.009005| reg\_named\_buff\_iter||| reg\_named\_buff\_nextkey||5.009005| reg\_named\_buff\_scalar||5.009005| reg\_named\_buff||| reg\_node||| reg\_numbered\_buff\_fetch||| reg\_numbered\_buff\_length||| reg\_numbered\_buff\_store||| reg\_qr\_package||| reg\_recode||| reg\_scan\_name||| reg\_skipcomment|||n reg\_temp\_copy||| reganode||| regatom||| regbranch||| regclass\_swash||5.009004| regclass||| regcppop||| regcppush||| regcurly|||n regdump\_extflags||| regdump\_intflags||| regdump||5.005000| regdupe\_internal||| regexec\_flags||5.005000| regfree\_internal||5.009005| reghop3|||n reghop4|||n reghopmaybe3|||n reginclass||| reginitcolors||5.006000| reginsert||| regmatch||| regnext||5.005000| regnode\_guts||| regpatws|||n regpiece||| regpposixcc||| regprop|||

regrepeat||| regtail\_study||| regtail||| regtry||| reg||| repeatcpy|||n report\_evil\_fh||| report\_redefined\_cv||| report\_uninit||| report\_wrongway\_fh||| require\_pv||5.006000| require\_tie\_mod||| restore\_magic||| rninstr|||n rpeep||| rsignal\_restore||| rsignal\_save||| rsignal\_state||5.004000| rsignal||5.004000| run\_body||| run\_user\_filter||| runops\_debug||5.005000| runops\_standard||5.005000| rv2cv\_op\_cv||5.013006| rvpv\_dup||| rxres\_free||| rxres\_restore||| rxres\_save||| safesyscalloc||5.006000|n safesysfree||5.006000|n safesysmalloc||5.006000|n safesysrealloc||5.006000|n same\_dirent||| save\_I16||5.004000| save\_I32||| save\_I8||5.006000| save\_adelete||5.011000| save\_aelem\_flags||5.011000| save\_aelem||5.004050| save\_aliased\_sv||| save\_alloc||5.006000| save\_aptr||| save\_ary||| save\_bool||5.008001| save\_clearsv||| save\_delete||| save\_destructor\_x||5.006000| save\_destructor||5.006000|

save\_freepv||| save\_freesv||| save\_generic\_pvref||5.006001| save\_generic\_svref||5.005030| save\_gp||5.004000| save\_hash||| save\_hdelete||5.011000| save\_hek\_flags|||n save\_helem\_flags||5.011000| save\_helem||5.004050| save\_hints||5.010001| save\_hptr||| save\_int||| save\_item||| save\_iv||5.005000| save\_lines||| save\_list||| save\_long||| save\_magic\_flags||| save\_mortalizesv||5.007001| save\_nogv||| save\_op||5.005000| save\_padsv\_and\_mortalize||5.010001| save\_pptr||| save\_pushi32ptr||5.010001| save\_pushptri32ptr||| save\_pushptrptr||5.010001| save\_pushptr||5.010001| save\_re\_context||5.006000| save\_scalar\_at||| save\_scalar||| save\_set\_svflags||5.009000| save\_shared\_pvref||5.007003| save\_sptr||| save\_strlen||| save\_svref||| save\_vptr||5.006000| savepvn||| savepvs||5.009003| savepv||| savesharedpvn||5.009005| savesharedpvs||5.013006| savesharedpv||5.007003| savesharedsvpv||5.013006| savestack\_grow\_cnt||5.008001| savestack\_grow|||

save\_freeop|||

savesvpv||5.009002|

sawparens||| scalar\_mod\_type|||n scalarboolean||| scalarkids||| scalarseq||| scalarvoid||| scalar||| scan\_bin||5.006000| scan\_commit||| scan\_const||| scan\_formline||| scan\_heredoc||| scan\_hex||| scan\_ident||| scan\_inputsymbol||| scan\_num||5.007001| scan\_oct||| scan\_pat||| scan\_str||| scan\_subst||| scan\_trans||| scan\_version||5.009001| scan\_vstring||5.009005| scan\_word||| search\_const||| seed||5.008001| sequence\_num||| set\_ANYOF\_arg||| set\_caret\_X||| set\_context||5.006000|n set\_numeric\_local||5.006000| set\_numeric\_radix||5.006000| set\_numeric\_standard||5.006000| set\_padlist|||n setdefout||| share\_hek\_flags||| share\_hek||5.004000| should\_warn\_nl|||n si\_dup||| sighandler|||n simplify\_sort||| skipspace\_flags||| softref2xv||| sortcv\_stacked||| sortcv\_xsub||| sortcv||| sortsv\_flags||5.009003| sortsv||5.007003|

space\_join\_names\_mortal||| ss\_dup||| ssc\_add\_range||| ssc\_and||| ssc\_anything||| ssc\_clear\_locale|||n ssc\_cp\_and||| ssc\_finalize||| ssc\_init||| ssc\_intersection||| ssc\_is\_anything|||n ssc\_is\_cp\_posixl\_init|||n ssc\_or||| ssc\_union||| stack\_grow||| start\_glob||| start\_subparse||5.004000| stdize\_locale||| strEQ||| strGE||| strGT||| strLE||| strLT||| strNE||| str\_to\_version||5.006000| strip\_return||| strnEQ||| strnNE||| study\_chunk||| sub\_crush\_depth||| sublex\_done||| sublex\_push||| sublex\_start||| sv\_2bool\_flags||5.013006| sv\_2bool|||  $sv_2cv$ ||| sv\_2io||| sv\_2iuv\_common||| sv\_2iuv\_non\_preserve||| sv\_2iv\_flags||5.009001|  $sv_2iv$ ||| sv\_2mortal||| sv\_2num||| sv\_2nv\_flags||5.013001| sv\_2pv\_flags|5.007002||p sv\_2pv\_nolen|5.006000||p sv\_2pvbyte\_nolen|5.006000||p sv\_2pvbyte|5.006000||p

sv\_2pvutf8\_nolen||5.006000| sv\_2pvutf8||5.006000| sv\_2pv||| sv\_2uv\_flags||5.009001| sv\_2uv|5.004000||p sv\_add\_arena||| sv\_add\_backref||| sv\_backoff|||n sv\_bless||| sv\_buf\_to\_ro||| sv\_buf\_to\_rw||| sv\_cat\_decode||5.008001| sv\_catpv\_flags||5.013006| sv\_catpv\_mg|5.004050||p sv\_catpv\_nomg||5.013006| sv\_catpvf\_mg\_nocontext|||pvn sv\_catpvf\_mg|5.006000|5.004000|pv sv\_catpvf\_nocontext|||vn sv\_catpvf||5.004000|v sv\_catpvn\_flags||5.007002| sv\_catpvn\_mg|5.004050||p sv\_catpvn\_nomg|5.007002||p sv\_catpvn||| sv\_catpvs\_flags||5.013006| sv\_catpvs\_mg||5.013006| sv\_catpvs\_nomg||5.013006| sv\_catpvs|5.009003||p sv\_catpv||| sv\_catsv\_flags||5.007002| sv\_catsv\_mg|5.004050||p sv\_catsv\_nomg|5.007002||p sv\_catsv||| sv\_chop||| sv\_clean\_all||| sv\_clean\_objs||| sv\_clear||| sv\_cmp\_flags||5.013006| sv\_cmp\_locale\_flags||5.013006| sv\_cmp\_locale||5.004000| sv\_cmp||| sv\_collxfrm\_flags||5.013006| sv\_collxfrm||| sv\_copypv\_flags||5.017002| sv\_copypv\_nomg||5.017002| sv\_copypv||| sv\_dec\_nomg||5.013002| sv\_dec||| sv\_del\_backref|||

sv\_derived\_from\_pvn||5.015004| sv\_derived\_from\_pv||5.015004| sv\_derived\_from\_sv||5.015004| sv\_derived\_from||5.004000| sv\_destroyable||5.010000| sv\_display||| sv\_does\_pvn||5.015004| sv\_does\_pv||5.015004| sv\_does\_sv||5.015004| sv\_does||5.009004| sv\_dump||| sv\_dup\_common||| sv\_dup\_inc\_multiple||| sv\_dup\_inc||| sv\_dup||| sv\_eq\_flags||5.013006| sv\_eq||| sv\_exp\_grow||| sv\_force\_normal\_flags||5.007001| sv\_force\_normal||5.006000| sv\_free2||| sv\_free\_arenas||| sv\_free||| sv\_get\_backrefs||5.021008|n sv\_gets||5.003070| sv\_grow||| sv\_i\_ncmp||| sv\_inc\_nomg||5.013002| sv\_inc||| sv\_insert\_flags||5.010001| sv\_insert||| sv\_isa||| sv\_isobject||| sv\_iv||5.005000| sv\_kill\_backrefs||| sv\_len\_utf8\_nomg||| sv\_len\_utf8||5.006000| sv\_len||| sv\_magic\_portable|5.021008|5.004000|p sv\_magicext\_mglob||| sv\_magicext||5.007003| sv\_magic||| sv\_mortalcopy\_flags||| sv\_mortalcopy||| sv\_ncmp||| sv\_newmortal||| sv\_newref||| sv\_nolocking||5.007003|

sv\_nosharing||5.007003| sv\_nounlocking||| sv\_nv||5.005000| sv\_only\_taint\_gmagic|||n sv\_or\_pv\_pos\_u2b||| sv\_peek||5.005000| sv\_pos\_b2u\_flags||5.019003| sv\_pos\_b2u\_midway||| sv\_pos\_b2u||5.006000| sv\_pos\_u2b\_cached||| sv\_pos\_u2b\_flags||5.011005| sv\_pos\_u2b\_forwards|||n sv\_pos\_u2b\_midway|||n sv\_pos\_u2b||5.006000| sv\_pvbyten\_force||5.006000| sv\_pvbyten||5.006000| sv\_pvbyte||5.006000| sv\_pvn\_force\_flags|5.007002||p sv\_pvn\_force||| sv\_pvn\_nomg|5.007003|5.005000|p sv\_pvn||5.005000| sv\_pvutf8n\_force||5.006000| sv\_pvutf8n||5.006000| sv\_pvutf8||5.006000| sv\_pv||5.006000| sv\_recode\_to\_utf8||5.007003| sv\_reftype||| sv\_ref||| sv\_release\_COW||| sv\_replace||| sv\_report\_used||| sv\_resetpvn||| sv\_reset||| sv\_rvweaken||5.006000| sv\_sethek||| sv\_setiv\_mg|5.004050||p sv\_setiv||| sv\_setnv\_mg|5.006000||p sv\_setnv||| sv\_setpv\_mg|5.004050||p sv\_setpvf\_mg\_nocontext|||pvn sv\_setpvf\_mg|5.006000|5.004000|pv sv\_setpvf\_nocontext|||vn sv\_setpvf||5.004000|v sv setpviv mg||5.008001| sv\_setpviv||5.008001| sv\_setpvn\_mg|5.004050||p sv\_setpvn|||

sv\_setpvs\_mg||5.013006| sv\_setpvs|5.009004||p sv\_setpv||| sv\_setref\_iv||| sv\_setref\_nv||| sv\_setref\_pvn||| sv\_setref\_pvs||5.021008| sv\_setref\_pv||| sv\_setref\_uv||5.007001| sv\_setsv\_cow||| sv\_setsv\_flags||5.007002| sv\_setsv\_mg|5.004050||p sv\_setsv\_nomg|5.007002||p sv\_setsv||| sv\_setuv\_mg|5.004050||p sv\_setuv|5.004000||p sv\_tainted||5.004000| sv\_taint||5.004000| sv\_true||5.005000| sv\_unglob||| sv\_uni\_display||5.007003| sv\_unmagicext|5.013008||p sv\_unmagic||| sv\_unref\_flags||5.007001| sv\_unref||| sv\_untaint||5.004000| sv\_upgrade||| sv\_usepvn\_flags||5.009004| sv\_usepvn\_mg|5.004050||p sv\_usepvn||| sv\_utf8\_decode||5.006000| sv\_utf8\_downgrade||5.006000| sv\_utf8\_encode||5.006000| sv\_utf8\_upgrade\_flags\_grow||5.011000| sv\_utf8\_upgrade\_flags||5.007002| sv\_utf8\_upgrade\_nomg||5.007002| sv\_utf8\_upgrade||5.007001| sv\_uv|5.005000||p sv\_vcatpvf\_mg|5.006000|5.004000|p sv\_vcatpvfn\_flags||5.017002| sv\_vcatpvfn||5.004000| sv\_vcatpvf|5.006000|5.004000|p sv\_vsetpvf\_mg|5.006000|5.004000|p sv\_vsetpvfn||5.004000| sv\_vsetpvf|5.006000|5.004000|p svtype||| swallow\_bom||| swash\_fetch||5.007002|

swash\_init||5.006000| swash\_scan\_list\_line||| swatch\_get||| sync\_locale||5.021004| sys\_init3||5.010000|n sys\_init||5.010000|n sys\_intern\_clear||| sys\_intern\_dup||| sys\_intern\_init||| sys\_term||5.010000|n taint\_env||| taint\_proper||| tied\_method|||v tmps\_grow\_p||| toFOLD\_uni||5.007003| toFOLD\_utf8||5.019001| toFOLD||5.019001| toLOWER\_L1||5.019001| toLOWER\_LC||5.004000| toLOWER\_uni||5.007003| toLOWER\_utf8||5.015007| toLOWER||| toTITLE\_uni||5.007003| toTITLE\_utf8||5.015007| toTITLE||5.019001| toUPPER\_uni||5.007003| toUPPER\_utf8||5.015007| toUPPER||| to\_byte\_substr||| to\_lower\_latin1|||n to\_uni\_fold||5.007003| to\_uni\_lower\_lc||5.006000| to\_uni\_lower||5.007003| to\_uni\_title\_lc||5.006000| to\_uni\_title||5.007003| to\_uni\_upper\_lc||5.006000| to\_uni\_upper||5.007003| to\_utf8\_case||5.007003| to\_utf8\_fold||5.015007| to\_utf8\_lower||5.015007| to utf8 substr||| to\_utf8\_title||5.015007| to\_utf8\_upper||5.015007| tokenize\_use||| tokeq||| tokereport||| too\_few\_arguments\_pv||| too\_many\_arguments\_pv|||

translate\_substr\_offsets|||n try\_amagic\_bin||| try\_amagic\_un||| uiv\_2buf|||n unlnk||| unpack\_rec||| unpack\_str||5.007003| unpackstring||5.008001| unreferenced\_to\_tmp\_stack||| unshare\_hek\_or\_pvn||| unshare\_hek||| unsharepvn||5.003070| unwind\_handler\_stack||| update\_debugger\_info||| upg\_version||5.009005| usage||| utf16\_textfilter||| utf16\_to\_utf8\_reversed||5.006001| utf16\_to\_utf8||5.006001| utf8\_distance||5.006000| utf8\_hop||5.006000|n utf8\_length||5.007001| utf8\_mg\_len\_cache\_update||| utf8\_mg\_pos\_cache\_update||| utf8\_to\_bytes||5.006001| utf8\_to\_uvchr\_buf||5.015009| utf8\_to\_uvchr||5.007001| utf8\_to\_uvuni\_buf||5.015009| utf8\_to\_uvuni||5.007001| utf8n\_to\_uvchr||5.007001| utf8n\_to\_uvuni||5.007001| utilize||| uvchr\_to\_utf8\_flags||5.007003| uvchr\_to\_utf8||5.007001| uvoffuni\_to\_utf8\_flags||5.019004| uvuni\_to\_utf8\_flags||5.007003| uvuni\_to\_utf8||5.007001| valid\_utf8\_to\_uvchr||5.015009| valid\_utf8\_to\_uvuni||5.015009| validate\_proto||| validate\_suid||| varname||| vcmp||5.009000| vcroak||5.006000| vdeb||5.007003| vform||5.006000| visit||| vivify\_defelem|||

```
vivify_ref|||
vload_module|5.006000||p
vmess||5.006000|
vnewSVpvf|5.006000|5.004000|p
vnormal||5.009002|
vnumify||5.009000|
vstringify||5.009000|
vverify||5.009003|
vwarner||5.006000|
vwarn||5.006000|
wait4pid|||
warn_nocontext|||vn
warn_sv||5.013001|
warner_nocontext|||vn
warner|5.006000|5.004000|pv
warn|||v
was_lvalue_sub|||
watch|||
whichsig_pvn||5.015004|
whichsig_pv||5.015004|
whichsig_sv||5.015004|
whichsig|||
win32_croak_not_implemented|||n
with_queued_errors|||
wrap_op_checker||5.015008|
write_to_stderr|||
xs_boot_epilog|||
xs_handshake|||vn
xs_version_bootcheck|||
yyerror_pvn|||
yyerror_pv|||
yyerror|||
yylex|||
yyparse|||
yyunlex|||
yywarn|||
);
if (exists $opt{'list-unsupported'}) {
 my $f;
 for $f (sort { lc $a cmp lc $b } keys %API) {
   next unless $API{$f}{todo};
  print "$f ", '.'x(40-length($f)), " ", format_version($API{$f}{todo}), "\n";
 }
 exit 0;
}
```
# Scan for possible replacement candidates

```
my(%replace, %need, %hints, %warnings, %depends);
my $replace = 0;my($hint, $define, $function);
sub find_api
{
my \text{Scode} = \text{shift};
\text{Scode} = \text{-} s/ (?: \*[^*]*\*+(?:[^$ccs][^*]*\*+)* / | /[^\r\n]*)
 | "[^"\\]*(?:\\.[^"\\]*)*"
| [^{\wedge}\!\!]\,[^{\ast}(?:\!\!\backslash\!\!)[^{\ast})^{\ast}] \,\{\}egsx;grep { exists \{API\{\$\_\}\ \} \text{code} = \sqrt{\frac{w+1}{mg}};}
while (<DATA>) {
 if ($hint) {
  my h = \frac{\sin t}{0} eq 'Hint' ? \% hints : \% warnings;
   if (m{^\s*\*\s(.*?)\s*$}) {
   for (\mathcal{Q}\{\text{Shint}>\1]\}) {
     h > \{ \_ \} \ | = "; # suppress warning with older pers
     h > \{ \$\] = "\$1 \n\\";
    }
   }
   else { undef $hint }
 }
$hint = [1, [split /, ?\s+/, $2]]
   if m{^\s*$rccs\s+(Hint|Warning):\s+(\w+(?:,?\s+\w+)*)\s*$};
 if ($define) {
  if ($define->[1] =~ \wedge\$/) {
   \deltadefine->[1] .= \delta;
   }
   else {
   if (exists \API{\$define>>[0]} \&\&\$define>>[1] !~ /^DPPP_\(/) {
    my @n = \text{find\_api}(\text{Sdefine} > [1]);
      push @{$depends{$define->[0]}}, @n if @n
    }
    undef $define;
   }
 }
\deltadefine = [$1, $2] if m{^\s*#\s*define\s+(\w+)(?:\([^)]*\))?\s+(.*)};
 if ($function) {
  if (\frac{\lambda}{\lambda}) {
    if (exists $API{$function->[0]}) {
```

```
my @n = find<sub>-api</sub>($function > [1]);
     push @{$depends{$function->[0]}}, @n if @n
    }
    undef $function;
   }
   else {
   $function > [1] = $;
   }
 }
$function = [\$1, "] if m\^{\text{opPP}}_{\text{m}(\w+)}];$replace = $1 if m{^s\s*$rccs\s+Replace:\s+({\d+})\s+$rcce\s*$};$replace{\$2} = $1$ if $replace and m{\^&$s*#\$^{\$}define\$+(\w+)(?:\(([^{\w+})]^{*}\))? \s+ (\w+)};$replace{\$2} = $1$ if m{^\sarrow\*#\s^*define\s+(\w+)(?:\((^{\sarrow})]^*)\}\s+(\w+).*$rccs\s+Replace\s+$rcce};
$replace{\$1} = $2$ if m{^\s}$rccs\s+Replace (\w+) with (\w+)\s+$rcce\s*$\};if (\frac{\simeq}{s^*\secs\sqrt{s^*\secs\sqrt{s^*\sqrt{w}}}}\ + depends\s+on\s+(\frac{\simeq}{s^*\secs\sqrt{s^*\}}) {
  my @deps = map {s\&+1/g; $ } split /, \, $3;
   my $d;
  for $d (map { s \sqrt{s+1/g}; $ } split 1/2, $1) {
    push @{$depends{$d}}, @deps;
   }
 }
$need{$1} = 1 if m{^#if\s+defined\(NEED_{\w+})(?:.GLOBAL)?}\};}
for (values %depends) {
 my %s;
\{\$ = [sort grep \{\$s{\$\ ++, @$_];
}
if (exists $opt{'api-info'}) {
 my $f;
my \text{\$count} = 0;
my $match = $opt{'api-info'} =~ m!^/(.*)/$! ? $1 : "^\Q$opt{'api-info'}\E\$";
 for $f (sort { lc $a cmp lc $b } keys %API) {
   next unless $f =~ /$match/;
  print "n == $f == \n\infty";
  my \sin f<sup>o</sup> = 0;
   if ($API{$f}{base} || $API{$f}{todo}) {
   my \text{base} = \text{format} \text{version}(\text{API}_{\text{F}}[\text{base}] || \text{API}_{\text{F}}[\text{f}_{\text{f}}(\text{bdo})];print "Supported at least starting from perl-$base.\n";
   \sin f<sub>0++</sub>:
   }
   if ($API{$f}{provided}) {
   my \cdottodo = \AAPI{\f}{todo} ? format version(\AAPI{\f}{todo}) : "5.003";
```

```
 print "Support by $ppport provided back to perl-$todo.\n";
   print "Support needs to be explicitly requested by NEED_$f.\n" if exists $need{$f};
   print "Depends on: ", join(', ', @ {$depends{$f}}), ".\n" if exists $depends{$f};
    print "\n$hints{$f}" if exists $hints{$f};
   print "\nWARNING:\n$warnings{$f}" if exists $warnings{$f};
    $info++;
   }
  print "No portability information available.\n" unless $info;
  $count++;
 }
 $count or print "Found no API matching '$opt{'api-info'}'.";
 print "\n";
 exit 0;
}
if (exists $opt{'list-provided'}) {
 my $f;
 for $f (sort { lc $a cmp lc $b } keys %API) {
  next unless $API{$f}{provided};
  my @flags;
  push @flags, 'explicit' if exists $need{$f};
  push @flags, 'depend' if exists $depends{$f};
  push @flags, 'hint' if exists $hints{$f};
  push @flags, 'warning' if exists $warnings{$f};
  my $flags = @flags ? ' ['.join(', ', @flags).']' : '';
  print "$f$flags\n";
 }
 exit 0;
}
my @files;
my @ srcext = qw( .xs .c .h .cc .cpp -c.inc -xs.inc );
my \text{Ssrcext} = \text{join} '', map { quotemeta \mathcal{L} } @srcext;
if (@ARGV) {
 my %seen;
 for (@ARGV) {
 if (-e) {
  if (-f) {
    push @files, \frac{1}{2} unless \frac{2}{3} = ++;
    }
    else { warn "'$_' is not a file.\n" }
   }
  else {
   my @new = grep \{-f\} glob $
      or warn "'$_' does not exist.\n";
   push @files, grep \{ !$seen\{\$ \}++ \} @new;
   }
```

```
 }
}
else {
 eval {
   require File::Find;
  File::Find::find(sub {
    $File::Find::name =~ /($srcext)$/i
       and push @files, $File::Find::name;
   }, '.');
 };
 if ($@) {
  @files = map { glob "*$__" } @snext; }
}
if (!@ARGV || $opt{filter}) {
 my(@in, @out);
my %xsc = map { /(.*)\xspace xs$/ ? ("$1.c" => 1, "$1.cc" => 1) : () } @files;
 for (@files) {
  my \text{3} \text{out} = \text{exists } \text{3} \text{xsc} \{ \text{3}_1 \} \parallel \text{1} \text{log} \text{3} \text{approx} \text{1} \text{times} \text{1} \} \parallel \text{1} \text{cos} \text{3} \text{cos} \text{1};push @ { $out ? \@out : \@in }, $_;
 }
 if (@ARGV && @out) {
  warning("Skipping the following files (use --nofilter to avoid this):\n| ", join "\n| ", @out);
 }
@ files = @ in;
}
die "No input files given!\n" unless @files;
my(%files, %global, %revreplace);
%revreplace = reverse %replace;
my $filename;
my \$patch\_opened = 0;for $filename (@files) {
unless (open IN, "<$filename") {
  warn "Unable to read from $filename: $!\n";
   next;
 }
 info("Scanning $filename ...");
my c = do \{ local \\}; \langle IN \rangle \};
 close IN;
my % file = (orig => c, changes => 0);
```
 # Temporarily remove C/XS comments and strings from the code my @ccom;

```
c = \simeq s(\sqrt{\$HS*}\#\$HS*include\blacksquare\b[^{\prime\prime}\r\] + \b(?;\Q\$ppport\E[XXUB\..h)]\b[^{\prime\prime}\r\n]|\wedge$HS*\#$HS*(?:define|elif|if(?:def)?)\b[^\r\n]*)
| ( ^$HS*\#[^\r\n]*
 | "[^"\\]*(?:\\.[^"\\]*)*"
 | |'[^'\\]*(?:\\.[^'\\]*)*'
 | / ( ? : \*[\wedge^*] \* \* + ( ? : [\wedge^* ccs][\wedge^*] \* \* + ) * / | / [\wedge \rceil] * ) ) }{ defined $2 and push @ccom, $2;
   defined $1 ? $1 : "$ccs$#ccom$cce" }mgsex;
$file{com} = \@com;$file{code} = $c;$file{has\_inc\_ppport} = $c = \sqrt{$HS^*#\$HS^*}include[\wedge \rceil n] + \{b\}Q$ppport{E\}b/m; my $func;
 for $func (keys %API) {
 my $match = $func; $match .= "|$revreplace{$func}" if exists $revreplace{$func};
 if (\mathcal{S}c = \sim \mathcal{N}b(?:Perl_)?(\mathcal{S}match\mathcal{N}b) {
   $file{uses_replace}{$1}++ if exists $revreplace{$func} && $1 eq $revreplace{$func};
  $file{uses_Perl}{$func}++ if $c =~\{\text{bPerl\_$func}\}\;; if (exists $API{$func}{provided}) {
     $file{uses_provided}{$func}++;
     if (!exists $API{$func}{base} || $API{$func}{base} > $opt{'compat-version'}) {
      $file{uses}{$func}++;
     my @deps = rec\_depend(\text{func});
      if (@deps) {
      $file{uses\_deps}{$true} = \@{deps}; for (@deps) {
        $file{uses}{$_]} = 0 unless exists $file{uses}{$_]}; }
      }
      for ($func, @deps) {
      $file{ needs}{\$\_} = 'static' if exists $need{\$\_}\;; }
     }
   }
  if (exists \{API\ func}{todo} && \{API\ func}{todo} > \opt{'compat-version'}) {
    if (\mathcal{S}c = \sim \Delta \mathcal{S}func\setminus b {
      $file{uses_todo}{$func}++;
     }
   }
  }
 }
```

```
while ($c = \sim /^$HS*#$HS*define$HS+(NEED_(\w+?)(_GLOBAL)?)\b/mg) {
  if (exists $need{$2})}
    $file{defined $3 ? 'needed_global' : 'needed_static'}{$2}++;
   }
   else { warning("Possibly wrong #define $1 in $filename") }
 }
 for (qw(uses needs uses_todo needed_global needed_static)) {
   for $func (keys %{$file{$_}}) {
    push @{$global{$_}{$func}}, $filename;
   }
 }
$files{Stilename} = \% file;}
# Globally resolve NEED_'s
my $need;
for $need (keys %{$global{needs}}) {
if (\mathcal{Q} \{ \text{Sglobal} \{ \text{needs} \} \} > 1) {
   my @targets = @{$global{needs}{$need}};
  my @t = grep $files{$ }{needed_global}{$need}, @ targets;
  @targets = @t if @t;
  @t = \text{grey} \land xs\/i, @targets;
  @targets = @t if @t;
  my \text{Target} = \text{shift} @targets;
   $files{$target}{needs}{$need} = 'global';
   for (@{$global{needs}{$need}}) {
   $files{_}\{needs}{ {% needs}{ = 'extern' if $_ne $target;
   }
 }
}
for $filename (@files) {
 exists $files{$filename} or next;
 info("=== Analyzing $filename ===");
my % file = % { $files { $filename } };
 my $func;
my c = \frac{\text{file}(\text{code})}{\text{file}(\text{code})}my \text{Swarnings} = 0;
 for $func (sort keys %{$file{uses_Perl}}) {
   if ($API{$func}{varargs}) {
    unless ($API{$func}{nothxarg}) {
    my $changes = (\$c = \ s\{\b{Perl\_$func\s^*(\s^*)}(?!aTHX_?)(\b{[\s^*}\s)^*])\}
```

```
 { $1 . ($2 eq ')' ? 'aTHX' : 'aTHX_ ') . $2 }ge);
    if ($changes) {
      warning("Doesn't pass interpreter argument aTHX to Perl_$func");
      $file{changes} += $changes;
     }
   }
  }
  else {
   warning("Uses Perl_$func instead of $func");
  $file{ changes} += ($c =~ s{\berl_$func(<s*)((s*aTHX_?)?}\s*}{\{$func$1(\}g);
  }
 }
 for $func (sort keys %{$file{uses_replace}}) {
  warning("Uses $func instead of $replace{$func}");
 $file{ changes} += ($c =~s \db{$func\b/$replace{$func\g);} }
 for $func (sort keys %{$file{uses_provided}}) {
  if ($file{uses}{$func}) {
   if (exists $file{uses_deps}{$func}) {
   diag("Uses $func, which depends on ", join(', ', @ {$file{uses_deps}{$func}}));
   }
   else {
    diag("Uses $func");
   }
  }
 \text{Swarnings} += \text{hint}(\text{Ifunc}); }
 unless ($opt{quiet}) {
  for $func (sort keys %{$file{uses_todo}}) {
  print "*** WARNING: Uses $func, which may not be portable below perl ",
       format_version($API{$func}{todo}), ", even with '$ppport'\n";
   $warnings++;
  }
 }
 for $func (sort keys %{$file{needed_static}}) {
 my \text{Smessage} =";
  if (not exists $file{uses}{$func}) {
   $message = "No need to define NEED_$func if $func is never used";
  }
  elsif (exists $file{needs}{$func} && $file{needs}{$func} ne 'static') {
  $message = "No need to define NEED $func when already needed globally";
  }
  if ($message) {
```

```
 diag($message);
  $file{changes} += ($c = ~s/^$HHS*#\$HS*define$HS + NEED_{\frac$func}{b.*$LF/mg$}; }
 }
 for $func (sort keys %{$file{needed_global}}) {
 my \text{Smessage} =";
  if (not exists $global{uses}{$func}) {
   $message = "No need to define NEED_${func}_GLOBAL if $func is never used";
  }
  elsif (exists $file{needs}{$func}) {
   if ($file{needs}{$func} eq 'extern') {
    $message = "No need to define NEED_${func}_GLOBAL when already needed globally";
   }
   elsif ($file{needs}{$func} eq 'static') {
    $message = "No need to define NEED_${func}_GLOBAL when only used in this file";
   }
  }
  if ($message) {
   diag($message);
  $file{ changes} + = ($c = ~s/$HB*#$HS*define$HS + NEED_$func} _GLOBAL\backslash b.*$LF/mg); }
 }
$file{ needs_inc\_ppport} = keys % {$file{uses}}; if ($file{needs_inc_ppport}) {
 my p =";
  for $func (sort keys %{$file{needs}}) {
   my $type = $file{needs}{$func};
   next if $type eq 'extern';
   my $suffix = $type eq 'global' ? '_GLOBAL' : '';
   unless (exists $file{"needed_$type"}{$func}) {
    if ($type eq 'global') {
     diag("Files [@{$global{needs}{$func}}] need $func, adding global request");
    }
    else {
     diag("File needs $func, adding static request");
    }
   $pp = "#define NEED $func$suffix\n";
   }
  }
 if ($pp && ($c =~ s/^(?=$HS*#$HS*define$HS+NEED \w+)/$pp/m)) {
  $pp = ";
   $file{changes}++;
  }
```

```
 unless ($file{has_inc_ppport}) {
   diag("Needs to include '$ppport'");
   $pp .= qq(#include "$ppport"\n)
  }
 if (\text{Spp}) {
  $file{ changes} += ($c = ~s/^*($HS*#$HS*define$HS+NEED_\w+.*?)^/$1$pp/ms)\| ($c =~ s/^(?=$HS*#$HS*include.*\Q$ppport\E)/$pp/m)
           \| ($c =~ s/^($HS*#$HS*include.*XSUB.*\s*?)^/$1$pp/m)
           || ($c =~ s/^/$pp/);
  }
 }
 else {
  if ($file{has_inc_ppport}) {
   diag("No need to include '$ppport'");
  $file{ changes} += ($c =~ s/^$HS*?#$HS*include.*\Q$ppport\E.*?$LF//m);
  }
 }
 # put back in our C comments
 my $ix;
my \text{Spec} = 0;
my @com = @{\$file{ccom}\}; for $ix (0 .. $#ccom) {
 if (!$opt{cplusplus} && $ccom[$ix] =~ s!^2 |!) {
   $cppc++;
   $file{changes} += $c =~ s/$rccs$ix$rcce/$ccs$ccom[$ix] $cce/;
  }
  else {
  c = \sim s/\$rccs$ is \$rcce/\$ccom$ [ }
 }
 if ($cppc) {
 my s = s = p = 1 ? 's' : ";
 warning("Uses $cppc C++ style comment$s, which is not portable");
 }
my s = \text{Swarnings} != 1 ? 's' : ";
 my $warn = $warnings ? " ($warnings warning$s)" : '';
 info("Analysis completed$warn");
 if ($file{changes}) {
  if (exists $opt{copy}) {
   my $newfile = "$filename$opt{copy}";
   if (-e $newfile) {
    error("'$newfile' already exists, refusing to write copy of '$filename'");
```

```
 }
    else {
     local *F;
     if (open F, ">$newfile") {
      info("Writing copy of '$filename' with changes to '$newfile'");
       print F $c;
      close F;
      }
     else {
       error("Cannot open '$newfile' for writing: $!");
     }
    }
   }
   elsif (exists $opt{patch} || $opt{changes}) {
    if (exists $opt{patch}) {
     unless ($patch_opened) {
       if (open PATCH, ">$opt{patch}") {
       \$patch\_opened = 1; }
       else {
        error("Cannot open '$opt{patch}' for writing: $!");
        delete $opt{patch};
       $opt{changes} = 1; goto fallback;
       }
      }
     mydiff(\*PATCH, $filename, $c);
    }
    else {
fallback:
     info("Suggested changes:");
     mydiff(\*STDOUT, $filename, $c);
    }
   }
   else {
   my s = \{file{\changes}\} = 1 ? " : 's';
    info("$file{changes} potentially required change$s detected");
   }
 }
 else {
  info("Looks good");
 }
}
close PATCH if $patch_opened;
exit 0;
```

```
sub try_use { eval "use @_;"; return $@ eq '' }
sub mydiff
{
local *F = shift;my($file, $str) = @;
 my $diff;
 if (exists $opt{diff}) {
   $diff = run_diff($opt{diff}, $file, $str);
 }
 if (!defined $diff and try_use('Text::Diff')) {
  \deltadiff = Text::Diff::diff(\deltafile, \deltastr, { STYLE => 'Unified' });
  \deltadiff = <<HEADER . \deltadiff;
--- $file
+++ $file.patched
HEADER
 }
 if (!defined $diff) {
   $diff = run_diff('diff -u', $file, $str);
 }
 if (!defined $diff) {
  \deltadiff = run_diff('diff', \deltafile, \deltastr);
 }
 if (!defined $diff) {
   error("Cannot generate a diff. Please install Text::Diff or use --copy.");
   return;
 }
 print F $diff;
}
sub run_diff
{
my(\text{Sprog}, \text{ffile}, \text{Sstr} = \textcircled{a}; my $tmp = 'dppptemp';
my \text{S}\text{s}\text{u}\text{f} = \text{'aaa'};
my \text{Sdiff} = ";
 local *F;
 while (-e "$tmp.$suf") { $suf++ }
$tmp = "}{time}.$suf";
```

```
 if (open F, ">$tmp") {
   print F $str;
   close F;
   if (open F, "$prog $file $tmp |") {
   while (<b>F</b>) {
     s/\Q$tmp\E/$file.patched/;
    \text{Sdiff} = \text{\$}\_\mathbf{S} }
    close F;
    unlink $tmp;
    return $diff;
   }
   unlink $tmp;
 }
 else {
   error("Cannot open '$tmp' for writing: $!");
 }
 return undef;
}
sub rec_depend
{
my($func, $seen) = @;
 return () unless exists $depends{$func};
\text{8seen} = \{ \% \{ \text{8seen} || \} \}; return () if $seen->{$func}++;
 my %s;
 grep !$s{$_}++, map { ($_, rec_depend($_, $seen)) } @{$depends{$func}};
}
sub parse_version
{
my \text{Sver} = \text{shift};
if ($ver = \sim /^(\d+)\.(\d+)\.(\d+)$/) {
  return ($1, $2, $3);
 }
elsif ($ver !~ /^\d+\.[\d_]+$/) {
  die "cannot parse version '$ver'\n";
 }
\text{Sver} = \frac{\text{s}}{\text{s}}$ver = ~ s/$/000000/;my(r,v,ss) = v = \sqrt{\frac{d}{3}}(\frac{3}{3})
```

```
v = int Sv;s = int $s;
if (\$r < 5 \mid \mid (\$r == 5 \&\& \$v < 6)) {
  if ($s % 10) {
    die "cannot parse version '$ver'\n";
   }
 }
 return ($r, $v, $s);
}
sub format_version
{
 my $ver = shift;
$ver = ~ s/$/000000/;my($r,$v,$s) = $ver = ~ /(\d+)\.(\d{3})(\d{3})/;
v = int $v;
s = \text{int } s:
if (\frac{5r}{5} || (\frac{5r}{5} = 5 \& \& \frac{5v}{5}) {
  if ($s % 10) {
    die "invalid version '$ver'\n";
   }
  $s \, = 10;$ver = sprint "%d.%03d", $r, $v;$s > 0 and $ver = sprint " _% 02d", $s; return $ver;
 }
 return sprintf "%d.%d.%d", $r, $v, $s;
}
sub info
{
 $opt{quiet} and return;
print @_{\_}, "\n";
}
sub diag
{
 $opt{quiet} and return;
\text{Soft}\{\text{diag}\}\and print @_, "\n";
```

```
}
sub warning
{
 $opt{quiet} and return;
 print "*** ", @_, "\n";
}
sub error
{
 print "*** ERROR: ", @_, "\n";
}
my %given_hints;
my %given_warnings;
sub hint
{
 $opt{quiet} and return;
 my $func = shift;
my r = 0;
 if (exists $warnings{$func} && !$given_warnings{$func}++) {
  my \text{Swarn} = \text{Swarnings}{$func};
 $warn = ~ s!^{\lambda}!^{***}!mg;print "*** WARNING: $func\n", $warn;
  $rv++; }
if ($opt{hints} && exists $hints{$func} && !$given_hints{$func}++) {
  my $hint = $ hints{$func};$hint = ~ s/^/ / mg; print " --- hint for $func ---\n", $hint;
 }
 $rv;
}
sub usage
{
my(\text{Susage}) = do { local(\text{@ARGV},\frac{\$}{2}) = (\text{$0)}; \lt\ } = ~ /^=head\d$HS+SYNOPSIS\s*^(.*?)\s*^=/ms;
my %M = (T = > '*);
\text{Susage} = \frac{s}{\simeq} \frac{s}{\simeq} \frac{s}{\simeq} \frac{s}{\simeq} \frac{s}{s}$usage = s/([A-Z]) < ([^{\sim}] +) >/$M{$1}$2$M{$1}/g;
 print <<ENDUSAGE;
Usage: $usage
See perldoc $0 for details.
ENDUSAGE
```

```
 exit 2;
}
```
## sub strip

```
{
my \text{Sself} = \text{do} \{ \text{local}(\text{@ARGV}, \text{$/}) = (\text{$0$}); \leq \};
my(\text{Scopy}) = \text{Sself} = \text{A} - \text{head}\d s + \text{COPYRIGHT}\s^*\d s + \text{COPYRIGHT}\s^*\d s\text{Scopy} = \frac{s}{\binom{n}{2}} S + \frac{j}{2} /gms;
 $self =~ s/^$HS+Do NOT edit.*?(?=^-)/$copy/ms;
$self = ~s/^sKIP.*(?=^_DATA__)/SKIP
if (\@ARGV && \$ARGV[0] eq '--unstrip') {
 eval { require Devel::PPPort };
 \$@ and die "Cannot require Devel::PPPort, please install.\\n";
 if (eval \$Devel::PPPort::VERSION < $VERSION) {
   die "$0 was originally generated with Devel::PPPort $VERSION.\\n"
    . "Your Devel::PPPort is only version \$Devel::PPPort::VERSION.\\n"
    . "Please install a newer version, or --unstrip will not work.\\n";
 }
Devel::PPPort::WriteFile(\$0);
 exit 0;
}
print <<END;
```

```
Sorry, but this is a stripped version of \$0.
```
To be able to use its original script and doc functionality, please try to regenerate this file using:

```
\^X \ \$0 --unstrip
```
## END

```
/ms;
my($pl, $c) = $self = ~ /(.*^_DATA__)(.*)/ms;
c = \simeq s/ (?: \*[^*]*\*+(?:[^$ccs][^*]*\*+)* / | /[^\r\n]*)
| ( "[^{\wedge}"] \setminus ]*( ? : \setminus . [^{\wedge}"] \setminus ]*"
  | '[^'\\]*(?:\\.[^'\\]*)*' )
 | ($HS+) }{ defined $2 ? ' ' : ($1 || '') }gsex;
c = \frac{s!}{s + $!}c = \simeq s!^$LF!!mg;
c = \sqrt{\frac{s!^*s}{s^*}}c = \frac{s!^{\alpha} - 1! m g};
```

```
 open OUT, ">$0" or die "cannot strip $0: $!\n";
 print OUT "$pl$c\n";
```
exit 0;

}

```
\_DATA\_*/
```
Found in path(s):

\* /opt/ws\_local/PERMITS\_SQL/1014324276\_1591897366.99/0/perl-threads-2.21-2.el8.src.rpm-cosi-expandarchive-Nd1sJ2w3/threads-2.21.tar.gz-cosi-expand-archive-XgGyr8xL/threads-2.21/ppport.h No license file was found, but licenses were detected in source scan.

=head1 NAME

threads - Perl interpreter-based threads

=head1 VERSION

This document describes threads version 2.21

=head1 WARNING

The "interpreter-based threads" provided by Perl are not the fast, lightweight system for multitasking that one might expect or hope for. Threads are implemented in a way that make them easy to misuse. Few people know how to use them correctly or will be able to provide help.

The use of interpreter-based threads in perl is officially L<discouraged|perlpolicy/discouraged>.

```
=head1 SYNOPSIS
```

```
 use threads ('yield',
        'stack_size' = > 64*4096,
         'exit' \Rightarrow 'threads\_only', 'stringify');
 sub start_thread {
  my @args = @;
   print('Thread started: ', join(' ', @args), "\n");
 }
my $thr = threads ->create('start_thread', 'argument');
 $thr->join();
threads->create(sub { print("I am a thread\n"); })->join();
my $thr2 = async { foreach (@files) { ... } };
$thr2->join();if (my \text{Serr} = \text{Sthr2}->error()) {
   warn("Thread error: $err\n");
```
}

```
 # Invoke thread in list context (implicit) so it can return a list
my ($thr) = threads->create(sub { return (qw/a b c/); });
 # or specify list context explicitly
my $thr = threads ->create({'context' => 'list'},
                   sub { return (qw/a b c/); });
my \mathcal{Q} results = \frac{\text{thr}}{\text{thr}} > \frac{\text{toir}}{\text{thr}}.
 $thr->detach();
 # Get a thread's object
$thr = threads->self;
$thr = threads->object($tid); # Get a thread's ID
$tid = threads \rightarrow tid();$tid = $thr \rightarrow tid();
$tid = "Sthr";
 # Give other threads a chance to run
 threads->yield();
 yield();
 # Lists of non-detached threads
my @ threads = threads->list();
my $thread_count = threads > list(); my @running = threads->list(threads::running);
my @joinable = threads \rightarrow list(threads::joinable); # Test thread objects
if ($thr1 == $thr2) {
   ...
 }
 # Manage thread stack size
\text{Stack}\_\text{size} = \text{threads}\text{-}\text{get}\_\text{stack}\_\text{size}.
\text{Sold\_size} = \text{threads}\text{-set\_stack\_size}(32*4096); # Create a thread with a specific context and stack size
my $thr = threads->create({ 'context' } => 'list','stack size' = > 32*4096,
                    'exit' \implies 'thread_only' },
                    \&foo);
```

```
 Open Source Used In W4LW 0.2.10 213
```
# Get thread's context

my  $\text{Swantarray} = \text{fthr} > \text{wantarray}$ .

```
 # Check thread's state
if (\text{8thr}\rightarrow\text{is}_running()) {
    sleep(1);
 }
if (\text{1}) (\text{1}) \frac{1}{2} (\text{1}) \frac{1}{2} (\text{1}) \frac{1}{2} $thr->join();
 }
```
 # Send a signal to a thread \$thr->kill('SIGUSR1');

 # Exit a thread threads->exit();

=head1 DESCRIPTION

Since Perl 5.8, thread programming has been available using a model called I<interpreter threads> which provides a new Perl interpreter for each thread, and, by default, results in no data or state information being shared between threads.

(Prior to Perl 5.8, I<5005threads> was available through the C<Thread.pm> API. This threading model has been deprecated, and was removed as of Perl 5.10.0.)

As just mentioned, all variables are, by default, thread local. To use shared variables, you need to also load L<threads::shared>:

 use threads; use threads::shared;

When loading L<threads::shared>, you must C<use threads> before you C<use threads::shared>. (C<threads> will emit a warning if you do it the other way around.)

It is strongly recommended that you enable threads via  $C \leq$ use threads as early as possible in your script.

If needed, scripts can be written so as to run on both threaded and non-threaded Perls:

```
my $can_use_threads = eval 'use threads; 1';
if ($can_use_threads) {
   # Do processing using threads
   ...
 } else {
   # Do it without using threads
   ...
```

```
 }
```
=over

```
=item $thr = threads->create(FUNCTION, ARGS)
```
This will create a new thread that will begin execution with the specified entry point function, and give it the I<ARGS> list as parameters. It will return the corresponding threads object, or C<undef> if thread creation failed.

I<FUNCTION> may either be the name of a function, an anonymous subroutine, or a code ref.

```
 my $thr = threads->create('func_name', ...);
   # or
my $thr = threads->create(sub { ... }, ...);
   # or
my $thr = threads->create(\&func, ...);
```
The  $C < E < g$ t $> new$ () $>$  method is an alias for  $C < E < g$ t $> create$ () $>$ .

```
=item $thr>join()
```
This will wait for the corresponding thread to complete its execution. When the thread finishes,  $C \le E \le g(t)$  join() will return the return value(s) of the entry point function.

The context (void, scalar or list) for the return value(s) for  $C < E < g$ t $> j$ oin() $>$ is determined at the time of thread creation.

```
 # Create thread in list context (implicit)
my (\text{5thr1}) = \text{threads} > \text{create}(\text{sub} \{my @results = qw(a b c);
                         return (@results);
                       });
 # or (explicit)
my $thr1 = threads ->create({'context' => 'list'},
                      sub {
                         my \mathcal{Q} results = qw(a b c);
                          return (@results);
                     \}:
 # Retrieve list results from thread
my \mathcal{Q} res1 = \frac{\text{thr1}}{\text{+sin(1)}} # Create thread in scalar context (implicit)
```

```
my $thr2 = threads-~c</math> <math>{sln}my \text{S}result = 42;
                         return ($result);
```
 }); # Retrieve scalar result from thread my  $\frac{\text{Sres2}}{\text{thr2}}$ ->join();

 # Create a thread in void context (explicit) my  $$thr3 = threads$  ->create({'void' => 1}, sub { print("Hello, world $\n\rangle$ n"); }); # Join the thread in void context (i.e., no return value)  $$thr3->join();$ 

See L</"THREAD CONTEXT"> for more details.

If the program exits without all threads having either been joined or detached, then a warning will be issued.

Calling  $C < E < g$ t $>$ join() $>$  or  $C < E < g$ t $>$ detach() $>$  on an already joined thread will cause an error to be thrown.

=item \$thr->detach()

Makes the thread unjoinable, and causes any eventual return value to be discarded. When the program exits, any detached threads that are still running are silently terminated.

If the program exits without all threads having either been joined or detached, then a warning will be issued.

Calling C<-E<gt>join()> or C<-E<gt>detach()> on an already detached thread will cause an error to be thrown.

=item threads->detach()

Class method that allows a thread to detach itself.

=item threads->self()

Class method that allows a thread to obtain its own I<threads> object.

 $=$ item  $$thr$ - $>tid()$ 

Returns the ID of the thread. Thread IDs are unique integers with the main thread in a program being 0, and incrementing by 1 for every thread created.

=item threads->tid()

Class method that allows a thread to obtain its own ID.

=item "\$thr"
If you add the C<stringify> import option to your C<use threads> declaration, then using a threads object in a string or a string context (e.g., as a hash key) will cause its ID to be used as the value:

use threads qw(stringify);

my  $$thr = threads->create(...);$ print("Thread \$thr started\n"); # Prints: Thread 1 started

=item threads->object(\$tid)

This will return the I<threads> object for the I<active> thread associated with the specified thread ID. If  $C \leq \text{Stid}$  is the value for the current thread, then this call works the same as C<-E<gt>self()>. Otherwise, returns C<undef> if there is no thread associated with the TID, if the thread is joined or detached, if no TID is specified or if the specified TID is undef.

```
=item threads->yield()
```
This is a suggestion to the OS to let this thread yield CPU time to other threads. What actually happens is highly dependent upon the underlying thread implementation.

You may do C<use threads  $qw(yield)$ >, and then just use C<yield()> in your code.

 $=$ item threads- $>$ list()

=item threads->list(threads::all)

=item threads->list(threads::running)

=item threads->list(threads::joinable)

With no arguments (or using  $C$  -threads::all >) and in a list context, returns a list of all non-joined, non-detached I<threads> objects. In a scalar context, returns a count of the same.

With a I<true> argument (using C<threads::running>), returns a list of all non-joined, non-detached I<threads> objects that are still running.

With a I<false> argument (using C<threads::joinable>), returns a list of all non-joined, non-detached I<threads> objects that have finished running (i.e., for which  $C \le E \le g \le \infty$  will not  $I \le \text{block}$ .

=item \$thr1->equal(\$thr2)

Tests if two threads objects are the same thread or not. This is overloaded to the more natural forms:

```
if ($thr1 == $thr2) {
   print("Threads are the same\n");
 }
 # or
if ($thr1 := $thr2) {
   print("Threads differ\n");
 }
```
(Thread comparison is based on thread IDs.)

```
=item async BLOCK;
```
C<async> creates a thread to execute the block immediately following it. This block is treated as an anonymous subroutine, and so must have a semicolon after the closing brace. Like C<threads-E<gt>create()>, C<async> returns a I<threads> object.

=item \$thr->error()

Threads are executed in an C<eval> context. This method will return C<undef> if the thread terminates I<normally>. Otherwise, it returns the value of  $C \leq \mathcal{C} \leq \mathcal{C}$  associated with the thread's execution status in its  $C \leq \text{eval}$  context.

=item \$thr->\_handle()

This I<private> method returns a pointer (i.e., the memory location expressed as an unsigned integer) to the internal thread structure associated with a threads object. For Win32, this is a pointer to the C<HANDLE> value returned by C<CreateThread> (i.e., C<HANDLE \*>); for other platforms, it is a pointer to the C<pthread\_t> structure used in the C<pthread\_create> call (i.e.,  $C$  < pthread\_t  $*$  >).

This method is of no use for general Perl threads programming. Its intent is to provide other (XS-based) thread modules with the capability to access, and possibly manipulate, the underlying thread structure associated with a Perl thread.

 $=$ item threads-> handle()

Class method that allows a thread to obtain its own  $I$ <handle>.

 $=$ hack

=head1 EXITING A THREAD

The usual method for terminating a thread is to L<return()|perlfunc/"return EXPR"> from the entry point function with the appropriate return value(s).

 $=$ over

 $=$ item threads- $>$ exit()

If needed, a thread can be exited at any time by calling C<threads-E<gt>exit()>. This will cause the thread to return C<under  $\geq$  in a scalar context, or the empty list in a list context.

When called from the I<main> thread, this behaves the same as  $C \leq \text{exit}(0)$ .

=item threads->exit(status)

When called from a thread, this behaves like C<threads-E< $gt$ stit()> (i.e., the exit status code is ignored).

When called from the I<main> thread, this behaves the same as  $C \leq \text{exit}(\text{status})$ .

 $=$ item die $()$ 

Calling  $C$ <die() in a thread indicates an abnormal exit for the thread. Any C<\$SIG{\_\_DIE\_\_}> handler in the thread will be called first, and then the thread will exit with a warning message that will contain any arguments passed in the  $C \text{&}$   $\text{&}$   $\text{&}$   $\text{&}$   $\text{&}$   $\text{&}$   $\text{&}$ 

#### =item exit(status)

Calling L<exit()|perlfunc/"exit EXPR"> inside a thread causes the whole application to terminate. Because of this, the use of  $C \leq \text{exit}()$  inside threaded code, or in modules that might be used in threaded applications, is strongly discouraged.

If  $C \leq \text{exit}$   $\geq$  really is needed, then consider using the following:

threads- $>$ exit() if threads- $>$ can('exit'); # Thread friendly exit(status);

 $=$ item use threads 'exit'  $\Rightarrow$  'threads only'

This globally overrides the default behavior of calling  $C \leq \text{exit}$   $\implies$  inside a thread, and effectively causes such calls to behave the same as  $C$  < threads-E < gt > exit() >. In other words, with this setting, calling  $C$  < exit() > causes only the thread to terminate.

Because of its global effect, this setting should not be used inside modules

or the like.

The I<main> thread is unaffected by this setting.

 $=$ item threads->create({'exit' => 'thread\_only'}, ...)

This overrides the default behavior of  $C \leq \text{exit}()$  inside the newly created thread only.

=item \$thr->set\_thread\_exit\_only(boolean)

This can be used to change the I<exit thread only> behavior for a thread after it has been created. With a I<true> argument,  $C \leq \text{exit}$  ()> will cause only the thread to exit. With a I<false> argument, C<exit()> will terminate the application.

The I<main> thread is unaffected by this call.

=item threads->set\_thread\_exit\_only(boolean)

Class method for use inside a thread to change its own behavior for  $C \leq \text{exit}()$ .

The I<main> thread is unaffected by this call.

 $=$ back

=head1 THREAD STATE

The following boolean methods are useful in determining the I<state> of a thread.

 $=$ over

 $=$ item  $$thr\rightarrow$ is\_running()

Returns true if a thread is still running (i.e., if its entry point function has not yet finished or exited).

=item \$thr->is\_joinable()

Returns true if the thread has finished running, is not detached and has not yet been joined. In other words, the thread is ready to be joined, and a call to  $C \leq \text{thr-E} \leq \text{pion}$   $\gg$  will not I $\lt$ block $\gt$ .

 $=$ item  $$thr$  $>$ is detached()

Returns true if the thread has been detached.

=item threads->is\_detached()

Class method that allows a thread to determine whether or not it is detached.

 $=$ hack

=head1 THREAD CONTEXT

As with subroutines, the type of value returned from a thread's entry point function may be determined by the thread's I<context>: list, scalar or void. The thread's context is determined at thread creation. This is necessary so that the context is available to the entry point function via L<wantarray()|perlfunc/"wantarray">. The thread may then specify a value of the appropriate type to be returned from  $C < E g(t)$  join()>.

=head2 Explicit context

Because thread creation and thread joining may occur in different contexts, it may be desirable to state the context explicitly to the thread's entry point function. This may be done by calling  $C < E < g$ t $>$ create() $>$  with a hash reference as the first argument:

my  $$thr = threads->create({'context'} => 'list'], \&foo);$  ... my  $@$  results =  $$thr\rightarrow join$ ;

In the above, the threads object is returned to the parent thread in scalar context, and the thread's entry point function C<foo> will be called in list (array) context such that the parent thread can receive a list (array) from the C<-E<gt>join()> call. (C<'array'> is synonymous with C<'list'>.)

Similarly, if you need the threads object, but your thread will not be returning a value (i.e., I<void> context), you would do the following:

```
my $thr = threads ->create({'context' => 'void'}, \&foo);
 ...
  $thr->join();
```
The context type may also be used as the I<key> in the hash reference followed by a I<true> value:

threads->create( ${\text{'}scalar'} \Rightarrow 1$ ,  $\& \text{foo};$ ...

my  $$thr$$  = threads- $>list$$ . my  $\text{Sresult} = \text{fthr} > \text{join}$ ();

=head2 Implicit context

If not explicitly stated, the thread's context is implied from the context of the C<-E<gt>create()> call:

 # Create thread in list context my  $($thr) = threads$ - $create(...);$ 

 # Create thread in scalar context my  $$thr = threads->create(...);$ 

 # Create thread in void context threads->create(...);

=head2 \$thr->wantarray()

This returns the thread's context in the same manner as L<wantarray()|perlfunc/"wantarray">.

=head2 threads->wantarray()

Class method to return the current thread's context. This returns the same value as running L<wantarray()|perlfunc/"wantarray"> inside the current thread's entry point function.

=head1 THREAD STACK SIZE

The default per-thread stack size for different platforms varies significantly, and is almost always far more than is needed for most applications. On Win32, Perl's makefile explicitly sets the default stack to 16 MB; on most other platforms, the system default is used, which again may be much larger than is needed.

By tuning the stack size to more accurately reflect your application's needs, you may significantly reduce your application's memory usage, and increase the number of simultaneously running threads.

Note that on Windows, address space allocation granularity is 64 KB, therefore, setting the stack smaller than that on Win32 Perl will not save any more memory.

 $-$ over

=item threads->get\_stack\_size();

Returns the current default per-thread stack size. The default is zero, which means the system default stack size is currently in use.

 $=$ item  $$size = $thr$ ->get stack size();

Returns the stack size for a particular thread. A return value of zero indicates the system default stack size was used for the thread.

=item \$old\_size = threads->set\_stack\_size(\$new\_size);

Sets a new default per-thread stack size, and returns the previous setting.

Some platforms have a minimum thread stack size. Trying to set the stack size below this value will result in a warning, and the minimum stack size will be used.

Some Linux platforms have a maximum stack size. Setting too large of a stack size will cause thread creation to fail.

If needed, C<\$new\_size> will be rounded up to the next multiple of the memory page size (usually 4096 or 8192).

Threads created after the stack size is set will then either call C<pthread\_attr\_setstacksize()> I<(for pthreads platforms)>, or supply the stack size to C<CreateThread()> I<(for Win32 Perl)>.

(Obviously, this call does not affect any currently extant threads.)

=item use threads ('stack\_size' => VALUE);

This sets the default per-thread stack size at the start of the application.

=item \$ENV{'PERL5\_ITHREADS\_STACK\_SIZE'}

The default per-thread stack size may be set at the start of the application through the use of the environment variable C<PERL5\_ITHREADS\_STACK\_SIZE>:

 PERL5\_ITHREADS\_STACK\_SIZE=1048576 export PERL5\_ITHREADS\_STACK\_SIZE perl -e'use threads; print(threads->get\_stack\_size(), "\n")'

This value overrides any C<stack\_size> parameter given to C<use threads>. Its primary purpose is to permit setting the per-thread stack size for legacy threaded applications.

=item threads->create({'stack\_size' => VALUE}, FUNCTION, ARGS)

To specify a particular stack size for any individual thread, call  $C < E < g$ t $>$ create() $>$  with a hash reference as the first argument:

my  $$thr = threads$ ->create({'stack size' => 32\*4096}, \&foo, @args);

#### $=$ item  $$thr2 = $thr1 >$ create(FUNCTION, ARGS)

This creates a new thread  $(C<sup>§</sup>thr2>)$  that inherits the stack size from an existing thread  $(C<sup>§</sup>thr1<sup>></sup>)$ . This is shorthand for the following:

my  $\frac{\text{stack\_size} = \text{fthr1} > \text{get\_stack\_size}}{$ . my  $$thr2 = threads$  ->create({'stack\_size' =>  $$stack\_size$ }, FUNCTION, ARGS);

 $=$ back

```
=head1 THREAD SIGNALLING
```
When safe signals is in effect (the default behavior - see L</"Unsafe signals"> for more details), then signals may be sent and acted upon by individual threads.

 $=$ over 4

```
=item $thr->kill('SIG...');
```
Sends the specified signal to the thread. Signal names and (positive) signal numbers are the same as those supported by L<kill()|perlfunc/"kill SIGNAL, LIST">. For example, 'SIGTERM', 'TERM' and (depending on the OS) 15 are all valid arguments to  $C < E <$ gt>kill()>.

Returns the thread object to allow for method chaining:

```
 $thr->kill('SIG...')->join();
```
 $=$ back

Signal handlers need to be set up in the threads for the signals they are expected to act upon. Here's an example for I<cancelling> a thread:

```
 use threads;
```

```
 sub thr_func
 {
   # Thread 'cancellation' signal handler
  $SIG{'}KILL' = sub { threads->exit(); };
   ...
 }
 # Create a thread
```

```
my $thr = threads-~{\text{create}}('thr~func');
```
 # Signal the thread to terminate, and then detach # it so that it will get cleaned up automatically \$thr->kill('KILL')->detach();

...

Here's another simplistic example that illustrates the use of thread signalling in conjunction with a semaphore to provide rudimentary I<suspend> and I<resume> capabilities:

```
 use threads;
 use Thread::Semaphore;
 sub thr_func
 {
  my \text{Ssema} = \text{shift};
   # Thread 'suspend/resume' signal handler
  $SIG{'STOP'} = sub{ $sema->down(); # Thread suspended
     \text{Ssema} > \text{up}(; # Thread resumes
    };
   ...
 }
```
 # Create a semaphore and pass it to a thread my \$sema = Thread::Semaphore->new(); my \$thr = threads->create('thr\_func', \$sema);

 # Suspend the thread \$sema->down(); \$thr->kill('STOP');

...

 # Allow the thread to continue \$sema->up();

CAVEAT: The thread signalling capability provided by this module does not actually send signals via the OS. It I<emulates> signals at the Perl-level such that signal handlers are called in the appropriate thread. For example, sending C<\$thr-E<gt>kill('STOP')> does not actually suspend a thread (or the whole process), but does cause a  $C \leq SSG$ {'STOP'}> handler to be called in that thread (as illustrated above).

As such, signals that would normally not be appropriate to use in the  $C \leq kill$   $\geq$  command (e.g.,  $C \leq kill$  (KILL', \$\$)  $\geq$  are okay to use with the C<-E<gt>kill()> method (again, as illustrated above).

Correspondingly, sending a signal to a thread does not disrupt the operation the thread is currently working on: The signal will be acted upon after the current operation has completed. For instance, if the thread is I<stuck> on an I/O call, sending it a signal will not cause the I/O call to be interrupted such that the signal is acted up immediately.

Sending a signal to a terminated/finished thread is ignored.

=head1 WARNINGS

 $=$ over 4

=item Perl exited with active threads:

If the program exits without all threads having either been joined or detached, then this warning will be issued.

NOTE: If the I<main> thread exits, then this warning cannot be suppressed using C<no warnings 'threads'; > as suggested below.

=item Thread creation failed: pthread\_create returned #

See the appropriate I<man> page for C<pthread\_create> to determine the actual cause for the failure.

=item Thread # terminated abnormally: ...

A thread terminated in some manner other than just returning from its entry point function, or by using C<threads-E<gt>exit()>. For example, the thread may have terminated because of an error, or by using C<die>.

=item Using minimum thread stack size of #

Some platforms have a minimum thread stack size. Trying to set the stack size below this value will result in the above warning, and the stack size will be set to the minimum.

=item Thread creation failed: pthread\_attr\_setstacksize(I<SIZE>) returned 22

The specified I<SIZE> exceeds the system's maximum stack size. Use a smaller value for the stack size.

 $=$ hack

If needed, thread warnings can be suppressed by using:

no warnings 'threads';

in the appropriate scope.

=head1 ERRORS

 $=$ over 4

=item This Perl not built to support threads

The particular copy of Perl that you're trying to use was not built using the C<useithreads> configuration option.

Having threads support requires all of Perl and all of the XS modules in the Perl installation to be rebuilt; it is not just a question of adding the L<threads> module (i.e., threaded and non-threaded Perls are binary incompatible).

=item Cannot change stack size of an existing thread

The stack size of currently extant threads cannot be changed, therefore, the following results in the above error:

\$thr->set\_stack\_size(\$size);

=item Cannot signal threads without safe signals

Safe signals must be in effect to use the C<-E<gt>kill()> signalling method. See L</"Unsafe signals"> for more details.

=item Unrecognized signal name: ...

The particular copy of Perl that you're trying to use does not support the specified signal being used in a C<-E<gt>kill()> call.

=back

=head1 BUGS AND LIMITATIONS

Before you consider posting a bug report, please consult, and possibly post a message to the discussion forum to see if what you've encountered is a known problem.

 $=$ over

=item Thread-safe modules

See L $\leq$  perlmod/"Making your module threadsafe" $>$  when creating modules that may

be used in threaded applications, especially if those modules use non-Perl data, or XS code.

=item Using non-thread-safe modules

Unfortunately, you may encounter Perl modules that are not I<thread-safe>. For example, they may crash the Perl interpreter during execution, or may dump core on termination. Depending on the module and the requirements of your application, it may be possible to work around such difficulties.

If the module will only be used inside a thread, you can try loading the module from inside the thread entry point function using C<require> (and C<import> if needed):

```
 sub thr_func
 {
   require Unsafe::Module
   # Unsafe::Module->import(...);
   ....
```
}

If the module is needed inside the I<main> thread, try modifying your application so that the module is loaded (again using  $C \leq$  require and  $C \le E \le \text{g} \le \text{import}()$  after any threads are started, and in such a way that no other threads are started afterwards.

If the above does not work, or is not adequate for your application, then file a bug report on L<http://rt.cpan.org/Public/> against the problematic module.

#### =item Memory consumption

On most systems, frequent and continual creation and destruction of threads can lead to ever-increasing growth in the memory footprint of the Perl interpreter. While it is simple to just launch threads and then  $C \le E \le g \le \text{join}()$  or  $C \le E \le g \le \text{detail}()$  them, for long-lived applications, it is better to maintain a pool of threads, and to reuse them for the work needed, using L<queues|Thread::Queue> to notify threads of pending work. The CPAN distribution of this module contains a simple example (F<examples/pool\_reuse.pl>) illustrating the creation, use and monitoring of a pool of I<reusable> threads.

=item Current working directory

On all platforms except MSWin32, the setting for the current working directory is shared among all threads such that changing it in one thread (e.g., using C<chdir()>) will affect all the threads in the application.

On MSWin32, each thread maintains its own the current working directory setting.

=item Environment variables

Currently, on all platforms except MSWin32, all I<system> calls (e.g., using  $C$  < system( $>$  or back-ticks) made from threads use the environment variable settings from the I<main> thread. In other words, changes made to  $C \ll W$ ENV $>$  in a thread will not be visible in I<system> calls made by that thread.

To work around this, set environment variables as part of the I<system> call. For example:

```
my \mathsf{Smsg} = \text{'hello'}; system("FOO=$msg; echo \$FOO"); # Outputs 'hello' to STDOUT
```
On MSWin32, each thread maintains its own set of environment variables.

=item Catching signals

Signals are I<caught> by the main thread (thread ID = 0) of a script. Therefore, setting up signal handlers in threads for purposes other than L</"THREAD SIGNALLING"> as documented above will not accomplish what is intended.

This is especially true if trying to catch C<SIGALRM> in a thread. To handle alarms in threads, set up a signal handler in the main thread, and then use L</"THREAD SIGNALLING"> to relay the signal to the thread:

```
 # Create thread with a task that may time out
 my $thr = threads->create(sub {
   threads->yield();
   eval {
     $SIG{ALRM} = sub { die("Timeout\in"); }; alarm(10);
      ... # Do work here
      alarm(0);
   };
  if (\ \@= \sim /Timeout/) {
      warn("Task in thread timed out\n");
   }
 };
```

```
 # Set signal handler to relay SIGALRM to thread
$SIG{ALRM} = sub { $thr$>-kill('ALRM'} };
```
... # Main thread continues working

=item Parent-child threads

On some platforms, it might not be possible to destroy  $I$  <parent> threads while there are still existing I<child> threads.

=item Unsafe signals

Since Perl 5.8.0, signals have been made safer in Perl by postponing their handling until the interpreter is in a I<safe> state. See L<perl58delta/"Safe Signals"> and L<perlipc/"Deferred Signals (Safe Signals)"> for more details.

Safe signals is the default behavior, and the old, immediate, unsafe signalling behavior is only in effect in the following situations:

 $=$ over 4

 $=$ item \* Perl has been built with C<PERL\_OLD\_SIGNALS> (see C<perl -V>).

=item \* The environment variable C<PERL\_SIGNALS> is set to C<unsafe> (see L<perlrun/"PERL\_SIGNALS">).

=item \* The module L<Perl::Unsafe::Signals> is used.

 $=$ back

If unsafe signals is in effect, then signal handling is not thread-safe, and the C<-E<gt>kill()> signalling method cannot be used.

=item Identity of objects returned from threads

When a value is returned from a thread through a  $C$  ioin > operation, the value and everything that it references is copied across to the joining thread, in much the same way that values are copied upon thread creation. This works fine for most kinds of value, including arrays, hashes, and subroutines. The copying recurses through array elements, reference scalars, variables closed over by subroutines, and other kinds of reference.

However, everything referenced by the returned value is a fresh copy in the joining thread, even if a returned object had in the child thread been a copy of something that previously existed in the parent thread. After joining, the parent will therefore have a duplicate of each such object. This sometimes matters, especially if the object gets mutated; this can especially matter for private data to which a returned subroutine provides access.

=item Returning blessed objects from threads

Returning blessed objects from threads does not work. Depending on the classes involved, you may be able to work around this by returning a serialized version of the object (e.g., using L<Data::Dumper> or L<Storable>), and then reconstituting it in the joining thread. If you're using Perl 5.10.0 or later, and if the class supports L<shared objects|threads::shared/"OBJECTS">, you can pass them via L<shared queues|Thread::Queue>.

=item END blocks in threads

It is possible to add L<END blocks|perlmod/"BEGIN, UNITCHECK, CHECK, INIT and END"> to threads by using L<require|perlfunc/"require VERSION"> or L<eval|perlfunc/"eval EXPR"> with the appropriate code. These C<END> blocks will then be executed when the thread's interpreter is destroyed (i.e., either during a  $C < E g(t)$  ioin()  $>$  call, or at program termination).

However, calling any L<threads> methods in such an C<END> block will most likely I<fail> (e.g., the application may hang, or generate an error) due to mutexes that are needed to control functionality within the L<threads> module.

For this reason, the use of C<END> blocks in threads is B<strongly> discouraged.

=item Open directory handles

In perl 5.14 and higher, on systems other than Windows that do not support the C<fchdir> C function, directory handles (see L<opendir|perlfunc/"opendir DIRHANDLE,EXPR">) will not be copied to new threads. You can use the C<d fchdir> variable in L<Config.pm|Config> to determine whether your system supports it.

In prior perl versions, spawning threads with open directory handles would crash the interpreter.

L<[perl #75154]|http://rt.perl.org/rt3/Public/Bug/Display.html?id=75154>

=item Detached threads and global destruction

If the main thread exits while there are detached threads which are still running, then Perl's global destruction phase is not executed because otherwise certain global structures that control the operation of threads and that are allocated in the main thread's memory may get destroyed before the detached thread is destroyed.

If you are using any code that requires the execution of the global destruction phase for clean up (e.g., removing temp files), then do not use detached threads, but rather join all threads before exiting the program.

 $=$ item Perl Bugs and the CPAN Version of L<threads>

Support for threads extends beyond the code in this module (i.e., F<threads.pm> and F<threads.xs>), and into the Perl interpreter itself. Older versions of Perl contain bugs that may manifest themselves despite using the latest version of L<threads> from CPAN. There is no workaround for this other than upgrading to the latest version of Perl.

Even with the latest version of Perl, it is known that certain constructs with threads may result in warning messages concerning leaked scalars or unreferenced scalars. However, such warnings are harmless, and may safely be ignored.

You can search for L<threads> related bug reports at L<http://rt.cpan.org/Public/>. If needed submit any new bugs, problems, patches, etc. to: L<http://rt.cpan.org/Public/Dist/Display.html?Name=threads>

 $=$ bac $k$ 

=head1 REQUIREMENTS

Perl 5.8.0 or later

=head1 SEE ALSO

threads on MetaCPAN: L<https://metacpan.org/release/threads>

Code repository for CPAN distribution: L<https://github.com/Dual-Life/threads>

L<threads::shared>, L<perlthrtut>

L<http://www.perl.com/pub/a/2002/06/11/threads.html> and L<http://www.perl.com/pub/a/2002/09/04/threads.html>

Perl threads mailing list: L<http://lists.perl.org/list/ithreads.html>

Stack size discussion: L<http://www.perlmonks.org/?node\_id=532956>

Sample code in the I<examples> directory of this distribution on CPAN.

=head1 AUTHOR

Artur Bergman E<lt>sky AT crucially DOT netE<gt>

CPAN version produced by Jerry D. Hedden <jdhedden AT cpan DOT org>

#### =head1 LICENSE

threads is released under the same license as Perl.

=head1 ACKNOWLEDGEMENTS

Richard Soderberg E<lt>perl AT crystalflame DOT netE<gt> -Helping me out tons, trying to find reasons for races and other weird bugs!

Simon Cozens E<lt>simon AT brecon DOT co DOT ukE<gt> -Being there to answer zillions of annoying questions

Rocco Caputo E<lt>troc AT netrus DOT netE<gt>

Vipul Ved Prakash E<lt>mail AT vipul DOT netE<gt> - Helping with debugging

Dean Arnold E<lt>darnold AT presicient DOT comE<gt> - Stack size API

 $=$ cut

Found in path(s):

\* /opt/ws\_local/PERMITS\_SQL/1014324276\_1591897366.99/0/perl-threads-2.21-2.el8.src.rpm-cosi-expandarchive-Nd1sJ2w3/threads-2.21.tar.gz-cosi-expand-archive-XgGyr8xL/threads-2.21/lib/threads.pm No license file was found, but licenses were detected in source scan.

Copyright 2006 - 2009 Jerry D. Hedden. All rights reserved. This program is free software; you can redistribute it and/or modify it under the same terms as Perl itself.

Found in path(s):

\* /opt/ws\_local/PERMITS\_SQL/1014324276\_1591897366.99/0/perl-threads-2.21-2.el8.src.rpm-cosi-expandarchive-Nd1sJ2w3/threads-2.21.tar.gz-cosi-expand-archive-XgGyr8xL/threads-2.21/examples/pool\_reuse.pl \* /opt/ws\_local/PERMITS\_SQL/1014324276\_1591897366.99/0/perl-threads-2.21-2.el8.src.rpm-cosi-expandarchive-Nd1sJ2w3/threads-2.21.tar.gz-cosi-expand-archive-XgGyr8xL/threads-2.21/examples/pool.pl

## **1.13 lvm2 2.02.187-2.ph3**

### **1.13.1 Available under license :**

 GNU LESSER GENERAL PUBLIC LICENSE Version 2.1, February 1999

Copyright (C) 1991, 1999 Free Software Foundation, Inc. 51 Franklin Street, Fifth Floor, Boston, MA 02110-1301 USA Everyone is permitted to copy and distribute verbatim copies

of this license document, but changing it is not allowed.

[This is the first released version of the Lesser GPL. It also counts as the successor of the GNU Library Public License, version 2, hence the version number 2.1.]

#### Preamble

 The licenses for most software are designed to take away your freedom to share and change it. By contrast, the GNU General Public Licenses are intended to guarantee your freedom to share and change free software--to make sure the software is free for all its users.

 This license, the Lesser General Public License, applies to some specially designated software packages--typically libraries--of the Free Software Foundation and other authors who decide to use it. You can use it too, but we suggest you first think carefully about whether this license or the ordinary General Public License is the better strategy to use in any particular case, based on the explanations below.

 When we speak of free software, we are referring to freedom of use, not price. Our General Public Licenses are designed to make sure that you have the freedom to distribute copies of free software (and charge for this service if you wish); that you receive source code or can get it if you want it; that you can change the software and use pieces of it in new free programs; and that you are informed that you can do these things.

 To protect your rights, we need to make restrictions that forbid distributors to deny you these rights or to ask you to surrender these rights. These restrictions translate to certain responsibilities for you if you distribute copies of the library or if you modify it.

 For example, if you distribute copies of the library, whether gratis or for a fee, you must give the recipients all the rights that we gave you. You must make sure that they, too, receive or can get the source code. If you link other code with the library, you must provide complete object files to the recipients, so that they can relink them with the library after making changes to the library and recompiling it. And you must show them these terms so they know their rights.

We protect your rights with a two-step method: (1) we copyright the library, and (2) we offer you this license, which gives you legal permission to copy, distribute and/or modify the library.

 To protect each distributor, we want to make it very clear that there is no warranty for the free library. Also, if the library is modified by someone else and passed on, the recipients should know that what they have is not the original version, so that the original author's reputation will not be affected by problems that might be introduced by others.

 Finally, software patents pose a constant threat to the existence of any free program. We wish to make sure that a company cannot effectively restrict the users of a free program by obtaining a restrictive license from a patent holder. Therefore, we insist that any patent license obtained for a version of the library must be consistent with the full freedom of use specified in this license.

 Most GNU software, including some libraries, is covered by the ordinary GNU General Public License. This license, the GNU Lesser General Public License, applies to certain designated libraries, and is quite different from the ordinary General Public License. We use this license for certain libraries in order to permit linking those libraries into non-free programs.

 When a program is linked with a library, whether statically or using a shared library, the combination of the two is legally speaking a combined work, a derivative of the original library. The ordinary General Public License therefore permits such linking only if the entire combination fits its criteria of freedom. The Lesser General Public License permits more lax criteria for linking other code with the library.

 We call this license the "Lesser" General Public License because it does Less to protect the user's freedom than the ordinary General Public License. It also provides other free software developers Less of an advantage over competing non-free programs. These disadvantages are the reason we use the ordinary General Public License for many libraries. However, the Lesser license provides advantages in certain special circumstances.

 For example, on rare occasions, there may be a special need to encourage the widest possible use of a certain library, so that it becomes a de-facto standard. To achieve this, non-free programs must be allowed to use the library. A more frequent case is that a free library does the same job as widely used non-free libraries. In this case, there is little to gain by limiting the free library to free software only, so we use the Lesser General Public License.

 In other cases, permission to use a particular library in non-free programs enables a greater number of people to use a large body of free software. For example, permission to use the GNU C Library in non-free programs enables many more people to use the whole GNU operating system, as well as its variant, the GNU/Linux operating system.

 Although the Lesser General Public License is Less protective of the users' freedom, it does ensure that the user of a program that is linked with the Library has the freedom and the wherewithal to run that program using a modified version of the Library.

 The precise terms and conditions for copying, distribution and modification follow. Pay close attention to the difference between a "work based on the library" and a "work that uses the library". The former contains code derived from the library, whereas the latter must be combined with the library in order to run.

#### GNU LESSER GENERAL PUBLIC LICENSE TERMS AND CONDITIONS FOR COPYING, DISTRIBUTION AND MODIFICATION

 0. This License Agreement applies to any software library or other program which contains a notice placed by the copyright holder or other authorized party saying it may be distributed under the terms of this Lesser General Public License (also called "this License"). Each licensee is addressed as "you".

 A "library" means a collection of software functions and/or data prepared so as to be conveniently linked with application programs (which use some of those functions and data) to form executables.

 The "Library", below, refers to any such software library or work which has been distributed under these terms. A "work based on the Library" means either the Library or any derivative work under copyright law: that is to say, a work containing the Library or a portion of it, either verbatim or with modifications and/or translated straightforwardly into another language. (Hereinafter, translation is included without limitation in the term "modification".)

 "Source code" for a work means the preferred form of the work for making modifications to it. For a library, complete source code means all the source code for all modules it contains, plus any associated interface definition files, plus the scripts used to control compilation and installation of the library.

 Activities other than copying, distribution and modification are not covered by this License; they are outside its scope. The act of running a program using the Library is not restricted, and output from such a program is covered only if its contents constitute a work based on the Library (independent of the use of the Library in a tool for writing it). Whether that is true depends on what the Library does and what the program that uses the Library does.

1. You may copy and distribute verbatim copies of the Library's

complete source code as you receive it, in any medium, provided that you conspicuously and appropriately publish on each copy an appropriate copyright notice and disclaimer of warranty; keep intact all the notices that refer to this License and to the absence of any warranty; and distribute a copy of this License along with the Library.

 You may charge a fee for the physical act of transferring a copy, and you may at your option offer warranty protection in exchange for a fee.

 2. You may modify your copy or copies of the Library or any portion of it, thus forming a work based on the Library, and copy and distribute such modifications or work under the terms of Section 1 above, provided that you also meet all of these conditions:

a) The modified work must itself be a software library.

 b) You must cause the files modified to carry prominent notices stating that you changed the files and the date of any change.

 c) You must cause the whole of the work to be licensed at no charge to all third parties under the terms of this License.

 d) If a facility in the modified Library refers to a function or a table of data to be supplied by an application program that uses the facility, other than as an argument passed when the facility is invoked, then you must make a good faith effort to ensure that, in the event an application does not supply such function or table, the facility still operates, and performs whatever part of its purpose remains meaningful.

 (For example, a function in a library to compute square roots has a purpose that is entirely well-defined independent of the application. Therefore, Subsection 2d requires that any application-supplied function or table used by this function must be optional: if the application does not supply it, the square root function must still compute square roots.)

These requirements apply to the modified work as a whole. If identifiable sections of that work are not derived from the Library, and can be reasonably considered independent and separate works in themselves, then this License, and its terms, do not apply to those sections when you distribute them as separate works. But when you distribute the same sections as part of a whole which is a work based on the Library, the distribution of the whole must be on the terms of this License, whose permissions for other licensees extend to the entire whole, and thus to each and every part regardless of who wrote Thus, it is not the intent of this section to claim rights or contest your rights to work written entirely by you; rather, the intent is to exercise the right to control the distribution of derivative or collective works based on the Library.

In addition, mere aggregation of another work not based on the Library with the Library (or with a work based on the Library) on a volume of a storage or distribution medium does not bring the other work under the scope of this License.

 3. You may opt to apply the terms of the ordinary GNU General Public License instead of this License to a given copy of the Library. To do this, you must alter all the notices that refer to this License, so that they refer to the ordinary GNU General Public License, version 2, instead of to this License. (If a newer version than version 2 of the ordinary GNU General Public License has appeared, then you can specify that version instead if you wish.) Do not make any other change in these notices.

 Once this change is made in a given copy, it is irreversible for that copy, so the ordinary GNU General Public License applies to all subsequent copies and derivative works made from that copy.

 This option is useful when you wish to copy part of the code of the Library into a program that is not a library.

 4. You may copy and distribute the Library (or a portion or derivative of it, under Section 2) in object code or executable form under the terms of Sections 1 and 2 above provided that you accompany it with the complete corresponding machine-readable source code, which must be distributed under the terms of Sections 1 and 2 above on a medium customarily used for software interchange.

 If distribution of object code is made by offering access to copy from a designated place, then offering equivalent access to copy the source code from the same place satisfies the requirement to distribute the source code, even though third parties are not compelled to copy the source along with the object code.

 5. A program that contains no derivative of any portion of the Library, but is designed to work with the Library by being compiled or linked with it, is called a "work that uses the Library". Such a work, in isolation, is not a derivative work of the Library, and therefore falls outside the scope of this License.

However, linking a "work that uses the Library" with the Library

creates an executable that is a derivative of the Library (because it contains portions of the Library), rather than a "work that uses the library". The executable is therefore covered by this License. Section 6 states terms for distribution of such executables.

 When a "work that uses the Library" uses material from a header file that is part of the Library, the object code for the work may be a derivative work of the Library even though the source code is not. Whether this is true is especially significant if the work can be linked without the Library, or if the work is itself a library. The threshold for this to be true is not precisely defined by law.

 If such an object file uses only numerical parameters, data structure layouts and accessors, and small macros and small inline functions (ten lines or less in length), then the use of the object file is unrestricted, regardless of whether it is legally a derivative work. (Executables containing this object code plus portions of the Library will still fall under Section 6.)

 Otherwise, if the work is a derivative of the Library, you may distribute the object code for the work under the terms of Section 6. Any executables containing that work also fall under Section 6, whether or not they are linked directly with the Library itself.

 6. As an exception to the Sections above, you may also combine or link a "work that uses the Library" with the Library to produce a work containing portions of the Library, and distribute that work under terms of your choice, provided that the terms permit modification of the work for the customer's own use and reverse engineering for debugging such modifications.

 You must give prominent notice with each copy of the work that the Library is used in it and that the Library and its use are covered by this License. You must supply a copy of this License. If the work during execution displays copyright notices, you must include the copyright notice for the Library among them, as well as a reference directing the user to the copy of this License. Also, you must do one of these things:

 a) Accompany the work with the complete corresponding machine-readable source code for the Library including whatever changes were used in the work (which must be distributed under Sections 1 and 2 above); and, if the work is an executable linked with the Library, with the complete machine-readable "work that uses the Library", as object code and/or source code, so that the user can modify the Library and then relink to produce a modified executable containing the modified Library. (It is understood that the user who changes the contents of definitions files in the

 Library will not necessarily be able to recompile the application to use the modified definitions.)

 b) Use a suitable shared library mechanism for linking with the Library. A suitable mechanism is one that (1) uses at run time a copy of the library already present on the user's computer system, rather than copying library functions into the executable, and (2) will operate properly with a modified version of the library, if the user installs one, as long as the modified version is interface-compatible with the version that the work was made with.

 c) Accompany the work with a written offer, valid for at least three years, to give the same user the materials specified in Subsection 6a, above, for a charge no more than the cost of performing this distribution.

 d) If distribution of the work is made by offering access to copy from a designated place, offer equivalent access to copy the above specified materials from the same place.

 e) Verify that the user has already received a copy of these materials or that you have already sent this user a copy.

 For an executable, the required form of the "work that uses the Library" must include any data and utility programs needed for reproducing the executable from it. However, as a special exception, the materials to be distributed need not include anything that is normally distributed (in either source or binary form) with the major components (compiler, kernel, and so on) of the operating system on which the executable runs, unless that component itself accompanies the executable.

 It may happen that this requirement contradicts the license restrictions of other proprietary libraries that do not normally accompany the operating system. Such a contradiction means you cannot use both them and the Library together in an executable that you distribute.

 7. You may place library facilities that are a work based on the Library side-by-side in a single library together with other library facilities not covered by this License, and distribute such a combined library, provided that the separate distribution of the work based on the Library and of the other library facilities is otherwise permitted, and provided that you do these two things:

 a) Accompany the combined library with a copy of the same work based on the Library, uncombined with any other library facilities. This must be distributed under the terms of the

Sections above.

 b) Give prominent notice with the combined library of the fact that part of it is a work based on the Library, and explaining where to find the accompanying uncombined form of the same work.

 8. You may not copy, modify, sublicense, link with, or distribute the Library except as expressly provided under this License. Any attempt otherwise to copy, modify, sublicense, link with, or distribute the Library is void, and will automatically terminate your rights under this License. However, parties who have received copies, or rights, from you under this License will not have their licenses terminated so long as such parties remain in full compliance.

 9. You are not required to accept this License, since you have not signed it. However, nothing else grants you permission to modify or distribute the Library or its derivative works. These actions are prohibited by law if you do not accept this License. Therefore, by modifying or distributing the Library (or any work based on the Library), you indicate your acceptance of this License to do so, and all its terms and conditions for copying, distributing or modifying the Library or works based on it.

 10. Each time you redistribute the Library (or any work based on the Library), the recipient automatically receives a license from the original licensor to copy, distribute, link with or modify the Library subject to these terms and conditions. You may not impose any further restrictions on the recipients' exercise of the rights granted herein. You are not responsible for enforcing compliance by third parties with this License.

 11. If, as a consequence of a court judgment or allegation of patent infringement or for any other reason (not limited to patent issues), conditions are imposed on you (whether by court order, agreement or otherwise) that contradict the conditions of this License, they do not excuse you from the conditions of this License. If you cannot distribute so as to satisfy simultaneously your obligations under this License and any other pertinent obligations, then as a consequence you may not distribute the Library at all. For example, if a patent license would not permit royalty-free redistribution of the Library by all those who receive copies directly or indirectly through you, then the only way you could satisfy both it and this License would be to refrain entirely from distribution of the Library.

If any portion of this section is held invalid or unenforceable under any particular circumstance, the balance of the section is intended to apply, and the section as a whole is intended to apply in other circumstances.

It is not the purpose of this section to induce you to infringe any patents or other property right claims or to contest validity of any such claims; this section has the sole purpose of protecting the integrity of the free software distribution system which is implemented by public license practices. Many people have made generous contributions to the wide range of software distributed through that system in reliance on consistent application of that system; it is up to the author/donor to decide if he or she is willing to distribute software through any other system and a licensee cannot impose that choice.

This section is intended to make thoroughly clear what is believed to be a consequence of the rest of this License.

 12. If the distribution and/or use of the Library is restricted in certain countries either by patents or by copyrighted interfaces, the original copyright holder who places the Library under this License may add an explicit geographical distribution limitation excluding those countries, so that distribution is permitted only in or among countries not thus excluded. In such case, this License incorporates the limitation as if written in the body of this License.

 13. The Free Software Foundation may publish revised and/or new versions of the Lesser General Public License from time to time. Such new versions will be similar in spirit to the present version, but may differ in detail to address new problems or concerns.

Each version is given a distinguishing version number. If the Library specifies a version number of this License which applies to it and "any later version", you have the option of following the terms and conditions either of that version or of any later version published by the Free Software Foundation. If the Library does not specify a license version number, you may choose any version ever published by the Free Software Foundation.

 14. If you wish to incorporate parts of the Library into other free programs whose distribution conditions are incompatible with these, write to the author to ask for permission. For software which is copyrighted by the Free Software Foundation, write to the Free Software Foundation; we sometimes make exceptions for this. Our decision will be guided by the two goals of preserving the free status of all derivatives of our free software and of promoting the sharing and reuse of software generally.

#### NO WARRANTY

#### 15. BECAUSE THE LIBRARY IS LICENSED FREE OF CHARGE, THERE IS NO WARRANTY FOR THE LIBRARY, TO THE EXTENT PERMITTED BY APPLICABLE LAW.

EXCEPT WHEN OTHERWISE STATED IN WRITING THE COPYRIGHT HOLDERS AND/OR OTHER PARTIES PROVIDE THE LIBRARY "AS IS" WITHOUT WARRANTY OF ANY KIND, EITHER EXPRESSED OR IMPLIED, INCLUDING, BUT NOT LIMITED TO, THE IMPLIED WARRANTIES OF MERCHANTABILITY AND FITNESS FOR A PARTICULAR PURPOSE. THE ENTIRE RISK AS TO THE QUALITY AND PERFORMANCE OF THE LIBRARY IS WITH YOU. SHOULD THE LIBRARY PROVE DEFECTIVE, YOU ASSUME THE COST OF ALL NECESSARY SERVICING, REPAIR OR CORRECTION.

 16. IN NO EVENT UNLESS REQUIRED BY APPLICABLE LAW OR AGREED TO IN WRITING WILL ANY COPYRIGHT HOLDER, OR ANY OTHER PARTY WHO MAY MODIFY AND/OR REDISTRIBUTE THE LIBRARY AS PERMITTED ABOVE, BE LIABLE TO YOU FOR DAMAGES, INCLUDING ANY GENERAL, SPECIAL, INCIDENTAL OR CONSEQUENTIAL DAMAGES ARISING OUT OF THE USE OR INABILITY TO USE THE LIBRARY (INCLUDING BUT NOT LIMITED TO LOSS OF DATA OR DATA BEING RENDERED INACCURATE OR LOSSES SUSTAINED BY YOU OR THIRD PARTIES OR A FAILURE OF THE LIBRARY TO OPERATE WITH ANY OTHER SOFTWARE), EVEN IF SUCH HOLDER OR OTHER PARTY HAS BEEN ADVISED OF THE POSSIBILITY OF SUCH DAMAGES.

#### END OF TERMS AND CONDITIONS

How to Apply These Terms to Your New Libraries

 If you develop a new library, and you want it to be of the greatest possible use to the public, we recommend making it free software that everyone can redistribute and change. You can do so by permitting redistribution under these terms (or, alternatively, under the terms of the ordinary General Public License).

 To apply these terms, attach the following notices to the library. It is safest to attach them to the start of each source file to most effectively convey the exclusion of warranty; and each file should have at least the "copyright" line and a pointer to where the full notice is found.

 <one line to give the library's name and a brief idea of what it does.> Copyright  $(C)$  <year > <name of author>

 This library is free software; you can redistribute it and/or modify it under the terms of the GNU Lesser General Public License as published by the Free Software Foundation; either version 2.1 of the License, or (at your option) any later version.

 This library is distributed in the hope that it will be useful, but WITHOUT ANY WARRANTY; without even the implied warranty of MERCHANTABILITY or FITNESS FOR A PARTICULAR PURPOSE. See the GNU Lesser General Public License for more details.

You should have received a copy of the GNU Lesser General Public

 License along with this library; if not, write to the Free Software Foundation, Inc., 51 Franklin Street, Fifth Floor, Boston, MA 02110-1301 USA

Also add information on how to contact you by electronic and paper mail.

You should also get your employer (if you work as a programmer) or your school, if any, to sign a "copyright disclaimer" for the library, if necessary. Here is a sample; alter the names:

 Yoyodyne, Inc., hereby disclaims all copyright interest in the library `Frob' (a library for tweaking knobs) written by James Random Hacker.

 <signature of Ty Coon>, 1 April 1990 Ty Coon, President of Vice

That's all there is to it! BSD 2-Clause License

Copyright (c) 2014, Red Hat, Inc. All rights reserved.

Redistribution and use in source and binary forms, with or without modification, are permitted provided that the following conditions are met:

1. Redistributions of source code must retain the above copyright notice, this list of conditions and the following disclaimer.

2. Redistributions in binary form must reproduce the above copyright notice, this list of conditions and the following disclaimer in the documentation and/or other materials provided with the distribution.

THIS SOFTWARE IS PROVIDED BY THE COPYRIGHT HOLDERS AND CONTRIBUTORS "AS IS" AND ANY EXPRESS OR IMPLIED WARRANTIES, INCLUDING, BUT NOT LIMITED TO, THE IMPLIED WARRANTIES OF MERCHANTABILITY AND FITNESS FOR A PARTICULAR PURPOSE ARE DISCLAIMED. IN NO EVENT SHALL THE COPYRIGHT HOLDER OR CONTRIBUTORS BE LIABLE FOR ANY DIRECT, INDIRECT, INCIDENTAL, SPECIAL, EXEMPLARY, OR CONSEQUENTIAL DAMAGES (INCLUDING, BUT NOT LIMITED TO, PROCUREMENT OF SUBSTITUTE GOODS OR SERVICES; LOSS OF USE, DATA, OR PROFITS; OR BUSINESS INTERRUPTION) HOWEVER CAUSED AND ON ANY THEORY OF LIABILITY, WHETHER IN CONTRACT, STRICT LIABILITY, OR TORT (INCLUDING NEGLIGENCE OR OTHERWISE) ARISING IN ANY WAY OUT OF THE USE OF THIS SOFTWARE, EVEN IF ADVISED OF THE POSSIBILITY OF SUCH DAMAGE. GNU GENERAL PUBLIC LICENSE

 Version 2, June 1991

Copyright (C) 1989, 1991 Free Software Foundation, Inc. 51 Franklin Street, Fifth Floor, Boston, MA 02110-1301 USA. Everyone is permitted to copy and distribute verbatim copies of this license document, but changing it is not allowed.

#### Preamble

 The licenses for most software are designed to take away your freedom to share and change it. By contrast, the GNU General Public License is intended to guarantee your freedom to share and change free software--to make sure the software is free for all its users. This General Public License applies to most of the Free Software Foundation's software and to any other program whose authors commit to using it. (Some other Free Software Foundation software is covered by the GNU Library General Public License instead.) You can apply it to your programs, too.

 When we speak of free software, we are referring to freedom, not price. Our General Public Licenses are designed to make sure that you have the freedom to distribute copies of free software (and charge for this service if you wish), that you receive source code or can get it if you want it, that you can change the software or use pieces of it in new free programs; and that you know you can do these things.

 To protect your rights, we need to make restrictions that forbid anyone to deny you these rights or to ask you to surrender the rights. These restrictions translate to certain responsibilities for you if you distribute copies of the software, or if you modify it.

 For example, if you distribute copies of such a program, whether gratis or for a fee, you must give the recipients all the rights that you have. You must make sure that they, too, receive or can get the source code. And you must show them these terms so they know their rights.

We protect your rights with two steps: (1) copyright the software, and (2) offer you this license which gives you legal permission to copy, distribute and/or modify the software.

 Also, for each author's protection and ours, we want to make certain that everyone understands that there is no warranty for this free software. If the software is modified by someone else and passed on, we want its recipients to know that what they have is not the original, so that any problems introduced by others will not reflect on the original authors' reputations.

 Finally, any free program is threatened constantly by software patents. We wish to avoid the danger that redistributors of a free program will individually obtain patent licenses, in effect making the program proprietary. To prevent this, we have made it clear that any patent must be licensed for everyone's free use or not licensed at all.

 The precise terms and conditions for copying, distribution and modification follow.

#### GNU GENERAL PUBLIC LICENSE TERMS AND CONDITIONS FOR COPYING, DISTRIBUTION AND MODIFICATION

 0. This License applies to any program or other work which contains a notice placed by the copyright holder saying it may be distributed under the terms of this General Public License. The "Program", below, refers to any such program or work, and a "work based on the Program" means either the Program or any derivative work under copyright law: that is to say, a work containing the Program or a portion of it, either verbatim or with modifications and/or translated into another language. (Hereinafter, translation is included without limitation in the term "modification".) Each licensee is addressed as "you".

Activities other than copying, distribution and modification are not covered by this License; they are outside its scope. The act of running the Program is not restricted, and the output from the Program is covered only if its contents constitute a work based on the Program (independent of having been made by running the Program). Whether that is true depends on what the Program does.

 1. You may copy and distribute verbatim copies of the Program's source code as you receive it, in any medium, provided that you conspicuously and appropriately publish on each copy an appropriate copyright notice and disclaimer of warranty; keep intact all the notices that refer to this License and to the absence of any warranty; and give any other recipients of the Program a copy of this License along with the Program.

You may charge a fee for the physical act of transferring a copy, and you may at your option offer warranty protection in exchange for a fee.

 2. You may modify your copy or copies of the Program or any portion of it, thus forming a work based on the Program, and copy and distribute such modifications or work under the terms of Section 1 above, provided that you also meet all of these conditions:

 a) You must cause the modified files to carry prominent notices stating that you changed the files and the date of any change.

 b) You must cause any work that you distribute or publish, that in whole or in part contains or is derived from the Program or any part thereof, to be licensed as a whole at no charge to all third parties under the terms of this License.

c) If the modified program normally reads commands interactively

 when run, you must cause it, when started running for such interactive use in the most ordinary way, to print or display an announcement including an appropriate copyright notice and a notice that there is no warranty (or else, saying that you provide a warranty) and that users may redistribute the program under these conditions, and telling the user how to view a copy of this License. (Exception: if the Program itself is interactive but does not normally print such an announcement, your work based on the Program is not required to print an announcement.)

These requirements apply to the modified work as a whole. If identifiable sections of that work are not derived from the Program, and can be reasonably considered independent and separate works in themselves, then this License, and its terms, do not apply to those sections when you distribute them as separate works. But when you distribute the same sections as part of a whole which is a work based on the Program, the distribution of the whole must be on the terms of this License, whose permissions for other licensees extend to the entire whole, and thus to each and every part regardless of who wrote it.

Thus, it is not the intent of this section to claim rights or contest your rights to work written entirely by you; rather, the intent is to exercise the right to control the distribution of derivative or collective works based on the Program.

In addition, mere aggregation of another work not based on the Program with the Program (or with a work based on the Program) on a volume of a storage or distribution medium does not bring the other work under the scope of this License.

 3. You may copy and distribute the Program (or a work based on it, under Section 2) in object code or executable form under the terms of Sections 1 and 2 above provided that you also do one of the following:

 a) Accompany it with the complete corresponding machine-readable source code, which must be distributed under the terms of Sections 1 and 2 above on a medium customarily used for software interchange; or,

 b) Accompany it with a written offer, valid for at least three years, to give any third party, for a charge no more than your cost of physically performing source distribution, a complete machine-readable copy of the corresponding source code, to be distributed under the terms of Sections 1 and 2 above on a medium customarily used for software interchange; or,

 c) Accompany it with the information you received as to the offer to distribute corresponding source code. (This alternative is allowed only for noncommercial distribution and only if you

 received the program in object code or executable form with such an offer, in accord with Subsection b above.)

The source code for a work means the preferred form of the work for making modifications to it. For an executable work, complete source code means all the source code for all modules it contains, plus any associated interface definition files, plus the scripts used to control compilation and installation of the executable. However, as a special exception, the source code distributed need not include anything that is normally distributed (in either source or binary form) with the major components (compiler, kernel, and so on) of the operating system on which the executable runs, unless that component itself accompanies the executable.

If distribution of executable or object code is made by offering access to copy from a designated place, then offering equivalent access to copy the source code from the same place counts as distribution of the source code, even though third parties are not compelled to copy the source along with the object code.

 4. You may not copy, modify, sublicense, or distribute the Program except as expressly provided under this License. Any attempt otherwise to copy, modify, sublicense or distribute the Program is void, and will automatically terminate your rights under this License. However, parties who have received copies, or rights, from you under this License will not have their licenses terminated so long as such parties remain in full compliance.

 5. You are not required to accept this License, since you have not signed it. However, nothing else grants you permission to modify or distribute the Program or its derivative works. These actions are prohibited by law if you do not accept this License. Therefore, by modifying or distributing the Program (or any work based on the Program), you indicate your acceptance of this License to do so, and all its terms and conditions for copying, distributing or modifying the Program or works based on it.

 6. Each time you redistribute the Program (or any work based on the Program), the recipient automatically receives a license from the original licensor to copy, distribute or modify the Program subject to these terms and conditions. You may not impose any further restrictions on the recipients' exercise of the rights granted herein. You are not responsible for enforcing compliance by third parties to this License.

 7. If, as a consequence of a court judgment or allegation of patent infringement or for any other reason (not limited to patent issues), conditions are imposed on you (whether by court order, agreement or

otherwise) that contradict the conditions of this License, they do not excuse you from the conditions of this License. If you cannot distribute so as to satisfy simultaneously your obligations under this License and any other pertinent obligations, then as a consequence you may not distribute the Program at all. For example, if a patent license would not permit royalty-free redistribution of the Program by all those who receive copies directly or indirectly through you, then the only way you could satisfy both it and this License would be to refrain entirely from distribution of the Program.

If any portion of this section is held invalid or unenforceable under any particular circumstance, the balance of the section is intended to apply and the section as a whole is intended to apply in other circumstances.

It is not the purpose of this section to induce you to infringe any patents or other property right claims or to contest validity of any such claims; this section has the sole purpose of protecting the integrity of the free software distribution system, which is implemented by public license practices. Many people have made generous contributions to the wide range of software distributed through that system in reliance on consistent application of that system; it is up to the author/donor to decide if he or she is willing to distribute software through any other system and a licensee cannot impose that choice.

This section is intended to make thoroughly clear what is believed to be a consequence of the rest of this License.

 8. If the distribution and/or use of the Program is restricted in certain countries either by patents or by copyrighted interfaces, the original copyright holder who places the Program under this License may add an explicit geographical distribution limitation excluding those countries, so that distribution is permitted only in or among countries not thus excluded. In such case, this License incorporates the limitation as if written in the body of this License.

 9. The Free Software Foundation may publish revised and/or new versions of the General Public License from time to time. Such new versions will be similar in spirit to the present version, but may differ in detail to address new problems or concerns.

Each version is given a distinguishing version number. If the Program specifies a version number of this License which applies to it and "any later version", you have the option of following the terms and conditions either of that version or of any later version published by the Free Software Foundation. If the Program does not specify a version number of this License, you may choose any version ever published by the Free Software

#### Foundation.

 10. If you wish to incorporate parts of the Program into other free programs whose distribution conditions are different, write to the author to ask for permission. For software which is copyrighted by the Free Software Foundation, write to the Free Software Foundation; we sometimes make exceptions for this. Our decision will be guided by the two goals of preserving the free status of all derivatives of our free software and of promoting the sharing and reuse of software generally.

#### NO WARRANTY

 11. BECAUSE THE PROGRAM IS LICENSED FREE OF CHARGE, THERE IS NO WARRANTY FOR THE PROGRAM, TO THE EXTENT PERMITTED BY APPLICABLE LAW. EXCEPT WHEN OTHERWISE STATED IN WRITING THE COPYRIGHT HOLDERS AND/OR OTHER PARTIES PROVIDE THE PROGRAM "AS IS" WITHOUT WARRANTY OF ANY KIND, EITHER EXPRESSED OR IMPLIED, INCLUDING, BUT NOT LIMITED TO, THE IMPLIED WARRANTIES OF MERCHANTABILITY AND FITNESS FOR A PARTICULAR PURPOSE. THE ENTIRE RISK AS TO THE QUALITY AND PERFORMANCE OF THE PROGRAM IS WITH YOU. SHOULD THE PROGRAM PROVE DEFECTIVE, YOU ASSUME THE COST OF ALL NECESSARY SERVICING, REPAIR OR CORRECTION.

 12. IN NO EVENT UNLESS REQUIRED BY APPLICABLE LAW OR AGREED TO IN WRITING WILL ANY COPYRIGHT HOLDER, OR ANY OTHER PARTY WHO MAY MODIFY AND/OR REDISTRIBUTE THE PROGRAM AS PERMITTED ABOVE, BE LIABLE TO YOU FOR DAMAGES, INCLUDING ANY GENERAL, SPECIAL, INCIDENTAL OR CONSEQUENTIAL DAMAGES ARISING OUT OF THE USE OR INABILITY TO USE THE PROGRAM (INCLUDING BUT NOT LIMITED TO LOSS OF DATA OR DATA BEING RENDERED INACCURATE OR LOSSES SUSTAINED BY YOU OR THIRD PARTIES OR A FAILURE OF THE PROGRAM TO OPERATE WITH ANY OTHER PROGRAMS), EVEN IF SUCH HOLDER OR OTHER PARTY HAS BEEN ADVISED OF THE POSSIBILITY OF SUCH DAMAGES.

#### END OF TERMS AND CONDITIONS

 How to Apply These Terms to Your New Programs

 If you develop a new program, and you want it to be of the greatest possible use to the public, the best way to achieve this is to make it free software which everyone can redistribute and change under these terms.

 To do so, attach the following notices to the program. It is safest to attach them to the start of each source file to most effectively convey the exclusion of warranty; and each file should have at least the "copyright" line and a pointer to where the full notice is found.

 <one line to give the program's name and a brief idea of what it does.> Copyright  $(C)$  <year > <name of author>

 This program is free software; you can redistribute it and/or modify it under the terms of the GNU General Public License as published by the Free Software Foundation; either version 2 of the License, or (at your option) any later version.

 This program is distributed in the hope that it will be useful, but WITHOUT ANY WARRANTY; without even the implied warranty of MERCHANTABILITY or FITNESS FOR A PARTICULAR PURPOSE. See the GNU General Public License for more details.

 You should have received a copy of the GNU General Public License along with this program; if not, write to the Free Software Foundation, Inc., 51 Franklin Street, Fifth Floor, Boston, MA 02110-1301 USA

Also add information on how to contact you by electronic and paper mail.

If the program is interactive, make it output a short notice like this when it starts in an interactive mode:

 Gnomovision version 69, Copyright (C) year name of author Gnomovision comes with ABSOLUTELY NO WARRANTY; for details type `show w'. This is free software, and you are welcome to redistribute it under certain conditions; type `show c' for details.

The hypothetical commands `show w' and `show c' should show the appropriate parts of the General Public License. Of course, the commands you use may be called something other than `show w' and `show c'; they could even be mouse-clicks or menu items--whatever suits your program.

You should also get your employer (if you work as a programmer) or your school, if any, to sign a "copyright disclaimer" for the program, if necessary. Here is a sample; alter the names:

 Yoyodyne, Inc., hereby disclaims all copyright interest in the program `Gnomovision' (which makes passes at compilers) written by James Hacker.

 <signature of Ty Coon>, 1 April 1989 Ty Coon, President of Vice

This General Public License does not permit incorporating your program into proprietary programs. If your program is a subroutine library, you may consider it more useful to permit linking proprietary applications with the library. If this is what you want to do, use the GNU Library General Public License instead of this License.

# **1.14 perl 1.28-421.el8**

## **1.14.1 Available under license :**

/\* perl.c

- \* Copyright (C) 1993, 1994, 1995, 1996, 1997, 1998, 1999, 2000, 2001
- \* 2002, 2003, 2004, 2005, 2006, 2007, 2008, 2009, 2010, 2011, 2012
- \* 2013, 2014, 2015, 2016, 2017, 2018 by Larry Wall and others
- \*

\*

- \* You may distribute under the terms of either the GNU General Public
- \* License or the Artistic License, as specified in the README file.
- \* \*/
- The "Artistic License"

#### Preamble

The intent of this document is to state the conditions under which a Package may be copied, such that the Copyright Holder maintains some semblance of artistic control over the development of the package, while giving the users of the package the right to use and distribute the Package in a more-or-less customary fashion, plus the right to make reasonable modifications.

#### Definitions:

 "Package" refers to the collection of files distributed by the Copyright Holder, and derivatives of that collection of files created through textual modification.

 "Standard Version" refers to such a Package if it has not been modified, or has been modified in accordance with the wishes of the Copyright Holder as specified below.

 "Copyright Holder" is whoever is named in the copyright or copyrights for the package.

 "You" is you, if you're thinking about copying or distributing this Package.

 "Reasonable copying fee" is whatever you can justify on the basis of media cost, duplication charges, time of people involved, and so on. (You will not be required to justify it to the
Copyright Holder, but only to the computing community at large as a market that must bear the fee.)

 "Freely Available" means that no fee is charged for the item itself, though there may be fees involved in handling the item. It also means that recipients of the item may redistribute it under the same conditions they received it.

1. You may make and give away verbatim copies of the source form of the Standard Version of this Package without restriction, provided that you duplicate all of the original copyright notices and associated disclaimers.

2. You may apply bug fixes, portability fixes and other modifications derived from the Public Domain or from the Copyright Holder. A Package modified in such a way shall still be considered the Standard Version.

3. You may otherwise modify your copy of this Package in any way, provided that you insert a prominent notice in each changed file stating how and when you changed that file, and provided that you do at least ONE of the following:

 a) place your modifications in the Public Domain or otherwise make them Freely Available, such as by posting said modifications to Usenet or an equivalent medium, or placing the modifications on a major archive site such as uunet.uu.net, or by allowing the Copyright Holder to include your modifications in the Standard Version of the Package.

b) use the modified Package only within your corporation or organization.

 c) rename any non-standard executables so the names do not conflict with standard executables, which must also be provided, and provide a separate manual page for each non-standard executable that clearly documents how it differs from the Standard Version.

d) make other distribution arrangements with the Copyright Holder.

4. You may distribute the programs of this Package in object code or executable form, provided that you do at least ONE of the following:

 a) distribute a Standard Version of the executables and library files, together with instructions (in the manual page or equivalent) on where to get the Standard Version.

 b) accompany the distribution with the machine-readable source of the Package with your modifications.

 c) give non-standard executables non-standard names, and clearly document the differences in manual pages (or equivalent), together with instructions on where to get the Standard Version.

d) make other distribution arrangements with the Copyright Holder.

5. You may charge a reasonable copying fee for any distribution of this Package. You may charge any fee you choose for support of this Package. You may not charge a fee for this Package itself. However, you may distribute this Package in aggregate with other (possibly commercial) programs as part of a larger (possibly commercial) software distribution provided that you do not advertise this Package as a product of your own. You may embed this Package's interpreter within an executable of yours (by linking); this shall be construed as a mere form of aggregation, provided that the complete Standard Version of the interpreter is so embedded.

6. The scripts and library files supplied as input to or produced as output from the programs of this Package do not automatically fall under the copyright of this Package, but belong to whoever generated them, and may be sold commercially, and may be aggregated with this Package. If such scripts or library files are aggregated with this Package via the so-called "undump" or "unexec" methods of producing a binary executable image, then distribution of such an image shall neither be construed as a distribution of this Package nor shall it fall under the restrictions of Paragraphs 3 and 4, provided that you do not represent such an executable image as a Standard Version of this Package.

7. C subroutines (or comparably compiled subroutines in other languages) supplied by you and linked into this Package in order to emulate subroutines and variables of the language defined by this Package shall not be considered part of this Package, but are the equivalent of input as in Paragraph 6, provided these subroutines do not change the language in any way that would cause it to fail the regression tests for the language.

8. Aggregation of this Package with a commercial distribution is always permitted provided that the use of this Package is embedded; that is, when no overt attempt is made to make this Package's interfaces visible to the end user of the commercial distribution. Such use shall not be construed as a distribution of this Package.

9. The name of the Copyright Holder may not be used to endorse or promote products derived from this software without specific prior written permission.

10. THIS PACKAGE IS PROVIDED "AS IS" AND WITHOUT ANY EXPRESS OR IMPLIED WARRANTIES, INCLUDING, WITHOUT LIMITATION, THE IMPLIED WARRANTIES OF MERCHANTIBILITY AND FITNESS FOR A PARTICULAR PURPOSE.

# **1.15 xorg-x11-fonts 7.5-19.el8**

## **1.15.1 Available under license :**

Copyright 1996, 1997, 1998, 1999 Computing Research Labs, New Mexico State University

Permission is hereby granted, free of charge, to any person obtaining a copy of this software and associated documentation files (the "Software"), to deal in the Software without restriction, including without limitation the rights to use, copy, modify, merge, publish, distribute, sublicense, and/or sell copies of the Software, and to permit persons to whom the Software is furnished to do so, subject to the following conditions:

The above copyright notice and this permission notice shall be included in all copies or substantial portions of the Software.

THE SOFTWARE IS PROVIDED "AS IS", WITHOUT WARRANTY OF ANY KIND, EXPRESS OR IMPLIED, INCLUDING BUT NOT LIMITED TO THE WARRANTIES OF MERCHANTABILITY, FITNESS FOR A PARTICULAR PURPOSE AND NONINFRINGEMENT. IN NO EVENT SHALL THE COMPUTING RESEARCH LAB OR NEW MEXICO STATE UNIVERSITY BE LIABLE FOR ANY CLAIM, DAMAGES OR OTHER LIABILITY, WHETHER IN AN ACTION OF CONTRACT, TORT OR OTHERWISE, ARISING FROM, OUT OF OR IN CONNECTION WITH THE SOFTWARE OR THE USE OR OTHER DEALINGS IN THE SOFTWARE. "Copyright (c) Digital Equipment Corporation,1988. All rights reserved"

Permission to use, copy, modify, and distribute this software and its documentation for any purpose and without fee is hereby granted, provided that the above copyright notices appear in all copies and that both those copyright notices and this permission notice appear in supporting documentation, and that the name Digital Equipment Corporation not be used in advertising or publicity pertaining to distribution of the software without specific, written prior permission. Digital Equipment Corporation makes no representations about the suitability of this software for any purpose. It is provided "as is" without express or implied warranty.

DIGITAL EQUIPMENT CORPORATION DISCLAIMS ALL WARRANTIES WITH REGARD TO THIS SOFTWARE, INCLUDING ALL IMPLIED WARRANTIES OF MERCHANTABILITY AND FITNESS, IN NO EVENT SHALL DIGITAL EQUIPMENT CORPORATION BE LIABLE FOR ANY SPECIAL, INDIRECT OR CONSEQUENTIAL DAMAGES OR ANY DAMAGES WHATSOEVER RESULTING FROM LOSS OF USE, DATA OR PROFITS, WHETHER IN AN ACTION OF CONTRACT, NEGLIGENCE OR OTHER TORTIOUS ACTION, ARISING OUT OF OR IN CONNECTION WITH THE USE OR PERFORMANCE OF THIS SOFTWARE. The XFree86/Xorg encoding files are in the public domain.

Most of these encoding files were generated by me in the winter of 1998/1998 from publicly available sources (notably from data files provided by the Unicode Consortium) using a throw-away program written in Common Lisp. Over the years, a number of people have kindly added new encoding files to the collection.

If you want to add a copyright statement to an encoding file, you need your brain examined.

Juliusz Chroboczek

Copyright 2002 Computing Research Labs, New Mexico State University

Permission is hereby granted, free of charge, to any person obtaining a copy of this software and associated documentation files (the "Software"), to deal in the Software without restriction, including without limitation the rights to use, copy, modify, merge, publish, distribute, sublicense, and/or sell copies of the Software, and to permit persons to whom the Software is furnished to do so, subject to the following conditions:

The above copyright notice and this permission notice shall be included in all copies or substantial portions of the Software.

THE SOFTWARE IS PROVIDED "AS IS", WITHOUT WARRANTY OF ANY KIND, EXPRESS OR IMPLIED, INCLUDING BUT NOT LIMITED TO THE WARRANTIES OF MERCHANTABILITY, FITNESS FOR A PARTICULAR PURPOSE AND NONINFRINGEMENT. IN NO EVENT SHALL THE COMPUTING RESEARCH LAB OR NEW MEXICO STATE UNIVERSITY BE LIABLE FOR ANY CLAIM, DAMAGES OR OTHER LIABILITY, WHETHER IN AN ACTION OF CONTRACT, TORT OR OTHERWISE, ARISING FROM, OUT OF OR IN CONNECTION WITH THE SOFTWARE OR THE USE OR OTHER DEALINGS IN THE SOFTWARE. (c) Copyright 1989-1992, Bitstream Inc., Cambridge, MA.

You are hereby granted permission under all Bitstream propriety rights to use, copy, modify, sublicense, sell, and redistribute the 4 Bitstream Charter (r) Type 1 outline fonts and the 4 Courier Type 1 outline fonts for any purpose and without restriction; provided, that this notice is left intact on all copies of such fonts and that Bitstream's trademark is acknowledged as shown below on all unmodified copies of the 4 Charter Type 1 fonts.

BITSTREAM CHARTER is a registered trademark of Bitstream Inc.

These fonts are redistributable under the standard X11/XFree86 license. "These ""glyphs"" are unencumbered" from Japanese Industrial Standard, JIS X 9051-1984 named "16-dots Matrix Character Patterns for Display Devices" "from JIS X 9051-1984, by permission to use" "Public domain font. Share and enjoy." koi12x24b.bdf, koi8x16b.bdf and koi8x16.bdf:  $-$ 

May be distributed and modified without restrictions.

koi12x24.bdf and koi6x13.bdf:

-----------------------------

Changes 1999-2000 by Serge Winitzki.

This software may be used, modified, copied, distributed, and sold, in both source and binary form provided that the copyright and these terms are retained. Under no circumstances is the author responsible for the proper functioning of this software, nor does the author assume any responsibility for damages incurred with its use.

koi5x8.bdf, koi6x13b.bdf, koi6x9.bdf, koi7x14b.bdf, koi7x14.bdf, koi8x13.bdf, koi9x15b.bdf, koi9x15.bdf, koi9x18b.bdf and koi9x18.bdf: ---------------------------------------------------------------------

"Public domain font. Share and enjoy."

"Copyright (c) 1987, 1988 Daewoo Electronics Co.,Ltd."

Copyright (c) 1989, Oracle and/or its affiliates. All rights reserved.

Permission is hereby granted, free of charge, to any person obtaining a copy of this software and associated documentation files (the "Software"), to deal in the Software without restriction, including without limitation the rights to use, copy, modify, merge, publish, distribute, sublicense, and/or sell copies of the Software, and to permit persons to whom the Software is furnished to do so, subject to the following conditions:

The above copyright notice and this permission notice (including the next paragraph) shall be included in all copies or substantial portions of the Software.

THE SOFTWARE IS PROVIDED "AS IS", WITHOUT WARRANTY OF ANY KIND, EXPRESS OR IMPLIED, INCLUDING BUT NOT LIMITED TO THE WARRANTIES OF MERCHANTABILITY, FITNESS FOR A PARTICULAR PURPOSE AND NONINFRINGEMENT. IN NO EVENT SHALL THE AUTHORS OR COPYRIGHT HOLDERS BE LIABLE FOR ANY CLAIM, DAMAGES OR OTHER LIABILITY, WHETHER IN AN ACTION OF CONTRACT, TORT OR OTHERWISE, ARISING FROM, OUT OF OR IN CONNECTION WITH THE SOFTWARE OR THE USE OR OTHER DEALINGS IN THE SOFTWARE.

"Copyright Bigelow & Holmes 1986, 1985."

Copyright (C) 1994-95 Cronyx Ltd. Author: Serge Vakulenko, <vak@cronyx.ru>

This software may be used, modified, copied, distributed, and sold, in both source and binary form provided that the above copyright and these terms are retained. Under no circumstances is the author responsible for the proper functioning of this software, nor does the author assume any responsibility for damages incurred with its use. Copyright 1984-1989, 1994 Adobe Systems Incorporated. Copyright 1988, 1994 Digital Equipment Corporation.

Adobe is a trademark of Adobe Systems Incorporated which may be registered in certain jurisdictions. Permission to use these trademarks is hereby granted only in association with the images described in this file.

Permission to use, copy, modify, distribute and sell this software and its documentation for any purpose and without fee is hereby granted, provided that the above copyright notices appear in all copies and that both those copyright notices and this permission notice appear in supporting documentation, and that the names of Adobe Systems and Digital Equipment Corporation not be used in advertising or publicity pertaining to distribution of the software without specific, written prior permission. Adobe Systems and Digital Equipment Corporation make no representations about the suitability of this software for any purpose. It is provided "as is" without express or implied warranty. This package contains the set of russian fonts for X11 Release 6. Copyright (C) 1994-1995 Cronyx Ltd. Changes Copyright (C) 1996 by Andrey A. Chernov, Moscow, Russia.

Version: 1.0

This software may be used, modified, copied, distributed, and sold, in both source and binary form provided that the above copyright and these terms are retained. Under no circumstances is the author responsible for the proper functioning of this software, nor does the author assume any responsibility for damages incurred with its use. This is the LEGAL NOTICE pertaining to the Lucida fonts from Bigelow & Holmes:

 NOTICE TO USER: The source code, including the glyphs or icons forming a par of the OPEN LOOK TM Graphic User Interface, on this tape and in these files is copyrighted under U.S. and international laws. Sun Microsystems, Inc. of Mountain View, California owns the copyright and has design patents pending on many of the icons. AT&T is the owner of the OPEN LOOK trademark associated with the materials on this tape. Users and possessors of this source code are hereby granted a nonexclusive, royalty-free copyright and

 design patent license to use this code in individual and commercial software. A royalty-free, nonexclusive trademark license to refer to the code and output as "OPEN LOOK" compatible is available from AT&T if, and only if, the appearance of the icons or glyphs is not changed in any manner except as absolutely necessary to accommodate the standard resolution of the screen or other output device, the code and output is not changed except as authorized herein, and the code and output is validated by AT&T. Bigelow & Holmes is the owner of the Lucida (R) trademark for the fonts and bit-mapped images associated with the materials on this tape. Users are granted a royalty-free, nonexclusive license to use the trademark only to identify the fonts and bit-mapped images if, and only if, the fonts and bit-mapped images are not modified in any way by the user.

 Any use of this source code must include, in the user documentation and internal comments to the code, notices to the end user as follows:

 (c) Copyright 1989 Sun Microsystems, Inc. Sun design patents pending in the U.S. and foreign countries. OPEN LOOK is a trademark of AT&T. Used by written permission of the owners.

 (c) Copyright Bigelow & Holmes 1986, 1985. Lucida is a registered trademark of Bigelow & Holmes. Permission to use the Lucida trademark is hereby granted only in association with the images and fonts described in this file.

 SUN MICROSYSTEMS, INC., AT&T, AND BIGELOW & HOLMES MAKE NO REPRESENTATIONS ABOUT THE SUITABILITY OF THIS SOURCE CODE FOR ANY PURPOSE. IT IS PROVIDED "AS IS" WITHOUT EXPRESS OR IMPLIED WARRANTY OF ANY KIND. SUN MICROSYSTEMS, INC., AT&T AND BIGELOW & HOLMES, SEVERALLY AND INDIVIDUALLY, DISCLAIM ALL WARRANTIES WITH REGARD TO THIS SOURCE CODE, INCLUDING ALL IMPLIED WARRANTIES OF MERCHANTABILITY AND FITNESS FOR A PARTICULAR PURPOSE. IN NO EVENT SHALL SUN MICROSYSTEMS, INC., AT&T OR BIGELOW & HOLMES BE LIABLE FOR ANY SPECIAL, INDIRECT, INCIDENTAL, OR CONSEQUENTIAL DAMAGES, OR ANY DAMAGES WHATSOEVER RESULTING FROM LOSS OF USE, DATA OR PROFITS, WHETHER IN AN ACTION OF CONTRACT, NEGLIGENCE OR OTHER TORTIOUS ACTION, ARISING OUT OF OR IN CONNECTION WITH THE USE OR PERFORMANCE OF THIS SOURCE CODE.

Copyright 1989 by Sony Corp.

Permission to use, copy, modify, and distribute this software and its documentation for any purpose and without fee is hereby granted, provided that the above copyright notices appear in all copies and that both those copyright notices and this permission notice appear in supporting documentation, and that the name of Sony Corp. not be used in advertising or publicity pertaining to distribution of the software without specific, written prior permission. Sony Corp. makes no representations about the suitability of this software for any purpose. It is provided "as is" without express or implied warranty.

SONY DISCLAIMS ALL WARRANTIES WITH REGARD TO THIS SOFTWARE, INCLUDING ALL IMPLIED WARRANTIES OF MERCHANTABILITY AND FITNESS, IN NO EVENT SHALL SONY BE LIABLE FOR ANY SPECIAL, INDIRECT OR CONSEQUENTIAL DAMAGES OR ANY DAMAGES WHATSOEVER RESULTING FROM LOSS OF USE, DATA OR PROFITS, WHETHER IN AN ACTION OF CONTRACT, NEGLIGENCE OR OTHER TORTIOUS ACTION, ARISING OUT OF OR IN CONNECTION WITH THE USE OR PERFORMANCE OF THIS SOFTWARE. Permission to use, reproduce, display and distribute the listed typefaces is hereby granted, provided that the Adobe Copyright notice appears in all whole and partial copies of the software and that the following trademark symbol and attribution appear in all unmodified copies of the software:

 Copyright (c) 1989 Adobe Systems Incorporated Utopia (R) Utopia is a registered trademark of Adobe Systems Incorporated

The Adobe typefaces (Type 1 font program, bitmaps and Adobe Font Metric files) donated are:

 Utopia Regular Utopia Italic Utopia Bold Utopia Bold Italic Copyright 1989 Dale Schumacher, dal@syntel.mn.org 399 Beacon Ave. St. Paul, MN 55104-3527

Permission to use, copy, modify, and distribute this software and its documentation for any purpose and without fee is hereby granted, provided that the above copyright notice appear in all copies and that both that copyright notice and this permission notice appear in supporting documentation, and that the name of Dale Schumacher not be used in advertising or publicity pertaining to distribution of the software without specific, written prior permission. Dale Schumacher makes no representations about the

suitability of this software for any purpose. It is provided "as is" without express or implied warranty. Copyright (C) 1988 The Institute of Software, Academia Sinica.

Correspondence Address: P.O.Box 8718, Beijing, China 100080.

Permission to use, copy, modify, and distribute this software and its documentation for any purpose and without fee is hereby granted, provided that the above copyright notices appear in all copies and that both those copyright notices and this permission notice appear in supporting documentation, and that the name of "the Institute of Software, Academia Sinica" not be used in advertising or publicity pertaining to distribution of the software without specific, written prior permission. The Institute of Software, Academia Sinica, makes no representations about the suitability of this software for any purpose. It is provided "as is" without express or implied warranty.

THE INSTITUTE OF SOFTWARE, ACADEMIA SINICA, DISCLAIMS ALL WARRANTIES WITH REGARD TO THIS SOFTWARE, INCLUDING ALL IMPLIED WARRANTIES OF MERCHANTABILITY AND FITNESS, IN NO EVENT SHALL THE INSTITUTE OF SOFTWARE, ACADEMIA SINICA, BE LIABLE FOR ANY SPECIAL, INDIRECT OR CONSEQUENTIAL DAMAGES OR ANY DAMAGES WHATSOEVER RESULTING FROM LOSS OF USE, DATA OR PROFITS, WHETHER IN AN ACTION OF CONTRACT, NEGLIGENCE OR OTHER TORTIOUS ACTION, ARISING OUT OF OR IN CONNECTION WITH THE USE OR PERFORMANCE OF THIS SOFTWARE. Font converted from VGA/EGA to BDF. VGA and BDF created by Serge Winitzki.

Public domain. February 2000.

This package contains a set of Russian fonts for X11 Release 6.

Copyright (C) 1994-1995 Cronyx Ltd.

Changes Copyright (C) 1996 by Sergey Vovk

Changes Copyright (C) 1999-2000 by Serge Winitzki

Changes Copyright (C) 1996-2000 by Andrey A. Chernov, Moscow, Russia.

Version: 2.3.1

This software may be used, modified, copied, distributed and sold, in both source and binary form provided that the above copyright and these terms are retained. Under no circumstances is the author responsible for the proper functioning of this software, nor does the author assume any responsibility for damages incurred with its use. Copyright 1988 Bitstream, Inc., Cambridge, Massachusetts, USA Bitstream and Charter are registered trademarks of Bitstream, Inc.

The names "Bitstream" and "Charter" are registered trademarks of Bitstream, Inc. Permission to use these trademarks is hereby granted only in association with the images described in this file.

Permission to use, copy, modify, and distribute this software and its documentation for any purpose and without fee is hereby granted, provided that the above copyright notice appear in all copies and that both that copyright notice and this permission notice appear in supporting documentation, and that the name of Bitstream not be used in advertising or publicity pertaining to distribution of the software without specific, written prior permission. Bitstream makes no representations about the suitability of this software for any purpose. It is provided "as is" without express or implied warranty.

BITSTREAM DISCLAIMS ALL WARRANTIES WITH REGARD TO THIS SOFTWARE, INCLUDING ALL IMPLIED WARRANTIES OF MERCHANTABILITY AND FITNESS, IN NO EVENT SHALL BITSTREAM BE LIABLE FOR ANY SPECIAL, INDIRECT OR CONSEQUENTIAL DAMAGES OR ANY DAMAGES WHATSOEVER RESULTING FROM LOSS OF USE, DATA OR PROFITS, WHETHER IN AN ACTION OF CONTRACT, NEGLIGENCE OR OTHER TORTIOUS ACTION, ARISING OUT OF OR IN CONNECTION WITH THE USE OR PERFORMANCE OF THIS SOFTWARE.

Copyright (c) 1987, 1994 Digital Equipment Corporation

The X Consortium, and any party obtaining a copy of these files from the X Consortium, directly or indirectly, is granted, free of charge, a full and unrestricted irrevocable, world-wide, paid up, royalty-free, nonexclusive right and license to deal in this software and documentation files (the "Software"), including without limitation the rights to use, copy, modify, merge, publish, distribute, sublicense, and/or sell copies of the Software, and to permit persons who receive copies from any such party to do so. This license includes without limitation a license to do the foregoing actions under any patents of the party supplying this software to the X Consortium.

Digital Equipment Corporation make no representations about the suitability of this software for any purpose. It is provided "as is" without express or implied warranty. Copyright (C) 2000 The XFree86 Project, Inc. All Rights Reserved.

Permission is hereby granted, free of charge, to any person obtaining a copy of this software and associated documentation files (the "Software"), to deal in the Software without restriction, including without limitation the rights to use, copy, modify, merge, publish, distribute, sublicense, and/or sell copies of the Software, and to permit persons to whom the Software is furnished to do so, subject to the following conditions:

The above copyright notice and this permission notice shall be included in all copies or substantial portions of the Software.

THE SOFTWARE IS PROVIDED "AS IS", WITHOUT WARRANTY OF ANY KIND, EXPRESS OR IMPLIED, INCLUDING BUT NOT LIMITED TO THE WARRANTIES OF MERCHANTABILITY, FIT-NESS FOR A PARTICULAR PURPOSE AND NONINFRINGEMENT. IN NO EVENT SHALL THE XFREE86 PROJECT BE LIABLE FOR ANY CLAIM, DAMAGES OR OTHER LIABILITY, WHETHER IN AN ACTION OF CONTRACT, TORT OR OTHERWISE, ARISING FROM, OUT OF OR IN CON-NECTION WITH THE SOFTWARE OR THE USE OR OTHER DEALINGS IN THE SOFTWARE.

Except as contained in this notice, the name of the XFree86 Project shall not be used in advertising or otherwise to promote the sale, use or other dealings in this Software without prior written authorization from the XFree86 Project.

These fonts contain this copyright & license information:

Copyright:

 This is the Ge'ez Frontiers Foundation's Zemen class font based on the Goha-Tibeb HP LasterJet fonts and released under the MIT Licence. True Type Artist:- Biruk Asrat.

Manufacturer: Ge'ez Frontier Foundation http://www.geez.org/ License: The MIT License License URL: http://www.opensource.org/licenses/mit-license.php

The MIT License at that URL currently states:

Permission is hereby granted, free of charge, to any person obtaining a copy of this software and associated documentation files (the "Software"), to deal in the Software without restriction, including without limitation the rights to use, copy, modify, merge, publish, distribute, sublicense, and/or sell copies of the Software, and to permit persons to whom the Software is furnished to do so, subject to the following conditions:

The above copyright notice and this permission notice shall be included in all copies or substantial portions of the Software.

THE SOFTWARE IS PROVIDED "AS IS", WITHOUT WARRANTY OF ANY KIND, EXPRESS OR IMPLIED, INCLUDING BUT NOT LIMITED TO THE WARRANTIES OF MERCHANTABILITY, FITNESS FOR A PARTICULAR PURPOSE AND NONINFRINGEMENT. IN NO EVENT SHALL THE AUTHORS OR COPYRIGHT HOLDERS BE LIABLE FOR ANY CLAIM, DAMAGES OR OTHER LIABILITY, WHETHER IN AN ACTION OF CONTRACT, TORT OR OTHERWISE, ARISING FROM, OUT OF OR IN CONNECTION WITH THE SOFTWARE OR THE USE OR OTHER DEALINGS IN THE SOFTWARE.

# **1.16 scram 1.1.1**

## **1.16.1 Available under license :**

Format: https://www.debian.org/doc/packaging-manuals/copyright-format/1.0/ Source: https://metacpan.org/release/Authen-SCRAM Upstream-Contact: David Golden <dagolden@cpan.org> Upstream-Name: Authen-SCRAM

Files: \* Copyright: 2014, David Golden <dagolden@cpan.org> License: Apache-2.0

Files: debian/\* Copyright: 2015, Harlan Lieberman-Berg <hlieberman@setec.io> 2018, Xavier Guimard <x.guimard@free.fr> License: Apache-2.0

License: Apache-2.0 Licensed under the Apache License, Version 2.0 (the "License"); you may not use this file except in compliance with the License. You may obtain a copy of the License at https://www.apache.org/licenses/LICENSE-2.0 Unless required by applicable law or agreed to in writing, software distributed under the License is distributed on an "AS IS" BASIS, WITHOUT WARRANTIES OR CONDITIONS OF ANY KIND, either express or implied. See the License for the specific language governing permissions and limitations under the License.

On Debian systems, the complete text of the Apache License, Version 2.0 can be found in `/usr/share/common-licenses/Apache-2.0'.

# **1.17 grubby 8.40-42.el8**

**1.17.1 Available under license :** 

.

 GNU GENERAL PUBLIC LICENSE Version 2, June 1991

Copyright (C) 1989, 1991 Free Software Foundation, Inc. 51 Franklin Street, Fifth Floor, Boston, MA 02110-1301 USA Everyone is permitted to copy and distribute verbatim copies of this license document, but changing it is not allowed.

 Preamble

 The licenses for most software are designed to take away your freedom to share and change it. By contrast, the GNU General Public License is intended to guarantee your freedom to share and change free software--to make sure the software is free for all its users. This General Public License applies to most of the Free Software

Foundation's software and to any other program whose authors commit to using it. (Some other Free Software Foundation software is covered by the GNU Lesser General Public License instead.) You can apply it to your programs, too.

 When we speak of free software, we are referring to freedom, not price. Our General Public Licenses are designed to make sure that you have the freedom to distribute copies of free software (and charge for this service if you wish), that you receive source code or can get it if you want it, that you can change the software or use pieces of it in new free programs; and that you know you can do these things.

 To protect your rights, we need to make restrictions that forbid anyone to deny you these rights or to ask you to surrender the rights. These restrictions translate to certain responsibilities for you if you distribute copies of the software, or if you modify it.

 For example, if you distribute copies of such a program, whether gratis or for a fee, you must give the recipients all the rights that you have. You must make sure that they, too, receive or can get the source code. And you must show them these terms so they know their rights.

 We protect your rights with two steps: (1) copyright the software, and (2) offer you this license which gives you legal permission to copy, distribute and/or modify the software.

 Also, for each author's protection and ours, we want to make certain that everyone understands that there is no warranty for this free software. If the software is modified by someone else and passed on, we want its recipients to know that what they have is not the original, so that any problems introduced by others will not reflect on the original authors' reputations.

 Finally, any free program is threatened constantly by software patents. We wish to avoid the danger that redistributors of a free program will individually obtain patent licenses, in effect making the program proprietary. To prevent this, we have made it clear that any patent must be licensed for everyone's free use or not licensed at all.

 The precise terms and conditions for copying, distribution and modification follow.

### GNU GENERAL PUBLIC LICENSE TERMS AND CONDITIONS FOR COPYING, DISTRIBUTION AND MODIFICATION

 0. This License applies to any program or other work which contains a notice placed by the copyright holder saying it may be distributed

under the terms of this General Public License. The "Program", below, refers to any such program or work, and a "work based on the Program" means either the Program or any derivative work under copyright law: that is to say, a work containing the Program or a portion of it, either verbatim or with modifications and/or translated into another language. (Hereinafter, translation is included without limitation in the term "modification".) Each licensee is addressed as "you".

Activities other than copying, distribution and modification are not covered by this License; they are outside its scope. The act of running the Program is not restricted, and the output from the Program is covered only if its contents constitute a work based on the Program (independent of having been made by running the Program). Whether that is true depends on what the Program does.

 1. You may copy and distribute verbatim copies of the Program's source code as you receive it, in any medium, provided that you conspicuously and appropriately publish on each copy an appropriate copyright notice and disclaimer of warranty; keep intact all the notices that refer to this License and to the absence of any warranty; and give any other recipients of the Program a copy of this License along with the Program.

You may charge a fee for the physical act of transferring a copy, and you may at your option offer warranty protection in exchange for a fee.

 2. You may modify your copy or copies of the Program or any portion of it, thus forming a work based on the Program, and copy and distribute such modifications or work under the terms of Section 1 above, provided that you also meet all of these conditions:

 a) You must cause the modified files to carry prominent notices stating that you changed the files and the date of any change.

 b) You must cause any work that you distribute or publish, that in whole or in part contains or is derived from the Program or any part thereof, to be licensed as a whole at no charge to all third parties under the terms of this License.

 c) If the modified program normally reads commands interactively when run, you must cause it, when started running for such interactive use in the most ordinary way, to print or display an announcement including an appropriate copyright notice and a notice that there is no warranty (or else, saying that you provide a warranty) and that users may redistribute the program under these conditions, and telling the user how to view a copy of this License. (Exception: if the Program itself is interactive but does not normally print such an announcement, your work based on the Program is not required to print an announcement.)

These requirements apply to the modified work as a whole. If identifiable sections of that work are not derived from the Program, and can be reasonably considered independent and separate works in themselves, then this License, and its terms, do not apply to those sections when you distribute them as separate works. But when you distribute the same sections as part of a whole which is a work based on the Program, the distribution of the whole must be on the terms of this License, whose permissions for other licensees extend to the entire whole, and thus to each and every part regardless of who wrote it.

Thus, it is not the intent of this section to claim rights or contest your rights to work written entirely by you; rather, the intent is to exercise the right to control the distribution of derivative or collective works based on the Program.

In addition, mere aggregation of another work not based on the Program with the Program (or with a work based on the Program) on a volume of a storage or distribution medium does not bring the other work under the scope of this License.

 3. You may copy and distribute the Program (or a work based on it, under Section 2) in object code or executable form under the terms of Sections 1 and 2 above provided that you also do one of the following:

 a) Accompany it with the complete corresponding machine-readable source code, which must be distributed under the terms of Sections 1 and 2 above on a medium customarily used for software interchange; or,

 b) Accompany it with a written offer, valid for at least three years, to give any third party, for a charge no more than your cost of physically performing source distribution, a complete machine-readable copy of the corresponding source code, to be distributed under the terms of Sections 1 and 2 above on a medium customarily used for software interchange; or,

 c) Accompany it with the information you received as to the offer to distribute corresponding source code. (This alternative is allowed only for noncommercial distribution and only if you received the program in object code or executable form with such an offer, in accord with Subsection b above.)

The source code for a work means the preferred form of the work for making modifications to it. For an executable work, complete source code means all the source code for all modules it contains, plus any associated interface definition files, plus the scripts used to control compilation and installation of the executable. However, as a

special exception, the source code distributed need not include anything that is normally distributed (in either source or binary form) with the major components (compiler, kernel, and so on) of the operating system on which the executable runs, unless that component itself accompanies the executable.

If distribution of executable or object code is made by offering access to copy from a designated place, then offering equivalent access to copy the source code from the same place counts as distribution of the source code, even though third parties are not compelled to copy the source along with the object code.

 4. You may not copy, modify, sublicense, or distribute the Program except as expressly provided under this License. Any attempt otherwise to copy, modify, sublicense or distribute the Program is void, and will automatically terminate your rights under this License. However, parties who have received copies, or rights, from you under this License will not have their licenses terminated so long as such parties remain in full compliance.

 5. You are not required to accept this License, since you have not signed it. However, nothing else grants you permission to modify or distribute the Program or its derivative works. These actions are prohibited by law if you do not accept this License. Therefore, by modifying or distributing the Program (or any work based on the Program), you indicate your acceptance of this License to do so, and all its terms and conditions for copying, distributing or modifying the Program or works based on it.

 6. Each time you redistribute the Program (or any work based on the Program), the recipient automatically receives a license from the original licensor to copy, distribute or modify the Program subject to these terms and conditions. You may not impose any further restrictions on the recipients' exercise of the rights granted herein. You are not responsible for enforcing compliance by third parties to this License.

 7. If, as a consequence of a court judgment or allegation of patent infringement or for any other reason (not limited to patent issues), conditions are imposed on you (whether by court order, agreement or otherwise) that contradict the conditions of this License, they do not excuse you from the conditions of this License. If you cannot distribute so as to satisfy simultaneously your obligations under this License and any other pertinent obligations, then as a consequence you may not distribute the Program at all. For example, if a patent license would not permit royalty-free redistribution of the Program by all those who receive copies directly or indirectly through you, then the only way you could satisfy both it and this License would be to

refrain entirely from distribution of the Program.

If any portion of this section is held invalid or unenforceable under any particular circumstance, the balance of the section is intended to apply and the section as a whole is intended to apply in other circumstances.

It is not the purpose of this section to induce you to infringe any patents or other property right claims or to contest validity of any such claims; this section has the sole purpose of protecting the integrity of the free software distribution system, which is implemented by public license practices. Many people have made generous contributions to the wide range of software distributed through that system in reliance on consistent application of that system; it is up to the author/donor to decide if he or she is willing to distribute software through any other system and a licensee cannot impose that choice.

This section is intended to make thoroughly clear what is believed to be a consequence of the rest of this License.

 8. If the distribution and/or use of the Program is restricted in certain countries either by patents or by copyrighted interfaces, the original copyright holder who places the Program under this License may add an explicit geographical distribution limitation excluding those countries, so that distribution is permitted only in or among countries not thus excluded. In such case, this License incorporates the limitation as if written in the body of this License.

 9. The Free Software Foundation may publish revised and/or new versions of the General Public License from time to time. Such new versions will be similar in spirit to the present version, but may differ in detail to address new problems or concerns.

Each version is given a distinguishing version number. If the Program specifies a version number of this License which applies to it and "any later version", you have the option of following the terms and conditions either of that version or of any later version published by the Free Software Foundation. If the Program does not specify a version number of this License, you may choose any version ever published by the Free Software Foundation.

 10. If you wish to incorporate parts of the Program into other free programs whose distribution conditions are different, write to the author to ask for permission. For software which is copyrighted by the Free Software Foundation, write to the Free Software Foundation; we sometimes make exceptions for this. Our decision will be guided by the two goals of preserving the free status of all derivatives of our free software and

of promoting the sharing and reuse of software generally.

### NO WARRANTY

 11. BECAUSE THE PROGRAM IS LICENSED FREE OF CHARGE, THERE IS NO WARRANTY FOR THE PROGRAM, TO THE EXTENT PERMITTED BY APPLICABLE LAW. EXCEPT WHEN OTHERWISE STATED IN WRITING THE COPYRIGHT HOLDERS AND/OR OTHER PARTIES PROVIDE THE PROGRAM "AS IS" WITHOUT WARRANTY OF ANY KIND, EITHER EXPRESSED OR IMPLIED, INCLUDING, BUT NOT LIMITED TO, THE IMPLIED WARRANTIES OF MERCHANTABILITY AND FITNESS FOR A PARTICULAR PURPOSE. THE ENTIRE RISK AS TO THE QUALITY AND PERFORMANCE OF THE PROGRAM IS WITH YOU. SHOULD THE PROGRAM PROVE DEFECTIVE, YOU ASSUME THE COST OF ALL NECESSARY SERVICING, REPAIR OR CORRECTION.

 12. IN NO EVENT UNLESS REQUIRED BY APPLICABLE LAW OR AGREED TO IN WRITING WILL ANY COPYRIGHT HOLDER, OR ANY OTHER PARTY WHO MAY MODIFY AND/OR REDISTRIBUTE THE PROGRAM AS PERMITTED ABOVE, BE LIABLE TO YOU FOR DAMAGES, INCLUDING ANY GENERAL, SPECIAL, INCIDENTAL OR CONSEQUENTIAL DAMAGES ARISING OUT OF THE USE OR INABILITY TO USE THE PROGRAM (INCLUDING BUT NOT LIMITED TO LOSS OF DATA OR DATA BEING RENDERED INACCURATE OR LOSSES SUSTAINED BY YOU OR THIRD PARTIES OR A FAILURE OF THE PROGRAM TO OPERATE WITH ANY OTHER PROGRAMS), EVEN IF SUCH HOLDER OR OTHER PARTY HAS BEEN ADVISED OF THE POSSIBILITY OF SUCH DAMAGES.

### END OF TERMS AND CONDITIONS

 How to Apply These Terms to Your New Programs

 If you develop a new program, and you want it to be of the greatest possible use to the public, the best way to achieve this is to make it free software which everyone can redistribute and change under these terms.

 To do so, attach the following notices to the program. It is safest to attach them to the start of each source file to most effectively convey the exclusion of warranty; and each file should have at least the "copyright" line and a pointer to where the full notice is found.

 <one line to give the program's name and a brief idea of what it does.> Copyright  $(C)$  <year > <name of author>

 This program is free software; you can redistribute it and/or modify it under the terms of the GNU General Public License as published by the Free Software Foundation; either version 2 of the License, or (at your option) any later version.

 This program is distributed in the hope that it will be useful, but WITHOUT ANY WARRANTY; without even the implied warranty of MERCHANTABILITY or FITNESS FOR A PARTICULAR PURPOSE. See the GNU General Public License for more details.

 You should have received a copy of the GNU General Public License along with this program; if not, write to the Free Software Foundation, Inc., 51 Franklin Street, Fifth Floor, Boston, MA 02110-1301 USA

Also add information on how to contact you by electronic and paper mail.

If the program is interactive, make it output a short notice like this when it starts in an interactive mode:

 Gnomovision version 69, Copyright (C) year name of author Gnomovision comes with ABSOLUTELY NO WARRANTY; for details type `show w'. This is free software, and you are welcome to redistribute it under certain conditions; type `show c' for details.

The hypothetical commands `show w' and `show c' should show the appropriate parts of the General Public License. Of course, the commands you use may be called something other than `show w' and `show c'; they could even be mouse-clicks or menu items--whatever suits your program.

You should also get your employer (if you work as a programmer) or your school, if any, to sign a "copyright disclaimer" for the program, if necessary. Here is a sample; alter the names:

 Yoyodyne, Inc., hereby disclaims all copyright interest in the program `Gnomovision' (which makes passes at compilers) written by James Hacker.

 <signature of Ty Coon>, 1 April 1989 Ty Coon, President of Vice

This General Public License does not permit incorporating your program into proprietary programs. If your program is a subroutine library, you may consider it more useful to permit linking proprietary applications with the library. If this is what you want to do, use the GNU Lesser General Public License instead of this License.

## **1.18 libtiff 4.0.9-21.el8**

### **1.18.1 Available under license :**

Copyright (c) 1988-1997 Sam Leffler Copyright (c) 1991-1997 Silicon Graphics, Inc.

Permission to use, copy, modify, distribute, and sell this software and its documentation for any purpose is hereby granted without fee, provided that (i) the above copyright notices and this permission notice appear in

all copies of the software and related documentation, and (ii) the names of Sam Leffler and Silicon Graphics may not be used in any advertising or publicity relating to the software without the specific, prior written permission of Sam Leffler and Silicon Graphics.

THE SOFTWARE IS PROVIDED "AS-IS" AND WITHOUT WARRANTY OF ANY KIND, EXPRESS, IMPLIED OR OTHERWISE, INCLUDING WITHOUT LIMITATION, ANY WARRANTY OF MERCHANTABILITY OR FITNESS FOR A PARTICULAR PURPOSE.

IN NO EVENT SHALL SAM LEFFLER OR SILICON GRAPHICS BE LIABLE FOR ANY SPECIAL, INCIDENTAL, INDIRECT OR CONSEQUENTIAL DAMAGES OF ANY KIND, OR ANY DAMAGES WHATSOEVER RESULTING FROM LOSS OF USE, DATA OR PROFITS, WHETHER OR NOT ADVISED OF THE POSSIBILITY OF DAMAGE, AND ON ANY THEORY OF LIABILITY, ARISING OUT OF OR IN CONNECTION WITH THE USE OR PERFORMANCE OF THIS SOFTWARE.

# **1.19 procps 3.3.15-6.el8**

## **1.19.1 Available under license :**

 GNU GENERAL PUBLIC LICENSE Version 2, June 1991

Copyright (C) 1989, 1991 Free Software Foundation, Inc., 51 Franklin Street, Fifth Floor, Boston, MA 02110-1301 USA Everyone is permitted to copy and distribute verbatim copies of this license document, but changing it is not allowed.

Preamble

 The licenses for most software are designed to take away your freedom to share and change it. By contrast, the GNU General Public License is intended to guarantee your freedom to share and change free software--to make sure the software is free for all its users. This General Public License applies to most of the Free Software Foundation's software and to any other program whose authors commit to using it. (Some other Free Software Foundation software is covered by the GNU Lesser General Public License instead.) You can apply it to your programs, too.

 When we speak of free software, we are referring to freedom, not price. Our General Public Licenses are designed to make sure that you have the freedom to distribute copies of free software (and charge for this service if you wish), that you receive source code or can get it if you want it, that you can change the software or use pieces of it in new free programs; and that you know you can do these things.

To protect your rights, we need to make restrictions that forbid

anyone to deny you these rights or to ask you to surrender the rights. These restrictions translate to certain responsibilities for you if you distribute copies of the software, or if you modify it.

 For example, if you distribute copies of such a program, whether gratis or for a fee, you must give the recipients all the rights that you have. You must make sure that they, too, receive or can get the source code. And you must show them these terms so they know their rights.

We protect your rights with two steps: (1) copyright the software, and (2) offer you this license which gives you legal permission to copy, distribute and/or modify the software.

 Also, for each author's protection and ours, we want to make certain that everyone understands that there is no warranty for this free software. If the software is modified by someone else and passed on, we want its recipients to know that what they have is not the original, so that any problems introduced by others will not reflect on the original authors' reputations.

 Finally, any free program is threatened constantly by software patents. We wish to avoid the danger that redistributors of a free program will individually obtain patent licenses, in effect making the program proprietary. To prevent this, we have made it clear that any patent must be licensed for everyone's free use or not licensed at all.

 The precise terms and conditions for copying, distribution and modification follow.

### GNU GENERAL PUBLIC LICENSE TERMS AND CONDITIONS FOR COPYING, DISTRIBUTION AND MODIFICATION

 0. This License applies to any program or other work which contains a notice placed by the copyright holder saying it may be distributed under the terms of this General Public License. The "Program", below, refers to any such program or work, and a "work based on the Program" means either the Program or any derivative work under copyright law: that is to say, a work containing the Program or a portion of it, either verbatim or with modifications and/or translated into another language. (Hereinafter, translation is included without limitation in the term "modification".) Each licensee is addressed as "you".

Activities other than copying, distribution and modification are not covered by this License; they are outside its scope. The act of running the Program is not restricted, and the output from the Program is covered only if its contents constitute a work based on the Program (independent of having been made by running the Program).

Whether that is true depends on what the Program does.

 1. You may copy and distribute verbatim copies of the Program's source code as you receive it, in any medium, provided that you conspicuously and appropriately publish on each copy an appropriate copyright notice and disclaimer of warranty; keep intact all the notices that refer to this License and to the absence of any warranty; and give any other recipients of the Program a copy of this License along with the Program.

You may charge a fee for the physical act of transferring a copy, and you may at your option offer warranty protection in exchange for a fee.

 2. You may modify your copy or copies of the Program or any portion of it, thus forming a work based on the Program, and copy and distribute such modifications or work under the terms of Section 1 above, provided that you also meet all of these conditions:

 a) You must cause the modified files to carry prominent notices stating that you changed the files and the date of any change.

 b) You must cause any work that you distribute or publish, that in whole or in part contains or is derived from the Program or any part thereof, to be licensed as a whole at no charge to all third parties under the terms of this License.

 c) If the modified program normally reads commands interactively when run, you must cause it, when started running for such interactive use in the most ordinary way, to print or display an announcement including an appropriate copyright notice and a notice that there is no warranty (or else, saying that you provide a warranty) and that users may redistribute the program under these conditions, and telling the user how to view a copy of this License. (Exception: if the Program itself is interactive but does not normally print such an announcement, your work based on the Program is not required to print an announcement.)

These requirements apply to the modified work as a whole. If identifiable sections of that work are not derived from the Program, and can be reasonably considered independent and separate works in themselves, then this License, and its terms, do not apply to those sections when you distribute them as separate works. But when you distribute the same sections as part of a whole which is a work based on the Program, the distribution of the whole must be on the terms of this License, whose permissions for other licensees extend to the entire whole, and thus to each and every part regardless of who wrote it.

Thus, it is not the intent of this section to claim rights or contest

your rights to work written entirely by you; rather, the intent is to exercise the right to control the distribution of derivative or collective works based on the Program.

In addition, mere aggregation of another work not based on the Program with the Program (or with a work based on the Program) on a volume of a storage or distribution medium does not bring the other work under the scope of this License.

 3. You may copy and distribute the Program (or a work based on it, under Section 2) in object code or executable form under the terms of Sections 1 and 2 above provided that you also do one of the following:

 a) Accompany it with the complete corresponding machine-readable source code, which must be distributed under the terms of Sections 1 and 2 above on a medium customarily used for software interchange; or,

 b) Accompany it with a written offer, valid for at least three years, to give any third party, for a charge no more than your cost of physically performing source distribution, a complete machine-readable copy of the corresponding source code, to be distributed under the terms of Sections 1 and 2 above on a medium customarily used for software interchange; or,

 c) Accompany it with the information you received as to the offer to distribute corresponding source code. (This alternative is allowed only for noncommercial distribution and only if you received the program in object code or executable form with such an offer, in accord with Subsection b above.)

The source code for a work means the preferred form of the work for making modifications to it. For an executable work, complete source code means all the source code for all modules it contains, plus any associated interface definition files, plus the scripts used to control compilation and installation of the executable. However, as a special exception, the source code distributed need not include anything that is normally distributed (in either source or binary form) with the major components (compiler, kernel, and so on) of the operating system on which the executable runs, unless that component itself accompanies the executable.

If distribution of executable or object code is made by offering access to copy from a designated place, then offering equivalent access to copy the source code from the same place counts as distribution of the source code, even though third parties are not compelled to copy the source along with the object code.

4. You may not copy, modify, sublicense, or distribute the Program

except as expressly provided under this License. Any attempt otherwise to copy, modify, sublicense or distribute the Program is void, and will automatically terminate your rights under this License. However, parties who have received copies, or rights, from you under this License will not have their licenses terminated so long as such parties remain in full compliance.

 5. You are not required to accept this License, since you have not signed it. However, nothing else grants you permission to modify or distribute the Program or its derivative works. These actions are prohibited by law if you do not accept this License. Therefore, by modifying or distributing the Program (or any work based on the Program), you indicate your acceptance of this License to do so, and all its terms and conditions for copying, distributing or modifying the Program or works based on it.

 6. Each time you redistribute the Program (or any work based on the Program), the recipient automatically receives a license from the original licensor to copy, distribute or modify the Program subject to these terms and conditions. You may not impose any further restrictions on the recipients' exercise of the rights granted herein. You are not responsible for enforcing compliance by third parties to this License.

 7. If, as a consequence of a court judgment or allegation of patent infringement or for any other reason (not limited to patent issues), conditions are imposed on you (whether by court order, agreement or otherwise) that contradict the conditions of this License, they do not excuse you from the conditions of this License. If you cannot distribute so as to satisfy simultaneously your obligations under this License and any other pertinent obligations, then as a consequence you may not distribute the Program at all. For example, if a patent license would not permit royalty-free redistribution of the Program by all those who receive copies directly or indirectly through you, then the only way you could satisfy both it and this License would be to refrain entirely from distribution of the Program.

If any portion of this section is held invalid or unenforceable under any particular circumstance, the balance of the section is intended to apply and the section as a whole is intended to apply in other circumstances.

It is not the purpose of this section to induce you to infringe any patents or other property right claims or to contest validity of any such claims; this section has the sole purpose of protecting the integrity of the free software distribution system, which is implemented by public license practices. Many people have made generous contributions to the wide range of software distributed

through that system in reliance on consistent application of that system; it is up to the author/donor to decide if he or she is willing to distribute software through any other system and a licensee cannot impose that choice.

This section is intended to make thoroughly clear what is believed to be a consequence of the rest of this License.

 8. If the distribution and/or use of the Program is restricted in certain countries either by patents or by copyrighted interfaces, the original copyright holder who places the Program under this License may add an explicit geographical distribution limitation excluding those countries, so that distribution is permitted only in or among countries not thus excluded. In such case, this License incorporates the limitation as if written in the body of this License.

 9. The Free Software Foundation may publish revised and/or new versions of the General Public License from time to time. Such new versions will be similar in spirit to the present version, but may differ in detail to address new problems or concerns.

Each version is given a distinguishing version number. If the Program specifies a version number of this License which applies to it and "any later version", you have the option of following the terms and conditions either of that version or of any later version published by the Free Software Foundation. If the Program does not specify a version number of this License, you may choose any version ever published by the Free Software Foundation.

 10. If you wish to incorporate parts of the Program into other free programs whose distribution conditions are different, write to the author to ask for permission. For software which is copyrighted by the Free Software Foundation, write to the Free Software Foundation; we sometimes make exceptions for this. Our decision will be guided by the two goals of preserving the free status of all derivatives of our free software and of promoting the sharing and reuse of software generally.

#### NO WARRANTY

 11. BECAUSE THE PROGRAM IS LICENSED FREE OF CHARGE, THERE IS NO WARRANTY FOR THE PROGRAM, TO THE EXTENT PERMITTED BY APPLICABLE LAW. EXCEPT WHEN OTHERWISE STATED IN WRITING THE COPYRIGHT HOLDERS AND/OR OTHER PARTIES PROVIDE THE PROGRAM "AS IS" WITHOUT WARRANTY OF ANY KIND, EITHER EXPRESSED OR IMPLIED, INCLUDING, BUT NOT LIMITED TO, THE IMPLIED WARRANTIES OF MERCHANTABILITY AND FITNESS FOR A PARTICULAR PURPOSE. THE ENTIRE RISK AS TO THE QUALITY AND PERFORMANCE OF THE PROGRAM IS WITH YOU. SHOULD THE PROGRAM PROVE DEFECTIVE, YOU ASSUME THE COST OF ALL NECESSARY SERVICING, REPAIR OR CORRECTION.

 12. IN NO EVENT UNLESS REQUIRED BY APPLICABLE LAW OR AGREED TO IN WRITING WILL ANY COPYRIGHT HOLDER, OR ANY OTHER PARTY WHO MAY MODIFY AND/OR REDISTRIBUTE THE PROGRAM AS PERMITTED ABOVE, BE LIABLE TO YOU FOR DAMAGES, INCLUDING ANY GENERAL, SPECIAL, INCIDENTAL OR CONSEQUENTIAL DAMAGES ARISING OUT OF THE USE OR INABILITY TO USE THE PROGRAM (INCLUDING BUT NOT LIMITED TO LOSS OF DATA OR DATA BEING RENDERED INACCURATE OR LOSSES SUSTAINED BY YOU OR THIRD PARTIES OR A FAILURE OF THE PROGRAM TO OPERATE WITH ANY OTHER PROGRAMS), EVEN IF SUCH HOLDER OR OTHER PARTY HAS BEEN ADVISED OF THE POSSIBILITY OF SUCH DAMAGES.

#### END OF TERMS AND CONDITIONS

How to Apply These Terms to Your New Programs

 If you develop a new program, and you want it to be of the greatest possible use to the public, the best way to achieve this is to make it free software which everyone can redistribute and change under these terms.

 To do so, attach the following notices to the program. It is safest to attach them to the start of each source file to most effectively convey the exclusion of warranty; and each file should have at least the "copyright" line and a pointer to where the full notice is found.

 <one line to give the program's name and a brief idea of what it does.> Copyright  $(C)$  <year > <name of author>

 This program is free software; you can redistribute it and/or modify it under the terms of the GNU General Public License as published by the Free Software Foundation; either version 2 of the License, or (at your option) any later version.

 This program is distributed in the hope that it will be useful, but WITHOUT ANY WARRANTY; without even the implied warranty of MERCHANTABILITY or FITNESS FOR A PARTICULAR PURPOSE. See the GNU General Public License for more details.

 You should have received a copy of the GNU General Public License along with this program; if not, write to the Free Software Foundation, Inc., 51 Franklin Street, Fifth Floor, Boston, MA 02110-1301 USA.

Also add information on how to contact you by electronic and paper mail.

If the program is interactive, make it output a short notice like this when it starts in an interactive mode:

 Gnomovision version 69, Copyright (C) year name of author Gnomovision comes with ABSOLUTELY NO WARRANTY; for details type `show w'.  This is free software, and you are welcome to redistribute it under certain conditions; type `show c' for details.

The hypothetical commands `show w' and `show c' should show the appropriate parts of the General Public License. Of course, the commands you use may be called something other than `show w' and `show c'; they could even be mouse-clicks or menu items--whatever suits your program.

You should also get your employer (if you work as a programmer) or your school, if any, to sign a "copyright disclaimer" for the program, if necessary. Here is a sample; alter the names:

 Yoyodyne, Inc., hereby disclaims all copyright interest in the program `Gnomovision' (which makes passes at compilers) written by James Hacker.

 <signature of Ty Coon>, 1 April 1989 Ty Coon, President of Vice

This General Public License does not permit incorporating your program into proprietary programs. If your program is a subroutine library, you may consider it more useful to permit linking proprietary applications with the library. If this is what you want to do, use the GNU Lesser General Public License instead of this License.

### GNU LIBRARY GENERAL PUBLIC LICENSE Version 2, June 1991

Copyright (C) 1991 Free Software Foundation, Inc. 51 Franklin Street, Fifth Floor, Boston, MA 02110-1301 USA Everyone is permitted to copy and distribute verbatim copies of this license document, but changing it is not allowed.

[This is the first released version of the library GPL. It is numbered 2 because it goes with version 2 of the ordinary GPL.]

#### Preamble

 The licenses for most software are designed to take away your freedom to share and change it. By contrast, the GNU General Public Licenses are intended to guarantee your freedom to share and change free software--to make sure the software is free for all its users.

 This license, the Library General Public License, applies to some specially designated Free Software Foundation software, and to any other libraries whose authors decide to use it. You can use it for your libraries, too.

 When we speak of free software, we are referring to freedom, not price. Our General Public Licenses are designed to make sure that you have the freedom to distribute copies of free software (and charge for this service if you wish), that you receive source code or can get it if you want it, that you can change the software or use pieces of it in new free programs; and that you know you can do these things.

 To protect your rights, we need to make restrictions that forbid anyone to deny you these rights or to ask you to surrender the rights. These restrictions translate to certain responsibilities for you if you distribute copies of the library, or if you modify it.

 For example, if you distribute copies of the library, whether gratis or for a fee, you must give the recipients all the rights that we gave you. You must make sure that they, too, receive or can get the source code. If you link a program with the library, you must provide complete object files to the recipients so that they can relink them with the library, after making changes to the library and recompiling it. And you must show them these terms so they know their rights.

 Our method of protecting your rights has two steps: (1) copyright the library, and (2) offer you this license which gives you legal permission to copy, distribute and/or modify the library.

 Also, for each distributor's protection, we want to make certain that everyone understands that there is no warranty for this free library. If the library is modified by someone else and passed on, we want its recipients to know that what they have is not the original version, so that any problems introduced by others will not reflect on the original authors' reputations.

 Finally, any free program is threatened constantly by software patents. We wish to avoid the danger that companies distributing free software will individually obtain patent licenses, thus in effect transforming the program into proprietary software. To prevent this, we have made it clear that any patent must be licensed for everyone's free use or not licensed at all.

 Most GNU software, including some libraries, is covered by the ordinary GNU General Public License, which was designed for utility programs. This license, the GNU Library General Public License, applies to certain designated libraries. This license is quite different from the ordinary one; be sure to read it in full, and don't assume that anything in it is the same as in the ordinary license.

 The reason we have a separate public license for some libraries is that they blur the distinction we usually make between modifying or adding to a program and simply using it. Linking a program with a library, without changing the library, is in some sense simply using the library, and is analogous to running a utility program or application program. However, in a textual and legal sense, the linked executable is a combined work, a derivative of the original library, and the ordinary General Public License treats it as such.

 Because of this blurred distinction, using the ordinary General Public License for libraries did not effectively promote software sharing, because most developers did not use the libraries. We concluded that weaker conditions might promote sharing better.

 However, unrestricted linking of non-free programs would deprive the users of those programs of all benefit from the free status of the libraries themselves. This Library General Public License is intended to permit developers of non-free programs to use free libraries, while preserving your freedom as a user of such programs to change the free libraries that are incorporated in them. (We have not seen how to achieve this as regards changes in header files, but we have achieved it as regards changes in the actual functions of the Library.) The hope is that this will lead to faster development of free libraries.

 The precise terms and conditions for copying, distribution and modification follow. Pay close attention to the difference between a "work based on the library" and a "work that uses the library". The former contains code derived from the library, while the latter only works together with the library.

 Note that it is possible for a library to be covered by the ordinary General Public License rather than by this special one.

### GNU LIBRARY GENERAL PUBLIC LICENSE TERMS AND CONDITIONS FOR COPYING, DISTRIBUTION AND MODIFICATION

 0. This License Agreement applies to any software library which contains a notice placed by the copyright holder or other authorized party saying it may be distributed under the terms of this Library General Public License (also called "this License"). Each licensee is addressed as "you".

 A "library" means a collection of software functions and/or data prepared so as to be conveniently linked with application programs (which use some of those functions and data) to form executables.

 The "Library", below, refers to any such software library or work which has been distributed under these terms. A "work based on the Library" means either the Library or any derivative work under copyright law: that is to say, a work containing the Library or a portion of it, either verbatim or with modifications and/or translated straightforwardly into another language. (Hereinafter, translation is included without limitation in the term "modification".)

 "Source code" for a work means the preferred form of the work for making modifications to it. For a library, complete source code means all the source code for all modules it contains, plus any associated interface definition files, plus the scripts used to control compilation and installation of the library.

 Activities other than copying, distribution and modification are not covered by this License; they are outside its scope. The act of running a program using the Library is not restricted, and output from such a program is covered only if its contents constitute a work based on the Library (independent of the use of the Library in a tool for writing it). Whether that is true depends on what the Library does and what the program that uses the Library does.

 1. You may copy and distribute verbatim copies of the Library's complete source code as you receive it, in any medium, provided that you conspicuously and appropriately publish on each copy an appropriate copyright notice and disclaimer of warranty; keep intact all the notices that refer to this License and to the absence of any warranty; and distribute a copy of this License along with the Library.

 You may charge a fee for the physical act of transferring a copy, and you may at your option offer warranty protection in exchange for a fee.

 2. You may modify your copy or copies of the Library or any portion of it, thus forming a work based on the Library, and copy and distribute such modifications or work under the terms of Section 1 above, provided that you also meet all of these conditions:

a) The modified work must itself be a software library.

 b) You must cause the files modified to carry prominent notices stating that you changed the files and the date of any change.

 c) You must cause the whole of the work to be licensed at no charge to all third parties under the terms of this License.

 d) If a facility in the modified Library refers to a function or a table of data to be supplied by an application program that uses the facility, other than as an argument passed when the facility is invoked, then you must make a good faith effort to ensure that, in the event an application does not supply such function or table, the facility still operates, and performs whatever part of its purpose remains meaningful.

 (For example, a function in a library to compute square roots has a purpose that is entirely well-defined independent of the application. Therefore, Subsection 2d requires that any application-supplied function or table used by this function must be optional: if the application does not supply it, the square root function must still compute square roots.)

These requirements apply to the modified work as a whole. If identifiable sections of that work are not derived from the Library, and can be reasonably considered independent and separate works in themselves, then this License, and its terms, do not apply to those sections when you distribute them as separate works. But when you distribute the same sections as part of a whole which is a work based on the Library, the distribution of the whole must be on the terms of this License, whose permissions for other licensees extend to the entire whole, and thus to each and every part regardless of who wrote it.

Thus, it is not the intent of this section to claim rights or contest your rights to work written entirely by you; rather, the intent is to exercise the right to control the distribution of derivative or collective works based on the Library.

In addition, mere aggregation of another work not based on the Library with the Library (or with a work based on the Library) on a volume of a storage or distribution medium does not bring the other work under the scope of this License.

 3. You may opt to apply the terms of the ordinary GNU General Public License instead of this License to a given copy of the Library. To do this, you must alter all the notices that refer to this License, so that they refer to the ordinary GNU General Public License, version 2, instead of to this License. (If a newer version than version 2 of the ordinary GNU General Public License has appeared, then you can specify that version instead if you wish.) Do not make any other change in these notices.

 Once this change is made in a given copy, it is irreversible for that copy, so the ordinary GNU General Public License applies to all subsequent copies and derivative works made from that copy.

 This option is useful when you wish to copy part of the code of the Library into a program that is not a library.

 4. You may copy and distribute the Library (or a portion or derivative of it, under Section 2) in object code or executable form under the terms of Sections 1 and 2 above provided that you accompany it with the complete corresponding machine-readable source code, which must be distributed under the terms of Sections 1 and 2 above on a medium customarily used for software interchange.

 If distribution of object code is made by offering access to copy from a designated place, then offering equivalent access to copy the source code from the same place satisfies the requirement to distribute the source code, even though third parties are not compelled to copy the source along with the object code.

 5. A program that contains no derivative of any portion of the Library, but is designed to work with the Library by being compiled or linked with it, is called a "work that uses the Library". Such a work, in isolation, is not a derivative work of the Library, and therefore falls outside the scope of this License.

 However, linking a "work that uses the Library" with the Library creates an executable that is a derivative of the Library (because it contains portions of the Library), rather than a "work that uses the library". The executable is therefore covered by this License. Section 6 states terms for distribution of such executables.

 When a "work that uses the Library" uses material from a header file that is part of the Library, the object code for the work may be a derivative work of the Library even though the source code is not. Whether this is true is especially significant if the work can be linked without the Library, or if the work is itself a library. The threshold for this to be true is not precisely defined by law.

 If such an object file uses only numerical parameters, data structure layouts and accessors, and small macros and small inline functions (ten lines or less in length), then the use of the object file is unrestricted, regardless of whether it is legally a derivative work. (Executables containing this object code plus portions of the Library will still fall under Section 6.)

 Otherwise, if the work is a derivative of the Library, you may distribute the object code for the work under the terms of Section 6. Any executables containing that work also fall under Section 6, whether or not they are linked directly with the Library itself.

 6. As an exception to the Sections above, you may also compile or link a "work that uses the Library" with the Library to produce a work containing portions of the Library, and distribute that work under terms of your choice, provided that the terms permit modification of the work for the customer's own use and reverse engineering for debugging such modifications.

You must give prominent notice with each copy of the work that the

Library is used in it and that the Library and its use are covered by this License. You must supply a copy of this License. If the work during execution displays copyright notices, you must include the copyright notice for the Library among them, as well as a reference directing the user to the copy of this License. Also, you must do one of these things:

 a) Accompany the work with the complete corresponding machine-readable source code for the Library including whatever changes were used in the work (which must be distributed under Sections 1 and 2 above); and, if the work is an executable linked with the Library, with the complete machine-readable "work that uses the Library", as object code and/or source code, so that the user can modify the Library and then relink to produce a modified executable containing the modified Library. (It is understood that the user who changes the contents of definitions files in the Library will not necessarily be able to recompile the application to use the modified definitions.)

 b) Accompany the work with a written offer, valid for at least three years, to give the same user the materials specified in Subsection 6a, above, for a charge no more than the cost of performing this distribution.

 c) If distribution of the work is made by offering access to copy from a designated place, offer equivalent access to copy the above specified materials from the same place.

 d) Verify that the user has already received a copy of these materials or that you have already sent this user a copy.

 For an executable, the required form of the "work that uses the Library" must include any data and utility programs needed for reproducing the executable from it. However, as a special exception, the source code distributed need not include anything that is normally distributed (in either source or binary form) with the major components (compiler, kernel, and so on) of the operating system on which the executable runs, unless that component itself accompanies the executable.

 It may happen that this requirement contradicts the license restrictions of other proprietary libraries that do not normally accompany the operating system. Such a contradiction means you cannot use both them and the Library together in an executable that you distribute.

 7. You may place library facilities that are a work based on the Library side-by-side in a single library together with other library facilities not covered by this License, and distribute such a combined library, provided that the separate distribution of the work based on the Library and of the other library facilities is otherwise permitted, and provided that you do these two things:

 a) Accompany the combined library with a copy of the same work based on the Library, uncombined with any other library facilities. This must be distributed under the terms of the Sections above.

 b) Give prominent notice with the combined library of the fact that part of it is a work based on the Library, and explaining where to find the accompanying uncombined form of the same work.

 8. You may not copy, modify, sublicense, link with, or distribute the Library except as expressly provided under this License. Any attempt otherwise to copy, modify, sublicense, link with, or distribute the Library is void, and will automatically terminate your rights under this License. However, parties who have received copies, or rights, from you under this License will not have their licenses terminated so long as such parties remain in full compliance.

 9. You are not required to accept this License, since you have not signed it. However, nothing else grants you permission to modify or distribute the Library or its derivative works. These actions are prohibited by law if you do not accept this License. Therefore, by modifying or distributing the Library (or any work based on the Library), you indicate your acceptance of this License to do so, and all its terms and conditions for copying, distributing or modifying the Library or works based on it.

 10. Each time you redistribute the Library (or any work based on the Library), the recipient automatically receives a license from the original licensor to copy, distribute, link with or modify the Library subject to these terms and conditions. You may not impose any further restrictions on the recipients' exercise of the rights granted herein. You are not responsible for enforcing compliance by third parties to this License.

 11. If, as a consequence of a court judgment or allegation of patent infringement or for any other reason (not limited to patent issues), conditions are imposed on you (whether by court order, agreement or otherwise) that contradict the conditions of this License, they do not excuse you from the conditions of this License. If you cannot distribute so as to satisfy simultaneously your obligations under this License and any other pertinent obligations, then as a consequence you may not distribute the Library at all. For example, if a patent license would not permit royalty-free redistribution of the Library by

all those who receive copies directly or indirectly through you, then the only way you could satisfy both it and this License would be to refrain entirely from distribution of the Library.

If any portion of this section is held invalid or unenforceable under any particular circumstance, the balance of the section is intended to apply, and the section as a whole is intended to apply in other circumstances.

It is not the purpose of this section to induce you to infringe any patents or other property right claims or to contest validity of any such claims; this section has the sole purpose of protecting the integrity of the free software distribution system which is implemented by public license practices. Many people have made generous contributions to the wide range of software distributed through that system in reliance on consistent application of that system; it is up to the author/donor to decide if he or she is willing to distribute software through any other system and a licensee cannot impose that choice.

This section is intended to make thoroughly clear what is believed to be a consequence of the rest of this License.

 12. If the distribution and/or use of the Library is restricted in certain countries either by patents or by copyrighted interfaces, the original copyright holder who places the Library under this License may add an explicit geographical distribution limitation excluding those countries, so that distribution is permitted only in or among countries not thus excluded. In such case, this License incorporates the limitation as if written in the body of this License.

 13. The Free Software Foundation may publish revised and/or new versions of the Library General Public License from time to time. Such new versions will be similar in spirit to the present version, but may differ in detail to address new problems or concerns.

Each version is given a distinguishing version number. If the Library specifies a version number of this License which applies to it and "any later version", you have the option of following the terms and conditions either of that version or of any later version published by the Free Software Foundation. If the Library does not specify a license version number, you may choose any version ever published by the Free Software Foundation.

 14. If you wish to incorporate parts of the Library into other free programs whose distribution conditions are incompatible with these, write to the author to ask for permission. For software which is copyrighted by the Free Software Foundation, write to the Free Software Foundation; we sometimes make exceptions for this. Our

decision will be guided by the two goals of preserving the free status of all derivatives of our free software and of promoting the sharing and reuse of software generally.

#### NO WARRANTY

 15. BECAUSE THE LIBRARY IS LICENSED FREE OF CHARGE, THERE IS NO WARRANTY FOR THE LIBRARY, TO THE EXTENT PERMITTED BY APPLICABLE LAW. EXCEPT WHEN OTHERWISE STATED IN WRITING THE COPYRIGHT HOLDERS AND/OR OTHER PARTIES PROVIDE THE LIBRARY "AS IS" WITHOUT WARRANTY OF ANY KIND, EITHER EXPRESSED OR IMPLIED, INCLUDING, BUT NOT LIMITED TO, THE IMPLIED WARRANTIES OF MERCHANTABILITY AND FITNESS FOR A PARTICULAR PURPOSE. THE ENTIRE RISK AS TO THE QUALITY AND PERFORMANCE OF THE LIBRARY IS WITH YOU. SHOULD THE LIBRARY PROVE DEFECTIVE, YOU ASSUME THE COST OF ALL NECESSARY SERVICING, REPAIR OR CORRECTION.

 16. IN NO EVENT UNLESS REQUIRED BY APPLICABLE LAW OR AGREED TO IN WRITING WILL ANY COPYRIGHT HOLDER, OR ANY OTHER PARTY WHO MAY MODIFY AND/OR REDISTRIBUTE THE LIBRARY AS PERMITTED ABOVE, BE LIABLE TO YOU FOR DAMAGES, INCLUDING ANY GENERAL, SPECIAL, INCIDENTAL OR CONSEQUENTIAL DAMAGES ARISING OUT OF THE USE OR INABILITY TO USE THE LIBRARY (INCLUDING BUT NOT LIMITED TO LOSS OF DATA OR DATA BEING RENDERED INACCURATE OR LOSSES SUSTAINED BY YOU OR THIRD PARTIES OR A FAILURE OF THE LIBRARY TO OPERATE WITH ANY OTHER SOFTWARE), EVEN IF SUCH HOLDER OR OTHER PARTY HAS BEEN ADVISED OF THE POSSIBILITY OF SUCH DAMAGES.

#### END OF TERMS AND CONDITIONS

How to Apply These Terms to Your New Libraries

 If you develop a new library, and you want it to be of the greatest possible use to the public, we recommend making it free software that everyone can redistribute and change. You can do so by permitting redistribution under these terms (or, alternatively, under the terms of the ordinary General Public License).

 To apply these terms, attach the following notices to the library. It is safest to attach them to the start of each source file to most effectively convey the exclusion of warranty; and each file should have at least the "copyright" line and a pointer to where the full notice is found.

 <one line to give the library's name and a brief idea of what it does.> Copyright  $(C)$  <year > <name of author>

 This library is free software; you can redistribute it and/or modify it under the terms of the GNU Library General Public License as published by the Free Software Foundation; either
version 2 of the License, or (at your option) any later version.

 This library is distributed in the hope that it will be useful, but WITHOUT ANY WARRANTY; without even the implied warranty of MERCHANTABILITY or FITNESS FOR A PARTICULAR PURPOSE. See the GNU Library General Public License for more details.

 You should have received a copy of the GNU Library General Public License along with this library; if not, write to the Free Software Foundation, Inc., 51 Franklin Street, Fifth Floor, Boston, MA 02110-1301 USA

Also add information on how to contact you by electronic and paper mail.

You should also get your employer (if you work as a programmer) or your school, if any, to sign a "copyright disclaimer" for the library, if necessary. Here is a sample; alter the names:

 Yoyodyne, Inc., hereby disclaims all copyright interest in the library `Frob' (a library for tweaking knobs) written by James Random Hacker.

 <signature of Ty Coon>, 1 April 1990 Ty Coon, President of Vice

That's all there is to it!

# **1.20 libfastjson 0.99.9-1.el8 1.20.1 Available under license :**

Copyright (c) 2015 Rainer Gerhards

Permission is hereby granted, free of charge, to any person obtaining a copy of this software and associated documentation files (the "Software"), to deal in the Software without restriction, including without limitation the rights to use, copy, modify, merge, publish, distribute, sublicense, and/or sell copies of the Software, and to permit persons to whom the Software is furnished to do so, subject to the following conditions:

The above copyright notice and this permission notice shall be included in all copies or substantial portions of the Software.

THE SOFTWARE IS PROVIDED "AS IS", WITHOUT WARRANTY OF ANY KIND, EXPRESS OR IMPLIED, INCLUDING BUT NOT LIMITED TO THE WARRANTIES OF MERCHANTABILITY, FITNESS FOR A PARTICULAR PURPOSE AND NONINFRINGEMENT. IN NO EVENT SHALL THE AUTHORS OR COPYRIGHT HOLDERS BE LIABLE FOR ANY CLAIM, DAMAGES OR OTHER LIABILITY, WHETHER IN AN ACTION OF CONTRACT, TORT OR OTHERWISE, ARISING FROM, OUT OF OR IN CONNECTION WITH THE SOFTWARE OR THE USE OR OTHER DEALINGS IN THE

### SOFTWARE.

----------------------------------------------------------------

Copyright (c) 2009-2012 Eric Haszlakiewicz

Permission is hereby granted, free of charge, to any person obtaining a copy of this software and associated documentation files (the "Software"), to deal in the Software without restriction, including without limitation the rights to use, copy, modify, merge, publish, distribute, sublicense, and/or sell copies of the Software, and to permit persons to whom the Software is furnished to do so, subject to the following conditions:

The above copyright notice and this permission notice shall be included in all copies or substantial portions of the Software.

THE SOFTWARE IS PROVIDED "AS IS", WITHOUT WARRANTY OF ANY KIND, EXPRESS OR IMPLIED, INCLUDING BUT NOT LIMITED TO THE WARRANTIES OF MERCHANTABILITY, FITNESS FOR A PARTICULAR PURPOSE AND NONINFRINGEMENT. IN NO EVENT SHALL THE AUTHORS OR COPYRIGHT HOLDERS BE LIABLE FOR ANY CLAIM, DAMAGES OR OTHER LIABILITY, WHETHER IN AN ACTION OF CONTRACT, TORT OR OTHERWISE, ARISING FROM, OUT OF OR IN CONNECTION WITH THE SOFTWARE OR THE USE OR OTHER DEALINGS IN THE SOFTWARE.

----------------------------------------------------------------

Copyright (c) 2004, 2005 Metaparadigm Pte Ltd

Permission is hereby granted, free of charge, to any person obtaining a copy of this software and associated documentation files (the "Software"), to deal in the Software without restriction, including without limitation the rights to use, copy, modify, merge, publish, distribute, sublicense, and/or sell copies of the Software, and to permit persons to whom the Software is furnished to do so, subject to the following conditions:

The above copyright notice and this permission notice shall be included in all copies or substantial portions of the Software.

THE SOFTWARE IS PROVIDED "AS IS", WITHOUT WARRANTY OF ANY KIND, EXPRESS OR IMPLIED, INCLUDING BUT NOT LIMITED TO THE WARRANTIES OF MERCHANTABILITY, FITNESS FOR A PARTICULAR PURPOSE AND NONINFRINGEMENT. IN NO EVENT SHALL THE AUTHORS OR COPYRIGHT HOLDERS BE LIABLE FOR ANY CLAIM, DAMAGES OR OTHER LIABILITY, WHETHER IN AN ACTION OF CONTRACT, TORT OR OTHERWISE, ARISING FROM, OUT OF OR IN CONNECTION WITH THE SOFTWARE OR THE USE OR OTHER DEALINGS IN THE **SOFTWARE** 

# **1.21 mybatis-spring-boot-autoconfigure 2.1.3**

# **1.21.1 Available under license :**

No license file was found, but licenses were detected in source scan.

/\*\*

- \* Copyright 2015-2019 the original author or authors.
- \*
- \* Licensed under the Apache License, Version 2.0 (the "License");
- you may not use this file except in compliance with the License.
- You may obtain a copy of the License at
- \*
- \* http://www.apache.org/licenses/LICENSE-2.0
- \*
- \* Unless required by applicable law or agreed to in writing, software
- \* distributed under the License is distributed on an "AS IS" BASIS,
- WITHOUT WARRANTIES OR CONDITIONS OF ANY KIND, either express or implied.
- \* See the License for the specific language governing permissions and
- \* limitations under the License.

\*/

Found in path(s):

\* /opt/ws\_local/PERMITS\_SQL/1073861495\_1595472521.84/0/mybatis-spring-boot-autoconfigure-2-1-3-sourcesjar/org/mybatis/spring/boot/autoconfigure/MybatisAutoConfiguration.java

\* /opt/ws\_local/PERMITS\_SQL/1073861495\_1595472521.84/0/mybatis-spring-boot-autoconfigure-2-1-3-sourcesjar/org/mybatis/spring/boot/autoconfigure/MybatisProperties.java

\* /opt/ws\_local/PERMITS\_SQL/1073861495\_1595472521.84/0/mybatis-spring-boot-autoconfigure-2-1-3-sourcesjar/org/mybatis/spring/boot/autoconfigure/SpringBootVFS.java

\* /opt/ws\_local/PERMITS\_SQL/1073861495\_1595472521.84/0/mybatis-spring-boot-autoconfigure-2-1-3-sourcesjar/org/mybatis/spring/boot/autoconfigure/ConfigurationCustomizer.java

No license file was found, but licenses were detected in source scan.

/\*\*

- \* Copyright 2015-2020 the original author or authors.
- \*
- \* Licensed under the Apache License, Version 2.0 (the "License");
- \* you may not use this file except in compliance with the License.
- \* You may obtain a copy of the License at
- \*
- \* http://www.apache.org/licenses/LICENSE-2.0

\*

- \* Unless required by applicable law or agreed to in writing, software
- \* distributed under the License is distributed on an "AS IS" BASIS,
- WITHOUT WARRANTIES OR CONDITIONS OF ANY KIND, either express or implied.
- See the License for the specific language governing permissions and
- \* limitations under the License.
- \*/

Found in path(s):

\* /opt/ws\_local/PERMITS\_SQL/1073861495\_1595472521.84/0/mybatis-spring-boot-autoconfigure-2-1-3-sourcesjar/org/mybatis/spring/boot/autoconfigure/MybatisLanguageDriverAutoConfiguration.java No license file was found, but licenses were detected in source scan.

2020 the original author or authors.

 Licensed under the Apache License, Version 2.0 (the "License"); you may not use this file except in compliance with the License. You may obtain a copy of the License at

http://www.apache.org/licenses/LICENSE

2.0

 Unless required by applicable law or agreed to in writing, software distributed under the License is distributed on an "AS IS" BASIS, WITHOUT WARRANTIES OR CONDITIONS OF ANY KIND, either express or implied. See the License for the specific language governing permissions and limitations under the License.

Found in path(s):

\* /opt/ws\_local/PERMITS\_SQL/1073861495\_1595472521.84/0/mybatis-spring-boot-autoconfigure-2-1-3-sourcesjar/META-INF/maven/org.mybatis.spring.boot/mybatis-spring-boot-autoconfigure/pom.xml No license file was found, but licenses were detected in source scan.

/\*\*

- \* Copyright 2015-2016 the original author or authors.
- \*
- \* Licensed under the Apache License, Version 2.0 (the "License");
- you may not use this file except in compliance with the License.
- \* You may obtain a copy of the License at
- \*
- \* http://www.apache.org/licenses/LICENSE-2.0

\*

- \* Unless required by applicable law or agreed to in writing, software
- \* distributed under the License is distributed on an "AS IS" BASIS,
- \* WITHOUT WARRANTIES OR CONDITIONS OF ANY KIND, either express or implied.
- \* See the License for the specific language governing permissions and
- \* limitations under the License.
- \*/

Found in path(s):

\* /opt/ws\_local/PERMITS\_SQL/1073861495\_1595472521.84/0/mybatis-spring-boot-autoconfigure-2-1-3-sourcesjar/org/mybatis/spring/boot/autoconfigure/package-info.java

# **1.22 nfs-utils 2.3.3-51.el8**

# **1.22.1 Available under license :**

 GNU GENERAL PUBLIC LICENSE Version 2, June 1991

Copyright (C) 1989, 1991 Free Software Foundation, Inc.

 59 Temple Place, Suite 330, Boston, MA 02111-1307 USA Everyone is permitted to copy and distribute verbatim copies of this license document, but changing it is not allowed.

 Preamble

 The licenses for most software are designed to take away your freedom to share and change it. By contrast, the GNU General Public License is intended to guarantee your freedom to share and change free software--to make sure the software is free for all its users. This General Public License applies to most of the Free Software Foundation's software and to any other program whose authors commit to using it. (Some other Free Software Foundation software is covered by the GNU Library General Public License instead.) You can apply it to your programs, too.

 When we speak of free software, we are referring to freedom, not price. Our General Public Licenses are designed to make sure that you have the freedom to distribute copies of free software (and charge for this service if you wish), that you receive source code or can get it if you want it, that you can change the software or use pieces of it in new free programs; and that you know you can do these things.

 To protect your rights, we need to make restrictions that forbid anyone to deny you these rights or to ask you to surrender the rights. These restrictions translate to certain responsibilities for you if you distribute copies of the software, or if you modify it.

 For example, if you distribute copies of such a program, whether gratis or for a fee, you must give the recipients all the rights that you have. You must make sure that they, too, receive or can get the source code. And you must show them these terms so they know their rights.

We protect your rights with two steps: (1) copyright the software, and (2) offer you this license which gives you legal permission to copy, distribute and/or modify the software.

 Also, for each author's protection and ours, we want to make certain that everyone understands that there is no warranty for this free

software. If the software is modified by someone else and passed on, we want its recipients to know that what they have is not the original, so that any problems introduced by others will not reflect on the original authors' reputations.

 Finally, any free program is threatened constantly by software patents. We wish to avoid the danger that redistributors of a free program will individually obtain patent licenses, in effect making the program proprietary. To prevent this, we have made it clear that any patent must be licensed for everyone's free use or not licensed at all.

 The precise terms and conditions for copying, distribution and modification follow.

## GNU GENERAL PUBLIC LICENSE TERMS AND CONDITIONS FOR COPYING, DISTRIBUTION AND MODIFICATION

 0. This License applies to any program or other work which contains a notice placed by the copyright holder saying it may be distributed under the terms of this General Public License. The "Program", below, refers to any such program or work, and a "work based on the Program" means either the Program or any derivative work under copyright law: that is to say, a work containing the Program or a portion of it, either verbatim or with modifications and/or translated into another language. (Hereinafter, translation is included without limitation in the term "modification".) Each licensee is addressed as "you".

Activities other than copying, distribution and modification are not covered by this License; they are outside its scope. The act of running the Program is not restricted, and the output from the Program is covered only if its contents constitute a work based on the Program (independent of having been made by running the Program). Whether that is true depends on what the Program does.

 1. You may copy and distribute verbatim copies of the Program's source code as you receive it, in any medium, provided that you conspicuously and appropriately publish on each copy an appropriate copyright notice and disclaimer of warranty; keep intact all the notices that refer to this License and to the absence of any warranty; and give any other recipients of the Program a copy of this License along with the Program.

You may charge a fee for the physical act of transferring a copy, and you may at your option offer warranty protection in exchange for a fee.

 2. You may modify your copy or copies of the Program or any portion of it, thus forming a work based on the Program, and copy and distribute such modifications or work under the terms of Section 1

 a) You must cause the modified files to carry prominent notices stating that you changed the files and the date of any change.

 b) You must cause any work that you distribute or publish, that in whole or in part contains or is derived from the Program or any part thereof, to be licensed as a whole at no charge to all third parties under the terms of this License.

 c) If the modified program normally reads commands interactively when run, you must cause it, when started running for such interactive use in the most ordinary way, to print or display an announcement including an appropriate copyright notice and a notice that there is no warranty (or else, saying that you provide a warranty) and that users may redistribute the program under these conditions, and telling the user how to view a copy of this License. (Exception: if the Program itself is interactive but does not normally print such an announcement, your work based on the Program is not required to print an announcement.)

These requirements apply to the modified work as a whole. If identifiable sections of that work are not derived from the Program, and can be reasonably considered independent and separate works in themselves, then this License, and its terms, do not apply to those sections when you distribute them as separate works. But when you distribute the same sections as part of a whole which is a work based on the Program, the distribution of the whole must be on the terms of this License, whose permissions for other licensees extend to the entire whole, and thus to each and every part regardless of who wrote it.

Thus, it is not the intent of this section to claim rights or contest your rights to work written entirely by you; rather, the intent is to exercise the right to control the distribution of derivative or collective works based on the Program.

In addition, mere aggregation of another work not based on the Program with the Program (or with a work based on the Program) on a volume of a storage or distribution medium does not bring the other work under the scope of this License.

 3. You may copy and distribute the Program (or a work based on it, under Section 2) in object code or executable form under the terms of Sections 1 and 2 above provided that you also do one of the following:

 a) Accompany it with the complete corresponding machine-readable source code, which must be distributed under the terms of Sections 1 and 2 above on a medium customarily used for software interchange; or,  b) Accompany it with a written offer, valid for at least three years, to give any third party, for a charge no more than your cost of physically performing source distribution, a complete machine-readable copy of the corresponding source code, to be distributed under the terms of Sections 1 and 2 above on a medium customarily used for software interchange; or,

 c) Accompany it with the information you received as to the offer to distribute corresponding source code. (This alternative is allowed only for noncommercial distribution and only if you received the program in object code or executable form with such an offer, in accord with Subsection b above.)

The source code for a work means the preferred form of the work for making modifications to it. For an executable work, complete source code means all the source code for all modules it contains, plus any associated interface definition files, plus the scripts used to control compilation and installation of the executable. However, as a special exception, the source code distributed need not include anything that is normally distributed (in either source or binary form) with the major components (compiler, kernel, and so on) of the operating system on which the executable runs, unless that component itself accompanies the executable.

If distribution of executable or object code is made by offering access to copy from a designated place, then offering equivalent access to copy the source code from the same place counts as distribution of the source code, even though third parties are not compelled to copy the source along with the object code.

 4. You may not copy, modify, sublicense, or distribute the Program except as expressly provided under this License. Any attempt otherwise to copy, modify, sublicense or distribute the Program is void, and will automatically terminate your rights under this License. However, parties who have received copies, or rights, from you under this License will not have their licenses terminated so long as such parties remain in full compliance.

 5. You are not required to accept this License, since you have not signed it. However, nothing else grants you permission to modify or distribute the Program or its derivative works. These actions are prohibited by law if you do not accept this License. Therefore, by modifying or distributing the Program (or any work based on the Program), you indicate your acceptance of this License to do so, and all its terms and conditions for copying, distributing or modifying the Program or works based on it.

 6. Each time you redistribute the Program (or any work based on the Program), the recipient automatically receives a license from the original licensor to copy, distribute or modify the Program subject to these terms and conditions. You may not impose any further restrictions on the recipients' exercise of the rights granted herein. You are not responsible for enforcing compliance by third parties to this License.

 7. If, as a consequence of a court judgment or allegation of patent infringement or for any other reason (not limited to patent issues), conditions are imposed on you (whether by court order, agreement or otherwise) that contradict the conditions of this License, they do not excuse you from the conditions of this License. If you cannot distribute so as to satisfy simultaneously your obligations under this License and any other pertinent obligations, then as a consequence you may not distribute the Program at all. For example, if a patent license would not permit royalty-free redistribution of the Program by all those who receive copies directly or indirectly through you, then the only way you could satisfy both it and this License would be to refrain entirely from distribution of the Program.

If any portion of this section is held invalid or unenforceable under any particular circumstance, the balance of the section is intended to apply and the section as a whole is intended to apply in other circumstances.

It is not the purpose of this section to induce you to infringe any patents or other property right claims or to contest validity of any such claims; this section has the sole purpose of protecting the integrity of the free software distribution system, which is implemented by public license practices. Many people have made generous contributions to the wide range of software distributed through that system in reliance on consistent application of that system; it is up to the author/donor to decide if he or she is willing to distribute software through any other system and a licensee cannot impose that choice.

This section is intended to make thoroughly clear what is believed to be a consequence of the rest of this License.

 8. If the distribution and/or use of the Program is restricted in certain countries either by patents or by copyrighted interfaces, the original copyright holder who places the Program under this License may add an explicit geographical distribution limitation excluding those countries, so that distribution is permitted only in or among countries not thus excluded. In such case, this License incorporates the limitation as if written in the body of this License.

 9. The Free Software Foundation may publish revised and/or new versions of the General Public License from time to time. Such new versions will be similar in spirit to the present version, but may differ in detail to address new problems or concerns.

Each version is given a distinguishing version number. If the Program specifies a version number of this License which applies to it and "any later version", you have the option of following the terms and conditions either of that version or of any later version published by the Free Software Foundation. If the Program does not specify a version number of this License, you may choose any version ever published by the Free Software Foundation.

 10. If you wish to incorporate parts of the Program into other free programs whose distribution conditions are different, write to the author to ask for permission. For software which is copyrighted by the Free Software Foundation, write to the Free Software Foundation; we sometimes make exceptions for this. Our decision will be guided by the two goals of preserving the free status of all derivatives of our free software and of promoting the sharing and reuse of software generally.

### NO WARRANTY

 11. BECAUSE THE PROGRAM IS LICENSED FREE OF CHARGE, THERE IS NO WARRANTY FOR THE PROGRAM, TO THE EXTENT PERMITTED BY APPLICABLE LAW. EXCEPT WHEN OTHERWISE STATED IN WRITING THE COPYRIGHT HOLDERS AND/OR OTHER PARTIES PROVIDE THE PROGRAM "AS IS" WITHOUT WARRANTY OF ANY KIND, EITHER EXPRESSED OR IMPLIED, INCLUDING, BUT NOT LIMITED TO, THE IMPLIED WARRANTIES OF MERCHANTABILITY AND FITNESS FOR A PARTICULAR PURPOSE. THE ENTIRE RISK AS TO THE QUALITY AND PERFORMANCE OF THE PROGRAM IS WITH YOU. SHOULD THE PROGRAM PROVE DEFECTIVE, YOU ASSUME THE COST OF ALL NECESSARY SERVICING, REPAIR OR CORRECTION.

 12. IN NO EVENT UNLESS REQUIRED BY APPLICABLE LAW OR AGREED TO IN WRITING WILL ANY COPYRIGHT HOLDER, OR ANY OTHER PARTY WHO MAY MODIFY AND/OR REDISTRIBUTE THE PROGRAM AS PERMITTED ABOVE, BE LIABLE TO YOU FOR DAMAGES, INCLUDING ANY GENERAL, SPECIAL, INCIDENTAL OR CONSEQUENTIAL DAMAGES ARISING OUT OF THE USE OR INABILITY TO USE THE PROGRAM (INCLUDING BUT NOT LIMITED TO LOSS OF DATA OR DATA BEING RENDERED INACCURATE OR LOSSES SUSTAINED BY YOU OR THIRD PARTIES OR A FAILURE OF THE PROGRAM TO OPERATE WITH ANY OTHER PROGRAMS), EVEN IF SUCH HOLDER OR OTHER PARTY HAS BEEN ADVISED OF THE POSSIBILITY OF SUCH DAMAGES.

### END OF TERMS AND CONDITIONS

 How to Apply These Terms to Your New Programs

If you develop a new program, and you want it to be of the greatest

possible use to the public, the best way to achieve this is to make it free software which everyone can redistribute and change under these terms.

 To do so, attach the following notices to the program. It is safest to attach them to the start of each source file to most effectively convey the exclusion of warranty; and each file should have at least the "copyright" line and a pointer to where the full notice is found.

 <one line to give the program's name and a brief idea of what it does.> Copyright (C)  $19yy$  <name of author>

 This program is free software; you can redistribute it and/or modify it under the terms of the GNU General Public License as published by the Free Software Foundation; either version 2 of the License, or (at your option) any later version.

 This program is distributed in the hope that it will be useful, but WITHOUT ANY WARRANTY; without even the implied warranty of MERCHANTABILITY or FITNESS FOR A PARTICULAR PURPOSE. See the GNU General Public License for more details.

 You should have received a copy of the GNU General Public License along with this program; if not, write to the Free Software Foundation, Inc., 59 Temple Place, Suite 330, Boston, MA 02111-1307 USA

Also add information on how to contact you by electronic and paper mail.

If the program is interactive, make it output a short notice like this when it starts in an interactive mode:

 Gnomovision version 69, Copyright (C) 19yy name of author Gnomovision comes with ABSOLUTELY NO WARRANTY; for details type `show w'. This is free software, and you are welcome to redistribute it under certain conditions; type `show c' for details.

The hypothetical commands `show w' and `show c' should show the appropriate parts of the General Public License. Of course, the commands you use may be called something other than `show w' and `show c'; they could even be mouse-clicks or menu items--whatever suits your program.

You should also get your employer (if you work as a programmer) or your school, if any, to sign a "copyright disclaimer" for the program, if necessary. Here is a sample; alter the names:

 Yoyodyne, Inc., hereby disclaims all copyright interest in the program `Gnomovision' (which makes passes at compilers) written by James Hacker.  <signature of Ty Coon>, 1 April 1989 Ty Coon, President of Vice

This General Public License does not permit incorporating your program into proprietary programs. If your program is a subroutine library, you may consider it more useful to permit linking proprietary applications with the library. If this is what you want to do, use the GNU Library General Public License instead of this License.

> GNU GENERAL PUBLIC LICENSE Version 2, June 1991

Copyright (C) 1989, 1991 Free Software Foundation, Inc., 51 Franklin Street, Fifth Floor, Boston, MA 02110-1301 USA Everyone is permitted to copy and distribute verbatim copies of this license document, but changing it is not allowed.

#### Preamble

 The licenses for most software are designed to take away your freedom to share and change it. By contrast, the GNU General Public License is intended to guarantee your freedom to share and change free software--to make sure the software is free for all its users. This General Public License applies to most of the Free Software Foundation's software and to any other program whose authors commit to using it. (Some other Free Software Foundation software is covered by the GNU Lesser General Public License instead.) You can apply it to your programs, too.

 When we speak of free software, we are referring to freedom, not price. Our General Public Licenses are designed to make sure that you have the freedom to distribute copies of free software (and charge for this service if you wish), that you receive source code or can get it if you want it, that you can change the software or use pieces of it in new free programs; and that you know you can do these things.

 To protect your rights, we need to make restrictions that forbid anyone to deny you these rights or to ask you to surrender the rights. These restrictions translate to certain responsibilities for you if you distribute copies of the software, or if you modify it.

 For example, if you distribute copies of such a program, whether gratis or for a fee, you must give the recipients all the rights that you have. You must make sure that they, too, receive or can get the source code. And you must show them these terms so they know their rights.

We protect your rights with two steps: (1) copyright the software, and (2) offer you this license which gives you legal permission to copy,

distribute and/or modify the software.

 Also, for each author's protection and ours, we want to make certain that everyone understands that there is no warranty for this free software. If the software is modified by someone else and passed on, we want its recipients to know that what they have is not the original, so that any problems introduced by others will not reflect on the original authors' reputations.

 Finally, any free program is threatened constantly by software patents. We wish to avoid the danger that redistributors of a free program will individually obtain patent licenses, in effect making the program proprietary. To prevent this, we have made it clear that any patent must be licensed for everyone's free use or not licensed at all.

 The precise terms and conditions for copying, distribution and modification follow.

## GNU GENERAL PUBLIC LICENSE TERMS AND CONDITIONS FOR COPYING, DISTRIBUTION AND MODIFICATION

 0. This License applies to any program or other work which contains a notice placed by the copyright holder saying it may be distributed under the terms of this General Public License. The "Program", below, refers to any such program or work, and a "work based on the Program" means either the Program or any derivative work under copyright law: that is to say, a work containing the Program or a portion of it, either verbatim or with modifications and/or translated into another language. (Hereinafter, translation is included without limitation in the term "modification".) Each licensee is addressed as "you".

Activities other than copying, distribution and modification are not covered by this License; they are outside its scope. The act of running the Program is not restricted, and the output from the Program is covered only if its contents constitute a work based on the Program (independent of having been made by running the Program). Whether that is true depends on what the Program does.

 1. You may copy and distribute verbatim copies of the Program's source code as you receive it, in any medium, provided that you conspicuously and appropriately publish on each copy an appropriate copyright notice and disclaimer of warranty; keep intact all the notices that refer to this License and to the absence of any warranty; and give any other recipients of the Program a copy of this License along with the Program.

You may charge a fee for the physical act of transferring a copy, and you may at your option offer warranty protection in exchange for a fee.

 2. You may modify your copy or copies of the Program or any portion of it, thus forming a work based on the Program, and copy and distribute such modifications or work under the terms of Section 1 above, provided that you also meet all of these conditions:

 a) You must cause the modified files to carry prominent notices stating that you changed the files and the date of any change.

 b) You must cause any work that you distribute or publish, that in whole or in part contains or is derived from the Program or any part thereof, to be licensed as a whole at no charge to all third parties under the terms of this License.

 c) If the modified program normally reads commands interactively when run, you must cause it, when started running for such interactive use in the most ordinary way, to print or display an announcement including an appropriate copyright notice and a notice that there is no warranty (or else, saying that you provide a warranty) and that users may redistribute the program under these conditions, and telling the user how to view a copy of this License. (Exception: if the Program itself is interactive but does not normally print such an announcement, your work based on the Program is not required to print an announcement.)

These requirements apply to the modified work as a whole. If identifiable sections of that work are not derived from the Program, and can be reasonably considered independent and separate works in themselves, then this License, and its terms, do not apply to those sections when you distribute them as separate works. But when you distribute the same sections as part of a whole which is a work based on the Program, the distribution of the whole must be on the terms of this License, whose permissions for other licensees extend to the entire whole, and thus to each and every part regardless of who wrote it.

Thus, it is not the intent of this section to claim rights or contest your rights to work written entirely by you; rather, the intent is to exercise the right to control the distribution of derivative or collective works based on the Program.

In addition, mere aggregation of another work not based on the Program with the Program (or with a work based on the Program) on a volume of a storage or distribution medium does not bring the other work under the scope of this License.

 3. You may copy and distribute the Program (or a work based on it, under Section 2) in object code or executable form under the terms of Sections 1 and 2 above provided that you also do one of the following:  a) Accompany it with the complete corresponding machine-readable source code, which must be distributed under the terms of Sections 1 and 2 above on a medium customarily used for software interchange; or,

 b) Accompany it with a written offer, valid for at least three years, to give any third party, for a charge no more than your cost of physically performing source distribution, a complete machine-readable copy of the corresponding source code, to be distributed under the terms of Sections 1 and 2 above on a medium customarily used for software interchange; or,

 c) Accompany it with the information you received as to the offer to distribute corresponding source code. (This alternative is allowed only for noncommercial distribution and only if you received the program in object code or executable form with such an offer, in accord with Subsection b above.)

The source code for a work means the preferred form of the work for making modifications to it. For an executable work, complete source code means all the source code for all modules it contains, plus any associated interface definition files, plus the scripts used to control compilation and installation of the executable. However, as a special exception, the source code distributed need not include anything that is normally distributed (in either source or binary form) with the major components (compiler, kernel, and so on) of the operating system on which the executable runs, unless that component itself accompanies the executable.

If distribution of executable or object code is made by offering access to copy from a designated place, then offering equivalent access to copy the source code from the same place counts as distribution of the source code, even though third parties are not compelled to copy the source along with the object code.

 4. You may not copy, modify, sublicense, or distribute the Program except as expressly provided under this License. Any attempt otherwise to copy, modify, sublicense or distribute the Program is void, and will automatically terminate your rights under this License. However, parties who have received copies, or rights, from you under this License will not have their licenses terminated so long as such parties remain in full compliance.

 5. You are not required to accept this License, since you have not signed it. However, nothing else grants you permission to modify or distribute the Program or its derivative works. These actions are prohibited by law if you do not accept this License. Therefore, by modifying or distributing the Program (or any work based on the

Program), you indicate your acceptance of this License to do so, and all its terms and conditions for copying, distributing or modifying the Program or works based on it.

 6. Each time you redistribute the Program (or any work based on the Program), the recipient automatically receives a license from the original licensor to copy, distribute or modify the Program subject to these terms and conditions. You may not impose any further restrictions on the recipients' exercise of the rights granted herein. You are not responsible for enforcing compliance by third parties to this License.

 7. If, as a consequence of a court judgment or allegation of patent infringement or for any other reason (not limited to patent issues), conditions are imposed on you (whether by court order, agreement or otherwise) that contradict the conditions of this License, they do not excuse you from the conditions of this License. If you cannot distribute so as to satisfy simultaneously your obligations under this License and any other pertinent obligations, then as a consequence you may not distribute the Program at all. For example, if a patent license would not permit royalty-free redistribution of the Program by all those who receive copies directly or indirectly through you, then the only way you could satisfy both it and this License would be to refrain entirely from distribution of the Program.

If any portion of this section is held invalid or unenforceable under any particular circumstance, the balance of the section is intended to apply and the section as a whole is intended to apply in other circumstances.

It is not the purpose of this section to induce you to infringe any patents or other property right claims or to contest validity of any such claims; this section has the sole purpose of protecting the integrity of the free software distribution system, which is implemented by public license practices. Many people have made generous contributions to the wide range of software distributed through that system in reliance on consistent application of that system; it is up to the author/donor to decide if he or she is willing to distribute software through any other system and a licensee cannot impose that choice.

This section is intended to make thoroughly clear what is believed to be a consequence of the rest of this License.

 8. If the distribution and/or use of the Program is restricted in certain countries either by patents or by copyrighted interfaces, the original copyright holder who places the Program under this License may add an explicit geographical distribution limitation excluding

those countries, so that distribution is permitted only in or among countries not thus excluded. In such case, this License incorporates the limitation as if written in the body of this License.

 9. The Free Software Foundation may publish revised and/or new versions of the General Public License from time to time. Such new versions will be similar in spirit to the present version, but may differ in detail to address new problems or concerns.

Each version is given a distinguishing version number. If the Program specifies a version number of this License which applies to it and "any later version", you have the option of following the terms and conditions either of that version or of any later version published by the Free Software Foundation. If the Program does not specify a version number of this License, you may choose any version ever published by the Free Software Foundation.

 10. If you wish to incorporate parts of the Program into other free programs whose distribution conditions are different, write to the author to ask for permission. For software which is copyrighted by the Free Software Foundation, write to the Free Software Foundation; we sometimes make exceptions for this. Our decision will be guided by the two goals of preserving the free status of all derivatives of our free software and of promoting the sharing and reuse of software generally.

### NO WARRANTY

 11. BECAUSE THE PROGRAM IS LICENSED FREE OF CHARGE, THERE IS NO WARRANTY FOR THE PROGRAM, TO THE EXTENT PERMITTED BY APPLICABLE LAW. EXCEPT WHEN OTHERWISE STATED IN WRITING THE COPYRIGHT HOLDERS AND/OR OTHER PARTIES PROVIDE THE PROGRAM "AS IS" WITHOUT WARRANTY OF ANY KIND, EITHER EXPRESSED OR IMPLIED, INCLUDING, BUT NOT LIMITED TO, THE IMPLIED WARRANTIES OF MERCHANTABILITY AND FITNESS FOR A PARTICULAR PURPOSE. THE ENTIRE RISK AS TO THE QUALITY AND PERFORMANCE OF THE PROGRAM IS WITH YOU. SHOULD THE PROGRAM PROVE DEFECTIVE, YOU ASSUME THE COST OF ALL NECESSARY SERVICING, REPAIR OR CORRECTION.

 12. IN NO EVENT UNLESS REQUIRED BY APPLICABLE LAW OR AGREED TO IN WRITING WILL ANY COPYRIGHT HOLDER, OR ANY OTHER PARTY WHO MAY MODIFY AND/OR REDISTRIBUTE THE PROGRAM AS PERMITTED ABOVE, BE LIABLE TO YOU FOR DAMAGES, INCLUDING ANY GENERAL, SPECIAL, INCIDENTAL OR CONSEQUENTIAL DAMAGES ARISING OUT OF THE USE OR INABILITY TO USE THE PROGRAM (INCLUDING BUT NOT LIMITED TO LOSS OF DATA OR DATA BEING RENDERED INACCURATE OR LOSSES SUSTAINED BY YOU OR THIRD PARTIES OR A FAILURE OF THE PROGRAM TO OPERATE WITH ANY OTHER PROGRAMS), EVEN IF SUCH HOLDER OR OTHER PARTY HAS BEEN ADVISED OF THE POSSIBILITY OF SUCH DAMAGES.

 END OF TERMS AND CONDITIONS

#### How to Apply These Terms to Your New Programs

 If you develop a new program, and you want it to be of the greatest possible use to the public, the best way to achieve this is to make it free software which everyone can redistribute and change under these terms.

 To do so, attach the following notices to the program. It is safest to attach them to the start of each source file to most effectively convey the exclusion of warranty; and each file should have at least the "copyright" line and a pointer to where the full notice is found.

 <one line to give the program's name and a brief idea of what it does.> Copyright  $(C)$  <year > <name of author>

 This program is free software; you can redistribute it and/or modify it under the terms of the GNU General Public License as published by the Free Software Foundation; either version 2 of the License, or (at your option) any later version.

 This program is distributed in the hope that it will be useful, but WITHOUT ANY WARRANTY; without even the implied warranty of MERCHANTABILITY or FITNESS FOR A PARTICULAR PURPOSE. See the GNU General Public License for more details.

 You should have received a copy of the GNU General Public License along with this program; if not, write to the Free Software Foundation, Inc., 51 Franklin Street, Fifth Floor, Boston, MA 02110-1301 USA.

Also add information on how to contact you by electronic and paper mail.

If the program is interactive, make it output a short notice like this when it starts in an interactive mode:

 Gnomovision version 69, Copyright (C) year name of author Gnomovision comes with ABSOLUTELY NO WARRANTY; for details type `show w'. This is free software, and you are welcome to redistribute it under certain conditions; type `show c' for details.

The hypothetical commands `show w' and `show c' should show the appropriate parts of the General Public License. Of course, the commands you use may be called something other than `show w' and `show c'; they could even be mouse-clicks or menu items--whatever suits your program.

You should also get your employer (if you work as a programmer) or your school, if any, to sign a "copyright disclaimer" for the program, if necessary. Here is a sample; alter the names:

 Yoyodyne, Inc., hereby disclaims all copyright interest in the program `Gnomovision' (which makes passes at compilers) written by James Hacker.

 <signature of Ty Coon>, 1 April 1989 Ty Coon, President of Vice

This General Public License does not permit incorporating your program into proprietary programs. If your program is a subroutine library, you may consider it more useful to permit linking proprietary applications with the library. If this is what you want to do, use the GNU Lesser General Public License instead of this License. Copyright (c) 2004 The Regents of the University of Michigan. All rights reserved.

Marius Aamodt Eriksen <marius@umich.edu> J. Bruce Fields <bfields@umich.edu>

Redistribution and use in source and binary forms, with or without modification, are permitted provided that the following conditions are met:

- 1. Redistributions of source code must retain the above copyright notice, this list of conditions and the following disclaimer.
- 2. Redistributions in binary form must reproduce the above copyright notice, this list of conditions and the following disclaimer in the documentation and/or other materials provided with the distribution.
- 3. Neither the name of the University nor the names of its contributors may be used to endorse or promote products derived from this software without specific prior written permission.

THIS SOFTWARE IS PROVIDED ``AS IS'' AND ANY EXPRESS OR IMPLIED WARRANTIES, INCLUDING, BUT NOT LIMITED TO, THE IMPLIED WARRANTIES OF MERCHANTABILITY AND FITNESS FOR A PARTICULAR PURPOSE ARE DISCLAIMED. IN NO EVENT SHALL THE REGENTS OR CONTRIBUTORS BE LIABLE FOR ANY DIRECT, INDIRECT, INCIDENTAL, SPECIAL, EXEMPLARY, OR CONSEQUENTIAL DAMAGES (INCLUDING, BUT NOT LIMITED TO, PROCUREMENT OF SUBSTITUTE GOODS OR SERVICES; LOSS OF USE, DATA, OR PROFITS; OR BUSINESS INTERRUPTION) HOWEVER CAUSED AND ON ANY THEORY OF LIABILITY, WHETHER IN CONTRACT, STRICT LIABILITY, OR TORT (INCLUDING NEGLIGENCE OR OTHERWISE) ARISING IN ANY WAY OUT OF THE USE OF THIS SOFTWARE, EVEN IF ADVISED OF THE POSSIBILITY OF SUCH DAMAGE.

# **1.23 spring-aop 5.2.10.RELEASE**

# **1.23.1 Available under license :**

No license file was found, but licenses were detected in source scan.

/\*

\* Copyright 2002-2017 the original author or authors.

\*

\* Licensed under the Apache License, Version 2.0 (the "License");

\* you may not use this file except in compliance with the License.

\* You may obtain a copy of the License at

\*

https://www.apache.org/licenses/LICENSE-2.0

\*

\* Unless required by applicable law or agreed to in writing, software

\* distributed under the License is distributed on an "AS IS" BASIS,

\* WITHOUT WARRANTIES OR CONDITIONS OF ANY KIND, either express or implied.

\* See the License for the specific language governing permissions and

\* limitations under the License.

\*/

Found in path(s):

\* /opt/cola/permits/1135892722\_1613627041.37/0/spring-aop-5-2-10-release-sources-1 jar/org/springframework/aop/support/ExpressionPointcut.java \* /opt/cola/permits/1135892722\_1613627041.37/0/spring-aop-5-2-10-release-sources-1-

jar/org/springframework/aop/support/AbstractPointcutAdvisor.java

\* /opt/cola/permits/1135892722\_1613627041.37/0/spring-aop-5-2-10-release-sources-1-

jar/org/springframework/aop/support/AbstractBeanFactoryPointcutAdvisor.java

\* /opt/cola/permits/1135892722\_1613627041.37/0/spring-aop-5-2-10-release-sources-1 jar/org/springframework/aop/support/AbstractExpressionPointcut.java

\* /opt/cola/permits/1135892722\_1613627041.37/0/spring-aop-5-2-10-release-sources-1-

jar/org/springframework/aop/config/SimpleBeanFactoryAwareAspectInstanceFactory.java

\* /opt/cola/permits/1135892722\_1613627041.37/0/spring-aop-5-2-10-release-sources-1-

jar/org/springframework/aop/support/AbstractGenericPointcutAdvisor.java

\* /opt/cola/permits/1135892722\_1613627041.37/0/spring-aop-5-2-10-release-sources-1 jar/org/springframework/aop/aspectj/AspectJAroundAdvice.java

\* /opt/cola/permits/1135892722\_1613627041.37/0/spring-aop-5-2-10-release-sources-1 jar/org/springframework/aop/interceptor/SimpleTraceInterceptor.java

\* /opt/cola/permits/1135892722\_1613627041.37/0/spring-aop-5-2-10-release-sources-1 jar/org/springframework/aop/interceptor/JamonPerformanceMonitorInterceptor.java \* /opt/cola/permits/1135892722\_1613627041.37/0/spring-aop-5-2-10-release-sources-1-

jar/org/springframework/aop/Advisor.java

\* /opt/cola/permits/1135892722\_1613627041.37/0/spring-aop-5-2-10-release-sources-1 jar/org/springframework/aop/aspectj/AspectJExpressionPointcutAdvisor.java

\* /opt/cola/permits/1135892722\_1613627041.37/0/spring-aop-5-2-10-release-sources-1 jar/org/springframework/aop/support/DefaultBeanFactoryPointcutAdvisor.java

\* /opt/cola/permits/1135892722\_1613627041.37/0/spring-aop-5-2-10-release-sources-1 jar/org/springframework/aop/config/AspectComponentDefinition.java

\* /opt/cola/permits/1135892722\_1613627041.37/0/spring-aop-5-2-10-release-sources-1 jar/org/springframework/aop/interceptor/AbstractTraceInterceptor.java

\* /opt/cola/permits/1135892722\_1613627041.37/0/spring-aop-5-2-10-release-sources-1 jar/org/springframework/aop/config/AbstractInterceptorDrivenBeanDefinitionDecorator.java \* /opt/cola/permits/1135892722\_1613627041.37/0/spring-aop-5-2-10-release-sources-1 jar/org/springframework/aop/aspectj/AspectInstanceFactory.java \* /opt/cola/permits/1135892722\_1613627041.37/0/spring-aop-5-2-10-release-sources-1 jar/org/springframework/aop/support/DelegatingIntroductionInterceptor.java \* /opt/cola/permits/1135892722\_1613627041.37/0/spring-aop-5-2-10-release-sources-1 jar/org/springframework/aop/support/DefaultPointcutAdvisor.java \* /opt/cola/permits/1135892722\_1613627041.37/0/spring-aop-5-2-10-release-sources-1 jar/org/springframework/aop/config/MethodLocatingFactoryBean.java \* /opt/cola/permits/1135892722\_1613627041.37/0/spring-aop-5-2-10-release-sources-1 jar/org/springframework/aop/interceptor/PerformanceMonitorInterceptor.java \* /opt/cola/permits/1135892722\_1613627041.37/0/spring-aop-5-2-10-release-sources-1 jar/org/springframework/aop/framework/autoproxy/BeanNameAutoProxyCreator.java \* /opt/cola/permits/1135892722\_1613627041.37/0/spring-aop-5-2-10-release-sources-1 jar/org/springframework/aop/aspectj/annotation/LazySingletonAspectInstanceFactoryDecorator.java \* /opt/cola/permits/1135892722\_1613627041.37/0/spring-aop-5-2-10-release-sources-1 jar/org/springframework/aop/aspectj/annotation/AnnotationAwareAspectJAutoProxyCreator.java \* /opt/cola/permits/1135892722\_1613627041.37/0/spring-aop-5-2-10-release-sources-1 jar/org/springframework/aop/support/DelegatePerTargetObjectIntroductionInterceptor.java \* /opt/cola/permits/1135892722\_1613627041.37/0/spring-aop-5-2-10-release-sources-1 jar/org/springframework/aop/framework/autoproxy/InfrastructureAdvisorAutoProxyCreator.java No license file was found, but licenses were detected in source scan.

#### /\*

\*

\* Copyright 2002-2016 the original author or authors.

\* Licensed under the Apache License, Version 2.0 (the "License");

\* you may not use this file except in compliance with the License.

- \* You may obtain a copy of the License at
- \*

\* https://www.apache.org/licenses/LICENSE-2.0

\*

\* Unless required by applicable law or agreed to in writing, software

\* distributed under the License is distributed on an "AS IS" BASIS,

\* WITHOUT WARRANTIES OR CONDITIONS OF ANY KIND, either express or implied.

\* See the License for the specific language governing permissions and

\* limitations under the License.

\*/

Found in path(s):

\* /opt/cola/permits/1135892722\_1613627041.37/0/spring-aop-5-2-10-release-sources-1 jar/org/aopalliance/intercept/Joinpoint.java

\* /opt/cola/permits/1135892722\_1613627041.37/0/spring-aop-5-2-10-release-sources-1 jar/org/springframework/aop/aspectj/AspectJAfterReturningAdvice.java

\* /opt/cola/permits/1135892722\_1613627041.37/0/spring-aop-5-2-10-release-sources-1 jar/org/springframework/aop/target/ThreadLocalTargetSource.java

\* /opt/cola/permits/1135892722\_1613627041.37/0/spring-aop-5-2-10-release-sources-1-

jar/org/aopalliance/aop/Advice.java

\* /opt/cola/permits/1135892722\_1613627041.37/0/spring-aop-5-2-10-release-sources-1 jar/org/aopalliance/intercept/MethodInvocation.java \* /opt/cola/permits/1135892722\_1613627041.37/0/spring-aop-5-2-10-release-sources-1-

jar/org/springframework/aop/aspectj/annotation/MetadataAwareAspectInstanceFactory.java

\* /opt/cola/permits/1135892722\_1613627041.37/0/spring-aop-5-2-10-release-sources-1 jar/org/aopalliance/intercept/Invocation.java

\* /opt/cola/permits/1135892722\_1613627041.37/0/spring-aop-5-2-10-release-sources-1 jar/org/springframework/aop/framework/ProxyFactory.java

\* /opt/cola/permits/1135892722\_1613627041.37/0/spring-aop-5-2-10-release-sources-1 jar/org/aopalliance/intercept/ConstructorInterceptor.java

\* /opt/cola/permits/1135892722\_1613627041.37/0/spring-aop-5-2-10-release-sources-1-

jar/org/springframework/aop/aspectj/annotation/SingletonMetadataAwareAspectInstanceFactory.java

\* /opt/cola/permits/1135892722\_1613627041.37/0/spring-aop-5-2-10-release-sources-1-

jar/org/springframework/aop/aspectj/annotation/SimpleMetadataAwareAspectInstanceFactory.java

\* /opt/cola/permits/1135892722\_1613627041.37/0/spring-aop-5-2-10-release-sources-1-

```
jar/org/springframework/aop/config/AspectJAutoProxyBeanDefinitionParser.java
```
\* /opt/cola/permits/1135892722\_1613627041.37/0/spring-aop-5-2-10-release-sources-1-

jar/org/springframework/aop/framework/autoproxy/TargetSourceCreator.java

No license file was found, but licenses were detected in source scan.

/\*

\* Copyright 2002-2007 the original author or authors.

\*

\* Licensed under the Apache License, Version 2.0 (the "License");

\* you may not use this file except in compliance with the License.

\* You may obtain a copy of the License at

\*

\* https://www.apache.org/licenses/LICENSE-2.0

\*

\* Unless required by applicable law or agreed to in writing, software

\* distributed under the License is distributed on an "AS IS" BASIS,

\* WITHOUT WARRANTIES OR CONDITIONS OF ANY KIND, either express or implied.

\* See the License for the specific language governing permissions and

\* limitations under the License.

\*/

Found in path(s):

\* /opt/cola/permits/1135892722\_1613627041.37/0/spring-aop-5-2-10-release-sources-1 jar/org/springframework/aop/framework/AopInfrastructureBean.java

\* /opt/cola/permits/1135892722\_1613627041.37/0/spring-aop-5-2-10-release-sources-1 jar/org/springframework/aop/AfterAdvice.java

\* /opt/cola/permits/1135892722\_1613627041.37/0/spring-aop-5-2-10-release-sources-1 jar/org/springframework/aop/framework/InterceptorAndDynamicMethodMatcher.java

\* /opt/cola/permits/1135892722\_1613627041.37/0/spring-aop-5-2-10-release-sources-1 jar/org/springframework/aop/framework/AdvisedSupportListener.java

\* /opt/cola/permits/1135892722\_1613627041.37/0/spring-aop-5-2-10-release-sources-1 jar/org/springframework/aop/RawTargetAccess.java

\* /opt/cola/permits/1135892722\_1613627041.37/0/spring-aop-5-2-10-release-sources-1 jar/org/springframework/aop/BeforeAdvice.java

\* /opt/cola/permits/1135892722\_1613627041.37/0/spring-aop-5-2-10-release-sources-1 jar/org/springframework/aop/SpringProxy.java

\* /opt/cola/permits/1135892722\_1613627041.37/0/spring-aop-5-2-10-release-sources-1 jar/org/springframework/aop/IntroductionInterceptor.java

No license file was found, but licenses were detected in source scan.

/\*

\* Copyright 2002-2013 the original author or authors.

\*

\* Licensed under the Apache License, Version 2.0 (the "License");

\* you may not use this file except in compliance with the License.

\* You may obtain a copy of the License at

\*

\* https://www.apache.org/licenses/LICENSE-2.0

\*

\* Unless required by applicable law or agreed to in writing, software

\* distributed under the License is distributed on an "AS IS" BASIS,

\* WITHOUT WARRANTIES OR CONDITIONS OF ANY KIND, either express or implied.

\* See the License for the specific language governing permissions and

\* limitations under the License.

\*/

Found in path(s):

\* /opt/cola/permits/1135892722\_1613627041.37/0/spring-aop-5-2-10-release-sources-1 jar/org/springframework/aop/aspectj/AspectJWeaverMessageHandler.java No license file was found, but licenses were detected in source scan.

/\*

\* Copyright 2002-2008 the original author or authors.

\*

\* Licensed under the Apache License, Version 2.0 (the "License");

\* you may not use this file except in compliance with the License.

\* You may obtain a copy of the License at

\*

\* https://www.apache.org/licenses/LICENSE-2.0

\*

\* Unless required by applicable law or agreed to in writing, software

\* distributed under the License is distributed on an "AS IS" BASIS,

\* WITHOUT WARRANTIES OR CONDITIONS OF ANY KIND, either express or implied.

\* See the License for the specific language governing permissions and

\* limitations under the License.

\*/

Found in path(s):

\* /opt/cola/permits/1135892722\_1613627041.37/0/spring-aop-5-2-10-release-sources-1 jar/org/springframework/aop/ThrowsAdvice.java

No license file was found, but licenses were detected in source scan.

/\*

\* Copyright 2002-2018 the original author or authors.

\*

\* Licensed under the Apache License, Version 2.0 (the "License");

\* you may not use this file except in compliance with the License.

\* You may obtain a copy of the License at

\*

https://www.apache.org/licenses/LICENSE-2.0

\*

\* Unless required by applicable law or agreed to in writing, software

\* distributed under the License is distributed on an "AS IS" BASIS,

\* WITHOUT WARRANTIES OR CONDITIONS OF ANY KIND, either express or implied.

\* See the License for the specific language governing permissions and

\* limitations under the License.

```
*/
```
Found in path(s):

\* /opt/cola/permits/1135892722\_1613627041.37/0/spring-aop-5-2-10-release-sources-1 jar/org/springframework/aop/framework/ProxyProcessorSupport.java \* /opt/cola/permits/1135892722\_1613627041.37/0/spring-aop-5-2-10-release-sources-1 jar/org/springframework/aop/aspectj/annotation/AbstractAspectJAdvisorFactory.java \* /opt/cola/permits/1135892722\_1613627041.37/0/spring-aop-5-2-10-release-sources-1 jar/org/springframework/aop/target/AbstractLazyCreationTargetSource.java \* /opt/cola/permits/1135892722\_1613627041.37/0/spring-aop-5-2-10-release-sources-1 jar/org/springframework/aop/target/AbstractPoolingTargetSource.java \* /opt/cola/permits/1135892722\_1613627041.37/0/spring-aop-5-2-10-release-sources-1 jar/org/springframework/aop/TruePointcut.java \* /opt/cola/permits/1135892722\_1613627041.37/0/spring-aop-5-2-10-release-sources-1 jar/org/springframework/aop/aspectj/MethodInvocationProceedingJoinPoint.java \* /opt/cola/permits/1135892722\_1613627041.37/0/spring-aop-5-2-10-release-sources-1 jar/org/springframework/aop/framework/autoproxy/target/AbstractBeanFactoryBasedTargetSourceCreator.java \* /opt/cola/permits/1135892722\_1613627041.37/0/spring-aop-5-2-10-release-sources-1 jar/org/springframework/aop/framework/autoproxy/BeanFactoryAdvisorRetrievalHelper.java \* /opt/cola/permits/1135892722\_1613627041.37/0/spring-aop-5-2-10-release-sources-1 jar/org/springframework/aop/scope/ScopedProxyFactoryBean.java \* /opt/cola/permits/1135892722\_1613627041.37/0/spring-aop-5-2-10-release-sources-1 jar/org/springframework/aop/target/AbstractPrototypeBasedTargetSource.java \* /opt/cola/permits/1135892722\_1613627041.37/0/spring-aop-5-2-10-release-sources-1 jar/org/springframework/aop/aspectj/annotation/NotAnAtAspectException.java \* /opt/cola/permits/1135892722\_1613627041.37/0/spring-aop-5-2-10-release-sources-1 jar/org/springframework/aop/config/AdvisorComponentDefinition.java \* /opt/cola/permits/1135892722\_1613627041.37/0/spring-aop-5-2-10-release-sources-1 jar/org/springframework/aop/framework/ProxyCreatorSupport.java \* /opt/cola/permits/1135892722\_1613627041.37/0/spring-aop-5-2-10-release-sources-1 jar/org/springframework/aop/support/IntroductionInfoSupport.java \* /opt/cola/permits/1135892722\_1613627041.37/0/spring-aop-5-2-10-release-sources-1-

```
jar/org/aopalliance/intercept/MethodInterceptor.java
* /opt/cola/permits/1135892722_1613627041.37/0/spring-aop-5-2-10-release-sources-1-
jar/org/springframework/aop/IntroductionAwareMethodMatcher.java
* /opt/cola/permits/1135892722_1613627041.37/0/spring-aop-5-2-10-release-sources-1-
jar/org/springframework/aop/framework/autoproxy/AutoProxyUtils.java
* /opt/cola/permits/1135892722_1613627041.37/0/spring-aop-5-2-10-release-sources-1-
jar/org/springframework/aop/support/StaticMethodMatcher.java
* /opt/cola/permits/1135892722_1613627041.37/0/spring-aop-5-2-10-release-sources-1-
jar/org/springframework/aop/framework/autoproxy/target/QuickTargetSourceCreator.java
* /opt/cola/permits/1135892722_1613627041.37/0/spring-aop-5-2-10-release-sources-1-
jar/org/springframework/aop/TrueMethodMatcher.java
* /opt/cola/permits/1135892722_1613627041.37/0/spring-aop-5-2-10-release-sources-1-
jar/org/springframework/aop/target/CommonsPool2TargetSource.java
* /opt/cola/permits/1135892722_1613627041.37/0/spring-aop-5-2-10-release-sources-1-
jar/org/springframework/aop/framework/AdvisorChainFactory.java
* /opt/cola/permits/1135892722_1613627041.37/0/spring-aop-5-2-10-release-sources-1-
jar/org/springframework/aop/support/StaticMethodMatcherPointcutAdvisor.java
* /opt/cola/permits/1135892722_1613627041.37/0/spring-aop-5-2-10-release-sources-1-
jar/org/springframework/aop/aspectj/annotation/InstantiationModelAwarePointcutAdvisorImpl.java
* /opt/cola/permits/1135892722_1613627041.37/0/spring-aop-5-2-10-release-sources-1-
jar/org/springframework/aop/aspectj/AspectJPrecedenceInformation.java
* /opt/cola/permits/1135892722_1613627041.37/0/spring-aop-5-2-10-release-sources-1-
jar/org/springframework/aop/framework/autoproxy/ProxyCreationContext.java
* /opt/cola/permits/1135892722_1613627041.37/0/spring-aop-5-2-10-release-sources-1-
jar/org/springframework/aop/framework/Advised.java
* /opt/cola/permits/1135892722_1613627041.37/0/spring-aop-5-2-10-release-sources-1-
jar/org/springframework/aop/aspectj/SimpleAspectInstanceFactory.java
* /opt/cola/permits/1135892722_1613627041.37/0/spring-aop-5-2-10-release-sources-1-
jar/org/springframework/aop/framework/autoproxy/AbstractBeanFactoryAwareAdvisingPostProcessor.java
* /opt/cola/permits/1135892722_1613627041.37/0/spring-aop-5-2-10-release-sources-1-
jar/org/springframework/aop/interceptor/ExposeBeanNameAdvisors.java
* /opt/cola/permits/1135892722_1613627041.37/0/spring-aop-5-2-10-release-sources-1-
jar/org/springframework/aop/framework/autoproxy/DefaultAdvisorAutoProxyCreator.java
* /opt/cola/permits/1135892722_1613627041.37/0/spring-aop-5-2-10-release-sources-1-
jar/org/springframework/aop/target/HotSwappableTargetSource.java
* /opt/cola/permits/1135892722_1613627041.37/0/spring-aop-5-2-10-release-sources-1-
jar/org/springframework/aop/target/SingletonTargetSource.java
* /opt/cola/permits/1135892722_1613627041.37/0/spring-aop-5-2-10-release-sources-1-
jar/org/springframework/aop/aspectj/RuntimeTestWalker.java
* /opt/cola/permits/1135892722_1613627041.37/0/spring-aop-5-2-10-release-sources-1-
jar/org/springframework/aop/framework/AbstractSingletonProxyFactoryBean.java
* /opt/cola/permits/1135892722_1613627041.37/0/spring-aop-5-2-10-release-sources-1-
jar/org/springframework/aop/MethodBeforeAdvice.java
* /opt/cola/permits/1135892722_1613627041.37/0/spring-aop-5-2-10-release-sources-1-
jar/org/springframework/aop/config/AopConfigUtils.java
* /opt/cola/permits/1135892722_1613627041.37/0/spring-aop-5-2-10-release-sources-1-
jar/org/springframework/aop/aspectj/DeclareParentsAdvisor.java
* /opt/cola/permits/1135892722_1613627041.37/0/spring-aop-5-2-10-release-sources-1-
```
jar/org/springframework/aop/config/AopNamespaceUtils.java \* /opt/cola/permits/1135892722\_1613627041.37/0/spring-aop-5-2-10-release-sources-1 jar/org/springframework/aop/framework/adapter/DefaultAdvisorAdapterRegistry.java \* /opt/cola/permits/1135892722\_1613627041.37/0/spring-aop-5-2-10-release-sources-1 jar/org/springframework/aop/framework/ProxyConfig.java \* /opt/cola/permits/1135892722\_1613627041.37/0/spring-aop-5-2-10-release-sources-1 jar/org/springframework/aop/aspectj/annotation/BeanFactoryAspectInstanceFactory.java \* /opt/cola/permits/1135892722\_1613627041.37/0/spring-aop-5-2-10-release-sources-1 jar/org/springframework/aop/support/annotation/AnnotationClassFilter.java \* /opt/cola/permits/1135892722\_1613627041.37/0/spring-aop-5-2-10-release-sources-1 jar/org/springframework/aop/target/AbstractBeanFactoryBasedTargetSource.java \* /opt/cola/permits/1135892722\_1613627041.37/0/spring-aop-5-2-10-release-sources-1 jar/org/springframework/aop/framework/DefaultAdvisorChainFactory.java \* /opt/cola/permits/1135892722\_1613627041.37/0/spring-aop-5-2-10-release-sources-1 jar/org/springframework/aop/TrueClassFilter.java \* /opt/cola/permits/1135892722\_1613627041.37/0/spring-aop-5-2-10-release-sources-1 jar/org/springframework/aop/support/AbstractRegexpMethodPointcut.java \* /opt/cola/permits/1135892722\_1613627041.37/0/spring-aop-5-2-10-release-sources-1 jar/org/springframework/aop/framework/adapter/GlobalAdvisorAdapterRegistry.java \* /opt/cola/permits/1135892722\_1613627041.37/0/spring-aop-5-2-10-release-sources-1 jar/org/springframework/aop/interceptor/AsyncExecutionInterceptor.java \* /opt/cola/permits/1135892722\_1613627041.37/0/spring-aop-5-2-10-release-sources-1 jar/org/springframework/aop/interceptor/AsyncExecutionAspectSupport.java \* /opt/cola/permits/1135892722\_1613627041.37/0/spring-aop-5-2-10-release-sources-1 jar/org/springframework/aop/aspectj/AspectJExpressionPointcut.java \* /opt/cola/permits/1135892722\_1613627041.37/0/spring-aop-5-2-10-release-sources-1 jar/org/springframework/aop/support/DynamicMethodMatcher.java \* /opt/cola/permits/1135892722\_1613627041.37/0/spring-aop-5-2-10-release-sources-1 jar/org/springframework/aop/aspectj/AspectJPointcutAdvisor.java \* /opt/cola/permits/1135892722\_1613627041.37/0/spring-aop-5-2-10-release-sources-1 jar/org/springframework/aop/TargetSource.java \* /opt/cola/permits/1135892722\_1613627041.37/0/spring-aop-5-2-10-release-sources-1 jar/org/springframework/aop/target/EmptyTargetSource.java \* /opt/cola/permits/1135892722\_1613627041.37/0/spring-aop-5-2-10-release-sources-1 jar/org/aopalliance/aop/AspectException.java \* /opt/cola/permits/1135892722\_1613627041.37/0/spring-aop-5-2-10-release-sources-1 jar/org/springframework/aop/framework/AbstractAdvisingBeanPostProcessor.java \* /opt/cola/permits/1135892722\_1613627041.37/0/spring-aop-5-2-10-release-sources-1 jar/org/springframework/aop/support/RegexpMethodPointcutAdvisor.java \* /opt/cola/permits/1135892722\_1613627041.37/0/spring-aop-5-2-10-release-sources-1 jar/org/springframework/aop/interceptor/SimpleAsyncUncaughtExceptionHandler.java \* /opt/cola/permits/1135892722\_1613627041.37/0/spring-aop-5-2-10-release-sources-1 jar/org/springframework/aop/aspectj/annotation/AspectJProxyFactory.java \* /opt/cola/permits/1135892722\_1613627041.37/0/spring-aop-5-2-10-release-sources-1 jar/org/springframework/aop/framework/adapter/AdvisorAdapterRegistry.java \* /opt/cola/permits/1135892722\_1613627041.37/0/spring-aop-5-2-10-release-sources-1 jar/org/springframework/aop/target/dynamic/AbstractRefreshableTargetSource.java \* /opt/cola/permits/1135892722\_1613627041.37/0/spring-aop-5-2-10-release-sources-1jar/org/springframework/aop/config/ConfigBeanDefinitionParser.java \* /opt/cola/permits/1135892722\_1613627041.37/0/spring-aop-5-2-10-release-sources-1 jar/org/springframework/aop/framework/adapter/AfterReturningAdviceInterceptor.java \* /opt/cola/permits/1135892722\_1613627041.37/0/spring-aop-5-2-10-release-sources-1 jar/org/springframework/aop/framework/adapter/ThrowsAdviceInterceptor.java \* /opt/cola/permits/1135892722\_1613627041.37/0/spring-aop-5-2-10-release-sources-1 jar/org/aopalliance/intercept/ConstructorInvocation.java No license file was found, but licenses were detected in source scan.

/\*

\* Copyright 2002-2015 the original author or authors.

\*

\* Licensed under the Apache License, Version 2.0 (the "License");

\* you may not use this file except in compliance with the License.

\* You may obtain a copy of the License at

\*

\* https://www.apache.org/licenses/LICENSE-2.0

\*

\* Unless required by applicable law or agreed to in writing, software

\* distributed under the License is distributed on an "AS IS" BASIS,

\* WITHOUT WARRANTIES OR CONDITIONS OF ANY KIND, either express or implied.

\* See the License for the specific language governing permissions and

\* limitations under the License.

\*/

Found in path(s):

\* /opt/cola/permits/1135892722\_1613627041.37/0/spring-aop-5-2-10-release-sources-1 jar/org/springframework/aop/aspectj/AspectJMethodBeforeAdvice.java \* /opt/cola/permits/1135892722\_1613627041.37/0/spring-aop-5-2-10-release-sources-1 jar/org/springframework/aop/aspectj/annotation/AspectJAdvisorFactory.java \* /opt/cola/permits/1135892722\_1613627041.37/0/spring-aop-5-2-10-release-sources-1 jar/org/springframework/aop/framework/DefaultAopProxyFactory.java \* /opt/cola/permits/1135892722\_1613627041.37/0/spring-aop-5-2-10-release-sources-1 jar/org/springframework/aop/aspectj/AspectJAfterThrowingAdvice.java \* /opt/cola/permits/1135892722\_1613627041.37/0/spring-aop-5-2-10-release-sources-1 jar/org/springframework/aop/aspectj/SingletonAspectInstanceFactory.java \* /opt/cola/permits/1135892722\_1613627041.37/0/spring-aop-5-2-10-release-sources-1 jar/org/springframework/aop/aspectj/annotation/PrototypeAspectInstanceFactory.java \* /opt/cola/permits/1135892722\_1613627041.37/0/spring-aop-5-2-10-release-sources-1 jar/org/springframework/aop/ProxyMethodInvocation.java \* /opt/cola/permits/1135892722\_1613627041.37/0/spring-aop-5-2-10-release-sources-1 jar/org/springframework/aop/TargetClassAware.java \* /opt/cola/permits/1135892722\_1613627041.37/0/spring-aop-5-2-10-release-sources-1 jar/org/springframework/aop/aspectj/AspectJAfterAdvice.java No license file was found, but licenses were detected in source scan.

#### /\*

\* Copyright 2002-2006 the original author or authors.

- \*
- \* Licensed under the Apache License, Version 2.0 (the "License");
- \* you may not use this file except in compliance with the License.

```
* You may obtain a copy of the License at
```
- \*
- \* https://www.apache.org/licenses/LICENSE-2.0
- \*
- \* Unless required by applicable law or agreed to in writing, software
- \* distributed under the License is distributed on an "AS IS" BASIS,
- \* WITHOUT WARRANTIES OR CONDITIONS OF ANY KIND, either express or implied.
- \* See the License for the specific language governing permissions and
- \* limitations under the License.

\*/

Found in path(s):

\* /opt/cola/permits/1135892722\_1613627041.37/0/spring-aop-5-2-10-release-sources-1 jar/org/springframework/aop/aspectj/InstantiationModelAwarePointcutAdvisor.java No license file was found, but licenses were detected in source scan.

/\*

\* Copyright 2002-2012 the original author or authors.

\*

\* Licensed under the Apache License, Version 2.0 (the "License");

\* you may not use this file except in compliance with the License.

\* You may obtain a copy of the License at

\*

\* https://www.apache.org/licenses/LICENSE-2.0

\*

- \* Unless required by applicable law or agreed to in writing, software
- \* distributed under the License is distributed on an "AS IS" BASIS,

\* WITHOUT WARRANTIES OR CONDITIONS OF ANY KIND, either express or implied.

- \* See the License for the specific language governing permissions and
- \* limitations under the License.

\*/

Found in path(s):

\* /opt/cola/permits/1135892722\_1613627041.37/0/spring-aop-5-2-10-release-sources-1 jar/org/springframework/aop/interceptor/ConcurrencyThrottleInterceptor.java

\* /opt/cola/permits/1135892722\_1613627041.37/0/spring-aop-5-2-10-release-sources-1 jar/org/springframework/aop/scope/DefaultScopedObject.java

\* /opt/cola/permits/1135892722\_1613627041.37/0/spring-aop-5-2-10-release-sources-1 jar/org/springframework/aop/AfterReturningAdvice.java

\* /opt/cola/permits/1135892722\_1613627041.37/0/spring-aop-5-2-10-release-sources-1 jar/org/springframework/aop/framework/adapter/UnknownAdviceTypeException.java

\* /opt/cola/permits/1135892722\_1613627041.37/0/spring-aop-5-2-10-release-sources-1 jar/org/springframework/aop/framework/AopProxy.java

\* /opt/cola/permits/1135892722\_1613627041.37/0/spring-aop-5-2-10-release-sources-1 jar/org/springframework/aop/framework/AopConfigException.java

- \* /opt/cola/permits/1135892722\_1613627041.37/0/spring-aop-5-2-10-release-sources-1 jar/org/springframework/aop/target/ThreadLocalTargetSourceStats.java
- \* /opt/cola/permits/1135892722\_1613627041.37/0/spring-aop-5-2-10-release-sources-1 jar/org/springframework/aop/target/LazyInitTargetSource.java
- \* /opt/cola/permits/1135892722\_1613627041.37/0/spring-aop-5-2-10-release-sources-1 jar/org/springframework/aop/framework/adapter/ThrowsAdviceAdapter.java
- \* /opt/cola/permits/1135892722\_1613627041.37/0/spring-aop-5-2-10-release-sources-1 jar/org/springframework/aop/IntroductionAdvisor.java

\* /opt/cola/permits/1135892722\_1613627041.37/0/spring-aop-5-2-10-release-sources-1 jar/org/springframework/aop/PointcutAdvisor.java

\* /opt/cola/permits/1135892722\_1613627041.37/0/spring-aop-5-2-10-release-sources-1 jar/org/springframework/aop/framework/adapter/AdvisorAdapter.java

\* /opt/cola/permits/1135892722\_1613627041.37/0/spring-aop-5-2-10-release-sources-1 jar/org/springframework/aop/config/PointcutComponentDefinition.java

\* /opt/cola/permits/1135892722\_1613627041.37/0/spring-aop-5-2-10-release-sources-1 jar/org/springframework/aop/AopInvocationException.java

\* /opt/cola/permits/1135892722\_1613627041.37/0/spring-aop-5-2-10-release-sources-1 jar/org/springframework/aop/aspectj/AspectJAopUtils.java

\* /opt/cola/permits/1135892722\_1613627041.37/0/spring-aop-5-2-10-release-sources-1 jar/org/springframework/aop/target/SimpleBeanTargetSource.java

\* /opt/cola/permits/1135892722\_1613627041.37/0/spring-aop-5-2-10-release-sources-1 jar/org/springframework/aop/support/JdkRegexpMethodPointcut.java

\* /opt/cola/permits/1135892722\_1613627041.37/0/spring-aop-5-2-10-release-sources-1 jar/org/springframework/aop/DynamicIntroductionAdvice.java

\* /opt/cola/permits/1135892722\_1613627041.37/0/spring-aop-5-2-10-release-sources-1 jar/org/springframework/aop/IntroductionInfo.java

\* /opt/cola/permits/1135892722\_1613627041.37/0/spring-aop-5-2-10-release-sources-1 jar/org/springframework/aop/target/dynamic/Refreshable.java

\* /opt/cola/permits/1135892722\_1613627041.37/0/spring-aop-5-2-10-release-sources-1 jar/org/springframework/aop/config/ScopedProxyBeanDefinitionDecorator.java

\* /opt/cola/permits/1135892722\_1613627041.37/0/spring-aop-5-2-10-release-sources-1 jar/org/springframework/aop/scope/ScopedObject.java

\* /opt/cola/permits/1135892722\_1613627041.37/0/spring-aop-5-2-10-release-sources-1 jar/org/springframework/aop/Pointcut.java

\* /opt/cola/permits/1135892722\_1613627041.37/0/spring-aop-5-2-10-release-sources-1 jar/org/springframework/aop/target/dynamic/BeanFactoryRefreshableTargetSource.java

\* /opt/cola/permits/1135892722\_1613627041.37/0/spring-aop-5-2-10-release-sources-1 jar/org/springframework/aop/framework/adapter/MethodBeforeAdviceAdapter.java

\* /opt/cola/permits/1135892722\_1613627041.37/0/spring-aop-5-2-10-release-sources-1 jar/org/springframework/aop/framework/AopProxyFactory.java

- \* /opt/cola/permits/1135892722\_1613627041.37/0/spring-aop-5-2-10-release-sources-1 jar/org/springframework/aop/framework/adapter/AdvisorAdapterRegistrationManager.java \* /opt/cola/permits/1135892722\_1613627041.37/0/spring-aop-5-2-10-release-sources-1-
- jar/org/springframework/aop/framework/adapter/AfterReturningAdviceAdapter.java

\* /opt/cola/permits/1135892722\_1613627041.37/0/spring-aop-5-2-10-release-sources-1 jar/org/springframework/aop/support/StaticMethodMatcherPointcut.java

\* /opt/cola/permits/1135892722\_1613627041.37/0/spring-aop-5-2-10-release-sources-1 jar/org/springframework/aop/config/SpringConfiguredBeanDefinitionParser.java

\* /opt/cola/permits/1135892722\_1613627041.37/0/spring-aop-5-2-10-release-sources-1 jar/org/springframework/aop/interceptor/DebugInterceptor.java

\* /opt/cola/permits/1135892722\_1613627041.37/0/spring-aop-5-2-10-release-sources-1 jar/org/springframework/aop/support/DynamicMethodMatcherPointcut.java

\* /opt/cola/permits/1135892722\_1613627041.37/0/spring-aop-5-2-10-release-sources-1-

jar/org/springframework/aop/target/PoolingConfig.java

No license file was found, but licenses were detected in source scan.

### /\*

\* Copyright 2002-2019 the original author or authors.

\*

\* Licensed under the Apache License, Version 2.0 (the "License");

\* you may not use this file except in compliance with the License.

\* You may obtain a copy of the License at

\*

\* https://www.apache.org/licenses/LICENSE-2.0

\*

\* Unless required by applicable law or agreed to in writing, software

\* distributed under the License is distributed on an "AS IS" BASIS,

\* WITHOUT WARRANTIES OR CONDITIONS OF ANY KIND, either express or implied.

\* See the License for the specific language governing permissions and

\* limitations under the License.

\*/

Found in path(s):

\* /opt/cola/permits/1135892722\_1613627041.37/0/spring-aop-5-2-10-release-sources-1 jar/org/springframework/aop/support/AopUtils.java

\* /opt/cola/permits/1135892722\_1613627041.37/0/spring-aop-5-2-10-release-sources-1 jar/org/aopalliance/intercept/Interceptor.java

\* /opt/cola/permits/1135892722\_1613627041.37/0/spring-aop-5-2-10-release-sources-1 jar/org/springframework/aop/framework/ReflectiveMethodInvocation.java

\* /opt/cola/permits/1135892722\_1613627041.37/0/spring-aop-5-2-10-release-sources-1 jar/org/springframework/aop/scope/ScopedProxyUtils.java

\* /opt/cola/permits/1135892722\_1613627041.37/0/spring-aop-5-2-10-release-sources-1 jar/org/springframework/aop/support/MethodMatchers.java

\* /opt/cola/permits/1135892722\_1613627041.37/0/spring-aop-5-2-10-release-sources-1 jar/org/springframework/aop/aspectj/AspectJProxyUtils.java

\* /opt/cola/permits/1135892722\_1613627041.37/0/spring-aop-5-2-10-release-sources-1 jar/org/springframework/aop/support/annotation/AnnotationMatchingPointcut.java

\* /opt/cola/permits/1135892722\_1613627041.37/0/spring-aop-5-2-10-release-sources-1 jar/org/springframework/aop/framework/AdvisedSupport.java

\* /opt/cola/permits/1135892722\_1613627041.37/0/spring-aop-5-2-10-release-sources-1 jar/org/springframework/aop/support/NameMatchMethodPointcut.java

\* /opt/cola/permits/1135892722\_1613627041.37/0/spring-aop-5-2-10-release-sources-1 jar/org/springframework/aop/aspectj/TypePatternClassFilter.java

\* /opt/cola/permits/1135892722\_1613627041.37/0/spring-aop-5-2-10-release-sources-1 jar/org/springframework/aop/support/ControlFlowPointcut.java

\* /opt/cola/permits/1135892722\_1613627041.37/0/spring-aop-5-2-10-release-sources-1-

jar/org/springframework/aop/aspectj/AbstractAspectJAdvice.java

\* /opt/cola/permits/1135892722\_1613627041.37/0/spring-aop-5-2-10-release-sources-1 jar/org/springframework/aop/framework/JdkDynamicAopProxy.java

\* /opt/cola/permits/1135892722\_1613627041.37/0/spring-aop-5-2-10-release-sources-1 jar/org/springframework/aop/support/Pointcuts.java

\* /opt/cola/permits/1135892722\_1613627041.37/0/spring-aop-5-2-10-release-sources-1 jar/org/springframework/aop/ClassFilter.java

\* /opt/cola/permits/1135892722\_1613627041.37/0/spring-aop-5-2-10-release-sources-1 jar/org/springframework/aop/aspectj/annotation/AspectMetadata.java

\* /opt/cola/permits/1135892722\_1613627041.37/0/spring-aop-5-2-10-release-sources-1 jar/org/springframework/aop/interceptor/AsyncUncaughtExceptionHandler.java

\* /opt/cola/permits/1135892722\_1613627041.37/0/spring-aop-5-2-10-release-sources-1 jar/org/springframework/aop/support/ClassFilters.java

\* /opt/cola/permits/1135892722\_1613627041.37/0/spring-aop-5-2-10-release-sources-1 jar/org/springframework/aop/framework/autoproxy/AbstractAutoProxyCreator.java

\* /opt/cola/permits/1135892722\_1613627041.37/0/spring-aop-5-2-10-release-sources-1 jar/org/springframework/aop/support/ComposablePointcut.java

\* /opt/cola/permits/1135892722\_1613627041.37/0/spring-aop-5-2-10-release-sources-1 jar/org/springframework/aop/framework/AopProxyUtils.java

\* /opt/cola/permits/1135892722\_1613627041.37/0/spring-aop-5-2-10-release-sources-1 jar/org/springframework/aop/framework/ObjenesisCglibAopProxy.java

\* /opt/cola/permits/1135892722\_1613627041.37/0/spring-aop-5-2-10-release-sources-1 jar/org/springframework/aop/support/annotation/AnnotationMethodMatcher.java

\* /opt/cola/permits/1135892722\_1613627041.37/0/spring-aop-5-2-10-release-sources-1 jar/org/springframework/aop/MethodMatcher.java

\* /opt/cola/permits/1135892722\_1613627041.37/0/spring-aop-5-2-10-release-sources-1 jar/org/springframework/aop/support/DefaultIntroductionAdvisor.java

\* /opt/cola/permits/1135892722\_1613627041.37/0/spring-aop-5-2-10-release-sources-1 jar/org/springframework/aop/support/RootClassFilter.java

No license file was found, but licenses were detected in source scan.

/\*

\* Copyright 2002-2020 the original author or authors.

\*

\* Licensed under the Apache License, Version 2.0 (the "License");

\* you may not use this file except in compliance with the License.

- \* You may obtain a copy of the License at
- \*

\* https://www.apache.org/licenses/LICENSE-2.0

\*

\* Unless required by applicable law or agreed to in writing, software

- \* distributed under the License is distributed on an "AS IS" BASIS,
- \* WITHOUT WARRANTIES OR CONDITIONS OF ANY KIND, either express or implied.
- \* See the License for the specific language governing permissions and
- \* limitations under the License.

\*/

Found in path(s):

\* /opt/cola/permits/1135892722\_1613627041.37/0/spring-aop-5-2-10-release-sources-1 jar/org/springframework/aop/interceptor/ExposeInvocationInterceptor.java

\* /opt/cola/permits/1135892722\_1613627041.37/0/spring-aop-5-2-10-release-sources-1 jar/org/springframework/aop/framework/ProxyFactoryBean.java

\* /opt/cola/permits/1135892722\_1613627041.37/0/spring-aop-5-2-10-release-sources-1 jar/org/springframework/aop/aspectj/autoproxy/AspectJAwareAdvisorAutoProxyCreator.java \* /opt/cola/permits/1135892722\_1613627041.37/0/spring-aop-5-2-10-release-sources-1 jar/org/springframework/aop/interceptor/CustomizableTraceInterceptor.java

\* /opt/cola/permits/1135892722\_1613627041.37/0/spring-aop-5-2-10-release-sources-1 jar/org/springframework/aop/aspectj/annotation/ReflectiveAspectJAdvisorFactory.java

\* /opt/cola/permits/1135892722\_1613627041.37/0/spring-aop-5-2-10-release-sources-1-

jar/org/springframework/aop/aspectj/annotation/BeanFactoryAspectJAdvisorsBuilder.java

\* /opt/cola/permits/1135892722\_1613627041.37/0/spring-aop-5-2-10-release-sources-1 jar/org/springframework/aop/framework/AopContext.java

\* /opt/cola/permits/1135892722\_1613627041.37/0/spring-aop-5-2-10-release-sources-1 jar/org/springframework/aop/framework/adapter/MethodBeforeAdviceInterceptor.java

\* /opt/cola/permits/1135892722\_1613627041.37/0/spring-aop-5-2-10-release-sources-1 jar/org/springframework/aop/config/AopNamespaceHandler.java

\* /opt/cola/permits/1135892722\_1613627041.37/0/spring-aop-5-2-10-release-sources-1 jar/org/springframework/aop/config/AdviceEntry.java

\* /opt/cola/permits/1135892722\_1613627041.37/0/spring-aop-5-2-10-release-sources-1 jar/org/springframework/aop/framework/autoproxy/AbstractAdvisorAutoProxyCreator.java \* /opt/cola/permits/1135892722\_1613627041.37/0/spring-aop-5-2-10-release-sources-1 jar/org/springframework/aop/config/AspectEntry.java

\* /opt/cola/permits/1135892722\_1613627041.37/0/spring-aop-5-2-10-release-sources-1 jar/org/springframework/aop/config/AdvisorEntry.java

\* /opt/cola/permits/1135892722\_1613627041.37/0/spring-aop-5-2-10-release-sources-1 jar/org/springframework/aop/framework/CglibAopProxy.java

\* /opt/cola/permits/1135892722\_1613627041.37/0/spring-aop-5-2-10-release-sources-1 jar/org/springframework/aop/aspectj/AspectJAdviceParameterNameDiscoverer.java

\* /opt/cola/permits/1135892722\_1613627041.37/0/spring-aop-5-2-10-release-sources-1 jar/org/springframework/aop/interceptor/AbstractMonitoringInterceptor.java

\* /opt/cola/permits/1135892722\_1613627041.37/0/spring-aop-5-2-10-release-sources-1 jar/org/springframework/aop/config/PointcutEntry.java

\* /opt/cola/permits/1135892722\_1613627041.37/0/spring-aop-5-2-10-release-sources-1 jar/org/springframework/aop/aspectj/autoproxy/AspectJPrecedenceComparator.java No license file was found, but licenses were detected in source scan.

/\*

\* Copyright 2002-2014 the original author or authors.

\*

\* Licensed under the Apache License, Version 2.0 (the "License");

\* you may not use this file except in compliance with the License.

\* You may obtain a copy of the License at

\*

https://www.apache.org/licenses/LICENSE-2.0

\*

\* Unless required by applicable law or agreed to in writing, software

- \* distributed under the License is distributed on an "AS IS" BASIS,
- \* WITHOUT WARRANTIES OR CONDITIONS OF ANY KIND, either express or implied.
- \* See the License for the specific language governing permissions and

\* limitations under the License.

\*/

Found in path(s):

\* /opt/cola/permits/1135892722\_1613627041.37/0/spring-aop-5-2-10-release-sources-1 jar/org/springframework/aop/target/PrototypeTargetSource.java \* /opt/cola/permits/1135892722\_1613627041.37/0/spring-aop-5-2-10-release-sources-1-

jar/org/springframework/aop/framework/autoproxy/target/LazyInitTargetSourceCreator.java

\* /opt/cola/permits/1135892722\_1613627041.37/0/spring-aop-5-2-10-release-sources-1-

jar/org/springframework/aop/support/NameMatchMethodPointcutAdvisor.java

# **1.24 iproute 5.15.0-4.el8**

## **1.24.1 Available under license :**

 GNU GENERAL PUBLIC LICENSE Version 2, June 1991

Copyright (C) 1989, 1991 Free Software Foundation, Inc.

 51 Franklin St, Fifth Floor, Boston, MA 02110-1301 USA Everyone is permitted to copy and distribute verbatim copies of this license document, but changing it is not allowed.

#### Preamble

 The licenses for most software are designed to take away your freedom to share and change it. By contrast, the GNU General Public License is intended to guarantee your freedom to share and change free software--to make sure the software is free for all its users. This General Public License applies to most of the Free Software Foundation's software and to any other program whose authors commit to using it. (Some other Free Software Foundation software is covered by the GNU Library General Public License instead.) You can apply it to your programs, too.

 When we speak of free software, we are referring to freedom, not price. Our General Public Licenses are designed to make sure that you have the freedom to distribute copies of free software (and charge for this service if you wish), that you receive source code or can get it if you want it, that you can change the software or use pieces of it in new free programs; and that you know you can do these things.

 To protect your rights, we need to make restrictions that forbid anyone to deny you these rights or to ask you to surrender the rights. These restrictions translate to certain responsibilities for you if you

distribute copies of the software, or if you modify it.

 For example, if you distribute copies of such a program, whether gratis or for a fee, you must give the recipients all the rights that you have. You must make sure that they, too, receive or can get the source code. And you must show them these terms so they know their rights.

We protect your rights with two steps: (1) copyright the software, and (2) offer you this license which gives you legal permission to copy, distribute and/or modify the software.

 Also, for each author's protection and ours, we want to make certain that everyone understands that there is no warranty for this free software. If the software is modified by someone else and passed on, we want its recipients to know that what they have is not the original, so that any problems introduced by others will not reflect on the original authors' reputations.

 Finally, any free program is threatened constantly by software patents. We wish to avoid the danger that redistributors of a free program will individually obtain patent licenses, in effect making the program proprietary. To prevent this, we have made it clear that any patent must be licensed for everyone's free use or not licensed at all.

 The precise terms and conditions for copying, distribution and modification follow.

## GNU GENERAL PUBLIC LICENSE TERMS AND CONDITIONS FOR COPYING, DISTRIBUTION AND MODIFICATION

 0. This License applies to any program or other work which contains a notice placed by the copyright holder saying it may be distributed under the terms of this General Public License. The "Program", below, refers to any such program or work, and a "work based on the Program" means either the Program or any derivative work under copyright law: that is to say, a work containing the Program or a portion of it, either verbatim or with modifications and/or translated into another language. (Hereinafter, translation is included without limitation in the term "modification".) Each licensee is addressed as "you".

Activities other than copying, distribution and modification are not covered by this License; they are outside its scope. The act of running the Program is not restricted, and the output from the Program is covered only if its contents constitute a work based on the Program (independent of having been made by running the Program). Whether that is true depends on what the Program does.

 1. You may copy and distribute verbatim copies of the Program's source code as you receive it, in any medium, provided that you conspicuously and appropriately publish on each copy an appropriate copyright notice and disclaimer of warranty; keep intact all the notices that refer to this License and to the absence of any warranty; and give any other recipients of the Program a copy of this License along with the Program.

You may charge a fee for the physical act of transferring a copy, and you may at your option offer warranty protection in exchange for a fee.

 2. You may modify your copy or copies of the Program or any portion of it, thus forming a work based on the Program, and copy and distribute such modifications or work under the terms of Section 1 above, provided that you also meet all of these conditions:

 a) You must cause the modified files to carry prominent notices stating that you changed the files and the date of any change.

 b) You must cause any work that you distribute or publish, that in whole or in part contains or is derived from the Program or any part thereof, to be licensed as a whole at no charge to all third parties under the terms of this License.

 c) If the modified program normally reads commands interactively when run, you must cause it, when started running for such interactive use in the most ordinary way, to print or display an announcement including an appropriate copyright notice and a notice that there is no warranty (or else, saying that you provide a warranty) and that users may redistribute the program under these conditions, and telling the user how to view a copy of this License. (Exception: if the Program itself is interactive but does not normally print such an announcement, your work based on the Program is not required to print an announcement.)

These requirements apply to the modified work as a whole. If identifiable sections of that work are not derived from the Program, and can be reasonably considered independent and separate works in themselves, then this License, and its terms, do not apply to those sections when you distribute them as separate works. But when you distribute the same sections as part of a whole which is a work based on the Program, the distribution of the whole must be on the terms of this License, whose permissions for other licensees extend to the entire whole, and thus to each and every part regardless of who wrote it.

Thus, it is not the intent of this section to claim rights or contest your rights to work written entirely by you; rather, the intent is to exercise the right to control the distribution of derivative or

collective works based on the Program.

In addition, mere aggregation of another work not based on the Program with the Program (or with a work based on the Program) on a volume of a storage or distribution medium does not bring the other work under the scope of this License.

 3. You may copy and distribute the Program (or a work based on it, under Section 2) in object code or executable form under the terms of Sections 1 and 2 above provided that you also do one of the following:

 a) Accompany it with the complete corresponding machine-readable source code, which must be distributed under the terms of Sections 1 and 2 above on a medium customarily used for software interchange; or,

 b) Accompany it with a written offer, valid for at least three years, to give any third party, for a charge no more than your cost of physically performing source distribution, a complete machine-readable copy of the corresponding source code, to be distributed under the terms of Sections 1 and 2 above on a medium customarily used for software interchange; or,

 c) Accompany it with the information you received as to the offer to distribute corresponding source code. (This alternative is allowed only for noncommercial distribution and only if you received the program in object code or executable form with such an offer, in accord with Subsection b above.)

The source code for a work means the preferred form of the work for making modifications to it. For an executable work, complete source code means all the source code for all modules it contains, plus any associated interface definition files, plus the scripts used to control compilation and installation of the executable. However, as a special exception, the source code distributed need not include anything that is normally distributed (in either source or binary form) with the major components (compiler, kernel, and so on) of the operating system on which the executable runs, unless that component itself accompanies the executable.

If distribution of executable or object code is made by offering access to copy from a designated place, then offering equivalent access to copy the source code from the same place counts as distribution of the source code, even though third parties are not compelled to copy the source along with the object code.

 4. You may not copy, modify, sublicense, or distribute the Program except as expressly provided under this License. Any attempt otherwise to copy, modify, sublicense or distribute the Program is
void, and will automatically terminate your rights under this License. However, parties who have received copies, or rights, from you under this License will not have their licenses terminated so long as such parties remain in full compliance.

 5. You are not required to accept this License, since you have not signed it. However, nothing else grants you permission to modify or distribute the Program or its derivative works. These actions are prohibited by law if you do not accept this License. Therefore, by modifying or distributing the Program (or any work based on the Program), you indicate your acceptance of this License to do so, and all its terms and conditions for copying, distributing or modifying the Program or works based on it.

 6. Each time you redistribute the Program (or any work based on the Program), the recipient automatically receives a license from the original licensor to copy, distribute or modify the Program subject to these terms and conditions. You may not impose any further restrictions on the recipients' exercise of the rights granted herein. You are not responsible for enforcing compliance by third parties to this License.

 7. If, as a consequence of a court judgment or allegation of patent infringement or for any other reason (not limited to patent issues), conditions are imposed on you (whether by court order, agreement or otherwise) that contradict the conditions of this License, they do not excuse you from the conditions of this License. If you cannot distribute so as to satisfy simultaneously your obligations under this License and any other pertinent obligations, then as a consequence you may not distribute the Program at all. For example, if a patent license would not permit royalty-free redistribution of the Program by all those who receive copies directly or indirectly through you, then the only way you could satisfy both it and this License would be to refrain entirely from distribution of the Program.

If any portion of this section is held invalid or unenforceable under any particular circumstance, the balance of the section is intended to apply and the section as a whole is intended to apply in other circumstances.

It is not the purpose of this section to induce you to infringe any patents or other property right claims or to contest validity of any such claims; this section has the sole purpose of protecting the integrity of the free software distribution system, which is implemented by public license practices. Many people have made generous contributions to the wide range of software distributed through that system in reliance on consistent application of that system; it is up to the author/donor to decide if he or she is willing

to distribute software through any other system and a licensee cannot impose that choice.

This section is intended to make thoroughly clear what is believed to be a consequence of the rest of this License.

 8. If the distribution and/or use of the Program is restricted in certain countries either by patents or by copyrighted interfaces, the original copyright holder who places the Program under this License may add an explicit geographical distribution limitation excluding those countries, so that distribution is permitted only in or among countries not thus excluded. In such case, this License incorporates the limitation as if written in the body of this License.

 9. The Free Software Foundation may publish revised and/or new versions of the General Public License from time to time. Such new versions will be similar in spirit to the present version, but may differ in detail to address new problems or concerns.

Each version is given a distinguishing version number. If the Program specifies a version number of this License which applies to it and "any later version", you have the option of following the terms and conditions either of that version or of any later version published by the Free Software Foundation. If the Program does not specify a version number of this License, you may choose any version ever published by the Free Software Foundation.

 10. If you wish to incorporate parts of the Program into other free programs whose distribution conditions are different, write to the author to ask for permission. For software which is copyrighted by the Free Software Foundation, write to the Free Software Foundation; we sometimes make exceptions for this. Our decision will be guided by the two goals of preserving the free status of all derivatives of our free software and of promoting the sharing and reuse of software generally.

#### NO WARRANTY

 11. BECAUSE THE PROGRAM IS LICENSED FREE OF CHARGE, THERE IS NO WARRANTY FOR THE PROGRAM, TO THE EXTENT PERMITTED BY APPLICABLE LAW. EXCEPT WHEN OTHERWISE STATED IN WRITING THE COPYRIGHT HOLDERS AND/OR OTHER PARTIES PROVIDE THE PROGRAM "AS IS" WITHOUT WARRANTY OF ANY KIND, EITHER EXPRESSED OR IMPLIED, INCLUDING, BUT NOT LIMITED TO, THE IMPLIED WARRANTIES OF MERCHANTABILITY AND FITNESS FOR A PARTICULAR PURPOSE. THE ENTIRE RISK AS TO THE QUALITY AND PERFORMANCE OF THE PROGRAM IS WITH YOU. SHOULD THE PROGRAM PROVE DEFECTIVE, YOU ASSUME THE COST OF ALL NECESSARY SERVICING, REPAIR OR CORRECTION.

12. IN NO EVENT UNLESS REQUIRED BY APPLICABLE LAW OR AGREED TO IN WRITING

WILL ANY COPYRIGHT HOLDER, OR ANY OTHER PARTY WHO MAY MODIFY AND/OR REDISTRIBUTE THE PROGRAM AS PERMITTED ABOVE, BE LIABLE TO YOU FOR DAMAGES, INCLUDING ANY GENERAL, SPECIAL, INCIDENTAL OR CONSEQUENTIAL DAMAGES ARISING OUT OF THE USE OR INABILITY TO USE THE PROGRAM (INCLUDING BUT NOT LIMITED TO LOSS OF DATA OR DATA BEING RENDERED INACCURATE OR LOSSES SUSTAINED BY YOU OR THIRD PARTIES OR A FAILURE OF THE PROGRAM TO OPERATE WITH ANY OTHER PROGRAMS), EVEN IF SUCH HOLDER OR OTHER PARTY HAS BEEN ADVISED OF THE POSSIBILITY OF SUCH DAMAGES.

# END OF TERMS AND CONDITIONS

 How to Apply These Terms to Your New Programs

 If you develop a new program, and you want it to be of the greatest possible use to the public, the best way to achieve this is to make it free software which everyone can redistribute and change under these terms.

 To do so, attach the following notices to the program. It is safest to attach them to the start of each source file to most effectively convey the exclusion of warranty; and each file should have at least the "copyright" line and a pointer to where the full notice is found.

 <one line to give the program's name and a brief idea of what it does.> Copyright  $(C)$  <year > <name of author>

 This program is free software; you can redistribute it and/or modify it under the terms of the GNU General Public License as published by the Free Software Foundation; either version 2 of the License, or (at your option) any later version.

 This program is distributed in the hope that it will be useful, but WITHOUT ANY WARRANTY; without even the implied warranty of MERCHANTABILITY or FITNESS FOR A PARTICULAR PURPOSE. See the GNU General Public License for more details.

 You should have received a copy of the GNU General Public License along with this program; if not, write to the Free Software Foundation, Inc., 51 Franklin St, Fifth Floor, Boston, MA 02110-1301 USA

Also add information on how to contact you by electronic and paper mail.

If the program is interactive, make it output a short notice like this when it starts in an interactive mode:

 Gnomovision version 69, Copyright (C) year name of author Gnomovision comes with ABSOLUTELY NO WARRANTY; for details type `show w'. This is free software, and you are welcome to redistribute it

under certain conditions; type `show c' for details.

The hypothetical commands `show w' and `show c' should show the appropriate parts of the General Public License. Of course, the commands you use may be called something other than `show w' and `show c'; they could even be mouse-clicks or menu items--whatever suits your program.

You should also get your employer (if you work as a programmer) or your school, if any, to sign a "copyright disclaimer" for the program, if necessary. Here is a sample; alter the names:

 Yoyodyne, Inc., hereby disclaims all copyright interest in the program `Gnomovision' (which makes passes at compilers) written by James Hacker.

 <signature of Ty Coon>, 1 April 1989 Ty Coon, President of Vice

This General Public License does not permit incorporating your program into proprietary programs. If your program is a subroutine library, you may consider it more useful to permit linking proprietary applications with the library. If this is what you want to do, use the GNU Library General Public License instead of this License.

# **1.25 gmp 6.1.2 10.el8 1.25.1 Available under license :**

 GNU GENERAL PUBLIC LICENSE Version 2, June 1991

Copyright (C) 1989, 1991 Free Software Foundation, Inc., 51 Franklin Street, Fifth Floor, Boston, MA 02110-1301 USA Everyone is permitted to copy and distribute verbatim copies of this license document, but changing it is not allowed.

#### Preamble

 The licenses for most software are designed to take away your freedom to share and change it. By contrast, the GNU General Public License is intended to guarantee your freedom to share and change free software--to make sure the software is free for all its users. This General Public License applies to most of the Free Software Foundation's software and to any other program whose authors commit to using it. (Some other Free Software Foundation software is covered by the GNU Lesser General Public License instead.) You can apply it to your programs, too.

When we speak of free software, we are referring to freedom, not

price. Our General Public Licenses are designed to make sure that you have the freedom to distribute copies of free software (and charge for this service if you wish), that you receive source code or can get it if you want it, that you can change the software or use pieces of it in new free programs; and that you know you can do these things.

 To protect your rights, we need to make restrictions that forbid anyone to deny you these rights or to ask you to surrender the rights. These restrictions translate to certain responsibilities for you if you distribute copies of the software, or if you modify it.

 For example, if you distribute copies of such a program, whether gratis or for a fee, you must give the recipients all the rights that you have. You must make sure that they, too, receive or can get the source code. And you must show them these terms so they know their rights.

We protect your rights with two steps: (1) copyright the software, and (2) offer you this license which gives you legal permission to copy, distribute and/or modify the software.

 Also, for each author's protection and ours, we want to make certain that everyone understands that there is no warranty for this free software. If the software is modified by someone else and passed on, we want its recipients to know that what they have is not the original, so that any problems introduced by others will not reflect on the original authors' reputations.

 Finally, any free program is threatened constantly by software patents. We wish to avoid the danger that redistributors of a free program will individually obtain patent licenses, in effect making the program proprietary. To prevent this, we have made it clear that any patent must be licensed for everyone's free use or not licensed at all.

 The precise terms and conditions for copying, distribution and modification follow.

# GNU GENERAL PUBLIC LICENSE TERMS AND CONDITIONS FOR COPYING, DISTRIBUTION AND MODIFICATION

 0. This License applies to any program or other work which contains a notice placed by the copyright holder saying it may be distributed under the terms of this General Public License. The "Program", below, refers to any such program or work, and a "work based on the Program" means either the Program or any derivative work under copyright law: that is to say, a work containing the Program or a portion of it, either verbatim or with modifications and/or translated into another language. (Hereinafter, translation is included without limitation in

the term "modification".) Each licensee is addressed as "you".

Activities other than copying, distribution and modification are not covered by this License; they are outside its scope. The act of running the Program is not restricted, and the output from the Program is covered only if its contents constitute a work based on the Program (independent of having been made by running the Program). Whether that is true depends on what the Program does.

 1. You may copy and distribute verbatim copies of the Program's source code as you receive it, in any medium, provided that you conspicuously and appropriately publish on each copy an appropriate copyright notice and disclaimer of warranty; keep intact all the notices that refer to this License and to the absence of any warranty; and give any other recipients of the Program a copy of this License along with the Program.

You may charge a fee for the physical act of transferring a copy, and you may at your option offer warranty protection in exchange for a fee.

 2. You may modify your copy or copies of the Program or any portion of it, thus forming a work based on the Program, and copy and distribute such modifications or work under the terms of Section 1 above, provided that you also meet all of these conditions:

 a) You must cause the modified files to carry prominent notices stating that you changed the files and the date of any change.

 b) You must cause any work that you distribute or publish, that in whole or in part contains or is derived from the Program or any part thereof, to be licensed as a whole at no charge to all third parties under the terms of this License.

 c) If the modified program normally reads commands interactively when run, you must cause it, when started running for such interactive use in the most ordinary way, to print or display an announcement including an appropriate copyright notice and a notice that there is no warranty (or else, saying that you provide a warranty) and that users may redistribute the program under these conditions, and telling the user how to view a copy of this License. (Exception: if the Program itself is interactive but does not normally print such an announcement, your work based on the Program is not required to print an announcement.)

These requirements apply to the modified work as a whole. If identifiable sections of that work are not derived from the Program, and can be reasonably considered independent and separate works in themselves, then this License, and its terms, do not apply to those

sections when you distribute them as separate works. But when you distribute the same sections as part of a whole which is a work based on the Program, the distribution of the whole must be on the terms of this License, whose permissions for other licensees extend to the entire whole, and thus to each and every part regardless of who wrote it.

Thus, it is not the intent of this section to claim rights or contest your rights to work written entirely by you; rather, the intent is to exercise the right to control the distribution of derivative or collective works based on the Program.

In addition, mere aggregation of another work not based on the Program with the Program (or with a work based on the Program) on a volume of a storage or distribution medium does not bring the other work under the scope of this License.

 3. You may copy and distribute the Program (or a work based on it, under Section 2) in object code or executable form under the terms of Sections 1 and 2 above provided that you also do one of the following:

 a) Accompany it with the complete corresponding machine-readable source code, which must be distributed under the terms of Sections 1 and 2 above on a medium customarily used for software interchange; or,

 b) Accompany it with a written offer, valid for at least three years, to give any third party, for a charge no more than your cost of physically performing source distribution, a complete machine-readable copy of the corresponding source code, to be distributed under the terms of Sections 1 and 2 above on a medium customarily used for software interchange; or,

 c) Accompany it with the information you received as to the offer to distribute corresponding source code. (This alternative is allowed only for noncommercial distribution and only if you received the program in object code or executable form with such an offer, in accord with Subsection b above.)

The source code for a work means the preferred form of the work for making modifications to it. For an executable work, complete source code means all the source code for all modules it contains, plus any associated interface definition files, plus the scripts used to control compilation and installation of the executable. However, as a special exception, the source code distributed need not include anything that is normally distributed (in either source or binary form) with the major components (compiler, kernel, and so on) of the operating system on which the executable runs, unless that component itself accompanies the executable.

If distribution of executable or object code is made by offering access to copy from a designated place, then offering equivalent access to copy the source code from the same place counts as distribution of the source code, even though third parties are not compelled to copy the source along with the object code.

 4. You may not copy, modify, sublicense, or distribute the Program except as expressly provided under this License. Any attempt otherwise to copy, modify, sublicense or distribute the Program is void, and will automatically terminate your rights under this License. However, parties who have received copies, or rights, from you under this License will not have their licenses terminated so long as such parties remain in full compliance.

 5. You are not required to accept this License, since you have not signed it. However, nothing else grants you permission to modify or distribute the Program or its derivative works. These actions are prohibited by law if you do not accept this License. Therefore, by modifying or distributing the Program (or any work based on the Program), you indicate your acceptance of this License to do so, and all its terms and conditions for copying, distributing or modifying the Program or works based on it.

 6. Each time you redistribute the Program (or any work based on the Program), the recipient automatically receives a license from the original licensor to copy, distribute or modify the Program subject to these terms and conditions. You may not impose any further restrictions on the recipients' exercise of the rights granted herein. You are not responsible for enforcing compliance by third parties to this License.

 7. If, as a consequence of a court judgment or allegation of patent infringement or for any other reason (not limited to patent issues), conditions are imposed on you (whether by court order, agreement or otherwise) that contradict the conditions of this License, they do not excuse you from the conditions of this License. If you cannot distribute so as to satisfy simultaneously your obligations under this License and any other pertinent obligations, then as a consequence you may not distribute the Program at all. For example, if a patent license would not permit royalty-free redistribution of the Program by all those who receive copies directly or indirectly through you, then the only way you could satisfy both it and this License would be to refrain entirely from distribution of the Program.

If any portion of this section is held invalid or unenforceable under any particular circumstance, the balance of the section is intended to apply and the section as a whole is intended to apply in other circumstances.

It is not the purpose of this section to induce you to infringe any patents or other property right claims or to contest validity of any such claims; this section has the sole purpose of protecting the integrity of the free software distribution system, which is implemented by public license practices. Many people have made generous contributions to the wide range of software distributed through that system in reliance on consistent application of that system; it is up to the author/donor to decide if he or she is willing to distribute software through any other system and a licensee cannot impose that choice.

This section is intended to make thoroughly clear what is believed to be a consequence of the rest of this License.

 8. If the distribution and/or use of the Program is restricted in certain countries either by patents or by copyrighted interfaces, the original copyright holder who places the Program under this License may add an explicit geographical distribution limitation excluding those countries, so that distribution is permitted only in or among countries not thus excluded. In such case, this License incorporates the limitation as if written in the body of this License.

 9. The Free Software Foundation may publish revised and/or new versions of the General Public License from time to time. Such new versions will be similar in spirit to the present version, but may differ in detail to address new problems or concerns.

Each version is given a distinguishing version number. If the Program specifies a version number of this License which applies to it and "any later version", you have the option of following the terms and conditions either of that version or of any later version published by the Free Software Foundation. If the Program does not specify a version number of this License, you may choose any version ever published by the Free Software Foundation.

 10. If you wish to incorporate parts of the Program into other free programs whose distribution conditions are different, write to the author to ask for permission. For software which is copyrighted by the Free Software Foundation, write to the Free Software Foundation; we sometimes make exceptions for this. Our decision will be guided by the two goals of preserving the free status of all derivatives of our free software and of promoting the sharing and reuse of software generally.

#### NO WARRANTY

# 11. BECAUSE THE PROGRAM IS LICENSED FREE OF CHARGE, THERE IS NO WARRANTY FOR THE PROGRAM, TO THE EXTENT PERMITTED BY APPLICABLE LAW. EXCEPT WHEN

OTHERWISE STATED IN WRITING THE COPYRIGHT HOLDERS AND/OR OTHER PARTIES PROVIDE THE PROGRAM "AS IS" WITHOUT WARRANTY OF ANY KIND, EITHER EXPRESSED OR IMPLIED, INCLUDING, BUT NOT LIMITED TO, THE IMPLIED WARRANTIES OF MERCHANTABILITY AND FITNESS FOR A PARTICULAR PURPOSE. THE ENTIRE RISK AS TO THE QUALITY AND PERFORMANCE OF THE PROGRAM IS WITH YOU. SHOULD THE PROGRAM PROVE DEFECTIVE, YOU ASSUME THE COST OF ALL NECESSARY SERVICING, REPAIR OR CORRECTION.

 12. IN NO EVENT UNLESS REQUIRED BY APPLICABLE LAW OR AGREED TO IN WRITING WILL ANY COPYRIGHT HOLDER, OR ANY OTHER PARTY WHO MAY MODIFY AND/OR REDISTRIBUTE THE PROGRAM AS PERMITTED ABOVE, BE LIABLE TO YOU FOR DAMAGES, INCLUDING ANY GENERAL, SPECIAL, INCIDENTAL OR CONSEQUENTIAL DAMAGES ARISING OUT OF THE USE OR INABILITY TO USE THE PROGRAM (INCLUDING BUT NOT LIMITED TO LOSS OF DATA OR DATA BEING RENDERED INACCURATE OR LOSSES SUSTAINED BY YOU OR THIRD PARTIES OR A FAILURE OF THE PROGRAM TO OPERATE WITH ANY OTHER PROGRAMS), EVEN IF SUCH HOLDER OR OTHER PARTY HAS BEEN ADVISED OF THE POSSIBILITY OF SUCH DAMAGES.

# END OF TERMS AND CONDITIONS

How to Apply These Terms to Your New Programs

 If you develop a new program, and you want it to be of the greatest possible use to the public, the best way to achieve this is to make it free software which everyone can redistribute and change under these terms.

 To do so, attach the following notices to the program. It is safest to attach them to the start of each source file to most effectively convey the exclusion of warranty; and each file should have at least the "copyright" line and a pointer to where the full notice is found.

 <one line to give the program's name and a brief idea of what it does.> Copyright  $(C)$  <year > <name of author>

 This program is free software; you can redistribute it and/or modify it under the terms of the GNU General Public License as published by the Free Software Foundation; either version 2 of the License, or (at your option) any later version.

 This program is distributed in the hope that it will be useful, but WITHOUT ANY WARRANTY; without even the implied warranty of MERCHANTABILITY or FITNESS FOR A PARTICULAR PURPOSE. See the GNU General Public License for more details.

 You should have received a copy of the GNU General Public License along with this program; if not, write to the Free Software Foundation, Inc., 51 Franklin Street, Fifth Floor, Boston, MA 02110-1301 USA.

Also add information on how to contact you by electronic and paper mail.

If the program is interactive, make it output a short notice like this when it starts in an interactive mode:

 Gnomovision version 69, Copyright (C) year name of author Gnomovision comes with ABSOLUTELY NO WARRANTY; for details type `show w'. This is free software, and you are welcome to redistribute it under certain conditions; type `show c' for details.

The hypothetical commands `show w' and `show c' should show the appropriate parts of the General Public License. Of course, the commands you use may be called something other than `show w' and `show c'; they could even be mouse-clicks or menu items--whatever suits your program.

You should also get your employer (if you work as a programmer) or your school, if any, to sign a "copyright disclaimer" for the program, if necessary. Here is a sample; alter the names:

 Yoyodyne, Inc., hereby disclaims all copyright interest in the program `Gnomovision' (which makes passes at compilers) written by James Hacker.

 <signature of Ty Coon>, 1 April 1989 Ty Coon, President of Vice

This General Public License does not permit incorporating your program into proprietary programs. If your program is a subroutine library, you may consider it more useful to permit linking proprietary applications with the library. If this is what you want to do, use the GNU Lesser General Public License instead of this License.

> GNU GENERAL PUBLIC LICENSE Version 3, 29 June 2007

Copyright (C) 2007 Free Software Foundation, Inc. <http://fsf.org/> Everyone is permitted to copy and distribute verbatim copies of this license document, but changing it is not allowed.

Preamble

 The GNU General Public License is a free, copyleft license for software and other kinds of works.

 The licenses for most software and other practical works are designed to take away your freedom to share and change the works. By contrast, the GNU General Public License is intended to guarantee your freedom to share and change all versions of a program--to make sure it remains free software for all its users. We, the Free Software Foundation, use the GNU General Public License for most of our software; it applies also to

any other work released this way by its authors. You can apply it to your programs, too.

 When we speak of free software, we are referring to freedom, not price. Our General Public Licenses are designed to make sure that you have the freedom to distribute copies of free software (and charge for them if you wish), that you receive source code or can get it if you want it, that you can change the software or use pieces of it in new free programs, and that you know you can do these things.

 To protect your rights, we need to prevent others from denying you these rights or asking you to surrender the rights. Therefore, you have certain responsibilities if you distribute copies of the software, or if you modify it: responsibilities to respect the freedom of others.

 For example, if you distribute copies of such a program, whether gratis or for a fee, you must pass on to the recipients the same freedoms that you received. You must make sure that they, too, receive or can get the source code. And you must show them these terms so they know their rights.

 Developers that use the GNU GPL protect your rights with two steps: (1) assert copyright on the software, and (2) offer you this License giving you legal permission to copy, distribute and/or modify it.

 For the developers' and authors' protection, the GPL clearly explains that there is no warranty for this free software. For both users' and authors' sake, the GPL requires that modified versions be marked as changed, so that their problems will not be attributed erroneously to authors of previous versions.

 Some devices are designed to deny users access to install or run modified versions of the software inside them, although the manufacturer can do so. This is fundamentally incompatible with the aim of protecting users' freedom to change the software. The systematic pattern of such abuse occurs in the area of products for individuals to use, which is precisely where it is most unacceptable. Therefore, we have designed this version of the GPL to prohibit the practice for those products. If such problems arise substantially in other domains, we stand ready to extend this provision to those domains in future versions of the GPL, as needed to protect the freedom of users.

 Finally, every program is threatened constantly by software patents. States should not allow patents to restrict development and use of software on general-purpose computers, but in those that do, we wish to avoid the special danger that patents applied to a free program could make it effectively proprietary. To prevent this, the GPL assures that patents cannot be used to render the program non-free.

 The precise terms and conditions for copying, distribution and modification follow.

#### TERMS AND CONDITIONS

0. Definitions.

"This License" refers to version 3 of the GNU General Public License.

 "Copyright" also means copyright-like laws that apply to other kinds of works, such as semiconductor masks.

 "The Program" refers to any copyrightable work licensed under this License. Each licensee is addressed as "you". "Licensees" and "recipients" may be individuals or organizations.

 To "modify" a work means to copy from or adapt all or part of the work in a fashion requiring copyright permission, other than the making of an exact copy. The resulting work is called a "modified version" of the earlier work or a work "based on" the earlier work.

 A "covered work" means either the unmodified Program or a work based on the Program.

 To "propagate" a work means to do anything with it that, without permission, would make you directly or secondarily liable for infringement under applicable copyright law, except executing it on a computer or modifying a private copy. Propagation includes copying, distribution (with or without modification), making available to the public, and in some countries other activities as well.

 To "convey" a work means any kind of propagation that enables other parties to make or receive copies. Mere interaction with a user through a computer network, with no transfer of a copy, is not conveying.

 An interactive user interface displays "Appropriate Legal Notices" to the extent that it includes a convenient and prominently visible feature that (1) displays an appropriate copyright notice, and (2) tells the user that there is no warranty for the work (except to the extent that warranties are provided), that licensees may convey the work under this License, and how to view a copy of this License. If the interface presents a list of user commands or options, such as a menu, a prominent item in the list meets this criterion.

# 1. Source Code.

The "source code" for a work means the preferred form of the work

for making modifications to it. "Object code" means any non-source form of a work.

 A "Standard Interface" means an interface that either is an official standard defined by a recognized standards body, or, in the case of interfaces specified for a particular programming language, one that is widely used among developers working in that language.

 The "System Libraries" of an executable work include anything, other than the work as a whole, that (a) is included in the normal form of packaging a Major Component, but which is not part of that Major Component, and (b) serves only to enable use of the work with that Major Component, or to implement a Standard Interface for which an implementation is available to the public in source code form. A "Major Component", in this context, means a major essential component (kernel, window system, and so on) of the specific operating system (if any) on which the executable work runs, or a compiler used to produce the work, or an object code interpreter used to run it.

 The "Corresponding Source" for a work in object code form means all the source code needed to generate, install, and (for an executable work) run the object code and to modify the work, including scripts to control those activities. However, it does not include the work's System Libraries, or general-purpose tools or generally available free programs which are used unmodified in performing those activities but which are not part of the work. For example, Corresponding Source includes interface definition files associated with source files for the work, and the source code for shared libraries and dynamically linked subprograms that the work is specifically designed to require, such as by intimate data communication or control flow between those subprograms and other parts of the work.

 The Corresponding Source need not include anything that users can regenerate automatically from other parts of the Corresponding Source.

 The Corresponding Source for a work in source code form is that same work.

#### 2. Basic Permissions.

 All rights granted under this License are granted for the term of copyright on the Program, and are irrevocable provided the stated conditions are met. This License explicitly affirms your unlimited permission to run the unmodified Program. The output from running a covered work is covered by this License only if the output, given its content, constitutes a covered work. This License acknowledges your rights of fair use or other equivalent, as provided by copyright law.

 You may make, run and propagate covered works that you do not convey, without conditions so long as your license otherwise remains in force. You may convey covered works to others for the sole purpose of having them make modifications exclusively for you, or provide you with facilities for running those works, provided that you comply with the terms of this License in conveying all material for which you do not control copyright. Those thus making or running the covered works for you must do so exclusively on your behalf, under your direction and control, on terms that prohibit them from making any copies of your copyrighted material outside their relationship with you.

 Conveying under any other circumstances is permitted solely under the conditions stated below. Sublicensing is not allowed; section 10 makes it unnecessary.

3. Protecting Users' Legal Rights From Anti-Circumvention Law.

 No covered work shall be deemed part of an effective technological measure under any applicable law fulfilling obligations under article 11 of the WIPO copyright treaty adopted on 20 December 1996, or similar laws prohibiting or restricting circumvention of such measures.

 When you convey a covered work, you waive any legal power to forbid circumvention of technological measures to the extent such circumvention is effected by exercising rights under this License with respect to the covered work, and you disclaim any intention to limit operation or modification of the work as a means of enforcing, against the work's users, your or third parties' legal rights to forbid circumvention of technological measures.

4. Conveying Verbatim Copies.

 You may convey verbatim copies of the Program's source code as you receive it, in any medium, provided that you conspicuously and appropriately publish on each copy an appropriate copyright notice; keep intact all notices stating that this License and any non-permissive terms added in accord with section 7 apply to the code; keep intact all notices of the absence of any warranty; and give all recipients a copy of this License along with the Program.

 You may charge any price or no price for each copy that you convey, and you may offer support or warranty protection for a fee.

5. Conveying Modified Source Versions.

You may convey a work based on the Program, or the modifications to

produce it from the Program, in the form of source code under the terms of section 4, provided that you also meet all of these conditions:

 a) The work must carry prominent notices stating that you modified it, and giving a relevant date.

 b) The work must carry prominent notices stating that it is released under this License and any conditions added under section 7. This requirement modifies the requirement in section 4 to "keep intact all notices".

 c) You must license the entire work, as a whole, under this License to anyone who comes into possession of a copy. This License will therefore apply, along with any applicable section 7 additional terms, to the whole of the work, and all its parts, regardless of how they are packaged. This License gives no permission to license the work in any other way, but it does not invalidate such permission if you have separately received it.

 d) If the work has interactive user interfaces, each must display Appropriate Legal Notices; however, if the Program has interactive interfaces that do not display Appropriate Legal Notices, your work need not make them do so.

 A compilation of a covered work with other separate and independent works, which are not by their nature extensions of the covered work, and which are not combined with it such as to form a larger program, in or on a volume of a storage or distribution medium, is called an "aggregate" if the compilation and its resulting copyright are not used to limit the access or legal rights of the compilation's users beyond what the individual works permit. Inclusion of a covered work in an aggregate does not cause this License to apply to the other parts of the aggregate.

6. Conveying Non-Source Forms.

 You may convey a covered work in object code form under the terms of sections 4 and 5, provided that you also convey the machine-readable Corresponding Source under the terms of this License, in one of these ways:

 a) Convey the object code in, or embodied in, a physical product (including a physical distribution medium), accompanied by the Corresponding Source fixed on a durable physical medium customarily used for software interchange.

 b) Convey the object code in, or embodied in, a physical product (including a physical distribution medium), accompanied by a

 written offer, valid for at least three years and valid for as long as you offer spare parts or customer support for that product model, to give anyone who possesses the object code either (1) a copy of the Corresponding Source for all the software in the product that is covered by this License, on a durable physical medium customarily used for software interchange, for a price no more than your reasonable cost of physically performing this conveying of source, or (2) access to copy the Corresponding Source from a network server at no charge.

 c) Convey individual copies of the object code with a copy of the written offer to provide the Corresponding Source. This alternative is allowed only occasionally and noncommercially, and only if you received the object code with such an offer, in accord with subsection 6b.

 d) Convey the object code by offering access from a designated place (gratis or for a charge), and offer equivalent access to the Corresponding Source in the same way through the same place at no further charge. You need not require recipients to copy the Corresponding Source along with the object code. If the place to copy the object code is a network server, the Corresponding Source may be on a different server (operated by you or a third party) that supports equivalent copying facilities, provided you maintain clear directions next to the object code saying where to find the Corresponding Source. Regardless of what server hosts the Corresponding Source, you remain obligated to ensure that it is available for as long as needed to satisfy these requirements.

 e) Convey the object code using peer-to-peer transmission, provided you inform other peers where the object code and Corresponding Source of the work are being offered to the general public at no charge under subsection 6d.

 A separable portion of the object code, whose source code is excluded from the Corresponding Source as a System Library, need not be included in conveying the object code work.

 A "User Product" is either (1) a "consumer product", which means any tangible personal property which is normally used for personal, family, or household purposes, or (2) anything designed or sold for incorporation into a dwelling. In determining whether a product is a consumer product, doubtful cases shall be resolved in favor of coverage. For a particular product received by a particular user, "normally used" refers to a typical or common use of that class of product, regardless of the status of the particular user or of the way in which the particular user actually uses, or expects or is expected to use, the product. A product is a consumer product regardless of whether the product has substantial

commercial, industrial or non-consumer uses, unless such uses represent the only significant mode of use of the product.

 "Installation Information" for a User Product means any methods, procedures, authorization keys, or other information required to install and execute modified versions of a covered work in that User Product from a modified version of its Corresponding Source. The information must suffice to ensure that the continued functioning of the modified object code is in no case prevented or interfered with solely because modification has been made.

 If you convey an object code work under this section in, or with, or specifically for use in, a User Product, and the conveying occurs as part of a transaction in which the right of possession and use of the User Product is transferred to the recipient in perpetuity or for a fixed term (regardless of how the transaction is characterized), the Corresponding Source conveyed under this section must be accompanied by the Installation Information. But this requirement does not apply if neither you nor any third party retains the ability to install modified object code on the User Product (for example, the work has been installed in ROM).

 The requirement to provide Installation Information does not include a requirement to continue to provide support service, warranty, or updates for a work that has been modified or installed by the recipient, or for the User Product in which it has been modified or installed. Access to a network may be denied when the modification itself materially and adversely affects the operation of the network or violates the rules and protocols for communication across the network.

 Corresponding Source conveyed, and Installation Information provided, in accord with this section must be in a format that is publicly documented (and with an implementation available to the public in source code form), and must require no special password or key for unpacking, reading or copying.

# 7. Additional Terms.

 "Additional permissions" are terms that supplement the terms of this License by making exceptions from one or more of its conditions. Additional permissions that are applicable to the entire Program shall be treated as though they were included in this License, to the extent that they are valid under applicable law. If additional permissions apply only to part of the Program, that part may be used separately under those permissions, but the entire Program remains governed by this License without regard to the additional permissions.

When you convey a copy of a covered work, you may at your option

remove any additional permissions from that copy, or from any part of it. (Additional permissions may be written to require their own removal in certain cases when you modify the work.) You may place additional permissions on material, added by you to a covered work, for which you have or can give appropriate copyright permission.

 Notwithstanding any other provision of this License, for material you add to a covered work, you may (if authorized by the copyright holders of that material) supplement the terms of this License with terms:

 a) Disclaiming warranty or limiting liability differently from the terms of sections 15 and 16 of this License; or

 b) Requiring preservation of specified reasonable legal notices or author attributions in that material or in the Appropriate Legal Notices displayed by works containing it; or

 c) Prohibiting misrepresentation of the origin of that material, or requiring that modified versions of such material be marked in reasonable ways as different from the original version; or

 d) Limiting the use for publicity purposes of names of licensors or authors of the material; or

 e) Declining to grant rights under trademark law for use of some trade names, trademarks, or service marks; or

 f) Requiring indemnification of licensors and authors of that material by anyone who conveys the material (or modified versions of it) with contractual assumptions of liability to the recipient, for any liability that these contractual assumptions directly impose on those licensors and authors.

 All other non-permissive additional terms are considered "further restrictions" within the meaning of section 10. If the Program as you received it, or any part of it, contains a notice stating that it is governed by this License along with a term that is a further restriction, you may remove that term. If a license document contains a further restriction but permits relicensing or conveying under this License, you may add to a covered work material governed by the terms of that license document, provided that the further restriction does not survive such relicensing or conveying.

 If you add terms to a covered work in accord with this section, you must place, in the relevant source files, a statement of the additional terms that apply to those files, or a notice indicating where to find the applicable terms.

 Additional terms, permissive or non-permissive, may be stated in the form of a separately written license, or stated as exceptions; the above requirements apply either way.

## 8. Termination.

 You may not propagate or modify a covered work except as expressly provided under this License. Any attempt otherwise to propagate or modify it is void, and will automatically terminate your rights under this License (including any patent licenses granted under the third paragraph of section 11).

 However, if you cease all violation of this License, then your license from a particular copyright holder is reinstated (a) provisionally, unless and until the copyright holder explicitly and finally terminates your license, and (b) permanently, if the copyright holder fails to notify you of the violation by some reasonable means prior to 60 days after the cessation.

 Moreover, your license from a particular copyright holder is reinstated permanently if the copyright holder notifies you of the violation by some reasonable means, this is the first time you have received notice of violation of this License (for any work) from that copyright holder, and you cure the violation prior to 30 days after your receipt of the notice.

 Termination of your rights under this section does not terminate the licenses of parties who have received copies or rights from you under this License. If your rights have been terminated and not permanently reinstated, you do not qualify to receive new licenses for the same material under section 10.

9. Acceptance Not Required for Having Copies.

 You are not required to accept this License in order to receive or run a copy of the Program. Ancillary propagation of a covered work occurring solely as a consequence of using peer-to-peer transmission to receive a copy likewise does not require acceptance. However, nothing other than this License grants you permission to propagate or modify any covered work. These actions infringe copyright if you do not accept this License. Therefore, by modifying or propagating a covered work, you indicate your acceptance of this License to do so.

10. Automatic Licensing of Downstream Recipients.

 Each time you convey a covered work, the recipient automatically receives a license from the original licensors, to run, modify and propagate that work, subject to this License. You are not responsible for enforcing compliance by third parties with this License.

 An "entity transaction" is a transaction transferring control of an organization, or substantially all assets of one, or subdividing an organization, or merging organizations. If propagation of a covered work results from an entity transaction, each party to that transaction who receives a copy of the work also receives whatever licenses to the work the party's predecessor in interest had or could give under the previous paragraph, plus a right to possession of the Corresponding Source of the work from the predecessor in interest, if the predecessor has it or can get it with reasonable efforts.

 You may not impose any further restrictions on the exercise of the rights granted or affirmed under this License. For example, you may not impose a license fee, royalty, or other charge for exercise of rights granted under this License, and you may not initiate litigation (including a cross-claim or counterclaim in a lawsuit) alleging that any patent claim is infringed by making, using, selling, offering for sale, or importing the Program or any portion of it.

#### 11. Patents.

 A "contributor" is a copyright holder who authorizes use under this License of the Program or a work on which the Program is based. The work thus licensed is called the contributor's "contributor version".

 A contributor's "essential patent claims" are all patent claims owned or controlled by the contributor, whether already acquired or hereafter acquired, that would be infringed by some manner, permitted by this License, of making, using, or selling its contributor version, but do not include claims that would be infringed only as a consequence of further modification of the contributor version. For purposes of this definition, "control" includes the right to grant patent sublicenses in a manner consistent with the requirements of this License.

 Each contributor grants you a non-exclusive, worldwide, royalty-free patent license under the contributor's essential patent claims, to make, use, sell, offer for sale, import and otherwise run, modify and propagate the contents of its contributor version.

 In the following three paragraphs, a "patent license" is any express agreement or commitment, however denominated, not to enforce a patent (such as an express permission to practice a patent or covenant not to sue for patent infringement). To "grant" such a patent license to a party means to make such an agreement or commitment not to enforce a patent against the party.

 If you convey a covered work, knowingly relying on a patent license, and the Corresponding Source of the work is not available for anyone to copy, free of charge and under the terms of this License, through a publicly available network server or other readily accessible means, then you must either (1) cause the Corresponding Source to be so available, or (2) arrange to deprive yourself of the benefit of the patent license for this particular work, or (3) arrange, in a manner consistent with the requirements of this License, to extend the patent license to downstream recipients. "Knowingly relying" means you have actual knowledge that, but for the patent license, your conveying the covered work in a country, or your recipient's use of the covered work in a country, would infringe one or more identifiable patents in that country that you have reason to believe are valid.

 If, pursuant to or in connection with a single transaction or arrangement, you convey, or propagate by procuring conveyance of, a covered work, and grant a patent license to some of the parties receiving the covered work authorizing them to use, propagate, modify or convey a specific copy of the covered work, then the patent license you grant is automatically extended to all recipients of the covered work and works based on it.

 A patent license is "discriminatory" if it does not include within the scope of its coverage, prohibits the exercise of, or is conditioned on the non-exercise of one or more of the rights that are specifically granted under this License. You may not convey a covered work if you are a party to an arrangement with a third party that is in the business of distributing software, under which you make payment to the third party based on the extent of your activity of conveying the work, and under which the third party grants, to any of the parties who would receive the covered work from you, a discriminatory patent license (a) in connection with copies of the covered work conveyed by you (or copies made from those copies), or (b) primarily for and in connection with specific products or compilations that contain the covered work, unless you entered into that arrangement, or that patent license was granted, prior to 28 March 2007.

 Nothing in this License shall be construed as excluding or limiting any implied license or other defenses to infringement that may otherwise be available to you under applicable patent law.

12. No Surrender of Others' Freedom.

 If conditions are imposed on you (whether by court order, agreement or otherwise) that contradict the conditions of this License, they do not excuse you from the conditions of this License. If you cannot convey a covered work so as to satisfy simultaneously your obligations under this License and any other pertinent obligations, then as a consequence you may

not convey it at all. For example, if you agree to terms that obligate you to collect a royalty for further conveying from those to whom you convey the Program, the only way you could satisfy both those terms and this License would be to refrain entirely from conveying the Program.

# 13. Use with the GNU Affero General Public License.

 Notwithstanding any other provision of this License, you have permission to link or combine any covered work with a work licensed under version 3 of the GNU Affero General Public License into a single combined work, and to convey the resulting work. The terms of this License will continue to apply to the part which is the covered work, but the special requirements of the GNU Affero General Public License, section 13, concerning interaction through a network will apply to the combination as such.

14. Revised Versions of this License.

 The Free Software Foundation may publish revised and/or new versions of the GNU General Public License from time to time. Such new versions will be similar in spirit to the present version, but may differ in detail to address new problems or concerns.

 Each version is given a distinguishing version number. If the Program specifies that a certain numbered version of the GNU General Public License "or any later version" applies to it, you have the option of following the terms and conditions either of that numbered version or of any later version published by the Free Software Foundation. If the Program does not specify a version number of the GNU General Public License, you may choose any version ever published by the Free Software Foundation.

 If the Program specifies that a proxy can decide which future versions of the GNU General Public License can be used, that proxy's public statement of acceptance of a version permanently authorizes you to choose that version for the Program.

 Later license versions may give you additional or different permissions. However, no additional obligations are imposed on any author or copyright holder as a result of your choosing to follow a later version.

15. Disclaimer of Warranty.

 THERE IS NO WARRANTY FOR THE PROGRAM, TO THE EXTENT PERMITTED BY APPLICABLE LAW. EXCEPT WHEN OTHERWISE STATED IN WRITING THE COPYRIGHT HOLDERS AND/OR OTHER PARTIES PROVIDE THE PROGRAM "AS IS" WITHOUT WARRANTY OF ANY KIND, EITHER EXPRESSED OR IMPLIED, INCLUDING, BUT NOT LIMITED TO,

THE IMPLIED WARRANTIES OF MERCHANTABILITY AND FITNESS FOR A PARTICULAR PURPOSE. THE ENTIRE RISK AS TO THE QUALITY AND PERFORMANCE OF THE PROGRAM IS WITH YOU. SHOULD THE PROGRAM PROVE DEFECTIVE, YOU ASSUME THE COST OF ALL NECESSARY SERVICING, REPAIR OR CORRECTION.

16. Limitation of Liability.

 IN NO EVENT UNLESS REQUIRED BY APPLICABLE LAW OR AGREED TO IN WRITING WILL ANY COPYRIGHT HOLDER, OR ANY OTHER PARTY WHO MODIFIES AND/OR CONVEYS THE PROGRAM AS PERMITTED ABOVE, BE LIABLE TO YOU FOR DAMAGES, INCLUDING ANY GENERAL, SPECIAL, INCIDENTAL OR CONSEQUENTIAL DAMAGES ARISING OUT OF THE USE OR INABILITY TO USE THE PROGRAM (INCLUDING BUT NOT LIMITED TO LOSS OF DATA OR DATA BEING RENDERED INACCURATE OR LOSSES SUSTAINED BY YOU OR THIRD PARTIES OR A FAILURE OF THE PROGRAM TO OPERATE WITH ANY OTHER PROGRAMS), EVEN IF SUCH HOLDER OR OTHER PARTY HAS BEEN ADVISED OF THE POSSIBILITY OF SUCH DAMAGES.

17. Interpretation of Sections 15 and 16.

 If the disclaimer of warranty and limitation of liability provided above cannot be given local legal effect according to their terms, reviewing courts shall apply local law that most closely approximates an absolute waiver of all civil liability in connection with the Program, unless a warranty or assumption of liability accompanies a copy of the Program in return for a fee.

# END OF TERMS AND CONDITIONS

How to Apply These Terms to Your New Programs

 If you develop a new program, and you want it to be of the greatest possible use to the public, the best way to achieve this is to make it free software which everyone can redistribute and change under these terms.

 To do so, attach the following notices to the program. It is safest to attach them to the start of each source file to most effectively state the exclusion of warranty; and each file should have at least the "copyright" line and a pointer to where the full notice is found.

 <one line to give the program's name and a brief idea of what it does.> Copyright  $(C)$  <year > <name of author>

 This program is free software: you can redistribute it and/or modify it under the terms of the GNU General Public License as published by the Free Software Foundation, either version 3 of the License, or (at your option) any later version.

This program is distributed in the hope that it will be useful,

 but WITHOUT ANY WARRANTY; without even the implied warranty of MERCHANTABILITY or FITNESS FOR A PARTICULAR PURPOSE. See the GNU General Public License for more details.

 You should have received a copy of the GNU General Public License along with this program. If not, see <http://www.gnu.org/licenses/>.

Also add information on how to contact you by electronic and paper mail.

 If the program does terminal interaction, make it output a short notice like this when it starts in an interactive mode:

 $<$ program> Copyright (C) $<$ year>  $<$ name of author> This program comes with ABSOLUTELY NO WARRANTY; for details type `show w'. This is free software, and you are welcome to redistribute it under certain conditions; type `show c' for details.

The hypothetical commands `show w' and `show c' should show the appropriate parts of the General Public License. Of course, your program's commands might be different; for a GUI interface, you would use an "about box".

 You should also get your employer (if you work as a programmer) or school, if any, to sign a "copyright disclaimer" for the program, if necessary. For more information on this, and how to apply and follow the GNU GPL, see <http://www.gnu.org/licenses/>.

 The GNU General Public License does not permit incorporating your program into proprietary programs. If your program is a subroutine library, you may consider it more useful to permit linking proprietary applications with the library. If this is what you want to do, use the GNU Lesser General Public License instead of this License. But first, please read <http://www.gnu.org/philosophy/why-not-lgpl.html>. GNU LESSER GENERAL PUBLIC LICENSE

Version 3, 29 June 2007

Copyright (C) 2007 Free Software Foundation, Inc. <http://fsf.org/> Everyone is permitted to copy and distribute verbatim copies of this license document, but changing it is not allowed.

 This version of the GNU Lesser General Public License incorporates the terms and conditions of version 3 of the GNU General Public License, supplemented by the additional permissions listed below.

0. Additional Definitions.

 As used herein, "this License" refers to version 3 of the GNU Lesser General Public License, and the "GNU GPL" refers to version 3 of the GNU General Public License.

 "The Library" refers to a covered work governed by this License, other than an Application or a Combined Work as defined below.

 An "Application" is any work that makes use of an interface provided by the Library, but which is not otherwise based on the Library. Defining a subclass of a class defined by the Library is deemed a mode of using an interface provided by the Library.

 A "Combined Work" is a work produced by combining or linking an Application with the Library. The particular version of the Library with which the Combined Work was made is also called the "Linked Version".

 The "Minimal Corresponding Source" for a Combined Work means the Corresponding Source for the Combined Work, excluding any source code for portions of the Combined Work that, considered in isolation, are based on the Application, and not on the Linked Version.

 The "Corresponding Application Code" for a Combined Work means the object code and/or source code for the Application, including any data and utility programs needed for reproducing the Combined Work from the Application, but excluding the System Libraries of the Combined Work.

1. Exception to Section 3 of the GNU GPL.

 You may convey a covered work under sections 3 and 4 of this License without being bound by section 3 of the GNU GPL.

2. Conveying Modified Versions.

 If you modify a copy of the Library, and, in your modifications, a facility refers to a function or data to be supplied by an Application that uses the facility (other than as an argument passed when the facility is invoked), then you may convey a copy of the modified version:

 a) under this License, provided that you make a good faith effort to ensure that, in the event an Application does not supply the function or data, the facility still operates, and performs whatever part of its purpose remains meaningful, or

 b) under the GNU GPL, with none of the additional permissions of this License applicable to that copy.

3. Object Code Incorporating Material from Library Header Files.

 The object code form of an Application may incorporate material from a header file that is part of the Library. You may convey such object code under terms of your choice, provided that, if the incorporated material is not limited to numerical parameters, data structure layouts and accessors, or small macros, inline functions and templates (ten or fewer lines in length), you do both of the following:

 a) Give prominent notice with each copy of the object code that the Library is used in it and that the Library and its use are covered by this License.

 b) Accompany the object code with a copy of the GNU GPL and this license document.

4. Combined Works.

 You may convey a Combined Work under terms of your choice that, taken together, effectively do not restrict modification of the portions of the Library contained in the Combined Work and reverse engineering for debugging such modifications, if you also do each of the following:

 a) Give prominent notice with each copy of the Combined Work that the Library is used in it and that the Library and its use are covered by this License.

 b) Accompany the Combined Work with a copy of the GNU GPL and this license document.

 c) For a Combined Work that displays copyright notices during execution, include the copyright notice for the Library among these notices, as well as a reference directing the user to the copies of the GNU GPL and this license document.

d) Do one of the following:

 0) Convey the Minimal Corresponding Source under the terms of this License, and the Corresponding Application Code in a form suitable for, and under terms that permit, the user to recombine or relink the Application with a modified version of the Linked Version to produce a modified Combined Work, in the manner specified by section 6 of the GNU GPL for conveying Corresponding Source.

 1) Use a suitable shared library mechanism for linking with the Library. A suitable mechanism is one that (a) uses at run time a copy of the Library already present on the user's computer system, and (b) will operate properly with a modified version

 of the Library that is interface-compatible with the Linked Version.

 e) Provide Installation Information, but only if you would otherwise be required to provide such information under section 6 of the GNU GPL, and only to the extent that such information is necessary to install and execute a modified version of the Combined Work produced by recombining or relinking the Application with a modified version of the Linked Version. (If you use option 4d0, the Installation Information must accompany the Minimal Corresponding Source and Corresponding Application Code. If you use option 4d1, you must provide the Installation Information in the manner specified by section 6 of the GNU GPL for conveying Corresponding Source.)

#### 5. Combined Libraries.

 You may place library facilities that are a work based on the Library side by side in a single library together with other library facilities that are not Applications and are not covered by this License, and convey such a combined library under terms of your choice, if you do both of the following:

 a) Accompany the combined library with a copy of the same work based on the Library, uncombined with any other library facilities, conveyed under the terms of this License.

 b) Give prominent notice with the combined library that part of it is a work based on the Library, and explaining where to find the accompanying uncombined form of the same work.

6. Revised Versions of the GNU Lesser General Public License.

 The Free Software Foundation may publish revised and/or new versions of the GNU Lesser General Public License from time to time. Such new versions will be similar in spirit to the present version, but may differ in detail to address new problems or concerns.

 Each version is given a distinguishing version number. If the Library as you received it specifies that a certain numbered version of the GNU Lesser General Public License "or any later version" applies to it, you have the option of following the terms and conditions either of that published version or of any later version published by the Free Software Foundation. If the Library as you received it does not specify a version number of the GNU Lesser General Public License, you may choose any version of the GNU Lesser General Public License ever published by the Free Software Foundation.

 If the Library as you received it specifies that a proxy can decide whether future versions of the GNU Lesser General Public License shall apply, that proxy's public statement of acceptance of any version is permanent authorization for you to choose that version for the Library.

> GNU GENERAL PUBLIC LICENSE Version 3, 29 June 2007

Copyright (C) 2007 Free Software Foundation, Inc. <http://fsf.org/> Everyone is permitted to copy and distribute verbatim copies of this license document, but changing it is not allowed.

#### Preamble

 The GNU General Public License is a free, copyleft license for software and other kinds of works.

 The licenses for most software and other practical works are designed to take away your freedom to share and change the works. By contrast, the GNU General Public License is intended to guarantee your freedom to share and change all versions of a program--to make sure it remains free software for all its users. We, the Free Software Foundation, use the GNU General Public License for most of our software; it applies also to any other work released this way by its authors. You can apply it to your programs, too.

 When we speak of free software, we are referring to freedom, not price. Our General Public Licenses are designed to make sure that you have the freedom to distribute copies of free software (and charge for them if you wish), that you receive source code or can get it if you want it, that you can change the software or use pieces of it in new free programs, and that you know you can do these things.

 To protect your rights, we need to prevent others from denying you these rights or asking you to surrender the rights. Therefore, you have certain responsibilities if you distribute copies of the software, or if you modify it: responsibilities to respect the freedom of others.

 For example, if you distribute copies of such a program, whether gratis or for a fee, you must pass on to the recipients the same freedoms that you received. You must make sure that they, too, receive or can get the source code. And you must show them these terms so they know their rights.

 Developers that use the GNU GPL protect your rights with two steps: (1) assert copyright on the software, and (2) offer you this License giving you legal permission to copy, distribute and/or modify it.

 For the developers' and authors' protection, the GPL clearly explains that there is no warranty for this free software. For both users' and authors' sake, the GPL requires that modified versions be marked as changed, so that their problems will not be attributed erroneously to authors of previous versions.

 Some devices are designed to deny users access to install or run modified versions of the software inside them, although the manufacturer can do so. This is fundamentally incompatible with the aim of protecting users' freedom to change the software. The systematic pattern of such abuse occurs in the area of products for individuals to use, which is precisely where it is most unacceptable. Therefore, we have designed this version of the GPL to prohibit the practice for those products. If such problems arise substantially in other domains, we stand ready to extend this provision to those domains in future versions of the GPL, as needed to protect the freedom of users.

 Finally, every program is threatened constantly by software patents. States should not allow patents to restrict development and use of software on general-purpose computers, but in those that do, we wish to avoid the special danger that patents applied to a free program could make it effectively proprietary. To prevent this, the GPL assures that patents cannot be used to render the program non-free.

 The precise terms and conditions for copying, distribution and modification follow.

#### TERMS AND CONDITIONS

0. Definitions.

"This License" refers to version 3 of the GNU General Public License.

 "Copyright" also means copyright-like laws that apply to other kinds of works, such as semiconductor masks.

 "The Program" refers to any copyrightable work licensed under this License. Each licensee is addressed as "you". "Licensees" and "recipients" may be individuals or organizations.

 To "modify" a work means to copy from or adapt all or part of the work in a fashion requiring copyright permission, other than the making of an exact copy. The resulting work is called a "modified version" of the earlier work or a work "based on" the earlier work.

 A "covered work" means either the unmodified Program or a work based on the Program.

 To "propagate" a work means to do anything with it that, without permission, would make you directly or secondarily liable for infringement under applicable copyright law, except executing it on a computer or modifying a private copy. Propagation includes copying, distribution (with or without modification), making available to the public, and in some countries other activities as well.

 To "convey" a work means any kind of propagation that enables other parties to make or receive copies. Mere interaction with a user through a computer network, with no transfer of a copy, is not conveying.

 An interactive user interface displays "Appropriate Legal Notices" to the extent that it includes a convenient and prominently visible feature that (1) displays an appropriate copyright notice, and (2) tells the user that there is no warranty for the work (except to the extent that warranties are provided), that licensees may convey the work under this License, and how to view a copy of this License. If the interface presents a list of user commands or options, such as a menu, a prominent item in the list meets this criterion.

#### 1. Source Code.

 The "source code" for a work means the preferred form of the work for making modifications to it. "Object code" means any non-source form of a work.

 A "Standard Interface" means an interface that either is an official standard defined by a recognized standards body, or, in the case of interfaces specified for a particular programming language, one that is widely used among developers working in that language.

 The "System Libraries" of an executable work include anything, other than the work as a whole, that (a) is included in the normal form of packaging a Major Component, but which is not part of that Major Component, and (b) serves only to enable use of the work with that Major Component, or to implement a Standard Interface for which an implementation is available to the public in source code form. A "Major Component", in this context, means a major essential component (kernel, window system, and so on) of the specific operating system (if any) on which the executable work runs, or a compiler used to produce the work, or an object code interpreter used to run it.

 The "Corresponding Source" for a work in object code form means all the source code needed to generate, install, and (for an executable work) run the object code and to modify the work, including scripts to control those activities. However, it does not include the work's System Libraries, or general-purpose tools or generally available free programs which are used unmodified in performing those activities but

which are not part of the work. For example, Corresponding Source includes interface definition files associated with source files for the work, and the source code for shared libraries and dynamically linked subprograms that the work is specifically designed to require, such as by intimate data communication or control flow between those subprograms and other parts of the work.

 The Corresponding Source need not include anything that users can regenerate automatically from other parts of the Corresponding Source.

 The Corresponding Source for a work in source code form is that same work.

#### 2. Basic Permissions.

 All rights granted under this License are granted for the term of copyright on the Program, and are irrevocable provided the stated conditions are met. This License explicitly affirms your unlimited permission to run the unmodified Program. The output from running a covered work is covered by this License only if the output, given its content, constitutes a covered work. This License acknowledges your rights of fair use or other equivalent, as provided by copyright law.

 You may make, run and propagate covered works that you do not convey, without conditions so long as your license otherwise remains in force. You may convey covered works to others for the sole purpose of having them make modifications exclusively for you, or provide you with facilities for running those works, provided that you comply with the terms of this License in conveying all material for which you do not control copyright. Those thus making or running the covered works for you must do so exclusively on your behalf, under your direction and control, on terms that prohibit them from making any copies of your copyrighted material outside their relationship with you.

 Conveying under any other circumstances is permitted solely under the conditions stated below. Sublicensing is not allowed; section 10 makes it unnecessary.

3. Protecting Users' Legal Rights From Anti-Circumvention Law.

 No covered work shall be deemed part of an effective technological measure under any applicable law fulfilling obligations under article 11 of the WIPO copyright treaty adopted on 20 December 1996, or similar laws prohibiting or restricting circumvention of such measures.

When you convey a covered work, you waive any legal power to forbid

circumvention of technological measures to the extent such circumvention is effected by exercising rights under this License with respect to the covered work, and you disclaim any intention to limit operation or modification of the work as a means of enforcing, against the work's users, your or third parties' legal rights to forbid circumvention of technological measures.

4. Conveying Verbatim Copies.

 You may convey verbatim copies of the Program's source code as you receive it, in any medium, provided that you conspicuously and appropriately publish on each copy an appropriate copyright notice; keep intact all notices stating that this License and any non-permissive terms added in accord with section 7 apply to the code; keep intact all notices of the absence of any warranty; and give all recipients a copy of this License along with the Program.

 You may charge any price or no price for each copy that you convey, and you may offer support or warranty protection for a fee.

5. Conveying Modified Source Versions.

 You may convey a work based on the Program, or the modifications to produce it from the Program, in the form of source code under the terms of section 4, provided that you also meet all of these conditions:

 a) The work must carry prominent notices stating that you modified it, and giving a relevant date.

 b) The work must carry prominent notices stating that it is released under this License and any conditions added under section 7. This requirement modifies the requirement in section 4 to "keep intact all notices".

 c) You must license the entire work, as a whole, under this License to anyone who comes into possession of a copy. This License will therefore apply, along with any applicable section 7 additional terms, to the whole of the work, and all its parts, regardless of how they are packaged. This License gives no permission to license the work in any other way, but it does not invalidate such permission if you have separately received it.

 d) If the work has interactive user interfaces, each must display Appropriate Legal Notices; however, if the Program has interactive interfaces that do not display Appropriate Legal Notices, your work need not make them do so.

A compilation of a covered work with other separate and independent

works, which are not by their nature extensions of the covered work, and which are not combined with it such as to form a larger program, in or on a volume of a storage or distribution medium, is called an "aggregate" if the compilation and its resulting copyright are not used to limit the access or legal rights of the compilation's users beyond what the individual works permit. Inclusion of a covered work in an aggregate does not cause this License to apply to the other parts of the aggregate.

6. Conveying Non-Source Forms.

 You may convey a covered work in object code form under the terms of sections 4 and 5, provided that you also convey the machine-readable Corresponding Source under the terms of this License, in one of these ways:

 a) Convey the object code in, or embodied in, a physical product (including a physical distribution medium), accompanied by the Corresponding Source fixed on a durable physical medium customarily used for software interchange.

 b) Convey the object code in, or embodied in, a physical product (including a physical distribution medium), accompanied by a written offer, valid for at least three years and valid for as long as you offer spare parts or customer support for that product model, to give anyone who possesses the object code either (1) a copy of the Corresponding Source for all the software in the product that is covered by this License, on a durable physical medium customarily used for software interchange, for a price no more than your reasonable cost of physically performing this conveying of source, or (2) access to copy the Corresponding Source from a network server at no charge.

 c) Convey individual copies of the object code with a copy of the written offer to provide the Corresponding Source. This alternative is allowed only occasionally and noncommercially, and only if you received the object code with such an offer, in accord with subsection 6b.

 d) Convey the object code by offering access from a designated place (gratis or for a charge), and offer equivalent access to the Corresponding Source in the same way through the same place at no further charge. You need not require recipients to copy the Corresponding Source along with the object code. If the place to copy the object code is a network server, the Corresponding Source may be on a different server (operated by you or a third party) that supports equivalent copying facilities, provided you maintain clear directions next to the object code saying where to find the

 Corresponding Source. Regardless of what server hosts the Corresponding Source, you remain obligated to ensure that it is available for as long as needed to satisfy these requirements.

 e) Convey the object code using peer-to-peer transmission, provided you inform other peers where the object code and Corresponding Source of the work are being offered to the general public at no charge under subsection 6d.

 A separable portion of the object code, whose source code is excluded from the Corresponding Source as a System Library, need not be included in conveying the object code work.

 A "User Product" is either (1) a "consumer product", which means any tangible personal property which is normally used for personal, family, or household purposes, or (2) anything designed or sold for incorporation into a dwelling. In determining whether a product is a consumer product, doubtful cases shall be resolved in favor of coverage. For a particular product received by a particular user, "normally used" refers to a typical or common use of that class of product, regardless of the status of the particular user or of the way in which the particular user actually uses, or expects or is expected to use, the product. A product is a consumer product regardless of whether the product has substantial commercial, industrial or non-consumer uses, unless such uses represent the only significant mode of use of the product.

 "Installation Information" for a User Product means any methods, procedures, authorization keys, or other information required to install and execute modified versions of a covered work in that User Product from a modified version of its Corresponding Source. The information must suffice to ensure that the continued functioning of the modified object code is in no case prevented or interfered with solely because modification has been made.

 If you convey an object code work under this section in, or with, or specifically for use in, a User Product, and the conveying occurs as part of a transaction in which the right of possession and use of the User Product is transferred to the recipient in perpetuity or for a fixed term (regardless of how the transaction is characterized), the Corresponding Source conveyed under this section must be accompanied by the Installation Information. But this requirement does not apply if neither you nor any third party retains the ability to install modified object code on the User Product (for example, the work has been installed in ROM).

 The requirement to provide Installation Information does not include a requirement to continue to provide support service, warranty, or updates for a work that has been modified or installed by the recipient, or for

the User Product in which it has been modified or installed. Access to a network may be denied when the modification itself materially and adversely affects the operation of the network or violates the rules and protocols for communication across the network.

 Corresponding Source conveyed, and Installation Information provided, in accord with this section must be in a format that is publicly documented (and with an implementation available to the public in source code form), and must require no special password or key for unpacking, reading or copying.

# 7. Additional Terms.

 "Additional permissions" are terms that supplement the terms of this License by making exceptions from one or more of its conditions. Additional permissions that are applicable to the entire Program shall be treated as though they were included in this License, to the extent that they are valid under applicable law. If additional permissions apply only to part of the Program, that part may be used separately under those permissions, but the entire Program remains governed by this License without regard to the additional permissions.

 When you convey a copy of a covered work, you may at your option remove any additional permissions from that copy, or from any part of it. (Additional permissions may be written to require their own removal in certain cases when you modify the work.) You may place additional permissions on material, added by you to a covered work, for which you have or can give appropriate copyright permission.

 Notwithstanding any other provision of this License, for material you add to a covered work, you may (if authorized by the copyright holders of that material) supplement the terms of this License with terms:

 a) Disclaiming warranty or limiting liability differently from the terms of sections 15 and 16 of this License; or

 b) Requiring preservation of specified reasonable legal notices or author attributions in that material or in the Appropriate Legal Notices displayed by works containing it; or

 c) Prohibiting misrepresentation of the origin of that material, or requiring that modified versions of such material be marked in reasonable ways as different from the original version; or

 d) Limiting the use for publicity purposes of names of licensors or authors of the material; or

e) Declining to grant rights under trademark law for use of some
f) Requiring indemnification of licensors and authors of that material by anyone who conveys the material (or modified versions of it) with contractual assumptions of liability to the recipient, for any liability that these contractual assumptions directly impose on those licensors and authors.

 All other non-permissive additional terms are considered "further restrictions" within the meaning of section 10. If the Program as you received it, or any part of it, contains a notice stating that it is governed by this License along with a term that is a further restriction, you may remove that term. If a license document contains a further restriction but permits relicensing or conveying under this License, you may add to a covered work material governed by the terms of that license document, provided that the further restriction does not survive such relicensing or conveying.

 If you add terms to a covered work in accord with this section, you must place, in the relevant source files, a statement of the additional terms that apply to those files, or a notice indicating where to find the applicable terms.

 Additional terms, permissive or non-permissive, may be stated in the form of a separately written license, or stated as exceptions; the above requirements apply either way.

#### 8. Termination.

 You may not propagate or modify a covered work except as expressly provided under this License. Any attempt otherwise to propagate or modify it is void, and will automatically terminate your rights under this License (including any patent licenses granted under the third paragraph of section 11).

 However, if you cease all violation of this License, then your license from a particular copyright holder is reinstated (a) provisionally, unless and until the copyright holder explicitly and finally terminates your license, and (b) permanently, if the copyright holder fails to notify you of the violation by some reasonable means prior to 60 days after the cessation.

 Moreover, your license from a particular copyright holder is reinstated permanently if the copyright holder notifies you of the violation by some reasonable means, this is the first time you have received notice of violation of this License (for any work) from that copyright holder, and you cure the violation prior to 30 days after your receipt of the notice.

 Termination of your rights under this section does not terminate the licenses of parties who have received copies or rights from you under this License. If your rights have been terminated and not permanently reinstated, you do not qualify to receive new licenses for the same material under section 10.

#### 9. Acceptance Not Required for Having Copies.

 You are not required to accept this License in order to receive or run a copy of the Program. Ancillary propagation of a covered work occurring solely as a consequence of using peer-to-peer transmission to receive a copy likewise does not require acceptance. However, nothing other than this License grants you permission to propagate or modify any covered work. These actions infringe copyright if you do not accept this License. Therefore, by modifying or propagating a covered work, you indicate your acceptance of this License to do so.

#### 10. Automatic Licensing of Downstream Recipients.

 Each time you convey a covered work, the recipient automatically receives a license from the original licensors, to run, modify and propagate that work, subject to this License. You are not responsible for enforcing compliance by third parties with this License.

 An "entity transaction" is a transaction transferring control of an organization, or substantially all assets of one, or subdividing an organization, or merging organizations. If propagation of a covered work results from an entity transaction, each party to that transaction who receives a copy of the work also receives whatever licenses to the work the party's predecessor in interest had or could give under the previous paragraph, plus a right to possession of the Corresponding Source of the work from the predecessor in interest, if the predecessor has it or can get it with reasonable efforts.

 You may not impose any further restrictions on the exercise of the rights granted or affirmed under this License. For example, you may not impose a license fee, royalty, or other charge for exercise of rights granted under this License, and you may not initiate litigation (including a cross-claim or counterclaim in a lawsuit) alleging that any patent claim is infringed by making, using, selling, offering for sale, or importing the Program or any portion of it.

#### 11. Patents.

 A "contributor" is a copyright holder who authorizes use under this License of the Program or a work on which the Program is based. The work thus licensed is called the contributor's "contributor version".

 A contributor's "essential patent claims" are all patent claims owned or controlled by the contributor, whether already acquired or hereafter acquired, that would be infringed by some manner, permitted by this License, of making, using, or selling its contributor version, but do not include claims that would be infringed only as a consequence of further modification of the contributor version. For purposes of this definition, "control" includes the right to grant patent sublicenses in a manner consistent with the requirements of this License.

 Each contributor grants you a non-exclusive, worldwide, royalty-free patent license under the contributor's essential patent claims, to make, use, sell, offer for sale, import and otherwise run, modify and propagate the contents of its contributor version.

 In the following three paragraphs, a "patent license" is any express agreement or commitment, however denominated, not to enforce a patent (such as an express permission to practice a patent or covenant not to sue for patent infringement). To "grant" such a patent license to a party means to make such an agreement or commitment not to enforce a patent against the party.

 If you convey a covered work, knowingly relying on a patent license, and the Corresponding Source of the work is not available for anyone to copy, free of charge and under the terms of this License, through a publicly available network server or other readily accessible means, then you must either (1) cause the Corresponding Source to be so available, or (2) arrange to deprive yourself of the benefit of the patent license for this particular work, or (3) arrange, in a manner consistent with the requirements of this License, to extend the patent license to downstream recipients. "Knowingly relying" means you have actual knowledge that, but for the patent license, your conveying the covered work in a country, or your recipient's use of the covered work in a country, would infringe one or more identifiable patents in that country that you have reason to believe are valid.

 If, pursuant to or in connection with a single transaction or arrangement, you convey, or propagate by procuring conveyance of, a covered work, and grant a patent license to some of the parties receiving the covered work authorizing them to use, propagate, modify or convey a specific copy of the covered work, then the patent license you grant is automatically extended to all recipients of the covered work and works based on it.

 A patent license is "discriminatory" if it does not include within the scope of its coverage, prohibits the exercise of, or is conditioned on the non-exercise of one or more of the rights that are

specifically granted under this License. You may not convey a covered work if you are a party to an arrangement with a third party that is in the business of distributing software, under which you make payment to the third party based on the extent of your activity of conveying the work, and under which the third party grants, to any of the parties who would receive the covered work from you, a discriminatory patent license (a) in connection with copies of the covered work conveyed by you (or copies made from those copies), or (b) primarily for and in connection with specific products or compilations that contain the covered work, unless you entered into that arrangement, or that patent license was granted, prior to 28 March 2007.

 Nothing in this License shall be construed as excluding or limiting any implied license or other defenses to infringement that may otherwise be available to you under applicable patent law.

12. No Surrender of Others' Freedom.

 If conditions are imposed on you (whether by court order, agreement or otherwise) that contradict the conditions of this License, they do not excuse you from the conditions of this License. If you cannot convey a covered work so as to satisfy simultaneously your obligations under this License and any other pertinent obligations, then as a consequence you may not convey it at all. For example, if you agree to terms that obligate you to collect a royalty for further conveying from those to whom you convey the Program, the only way you could satisfy both those terms and this License would be to refrain entirely from conveying the Program.

13. Use with the GNU Affero General Public License.

 Notwithstanding any other provision of this License, you have permission to link or combine any covered work with a work licensed under version 3 of the GNU Affero General Public License into a single combined work, and to convey the resulting work. The terms of this License will continue to apply to the part which is the covered work, but the special requirements of the GNU Affero General Public License, section 13, concerning interaction through a network will apply to the combination as such.

14. Revised Versions of this License.

 The Free Software Foundation may publish revised and/or new versions of the GNU General Public License from time to time. Such new versions will be similar in spirit to the present version, but may differ in detail to address new problems or concerns.

 Each version is given a distinguishing version number. If the Program specifies that a certain numbered version of the GNU General Public License "or any later version" applies to it, you have the option of following the terms and conditions either of that numbered version or of any later version published by the Free Software Foundation. If the Program does not specify a version number of the GNU General Public License, you may choose any version ever published by the Free Software Foundation.

 If the Program specifies that a proxy can decide which future versions of the GNU General Public License can be used, that proxy's public statement of acceptance of a version permanently authorizes you to choose that version for the Program.

 Later license versions may give you additional or different permissions. However, no additional obligations are imposed on any author or copyright holder as a result of your choosing to follow a later version.

15. Disclaimer of Warranty.

 THERE IS NO WARRANTY FOR THE PROGRAM, TO THE EXTENT PERMITTED BY APPLICABLE LAW. EXCEPT WHEN OTHERWISE STATED IN WRITING THE COPYRIGHT HOLDERS AND/OR OTHER PARTIES PROVIDE THE PROGRAM "AS IS" WITHOUT WARRANTY OF ANY KIND, EITHER EXPRESSED OR IMPLIED, INCLUDING, BUT NOT LIMITED TO, THE IMPLIED WARRANTIES OF MERCHANTABILITY AND FITNESS FOR A PARTICULAR PURPOSE. THE ENTIRE RISK AS TO THE QUALITY AND PERFORMANCE OF THE PROGRAM IS WITH YOU. SHOULD THE PROGRAM PROVE DEFECTIVE, YOU ASSUME THE COST OF ALL NECESSARY SERVICING, REPAIR OR CORRECTION.

16. Limitation of Liability.

 IN NO EVENT UNLESS REQUIRED BY APPLICABLE LAW OR AGREED TO IN WRITING WILL ANY COPYRIGHT HOLDER, OR ANY OTHER PARTY WHO MODIFIES AND/OR CONVEYS THE PROGRAM AS PERMITTED ABOVE, BE LIABLE TO YOU FOR DAMAGES, INCLUDING ANY GENERAL, SPECIAL, INCIDENTAL OR CONSEQUENTIAL DAMAGES ARISING OUT OF THE USE OR INABILITY TO USE THE PROGRAM (INCLUDING BUT NOT LIMITED TO LOSS OF DATA OR DATA BEING RENDERED INACCURATE OR LOSSES SUSTAINED BY YOU OR THIRD PARTIES OR A FAILURE OF THE PROGRAM TO OPERATE WITH ANY OTHER PROGRAMS), EVEN IF SUCH HOLDER OR OTHER PARTY HAS BEEN ADVISED OF THE POSSIBILITY OF SUCH DAMAGES.

17. Interpretation of Sections 15 and 16.

 If the disclaimer of warranty and limitation of liability provided above cannot be given local legal effect according to their terms, reviewing courts shall apply local law that most closely approximates an absolute waiver of all civil liability in connection with the Program, unless a warranty or assumption of liability accompanies a copy of the Program in return for a fee.

#### END OF TERMS AND CONDITIONS

How to Apply These Terms to Your New Programs

 If you develop a new program, and you want it to be of the greatest possible use to the public, the best way to achieve this is to make it free software which everyone can redistribute and change under these terms.

 To do so, attach the following notices to the program. It is safest to attach them to the start of each source file to most effectively state the exclusion of warranty; and each file should have at least the "copyright" line and a pointer to where the full notice is found.

 <one line to give the program's name and a brief idea of what it does.> Copyright  $(C)$  <year > <name of author>

 This program is free software: you can redistribute it and/or modify it under the terms of the GNU General Public License as published by the Free Software Foundation, either version 3 of the License, or (at your option) any later version.

 This program is distributed in the hope that it will be useful, but WITHOUT ANY WARRANTY; without even the implied warranty of MERCHANTABILITY or FITNESS FOR A PARTICULAR PURPOSE. See the GNU General Public License for more details.

 You should have received a copy of the GNU General Public License along with this program. If not, see <https://www.gnu.org/licenses/>.

Also add information on how to contact you by electronic and paper mail.

 If the program does terminal interaction, make it output a short notice like this when it starts in an interactive mode:

 $<$ program> Copyright (C) $<$ year>  $<$ name of author> This program comes with ABSOLUTELY NO WARRANTY; for details type `show w'. This is free software, and you are welcome to redistribute it under certain conditions; type `show c' for details.

The hypothetical commands `show w' and `show c' should show the appropriate parts of the General Public License. Of course, your program's commands might be different; for a GUI interface, you would use an "about box".

 You should also get your employer (if you work as a programmer) or school, if any, to sign a "copyright disclaimer" for the program, if necessary. For more information on this, and how to apply and follow the GNU GPL, see <https://www.gnu.org/licenses/>.

 The GNU General Public License does not permit incorporating your program into proprietary programs. If your program is a subroutine library, you may consider it more useful to permit linking proprietary applications with the library. If this is what you want to do, use the GNU Lesser General Public License instead of this License. But first, please read <https://www.gnu.org/philosophy/why-not-lgpl.html>.

## **1.26 dos2unix 7.4.0 3.el8**

### **1.26.1 Available under license :**

The dos2unix package is distributed under FreeBSD style license. See also http://www.freebsd.org/copyright/freebsd-license.html --------

Copyright (C) 2009-2016 Erwin Waterlander Copyright (C) 1998 Christian Wurll Copyright (C) 1998 Bernd Johannes Wuebben Copyright (C) 1994-1995 Benjamin Lin. All rights reserved.

Redistribution and use in source and binary forms, with or without modification, are permitted provided that the following conditions are met:

1. Redistributions of source code must retain the above copyright notice, this list of conditions and the following disclaimer.

2. Redistributions in binary form must reproduce the above copyright notice in the documentation and/or other materials provided with the distribution.

THIS SOFTWARE IS PROVIDED BY THE AUTHOR ``AS IS'' AND ANY EXPRESS OR IMPLIED WARRANTIES, INCLUDING, BUT NOT LIMITED TO, THE IMPLIED WARRANTIES OF MERCHANTABILITY AND FITNESS FOR A PARTICULAR PURPOSE ARE DISCLAIMED. IN NO EVENT SHALL THE AUTHOR BE LIABLE FOR ANY DIRECT, INDIRECT, INCIDENTAL, SPECIAL, EXEMPLARY, OR CONSEQUENTIAL DAMAGES (INCLUDING, BUT NOT LIMITED TO, PROCUREMENT OF SUBSTITUTE GOODS OR SERVICES; LOSS OF USE, DATA, OR PROFITS; OR BUSINESS INTERRUPTION) HOWEVER CAUSED AND ON ANY THEORY OF LIABILITY, WHETHER IN CONTRACT, STRICT LIABILITY, OR TORT (INCLUDING NEGLIGENCE OR OTHERWISE) ARISING IN ANY WAY OUT OF THE USE OF THIS SOFTWARE, EVEN IF ADVISED OF THE POSSIBILITY OF SUCH DAMAGE.

## **1.27 nss 3.67.0-7.el8\_5**

### **1.27.1 Available under license :**

NSS is available under the Mozilla Public License, version 2, a copy of which is below.

Note on GPL Compatibility -------------------------

The MPL 2, section 3.3, permits you to combine NSS with code under the GNU General Public License (GPL) version 2, or any later version of that license, to make a Larger Work, and distribute the result under the GPL. The only condition is that you must also make NSS, and any changes you have made to it, available to recipients under the terms of the MPL 2 also.

Anyone who receives the combined code from you does not have to continue to dual licence in this way, and may, if they wish, distribute under the terms of either of the two licences - either the MPL alone or the GPL alone. However, we discourage people from distributing copies of NSS under the GPL alone, because it means that any improvements they make cannot be reincorporated into the main version of NSS. There is never a need to do this for license compatibility reasons.

Note on LGPL Compatibility

--------------------------

The above also applies to combining MPLed code in a single library with code under the GNU Lesser General Public License (LGPL) version 2.1, or any later version of that license. If the LGPLed code and the MPLed code are not in the same library, then the copyleft coverage of the two licences does not overlap, so no issues arise.

Mozilla Public License Version 2.0

==================================

1. Definitions

--------------

1.1. "Contributor"

 means each individual or legal entity that creates, contributes to the creation of, or owns Covered Software.

#### 1.2. "Contributor Version"

 means the combination of the Contributions of others (if any) used by a Contributor and that particular Contributor's Contribution.

1.3. "Contribution"

means Covered Software of a particular Contributor.

1.4. "Covered Software"

 means Source Code Form to which the initial Contributor has attached the notice in Exhibit A, the Executable Form of such Source Code Form, and Modifications of such Source Code Form, in each case including portions thereof.

- 1.5. "Incompatible With Secondary Licenses" means
	- (a) that the initial Contributor has attached the notice described in Exhibit B to the Covered Software; or
- (b) that the Covered Software was made available under the terms of version 1.1 or earlier of the License, but not also under the terms of a Secondary License.
- 1.6. "Executable Form" means any form of the work other than Source Code Form.
- 1.7. "Larger Work"

 means a work that combines Covered Software with other material, in a separate file or files, that is not Covered Software.

- 1.8. "License" means this document.
- 1.9. "Licensable"

 means having the right to grant, to the maximum extent possible, whether at the time of the initial grant or subsequently, any and all of the rights conveyed by this License.

- 1.10. "Modifications" means any of the following:
	- (a) any file in Source Code Form that results from an addition to, deletion from, or modification of the contents of Covered Software; or
- (b) any new file in Source Code Form that contains any Covered Software.
- 1.11. "Patent Claims" of a Contributor

 means any patent claim(s), including without limitation, method, process, and apparatus claims, in any patent Licensable by such Contributor that would be infringed, but for the grant of the License, by the making, using, selling, offering for sale, having made, import, or transfer of either its Contributions or its Contributor Version.

#### 1.12. "Secondary License"

 means either the GNU General Public License, Version 2.0, the GNU Lesser General Public License, Version 2.1, the GNU Affero General Public License, Version 3.0, or any later versions of those licenses.

1.13. "Source Code Form"

means the form of the work preferred for making modifications.

1.14. "You" (or "Your")

 means an individual or a legal entity exercising rights under this License. For legal entities, "You" includes any entity that controls, is controlled by, or is under common control with You. For purposes of this definition, "control" means (a) the power, direct or indirect, to cause the direction or management of such entity, whether by contract or otherwise, or (b) ownership of more than fifty percent (50%) of the outstanding shares or beneficial ownership of such entity.

2. License Grants and Conditions

--------------------------------

#### 2.1. Grants

Each Contributor hereby grants You a world-wide, royalty-free, non-exclusive license:

- (a) under intellectual property rights (other than patent or trademark) Licensable by such Contributor to use, reproduce, make available, modify, display, perform, distribute, and otherwise exploit its Contributions, either on an unmodified basis, with Modifications, or as part of a Larger Work; and
- (b) under Patent Claims of such Contributor to make, use, sell, offer for sale, have made, import, and otherwise transfer either its Contributions or its Contributor Version.

#### 2.2. Effective Date

The licenses granted in Section 2.1 with respect to any Contribution become effective for each Contribution on the date the Contributor first distributes such Contribution.

2.3. Limitations on Grant Scope

The licenses granted in this Section 2 are the only rights granted under this License. No additional rights or licenses will be implied from the

distribution or licensing of Covered Software under this License. Notwithstanding Section 2.1(b) above, no patent license is granted by a Contributor:

- (a) for any code that a Contributor has removed from Covered Software; or
- (b) for infringements caused by: (i) Your and any other third party's modifications of Covered Software, or (ii) the combination of its Contributions with other software (except as part of its Contributor Version); or
- (c) under Patent Claims infringed by Covered Software in the absence of its Contributions.

This License does not grant any rights in the trademarks, service marks, or logos of any Contributor (except as may be necessary to comply with the notice requirements in Section 3.4).

2.4. Subsequent Licenses

No Contributor makes additional grants as a result of Your choice to distribute the Covered Software under a subsequent version of this License (see Section 10.2) or under the terms of a Secondary License (if permitted under the terms of Section 3.3).

#### 2.5. Representation

Each Contributor represents that the Contributor believes its Contributions are its original creation(s) or it has sufficient rights to grant the rights to its Contributions conveyed by this License.

2.6. Fair Use

This License is not intended to limit any rights You have under applicable copyright doctrines of fair use, fair dealing, or other equivalents.

#### 2.7. Conditions

Sections 3.1, 3.2, 3.3, and 3.4 are conditions of the licenses granted in Section 2.1.

3. Responsibilities

-------------------

3.1. Distribution of Source Form

All distribution of Covered Software in Source Code Form, including any Modifications that You create or to which You contribute, must be under the terms of this License. You must inform recipients that the Source Code Form of the Covered Software is governed by the terms of this License, and how they can obtain a copy of this License. You may not attempt to alter or restrict the recipients' rights in the Source Code Form.

3.2. Distribution of Executable Form

If You distribute Covered Software in Executable Form then:

- (a) such Covered Software must also be made available in Source Code Form, as described in Section 3.1, and You must inform recipients of the Executable Form how they can obtain a copy of such Source Code Form by reasonable means in a timely manner, at a charge no more than the cost of distribution to the recipient; and
- (b) You may distribute such Executable Form under the terms of this License, or sublicense it under different terms, provided that the license for the Executable Form does not attempt to limit or alter the recipients' rights in the Source Code Form under this License.

#### 3.3. Distribution of a Larger Work

You may create and distribute a Larger Work under terms of Your choice, provided that You also comply with the requirements of this License for the Covered Software. If the Larger Work is a combination of Covered Software with a work governed by one or more Secondary Licenses, and the Covered Software is not Incompatible With Secondary Licenses, this License permits You to additionally distribute such Covered Software under the terms of such Secondary License(s), so that the recipient of the Larger Work may, at their option, further distribute the Covered Software under the terms of either this License or such Secondary License(s).

#### 3.4. Notices

You may not remove or alter the substance of any license notices (including copyright notices, patent notices, disclaimers of warranty, or limitations of liability) contained within the Source Code Form of the Covered Software, except that You may alter any license notices to the extent required to remedy known factual inaccuracies.

#### 3.5. Application of Additional Terms

You may choose to offer, and to charge a fee for, warranty, support, indemnity or liability obligations to one or more recipients of Covered Software. However, You may do so only on Your own behalf, and not on behalf of any Contributor. You must make it absolutely clear that any such warranty, support, indemnity, or liability obligation is offered by You alone, and You hereby agree to indemnify every Contributor for any liability incurred by such Contributor as a result of warranty, support, indemnity or liability terms You offer. You may include additional disclaimers of warranty and limitations of liability specific to any jurisdiction.

4. Inability to Comply Due to Statute or Regulation ---------------------------------------------------

If it is impossible for You to comply with any of the terms of this License with respect to some or all of the Covered Software due to statute, judicial order, or regulation then You must: (a) comply with the terms of this License to the maximum extent possible; and (b) describe the limitations and the code they affect. Such description must be placed in a text file included with all distributions of the Covered Software under this License. Except to the extent prohibited by statute or regulation, such description must be sufficiently detailed for a recipient of ordinary skill to be able to understand it.

#### 5. Termination

--------------

5.1. The rights granted under this License will terminate automatically if You fail to comply with any of its terms. However, if You become compliant, then the rights granted under this License from a particular Contributor are reinstated (a) provisionally, unless and until such Contributor explicitly and finally terminates Your grants, and (b) on an ongoing basis, if such Contributor fails to notify You of the non-compliance by some reasonable means prior to 60 days after You have come back into compliance. Moreover, Your grants from a particular Contributor are reinstated on an ongoing basis if such Contributor notifies You of the non-compliance by some reasonable means, this is the first time You have received notice of non-compliance with this License from such Contributor, and You become compliant prior to 30 days after Your receipt of the notice.

5.2. If You initiate litigation against any entity by asserting a patent infringement claim (excluding declaratory judgment actions, counter-claims, and cross-claims) alleging that a Contributor Version directly or indirectly infringes any patent, then the rights granted to You by any and all Contributors for the Covered Software under Section 2.1 of this License shall terminate.

5.3. In the event of termination under Sections 5.1 or 5.2 above, all end user license agreements (excluding distributors and resellers) which have been validly granted by You or Your distributors under this License prior to termination shall survive termination.

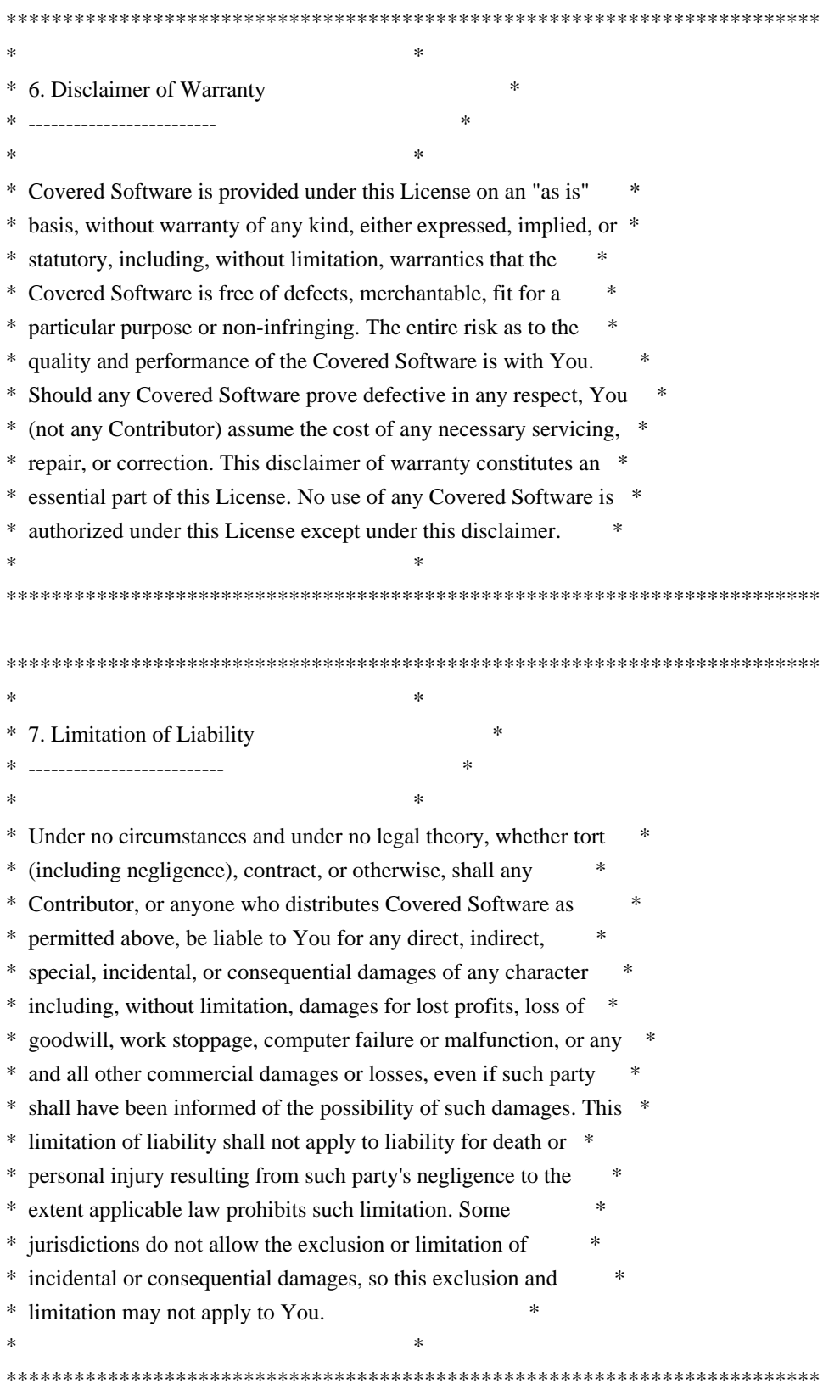

8. Litigation

-------------

Any litigation relating to this License may be brought only in the courts of a jurisdiction where the defendant maintains its principal place of business and such litigation shall be governed by laws of that jurisdiction, without reference to its conflict-of-law provisions. Nothing in this Section shall prevent a party's ability to bring cross-claims or counter-claims.

#### 9. Miscellaneous

----------------

This License represents the complete agreement concerning the subject matter hereof. If any provision of this License is held to be unenforceable, such provision shall be reformed only to the extent necessary to make it enforceable. Any law or regulation which provides that the language of a contract shall be construed against the drafter shall not be used to construe this License against a Contributor.

10. Versions of the License

---------------------------

#### 10.1. New Versions

Mozilla Foundation is the license steward. Except as provided in Section 10.3, no one other than the license steward has the right to modify or publish new versions of this License. Each version will be given a distinguishing version number.

#### 10.2. Effect of New Versions

You may distribute the Covered Software under the terms of the version of the License under which You originally received the Covered Software, or under the terms of any subsequent version published by the license steward.

#### 10.3. Modified Versions

If you create software not governed by this License, and you want to create a new license for such software, you may create and use a modified version of this License if you rename the license and remove any references to the name of the license steward (except to note that such modified license differs from this License).

10.4. Distributing Source Code Form that is Incompatible With Secondary Licenses

If You choose to distribute Source Code Form that is Incompatible With Secondary Licenses under the terms of this version of the License, the notice described in Exhibit B of this License must be attached.

Exhibit A - Source Code Form License Notice

-------------------------------------------

 This Source Code Form is subject to the terms of the Mozilla Public License, v. 2.0. If a copy of the MPL was not distributed with this file, You can obtain one at http://mozilla.org/MPL/2.0/.

If it is not possible or desirable to put the notice in a particular file, then You may include the notice in a location (such as a LICENSE file in a relevant directory) where a recipient would be likely to look for such a notice.

You may add additional accurate notices of copyright ownership.

Exhibit B - "Incompatible With Secondary Licenses" Notice ---------------------------------------------------------

 This Source Code Form is "Incompatible With Secondary Licenses", as defined by the Mozilla Public License, v. 2.0.

## **1.28 python-pip 9.0.3-22.el8**

### **1.28.1 Available under license :**

Copyright (c) 2008-2016 The pip developers (see AUTHORS.txt file)

Permission is hereby granted, free of charge, to any person obtaining a copy of this software and associated documentation files (the "Software"), to deal in the Software without restriction, including without limitation the rights to use, copy, modify, merge, publish, distribute, sublicense, and/or sell copies of the Software, and to permit persons to whom the Software is furnished to do so, subject to the following conditions:

The above copyright notice and this permission notice shall be included in all copies or substantial portions of the Software.

THE SOFTWARE IS PROVIDED "AS IS", WITHOUT WARRANTY OF ANY KIND, EXPRESS OR IMPLIED, INCLUDING BUT NOT LIMITED TO THE WARRANTIES OF MERCHANTABILITY, FITNESS FOR A PARTICULAR PURPOSE AND NONINFRINGEMENT. IN NO EVENT SHALL THE AUTHORS OR COPYRIGHT HOLDERS BE LIABLE FOR ANY CLAIM, DAMAGES OR OTHER LIABILITY, WHETHER IN AN ACTION OF CONTRACT, TORT OR OTHERWISE, ARISING FROM, OUT OF OR IN CONNECTION WITH THE SOFTWARE OR THE USE OR OTHER DEALINGS IN THE SOFTWARE.

## **1.29 kbd 2.0.4 10.el8**

### **1.29.1 Available under license :**

The file kbdrate.c is Copyright (C) 1992 Rickard E. Faith.

#### The files

 dumpkeys.c loadkeys.y loadkeys.analyze.l ksyms.c ksyms.h showkey.c keymaps.5 loadkeys.1 dumpkeys.1 showkey.1 are Copyright (C) 1993 Risto Kankkunen.

The files setfont.c setfont.8 mapscrn.c mapscrn.8 (and changes to loadkeys.y) are Copyright (C) 1993 Eugene G. Crosser.

The files psfaddtable.1 psfgettable.1 psfstriptable.1 are Copyright (C) 1994 H. Peter Anvin.

#### The files

 chvt.c clrunimap.c deallocvt.c fgconsole.c findfile.c getfd.c getkeycodes.c getunimap.c kbd\_mode.c loadunimap.c psffontop.c psfxtable.c resizecons.c screendump.c setkeycodes.c setleds.c setmetamode.c setvesablank.c showconsolefont.c spawn\_console.c spawn\_login.c chvt.1 deallocvt.1 kbd\_mode.1 setleds.1 setmetamode.1 getkeycodes.8 loadunimap.8 resizecons.8 setkeycodes.8 kbd.FAQ.\* (and changes to earlier mentioned programs) are Copyright (C) 1994-1999 Andries E. Brouwer.

The file

 openvt.c is Copyright (C) 1994 by Jon Tombs  $\langle$ jon@gtex02.us.es $>$ portions also authors: Andries E. Brouwer <aeb@cwi.nl> Joshua Spoerri <josh@cooper.edu> Chuck Martin <cmartin@bigfoot.com> Alexey Gladkov <gladkov.alexey@gmail.com>

The file kbdinfo.c is Copyright (C) 2011 Alexey Gladkov.

The file setvtrgb.c is Copyright (C) 2011 Alexey Gladkov,

portions also Copyright (C) 2011 Canonical Ltd.

Authors: Seth Forshee <seth.forshee@canonical.com> Dustin Kirkland <kirkland@canonical.com>

The files

 auth.c pam\_auth.h pam.c parse.c screen.c username.c vlock.c vlock.h vt.c is Copyright (C) 1994-1998 Michael K. Johnson <johnsonm@redhat.com> Copyright (C) 2002-2006 Dmitry V. Levin <ldv@altlinux.org>

All files in this package may be freely copied under the terms of the GNU General Public License (GPL), version 2, or at your option any later version - except possibly for the restrictions mentioned in the directory consolefonts.

## **1.30 istack-commons 3.0.11**

## **1.30.1 Available under license :**

COMMON DEVELOPMENT AND DISTRIBUTION LICENSE (CDDL)Version 1.1

1. Definitions.

1.1. "Contributor" means each individual or entity that creates or contributes to the creation of Modifications.

 1.2. "Contributor Version" means the combination of the Original Software, prior Modifications used by a Contributor (if any), and the Modifications made by that particular Contributor.

 1.3. "Covered Software" means (a) the Original Software, or (b) Modifications, or (c) the combination of files containing Original Software with files containing Modifications, in each case including portions thereof.

1.4. "Executable" means the Covered Software in any form other than Source Code.

 1.5. "Initial Developer" means the individual or entity that first makes Original Software available under this License.

 1.6. "Larger Work" means a work which combines Covered Software or portions thereof with code not governed by the terms of this License.

1.7. "License" means this document.

 1.8. "Licensable" means having the right to grant, to the maximum extent possible, whether at the time of the initial grant or subsequently acquired, any and all of the rights conveyed herein.

1.9. "Modifications" means the Source Code and Executable form of any of the following:

 A. Any file that results from an addition to, deletion from or modification of the contents of a file containing Original Software or previous Modifications;

B. Any new file that contains any part of the Original Software or previous Modification; or

C. Any new file that is contributed or otherwise made available under the terms of this License.

 1.10. "Original Software" means the Source Code and Executable form of computer software code that is originally released under this License.

 1.11. "Patent Claims" means any patent claim(s), now owned or hereafter acquired, including without limitation, method, process, and apparatus claims, in any patent Licensable by grantor.

 1.12. "Source Code" means (a) the common form of computer software code in which modifications are made and (b) associated documentation included in or with such code.

 1.13. "You" (or "Your") means an individual or a legal entity exercising rights under, and complying with all of the terms of, this License. For legal entities, "You" includes any entity which controls, is controlled by, or is under common control with You. For purposes of this definition, "control" means (a) the power, direct or indirect, to cause the direction or management of such entity, whether by contract or otherwise, or (b) ownership of more than fifty percent (50%) of the outstanding shares or beneficial ownership of such entity.

2. License Grants.

2.1. The Initial Developer Grant.

 Conditioned upon Your compliance with Section 3.1 below and subject to third party intellectual property claims, the Initial Developer hereby grants You a world-wide, royalty-free, non-exclusive license:

 (a) under intellectual property rights (other than patent or trademark) Licensable by Initial Developer, to use, reproduce, modify, display, perform, sublicense and distribute the Original Software (or portions thereof), with or without Modifications, and/or as part of a Larger Work; and

 (b) under Patent Claims infringed by the making, using or selling of Original Software, to make, have made, use, practice, sell, and offer for sale, and/or otherwise dispose of the Original Software (or portions thereof).

 (c) The licenses granted in Sections 2.1(a) and (b) are effective on the date Initial Developer first distributes or otherwise makes the Original Software available to a third party under the terms of this License.

 (d) Notwithstanding Section 2.1(b) above, no patent license is granted: (1) for code that You delete from the Original Software, or (2) for infringements caused by: (i) the modification of the Original Software, or (ii) the combination of the Original Software with other software or devices.

2.2. Contributor Grant.

 Conditioned upon Your compliance with Section 3.1 below and subject to third party intellectual property claims, each Contributor hereby grants You a world-wide, royalty-free, non-exclusive license:

 (a) under intellectual property rights (other than patent or trademark) Licensable by Contributor to use, reproduce, modify, display, perform, sublicense and distribute the Modifications created by such Contributor (or portions

thereof), either on an unmodified basis, with other Modifications, as Covered Software and/or as part of a Larger Work; and

 (b) under Patent Claims infringed by the making, using, or selling of Modifications made by that Contributor either alone and/or in combination with its Contributor Version (or portions of such combination), to make, use, sell, offer for sale, have made, and/or otherwise dispose of: (1) Modifications made by that Contributor (or portions thereof); and (2) the combination of Modifications made by that Contributor with its Contributor Version (or portions of such combination).

 (c) The licenses granted in Sections 2.2(a) and 2.2(b) are effective on the date Contributor first distributes or otherwise makes the Modifications available to a third party.

 (d) Notwithstanding Section 2.2(b) above, no patent license is granted: (1) for any code that Contributor has deleted from the Contributor Version; (2) for infringements caused by: (i) third party modifications of Contributor Version, or (ii) the combination of Modifications made by that Contributor with other software (except as part of the Contributor Version) or other devices; or (3) under Patent Claims infringed by Covered Software in the absence of Modifications made by that Contributor.

#### 3. Distribution Obligations.

3.1. Availability of Source Code.

 Any Covered Software that You distribute or otherwise make available in Executable form must also be made available in Source Code form and that Source Code form must be distributed only under the terms of this License. You must include a copy of this License with every copy of the Source Code form of the Covered Software You distribute or otherwise make available. You must inform recipients of any such Covered Software in Executable form as to how they can obtain such Covered Software in Source Code form in a reasonable manner on or through a medium customarily used for software exchange.

#### 3.2. Modifications.

 The Modifications that You create or to which You contribute are governed by the terms of this License. You represent that You believe Your Modifications are Your original creation(s) and/or You have sufficient rights to grant the rights conveyed by this License.

#### 3.3. Required Notices.

 You must include a notice in each of Your Modifications that identifies You as the Contributor of the Modification. You may not remove or alter any copyright, patent or trademark notices contained within the Covered Software, or any notices of licensing or any descriptive text giving attribution to any Contributor or the Initial Developer.

#### 3.4. Application of Additional Terms.

 You may not offer or impose any terms on any Covered Software in Source Code form that alters or restricts the applicable version of this License or the recipients' rights hereunder. You may choose to offer, and to charge a fee for, warranty, support, indemnity or liability obligations to one or more recipients of Covered Software. However, you may do so only on Your own behalf, and not on behalf of the Initial Developer or any Contributor. You must

make it absolutely clear that any such warranty, support, indemnity or liability obligation is offered by You alone, and You hereby agree to indemnify the Initial Developer and every Contributor for any liability incurred by the Initial Developer or such Contributor as a result of warranty, support, indemnity or liability terms You offer.

#### 3.5. Distribution of Executable Versions.

 You may distribute the Executable form of the Covered Software under the terms of this License or under the terms of a license of Your choice, which may contain terms different from this License, provided that You are in compliance with the terms of this License and that the license for the Executable form does not attempt to limit or alter the recipient's rights in the Source Code form from the rights set forth in this License. If You distribute the Covered Software in Executable form under a different license, You must make it absolutely clear that any terms which differ from this License are offered by You alone, not by the Initial Developer or Contributor. You hereby agree to indemnify the Initial Developer and every Contributor for any liability incurred by the Initial Developer or such Contributor as a result of any such terms You offer.

#### 3.6. Larger Works.

 You may create a Larger Work by combining Covered Software with other code not governed by the terms of this License and distribute the Larger Work as a single product. In such a case, You must make sure the requirements of this License are fulfilled for the Covered Software.

#### 4. Versions of the License.

#### 4.1. New Versions.

 Oracle is the initial license steward and may publish revised and/or new versions of this License from time to time. Each version will be given a distinguishing version number. Except as provided in Section 4.3, no one other than the license steward has the right to modify this License.

#### 4.2. Effect of New Versions.

 You may always continue to use, distribute or otherwise make the Covered Software available under the terms of the version of the License under which You originally received the Covered Software. If the Initial Developer includes a notice in the Original Software prohibiting it from being distributed or otherwise made available under any subsequent version of the License, You must distribute and make the Covered Software available under the terms of the version of the License under which You originally received the Covered Software. Otherwise, You may also choose to use, distribute or otherwise make the Covered Software available under the terms of any subsequent version of the License published by the license steward.

#### 4.3. Modified Versions.

 When You are an Initial Developer and You want to create a new license for Your Original Software, You may create and use a modified version of this License if You: (a) rename the license and remove any references to the name of the license steward (except to note that the license differs from this License); and (b) otherwise make it clear that the license contains terms which differ from this License.

#### 5. DISCLAIMER OF WARRANTY.

 COVERED SOFTWARE IS PROVIDED UNDER THIS LICENSE ON AN "AS IS" BASIS, WITHOUT WARRANTY OF ANY KIND, EITHER EXPRESSED OR IMPLIED, INCLUDING, WITHOUT LIMITATION, WARRANTIES THAT THE COVERED SOFTWARE IS FREE OF DEFECTS, MERCHANTABLE, FIT FOR A PARTICULAR PURPOSE OR NON-INFRINGING. THE ENTIRE RISK AS TO THE QUALITY AND PERFORMANCE OF THE COVERED SOFTWARE IS WITH YOU. SHOULD ANY COVERED SOFTWARE PROVE DEFECTIVE IN ANY RESPECT, YOU (NOT THE INITIAL DEVELOPER OR ANY OTHER CONTRIBUTOR) ASSUME THE COST OF ANY NECESSARY SERVICING, REPAIR OR CORRECTION. THIS DISCLAIMER OF WARRANTY CONSTITUTES AN ESSENTIAL PART OF THIS LICENSE. NO USE OF ANY COVERED SOFTWARE IS AUTHORIZED HEREUNDER EXCEPT UNDER THIS DISCLAIMER.

#### 6. TERMINATION.

 6.1. This License and the rights granted hereunder will terminate automatically if You fail to comply with terms herein and fail to cure such breach within 30 days of becoming aware of the breach. Provisions which, by their nature, must remain in effect beyond the termination of this License shall survive.

 6.2. If You assert a patent infringement claim (excluding declaratory judgment actions) against Initial Developer or a Contributor (the Initial Developer or Contributor against whom You assert such claim is referred to as "Participant") alleging that the Participant Software (meaning the Contributor Version where the Participant is a Contributor or the Original Software where the Participant is the Initial Developer) directly or indirectly infringes any patent, then any and all rights granted directly or indirectly to You by such Participant, the Initial Developer (if the Initial Developer is not the Participant) and all Contributors under Sections 2.1 and/or 2.2 of this License shall, upon 60 days notice from Participant terminate prospectively and automatically at the expiration of such 60 day notice period, unless if within such 60 day period You withdraw Your claim with respect to the Participant Software against such Participant either unilaterally or pursuant to a written agreement with Participant.

 6.3. If You assert a patent infringement claim against Participant alleging that the Participant Software directly or indirectly infringes any patent where such claim is resolved (such as by license or settlement) prior to the initiation of patent infringement litigation, then the reasonable value of the licenses granted by such Participant under Sections 2.1 or 2.2 shall be taken into account in determining the amount or value of any payment or license.

 6.4. In the event of termination under Sections 6.1 or 6.2 above, all end user licenses that have been validly granted by You or any distributor hereunder prior to termination (excluding licenses granted to You by any distributor) shall survive termination.

#### 7. LIMITATION OF LIABILITY.

 UNDER NO CIRCUMSTANCES AND UNDER NO LEGAL THEORY, WHETHER TORT (INCLUDING NEGLIGENCE), CONTRACT, OR OTHERWISE, SHALL YOU, THE INITIAL DEVELOPER, ANY OTHER CONTRIBUTOR, OR ANY DISTRIBUTOR OF COVERED SOFTWARE, OR ANY SUPPLIER OF ANY OF SUCH PARTIES, BE LIABLE TO ANY PERSON FOR ANY INDIRECT, SPECIAL, INCIDENTAL, OR CONSEQUENTIAL DAMAGES OF ANY CHARACTER INCLUDING, WITHOUT LIMITATION, DAMAGES FOR LOSS OF GOODWILL, WORK STOPPAGE, COMPUTER FAILURE OR MALFUNCTION, OR ANY AND ALL OTHER COMMERCIAL DAMAGES OR LOSSES, EVEN IF SUCH PARTY SHALL HAVE BEEN INFORMED OF THE POSSIBILITY OF SUCH DAMAGES. THIS LIMITATION OF LIABILITY SHALL NOT APPLY TO LIABILITY FOR DEATH OR PERSONAL INJURY RESULTING FROM SUCH PARTY'S NEGLIGENCE TO THE EXTENT APPLICABLE LAW PROHIBITS SUCH LIMITATION. SOME JURISDICTIONS DO NOT ALLOW THE EXCLUSION OR LIMITATION OF INCIDENTAL OR

#### 8. U.S. GOVERNMENT END USERS.

 The Covered Software is a "commercial item," as that term is defined in 48 C.F.R. 2.101 (Oct. 1995), consisting of "commercial computer software" (as that term is defined at 48 C.F.R. ? 252.227-7014(a)(1)) and "commercial computer software documentation" as such terms are used in 48 C.F.R. 12.212 (Sept. 1995). Consistent with 48 C.F.R. 12.212 and 48 C.F.R. 227.7202-1 through 227.7202-4 (June 1995), all U.S. Government End Users acquire Covered Software with only those rights set forth herein. This U.S. Government Rights clause is in lieu of, and supersedes, any other FAR, DFAR, or other clause or provision that addresses Government rights in computer software under this License.

#### 9. MISCELLANEOUS.

 This License represents the complete agreement concerning subject matter hereof. If any provision of this License is held to be unenforceable, such provision shall be reformed only to the extent necessary to make it enforceable. This License shall be governed by the law of the jurisdiction specified in a notice contained within the Original Software (except to the extent applicable law, if any, provides otherwise), excluding such jurisdiction's conflict-oflaw provisions. Any litigation relating to this License shall be subject to the jurisdiction of the courts located in the jurisdiction and venue specified in a notice contained within the Original Software, with the losing party responsible for costs, including, without limitation, court costs and reasonable attorneys' fees and expenses. The application of the United Nations Convention on Contracts for the International Sale of Goods is expressly excluded. Any law or regulation which provides that the language of a contract shall be construed against the drafter shall not apply to this License. You agree that You alone are responsible for compliance with the United States export administration regulations (and the export control laws and regulation of any other countries) when You use, distribute or otherwise make available any Covered Software.

#### 10. RESPONSIBILITY FOR CLAIMS.

 As between Initial Developer and the Contributors, each party is responsible for claims and damages arising, directly or indirectly, out of its utilization of rights under this License and You agree to work with Initial Developer and Contributors to distribute such responsibility on an equitable basis. Nothing herein is intended or shall be deemed to constitute any admission of liability.

#### ----------

#### NOTICE PURSUANT TO SECTION 9 OF THE COMMON DEVELOPMENT AND DISTRIBUTION LICENSE (CDDL)

The code released under the CDDL shall be governed by the laws of the State of California (excluding conflict-oflaw provisions). Any litigation relating to this License shall be subject to the jurisdiction of the Federal Courts of the Northern District of California and the state courts of the State of California, with venue lying in Santa Clara County, California.

The GNU General Public License (GPL) Version 2, June 1991

#### Copyright (C) 1989, 1991 Free Software Foundation, Inc. 59 Temple Place, Suite 330, Boston, MA 02111-1307 USA

Everyone is permitted to copy and distribute verbatim copies of this license document, but changing it is not allowed.

#### Preamble

The licenses for most software are designed to take away your freedom to share and change it. By contrast, the GNU General Public License is intended to guarantee your freedom to share and change free software--to make sure the software is free for all its users. This General Public License applies to most of the Free Software Foundation's software and to any other program whose authors commit to using it. (Some other Free Software Foundation software is covered by the GNU Library General Public License instead.) You can apply it to your programs, too.

When we speak of free software, we are referring to freedom, not price. Our General Public Licenses are designed to make sure that you have the freedom to distribute copies of free software (and charge for this service if you wish), that you receive source code or can get it if you want it, that you can change the software or use pieces of it in new free programs; and that you know you can do these things.

To protect your rights, we need to make restrictions that forbid anyone to deny you these rights or to ask you to surrender the rights. These restrictions translate to certain responsibilities for you if you distribute copies of the software, or if you modify it.

For example, if you distribute copies of such a program, whether gratis or for a fee, you must give the recipients all the rights that you have. You must make sure that they, too, receive or can get the source code. And you must show them these terms so they know their rights.

We protect your rights with two steps: (1) copyright the software, and (2) offer you this license which gives you legal permission to copy, distribute and/or modify the software.

Also, for each author's protection and ours, we want to make certain that everyone understands that there is no warranty for this free software. If the software is modified by someone else and passed on, we want its recipients to know that what they have is not the original, so that any problems introduced by others will not reflect on the original authors' reputations.

Finally, any free program is threatened constantly by software patents. We wish to avoid the danger that redistributors of a free program will individually obtain patent licenses, in effect making the program proprietary. To prevent this, we have made it clear that any patent must be licensed for everyone's free use or not licensed at all.

The precise terms and conditions for copying, distribution and modification follow.

#### TERMS AND CONDITIONS FOR COPYING, DISTRIBUTION AND MODIFICATION

0. This License applies to any program or other work which contains a notice placed by the copyright holder saying it may be distributed under the terms of this General Public License. The "Program", below, refers to any such program or work, and a "work based on the Program" means either the Program or any derivative work under copyright law: that is to say, a work containing the Program or a portion of it, either verbatim or with modifications and/or translated into another language. (Hereinafter, translation is included without limitation in the term "modification".) Each licensee is addressed as "you".

Activities other than copying, distribution and modification are not covered by this License; they are outside its scope. The act of running the Program is not restricted, and the output from the Program is covered only if its contents constitute a work based on the Program (independent of having been made by running the Program). Whether that is true depends on what the Program does.

1. You may copy and distribute verbatim copies of the Program's source code as you receive it, in any medium, provided that you conspicuously and appropriately publish on each copy an appropriate copyright notice and disclaimer of warranty; keep intact all the notices that refer to this License and to the absence of any warranty; and give any other recipients of the Program a copy of this License along with the Program.

You may charge a fee for the physical act of transferring a copy, and you may at your option offer warranty protection in exchange for a fee.

2. You may modify your copy or copies of the Program or any portion of it, thus forming a work based on the Program, and copy and distribute such modifications or work under the terms of Section 1 above, provided that you also meet all of these conditions:

 a) You must cause the modified files to carry prominent notices stating that you changed the files and the date of any change.

 b) You must cause any work that you distribute or publish, that in whole or in part contains or is derived from the Program or any part thereof, to be licensed as a whole at no charge to all third parties under the terms of this License.

 c) If the modified program normally reads commands interactively when run, you must cause it, when started running for such interactive use in the most ordinary way, to print or display an announcement including an appropriate copyright notice and a notice that there is no warranty (or else, saying that you provide a warranty) and that users may redistribute the program under these conditions, and telling the user how to view a copy of this License. (Exception: if the Program itself is interactive but does not normally print such an announcement, your work based on the Program is not required to print an announcement.)

These requirements apply to the modified work as a whole. If identifiable sections of that work are not derived from the Program, and can be reasonably considered independent and separate works in themselves, then this License, and its terms, do not apply to those sections when you distribute them as separate works. But when you distribute the same sections as part of a whole which is a work based on the Program, the distribution of the whole must be on the terms of this License, whose permissions for other licensees extend to the entire whole, and thus to each and every part regardless of who wrote it.

Thus, it is not the intent of this section to claim rights or contest your rights to work written entirely by you; rather, the intent is to exercise the right to control the distribution of derivative or collective works based on the Program.

In addition, mere aggregation of another work not based on the Program with the Program (or with a work based on the Program) on a volume of a storage or distribution medium does not bring the other work under the scope of this License.

3. You may copy and distribute the Program (or a work based on it, under Section 2) in object code or executable form under the terms of Sections 1 and 2 above provided that you also do one of the following:

 a) Accompany it with the complete corresponding machine-readable source code, which must be distributed under the terms of Sections 1 and 2 above on a medium customarily used for software interchange; or,

 b) Accompany it with a written offer, valid for at least three years, to give any third party, for a charge no more than your cost of physically performing source distribution, a complete machine-readable copy of the corresponding source code, to be distributed under the terms of Sections 1 and 2 above on a medium customarily used for software interchange; or,

 c) Accompany it with the information you received as to the offer to distribute corresponding source code. (This alternative is allowed only for noncommercial distribution and only if you received the program in object code or executable form with such an offer, in accord with Subsection b above.)

The source code for a work means the preferred form of the work for making modifications to it. For an executable work, complete source code means all the source code for all modules it contains, plus any associated interface definition files, plus the scripts used to control compilation and installation of the executable. However, as a special exception, the source code distributed need not include anything that is normally distributed (in either source or binary form) with the major components (compiler, kernel, and so on) of the operating system on which the executable runs, unless that component itself accompanies the executable.

If distribution of executable or object code is made by offering access to copy from a designated place, then offering equivalent access to copy the source code from the same place counts as distribution of the source code, even though third parties are not compelled to copy the source along with the object code.

4. You may not copy, modify, sublicense, or distribute the Program except as expressly provided under this License. Any attempt otherwise to copy, modify, sublicense or distribute the Program is void, and will automatically terminate your rights under this License. However, parties who have received copies, or rights, from you under this License will not have their licenses terminated so long as such parties remain in full compliance.

5. You are not required to accept this License, since you have not signed it. However, nothing else grants you permission to modify or distribute the Program or its derivative works. These actions are prohibited by law if you do not accept this License. Therefore, by modifying or distributing the Program (or any work based on the Program), you indicate your acceptance of this License to do so, and all its terms and conditions for copying, distributing or modifying the Program or works based on it.

6. Each time you redistribute the Program (or any work based on the Program), the recipient automatically receives a license from the original licensor to copy, distribute or modify the Program subject to these terms and conditions. You may not impose any further restrictions on the recipients' exercise of the rights granted herein. You are not responsible for enforcing compliance by third parties to this License.

7. If, as a consequence of a court judgment or allegation of patent infringement or for any other reason (not limited to patent issues), conditions are imposed on you (whether by court order, agreement or otherwise) that contradict the conditions of this License, they do not excuse you from the conditions of this License. If you cannot distribute so as to satisfy simultaneously your obligations under this License and any other pertinent obligations, then as a consequence you may not distribute the Program at all. For example, if a patent license would not permit royaltyfree redistribution of the Program by all those who receive copies directly or indirectly through you, then the only

way you could satisfy both it and this License would be to refrain entirely from distribution of the Program.

If any portion of this section is held invalid or unenforceable under any particular circumstance, the balance of the section is intended to apply and the section as a whole is intended to apply in other circumstances.

It is not the purpose of this section to induce you to infringe any patents or other property right claims or to contest validity of any such claims; this section has the sole purpose of protecting the integrity of the free software distribution system, which is implemented by public license practices. Many people have made generous contributions to the wide range of software distributed through that system in reliance on consistent application of that system; it is up to the author/donor to decide if he or she is willing to distribute software through any other system and a licensee cannot impose that choice.

This section is intended to make thoroughly clear what is believed to be a consequence of the rest of this License.

8. If the distribution and/or use of the Program is restricted in certain countries either by patents or by copyrighted interfaces, the original copyright holder who places the Program under this License may add an explicit geographical distribution limitation excluding those countries, so that distribution is permitted only in or among countries not thus excluded. In such case, this License incorporates the limitation as if written in the body of this License.

9. The Free Software Foundation may publish revised and/or new versions of the General Public License from time to time. Such new versions will be similar in spirit to the present version, but may differ in detail to address new problems or concerns.

Each version is given a distinguishing version number. If the Program specifies a version number of this License which applies to it and "any later version", you have the option of following the terms and conditions either of that version or of any later version published by the Free Software Foundation. If the Program does not specify a version number of this License, you may choose any version ever published by the Free Software Foundation.

10. If you wish to incorporate parts of the Program into other free programs whose distribution conditions are different, write to the author to ask for permission. For software which is copyrighted by the Free Software Foundation, write to the Free Software Foundation; we sometimes make exceptions for this. Our decision will be guided by the two goals of preserving the free status of all derivatives of our free software and of promoting the sharing and reuse of software generally.

#### NO WARRANTY

11. BECAUSE THE PROGRAM IS LICENSED FREE OF CHARGE, THERE IS NO WARRANTY FOR THE PROGRAM, TO THE EXTENT PERMITTED BY APPLICABLE LAW. EXCEPT WHEN OTHERWISE STATED IN WRITING THE COPYRIGHT HOLDERS AND/OR OTHER PARTIES PROVIDE THE PROGRAM "AS IS" WITHOUT WARRANTY OF ANY KIND, EITHER EXPRESSED OR IMPLIED, INCLUDING, BUT NOT LIMITED TO, THE IMPLIED WARRANTIES OF MERCHANTABILITY AND FITNESS FOR A PARTICULAR PURPOSE. THE ENTIRE RISK AS TO THE QUALITY AND PERFORMANCE OF THE PROGRAM IS WITH YOU. SHOULD THE PROGRAM PROVE DEFECTIVE, YOU ASSUME THE COST OF ALL NECESSARY SERVICING, REPAIR OR CORRECTION.

12. IN NO EVENT UNLESS REQUIRED BY APPLICABLE LAW OR AGREED TO IN WRITING WILL ANY COPYRIGHT HOLDER, OR ANY OTHER PARTY WHO MAY MODIFY AND/OR REDISTRIBUTE THE

PROGRAM AS PERMITTED ABOVE, BE LIABLE TO YOU FOR DAMAGES, INCLUDING ANY GENERAL, SPECIAL, INCIDENTAL OR CONSEQUENTIAL DAMAGES ARISING OUT OF THE USE OR INABILITY TO USE THE PROGRAM (INCLUDING BUT NOT LIMITED TO LOSS OF DATA OR DATA BEING RENDERED INACCURATE OR LOSSES SUSTAINED BY YOU OR THIRD PARTIES OR A FAILURE OF THE PROGRAM TO OPERATE WITH ANY OTHER PROGRAMS), EVEN IF SUCH HOLDER OR OTHER PARTY HAS BEEN ADVISED OF THE POSSIBILITY OF SUCH DAMAGES.

#### END OF TERMS AND CONDITIONS

How to Apply These Terms to Your New Programs

If you develop a new program, and you want it to be of the greatest possible use to the public, the best way to achieve this is to make it free software which everyone can redistribute and change under these terms.

To do so, attach the following notices to the program. It is safest to attach them to the start of each source file to most effectively convey the exclusion of warranty; and each file should have at least the "copyright" line and a pointer to where the full notice is found.

One line to give the program's name and a brief idea of what it does.

Copyright (C)

 This program is free software; you can redistribute it and/or modify it under the terms of the GNU General Public License as published by the Free Software Foundation; either version 2 of the License, or (at your option) any later version.

 This program is distributed in the hope that it will be useful, but WITHOUT ANY WARRANTY; without even the implied warranty of MERCHANTABILITY or FITNESS FOR A PARTICULAR PURPOSE. See the GNU General Public License for more details.

 You should have received a copy of the GNU General Public License along with this program; if not, write to the Free Software Foundation, Inc., 59 Temple Place, Suite 330, Boston, MA 02111-1307 USA

Also add information on how to contact you by electronic and paper mail.

If the program is interactive, make it output a short notice like this when it starts in an interactive mode:

Gnomovision version 69, Copyright (C) year name of author

 Gnomovision comes with ABSOLUTELY NO WARRANTY; for details type `show w'. This is free software, and you are welcome to redistribute it under certain conditions; type `show c' for details.

The hypothetical commands `show w' and `show c' should show the appropriate parts of the General Public License. Of course, the commands you use may be called something other than `show w' and `show c'; they could even be mouse-clicks or menu items--whatever suits your program.

You should also get your employer (if you work as a programmer) or your school, if any, to sign a "copyright disclaimer" for the program, if necessary. Here is a sample; alter the names:

 Yoyodyne, Inc., hereby disclaims all copyright interest in the program `Gnomovision' (which makes passes at compilers) written by James Hacker.

 signature of Ty Coon, 1 April 1989 Ty Coon, President of Vice

This General Public License does not permit incorporating your program into proprietary programs. If your program is a subroutine library, you may consider it more useful to permit linking proprietary applications with the library. If this is what you want to do, use the GNU Library General Public License instead of this License.

#### "CLASSPATH" EXCEPTION TO THE GPL VERSION 2

Certain source files distributed by Oracle are subject to the following clarification and special exception to the GPL Version 2, but only where Oracle has expressly included in the particular source file's header the words "Oracle designates this particular file as subject to the "Classpath" exception as provided by Oracle in the License file that accompanied this code."

Linking this library statically or dynamically with other modules is making a combined work based on this library. Thus, the terms and conditions of the GNU General Public License Version 2 cover the whole combination.

As a special exception, the copyright holders of this library give you permission to link this library with independent modules to produce an executable, regardless of the license terms of these independent modules, and to copy and distribute the resulting executable under terms of your choice, provided that you also meet, for each linked independent module, the terms and conditions of the license of that module. An independent module is a module which is not derived from or based on this library. If you modify this library, you may extend this exception to your version of the library, but you are not obligated to do so. If you do not wish to do so, delete this exception statement from your version.

/\*

\* DO NOT ALTER OR REMOVE COPYRIGHT NOTICES OR THIS HEADER.

\*

\* Copyright (c) YYYY Oracle and/or its affiliates. All rights reserved.

\*

- \* The contents of this file are subject to the terms of either the GNU
- \* General Public License Version 2 only ("GPL") or the Common Development
- \* and Distribution License("CDDL") (collectively, the "License"). You
- \* may not use this file except in compliance with the License. You can
- \* obtain a copy of the License at
- \* http://glassfish.java.net/public/CDDL+GPL\_1\_1.html
- \* or packager/legal/LICENSE.txt. See the License for the specific
- \* language governing permissions and limitations under the License.

\*

- \* When distributing the software, include this License Header Notice in each
- \* file and include the License file at packager/legal/LICENSE.txt.

\*

- \* GPL Classpath Exception:
- \* Oracle designates this particular file as subject to the "Classpath"

\* exception as provided by Oracle in the GPL Version 2 section of the License

\* file that accompanied this code.

\*

\* Modifications:

\* If applicable, add the following below the License Header, with the fields

\* enclosed by brackets [] replaced by your own identifying information:

\* "Portions Copyright [year] [name of copyright owner]"

\*

\* Contributor(s):

\* If you wish your version of this file to be governed by only the CDDL or

\* only the GPL Version 2, indicate your decision by adding "[Contributor]

\* elects to include this software in this distribution under the [CDDL or GPL

\* Version 2] license." If you don't indicate a single choice of license, a

\* recipient has the option to distribute your version of this file under

\* either the CDDL, the GPL Version 2 or to extend the choice of license to

\* its licensees as provided above. However, if you add GPL Version 2 code

\* and therefore, elected the GPL Version 2 license, then the option applies

\* only if the new code is made subject to such option by the copyright \* holder.

\*/

# **1.31 python-certifi 2018.01.18**

### **1.31.1 Available under license :**

This packge contains a modified version of ca-bundle.crt:

ca-bundle.crt -- Bundle of CA Root Certificates

Certificate data from Mozilla as of: Thu Nov 3 19:04:19 2011# This is a bundle of X.509 certificates of public Certificate Authorities (CA). These were automatically extracted from Mozilla's root certificates file (certdata.txt). This file can be found in the mozilla source tree: http://mxr.mozilla.org/mozilla/source/security/nss/lib/ckfw/builtins/certdata.txt?raw=1# It contains the certificates in PEM format and therefore can be directly used with curl / libcurl / php\_curl, or with an Apache+mod\_ssl webserver for SSL client authentication. Just configure this file as the SSLCACertificateFile.#

#### \*\*\*\*\* BEGIN LICENSE BLOCK \*\*\*\*\*

This Source Code Form is subject to the terms of the Mozilla Public License, v. 2.0. If a copy of the MPL was not distributed with this file, You can obtain one at http://mozilla.org/MPL/2.0/.

\*\*\*\*\* END LICENSE BLOCK \*\*\*\*\* @(#) \$RCSfile: certdata.txt,v \$ \$Revision: 1.80 \$ \$Date: 2011/11/03 15:11:58 \$

## **1.32 java-atk-wrapper 0.33.2-6.el8**

### **1.32.1 Available under license :**

 GNU LESSER GENERAL PUBLIC LICENSE Version 2.1, February 1999

Copyright (C) 1991, 1999 Free Software Foundation, Inc. 51 Franklin Street, Fifth Floor, Boston, MA 02110-1301 USA Everyone is permitted to copy and distribute verbatim copies of this license document, but changing it is not allowed.

[This is the first released version of the Lesser GPL. It also counts as the successor of the GNU Library Public License, version 2, hence the version number 2.1.]

#### Preamble

 The licenses for most software are designed to take away your freedom to share and change it. By contrast, the GNU General Public Licenses are intended to guarantee your freedom to share and change free software--to make sure the software is free for all its users.

 This license, the Lesser General Public License, applies to some specially designated software packages--typically libraries--of the Free Software Foundation and other authors who decide to use it. You can use it too, but we suggest you first think carefully about whether this license or the ordinary General Public License is the better strategy to use in any particular case, based on the explanations below.

 When we speak of free software, we are referring to freedom of use, not price. Our General Public Licenses are designed to make sure that you have the freedom to distribute copies of free software (and charge for this service if you wish); that you receive source code or can get it if you want it; that you can change the software and use pieces of it in new free programs; and that you are informed that you can do these things.

 To protect your rights, we need to make restrictions that forbid distributors to deny you these rights or to ask you to surrender these rights. These restrictions translate to certain responsibilities for you if you distribute copies of the library or if you modify it.

 For example, if you distribute copies of the library, whether gratis or for a fee, you must give the recipients all the rights that we gave you. You must make sure that they, too, receive or can get the source code. If you link other code with the library, you must provide complete object files to the recipients, so that they can relink them

with the library after making changes to the library and recompiling it. And you must show them these terms so they know their rights.

 We protect your rights with a two-step method: (1) we copyright the library, and (2) we offer you this license, which gives you legal permission to copy, distribute and/or modify the library.

 To protect each distributor, we want to make it very clear that there is no warranty for the free library. Also, if the library is modified by someone else and passed on, the recipients should know that what they have is not the original version, so that the original author's reputation will not be affected by problems that might be introduced by others.

 Finally, software patents pose a constant threat to the existence of any free program. We wish to make sure that a company cannot effectively restrict the users of a free program by obtaining a restrictive license from a patent holder. Therefore, we insist that any patent license obtained for a version of the library must be consistent with the full freedom of use specified in this license.

 Most GNU software, including some libraries, is covered by the ordinary GNU General Public License. This license, the GNU Lesser General Public License, applies to certain designated libraries, and is quite different from the ordinary General Public License. We use this license for certain libraries in order to permit linking those libraries into non-free programs.

 When a program is linked with a library, whether statically or using a shared library, the combination of the two is legally speaking a combined work, a derivative of the original library. The ordinary General Public License therefore permits such linking only if the entire combination fits its criteria of freedom. The Lesser General Public License permits more lax criteria for linking other code with the library.

 We call this license the "Lesser" General Public License because it does Less to protect the user's freedom than the ordinary General Public License. It also provides other free software developers Less of an advantage over competing non-free programs. These disadvantages are the reason we use the ordinary General Public License for many libraries. However, the Lesser license provides advantages in certain special circumstances.

 For example, on rare occasions, there may be a special need to encourage the widest possible use of a certain library, so that it becomes a de-facto standard. To achieve this, non-free programs must be allowed to use the library. A more frequent case is that a free

library does the same job as widely used non-free libraries. In this case, there is little to gain by limiting the free library to free software only, so we use the Lesser General Public License.

 In other cases, permission to use a particular library in non-free programs enables a greater number of people to use a large body of free software. For example, permission to use the GNU C Library in non-free programs enables many more people to use the whole GNU operating system, as well as its variant, the GNU/Linux operating system.

 Although the Lesser General Public License is Less protective of the users' freedom, it does ensure that the user of a program that is linked with the Library has the freedom and the wherewithal to run that program using a modified version of the Library.

 The precise terms and conditions for copying, distribution and modification follow. Pay close attention to the difference between a "work based on the library" and a "work that uses the library". The former contains code derived from the library, whereas the latter must be combined with the library in order to run.

#### GNU LESSER GENERAL PUBLIC LICENSE TERMS AND CONDITIONS FOR COPYING, DISTRIBUTION AND MODIFICATION

 0. This License Agreement applies to any software library or other program which contains a notice placed by the copyright holder or other authorized party saying it may be distributed under the terms of this Lesser General Public License (also called "this License"). Each licensee is addressed as "you".

 A "library" means a collection of software functions and/or data prepared so as to be conveniently linked with application programs (which use some of those functions and data) to form executables.

 The "Library", below, refers to any such software library or work which has been distributed under these terms. A "work based on the Library" means either the Library or any derivative work under copyright law: that is to say, a work containing the Library or a portion of it, either verbatim or with modifications and/or translated straightforwardly into another language. (Hereinafter, translation is included without limitation in the term "modification".)

 "Source code" for a work means the preferred form of the work for making modifications to it. For a library, complete source code means all the source code for all modules it contains, plus any associated interface definition files, plus the scripts used to control compilation and installation of the library.

 Activities other than copying, distribution and modification are not covered by this License; they are outside its scope. The act of running a program using the Library is not restricted, and output from such a program is covered only if its contents constitute a work based on the Library (independent of the use of the Library in a tool for writing it). Whether that is true depends on what the Library does and what the program that uses the Library does.

 1. You may copy and distribute verbatim copies of the Library's complete source code as you receive it, in any medium, provided that you conspicuously and appropriately publish on each copy an appropriate copyright notice and disclaimer of warranty; keep intact all the notices that refer to this License and to the absence of any warranty; and distribute a copy of this License along with the Library.

 You may charge a fee for the physical act of transferring a copy, and you may at your option offer warranty protection in exchange for a fee.

 2. You may modify your copy or copies of the Library or any portion of it, thus forming a work based on the Library, and copy and distribute such modifications or work under the terms of Section 1 above, provided that you also meet all of these conditions:

a) The modified work must itself be a software library.

 b) You must cause the files modified to carry prominent notices stating that you changed the files and the date of any change.

 c) You must cause the whole of the work to be licensed at no charge to all third parties under the terms of this License.

 d) If a facility in the modified Library refers to a function or a table of data to be supplied by an application program that uses the facility, other than as an argument passed when the facility is invoked, then you must make a good faith effort to ensure that, in the event an application does not supply such function or table, the facility still operates, and performs whatever part of its purpose remains meaningful.

 (For example, a function in a library to compute square roots has a purpose that is entirely well-defined independent of the application. Therefore, Subsection 2d requires that any application-supplied function or table used by this function must be optional: if the application does not supply it, the square root function must still compute square roots.)

These requirements apply to the modified work as a whole. If identifiable sections of that work are not derived from the Library, and can be reasonably considered independent and separate works in themselves, then this License, and its terms, do not apply to those sections when you distribute them as separate works. But when you distribute the same sections as part of a whole which is a work based on the Library, the distribution of the whole must be on the terms of this License, whose permissions for other licensees extend to the entire whole, and thus to each and every part regardless of who wrote it.

Thus, it is not the intent of this section to claim rights or contest your rights to work written entirely by you; rather, the intent is to exercise the right to control the distribution of derivative or collective works based on the Library.

In addition, mere aggregation of another work not based on the Library with the Library (or with a work based on the Library) on a volume of a storage or distribution medium does not bring the other work under the scope of this License.

 3. You may opt to apply the terms of the ordinary GNU General Public License instead of this License to a given copy of the Library. To do this, you must alter all the notices that refer to this License, so that they refer to the ordinary GNU General Public License, version 2, instead of to this License. (If a newer version than version 2 of the ordinary GNU General Public License has appeared, then you can specify that version instead if you wish.) Do not make any other change in these notices.

 Once this change is made in a given copy, it is irreversible for that copy, so the ordinary GNU General Public License applies to all subsequent copies and derivative works made from that copy.

 This option is useful when you wish to copy part of the code of the Library into a program that is not a library.

 4. You may copy and distribute the Library (or a portion or derivative of it, under Section 2) in object code or executable form under the terms of Sections 1 and 2 above provided that you accompany it with the complete corresponding machine-readable source code, which must be distributed under the terms of Sections 1 and 2 above on a medium customarily used for software interchange.

 If distribution of object code is made by offering access to copy from a designated place, then offering equivalent access to copy the source code from the same place satisfies the requirement to

distribute the source code, even though third parties are not compelled to copy the source along with the object code.

 5. A program that contains no derivative of any portion of the Library, but is designed to work with the Library by being compiled or linked with it, is called a "work that uses the Library". Such a work, in isolation, is not a derivative work of the Library, and therefore falls outside the scope of this License.

 However, linking a "work that uses the Library" with the Library creates an executable that is a derivative of the Library (because it contains portions of the Library), rather than a "work that uses the library". The executable is therefore covered by this License. Section 6 states terms for distribution of such executables.

 When a "work that uses the Library" uses material from a header file that is part of the Library, the object code for the work may be a derivative work of the Library even though the source code is not. Whether this is true is especially significant if the work can be linked without the Library, or if the work is itself a library. The threshold for this to be true is not precisely defined by law.

 If such an object file uses only numerical parameters, data structure layouts and accessors, and small macros and small inline functions (ten lines or less in length), then the use of the object file is unrestricted, regardless of whether it is legally a derivative work. (Executables containing this object code plus portions of the Library will still fall under Section 6.)

 Otherwise, if the work is a derivative of the Library, you may distribute the object code for the work under the terms of Section 6. Any executables containing that work also fall under Section 6, whether or not they are linked directly with the Library itself.

 6. As an exception to the Sections above, you may also combine or link a "work that uses the Library" with the Library to produce a work containing portions of the Library, and distribute that work under terms of your choice, provided that the terms permit modification of the work for the customer's own use and reverse engineering for debugging such modifications.

 You must give prominent notice with each copy of the work that the Library is used in it and that the Library and its use are covered by this License. You must supply a copy of this License. If the work during execution displays copyright notices, you must include the copyright notice for the Library among them, as well as a reference directing the user to the copy of this License. Also, you must do one of these things:
a) Accompany the work with the complete corresponding machine-readable source code for the Library including whatever changes were used in the work (which must be distributed under Sections 1 and 2 above); and, if the work is an executable linked with the Library, with the complete machine-readable "work that uses the Library", as object code and/or source code, so that the user can modify the Library and then relink to produce a modified executable containing the modified Library. (It is understood that the user who changes the contents of definitions files in the Library will not necessarily be able to recompile the application to use the modified definitions.)

 b) Use a suitable shared library mechanism for linking with the Library. A suitable mechanism is one that (1) uses at run time a copy of the library already present on the user's computer system, rather than copying library functions into the executable, and (2) will operate properly with a modified version of the library, if the user installs one, as long as the modified version is interface-compatible with the version that the work was made with.

 c) Accompany the work with a written offer, valid for at least three years, to give the same user the materials specified in Subsection 6a, above, for a charge no more than the cost of performing this distribution.

 d) If distribution of the work is made by offering access to copy from a designated place, offer equivalent access to copy the above specified materials from the same place.

 e) Verify that the user has already received a copy of these materials or that you have already sent this user a copy.

 For an executable, the required form of the "work that uses the Library" must include any data and utility programs needed for reproducing the executable from it. However, as a special exception, the materials to be distributed need not include anything that is normally distributed (in either source or binary form) with the major components (compiler, kernel, and so on) of the operating system on which the executable runs, unless that component itself accompanies the executable.

 It may happen that this requirement contradicts the license restrictions of other proprietary libraries that do not normally accompany the operating system. Such a contradiction means you cannot use both them and the Library together in an executable that you distribute.

 7. You may place library facilities that are a work based on the Library side-by-side in a single library together with other library facilities not covered by this License, and distribute such a combined library, provided that the separate distribution of the work based on the Library and of the other library facilities is otherwise permitted, and provided that you do these two things:

 a) Accompany the combined library with a copy of the same work based on the Library, uncombined with any other library facilities. This must be distributed under the terms of the Sections above.

 b) Give prominent notice with the combined library of the fact that part of it is a work based on the Library, and explaining where to find the accompanying uncombined form of the same work.

 8. You may not copy, modify, sublicense, link with, or distribute the Library except as expressly provided under this License. Any attempt otherwise to copy, modify, sublicense, link with, or distribute the Library is void, and will automatically terminate your rights under this License. However, parties who have received copies, or rights, from you under this License will not have their licenses terminated so long as such parties remain in full compliance.

 9. You are not required to accept this License, since you have not signed it. However, nothing else grants you permission to modify or distribute the Library or its derivative works. These actions are prohibited by law if you do not accept this License. Therefore, by modifying or distributing the Library (or any work based on the Library), you indicate your acceptance of this License to do so, and all its terms and conditions for copying, distributing or modifying the Library or works based on it.

 10. Each time you redistribute the Library (or any work based on the Library), the recipient automatically receives a license from the original licensor to copy, distribute, link with or modify the Library subject to these terms and conditions. You may not impose any further restrictions on the recipients' exercise of the rights granted herein. You are not responsible for enforcing compliance by third parties with this License.

 11. If, as a consequence of a court judgment or allegation of patent infringement or for any other reason (not limited to patent issues), conditions are imposed on you (whether by court order, agreement or otherwise) that contradict the conditions of this License, they do not excuse you from the conditions of this License. If you cannot distribute so as to satisfy simultaneously your obligations under this License and any other pertinent obligations, then as a consequence you

may not distribute the Library at all. For example, if a patent license would not permit royalty-free redistribution of the Library by all those who receive copies directly or indirectly through you, then the only way you could satisfy both it and this License would be to refrain entirely from distribution of the Library.

If any portion of this section is held invalid or unenforceable under any particular circumstance, the balance of the section is intended to apply, and the section as a whole is intended to apply in other circumstances.

It is not the purpose of this section to induce you to infringe any patents or other property right claims or to contest validity of any such claims; this section has the sole purpose of protecting the integrity of the free software distribution system which is implemented by public license practices. Many people have made generous contributions to the wide range of software distributed through that system in reliance on consistent application of that system; it is up to the author/donor to decide if he or she is willing to distribute software through any other system and a licensee cannot impose that choice.

This section is intended to make thoroughly clear what is believed to be a consequence of the rest of this License.

 12. If the distribution and/or use of the Library is restricted in certain countries either by patents or by copyrighted interfaces, the original copyright holder who places the Library under this License may add an explicit geographical distribution limitation excluding those countries, so that distribution is permitted only in or among countries not thus excluded. In such case, this License incorporates the limitation as if written in the body of this License.

 13. The Free Software Foundation may publish revised and/or new versions of the Lesser General Public License from time to time. Such new versions will be similar in spirit to the present version, but may differ in detail to address new problems or concerns.

Each version is given a distinguishing version number. If the Library specifies a version number of this License which applies to it and "any later version", you have the option of following the terms and conditions either of that version or of any later version published by the Free Software Foundation. If the Library does not specify a license version number, you may choose any version ever published by the Free Software Foundation.

 14. If you wish to incorporate parts of the Library into other free programs whose distribution conditions are incompatible with these, write to the author to ask for permission. For software which is

copyrighted by the Free Software Foundation, write to the Free Software Foundation; we sometimes make exceptions for this. Our decision will be guided by the two goals of preserving the free status of all derivatives of our free software and of promoting the sharing and reuse of software generally.

### NO WARRANTY

 15. BECAUSE THE LIBRARY IS LICENSED FREE OF CHARGE, THERE IS NO WARRANTY FOR THE LIBRARY, TO THE EXTENT PERMITTED BY APPLICABLE LAW. EXCEPT WHEN OTHERWISE STATED IN WRITING THE COPYRIGHT HOLDERS AND/OR OTHER PARTIES PROVIDE THE LIBRARY "AS IS" WITHOUT WARRANTY OF ANY KIND, EITHER EXPRESSED OR IMPLIED, INCLUDING, BUT NOT LIMITED TO, THE IMPLIED WARRANTIES OF MERCHANTABILITY AND FITNESS FOR A PARTICULAR PURPOSE. THE ENTIRE RISK AS TO THE QUALITY AND PERFORMANCE OF THE LIBRARY IS WITH YOU. SHOULD THE LIBRARY PROVE DEFECTIVE, YOU ASSUME THE COST OF ALL NECESSARY SERVICING, REPAIR OR CORRECTION.

 16. IN NO EVENT UNLESS REQUIRED BY APPLICABLE LAW OR AGREED TO IN WRITING WILL ANY COPYRIGHT HOLDER, OR ANY OTHER PARTY WHO MAY MODIFY AND/OR REDISTRIBUTE THE LIBRARY AS PERMITTED ABOVE, BE LIABLE TO YOU FOR DAMAGES, INCLUDING ANY GENERAL, SPECIAL, INCIDENTAL OR CONSEQUENTIAL DAMAGES ARISING OUT OF THE USE OR INABILITY TO USE THE LIBRARY (INCLUDING BUT NOT LIMITED TO LOSS OF DATA OR DATA BEING RENDERED INACCURATE OR LOSSES SUSTAINED BY YOU OR THIRD PARTIES OR A FAILURE OF THE LIBRARY TO OPERATE WITH ANY OTHER SOFTWARE), EVEN IF SUCH HOLDER OR OTHER PARTY HAS BEEN ADVISED OF THE POSSIBILITY OF SUCH DAMAGES.

### END OF TERMS AND CONDITIONS

How to Apply These Terms to Your New Libraries

 If you develop a new library, and you want it to be of the greatest possible use to the public, we recommend making it free software that everyone can redistribute and change. You can do so by permitting redistribution under these terms (or, alternatively, under the terms of the ordinary General Public License).

 To apply these terms, attach the following notices to the library. It is safest to attach them to the start of each source file to most effectively convey the exclusion of warranty; and each file should have at least the "copyright" line and a pointer to where the full notice is found.

<one line to give the library's name and a brief idea of what it does.> Copyright  $(C)$  <year > <name of author>

This library is free software; you can redistribute it and/or

 modify it under the terms of the GNU Lesser General Public License as published by the Free Software Foundation; either version 2.1 of the License, or (at your option) any later version.

 This library is distributed in the hope that it will be useful, but WITHOUT ANY WARRANTY; without even the implied warranty of MERCHANTABILITY or FITNESS FOR A PARTICULAR PURPOSE. See the GNU Lesser General Public License for more details.

 You should have received a copy of the GNU Lesser General Public License along with this library; if not, write to the Free Software Foundation, Inc., 51 Franklin Street, Fifth Floor, Boston, MA 02110-1301 USA

Also add information on how to contact you by electronic and paper mail.

You should also get your employer (if you work as a programmer) or your school, if any, to sign a "copyright disclaimer" for the library, if necessary. Here is a sample; alter the names:

 Yoyodyne, Inc., hereby disclaims all copyright interest in the library `Frob' (a library for tweaking knobs) written by James Random Hacker.

 <signature of Ty Coon>, 1 April 1990 Ty Coon, President of Vice

That's all there is to it!

# **1.33 perl-constant 1.33-396.el8**

### **1.33.1 Available under license :**

No license file was found, but licenses were detected in source scan.

License: GPL+ or Artistic

Found in path(s):

\* /opt/ws\_local/PERMITS\_SQL/1009548089\_1591379339.64/0/perl-constant-1.33-396.el8.src.rpm-cosi-expandarchive-m15loNwe/perl-constant.spec

No license file was found, but licenses were detected in source scan.

---

abstract: 'Perl pragma to declare constants' author: - 'Sébastien Aperghis-Tramoni <sebastien@aperghis.net>' build requires: Test::More: 0 configure requires: Module::Build: 0.2808

dynamic\_config: 1 generated\_by: 'Module::Build version 0.4003, CPAN::Meta::Converter version 2.120921' license: perl meta-spec: url: http://module-build.sourceforge.net/META-spec-v1.4.html version: 1.4 name: constant provides: constant: file: lib/constant.pm version: 1.27 resources: license: http://dev.perl.org/licenses/ version: 1.27

```
Found in path(s):
```
\* /opt/ws\_local/PERMITS\_SQL/1009548089\_1591379339.64/0/perl-constant-1.33-396.el8.src.rpm-cosi-expandarchive-m15loNwe/constant-1.27.tar.gz-cosi-expand-archive-jvagHUVh/constant-1.27/META.yml No license file was found, but licenses were detected in source scan.

=head1 NAME

constant - Perl pragma to declare constants

=head1 SYNOPSIS

use constant PI  $\implies$  4  $*$  atan2(1, 1); use constant DEBUG  $\Rightarrow$  0;

print "Pi equals ", PI, "...\n" if DEBUG;

```
 use constant {
  SEC \Rightarrow 0,MIN \Rightarrow 1,
  HOUR \Rightarrow 2,
  MDAY \Rightarrow 3,
  MON \Rightarrow 4,
  YEAR \Rightarrow 5,
  WDAY \Rightarrow 6,
  YDAY \Rightarrow 7,
  ISDST \Rightarrow 8,
```
};

use constant WEEKDAYS => qw(

 Sunday Monday Tuesday Wednesday Thursday Friday Saturday );

print "Today is ", (WEEKDAYS)[ (localtime)[WDAY] ], ".\n";

#### =head1 DESCRIPTION

This pragma allows you to declare constants at compile-time.

When you declare a constant such as C<PI> using the method shown above, each machine your script runs upon can have as many digits of accuracy as it can use. Also, your program will be easier to read, more likely to be maintained (and maintained correctly), and far less likely to send a space probe to the wrong planet because nobody noticed the one equation in which you wrote C<3.14195>.

When a constant is used in an expression, Perl replaces it with its value at compile time, and may then optimize the expression further. In particular, any code in an C<if (CONSTANT) > block will be optimized away if the constant is false.

### =head1 NOTES

As with all C<use> directives, defining a constant happens at compile time. Thus, it's probably not correct to put a constant declaration inside of a conditional statement (like C<if (\$foo) { use constant ...  $\}$ >).

Constants defined using this module cannot be interpolated into strings like variables. However, concatenation works just fine:

print "Pi equals  $PL \dots \n\mid n$ "; # WRONG: does not expand "PI" print "Pi equals ".PI."... $\ln$ "; # right

Even though a reference may be declared as a constant, the reference may point to data which may be changed, as this code shows.

use constant  $ARRAY \Rightarrow [1,2,3,4]$ ; print ARRAY->[1];  $ARRAY$ ->[1] = " be changed"; print ARRAY->[1];

Dereferencing constant references incorrectly (such as using an array subscript on a constant hash reference, or vice versa) will be trapped at compile time.

Constants belong to the package they are defined in. To refer to a constant defined in another package, specify the full package name, as in C<Some::Package::CONSTANT>. Constants may be exported by modules, and may also be called as either class or instance methods, that is, as C<< Some::Package->CONSTANT >> or as C<< \$obj->CONSTANT >> where C<\$obi> is an instance of C<\$ome::Package>. Subclasses may define

their own constants to override those in their base class.

The use of all caps for constant names is merely a convention, although it is recommended in order to make constants stand out and to help avoid collisions with other barewords, keywords, and subroutine names. Constant names must begin with a letter or underscore. Names beginning with a double underscore are reserved. Some poor choices for names will generate warnings, if warnings are enabled at compile time.

=head2 List constants

Constants may be lists of more (or less) than one value. A constant with no values evaluates to C<undef> in scalar context. Note that constants with more than one value do I<not>return their last value in scalar context as one might expect. They currently return the number of values, but B<this may change in the future>. Do not use constants with multiple values in scalar context.

B<NOTE:> This implies that the expression defining the value of a constant is evaluated in list context. This may produce surprises:

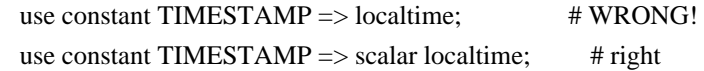

The first line above defines C<TIMESTAMP> as a 9-element list, as returned by C<localtime()> in list context. To set it to the string returned by C<localtime()> in scalar context, an explicit C<scalar> keyword is required.

List constants are lists, not arrays. To index or slice them, they must be placed in parentheses.

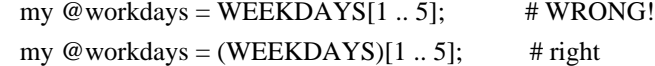

=head2 Defining multiple constants at once

Instead of writing multiple C<use constant> statements, you may define multiple constants in a single statement by giving, instead of the constant name, a reference to a hash where the keys are the names of the constants to be defined. Obviously, all constants defined using this method must have a single value.

```
 use constant {
 FOO \Rightarrow "A \text{ single value".}BAR \Rightarrow "This", "won't", "work!", # Error!
};
```
This is a fundamental limitation of the way hashes are constructed in Perl. The error messages produced when this happens will often be quite cryptic -- in the worst case there may be none at all, and you'll only later find that something is broken.

When defining multiple constants, you cannot use the values of other constants defined in the same declaration. This is because the calling package doesn't know about any constant within that group until I<after> the C<use> statement is finished.

 use constant {  $BITMASK \Rightarrow 0xAFBAEBAS$  $NEGMASK \Rightarrow \sim BITMASK$ , # Error! };

=head2 Magic constants

Magical values and references can be made into constants at compile time, allowing for way cool stuff like this. (These error numbers aren't totally portable, alas.)

use constant E2BIG  $\Rightarrow$  (\$! = 7); print E2BIG, " $\vert n \vert$ "; # something like "Arg list too long" print 0+E2BIG, " $\ln$ "; # "7"

You can't produce a tied constant by giving a tied scalar as the value. References to tied variables, however, can be used as constants without any problems.

=head1 TECHNICAL NOTES

In the current implementation, scalar constants are actually inlinable subroutines. As of version 5.004 of Perl, the appropriate scalar constant is inserted directly in place of some subroutine calls, thereby saving the overhead of a subroutine call. See L<perlsub/"Constant Functions"> for details about how and when this happens.

In the rare case in which you need to discover at run time whether a particular constant has been declared via this module, you may use this function to examine the hash  $C \leq \infty$  constant:: declared >. If the given constant name does not include a package name, the current package is used.

 sub declared (\$) { use constant  $1.01$ :  $\#$  don't omit this! my  $\text{Same} = \text{shift}$ :

```
$name =\sim s/\sqrt{::/main::/;
 my \betapkg = caller;
 my $full_name = $name =~/::/ ? $name : "\{pkg}::$name"; $constant::declared{$full_name};
}
```
=head1 CAVEATS

In the current version of Perl, list constants are not inlined and some symbols may be redefined without generating a warning.

It is not possible to have a subroutine or a keyword with the same name as a constant in the same package. This is probably a Good Thing.

A constant with a name in the list C<STDIN STDOUT STDERR ARGV ARGVOUT ENV INC SIG> is not allowed anywhere but in package C<main::>, for technical reasons.

Unlike constants in some languages, these cannot be overridden on the command line or via environment variables.

You can get into trouble if you use constants in a context which automatically quotes barewords (as is true for any subroutine call). For example, you can't say C<\$hash{CONSTANT}> because C<CONSTANT> will be interpreted as a string. Use  $C \leq \text{Shash}\{CONSTANT()}\} >$  or C<\$hash{+CONSTANT}> to prevent the bareword quoting mechanism from kicking in. Similarly, since the  $C \ll \Rightarrow \Rightarrow$  operator quotes a bareword immediately to its left, you have to say  $C \ll \text{CONSTANT}() \Rightarrow \text{value'} \gg$ (or simply use a comma in place of the big arrow) instead of  $C<<$  CONSTANT  $\Rightarrow$  'value'  $>>$ .

=head1 SEE ALSO

L<Readonly> - Facility for creating read-only scalars, arrays, hashes.

L<Attribute::Constant> - Make read-only variables via attribute

L<Scalar::Readonly> - Perl extension to the C<SvREADONLY> scalar flag

L<Hash::Util> - A selection of general-utility hash subroutines (mostly to lock/unlock keys and values)

 $=$ head1 BUGS

Please report any bugs or feature requests via the perlbug(1) utility.

=head1 AUTHORS

Tom Phoenix, E<lt>F<rootbeer@redcat.com>E<gt>, with help from many other folks.

Multiple constant declarations at once added by Casey West, E<lt>F<casey@geeknest.com>E<gt>.

Documentation mostly rewritten by Ilmari Karonen, E<lt>F<perl@itz.pp.sci.fi>E<gt>.

This program is maintained by the Perl 5 Porters. The CPAN distribution is maintained by SE<eacute>bastien Aperghis-Tramoni E<lt>F<sebastien@aperghis.net>E<gt>.

=head1 COPYRIGHT & LICENSE

Copyright (C) 1997, 1999 Tom Phoenix

This module is free software; you can redistribute it or modify it under the same terms as Perl itself.

 $=$ cut

Found in path(s):

\* /opt/ws\_local/PERMITS\_SQL/1009548089\_1591379339.64/0/perl-constant-1.33-396.el8.src.rpm-cosi-expandarchive-m15loNwe/constant-1.27.tar.gz-cosi-expand-archive-jvagHUVh/constant-1.27/lib/constant.pm No license file was found, but licenses were detected in source scan.

### NAME

constant - Perl pragma to declare constants

### DESCRIPTION

This pragma allows you to declare constants at compile-time.

 When a constant is used in an expression, Perl replaces it with its value at compile time, and may then optimize the expression further. In particular, any code in an "if (CONSTANT)" block will be optimized away if the constant is false.

### INSTALLATION

To install this module, run the following commands:

 perl Makefile.PL make

 make test make install

 Alternatively, to install with Module::Build, you can use the following commands:

 perl Build.PL ./Build ./Build test ./Build install

### SUPPORT AND DOCUMENTATION

 After installing, you can find documentation for this module with the perldoc command.

perldoc constant

You can also look for information at:

 Search CPAN http://search.cpan.org/dist/constant

 CPAN Request Tracker: http://rt.cpan.org/Dist/Display.html?Name=constant

 AnnoCPAN, annotated CPAN documentation: http://annocpan.org/dist/constant

 CPAN Ratings: http://cpanratings.perl.org/d/constant

### COPYRIGHT AND LICENCE

Copyright (C) 1997, 1999 Tom Phoenix.

 This program is free software; you can redistribute it and/or modify it under the same terms as Perl itself.

Found in path(s):

\* /opt/ws\_local/PERMITS\_SQL/1009548089\_1591379339.64/0/perl-constant-1.33-396.el8.src.rpm-cosi-expandarchive-m15loNwe/constant-1.27.tar.gz-cosi-expand-archive-jvagHUVh/constant-1.27/README

### **1.34 sg3-utils 1.44 5.el8 1.34.1 Available under license :**

Upstream Authors: Douglas Gilbert <dgilbert at interlog dot com>,

Bruce Allen <br/> <br/> <br/> <br/> <br/>Allen at gravity dot phys dot uwm dot edu>, Peter Allworth <linsol at zeta dot org dot au>, James Bottomley <jejb at parisc-linux dot org>, Lars Marowsky-Bree <lmb at suse dot de>, Kurt Garloff <garloff at suse dot de>, Grant Grundler <grundler at parisc-linux dot org>, Christophe Varoqui <christophe dot varoqui at free dot fr>, Michael Weller <eowmob at exp-math dot uni-essen dot de>, Eric Youngdale <eric at andante dot org>

Copyright:

This software is copyright(c) 1994-2012 by the authors

Most of the code in this package is covered by a BSD license. On Debian systems, the complete text of the BSD License can be found in `/usr/share/common-licenses/BSD'. All the code in the library (usually called libsgutils) is covered by a BSD license.

Some of the older utilities are covered by the GPL. More precisely: You are free to distribute this software under the terms of the GNU General Public License either version 2, or (at your option) any later version. On Debian systems, the complete text of the GNU General Public License can be found in /usr/share/common-licenses/GPL-2 file. The later GPL-3 is found in /usr/share/common-licenses/GPL-3 file but no code in this package refers to that license.

Douglas Gilbert 10th April 2012

Copyright (c) 1999-2018, Douglas Gilbert All rights reserved.

Redistribution and use in source and binary forms, with or without modification, are permitted provided that the following conditions are met:

- 1. Redistributions of source code must retain the above copyright notice, this list of conditions and the following disclaimer.
- 2. Redistributions in binary form must reproduce the above copyright notice, this list of conditions and the following disclaimer in the documentation and/or other materials provided with the distribution.

THIS SOFTWARE IS PROVIDED BY THE COPYRIGHT HOLDERS AND CONTRIBUTORS "AS IS" AND ANY EXPRESS OR IMPLIED WARRANTIES, INCLUDING, BUT NOT LIMITED TO, THE IMPLIED WARRANTIES OF MERCHANTABILITY AND FITNESS FOR A PARTICULAR PURPOSE ARE DISCLAIMED. IN NO EVENT SHALL THE COPYRIGHT OWNER OR CONTRIBUTORS BE LIABLE FOR ANY DIRECT, INDIRECT, INCIDENTAL, SPECIAL, EXEMPLARY, OR CONSEQUENTIAL DAMAGES (INCLUDING, BUT NOT LIMITED TO, PROCUREMENT OF SUBSTITUTE GOODS OR SERVICES; LOSS OF USE, DATA, OR PROFITS; OR BUSINESS INTERRUPTION) HOWEVER CAUSED AND ON ANY THEORY OF LIABILITY, WHETHER IN CONTRACT, STRICT LIABILITY, OR TORT (INCLUDING NEGLIGENCE OR OTHERWISE) ARISING IN ANY WAY OUT OF THE USE OF THIS SOFTWARE, EVEN IF ADVISED OF THE POSSIBILITY OF SUCH DAMAGE.

# **1.35 libfontenc 1.1.3 8.el8**

### **1.35.1 Available under license :**

Copyright (c) 1998-2001 by Juliusz Chroboczek

Permission is hereby granted, free of charge, to any person obtaining a copy of this software and associated documentation files (the "Software"), to deal in the Software without restriction, including without limitation the rights to use, copy, modify, merge, publish, distribute, sublicense, and/or sell copies of the Software, and to permit persons to whom the Software is furnished to do so, subject to the following conditions:

The above copyright notice and this permission notice shall be included in all copies or substantial portions of the Software.

THE SOFTWARE IS PROVIDED "AS IS", WITHOUT WARRANTY OF ANY KIND, EXPRESS OR IMPLIED, INCLUDING BUT NOT LIMITED TO THE WARRANTIES OF MERCHANTABILITY, FITNESS FOR A PARTICULAR PURPOSE AND NONINFRINGEMENT. IN NO EVENT SHALL THE AUTHORS OR COPYRIGHT HOLDERS BE LIABLE FOR ANY CLAIM, DAMAGES OR OTHER LIABILITY, WHETHER IN AN ACTION OF CONTRACT, TORT OR OTHERWISE, ARISING FROM, OUT OF OR IN CONNECTION WITH THE SOFTWARE OR THE USE OR OTHER DEALINGS IN THE SOFTWARE.

# **1.36 bcel 6.2**

### **1.36.1 Available under license :**

Apache Commons BCEL Copyright 2004-2017 The Apache Software Foundation

This product includes software developed at The Apache Software Foundation (http://www.apache.org/). /\* \* Apache License \* Version 2.0, January 2004

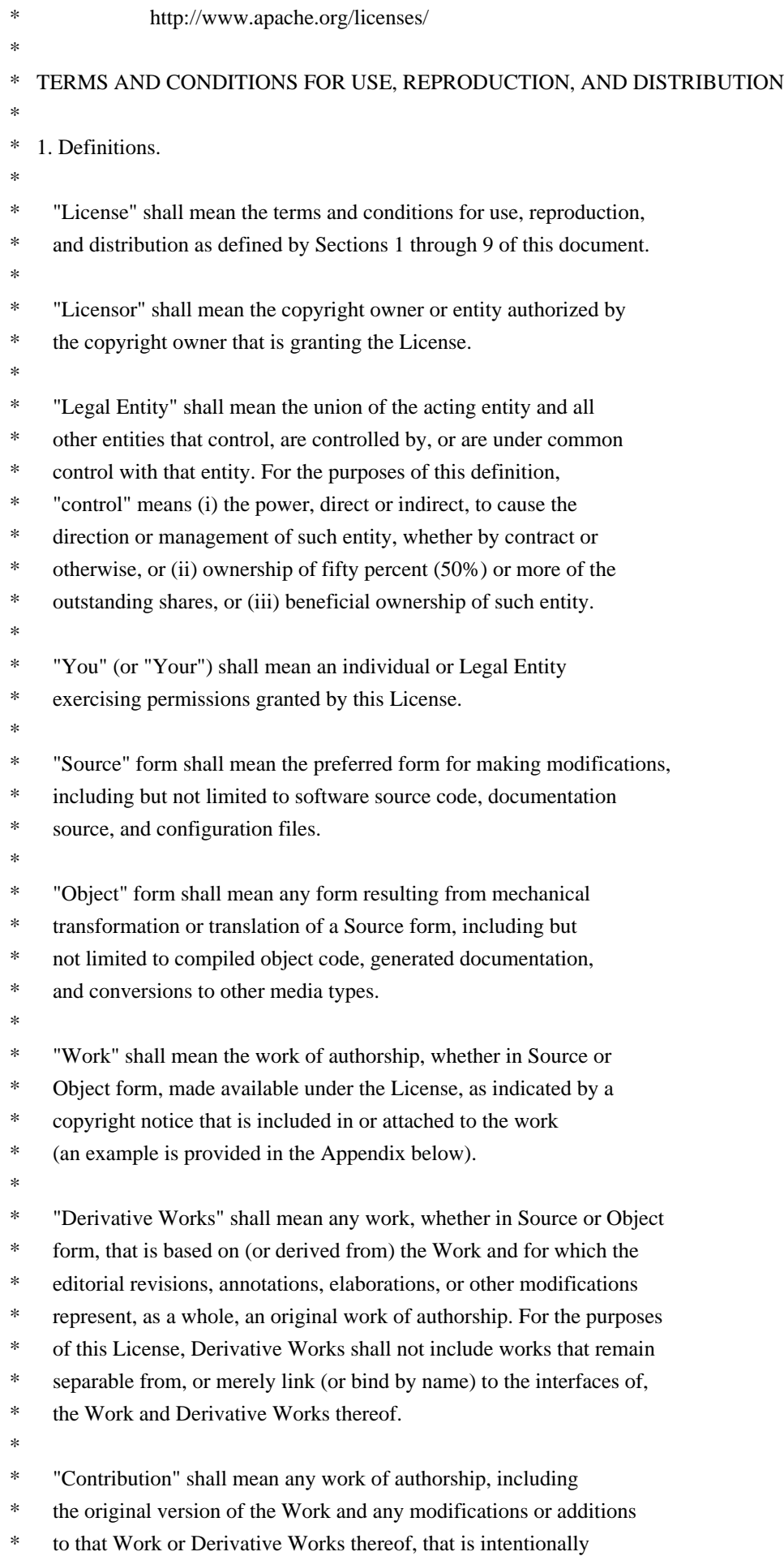

- submitted to Licensor for inclusion in the Work by the copyright owner
- or by an individual or Legal Entity authorized to submit on behalf of
- the copyright owner. For the purposes of this definition, "submitted"
- \* means any form of electronic, verbal, or written communication sent
- to the Licensor or its representatives, including but not limited to
- communication on electronic mailing lists, source code control systems,
- \* and issue tracking systems that are managed by, or on behalf of, the
- Licensor for the purpose of discussing and improving the Work, but
- excluding communication that is conspicuously marked or otherwise
- \* designated in writing by the copyright owner as "Not a Contribution."
- \*
- \* "Contributor" shall mean Licensor and any individual or Legal Entity
- \* on behalf of whom a Contribution has been received by Licensor and
- subsequently incorporated within the Work.
- \*
- \* 2. Grant of Copyright License. Subject to the terms and conditions of
- this License, each Contributor hereby grants to You a perpetual,
- worldwide, non-exclusive, no-charge, royalty-free, irrevocable
- \* copyright license to reproduce, prepare Derivative Works of,
- publicly display, publicly perform, sublicense, and distribute the
- Work and such Derivative Works in Source or Object form.
- \*
- \* 3. Grant of Patent License. Subject to the terms and conditions of
- this License, each Contributor hereby grants to You a perpetual,
- \* worldwide, non-exclusive, no-charge, royalty-free, irrevocable
- \* (except as stated in this section) patent license to make, have made,
- use, offer to sell, sell, import, and otherwise transfer the Work,
- where such license applies only to those patent claims licensable
- by such Contributor that are necessarily infringed by their
- Contribution(s) alone or by combination of their Contribution(s)
- \* with the Work to which such Contribution(s) was submitted. If You
- institute patent litigation against any entity (including a
- \* cross-claim or counterclaim in a lawsuit) alleging that the Work
- \* or a Contribution incorporated within the Work constitutes direct
- or contributory patent infringement, then any patent licenses
- \* granted to You under this License for that Work shall terminate
- as of the date such litigation is filed.
- \*
- \* 4. Redistribution. You may reproduce and distribute copies of the
- \* Work or Derivative Works thereof in any medium, with or without
- modifications, and in Source or Object form, provided that You
- meet the following conditions:
- \*
- \* (a) You must give any other recipients of the Work or
- Derivative Works a copy of this License; and
- \*
- \* (b) You must cause any modified files to carry prominent notices
- stating that You changed the files; and

\*

\*

- \* (c) You must retain, in the Source form of any Derivative Works
- that You distribute, all copyright, patent, trademark, and
- \* attribution notices from the Source form of the Work,
- excluding those notices that do not pertain to any part of
- the Derivative Works; and
- \* (d) If the Work includes a "NOTICE" text file as part of its distribution, then any Derivative Works that You distribute must \* include a readable copy of the attribution notices contained within such NOTICE file, excluding those notices that do not pertain to any part of the Derivative Works, in at least one of the following places: within a NOTICE text file distributed as part of the Derivative Works; within the Source form or documentation, if provided along with the Derivative Works; or, within a display generated by the Derivative Works, if and wherever such third-party notices normally appear. The contents of the NOTICE file are for informational purposes only and do not modify the License. You may add Your own attribution notices within Derivative Works that You distribute, alongside or as an addendum to the NOTICE text from the Work, provided that such additional attribution notices cannot be construed as modifying the License. \* \* You may add Your own copyright statement to Your modifications and may provide additional or different license terms and conditions for use, reproduction, or distribution of Your modifications, or \* for any such Derivative Works as a whole, provided Your use, reproduction, and distribution of the Work otherwise complies with the conditions stated in this License. \* \* 5. Submission of Contributions. Unless You explicitly state otherwise, any Contribution intentionally submitted for inclusion in the Work by You to the Licensor shall be under the terms and conditions of this License, without any additional terms or conditions. Notwithstanding the above, nothing herein shall supersede or modify the terms of any separate license agreement you may have executed with Licensor regarding such Contributions. \* \* 6. Trademarks. This License does not grant permission to use the trade names, trademarks, service marks, or product names of the Licensor, except as required for reasonable and customary use in describing the origin of the Work and reproducing the content of the NOTICE file.
- \*
- \* 7. Disclaimer of Warranty. Unless required by applicable law or
- agreed to in writing, Licensor provides the Work (and each
- Contributor provides its Contributions) on an "AS IS" BASIS,
- WITHOUT WARRANTIES OR CONDITIONS OF ANY KIND, either express or
- implied, including, without limitation, any warranties or conditions
- of TITLE, NON-INFRINGEMENT, MERCHANTABILITY, or FITNESS FOR A
- PARTICULAR PURPOSE. You are solely responsible for determining the
- appropriateness of using or redistributing the Work and assume any
- risks associated with Your exercise of permissions under this License.
- \*
- \* 8. Limitation of Liability. In no event and under no legal theory,
- whether in tort (including negligence), contract, or otherwise,
- unless required by applicable law (such as deliberate and grossly
- \* negligent acts) or agreed to in writing, shall any Contributor be
- liable to You for damages, including any direct, indirect, special,
- incidental, or consequential damages of any character arising as a
- \* result of this License or out of the use or inability to use the
- Work (including but not limited to damages for loss of goodwill,
- work stoppage, computer failure or malfunction, or any and all
- \* other commercial damages or losses), even if such Contributor
- has been advised of the possibility of such damages.
- \*
- \* 9. Accepting Warranty or Additional Liability. While redistributing
- the Work or Derivative Works thereof, You may choose to offer,
- and charge a fee for, acceptance of support, warranty, indemnity,
- \* or other liability obligations and/or rights consistent with this
- License. However, in accepting such obligations, You may act only
- on Your own behalf and on Your sole responsibility, not on behalf
- \* of any other Contributor, and only if You agree to indemnify,
- defend, and hold each Contributor harmless for any liability
- incurred by, or claims asserted against, such Contributor by reason
- \* of your accepting any such warranty or additional liability.
- \*
- \* END OF TERMS AND CONDITIONS
- \*
- \* APPENDIX: How to apply the Apache License to your work.
- \*
- \* To apply the Apache License to your work, attach the following
- boilerplate notice, with the fields enclosed by brackets "[]"
- replaced with your own identifying information. (Don't include
- the brackets!) The text should be enclosed in the appropriate
- comment syntax for the file format. We also recommend that a
- file or class name and description of purpose be included on the
- same "printed page" as the copyright notice for easier
- identification within third-party archives.
- \*
- Copyright [yyyy] [name of copyright owner]
- \*
- Licensed under the Apache License, Version 2.0 (the "License");
- you may not use this file except in compliance with the License.
- \* You may obtain a copy of the License at
- \*
- http://www.apache.org/licenses/LICENSE-2.0
- \*
- \* Unless required by applicable law or agreed to in writing, software
- \* distributed under the License is distributed on an "AS IS" BASIS,
- \* WITHOUT WARRANTIES OR CONDITIONS OF ANY KIND, either express or implied.
- \* See the License for the specific language governing permissions and
- \* limitations under the License.
- \*/

## **1.37 libassuan 2.5.1 3.el8 1.37.1 Available under license :**

 GNU GENERAL PUBLIC LICENSE Version 3, 29 June 2007

Copyright (C) 2007 Free Software Foundation, Inc. <http://fsf.org/> Everyone is permitted to copy and distribute verbatim copies of this license document, but changing it is not allowed.

### Preamble

 The GNU General Public License is a free, copyleft license for software and other kinds of works.

 The licenses for most software and other practical works are designed to take away your freedom to share and change the works. By contrast, the GNU General Public License is intended to guarantee your freedom to share and change all versions of a program--to make sure it remains free software for all its users. We, the Free Software Foundation, use the GNU General Public License for most of our software; it applies also to any other work released this way by its authors. You can apply it to your programs, too.

 When we speak of free software, we are referring to freedom, not price. Our General Public Licenses are designed to make sure that you have the freedom to distribute copies of free software (and charge for them if you wish), that you receive source code or can get it if you want it, that you can change the software or use pieces of it in new free programs, and that you know you can do these things.

 To protect your rights, we need to prevent others from denying you these rights or asking you to surrender the rights. Therefore, you have certain responsibilities if you distribute copies of the software, or if you modify it: responsibilities to respect the freedom of others.

For example, if you distribute copies of such a program, whether

gratis or for a fee, you must pass on to the recipients the same freedoms that you received. You must make sure that they, too, receive or can get the source code. And you must show them these terms so they know their rights.

 Developers that use the GNU GPL protect your rights with two steps: (1) assert copyright on the software, and (2) offer you this License giving you legal permission to copy, distribute and/or modify it.

 For the developers' and authors' protection, the GPL clearly explains that there is no warranty for this free software. For both users' and authors' sake, the GPL requires that modified versions be marked as changed, so that their problems will not be attributed erroneously to authors of previous versions.

 Some devices are designed to deny users access to install or run modified versions of the software inside them, although the manufacturer can do so. This is fundamentally incompatible with the aim of protecting users' freedom to change the software. The systematic pattern of such abuse occurs in the area of products for individuals to use, which is precisely where it is most unacceptable. Therefore, we have designed this version of the GPL to prohibit the practice for those products. If such problems arise substantially in other domains, we stand ready to extend this provision to those domains in future versions of the GPL, as needed to protect the freedom of users.

 Finally, every program is threatened constantly by software patents. States should not allow patents to restrict development and use of software on general-purpose computers, but in those that do, we wish to avoid the special danger that patents applied to a free program could make it effectively proprietary. To prevent this, the GPL assures that patents cannot be used to render the program non-free.

 The precise terms and conditions for copying, distribution and modification follow.

### TERMS AND CONDITIONS

0. Definitions.

"This License" refers to version 3 of the GNU General Public License.

 "Copyright" also means copyright-like laws that apply to other kinds of works, such as semiconductor masks.

 "The Program" refers to any copyrightable work licensed under this License. Each licensee is addressed as "you". "Licensees" and "recipients" may be individuals or organizations.

 To "modify" a work means to copy from or adapt all or part of the work in a fashion requiring copyright permission, other than the making of an exact copy. The resulting work is called a "modified version" of the earlier work or a work "based on" the earlier work.

 A "covered work" means either the unmodified Program or a work based on the Program.

 To "propagate" a work means to do anything with it that, without permission, would make you directly or secondarily liable for infringement under applicable copyright law, except executing it on a computer or modifying a private copy. Propagation includes copying, distribution (with or without modification), making available to the public, and in some countries other activities as well.

 To "convey" a work means any kind of propagation that enables other parties to make or receive copies. Mere interaction with a user through a computer network, with no transfer of a copy, is not conveying.

 An interactive user interface displays "Appropriate Legal Notices" to the extent that it includes a convenient and prominently visible feature that (1) displays an appropriate copyright notice, and (2) tells the user that there is no warranty for the work (except to the extent that warranties are provided), that licensees may convey the work under this License, and how to view a copy of this License. If the interface presents a list of user commands or options, such as a menu, a prominent item in the list meets this criterion.

1. Source Code.

 The "source code" for a work means the preferred form of the work for making modifications to it. "Object code" means any non-source form of a work.

 A "Standard Interface" means an interface that either is an official standard defined by a recognized standards body, or, in the case of interfaces specified for a particular programming language, one that is widely used among developers working in that language.

 The "System Libraries" of an executable work include anything, other than the work as a whole, that (a) is included in the normal form of packaging a Major Component, but which is not part of that Major Component, and (b) serves only to enable use of the work with that Major Component, or to implement a Standard Interface for which an implementation is available to the public in source code form. A "Major Component", in this context, means a major essential component (kernel, window system, and so on) of the specific operating system

(if any) on which the executable work runs, or a compiler used to produce the work, or an object code interpreter used to run it.

 The "Corresponding Source" for a work in object code form means all the source code needed to generate, install, and (for an executable work) run the object code and to modify the work, including scripts to control those activities. However, it does not include the work's System Libraries, or general-purpose tools or generally available free programs which are used unmodified in performing those activities but which are not part of the work. For example, Corresponding Source includes interface definition files associated with source files for the work, and the source code for shared libraries and dynamically linked subprograms that the work is specifically designed to require, such as by intimate data communication or control flow between those subprograms and other parts of the work.

 The Corresponding Source need not include anything that users can regenerate automatically from other parts of the Corresponding Source.

 The Corresponding Source for a work in source code form is that same work.

#### 2. Basic Permissions.

 All rights granted under this License are granted for the term of copyright on the Program, and are irrevocable provided the stated conditions are met. This License explicitly affirms your unlimited permission to run the unmodified Program. The output from running a covered work is covered by this License only if the output, given its content, constitutes a covered work. This License acknowledges your rights of fair use or other equivalent, as provided by copyright law.

 You may make, run and propagate covered works that you do not convey, without conditions so long as your license otherwise remains in force. You may convey covered works to others for the sole purpose of having them make modifications exclusively for you, or provide you with facilities for running those works, provided that you comply with the terms of this License in conveying all material for which you do not control copyright. Those thus making or running the covered works for you must do so exclusively on your behalf, under your direction and control, on terms that prohibit them from making any copies of your copyrighted material outside their relationship with you.

 Conveying under any other circumstances is permitted solely under the conditions stated below. Sublicensing is not allowed; section 10 makes it unnecessary.

### 3. Protecting Users' Legal Rights From Anti-Circumvention Law.

 No covered work shall be deemed part of an effective technological measure under any applicable law fulfilling obligations under article 11 of the WIPO copyright treaty adopted on 20 December 1996, or similar laws prohibiting or restricting circumvention of such measures.

 When you convey a covered work, you waive any legal power to forbid circumvention of technological measures to the extent such circumvention is effected by exercising rights under this License with respect to the covered work, and you disclaim any intention to limit operation or modification of the work as a means of enforcing, against the work's users, your or third parties' legal rights to forbid circumvention of technological measures.

4. Conveying Verbatim Copies.

 You may convey verbatim copies of the Program's source code as you receive it, in any medium, provided that you conspicuously and appropriately publish on each copy an appropriate copyright notice; keep intact all notices stating that this License and any non-permissive terms added in accord with section 7 apply to the code; keep intact all notices of the absence of any warranty; and give all recipients a copy of this License along with the Program.

 You may charge any price or no price for each copy that you convey, and you may offer support or warranty protection for a fee.

5. Conveying Modified Source Versions.

 You may convey a work based on the Program, or the modifications to produce it from the Program, in the form of source code under the terms of section 4, provided that you also meet all of these conditions:

 a) The work must carry prominent notices stating that you modified it, and giving a relevant date.

 b) The work must carry prominent notices stating that it is released under this License and any conditions added under section 7. This requirement modifies the requirement in section 4 to "keep intact all notices".

 c) You must license the entire work, as a whole, under this License to anyone who comes into possession of a copy. This License will therefore apply, along with any applicable section 7 additional terms, to the whole of the work, and all its parts, regardless of how they are packaged. This License gives no

 permission to license the work in any other way, but it does not invalidate such permission if you have separately received it.

 d) If the work has interactive user interfaces, each must display Appropriate Legal Notices; however, if the Program has interactive interfaces that do not display Appropriate Legal Notices, your work need not make them do so.

 A compilation of a covered work with other separate and independent works, which are not by their nature extensions of the covered work, and which are not combined with it such as to form a larger program, in or on a volume of a storage or distribution medium, is called an "aggregate" if the compilation and its resulting copyright are not used to limit the access or legal rights of the compilation's users beyond what the individual works permit. Inclusion of a covered work in an aggregate does not cause this License to apply to the other parts of the aggregate.

6. Conveying Non-Source Forms.

 You may convey a covered work in object code form under the terms of sections 4 and 5, provided that you also convey the machine-readable Corresponding Source under the terms of this License, in one of these ways:

 a) Convey the object code in, or embodied in, a physical product (including a physical distribution medium), accompanied by the Corresponding Source fixed on a durable physical medium customarily used for software interchange.

 b) Convey the object code in, or embodied in, a physical product (including a physical distribution medium), accompanied by a written offer, valid for at least three years and valid for as long as you offer spare parts or customer support for that product model, to give anyone who possesses the object code either (1) a copy of the Corresponding Source for all the software in the product that is covered by this License, on a durable physical medium customarily used for software interchange, for a price no more than your reasonable cost of physically performing this conveying of source, or (2) access to copy the Corresponding Source from a network server at no charge.

 c) Convey individual copies of the object code with a copy of the written offer to provide the Corresponding Source. This alternative is allowed only occasionally and noncommercially, and only if you received the object code with such an offer, in accord with subsection 6b.

 d) Convey the object code by offering access from a designated place (gratis or for a charge), and offer equivalent access to the Corresponding Source in the same way through the same place at no further charge. You need not require recipients to copy the Corresponding Source along with the object code. If the place to copy the object code is a network server, the Corresponding Source may be on a different server (operated by you or a third party) that supports equivalent copying facilities, provided you maintain clear directions next to the object code saying where to find the Corresponding Source. Regardless of what server hosts the Corresponding Source, you remain obligated to ensure that it is available for as long as needed to satisfy these requirements.

 e) Convey the object code using peer-to-peer transmission, provided you inform other peers where the object code and Corresponding Source of the work are being offered to the general public at no charge under subsection 6d.

 A separable portion of the object code, whose source code is excluded from the Corresponding Source as a System Library, need not be included in conveying the object code work.

 A "User Product" is either (1) a "consumer product", which means any tangible personal property which is normally used for personal, family, or household purposes, or (2) anything designed or sold for incorporation into a dwelling. In determining whether a product is a consumer product, doubtful cases shall be resolved in favor of coverage. For a particular product received by a particular user, "normally used" refers to a typical or common use of that class of product, regardless of the status of the particular user or of the way in which the particular user actually uses, or expects or is expected to use, the product. A product is a consumer product regardless of whether the product has substantial commercial, industrial or non-consumer uses, unless such uses represent the only significant mode of use of the product.

 "Installation Information" for a User Product means any methods, procedures, authorization keys, or other information required to install and execute modified versions of a covered work in that User Product from a modified version of its Corresponding Source. The information must suffice to ensure that the continued functioning of the modified object code is in no case prevented or interfered with solely because modification has been made.

 If you convey an object code work under this section in, or with, or specifically for use in, a User Product, and the conveying occurs as part of a transaction in which the right of possession and use of the User Product is transferred to the recipient in perpetuity or for a fixed term (regardless of how the transaction is characterized), the

Corresponding Source conveyed under this section must be accompanied by the Installation Information. But this requirement does not apply if neither you nor any third party retains the ability to install modified object code on the User Product (for example, the work has been installed in ROM).

 The requirement to provide Installation Information does not include a requirement to continue to provide support service, warranty, or updates for a work that has been modified or installed by the recipient, or for the User Product in which it has been modified or installed. Access to a network may be denied when the modification itself materially and adversely affects the operation of the network or violates the rules and protocols for communication across the network.

 Corresponding Source conveyed, and Installation Information provided, in accord with this section must be in a format that is publicly documented (and with an implementation available to the public in source code form), and must require no special password or key for unpacking, reading or copying.

#### 7. Additional Terms.

 "Additional permissions" are terms that supplement the terms of this License by making exceptions from one or more of its conditions. Additional permissions that are applicable to the entire Program shall be treated as though they were included in this License, to the extent that they are valid under applicable law. If additional permissions apply only to part of the Program, that part may be used separately under those permissions, but the entire Program remains governed by this License without regard to the additional permissions.

 When you convey a copy of a covered work, you may at your option remove any additional permissions from that copy, or from any part of it. (Additional permissions may be written to require their own removal in certain cases when you modify the work.) You may place additional permissions on material, added by you to a covered work, for which you have or can give appropriate copyright permission.

 Notwithstanding any other provision of this License, for material you add to a covered work, you may (if authorized by the copyright holders of that material) supplement the terms of this License with terms:

 a) Disclaiming warranty or limiting liability differently from the terms of sections 15 and 16 of this License; or

 b) Requiring preservation of specified reasonable legal notices or author attributions in that material or in the Appropriate Legal Notices displayed by works containing it; or

 c) Prohibiting misrepresentation of the origin of that material, or requiring that modified versions of such material be marked in reasonable ways as different from the original version; or

 d) Limiting the use for publicity purposes of names of licensors or authors of the material; or

 e) Declining to grant rights under trademark law for use of some trade names, trademarks, or service marks; or

 f) Requiring indemnification of licensors and authors of that material by anyone who conveys the material (or modified versions of it) with contractual assumptions of liability to the recipient, for any liability that these contractual assumptions directly impose on those licensors and authors.

 All other non-permissive additional terms are considered "further restrictions" within the meaning of section 10. If the Program as you received it, or any part of it, contains a notice stating that it is governed by this License along with a term that is a further restriction, you may remove that term. If a license document contains a further restriction but permits relicensing or conveying under this License, you may add to a covered work material governed by the terms of that license document, provided that the further restriction does not survive such relicensing or conveying.

 If you add terms to a covered work in accord with this section, you must place, in the relevant source files, a statement of the additional terms that apply to those files, or a notice indicating where to find the applicable terms.

 Additional terms, permissive or non-permissive, may be stated in the form of a separately written license, or stated as exceptions; the above requirements apply either way.

### 8. Termination.

 You may not propagate or modify a covered work except as expressly provided under this License. Any attempt otherwise to propagate or modify it is void, and will automatically terminate your rights under this License (including any patent licenses granted under the third paragraph of section 11).

 However, if you cease all violation of this License, then your license from a particular copyright holder is reinstated (a) provisionally, unless and until the copyright holder explicitly and finally terminates your license, and (b) permanently, if the copyright holder fails to notify you of the violation by some reasonable means prior to 60 days after the cessation.

 Moreover, your license from a particular copyright holder is reinstated permanently if the copyright holder notifies you of the violation by some reasonable means, this is the first time you have received notice of violation of this License (for any work) from that copyright holder, and you cure the violation prior to 30 days after your receipt of the notice.

 Termination of your rights under this section does not terminate the licenses of parties who have received copies or rights from you under this License. If your rights have been terminated and not permanently reinstated, you do not qualify to receive new licenses for the same material under section 10.

9. Acceptance Not Required for Having Copies.

 You are not required to accept this License in order to receive or run a copy of the Program. Ancillary propagation of a covered work occurring solely as a consequence of using peer-to-peer transmission to receive a copy likewise does not require acceptance. However, nothing other than this License grants you permission to propagate or modify any covered work. These actions infringe copyright if you do not accept this License. Therefore, by modifying or propagating a covered work, you indicate your acceptance of this License to do so.

10. Automatic Licensing of Downstream Recipients.

 Each time you convey a covered work, the recipient automatically receives a license from the original licensors, to run, modify and propagate that work, subject to this License. You are not responsible for enforcing compliance by third parties with this License.

 An "entity transaction" is a transaction transferring control of an organization, or substantially all assets of one, or subdividing an organization, or merging organizations. If propagation of a covered work results from an entity transaction, each party to that transaction who receives a copy of the work also receives whatever licenses to the work the party's predecessor in interest had or could give under the previous paragraph, plus a right to possession of the Corresponding Source of the work from the predecessor in interest, if the predecessor has it or can get it with reasonable efforts.

 You may not impose any further restrictions on the exercise of the rights granted or affirmed under this License. For example, you may not impose a license fee, royalty, or other charge for exercise of rights granted under this License, and you may not initiate litigation

(including a cross-claim or counterclaim in a lawsuit) alleging that any patent claim is infringed by making, using, selling, offering for sale, or importing the Program or any portion of it.

11. Patents.

 A "contributor" is a copyright holder who authorizes use under this License of the Program or a work on which the Program is based. The work thus licensed is called the contributor's "contributor version".

 A contributor's "essential patent claims" are all patent claims owned or controlled by the contributor, whether already acquired or hereafter acquired, that would be infringed by some manner, permitted by this License, of making, using, or selling its contributor version, but do not include claims that would be infringed only as a consequence of further modification of the contributor version. For purposes of this definition, "control" includes the right to grant patent sublicenses in a manner consistent with the requirements of this License.

 Each contributor grants you a non-exclusive, worldwide, royalty-free patent license under the contributor's essential patent claims, to make, use, sell, offer for sale, import and otherwise run, modify and propagate the contents of its contributor version.

 In the following three paragraphs, a "patent license" is any express agreement or commitment, however denominated, not to enforce a patent (such as an express permission to practice a patent or covenant not to sue for patent infringement). To "grant" such a patent license to a party means to make such an agreement or commitment not to enforce a patent against the party.

 If you convey a covered work, knowingly relying on a patent license, and the Corresponding Source of the work is not available for anyone to copy, free of charge and under the terms of this License, through a publicly available network server or other readily accessible means, then you must either (1) cause the Corresponding Source to be so available, or (2) arrange to deprive yourself of the benefit of the patent license for this particular work, or (3) arrange, in a manner consistent with the requirements of this License, to extend the patent license to downstream recipients. "Knowingly relying" means you have actual knowledge that, but for the patent license, your conveying the covered work in a country, or your recipient's use of the covered work in a country, would infringe one or more identifiable patents in that country that you have reason to believe are valid.

 If, pursuant to or in connection with a single transaction or arrangement, you convey, or propagate by procuring conveyance of, a covered work, and grant a patent license to some of the parties receiving the covered work authorizing them to use, propagate, modify or convey a specific copy of the covered work, then the patent license you grant is automatically extended to all recipients of the covered work and works based on it.

 A patent license is "discriminatory" if it does not include within the scope of its coverage, prohibits the exercise of, or is conditioned on the non-exercise of one or more of the rights that are specifically granted under this License. You may not convey a covered work if you are a party to an arrangement with a third party that is in the business of distributing software, under which you make payment to the third party based on the extent of your activity of conveying the work, and under which the third party grants, to any of the parties who would receive the covered work from you, a discriminatory patent license (a) in connection with copies of the covered work conveyed by you (or copies made from those copies), or (b) primarily for and in connection with specific products or compilations that contain the covered work, unless you entered into that arrangement, or that patent license was granted, prior to 28 March 2007.

 Nothing in this License shall be construed as excluding or limiting any implied license or other defenses to infringement that may otherwise be available to you under applicable patent law.

### 12. No Surrender of Others' Freedom.

 If conditions are imposed on you (whether by court order, agreement or otherwise) that contradict the conditions of this License, they do not excuse you from the conditions of this License. If you cannot convey a covered work so as to satisfy simultaneously your obligations under this License and any other pertinent obligations, then as a consequence you may not convey it at all. For example, if you agree to terms that obligate you to collect a royalty for further conveying from those to whom you convey the Program, the only way you could satisfy both those terms and this License would be to refrain entirely from conveying the Program.

### 13. Use with the GNU Affero General Public License.

 Notwithstanding any other provision of this License, you have permission to link or combine any covered work with a work licensed under version 3 of the GNU Affero General Public License into a single combined work, and to convey the resulting work. The terms of this License will continue to apply to the part which is the covered work, but the special requirements of the GNU Affero General Public License, section 13, concerning interaction through a network will apply to the combination as such.

14. Revised Versions of this License.

 The Free Software Foundation may publish revised and/or new versions of the GNU General Public License from time to time. Such new versions will be similar in spirit to the present version, but may differ in detail to address new problems or concerns.

 Each version is given a distinguishing version number. If the Program specifies that a certain numbered version of the GNU General Public License "or any later version" applies to it, you have the option of following the terms and conditions either of that numbered version or of any later version published by the Free Software Foundation. If the Program does not specify a version number of the GNU General Public License, you may choose any version ever published by the Free Software Foundation.

 If the Program specifies that a proxy can decide which future versions of the GNU General Public License can be used, that proxy's public statement of acceptance of a version permanently authorizes you to choose that version for the Program.

 Later license versions may give you additional or different permissions. However, no additional obligations are imposed on any author or copyright holder as a result of your choosing to follow a later version.

15. Disclaimer of Warranty.

 THERE IS NO WARRANTY FOR THE PROGRAM, TO THE EXTENT PERMITTED BY APPLICABLE LAW. EXCEPT WHEN OTHERWISE STATED IN WRITING THE COPYRIGHT HOLDERS AND/OR OTHER PARTIES PROVIDE THE PROGRAM "AS IS" WITHOUT WARRANTY OF ANY KIND, EITHER EXPRESSED OR IMPLIED, INCLUDING, BUT NOT LIMITED TO, THE IMPLIED WARRANTIES OF MERCHANTABILITY AND FITNESS FOR A PARTICULAR PURPOSE. THE ENTIRE RISK AS TO THE QUALITY AND PERFORMANCE OF THE PROGRAM IS WITH YOU. SHOULD THE PROGRAM PROVE DEFECTIVE, YOU ASSUME THE COST OF ALL NECESSARY SERVICING, REPAIR OR CORRECTION.

16. Limitation of Liability.

 IN NO EVENT UNLESS REQUIRED BY APPLICABLE LAW OR AGREED TO IN WRITING WILL ANY COPYRIGHT HOLDER, OR ANY OTHER PARTY WHO MODIFIES AND/OR CONVEYS THE PROGRAM AS PERMITTED ABOVE, BE LIABLE TO YOU FOR DAMAGES, INCLUDING ANY GENERAL, SPECIAL, INCIDENTAL OR CONSEQUENTIAL DAMAGES ARISING OUT OF THE USE OR INABILITY TO USE THE PROGRAM (INCLUDING BUT NOT LIMITED TO LOSS OF DATA OR DATA BEING RENDERED INACCURATE OR LOSSES SUSTAINED BY YOU OR THIRD PARTIES OR A FAILURE OF THE PROGRAM TO OPERATE WITH ANY OTHER PROGRAMS), EVEN IF SUCH HOLDER OR OTHER PARTY HAS BEEN ADVISED OF THE POSSIBILITY OF SUCH DAMAGES.

#### 17. Interpretation of Sections 15 and 16.

 If the disclaimer of warranty and limitation of liability provided above cannot be given local legal effect according to their terms, reviewing courts shall apply local law that most closely approximates an absolute waiver of all civil liability in connection with the Program, unless a warranty or assumption of liability accompanies a copy of the Program in return for a fee.

### END OF TERMS AND CONDITIONS

 How to Apply These Terms to Your New Programs

 If you develop a new program, and you want it to be of the greatest possible use to the public, the best way to achieve this is to make it free software which everyone can redistribute and change under these terms.

 To do so, attach the following notices to the program. It is safest to attach them to the start of each source file to most effectively state the exclusion of warranty; and each file should have at least the "copyright" line and a pointer to where the full notice is found.

 $\leq$  one line to give the program's name and a brief idea of what it does. $\geq$ Copyright  $(C)$  <year > <name of author>

 This program is free software: you can redistribute it and/or modify it under the terms of the GNU General Public License as published by the Free Software Foundation, either version 3 of the License, or (at your option) any later version.

 This program is distributed in the hope that it will be useful, but WITHOUT ANY WARRANTY; without even the implied warranty of MERCHANTABILITY or FITNESS FOR A PARTICULAR PURPOSE. See the GNU General Public License for more details.

 You should have received a copy of the GNU General Public License along with this program. If not, see <http://www.gnu.org/licenses/>.

Also add information on how to contact you by electronic and paper mail.

 If the program does terminal interaction, make it output a short notice like this when it starts in an interactive mode:

 $\langle$  sprogram $>$  Copyright (C)  $\langle$  year $>$   $\langle$  name of author $>$  This program comes with ABSOLUTELY NO WARRANTY; for details type `show w'. This is free software, and you are welcome to redistribute it under certain conditions; type `show c' for details.

The hypothetical commands `show w' and `show c' should show the appropriate parts of the General Public License. Of course, your program's commands might be different; for a GUI interface, you would use an "about box".

 You should also get your employer (if you work as a programmer) or school, if any, to sign a "copyright disclaimer" for the program, if necessary. For more information on this, and how to apply and follow the GNU GPL, see <http://www.gnu.org/licenses/>.

 The GNU General Public License does not permit incorporating your program into proprietary programs. If your program is a subroutine library, you may consider it more useful to permit linking proprietary applications with the library. If this is what you want to do, use the GNU Lesser General Public License instead of this License. But first, please read <http://www.gnu.org/philosophy/why-not-lgpl.html>.

### GNU LESSER GENERAL PUBLIC LICENSE Version 2.1, February 1999

Copyright (C) 1991, 1999 Free Software Foundation, Inc. 51 Franklin St, Fifth Floor, Boston, MA 02110-1301 USA Everyone is permitted to copy and distribute verbatim copies of this license document, but changing it is not allowed.

[This is the first released version of the Lesser GPL. It also counts as the successor of the GNU Library Public License, version 2, hence the version number 2.1.]

### Preamble

 The licenses for most software are designed to take away your freedom to share and change it. By contrast, the GNU General Public Licenses are intended to guarantee your freedom to share and change free software--to make sure the software is free for all its users.

 This license, the Lesser General Public License, applies to some specially designated software packages--typically libraries--of the Free Software Foundation and other authors who decide to use it. You can use it too, but we suggest you first think carefully about whether this license or the ordinary General Public License is the better strategy to use in any particular case, based on the explanations below.

When we speak of free software, we are referring to freedom of use. not price. Our General Public Licenses are designed to make sure that you have the freedom to distribute copies of free software (and charge for this service if you wish); that you receive source code or can get

it if you want it; that you can change the software and use pieces of it in new free programs; and that you are informed that you can do these things.

 To protect your rights, we need to make restrictions that forbid distributors to deny you these rights or to ask you to surrender these rights. These restrictions translate to certain responsibilities for you if you distribute copies of the library or if you modify it.

 For example, if you distribute copies of the library, whether gratis or for a fee, you must give the recipients all the rights that we gave you. You must make sure that they, too, receive or can get the source code. If you link other code with the library, you must provide complete object files to the recipients, so that they can relink them with the library after making changes to the library and recompiling it. And you must show them these terms so they know their rights.

We protect your rights with a two-step method: (1) we copyright the library, and (2) we offer you this license, which gives you legal permission to copy, distribute and/or modify the library.

 To protect each distributor, we want to make it very clear that there is no warranty for the free library. Also, if the library is modified by someone else and passed on, the recipients should know that what they have is not the original version, so that the original author's reputation will not be affected by problems that might be introduced by others.

 Finally, software patents pose a constant threat to the existence of any free program. We wish to make sure that a company cannot effectively restrict the users of a free program by obtaining a restrictive license from a patent holder. Therefore, we insist that any patent license obtained for a version of the library must be consistent with the full freedom of use specified in this license.

 Most GNU software, including some libraries, is covered by the ordinary GNU General Public License. This license, the GNU Lesser General Public License, applies to certain designated libraries, and is quite different from the ordinary General Public License. We use this license for certain libraries in order to permit linking those libraries into non-free programs.

 When a program is linked with a library, whether statically or using a shared library, the combination of the two is legally speaking a combined work, a derivative of the original library. The ordinary General Public License therefore permits such linking only if the entire combination fits its criteria of freedom. The Lesser General Public License permits more lax criteria for linking other code with

the library.

 We call this license the "Lesser" General Public License because it does Less to protect the user's freedom than the ordinary General Public License. It also provides other free software developers Less of an advantage over competing non-free programs. These disadvantages are the reason we use the ordinary General Public License for many libraries. However, the Lesser license provides advantages in certain special circumstances.

 For example, on rare occasions, there may be a special need to encourage the widest possible use of a certain library, so that it becomes a de-facto standard. To achieve this, non-free programs must be allowed to use the library. A more frequent case is that a free library does the same job as widely used non-free libraries. In this case, there is little to gain by limiting the free library to free software only, so we use the Lesser General Public License.

 In other cases, permission to use a particular library in non-free programs enables a greater number of people to use a large body of free software. For example, permission to use the GNU C Library in non-free programs enables many more people to use the whole GNU operating system, as well as its variant, the GNU/Linux operating system.

 Although the Lesser General Public License is Less protective of the users' freedom, it does ensure that the user of a program that is linked with the Library has the freedom and the wherewithal to run that program using a modified version of the Library.

 The precise terms and conditions for copying, distribution and modification follow. Pay close attention to the difference between a "work based on the library" and a "work that uses the library". The former contains code derived from the library, whereas the latter must be combined with the library in order to run.

### GNU LESSER GENERAL PUBLIC LICENSE TERMS AND CONDITIONS FOR COPYING, DISTRIBUTION AND MODIFICATION

 0. This License Agreement applies to any software library or other program which contains a notice placed by the copyright holder or other authorized party saying it may be distributed under the terms of this Lesser General Public License (also called "this License"). Each licensee is addressed as "you".

 A "library" means a collection of software functions and/or data prepared so as to be conveniently linked with application programs (which use some of those functions and data) to form executables.

 The "Library", below, refers to any such software library or work which has been distributed under these terms. A "work based on the Library" means either the Library or any derivative work under copyright law: that is to say, a work containing the Library or a portion of it, either verbatim or with modifications and/or translated straightforwardly into another language. (Hereinafter, translation is included without limitation in the term "modification".)

 "Source code" for a work means the preferred form of the work for making modifications to it. For a library, complete source code means all the source code for all modules it contains, plus any associated interface definition files, plus the scripts used to control compilation and installation of the library.

 Activities other than copying, distribution and modification are not covered by this License; they are outside its scope. The act of running a program using the Library is not restricted, and output from such a program is covered only if its contents constitute a work based on the Library (independent of the use of the Library in a tool for writing it). Whether that is true depends on what the Library does and what the program that uses the Library does.

 1. You may copy and distribute verbatim copies of the Library's complete source code as you receive it, in any medium, provided that you conspicuously and appropriately publish on each copy an appropriate copyright notice and disclaimer of warranty; keep intact all the notices that refer to this License and to the absence of any warranty; and distribute a copy of this License along with the Library.

 You may charge a fee for the physical act of transferring a copy, and you may at your option offer warranty protection in exchange for a fee.

 2. You may modify your copy or copies of the Library or any portion of it, thus forming a work based on the Library, and copy and distribute such modifications or work under the terms of Section 1 above, provided that you also meet all of these conditions:

a) The modified work must itself be a software library.

 b) You must cause the files modified to carry prominent notices stating that you changed the files and the date of any change.

 c) You must cause the whole of the work to be licensed at no charge to all third parties under the terms of this License.
d) If a facility in the modified Library refers to a function or a table of data to be supplied by an application program that uses the facility, other than as an argument passed when the facility is invoked, then you must make a good faith effort to ensure that, in the event an application does not supply such function or table, the facility still operates, and performs whatever part of its purpose remains meaningful.

 (For example, a function in a library to compute square roots has a purpose that is entirely well-defined independent of the application. Therefore, Subsection 2d requires that any application-supplied function or table used by this function must be optional: if the application does not supply it, the square root function must still compute square roots.)

These requirements apply to the modified work as a whole. If identifiable sections of that work are not derived from the Library, and can be reasonably considered independent and separate works in themselves, then this License, and its terms, do not apply to those sections when you distribute them as separate works. But when you distribute the same sections as part of a whole which is a work based on the Library, the distribution of the whole must be on the terms of this License, whose permissions for other licensees extend to the entire whole, and thus to each and every part regardless of who wrote it.

Thus, it is not the intent of this section to claim rights or contest your rights to work written entirely by you; rather, the intent is to exercise the right to control the distribution of derivative or collective works based on the Library.

In addition, mere aggregation of another work not based on the Library with the Library (or with a work based on the Library) on a volume of a storage or distribution medium does not bring the other work under the scope of this License.

 3. You may opt to apply the terms of the ordinary GNU General Public License instead of this License to a given copy of the Library. To do this, you must alter all the notices that refer to this License, so that they refer to the ordinary GNU General Public License, version 2, instead of to this License. (If a newer version than version 2 of the ordinary GNU General Public License has appeared, then you can specify that version instead if you wish.) Do not make any other change in these notices.

 Once this change is made in a given copy, it is irreversible for that copy, so the ordinary GNU General Public License applies to all subsequent copies and derivative works made from that copy.

 This option is useful when you wish to copy part of the code of the Library into a program that is not a library.

 4. You may copy and distribute the Library (or a portion or derivative of it, under Section 2) in object code or executable form under the terms of Sections 1 and 2 above provided that you accompany it with the complete corresponding machine-readable source code, which must be distributed under the terms of Sections 1 and 2 above on a medium customarily used for software interchange.

 If distribution of object code is made by offering access to copy from a designated place, then offering equivalent access to copy the source code from the same place satisfies the requirement to distribute the source code, even though third parties are not compelled to copy the source along with the object code.

 5. A program that contains no derivative of any portion of the Library, but is designed to work with the Library by being compiled or linked with it, is called a "work that uses the Library". Such a work, in isolation, is not a derivative work of the Library, and therefore falls outside the scope of this License.

 However, linking a "work that uses the Library" with the Library creates an executable that is a derivative of the Library (because it contains portions of the Library), rather than a "work that uses the library". The executable is therefore covered by this License. Section 6 states terms for distribution of such executables.

 When a "work that uses the Library" uses material from a header file that is part of the Library, the object code for the work may be a derivative work of the Library even though the source code is not. Whether this is true is especially significant if the work can be linked without the Library, or if the work is itself a library. The threshold for this to be true is not precisely defined by law.

 If such an object file uses only numerical parameters, data structure layouts and accessors, and small macros and small inline functions (ten lines or less in length), then the use of the object file is unrestricted, regardless of whether it is legally a derivative work. (Executables containing this object code plus portions of the Library will still fall under Section 6.)

 Otherwise, if the work is a derivative of the Library, you may distribute the object code for the work under the terms of Section 6. Any executables containing that work also fall under Section 6, whether or not they are linked directly with the Library itself.

 6. As an exception to the Sections above, you may also combine or link a "work that uses the Library" with the Library to produce a work containing portions of the Library, and distribute that work under terms of your choice, provided that the terms permit modification of the work for the customer's own use and reverse engineering for debugging such modifications.

 You must give prominent notice with each copy of the work that the Library is used in it and that the Library and its use are covered by this License. You must supply a copy of this License. If the work during execution displays copyright notices, you must include the copyright notice for the Library among them, as well as a reference directing the user to the copy of this License. Also, you must do one of these things:

 a) Accompany the work with the complete corresponding machine-readable source code for the Library including whatever changes were used in the work (which must be distributed under Sections 1 and 2 above); and, if the work is an executable linked with the Library, with the complete machine-readable "work that uses the Library", as object code and/or source code, so that the user can modify the Library and then relink to produce a modified executable containing the modified Library. (It is understood that the user who changes the contents of definitions files in the Library will not necessarily be able to recompile the application to use the modified definitions.)

 b) Use a suitable shared library mechanism for linking with the Library. A suitable mechanism is one that (1) uses at run time a copy of the library already present on the user's computer system, rather than copying library functions into the executable, and (2) will operate properly with a modified version of the library, if the user installs one, as long as the modified version is interface-compatible with the version that the work was made with.

 c) Accompany the work with a written offer, valid for at least three years, to give the same user the materials specified in Subsection 6a, above, for a charge no more than the cost of performing this distribution.

 d) If distribution of the work is made by offering access to copy from a designated place, offer equivalent access to copy the above specified materials from the same place.

 e) Verify that the user has already received a copy of these materials or that you have already sent this user a copy.

For an executable, the required form of the "work that uses the

Library" must include any data and utility programs needed for reproducing the executable from it. However, as a special exception, the materials to be distributed need not include anything that is normally distributed (in either source or binary form) with the major components (compiler, kernel, and so on) of the operating system on which the executable runs, unless that component itself accompanies the executable.

 It may happen that this requirement contradicts the license restrictions of other proprietary libraries that do not normally accompany the operating system. Such a contradiction means you cannot use both them and the Library together in an executable that you distribute.

 7. You may place library facilities that are a work based on the Library side-by-side in a single library together with other library facilities not covered by this License, and distribute such a combined library, provided that the separate distribution of the work based on the Library and of the other library facilities is otherwise permitted, and provided that you do these two things:

 a) Accompany the combined library with a copy of the same work based on the Library, uncombined with any other library facilities. This must be distributed under the terms of the Sections above.

 b) Give prominent notice with the combined library of the fact that part of it is a work based on the Library, and explaining where to find the accompanying uncombined form of the same work.

 8. You may not copy, modify, sublicense, link with, or distribute the Library except as expressly provided under this License. Any attempt otherwise to copy, modify, sublicense, link with, or distribute the Library is void, and will automatically terminate your rights under this License. However, parties who have received copies, or rights, from you under this License will not have their licenses terminated so long as such parties remain in full compliance.

 9. You are not required to accept this License, since you have not signed it. However, nothing else grants you permission to modify or distribute the Library or its derivative works. These actions are prohibited by law if you do not accept this License. Therefore, by modifying or distributing the Library (or any work based on the Library), you indicate your acceptance of this License to do so, and all its terms and conditions for copying, distributing or modifying the Library or works based on it.

10. Each time you redistribute the Library (or any work based on the

Library), the recipient automatically receives a license from the original licensor to copy, distribute, link with or modify the Library subject to these terms and conditions. You may not impose any further restrictions on the recipients' exercise of the rights granted herein. You are not responsible for enforcing compliance by third parties with this License.

 11. If, as a consequence of a court judgment or allegation of patent infringement or for any other reason (not limited to patent issues), conditions are imposed on you (whether by court order, agreement or otherwise) that contradict the conditions of this License, they do not excuse you from the conditions of this License. If you cannot distribute so as to satisfy simultaneously your obligations under this License and any other pertinent obligations, then as a consequence you may not distribute the Library at all. For example, if a patent license would not permit royalty-free redistribution of the Library by all those who receive copies directly or indirectly through you, then the only way you could satisfy both it and this License would be to refrain entirely from distribution of the Library.

If any portion of this section is held invalid or unenforceable under any particular circumstance, the balance of the section is intended to apply, and the section as a whole is intended to apply in other circumstances.

It is not the purpose of this section to induce you to infringe any patents or other property right claims or to contest validity of any such claims; this section has the sole purpose of protecting the integrity of the free software distribution system which is implemented by public license practices. Many people have made generous contributions to the wide range of software distributed through that system in reliance on consistent application of that system; it is up to the author/donor to decide if he or she is willing to distribute software through any other system and a licensee cannot impose that choice.

This section is intended to make thoroughly clear what is believed to be a consequence of the rest of this License.

 12. If the distribution and/or use of the Library is restricted in certain countries either by patents or by copyrighted interfaces, the original copyright holder who places the Library under this License may add an explicit geographical distribution limitation excluding those countries, so that distribution is permitted only in or among countries not thus excluded. In such case, this License incorporates the limitation as if written in the body of this License.

13. The Free Software Foundation may publish revised and/or new

versions of the Lesser General Public License from time to time. Such new versions will be similar in spirit to the present version, but may differ in detail to address new problems or concerns.

Each version is given a distinguishing version number. If the Library specifies a version number of this License which applies to it and "any later version", you have the option of following the terms and conditions either of that version or of any later version published by the Free Software Foundation. If the Library does not specify a license version number, you may choose any version ever published by the Free Software Foundation.

 14. If you wish to incorporate parts of the Library into other free programs whose distribution conditions are incompatible with these, write to the author to ask for permission. For software which is copyrighted by the Free Software Foundation, write to the Free Software Foundation; we sometimes make exceptions for this. Our decision will be guided by the two goals of preserving the free status of all derivatives of our free software and of promoting the sharing and reuse of software generally.

### NO WARRANTY

 15. BECAUSE THE LIBRARY IS LICENSED FREE OF CHARGE, THERE IS NO WARRANTY FOR THE LIBRARY, TO THE EXTENT PERMITTED BY APPLICABLE LAW. EXCEPT WHEN OTHERWISE STATED IN WRITING THE COPYRIGHT HOLDERS AND/OR OTHER PARTIES PROVIDE THE LIBRARY "AS IS" WITHOUT WARRANTY OF ANY KIND, EITHER EXPRESSED OR IMPLIED, INCLUDING, BUT NOT LIMITED TO, THE IMPLIED WARRANTIES OF MERCHANTABILITY AND FITNESS FOR A PARTICULAR PURPOSE. THE ENTIRE RISK AS TO THE QUALITY AND PERFORMANCE OF THE LIBRARY IS WITH YOU. SHOULD THE LIBRARY PROVE DEFECTIVE, YOU ASSUME THE COST OF ALL NECESSARY SERVICING, REPAIR OR CORRECTION.

 16. IN NO EVENT UNLESS REQUIRED BY APPLICABLE LAW OR AGREED TO IN WRITING WILL ANY COPYRIGHT HOLDER, OR ANY OTHER PARTY WHO MAY MODIFY AND/OR REDISTRIBUTE THE LIBRARY AS PERMITTED ABOVE, BE LIABLE TO YOU FOR DAMAGES, INCLUDING ANY GENERAL, SPECIAL, INCIDENTAL OR CONSEQUENTIAL DAMAGES ARISING OUT OF THE USE OR INABILITY TO USE THE LIBRARY (INCLUDING BUT NOT LIMITED TO LOSS OF DATA OR DATA BEING RENDERED INACCURATE OR LOSSES SUSTAINED BY YOU OR THIRD PARTIES OR A FAILURE OF THE LIBRARY TO OPERATE WITH ANY OTHER SOFTWARE), EVEN IF SUCH HOLDER OR OTHER PARTY HAS BEEN ADVISED OF THE POSSIBILITY OF SUCH **DAMAGES** 

# END OF TERMS AND CONDITIONS

How to Apply These Terms to Your New Libraries

 If you develop a new library, and you want it to be of the greatest possible use to the public, we recommend making it free software that everyone can redistribute and change. You can do so by permitting redistribution under these terms (or, alternatively, under the terms of the ordinary General Public License).

 To apply these terms, attach the following notices to the library. It is safest to attach them to the start of each source file to most effectively convey the exclusion of warranty; and each file should have at least the "copyright" line and a pointer to where the full notice is found.

 <one line to give the library's name and a brief idea of what it does.> Copyright  $(C)$  <year > <name of author>

 This library is free software; you can redistribute it and/or modify it under the terms of the GNU Lesser General Public License as published by the Free Software Foundation; either version 2.1 of the License, or (at your option) any later version.

 This library is distributed in the hope that it will be useful, but WITHOUT ANY WARRANTY; without even the implied warranty of MERCHANTABILITY or FITNESS FOR A PARTICULAR PURPOSE. See the GNU Lesser General Public License for more details.

 You should have received a copy of the GNU Lesser General Public License along with this library; if not, write to the Free Software Foundation, Inc., 51 Franklin St, Fifth Floor, Boston, MA 02110-1301 USA

Also add information on how to contact you by electronic and paper mail.

You should also get your employer (if you work as a programmer) or your school, if any, to sign a "copyright disclaimer" for the library, if necessary. Here is a sample; alter the names:

 Yoyodyne, Inc., hereby disclaims all copyright interest in the library `Frob' (a library for tweaking knobs) written by James Random Hacker.

 <signature of Ty Coon>, 1 April 1990 Ty Coon, President of Vice

That's all there is to it!

# **1.38 tevent 0.11.0**

# **1.38.1 Available under license :**

# GNU LESSER GENERAL PUBLIC LICENSE

Version 3, 29 June 2007

Copyright (C) 2007 Free Software Foundation, Inc. <http://fsf.org/> Everyone is permitted to copy and distribute verbatim copies of this license document, but changing it is not allowed.

 This version of the GNU Lesser General Public License incorporates the terms and conditions of version 3 of the GNU General Public License, supplemented by the additional permissions listed below.

0. Additional Definitions.

 As used herein, "this License" refers to version 3 of the GNU Lesser General Public License, and the "GNU GPL" refers to version 3 of the GNU General Public License.

 "The Library" refers to a covered work governed by this License, other than an Application or a Combined Work as defined below.

 An "Application" is any work that makes use of an interface provided by the Library, but which is not otherwise based on the Library. Defining a subclass of a class defined by the Library is deemed a mode of using an interface provided by the Library.

 A "Combined Work" is a work produced by combining or linking an Application with the Library. The particular version of the Library with which the Combined Work was made is also called the "Linked Version".

 The "Minimal Corresponding Source" for a Combined Work means the Corresponding Source for the Combined Work, excluding any source code for portions of the Combined Work that, considered in isolation, are based on the Application, and not on the Linked Version.

 The "Corresponding Application Code" for a Combined Work means the object code and/or source code for the Application, including any data and utility programs needed for reproducing the Combined Work from the Application, but excluding the System Libraries of the Combined Work.

1. Exception to Section 3 of the GNU GPL.

You may convey a covered work under sections 3 and 4 of this License

without being bound by section 3 of the GNU GPL.

2. Conveying Modified Versions.

 If you modify a copy of the Library, and, in your modifications, a facility refers to a function or data to be supplied by an Application that uses the facility (other than as an argument passed when the facility is invoked), then you may convey a copy of the modified version:

 a) under this License, provided that you make a good faith effort to ensure that, in the event an Application does not supply the function or data, the facility still operates, and performs whatever part of its purpose remains meaningful, or

 b) under the GNU GPL, with none of the additional permissions of this License applicable to that copy.

3. Object Code Incorporating Material from Library Header Files.

 The object code form of an Application may incorporate material from a header file that is part of the Library. You may convey such object code under terms of your choice, provided that, if the incorporated material is not limited to numerical parameters, data structure layouts and accessors, or small macros, inline functions and templates (ten or fewer lines in length), you do both of the following:

 a) Give prominent notice with each copy of the object code that the Library is used in it and that the Library and its use are covered by this License.

 b) Accompany the object code with a copy of the GNU GPL and this license document.

4. Combined Works.

 You may convey a Combined Work under terms of your choice that, taken together, effectively do not restrict modification of the portions of the Library contained in the Combined Work and reverse engineering for debugging such modifications, if you also do each of the following:

 a) Give prominent notice with each copy of the Combined Work that the Library is used in it and that the Library and its use are covered by this License.

 b) Accompany the Combined Work with a copy of the GNU GPL and this license document.

 c) For a Combined Work that displays copyright notices during execution, include the copyright notice for the Library among these notices, as well as a reference directing the user to the copies of the GNU GPL and this license document.

#### d) Do one of the following:

 0) Convey the Minimal Corresponding Source under the terms of this License, and the Corresponding Application Code in a form suitable for, and under terms that permit, the user to recombine or relink the Application with a modified version of the Linked Version to produce a modified Combined Work, in the manner specified by section 6 of the GNU GPL for conveying Corresponding Source.

 1) Use a suitable shared library mechanism for linking with the Library. A suitable mechanism is one that (a) uses at run time a copy of the Library already present on the user's computer system, and (b) will operate properly with a modified version of the Library that is interface-compatible with the Linked Version.

 e) Provide Installation Information, but only if you would otherwise be required to provide such information under section 6 of the GNU GPL, and only to the extent that such information is necessary to install and execute a modified version of the Combined Work produced by recombining or relinking the Application with a modified version of the Linked Version. (If you use option 4d0, the Installation Information must accompany the Minimal Corresponding Source and Corresponding Application Code. If you use option 4d1, you must provide the Installation Information in the manner specified by section 6 of the GNU GPL for conveying Corresponding Source.)

#### 5. Combined Libraries.

 You may place library facilities that are a work based on the Library side by side in a single library together with other library facilities that are not Applications and are not covered by this License, and convey such a combined library under terms of your choice, if you do both of the following:

 a) Accompany the combined library with a copy of the same work based on the Library, uncombined with any other library facilities, conveyed under the terms of this License.

b) Give prominent notice with the combined library that part of it

 is a work based on the Library, and explaining where to find the accompanying uncombined form of the same work.

6. Revised Versions of the GNU Lesser General Public License.

 The Free Software Foundation may publish revised and/or new versions of the GNU Lesser General Public License from time to time. Such new versions will be similar in spirit to the present version, but may differ in detail to address new problems or concerns.

 Each version is given a distinguishing version number. If the Library as you received it specifies that a certain numbered version of the GNU Lesser General Public License "or any later version" applies to it, you have the option of following the terms and conditions either of that published version or of any later version published by the Free Software Foundation. If the Library as you received it does not specify a version number of the GNU Lesser General Public License, you may choose any version of the GNU Lesser General Public License ever published by the Free Software Foundation.

 If the Library as you received it specifies that a proxy can decide whether future versions of the GNU Lesser General Public License shall apply, that proxy's public statement of acceptance of any version is permanent authorization for you to choose that version for the Library.

/\*

Unix SMB/CIFS implementation.

 Copyright (C) Andrew Tridgell 2005 Copyright (C) Jelmer Vernooij 2005

\*\* NOTE! The following LGPL license applies to the tevent

\*\* library. This does NOT imply that all of Samba is released

\*\* under the LGPL

 This library is free software; you can redistribute it and/or modify it under the terms of the GNU Lesser General Public License as published by the Free Software Foundation; either version 3 of the License, or (at your option) any later version.

 This library is distributed in the hope that it will be useful, but WITHOUT ANY WARRANTY; without even the implied warranty of MERCHANTABILITY or FITNESS FOR A PARTICULAR PURPOSE. See the GNU Lesser General Public License for more details.

 You should have received a copy of the GNU Lesser General Public License along with this library; if not, see <http://www.gnu.org/licenses/>. \*/

# **1.39 elfutils 0.186-1.el8**

# **1.39.1 Available under license :**

 GNU GENERAL PUBLIC LICENSE Version 2, June 1991

Copyright (C) 1989, 1991 Free Software Foundation, Inc., 51 Franklin Street, Fifth Floor, Boston, MA 02110-1301 USA Everyone is permitted to copy and distribute verbatim copies of this license document, but changing it is not allowed.

#### Preamble

 The licenses for most software are designed to take away your freedom to share and change it. By contrast, the GNU General Public License is intended to guarantee your freedom to share and change free software--to make sure the software is free for all its users. This General Public License applies to most of the Free Software Foundation's software and to any other program whose authors commit to using it. (Some other Free Software Foundation software is covered by the GNU Lesser General Public License instead.) You can apply it to your programs, too.

 When we speak of free software, we are referring to freedom, not price. Our General Public Licenses are designed to make sure that you have the freedom to distribute copies of free software (and charge for this service if you wish), that you receive source code or can get it if you want it, that you can change the software or use pieces of it in new free programs; and that you know you can do these things.

 To protect your rights, we need to make restrictions that forbid anyone to deny you these rights or to ask you to surrender the rights. These restrictions translate to certain responsibilities for you if you distribute copies of the software, or if you modify it.

 For example, if you distribute copies of such a program, whether gratis or for a fee, you must give the recipients all the rights that you have. You must make sure that they, too, receive or can get the source code. And you must show them these terms so they know their rights.

We protect your rights with two steps: (1) copyright the software, and (2) offer you this license which gives you legal permission to copy, distribute and/or modify the software.

Also, for each author's protection and ours, we want to make certain

that everyone understands that there is no warranty for this free software. If the software is modified by someone else and passed on, we want its recipients to know that what they have is not the original, so that any problems introduced by others will not reflect on the original authors' reputations.

 Finally, any free program is threatened constantly by software patents. We wish to avoid the danger that redistributors of a free program will individually obtain patent licenses, in effect making the program proprietary. To prevent this, we have made it clear that any patent must be licensed for everyone's free use or not licensed at all.

 The precise terms and conditions for copying, distribution and modification follow.

# GNU GENERAL PUBLIC LICENSE TERMS AND CONDITIONS FOR COPYING, DISTRIBUTION AND MODIFICATION

 0. This License applies to any program or other work which contains a notice placed by the copyright holder saying it may be distributed under the terms of this General Public License. The "Program", below, refers to any such program or work, and a "work based on the Program" means either the Program or any derivative work under copyright law: that is to say, a work containing the Program or a portion of it, either verbatim or with modifications and/or translated into another language. (Hereinafter, translation is included without limitation in the term "modification".) Each licensee is addressed as "you".

Activities other than copying, distribution and modification are not covered by this License; they are outside its scope. The act of running the Program is not restricted, and the output from the Program is covered only if its contents constitute a work based on the Program (independent of having been made by running the Program). Whether that is true depends on what the Program does.

 1. You may copy and distribute verbatim copies of the Program's source code as you receive it, in any medium, provided that you conspicuously and appropriately publish on each copy an appropriate copyright notice and disclaimer of warranty; keep intact all the notices that refer to this License and to the absence of any warranty; and give any other recipients of the Program a copy of this License along with the Program.

You may charge a fee for the physical act of transferring a copy, and you may at your option offer warranty protection in exchange for a fee.

 2. You may modify your copy or copies of the Program or any portion of it, thus forming a work based on the Program, and copy and

distribute such modifications or work under the terms of Section 1 above, provided that you also meet all of these conditions:

 a) You must cause the modified files to carry prominent notices stating that you changed the files and the date of any change.

 b) You must cause any work that you distribute or publish, that in whole or in part contains or is derived from the Program or any part thereof, to be licensed as a whole at no charge to all third parties under the terms of this License.

 c) If the modified program normally reads commands interactively when run, you must cause it, when started running for such interactive use in the most ordinary way, to print or display an announcement including an appropriate copyright notice and a notice that there is no warranty (or else, saying that you provide a warranty) and that users may redistribute the program under these conditions, and telling the user how to view a copy of this License. (Exception: if the Program itself is interactive but does not normally print such an announcement, your work based on the Program is not required to print an announcement.)

These requirements apply to the modified work as a whole. If identifiable sections of that work are not derived from the Program, and can be reasonably considered independent and separate works in themselves, then this License, and its terms, do not apply to those sections when you distribute them as separate works. But when you distribute the same sections as part of a whole which is a work based on the Program, the distribution of the whole must be on the terms of this License, whose permissions for other licensees extend to the entire whole, and thus to each and every part regardless of who wrote it.

Thus, it is not the intent of this section to claim rights or contest your rights to work written entirely by you; rather, the intent is to exercise the right to control the distribution of derivative or collective works based on the Program.

In addition, mere aggregation of another work not based on the Program with the Program (or with a work based on the Program) on a volume of a storage or distribution medium does not bring the other work under the scope of this License.

 3. You may copy and distribute the Program (or a work based on it, under Section 2) in object code or executable form under the terms of Sections 1 and 2 above provided that you also do one of the following:

 a) Accompany it with the complete corresponding machine-readable source code, which must be distributed under the terms of Sections

1 and 2 above on a medium customarily used for software interchange; or,

 b) Accompany it with a written offer, valid for at least three years, to give any third party, for a charge no more than your cost of physically performing source distribution, a complete machine-readable copy of the corresponding source code, to be distributed under the terms of Sections 1 and 2 above on a medium customarily used for software interchange; or,

 c) Accompany it with the information you received as to the offer to distribute corresponding source code. (This alternative is allowed only for noncommercial distribution and only if you received the program in object code or executable form with such an offer, in accord with Subsection b above.)

The source code for a work means the preferred form of the work for making modifications to it. For an executable work, complete source code means all the source code for all modules it contains, plus any associated interface definition files, plus the scripts used to control compilation and installation of the executable. However, as a special exception, the source code distributed need not include anything that is normally distributed (in either source or binary form) with the major components (compiler, kernel, and so on) of the operating system on which the executable runs, unless that component itself accompanies the executable.

If distribution of executable or object code is made by offering access to copy from a designated place, then offering equivalent access to copy the source code from the same place counts as distribution of the source code, even though third parties are not compelled to copy the source along with the object code.

 4. You may not copy, modify, sublicense, or distribute the Program except as expressly provided under this License. Any attempt otherwise to copy, modify, sublicense or distribute the Program is void, and will automatically terminate your rights under this License. However, parties who have received copies, or rights, from you under this License will not have their licenses terminated so long as such parties remain in full compliance.

 5. You are not required to accept this License, since you have not signed it. However, nothing else grants you permission to modify or distribute the Program or its derivative works. These actions are prohibited by law if you do not accept this License. Therefore, by modifying or distributing the Program (or any work based on the Program), you indicate your acceptance of this License to do so, and all its terms and conditions for copying, distributing or modifying the Program or works based on it.

 6. Each time you redistribute the Program (or any work based on the Program), the recipient automatically receives a license from the original licensor to copy, distribute or modify the Program subject to these terms and conditions. You may not impose any further restrictions on the recipients' exercise of the rights granted herein. You are not responsible for enforcing compliance by third parties to this License.

 7. If, as a consequence of a court judgment or allegation of patent infringement or for any other reason (not limited to patent issues), conditions are imposed on you (whether by court order, agreement or otherwise) that contradict the conditions of this License, they do not excuse you from the conditions of this License. If you cannot distribute so as to satisfy simultaneously your obligations under this License and any other pertinent obligations, then as a consequence you may not distribute the Program at all. For example, if a patent license would not permit royalty-free redistribution of the Program by all those who receive copies directly or indirectly through you, then the only way you could satisfy both it and this License would be to refrain entirely from distribution of the Program.

If any portion of this section is held invalid or unenforceable under any particular circumstance, the balance of the section is intended to apply and the section as a whole is intended to apply in other circumstances.

It is not the purpose of this section to induce you to infringe any patents or other property right claims or to contest validity of any such claims; this section has the sole purpose of protecting the integrity of the free software distribution system, which is implemented by public license practices. Many people have made generous contributions to the wide range of software distributed through that system in reliance on consistent application of that system; it is up to the author/donor to decide if he or she is willing to distribute software through any other system and a licensee cannot impose that choice.

This section is intended to make thoroughly clear what is believed to be a consequence of the rest of this License.

 8. If the distribution and/or use of the Program is restricted in certain countries either by patents or by copyrighted interfaces, the original copyright holder who places the Program under this License may add an explicit geographical distribution limitation excluding those countries, so that distribution is permitted only in or among countries not thus excluded. In such case, this License incorporates the limitation as if written in the body of this License.

 9. The Free Software Foundation may publish revised and/or new versions of the General Public License from time to time. Such new versions will be similar in spirit to the present version, but may differ in detail to address new problems or concerns.

Each version is given a distinguishing version number. If the Program specifies a version number of this License which applies to it and "any later version", you have the option of following the terms and conditions either of that version or of any later version published by the Free Software Foundation. If the Program does not specify a version number of this License, you may choose any version ever published by the Free Software Foundation.

 10. If you wish to incorporate parts of the Program into other free programs whose distribution conditions are different, write to the author to ask for permission. For software which is copyrighted by the Free Software Foundation, write to the Free Software Foundation; we sometimes make exceptions for this. Our decision will be guided by the two goals of preserving the free status of all derivatives of our free software and of promoting the sharing and reuse of software generally.

# NO WARRANTY

 11. BECAUSE THE PROGRAM IS LICENSED FREE OF CHARGE, THERE IS NO WARRANTY FOR THE PROGRAM, TO THE EXTENT PERMITTED BY APPLICABLE LAW. EXCEPT WHEN OTHERWISE STATED IN WRITING THE COPYRIGHT HOLDERS AND/OR OTHER PARTIES PROVIDE THE PROGRAM "AS IS" WITHOUT WARRANTY OF ANY KIND, EITHER EXPRESSED OR IMPLIED, INCLUDING, BUT NOT LIMITED TO, THE IMPLIED WARRANTIES OF MERCHANTABILITY AND FITNESS FOR A PARTICULAR PURPOSE. THE ENTIRE RISK AS TO THE QUALITY AND PERFORMANCE OF THE PROGRAM IS WITH YOU. SHOULD THE PROGRAM PROVE DEFECTIVE, YOU ASSUME THE COST OF ALL NECESSARY SERVICING, REPAIR OR CORRECTION.

 12. IN NO EVENT UNLESS REQUIRED BY APPLICABLE LAW OR AGREED TO IN WRITING WILL ANY COPYRIGHT HOLDER, OR ANY OTHER PARTY WHO MAY MODIFY AND/OR REDISTRIBUTE THE PROGRAM AS PERMITTED ABOVE, BE LIABLE TO YOU FOR DAMAGES, INCLUDING ANY GENERAL, SPECIAL, INCIDENTAL OR CONSEQUENTIAL DAMAGES ARISING OUT OF THE USE OR INABILITY TO USE THE PROGRAM (INCLUDING BUT NOT LIMITED TO LOSS OF DATA OR DATA BEING RENDERED INACCURATE OR LOSSES SUSTAINED BY YOU OR THIRD PARTIES OR A FAILURE OF THE PROGRAM TO OPERATE WITH ANY OTHER PROGRAMS), EVEN IF SUCH HOLDER OR OTHER PARTY HAS BEEN ADVISED OF THE POSSIBILITY OF SUCH DAMAGES.

# END OF TERMS AND CONDITIONS

How to Apply These Terms to Your New Programs

 If you develop a new program, and you want it to be of the greatest possible use to the public, the best way to achieve this is to make it free software which everyone can redistribute and change under these terms.

 To do so, attach the following notices to the program. It is safest to attach them to the start of each source file to most effectively convey the exclusion of warranty; and each file should have at least the "copyright" line and a pointer to where the full notice is found.

 $\alpha$  a solution to give the program's name and a brief idea of what it does. Copyright  $(C)$  <year > <name of author>

 This program is free software; you can redistribute it and/or modify it under the terms of the GNU General Public License as published by the Free Software Foundation; either version 2 of the License, or (at your option) any later version.

 This program is distributed in the hope that it will be useful, but WITHOUT ANY WARRANTY; without even the implied warranty of MERCHANTABILITY or FITNESS FOR A PARTICULAR PURPOSE. See the GNU General Public License for more details.

 You should have received a copy of the GNU General Public License along with this program; if not, write to the Free Software Foundation, Inc., 51 Franklin Street, Fifth Floor, Boston, MA 02110-1301 USA.

Also add information on how to contact you by electronic and paper mail.

If the program is interactive, make it output a short notice like this when it starts in an interactive mode:

 Gnomovision version 69, Copyright (C) year name of author Gnomovision comes with ABSOLUTELY NO WARRANTY; for details type `show w'. This is free software, and you are welcome to redistribute it under certain conditions; type `show c' for details.

The hypothetical commands `show w' and `show c' should show the appropriate parts of the General Public License. Of course, the commands you use may be called something other than `show w' and `show c'; they could even be mouse-clicks or menu items--whatever suits your program.

You should also get your employer (if you work as a programmer) or your school, if any, to sign a "copyright disclaimer" for the program, if necessary. Here is a sample; alter the names:

 Yoyodyne, Inc., hereby disclaims all copyright interest in the program `Gnomovision' (which makes passes at compilers) written by James Hacker.  <signature of Ty Coon>, 1 April 1989 Ty Coon, President of Vice

This General Public License does not permit incorporating your program into proprietary programs. If your program is a subroutine library, you may consider it more useful to permit linking proprietary applications with the library. If this is what you want to do, use the GNU Lesser General Public License instead of this License.

> GNU GENERAL PUBLIC LICENSE Version 3, 29 June 2007

Copyright (C) 2007 Free Software Foundation, Inc. <http://fsf.org/> Everyone is permitted to copy and distribute verbatim copies of this license document, but changing it is not allowed.

Preamble

 The GNU General Public License is a free, copyleft license for software and other kinds of works.

 The licenses for most software and other practical works are designed to take away your freedom to share and change the works. By contrast, the GNU General Public License is intended to guarantee your freedom to share and change all versions of a program--to make sure it remains free software for all its users. We, the Free Software Foundation, use the GNU General Public License for most of our software; it applies also to any other work released this way by its authors. You can apply it to your programs, too.

 When we speak of free software, we are referring to freedom, not price. Our General Public Licenses are designed to make sure that you have the freedom to distribute copies of free software (and charge for them if you wish), that you receive source code or can get it if you want it, that you can change the software or use pieces of it in new free programs, and that you know you can do these things.

 To protect your rights, we need to prevent others from denying you these rights or asking you to surrender the rights. Therefore, you have certain responsibilities if you distribute copies of the software, or if you modify it: responsibilities to respect the freedom of others.

 For example, if you distribute copies of such a program, whether gratis or for a fee, you must pass on to the recipients the same freedoms that you received. You must make sure that they, too, receive or can get the source code. And you must show them these terms so they know their rights.

Developers that use the GNU GPL protect your rights with two steps:

(1) assert copyright on the software, and (2) offer you this License giving you legal permission to copy, distribute and/or modify it.

 For the developers' and authors' protection, the GPL clearly explains that there is no warranty for this free software. For both users' and authors' sake, the GPL requires that modified versions be marked as changed, so that their problems will not be attributed erroneously to authors of previous versions.

 Some devices are designed to deny users access to install or run modified versions of the software inside them, although the manufacturer can do so. This is fundamentally incompatible with the aim of protecting users' freedom to change the software. The systematic pattern of such abuse occurs in the area of products for individuals to use, which is precisely where it is most unacceptable. Therefore, we have designed this version of the GPL to prohibit the practice for those products. If such problems arise substantially in other domains, we stand ready to extend this provision to those domains in future versions of the GPL, as needed to protect the freedom of users.

 Finally, every program is threatened constantly by software patents. States should not allow patents to restrict development and use of software on general-purpose computers, but in those that do, we wish to avoid the special danger that patents applied to a free program could make it effectively proprietary. To prevent this, the GPL assures that patents cannot be used to render the program non-free.

 The precise terms and conditions for copying, distribution and modification follow.

#### TERMS AND CONDITIONS

#### 0. Definitions.

"This License" refers to version 3 of the GNU General Public License.

 "Copyright" also means copyright-like laws that apply to other kinds of works, such as semiconductor masks.

 "The Program" refers to any copyrightable work licensed under this License. Each licensee is addressed as "you". "Licensees" and "recipients" may be individuals or organizations.

 To "modify" a work means to copy from or adapt all or part of the work in a fashion requiring copyright permission, other than the making of an exact copy. The resulting work is called a "modified version" of the earlier work or a work "based on" the earlier work.

 A "covered work" means either the unmodified Program or a work based on the Program.

 To "propagate" a work means to do anything with it that, without permission, would make you directly or secondarily liable for infringement under applicable copyright law, except executing it on a computer or modifying a private copy. Propagation includes copying, distribution (with or without modification), making available to the public, and in some countries other activities as well.

 To "convey" a work means any kind of propagation that enables other parties to make or receive copies. Mere interaction with a user through a computer network, with no transfer of a copy, is not conveying.

 An interactive user interface displays "Appropriate Legal Notices" to the extent that it includes a convenient and prominently visible feature that (1) displays an appropriate copyright notice, and (2) tells the user that there is no warranty for the work (except to the extent that warranties are provided), that licensees may convey the work under this License, and how to view a copy of this License. If the interface presents a list of user commands or options, such as a menu, a prominent item in the list meets this criterion.

#### 1. Source Code.

 The "source code" for a work means the preferred form of the work for making modifications to it. "Object code" means any non-source form of a work.

 A "Standard Interface" means an interface that either is an official standard defined by a recognized standards body, or, in the case of interfaces specified for a particular programming language, one that is widely used among developers working in that language.

 The "System Libraries" of an executable work include anything, other than the work as a whole, that (a) is included in the normal form of packaging a Major Component, but which is not part of that Major Component, and (b) serves only to enable use of the work with that Major Component, or to implement a Standard Interface for which an implementation is available to the public in source code form. A "Major Component", in this context, means a major essential component (kernel, window system, and so on) of the specific operating system (if any) on which the executable work runs, or a compiler used to produce the work, or an object code interpreter used to run it.

 The "Corresponding Source" for a work in object code form means all the source code needed to generate, install, and (for an executable work) run the object code and to modify the work, including scripts to

control those activities. However, it does not include the work's System Libraries, or general-purpose tools or generally available free programs which are used unmodified in performing those activities but which are not part of the work. For example, Corresponding Source includes interface definition files associated with source files for the work, and the source code for shared libraries and dynamically linked subprograms that the work is specifically designed to require, such as by intimate data communication or control flow between those subprograms and other parts of the work.

 The Corresponding Source need not include anything that users can regenerate automatically from other parts of the Corresponding Source.

 The Corresponding Source for a work in source code form is that same work.

2. Basic Permissions.

 All rights granted under this License are granted for the term of copyright on the Program, and are irrevocable provided the stated conditions are met. This License explicitly affirms your unlimited permission to run the unmodified Program. The output from running a covered work is covered by this License only if the output, given its content, constitutes a covered work. This License acknowledges your rights of fair use or other equivalent, as provided by copyright law.

 You may make, run and propagate covered works that you do not convey, without conditions so long as your license otherwise remains in force. You may convey covered works to others for the sole purpose of having them make modifications exclusively for you, or provide you with facilities for running those works, provided that you comply with the terms of this License in conveying all material for which you do not control copyright. Those thus making or running the covered works for you must do so exclusively on your behalf, under your direction and control, on terms that prohibit them from making any copies of your copyrighted material outside their relationship with you.

 Conveying under any other circumstances is permitted solely under the conditions stated below. Sublicensing is not allowed; section 10 makes it unnecessary.

3. Protecting Users' Legal Rights From Anti-Circumvention Law.

 No covered work shall be deemed part of an effective technological measure under any applicable law fulfilling obligations under article 11 of the WIPO copyright treaty adopted on 20 December 1996, or similar laws prohibiting or restricting circumvention of such

#### measures.

 When you convey a covered work, you waive any legal power to forbid circumvention of technological measures to the extent such circumvention is effected by exercising rights under this License with respect to the covered work, and you disclaim any intention to limit operation or modification of the work as a means of enforcing, against the work's users, your or third parties' legal rights to forbid circumvention of technological measures.

4. Conveying Verbatim Copies.

 You may convey verbatim copies of the Program's source code as you receive it, in any medium, provided that you conspicuously and appropriately publish on each copy an appropriate copyright notice; keep intact all notices stating that this License and any non-permissive terms added in accord with section 7 apply to the code; keep intact all notices of the absence of any warranty; and give all recipients a copy of this License along with the Program.

 You may charge any price or no price for each copy that you convey, and you may offer support or warranty protection for a fee.

5. Conveying Modified Source Versions.

 You may convey a work based on the Program, or the modifications to produce it from the Program, in the form of source code under the terms of section 4, provided that you also meet all of these conditions:

 a) The work must carry prominent notices stating that you modified it, and giving a relevant date.

 b) The work must carry prominent notices stating that it is released under this License and any conditions added under section 7. This requirement modifies the requirement in section 4 to "keep intact all notices".

 c) You must license the entire work, as a whole, under this License to anyone who comes into possession of a copy. This License will therefore apply, along with any applicable section 7 additional terms, to the whole of the work, and all its parts, regardless of how they are packaged. This License gives no permission to license the work in any other way, but it does not invalidate such permission if you have separately received it.

 d) If the work has interactive user interfaces, each must display Appropriate Legal Notices; however, if the Program has interactive interfaces that do not display Appropriate Legal Notices, your

work need not make them do so.

 A compilation of a covered work with other separate and independent works, which are not by their nature extensions of the covered work, and which are not combined with it such as to form a larger program, in or on a volume of a storage or distribution medium, is called an "aggregate" if the compilation and its resulting copyright are not used to limit the access or legal rights of the compilation's users beyond what the individual works permit. Inclusion of a covered work in an aggregate does not cause this License to apply to the other parts of the aggregate.

6. Conveying Non-Source Forms.

 You may convey a covered work in object code form under the terms of sections 4 and 5, provided that you also convey the machine-readable Corresponding Source under the terms of this License, in one of these ways:

 a) Convey the object code in, or embodied in, a physical product (including a physical distribution medium), accompanied by the Corresponding Source fixed on a durable physical medium customarily used for software interchange.

 b) Convey the object code in, or embodied in, a physical product (including a physical distribution medium), accompanied by a written offer, valid for at least three years and valid for as long as you offer spare parts or customer support for that product model, to give anyone who possesses the object code either (1) a copy of the Corresponding Source for all the software in the product that is covered by this License, on a durable physical medium customarily used for software interchange, for a price no more than your reasonable cost of physically performing this conveying of source, or (2) access to copy the Corresponding Source from a network server at no charge.

 c) Convey individual copies of the object code with a copy of the written offer to provide the Corresponding Source. This alternative is allowed only occasionally and noncommercially, and only if you received the object code with such an offer, in accord with subsection 6b.

 d) Convey the object code by offering access from a designated place (gratis or for a charge), and offer equivalent access to the Corresponding Source in the same way through the same place at no further charge. You need not require recipients to copy the Corresponding Source along with the object code. If the place to copy the object code is a network server, the Corresponding Source

 may be on a different server (operated by you or a third party) that supports equivalent copying facilities, provided you maintain clear directions next to the object code saying where to find the Corresponding Source. Regardless of what server hosts the Corresponding Source, you remain obligated to ensure that it is available for as long as needed to satisfy these requirements.

 e) Convey the object code using peer-to-peer transmission, provided you inform other peers where the object code and Corresponding Source of the work are being offered to the general public at no charge under subsection 6d.

 A separable portion of the object code, whose source code is excluded from the Corresponding Source as a System Library, need not be included in conveying the object code work.

 A "User Product" is either (1) a "consumer product", which means any tangible personal property which is normally used for personal, family, or household purposes, or (2) anything designed or sold for incorporation into a dwelling. In determining whether a product is a consumer product, doubtful cases shall be resolved in favor of coverage. For a particular product received by a particular user, "normally used" refers to a typical or common use of that class of product, regardless of the status of the particular user or of the way in which the particular user actually uses, or expects or is expected to use, the product. A product is a consumer product regardless of whether the product has substantial commercial, industrial or non-consumer uses, unless such uses represent the only significant mode of use of the product.

 "Installation Information" for a User Product means any methods, procedures, authorization keys, or other information required to install and execute modified versions of a covered work in that User Product from a modified version of its Corresponding Source. The information must suffice to ensure that the continued functioning of the modified object code is in no case prevented or interfered with solely because modification has been made.

 If you convey an object code work under this section in, or with, or specifically for use in, a User Product, and the conveying occurs as part of a transaction in which the right of possession and use of the User Product is transferred to the recipient in perpetuity or for a fixed term (regardless of how the transaction is characterized), the Corresponding Source conveyed under this section must be accompanied by the Installation Information. But this requirement does not apply if neither you nor any third party retains the ability to install modified object code on the User Product (for example, the work has been installed in ROM).

 The requirement to provide Installation Information does not include a requirement to continue to provide support service, warranty, or updates for a work that has been modified or installed by the recipient, or for the User Product in which it has been modified or installed. Access to a network may be denied when the modification itself materially and adversely affects the operation of the network or violates the rules and protocols for communication across the network.

 Corresponding Source conveyed, and Installation Information provided, in accord with this section must be in a format that is publicly documented (and with an implementation available to the public in source code form), and must require no special password or key for unpacking, reading or copying.

#### 7. Additional Terms.

 "Additional permissions" are terms that supplement the terms of this License by making exceptions from one or more of its conditions. Additional permissions that are applicable to the entire Program shall be treated as though they were included in this License, to the extent that they are valid under applicable law. If additional permissions apply only to part of the Program, that part may be used separately under those permissions, but the entire Program remains governed by this License without regard to the additional permissions.

 When you convey a copy of a covered work, you may at your option remove any additional permissions from that copy, or from any part of it. (Additional permissions may be written to require their own removal in certain cases when you modify the work.) You may place additional permissions on material, added by you to a covered work, for which you have or can give appropriate copyright permission.

 Notwithstanding any other provision of this License, for material you add to a covered work, you may (if authorized by the copyright holders of that material) supplement the terms of this License with terms:

 a) Disclaiming warranty or limiting liability differently from the terms of sections 15 and 16 of this License; or

 b) Requiring preservation of specified reasonable legal notices or author attributions in that material or in the Appropriate Legal Notices displayed by works containing it; or

 c) Prohibiting misrepresentation of the origin of that material, or requiring that modified versions of such material be marked in reasonable ways as different from the original version; or

d) Limiting the use for publicity purposes of names of licensors or

authors of the material; or

 e) Declining to grant rights under trademark law for use of some trade names, trademarks, or service marks; or

 f) Requiring indemnification of licensors and authors of that material by anyone who conveys the material (or modified versions of it) with contractual assumptions of liability to the recipient, for any liability that these contractual assumptions directly impose on those licensors and authors.

 All other non-permissive additional terms are considered "further restrictions" within the meaning of section 10. If the Program as you received it, or any part of it, contains a notice stating that it is governed by this License along with a term that is a further restriction, you may remove that term. If a license document contains a further restriction but permits relicensing or conveying under this License, you may add to a covered work material governed by the terms of that license document, provided that the further restriction does not survive such relicensing or conveying.

 If you add terms to a covered work in accord with this section, you must place, in the relevant source files, a statement of the additional terms that apply to those files, or a notice indicating where to find the applicable terms.

 Additional terms, permissive or non-permissive, may be stated in the form of a separately written license, or stated as exceptions; the above requirements apply either way.

#### 8. Termination.

 You may not propagate or modify a covered work except as expressly provided under this License. Any attempt otherwise to propagate or modify it is void, and will automatically terminate your rights under this License (including any patent licenses granted under the third paragraph of section 11).

 However, if you cease all violation of this License, then your license from a particular copyright holder is reinstated (a) provisionally, unless and until the copyright holder explicitly and finally terminates your license, and (b) permanently, if the copyright holder fails to notify you of the violation by some reasonable means prior to 60 days after the cessation.

 Moreover, your license from a particular copyright holder is reinstated permanently if the copyright holder notifies you of the violation by some reasonable means, this is the first time you have

received notice of violation of this License (for any work) from that copyright holder, and you cure the violation prior to 30 days after your receipt of the notice.

 Termination of your rights under this section does not terminate the licenses of parties who have received copies or rights from you under this License. If your rights have been terminated and not permanently reinstated, you do not qualify to receive new licenses for the same material under section 10.

#### 9. Acceptance Not Required for Having Copies.

 You are not required to accept this License in order to receive or run a copy of the Program. Ancillary propagation of a covered work occurring solely as a consequence of using peer-to-peer transmission to receive a copy likewise does not require acceptance. However, nothing other than this License grants you permission to propagate or modify any covered work. These actions infringe copyright if you do not accept this License. Therefore, by modifying or propagating a covered work, you indicate your acceptance of this License to do so.

10. Automatic Licensing of Downstream Recipients.

 Each time you convey a covered work, the recipient automatically receives a license from the original licensors, to run, modify and propagate that work, subject to this License. You are not responsible for enforcing compliance by third parties with this License.

 An "entity transaction" is a transaction transferring control of an organization, or substantially all assets of one, or subdividing an organization, or merging organizations. If propagation of a covered work results from an entity transaction, each party to that transaction who receives a copy of the work also receives whatever licenses to the work the party's predecessor in interest had or could give under the previous paragraph, plus a right to possession of the Corresponding Source of the work from the predecessor in interest, if the predecessor has it or can get it with reasonable efforts.

 You may not impose any further restrictions on the exercise of the rights granted or affirmed under this License. For example, you may not impose a license fee, royalty, or other charge for exercise of rights granted under this License, and you may not initiate litigation (including a cross-claim or counterclaim in a lawsuit) alleging that any patent claim is infringed by making, using, selling, offering for sale, or importing the Program or any portion of it.

11. Patents.

 A "contributor" is a copyright holder who authorizes use under this License of the Program or a work on which the Program is based. The work thus licensed is called the contributor's "contributor version".

 A contributor's "essential patent claims" are all patent claims owned or controlled by the contributor, whether already acquired or hereafter acquired, that would be infringed by some manner, permitted by this License, of making, using, or selling its contributor version, but do not include claims that would be infringed only as a consequence of further modification of the contributor version. For purposes of this definition, "control" includes the right to grant patent sublicenses in a manner consistent with the requirements of this License.

 Each contributor grants you a non-exclusive, worldwide, royalty-free patent license under the contributor's essential patent claims, to make, use, sell, offer for sale, import and otherwise run, modify and propagate the contents of its contributor version.

 In the following three paragraphs, a "patent license" is any express agreement or commitment, however denominated, not to enforce a patent (such as an express permission to practice a patent or covenant not to sue for patent infringement). To "grant" such a patent license to a party means to make such an agreement or commitment not to enforce a patent against the party.

 If you convey a covered work, knowingly relying on a patent license, and the Corresponding Source of the work is not available for anyone to copy, free of charge and under the terms of this License, through a publicly available network server or other readily accessible means, then you must either (1) cause the Corresponding Source to be so available, or (2) arrange to deprive yourself of the benefit of the patent license for this particular work, or (3) arrange, in a manner consistent with the requirements of this License, to extend the patent license to downstream recipients. "Knowingly relying" means you have actual knowledge that, but for the patent license, your conveying the covered work in a country, or your recipient's use of the covered work in a country, would infringe one or more identifiable patents in that country that you have reason to believe are valid.

 If, pursuant to or in connection with a single transaction or arrangement, you convey, or propagate by procuring conveyance of, a covered work, and grant a patent license to some of the parties receiving the covered work authorizing them to use, propagate, modify or convey a specific copy of the covered work, then the patent license you grant is automatically extended to all recipients of the covered work and works based on it.

 A patent license is "discriminatory" if it does not include within the scope of its coverage, prohibits the exercise of, or is conditioned on the non-exercise of one or more of the rights that are specifically granted under this License. You may not convey a covered work if you are a party to an arrangement with a third party that is in the business of distributing software, under which you make payment to the third party based on the extent of your activity of conveying the work, and under which the third party grants, to any of the parties who would receive the covered work from you, a discriminatory patent license (a) in connection with copies of the covered work conveyed by you (or copies made from those copies), or (b) primarily for and in connection with specific products or compilations that contain the covered work, unless you entered into that arrangement, or that patent license was granted, prior to 28 March 2007.

 Nothing in this License shall be construed as excluding or limiting any implied license or other defenses to infringement that may otherwise be available to you under applicable patent law.

12. No Surrender of Others' Freedom.

 If conditions are imposed on you (whether by court order, agreement or otherwise) that contradict the conditions of this License, they do not excuse you from the conditions of this License. If you cannot convey a covered work so as to satisfy simultaneously your obligations under this License and any other pertinent obligations, then as a consequence you may not convey it at all. For example, if you agree to terms that obligate you to collect a royalty for further conveying from those to whom you convey the Program, the only way you could satisfy both those terms and this License would be to refrain entirely from conveying the Program.

#### 13. Use with the GNU Affero General Public License.

 Notwithstanding any other provision of this License, you have permission to link or combine any covered work with a work licensed under version 3 of the GNU Affero General Public License into a single combined work, and to convey the resulting work. The terms of this License will continue to apply to the part which is the covered work, but the special requirements of the GNU Affero General Public License, section 13, concerning interaction through a network will apply to the combination as such.

14. Revised Versions of this License.

 The Free Software Foundation may publish revised and/or new versions of the GNU General Public License from time to time. Such new versions will be similar in spirit to the present version, but may differ in detail to address new problems or concerns.

 Each version is given a distinguishing version number. If the Program specifies that a certain numbered version of the GNU General Public License "or any later version" applies to it, you have the option of following the terms and conditions either of that numbered version or of any later version published by the Free Software Foundation. If the Program does not specify a version number of the GNU General Public License, you may choose any version ever published by the Free Software Foundation.

 If the Program specifies that a proxy can decide which future versions of the GNU General Public License can be used, that proxy's public statement of acceptance of a version permanently authorizes you to choose that version for the Program.

 Later license versions may give you additional or different permissions. However, no additional obligations are imposed on any author or copyright holder as a result of your choosing to follow a later version.

15. Disclaimer of Warranty.

 THERE IS NO WARRANTY FOR THE PROGRAM, TO THE EXTENT PERMITTED BY APPLICABLE LAW. EXCEPT WHEN OTHERWISE STATED IN WRITING THE COPYRIGHT HOLDERS AND/OR OTHER PARTIES PROVIDE THE PROGRAM "AS IS" WITHOUT WARRANTY OF ANY KIND, EITHER EXPRESSED OR IMPLIED, INCLUDING, BUT NOT LIMITED TO, THE IMPLIED WARRANTIES OF MERCHANTABILITY AND FITNESS FOR A PARTICULAR PURPOSE. THE ENTIRE RISK AS TO THE QUALITY AND PERFORMANCE OF THE PROGRAM IS WITH YOU. SHOULD THE PROGRAM PROVE DEFECTIVE, YOU ASSUME THE COST OF ALL NECESSARY SERVICING, REPAIR OR CORRECTION.

16. Limitation of Liability.

 IN NO EVENT UNLESS REQUIRED BY APPLICABLE LAW OR AGREED TO IN WRITING WILL ANY COPYRIGHT HOLDER, OR ANY OTHER PARTY WHO MODIFIES AND/OR CONVEYS THE PROGRAM AS PERMITTED ABOVE, BE LIABLE TO YOU FOR DAMAGES, INCLUDING ANY GENERAL, SPECIAL, INCIDENTAL OR CONSEQUENTIAL DAMAGES ARISING OUT OF THE USE OR INABILITY TO USE THE PROGRAM (INCLUDING BUT NOT LIMITED TO LOSS OF DATA OR DATA BEING RENDERED INACCURATE OR LOSSES SUSTAINED BY YOU OR THIRD PARTIES OR A FAILURE OF THE PROGRAM TO OPERATE WITH ANY OTHER PROGRAMS), EVEN IF SUCH HOLDER OR OTHER PARTY HAS BEEN ADVISED OF THE POSSIBILITY OF SUCH DAMAGES.

17. Interpretation of Sections 15 and 16.

 If the disclaimer of warranty and limitation of liability provided above cannot be given local legal effect according to their terms, reviewing courts shall apply local law that most closely approximates an absolute waiver of all civil liability in connection with the Program, unless a warranty or assumption of liability accompanies a copy of the Program in return for a fee.

#### END OF TERMS AND CONDITIONS

How to Apply These Terms to Your New Programs

 If you develop a new program, and you want it to be of the greatest possible use to the public, the best way to achieve this is to make it free software which everyone can redistribute and change under these terms.

 To do so, attach the following notices to the program. It is safest to attach them to the start of each source file to most effectively state the exclusion of warranty; and each file should have at least the "copyright" line and a pointer to where the full notice is found.

 $\leq$  one line to give the program's name and a brief idea of what it does. $\geq$ Copyright  $(C)$  <year > <name of author>

 This program is free software: you can redistribute it and/or modify it under the terms of the GNU General Public License as published by the Free Software Foundation, either version 3 of the License, or (at your option) any later version.

 This program is distributed in the hope that it will be useful, but WITHOUT ANY WARRANTY; without even the implied warranty of MERCHANTABILITY or FITNESS FOR A PARTICULAR PURPOSE. See the GNU General Public License for more details.

 You should have received a copy of the GNU General Public License along with this program. If not, see <http://www.gnu.org/licenses/>.

Also add information on how to contact you by electronic and paper mail.

 If the program does terminal interaction, make it output a short notice like this when it starts in an interactive mode:

 $<$ program> Copyright (C) $<$ year>  $<$ name of author> This program comes with ABSOLUTELY NO WARRANTY; for details type `show w'. This is free software, and you are welcome to redistribute it under certain conditions; type `show c' for details.

The hypothetical commands `show w' and `show c' should show the appropriate parts of the General Public License. Of course, your program's commands might be different; for a GUI interface, you would use an "about box".

You should also get your employer (if you work as a programmer) or school,

if any, to sign a "copyright disclaimer" for the program, if necessary. For more information on this, and how to apply and follow the GNU GPL, see <http://www.gnu.org/licenses/>.

 The GNU General Public License does not permit incorporating your program into proprietary programs. If your program is a subroutine library, you may consider it more useful to permit linking proprietary applications with the library. If this is what you want to do, use the GNU Lesser General Public License instead of this License. But first, please read <http://www.gnu.org/philosophy/why-not-lgpl.html>. This license applies to the eu-readelf.1 man page which was forked from the binutils readelf version of the man page. The rest of the documentation is provided under the license found in the top level directory.

> GNU Free Documentation License Version 1.3, 3 November 2008

Copyright (C) 2000, 2001, 2002, 2007, 2008 Free Software Foundation, Inc. <https://fsf.org/>

Everyone is permitted to copy and distribute verbatim copies of this license document, but changing it is not allowed.

#### 0. PREAMBLE

The purpose of this License is to make a manual, textbook, or other functional and useful document "free" in the sense of freedom: to assure everyone the effective freedom to copy and redistribute it, with or without modifying it, either commercially or noncommercially. Secondarily, this License preserves for the author and publisher a way to get credit for their work, while not being considered responsible for modifications made by others.

This License is a kind of "copyleft", which means that derivative works of the document must themselves be free in the same sense. It complements the GNU General Public License, which is a copyleft license designed for free software.

We have designed this License in order to use it for manuals for free software, because free software needs free documentation: a free program should come with manuals providing the same freedoms that the software does. But this License is not limited to software manuals; it can be used for any textual work, regardless of subject matter or whether it is published as a printed book. We recommend this License principally for works whose purpose is instruction or reference.

#### 1. APPLICABILITY AND DEFINITIONS

This License applies to any manual or other work, in any medium, that contains a notice placed by the copyright holder saying it can be distributed under the terms of this License. Such a notice grants a world-wide, royalty-free license, unlimited in duration, to use that work under the conditions stated herein. The "Document", below, refers to any such manual or work. Any member of the public is a licensee, and is addressed as "you". You accept the license if you copy, modify or distribute the work in a way requiring permission under copyright law.

A "Modified Version" of the Document means any work containing the Document or a portion of it, either copied verbatim, or with modifications and/or translated into another language.

A "Secondary Section" is a named appendix or a front-matter section of the Document that deals exclusively with the relationship of the publishers or authors of the Document to the Document's overall subject (or to related matters) and contains nothing that could fall directly within that overall subject. (Thus, if the Document is in part a textbook of mathematics, a Secondary Section may not explain any mathematics.) The relationship could be a matter of historical connection with the subject or with related matters, or of legal, commercial, philosophical, ethical or political position regarding them.

The "Invariant Sections" are certain Secondary Sections whose titles are designated, as being those of Invariant Sections, in the notice that says that the Document is released under this License. If a section does not fit the above definition of Secondary then it is not allowed to be designated as Invariant. The Document may contain zero Invariant Sections. If the Document does not identify any Invariant Sections then there are none.

The "Cover Texts" are certain short passages of text that are listed, as Front-Cover Texts or Back-Cover Texts, in the notice that says that the Document is released under this License. A Front-Cover Text may be at most 5 words, and a Back-Cover Text may be at most 25 words.

A "Transparent" copy of the Document means a machine-readable copy, represented in a format whose specification is available to the general public, that is suitable for revising the document straightforwardly with generic text editors or (for images composed of pixels) generic paint programs or (for drawings) some widely available drawing editor, and that is suitable for input to text formatters or for automatic translation to a variety of formats suitable for input to text formatters. A copy made in an otherwise Transparent file

format whose markup, or absence of markup, has been arranged to thwart or discourage subsequent modification by readers is not Transparent. An image format is not Transparent if used for any substantial amount of text. A copy that is not "Transparent" is called "Opaque".

Examples of suitable formats for Transparent copies include plain ASCII without markup, Texinfo input format, LaTeX input format, SGML or XML using a publicly available DTD, and standard-conforming simple HTML, PostScript or PDF designed for human modification. Examples of transparent image formats include PNG, XCF and JPG. Opaque formats include proprietary formats that can be read and edited only by proprietary word processors, SGML or XML for which the DTD and/or processing tools are not generally available, and the machine-generated HTML, PostScript or PDF produced by some word processors for output purposes only.

The "Title Page" means, for a printed book, the title page itself, plus such following pages as are needed to hold, legibly, the material this License requires to appear in the title page. For works in formats which do not have any title page as such, "Title Page" means the text near the most prominent appearance of the work's title, preceding the beginning of the body of the text.

The "publisher" means any person or entity that distributes copies of the Document to the public.

A section "Entitled XYZ" means a named subunit of the Document whose title either is precisely XYZ or contains XYZ in parentheses following text that translates XYZ in another language. (Here XYZ stands for a specific section name mentioned below, such as "Acknowledgements", "Dedications", "Endorsements", or "History".) To "Preserve the Title" of such a section when you modify the Document means that it remains a section "Entitled XYZ" according to this definition.

The Document may include Warranty Disclaimers next to the notice which states that this License applies to the Document. These Warranty Disclaimers are considered to be included by reference in this License, but only as regards disclaiming warranties: any other implication that these Warranty Disclaimers may have is void and has no effect on the meaning of this License.

# 2. VERBATIM COPYING

You may copy and distribute the Document in any medium, either commercially or noncommercially, provided that this License, the copyright notices, and the license notice saying this License applies to the Document are reproduced in all copies, and that you add no other conditions whatsoever to those of this License. You may not use

technical measures to obstruct or control the reading or further copying of the copies you make or distribute. However, you may accept compensation in exchange for copies. If you distribute a large enough number of copies you must also follow the conditions in section 3.

You may also lend copies, under the same conditions stated above, and you may publicly display copies.

## 3. COPYING IN QUANTITY

If you publish printed copies (or copies in media that commonly have printed covers) of the Document, numbering more than 100, and the Document's license notice requires Cover Texts, you must enclose the copies in covers that carry, clearly and legibly, all these Cover Texts: Front-Cover Texts on the front cover, and Back-Cover Texts on the back cover. Both covers must also clearly and legibly identify you as the publisher of these copies. The front cover must present the full title with all words of the title equally prominent and visible. You may add other material on the covers in addition. Copying with changes limited to the covers, as long as they preserve the title of the Document and satisfy these conditions, can be treated as verbatim copying in other respects.

If the required texts for either cover are too voluminous to fit legibly, you should put the first ones listed (as many as fit reasonably) on the actual cover, and continue the rest onto adjacent pages.

If you publish or distribute Opaque copies of the Document numbering more than 100, you must either include a machine-readable Transparent copy along with each Opaque copy, or state in or with each Opaque copy a computer-network location from which the general network-using public has access to download using public-standard network protocols a complete Transparent copy of the Document, free of added material. If you use the latter option, you must take reasonably prudent steps, when you begin distribution of Opaque copies in quantity, to ensure that this Transparent copy will remain thus accessible at the stated location until at least one year after the last time you distribute an Opaque copy (directly or through your agents or retailers) of that edition to the public.

It is requested, but not required, that you contact the authors of the Document well before redistributing any large number of copies, to give them a chance to provide you with an updated version of the Document.
#### 4. MODIFICATIONS

You may copy and distribute a Modified Version of the Document under the conditions of sections 2 and 3 above, provided that you release the Modified Version under precisely this License, with the Modified Version filling the role of the Document, thus licensing distribution and modification of the Modified Version to whoever possesses a copy of it. In addition, you must do these things in the Modified Version:

- A. Use in the Title Page (and on the covers, if any) a title distinct from that of the Document, and from those of previous versions (which should, if there were any, be listed in the History section of the Document). You may use the same title as a previous version if the original publisher of that version gives permission.
- B. List on the Title Page, as authors, one or more persons or entities responsible for authorship of the modifications in the Modified Version, together with at least five of the principal authors of the Document (all of its principal authors, if it has fewer than five), unless they release you from this requirement.
- C. State on the Title page the name of the publisher of the
- Modified Version, as the publisher.
- D. Preserve all the copyright notices of the Document.
- E. Add an appropriate copyright notice for your modifications adjacent to the other copyright notices.
- F. Include, immediately after the copyright notices, a license notice giving the public permission to use the Modified Version under the terms of this License, in the form shown in the Addendum below.
- G. Preserve in that license notice the full lists of Invariant Sections and required Cover Texts given in the Document's license notice.
- H. Include an unaltered copy of this License.
- I. Preserve the section Entitled "History", Preserve its Title, and add to it an item stating at least the title, year, new authors, and publisher of the Modified Version as given on the Title Page. If there is no section Entitled "History" in the Document, create one stating the title, year, authors, and publisher of the Document as given on its Title Page, then add an item describing the Modified Version as stated in the previous sentence.
- J. Preserve the network location, if any, given in the Document for public access to a Transparent copy of the Document, and likewise the network locations given in the Document for previous versions it was based on. These may be placed in the "History" section. You may omit a network location for a work that was published at least four years before the Document itself, or if the original publisher of the version it refers to gives permission.
- K. For any section Entitled "Acknowledgements" or "Dedications", Preserve the Title of the section, and preserve in the section all the substance and tone of each of the contributor acknowledgements and/or dedications given therein.

L. Preserve all the Invariant Sections of the Document, unaltered in their text and in their titles. Section numbers or the equivalent are not considered part of the section titles. M. Delete any section Entitled "Endorsements". Such a section may not be included in the Modified Version. N. Do not retitle any existing section to be Entitled "Endorsements" or to conflict in title with any Invariant Section. O. Preserve any Warranty Disclaimers.

If the Modified Version includes new front-matter sections or appendices that qualify as Secondary Sections and contain no material copied from the Document, you may at your option designate some or all of these sections as invariant. To do this, add their titles to the list of Invariant Sections in the Modified Version's license notice. These titles must be distinct from any other section titles.

You may add a section Entitled "Endorsements", provided it contains nothing but endorsements of your Modified Version by various parties--for example, statements of peer review or that the text has been approved by an organization as the authoritative definition of a standard.

You may add a passage of up to five words as a Front-Cover Text, and a passage of up to 25 words as a Back-Cover Text, to the end of the list of Cover Texts in the Modified Version. Only one passage of Front-Cover Text and one of Back-Cover Text may be added by (or through arrangements made by) any one entity. If the Document already includes a cover text for the same cover, previously added by you or by arrangement made by the same entity you are acting on behalf of, you may not add another; but you may replace the old one, on explicit permission from the previous publisher that added the old one.

The author(s) and publisher(s) of the Document do not by this License give permission to use their names for publicity for or to assert or imply endorsement of any Modified Version.

#### 5. COMBINING DOCUMENTS

You may combine the Document with other documents released under this License, under the terms defined in section 4 above for modified versions, provided that you include in the combination all of the Invariant Sections of all of the original documents, unmodified, and list them all as Invariant Sections of your combined work in its license notice, and that you preserve all their Warranty Disclaimers.

The combined work need only contain one copy of this License, and multiple identical Invariant Sections may be replaced with a single

copy. If there are multiple Invariant Sections with the same name but different contents, make the title of each such section unique by adding at the end of it, in parentheses, the name of the original author or publisher of that section if known, or else a unique number. Make the same adjustment to the section titles in the list of Invariant Sections in the license notice of the combined work.

In the combination, you must combine any sections Entitled "History" in the various original documents, forming one section Entitled "History"; likewise combine any sections Entitled "Acknowledgements", and any sections Entitled "Dedications". You must delete all sections Entitled "Endorsements".

#### 6. COLLECTIONS OF DOCUMENTS

You may make a collection consisting of the Document and other documents released under this License, and replace the individual copies of this License in the various documents with a single copy that is included in the collection, provided that you follow the rules of this License for verbatim copying of each of the documents in all other respects.

You may extract a single document from such a collection, and distribute it individually under this License, provided you insert a copy of this License into the extracted document, and follow this License in all other respects regarding verbatim copying of that document.

#### 7. AGGREGATION WITH INDEPENDENT WORKS

A compilation of the Document or its derivatives with other separate and independent documents or works, in or on a volume of a storage or distribution medium, is called an "aggregate" if the copyright resulting from the compilation is not used to limit the legal rights of the compilation's users beyond what the individual works permit. When the Document is included in an aggregate, this License does not apply to the other works in the aggregate which are not themselves derivative works of the Document.

If the Cover Text requirement of section 3 is applicable to these copies of the Document, then if the Document is less than one half of the entire aggregate, the Document's Cover Texts may be placed on covers that bracket the Document within the aggregate, or the electronic equivalent of covers if the Document is in electronic form. Otherwise they must appear on printed covers that bracket the whole aggregate.

#### 8. TRANSLATION

Translation is considered a kind of modification, so you may distribute translations of the Document under the terms of section 4. Replacing Invariant Sections with translations requires special permission from their copyright holders, but you may include translations of some or all Invariant Sections in addition to the original versions of these Invariant Sections. You may include a translation of this License, and all the license notices in the Document, and any Warranty Disclaimers, provided that you also include the original English version of this License and the original versions of those notices and disclaimers. In case of a disagreement between the translation and the original version of this License or a notice or disclaimer, the original version will prevail.

If a section in the Document is Entitled "Acknowledgements", "Dedications", or "History", the requirement (section 4) to Preserve its Title (section 1) will typically require changing the actual title.

#### 9. TERMINATION

You may not copy, modify, sublicense, or distribute the Document except as expressly provided under this License. Any attempt otherwise to copy, modify, sublicense, or distribute it is void, and will automatically terminate your rights under this License.

However, if you cease all violation of this License, then your license from a particular copyright holder is reinstated (a) provisionally, unless and until the copyright holder explicitly and finally terminates your license, and (b) permanently, if the copyright holder fails to notify you of the violation by some reasonable means prior to 60 days after the cessation.

Moreover, your license from a particular copyright holder is reinstated permanently if the copyright holder notifies you of the violation by some reasonable means, this is the first time you have received notice of violation of this License (for any work) from that copyright holder, and you cure the violation prior to 30 days after your receipt of the notice.

Termination of your rights under this section does not terminate the licenses of parties who have received copies or rights from you under this License. If your rights have been terminated and not permanently reinstated, receipt of a copy of some or all of the same material does

not give you any rights to use it.

#### 10. FUTURE REVISIONS OF THIS LICENSE

The Free Software Foundation may publish new, revised versions of the GNU Free Documentation License from time to time. Such new versions will be similar in spirit to the present version, but may differ in detail to address new problems or concerns. See https://www.gnu.org/licenses/.

Each version of the License is given a distinguishing version number. If the Document specifies that a particular numbered version of this License "or any later version" applies to it, you have the option of following the terms and conditions either of that specified version or of any later version that has been published (not as a draft) by the Free Software Foundation. If the Document does not specify a version number of this License, you may choose any version ever published (not as a draft) by the Free Software Foundation. If the Document specifies that a proxy can decide which future versions of this License can be used, that proxy's public statement of acceptance of a version permanently authorizes you to choose that version for the Document.

#### 11. RELICENSING

"Massive Multiauthor Collaboration Site" (or "MMC Site") means any World Wide Web server that publishes copyrightable works and also provides prominent facilities for anybody to edit those works. A public wiki that anybody can edit is an example of such a server. A "Massive Multiauthor Collaboration" (or "MMC") contained in the site means any set of copyrightable works thus published on the MMC site.

"CC-BY-SA" means the Creative Commons Attribution-Share Alike 3.0 license published by Creative Commons Corporation, a not-for-profit corporation with a principal place of business in San Francisco, California, as well as future copyleft versions of that license published by that same organization.

"Incorporate" means to publish or republish a Document, in whole or in part, as part of another Document.

An MMC is "eligible for relicensing" if it is licensed under this License, and if all works that were first published under this License somewhere other than this MMC, and subsequently incorporated in whole or in part into the MMC, (1) had no cover texts or invariant sections, and (2) were thus incorporated prior to November 1, 2008.

The operator of an MMC Site may republish an MMC contained in the site under CC-BY-SA on the same site at any time before August 1, 2009, provided the MMC is eligible for relicensing.

ADDENDUM: How to use this License for your documents

To use this License in a document you have written, include a copy of the License in the document and put the following copyright and license notices just after the title page:

Copyright (c) YEAR YOUR NAME.

 Permission is granted to copy, distribute and/or modify this document under the terms of the GNU Free Documentation License, Version 1.3 or any later version published by the Free Software Foundation; with no Invariant Sections, no Front-Cover Texts, and no Back-Cover Texts. A copy of the license is included in the section entitled "GNU Free Documentation License".

If you have Invariant Sections, Front-Cover Texts and Back-Cover Texts, replace the "with...Texts." line with this:

 with the Invariant Sections being LIST THEIR TITLES, with the Front-Cover Texts being LIST, and with the Back-Cover Texts being LIST.

If you have Invariant Sections without Cover Texts, or some other combination of the three, merge those two alternatives to suit the situation.

If your document contains nontrivial examples of program code, we recommend releasing these examples in parallel under your choice of free software license, such as the GNU General Public License, to permit their use in free software.

> GNU LESSER GENERAL PUBLIC LICENSE Version 3, 29 June 2007

Copyright (C) 2007 Free Software Foundation, Inc. <http://fsf.org/> Everyone is permitted to copy and distribute verbatim copies of this license document, but changing it is not allowed.

 This version of the GNU Lesser General Public License incorporates the terms and conditions of version 3 of the GNU General Public License, supplemented by the additional permissions listed below.

0. Additional Definitions.

As used herein, "this License" refers to version 3 of the GNU Lesser

General Public License, and the "GNU GPL" refers to version 3 of the GNU General Public License.

 "The Library" refers to a covered work governed by this License, other than an Application or a Combined Work as defined below.

 An "Application" is any work that makes use of an interface provided by the Library, but which is not otherwise based on the Library. Defining a subclass of a class defined by the Library is deemed a mode of using an interface provided by the Library.

 A "Combined Work" is a work produced by combining or linking an Application with the Library. The particular version of the Library with which the Combined Work was made is also called the "Linked Version".

 The "Minimal Corresponding Source" for a Combined Work means the Corresponding Source for the Combined Work, excluding any source code for portions of the Combined Work that, considered in isolation, are based on the Application, and not on the Linked Version.

 The "Corresponding Application Code" for a Combined Work means the object code and/or source code for the Application, including any data and utility programs needed for reproducing the Combined Work from the Application, but excluding the System Libraries of the Combined Work.

1. Exception to Section 3 of the GNU GPL.

 You may convey a covered work under sections 3 and 4 of this License without being bound by section 3 of the GNU GPL.

2. Conveying Modified Versions.

 If you modify a copy of the Library, and, in your modifications, a facility refers to a function or data to be supplied by an Application that uses the facility (other than as an argument passed when the facility is invoked), then you may convey a copy of the modified version:

 a) under this License, provided that you make a good faith effort to ensure that, in the event an Application does not supply the function or data, the facility still operates, and performs whatever part of its purpose remains meaningful, or

 b) under the GNU GPL, with none of the additional permissions of this License applicable to that copy.

3. Object Code Incorporating Material from Library Header Files.

 The object code form of an Application may incorporate material from a header file that is part of the Library. You may convey such object code under terms of your choice, provided that, if the incorporated material is not limited to numerical parameters, data structure layouts and accessors, or small macros, inline functions and templates (ten or fewer lines in length), you do both of the following:

 a) Give prominent notice with each copy of the object code that the Library is used in it and that the Library and its use are covered by this License.

 b) Accompany the object code with a copy of the GNU GPL and this license document.

4. Combined Works.

 You may convey a Combined Work under terms of your choice that, taken together, effectively do not restrict modification of the portions of the Library contained in the Combined Work and reverse engineering for debugging such modifications, if you also do each of the following:

 a) Give prominent notice with each copy of the Combined Work that the Library is used in it and that the Library and its use are covered by this License.

 b) Accompany the Combined Work with a copy of the GNU GPL and this license document.

 c) For a Combined Work that displays copyright notices during execution, include the copyright notice for the Library among these notices, as well as a reference directing the user to the copies of the GNU GPL and this license document.

d) Do one of the following:

 0) Convey the Minimal Corresponding Source under the terms of this License, and the Corresponding Application Code in a form suitable for, and under terms that permit, the user to recombine or relink the Application with a modified version of the Linked Version to produce a modified Combined Work, in the manner specified by section 6 of the GNU GPL for conveying Corresponding Source.

 1) Use a suitable shared library mechanism for linking with the Library. A suitable mechanism is one that (a) uses at run time a copy of the Library already present on the user's computer

 system, and (b) will operate properly with a modified version of the Library that is interface-compatible with the Linked Version.

 e) Provide Installation Information, but only if you would otherwise be required to provide such information under section 6 of the GNU GPL, and only to the extent that such information is necessary to install and execute a modified version of the Combined Work produced by recombining or relinking the Application with a modified version of the Linked Version. (If you use option 4d0, the Installation Information must accompany the Minimal Corresponding Source and Corresponding Application Code. If you use option 4d1, you must provide the Installation Information in the manner specified by section 6 of the GNU GPL for conveying Corresponding Source.)

5. Combined Libraries.

 You may place library facilities that are a work based on the Library side by side in a single library together with other library facilities that are not Applications and are not covered by this License, and convey such a combined library under terms of your choice, if you do both of the following:

 a) Accompany the combined library with a copy of the same work based on the Library, uncombined with any other library facilities, conveyed under the terms of this License.

 b) Give prominent notice with the combined library that part of it is a work based on the Library, and explaining where to find the accompanying uncombined form of the same work.

6. Revised Versions of the GNU Lesser General Public License.

 The Free Software Foundation may publish revised and/or new versions of the GNU Lesser General Public License from time to time. Such new versions will be similar in spirit to the present version, but may differ in detail to address new problems or concerns.

 Each version is given a distinguishing version number. If the Library as you received it specifies that a certain numbered version of the GNU Lesser General Public License "or any later version" applies to it, you have the option of following the terms and conditions either of that published version or of any later version published by the Free Software Foundation. If the Library as you received it does not specify a version number of the GNU Lesser General Public License, you may choose any version of the GNU Lesser General Public License ever published by the Free Software Foundation.

 If the Library as you received it specifies that a proxy can decide whether future versions of the GNU Lesser General Public License shall apply, that proxy's public statement of acceptance of any version is permanent authorization for you to choose that version for the Library.

# **1.40 cronie 1.5.2-6.el8**

### **1.40.1 Available under license :**

/\*

\* Copyright (c) 2004 by Internet Systems Consortium, Inc. ("ISC")

- \* Copyright (c) 1997,2000 by Internet Software Consortium, Inc.
- \*
- \* Permission to use, copy, modify, and distribute this software for any
- \* purpose with or without fee is hereby granted, provided that the above

\* copyright notice and this permission notice appear in all copies.

- \*
- \* THE SOFTWARE IS PROVIDED "AS IS" AND ISC DISCLAIMS ALL WARRANTIES
- \* WITH REGARD TO THIS SOFTWARE INCLUDING ALL IMPLIED WARRANTIES OF
- \* MERCHANTABILITY AND FITNESS. IN NO EVENT SHALL ISC BE LIABLE FOR

\* ANY SPECIAL, DIRECT, INDIRECT, OR CONSEQUENTIAL DAMAGES OR ANY DAMAGES

- \* WHATSOEVER RESULTING FROM LOSS OF USE, DATA OR PROFITS, WHETHER IN AN
- \* ACTION OF CONTRACT, NEGLIGENCE OR OTHER TORTIOUS ACTION, ARISING OUT

\* OF OR IN CONNECTION WITH THE USE OR PERFORMANCE OF THIS SOFTWARE.

- \*/ /\*
- \* Copyright (c) 1988, 1993, 1994
- \* The Regents of the University of California. All rights reserved.
- \*
- \* This code is derived from software written by Ken Arnold and
- \* published in UNIX Review, Vol. 6, No. 8.
- \*
- \* Redistribution and use in source and binary forms, with or without
- \* modification, are permitted provided that the following conditions
- \* are met:
- \* 1. Redistributions of source code must retain the above copyright
- notice, this list of conditions and the following disclaimer.
- \* 2. Redistributions in binary form must reproduce the above copyright
- \* notice, this list of conditions and the following disclaimer in the
- \* documentation and/or other materials provided with the distribution.
- \*
- \* THIS SOFTWARE IS PROVIDED BY THE REGENTS AND CONTRIBUTORS ``AS IS'' AND
- \* ANY EXPRESS OR IMPLIED WARRANTIES, INCLUDING, BUT NOT LIMITED TO, THE
- \* IMPLIED WARRANTIES OF MERCHANTABILITY AND FITNESS FOR A PARTICULAR PURPOSE
- \* ARE DISCLAIMED. IN NO EVENT SHALL THE REGENTS OR CONTRIBUTORS BE LIABLE
- \* FOR ANY DIRECT, INDIRECT, INCIDENTAL, SPECIAL, EXEMPLARY, OR CONSEQUENTIAL

\* DAMAGES (INCLUDING, BUT NOT LIMITED TO, PROCUREMENT OF SUBSTITUTE GOODS

\* OR SERVICES; LOSS OF USE, DATA, OR PROFITS; OR BUSINESS INTERRUPTION)

\* HOWEVER CAUSED AND ON ANY THEORY OF LIABILITY, WHETHER IN CONTRACT, STRICT

\* LIABILITY, OR TORT (INCLUDING NEGLIGENCE OR OTHERWISE) ARISING IN ANY WAY \* OUT OF THE USE OF THIS SOFTWARE, EVEN IF ADVISED OF THE POSSIBILITY OF \* SUCH DAMAGE.

\*

\*/

/\*

- \* Copyright (c) 1989, 1993
- \* The Regents of the University of California. All rights reserved.
- \*
- \* This code is derived from software contributed to Berkeley by

\* Paul Vixie.

- \*
- \* Redistribution and use in source and binary forms, with or without
- \* modification, are permitted provided that the following conditions

\* are met:

- \* 1. Redistributions of source code must retain the above copyright
- \* notice, this list of conditions and the following disclaimer.
- \* 2. Redistributions in binary form must reproduce the above copyright
- \* notice, this list of conditions and the following disclaimer in the
- \* documentation and/or other materials provided with the distribution.
- \* 3. Neither the name of the University nor the names of its contributors
- \* may be used to endorse or promote products derived from this software
- \* without specific prior written permission.

\*

\* THIS SOFTWARE IS PROVIDED BY THE REGENTS AND CONTRIBUTORS ``AS IS'' AND \* ANY EXPRESS OR IMPLIED WARRANTIES, INCLUDING, BUT NOT LIMITED TO, THE \* IMPLIED WARRANTIES OF MERCHANTABILITY AND FITNESS FOR A PARTICULAR PURPOSE \* ARE DISCLAIMED. IN NO EVENT SHALL THE REGENTS OR CONTRIBUTORS BE LIABLE \* FOR ANY DIRECT, INDIRECT, INCIDENTAL, SPECIAL, EXEMPLARY, OR CONSEQUENTIAL \* DAMAGES (INCLUDING, BUT NOT LIMITED TO, PROCUREMENT OF SUBSTITUTE GOODS \* OR SERVICES; LOSS OF USE, DATA, OR PROFITS; OR BUSINESS INTERRUPTION) \* HOWEVER CAUSED AND ON ANY THEORY OF LIABILITY, WHETHER IN CONTRACT, STRICT \* LIABILITY, OR TORT (INCLUDING NEGLIGENCE OR OTHERWISE) ARISING IN ANY WAY \* OUT OF THE USE OF THIS SOFTWARE, EVEN IF ADVISED OF THE POSSIBILITY OF \* SUCH DAMAGE.

\*

 $*$  @(#)bitstring.h 8.1 (Berkeley) 7/19/93

\*/

#### GNU GENERAL PUBLIC LICENSE Version 2, June 1991

Copyright (C) 1989, 1991 Free Software Foundation, Inc., 51 Franklin Street, Fifth Floor, Boston, MA 02110-1301 USA Everyone is permitted to copy and distribute verbatim copies of this license document, but changing it is not allowed.

#### Preamble

 The licenses for most software are designed to take away your freedom to share and change it. By contrast, the GNU General Public License is intended to guarantee your freedom to share and change free software--to make sure the software is free for all its users. This General Public License applies to most of the Free Software Foundation's software and to any other program whose authors commit to using it. (Some other Free Software Foundation software is covered by the GNU Lesser General Public License instead.) You can apply it to your programs, too.

 When we speak of free software, we are referring to freedom, not price. Our General Public Licenses are designed to make sure that you have the freedom to distribute copies of free software (and charge for this service if you wish), that you receive source code or can get it if you want it, that you can change the software or use pieces of it in new free programs; and that you know you can do these things.

 To protect your rights, we need to make restrictions that forbid anyone to deny you these rights or to ask you to surrender the rights. These restrictions translate to certain responsibilities for you if you distribute copies of the software, or if you modify it.

 For example, if you distribute copies of such a program, whether gratis or for a fee, you must give the recipients all the rights that you have. You must make sure that they, too, receive or can get the source code. And you must show them these terms so they know their rights.

We protect your rights with two steps: (1) copyright the software, and (2) offer you this license which gives you legal permission to copy, distribute and/or modify the software.

 Also, for each author's protection and ours, we want to make certain that everyone understands that there is no warranty for this free software. If the software is modified by someone else and passed on, we want its recipients to know that what they have is not the original, so that any problems introduced by others will not reflect on the original authors' reputations.

 Finally, any free program is threatened constantly by software patents. We wish to avoid the danger that redistributors of a free program will individually obtain patent licenses, in effect making the program proprietary. To prevent this, we have made it clear that any patent must be licensed for everyone's free use or not licensed at all.

 The precise terms and conditions for copying, distribution and modification follow.

#### GNU GENERAL PUBLIC LICENSE TERMS AND CONDITIONS FOR COPYING, DISTRIBUTION AND MODIFICATION

 0. This License applies to any program or other work which contains a notice placed by the copyright holder saying it may be distributed under the terms of this General Public License. The "Program", below, refers to any such program or work, and a "work based on the Program" means either the Program or any derivative work under copyright law: that is to say, a work containing the Program or a portion of it, either verbatim or with modifications and/or translated into another language. (Hereinafter, translation is included without limitation in the term "modification".) Each licensee is addressed as "you".

Activities other than copying, distribution and modification are not covered by this License; they are outside its scope. The act of running the Program is not restricted, and the output from the Program is covered only if its contents constitute a work based on the Program (independent of having been made by running the Program). Whether that is true depends on what the Program does.

 1. You may copy and distribute verbatim copies of the Program's source code as you receive it, in any medium, provided that you conspicuously and appropriately publish on each copy an appropriate copyright notice and disclaimer of warranty; keep intact all the notices that refer to this License and to the absence of any warranty; and give any other recipients of the Program a copy of this License along with the Program.

You may charge a fee for the physical act of transferring a copy, and you may at your option offer warranty protection in exchange for a fee.

 2. You may modify your copy or copies of the Program or any portion of it, thus forming a work based on the Program, and copy and distribute such modifications or work under the terms of Section 1 above, provided that you also meet all of these conditions:

 a) You must cause the modified files to carry prominent notices stating that you changed the files and the date of any change.

 b) You must cause any work that you distribute or publish, that in whole or in part contains or is derived from the Program or any part thereof, to be licensed as a whole at no charge to all third parties under the terms of this License.

c) If the modified program normally reads commands interactively

 when run, you must cause it, when started running for such interactive use in the most ordinary way, to print or display an announcement including an appropriate copyright notice and a notice that there is no warranty (or else, saying that you provide a warranty) and that users may redistribute the program under these conditions, and telling the user how to view a copy of this License. (Exception: if the Program itself is interactive but does not normally print such an announcement, your work based on the Program is not required to print an announcement.)

These requirements apply to the modified work as a whole. If identifiable sections of that work are not derived from the Program, and can be reasonably considered independent and separate works in themselves, then this License, and its terms, do not apply to those sections when you distribute them as separate works. But when you distribute the same sections as part of a whole which is a work based on the Program, the distribution of the whole must be on the terms of this License, whose permissions for other licensees extend to the entire whole, and thus to each and every part regardless of who wrote it.

Thus, it is not the intent of this section to claim rights or contest your rights to work written entirely by you; rather, the intent is to exercise the right to control the distribution of derivative or collective works based on the Program.

In addition, mere aggregation of another work not based on the Program with the Program (or with a work based on the Program) on a volume of a storage or distribution medium does not bring the other work under the scope of this License.

 3. You may copy and distribute the Program (or a work based on it, under Section 2) in object code or executable form under the terms of Sections 1 and 2 above provided that you also do one of the following:

 a) Accompany it with the complete corresponding machine-readable source code, which must be distributed under the terms of Sections 1 and 2 above on a medium customarily used for software interchange; or,

 b) Accompany it with a written offer, valid for at least three years, to give any third party, for a charge no more than your cost of physically performing source distribution, a complete machine-readable copy of the corresponding source code, to be distributed under the terms of Sections 1 and 2 above on a medium customarily used for software interchange; or,

 c) Accompany it with the information you received as to the offer to distribute corresponding source code. (This alternative is allowed only for noncommercial distribution and only if you

 received the program in object code or executable form with such an offer, in accord with Subsection b above.)

The source code for a work means the preferred form of the work for making modifications to it. For an executable work, complete source code means all the source code for all modules it contains, plus any associated interface definition files, plus the scripts used to control compilation and installation of the executable. However, as a special exception, the source code distributed need not include anything that is normally distributed (in either source or binary form) with the major components (compiler, kernel, and so on) of the operating system on which the executable runs, unless that component itself accompanies the executable.

If distribution of executable or object code is made by offering access to copy from a designated place, then offering equivalent access to copy the source code from the same place counts as distribution of the source code, even though third parties are not compelled to copy the source along with the object code.

 4. You may not copy, modify, sublicense, or distribute the Program except as expressly provided under this License. Any attempt otherwise to copy, modify, sublicense or distribute the Program is void, and will automatically terminate your rights under this License. However, parties who have received copies, or rights, from you under this License will not have their licenses terminated so long as such parties remain in full compliance.

 5. You are not required to accept this License, since you have not signed it. However, nothing else grants you permission to modify or distribute the Program or its derivative works. These actions are prohibited by law if you do not accept this License. Therefore, by modifying or distributing the Program (or any work based on the Program), you indicate your acceptance of this License to do so, and all its terms and conditions for copying, distributing or modifying the Program or works based on it.

 6. Each time you redistribute the Program (or any work based on the Program), the recipient automatically receives a license from the original licensor to copy, distribute or modify the Program subject to these terms and conditions. You may not impose any further restrictions on the recipients' exercise of the rights granted herein. You are not responsible for enforcing compliance by third parties to this License.

 7. If, as a consequence of a court judgment or allegation of patent infringement or for any other reason (not limited to patent issues), conditions are imposed on you (whether by court order, agreement or

otherwise) that contradict the conditions of this License, they do not excuse you from the conditions of this License. If you cannot distribute so as to satisfy simultaneously your obligations under this License and any other pertinent obligations, then as a consequence you may not distribute the Program at all. For example, if a patent license would not permit royalty-free redistribution of the Program by all those who receive copies directly or indirectly through you, then the only way you could satisfy both it and this License would be to refrain entirely from distribution of the Program.

If any portion of this section is held invalid or unenforceable under any particular circumstance, the balance of the section is intended to apply and the section as a whole is intended to apply in other circumstances.

It is not the purpose of this section to induce you to infringe any patents or other property right claims or to contest validity of any such claims; this section has the sole purpose of protecting the integrity of the free software distribution system, which is implemented by public license practices. Many people have made generous contributions to the wide range of software distributed through that system in reliance on consistent application of that system; it is up to the author/donor to decide if he or she is willing to distribute software through any other system and a licensee cannot impose that choice.

This section is intended to make thoroughly clear what is believed to be a consequence of the rest of this License.

 8. If the distribution and/or use of the Program is restricted in certain countries either by patents or by copyrighted interfaces, the original copyright holder who places the Program under this License may add an explicit geographical distribution limitation excluding those countries, so that distribution is permitted only in or among countries not thus excluded. In such case, this License incorporates the limitation as if written in the body of this License.

 9. The Free Software Foundation may publish revised and/or new versions of the General Public License from time to time. Such new versions will be similar in spirit to the present version, but may differ in detail to address new problems or concerns.

Each version is given a distinguishing version number. If the Program specifies a version number of this License which applies to it and "any later version", you have the option of following the terms and conditions either of that version or of any later version published by the Free Software Foundation. If the Program does not specify a version number of this License, you may choose any version ever published by the Free Software Foundation.

 10. If you wish to incorporate parts of the Program into other free programs whose distribution conditions are different, write to the author to ask for permission. For software which is copyrighted by the Free Software Foundation, write to the Free Software Foundation; we sometimes make exceptions for this. Our decision will be guided by the two goals of preserving the free status of all derivatives of our free software and of promoting the sharing and reuse of software generally.

#### NO WARRANTY

 11. BECAUSE THE PROGRAM IS LICENSED FREE OF CHARGE, THERE IS NO WARRANTY FOR THE PROGRAM, TO THE EXTENT PERMITTED BY APPLICABLE LAW. EXCEPT WHEN OTHERWISE STATED IN WRITING THE COPYRIGHT HOLDERS AND/OR OTHER PARTIES PROVIDE THE PROGRAM "AS IS" WITHOUT WARRANTY OF ANY KIND, EITHER EXPRESSED OR IMPLIED, INCLUDING, BUT NOT LIMITED TO, THE IMPLIED WARRANTIES OF MERCHANTABILITY AND FITNESS FOR A PARTICULAR PURPOSE. THE ENTIRE RISK AS TO THE QUALITY AND PERFORMANCE OF THE PROGRAM IS WITH YOU. SHOULD THE PROGRAM PROVE DEFECTIVE, YOU ASSUME THE COST OF ALL NECESSARY SERVICING, REPAIR OR CORRECTION.

 12. IN NO EVENT UNLESS REQUIRED BY APPLICABLE LAW OR AGREED TO IN WRITING WILL ANY COPYRIGHT HOLDER, OR ANY OTHER PARTY WHO MAY MODIFY AND/OR REDISTRIBUTE THE PROGRAM AS PERMITTED ABOVE, BE LIABLE TO YOU FOR DAMAGES, INCLUDING ANY GENERAL, SPECIAL, INCIDENTAL OR CONSEQUENTIAL DAMAGES ARISING OUT OF THE USE OR INABILITY TO USE THE PROGRAM (INCLUDING BUT NOT LIMITED TO LOSS OF DATA OR DATA BEING RENDERED INACCURATE OR LOSSES SUSTAINED BY YOU OR THIRD PARTIES OR A FAILURE OF THE PROGRAM TO OPERATE WITH ANY OTHER PROGRAMS), EVEN IF SUCH HOLDER OR OTHER PARTY HAS BEEN ADVISED OF THE POSSIBILITY OF SUCH DAMAGES.

#### END OF TERMS AND CONDITIONS

How to Apply These Terms to Your New Programs

 If you develop a new program, and you want it to be of the greatest possible use to the public, the best way to achieve this is to make it free software which everyone can redistribute and change under these terms.

 To do so, attach the following notices to the program. It is safest to attach them to the start of each source file to most effectively convey the exclusion of warranty; and each file should have at least the "copyright" line and a pointer to where the full notice is found.

 <one line to give the program's name and a brief idea of what it does.> Copyright  $(C)$  <year > <name of author>

 This program is free software; you can redistribute it and/or modify it under the terms of the GNU General Public License as published by the Free Software Foundation; either version 2 of the License, or (at your option) any later version.

 This program is distributed in the hope that it will be useful, but WITHOUT ANY WARRANTY; without even the implied warranty of MERCHANTABILITY or FITNESS FOR A PARTICULAR PURPOSE. See the GNU General Public License for more details.

 You should have received a copy of the GNU General Public License along with this program; if not, write to the Free Software Foundation, Inc., 51 Franklin Street, Fifth Floor, Boston, MA 02110-1301 USA.

Also add information on how to contact you by electronic and paper mail.

If the program is interactive, make it output a short notice like this when it starts in an interactive mode:

 Gnomovision version 69, Copyright (C) year name of author Gnomovision comes with ABSOLUTELY NO WARRANTY; for details type `show w'. This is free software, and you are welcome to redistribute it under certain conditions; type `show c' for details.

The hypothetical commands `show w' and `show c' should show the appropriate parts of the General Public License. Of course, the commands you use may be called something other than `show w' and `show c'; they could even be mouse-clicks or menu items--whatever suits your program.

You should also get your employer (if you work as a programmer) or your school, if any, to sign a "copyright disclaimer" for the program, if necessary. Here is a sample; alter the names:

 Yoyodyne, Inc., hereby disclaims all copyright interest in the program `Gnomovision' (which makes passes at compilers) written by James Hacker.

 <signature of Ty Coon>, 1 April 1989 Ty Coon, President of Vice

This General Public License does not permit incorporating your program into proprietary programs. If your program is a subroutine library, you may consider it more useful to permit linking proprietary applications with the library. If this is what you want to do, use the GNU Lesser General Public License instead of this License.

# **1.41 pigz 2.4 4.el8 1.41.1 Available under license :**

Mark Adler Jyrki Alakuijala Frdric Kayser Daniel Reed Huzaifa Sidhpurwala Pter Szab Lode Vandevenne

 Apache License Version 2.0, January 2004 http://www.apache.org/licenses/

#### TERMS AND CONDITIONS FOR USE, REPRODUCTION, AND DISTRIBUTION

1. Definitions.

 "License" shall mean the terms and conditions for use, reproduction, and distribution as defined by Sections 1 through 9 of this document.

 "Licensor" shall mean the copyright owner or entity authorized by the copyright owner that is granting the License.

 "Legal Entity" shall mean the union of the acting entity and all other entities that control, are controlled by, or are under common control with that entity. For the purposes of this definition, "control" means (i) the power, direct or indirect, to cause the direction or management of such entity, whether by contract or otherwise, or (ii) ownership of fifty percent (50%) or more of the outstanding shares, or (iii) beneficial ownership of such entity.

 "You" (or "Your") shall mean an individual or Legal Entity exercising permissions granted by this License.

 "Source" form shall mean the preferred form for making modifications, including but not limited to software source code, documentation source, and configuration files.

 "Object" form shall mean any form resulting from mechanical transformation or translation of a Source form, including but not limited to compiled object code, generated documentation, and conversions to other media types.

 "Work" shall mean the work of authorship, whether in Source or Object form, made available under the License, as indicated by a copyright notice that is included in or attached to the work

(an example is provided in the Appendix below).

 "Derivative Works" shall mean any work, whether in Source or Object form, that is based on (or derived from) the Work and for which the editorial revisions, annotations, elaborations, or other modifications represent, as a whole, an original work of authorship. For the purposes of this License, Derivative Works shall not include works that remain separable from, or merely link (or bind by name) to the interfaces of, the Work and Derivative Works thereof.

 "Contribution" shall mean any work of authorship, including the original version of the Work and any modifications or additions to that Work or Derivative Works thereof, that is intentionally submitted to Licensor for inclusion in the Work by the copyright owner or by an individual or Legal Entity authorized to submit on behalf of the copyright owner. For the purposes of this definition, "submitted" means any form of electronic, verbal, or written communication sent to the Licensor or its representatives, including but not limited to communication on electronic mailing lists, source code control systems, and issue tracking systems that are managed by, or on behalf of, the Licensor for the purpose of discussing and improving the Work, but excluding communication that is conspicuously marked or otherwise designated in writing by the copyright owner as "Not a Contribution."

 "Contributor" shall mean Licensor and any individual or Legal Entity on behalf of whom a Contribution has been received by Licensor and subsequently incorporated within the Work.

- 2. Grant of Copyright License. Subject to the terms and conditions of this License, each Contributor hereby grants to You a perpetual, worldwide, non-exclusive, no-charge, royalty-free, irrevocable copyright license to reproduce, prepare Derivative Works of, publicly display, publicly perform, sublicense, and distribute the Work and such Derivative Works in Source or Object form.
- 3. Grant of Patent License. Subject to the terms and conditions of this License, each Contributor hereby grants to You a perpetual, worldwide, non-exclusive, no-charge, royalty-free, irrevocable (except as stated in this section) patent license to make, have made, use, offer to sell, sell, import, and otherwise transfer the Work, where such license applies only to those patent claims licensable by such Contributor that are necessarily infringed by their Contribution(s) alone or by combination of their Contribution(s) with the Work to which such Contribution(s) was submitted. If You institute patent litigation against any entity (including a cross-claim or counterclaim in a lawsuit) alleging that the Work or a Contribution incorporated within the Work constitutes direct or contributory patent infringement, then any patent licenses

 granted to You under this License for that Work shall terminate as of the date such litigation is filed.

- 4. Redistribution. You may reproduce and distribute copies of the Work or Derivative Works thereof in any medium, with or without modifications, and in Source or Object form, provided that You meet the following conditions:
	- (a) You must give any other recipients of the Work or Derivative Works a copy of this License; and
	- (b) You must cause any modified files to carry prominent notices stating that You changed the files; and
	- (c) You must retain, in the Source form of any Derivative Works that You distribute, all copyright, patent, trademark, and attribution notices from the Source form of the Work, excluding those notices that do not pertain to any part of the Derivative Works; and
	- (d) If the Work includes a "NOTICE" text file as part of its distribution, then any Derivative Works that You distribute must include a readable copy of the attribution notices contained within such NOTICE file, excluding those notices that do not pertain to any part of the Derivative Works, in at least one of the following places: within a NOTICE text file distributed as part of the Derivative Works; within the Source form or documentation, if provided along with the Derivative Works; or, within a display generated by the Derivative Works, if and wherever such third-party notices normally appear. The contents of the NOTICE file are for informational purposes only and do not modify the License. You may add Your own attribution notices within Derivative Works that You distribute, alongside or as an addendum to the NOTICE text from the Work, provided that such additional attribution notices cannot be construed as modifying the License.

 You may add Your own copyright statement to Your modifications and may provide additional or different license terms and conditions for use, reproduction, or distribution of Your modifications, or for any such Derivative Works as a whole, provided Your use, reproduction, and distribution of the Work otherwise complies with the conditions stated in this License.

 5. Submission of Contributions. Unless You explicitly state otherwise, any Contribution intentionally submitted for inclusion in the Work by You to the Licensor shall be under the terms and conditions of this License, without any additional terms or conditions.

 Notwithstanding the above, nothing herein shall supersede or modify the terms of any separate license agreement you may have executed with Licensor regarding such Contributions.

- 6. Trademarks. This License does not grant permission to use the trade names, trademarks, service marks, or product names of the Licensor, except as required for reasonable and customary use in describing the origin of the Work and reproducing the content of the NOTICE file.
- 7. Disclaimer of Warranty. Unless required by applicable law or agreed to in writing, Licensor provides the Work (and each Contributor provides its Contributions) on an "AS IS" BASIS, WITHOUT WARRANTIES OR CONDITIONS OF ANY KIND, either express or implied, including, without limitation, any warranties or conditions of TITLE, NON-INFRINGEMENT, MERCHANTABILITY, or FITNESS FOR A PARTICULAR PURPOSE. You are solely responsible for determining the appropriateness of using or redistributing the Work and assume any risks associated with Your exercise of permissions under this License.
- 8. Limitation of Liability. In no event and under no legal theory, whether in tort (including negligence), contract, or otherwise, unless required by applicable law (such as deliberate and grossly negligent acts) or agreed to in writing, shall any Contributor be liable to You for damages, including any direct, indirect, special, incidental, or consequential damages of any character arising as a result of this License or out of the use or inability to use the Work (including but not limited to damages for loss of goodwill, work stoppage, computer failure or malfunction, or any and all other commercial damages or losses), even if such Contributor has been advised of the possibility of such damages.
- 9. Accepting Warranty or Additional Liability. While redistributing the Work or Derivative Works thereof, You may choose to offer, and charge a fee for, acceptance of support, warranty, indemnity, or other liability obligations and/or rights consistent with this License. However, in accepting such obligations, You may act only on Your own behalf and on Your sole responsibility, not on behalf of any other Contributor, and only if You agree to indemnify, defend, and hold each Contributor harmless for any liability incurred by, or claims asserted against, such Contributor by reason of your accepting any such warranty or additional liability.

#### END OF TERMS AND CONDITIONS

APPENDIX: How to apply the Apache License to your work.

 To apply the Apache License to your work, attach the following boilerplate notice, with the fields enclosed by brackets "[]"

 replaced with your own identifying information. (Don't include the brackets!) The text should be enclosed in the appropriate comment syntax for the file format. We also recommend that a file or class name and description of purpose be included on the same "printed page" as the copyright notice for easier identification within third-party archives.

Copyright 2011 Google Inc.

 Licensed under the Apache License, Version 2.0 (the "License"); you may not use this file except in compliance with the License. You may obtain a copy of the License at

http://www.apache.org/licenses/LICENSE-2.0

 Unless required by applicable law or agreed to in writing, software distributed under the License is distributed on an "AS IS" BASIS, WITHOUT WARRANTIES OR CONDITIONS OF ANY KIND, either express or implied. See the License for the specific language governing permissions and limitations under the License.

# **1.42 bson 4.0.5**

### **1.42.1 Available under license :**

No license file was found, but licenses were detected in source scan.

#### /\*

- \* Copyright 2008-present MongoDB, Inc.
- \*
- \* Licensed under the Apache License, Version 2.0 (the "License");
- \* you may not use this file except in compliance with the License.
- \* You may obtain a copy of the License at
- \*
- \* http://www.apache.org/licenses/LICENSE-2.0
- \*
- \* Unless required by applicable law or agreed to in writing, software
- \* distributed under the License is distributed on an "AS IS" BASIS,
- \* WITHOUT WARRANTIES OR CONDITIONS OF ANY KIND, either express or implied.
- \* See the License for the specific language governing permissions and
- \* limitations under the License.
- \*/

Found in path(s):

\* /opt/cola/permits/1135887302\_1613625706.97/0/bson-4-0-5-sources-1-jar/org/bson/codecs/BsonCodec.java

\* /opt/cola/permits/1135887302\_1613625706.97/0/bson-4-0-5-sources-1-

jar/org/bson/codecs/pojo/ConventionObjectIdGeneratorsImpl.java

\* /opt/cola/permits/1135887302\_1613625706.97/0/bson-4-0-5-sources-1-

jar/org/bson/codecs/pojo/IdPropertyModelHolder.java

\* /opt/cola/permits/1135887302\_1613625706.97/0/bson-4-0-5-sources-1-jar/org/bson/codecs/pojo/IdGenerators.java

\* /opt/cola/permits/1135887302\_1613625706.97/0/bson-4-0-5-sources-1-

jar/org/bson/codecs/BsonCodecProvider.java

\* /opt/cola/permits/1135887302\_1613625706.97/0/bson-4-0-5-sources-1-jar/org/bson/codecs/pojo/IdGenerator.java No license file was found, but licenses were detected in source scan.

/\*

\* Copyright 2008-present MongoDB, Inc.

\* Copyright 2018 Cezary Bartosiak

\*

\* Licensed under the Apache License, Version 2.0 (the "License");

\* you may not use this file except in compliance with the License.

\* You may obtain a copy of the License at

\*

\* http://www.apache.org/licenses/LICENSE-2.0

\*

\* Unless required by applicable law or agreed to in writing, software

\* distributed under the License is distributed on an "AS IS" BASIS,

\* WITHOUT WARRANTIES OR CONDITIONS OF ANY KIND, either express or implied.

\* See the License for the specific language governing permissions and

\* limitations under the License.

\*/

Found in path(s):

\* /opt/cola/permits/1135887302\_1613625706.97/0/bson-4-0-5-sources-1-

jar/org/bson/codecs/jsr310/LocalDateCodec.java

\* /opt/cola/permits/1135887302\_1613625706.97/0/bson-4-0-5-sources-1 jar/org/bson/codecs/jsr310/Jsr310CodecProvider.java

\* /opt/cola/permits/1135887302\_1613625706.97/0/bson-4-0-5-sources-1-

jar/org/bson/codecs/jsr310/LocalTimeCodec.java

\* /opt/cola/permits/1135887302\_1613625706.97/0/bson-4-0-5-sources-1-

jar/org/bson/codecs/jsr310/LocalDateTimeCodec.java

\* /opt/cola/permits/1135887302\_1613625706.97/0/bson-4-0-5-sources-1-

jar/org/bson/codecs/jsr310/InstantCodec.java

No license file was found, but licenses were detected in source scan.

/\*

\* Copyright 2008-present MongoDB, Inc.

\*

\* Licensed under the Apache License, Version 2.0 (the "License");

\* you may not use this file except in compliance with the License.

\* You may obtain a copy of the License at

\*

\* http://www.apache.org/licenses/LICENSE-2.0

\*

\* Unless required by applicable law or agreed to in writing, software

\* distributed under the License is distributed on an "AS IS" BASIS,

\* WITHOUT WARRANTIES OR CONDITIONS OF ANY KIND, either express or implied.

\* See the License for the specific language governing permissions and

\* limitations under the License.

\*/

Found in path(s):

\* /opt/cola/permits/1135887302\_1613625706.97/0/bson-4-0-5-sources-1-

jar/org/bson/codecs/pojo/LazyMissingCodec.java

\* /opt/cola/permits/1135887302\_1613625706.97/0/bson-4-0-5-sources-1-

jar/org/bson/codecs/BsonUndefinedCodec.java

\* /opt/cola/permits/1135887302\_1613625706.97/0/bson-4-0-5-sources-1-

jar/org/bson/internal/ProvidersCodecRegistry.java

\* /opt/cola/permits/1135887302\_1613625706.97/0/bson-4-0-5-sources-1-

jar/org/bson/json/ExtendedJsonRegularExpressionConverter.java

\* /opt/cola/permits/1135887302\_1613625706.97/0/bson-4-0-5-sources-1-jar/org/bson/BsonInt32.java

\* /opt/cola/permits/1135887302\_1613625706.97/0/bson-4-0-5-sources-1-jar/org/bson/BsonUndefined.java

\* /opt/cola/permits/1135887302\_1613625706.97/0/bson-4-0-5-sources-1-

jar/org/bson/codecs/configuration/CodecProvider.java

\* /opt/cola/permits/1135887302\_1613625706.97/0/bson-4-0-5-sources-1-jar/org/bson/json/JsonStreamBuffer.java

\* /opt/cola/permits/1135887302\_1613625706.97/0/bson-4-0-5-sources-1-jar/org/bson/io/ByteBufferBsonInput.java

\* /opt/cola/permits/1135887302\_1613625706.97/0/bson-4-0-5-sources-1-jar/org/bson/codecs/ObjectIdCodec.java

\* /opt/cola/permits/1135887302\_1613625706.97/0/bson-4-0-5-sources-1-

jar/org/bson/codecs/AtomicLongCodec.java

\* /opt/cola/permits/1135887302\_1613625706.97/0/bson-4-0-5-sources-1-jar/org/bson/codecs/BsonValueCodec.java

\* /opt/cola/permits/1135887302\_1613625706.97/0/bson-4-0-5-sources-1-jar/org/bson/BsonDateTime.java

\* /opt/cola/permits/1135887302\_1613625706.97/0/bson-4-0-5-sources-1-jar/org/bson/codecs/BsonInt32Codec.java

\* /opt/cola/permits/1135887302\_1613625706.97/0/bson-4-0-5-sources-1-

jar/org/bson/json/ShellMinKeyConverter.java

\* /opt/cola/permits/1135887302\_1613625706.97/0/bson-4-0-5-sources-1-

jar/org/bson/codecs/pojo/annotations/BsonIgnore.java

\* /opt/cola/permits/1135887302\_1613625706.97/0/bson-4-0-5-sources-1-jar/org/bson/codecs/BinaryCodec.java

\* /opt/cola/permits/1135887302\_1613625706.97/0/bson-4-0-5-sources-1-

jar/org/bson/json/ShellBinaryConverter.java

\* /opt/cola/permits/1135887302\_1613625706.97/0/bson-4-0-5-sources-1-

jar/org/bson/codecs/pojo/EnumPropertyCodecProvider.java

\* /opt/cola/permits/1135887302\_1613625706.97/0/bson-4-0-5-sources-1-jar/org/bson/json/package-info.java

\* /opt/cola/permits/1135887302\_1613625706.97/0/bson-4-0-5-sources-1-

jar/org/bson/internal/CodecRegistryHelper.java

\* /opt/cola/permits/1135887302\_1613625706.97/0/bson-4-0-5-sources-1-

jar/org/bson/json/ExtendedJsonMinKeyConverter.java

\* /opt/cola/permits/1135887302\_1613625706.97/0/bson-4-0-5-sources-1-jar/org/bson/types/BSONTimestamp.java

\* /opt/cola/permits/1135887302\_1613625706.97/0/bson-4-0-5-sources-1-jar/org/bson/BsonSymbol.java

\* /opt/cola/permits/1135887302\_1613625706.97/0/bson-4-0-5-sources-1-

jar/org/bson/codecs/IterableCodecProvider.java

\* /opt/cola/permits/1135887302\_1613625706.97/0/bson-4-0-5-sources-1-

jar/org/bson/json/JsonJavaScriptConverter.java

\* /opt/cola/permits/1135887302\_1613625706.97/0/bson-4-0-5-sources-1-jar/org/bson/io/BsonOutput.java

\* /opt/cola/permits/1135887302\_1613625706.97/0/bson-4-0-5-sources-1-

jar/org/bson/json/ExtendedJsonDateTimeConverter.java

\* /opt/cola/permits/1135887302\_1613625706.97/0/bson-4-0-5-sources-1-

jar/org/bson/codecs/pojo/CreatorExecutable.java

\* /opt/cola/permits/1135887302\_1613625706.97/0/bson-4-0-5-sources-1-

jar/org/bson/codecs/BsonBinaryCodec.java

\* /opt/cola/permits/1135887302\_1613625706.97/0/bson-4-0-5-sources-1-jar/org/bson/BsonString.java

\* /opt/cola/permits/1135887302\_1613625706.97/0/bson-4-0-5-sources-1-

jar/org/bson/codecs/BsonDateTimeCodec.java

\* /opt/cola/permits/1135887302\_1613625706.97/0/bson-4-0-5-sources-1-

jar/org/bson/internal/OverridableUuidRepresentationCodecRegistry.java

\* /opt/cola/permits/1135887302\_1613625706.97/0/bson-4-0-5-sources-1-jar/org/bson/Bits.java

\* /opt/cola/permits/1135887302\_1613625706.97/0/bson-4-0-5-sources-1-jar/org/bson/json/JsonWriter.java

\* /opt/cola/permits/1135887302\_1613625706.97/0/bson-4-0-5-sources-1-

jar/org/bson/codecs/BsonTimestampCodec.java

\* /opt/cola/permits/1135887302\_1613625706.97/0/bson-4-0-5-sources-1-jar/org/bson/ByteBufNIO.java

\* /opt/cola/permits/1135887302\_1613625706.97/0/bson-4-0-5-sources-1-

jar/org/bson/codecs/pojo/PropertyReflectionUtils.java

\* /opt/cola/permits/1135887302\_1613625706.97/0/bson-4-0-5-sources-1-

jar/org/bson/codecs/pojo/InstanceCreatorFactory.java

\* /opt/cola/permits/1135887302\_1613625706.97/0/bson-4-0-5-sources-1-jar/org/bson/types/MinKey.java

\* /opt/cola/permits/1135887302\_1613625706.97/0/bson-4-0-5-sources-1-jar/org/bson/BsonTimestamp.java

\* /opt/cola/permits/1135887302\_1613625706.97/0/bson-4-0-5-sources-1-

jar/org/bson/codecs/Decimal128Codec.java

\* /opt/cola/permits/1135887302\_1613625706.97/0/bson-4-0-5-sources-1-

jar/org/bson/codecs/pojo/PropertyCodecRegistry.java

\* /opt/cola/permits/1135887302\_1613625706.97/0/bson-4-0-5-sources-1-jar/org/bson/BsonWriterSettings.java

\* /opt/cola/permits/1135887302\_1613625706.97/0/bson-4-0-5-sources-1-jar/org/bson/internal/CodecCache.java

\* /opt/cola/permits/1135887302\_1613625706.97/0/bson-4-0-5-sources-1-

jar/org/bson/json/StrictCharacterStreamJsonWriter.java

\* /opt/cola/permits/1135887302\_1613625706.97/0/bson-4-0-5-sources-1-

jar/org/bson/json/ExtendedJsonInt32Converter.java

\* /opt/cola/permits/1135887302\_1613625706.97/0/bson-4-0-5-sources-1-

jar/org/bson/json/ShellDateTimeConverter.java

\* /opt/cola/permits/1135887302\_1613625706.97/0/bson-4-0-5-sources-1-

jar/org/bson/codecs/ObjectIdGenerator.java

\* /opt/cola/permits/1135887302\_1613625706.97/0/bson-4-0-5-sources-1-

jar/org/bson/codecs/configuration/CodecRegistry.java

\* /opt/cola/permits/1135887302\_1613625706.97/0/bson-4-0-5-sources-1-jar/org/bson/io/BsonInputMark.java

\* /opt/cola/permits/1135887302\_1613625706.97/0/bson-4-0-5-sources-1-jar/org/bson/json/JsonParseException.java

\* /opt/cola/permits/1135887302\_1613625706.97/0/bson-4-0-5-sources-1-jar/org/bson/BsonReader.java

\* /opt/cola/permits/1135887302\_1613625706.97/0/bson-4-0-5-sources-1-jar/org/bson/RawBsonArray.java

\* /opt/cola/permits/1135887302\_1613625706.97/0/bson-4-0-5-sources-1-

jar/org/bson/json/ShellTimestampConverter.java

\* /opt/cola/permits/1135887302\_1613625706.97/0/bson-4-0-5-sources-1-jar/org/bson/codecs/BsonArrayCodec.java

\* /opt/cola/permits/1135887302\_1613625706.97/0/bson-4-0-5-sources-1-

jar/org/bson/codecs/pojo/annotations/BsonDiscriminator.java

\* /opt/cola/permits/1135887302\_1613625706.97/0/bson-4-0-5-sources-1-

jar/org/bson/codecs/configuration/CodecConfigurationException.java

```
* /opt/cola/permits/1135887302_1613625706.97/0/bson-4-0-5-sources-1-jar/org/bson/LazyBSONObject.java
```

```
* /opt/cola/permits/1135887302_1613625706.97/0/bson-4-0-5-sources-1-
```
jar/org/bson/json/ShellDecimal128Converter.java

\* /opt/cola/permits/1135887302\_1613625706.97/0/bson-4-0-5-sources-1-

jar/org/bson/json/RelaxedExtendedJsonDateTimeConverter.java

\* /opt/cola/permits/1135887302\_1613625706.97/0/bson-4-0-5-sources-1-jar/org/bson/codecs/ByteArrayCodec.java

\* /opt/cola/permits/1135887302\_1613625706.97/0/bson-4-0-5-sources-1-

jar/org/bson/codecs/pojo/annotations/BsonProperty.java

\* /opt/cola/permits/1135887302\_1613625706.97/0/bson-4-0-5-sources-1-jar/org/bson/AbstractBsonWriter.java

\* /opt/cola/permits/1135887302\_1613625706.97/0/bson-4-0-5-sources-1-

jar/org/bson/codecs/BsonTypeClassMap.java

\* /opt/cola/permits/1135887302\_1613625706.97/0/bson-4-0-5-sources-1-jar/org/bson/codecs/SymbolCodec.java

\* /opt/cola/permits/1135887302\_1613625706.97/0/bson-4-0-5-sources-1-

jar/org/bson/json/ExtendedJsonUndefinedConverter.java

\* /opt/cola/permits/1135887302\_1613625706.97/0/bson-4-0-5-sources-1-

jar/org/bson/codecs/pojo/TypeWithTypeParameters.java

\* /opt/cola/permits/1135887302\_1613625706.97/0/bson-4-0-5-sources-1-jar/org/bson/codecs/PatternCodec.java

\* /opt/cola/permits/1135887302\_1613625706.97/0/bson-4-0-5-sources-1-jar/org/bson/ByteBuf.java

\* /opt/cola/permits/1135887302\_1613625706.97/0/bson-4-0-5-sources-1-jar/org/bson/FieldNameValidator.java

\* /opt/cola/permits/1135887302\_1613625706.97/0/bson-4-0-5-sources-1-jar/org/bson/util/package-info.java

\* /opt/cola/permits/1135887302\_1613625706.97/0/bson-4-0-5-sources-1-jar/org/bson/types/CodeWScope.java

\* /opt/cola/permits/1135887302\_1613625706.97/0/bson-4-0-5-sources-1-jar/org/bson/codecs/BsonStringCodec.java

\* /opt/cola/permits/1135887302\_1613625706.97/0/bson-4-0-5-sources-1-jar/org/bson/codecs/pojo/Conventions.java

\* /opt/cola/permits/1135887302\_1613625706.97/0/bson-4-0-5-sources-1-jar/org/bson/internal/Base64.java

\* /opt/cola/permits/1135887302\_1613625706.97/0/bson-4-0-5-sources-1-

jar/org/bson/json/ExtendedJsonDoubleConverter.java

\* /opt/cola/permits/1135887302\_1613625706.97/0/bson-4-0-5-sources-1-

jar/org/bson/codecs/pojo/annotations/BsonId.java

\* /opt/cola/permits/1135887302\_1613625706.97/0/bson-4-0-5-sources-1-jar/org/bson/BsonType.java

\* /opt/cola/permits/1135887302\_1613625706.97/0/bson-4-0-5-sources-1-

jar/org/bson/json/StrictCharacterStreamJsonWriterSettings.java

\* /opt/cola/permits/1135887302\_1613625706.97/0/bson-4-0-5-sources-1-jar/org/bson/codecs/package-info.java

\* /opt/cola/permits/1135887302\_1613625706.97/0/bson-4-0-5-sources-1-jar/org/bson/Transformer.java

\* /opt/cola/permits/1135887302\_1613625706.97/0/bson-4-0-5-sources-1-

jar/org/bson/codecs/pojo/LazyPojoCodec.java

\* /opt/cola/permits/1135887302\_1613625706.97/0/bson-4-0-5-sources-1-

jar/org/bson/codecs/BsonDocumentCodec.java

\* /opt/cola/permits/1135887302\_1613625706.97/0/bson-4-0-5-sources-1-

jar/org/bson/BsonMaximumSizeExceededException.java

\* /opt/cola/permits/1135887302\_1613625706.97/0/bson-4-0-5-sources-1-jar/org/bson/codecs/pojo/package-info.java

\* /opt/cola/permits/1135887302\_1613625706.97/0/bson-4-0-5-sources-1-

jar/org/bson/codecs/pojo/MapPropertyCodecProvider.java

\* /opt/cola/permits/1135887302\_1613625706.97/0/bson-4-0-5-sources-1-jar/org/bson/types/CodeWithScope.java

\* /opt/cola/permits/1135887302\_1613625706.97/0/bson-4-0-5-sources-1-

jar/org/bson/codecs/pojo/ConventionUseGettersAsSettersImpl.java

\* /opt/cola/permits/1135887302\_1613625706.97/0/bson-4-0-5-sources-1-jar/org/bson/codecs/UuidCodecHelper.java

\* /opt/cola/permits/1135887302\_1613625706.97/0/bson-4-0-5-sources-1-jar/org/bson/BsonDouble.java

\* /opt/cola/permits/1135887302\_1613625706.97/0/bson-4-0-5-sources-1-

jar/org/bson/codecs/MapCodecProvider.java

\* /opt/cola/permits/1135887302\_1613625706.97/0/bson-4-0-5-sources-1-jar/org/bson/conversions/package-info.java

\* /opt/cola/permits/1135887302\_1613625706.97/0/bson-4-0-5-sources-1-jar/org/bson/codecs/jsr310/packageinfo.java

\* /opt/cola/permits/1135887302\_1613625706.97/0/bson-4-0-5-sources-1-jar/org/bson/io/package-info.java

\* /opt/cola/permits/1135887302\_1613625706.97/0/bson-4-0-5-sources-1-

jar/org/bson/codecs/BigDecimalCodec.java

\* /opt/cola/permits/1135887302\_1613625706.97/0/bson-4-0-5-sources-1-

jar/org/bson/json/ExtendedJsonTimestampConverter.java

\* /opt/cola/permits/1135887302\_1613625706.97/0/bson-4-0-5-sources-1-

jar/org/bson/codecs/DocumentCodecProvider.java

\* /opt/cola/permits/1135887302\_1613625706.97/0/bson-4-0-5-sources-1-jar/org/bson/diagnostics/package-info.java

\* /opt/cola/permits/1135887302\_1613625706.97/0/bson-4-0-5-sources-1-jar/org/bson/types/Binary.java

\* /opt/cola/permits/1135887302\_1613625706.97/0/bson-4-0-5-sources-1-

jar/org/bson/BsonSerializationException.java

\* /opt/cola/permits/1135887302\_1613625706.97/0/bson-4-0-5-sources-1-jar/org/bson/types/ObjectId.java

\* /opt/cola/permits/1135887302\_1613625706.97/0/bson-4-0-5-sources-1-jar/org/bson/BsonBinaryWriter.java

\* /opt/cola/permits/1135887302\_1613625706.97/0/bson-4-0-5-sources-1-

jar/org/bson/codecs/OverridableUuidRepresentationCodec.java

\* /opt/cola/permits/1135887302\_1613625706.97/0/bson-4-0-5-sources-1-jar/org/bson/json/JsonBuffer.java

\* /opt/cola/permits/1135887302\_1613625706.97/0/bson-4-0-5-sources-1-jar/org/bson/codecs/pojo/TypeData.java

\* /opt/cola/permits/1135887302\_1613625706.97/0/bson-4-0-5-sources-1-jar/org/bson/types/BasicBSONList.java

\* /opt/cola/permits/1135887302\_1613625706.97/0/bson-4-0-5-sources-1-jar/org/bson/BsonReaderMark.java

\* /opt/cola/permits/1135887302\_1613625706.97/0/bson-4-0-5-sources-1-jar/org/bson/UuidRepresentation.java

\* /opt/cola/permits/1135887302\_1613625706.97/0/bson-4-0-5-sources-1-

jar/org/bson/codecs/BsonDecimal128Codec.java

\* /opt/cola/permits/1135887302\_1613625706.97/0/bson-4-0-5-sources-1-jar/org/bson/BsonDocument.java

\* /opt/cola/permits/1135887302\_1613625706.97/0/bson-4-0-5-sources-1-jar/org/bson/BsonInt64.java

\* /opt/cola/permits/1135887302\_1613625706.97/0/bson-4-0-5-sources-1-jar/org/bson/EmptyBSONCallback.java

\* /opt/cola/permits/1135887302\_1613625706.97/0/bson-4-0-5-sources-1-jar/org/bson/BasicBSONCallback.java

\* /opt/cola/permits/1135887302\_1613625706.97/0/bson-4-0-5-sources-1-

jar/org/bson/codecs/pojo/TypeParameterMap.java

\* /opt/cola/permits/1135887302\_1613625706.97/0/bson-4-0-5-sources-1-jar/org/bson/BasicBSONEncoder.java

\* /opt/cola/permits/1135887302\_1613625706.97/0/bson-4-0-5-sources-1-

jar/org/bson/codecs/UuidCodecProvider.java

\* /opt/cola/permits/1135887302\_1613625706.97/0/bson-4-0-5-sources-1-jar/org/bson/codecs/IntegerCodec.java

\* /opt/cola/permits/1135887302\_1613625706.97/0/bson-4-0-5-sources-1-jar/org/bson/codecs/DecoderContext.java

\* /opt/cola/permits/1135887302\_1613625706.97/0/bson-4-0-5-sources-1-jar/org/bson/codecs/IdGenerator.java

\* /opt/cola/permits/1135887302\_1613625706.97/0/bson-4-0-5-sources-1-

jar/org/bson/NoOpFieldNameValidator.java

\* /opt/cola/permits/1135887302\_1613625706.97/0/bson-4-0-5-sources-1-

jar/org/bson/codecs/BsonBooleanCodec.java

\* /opt/cola/permits/1135887302\_1613625706.97/0/bson-4-0-5-sources-1-jar/org/bson/codecs/pojo/PojoCodec.java

\* /opt/cola/permits/1135887302\_1613625706.97/0/bson-4-0-5-sources-1-

jar/org/bson/codecs/BsonMaxKeyCodec.java

\* /opt/cola/permits/1135887302\_1613625706.97/0/bson-4-0-5-sources-1-

jar/org/bson/codecs/pojo/PropertyCodecProvider.java

\* /opt/cola/permits/1135887302\_1613625706.97/0/bson-4-0-5-sources-1-jar/org/bson/codecs/FloatCodec.java

\* /opt/cola/permits/1135887302\_1613625706.97/0/bson-4-0-5-sources-1-jar/org/bson/assertions/package-info.java

\* /opt/cola/permits/1135887302\_1613625706.97/0/bson-4-0-5-sources-1-jar/org/bson/BSONCallbackAdapter.java

\* /opt/cola/permits/1135887302\_1613625706.97/0/bson-4-0-5-sources-1-jar/org/bson/json/JsonStringConverter.java

\* /opt/cola/permits/1135887302\_1613625706.97/0/bson-4-0-5-sources-1-jar/org/bson/BsonMinKey.java

\* /opt/cola/permits/1135887302\_1613625706.97/0/bson-4-0-5-sources-1-

jar/org/bson/codecs/pojo/PropertyMetadata.java

\* /opt/cola/permits/1135887302\_1613625706.97/0/bson-4-0-5-sources-1-jar/org/bson/json/JsonTokenType.java

\* /opt/cola/permits/1135887302\_1613625706.97/0/bson-4-0-5-sources-1-jar/org/bson/BsonDbPointer.java

\* /opt/cola/permits/1135887302\_1613625706.97/0/bson-4-0-5-sources-1-

jar/org/bson/codecs/AtomicIntegerCodec.java

\* /opt/cola/permits/1135887302\_1613625706.97/0/bson-4-0-5-sources-1-

jar/org/bson/json/ShellRegularExpressionConverter.java

\* /opt/cola/permits/1135887302\_1613625706.97/0/bson-4-0-5-sources-1-

jar/org/bson/codecs/RawBsonDocumentCodec.java

\* /opt/cola/permits/1135887302\_1613625706.97/0/bson-4-0-5-sources-1-jar/org/bson/json/JsonReader.java

\* /opt/cola/permits/1135887302\_1613625706.97/0/bson-4-0-5-sources-1-jar/org/bson/BsonBinary.java

\* /opt/cola/permits/1135887302\_1613625706.97/0/bson-4-0-5-sources-1-jar/org/bson/BsonRegularExpression.java

\* /opt/cola/permits/1135887302\_1613625706.97/0/bson-4-0-5-sources-1-

jar/org/bson/codecs/BsonObjectIdCodec.java

\* /opt/cola/permits/1135887302\_1613625706.97/0/bson-4-0-5-sources-1-jar/org/bson/LazyBSONDecoder.java

\* /opt/cola/permits/1135887302\_1613625706.97/0/bson-4-0-5-sources-1-jar/org/bson/codecs/pojo/ClassModel.java

\* /opt/cola/permits/1135887302\_1613625706.97/0/bson-4-0-5-sources-1-

jar/org/bson/codecs/pojo/PropertyAccessor.java

\* /opt/cola/permits/1135887302\_1613625706.97/0/bson-4-0-5-sources-1-jar/org/bson/RawBsonValueHelper.java

\* /opt/cola/permits/1135887302\_1613625706.97/0/bson-4-0-5-sources-1-jar/org/bson/codecs/pojo/Either.java

\* /opt/cola/permits/1135887302\_1613625706.97/0/bson-4-0-5-sources-1-

jar/org/bson/json/RelaxedExtendedJsonInt64Converter.java

\* /opt/cola/permits/1135887302\_1613625706.97/0/bson-4-0-5-sources-1-

jar/org/bson/codecs/BsonValueCodecProvider.java

\* /opt/cola/permits/1135887302\_1613625706.97/0/bson-4-0-5-sources-1-

jar/org/bson/codecs/BsonJavaScriptWithScopeCodec.java

\* /opt/cola/permits/1135887302\_1613625706.97/0/bson-4-0-5-sources-1-

jar/org/bson/codecs/pojo/PropertyModelBuilder.java

\* /opt/cola/permits/1135887302\_1613625706.97/0/bson-4-0-5-sources-1-jar/org/bson/json/JsonStringBuffer.java

\* /opt/cola/permits/1135887302\_1613625706.97/0/bson-4-0-5-sources-1-jar/org/bson/types/Decimal128.java

\* /opt/cola/permits/1135887302\_1613625706.97/0/bson-4-0-5-sources-1-jar/org/bson/RawBsonDocument.java

\* /opt/cola/permits/1135887302\_1613625706.97/0/bson-4-0-5-sources-1-

jar/org/bson/codecs/pojo/AutomaticPojoCodec.java

\* /opt/cola/permits/1135887302\_1613625706.97/0/bson-4-0-5-sources-1-

jar/org/bson/codecs/pojo/ConventionDefaultsImpl.java

\* /opt/cola/permits/1135887302\_1613625706.97/0/bson-4-0-5-sources-1-

jar/org/bson/codecs/BsonJavaScriptCodec.java

\* /opt/cola/permits/1135887302\_1613625706.97/0/bson-4-0-5-sources-1-jar/org/bson/types/StringRangeSet.java

\* /opt/cola/permits/1135887302\_1613625706.97/0/bson-4-0-5-sources-1-jar/org/bson/codecs/EncoderContext.java

\* /opt/cola/permits/1135887302\_1613625706.97/0/bson-4-0-5-sources-1-jar/org/bson/codecs/Codec.java

\* /opt/cola/permits/1135887302\_1613625706.97/0/bson-4-0-5-sources-1-jar/org/bson/diagnostics/Loggers.java

\* /opt/cola/permits/1135887302\_1613625706.97/0/bson-4-0-5-sources-1-

jar/org/bson/json/LegacyExtendedJsonRegularExpressionConverter.java

- \* /opt/cola/permits/1135887302\_1613625706.97/0/bson-4-0-5-sources-1-jar/org/bson/codecs/Decoder.java
- \* /opt/cola/permits/1135887302\_1613625706.97/0/bson-4-0-5-sources-1-jar/org/bson/StringUtils.java
- \* /opt/cola/permits/1135887302\_1613625706.97/0/bson-4-0-5-sources-1-jar/org/bson/types/MaxKey.java
- \* /opt/cola/permits/1135887302\_1613625706.97/0/bson-4-0-5-sources-1-
- jar/org/bson/diagnostics/SLF4JLogger.java

\* /opt/cola/permits/1135887302\_1613625706.97/0/bson-4-0-5-sources-1-

jar/org/bson/codecs/configuration/MapOfCodecsProvider.java

\* /opt/cola/permits/1135887302\_1613625706.97/0/bson-4-0-5-sources-1-

jar/org/bson/codecs/BsonDocumentWrapperCodec.java

\* /opt/cola/permits/1135887302\_1613625706.97/0/bson-4-0-5-sources-1-jar/org/bson/codecs/DocumentCodec.java

\* /opt/cola/permits/1135887302\_1613625706.97/0/bson-4-0-5-sources-1-

jar/org/bson/json/LegacyExtendedJsonDateTimeConverter.java

\* /opt/cola/permits/1135887302\_1613625706.97/0/bson-4-0-5-sources-1-jar/org/bson/BsonBinaryReader.java

- \* /opt/cola/permits/1135887302\_1613625706.97/0/bson-4-0-5-sources-1-jar/org/bson/BsonJavaScript.java
- \* /opt/cola/permits/1135887302\_1613625706.97/0/bson-4-0-5-sources-1-jar/org/bson/Document.java
- \* /opt/cola/permits/1135887302\_1613625706.97/0/bson-4-0-5-sources-1-jar/org/bson/internal/UuidHelper.java

\* /opt/cola/permits/1135887302\_1613625706.97/0/bson-4-0-5-sources-1-

jar/org/bson/codecs/BsonTypeCodecMap.java

\* /opt/cola/permits/1135887302\_1613625706.97/0/bson-4-0-5-sources-1-

jar/org/bson/json/ExtendedJsonDecimal128Converter.java

- \* /opt/cola/permits/1135887302\_1613625706.97/0/bson-4-0-5-sources-1-jar/org/bson/codecs/ShortCodec.java
- \* /opt/cola/permits/1135887302\_1613625706.97/0/bson-4-0-5-sources-1-jar/org/bson/BsonContextType.java
- \* /opt/cola/permits/1135887302\_1613625706.97/0/bson-4-0-5-sources-1-jar/org/bson/diagnostics/Logger.java
- \* /opt/cola/permits/1135887302\_1613625706.97/0/bson-4-0-5-sources-1-jar/org/bson/BSONDecoder.java
- \* /opt/cola/permits/1135887302\_1613625706.97/0/bson-4-0-5-sources-1-jar/org/bson/json/JsonNullConverter.java
- \* /opt/cola/permits/1135887302\_1613625706.97/0/bson-4-0-5-sources-1-

jar/org/bson/codecs/BsonDBPointerCodec.java

\* /opt/cola/permits/1135887302\_1613625706.97/0/bson-4-0-5-sources-1-jar/org/bson/BsonBoolean.java

\* /opt/cola/permits/1135887302\_1613625706.97/0/bson-4-0-5-sources-1-

jar/org/bson/codecs/OverridableUuidRepresentationUuidCodec.java

\* /opt/cola/permits/1135887302\_1613625706.97/0/bson-4-0-5-sources-1-

jar/org/bson/codecs/pojo/annotations/BsonCreator.java

\* /opt/cola/permits/1135887302\_1613625706.97/0/bson-4-0-5-sources-1-jar/org/bson/types/package-info.java

\* /opt/cola/permits/1135887302\_1613625706.97/0/bson-4-0-5-sources-1-jar/org/bson/json/ShellInt64Converter.java

- \* /opt/cola/permits/1135887302\_1613625706.97/0/bson-4-0-5-sources-1-
- jar/org/bson/json/ExtendedJsonObjectIdConverter.java
- \* /opt/cola/permits/1135887302\_1613625706.97/0/bson-4-0-5-sources-1-

jar/org/bson/codecs/AtomicBooleanCodec.java

\* /opt/cola/permits/1135887302\_1613625706.97/0/bson-4-0-5-sources-1-

jar/org/bson/json/ShellMaxKeyConverter.java

\* /opt/cola/permits/1135887302\_1613625706.97/0/bson-4-0-5-sources-1-

jar/org/bson/codecs/pojo/PojoSpecializationHelper.java

- \* /opt/cola/permits/1135887302\_1613625706.97/0/bson-4-0-5-sources-1-jar/org/bson/BSONException.java
- \* /opt/cola/permits/1135887302\_1613625706.97/0/bson-4-0-5-sources-1-jar/org/bson/package-info.java
- \* /opt/cola/permits/1135887302\_1613625706.97/0/bson-4-0-5-sources-1-jar/org/bson/types/Symbol.java
- \* /opt/cola/permits/1135887302\_1613625706.97/0/bson-4-0-5-sources-1-jar/org/bson/LazyBSONCallback.java
- \* /opt/cola/permits/1135887302\_1613625706.97/0/bson-4-0-5-sources-1-jar/org/bson/codecs/LongCodec.java
- $*$ /opt/cola/permits/1135887302\_1613625706.97/0/bson-4-0-5-sources-1-jar/org/bson/BSON.java

\* /opt/cola/permits/1135887302\_1613625706.97/0/bson-4-0-5-sources-1-jar/org/bson/io/BsonInput.java

\* /opt/cola/permits/1135887302\_1613625706.97/0/bson-4-0-5-sources-1-jar/org/bson/AbstractBsonReader.java

\* /opt/cola/permits/1135887302\_1613625706.97/0/bson-4-0-5-sources-1-

jar/org/bson/BsonJavaScriptWithScope.java

\* /opt/cola/permits/1135887302\_1613625706.97/0/bson-4-0-5-sources-1-

jar/org/bson/codecs/pojo/InstanceCreatorImpl.java

\* /opt/cola/permits/1135887302\_1613625706.97/0/bson-4-0-5-sources-1-jar/org/bson/BsonBinarySubType.java

\* /opt/cola/permits/1135887302\_1613625706.97/0/bson-4-0-5-sources-1-jar/org/bson/codecs/IterableCodec.java

\* /opt/cola/permits/1135887302\_1613625706.97/0/bson-4-0-5-sources-1-

jar/org/bson/internal/ChildCodecRegistry.java

\* /opt/cola/permits/1135887302\_1613625706.97/0/bson-4-0-5-sources-1-

jar/org/bson/json/ExtendedJsonBinaryConverter.java

\* /opt/cola/permits/1135887302\_1613625706.97/0/bson-4-0-5-sources-1-jar/org/bson/json/StrictJsonWriter.java

\* /opt/cola/permits/1135887302\_1613625706.97/0/bson-4-0-5-sources-1-

jar/org/bson/codecs/pojo/ConventionSetPrivateFieldImpl.java

\* /opt/cola/permits/1135887302\_1613625706.97/0/bson-4-0-5-sources-1-

jar/org/bson/json/LegacyExtendedJsonBinaryConverter.java

\* /opt/cola/permits/1135887302\_1613625706.97/0/bson-4-0-5-sources-1-jar/org/bson/BsonDocumentReader.java

\* /opt/cola/permits/1135887302\_1613625706.97/0/bson-4-0-5-sources-1-jar/org/bson/internal/Optional.java

\* /opt/cola/permits/1135887302\_1613625706.97/0/bson-4-0-5-sources-1-jar/org/bson/codecs/CodeCodec.java

\* /opt/cola/permits/1135887302\_1613625706.97/0/bson-4-0-5-sources-1-

jar/org/bson/json/JsonBooleanConverter.java

\* /opt/cola/permits/1135887302\_1613625706.97/0/bson-4-0-5-sources-1-jar/org/bson/json/JsonScanner.java

\* /opt/cola/permits/1135887302\_1613625706.97/0/bson-4-0-5-sources-1-

jar/org/bson/codecs/pojo/PropertyModel.java

\* /opt/cola/permits/1135887302\_1613625706.97/0/bson-4-0-5-sources-1-

jar/org/bson/codecs/pojo/DiscriminatorLookup.java

\* /opt/cola/permits/1135887302\_1613625706.97/0/bson-4-0-5-sources-1-

jar/org/bson/codecs/pojo/FallbackPropertyCodecProvider.java

\* /opt/cola/permits/1135887302\_1613625706.97/0/bson-4-0-5-sources-1-

jar/org/bson/codecs/pojo/PropertyAccessorImpl.java

\* /opt/cola/permits/1135887302\_1613625706.97/0/bson-4-0-5-sources-1-jar/org/bson/json/JsonInt32Converter.java

\* /opt/cola/permits/1135887302\_1613625706.97/0/bson-4-0-5-sources-1-

jar/org/bson/json/RelaxedExtendedJsonDoubleConverter.java

\* /opt/cola/permits/1135887302\_1613625706.97/0/bson-4-0-5-sources-1-jar/org/bson/BasicBSONDecoder.java

\* /opt/cola/permits/1135887302\_1613625706.97/0/bson-4-0-5-sources-1-jar/org/bson/BsonObjectId.java

\* /opt/cola/permits/1135887302\_1613625706.97/0/bson-4-0-5-sources-1-jar/org/bson/BsonNumber.java

\* /opt/cola/permits/1135887302\_1613625706.97/0/bson-4-0-5-sources-1-jar/org/bson/BsonDocumentWrapper.java

\* /opt/cola/permits/1135887302\_1613625706.97/0/bson-4-0-5-sources-1-

jar/org/bson/json/ShellUndefinedConverter.java

\* /opt/cola/permits/1135887302\_1613625706.97/0/bson-4-0-5-sources-1-jar/org/bson/codecs/StringCodec.java

\* /opt/cola/permits/1135887302\_1613625706.97/0/bson-4-0-5-sources-1-

jar/org/bson/BsonBinaryWriterSettings.java

\* /opt/cola/permits/1135887302\_1613625706.97/0/bson-4-0-5-sources-1-

jar/org/bson/codecs/pojo/ConventionAnnotationImpl.java

\* /opt/cola/permits/1135887302\_1613625706.97/0/bson-4-0-5-sources-1-jar/org/bson/json/DateTimeFormatter.java

\* /opt/cola/permits/1135887302\_1613625706.97/0/bson-4-0-5-sources-1-jar/org/bson/codecs/CollectibleCodec.java

\* /opt/cola/permits/1135887302\_1613625706.97/0/bson-4-0-5-sources-1-jar/org/bson/codecs/BooleanCodec.java

- \* /opt/cola/permits/1135887302\_1613625706.97/0/bson-4-0-5-sources-1-jar/org/bson/BSONObject.java
- \* /opt/cola/permits/1135887302\_1613625706.97/0/bson-4-0-5-sources-1-jar/org/bson/codecs/DateCodec.java
- \* /opt/cola/permits/1135887302\_1613625706.97/0/bson-4-0-5-sources-1-jar/org/bson/BsonValue.java

\* /opt/cola/permits/1135887302\_1613625706.97/0/bson-4-0-5-sources-1-

jar/org/bson/json/JsonDoubleConverter.java

\* /opt/cola/permits/1135887302\_1613625706.97/0/bson-4-0-5-sources-1-jar/org/bson/BsonMaxKey.java

\* /opt/cola/permits/1135887302\_1613625706.97/0/bson-4-0-5-sources-1-jar/org/bson/BsonDocumentWriter.java

\* /opt/cola/permits/1135887302\_1613625706.97/0/bson-4-0-5-sources-1-

jar/org/bson/codecs/pojo/PropertySerialization.java

\* /opt/cola/permits/1135887302\_1613625706.97/0/bson-4-0-5-sources-1-

jar/org/bson/codecs/BsonSymbolCodec.java

\* /opt/cola/permits/1135887302\_1613625706.97/0/bson-4-0-5-sources-1-

jar/org/bson/codecs/jsr310/DateTimeBasedCodec.java

\* /opt/cola/permits/1135887302\_1613625706.97/0/bson-4-0-5-sources-1-

jar/org/bson/codecs/CodeWithScopeCodec.java

\* /opt/cola/permits/1135887302\_1613625706.97/0/bson-4-0-5-sources-1-

jar/org/bson/codecs/BsonRegularExpressionCodec.java

\* /opt/cola/permits/1135887302\_1613625706.97/0/bson-4-0-5-sources-1-jar/org/bson/codecs/MinKeyCodec.java

\* /opt/cola/permits/1135887302\_1613625706.97/0/bson-4-0-5-sources-1-jar/org/bson/codecs/BsonInt64Codec.java

\* /opt/cola/permits/1135887302\_1613625706.97/0/bson-4-0-5-sources-1-jar/org/bson/BsonDecimal128.java

\* /opt/cola/permits/1135887302\_1613625706.97/0/bson-4-0-5-sources-1-jar/org/bson/io/OutputBuffer.java

\* /opt/cola/permits/1135887302\_1613625706.97/0/bson-4-0-5-sources-1-jar/org/bson/codecs/UuidCodec.java

\* /opt/cola/permits/1135887302\_1613625706.97/0/bson-4-0-5-sources-1-

jar/org/bson/codecs/BsonMinKeyCodec.java

\* /opt/cola/permits/1135887302\_1613625706.97/0/bson-4-0-5-sources-1-

jar/org/bson/codecs/pojo/PropertyModelSerializationImpl.java

\* /opt/cola/permits/1135887302\_1613625706.97/0/bson-4-0-5-sources-1-

jar/org/bson/codecs/configuration/package-info.java

\* /opt/cola/permits/1135887302\_1613625706.97/0/bson-4-0-5-sources-1-jar/org/bson/LazyBSONList.java

\* /opt/cola/permits/1135887302\_1613625706.97/0/bson-4-0-5-sources-1-

jar/org/bson/codecs/pojo/PojoBuilderHelper.java

\* /opt/cola/permits/1135887302\_1613625706.97/0/bson-4-0-5-sources-1-jar/org/bson/codecs/DoubleCodec.java

\* /opt/cola/permits/1135887302\_1613625706.97/0/bson-4-0-5-sources-1-jar/org/bson/codecs/pojo/Convention.java

\* /opt/cola/permits/1135887302\_1613625706.97/0/bson-4-0-5-sources-1-jar/org/bson/codecs/MaxKeyCodec.java

\* /opt/cola/permits/1135887302\_1613625706.97/0/bson-4-0-5-sources-1-jar/org/bson/json/JsonToken.java

\* /opt/cola/permits/1135887302\_1613625706.97/0/bson-4-0-5-sources-1-jar/org/bson/BSONCallback.java

\* /opt/cola/permits/1135887302\_1613625706.97/0/bson-4-0-5-sources-1-

jar/org/bson/codecs/pojo/annotations/package-info.java

\* /opt/cola/permits/1135887302\_1613625706.97/0/bson-4-0-5-sources-1-

jar/org/bson/codecs/configuration/CodecRegistries.java

\* /opt/cola/permits/1135887302\_1613625706.97/0/bson-4-0-5-sources-1-jar/org/bson/codecs/CharacterCodec.java

\* /opt/cola/permits/1135887302\_1613625706.97/0/bson-4-0-5-sources-1-jar/org/bson/BsonNull.java

\* /opt/cola/permits/1135887302\_1613625706.97/0/bson-4-0-5-sources-1-jar/org/bson/internal/LazyCodec.java

\* /opt/cola/permits/1135887302\_1613625706.97/0/bson-4-0-5-sources-1-jar/org/bson/BSONEncoder.java

\* /opt/cola/permits/1135887302\_1613625706.97/0/bson-4-0-5-sources-1-

jar/org/bson/json/JsonSymbolConverter.java

\* /opt/cola/permits/1135887302\_1613625706.97/0/bson-4-0-5-sources-1-jar/org/bson/io/BasicOutputBuffer.java

\* /opt/cola/permits/1135887302\_1613625706.97/0/bson-4-0-5-sources-1-

jar/org/bson/codecs/BsonDoubleCodec.java

\* /opt/cola/permits/1135887302\_1613625706.97/0/bson-4-0-5-sources-1-

jar/org/bson/codecs/pojo/ClassModelBuilder.java

\* /opt/cola/permits/1135887302\_1613625706.97/0/bson-4-0-5-sources-1-jar/org/bson/codecs/ByteCodec.java

\* /opt/cola/permits/1135887302\_1613625706.97/0/bson-4-0-5-sources-1-

jar/org/bson/json/ExtendedJsonMaxKeyConverter.java

\* /opt/cola/permits/1135887302\_1613625706.97/0/bson-4-0-5-sources-1-jar/org/bson/json/Converter.java

\* /opt/cola/permits/1135887302\_1613625706.97/0/bson-4-0-5-sources-1-

jar/org/bson/codecs/pojo/CollectionPropertyCodecProvider.java

\* /opt/cola/permits/1135887302\_1613625706.97/0/bson-4-0-5-sources-1-jar/org/bson/conversions/Bson.java

\* /opt/cola/permits/1135887302\_1613625706.97/0/bson-4-0-5-sources-1-

jar/org/bson/codecs/pojo/PojoCodecImpl.java

\* /opt/cola/permits/1135887302\_1613625706.97/0/bson-4-0-5-sources-1-jar/org/bson/json/JsonWriterSettings.java

\* /opt/cola/permits/1135887302\_1613625706.97/0/bson-4-0-5-sources-1-jar/org/bson/BsonWriter.java

\* /opt/cola/permits/1135887302\_1613625706.97/0/bson-4-0-5-sources-1-

jar/org/bson/json/ExtendedJsonInt64Converter.java

\* /opt/cola/permits/1135887302\_1613625706.97/0/bson-4-0-5-sources-1-

jar/org/bson/codecs/pojo/PojoCodecProvider.java

\* /opt/cola/permits/1135887302\_1613625706.97/0/bson-4-0-5-sources-1-

jar/org/bson/codecs/pojo/InstanceCreatorFactoryImpl.java

\* /opt/cola/permits/1135887302\_1613625706.97/0/bson-4-0-5-sources-1-jar/org/bson/BsonElement.java

\* /opt/cola/permits/1135887302\_1613625706.97/0/bson-4-0-5-sources-1-

jar/org/bson/codecs/pojo/PropertyCodecRegistryImpl.java

\* /opt/cola/permits/1135887302\_1613625706.97/0/bson-4-0-5-sources-1-jar/org/bson/BsonArray.java

\* /opt/cola/permits/1135887302\_1613625706.97/0/bson-4-0-5-sources-1-

jar/org/bson/codecs/pojo/InstanceCreator.java

\* /opt/cola/permits/1135887302\_1613625706.97/0/bson-4-0-5-sources-1-

jar/org/bson/codecs/NumberCodecHelper.java

\* /opt/cola/permits/1135887302\_1613625706.97/0/bson-4-0-5-sources-1-

jar/org/bson/json/ShellObjectIdConverter.java

\* /opt/cola/permits/1135887302\_1613625706.97/0/bson-4-0-5-sources-1-jar/org/bson/codecs/MapCodec.java

\* /opt/cola/permits/1135887302\_1613625706.97/0/bson-4-0-5-sources-1-jar/org/bson/types/Code.java

\* /opt/cola/permits/1135887302\_1613625706.97/0/bson-4-0-5-sources-1-

jar/org/bson/BsonInvalidOperationException.java

\* /opt/cola/permits/1135887302\_1613625706.97/0/bson-4-0-5-sources-1-jar/org/bson/codecs/BsonNullCodec.java

\* /opt/cola/permits/1135887302\_1613625706.97/0/bson-4-0-5-sources-1-jar/org/bson/BasicBSONObject.java

\* /opt/cola/permits/1135887302\_1613625706.97/0/bson-4-0-5-sources-1-

jar/org/bson/codecs/ValueCodecProvider.java

\* /opt/cola/permits/1135887302\_1613625706.97/0/bson-4-0-5-sources-1-jar/org/bson/codecs/Encoder.java

\* /opt/cola/permits/1135887302\_1613625706.97/0/bson-4-0-5-sources-1-jar/org/bson/util/Function.java

\* /opt/cola/permits/1135887302\_1613625706.97/0/bson-4-0-5-sources-1-jar/org/bson/json/JsonMode.java

\* /opt/cola/permits/1135887302\_1613625706.97/0/bson-4-0-5-sources-1-

jar/org/bson/internal/CycleDetectingCodecRegistry.java

\* /opt/cola/permits/1135887302\_1613625706.97/0/bson-4-0-5-sources-1-jar/org/bson/diagnostics/NoOpLogger.java No license file was found, but licenses were detected in source scan.

/\*

\* Copyright 2008-present MongoDB, Inc.

- \* Copyright (c) 2008-2014 Atlassian Pty Ltd
- \*
- \* Licensed under the Apache License, Version 2.0 (the "License");
- \* you may not use this file except in compliance with the License.
- \* You may obtain a copy of the License at
- \*
- \* http://www.apache.org/licenses/LICENSE-2.0
- \*
- \* Unless required by applicable law or agreed to in writing, software
- \* distributed under the License is distributed on an "AS IS" BASIS,
- \* WITHOUT WARRANTIES OR CONDITIONS OF ANY KIND, either express or implied.
- \* See the License for the specific language governing permissions and
- \* limitations under the License.
- \*/

Found in path(s):

- \* /opt/cola/permits/1135887302\_1613625706.97/0/bson-4-0-5-sources-1-jar/org/bson/util/CopyOnWriteMap.java
- \* /opt/cola/permits/1135887302\_1613625706.97/0/bson-4-0-5-sources-1-jar/org/bson/assertions/Assertions.java \* /opt/cola/permits/1135887302\_1613625706.97/0/bson-4-0-5-sources-1-
- 

```
jar/org/bson/util/AbstractCopyOnWriteMap.java
```
# **1.43 perl-text-parsewords 3.30-395.el8**

### **1.43.1 Available under license :**

No license file was found, but licenses were detected in source scan.

```
---
abstract: parse text into an array of tokens or array of arrays
author:
 - 'Alexandr Ciornii <alexchorny@gmail.com>'
build requires:
 ExtUtils::MakeMaker: 0
 Scalar::Util: 0
configure_requires:
 ExtUtils::MakeMaker: 0
dynamic_config: 1
generated_by: 'ExtUtils::MakeMaker version 6.78, CPAN::Meta::Converter version 2.143240'
license: perl
meta-spec:
 url: http://module-build.sourceforge.net/META-spec-v1.4.html
 version: 1.4
name: Text-ParseWords
no_index:
 directory:
 - t - inc
requires:
```
 perl: 5.006 resources: repository: http://github.com/chorny/Text-ParseWords version: 3.30

#### Found in path(s):

\* /opt/ws\_local/PERMITS\_SQL/1009548109\_1591379857.65/0/perl-Text-ParseWords-3.30-395.el8.src.rpm-cosiexpand-archive-hLfeekCO/Text-ParseWords-3.30.tar.gz-cosi-expand-archive-d5OpwjES/Text-ParseWords-3.30/META.yml No license file was found, but licenses were detected in source scan.

=head1 NAME

Text::ParseWords - parse text into an array of tokens or array of arrays

#### =head1 SYNOPSIS

 use Text::ParseWords;  $@lists = nested\_quotewords(\text{Sdelim}, \text{Skeep}, \text{@lines});$  $@words = quotewords(\$delim, \$keep, \@lines);$  $@words =$ shellwords( $@lines$ ); @words = parse\_line(\$delim, \$keep, \$line); @words = old\_shellwords(@lines); # DEPRECATED!

#### =head1 DESCRIPTION

The &nested\_quotewords() and &quotewords() functions accept a delimiter (which can be a regular expression) and a list of lines and then breaks those lines up into a list of words ignoring delimiters that appear inside quotes. & quotewords() returns all of the tokens in a single long list, while &nested\_quotewords() returns a list of token lists corresponding to the elements of @lines. &parse\_line() does tokenizing on a single string. The  $&*$  quotewords() functions simply call &parse\_line(), so if you're only splitting one line you can call &parse\_line() directly and save a function call.

The \$keep argument is a boolean flag. If true, then the tokens are split on the specified delimiter, but all other characters (including quotes and backslashes) are kept in the tokens. If \$keep is false then the  $&$ \*quotewords() functions remove all quotes and backslashes that are not themselves backslash-escaped or inside of single quotes (i.e.,  $&$ quotewords() tries to interpret these characters just like the Bourne shell). NB: these semantics are significantly different from the original version of this module shipped with Perl 5.000 through 5.004. As an additional feature, \$keep may be the keyword "delimiters" which causes the functions to preserve the delimiters in each string as tokens in the token lists, in addition to preserving quote and

backslash characters.

&shellwords() is written as a special case of &quotewords(), and it does token parsing with whitespace as a delimiter-- similar to most Unix shells.

=head1 EXAMPLES

The sample program:

```
 use Text::ParseWords;
@words = quotewords(\s +', 0, q{this is 'a test' of\ quotewords \f (for you)});$i = 0; foreach (@words) {
  print "i: <$_>\n";
  $i++;
```
}

produces:

 $0:$  <this>  $1: *is*$  $2:  test $>$$  3: <of quotewords>  $4:$  <"for $>$  $5: ou>$ 

demonstrating:

 $=$ over 4

 $=$ item 0Z $\leq$ 

a simple word

 $=$ item 1Z $\otimes$ 

multiple spaces are skipped because of our \$delim

 $=$ item 2Z $\lt$ 

use of quotes to include a space in a word

 $=$ item  $3Z \leq 5$ 

use of a backslash to include a space in a word

 $=$ item 4Z $\otimes$
use of a backslash to remove the special meaning of a double-quote

 $=$ item 5Z $\lt$ 

another simple word (note the lack of effect of the backslashed double-quote)

=back

Replacing C<quotewords( $\s +$ ', 0, q{this is...})> with  $C$ <shellwords $(q{this is...})$ > is a simpler way to accomplish the same thing.

=head1 SEE ALSO

L<Text::CSV> - for parsing CSV files

=head1 AUTHORS

Maintainer: Alexandr Ciornii <alexchornyATgmail.com>.

Previous maintainer: Hal Pomeranz <pomeranz@netcom.com>, 1994-1997 (Original author unknown). Much of the code for &parse\_line() (including the primary regexp) from Joerk Behrends <jbehrends@multimediaproduzenten.de>.

Examples section another documentation provided by John Heidemann <johnh@ISI.EDU>

Bug reports, patches, and nagging provided by lots of folks-- thanks everybody! Special thanks to Michael Schwern <schwern@envirolink.org> for assuring me that a &nested\_quotewords() would be useful, and to Jeff Friedl <jfriedl@yahoo-inc.com> for telling me not to worry about error-checking (sort of-- you had to be there).

=head1 COPYRIGHT AND LICENSE

This library is free software; you may redistribute and/or modify it under the same terms as Perl itself.

 $=$ cut

Found in path(s):

\* /opt/ws\_local/PERMITS\_SQL/1009548109\_1591379857.65/0/perl-Text-ParseWords-3.30-395.el8.src.rpm-cosiexpand-archive-hLfeekCO/Text-ParseWords-3.30.tar.gz-cosi-expand-archive-d5OpwjES/Text-ParseWords-3.30/lib/Text/ParseWords.pm

No license file was found, but licenses were detected in source scan.

License: GPL+ or Artistic

Found in path(s):

\* /opt/ws\_local/PERMITS\_SQL/1009548109\_1591379857.65/0/perl-Text-ParseWords-3.30-395.el8.src.rpm-cosiexpand-archive-hLfeekCO/perl-Text-ParseWords.spec

# **1.44 sudo 1.8.29-8.el8**

## **1.44.1 Available under license :**

Sudo is distributed under the following license:

 Copyright (c) 1994-1996, 1998-2019 Todd C. Miller <Todd.Miller@sudo.ws>

 Permission to use, copy, modify, and distribute this software for any purpose with or without fee is hereby granted, provided that the above copyright notice and this permission notice appear in all copies.

 THE SOFTWARE IS PROVIDED "AS IS" AND THE AUTHOR DISCLAIMS ALL WARRANTIES WITH REGARD TO THIS SOFTWARE INCLUDING ALL IMPLIED WARRANTIES OF MERCHANTABILITY AND FITNESS. IN NO EVENT SHALL THE AUTHOR BE LIABLE FOR ANY SPECIAL, DIRECT, INDIRECT, OR CONSEQUENTIAL DAMAGES OR ANY DAMAGES WHATSOEVER RESULTING FROM LOSS OF USE, DATA OR PROFITS, WHETHER IN AN ACTION OF CONTRACT, NEGLIGENCE OR OTHER TORTIOUS ACTION, ARISING OUT OF OR IN CONNECTION WITH THE USE OR PERFORMANCE OF THIS SOFTWARE.

 Sponsored in part by the Defense Advanced Research Projects Agency (DARPA) and Air Force Research Laboratory, Air Force Materiel Command, USAF, under agreement number F39502-99-1-0512.

The file redblack.c bears the following license:

Copyright (c) 2001 Emin Martinian

 Redistribution and use in source and binary forms, with or without modification, are permitted provided that neither the name of Emin Martinian nor the names of any contributors are be used to endorse or promote products derived from this software without specific prior written permission.

 THIS SOFTWARE IS PROVIDED BY THE COPYRIGHT HOLDERS AND CONTRIBUTORS "AS IS" AND ANY EXPRESS OR IMPLIED WARRANTIES, INCLUDING, BUT NOT LIMITED TO, THE IMPLIED WARRANTIES OF MERCHANTABILITY AND FITNESS FOR A PARTICULAR PURPOSE ARE DISCLAIMED. IN NO EVENT SHALL THE COPYRIGHT OWNER OR CONTRIBUTORS BE LIABLE FOR ANY DIRECT, INDIRECT, INCIDENTAL, SPECIAL, EXEMPLARY, OR CONSEQUENTIAL DAMAGES (INCLUDING, BUT NOT LIMITED TO, PROCUREMENT OF SUBSTITUTE GOODS OR SERVICES; LOSS OF USE,

 DATA, OR PROFITS; OR BUSINESS INTERRUPTION) HOWEVER CAUSED AND ON ANY THEORY OF LIABILITY, WHETHER IN CONTRACT, STRICT LIABILITY, OR TORT (INCLUDING NEGLIGENCE OR OTHERWISE) ARISING IN ANY WAY OUT OF THE USE OF THIS SOFTWARE, EVEN IF ADVISED OF THE POSSIBILITY OF SUCH DAMAGE.

The file reallocarray.c bears the following license:

Copyright (c) 2008 Otto Moerbeek <otto@drijf.net>

 Permission to use, copy, modify, and distribute this software for any purpose with or without fee is hereby granted, provided that the above copyright notice and this permission notice appear in all copies.

 THE SOFTWARE IS PROVIDED "AS IS" AND THE AUTHOR DISCLAIMS ALL WARRANTIES WITH REGARD TO THIS SOFTWARE INCLUDING ALL IMPLIED WARRANTIES OF MERCHANTABILITY AND FITNESS. IN NO EVENT SHALL THE AUTHOR BE LIABLE FOR ANY SPECIAL, DIRECT, INDIRECT, OR CONSEQUENTIAL DAMAGES OR ANY DAMAGES WHATSOEVER RESULTING FROM LOSS OF USE, DATA OR PROFITS, WHETHER IN AN ACTION OF CONTRACT, NEGLIGENCE OR OTHER TORTIOUS ACTION, ARISING OUT OF OR IN CONNECTION WITH THE USE OR PERFORMANCE OF THIS SOFTWARE.

The files getcwd.c, glob.c, glob.h, snprintf.c and sudo\_queue.h bear the following license:

 Copyright (c) 1989, 1990, 1991, 1993 The Regents of the University of California. All rights reserved.

 Redistribution and use in source and binary forms, with or without modification, are permitted provided that the following conditions are met:

- 1. Redistributions of source code must retain the above copyright notice, this list of conditions and the following disclaimer.
- 2. Redistributions in binary form must reproduce the above copyright notice, this list of conditions and the following disclaimer in the documentation and/or other materials provided with the distribution.
- 3. Neither the name of the University nor the names of its contributors may be used to endorse or promote products derived from this software without specific prior written permission.

 THIS SOFTWARE IS PROVIDED BY THE REGENTS AND CONTRIBUTORS ``AS IS'' AND ANY EXPRESS OR IMPLIED WARRANTIES, INCLUDING, BUT NOT LIMITED TO, THE IMPLIED WARRANTIES OF MERCHANTABILITY AND FITNESS FOR A PARTICULAR PURPOSE ARE DISCLAIMED. IN NO EVENT SHALL THE REGENTS OR CONTRIBUTORS BE LIABLE FOR ANY DIRECT, INDIRECT, INCIDENTAL, SPECIAL, EXEMPLARY, OR CONSEQUENTIAL DAMAGES (INCLUDING, BUT NOT LIMITED TO, PROCUREMENT OF SUBSTITUTE GOODS OR SERVICES; LOSS OF USE, DATA, OR PROFITS; OR BUSINESS INTERRUPTION) HOWEVER CAUSED AND ON ANY THEORY OF LIABILITY, WHETHER IN CONTRACT, STRICT LIABILITY, OR TORT (INCLUDING NEGLIGENCE OR OTHERWISE) ARISING IN ANY WAY

## OUT OF THE USE OF THIS SOFTWARE, EVEN IF ADVISED OF THE POSSIBILITY OF SUCH DAMAGE.

The file fnmatch.c bears the following license:

 Copyright (c) 2011, VMware, Inc. All rights reserved.

 Redistribution and use in source and binary forms, with or without modification, are permitted provided that the following conditions are met:

- \* Redistributions of source code must retain the above copyright notice, this list of conditions and the following disclaimer.
- \* Redistributions in binary form must reproduce the above copyright notice, this list of conditions and the following disclaimer in the documentation and/or other materials provided with the distribution.
- \* Neither the name of the VMware, Inc. nor the names of its contributors may be used to endorse or promote products derived from this software without specific prior written permission.

 THIS SOFTWARE IS PROVIDED BY THE COPYRIGHT HOLDERS AND CONTRIBUTORS "AS IS" AND ANY EXPRESS OR IMPLIED WARRANTIES, INCLUDING, BUT NOT LIMITED TO, THE IMPLIED WARRANTIES OF MERCHANTABILITY AND FITNESS FOR A PARTICULAR PURPOSE ARE DISCLAIMED. IN NO EVENT SHALL VMWARE, INC. OR CONTRIBUTORS BE LIABLE FOR ANY DIRECT, INDIRECT, INCIDENTAL, SPECIAL, EXEMPLARY, OR CONSEQUENTIAL DAMAGES (INCLUDING, BUT NOT LIMITED TO, PROCUREMENT OF SUBSTITUTE GOODS OR SERVICES; LOSS OF USE, DATA, OR PROFITS; OR BUSINESS INTERRUPTION) HOWEVER CAUSED AND ON ANY THEORY OF LIABILITY, WHETHER IN CONTRACT, STRICT LIABILITY, OR TORT (INCLUDING NEGLIGENCE OR OTHERWISE) ARISING IN ANY WAY OUT OF THE USE OF THIS SOFTWARE, EVEN IF ADVISED OF THE POSSIBILITY OF SUCH DAMAGE.

The file getopt\_long.c bears the following license:

 Copyright (c) 2000 The NetBSD Foundation, Inc. All rights reserved.

 This code is derived from software contributed to The NetBSD Foundation by Dieter Baron and Thomas Klausner.

 Redistribution and use in source and binary forms, with or without modification, are permitted provided that the following conditions are met:

- 1. Redistributions of source code must retain the above copyright notice, this list of conditions and the following disclaimer.
- 2. Redistributions in binary form must reproduce the above copyright notice, this list of conditions and the following disclaimer in the documentation and/or other materials provided with the distribution.

THIS SOFTWARE IS PROVIDED BY THE NETBSD FOUNDATION, INC. AND CONTRIBUTORS

 ``AS IS'' AND ANY EXPRESS OR IMPLIED WARRANTIES, INCLUDING, BUT NOT LIMITED TO, THE IMPLIED WARRANTIES OF MERCHANTABILITY AND FITNESS FOR A PARTICULAR PURPOSE ARE DISCLAIMED. IN NO EVENT SHALL THE FOUNDATION OR CONTRIBUTORS BE LIABLE FOR ANY DIRECT, INDIRECT, INCIDENTAL, SPECIAL, EXEMPLARY, OR CONSEQUENTIAL DAMAGES (INCLUDING, BUT NOT LIMITED TO, PROCUREMENT OF SUBSTITUTE GOODS OR SERVICES; LOSS OF USE, DATA, OR PROFITS; OR BUSINESS INTERRUPTION) HOWEVER CAUSED AND ON ANY THEORY OF LIABILITY, WHETHER IN CONTRACT, STRICT LIABILITY, OR TORT (INCLUDING NEGLIGENCE OR OTHERWISE) ARISING IN ANY WAY OUT OF THE USE OF THIS SOFTWARE, EVEN IF ADVISED OF THE POSSIBILITY OF SUCH DAMAGE.

The file inet\_pton.c bears the following license:

Copyright (c) 1996 by Internet Software Consortium.

 Permission to use, copy, modify, and distribute this software for any purpose with or without fee is hereby granted, provided that the above copyright notice and this permission notice appear in all copies.

 THE SOFTWARE IS PROVIDED "AS IS" AND INTERNET SOFTWARE CONSORTIUM DISCLAIMS ALL WARRANTIES WITH REGARD TO THIS SOFTWARE INCLUDING ALL IMPLIED WARRANTIES OF MERCHANTABILITY AND FITNESS. IN NO EVENT SHALL INTERNET SOFTWARE CONSORTIUM BE LIABLE FOR ANY SPECIAL, DIRECT, INDIRECT, OR CONSEQUENTIAL DAMAGES OR ANY DAMAGES WHATSOEVER RESULTING FROM LOSS OF USE, DATA OR PROFITS, WHETHER IN AN ACTION OF CONTRACT, NEGLIGENCE OR OTHER TORTIOUS ACTION, ARISING OUT OF OR IN CONNECTION WITH THE USE OR PERFORMANCE OF THIS SOFTWARE.

The file arc4random.c bears the following license:

 Copyright (c) 1996, David Mazieres <dm@uun.org> Copyright (c) 2008, Damien Miller <djm@openbsd.org> Copyright (c) 2013, Markus Friedl <markus@openbsd.org> Copyright (c) 2014, Theo de Raadt <deraadt@openbsd.org>

 Permission to use, copy, modify, and distribute this software for any purpose with or without fee is hereby granted, provided that the above copyright notice and this permission notice appear in all copies.

 THE SOFTWARE IS PROVIDED "AS IS" AND THE AUTHOR DISCLAIMS ALL WARRANTIES WITH REGARD TO THIS SOFTWARE INCLUDING ALL IMPLIED WARRANTIES OF MERCHANTABILITY AND FITNESS. IN NO EVENT SHALL THE AUTHOR BE LIABLE FOR ANY SPECIAL, DIRECT, INDIRECT, OR CONSEQUENTIAL DAMAGES OR ANY DAMAGES WHATSOEVER RESULTING FROM LOSS OF USE, DATA OR PROFITS, WHETHER IN AN ACTION OF CONTRACT, NEGLIGENCE OR OTHER TORTIOUS ACTION, ARISING OUT OF OR IN CONNECTION WITH THE USE OR PERFORMANCE OF THIS SOFTWARE.

The file arc4random uniform.c bears the following license:

Copyright (c) 2008, Damien Miller <djm@openbsd.org>

 Permission to use, copy, modify, and distribute this software for any purpose with or without fee is hereby granted, provided that the above copyright notice and this permission notice appear in all copies.

 THE SOFTWARE IS PROVIDED "AS IS" AND THE AUTHOR DISCLAIMS ALL WARRANTIES WITH REGARD TO THIS SOFTWARE INCLUDING ALL IMPLIED WARRANTIES OF MERCHANTABILITY AND FITNESS. IN NO EVENT SHALL THE AUTHOR BE LIABLE FOR ANY SPECIAL, DIRECT, INDIRECT, OR CONSEQUENTIAL DAMAGES OR ANY DAMAGES WHATSOEVER RESULTING FROM LOSS OF USE, DATA OR PROFITS, WHETHER IN AN ACTION OF CONTRACT, NEGLIGENCE OR OTHER TORTIOUS ACTION, ARISING OUT OF OR IN CONNECTION WITH THE USE OR PERFORMANCE OF THIS SOFTWARE.

The file getentropy.c bears the following license:

 Copyright (c) 2014 Theo de Raadt <deraadt@openbsd.org> Copyright (c) 2014 Bob Beck <beck@obtuse.com>

 Permission to use, copy, modify, and distribute this software for any purpose with or without fee is hereby granted, provided that the above copyright notice and this permission notice appear in all copies.

 THE SOFTWARE IS PROVIDED "AS IS" AND THE AUTHOR DISCLAIMS ALL WARRANTIES WITH REGARD TO THIS SOFTWARE INCLUDING ALL IMPLIED WARRANTIES OF MERCHANTABILITY AND FITNESS. IN NO EVENT SHALL THE AUTHOR BE LIABLE FOR ANY SPECIAL, DIRECT, INDIRECT, OR CONSEQUENTIAL DAMAGES OR ANY DAMAGES WHATSOEVER RESULTING FROM LOSS OF USE, DATA OR PROFITS, WHETHER IN AN ACTION OF CONTRACT, NEGLIGENCE OR OTHER TORTIOUS ACTION, ARISING OUT OF OR IN CONNECTION WITH THE USE OR PERFORMANCE OF THIS SOFTWARE.

The embedded copy of zlib bears the following license:

Copyright (C) 1995-2017 Jean-loup Gailly and Mark Adler

 This software is provided 'as-is', without any express or implied warranty. In no event will the authors be held liable for any damages arising from the use of this software.

 Permission is granted to anyone to use this software for any purpose, including commercial applications, and to alter it and redistribute it freely, subject to the following restrictions:

 1. The origin of this software must not be misrepresented; you must not claim that you wrote the original software. If you use this software in a product, an acknowledgment in the product documentation would be appreciated but is not required.

- 2. Altered source versions must be plainly marked as such, and must not be misrepresented as being the original software.
- 3. This notice may not be removed or altered from any source distribution.

 Jean-loup Gailly Mark Adler jloup@gzip.org madler@alumni.caltech.edu The following list of people, sorted by last name, have contributed code or patches to this implementation of sudo since I began maintaining it in 1993. This list is known to be incomplete--if you believe you should be listed, please send a note to sudo@sudo.ws.

 Ackeret, Matt Adler, Mark Allbery, Russ Anderson, Jamie Andrew, Nick Andric, Dimitry Barron, Danny Bates, Tom Behan, Zdenk Bellis, Ray Benali, Elias Beverly, Jamie Boardman, Spider Bos, Sander Bostley, P.J. Bowes, Keith Boyce, Keith Garry Brantley, Michael Braun, Rob Bezina, Pavel Brooks, Piete Brown, Jerry Burr, Michael E Burton, Ross Bussjaeger, Andreas Calvin, Gary Campbell, Aaron Chazelas, Stephane Cheloha, Scott ek, Vtzslav Coleman, Chris Corzine, Deven T. Cusack, Frank Dai, Wei Dill, David Earickson, Jeff Eckhardt, Drew

 Edgington, Ben Esipovich, Marc Espie, Marc Faigon, Ariel Farrell, Brian Fobes, Steve Frysinger, Mike G., Daniel Richard Gailly, Jean-loup Gelman, Stephen Gerraty, Simon J. Graber, Stephane Guillory, B. Hayman, Randy M. Henke, Joachim Hideaki, Yoshifuji Hieb, Dave Holloway, Nick Hoover, Adam Hunter, Michael T. Hutchings, Ben Irrgang, Eric Jackson, Brian Jackson, John R. Jackson, Richard L., Jr. Janssen, Mark Jepeway, Chris Jorge, Joel Pele Jover, Guillem Juhani, Timo Kikuchi, Ayamura Kadow, Kevin Kasal, Stepan Kienenberger, Mike King, Dale King, Michael Klyachkin, Andrey Knoble, Jim Knox, Tim Komarnitsky, Alek O. Kondrashov, Nikolai Kopeek, Daniel Kranenburg, Paul Krause, David Lakin, Eric Larsen, Case Levin, Dmitry V. Libby, Kendall

 Lobbes, Phillip E. McIntyre, Jason MacKenzie, David J. McLaughlin, Tom Makey, Jeff Mallayya, Sangamesh Marchionna, Michael D. Markham, Paul Martinian, Emin Meskes, Michael Michael, David Miller, Todd C. Minier, Loc Moffat, Darren Moldung, Jan Thomas Morris, Charles Mueller, Andreas Mller, Dworkin Nieusma, Jeff Nikitser, Peter A. Nussel, Ludwig Ouellet, Jean-Philippe Paquet, Eric Paradis, Chantal Pasteleurs, Frederic Percival, Ted Perera, Andres Peron, Christian S.J. Peschel, Aaron Peslyak, Alexander Peterson, Toby Petten, Diego Elio Pickett, Joel Plotnick, Alex de Raadt, Theo Rasch, Gudleik Reid, Steve Richards, Matt Rossum, Guido van Rouillard, John P. Rowe, William A., Jr. Roy, Alain Ruusame, Elan Ryabinkin, Eygene Sato, Yuichi Snchez, Wilfredo Sanders, Miguel Sasaki, Kan

 Saucier, Jean-Francois Schoenfeld, Patrick Schuring, Arno Schwarze, Ingo Scott, Dougal Sieger, Nick Simon, Thor Lancelot Slemko, Marc Smith, Andy Sobrado, Igor Soulen, Steven Spangler, Aaron Spradling, Cloyce D. Spradling, Michael Stier, Matthew Stoeckmann, Tobias Street, Russell Stritzky, Tilo Stroucken, Michael Tarrall, Robert Thomas, Matthew Todd, Giles Toft, Martin Torek, Chris Tucker, Darren Uhl, Robert Uzel, Petr Valery, Reznic Van Dinter, Theo Venckus, Martynas de Vries, Maarten Wagner, Klaus Walsh, Dan Warburton, John Webb, Kirk Wetzel, Timm Wieringen, Marco van Wilk, Jakub Winiger, Gary Wood, David Zacarias, Gustavo Zolnowsky, John

The following people have worked to translate sudo into other languages as part of the Translation Project, see https://translationproject.org for more details.

Albuquerque, Pedro

 Blttermann, Mario Bogusz, Jakub Buo-ren, Lin Casagrande, Milo Castro, Felipe Cho, Seong-ho Chornoivan, Yuri Diguez, Francisco Fontenelle, Rafael Garca-Fontes, Walter Gezer, Volkan Hamasaki, Takeshi Hamming, Peter Hansen, Joe Hantrais, Frdric Hein, Jochen Hufthammer, Karl Ove Jerovek, Damir Karvonen, Jorma Kazik, Duan Kelemen, Gbor Keeci, Mehmet Koir, Klemen Kozlov, Yuri Kramer, Jakob Krznar, Tomislav Marchal, Frdric Margeviius, Algimantas Maryanov, Pavel Nikoli, Miroslav Nylander, Daniel Psa, Petr Puente, Enol Putanec, Boidar Qun, Trn Ngc Rasmussen, Sebastian Regueiro, Leandro Sarer, zgr Sendn, Abel Sikrom, ka Spingos, Dimitris Taniguchi, Yasuaki Tomat, Fbio r, Balzs Uranga, Mikel Olasagasti Vorotnikov, Artem Wang, Wylmer

# **1.45 libkcapi 1.2.0 2.el8**

## **1.45.1 Available under license :**

Copyright (C) 2016 - 2020, Stephan Mueller <smueller@chronox.de>

Redistribution and use in source and binary forms, with or without modification, are permitted provided that the following conditions are met:

- 1. Redistributions of source code must retain the above copyright notice, and the entire permission notice in its entirety, including the disclaimer of warranties.
- 2. Redistributions in binary form must reproduce the above copyright notice, this list of conditions and the following disclaimer in the documentation and/or other materials provided with the distribution.
- 3. The name of the author may not be used to endorse or promote products derived from this software without specific prior written permission.

ALTERNATIVELY, this product may be distributed under the terms of the GNU General Public License, in which case the provisions of the GPL2 are required INSTEAD OF the above restrictions. (This clause is necessary due to a potential bad interaction between the GPL and the restrictions contained in a BSD-style copyright.)

THIS SOFTWARE IS PROVIDED ``AS IS'' AND ANY EXPRESS OR IMPLIED WARRANTIES, INCLUDING, BUT NOT LIMITED TO, THE IMPLIED WARRANTIES OF MERCHANTABILITY AND FITNESS FOR A PARTICULAR PURPOSE, ALL OF WHICH ARE HEREBY DISCLAIMED. IN NO EVENT SHALL THE AUTHOR BE LIABLE FOR ANY DIRECT, INDIRECT, INCIDENTAL, SPECIAL, EXEMPLARY, OR CONSEQUENTIAL DAMAGES (INCLUDING, BUT NOT LIMITED TO, PROCUREMENT OF SUBSTITUTE GOODS OR SERVICES; LOSS OF USE, DATA, OR PROFITS; OR BUSINESS INTERRUPTION) HOWEVER CAUSED AND ON ANY THEORY OF LIABILITY, WHETHER IN CONTRACT, STRICT LIABILITY, OR TORT (INCLUDING NEGLIGENCE OR OTHERWISE) ARISING IN ANY WAY OUT OF THE USE OF THIS SOFTWARE, EVEN IF NOT ADVISED OF THE POSSIBILITY OF SUCH DAMAGE.

Redistribution and use in source and binary forms, with or without modification, are permitted provided that the following conditions are met:

- 1. Redistributions of source code must retain the above copyright notice, this list of conditions and the following disclaimer.
- 2. Redistributions in binary form must reproduce the above copyright notice, this list of conditions and the following disclaimer in the documentation and/or other materials provided with the distribution.

 3. The name of the author may not be used to endorse or promote products derived from this software without specific prior written permission.

THIS SOFTWARE IS PROVIDED BY THE AUTHOR ``AS IS'' AND ANY EXPRESS OR IMPLIED WARRANTIES, INCLUDING, BUT NOT LIMITED TO, THE IMPLIED WARRANTIES OF MERCHANTABILITY AND FITNESS FOR A PARTICULAR PURPOSE ARE DISCLAIMED. IN NO EVENT SHALL THE AUTHOR BE LIABLE FOR ANY DIRECT, INDIRECT, INCIDENTAL, SPECIAL, EXEMPLARY, OR CONSEQUENTIAL DAMAGES (INCLUDING, BUT NOT LIMITED TO, PROCUREMENT OF SUBSTITUTE GOODS OR SERVICES; LOSS OF USE, DATA, OR PROFITS; OR BUSINESS INTERRUPTION) HOWEVER CAUSED AND ON ANY THEORY OF LIABILITY, WHETHER IN CONTRACT, STRICT LIABILITY, OR TORT (INCLUDING NEGLIGENCE OR OTHERWISE) ARISING IN ANY WAY OUT OF THE USE OF THIS SOFTWARE, EVEN IF ADVISED OF THE POSSIBILITY OF SUCH DAMAGE.

 GNU GENERAL PUBLIC LICENSE Version 2, June 1991

Copyright (C) 1989, 1991 Free Software Foundation, Inc.

 51 Franklin St, Fifth Floor, Boston, MA 02110-1301 USA Everyone is permitted to copy and distribute verbatim copies of this license document, but changing it is not allowed.

### Preamble

 The licenses for most software are designed to take away your freedom to share and change it. By contrast, the GNU General Public License is intended to guarantee your freedom to share and change free software--to make sure the software is free for all its users. This General Public License applies to most of the Free Software Foundation's software and to any other program whose authors commit to using it. (Some other Free Software Foundation software is covered by the GNU Library General Public License instead.) You can apply it to your programs, too.

 When we speak of free software, we are referring to freedom, not price. Our General Public Licenses are designed to make sure that you have the freedom to distribute copies of free software (and charge for this service if you wish), that you receive source code or can get it if you want it, that you can change the software or use pieces of it in new free programs; and that you know you can do these things.

 To protect your rights, we need to make restrictions that forbid anyone to deny you these rights or to ask you to surrender the rights. These restrictions translate to certain responsibilities for you if you distribute copies of the software, or if you modify it.

 For example, if you distribute copies of such a program, whether gratis or for a fee, you must give the recipients all the rights that you have. You must make sure that they, too, receive or can get the source code. And you must show them these terms so they know their rights.

We protect your rights with two steps: (1) copyright the software, and (2) offer you this license which gives you legal permission to copy, distribute and/or modify the software.

 Also, for each author's protection and ours, we want to make certain that everyone understands that there is no warranty for this free software. If the software is modified by someone else and passed on, we want its recipients to know that what they have is not the original, so that any problems introduced by others will not reflect on the original authors' reputations.

 Finally, any free program is threatened constantly by software patents. We wish to avoid the danger that redistributors of a free program will individually obtain patent licenses, in effect making the program proprietary. To prevent this, we have made it clear that any patent must be licensed for everyone's free use or not licensed at all.

 The precise terms and conditions for copying, distribution and modification follow.

## GNU GENERAL PUBLIC LICENSE TERMS AND CONDITIONS FOR COPYING, DISTRIBUTION AND MODIFICATION

 0. This License applies to any program or other work which contains a notice placed by the copyright holder saying it may be distributed under the terms of this General Public License. The "Program", below, refers to any such program or work, and a "work based on the Program" means either the Program or any derivative work under copyright law: that is to say, a work containing the Program or a portion of it, either verbatim or with modifications and/or translated into another language. (Hereinafter, translation is included without limitation in the term "modification".) Each licensee is addressed as "you".

Activities other than copying, distribution and modification are not covered by this License; they are outside its scope. The act of running the Program is not restricted, and the output from the Program is covered only if its contents constitute a work based on the Program (independent of having been made by running the Program). Whether that is true depends on what the Program does.

 1. You may copy and distribute verbatim copies of the Program's source code as you receive it, in any medium, provided that you

conspicuously and appropriately publish on each copy an appropriate copyright notice and disclaimer of warranty; keep intact all the notices that refer to this License and to the absence of any warranty; and give any other recipients of the Program a copy of this License along with the Program.

You may charge a fee for the physical act of transferring a copy, and you may at your option offer warranty protection in exchange for a fee.

 2. You may modify your copy or copies of the Program or any portion of it, thus forming a work based on the Program, and copy and distribute such modifications or work under the terms of Section 1 above, provided that you also meet all of these conditions:

 a) You must cause the modified files to carry prominent notices stating that you changed the files and the date of any change.

 b) You must cause any work that you distribute or publish, that in whole or in part contains or is derived from the Program or any part thereof, to be licensed as a whole at no charge to all third parties under the terms of this License.

 c) If the modified program normally reads commands interactively when run, you must cause it, when started running for such interactive use in the most ordinary way, to print or display an announcement including an appropriate copyright notice and a notice that there is no warranty (or else, saying that you provide a warranty) and that users may redistribute the program under these conditions, and telling the user how to view a copy of this License. (Exception: if the Program itself is interactive but does not normally print such an announcement, your work based on the Program is not required to print an announcement.)

These requirements apply to the modified work as a whole. If identifiable sections of that work are not derived from the Program, and can be reasonably considered independent and separate works in themselves, then this License, and its terms, do not apply to those sections when you distribute them as separate works. But when you distribute the same sections as part of a whole which is a work based on the Program, the distribution of the whole must be on the terms of this License, whose permissions for other licensees extend to the entire whole, and thus to each and every part regardless of who wrote it.

Thus, it is not the intent of this section to claim rights or contest your rights to work written entirely by you; rather, the intent is to exercise the right to control the distribution of derivative or collective works based on the Program.

In addition, mere aggregation of another work not based on the Program with the Program (or with a work based on the Program) on a volume of a storage or distribution medium does not bring the other work under the scope of this License.

 3. You may copy and distribute the Program (or a work based on it, under Section 2) in object code or executable form under the terms of Sections 1 and 2 above provided that you also do one of the following:

 a) Accompany it with the complete corresponding machine-readable source code, which must be distributed under the terms of Sections 1 and 2 above on a medium customarily used for software interchange; or,

 b) Accompany it with a written offer, valid for at least three years, to give any third party, for a charge no more than your cost of physically performing source distribution, a complete machine-readable copy of the corresponding source code, to be distributed under the terms of Sections 1 and 2 above on a medium customarily used for software interchange; or,

 c) Accompany it with the information you received as to the offer to distribute corresponding source code. (This alternative is allowed only for noncommercial distribution and only if you received the program in object code or executable form with such an offer, in accord with Subsection b above.)

The source code for a work means the preferred form of the work for making modifications to it. For an executable work, complete source code means all the source code for all modules it contains, plus any associated interface definition files, plus the scripts used to control compilation and installation of the executable. However, as a special exception, the source code distributed need not include anything that is normally distributed (in either source or binary form) with the major components (compiler, kernel, and so on) of the operating system on which the executable runs, unless that component itself accompanies the executable.

If distribution of executable or object code is made by offering access to copy from a designated place, then offering equivalent access to copy the source code from the same place counts as distribution of the source code, even though third parties are not compelled to copy the source along with the object code.

 4. You may not copy, modify, sublicense, or distribute the Program except as expressly provided under this License. Any attempt otherwise to copy, modify, sublicense or distribute the Program is void, and will automatically terminate your rights under this License. However, parties who have received copies, or rights, from you under this License will not have their licenses terminated so long as such parties remain in full compliance.

 5. You are not required to accept this License, since you have not signed it. However, nothing else grants you permission to modify or distribute the Program or its derivative works. These actions are prohibited by law if you do not accept this License. Therefore, by modifying or distributing the Program (or any work based on the Program), you indicate your acceptance of this License to do so, and all its terms and conditions for copying, distributing or modifying the Program or works based on it.

 6. Each time you redistribute the Program (or any work based on the Program), the recipient automatically receives a license from the original licensor to copy, distribute or modify the Program subject to these terms and conditions. You may not impose any further restrictions on the recipients' exercise of the rights granted herein. You are not responsible for enforcing compliance by third parties to this License.

 7. If, as a consequence of a court judgment or allegation of patent infringement or for any other reason (not limited to patent issues), conditions are imposed on you (whether by court order, agreement or otherwise) that contradict the conditions of this License, they do not excuse you from the conditions of this License. If you cannot distribute so as to satisfy simultaneously your obligations under this License and any other pertinent obligations, then as a consequence you may not distribute the Program at all. For example, if a patent license would not permit royalty-free redistribution of the Program by all those who receive copies directly or indirectly through you, then the only way you could satisfy both it and this License would be to refrain entirely from distribution of the Program.

If any portion of this section is held invalid or unenforceable under any particular circumstance, the balance of the section is intended to apply and the section as a whole is intended to apply in other circumstances.

It is not the purpose of this section to induce you to infringe any patents or other property right claims or to contest validity of any such claims; this section has the sole purpose of protecting the integrity of the free software distribution system, which is implemented by public license practices. Many people have made generous contributions to the wide range of software distributed through that system in reliance on consistent application of that system; it is up to the author/donor to decide if he or she is willing to distribute software through any other system and a licensee cannot impose that choice.

This section is intended to make thoroughly clear what is believed to be a consequence of the rest of this License.

 8. If the distribution and/or use of the Program is restricted in certain countries either by patents or by copyrighted interfaces, the original copyright holder who places the Program under this License may add an explicit geographical distribution limitation excluding those countries, so that distribution is permitted only in or among countries not thus excluded. In such case, this License incorporates the limitation as if written in the body of this License.

 9. The Free Software Foundation may publish revised and/or new versions of the General Public License from time to time. Such new versions will be similar in spirit to the present version, but may differ in detail to address new problems or concerns.

Each version is given a distinguishing version number. If the Program specifies a version number of this License which applies to it and "any later version", you have the option of following the terms and conditions either of that version or of any later version published by the Free Software Foundation. If the Program does not specify a version number of this License, you may choose any version ever published by the Free Software Foundation.

 10. If you wish to incorporate parts of the Program into other free programs whose distribution conditions are different, write to the author to ask for permission. For software which is copyrighted by the Free Software Foundation, write to the Free Software Foundation; we sometimes make exceptions for this. Our decision will be guided by the two goals of preserving the free status of all derivatives of our free software and of promoting the sharing and reuse of software generally.

### NO WARRANTY

 11. BECAUSE THE PROGRAM IS LICENSED FREE OF CHARGE, THERE IS NO WARRANTY FOR THE PROGRAM, TO THE EXTENT PERMITTED BY APPLICABLE LAW. EXCEPT WHEN OTHERWISE STATED IN WRITING THE COPYRIGHT HOLDERS AND/OR OTHER PARTIES PROVIDE THE PROGRAM "AS IS" WITHOUT WARRANTY OF ANY KIND, EITHER EXPRESSED OR IMPLIED, INCLUDING, BUT NOT LIMITED TO, THE IMPLIED WARRANTIES OF MERCHANTABILITY AND FITNESS FOR A PARTICULAR PURPOSE. THE ENTIRE RISK AS TO THE QUALITY AND PERFORMANCE OF THE PROGRAM IS WITH YOU. SHOULD THE PROGRAM PROVE DEFECTIVE, YOU ASSUME THE COST OF ALL NECESSARY SERVICING, REPAIR OR CORRECTION.

 12. IN NO EVENT UNLESS REQUIRED BY APPLICABLE LAW OR AGREED TO IN WRITING WILL ANY COPYRIGHT HOLDER, OR ANY OTHER PARTY WHO MAY MODIFY AND/OR REDISTRIBUTE THE PROGRAM AS PERMITTED ABOVE, BE LIABLE TO YOU FOR DAMAGES, INCLUDING ANY GENERAL, SPECIAL, INCIDENTAL OR CONSEQUENTIAL DAMAGES ARISING OUT OF THE USE OR INABILITY TO USE THE PROGRAM (INCLUDING BUT NOT LIMITED TO LOSS OF DATA OR DATA BEING RENDERED INACCURATE OR LOSSES SUSTAINED BY YOU OR THIRD PARTIES OR A FAILURE OF THE PROGRAM TO OPERATE WITH ANY OTHER PROGRAMS), EVEN IF SUCH HOLDER OR OTHER PARTY HAS BEEN ADVISED OF THE POSSIBILITY OF SUCH DAMAGES.

### END OF TERMS AND CONDITIONS

 How to Apply These Terms to Your New Programs

 If you develop a new program, and you want it to be of the greatest possible use to the public, the best way to achieve this is to make it free software which everyone can redistribute and change under these terms.

 To do so, attach the following notices to the program. It is safest to attach them to the start of each source file to most effectively convey the exclusion of warranty; and each file should have at least the "copyright" line and a pointer to where the full notice is found.

 <one line to give the program's name and a brief idea of what it does.> Copyright  $(C)$  <year > <name of author>

 This program is free software; you can redistribute it and/or modify it under the terms of the GNU General Public License as published by the Free Software Foundation; either version 2 of the License, or (at your option) any later version.

 This program is distributed in the hope that it will be useful, but WITHOUT ANY WARRANTY; without even the implied warranty of MERCHANTABILITY or FITNESS FOR A PARTICULAR PURPOSE. See the GNU General Public License for more details.

 You should have received a copy of the GNU General Public License along with this program; if not, write to the Free Software Foundation, Inc., 51 Franklin St, Fifth Floor, Boston, MA 02110-1301 USA

Also add information on how to contact you by electronic and paper mail.

If the program is interactive, make it output a short notice like this when it starts in an interactive mode:

 Gnomovision version 69, Copyright (C) year name of author Gnomovision comes with ABSOLUTELY NO WARRANTY; for details type `show w'. This is free software, and you are welcome to redistribute it under certain conditions; type `show c' for details.

The hypothetical commands `show w' and `show c' should show the appropriate parts of the General Public License. Of course, the commands you use may be called something other than `show w' and `show c'; they could even be mouse-clicks or menu items--whatever suits your program.

You should also get your employer (if you work as a programmer) or your school, if any, to sign a "copyright disclaimer" for the program, if necessary. Here is a sample; alter the names:

 Yoyodyne, Inc., hereby disclaims all copyright interest in the program `Gnomovision' (which makes passes at compilers) written by James Hacker.

 <signature of Ty Coon>, 1 April 1989 Ty Coon, President of Vice

This General Public License does not permit incorporating your program into proprietary programs. If your program is a subroutine library, you may consider it more useful to permit linking proprietary applications with the library. If this is what you want to do, use the GNU Library General Public License instead of this License.

## **1.46 libxxf86vm 1.1.4 9.el8**

## **1.46.1 Available under license :**

Copyright (c) 1995 Kaleb S. KEITHLEY

Permission is hereby granted, free of charge, to any person obtaining a copy of this software and associated documentation files (the "Software"), to deal in the Software without restriction, including without limitation the rights to use, copy, modify, merge, publish, distribute, sublicense, and/or sell copies of the Software, and to permit persons to whom the Software is furnished to do so, subject to the following conditions:

The above copyright notice and this permission notice shall be included in all copies or substantial portions of the Software.

THE SOFTWARE IS PROVIDED "AS IS", WITHOUT WARRANTY OF ANY KIND, EXPRESS OR IMPLIED, INCLUDING BUT NOT LIMITED TO THE WARRANTIES OF MERCHANTABILITY, FITNESS FOR A PARTICULAR PURPOSE AND NONINFRINGEMENT. IN NO EVENT SHALL Kaleb S. KEITHLEY BE LIABLE FOR ANY CLAIM, DAMAGES OR OTHER LIABILITY, WHETHER IN AN ACTION OF CONTRACT, TORT OR OTHERWISE, ARISING FROM, OUT OF OR IN CONNECTION WITH THE SOFTWARE OR THE USE OR OTHER DEALINGS IN THE SOFTWARE.

Except as contained in this notice, the name of Kaleb S. KEITHLEY shall not be used in advertising or otherwise to promote the sale, use

or other dealings in this Software without prior written authorization from Kaleb S. KEITHLEY.

## **1.47 rootfiles 8.1-22.el8**

## **1.47.1 Available under license :**

No license file was found, but licenses were detected in source scan.

License: Public Domain

Found in path(s): \* /opt/ws\_local/PERMITS\_SQL/1009541302\_1591901904.49/0/rootfiles-8.1-22.el8.src.rpm-cosi-expand-archive-8uQKwO6W/rootfiles.spec

# **1.48 zlib 1.2.7**

## **1.48.1 Available under license :**

Boost Software License - Version 1.0 - August 17th, 2003

Permission is hereby granted, free of charge, to any person or organization obtaining a copy of the software and accompanying documentation covered by this license (the "Software") to use, reproduce, display, distribute, execute, and transmit the Software, and to prepare derivative works of the Software, and to permit third-parties to whom the Software is furnished to do so, all subject to the following:

The copyright notices in the Software and this entire statement, including the above license grant, this restriction and the following disclaimer, must be included in all copies of the Software, in whole or in part, and all derivative works of the Software, unless such copies or derivative works are solely in the form of machine-executable object code generated by a source language processor.

THE SOFTWARE IS PROVIDED "AS IS", WITHOUT WARRANTY OF ANY KIND, EXPRESS OR IMPLIED, INCLUDING BUT NOT LIMITED TO THE WARRANTIES OF MERCHANTABILITY, FITNESS FOR A PARTICULAR PURPOSE, TITLE AND NON-INFRINGEMENT. IN NO EVENT SHALL THE COPYRIGHT HOLDERS OR ANYONE DISTRIBUTING THE SOFTWARE BE LIABLE FOR ANY DAMAGES OR OTHER LIABILITY, WHETHER IN CONTRACT, TORT OR OTHERWISE, ARISING FROM, OUT OF OR IN CONNECTION WITH THE SOFTWARE OR THE USE OR OTHER DEALINGS IN THE SOFTWARE.

# **1.49 pixman 0.38.4-2.el8**

## **1.49.1 Available under license :**

The following is the MIT license, agreed upon by most contributors. Copyright holders of new code should use this license statement where possible. They may also add themselves to the list below.

#### /\*

- \* Copyright 1987, 1988, 1989, 1998 The Open Group
- \* Copyright 1987, 1988, 1989 Digital Equipment Corporation
- \* Copyright 1999, 2004, 2008 Keith Packard
- \* Copyright 2000 SuSE, Inc.
- \* Copyright 2000 Keith Packard, member of The XFree86 Project, Inc.
- \* Copyright 2004, 2005, 2007, 2008, 2009, 2010 Red Hat, Inc.
- \* Copyright 2004 Nicholas Miell
- \* Copyright 2005 Lars Knoll & Zack Rusin, Trolltech
- \* Copyright 2005 Trolltech AS
- \* Copyright 2007 Luca Barbato
- \* Copyright 2008 Aaron Plattner, NVIDIA Corporation
- \* Copyright 2008 Rodrigo Kumpera
- \* Copyright 2008 Andr Tupinamb
- \* Copyright 2008 Mozilla Corporation
- \* Copyright 2008 Frederic Plourde
- \* Copyright 2009, Oracle and/or its affiliates. All rights reserved.
- \* Copyright 2009, 2010 Nokia Corporation
- \*

\* Permission is hereby granted, free of charge, to any person obtaining a

- \* copy of this software and associated documentation files (the "Software"),
- \* to deal in the Software without restriction, including without limitation
- \* the rights to use, copy, modify, merge, publish, distribute, sublicense,
- \* and/or sell copies of the Software, and to permit persons to whom the
- \* Software is furnished to do so, subject to the following conditions:
- \*

\* The above copyright notice and this permission notice (including the next

- \* paragraph) shall be included in all copies or substantial portions of the
- \* Software.
- \*

\* THE SOFTWARE IS PROVIDED "AS IS", WITHOUT WARRANTY OF ANY KIND, EXPRESS OR \* IMPLIED, INCLUDING BUT NOT LIMITED TO THE WARRANTIES OF MERCHANTABILITY, \* FITNESS FOR A PARTICULAR PURPOSE AND NONINFRINGEMENT. IN NO EVENT SHALL \* THE AUTHORS OR COPYRIGHT HOLDERS BE LIABLE FOR ANY CLAIM, DAMAGES OR OTHER \* LIABILITY, WHETHER IN AN ACTION OF CONTRACT, TORT OR OTHERWISE, ARISING \* FROM, OUT OF OR IN CONNECTION WITH THE SOFTWARE OR THE USE OR OTHER \* DEALINGS IN THE SOFTWARE.

\*/

## **1.50 perl-libnet 3.11-3.el8 1.50.1 Available under license :**

The "Artistic License"

### Preamble

The intent of this document is to state the conditions under which a Package may be copied, such that the Copyright Holder maintains some semblance of artistic control over the development of the package, while giving the users of the package the right to use and distribute the Package in a more-or-less customary fashion, plus the right to make reasonable modifications.

#### Definitions:

 "Package" refers to the collection of files distributed by the Copyright Holder, and derivatives of that collection of files created through textual modification.

 "Standard Version" refers to such a Package if it has not been modified, or has been modified in accordance with the wishes of the Copyright Holder as specified below.

 "Copyright Holder" is whoever is named in the copyright or copyrights for the package.

 "You" is you, if you're thinking about copying or distributing this Package.

 "Reasonable copying fee" is whatever you can justify on the basis of media cost, duplication charges, time of people involved, and so on. (You will not be required to justify it to the Copyright Holder, but only to the computing community at large as a market that must bear the fee.)

 "Freely Available" means that no fee is charged for the item itself, though there may be fees involved in handling the item. It also means that recipients of the item may redistribute it under the same conditions they received it.

1. You may make and give away verbatim copies of the source form of the Standard Version of this Package without restriction, provided that you

duplicate all of the original copyright notices and associated disclaimers.

2. You may apply bug fixes, portability fixes and other modifications derived from the Public Domain or from the Copyright Holder. A Package modified in such a way shall still be considered the Standard Version.

3. You may otherwise modify your copy of this Package in any way, provided that you insert a prominent notice in each changed file stating how and when you changed that file, and provided that you do at least ONE of the following:

 a) place your modifications in the Public Domain or otherwise make them Freely Available, such as by posting said modifications to Usenet or an equivalent medium, or placing the modifications on a major archive site such as uunet.uu.net, or by allowing the Copyright Holder to include your modifications in the Standard Version of the Package.

b) use the modified Package only within your corporation or organization.

 c) rename any non-standard executables so the names do not conflict with standard executables, which must also be provided, and provide a separate manual page for each non-standard executable that clearly documents how it differs from the Standard Version.

d) make other distribution arrangements with the Copyright Holder.

4. You may distribute the programs of this Package in object code or executable form, provided that you do at least ONE of the following:

 a) distribute a Standard Version of the executables and library files, together with instructions (in the manual page or equivalent) on where to get the Standard Version.

 b) accompany the distribution with the machine-readable source of the Package with your modifications.

 c) give non-standard executables non-standard names, and clearly document the differences in manual pages (or equivalent), together with instructions on where to get the Standard Version.

d) make other distribution arrangements with the Copyright Holder.

5. You may charge a reasonable copying fee for any distribution of this Package. You may charge any fee you choose for support of this Package. You may not charge a fee for this Package itself. However, you may distribute this Package in aggregate with other (possibly commercial) programs as part of a larger (possibly commercial) software distribution provided that you do not advertise this Package as a

product of your own. You may embed this Package's interpreter within an executable of yours (by linking); this shall be construed as a mere form of aggregation, provided that the complete Standard Version of the interpreter is so embedded.

6. The scripts and library files supplied as input to or produced as output from the programs of this Package do not automatically fall under the copyright of this Package, but belong to whoever generated them, and may be sold commercially, and may be aggregated with this Package. If such scripts or library files are aggregated with this Package via the so-called "undump" or "unexec" methods of producing a binary executable image, then distribution of such an image shall neither be construed as a distribution of this Package nor shall it fall under the restrictions of Paragraphs 3 and 4, provided that you do not represent such an executable image as a Standard Version of this Package.

7. C subroutines (or comparably compiled subroutines in other languages) supplied by you and linked into this Package in order to emulate subroutines and variables of the language defined by this Package shall not be considered part of this Package, but are the equivalent of input as in Paragraph 6, provided these subroutines do not change the language in any way that would cause it to fail the regression tests for the language.

8. Aggregation of this Package with a commercial distribution is always permitted provided that the use of this Package is embedded; that is, when no overt attempt is made to make this Package's interfaces visible to the end user of the commercial distribution. Such use shall not be construed as a distribution of this Package.

9. The name of the Copyright Holder may not be used to endorse or promote products derived from this software without specific prior written permission.

## 10. THIS PACKAGE IS PROVIDED "AS IS" AND WITHOUT ANY EXPRESS OR IMPLIED WARRANTIES, INCLUDING, WITHOUT LIMITATION, THE IMPLIED WARRANTIES OF MERCHANTIBILITY AND FITNESS FOR A PARTICULAR PURPOSE.

The End

 GNU GENERAL PUBLIC LICENSE Version 1, February 1989

Copyright (C) 1989 Free Software Foundation, Inc. 51 Franklin St, Fifth Floor, Boston, MA 02110-1301 USA

Everyone is permitted to copy and distribute verbatim copies of this license document, but changing it is not allowed.

#### Preamble

 The license agreements of most software companies try to keep users at the mercy of those companies. By contrast, our General Public License is intended to guarantee your freedom to share and change free software--to make sure the software is free for all its users. The General Public License applies to the Free Software Foundation's software and to any other program whose authors commit to using it. You can use it for your programs, too.

 When we speak of free software, we are referring to freedom, not price. Specifically, the General Public License is designed to make sure that you have the freedom to give away or sell copies of free software, that you receive source code or can get it if you want it, that you can change the software or use pieces of it in new free programs; and that you know you can do these things.

 To protect your rights, we need to make restrictions that forbid anyone to deny you these rights or to ask you to surrender the rights. These restrictions translate to certain responsibilities for you if you distribute copies of the software, or if you modify it.

 For example, if you distribute copies of a such a program, whether gratis or for a fee, you must give the recipients all the rights that you have. You must make sure that they, too, receive or can get the source code. And you must tell them their rights.

We protect your rights with two steps: (1) copyright the software, and (2) offer you this license which gives you legal permission to copy, distribute and/or modify the software.

 Also, for each author's protection and ours, we want to make certain that everyone understands that there is no warranty for this free software. If the software is modified by someone else and passed on, we want its recipients to know that what they have is not the original, so that any problems introduced by others will not reflect on the original authors' reputations.

 The precise terms and conditions for copying, distribution and modification follow.

## GNU GENERAL PUBLIC LICENSE TERMS AND CONDITIONS FOR COPYING, DISTRIBUTION AND MODIFICATION

 0. This License Agreement applies to any program or other work which contains a notice placed by the copyright holder saying it may be distributed under the terms of this General Public License. The

"Program", below, refers to any such program or work, and a "work based on the Program" means either the Program or any work containing the Program or a portion of it, either verbatim or with modifications. Each licensee is addressed as "you".

 1. You may copy and distribute verbatim copies of the Program's source code as you receive it, in any medium, provided that you conspicuously and appropriately publish on each copy an appropriate copyright notice and disclaimer of warranty; keep intact all the notices that refer to this General Public License and to the absence of any warranty; and give any other recipients of the Program a copy of this General Public License along with the Program. You may charge a fee for the physical act of transferring a copy.

 2. You may modify your copy or copies of the Program or any portion of it, and copy and distribute such modifications under the terms of Paragraph 1 above, provided that you also do the following:

 a) cause the modified files to carry prominent notices stating that you changed the files and the date of any change; and

 b) cause the whole of any work that you distribute or publish, that in whole or in part contains the Program or any part thereof, either with or without modifications, to be licensed at no charge to all third parties under the terms of this General Public License (except that you may choose to grant warranty protection to some or all third parties, at your option).

 c) If the modified program normally reads commands interactively when run, you must cause it, when started running for such interactive use in the simplest and most usual way, to print or display an announcement including an appropriate copyright notice and a notice that there is no warranty (or else, saying that you provide a warranty) and that users may redistribute the program under these conditions, and telling the user how to view a copy of this General Public License.

 d) You may charge a fee for the physical act of transferring a copy, and you may at your option offer warranty protection in exchange for a fee.

Mere aggregation of another independent work with the Program (or its derivative) on a volume of a storage or distribution medium does not bring the other work under the scope of these terms.

 3. You may copy and distribute the Program (or a portion or derivative of it, under Paragraph 2) in object code or executable form under the terms of Paragraphs 1 and 2 above provided that you also do one of the following:

 a) accompany it with the complete corresponding machine-readable source code, which must be distributed under the terms of Paragraphs 1 and 2 above; or,

 b) accompany it with a written offer, valid for at least three years, to give any third party free (except for a nominal charge for the cost of distribution) a complete machine-readable copy of the corresponding source code, to be distributed under the terms of Paragraphs 1 and 2 above; or,

 c) accompany it with the information you received as to where the corresponding source code may be obtained. (This alternative is allowed only for noncommercial distribution and only if you received the program in object code or executable form alone.)

Source code for a work means the preferred form of the work for making modifications to it. For an executable file, complete source code means all the source code for all modules it contains; but, as a special exception, it need not include source code for modules which are standard libraries that accompany the operating system on which the executable file runs, or for standard header files or definitions files that accompany that operating system.

 4. You may not copy, modify, sublicense, distribute or transfer the Program except as expressly provided under this General Public License. Any attempt otherwise to copy, modify, sublicense, distribute or transfer the Program is void, and will automatically terminate your rights to use the Program under this License. However, parties who have received copies, or rights to use copies, from you under this General Public License will not have their licenses terminated so long as such parties remain in full compliance.

 5. By copying, distributing or modifying the Program (or any work based on the Program) you indicate your acceptance of this license to do so, and all its terms and conditions.

 6. Each time you redistribute the Program (or any work based on the Program), the recipient automatically receives a license from the original licensor to copy, distribute or modify the Program subject to these terms and conditions. You may not impose any further restrictions on the recipients' exercise of the rights granted herein.

 7. The Free Software Foundation may publish revised and/or new versions of the General Public License from time to time. Such new versions will be similar in spirit to the present version, but may differ in detail to address new problems or concerns.

Each version is given a distinguishing version number. If the Program specifies a version number of the license which applies to it and "any later version", you have the option of following the terms and conditions either of that version or of any later version published by the Free Software Foundation. If the Program does not specify a version number of the license, you may choose any version ever published by the Free Software Foundation.

 8. If you wish to incorporate parts of the Program into other free programs whose distribution conditions are different, write to the author to ask for permission. For software which is copyrighted by the Free Software Foundation, write to the Free Software Foundation; we sometimes make exceptions for this. Our decision will be guided by the two goals of preserving the free status of all derivatives of our free software and of promoting the sharing and reuse of software generally.

### NO WARRANTY

 9. BECAUSE THE PROGRAM IS LICENSED FREE OF CHARGE, THERE IS NO WARRANTY FOR THE PROGRAM, TO THE EXTENT PERMITTED BY APPLICABLE LAW. EXCEPT WHEN OTHERWISE STATED IN WRITING THE COPYRIGHT HOLDERS AND/OR OTHER PARTIES PROVIDE THE PROGRAM "AS IS" WITHOUT WARRANTY OF ANY KIND, EITHER EXPRESSED OR IMPLIED, INCLUDING, BUT NOT LIMITED TO, THE IMPLIED WARRANTIES OF MERCHANTABILITY AND FITNESS FOR A PARTICULAR PURPOSE. THE ENTIRE RISK AS TO THE QUALITY AND PERFORMANCE OF THE PROGRAM IS WITH YOU. SHOULD THE PROGRAM PROVE DEFECTIVE, YOU ASSUME THE COST OF ALL NECESSARY SERVICING, REPAIR OR CORRECTION.

 10. IN NO EVENT UNLESS REQUIRED BY APPLICABLE LAW OR AGREED TO IN WRITING WILL ANY COPYRIGHT HOLDER, OR ANY OTHER PARTY WHO MAY MODIFY AND/OR REDISTRIBUTE THE PROGRAM AS PERMITTED ABOVE, BE LIABLE TO YOU FOR DAMAGES, INCLUDING ANY GENERAL, SPECIAL, INCIDENTAL OR CONSEQUENTIAL DAMAGES ARISING OUT OF THE USE OR INABILITY TO USE THE PROGRAM (INCLUDING BUT NOT LIMITED TO LOSS OF DATA OR DATA BEING RENDERED INACCURATE OR LOSSES SUSTAINED BY YOU OR THIRD PARTIES OR A FAILURE OF THE PROGRAM TO OPERATE WITH ANY OTHER PROGRAMS), EVEN IF SUCH HOLDER OR OTHER PARTY HAS BEEN ADVISED OF THE POSSIBILITY OF SUCH DAMAGES.

### END OF TERMS AND CONDITIONS

Appendix: How to Apply These Terms to Your New Programs

 If you develop a new program, and you want it to be of the greatest possible use to humanity, the best way to achieve this is to make it free software which everyone can redistribute and change under these terms.

To do so, attach the following notices to the program. It is safest to

attach them to the start of each source file to most effectively convey the exclusion of warranty; and each file should have at least the "copyright" line and a pointer to where the full notice is found.

 <one line to give the program's name and a brief idea of what it does.> Copyright (C)  $19yy$  <name of author>

 This program is free software; you can redistribute it and/or modify it under the terms of the GNU General Public License as published by the Free Software Foundation; either version 1, or (at your option) any later version.

 This program is distributed in the hope that it will be useful, but WITHOUT ANY WARRANTY; without even the implied warranty of MERCHANTABILITY or FITNESS FOR A PARTICULAR PURPOSE. See the GNU General Public License for more details.

 You should have received a copy of the GNU General Public License along with this program; if not, write to the Free Software Foundation, Inc., 51 Franklin Street, Fifth Floor, Boston MA 02110-1301 USA

Also add information on how to contact you by electronic and paper mail.

If the program is interactive, make it output a short notice like this when it starts in an interactive mode:

 Gnomovision version 69, Copyright (C) 19xx name of author Gnomovision comes with ABSOLUTELY NO WARRANTY; for details type `show w'. This is free software, and you are welcome to redistribute it under certain conditions; type `show c' for details.

The hypothetical commands `show w' and `show c' should show the appropriate parts of the General Public License. Of course, the commands you use may be called something other than `show w' and `show c'; they could even be mouse-clicks or menu items--whatever suits your program.

You should also get your employer (if you work as a programmer) or your school, if any, to sign a "copyright disclaimer" for the program, if necessary. Here a sample; alter the names:

 Yoyodyne, Inc., hereby disclaims all copyright interest in the program `Gnomovision' (a program to direct compilers to make passes at assemblers) written by James Hacker.

 <signature of Ty Coon>, 1 April 1989 Ty Coon, President of Vice

That's all there is to it! This distribution is free software; you can redistribute it and/or modify it under the terms of either:

a) the GNU General Public License as published by the Free Software Foundation; either version 1, or (at your option) any later version; or

b) the "Artistic License" which comes with this distribution.

This distribution is distributed in the hope that it will be useful, but WITHOUT ANY WARRANTY; without even the implied warranty of MERCHANTABILITY or FITNESS FOR A PARTICULAR PURPOSE. See either the GNU General Public License or the Artistic License for more details.

You should have received a copy of the GNU General Public License along with this distribution in the file named "Copying". If not, write to the Free Software Foundation, Inc., 51 Franklin Street, Fifth Floor, Boston, MA 02110-1301, USA or visit their web page on the internet at http://www.gnu.org/copyleft/gpl.html or the Perl web page at http://dev.perl.org/licenses/gpl1.html.

You should also have received a copy of the Artistic License with this distribution, in the file named "Artistic". If not, visit the Perl web page on the internet at http://dev.perl.org/licenses/artistic.html.

## **1.51 mongodb-driver-sync 4.0.5**

## **1.51.1 Available under license :**

No license file was found, but licenses were detected in source scan.

### /\*

\* Copyright 2008-present MongoDB, Inc.

- \*
- \* Licensed under the Apache License, Version 2.0 (the "License");
- \* you may not use this file except in compliance with the License.
- \* You may obtain a copy of the License at
- \*
- \* http://www.apache.org/licenses/LICENSE-2.0
- \*
- \* Unless required by applicable law or agreed to in writing, software
- \* distributed under the License is distributed on an "AS IS" BASIS,
- \* WITHOUT WARRANTIES OR CONDITIONS OF ANY KIND, either express or implied.
- \* See the License for the specific language governing permissions and
- \* limitations under the License.
- \*/

Found in path(s):

\* /opt/cola/permits/1316593510\_1651018598.46/0/mongodb-driver-sync-4-0-5-sources-2 jar/com/mongodb/client/gridfs/package-info.java

\* /opt/cola/permits/1316593510\_1651018598.46/0/mongodb-driver-sync-4-0-5-sources-2 jar/com/mongodb/client/vault/package-info.java

\* /opt/cola/permits/1316593510\_1651018598.46/0/mongodb-driver-sync-4-0-5-sources-2 jar/com/mongodb/client/internal/ClientEncryptionImpl.java

\* /opt/cola/permits/1316593510\_1651018598.46/0/mongodb-driver-sync-4-0-5-sources-2 jar/com/mongodb/client/gridfs/GridFSFindIterableImpl.java

\* /opt/cola/permits/1316593510\_1651018598.46/0/mongodb-driver-sync-4-0-5-sources-2 jar/com/mongodb/client/internal/KeyRetriever.java

\* /opt/cola/permits/1316593510\_1651018598.46/0/mongodb-driver-sync-4-0-5-sources-2 jar/com/mongodb/client/MongoIterable.java

\* /opt/cola/permits/1316593510\_1651018598.46/0/mongodb-driver-sync-4-0-5-sources-2 jar/com/mongodb/client/gridfs/GridFSDownloadStreamImpl.java

\* /opt/cola/permits/1316593510\_1651018598.46/0/mongodb-driver-sync-4-0-5-sources-2 jar/com/mongodb/client/internal/MongoClientImpl.java

\* /opt/cola/permits/1316593510\_1651018598.46/0/mongodb-driver-sync-4-0-5-sources-2 jar/com/mongodb/client/MongoClient.java

\* /opt/cola/permits/1316593510\_1651018598.46/0/mongodb-driver-sync-4-0-5-sources-2 jar/com/mongodb/client/FindIterable.java

\* /opt/cola/permits/1316593510\_1651018598.46/0/mongodb-driver-sync-4-0-5-sources-2 jar/com/mongodb/client/internal/SimpleMongoClients.java

\* /opt/cola/permits/1316593510\_1651018598.46/0/mongodb-driver-sync-4-0-5-sources-2 jar/com/mongodb/client/ListCollectionsIterable.java

\* /opt/cola/permits/1316593510\_1651018598.46/0/mongodb-driver-sync-4-0-5-sources-2 jar/com/mongodb/client/internal/ListDatabasesIterableImpl.java

\* /opt/cola/permits/1316593510\_1651018598.46/0/mongodb-driver-sync-4-0-5-sources-2 jar/com/mongodb/client/gridfs/GridFSBucket.java

\* /opt/cola/permits/1316593510\_1651018598.46/0/mongodb-driver-sync-4-0-5-sources-2 jar/com/mongodb/client/internal/MongoDatabaseImpl.java

\* /opt/cola/permits/1316593510\_1651018598.46/0/mongodb-driver-sync-4-0-5-sources-2 jar/com/mongodb/client/MongoDatabase.java

\* /opt/cola/permits/1316593510\_1651018598.46/0/mongodb-driver-sync-4-0-5-sources-2 jar/com/mongodb/client/internal/ChangeStreamIterableImpl.java

\* /opt/cola/permits/1316593510\_1651018598.46/0/mongodb-driver-sync-4-0-5-sources-2 jar/com/mongodb/client/internal/MongoBatchCursorAdapter.java

\* /opt/cola/permits/1316593510\_1651018598.46/0/mongodb-driver-sync-4-0-5-sources-2 jar/com/mongodb/client/gridfs/GridFSDownloadStream.java

\* /opt/cola/permits/1316593510\_1651018598.46/0/mongodb-driver-sync-4-0-5-sources-2 jar/com/mongodb/client/MongoCollection.java

\* /opt/cola/permits/1316593510\_1651018598.46/0/mongodb-driver-sync-4-0-5-sources-2 jar/com/mongodb/client/internal/KeyManagementService.java

\* /opt/cola/permits/1316593510\_1651018598.46/0/mongodb-driver-sync-4-0-5-sources-2 jar/com/mongodb/client/MapReduceIterable.java

\* /opt/cola/permits/1316593510\_1651018598.46/0/mongodb-driver-sync-4-0-5-sources-2 jar/com/mongodb/client/MongoCursor.java

\* /opt/cola/permits/1316593510\_1651018598.46/0/mongodb-driver-sync-4-0-5-sources-2-

jar/com/mongodb/client/internal/ClientSessionBinding.java

\* /opt/cola/permits/1316593510\_1651018598.46/0/mongodb-driver-sync-4-0-5-sources-2 jar/com/mongodb/client/MongoClientFactory.java

\* /opt/cola/permits/1316593510\_1651018598.46/0/mongodb-driver-sync-4-0-5-sources-2 jar/com/mongodb/client/gridfs/GridFSBuckets.java

\* /opt/cola/permits/1316593510\_1651018598.46/0/mongodb-driver-sync-4-0-5-sources-2 jar/com/mongodb/client/gridfs/GridFSUploadStreamImpl.java

\* /opt/cola/permits/1316593510\_1651018598.46/0/mongodb-driver-sync-4-0-5-sources-2 jar/com/mongodb/client/internal/MapReduceIterableImpl.java

\* /opt/cola/permits/1316593510\_1651018598.46/0/mongodb-driver-sync-4-0-5-sources-2 jar/com/mongodb/client/internal/MappingIterable.java

\* /opt/cola/permits/1316593510\_1651018598.46/0/mongodb-driver-sync-4-0-5-sources-2 jar/com/mongodb/client/ListDatabasesIterable.java

\* /opt/cola/permits/1316593510\_1651018598.46/0/mongodb-driver-sync-4-0-5-sources-2 jar/com/mongodb/client/internal/Crypts.java

\* /opt/cola/permits/1316593510\_1651018598.46/0/mongodb-driver-sync-4-0-5-sources-2 jar/com/mongodb/client/internal/ListCollectionsIterableImpl.java

\* /opt/cola/permits/1316593510\_1651018598.46/0/mongodb-driver-sync-4-0-5-sources-2 jar/com/mongodb/client/package-info.java

\* /opt/cola/permits/1316593510\_1651018598.46/0/mongodb-driver-sync-4-0-5-sources-2 jar/com/mongodb/client/internal/AggregateIterableImpl.java

\* /opt/cola/permits/1316593510\_1651018598.46/0/mongodb-driver-sync-4-0-5-sources-2 jar/com/mongodb/client/internal/OperationExecutor.java

\* /opt/cola/permits/1316593510\_1651018598.46/0/mongodb-driver-sync-4-0-5-sources-2 jar/com/mongodb/client/vault/ClientEncryption.java

\* /opt/cola/permits/1316593510\_1651018598.46/0/mongodb-driver-sync-4-0-5-sources-2 jar/com/mongodb/client/internal/Crypt.java

\* /opt/cola/permits/1316593510\_1651018598.46/0/mongodb-driver-sync-4-0-5-sources-2 jar/com/mongodb/client/ListIndexesIterable.java

\* /opt/cola/permits/1316593510\_1651018598.46/0/mongodb-driver-sync-4-0-5-sources-2 jar/com/mongodb/client/internal/SimpleMongoClient.java

\* /opt/cola/permits/1316593510\_1651018598.46/0/mongodb-driver-sync-4-0-5-sources-2 jar/com/mongodb/client/internal/DistinctIterableImpl.java

\* /opt/cola/permits/1316593510\_1651018598.46/0/mongodb-driver-sync-4-0-5-sources-2 jar/com/mongodb/client/gridfs/GridFSFindIterable.java

\* /opt/cola/permits/1316593510\_1651018598.46/0/mongodb-driver-sync-4-0-5-sources-2 jar/com/mongodb/client/ChangeStreamIterable.java

\* /opt/cola/permits/1316593510\_1651018598.46/0/mongodb-driver-sync-4-0-5-sources-2 jar/com/mongodb/client/DistinctIterable.java

\* /opt/cola/permits/1316593510\_1651018598.46/0/mongodb-driver-sync-4-0-5-sources-2 jar/com/mongodb/client/MongoClients.java

\* /opt/cola/permits/1316593510\_1651018598.46/0/mongodb-driver-sync-4-0-5-sources-2 jar/com/mongodb/client/gridfs/GridFSBucketImpl.java

\* /opt/cola/permits/1316593510\_1651018598.46/0/mongodb-driver-sync-4-0-5-sources-2 jar/com/mongodb/client/gridfs/GridFSUploadStream.java

\* /opt/cola/permits/1316593510\_1651018598.46/0/mongodb-driver-sync-4-0-5-sources-2 jar/com/mongodb/client/internal/CryptBinding.java

\* /opt/cola/permits/1316593510\_1651018598.46/0/mongodb-driver-sync-4-0-5-sources-2-

jar/com/mongodb/client/internal/ListIndexesIterableImpl.java

\* /opt/cola/permits/1316593510\_1651018598.46/0/mongodb-driver-sync-4-0-5-sources-2 jar/com/mongodb/client/internal/MongoMappingCursor.java

\* /opt/cola/permits/1316593510\_1651018598.46/0/mongodb-driver-sync-4-0-5-sources-2 jar/com/mongodb/client/internal/CommandMarker.java

\* /opt/cola/permits/1316593510\_1651018598.46/0/mongodb-driver-sync-4-0-5-sources-2 jar/com/mongodb/client/internal/MongoClientDelegate.java

\* /opt/cola/permits/1316593510\_1651018598.46/0/mongodb-driver-sync-4-0-5-sources-2 jar/com/mongodb/client/internal/FindIterableImpl.java

\* /opt/cola/permits/1316593510\_1651018598.46/0/mongodb-driver-sync-4-0-5-sources-2 jar/com/mongodb/client/internal/MongoChangeStreamCursorImpl.java

\* /opt/cola/permits/1316593510\_1651018598.46/0/mongodb-driver-sync-4-0-5-sources-2 jar/com/mongodb/client/internal/MongoCollectionImpl.java

\* /opt/cola/permits/1316593510\_1651018598.46/0/mongodb-driver-sync-4-0-5-sources-2 jar/com/mongodb/client/AggregateIterable.java

\* /opt/cola/permits/1316593510\_1651018598.46/0/mongodb-driver-sync-4-0-5-sources-2 jar/com/mongodb/client/internal/CollectionInfoRetriever.java

\* /opt/cola/permits/1316593510\_1651018598.46/0/mongodb-driver-sync-4-0-5-sources-2 jar/com/mongodb/client/MongoChangeStreamCursor.java

\* /opt/cola/permits/1316593510\_1651018598.46/0/mongodb-driver-sync-4-0-5-sources-2 jar/com/mongodb/client/internal/MongoIterableImpl.java

\* /opt/cola/permits/1316593510\_1651018598.46/0/mongodb-driver-sync-4-0-5-sources-2 jar/com/mongodb/client/internal/CryptConnection.java

\* /opt/cola/permits/1316593510\_1651018598.46/0/mongodb-driver-sync-4-0-5-sources-2 jar/com/mongodb/client/vault/ClientEncryptions.java

No license file was found, but licenses were detected in source scan.

/\*

\* Copyright 2008-present MongoDB, Inc.

\*

\* Licensed under the Apache License, Version 2.0 (the "License");

\* you may not use this file except in compliance with the License.

\* You may obtain a copy of the License at

\*

\* http://www.apache.org/licenses/LICENSE-2.0

\*

\* Unless required by applicable law or agreed to in writing, software

\* distributed under the License is distributed on an "AS IS" BASIS,

\* WITHOUT WARRANTIES OR CONDITIONS OF ANY KIND, either express or implied.

\* See the License for the specific language governing permissions and

\* limitations under the License.

\*/

Found in path(s):

\* /opt/cola/permits/1316593510\_1651018598.46/0/mongodb-driver-sync-4-0-5-sources-2 jar/com/mongodb/client/ClientSession.java

\* /opt/cola/permits/1316593510\_1651018598.46/0/mongodb-driver-sync-4-0-5-sources-2 jar/com/mongodb/client/internal/package-info.java

\* /opt/cola/permits/1316593510\_1651018598.46/0/mongodb-driver-sync-4-0-5-sources-2 jar/com/mongodb/client/internal/ClientSessionClock.java

\* /opt/cola/permits/1316593510\_1651018598.46/0/mongodb-driver-sync-4-0-5-sources-2 jar/com/mongodb/client/TransactionBody.java

\* /opt/cola/permits/1316593510\_1651018598.46/0/mongodb-driver-sync-4-0-5-sources-2 jar/com/mongodb/client/internal/ClientSessionImpl.java

# **1.52 aspect-j 1.6.11**

## **1.52.1 Available under license :**

Eclipse Public License - v 1.0

THE ACCOMPANYING PROGRAM IS PROVIDED UNDER THE TERMS OF THIS ECLIPSE PUBLIC LICENSE ("AGREEMENT"). ANY USE, REPRODUCTION OR DISTRIBUTION OF THE PROGRAM CONSTITUTES RECIPIENT'S ACCEPTANCE OF THIS AGREEMENT.

### 1. DEFINITIONS

"Contribution" means:

a) in the case of the initial Contributor, the initial code and documentation distributed under this Agreement, and

b) in the case of each subsequent Contributor:

i) changes to the Program, and

ii) additions to the Program;

where such changes and/or additions to the Program originate from and are distributed by that particular Contributor. A Contribution 'originates' from a Contributor if it was added to the Program by such Contributor itself or anyone acting on such Contributor's behalf. Contributions do not include additions to the Program which: (i) are separate modules of software distributed in conjunction with the Program under their own license agreement, and (ii) are not derivative works of the Program.

"Contributor" means any person or entity that distributes the Program.

"Licensed Patents" mean patent claims licensable by a Contributor which are necessarily infringed by the use or sale of its Contribution alone or when combined with the Program.

"Program" means the Contributions distributed in accordance with this Agreement.

"Recipient" means anyone who receives the Program under this Agreement, including all Contributors.

### 2. GRANT OF RIGHTS

a) Subject to the terms of this Agreement, each Contributor hereby grants Recipient a non-exclusive, worldwide, royalty-free copyright license to reproduce, prepare derivative works of, publicly display, publicly perform,

distribute and sublicense the Contribution of such Contributor, if any, and such derivative works, in source code and object code form.

b) Subject to the terms of this Agreement, each Contributor hereby grants Recipient a non-exclusive, worldwide, royalty-free patent license under Licensed Patents to make, use, sell, offer to sell, import and otherwise transfer the Contribution of such Contributor, if any, in source code and object code form. This patent license shall apply to the combination of the Contribution and the Program if, at the time the Contribution is added by the Contributor, such addition of the Contribution causes such combination to be covered by the Licensed Patents. The patent license shall not apply to any other combinations which include the Contribution. No hardware per se is licensed hereunder.

c) Recipient understands that although each Contributor grants the licenses to its Contributions set forth herein, no assurances are provided by any Contributor that the Program does not infringe the patent or other intellectual property rights of any other entity. Each Contributor disclaims any liability to Recipient for claims brought by any other entity based on infringement of intellectual property rights or otherwise. As a condition to exercising the rights and licenses granted hereunder, each Recipient hereby assumes sole responsibility to secure any other intellectual property rights needed, if any. For example, if a third party patent license is required to allow Recipient to distribute the Program, it is Recipient's responsibility to acquire that license before distributing the Program.

d) Each Contributor represents that to its knowledge it has sufficient copyright rights in its Contribution, if any, to grant the copyright license set forth in this Agreement.

#### 3. REQUIREMENTS

A Contributor may choose to distribute the Program in object code form under its own license agreement, provided that:

a) it complies with the terms and conditions of this Agreement; and

b) its license agreement:

i) effectively disclaims on behalf of all Contributors all warranties and conditions, express and implied, including warranties or conditions of title and non-infringement, and implied warranties or conditions of merchantability and fitness for a particular purpose;

ii) effectively excludes on behalf of all Contributors all liability for damages, including direct, indirect, special, incidental and consequential damages, such as lost profits;

iii) states that any provisions which differ from this Agreement are offered by that Contributor alone and not by any other party; and

iv) states that source code for the Program is available from such Contributor, and informs licensees how to obtain it in a reasonable manner on or through a medium customarily used for software exchange.

When the Program is made available in source code form:

a) it must be made available under this Agreement; and

b) a copy of this Agreement must be included with each copy of the Program.
Contributors may not remove or alter any copyright notices contained within the Program.

Each Contributor must identify itself as the originator of its Contribution, if any, in a manner that reasonably allows subsequent Recipients to identify the originator of the Contribution.

# 4. COMMERCIAL DISTRIBUTION

Commercial distributors of software may accept certain responsibilities with respect to end users, business partners and the like. While this license is intended to facilitate the commercial use of the Program, the Contributor who includes the Program in a commercial product offering should do so in a manner which does not create potential liability for other Contributors. Therefore, if a Contributor includes the Program in a commercial product offering, such Contributor ("Commercial Contributor") hereby agrees to defend and indemnify every other Contributor ("Indemnified Contributor") against any losses, damages and costs (collectively "Losses") arising from claims, lawsuits and other legal actions brought by a third party against the Indemnified Contributor to the extent caused by the acts or omissions of such Commercial Contributor in connection with its distribution of the Program in a commercial product offering. The obligations in this section do not apply to any claims or Losses relating to any actual or alleged intellectual property infringement. In order to qualify, an Indemnified Contributor must: a) promptly notify the Commercial Contributor in writing of such claim, and b) allow the Commercial Contributor to control, and cooperate with the Commercial Contributor in, the defense and any related settlement negotiations. The Indemnified Contributor may participate in any such claim at its own expense.

For example, a Contributor might include the Program in a commercial product offering, Product X. That Contributor is then a Commercial Contributor. If that Commercial Contributor then makes performance claims, or offers warranties related to Product X, those performance claims and warranties are such Commercial Contributor's responsibility alone. Under this section, the Commercial Contributor would have to defend claims against the other Contributors related to those performance claims and warranties, and if a court requires any other Contributor to pay any damages as a result, the Commercial Contributor must pay those damages.

### 5. NO WARRANTY

EXCEPT AS EXPRESSLY SET FORTH IN THIS AGREEMENT, THE PROGRAM IS PROVIDED ON AN "AS IS" BASIS, WITHOUT WARRANTIES OR CONDITIONS OF ANY KIND, EITHER EXPRESS OR IMPLIED INCLUDING, WITHOUT LIMITATION, ANY WARRANTIES OR CONDITIONS OF TITLE, NON-INFRINGEMENT, MERCHANTABILITY OR FITNESS FOR A PARTICULAR PURPOSE. Each Recipient is solely responsible for determining the appropriateness of using and distributing the Program and assumes all risks associated with its exercise of rights under this Agreement , including but not limited to the risks and costs of program errors, compliance with applicable laws, damage to or loss of data, programs or equipment, and unavailability or interruption of operations.

### 6. DISCLAIMER OF LIABILITY

EXCEPT AS EXPRESSLY SET FORTH IN THIS AGREEMENT, NEITHER RECIPIENT NOR ANY CONTRIBUTORS SHALL HAVE ANY LIABILITY FOR ANY DIRECT, INDIRECT, INCIDENTAL, SPECIAL, EXEMPLARY, OR CONSEQUENTIAL DAMAGES (INCLUDING WITHOUT LIMITATION LOST PROFITS), HOWEVER CAUSED AND ON ANY THEORY OF LIABILITY, WHETHER IN CONTRACT, STRICT LIABILITY, OR TORT (INCLUDING NEGLIGENCE OR OTHERWISE) ARISING IN ANY WAY OUT OF THE USE OR DISTRIBUTION OF THE PROGRAM OR THE EXERCISE OF ANY RIGHTS GRANTED

## HEREUNDER, EVEN IF ADVISED OF THE POSSIBILITY OF SUCH DAMAGES.

## 7. GENERAL

If any provision of this Agreement is invalid or unenforceable under applicable law, it shall not affect the validity or enforceability of the remainder of the terms of this Agreement, and without further action by the parties hereto, such provision shall be reformed to the minimum extent necessary to make such provision valid and enforceable.

If Recipient institutes patent litigation against any entity (including a cross-claim or counterclaim in a lawsuit) alleging that the Program itself (excluding combinations of the Program with other software or hardware) infringes such Recipient's patent(s), then such Recipient's rights granted under Section 2(b) shall terminate as of the date such litigation is filed.

All Recipient's rights under this Agreement shall terminate if it fails to comply with any of the material terms or conditions of this Agreement and does not cure such failure in a reasonable period of time after becoming aware of such noncompliance. If all Recipient's rights under this Agreement terminate, Recipient agrees to cease use and distribution of the Program as soon as reasonably practicable. However, Recipient's obligations under this Agreement and any licenses granted by Recipient relating to the Program shall continue and survive.

Everyone is permitted to copy and distribute copies of this Agreement, but in order to avoid inconsistency the Agreement is copyrighted and may only be modified in the following manner. The Agreement Steward reserves the right to publish new versions (including revisions) of this Agreement from time to time. No one other than the Agreement Steward has the right to modify this Agreement. The Eclipse Foundation is the initial Agreement Steward. The Eclipse Foundation may assign the responsibility to serve as the Agreement Steward to a suitable separate entity. Each new version of the Agreement will be given a distinguishing version number. The Program (including Contributions) may always be distributed subject to the version of the Agreement under which it was received. In addition, after a new version of the Agreement is published, Contributor may elect to distribute the Program (including its Contributions) under the new version. Except as expressly stated in Sections 2(a) and 2(b) above, Recipient receives no rights or licenses to the intellectual property of any Contributor under this Agreement, whether expressly, by implication, estoppel or otherwise. All rights in the Program not expressly granted under this Agreement are reserved.

This Agreement is governed by the laws of the State of New York and the intellectual property laws of the United States of America. No party to this Agreement will bring a legal action under this Agreement more than one year after the cause of action arose. Each party waives its rights to a jury trial in any resulting litigation.

# **1.53 kmod 25-19.el8**

# **1.53.1 Available under license :**

 GNU LESSER GENERAL PUBLIC LICENSE Version 2.1, February 1999

Copyright (C) 1991, 1999 Free Software Foundation, Inc. 51 Franklin St, Fifth Floor, Boston, MA 02110-1301 USA Everyone is permitted to copy and distribute verbatim copies of this license document, but changing it is not allowed.

[This is the first released version of the Lesser GPL. It also counts as the successor of the GNU Library Public License, version 2, hence the version number 2.1.]

## Preamble

 The licenses for most software are designed to take away your freedom to share and change it. By contrast, the GNU General Public Licenses are intended to guarantee your freedom to share and change free software--to make sure the software is free for all its users.

 This license, the Lesser General Public License, applies to some specially designated software packages--typically libraries--of the Free Software Foundation and other authors who decide to use it. You can use it too, but we suggest you first think carefully about whether this license or the ordinary General Public License is the better strategy to use in any particular case, based on the explanations below.

 When we speak of free software, we are referring to freedom of use, not price. Our General Public Licenses are designed to make sure that you have the freedom to distribute copies of free software (and charge for this service if you wish); that you receive source code or can get it if you want it; that you can change the software and use pieces of it in new free programs; and that you are informed that you can do these things.

 To protect your rights, we need to make restrictions that forbid distributors to deny you these rights or to ask you to surrender these rights. These restrictions translate to certain responsibilities for you if you distribute copies of the library or if you modify it.

 For example, if you distribute copies of the library, whether gratis or for a fee, you must give the recipients all the rights that we gave you. You must make sure that they, too, receive or can get the source code. If you link other code with the library, you must provide complete object files to the recipients, so that they can relink them with the library after making changes to the library and recompiling it. And you must show them these terms so they know their rights.

We protect your rights with a two-step method: (1) we copyright the library, and (2) we offer you this license, which gives you legal permission to copy, distribute and/or modify the library.

 To protect each distributor, we want to make it very clear that there is no warranty for the free library. Also, if the library is modified by someone else and passed on, the recipients should know that what they have is not the original version, so that the original author's reputation will not be affected by problems that might be

introduced by others.

 Finally, software patents pose a constant threat to the existence of any free program. We wish to make sure that a company cannot effectively restrict the users of a free program by obtaining a restrictive license from a patent holder. Therefore, we insist that any patent license obtained for a version of the library must be consistent with the full freedom of use specified in this license.

 Most GNU software, including some libraries, is covered by the ordinary GNU General Public License. This license, the GNU Lesser General Public License, applies to certain designated libraries, and is quite different from the ordinary General Public License. We use this license for certain libraries in order to permit linking those libraries into non-free programs.

 When a program is linked with a library, whether statically or using a shared library, the combination of the two is legally speaking a combined work, a derivative of the original library. The ordinary General Public License therefore permits such linking only if the entire combination fits its criteria of freedom. The Lesser General Public License permits more lax criteria for linking other code with the library.

 We call this license the "Lesser" General Public License because it does Less to protect the user's freedom than the ordinary General Public License. It also provides other free software developers Less of an advantage over competing non-free programs. These disadvantages are the reason we use the ordinary General Public License for many libraries. However, the Lesser license provides advantages in certain special circumstances.

 For example, on rare occasions, there may be a special need to encourage the widest possible use of a certain library, so that it becomes a de-facto standard. To achieve this, non-free programs must be allowed to use the library. A more frequent case is that a free library does the same job as widely used non-free libraries. In this case, there is little to gain by limiting the free library to free software only, so we use the Lesser General Public License.

 In other cases, permission to use a particular library in non-free programs enables a greater number of people to use a large body of free software. For example, permission to use the GNU C Library in non-free programs enables many more people to use the whole GNU operating system, as well as its variant, the GNU/Linux operating system.

Although the Lesser General Public License is Less protective of the

users' freedom, it does ensure that the user of a program that is linked with the Library has the freedom and the wherewithal to run that program using a modified version of the Library.

 The precise terms and conditions for copying, distribution and modification follow. Pay close attention to the difference between a "work based on the library" and a "work that uses the library". The former contains code derived from the library, whereas the latter must be combined with the library in order to run.

# GNU LESSER GENERAL PUBLIC LICENSE TERMS AND CONDITIONS FOR COPYING, DISTRIBUTION AND MODIFICATION

 0. This License Agreement applies to any software library or other program which contains a notice placed by the copyright holder or other authorized party saying it may be distributed under the terms of this Lesser General Public License (also called "this License"). Each licensee is addressed as "you".

 A "library" means a collection of software functions and/or data prepared so as to be conveniently linked with application programs (which use some of those functions and data) to form executables.

 The "Library", below, refers to any such software library or work which has been distributed under these terms. A "work based on the Library" means either the Library or any derivative work under copyright law: that is to say, a work containing the Library or a portion of it, either verbatim or with modifications and/or translated straightforwardly into another language. (Hereinafter, translation is included without limitation in the term "modification".)

 "Source code" for a work means the preferred form of the work for making modifications to it. For a library, complete source code means all the source code for all modules it contains, plus any associated interface definition files, plus the scripts used to control compilation and installation of the library.

 Activities other than copying, distribution and modification are not covered by this License; they are outside its scope. The act of running a program using the Library is not restricted, and output from such a program is covered only if its contents constitute a work based on the Library (independent of the use of the Library in a tool for writing it). Whether that is true depends on what the Library does and what the program that uses the Library does.

 1. You may copy and distribute verbatim copies of the Library's complete source code as you receive it, in any medium, provided that you conspicuously and appropriately publish on each copy an

appropriate copyright notice and disclaimer of warranty; keep intact all the notices that refer to this License and to the absence of any warranty; and distribute a copy of this License along with the Library.

 You may charge a fee for the physical act of transferring a copy, and you may at your option offer warranty protection in exchange for a fee.

 2. You may modify your copy or copies of the Library or any portion of it, thus forming a work based on the Library, and copy and distribute such modifications or work under the terms of Section 1 above, provided that you also meet all of these conditions:

a) The modified work must itself be a software library.

 b) You must cause the files modified to carry prominent notices stating that you changed the files and the date of any change.

 c) You must cause the whole of the work to be licensed at no charge to all third parties under the terms of this License.

 d) If a facility in the modified Library refers to a function or a table of data to be supplied by an application program that uses the facility, other than as an argument passed when the facility is invoked, then you must make a good faith effort to ensure that, in the event an application does not supply such function or table, the facility still operates, and performs whatever part of its purpose remains meaningful.

 (For example, a function in a library to compute square roots has a purpose that is entirely well-defined independent of the application. Therefore, Subsection 2d requires that any application-supplied function or table used by this function must be optional: if the application does not supply it, the square root function must still compute square roots.)

These requirements apply to the modified work as a whole. If identifiable sections of that work are not derived from the Library, and can be reasonably considered independent and separate works in themselves, then this License, and its terms, do not apply to those sections when you distribute them as separate works. But when you distribute the same sections as part of a whole which is a work based on the Library, the distribution of the whole must be on the terms of this License, whose permissions for other licensees extend to the entire whole, and thus to each and every part regardless of who wrote it.

Thus, it is not the intent of this section to claim rights or contest your rights to work written entirely by you; rather, the intent is to exercise the right to control the distribution of derivative or collective works based on the Library.

In addition, mere aggregation of another work not based on the Library with the Library (or with a work based on the Library) on a volume of a storage or distribution medium does not bring the other work under the scope of this License.

 3. You may opt to apply the terms of the ordinary GNU General Public License instead of this License to a given copy of the Library. To do this, you must alter all the notices that refer to this License, so that they refer to the ordinary GNU General Public License, version 2, instead of to this License. (If a newer version than version 2 of the ordinary GNU General Public License has appeared, then you can specify that version instead if you wish.) Do not make any other change in these notices.

 Once this change is made in a given copy, it is irreversible for that copy, so the ordinary GNU General Public License applies to all subsequent copies and derivative works made from that copy.

 This option is useful when you wish to copy part of the code of the Library into a program that is not a library.

 4. You may copy and distribute the Library (or a portion or derivative of it, under Section 2) in object code or executable form under the terms of Sections 1 and 2 above provided that you accompany it with the complete corresponding machine-readable source code, which must be distributed under the terms of Sections 1 and 2 above on a medium customarily used for software interchange.

 If distribution of object code is made by offering access to copy from a designated place, then offering equivalent access to copy the source code from the same place satisfies the requirement to distribute the source code, even though third parties are not compelled to copy the source along with the object code.

 5. A program that contains no derivative of any portion of the Library, but is designed to work with the Library by being compiled or linked with it, is called a "work that uses the Library". Such a work, in isolation, is not a derivative work of the Library, and therefore falls outside the scope of this License.

 However, linking a "work that uses the Library" with the Library creates an executable that is a derivative of the Library (because it contains portions of the Library), rather than a "work that uses the

library". The executable is therefore covered by this License. Section 6 states terms for distribution of such executables.

 When a "work that uses the Library" uses material from a header file that is part of the Library, the object code for the work may be a derivative work of the Library even though the source code is not. Whether this is true is especially significant if the work can be linked without the Library, or if the work is itself a library. The threshold for this to be true is not precisely defined by law.

 If such an object file uses only numerical parameters, data structure layouts and accessors, and small macros and small inline functions (ten lines or less in length), then the use of the object file is unrestricted, regardless of whether it is legally a derivative work. (Executables containing this object code plus portions of the Library will still fall under Section 6.)

 Otherwise, if the work is a derivative of the Library, you may distribute the object code for the work under the terms of Section 6. Any executables containing that work also fall under Section 6, whether or not they are linked directly with the Library itself.

 6. As an exception to the Sections above, you may also combine or link a "work that uses the Library" with the Library to produce a work containing portions of the Library, and distribute that work under terms of your choice, provided that the terms permit modification of the work for the customer's own use and reverse engineering for debugging such modifications.

 You must give prominent notice with each copy of the work that the Library is used in it and that the Library and its use are covered by this License. You must supply a copy of this License. If the work during execution displays copyright notices, you must include the copyright notice for the Library among them, as well as a reference directing the user to the copy of this License. Also, you must do one of these things:

 a) Accompany the work with the complete corresponding machine-readable source code for the Library including whatever changes were used in the work (which must be distributed under Sections 1 and 2 above); and, if the work is an executable linked with the Library, with the complete machine-readable "work that uses the Library", as object code and/or source code, so that the user can modify the Library and then relink to produce a modified executable containing the modified Library. (It is understood that the user who changes the contents of definitions files in the Library will not necessarily be able to recompile the application to use the modified definitions.)

 b) Use a suitable shared library mechanism for linking with the Library. A suitable mechanism is one that (1) uses at run time a copy of the library already present on the user's computer system, rather than copying library functions into the executable, and (2) will operate properly with a modified version of the library, if the user installs one, as long as the modified version is interface-compatible with the version that the work was made with.

 c) Accompany the work with a written offer, valid for at least three years, to give the same user the materials specified in Subsection 6a, above, for a charge no more than the cost of performing this distribution.

 d) If distribution of the work is made by offering access to copy from a designated place, offer equivalent access to copy the above specified materials from the same place.

 e) Verify that the user has already received a copy of these materials or that you have already sent this user a copy.

 For an executable, the required form of the "work that uses the Library" must include any data and utility programs needed for reproducing the executable from it. However, as a special exception, the materials to be distributed need not include anything that is normally distributed (in either source or binary form) with the major components (compiler, kernel, and so on) of the operating system on which the executable runs, unless that component itself accompanies the executable.

 It may happen that this requirement contradicts the license restrictions of other proprietary libraries that do not normally accompany the operating system. Such a contradiction means you cannot use both them and the Library together in an executable that you distribute.

 7. You may place library facilities that are a work based on the Library side-by-side in a single library together with other library facilities not covered by this License, and distribute such a combined library, provided that the separate distribution of the work based on the Library and of the other library facilities is otherwise permitted, and provided that you do these two things:

 a) Accompany the combined library with a copy of the same work based on the Library, uncombined with any other library facilities. This must be distributed under the terms of the Sections above.

 b) Give prominent notice with the combined library of the fact that part of it is a work based on the Library, and explaining where to find the accompanying uncombined form of the same work.

 8. You may not copy, modify, sublicense, link with, or distribute the Library except as expressly provided under this License. Any attempt otherwise to copy, modify, sublicense, link with, or distribute the Library is void, and will automatically terminate your rights under this License. However, parties who have received copies, or rights, from you under this License will not have their licenses terminated so long as such parties remain in full compliance.

 9. You are not required to accept this License, since you have not signed it. However, nothing else grants you permission to modify or distribute the Library or its derivative works. These actions are prohibited by law if you do not accept this License. Therefore, by modifying or distributing the Library (or any work based on the Library), you indicate your acceptance of this License to do so, and all its terms and conditions for copying, distributing or modifying the Library or works based on it.

 10. Each time you redistribute the Library (or any work based on the Library), the recipient automatically receives a license from the original licensor to copy, distribute, link with or modify the Library subject to these terms and conditions. You may not impose any further restrictions on the recipients' exercise of the rights granted herein. You are not responsible for enforcing compliance by third parties with this License.

 11. If, as a consequence of a court judgment or allegation of patent infringement or for any other reason (not limited to patent issues), conditions are imposed on you (whether by court order, agreement or otherwise) that contradict the conditions of this License, they do not excuse you from the conditions of this License. If you cannot distribute so as to satisfy simultaneously your obligations under this License and any other pertinent obligations, then as a consequence you may not distribute the Library at all. For example, if a patent license would not permit royalty-free redistribution of the Library by all those who receive copies directly or indirectly through you, then the only way you could satisfy both it and this License would be to refrain entirely from distribution of the Library.

If any portion of this section is held invalid or unenforceable under any particular circumstance, the balance of the section is intended to apply, and the section as a whole is intended to apply in other circumstances.

It is not the purpose of this section to induce you to infringe any patents or other property right claims or to contest validity of any

such claims; this section has the sole purpose of protecting the integrity of the free software distribution system which is implemented by public license practices. Many people have made generous contributions to the wide range of software distributed through that system in reliance on consistent application of that system; it is up to the author/donor to decide if he or she is willing to distribute software through any other system and a licensee cannot impose that choice.

This section is intended to make thoroughly clear what is believed to be a consequence of the rest of this License.

 12. If the distribution and/or use of the Library is restricted in certain countries either by patents or by copyrighted interfaces, the original copyright holder who places the Library under this License may add an explicit geographical distribution limitation excluding those countries, so that distribution is permitted only in or among countries not thus excluded. In such case, this License incorporates the limitation as if written in the body of this License.

 13. The Free Software Foundation may publish revised and/or new versions of the Lesser General Public License from time to time. Such new versions will be similar in spirit to the present version, but may differ in detail to address new problems or concerns.

Each version is given a distinguishing version number. If the Library specifies a version number of this License which applies to it and "any later version", you have the option of following the terms and conditions either of that version or of any later version published by the Free Software Foundation. If the Library does not specify a license version number, you may choose any version ever published by the Free Software Foundation.

 14. If you wish to incorporate parts of the Library into other free programs whose distribution conditions are incompatible with these, write to the author to ask for permission. For software which is copyrighted by the Free Software Foundation, write to the Free Software Foundation; we sometimes make exceptions for this. Our decision will be guided by the two goals of preserving the free status of all derivatives of our free software and of promoting the sharing and reuse of software generally.

### NO WARRANTY

 15. BECAUSE THE LIBRARY IS LICENSED FREE OF CHARGE, THERE IS NO WARRANTY FOR THE LIBRARY, TO THE EXTENT PERMITTED BY APPLICABLE LAW. EXCEPT WHEN OTHERWISE STATED IN WRITING THE COPYRIGHT HOLDERS AND/OR OTHER PARTIES PROVIDE THE LIBRARY "AS IS" WITHOUT WARRANTY OF ANY

KIND, EITHER EXPRESSED OR IMPLIED, INCLUDING, BUT NOT LIMITED TO, THE IMPLIED WARRANTIES OF MERCHANTABILITY AND FITNESS FOR A PARTICULAR PURPOSE. THE ENTIRE RISK AS TO THE QUALITY AND PERFORMANCE OF THE LIBRARY IS WITH YOU. SHOULD THE LIBRARY PROVE DEFECTIVE, YOU ASSUME THE COST OF ALL NECESSARY SERVICING, REPAIR OR CORRECTION.

 16. IN NO EVENT UNLESS REQUIRED BY APPLICABLE LAW OR AGREED TO IN WRITING WILL ANY COPYRIGHT HOLDER, OR ANY OTHER PARTY WHO MAY MODIFY AND/OR REDISTRIBUTE THE LIBRARY AS PERMITTED ABOVE, BE LIABLE TO YOU FOR DAMAGES, INCLUDING ANY GENERAL, SPECIAL, INCIDENTAL OR CONSEQUENTIAL DAMAGES ARISING OUT OF THE USE OR INABILITY TO USE THE LIBRARY (INCLUDING BUT NOT LIMITED TO LOSS OF DATA OR DATA BEING RENDERED INACCURATE OR LOSSES SUSTAINED BY YOU OR THIRD PARTIES OR A FAILURE OF THE LIBRARY TO OPERATE WITH ANY OTHER SOFTWARE), EVEN IF SUCH HOLDER OR OTHER PARTY HAS BEEN ADVISED OF THE POSSIBILITY OF SUCH DAMAGES.

### END OF TERMS AND CONDITIONS

How to Apply These Terms to Your New Libraries

 If you develop a new library, and you want it to be of the greatest possible use to the public, we recommend making it free software that everyone can redistribute and change. You can do so by permitting redistribution under these terms (or, alternatively, under the terms of the ordinary General Public License).

 To apply these terms, attach the following notices to the library. It is safest to attach them to the start of each source file to most effectively convey the exclusion of warranty; and each file should have at least the "copyright" line and a pointer to where the full notice is found.

 <one line to give the library's name and a brief idea of what it does.> Copyright  $(C)$  <year > <name of author>

 This library is free software; you can redistribute it and/or modify it under the terms of the GNU Lesser General Public License as published by the Free Software Foundation; either version 2.1 of the License, or (at your option) any later version.

 This library is distributed in the hope that it will be useful, but WITHOUT ANY WARRANTY; without even the implied warranty of MERCHANTABILITY or FITNESS FOR A PARTICULAR PURPOSE. See the GNU Lesser General Public License for more details.

 You should have received a copy of the GNU Lesser General Public License along with this library; if not, write to the Free Software Foundation, Inc., 51 Franklin St, Fifth Floor, Boston, MA 02110-1301 USA Also add information on how to contact you by electronic and paper mail.

You should also get your employer (if you work as a programmer) or your school, if any, to sign a "copyright disclaimer" for the library, if necessary. Here is a sample; alter the names:

 Yoyodyne, Inc., hereby disclaims all copyright interest in the library `Frob' (a library for tweaking knobs) written by James Random Hacker.

 <signature of Ty Coon>, 1 April 1990 Ty Coon, President of Vice

That's all there is to it! GNU GENERAL PUBLIC LICENSE Version 2, June 1991

Copyright (C) 1989, 1991 Free Software Foundation, Inc., 51 Franklin Street, Fifth Floor, Boston, MA 02110-1301 USA Everyone is permitted to copy and distribute verbatim copies of this license document, but changing it is not allowed.

### Preamble

 The licenses for most software are designed to take away your freedom to share and change it. By contrast, the GNU General Public License is intended to guarantee your freedom to share and change free software--to make sure the software is free for all its users. This General Public License applies to most of the Free Software Foundation's software and to any other program whose authors commit to using it. (Some other Free Software Foundation software is covered by the GNU Lesser General Public License instead.) You can apply it to your programs, too.

 When we speak of free software, we are referring to freedom, not price. Our General Public Licenses are designed to make sure that you have the freedom to distribute copies of free software (and charge for this service if you wish), that you receive source code or can get it if you want it, that you can change the software or use pieces of it in new free programs; and that you know you can do these things.

 To protect your rights, we need to make restrictions that forbid anyone to deny you these rights or to ask you to surrender the rights. These restrictions translate to certain responsibilities for you if you distribute copies of the software, or if you modify it.

 For example, if you distribute copies of such a program, whether gratis or for a fee, you must give the recipients all the rights that

you have. You must make sure that they, too, receive or can get the source code. And you must show them these terms so they know their rights.

We protect your rights with two steps: (1) copyright the software, and (2) offer you this license which gives you legal permission to copy, distribute and/or modify the software.

 Also, for each author's protection and ours, we want to make certain that everyone understands that there is no warranty for this free software. If the software is modified by someone else and passed on, we want its recipients to know that what they have is not the original, so that any problems introduced by others will not reflect on the original authors' reputations.

 Finally, any free program is threatened constantly by software patents. We wish to avoid the danger that redistributors of a free program will individually obtain patent licenses, in effect making the program proprietary. To prevent this, we have made it clear that any patent must be licensed for everyone's free use or not licensed at all.

 The precise terms and conditions for copying, distribution and modification follow.

# GNU GENERAL PUBLIC LICENSE TERMS AND CONDITIONS FOR COPYING, DISTRIBUTION AND MODIFICATION

 0. This License applies to any program or other work which contains a notice placed by the copyright holder saying it may be distributed under the terms of this General Public License. The "Program", below, refers to any such program or work, and a "work based on the Program" means either the Program or any derivative work under copyright law: that is to say, a work containing the Program or a portion of it, either verbatim or with modifications and/or translated into another language. (Hereinafter, translation is included without limitation in the term "modification".) Each licensee is addressed as "you".

Activities other than copying, distribution and modification are not covered by this License; they are outside its scope. The act of running the Program is not restricted, and the output from the Program is covered only if its contents constitute a work based on the Program (independent of having been made by running the Program). Whether that is true depends on what the Program does.

 1. You may copy and distribute verbatim copies of the Program's source code as you receive it, in any medium, provided that you conspicuously and appropriately publish on each copy an appropriate copyright notice and disclaimer of warranty; keep intact all the

notices that refer to this License and to the absence of any warranty; and give any other recipients of the Program a copy of this License along with the Program.

You may charge a fee for the physical act of transferring a copy, and you may at your option offer warranty protection in exchange for a fee.

 2. You may modify your copy or copies of the Program or any portion of it, thus forming a work based on the Program, and copy and distribute such modifications or work under the terms of Section 1 above, provided that you also meet all of these conditions:

 a) You must cause the modified files to carry prominent notices stating that you changed the files and the date of any change.

 b) You must cause any work that you distribute or publish, that in whole or in part contains or is derived from the Program or any part thereof, to be licensed as a whole at no charge to all third parties under the terms of this License.

 c) If the modified program normally reads commands interactively when run, you must cause it, when started running for such interactive use in the most ordinary way, to print or display an announcement including an appropriate copyright notice and a notice that there is no warranty (or else, saying that you provide a warranty) and that users may redistribute the program under these conditions, and telling the user how to view a copy of this License. (Exception: if the Program itself is interactive but does not normally print such an announcement, your work based on the Program is not required to print an announcement.)

These requirements apply to the modified work as a whole. If identifiable sections of that work are not derived from the Program, and can be reasonably considered independent and separate works in themselves, then this License, and its terms, do not apply to those sections when you distribute them as separate works. But when you distribute the same sections as part of a whole which is a work based on the Program, the distribution of the whole must be on the terms of this License, whose permissions for other licensees extend to the entire whole, and thus to each and every part regardless of who wrote it.

Thus, it is not the intent of this section to claim rights or contest your rights to work written entirely by you; rather, the intent is to exercise the right to control the distribution of derivative or collective works based on the Program.

In addition, mere aggregation of another work not based on the Program with the Program (or with a work based on the Program) on a volume of a storage or distribution medium does not bring the other work under the scope of this License.

 3. You may copy and distribute the Program (or a work based on it, under Section 2) in object code or executable form under the terms of Sections 1 and 2 above provided that you also do one of the following:

 a) Accompany it with the complete corresponding machine-readable source code, which must be distributed under the terms of Sections 1 and 2 above on a medium customarily used for software interchange; or,

 b) Accompany it with a written offer, valid for at least three years, to give any third party, for a charge no more than your cost of physically performing source distribution, a complete machine-readable copy of the corresponding source code, to be distributed under the terms of Sections 1 and 2 above on a medium customarily used for software interchange; or,

 c) Accompany it with the information you received as to the offer to distribute corresponding source code. (This alternative is allowed only for noncommercial distribution and only if you received the program in object code or executable form with such an offer, in accord with Subsection b above.)

The source code for a work means the preferred form of the work for making modifications to it. For an executable work, complete source code means all the source code for all modules it contains, plus any associated interface definition files, plus the scripts used to control compilation and installation of the executable. However, as a special exception, the source code distributed need not include anything that is normally distributed (in either source or binary form) with the major components (compiler, kernel, and so on) of the operating system on which the executable runs, unless that component itself accompanies the executable.

If distribution of executable or object code is made by offering access to copy from a designated place, then offering equivalent access to copy the source code from the same place counts as distribution of the source code, even though third parties are not compelled to copy the source along with the object code.

 4. You may not copy, modify, sublicense, or distribute the Program except as expressly provided under this License. Any attempt otherwise to copy, modify, sublicense or distribute the Program is void, and will automatically terminate your rights under this License. However, parties who have received copies, or rights, from you under this License will not have their licenses terminated so long as such parties remain in full compliance.

 5. You are not required to accept this License, since you have not signed it. However, nothing else grants you permission to modify or distribute the Program or its derivative works. These actions are prohibited by law if you do not accept this License. Therefore, by modifying or distributing the Program (or any work based on the Program), you indicate your acceptance of this License to do so, and all its terms and conditions for copying, distributing or modifying the Program or works based on it.

 6. Each time you redistribute the Program (or any work based on the Program), the recipient automatically receives a license from the original licensor to copy, distribute or modify the Program subject to these terms and conditions. You may not impose any further restrictions on the recipients' exercise of the rights granted herein. You are not responsible for enforcing compliance by third parties to this License.

 7. If, as a consequence of a court judgment or allegation of patent infringement or for any other reason (not limited to patent issues), conditions are imposed on you (whether by court order, agreement or otherwise) that contradict the conditions of this License, they do not excuse you from the conditions of this License. If you cannot distribute so as to satisfy simultaneously your obligations under this License and any other pertinent obligations, then as a consequence you may not distribute the Program at all. For example, if a patent license would not permit royalty-free redistribution of the Program by all those who receive copies directly or indirectly through you, then the only way you could satisfy both it and this License would be to refrain entirely from distribution of the Program.

If any portion of this section is held invalid or unenforceable under any particular circumstance, the balance of the section is intended to apply and the section as a whole is intended to apply in other circumstances.

It is not the purpose of this section to induce you to infringe any patents or other property right claims or to contest validity of any such claims; this section has the sole purpose of protecting the integrity of the free software distribution system, which is implemented by public license practices. Many people have made generous contributions to the wide range of software distributed through that system in reliance on consistent application of that system; it is up to the author/donor to decide if he or she is willing to distribute software through any other system and a licensee cannot impose that choice.

This section is intended to make thoroughly clear what is believed to

be a consequence of the rest of this License.

 8. If the distribution and/or use of the Program is restricted in certain countries either by patents or by copyrighted interfaces, the original copyright holder who places the Program under this License may add an explicit geographical distribution limitation excluding those countries, so that distribution is permitted only in or among countries not thus excluded. In such case, this License incorporates the limitation as if written in the body of this License.

 9. The Free Software Foundation may publish revised and/or new versions of the General Public License from time to time. Such new versions will be similar in spirit to the present version, but may differ in detail to address new problems or concerns.

Each version is given a distinguishing version number. If the Program specifies a version number of this License which applies to it and "any later version", you have the option of following the terms and conditions either of that version or of any later version published by the Free Software Foundation. If the Program does not specify a version number of this License, you may choose any version ever published by the Free Software Foundation.

 10. If you wish to incorporate parts of the Program into other free programs whose distribution conditions are different, write to the author to ask for permission. For software which is copyrighted by the Free Software Foundation, write to the Free Software Foundation; we sometimes make exceptions for this. Our decision will be guided by the two goals of preserving the free status of all derivatives of our free software and of promoting the sharing and reuse of software generally.

# NO WARRANTY

 11. BECAUSE THE PROGRAM IS LICENSED FREE OF CHARGE, THERE IS NO WARRANTY FOR THE PROGRAM, TO THE EXTENT PERMITTED BY APPLICABLE LAW. EXCEPT WHEN OTHERWISE STATED IN WRITING THE COPYRIGHT HOLDERS AND/OR OTHER PARTIES PROVIDE THE PROGRAM "AS IS" WITHOUT WARRANTY OF ANY KIND, EITHER EXPRESSED OR IMPLIED, INCLUDING, BUT NOT LIMITED TO, THE IMPLIED WARRANTIES OF MERCHANTABILITY AND FITNESS FOR A PARTICULAR PURPOSE. THE ENTIRE RISK AS TO THE QUALITY AND PERFORMANCE OF THE PROGRAM IS WITH YOU. SHOULD THE PROGRAM PROVE DEFECTIVE, YOU ASSUME THE COST OF ALL NECESSARY SERVICING, REPAIR OR CORRECTION.

 12. IN NO EVENT UNLESS REQUIRED BY APPLICABLE LAW OR AGREED TO IN WRITING WILL ANY COPYRIGHT HOLDER, OR ANY OTHER PARTY WHO MAY MODIFY AND/OR REDISTRIBUTE THE PROGRAM AS PERMITTED ABOVE, BE LIABLE TO YOU FOR DAMAGES, INCLUDING ANY GENERAL, SPECIAL, INCIDENTAL OR CONSEQUENTIAL DAMAGES ARISING OUT OF THE USE OR INABILITY TO USE THE PROGRAM (INCLUDING BUT NOT LIMITED

TO LOSS OF DATA OR DATA BEING RENDERED INACCURATE OR LOSSES SUSTAINED BY YOU OR THIRD PARTIES OR A FAILURE OF THE PROGRAM TO OPERATE WITH ANY OTHER PROGRAMS), EVEN IF SUCH HOLDER OR OTHER PARTY HAS BEEN ADVISED OF THE POSSIBILITY OF SUCH DAMAGES.

## END OF TERMS AND CONDITIONS

 How to Apply These Terms to Your New Programs

 If you develop a new program, and you want it to be of the greatest possible use to the public, the best way to achieve this is to make it free software which everyone can redistribute and change under these terms.

 To do so, attach the following notices to the program. It is safest to attach them to the start of each source file to most effectively convey the exclusion of warranty; and each file should have at least the "copyright" line and a pointer to where the full notice is found.

 <one line to give the program's name and a brief idea of what it does.> Copyright  $(C)$  <year > <name of author>

 This program is free software; you can redistribute it and/or modify it under the terms of the GNU General Public License as published by the Free Software Foundation; either version 2 of the License, or (at your option) any later version.

 This program is distributed in the hope that it will be useful, but WITHOUT ANY WARRANTY; without even the implied warranty of MERCHANTABILITY or FITNESS FOR A PARTICULAR PURPOSE. See the GNU General Public License for more details.

 You should have received a copy of the GNU General Public License along with this program; if not, write to the Free Software Foundation, Inc., 51 Franklin Street, Fifth Floor, Boston, MA 02110-1301 USA.

Also add information on how to contact you by electronic and paper mail.

If the program is interactive, make it output a short notice like this when it starts in an interactive mode:

 Gnomovision version 69, Copyright (C) year name of author Gnomovision comes with ABSOLUTELY NO WARRANTY; for details type `show w'. This is free software, and you are welcome to redistribute it under certain conditions; type `show c' for details.

The hypothetical commands `show w' and `show c' should show the appropriate parts of the General Public License. Of course, the commands you use may be called something other than `show w' and `show c'; they could even be

mouse-clicks or menu items--whatever suits your program.

You should also get your employer (if you work as a programmer) or your school, if any, to sign a "copyright disclaimer" for the program, if necessary. Here is a sample; alter the names:

 Yoyodyne, Inc., hereby disclaims all copyright interest in the program `Gnomovision' (which makes passes at compilers) written by James Hacker.

 <signature of Ty Coon>, 1 April 1989 Ty Coon, President of Vice

This General Public License does not permit incorporating your program into proprietary programs. If your program is a subroutine library, you may consider it more useful to permit linking proprietary applications with the library. If this is what you want to do, use the GNU Lesser General Public License instead of this License. LGPL LGPL LGPL

# **1.54 libffi 3.1-23.el8**

# **1.54.1 Available under license :**

libffi - Copyright (c) 1996-2014 Anthony Green, Red Hat, Inc and others. See source files for details.

Permission is hereby granted, free of charge, to any person obtaining a copy of this software and associated documentation files (the ``Software''), to deal in the Software without restriction, including without limitation the rights to use, copy, modify, merge, publish, distribute, sublicense, and/or sell copies of the Software, and to permit persons to whom the Software is furnished to do so, subject to the following conditions:

The above copyright notice and this permission notice shall be included in all copies or substantial portions of the Software.

THE SOFTWARE IS PROVIDED "AS IS", WITHOUT WARRANTY OF ANY KIND, EXPRESS OR IMPLIED, INCLUDING BUT NOT LIMITED TO THE WARRANTIES OF MERCHANTABILITY, FITNESS FOR A PARTICULAR PURPOSE AND NONINFRINGEMENT. IN NO EVENT SHALL THE AUTHORS OR COPYRIGHT HOLDERS BE LIABLE FOR ANY CLAIM, DAMAGES OR OTHER LIABILITY, WHETHER IN AN ACTION OF CONTRACT, TORT OR OTHERWISE, ARISING FROM, OUT OF OR IN CONNECTION WITH THE SOFTWARE OR THE USE OR OTHER DEALINGS IN THE SOFTWARE.

# **1.55 pagehelper 5.2.0**

# **1.55.1 Available under license :**

No license file was found, but licenses were detected in source scan.

/\* \* The MIT License (MIT) \* \* Copyright (c) 2014-2017 abel533@gmail.com \* \* Permission is hereby granted, free of charge, to any person obtaining a copy \* of this software and associated documentation files (the "Software"), to deal \* in the Software without restriction, including without limitation the rights \* to use, copy, modify, merge, publish, distribute, sublicense, and/or sell \* copies of the Software, and to permit persons to whom the Software is \* furnished to do so, subject to the following conditions: \* \* The above copyright notice and this permission notice shall be included in \* all copies or substantial portions of the Software. \* \* THE SOFTWARE IS PROVIDED "AS IS", WITHOUT WARRANTY OF ANY KIND, EXPRESS OR \* IMPLIED, INCLUDING BUT NOT LIMITED TO THE WARRANTIES OF MERCHANTABILITY, \* FITNESS FOR A PARTICULAR PURPOSE AND NONINFRINGEMENT. IN NO EVENT SHALL THE \* AUTHORS OR COPYRIGHT HOLDERS BE LIABLE FOR ANY CLAIM, DAMAGES OR OTHER \* LIABILITY, WHETHER IN AN ACTION OF CONTRACT, TORT OR OTHERWISE, ARISING FROM, \* OUT OF OR IN CONNECTION WITH THE SOFTWARE OR THE USE OR OTHER DEALINGS IN \* THE SOFTWARE.

\*/

Found in path(s):

\* /opt/cola/permits/1102598740\_1603815022.7/0/pagehelper-5-2-0-sources-jar/com/github/pagehelper/Page.java \* /opt/cola/permits/1102598740\_1603815022.7/0/pagehelper-5-2-0-sources-

jar/com/github/pagehelper/QueryInterceptor.java

\* /opt/cola/permits/1102598740\_1603815022.7/0/pagehelper-5-2-0-sources-

jar/com/github/pagehelper/PageSerializable.java

\* /opt/cola/permits/1102598740\_1603815022.7/0/pagehelper-5-2-0-sourcesjar/com/github/pagehelper/Constant.java

\* /opt/cola/permits/1102598740\_1603815022.7/0/pagehelper-5-2-0-sources-

jar/com/github/pagehelper/dialect/helper/HerdDBDialect.java

\* /opt/cola/permits/1102598740\_1603815022.7/0/pagehelper-5-2-0-sourcesjar/com/github/pagehelper/dialect/ReplaceSql.java

\* /opt/cola/permits/1102598740\_1603815022.7/0/pagehelper-5-2-0-sourcesjar/com/github/pagehelper/dialect/helper/Oracle9iDialect.java

\* /opt/cola/permits/1102598740\_1603815022.7/0/pagehelper-5-2-0-sources-

jar/com/github/pagehelper/util/PageObjectUtil.java

\* /opt/cola/permits/1102598740\_1603815022.7/0/pagehelper-5-2-0-sources-

jar/com/github/pagehelper/dialect/helper/OracleDialect.java

```
* /opt/cola/permits/1102598740_1603815022.7/0/pagehelper-5-2-0-sources-jar/com/github/pagehelper/IPage.java
```

```
* /opt/cola/permits/1102598740_1603815022.7/0/pagehelper-5-2-0-sources-
```
jar/com/github/pagehelper/parser/CountSqlParser.java

\* /opt/cola/permits/1102598740\_1603815022.7/0/pagehelper-5-2-0-sources-

jar/com/github/pagehelper/dialect/AbstractDialect.java

\* /opt/cola/permits/1102598740\_1603815022.7/0/pagehelper-5-2-0-sources-

jar/com/github/pagehelper/dialect/rowbounds/Db2RowBoundsDialect.java

\* /opt/cola/permits/1102598740\_1603815022.7/0/pagehelper-5-2-0-sources-jar/com/github/pagehelper/ISelect.java

\* /opt/cola/permits/1102598740\_1603815022.7/0/pagehelper-5-2-0-sources-

jar/com/github/pagehelper/dialect/rowbounds/SqlServer2012RowBoundsDialect.java

\* /opt/cola/permits/1102598740\_1603815022.7/0/pagehelper-5-2-0-sources-

jar/com/github/pagehelper/util/MetaObjectUtil.java

\* /opt/cola/permits/1102598740\_1603815022.7/0/pagehelper-5-2-0-sources-

jar/com/github/pagehelper/dialect/rowbounds/SqlServerRowBoundsDialect.java

\* /opt/cola/permits/1102598740\_1603815022.7/0/pagehelper-5-2-0-sources-

jar/com/github/pagehelper/PageException.java

\* /opt/cola/permits/1102598740\_1603815022.7/0/pagehelper-5-2-0-sources-

jar/com/github/pagehelper/util/StringUtil.java

\* /opt/cola/permits/1102598740\_1603815022.7/0/pagehelper-5-2-0-sources-

jar/com/github/pagehelper/parser/SqlServerParser.java

\* /opt/cola/permits/1102598740\_1603815022.7/0/pagehelper-5-2-0-sources-jar/com/github/pagehelper/Dialect.java

\* /opt/cola/permits/1102598740\_1603815022.7/0/pagehelper-5-2-0-sources-

jar/com/github/pagehelper/dialect/helper/Db2Dialect.java

\* /opt/cola/permits/1102598740\_1603815022.7/0/pagehelper-5-2-0-sources-

jar/com/github/pagehelper/PageRowBounds.java

\* /opt/cola/permits/1102598740\_1603815022.7/0/pagehelper-5-2-0-sources-

jar/com/github/pagehelper/dialect/rowbounds/MySqlRowBoundsDialect.java

\* /opt/cola/permits/1102598740\_1603815022.7/0/pagehelper-5-2-0-sourcesjar/com/github/pagehelper/PageInfo.java

\* /opt/cola/permits/1102598740\_1603815022.7/0/pagehelper-5-2-0-sourcesjar/com/github/pagehelper/dialect/AbstractHelperDialect.java

\* /opt/cola/permits/1102598740\_1603815022.7/0/pagehelper-5-2-0-sources-

jar/com/github/pagehelper/parser/OrderByParser.java

\* /opt/cola/permits/1102598740\_1603815022.7/0/pagehelper-5-2-0-sourcesjar/com/github/pagehelper/util/MSUtils.java

\* /opt/cola/permits/1102598740\_1603815022.7/0/pagehelper-5-2-0-sourcesjar/com/github/pagehelper/dialect/rowbounds/HerdDBRowBoundsDialect.java

\* /opt/cola/permits/1102598740\_1603815022.7/0/pagehelper-5-2-0-sourcesjar/com/github/pagehelper/cache/Cache.java

\* /opt/cola/permits/1102598740\_1603815022.7/0/pagehelper-5-2-0-sourcesjar/com/github/pagehelper/cache/SimpleCache.java

\* /opt/cola/permits/1102598740\_1603815022.7/0/pagehelper-5-2-0-sourcesjar/com/github/pagehelper/util/ExecutorUtil.java

\* /opt/cola/permits/1102598740\_1603815022.7/0/pagehelper-5-2-0-sourcesjar/com/github/pagehelper/page/PageParams.java

\* /opt/cola/permits/1102598740\_1603815022.7/0/pagehelper-5-2-0-sourcesjar/com/github/pagehelper/dialect/helper/HsqldbDialect.java

\* /opt/cola/permits/1102598740\_1603815022.7/0/pagehelper-5-2-0-sources-

jar/com/github/pagehelper/PageInterceptor.java

\* /opt/cola/permits/1102598740\_1603815022.7/0/pagehelper-5-2-0-sourcesjar/com/github/pagehelper/dialect/rowbounds/HsqldbRowBoundsDialect.java \* /opt/cola/permits/1102598740\_1603815022.7/0/pagehelper-5-2-0-sourcesjar/com/github/pagehelper/dialect/rowbounds/OracleRowBoundsDialect.java \* /opt/cola/permits/1102598740\_1603815022.7/0/pagehelper-5-2-0-sourcesjar/com/github/pagehelper/cache/GuavaCache.java

\* /opt/cola/permits/1102598740\_1603815022.7/0/pagehelper-5-2-0-sourcesjar/com/github/pagehelper/dialect/helper/SqlServerDialect.java

\* /opt/cola/permits/1102598740\_1603815022.7/0/pagehelper-5-2-0-sourcesjar/com/github/pagehelper/cache/CacheFactory.java

\* /opt/cola/permits/1102598740\_1603815022.7/0/pagehelper-5-2-0-sourcesjar/com/github/pagehelper/dialect/rowbounds/InformixRowBoundsDialect.java \* /opt/cola/permits/1102598740\_1603815022.7/0/pagehelper-5-2-0-sourcesjar/com/github/pagehelper/page/PageMethod.java

\* /opt/cola/permits/1102598740\_1603815022.7/0/pagehelper-5-2-0-sourcesjar/com/github/pagehelper/dialect/replace/SimpleWithNolockReplaceSql.java \* /opt/cola/permits/1102598740\_1603815022.7/0/pagehelper-5-2-0-sourcesjar/com/github/pagehelper/dialect/replace/RegexWithNolockReplaceSql.java \* /opt/cola/permits/1102598740\_1603815022.7/0/pagehelper-5-2-0-sourcesjar/com/github/pagehelper/dialect/helper/SqlServer2012Dialect.java

\* /opt/cola/permits/1102598740\_1603815022.7/0/pagehelper-5-2-0-sourcesjar/com/github/pagehelper/dialect/AbstractRowBoundsDialect.java

\* /opt/cola/permits/1102598740\_1603815022.7/0/pagehelper-5-2-0-sourcesjar/com/github/pagehelper/PageHelper.java

\* /opt/cola/permits/1102598740\_1603815022.7/0/pagehelper-5-2-0-sourcesjar/com/github/pagehelper/util/MetaObjectWithReflectCache.java

\* /opt/cola/permits/1102598740\_1603815022.7/0/pagehelper-5-2-0-sourcesjar/com/github/pagehelper/page/PageAutoDialect.java

\* /opt/cola/permits/1102598740\_1603815022.7/0/pagehelper-5-2-0-sourcesjar/com/github/pagehelper/dialect/helper/InformixDialect.java

\* /opt/cola/permits/1102598740\_1603815022.7/0/pagehelper-5-2-0-sourcesjar/com/github/pagehelper/dialect/helper/MySqlDialect.java No license file was found, but licenses were detected in source scan.

~ The MIT License (MIT)

 $\sim$  $\sim$  Copyright (c) 2014 2017 abel533@gmail.com

 $\sim$ 

 $\sim$  Permission is hereby granted, free of charge, to any person obtaining a copy

 $\sim$  of this software and associated documentation files (the "Software"), to deal

 $\sim$  in the Software without restriction, including without limitation the rights

~ to use, copy, modify, merge, publish, distribute, sublicense, and/or sell

 $\sim$  copies of the Software, and to permit persons to whom the Software is

 $\sim$  furnished to do so, subject to the following conditions:

 $\sim$ 

 $\sim$  The above copyright notice and this permission notice shall be included in

~ all copies or substantial portions of the Software.

~ THE SOFTWARE IS PROVIDED "AS IS", WITHOUT WARRANTY OF ANY KIND, EXPRESS OR

- ~ IMPLIED, INCLUDING BUT NOT LIMITED TO THE WARRANTIES OF MERCHANTABILITY,
- ~ FITNESS FOR A PARTICULAR PURPOSE AND NONINFRINGEMENT. IN NO EVENT SHALL THE
- ~ AUTHORS OR COPYRIGHT HOLDERS BE LIABLE FOR ANY CLAIM, DAMAGES OR OTHER
- ~ LIABILITY, WHETHER IN AN ACTION OF CONTRACT, TORT OR OTHERWISE, ARISING FROM,
- ~ OUT OF OR IN CONNECTION WITH THE SOFTWARE OR THE USE OR OTHER DEALINGS IN
- ~ THE SOFTWARE.

Found in path(s):

 $\sim$ 

\* /opt/cola/permits/1102598740\_1603815022.7/0/pagehelper-5-2-0-sources-jar/META-INF/maven/com.github.pagehelper/pagehelper/pom.xml

# **1.56 perl-data-dumper 2.167-399.el8**

# **1.56.1 Available under license :**

No license file was found, but licenses were detected in source scan.

From 9f38b6c605086a67f0d92591f8e8dc99bc1d9164 Mon Sep 17 00:00:00 2001 From: =?UTF-8?q?Petr=20P=C3=ADsa=C5=99?= <ppisar@redhat.com> Date: Thu, 11 May 2017 09:25:35 +0200 Subject: [PATCH] Upgrade to 2.167 MIME-Version: 1.0 Content-Type: text/plain; charset=UTF-8 Content-Transfer-Encoding: 8bit

Unbundled from perl-5.25.12.

Signed-off-by: Petr Písa <ppisar@redhat.com> --- Changes |  $14$  +++++ Dumper.pm | 47 +++++++++---------Dumper.xs | 167 +++++++++++++++++++++++++++++++++++++++++++++--------------  $t/bugs.t$  | 37 +++++++++++++++ t/deparse.t | 22 ++++---- 5 files changed, 207 insertions(+), 80 deletions(-)

diff --git a/Changes b/Changes index f9ea53f..a5430d5 100644 --- a/Changes +++ b/Changes @@ -6,6 +6,20 @@ Changes - public release history for Data::Dumper

 $=$ over  $8$ 

+=item 2,166 (Nov 29 2016)

+Reduce memory usage by not importing from Carp +Reduce memory usage by removing unused overload require.  $^{+}$ +=item 2.165 (Nov 20 2016) + +Remove impediment to compiling under C++11. + +=item 2.164 (Nov 12 2016)  $^{+}$ +The XS implementation now handles the C<Deparse> option, so using it no +longer forces use of the pure-Perl version.  $^{+}$ =item 2.161 (Jul 11 2016)

Perl 5.12 fix/workaround until fixed PPPort release. diff --git a/Dumper.pm b/Dumper.pm index c71ad35..00f6326 100644 --- a/Dumper.pm +++ b/Dumper.pm  $@ @ -10,16 +10,15 @ @$ package Data::Dumper;

#### BEGIN {

+

- \$VERSION = '2.161'; # Don't forget to set version and release + \$VERSION = '2.167'; # Don't forget to set version and release

```
} # date in POD below!
```
 $#S = 1$ ;

use 5.006\_001; require Exporter; -require overload;

-use Carp; +use Carp ();

```
BEGIN {
```

```
@ISA = qw(Experiment);@@ -70,7 +69,7 @@ $Maxrecursive = 1000 unless defined $Maxrecurse;
sub new {
my(\$c, \$v, \$n) = @;
```

```
- croak "Usage: PACKAGE->new(ARRAYREF, [ARRAYREF])"
```
+ Carp::croak("Usage: PACKAGE->new(ARRAYREF, [ARRAYREF])") unless (defined( $y \& \&$  (ref( $y$ ) eq 'ARRAY'));  $\text{\$n = } []$  unless (defined( $\text{\$n}$ ) & & (ref( $\text{\$n}$ ) eq 'ARRAY'));

```
@@ -170,11 +169,11 @@ sub Seen {
     s >{seen}{$id} = [$k, $v];
     }
     else {
      carp "Only refs supported, ignoring non-ref item \$$k";
+ Carp::carp("Only refs supported, ignoring non-ref item \$$k");
     }
    }
    else {
     carp "Value of ref must be defined; ignoring undefined item \$$k";
+ Carp::carp("Value of ref must be defined; ignoring undefined item \$$k");
    }
   }
   return $s;
@@ -195,7 +194,7 @@ sub Values {
    return $s;
   }
   else {
- croak "Argument to Values, if provided, must be array ref";
+ Carp::croak("Argument to Values, if provided, must be array ref");
   }
  }
 else {
@@ -214,7 +213,7 @@ sub Names {
    return $s;
   }
   else {
- croak "Argument to Names, if provided, must be array ref";
+ Carp::croak("Argument to Names, if provided, must be array ref");
   }
  }
 else {
@@ -227,7 +226,6 @@ sub DESTROY {}
sub Dump {
   return &Dumpxs
  unless $Data::Dumper::Useperl || (ref($_[0]) && $_[0]->{useperl})
     - || $Data::Dumper::Deparse || (ref($_[0]) && $_[0]->{deparse})
        # Use pure perl version on earlier releases on EBCDIC platforms
     || (! $IS_ASCII && $] lt 5.021_010);
@@ -439,7 +437,7 @@ sub _dump {
     if (ref($s->{sortkeys}) eq 'CODE') {
     \text{Skevs} = $s->{sortkeys}($val);
      unless (ref($keys) eq 'ARRAY') {
       carp "Sortkeys subroutine did not return ARRAYREF";
+ Carp::carp("Sortkeys subroutine did not return ARRAYREF");
       \text{Skevs} = [];
       }
```

```
 }
@@-487,16+485,16@@ sub dump {
      require B::Deparse;
      my $sub = 'sub ' . (B::Deparse->new)->coderef2text($val);
     $pad = $s \rightarrow {sep} \ . $s \rightarrow {pad} \ . $s \rightarrow {apad} \ . $s \rightarrow {xpa} \ x ($s \rightarrow {level} - 1);\text{Sub} =~ s/\n/\$pad/gse;
+ $sub = \approx s\ln/$pad/gs;
    \text{South} = \text{Sub}; }
    else {
      $out .= 'sub { "DUMMY" }';
      carp "Encountered CODE ref, using dummy placeholder" if $s->{purity};
+ Carp::carp("Encountered CODE ref, using dummy placeholder") if $s->{purity};
    }
   }
   else {
    - croak "Can't handle '$realtype' type";
     Carp::croak("Can't handle '$realtype' type");
   }
```
 if (\$realpack and !\$no\_bless) { # we have a blessed ref @@ -1212,9 +1210,10 @@ \$Data::Dumper::Deparse I<or> \$I<OBJ>->Deparse(I<[NEWVAL]>)

Can be set to a boolean value to control whether code references are turned into perl source code. If set to a true value, C<B::Deparse> -will be used to get the source of the code reference. Using this option -will force using the Perl implementation of the dumper, since the fast -XSUB implementation doesn't support it. +will be used to get the source of the code reference. In older versions, +using this option imposed a significant performance penalty when dumping +parts of a data structure other than code references, but that is no +longer the case.

```
Caution : use this option only if you know that your coderefs will be
properly reconstructed by C<B::Deparse>.
```
@@ -1435,15 +1434,9 @@ the C<Deparse> flag), an anonymous subroutine that contains the string '"DUMMY"' will be inserted in its place, and a warning will be printed if  $C <$ Purity $>$  is set. You can  $C <$ eval $>$  the result, but bear in mind that the anonymous sub that gets created is just a placeholder. -Someday, perl will have a switch to cache-on-demand the string -representation of a compiled piece of code, I hope. If you have prior -knowledge of all the code refs that your data structures are likely -to have, you can use the C<Seen> method to pre-seed the internal reference -table and make the dumped output point to them, instead. See L</EXAMPLES> -above.

-The C<Deparse> flag makes Dump() run slower, since the XSUB -implementation does not support it.

-

+Even using the C<Deparse> flag will in some cases produce results that +behave differently after being passed to C<eval>; see the documentation +for L<B::Deparse>.

SCALAR objects have the weirdest looking C<br/>sbless> workaround.

@@ -1466,13 +1459,13 @@ be to use the C<Sortkeys> filter of Data::Dumper.

Gurusamy Sarathy gsar@activestate.com

-Copyright (c) 1996-2016 Gurusamy Sarathy. All rights reserved. +Copyright (c) 1996-2017 Gurusamy Sarathy. All rights reserved. This program is free software; you can redistribute it and/or modify it under the same terms as Perl itself.

=head1 VERSION

-Version 2.161 (July 11 2016) +Version 2.167 (January 4 2017)

=head1 SEE ALSO

diff --git a/Dumper.xs b/Dumper.xs index b22088f..0e7142e 100644 --- a/Dumper.xs  $+++b/D$ umper.xs @@ -63,6 +63,7 @@ typedef struct { I32 useqq; int use\_sparse\_seen\_hash; int trailingcomma; + int deparse;

} Style;

static STRLEN num\_q (const char \*s, STRLEN slen);

@@ -369,7 +370,7 @@ esc\_q\_utf8(pTHX\_ SV\* sv, const char \*src, STRLEN slen, I32 do\_utf8, I32 useqq) UV k;

if (do\_utf8

- $& 4$ : isASCII(\*(U8\*)s)
- +  $&\&\&$  ! is ASCII(\*s)

/\* Exclude non-ASCII low ordinal controls. This should be

\* optimized out by the compiler on ASCII platforms; if not

\* could wrap it in a #ifdef EBCDIC, but better to avoid

 $@@-387,11+388,11 @@$  esc\_q\_utf8(pTHX\_SV\* sv, const char \*src, STRLEN slen, I32 do\_utf8, I32 useqq) increment =  $(k == 0 & 0 & 0; 3; 1$  : UTF8SKIP(s);

#if PERL\_VERSION < 10

sprintf(r, " $\x\$ \%"UVxf"}", k);

```
+ \text{sprint}(r, \sqrt[m]{x} \& \\ UVxf " \', k);
         r \leftarrow \text{strlen}(r);\frac{1}{*} my_sprintf is not supported by ppport.h \frac{1}{*}#else
r = r + my_sprintf(r, "\\x{%"UVxf"}", k);
+ r = r + my_sprintf(r, "\\x{%" UVxf "}", k);
#endif
          continue;
       }
@@ -505,6 +506,53 @@ sv_x(pTHX_ SV *sv, const char *str, STRLEN len, I32 n)
   return sv;
}
+static SV *
+deparsed_output(pTHX_ SV *val)
+{
+ SV *text;
+ int n;
+ dSP;
+
+ /* This is passed to load_module(), which decrements its ref count and
+ * modifies it (so we also can't reuse it below) */
+ SV *pkg = newSVpvs("B::Deparse");
++ load_module(PERL_LOADMOD_NOIMPORT, pkg, 0);
+
+ SAVETMPS;
+
+ PUSHMARK(SP);
+ mXPUSHs(newSVpvs("B::Deparse"));
+ PUTBACK;
++ n = call_method("new", G_SCALAR);
+ SPAGAIN;
+
+ if (n != 1) {
+ croak("B::Deparse->new returned %d items, but expected exactly 1", n);
+ }
+
+ PUSHMARK(SP - n);
+ XPUSHs(val);
+ PUTBACK;
\pm+ n = call_method("coderef2text", G_SCALAR);
+ SPAGAIN;
++ if (n != 1) {
+ croak("$b_deparse->coderef2text returned %d items, but expected exactly 1", n);
```

```
+ }
+
+ text = POPs;
+ SvREFCNT_inc(text); /* the caller will mortalise this */
++ FREETMPS;
^{+}+ PUTBACK;
+
+ return text;
+}
+
/*
 * This ought to be split into smaller functions. (it is one long function since
 * it exactly parallels the perl version, which was one long thing for
@@ -565,14 +613,14 @@ DD_dump(pTHX_ SV *val, const char *name, STRLEN namelen, SV *retval, HV
*seenhv,
       i = perl_call_method(SvPVX_const(style->freezer), G_EVAL|G_VOID|G_DISCARD);
  	 SPAGAIN;
  	 if (SvTRUE(ERRSV))
- warn("WARNING(Freezer method call failed): %"SVf"", ERRSV);
+ warn("WARNING(Freezer method call failed): %" SVf, ERRSV);
  	 PUTBACK; FREETMPS; LEAVE;
	}
ival = SvRV(val);
realtype = SvTYPE(ival);#ifdef DD_USE_OLD_ID_FORMAT
     idlen = my_sprintf(id, sizeof(id), "0x% "UVxf, PTR2UV(ival));+ idlen = my_snprintf(id, sizeof(id), "0x%" UVxf, PTR2UV(ival));
#else
	id_buffer = PTR2UV(ival);
idlen = sizeof(id \text{ buffer});@@ -630,7 +678,7 @@ DD_dump(pTHX_ SV *val, const char *name, STRLEN namelen, SV *retval, HV
*seenhv,
#ifdef DD_USE_OLD_ID_FORMAT
   		 warn("ref name not found for %s", id);
#else
    warn("ref name not found for 0x%"UVxf, PTR2UV(ival));
+ warn("ref name not found for 0x%" UVxf, PTR2UV(ival));
#endif
   		 return 0;
 		}
@@ -848,10 +896,10 @@ DD_dump(pTHX_ SV *val, const char *name, STRLEN namelen, SV *retval, HV
*seenhv,
 		ilen = inamelen;
 sv_setiv(ixsv, ix);
#if PERL_VERSION < 10
```

```
- (void) sprintf(iname+ilen, "%"IVdf, (IV)ix);
+ (void) sprintf(iname+ilen, "%" IVdf, (IV)ix);
		ilen = strlen(iname);
#else
         ilen = ilen + my_sprintf(iname+ilen, "% "IVdf, (IV)ix);+ ilen = ilen + my_sprintf(iname+ilen, "%" IVdf, (IV)ix);
#endif
iname[ilen++] = ']'; iname[ilen] = '0';
        if (style->indent >= 3) {
@@ -886,7 +934,6 @@ DD_dump(pTHX_ SV *val, const char *name, STRLEN namelen, SV *retval, HV
*seenhv,
  	 SV *sname;
  HE *entry = NULL;
  	 char *key;
 STRLEN klen;
  	 SV *hval;
  AV *keys = NULL;@@ -976,6 +1023,7 @@ DD_dump(pTHX_ SV *val, const char *name, STRLEN namelen, SV *retval, HV
*seenhv,
        char *nkey_buffer = NULL;
        STRLEN nticks = 0;
		SV* keysv;
+ STRLEN klen;
 		STRLEN keylen;
         STRLEN nlen;
 bool do utf8 = FALSE;@@ -1029,7 +1077,7 @@ DD_dump(pTHX_ SV *val, const char *name, STRLEN namelen, SV *retval, HV
*seenhv,
         if (style->quotekeys || key_needs_quote(key,keylen)) {
            if (do_utf8 || style->useqq) {
              STRLEN ocur = SvCUR(retval);
              nlen = esc_q_{utf8(aTHX_{ret}t, key, klen, do_{utf8, style > usedq});+ klen = nlen = esc_q_utf8(aTHX_ retval, key, klen, do_utf8, style->useqq);
             nkey = SVPVX(retval) + ocur; }
            else {
@@ -1095,9 +1143,41 @@ DD_dump(pTHX_ SV *val, const char *name, STRLEN namelen, SV *retval, HV
*seenhv,
  SvREFCNT_dec(totpad);
	}
else if (realtype == SVt PVCV) {
- sv catpvs(retval, "sub { \UpsilonDUMMY\Upsilon" }");
       if (style->purity)
- warn("Encountered CODE ref, using dummy placeholder");
+ if (style->deparse) {
+ SV *deparsed = sv_2mortal(deparsed_output(aTHX_ val));
```

```
+ SV *fullpad = sv_2mortal(newSVsv(style->sep));
```

```
+ const char *p;
+ STRLEN plen;
+ I32 i;
+
+ sv_catsv(fullpad, style->pad);
+ sv_catsv(fullpad, apad);
+ for (i = 0; i < level; i++) {
+ sv_catsv(fullpad, style->xpad);
+ }
+
+ sv_catpvs(retval, "sub ");
+ p = SvPV(deparsed, plen);
+ while (plen > 0) {
+ const char *nl = (const char *) member(p, \ln, phen);+ if (!nl) {
+ sv_catpvn(retval, p, plen);
+ break;
+ }
+ else {
+ size_t n = nl - p;+ sv_catpvn(retval, p, n);
+ sv_catsv(retval, fullpad);
+ p += n + 1;+ \nightharpoonup plen = n + 1;
+ }
+ }
+ }
+ else {
+ sv_catpvs(retval, "sub { \"DUMMY\" }");
+ if (style->purity)
+ warn("Encountered CODE ref, using dummy placeholder");
+ }
	}
	else {
  	 warn("cannot handle ref type %d", (int)realtype);
@@ -1144,7 +1224,7 @@ DD_dump(pTHX_ SV *val, const char *name, STRLEN namelen, SV *retval, HV
*seenhv,
	if (namelen) {
#ifdef DD_USE_OLD_ID_FORMAT
- idlen = my_snprintf(id, sizeof(id), "0x%"UVxf, PTR2UV(val));
+ idlen = my_snprintf(id, sizeof(id), "0x%" UVxf, PTR2UV(val));
#else
  id\_buffer = PTR2UV(val);idlen = sizeof(id - buffer):
@@ -1184,9 +1264,9 @@ DD_dump(pTHX_ SV *val, const char *name, STRLEN namelen, SV *retval, HV
*seenhv,
   if (DD is integer(val)) {
```
STRLEN len;

```
	 if (SvIsUV(val))
```
 $len = my_sprintf(tmplot, sizeof(tmplot), "%"UVuf, SvUV(val));$ 

```
+ len = my_snprintf(tmpbuf, sizeof(tmpbuf), "%" UVuf, SvUV(val));
  	 else
```

```
len = my_sprintf(tmpbuf, sizeof(tmpbuf), "% "IVdf, SvIV(val));
```

```
+ len = my_snprintf(tmpbuf, sizeof(tmpbuf), "%" IVdf, SvIV(val));
      if (SvPOK(val)) {
```
/\* Need to check to see if this is a string such as " 0".

```
 I'm assuming from sprintf isn't going to clash with utf8. */
```

```
@@ -1412,53 +1492,55 @@ Data_Dumper_Dumpxs(href, ...)
```

```
&\& (hv = (HV*)SvRV((SV*)href))
```

```
&& SvTYPE(hv) = SVt PVHV) {
```

```
- if ((\text{sup} = \text{hv\_fetch(hv, "seen", 4, FALSE})) \&& \text{SvROK(*svp)})
```

```
+ if ((svp = hv_fetchs(hv, "seen", FALSE)) && SvROK(*svp))
   seenhv = (HV*)SvRV(*svp);
```
else

```
 style.use_sparse_seen_hash = 1;
```

```
- if ((\text{sup} = \text{hv\_fetch(hv, "noseen", 6, FALSE})))
```

```
+ if ((svp = hv fetchs(hv, "noseen", FALSE)))
```

```
style.use_sparse_seen_hash = (SvOK(*svp) && SvIV(*svp) = 0);
```
- if  $((\text{sup} = \text{hv}\_\text{fetch(hv, "todump", 6, FALSE})) \&\&\text{SvROK(*svp)})$ 

```
+ if ((svp = hv_fetchs(hv, "todump", FALSE)) && SvROK(*svp))
   todumpav = (AV^*)SvRV(*svp);
```

```
- if ((svp = hv_fetch(hv, "names", 5, FALSE)) && SVROK(*svp))
```

```
+ if ((svp = hv_fetchs(hv, "names", FALSE)) && SvROK(*svp))
   namesav = (AV^*)SvRV(*svp);
```

```
- if ((svp = hv_fetch(hv, "indent", 6, FALSE)))
```

```
+ if ((\text{sup} = \text{hv\_fetchs(hv, "indent", FALSE})))style.indent = SvIV(*svp);
```

```
- if ((svp = hv_fetch(hv, "purity", 6, FALSE)))
```

```
+ if ((\text{sup} = \text{hv\_fetchs(hv, "purity", FALSE})))style.purity = SvIV(*svp);
```

```
- if ((svp = hv_fetch(hv, "terse", 5, FALSE)))
```

```
+ if ((svp = hv_fetchs(hv, 'terse', FALSE)))terse = SvTRUE(*svp);
```

```
- if ((svp = hv_fetch(hv, "useqq", 5, FALSE)))
```

```
+ if ((svp = hv_fetchs(hv, "useqq", FALSE)))style.useqq = SvTRUE(*svp);
```

```
- if ((svp = hv _fetch(hv, "pad", 3, FALSE)))
```
+ if  $((svp = hv_f)$  fetchs(hv, "pad", FALSE))) style.pad  $=$  \*svp;

```
- if ((svp = hv_fetch(hv, "xpad", 4, FALSE)))
```

```
+ if ((svp = hv \text{ fetchs}(hv, "xpad", FALSE)))style.xpad = *svp;
```

```
- if ((svp = hv * fetch(hv, "apad", 4, FALSE)))
```

```
+ if ((svp = hv_fetchs(hv, "apad", FALSE)))
```

```
apad = *svp;
- if ((svp = hv_fetch(hv, "sep", 3, FALSE)))+ if ((\text{sup} = \text{hv}\_\text{fetchs}(\text{hv}, \text{''sep''}, \text{FALSE})))style.sep = *svp;
- if ((svp = hv_fetch(hv, "pair", 4, FALSE)))+ if ((\text{sup} = \text{hv\_fetchs(hv, "pair", FALSE})))style.pair = *svp;
- if ((svp = hv_fetch(hv, "varname", 7, FALSE)))+ if ((svp = hv_fetchs(hv, "varname", FALSE)))
   varname = *svp;
- if ((svp = hv_fetch(hv, 'freeze', 7, FALSE)))+ if ((\text{sup} = \text{hv\_fetchs}(\text{hv}, \text{ "freeze", FALSE})))style.freezer = *svp;
- if ((svp = hv_fetch(hv, "toaster", 7, FALSE)))+ if ((svp = hv_fetchs(hv, "toaster", FALSE)))style.toaster = *svp;
- if ((svp = hv_fetch(hv, "deepcopy", 8, FALSE)))+ if ((svp = hv_fetchs(hv, "deepcopy", FALSE)))style.deepcopy = SvTRUE(*svp);- if ((svp = hv_fetch(hv, "quotekeys", 9, FALSE)))+ if ((svp = hv_fetchs(hv, "quotekeys", FALSE)))style.quotekeys = SvTRUE(*svp);if ((\text{sup} = \text{hv\_fetch(hv, "trainingcommand", 13, FALSE})))+ if ((svp = hv_fetchs(hv, "trailingcomma", FALSE)))
            style.trailingcomma = SvTRUE<sup>(*</sup>svp);
- if ((svp = hv_fetch(hv, "bless", 5, FALSE)))+ if ((svp = hv_fetchs(hv, "deparse", FALSE)))
              style. deparse = SvTRUE(*svp);+ if ((svp = hv_fetchs(hv, "bless", FALSE)))
            style.bless = *svp;
- if ((svp = hv_fetch(hv, "maxdepth", 8, FALSE)))+ if ((svp = hv_fetchs(hv, "maxdepth", FALSE)))style.maxdepth = SvIV(*svp);
- if ((svp = hv_fetch(hv, "maxrecurse", 10, FALSE)))
+ if ((svp = hv_fetchs(hv, "maxrecurse", FALSE)))
            style.maxrecurse = SvIV(*svp);
- if ((svp = hv_fetch(hv, "sortkeys", 8, FALSE))) {
+ if ((svp = hv_fetchs(hv, "sortkeys", FALSE))) {
            SV *sv = *svp;
             if (! SvTRUE(sv))
                style.sortkeys = NULL;
@@ -1525,9 +1607,10 @@ Data_Dumper_Dumpxs(href, ...)
    		 }
   		 else {
 			STRLEN nchars;
- sv setpvn(name, "\mathcal{S}", 1);
+ sv setpvs(name, "$");
 sv_catsv(name, varname);
```

```
- nchars = my_snprintf(tmpbuf, sizeof(tmpbuf), "%"IVdf, (IV)(i+1));
+ nchars = my_sprint(fmpbuf, sizeof(tmpbuf), "%" IVdf,+ (IV)(i+1));			sv_catpvn(name, tmpbuf, nchars);
   		 }
@@ -1575,7 +1658,7 @@ Data_Dumper_Dumpxs(href, ...)
 			sv_catpvs(retval, ";");
              sv_catsv(retval, style.sep);
   		 }
- sv_setpvn(valstr, "", 0);
+ SvPVCLEAR(valstr);
   if (gimme == G_ARRAY) {
 			XPUSHs(sv_2mortal(retval));
 if (i < i and k not the last time thro ? */
diff --git a/t/bugs.t b/t/bugs.t
index a440b0a..5db82da 100644
--- a/t/bugs.t
+++b/t/bugs.t@@ -12,7 +12,7 @@ BEGIN {
}
use strict;
-use Test::More tests \Rightarrow 15;
+use Test::More tests => 24;
use Data::Dumper;
{
@@ -144,4 +144,39 @@ SKIP: {
  &$tests;
}
+{ # https://rt.perl.org/Ticket/Display.html?id=128524
+ my $want;
+ my $runtime = "runtime";
+ my $requires = "requires";
+ utf8::upgrade(my $uruntime = $runtime);
+ utf8::upgrade(my $urequires = $requires);
+ for my $run ($runtime, $uruntime) {
+ for my $req ($requires, $urequires) {
+ my \text{data} = \{ \text{ $$run => $} \text{ $$freq => $} \text{ $[foo => "bar" } \}+ local $Data::Dumper::Useperl = 1:
+ # we want them all the same
+ defined $want or $want = Dumper($data);
+ is(Dumper( $data ), $want, "utf-8 indents");
+ SKIP:
+ {
+ defined &Data::Dumper::Dumpxs
```

```
 Open Source Used In W4LW 0.2.10 575
```

```
+ or skip "No XS available", 1;
+ local $Data::Dumper::Useperl = 0;
+ is(Dumper( $data ), $want, "utf8-indents");
+ }
+ }
+ }
+}
++# RT#130487 - stack management bug in XS deparse
+SKIP: {
+ skip "No XS available", 1 if !defined &Data::Dumper::Dumpxs;
+ sub rt130487_args { 0 + \omega }
+ my \text{6code} = \text{sub} \{ \};+ local $Data::Dumper::Useperl = 0;
+ local $Data::Dumper::Deparse = 1;
+ my $got = rt130487_args( Dumper($code) );
+ is($got, 1, "stack management in XS deparse works, rt 130487");
+}
+
# EOF
diff --git a/t/deparse.t b/t/deparse.t
index c281fce..cddde8c 100644
--- a/t/deparse.t
+++ b/t/deparse.t
@@ -15,7 +15,7 @@ BEGIN {
use strict;
use Data::Dumper;
-use Test::More tests \Rightarrow 8;
+use Test::More tests => 16;
use lib qw( ./t/lib );
use Testing qw( _dumptostr );
@@ -24,7 +24,9 @@ use Testing qw( _dumptostr );
note("\$Data::Dumper::Deparse and Deparse()");
-{
+for my $useperl (0, 1) {
+ local $Data::Dumper::Useperl = $useperl;
+
   my ($obj, %dumps, $deparse, $starting);
   use strict;
  my \text{Struct} = \{ \text{foo} = \text{bar}\, \text{max}, quux \text{sub} \{ \text{``fleen''} \};@@-46,11+48,11 @@note("\$Data::Dumper::Deparse and Deparse()");\text{Sdumps}{'objzero'} = _dumptostr(\text{Sobj});
   is($dumps{'noprev'}, $dumps{'dddzero'},
```
- "No previous setting and  $\Bbb$ Data::Dumper::Deparse = 0 are equivalent");
- + "No previous setting and \\$Data::Dumper::Deparse = 0 are equivalent (useperl=\$useperl)"); is(\$dumps{'noprev'}, \$dumps{'objempty'},
- "No previous setting and Deparse() are equivalent");
- + "No previous setting and Deparse() are equivalent (useperl=\$useperl)"); is(\$dumps{'noprev'}, \$dumps{'objzero'},
- "No previous setting and Deparse(0) are equivalent");
- + "No previous setting and Deparse(0) are equivalent (useperl=\$useperl)");

local \$Data::Dumper::Deparse = 1;

\$obj = Data::Dumper->new( [ \$struct ] );

@@ -62,19 +64,19 @@ note("\\$Data::Dumper::Deparse and Deparse()");

```
\text{Sdumps}{'objone'} = _dumptostr(\text{Sobj});
```
is(\$dumps{'dddtrue'}, \$dumps{'objone'},

- "\\$Data::Dumper::Deparse = 1 and Deparse(1) are equivalent");
- + "\\$Data::Dumper::Deparse = 1 and Deparse(1) are equivalent (useperl=\$useperl)");

isnt(\$dumps{'dddzero'}, \$dumps{'dddtrue'},

- "\\$Data::Dumper::Deparse = 0 differs from \\$Data::Dumper::Deparse = 1");
- + "\\$Data::Dumper::Deparse = 0 differs from \\$Data::Dumper::Deparse = 1 (useperl=\$useperl)");

like(\$dumps{'dddzero'},

qr/quux.\*?sub.\*?DUMMY/s,

- "\\$Data::Dumper::Deparse = 0 reports DUMMY instead of deparsing coderef");
- + "\\$Data::Dumper::Deparse = 0 reports DUMMY instead of deparsing coderef (useperl=\$useperl)");

unlike(\$dumps{'dddtrue'},

qr/quux.\*?sub.\*?DUMMY/s,

```
"\$Data::Dumper::Deparse = 1 does not report DUMMY");
```

```
"\$Data::Dumper::Deparse = 1 does not report DUMMY (useperl=$useperl)");
```
like(\$dumps{'dddtrue'},

qr/quux.\*?sub.\*?use\sstrict.\*?fleem/s,

- $"\$  $\Delta$ : Dumper::Deparse = 1 deparses coderef");
- + "\\$Data::Dumper::Deparse = 1 deparses coderef (useperl=\$useperl)");

```
}
```

```
--
2.9.3
```
Found in path(s):

\* /opt/ws\_local/PERMITS\_SQL/1009548090\_1591903283.05/0/perl-Data-Dumper-2.167-399.el8.src.rpm-cosiexpand-archive-lxnDj2VA/Data-Dumper-2.161-Upgrade-to-2.167.patch No license file was found, but licenses were detected in source scan.

```
---
abstract: unknown
author:
 - unknown
```
build\_requires: ExtUtils::MakeMaker: '0' Test::More: '0.98' configure\_requires: ExtUtils::MakeMaker: '0' dynamic\_config: 0 generated\_by: 'ExtUtils::MakeMaker version 7.0401, CPAN::Meta::Converter version 2.150001' license: unknown meta-spec: url: http://module-build.sourceforge.net/META-spec-v1.4.html version: '1.4' name: Data-Dumper no\_index: directory: - t - inc requires: {} resources: MailingList: http://lists.cpan.org/showlist.cgi?name=perl5-porters bugtracker: http://rt.perl.org/perlbug/ repository: 'git://perl5.git.perl.org/perl.git perl-git' version: '2.161'

Found in path(s):

\* /opt/ws\_local/PERMITS\_SQL/1009548090\_1591903283.05/0/perl-Data-Dumper-2.167-399.el8.src.rpm-cosiexpand-archive-lxnDj2VA/Data-Dumper-2.161.tar.gz-cosi-expand-archive-6LzdXmyr/Data-Dumper-2.161/META.yml No license file was found, but licenses were detected in source scan.

/\* ----------------------------------------------------------------------

ppport.h -- Perl/Pollution/Portability Version 3.31

Automatically created by Devel::PPPort running under perl 5.022001.

 Do NOT edit this file directly! -- Edit PPPort\_pm.PL and the includes in parts/inc/ instead.

Use 'perldoc ppport.h' to view the documentation below.

----------------------------------------------------------------------

**SKIP** 

=pod

=head1 NAME

## ppport.h - Perl/Pollution/Portability version 3.31

## =head1 SYNOPSIS

## perl ppport.h [options] [source files]

Searches current directory for files if no [source files] are given

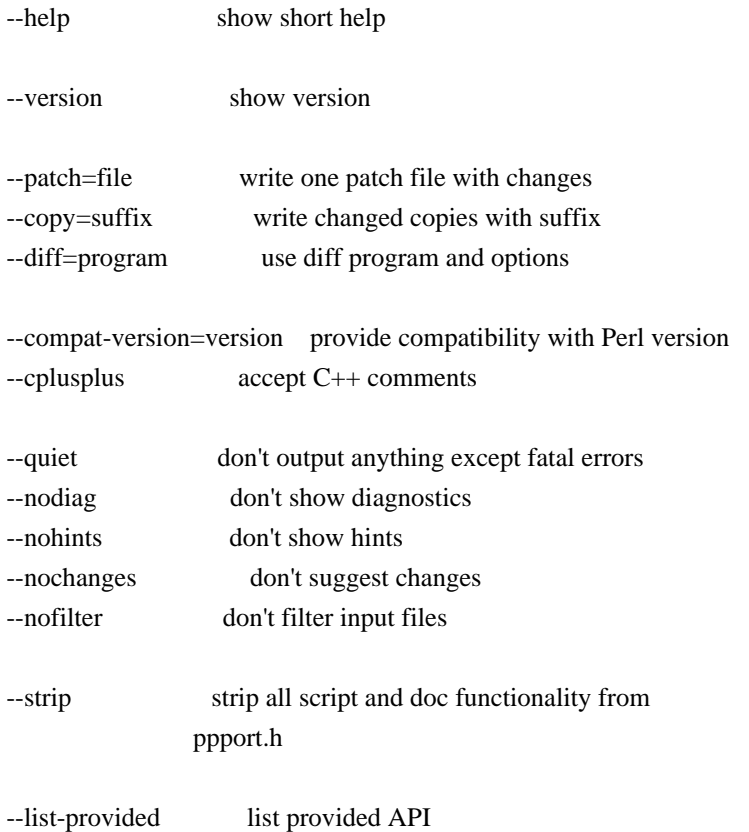

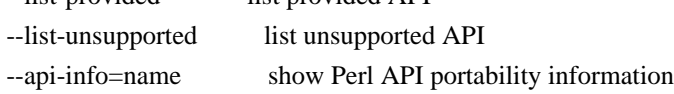

## =head1 COMPATIBILITY

This version of F<ppport.h> is designed to support operation with Perl installations back to 5.003, and has been tested up to 5.20.

=head1 OPTIONS

=head2 --help

Display a brief usage summary.

=head2 --version

Display the version of F<ppport.h>.

=head2 --patch=I<file>

If this option is given, a single patch file will be created if any changes are suggested. This requires a working diff program to be installed on your system.

=head2 --copy=I<suffix>

If this option is given, a copy of each file will be saved with the given suffix that contains the suggested changes. This does not require any external programs. Note that this does not automagically add a dot between the original filename and the suffix. If you want the dot, you have to include it in the option argument.

If neither  $C \le -\text{patch} > \text{or } C \le -\text{copy} > \text{are given, the default is to}$ simply print the diffs for each file. This requires either C<Text::Diff> or a C<diff> program to be installed.

=head2 --diff=I<program>

Manually set the diff program and options to use. The default is to use C<Text::Diff>, when installed, and output unified context diffs.

=head2 --compat-version=I<version>

Tell  $F$  <ppport.h > to check for compatibility with the given Perl version. The default is to check for compatibility with Perl version 5.003. You can use this option to reduce the output of F<ppport.h> if you intend to be backward compatible only down to a certain Perl version.

=head2 --cplusplus

Usually,  $F$ <ppport.h> will detect  $C++$  style comments and replace them with C style comments for portability reasons. Using this option instructs  $F$  <ppport.h> to leave  $C++$ comments untouched.

=head2 --quiet

Be quiet. Don't print anything except fatal errors.

=head2 --nodiag

Don't output any diagnostic messages. Only portability alerts will be printed.

=head2 --nohints

Don't output any hints. Hints often contain useful portability notes. Warnings will still be displayed.

=head2 --nochanges

Don't suggest any changes. Only give diagnostic output and hints unless these are also deactivated.

=head2 --nofilter

Don't filter the list of input files. By default, files not looking like source code (i.e. not \*.xs, \*.c, \*.cc, \*.cpp or \*.h) are skipped.

=head2 --strip

Strip all script and documentation functionality from F<ppport.h>. This reduces the size of F<ppport.h> dramatically and may be useful if you want to include  $F$ <ppport.h> in smaller modules without increasing their distribution size too much.

The stripped  $F$  <ppport.h> will have a  $C$  <--unstrip> option that allows you to undo the stripping, but only if an appropriate C<Devel::PPPort> module is installed.

=head2 --list-provided

Lists the API elements for which compatibility is provided by F<ppport.h>. Also lists if it must be explicitly requested, if it has dependencies, and if there are hints or warnings for it.

=head2 --list-unsupported

Lists the API elements that are known not to be supported by  $F$  <ppport.h and below which version of Perl they probably won't be available or work.

=head2 --api-info=I<name>

Show portability information for API elements matching I<name>. If I<name> is surrounded by slashes, it is interpreted as a regular expression.

# =head1 DESCRIPTION

In order for a Perl extension (XS) module to be as portable as possible

across differing versions of Perl itself, certain steps need to be taken.

 $=$ over 4

 $=$ item  $*$ 

Including this header is the first major one. This alone will give you access to a large part of the Perl API that hasn't been available in earlier Perl releases. Use

perl ppport.h --list-provided

to see which API elements are provided by ppport.h.

 $=$ item  $*$ 

You should avoid using deprecated parts of the API. For example, using global Perl variables without the C<PL  $>$  prefix is deprecated. Also, some API functions used to have a  $C$  prefix. Using this form is also deprecated. You can safely use the supported API, as F<ppport.h> will provide wrappers for older Perl versions.

 $=$ item  $*$ 

If you use one of a few functions or variables that were not present in earlier versions of Perl, and that can't be provided using a macro, you have to explicitly request support for these functions by adding one or more C<#define>s in your source code before the inclusion of F<ppport.h>.

These functions or variables will be marked  $C \leq$  explicit $>$  in the list shown by C<--list-provided>.

Depending on whether you module has a single or multiple files that use such functions or variables, you want either C<static> or global variants.

For a C<static> function or variable (used only in a single source file), use:

 #define NEED\_function #define NEED\_variable

For a global function or variable (used in multiple source files), use:

 #define NEED\_function\_GLOBAL #define NEED\_variable\_GLOBAL

Note that you mustn't have more than one global request for the same function or variable in your project.

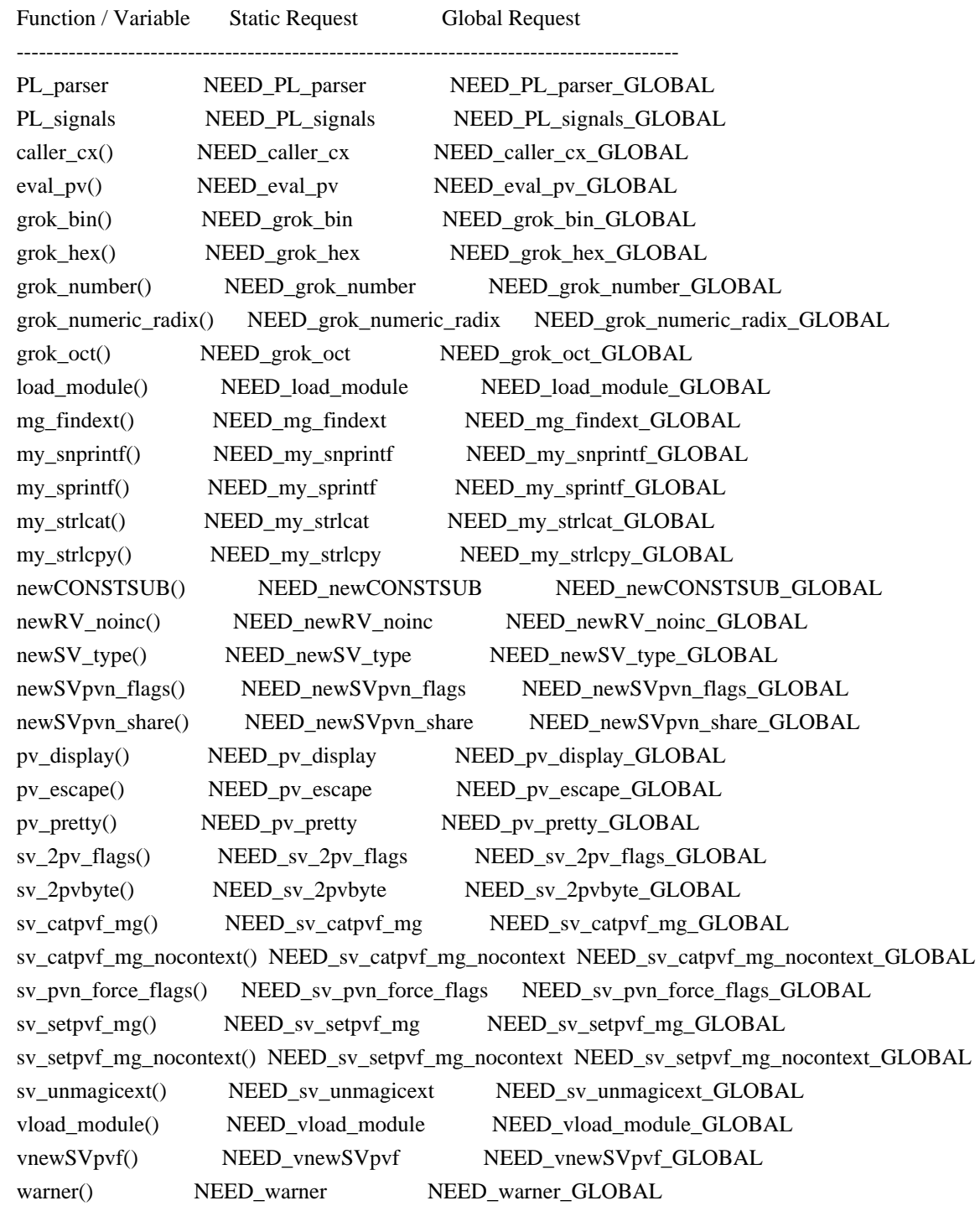

To avoid namespace conflicts, you can change the namespace of the explicitly exported functions / variables using the C<DPPP\_NAMESPACE> macro. Just C<#define> the macro before including C<ppport.h>:

 #define DPPP\_NAMESPACE MyOwnNamespace\_ #include "ppport.h"

The default namespace is C<DPPP\_>.

#### $=$ hack

The good thing is that most of the above can be checked by running F<ppport.h> on your source code. See the next section for details.

### =head1 EXAMPLES

To verify whether  $F$ <ppport.h> is needed for your module, whether you should make any changes to your code, and whether any special defines should be used, F<ppport.h> can be run as a Perl script to check your source code. Simply say:

### perl ppport.h

The result will usually be a list of patches suggesting changes that should at least be acceptable, if not necessarily the most efficient solution, or a fix for all possible problems.

If you know that your XS module uses features only available in newer Perl releases, if you're aware that it uses C++ comments, and if you want all suggestions as a single patch file, you could use something like this:

perl ppport.h --compat-version=5.6.0 --cplusplus --patch=test.diff

If you only want your code to be scanned without any suggestions for changes, use:

perl ppport.h --nochanges

You can specify a different C<diff> program or options, using the C<--diff> option:

perl ppport.h --diff='diff -C 10'

This would output context diffs with 10 lines of context.

If you want to create patched copies of your files instead, use:

perl ppport.h --copy=.new

To display portability information for the C<newSVpvn> function, use:

perl ppport.h --api-info=newSVpvn

Since the argument to C<--api-info> can be a regular expression, you can use

perl ppport.h --api-info=/\_nomg\$/

to display portability information for all  $C\lt\_nomy$  functions or

perl ppport.h --api-info=/./

to display information for all known API elements.

=head1 BUGS

If this version of  $F$ <ppport.h> is causing failure during the compilation of this module, please check if newer versions of either this module or C<Devel::PPPort> are available on CPAN before sending a bug report.

If F<ppport.h> was generated using the latest version of C<Devel::PPPort> and is causing failure of this module, please file a bug report here: L<https://github.com/mhx/Devel-PPPort/issues/>

Please include the following information:

 $=$ over 4

 $=$ item 1.

The complete output from running "perl -V"

 $=$ item 2.

This file.

 $=$ item 3.

The name and version of the module you were trying to build.

 $=$ item 4.

A full log of the build that failed.

 $=$ item 5.

Any other information that you think could be relevant.

 $=$ bac $k$ 

For the latest version of this code, please get the C<Devel::PPPort> module from CPAN.

=head1 COPYRIGHT

Version 3.x, Copyright (c) 2004-2013, Marcus Holland-Moritz.

Version 2.x, Copyright (C) 2001, Paul Marquess.

Version 1.x, Copyright (C) 1999, Kenneth Albanowski.

This program is free software; you can redistribute it and/or modify it under the same terms as Perl itself.

=head1 SEE ALSO

See L<Devel::PPPort>.

 $=cut$ 

use strict;

```
# Disable broken TRIE-optimization
BEGIN { eval '${^RE_TRIE_MAXBUF} = -1' if $] > = 5.009004 && $] <= 5.009005 }
```

```
my \text{SVERSION} = 3.31;
```

```
my %opt = (quiet \Rightarrow 0,
 diag \Rightarrow 1,hints \Rightarrow 1,
 changes \Rightarrow 1,
 cplusplus \Rightarrow 0,
 filter \Rightarrow 1,
 strip \Rightarrow 0,
 version \Rightarrow 0,
);
```
my(\$ppport) =  $$0 = \sqrt{(\w1 + )\$ /}; my  $SLF = '(?:\r\in\r\in\r\in\r'$ ; # line feed my  $HSS = "[ \t{t} ]";$  # horizontal whitespace

```
# Never use C comments in this file!
my \sec s = \frac{1}{1}.'*';
my \text{Scce} = \frac{4}{3}....
my $rccs = quotemeta $ccs;
my $rcce = quotemeta $cce;
```

```
eval {
 require Getopt::Long;
 Getopt::Long::GetOptions(\%opt, qw(
   help quiet diag! filter! hints! changes! cplusplus strip version
   patch=s copy=s diff=s compat-version=s
   list-provided list-unsupported api-info=s
)) or usage();
};
if ($@ and grep \wedge-\wedge, @ARGV) {
usage() if "@ARGV" =~ \sqrt{2}--?h(?:elp)?$/;
 die "Getopt::Long not found. Please don't use any options.\n";
}
if ($opt{version}) {
print "This is $0 $VERSION.\n";
 exit 0;
}
usage() if $opt{help};
strip() if $opt{strip};
if (exists $opt{'compat-version'}) {
my(\text{$s,r$}, \text{$s$}) = eval {\text{parse\_version}}(\text{$spt{'compat-version'}})if (\$@) {
   die "Invalid version number format: '$opt{'compat-version'}'\n";
 }
die "Only Perl 5 is supported\ln" if $r != 5;
die "Invalid version number: \text{Spot}\{\text{compact-version'}\n\}" if y \ge 1000 \parallel s \ge 1000;
 $opt{'compat-version'} = sprintf "%d.%03d%03d", $r, $v, $s;
}
else {
$opt{'compat-version'} = 5;}
my %API = map { /^(\w+)\|([^|]*)\|([^|]*)\|(\w*)$/
          ? ( $1 \Rightarrow($2 ? (base => $2) : ()),
              ($3 ? (todo \Rightarrow $3) : ()),(index({$4, 'v'})>=0 ? (varargs => 1 ) : ()),
              (index({$4, 'p'})>=0 ? ( provided => 1 ) : ()),
              (index(<math>\$4, 'n') \ge 0</math> ? (nothxarg <math>\Rightarrow</math> 1 ) : ()), } )
           : die "invalid spec: $_" } qw(
ASCII_TO_NEED||5.007001|n
AvFILLp|5.004050||p
AvFILL|||
BhkDISABLE||5.021008|
```
BhkENABLE||5.021008| BhkENTRY\_set||5.021008| BhkENTRY||| BhkFLAGS||| CALL\_BLOCK\_HOOKS||| CLASS|||n CPERLscope|5.005000||p CX\_CURPAD\_SAVE||| CX\_CURPAD\_SV||| CopFILEAV|5.006000||p CopFILEGV\_set|5.006000||p CopFILEGV|5.006000||p CopFILESV|5.006000||p CopFILE\_set|5.006000||p CopFILE|5.006000||p CopSTASHPV\_set|5.006000||p CopSTASHPV|5.006000||p CopSTASH\_eq|5.006000||p CopSTASH\_set|5.006000||p CopSTASH|5.006000||p CopyD|5.009002|5.004050|p Copy||| CvPADLIST||5.008001| CvSTASH||| CvWEAKOUTSIDE||| DEFSV\_set|5.010001||p DEFSV|5.004050||p END\_EXTERN\_C|5.005000||p ENTER||| ERRSV|5.004050||p EXTEND||| EXTERN\_C|5.005000||p F0convert|||n FREETMPS||| GIMME\_V||5.004000|n GIMME|||n GROK\_NUMERIC\_RADIX|5.007002||p G\_ARRAY||| G\_DISCARD||| G\_EVAL||| G\_METHOD|5.006001||p G\_NOARGS||| G\_SCALAR||| G\_VOID||5.004000| GetVars||| GvAV||| GvCV||| GvHV|||

GvSVn|5.009003||p GvSV||| Gv\_AMupdate||5.011000| HEf\_SVKEY|5.003070||p HeHASH||5.003070| HeKEY||5.003070| HeKLEN||5.003070| HePV||5.004000| HeSVKEY\_force||5.003070| HeSVKEY\_set||5.004000| HeSVKEY||5.003070| HeUTF8|5.010001|5.008000|p HeVAL||5.003070| HvENAMELEN||5.015004| HvENAMEUTF8||5.015004| HvENAME||5.013007| HvNAMELEN\_get|5.009003||p HvNAMELEN||5.015004| HvNAMEUTF8||5.015004| HvNAME\_get|5.009003||p HvNAME||| INT2PTR|5.006000||p IN\_LOCALE\_COMPILETIME|5.007002||p IN\_LOCALE\_RUNTIME|5.007002||p IN\_LOCALE|5.007002||p IN\_PERL\_COMPILETIME|5.008001||p IS\_NUMBER\_GREATER\_THAN\_UV\_MAX|5.007002||p IS\_NUMBER\_INFINITY|5.007002||p IS\_NUMBER\_IN\_UV|5.007002||p IS\_NUMBER\_NAN|5.007003||p IS\_NUMBER\_NEG|5.007002||p IS\_NUMBER\_NOT\_INT|5.007002||p IVSIZE|5.006000||p IVTYPE|5.006000||p IVdf|5.006000||p LEAVE||| LINKLIST||5.013006| LVRET||| MARK||| MULTICALL||5.021008| MUTABLE\_PTR|5.010001||p MUTABLE\_SV|5.010001||p MY\_CXT\_CLONE|5.009002||p MY\_CXT\_INIT|5.007003||p MY\_CXT|5.007003||p MoveD|5.009002|5.004050|p Move||| NATIVE TO NEED||5.007001|n

NOOP|5.005000||p NUM2PTR|5.006000||p NVTYPE|5.006000||p NVef|5.006001||p NVff|5.006001||p NVgf|5.006001||p Newxc|5.009003||p Newxz|5.009003||p Newx|5.009003||p Nullav||| Nullch||| Nullcv||| Nullhv||| Nullsv||| OP\_CLASS||5.013007| OP\_DESC||5.007003| OP\_NAME||5.007003| OP\_TYPE\_IS\_OR\_WAS||5.019010| OP\_TYPE\_IS||5.019007| ORIGMARK||| OpHAS\_SIBLING||5.021007| OpSIBLING\_set||5.021007| OpSIBLING||5.021007| PAD\_BASE\_SV||| PAD\_CLONE\_VARS||| PAD\_COMPNAME\_FLAGS||| PAD\_COMPNAME\_GEN\_set||| PAD\_COMPNAME\_GEN||| PAD\_COMPNAME\_OURSTASH||| PAD\_COMPNAME\_PV||| PAD\_COMPNAME\_TYPE||| PAD\_RESTORE\_LOCAL||| PAD\_SAVE\_LOCAL||| PAD\_SAVE\_SETNULLPAD||| PAD\_SETSV||| PAD\_SET\_CUR\_NOSAVE||| PAD\_SET\_CUR||| PAD\_SVl||| PAD\_SV||| PERLIO\_FUNCS\_CAST|5.009003||p PERLIO\_FUNCS\_DECL|5.009003||p PERL\_ABS|5.008001||p PERL\_BCDVERSION|5.021008||p PERL\_GCC\_BRACE\_GROUPS\_FORBIDDEN|5.008001||p PERL\_HASH|5.003070||p PERL\_INT\_MAX|5.003070||p PERL\_INT\_MIN|5.003070||p PERL\_LONG\_MAX|5.003070||p

PERL\_LONG\_MIN|5.003070||p PERL\_MAGIC\_arylen|5.007002||p PERL\_MAGIC\_backref|5.007002||p PERL\_MAGIC\_bm|5.007002||p PERL\_MAGIC\_collxfrm|5.007002||p PERL\_MAGIC\_dbfile|5.007002||p PERL\_MAGIC\_dbline|5.007002||p PERL\_MAGIC\_defelem|5.007002||p PERL\_MAGIC\_envelem|5.007002||p PERL\_MAGIC\_env|5.007002||p PERL\_MAGIC\_ext|5.007002||p PERL\_MAGIC\_fm|5.007002||p PERL\_MAGIC\_glob|5.021008||p PERL\_MAGIC\_isaelem|5.007002||p PERL\_MAGIC\_isa|5.007002||p PERL\_MAGIC\_mutex|5.021008||p PERL\_MAGIC\_nkeys|5.007002||p PERL\_MAGIC\_overload\_elem|5.021008||p PERL\_MAGIC\_overload\_table|5.007002||p PERL\_MAGIC\_overload|5.021008||p PERL\_MAGIC\_pos|5.007002||p PERL\_MAGIC\_qr|5.007002||p PERL\_MAGIC\_regdata|5.007002||p PERL\_MAGIC\_regdatum|5.007002||p PERL\_MAGIC\_regex\_global|5.007002||p PERL\_MAGIC\_shared\_scalar|5.007003||p PERL\_MAGIC\_shared|5.007003||p PERL\_MAGIC\_sigelem|5.007002||p PERL\_MAGIC\_sig|5.007002||p PERL\_MAGIC\_substr|5.007002||p PERL\_MAGIC\_sv|5.007002||p PERL\_MAGIC\_taint|5.007002||p PERL\_MAGIC\_tiedelem|5.007002||p PERL\_MAGIC\_tiedscalar|5.007002||p PERL\_MAGIC\_tied|5.007002||p PERL\_MAGIC\_utf8|5.008001||p PERL\_MAGIC\_uvar\_elem|5.007003||p PERL\_MAGIC\_uvar|5.007002||p PERL\_MAGIC\_vec|5.007002||p PERL\_MAGIC\_vstring|5.008001||p PERL\_PV\_ESCAPE\_ALL|5.009004||p PERL\_PV\_ESCAPE\_FIRSTCHAR|5.009004||p PERL\_PV\_ESCAPE\_NOBACKSLASH|5.009004||p PERL\_PV\_ESCAPE\_NOCLEAR|5.009004||p PERL\_PV\_ESCAPE\_OUOTE|5.009004||p PERL\_PV\_ESCAPE\_RE|5.009005||p PERL\_PV\_ESCAPE\_UNI\_DETECT|5.009004||p PERL\_PV\_ESCAPE\_UNI|5.009004||p

PERL\_PV\_PRETTY\_DUMP|5.009004||p PERL\_PV\_PRETTY\_ELLIPSES|5.010000||p PERL\_PV\_PRETTY\_LTGT|5.009004||p PERL\_PV\_PRETTY\_NOCLEAR|5.010000||p PERL\_PV\_PRETTY\_QUOTE|5.009004||p PERL\_PV\_PRETTY\_REGPROP|5.009004||p PERL\_OUAD\_MAX|5.003070||p PERL\_QUAD\_MIN|5.003070||p PERL\_REVISION|5.006000||p PERL\_SCAN\_ALLOW\_UNDERSCORES|5.007003||p PERL\_SCAN\_DISALLOW\_PREFIX|5.007003||p PERL\_SCAN\_GREATER\_THAN\_UV\_MAX|5.007003||p PERL\_SCAN\_SILENT\_ILLDIGIT|5.008001||p PERL\_SHORT\_MAX|5.003070||p PERL\_SHORT\_MIN|5.003070||p PERL\_SIGNALS\_UNSAFE\_FLAG|5.008001||p PERL\_SUBVERSION|5.006000||p PERL\_SYS\_INIT3||5.006000| PERL\_SYS\_INIT||| PERL\_SYS\_TERM||5.021008| PERL\_UCHAR\_MAX|5.003070||p PERL\_UCHAR\_MIN|5.003070||p PERL\_UINT\_MAX|5.003070||p PERL\_UINT\_MIN|5.003070||p PERL\_ULONG\_MAX|5.003070||p PERL\_ULONG\_MIN|5.003070||p PERL\_UNUSED\_ARG|5.009003||p PERL\_UNUSED\_CONTEXT|5.009004||p PERL\_UNUSED\_DECL|5.007002||p PERL\_UNUSED\_VAR|5.007002||p PERL\_UQUAD\_MAX|5.003070||p PERL\_UQUAD\_MIN|5.003070||p PERL\_USE\_GCC\_BRACE\_GROUPS|5.009004||p PERL\_USHORT\_MAX|5.003070||p PERL\_USHORT\_MIN|5.003070||p PERL\_VERSION|5.006000||p PL\_DBsignal|5.005000||p PL\_DBsingle|||pn PL\_DBsub|||pn PL\_DBtrace|||pn PL\_Sv|5.005000||p PL\_bufend|5.021008||p PL\_bufptr|5.021008||p PL\_check||5.006000| PL\_compiling|5.004050||p PL comppad\_name||5.017004| PL\_comppad||5.008001| PL\_copline|5.021008||p

PL\_curcop|5.004050||p PL\_curpad||5.005000| PL\_curstash|5.004050||p PL\_debstash|5.004050||p PL\_defgv|5.004050||p PL\_diehook|5.004050||p PL\_dirty|5.004050||p PL\_dowarn|||pn PL\_errgv|5.004050||p PL\_error\_count|5.021008||p PL\_expect|5.021008||p PL\_hexdigit|5.005000||p PL\_hints|5.005000||p PL\_in\_my\_stash|5.021008||p PL\_in\_my|5.021008||p PL\_keyword\_plugin||5.011002| PL\_last\_in\_gv|||n PL\_laststatval|5.005000||p PL\_lex\_state|5.021008||p PL\_lex\_stuff|5.021008||p PL\_linestr|5.021008||p PL\_modglobal||5.005000|n PL\_na|5.004050||pn PL\_no\_modify|5.006000||p PL\_ofsgv|||n PL\_opfreehook||5.011000|n PL\_parser|5.009005||p PL\_peepp||5.007003|n PL\_perl\_destruct\_level|5.004050||p PL\_perldb|5.004050||p PL\_ppaddr|5.006000||p PL\_rpeepp||5.013005|n PL\_rsfp\_filters|5.021008||p PL\_rsfp|5.021008||p PL\_rs|||n PL\_signals|5.008001||p PL\_stack\_base|5.004050||p PL\_stack\_sp|5.004050||p PL\_statcache|5.005000||p PL\_stdingv|5.004050||p PL\_sv\_arenaroot|5.004050||p PL\_sv\_no|5.004050||pn PL sv\_undef|5.004050||pn PL\_sv\_yes|5.004050||pn PL\_tainted|5.004050||p PL\_tainting|5.004050||p PL\_tokenbuf|5.021008||p POP\_MULTICALL||5.021008|

POPi|||n POPl|||n POPn|||n POPpbytex||5.007001|n POPpx||5.005030|n POPp|||n POPs|||n PTR2IV|5.006000||p PTR2NV|5.006000||p PTR2UV|5.006000||p PTR2nat|5.009003||p PTR2ul|5.007001||p PTRV|5.006000||p PUSHMARK||| PUSH\_MULTICALL||5.021008| PUSHi||| PUSHmortal|5.009002||p PUSHn||| PUSHp||| PUSHs||| PUSHu|5.004000||p PUTBACK||| PadARRAY||5.021008| PadMAX||5.021008| PadlistARRAY||5.021008| PadlistMAX||5.021008| PadlistNAMESARRAY||5.021008| PadlistNAMESMAX||5.021008| PadlistNAMES||5.021008| PadlistREFCNT||5.017004| PadnameIsOUR||| PadnameIsSTATE||| PadnameLEN||5.021008| PadnameOURSTASH||| PadnameOUTER||| PadnamePV||5.021008| PadnameREFCNT\_dec||5.021008| PadnameREFCNT||5.021008| PadnameSV||5.021008| PadnameTYPE||| PadnameUTF8||5.021007| PadnamelistARRAY||5.021008| PadnamelistMAX||5.021008| PadnamelistREFCNT\_dec||5.021008| PadnamelistREFCNT||5.021008| PerlIO clearerr||5.007003| PerlIO\_close||5.007003| PerlIO\_context\_layers||5.009004|

PerlIO\_eof||5.007003| PerlIO\_error||5.007003| PerlIO\_fileno||5.007003| PerlIO\_fill||5.007003| PerlIO\_flush||5.007003| PerlIO\_get\_base||5.007003| PerlIO\_get\_bufsiz||5.007003| PerlIO\_get\_cnt||5.007003| PerlIO\_get\_ptr||5.007003| PerlIO\_read||5.007003| PerlIO\_restore\_errno||| PerlIO\_save\_errno||| PerlIO\_seek||5.007003| PerlIO\_set\_cnt||5.007003| PerlIO\_set\_ptrcnt||5.007003| PerlIO\_setlinebuf||5.007003| PerlIO\_stderr||5.007003| PerlIO\_stdin||5.007003| PerlIO\_stdout||5.007003| PerlIO\_tell||5.007003| PerlIO\_unread||5.007003| PerlIO\_write||5.007003| Perl\_signbit||5.009005|n PoisonFree|5.009004||p PoisonNew|5.009004||p PoisonWith|5.009004||p Poison|5.008000||p READ\_XDIGIT||5.017006| RETVAL|||n Renewc||| Renew||| SAVECLEARSV||| SAVECOMPPAD||| SAVEPADSV||| SAVETMPS||| SAVE\_DEFSV|5.004050||p SPAGAIN|||  $SP$ ||| START\_EXTERN\_C|5.005000||p START\_MY\_CXT|5.007003||p STMT\_END|||p STMT\_START|||p STR\_WITH\_LEN|5.009003||p ST||| SV\_CONST\_RETURN|5.009003||p SV\_COW\_DROP\_PV|5.008001||p SV\_COW\_SHARED\_HASH\_KEYS|5.009005||p SV\_GMAGIC|5.007002||p

SV\_HAS\_TRAILING\_NUL|5.009004||p SV\_IMMEDIATE\_UNREF|5.007001||p SV\_MUTABLE\_RETURN|5.009003||p SV\_NOSTEAL|5.009002||p SV\_SMAGIC|5.009003||p SV\_UTF8\_NO\_ENCODING|5.008001||p SVfARG|5.009005||p SVf\_UTF8|5.006000||p SVf|5.006000||p SVt\_INVLIST||5.019002| SVt\_IV||| SVt\_NULL||| SVt\_NV||| SVt\_PVAV||| SVt\_PVCV||| SVt\_PVFM||| SVt\_PVGV||| SVt\_PVHV||| SVt\_PVIO||| SVt\_PVIV||| SVt\_PVLV||| SVt\_PVMG||| SVt\_PVNV||| SVt\_PV||| SVt\_REGEXP||5.011000| Safefree||| Slab\_Alloc||| Slab\_Free||| Slab\_to\_ro||| Slab\_to\_rw||| StructCopy||| SvCUR\_set||| SvCUR||| SvEND||| SvGAMAGIC||5.006001| SvGETMAGIC|5.004050||p SvGROW||| SvIOK\_UV||5.006000| SvIOK\_notUV||5.006000| SvIOK\_off||| SvIOK\_only\_UV||5.006000| SvIOK\_only||| SvIOK\_on||| SvIOKp||| SvIOK||| SvIVX||| SvIV\_nomg|5.009001||p SvIV\_set|||

SvIVx||| SvIV||| SvIsCOW\_shared\_hash||5.008003| SvIsCOW||5.008003| SvLEN\_set||| SvLEN||| SvLOCK||5.007003| SvMAGIC\_set|5.009003||p SvNIOK\_off||| SvNIOKp||| SvNIOK||| SvNOK\_off||| SvNOK\_only||| SvNOK\_on||| SvNOKp||| SvNOK||| SvNVX||| SvNV\_nomg||5.013002| SvNV\_set||| SvNVx||| SvNV||| SvOK||| SvOOK\_offset||5.011000| SvOOK||| SvPOK\_off||| SvPOK\_only\_UTF8||5.006000| SvPOK\_only||| SvPOK\_on||| SvPOKp||| SvPOK||| SvPVX\_const|5.009003||p SvPVX\_mutable|5.009003||p SvPVX||| SvPV\_const|5.009003||p SvPV\_flags\_const\_nolen|5.009003||p SvPV\_flags\_const|5.009003||p SvPV\_flags\_mutable|5.009003||p SvPV\_flags|5.007002||p SvPV\_force\_flags\_mutable|5.009003||p SvPV force flags nolen|5.009003||p SvPV\_force\_flags|5.007002||p SvPV force\_mutable|5.009003||p SvPV\_force\_nolen|5.009003||p SvPV\_force\_nomg\_nolen|5.009003||p SvPV\_force\_nomg|5.007002||p SvPV\_force|||p SvPV\_mutable|5.009003||p SvPV\_nolen\_const|5.009003||p

SvPV\_nolen|5.006000||p SvPV\_nomg\_const\_nolen|5.009003||p SvPV\_nomg\_const|5.009003||p SvPV\_nomg\_nolen|5.013007||p SvPV\_nomg|5.007002||p SvPV\_renew|5.009003||p SvPV\_set||| SvPVbyte\_force||5.009002| SvPVbyte\_nolen||5.006000| SvPVbytex\_force||5.006000| SvPVbytex||5.006000| SvPVbyte|5.006000||p SvPVutf8\_force||5.006000| SvPVutf8\_nolen||5.006000| SvPVutf8x\_force||5.006000| SvPVutf8x||5.006000| SvPVutf8||5.006000| SvPVx||| SvPV||| SvREFCNT\_dec\_NN||5.017007| SvREFCNT\_dec||| SvREFCNT\_inc\_NN|5.009004||p SvREFCNT\_inc\_simple\_NN|5.009004||p SvREFCNT\_inc\_simple\_void\_NN|5.009004||p SvREFCNT\_inc\_simple\_void|5.009004||p SvREFCNT\_inc\_simple|5.009004||p SvREFCNT\_inc\_void\_NN|5.009004||p SvREFCNT\_inc\_void|5.009004||p SvREFCNT\_inc|||p SvREFCNT||| SvROK\_off||| SvROK\_on||| SvROK||| SvRV\_set|5.009003||p SvRV||| SvRXOK||5.009005| SvRX||5.009005| SvSETMAGIC||| SvSHARED\_HASH|5.009003||p SvSHARE||5.007003| SvSTASH\_set|5.009003||p SvSTASH||| SvSetMagicSV\_nosteal||5.004000| SvSetMagicSV||5.004000| SvSetSV\_nosteal||5.004000| SvSetSV||| SvTAINTED\_off||5.004000| SvTAINTED\_on||5.004000|

SvTAINTED||5.004000| SvTAINT||| SvTHINKFIRST||| SvTRUE\_nomg||5.013006| SvTRUE||| SvTYPE||| SvUNLOCK||5.007003| SvUOK|5.007001|5.006000|p SvUPGRADE||| SvUTF8\_off||5.006000| SvUTF8\_on||5.006000| SvUTF8||5.006000| SvUVXx|5.004000||p SvUVX|5.004000||p SvUV\_nomg|5.009001||p SvUV\_set|5.009003||p SvUVx|5.004000||p SvUV|5.004000||p SvVOK||5.008001| SvVSTRING\_mg|5.009004||p THIS|||n UNDERBAR|5.009002||p UTF8\_MAXBYTES|5.009002||p UVSIZE|5.006000||p UVTYPE|5.006000||p UVXf|5.007001||p UVof|5.006000||p UVuf|5.006000||p UVxf|5.006000||p WARN\_ALL|5.006000||p WARN\_AMBIGUOUS|5.006000||p WARN\_ASSERTIONS|5.021008||p WARN\_BAREWORD|5.006000||p WARN\_CLOSED|5.006000||p WARN\_CLOSURE|5.006000||p WARN\_DEBUGGING|5.006000||p WARN\_DEPRECATED|5.006000||p WARN\_DIGIT|5.006000||p WARN\_EXEC|5.006000||p WARN\_EXITING|5.006000||p WARN\_GLOB|5.006000||p WARN\_INPLACE|5.006000||p WARN\_INTERNAL|5.006000||p WARN\_IO|5.006000||p WARN\_LAYER|5.008000||p WARN\_MALLOC|5.006000||p WARN\_MISC|5.006000||p WARN\_NEWLINE|5.006000||p

WARN\_NUMERIC|5.006000||p WARN\_ONCE|5.006000||p WARN\_OVERFLOW|5.006000||p WARN\_PACK|5.006000||p WARN\_PARENTHESIS|5.006000||p WARN\_PIPE|5.006000||p WARN\_PORTABLE|5.006000||p WARN\_PRECEDENCE|5.006000||p WARN\_PRINTF|5.006000||p WARN\_PROTOTYPE|5.006000||p WARN\_QW|5.006000||p WARN\_RECURSION|5.006000||p WARN\_REDEFINE|5.006000||p WARN\_REGEXP|5.006000||p WARN\_RESERVED|5.006000||p WARN\_SEMICOLON|5.006000||p WARN\_SEVERE|5.006000||p WARN\_SIGNAL|5.006000||p WARN\_SUBSTR|5.006000||p WARN\_SYNTAX|5.006000||p WARN\_TAINT|5.006000||p WARN\_THREADS|5.008000||p WARN\_UNINITIALIZED|5.006000||p WARN\_UNOPENED|5.006000||p WARN\_UNPACK|5.006000||p WARN\_UNTIE|5.006000||p WARN\_UTF8|5.006000||p WARN\_VOID|5.006000||p WIDEST\_UTYPE|5.015004||p XCPT\_CATCH|5.009002||p XCPT\_RETHROW|5.009002||p XCPT\_TRY\_END|5.009002||p XCPT\_TRY\_START|5.009002||p XPUSHi||| XPUSHmortal|5.009002||p XPUSHn||| XPUSHp||| XPUSHs||| XPUSHu|5.004000||p XSPROTO|5.010000||p XSRETURN\_EMPTY||| XSRETURN\_IV||| XSRETURN\_NO||| XSRETURN\_NV||| XSRETURN\_PV||| XSRETURN\_UNDEF||| XSRETURN\_UV|5.008001||p XSRETURN\_YES|||

XSRETURN|||p XST\_mIV||| XST\_mNO||| XST\_mNV||| XST\_mPV||| XST\_mUNDEF||| XST\_mUV|5.008001||p XST\_mYES||| XS\_APIVERSION\_BOOTCHECK||5.021008| XS\_EXTERNAL||5.021008| XS\_INTERNAL||5.021008| XS\_VERSION\_BOOTCHECK||5.021008| XS\_VERSION||| XSprePUSH|5.006000||p XS||| XopDISABLE||5.021008| XopENABLE||5.021008| XopENTRYCUSTOM||5.021008| XopENTRY\_set||5.021008| XopENTRY||5.021008| XopFLAGS||5.013007| ZeroD|5.009002||p Zero||| \_aMY\_CXT|5.007003||p \_add\_range\_to\_invlist||| \_append\_range\_to\_invlist||| \_core\_swash\_init||| \_get\_encoding||| \_get\_regclass\_nonbitmap\_data||| \_get\_swash\_invlist||| \_invlist\_array\_init|||n \_invlist\_contains\_cp|||n \_invlist\_contents||| \_invlist\_dump||| \_invlist\_intersection\_maybe\_complement\_2nd||| \_invlist\_intersection||| \_invlist\_invert||| \_invlist\_len|||n \_invlist\_populate\_swatch|||n \_invlist\_search|||n \_invlist\_subtract||| \_invlist\_union\_maybe\_complement\_2nd||| \_invlist\_union||| \_is\_cur\_LC\_category\_utf8||| is in locale category||5.021001| \_is\_uni\_FOO||5.017008| \_is\_uni\_perl\_idcont||5.017008| \_is\_uni\_perl\_idstart||5.017007|

\_is\_utf8\_FOO||5.017008|  $_is\_utf8\_char\_slow||5.021001|n$ \_is\_utf8\_idcont||5.021001| \_is\_utf8\_idstart||5.021001| \_is\_utf8\_mark||5.017008|  $_is\_utf8\_perl\_idcont||5.017008|$ \_is\_utf8\_perl\_idstart||5.017007| \_is\_utf8\_xidcont||5.021001| \_is\_utf8\_xidstart||5.021001| \_load\_PL\_utf8\_foldclosures||| \_make\_exactf\_invlist||| \_new\_invlist\_C\_array||| \_new\_invlist||| \_pMY\_CXT|5.007003||p \_setup\_canned\_invlist||| \_swash\_inversion\_hash||| \_swash\_to\_invlist||| \_to\_fold\_latin1||| \_to\_uni\_fold\_flags||5.014000| \_to\_upper\_title\_latin1||| \_to\_utf8\_fold\_flags||5.019009| \_to\_utf8\_lower\_flags||5.019009| \_to\_utf8\_title\_flags||5.019009| \_to\_utf8\_upper\_flags||5.019009| \_warn\_problematic\_locale|||n aMY\_CXT\_|5.007003||p aMY\_CXT|5.007003||p aTHXR\_|5.021008||p aTHXR|5.021008||p aTHX\_|5.006000||p aTHX|5.006000||p aassign\_common\_vars||| add\_above\_Latin1\_folds||| add\_cp\_to\_invlist||| add\_data|||n add\_multi\_match||| add\_utf16\_textfilter||| adjust\_size\_and\_find\_bucket|||n advance\_one\_SB||| advance\_one\_WB||| alloc\_maybe\_populate\_EXACT||| alloccopstash||| allocmy||| amagic\_call||| amagic\_cmp\_locale||| amagic\_cmp||| amagic\_deref\_call||5.013007| amagic\_i\_ncmp|||

amagic\_is\_enabled||| amagic\_ncmp||| anonymise\_cv\_maybe||| any\_dup||| ao||| append\_utf8\_from\_native\_byte||5.019004|n apply\_attrs\_my||| apply\_attrs\_string||5.006001| apply\_attrs||| apply||| assert\_uft8\_cache\_coherent||| assignment\_type||| atfork\_lock||5.007003|n atfork\_unlock||5.007003|n av\_arylen\_p||5.009003| av\_clear||| av\_create\_and\_push||5.009005| av\_create\_and\_unshift\_one||5.009005| av\_delete||5.006000| av\_exists||5.006000| av\_extend\_guts||| av\_extend||| av\_fetch||| av\_fill||| av\_iter\_p||5.011000| av\_len||| av\_make||| av\_pop||| av\_push||| av\_reify||| av\_shift||| av\_store||| av\_tindex||5.017009| av\_top\_index||5.017009| av\_undef||| av\_unshift||| ax|||n backup\_one\_SB||| backup\_one\_WB||| bad\_type\_gv||| bad\_type\_pv||| bind\_match||| block\_end||5.004000| block\_gimme||5.004000| block\_start||5.004000| blockhook\_register||5.013003| boolSV|5.004000||p boot\_core\_PerlIO|||

boot\_core\_UNIVERSAL||| boot\_core\_mro||| bytes\_cmp\_utf8||5.013007| bytes\_from\_utf8||5.007001| bytes\_to\_utf8||5.006001| call\_argv|5.006000||p call\_atexit||5.006000| call\_list||5.004000| call\_method|5.006000||p call\_pv|5.006000||p call\_sv|5.006000||p caller\_cx|5.013005|5.006000|p calloc||5.007002|n cando||| cast\_i32||5.006000|n cast\_iv||5.006000|n cast\_ulong||5.006000|n cast\_uv||5.006000|n check\_locale\_boundary\_crossing||| check\_type\_and\_open||| check uni||| check\_utf8\_print||| checkcomma||| ckWARN|5.006000||p ck\_entersub\_args\_core||| ck\_entersub\_args\_list||5.013006| ck\_entersub\_args\_proto\_or\_list||5.013006| ck\_entersub\_args\_proto||5.013006| ck\_warner\_d||5.011001|v ck\_warner||5.011001|v ckwarn\_common||| ckwarn\_d||5.009003| ckwarn||5.009003| clear\_placeholders||| clear\_special\_blocks||| clone\_params\_del|||n clone\_params\_new|||n closest\_cop||| cntrl\_to\_mnemonic|||n compute\_EXACTish|||n construct ahocorasick from trie||| cop\_fetch\_label||5.015001| cop\_free||| cop\_hints\_2hv||5.013007| cop\_hints\_fetch\_pvn||5.013007| cop\_hints\_fetch\_pvs||5.013007| cop\_hints\_fetch\_pv||5.013007| cop\_hints\_fetch\_sv||5.013007|

cop\_store\_label||5.015001| cophh\_2hv||5.013007| cophh\_copy||5.013007| cophh\_delete\_pvn||5.013007| cophh\_delete\_pvs||5.013007| cophh\_delete\_pv||5.013007| cophh\_delete\_sv||5.013007| cophh\_fetch\_pvn||5.013007| cophh\_fetch\_pvs||5.013007| cophh\_fetch\_pv||5.013007| cophh\_fetch\_sv||5.013007| cophh\_free||5.013007| cophh\_new\_empty||5.021008| cophh\_store\_pvn||5.013007| cophh\_store\_pvs||5.013007| cophh\_store\_pv||5.013007| cophh\_store\_sv||5.013007| core\_prototype||| coresub\_op||| could\_it\_be\_a\_POSIX\_class|||n cr\_textfilter||| create\_eval\_scope||| croak\_memory\_wrap||5.019003|n croak\_no\_mem|||n croak\_no\_modify||5.013003|n croak\_nocontext|||vn croak\_popstack|||n croak\_sv||5.013001| croak\_xs\_usage||5.010001|n croak|||v csighandler||5.009003|n current\_re\_engine||| curse||| custom\_op\_desc||5.007003| custom\_op\_get\_field||| custom\_op\_name||5.007003| custom\_op\_register||5.013007| custom\_op\_xop||5.013007| cv\_ckproto\_len\_flags||| cv\_clone\_into||| cv\_clone||| cv\_const\_sv\_or\_av|||n cv\_const\_sv||5.003070|n cv\_dump||| cv\_forget\_slab||| cv\_get\_call\_checker||5.013006| cv\_name||5.021005| cv\_set\_call\_checker\_flags||5.021004|

cv\_set\_call\_checker||5.013006| cv\_undef\_flags||| cv\_undef||| cvgv\_from\_hek||| cvgv\_set||| cvstash\_set||| cx\_dump||5.005000| cx\_dup||| cxinc||| dAXMARK|5.009003||p dAX|5.007002||p dITEMS|5.007002||p dMARK||| dMULTICALL||5.009003| dMY\_CXT\_SV|5.007003||p dMY\_CXT|5.007003||p dNOOP|5.006000||p dORIGMARK||| dSP||| dTHR|5.004050||p dTHXR|5.021008||p dTHXa|5.006000||p dTHXoa|5.006000||p dTHX|5.006000||p dUNDERBAR|5.009002||p dVAR|5.009003||p dXCPT|5.009002||p dXSARGS||| dXSI32||| dXSTARG|5.006000||p deb\_curcv||| deb\_nocontext|||vn deb\_stack\_all||| deb\_stack\_n||| debop||5.005000| debprofdump||5.005000| debprof||| debstackptrs||5.007003| debstack||5.007003| debug\_start\_match||| deb||5.007003|v defelem\_target||| del\_sv||| delete\_eval\_scope||| delimcpy||5.004000|n deprecate\_commaless\_var\_list||| despatch\_signals||5.007001| destroy\_matcher|||

die\_nocontext|||vn die\_sv||5.013001| die\_unwind||| die|||v dirp\_dup||| div128||| djSP||| do\_aexec5||| do\_aexec||| do\_aspawn||| do\_binmode||5.004050| do\_chomp||| do\_close||| do\_delete\_local||| do\_dump\_pad||| do\_eof||| do\_exec3||| do\_execfree||| do\_exec||| do\_gv\_dump||5.006000| do\_gvgv\_dump||5.006000| do\_hv\_dump||5.006000| do\_ipcctl||| do\_ipcget||| do\_join||| do\_magic\_dump||5.006000| do\_msgrcv||| do\_msgsnd||| do\_ncmp||| do\_oddball||| do\_op\_dump||5.006000| do\_open6||| do\_open9||5.006000| do\_open\_raw||| do\_openn||5.007001| do\_open||5.003070| do\_pmop\_dump||5.006000| do\_print||| do\_readline||| do\_seek||| do\_semop||| do\_shmio||| do\_smartmatch||| do\_spawn\_nowait||| do\_spawn||| do\_sprintf||| do\_sv\_dump||5.006000| do\_sysseek|||

do\_tell||| do\_trans\_complex\_utf8||| do\_trans\_complex||| do\_trans\_count\_utf8||| do\_trans\_count||| do\_trans\_simple\_utf8||| do\_trans\_simple||| do\_trans||| do\_vecget||| do\_vecset||| do\_vop||| docatch||| doeval||| dofile||| dofindlabel||| doform||| doing\_taint||5.008001|n dooneliner||| doopen\_pm||| doparseform||| dopoptoeval||| dopoptogiven||| dopoptolabel||| dopoptoloop||| dopoptosub\_at||| dopoptowhen||| doref||5.009003| dounwind||| dowantarray||| drand48\_init\_r|||n drand48\_r|||n dump\_all\_perl||| dump\_all||5.006000| dump\_c\_backtrace||| dump\_eval||5.006000| dump\_exec\_pos||| dump\_form||5.006000| dump\_indent||5.006000|v dump\_mstats||| dump\_packsubs\_perl||| dump\_packsubs||5.006000| dump\_sub\_perl||| dump\_sub||5.006000| dump\_sv\_child||| dump\_trie\_interim\_list||| dump\_trie\_interim\_table||| dump\_trie||| dump\_vindent||5.006000|

dumpuntil||| dup\_attrlist||| emulate\_cop\_io||| eval\_pv|5.006000||p eval\_sv|5.006000||p exec\_failed||| expect\_number||| fbm\_compile||5.005000| fbm\_instr||5.005000| feature\_is\_enabled||| filter\_add||| filter\_del||| filter\_gets||| filter\_read||| finalize\_optree||| finalize\_op||| find\_and\_forget\_pmops||| find\_array\_subscript||| find\_beginning||| find\_byclass||| find\_default\_stash||| find\_hash\_subscript||| find\_in\_my\_stash||| find\_lexical\_cv||| find\_runcv\_where||| find\_runcv||5.008001| find\_rundefsv2||| find\_rundefsvoffset||5.009002| find\_rundefsv||5.013002| find\_script||| find\_uninit\_var||| first\_symbol|||n fixup\_errno\_string||| foldEQ\_latin1||5.013008|n foldEQ\_locale||5.013002|n foldEQ\_utf8\_flags||5.013010| foldEQ\_utf8||5.013002| foldEQ||5.013002|n fold\_constants||| forbid\_setid||| force\_ident\_maybe\_lex||| force\_ident||| force\_list||| force\_next||| force\_strict\_version||| force\_version||| force\_word||| forget\_pmop|||

form\_nocontext|||vn form\_short\_octal\_warning||| form||5.004000|v fp\_dup||| fprintf\_nocontext|||vn free\_c\_backtrace||| free\_global\_struct||| free\_tied\_hv\_pool||| free\_tmps||| gen\_constant\_list||| get\_ANYOF\_cp\_list\_for\_ssc||| get\_and\_check\_backslash\_N\_name||| get\_aux\_mg||| get\_av|5.006000||p get\_c\_backtrace\_dump||| get\_c\_backtrace||| get\_context||5.006000|n get\_cvn\_flags|5.009005||p get\_cvs|5.011000||p get\_cv|5.006000||p get\_db\_sub||| get\_debug\_opts||| get\_hash\_seed||| get\_hv|5.006000||p get\_invlist\_iter\_addr|||n get\_invlist\_offset\_addr|||n get\_invlist\_previous\_index\_addr|||n get\_mstats||| get\_no\_modify||| get\_num||| get\_op\_descs||5.005000| get\_op\_names||5.005000| get\_opargs||| get\_ppaddr||5.006000| get\_re\_arg||| get\_sv|5.006000||p get\_vtbl||5.005030| getcwd\_sv||5.007002| getenv\_len||| glob\_2number||| glob\_assign\_glob||| gp\_dup||| gp\_free|||  $gp_{ref}$ ||| grok\_atoUV|||n grok\_bin|5.007003||p grok\_bslash\_N||| grok\_bslash\_c|||

grok\_bslash\_o||| grok\_bslash\_x||| grok\_hex|5.007003||p grok\_infnan||5.021004| grok\_number\_flags||5.021002| grok\_number|5.007002||p grok\_numeric\_radix|5.007002||p grok\_oct|5.007003||p group\_end||| gv\_AVadd||| gv\_HVadd||| gv\_IOadd||| gv\_SVadd||| gv\_add\_by\_type||5.011000| gv\_autoload4||5.004000| gv\_autoload\_pvn||5.015004| gv\_autoload\_pv||5.015004| gv\_autoload\_sv||5.015004| gv\_check||| gv\_const\_sv||5.009003| gv\_dump||5.006000| gv\_efullname3||5.003070| gv\_efullname4||5.006001| gv\_efullname||| gv\_fetchfile\_flags||5.009005| gv\_fetchfile||| gv\_fetchmeth\_autoload||5.007003| gv\_fetchmeth\_internal||| gv\_fetchmeth\_pv\_autoload||5.015004| gv\_fetchmeth\_pvn\_autoload||5.015004| gv\_fetchmeth\_pvn||5.015004| gv\_fetchmeth\_pv||5.015004| gv\_fetchmeth\_sv\_autoload||5.015004| gv\_fetchmeth\_sv||5.015004| gv\_fetchmethod\_autoload||5.004000| gv\_fetchmethod\_pv\_flags||5.015004| gv\_fetchmethod\_pvn\_flags||5.015004| gv\_fetchmethod\_sv\_flags||5.015004| gv\_fetchmethod||| gv\_fetchmeth||| gv\_fetchpvn\_flags|5.009002||p gv\_fetchpvs|5.009004||p gv\_fetchpv||| gv\_fetchsv|5.009002||p gv\_fullname3||5.003070| gv\_fullname4||5.006001| gv\_fullname||| gv\_handler||5.007001|

gv\_init\_pvn||5.015004| gv\_init\_pv||5.015004| gv\_init\_svtype||| gv\_init\_sv||5.015004| gv\_init||| gv\_is\_in\_main||| gv\_magicalize\_isa||| gv\_magicalize||| gv\_name\_set||5.009004| gv\_override||| gv\_setref||| gv\_stashpvn\_internal||| gv\_stashpvn|5.003070||p gv\_stashpvs|5.009003||p gv\_stashpv||| gv\_stashsvpvn\_cached||| gv\_stashsv||| gv\_try\_downgrade||| handle\_regex\_sets||| he\_dup||| hek\_dup||| hfree\_next\_entry||| hfreeentries||| hsplit||| hv\_assert||| hv\_auxinit\_internal|||n hv\_auxinit||| hv\_backreferences\_p||| hv\_clear\_placeholders||5.009001| hv\_clear||| hv\_common\_key\_len||5.010000| hv\_common||5.010000| hv\_copy\_hints\_hv||5.009004| hv\_delayfree\_ent||5.004000| hv\_delete\_common||| hv\_delete\_ent||5.003070| hv\_delete||| hv\_eiter\_p||5.009003| hv\_eiter\_set||5.009003| hv\_ename\_add||| hv ename delete||| hv\_exists\_ent||5.003070| hv\_exists||| hv\_fetch\_ent||5.003070| hv\_fetchs|5.009003||p hv\_fetch||| hv\_fill||5.013002| hv\_free\_ent\_ret|||
hv\_free\_ent||5.004000| hv\_iterinit||| hv\_iterkeysv||5.003070| hv\_iterkey||| hv\_iternext\_flags||5.008000| hv\_iternextsv||| hv\_iternext||| hv\_iterval||| hv\_kill\_backrefs||| hv\_ksplit||5.003070| hv\_magic\_check|||n hv\_magic||| hv\_name\_set||5.009003| hv\_notallowed||| hv\_placeholders\_get||5.009003| hv\_placeholders\_p||| hv\_placeholders\_set||5.009003| hv\_rand\_set||5.018000| hv\_riter\_p||5.009003| hv\_riter\_set||5.009003| hv\_scalar||5.009001| hv\_store\_ent||5.003070| hv\_store\_flags||5.008000| hv\_stores|5.009004||p hv\_store||| hv\_undef\_flags||| hv\_undef||| ibcmp\_locale||5.004000| ibcmp\_utf8||5.007003| ibcmp||| incline||| incpush\_if\_exists||| incpush\_use\_sep||| incpush||| ingroup||| init\_argv\_symbols||| init\_constants||| init\_dbargs||| init\_debugger||| init\_global\_struct||| init\_i18nl10n||5.006000| init\_i18nl14n||5.006000| init\_ids||| init\_interp||| init\_main\_stash||| init\_perllib||| init\_postdump\_symbols||| init\_predump\_symbols|||

init\_stacks||5.005000| init\_tm||5.007002| inplace\_aassign||| instr|||n intro\_my||5.004000| intuit\_method||| intuit\_more||| invert||| invlist\_array|||n invlist\_clone||| invlist\_extend||| invlist\_highest|||n invlist\_is\_iterating|||n invlist\_iterfinish|||n invlist\_iterinit|||n invlist\_iternext|||n invlist\_max|||n invlist\_previous\_index|||n invlist\_set\_len||| invlist\_set\_previous\_index|||n invlist\_trim|||n invoke\_exception\_hook||| io\_close||| isALNUMC|5.006000||p isALNUM\_lazy||5.021001| isALPHANUMERIC||5.017008| isALPHA||| isASCII|5.006000||p isBLANK|5.006001||p isCNTRL|5.006000||p isDIGIT||| isFOO\_lc||| isFOO\_utf8\_lc||| isGCB|||n isGRAPH|5.006000||p isGV\_with\_GP|5.009004||p isIDCONT||5.017008| isIDFIRST\_lazy||5.021001| isIDFIRST||| isLOWER||| isOCTAL||5.013005| isPRINT|5.004000||p isPSXSPC|5.006001||p isPUNCT|5.006000||p isSB||| isSPACE||| isUPPER||| isUTF8\_CHAR||5.021001|

isWB||| isWORDCHAR||5.013006| isXDIGIT|5.006000||p is\_an\_int||| is\_ascii\_string||5.011000| is\_handle\_constructor|||n is\_invariant\_string||5.021007|n is\_lvalue\_sub||5.007001| is\_safe\_syscall||5.019004| is\_ssc\_worth\_it|||n is\_uni\_alnum\_lc||5.006000| is\_uni\_alnumc\_lc||5.017007| is\_uni\_alnumc||5.017007| is\_uni\_alnum||5.006000| is\_uni\_alpha\_lc||5.006000| is\_uni\_alpha||5.006000| is\_uni\_ascii\_lc||5.006000| is\_uni\_ascii||5.006000| is\_uni\_blank\_lc||5.017002| is\_uni\_blank||5.017002| is\_uni\_cntrl\_lc||5.006000| is\_uni\_cntrl||5.006000| is\_uni\_digit\_lc||5.006000| is\_uni\_digit||5.006000| is\_uni\_graph\_lc||5.006000| is\_uni\_graph||5.006000| is\_uni\_idfirst\_lc||5.006000| is\_uni\_idfirst||5.006000| is\_uni\_lower\_lc||5.006000| is\_uni\_lower||5.006000| is\_uni\_print\_lc||5.006000| is\_uni\_print||5.006000| is\_uni\_punct\_lc||5.006000| is\_uni\_punct||5.006000| is\_uni\_space\_lc||5.006000| is\_uni\_space||5.006000| is\_uni\_upper\_lc||5.006000| is\_uni\_upper||5.006000| is\_uni\_xdigit\_lc||5.006000| is\_uni\_xdigit||5.006000| is\_utf8\_alnumc||5.017007| is\_utf8\_alnum||5.006000| is\_utf8\_alpha||5.006000| is\_utf8\_ascii||5.006000| is\_utf8\_blank||5.017002| is utf8 char buf $||5.015008||n$ is\_utf8\_char||5.006000|n is\_utf8\_cntrl||5.006000|

is\_utf8\_common||| is\_utf8\_digit||5.006000| is\_utf8\_graph||5.006000| is\_utf8\_idcont||5.008000| is\_utf8\_idfirst||5.006000| is\_utf8\_lower||5.006000| is\_utf8\_mark||5.006000| is\_utf8\_perl\_space||5.011001| is\_utf8\_perl\_word||5.011001| is\_utf8\_posix\_digit||5.011001| is\_utf8\_print||5.006000| is\_utf8\_punct||5.006000| is\_utf8\_space||5.006000| is\_utf8\_string\_loclen||5.009003|n is\_utf8\_string\_loc||5.008001|n is\_utf8\_string||5.006001|n is\_utf8\_upper||5.006000| is\_utf8\_xdigit||5.006000| is\_utf8\_xidcont||5.013010| is\_utf8\_xidfirst||5.013010| isa\_lookup||| isinfnansv||| isinfnan||5.021004|n items|||n ix|||n jmaybe||| join\_exact||| keyword\_plugin\_standard||| keyword||| leave\_common||| leave\_scope||| lex\_bufutf8||5.011002| lex\_discard\_to||5.011002| lex\_grow\_linestr||5.011002| lex\_next\_chunk||5.011002| lex\_peek\_unichar||5.011002| lex\_read\_space||5.011002| lex\_read\_to||5.011002| lex\_read\_unichar||5.011002| lex\_start||5.009005| lex\_stuff\_pvn||5.011002| lex\_stuff\_pvs||5.013005| lex\_stuff\_pv||5.013006| lex\_stuff\_sv||5.011002| lex\_unstuff||5.011002| listkids||| list||| load\_module\_nocontext|||vn

load\_module|5.006000||pv localize||| looks\_like\_bool||| looks\_like\_number||| lop||| mPUSHi|5.009002||p mPUSHn|5.009002||p mPUSHp|5.009002||p mPUSHs|5.010001||p mPUSHu|5.009002||p mXPUSHi|5.009002||p mXPUSHn|5.009002||p mXPUSHp|5.009002||p mXPUSHs|5.010001||p mXPUSHu|5.009002||p magic\_clear\_all\_env||| magic\_cleararylen\_p||| magic\_clearenv||| magic\_clearhints||| magic\_clearhint||| magic\_clearisa||| magic\_clearpack||| magic\_clearsig||| magic\_copycallchecker||| magic\_dump||5.006000| magic\_existspack||| magic\_freearylen\_p||| magic\_freeovrld||| magic\_getarylen||| magic\_getdebugvar||| magic\_getdefelem||| magic\_getnkeys||| magic\_getpack||| magic\_getpos||| magic\_getsig||| magic\_getsubstr||| magic\_gettaint||| magic\_getuvar||| magic\_getvec||| magic\_get||| magic\_killbackrefs||| magic\_methcall1||| magic\_methcall|||v magic\_methpack||| magic\_nextpack||| magic\_regdata\_cnt||| magic\_regdatum\_get||| magic\_regdatum\_set|||

magic\_scalarpack||| magic\_set\_all\_env||| magic\_setarylen||| magic\_setcollxfrm||| magic\_setdbline||| magic\_setdebugvar||| magic\_setdefelem||| magic\_setenv||| magic\_sethint||| magic\_setisa||| magic\_setlvref||| magic\_setmglob||| magic\_setnkeys||| magic\_setpack||| magic\_setpos||| magic\_setregexp||| magic\_setsig||| magic\_setsubstr||| magic\_settaint||| magic\_setutf8||| magic\_setuvar||| magic\_setvec||| magic\_set||| magic\_sizepack||| magic\_wipepack||| make\_matcher||| make\_trie||| malloc\_good\_size|||n malloced\_size|||n malloc||5.007002|n markstack\_grow||5.021001| matcher\_matches\_sv||| maybe\_multimagic\_gv||| mayberelocate||| measure\_struct||| memEQs|5.009005||p memEQ|5.004000||p memNEs|5.009005||p memNE|5.004000||p mem\_collxfrm||| mem\_log\_common|||n mess\_alloc||| mess\_nocontext|||vn mess\_sv||5.013001| mess||5.006000|v mfree||5.007002|n mg\_clear||| mg\_copy|||

mg\_dup||| mg\_find\_mglob||| mg\_findext|5.013008||pn mg\_find|||n mg\_free\_type||5.013006| mg\_free||| mg\_get||| mg\_length||5.005000| mg\_localize||| mg\_magical|||n mg\_set||| mg\_size||5.005000| mini\_mktime||5.007002|n minus\_v||| missingterm||| mode\_from\_discipline||| modkids||| more\_bodies||| more\_sv||| moreswitches||| move\_proto\_attr||| mro\_clean\_isarev||| mro\_gather\_and\_rename||| mro\_get\_from\_name||5.010001| mro\_get\_linear\_isa\_dfs||| mro\_get\_linear\_isa||5.009005| mro\_get\_private\_data||5.010001| mro\_isa\_changed\_in||| mro\_meta\_dup||| mro\_meta\_init||| mro\_method\_changed\_in||5.009005| mro\_package\_moved||| mro\_register||5.010001| mro\_set\_mro||5.010001| mro\_set\_private\_data||5.010001| mul128||| mulexp10|||n multideref\_stringify||| my\_atof2||5.007002| my\_atof||5.006000| my\_attrs||| my\_bcopy|||n my\_bytes\_to\_utf8|||n my\_bzero|||n my\_chsize||| my\_clearenv||| my\_cxt\_index||| my\_cxt\_init|||

my\_dirfd||5.009005|n my\_exit\_jump||| my\_exit||| my\_failure\_exit||5.004000| my\_fflush\_all||5.006000| my\_fork||5.007003|n my\_kid||| my\_lstat\_flags||| my\_lstat||5.021008| my\_memcmp|||n my\_memset|||n my\_pclose||5.003070| my\_popen\_list||5.007001| my\_popen||5.003070| my\_setenv||| my\_setlocale||| my\_snprintf|5.009004||pvn my\_socketpair||5.007003|n my\_sprintf|5.009003||pvn my\_stat\_flags||| my\_stat||5.021008| my\_strerror||5.021001| my\_strftime||5.007002| my\_strlcat|5.009004||pn my\_strlcpy|5.009004||pn my\_unexec||| my\_vsnprintf||5.009004|n need\_utf8|||n newANONATTRSUB||5.006000| newANONHASH||| newANONLIST||| newANONSUB||| newASSIGNOP||| newATTRSUB\_x||| newATTRSUB||5.006000| newAVREF||| newAV||| newBINOP||| newCONDOP||| newCONSTSUB\_flags||5.015006| newCONSTSUB|5.004050||p newCVREF||| newDEFSVOP||5.021006| newFORM||| newFOROP||5.013007| newGIVENOP||5.009003| newGIVWHENOP||| newGP|||

newGVOP||| newGVREF||| newGVgen\_flags||5.015004| newGVgen||| newHVREF||| newHVhv||5.005000| newHV||| newIO||| newLISTOP||| newLOGOP||| newLOOPEX||| newLOOPOP||| newMETHOP\_internal||| newMETHOP\_named||5.021005| newMETHOP||5.021005| newMYSUB||5.017004| newNULLLIST||| newOP||| newPADNAMELIST||5.021007|n newPADNAMEouter||5.021007|n newPADNAMEpvn||5.021007|n newPADOP||| newPMOP||| newPROG||| newPVOP||| newRANGE||| newRV\_inc|5.004000||p newRV\_noinc|5.004000||p newRV||| newSLICEOP||| newSTATEOP||| newSTUB||| newSUB||| newSVOP||| newSVREF||| newSV\_type|5.009005||p newSVavdefelem||| newSVhek||5.009003| newSViv||| newSVnv||| newSVpadname||5.017004| newSVpv\_share||5.013006| newSVpvf\_nocontext|||vn newSVpvf||5.004000|v newSVpvn\_flags|5.010001||p newSVpvn\_share|5.007001||p newSVpvn\_utf8|5.010001||p newSVpvn|5.004050||p

newSVpvs\_flags|5.010001||p newSVpvs\_share|5.009003||p newSVpvs|5.009003||p newSVpv||| newSVrv||| newSVsv||| newSVuv|5.006000||p newSV||| newUNOP\_AUX||5.021007| newUNOP||| newWHENOP||5.009003| newWHILEOP||5.013007| newXS\_deffile||| newXS\_flags||5.009004| newXS\_len\_flags||| newXSproto||5.006000| newXS||5.006000| new\_collate||5.006000| new\_constant||| new\_ctype||5.006000| new\_he||| new\_logop||| new\_numeric||5.006000| new\_stackinfo||5.005000| new\_version||5.009000| new\_warnings\_bitfield||| next\_symbol||| nextargv||| nextchar||| ninstr|||n no\_bareword\_allowed||| no\_fh\_allowed||| no\_op||| noperl\_die|||vn not\_a\_number||| not\_incrementable||| nothreadhook||5.008000| nuke\_stacks||| num\_overflow|||n oopsAV||| oopsHV||| op\_append\_elem||5.013006| op\_append\_list||5.013006| op\_clear||| op\_contextualize||5.013006| op\_convert\_list||5.021006| op\_dump||5.006000| op\_free|||

op\_integerize||| op\_linklist||5.013006| op\_lvalue\_flags||| op\_lvalue||5.013007| op\_null||5.007002| op\_parent||5.021002|n op\_prepend\_elem||5.013006| op\_refcnt\_dec||| op\_refcnt\_inc||| op\_refcnt\_lock||5.009002| op\_refcnt\_unlock||5.009002| op\_relocate\_sv||| op\_scope||5.013007| op\_sibling\_splice||5.021002|n op\_std\_init||| op\_unscope||| open\_script||| openn\_cleanup||| openn\_setup||| opmethod\_stash||| opslab\_force\_free||| opslab\_free\_nopad||| opslab\_free||| pMY\_CXT\_|5.007003||p pMY\_CXT|5.007003||p pTHX\_|5.006000||p pTHX|5.006000||p packWARN|5.007003||p pack\_cat||5.007003| pack\_rec||| package\_version||| package||| packlist||5.008001| pad\_add\_anon||5.008001| pad\_add\_name\_pvn||5.015001| pad\_add\_name\_pvs||5.015001| pad\_add\_name\_pv||5.015001| pad\_add\_name\_sv||5.015001| pad\_add\_weakref||| pad\_alloc\_name||| pad\_alloc||| pad\_block\_start||| pad\_check\_dup||| pad\_compname\_type||5.009003| pad\_findlex||| pad\_findmy\_pvn||5.015001| pad\_findmy\_pvs||5.015001| pad\_findmy\_pv||5.015001|

pad\_findmy\_sv||5.015001| pad\_fixup\_inner\_anons||| pad\_free||| pad\_leavemy||| pad\_new||5.008001| pad\_push||| pad\_reset||| pad\_setsv||| pad\_sv||| pad\_swipe||| pad\_tidy||5.008001| padlist\_dup||| padlist\_store||| padname\_dup||| padname\_free||| padnamelist\_dup||| padnamelist\_fetch||5.021007|n padnamelist\_free||| padnamelist\_store||5.021007| parse\_arithexpr||5.013008| parse\_barestmt||5.013007| parse\_block||5.013007| parse\_body||| parse\_fullexpr||5.013008| parse\_fullstmt||5.013005| parse\_gv\_stash\_name||| parse\_ident||| parse\_label||5.013007| parse\_listexpr||5.013008| parse\_lparen\_question\_flags||| parse\_stmtseq||5.013006| parse\_subsignature||| parse\_termexpr||5.013008| parse\_unicode\_opts||| parser\_dup||| parser\_free\_nexttoke\_ops||| parser\_free||| path\_is\_searchable|||n peep||| pending\_ident||| perl\_alloc\_using|||n perl\_alloc|||n perl\_clone\_using|||n perl\_clone|||n perl\_construct|||n perl\_destruct||5.007003|n perl\_free|||n perl\_parse||5.006000|n

perl\_run|||n pidgone||| pm\_description||| pmop\_dump||5.006000| pmruntime||| pmtrans||| pop\_scope||| populate\_ANYOF\_from\_invlist||| populate\_isa|||v pregcomp||5.009005| pregexec||| pregfree2||5.011000| pregfree||| prescan\_version||5.011004| printbuf||| printf\_nocontext|||vn process\_special\_blocks||| ptr\_hash|||n ptr\_table\_clear||5.009005| ptr\_table\_fetch||5.009005| ptr\_table\_find|||n ptr\_table\_free||5.009005| ptr\_table\_new||5.009005| ptr\_table\_split||5.009005| ptr\_table\_store||5.009005| push\_scope||| put\_charclass\_bitmap\_innards||| put\_code\_point||| put\_range||| pv\_display|5.006000||p pv\_escape|5.009004||p pv\_pretty|5.009004||p pv\_uni\_display||5.007003| qerror||| qsortsvu||| quadmath\_format\_needed|||n quadmath\_format\_single|||n re\_compile||5.009005| re\_croak2||| re\_dup\_guts||| re\_intuit\_start||5.019001| re\_intuit\_string||5.006000| re\_op\_compile||| realloc||5.007002|n reentrant\_free||5.021008| reentrant\_init||5.021008| reentrant\_retry||5.021008|vn reentrant\_size||5.021008|

ref\_array\_or\_hash||| refcounted\_he\_chain\_2hv||| refcounted\_he\_fetch\_pvn||| refcounted\_he\_fetch\_pvs||| refcounted\_he\_fetch\_pv||| refcounted\_he\_fetch\_sv||| refcounted\_he\_free||| refcounted\_he\_inc||| refcounted\_he\_new\_pvn||| refcounted\_he\_new\_pvs||| refcounted\_he\_new\_pv||| refcounted\_he\_new\_sv||| refcounted\_he\_value||| refkids||| refto||| ref||5.021008| reg2Lanode||| reg\_check\_named\_buff\_matched|||n reg\_named\_buff\_all||5.009005| reg\_named\_buff\_exists||5.009005| reg\_named\_buff\_fetch||5.009005| reg\_named\_buff\_firstkey||5.009005| reg\_named\_buff\_iter||| reg\_named\_buff\_nextkey||5.009005| reg\_named\_buff\_scalar||5.009005| reg\_named\_buff||| reg\_node||| reg\_numbered\_buff\_fetch||| reg\_numbered\_buff\_length||| reg\_numbered\_buff\_store||| reg\_qr\_package||| reg\_recode||| reg\_scan\_name||| reg\_skipcomment|||n reg\_temp\_copy||| reganode||| regatom||| regbranch||| regclass\_swash||5.009004| regclass||| regcppop||| regcppush||| regcurly|||n regdump\_extflags||| regdump\_intflags||| regdump||5.005000| regdupe\_internal||| regexec\_flags||5.005000|

regfree\_internal||5.009005| reghop3|||n reghop4|||n reghopmaybe3|||n reginclass||| reginitcolors||5.006000| reginsert||| regmatch||| regnext||5.005000| regnode\_guts||| regpatws|||n regpiece||| regpposixcc||| regprop||| regrepeat||| regtail\_study||| regtail||| regtry||| reg||| repeatcpy|||n report\_evil\_fh||| report\_redefined\_cv||| report\_uninit||| report\_wrongway\_fh||| require\_pv||5.006000| require\_tie\_mod||| restore\_magic||| rninstr|||n rpeep||| rsignal\_restore||| rsignal\_save||| rsignal\_state||5.004000| rsignal||5.004000| run\_body||| run\_user\_filter||| runops\_debug||5.005000| runops\_standard||5.005000| rv2cv\_op\_cv||5.013006| rvpv\_dup||| rxres\_free||| rxres\_restore||| rxres\_save||| safesyscalloc||5.006000|n safesysfree||5.006000|n safesysmalloc||5.006000|n safesysrealloc||5.006000|n same\_dirent||| save\_I16||5.004000|

save\_I32||| save\_I8||5.006000| save\_adelete||5.011000| save\_aelem\_flags||5.011000| save\_aelem||5.004050| save\_aliased\_sv||| save\_alloc||5.006000| save\_aptr||| save\_ary||| save\_bool||5.008001| save\_clearsv||| save\_delete||| save\_destructor\_x||5.006000| save\_destructor||5.006000| save\_freeop||| save\_freepv||| save\_freesv||| save\_generic\_pvref||5.006001| save\_generic\_svref||5.005030| save\_gp||5.004000| save\_hash||| save\_hdelete||5.011000| save\_hek\_flags|||n save\_helem\_flags||5.011000| save\_helem||5.004050| save\_hints||5.010001| save\_hptr||| save\_int||| save\_item||| save\_iv||5.005000| save\_lines||| save\_list||| save\_long||| save\_magic\_flags||| save\_mortalizesv||5.007001| save\_nogv||| save\_op||5.005000| save\_padsv\_and\_mortalize||5.010001| save\_pptr||| save\_pushi32ptr||5.010001| save\_pushptri32ptr||| save\_pushptrptr||5.010001| save\_pushptr||5.010001| save\_re\_context||5.006000| save\_scalar\_at||| save\_scalar||| save\_set\_svflags||5.009000| save\_shared\_pvref||5.007003|

save\_sptr||| save\_strlen||| save\_svref||| save\_vptr||5.006000| savepvn||| savepvs||5.009003| savepv||| savesharedpvn||5.009005| savesharedpvs||5.013006| savesharedpv||5.007003| savesharedsvpv||5.013006| savestack\_grow\_cnt||5.008001| savestack\_grow||| savesvpv||5.009002| sawparens||| scalar\_mod\_type|||n scalarboolean||| scalarkids||| scalarseq||| scalarvoid||| scalar||| scan\_bin||5.006000| scan\_commit||| scan\_const||| scan\_formline||| scan\_heredoc||| scan\_hex||| scan\_ident||| scan\_inputsymbol||| scan\_num||5.007001| scan\_oct||| scan\_pat||| scan\_str||| scan\_subst||| scan\_trans||| scan\_version||5.009001| scan\_vstring||5.009005| scan\_word||| search\_const||| seed||5.008001| sequence\_num||| set\_ANYOF\_arg||| set\_caret\_X||| set\_context||5.006000|n set\_numeric\_local||5.006000| set\_numeric\_radix||5.006000| set\_numeric\_standard||5.006000| set\_padlist|||n

setdefout||| share\_hek\_flags||| share\_hek||5.004000| should\_warn\_nl|||n si\_dup||| sighandler|||n simplify\_sort||| skipspace\_flags||| softref2xv||| sortcv\_stacked||| sortcv\_xsub||| sortcv||| sortsv\_flags||5.009003| sortsv||5.007003| space\_join\_names\_mortal||| ss\_dup||| ssc\_add\_range||| ssc\_and||| ssc\_anything||| ssc\_clear\_locale|||n ssc\_cp\_and||| ssc\_finalize||| ssc\_init||| ssc\_intersection||| ssc\_is\_anything|||n ssc\_is\_cp\_posixl\_init|||n ssc\_or||| ssc\_union||| stack\_grow||| start\_glob||| start\_subparse||5.004000| stdize\_locale||| strEQ||| strGE||| strGT||| strLE||| strLT||| strNE||| str\_to\_version||5.006000| strip\_return||| strnEQ||| strnNE||| study\_chunk||| sub\_crush\_depth||| sublex\_done||| sublex\_push||| sublex\_start||| sv\_2bool\_flags||5.013006|

sv\_2bool||| sv\_2cv|||  $sv_2io$ ||| sv\_2iuv\_common||| sv\_2iuv\_non\_preserve||| sv\_2iv\_flags||5.009001|  $sv_2iv$ ||| sv\_2mortal||| sv\_2num||| sv\_2nv\_flags||5.013001| sv\_2pv\_flags|5.007002||p sv\_2pv\_nolen|5.006000||p sv\_2pvbyte\_nolen|5.006000||p sv\_2pvbyte|5.006000||p sv\_2pvutf8\_nolen||5.006000| sv\_2pvutf8||5.006000| sv\_2pv||| sv\_2uv\_flags||5.009001| sv\_2uv|5.004000||p sv\_add\_arena||| sv\_add\_backref||| sv\_backoff|||n sv\_bless||| sv\_buf\_to\_ro||| sv\_buf\_to\_rw||| sv\_cat\_decode||5.008001| sv\_catpv\_flags||5.013006| sv\_catpv\_mg|5.004050||p sv\_catpv\_nomg||5.013006| sv\_catpvf\_mg\_nocontext|||pvn sv\_catpvf\_mg|5.006000|5.004000|pv sv\_catpvf\_nocontext|||vn sv\_catpvf||5.004000|v sv\_catpvn\_flags||5.007002| sv\_catpvn\_mg|5.004050||p sv\_catpvn\_nomg|5.007002||p sv\_catpvn||| sv\_catpvs\_flags||5.013006| sv\_catpvs\_mg||5.013006| sv\_catpvs\_nomg||5.013006| sv\_catpvs|5.009003||p sv\_catpv||| sv\_catsv\_flags||5.007002| sv\_catsv\_mg|5.004050||p sv\_catsv\_nomg|5.007002||p sv\_catsv||| sv\_chop||| sv\_clean\_all|||

sv\_clean\_objs||| sv\_clear||| sv\_cmp\_flags||5.013006| sv\_cmp\_locale\_flags||5.013006| sv\_cmp\_locale||5.004000| sv\_cmp||| sv\_collxfrm\_flags||5.013006| sv\_collxfrm||| sv\_copypv\_flags||5.017002| sv\_copypv\_nomg||5.017002| sv\_copypv||| sv\_dec\_nomg||5.013002| sv\_dec||| sv\_del\_backref||| sv\_derived\_from\_pvn||5.015004| sv\_derived\_from\_pv||5.015004| sv\_derived\_from\_sv||5.015004| sv\_derived\_from||5.004000| sv\_destroyable||5.010000| sv\_display||| sv\_does\_pvn||5.015004| sv\_does\_pv||5.015004| sv\_does\_sv||5.015004| sv\_does||5.009004| sv\_dump||| sv\_dup\_common||| sv\_dup\_inc\_multiple||| sv\_dup\_inc||| sv\_dup||| sv\_eq\_flags||5.013006| sv\_eq||| sv\_exp\_grow||| sv\_force\_normal\_flags||5.007001| sv\_force\_normal||5.006000| sv\_free2||| sv\_free\_arenas||| sv\_free||| sv\_get\_backrefs||5.021008|n sv\_gets||5.003070| sv\_grow||| sv\_i\_ncmp||| sv\_inc\_nomg||5.013002| sv\_inc||| sv\_insert\_flags||5.010001| sv\_insert||| sv\_isa||| sv\_isobject||| sv\_iv||5.005000|

sv\_kill\_backrefs||| sv\_len\_utf8\_nomg||| sv\_len\_utf8||5.006000| sv\_len||| sv\_magic\_portable|5.021008|5.004000|p sv\_magicext\_mglob||| sv\_magicext||5.007003| sv\_magic||| sv\_mortalcopy\_flags||| sv\_mortalcopy||| sv\_ncmp||| sv\_newmortal||| sv\_newref||| sv\_nolocking||5.007003| sv\_nosharing||5.007003| sv\_nounlocking||| sv\_nv||5.005000| sv\_only\_taint\_gmagic|||n sv\_or\_pv\_pos\_u2b||| sv\_peek||5.005000| sv\_pos\_b2u\_flags||5.019003| sv\_pos\_b2u\_midway||| sv\_pos\_b2u||5.006000| sv\_pos\_u2b\_cached||| sv\_pos\_u2b\_flags||5.011005| sv\_pos\_u2b\_forwards|||n sv\_pos\_u2b\_midway|||n sv\_pos\_u2b||5.006000| sv\_pvbyten\_force||5.006000| sv\_pvbyten||5.006000| sv\_pvbyte||5.006000| sv\_pvn\_force\_flags|5.007002||p sv\_pvn\_force||| sv\_pvn\_nomg|5.007003|5.005000|p sv\_pvn||5.005000| sv\_pvutf8n\_force||5.006000| sv\_pvutf8n||5.006000| sv\_pvutf8||5.006000| sv\_pv||5.006000| sv\_recode\_to\_utf8||5.007003| sv\_reftype||| sv\_ref||| sv\_release\_COW||| sv\_replace||| sv\_report\_used||| sv\_resetpvn||| sv\_reset||| sv\_rvweaken||5.006000|

sv\_sethek||| sv\_setiv\_mg|5.004050||p sv\_setiv||| sv\_setnv\_mg|5.006000||p sv\_setnv||| sv\_setpv\_mg|5.004050||p sv\_setpvf\_mg\_nocontext|||pvn sv\_setpvf\_mg|5.006000|5.004000|pv sv\_setpvf\_nocontext|||vn sv\_setpvf||5.004000|v sv\_setpviv\_mg||5.008001| sv\_setpviv||5.008001| sv\_setpvn\_mg|5.004050||p sv\_setpvn||| sv\_setpvs\_mg||5.013006| sv\_setpvs|5.009004||p sv\_setpv||| sv\_setref\_iv||| sv\_setref\_nv||| sv\_setref\_pvn||| sv\_setref\_pvs||5.021008| sv\_setref\_pv||| sv\_setref\_uv||5.007001| sv\_setsv\_cow||| sv\_setsv\_flags||5.007002| sv\_setsv\_mg|5.004050||p sv\_setsv\_nomg|5.007002||p sv\_setsv||| sv\_setuv\_mg|5.004050||p sv\_setuv|5.004000||p sv\_tainted||5.004000| sv\_taint||5.004000| sv\_true||5.005000| sv\_unglob||| sv\_uni\_display||5.007003| sv\_unmagicext|5.013008||p sv\_unmagic||| sv\_unref\_flags||5.007001| sv\_unref||| sv\_untaint||5.004000| sv\_upgrade||| sv\_usepvn\_flags||5.009004| sv\_usepvn\_mg|5.004050||p sv\_usepvn||| sv\_utf8\_decode||5.006000| sv\_utf8\_downgrade||5.006000| sv\_utf8\_encode||5.006000| sv\_utf8\_upgrade\_flags\_grow||5.011000| sv\_utf8\_upgrade\_flags||5.007002| sv\_utf8\_upgrade\_nomg||5.007002| sv\_utf8\_upgrade||5.007001| sv\_uv|5.005000||p sv\_vcatpvf\_mg|5.006000|5.004000|p sv\_vcatpvfn\_flags||5.017002| sv\_vcatpvfn||5.004000| sv\_vcatpvf|5.006000|5.004000|p sv\_vsetpvf\_mg|5.006000|5.004000|p sv\_vsetpvfn||5.004000| sv\_vsetpvf|5.006000|5.004000|p svtype||| swallow\_bom||| swash\_fetch||5.007002| swash\_init||5.006000| swash\_scan\_list\_line||| swatch\_get||| sync\_locale||5.021004| sys\_init3||5.010000|n sys\_init||5.010000|n sys\_intern\_clear||| sys\_intern\_dup||| sys\_intern\_init||| sys\_term||5.010000|n taint\_env||| taint\_proper||| tied\_method|||v tmps\_grow\_p||| toFOLD\_uni||5.007003| toFOLD\_utf8||5.019001| toFOLD||5.019001| toLOWER\_L1||5.019001| toLOWER\_LC||5.004000| toLOWER\_uni||5.007003| toLOWER\_utf8||5.015007| toLOWER||| toTITLE\_uni||5.007003| toTITLE\_utf8||5.015007| toTITLE||5.019001| toUPPER\_uni||5.007003| toUPPER\_utf8||5.015007| toUPPER||| to byte substr||| to\_lower\_latin1|||n to\_uni\_fold||5.007003| to uni lower lc||5.006000| to uni lower||5.007003| to uni title lc||5.006000|

to\_uni\_title||5.007003| to\_uni\_upper\_lc||5.006000| to\_uni\_upper||5.007003| to\_utf8\_case||5.007003| to\_utf8\_fold||5.015007| to\_utf8\_lower||5.015007| to\_utf8\_substr||| to\_utf8\_title||5.015007| to\_utf8\_upper||5.015007| tokenize\_use||| tokeq||| tokereport||| too\_few\_arguments\_pv||| too\_many\_arguments\_pv||| translate\_substr\_offsets|||n try\_amagic\_bin||| try\_amagic\_un||| uiv\_2buf|||n unlnk||| unpack\_rec||| unpack\_str||5.007003| unpackstring||5.008001| unreferenced\_to\_tmp\_stack||| unshare\_hek\_or\_pvn||| unshare\_hek||| unsharepvn||5.003070| unwind\_handler\_stack||| update\_debugger\_info||| upg\_version||5.009005| usage||| utf16\_textfilter||| utf16\_to\_utf8\_reversed||5.006001| utf16\_to\_utf8||5.006001| utf8\_distance||5.006000| utf8\_hop||5.006000|n utf8\_length||5.007001| utf8\_mg\_len\_cache\_update||| utf8\_mg\_pos\_cache\_update||| utf8\_to\_bytes||5.006001| utf8\_to\_uvchr\_buf||5.015009| utf8\_to\_uvchr||5.007001| utf8 to uvuni buf||5.015009| utf8\_to\_uvuni||5.007001| utf8n\_to\_uvchr||5.007001| utf8n\_to\_uvuni||5.007001| utilize||| uvchr to utf8 flags||5.007003| uvchr to utf8||5.007001|

uvoffuni\_to\_utf8\_flags||5.019004| uvuni\_to\_utf8\_flags||5.007003| uvuni\_to\_utf8||5.007001| valid\_utf8\_to\_uvchr||5.015009| valid\_utf8\_to\_uvuni||5.015009| validate\_proto||| validate\_suid||| varname||| vcmp||5.009000| vcroak||5.006000| vdeb||5.007003| vform||5.006000| visit||| vivify\_defelem||| vivify\_ref||| vload\_module|5.006000||p vmess||5.006000| vnewSVpvf|5.006000|5.004000|p vnormal||5.009002| vnumify||5.009000| vstringify||5.009000| vverify||5.009003| vwarner||5.006000| vwarn||5.006000| wait4pid||| warn\_nocontext|||vn warn\_sv||5.013001| warner\_nocontext|||vn warner|5.006000|5.004000|pv warn|||v was\_lvalue\_sub||| watch||| whichsig\_pvn||5.015004| whichsig\_pv||5.015004| whichsig\_sv||5.015004| whichsig||| win32\_croak\_not\_implemented|||n with\_queued\_errors||| wrap\_op\_checker||5.015008| write\_to\_stderr||| xs\_boot\_epilog||| xs\_handshake|||vn xs\_version\_bootcheck||| yyerror\_pvn||| yyerror\_pv||| yyerror||| yylex||| yyparse|||

```
yyunlex|||
yywarn|||
);
if (exists $opt{'list-unsupported'}) {
 my $f;
 for $f (sort { lc $a cmp lc $b } keys %API) {
  next unless \{API\{sf\}{todo};
   print "$f ", '.'x(40-length($f)), " ", format_version($API{$f}{todo}), "\n";
 }
 exit 0;
}
# Scan for possible replacement candidates
my(%replace, %need, %hints, %warnings, %depends);
my $replace = 0;my($hint, $define, $function);
sub find_api
{
my \text{Scode} = \text{shift};
\text{Scode} = \text{-} s/ (?: \*[^*]*\*+(?:[^$ccs][^*]*\*+)* / | /[^\r\n]*)
| "[^"\\]*(?:\\.[^"\\]*)*"
|\text{T^{\prime}}\rangle | '\text{[^{\prime\prime}\rangle}'|\text{^{\prime\prime}}\rangle'' }{}egsx;
grep { exists \{API\{\$\_\}\} \{\text{code} = \sqrt{\frac{w+1}{mg}};}
while (<DATA>) {
 if ($hint) {
  my h = \frac{\sin t}{0} eq 'Hint' ? \% hints : \% warnings;
  if (m\{\&\&\&\s;\&).for (\mathcal{Q}\{\text{Shint} > [1]\}) $h->{$_} ||= ''; # suppress warning with older perls
     h>\\{S_{{}_{\sim}}\}. = "$1\n";
    }
   }
   else { undef $hint }
 }
$hint = [\$1, [split / , ?\s+/, \$2]]
   if m{^\s*$rccs\s+(Hint|Warning):\s+(\w+(?:,?\s+\w+)*)\s*$};
 if ($define) {
  if ($define->[1] =~ \wedge\$/) {
   \delta define->[1] .= \delta;
   }
```

```
 else {
   if (exists $API{$define->[0]} && $define->[1] !~ /^DPPP_\(/) {
    my @n = \text{find\_api}(\text{Sdefine} > [1]);
     push @{$depends{$define->[0]}}, @n if @n
    }
    undef $define;
   }
 }
\delta define = [$1, $2] if m{^\s*#\s*define\s+(\w+)(?:\([^)]*\))?\s+(.*)};
 if ($function) {
 if (\frac{\lambda}{\lambda}) {
    if (exists $API{$function->[0]}) {
    my @n = find_api($function->[1]);
     push @{$depends{$function->[0]}}, @n if @n
    }
    undef $function;
   }
   else {
   $function > [1] = $;
   }
 }
$function = [\$1, "] if m{^DPPP_\parallel}(my_{\w+})\};$replace = $1 \text{ if } m\{\^{\text{}}\*$rccs\}+Replace:\$+(\d+)\$+$rcce\$*$};
$replace{\$2} = $1$ if $replace and m{\^&$*#\$*define\$+(\w+)(?:\langle({^{\w}})]^*\rangle)}?\s+(\w+)};
$replace{\$2} = $1$ if m{^{\N_s*}\#}\s^*define\st{(\w+)(?:\langle[^{\w}]\rbrace^*\})?}\st{(\w+).*$rccs\st{+Replace}\s+$rcce};$replace{\$1} = $2$ if m{^\s$rccs\s+Replace (\w+) with (\w+)\s+$rcce\s*$};if (\frac{\simeq}{s^*\secs\sqrt{s^*\secs\sqrt{s^*\sqrt{w}}}}\ + depends\s+on\s+(\frac{\simeq}{s^*\secs\sqrt{s^*\}}) {
  my @deps = map {s\&+1/g; $ } split /, \, $3;
   my $d;
  for $d (map { s \sqrt{s+1/g}; $ } split /,/, $1) {
    push @{$depends{$d}}, @deps;
   }
 }
$need{\$1} = 1 if m{^#if\s+defined\(NEED_(\w+)(?:_GLOBAL)?\)};
}
for (values %depends) {
 my %s;
\mathcal{S}_{-} = [sort grep !$s{\mathcal{S}_{-}}++, @$_];
}
if (exists $opt{'api-info'}) {
```

```
 my $f;
my \text{\$count} = 0;
my $match = $opt{'api-info'} =~ m!^/(.*)/$! ? $1 : "^\Q$opt{'api-info'}\E\$";
 for $f (sort { lc $a cmp lc $b } keys %API) {
  next unless $f =~ /$match/;
 print "n == $f ===\ln\!";
 my \sin f<sup>o</sup> = 0;
  if ($API{$f}{base} || $API{$f}{todo}) {
   my \|base = format_version(\|API{\|{base} || \|API{\|{todo});
   print "Supported at least starting from perl-$base.\n";
    $info++;
   }
  if ($API{$f}{provided}) {
   my \cdottodo = \{API\}_{\cdot} {todo} ? format_version(\{API\}_{\cdot} {todo}) : "5.003";
   print "Support by $ppport provided back to perl-$todo.\n";
   print "Support needs to be explicitly requested by NEED_$f.\n" if exists $need{$f};
   print "Depends on: ", join(', ', @ {$depends{$f}}), ".\n" if exists $depends{$f};
    print "\n$hints{$f}" if exists $hints{$f};
    print "\nWARNING:\n$warnings{$f}" if exists $warnings{$f};
    $info++;
   }
  print "No portability information available.\n" unless $info;
  $count++;
 }
 $count or print "Found no API matching '$opt{'api-info'}'.";
 print "\n";
 exit 0;
}
if (exists $opt{'list-provided'}) {
 my $f;
 for $f (sort { lc $a cmp lc $b } keys %API) {
 next unless \{API\}_{f}\ {provided};
  my @flags;
  push @flags, 'explicit' if exists $need{$f};
  push @flags, 'depend' if exists $depends{$f};
  push @flags, 'hint' if exists $hints{$f};
  push @flags, 'warning' if exists $warnings{$f};
 my flags = @flags ?' ['join', '@flags'.']': print "$f$flags\n";
 }
 exit 0;
}
my @files;
my @ srcext = qw( .xs .c .h .cc .cpp -c.inc -xs.inc);
my ssrcext = join '', map { quotemeta \ } @srcext;
```

```
if (@ARGV) {
  my %seen;
  for (@ARGV) {
   if (-e) {
    if (-f) {
       push @files, $_ unless $seen{$_}++;
     }
     else { warn "'$_' is not a file.\n" }
    }
   else {
    my @new = grep \{-f\} glob \ or warn "'$_' does not exist.\n";
    push @files, grep { !$seen{$_}++ } @new;
    }
  }
}
else {
  eval {
   require File::Find;
  File::Find::find(sub {
     $File::Find::name =~ /($srcext)$/i
         and push @files, $File::Find::name;
   }, '.');
  };
 if ($@) {
  @files = map { glob "*$__" } @snext; }
}
if (!@ARGV || $opt{filter}) {
 my(@in, @out);
 my %xsc = map { /(.*)\xspace xs$/ ? ("$1.c" => 1, "$1.cc" => 1) : () } @files;
  for (@files) {
  my \text{Sout} = \text{exists } \$ \text{xsc} \{ \$_{} \} \parallel \text{else} \text{ (}\$ \text{ (}\$ \text{ (push @ { $out ? \@out : \@in }, $_;
  }
  if (@ARGV && @out) {
  warning("Skipping the following files (use --nofilter to avoid this):\n| ", join "\n| ", @out);
  }
 @ files = @ in;
}
die "No input files given!\n" unless @files;
my(%files, %global, %revreplace);
%revreplace = reverse %replace;
my $filename;
my \$patch opened = 0;
```

```
for $filename (@files) {
unless (open IN, "<$filename") {
 warn "Unable to read from $filename: $!\n";
  next;
 }
 info("Scanning $filename ...");
my c = do \{ local \j; <IN > };
 close IN;
my % file = (orig => c, changes => 0);
 # Temporarily remove C/XS comments and strings from the code
 my @ccom;
c = \simeq s(\sqrt{\$HS*}\#\$HS*include\blacksquare b[\^{\rightharpoonup\$H\}+\blacksquare b(?:\Q$ppport\E|XSUB\.h)\b[^\r\n]*
 |\triangleleft$HS*\#$HS*(?:define|elif|if(?:def)?)\b[^\r\n]*)
| ( ^$HS*\#[^\r\n]*
 | "[^"\\]*(?:\\.[^"\\]*)*"
 |\int''\\]*(?:\\.\int'\\]*)*'
 | / ( ? : \*[\wedge^*] \* \* + ( ? : [\wedge^* ccs][\wedge^*] \* \* + ) * / | / [\wedge \rceil] * ) ) }{ defined $2 and push @ccom, $2;
   defined $1 ? $1 : "$ccs$#ccom$cce" }mgsex;
$file{com} = \@com;$file{code} = $c;$file{ has_inc\_ppport} = $c = \sqrt{$HS^*$+$HS^*include}^\\|\gamma|+\b\Q$ppport}\E\bm{b}/m; my $func;
 for $func (keys %API) {
 my $match = $func; $match .= "|$revreplace{$func}" if exists $revreplace{$func};
 if (\mathcal{S}c = \sim \mathcal{N}b(?:Perl_)?(\mathcal{S}match\mathcal{N}b) {
   $file{\text{uses\_replace}}{$1}++$if exists \text{Stiveplace}}{func} \& $1 \text{ eq } \text{Stiveplace}}{function};$file{uses_Perl}{$func}++ if $c =~\{\text{bPerl$\_$func}\}\;; if (exists $API{$func}{provided}) {
     $file{uses_provided}{$func}++;
    if (!exists \{API\{\n$func}\}\ || \{API\{\n$func}\}\ || \{base\} > \{bot\}' compat-version' \}) {
       $file{uses}{$func}++;
      my @deps = rec_depend($func);if (@ deps) {
       $file{uses\ deps}{$func} = \@{deps}; for (@deps) {
         $file{uses}{$ } = 0 unless exists $file{uses}{$};
```

```
 }
       }
       for ($func, @deps) {
       $file{ needs}{<math>\= 'static' if exists$need{<math>\$_</math>}; }
      }
    }
    if (exists $API{$func}{todo} && $API{$func}{todo} > $opt{'compat-version'}) {
    if (\mathcal{S}c = \sim \Delta \mathcal{S}func\setminus b) {
       $file{uses_todo}{$func}++;
     }
    }
   }
 }
while ($c = \sim /^$HS*#$HS*define$HS+(NEED_(\w+?)(_GLOBAL)?)\b/mg) {
  if (exists $need{$2}) {
    $file{defined $3 ? 'needed_global' : 'needed_static'}{$2}++;
   }
   else { warning("Possibly wrong #define $1 in $filename") }
  }
 for (qw(uses needs uses_todo needed_global needed_static)) {
   for $func (keys %{$file{$_}}) {
    push @{$global{$_}{$func}}, $filename;
   }
 }
$files{Stilename} = \% file;}
# Globally resolve NEED_'s
my $need;
for $need (keys %{$global{needs}}) {
if (\mathcal{Q} \{ \text{Sglobal} \{ \text{needs} \} \} > 1)my @ targets = @ {$global{needs}{$need}};
  my @t = grep $files { <math>\{\} \} {needed_global}{$need}, @targets;@targets = @t if @t;
  @t = \text{grey} \land xs\i, @targets;
  @targets = @t if @t;
  my \text{Target} = \text{shift} @targets;
  $files{\frac{\text{stargest}}{\text{needs}}$^{$} for (@{$global{needs}{$need}}) {
   $files{_}\{needs}{ {% need} = 'extern' if $_ne $target;
   }
 }
}
```

```
for $filename (@files) {
 exists $files{$filename} or next;
 info("=== Analyzing $filename ===");
my %file = % { $files { $filename } };
 my $func;
my c = \frac{\text{file}(\text{code})}{\text{right}}my \text{Swarnings} = 0;
 for $func (sort keys %{$file{uses_Perl}}) {
  if ($API{$func}{varargs}) {
    unless ($API{$func}{nothxarg}) {
    my $changes = ($c = ~ s{\b(Perl_$func\s*\(\s*)(?!aTHX_?)(\)[[^\s)]*\))}
                   { $1 . ($2 eq ')' ? 'aTHX' : 'aTHX_ ') . $2 }ge);
     if ($changes) {
      warning("Doesn't pass interpreter argument aTHX to Perl_$func");
      $file{changes} += $changes;
     }
    }
   }
  else {
    warning("Uses Perl_$func instead of $func");
   $file{ changes} += ($c =~s{\berl\_$func(\s*)}((\s * aTHX_?)?\s * }{\{$func$1(\}g);
  }
 }
 for $func (sort keys %{$file{uses_replace}}) {
  warning("Uses $func instead of $replace{$func}");
 $file{ changes} += ($c =~s \db{$func\b/$replace{$func\y$}; }
 for $func (sort keys %{$file{uses_provided}}) {
  if ($file{uses}{$func}) {
   if (exists $file{uses_deps}{$func}) {
    diag("Uses $func, which depends on ", join(', ', @ {$file{uses_deps}{$func}}));
    }
    else {
     diag("Uses $func");
    }
   }
 $warnings += hint($func); }
 unless ($opt{quiet}) {
  for $func (sort keys %{$file{uses_todo}}) {
    print "*** WARNING: Uses $func, which may not be portable below perl ",
```

```
 format_version($API{$func}{todo}), ", even with '$ppport'\n";
   $warnings++;
  }
 }
 for $func (sort keys %{$file{needed_static}}) {
 my \text{Smessage} =";
  if (not exists $file{uses}{$func}) {
   $message = "No need to define NEED_$func if $func is never used";
  }
  elsif (exists $file{needs}{$func} && $file{needs}{$func} ne 'static') {
   $message = "No need to define NEED_$func when already needed globally";
  }
  if ($message) {
   diag($message);
  $file{ changes} += ($c = ~s/^$HHS*#8HS*define$HS + NEED_ffunc(b.*$LF//mg); }
 }
 for $func (sort keys %{$file{needed_global}}) {
 my \text{S}message = ";
  if (not exists $global{uses}{$func}) {
   $message = "No need to define NEED_${func}_GLOBAL if $func is never used";
  }
  elsif (exists $file{needs}{$func}) {
   if ($file{needs}{$func} eq 'extern') {
    $message = "No need to define NEED_${func}_GLOBAL when already needed globally";
   }
   elsif ($file{needs}{$func} eq 'static') {
    $message = "No need to define NEED_${func}_GLOBAL when only used in this file";
   }
  }
  if ($message) {
   diag($message);
  $file{changes} += ($c = ~s/$HB*#$HS*define$HS + NEED${func}GLOBAL\b.*$LF/mg); }
 }
$file{ needs_inc\_ppport} = keys % {$file{uses}}; if ($file{needs_inc_ppport}) {
my pp = ";
  for $func (sort keys %{$file{needs}}) {
  my \text{type} = \text{file} \{ \text{needs} \} \{ \text{func} \}; next if $type eq 'extern';
  my \text{Suffix} = \text{Style eq} 'global' ? '_GLOBAL' : ";
   unless (exists $file{"needed_$type"}{$func}) {
```

```
 if ($type eq 'global') {
       diag("Files \lceil \omega \rceil {$global{needs}{$func}}] need $func, adding global request");
       }
      else {
        diag("File needs $func, adding static request");
       }
     $pp = "#define NEED $func\$suffix\n";
    }
   }
 if ($pp && ($c =~ s/^(?=$HS*#$HS*define$HS+NEED_\w+)/$pp/m)) {
   $pp = ";
    $file{changes}++;
   }
  unless ($file{has_inc_ppport}) {
    diag("Needs to include '$ppport'");
   $pp .= qq(#include "$ppport"\n)
   }
 if (\mathbb{S}pp) {
   $file{changes} += ($c = ~s/\text{\textdegree} + s\text{\textdegree} + s\\| ($c =~ s/^(?=$HS*#$HS*include.*\Q$ppport\E)/$pp/m)
                   \| ($c =~ s/^($HS*#$HS*include.*XSUB.*\s*?)^/$1$pp/m)
                  || ($c =~ s/^/$pp/);
   }
 }
 else {
  if ($file{has_inc_ppport}) {
    diag("No need to include '$ppport'");
   $file{ changes} += ($c =~ s/^$HS*?#$HS*include.*\Q$ppport\E.*?$LF//m);
   }
 }
 # put back in our C comments
 my $ix;
my \text{Suppc} = 0;
my @com = @{\$file{ccom}\}; for $ix (0 .. $#ccom) {
 if (!$opt{cplusplus} && $ccom[$ix] =~ s!^//!!) {
    $cppc++;
   $file{changes} += $c = \simeq s/\$rccs$ix$rcce/$ccs$ccom[$ix] $cce;
   }
  else {
   c = \sim s/\frac{\frac{6}{3} \cdot \frac{1}{3} \cdot \frac{1}{3} \cdot \frac{1}{3}}{ \frac{1}{3} \cdot \frac{1}{3} \cdot \frac{1}{3} \cdot \frac{1}{3}} }
 }
```

```
 if ($cppc) {
 my s = s = 1 ? 's' : ";
 warning("Uses $cppc C++ style comment$s, which is not portable");
 }
my s = \text{Swarnings} := 1 ? 's' : ";
 my $warn = $warnings ? " ($warnings warning$s)" : '';
 info("Analysis completed$warn");
 if ($file{changes}) {
  if (exists $opt{copy}) {
    my $newfile = "$filename$opt{copy}";
    if (-e $newfile) {
     error("'$newfile' already exists, refusing to write copy of '$filename'");
    }
    else {
     local *F;
     if (open F, ">$newfile") {
      info("Writing copy of '$filename' with changes to '$newfile'");
      print F $c;
      close F;
     }
     else {
      error("Cannot open '$newfile' for writing: $!");
     }
    }
   }
  elsif (exists $opt{patch} || $opt{changes}) {
    if (exists $opt{patch}) {
     unless ($patch_opened) {
      if (open PATCH, ">$opt{patch}") {
       \$patch\_opened = 1; }
      else {
        error("Cannot open '$opt{patch}' for writing: $!");
        delete $opt{patch};
       $opt{changes} = 1; goto fallback;
       }
     }
     mydiff(\*PATCH, $filename, $c);
    }
    else {
fallback:
     info("Suggested changes:");
     mydiff(\*STDOUT, $filename, $c);
    }
   }
```

```
 else {
   my s = \{file{\changes}\} = 1 ? " : 's';
    info("$file{changes} potentially required change$s detected");
   }
  }
  else {
   info("Looks good");
  }
}
close PATCH if $patch_opened;
exit 0;
sub try_use { eval "use @_;"; return $@ eq '' }
sub mydiff
{
local *F =shift;
 my($file, $str) = @;
 my $diff;
 if (exists $opt{diff}) {
   $diff = run_diff($opt{diff}, $file, $str);
  }
  if (!defined $diff and try_use('Text::Diff')) {
  \deltadiff = Text::Diff::diff(\deltafile, \deltastr, { STYLE => 'Unified' });
  \deltadiff = <<HEADER . \deltadiff;
--- $file
+++ $file.patched
HEADER
  }
 if (!defined $diff) {
   $diff = run_diff('diff -u', $file, $str);
  }
  if (!defined $diff) {
   $diff = run_diff('diff', $file, $str);
  }
  if (!defined $diff) {
   error("Cannot generate a diff. Please install Text::Diff or use --copy.");
   return;
  }
```
```
 print F $diff;
}
sub run_diff
{
my(\text{Sprog}, \text{file}, \text{Sstr}) = \textcircled{a};my $tmp = 'dppptemp'; my $suf = 'aaa';
my \deltadiff = ";
 local *F;
 while (-e "$tmp.$suf") { $suf++ }
$tmp = "}{time}.$suf";
 if (open F, ">$tmp") {
  print F $str;
  close F;
   if (open F, "$prog $file $tmp |") {
   while (<b>F</b>) {
     s/\Q$tmp\E/$file.patched/;
     \text{Sdiff} = \text{\$}\_\text{}; }
    close F;
    unlink $tmp;
    return $diff;
   }
   unlink $tmp;
 }
 else {
  error("Cannot open '$tmp' for writing: $!");
 }
 return undef;
}
sub rec_depend
{
my($func, $seen) = @;
 return () unless exists $depends{$func};
\text{Sseen} = \{ \% \} \text{Sseen} \mid \{\} \}; return () if $seen->{$func}++;
 my %s;
grep !$s{$_}++, map { ($_, rec_depend($_, $seen)) } @ {$depends{$func}};
}
```

```
sub parse_version
```

```
{
my \text{Sver} = \text{shift};
if (\text{Sver}=\gamma^{\prime}(\langle d+\rangle),(\langle d+\rangle),(\langle d+\rangle)\ {
   return ($1, $2, $3);
 }
elsif ($ver !~ /^\d+\.[\d_]+$/) {
   die "cannot parse version '$ver'\n";
 }
\text{Sver} = \frac{s}{\sqrt{g}};
$ver = ~ s/$/000000/;my($r,$v,$s) = $ver = ~ /(\d+)\.(\d{3})(\d{3})/;
v = \text{int } v;
s = int $s;
if (\$r < 5 \mid \mid (\$r == 5 \&\& \$v < 6)) {
   if ($s % 10) {
    die "cannot parse version '$ver'\n";
   }
 }
 return ($r, $v, $s);
}
sub format_version
{
my \text{Sver} = \text{shift};
$ver = ~s/S/000000;
my($r,$v,$s) = $ver =~ /(\d+)\.(\d{3})(\d{3})/;
v = int Sv;s = int $s;
if (\frac{5r}{5} \mid \frac{5r}{5} = 5 \& \& \frac{5v}{5} (5) {
   if ($s % 10) {
    die "invalid version '$ver'\n";
   }
  s = 10:
   $ver = sprintf "%d.%03d", $r, $v;
  $s > 0 and $ver = sprint' "_%02d", $s;
   return $ver;
 }
```

```
 return sprintf "%d.%d.%d", $r, $v, $s;
}
sub info
{
 $opt{quiet} and return;
print @_{-}, "\n";
}
sub diag
{
 $opt{quiet} and return;
$opt{diag} and print @_{\_}, "\n";
}
sub warning
{
 $opt{quiet} and return;
 print "*** ", @_, "\n";
}
sub error
{
 print "*** ERROR: ", @_, "\n";
}
my %given_hints;
my %given_warnings;
sub hint
{
 $opt{quiet} and return;
 my $func = shift;
my \text{Srv} = 0;
 if (exists $warnings{$func} && !$given_warnings{$func}++) {
 my \text{Swarn} = \text{Swarnings}{$func};
 $warn = ~ s!^2:*** !mg;
  print "*** WARNING: $func\n", $warn;
 $rv++; }
if ($opt{hints} && exists $hints{$func} && !$given_hints{$func}++) {
 my $hint = $ hints{$func};$hint = ~ s/^/ / mg; print " --- hint for $func ---\n", $hint;
 }
 $rv;
}
```

```
sub usage
{
my($usage) = do { local(@ARGV,$/)=($0); \langle \rangle } =~ /^=head\d$HS+SYNOPSIS\s*^(.*?)\s*^=/ms;
my %M = (T \implies'*');
\text{Susage} = \frac{s}{\text{s}} \cdot \frac{s}{\text{perl}\cdot s} + \frac{S}{\text{av}} \cdot \frac{s}{s}$usage = \frac{s}{[A-Z]} < \frac{s}{[^2] + \frac{s}{[^2]}} \$2$M{$1}/g;
 print <<ENDUSAGE;
```
Usage: \$usage

See perldoc \$0 for details.

ENDUSAGE

 exit 2; }

sub strip

{

```
my \text{Sself} = \text{do} \{ \text{local}(\text{@ARGV}, \text{$/}) = (\text{$0$}); \leq \};
 my($copy) = $self =~ /^=head\d\s+COPYRIGHT\s*^(.*?)^=\w+/ms;
\text{Scopy} = \frac{\text{s}}{\text{S}} = \frac{S}{\text{S}} $self =~ s/^$HS+Do NOT edit.*?(?=^-)/$copy/ms;
 $self =~ s/^SKIP.*(?=^__DATA__)/SKIP
if (\@ARGV && \$ARGV[0] eq '--unstrip') {
 eval { require Devel::PPPort };
 \$@ and die "Cannot require Devel::PPPort, please install.\\n";
 if (eval \$Devel::PPPort::VERSION < $VERSION) {
   die "$0 was originally generated with Devel::PPPort $VERSION.\\n"
    . "Your Devel::PPPort is only version \$Devel::PPPort::VERSION.\\n"
    . "Please install a newer version, or --unstrip will not work.\\n";
 }
 Devel::PPPort::WriteFile(\$0);
 exit 0;
}
print <<END;
Sorry, but this is a stripped version of \$0.
```
To be able to use its original script and doc functionality, please try to regenerate this file using:

```
\^X \ \$0 --unstrip
END
/ms;
my($pl, $c) = $self = ~ /(.*^_DATA__)(.*)/ms;
```

```
c = \simeq s/ (?: \*[^*]*\*+(?:[^$ccs][^*]*\*+)* / | /[^\r\n]*)
\vert ( "[^"\\]*(?:\\.[^"\\]*)*"
 \vert\vert\vert[\wedge'\vert_{\mathcal{N}}\vert^*\!\!({?}{:}\!\!|\!\rangle\!\!|.\![\wedge'\vert_{\mathcal{N}}\vert\!\!)^*\!\!)^*) | ($HS+) }{ defined $2 ? ' ' : ($1 || '') }gsex;
c = \frac{s!}{s+$!}!mg;
c = \simeq s!<sup>A</sup>$LF!!mg;
c = \frac{s!^x}{s^*}c = \frac{s!^{\prime}s + !\,mg;}{s}
```

```
 open OUT, ">$0" or die "cannot strip $0: $!\n";
 print OUT "$pl$c\n";
```

```
 exit 0;
}
```
 $\_$ DATA $\_$ \*/

Found in path(s):

\* /opt/ws\_local/PERMITS\_SQL/1009548090\_1591903283.05/0/perl-Data-Dumper-2.167-399.el8.src.rpm-cosiexpand-archive-lxnDj2VA/Data-Dumper-2.161.tar.gz-cosi-expand-archive-6LzdXmyr/Data-Dumper-2.161/ppport.h No license file was found, but licenses were detected in source scan.

=head1 NAME

```
Data::Dumper - stringified perl data structures, suitable for both printing and C<eval>
```
# =head1 SYNOPSIS

use Data::Dumper;

 # simple procedural interface print Dumper(\$foo, \$bar);

 # extended usage with names print Data::Dumper->Dump([\$foo, \$bar], [qw(foo \*ary)]);

```
 # configuration variables
 {
 local $Data::Dumper::Purity = 1;
  eval Data::Dumper->Dump([$foo, $bar], [qw(foo *ary)]);
 }
 # OO usage
 $d = Data::Dumper->new([$foo, $bar], [qw(foo *ary)]);
   ...
```
print \$d->Dump;

 $d$ ->Purity(1)->Terse(1)->Deepcopy(1); eval \$d->Dump;

# =head1 DESCRIPTION

...

Given a list of scalars or reference variables, writes out their contents in perl syntax. The references can also be objects. The content of each variable is output in a single Perl statement. Handles self-referential structures correctly.

The return value can be C<eval>ed to get back an identical copy of the original reference structure. (Please do consider the security implications of eval'ing code from untrusted sources!)

Any references that are the same as one of those passed in will be named  $CI$  (where  $I$  is a numeric suffix), and other duplicate references to substructures within  $C <$ \$VAR>I $<$ n> will be appropriately labeled using arrow notation. You can specify names for individual values to be dumped if you use the  $C <$ Dump() $>$  method, or you can change the default  $C <$ \$VAR $>$  prefix to something else. See C<\$Data::Dumper::Varname> and C<\$Data::Dumper::Terse> below.

The default output of self-referential structures can be C<eval>ed, but the nested references to C<\$VAR>I<n> will be undefined, since a recursive structure cannot be constructed using one Perl statement. You should set the C<Purity> flag to 1 to get additional statements that will correctly fill in these references. Moreover, if C<eval>ed when strictures are in effect, you need to ensure that any variables it accesses are previously declared.

In the extended usage form, the references to be dumped can be given user-specified names. If a name begins with a  $C \langle \rangle$ , the output will describe the dereferenced type of the supplied reference for hashes and arrays, and coderefs. Output of names will be avoided where possible if the C<Terse> flag is set.

In many cases, methods that are used to set the internal state of the object will return the object itself, so method calls can be conveniently chained together.

Several styles of output are possible, all controlled by setting the C<Indent> flag. See L<Configuration Variables or Methods> below for details.

=head2 Methods

#### =item I<PACKAGE>->new(I<ARRAYREF [>, I<ARRAYREF]>)

Returns a newly created C<Data::Dumper> object. The first argument is an anonymous array of values to be dumped. The optional second argument is an anonymous array of names for the values. The names need not have a leading  $C \leq s$  sign, and must be comprised of alphanumeric characters. You can begin a name with a C<\*> to specify that the dereferenced type must be dumped instead of the reference itself, for ARRAY and HASH references.

The prefix specified by C<\$Data::Dumper::Varname> will be used with a numeric suffix if the name for a value is undefined.

Data::Dumper will catalog all references encountered while dumping the values. Cross-references (in the form of names of substructures in perl syntax) will be inserted at all possible points, preserving any structural interdependencies in the original set of values. Structure traversal is depth-first, and proceeds in order from the first supplied value to the last.

=item I<\$OBJ>->Dump I<or> I<PACKAGE>->Dump(I<ARRAYREF [>, I<ARRAYREF]>)

Returns the stringified form of the values stored in the object (preserving the order in which they were supplied to  $C$ <new>), subject to the configuration options below. In a list context, it returns a list of strings corresponding to the supplied values.

The second form, for convenience, simply calls the C<new method on its arguments before dumping the object immediately.

=item I<\$OBJ>->Seen(I<[HASHREF]>)

Queries or adds to the internal table of already encountered references. You must use C<Reset> to explicitly clear the table if needed. Such references are not dumped; instead, their names are inserted wherever they are encountered subsequently. This is useful especially for properly dumping subroutine references.

Expects an anonymous hash of name  $\Rightarrow$  value pairs. Same rules apply for names as in C<new>. If no argument is supplied, will return the "seen" list of name => value pairs, in a list context. Otherwise, returns the object itself.

=item I<\$OBJ>->Values(I<[ARRAYREF]>)

Queries or replaces the internal array of values that will be dumped. When called without arguments, returns the values as a list. When called with a

reference to an array of replacement values, returns the object itself. When called with any other type of argument, dies.

=item I<\$OBJ>->Names(I<[ARRAYREF]>)

Queries or replaces the internal array of user supplied names for the values that will be dumped. When called without arguments, returns the names. When called with an array of replacement names, returns the object itself. If the number of replacement names exceeds the number of values to be named, the excess names will not be used. If the number of replacement names falls short of the number of values to be named, the list of replacement names will be exhausted and remaining values will not be renamed. When called with any other type of argument, dies.

=item I<\$OBJ>->Reset

Clears the internal table of "seen" references and returns the object itself.

 $=$ hack

=head2 Functions

 $=$ over 4

=item Dumper(I<LIST>)

Returns the stringified form of the values in the list, subject to the configuration options below. The values will be named  $C \leq$  VAR>I $\leq$ n> in the output, where  $I \le n$  is a numeric suffix. Will return a list of strings in a list context.

 $=$ hac $k$ 

=head2 Configuration Variables or Methods

Several configuration variables can be used to control the kind of output generated when using the procedural interface. These variables are usually C<local>ized in a block so that other parts of the code are not affected by the change.

These variables determine the default state of the object created by calling the C<new> method, but cannot be used to alter the state of the object thereafter. The equivalent method names should be used instead to query or set the internal state of the object.

The method forms return the object itself when called with arguments, so that they can be chained together nicely.

#### $=$ over 4

 $=$ item  $*$ 

#### \$Data::Dumper::Indent I<or> I<\$OBJ>->Indent(I<[NEWVAL]>)

Controls the style of indentation. It can be set to 0, 1, 2 or 3. Style 0 spews output without any newlines, indentation, or spaces between list items. It is the most compact format possible that can still be called valid perl. Style 1 outputs a readable form with newlines but no fancy indentation (each level in the structure is simply indented by a fixed amount of whitespace). Style 2 (the default) outputs a very readable form which takes into account the length of hash keys (so the hash value lines up). Style 3 is like style 2, but also annotates the elements of arrays with their index (but the comment is on its own line, so array output consumes twice the number of lines). Style 2 is the default.

 $=$ item  $*$ 

\$Data::Dumper::Trailingcomma I<or> I<\$OBJ>->Trailingcomma(I<[NEWVAL]>)

Controls whether a comma is added after the last element of an array or hash. Even when true, no comma is added between the last element of an array or hash and a closing bracket when they appear on the same line. The default is false.

 $=$ item  $*$ 

\$Data::Dumper::Purity I<or> I<\$OBJ>->Purity(I<[NEWVAL]>)

Controls the degree to which the output can be C<eval>ed to recreate the supplied reference structures. Setting it to 1 will output additional perl statements that will correctly recreate nested references. The default is  $\Omega$ 

 $=$ item  $*$ 

\$Data::Dumper::Pad I<or> I<\$OBJ>->Pad(I<[NEWVAL]>)

Specifies the string that will be prefixed to every line of the output. Empty string by default.

 $=$ item  $*$ 

\$Data::Dumper::Varname I<or> I<\$OBJ>->Varname(I<[NEWVAL]>)

Contains the prefix to use for tagging variable names in the output. The

default is "VAR".

 $=$ item  $*$ 

\$Data::Dumper::Useqq I<or> I<\$OBJ>->Useqq(I<[NEWVAL]>)

When set, enables the use of double quotes for representing string values. Whitespace other than space will be represented as  $C \langle |\n\rangle$ t $|r\rangle$ , "unsafe" characters will be backslashed, and unprintable characters will be output as quoted octal integers. The default is 0.

 $=$ item  $*$ 

\$Data::Dumper::Terse I<or> I<\$OBJ>->Terse(I<[NEWVAL]>)

When set, Data::Dumper will emit single, non-self-referential values as atoms/terms rather than statements. This means that the C<\$VAR>I<n> names will be avoided where possible, but be advised that such output may not always be parseable by C<eval>.

 $=$ item  $*$ 

\$Data::Dumper::Freezer I<or> \$I<OBJ>->Freezer(I<[NEWVAL]>)

Can be set to a method name, or to an empty string to disable the feature. Data::Dumper will invoke that method via the object before attempting to stringify it. This method can alter the contents of the object (if, for instance, it contains data allocated from C), and even rebless it in a different package. The client is responsible for making sure the specified method can be called via the object, and that the object ends up containing only perl data types after the method has been called. Defaults to an empty string.

If an object does not support the method specified (determined using UNIVERSAL::can()) then the call will be skipped. If the method dies a warning will be generated.

 $=$ item  $*$ 

\$Data::Dumper::Toaster I<or> \$I<OBJ>->Toaster(I<[NEWVAL]>)

Can be set to a method name, or to an empty string to disable the feature. Data::Dumper will emit a method call for any objects that are to be dumped using the syntax C<br/>bless(DATA, CLASS)-E<gt>METHOD()>. Note that this means that the method specified will have to perform any modifications required on the object (like creating new state within it, and/or reblessing it in a different package) and then return it. The client is responsible for making sure the method can be called via the object, and that it returns a valid

object. Defaults to an empty string.

 $=$ item  $*$ 

\$Data::Dumper::Deepcopy I<or> \$I<OBJ>->Deepcopy(I<[NEWVAL]>)

Can be set to a boolean value to enable deep copies of structures. Cross-referencing will then only be done when absolutely essential (i.e., to break reference cycles). Default is 0.

 $=$ item  $*$ 

\$Data::Dumper::Quotekeys I<or> \$I<OBJ>->Quotekeys(I<[NEWVAL]>)

Can be set to a boolean value to control whether hash keys are quoted. A defined false value will avoid quoting hash keys when it looks like a simple string. Default is 1, which will always enclose hash keys in quotes.

 $=$ item  $*$ 

\$Data::Dumper::Bless I<or> \$I<OBJ>->Bless(I<[NEWVAL]>)

Can be set to a string that specifies an alternative to the  $C$  <br/>bless> builtin operator used to create objects. A function with the specified name should exist, and should accept the same arguments as the builtin. Default is C<br/>bless>.

 $=$ item  $*$ 

\$Data::Dumper::Pair I<or> \$I<OBJ>->Pair(I<[NEWVAL]>)

Can be set to a string that specifies the separator between hash keys and values. To dump nested hash, array and scalar values to JavaScript, use: C<\$Data::Dumper::Pair = ': ';>. Implementing C<br/>sbless> in JavaScript is left as an exercise for the reader.

A function with the specified name exists, and accepts the same arguments as the builtin.

Default is:  $C \lt E \lt g \lt b$ .

 $=$ item  $*$ 

\$Data::Dumper::Maxdepth I<or> \$I<OBJ>->Maxdepth(I<[NEWVAL]>)

Can be set to a positive integer that specifies the depth beyond which we don't venture into a structure. Has no effect when C<Data::Dumper::Purity> is set. (Useful in debugger when we often don't want to see more than enough). Default is 0, which means there is

no maximum depth.

 $=$ item  $*$ 

\$Data::Dumper::Maxrecurse I<or> \$I<OBJ>->Maxrecurse(I<[NEWVAL]>)

Can be set to a positive integer that specifies the depth beyond which recursion into a structure will throw an exception. This is intended as a security measure to prevent perl running out of stack space when dumping an excessively deep structure. Can be set to 0 to remove the limit. Default is 1000.

 $=$ item  $*$ 

\$Data::Dumper::Useperl I<or> \$I<OBJ>->Useperl(I<[NEWVAL]>)

Can be set to a boolean value which controls whether the pure Perl implementation of C<Data::Dumper> is used. The C<Data::Dumper> module is a dual implementation, with almost all functionality written in both pure Perl and also in XS ('C'). Since the XS version is much faster, it will always be used if possible. This option lets you override the default behavior, usually for testing purposes only. Default is 0, which means the XS implementation will be used if possible.

 $=$ item  $*$ 

\$Data::Dumper::Sortkeys I<or> \$I<OBJ>->Sortkeys(I<[NEWVAL]>)

Can be set to a boolean value to control whether hash keys are dumped in sorted order. A true value will cause the keys of all hashes to be dumped in Perl's default sort order. Can also be set to a subroutine reference which will be called for each hash that is dumped. In this case C<Data::Dumper> will call the subroutine once for each hash, passing it the reference of the hash. The purpose of the subroutine is to return a reference to an array of the keys that will be dumped, in the order that they should be dumped. Using this feature, you can control both the order of the keys, and which keys are actually used. In other words, this subroutine acts as a filter by which you can exclude certain keys from being dumped. Default is 0, which means that hash keys are not sorted.

 $=$ item  $*$ 

\$Data::Dumper::Deparse I<or> \$I<OBJ>->Deparse(I<[NEWVAL]>)

Can be set to a boolean value to control whether code references are turned into perl source code. If set to a true value, C<B::Deparse> will be used to get the source of the code reference. Using this option will force using the Perl implementation of the dumper, since the fast XSUB implementation doesn't support it.

Caution : use this option only if you know that your coderefs will be properly reconstructed by C<B::Deparse>.

 $=$ item  $*$ 

\$Data::Dumper::Sparseseen I<or> \$I<OBJ>->Sparseseen(I<[NEWVAL]>)

By default, Data::Dumper builds up the "seen" hash of scalars that it has encountered during serialization. This is very expensive. This seen hash is necessary to support and even just detect circular references. It is exposed to the user via the C<Seen()> call both for writing and reading.

If you, as a user, do not need explicit access to the "seen" hash, then you can set the C<Sparseseen> option to allow Data::Dumper to eschew building the "seen" hash for scalars that are known not to possess more than one reference. This speeds up serialization considerably if you use the XS implementation.

Note: If you turn on C<Sparseseen>, then you must not rely on the content of the seen hash since its contents will be an implementation detail!

 $=$ back

=head2 Exports

 $=$ over 4

=item Dumper

 $=$ back

=head1 EXAMPLES

Run these code snippets to get a quick feel for the behavior of this module. When you are through with these examples, you may want to add or change the various configuration variables described above, to see their behavior. (See the testsuite in the Data::Dumper distribution for more examples.)

use Data::Dumper;

package Foo;

sub new {bless {'a' => 1, 'b' => sub { return "foo" } },  $\S[0]$  ;

```
package Fuz; # a weird REF-REF-SCALAR object
sub new {bless \S = \ \tau'ru\zeta', $_[0]};
 package main;
$foo = Foo->new;
$fuz = Fuz->new;
\text{6}boo = [ 1, [], "abcd", \*foo,
     {1 \Rightarrow 'a', 023 \Rightarrow 'b', 0x45 \Rightarrow 'c'} \\"p\q\'r", $foo, $fuz];
 ########
 # simple usage
 ########
 $bar = eval(Dumper($boo));
print(\@) if \@;
 print Dumper($boo), Dumper($bar); # pretty print (no array indices)
Data::Dumper::Terse = 1; # don't output names where feasible
Data::Dumper::Indent = 0; # turn off all pretty print
 print Dumper($boo), "\n";
Data::Dumper::Indent = 1; # mild pretty print
 print Dumper($boo);
Data::Dumper::Indent = 3; # pretty print with array indices
 print Dumper($boo);
Data::Dumper::Useqq = 1; # print strings in double quotes
 print Dumper($boo);
 $Data::Dumper::Pair = " : "; # specify hash key/value separator
 print Dumper($boo);
 ########
 # recursive structures
 ########
@c = ('c');
c = \mathcal{Q}c;
$b = {};a = [1, $b, $c];b > {a} = $a;$b > {b} = $a > [1];b > c = $a->[2];
```
 $Data::Dumper::Purity = 1;$  # fill in the holes for eval print Data::Dumper->Dump([\$a, \$b], [qw(\*a b)]); # print as @a print Data::Dumper->Dump([\$b, \$a], [qw(\*b a)]); # print as %b

 $Data::Dumper::Deepcopy = 1;$  # avoid cross-refs print Data::Dumper->Dump([\$b, \$a], [qw(\*b a)]);

 $Data::Dumper::Purity = 0;$  # avoid cross-refs print Data::Dumper->Dump([\$b, \$a], [qw(\*b a)]);

 ######## # deep structures ########

 $a = "pearl";$  $$b = [$  \$a ];  $c = \{ 'b' => $b \};$  $$d = [$  \$c ];  $\text{Se} = \{ 'd' \implies \text{S}d \}$ ;  $$f = { 'e' } => $e }$ ; print Data::Dumper->Dump([\$f], [qw(f)]);

 $Data::Dumper::Maxdepth = 3;$  # no deeper than 3 refs down print Data::Dumper->Dump([\$f], [qw(f)]);

 ######## # object-oriented usage ########

 $d = Data::Dumper \rightarrow new([4,6], [qw(a b)]);$  $d$ ->Seen({'\*c' => \\$c}); # stash a ref without printing it  $\dots$ \$d->Indent(3); print \$d->Dump;  $d >$ Reset- $>$ Purity(0); # empty the seen cache print join "---- $\n\rightharpoonup$ n", \$d->Dump;

 ######## # persistence ########

package Foo;

```
sub new { bless { state \Rightarrow 'awake' }, shift }
 sub Freeze {
  my s = shift;print STDERR "preparing to sleep\n";
  s > \{ state \} = 'asleep'; return bless $s, 'Foo::ZZZ';
 }
 package Foo::ZZZ;
 sub Thaw {
  my s = shift; print STDERR "waking up\n";
  s > \{state\} = 'awake'; return bless $s, 'Foo';
 }
 package main;
 use Data::Dumper;
a = Foo->new;
$b = Data::Dumper \rightarrow new([\$a], [c'])$; $b->Freezer('Freeze');
 $b->Toaster('Thaw');
c = $b->Dump;
 print $c;
d = eval $c;
 print Data::Dumper->Dump([$d], ['d']);
```

```
 ########
```
 # symbol substitution (useful for recreating CODE refs) ########

 sub foo { print "foo speaking\n" } \*other =  $\&$  foo;  $$bar = [\&other];$  \$d = Data::Dumper->new([\&other,\$bar],['\*other','bar']);  $d >$ Seen({ '\*foo' => \&foo }); print \$d->Dump;

 ######## # sorting and filtering hash keys ########

 $Data::Dumper::Sortkeys = \&my filter;$ my  $$foo = { map { (ord, "$, \_\$_{\_}\$ "] \}' 'I'.'Q' }; my  $$bar = { %}$   $$foo$  }; my  $\text{box} = \{ \text{ reverse } \% \}$ foo  $\};$ 

print Dumper [ \$foo, \$bar, \$baz ];

```
 sub my_filter {
  my ($hash) = @\_; # return an array ref containing the hash keys to dump
   # in the order that you want them to be dumped
   return [
    # Sort the keys of %$foo in reverse numeric order
     $hash eq $foo ? (sort {\delta b \ll}\gg$a} keys %$hash):
     # Only dump the odd number keys of %$bar
      $hash eq $bar ? (grep {$_ % 2} keys %$hash) :
     # Sort keys in default order for all other hashes
      (sort keys %$hash)
   ];
 }
```
=head1 BUGS

Due to limitations of Perl subroutine call semantics, you cannot pass an array or hash. Prepend it with a  $C \leq$  to pass its reference instead. This will be remedied in time, now that Perl has subroutine prototypes. For now, you need to use the extended usage form, and prepend the name with a  $C \lt^*$  to output it as a hash or array.

C<Data::Dumper> cheats with CODE references. If a code reference is encountered in the structure being processed (and if you haven't set the C<Deparse> flag), an anonymous subroutine that contains the string '"DUMMY"' will be inserted in its place, and a warning will be printed if C<Purity> is set. You can C<eval> the result, but bear in mind that the anonymous sub that gets created is just a placeholder. Someday, perl will have a switch to cache-on-demand the string representation of a compiled piece of code, I hope. If you have prior knowledge of all the code refs that your data structures are likely to have, you can use the C<Seen> method to pre-seed the internal reference table and make the dumped output point to them, instead. See L</EXAMPLES> above.

The C<Deparse> flag makes Dump() run slower, since the XSUB implementation does not support it.

SCALAR objects have the weirdest looking C<br/>sbless> workaround.

Pure Perl version of C<Data::Dumper> escapes UTF-8 strings correctly only in Perl 5.8.0 and later.

=head2 NOTE

Starting from Perl 5.8.1 different runs of Perl will have different

ordering of hash keys. The change was done for greater security, see L<perlsec/"Algorithmic Complexity Attacks">. This means that different runs of Perl will have different Data::Dumper outputs if the data contains hashes. If you need to have identical Data::Dumper outputs from different runs of Perl, use the environment variable PERL\_HASH\_SEED, see L<perlrun/PERL\_HASH\_SEED>. Using this restores the old (platform-specific) ordering: an even prettier solution might be to use the C<Sortkeys> filter of Data::Dumper.

=head1 AUTHOR

Gurusamy Sarathy gsar@activestate.com

Copyright (c) 1996-2016 Gurusamy Sarathy. All rights reserved. This program is free software; you can redistribute it and/or modify it under the same terms as Perl itself.

=head1 VERSION

Version 2.161 (July 11 2016)

=head1 SEE ALSO

 $perl(1)$ 

 $=cut$ 

Found in path(s):

```
* /opt/ws_local/PERMITS_SQL/1009548090_1591903283.05/0/perl-Data-Dumper-2.167-399.el8.src.rpm-cosi-
expand-archive-lxnDj2VA/Data-Dumper-2.161.tar.gz-cosi-expand-archive-6LzdXmyr/Data-Dumper-
2.161/Dumper.pm
```
No license file was found, but licenses were detected in source scan.

License: GPL+ or Artistic

Found in path(s):

\* /opt/ws\_local/PERMITS\_SQL/1009548090\_1591903283.05/0/perl-Data-Dumper-2.167-399.el8.src.rpm-cosiexpand-archive-lxnDj2VA/perl-Data-Dumper.spec

# **1.57 readline 7.0 10.el8**

# **1.57.1 Available under license :**

 GNU GENERAL PUBLIC LICENSE Version 2, June 1991

Copyright (C) 1989, 1991 Free Software Foundation, Inc. 59 Temple Place, Suite 330, Boston, MA 02111-1307 USA Everyone is permitted to copy and distribute verbatim copies of this license document, but changing it is not allowed.

# Preamble

 The licenses for most software are designed to take away your freedom to share and change it. By contrast, the GNU General Public License is intended to guarantee your freedom to share and change free software--to make sure the software is free for all its users. This General Public License applies to most of the Free Software Foundation's software and to any other program whose authors commit to using it. (Some other Free Software Foundation software is covered by the GNU Library General Public License instead.) You can apply it to your programs, too.

 When we speak of free software, we are referring to freedom, not price. Our General Public Licenses are designed to make sure that you have the freedom to distribute copies of free software (and charge for this service if you wish), that you receive source code or can get it if you want it, that you can change the software or use pieces of it in new free programs; and that you know you can do these things.

 To protect your rights, we need to make restrictions that forbid anyone to deny you these rights or to ask you to surrender the rights. These restrictions translate to certain responsibilities for you if you distribute copies of the software, or if you modify it.

 For example, if you distribute copies of such a program, whether gratis or for a fee, you must give the recipients all the rights that you have. You must make sure that they, too, receive or can get the source code. And you must show them these terms so they know their rights.

We protect your rights with two steps: (1) copyright the software, and (2) offer you this license which gives you legal permission to copy, distribute and/or modify the software.

 Also, for each author's protection and ours, we want to make certain that everyone understands that there is no warranty for this free software. If the software is modified by someone else and passed on, we want its recipients to know that what they have is not the original, so that any problems introduced by others will not reflect on the original authors' reputations.

 Finally, any free program is threatened constantly by software patents. We wish to avoid the danger that redistributors of a free program will individually obtain patent licenses, in effect making the program proprietary. To prevent this, we have made it clear that any

patent must be licensed for everyone's free use or not licensed at all.

 The precise terms and conditions for copying, distribution and modification follow.

# GNU GENERAL PUBLIC LICENSE TERMS AND CONDITIONS FOR COPYING, DISTRIBUTION AND MODIFICATION

 0. This License applies to any program or other work which contains a notice placed by the copyright holder saying it may be distributed under the terms of this General Public License. The "Program", below, refers to any such program or work, and a "work based on the Program" means either the Program or any derivative work under copyright law: that is to say, a work containing the Program or a portion of it, either verbatim or with modifications and/or translated into another language. (Hereinafter, translation is included without limitation in the term "modification".) Each licensee is addressed as "you".

Activities other than copying, distribution and modification are not covered by this License; they are outside its scope. The act of running the Program is not restricted, and the output from the Program is covered only if its contents constitute a work based on the Program (independent of having been made by running the Program). Whether that is true depends on what the Program does.

 1. You may copy and distribute verbatim copies of the Program's source code as you receive it, in any medium, provided that you conspicuously and appropriately publish on each copy an appropriate copyright notice and disclaimer of warranty; keep intact all the notices that refer to this License and to the absence of any warranty; and give any other recipients of the Program a copy of this License along with the Program.

You may charge a fee for the physical act of transferring a copy, and you may at your option offer warranty protection in exchange for a fee.

 2. You may modify your copy or copies of the Program or any portion of it, thus forming a work based on the Program, and copy and distribute such modifications or work under the terms of Section 1 above, provided that you also meet all of these conditions:

 a) You must cause the modified files to carry prominent notices stating that you changed the files and the date of any change.

 b) You must cause any work that you distribute or publish, that in whole or in part contains or is derived from the Program or any part thereof, to be licensed as a whole at no charge to all third parties under the terms of this License.

 c) If the modified program normally reads commands interactively when run, you must cause it, when started running for such interactive use in the most ordinary way, to print or display an announcement including an appropriate copyright notice and a notice that there is no warranty (or else, saying that you provide a warranty) and that users may redistribute the program under these conditions, and telling the user how to view a copy of this License. (Exception: if the Program itself is interactive but does not normally print such an announcement, your work based on the Program is not required to print an announcement.)

These requirements apply to the modified work as a whole. If identifiable sections of that work are not derived from the Program, and can be reasonably considered independent and separate works in themselves, then this License, and its terms, do not apply to those sections when you distribute them as separate works. But when you distribute the same sections as part of a whole which is a work based on the Program, the distribution of the whole must be on the terms of this License, whose permissions for other licensees extend to the entire whole, and thus to each and every part regardless of who wrote it.

Thus, it is not the intent of this section to claim rights or contest your rights to work written entirely by you; rather, the intent is to exercise the right to control the distribution of derivative or collective works based on the Program.

In addition, mere aggregation of another work not based on the Program with the Program (or with a work based on the Program) on a volume of a storage or distribution medium does not bring the other work under the scope of this License.

 3. You may copy and distribute the Program (or a work based on it, under Section 2) in object code or executable form under the terms of Sections 1 and 2 above provided that you also do one of the following:

 a) Accompany it with the complete corresponding machine-readable source code, which must be distributed under the terms of Sections 1 and 2 above on a medium customarily used for software interchange; or,

 b) Accompany it with a written offer, valid for at least three years, to give any third party, for a charge no more than your cost of physically performing source distribution, a complete machine-readable copy of the corresponding source code, to be distributed under the terms of Sections 1 and 2 above on a medium customarily used for software interchange; or,

c) Accompany it with the information you received as to the offer

 to distribute corresponding source code. (This alternative is allowed only for noncommercial distribution and only if you received the program in object code or executable form with such an offer, in accord with Subsection b above.)

The source code for a work means the preferred form of the work for making modifications to it. For an executable work, complete source code means all the source code for all modules it contains, plus any associated interface definition files, plus the scripts used to control compilation and installation of the executable. However, as a special exception, the source code distributed need not include anything that is normally distributed (in either source or binary form) with the major components (compiler, kernel, and so on) of the operating system on which the executable runs, unless that component itself accompanies the executable.

If distribution of executable or object code is made by offering access to copy from a designated place, then offering equivalent access to copy the source code from the same place counts as distribution of the source code, even though third parties are not compelled to copy the source along with the object code.

 4. You may not copy, modify, sublicense, or distribute the Program except as expressly provided under this License. Any attempt otherwise to copy, modify, sublicense or distribute the Program is void, and will automatically terminate your rights under this License. However, parties who have received copies, or rights, from you under this License will not have their licenses terminated so long as such parties remain in full compliance.

 5. You are not required to accept this License, since you have not signed it. However, nothing else grants you permission to modify or distribute the Program or its derivative works. These actions are prohibited by law if you do not accept this License. Therefore, by modifying or distributing the Program (or any work based on the Program), you indicate your acceptance of this License to do so, and all its terms and conditions for copying, distributing or modifying the Program or works based on it.

 6. Each time you redistribute the Program (or any work based on the Program), the recipient automatically receives a license from the original licensor to copy, distribute or modify the Program subject to these terms and conditions. You may not impose any further restrictions on the recipients' exercise of the rights granted herein. You are not responsible for enforcing compliance by third parties to this License.

7. If, as a consequence of a court judgment or allegation of patent

infringement or for any other reason (not limited to patent issues), conditions are imposed on you (whether by court order, agreement or otherwise) that contradict the conditions of this License, they do not excuse you from the conditions of this License. If you cannot distribute so as to satisfy simultaneously your obligations under this License and any other pertinent obligations, then as a consequence you may not distribute the Program at all. For example, if a patent license would not permit royalty-free redistribution of the Program by all those who receive copies directly or indirectly through you, then the only way you could satisfy both it and this License would be to refrain entirely from distribution of the Program.

If any portion of this section is held invalid or unenforceable under any particular circumstance, the balance of the section is intended to apply and the section as a whole is intended to apply in other circumstances.

It is not the purpose of this section to induce you to infringe any patents or other property right claims or to contest validity of any such claims; this section has the sole purpose of protecting the integrity of the free software distribution system, which is implemented by public license practices. Many people have made generous contributions to the wide range of software distributed through that system in reliance on consistent application of that system; it is up to the author/donor to decide if he or she is willing to distribute software through any other system and a licensee cannot impose that choice.

This section is intended to make thoroughly clear what is believed to be a consequence of the rest of this License.

 8. If the distribution and/or use of the Program is restricted in certain countries either by patents or by copyrighted interfaces, the original copyright holder who places the Program under this License may add an explicit geographical distribution limitation excluding those countries, so that distribution is permitted only in or among countries not thus excluded. In such case, this License incorporates the limitation as if written in the body of this License.

 9. The Free Software Foundation may publish revised and/or new versions of the General Public License from time to time. Such new versions will be similar in spirit to the present version, but may differ in detail to address new problems or concerns.

Each version is given a distinguishing version number. If the Program specifies a version number of this License which applies to it and "any later version", you have the option of following the terms and conditions either of that version or of any later version published by the Free

Software Foundation. If the Program does not specify a version number of this License, you may choose any version ever published by the Free Software Foundation.

 10. If you wish to incorporate parts of the Program into other free programs whose distribution conditions are different, write to the author to ask for permission. For software which is copyrighted by the Free Software Foundation, write to the Free Software Foundation; we sometimes make exceptions for this. Our decision will be guided by the two goals of preserving the free status of all derivatives of our free software and of promoting the sharing and reuse of software generally.

# NO WARRANTY

 11. BECAUSE THE PROGRAM IS LICENSED FREE OF CHARGE, THERE IS NO WARRANTY FOR THE PROGRAM, TO THE EXTENT PERMITTED BY APPLICABLE LAW. EXCEPT WHEN OTHERWISE STATED IN WRITING THE COPYRIGHT HOLDERS AND/OR OTHER PARTIES PROVIDE THE PROGRAM "AS IS" WITHOUT WARRANTY OF ANY KIND, EITHER EXPRESSED OR IMPLIED, INCLUDING, BUT NOT LIMITED TO, THE IMPLIED WARRANTIES OF MERCHANTABILITY AND FITNESS FOR A PARTICULAR PURPOSE. THE ENTIRE RISK AS TO THE QUALITY AND PERFORMANCE OF THE PROGRAM IS WITH YOU. SHOULD THE PROGRAM PROVE DEFECTIVE, YOU ASSUME THE COST OF ALL NECESSARY SERVICING, REPAIR OR CORRECTION.

 12. IN NO EVENT UNLESS REQUIRED BY APPLICABLE LAW OR AGREED TO IN WRITING WILL ANY COPYRIGHT HOLDER, OR ANY OTHER PARTY WHO MAY MODIFY AND/OR REDISTRIBUTE THE PROGRAM AS PERMITTED ABOVE, BE LIABLE TO YOU FOR DAMAGES, INCLUDING ANY GENERAL, SPECIAL, INCIDENTAL OR CONSEQUENTIAL DAMAGES ARISING OUT OF THE USE OR INABILITY TO USE THE PROGRAM (INCLUDING BUT NOT LIMITED TO LOSS OF DATA OR DATA BEING RENDERED INACCURATE OR LOSSES SUSTAINED BY YOU OR THIRD PARTIES OR A FAILURE OF THE PROGRAM TO OPERATE WITH ANY OTHER PROGRAMS), EVEN IF SUCH HOLDER OR OTHER PARTY HAS BEEN ADVISED OF THE POSSIBILITY OF SUCH DAMAGES.

# END OF TERMS AND CONDITIONS

 How to Apply These Terms to Your New Programs

 If you develop a new program, and you want it to be of the greatest possible use to the public, the best way to achieve this is to make it free software which everyone can redistribute and change under these terms.

 To do so, attach the following notices to the program. It is safest to attach them to the start of each source file to most effectively convey the exclusion of warranty; and each file should have at least the "copyright" line and a pointer to where the full notice is found.

 $\leq$  one line to give the program's name and a brief idea of what it does. $\geq$ 

Copyright  $(C)$  <year > <name of author>

 This program is free software; you can redistribute it and/or modify it under the terms of the GNU General Public License as published by the Free Software Foundation; either version 2 of the License, or (at your option) any later version.

 This program is distributed in the hope that it will be useful, but WITHOUT ANY WARRANTY; without even the implied warranty of MERCHANTABILITY or FITNESS FOR A PARTICULAR PURPOSE. See the GNU General Public License for more details.

 You should have received a copy of the GNU General Public License along with this program; if not, write to the Free Software Foundation, Inc., 59 Temple Place, Suite 330, Boston, MA 02111-1307 USA

Also add information on how to contact you by electronic and paper mail.

If the program is interactive, make it output a short notice like this when it starts in an interactive mode:

 Gnomovision version 69, Copyright (C) year name of author Gnomovision comes with ABSOLUTELY NO WARRANTY; for details type `show w'. This is free software, and you are welcome to redistribute it under certain conditions; type `show c' for details.

The hypothetical commands `show w' and `show c' should show the appropriate parts of the General Public License. Of course, the commands you use may be called something other than `show w' and `show c'; they could even be mouse-clicks or menu items--whatever suits your program.

You should also get your employer (if you work as a programmer) or your school, if any, to sign a "copyright disclaimer" for the program, if necessary. Here is a sample; alter the names:

 Yoyodyne, Inc., hereby disclaims all copyright interest in the program `Gnomovision' (which makes passes at compilers) written by James Hacker.

 <signature of Ty Coon>, 1 April 1989 Ty Coon, President of Vice

This General Public License does not permit incorporating your program into proprietary programs. If your program is a subroutine library, you may consider it more useful to permit linking proprietary applications with the library. If this is what you want to do, use the GNU Library General Public License instead of this License.

# GNU GENERAL PUBLIC LICENSE

Version 3, 29 June 2007

Copyright (C) 2007 Free Software Foundation, Inc. <http://fsf.org/> Everyone is permitted to copy and distribute verbatim copies of this license document, but changing it is not allowed.

# Preamble

 The GNU General Public License is a free, copyleft license for software and other kinds of works.

 The licenses for most software and other practical works are designed to take away your freedom to share and change the works. By contrast, the GNU General Public License is intended to guarantee your freedom to share and change all versions of a program--to make sure it remains free software for all its users. We, the Free Software Foundation, use the GNU General Public License for most of our software; it applies also to any other work released this way by its authors. You can apply it to your programs, too.

 When we speak of free software, we are referring to freedom, not price. Our General Public Licenses are designed to make sure that you have the freedom to distribute copies of free software (and charge for them if you wish), that you receive source code or can get it if you want it, that you can change the software or use pieces of it in new free programs, and that you know you can do these things.

 To protect your rights, we need to prevent others from denying you these rights or asking you to surrender the rights. Therefore, you have certain responsibilities if you distribute copies of the software, or if you modify it: responsibilities to respect the freedom of others.

 For example, if you distribute copies of such a program, whether gratis or for a fee, you must pass on to the recipients the same freedoms that you received. You must make sure that they, too, receive or can get the source code. And you must show them these terms so they know their rights.

 Developers that use the GNU GPL protect your rights with two steps: (1) assert copyright on the software, and (2) offer you this License giving you legal permission to copy, distribute and/or modify it.

 For the developers' and authors' protection, the GPL clearly explains that there is no warranty for this free software. For both users' and authors' sake, the GPL requires that modified versions be marked as changed, so that their problems will not be attributed erroneously to authors of previous versions.

 Some devices are designed to deny users access to install or run modified versions of the software inside them, although the manufacturer can do so. This is fundamentally incompatible with the aim of protecting users' freedom to change the software. The systematic pattern of such abuse occurs in the area of products for individuals to use, which is precisely where it is most unacceptable. Therefore, we have designed this version of the GPL to prohibit the practice for those products. If such problems arise substantially in other domains, we stand ready to extend this provision to those domains in future versions of the GPL, as needed to protect the freedom of users.

 Finally, every program is threatened constantly by software patents. States should not allow patents to restrict development and use of software on general-purpose computers, but in those that do, we wish to avoid the special danger that patents applied to a free program could make it effectively proprietary. To prevent this, the GPL assures that patents cannot be used to render the program non-free.

 The precise terms and conditions for copying, distribution and modification follow.

# TERMS AND CONDITIONS

0. Definitions.

"This License" refers to version 3 of the GNU General Public License.

 "Copyright" also means copyright-like laws that apply to other kinds of works, such as semiconductor masks.

 "The Program" refers to any copyrightable work licensed under this License. Each licensee is addressed as "you". "Licensees" and "recipients" may be individuals or organizations.

 To "modify" a work means to copy from or adapt all or part of the work in a fashion requiring copyright permission, other than the making of an exact copy. The resulting work is called a "modified version" of the earlier work or a work "based on" the earlier work.

 A "covered work" means either the unmodified Program or a work based on the Program.

 To "propagate" a work means to do anything with it that, without permission, would make you directly or secondarily liable for infringement under applicable copyright law, except executing it on a computer or modifying a private copy. Propagation includes copying, distribution (with or without modification), making available to the

public, and in some countries other activities as well.

 To "convey" a work means any kind of propagation that enables other parties to make or receive copies. Mere interaction with a user through a computer network, with no transfer of a copy, is not conveying.

 An interactive user interface displays "Appropriate Legal Notices" to the extent that it includes a convenient and prominently visible feature that (1) displays an appropriate copyright notice, and (2) tells the user that there is no warranty for the work (except to the extent that warranties are provided), that licensees may convey the work under this License, and how to view a copy of this License. If the interface presents a list of user commands or options, such as a menu, a prominent item in the list meets this criterion.

# 1. Source Code.

 The "source code" for a work means the preferred form of the work for making modifications to it. "Object code" means any non-source form of a work.

 A "Standard Interface" means an interface that either is an official standard defined by a recognized standards body, or, in the case of interfaces specified for a particular programming language, one that is widely used among developers working in that language.

 The "System Libraries" of an executable work include anything, other than the work as a whole, that (a) is included in the normal form of packaging a Major Component, but which is not part of that Major Component, and (b) serves only to enable use of the work with that Major Component, or to implement a Standard Interface for which an implementation is available to the public in source code form. A "Major Component", in this context, means a major essential component (kernel, window system, and so on) of the specific operating system (if any) on which the executable work runs, or a compiler used to produce the work, or an object code interpreter used to run it.

 The "Corresponding Source" for a work in object code form means all the source code needed to generate, install, and (for an executable work) run the object code and to modify the work, including scripts to control those activities. However, it does not include the work's System Libraries, or general-purpose tools or generally available free programs which are used unmodified in performing those activities but which are not part of the work. For example, Corresponding Source includes interface definition files associated with source files for the work, and the source code for shared libraries and dynamically linked subprograms that the work is specifically designed to require, such as by intimate data communication or control flow between those

subprograms and other parts of the work.

 The Corresponding Source need not include anything that users can regenerate automatically from other parts of the Corresponding Source.

 The Corresponding Source for a work in source code form is that same work.

2. Basic Permissions.

 All rights granted under this License are granted for the term of copyright on the Program, and are irrevocable provided the stated conditions are met. This License explicitly affirms your unlimited permission to run the unmodified Program. The output from running a covered work is covered by this License only if the output, given its content, constitutes a covered work. This License acknowledges your rights of fair use or other equivalent, as provided by copyright law.

 You may make, run and propagate covered works that you do not convey, without conditions so long as your license otherwise remains in force. You may convey covered works to others for the sole purpose of having them make modifications exclusively for you, or provide you with facilities for running those works, provided that you comply with the terms of this License in conveying all material for which you do not control copyright. Those thus making or running the covered works for you must do so exclusively on your behalf, under your direction and control, on terms that prohibit them from making any copies of your copyrighted material outside their relationship with you.

 Conveying under any other circumstances is permitted solely under the conditions stated below. Sublicensing is not allowed; section 10 makes it unnecessary.

3. Protecting Users' Legal Rights From Anti-Circumvention Law.

 No covered work shall be deemed part of an effective technological measure under any applicable law fulfilling obligations under article 11 of the WIPO copyright treaty adopted on 20 December 1996, or similar laws prohibiting or restricting circumvention of such measures.

 When you convey a covered work, you waive any legal power to forbid circumvention of technological measures to the extent such circumvention is effected by exercising rights under this License with respect to the covered work, and you disclaim any intention to limit operation or modification of the work as a means of enforcing, against the work's users, your or third parties' legal rights to forbid circumvention of

technological measures.

4. Conveying Verbatim Copies.

 You may convey verbatim copies of the Program's source code as you receive it, in any medium, provided that you conspicuously and appropriately publish on each copy an appropriate copyright notice; keep intact all notices stating that this License and any non-permissive terms added in accord with section 7 apply to the code; keep intact all notices of the absence of any warranty; and give all recipients a copy of this License along with the Program.

 You may charge any price or no price for each copy that you convey, and you may offer support or warranty protection for a fee.

5. Conveying Modified Source Versions.

 You may convey a work based on the Program, or the modifications to produce it from the Program, in the form of source code under the terms of section 4, provided that you also meet all of these conditions:

 a) The work must carry prominent notices stating that you modified it, and giving a relevant date.

 b) The work must carry prominent notices stating that it is released under this License and any conditions added under section 7. This requirement modifies the requirement in section 4 to "keep intact all notices".

 c) You must license the entire work, as a whole, under this License to anyone who comes into possession of a copy. This License will therefore apply, along with any applicable section 7 additional terms, to the whole of the work, and all its parts, regardless of how they are packaged. This License gives no permission to license the work in any other way, but it does not invalidate such permission if you have separately received it.

 d) If the work has interactive user interfaces, each must display Appropriate Legal Notices; however, if the Program has interactive interfaces that do not display Appropriate Legal Notices, your work need not make them do so.

 A compilation of a covered work with other separate and independent works, which are not by their nature extensions of the covered work, and which are not combined with it such as to form a larger program, in or on a volume of a storage or distribution medium, is called an "aggregate" if the compilation and its resulting copyright are not used to limit the access or legal rights of the compilation's users

beyond what the individual works permit. Inclusion of a covered work in an aggregate does not cause this License to apply to the other parts of the aggregate.

6. Conveying Non-Source Forms.

 You may convey a covered work in object code form under the terms of sections 4 and 5, provided that you also convey the machine-readable Corresponding Source under the terms of this License, in one of these ways:

 a) Convey the object code in, or embodied in, a physical product (including a physical distribution medium), accompanied by the Corresponding Source fixed on a durable physical medium customarily used for software interchange.

 b) Convey the object code in, or embodied in, a physical product (including a physical distribution medium), accompanied by a written offer, valid for at least three years and valid for as long as you offer spare parts or customer support for that product model, to give anyone who possesses the object code either (1) a copy of the Corresponding Source for all the software in the product that is covered by this License, on a durable physical medium customarily used for software interchange, for a price no more than your reasonable cost of physically performing this conveying of source, or (2) access to copy the Corresponding Source from a network server at no charge.

 c) Convey individual copies of the object code with a copy of the written offer to provide the Corresponding Source. This alternative is allowed only occasionally and noncommercially, and only if you received the object code with such an offer, in accord with subsection 6b.

 d) Convey the object code by offering access from a designated place (gratis or for a charge), and offer equivalent access to the Corresponding Source in the same way through the same place at no further charge. You need not require recipients to copy the Corresponding Source along with the object code. If the place to copy the object code is a network server, the Corresponding Source may be on a different server (operated by you or a third party) that supports equivalent copying facilities, provided you maintain clear directions next to the object code saying where to find the Corresponding Source. Regardless of what server hosts the Corresponding Source, you remain obligated to ensure that it is available for as long as needed to satisfy these requirements.

e) Convey the object code using peer-to-peer transmission, provided

 you inform other peers where the object code and Corresponding Source of the work are being offered to the general public at no charge under subsection 6d.

 A separable portion of the object code, whose source code is excluded from the Corresponding Source as a System Library, need not be included in conveying the object code work.

 A "User Product" is either (1) a "consumer product", which means any tangible personal property which is normally used for personal, family, or household purposes, or (2) anything designed or sold for incorporation into a dwelling. In determining whether a product is a consumer product, doubtful cases shall be resolved in favor of coverage. For a particular product received by a particular user, "normally used" refers to a typical or common use of that class of product, regardless of the status of the particular user or of the way in which the particular user actually uses, or expects or is expected to use, the product. A product is a consumer product regardless of whether the product has substantial commercial, industrial or non-consumer uses, unless such uses represent the only significant mode of use of the product.

 "Installation Information" for a User Product means any methods, procedures, authorization keys, or other information required to install and execute modified versions of a covered work in that User Product from a modified version of its Corresponding Source. The information must suffice to ensure that the continued functioning of the modified object code is in no case prevented or interfered with solely because modification has been made.

 If you convey an object code work under this section in, or with, or specifically for use in, a User Product, and the conveying occurs as part of a transaction in which the right of possession and use of the User Product is transferred to the recipient in perpetuity or for a fixed term (regardless of how the transaction is characterized), the Corresponding Source conveyed under this section must be accompanied by the Installation Information. But this requirement does not apply if neither you nor any third party retains the ability to install modified object code on the User Product (for example, the work has been installed in ROM).

 The requirement to provide Installation Information does not include a requirement to continue to provide support service, warranty, or updates for a work that has been modified or installed by the recipient, or for the User Product in which it has been modified or installed. Access to a network may be denied when the modification itself materially and adversely affects the operation of the network or violates the rules and protocols for communication across the network.

 Corresponding Source conveyed, and Installation Information provided, in accord with this section must be in a format that is publicly documented (and with an implementation available to the public in source code form), and must require no special password or key for unpacking, reading or copying.

# 7. Additional Terms.

 "Additional permissions" are terms that supplement the terms of this License by making exceptions from one or more of its conditions. Additional permissions that are applicable to the entire Program shall be treated as though they were included in this License, to the extent that they are valid under applicable law. If additional permissions apply only to part of the Program, that part may be used separately under those permissions, but the entire Program remains governed by this License without regard to the additional permissions.

 When you convey a copy of a covered work, you may at your option remove any additional permissions from that copy, or from any part of it. (Additional permissions may be written to require their own removal in certain cases when you modify the work.) You may place additional permissions on material, added by you to a covered work, for which you have or can give appropriate copyright permission.

 Notwithstanding any other provision of this License, for material you add to a covered work, you may (if authorized by the copyright holders of that material) supplement the terms of this License with terms:

 a) Disclaiming warranty or limiting liability differently from the terms of sections 15 and 16 of this License; or

 b) Requiring preservation of specified reasonable legal notices or author attributions in that material or in the Appropriate Legal Notices displayed by works containing it; or

 c) Prohibiting misrepresentation of the origin of that material, or requiring that modified versions of such material be marked in reasonable ways as different from the original version; or

 d) Limiting the use for publicity purposes of names of licensors or authors of the material; or

 e) Declining to grant rights under trademark law for use of some trade names, trademarks, or service marks; or

 f) Requiring indemnification of licensors and authors of that material by anyone who conveys the material (or modified versions of it) with contractual assumptions of liability to the recipient, for

 any liability that these contractual assumptions directly impose on those licensors and authors.

 All other non-permissive additional terms are considered "further restrictions" within the meaning of section 10. If the Program as you received it, or any part of it, contains a notice stating that it is governed by this License along with a term that is a further restriction, you may remove that term. If a license document contains a further restriction but permits relicensing or conveying under this License, you may add to a covered work material governed by the terms of that license document, provided that the further restriction does not survive such relicensing or conveying.

 If you add terms to a covered work in accord with this section, you must place, in the relevant source files, a statement of the additional terms that apply to those files, or a notice indicating where to find the applicable terms.

 Additional terms, permissive or non-permissive, may be stated in the form of a separately written license, or stated as exceptions; the above requirements apply either way.

# 8. Termination.

 You may not propagate or modify a covered work except as expressly provided under this License. Any attempt otherwise to propagate or modify it is void, and will automatically terminate your rights under this License (including any patent licenses granted under the third paragraph of section 11).

 However, if you cease all violation of this License, then your license from a particular copyright holder is reinstated (a) provisionally, unless and until the copyright holder explicitly and finally terminates your license, and (b) permanently, if the copyright holder fails to notify you of the violation by some reasonable means prior to 60 days after the cessation.

 Moreover, your license from a particular copyright holder is reinstated permanently if the copyright holder notifies you of the violation by some reasonable means, this is the first time you have received notice of violation of this License (for any work) from that copyright holder, and you cure the violation prior to 30 days after your receipt of the notice.

 Termination of your rights under this section does not terminate the licenses of parties who have received copies or rights from you under this License. If your rights have been terminated and not permanently reinstated, you do not qualify to receive new licenses for the same

material under section 10.

#### 9. Acceptance Not Required for Having Copies.

 You are not required to accept this License in order to receive or run a copy of the Program. Ancillary propagation of a covered work occurring solely as a consequence of using peer-to-peer transmission to receive a copy likewise does not require acceptance. However, nothing other than this License grants you permission to propagate or modify any covered work. These actions infringe copyright if you do not accept this License. Therefore, by modifying or propagating a covered work, you indicate your acceptance of this License to do so.

10. Automatic Licensing of Downstream Recipients.

 Each time you convey a covered work, the recipient automatically receives a license from the original licensors, to run, modify and propagate that work, subject to this License. You are not responsible for enforcing compliance by third parties with this License.

 An "entity transaction" is a transaction transferring control of an organization, or substantially all assets of one, or subdividing an organization, or merging organizations. If propagation of a covered work results from an entity transaction, each party to that transaction who receives a copy of the work also receives whatever licenses to the work the party's predecessor in interest had or could give under the previous paragraph, plus a right to possession of the Corresponding Source of the work from the predecessor in interest, if the predecessor has it or can get it with reasonable efforts.

 You may not impose any further restrictions on the exercise of the rights granted or affirmed under this License. For example, you may not impose a license fee, royalty, or other charge for exercise of rights granted under this License, and you may not initiate litigation (including a cross-claim or counterclaim in a lawsuit) alleging that any patent claim is infringed by making, using, selling, offering for sale, or importing the Program or any portion of it.

#### 11. Patents.

 A "contributor" is a copyright holder who authorizes use under this License of the Program or a work on which the Program is based. The work thus licensed is called the contributor's "contributor version".

 A contributor's "essential patent claims" are all patent claims owned or controlled by the contributor, whether already acquired or hereafter acquired, that would be infringed by some manner, permitted by this License, of making, using, or selling its contributor version,

but do not include claims that would be infringed only as a consequence of further modification of the contributor version. For purposes of this definition, "control" includes the right to grant patent sublicenses in a manner consistent with the requirements of this License.

 Each contributor grants you a non-exclusive, worldwide, royalty-free patent license under the contributor's essential patent claims, to make, use, sell, offer for sale, import and otherwise run, modify and propagate the contents of its contributor version.

 In the following three paragraphs, a "patent license" is any express agreement or commitment, however denominated, not to enforce a patent (such as an express permission to practice a patent or covenant not to sue for patent infringement). To "grant" such a patent license to a party means to make such an agreement or commitment not to enforce a patent against the party.

 If you convey a covered work, knowingly relying on a patent license, and the Corresponding Source of the work is not available for anyone to copy, free of charge and under the terms of this License, through a publicly available network server or other readily accessible means, then you must either (1) cause the Corresponding Source to be so available, or (2) arrange to deprive yourself of the benefit of the patent license for this particular work, or (3) arrange, in a manner consistent with the requirements of this License, to extend the patent license to downstream recipients. "Knowingly relying" means you have actual knowledge that, but for the patent license, your conveying the covered work in a country, or your recipient's use of the covered work in a country, would infringe one or more identifiable patents in that country that you have reason to believe are valid.

 If, pursuant to or in connection with a single transaction or arrangement, you convey, or propagate by procuring conveyance of, a covered work, and grant a patent license to some of the parties receiving the covered work authorizing them to use, propagate, modify or convey a specific copy of the covered work, then the patent license you grant is automatically extended to all recipients of the covered work and works based on it.

 A patent license is "discriminatory" if it does not include within the scope of its coverage, prohibits the exercise of, or is conditioned on the non-exercise of one or more of the rights that are specifically granted under this License. You may not convey a covered work if you are a party to an arrangement with a third party that is in the business of distributing software, under which you make payment to the third party based on the extent of your activity of conveying the work, and under which the third party grants, to any of the
parties who would receive the covered work from you, a discriminatory patent license (a) in connection with copies of the covered work conveyed by you (or copies made from those copies), or (b) primarily for and in connection with specific products or compilations that contain the covered work, unless you entered into that arrangement, or that patent license was granted, prior to 28 March 2007.

 Nothing in this License shall be construed as excluding or limiting any implied license or other defenses to infringement that may otherwise be available to you under applicable patent law.

12. No Surrender of Others' Freedom.

 If conditions are imposed on you (whether by court order, agreement or otherwise) that contradict the conditions of this License, they do not excuse you from the conditions of this License. If you cannot convey a covered work so as to satisfy simultaneously your obligations under this License and any other pertinent obligations, then as a consequence you may not convey it at all. For example, if you agree to terms that obligate you to collect a royalty for further conveying from those to whom you convey the Program, the only way you could satisfy both those terms and this License would be to refrain entirely from conveying the Program.

13. Use with the GNU Affero General Public License.

 Notwithstanding any other provision of this License, you have permission to link or combine any covered work with a work licensed under version 3 of the GNU Affero General Public License into a single combined work, and to convey the resulting work. The terms of this License will continue to apply to the part which is the covered work, but the special requirements of the GNU Affero General Public License, section 13, concerning interaction through a network will apply to the combination as such.

14. Revised Versions of this License.

 The Free Software Foundation may publish revised and/or new versions of the GNU General Public License from time to time. Such new versions will be similar in spirit to the present version, but may differ in detail to address new problems or concerns.

 Each version is given a distinguishing version number. If the Program specifies that a certain numbered version of the GNU General Public License "or any later version" applies to it, you have the option of following the terms and conditions either of that numbered version or of any later version published by the Free Software Foundation. If the Program does not specify a version number of the GNU General Public License, you may choose any version ever published by the Free Software Foundation.

 If the Program specifies that a proxy can decide which future versions of the GNU General Public License can be used, that proxy's public statement of acceptance of a version permanently authorizes you to choose that version for the Program.

 Later license versions may give you additional or different permissions. However, no additional obligations are imposed on any author or copyright holder as a result of your choosing to follow a later version.

15. Disclaimer of Warranty.

 THERE IS NO WARRANTY FOR THE PROGRAM, TO THE EXTENT PERMITTED BY APPLICABLE LAW. EXCEPT WHEN OTHERWISE STATED IN WRITING THE COPYRIGHT HOLDERS AND/OR OTHER PARTIES PROVIDE THE PROGRAM "AS IS" WITHOUT WARRANTY OF ANY KIND, EITHER EXPRESSED OR IMPLIED, INCLUDING, BUT NOT LIMITED TO, THE IMPLIED WARRANTIES OF MERCHANTABILITY AND FITNESS FOR A PARTICULAR PURPOSE. THE ENTIRE RISK AS TO THE QUALITY AND PERFORMANCE OF THE PROGRAM IS WITH YOU. SHOULD THE PROGRAM PROVE DEFECTIVE, YOU ASSUME THE COST OF ALL NECESSARY SERVICING, REPAIR OR CORRECTION.

16. Limitation of Liability.

 IN NO EVENT UNLESS REQUIRED BY APPLICABLE LAW OR AGREED TO IN WRITING WILL ANY COPYRIGHT HOLDER, OR ANY OTHER PARTY WHO MODIFIES AND/OR CONVEYS THE PROGRAM AS PERMITTED ABOVE, BE LIABLE TO YOU FOR DAMAGES, INCLUDING ANY GENERAL, SPECIAL, INCIDENTAL OR CONSEQUENTIAL DAMAGES ARISING OUT OF THE USE OR INABILITY TO USE THE PROGRAM (INCLUDING BUT NOT LIMITED TO LOSS OF DATA OR DATA BEING RENDERED INACCURATE OR LOSSES SUSTAINED BY YOU OR THIRD PARTIES OR A FAILURE OF THE PROGRAM TO OPERATE WITH ANY OTHER PROGRAMS), EVEN IF SUCH HOLDER OR OTHER PARTY HAS BEEN ADVISED OF THE POSSIBILITY OF SUCH DAMAGES.

17. Interpretation of Sections 15 and 16.

 If the disclaimer of warranty and limitation of liability provided above cannot be given local legal effect according to their terms, reviewing courts shall apply local law that most closely approximates an absolute waiver of all civil liability in connection with the Program, unless a warranty or assumption of liability accompanies a copy of the Program in return for a fee.

#### END OF TERMS AND CONDITIONS

How to Apply These Terms to Your New Programs

 If you develop a new program, and you want it to be of the greatest possible use to the public, the best way to achieve this is to make it free software which everyone can redistribute and change under these terms.

 To do so, attach the following notices to the program. It is safest to attach them to the start of each source file to most effectively state the exclusion of warranty; and each file should have at least the "copyright" line and a pointer to where the full notice is found.

 $\alpha$  a solution to give the program's name and a brief idea of what it does. Copyright  $(C)$  <year > <name of author>

 This program is free software: you can redistribute it and/or modify it under the terms of the GNU General Public License as published by the Free Software Foundation, either version 3 of the License, or (at your option) any later version.

 This program is distributed in the hope that it will be useful, but WITHOUT ANY WARRANTY; without even the implied warranty of MERCHANTABILITY or FITNESS FOR A PARTICULAR PURPOSE. See the GNU General Public License for more details.

 You should have received a copy of the GNU General Public License along with this program. If not, see <http://www.gnu.org/licenses/>.

Also add information on how to contact you by electronic and paper mail.

 If the program does terminal interaction, make it output a short notice like this when it starts in an interactive mode:

 $<$ program> Copyright (C) $<$ year>  $<$ name of author> This program comes with ABSOLUTELY NO WARRANTY; for details type `show w'. This is free software, and you are welcome to redistribute it under certain conditions; type `show c' for details.

The hypothetical commands `show w' and `show c' should show the appropriate parts of the General Public License. Of course, your program's commands might be different; for a GUI interface, you would use an "about box".

 You should also get your employer (if you work as a programmer) or school, if any, to sign a "copyright disclaimer" for the program, if necessary. For more information on this, and how to apply and follow the GNU GPL, see <http://www.gnu.org/licenses/>.

 The GNU General Public License does not permit incorporating your program into proprietary programs. If your program is a subroutine library, you may consider it more useful to permit linking proprietary applications with the library. If this is what you want to do, use the GNU Lesser General

Public License instead of this License. But first, please read <http://www.gnu.org/philosophy/why-not-lgpl.html>. @c The GNU Free Documentation License. @center Version 1.3, 3 November 2008

@c This file is intended to be included within another document, @c hence no sectioning command or @node.

@display

Copyright @copyright{} 2000, 2001, 2002, 2007, 2008 Free Software Foundation, Inc. @uref{http://fsf.org/}

Everyone is permitted to copy and distribute verbatim copies of this license document, but changing it is not allowed. @end display

@enumerate 0 @item PREAMBLE

The purpose of this License is to make a manual, textbook, or other functional and useful document @dfn{free} in the sense of freedom: to assure everyone the effective freedom to copy and redistribute it, with or without modifying it, either commercially or noncommercially. Secondarily, this License preserves for the author and publisher a way to get credit for their work, while not being considered responsible for modifications made by others.

This License is a kind of ``copyleft'', which means that derivative works of the document must themselves be free in the same sense. It complements the GNU General Public License, which is a copyleft license designed for free software.

We have designed this License in order to use it for manuals for free software, because free software needs free documentation: a free program should come with manuals providing the same freedoms that the software does. But this License is not limited to software manuals; it can be used for any textual work, regardless of subject matter or whether it is published as a printed book. We recommend this License principally for works whose purpose is instruction or reference.

#### @item

#### APPLICABILITY AND DEFINITIONS

This License applies to any manual or other work, in any medium, that contains a notice placed by the copyright holder saying it can be distributed under the terms of this License. Such a notice grants a world-wide, royalty-free license, unlimited in duration, to use that

work under the conditions stated herein. The ``Document'', below, refers to any such manual or work. Any member of the public is a licensee, and is addressed as ``you''. You accept the license if you copy, modify or distribute the work in a way requiring permission under copyright law.

A ``Modified Version'' of the Document means any work containing the Document or a portion of it, either copied verbatim, or with modifications and/or translated into another language.

A ``Secondary Section'' is a named appendix or a front-matter section of the Document that deals exclusively with the relationship of the publishers or authors of the Document to the Document's overall subject (or to related matters) and contains nothing that could fall directly within that overall subject. (Thus, if the Document is in part a textbook of mathematics, a Secondary Section may not explain any mathematics.) The relationship could be a matter of historical connection with the subject or with related matters, or of legal, commercial, philosophical, ethical or political position regarding them.

The ``Invariant Sections'' are certain Secondary Sections whose titles are designated, as being those of Invariant Sections, in the notice that says that the Document is released under this License. If a section does not fit the above definition of Secondary then it is not allowed to be designated as Invariant. The Document may contain zero Invariant Sections. If the Document does not identify any Invariant Sections then there are none.

The ``Cover Texts'' are certain short passages of text that are listed, as Front-Cover Texts or Back-Cover Texts, in the notice that says that the Document is released under this License. A Front-Cover Text may be at most 5 words, and a Back-Cover Text may be at most 25 words.

A ``Transparent'' copy of the Document means a machine-readable copy, represented in a format whose specification is available to the general public, that is suitable for revising the document straightforwardly with generic text editors or (for images composed of pixels) generic paint programs or (for drawings) some widely available drawing editor, and that is suitable for input to text formatters or for automatic translation to a variety of formats suitable for input to text formatters. A copy made in an otherwise Transparent file format whose markup, or absence of markup, has been arranged to thwart or discourage subsequent modification by readers is not Transparent. An image format is not Transparent if used for any substantial amount of text. A copy that is not ``Transparent'' is called ``Opaque''.

Examples of suitable formats for Transparent copies include plain

 $@sc{$  {ascii} without markup, Texinfo input format,  $La@TeV$  { } input format, @acronym{SGML} or @acronym{XML} using a publicly available @acronym{DTD}, and standard-conforming simple @acronym{HTML}, PostScript or @acronym{PDF} designed for human modification. Examples of transparent image formats include @acronym{PNG}, @acronym{XCF} and @acronym{JPG}. Opaque formats include proprietary formats that can be read and edited only by proprietary word processors, @acronym{SGML} or @acronym{XML} for which the @acronym{DTD} and/or processing tools are not generally available, and the machine-generated @acronym{HTML}, PostScript or @acronym{PDF} produced by some word processors for output purposes only.

The ``Title Page'' means, for a printed book, the title page itself, plus such following pages as are needed to hold, legibly, the material this License requires to appear in the title page. For works in formats which do not have any title page as such, ``Title Page'' means the text near the most prominent appearance of the work's title, preceding the beginning of the body of the text.

The ``publisher'' means any person or entity that distributes copies of the Document to the public.

A section ``Entitled XYZ'' means a named subunit of the Document whose title either is precisely XYZ or contains XYZ in parentheses following text that translates XYZ in another language. (Here XYZ stands for a specific section name mentioned below, such as "Acknowledgements", ``Dedications'', ``Endorsements'', or ``History''.) To ``Preserve the Title'' of such a section when you modify the Document means that it remains a section "Entitled XYZ" according to this definition.

The Document may include Warranty Disclaimers next to the notice which states that this License applies to the Document. These Warranty Disclaimers are considered to be included by reference in this License, but only as regards disclaiming warranties: any other implication that these Warranty Disclaimers may have is void and has no effect on the meaning of this License.

#### @item VERBATIM COPYING

You may copy and distribute the Document in any medium, either commercially or noncommercially, provided that this License, the copyright notices, and the license notice saying this License applies to the Document are reproduced in all copies, and that you add no other conditions whatsoever to those of this License. You may not use technical measures to obstruct or control the reading or further copying of the copies you make or distribute. However, you may accept compensation in exchange for copies. If you distribute a large enough

number of copies you must also follow the conditions in section 3.

You may also lend copies, under the same conditions stated above, and you may publicly display copies.

#### @item COPYING IN QUANTITY

If you publish printed copies (or copies in media that commonly have printed covers) of the Document, numbering more than 100, and the Document's license notice requires Cover Texts, you must enclose the copies in covers that carry, clearly and legibly, all these Cover Texts: Front-Cover Texts on the front cover, and Back-Cover Texts on the back cover. Both covers must also clearly and legibly identify you as the publisher of these copies. The front cover must present the full title with all words of the title equally prominent and visible. You may add other material on the covers in addition. Copying with changes limited to the covers, as long as they preserve the title of the Document and satisfy these conditions, can be treated as verbatim copying in other respects.

If the required texts for either cover are too voluminous to fit legibly, you should put the first ones listed (as many as fit reasonably) on the actual cover, and continue the rest onto adjacent pages.

If you publish or distribute Opaque copies of the Document numbering more than 100, you must either include a machine-readable Transparent copy along with each Opaque copy, or state in or with each Opaque copy a computer-network location from which the general network-using public has access to download using public-standard network protocols a complete Transparent copy of the Document, free of added material. If you use the latter option, you must take reasonably prudent steps, when you begin distribution of Opaque copies in quantity, to ensure that this Transparent copy will remain thus accessible at the stated location until at least one year after the last time you distribute an Opaque copy (directly or through your agents or retailers) of that edition to the public.

It is requested, but not required, that you contact the authors of the Document well before redistributing any large number of copies, to give them a chance to provide you with an updated version of the Document.

#### @item MODIFICATIONS

You may copy and distribute a Modified Version of the Document under the conditions of sections 2 and 3 above, provided that you release

the Modified Version under precisely this License, with the Modified Version filling the role of the Document, thus licensing distribution and modification of the Modified Version to whoever possesses a copy of it. In addition, you must do these things in the Modified Version:

#### @enumerate A

#### @item

Use in the Title Page (and on the covers, if any) a title distinct from that of the Document, and from those of previous versions (which should, if there were any, be listed in the History section of the Document). You may use the same title as a previous version if the original publisher of that version gives permission.

#### @item

List on the Title Page, as authors, one or more persons or entities responsible for authorship of the modifications in the Modified Version, together with at least five of the principal authors of the Document (all of its principal authors, if it has fewer than five), unless they release you from this requirement.

#### @item

State on the Title page the name of the publisher of the Modified Version, as the publisher.

#### @item

Preserve all the copyright notices of the Document.

#### @item

Add an appropriate copyright notice for your modifications adjacent to the other copyright notices.

#### @item

Include, immediately after the copyright notices, a license notice giving the public permission to use the Modified Version under the terms of this License, in the form shown in the Addendum below.

#### @item

Preserve in that license notice the full lists of Invariant Sections and required Cover Texts given in the Document's license notice.

#### @item

Include an unaltered copy of this License.

#### @item

Preserve the section Entitled ``History'', Preserve its Title, and add to it an item stating at least the title, year, new authors, and publisher of the Modified Version as given on the Title Page. If there is no section Entitled ``History'' in the Document, create one

stating the title, year, authors, and publisher of the Document as given on its Title Page, then add an item describing the Modified Version as stated in the previous sentence.

#### @item

Preserve the network location, if any, given in the Document for public access to a Transparent copy of the Document, and likewise the network locations given in the Document for previous versions it was based on. These may be placed in the ``History'' section. You may omit a network location for a work that was published at least four years before the Document itself, or if the original publisher of the version it refers to gives permission.

#### @item

For any section Entitled ``Acknowledgements'' or ``Dedications'', Preserve the Title of the section, and preserve in the section all the substance and tone of each of the contributor acknowledgements and/or dedications given therein.

#### @item

Preserve all the Invariant Sections of the Document, unaltered in their text and in their titles. Section numbers or the equivalent are not considered part of the section titles.

#### @item

Delete any section Entitled ``Endorsements''. Such a section may not be included in the Modified Version.

#### @item

Do not retitle any existing section to be Entitled ``Endorsements'' or to conflict in title with any Invariant Section.

#### @item

Preserve any Warranty Disclaimers. @end enumerate

If the Modified Version includes new front-matter sections or appendices that qualify as Secondary Sections and contain no material copied from the Document, you may at your option designate some or all of these sections as invariant. To do this, add their titles to the list of Invariant Sections in the Modified Version's license notice. These titles must be distinct from any other section titles.

You may add a section Entitled ``Endorsements'', provided it contains nothing but endorsements of your Modified Version by various parties---for example, statements of peer review or that the text has been approved by an organization as the authoritative definition of a standard.

You may add a passage of up to five words as a Front-Cover Text, and a passage of up to 25 words as a Back-Cover Text, to the end of the list of Cover Texts in the Modified Version. Only one passage of Front-Cover Text and one of Back-Cover Text may be added by (or through arrangements made by) any one entity. If the Document already includes a cover text for the same cover, previously added by you or by arrangement made by the same entity you are acting on behalf of, you may not add another; but you may replace the old one, on explicit permission from the previous publisher that added the old one.

The author(s) and publisher(s) of the Document do not by this License give permission to use their names for publicity for or to assert or imply endorsement of any Modified Version.

#### @item COMBINING DOCUMENTS

You may combine the Document with other documents released under this License, under the terms defined in section 4 above for modified versions, provided that you include in the combination all of the Invariant Sections of all of the original documents, unmodified, and list them all as Invariant Sections of your combined work in its license notice, and that you preserve all their Warranty Disclaimers.

The combined work need only contain one copy of this License, and multiple identical Invariant Sections may be replaced with a single copy. If there are multiple Invariant Sections with the same name but different contents, make the title of each such section unique by adding at the end of it, in parentheses, the name of the original author or publisher of that section if known, or else a unique number. Make the same adjustment to the section titles in the list of Invariant Sections in the license notice of the combined work.

In the combination, you must combine any sections Entitled ``History'' in the various original documents, forming one section Entitled ``History''; likewise combine any sections Entitled ``Acknowledgements'', and any sections Entitled ``Dedications''. You must delete all sections Entitled ``Endorsements.''

#### @item COLLECTIONS OF DOCUMENTS

You may make a collection consisting of the Document and other documents released under this License, and replace the individual copies of this License in the various documents with a single copy that is included in the collection, provided that you follow the rules of this License for verbatim copying of each of the documents in all other respects.

You may extract a single document from such a collection, and distribute it individually under this License, provided you insert a copy of this License into the extracted document, and follow this License in all other respects regarding verbatim copying of that document.

#### @item

#### AGGREGATION WITH INDEPENDENT WORKS

A compilation of the Document or its derivatives with other separate and independent documents or works, in or on a volume of a storage or distribution medium, is called an ``aggregate'' if the copyright resulting from the compilation is not used to limit the legal rights of the compilation's users beyond what the individual works permit. When the Document is included in an aggregate, this License does not apply to the other works in the aggregate which are not themselves derivative works of the Document.

If the Cover Text requirement of section 3 is applicable to these copies of the Document, then if the Document is less than one half of the entire aggregate, the Document's Cover Texts may be placed on covers that bracket the Document within the aggregate, or the electronic equivalent of covers if the Document is in electronic form. Otherwise they must appear on printed covers that bracket the whole aggregate.

@item TRANSLATION

Translation is considered a kind of modification, so you may distribute translations of the Document under the terms of section 4. Replacing Invariant Sections with translations requires special permission from their copyright holders, but you may include translations of some or all Invariant Sections in addition to the original versions of these Invariant Sections. You may include a translation of this License, and all the license notices in the Document, and any Warranty Disclaimers, provided that you also include the original English version of this License and the original versions of those notices and disclaimers. In case of a disagreement between the translation and the original version of this License or a notice or disclaimer, the original version will prevail.

If a section in the Document is Entitled ``Acknowledgements'', ``Dedications'', or ``History'', the requirement (section 4) to Preserve its Title (section 1) will typically require changing the actual title.

@item

#### **TERMINATION**

You may not copy, modify, sublicense, or distribute the Document except as expressly provided under this License. Any attempt otherwise to copy, modify, sublicense, or distribute it is void, and will automatically terminate your rights under this License.

However, if you cease all violation of this License, then your license from a particular copyright holder is reinstated (a) provisionally, unless and until the copyright holder explicitly and finally terminates your license, and (b) permanently, if the copyright holder fails to notify you of the violation by some reasonable means prior to 60 days after the cessation.

Moreover, your license from a particular copyright holder is reinstated permanently if the copyright holder notifies you of the violation by some reasonable means, this is the first time you have received notice of violation of this License (for any work) from that copyright holder, and you cure the violation prior to 30 days after your receipt of the notice.

Termination of your rights under this section does not terminate the licenses of parties who have received copies or rights from you under this License. If your rights have been terminated and not permanently reinstated, receipt of a copy of some or all of the same material does not give you any rights to use it.

#### @item FUTURE REVISIONS OF THIS LICENSE

The Free Software Foundation may publish new, revised versions of the GNU Free Documentation License from time to time. Such new versions will be similar in spirit to the present version, but may differ in detail to address new problems or concerns. See @uref{http://www.gnu.org/copyleft/}.

Each version of the License is given a distinguishing version number. If the Document specifies that a particular numbered version of this License ``or any later version'' applies to it, you have the option of following the terms and conditions either of that specified version or of any later version that has been published (not as a draft) by the Free Software Foundation. If the Document does not specify a version number of this License, you may choose any version ever published (not as a draft) by the Free Software Foundation. If the Document specifies that a proxy can decide which future versions of this License can be used, that proxy's public statement of acceptance of a version permanently authorizes you to choose that version for the Document.

#### @item RELICENSING

``Massive Multiauthor Collaboration Site'' (or ``MMC Site'') means any World Wide Web server that publishes copyrightable works and also provides prominent facilities for anybody to edit those works. A public wiki that anybody can edit is an example of such a server. A ``Massive Multiauthor Collaboration'' (or ``MMC'') contained in the site means any set of copyrightable works thus published on the MMC site.

``CC-BY-SA'' means the Creative Commons Attribution-Share Alike 3.0 license published by Creative Commons Corporation, a not-for-profit corporation with a principal place of business in San Francisco, California, as well as future copyleft versions of that license published by that same organization.

``Incorporate'' means to publish or republish a Document, in whole or in part, as part of another Document.

An MMC is ``eligible for relicensing'' if it is licensed under this License, and if all works that were first published under this License somewhere other than this MMC, and subsequently incorporated in whole or in part into the MMC, (1) had no cover texts or invariant sections, and (2) were thus incorporated prior to November 1, 2008.

The operator of an MMC Site may republish an MMC contained in the site under CC-BY-SA on the same site at any time before August 1, 2009, provided the MMC is eligible for relicensing.

#### @end enumerate

#### @page

@heading ADDENDUM: How to use this License for your documents

To use this License in a document you have written, include a copy of the License in the document and put the following copyright and license notices just after the title page:

@smallexample @group Copyright (C) @var{year} @var{your name}. Permission is granted to copy, distribute and/or modify this document under the terms of the GNU Free Documentation License, Version 1.3 or any later version published by the Free Software Foundation; with no Invariant Sections, no Front-Cover Texts, and no Back-Cover Texts. A copy of the license is included in the section entitled ``GNU

 Free Documentation License''. @end group @end smallexample

If you have Invariant Sections, Front-Cover Texts and Back-Cover Texts, replace the ``with@dots{}Texts.'' line with this:

@smallexample @group with the Invariant Sections being @var{list their titles}, with the Front-Cover Texts being @var{list}, and with the Back-Cover Texts being @var{list}. @end group @end smallexample

If you have Invariant Sections without Cover Texts, or some other combination of the three, merge those two alternatives to suit the situation.

If your document contains nontrivial examples of program code, we recommend releasing these examples in parallel under your choice of free software license, such as the GNU General Public License, to permit their use in free software.

@c Local Variables: @c ispell-local-pdict: "ispell-dict" @c End:

# **1.58 curl 7.61.1-22.el8\_6.4**

## **1.58.1 Available under license :**

License Mixing ==============

libcurl can be built to use a fair amount of various third party libraries, libraries that are written and provided by other parties that are distributed using their own licenses. Even libcurl itself contains code that may cause problems to some. This document attempts to describe what licenses libcurl and the other libraries use and what possible dilemmas linking and mixing them all can lead to for end users.

I am not a lawyer and this is not legal advice!

One common dilemma is that [GPL](https://www.gnu.org/licenses/gpl.html) licensed code is not allowed to be linked with code licensed under the [Original BSD license](https://spdx.org/licenses/BSD-4-Clause.html) (with the announcement clause). You may still build your own copies that use them all,

but distributing them as binaries would be to violate the GPL license - unless you accompany your license with an [exception](https://www.gnu.org/licenses/gpl-faq.html#GPLIncompatibleLibs). This particular problem was addressed when the [Modified BSD license](https://opensource.org/licenses/BSD-3-Clause) was created, which does not have the announcement clause that collides with GPL.

#### ## libcurl

Uses an [MIT style license](https://curl.haxx.se/docs/copyright.html) that is very liberal.

#### ## OpenSSL

(May be used for SSL/TLS support) Uses an Original BSD-style license with an announcement clause that makes it "incompatible" with GPL. You are not allowed to ship binaries that link with OpenSSL that includes GPL code (unless that specific GPL code includes an exception for OpenSSL - a habit that is growing more and more common). If OpenSSL's licensing is a problem for you, consider using another TLS library.

#### ## GnuTLS

(May be used for SSL/TLS support) Uses the

[LGPL](https://www.gnu.org/licenses/lgpl.html) license. If this is a problem for you, consider using another TLS library. Also note that GnuTLS itself depends on and uses other libs (libgcrypt and libgpg-error) and they too are LGPL- or GPL-licensed.

#### ## WolfSSL

(May be used for SSL/TLS support) Uses the GPL license or a proprietary license. If this is a problem for you, consider using another TLS library.

#### ## NSS

(May be used for SSL/TLS support) Is covered by the [MPL](https://www.mozilla.org/MPL/) license, the GPL license and the LGPL license. You may choose to license the code under MPL terms, GPL terms, or LGPL terms. These licenses grant you different permissions and impose different obligations. You should select the license that best meets your needs.

#### ## axTLS

(May be used for SSL/TLS support) Uses a Modified BSD-style license.

#### ## mbedTLS

(May be used for SSL/TLS support) Uses the [Apache 2.0 license](https://opensource.org/licenses/Apache-2.0) or the GPL license. You may choose to license the code under Apache 2.0 terms or GPL terms. These licenses grant you different permissions and impose different obligations. You should select the license that best meets your needs.

#### ## BoringSSL

(May be used for SSL/TLS support) As an OpenSSL fork, it has the same license as that.

#### ## libressl

(May be used for SSL/TLS support) As an OpenSSL fork, it has the same license as that.

#### ## c-ares

(Used for asynchronous name resolves) Uses an MIT license that is very liberal and imposes no restrictions on any other library or part you may link with.

#### ## zlib

(Used for compressed Transfer-Encoding support) Uses an MIT-style license that shouldn't collide with any other library.

#### ## MIT Kerberos

(May be used for GSS support) MIT licensed, that shouldn't collide with any other parts.

#### ## Heimdal

(May be used for GSS support) Heimdal is Original BSD licensed with the announcement clause.

#### ## GNU GSS

(May be used for GSS support) GNU GSS is GPL licensed. Note that you may not distribute binary curl packages that uses this if you build curl to also link and use any Original BSD licensed libraries!

#### ## libidn

(Used for IDNA support) Uses the GNU Lesser General Public License [3]. LGPL is a variation of GPL with slightly less aggressive "copyleft". This license

requires more requirements to be met when distributing binaries, see the license for details. Also note that if you distribute a binary that includes this library, you must also include the full LGPL license text. Please properly point out what parts of the distributed package that the license addresses.

## OpenLDAP

(Used for LDAP support) Uses a Modified BSD-style license. Since libcurl uses OpenLDAP as a shared library only, I have not heard of anyone that ships OpenLDAP linked with libcurl in an app.

## libssh2

(Used for scp and sftp support) libssh2 uses a Modified BSD-style license. COPYRIGHT AND PERMISSION NOTICE

Copyright (c) 1996 - 2018, Daniel Stenberg, <daniel@haxx.se>, and many contributors, see the THANKS file.

All rights reserved.

Permission to use, copy, modify, and distribute this software for any purpose with or without fee is hereby granted, provided that the above copyright notice and this permission notice appear in all copies.

THE SOFTWARE IS PROVIDED "AS IS", WITHOUT WARRANTY OF ANY KIND, EXPRESS OR IMPLIED, INCLUDING BUT NOT LIMITED TO THE WARRANTIES OF MERCHANTABILITY, FITNESS FOR A PARTICULAR PURPOSE AND NONINFRINGEMENT OF THIRD PARTY RIGHTS. IN NO EVENT SHALL THE AUTHORS OR COPYRIGHT HOLDERS BE LIABLE FOR ANY CLAIM, DAMAGES OR OTHER LIABILITY, WHETHER IN AN ACTION OF CONTRACT, TORT OR OTHERWISE, ARISING FROM, OUT OF OR IN CONNECTION WITH THE SOFTWARE OR THE USE OR OTHER DEALINGS IN THE SOFTWARE.

Except as contained in this notice, the name of a copyright holder shall not be used in advertising or otherwise to promote the sale, use or other dealings in this Software without prior written authorization of the copyright holder.

# **1.59 microcode-ctl 20220207-**

## **1.20220510.1.el8\_6**

### **1.59.1 Available under license :**

Copyright (c) 2018-2021 Intel Corporation. All rights reserved.

Redistribution.

Redistribution and use in binary form, without modification, are permitted, provided that the following conditions are met:

- 1. Redistributions must reproduce the above copyright notice and the following disclaimer in the documentation and/or other materials provided with the distribution.
- 2. Neither the name of Intel Corporation nor the names of its suppliers may be used to endorse or promote products derived from this software without specific prior written permission.
- 3. No reverse engineering, decompilation, or disassembly of this software is permitted.

"Binary form" includes any format that is commonly used for electronic conveyance that is a reversible, bit-exact translation of binary representation to ASCII or ISO text, for example "uuencode".

#### DISCLAIMER.

THIS SOFTWARE IS PROVIDED BY THE COPYRIGHT HOLDERS AND CONTRIBUTORS "AS IS" AND ANY EXPRESS OR IMPLIED WARRANTIES, INCLUDING, BUT NOT LIMITED TO, THE IMPLIED WARRANTIES OF MERCHANTABILITY AND FITNESS FOR A PARTICULAR PURPOSE ARE DISCLAIMED. IN NO EVENT SHALL THE COPYRIGHT OWNER OR CONTRIBUTORS BE LIABLE FOR ANY DIRECT, INDIRECT, INCIDENTAL, SPECIAL, EXEMPLARY, OR CONSEQUENTIAL DAMAGES (INCLUDING, BUT NOT LIMITED TO, PROCUREMENT OF SUBSTITUTE GOODS OR SERVICES; LOSS OF USE, DATA, OR PROFITS; OR BUSINESS INTERRUPTION) HOWEVER CAUSED AND ON ANY THEORY OF LIABILITY, WHETHER IN CONTRACT, STRICT LIABILITY, OR TORT (INCLUDING NEGLIGENCE OR OTHERWISE) ARISING IN ANY WAY OUT OF THE USE OF THIS SOFTWARE, EVEN IF ADVISED OF THE POSSIBILITY OF SUCH DAMAGE.

Copyright (c) 2018-2019 Intel Corporation. All rights reserved.

Redistribution.

Redistribution and use in binary form, without modification, are permitted, provided that the following conditions are met:

- 1. Redistributions must reproduce the above copyright notice and the following disclaimer in the documentation and/or other materials provided with the distribution.
- 2. Neither the name of Intel Corporation nor the names of its suppliers may be used to endorse or promote products derived from this software without specific prior written permission.

3. No reverse engineering, decompilation, or disassembly of this software is permitted.

"Binary form" includes any format that is commonly used for electronic conveyance that is a reversible, bit-exact translation of binary representation to ASCII or ISO text, for example "uuencode".

#### DISCLAIMER.

THIS SOFTWARE IS PROVIDED BY THE COPYRIGHT HOLDERS AND CONTRIBUTORS "AS IS" AND ANY EXPRESS OR IMPLIED WARRANTIES, INCLUDING, BUT NOT LIMITED TO, THE IMPLIED WARRANTIES OF MERCHANTABILITY AND FITNESS FOR A PARTICULAR PURPOSE ARE DISCLAIMED. IN NO EVENT SHALL THE COPYRIGHT OWNER OR CONTRIBUTORS BE LIABLE FOR ANY DIRECT, INDIRECT, INCIDENTAL, SPECIAL, EXEMPLARY, OR CONSEQUENTIAL DAMAGES (INCLUDING, BUT NOT LIMITED TO, PROCUREMENT OF SUBSTITUTE GOODS OR SERVICES; LOSS OF USE, DATA, OR PROFITS; OR BUSINESS INTERRUPTION) HOWEVER CAUSED AND ON ANY THEORY OF LIABILITY, WHETHER IN CONTRACT, STRICT LIABILITY, OR TORT (INCLUDING NEGLIGENCE OR OTHERWISE) ARISING IN ANY WAY OUT OF THE USE OF THIS SOFTWARE, EVEN IF ADVISED OF THE POSSIBILITY OF SUCH DAMAGE.

# **1.60 gopkg.in-yaml 2.4.0**

## **1.60.1 Available under license :**

Copyright 2011-2016 Canonical Ltd.

Licensed under the Apache License, Version 2.0 (the "License"); you may not use this file except in compliance with the License. You may obtain a copy of the License at

http://www.apache.org/licenses/LICENSE-2.0

Unless required by applicable law or agreed to in writing, software distributed under the License is distributed on an "AS IS" BASIS, WITHOUT WARRANTIES OR CONDITIONS OF ANY KIND, either express or implied. See the License for the specific language governing permissions and limitations under the License.

 Apache License Version 2.0, January 2004 http://www.apache.org/licenses/

#### TERMS AND CONDITIONS FOR USE, REPRODUCTION, AND DISTRIBUTION

1. Definitions.

 "License" shall mean the terms and conditions for use, reproduction, and distribution as defined by Sections 1 through 9 of this document.

 "Licensor" shall mean the copyright owner or entity authorized by the copyright owner that is granting the License.

 "Legal Entity" shall mean the union of the acting entity and all other entities that control, are controlled by, or are under common control with that entity. For the purposes of this definition, "control" means (i) the power, direct or indirect, to cause the direction or management of such entity, whether by contract or otherwise, or (ii) ownership of fifty percent (50%) or more of the outstanding shares, or (iii) beneficial ownership of such entity.

 "You" (or "Your") shall mean an individual or Legal Entity exercising permissions granted by this License.

 "Source" form shall mean the preferred form for making modifications, including but not limited to software source code, documentation source, and configuration files.

 "Object" form shall mean any form resulting from mechanical transformation or translation of a Source form, including but not limited to compiled object code, generated documentation, and conversions to other media types.

 "Work" shall mean the work of authorship, whether in Source or Object form, made available under the License, as indicated by a copyright notice that is included in or attached to the work (an example is provided in the Appendix below).

 "Derivative Works" shall mean any work, whether in Source or Object form, that is based on (or derived from) the Work and for which the editorial revisions, annotations, elaborations, or other modifications represent, as a whole, an original work of authorship. For the purposes of this License, Derivative Works shall not include works that remain separable from, or merely link (or bind by name) to the interfaces of, the Work and Derivative Works thereof.

 "Contribution" shall mean any work of authorship, including the original version of the Work and any modifications or additions to that Work or Derivative Works thereof, that is intentionally submitted to Licensor for inclusion in the Work by the copyright owner or by an individual or Legal Entity authorized to submit on behalf of the copyright owner. For the purposes of this definition, "submitted" means any form of electronic, verbal, or written communication sent to the Licensor or its representatives, including but not limited to communication on electronic mailing lists, source code control systems,  and issue tracking systems that are managed by, or on behalf of, the Licensor for the purpose of discussing and improving the Work, but excluding communication that is conspicuously marked or otherwise designated in writing by the copyright owner as "Not a Contribution."

 "Contributor" shall mean Licensor and any individual or Legal Entity on behalf of whom a Contribution has been received by Licensor and subsequently incorporated within the Work.

- 2. Grant of Copyright License. Subject to the terms and conditions of this License, each Contributor hereby grants to You a perpetual, worldwide, non-exclusive, no-charge, royalty-free, irrevocable copyright license to reproduce, prepare Derivative Works of, publicly display, publicly perform, sublicense, and distribute the Work and such Derivative Works in Source or Object form.
- 3. Grant of Patent License. Subject to the terms and conditions of this License, each Contributor hereby grants to You a perpetual, worldwide, non-exclusive, no-charge, royalty-free, irrevocable (except as stated in this section) patent license to make, have made, use, offer to sell, sell, import, and otherwise transfer the Work, where such license applies only to those patent claims licensable by such Contributor that are necessarily infringed by their Contribution(s) alone or by combination of their Contribution(s) with the Work to which such Contribution(s) was submitted. If You institute patent litigation against any entity (including a cross-claim or counterclaim in a lawsuit) alleging that the Work or a Contribution incorporated within the Work constitutes direct or contributory patent infringement, then any patent licenses granted to You under this License for that Work shall terminate as of the date such litigation is filed.
- 4. Redistribution. You may reproduce and distribute copies of the Work or Derivative Works thereof in any medium, with or without modifications, and in Source or Object form, provided that You meet the following conditions:
	- (a) You must give any other recipients of the Work or Derivative Works a copy of this License; and
	- (b) You must cause any modified files to carry prominent notices stating that You changed the files; and
	- (c) You must retain, in the Source form of any Derivative Works that You distribute, all copyright, patent, trademark, and attribution notices from the Source form of the Work, excluding those notices that do not pertain to any part of the Derivative Works; and

 (d) If the Work includes a "NOTICE" text file as part of its distribution, then any Derivative Works that You distribute must include a readable copy of the attribution notices contained within such NOTICE file, excluding those notices that do not pertain to any part of the Derivative Works, in at least one of the following places: within a NOTICE text file distributed as part of the Derivative Works; within the Source form or documentation, if provided along with the Derivative Works; or, within a display generated by the Derivative Works, if and wherever such third-party notices normally appear. The contents of the NOTICE file are for informational purposes only and do not modify the License. You may add Your own attribution notices within Derivative Works that You distribute, alongside or as an addendum to the NOTICE text from the Work, provided that such additional attribution notices cannot be construed as modifying the License.

 You may add Your own copyright statement to Your modifications and may provide additional or different license terms and conditions for use, reproduction, or distribution of Your modifications, or for any such Derivative Works as a whole, provided Your use, reproduction, and distribution of the Work otherwise complies with the conditions stated in this License.

- 5. Submission of Contributions. Unless You explicitly state otherwise, any Contribution intentionally submitted for inclusion in the Work by You to the Licensor shall be under the terms and conditions of this License, without any additional terms or conditions. Notwithstanding the above, nothing herein shall supersede or modify the terms of any separate license agreement you may have executed with Licensor regarding such Contributions.
- 6. Trademarks. This License does not grant permission to use the trade names, trademarks, service marks, or product names of the Licensor, except as required for reasonable and customary use in describing the origin of the Work and reproducing the content of the NOTICE file.
- 7. Disclaimer of Warranty. Unless required by applicable law or agreed to in writing, Licensor provides the Work (and each Contributor provides its Contributions) on an "AS IS" BASIS, WITHOUT WARRANTIES OR CONDITIONS OF ANY KIND, either express or implied, including, without limitation, any warranties or conditions of TITLE, NON-INFRINGEMENT, MERCHANTABILITY, or FITNESS FOR A PARTICULAR PURPOSE. You are solely responsible for determining the appropriateness of using or redistributing the Work and assume any risks associated with Your exercise of permissions under this License.
- 8. Limitation of Liability. In no event and under no legal theory, whether in tort (including negligence), contract, or otherwise, unless required by applicable law (such as deliberate and grossly negligent acts) or agreed to in writing, shall any Contributor be liable to You for damages, including any direct, indirect, special, incidental, or consequential damages of any character arising as a result of this License or out of the use or inability to use the Work (including but not limited to damages for loss of goodwill, work stoppage, computer failure or malfunction, or any and all other commercial damages or losses), even if such Contributor has been advised of the possibility of such damages.
- 9. Accepting Warranty or Additional Liability. While redistributing the Work or Derivative Works thereof, You may choose to offer, and charge a fee for, acceptance of support, warranty, indemnity, or other liability obligations and/or rights consistent with this License. However, in accepting such obligations, You may act only on Your own behalf and on Your sole responsibility, not on behalf of any other Contributor, and only if You agree to indemnify, defend, and hold each Contributor harmless for any liability incurred by, or claims asserted against, such Contributor by reason of your accepting any such warranty or additional liability.

#### END OF TERMS AND CONDITIONS

APPENDIX: How to apply the Apache License to your work.

 To apply the Apache License to your work, attach the following boilerplate notice, with the fields enclosed by brackets "{}" replaced with your own identifying information. (Don't include the brackets!) The text should be enclosed in the appropriate comment syntax for the file format. We also recommend that a file or class name and description of purpose be included on the same "printed page" as the copyright notice for easier identification within third-party archives.

#### Copyright {yyyy} {name of copyright owner}

 Licensed under the Apache License, Version 2.0 (the "License"); you may not use this file except in compliance with the License. You may obtain a copy of the License at

http://www.apache.org/licenses/LICENSE-2.0

 Unless required by applicable law or agreed to in writing, software distributed under the License is distributed on an "AS IS" BASIS, WITHOUT WARRANTIES OR CONDITIONS OF ANY KIND, either express or implied. See the License for the specific language governing permissions and

limitations under the License.

The following files were ported to Go from C files of libyaml, and thus are still covered by their original copyright and license:

 apic.go emitterc.go parserc.go readerc.go scannerc.go writerc.go yamlh.go yamlprivateh.go

Copyright (c) 2006 Kirill Simonov

Permission is hereby granted, free of charge, to any person obtaining a copy of this software and associated documentation files (the "Software"), to deal in the Software without restriction, including without limitation the rights to use, copy, modify, merge, publish, distribute, sublicense, and/or sell copies of the Software, and to permit persons to whom the Software is furnished to do so, subject to the following conditions:

The above copyright notice and this permission notice shall be included in all copies or substantial portions of the Software.

THE SOFTWARE IS PROVIDED "AS IS", WITHOUT WARRANTY OF ANY KIND, EXPRESS OR IMPLIED, INCLUDING BUT NOT LIMITED TO THE WARRANTIES OF MERCHANTABILITY, FITNESS FOR A PARTICULAR PURPOSE AND NONINFRINGEMENT. IN NO EVENT SHALL THE AUTHORS OR COPYRIGHT HOLDERS BE LIABLE FOR ANY CLAIM, DAMAGES OR OTHER LIABILITY, WHETHER IN AN ACTION OF CONTRACT, TORT OR OTHERWISE, ARISING FROM, OUT OF OR IN CONNECTION WITH THE SOFTWARE OR THE USE OR OTHER DEALINGS IN THE SOFTWARE.

## **1.61 hd-parm 9.54**

### **1.61.1 Available under license :**

 GNU GENERAL PUBLIC LICENSE Version 2, June 1991

Copyright (C) 1989, 1991 Free Software Foundation, Inc. 51 Franklin St, Fifth Floor, Boston, MA 02110-1301 USA Everyone is permitted to copy and distribute verbatim copies of this license document, but changing it is not allowed.

 Preamble

 The licenses for most software are designed to take away your freedom to share and change it. By contrast, the GNU General Public License is intended to guarantee your freedom to share and change free software--to make sure the software is free for all its users. This General Public License applies to most of the Free Software Foundation's software and to any other program whose authors commit to using it. (Some other Free Software Foundation software is covered by the GNU Library General Public License instead.) You can apply it to your programs, too.

 When we speak of free software, we are referring to freedom, not price. Our General Public Licenses are designed to make sure that you have the freedom to distribute copies of free software (and charge for this service if you wish), that you receive source code or can get it if you want it, that you can change the software or use pieces of it in new free programs; and that you know you can do these things.

 To protect your rights, we need to make restrictions that forbid anyone to deny you these rights or to ask you to surrender the rights. These restrictions translate to certain responsibilities for you if you distribute copies of the software, or if you modify it.

 For example, if you distribute copies of such a program, whether gratis or for a fee, you must give the recipients all the rights that you have. You must make sure that they, too, receive or can get the source code. And you must show them these terms so they know their rights.

We protect your rights with two steps: (1) copyright the software, and (2) offer you this license which gives you legal permission to copy, distribute and/or modify the software.

 Also, for each author's protection and ours, we want to make certain that everyone understands that there is no warranty for this free software. If the software is modified by someone else and passed on, we want its recipients to know that what they have is not the original, so that any problems introduced by others will not reflect on the original authors' reputations.

 Finally, any free program is threatened constantly by software patents. We wish to avoid the danger that redistributors of a free program will individually obtain patent licenses, in effect making the program proprietary. To prevent this, we have made it clear that any patent must be licensed for everyone's free use or not licensed at all.

 The precise terms and conditions for copying, distribution and modification follow.

#### GNU GENERAL PUBLIC LICENSE TERMS AND CONDITIONS FOR COPYING, DISTRIBUTION AND MODIFICATION

 0. This License applies to any program or other work which contains a notice placed by the copyright holder saying it may be distributed under the terms of this General Public License. The "Program", below, refers to any such program or work, and a "work based on the Program" means either the Program or any derivative work under copyright law: that is to say, a work containing the Program or a portion of it, either verbatim or with modifications and/or translated into another language. (Hereinafter, translation is included without limitation in the term "modification".) Each licensee is addressed as "you".

Activities other than copying, distribution and modification are not covered by this License; they are outside its scope. The act of running the Program is not restricted, and the output from the Program is covered only if its contents constitute a work based on the Program (independent of having been made by running the Program). Whether that is true depends on what the Program does.

 1. You may copy and distribute verbatim copies of the Program's source code as you receive it, in any medium, provided that you conspicuously and appropriately publish on each copy an appropriate copyright notice and disclaimer of warranty; keep intact all the notices that refer to this License and to the absence of any warranty; and give any other recipients of the Program a copy of this License along with the Program.

You may charge a fee for the physical act of transferring a copy, and you may at your option offer warranty protection in exchange for a fee.

 2. You may modify your copy or copies of the Program or any portion of it, thus forming a work based on the Program, and copy and distribute such modifications or work under the terms of Section 1 above, provided that you also meet all of these conditions:

 a) You must cause the modified files to carry prominent notices stating that you changed the files and the date of any change.

 b) You must cause any work that you distribute or publish, that in whole or in part contains or is derived from the Program or any part thereof, to be licensed as a whole at no charge to all third parties under the terms of this License.

 c) If the modified program normally reads commands interactively when run, you must cause it, when started running for such interactive use in the most ordinary way, to print or display an announcement including an appropriate copyright notice and a

 notice that there is no warranty (or else, saying that you provide a warranty) and that users may redistribute the program under these conditions, and telling the user how to view a copy of this License. (Exception: if the Program itself is interactive but does not normally print such an announcement, your work based on the Program is not required to print an announcement.)

These requirements apply to the modified work as a whole. If identifiable sections of that work are not derived from the Program, and can be reasonably considered independent and separate works in themselves, then this License, and its terms, do not apply to those sections when you distribute them as separate works. But when you distribute the same sections as part of a whole which is a work based on the Program, the distribution of the whole must be on the terms of this License, whose permissions for other licensees extend to the entire whole, and thus to each and every part regardless of who wrote it.

Thus, it is not the intent of this section to claim rights or contest your rights to work written entirely by you; rather, the intent is to exercise the right to control the distribution of derivative or collective works based on the Program.

In addition, mere aggregation of another work not based on the Program with the Program (or with a work based on the Program) on a volume of a storage or distribution medium does not bring the other work under the scope of this License.

 3. You may copy and distribute the Program (or a work based on it, under Section 2) in object code or executable form under the terms of Sections 1 and 2 above provided that you also do one of the following:

 a) Accompany it with the complete corresponding machine-readable source code, which must be distributed under the terms of Sections 1 and 2 above on a medium customarily used for software interchange; or,

 b) Accompany it with a written offer, valid for at least three years, to give any third party, for a charge no more than your cost of physically performing source distribution, a complete machine-readable copy of the corresponding source code, to be distributed under the terms of Sections 1 and 2 above on a medium customarily used for software interchange; or,

 c) Accompany it with the information you received as to the offer to distribute corresponding source code. (This alternative is allowed only for noncommercial distribution and only if you received the program in object code or executable form with such an offer, in accord with Subsection b above.)

The source code for a work means the preferred form of the work for making modifications to it. For an executable work, complete source code means all the source code for all modules it contains, plus any associated interface definition files, plus the scripts used to control compilation and installation of the executable. However, as a special exception, the source code distributed need not include anything that is normally distributed (in either source or binary form) with the major components (compiler, kernel, and so on) of the operating system on which the executable runs, unless that component itself accompanies the executable.

If distribution of executable or object code is made by offering access to copy from a designated place, then offering equivalent access to copy the source code from the same place counts as distribution of the source code, even though third parties are not compelled to copy the source along with the object code.

 4. You may not copy, modify, sublicense, or distribute the Program except as expressly provided under this License. Any attempt otherwise to copy, modify, sublicense or distribute the Program is void, and will automatically terminate your rights under this License. However, parties who have received copies, or rights, from you under this License will not have their licenses terminated so long as such parties remain in full compliance.

 5. You are not required to accept this License, since you have not signed it. However, nothing else grants you permission to modify or distribute the Program or its derivative works. These actions are prohibited by law if you do not accept this License. Therefore, by modifying or distributing the Program (or any work based on the Program), you indicate your acceptance of this License to do so, and all its terms and conditions for copying, distributing or modifying the Program or works based on it.

 6. Each time you redistribute the Program (or any work based on the Program), the recipient automatically receives a license from the original licensor to copy, distribute or modify the Program subject to these terms and conditions. You may not impose any further restrictions on the recipients' exercise of the rights granted herein. You are not responsible for enforcing compliance by third parties to this License.

 7. If, as a consequence of a court judgment or allegation of patent infringement or for any other reason (not limited to patent issues), conditions are imposed on you (whether by court order, agreement or otherwise) that contradict the conditions of this License, they do not excuse you from the conditions of this License. If you cannot distribute so as to satisfy simultaneously your obligations under this

License and any other pertinent obligations, then as a consequence you may not distribute the Program at all. For example, if a patent license would not permit royalty-free redistribution of the Program by all those who receive copies directly or indirectly through you, then the only way you could satisfy both it and this License would be to refrain entirely from distribution of the Program.

If any portion of this section is held invalid or unenforceable under any particular circumstance, the balance of the section is intended to apply and the section as a whole is intended to apply in other circumstances.

It is not the purpose of this section to induce you to infringe any patents or other property right claims or to contest validity of any such claims; this section has the sole purpose of protecting the integrity of the free software distribution system, which is implemented by public license practices. Many people have made generous contributions to the wide range of software distributed through that system in reliance on consistent application of that system; it is up to the author/donor to decide if he or she is willing to distribute software through any other system and a licensee cannot impose that choice.

This section is intended to make thoroughly clear what is believed to be a consequence of the rest of this License.

 8. If the distribution and/or use of the Program is restricted in certain countries either by patents or by copyrighted interfaces, the original copyright holder who places the Program under this License may add an explicit geographical distribution limitation excluding those countries, so that distribution is permitted only in or among countries not thus excluded. In such case, this License incorporates the limitation as if written in the body of this License.

 9. The Free Software Foundation may publish revised and/or new versions of the General Public License from time to time. Such new versions will be similar in spirit to the present version, but may differ in detail to address new problems or concerns.

Each version is given a distinguishing version number. If the Program specifies a version number of this License which applies to it and "any later version", you have the option of following the terms and conditions either of that version or of any later version published by the Free Software Foundation. If the Program does not specify a version number of this License, you may choose any version ever published by the Free Software Foundation.

10. If you wish to incorporate parts of the Program into other free

programs whose distribution conditions are different, write to the author to ask for permission. For software which is copyrighted by the Free Software Foundation, write to the Free Software Foundation; we sometimes make exceptions for this. Our decision will be guided by the two goals of preserving the free status of all derivatives of our free software and of promoting the sharing and reuse of software generally.

#### NO WARRANTY

 11. BECAUSE THE PROGRAM IS LICENSED FREE OF CHARGE, THERE IS NO WARRANTY FOR THE PROGRAM, TO THE EXTENT PERMITTED BY APPLICABLE LAW. EXCEPT WHEN OTHERWISE STATED IN WRITING THE COPYRIGHT HOLDERS AND/OR OTHER PARTIES PROVIDE THE PROGRAM "AS IS" WITHOUT WARRANTY OF ANY KIND, EITHER EXPRESSED OR IMPLIED, INCLUDING, BUT NOT LIMITED TO, THE IMPLIED WARRANTIES OF MERCHANTABILITY AND FITNESS FOR A PARTICULAR PURPOSE. THE ENTIRE RISK AS TO THE QUALITY AND PERFORMANCE OF THE PROGRAM IS WITH YOU. SHOULD THE PROGRAM PROVE DEFECTIVE, YOU ASSUME THE COST OF ALL NECESSARY SERVICING, REPAIR OR CORRECTION.

 12. IN NO EVENT UNLESS REQUIRED BY APPLICABLE LAW OR AGREED TO IN WRITING WILL ANY COPYRIGHT HOLDER, OR ANY OTHER PARTY WHO MAY MODIFY AND/OR REDISTRIBUTE THE PROGRAM AS PERMITTED ABOVE, BE LIABLE TO YOU FOR DAMAGES, INCLUDING ANY GENERAL, SPECIAL, INCIDENTAL OR CONSEQUENTIAL DAMAGES ARISING OUT OF THE USE OR INABILITY TO USE THE PROGRAM (INCLUDING BUT NOT LIMITED TO LOSS OF DATA OR DATA BEING RENDERED INACCURATE OR LOSSES SUSTAINED BY YOU OR THIRD PARTIES OR A FAILURE OF THE PROGRAM TO OPERATE WITH ANY OTHER PROGRAMS), EVEN IF SUCH HOLDER OR OTHER PARTY HAS BEEN ADVISED OF THE POSSIBILITY OF SUCH DAMAGES.

#### END OF TERMS AND CONDITIONS

 How to Apply These Terms to Your New Programs

 If you develop a new program, and you want it to be of the greatest possible use to the public, the best way to achieve this is to make it free software which everyone can redistribute and change under these terms.

 To do so, attach the following notices to the program. It is safest to attach them to the start of each source file to most effectively convey the exclusion of warranty; and each file should have at least the "copyright" line and a pointer to where the full notice is found.

 <one line to give the program's name and a brief idea of what it does.> Copyright  $(C)$  <year > <name of author>

 This program is free software; you can redistribute it and/or modify it under the terms of the GNU General Public License as published by the Free Software Foundation; either version 2 of the License, or

(at your option) any later version.

 This program is distributed in the hope that it will be useful, but WITHOUT ANY WARRANTY; without even the implied warranty of MERCHANTABILITY or FITNESS FOR A PARTICULAR PURPOSE. See the GNU General Public License for more details.

 You should have received a copy of the GNU General Public License along with this program; if not, write to the Free Software Foundation, Inc., 51 Franklin St, Fifth Floor, Boston, MA 02110-1301 USA

Also add information on how to contact you by electronic and paper mail.

If the program is interactive, make it output a short notice like this when it starts in an interactive mode:

 Gnomovision version 69, Copyright (C) year name of author Gnomovision comes with ABSOLUTELY NO WARRANTY; for details type `show w'. This is free software, and you are welcome to redistribute it under certain conditions; type `show c' for details.

The hypothetical commands `show w' and `show c' should show the appropriate parts of the General Public License. Of course, the commands you use may be called something other than `show w' and `show c'; they could even be mouse-clicks or menu items--whatever suits your program.

You should also get your employer (if you work as a programmer) or your school, if any, to sign a "copyright disclaimer" for the program, if necessary. Here is a sample; alter the names:

 Yoyodyne, Inc., hereby disclaims all copyright interest in the program `Gnomovision' (which makes passes at compilers) written by James Hacker.

 <signature of Ty Coon>, 1 April 1989 Ty Coon, President of Vice

This General Public License does not permit incorporating your program into proprietary programs. If your program is a subroutine library, you may consider it more useful to permit linking proprietary applications with the library. If this is what you want to do, use the GNU Library General Public License instead of this License. BSD-Style Open Source License:

You may freely use, modify, and redistribute the hdparm program, as either binary or source, or both.

The only condition is that my name and copyright notice

remain in the source code as-is.

The apt.c file is Copyright (c) 2009 Jan Friesse  $\leq$  if riesse @gmail.com>. You may use/distribute apt.c freely, under the terms of either (your choice) the GNU General Public License version 2, or a BSD style license.

Mark Lord (mlord@pobox.com) This package was debianized by Christopher L Cheney <ccheney@debian.org> on Wed, 21 Nov 2001 15:51:14 -0600.

It was downloaded from http://www.ibiblio.org/pub/Linux/system/hardware

Upstream Author: Mark S. Lord <mlord@pobox.com>

Copyright:

/\* hdparm.c - Command line interface to get/set hard disk parameters \*/  $/*$  - by Mark Lord 1994-2008 -- freely distributable  $*/$ 

You are free to distribute this software under the terms of the BSD License. On Debian systems, the complete text of the BSD License can be found in /usr/share/common-licenses/BSD

## **1.62 network-manager 1.36.0-7.el8\_6**

### **1.62.1 Available under license :**

 GNU Free Documentation License Version 1.1, March 2000

Copyright (C) 2000 Free Software Foundation, Inc.

 51 Franklin St, Fifth Floor, Boston, MA 02110-1301 USA Everyone is permitted to copy and distribute verbatim copies of this license document, but changing it is not allowed.

#### 0. PREAMBLE

The purpose of this License is to make a manual, textbook, or other written document "free" in the sense of freedom: to assure everyone the effective freedom to copy and redistribute it, with or without modifying it, either commercially or noncommercially. Secondarily, this License preserves for the author and publisher a way to get credit for their work, while not being considered responsible for modifications made by others.

This License is a kind of "copyleft", which means that derivative works of the document must themselves be free in the same sense. It complements the GNU General Public License, which is a copyleft license designed for free software.

We have designed this License in order to use it for manuals for free software, because free software needs free documentation: a free program should come with manuals providing the same freedoms that the software does. But this License is not limited to software manuals; it can be used for any textual work, regardless of subject matter or whether it is published as a printed book. We recommend this License principally for works whose purpose is instruction or reference.

#### 1. APPLICABILITY AND DEFINITIONS

This License applies to any manual or other work that contains a notice placed by the copyright holder saying it can be distributed under the terms of this License. The "Document", below, refers to any such manual or work. Any member of the public is a licensee, and is addressed as "you".

A "Modified Version" of the Document means any work containing the Document or a portion of it, either copied verbatim, or with modifications and/or translated into another language.

A "Secondary Section" is a named appendix or a front-matter section of the Document that deals exclusively with the relationship of the publishers or authors of the Document to the Document's overall subject (or to related matters) and contains nothing that could fall directly within that overall subject. (For example, if the Document is in part a textbook of mathematics, a Secondary Section may not explain any mathematics.) The relationship could be a matter of historical connection with the subject or with related matters, or of legal, commercial, philosophical, ethical or political position regarding them.

The "Invariant Sections" are certain Secondary Sections whose titles are designated, as being those of Invariant Sections, in the notice that says that the Document is released under this License.

The "Cover Texts" are certain short passages of text that are listed, as Front-Cover Texts or Back-Cover Texts, in the notice that says that the Document is released under this License.

A "Transparent" copy of the Document means a machine-readable copy, represented in a format whose specification is available to the general public, whose contents can be viewed and edited directly and

straightforwardly with generic text editors or (for images composed of pixels) generic paint programs or (for drawings) some widely available drawing editor, and that is suitable for input to text formatters or for automatic translation to a variety of formats suitable for input to text formatters. A copy made in an otherwise Transparent file format whose markup has been designed to thwart or discourage subsequent modification by readers is not Transparent. A copy that is not "Transparent" is called "Opaque".

Examples of suitable formats for Transparent copies include plain ASCII without markup, Texinfo input format, LaTeX input format, SGML or XML using a publicly available DTD, and standard-conforming simple HTML designed for human modification. Opaque formats include PostScript, PDF, proprietary formats that can be read and edited only by proprietary word processors, SGML or XML for which the DTD and/or processing tools are not generally available, and the machine-generated HTML produced by some word processors for output purposes only.

The "Title Page" means, for a printed book, the title page itself, plus such following pages as are needed to hold, legibly, the material this License requires to appear in the title page. For works in formats which do not have any title page as such, "Title Page" means the text near the most prominent appearance of the work's title, preceding the beginning of the body of the text.

#### 2. VERBATIM COPYING

You may copy and distribute the Document in any medium, either commercially or noncommercially, provided that this License, the copyright notices, and the license notice saying this License applies to the Document are reproduced in all copies, and that you add no other conditions whatsoever to those of this License. You may not use technical measures to obstruct or control the reading or further copying of the copies you make or distribute. However, you may accept compensation in exchange for copies. If you distribute a large enough number of copies you must also follow the conditions in section 3.

You may also lend copies, under the same conditions stated above, and you may publicly display copies.

#### 3. COPYING IN QUANTITY

If you publish printed copies of the Document numbering more than 100, and the Document's license notice requires Cover Texts, you must enclose the copies in covers that carry, clearly and legibly, all these Cover

Texts: Front-Cover Texts on the front cover, and Back-Cover Texts on the back cover. Both covers must also clearly and legibly identify you as the publisher of these copies. The front cover must present the full title with all words of the title equally prominent and visible. You may add other material on the covers in addition. Copying with changes limited to the covers, as long as they preserve the title of the Document and satisfy these conditions, can be treated as verbatim copying in other respects.

If the required texts for either cover are too voluminous to fit legibly, you should put the first ones listed (as many as fit reasonably) on the actual cover, and continue the rest onto adjacent pages.

If you publish or distribute Opaque copies of the Document numbering more than 100, you must either include a machine-readable Transparent copy along with each Opaque copy, or state in or with each Opaque copy a publicly-accessible computer-network location containing a complete Transparent copy of the Document, free of added material, which the general network-using public has access to download anonymously at no charge using public-standard network protocols. If you use the latter option, you must take reasonably prudent steps, when you begin distribution of Opaque copies in quantity, to ensure that this Transparent copy will remain thus accessible at the stated location until at least one year after the last time you distribute an Opaque copy (directly or through your agents or retailers) of that edition to the public.

It is requested, but not required, that you contact the authors of the Document well before redistributing any large number of copies, to give them a chance to provide you with an updated version of the Document.

#### 4. MODIFICATIONS

You may copy and distribute a Modified Version of the Document under the conditions of sections 2 and 3 above, provided that you release the Modified Version under precisely this License, with the Modified Version filling the role of the Document, thus licensing distribution and modification of the Modified Version to whoever possesses a copy of it. In addition, you must do these things in the Modified Version:

A. Use in the Title Page (and on the covers, if any) a title distinct from that of the Document, and from those of previous versions (which should, if there were any, be listed in the History section of the Document). You may use the same title as a previous version if the original publisher of that version gives permission. B. List on the Title Page, as authors, one or more persons or entities

 responsible for authorship of the modifications in the Modified Version, together with at least five of the principal authors of the Document (all of its principal authors, if it has less than five).

- C. State on the Title page the name of the publisher of the Modified Version, as the publisher.
- D. Preserve all the copyright notices of the Document.
- E. Add an appropriate copyright notice for your modifications adjacent to the other copyright notices.
- F. Include, immediately after the copyright notices, a license notice giving the public permission to use the Modified Version under the terms of this License, in the form shown in the Addendum below.
- G. Preserve in that license notice the full lists of Invariant Sections and required Cover Texts given in the Document's license notice. H. Include an unaltered copy of this License.
- I. Preserve the section entitled "History", and its title, and add to it an item stating at least the title, year, new authors, and publisher of the Modified Version as given on the Title Page. If there is no section entitled "History" in the Document, create one stating the title, year, authors, and publisher of the Document as given on its Title Page, then add an item describing the Modified Version as stated in the previous sentence.
- J. Preserve the network location, if any, given in the Document for public access to a Transparent copy of the Document, and likewise the network locations given in the Document for previous versions it was based on. These may be placed in the "History" section. You may omit a network location for a work that was published at least four years before the Document itself, or if the original publisher of the version it refers to gives permission.
- K. In any section entitled "Acknowledgements" or "Dedications", preserve the section's title, and preserve in the section all the substance and tone of each of the contributor acknowledgements and/or dedications given therein.
- L. Preserve all the Invariant Sections of the Document, unaltered in their text and in their titles. Section numbers or the equivalent are not considered part of the section titles.
- M. Delete any section entitled "Endorsements". Such a section may not be included in the Modified Version.
- N. Do not retitle any existing section as "Endorsements" or to conflict in title with any Invariant Section.

If the Modified Version includes new front-matter sections or appendices that qualify as Secondary Sections and contain no material copied from the Document, you may at your option designate some or all of these sections as invariant. To do this, add their titles to the list of Invariant Sections in the Modified Version's license notice. These titles must be distinct from any other section titles.

You may add a section entitled "Endorsements", provided it contains
nothing but endorsements of your Modified Version by various parties--for example, statements of peer review or that the text has been approved by an organization as the authoritative definition of a standard.

You may add a passage of up to five words as a Front-Cover Text, and a passage of up to 25 words as a Back-Cover Text, to the end of the list of Cover Texts in the Modified Version. Only one passage of Front-Cover Text and one of Back-Cover Text may be added by (or through arrangements made by) any one entity. If the Document already includes a cover text for the same cover, previously added by you or by arrangement made by the same entity you are acting on behalf of, you may not add another; but you may replace the old one, on explicit permission from the previous publisher that added the old one.

The author(s) and publisher(s) of the Document do not by this License give permission to use their names for publicity for or to assert or imply endorsement of any Modified Version.

#### 5. COMBINING DOCUMENTS

You may combine the Document with other documents released under this License, under the terms defined in section 4 above for modified versions, provided that you include in the combination all of the Invariant Sections of all of the original documents, unmodified, and list them all as Invariant Sections of your combined work in its license notice.

The combined work need only contain one copy of this License, and multiple identical Invariant Sections may be replaced with a single copy. If there are multiple Invariant Sections with the same name but different contents, make the title of each such section unique by adding at the end of it, in parentheses, the name of the original author or publisher of that section if known, or else a unique number. Make the same adjustment to the section titles in the list of Invariant Sections in the license notice of the combined work.

In the combination, you must combine any sections entitled "History" in the various original documents, forming one section entitled "History"; likewise combine any sections entitled "Acknowledgements", and any sections entitled "Dedications". You must delete all sections entitled "Endorsements."

#### 6. COLLECTIONS OF DOCUMENTS

You may make a collection consisting of the Document and other documents

released under this License, and replace the individual copies of this License in the various documents with a single copy that is included in the collection, provided that you follow the rules of this License for verbatim copying of each of the documents in all other respects.

You may extract a single document from such a collection, and distribute it individually under this License, provided you insert a copy of this License into the extracted document, and follow this License in all other respects regarding verbatim copying of that document.

## 7. AGGREGATION WITH INDEPENDENT WORKS

A compilation of the Document or its derivatives with other separate and independent documents or works, in or on a volume of a storage or distribution medium, does not as a whole count as a Modified Version of the Document, provided no compilation copyright is claimed for the compilation. Such a compilation is called an "aggregate", and this License does not apply to the other self-contained works thus compiled with the Document, on account of their being thus compiled, if they are not themselves derivative works of the Document.

If the Cover Text requirement of section 3 is applicable to these copies of the Document, then if the Document is less than one quarter of the entire aggregate, the Document's Cover Texts may be placed on covers that surround only the Document within the aggregate. Otherwise they must appear on covers around the whole aggregate.

#### 8. TRANSLATION

Translation is considered a kind of modification, so you may distribute translations of the Document under the terms of section 4. Replacing Invariant Sections with translations requires special permission from their copyright holders, but you may include translations of some or all Invariant Sections in addition to the original versions of these Invariant Sections. You may include a translation of this License provided that you also include the original English version of this License. In case of a disagreement between the translation and the original English version of this License, the original English version will prevail.

## 9. TERMINATION

You may not copy, modify, sublicense, or distribute the Document except as expressly provided for under this License. Any other attempt to copy, modify, sublicense or distribute the Document is void, and will

automatically terminate your rights under this License. However, parties who have received copies, or rights, from you under this License will not have their licenses terminated so long as such parties remain in full compliance.

## 10. FUTURE REVISIONS OF THIS LICENSE

The Free Software Foundation may publish new, revised versions of the GNU Free Documentation License from time to time. Such new versions will be similar in spirit to the present version, but may differ in detail to address new problems or concerns. See https://www.gnu.org/licenses/.

Each version of the License is given a distinguishing version number. If the Document specifies that a particular numbered version of this License "or any later version" applies to it, you have the option of following the terms and conditions either of that specified version or of any later version that has been published (not as a draft) by the Free Software Foundation. If the Document does not specify a version number of this License, you may choose any version ever published (not as a draft) by the Free Software Foundation.

#### ADDENDUM: How to use this License for your documents

To use this License in a document you have written, include a copy of the License in the document and put the following copyright and license notices just after the title page:

#### Copyright (c) YEAR YOUR NAME.

 Permission is granted to copy, distribute and/or modify this document under the terms of the GNU Free Documentation License, Version 1.1 or any later version published by the Free Software Foundation; with the Invariant Sections being LIST THEIR TITLES, with the Front-Cover Texts being LIST, and with the Back-Cover Texts being LIST. A copy of the license is included in the section entitled "GNU Free Documentation License".

If you have no Invariant Sections, write "with no Invariant Sections" instead of saying which ones are invariant. If you have no Front-Cover Texts, write "no Front-Cover Texts" instead of "Front-Cover Texts being LIST"; likewise for Back-Cover Texts.

If your document contains nontrivial examples of program code, we recommend releasing these examples in parallel under your choice of free software license, such as the GNU General Public License, to permit their use in free software.

## GNU GENERAL PUBLIC LICENSE

Version 2, June 1991

Copyright (C) 1989, 1991 Free Software Foundation, Inc., 51 Franklin Street, Fifth Floor, Boston, MA 02110-1301 USA Everyone is permitted to copy and distribute verbatim copies of this license document, but changing it is not allowed.

## Preamble

 The licenses for most software are designed to take away your freedom to share and change it. By contrast, the GNU General Public License is intended to guarantee your freedom to share and change free software--to make sure the software is free for all its users. This General Public License applies to most of the Free Software Foundation's software and to any other program whose authors commit to using it. (Some other Free Software Foundation software is covered by the GNU Lesser General Public License instead.) You can apply it to your programs, too.

 When we speak of free software, we are referring to freedom, not price. Our General Public Licenses are designed to make sure that you have the freedom to distribute copies of free software (and charge for this service if you wish), that you receive source code or can get it if you want it, that you can change the software or use pieces of it in new free programs; and that you know you can do these things.

 To protect your rights, we need to make restrictions that forbid anyone to deny you these rights or to ask you to surrender the rights. These restrictions translate to certain responsibilities for you if you distribute copies of the software, or if you modify it.

 For example, if you distribute copies of such a program, whether gratis or for a fee, you must give the recipients all the rights that you have. You must make sure that they, too, receive or can get the source code. And you must show them these terms so they know their rights.

We protect your rights with two steps: (1) copyright the software, and (2) offer you this license which gives you legal permission to copy, distribute and/or modify the software.

 Also, for each author's protection and ours, we want to make certain that everyone understands that there is no warranty for this free software. If the software is modified by someone else and passed on, we want its recipients to know that what they have is not the original, so that any problems introduced by others will not reflect on the original authors' reputations.

 Finally, any free program is threatened constantly by software patents. We wish to avoid the danger that redistributors of a free program will individually obtain patent licenses, in effect making the program proprietary. To prevent this, we have made it clear that any patent must be licensed for everyone's free use or not licensed at all.

 The precise terms and conditions for copying, distribution and modification follow.

## GNU GENERAL PUBLIC LICENSE TERMS AND CONDITIONS FOR COPYING, DISTRIBUTION AND MODIFICATION

 0. This License applies to any program or other work which contains a notice placed by the copyright holder saying it may be distributed under the terms of this General Public License. The "Program", below, refers to any such program or work, and a "work based on the Program" means either the Program or any derivative work under copyright law: that is to say, a work containing the Program or a portion of it, either verbatim or with modifications and/or translated into another language. (Hereinafter, translation is included without limitation in the term "modification".) Each licensee is addressed as "you".

Activities other than copying, distribution and modification are not covered by this License; they are outside its scope. The act of running the Program is not restricted, and the output from the Program is covered only if its contents constitute a work based on the Program (independent of having been made by running the Program). Whether that is true depends on what the Program does.

 1. You may copy and distribute verbatim copies of the Program's source code as you receive it, in any medium, provided that you conspicuously and appropriately publish on each copy an appropriate copyright notice and disclaimer of warranty; keep intact all the notices that refer to this License and to the absence of any warranty; and give any other recipients of the Program a copy of this License along with the Program.

You may charge a fee for the physical act of transferring a copy, and you may at your option offer warranty protection in exchange for a fee.

 2. You may modify your copy or copies of the Program or any portion of it, thus forming a work based on the Program, and copy and distribute such modifications or work under the terms of Section 1 above, provided that you also meet all of these conditions:

 a) You must cause the modified files to carry prominent notices stating that you changed the files and the date of any change.

 b) You must cause any work that you distribute or publish, that in whole or in part contains or is derived from the Program or any part thereof, to be licensed as a whole at no charge to all third parties under the terms of this License.

 c) If the modified program normally reads commands interactively when run, you must cause it, when started running for such interactive use in the most ordinary way, to print or display an announcement including an appropriate copyright notice and a notice that there is no warranty (or else, saying that you provide a warranty) and that users may redistribute the program under these conditions, and telling the user how to view a copy of this License. (Exception: if the Program itself is interactive but does not normally print such an announcement, your work based on the Program is not required to print an announcement.)

These requirements apply to the modified work as a whole. If identifiable sections of that work are not derived from the Program, and can be reasonably considered independent and separate works in themselves, then this License, and its terms, do not apply to those sections when you distribute them as separate works. But when you distribute the same sections as part of a whole which is a work based on the Program, the distribution of the whole must be on the terms of this License, whose permissions for other licensees extend to the entire whole, and thus to each and every part regardless of who wrote it.

Thus, it is not the intent of this section to claim rights or contest your rights to work written entirely by you; rather, the intent is to exercise the right to control the distribution of derivative or collective works based on the Program.

In addition, mere aggregation of another work not based on the Program with the Program (or with a work based on the Program) on a volume of a storage or distribution medium does not bring the other work under the scope of this License.

 3. You may copy and distribute the Program (or a work based on it, under Section 2) in object code or executable form under the terms of Sections 1 and 2 above provided that you also do one of the following:

 a) Accompany it with the complete corresponding machine-readable source code, which must be distributed under the terms of Sections 1 and 2 above on a medium customarily used for software interchange; or,

 b) Accompany it with a written offer, valid for at least three years, to give any third party, for a charge no more than your cost of physically performing source distribution, a complete  machine-readable copy of the corresponding source code, to be distributed under the terms of Sections 1 and 2 above on a medium customarily used for software interchange; or,

 c) Accompany it with the information you received as to the offer to distribute corresponding source code. (This alternative is allowed only for noncommercial distribution and only if you received the program in object code or executable form with such an offer, in accord with Subsection b above.)

The source code for a work means the preferred form of the work for making modifications to it. For an executable work, complete source code means all the source code for all modules it contains, plus any associated interface definition files, plus the scripts used to control compilation and installation of the executable. However, as a special exception, the source code distributed need not include anything that is normally distributed (in either source or binary form) with the major components (compiler, kernel, and so on) of the operating system on which the executable runs, unless that component itself accompanies the executable.

If distribution of executable or object code is made by offering access to copy from a designated place, then offering equivalent access to copy the source code from the same place counts as distribution of the source code, even though third parties are not compelled to copy the source along with the object code.

 4. You may not copy, modify, sublicense, or distribute the Program except as expressly provided under this License. Any attempt otherwise to copy, modify, sublicense or distribute the Program is void, and will automatically terminate your rights under this License. However, parties who have received copies, or rights, from you under this License will not have their licenses terminated so long as such parties remain in full compliance.

 5. You are not required to accept this License, since you have not signed it. However, nothing else grants you permission to modify or distribute the Program or its derivative works. These actions are prohibited by law if you do not accept this License. Therefore, by modifying or distributing the Program (or any work based on the Program), you indicate your acceptance of this License to do so, and all its terms and conditions for copying, distributing or modifying the Program or works based on it.

 6. Each time you redistribute the Program (or any work based on the Program), the recipient automatically receives a license from the original licensor to copy, distribute or modify the Program subject to these terms and conditions. You may not impose any further

restrictions on the recipients' exercise of the rights granted herein. You are not responsible for enforcing compliance by third parties to this License.

 7. If, as a consequence of a court judgment or allegation of patent infringement or for any other reason (not limited to patent issues), conditions are imposed on you (whether by court order, agreement or otherwise) that contradict the conditions of this License, they do not excuse you from the conditions of this License. If you cannot distribute so as to satisfy simultaneously your obligations under this License and any other pertinent obligations, then as a consequence you may not distribute the Program at all. For example, if a patent license would not permit royalty-free redistribution of the Program by all those who receive copies directly or indirectly through you, then the only way you could satisfy both it and this License would be to refrain entirely from distribution of the Program.

If any portion of this section is held invalid or unenforceable under any particular circumstance, the balance of the section is intended to apply and the section as a whole is intended to apply in other circumstances.

It is not the purpose of this section to induce you to infringe any patents or other property right claims or to contest validity of any such claims; this section has the sole purpose of protecting the integrity of the free software distribution system, which is implemented by public license practices. Many people have made generous contributions to the wide range of software distributed through that system in reliance on consistent application of that system; it is up to the author/donor to decide if he or she is willing to distribute software through any other system and a licensee cannot impose that choice.

This section is intended to make thoroughly clear what is believed to be a consequence of the rest of this License.

 8. If the distribution and/or use of the Program is restricted in certain countries either by patents or by copyrighted interfaces, the original copyright holder who places the Program under this License may add an explicit geographical distribution limitation excluding those countries, so that distribution is permitted only in or among countries not thus excluded. In such case, this License incorporates the limitation as if written in the body of this License.

 9. The Free Software Foundation may publish revised and/or new versions of the General Public License from time to time. Such new versions will be similar in spirit to the present version, but may differ in detail to address new problems or concerns.

Each version is given a distinguishing version number. If the Program specifies a version number of this License which applies to it and "any later version", you have the option of following the terms and conditions either of that version or of any later version published by the Free Software Foundation. If the Program does not specify a version number of this License, you may choose any version ever published by the Free Software Foundation.

 10. If you wish to incorporate parts of the Program into other free programs whose distribution conditions are different, write to the author to ask for permission. For software which is copyrighted by the Free Software Foundation, write to the Free Software Foundation; we sometimes make exceptions for this. Our decision will be guided by the two goals of preserving the free status of all derivatives of our free software and of promoting the sharing and reuse of software generally.

## NO WARRANTY

 11. BECAUSE THE PROGRAM IS LICENSED FREE OF CHARGE, THERE IS NO WARRANTY FOR THE PROGRAM, TO THE EXTENT PERMITTED BY APPLICABLE LAW. EXCEPT WHEN OTHERWISE STATED IN WRITING THE COPYRIGHT HOLDERS AND/OR OTHER PARTIES PROVIDE THE PROGRAM "AS IS" WITHOUT WARRANTY OF ANY KIND, EITHER EXPRESSED OR IMPLIED, INCLUDING, BUT NOT LIMITED TO, THE IMPLIED WARRANTIES OF MERCHANTABILITY AND FITNESS FOR A PARTICULAR PURPOSE. THE ENTIRE RISK AS TO THE QUALITY AND PERFORMANCE OF THE PROGRAM IS WITH YOU. SHOULD THE PROGRAM PROVE DEFECTIVE, YOU ASSUME THE COST OF ALL NECESSARY SERVICING, REPAIR OR CORRECTION.

 12. IN NO EVENT UNLESS REQUIRED BY APPLICABLE LAW OR AGREED TO IN WRITING WILL ANY COPYRIGHT HOLDER, OR ANY OTHER PARTY WHO MAY MODIFY AND/OR REDISTRIBUTE THE PROGRAM AS PERMITTED ABOVE, BE LIABLE TO YOU FOR DAMAGES, INCLUDING ANY GENERAL, SPECIAL, INCIDENTAL OR CONSEQUENTIAL DAMAGES ARISING OUT OF THE USE OR INABILITY TO USE THE PROGRAM (INCLUDING BUT NOT LIMITED TO LOSS OF DATA OR DATA BEING RENDERED INACCURATE OR LOSSES SUSTAINED BY YOU OR THIRD PARTIES OR A FAILURE OF THE PROGRAM TO OPERATE WITH ANY OTHER PROGRAMS), EVEN IF SUCH HOLDER OR OTHER PARTY HAS BEEN ADVISED OF THE POSSIBILITY OF SUCH DAMAGES.

## END OF TERMS AND CONDITIONS

How to Apply These Terms to Your New Programs

 If you develop a new program, and you want it to be of the greatest possible use to the public, the best way to achieve this is to make it free software which everyone can redistribute and change under these terms.

To do so, attach the following notices to the program. It is safest

to attach them to the start of each source file to most effectively convey the exclusion of warranty; and each file should have at least the "copyright" line and a pointer to where the full notice is found.

 <one line to give the program's name and a brief idea of what it does.> Copyright  $(C)$  <year > <name of author>

 This program is free software; you can redistribute it and/or modify it under the terms of the GNU General Public License as published by the Free Software Foundation; either version 2 of the License, or (at your option) any later version.

 This program is distributed in the hope that it will be useful, but WITHOUT ANY WARRANTY; without even the implied warranty of MERCHANTABILITY or FITNESS FOR A PARTICULAR PURPOSE. See the GNU General Public License for more details.

 You should have received a copy of the GNU General Public License along with this program; if not, write to the Free Software Foundation, Inc., 51 Franklin Street, Fifth Floor, Boston, MA 02110-1301 USA.

Also add information on how to contact you by electronic and paper mail.

If the program is interactive, make it output a short notice like this when it starts in an interactive mode:

 Gnomovision version 69, Copyright (C) year name of author Gnomovision comes with ABSOLUTELY NO WARRANTY; for details type `show w'. This is free software, and you are welcome to redistribute it under certain conditions; type `show c' for details.

The hypothetical commands `show w' and `show c' should show the appropriate parts of the General Public License. Of course, the commands you use may be called something other than `show w' and `show c'; they could even be mouse-clicks or menu items--whatever suits your program.

You should also get your employer (if you work as a programmer) or your school, if any, to sign a "copyright disclaimer" for the program, if necessary. Here is a sample; alter the names:

 Yoyodyne, Inc., hereby disclaims all copyright interest in the program `Gnomovision' (which makes passes at compilers) written by James Hacker.

 <signature of Ty Coon>, 1 April 1989 Ty Coon, President of Vice

This General Public License does not permit incorporating your program into proprietary programs. If your program is a subroutine library, you may

consider it more useful to permit linking proprietary applications with the library. If this is what you want to do, use the GNU Lesser General Public License instead of this License.

## GNU LESSER GENERAL PUBLIC LICENSE Version 2.1, February 1999

Copyright (C) 1991, 1999 Free Software Foundation, Inc. 51 Franklin Street, Fifth Floor, Boston, MA 02110-1301 USA Everyone is permitted to copy and distribute verbatim copies of this license document, but changing it is not allowed.

[This is the first released version of the Lesser GPL. It also counts as the successor of the GNU Library Public License, version 2, hence the version number 2.1.]

## Preamble

 The licenses for most software are designed to take away your freedom to share and change it. By contrast, the GNU General Public Licenses are intended to guarantee your freedom to share and change free software--to make sure the software is free for all its users.

 This license, the Lesser General Public License, applies to some specially designated software packages--typically libraries--of the Free Software Foundation and other authors who decide to use it. You can use it too, but we suggest you first think carefully about whether this license or the ordinary General Public License is the better strategy to use in any particular case, based on the explanations below.

 When we speak of free software, we are referring to freedom of use, not price. Our General Public Licenses are designed to make sure that you have the freedom to distribute copies of free software (and charge for this service if you wish); that you receive source code or can get it if you want it; that you can change the software and use pieces of it in new free programs; and that you are informed that you can do these things.

 To protect your rights, we need to make restrictions that forbid distributors to deny you these rights or to ask you to surrender these rights. These restrictions translate to certain responsibilities for you if you distribute copies of the library or if you modify it.

 For example, if you distribute copies of the library, whether gratis or for a fee, you must give the recipients all the rights that we gave you. You must make sure that they, too, receive or can get the source code. If you link other code with the library, you must provide complete object files to the recipients, so that they can relink them with the library after making changes to the library and recompiling

it. And you must show them these terms so they know their rights.

 We protect your rights with a two-step method: (1) we copyright the library, and (2) we offer you this license, which gives you legal permission to copy, distribute and/or modify the library.

 To protect each distributor, we want to make it very clear that there is no warranty for the free library. Also, if the library is modified by someone else and passed on, the recipients should know that what they have is not the original version, so that the original author's reputation will not be affected by problems that might be introduced by others.

 Finally, software patents pose a constant threat to the existence of any free program. We wish to make sure that a company cannot effectively restrict the users of a free program by obtaining a restrictive license from a patent holder. Therefore, we insist that any patent license obtained for a version of the library must be consistent with the full freedom of use specified in this license.

 Most GNU software, including some libraries, is covered by the ordinary GNU General Public License. This license, the GNU Lesser General Public License, applies to certain designated libraries, and is quite different from the ordinary General Public License. We use this license for certain libraries in order to permit linking those libraries into non-free programs.

 When a program is linked with a library, whether statically or using a shared library, the combination of the two is legally speaking a combined work, a derivative of the original library. The ordinary General Public License therefore permits such linking only if the entire combination fits its criteria of freedom. The Lesser General Public License permits more lax criteria for linking other code with the library.

 We call this license the "Lesser" General Public License because it does Less to protect the user's freedom than the ordinary General Public License. It also provides other free software developers Less of an advantage over competing non-free programs. These disadvantages are the reason we use the ordinary General Public License for many libraries. However, the Lesser license provides advantages in certain special circumstances.

 For example, on rare occasions, there may be a special need to encourage the widest possible use of a certain library, so that it becomes a de-facto standard. To achieve this, non-free programs must be allowed to use the library. A more frequent case is that a free library does the same job as widely used non-free libraries. In this

case, there is little to gain by limiting the free library to free software only, so we use the Lesser General Public License.

 In other cases, permission to use a particular library in non-free programs enables a greater number of people to use a large body of free software. For example, permission to use the GNU C Library in non-free programs enables many more people to use the whole GNU operating system, as well as its variant, the GNU/Linux operating system.

 Although the Lesser General Public License is Less protective of the users' freedom, it does ensure that the user of a program that is linked with the Library has the freedom and the wherewithal to run that program using a modified version of the Library.

 The precise terms and conditions for copying, distribution and modification follow. Pay close attention to the difference between a "work based on the library" and a "work that uses the library". The former contains code derived from the library, whereas the latter must be combined with the library in order to run.

## GNU LESSER GENERAL PUBLIC LICENSE TERMS AND CONDITIONS FOR COPYING, DISTRIBUTION AND MODIFICATION

 0. This License Agreement applies to any software library or other program which contains a notice placed by the copyright holder or other authorized party saying it may be distributed under the terms of this Lesser General Public License (also called "this License"). Each licensee is addressed as "you".

 A "library" means a collection of software functions and/or data prepared so as to be conveniently linked with application programs (which use some of those functions and data) to form executables.

 The "Library", below, refers to any such software library or work which has been distributed under these terms. A "work based on the Library" means either the Library or any derivative work under copyright law: that is to say, a work containing the Library or a portion of it, either verbatim or with modifications and/or translated straightforwardly into another language. (Hereinafter, translation is included without limitation in the term "modification".)

 "Source code" for a work means the preferred form of the work for making modifications to it. For a library, complete source code means all the source code for all modules it contains, plus any associated interface definition files, plus the scripts used to control compilation and installation of the library.

 Activities other than copying, distribution and modification are not covered by this License; they are outside its scope. The act of running a program using the Library is not restricted, and output from such a program is covered only if its contents constitute a work based on the Library (independent of the use of the Library in a tool for writing it). Whether that is true depends on what the Library does and what the program that uses the Library does.

 1. You may copy and distribute verbatim copies of the Library's complete source code as you receive it, in any medium, provided that you conspicuously and appropriately publish on each copy an appropriate copyright notice and disclaimer of warranty; keep intact all the notices that refer to this License and to the absence of any warranty; and distribute a copy of this License along with the Library.

 You may charge a fee for the physical act of transferring a copy, and you may at your option offer warranty protection in exchange for a fee.

 2. You may modify your copy or copies of the Library or any portion of it, thus forming a work based on the Library, and copy and distribute such modifications or work under the terms of Section 1 above, provided that you also meet all of these conditions:

a) The modified work must itself be a software library.

 b) You must cause the files modified to carry prominent notices stating that you changed the files and the date of any change.

 c) You must cause the whole of the work to be licensed at no charge to all third parties under the terms of this License.

 d) If a facility in the modified Library refers to a function or a table of data to be supplied by an application program that uses the facility, other than as an argument passed when the facility is invoked, then you must make a good faith effort to ensure that, in the event an application does not supply such function or table, the facility still operates, and performs whatever part of its purpose remains meaningful.

 (For example, a function in a library to compute square roots has a purpose that is entirely well-defined independent of the application. Therefore, Subsection 2d requires that any application-supplied function or table used by this function must be optional: if the application does not supply it, the square root function must still compute square roots.)

These requirements apply to the modified work as a whole. If identifiable sections of that work are not derived from the Library, and can be reasonably considered independent and separate works in themselves, then this License, and its terms, do not apply to those sections when you distribute them as separate works. But when you distribute the same sections as part of a whole which is a work based on the Library, the distribution of the whole must be on the terms of this License, whose permissions for other licensees extend to the entire whole, and thus to each and every part regardless of who wrote it.

Thus, it is not the intent of this section to claim rights or contest your rights to work written entirely by you; rather, the intent is to exercise the right to control the distribution of derivative or collective works based on the Library.

In addition, mere aggregation of another work not based on the Library with the Library (or with a work based on the Library) on a volume of a storage or distribution medium does not bring the other work under the scope of this License.

 3. You may opt to apply the terms of the ordinary GNU General Public License instead of this License to a given copy of the Library. To do this, you must alter all the notices that refer to this License, so that they refer to the ordinary GNU General Public License, version 2, instead of to this License. (If a newer version than version 2 of the ordinary GNU General Public License has appeared, then you can specify that version instead if you wish.) Do not make any other change in these notices.

 Once this change is made in a given copy, it is irreversible for that copy, so the ordinary GNU General Public License applies to all subsequent copies and derivative works made from that copy.

 This option is useful when you wish to copy part of the code of the Library into a program that is not a library.

 4. You may copy and distribute the Library (or a portion or derivative of it, under Section 2) in object code or executable form under the terms of Sections 1 and 2 above provided that you accompany it with the complete corresponding machine-readable source code, which must be distributed under the terms of Sections 1 and 2 above on a medium customarily used for software interchange.

 If distribution of object code is made by offering access to copy from a designated place, then offering equivalent access to copy the source code from the same place satisfies the requirement to distribute the source code, even though third parties are not

compelled to copy the source along with the object code.

 5. A program that contains no derivative of any portion of the Library, but is designed to work with the Library by being compiled or linked with it, is called a "work that uses the Library". Such a work, in isolation, is not a derivative work of the Library, and therefore falls outside the scope of this License.

 However, linking a "work that uses the Library" with the Library creates an executable that is a derivative of the Library (because it contains portions of the Library), rather than a "work that uses the library". The executable is therefore covered by this License. Section 6 states terms for distribution of such executables.

 When a "work that uses the Library" uses material from a header file that is part of the Library, the object code for the work may be a derivative work of the Library even though the source code is not. Whether this is true is especially significant if the work can be linked without the Library, or if the work is itself a library. The threshold for this to be true is not precisely defined by law.

 If such an object file uses only numerical parameters, data structure layouts and accessors, and small macros and small inline functions (ten lines or less in length), then the use of the object file is unrestricted, regardless of whether it is legally a derivative work. (Executables containing this object code plus portions of the Library will still fall under Section 6.)

 Otherwise, if the work is a derivative of the Library, you may distribute the object code for the work under the terms of Section 6. Any executables containing that work also fall under Section 6, whether or not they are linked directly with the Library itself.

 6. As an exception to the Sections above, you may also combine or link a "work that uses the Library" with the Library to produce a work containing portions of the Library, and distribute that work under terms of your choice, provided that the terms permit modification of the work for the customer's own use and reverse engineering for debugging such modifications.

 You must give prominent notice with each copy of the work that the Library is used in it and that the Library and its use are covered by this License. You must supply a copy of this License. If the work during execution displays copyright notices, you must include the copyright notice for the Library among them, as well as a reference directing the user to the copy of this License. Also, you must do one of these things:

 a) Accompany the work with the complete corresponding machine-readable source code for the Library including whatever changes were used in the work (which must be distributed under Sections 1 and 2 above); and, if the work is an executable linked with the Library, with the complete machine-readable "work that uses the Library", as object code and/or source code, so that the user can modify the Library and then relink to produce a modified executable containing the modified Library. (It is understood that the user who changes the contents of definitions files in the Library will not necessarily be able to recompile the application to use the modified definitions.)

 b) Use a suitable shared library mechanism for linking with the Library. A suitable mechanism is one that (1) uses at run time a copy of the library already present on the user's computer system, rather than copying library functions into the executable, and (2) will operate properly with a modified version of the library, if the user installs one, as long as the modified version is interface-compatible with the version that the work was made with.

 c) Accompany the work with a written offer, valid for at least three years, to give the same user the materials specified in Subsection 6a, above, for a charge no more than the cost of performing this distribution.

 d) If distribution of the work is made by offering access to copy from a designated place, offer equivalent access to copy the above specified materials from the same place.

 e) Verify that the user has already received a copy of these materials or that you have already sent this user a copy.

 For an executable, the required form of the "work that uses the Library" must include any data and utility programs needed for reproducing the executable from it. However, as a special exception, the materials to be distributed need not include anything that is normally distributed (in either source or binary form) with the major components (compiler, kernel, and so on) of the operating system on which the executable runs, unless that component itself accompanies the executable.

 It may happen that this requirement contradicts the license restrictions of other proprietary libraries that do not normally accompany the operating system. Such a contradiction means you cannot use both them and the Library together in an executable that you distribute.

7. You may place library facilities that are a work based on the

Library side-by-side in a single library together with other library facilities not covered by this License, and distribute such a combined library, provided that the separate distribution of the work based on the Library and of the other library facilities is otherwise permitted, and provided that you do these two things:

 a) Accompany the combined library with a copy of the same work based on the Library, uncombined with any other library facilities. This must be distributed under the terms of the Sections above.

 b) Give prominent notice with the combined library of the fact that part of it is a work based on the Library, and explaining where to find the accompanying uncombined form of the same work.

 8. You may not copy, modify, sublicense, link with, or distribute the Library except as expressly provided under this License. Any attempt otherwise to copy, modify, sublicense, link with, or distribute the Library is void, and will automatically terminate your rights under this License. However, parties who have received copies, or rights, from you under this License will not have their licenses terminated so long as such parties remain in full compliance.

 9. You are not required to accept this License, since you have not signed it. However, nothing else grants you permission to modify or distribute the Library or its derivative works. These actions are prohibited by law if you do not accept this License. Therefore, by modifying or distributing the Library (or any work based on the Library), you indicate your acceptance of this License to do so, and all its terms and conditions for copying, distributing or modifying the Library or works based on it.

 10. Each time you redistribute the Library (or any work based on the Library), the recipient automatically receives a license from the original licensor to copy, distribute, link with or modify the Library subject to these terms and conditions. You may not impose any further restrictions on the recipients' exercise of the rights granted herein. You are not responsible for enforcing compliance by third parties with this License.

 11. If, as a consequence of a court judgment or allegation of patent infringement or for any other reason (not limited to patent issues), conditions are imposed on you (whether by court order, agreement or otherwise) that contradict the conditions of this License, they do not excuse you from the conditions of this License. If you cannot distribute so as to satisfy simultaneously your obligations under this License and any other pertinent obligations, then as a consequence you may not distribute the Library at all. For example, if a patent

license would not permit royalty-free redistribution of the Library by all those who receive copies directly or indirectly through you, then the only way you could satisfy both it and this License would be to refrain entirely from distribution of the Library.

If any portion of this section is held invalid or unenforceable under any particular circumstance, the balance of the section is intended to apply, and the section as a whole is intended to apply in other circumstances.

It is not the purpose of this section to induce you to infringe any patents or other property right claims or to contest validity of any such claims; this section has the sole purpose of protecting the integrity of the free software distribution system which is implemented by public license practices. Many people have made generous contributions to the wide range of software distributed through that system in reliance on consistent application of that system; it is up to the author/donor to decide if he or she is willing to distribute software through any other system and a licensee cannot impose that choice.

This section is intended to make thoroughly clear what is believed to be a consequence of the rest of this License.

 12. If the distribution and/or use of the Library is restricted in certain countries either by patents or by copyrighted interfaces, the original copyright holder who places the Library under this License may add an explicit geographical distribution limitation excluding those countries, so that distribution is permitted only in or among countries not thus excluded. In such case, this License incorporates the limitation as if written in the body of this License.

 13. The Free Software Foundation may publish revised and/or new versions of the Lesser General Public License from time to time. Such new versions will be similar in spirit to the present version, but may differ in detail to address new problems or concerns.

Each version is given a distinguishing version number. If the Library specifies a version number of this License which applies to it and "any later version", you have the option of following the terms and conditions either of that version or of any later version published by the Free Software Foundation. If the Library does not specify a license version number, you may choose any version ever published by the Free Software Foundation.

 14. If you wish to incorporate parts of the Library into other free programs whose distribution conditions are incompatible with these, write to the author to ask for permission. For software which is copyrighted by the Free Software Foundation, write to the Free

Software Foundation; we sometimes make exceptions for this. Our decision will be guided by the two goals of preserving the free status of all derivatives of our free software and of promoting the sharing and reuse of software generally.

## NO WARRANTY

 15. BECAUSE THE LIBRARY IS LICENSED FREE OF CHARGE, THERE IS NO WARRANTY FOR THE LIBRARY, TO THE EXTENT PERMITTED BY APPLICABLE LAW. EXCEPT WHEN OTHERWISE STATED IN WRITING THE COPYRIGHT HOLDERS AND/OR OTHER PARTIES PROVIDE THE LIBRARY "AS IS" WITHOUT WARRANTY OF ANY KIND, EITHER EXPRESSED OR IMPLIED, INCLUDING, BUT NOT LIMITED TO, THE IMPLIED WARRANTIES OF MERCHANTABILITY AND FITNESS FOR A PARTICULAR PURPOSE. THE ENTIRE RISK AS TO THE QUALITY AND PERFORMANCE OF THE LIBRARY IS WITH YOU. SHOULD THE LIBRARY PROVE DEFECTIVE, YOU ASSUME THE COST OF ALL NECESSARY SERVICING, REPAIR OR CORRECTION.

 16. IN NO EVENT UNLESS REQUIRED BY APPLICABLE LAW OR AGREED TO IN WRITING WILL ANY COPYRIGHT HOLDER, OR ANY OTHER PARTY WHO MAY MODIFY AND/OR REDISTRIBUTE THE LIBRARY AS PERMITTED ABOVE, BE LIABLE TO YOU FOR DAMAGES, INCLUDING ANY GENERAL, SPECIAL, INCIDENTAL OR CONSEQUENTIAL DAMAGES ARISING OUT OF THE USE OR INABILITY TO USE THE LIBRARY (INCLUDING BUT NOT LIMITED TO LOSS OF DATA OR DATA BEING RENDERED INACCURATE OR LOSSES SUSTAINED BY YOU OR THIRD PARTIES OR A FAILURE OF THE LIBRARY TO OPERATE WITH ANY OTHER SOFTWARE), EVEN IF SUCH HOLDER OR OTHER PARTY HAS BEEN ADVISED OF THE POSSIBILITY OF SUCH DAMAGES.

## END OF TERMS AND CONDITIONS

How to Apply These Terms to Your New Libraries

 If you develop a new library, and you want it to be of the greatest possible use to the public, we recommend making it free software that everyone can redistribute and change. You can do so by permitting redistribution under these terms (or, alternatively, under the terms of the ordinary General Public License).

 To apply these terms, attach the following notices to the library. It is safest to attach them to the start of each source file to most effectively convey the exclusion of warranty; and each file should have at least the "copyright" line and a pointer to where the full notice is found.

 <one line to give the library's name and a brief idea of what it does.> Copyright  $(C)$  < year > < name of author >

 This library is free software; you can redistribute it and/or modify it under the terms of the GNU Lesser General Public  License as published by the Free Software Foundation; either version 2.1 of the License, or (at your option) any later version.

 This library is distributed in the hope that it will be useful, but WITHOUT ANY WARRANTY; without even the implied warranty of MERCHANTABILITY or FITNESS FOR A PARTICULAR PURPOSE. See the GNU Lesser General Public License for more details.

 You should have received a copy of the GNU Lesser General Public License along with this library; if not, write to the Free Software Foundation, Inc., 51 Franklin Street, Fifth Floor, Boston, MA 02110-1301 USA

Also add information on how to contact you by electronic and paper mail.

You should also get your employer (if you work as a programmer) or your school, if any, to sign a "copyright disclaimer" for the library, if necessary. Here is a sample; alter the names:

 Yoyodyne, Inc., hereby disclaims all copyright interest in the library `Frob' (a library for tweaking knobs) written by James Random Hacker.

 <signature of Ty Coon>, 1 April 1990 Ty Coon, President of Vice

That's all there is to it!

# **1.63 d-bus 1.12.8-18.el8\_6.1**

## **1.63.1 Available under license :**

D-Bus is licensed to you under your choice of the Academic Free License version 2.1, or the GNU General Public License version 2 (or, at your option any later version).

Both licenses are included here. Some of the standalone binaries are under the GPL only; in particular, but not limited to, tools/dbus-cleanup-sockets.c and test/decode-gcov.c. Each source code file is marked with the proper copyright information - if you find a file that isn't marked please bring it to our attention.

The Academic Free License v. 2.1

This Academic Free License (the "License") applies to any original work of authorship (the "Original Work") whose owner (the "Licensor") has placed the following notice immediately following the copyright notice for the Original Work:

Licensed under the Academic Free License version 2.1

1) Grant of Copyright License. Licensor hereby grants You a world-wide, royalty-free, non-exclusive, perpetual, sublicenseable license to do the following:

a) to reproduce the Original Work in copies;

b) to prepare derivative works ("Derivative Works") based upon the Original Work;

c) to distribute copies of the Original Work and Derivative Works to the public;

d) to perform the Original Work publicly; and

e) to display the Original Work publicly.

2) Grant of Patent License. Licensor hereby grants You a world-wide, royalty-free, non-exclusive, perpetual, sublicenseable license, under patent claims owned or controlled by the Licensor that are embodied in the Original Work as furnished by the Licensor, to make, use, sell and offer for sale the Original Work and Derivative Works.

3) Grant of Source Code License. The term "Source Code" means the preferred form of the Original Work for making modifications to it and all available documentation describing how to modify the Original Work. Licensor hereby agrees to provide a machine-readable copy of the Source Code of the Original Work along with each copy of the Original Work that Licensor distributes. Licensor reserves the right to satisfy this obligation by placing a machine-readable copy of the Source Code in an information repository reasonably calculated to permit inexpensive and convenient access by You for as long as Licensor continues to distribute the Original Work, and by publishing the address of that information repository in a notice immediately following the copyright notice that applies to the Original Work.

4) Exclusions From License Grant. Neither the names of Licensor, nor the names of any contributors to the Original Work, nor any of their trademarks or service marks, may be used to endorse or promote products derived from this Original Work without express prior written permission of the Licensor. Nothing in this License shall be deemed to grant any rights to trademarks, copyrights, patents, trade secrets or any other intellectual property of Licensor except as expressly stated herein. No patent license is granted to make, use, sell or offer to sell embodiments of any patent claims other than the licensed claims defined in Section 2. No right is granted to the trademarks of Licensor even if such marks are included in the Original Work. Nothing in this License shall be interpreted to prohibit Licensor from licensing under different terms from this License any Original Work that Licensor otherwise would have a right to license.

#### 5) This section intentionally omitted.

6) Attribution Rights. You must retain, in the Source Code of any Derivative Works that You create, all copyright, patent or trademark notices from the Source Code of the Original Work, as well as any notices of licensing and any descriptive text identified therein as an "Attribution Notice." You must cause the Source Code for any Derivative Works that You create to carry a prominent Attribution Notice reasonably calculated to inform recipients that You have modified the Original Work.

7) Warranty of Provenance and Disclaimer of Warranty. Licensor warrants that the copyright in and to the Original Work and the patent rights granted herein by Licensor are owned by the Licensor or are sublicensed to You under the terms of this License with the permission of the contributor(s) of those copyrights and patent rights. Except as expressly stated in the immediately proceeding sentence, the Original Work is provided under this License on an "AS IS" BASIS and WITHOUT WARRANTY, either express or implied, including, without limitation, the warranties of NON-INFRINGEMENT, MERCHANTABILITY or FITNESS FOR A PARTICULAR PURPOSE. THE ENTIRE RISK AS TO THE QUALITY OF THE ORIGINAL WORK IS WITH YOU. This DISCLAIMER OF WARRANTY constitutes an essential part of this License. No license to Original Work is granted hereunder except under this disclaimer.

8) Limitation of Liability. Under no circumstances and under no legal theory, whether in tort (including negligence), contract, or otherwise, shall the Licensor be liable to any person for any direct, indirect, special, incidental, or consequential damages of any character arising as a result of this License or the use of the Original Work including, without limitation, damages for loss of goodwill, work stoppage, computer failure or malfunction, or any and all other commercial damages or losses. This limitation of liability shall not apply to liability for death or personal injury resulting from Licensor's negligence to the extent applicable law prohibits such limitation. Some jurisdictions do not allow the exclusion or limitation of incidental or consequential damages, so this exclusion and limitation may not apply to You.

9) Acceptance and Termination. If You distribute copies of the Original Work or a Derivative Work, You must make a reasonable effort under the circumstances to obtain the express assent of recipients to the terms of this License. Nothing else but this License (or another written agreement between Licensor and You) grants You permission to create Derivative Works based upon the Original Work or to exercise any of the rights granted in Section 1 herein, and any attempt to do so except under the terms of this License (or another written

agreement between Licensor and You) is expressly prohibited by U.S. copyright law, the equivalent laws of other countries, and by international treaty. Therefore, by exercising any of the rights granted to You in Section 1 herein, You indicate Your acceptance of this License and all of its terms and conditions.

10) Termination for Patent Action. This License shall terminate automatically and You may no longer exercise any of the rights granted to You by this License as of the date You commence an action, including a cross-claim or counterclaim, against Licensor or any licensee alleging that the Original Work infringes a patent. This termination provision shall not apply for an action alleging patent infringement by combinations of the Original Work with other software or hardware.

11) Jurisdiction, Venue and Governing Law. Any action or suit relating to this License may be brought only in the courts of a jurisdiction wherein the Licensor resides or in which Licensor conducts its primary business, and under the laws of that jurisdiction excluding its conflict-of-law provisions. The application of the United Nations Convention on Contracts for the International Sale of Goods is expressly excluded. Any use of the Original Work outside the scope of this License or after its termination shall be subject to the requirements and penalties of the U.S. Copyright Act, 17 U.S.C. 101 et seq., the equivalent laws of other countries, and international treaty. This section shall survive the termination of this License.

12) Attorneys Fees. In any action to enforce the terms of this License or seeking damages relating thereto, the prevailing party shall be entitled to recover its costs and expenses, including, without limitation, reasonable attorneys' fees and costs incurred in connection with such action, including any appeal of such action. This section shall survive the termination of this License.

13) Miscellaneous. This License represents the complete agreement concerning the subject matter hereof. If any provision of this License is held to be unenforceable, such provision shall be reformed only to the extent necessary to make it enforceable.

14) Definition of "You" in This License. "You" throughout this License, whether in upper or lower case, means an individual or a legal entity exercising rights under, and complying with all of the terms of, this License. For legal entities, "You" includes any entity that controls, is controlled by, or is under common control with you. For purposes of this definition, "control" means (i) the power, direct or indirect, to cause the direction or management of such entity, whether by contract or otherwise, or (ii) ownership of fifty percent (50%) or more of the outstanding shares, or (iii) beneficial

ownership of such entity.

15) Right to Use. You may use the Original Work in all ways not otherwise restricted or conditioned by this License or by law, and Licensor promises not to interfere with or be responsible for such uses by You.

This license is Copyright (C) 2003-2004 Lawrence E. Rosen. All rights reserved. Permission is hereby granted to copy and distribute this license without modification. This license may not be modified without the express written permission of its copyright owner.

--

END OF ACADEMIC FREE LICENSE. The following is intended to describe the essential differences between the Academic Free License (AFL) version 1.0 and other open source licenses:

The Academic Free License is similar to the BSD, MIT, UoI/NCSA and Apache licenses in many respects but it is intended to solve a few problems with those licenses.

\* The AFL is written so as to make it clear what software is being licensed (by the inclusion of a statement following the copyright notice in the software). This way, the license functions better than a template license. The BSD, MIT and UoI/NCSA licenses apply to unidentified software.

\* The AFL contains a complete copyright grant to the software. The BSD and Apache licenses are vague and incomplete in that respect.

\* The AFL contains a complete patent grant to the software. The BSD, MIT, UoI/NCSA and Apache licenses rely on an implied patent license and contain no explicit patent grant.

\* The AFL makes it clear that no trademark rights are granted to the licensor's trademarks. The Apache license contains such a provision, but the BSD, MIT and UoI/NCSA licenses do not.

\* The AFL includes the warranty by the licensor that it either owns the copyright or that it is distributing the software under a license. None of the other licenses contain that warranty. All other warranties are disclaimed, as is the case for the other licenses.

\* The AFL is itself copyrighted (with the right granted to copy and distribute without modification). This ensures that the owner of the copyright to the license will control changes. The Apache license contains a copyright notice, but the BSD, MIT and UoI/NCSA licenses do not.

--

#### START OF GNU GENERAL PUBLIC LICENSE

 GNU GENERAL PUBLIC LICENSE Version 2, June 1991

Copyright (C) 1989, 1991 Free Software Foundation, Inc. 51 Franklin Street, Fifth Floor, Boston, MA 02110-1301 USA

Everyone is permitted to copy and distribute verbatim copies of this license document, but changing it is not allowed.

#### Preamble

--

 The licenses for most software are designed to take away your freedom to share and change it. By contrast, the GNU General Public License is intended to guarantee your freedom to share and change free software--to make sure the software is free for all its users. This General Public License applies to most of the Free Software Foundation's software and to any other program whose authors commit to using it. (Some other Free Software Foundation software is covered by the GNU Library General Public License instead.) You can apply it to your programs, too.

 When we speak of free software, we are referring to freedom, not price. Our General Public Licenses are designed to make sure that you have the freedom to distribute copies of free software (and charge for this service if you wish), that you receive source code or can get it if you want it, that you can change the software or use pieces of it in new free programs; and that you know you can do these things.

 To protect your rights, we need to make restrictions that forbid anyone to deny you these rights or to ask you to surrender the rights. These restrictions translate to certain responsibilities for you if you distribute copies of the software, or if you modify it.

 For example, if you distribute copies of such a program, whether gratis or for a fee, you must give the recipients all the rights that you have. You must make sure that they, too, receive or can get the source code. And you must show them these terms so they know their rights.

We protect your rights with two steps: (1) copyright the software, and (2) offer you this license which gives you legal permission to copy, distribute and/or modify the software.

 Also, for each author's protection and ours, we want to make certain that everyone understands that there is no warranty for this free

software. If the software is modified by someone else and passed on, we want its recipients to know that what they have is not the original, so that any problems introduced by others will not reflect on the original authors' reputations.

 Finally, any free program is threatened constantly by software patents. We wish to avoid the danger that redistributors of a free program will individually obtain patent licenses, in effect making the program proprietary. To prevent this, we have made it clear that any patent must be licensed for everyone's free use or not licensed at all.

 The precise terms and conditions for copying, distribution and modification follow.

## GNU GENERAL PUBLIC LICENSE TERMS AND CONDITIONS FOR COPYING, DISTRIBUTION AND MODIFICATION

 0. This License applies to any program or other work which contains a notice placed by the copyright holder saying it may be distributed under the terms of this General Public License. The "Program", below, refers to any such program or work, and a "work based on the Program" means either the Program or any derivative work under copyright law: that is to say, a work containing the Program or a portion of it, either verbatim or with modifications and/or translated into another language. (Hereinafter, translation is included without limitation in the term "modification".) Each licensee is addressed as "you".

Activities other than copying, distribution and modification are not covered by this License; they are outside its scope. The act of running the Program is not restricted, and the output from the Program is covered only if its contents constitute a work based on the Program (independent of having been made by running the Program). Whether that is true depends on what the Program does.

 1. You may copy and distribute verbatim copies of the Program's source code as you receive it, in any medium, provided that you conspicuously and appropriately publish on each copy an appropriate copyright notice and disclaimer of warranty; keep intact all the notices that refer to this License and to the absence of any warranty; and give any other recipients of the Program a copy of this License along with the Program.

You may charge a fee for the physical act of transferring a copy, and you may at your option offer warranty protection in exchange for a fee.

 2. You may modify your copy or copies of the Program or any portion of it, thus forming a work based on the Program, and copy and distribute such modifications or work under the terms of Section 1

 a) You must cause the modified files to carry prominent notices stating that you changed the files and the date of any change.

 b) You must cause any work that you distribute or publish, that in whole or in part contains or is derived from the Program or any part thereof, to be licensed as a whole at no charge to all third parties under the terms of this License.

 c) If the modified program normally reads commands interactively when run, you must cause it, when started running for such interactive use in the most ordinary way, to print or display an announcement including an appropriate copyright notice and a notice that there is no warranty (or else, saying that you provide a warranty) and that users may redistribute the program under these conditions, and telling the user how to view a copy of this License. (Exception: if the Program itself is interactive but does not normally print such an announcement, your work based on the Program is not required to print an announcement.)

These requirements apply to the modified work as a whole. If identifiable sections of that work are not derived from the Program, and can be reasonably considered independent and separate works in themselves, then this License, and its terms, do not apply to those sections when you distribute them as separate works. But when you distribute the same sections as part of a whole which is a work based on the Program, the distribution of the whole must be on the terms of this License, whose permissions for other licensees extend to the entire whole, and thus to each and every part regardless of who wrote it.

Thus, it is not the intent of this section to claim rights or contest your rights to work written entirely by you; rather, the intent is to exercise the right to control the distribution of derivative or collective works based on the Program.

In addition, mere aggregation of another work not based on the Program with the Program (or with a work based on the Program) on a volume of a storage or distribution medium does not bring the other work under the scope of this License.

 3. You may copy and distribute the Program (or a work based on it, under Section 2) in object code or executable form under the terms of Sections 1 and 2 above provided that you also do one of the following:

 a) Accompany it with the complete corresponding machine-readable source code, which must be distributed under the terms of Sections 1 and 2 above on a medium customarily used for software interchange; or,  b) Accompany it with a written offer, valid for at least three years, to give any third party, for a charge no more than your cost of physically performing source distribution, a complete machine-readable copy of the corresponding source code, to be distributed under the terms of Sections 1 and 2 above on a medium customarily used for software interchange; or,

 c) Accompany it with the information you received as to the offer to distribute corresponding source code. (This alternative is allowed only for noncommercial distribution and only if you received the program in object code or executable form with such an offer, in accord with Subsection b above.)

The source code for a work means the preferred form of the work for making modifications to it. For an executable work, complete source code means all the source code for all modules it contains, plus any associated interface definition files, plus the scripts used to control compilation and installation of the executable. However, as a special exception, the source code distributed need not include anything that is normally distributed (in either source or binary form) with the major components (compiler, kernel, and so on) of the operating system on which the executable runs, unless that component itself accompanies the executable.

If distribution of executable or object code is made by offering access to copy from a designated place, then offering equivalent access to copy the source code from the same place counts as distribution of the source code, even though third parties are not compelled to copy the source along with the object code.

 4. You may not copy, modify, sublicense, or distribute the Program except as expressly provided under this License. Any attempt otherwise to copy, modify, sublicense or distribute the Program is void, and will automatically terminate your rights under this License. However, parties who have received copies, or rights, from you under this License will not have their licenses terminated so long as such parties remain in full compliance.

 5. You are not required to accept this License, since you have not signed it. However, nothing else grants you permission to modify or distribute the Program or its derivative works. These actions are prohibited by law if you do not accept this License. Therefore, by modifying or distributing the Program (or any work based on the Program), you indicate your acceptance of this License to do so, and all its terms and conditions for copying, distributing or modifying the Program or works based on it.

 6. Each time you redistribute the Program (or any work based on the Program), the recipient automatically receives a license from the original licensor to copy, distribute or modify the Program subject to these terms and conditions. You may not impose any further restrictions on the recipients' exercise of the rights granted herein. You are not responsible for enforcing compliance by third parties to this License.

 7. If, as a consequence of a court judgment or allegation of patent infringement or for any other reason (not limited to patent issues), conditions are imposed on you (whether by court order, agreement or otherwise) that contradict the conditions of this License, they do not excuse you from the conditions of this License. If you cannot distribute so as to satisfy simultaneously your obligations under this License and any other pertinent obligations, then as a consequence you may not distribute the Program at all. For example, if a patent license would not permit royalty-free redistribution of the Program by all those who receive copies directly or indirectly through you, then the only way you could satisfy both it and this License would be to refrain entirely from distribution of the Program.

If any portion of this section is held invalid or unenforceable under any particular circumstance, the balance of the section is intended to apply and the section as a whole is intended to apply in other circumstances.

It is not the purpose of this section to induce you to infringe any patents or other property right claims or to contest validity of any such claims; this section has the sole purpose of protecting the integrity of the free software distribution system, which is implemented by public license practices. Many people have made generous contributions to the wide range of software distributed through that system in reliance on consistent application of that system; it is up to the author/donor to decide if he or she is willing to distribute software through any other system and a licensee cannot impose that choice.

This section is intended to make thoroughly clear what is believed to be a consequence of the rest of this License.

 8. If the distribution and/or use of the Program is restricted in certain countries either by patents or by copyrighted interfaces, the original copyright holder who places the Program under this License may add an explicit geographical distribution limitation excluding those countries, so that distribution is permitted only in or among countries not thus excluded. In such case, this License incorporates the limitation as if written in the body of this License.

 9. The Free Software Foundation may publish revised and/or new versions of the General Public License from time to time. Such new versions will be similar in spirit to the present version, but may differ in detail to address new problems or concerns.

Each version is given a distinguishing version number. If the Program specifies a version number of this License which applies to it and "any later version", you have the option of following the terms and conditions either of that version or of any later version published by the Free Software Foundation. If the Program does not specify a version number of this License, you may choose any version ever published by the Free Software Foundation.

 10. If you wish to incorporate parts of the Program into other free programs whose distribution conditions are different, write to the author to ask for permission. For software which is copyrighted by the Free Software Foundation, write to the Free Software Foundation; we sometimes make exceptions for this. Our decision will be guided by the two goals of preserving the free status of all derivatives of our free software and of promoting the sharing and reuse of software generally.

## NO WARRANTY

 11. BECAUSE THE PROGRAM IS LICENSED FREE OF CHARGE, THERE IS NO WARRANTY FOR THE PROGRAM, TO THE EXTENT PERMITTED BY APPLICABLE LAW. EXCEPT WHEN OTHERWISE STATED IN WRITING THE COPYRIGHT HOLDERS AND/OR OTHER PARTIES PROVIDE THE PROGRAM "AS IS" WITHOUT WARRANTY OF ANY KIND, EITHER EXPRESSED OR IMPLIED, INCLUDING, BUT NOT LIMITED TO, THE IMPLIED WARRANTIES OF MERCHANTABILITY AND FITNESS FOR A PARTICULAR PURPOSE. THE ENTIRE RISK AS TO THE QUALITY AND PERFORMANCE OF THE PROGRAM IS WITH YOU. SHOULD THE PROGRAM PROVE DEFECTIVE, YOU ASSUME THE COST OF ALL NECESSARY SERVICING, REPAIR OR CORRECTION.

 12. IN NO EVENT UNLESS REQUIRED BY APPLICABLE LAW OR AGREED TO IN WRITING WILL ANY COPYRIGHT HOLDER, OR ANY OTHER PARTY WHO MAY MODIFY AND/OR REDISTRIBUTE THE PROGRAM AS PERMITTED ABOVE, BE LIABLE TO YOU FOR DAMAGES, INCLUDING ANY GENERAL, SPECIAL, INCIDENTAL OR CONSEQUENTIAL DAMAGES ARISING OUT OF THE USE OR INABILITY TO USE THE PROGRAM (INCLUDING BUT NOT LIMITED TO LOSS OF DATA OR DATA BEING RENDERED INACCURATE OR LOSSES SUSTAINED BY YOU OR THIRD PARTIES OR A FAILURE OF THE PROGRAM TO OPERATE WITH ANY OTHER PROGRAMS), EVEN IF SUCH HOLDER OR OTHER PARTY HAS BEEN ADVISED OF THE POSSIBILITY OF SUCH DAMAGES.

## END OF TERMS AND CONDITIONS

 How to Apply These Terms to Your New Programs

If you develop a new program, and you want it to be of the greatest

possible use to the public, the best way to achieve this is to make it free software which everyone can redistribute and change under these terms.

 To do so, attach the following notices to the program. It is safest to attach them to the start of each source file to most effectively convey the exclusion of warranty; and each file should have at least the "copyright" line and a pointer to where the full notice is found.

 <one line to give the program's name and a brief idea of what it does.> Copyright  $(C)$  <year > <name of author>

 This program is free software; you can redistribute it and/or modify it under the terms of the GNU General Public License as published by the Free Software Foundation; either version 2 of the License, or (at your option) any later version.

 This program is distributed in the hope that it will be useful, but WITHOUT ANY WARRANTY; without even the implied warranty of MERCHANTABILITY or FITNESS FOR A PARTICULAR PURPOSE. See the GNU General Public License for more details.

 You should have received a copy of the GNU General Public License along with this program; if not, write to the Free Software Foundation, Inc., 51 Franklin Street, Fifth Floor, Boston, MA 02110-1301 USA

Also add information on how to contact you by electronic and paper mail.

If the program is interactive, make it output a short notice like this when it starts in an interactive mode:

 Gnomovision version 69, Copyright (C) year name of author Gnomovision comes with ABSOLUTELY NO WARRANTY; for details type `show w'. This is free software, and you are welcome to redistribute it under certain conditions; type `show c' for details.

The hypothetical commands `show w' and `show c' should show the appropriate parts of the General Public License. Of course, the commands you use may be called something other than `show w' and `show c'; they could even be mouse-clicks or menu items--whatever suits your program.

You should also get your employer (if you work as a programmer) or your school, if any, to sign a "copyright disclaimer" for the program, if necessary. Here is a sample; alter the names:

 Yoyodyne, Inc., hereby disclaims all copyright interest in the program `Gnomovision' (which makes passes at compilers) written by James Hacker.  <signature of Ty Coon>, 1 April 1989 Ty Coon, President of Vice

This General Public License does not permit incorporating your program into proprietary programs. If your program is a subroutine library, you may consider it more useful to permit linking proprietary applications with the library. If this is what you want to do, use the GNU Library General Public License instead of this License.

Redistribution and use in source and binary forms, with or without modification, are permitted provided that the following conditions are met:

1. Redistributions of source code must retain the copyright notice, this list of conditions and the following disclaimer.

- 2. Redistributions in binary form must reproduce the copyright notice, this list of conditions and the following disclaimer in the documentation and/or other materials provided with the distribution.
- 3. The name of the author may not be used to endorse or promote products derived from this software without specific prior written permission.

THIS SOFTWARE IS PROVIDED BY THE AUTHOR ``AS IS'' AND ANY EXPRESS OR IMPLIED WARRANTIES, INCLUDING, BUT NOT LIMITED TO, THE IMPLIED WARRANTIES OF MERCHANTABILITY AND FITNESS FOR A PARTICULAR PURPOSE ARE DISCLAIMED. IN NO EVENT SHALL THE AUTHOR BE LIABLE FOR ANY DIRECT, INDIRECT, INCIDENTAL, SPECIAL, EXEMPLARY, OR CONSEQUENTIAL DAMAGES (INCLUDING, BUT NOT LIMITED TO, PROCUREMENT OF SUBSTITUTE GOODS OR SERVICES; LOSS OF USE, DATA, OR PROFITS; OR BUSINESS INTERRUPTION) HOWEVER CAUSED AND ON ANY THEORY OF LIABILITY, WHETHER IN CONTRACT, STRICT LIABILITY, OR TORT (INCLUDING NEGLIGENCE OR OTHERWISE) ARISING IN ANY WAY OUT OF THE USE OF THIS SOFTWARE, EVEN IF ADVISED OF THE POSSIBILITY OF SUCH DAMAGE.

# **1.64 initscripts 10.00.15-1.el8**

# **1.64.1 Available under license :**

 GNU GENERAL PUBLIC LICENSE Version 2, June 1991

Copyright (C) 1989, 1991 Free Software Foundation, Inc., 51 Franklin Street, Fifth Floor, Boston, MA 02110-1301 USA Everyone is permitted to copy and distribute verbatim copies of this license document, but changing it is not allowed.

Preamble

 The licenses for most software are designed to take away your freedom to share and change it. By contrast, the GNU General Public License is intended to guarantee your freedom to share and change free

software--to make sure the software is free for all its users. This General Public License applies to most of the Free Software Foundation's software and to any other program whose authors commit to using it. (Some other Free Software Foundation software is covered by the GNU Lesser General Public License instead.) You can apply it to your programs, too.

 When we speak of free software, we are referring to freedom, not price. Our General Public Licenses are designed to make sure that you have the freedom to distribute copies of free software (and charge for this service if you wish), that you receive source code or can get it if you want it, that you can change the software or use pieces of it in new free programs; and that you know you can do these things.

 To protect your rights, we need to make restrictions that forbid anyone to deny you these rights or to ask you to surrender the rights. These restrictions translate to certain responsibilities for you if you distribute copies of the software, or if you modify it.

 For example, if you distribute copies of such a program, whether gratis or for a fee, you must give the recipients all the rights that you have. You must make sure that they, too, receive or can get the source code. And you must show them these terms so they know their rights.

We protect your rights with two steps: (1) copyright the software, and (2) offer you this license which gives you legal permission to copy, distribute and/or modify the software.

 Also, for each author's protection and ours, we want to make certain that everyone understands that there is no warranty for this free software. If the software is modified by someone else and passed on, we want its recipients to know that what they have is not the original, so that any problems introduced by others will not reflect on the original authors' reputations.

 Finally, any free program is threatened constantly by software patents. We wish to avoid the danger that redistributors of a free program will individually obtain patent licenses, in effect making the program proprietary. To prevent this, we have made it clear that any patent must be licensed for everyone's free use or not licensed at all.

 The precise terms and conditions for copying, distribution and modification follow.

## GNU GENERAL PUBLIC LICENSE TERMS AND CONDITIONS FOR COPYING, DISTRIBUTION AND MODIFICATION

 0. This License applies to any program or other work which contains a notice placed by the copyright holder saying it may be distributed under the terms of this General Public License. The "Program", below, refers to any such program or work, and a "work based on the Program" means either the Program or any derivative work under copyright law: that is to say, a work containing the Program or a portion of it, either verbatim or with modifications and/or translated into another language. (Hereinafter, translation is included without limitation in the term "modification".) Each licensee is addressed as "you".

Activities other than copying, distribution and modification are not covered by this License; they are outside its scope. The act of running the Program is not restricted, and the output from the Program is covered only if its contents constitute a work based on the Program (independent of having been made by running the Program). Whether that is true depends on what the Program does.

 1. You may copy and distribute verbatim copies of the Program's source code as you receive it, in any medium, provided that you conspicuously and appropriately publish on each copy an appropriate copyright notice and disclaimer of warranty; keep intact all the notices that refer to this License and to the absence of any warranty; and give any other recipients of the Program a copy of this License along with the Program.

You may charge a fee for the physical act of transferring a copy, and you may at your option offer warranty protection in exchange for a fee.

 2. You may modify your copy or copies of the Program or any portion of it, thus forming a work based on the Program, and copy and distribute such modifications or work under the terms of Section 1 above, provided that you also meet all of these conditions:

 a) You must cause the modified files to carry prominent notices stating that you changed the files and the date of any change.

 b) You must cause any work that you distribute or publish, that in whole or in part contains or is derived from the Program or any part thereof, to be licensed as a whole at no charge to all third parties under the terms of this License.

 c) If the modified program normally reads commands interactively when run, you must cause it, when started running for such interactive use in the most ordinary way, to print or display an announcement including an appropriate copyright notice and a notice that there is no warranty (or else, saying that you provide a warranty) and that users may redistribute the program under these conditions, and telling the user how to view a copy of this

 License. (Exception: if the Program itself is interactive but does not normally print such an announcement, your work based on the Program is not required to print an announcement.)

These requirements apply to the modified work as a whole. If identifiable sections of that work are not derived from the Program, and can be reasonably considered independent and separate works in themselves, then this License, and its terms, do not apply to those sections when you distribute them as separate works. But when you distribute the same sections as part of a whole which is a work based on the Program, the distribution of the whole must be on the terms of this License, whose permissions for other licensees extend to the entire whole, and thus to each and every part regardless of who wrote it.

Thus, it is not the intent of this section to claim rights or contest your rights to work written entirely by you; rather, the intent is to exercise the right to control the distribution of derivative or collective works based on the Program.

In addition, mere aggregation of another work not based on the Program with the Program (or with a work based on the Program) on a volume of a storage or distribution medium does not bring the other work under the scope of this License.

 3. You may copy and distribute the Program (or a work based on it, under Section 2) in object code or executable form under the terms of Sections 1 and 2 above provided that you also do one of the following:

 a) Accompany it with the complete corresponding machine-readable source code, which must be distributed under the terms of Sections 1 and 2 above on a medium customarily used for software interchange; or,

 b) Accompany it with a written offer, valid for at least three years, to give any third party, for a charge no more than your cost of physically performing source distribution, a complete machine-readable copy of the corresponding source code, to be distributed under the terms of Sections 1 and 2 above on a medium customarily used for software interchange; or,

 c) Accompany it with the information you received as to the offer to distribute corresponding source code. (This alternative is allowed only for noncommercial distribution and only if you received the program in object code or executable form with such an offer, in accord with Subsection b above.)

The source code for a work means the preferred form of the work for making modifications to it. For an executable work, complete source code means all the source code for all modules it contains, plus any
associated interface definition files, plus the scripts used to control compilation and installation of the executable. However, as a special exception, the source code distributed need not include anything that is normally distributed (in either source or binary form) with the major components (compiler, kernel, and so on) of the operating system on which the executable runs, unless that component itself accompanies the executable.

If distribution of executable or object code is made by offering access to copy from a designated place, then offering equivalent access to copy the source code from the same place counts as distribution of the source code, even though third parties are not compelled to copy the source along with the object code.

 4. You may not copy, modify, sublicense, or distribute the Program except as expressly provided under this License. Any attempt otherwise to copy, modify, sublicense or distribute the Program is void, and will automatically terminate your rights under this License. However, parties who have received copies, or rights, from you under this License will not have their licenses terminated so long as such parties remain in full compliance.

 5. You are not required to accept this License, since you have not signed it. However, nothing else grants you permission to modify or distribute the Program or its derivative works. These actions are prohibited by law if you do not accept this License. Therefore, by modifying or distributing the Program (or any work based on the Program), you indicate your acceptance of this License to do so, and all its terms and conditions for copying, distributing or modifying the Program or works based on it.

 6. Each time you redistribute the Program (or any work based on the Program), the recipient automatically receives a license from the original licensor to copy, distribute or modify the Program subject to these terms and conditions. You may not impose any further restrictions on the recipients' exercise of the rights granted herein. You are not responsible for enforcing compliance by third parties to this License.

 7. If, as a consequence of a court judgment or allegation of patent infringement or for any other reason (not limited to patent issues), conditions are imposed on you (whether by court order, agreement or otherwise) that contradict the conditions of this License, they do not excuse you from the conditions of this License. If you cannot distribute so as to satisfy simultaneously your obligations under this License and any other pertinent obligations, then as a consequence you may not distribute the Program at all. For example, if a patent license would not permit royalty-free redistribution of the Program by

all those who receive copies directly or indirectly through you, then the only way you could satisfy both it and this License would be to refrain entirely from distribution of the Program.

If any portion of this section is held invalid or unenforceable under any particular circumstance, the balance of the section is intended to apply and the section as a whole is intended to apply in other circumstances.

It is not the purpose of this section to induce you to infringe any patents or other property right claims or to contest validity of any such claims; this section has the sole purpose of protecting the integrity of the free software distribution system, which is implemented by public license practices. Many people have made generous contributions to the wide range of software distributed through that system in reliance on consistent application of that system; it is up to the author/donor to decide if he or she is willing to distribute software through any other system and a licensee cannot impose that choice.

This section is intended to make thoroughly clear what is believed to be a consequence of the rest of this License.

 8. If the distribution and/or use of the Program is restricted in certain countries either by patents or by copyrighted interfaces, the original copyright holder who places the Program under this License may add an explicit geographical distribution limitation excluding those countries, so that distribution is permitted only in or among countries not thus excluded. In such case, this License incorporates the limitation as if written in the body of this License.

 9. The Free Software Foundation may publish revised and/or new versions of the General Public License from time to time. Such new versions will be similar in spirit to the present version, but may differ in detail to address new problems or concerns.

Each version is given a distinguishing version number. If the Program specifies a version number of this License which applies to it and "any later version", you have the option of following the terms and conditions either of that version or of any later version published by the Free Software Foundation. If the Program does not specify a version number of this License, you may choose any version ever published by the Free Software Foundation.

 10. If you wish to incorporate parts of the Program into other free programs whose distribution conditions are different, write to the author to ask for permission. For software which is copyrighted by the Free Software Foundation, write to the Free Software Foundation; we sometimes

make exceptions for this. Our decision will be guided by the two goals of preserving the free status of all derivatives of our free software and of promoting the sharing and reuse of software generally.

## NO WARRANTY

 11. BECAUSE THE PROGRAM IS LICENSED FREE OF CHARGE, THERE IS NO WARRANTY FOR THE PROGRAM, TO THE EXTENT PERMITTED BY APPLICABLE LAW. EXCEPT WHEN OTHERWISE STATED IN WRITING THE COPYRIGHT HOLDERS AND/OR OTHER PARTIES PROVIDE THE PROGRAM "AS IS" WITHOUT WARRANTY OF ANY KIND, EITHER EXPRESSED OR IMPLIED, INCLUDING, BUT NOT LIMITED TO, THE IMPLIED WARRANTIES OF MERCHANTABILITY AND FITNESS FOR A PARTICULAR PURPOSE. THE ENTIRE RISK AS TO THE QUALITY AND PERFORMANCE OF THE PROGRAM IS WITH YOU. SHOULD THE PROGRAM PROVE DEFECTIVE, YOU ASSUME THE COST OF ALL NECESSARY SERVICING, REPAIR OR CORRECTION.

 12. IN NO EVENT UNLESS REQUIRED BY APPLICABLE LAW OR AGREED TO IN WRITING WILL ANY COPYRIGHT HOLDER, OR ANY OTHER PARTY WHO MAY MODIFY AND/OR REDISTRIBUTE THE PROGRAM AS PERMITTED ABOVE, BE LIABLE TO YOU FOR DAMAGES, INCLUDING ANY GENERAL, SPECIAL, INCIDENTAL OR CONSEQUENTIAL DAMAGES ARISING OUT OF THE USE OR INABILITY TO USE THE PROGRAM (INCLUDING BUT NOT LIMITED TO LOSS OF DATA OR DATA BEING RENDERED INACCURATE OR LOSSES SUSTAINED BY YOU OR THIRD PARTIES OR A FAILURE OF THE PROGRAM TO OPERATE WITH ANY OTHER PROGRAMS), EVEN IF SUCH HOLDER OR OTHER PARTY HAS BEEN ADVISED OF THE POSSIBILITY OF SUCH DAMAGES.

# END OF TERMS AND CONDITIONS

How to Apply These Terms to Your New Programs

 If you develop a new program, and you want it to be of the greatest possible use to the public, the best way to achieve this is to make it free software which everyone can redistribute and change under these terms.

 To do so, attach the following notices to the program. It is safest to attach them to the start of each source file to most effectively convey the exclusion of warranty; and each file should have at least the "copyright" line and a pointer to where the full notice is found.

 <one line to give the program's name and a brief idea of what it does.> Copyright  $(C)$  <year > <name of author>

 This program is free software; you can redistribute it and/or modify it under the terms of the GNU General Public License as published by the Free Software Foundation; either version 2 of the License, or (at your option) any later version.

This program is distributed in the hope that it will be useful,

 but WITHOUT ANY WARRANTY; without even the implied warranty of MERCHANTABILITY or FITNESS FOR A PARTICULAR PURPOSE. See the GNU General Public License for more details.

 You should have received a copy of the GNU General Public License along with this program; if not, write to the Free Software Foundation, Inc., 51 Franklin Street, Fifth Floor, Boston, MA 02110-1301 USA.

Also add information on how to contact you by electronic and paper mail.

If the program is interactive, make it output a short notice like this when it starts in an interactive mode:

 Gnomovision version 69, Copyright (C) year name of author Gnomovision comes with ABSOLUTELY NO WARRANTY; for details type `show w'. This is free software, and you are welcome to redistribute it under certain conditions; type `show c' for details.

The hypothetical commands `show w' and `show c' should show the appropriate parts of the General Public License. Of course, the commands you use may be called something other than `show w' and `show c'; they could even be mouse-clicks or menu items--whatever suits your program.

You should also get your employer (if you work as a programmer) or your school, if any, to sign a "copyright disclaimer" for the program, if necessary. Here is a sample; alter the names:

 Yoyodyne, Inc., hereby disclaims all copyright interest in the program `Gnomovision' (which makes passes at compilers) written by James Hacker.

 <signature of Ty Coon>, 1 April 1989 Ty Coon, President of Vice

This General Public License does not permit incorporating your program into proprietary programs. If your program is a subroutine library, you may consider it more useful to permit linking proprietary applications with the library. If this is what you want to do, use the GNU Lesser General Public License instead of this License.

# **1.65 mokutil 0.3.0-11.el8\_6.1**

# **1.65.1 Available under license :**

 GNU GENERAL PUBLIC LICENSE Version 3, 29 June 2007

Copyright (C) 2007 Free Software Foundation, Inc. <http://fsf.org/> Everyone is permitted to copy and distribute verbatim copies

of this license document, but changing it is not allowed.

#### Preamble

 The GNU General Public License is a free, copyleft license for software and other kinds of works.

 The licenses for most software and other practical works are designed to take away your freedom to share and change the works. By contrast, the GNU General Public License is intended to guarantee your freedom to share and change all versions of a program--to make sure it remains free software for all its users. We, the Free Software Foundation, use the GNU General Public License for most of our software; it applies also to any other work released this way by its authors. You can apply it to your programs, too.

 When we speak of free software, we are referring to freedom, not price. Our General Public Licenses are designed to make sure that you have the freedom to distribute copies of free software (and charge for them if you wish), that you receive source code or can get it if you want it, that you can change the software or use pieces of it in new free programs, and that you know you can do these things.

 To protect your rights, we need to prevent others from denying you these rights or asking you to surrender the rights. Therefore, you have certain responsibilities if you distribute copies of the software, or if you modify it: responsibilities to respect the freedom of others.

 For example, if you distribute copies of such a program, whether gratis or for a fee, you must pass on to the recipients the same freedoms that you received. You must make sure that they, too, receive or can get the source code. And you must show them these terms so they know their rights.

 Developers that use the GNU GPL protect your rights with two steps: (1) assert copyright on the software, and (2) offer you this License giving you legal permission to copy, distribute and/or modify it.

 For the developers' and authors' protection, the GPL clearly explains that there is no warranty for this free software. For both users' and authors' sake, the GPL requires that modified versions be marked as changed, so that their problems will not be attributed erroneously to authors of previous versions.

 Some devices are designed to deny users access to install or run modified versions of the software inside them, although the manufacturer can do so. This is fundamentally incompatible with the aim of protecting users' freedom to change the software. The systematic

pattern of such abuse occurs in the area of products for individuals to use, which is precisely where it is most unacceptable. Therefore, we have designed this version of the GPL to prohibit the practice for those products. If such problems arise substantially in other domains, we stand ready to extend this provision to those domains in future versions of the GPL, as needed to protect the freedom of users.

 Finally, every program is threatened constantly by software patents. States should not allow patents to restrict development and use of software on general-purpose computers, but in those that do, we wish to avoid the special danger that patents applied to a free program could make it effectively proprietary. To prevent this, the GPL assures that patents cannot be used to render the program non-free.

 The precise terms and conditions for copying, distribution and modification follow.

## TERMS AND CONDITIONS

#### 0. Definitions.

"This License" refers to version 3 of the GNU General Public License.

 "Copyright" also means copyright-like laws that apply to other kinds of works, such as semiconductor masks.

 "The Program" refers to any copyrightable work licensed under this License. Each licensee is addressed as "you". "Licensees" and "recipients" may be individuals or organizations.

 To "modify" a work means to copy from or adapt all or part of the work in a fashion requiring copyright permission, other than the making of an exact copy. The resulting work is called a "modified version" of the earlier work or a work "based on" the earlier work.

 A "covered work" means either the unmodified Program or a work based on the Program.

 To "propagate" a work means to do anything with it that, without permission, would make you directly or secondarily liable for infringement under applicable copyright law, except executing it on a computer or modifying a private copy. Propagation includes copying, distribution (with or without modification), making available to the public, and in some countries other activities as well.

 To "convey" a work means any kind of propagation that enables other parties to make or receive copies. Mere interaction with a user through a computer network, with no transfer of a copy, is not conveying.

 An interactive user interface displays "Appropriate Legal Notices" to the extent that it includes a convenient and prominently visible feature that (1) displays an appropriate copyright notice, and (2) tells the user that there is no warranty for the work (except to the extent that warranties are provided), that licensees may convey the work under this License, and how to view a copy of this License. If the interface presents a list of user commands or options, such as a menu, a prominent item in the list meets this criterion.

#### 1. Source Code.

 The "source code" for a work means the preferred form of the work for making modifications to it. "Object code" means any non-source form of a work.

 A "Standard Interface" means an interface that either is an official standard defined by a recognized standards body, or, in the case of interfaces specified for a particular programming language, one that is widely used among developers working in that language.

 The "System Libraries" of an executable work include anything, other than the work as a whole, that (a) is included in the normal form of packaging a Major Component, but which is not part of that Major Component, and (b) serves only to enable use of the work with that Major Component, or to implement a Standard Interface for which an implementation is available to the public in source code form. A "Major Component", in this context, means a major essential component (kernel, window system, and so on) of the specific operating system (if any) on which the executable work runs, or a compiler used to produce the work, or an object code interpreter used to run it.

 The "Corresponding Source" for a work in object code form means all the source code needed to generate, install, and (for an executable work) run the object code and to modify the work, including scripts to control those activities. However, it does not include the work's System Libraries, or general-purpose tools or generally available free programs which are used unmodified in performing those activities but which are not part of the work. For example, Corresponding Source includes interface definition files associated with source files for the work, and the source code for shared libraries and dynamically linked subprograms that the work is specifically designed to require, such as by intimate data communication or control flow between those subprograms and other parts of the work.

 The Corresponding Source need not include anything that users can regenerate automatically from other parts of the Corresponding Source.

 The Corresponding Source for a work in source code form is that same work.

#### 2. Basic Permissions.

 All rights granted under this License are granted for the term of copyright on the Program, and are irrevocable provided the stated conditions are met. This License explicitly affirms your unlimited permission to run the unmodified Program. The output from running a covered work is covered by this License only if the output, given its content, constitutes a covered work. This License acknowledges your rights of fair use or other equivalent, as provided by copyright law.

 You may make, run and propagate covered works that you do not convey, without conditions so long as your license otherwise remains in force. You may convey covered works to others for the sole purpose of having them make modifications exclusively for you, or provide you with facilities for running those works, provided that you comply with the terms of this License in conveying all material for which you do not control copyright. Those thus making or running the covered works for you must do so exclusively on your behalf, under your direction and control, on terms that prohibit them from making any copies of your copyrighted material outside their relationship with you.

 Conveying under any other circumstances is permitted solely under the conditions stated below. Sublicensing is not allowed; section 10 makes it unnecessary.

3. Protecting Users' Legal Rights From Anti-Circumvention Law.

 No covered work shall be deemed part of an effective technological measure under any applicable law fulfilling obligations under article 11 of the WIPO copyright treaty adopted on 20 December 1996, or similar laws prohibiting or restricting circumvention of such measures.

 When you convey a covered work, you waive any legal power to forbid circumvention of technological measures to the extent such circumvention is effected by exercising rights under this License with respect to the covered work, and you disclaim any intention to limit operation or modification of the work as a means of enforcing, against the work's users, your or third parties' legal rights to forbid circumvention of technological measures.

4. Conveying Verbatim Copies.

You may convey verbatim copies of the Program's source code as you

receive it, in any medium, provided that you conspicuously and appropriately publish on each copy an appropriate copyright notice; keep intact all notices stating that this License and any non-permissive terms added in accord with section 7 apply to the code; keep intact all notices of the absence of any warranty; and give all recipients a copy of this License along with the Program.

 You may charge any price or no price for each copy that you convey, and you may offer support or warranty protection for a fee.

5. Conveying Modified Source Versions.

 You may convey a work based on the Program, or the modifications to produce it from the Program, in the form of source code under the terms of section 4, provided that you also meet all of these conditions:

 a) The work must carry prominent notices stating that you modified it, and giving a relevant date.

 b) The work must carry prominent notices stating that it is released under this License and any conditions added under section 7. This requirement modifies the requirement in section 4 to "keep intact all notices".

 c) You must license the entire work, as a whole, under this License to anyone who comes into possession of a copy. This License will therefore apply, along with any applicable section 7 additional terms, to the whole of the work, and all its parts, regardless of how they are packaged. This License gives no permission to license the work in any other way, but it does not invalidate such permission if you have separately received it.

 d) If the work has interactive user interfaces, each must display Appropriate Legal Notices; however, if the Program has interactive interfaces that do not display Appropriate Legal Notices, your work need not make them do so.

 A compilation of a covered work with other separate and independent works, which are not by their nature extensions of the covered work, and which are not combined with it such as to form a larger program, in or on a volume of a storage or distribution medium, is called an "aggregate" if the compilation and its resulting copyright are not used to limit the access or legal rights of the compilation's users beyond what the individual works permit. Inclusion of a covered work in an aggregate does not cause this License to apply to the other parts of the aggregate.

6. Conveying Non-Source Forms.

 You may convey a covered work in object code form under the terms of sections 4 and 5, provided that you also convey the machine-readable Corresponding Source under the terms of this License, in one of these ways:

 a) Convey the object code in, or embodied in, a physical product (including a physical distribution medium), accompanied by the Corresponding Source fixed on a durable physical medium customarily used for software interchange.

 b) Convey the object code in, or embodied in, a physical product (including a physical distribution medium), accompanied by a written offer, valid for at least three years and valid for as long as you offer spare parts or customer support for that product model, to give anyone who possesses the object code either (1) a copy of the Corresponding Source for all the software in the product that is covered by this License, on a durable physical medium customarily used for software interchange, for a price no more than your reasonable cost of physically performing this conveying of source, or (2) access to copy the Corresponding Source from a network server at no charge.

 c) Convey individual copies of the object code with a copy of the written offer to provide the Corresponding Source. This alternative is allowed only occasionally and noncommercially, and only if you received the object code with such an offer, in accord with subsection 6b.

 d) Convey the object code by offering access from a designated place (gratis or for a charge), and offer equivalent access to the Corresponding Source in the same way through the same place at no further charge. You need not require recipients to copy the Corresponding Source along with the object code. If the place to copy the object code is a network server, the Corresponding Source may be on a different server (operated by you or a third party) that supports equivalent copying facilities, provided you maintain clear directions next to the object code saying where to find the Corresponding Source. Regardless of what server hosts the Corresponding Source, you remain obligated to ensure that it is available for as long as needed to satisfy these requirements.

 e) Convey the object code using peer-to-peer transmission, provided you inform other peers where the object code and Corresponding Source of the work are being offered to the general public at no charge under subsection 6d.

A separable portion of the object code, whose source code is excluded

from the Corresponding Source as a System Library, need not be included in conveying the object code work.

 A "User Product" is either (1) a "consumer product", which means any tangible personal property which is normally used for personal, family, or household purposes, or (2) anything designed or sold for incorporation into a dwelling. In determining whether a product is a consumer product, doubtful cases shall be resolved in favor of coverage. For a particular product received by a particular user, "normally used" refers to a typical or common use of that class of product, regardless of the status of the particular user or of the way in which the particular user actually uses, or expects or is expected to use, the product. A product is a consumer product regardless of whether the product has substantial commercial, industrial or non-consumer uses, unless such uses represent the only significant mode of use of the product.

 "Installation Information" for a User Product means any methods, procedures, authorization keys, or other information required to install and execute modified versions of a covered work in that User Product from a modified version of its Corresponding Source. The information must suffice to ensure that the continued functioning of the modified object code is in no case prevented or interfered with solely because modification has been made.

 If you convey an object code work under this section in, or with, or specifically for use in, a User Product, and the conveying occurs as part of a transaction in which the right of possession and use of the User Product is transferred to the recipient in perpetuity or for a fixed term (regardless of how the transaction is characterized), the Corresponding Source conveyed under this section must be accompanied by the Installation Information. But this requirement does not apply if neither you nor any third party retains the ability to install modified object code on the User Product (for example, the work has been installed in ROM).

 The requirement to provide Installation Information does not include a requirement to continue to provide support service, warranty, or updates for a work that has been modified or installed by the recipient, or for the User Product in which it has been modified or installed. Access to a network may be denied when the modification itself materially and adversely affects the operation of the network or violates the rules and protocols for communication across the network.

 Corresponding Source conveyed, and Installation Information provided, in accord with this section must be in a format that is publicly documented (and with an implementation available to the public in source code form), and must require no special password or key for unpacking, reading or copying.

### 7. Additional Terms.

 "Additional permissions" are terms that supplement the terms of this License by making exceptions from one or more of its conditions. Additional permissions that are applicable to the entire Program shall be treated as though they were included in this License, to the extent that they are valid under applicable law. If additional permissions apply only to part of the Program, that part may be used separately under those permissions, but the entire Program remains governed by this License without regard to the additional permissions.

 When you convey a copy of a covered work, you may at your option remove any additional permissions from that copy, or from any part of it. (Additional permissions may be written to require their own removal in certain cases when you modify the work.) You may place additional permissions on material, added by you to a covered work, for which you have or can give appropriate copyright permission.

 Notwithstanding any other provision of this License, for material you add to a covered work, you may (if authorized by the copyright holders of that material) supplement the terms of this License with terms:

 a) Disclaiming warranty or limiting liability differently from the terms of sections 15 and 16 of this License; or

 b) Requiring preservation of specified reasonable legal notices or author attributions in that material or in the Appropriate Legal Notices displayed by works containing it; or

 c) Prohibiting misrepresentation of the origin of that material, or requiring that modified versions of such material be marked in reasonable ways as different from the original version; or

 d) Limiting the use for publicity purposes of names of licensors or authors of the material; or

 e) Declining to grant rights under trademark law for use of some trade names, trademarks, or service marks; or

 f) Requiring indemnification of licensors and authors of that material by anyone who conveys the material (or modified versions of it) with contractual assumptions of liability to the recipient, for any liability that these contractual assumptions directly impose on those licensors and authors.

 All other non-permissive additional terms are considered "further restrictions" within the meaning of section 10. If the Program as you

received it, or any part of it, contains a notice stating that it is governed by this License along with a term that is a further restriction, you may remove that term. If a license document contains a further restriction but permits relicensing or conveying under this License, you may add to a covered work material governed by the terms of that license document, provided that the further restriction does not survive such relicensing or conveying.

 If you add terms to a covered work in accord with this section, you must place, in the relevant source files, a statement of the additional terms that apply to those files, or a notice indicating where to find the applicable terms.

 Additional terms, permissive or non-permissive, may be stated in the form of a separately written license, or stated as exceptions; the above requirements apply either way.

8. Termination.

 You may not propagate or modify a covered work except as expressly provided under this License. Any attempt otherwise to propagate or modify it is void, and will automatically terminate your rights under this License (including any patent licenses granted under the third paragraph of section 11).

 However, if you cease all violation of this License, then your license from a particular copyright holder is reinstated (a) provisionally, unless and until the copyright holder explicitly and finally terminates your license, and (b) permanently, if the copyright holder fails to notify you of the violation by some reasonable means prior to 60 days after the cessation.

 Moreover, your license from a particular copyright holder is reinstated permanently if the copyright holder notifies you of the violation by some reasonable means, this is the first time you have received notice of violation of this License (for any work) from that copyright holder, and you cure the violation prior to 30 days after your receipt of the notice.

 Termination of your rights under this section does not terminate the licenses of parties who have received copies or rights from you under this License. If your rights have been terminated and not permanently reinstated, you do not qualify to receive new licenses for the same material under section 10.

9. Acceptance Not Required for Having Copies.

You are not required to accept this License in order to receive or

run a copy of the Program. Ancillary propagation of a covered work occurring solely as a consequence of using peer-to-peer transmission to receive a copy likewise does not require acceptance. However, nothing other than this License grants you permission to propagate or modify any covered work. These actions infringe copyright if you do not accept this License. Therefore, by modifying or propagating a covered work, you indicate your acceptance of this License to do so.

#### 10. Automatic Licensing of Downstream Recipients.

 Each time you convey a covered work, the recipient automatically receives a license from the original licensors, to run, modify and propagate that work, subject to this License. You are not responsible for enforcing compliance by third parties with this License.

 An "entity transaction" is a transaction transferring control of an organization, or substantially all assets of one, or subdividing an organization, or merging organizations. If propagation of a covered work results from an entity transaction, each party to that transaction who receives a copy of the work also receives whatever licenses to the work the party's predecessor in interest had or could give under the previous paragraph, plus a right to possession of the Corresponding Source of the work from the predecessor in interest, if the predecessor has it or can get it with reasonable efforts.

 You may not impose any further restrictions on the exercise of the rights granted or affirmed under this License. For example, you may not impose a license fee, royalty, or other charge for exercise of rights granted under this License, and you may not initiate litigation (including a cross-claim or counterclaim in a lawsuit) alleging that any patent claim is infringed by making, using, selling, offering for sale, or importing the Program or any portion of it.

## 11. Patents.

 A "contributor" is a copyright holder who authorizes use under this License of the Program or a work on which the Program is based. The work thus licensed is called the contributor's "contributor version".

 A contributor's "essential patent claims" are all patent claims owned or controlled by the contributor, whether already acquired or hereafter acquired, that would be infringed by some manner, permitted by this License, of making, using, or selling its contributor version, but do not include claims that would be infringed only as a consequence of further modification of the contributor version. For purposes of this definition, "control" includes the right to grant patent sublicenses in a manner consistent with the requirements of this License.

 Each contributor grants you a non-exclusive, worldwide, royalty-free patent license under the contributor's essential patent claims, to make, use, sell, offer for sale, import and otherwise run, modify and propagate the contents of its contributor version.

 In the following three paragraphs, a "patent license" is any express agreement or commitment, however denominated, not to enforce a patent (such as an express permission to practice a patent or covenant not to sue for patent infringement). To "grant" such a patent license to a party means to make such an agreement or commitment not to enforce a patent against the party.

 If you convey a covered work, knowingly relying on a patent license, and the Corresponding Source of the work is not available for anyone to copy, free of charge and under the terms of this License, through a publicly available network server or other readily accessible means, then you must either (1) cause the Corresponding Source to be so available, or (2) arrange to deprive yourself of the benefit of the patent license for this particular work, or (3) arrange, in a manner consistent with the requirements of this License, to extend the patent license to downstream recipients. "Knowingly relying" means you have actual knowledge that, but for the patent license, your conveying the covered work in a country, or your recipient's use of the covered work in a country, would infringe one or more identifiable patents in that country that you have reason to believe are valid.

 If, pursuant to or in connection with a single transaction or arrangement, you convey, or propagate by procuring conveyance of, a covered work, and grant a patent license to some of the parties receiving the covered work authorizing them to use, propagate, modify or convey a specific copy of the covered work, then the patent license you grant is automatically extended to all recipients of the covered work and works based on it.

 A patent license is "discriminatory" if it does not include within the scope of its coverage, prohibits the exercise of, or is conditioned on the non-exercise of one or more of the rights that are specifically granted under this License. You may not convey a covered work if you are a party to an arrangement with a third party that is in the business of distributing software, under which you make payment to the third party based on the extent of your activity of conveying the work, and under which the third party grants, to any of the parties who would receive the covered work from you, a discriminatory patent license (a) in connection with copies of the covered work conveyed by you (or copies made from those copies), or (b) primarily for and in connection with specific products or compilations that contain the covered work, unless you entered into that arrangement,

 Nothing in this License shall be construed as excluding or limiting any implied license or other defenses to infringement that may otherwise be available to you under applicable patent law.

### 12. No Surrender of Others' Freedom.

 If conditions are imposed on you (whether by court order, agreement or otherwise) that contradict the conditions of this License, they do not excuse you from the conditions of this License. If you cannot convey a covered work so as to satisfy simultaneously your obligations under this License and any other pertinent obligations, then as a consequence you may not convey it at all. For example, if you agree to terms that obligate you to collect a royalty for further conveying from those to whom you convey the Program, the only way you could satisfy both those terms and this License would be to refrain entirely from conveying the Program.

13. Use with the GNU Affero General Public License.

 Notwithstanding any other provision of this License, you have permission to link or combine any covered work with a work licensed under version 3 of the GNU Affero General Public License into a single combined work, and to convey the resulting work. The terms of this License will continue to apply to the part which is the covered work, but the special requirements of the GNU Affero General Public License, section 13, concerning interaction through a network will apply to the combination as such.

14. Revised Versions of this License.

 The Free Software Foundation may publish revised and/or new versions of the GNU General Public License from time to time. Such new versions will be similar in spirit to the present version, but may differ in detail to address new problems or concerns.

 Each version is given a distinguishing version number. If the Program specifies that a certain numbered version of the GNU General Public License "or any later version" applies to it, you have the option of following the terms and conditions either of that numbered version or of any later version published by the Free Software Foundation. If the Program does not specify a version number of the GNU General Public License, you may choose any version ever published by the Free Software Foundation.

 If the Program specifies that a proxy can decide which future versions of the GNU General Public License can be used, that proxy's public statement of acceptance of a version permanently authorizes you to choose that version for the Program.

 Later license versions may give you additional or different permissions. However, no additional obligations are imposed on any author or copyright holder as a result of your choosing to follow a later version.

15. Disclaimer of Warranty.

 THERE IS NO WARRANTY FOR THE PROGRAM, TO THE EXTENT PERMITTED BY APPLICABLE LAW. EXCEPT WHEN OTHERWISE STATED IN WRITING THE COPYRIGHT HOLDERS AND/OR OTHER PARTIES PROVIDE THE PROGRAM "AS IS" WITHOUT WARRANTY OF ANY KIND, EITHER EXPRESSED OR IMPLIED, INCLUDING, BUT NOT LIMITED TO, THE IMPLIED WARRANTIES OF MERCHANTABILITY AND FITNESS FOR A PARTICULAR PURPOSE. THE ENTIRE RISK AS TO THE QUALITY AND PERFORMANCE OF THE PROGRAM IS WITH YOU. SHOULD THE PROGRAM PROVE DEFECTIVE, YOU ASSUME THE COST OF ALL NECESSARY SERVICING, REPAIR OR CORRECTION.

16. Limitation of Liability.

 IN NO EVENT UNLESS REQUIRED BY APPLICABLE LAW OR AGREED TO IN WRITING WILL ANY COPYRIGHT HOLDER, OR ANY OTHER PARTY WHO MODIFIES AND/OR CONVEYS THE PROGRAM AS PERMITTED ABOVE, BE LIABLE TO YOU FOR DAMAGES, INCLUDING ANY GENERAL, SPECIAL, INCIDENTAL OR CONSEQUENTIAL DAMAGES ARISING OUT OF THE USE OR INABILITY TO USE THE PROGRAM (INCLUDING BUT NOT LIMITED TO LOSS OF DATA OR DATA BEING RENDERED INACCURATE OR LOSSES SUSTAINED BY YOU OR THIRD PARTIES OR A FAILURE OF THE PROGRAM TO OPERATE WITH ANY OTHER PROGRAMS), EVEN IF SUCH HOLDER OR OTHER PARTY HAS BEEN ADVISED OF THE POSSIBILITY OF SUCH DAMAGES.

17. Interpretation of Sections 15 and 16.

 If the disclaimer of warranty and limitation of liability provided above cannot be given local legal effect according to their terms, reviewing courts shall apply local law that most closely approximates an absolute waiver of all civil liability in connection with the Program, unless a warranty or assumption of liability accompanies a copy of the Program in return for a fee.

# END OF TERMS AND CONDITIONS

How to Apply These Terms to Your New Programs

 If you develop a new program, and you want it to be of the greatest possible use to the public, the best way to achieve this is to make it free software which everyone can redistribute and change under these terms.

To do so, attach the following notices to the program. It is safest

to attach them to the start of each source file to most effectively state the exclusion of warranty; and each file should have at least the "copyright" line and a pointer to where the full notice is found.

 <one line to give the program's name and a brief idea of what it does.> Copyright  $(C)$  <year > <name of author>

 This program is free software: you can redistribute it and/or modify it under the terms of the GNU General Public License as published by the Free Software Foundation, either version 3 of the License, or (at your option) any later version.

 This program is distributed in the hope that it will be useful, but WITHOUT ANY WARRANTY; without even the implied warranty of MERCHANTABILITY or FITNESS FOR A PARTICULAR PURPOSE. See the GNU General Public License for more details.

 You should have received a copy of the GNU General Public License along with this program. If not, see <http://www.gnu.org/licenses/>.

Also add information on how to contact you by electronic and paper mail.

 If the program does terminal interaction, make it output a short notice like this when it starts in an interactive mode:

 $\langle$ program $\rangle$  Copyright (C)  $\langle$ year $\rangle$   $\langle$  name of author $\rangle$  This program comes with ABSOLUTELY NO WARRANTY; for details type `show w'. This is free software, and you are welcome to redistribute it under certain conditions; type `show c' for details.

The hypothetical commands `show w' and `show c' should show the appropriate parts of the General Public License. Of course, your program's commands might be different; for a GUI interface, you would use an "about box".

 You should also get your employer (if you work as a programmer) or school, if any, to sign a "copyright disclaimer" for the program, if necessary. For more information on this, and how to apply and follow the GNU GPL, see <http://www.gnu.org/licenses/>.

 The GNU General Public License does not permit incorporating your program into proprietary programs. If your program is a subroutine library, you may consider it more useful to permit linking proprietary applications with the library. If this is what you want to do, use the GNU Lesser General Public License instead of this License. But first, please read <http://www.gnu.org/philosophy/why-not-lgpl.html>.

# **1.66 libxkbcommon 0.9.1 1.el8**

# **1.66.1 Available under license :**

The following is a list of all copyright notices and license statements which appear in the xkbcommon source tree.

If making new contributions, the first form (i.e. Daniel Stone, Ran Benita, etc) is vastly preferred.

All licenses are derivative of the MIT/X11 license, mostly identical other than no-endorsement clauses (e.g. paragraph 4 of The Open Group's license).

These statements are split into two sections: one for the code compiled and distributed as part of the libxkbcommon shared library and the code component of all tests (i.e. everything under src/ and xkbcommon/, plus the .c and .h files under test/), and another for the test data under test/data, which is distributed with the xkbcommon source tarball, but not installed to the system.

# BEGINNING OF SOFTWARE COPYRIGHT/LICENSE STATEMENTS:

-------------------------------------------------------------------------------

Copyright 2009-2012, 2016 Daniel Stone Copyright 2012 Ran Benita <ran234@gmail.com> Copyright 2010, 2012 Intel Corporation Copyright 2008, 2009 Dan Nicholson Copyright 2010 Francisco Jerez <currojerez@riseup.net>

Permission is hereby granted, free of charge, to any person obtaining a copy of this software and associated documentation files (the "Software"), to deal in the Software without restriction, including without limitation the rights to use, copy, modify, merge, publish, distribute, sublicense, and/or sell copies of the Software, and to permit persons to whom the Software is furnished to do so, subject to the following conditions:

The above copyright notice and this permission notice (including the next paragraph) shall be included in all copies or substantial portions of the Software.

THE SOFTWARE IS PROVIDED "AS IS", WITHOUT WARRANTY OF ANY KIND, EXPRESS OR IMPLIED, INCLUDING BUT NOT LIMITED TO THE WARRANTIES OF MERCHANTABILITY, FITNESS FOR A PARTICULAR PURPOSE AND NONINFRINGEMENT. IN NO EVENT SHALL THE AUTHORS OR COPYRIGHT HOLDERS BE LIABLE FOR ANY CLAIM, DAMAGES OR OTHER LIABILITY, WHETHER IN AN ACTION OF CONTRACT, TORT OR OTHERWISE, ARISING

# FROM, OUT OF OR IN CONNECTION WITH THE SOFTWARE OR THE USE OR OTHER DEALINGS IN THE SOFTWARE.

-------------------------------------------------------------------------------

Copyright 1985, 1987, 1988, 1990, 1998 The Open Group

Permission is hereby granted, free of charge, to any person obtaining a copy of this software and associated documentation files (the "Software"), to deal in the Software without restriction, including without limitation the rights to use, copy, modify, merge, publish, distribute, sublicense, and/or sell copies of the Software, and to permit persons to whom the Software is furnished to do so, subject to the following conditions:

The above copyright notice and this permission notice shall be included in all copies or substantial portions of the Software.

THE SOFTWARE IS PROVIDED "AS IS", WITHOUT WARRANTY OF ANY KIND, EXPRESS OR IMPLIED, INCLUDING BUT NOT LIMITED TO THE WARRANTIES OF MERCHANTABILITY, FITNESS FOR A PARTICULAR PURPOSE AND NONINFRINGEMENT. IN NO EVENT SHALL THE AUTHORS BE LIABLE FOR ANY CLAIM, DAMAGES OR OTHER LIABILITY, WHETHER IN AN ACTION OF CONTRACT, TORT OR OTHERWISE, ARISING FROM, OUT OF OR IN CONNECTION WITH THE SOFTWARE OR THE USE OR OTHER DEALINGS IN THE SOFTWARE.

Except as contained in this notice, the names of the authors or their institutions shall not be used in advertising or otherwise to promote the sale, use or other dealings in this Software without prior written authorization from the authors.

-------------------------------------------------------------------------------

Copyright (c) 1993, 1994, 1995, 1996 by Silicon Graphics Computer Systems, Inc.

Permission to use, copy, modify, and distribute this software and its documentation for any purpose and without fee is hereby granted, provided that the above copyright notice appear in all copies and that both that copyright notice and this permission notice appear in supporting documentation, and that the name of Silicon Graphics not be used in advertising or publicity pertaining to distribution of the software without specific prior written permission. Silicon Graphics makes no representation about the suitability of this software for any purpose. It is provided "as is" without any express or implied warranty.

SILICON GRAPHICS DISCLAIMS ALL WARRANTIES WITH REGARD TO THIS SOFTWARE, INCLUDING ALL IMPLIED WARRANTIES OF MERCHANTABILITY AND FITNESS FOR A PARTICULAR PURPOSE. IN NO EVENT SHALL SILICON GRAPHICS BE LIABLE FOR ANY SPECIAL, INDIRECT OR CONSEQUENTIAL DAMAGES OR ANY DAMAGES WHATSOEVER RESULTING FROM LOSS OF USE, DATA OR PROFITS, WHETHER IN AN ACTION OF CONTRACT, NEGLIGENCE OR OTHER TORTIOUS ACTION, ARISING OUT OF OR IN CONNECTION WITH THE USE OR PERFORMANCE OF THIS SOFTWARE.

-------------------------------------------------------------------------------

Copyright 1987, 1988 by Digital Equipment Corporation, Maynard, Massachusetts.

All Rights Reserved

Permission to use, copy, modify, and distribute this software and its documentation for any purpose and without fee is hereby granted, provided that the above copyright notice appear in all copies and that both that copyright notice and this permission notice appear in supporting documentation, and that the name of Digital not be used in advertising or publicity pertaining to distribution of the software without specific, written prior permission.

DIGITAL DISCLAIMS ALL WARRANTIES WITH REGARD TO THIS SOFTWARE, INCLUDING ALL IMPLIED WARRANTIES OF MERCHANTABILITY AND FITNESS, IN NO EVENT SHALL DIGITAL BE LIABLE FOR ANY SPECIAL, INDIRECT OR CONSEQUENTIAL DAMAGES OR ANY DAMAGES WHATSOEVER RESULTING FROM LOSS OF USE, DATA OR PROFITS, WHETHER IN AN ACTION OF CONTRACT, NEGLIGENCE OR OTHER TORTIOUS ACTION, ARISING OUT OF OR IN CONNECTION WITH THE USE OR PERFORMANCE OF THIS SOFTWARE.

-------------------------------------------------------------------------------

Copyright (C) 2011 Joseph Adams <joeyadams3.14159@gmail.com>

Permission is hereby granted, free of charge, to any person obtaining a copy of this software and associated documentation files (the "Software"), to deal in the Software without restriction, including without limitation the rights to use, copy, modify, merge, publish, distribute, sublicense, and/or sell copies of the Software, and to permit persons to whom the Software is furnished to do so, subject to the following conditions:

The above copyright notice and this permission notice shall be included in

all copies or substantial portions of the Software.

THE SOFTWARE IS PROVIDED "AS IS", WITHOUT WARRANTY OF ANY KIND, EXPRESS OR IMPLIED, INCLUDING BUT NOT LIMITED TO THE WARRANTIES OF MERCHANTABILITY, FITNESS FOR A PARTICULAR PURPOSE AND NONINFRINGEMENT. IN NO EVENT SHALL THE AUTHORS OR COPYRIGHT HOLDERS BE LIABLE FOR ANY CLAIM, DAMAGES OR OTHER LIABILITY, WHETHER IN AN ACTION OF CONTRACT, TORT OR OTHERWISE, ARISING FROM, OUT OF OR IN CONNECTION WITH THE SOFTWARE OR THE USE OR OTHER DEALINGS IN THE SOFTWARE.

-------------------------------------------------------------------------------

# END OF SOFTWARE COPYRIGHT/LICENSE STATEMENTS

BEGINNING OF LICENSE STATEMENTS FOR UNDISTRIBUTED DATA FILES IN test/data, derived from xkeyboard-config:

-------------------------------------------------------------------------------

Copyright 1996 by Joseph Moss Copyright (C) 2002-2007 Free Software Foundation, Inc. Copyright (C) Dmitry Golubev <lastguru@mail.ru>, 2003-2004 Copyright (C) 2004, Gregory Mokhin <mokhin@bog.msu.ru> Copyright (C) 2006 Erdal Ronah

Permission to use, copy, modify, distribute, and sell this software and its documentation for any purpose is hereby granted without fee, provided that the above copyright notice appear in all copies and that both that copyright notice and this permission notice appear in supporting documentation, and that the name of the copyright holder(s) not be used in advertising or publicity pertaining to distribution of the software without specific, written prior permission. The copyright holder(s) makes no representations about the suitability of this software for any purpose. It is provided "as is" without express or implied warranty.

THE COPYRIGHT HOLDER(S) DISCLAIMS ALL WARRANTIES WITH REGARD TO THIS SOFTWARE, INCLUDING ALL IMPLIED WARRANTIES OF MERCHANTABILITY AND FITNESS, IN NO EVENT SHALL THE COPYRIGHT HOLDER(S) BE LIABLE FOR ANY SPECIAL, INDIRECT OR CONSEQUENTIAL DAMAGES OR ANY DAMAGES WHATSOEVER RESULTING FROM LOSS OF USE, DATA OR PROFITS, WHETHER IN AN ACTION OF CONTRACT, NEGLIGENCE OR OTHER TORTIOUS ACTION, ARISING OUT OF OR IN CONNECTION WITH THE USE OR PERFORMANCE OF THIS SOFTWARE.

 Copyright 1992 by Oki Technosystems Laboratory, Inc. Copyright 1992 by Fuji Xerox Co., Ltd.

-------------------------------------------------------------------------------

Permission to use, copy, modify, distribute, and sell this software and its documentation for any purpose is hereby granted without fee, provided that the above copyright notice appear in all copies and that both that copyright notice and this permission notice appear in supporting documentation, and that the name of Oki Technosystems Laboratory and Fuji Xerox not be used in advertising or publicity pertaining to distribution of the software without specific, written prior permission.

Oki Technosystems Laboratory and Fuji Xerox make no representations about the suitability of this software for any purpose. It is provided "as is" without express or implied warranty.

OKI TECHNOSYSTEMS LABORATORY AND FUJI XEROX DISCLAIM ALL WARRANTIES WITH REGARD TO THIS SOFTWARE, INCLUDING ALL IMPLIED WARRANTIES OF MERCHANTABILITY AND FITNESS, IN NO EVENT SHALL OKI TECHNOSYSTEMS LABORATORY AND FUJI XEROX BE LIABLE FOR ANY SPECIAL, INDIRECT OR CONSEQUENTIAL DAMAGES OR ANY DAMAGES WHATSOEVER RESULTING FROM LOSS OF USE, DATA OR PROFITS, WHETHER IN AN ACTION OF CONTRACT, NEGLIGENCE OR OTHER TORTIOUS ACTION, ARISING OUT OF OR IN CONNECTION WITH THE USE OR PERFORMANCE OF THIS SOFTWARE.

# **1.67 polkit-pkla-compat 0.1 12.el8**

# **1.67.1 Available under license :**

 GNU LIBRARY GENERAL PUBLIC LICENSE Version 2, June 1991

Copyright (C) 1991 Free Software Foundation, Inc.

 59 Temple Place, Suite 330, Boston, MA 02111-1307 USA Everyone is permitted to copy and distribute verbatim copies of this license document, but changing it is not allowed.

[This is the first released version of the library GPL. It is numbered 2 because it goes with version 2 of the ordinary GPL.]

Preamble

 The licenses for most software are designed to take away your freedom to share and change it. By contrast, the GNU General Public Licenses are intended to guarantee your freedom to share and change

free software--to make sure the software is free for all its users.

 This license, the Library General Public License, applies to some specially designated Free Software Foundation software, and to any other libraries whose authors decide to use it. You can use it for your libraries, too.

 When we speak of free software, we are referring to freedom, not price. Our General Public Licenses are designed to make sure that you have the freedom to distribute copies of free software (and charge for this service if you wish), that you receive source code or can get it if you want it, that you can change the software or use pieces of it in new free programs; and that you know you can do these things.

 To protect your rights, we need to make restrictions that forbid anyone to deny you these rights or to ask you to surrender the rights. These restrictions translate to certain responsibilities for you if you distribute copies of the library, or if you modify it.

 For example, if you distribute copies of the library, whether gratis or for a fee, you must give the recipients all the rights that we gave you. You must make sure that they, too, receive or can get the source code. If you link a program with the library, you must provide complete object files to the recipients so that they can relink them with the library, after making changes to the library and recompiling it. And you must show them these terms so they know their rights.

 Our method of protecting your rights has two steps: (1) copyright the library, and (2) offer you this license which gives you legal permission to copy, distribute and/or modify the library.

 Also, for each distributor's protection, we want to make certain that everyone understands that there is no warranty for this free library. If the library is modified by someone else and passed on, we want its recipients to know that what they have is not the original version, so that any problems introduced by others will not reflect on the original authors' reputations.

 Finally, any free program is threatened constantly by software patents. We wish to avoid the danger that companies distributing free software will individually obtain patent licenses, thus in effect transforming the program into proprietary software. To prevent this, we have made it clear that any patent must be licensed for everyone's free use or not licensed at all.

 Most GNU software, including some libraries, is covered by the ordinary GNU General Public License, which was designed for utility programs. This license, the GNU Library General Public License, applies to certain

designated libraries. This license is quite different from the ordinary one; be sure to read it in full, and don't assume that anything in it is the same as in the ordinary license.

 The reason we have a separate public license for some libraries is that they blur the distinction we usually make between modifying or adding to a program and simply using it. Linking a program with a library, without changing the library, is in some sense simply using the library, and is analogous to running a utility program or application program. However, in a textual and legal sense, the linked executable is a combined work, a derivative of the original library, and the ordinary General Public License treats it as such.

 Because of this blurred distinction, using the ordinary General Public License for libraries did not effectively promote software sharing, because most developers did not use the libraries. We concluded that weaker conditions might promote sharing better.

 However, unrestricted linking of non-free programs would deprive the users of those programs of all benefit from the free status of the libraries themselves. This Library General Public License is intended to permit developers of non-free programs to use free libraries, while preserving your freedom as a user of such programs to change the free libraries that are incorporated in them. (We have not seen how to achieve this as regards changes in header files, but we have achieved it as regards changes in the actual functions of the Library.) The hope is that this will lead to faster development of free libraries.

 The precise terms and conditions for copying, distribution and modification follow. Pay close attention to the difference between a "work based on the library" and a "work that uses the library". The former contains code derived from the library, while the latter only works together with the library.

 Note that it is possible for a library to be covered by the ordinary General Public License rather than by this special one.

# GNU LIBRARY GENERAL PUBLIC LICENSE TERMS AND CONDITIONS FOR COPYING, DISTRIBUTION AND MODIFICATION

 0. This License Agreement applies to any software library which contains a notice placed by the copyright holder or other authorized party saying it may be distributed under the terms of this Library General Public License (also called "this License"). Each licensee is addressed as "you".

 A "library" means a collection of software functions and/or data prepared so as to be conveniently linked with application programs (which use some of those functions and data) to form executables.

 The "Library", below, refers to any such software library or work which has been distributed under these terms. A "work based on the Library" means either the Library or any derivative work under copyright law: that is to say, a work containing the Library or a portion of it, either verbatim or with modifications and/or translated straightforwardly into another language. (Hereinafter, translation is included without limitation in the term "modification".)

 "Source code" for a work means the preferred form of the work for making modifications to it. For a library, complete source code means all the source code for all modules it contains, plus any associated interface definition files, plus the scripts used to control compilation and installation of the library.

 Activities other than copying, distribution and modification are not covered by this License; they are outside its scope. The act of running a program using the Library is not restricted, and output from such a program is covered only if its contents constitute a work based on the Library (independent of the use of the Library in a tool for writing it). Whether that is true depends on what the Library does and what the program that uses the Library does.

 1. You may copy and distribute verbatim copies of the Library's complete source code as you receive it, in any medium, provided that you conspicuously and appropriately publish on each copy an appropriate copyright notice and disclaimer of warranty; keep intact all the notices that refer to this License and to the absence of any warranty; and distribute a copy of this License along with the Library.

 You may charge a fee for the physical act of transferring a copy, and you may at your option offer warranty protection in exchange for a fee.

 2. You may modify your copy or copies of the Library or any portion of it, thus forming a work based on the Library, and copy and distribute such modifications or work under the terms of Section 1 above, provided that you also meet all of these conditions:

a) The modified work must itself be a software library.

 b) You must cause the files modified to carry prominent notices stating that you changed the files and the date of any change.

 c) You must cause the whole of the work to be licensed at no charge to all third parties under the terms of this License.

 d) If a facility in the modified Library refers to a function or a table of data to be supplied by an application program that uses the facility, other than as an argument passed when the facility is invoked, then you must make a good faith effort to ensure that, in the event an application does not supply such function or table, the facility still operates, and performs whatever part of its purpose remains meaningful.

 (For example, a function in a library to compute square roots has a purpose that is entirely well-defined independent of the application. Therefore, Subsection 2d requires that any application-supplied function or table used by this function must be optional: if the application does not supply it, the square root function must still compute square roots.)

These requirements apply to the modified work as a whole. If identifiable sections of that work are not derived from the Library, and can be reasonably considered independent and separate works in themselves, then this License, and its terms, do not apply to those sections when you distribute them as separate works. But when you distribute the same sections as part of a whole which is a work based on the Library, the distribution of the whole must be on the terms of this License, whose permissions for other licensees extend to the entire whole, and thus to each and every part regardless of who wrote it.

Thus, it is not the intent of this section to claim rights or contest your rights to work written entirely by you; rather, the intent is to exercise the right to control the distribution of derivative or collective works based on the Library.

In addition, mere aggregation of another work not based on the Library with the Library (or with a work based on the Library) on a volume of a storage or distribution medium does not bring the other work under the scope of this License.

 3. You may opt to apply the terms of the ordinary GNU General Public License instead of this License to a given copy of the Library. To do this, you must alter all the notices that refer to this License, so that they refer to the ordinary GNU General Public License, version 2, instead of to this License. (If a newer version than version 2 of the ordinary GNU General Public License has appeared, then you can specify that version instead if you wish.) Do not make any other change in these notices.

 Once this change is made in a given copy, it is irreversible for that copy, so the ordinary GNU General Public License applies to all subsequent copies and derivative works made from that copy.

 This option is useful when you wish to copy part of the code of the Library into a program that is not a library.

 4. You may copy and distribute the Library (or a portion or derivative of it, under Section 2) in object code or executable form under the terms of Sections 1 and 2 above provided that you accompany it with the complete corresponding machine-readable source code, which must be distributed under the terms of Sections 1 and 2 above on a medium customarily used for software interchange.

 If distribution of object code is made by offering access to copy from a designated place, then offering equivalent access to copy the source code from the same place satisfies the requirement to distribute the source code, even though third parties are not compelled to copy the source along with the object code.

 5. A program that contains no derivative of any portion of the Library, but is designed to work with the Library by being compiled or linked with it, is called a "work that uses the Library". Such a work, in isolation, is not a derivative work of the Library, and therefore falls outside the scope of this License.

 However, linking a "work that uses the Library" with the Library creates an executable that is a derivative of the Library (because it contains portions of the Library), rather than a "work that uses the library". The executable is therefore covered by this License. Section 6 states terms for distribution of such executables.

 When a "work that uses the Library" uses material from a header file that is part of the Library, the object code for the work may be a derivative work of the Library even though the source code is not. Whether this is true is especially significant if the work can be linked without the Library, or if the work is itself a library. The threshold for this to be true is not precisely defined by law.

 If such an object file uses only numerical parameters, data structure layouts and accessors, and small macros and small inline functions (ten lines or less in length), then the use of the object file is unrestricted, regardless of whether it is legally a derivative work. (Executables containing this object code plus portions of the Library will still fall under Section 6.)

 Otherwise, if the work is a derivative of the Library, you may distribute the object code for the work under the terms of Section 6. Any executables containing that work also fall under Section 6, whether or not they are linked directly with the Library itself.

 6. As an exception to the Sections above, you may also compile or link a "work that uses the Library" with the Library to produce a work containing portions of the Library, and distribute that work under terms of your choice, provided that the terms permit modification of the work for the customer's own use and reverse engineering for debugging such modifications.

 You must give prominent notice with each copy of the work that the Library is used in it and that the Library and its use are covered by this License. You must supply a copy of this License. If the work during execution displays copyright notices, you must include the copyright notice for the Library among them, as well as a reference directing the user to the copy of this License. Also, you must do one of these things:

 a) Accompany the work with the complete corresponding machine-readable source code for the Library including whatever changes were used in the work (which must be distributed under Sections 1 and 2 above); and, if the work is an executable linked with the Library, with the complete machine-readable "work that uses the Library", as object code and/or source code, so that the user can modify the Library and then relink to produce a modified executable containing the modified Library. (It is understood that the user who changes the contents of definitions files in the Library will not necessarily be able to recompile the application to use the modified definitions.)

 b) Accompany the work with a written offer, valid for at least three years, to give the same user the materials specified in Subsection 6a, above, for a charge no more than the cost of performing this distribution.

 c) If distribution of the work is made by offering access to copy from a designated place, offer equivalent access to copy the above specified materials from the same place.

 d) Verify that the user has already received a copy of these materials or that you have already sent this user a copy.

 For an executable, the required form of the "work that uses the Library" must include any data and utility programs needed for reproducing the executable from it. However, as a special exception, the source code distributed need not include anything that is normally distributed (in either source or binary form) with the major components (compiler, kernel, and so on) of the operating system on which the executable runs, unless that component itself accompanies the executable.

 It may happen that this requirement contradicts the license restrictions of other proprietary libraries that do not normally accompany the operating system. Such a contradiction means you cannot use both them and the Library together in an executable that you distribute.

 7. You may place library facilities that are a work based on the Library side-by-side in a single library together with other library facilities not covered by this License, and distribute such a combined library, provided that the separate distribution of the work based on the Library and of the other library facilities is otherwise permitted, and provided that you do these two things:

 a) Accompany the combined library with a copy of the same work based on the Library, uncombined with any other library facilities. This must be distributed under the terms of the Sections above.

 b) Give prominent notice with the combined library of the fact that part of it is a work based on the Library, and explaining where to find the accompanying uncombined form of the same work.

 8. You may not copy, modify, sublicense, link with, or distribute the Library except as expressly provided under this License. Any attempt otherwise to copy, modify, sublicense, link with, or distribute the Library is void, and will automatically terminate your rights under this License. However, parties who have received copies, or rights, from you under this License will not have their licenses terminated so long as such parties remain in full compliance.

 9. You are not required to accept this License, since you have not signed it. However, nothing else grants you permission to modify or distribute the Library or its derivative works. These actions are prohibited by law if you do not accept this License. Therefore, by modifying or distributing the Library (or any work based on the Library), you indicate your acceptance of this License to do so, and all its terms and conditions for copying, distributing or modifying the Library or works based on it.

 10. Each time you redistribute the Library (or any work based on the Library), the recipient automatically receives a license from the original licensor to copy, distribute, link with or modify the Library subject to these terms and conditions. You may not impose any further restrictions on the recipients' exercise of the rights granted herein. You are not responsible for enforcing compliance by third parties to this License.

 11. If, as a consequence of a court judgment or allegation of patent infringement or for any other reason (not limited to patent issues), conditions are imposed on you (whether by court order, agreement or otherwise) that contradict the conditions of this License, they do not excuse you from the conditions of this License. If you cannot distribute so as to satisfy simultaneously your obligations under this License and any other pertinent obligations, then as a consequence you may not distribute the Library at all. For example, if a patent license would not permit royalty-free redistribution of the Library by all those who receive copies directly or indirectly through you, then the only way you could satisfy both it and this License would be to refrain entirely from distribution of the Library.

If any portion of this section is held invalid or unenforceable under any particular circumstance, the balance of the section is intended to apply, and the section as a whole is intended to apply in other circumstances.

It is not the purpose of this section to induce you to infringe any patents or other property right claims or to contest validity of any such claims; this section has the sole purpose of protecting the integrity of the free software distribution system which is implemented by public license practices. Many people have made generous contributions to the wide range of software distributed through that system in reliance on consistent application of that system; it is up to the author/donor to decide if he or she is willing to distribute software through any other system and a licensee cannot impose that choice.

This section is intended to make thoroughly clear what is believed to be a consequence of the rest of this License.

 12. If the distribution and/or use of the Library is restricted in certain countries either by patents or by copyrighted interfaces, the original copyright holder who places the Library under this License may add an explicit geographical distribution limitation excluding those countries, so that distribution is permitted only in or among countries not thus excluded. In such case, this License incorporates the limitation as if written in the body of this License.

 13. The Free Software Foundation may publish revised and/or new versions of the Library General Public License from time to time. Such new versions will be similar in spirit to the present version, but may differ in detail to address new problems or concerns.

Each version is given a distinguishing version number. If the Library specifies a version number of this License which applies to it and "any later version", you have the option of following the terms and conditions either of that version or of any later version published by

the Free Software Foundation. If the Library does not specify a license version number, you may choose any version ever published by the Free Software Foundation.

 14. If you wish to incorporate parts of the Library into other free programs whose distribution conditions are incompatible with these, write to the author to ask for permission. For software which is copyrighted by the Free Software Foundation, write to the Free Software Foundation; we sometimes make exceptions for this. Our decision will be guided by the two goals of preserving the free status of all derivatives of our free software and of promoting the sharing and reuse of software generally.

### NO WARRANTY

 15. BECAUSE THE LIBRARY IS LICENSED FREE OF CHARGE, THERE IS NO WARRANTY FOR THE LIBRARY, TO THE EXTENT PERMITTED BY APPLICABLE LAW. EXCEPT WHEN OTHERWISE STATED IN WRITING THE COPYRIGHT HOLDERS AND/OR OTHER PARTIES PROVIDE THE LIBRARY "AS IS" WITHOUT WARRANTY OF ANY KIND, EITHER EXPRESSED OR IMPLIED, INCLUDING, BUT NOT LIMITED TO, THE IMPLIED WARRANTIES OF MERCHANTABILITY AND FITNESS FOR A PARTICULAR PURPOSE. THE ENTIRE RISK AS TO THE QUALITY AND PERFORMANCE OF THE LIBRARY IS WITH YOU. SHOULD THE LIBRARY PROVE DEFECTIVE, YOU ASSUME THE COST OF ALL NECESSARY SERVICING, REPAIR OR CORRECTION.

 16. IN NO EVENT UNLESS REQUIRED BY APPLICABLE LAW OR AGREED TO IN WRITING WILL ANY COPYRIGHT HOLDER, OR ANY OTHER PARTY WHO MAY MODIFY AND/OR REDISTRIBUTE THE LIBRARY AS PERMITTED ABOVE, BE LIABLE TO YOU FOR DAMAGES, INCLUDING ANY GENERAL, SPECIAL, INCIDENTAL OR CONSEQUENTIAL DAMAGES ARISING OUT OF THE USE OR INABILITY TO USE THE LIBRARY (INCLUDING BUT NOT LIMITED TO LOSS OF DATA OR DATA BEING RENDERED INACCURATE OR LOSSES SUSTAINED BY YOU OR THIRD PARTIES OR A FAILURE OF THE LIBRARY TO OPERATE WITH ANY OTHER SOFTWARE), EVEN IF SUCH HOLDER OR OTHER PARTY HAS BEEN ADVISED OF THE POSSIBILITY OF SUCH DAMAGES.

# END OF TERMS AND CONDITIONS

How to Apply These Terms to Your New Libraries

 If you develop a new library, and you want it to be of the greatest possible use to the public, we recommend making it free software that everyone can redistribute and change. You can do so by permitting redistribution under these terms (or, alternatively, under the terms of the ordinary General Public License).

 To apply these terms, attach the following notices to the library. It is safest to attach them to the start of each source file to most effectively convey the exclusion of warranty; and each file should have at least the "copyright" line and a pointer to where the full notice is found.

 <one line to give the library's name and a brief idea of what it does.> Copyright  $(C)$  <year > <name of author>

 This library is free software; you can redistribute it and/or modify it under the terms of the GNU Library General Public License as published by the Free Software Foundation; either version 2 of the License, or (at your option) any later version.

 This library is distributed in the hope that it will be useful, but WITHOUT ANY WARRANTY; without even the implied warranty of MERCHANTABILITY or FITNESS FOR A PARTICULAR PURPOSE. See the GNU Library General Public License for more details.

 You should have received a copy of the GNU Library General Public License along with this library; if not, write to the Free Software Foundation, Inc., 59 Temple Place - Suite 330, Boston, MA 02111-1307 USA.

Also add information on how to contact you by electronic and paper mail.

You should also get your employer (if you work as a programmer) or your school, if any, to sign a "copyright disclaimer" for the library, if necessary. Here is a sample; alter the names:

 Yoyodyne, Inc., hereby disclaims all copyright interest in the library `Frob' (a library for tweaking knobs) written by James Random Hacker.

 <signature of Ty Coon>, 1 April 1990 Ty Coon, President of Vice

That's all there is to it!

 Apache License Version 2.0, January 2004 http://www.apache.org/licenses/

## TERMS AND CONDITIONS FOR USE, REPRODUCTION, AND DISTRIBUTION

1. Definitions.

 "License" shall mean the terms and conditions for use, reproduction, and distribution as defined by Sections 1 through 9 of this document.

 "Licensor" shall mean the copyright owner or entity authorized by the copyright owner that is granting the License.

 "Legal Entity" shall mean the union of the acting entity and all other entities that control, are controlled by, or are under common control with that entity. For the purposes of this definition, "control" means (i) the power, direct or indirect, to cause the direction or management of such entity, whether by contract or otherwise, or (ii) ownership of fifty percent (50%) or more of the outstanding shares, or (iii) beneficial ownership of such entity.

 "You" (or "Your") shall mean an individual or Legal Entity exercising permissions granted by this License.

 "Source" form shall mean the preferred form for making modifications, including but not limited to software source code, documentation source, and configuration files.

 "Object" form shall mean any form resulting from mechanical transformation or translation of a Source form, including but not limited to compiled object code, generated documentation, and conversions to other media types.

 "Work" shall mean the work of authorship, whether in Source or Object form, made available under the License, as indicated by a copyright notice that is included in or attached to the work (an example is provided in the Appendix below).

 "Derivative Works" shall mean any work, whether in Source or Object form, that is based on (or derived from) the Work and for which the editorial revisions, annotations, elaborations, or other modifications represent, as a whole, an original work of authorship. For the purposes of this License, Derivative Works shall not include works that remain separable from, or merely link (or bind by name) to the interfaces of, the Work and Derivative Works thereof.

 "Contribution" shall mean any work of authorship, including the original version of the Work and any modifications or additions to that Work or Derivative Works thereof, that is intentionally submitted to Licensor for inclusion in the Work by the copyright owner or by an individual or Legal Entity authorized to submit on behalf of the copyright owner. For the purposes of this definition, "submitted" means any form of electronic, verbal, or written communication sent to the Licensor or its representatives, including but not limited to communication on electronic mailing lists, source code control systems, and issue tracking systems that are managed by, or on behalf of, the Licensor for the purpose of discussing and improving the Work, but excluding communication that is conspicuously marked or otherwise designated in writing by the copyright owner as "Not a Contribution."

 "Contributor" shall mean Licensor and any individual or Legal Entity on behalf of whom a Contribution has been received by Licensor and subsequently incorporated within the Work.

- 2. Grant of Copyright License. Subject to the terms and conditions of this License, each Contributor hereby grants to You a perpetual, worldwide, non-exclusive, no-charge, royalty-free, irrevocable copyright license to reproduce, prepare Derivative Works of, publicly display, publicly perform, sublicense, and distribute the Work and such Derivative Works in Source or Object form.
- 3. Grant of Patent License. Subject to the terms and conditions of this License, each Contributor hereby grants to You a perpetual, worldwide, non-exclusive, no-charge, royalty-free, irrevocable (except as stated in this section) patent license to make, have made, use, offer to sell, sell, import, and otherwise transfer the Work, where such license applies only to those patent claims licensable by such Contributor that are necessarily infringed by their Contribution(s) alone or by combination of their Contribution(s) with the Work to which such Contribution(s) was submitted. If You institute patent litigation against any entity (including a cross-claim or counterclaim in a lawsuit) alleging that the Work or a Contribution incorporated within the Work constitutes direct or contributory patent infringement, then any patent licenses granted to You under this License for that Work shall terminate as of the date such litigation is filed.
- 4. Redistribution. You may reproduce and distribute copies of the Work or Derivative Works thereof in any medium, with or without modifications, and in Source or Object form, provided that You meet the following conditions:
	- (a) You must give any other recipients of the Work or Derivative Works a copy of this License; and
	- (b) You must cause any modified files to carry prominent notices stating that You changed the files; and
	- (c) You must retain, in the Source form of any Derivative Works that You distribute, all copyright, patent, trademark, and attribution notices from the Source form of the Work, excluding those notices that do not pertain to any part of the Derivative Works; and
	- (d) If the Work includes a "NOTICE" text file as part of its distribution, then any Derivative Works that You distribute must include a readable copy of the attribution notices contained within such NOTICE file, excluding those notices that do not

 pertain to any part of the Derivative Works, in at least one of the following places: within a NOTICE text file distributed as part of the Derivative Works; within the Source form or documentation, if provided along with the Derivative Works; or, within a display generated by the Derivative Works, if and wherever such third-party notices normally appear. The contents of the NOTICE file are for informational purposes only and do not modify the License. You may add Your own attribution notices within Derivative Works that You distribute, alongside or as an addendum to the NOTICE text from the Work, provided that such additional attribution notices cannot be construed as modifying the License.

 You may add Your own copyright statement to Your modifications and may provide additional or different license terms and conditions for use, reproduction, or distribution of Your modifications, or for any such Derivative Works as a whole, provided Your use, reproduction, and distribution of the Work otherwise complies with the conditions stated in this License.

- 5. Submission of Contributions. Unless You explicitly state otherwise, any Contribution intentionally submitted for inclusion in the Work by You to the Licensor shall be under the terms and conditions of this License, without any additional terms or conditions. Notwithstanding the above, nothing herein shall supersede or modify the terms of any separate license agreement you may have executed with Licensor regarding such Contributions.
- 6. Trademarks. This License does not grant permission to use the trade names, trademarks, service marks, or product names of the Licensor, except as required for reasonable and customary use in describing the origin of the Work and reproducing the content of the NOTICE file.
- 7. Disclaimer of Warranty. Unless required by applicable law or agreed to in writing, Licensor provides the Work (and each Contributor provides its Contributions) on an "AS IS" BASIS, WITHOUT WARRANTIES OR CONDITIONS OF ANY KIND, either express or implied, including, without limitation, any warranties or conditions of TITLE, NON-INFRINGEMENT, MERCHANTABILITY, or FITNESS FOR A PARTICULAR PURPOSE. You are solely responsible for determining the appropriateness of using or redistributing the Work and assume any risks associated with Your exercise of permissions under this License.
- 8. Limitation of Liability. In no event and under no legal theory, whether in tort (including negligence), contract, or otherwise. unless required by applicable law (such as deliberate and grossly negligent acts) or agreed to in writing, shall any Contributor be liable to You for damages, including any direct, indirect, special,
incidental, or consequential damages of any character arising as a result of this License or out of the use or inability to use the Work (including but not limited to damages for loss of goodwill, work stoppage, computer failure or malfunction, or any and all other commercial damages or losses), even if such Contributor has been advised of the possibility of such damages.

 9. Accepting Warranty or Additional Liability. While redistributing the Work or Derivative Works thereof, You may choose to offer, and charge a fee for, acceptance of support, warranty, indemnity, or other liability obligations and/or rights consistent with this License. However, in accepting such obligations, You may act only on Your own behalf and on Your sole responsibility, not on behalf of any other Contributor, and only if You agree to indemnify, defend, and hold each Contributor harmless for any liability incurred by, or claims asserted against, such Contributor by reason of your accepting any such warranty or additional liability.

#### END OF TERMS AND CONDITIONS

APPENDIX: How to apply the Apache License to your work.

 To apply the Apache License to your work, attach the following boilerplate notice, with the fields enclosed by brackets "[]" replaced with your own identifying information. (Don't include the brackets!) The text should be enclosed in the appropriate comment syntax for the file format. We also recommend that a file or class name and description of purpose be included on the same "printed page" as the copyright notice for easier identification within third-party archives.

Copyright [yyyy] [name of copyright owner]

 Licensed under the Apache License, Version 2.0 (the "License"); you may not use this file except in compliance with the License. You may obtain a copy of the License at

http://www.apache.org/licenses/LICENSE-2.0

 Unless required by applicable law or agreed to in writing, software distributed under the License is distributed on an "AS IS" BASIS, WITHOUT WARRANTIES OR CONDITIONS OF ANY KIND, either express or implied. See the License for the specific language governing permissions and limitations under the License.

## **1.68 libnetfilter-conntrack 1.0.6 5.el8**

### **1.68.1 Available under license :**

 GNU GENERAL PUBLIC LICENSE Version 2, June 1991

Copyright (C) 1989, 1991 Free Software Foundation, Inc. 675 Mass Ave, Cambridge, MA 02139, USA Everyone is permitted to copy and distribute verbatim copies of this license document, but changing it is not allowed.

 Preamble

 The licenses for most software are designed to take away your freedom to share and change it. By contrast, the GNU General Public License is intended to guarantee your freedom to share and change free software--to make sure the software is free for all its users. This General Public License applies to most of the Free Software Foundation's software and to any other program whose authors commit to using it. (Some other Free Software Foundation software is covered by the GNU Library General Public License instead.) You can apply it to your programs, too.

 When we speak of free software, we are referring to freedom, not price. Our General Public Licenses are designed to make sure that you have the freedom to distribute copies of free software (and charge for this service if you wish), that you receive source code or can get it if you want it, that you can change the software or use pieces of it in new free programs; and that you know you can do these things.

 To protect your rights, we need to make restrictions that forbid anyone to deny you these rights or to ask you to surrender the rights. These restrictions translate to certain responsibilities for you if you distribute copies of the software, or if you modify it.

 For example, if you distribute copies of such a program, whether gratis or for a fee, you must give the recipients all the rights that you have. You must make sure that they, too, receive or can get the source code. And you must show them these terms so they know their rights.

We protect your rights with two steps: (1) copyright the software, and (2) offer you this license which gives you legal permission to copy, distribute and/or modify the software.

 Also, for each author's protection and ours, we want to make certain that everyone understands that there is no warranty for this free

software. If the software is modified by someone else and passed on, we want its recipients to know that what they have is not the original, so that any problems introduced by others will not reflect on the original authors' reputations.

 Finally, any free program is threatened constantly by software patents. We wish to avoid the danger that redistributors of a free program will individually obtain patent licenses, in effect making the program proprietary. To prevent this, we have made it clear that any patent must be licensed for everyone's free use or not licensed at all.

 The precise terms and conditions for copying, distribution and modification follow.

#### GNU GENERAL PUBLIC LICENSE TERMS AND CONDITIONS FOR COPYING, DISTRIBUTION AND MODIFICATION

 0. This License applies to any program or other work which contains a notice placed by the copyright holder saying it may be distributed under the terms of this General Public License. The "Program", below, refers to any such program or work, and a "work based on the Program" means either the Program or any derivative work under copyright law: that is to say, a work containing the Program or a portion of it, either verbatim or with modifications and/or translated into another language. (Hereinafter, translation is included without limitation in the term "modification".) Each licensee is addressed as "you".

Activities other than copying, distribution and modification are not covered by this License; they are outside its scope. The act of running the Program is not restricted, and the output from the Program is covered only if its contents constitute a work based on the Program (independent of having been made by running the Program). Whether that is true depends on what the Program does.

 1. You may copy and distribute verbatim copies of the Program's source code as you receive it, in any medium, provided that you conspicuously and appropriately publish on each copy an appropriate copyright notice and disclaimer of warranty; keep intact all the notices that refer to this License and to the absence of any warranty; and give any other recipients of the Program a copy of this License along with the Program.

You may charge a fee for the physical act of transferring a copy, and you may at your option offer warranty protection in exchange for a fee.

 2. You may modify your copy or copies of the Program or any portion of it, thus forming a work based on the Program, and copy and distribute such modifications or work under the terms of Section 1

 a) You must cause the modified files to carry prominent notices stating that you changed the files and the date of any change.

 b) You must cause any work that you distribute or publish, that in whole or in part contains or is derived from the Program or any part thereof, to be licensed as a whole at no charge to all third parties under the terms of this License.

 c) If the modified program normally reads commands interactively when run, you must cause it, when started running for such interactive use in the most ordinary way, to print or display an announcement including an appropriate copyright notice and a notice that there is no warranty (or else, saying that you provide a warranty) and that users may redistribute the program under these conditions, and telling the user how to view a copy of this License. (Exception: if the Program itself is interactive but does not normally print such an announcement, your work based on the Program is not required to print an announcement.)

These requirements apply to the modified work as a whole. If identifiable sections of that work are not derived from the Program, and can be reasonably considered independent and separate works in themselves, then this License, and its terms, do not apply to those sections when you distribute them as separate works. But when you distribute the same sections as part of a whole which is a work based on the Program, the distribution of the whole must be on the terms of this License, whose permissions for other licensees extend to the entire whole, and thus to each and every part regardless of who wrote it.

Thus, it is not the intent of this section to claim rights or contest your rights to work written entirely by you; rather, the intent is to exercise the right to control the distribution of derivative or collective works based on the Program.

In addition, mere aggregation of another work not based on the Program with the Program (or with a work based on the Program) on a volume of a storage or distribution medium does not bring the other work under the scope of this License.

 3. You may copy and distribute the Program (or a work based on it, under Section 2) in object code or executable form under the terms of Sections 1 and 2 above provided that you also do one of the following:

 a) Accompany it with the complete corresponding machine-readable source code, which must be distributed under the terms of Sections 1 and 2 above on a medium customarily used for software interchange; or,  b) Accompany it with a written offer, valid for at least three years, to give any third party, for a charge no more than your cost of physically performing source distribution, a complete machine-readable copy of the corresponding source code, to be distributed under the terms of Sections 1 and 2 above on a medium customarily used for software interchange; or,

 c) Accompany it with the information you received as to the offer to distribute corresponding source code. (This alternative is allowed only for noncommercial distribution and only if you received the program in object code or executable form with such an offer, in accord with Subsection b above.)

The source code for a work means the preferred form of the work for making modifications to it. For an executable work, complete source code means all the source code for all modules it contains, plus any associated interface definition files, plus the scripts used to control compilation and installation of the executable. However, as a special exception, the source code distributed need not include anything that is normally distributed (in either source or binary form) with the major components (compiler, kernel, and so on) of the operating system on which the executable runs, unless that component itself accompanies the executable.

If distribution of executable or object code is made by offering access to copy from a designated place, then offering equivalent access to copy the source code from the same place counts as distribution of the source code, even though third parties are not compelled to copy the source along with the object code.

 4. You may not copy, modify, sublicense, or distribute the Program except as expressly provided under this License. Any attempt otherwise to copy, modify, sublicense or distribute the Program is void, and will automatically terminate your rights under this License. However, parties who have received copies, or rights, from you under this License will not have their licenses terminated so long as such parties remain in full compliance.

 5. You are not required to accept this License, since you have not signed it. However, nothing else grants you permission to modify or distribute the Program or its derivative works. These actions are prohibited by law if you do not accept this License. Therefore, by modifying or distributing the Program (or any work based on the Program), you indicate your acceptance of this License to do so, and all its terms and conditions for copying, distributing or modifying the Program or works based on it.

 6. Each time you redistribute the Program (or any work based on the Program), the recipient automatically receives a license from the original licensor to copy, distribute or modify the Program subject to these terms and conditions. You may not impose any further restrictions on the recipients' exercise of the rights granted herein. You are not responsible for enforcing compliance by third parties to this License.

 7. If, as a consequence of a court judgment or allegation of patent infringement or for any other reason (not limited to patent issues), conditions are imposed on you (whether by court order, agreement or otherwise) that contradict the conditions of this License, they do not excuse you from the conditions of this License. If you cannot distribute so as to satisfy simultaneously your obligations under this License and any other pertinent obligations, then as a consequence you may not distribute the Program at all. For example, if a patent license would not permit royalty-free redistribution of the Program by all those who receive copies directly or indirectly through you, then the only way you could satisfy both it and this License would be to refrain entirely from distribution of the Program.

If any portion of this section is held invalid or unenforceable under any particular circumstance, the balance of the section is intended to apply and the section as a whole is intended to apply in other circumstances.

It is not the purpose of this section to induce you to infringe any patents or other property right claims or to contest validity of any such claims; this section has the sole purpose of protecting the integrity of the free software distribution system, which is implemented by public license practices. Many people have made generous contributions to the wide range of software distributed through that system in reliance on consistent application of that system; it is up to the author/donor to decide if he or she is willing to distribute software through any other system and a licensee cannot impose that choice.

This section is intended to make thoroughly clear what is believed to be a consequence of the rest of this License.

 8. If the distribution and/or use of the Program is restricted in certain countries either by patents or by copyrighted interfaces, the original copyright holder who places the Program under this License may add an explicit geographical distribution limitation excluding those countries, so that distribution is permitted only in or among countries not thus excluded. In such case, this License incorporates the limitation as if written in the body of this License.

 9. The Free Software Foundation may publish revised and/or new versions of the General Public License from time to time. Such new versions will be similar in spirit to the present version, but may differ in detail to address new problems or concerns.

Each version is given a distinguishing version number. If the Program specifies a version number of this License which applies to it and "any later version", you have the option of following the terms and conditions either of that version or of any later version published by the Free Software Foundation. If the Program does not specify a version number of this License, you may choose any version ever published by the Free Software Foundation.

 10. If you wish to incorporate parts of the Program into other free programs whose distribution conditions are different, write to the author to ask for permission. For software which is copyrighted by the Free Software Foundation, write to the Free Software Foundation; we sometimes make exceptions for this. Our decision will be guided by the two goals of preserving the free status of all derivatives of our free software and of promoting the sharing and reuse of software generally.

#### NO WARRANTY

 11. BECAUSE THE PROGRAM IS LICENSED FREE OF CHARGE, THERE IS NO WARRANTY FOR THE PROGRAM, TO THE EXTENT PERMITTED BY APPLICABLE LAW. EXCEPT WHEN OTHERWISE STATED IN WRITING THE COPYRIGHT HOLDERS AND/OR OTHER PARTIES PROVIDE THE PROGRAM "AS IS" WITHOUT WARRANTY OF ANY KIND, EITHER EXPRESSED OR IMPLIED, INCLUDING, BUT NOT LIMITED TO, THE IMPLIED WARRANTIES OF MERCHANTABILITY AND FITNESS FOR A PARTICULAR PURPOSE. THE ENTIRE RISK AS TO THE QUALITY AND PERFORMANCE OF THE PROGRAM IS WITH YOU. SHOULD THE PROGRAM PROVE DEFECTIVE, YOU ASSUME THE COST OF ALL NECESSARY SERVICING, REPAIR OR CORRECTION.

 12. IN NO EVENT UNLESS REQUIRED BY APPLICABLE LAW OR AGREED TO IN WRITING WILL ANY COPYRIGHT HOLDER, OR ANY OTHER PARTY WHO MAY MODIFY AND/OR REDISTRIBUTE THE PROGRAM AS PERMITTED ABOVE, BE LIABLE TO YOU FOR DAMAGES, INCLUDING ANY GENERAL, SPECIAL, INCIDENTAL OR CONSEQUENTIAL DAMAGES ARISING OUT OF THE USE OR INABILITY TO USE THE PROGRAM (INCLUDING BUT NOT LIMITED TO LOSS OF DATA OR DATA BEING RENDERED INACCURATE OR LOSSES SUSTAINED BY YOU OR THIRD PARTIES OR A FAILURE OF THE PROGRAM TO OPERATE WITH ANY OTHER PROGRAMS), EVEN IF SUCH HOLDER OR OTHER PARTY HAS BEEN ADVISED OF THE POSSIBILITY OF SUCH DAMAGES.

#### END OF TERMS AND CONDITIONS

 Appendix: How to Apply These Terms to Your New Programs

If you develop a new program, and you want it to be of the greatest

possible use to the public, the best way to achieve this is to make it free software which everyone can redistribute and change under these terms.

 To do so, attach the following notices to the program. It is safest to attach them to the start of each source file to most effectively convey the exclusion of warranty; and each file should have at least the "copyright" line and a pointer to where the full notice is found.

 <one line to give the program's name and a brief idea of what it does.> Copyright (C)  $19yy$  <name of author>

 This program is free software; you can redistribute it and/or modify it under the terms of the GNU General Public License as published by the Free Software Foundation; either version 2 of the License, or (at your option) any later version.

 This program is distributed in the hope that it will be useful, but WITHOUT ANY WARRANTY; without even the implied warranty of MERCHANTABILITY or FITNESS FOR A PARTICULAR PURPOSE. See the GNU General Public License for more details.

 You should have received a copy of the GNU General Public License along with this program; if not, write to the Free Software Foundation, Inc., 675 Mass Ave, Cambridge, MA 02139, USA.

Also add information on how to contact you by electronic and paper mail.

If the program is interactive, make it output a short notice like this when it starts in an interactive mode:

 Gnomovision version 69, Copyright (C) 19yy name of author Gnomovision comes with ABSOLUTELY NO WARRANTY; for details type `show w'. This is free software, and you are welcome to redistribute it under certain conditions; type `show c' for details.

The hypothetical commands `show w' and `show c' should show the appropriate parts of the General Public License. Of course, the commands you use may be called something other than `show w' and `show c'; they could even be mouse-clicks or menu items--whatever suits your program.

You should also get your employer (if you work as a programmer) or your school, if any, to sign a "copyright disclaimer" for the program, if necessary. Here is a sample; alter the names:

 Yoyodyne, Inc., hereby disclaims all copyright interest in the program `Gnomovision' (which makes passes at compilers) written by James Hacker.

<signature of Ty Coon>, 1 April 1989

Ty Coon, President of Vice

This General Public License does not permit incorporating your program into proprietary programs. If your program is a subroutine library, you may consider it more useful to permit linking proprietary applications with the library. If this is what you want to do, use the GNU Library General Public License instead of this License.

# **1.69 ding-libs 1.3.1-39.el8**

## **1.69.1 Available under license :**

 GNU LESSER GENERAL PUBLIC LICENSE Version 3, 29 June 2007

Copyright (C) 2007 Free Software Foundation, Inc. <http://fsf.org/> Everyone is permitted to copy and distribute verbatim copies of this license document, but changing it is not allowed.

 This version of the GNU Lesser General Public License incorporates the terms and conditions of version 3 of the GNU General Public License, supplemented by the additional permissions listed below.

0. Additional Definitions.

 As used herein, "this License" refers to version 3 of the GNU Lesser General Public License, and the "GNU GPL" refers to version 3 of the GNU General Public License.

 "The Library" refers to a covered work governed by this License, other than an Application or a Combined Work as defined below.

 An "Application" is any work that makes use of an interface provided by the Library, but which is not otherwise based on the Library. Defining a subclass of a class defined by the Library is deemed a mode of using an interface provided by the Library.

 A "Combined Work" is a work produced by combining or linking an Application with the Library. The particular version of the Library with which the Combined Work was made is also called the "Linked Version".

 The "Minimal Corresponding Source" for a Combined Work means the Corresponding Source for the Combined Work, excluding any source code for portions of the Combined Work that, considered in isolation, are based on the Application, and not on the Linked Version.

 The "Corresponding Application Code" for a Combined Work means the object code and/or source code for the Application, including any data and utility programs needed for reproducing the Combined Work from the Application, but excluding the System Libraries of the Combined Work.

1. Exception to Section 3 of the GNU GPL.

 You may convey a covered work under sections 3 and 4 of this License without being bound by section 3 of the GNU GPL.

2. Conveying Modified Versions.

 If you modify a copy of the Library, and, in your modifications, a facility refers to a function or data to be supplied by an Application that uses the facility (other than as an argument passed when the facility is invoked), then you may convey a copy of the modified version:

 a) under this License, provided that you make a good faith effort to ensure that, in the event an Application does not supply the function or data, the facility still operates, and performs whatever part of its purpose remains meaningful, or

 b) under the GNU GPL, with none of the additional permissions of this License applicable to that copy.

3. Object Code Incorporating Material from Library Header Files.

 The object code form of an Application may incorporate material from a header file that is part of the Library. You may convey such object code under terms of your choice, provided that, if the incorporated material is not limited to numerical parameters, data structure layouts and accessors, or small macros, inline functions and templates (ten or fewer lines in length), you do both of the following:

 a) Give prominent notice with each copy of the object code that the Library is used in it and that the Library and its use are covered by this License.

 b) Accompany the object code with a copy of the GNU GPL and this license document.

4. Combined Works.

 You may convey a Combined Work under terms of your choice that, taken together, effectively do not restrict modification of the portions of the Library contained in the Combined Work and reverse engineering for debugging such modifications, if you also do each of

#### the following:

 a) Give prominent notice with each copy of the Combined Work that the Library is used in it and that the Library and its use are covered by this License.

 b) Accompany the Combined Work with a copy of the GNU GPL and this license document.

 c) For a Combined Work that displays copyright notices during execution, include the copyright notice for the Library among these notices, as well as a reference directing the user to the copies of the GNU GPL and this license document.

#### d) Do one of the following:

 0) Convey the Minimal Corresponding Source under the terms of this License, and the Corresponding Application Code in a form suitable for, and under terms that permit, the user to recombine or relink the Application with a modified version of the Linked Version to produce a modified Combined Work, in the manner specified by section 6 of the GNU GPL for conveying Corresponding Source.

 1) Use a suitable shared library mechanism for linking with the Library. A suitable mechanism is one that (a) uses at run time a copy of the Library already present on the user's computer system, and (b) will operate properly with a modified version of the Library that is interface-compatible with the Linked Version.

 e) Provide Installation Information, but only if you would otherwise be required to provide such information under section 6 of the GNU GPL, and only to the extent that such information is necessary to install and execute a modified version of the Combined Work produced by recombining or relinking the Application with a modified version of the Linked Version. (If you use option 4d0, the Installation Information must accompany the Minimal Corresponding Source and Corresponding Application Code. If you use option 4d1, you must provide the Installation Information in the manner specified by section 6 of the GNU GPL for conveying Corresponding Source.)

#### 5. Combined Libraries.

 You may place library facilities that are a work based on the Library side by side in a single library together with other library facilities that are not Applications and are not covered by this

License, and convey such a combined library under terms of your choice, if you do both of the following:

 a) Accompany the combined library with a copy of the same work based on the Library, uncombined with any other library facilities, conveyed under the terms of this License.

 b) Give prominent notice with the combined library that part of it is a work based on the Library, and explaining where to find the accompanying uncombined form of the same work.

6. Revised Versions of the GNU Lesser General Public License.

 The Free Software Foundation may publish revised and/or new versions of the GNU Lesser General Public License from time to time. Such new versions will be similar in spirit to the present version, but may differ in detail to address new problems or concerns.

 Each version is given a distinguishing version number. If the Library as you received it specifies that a certain numbered version of the GNU Lesser General Public License "or any later version" applies to it, you have the option of following the terms and conditions either of that published version or of any later version published by the Free Software Foundation. If the Library as you received it does not specify a version number of the GNU Lesser General Public License, you may choose any version of the GNU Lesser General Public License ever published by the Free Software Foundation.

 If the Library as you received it specifies that a proxy can decide whether future versions of the GNU Lesser General Public License shall apply, that proxy's public statement of acceptance of any version is permanent authorization for you to choose that version for the Library.

> GNU GENERAL PUBLIC LICENSE Version 3, 29 June 2007

Copyright (C) 2007 Free Software Foundation, Inc. <http://fsf.org/> Everyone is permitted to copy and distribute verbatim copies of this license document, but changing it is not allowed.

#### Preamble

 The GNU General Public License is a free, copyleft license for software and other kinds of works.

 The licenses for most software and other practical works are designed to take away your freedom to share and change the works. By contrast, the GNU General Public License is intended to guarantee your freedom to

share and change all versions of a program--to make sure it remains free software for all its users. We, the Free Software Foundation, use the GNU General Public License for most of our software; it applies also to any other work released this way by its authors. You can apply it to your programs, too.

 When we speak of free software, we are referring to freedom, not price. Our General Public Licenses are designed to make sure that you have the freedom to distribute copies of free software (and charge for them if you wish), that you receive source code or can get it if you want it, that you can change the software or use pieces of it in new free programs, and that you know you can do these things.

 To protect your rights, we need to prevent others from denying you these rights or asking you to surrender the rights. Therefore, you have certain responsibilities if you distribute copies of the software, or if you modify it: responsibilities to respect the freedom of others.

 For example, if you distribute copies of such a program, whether gratis or for a fee, you must pass on to the recipients the same freedoms that you received. You must make sure that they, too, receive or can get the source code. And you must show them these terms so they know their rights.

 Developers that use the GNU GPL protect your rights with two steps: (1) assert copyright on the software, and (2) offer you this License giving you legal permission to copy, distribute and/or modify it.

 For the developers' and authors' protection, the GPL clearly explains that there is no warranty for this free software. For both users' and authors' sake, the GPL requires that modified versions be marked as changed, so that their problems will not be attributed erroneously to authors of previous versions.

 Some devices are designed to deny users access to install or run modified versions of the software inside them, although the manufacturer can do so. This is fundamentally incompatible with the aim of protecting users' freedom to change the software. The systematic pattern of such abuse occurs in the area of products for individuals to use, which is precisely where it is most unacceptable. Therefore, we have designed this version of the GPL to prohibit the practice for those products. If such problems arise substantially in other domains, we stand ready to extend this provision to those domains in future versions of the GPL, as needed to protect the freedom of users.

 Finally, every program is threatened constantly by software patents. States should not allow patents to restrict development and use of software on general-purpose computers, but in those that do, we wish to avoid the special danger that patents applied to a free program could make it effectively proprietary. To prevent this, the GPL assures that patents cannot be used to render the program non-free.

 The precise terms and conditions for copying, distribution and modification follow.

#### TERMS AND CONDITIONS

0. Definitions.

"This License" refers to version 3 of the GNU General Public License.

 "Copyright" also means copyright-like laws that apply to other kinds of works, such as semiconductor masks.

 "The Program" refers to any copyrightable work licensed under this License. Each licensee is addressed as "you". "Licensees" and "recipients" may be individuals or organizations.

 To "modify" a work means to copy from or adapt all or part of the work in a fashion requiring copyright permission, other than the making of an exact copy. The resulting work is called a "modified version" of the earlier work or a work "based on" the earlier work.

 A "covered work" means either the unmodified Program or a work based on the Program.

 To "propagate" a work means to do anything with it that, without permission, would make you directly or secondarily liable for infringement under applicable copyright law, except executing it on a computer or modifying a private copy. Propagation includes copying, distribution (with or without modification), making available to the public, and in some countries other activities as well.

 To "convey" a work means any kind of propagation that enables other parties to make or receive copies. Mere interaction with a user through a computer network, with no transfer of a copy, is not conveying.

 An interactive user interface displays "Appropriate Legal Notices" to the extent that it includes a convenient and prominently visible feature that (1) displays an appropriate copyright notice, and (2) tells the user that there is no warranty for the work (except to the extent that warranties are provided), that licensees may convey the work under this License, and how to view a copy of this License. If the interface presents a list of user commands or options, such as a menu, a prominent item in the list meets this criterion.

#### 1. Source Code.

 The "source code" for a work means the preferred form of the work for making modifications to it. "Object code" means any non-source form of a work.

 A "Standard Interface" means an interface that either is an official standard defined by a recognized standards body, or, in the case of interfaces specified for a particular programming language, one that is widely used among developers working in that language.

 The "System Libraries" of an executable work include anything, other than the work as a whole, that (a) is included in the normal form of packaging a Major Component, but which is not part of that Major Component, and (b) serves only to enable use of the work with that Major Component, or to implement a Standard Interface for which an implementation is available to the public in source code form. A "Major Component", in this context, means a major essential component (kernel, window system, and so on) of the specific operating system (if any) on which the executable work runs, or a compiler used to produce the work, or an object code interpreter used to run it.

 The "Corresponding Source" for a work in object code form means all the source code needed to generate, install, and (for an executable work) run the object code and to modify the work, including scripts to control those activities. However, it does not include the work's System Libraries, or general-purpose tools or generally available free programs which are used unmodified in performing those activities but which are not part of the work. For example, Corresponding Source includes interface definition files associated with source files for the work, and the source code for shared libraries and dynamically linked subprograms that the work is specifically designed to require, such as by intimate data communication or control flow between those subprograms and other parts of the work.

 The Corresponding Source need not include anything that users can regenerate automatically from other parts of the Corresponding Source.

 The Corresponding Source for a work in source code form is that same work.

#### 2. Basic Permissions.

 All rights granted under this License are granted for the term of copyright on the Program, and are irrevocable provided the stated conditions are met. This License explicitly affirms your unlimited permission to run the unmodified Program. The output from running a covered work is covered by this License only if the output, given its content, constitutes a covered work. This License acknowledges your rights of fair use or other equivalent, as provided by copyright law.

 You may make, run and propagate covered works that you do not convey, without conditions so long as your license otherwise remains in force. You may convey covered works to others for the sole purpose of having them make modifications exclusively for you, or provide you with facilities for running those works, provided that you comply with the terms of this License in conveying all material for which you do not control copyright. Those thus making or running the covered works for you must do so exclusively on your behalf, under your direction and control, on terms that prohibit them from making any copies of your copyrighted material outside their relationship with you.

 Conveying under any other circumstances is permitted solely under the conditions stated below. Sublicensing is not allowed; section 10 makes it unnecessary.

3. Protecting Users' Legal Rights From Anti-Circumvention Law.

 No covered work shall be deemed part of an effective technological measure under any applicable law fulfilling obligations under article 11 of the WIPO copyright treaty adopted on 20 December 1996, or similar laws prohibiting or restricting circumvention of such measures.

 When you convey a covered work, you waive any legal power to forbid circumvention of technological measures to the extent such circumvention is effected by exercising rights under this License with respect to the covered work, and you disclaim any intention to limit operation or modification of the work as a means of enforcing, against the work's users, your or third parties' legal rights to forbid circumvention of technological measures.

4. Conveying Verbatim Copies.

 You may convey verbatim copies of the Program's source code as you receive it, in any medium, provided that you conspicuously and appropriately publish on each copy an appropriate copyright notice; keep intact all notices stating that this License and any non-permissive terms added in accord with section 7 apply to the code; keep intact all notices of the absence of any warranty; and give all recipients a copy of this License along with the Program.

 You may charge any price or no price for each copy that you convey, and you may offer support or warranty protection for a fee.

5. Conveying Modified Source Versions.

 You may convey a work based on the Program, or the modifications to produce it from the Program, in the form of source code under the terms of section 4, provided that you also meet all of these conditions:

 a) The work must carry prominent notices stating that you modified it, and giving a relevant date.

 b) The work must carry prominent notices stating that it is released under this License and any conditions added under section 7. This requirement modifies the requirement in section 4 to "keep intact all notices".

 c) You must license the entire work, as a whole, under this License to anyone who comes into possession of a copy. This License will therefore apply, along with any applicable section 7 additional terms, to the whole of the work, and all its parts, regardless of how they are packaged. This License gives no permission to license the work in any other way, but it does not invalidate such permission if you have separately received it.

 d) If the work has interactive user interfaces, each must display Appropriate Legal Notices; however, if the Program has interactive interfaces that do not display Appropriate Legal Notices, your work need not make them do so.

 A compilation of a covered work with other separate and independent works, which are not by their nature extensions of the covered work, and which are not combined with it such as to form a larger program, in or on a volume of a storage or distribution medium, is called an "aggregate" if the compilation and its resulting copyright are not used to limit the access or legal rights of the compilation's users beyond what the individual works permit. Inclusion of a covered work in an aggregate does not cause this License to apply to the other parts of the aggregate.

6. Conveying Non-Source Forms.

 You may convey a covered work in object code form under the terms of sections 4 and 5, provided that you also convey the machine-readable Corresponding Source under the terms of this License, in one of these ways:

 a) Convey the object code in, or embodied in, a physical product (including a physical distribution medium), accompanied by the Corresponding Source fixed on a durable physical medium customarily used for software interchange.

 b) Convey the object code in, or embodied in, a physical product (including a physical distribution medium), accompanied by a written offer, valid for at least three years and valid for as long as you offer spare parts or customer support for that product model, to give anyone who possesses the object code either (1) a copy of the Corresponding Source for all the software in the product that is covered by this License, on a durable physical medium customarily used for software interchange, for a price no more than your reasonable cost of physically performing this conveying of source, or (2) access to copy the Corresponding Source from a network server at no charge.

 c) Convey individual copies of the object code with a copy of the written offer to provide the Corresponding Source. This alternative is allowed only occasionally and noncommercially, and only if you received the object code with such an offer, in accord with subsection 6b.

 d) Convey the object code by offering access from a designated place (gratis or for a charge), and offer equivalent access to the Corresponding Source in the same way through the same place at no further charge. You need not require recipients to copy the Corresponding Source along with the object code. If the place to copy the object code is a network server, the Corresponding Source may be on a different server (operated by you or a third party) that supports equivalent copying facilities, provided you maintain clear directions next to the object code saying where to find the Corresponding Source. Regardless of what server hosts the Corresponding Source, you remain obligated to ensure that it is available for as long as needed to satisfy these requirements.

 e) Convey the object code using peer-to-peer transmission, provided you inform other peers where the object code and Corresponding Source of the work are being offered to the general public at no charge under subsection 6d.

 A separable portion of the object code, whose source code is excluded from the Corresponding Source as a System Library, need not be included in conveying the object code work.

 A "User Product" is either (1) a "consumer product", which means any tangible personal property which is normally used for personal, family, or household purposes, or (2) anything designed or sold for incorporation into a dwelling. In determining whether a product is a consumer product, doubtful cases shall be resolved in favor of coverage. For a particular product received by a particular user, "normally used" refers to a typical or common use of that class of product, regardless of the status

of the particular user or of the way in which the particular user actually uses, or expects or is expected to use, the product. A product is a consumer product regardless of whether the product has substantial commercial, industrial or non-consumer uses, unless such uses represent the only significant mode of use of the product.

 "Installation Information" for a User Product means any methods, procedures, authorization keys, or other information required to install and execute modified versions of a covered work in that User Product from a modified version of its Corresponding Source. The information must suffice to ensure that the continued functioning of the modified object code is in no case prevented or interfered with solely because modification has been made.

 If you convey an object code work under this section in, or with, or specifically for use in, a User Product, and the conveying occurs as part of a transaction in which the right of possession and use of the User Product is transferred to the recipient in perpetuity or for a fixed term (regardless of how the transaction is characterized), the Corresponding Source conveyed under this section must be accompanied by the Installation Information. But this requirement does not apply if neither you nor any third party retains the ability to install modified object code on the User Product (for example, the work has been installed in ROM).

 The requirement to provide Installation Information does not include a requirement to continue to provide support service, warranty, or updates for a work that has been modified or installed by the recipient, or for the User Product in which it has been modified or installed. Access to a network may be denied when the modification itself materially and adversely affects the operation of the network or violates the rules and protocols for communication across the network.

 Corresponding Source conveyed, and Installation Information provided, in accord with this section must be in a format that is publicly documented (and with an implementation available to the public in source code form), and must require no special password or key for unpacking, reading or copying.

#### 7. Additional Terms.

 "Additional permissions" are terms that supplement the terms of this License by making exceptions from one or more of its conditions. Additional permissions that are applicable to the entire Program shall be treated as though they were included in this License, to the extent that they are valid under applicable law. If additional permissions apply only to part of the Program, that part may be used separately under those permissions, but the entire Program remains governed by this License without regard to the additional permissions.

 When you convey a copy of a covered work, you may at your option remove any additional permissions from that copy, or from any part of it. (Additional permissions may be written to require their own removal in certain cases when you modify the work.) You may place additional permissions on material, added by you to a covered work, for which you have or can give appropriate copyright permission.

 Notwithstanding any other provision of this License, for material you add to a covered work, you may (if authorized by the copyright holders of that material) supplement the terms of this License with terms:

 a) Disclaiming warranty or limiting liability differently from the terms of sections 15 and 16 of this License; or

 b) Requiring preservation of specified reasonable legal notices or author attributions in that material or in the Appropriate Legal Notices displayed by works containing it; or

 c) Prohibiting misrepresentation of the origin of that material, or requiring that modified versions of such material be marked in reasonable ways as different from the original version; or

 d) Limiting the use for publicity purposes of names of licensors or authors of the material; or

 e) Declining to grant rights under trademark law for use of some trade names, trademarks, or service marks; or

 f) Requiring indemnification of licensors and authors of that material by anyone who conveys the material (or modified versions of it) with contractual assumptions of liability to the recipient, for any liability that these contractual assumptions directly impose on those licensors and authors.

 All other non-permissive additional terms are considered "further restrictions" within the meaning of section 10. If the Program as you received it, or any part of it, contains a notice stating that it is governed by this License along with a term that is a further restriction, you may remove that term. If a license document contains a further restriction but permits relicensing or conveying under this License, you may add to a covered work material governed by the terms of that license document, provided that the further restriction does not survive such relicensing or conveying.

 If you add terms to a covered work in accord with this section, you must place, in the relevant source files, a statement of the

additional terms that apply to those files, or a notice indicating where to find the applicable terms.

 Additional terms, permissive or non-permissive, may be stated in the form of a separately written license, or stated as exceptions; the above requirements apply either way.

#### 8. Termination.

 You may not propagate or modify a covered work except as expressly provided under this License. Any attempt otherwise to propagate or modify it is void, and will automatically terminate your rights under this License (including any patent licenses granted under the third paragraph of section 11).

 However, if you cease all violation of this License, then your license from a particular copyright holder is reinstated (a) provisionally, unless and until the copyright holder explicitly and finally terminates your license, and (b) permanently, if the copyright holder fails to notify you of the violation by some reasonable means prior to 60 days after the cessation.

 Moreover, your license from a particular copyright holder is reinstated permanently if the copyright holder notifies you of the violation by some reasonable means, this is the first time you have received notice of violation of this License (for any work) from that copyright holder, and you cure the violation prior to 30 days after your receipt of the notice.

 Termination of your rights under this section does not terminate the licenses of parties who have received copies or rights from you under this License. If your rights have been terminated and not permanently reinstated, you do not qualify to receive new licenses for the same material under section 10.

#### 9. Acceptance Not Required for Having Copies.

 You are not required to accept this License in order to receive or run a copy of the Program. Ancillary propagation of a covered work occurring solely as a consequence of using peer-to-peer transmission to receive a copy likewise does not require acceptance. However, nothing other than this License grants you permission to propagate or modify any covered work. These actions infringe copyright if you do not accept this License. Therefore, by modifying or propagating a covered work, you indicate your acceptance of this License to do so.

10. Automatic Licensing of Downstream Recipients.

 Each time you convey a covered work, the recipient automatically receives a license from the original licensors, to run, modify and propagate that work, subject to this License. You are not responsible for enforcing compliance by third parties with this License.

 An "entity transaction" is a transaction transferring control of an organization, or substantially all assets of one, or subdividing an organization, or merging organizations. If propagation of a covered work results from an entity transaction, each party to that transaction who receives a copy of the work also receives whatever licenses to the work the party's predecessor in interest had or could give under the previous paragraph, plus a right to possession of the Corresponding Source of the work from the predecessor in interest, if the predecessor has it or can get it with reasonable efforts.

 You may not impose any further restrictions on the exercise of the rights granted or affirmed under this License. For example, you may not impose a license fee, royalty, or other charge for exercise of rights granted under this License, and you may not initiate litigation (including a cross-claim or counterclaim in a lawsuit) alleging that any patent claim is infringed by making, using, selling, offering for sale, or importing the Program or any portion of it.

#### 11. Patents.

 A "contributor" is a copyright holder who authorizes use under this License of the Program or a work on which the Program is based. The work thus licensed is called the contributor's "contributor version".

 A contributor's "essential patent claims" are all patent claims owned or controlled by the contributor, whether already acquired or hereafter acquired, that would be infringed by some manner, permitted by this License, of making, using, or selling its contributor version, but do not include claims that would be infringed only as a consequence of further modification of the contributor version. For purposes of this definition, "control" includes the right to grant patent sublicenses in a manner consistent with the requirements of this License.

 Each contributor grants you a non-exclusive, worldwide, royalty-free patent license under the contributor's essential patent claims, to make, use, sell, offer for sale, import and otherwise run, modify and propagate the contents of its contributor version.

 In the following three paragraphs, a "patent license" is any express agreement or commitment, however denominated, not to enforce a patent (such as an express permission to practice a patent or covenant not to sue for patent infringement). To "grant" such a patent license to a

party means to make such an agreement or commitment not to enforce a patent against the party.

 If you convey a covered work, knowingly relying on a patent license, and the Corresponding Source of the work is not available for anyone to copy, free of charge and under the terms of this License, through a publicly available network server or other readily accessible means, then you must either (1) cause the Corresponding Source to be so available, or (2) arrange to deprive yourself of the benefit of the patent license for this particular work, or (3) arrange, in a manner consistent with the requirements of this License, to extend the patent license to downstream recipients. "Knowingly relying" means you have actual knowledge that, but for the patent license, your conveying the covered work in a country, or your recipient's use of the covered work in a country, would infringe one or more identifiable patents in that country that you have reason to believe are valid.

 If, pursuant to or in connection with a single transaction or arrangement, you convey, or propagate by procuring conveyance of, a covered work, and grant a patent license to some of the parties receiving the covered work authorizing them to use, propagate, modify or convey a specific copy of the covered work, then the patent license you grant is automatically extended to all recipients of the covered work and works based on it.

 A patent license is "discriminatory" if it does not include within the scope of its coverage, prohibits the exercise of, or is conditioned on the non-exercise of one or more of the rights that are specifically granted under this License. You may not convey a covered work if you are a party to an arrangement with a third party that is in the business of distributing software, under which you make payment to the third party based on the extent of your activity of conveying the work, and under which the third party grants, to any of the parties who would receive the covered work from you, a discriminatory patent license (a) in connection with copies of the covered work conveyed by you (or copies made from those copies), or (b) primarily for and in connection with specific products or compilations that contain the covered work, unless you entered into that arrangement, or that patent license was granted, prior to 28 March 2007.

 Nothing in this License shall be construed as excluding or limiting any implied license or other defenses to infringement that may otherwise be available to you under applicable patent law.

12. No Surrender of Others' Freedom.

 If conditions are imposed on you (whether by court order, agreement or otherwise) that contradict the conditions of this License, they do not

excuse you from the conditions of this License. If you cannot convey a covered work so as to satisfy simultaneously your obligations under this License and any other pertinent obligations, then as a consequence you may not convey it at all. For example, if you agree to terms that obligate you to collect a royalty for further conveying from those to whom you convey the Program, the only way you could satisfy both those terms and this License would be to refrain entirely from conveying the Program.

13. Use with the GNU Affero General Public License.

 Notwithstanding any other provision of this License, you have permission to link or combine any covered work with a work licensed under version 3 of the GNU Affero General Public License into a single combined work, and to convey the resulting work. The terms of this License will continue to apply to the part which is the covered work, but the special requirements of the GNU Affero General Public License, section 13, concerning interaction through a network will apply to the combination as such.

14. Revised Versions of this License.

 The Free Software Foundation may publish revised and/or new versions of the GNU General Public License from time to time. Such new versions will be similar in spirit to the present version, but may differ in detail to address new problems or concerns.

 Each version is given a distinguishing version number. If the Program specifies that a certain numbered version of the GNU General Public License "or any later version" applies to it, you have the option of following the terms and conditions either of that numbered version or of any later version published by the Free Software Foundation. If the Program does not specify a version number of the GNU General Public License, you may choose any version ever published by the Free Software Foundation.

 If the Program specifies that a proxy can decide which future versions of the GNU General Public License can be used, that proxy's public statement of acceptance of a version permanently authorizes you to choose that version for the Program.

 Later license versions may give you additional or different permissions. However, no additional obligations are imposed on any author or copyright holder as a result of your choosing to follow a later version.

15. Disclaimer of Warranty.

THERE IS NO WARRANTY FOR THE PROGRAM, TO THE EXTENT PERMITTED BY

APPLICABLE LAW. EXCEPT WHEN OTHERWISE STATED IN WRITING THE COPYRIGHT HOLDERS AND/OR OTHER PARTIES PROVIDE THE PROGRAM "AS IS" WITHOUT WARRANTY OF ANY KIND, EITHER EXPRESSED OR IMPLIED, INCLUDING, BUT NOT LIMITED TO, THE IMPLIED WARRANTIES OF MERCHANTABILITY AND FITNESS FOR A PARTICULAR PURPOSE. THE ENTIRE RISK AS TO THE QUALITY AND PERFORMANCE OF THE PROGRAM IS WITH YOU. SHOULD THE PROGRAM PROVE DEFECTIVE, YOU ASSUME THE COST OF ALL NECESSARY SERVICING, REPAIR OR CORRECTION.

16. Limitation of Liability.

 IN NO EVENT UNLESS REQUIRED BY APPLICABLE LAW OR AGREED TO IN WRITING WILL ANY COPYRIGHT HOLDER, OR ANY OTHER PARTY WHO MODIFIES AND/OR CONVEYS THE PROGRAM AS PERMITTED ABOVE, BE LIABLE TO YOU FOR DAMAGES, INCLUDING ANY GENERAL, SPECIAL, INCIDENTAL OR CONSEQUENTIAL DAMAGES ARISING OUT OF THE USE OR INABILITY TO USE THE PROGRAM (INCLUDING BUT NOT LIMITED TO LOSS OF DATA OR DATA BEING RENDERED INACCURATE OR LOSSES SUSTAINED BY YOU OR THIRD PARTIES OR A FAILURE OF THE PROGRAM TO OPERATE WITH ANY OTHER PROGRAMS), EVEN IF SUCH HOLDER OR OTHER PARTY HAS BEEN ADVISED OF THE POSSIBILITY OF SUCH DAMAGES.

17. Interpretation of Sections 15 and 16.

 If the disclaimer of warranty and limitation of liability provided above cannot be given local legal effect according to their terms, reviewing courts shall apply local law that most closely approximates an absolute waiver of all civil liability in connection with the Program, unless a warranty or assumption of liability accompanies a copy of the Program in return for a fee.

#### END OF TERMS AND CONDITIONS

How to Apply These Terms to Your New Programs

 If you develop a new program, and you want it to be of the greatest possible use to the public, the best way to achieve this is to make it free software which everyone can redistribute and change under these terms.

 To do so, attach the following notices to the program. It is safest to attach them to the start of each source file to most effectively state the exclusion of warranty; and each file should have at least the "copyright" line and a pointer to where the full notice is found.

 <one line to give the program's name and a brief idea of what it does.> Copyright  $(C)$  <year > <name of author>

 This program is free software: you can redistribute it and/or modify it under the terms of the GNU General Public License as published by the Free Software Foundation, either version 3 of the License, or

(at your option) any later version.

 This program is distributed in the hope that it will be useful, but WITHOUT ANY WARRANTY; without even the implied warranty of MERCHANTABILITY or FITNESS FOR A PARTICULAR PURPOSE. See the GNU General Public License for more details.

 You should have received a copy of the GNU General Public License along with this program. If not, see <http://www.gnu.org/licenses/>.

Also add information on how to contact you by electronic and paper mail.

 If the program does terminal interaction, make it output a short notice like this when it starts in an interactive mode:

 $\langle$  sprogram> Copyright (C)  $\langle$  year>  $\langle$  name of author> This program comes with ABSOLUTELY NO WARRANTY; for details type `show w'. This is free software, and you are welcome to redistribute it under certain conditions; type `show c' for details.

The hypothetical commands `show w' and `show c' should show the appropriate parts of the General Public License. Of course, your program's commands might be different; for a GUI interface, you would use an "about box".

 You should also get your employer (if you work as a programmer) or school, if any, to sign a "copyright disclaimer" for the program, if necessary. For more information on this, and how to apply and follow the GNU GPL, see <http://www.gnu.org/licenses/>.

 The GNU General Public License does not permit incorporating your program into proprietary programs. If your program is a subroutine library, you may consider it more useful to permit linking proprietary applications with the library. If this is what you want to do, use the GNU Lesser General Public License instead of this License. But first, please read <http://www.gnu.org/philosophy/why-not-lgpl.html>.

## **1.70 nspr 4.32.0-1.el8\_4**

### **1.70.1 Available under license :**

Mozilla Public License Version 2.0

==================================

1. Definitions --------------

1.1. "Contributor"

means each individual or legal entity that creates, contributes to

the creation of, or owns Covered Software.

1.2. "Contributor Version"

 means the combination of the Contributions of others (if any) used by a Contributor and that particular Contributor's Contribution.

1.3. "Contribution"

means Covered Software of a particular Contributor.

1.4. "Covered Software"

 means Source Code Form to which the initial Contributor has attached the notice in Exhibit A, the Executable Form of such Source Code Form, and Modifications of such Source Code Form, in each case including portions thereof.

- 1.5. "Incompatible With Secondary Licenses" means
	- (a) that the initial Contributor has attached the notice described in Exhibit B to the Covered Software; or
	- (b) that the Covered Software was made available under the terms of version 1.1 or earlier of the License, but not also under the terms of a Secondary License.
- 1.6. "Executable Form" means any form of the work other than Source Code Form.

#### 1.7. "Larger Work"

 means a work that combines Covered Software with other material, in a separate file or files, that is not Covered Software.

- 1.8. "License" means this document.
- 1.9. "Licensable"

 means having the right to grant, to the maximum extent possible, whether at the time of the initial grant or subsequently, any and all of the rights conveyed by this License.

#### 1.10. "Modifications"

means any of the following:

- (a) any file in Source Code Form that results from an addition to, deletion from, or modification of the contents of Covered Software; or
- (b) any new file in Source Code Form that contains any Covered

Software.

#### 1.11. "Patent Claims" of a Contributor

 means any patent claim(s), including without limitation, method, process, and apparatus claims, in any patent Licensable by such Contributor that would be infringed, but for the grant of the License, by the making, using, selling, offering for sale, having made, import, or transfer of either its Contributions or its Contributor Version.

1.12. "Secondary License"

 means either the GNU General Public License, Version 2.0, the GNU Lesser General Public License, Version 2.1, the GNU Affero General Public License, Version 3.0, or any later versions of those licenses.

1.13. "Source Code Form"

means the form of the work preferred for making modifications.

1.14. "You" (or "Your")

 means an individual or a legal entity exercising rights under this License. For legal entities, "You" includes any entity that controls, is controlled by, or is under common control with You. For purposes of this definition, "control" means (a) the power, direct or indirect, to cause the direction or management of such entity, whether by contract or otherwise, or (b) ownership of more than fifty percent (50%) of the outstanding shares or beneficial ownership of such entity.

2. License Grants and Conditions

--------------------------------

#### 2.1. Grants

Each Contributor hereby grants You a world-wide, royalty-free, non-exclusive license:

- (a) under intellectual property rights (other than patent or trademark) Licensable by such Contributor to use, reproduce, make available, modify, display, perform, distribute, and otherwise exploit its Contributions, either on an unmodified basis, with Modifications, or as part of a Larger Work; and
- (b) under Patent Claims of such Contributor to make, use, sell, offer for sale, have made, import, and otherwise transfer either its Contributions or its Contributor Version.

2.2. Effective Date

The licenses granted in Section 2.1 with respect to any Contribution become effective for each Contribution on the date the Contributor first distributes such Contribution.

2.3. Limitations on Grant Scope

The licenses granted in this Section 2 are the only rights granted under this License. No additional rights or licenses will be implied from the distribution or licensing of Covered Software under this License. Notwithstanding Section 2.1(b) above, no patent license is granted by a Contributor:

(a) for any code that a Contributor has removed from Covered Software; or

- (b) for infringements caused by: (i) Your and any other third party's modifications of Covered Software, or (ii) the combination of its Contributions with other software (except as part of its Contributor Version); or
- (c) under Patent Claims infringed by Covered Software in the absence of its Contributions.

This License does not grant any rights in the trademarks, service marks, or logos of any Contributor (except as may be necessary to comply with the notice requirements in Section 3.4).

#### 2.4. Subsequent Licenses

No Contributor makes additional grants as a result of Your choice to distribute the Covered Software under a subsequent version of this License (see Section 10.2) or under the terms of a Secondary License (if permitted under the terms of Section 3.3).

#### 2.5. Representation

Each Contributor represents that the Contributor believes its Contributions are its original creation(s) or it has sufficient rights to grant the rights to its Contributions conveyed by this License.

#### 2.6. Fair Use

This License is not intended to limit any rights You have under applicable copyright doctrines of fair use, fair dealing, or other equivalents.

#### 2.7. Conditions

Sections 3.1, 3.2, 3.3, and 3.4 are conditions of the licenses granted in Section 2.1.

#### 3. Responsibilities

-------------------

#### 3.1. Distribution of Source Form

All distribution of Covered Software in Source Code Form, including any Modifications that You create or to which You contribute, must be under the terms of this License. You must inform recipients that the Source Code Form of the Covered Software is governed by the terms of this License, and how they can obtain a copy of this License. You may not attempt to alter or restrict the recipients' rights in the Source Code Form.

3.2. Distribution of Executable Form

If You distribute Covered Software in Executable Form then:

- (a) such Covered Software must also be made available in Source Code Form, as described in Section 3.1, and You must inform recipients of the Executable Form how they can obtain a copy of such Source Code Form by reasonable means in a timely manner, at a charge no more than the cost of distribution to the recipient; and
- (b) You may distribute such Executable Form under the terms of this License, or sublicense it under different terms, provided that the license for the Executable Form does not attempt to limit or alter the recipients' rights in the Source Code Form under this License.

3.3. Distribution of a Larger Work

You may create and distribute a Larger Work under terms of Your choice, provided that You also comply with the requirements of this License for the Covered Software. If the Larger Work is a combination of Covered Software with a work governed by one or more Secondary Licenses, and the Covered Software is not Incompatible With Secondary Licenses, this License permits You to additionally distribute such Covered Software under the terms of such Secondary License(s), so that the recipient of the Larger Work may, at their option, further distribute the Covered Software under the terms of either this License or such Secondary License(s).

#### 3.4. Notices

You may not remove or alter the substance of any license notices

(including copyright notices, patent notices, disclaimers of warranty, or limitations of liability) contained within the Source Code Form of the Covered Software, except that You may alter any license notices to the extent required to remedy known factual inaccuracies.

#### 3.5. Application of Additional Terms

You may choose to offer, and to charge a fee for, warranty, support, indemnity or liability obligations to one or more recipients of Covered Software. However, You may do so only on Your own behalf, and not on behalf of any Contributor. You must make it absolutely clear that any such warranty, support, indemnity, or liability obligation is offered by You alone, and You hereby agree to indemnify every Contributor for any liability incurred by such Contributor as a result of warranty, support, indemnity or liability terms You offer. You may include additional disclaimers of warranty and limitations of liability specific to any jurisdiction.

4. Inability to Comply Due to Statute or Regulation ---------------------------------------------------

If it is impossible for You to comply with any of the terms of this License with respect to some or all of the Covered Software due to statute, judicial order, or regulation then You must: (a) comply with the terms of this License to the maximum extent possible; and (b) describe the limitations and the code they affect. Such description must be placed in a text file included with all distributions of the Covered Software under this License. Except to the extent prohibited by statute or regulation, such description must be sufficiently detailed for a recipient of ordinary skill to be able to understand it.

#### 5. Termination

--------------

5.1. The rights granted under this License will terminate automatically if You fail to comply with any of its terms. However, if You become compliant, then the rights granted under this License from a particular Contributor are reinstated (a) provisionally, unless and until such Contributor explicitly and finally terminates Your grants, and (b) on an ongoing basis, if such Contributor fails to notify You of the non-compliance by some reasonable means prior to 60 days after You have come back into compliance. Moreover, Your grants from a particular Contributor are reinstated on an ongoing basis if such Contributor notifies You of the non-compliance by some reasonable means, this is the first time You have received notice of non-compliance with this License from such Contributor, and You become compliant prior to 30 days after Your receipt of the notice.

5.2. If You initiate litigation against any entity by asserting a patent infringement claim (excluding declaratory judgment actions, counter-claims, and cross-claims) alleging that a Contributor Version directly or indirectly infringes any patent, then the rights granted to You by any and all Contributors for the Covered Software under Section 2.1 of this License shall terminate.

5.3. In the event of termination under Sections 5.1 or 5.2 above, all end user license agreements (excluding distributors and resellers) which have been validly granted by You or Your distributors under this License prior to termination shall survive termination.

\*\*\*\*\*\*\*\*\*\*\*\*\*\*\*\*\*\*\*\*\*\*\*\*\*\*\*\*\*\*\*\*\*\*\*\*\*\*\*\*\*\*\*\*\*\*\*\*\*\*\*\*\*\*\*\*\*\*\*\*\*\*\*\*\*\*\*\*\*\*\*\*  $*$ \* 6. Disclaimer of Warranty \*  $*$  ------------------------- $*$ \* Covered Software is provided under this License on an "as is" \* \* basis, without warranty of any kind, either expressed, implied, or \* \* statutory, including, without limitation, warranties that the \* \* Covered Software is free of defects, merchantable, fit for a \* \* particular purpose or non-infringing. The entire risk as to the \* \* quality and performance of the Covered Software is with You. \* \* Should any Covered Software prove defective in any respect, You \* \* (not any Contributor) assume the cost of any necessary servicing, \* \* repair, or correction. This disclaimer of warranty constitutes an \* \* essential part of this License. No use of any Covered Software is \* \* authorized under this License except under this disclaimer. \*  $*$ \*\*\*\*\*\*\*\*\*\*\*\*\*\*\*\*\*\*\*\*\*\*\*\*\*\*\*\*\*\*\*\*\*\*\*\*\*\*\*\*\*\*\*\*\*\*\*\*\*\*\*\*\*\*\*\*\*\*\*\*\*\*\*\*\*\*\*\*\*\*\*\* \*\*\*\*\*\*\*\*\*\*\*\*\*\*\*\*\*\*\*\*\*\*\*\*\*\*\*\*\*\*\*\*\*\*\*\*\*\*\*\*\*\*\*\*\*\*\*\*\*\*\*\*\*\*\*\*\*\*\*\*\*\*\*\*\*\*\*\*\*\*\*\*  $*$ \* 7. Limitation of Liability \*  $\mathcal{L}^{\mathcal{L}}$  $*$ \* Under no circumstances and under no legal theory, whether tort \* \* (including negligence), contract, or otherwise, shall any \* \* Contributor, or anyone who distributes Covered Software as \* \* permitted above, be liable to You for any direct, indirect, \* \* special, incidental, or consequential damages of any character \* including, without limitation, damages for lost profits, loss of  $*$ \* goodwill, work stoppage, computer failure or malfunction, or any \* \* and all other commercial damages or losses, even if such party \* shall have been informed of the possibility of such damages. This  $*$ \* limitation of liability shall not apply to liability for death or \* \* personal injury resulting from such party's negligence to the \* \* extent applicable law prohibits such limitation. Some \*

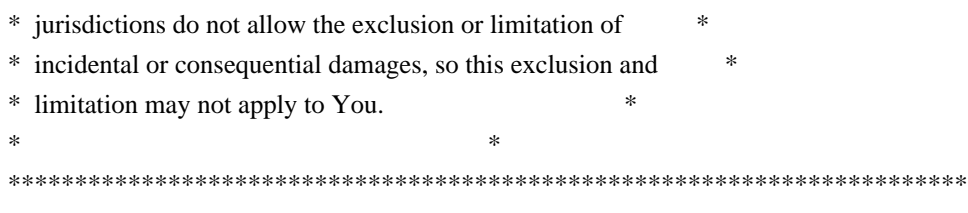

#### 8. Litigation

-------------

Any litigation relating to this License may be brought only in the courts of a jurisdiction where the defendant maintains its principal place of business and such litigation shall be governed by laws of that jurisdiction, without reference to its conflict-of-law provisions. Nothing in this Section shall prevent a party's ability to bring cross-claims or counter-claims.

9. Miscellaneous

----------------

This License represents the complete agreement concerning the subject matter hereof. If any provision of this License is held to be unenforceable, such provision shall be reformed only to the extent necessary to make it enforceable. Any law or regulation which provides that the language of a contract shall be construed against the drafter shall not be used to construe this License against a Contributor.

10. Versions of the License

---------------------------

#### 10.1. New Versions

Mozilla Foundation is the license steward. Except as provided in Section 10.3, no one other than the license steward has the right to modify or publish new versions of this License. Each version will be given a distinguishing version number.

#### 10.2. Effect of New Versions

You may distribute the Covered Software under the terms of the version of the License under which You originally received the Covered Software, or under the terms of any subsequent version published by the license steward.

#### 10.3. Modified Versions

If you create software not governed by this License, and you want to create a new license for such software, you may create and use a modified version of this License if you rename the license and remove any references to the name of the license steward (except to note that such modified license differs from this License).

10.4. Distributing Source Code Form that is Incompatible With Secondary Licenses

If You choose to distribute Source Code Form that is Incompatible With Secondary Licenses under the terms of this version of the License, the notice described in Exhibit B of this License must be attached.

Exhibit A - Source Code Form License Notice

-------------------------------------------

 This Source Code Form is subject to the terms of the Mozilla Public License, v. 2.0. If a copy of the MPL was not distributed with this file, You can obtain one at http://mozilla.org/MPL/2.0/.

If it is not possible or desirable to put the notice in a particular file, then You may include the notice in a location (such as a LICENSE file in a relevant directory) where a recipient would be likely to look for such a notice.

You may add additional accurate notices of copyright ownership.

Exhibit B - "Incompatible With Secondary Licenses" Notice  $-$ 

 This Source Code Form is "Incompatible With Secondary Licenses", as defined by the Mozilla Public License, v. 2.0. Copyright 2005 Sun Microsystems, Inc. All rights reserved. Use is subject to license terms.

This Source Code Form is subject to the terms of the Mozilla Public License, v. 2.0. If a copy of the MPL was not distributed with this file, You can obtain one at http://mozilla.org/MPL/2.0/.

## **1.71 json-glib 1.4.4 1.el8**

### **1.71.1 Available under license :**

 GNU LESSER GENERAL PUBLIC LICENSE Version 2.1, February 1999

Copyright (C) 1991, 1999 Free Software Foundation, Inc. 59 Temple Place, Suite 330, Boston, MA 02111-1307 USA Everyone is permitted to copy and distribute verbatim copies of this license document, but changing it is not allowed.

[This is the first released version of the Lesser GPL. It also counts as the successor of the GNU Library Public License, version 2, hence the version number 2.1.]

#### Preamble

 The licenses for most software are designed to take away your freedom to share and change it. By contrast, the GNU General Public Licenses are intended to guarantee your freedom to share and change free software--to make sure the software is free for all its users.

 This license, the Lesser General Public License, applies to some specially designated software packages--typically libraries--of the Free Software Foundation and other authors who decide to use it. You can use it too, but we suggest you first think carefully about whether this license or the ordinary General Public License is the better strategy to use in any particular case, based on the explanations below.

 When we speak of free software, we are referring to freedom of use, not price. Our General Public Licenses are designed to make sure that you have the freedom to distribute copies of free software (and charge for this service if you wish); that you receive source code or can get it if you want it; that you can change the software and use pieces of it in new free programs; and that you are informed that you can do these things.

 To protect your rights, we need to make restrictions that forbid distributors to deny you these rights or to ask you to surrender these rights. These restrictions translate to certain responsibilities for you if you distribute copies of the library or if you modify it.

 For example, if you distribute copies of the library, whether gratis or for a fee, you must give the recipients all the rights that we gave you. You must make sure that they, too, receive or can get the source code. If you link other code with the library, you must provide complete object files to the recipients, so that they can relink them with the library after making changes to the library and recompiling it. And you must show them these terms so they know their rights.

We protect your rights with a two-step method: (1) we copyright the library, and (2) we offer you this license, which gives you legal permission to copy, distribute and/or modify the library.

 To protect each distributor, we want to make it very clear that there is no warranty for the free library. Also, if the library is modified by someone else and passed on, the recipients should know that what they have is not the original version, so that the original author's reputation will not be affected by problems that might be

introduced by others.

 Finally, software patents pose a constant threat to the existence of any free program. We wish to make sure that a company cannot effectively restrict the users of a free program by obtaining a restrictive license from a patent holder. Therefore, we insist that any patent license obtained for a version of the library must be consistent with the full freedom of use specified in this license.

 Most GNU software, including some libraries, is covered by the ordinary GNU General Public License. This license, the GNU Lesser General Public License, applies to certain designated libraries, and is quite different from the ordinary General Public License. We use this license for certain libraries in order to permit linking those libraries into non-free programs.

 When a program is linked with a library, whether statically or using a shared library, the combination of the two is legally speaking a combined work, a derivative of the original library. The ordinary General Public License therefore permits such linking only if the entire combination fits its criteria of freedom. The Lesser General Public License permits more lax criteria for linking other code with the library.

 We call this license the "Lesser" General Public License because it does Less to protect the user's freedom than the ordinary General Public License. It also provides other free software developers Less of an advantage over competing non-free programs. These disadvantages are the reason we use the ordinary General Public License for many libraries. However, the Lesser license provides advantages in certain special circumstances.

 For example, on rare occasions, there may be a special need to encourage the widest possible use of a certain library, so that it becomes a de-facto standard. To achieve this, non-free programs must be allowed to use the library. A more frequent case is that a free library does the same job as widely used non-free libraries. In this case, there is little to gain by limiting the free library to free software only, so we use the Lesser General Public License.

 In other cases, permission to use a particular library in non-free programs enables a greater number of people to use a large body of free software. For example, permission to use the GNU C Library in non-free programs enables many more people to use the whole GNU operating system, as well as its variant, the GNU/Linux operating system.

Although the Lesser General Public License is Less protective of the
users' freedom, it does ensure that the user of a program that is linked with the Library has the freedom and the wherewithal to run that program using a modified version of the Library.

 The precise terms and conditions for copying, distribution and modification follow. Pay close attention to the difference between a "work based on the library" and a "work that uses the library". The former contains code derived from the library, whereas the latter must be combined with the library in order to run.

#### GNU LESSER GENERAL PUBLIC LICENSE TERMS AND CONDITIONS FOR COPYING, DISTRIBUTION AND MODIFICATION

 0. This License Agreement applies to any software library or other program which contains a notice placed by the copyright holder or other authorized party saying it may be distributed under the terms of this Lesser General Public License (also called "this License"). Each licensee is addressed as "you".

 A "library" means a collection of software functions and/or data prepared so as to be conveniently linked with application programs (which use some of those functions and data) to form executables.

 The "Library", below, refers to any such software library or work which has been distributed under these terms. A "work based on the Library" means either the Library or any derivative work under copyright law: that is to say, a work containing the Library or a portion of it, either verbatim or with modifications and/or translated straightforwardly into another language. (Hereinafter, translation is included without limitation in the term "modification".)

 "Source code" for a work means the preferred form of the work for making modifications to it. For a library, complete source code means all the source code for all modules it contains, plus any associated interface definition files, plus the scripts used to control compilation and installation of the library.

 Activities other than copying, distribution and modification are not covered by this License; they are outside its scope. The act of running a program using the Library is not restricted, and output from such a program is covered only if its contents constitute a work based on the Library (independent of the use of the Library in a tool for writing it). Whether that is true depends on what the Library does and what the program that uses the Library does.

 1. You may copy and distribute verbatim copies of the Library's complete source code as you receive it, in any medium, provided that you conspicuously and appropriately publish on each copy an

appropriate copyright notice and disclaimer of warranty; keep intact all the notices that refer to this License and to the absence of any warranty; and distribute a copy of this License along with the Library.

 You may charge a fee for the physical act of transferring a copy, and you may at your option offer warranty protection in exchange for a fee.

 2. You may modify your copy or copies of the Library or any portion of it, thus forming a work based on the Library, and copy and distribute such modifications or work under the terms of Section 1 above, provided that you also meet all of these conditions:

a) The modified work must itself be a software library.

 b) You must cause the files modified to carry prominent notices stating that you changed the files and the date of any change.

 c) You must cause the whole of the work to be licensed at no charge to all third parties under the terms of this License.

 d) If a facility in the modified Library refers to a function or a table of data to be supplied by an application program that uses the facility, other than as an argument passed when the facility is invoked, then you must make a good faith effort to ensure that, in the event an application does not supply such function or table, the facility still operates, and performs whatever part of its purpose remains meaningful.

 (For example, a function in a library to compute square roots has a purpose that is entirely well-defined independent of the application. Therefore, Subsection 2d requires that any application-supplied function or table used by this function must be optional: if the application does not supply it, the square root function must still compute square roots.)

These requirements apply to the modified work as a whole. If identifiable sections of that work are not derived from the Library, and can be reasonably considered independent and separate works in themselves, then this License, and its terms, do not apply to those sections when you distribute them as separate works. But when you distribute the same sections as part of a whole which is a work based on the Library, the distribution of the whole must be on the terms of this License, whose permissions for other licensees extend to the entire whole, and thus to each and every part regardless of who wrote it.

Thus, it is not the intent of this section to claim rights or contest your rights to work written entirely by you; rather, the intent is to exercise the right to control the distribution of derivative or collective works based on the Library.

In addition, mere aggregation of another work not based on the Library with the Library (or with a work based on the Library) on a volume of a storage or distribution medium does not bring the other work under the scope of this License.

 3. You may opt to apply the terms of the ordinary GNU General Public License instead of this License to a given copy of the Library. To do this, you must alter all the notices that refer to this License, so that they refer to the ordinary GNU General Public License, version 2, instead of to this License. (If a newer version than version 2 of the ordinary GNU General Public License has appeared, then you can specify that version instead if you wish.) Do not make any other change in these notices.

 Once this change is made in a given copy, it is irreversible for that copy, so the ordinary GNU General Public License applies to all subsequent copies and derivative works made from that copy.

 This option is useful when you wish to copy part of the code of the Library into a program that is not a library.

 4. You may copy and distribute the Library (or a portion or derivative of it, under Section 2) in object code or executable form under the terms of Sections 1 and 2 above provided that you accompany it with the complete corresponding machine-readable source code, which must be distributed under the terms of Sections 1 and 2 above on a medium customarily used for software interchange.

 If distribution of object code is made by offering access to copy from a designated place, then offering equivalent access to copy the source code from the same place satisfies the requirement to distribute the source code, even though third parties are not compelled to copy the source along with the object code.

 5. A program that contains no derivative of any portion of the Library, but is designed to work with the Library by being compiled or linked with it, is called a "work that uses the Library". Such a work, in isolation, is not a derivative work of the Library, and therefore falls outside the scope of this License.

 However, linking a "work that uses the Library" with the Library creates an executable that is a derivative of the Library (because it contains portions of the Library), rather than a "work that uses the

library". The executable is therefore covered by this License. Section 6 states terms for distribution of such executables.

 When a "work that uses the Library" uses material from a header file that is part of the Library, the object code for the work may be a derivative work of the Library even though the source code is not. Whether this is true is especially significant if the work can be linked without the Library, or if the work is itself a library. The threshold for this to be true is not precisely defined by law.

 If such an object file uses only numerical parameters, data structure layouts and accessors, and small macros and small inline functions (ten lines or less in length), then the use of the object file is unrestricted, regardless of whether it is legally a derivative work. (Executables containing this object code plus portions of the Library will still fall under Section 6.)

 Otherwise, if the work is a derivative of the Library, you may distribute the object code for the work under the terms of Section 6. Any executables containing that work also fall under Section 6, whether or not they are linked directly with the Library itself.

 6. As an exception to the Sections above, you may also combine or link a "work that uses the Library" with the Library to produce a work containing portions of the Library, and distribute that work under terms of your choice, provided that the terms permit modification of the work for the customer's own use and reverse engineering for debugging such modifications.

 You must give prominent notice with each copy of the work that the Library is used in it and that the Library and its use are covered by this License. You must supply a copy of this License. If the work during execution displays copyright notices, you must include the copyright notice for the Library among them, as well as a reference directing the user to the copy of this License. Also, you must do one of these things:

 a) Accompany the work with the complete corresponding machine-readable source code for the Library including whatever changes were used in the work (which must be distributed under Sections 1 and 2 above); and, if the work is an executable linked with the Library, with the complete machine-readable "work that uses the Library", as object code and/or source code, so that the user can modify the Library and then relink to produce a modified executable containing the modified Library. (It is understood that the user who changes the contents of definitions files in the Library will not necessarily be able to recompile the application to use the modified definitions.)

 b) Use a suitable shared library mechanism for linking with the Library. A suitable mechanism is one that (1) uses at run time a copy of the library already present on the user's computer system, rather than copying library functions into the executable, and (2) will operate properly with a modified version of the library, if the user installs one, as long as the modified version is interface-compatible with the version that the work was made with.

 c) Accompany the work with a written offer, valid for at least three years, to give the same user the materials specified in Subsection 6a, above, for a charge no more than the cost of performing this distribution.

 d) If distribution of the work is made by offering access to copy from a designated place, offer equivalent access to copy the above specified materials from the same place.

 e) Verify that the user has already received a copy of these materials or that you have already sent this user a copy.

 For an executable, the required form of the "work that uses the Library" must include any data and utility programs needed for reproducing the executable from it. However, as a special exception, the materials to be distributed need not include anything that is normally distributed (in either source or binary form) with the major components (compiler, kernel, and so on) of the operating system on which the executable runs, unless that component itself accompanies the executable.

 It may happen that this requirement contradicts the license restrictions of other proprietary libraries that do not normally accompany the operating system. Such a contradiction means you cannot use both them and the Library together in an executable that you distribute.

 7. You may place library facilities that are a work based on the Library side-by-side in a single library together with other library facilities not covered by this License, and distribute such a combined library, provided that the separate distribution of the work based on the Library and of the other library facilities is otherwise permitted, and provided that you do these two things:

 a) Accompany the combined library with a copy of the same work based on the Library, uncombined with any other library facilities. This must be distributed under the terms of the Sections above.

 b) Give prominent notice with the combined library of the fact that part of it is a work based on the Library, and explaining where to find the accompanying uncombined form of the same work.

 8. You may not copy, modify, sublicense, link with, or distribute the Library except as expressly provided under this License. Any attempt otherwise to copy, modify, sublicense, link with, or distribute the Library is void, and will automatically terminate your rights under this License. However, parties who have received copies, or rights, from you under this License will not have their licenses terminated so long as such parties remain in full compliance.

 9. You are not required to accept this License, since you have not signed it. However, nothing else grants you permission to modify or distribute the Library or its derivative works. These actions are prohibited by law if you do not accept this License. Therefore, by modifying or distributing the Library (or any work based on the Library), you indicate your acceptance of this License to do so, and all its terms and conditions for copying, distributing or modifying the Library or works based on it.

 10. Each time you redistribute the Library (or any work based on the Library), the recipient automatically receives a license from the original licensor to copy, distribute, link with or modify the Library subject to these terms and conditions. You may not impose any further restrictions on the recipients' exercise of the rights granted herein. You are not responsible for enforcing compliance by third parties with this License.

 11. If, as a consequence of a court judgment or allegation of patent infringement or for any other reason (not limited to patent issues), conditions are imposed on you (whether by court order, agreement or otherwise) that contradict the conditions of this License, they do not excuse you from the conditions of this License. If you cannot distribute so as to satisfy simultaneously your obligations under this License and any other pertinent obligations, then as a consequence you may not distribute the Library at all. For example, if a patent license would not permit royalty-free redistribution of the Library by all those who receive copies directly or indirectly through you, then the only way you could satisfy both it and this License would be to refrain entirely from distribution of the Library.

If any portion of this section is held invalid or unenforceable under any particular circumstance, the balance of the section is intended to apply, and the section as a whole is intended to apply in other circumstances.

It is not the purpose of this section to induce you to infringe any patents or other property right claims or to contest validity of any

such claims; this section has the sole purpose of protecting the integrity of the free software distribution system which is implemented by public license practices. Many people have made generous contributions to the wide range of software distributed through that system in reliance on consistent application of that system; it is up to the author/donor to decide if he or she is willing to distribute software through any other system and a licensee cannot impose that choice.

This section is intended to make thoroughly clear what is believed to be a consequence of the rest of this License.

 12. If the distribution and/or use of the Library is restricted in certain countries either by patents or by copyrighted interfaces, the original copyright holder who places the Library under this License may add an explicit geographical distribution limitation excluding those countries, so that distribution is permitted only in or among countries not thus excluded. In such case, this License incorporates the limitation as if written in the body of this License.

 13. The Free Software Foundation may publish revised and/or new versions of the Lesser General Public License from time to time. Such new versions will be similar in spirit to the present version, but may differ in detail to address new problems or concerns.

Each version is given a distinguishing version number. If the Library specifies a version number of this License which applies to it and "any later version", you have the option of following the terms and conditions either of that version or of any later version published by the Free Software Foundation. If the Library does not specify a license version number, you may choose any version ever published by the Free Software Foundation.

 14. If you wish to incorporate parts of the Library into other free programs whose distribution conditions are incompatible with these, write to the author to ask for permission. For software which is copyrighted by the Free Software Foundation, write to the Free Software Foundation; we sometimes make exceptions for this. Our decision will be guided by the two goals of preserving the free status of all derivatives of our free software and of promoting the sharing and reuse of software generally.

#### NO WARRANTY

 15. BECAUSE THE LIBRARY IS LICENSED FREE OF CHARGE, THERE IS NO WARRANTY FOR THE LIBRARY, TO THE EXTENT PERMITTED BY APPLICABLE LAW. EXCEPT WHEN OTHERWISE STATED IN WRITING THE COPYRIGHT HOLDERS AND/OR OTHER PARTIES PROVIDE THE LIBRARY "AS IS" WITHOUT WARRANTY OF ANY

KIND, EITHER EXPRESSED OR IMPLIED, INCLUDING, BUT NOT LIMITED TO, THE IMPLIED WARRANTIES OF MERCHANTABILITY AND FITNESS FOR A PARTICULAR PURPOSE. THE ENTIRE RISK AS TO THE QUALITY AND PERFORMANCE OF THE LIBRARY IS WITH YOU. SHOULD THE LIBRARY PROVE DEFECTIVE, YOU ASSUME THE COST OF ALL NECESSARY SERVICING, REPAIR OR CORRECTION.

 16. IN NO EVENT UNLESS REQUIRED BY APPLICABLE LAW OR AGREED TO IN WRITING WILL ANY COPYRIGHT HOLDER, OR ANY OTHER PARTY WHO MAY MODIFY AND/OR REDISTRIBUTE THE LIBRARY AS PERMITTED ABOVE, BE LIABLE TO YOU FOR DAMAGES, INCLUDING ANY GENERAL, SPECIAL, INCIDENTAL OR CONSEQUENTIAL DAMAGES ARISING OUT OF THE USE OR INABILITY TO USE THE LIBRARY (INCLUDING BUT NOT LIMITED TO LOSS OF DATA OR DATA BEING RENDERED INACCURATE OR LOSSES SUSTAINED BY YOU OR THIRD PARTIES OR A FAILURE OF THE LIBRARY TO OPERATE WITH ANY OTHER SOFTWARE), EVEN IF SUCH HOLDER OR OTHER PARTY HAS BEEN ADVISED OF THE POSSIBILITY OF SUCH DAMAGES.

#### END OF TERMS AND CONDITIONS

How to Apply These Terms to Your New Libraries

 If you develop a new library, and you want it to be of the greatest possible use to the public, we recommend making it free software that everyone can redistribute and change. You can do so by permitting redistribution under these terms (or, alternatively, under the terms of the ordinary General Public License).

 To apply these terms, attach the following notices to the library. It is safest to attach them to the start of each source file to most effectively convey the exclusion of warranty; and each file should have at least the "copyright" line and a pointer to where the full notice is found.

 <one line to give the library's name and a brief idea of what it does.> Copyright  $(C)$  <year > <name of author>

 This library is free software; you can redistribute it and/or modify it under the terms of the GNU Lesser General Public License as published by the Free Software Foundation; either version 2.1 of the License, or (at your option) any later version.

 This library is distributed in the hope that it will be useful, but WITHOUT ANY WARRANTY; without even the implied warranty of MERCHANTABILITY or FITNESS FOR A PARTICULAR PURPOSE. See the GNU Lesser General Public License for more details.

 You should have received a copy of the GNU Lesser General Public License along with this library; if not, write to the Free Software Foundation, Inc., 59 Temple Place, Suite 330, Boston, MA 02111-1307 USA Also add information on how to contact you by electronic and paper mail.

You should also get your employer (if you work as a programmer) or your school, if any, to sign a "copyright disclaimer" for the library, if necessary. Here is a sample; alter the names:

 Yoyodyne, Inc., hereby disclaims all copyright interest in the library `Frob' (a library for tweaking knobs) written by James Random Hacker.

 <signature of Ty Coon>, 1 April 1990 Ty Coon, President of Vice

That's all there is to it!

## **1.72 libmetalink 0.1.3 7.el8 1.72.1 Available under license :**

The MIT License

Copyright (c) 2008 Tatsuhiro Tsujikawa

Permission is hereby granted, free of charge, to any person obtaining a copy of this software and associated documentation files (the "Software"), to deal in the Software without restriction, including without limitation the rights to use, copy, modify, merge, publish, distribute, sublicense, and/or sell copies of the Software, and to permit persons to whom the Software is furnished to do so, subject to the following conditions:

The above copyright notice and this permission notice shall be included in all copies or substantial portions of the Software.

THE SOFTWARE IS PROVIDED "AS IS", WITHOUT WARRANTY OF ANY KIND, EXPRESS OR IMPLIED, INCLUDING BUT NOT LIMITED TO THE WARRANTIES OF MERCHANTABILITY, FITNESS FOR A PARTICULAR PURPOSE AND NONINFRINGEMENT. IN NO EVENT SHALL THE AUTHORS OR COPYRIGHT HOLDERS BE LIABLE FOR ANY CLAIM, DAMAGES OR OTHER LIABILITY, WHETHER IN AN ACTION OF CONTRACT, TORT OR OTHERWISE, ARISING FROM, OUT OF OR IN CONNECTION WITH THE SOFTWARE OR THE USE OR OTHER DEALINGS IN THE SOFTWARE.

# **1.73 cups 2.2.6-45.el8\_6.2**

### **1.73.1 Available under license :**

Copyright 1992, 1993, 1994, 1997 Henry Spencer. All rights reserved. This software is not subject to any license of the American Telephone and Telegraph Company or of the Regents of the University of California. Permission is granted to anyone to use this software for any purpose on any computer system, and to alter it and redistribute it, subject to the following restrictions:

- 1. The author is not responsible for the consequences of use of this software, no matter how awful, even if they arise from flaws in it.
- 2. The origin of this software must not be misrepresented, either by explicit claim or by omission. Since few users ever read sources, credits must appear in the documentation.
- 3. Altered versions must be plainly marked as such, and must not be misrepresented as being the original software. Since few users ever read sources, credits must appear in the documentation.

4. This notice may not be removed or altered. CUPS License Agreement

 Copyright 2007-2016 by Apple Inc. 1 Infinite Loop Cupertino, CA 95014 USA

WWW: http://www.cups.org/

#### INTRODUCTION

CUPS(tm) is provided under the GNU General Public License ("GPL") and GNU Library General Public License ("LGPL"), Version 2, with an exception for Apple operating systems. A copy of the exception and licenses follow this introduction.

The GNU LGPL applies to the CUPS and CUPS Imaging libraries located in the "cups" and "filter" subdirectories of the CUPS source distribution and the files in the "test" subdirectory. The GNU GPL applies to the remainder of the CUPS distribution.

For those not familiar with the GNU GPL, the license basically allows you to:

- Use the CUPS software at no charge.
- Distribute verbatim copies of the software in source or binary form.
- Sell verbatim copies of the software for a media fee, or sell support for the software.

What this license \*does not\* allow you to do is make changes or

add features to CUPS and then sell a binary distribution without source code. You must provide source for any changes or additions to the software, and all code must be provided under the GPL or LGPL as appropriate. The only exceptions to this are the portions of the CUPS software covered by the Apple operating system license exceptions outlined later in this license agreement.

The GNU LGPL relaxes the "link-to" restriction, allowing you to develop applications that use the CUPS and CUPS Imaging libraries under other licenses and/or conditions as appropriate for your application, driver, or filter.

#### LICENSE EXCEPTIONS

In addition, as the copyright holder of CUPS, Apple Inc. grants the following special exception:

- 1. Apple Operating System Development License Exception;
- a. Software that is developed by any person or entity for an Apple Operating System ("Apple OS-Developed Software"), including but not limited to Apple and third party printer drivers, filters, and backends for an Apple Operating System, that is linked to the CUPS imaging library or based on any sample filters or backends provided with CUPS shall not be considered to be a derivative work or collective work based on the CUPS program and is exempt from the mandatory source code release clauses of the GNU GPL. You may therefore distribute linked combinations of the CUPS imaging library with Apple OS-Developed Software without releasing the source code of the Apple OS-Developed Software. You may also use sample filters and backends provided with CUPS to develop Apple OS-Developed Software without releasing the source code of the Apple OS-Developed Software.
- b. An Apple Operating System means any operating system software developed and/or marketed by Apple Inc., including but not limited to all existing releases and versions of Apple's Darwin, iOS, macOS, macOS Server, and tvOS products and all follow-on releases and future versions thereof.
- c. This exception is only available for Apple OS-Developed Software and does not apply to software that is distributed for use on other operating

 systems.

 d. All CUPS software that falls under this license exception have the following text at the top of each source file:

 This file is subject to the Apple OS-Developed Software exception.

No developer is required to provide this exception in a derived work.

#### KERBEROS SUPPORT CODE

The Kerberos support code ("KSC") is copyright 2006 by Jelmer Vernooij and is provided 'as-is', without any express or implied warranty. In no event will the author or Apple Inc. be held liable for any damages arising from the use of the KSC.

Sources files containing KSC have the following text at the top of each source file:

 This file contains Kerberos support code, copyright 2006 by Jelmer Vernooij.

The KSC copyright and license apply only to Kerberos-related feature code in CUPS. Such code is typically conditionally compiled based on the present of the HAVE\_GSSAPI preprocessor definition.

Permission is granted to anyone to use the KSC for any purpose, including commercial applications, and to alter it and redistribute it freely, subject to the following restrictions:

 1. The origin of the KSC must not be misrepresented; you must not claim that you wrote the original software. If you use the KSC in a product, an acknowledgment in the product documentation would be appreciated but is not required.

 2. Altered source versions must be plainly marked as such, and must not be misrepresented as being the original software.

 3. This notice may not be removed or altered from any source distribution.

#### TRADEMARKS

CUPS and the CUPS logo (the "CUPS Marks") are trademarks of Apple Inc. Apple grants you a non-exclusive and non-transferable right to use the CUPS Marks in any direct port or binary distribution incorporating CUPS software and in any promotional material therefor. You agree that your products will meet the highest levels of quality and integrity for similar goods, not be unlawful, and be developed, manufactured, and distributed in compliance with this license. You will not interfere with Apple's rights in the CUPS Marks, and all use of the CUPS Marks shall inure to the benefit of Apple. This license does not apply to use of the CUPS Marks in a derivative products, which requires prior written permission from Apple Inc.

 GNU GENERAL PUBLIC LICENSE Version 2, June 1991

Copyright (C) 1989, 1991 Free Software Foundation, Inc. 59 Temple Place, Suite 330, Boston, MA 02111-1307 USA Everyone is permitted to copy and distribute verbatim copies of this license document, but changing it is not allowed.

#### Preamble

 The licenses for most software are designed to take away your freedom to share and change it. By contrast, the GNU General Public License is intended to guarantee your freedom to share and change free software--to make sure the software is free for all its users. This General Public License applies to most of the Free Software Foundation's software and to any other program whose authors commit to using it. (Some other Free Software Foundation software is covered by the GNU Library General Public License instead.) You can apply it to your programs, too.

 When we speak of free software, we are referring to freedom, not price. Our General Public Licenses are designed to make sure that you have the freedom to distribute copies of free software (and charge for this service if you wish), that you receive source code or can get it if you want it, that you can change the software or use pieces of it in new free programs; and that you know you can do these things.

 To protect your rights, we need to make restrictions that forbid anyone to deny you these rights or to ask you to surrender the rights. These restrictions translate to certain responsibilities for you if you distribute copies of the software, or if you modify it.

 For example, if you distribute copies of such a program, whether gratis or for a fee, you must give the recipients all the rights that you have. You must make sure that they, too, receive or can get the source code. And you must show them these terms so they know their rights.

We protect your rights with two steps: (1) copyright the software, and (2) offer you this license which gives you legal permission to copy, distribute and/or modify the software.

 Also, for each author's protection and ours, we want to make certain that everyone understands that there is no warranty for this free software. If the software is modified by someone else and passed on, we want its recipients to know that what they have is not the original, so that any problems introduced by others will not reflect on the original authors' reputations.

 Finally, any free program is threatened constantly by software patents. We wish to avoid the danger that redistributors of a free program will individually obtain patent licenses, in effect making the program proprietary. To prevent this, we have made it clear that any patent must be licensed for everyone's free use or not licensed at all.

 The precise terms and conditions for copying, distribution and modification follow.

#### GNU GENERAL PUBLIC LICENSE TERMS AND CONDITIONS FOR COPYING, DISTRIBUTION AND MODIFICATION

 0. This License applies to any program or other work which contains a notice placed by the copyright holder saying it may be distributed under the terms of this General Public License. The "Program", below, refers to any such program or work, and a "work based on the Program" means either the Program or any derivative work under copyright law: that is to say, a work containing the Program or a portion of it, either verbatim or with modifications and/or translated into another language. (Hereinafter, translation is included without limitation in the term "modification".) Each licensee is addressed as "you".

Activities other than copying, distribution and modification are not covered by this License; they are outside its scope. The act of running the Program is not restricted, and the output from the Program is covered only if its contents constitute a work based on the Program (independent of having been made by running the Program). Whether that is true depends on what the Program does.

 1. You may copy and distribute verbatim copies of the Program's source code as you receive it, in any medium, provided that you

conspicuously and appropriately publish on each copy an appropriate copyright notice and disclaimer of warranty; keep intact all the notices that refer to this License and to the absence of any warranty; and give any other recipients of the Program a copy of this License along with the Program.

You may charge a fee for the physical act of transferring a copy, and you may at your option offer warranty protection in exchange for a fee.

 2. You may modify your copy or copies of the Program or any portion of it, thus forming a work based on the Program, and copy and distribute such modifications or work under the terms of Section 1 above, provided that you also meet all of these conditions:

 a) You must cause the modified files to carry prominent notices stating that you changed the files and the date of any change.

 b) You must cause any work that you distribute or publish, that in whole or in part contains or is derived from the Program or any part thereof, to be licensed as a whole at no charge to all third parties under the terms of this License.

 c) If the modified program normally reads commands interactively when run, you must cause it, when started running for such interactive use in the most ordinary way, to print or display an announcement including an appropriate copyright notice and a notice that there is no warranty (or else, saying that you provide a warranty) and that users may redistribute the program under these conditions, and telling the user how to view a copy of this License. (Exception: if the Program itself is interactive but does not normally print such an announcement, your work based on the Program is not required to print an announcement.)

These requirements apply to the modified work as a whole. If identifiable sections of that work are not derived from the Program, and can be reasonably considered independent and separate works in themselves, then this License, and its terms, do not apply to those sections when you distribute them as separate works. But when you distribute the same sections as part of a whole which is a work based on the Program, the distribution of the whole must be on the terms of this License, whose permissions for other licensees extend to the entire whole, and thus to each and every part regardless of who wrote it.

Thus, it is not the intent of this section to claim rights or contest your rights to work written entirely by you; rather, the intent is to exercise the right to control the distribution of derivative or collective works based on the Program.

In addition, mere aggregation of another work not based on the Program with the Program (or with a work based on the Program) on a volume of a storage or distribution medium does not bring the other work under the scope of this License.

 3. You may copy and distribute the Program (or a work based on it, under Section 2) in object code or executable form under the terms of Sections 1 and 2 above provided that you also do one of the following:

 a) Accompany it with the complete corresponding machine-readable source code, which must be distributed under the terms of Sections 1 and 2 above on a medium customarily used for software interchange; or,

 b) Accompany it with a written offer, valid for at least three years, to give any third party, for a charge no more than your cost of physically performing source distribution, a complete machine-readable copy of the corresponding source code, to be distributed under the terms of Sections 1 and 2 above on a medium customarily used for software interchange; or,

 c) Accompany it with the information you received as to the offer to distribute corresponding source code. (This alternative is allowed only for noncommercial distribution and only if you received the program in object code or executable form with such an offer, in accord with Subsection b above.)

The source code for a work means the preferred form of the work for making modifications to it. For an executable work, complete source code means all the source code for all modules it contains, plus any associated interface definition files, plus the scripts used to control compilation and installation of the executable. However, as a special exception, the source code distributed need not include anything that is normally distributed (in either source or binary form) with the major components (compiler, kernel, and so on) of the operating system on which the executable runs, unless that component itself accompanies the executable.

If distribution of executable or object code is made by offering access to copy from a designated place, then offering equivalent access to copy the source code from the same place counts as distribution of the source code, even though third parties are not compelled to copy the source along with the object code.

 4. You may not copy, modify, sublicense, or distribute the Program except as expressly provided under this License. Any attempt otherwise to copy, modify, sublicense or distribute the Program is void, and will automatically terminate your rights under this License. However, parties who have received copies, or rights, from you under this License will not have their licenses terminated so long as such parties remain in full compliance.

 5. You are not required to accept this License, since you have not signed it. However, nothing else grants you permission to modify or distribute the Program or its derivative works. These actions are prohibited by law if you do not accept this License. Therefore, by modifying or distributing the Program (or any work based on the Program), you indicate your acceptance of this License to do so, and all its terms and conditions for copying, distributing or modifying the Program or works based on it.

 6. Each time you redistribute the Program (or any work based on the Program), the recipient automatically receives a license from the original licensor to copy, distribute or modify the Program subject to these terms and conditions. You may not impose any further restrictions on the recipients' exercise of the rights granted herein. You are not responsible for enforcing compliance by third parties to this License.

 7. If, as a consequence of a court judgment or allegation of patent infringement or for any other reason (not limited to patent issues), conditions are imposed on you (whether by court order, agreement or otherwise) that contradict the conditions of this License, they do not excuse you from the conditions of this License. If you cannot distribute so as to satisfy simultaneously your obligations under this License and any other pertinent obligations, then as a consequence you may not distribute the Program at all. For example, if a patent license would not permit royalty-free redistribution of the Program by all those who receive copies directly or indirectly through you, then the only way you could satisfy both it and this License would be to refrain entirely from distribution of the Program.

If any portion of this section is held invalid or unenforceable under any particular circumstance, the balance of the section is intended to apply and the section as a whole is intended to apply in other circumstances.

It is not the purpose of this section to induce you to infringe any patents or other property right claims or to contest validity of any such claims; this section has the sole purpose of protecting the integrity of the free software distribution system, which is implemented by public license practices. Many people have made generous contributions to the wide range of software distributed through that system in reliance on consistent application of that system; it is up to the author/donor to decide if he or she is willing to distribute software through any other system and a licensee cannot impose that choice.

This section is intended to make thoroughly clear what is believed to be a consequence of the rest of this License.

 8. If the distribution and/or use of the Program is restricted in certain countries either by patents or by copyrighted interfaces, the original copyright holder who places the Program under this License may add an explicit geographical distribution limitation excluding those countries, so that distribution is permitted only in or among countries not thus excluded. In such case, this License incorporates the limitation as if written in the body of this License.

 9. The Free Software Foundation may publish revised and/or new versions of the General Public License from time to time. Such new versions will be similar in spirit to the present version, but may differ in detail to address new problems or concerns.

Each version is given a distinguishing version number. If the Program specifies a version number of this License which applies to it and "any later version", you have the option of following the terms and conditions either of that version or of any later version published by the Free Software Foundation. If the Program does not specify a version number of this License, you may choose any version ever published by the Free Software Foundation.

 10. If you wish to incorporate parts of the Program into other free programs whose distribution conditions are different, write to the author to ask for permission. For software which is copyrighted by the Free Software Foundation, write to the Free Software Foundation; we sometimes make exceptions for this. Our decision will be guided by the two goals of preserving the free status of all derivatives of our free software and of promoting the sharing and reuse of software generally.

#### NO WARRANTY

 11. BECAUSE THE PROGRAM IS LICENSED FREE OF CHARGE, THERE IS NO WARRANTY FOR THE PROGRAM, TO THE EXTENT PERMITTED BY APPLICABLE LAW. EXCEPT WHEN OTHERWISE STATED IN WRITING THE COPYRIGHT HOLDERS AND/OR OTHER PARTIES PROVIDE THE PROGRAM "AS IS" WITHOUT WARRANTY OF ANY KIND, EITHER EXPRESSED OR IMPLIED, INCLUDING, BUT NOT LIMITED TO, THE IMPLIED WARRANTIES OF MERCHANTABILITY AND FITNESS FOR A PARTICULAR PURPOSE. THE ENTIRE RISK AS TO THE QUALITY AND PERFORMANCE OF THE PROGRAM IS WITH YOU. SHOULD THE PROGRAM PROVE DEFECTIVE, YOU ASSUME THE COST OF ALL NECESSARY SERVICING, REPAIR OR CORRECTION.

 12. IN NO EVENT UNLESS REQUIRED BY APPLICABLE LAW OR AGREED TO IN WRITING WILL ANY COPYRIGHT HOLDER, OR ANY OTHER PARTY WHO MAY MODIFY AND/OR REDISTRIBUTE THE PROGRAM AS PERMITTED ABOVE, BE LIABLE TO YOU FOR DAMAGES, INCLUDING ANY GENERAL, SPECIAL, INCIDENTAL OR CONSEQUENTIAL DAMAGES ARISING OUT OF THE USE OR INABILITY TO USE THE PROGRAM (INCLUDING BUT NOT LIMITED TO LOSS OF DATA OR DATA BEING RENDERED INACCURATE OR LOSSES SUSTAINED BY YOU OR THIRD PARTIES OR A FAILURE OF THE PROGRAM TO OPERATE WITH ANY OTHER PROGRAMS), EVEN IF SUCH HOLDER OR OTHER PARTY HAS BEEN ADVISED OF THE POSSIBILITY OF SUCH DAMAGES.

#### END OF TERMS AND CONDITIONS

 Appendix: How to Apply These Terms to Your New Programs

 If you develop a new program, and you want it to be of the greatest possible use to the public, the best way to achieve this is to make it free software which everyone can redistribute and change under these terms.

 To do so, attach the following notices to the program. It is safest to attach them to the start of each source file to most effectively convey the exclusion of warranty; and each file should have at least the "copyright" line and a pointer to where the full notice is found.

 <one line to give the program's name and a brief idea of what it does.> Copyright (C)  $19yy$  <name of author>

 This program is free software; you can redistribute it and/or modify it under the terms of the GNU General Public License as published by the Free Software Foundation; either version 2 of the License, or (at your option) any later version.

 This program is distributed in the hope that it will be useful, but WITHOUT ANY WARRANTY; without even the implied warranty of MERCHANTABILITY or FITNESS FOR A PARTICULAR PURPOSE. See the GNU General Public License for more details.

 You should have received a copy of the GNU General Public License along with this program; if not, write to the Free Software Foundation, Inc., 675 Mass Ave, Cambridge, MA 02139, USA.

Also add information on how to contact you by electronic and paper mail.

If the program is interactive, make it output a short notice like this when it starts in an interactive mode:

 Gnomovision version 69, Copyright (C) 19yy name of author Gnomovision comes with ABSOLUTELY NO WARRANTY; for details type `show w'. This is free software, and you are welcome to redistribute it under certain conditions; type `show c' for details.

The hypothetical commands `show w' and `show c' should show the appropriate

parts of the General Public License. Of course, the commands you use may be called something other than `show w' and `show c'; they could even be mouse-clicks or menu items--whatever suits your program.

You should also get your employer (if you work as a programmer) or your school, if any, to sign a "copyright disclaimer" for the program, if necessary. Here is a sample; alter the names:

 Yoyodyne, Inc., hereby disclaims all copyright interest in the program `Gnomovision' (which makes passes at compilers) written by James Hacker.

 <signature of Ty Coon>, 1 April 1989 Ty Coon, President of Vice

This General Public License does not permit incorporating your program into proprietary programs. If your program is a subroutine library, you may consider it more useful to permit linking proprietary applications with the library. If this is what you want to do, use the GNU Library General Public License instead of this License.

 GNU LIBRARY GENERAL PUBLIC LICENSE Version 2, June 1991

 Copyright (C) 1991 Free Software Foundation, Inc. 59 Temple Place, Suite 330, Boston, MA 02111-1307 USA

 Everyone is permitted to copy and distribute verbatim copies of this license document, but changing it is not allowed.

 [This is the first released version of the library GPL. It is numbered 2 because it goes with version 2 of the ordinary GPL.]

#### Preamble

 The licenses for most software are designed to take away your freedom to share and change it. By contrast, the GNU General Public Licenses are intended to guarantee your freedom to share and change free software--to make sure the software is free for all its users.

 This license, the Library General Public License, applies to some specially designated Free Software Foundation software, and to any other libraries whose authors decide to use it. You can use it for your libraries, too.

 When we speak of free software, we are referring to freedom, not price. Our General Public Licenses are designed to make sure that you have the freedom to distribute copies of free software (and charge for this service if you wish), that you receive source code or can get it

if you want it, that you can change the software or use pieces of it in new free programs; and that you know you can do these things.

 To protect your rights, we need to make restrictions that forbid anyone to deny you these rights or to ask you to surrender the rights. These restrictions translate to certain responsibilities for you if you distribute copies of the library, or if you modify it.

 For example, if you distribute copies of the library, whether gratis or for a fee, you must give the recipients all the rights that we gave you. You must make sure that they, too, receive or can get the source code. If you link a program with the library, you must provide complete object files to the recipients so that they can relink them with the library, after making changes to the library and recompiling it. And you must show them these terms so they know their rights.

 Our method of protecting your rights has two steps: (1) copyright the library, and (2) offer you this license which gives you legal permission to copy, distribute and/or modify the library.

 Also, for each distributor's protection, we want to make certain that everyone understands that there is no warranty for this free library. If the library is modified by someone else and passed on, we want its recipients to know that what they have is not the original version, so that any problems introduced by others will not reflect on the original authors' reputations.

 Finally, any free program is threatened constantly by software patents. We wish to avoid the danger that companies distributing free software will individually obtain patent licenses, thus in effect transforming the program into proprietary software. To prevent this, we have made it clear that any patent must be licensed for everyone's free use or not licensed at all.

 Most GNU software, including some libraries, is covered by the ordinary GNU General Public License, which was designed for utility programs. This license, the GNU Library General Public License, applies to certain designated libraries. This license is quite different from the ordinary one; be sure to read it in full, and don't assume that anything in it is the same as in the ordinary license.

 The reason we have a separate public license for some libraries is that they blur the distinction we usually make between modifying or adding to a program and simply using it. Linking a program with a library, without changing the library, is in some sense simply using the library, and is analogous to running a utility program or application program. However, in a textual and legal sense, the linked executable is a combined work, a derivative of the original library, and the ordinary General Public License

treats it as such.

 Because of this blurred distinction, using the ordinary General Public License for libraries did not effectively promote software sharing, because most developers did not use the libraries. We concluded that weaker conditions might promote sharing better.

 However, unrestricted linking of non-free programs would deprive the users of those programs of all benefit from the free status of the libraries themselves. This Library General Public License is intended to permit developers of non-free programs to use free libraries, while preserving your freedom as a user of such programs to change the free libraries that are incorporated in them. (We have not seen how to achieve this as regards changes in header files, but we have achieved it as regards changes in the actual functions of the Library.) The hope is that this will lead to faster development of free libraries.

 The precise terms and conditions for copying, distribution and modification follow. Pay close attention to the difference between a "work based on the library" and a "work that uses the library". The former contains code derived from the library, while the latter only works together with the library.

 Note that it is possible for a library to be covered by the ordinary General Public License rather than by this special one.

#### GNU LIBRARY GENERAL PUBLIC LICENSE TERMS AND CONDITIONS FOR COPYING, DISTRIBUTION AND MODIFICATION

 0. This License Agreement applies to any software library which contains a notice placed by the copyright holder or other authorized party saying it may be distributed under the terms of this Library General Public License (also called "this License"). Each licensee is addressed as "you".

 A "library" means a collection of software functions and/or data prepared so as to be conveniently linked with application programs (which use some of those functions and data) to form executables.

 The "Library", below, refers to any such software library or work which has been distributed under these terms. A "work based on the Library" means either the Library or any derivative work under copyright law: that is to say, a work containing the Library or a portion of it, either verbatim or with modifications and/or translated straightforwardly into another language. (Hereinafter, translation is included without limitation in the term "modification".)

"Source code" for a work means the preferred form of the work for

making modifications to it. For a library, complete source code means all the source code for all modules it contains, plus any associated interface definition files, plus the scripts used to control compilation and installation of the library.

 Activities other than copying, distribution and modification are not covered by this License; they are outside its scope. The act of running a program using the Library is not restricted, and output from such a program is covered only if its contents constitute a work based on the Library (independent of the use of the Library in a tool for writing it). Whether that is true depends on what the Library does and what the program that uses the Library does.

 1. You may copy and distribute verbatim copies of the Library's complete source code as you receive it, in any medium, provided that you conspicuously and appropriately publish on each copy an appropriate copyright notice and disclaimer of warranty; keep intact all the notices that refer to this License and to the absence of any warranty; and distribute a copy of this License along with the Library.

 You may charge a fee for the physical act of transferring a copy, and you may at your option offer warranty protection in exchange for a fee.

 2. You may modify your copy or copies of the Library or any portion of it, thus forming a work based on the Library, and copy and distribute such modifications or work under the terms of Section 1 above, provided that you also meet all of these conditions:

a) The modified work must itself be a software library.

 b) You must cause the files modified to carry prominent notices stating that you changed the files and the date of any change.

 c) You must cause the whole of the work to be licensed at no charge to all third parties under the terms of this License.

 d) If a facility in the modified Library refers to a function or a table of data to be supplied by an application program that uses the facility, other than as an argument passed when the facility is invoked, then you must make a good faith effort to ensure that, in the event an application does not supply such function or table, the facility still operates, and performs whatever part of its purpose remains meaningful.

 (For example, a function in a library to compute square roots has a purpose that is entirely well-defined independent of the

 application. Therefore, Subsection 2d requires that any application-supplied function or table used by this function must be optional: if the application does not supply it, the square root function must still compute square roots.)

These requirements apply to the modified work as a whole. If identifiable sections of that work are not derived from the Library, and can be reasonably considered independent and separate works in themselves, then this License, and its terms, do not apply to those sections when you distribute them as separate works. But when you distribute the same sections as part of a whole which is a work based on the Library, the distribution of the whole must be on the terms of this License, whose permissions for other licensees extend to the entire whole, and thus to each and every part regardless of who wrote it.

Thus, it is not the intent of this section to claim rights or contest your rights to work written entirely by you; rather, the intent is to exercise the right to control the distribution of derivative or collective works based on the Library.

In addition, mere aggregation of another work not based on the Library with the Library (or with a work based on the Library) on a volume of a storage or distribution medium does not bring the other work under the scope of this License.

 3. You may opt to apply the terms of the ordinary GNU General Public License instead of this License to a given copy of the Library. To do this, you must alter all the notices that refer to this License, so that they refer to the ordinary GNU General Public License, version 2, instead of to this License. (If a newer version than version 2 of the ordinary GNU General Public License has appeared, then you can specify that version instead if you wish.) Do not make any other change in these notices.

 Once this change is made in a given copy, it is irreversible for that copy, so the ordinary GNU General Public License applies to all subsequent copies and derivative works made from that copy.

 This option is useful when you wish to copy part of the code of the Library into a program that is not a library.

 4. You may copy and distribute the Library (or a portion or derivative of it, under Section 2) in object code or executable form under the terms of Sections 1 and 2 above provided that you accompany it with the complete corresponding machine-readable source code, which must be distributed under the terms of Sections 1 and 2 above on a medium customarily used for software interchange.

 If distribution of object code is made by offering access to copy from a designated place, then offering equivalent access to copy the source code from the same place satisfies the requirement to distribute the source code, even though third parties are not compelled to copy the source along with the object code.

 5. A program that contains no derivative of any portion of the Library, but is designed to work with the Library by being compiled or linked with it, is called a "work that uses the Library". Such a work, in isolation, is not a derivative work of the Library, and therefore falls outside the scope of this License.

 However, linking a "work that uses the Library" with the Library creates an executable that is a derivative of the Library (because it contains portions of the Library), rather than a "work that uses the library". The executable is therefore covered by this License. Section 6 states terms for distribution of such executables.

 When a "work that uses the Library" uses material from a header file that is part of the Library, the object code for the work may be a derivative work of the Library even though the source code is not. Whether this is true is especially significant if the work can be linked without the Library, or if the work is itself a library. The threshold for this to be true is not precisely defined by law.

 If such an object file uses only numerical parameters, data structure layouts and accessors, and small macros and small inline functions (ten lines or less in length), then the use of the object file is unrestricted, regardless of whether it is legally a derivative work. (Executables containing this object code plus portions of the Library will still fall under Section 6.)

 Otherwise, if the work is a derivative of the Library, you may distribute the object code for the work under the terms of Section 6. Any executables containing that work also fall under Section 6, whether or not they are linked directly with the Library itself.

 6. As an exception to the Sections above, you may also compile or link a "work that uses the Library" with the Library to produce a work containing portions of the Library, and distribute that work under terms of your choice, provided that the terms permit modification of the work for the customer's own use and reverse engineering for debugging such modifications.

 You must give prominent notice with each copy of the work that the Library is used in it and that the Library and its use are covered by this License. You must supply a copy of this License. If the work

during execution displays copyright notices, you must include the copyright notice for the Library among them, as well as a reference directing the user to the copy of this License. Also, you must do one of these things:

 a) Accompany the work with the complete corresponding machine-readable source code for the Library including whatever changes were used in the work (which must be distributed under Sections 1 and 2 above); and, if the work is an executable linked with the Library, with the complete machine-readable "work that uses the Library", as object code and/or source code, so that the user can modify the Library and then relink to produce a modified executable containing the modified Library. (It is understood that the user who changes the contents of definitions files in the Library will not necessarily be able to recompile the application to use the modified definitions.)

 b) Accompany the work with a written offer, valid for at least three years, to give the same user the materials specified in Subsection 6a, above, for a charge no more than the cost of performing this distribution.

 c) If distribution of the work is made by offering access to copy from a designated place, offer equivalent access to copy the above specified materials from the same place.

 d) Verify that the user has already received a copy of these materials or that you have already sent this user a copy.

 For an executable, the required form of the "work that uses the Library" must include any data and utility programs needed for reproducing the executable from it. However, as a special exception, the source code distributed need not include anything that is normally distributed (in either source or binary form) with the major components (compiler, kernel, and so on) of the operating system on which the executable runs, unless that component itself accompanies the executable.

 It may happen that this requirement contradicts the license restrictions of other proprietary libraries that do not normally accompany the operating system. Such a contradiction means you cannot use both them and the Library together in an executable that you distribute.

 7. You may place library facilities that are a work based on the Library side-by-side in a single library together with other library facilities not covered by this License, and distribute such a combined library, provided that the separate distribution of the work based on

the Library and of the other library facilities is otherwise permitted, and provided that you do these two things:

 a) Accompany the combined library with a copy of the same work based on the Library, uncombined with any other library facilities. This must be distributed under the terms of the Sections above.

 b) Give prominent notice with the combined library of the fact that part of it is a work based on the Library, and explaining where to find the accompanying uncombined form of the same work.

 8. You may not copy, modify, sublicense, link with, or distribute the Library except as expressly provided under this License. Any attempt otherwise to copy, modify, sublicense, link with, or distribute the Library is void, and will automatically terminate your rights under this License. However, parties who have received copies, or rights, from you under this License will not have their licenses terminated so long as such parties remain in full compliance.

 9. You are not required to accept this License, since you have not signed it. However, nothing else grants you permission to modify or distribute the Library or its derivative works. These actions are prohibited by law if you do not accept this License. Therefore, by modifying or distributing the Library (or any work based on the Library), you indicate your acceptance of this License to do so, and all its terms and conditions for copying, distributing or modifying the Library or works based on it.

 10. Each time you redistribute the Library (or any work based on the Library), the recipient automatically receives a license from the original licensor to copy, distribute, link with or modify the Library subject to these terms and conditions. You may not impose any further restrictions on the recipients' exercise of the rights granted herein. You are not responsible for enforcing compliance by third parties to this License.

 11. If, as a consequence of a court judgment or allegation of patent infringement or for any other reason (not limited to patent issues), conditions are imposed on you (whether by court order, agreement or otherwise) that contradict the conditions of this License, they do not excuse you from the conditions of this License. If you cannot distribute so as to satisfy simultaneously your obligations under this License and any other pertinent obligations, then as a consequence you may not distribute the Library at all. For example, if a patent license would not permit royalty-free redistribution of the Library by all those who receive copies directly or indirectly through you, then the only way you could satisfy both it and this License would be to

refrain entirely from distribution of the Library.

If any portion of this section is held invalid or unenforceable under any particular circumstance, the balance of the section is intended to apply, and the section as a whole is intended to apply in other circumstances.

It is not the purpose of this section to induce you to infringe any patents or other property right claims or to contest validity of any such claims; this section has the sole purpose of protecting the integrity of the free software distribution system which is implemented by public license practices. Many people have made generous contributions to the wide range of software distributed through that system in reliance on consistent application of that system; it is up to the author/donor to decide if he or she is willing to distribute software through any other system and a licensee cannot impose that choice.

This section is intended to make thoroughly clear what is believed to be a consequence of the rest of this License.

 12. If the distribution and/or use of the Library is restricted in certain countries either by patents or by copyrighted interfaces, the original copyright holder who places the Library under this License may add an explicit geographical distribution limitation excluding those countries, so that distribution is permitted only in or among countries not thus excluded. In such case, this License incorporates the limitation as if written in the body of this License.

 13. The Free Software Foundation may publish revised and/or new versions of the Library General Public License from time to time. Such new versions will be similar in spirit to the present version, but may differ in detail to address new problems or concerns.

Each version is given a distinguishing version number. If the Library specifies a version number of this License which applies to it and "any later version", you have the option of following the terms and conditions either of that version or of any later version published by the Free Software Foundation. If the Library does not specify a license version number, you may choose any version ever published by the Free Software Foundation.

 14. If you wish to incorporate parts of the Library into other free programs whose distribution conditions are incompatible with these, write to the author to ask for permission. For software which is copyrighted by the Free Software Foundation, write to the Free Software Foundation; we sometimes make exceptions for this. Our decision will be guided by the two goals of preserving the free status of all derivatives of our free software and of promoting the sharing

and reuse of software generally.

#### NO WARRANTY

 15. BECAUSE THE LIBRARY IS LICENSED FREE OF CHARGE, THERE IS NO WARRANTY FOR THE LIBRARY, TO THE EXTENT PERMITTED BY APPLICABLE LAW. EXCEPT WHEN OTHERWISE STATED IN WRITING THE COPYRIGHT HOLDERS AND/OR OTHER PARTIES PROVIDE THE LIBRARY "AS IS" WITHOUT WARRANTY OF ANY KIND, EITHER EXPRESSED OR IMPLIED, INCLUDING, BUT NOT LIMITED TO, THE IMPLIED WARRANTIES OF MERCHANTABILITY AND FITNESS FOR A PARTICULAR PURPOSE. THE ENTIRE RISK AS TO THE QUALITY AND PERFORMANCE OF THE LIBRARY IS WITH YOU. SHOULD THE LIBRARY PROVE DEFECTIVE, YOU ASSUME THE COST OF ALL NECESSARY SERVICING, REPAIR OR CORRECTION.

 16. IN NO EVENT UNLESS REQUIRED BY APPLICABLE LAW OR AGREED TO IN WRITING WILL ANY COPYRIGHT HOLDER, OR ANY OTHER PARTY WHO MAY MODIFY AND/OR REDISTRIBUTE THE LIBRARY AS PERMITTED ABOVE, BE LIABLE TO YOU FOR DAMAGES, INCLUDING ANY GENERAL, SPECIAL, INCIDENTAL OR CONSEQUENTIAL DAMAGES ARISING OUT OF THE USE OR INABILITY TO USE THE LIBRARY (INCLUDING BUT NOT LIMITED TO LOSS OF DATA OR DATA BEING RENDERED INACCURATE OR LOSSES SUSTAINED BY YOU OR THIRD PARTIES OR A FAILURE OF THE LIBRARY TO OPERATE WITH ANY OTHER SOFTWARE), EVEN IF SUCH HOLDER OR OTHER PARTY HAS BEEN ADVISED OF THE POSSIBILITY OF SUCH DAMAGES.

#### END OF TERMS AND CONDITIONS

Appendix: How to Apply These Terms to Your New Libraries

 If you develop a new library, and you want it to be of the greatest possible use to the public, we recommend making it free software that everyone can redistribute and change. You can do so by permitting redistribution under these terms (or, alternatively, under the terms of the ordinary General Public License).

 To apply these terms, attach the following notices to the library. It is safest to attach them to the start of each source file to most effectively convey the exclusion of warranty; and each file should have at least the "copyright" line and a pointer to where the full notice is found.

 <one line to give the library's name and a brief idea of what it does.> Copyright  $(C)$  < year > < name of author

 This library is free software; you can redistribute it and/or modify it under the terms of the GNU Library General Public License as published by the Free Software Foundation; either version 2 of the License, or (at your option) any later version.

 This library is distributed in the hope that it will be useful, but WITHOUT ANY WARRANTY; without even the implied warranty of MERCHANTABILITY or FITNESS FOR A PARTICULAR PURPOSE. See the GNU Library General Public License for more details.

 You should have received a copy of the GNU Library General Public License along with this library; if not, write to the Free Software Foundation, Inc., 675 Mass Ave, Cambridge, MA 02139, USA.

Also add information on how to contact you by electronic and paper mail.

You should also get your employer (if you work as a programmer) or your school, if any, to sign a "copyright disclaimer" for the library, if necessary. Here is a sample; alter the names:

 Yoyodyne, Inc., hereby disclaims all copyright interest in the library `Frob' (a library for tweaking knobs) written by James Random Hacker.

 <signature of Ty Coon>, 1 April 1990 Ty Coon, President of Vice

That's all there is to it!

# **1.74 hardlink 1.3 6.el8**

### **1.74.1 Available under license :**

 GNU GENERAL PUBLIC LICENSE Version 2, June 1991

Copyright (C) 1989, 1991 Free Software Foundation, Inc., 51 Franklin Street, Fifth Floor, Boston, MA 02110-1301 USA Everyone is permitted to copy and distribute verbatim copies of this license document, but changing it is not allowed.

#### Preamble

 The licenses for most software are designed to take away your freedom to share and change it. By contrast, the GNU General Public License is intended to guarantee your freedom to share and change free software--to make sure the software is free for all its users. This General Public License applies to most of the Free Software Foundation's software and to any other program whose authors commit to using it. (Some other Free Software Foundation software is covered by the GNU Lesser General Public License instead.) You can apply it to your programs, too.

When we speak of free software, we are referring to freedom, not

price. Our General Public Licenses are designed to make sure that you have the freedom to distribute copies of free software (and charge for this service if you wish), that you receive source code or can get it if you want it, that you can change the software or use pieces of it in new free programs; and that you know you can do these things.

 To protect your rights, we need to make restrictions that forbid anyone to deny you these rights or to ask you to surrender the rights. These restrictions translate to certain responsibilities for you if you distribute copies of the software, or if you modify it.

 For example, if you distribute copies of such a program, whether gratis or for a fee, you must give the recipients all the rights that you have. You must make sure that they, too, receive or can get the source code. And you must show them these terms so they know their rights.

We protect your rights with two steps: (1) copyright the software, and (2) offer you this license which gives you legal permission to copy, distribute and/or modify the software.

 Also, for each author's protection and ours, we want to make certain that everyone understands that there is no warranty for this free software. If the software is modified by someone else and passed on, we want its recipients to know that what they have is not the original, so that any problems introduced by others will not reflect on the original authors' reputations.

 Finally, any free program is threatened constantly by software patents. We wish to avoid the danger that redistributors of a free program will individually obtain patent licenses, in effect making the program proprietary. To prevent this, we have made it clear that any patent must be licensed for everyone's free use or not licensed at all.

 The precise terms and conditions for copying, distribution and modification follow.

#### GNU GENERAL PUBLIC LICENSE TERMS AND CONDITIONS FOR COPYING, DISTRIBUTION AND MODIFICATION

 0. This License applies to any program or other work which contains a notice placed by the copyright holder saying it may be distributed under the terms of this General Public License. The "Program", below, refers to any such program or work, and a "work based on the Program" means either the Program or any derivative work under copyright law: that is to say, a work containing the Program or a portion of it, either verbatim or with modifications and/or translated into another language. (Hereinafter, translation is included without limitation in

the term "modification".) Each licensee is addressed as "you".

Activities other than copying, distribution and modification are not covered by this License; they are outside its scope. The act of running the Program is not restricted, and the output from the Program is covered only if its contents constitute a work based on the Program (independent of having been made by running the Program). Whether that is true depends on what the Program does.

 1. You may copy and distribute verbatim copies of the Program's source code as you receive it, in any medium, provided that you conspicuously and appropriately publish on each copy an appropriate copyright notice and disclaimer of warranty; keep intact all the notices that refer to this License and to the absence of any warranty; and give any other recipients of the Program a copy of this License along with the Program.

You may charge a fee for the physical act of transferring a copy, and you may at your option offer warranty protection in exchange for a fee.

 2. You may modify your copy or copies of the Program or any portion of it, thus forming a work based on the Program, and copy and distribute such modifications or work under the terms of Section 1 above, provided that you also meet all of these conditions:

 a) You must cause the modified files to carry prominent notices stating that you changed the files and the date of any change.

 b) You must cause any work that you distribute or publish, that in whole or in part contains or is derived from the Program or any part thereof, to be licensed as a whole at no charge to all third parties under the terms of this License.

 c) If the modified program normally reads commands interactively when run, you must cause it, when started running for such interactive use in the most ordinary way, to print or display an announcement including an appropriate copyright notice and a notice that there is no warranty (or else, saying that you provide a warranty) and that users may redistribute the program under these conditions, and telling the user how to view a copy of this License. (Exception: if the Program itself is interactive but does not normally print such an announcement, your work based on the Program is not required to print an announcement.)

These requirements apply to the modified work as a whole. If identifiable sections of that work are not derived from the Program, and can be reasonably considered independent and separate works in themselves, then this License, and its terms, do not apply to those

sections when you distribute them as separate works. But when you distribute the same sections as part of a whole which is a work based on the Program, the distribution of the whole must be on the terms of this License, whose permissions for other licensees extend to the entire whole, and thus to each and every part regardless of who wrote it.

Thus, it is not the intent of this section to claim rights or contest your rights to work written entirely by you; rather, the intent is to exercise the right to control the distribution of derivative or collective works based on the Program.

In addition, mere aggregation of another work not based on the Program with the Program (or with a work based on the Program) on a volume of a storage or distribution medium does not bring the other work under the scope of this License.

 3. You may copy and distribute the Program (or a work based on it, under Section 2) in object code or executable form under the terms of Sections 1 and 2 above provided that you also do one of the following:

 a) Accompany it with the complete corresponding machine-readable source code, which must be distributed under the terms of Sections 1 and 2 above on a medium customarily used for software interchange; or,

 b) Accompany it with a written offer, valid for at least three years, to give any third party, for a charge no more than your cost of physically performing source distribution, a complete machine-readable copy of the corresponding source code, to be distributed under the terms of Sections 1 and 2 above on a medium customarily used for software interchange; or,

 c) Accompany it with the information you received as to the offer to distribute corresponding source code. (This alternative is allowed only for noncommercial distribution and only if you received the program in object code or executable form with such an offer, in accord with Subsection b above.)

The source code for a work means the preferred form of the work for making modifications to it. For an executable work, complete source code means all the source code for all modules it contains, plus any associated interface definition files, plus the scripts used to control compilation and installation of the executable. However, as a special exception, the source code distributed need not include anything that is normally distributed (in either source or binary form) with the major components (compiler, kernel, and so on) of the operating system on which the executable runs, unless that component itself accompanies the executable.

If distribution of executable or object code is made by offering access to copy from a designated place, then offering equivalent access to copy the source code from the same place counts as distribution of the source code, even though third parties are not compelled to copy the source along with the object code.

 4. You may not copy, modify, sublicense, or distribute the Program except as expressly provided under this License. Any attempt otherwise to copy, modify, sublicense or distribute the Program is void, and will automatically terminate your rights under this License. However, parties who have received copies, or rights, from you under this License will not have their licenses terminated so long as such parties remain in full compliance.

 5. You are not required to accept this License, since you have not signed it. However, nothing else grants you permission to modify or distribute the Program or its derivative works. These actions are prohibited by law if you do not accept this License. Therefore, by modifying or distributing the Program (or any work based on the Program), you indicate your acceptance of this License to do so, and all its terms and conditions for copying, distributing or modifying the Program or works based on it.

 6. Each time you redistribute the Program (or any work based on the Program), the recipient automatically receives a license from the original licensor to copy, distribute or modify the Program subject to these terms and conditions. You may not impose any further restrictions on the recipients' exercise of the rights granted herein. You are not responsible for enforcing compliance by third parties to this License.

 7. If, as a consequence of a court judgment or allegation of patent infringement or for any other reason (not limited to patent issues), conditions are imposed on you (whether by court order, agreement or otherwise) that contradict the conditions of this License, they do not excuse you from the conditions of this License. If you cannot distribute so as to satisfy simultaneously your obligations under this License and any other pertinent obligations, then as a consequence you may not distribute the Program at all. For example, if a patent license would not permit royalty-free redistribution of the Program by all those who receive copies directly or indirectly through you, then the only way you could satisfy both it and this License would be to refrain entirely from distribution of the Program.

If any portion of this section is held invalid or unenforceable under any particular circumstance, the balance of the section is intended to apply and the section as a whole is intended to apply in other circumstances.

It is not the purpose of this section to induce you to infringe any patents or other property right claims or to contest validity of any such claims; this section has the sole purpose of protecting the integrity of the free software distribution system, which is implemented by public license practices. Many people have made generous contributions to the wide range of software distributed through that system in reliance on consistent application of that system; it is up to the author/donor to decide if he or she is willing to distribute software through any other system and a licensee cannot impose that choice.

This section is intended to make thoroughly clear what is believed to be a consequence of the rest of this License.

 8. If the distribution and/or use of the Program is restricted in certain countries either by patents or by copyrighted interfaces, the original copyright holder who places the Program under this License may add an explicit geographical distribution limitation excluding those countries, so that distribution is permitted only in or among countries not thus excluded. In such case, this License incorporates the limitation as if written in the body of this License.

 9. The Free Software Foundation may publish revised and/or new versions of the General Public License from time to time. Such new versions will be similar in spirit to the present version, but may differ in detail to address new problems or concerns.

Each version is given a distinguishing version number. If the Program specifies a version number of this License which applies to it and "any later version", you have the option of following the terms and conditions either of that version or of any later version published by the Free Software Foundation. If the Program does not specify a version number of this License, you may choose any version ever published by the Free Software Foundation.

 10. If you wish to incorporate parts of the Program into other free programs whose distribution conditions are different, write to the author to ask for permission. For software which is copyrighted by the Free Software Foundation, write to the Free Software Foundation; we sometimes make exceptions for this. Our decision will be guided by the two goals of preserving the free status of all derivatives of our free software and of promoting the sharing and reuse of software generally.

#### NO WARRANTY

#### 11. BECAUSE THE PROGRAM IS LICENSED FREE OF CHARGE, THERE IS NO WARRANTY FOR THE PROGRAM, TO THE EXTENT PERMITTED BY APPLICABLE LAW. EXCEPT WHEN

OTHERWISE STATED IN WRITING THE COPYRIGHT HOLDERS AND/OR OTHER PARTIES PROVIDE THE PROGRAM "AS IS" WITHOUT WARRANTY OF ANY KIND, EITHER EXPRESSED OR IMPLIED, INCLUDING, BUT NOT LIMITED TO, THE IMPLIED WARRANTIES OF MERCHANTABILITY AND FITNESS FOR A PARTICULAR PURPOSE. THE ENTIRE RISK AS TO THE QUALITY AND PERFORMANCE OF THE PROGRAM IS WITH YOU. SHOULD THE PROGRAM PROVE DEFECTIVE, YOU ASSUME THE COST OF ALL NECESSARY SERVICING, REPAIR OR CORRECTION.

 12. IN NO EVENT UNLESS REQUIRED BY APPLICABLE LAW OR AGREED TO IN WRITING WILL ANY COPYRIGHT HOLDER, OR ANY OTHER PARTY WHO MAY MODIFY AND/OR REDISTRIBUTE THE PROGRAM AS PERMITTED ABOVE, BE LIABLE TO YOU FOR DAMAGES, INCLUDING ANY GENERAL, SPECIAL, INCIDENTAL OR CONSEQUENTIAL DAMAGES ARISING OUT OF THE USE OR INABILITY TO USE THE PROGRAM (INCLUDING BUT NOT LIMITED TO LOSS OF DATA OR DATA BEING RENDERED INACCURATE OR LOSSES SUSTAINED BY YOU OR THIRD PARTIES OR A FAILURE OF THE PROGRAM TO OPERATE WITH ANY OTHER PROGRAMS), EVEN IF SUCH HOLDER OR OTHER PARTY HAS BEEN ADVISED OF THE POSSIBILITY OF SUCH DAMAGES.

#### END OF TERMS AND CONDITIONS

How to Apply These Terms to Your New Programs

 If you develop a new program, and you want it to be of the greatest possible use to the public, the best way to achieve this is to make it free software which everyone can redistribute and change under these terms.

 To do so, attach the following notices to the program. It is safest to attach them to the start of each source file to most effectively convey the exclusion of warranty; and each file should have at least the "copyright" line and a pointer to where the full notice is found.

 <one line to give the program's name and a brief idea of what it does.> Copyright  $(C)$  <year > <name of author>

 This program is free software; you can redistribute it and/or modify it under the terms of the GNU General Public License as published by the Free Software Foundation; either version 2 of the License, or (at your option) any later version.

 This program is distributed in the hope that it will be useful, but WITHOUT ANY WARRANTY; without even the implied warranty of MERCHANTABILITY or FITNESS FOR A PARTICULAR PURPOSE. See the GNU General Public License for more details.

 You should have received a copy of the GNU General Public License along with this program; if not, write to the Free Software Foundation, Inc., 51 Franklin Street, Fifth Floor, Boston, MA 02110-1301 USA.
Also add information on how to contact you by electronic and paper mail.

If the program is interactive, make it output a short notice like this when it starts in an interactive mode:

 Gnomovision version 69, Copyright (C) year name of author Gnomovision comes with ABSOLUTELY NO WARRANTY; for details type `show w'. This is free software, and you are welcome to redistribute it under certain conditions; type `show c' for details.

The hypothetical commands `show w' and `show c' should show the appropriate parts of the General Public License. Of course, the commands you use may be called something other than `show w' and `show c'; they could even be mouse-clicks or menu items--whatever suits your program.

You should also get your employer (if you work as a programmer) or your school, if any, to sign a "copyright disclaimer" for the program, if necessary. Here is a sample; alter the names:

 Yoyodyne, Inc., hereby disclaims all copyright interest in the program `Gnomovision' (which makes passes at compilers) written by James Hacker.

 <signature of Ty Coon>, 1 April 1989 Ty Coon, President of Vice

This General Public License does not permit incorporating your program into proprietary programs. If your program is a subroutine library, you may consider it more useful to permit linking proprietary applications with the library. If this is what you want to do, use the GNU Lesser General Public License instead of this License.

## **1.75 commons-configuration 1.9 1.75.1 Available under license :**

 Apache License Version 2.0, January 2004 http://www.apache.org/licenses/

TERMS AND CONDITIONS FOR USE, REPRODUCTION, AND DISTRIBUTION

1. Definitions.

 "License" shall mean the terms and conditions for use, reproduction, and distribution as defined by Sections 1 through 9 of this document.

"Licensor" shall mean the copyright owner or entity authorized by

the copyright owner that is granting the License.

 "Legal Entity" shall mean the union of the acting entity and all other entities that control, are controlled by, or are under common control with that entity. For the purposes of this definition, "control" means (i) the power, direct or indirect, to cause the direction or management of such entity, whether by contract or otherwise, or (ii) ownership of fifty percent (50%) or more of the outstanding shares, or (iii) beneficial ownership of such entity.

 "You" (or "Your") shall mean an individual or Legal Entity exercising permissions granted by this License.

 "Source" form shall mean the preferred form for making modifications, including but not limited to software source code, documentation source, and configuration files.

 "Object" form shall mean any form resulting from mechanical transformation or translation of a Source form, including but not limited to compiled object code, generated documentation, and conversions to other media types.

 "Work" shall mean the work of authorship, whether in Source or Object form, made available under the License, as indicated by a copyright notice that is included in or attached to the work (an example is provided in the Appendix below).

 "Derivative Works" shall mean any work, whether in Source or Object form, that is based on (or derived from) the Work and for which the editorial revisions, annotations, elaborations, or other modifications represent, as a whole, an original work of authorship. For the purposes of this License, Derivative Works shall not include works that remain separable from, or merely link (or bind by name) to the interfaces of, the Work and Derivative Works thereof.

 "Contribution" shall mean any work of authorship, including the original version of the Work and any modifications or additions to that Work or Derivative Works thereof, that is intentionally submitted to Licensor for inclusion in the Work by the copyright owner or by an individual or Legal Entity authorized to submit on behalf of the copyright owner. For the purposes of this definition, "submitted" means any form of electronic, verbal, or written communication sent to the Licensor or its representatives, including but not limited to communication on electronic mailing lists, source code control systems, and issue tracking systems that are managed by, or on behalf of, the Licensor for the purpose of discussing and improving the Work, but excluding communication that is conspicuously marked or otherwise designated in writing by the copyright owner as "Not a Contribution."

 "Contributor" shall mean Licensor and any individual or Legal Entity on behalf of whom a Contribution has been received by Licensor and subsequently incorporated within the Work.

- 2. Grant of Copyright License. Subject to the terms and conditions of this License, each Contributor hereby grants to You a perpetual, worldwide, non-exclusive, no-charge, royalty-free, irrevocable copyright license to reproduce, prepare Derivative Works of, publicly display, publicly perform, sublicense, and distribute the Work and such Derivative Works in Source or Object form.
- 3. Grant of Patent License. Subject to the terms and conditions of this License, each Contributor hereby grants to You a perpetual, worldwide, non-exclusive, no-charge, royalty-free, irrevocable (except as stated in this section) patent license to make, have made, use, offer to sell, sell, import, and otherwise transfer the Work, where such license applies only to those patent claims licensable by such Contributor that are necessarily infringed by their Contribution(s) alone or by combination of their Contribution(s) with the Work to which such Contribution(s) was submitted. If You institute patent litigation against any entity (including a cross-claim or counterclaim in a lawsuit) alleging that the Work or a Contribution incorporated within the Work constitutes direct or contributory patent infringement, then any patent licenses granted to You under this License for that Work shall terminate as of the date such litigation is filed.
- 4. Redistribution. You may reproduce and distribute copies of the Work or Derivative Works thereof in any medium, with or without modifications, and in Source or Object form, provided that You meet the following conditions:
	- (a) You must give any other recipients of the Work or Derivative Works a copy of this License; and
	- (b) You must cause any modified files to carry prominent notices stating that You changed the files; and
	- (c) You must retain, in the Source form of any Derivative Works that You distribute, all copyright, patent, trademark, and attribution notices from the Source form of the Work, excluding those notices that do not pertain to any part of the Derivative Works; and
	- (d) If the Work includes a "NOTICE" text file as part of its distribution, then any Derivative Works that You distribute must include a readable copy of the attribution notices contained

 within such NOTICE file, excluding those notices that do not pertain to any part of the Derivative Works, in at least one of the following places: within a NOTICE text file distributed as part of the Derivative Works; within the Source form or documentation, if provided along with the Derivative Works; or, within a display generated by the Derivative Works, if and wherever such third-party notices normally appear. The contents of the NOTICE file are for informational purposes only and do not modify the License. You may add Your own attribution notices within Derivative Works that You distribute, alongside or as an addendum to the NOTICE text from the Work, provided that such additional attribution notices cannot be construed as modifying the License.

 You may add Your own copyright statement to Your modifications and may provide additional or different license terms and conditions for use, reproduction, or distribution of Your modifications, or for any such Derivative Works as a whole, provided Your use, reproduction, and distribution of the Work otherwise complies with the conditions stated in this License.

- 5. Submission of Contributions. Unless You explicitly state otherwise, any Contribution intentionally submitted for inclusion in the Work by You to the Licensor shall be under the terms and conditions of this License, without any additional terms or conditions. Notwithstanding the above, nothing herein shall supersede or modify the terms of any separate license agreement you may have executed with Licensor regarding such Contributions.
- 6. Trademarks. This License does not grant permission to use the trade names, trademarks, service marks, or product names of the Licensor, except as required for reasonable and customary use in describing the origin of the Work and reproducing the content of the NOTICE file.
- 7. Disclaimer of Warranty. Unless required by applicable law or agreed to in writing, Licensor provides the Work (and each Contributor provides its Contributions) on an "AS IS" BASIS, WITHOUT WARRANTIES OR CONDITIONS OF ANY KIND, either express or implied, including, without limitation, any warranties or conditions of TITLE, NON-INFRINGEMENT, MERCHANTABILITY, or FITNESS FOR A PARTICULAR PURPOSE. You are solely responsible for determining the appropriateness of using or redistributing the Work and assume any risks associated with Your exercise of permissions under this License.
- 8. Limitation of Liability. In no event and under no legal theory, whether in tort (including negligence), contract, or otherwise, unless required by applicable law (such as deliberate and grossly negligent acts) or agreed to in writing, shall any Contributor be

 liable to You for damages, including any direct, indirect, special, incidental, or consequential damages of any character arising as a result of this License or out of the use or inability to use the Work (including but not limited to damages for loss of goodwill, work stoppage, computer failure or malfunction, or any and all other commercial damages or losses), even if such Contributor has been advised of the possibility of such damages.

 9. Accepting Warranty or Additional Liability. While redistributing the Work or Derivative Works thereof, You may choose to offer, and charge a fee for, acceptance of support, warranty, indemnity, or other liability obligations and/or rights consistent with this License. However, in accepting such obligations, You may act only on Your own behalf and on Your sole responsibility, not on behalf of any other Contributor, and only if You agree to indemnify, defend, and hold each Contributor harmless for any liability incurred by, or claims asserted against, such Contributor by reason of your accepting any such warranty or additional liability.

#### END OF TERMS AND CONDITIONS

APPENDIX: How to apply the Apache License to your work.

 To apply the Apache License to your work, attach the following boilerplate notice, with the fields enclosed by brackets "[]" replaced with your own identifying information. (Don't include the brackets!) The text should be enclosed in the appropriate comment syntax for the file format. We also recommend that a file or class name and description of purpose be included on the same "printed page" as the copyright notice for easier identification within third-party archives.

Copyright [yyyy] [name of copyright owner]

 Licensed under the Apache License, Version 2.0 (the "License"); you may not use this file except in compliance with the License. You may obtain a copy of the License at

http://www.apache.org/licenses/LICENSE-2.0

 Unless required by applicable law or agreed to in writing, software distributed under the License is distributed on an "AS IS" BASIS, WITHOUT WARRANTIES OR CONDITIONS OF ANY KIND, either express or implied. See the License for the specific language governing permissions and limitations under the License. Apache Commons Configuration Copyright 2001-2012 The Apache Software Foundation

This product includes software developed by The Apache Software Foundation (http://www.apache.org/).

# **1.76 parted 3.2-39.el8 1.76.1 Available under license :**

 GNU GENERAL PUBLIC LICENSE Version 3, 29 June 2007

Copyright (C) 2007 Free Software Foundation, Inc. <http://fsf.org/> Everyone is permitted to copy and distribute verbatim copies of this license document, but changing it is not allowed.

 Preamble

 The GNU General Public License is a free, copyleft license for software and other kinds of works.

 The licenses for most software and other practical works are designed to take away your freedom to share and change the works. By contrast, the GNU General Public License is intended to guarantee your freedom to share and change all versions of a program--to make sure it remains free software for all its users. We, the Free Software Foundation, use the GNU General Public License for most of our software; it applies also to any other work released this way by its authors. You can apply it to your programs, too.

 When we speak of free software, we are referring to freedom, not price. Our General Public Licenses are designed to make sure that you have the freedom to distribute copies of free software (and charge for them if you wish), that you receive source code or can get it if you want it, that you can change the software or use pieces of it in new free programs, and that you know you can do these things.

 To protect your rights, we need to prevent others from denying you these rights or asking you to surrender the rights. Therefore, you have certain responsibilities if you distribute copies of the software, or if you modify it: responsibilities to respect the freedom of others.

 For example, if you distribute copies of such a program, whether gratis or for a fee, you must pass on to the recipients the same freedoms that you received. You must make sure that they, too, receive or can get the source code. And you must show them these terms so they know their rights.

Developers that use the GNU GPL protect your rights with two steps:

(1) assert copyright on the software, and (2) offer you this License giving you legal permission to copy, distribute and/or modify it.

 For the developers' and authors' protection, the GPL clearly explains that there is no warranty for this free software. For both users' and authors' sake, the GPL requires that modified versions be marked as changed, so that their problems will not be attributed erroneously to authors of previous versions.

 Some devices are designed to deny users access to install or run modified versions of the software inside them, although the manufacturer can do so. This is fundamentally incompatible with the aim of protecting users' freedom to change the software. The systematic pattern of such abuse occurs in the area of products for individuals to use, which is precisely where it is most unacceptable. Therefore, we have designed this version of the GPL to prohibit the practice for those products. If such problems arise substantially in other domains, we stand ready to extend this provision to those domains in future versions of the GPL, as needed to protect the freedom of users.

 Finally, every program is threatened constantly by software patents. States should not allow patents to restrict development and use of software on general-purpose computers, but in those that do, we wish to avoid the special danger that patents applied to a free program could make it effectively proprietary. To prevent this, the GPL assures that patents cannot be used to render the program non-free.

 The precise terms and conditions for copying, distribution and modification follow.

#### TERMS AND CONDITIONS

0. Definitions.

"This License" refers to version 3 of the GNU General Public License.

 "Copyright" also means copyright-like laws that apply to other kinds of works, such as semiconductor masks.

 "The Program" refers to any copyrightable work licensed under this License. Each licensee is addressed as "you". "Licensees" and "recipients" may be individuals or organizations.

 To "modify" a work means to copy from or adapt all or part of the work in a fashion requiring copyright permission, other than the making of an exact copy. The resulting work is called a "modified version" of the earlier work or a work "based on" the earlier work.

 A "covered work" means either the unmodified Program or a work based on the Program.

 To "propagate" a work means to do anything with it that, without permission, would make you directly or secondarily liable for infringement under applicable copyright law, except executing it on a computer or modifying a private copy. Propagation includes copying, distribution (with or without modification), making available to the public, and in some countries other activities as well.

 To "convey" a work means any kind of propagation that enables other parties to make or receive copies. Mere interaction with a user through a computer network, with no transfer of a copy, is not conveying.

 An interactive user interface displays "Appropriate Legal Notices" to the extent that it includes a convenient and prominently visible feature that (1) displays an appropriate copyright notice, and (2) tells the user that there is no warranty for the work (except to the extent that warranties are provided), that licensees may convey the work under this License, and how to view a copy of this License. If the interface presents a list of user commands or options, such as a menu, a prominent item in the list meets this criterion.

#### 1. Source Code.

 The "source code" for a work means the preferred form of the work for making modifications to it. "Object code" means any non-source form of a work.

 A "Standard Interface" means an interface that either is an official standard defined by a recognized standards body, or, in the case of interfaces specified for a particular programming language, one that is widely used among developers working in that language.

 The "System Libraries" of an executable work include anything, other than the work as a whole, that (a) is included in the normal form of packaging a Major Component, but which is not part of that Major Component, and (b) serves only to enable use of the work with that Major Component, or to implement a Standard Interface for which an implementation is available to the public in source code form. A "Major Component", in this context, means a major essential component (kernel, window system, and so on) of the specific operating system (if any) on which the executable work runs, or a compiler used to produce the work, or an object code interpreter used to run it.

 The "Corresponding Source" for a work in object code form means all the source code needed to generate, install, and (for an executable work) run the object code and to modify the work, including scripts to

control those activities. However, it does not include the work's System Libraries, or general-purpose tools or generally available free programs which are used unmodified in performing those activities but which are not part of the work. For example, Corresponding Source includes interface definition files associated with source files for the work, and the source code for shared libraries and dynamically linked subprograms that the work is specifically designed to require, such as by intimate data communication or control flow between those subprograms and other parts of the work.

 The Corresponding Source need not include anything that users can regenerate automatically from other parts of the Corresponding Source.

 The Corresponding Source for a work in source code form is that same work.

2. Basic Permissions.

 All rights granted under this License are granted for the term of copyright on the Program, and are irrevocable provided the stated conditions are met. This License explicitly affirms your unlimited permission to run the unmodified Program. The output from running a covered work is covered by this License only if the output, given its content, constitutes a covered work. This License acknowledges your rights of fair use or other equivalent, as provided by copyright law.

 You may make, run and propagate covered works that you do not convey, without conditions so long as your license otherwise remains in force. You may convey covered works to others for the sole purpose of having them make modifications exclusively for you, or provide you with facilities for running those works, provided that you comply with the terms of this License in conveying all material for which you do not control copyright. Those thus making or running the covered works for you must do so exclusively on your behalf, under your direction and control, on terms that prohibit them from making any copies of your copyrighted material outside their relationship with you.

 Conveying under any other circumstances is permitted solely under the conditions stated below. Sublicensing is not allowed; section 10 makes it unnecessary.

3. Protecting Users' Legal Rights From Anti-Circumvention Law.

 No covered work shall be deemed part of an effective technological measure under any applicable law fulfilling obligations under article 11 of the WIPO copyright treaty adopted on 20 December 1996, or similar laws prohibiting or restricting circumvention of such

#### measures.

 When you convey a covered work, you waive any legal power to forbid circumvention of technological measures to the extent such circumvention is effected by exercising rights under this License with respect to the covered work, and you disclaim any intention to limit operation or modification of the work as a means of enforcing, against the work's users, your or third parties' legal rights to forbid circumvention of technological measures.

4. Conveying Verbatim Copies.

 You may convey verbatim copies of the Program's source code as you receive it, in any medium, provided that you conspicuously and appropriately publish on each copy an appropriate copyright notice; keep intact all notices stating that this License and any non-permissive terms added in accord with section 7 apply to the code; keep intact all notices of the absence of any warranty; and give all recipients a copy of this License along with the Program.

 You may charge any price or no price for each copy that you convey, and you may offer support or warranty protection for a fee.

5. Conveying Modified Source Versions.

 You may convey a work based on the Program, or the modifications to produce it from the Program, in the form of source code under the terms of section 4, provided that you also meet all of these conditions:

 a) The work must carry prominent notices stating that you modified it, and giving a relevant date.

 b) The work must carry prominent notices stating that it is released under this License and any conditions added under section 7. This requirement modifies the requirement in section 4 to "keep intact all notices".

 c) You must license the entire work, as a whole, under this License to anyone who comes into possession of a copy. This License will therefore apply, along with any applicable section 7 additional terms, to the whole of the work, and all its parts, regardless of how they are packaged. This License gives no permission to license the work in any other way, but it does not invalidate such permission if you have separately received it.

 d) If the work has interactive user interfaces, each must display Appropriate Legal Notices; however, if the Program has interactive interfaces that do not display Appropriate Legal Notices, your

work need not make them do so.

 A compilation of a covered work with other separate and independent works, which are not by their nature extensions of the covered work, and which are not combined with it such as to form a larger program, in or on a volume of a storage or distribution medium, is called an "aggregate" if the compilation and its resulting copyright are not used to limit the access or legal rights of the compilation's users beyond what the individual works permit. Inclusion of a covered work in an aggregate does not cause this License to apply to the other parts of the aggregate.

6. Conveying Non-Source Forms.

 You may convey a covered work in object code form under the terms of sections 4 and 5, provided that you also convey the machine-readable Corresponding Source under the terms of this License, in one of these ways:

 a) Convey the object code in, or embodied in, a physical product (including a physical distribution medium), accompanied by the Corresponding Source fixed on a durable physical medium customarily used for software interchange.

 b) Convey the object code in, or embodied in, a physical product (including a physical distribution medium), accompanied by a written offer, valid for at least three years and valid for as long as you offer spare parts or customer support for that product model, to give anyone who possesses the object code either (1) a copy of the Corresponding Source for all the software in the product that is covered by this License, on a durable physical medium customarily used for software interchange, for a price no more than your reasonable cost of physically performing this conveying of source, or (2) access to copy the Corresponding Source from a network server at no charge.

 c) Convey individual copies of the object code with a copy of the written offer to provide the Corresponding Source. This alternative is allowed only occasionally and noncommercially, and only if you received the object code with such an offer, in accord with subsection 6b.

 d) Convey the object code by offering access from a designated place (gratis or for a charge), and offer equivalent access to the Corresponding Source in the same way through the same place at no further charge. You need not require recipients to copy the Corresponding Source along with the object code. If the place to copy the object code is a network server, the Corresponding Source

 may be on a different server (operated by you or a third party) that supports equivalent copying facilities, provided you maintain clear directions next to the object code saying where to find the Corresponding Source. Regardless of what server hosts the Corresponding Source, you remain obligated to ensure that it is available for as long as needed to satisfy these requirements.

 e) Convey the object code using peer-to-peer transmission, provided you inform other peers where the object code and Corresponding Source of the work are being offered to the general public at no charge under subsection 6d.

 A separable portion of the object code, whose source code is excluded from the Corresponding Source as a System Library, need not be included in conveying the object code work.

 A "User Product" is either (1) a "consumer product", which means any tangible personal property which is normally used for personal, family, or household purposes, or (2) anything designed or sold for incorporation into a dwelling. In determining whether a product is a consumer product, doubtful cases shall be resolved in favor of coverage. For a particular product received by a particular user, "normally used" refers to a typical or common use of that class of product, regardless of the status of the particular user or of the way in which the particular user actually uses, or expects or is expected to use, the product. A product is a consumer product regardless of whether the product has substantial commercial, industrial or non-consumer uses, unless such uses represent the only significant mode of use of the product.

 "Installation Information" for a User Product means any methods, procedures, authorization keys, or other information required to install and execute modified versions of a covered work in that User Product from a modified version of its Corresponding Source. The information must suffice to ensure that the continued functioning of the modified object code is in no case prevented or interfered with solely because modification has been made.

 If you convey an object code work under this section in, or with, or specifically for use in, a User Product, and the conveying occurs as part of a transaction in which the right of possession and use of the User Product is transferred to the recipient in perpetuity or for a fixed term (regardless of how the transaction is characterized), the Corresponding Source conveyed under this section must be accompanied by the Installation Information. But this requirement does not apply if neither you nor any third party retains the ability to install modified object code on the User Product (for example, the work has been installed in ROM).

 The requirement to provide Installation Information does not include a requirement to continue to provide support service, warranty, or updates for a work that has been modified or installed by the recipient, or for the User Product in which it has been modified or installed. Access to a network may be denied when the modification itself materially and adversely affects the operation of the network or violates the rules and protocols for communication across the network.

 Corresponding Source conveyed, and Installation Information provided, in accord with this section must be in a format that is publicly documented (and with an implementation available to the public in source code form), and must require no special password or key for unpacking, reading or copying.

#### 7. Additional Terms.

 "Additional permissions" are terms that supplement the terms of this License by making exceptions from one or more of its conditions. Additional permissions that are applicable to the entire Program shall be treated as though they were included in this License, to the extent that they are valid under applicable law. If additional permissions apply only to part of the Program, that part may be used separately under those permissions, but the entire Program remains governed by this License without regard to the additional permissions.

 When you convey a copy of a covered work, you may at your option remove any additional permissions from that copy, or from any part of it. (Additional permissions may be written to require their own removal in certain cases when you modify the work.) You may place additional permissions on material, added by you to a covered work, for which you have or can give appropriate copyright permission.

 Notwithstanding any other provision of this License, for material you add to a covered work, you may (if authorized by the copyright holders of that material) supplement the terms of this License with terms:

 a) Disclaiming warranty or limiting liability differently from the terms of sections 15 and 16 of this License; or

 b) Requiring preservation of specified reasonable legal notices or author attributions in that material or in the Appropriate Legal Notices displayed by works containing it; or

 c) Prohibiting misrepresentation of the origin of that material, or requiring that modified versions of such material be marked in reasonable ways as different from the original version; or

d) Limiting the use for publicity purposes of names of licensors or

authors of the material; or

 e) Declining to grant rights under trademark law for use of some trade names, trademarks, or service marks; or

 f) Requiring indemnification of licensors and authors of that material by anyone who conveys the material (or modified versions of it) with contractual assumptions of liability to the recipient, for any liability that these contractual assumptions directly impose on those licensors and authors.

 All other non-permissive additional terms are considered "further restrictions" within the meaning of section 10. If the Program as you received it, or any part of it, contains a notice stating that it is governed by this License along with a term that is a further restriction, you may remove that term. If a license document contains a further restriction but permits relicensing or conveying under this License, you may add to a covered work material governed by the terms of that license document, provided that the further restriction does not survive such relicensing or conveying.

 If you add terms to a covered work in accord with this section, you must place, in the relevant source files, a statement of the additional terms that apply to those files, or a notice indicating where to find the applicable terms.

 Additional terms, permissive or non-permissive, may be stated in the form of a separately written license, or stated as exceptions; the above requirements apply either way.

#### 8. Termination.

 You may not propagate or modify a covered work except as expressly provided under this License. Any attempt otherwise to propagate or modify it is void, and will automatically terminate your rights under this License (including any patent licenses granted under the third paragraph of section 11).

 However, if you cease all violation of this License, then your license from a particular copyright holder is reinstated (a) provisionally, unless and until the copyright holder explicitly and finally terminates your license, and (b) permanently, if the copyright holder fails to notify you of the violation by some reasonable means prior to 60 days after the cessation.

 Moreover, your license from a particular copyright holder is reinstated permanently if the copyright holder notifies you of the violation by some reasonable means, this is the first time you have

received notice of violation of this License (for any work) from that copyright holder, and you cure the violation prior to 30 days after your receipt of the notice.

 Termination of your rights under this section does not terminate the licenses of parties who have received copies or rights from you under this License. If your rights have been terminated and not permanently reinstated, you do not qualify to receive new licenses for the same material under section 10.

#### 9. Acceptance Not Required for Having Copies.

 You are not required to accept this License in order to receive or run a copy of the Program. Ancillary propagation of a covered work occurring solely as a consequence of using peer-to-peer transmission to receive a copy likewise does not require acceptance. However, nothing other than this License grants you permission to propagate or modify any covered work. These actions infringe copyright if you do not accept this License. Therefore, by modifying or propagating a covered work, you indicate your acceptance of this License to do so.

10. Automatic Licensing of Downstream Recipients.

 Each time you convey a covered work, the recipient automatically receives a license from the original licensors, to run, modify and propagate that work, subject to this License. You are not responsible for enforcing compliance by third parties with this License.

 An "entity transaction" is a transaction transferring control of an organization, or substantially all assets of one, or subdividing an organization, or merging organizations. If propagation of a covered work results from an entity transaction, each party to that transaction who receives a copy of the work also receives whatever licenses to the work the party's predecessor in interest had or could give under the previous paragraph, plus a right to possession of the Corresponding Source of the work from the predecessor in interest, if the predecessor has it or can get it with reasonable efforts.

 You may not impose any further restrictions on the exercise of the rights granted or affirmed under this License. For example, you may not impose a license fee, royalty, or other charge for exercise of rights granted under this License, and you may not initiate litigation (including a cross-claim or counterclaim in a lawsuit) alleging that any patent claim is infringed by making, using, selling, offering for sale, or importing the Program or any portion of it.

11. Patents.

 A "contributor" is a copyright holder who authorizes use under this License of the Program or a work on which the Program is based. The work thus licensed is called the contributor's "contributor version".

 A contributor's "essential patent claims" are all patent claims owned or controlled by the contributor, whether already acquired or hereafter acquired, that would be infringed by some manner, permitted by this License, of making, using, or selling its contributor version, but do not include claims that would be infringed only as a consequence of further modification of the contributor version. For purposes of this definition, "control" includes the right to grant patent sublicenses in a manner consistent with the requirements of this License.

 Each contributor grants you a non-exclusive, worldwide, royalty-free patent license under the contributor's essential patent claims, to make, use, sell, offer for sale, import and otherwise run, modify and propagate the contents of its contributor version.

 In the following three paragraphs, a "patent license" is any express agreement or commitment, however denominated, not to enforce a patent (such as an express permission to practice a patent or covenant not to sue for patent infringement). To "grant" such a patent license to a party means to make such an agreement or commitment not to enforce a patent against the party.

 If you convey a covered work, knowingly relying on a patent license, and the Corresponding Source of the work is not available for anyone to copy, free of charge and under the terms of this License, through a publicly available network server or other readily accessible means, then you must either (1) cause the Corresponding Source to be so available, or (2) arrange to deprive yourself of the benefit of the patent license for this particular work, or (3) arrange, in a manner consistent with the requirements of this License, to extend the patent license to downstream recipients. "Knowingly relying" means you have actual knowledge that, but for the patent license, your conveying the covered work in a country, or your recipient's use of the covered work in a country, would infringe one or more identifiable patents in that country that you have reason to believe are valid.

 If, pursuant to or in connection with a single transaction or arrangement, you convey, or propagate by procuring conveyance of, a covered work, and grant a patent license to some of the parties receiving the covered work authorizing them to use, propagate, modify or convey a specific copy of the covered work, then the patent license you grant is automatically extended to all recipients of the covered work and works based on it.

 A patent license is "discriminatory" if it does not include within the scope of its coverage, prohibits the exercise of, or is conditioned on the non-exercise of one or more of the rights that are specifically granted under this License. You may not convey a covered work if you are a party to an arrangement with a third party that is in the business of distributing software, under which you make payment to the third party based on the extent of your activity of conveying the work, and under which the third party grants, to any of the parties who would receive the covered work from you, a discriminatory patent license (a) in connection with copies of the covered work conveyed by you (or copies made from those copies), or (b) primarily for and in connection with specific products or compilations that contain the covered work, unless you entered into that arrangement, or that patent license was granted, prior to 28 March 2007.

 Nothing in this License shall be construed as excluding or limiting any implied license or other defenses to infringement that may otherwise be available to you under applicable patent law.

12. No Surrender of Others' Freedom.

 If conditions are imposed on you (whether by court order, agreement or otherwise) that contradict the conditions of this License, they do not excuse you from the conditions of this License. If you cannot convey a covered work so as to satisfy simultaneously your obligations under this License and any other pertinent obligations, then as a consequence you may not convey it at all. For example, if you agree to terms that obligate you to collect a royalty for further conveying from those to whom you convey the Program, the only way you could satisfy both those terms and this License would be to refrain entirely from conveying the Program.

#### 13. Use with the GNU Affero General Public License.

 Notwithstanding any other provision of this License, you have permission to link or combine any covered work with a work licensed under version 3 of the GNU Affero General Public License into a single combined work, and to convey the resulting work. The terms of this License will continue to apply to the part which is the covered work, but the special requirements of the GNU Affero General Public License, section 13, concerning interaction through a network will apply to the combination as such.

14. Revised Versions of this License.

 The Free Software Foundation may publish revised and/or new versions of the GNU General Public License from time to time. Such new versions will be similar in spirit to the present version, but may differ in detail to address new problems or concerns.

 Each version is given a distinguishing version number. If the Program specifies that a certain numbered version of the GNU General Public License "or any later version" applies to it, you have the option of following the terms and conditions either of that numbered version or of any later version published by the Free Software Foundation. If the Program does not specify a version number of the GNU General Public License, you may choose any version ever published by the Free Software Foundation.

 If the Program specifies that a proxy can decide which future versions of the GNU General Public License can be used, that proxy's public statement of acceptance of a version permanently authorizes you to choose that version for the Program.

 Later license versions may give you additional or different permissions. However, no additional obligations are imposed on any author or copyright holder as a result of your choosing to follow a later version.

15. Disclaimer of Warranty.

 THERE IS NO WARRANTY FOR THE PROGRAM, TO THE EXTENT PERMITTED BY APPLICABLE LAW. EXCEPT WHEN OTHERWISE STATED IN WRITING THE COPYRIGHT HOLDERS AND/OR OTHER PARTIES PROVIDE THE PROGRAM "AS IS" WITHOUT WARRANTY OF ANY KIND, EITHER EXPRESSED OR IMPLIED, INCLUDING, BUT NOT LIMITED TO, THE IMPLIED WARRANTIES OF MERCHANTABILITY AND FITNESS FOR A PARTICULAR PURPOSE. THE ENTIRE RISK AS TO THE QUALITY AND PERFORMANCE OF THE PROGRAM IS WITH YOU. SHOULD THE PROGRAM PROVE DEFECTIVE, YOU ASSUME THE COST OF ALL NECESSARY SERVICING, REPAIR OR CORRECTION.

16. Limitation of Liability.

 IN NO EVENT UNLESS REQUIRED BY APPLICABLE LAW OR AGREED TO IN WRITING WILL ANY COPYRIGHT HOLDER, OR ANY OTHER PARTY WHO MODIFIES AND/OR CONVEYS THE PROGRAM AS PERMITTED ABOVE, BE LIABLE TO YOU FOR DAMAGES, INCLUDING ANY GENERAL, SPECIAL, INCIDENTAL OR CONSEQUENTIAL DAMAGES ARISING OUT OF THE USE OR INABILITY TO USE THE PROGRAM (INCLUDING BUT NOT LIMITED TO LOSS OF DATA OR DATA BEING RENDERED INACCURATE OR LOSSES SUSTAINED BY YOU OR THIRD PARTIES OR A FAILURE OF THE PROGRAM TO OPERATE WITH ANY OTHER PROGRAMS), EVEN IF SUCH HOLDER OR OTHER PARTY HAS BEEN ADVISED OF THE POSSIBILITY OF SUCH DAMAGES.

17. Interpretation of Sections 15 and 16.

 If the disclaimer of warranty and limitation of liability provided above cannot be given local legal effect according to their terms, reviewing courts shall apply local law that most closely approximates an absolute waiver of all civil liability in connection with the Program, unless a warranty or assumption of liability accompanies a copy of the Program in return for a fee.

#### END OF TERMS AND CONDITIONS

 How to Apply These Terms to Your New Programs

 If you develop a new program, and you want it to be of the greatest possible use to the public, the best way to achieve this is to make it free software which everyone can redistribute and change under these terms.

 To do so, attach the following notices to the program. It is safest to attach them to the start of each source file to most effectively state the exclusion of warranty; and each file should have at least the "copyright" line and a pointer to where the full notice is found.

 $\leq$  one line to give the program's name and a brief idea of what it does. $\geq$ Copyright  $(C)$  <year > <name of author>

 This program is free software: you can redistribute it and/or modify it under the terms of the GNU General Public License as published by the Free Software Foundation, either version 3 of the License, or (at your option) any later version.

 This program is distributed in the hope that it will be useful, but WITHOUT ANY WARRANTY; without even the implied warranty of MERCHANTABILITY or FITNESS FOR A PARTICULAR PURPOSE. See the GNU General Public License for more details.

 You should have received a copy of the GNU General Public License along with this program. If not, see <http://www.gnu.org/licenses/>.

Also add information on how to contact you by electronic and paper mail.

 If the program does terminal interaction, make it output a short notice like this when it starts in an interactive mode:

 $<$ program> Copyright (C) $<$ year>  $<$ name of author> This program comes with ABSOLUTELY NO WARRANTY; for details type `show w'. This is free software, and you are welcome to redistribute it under certain conditions; type `show c' for details.

The hypothetical commands `show w' and `show c' should show the appropriate parts of the General Public License. Of course, your program's commands might be different; for a GUI interface, you would use an "about box".

You should also get your employer (if you work as a programmer) or school,

if any, to sign a "copyright disclaimer" for the program, if necessary. For more information on this, and how to apply and follow the GNU GPL, see <http://www.gnu.org/licenses/>.

 The GNU General Public License does not permit incorporating your program into proprietary programs. If your program is a subroutine library, you may consider it more useful to permit linking proprietary applications with the library. If this is what you want to do, use the GNU Lesser General Public License instead of this License. But first, please read <http://www.gnu.org/philosophy/why-not-lgpl.html>. @c The GNU Free Documentation License. @center Version 1.3, 3 November 2008

@c This file is intended to be included within another document, @c hence no sectioning command or @node.

#### @display

Copyright @copyright{} 2000, 2001, 2002, 2007, 2008 Free Software Foundation, Inc. @uref{http://fsf.org/}

Everyone is permitted to copy and distribute verbatim copies of this license document, but changing it is not allowed. @end display

@enumerate 0 @item PREAMBLE

The purpose of this License is to make a manual, textbook, or other functional and useful document @dfn{free} in the sense of freedom: to assure everyone the effective freedom to copy and redistribute it, with or without modifying it, either commercially or noncommercially. Secondarily, this License preserves for the author and publisher a way to get credit for their work, while not being considered responsible for modifications made by others.

This License is a kind of ``copyleft'', which means that derivative works of the document must themselves be free in the same sense. It complements the GNU General Public License, which is a copyleft license designed for free software.

We have designed this License in order to use it for manuals for free software, because free software needs free documentation: a free program should come with manuals providing the same freedoms that the software does. But this License is not limited to software manuals: it can be used for any textual work, regardless of subject matter or whether it is published as a printed book. We recommend this License principally for works whose purpose is instruction or reference.

#### @item APPLICABILITY AND DEFINITIONS

This License applies to any manual or other work, in any medium, that contains a notice placed by the copyright holder saying it can be distributed under the terms of this License. Such a notice grants a world-wide, royalty-free license, unlimited in duration, to use that work under the conditions stated herein. The ``Document'', below, refers to any such manual or work. Any member of the public is a licensee, and is addressed as ``you''. You accept the license if you copy, modify or distribute the work in a way requiring permission under copyright law.

A ``Modified Version'' of the Document means any work containing the Document or a portion of it, either copied verbatim, or with modifications and/or translated into another language.

A ``Secondary Section'' is a named appendix or a front-matter section of the Document that deals exclusively with the relationship of the publishers or authors of the Document to the Document's overall subject (or to related matters) and contains nothing that could fall directly within that overall subject. (Thus, if the Document is in part a textbook of mathematics, a Secondary Section may not explain any mathematics.) The relationship could be a matter of historical connection with the subject or with related matters, or of legal, commercial, philosophical, ethical or political position regarding them.

The ``Invariant Sections'' are certain Secondary Sections whose titles are designated, as being those of Invariant Sections, in the notice that says that the Document is released under this License. If a section does not fit the above definition of Secondary then it is not allowed to be designated as Invariant. The Document may contain zero Invariant Sections. If the Document does not identify any Invariant Sections then there are none.

The ``Cover Texts'' are certain short passages of text that are listed, as Front-Cover Texts or Back-Cover Texts, in the notice that says that the Document is released under this License. A Front-Cover Text may be at most 5 words, and a Back-Cover Text may be at most 25 words.

A ``Transparent'' copy of the Document means a machine-readable copy, represented in a format whose specification is available to the general public, that is suitable for revising the document straightforwardly with generic text editors or (for images composed of pixels) generic paint programs or (for drawings) some widely available drawing editor, and that is suitable for input to text formatters or

for automatic translation to a variety of formats suitable for input to text formatters. A copy made in an otherwise Transparent file format whose markup, or absence of markup, has been arranged to thwart or discourage subsequent modification by readers is not Transparent. An image format is not Transparent if used for any substantial amount of text. A copy that is not ``Transparent'' is called ``Opaque''.

Examples of suitable formats for Transparent copies include plain ASCII without markup, Texinfo input format, La@TeX{} input format, SGML or XML using a publicly available DTD, and standard-conforming simple HTML, PostScript or PDF designed for human modification. Examples of transparent image formats include PNG, XCF and JPG. Opaque formats include proprietary formats that can be read and edited only by proprietary word processors, SGML or XML for which the DTD and/or processing tools are not generally available, and the machine-generated HTML, PostScript or PDF produced by some word processors for output purposes only.

The ``Title Page'' means, for a printed book, the title page itself, plus such following pages as are needed to hold, legibly, the material this License requires to appear in the title page. For works in formats which do not have any title page as such, ``Title Page'' means the text near the most prominent appearance of the work's title, preceding the beginning of the body of the text.

The ``publisher'' means any person or entity that distributes copies of the Document to the public.

A section ``Entitled XYZ'' means a named subunit of the Document whose title either is precisely XYZ or contains XYZ in parentheses following text that translates XYZ in another language. (Here XYZ stands for a specific section name mentioned below, such as "Acknowledgements", ``Dedications'', ``Endorsements'', or ``History''.) To ``Preserve the Title'' of such a section when you modify the Document means that it remains a section "Entitled XYZ" according to this definition.

The Document may include Warranty Disclaimers next to the notice which states that this License applies to the Document. These Warranty Disclaimers are considered to be included by reference in this License, but only as regards disclaiming warranties: any other implication that these Warranty Disclaimers may have is void and has no effect on the meaning of this License.

@item VERBATIM COPYING

You may copy and distribute the Document in any medium, either commercially or noncommercially, provided that this License, the copyright notices, and the license notice saying this License applies to the Document are reproduced in all copies, and that you add no other conditions whatsoever to those of this License. You may not use technical measures to obstruct or control the reading or further copying of the copies you make or distribute. However, you may accept compensation in exchange for copies. If you distribute a large enough number of copies you must also follow the conditions in section 3.

You may also lend copies, under the same conditions stated above, and you may publicly display copies.

#### @item COPYING IN QUANTITY

If you publish printed copies (or copies in media that commonly have printed covers) of the Document, numbering more than 100, and the Document's license notice requires Cover Texts, you must enclose the copies in covers that carry, clearly and legibly, all these Cover Texts: Front-Cover Texts on the front cover, and Back-Cover Texts on the back cover. Both covers must also clearly and legibly identify you as the publisher of these copies. The front cover must present the full title with all words of the title equally prominent and visible. You may add other material on the covers in addition. Copying with changes limited to the covers, as long as they preserve the title of the Document and satisfy these conditions, can be treated as verbatim copying in other respects.

If the required texts for either cover are too voluminous to fit legibly, you should put the first ones listed (as many as fit reasonably) on the actual cover, and continue the rest onto adjacent pages.

If you publish or distribute Opaque copies of the Document numbering more than 100, you must either include a machine-readable Transparent copy along with each Opaque copy, or state in or with each Opaque copy a computer-network location from which the general network-using public has access to download using public-standard network protocols a complete Transparent copy of the Document, free of added material. If you use the latter option, you must take reasonably prudent steps, when you begin distribution of Opaque copies in quantity, to ensure that this Transparent copy will remain thus accessible at the stated location until at least one year after the last time you distribute an Opaque copy (directly or through your agents or retailers) of that edition to the public.

It is requested, but not required, that you contact the authors of the

Document well before redistributing any large number of copies, to give them a chance to provide you with an updated version of the Document.

#### @item MODIFICATIONS

You may copy and distribute a Modified Version of the Document under the conditions of sections 2 and 3 above, provided that you release the Modified Version under precisely this License, with the Modified Version filling the role of the Document, thus licensing distribution and modification of the Modified Version to whoever possesses a copy of it. In addition, you must do these things in the Modified Version:

#### @enumerate A

#### @item

Use in the Title Page (and on the covers, if any) a title distinct from that of the Document, and from those of previous versions (which should, if there were any, be listed in the History section of the Document). You may use the same title as a previous version if the original publisher of that version gives permission.

#### @item

List on the Title Page, as authors, one or more persons or entities responsible for authorship of the modifications in the Modified Version, together with at least five of the principal authors of the Document (all of its principal authors, if it has fewer than five), unless they release you from this requirement.

#### @item

State on the Title page the name of the publisher of the Modified Version, as the publisher.

#### @item

Preserve all the copyright notices of the Document.

#### @item

Add an appropriate copyright notice for your modifications adjacent to the other copyright notices.

#### @item

Include, immediately after the copyright notices, a license notice giving the public permission to use the Modified Version under the terms of this License, in the form shown in the Addendum below.

#### @item

Preserve in that license notice the full lists of Invariant Sections and required Cover Texts given in the Document's license notice.

#### @item

Include an unaltered copy of this License.

#### @item

Preserve the section Entitled ``History'', Preserve its Title, and add to it an item stating at least the title, year, new authors, and publisher of the Modified Version as given on the Title Page. If there is no section Entitled ``History'' in the Document, create one stating the title, year, authors, and publisher of the Document as given on its Title Page, then add an item describing the Modified Version as stated in the previous sentence.

#### @item

Preserve the network location, if any, given in the Document for public access to a Transparent copy of the Document, and likewise the network locations given in the Document for previous versions it was based on. These may be placed in the ``History'' section. You may omit a network location for a work that was published at least four years before the Document itself, or if the original publisher of the version it refers to gives permission.

#### @item

For any section Entitled ``Acknowledgements'' or ``Dedications'', Preserve the Title of the section, and preserve in the section all the substance and tone of each of the contributor acknowledgements and/or dedications given therein.

#### @item

Preserve all the Invariant Sections of the Document, unaltered in their text and in their titles. Section numbers or the equivalent are not considered part of the section titles.

#### @item

Delete any section Entitled ``Endorsements''. Such a section may not be included in the Modified Version.

#### @item

Do not retitle any existing section to be Entitled ``Endorsements'' or to conflict in title with any Invariant Section.

#### @item

Preserve any Warranty Disclaimers. @end enumerate

If the Modified Version includes new front-matter sections or appendices that qualify as Secondary Sections and contain no material copied from the Document, you may at your option designate some or all of these sections as invariant. To do this, add their titles to the

list of Invariant Sections in the Modified Version's license notice. These titles must be distinct from any other section titles.

You may add a section Entitled ``Endorsements'', provided it contains nothing but endorsements of your Modified Version by various parties---for example, statements of peer review or that the text has been approved by an organization as the authoritative definition of a standard.

You may add a passage of up to five words as a Front-Cover Text, and a passage of up to 25 words as a Back-Cover Text, to the end of the list of Cover Texts in the Modified Version. Only one passage of Front-Cover Text and one of Back-Cover Text may be added by (or through arrangements made by) any one entity. If the Document already includes a cover text for the same cover, previously added by you or by arrangement made by the same entity you are acting on behalf of, you may not add another; but you may replace the old one, on explicit permission from the previous publisher that added the old one.

The author(s) and publisher(s) of the Document do not by this License give permission to use their names for publicity for or to assert or imply endorsement of any Modified Version.

#### @item COMBINING DOCUMENTS

You may combine the Document with other documents released under this License, under the terms defined in section 4 above for modified versions, provided that you include in the combination all of the Invariant Sections of all of the original documents, unmodified, and list them all as Invariant Sections of your combined work in its license notice, and that you preserve all their Warranty Disclaimers.

The combined work need only contain one copy of this License, and multiple identical Invariant Sections may be replaced with a single copy. If there are multiple Invariant Sections with the same name but different contents, make the title of each such section unique by adding at the end of it, in parentheses, the name of the original author or publisher of that section if known, or else a unique number. Make the same adjustment to the section titles in the list of Invariant Sections in the license notice of the combined work.

In the combination, you must combine any sections Entitled ``History'' in the various original documents, forming one section Entitled ``History''; likewise combine any sections Entitled ``Acknowledgements'', and any sections Entitled ``Dedications''. You must delete all sections Entitled ``Endorsements.''

#### @item COLLECTIONS OF DOCUMENTS

You may make a collection consisting of the Document and other documents released under this License, and replace the individual copies of this License in the various documents with a single copy that is included in the collection, provided that you follow the rules of this License for verbatim copying of each of the documents in all other respects.

You may extract a single document from such a collection, and distribute it individually under this License, provided you insert a copy of this License into the extracted document, and follow this License in all other respects regarding verbatim copying of that document.

#### @item

#### AGGREGATION WITH INDEPENDENT WORKS

A compilation of the Document or its derivatives with other separate and independent documents or works, in or on a volume of a storage or distribution medium, is called an ``aggregate'' if the copyright resulting from the compilation is not used to limit the legal rights of the compilation's users beyond what the individual works permit. When the Document is included in an aggregate, this License does not apply to the other works in the aggregate which are not themselves derivative works of the Document.

If the Cover Text requirement of section 3 is applicable to these copies of the Document, then if the Document is less than one half of the entire aggregate, the Document's Cover Texts may be placed on covers that bracket the Document within the aggregate, or the electronic equivalent of covers if the Document is in electronic form. Otherwise they must appear on printed covers that bracket the whole aggregate.

#### @item TRANSLATION

Translation is considered a kind of modification, so you may distribute translations of the Document under the terms of section 4. Replacing Invariant Sections with translations requires special permission from their copyright holders, but you may include translations of some or all Invariant Sections in addition to the original versions of these Invariant Sections. You may include a translation of this License, and all the license notices in the Document, and any Warranty Disclaimers, provided that you also include the original English version of this License and the original versions of those notices and disclaimers. In case of a disagreement between the translation and the original version of this License or a notice

or disclaimer, the original version will prevail.

If a section in the Document is Entitled ``Acknowledgements'', ``Dedications'', or ``History'', the requirement (section 4) to Preserve its Title (section 1) will typically require changing the actual title.

#### @item **TERMINATION**

You may not copy, modify, sublicense, or distribute the Document except as expressly provided under this License. Any attempt otherwise to copy, modify, sublicense, or distribute it is void, and will automatically terminate your rights under this License.

However, if you cease all violation of this License, then your license from a particular copyright holder is reinstated (a) provisionally, unless and until the copyright holder explicitly and finally terminates your license, and (b) permanently, if the copyright holder fails to notify you of the violation by some reasonable means prior to 60 days after the cessation.

Moreover, your license from a particular copyright holder is reinstated permanently if the copyright holder notifies you of the violation by some reasonable means, this is the first time you have received notice of violation of this License (for any work) from that copyright holder, and you cure the violation prior to 30 days after your receipt of the notice.

Termination of your rights under this section does not terminate the licenses of parties who have received copies or rights from you under this License. If your rights have been terminated and not permanently reinstated, receipt of a copy of some or all of the same material does not give you any rights to use it.

#### @item FUTURE REVISIONS OF THIS LICENSE

The Free Software Foundation may publish new, revised versions of the GNU Free Documentation License from time to time. Such new versions will be similar in spirit to the present version, but may differ in detail to address new problems or concerns. See @uref{http://www.gnu.org/copyleft/}.

Each version of the License is given a distinguishing version number. If the Document specifies that a particular numbered version of this License `or any later version'' applies to it, you have the option of following the terms and conditions either of that specified version or

of any later version that has been published (not as a draft) by the Free Software Foundation. If the Document does not specify a version number of this License, you may choose any version ever published (not as a draft) by the Free Software Foundation. If the Document specifies that a proxy can decide which future versions of this License can be used, that proxy's public statement of acceptance of a version permanently authorizes you to choose that version for the Document.

#### @item RELICENSING

``Massive Multiauthor Collaboration Site'' (or ``MMC Site'') means any World Wide Web server that publishes copyrightable works and also provides prominent facilities for anybody to edit those works. A public wiki that anybody can edit is an example of such a server. A ``Massive Multiauthor Collaboration'' (or ``MMC'') contained in the site means any set of copyrightable works thus published on the MMC site.

``CC-BY-SA'' means the Creative Commons Attribution-Share Alike 3.0 license published by Creative Commons Corporation, a not-for-profit corporation with a principal place of business in San Francisco, California, as well as future copyleft versions of that license published by that same organization.

``Incorporate'' means to publish or republish a Document, in whole or in part, as part of another Document.

An MMC is ``eligible for relicensing'' if it is licensed under this License, and if all works that were first published under this License somewhere other than this MMC, and subsequently incorporated in whole or in part into the MMC, (1) had no cover texts or invariant sections, and (2) were thus incorporated prior to November 1, 2008.

The operator of an MMC Site may republish an MMC contained in the site under CC-BY-SA on the same site at any time before August 1, 2009, provided the MMC is eligible for relicensing.

#### @end enumerate

### @page @heading ADDENDUM: How to use this License for your documents

To use this License in a document you have written, include a copy of the License in the document and put the following copyright and license notices just after the title page:

@smallexample

#### @group

 Copyright (C) @var{year} @var{your name}. Permission is granted to copy, distribute and/or modify this document under the terms of the GNU Free Documentation License, Version 1.3 or any later version published by the Free Software Foundation; with no Invariant Sections, no Front-Cover Texts, and no Back-Cover Texts. A copy of the license is included in the section entitled ``GNU Free Documentation License''. @end group @end smallexample

If you have Invariant Sections, Front-Cover Texts and Back-Cover Texts, replace the ``with@dots{}Texts."@: line with this:

@smallexample

@group

with the Invariant Sections being @var{list their titles}, with the Front-Cover Texts being @var{list}, and with the Back-Cover Texts being @var{list}. @end group @end smallexample

If you have Invariant Sections without Cover Texts, or some other combination of the three, merge those two alternatives to suit the situation.

If your document contains nontrivial examples of program code, we recommend releasing these examples in parallel under your choice of free software license, such as the GNU General Public License, to permit their use in free software.

@c Local Variables: @c ispell-local-pdict: "ispell-dict" @c End:

# **1.77 nghttp2 1.33.0 3.el8\_2.1**

## **1.77.1 Available under license :**

The MIT License

Copyright (c) 2012, 2014, 2015, 2016 Tatsuhiro Tsujikawa Copyright (c) 2012, 2014, 2015, 2016 nghttp2 contributors

Permission is hereby granted, free of charge, to any person obtaining a copy of this software and associated documentation files (the "Software"), to deal in the Software without restriction, including

without limitation the rights to use, copy, modify, merge, publish, distribute, sublicense, and/or sell copies of the Software, and to permit persons to whom the Software is furnished to do so, subject to the following conditions:

The above copyright notice and this permission notice shall be included in all copies or substantial portions of the Software.

THE SOFTWARE IS PROVIDED "AS IS", WITHOUT WARRANTY OF ANY KIND, EXPRESS OR IMPLIED, INCLUDING BUT NOT LIMITED TO THE WARRANTIES OF MERCHANTABILITY, FITNESS FOR A PARTICULAR PURPOSE AND NONINFRINGEMENT. IN NO EVENT SHALL THE AUTHORS OR COPYRIGHT HOLDERS BE LIABLE FOR ANY CLAIM, DAMAGES OR OTHER LIABILITY, WHETHER IN AN ACTION OF CONTRACT, TORT OR OTHERWISE, ARISING FROM, OUT OF OR IN CONNECTION WITH THE SOFTWARE OR THE USE OR OTHER DEALINGS IN THE SOFTWARE. set yrange [0:] set terminal pngcairo font 'Sans, 8' lw 1 size 1400,1024 set xtics rotate by -45 set style histogram errorbars gap 2 lw 1 set style fill solid border -1 LEGAL NOTICE INFORMATION ------------------------

All the files in this distribution are covered under the MIT license (see the file MITL) except some files mentioned below: If not otherwise noted, the extensions in this package are licensed under the following license.

Copyright (c) 2010 by the contributors (see AUTHORS file). All rights reserved.

Redistribution and use in source and binary forms, with or without modification, are permitted provided that the following conditions are met:

\* Redistributions of source code must retain the above copyright notice, this list of conditions and the following disclaimer.

\* Redistributions in binary form must reproduce the above copyright notice, this list of conditions and the following disclaimer in the documentation and/or other materials provided with the distribution.

THIS SOFTWARE IS PROVIDED BY THE COPYRIGHT HOLDERS AND CONTRIBUTORS "AS IS" AND ANY EXPRESS OR IMPLIED WARRANTIES, INCLUDING, BUT NOT LIMITED TO, THE IMPLIED WARRANTIES OF MERCHANTABILITY AND FITNESS FOR A PARTICULAR PURPOSE ARE DISCLAIMED. IN NO EVENT SHALL THE COPYRIGHT OWNER OR CONTRIBUTORS BE LIABLE FOR ANY DIRECT, INDIRECT, INCIDENTAL, SPECIAL, EXEMPLARY, OR CONSEQUENTIAL DAMAGES (INCLUDING, BUT NOT

LIMITED TO, PROCUREMENT OF SUBSTITUTE GOODS OR SERVICES; LOSS OF USE, DATA, OR PROFITS; OR BUSINESS INTERRUPTION) HOWEVER CAUSED AND ON ANY THEORY OF LIABILITY, WHETHER IN CONTRACT, STRICT LIABILITY, OR TORT (INCLUDING NEGLIGENCE OR OTHERWISE) ARISING IN ANY WAY OUT OF THE USE OF THIS SOFTWARE, EVEN IF ADVISED OF THE POSSIBILITY OF SUCH DAMAGE.

# **1.78 dmidecode 3.3-4.el8**

## **1.78.1 Available under license :**

 GNU GENERAL PUBLIC LICENSE Version 2, June 1991

Copyright (C) 1989, 1991 Free Software Foundation, Inc., 51 Franklin Street, Fifth Floor, Boston, MA 02110-1301 USA Everyone is permitted to copy and distribute verbatim copies of this license document, but changing it is not allowed.

#### Preamble

 The licenses for most software are designed to take away your freedom to share and change it. By contrast, the GNU General Public License is intended to guarantee your freedom to share and change free software--to make sure the software is free for all its users. This General Public License applies to most of the Free Software Foundation's software and to any other program whose authors commit to using it. (Some other Free Software Foundation software is covered by the GNU Lesser General Public License instead.) You can apply it to your programs, too.

 When we speak of free software, we are referring to freedom, not price. Our General Public Licenses are designed to make sure that you have the freedom to distribute copies of free software (and charge for this service if you wish), that you receive source code or can get it if you want it, that you can change the software or use pieces of it in new free programs; and that you know you can do these things.

 To protect your rights, we need to make restrictions that forbid anyone to deny you these rights or to ask you to surrender the rights. These restrictions translate to certain responsibilities for you if you distribute copies of the software, or if you modify it.

 For example, if you distribute copies of such a program, whether gratis or for a fee, you must give the recipients all the rights that you have. You must make sure that they, too, receive or can get the source code. And you must show them these terms so they know their rights.

We protect your rights with two steps: (1) copyright the software, and (2) offer you this license which gives you legal permission to copy, distribute and/or modify the software.

 Also, for each author's protection and ours, we want to make certain that everyone understands that there is no warranty for this free software. If the software is modified by someone else and passed on, we want its recipients to know that what they have is not the original, so that any problems introduced by others will not reflect on the original authors' reputations.

 Finally, any free program is threatened constantly by software patents. We wish to avoid the danger that redistributors of a free program will individually obtain patent licenses, in effect making the program proprietary. To prevent this, we have made it clear that any patent must be licensed for everyone's free use or not licensed at all.

 The precise terms and conditions for copying, distribution and modification follow.

#### GNU GENERAL PUBLIC LICENSE TERMS AND CONDITIONS FOR COPYING, DISTRIBUTION AND MODIFICATION

 0. This License applies to any program or other work which contains a notice placed by the copyright holder saying it may be distributed under the terms of this General Public License. The "Program", below, refers to any such program or work, and a "work based on the Program" means either the Program or any derivative work under copyright law: that is to say, a work containing the Program or a portion of it, either verbatim or with modifications and/or translated into another language. (Hereinafter, translation is included without limitation in the term "modification".) Each licensee is addressed as "you".

Activities other than copying, distribution and modification are not covered by this License; they are outside its scope. The act of running the Program is not restricted, and the output from the Program is covered only if its contents constitute a work based on the Program (independent of having been made by running the Program). Whether that is true depends on what the Program does.

 1. You may copy and distribute verbatim copies of the Program's source code as you receive it, in any medium, provided that you conspicuously and appropriately publish on each copy an appropriate copyright notice and disclaimer of warranty; keep intact all the notices that refer to this License and to the absence of any warranty; and give any other recipients of the Program a copy of this License along with the Program.

You may charge a fee for the physical act of transferring a copy, and you may at your option offer warranty protection in exchange for a fee.

 2. You may modify your copy or copies of the Program or any portion of it, thus forming a work based on the Program, and copy and distribute such modifications or work under the terms of Section 1 above, provided that you also meet all of these conditions:

 a) You must cause the modified files to carry prominent notices stating that you changed the files and the date of any change.

 b) You must cause any work that you distribute or publish, that in whole or in part contains or is derived from the Program or any part thereof, to be licensed as a whole at no charge to all third parties under the terms of this License.

 c) If the modified program normally reads commands interactively when run, you must cause it, when started running for such interactive use in the most ordinary way, to print or display an announcement including an appropriate copyright notice and a notice that there is no warranty (or else, saying that you provide a warranty) and that users may redistribute the program under these conditions, and telling the user how to view a copy of this License. (Exception: if the Program itself is interactive but does not normally print such an announcement, your work based on the Program is not required to print an announcement.)

These requirements apply to the modified work as a whole. If identifiable sections of that work are not derived from the Program, and can be reasonably considered independent and separate works in themselves, then this License, and its terms, do not apply to those sections when you distribute them as separate works. But when you distribute the same sections as part of a whole which is a work based on the Program, the distribution of the whole must be on the terms of this License, whose permissions for other licensees extend to the entire whole, and thus to each and every part regardless of who wrote it.

Thus, it is not the intent of this section to claim rights or contest your rights to work written entirely by you; rather, the intent is to exercise the right to control the distribution of derivative or collective works based on the Program.

In addition, mere aggregation of another work not based on the Program with the Program (or with a work based on the Program) on a volume of a storage or distribution medium does not bring the other work under the scope of this License.

3. You may copy and distribute the Program (or a work based on it,

under Section 2) in object code or executable form under the terms of Sections 1 and 2 above provided that you also do one of the following:

 a) Accompany it with the complete corresponding machine-readable source code, which must be distributed under the terms of Sections 1 and 2 above on a medium customarily used for software interchange; or,

 b) Accompany it with a written offer, valid for at least three years, to give any third party, for a charge no more than your cost of physically performing source distribution, a complete machine-readable copy of the corresponding source code, to be distributed under the terms of Sections 1 and 2 above on a medium customarily used for software interchange; or,

 c) Accompany it with the information you received as to the offer to distribute corresponding source code. (This alternative is allowed only for noncommercial distribution and only if you received the program in object code or executable form with such an offer, in accord with Subsection b above.)

The source code for a work means the preferred form of the work for making modifications to it. For an executable work, complete source code means all the source code for all modules it contains, plus any associated interface definition files, plus the scripts used to control compilation and installation of the executable. However, as a special exception, the source code distributed need not include anything that is normally distributed (in either source or binary form) with the major components (compiler, kernel, and so on) of the operating system on which the executable runs, unless that component itself accompanies the executable.

If distribution of executable or object code is made by offering access to copy from a designated place, then offering equivalent access to copy the source code from the same place counts as distribution of the source code, even though third parties are not compelled to copy the source along with the object code.

 4. You may not copy, modify, sublicense, or distribute the Program except as expressly provided under this License. Any attempt otherwise to copy, modify, sublicense or distribute the Program is void, and will automatically terminate your rights under this License. However, parties who have received copies, or rights, from you under this License will not have their licenses terminated so long as such parties remain in full compliance.

 5. You are not required to accept this License, since you have not signed it. However, nothing else grants you permission to modify or distribute the Program or its derivative works. These actions are

prohibited by law if you do not accept this License. Therefore, by modifying or distributing the Program (or any work based on the Program), you indicate your acceptance of this License to do so, and all its terms and conditions for copying, distributing or modifying the Program or works based on it.

 6. Each time you redistribute the Program (or any work based on the Program), the recipient automatically receives a license from the original licensor to copy, distribute or modify the Program subject to these terms and conditions. You may not impose any further restrictions on the recipients' exercise of the rights granted herein. You are not responsible for enforcing compliance by third parties to this License.

 7. If, as a consequence of a court judgment or allegation of patent infringement or for any other reason (not limited to patent issues), conditions are imposed on you (whether by court order, agreement or otherwise) that contradict the conditions of this License, they do not excuse you from the conditions of this License. If you cannot distribute so as to satisfy simultaneously your obligations under this License and any other pertinent obligations, then as a consequence you may not distribute the Program at all. For example, if a patent license would not permit royalty-free redistribution of the Program by all those who receive copies directly or indirectly through you, then the only way you could satisfy both it and this License would be to refrain entirely from distribution of the Program.

If any portion of this section is held invalid or unenforceable under any particular circumstance, the balance of the section is intended to apply and the section as a whole is intended to apply in other circumstances.

It is not the purpose of this section to induce you to infringe any patents or other property right claims or to contest validity of any such claims; this section has the sole purpose of protecting the integrity of the free software distribution system, which is implemented by public license practices. Many people have made generous contributions to the wide range of software distributed through that system in reliance on consistent application of that system; it is up to the author/donor to decide if he or she is willing to distribute software through any other system and a licensee cannot impose that choice.

This section is intended to make thoroughly clear what is believed to be a consequence of the rest of this License.

 8. If the distribution and/or use of the Program is restricted in certain countries either by patents or by copyrighted interfaces, the
original copyright holder who places the Program under this License may add an explicit geographical distribution limitation excluding those countries, so that distribution is permitted only in or among countries not thus excluded. In such case, this License incorporates the limitation as if written in the body of this License.

 9. The Free Software Foundation may publish revised and/or new versions of the General Public License from time to time. Such new versions will be similar in spirit to the present version, but may differ in detail to address new problems or concerns.

Each version is given a distinguishing version number. If the Program specifies a version number of this License which applies to it and "any later version", you have the option of following the terms and conditions either of that version or of any later version published by the Free Software Foundation. If the Program does not specify a version number of this License, you may choose any version ever published by the Free Software Foundation.

 10. If you wish to incorporate parts of the Program into other free programs whose distribution conditions are different, write to the author to ask for permission. For software which is copyrighted by the Free Software Foundation, write to the Free Software Foundation; we sometimes make exceptions for this. Our decision will be guided by the two goals of preserving the free status of all derivatives of our free software and of promoting the sharing and reuse of software generally.

#### NO WARRANTY

 11. BECAUSE THE PROGRAM IS LICENSED FREE OF CHARGE, THERE IS NO WARRANTY FOR THE PROGRAM, TO THE EXTENT PERMITTED BY APPLICABLE LAW. EXCEPT WHEN OTHERWISE STATED IN WRITING THE COPYRIGHT HOLDERS AND/OR OTHER PARTIES PROVIDE THE PROGRAM "AS IS" WITHOUT WARRANTY OF ANY KIND, EITHER EXPRESSED OR IMPLIED, INCLUDING, BUT NOT LIMITED TO, THE IMPLIED WARRANTIES OF MERCHANTABILITY AND FITNESS FOR A PARTICULAR PURPOSE. THE ENTIRE RISK AS TO THE QUALITY AND PERFORMANCE OF THE PROGRAM IS WITH YOU. SHOULD THE PROGRAM PROVE DEFECTIVE, YOU ASSUME THE COST OF ALL NECESSARY SERVICING, REPAIR OR CORRECTION.

 12. IN NO EVENT UNLESS REQUIRED BY APPLICABLE LAW OR AGREED TO IN WRITING WILL ANY COPYRIGHT HOLDER, OR ANY OTHER PARTY WHO MAY MODIFY AND/OR REDISTRIBUTE THE PROGRAM AS PERMITTED ABOVE, BE LIABLE TO YOU FOR DAMAGES, INCLUDING ANY GENERAL, SPECIAL, INCIDENTAL OR CONSEQUENTIAL DAMAGES ARISING OUT OF THE USE OR INABILITY TO USE THE PROGRAM (INCLUDING BUT NOT LIMITED TO LOSS OF DATA OR DATA BEING RENDERED INACCURATE OR LOSSES SUSTAINED BY YOU OR THIRD PARTIES OR A FAILURE OF THE PROGRAM TO OPERATE WITH ANY OTHER PROGRAMS), EVEN IF SUCH HOLDER OR OTHER PARTY HAS BEEN ADVISED OF THE POSSIBILITY OF SUCH DAMAGES.

#### END OF TERMS AND CONDITIONS

How to Apply These Terms to Your New Programs

 If you develop a new program, and you want it to be of the greatest possible use to the public, the best way to achieve this is to make it free software which everyone can redistribute and change under these terms.

 To do so, attach the following notices to the program. It is safest to attach them to the start of each source file to most effectively convey the exclusion of warranty; and each file should have at least the "copyright" line and a pointer to where the full notice is found.

 <one line to give the program's name and a brief idea of what it does.> Copyright  $(C)$  <year > <name of author>

 This program is free software; you can redistribute it and/or modify it under the terms of the GNU General Public License as published by the Free Software Foundation; either version 2 of the License, or (at your option) any later version.

 This program is distributed in the hope that it will be useful, but WITHOUT ANY WARRANTY; without even the implied warranty of MERCHANTABILITY or FITNESS FOR A PARTICULAR PURPOSE. See the GNU General Public License for more details.

 You should have received a copy of the GNU General Public License along with this program; if not, write to the Free Software Foundation, Inc., 51 Franklin Street, Fifth Floor, Boston, MA 02110-1301 USA.

Also add information on how to contact you by electronic and paper mail.

If the program is interactive, make it output a short notice like this when it starts in an interactive mode:

 Gnomovision version 69, Copyright (C) year name of author Gnomovision comes with ABSOLUTELY NO WARRANTY; for details type `show w'. This is free software, and you are welcome to redistribute it under certain conditions; type `show c' for details.

The hypothetical commands `show w' and `show c' should show the appropriate parts of the General Public License. Of course, the commands you use may be called something other than `show w' and `show c'; they could even be mouse-clicks or menu items--whatever suits your program.

You should also get your employer (if you work as a programmer) or your school, if any, to sign a "copyright disclaimer" for the program, if

necessary. Here is a sample; alter the names:

 Yoyodyne, Inc., hereby disclaims all copyright interest in the program `Gnomovision' (which makes passes at compilers) written by James Hacker.

 <signature of Ty Coon>, 1 April 1989 Ty Coon, President of Vice

This General Public License does not permit incorporating your program into proprietary programs. If your program is a subroutine library, you may consider it more useful to permit linking proprietary applications with the library. If this is what you want to do, use the GNU Lesser General Public License instead of this License.

# **1.79 idna 3.3**

### **1.79.1 Available under license :**

BSD 3-Clause License

Copyright (c) 2013-2021, Kim Davies All rights reserved.

Redistribution and use in source and binary forms, with or without modification, are permitted provided that the following conditions are met:

1. Redistributions of source code must retain the above copyright notice, this list of conditions and the following disclaimer.

- 2. Redistributions in binary form must reproduce the above copyright notice, this list of conditions and the following disclaimer in the documentation and/or other materials provided with the distribution.
- 3. Neither the name of the copyright holder nor the names of its contributors may be used to endorse or promote products derived from this software without specific prior written permission.

THIS SOFTWARE IS PROVIDED BY THE COPYRIGHT HOLDERS AND CONTRIBUTORS "AS IS" AND ANY EXPRESS OR IMPLIED WARRANTIES, INCLUDING, BUT NOT LIMITED TO, THE IMPLIED WARRANTIES OF MERCHANTABILITY AND FITNESS FOR A PARTICULAR PURPOSE ARE DISCLAIMED. IN NO EVENT SHALL THE COPYRIGHT HOLDER OR CONTRIBUTORS BE LIABLE FOR ANY DIRECT, INDIRECT, INCIDENTAL, SPECIAL, EXEMPLARY, OR CONSEQUENTIAL DAMAGES (INCLUDING, BUT NOT LIMITED TO, PROCUREMENT OF SUBSTITUTE GOODS OR SERVICES; LOSS OF USE, DATA, OR PROFITS; OR BUSINESS INTERRUPTION) HOWEVER CAUSED AND ON ANY THEORY OF LIABILITY, WHETHER IN CONTRACT, STRICT LIABILITY, OR TORT (INCLUDING NEGLIGENCE OR OTHERWISE) ARISING IN ANY WAY OUT OF THE USE OF THIS SOFTWARE, EVEN IF ADVISED OF THE POSSIBILITY OF SUCH DAMAGE.

# **1.80 libgpg-error 1.31 1.el8**

## **1.80.1 Available under license :**

 GNU GENERAL PUBLIC LICENSE Version 2, June 1991

Copyright (C) 1989, 1991 Free Software Foundation, Inc. 51 Franklin Street, Fifth Floor, Boston, MA 02110-1301 USA Everyone is permitted to copy and distribute verbatim copies of this license document, but changing it is not allowed.

#### Preamble

 The licenses for most software are designed to take away your freedom to share and change it. By contrast, the GNU General Public License is intended to guarantee your freedom to share and change free software--to make sure the software is free for all its users. This General Public License applies to most of the Free Software Foundation's software and to any other program whose authors commit to using it. (Some other Free Software Foundation software is covered by the GNU Library General Public License instead.) You can apply it to your programs, too.

 When we speak of free software, we are referring to freedom, not price. Our General Public Licenses are designed to make sure that you have the freedom to distribute copies of free software (and charge for this service if you wish), that you receive source code or can get it if you want it, that you can change the software or use pieces of it in new free programs; and that you know you can do these things.

 To protect your rights, we need to make restrictions that forbid anyone to deny you these rights or to ask you to surrender the rights. These restrictions translate to certain responsibilities for you if you distribute copies of the software, or if you modify it.

 For example, if you distribute copies of such a program, whether gratis or for a fee, you must give the recipients all the rights that you have. You must make sure that they, too, receive or can get the source code. And you must show them these terms so they know their rights.

We protect your rights with two steps: (1) copyright the software, and (2) offer you this license which gives you legal permission to copy, distribute and/or modify the software.

Also, for each author's protection and ours, we want to make certain

that everyone understands that there is no warranty for this free software. If the software is modified by someone else and passed on, we want its recipients to know that what they have is not the original, so that any problems introduced by others will not reflect on the original authors' reputations.

 Finally, any free program is threatened constantly by software patents. We wish to avoid the danger that redistributors of a free program will individually obtain patent licenses, in effect making the program proprietary. To prevent this, we have made it clear that any patent must be licensed for everyone's free use or not licensed at all.

 The precise terms and conditions for copying, distribution and modification follow.

#### GNU GENERAL PUBLIC LICENSE TERMS AND CONDITIONS FOR COPYING, DISTRIBUTION AND MODIFICATION

 0. This License applies to any program or other work which contains a notice placed by the copyright holder saying it may be distributed under the terms of this General Public License. The "Program", below, refers to any such program or work, and a "work based on the Program" means either the Program or any derivative work under copyright law: that is to say, a work containing the Program or a portion of it, either verbatim or with modifications and/or translated into another language. (Hereinafter, translation is included without limitation in the term "modification".) Each licensee is addressed as "you".

Activities other than copying, distribution and modification are not covered by this License; they are outside its scope. The act of running the Program is not restricted, and the output from the Program is covered only if its contents constitute a work based on the Program (independent of having been made by running the Program). Whether that is true depends on what the Program does.

 1. You may copy and distribute verbatim copies of the Program's source code as you receive it, in any medium, provided that you conspicuously and appropriately publish on each copy an appropriate copyright notice and disclaimer of warranty; keep intact all the notices that refer to this License and to the absence of any warranty; and give any other recipients of the Program a copy of this License along with the Program.

You may charge a fee for the physical act of transferring a copy, and you may at your option offer warranty protection in exchange for a fee.

 2. You may modify your copy or copies of the Program or any portion of it, thus forming a work based on the Program, and copy and

distribute such modifications or work under the terms of Section 1 above, provided that you also meet all of these conditions:

 a) You must cause the modified files to carry prominent notices stating that you changed the files and the date of any change.

 b) You must cause any work that you distribute or publish, that in whole or in part contains or is derived from the Program or any part thereof, to be licensed as a whole at no charge to all third parties under the terms of this License.

 c) If the modified program normally reads commands interactively when run, you must cause it, when started running for such interactive use in the most ordinary way, to print or display an announcement including an appropriate copyright notice and a notice that there is no warranty (or else, saying that you provide a warranty) and that users may redistribute the program under these conditions, and telling the user how to view a copy of this License. (Exception: if the Program itself is interactive but does not normally print such an announcement, your work based on the Program is not required to print an announcement.)

These requirements apply to the modified work as a whole. If identifiable sections of that work are not derived from the Program, and can be reasonably considered independent and separate works in themselves, then this License, and its terms, do not apply to those sections when you distribute them as separate works. But when you distribute the same sections as part of a whole which is a work based on the Program, the distribution of the whole must be on the terms of this License, whose permissions for other licensees extend to the entire whole, and thus to each and every part regardless of who wrote it.

Thus, it is not the intent of this section to claim rights or contest your rights to work written entirely by you; rather, the intent is to exercise the right to control the distribution of derivative or collective works based on the Program.

In addition, mere aggregation of another work not based on the Program with the Program (or with a work based on the Program) on a volume of a storage or distribution medium does not bring the other work under the scope of this License.

 3. You may copy and distribute the Program (or a work based on it, under Section 2) in object code or executable form under the terms of Sections 1 and 2 above provided that you also do one of the following:

 a) Accompany it with the complete corresponding machine-readable source code, which must be distributed under the terms of Sections

1 and 2 above on a medium customarily used for software interchange; or,

 b) Accompany it with a written offer, valid for at least three years, to give any third party, for a charge no more than your cost of physically performing source distribution, a complete machine-readable copy of the corresponding source code, to be distributed under the terms of Sections 1 and 2 above on a medium customarily used for software interchange; or,

 c) Accompany it with the information you received as to the offer to distribute corresponding source code. (This alternative is allowed only for noncommercial distribution and only if you received the program in object code or executable form with such an offer, in accord with Subsection b above.)

The source code for a work means the preferred form of the work for making modifications to it. For an executable work, complete source code means all the source code for all modules it contains, plus any associated interface definition files, plus the scripts used to control compilation and installation of the executable. However, as a special exception, the source code distributed need not include anything that is normally distributed (in either source or binary form) with the major components (compiler, kernel, and so on) of the operating system on which the executable runs, unless that component itself accompanies the executable.

If distribution of executable or object code is made by offering access to copy from a designated place, then offering equivalent access to copy the source code from the same place counts as distribution of the source code, even though third parties are not compelled to copy the source along with the object code.

 4. You may not copy, modify, sublicense, or distribute the Program except as expressly provided under this License. Any attempt otherwise to copy, modify, sublicense or distribute the Program is void, and will automatically terminate your rights under this License. However, parties who have received copies, or rights, from you under this License will not have their licenses terminated so long as such parties remain in full compliance.

 5. You are not required to accept this License, since you have not signed it. However, nothing else grants you permission to modify or distribute the Program or its derivative works. These actions are prohibited by law if you do not accept this License. Therefore, by modifying or distributing the Program (or any work based on the Program), you indicate your acceptance of this License to do so, and all its terms and conditions for copying, distributing or modifying the Program or works based on it.

 6. Each time you redistribute the Program (or any work based on the Program), the recipient automatically receives a license from the original licensor to copy, distribute or modify the Program subject to these terms and conditions. You may not impose any further restrictions on the recipients' exercise of the rights granted herein. You are not responsible for enforcing compliance by third parties to this License.

 7. If, as a consequence of a court judgment or allegation of patent infringement or for any other reason (not limited to patent issues), conditions are imposed on you (whether by court order, agreement or otherwise) that contradict the conditions of this License, they do not excuse you from the conditions of this License. If you cannot distribute so as to satisfy simultaneously your obligations under this License and any other pertinent obligations, then as a consequence you may not distribute the Program at all. For example, if a patent license would not permit royalty-free redistribution of the Program by all those who receive copies directly or indirectly through you, then the only way you could satisfy both it and this License would be to refrain entirely from distribution of the Program.

If any portion of this section is held invalid or unenforceable under any particular circumstance, the balance of the section is intended to apply and the section as a whole is intended to apply in other circumstances.

It is not the purpose of this section to induce you to infringe any patents or other property right claims or to contest validity of any such claims; this section has the sole purpose of protecting the integrity of the free software distribution system, which is implemented by public license practices. Many people have made generous contributions to the wide range of software distributed through that system in reliance on consistent application of that system; it is up to the author/donor to decide if he or she is willing to distribute software through any other system and a licensee cannot impose that choice.

This section is intended to make thoroughly clear what is believed to be a consequence of the rest of this License.

 8. If the distribution and/or use of the Program is restricted in certain countries either by patents or by copyrighted interfaces, the original copyright holder who places the Program under this License may add an explicit geographical distribution limitation excluding those countries, so that distribution is permitted only in or among countries not thus excluded. In such case, this License incorporates the limitation as if written in the body of this License.

 9. The Free Software Foundation may publish revised and/or new versions of the General Public License from time to time. Such new versions will be similar in spirit to the present version, but may differ in detail to address new problems or concerns.

Each version is given a distinguishing version number. If the Program specifies a version number of this License which applies to it and "any later version", you have the option of following the terms and conditions either of that version or of any later version published by the Free Software Foundation. If the Program does not specify a version number of this License, you may choose any version ever published by the Free Software Foundation.

 10. If you wish to incorporate parts of the Program into other free programs whose distribution conditions are different, write to the author to ask for permission. For software which is copyrighted by the Free Software Foundation, write to the Free Software Foundation; we sometimes make exceptions for this. Our decision will be guided by the two goals of preserving the free status of all derivatives of our free software and of promoting the sharing and reuse of software generally.

#### NO WARRANTY

 11. BECAUSE THE PROGRAM IS LICENSED FREE OF CHARGE, THERE IS NO WARRANTY FOR THE PROGRAM, TO THE EXTENT PERMITTED BY APPLICABLE LAW. EXCEPT WHEN OTHERWISE STATED IN WRITING THE COPYRIGHT HOLDERS AND/OR OTHER PARTIES PROVIDE THE PROGRAM "AS IS" WITHOUT WARRANTY OF ANY KIND, EITHER EXPRESSED OR IMPLIED, INCLUDING, BUT NOT LIMITED TO, THE IMPLIED WARRANTIES OF MERCHANTABILITY AND FITNESS FOR A PARTICULAR PURPOSE. THE ENTIRE RISK AS TO THE QUALITY AND PERFORMANCE OF THE PROGRAM IS WITH YOU. SHOULD THE PROGRAM PROVE DEFECTIVE, YOU ASSUME THE COST OF ALL NECESSARY SERVICING, REPAIR OR CORRECTION.

 12. IN NO EVENT UNLESS REQUIRED BY APPLICABLE LAW OR AGREED TO IN WRITING WILL ANY COPYRIGHT HOLDER, OR ANY OTHER PARTY WHO MAY MODIFY AND/OR REDISTRIBUTE THE PROGRAM AS PERMITTED ABOVE, BE LIABLE TO YOU FOR DAMAGES, INCLUDING ANY GENERAL, SPECIAL, INCIDENTAL OR CONSEQUENTIAL DAMAGES ARISING OUT OF THE USE OR INABILITY TO USE THE PROGRAM (INCLUDING BUT NOT LIMITED TO LOSS OF DATA OR DATA BEING RENDERED INACCURATE OR LOSSES SUSTAINED BY YOU OR THIRD PARTIES OR A FAILURE OF THE PROGRAM TO OPERATE WITH ANY OTHER PROGRAMS), EVEN IF SUCH HOLDER OR OTHER PARTY HAS BEEN ADVISED OF THE POSSIBILITY OF SUCH DAMAGES.

#### END OF TERMS AND CONDITIONS

 How to Apply These Terms to Your New Programs

 If you develop a new program, and you want it to be of the greatest possible use to the public, the best way to achieve this is to make it free software which everyone can redistribute and change under these terms.

 To do so, attach the following notices to the program. It is safest to attach them to the start of each source file to most effectively convey the exclusion of warranty; and each file should have at least the "copyright" line and a pointer to where the full notice is found.

 $\alpha$  a solution to give the program's name and a brief idea of what it does. Copyright  $(C)$  <year > <name of author>

 This program is free software; you can redistribute it and/or modify it under the terms of the GNU General Public License as published by the Free Software Foundation; either version 2 of the License, or (at your option) any later version.

 This program is distributed in the hope that it will be useful, but WITHOUT ANY WARRANTY; without even the implied warranty of MERCHANTABILITY or FITNESS FOR A PARTICULAR PURPOSE. See the GNU General Public License for more details.

 You should have received a copy of the GNU General Public License along with this program; if not, write to the Free Software Foundation, Inc., 51 Franklin Street, Fifth Floor, Boston, MA 02110-1301 USA

Also add information on how to contact you by electronic and paper mail.

If the program is interactive, make it output a short notice like this when it starts in an interactive mode:

 Gnomovision version 69, Copyright (C) year name of author Gnomovision comes with ABSOLUTELY NO WARRANTY; for details type `show w'. This is free software, and you are welcome to redistribute it under certain conditions; type `show c' for details.

The hypothetical commands `show w' and `show c' should show the appropriate parts of the General Public License. Of course, the commands you use may be called something other than `show w' and `show c'; they could even be mouse-clicks or menu items--whatever suits your program.

You should also get your employer (if you work as a programmer) or your school, if any, to sign a "copyright disclaimer" for the program, if necessary. Here is a sample; alter the names:

 Yoyodyne, Inc., hereby disclaims all copyright interest in the program `Gnomovision' (which makes passes at compilers) written by James Hacker.  <signature of Ty Coon>, 1 April 1989 Ty Coon, President of Vice

This General Public License does not permit incorporating your program into proprietary programs. If your program is a subroutine library, you may consider it more useful to permit linking proprietary applications with the library. If this is what you want to do, use the GNU Library General Public License instead of this License.

#### GNU LESSER GENERAL PUBLIC LICENSE Version 2.1, February 1999

Copyright (C) 1991, 1999 Free Software Foundation, Inc. 51 Franklin St, Fifth Floor, Boston, MA 02110-1301 USA Everyone is permitted to copy and distribute verbatim copies of this license document, but changing it is not allowed.

[This is the first released version of the Lesser GPL. It also counts as the successor of the GNU Library Public License, version 2, hence the version number 2.1.]

#### Preamble

 The licenses for most software are designed to take away your freedom to share and change it. By contrast, the GNU General Public Licenses are intended to guarantee your freedom to share and change free software--to make sure the software is free for all its users.

 This license, the Lesser General Public License, applies to some specially designated software packages--typically libraries--of the Free Software Foundation and other authors who decide to use it. You can use it too, but we suggest you first think carefully about whether this license or the ordinary General Public License is the better strategy to use in any particular case, based on the explanations below.

 When we speak of free software, we are referring to freedom of use, not price. Our General Public Licenses are designed to make sure that you have the freedom to distribute copies of free software (and charge for this service if you wish); that you receive source code or can get it if you want it; that you can change the software and use pieces of it in new free programs; and that you are informed that you can do these things.

 To protect your rights, we need to make restrictions that forbid distributors to deny you these rights or to ask you to surrender these rights. These restrictions translate to certain responsibilities for

you if you distribute copies of the library or if you modify it.

 For example, if you distribute copies of the library, whether gratis or for a fee, you must give the recipients all the rights that we gave you. You must make sure that they, too, receive or can get the source code. If you link other code with the library, you must provide complete object files to the recipients, so that they can relink them with the library after making changes to the library and recompiling it. And you must show them these terms so they know their rights.

We protect your rights with a two-step method: (1) we copyright the library, and (2) we offer you this license, which gives you legal permission to copy, distribute and/or modify the library.

 To protect each distributor, we want to make it very clear that there is no warranty for the free library. Also, if the library is modified by someone else and passed on, the recipients should know that what they have is not the original version, so that the original author's reputation will not be affected by problems that might be introduced by others.

 Finally, software patents pose a constant threat to the existence of any free program. We wish to make sure that a company cannot effectively restrict the users of a free program by obtaining a restrictive license from a patent holder. Therefore, we insist that any patent license obtained for a version of the library must be consistent with the full freedom of use specified in this license.

 Most GNU software, including some libraries, is covered by the ordinary GNU General Public License. This license, the GNU Lesser General Public License, applies to certain designated libraries, and is quite different from the ordinary General Public License. We use this license for certain libraries in order to permit linking those libraries into non-free programs.

 When a program is linked with a library, whether statically or using a shared library, the combination of the two is legally speaking a combined work, a derivative of the original library. The ordinary General Public License therefore permits such linking only if the entire combination fits its criteria of freedom. The Lesser General Public License permits more lax criteria for linking other code with the library.

 We call this license the "Lesser" General Public License because it does Less to protect the user's freedom than the ordinary General Public License. It also provides other free software developers Less of an advantage over competing non-free programs. These disadvantages are the reason we use the ordinary General Public License for many

libraries. However, the Lesser license provides advantages in certain special circumstances.

 For example, on rare occasions, there may be a special need to encourage the widest possible use of a certain library, so that it becomes a de-facto standard. To achieve this, non-free programs must be allowed to use the library. A more frequent case is that a free library does the same job as widely used non-free libraries. In this case, there is little to gain by limiting the free library to free software only, so we use the Lesser General Public License.

 In other cases, permission to use a particular library in non-free programs enables a greater number of people to use a large body of free software. For example, permission to use the GNU C Library in non-free programs enables many more people to use the whole GNU operating system, as well as its variant, the GNU/Linux operating system.

 Although the Lesser General Public License is Less protective of the users' freedom, it does ensure that the user of a program that is linked with the Library has the freedom and the wherewithal to run that program using a modified version of the Library.

 The precise terms and conditions for copying, distribution and modification follow. Pay close attention to the difference between a "work based on the library" and a "work that uses the library". The former contains code derived from the library, whereas the latter must be combined with the library in order to run.

#### GNU LESSER GENERAL PUBLIC LICENSE TERMS AND CONDITIONS FOR COPYING, DISTRIBUTION AND MODIFICATION

 0. This License Agreement applies to any software library or other program which contains a notice placed by the copyright holder or other authorized party saying it may be distributed under the terms of this Lesser General Public License (also called "this License"). Each licensee is addressed as "you".

 A "library" means a collection of software functions and/or data prepared so as to be conveniently linked with application programs (which use some of those functions and data) to form executables.

 The "Library", below, refers to any such software library or work which has been distributed under these terms. A "work based on the Library" means either the Library or any derivative work under copyright law: that is to say, a work containing the Library or a portion of it, either verbatim or with modifications and/or translated straightforwardly into another language. (Hereinafter, translation is

 "Source code" for a work means the preferred form of the work for making modifications to it. For a library, complete source code means all the source code for all modules it contains, plus any associated interface definition files, plus the scripts used to control compilation and installation of the library.

 Activities other than copying, distribution and modification are not covered by this License; they are outside its scope. The act of running a program using the Library is not restricted, and output from such a program is covered only if its contents constitute a work based on the Library (independent of the use of the Library in a tool for writing it). Whether that is true depends on what the Library does and what the program that uses the Library does.

 1. You may copy and distribute verbatim copies of the Library's complete source code as you receive it, in any medium, provided that you conspicuously and appropriately publish on each copy an appropriate copyright notice and disclaimer of warranty; keep intact all the notices that refer to this License and to the absence of any warranty; and distribute a copy of this License along with the Library.

 You may charge a fee for the physical act of transferring a copy, and you may at your option offer warranty protection in exchange for a fee.

 2. You may modify your copy or copies of the Library or any portion of it, thus forming a work based on the Library, and copy and distribute such modifications or work under the terms of Section 1 above, provided that you also meet all of these conditions:

a) The modified work must itself be a software library.

 b) You must cause the files modified to carry prominent notices stating that you changed the files and the date of any change.

 c) You must cause the whole of the work to be licensed at no charge to all third parties under the terms of this License.

 d) If a facility in the modified Library refers to a function or a table of data to be supplied by an application program that uses the facility, other than as an argument passed when the facility is invoked, then you must make a good faith effort to ensure that, in the event an application does not supply such function or table, the facility still operates, and performs whatever part of its purpose remains meaningful.

 (For example, a function in a library to compute square roots has a purpose that is entirely well-defined independent of the application. Therefore, Subsection 2d requires that any application-supplied function or table used by this function must be optional: if the application does not supply it, the square root function must still compute square roots.)

These requirements apply to the modified work as a whole. If identifiable sections of that work are not derived from the Library, and can be reasonably considered independent and separate works in themselves, then this License, and its terms, do not apply to those sections when you distribute them as separate works. But when you distribute the same sections as part of a whole which is a work based on the Library, the distribution of the whole must be on the terms of this License, whose permissions for other licensees extend to the entire whole, and thus to each and every part regardless of who wrote it.

Thus, it is not the intent of this section to claim rights or contest your rights to work written entirely by you; rather, the intent is to exercise the right to control the distribution of derivative or collective works based on the Library.

In addition, mere aggregation of another work not based on the Library with the Library (or with a work based on the Library) on a volume of a storage or distribution medium does not bring the other work under the scope of this License.

 3. You may opt to apply the terms of the ordinary GNU General Public License instead of this License to a given copy of the Library. To do this, you must alter all the notices that refer to this License, so that they refer to the ordinary GNU General Public License, version 2, instead of to this License. (If a newer version than version 2 of the ordinary GNU General Public License has appeared, then you can specify that version instead if you wish.) Do not make any other change in these notices.

 Once this change is made in a given copy, it is irreversible for that copy, so the ordinary GNU General Public License applies to all subsequent copies and derivative works made from that copy.

 This option is useful when you wish to copy part of the code of the Library into a program that is not a library.

 4. You may copy and distribute the Library (or a portion or derivative of it, under Section 2) in object code or executable form under the terms of Sections 1 and 2 above provided that you accompany it with the complete corresponding machine-readable source code, which must be distributed under the terms of Sections 1 and 2 above on a medium customarily used for software interchange.

 If distribution of object code is made by offering access to copy from a designated place, then offering equivalent access to copy the source code from the same place satisfies the requirement to distribute the source code, even though third parties are not compelled to copy the source along with the object code.

 5. A program that contains no derivative of any portion of the Library, but is designed to work with the Library by being compiled or linked with it, is called a "work that uses the Library". Such a work, in isolation, is not a derivative work of the Library, and therefore falls outside the scope of this License.

 However, linking a "work that uses the Library" with the Library creates an executable that is a derivative of the Library (because it contains portions of the Library), rather than a "work that uses the library". The executable is therefore covered by this License. Section 6 states terms for distribution of such executables.

 When a "work that uses the Library" uses material from a header file that is part of the Library, the object code for the work may be a derivative work of the Library even though the source code is not. Whether this is true is especially significant if the work can be linked without the Library, or if the work is itself a library. The threshold for this to be true is not precisely defined by law.

 If such an object file uses only numerical parameters, data structure layouts and accessors, and small macros and small inline functions (ten lines or less in length), then the use of the object file is unrestricted, regardless of whether it is legally a derivative work. (Executables containing this object code plus portions of the Library will still fall under Section 6.)

 Otherwise, if the work is a derivative of the Library, you may distribute the object code for the work under the terms of Section 6. Any executables containing that work also fall under Section 6, whether or not they are linked directly with the Library itself.

 6. As an exception to the Sections above, you may also combine or link a "work that uses the Library" with the Library to produce a work containing portions of the Library, and distribute that work under terms of your choice, provided that the terms permit modification of the work for the customer's own use and reverse engineering for debugging such modifications.

 You must give prominent notice with each copy of the work that the Library is used in it and that the Library and its use are covered by this License. You must supply a copy of this License. If the work during execution displays copyright notices, you must include the copyright notice for the Library among them, as well as a reference directing the user to the copy of this License. Also, you must do one of these things:

 a) Accompany the work with the complete corresponding machine-readable source code for the Library including whatever changes were used in the work (which must be distributed under Sections 1 and 2 above); and, if the work is an executable linked with the Library, with the complete machine-readable "work that uses the Library", as object code and/or source code, so that the user can modify the Library and then relink to produce a modified executable containing the modified Library. (It is understood that the user who changes the contents of definitions files in the Library will not necessarily be able to recompile the application to use the modified definitions.)

 b) Use a suitable shared library mechanism for linking with the Library. A suitable mechanism is one that (1) uses at run time a copy of the library already present on the user's computer system, rather than copying library functions into the executable, and (2) will operate properly with a modified version of the library, if the user installs one, as long as the modified version is interface-compatible with the version that the work was made with.

 c) Accompany the work with a written offer, valid for at least three years, to give the same user the materials specified in Subsection 6a, above, for a charge no more than the cost of performing this distribution.

 d) If distribution of the work is made by offering access to copy from a designated place, offer equivalent access to copy the above specified materials from the same place.

 e) Verify that the user has already received a copy of these materials or that you have already sent this user a copy.

 For an executable, the required form of the "work that uses the Library" must include any data and utility programs needed for reproducing the executable from it. However, as a special exception, the materials to be distributed need not include anything that is normally distributed (in either source or binary form) with the major components (compiler, kernel, and so on) of the operating system on which the executable runs, unless that component itself accompanies the executable.

 It may happen that this requirement contradicts the license restrictions of other proprietary libraries that do not normally accompany the operating system. Such a contradiction means you cannot use both them and the Library together in an executable that you distribute.

 7. You may place library facilities that are a work based on the Library side-by-side in a single library together with other library facilities not covered by this License, and distribute such a combined library, provided that the separate distribution of the work based on the Library and of the other library facilities is otherwise permitted, and provided that you do these two things:

 a) Accompany the combined library with a copy of the same work based on the Library, uncombined with any other library facilities. This must be distributed under the terms of the Sections above.

 b) Give prominent notice with the combined library of the fact that part of it is a work based on the Library, and explaining where to find the accompanying uncombined form of the same work.

 8. You may not copy, modify, sublicense, link with, or distribute the Library except as expressly provided under this License. Any attempt otherwise to copy, modify, sublicense, link with, or distribute the Library is void, and will automatically terminate your rights under this License. However, parties who have received copies, or rights, from you under this License will not have their licenses terminated so long as such parties remain in full compliance.

 9. You are not required to accept this License, since you have not signed it. However, nothing else grants you permission to modify or distribute the Library or its derivative works. These actions are prohibited by law if you do not accept this License. Therefore, by modifying or distributing the Library (or any work based on the Library), you indicate your acceptance of this License to do so, and all its terms and conditions for copying, distributing or modifying the Library or works based on it.

 10. Each time you redistribute the Library (or any work based on the Library), the recipient automatically receives a license from the original licensor to copy, distribute, link with or modify the Library subject to these terms and conditions. You may not impose any further restrictions on the recipients' exercise of the rights granted herein. You are not responsible for enforcing compliance by third parties with this License.

 11. If, as a consequence of a court judgment or allegation of patent infringement or for any other reason (not limited to patent issues), conditions are imposed on you (whether by court order, agreement or otherwise) that contradict the conditions of this License, they do not excuse you from the conditions of this License. If you cannot distribute so as to satisfy simultaneously your obligations under this License and any other pertinent obligations, then as a consequence you may not distribute the Library at all. For example, if a patent license would not permit royalty-free redistribution of the Library by all those who receive copies directly or indirectly through you, then the only way you could satisfy both it and this License would be to refrain entirely from distribution of the Library.

If any portion of this section is held invalid or unenforceable under any particular circumstance, the balance of the section is intended to apply, and the section as a whole is intended to apply in other circumstances.

It is not the purpose of this section to induce you to infringe any patents or other property right claims or to contest validity of any such claims; this section has the sole purpose of protecting the integrity of the free software distribution system which is implemented by public license practices. Many people have made generous contributions to the wide range of software distributed through that system in reliance on consistent application of that system; it is up to the author/donor to decide if he or she is willing to distribute software through any other system and a licensee cannot impose that choice.

This section is intended to make thoroughly clear what is believed to be a consequence of the rest of this License.

 12. If the distribution and/or use of the Library is restricted in certain countries either by patents or by copyrighted interfaces, the original copyright holder who places the Library under this License may add an explicit geographical distribution limitation excluding those countries, so that distribution is permitted only in or among countries not thus excluded. In such case, this License incorporates the limitation as if written in the body of this License.

 13. The Free Software Foundation may publish revised and/or new versions of the Lesser General Public License from time to time. Such new versions will be similar in spirit to the present version, but may differ in detail to address new problems or concerns.

Each version is given a distinguishing version number. If the Library specifies a version number of this License which applies to it and "any later version", you have the option of following the terms and

conditions either of that version or of any later version published by the Free Software Foundation. If the Library does not specify a license version number, you may choose any version ever published by the Free Software Foundation.

 14. If you wish to incorporate parts of the Library into other free programs whose distribution conditions are incompatible with these, write to the author to ask for permission. For software which is copyrighted by the Free Software Foundation, write to the Free Software Foundation; we sometimes make exceptions for this. Our decision will be guided by the two goals of preserving the free status of all derivatives of our free software and of promoting the sharing and reuse of software generally.

#### NO WARRANTY

 15. BECAUSE THE LIBRARY IS LICENSED FREE OF CHARGE, THERE IS NO WARRANTY FOR THE LIBRARY, TO THE EXTENT PERMITTED BY APPLICABLE LAW. EXCEPT WHEN OTHERWISE STATED IN WRITING THE COPYRIGHT HOLDERS AND/OR OTHER PARTIES PROVIDE THE LIBRARY "AS IS" WITHOUT WARRANTY OF ANY KIND, EITHER EXPRESSED OR IMPLIED, INCLUDING, BUT NOT LIMITED TO, THE IMPLIED WARRANTIES OF MERCHANTABILITY AND FITNESS FOR A PARTICULAR PURPOSE. THE ENTIRE RISK AS TO THE QUALITY AND PERFORMANCE OF THE LIBRARY IS WITH YOU. SHOULD THE LIBRARY PROVE DEFECTIVE, YOU ASSUME THE COST OF ALL NECESSARY SERVICING, REPAIR OR CORRECTION.

 16. IN NO EVENT UNLESS REQUIRED BY APPLICABLE LAW OR AGREED TO IN WRITING WILL ANY COPYRIGHT HOLDER, OR ANY OTHER PARTY WHO MAY MODIFY AND/OR REDISTRIBUTE THE LIBRARY AS PERMITTED ABOVE, BE LIABLE TO YOU FOR DAMAGES, INCLUDING ANY GENERAL, SPECIAL, INCIDENTAL OR CONSEQUENTIAL DAMAGES ARISING OUT OF THE USE OR INABILITY TO USE THE LIBRARY (INCLUDING BUT NOT LIMITED TO LOSS OF DATA OR DATA BEING RENDERED INACCURATE OR LOSSES SUSTAINED BY YOU OR THIRD PARTIES OR A FAILURE OF THE LIBRARY TO OPERATE WITH ANY OTHER SOFTWARE), EVEN IF SUCH HOLDER OR OTHER PARTY HAS BEEN ADVISED OF THE POSSIBILITY OF SUCH DAMAGES.

#### END OF TERMS AND CONDITIONS

How to Apply These Terms to Your New Libraries

 If you develop a new library, and you want it to be of the greatest possible use to the public, we recommend making it free software that everyone can redistribute and change. You can do so by permitting redistribution under these terms (or, alternatively, under the terms of the ordinary General Public License).

To apply these terms, attach the following notices to the library.

It is safest to attach them to the start of each source file to most effectively convey the exclusion of warranty; and each file should have at least the "copyright" line and a pointer to where the full notice is found.

 $\alpha$  < one line to give the library's name and a brief idea of what it does. Copyright  $(C)$  <year > <name of author>

 This library is free software; you can redistribute it and/or modify it under the terms of the GNU Lesser General Public License as published by the Free Software Foundation; either version 2.1 of the License, or (at your option) any later version.

 This library is distributed in the hope that it will be useful, but WITHOUT ANY WARRANTY; without even the implied warranty of MERCHANTABILITY or FITNESS FOR A PARTICULAR PURPOSE. See the GNU Lesser General Public License for more details.

 You should have received a copy of the GNU Lesser General Public License along with this library; if not, write to the Free Software Foundation, Inc., 51 Franklin St, Fifth Floor, Boston, MA 02110-1301 USA

Also add information on how to contact you by electronic and paper mail.

You should also get your employer (if you work as a programmer) or your school, if any, to sign a "copyright disclaimer" for the library, if necessary. Here is a sample; alter the names:

 Yoyodyne, Inc., hereby disclaims all copyright interest in the library `Frob' (a library for tweaking knobs) written by James Random Hacker.

 <signature of Ty Coon>, 1 April 1990 Ty Coon, President of Vice

That's all there is to it!

# **1.81 spring-web 5.2.10.RELEASE**

## **1.81.1 Available under license :**

No license file was found, but licenses were detected in source scan.

/\*

\* Copyright 2002-2012 the original author or authors.

\*

\* Licensed under the Apache License, Version 2.0 (the "License");

- \* you may not use this file except in compliance with the License.
- \* You may obtain a copy of the License at
- \*
- \* https://www.apache.org/licenses/LICENSE-2.0
- \*
- \* Unless required by applicable law or agreed to in writing, software
- \* distributed under the License is distributed on an "AS IS" BASIS,
- \* WITHOUT WARRANTIES OR CONDITIONS OF ANY KIND, either express or implied.
- \* See the License for the specific language governing permissions and
- \* limitations under the License.
- \*/

Found in path(s):

\* /opt/cola/permits/1135892437\_1613626879.4/0/spring-web-5-2-10-release-sourcesjar/org/springframework/http/client/AbstractClientHttpResponse.java \* /opt/cola/permits/1135892437\_1613626879.4/0/spring-web-5-2-10-release-sourcesjar/org/springframework/web/jsf/DelegatingPhaseListenerMulticaster.java \* /opt/cola/permits/1135892437\_1613626879.4/0/spring-web-5-2-10-release-sourcesjar/org/springframework/web/HttpMediaTypeNotAcceptableException.java \* /opt/cola/permits/1135892437\_1613626879.4/0/spring-web-5-2-10-release-sourcesjar/org/springframework/web/bind/annotation/InitBinder.java \* /opt/cola/permits/1135892437\_1613626879.4/0/spring-web-5-2-10-release-sourcesjar/org/springframework/web/bind/ServletRequestBindingException.java \* /opt/cola/permits/1135892437\_1613626879.4/0/spring-web-5-2-10-release-sourcesjar/org/springframework/web/client/ResourceAccessException.java \* /opt/cola/permits/1135892437\_1613626879.4/0/spring-web-5-2-10-release-sourcesjar/org/springframework/web/bind/MissingServletRequestParameterException.java \* /opt/cola/permits/1135892437\_1613626879.4/0/spring-web-5-2-10-release-sourcesjar/org/springframework/http/MediaTypeEditor.java \* /opt/cola/permits/1135892437\_1613626879.4/0/spring-web-5-2-10-release-sourcesjar/org/springframework/remoting/httpinvoker/HttpInvokerClientConfiguration.java \* /opt/cola/permits/1135892437\_1613626879.4/0/spring-web-5-2-10-release-sourcesjar/org/springframework/web/util/IntrospectorCleanupListener.java \* /opt/cola/permits/1135892437\_1613626879.4/0/spring-web-5-2-10-release-sourcesjar/org/springframework/web/bind/support/SimpleSessionStatus.java \* /opt/cola/permits/1135892437\_1613626879.4/0/spring-web-5-2-10-release-sourcesjar/org/springframework/web/bind/annotation/ValueConstants.java \* /opt/cola/permits/1135892437\_1613626879.4/0/spring-web-5-2-10-release-sourcesjar/org/springframework/web/jsf/DecoratingNavigationHandler.java \* /opt/cola/permits/1135892437\_1613626879.4/0/spring-web-5-2-10-release-sourcesjar/org/springframework/web/context/ConfigurableWebEnvironment.java \* /opt/cola/permits/1135892437\_1613626879.4/0/spring-web-5-2-10-release-sourcesjar/org/springframework/web/context/support/SpringBeanAutowiringSupport.java \* /opt/cola/permits/1135892437\_1613626879.4/0/spring-web-5-2-10-release-sourcesjar/org/springframework/remoting/jaxws/JaxWsSoapFaultException.java No license file was found, but licenses were detected in source scan.

- \* Copyright 2002-2017 the original author or authors.
- \*
- \* Licensed under the Apache License, Version 2.0 (the "License");
- \* you may not use this file except in compliance with the License.
- \* You may obtain a copy of the License at
- \*
- https://www.apache.org/licenses/LICENSE-2.0
- \*
- \* Unless required by applicable law or agreed to in writing, software
- \* distributed under the License is distributed on an "AS IS" BASIS,
- \* WITHOUT WARRANTIES OR CONDITIONS OF ANY KIND, either express or implied.
- \* See the License for the specific language governing permissions and
- \* limitations under the License.
- \*/

#### Found in path(s):

\* /opt/cola/permits/1135892437\_1613626879.4/0/spring-web-5-2-10-release-sourcesjar/org/springframework/remoting/caucho/HessianProxyFactoryBean.java \* /opt/cola/permits/1135892437\_1613626879.4/0/spring-web-5-2-10-release-sourcesjar/org/springframework/remoting/jaxws/JaxWsPortClientInterceptor.java \* /opt/cola/permits/1135892437\_1613626879.4/0/spring-web-5-2-10-release-sourcesjar/org/springframework/web/context/request/async/DeferredResultProcessingInterceptor.java \* /opt/cola/permits/1135892437\_1613626879.4/0/spring-web-5-2-10-release-sourcesjar/org/springframework/web/method/annotation/SessionStatusMethodArgumentResolver.java \* /opt/cola/permits/1135892437\_1613626879.4/0/spring-web-5-2-10-release-sourcesjar/org/springframework/http/client/AbstractAsyncClientHttpRequest.java \* /opt/cola/permits/1135892437\_1613626879.4/0/spring-web-5-2-10-release-sourcesjar/org/springframework/web/server/session/WebSessionStore.java \* /opt/cola/permits/1135892437\_1613626879.4/0/spring-web-5-2-10-release-sourcesjar/org/springframework/web/context/support/ServletContextAttributeFactoryBean.java \* /opt/cola/permits/1135892437\_1613626879.4/0/spring-web-5-2-10-release-sourcesjar/org/springframework/web/bind/support/DefaultDataBinderFactory.java \* /opt/cola/permits/1135892437\_1613626879.4/0/spring-web-5-2-10-release-sourcesjar/org/springframework/web/bind/EscapedErrors.java \* /opt/cola/permits/1135892437\_1613626879.4/0/spring-web-5-2-10-release-sourcesjar/org/springframework/web/context/request/AsyncWebRequestInterceptor.java \* /opt/cola/permits/1135892437\_1613626879.4/0/spring-web-5-2-10-release-sourcesjar/org/springframework/web/multipart/MultipartException.java \* /opt/cola/permits/1135892437\_1613626879.4/0/spring-web-5-2-10-release-sourcesjar/org/springframework/http/HttpCookie.java \* /opt/cola/permits/1135892437\_1613626879.4/0/spring-web-5-2-10-release-sourcesjar/org/springframework/http/codec/multipart/Part.java \* /opt/cola/permits/1135892437\_1613626879.4/0/spring-web-5-2-10-release-sourcesjar/org/springframework/web/context/request/async/CallableProcessingInterceptor.java \* /opt/cola/permits/1135892437\_1613626879.4/0/spring-web-5-2-10-release-sourcesjar/org/springframework/web/bind/support/DefaultSessionAttributeStore.java \* /opt/cola/permits/1135892437\_1613626879.4/0/spring-web-5-2-10-release-sourcesjar/org/springframework/http/client/support/InterceptingAsyncHttpAccessor.java

\* /opt/cola/permits/1135892437\_1613626879.4/0/spring-web-5-2-10-release-sources-

jar/org/springframework/web/method/annotation/MethodArgumentConversionNotSupportedException.java

\* /opt/cola/permits/1135892437\_1613626879.4/0/spring-web-5-2-10-release-sources-

jar/org/springframework/web/context/support/StaticWebApplicationContext.java

\* /opt/cola/permits/1135892437\_1613626879.4/0/spring-web-5-2-10-release-sourcesjar/org/springframework/web/client/AsyncRestOperations.java

\* /opt/cola/permits/1135892437\_1613626879.4/0/spring-web-5-2-10-release-sourcesjar/org/springframework/http/converter/json/GsonFactoryBean.java

\* /opt/cola/permits/1135892437\_1613626879.4/0/spring-web-5-2-10-release-sourcesjar/org/springframework/http/server/RequestPath.java

\* /opt/cola/permits/1135892437\_1613626879.4/0/spring-web-5-2-10-release-sourcesjar/org/springframework/http/client/HttpComponentsAsyncClientHttpResponse.java \* /opt/cola/permits/1135892437\_1613626879.4/0/spring-web-5-2-10-release-sourcesjar/org/springframework/web/bind/annotation/RestController.java

\* /opt/cola/permits/1135892437\_1613626879.4/0/spring-web-5-2-10-release-sourcesjar/org/springframework/remoting/httpinvoker/HttpInvokerProxyFactoryBean.java

\* /opt/cola/permits/1135892437\_1613626879.4/0/spring-web-5-2-10-release-sourcesjar/org/springframework/web/context/request/RequestAttributes.java

\* /opt/cola/permits/1135892437\_1613626879.4/0/spring-web-5-2-10-release-sourcesjar/org/springframework/web/context/support/ServletContextAwareProcessor.java \* /opt/cola/permits/1135892437\_1613626879.4/0/spring-web-5-2-10-release-sourcesjar/org/springframework/web/cors/reactive/CorsProcessor.java

\* /opt/cola/permits/1135892437\_1613626879.4/0/spring-web-5-2-10-release-sourcesjar/org/springframework/web/bind/MethodArgumentNotValidException.java

\* /opt/cola/permits/1135892437\_1613626879.4/0/spring-web-5-2-10-release-sourcesjar/org/springframework/remoting/jaxws/LocalJaxWsServiceFactoryBean.java \* /opt/cola/permits/1135892437\_1613626879.4/0/spring-web-5-2-10-release-sources-

jar/org/springframework/http/client/AsyncClientHttpRequestFactory.java

\* /opt/cola/permits/1135892437\_1613626879.4/0/spring-web-5-2-10-release-sourcesjar/org/springframework/web/bind/support/WebArgumentResolver.java

\* /opt/cola/permits/1135892437\_1613626879.4/0/spring-web-5-2-10-release-sourcesjar/org/springframework/remoting/httpinvoker/HttpInvokerServiceExporter.java \* /opt/cola/permits/1135892437\_1613626879.4/0/spring-web-5-2-10-release-sources-

jar/org/springframework/web/server/i18n/LocaleContextResolver.java

\* /opt/cola/permits/1135892437\_1613626879.4/0/spring-web-5-2-10-release-sourcesjar/org/springframework/web/HttpMediaTypeNotSupportedException.java

\* /opt/cola/permits/1135892437\_1613626879.4/0/spring-web-5-2-10-release-sourcesjar/org/springframework/web/context/support/ContextExposingHttpServletRequest.java \* /opt/cola/permits/1135892437\_1613626879.4/0/spring-web-5-2-10-release-sourcesjar/org/springframework/web/context/request/async/AsyncWebRequest.java \* /opt/cola/permits/1135892437\_1613626879.4/0/spring-web-5-2-10-release-sources-

jar/org/springframework/web/context/support/WebApplicationObjectSupport.java \* /opt/cola/permits/1135892437\_1613626879.4/0/spring-web-5-2-10-release-sourcesjar/org/springframework/http/converter/feed/RssChannelHttpMessageConverter.java \* /opt/cola/permits/1135892437\_1613626879.4/0/spring-web-5-2-10-release-sources-

jar/org/springframework/http/converter/json/GsonBuilderUtils.java

\* /opt/cola/permits/1135892437\_1613626879.4/0/spring-web-5-2-10-release-sourcesjar/org/springframework/web/context/support/ServletContextParameterFactoryBean.java

\* /opt/cola/permits/1135892437\_1613626879.4/0/spring-web-5-2-10-release-sourcesjar/org/springframework/http/client/AsyncClientHttpRequestInterceptor.java \* /opt/cola/permits/1135892437\_1613626879.4/0/spring-web-5-2-10-release-sourcesjar/org/springframework/http/client/SimpleClientHttpRequestFactory.java \* /opt/cola/permits/1135892437\_1613626879.4/0/spring-web-5-2-10-release-sourcesjar/org/springframework/http/codec/multipart/FormFieldPart.java \* /opt/cola/permits/1135892437\_1613626879.4/0/spring-web-5-2-10-release-sourcesjar/org/springframework/web/bind/support/SessionAttributeStore.java \* /opt/cola/permits/1135892437\_1613626879.4/0/spring-web-5-2-10-release-sourcesjar/org/springframework/web/context/request/NativeWebRequest.java \* /opt/cola/permits/1135892437\_1613626879.4/0/spring-web-5-2-10-release-sourcesjar/org/springframework/web/jsf/el/SpringBeanFacesELResolver.java \* /opt/cola/permits/1135892437\_1613626879.4/0/spring-web-5-2-10-release-sourcesjar/org/springframework/web/bind/ServletRequestUtils.java \* /opt/cola/permits/1135892437\_1613626879.4/0/spring-web-5-2-10-release-sourcesjar/org/springframework/web/bind/annotation/ResponseStatus.java \* /opt/cola/permits/1135892437\_1613626879.4/0/spring-web-5-2-10-release-sourcesjar/org/springframework/web/util/pattern/WildcardTheRestPathElement.java \* /opt/cola/permits/1135892437\_1613626879.4/0/spring-web-5-2-10-release-sourcesjar/org/springframework/remoting/caucho/HessianClientInterceptor.java \* /opt/cola/permits/1135892437\_1613626879.4/0/spring-web-5-2-10-release-sourcesjar/org/springframework/web/util/AbstractUriTemplateHandler.java \* /opt/cola/permits/1135892437\_1613626879.4/0/spring-web-5-2-10-release-sourcesjar/org/springframework/http/client/HttpComponentsAsyncClientHttpRequest.java \* /opt/cola/permits/1135892437\_1613626879.4/0/spring-web-5-2-10-release-sourcesjar/org/springframework/web/context/support/HttpRequestHandlerServlet.java \* /opt/cola/permits/1135892437\_1613626879.4/0/spring-web-5-2-10-release-sourcesjar/org/springframework/web/bind/ServletRequestDataBinder.java \* /opt/cola/permits/1135892437\_1613626879.4/0/spring-web-5-2-10-release-sourcesjar/org/springframework/web/server/ServerWebInputException.java \* /opt/cola/permits/1135892437\_1613626879.4/0/spring-web-5-2-10-release-sourcesjar/org/springframework/web/multipart/MaxUploadSizeExceededException.java \* /opt/cola/permits/1135892437\_1613626879.4/0/spring-web-5-2-10-release-sourcesjar/org/springframework/http/client/BufferingClientHttpRequestWrapper.java \* /opt/cola/permits/1135892437\_1613626879.4/0/spring-web-5-2-10-release-sourcesjar/org/springframework/http/client/OkHttp3ClientHttpResponse.java \* /opt/cola/permits/1135892437\_1613626879.4/0/spring-web-5-2-10-release-sourcesjar/org/springframework/web/bind/support/WebDataBinderFactory.java \* /opt/cola/permits/1135892437\_1613626879.4/0/spring-web-5-2-10-release-sourcesjar/org/springframework/http/converter/json/MappingJacksonInputMessage.java \* /opt/cola/permits/1135892437\_1613626879.4/0/spring-web-5-2-10-release-sourcesjar/org/springframework/http/client/AsyncClientHttpRequestExecution.java \* /opt/cola/permits/1135892437\_1613626879.4/0/spring-web-5-2-10-release-sourcesjar/org/springframework/web/method/annotation/ModelMethodProcessor.java \* /opt/cola/permits/1135892437\_1613626879.4/0/spring-web-5-2-10-release-sourcesjar/org/springframework/http/client/HttpComponentsStreamingClientHttpRequest.java \* /opt/cola/permits/1135892437\_1613626879.4/0/spring-web-5-2-10-release-sourcesjar/org/springframework/http/client/BufferingClientHttpResponseWrapper.java

\* /opt/cola/permits/1135892437\_1613626879.4/0/spring-web-5-2-10-release-sourcesjar/org/springframework/web/multipart/support/ByteArrayMultipartFileEditor.java \* /opt/cola/permits/1135892437\_1613626879.4/0/spring-web-5-2-10-release-sourcesjar/org/springframework/web/util/pattern/PatternParseException.java \* /opt/cola/permits/1135892437\_1613626879.4/0/spring-web-5-2-10-release-sourcesjar/org/springframework/http/server/ServletServerHttpAsyncRequestControl.java \* /opt/cola/permits/1135892437\_1613626879.4/0/spring-web-5-2-10-release-sourcesjar/org/springframework/remoting/httpinvoker/HttpInvokerClientInterceptor.java \* /opt/cola/permits/1135892437\_1613626879.4/0/spring-web-5-2-10-release-sourcesjar/org/springframework/remoting/jaxws/JaxWsPortProxyFactoryBean.java \* /opt/cola/permits/1135892437\_1613626879.4/0/spring-web-5-2-10-release-sourcesjar/org/springframework/web/filter/DelegatingFilterProxy.java \* /opt/cola/permits/1135892437\_1613626879.4/0/spring-web-5-2-10-release-sourcesjar/org/springframework/http/client/AbstractBufferingClientHttpRequest.java \* /opt/cola/permits/1135892437\_1613626879.4/0/spring-web-5-2-10-release-sourcesjar/org/springframework/web/method/annotation/MethodArgumentTypeMismatchException.java \* /opt/cola/permits/1135892437\_1613626879.4/0/spring-web-5-2-10-release-sourcesjar/org/springframework/http/client/OkHttp3ClientHttpRequest.java \* /opt/cola/permits/1135892437\_1613626879.4/0/spring-web-5-2-10-release-sourcesjar/org/springframework/http/client/support/HttpRequestWrapper.java \* /opt/cola/permits/1135892437\_1613626879.4/0/spring-web-5-2-10-release-sourcesjar/org/springframework/web/context/support/LiveBeansViewServlet.java \* /opt/cola/permits/1135892437\_1613626879.4/0/spring-web-5-2-10-release-sourcesjar/org/springframework/web/context/request/AbstractRequestAttributesScope.java \* /opt/cola/permits/1135892437\_1613626879.4/0/spring-web-5-2-10-release-sourcesjar/org/springframework/http/converter/smile/MappingJackson2SmileHttpMessageConverter.java \* /opt/cola/permits/1135892437\_1613626879.4/0/spring-web-5-2-10-release-sourcesjar/org/springframework/web/multipart/support/StringMultipartFileEditor.java \* /opt/cola/permits/1135892437\_1613626879.4/0/spring-web-5-2-10-release-sourcesjar/org/springframework/web/util/pattern/SubSequence.java \* /opt/cola/permits/1135892437\_1613626879.4/0/spring-web-5-2-10-release-sourcesjar/org/springframework/http/client/Netty4ClientHttpResponse.java \* /opt/cola/permits/1135892437\_1613626879.4/0/spring-web-5-2-10-release-sourcesjar/org/springframework/web/method/support/UriComponentsContributor.java \* /opt/cola/permits/1135892437\_1613626879.4/0/spring-web-5-2-10-release-sourcesjar/org/springframework/http/client/OkHttp3AsyncClientHttpRequest.java \* /opt/cola/permits/1135892437\_1613626879.4/0/spring-web-5-2-10-release-sourcesjar/org/springframework/web/client/AsyncRequestCallback.java \* /opt/cola/permits/1135892437\_1613626879.4/0/spring-web-5-2-10-release-sourcesjar/org/springframework/http/client/support/ProxyFactoryBean.java \* /opt/cola/permits/1135892437\_1613626879.4/0/spring-web-5-2-10-release-sourcesjar/org/springframework/http/client/AsyncClientHttpRequest.java \* /opt/cola/permits/1135892437\_1613626879.4/0/spring-web-5-2-10-release-sourcesjar/org/springframework/http/client/AbstractBufferingAsyncClientHttpRequest.java \* /opt/cola/permits/1135892437\_1613626879.4/0/spring-web-5-2-10-release-sourcesjar/org/springframework/web/context/request/async/TimeoutCallableProcessingInterceptor.java \* /opt/cola/permits/1135892437\_1613626879.4/0/spring-web-5-2-10-release-sourcesjar/org/springframework/web/context/request/async/DeferredResultProcessingInterceptorAdapter.java

\* /opt/cola/permits/1135892437\_1613626879.4/0/spring-web-5-2-10-release-sourcesjar/org/springframework/web/method/support/HandlerMethodReturnValueHandler.java \* /opt/cola/permits/1135892437\_1613626879.4/0/spring-web-5-2-10-release-sourcesjar/org/springframework/web/context/request/async/CallableProcessingInterceptorAdapter.java No license file was found, but licenses were detected in source scan.

/\*

\* Copyright 2002-2016 the original author or authors.

\*

\* Licensed under the Apache License, Version 2.0 (the "License");

\* you may not use this file except in compliance with the License.

\* You may obtain a copy of the License at

\*

https://www.apache.org/licenses/LICENSE-2.0

\*

\* Unless required by applicable law or agreed to in writing, software

\* distributed under the License is distributed on an "AS IS" BASIS,

\* WITHOUT WARRANTIES OR CONDITIONS OF ANY KIND, either express or implied.

\* See the License for the specific language governing permissions and

\* limitations under the License.

\*/

Found in path(s):

\* /opt/cola/permits/1135892437\_1613626879.4/0/spring-web-5-2-10-release-sourcesjar/org/springframework/web/context/request/SessionScope.java \* /opt/cola/permits/1135892437\_1613626879.4/0/spring-web-5-2-10-release-sourcesjar/org/springframework/web/bind/annotation/SessionAttribute.java \* /opt/cola/permits/1135892437\_1613626879.4/0/spring-web-5-2-10-release-sourcesjar/org/springframework/web/context/request/RequestContextHolder.java \* /opt/cola/permits/1135892437\_1613626879.4/0/spring-web-5-2-10-release-sourcesjar/org/springframework/web/filter/CompositeFilter.java \* /opt/cola/permits/1135892437\_1613626879.4/0/spring-web-5-2-10-release-sourcesjar/org/springframework/web/bind/annotation/CookieValue.java \* /opt/cola/permits/1135892437\_1613626879.4/0/spring-web-5-2-10-release-sourcesjar/org/springframework/http/ReactiveHttpOutputMessage.java \* /opt/cola/permits/1135892437\_1613626879.4/0/spring-web-5-2-10-release-sourcesjar/org/springframework/web/bind/annotation/GetMapping.java \* /opt/cola/permits/1135892437\_1613626879.4/0/spring-web-5-2-10-release-sourcesjar/org/springframework/web/server/WebExceptionHandler.java \* /opt/cola/permits/1135892437\_1613626879.4/0/spring-web-5-2-10-release-sourcesjar/org/springframework/web/context/support/ServletContextLiveBeansView.java \* /opt/cola/permits/1135892437\_1613626879.4/0/spring-web-5-2-10-release-sourcesjar/org/springframework/web/context/request/WebRequestInterceptor.java \* /opt/cola/permits/1135892437\_1613626879.4/0/spring-web-5-2-10-release-sourcesjar/org/springframework/web/method/annotation/RequestHeaderMapMethodArgumentResolver.java \* /opt/cola/permits/1135892437\_1613626879.4/0/spring-web-5-2-10-release-sourcesjar/org/springframework/http/converter/json/SpringHandlerInstantiator.java \* /opt/cola/permits/1135892437\_1613626879.4/0/spring-web-5-2-10-release-sources-

jar/org/springframework/web/server/WebHandler.java \* /opt/cola/permits/1135892437\_1613626879.4/0/spring-web-5-2-10-release-sourcesjar/org/springframework/web/multipart/MultipartRequest.java \* /opt/cola/permits/1135892437\_1613626879.4/0/spring-web-5-2-10-release-sourcesjar/org/springframework/web/bind/annotation/RequestAttribute.java \* /opt/cola/permits/1135892437\_1613626879.4/0/spring-web-5-2-10-release-sourcesjar/org/springframework/web/context/annotation/SessionScope.java \* /opt/cola/permits/1135892437\_1613626879.4/0/spring-web-5-2-10-release-sourcesjar/org/springframework/web/server/session/WebSessionManager.java \* /opt/cola/permits/1135892437\_1613626879.4/0/spring-web-5-2-10-release-sourcesjar/org/springframework/web/context/request/async/AsyncRequestTimeoutException.java \* /opt/cola/permits/1135892437\_1613626879.4/0/spring-web-5-2-10-release-sourcesjar/org/springframework/http/ReactiveHttpInputMessage.java \* /opt/cola/permits/1135892437\_1613626879.4/0/spring-web-5-2-10-release-sourcesjar/org/springframework/web/cors/CorsConfigurationSource.java \* /opt/cola/permits/1135892437\_1613626879.4/0/spring-web-5-2-10-release-sourcesjar/org/springframework/web/context/WebApplicationContext.java \* /opt/cola/permits/1135892437\_1613626879.4/0/spring-web-5-2-10-release-sourcesjar/org/springframework/remoting/httpinvoker/HttpInvokerRequestExecutor.java \* /opt/cola/permits/1135892437\_1613626879.4/0/spring-web-5-2-10-release-sourcesjar/org/springframework/web/context/request/FacesWebRequest.java \* /opt/cola/permits/1135892437\_1613626879.4/0/spring-web-5-2-10-release-sourcesjar/org/springframework/web/context/annotation/ApplicationScope.java \* /opt/cola/permits/1135892437\_1613626879.4/0/spring-web-5-2-10-release-sourcesjar/org/springframework/web/cors/reactive/CorsConfigurationSource.java \* /opt/cola/permits/1135892437\_1613626879.4/0/spring-web-5-2-10-release-sourcesjar/org/springframework/web/server/session/WebSessionIdResolver.java \* /opt/cola/permits/1135892437\_1613626879.4/0/spring-web-5-2-10-release-sourcesjar/org/springframework/web/util/WebAppRootListener.java \* /opt/cola/permits/1135892437\_1613626879.4/0/spring-web-5-2-10-release-sourcesjar/org/springframework/web/bind/annotation/PutMapping.java \* /opt/cola/permits/1135892437\_1613626879.4/0/spring-web-5-2-10-release-sourcesjar/org/springframework/web/context/request/async/TimeoutDeferredResultProcessingInterceptor.java \* /opt/cola/permits/1135892437\_1613626879.4/0/spring-web-5-2-10-release-sourcesjar/org/springframework/web/bind/annotation/ModelAttribute.java \* /opt/cola/permits/1135892437\_1613626879.4/0/spring-web-5-2-10-release-sourcesjar/org/springframework/web/context/annotation/RequestScope.java \* /opt/cola/permits/1135892437\_1613626879.4/0/spring-web-5-2-10-release-sourcesjar/org/springframework/web/HttpRequestHandler.java \* /opt/cola/permits/1135892437\_1613626879.4/0/spring-web-5-2-10-release-sourcesjar/org/springframework/web/bind/annotation/PostMapping.java \* /opt/cola/permits/1135892437\_1613626879.4/0/spring-web-5-2-10-release-sourcesjar/org/springframework/web/bind/annotation/DeleteMapping.java \* /opt/cola/permits/1135892437\_1613626879.4/0/spring-web-5-2-10-release-sourcesjar/org/springframework/web/context/request/RequestScope.java \* /opt/cola/permits/1135892437\_1613626879.4/0/spring-web-5-2-10-release-sourcesjar/org/springframework/web/bind/support/WebBindingInitializer.java \* /opt/cola/permits/1135892437\_1613626879.4/0/spring-web-5-2-10-release-sourcesjar/org/springframework/web/bind/annotation/PatchMapping.java \* /opt/cola/permits/1135892437\_1613626879.4/0/spring-web-5-2-10-release-sourcesjar/org/springframework/http/client/ClientHttpRequestExecution.java \* /opt/cola/permits/1135892437\_1613626879.4/0/spring-web-5-2-10-release-sourcesjar/org/springframework/http/client/ClientHttpRequestFactory.java No license file was found, but licenses were detected in source scan. # This file maps Internet media types to unique file extension(s).

# Although created for httpd, this file is used by many software systems

# and has been placed in the public domain for unlimited redistribution. # # The table below contains both registered and (common) unregistered types. # A type that has no unique extension can be ignored -- they are listed # here to guide configurations toward known types and to make it easier to # identify "new" types. File extensions are also commonly used to indicate # content languages and encodings, so choose them carefully. # # Internet media types should be registered as described in RFC 4288. # The registry is at <https://www.iana.org/assignments/media-types/>. # # This file was retrieved from

https://svn.apache.org/viewvc/httpd/httpd/trunk/docs/conf/mime.types?revision=1752884&view=co #

# MIME type (lowercased) Extensions

# ============================================ ==========

# application/1d-interleaved-parityfec

# application/3gpdash-qoe-report+xml

# application/3gpp-ims+xml

# application/a2l

# application/activemessage

# application/alto-costmap+json

# application/alto-costmapfilter+json

# application/alto-directory+json

# application/alto-endpointcost+json

# application/alto-endpointcostparams+json

# application/alto-endpointprop+json

# application/alto-endpointpropparams+json

# application/alto-error+json

# application/alto-networkmap+json

# application/alto-networkmapfilter+json

# application/aml

application/andrew-inset ez

# application/applefile

application/applixware aw

# application/atf

# application/atfx

application/atom+xml atom

application/atomcat+xml atomcat

# application/atomdeleted+xml # application/atomicmail application/atomsvc+xml atomsvc # application/atxml # application/auth-policy+xml # application/bacnet-xdd+zip # application/batch-smtp # application/beep+xml # application/calendar+json # application/calendar+xml # application/call-completion # application/cals-1840 # application/cbor # application/ccmp+xml application/ccxml+xml ccxml # application/cdfx+xml application/cdmi-capability cdmia application/cdmi-container cdmic application/cdmi-domain cdmid application/cdmi-object cdmio application/cdmi-queue cdmiq # application/cdni # application/cea # application/cea-2018+xml # application/cellml+xml # application/cfw # application/cms # application/cnrp+xml # application/coap-group+json # application/commonground # application/conference-info+xml # application/cpl+xml # application/csrattrs # application/csta+xml # application/cstadata+xml # application/csvm+json application/cu-seeme cu # application/cybercash # application/dash+xml # application/dashdelta application/davmount+xml davmount # application/dca-rft # application/dcd # application/dec-dx # application/dialog-info+xml # application/dicom # application/dii # application/dit

# application/dns application/docbook+xml dbk # application/dskpp+xml application/dssc+der dssc application/dssc+xml xdssc # application/dvcs application/ecmascript ecma # application/edi-consent # application/edi-x12 # application/edifact # application/efi # application/emergencycalldata.comment+xml # application/emergencycalldata.deviceinfo+xml # application/emergencycalldata.providerinfo+xml # application/emergencycalldata.serviceinfo+xml # application/emergencycalldata.subscriberinfo+xml application/emma+xml emma # application/emotionml+xml # application/encaprtp # application/epp+xml application/epub+zip epub # application/eshop # application/example application/exi exi # application/fastinfoset # application/fastsoap # application/fdt+xml # application/fits # application/font-sfnt application/font-tdpfr pfr application/font-woff woff # application/framework-attributes+xml # application/geo+json application/gml+xml gml application/gpx+xml  $gpx$ application/gx $f$  gx $f$ # application/gzip # application/h224 # application/held+xml # application/http application/hyperstudio stk # application/ibe-key-request+xml # application/ibe-pkg-reply+xml # application/ibe-pp-data # application/iges # application/im-iscomposing+xml # application/index # application/index.cmd

# application/index.obj # application/index.response # application/index.vnd application/inkml+xml ink inkml # application/iotp application/ipfix ipfix # application/ipp # application/isup # application/its+xml application/java-archive jar application/java-serialized-object ser application/java-vm class application/javascript js # application/jose # application/jose+json # application/jrd+json application/json json # application/json-patch+json # application/json-seq application/jsonml+json jsonml # application/jwk+json # application/jwk-set+json # application/jwt # application/kpml-request+xml # application/kpml-response+xml # application/ld+json # application/lgr+xml # application/link-format # application/load-control+xml application/lost+xml lostxml # application/lostsync+xml # application/lxf application/mac-binhex40 hqx application/mac-compactpro cpt # application/macwriteii application/mads+xml mads application/marc mrc application/marcxml+xml mrcx application/mathematica ma nb mb application/mathml+xml mathml # application/mathml-content+xml # application/mathml-presentation+xml # application/mbms-associated-procedure-description+xml # application/mbms-deregister+xml # application/mbms-envelope+xml # application/mbms-msk+xml # application/mbms-msk-response+xml # application/mbms-protection-description+xml

# application/mbms-reception-report+xml # application/mbms-register+xml # application/mbms-register-response+xml # application/mbms-schedule+xml # application/mbms-user-service-description+xml application/mbox mbox # application/media-policy-dataset+xml # application/media\_control+xml application/mediaservercontrol+xml mscml # application/merge-patch+json application/metalink+xml metalink application/metalink4+xml meta4 application/mets+xml mets # application/mf4 # application/mikey application/mods+xml mods # application/moss-keys # application/moss-signature # application/mosskey-data # application/mosskey-request application/mp21  $m21$  mp21 application/mp4  $mp4s$ # application/mpeg4-generic # application/mpeg4-iod # application/mpeg4-iod-xmt # application/mrb-consumer+xml # application/mrb-publish+xml # application/msc-ivr+xml # application/msc-mixer+xml application/msword doc dot application/mxf mxf # application/nasdata # application/news-checkgroups # application/news-groupinfo # application/news-transmission # application/nlsml+xml # application/nss # application/ocsp-request # application/ocsp-response application/octet-stream bin dms lrf mar so dist distz pkg bpk dump elc deploy application/oda oda # application/odx application/oebps-package+xml opf application/ogg ogx application/omdoc+xml omdoc application/onenote onetoc onetoc2 onetmp onepkg application/ $\alpha$ xps  $\alpha$ xps # application/p2p-overlay+xml

# application/parityfec application/patch-ops-error+xml xer application/pdf pdf # application/pdx application/pgp-encrypted pgp # application/pgp-keys application/pgp-signature asc sig application/pics-rules prf # application/pidf+xml # application/pidf-diff+xml application/pkcs10  $p10$ # application/pkcs12 application/pkcs7-mime  $p7m p7c$ application/pkcs7-signature p7s application/pkcs8 p8 application/pkix-attr-cert ac application/pkix-cert cer application/pkix-crl crl application/pkix-pkipath pkipath application/pkixcmp pki application/pls+xml pls # application/poc-settings+xml application/postscript ai eps ps # application/ppsp-tracker+json # application/problem+json # application/problem+xml # application/provenance+xml # application/prs.alvestrand.titrax-sheet application/prs.cww cww # application/prs.hpub+zip # application/prs.nprend # application/prs.plucker # application/prs.rdf-xml-crypt # application/prs.xsf+xml application/pskc+xml pskcxml # application/qsig # application/raptorfec # application/rdap+json application/rdf+xml rdf application/reginfo+xml rif application/relax-ng-compact-syntax rnc # application/remote-printing # application/reputon+json application/resource-lists+xml rl application/resource-lists-diff+xml rld # application/rfc+xml # application/riscos # application/rlmi+xml

application/rls-services+xml rs application/rpki-ghostbusters gbr application/rpki-manifest mft application/rpki-roa roa # application/rpki-updown application/rsd+xml rsd application/ $rss+xml$  rss application/rtf rtf # application/rtploopback # application/rtx # application/samlassertion+xml # application/samlmetadata+xml application/sbml+xml sbml # application/scaip+xml # application/scim+json application/scvp-cv-request scq application/scvp-cv-response scs application/scvp-vp-request spq application/scvp-vp-response spp application/sdp sdp # application/sep+xml # application/sep-exi # application/session-info # application/set-payment application/set-payment-initiation setpay # application/set-registration application/set-registration-initiation setreg # application/sgml # application/sgml-open-catalog application/shf+xml shf # application/sieve # application/simple-filter+xml # application/simple-message-summary # application/simplesymbolcontainer # application/slate # application/smil application/smil+xml smi smil # application/smpte336m # application/soap+fastinfoset # application/soap+xml application/sparql-query rq application/sparql-results+xml srx # application/spirits-event+xml # application/sql application/srgs gram application/srgs+xml grxml application/sru+xml sru application/ssdl+xml ssdl

application/ssml+xml ssml # application/tamp-apex-update # application/tamp-apex-update-confirm # application/tamp-community-update # application/tamp-community-update-confirm # application/tamp-error # application/tamp-sequence-adjust # application/tamp-sequence-adjust-confirm # application/tamp-status-query # application/tamp-status-response # application/tamp-update # application/tamp-update-confirm application/tei+xml tei teicorpus application/thraud+xml tfi # application/timestamp-query # application/timestamp-reply application/timestamped-data tsd # application/ttml+xml # application/tve-trigger # application/ulpfec # application/urc-grpsheet+xml # application/urc-ressheet+xml # application/urc-targetdesc+xml # application/urc-uisocketdesc+xml # application/vcard+json # application/vcard+xml # application/vemmi # application/vividence.scriptfile # application/vnd.3gpp-prose+xml # application/vnd.3gpp-prose-pc3ch+xml # application/vnd.3gpp.access-transfer-events+xml # application/vnd.3gpp.bsf+xml # application/vnd.3gpp.mid-call+xml application/vnd.3gpp.pic-bw-large plb application/vnd.3gpp.pic-bw-small psb application/vnd.3gpp.pic-bw-var pvb # application/vnd.3gpp.sms # application/vnd.3gpp.sms+xml # application/vnd.3gpp.srvcc-ext+xml # application/vnd.3gpp.srvcc-info+xml # application/vnd.3gpp.state-and-event-info+xml # application/vnd.3gpp.ussd+xml # application/vnd.3gpp2.bcmcsinfo+xml # application/vnd.3gpp2.sms application/vnd.3gpp2.tcap  $\,\,\text{tcap}$ # application/vnd.3lightssoftware.imagescal application/vnd.3m.post-it-notes pwn application/vnd.accpac.simply.aso aso
application/vnd.accpac.simply.imp imp application/vnd.acucobol acu application/vnd.acucorp atc acutc application/vnd.adobe.air-application-installer-package+zip air # application/vnd.adobe.flash.movie application/vnd.adobe.formscentral.fcdt fcdt application/vnd.adobe.fxp  $fxp$  fxpl # application/vnd.adobe.partial-upload application/vnd.adobe.xdp+xml xdp application/vnd.adobe.xfdf xfdf # application/vnd.aether.imp # application/vnd.ah-barcode application/vnd.ahead.space ahead application/vnd.airzip.filesecure.azf azf application/vnd.airzip.filesecure.azs azs application/vnd.amazon.ebook azw # application/vnd.amazon.mobi8-ebook application/vnd.americandynamics.acc acc application/vnd.amiga.ami ami # application/vnd.amundsen.maze+xml application/vnd.android.package-archive apk # application/vnd.anki application/vnd.anser-web-certificate-issue-initiation cii application/vnd.anser-web-funds-transfer-initiation fti application/vnd.antix.game-component atx # application/vnd.apache.thrift.binary # application/vnd.apache.thrift.compact # application/vnd.apache.thrift.json # application/vnd.api+json application/vnd.apple.installer+xml mpkg application/vnd.apple.mpegurl m3u8 # application/vnd.arastra.swi application/vnd.aristanetworks.swi swi # application/vnd.artsquare application/vnd.astraea-software.iota iota application/vnd.audiograph aep # application/vnd.autopackage # application/vnd.avistar+xml # application/vnd.balsamiq.bmml+xml # application/vnd.balsamiq.bmpr # application/vnd.bekitzur-stech+json # application/vnd.biopax.rdf+xml application/vnd.blueice.multipass mpm # application/vnd.bluetooth.ep.oob # application/vnd.bluetooth.le.oob application/vnd.bmi bmi application/vnd.businessobjects rep # application/vnd.cab-jscript

# application/vnd.canon-cpdl # application/vnd.canon-lips # application/vnd.cendio.thinlinc.clientconf # application/vnd.century-systems.tcp\_stream application/vnd.chemdraw+xml cdxml # application/vnd.chess-pgn application/vnd.chipnuts.karaoke-mmd mmd application/vnd.cinderella cdy # application/vnd.cirpack.isdn-ext # application/vnd.citationstyles.style+xml application/vnd.claymore cla application/vnd.cloanto.rp9 rp9 application/vnd.clonk.c4group c4g c4d c4f c4p c4u application/vnd.cluetrust.cartomobile-config c11amc application/vnd.cluetrust.cartomobile-config-pkg c11amz # application/vnd.coffeescript # application/vnd.collection+json # application/vnd.collection.doc+json # application/vnd.collection.next+json # application/vnd.comicbook+zip # application/vnd.commerce-battelle application/vnd.commonspace csp application/vnd.contact.cmsg cdbcmsg # application/vnd.coreos.ignition+json application/vnd.cosmocaller cmc application/vnd.crick.clicker clkx application/vnd.crick.clicker.keyboard clkk application/vnd.crick.clicker.palette clkp application/vnd.crick.clicker.template clkt application/vnd.crick.clicker.wordbank clkw application/vnd.criticaltools.wbs+xml wbs application/vnd.ctc-posml pml # application/vnd.ctct.ws+xml # application/vnd.cups-pdf # application/vnd.cups-postscript application/vnd.cups-ppd ppd # application/vnd.cups-raster # application/vnd.cups-raw # application/vnd.curl application/vnd.curl.car car application/vnd.curl.pcurl pcurl # application/vnd.cyan.dean.root+xml # application/vnd.cybank application/vnd.dart dart application/vnd.data-vision.rdz rdz # application/vnd.debian.binary-package application/vnd.dece.data uvf uvvf uvd uvvd application/vnd.dece.ttml+xml uvt uvvt

application/vnd.dece.unspecified uvx uvvx application/vnd.dece.zip uvz uvvz application/vnd.denovo.fcselayout-link fe\_launch # application/vnd.desmume.movie # application/vnd.dir-bi.plate-dl-nosuffix # application/vnd.dm.delegation+xml application/vnd.dna dna # application/vnd.document+json application/vnd.dolby.mlp mlp # application/vnd.dolby.mobile.1 # application/vnd.dolby.mobile.2 # application/vnd.doremir.scorecloud-binary-document application/vnd.dpgraph dpg application/vnd.dreamfactory dfac # application/vnd.drive+json application/vnd.ds-keypoint kpxx # application/vnd.dtg.local # application/vnd.dtg.local.flash # application/vnd.dtg.local.html application/vnd.dvb.ait ait # application/vnd.dvb.dvbj # application/vnd.dvb.esgcontainer # application/vnd.dvb.ipdcdftnotifaccess # application/vnd.dvb.ipdcesgaccess # application/vnd.dvb.ipdcesgaccess2 # application/vnd.dvb.ipdcesgpdd # application/vnd.dvb.ipdcroaming # application/vnd.dvb.iptv.alfec-base # application/vnd.dvb.iptv.alfec-enhancement # application/vnd.dvb.notif-aggregate-root+xml # application/vnd.dvb.notif-container+xml # application/vnd.dvb.notif-generic+xml # application/vnd.dvb.notif-ia-msglist+xml # application/vnd.dvb.notif-ia-registration-request+xml # application/vnd.dvb.notif-ia-registration-response+xml # application/vnd.dvb.notif-init+xml # application/vnd.dvb.pfr application/vnd.dvb.service svc # application/vnd.dxr application/vnd.dynageo geo # application/vnd.dzr # application/vnd.easykaraoke.cdgdownload # application/vnd.ecdis-update application/vnd.ecowin.chart mag # application/vnd.ecowin.filerequest # application/vnd.ecowin.fileupdate # application/vnd.ecowin.series # application/vnd.ecowin.seriesrequest

# application/vnd.ecowin.seriesupdate # application/vnd.emclient.accessrequest+xml application/vnd.enliven nml # application/vnd.enphase.envoy # application/vnd.eprints.data+xml application/vnd.epson.esf esf application/vnd.epson.msf msf application/vnd.epson.quickanime qam application/vnd.epson.salt slt application/vnd.epson.ssf ssf # application/vnd.ericsson.quickcall application/vnd.eszigno3+xml es3 et3 # application/vnd.etsi.aoc+xml # application/vnd.etsi.asic-e+zip # application/vnd.etsi.asic-s+zip # application/vnd.etsi.cug+xml # application/vnd.etsi.iptvcommand+xml # application/vnd.etsi.iptvdiscovery+xml # application/vnd.etsi.iptvprofile+xml # application/vnd.etsi.iptvsad-bc+xml # application/vnd.etsi.iptvsad-cod+xml # application/vnd.etsi.iptvsad-npvr+xml # application/vnd.etsi.iptvservice+xml # application/vnd.etsi.iptvsync+xml # application/vnd.etsi.iptvueprofile+xml # application/vnd.etsi.mcid+xml # application/vnd.etsi.mheg5 # application/vnd.etsi.overload-control-policy-dataset+xml # application/vnd.etsi.pstn+xml # application/vnd.etsi.sci+xml # application/vnd.etsi.simservs+xml # application/vnd.etsi.timestamp-token # application/vnd.etsi.tsl+xml # application/vnd.etsi.tsl.der # application/vnd.eudora.data application/vnd.ezpix-album ez2 application/vnd.ezpix-package ez3 # application/vnd.f-secure.mobile # application/vnd.fastcopy-disk-image application/vnd.fdf fdf application/vnd.fdsn.mseed mseed application/vnd.fdsn.seed seed dataless # application/vnd.ffsns # application/vnd.filmit.zfc # application/vnd.fints # application/vnd.firemonkeys.cloudcell application/vnd.flographit gph application/vnd.fluxtime.clip ftc

# application/vnd.font-fontforge-sfd application/vnd.framemaker fm frame maker book application/vnd.frogans.fnc fnc application/vnd.frogans.ltf ltf application/vnd.fsc.weblaunch fsc application/vnd.fujitsu.oasys oas application/vnd.fujitsu.oasys2 oa2 application/vnd.fujitsu.oasys3 oa3 application/vnd.fujitsu.oasysgp fg5 application/vnd.fujitsu.oasysprs bh2 # application/vnd.fujixerox.art-ex # application/vnd.fujixerox.art4 application/vnd.fujixerox.ddd ddd application/vnd.fujixerox.docuworks xdw application/vnd.fujixerox.docuworks.binder xbd # application/vnd.fujixerox.docuworks.container # application/vnd.fujixerox.hbpl # application/vnd.fut-misnet application/vnd.fuzzysheet fzs application/vnd.genomatix.tuxedo txd # application/vnd.geo+json # application/vnd.geocube+xml application/vnd.geogebra.file ggb application/vnd.geogebra.tool ggt application/vnd.geometry-explorer gex gre application/vnd.geonext gxt application/vnd.geoplan g2w application/vnd.geospace g3w # application/vnd.gerber # application/vnd.globalplatform.card-content-mgt # application/vnd.globalplatform.card-content-mgt-response application/vnd.gmx gmx application/vnd.google-earth.kml+xml kml application/vnd.google-earth.kmz kmz # application/vnd.gov.sk.e-form+xml # application/vnd.gov.sk.e-form+zip # application/vnd.gov.sk.xmldatacontainer+xml application/vnd.grafeq gqf gqs # application/vnd.gridmp application/vnd.groove-account gac application/vnd.groove-help ghf application/vnd.groove-identity-message gim application/vnd.groove-injector grv application/vnd.groove-tool-message gtm application/vnd.groove-tool-template tpl application/vnd.groove-vcard vcg # application/vnd.hal+json application/vnd.hal+xml hal

application/vnd.handheld-entertainment+xml zmm application/vnd.hbci hbci # application/vnd.hcl-bireports # application/vnd.hdt # application/vnd.heroku+json application/vnd.hhe.lesson-player les application/vnd.hp-hpgl hpgl application/vnd.hp-hpid hpid application/vnd.hp-hps hps  $application/vnd.hp-ilyt$  ilt application/vnd.hp-pcl pcl application/vnd.hp-pclxl pclxl # application/vnd.httphone application/vnd.hydrostatix.sof-data sfd-hdstx # application/vnd.hyperdrive+json # application/vnd.hzn-3d-crossword # application/vnd.ibm.afplinedata # application/vnd.ibm.electronic-media application/vnd.ibm.minipay mpy application/vnd.ibm.modcap afp listafp list3820 application/vnd.ibm.rights-management irm application/vnd.ibm.secure-container sc application/vnd.iccprofile icc icm # application/vnd.ieee.1905 application/vnd.igloader igl application/vnd.immervision-ivp ivp application/vnd.immervision-ivu ivu # application/vnd.ims.imsccv1p1 # application/vnd.ims.imsccv1p2 # application/vnd.ims.imsccv1p3 # application/vnd.ims.lis.v2.result+json # application/vnd.ims.lti.v2.toolconsumerprofile+json # application/vnd.ims.lti.v2.toolproxy+json # application/vnd.ims.lti.v2.toolproxy.id+json # application/vnd.ims.lti.v2.toolsettings+json # application/vnd.ims.lti.v2.toolsettings.simple+json # application/vnd.informedcontrol.rms+xml # application/vnd.informix-visionary # application/vnd.infotech.project # application/vnd.infotech.project+xml # application/vnd.innopath.wamp.notification application/vnd.insors.igm igm application/vnd.intercon.formnet xpw xpx application/vnd.intergeo i2g # application/vnd.intertrust.digibox # application/vnd.intertrust.nncp application/vnd.intu.qbo qbo application/vnd.intu.qfx qfx

# application/vnd.iptc.g2.catalogitem+xml # application/vnd.iptc.g2.conceptitem+xml # application/vnd.iptc.g2.knowledgeitem+xml # application/vnd.iptc.g2.newsitem+xml # application/vnd.iptc.g2.newsmessage+xml # application/vnd.iptc.g2.packageitem+xml # application/vnd.iptc.g2.planningitem+xml application/vnd.ipunplugged.rcprofile rcprofile application/vnd.irepository.package+xml irp application/vnd.is-xpr  $xpr$ application/vnd.isac.fcs fcs application/vnd.jam jam # application/vnd.japannet-directory-service # application/vnd.japannet-jpnstore-wakeup # application/vnd.japannet-payment-wakeup # application/vnd.japannet-registration # application/vnd.japannet-registration-wakeup # application/vnd.japannet-setstore-wakeup # application/vnd.japannet-verification # application/vnd.japannet-verification-wakeup application/vnd.jcp.javame.midlet-rms rms  $application/vnd.$ jisp  $jisp$ application/vnd.joost.joda-archive joda # application/vnd.jsk.isdn-ngn application/vnd.kahootz ktz ktr application/vnd.kde.karbon karbon application/vnd.kde.kchart chrt application/vnd.kde.kformula kfo application/vnd.kde.kivio flw application/vnd.kde.kontour kon application/vnd.kde.kpresenter kpr kpt application/vnd.kde.kspread ksp application/vnd.kde.kword kwd kwt application/vnd.kenameaapp htke application/vnd.kidspiration kia application/vnd.kinar kne knp application/vnd.koan skp skd skt skm application/vnd.kodak-descriptor sse application/vnd.las.las+xml lasxml # application/vnd.liberty-request+xml application/vnd.llamagraphics.life-balance.desktop lbd application/vnd.llamagraphics.life-balance.exchange+xml lbe application/vnd.lotus-1-2-3 123 application/vnd.lotus-approach apr application/vnd.lotus-freelance pre application/vnd.lotus-notes nsf application/vnd.lotus-organizer org application/vnd.lotus-screencam scm

application/vnd.lotus-wordpro lwp application/vnd.macports.portpkg portpkg # application/vnd.mapbox-vector-tile # application/vnd.marlin.drm.actiontoken+xml # application/vnd.marlin.drm.conftoken+xml # application/vnd.marlin.drm.license+xml # application/vnd.marlin.drm.mdcf # application/vnd.mason+json # application/vnd.maxmind.maxmind-db application/vnd.mcd mcd application/vnd.medcalcdata mc1 application/vnd.mediastation.cdkey cdkey # application/vnd.meridian-slingshot application/vnd.mfer mwf application/vnd.mfmp mfm # application/vnd.micro+json application/vnd.micrografx.flo flo application/vnd.micrografx.igx igx # application/vnd.microsoft.portable-executable # application/vnd.miele+json application/vnd.mif mif # application/vnd.minisoft-hp3000-save # application/vnd.mitsubishi.misty-guard.trustweb application/vnd.mobius.daf daf application/vnd.mobius.dis dis application/vnd.mobius.mbk mbk application/vnd.mobius.mqy mqy application/vnd.mobius.msl msl application/vnd.mobius.plc plc application/vnd.mobius.txf txf application/vnd.mophun.application mpn application/vnd.mophun.certificate mpc # application/vnd.motorola.flexsuite # application/vnd.motorola.flexsuite.adsi # application/vnd.motorola.flexsuite.fis # application/vnd.motorola.flexsuite.gotap # application/vnd.motorola.flexsuite.kmr # application/vnd.motorola.flexsuite.ttc # application/vnd.motorola.flexsuite.wem # application/vnd.motorola.iprm application/vnd.mozilla.xul+xml xul # application/vnd.ms-3mfdocument application/vnd.ms-artgalry cil # application/vnd.ms-asf application/vnd.ms-cab-compressed cab # application/vnd.ms-color.iccprofile application/vnd.ms-excel xls xlm xla xlc xlt xlw application/vnd.ms-excel.addin.macroenabled.12 xlam

application/vnd.ms-excel.sheet.binary.macroenabled.12 xlsb application/vnd.ms-excel.sheet.macroenabled.12 xlsm application/vnd.ms-excel.template.macroenabled.12 xltm application/vnd.ms-fontobject eot application/vnd.ms-htmlhelp chm application/vnd.ms-ims ims application/vnd.ms-lrm lrm # application/vnd.ms-office.activex+xml application/vnd.ms-officetheme thmx # application/vnd.ms-opentype # application/vnd.ms-package.obfuscated-opentype application/vnd.ms-pki.seccat cat application/vnd.ms-pki.stl stl # application/vnd.ms-playready.initiator+xml application/vnd.ms-powerpoint ppt pps pot application/vnd.ms-powerpoint.addin.macroenabled.12 ppam application/vnd.ms-powerpoint.presentation.macroenabled.12 pptm application/vnd.ms-powerpoint.slide.macroenabled.12 sldm application/vnd.ms-powerpoint.slideshow.macroenabled.12 ppsm application/vnd.ms-powerpoint.template.macroenabled.12 potm # application/vnd.ms-printdevicecapabilities+xml # application/vnd.ms-printing.printticket+xml # application/vnd.ms-printschematicket+xml application/vnd.ms-project mpp mpt # application/vnd.ms-tnef # application/vnd.ms-windows.devicepairing # application/vnd.ms-windows.nwprinting.oob # application/vnd.ms-windows.printerpairing # application/vnd.ms-windows.wsd.oob # application/vnd.ms-wmdrm.lic-chlg-req # application/vnd.ms-wmdrm.lic-resp # application/vnd.ms-wmdrm.meter-chlg-req # application/vnd.ms-wmdrm.meter-resp application/vnd.ms-word.document.macroenabled.12 docm application/vnd.ms-word.template.macroenabled.12 dotm application/vnd.ms-works wps wks wcm wdb application/vnd.ms-wpl wpl application/vnd.ms-xpsdocument xps # application/vnd.msa-disk-image application/vnd.mseq mseq # application/vnd.msign # application/vnd.multiad.creator # application/vnd.multiad.creator.cif # application/vnd.music-niff application/vnd.musician mus application/vnd.muvee.style msty application/vnd.mynfc taglet # application/vnd.ncd.control

# application/vnd.ncd.reference # application/vnd.nervana # application/vnd.netfpx application/vnd.neurolanguage.nlu nlu # application/vnd.nintendo.nitro.rom # application/vnd.nintendo.snes.rom application/vnd.nitf ntf nitf application/vnd.noblenet-directory nnd application/vnd.noblenet-sealer nns application/vnd.noblenet-web nnw # application/vnd.nokia.catalogs # application/vnd.nokia.conml+wbxml # application/vnd.nokia.conml+xml # application/vnd.nokia.iptv.config+xml # application/vnd.nokia.isds-radio-presets # application/vnd.nokia.landmark+wbxml # application/vnd.nokia.landmark+xml # application/vnd.nokia.landmarkcollection+xml # application/vnd.nokia.n-gage.ac+xml application/vnd.nokia.n-gage.data ngdat application/vnd.nokia.n-gage.symbian.install n-gage # application/vnd.nokia.ncd # application/vnd.nokia.pcd+wbxml # application/vnd.nokia.pcd+xml application/vnd.nokia.radio-preset rpst application/vnd.nokia.radio-presets rpss application/vnd.novadigm.edm edm application/vnd.novadigm.edx edx application/vnd.novadigm.ext ext # application/vnd.ntt-local.content-share # application/vnd.ntt-local.file-transfer # application/vnd.ntt-local.ogw\_remote-access # application/vnd.ntt-local.sip-ta\_remote # application/vnd.ntt-local.sip-ta\_tcp\_stream application/vnd.oasis.opendocument.chart odc application/vnd.oasis.opendocument.chart-template otc application/vnd.oasis.opendocument.database odb application/vnd.oasis.opendocument.formula odf application/vnd.oasis.opendocument.formula-template odft application/vnd.oasis.opendocument.graphics odg application/vnd.oasis.opendocument.graphics-template otg application/vnd.oasis.opendocument.image odi application/vnd.oasis.opendocument.image-template oti application/vnd.oasis.opendocument.presentation odp application/vnd.oasis.opendocument.presentation-template otp application/vnd.oasis.opendocument.spreadsheet ods application/vnd.oasis.opendocument.spreadsheet-template ots application/vnd.oasis.opendocument.text odt

application/vnd.oasis.opendocument.text-master odm application/vnd.oasis.opendocument.text-template ott application/vnd.oasis.opendocument.text-web oth # application/vnd.obn # application/vnd.oftn.l10n+json # application/vnd.oipf.contentaccessdownload+xml # application/vnd.oipf.contentaccessstreaming+xml # application/vnd.oipf.cspg-hexbinary # application/vnd.oipf.dae.svg+xml # application/vnd.oipf.dae.xhtml+xml # application/vnd.oipf.mippvcontrolmessage+xml # application/vnd.oipf.pae.gem # application/vnd.oipf.spdiscovery+xml # application/vnd.oipf.spdlist+xml # application/vnd.oipf.ueprofile+xml # application/vnd.oipf.userprofile+xml application/vnd.olpc-sugar xo # application/vnd.oma-scws-config # application/vnd.oma-scws-http-request # application/vnd.oma-scws-http-response # application/vnd.oma.bcast.associated-procedure-parameter+xml # application/vnd.oma.bcast.drm-trigger+xml # application/vnd.oma.bcast.imd+xml # application/vnd.oma.bcast.ltkm # application/vnd.oma.bcast.notification+xml # application/vnd.oma.bcast.provisioningtrigger # application/vnd.oma.bcast.sgboot # application/vnd.oma.bcast.sgdd+xml # application/vnd.oma.bcast.sgdu # application/vnd.oma.bcast.simple-symbol-container # application/vnd.oma.bcast.smartcard-trigger+xml # application/vnd.oma.bcast.sprov+xml # application/vnd.oma.bcast.stkm # application/vnd.oma.cab-address-book+xml # application/vnd.oma.cab-feature-handler+xml # application/vnd.oma.cab-pcc+xml # application/vnd.oma.cab-subs-invite+xml # application/vnd.oma.cab-user-prefs+xml # application/vnd.oma.dcd # application/vnd.oma.dcdc application/vnd.oma.dd2+xml dd2 # application/vnd.oma.drm.risd+xml # application/vnd.oma.group-usage-list+xml # application/vnd.oma.lwm2m+json # application/vnd.oma.lwm2m+tlv # application/vnd.oma.pal+xml # application/vnd.oma.poc.detailed-progress-report+xml # application/vnd.oma.poc.final-report+xml

# application/vnd.oma.poc.invocation-descriptor+xml # application/vnd.oma.poc.optimized-progress-report+xml # application/vnd.oma.push # application/vnd.oma.scidm.messages+xml # application/vnd.oma.xcap-directory+xml # application/vnd.omads-email+xml # application/vnd.omads-file+xml # application/vnd.omads-folder+xml # application/vnd.omaloc-supl-init # application/vnd.onepager # application/vnd.openblox.game+xml # application/vnd.openblox.game-binary # application/vnd.openeye.oeb application/vnd.openofficeorg.extension oxt # application/vnd.openxmlformats-officedocument.custom-properties+xml # application/vnd.openxmlformats-officedocument.customxmlproperties+xml # application/vnd.openxmlformats-officedocument.drawing+xml # application/vnd.openxmlformats-officedocument.drawingml.chart+xml # application/vnd.openxmlformats-officedocument.drawingml.chartshapes+xml # application/vnd.openxmlformats-officedocument.drawingml.diagramcolors+xml # application/vnd.openxmlformats-officedocument.drawingml.diagramdata+xml # application/vnd.openxmlformats-officedocument.drawingml.diagramlayout+xml # application/vnd.openxmlformats-officedocument.drawingml.diagramstyle+xml # application/vnd.openxmlformats-officedocument.extended-properties+xml # application/vnd.openxmlformats-officedocument.presentationml.commentauthors+xml # application/vnd.openxmlformats-officedocument.presentationml.comments+xml # application/vnd.openxmlformats-officedocument.presentationml.handoutmaster+xml # application/vnd.openxmlformats-officedocument.presentationml.notesmaster+xml # application/vnd.openxmlformats-officedocument.presentationml.notesslide+xml application/vnd.openxmlformats-officedocument.presentationml.presentation pptx # application/vnd.openxmlformats-officedocument.presentationml.presentation.main+xml # application/vnd.openxmlformats-officedocument.presentationml.presprops+xml application/vnd.openxmlformats-officedocument.presentationml.slide sldx # application/vnd.openxmlformats-officedocument.presentationml.slide+xml # application/vnd.openxmlformats-officedocument.presentationml.slidelayout+xml # application/vnd.openxmlformats-officedocument.presentationml.slidemaster+xml application/vnd.openxmlformats-officedocument.presentationml.slideshow ppsx # application/vnd.openxmlformats-officedocument.presentationml.slideshow.main+xml # application/vnd.openxmlformats-officedocument.presentationml.slideupdateinfo+xml # application/vnd.openxmlformats-officedocument.presentationml.tablestyles+xml # application/vnd.openxmlformats-officedocument.presentationml.tags+xml application/vnd.openxmlformats-officedocument.presentationml.template potx # application/vnd.openxmlformats-officedocument.presentationml.template.main+xml # application/vnd.openxmlformats-officedocument.presentationml.viewprops+xml # application/vnd.openxmlformats-officedocument.spreadsheetml.calcchain+xml # application/vnd.openxmlformats-officedocument.spreadsheetml.chartsheet+xml # application/vnd.openxmlformats-officedocument.spreadsheetml.comments+xml

# application/vnd.oma.poc.groups+xml

# application/vnd.openxmlformats-officedocument.spreadsheetml.connections+xml # application/vnd.openxmlformats-officedocument.spreadsheetml.dialogsheet+xml # application/vnd.openxmlformats-officedocument.spreadsheetml.externallink+xml # application/vnd.openxmlformats-officedocument.spreadsheetml.pivotcachedefinition+xml # application/vnd.openxmlformats-officedocument.spreadsheetml.pivotcacherecords+xml # application/vnd.openxmlformats-officedocument.spreadsheetml.pivottable+xml # application/vnd.openxmlformats-officedocument.spreadsheetml.querytable+xml # application/vnd.openxmlformats-officedocument.spreadsheetml.revisionheaders+xml # application/vnd.openxmlformats-officedocument.spreadsheetml.revisionlog+xml # application/vnd.openxmlformats-officedocument.spreadsheetml.sharedstrings+xml application/vnd.openxmlformats-officedocument.spreadsheetml.sheet xlsx # application/vnd.openxmlformats-officedocument.spreadsheetml.sheet.main+xml # application/vnd.openxmlformats-officedocument.spreadsheetml.sheetmetadata+xml # application/vnd.openxmlformats-officedocument.spreadsheetml.styles+xml # application/vnd.openxmlformats-officedocument.spreadsheetml.table+xml # application/vnd.openxmlformats-officedocument.spreadsheetml.tablesinglecells+xml application/vnd.openxmlformats-officedocument.spreadsheetml.template xltx # application/vnd.openxmlformats-officedocument.spreadsheetml.template.main+xml # application/vnd.openxmlformats-officedocument.spreadsheetml.usernames+xml # application/vnd.openxmlformats-officedocument.spreadsheetml.volatiledependencies+xml # application/vnd.openxmlformats-officedocument.spreadsheetml.worksheet+xml # application/vnd.openxmlformats-officedocument.theme+xml # application/vnd.openxmlformats-officedocument.themeoverride+xml # application/vnd.openxmlformats-officedocument.vmldrawing # application/vnd.openxmlformats-officedocument.wordprocessingml.comments+xml application/vnd.openxmlformats-officedocument.wordprocessingml.document docx # application/vnd.openxmlformats-officedocument.wordprocessingml.document.glossary+xml # application/vnd.openxmlformats-officedocument.wordprocessingml.document.main+xml # application/vnd.openxmlformats-officedocument.wordprocessingml.endnotes+xml # application/vnd.openxmlformats-officedocument.wordprocessingml.fonttable+xml # application/vnd.openxmlformats-officedocument.wordprocessingml.footer+xml # application/vnd.openxmlformats-officedocument.wordprocessingml.footnotes+xml # application/vnd.openxmlformats-officedocument.wordprocessingml.numbering+xml # application/vnd.openxmlformats-officedocument.wordprocessingml.settings+xml # application/vnd.openxmlformats-officedocument.wordprocessingml.styles+xml application/vnd.openxmlformats-officedocument.wordprocessingml.template dotx # application/vnd.openxmlformats-officedocument.wordprocessingml.template.main+xml # application/vnd.openxmlformats-officedocument.wordprocessingml.websettings+xml # application/vnd.openxmlformats-package.core-properties+xml # application/vnd.openxmlformats-package.digital-signature-xmlsignature+xml # application/vnd.openxmlformats-package.relationships+xml # application/vnd.oracle.resource+json # application/vnd.orange.indata # application/vnd.osa.netdeploy application/vnd.osgeo.mapguide.package mgp # application/vnd.osgi.bundle application/vnd.osgi.dp dp application/vnd.osgi.subsystem esa

# application/vnd.otps.ct-kip+xml # application/vnd.oxli.countgraph # application/vnd.pagerduty+json application/vnd.palm pdb pqa oprc # application/vnd.panoply # application/vnd.paos.xml application/vnd.pawaafile paw # application/vnd.pcos application/vnd.pg.format str application/vnd.pg.osasli ei6 # application/vnd.piaccess.application-licence application/vnd.picsel efif application/vnd.pmi.widget wg # application/vnd.poc.group-advertisement+xml application/vnd.pocketlearn plf application/vnd.powerbuilder6 pbd # application/vnd.powerbuilder6-s # application/vnd.powerbuilder7 # application/vnd.powerbuilder7-s # application/vnd.powerbuilder75 # application/vnd.powerbuilder75-s # application/vnd.preminet application/vnd.previewsystems.box box application/vnd.proteus.magazine mgz application/vnd.publishare-delta-tree qps application/vnd.pvi.ptid1 ptid # application/vnd.pwg-multiplexed # application/vnd.pwg-xhtml-print+xml # application/vnd.qualcomm.brew-app-res # application/vnd.quarantainenet application/vnd.quark.quarkxpress qxd qxt qwd qwt qxl qxb # application/vnd.quobject-quoxdocument # application/vnd.radisys.moml+xml # application/vnd.radisys.msml+xml # application/vnd.radisys.msml-audit+xml # application/vnd.radisys.msml-audit-conf+xml # application/vnd.radisys.msml-audit-conn+xml # application/vnd.radisys.msml-audit-dialog+xml # application/vnd.radisys.msml-audit-stream+xml # application/vnd.radisys.msml-conf+xml # application/vnd.radisys.msml-dialog+xml # application/vnd.radisys.msml-dialog-base+xml # application/vnd.radisys.msml-dialog-fax-detect+xml # application/vnd.radisys.msml-dialog-fax-sendrecv+xml # application/vnd.radisys.msml-dialog-group+xml # application/vnd.radisys.msml-dialog-speech+xml # application/vnd.radisys.msml-dialog-transform+xml # application/vnd.rainstor.data

# application/vnd.rapid # application/vnd.rar application/vnd.realvnc.bed bed application/vnd.recordare.musicxml mxl application/vnd.recordare.musicxml+xml musicxml # application/vnd.renlearn.rlprint application/vnd.rig.cryptonote cryptonote application/vnd.rim.cod cod application/vnd.rn-realmedia rm application/vnd.rn-realmedia-vbr rmvb application/vnd.route66.link66+xml link66 # application/vnd.rs-274x # application/vnd.ruckus.download # application/vnd.s3sms application/vnd.sailingtracker.track st # application/vnd.sbm.cid # application/vnd.sbm.mid2 # application/vnd.scribus # application/vnd.sealed.3df # application/vnd.sealed.csf # application/vnd.sealed.doc # application/vnd.sealed.eml # application/vnd.sealed.mht # application/vnd.sealed.net # application/vnd.sealed.ppt # application/vnd.sealed.tiff # application/vnd.sealed.xls # application/vnd.sealedmedia.softseal.html # application/vnd.sealedmedia.softseal.pdf application/vnd.seemail see application/vnd.sema sema application/vnd.semd semd application/vnd.semf semf application/vnd.shana.informed.formdata ifm application/vnd.shana.informed.formtemplate itp application/vnd.shana.informed.interchange iif application/vnd.shana.informed.package ipk application/vnd.simtech-mindmapper twd twds # application/vnd.siren+json application/vnd.smaf mmf # application/vnd.smart.notebook application/vnd.smart.teacher teacher # application/vnd.software602.filler.form+xml # application/vnd.software602.filler.form-xml-zip application/vnd.solent.sdkm+xml sdkm sdkd application/vnd.spotfire.dxp dxp application/vnd.spotfire.sfs sfs # application/vnd.sss-cod

# application/vnd.sss-dtf # application/vnd.sss-ntf application/vnd.stardivision.calc sdc application/vnd.stardivision.draw sda application/vnd.stardivision.impress sdd application/vnd.stardivision.math smf application/vnd.stardivision.writer sdw vor application/vnd.stardivision.writer-global sgl application/vnd.stepmania.package smzip application/vnd.stepmania.stepchart sm # application/vnd.street-stream # application/vnd.sun.wadl+xml application/vnd.sun.xml.calc sxc application/vnd.sun.xml.calc.template stc application/vnd.sun.xml.draw sxd application/vnd.sun.xml.draw.template std application/vnd.sun.xml.impress sxi application/vnd.sun.xml.impress.template sti application/vnd.sun.xml.math sxm application/vnd.sun.xml.writer sxw application/vnd.sun.xml.writer.global sxg application/vnd.sun.xml.writer.template stw application/vnd.sus-calendar sus susp application/vnd.svd svd # application/vnd.swiftview-ics application/vnd.symbian.install sis sisx application/vnd.syncml+xml xsm application/vnd.syncml.dm+wbxml bdm application/vnd.syncml.dm+xml xdm # application/vnd.syncml.dm.notification # application/vnd.syncml.dmddf+wbxml # application/vnd.syncml.dmddf+xml # application/vnd.syncml.dmtnds+wbxml # application/vnd.syncml.dmtnds+xml # application/vnd.syncml.ds.notification application/vnd.tao.intent-module-archive tao application/vnd.tcpdump.pcap pcap cap dmp # application/vnd.tmd.mediaflex.api+xml # application/vnd.tml application/vnd.tmobile-livetv tmo application/vnd.trid.tpt tpt application/vnd.triscape.mxs mxs application/vnd.trueapp tra # application/vnd.truedoc # application/vnd.ubisoft.webplayer application/vnd.ufdl ufd ufdl application/vnd.uiq.theme utz application/vnd.umajin umj

application/vnd.unity unityweb application/vnd.uoml+xml uoml # application/vnd.uplanet.alert # application/vnd.uplanet.alert-wbxml # application/vnd.uplanet.bearer-choice # application/vnd.uplanet.bearer-choice-wbxml # application/vnd.uplanet.cacheop # application/vnd.uplanet.cacheop-wbxml # application/vnd.uplanet.channel # application/vnd.uplanet.channel-wbxml # application/vnd.uplanet.list # application/vnd.uplanet.list-wbxml # application/vnd.uplanet.listcmd # application/vnd.uplanet.listcmd-wbxml # application/vnd.uplanet.signal # application/vnd.uri-map # application/vnd.valve.source.material application/vnd.vcx  $vcx$ # application/vnd.vd-study # application/vnd.vectorworks # application/vnd.vel+json # application/vnd.verimatrix.vcas # application/vnd.vidsoft.vidconference application/vnd.visio vsd vst vss vsw application/vnd.visionary vis # application/vnd.vividence.scriptfile application/vnd.vsf vsf # application/vnd.wap.sic # application/vnd.wap.slc application/vnd.wap.wbxml wbxml application/vnd.wap.wmlc wmlc application/vnd.wap.wmlscriptc wmlsc application/vnd.webturbo wtb # application/vnd.wfa.p2p # application/vnd.wfa.wsc # application/vnd.windows.devicepairing # application/vnd.wmc # application/vnd.wmf.bootstrap # application/vnd.wolfram.mathematica # application/vnd.wolfram.mathematica.package application/vnd.wolfram.player nbp application/vnd.wordperfect wpd application/vnd.wqd wqd # application/vnd.wrq-hp3000-labelled application/vnd.wt.stf stf # application/vnd.wv.csp+wbxml # application/vnd.wv.csp+xml # application/vnd.wv.ssp+xml

# application/vnd.xacml+json application/vnd.xara xar application/vnd.xfdl xfdl # application/vnd.xfdl.webform # application/vnd.xmi+xml # application/vnd.xmpie.cpkg # application/vnd.xmpie.dpkg # application/vnd.xmpie.plan # application/vnd.xmpie.ppkg # application/vnd.xmpie.xlim application/vnd.yamaha.hv-dic hvd application/vnd.yamaha.hv-script hvs application/vnd.yamaha.hv-voice hvp application/vnd.yamaha.openscoreformat osf application/vnd.yamaha.openscoreformat.osfpvg+xml osfpvg # application/vnd.yamaha.remote-setup application/vnd.yamaha.smaf-audio saf application/vnd.yamaha.smaf-phrase spf # application/vnd.yamaha.through-ngn # application/vnd.yamaha.tunnel-udpencap # application/vnd.yaoweme application/vnd.yellowriver-custom-menu cmp application/vnd.zul zir zirz application/vnd.zzazz.deck+xml zaz application/voicexml+xml vxml # application/vq-rtcpxr # application/watcherinfo+xml # application/whoispp-query # application/whoispp-response application/widget wgt application/winhlp hlp # application/wita # application/wordperfect5.1 application/wsdl+xml wsdl application/wspolicy+xml wspolicy application/ $x$ -7z-compressed  $7z$ application/x-abiword abw application/x-ace-compressed ace # application/x-amf application/ $x$ -apple-diskimage dmg application/x-authorware-bin aab x32 u32 vox application/x-authorware-map aam application/x-authorware-seg aas  $application/x-bepio$  bepio application/x-bittorrent torrent application/ $x$ -blorb blb blorb application/ $x$ -bzip bz application/x-bzip2  $bz2$  boz

application/ $x$ -cbr cbr cba cbt cbz cb7 application/ $x$ -cdlink vcd application/x-cfs-compressed cfs application/x-chat chat application/ $x$ -chess-pgn pgn # application/x-compress application/ $x$ -conference nsc application/ $x$ -cpio cpio application/ $x$ -csh csh application/x-debian-package deb udeb application/x-dgc-compressed dgc application/x-director dir dcr dxr cst cct cxt w3d fgd swa application/x-doom wad application/ $x$ -dtbnc $x+ x$ ml nc $x$ application/x-dtbook+xml dtb application/x-dtbresource+xml res application/x-dvi dvi application/x-envoy evy application/ $x$ -eva eva application/x-font-bdf bdf # application/x-font-dos # application/x-font-framemaker application/x-font-ghostscript gsf # application/x-font-libgrx application/x-font-linux-psf psf application/x-font-otf otf application/ $x$ -font-pcf pcf application/x-font-snf snf # application/x-font-speedo # application/x-font-sunos-news application/x-font-ttf ttf ttc application/ $x$ -font-type1 pfa pfb pfm afm # application/x-font-vfont application/x-freearc arc application/x-futuresplash spl application/x-gca-compressed gca application/ $x$ -glulx ulx application/x-gnumeric gnumeric application/x-gramps-xml gramps application/ $x$ -gtar gtar # application/x-gzip application/ $x$ -hdf hdf application/x-install-instructions install  $application/x-iso9660-image$  iso  $application/x$ -java-jnlp-file  $inlp$  $application/x$ -latex latex application/x-lzh-compressed lzh lha application/ $x$ -mie mie

application/x-mobipocket-ebook prc mobi  $application/x-ms-application$  application application/x-ms-shortcut lnk application/x-ms-wmd wmd application/x-ms-wmz wmz application/ $x$ -ms- $x$ bap  $x$ bap application/x-msaccess mdb application/x-msbinder obd application/x-mscardfile crd application/ $x$ -msclip clp application/x-msdownload exe dll com bat msi application/x-msmediaview mvb m13 m14 application/x-msmetafile wmf wmz emf emz application/ $x$ -msmoney mny  $application/x-mspublic$  pub application/x-msschedule scd application/x-msterminal trm application/ $x$ -mswrite wri application/ $x$ -netcdf nc cdf application/x-nzb nzb application/x-pkcs12  $p12$  pfx application/ $x$ -pkcs7-certificates  $p7b$  spc application/x-pkcs7-certreqresp p7r application/x-rar-compressed rar application/x-research-info-systems ris application/x-sh sh application/ $x$ -shar shar application/x-shockwave-flash swf application/ $x$ -silverlight-app  $xap$ application/ $x$ -sql sql application/x-stuffit sit application/ $x$ -stuffitx  $s$ itx application/ $x$ -subrip srt application/x-sv4cpio sv4cpio application/x-sv4crc sv4crc application/ $x$ -t3vm-image t3 application/ $x$ -tads gam application/x-tar tar application/x-tcl tcl application/ $x$ -tex tex application/ $x$ -tex-tfm tfm application/ $x$ -texinfo texinfo texi application/ $x$ -tgif obj application/x-ustar ustar application/ $x$ -wais-source src # application/x-www-form-urlencoded application/ $x-x509$ -ca-cert der crt application/ $x$ -xfig fig

 $application/x-xliff+xml$  xlf application/x-xpinstall xpi application/x-xz xz application/x-zmachine  $z1$  z2 z3 z4 z5 z6 z7 z8 # application/x400-bp # application/xacml+xml application/ $xaml+xml$  xaml # application/xcap-att+xml # application/xcap-caps+xml application/xcap-diff+xml xdf # application/xcap-el+xml # application/xcap-error+xml # application/xcap-ns+xml # application/xcon-conference-info+xml # application/xcon-conference-info-diff+xml application/xenc+xml xenc application/xhtml+xml xhtml xht # application/xhtml-voice+xml application/ $x$ ml  $x$ ml  $x$ sl application/xml-dtd dtd # application/xml-external-parsed-entity # application/xml-patch+xml # application/xmpp+xml application/xop+xml xop application/xproc+xml xpl application/xslt+xml xslt application/xspf+xml xspf application/xv+xml mxml xhvml xvml xvm application/yang yang  $application/vin+xml$   $vin$ application/zip zip # application/zlib # audio/1d-interleaved-parityfec # audio/32kadpcm # audio/3gpp # audio/3gpp2 # audio/ac3 audio/adpcm adp # audio/amr # audio/amr-wb # audio/amr-wb+ # audio/aptx # audio/asc # audio/atrac-advanced-lossless # audio/atrac-x # audio/atrac3 audio/basic au snd # audio/bv16

# audio/bv32 # audio/clearmode # audio/cn # audio/dat12 # audio/dls # audio/dsr-es201108 # audio/dsr-es202050 # audio/dsr-es202211 # audio/dsr-es202212 # audio/dv # audio/dvi4 # audio/eac3 # audio/encaprtp # audio/evrc # audio/evrc-qcp # audio/evrc0 # audio/evrc1 # audio/evrcb # audio/evrcb0 # audio/evrcb1 # audio/evrcnw # audio/evrcnw0 # audio/evrcnw1 # audio/evrcwb # audio/evrcwb0 # audio/evrcwb1 # audio/evs # audio/example # audio/fwdred # audio/g711-0 # audio/g719 # audio/g722 # audio/g7221 # audio/g723 # audio/g726-16 # audio/g726-24 # audio/g726-32 # audio/g726-40 # audio/g728 # audio/g729 # audio/g7291 # audio/g729d # audio/g729e # audio/gsm # audio/gsm-efr # audio/gsm-hr-08 # audio/ilbc # audio/ip-mr\_v2.5

# audio/isac  $#$  audio/116 # audio/l20 # audio/l24 # audio/l8 # audio/lpc audio/midi mid midi kar rmi # audio/mobile-xmf audio/mp4 m4a mp4a # audio/mp4a-latm # audio/mpa # audio/mpa-robust audio/mpeg mpga mp2 mp2a mp3 m2a m3a # audio/mpeg4-generic # audio/musepack audio/ogg oga ogg spx # audio/opus # audio/parityfec # audio/pcma # audio/pcma-wb # audio/pcmu # audio/pcmu-wb # audio/prs.sid # audio/qcelp # audio/raptorfec # audio/red # audio/rtp-enc-aescm128 # audio/rtp-midi # audio/rtploopback # audio/rtx audio/s3m s3m audio/silk sil # audio/smv # audio/smv-qcp # audio/smv0 # audio/sp-midi # audio/speex # audio/t140c # audio/t38 # audio/telephone-event # audio/tone # audio/uemclip # audio/ulpfec # audio/vdvi # audio/vmr-wb # audio/vnd.3gpp.iufp # audio/vnd.4sb # audio/vnd.audiokoz

# audio/vnd.celp # audio/vnd.cisco.nse # audio/vnd.cmles.radio-events # audio/vnd.cns.anp1 # audio/vnd.cns.inf1 audio/vnd.dece.audio uva uvva audio/vnd.digital-winds eol # audio/vnd.dlna.adts # audio/vnd.dolby.heaac.1 # audio/vnd.dolby.heaac.2 # audio/vnd.dolby.mlp # audio/vnd.dolby.mps # audio/vnd.dolby.pl2 # audio/vnd.dolby.pl2x # audio/vnd.dolby.pl2z # audio/vnd.dolby.pulse.1 audio/vnd.dra dra audio/vnd.dts dts audio/vnd.dts.hd dtshd # audio/vnd.dvb.file # audio/vnd.everad.plj # audio/vnd.hns.audio audio/vnd.lucent.voice lvp audio/vnd.ms-playready.media.pya pya # audio/vnd.nokia.mobile-xmf # audio/vnd.nortel.vbk audio/vnd.nuera.ecelp4800 ecelp4800 audio/vnd.nuera.ecelp7470 ecelp7470 audio/vnd.nuera.ecelp9600 ecelp9600 # audio/vnd.octel.sbc # audio/vnd.qcelp # audio/vnd.rhetorex.32kadpcm audio/vnd.rip rip # audio/vnd.sealedmedia.softseal.mpeg # audio/vnd.vmx.cvsd # audio/vorbis # audio/vorbis-config audio/webm weba audio/x-aac aac audio/ $x$ -aiff aif aiff aifc audio/ $x$ -caf caf audio/ $x$ -flac flac audio/x-matroska mka  $audio/x-mpegurl$  m3u audio/x-ms-wax  $\quad$  wax audio/x-ms-wma wma audio/x-pn-realaudio ram ra  $audio/x$ -pn-realaudio-plugin  $rmp$ 

# audio/x-tta audio/ $x$ -way way audio/xm xm chemical/x-cdx cdx chemical/x-cif cif chemical/x-cmdf cmdf chemical/x-cml cml chemical/x-csml csml # chemical/x-pdb chemical/x-xyz xyz image/bmp bmp image/cgm cgm # image/dicom-rle # image/emf # image/example # image/fits image/g3fax g3  $image/gif$  gif image/ief ief # image/jls # image/jp2 image/jpeg jpeg jpg jpe # image/jpm # image/jpx image/ktx ktx # image/naplps image/png png image/prs.btif btif # image/prs.pti # image/pwg-raster image/sgi sgi image/svg+xml svg svgz # image/t38 image/tiff tiff tif # image/tiff-fx image/vnd.adobe.photoshop psd # image/vnd.airzip.accelerator.azv # image/vnd.cns.inf2 image/vnd.dece.graphic uvi uvvi uvg uvvg image/vnd.djvu djvu djv image/vnd.dvb.subtitle sub image/vnd.dwg dwg image/vnd.dxf dxf image/vnd.fastbidsheet fbs image/vnd.fpx fpx image/vnd.fst fst image/vnd.fujixerox.edmics-mmr mmr image/vnd.fujixerox.edmics-rlc rlc

# image/vnd.globalgraphics.pgb # image/vnd.microsoft.icon # image/vnd.mix # image/vnd.mozilla.apng image/vnd.ms-modi mdi image/vnd.ms-photo wdp image/vnd.net-fpx npx # image/vnd.radiance # image/vnd.sealed.png # image/vnd.sealedmedia.softseal.gif # image/vnd.sealedmedia.softseal.jpg # image/vnd.svf # image/vnd.tencent.tap # image/vnd.valve.source.texture image/vnd.wap.wbmp wbmp image/vnd.xiff xif # image/vnd.zbrush.pcx image/webp webp # image/wmf  $image/x-3ds$  3ds image/x-cmu-raster ras image/x-cmx cmx image/x-freehand fh fhc fh4 fh5 fh7  $image/x$ -icon  $ico$ image/x-mrsid-image sid  $image/x$ -pcx  $pcx$  $image/x-pict$  pic pct image/x-portable-anymap pnm image/x-portable-bitmap pbm image/x-portable-graymap pgm image/x-portable-pixmap ppm  $image/x-rgb$  rgb image/x-tga tga  $image/x$ -xbitmap xbm  $image/x$ -xpixmap xpm image/x-xwindowdump xwd # message/cpim # message/delivery-status # message/disposition-notification # message/example # message/external-body # message/feedback-report # message/global # message/global-delivery-status # message/global-disposition-notification # message/global-headers # message/http # message/imdn+xml

# message/news # message/partial message/rfc822 eml mime # message/s-http # message/sip # message/sipfrag # message/tracking-status # message/vnd.si.simp # message/vnd.wfa.wsc # model/example # model/gltf+json model/iges igs iges  $model/mesh$  msh mesh silo model/vnd.collada+xml dae model/vnd.dwf dwf # model/vnd.flatland.3dml model/vnd.gdl gdl # model/vnd.gs-gdl # model/vnd.gs.gdl model/vnd.gtw gtw # model/vnd.moml+xml model/vnd.mts mts # model/vnd.opengex # model/vnd.parasolid.transmit.binary # model/vnd.parasolid.transmit.text # model/vnd.rosette.annotated-data-model # model/vnd.valve.source.compiled-map model/vnd.vtu vtu model/vrml wrl vrml model/x3d+binary  $x3db x3db z$ # model/x3d+fastinfoset model/x3d+vrml x3dv x3dvz model/x3d+xml x3d x3dz # model/x3d-vrml # multipart/alternative # multipart/appledouble # multipart/byteranges # multipart/digest # multipart/encrypted # multipart/example # multipart/form-data # multipart/header-set # multipart/mixed # multipart/parallel # multipart/related # multipart/report # multipart/signed # multipart/voice-message

# multipart/x-mixed-replace # text/1d-interleaved-parityfec text/cache-manifest appcache text/calendar ics ifb  $text/css$   $\cos$ text/csv csv # text/csv-schema # text/directory # text/dns # text/ecmascript # text/encaprtp # text/enriched # text/example # text/fwdred # text/grammar-ref-list text/html html htm # text/javascript # text/jcr-cnd # text/markdown # text/mizar  $text/23$  n3 # text/parameters # text/parityfec text/plain txt text conf def list log in # text/provenance-notation # text/prs.fallenstein.rst text/prs.lines.tag dsc # text/prs.prop.logic # text/raptorfec # text/red # text/rfc822-headers text/richtext rtx # text/rtf # text/rtp-enc-aescm128 # text/rtploopback # text/rtx text/sgml sgml sgm # text/t140 text/tab-separated-values tsv text/troff t tr roff man me ms text/turtle ttl # text/ulpfec text/uri-list uri uris urls text/vcard vcard # text/vnd.a # text/vnd.abc text/vnd.curl curl text/vnd.curl.dcurl dcurl

text/vnd.curl.mcurl mcurl text/vnd.curl.scurl scurl # text/vnd.debian.copyright # text/vnd.dmclientscript text/vnd.dvb.subtitle sub # text/vnd.esmertec.theme-descriptor text/vnd.fly fly text/vnd.fmi.flexstor flx text/vnd.graphviz gv text/vnd.in3d.3dml 3dml text/vnd.in3d.spot spot # text/vnd.iptc.newsml # text/vnd.iptc.nitf # text/vnd.latex-z # text/vnd.motorola.reflex # text/vnd.ms-mediapackage # text/vnd.net2phone.commcenter.command # text/vnd.radisys.msml-basic-layout # text/vnd.si.uricatalogue text/vnd.sun.j2me.app-descriptor jad # text/vnd.trolltech.linguist # text/vnd.wap.si # text/vnd.wap.sl text/vnd.wap.wml wml text/vnd.wap.wmlscript wmls  $text/x-asm$  s asm  $text/x-c$  c cc cxx cpp h hh dic  $text/x$ -fortran f for f77 f90 text/x-java-source java text/x-nfo nfo text/x-opml opml  $text/x-pascal$  p pas text/x-setext etx  $text/x-sfv$  sfv text/x-uuencode uu text/x-vcalendar vcs  $text/x-vcard$  vcf # text/xml # text/xml-external-parsed-entity # video/1d-interleaved-parityfec video/3gpp 3gp # video/3gpp-tt video/3gpp2 3g2 # video/bmpeg # video/bt656 # video/celb # video/dv # video/encaprtp

# video/example video/h261 h261 video/h263 h263 # video/h263-1998 # video/h263-2000 video/h264 h264 # video/h264-rcdo # video/h264-svc # video/h265 # video/iso.segment video/jpeg jpgv # video/jpeg2000 video/jpm jpm jpgm video/mj2 mj2 mjp2 # video/mp1s # video/mp2p # video/mp2t video/mp4 mp4 mp4v mpg4 # video/mp4v-es video/mpeg mpeg mpg mpe m1v m2v # video/mpeg4-generic # video/mpv # video/nv video/ogg ogv # video/parityfec # video/pointer video/quicktime qt mov # video/raptorfec # video/raw # video/rtp-enc-aescm128 # video/rtploopback # video/rtx # video/smpte292m # video/ulpfec # video/vc1 # video/vnd.cctv video/vnd.dece.hd uvh uvvh video/vnd.dece.mobile uvm uvvm # video/vnd.dece.mp4 video/vnd.dece.pd uvp uvvp video/vnd.dece.sd uvs uvvs video/vnd.dece.video uvv uvvv # video/vnd.directv.mpeg # video/vnd.directv.mpeg-tts # video/vnd.dlna.mpeg-tts video/vnd.dvb.file dvb video/vnd.fvt fvt # video/vnd.hns.video

# video/vnd.iptvforum.1dparityfec-1010 # video/vnd.iptvforum.1dparityfec-2005 # video/vnd.iptvforum.2dparityfec-1010 # video/vnd.iptvforum.2dparityfec-2005 # video/vnd.iptvforum.ttsavc # video/vnd.iptvforum.ttsmpeg2 # video/vnd.motorola.video # video/vnd.motorola.videop video/vnd.mpegurl mxu m4u video/vnd.ms-playready.media.pyv pyv # video/vnd.nokia.interleaved-multimedia # video/vnd.nokia.videovoip # video/vnd.objectvideo # video/vnd.radgamettools.bink # video/vnd.radgamettools.smacker # video/vnd.sealed.mpeg1 # video/vnd.sealed.mpeg4 # video/vnd.sealed.swf # video/vnd.sealedmedia.softseal.mov video/vnd.uvvu.mp4 uvu uvvu video/vnd.vivo viv # video/vp8 video/webm webm video/x-f4v  $f4v$ video/x-fli fli video/x-flv flv  $video/x-m4v$  m4v video/x-matroska mkv mk3d mks video/x-mng mng video/x-ms-asf asf asx video/x-ms-vob vob video/x-ms-wm wm video/x-ms-wmv wmv video/x-ms-wmx wmx video/x-ms-wvx wvx video/x-msvideo avi video/x-sgi-movie movie video/x-smv smv x-conference/x-cooltalk ice

Found in path(s):

\* /opt/cola/permits/1135892437\_1613626879.4/0/spring-web-5-2-10-release-sourcesjar/org/springframework/http/mime.types No license file was found, but licenses were detected in source scan.

/\*

\* Copyright 2002-2009 the original author or authors.

\*

- \* Licensed under the Apache License, Version 2.0 (the "License");
- \* you may not use this file except in compliance with the License.
- \* You may obtain a copy of the License at
- \*
- \* https://www.apache.org/licenses/LICENSE-2.0
- \*
- \* Unless required by applicable law or agreed to in writing, software
- \* distributed under the License is distributed on an "AS IS" BASIS,
- \* WITHOUT WARRANTIES OR CONDITIONS OF ANY KIND, either express or implied.
- \* See the License for the specific language governing permissions and
- \* limitations under the License.
- \*/

Found in path(s):

\* /opt/cola/permits/1135892437\_1613626879.4/0/spring-web-5-2-10-release-sourcesjar/org/springframework/web/bind/annotation/Mapping.java No license file was found, but licenses were detected in source scan.

/\*

\* Copyright 2002-2011 the original author or authors.

\*

\* Licensed under the Apache License, Version 2.0 (the "License");

\* you may not use this file except in compliance with the License.

- \* You may obtain a copy of the License at
- \*
- \* https://www.apache.org/licenses/LICENSE-2.0
- \*
- \* Unless required by applicable law or agreed to in writing, software
- \* distributed under the License is distributed on an "AS IS" BASIS,
- \* WITHOUT WARRANTIES OR CONDITIONS OF ANY KIND, either express or implied.
- \* See the License for the specific language governing permissions and
- \* limitations under the License.

\*/

Found in path(s):

\* /opt/cola/permits/1135892437\_1613626879.4/0/spring-web-5-2-10-release-sourcesjar/org/springframework/web/multipart/MultipartHttpServletRequest.java No license file was found, but licenses were detected in source scan.

## /\*

\* Copyright 2002-2014 the original author or authors.

\*

\* Licensed under the Apache License, Version 2.0 (the "License");

\* you may not use this file except in compliance with the License.

- \* You may obtain a copy of the License at
- \*

```
* https://www.apache.org/licenses/LICENSE-2.0
```

```
*
```
- \* Unless required by applicable law or agreed to in writing, software
- \* distributed under the License is distributed on an "AS IS" BASIS,
- \* WITHOUT WARRANTIES OR CONDITIONS OF ANY KIND, either express or implied.
- \* See the License for the specific language governing permissions and
- \* limitations under the License.

\*/

## Found in path(s):

\* /opt/cola/permits/1135892437\_1613626879.4/0/spring-web-5-2-10-release-sourcesjar/org/springframework/web/method/support/HandlerMethodArgumentResolver.java \* /opt/cola/permits/1135892437\_1613626879.4/0/spring-web-5-2-10-release-sourcesjar/org/springframework/http/client/ClientHttpRequest.java \* /opt/cola/permits/1135892437\_1613626879.4/0/spring-web-5-2-10-release-sourcesjar/org/springframework/web/jsf/FacesContextUtils.java \* /opt/cola/permits/1135892437\_1613626879.4/0/spring-web-5-2-10-release-sourcesjar/org/springframework/web/context/support/ServletContextPropertySource.java \* /opt/cola/permits/1135892437\_1613626879.4/0/spring-web-5-2-10-release-sourcesjar/org/springframework/http/converter/feed/AtomFeedHttpMessageConverter.java \* /opt/cola/permits/1135892437\_1613626879.4/0/spring-web-5-2-10-release-sourcesjar/org/springframework/http/server/ServerHttpAsyncRequestControl.java \* /opt/cola/permits/1135892437\_1613626879.4/0/spring-web-5-2-10-release-sourcesjar/org/springframework/http/client/AbstractClientHttpRequest.java \* /opt/cola/permits/1135892437\_1613626879.4/0/spring-web-5-2-10-release-sourcesjar/org/springframework/web/context/ConfigurableWebApplicationContext.java \* /opt/cola/permits/1135892437\_1613626879.4/0/spring-web-5-2-10-release-sourcesjar/org/springframework/web/context/support/ServletConfigPropertySource.java No license file was found, but licenses were detected in source scan.

/\*

\* Copyright 2002-2010 the original author or authors.

\*

\* Licensed under the Apache License, Version 2.0 (the "License");

\* you may not use this file except in compliance with the License.

- \* You may obtain a copy of the License at
- \*

\* https://www.apache.org/licenses/LICENSE-2.0

\*

\* Unless required by applicable law or agreed to in writing, software

\* distributed under the License is distributed on an "AS IS" BASIS,

\* WITHOUT WARRANTIES OR CONDITIONS OF ANY KIND, either express or implied.

- \* See the License for the specific language governing permissions and
- \* limitations under the License.

\*/

Found in path(s):

\* /opt/cola/permits/1135892437\_1613626879.4/0/spring-web-5-2-10-release-sourcesjar/org/springframework/web/context/support/ServletContextResourceLoader.java

No license file was found, but licenses were detected in source scan.

/\*

\* Copyright 2002-2005 the original author or authors.

\*

\* Licensed under the Apache License, Version 2.0 (the "License");

\* you may not use this file except in compliance with the License.

\* You may obtain a copy of the License at

\*

\* https://www.apache.org/licenses/LICENSE-2.0

\*

\* Unless required by applicable law or agreed to in writing, software

\* distributed under the License is distributed on an "AS IS" BASIS,

\* WITHOUT WARRANTIES OR CONDITIONS OF ANY KIND, either express or implied.

\* See the License for the specific language governing permissions and

\* limitations under the License.

\*/

Found in path(s):

\* /opt/cola/permits/1135892437\_1613626879.4/0/spring-web-5-2-10-release-sourcesjar/org/springframework/web/filter/ServletContextRequestLoggingFilter.java No license file was found, but licenses were detected in source scan.

/\*

\* Copyright 2002-2018 the original author or authors.

\*

\* Licensed under the Apache License, Version 2.0 (the "License");

\* you may not use this file except in compliance with the License.

\* You may obtain a copy of the License at

\*

\* https://www.apache.org/licenses/LICENSE-2.0

\*

\* Unless required by applicable law or agreed to in writing, software

\* distributed under the License is distributed on an "AS IS" BASIS,

\* WITHOUT WARRANTIES OR CONDITIONS OF ANY KIND, either express or implied.

\* See the License for the specific language governing permissions and

\* limitations under the License.

\*/

Found in path(s):

\* /opt/cola/permits/1135892437\_1613626879.4/0/spring-web-5-2-10-release-sourcesjar/org/springframework/http/ZeroCopyHttpOutputMessage.java

\* /opt/cola/permits/1135892437\_1613626879.4/0/spring-web-5-2-10-release-sources-

jar/org/springframework/http/codec/protobuf/ProtobufCodecSupport.java

\* /opt/cola/permits/1135892437\_1613626879.4/0/spring-web-5-2-10-release-sources-

jar/org/springframework/remoting/caucho/HessianExporter.java

\* /opt/cola/permits/1135892437\_1613626879.4/0/spring-web-5-2-10-release-sources-

jar/org/springframework/remoting/httpinvoker/HttpComponentsHttpInvokerRequestExecutor.java

\* /opt/cola/permits/1135892437\_1613626879.4/0/spring-web-5-2-10-release-sourcesjar/org/springframework/http/codec/HttpMessageEncoder.java

\* /opt/cola/permits/1135892437\_1613626879.4/0/spring-web-5-2-10-release-sourcesjar/org/springframework/web/context/request/ServletWebRequest.java

\* /opt/cola/permits/1135892437\_1613626879.4/0/spring-web-5-2-10-release-sourcesjar/org/springframework/web/client/ResponseExtractor.java

\* /opt/cola/permits/1135892437\_1613626879.4/0/spring-web-5-2-10-release-sourcesjar/org/springframework/http/converter/HttpMessageNotReadableException.java

\* /opt/cola/permits/1135892437\_1613626879.4/0/spring-web-5-2-10-release-sourcesjar/org/springframework/remoting/caucho/SimpleHessianServiceExporter.java

\* /opt/cola/permits/1135892437\_1613626879.4/0/spring-web-5-2-10-release-sourcesjar/org/springframework/web/context/ServletConfigAware.java

\* /opt/cola/permits/1135892437\_1613626879.4/0/spring-web-5-2-10-release-sourcesjar/org/springframework/http/server/reactive/UndertowHttpHandlerAdapter.java

\* /opt/cola/permits/1135892437\_1613626879.4/0/spring-web-5-2-10-release-sourcesjar/org/springframework/web/client/RequestCallback.java

\* /opt/cola/permits/1135892437\_1613626879.4/0/spring-web-5-2-10-release-sourcesjar/org/springframework/http/codec/json/Jackson2JsonEncoder.java

\* /opt/cola/permits/1135892437\_1613626879.4/0/spring-web-5-2-10-release-sourcesjar/org/springframework/web/WebApplicationInitializer.java

\* /opt/cola/permits/1135892437\_1613626879.4/0/spring-web-5-2-10-release-sourcesjar/org/springframework/http/StreamingHttpOutputMessage.java

\* /opt/cola/permits/1135892437\_1613626879.4/0/spring-web-5-2-10-release-sourcesjar/org/springframework/web/context/AbstractContextLoaderInitializer.java

\* /opt/cola/permits/1135892437\_1613626879.4/0/spring-web-5-2-10-release-sourcesjar/org/springframework/web/method/annotation/ModelAttributeMethodProcessor.java \* /opt/cola/permits/1135892437\_1613626879.4/0/spring-web-5-2-10-release-sources-

jar/org/springframework/web/HttpSessionRequiredException.java

\* /opt/cola/permits/1135892437\_1613626879.4/0/spring-web-5-2-10-release-sourcesjar/org/springframework/http/codec/ServerSentEvent.java

\* /opt/cola/permits/1135892437\_1613626879.4/0/spring-web-5-2-10-release-sourcesjar/org/springframework/remoting/jaxws/SimpleHttpServerJaxWsServiceExporter.java \* /opt/cola/permits/1135892437\_1613626879.4/0/spring-web-5-2-10-release-sourcesjar/org/springframework/web/filter/CharacterEncodingFilter.java

\* /opt/cola/permits/1135892437\_1613626879.4/0/spring-web-5-2-10-release-sourcesjar/org/springframework/web/context/request/async/StandardServletAsyncWebRequest.java \* /opt/cola/permits/1135892437\_1613626879.4/0/spring-web-5-2-10-release-sourcesjar/org/springframework/http/client/HttpComponentsAsyncClientHttpRequestFactory.java \* /opt/cola/permits/1135892437\_1613626879.4/0/spring-web-5-2-10-release-sources-

jar/org/springframework/http/client/reactive/ClientHttpConnector.java

\* /opt/cola/permits/1135892437\_1613626879.4/0/spring-web-5-2-10-release-sourcesjar/org/springframework/http/converter/json/MappingJackson2HttpMessageConverter.java \* /opt/cola/permits/1135892437\_1613626879.4/0/spring-web-5-2-10-release-sourcesjar/org/springframework/remoting/jaxws/SimpleJaxWsServiceExporter.java

\* /opt/cola/permits/1135892437\_1613626879.4/0/spring-web-5-2-10-release-sourcesjar/org/springframework/web/bind/ServletRequestParameterPropertyValues.java

\* /opt/cola/permits/1135892437\_1613626879.4/0/spring-web-5-2-10-release-sources-

jar/org/springframework/http/client/SimpleBufferingClientHttpRequest.java

\* /opt/cola/permits/1135892437\_1613626879.4/0/spring-web-5-2-10-release-sourcesjar/org/springframework/web/jsf/el/WebApplicationContextFacesELResolver.java \* /opt/cola/permits/1135892437\_1613626879.4/0/spring-web-5-2-10-release-sourcesjar/org/springframework/web/filter/ForwardedHeaderFilter.java \* /opt/cola/permits/1135892437\_1613626879.4/0/spring-web-5-2-10-release-sourcesjar/org/springframework/http/codec/HttpMessageDecoder.java \* /opt/cola/permits/1135892437\_1613626879.4/0/spring-web-5-2-10-release-sourcesjar/org/springframework/http/server/reactive/AbstractListenerServerHttpResponse.java \* /opt/cola/permits/1135892437\_1613626879.4/0/spring-web-5-2-10-release-sourcesjar/org/springframework/web/filter/RelativeRedirectFilter.java \* /opt/cola/permits/1135892437\_1613626879.4/0/spring-web-5-2-10-release-sourcesjar/org/springframework/web/server/handler/FilteringWebHandler.java \* /opt/cola/permits/1135892437\_1613626879.4/0/spring-web-5-2-10-release-sourcesjar/org/springframework/web/filter/FormContentFilter.java \* /opt/cola/permits/1135892437\_1613626879.4/0/spring-web-5-2-10-release-sourcesjar/org/springframework/web/context/support/StandardServletEnvironment.java \* /opt/cola/permits/1135892437\_1613626879.4/0/spring-web-5-2-10-release-sourcesjar/org/springframework/http/converter/GenericHttpMessageConverter.java \* /opt/cola/permits/1135892437\_1613626879.4/0/spring-web-5-2-10-release-sourcesjar/org/springframework/http/client/reactive/ClientHttpRequestDecorator.java \* /opt/cola/permits/1135892437\_1613626879.4/0/spring-web-5-2-10-release-sourcesjar/org/springframework/remoting/caucho/HessianServiceExporter.java \* /opt/cola/permits/1135892437\_1613626879.4/0/spring-web-5-2-10-release-sourcesjar/org/springframework/web/util/pattern/CaptureTheRestPathElement.java \* /opt/cola/permits/1135892437\_1613626879.4/0/spring-web-5-2-10-release-sourcesjar/org/springframework/http/codec/CodecConfigurerFactory.java \* /opt/cola/permits/1135892437\_1613626879.4/0/spring-web-5-2-10-release-sourcesjar/org/springframework/web/SpringServletContainerInitializer.java \* /opt/cola/permits/1135892437\_1613626879.4/0/spring-web-5-2-10-release-sourcesjar/org/springframework/web/HttpRequestMethodNotSupportedException.java \* /opt/cola/permits/1135892437\_1613626879.4/0/spring-web-5-2-10-release-sourcesjar/org/springframework/web/server/adapter/AbstractReactiveWebInitializer.java \* /opt/cola/permits/1135892437\_1613626879.4/0/spring-web-5-2-10-release-sourcesjar/org/springframework/http/client/HttpComponentsClientHttpResponse.java \* /opt/cola/permits/1135892437\_1613626879.4/0/spring-web-5-2-10-release-sourcesjar/org/springframework/http/converter/ResourceRegionHttpMessageConverter.java \* /opt/cola/permits/1135892437\_1613626879.4/0/spring-web-5-2-10-release-sourcesjar/org/springframework/http/client/reactive/AbstractClientHttpRequest.java \* /opt/cola/permits/1135892437\_1613626879.4/0/spring-web-5-2-10-release-sourcesjar/org/springframework/remoting/jaxws/AbstractJaxWsServiceExporter.java \* /opt/cola/permits/1135892437\_1613626879.4/0/spring-web-5-2-10-release-sourcesjar/org/springframework/web/method/annotation/RequestParamMapMethodArgumentResolver.java \* /opt/cola/permits/1135892437\_1613626879.4/0/spring-web-5-2-10-release-sourcesjar/org/springframework/http/client/Netty4ClientHttpRequestFactory.java \* /opt/cola/permits/1135892437\_1613626879.4/0/spring-web-5-2-10-release-sourcesjar/org/springframework/http/codec/multipart/FilePart.java

\* /opt/cola/permits/1135892437\_1613626879.4/0/spring-web-5-2-10-release-sourcesjar/org/springframework/web/util/pattern/SeparatorPathElement.java
\* /opt/cola/permits/1135892437\_1613626879.4/0/spring-web-5-2-10-release-sourcesjar/org/springframework/web/context/ContextLoader.java

\* /opt/cola/permits/1135892437\_1613626879.4/0/spring-web-5-2-10-release-sourcesjar/org/springframework/http/server/reactive/ReactorHttpHandlerAdapter.java \* /opt/cola/permits/1135892437\_1613626879.4/0/spring-web-5-2-10-release-sourcesjar/org/springframework/http/client/HttpComponentsClientHttpRequest.java \* /opt/cola/permits/1135892437\_1613626879.4/0/spring-web-5-2-10-release-sourcesjar/org/springframework/remoting/httpinvoker/SimpleHttpInvokerRequestExecutor.java \* /opt/cola/permits/1135892437\_1613626879.4/0/spring-web-5-2-10-release-sourcesjar/org/springframework/http/client/reactive/ClientHttpRequest.java \* /opt/cola/permits/1135892437\_1613626879.4/0/spring-web-5-2-10-release-sourcesjar/org/springframework/web/accept/AbstractMappingContentNegotiationStrategy.java \* /opt/cola/permits/1135892437\_1613626879.4/0/spring-web-5-2-10-release-sourcesjar/org/springframework/web/context/request/async/CallableInterceptorChain.java \* /opt/cola/permits/1135892437\_1613626879.4/0/spring-web-5-2-10-release-sourcesjar/org/springframework/http/client/InterceptingClientHttpRequestFactory.java \* /opt/cola/permits/1135892437\_1613626879.4/0/spring-web-5-2-10-release-sourcesjar/org/springframework/web/method/annotation/ExpressionValueMethodArgumentResolver.java \* /opt/cola/permits/1135892437\_1613626879.4/0/spring-web-5-2-10-release-sourcesjar/org/springframework/web/util/OpaqueUriComponents.java \* /opt/cola/permits/1135892437\_1613626879.4/0/spring-web-5-2-10-release-sourcesjar/org/springframework/web/cors/CorsProcessor.java \* /opt/cola/permits/1135892437\_1613626879.4/0/spring-web-5-2-10-release-sourcesjar/org/springframework/web/server/DefaultServerWebExchangeBuilder.java \* /opt/cola/permits/1135892437\_1613626879.4/0/spring-web-5-2-10-release-sourcesjar/org/springframework/web/util/pattern/CaptureVariablePathElement.java \* /opt/cola/permits/1135892437\_1613626879.4/0/spring-web-5-2-10-release-sourcesjar/org/springframework/web/bind/MissingPathVariableException.java \* /opt/cola/permits/1135892437\_1613626879.4/0/spring-web-5-2-10-release-sourcesjar/org/springframework/web/bind/annotation/RequestParam.java \* /opt/cola/permits/1135892437\_1613626879.4/0/spring-web-5-2-10-release-sourcesjar/org/springframework/web/filter/HttpPutFormContentFilter.java \* /opt/cola/permits/1135892437\_1613626879.4/0/spring-web-5-2-10-release-sourcesjar/org/springframework/web/bind/annotation/RequestHeader.java \* /opt/cola/permits/1135892437\_1613626879.4/0/spring-web-5-2-10-release-sourcesjar/org/springframework/web/context/support/XmlWebApplicationContext.java \* /opt/cola/permits/1135892437\_1613626879.4/0/spring-web-5-2-10-release-sourcesjar/org/springframework/web/util/pattern/SingleCharWildcardedPathElement.java \* /opt/cola/permits/1135892437\_1613626879.4/0/spring-web-5-2-10-release-sourcesjar/org/springframework/http/server/reactive/JettyHeadersAdapter.java \* /opt/cola/permits/1135892437\_1613626879.4/0/spring-web-5-2-10-release-sourcesjar/org/springframework/web/context/request/FacesRequestAttributes.java \* /opt/cola/permits/1135892437\_1613626879.4/0/spring-web-5-2-10-release-sourcesjar/org/springframework/http/InvalidMediaTypeException.java \* /opt/cola/permits/1135892437\_1613626879.4/0/spring-web-5-2-10-release-sourcesjar/org/springframework/web/util/pattern/WildcardPathElement.java \* /opt/cola/permits/1135892437\_1613626879.4/0/spring-web-5-2-10-release-sourcesjar/org/springframework/http/converter/json/Jackson2ObjectMapperFactoryBean.java

\* /opt/cola/permits/1135892437\_1613626879.4/0/spring-web-5-2-10-release-sourcesjar/org/springframework/http/client/Netty4ClientHttpRequest.java \* /opt/cola/permits/1135892437\_1613626879.4/0/spring-web-5-2-10-release-sourcesjar/org/springframework/web/multipart/commons/CommonsFileUploadSupport.java \* /opt/cola/permits/1135892437\_1613626879.4/0/spring-web-5-2-10-release-sourcesjar/org/springframework/web/method/annotation/ExceptionHandlerMethodResolver.java \* /opt/cola/permits/1135892437\_1613626879.4/0/spring-web-5-2-10-release-sourcesjar/org/springframework/http/server/reactive/HttpHandler.java \* /opt/cola/permits/1135892437\_1613626879.4/0/spring-web-5-2-10-release-sourcesjar/org/springframework/http/server/reactive/ContextPathCompositeHandler.java \* /opt/cola/permits/1135892437\_1613626879.4/0/spring-web-5-2-10-release-sourcesjar/org/springframework/web/method/annotation/SessionAttributesHandler.java \* /opt/cola/permits/1135892437\_1613626879.4/0/spring-web-5-2-10-release-sourcesjar/org/springframework/web/accept/HeaderContentNegotiationStrategy.java \* /opt/cola/permits/1135892437\_1613626879.4/0/spring-web-5-2-10-release-sourcesjar/org/springframework/web/bind/annotation/MatrixVariable.java \* /opt/cola/permits/1135892437\_1613626879.4/0/spring-web-5-2-10-release-sourcesjar/org/springframework/web/context/ContextLoaderListener.java \* /opt/cola/permits/1135892437\_1613626879.4/0/spring-web-5-2-10-release-sourcesjar/org/springframework/web/util/pattern/PathElement.java \* /opt/cola/permits/1135892437\_1613626879.4/0/spring-web-5-2-10-release-sourcesjar/org/springframework/http/server/reactive/SslInfo.java \* /opt/cola/permits/1135892437\_1613626879.4/0/spring-web-5-2-10-release-sourcesjar/org/springframework/http/client/reactive/JettyResourceFactory.java \* /opt/cola/permits/1135892437\_1613626879.4/0/spring-web-5-2-10-release-sourcesjar/org/springframework/http/converter/ObjectToStringHttpMessageConverter.java \* /opt/cola/permits/1135892437\_1613626879.4/0/spring-web-5-2-10-release-sourcesjar/org/springframework/web/context/request/async/WebAsyncUtils.java \* /opt/cola/permits/1135892437\_1613626879.4/0/spring-web-5-2-10-release-sourcesjar/org/springframework/web/context/support/AbstractRefreshableWebApplicationContext.java \* /opt/cola/permits/1135892437\_1613626879.4/0/spring-web-5-2-10-release-sourcesjar/org/springframework/web/bind/annotation/RequestBody.java \* /opt/cola/permits/1135892437\_1613626879.4/0/spring-web-5-2-10-release-sourcesjar/org/springframework/http/codec/protobuf/ProtobufHttpMessageWriter.java \* /opt/cola/permits/1135892437\_1613626879.4/0/spring-web-5-2-10-release-sourcesjar/org/springframework/web/method/annotation/AbstractCookieValueMethodArgumentResolver.java \* /opt/cola/permits/1135892437\_1613626879.4/0/spring-web-5-2-10-release-sourcesjar/org/springframework/web/client/ResponseErrorHandler.java \* /opt/cola/permits/1135892437\_1613626879.4/0/spring-web-5-2-10-release-sourcesjar/org/springframework/web/server/session/HeaderWebSessionIdResolver.java \* /opt/cola/permits/1135892437\_1613626879.4/0/spring-web-5-2-10-release-sourcesjar/org/springframework/remoting/httpinvoker/SimpleHttpInvokerServiceExporter.java \* /opt/cola/permits/1135892437\_1613626879.4/0/spring-web-5-2-10-release-sourcesjar/org/springframework/http/HttpRequest.java \* /opt/cola/permits/1135892437\_1613626879.4/0/spring-web-5-2-10-release-sourcesjar/org/springframework/http/server/reactive/DefaultSslInfo.java \* /opt/cola/permits/1135892437\_1613626879.4/0/spring-web-5-2-10-release-sourcesjar/org/springframework/web/util/JavaScriptUtils.java

\* /opt/cola/permits/1135892437\_1613626879.4/0/spring-web-5-2-10-release-sourcesjar/org/springframework/web/method/annotation/ErrorsMethodArgumentResolver.java \* /opt/cola/permits/1135892437\_1613626879.4/0/spring-web-5-2-10-release-sourcesjar/org/springframework/web/multipart/support/StandardMultipartHttpServletRequest.java \* /opt/cola/permits/1135892437\_1613626879.4/0/spring-web-5-2-10-release-sourcesjar/org/springframework/http/server/reactive/JettyHttpHandlerAdapter.java \* /opt/cola/permits/1135892437\_1613626879.4/0/spring-web-5-2-10-release-sourcesjar/org/springframework/web/multipart/MultipartFileResource.java \* /opt/cola/permits/1135892437\_1613626879.4/0/spring-web-5-2-10-release-sourcesjar/org/springframework/web/bind/WebDataBinder.java \* /opt/cola/permits/1135892437\_1613626879.4/0/spring-web-5-2-10-release-sourcesjar/org/springframework/web/util/DefaultUriTemplateHandler.java \* /opt/cola/permits/1135892437\_1613626879.4/0/spring-web-5-2-10-release-sourcesjar/org/springframework/http/server/reactive/ServerHttpResponseDecorator.java \* /opt/cola/permits/1135892437\_1613626879.4/0/spring-web-5-2-10-release-sourcesjar/org/springframework/web/method/support/CompositeUriComponentsContributor.java \* /opt/cola/permits/1135892437\_1613626879.4/0/spring-web-5-2-10-release-sourcesjar/org/springframework/web/bind/annotation/ResponseBody.java \* /opt/cola/permits/1135892437\_1613626879.4/0/spring-web-5-2-10-release-sourcesjar/org/springframework/web/context/ServletContextAware.java \* /opt/cola/permits/1135892437\_1613626879.4/0/spring-web-5-2-10-release-sourcesjar/org/springframework/web/bind/MissingRequestCookieException.java \* /opt/cola/permits/1135892437\_1613626879.4/0/spring-web-5-2-10-release-sourcesjar/org/springframework/web/client/support/RestGatewaySupport.java \* /opt/cola/permits/1135892437\_1613626879.4/0/spring-web-5-2-10-release-sourcesjar/org/springframework/http/client/InterceptingAsyncClientHttpRequest.java \* /opt/cola/permits/1135892437\_1613626879.4/0/spring-web-5-2-10-release-sourcesjar/org/springframework/remoting/jaxws/LocalJaxWsServiceFactory.java \* /opt/cola/permits/1135892437\_1613626879.4/0/spring-web-5-2-10-release-sourcesjar/org/springframework/web/context/support/GroovyWebApplicationContext.java \* /opt/cola/permits/1135892437\_1613626879.4/0/spring-web-5-2-10-release-sourcesjar/org/springframework/http/client/InterceptingAsyncClientHttpRequestFactory.java \* /opt/cola/permits/1135892437\_1613626879.4/0/spring-web-5-2-10-release-sourcesjar/org/springframework/web/filter/GenericFilterBean.java \* /opt/cola/permits/1135892437\_1613626879.4/0/spring-web-5-2-10-release-sourcesjar/org/springframework/web/multipart/support/MultipartFilter.java \* /opt/cola/permits/1135892437\_1613626879.4/0/spring-web-5-2-10-release-sourcesjar/org/springframework/http/HttpMethod.java \* /opt/cola/permits/1135892437\_1613626879.4/0/spring-web-5-2-10-release-sourcesjar/org/springframework/web/context/support/ServletContextAttributeExporter.java \* /opt/cola/permits/1135892437\_1613626879.4/0/spring-web-5-2-10-release-sourcesjar/org/springframework/http/client/ClientHttpRequestInterceptor.java \* /opt/cola/permits/1135892437\_1613626879.4/0/spring-web-5-2-10-release-sourcesjar/org/springframework/http/codec/HttpMessageReader.java \* /opt/cola/permits/1135892437\_1613626879.4/0/spring-web-5-2-10-release-sourcesjar/org/springframework/http/client/SimpleStreamingAsyncClientHttpRequest.java

\* /opt/cola/permits/1135892437\_1613626879.4/0/spring-web-5-2-10-release-sourcesjar/org/springframework/web/bind/annotation/ExceptionHandler.java

\* /opt/cola/permits/1135892437\_1613626879.4/0/spring-web-5-2-10-release-sourcesjar/org/springframework/web/util/HtmlCharacterEntityReferences.java

\* /opt/cola/permits/1135892437\_1613626879.4/0/spring-web-5-2-10-release-sourcesjar/org/springframework/web/util/NestedServletException.java

\* /opt/cola/permits/1135892437\_1613626879.4/0/spring-web-5-2-10-release-sourcesjar/org/springframework/web/filter/HiddenHttpMethodFilter.java

\* /opt/cola/permits/1135892437\_1613626879.4/0/spring-web-5-2-10-release-sourcesjar/org/springframework/http/server/DefaultRequestPath.java

\* /opt/cola/permits/1135892437\_1613626879.4/0/spring-web-5-2-10-release-sourcesjar/org/springframework/web/client/AsyncRestTemplate.java

\* /opt/cola/permits/1135892437\_1613626879.4/0/spring-web-5-2-10-release-sourcesjar/org/springframework/http/server/ServletServerHttpRequest.java

\* /opt/cola/permits/1135892437\_1613626879.4/0/spring-web-5-2-10-release-sourcesjar/org/springframework/http/client/BufferingClientHttpRequestFactory.java

\* /opt/cola/permits/1135892437\_1613626879.4/0/spring-web-5-2-10-release-sourcesjar/org/springframework/http/HttpLogging.java

\* /opt/cola/permits/1135892437\_1613626879.4/0/spring-web-5-2-10-release-sourcesjar/org/springframework/web/util/CookieGenerator.java

\* /opt/cola/permits/1135892437\_1613626879.4/0/spring-web-5-2-10-release-sourcesjar/org/springframework/web/bind/UnsatisfiedServletRequestParameterException.java \* /opt/cola/permits/1135892437\_1613626879.4/0/spring-web-5-2-10-release-sourcesjar/org/springframework/http/HttpEntity.java

\* /opt/cola/permits/1135892437\_1613626879.4/0/spring-web-5-2-10-release-sourcesjar/org/springframework/web/method/HandlerTypePredicate.java

\* /opt/cola/permits/1135892437\_1613626879.4/0/spring-web-5-2-10-release-sourcesjar/org/springframework/http/converter/json/MappingJacksonValue.java

\* /opt/cola/permits/1135892437\_1613626879.4/0/spring-web-5-2-10-release-sourcesjar/org/springframework/web/bind/support/ConfigurableWebBindingInitializer.java

\* /opt/cola/permits/1135892437\_1613626879.4/0/spring-web-5-2-10-release-sourcesjar/org/springframework/http/converter/xml/Jaxb2CollectionHttpMessageConverter.java \* /opt/cola/permits/1135892437\_1613626879.4/0/spring-web-5-2-10-release-sourcesjar/org/springframework/web/multipart/support/DefaultMultipartHttpServletRequest.java

\* /opt/cola/permits/1135892437\_1613626879.4/0/spring-web-5-2-10-release-sourcesjar/org/springframework/web/context/request/async/WebAsyncTask.java

\* /opt/cola/permits/1135892437\_1613626879.4/0/spring-web-5-2-10-release-sourcesjar/org/springframework/http/client/support/BasicAuthorizationInterceptor.java

\* /opt/cola/permits/1135892437\_1613626879.4/0/spring-web-5-2-10-release-sourcesjar/org/springframework/web/method/support/ModelAndViewContainer.java

\* /opt/cola/permits/1135892437\_1613626879.4/0/spring-web-5-2-10-release-sourcesjar/org/springframework/web/util/TagUtils.java

\* /opt/cola/permits/1135892437\_1613626879.4/0/spring-web-5-2-10-release-sourcesjar/org/springframework/http/HttpInputMessage.java

\* /opt/cola/permits/1135892437\_1613626879.4/0/spring-web-5-2-10-release-sourcesjar/org/springframework/web/client/ExtractingResponseErrorHandler.java

\* /opt/cola/permits/1135892437\_1613626879.4/0/spring-web-5-2-10-release-sourcesjar/org/springframework/web/bind/annotation/RequestPart.java

\* /opt/cola/permits/1135892437\_1613626879.4/0/spring-web-5-2-10-release-sourcesjar/org/springframework/web/filter/RelativeRedirectResponseWrapper.java

\* /opt/cola/permits/1135892437\_1613626879.4/0/spring-web-5-2-10-release-sourcesjar/org/springframework/web/server/session/CookieWebSessionIdResolver.java

\* /opt/cola/permits/1135892437\_1613626879.4/0/spring-web-5-2-10-release-sourcesjar/org/springframework/http/HttpOutputMessage.java

\* /opt/cola/permits/1135892437\_1613626879.4/0/spring-web-5-2-10-release-sourcesjar/org/springframework/http/server/reactive/NettyHeadersAdapter.java

\* /opt/cola/permits/1135892437\_1613626879.4/0/spring-web-5-2-10-release-sourcesjar/org/springframework/web/filter/reactive/HiddenHttpMethodFilter.java

\* /opt/cola/permits/1135892437\_1613626879.4/0/spring-web-5-2-10-release-sourcesjar/org/springframework/http/converter/protobuf/ExtensionRegistryInitializer.java

\* /opt/cola/permits/1135892437\_1613626879.4/0/spring-web-5-2-10-release-sourcesjar/org/springframework/web/bind/MissingRequestHeaderException.java

\* /opt/cola/permits/1135892437\_1613626879.4/0/spring-web-5-2-10-release-sourcesjar/org/springframework/web/server/i18n/FixedLocaleContextResolver.java

\* /opt/cola/permits/1135892437\_1613626879.4/0/spring-web-5-2-10-release-sourcesjar/org/springframework/web/server/ServerErrorException.java

\* /opt/cola/permits/1135892437\_1613626879.4/0/spring-web-5-2-10-release-sourcesjar/org/springframework/web/server/WebSession.java

\* /opt/cola/permits/1135892437\_1613626879.4/0/spring-web-5-2-10-release-sourcesjar/org/springframework/http/server/reactive/ServletHttpHandlerAdapter.java \* /opt/cola/permits/1135892437\_1613626879.4/0/spring-web-5-2-10-release-sources-

jar/org/springframework/web/context/support/ServletContextResource.java

\* /opt/cola/permits/1135892437\_1613626879.4/0/spring-web-5-2-10-release-sourcesjar/org/springframework/http/client/support/AsyncHttpAccessor.java

\* /opt/cola/permits/1135892437\_1613626879.4/0/spring-web-5-2-10-release-sources-

jar/org/springframework/http/converter/support/AllEncompassingFormHttpMessageConverter.java

\* /opt/cola/permits/1135892437\_1613626879.4/0/spring-web-5-2-10-release-sources-

jar/org/springframework/web/multipart/support/StandardServletMultipartResolver.java

\* /opt/cola/permits/1135892437\_1613626879.4/0/spring-web-5-2-10-release-sources-

jar/org/springframework/http/converter/xml/AbstractXmlHttpMessageConverter.java

\* /opt/cola/permits/1135892437\_1613626879.4/0/spring-web-5-2-10-release-sources-

jar/org/springframework/web/accept/ContentNegotiationStrategy.java

\* /opt/cola/permits/1135892437\_1613626879.4/0/spring-web-5-2-10-release-sourcesjar/org/springframework/web/method/annotation/RequestHeaderMethodArgumentResolver.java

\* /opt/cola/permits/1135892437\_1613626879.4/0/spring-web-5-2-10-release-sources-

jar/org/springframework/web/context/request/async/DeferredResultInterceptorChain.java

\* /opt/cola/permits/1135892437\_1613626879.4/0/spring-web-5-2-10-release-sources-

jar/org/springframework/web/context/request/AbstractRequestAttributes.java

\* /opt/cola/permits/1135892437\_1613626879.4/0/spring-web-5-2-10-release-sources-

jar/org/springframework/http/client/SimpleStreamingClientHttpRequest.java \* /opt/cola/permits/1135892437\_1613626879.4/0/spring-web-5-2-10-release-sources-

jar/org/springframework/web/multipart/support/AbstractMultipartHttpServletRequest.java

\* /opt/cola/permits/1135892437\_1613626879.4/0/spring-web-5-2-10-release-sources-

jar/org/springframework/http/server/ServletServerHttpResponse.java

\* /opt/cola/permits/1135892437\_1613626879.4/0/spring-web-5-2-10-release-sources-

jar/org/springframework/web/bind/MissingMatrixVariableException.java

\* /opt/cola/permits/1135892437\_1613626879.4/0/spring-web-5-2-10-release-sources-

jar/org/springframework/web/multipart/MultipartFile.java

\* /opt/cola/permits/1135892437\_1613626879.4/0/spring-web-5-2-10-release-sourcesjar/org/springframework/http/converter/xml/MarshallingHttpMessageConverter.java \* /opt/cola/permits/1135892437\_1613626879.4/0/spring-web-5-2-10-release-sourcesjar/org/springframework/http/client/SimpleBufferingAsyncClientHttpRequest.java \* /opt/cola/permits/1135892437\_1613626879.4/0/spring-web-5-2-10-release-sourcesjar/org/springframework/web/accept/ParameterContentNegotiationStrategy.java \* /opt/cola/permits/1135892437\_1613626879.4/0/spring-web-5-2-10-release-sourcesjar/org/springframework/web/util/pattern/LiteralPathElement.java \* /opt/cola/permits/1135892437\_1613626879.4/0/spring-web-5-2-10-release-sourcesjar/org/springframework/http/client/reactive/ClientHttpResponseDecorator.java \* /opt/cola/permits/1135892437\_1613626879.4/0/spring-web-5-2-10-release-sourcesjar/org/springframework/web/multipart/commons/CommonsMultipartResolver.java \* /opt/cola/permits/1135892437\_1613626879.4/0/spring-web-5-2-10-release-sourcesjar/org/springframework/web/util/ContentCachingRequestWrapper.java \* /opt/cola/permits/1135892437\_1613626879.4/0/spring-web-5-2-10-release-sourcesjar/org/springframework/web/jsf/DelegatingNavigationHandlerProxy.java \* /opt/cola/permits/1135892437\_1613626879.4/0/spring-web-5-2-10-release-sourcesjar/org/springframework/web/method/annotation/InitBinderDataBinderFactory.java \* /opt/cola/permits/1135892437\_1613626879.4/0/spring-web-5-2-10-release-sourcesjar/org/springframework/web/context/support/ServletRequestHandledEvent.java \* /opt/cola/permits/1135892437\_1613626879.4/0/spring-web-5-2-10-release-sourcesjar/org/springframework/web/bind/annotation/PathVariable.java \* /opt/cola/permits/1135892437\_1613626879.4/0/spring-web-5-2-10-release-sourcesjar/org/springframework/web/method/support/HandlerMethodReturnValueHandlerComposite.java \* /opt/cola/permits/1135892437\_1613626879.4/0/spring-web-5-2-10-release-sourcesjar/org/springframework/http/server/reactive/TomcatHeadersAdapter.java \* /opt/cola/permits/1135892437\_1613626879.4/0/spring-web-5-2-10-release-sourcesjar/org/springframework/http/converter/AbstractGenericHttpMessageConverter.java \* /opt/cola/permits/1135892437\_1613626879.4/0/spring-web-5-2-10-release-sourcesjar/org/springframework/http/codec/json/Jackson2SmileDecoder.java \* /opt/cola/permits/1135892437\_1613626879.4/0/spring-web-5-2-10-release-sourcesjar/org/springframework/web/util/UriTemplateHandler.java \* /opt/cola/permits/1135892437\_1613626879.4/0/spring-web-5-2-10-release-sourcesjar/org/springframework/http/server/reactive/UndertowHeadersAdapter.java \* /opt/cola/permits/1135892437\_1613626879.4/0/spring-web-5-2-10-release-sourcesjar/org/springframework/http/codec/LoggingCodecSupport.java \* /opt/cola/permits/1135892437\_1613626879.4/0/spring-web-5-2-10-release-sourcesjar/org/springframework/web/server/UnsupportedMediaTypeStatusException.java No license file was found, but licenses were detected in source scan.

/\*

\* Copyright 2002-2013 the original author or authors.

\*

\* Licensed under the Apache License, Version 2.0 (the "License");

\* you may not use this file except in compliance with the License.

\* You may obtain a copy of the License at

\*

\* https://www.apache.org/licenses/LICENSE-2.0

\*

- \* Unless required by applicable law or agreed to in writing, software
- \* distributed under the License is distributed on an "AS IS" BASIS,
- \* WITHOUT WARRANTIES OR CONDITIONS OF ANY KIND, either express or implied.
- \* See the License for the specific language governing permissions and

\* limitations under the License.

\*/

Found in path(s):

\* /opt/cola/permits/1135892437\_1613626879.4/0/spring-web-5-2-10-release-sourcesjar/org/springframework/http/server/ServerHttpResponse.java \* /opt/cola/permits/1135892437\_1613626879.4/0/spring-web-5-2-10-release-sourcesjar/org/springframework/web/HttpMediaTypeException.java No license file was found, but licenses were detected in source scan.

/\*

\* Copyright 2002-2020 the original author or authors.

\*

\* Licensed under the Apache License, Version 2.0 (the "License");

\* you may not use this file except in compliance with the License.

\* You may obtain a copy of the License at

\*

\* https://www.apache.org/licenses/LICENSE-2.0

\*

\* Unless required by applicable law or agreed to in writing, software

\* distributed under the License is distributed on an "AS IS" BASIS,

\* WITHOUT WARRANTIES OR CONDITIONS OF ANY KIND, either express or implied.

\* See the License for the specific language governing permissions and

\* limitations under the License.

\*/

Found in path(s):

\* /opt/cola/permits/1135892437\_1613626879.4/0/spring-web-5-2-10-release-sourcesjar/org/springframework/http/converter/json/JsonbHttpMessageConverter.java \* /opt/cola/permits/1135892437\_1613626879.4/0/spring-web-5-2-10-release-sourcesjar/org/springframework/web/server/MediaTypeNotSupportedStatusException.java \* /opt/cola/permits/1135892437\_1613626879.4/0/spring-web-5-2-10-release-sourcesjar/org/springframework/http/converter/json/Jackson2ObjectMapperBuilder.java \* /opt/cola/permits/1135892437\_1613626879.4/0/spring-web-5-2-10-release-sourcesjar/org/springframework/http/converter/HttpMessageConverter.java \* /opt/cola/permits/1135892437\_1613626879.4/0/spring-web-5-2-10-release-sourcesjar/org/springframework/http/server/reactive/UndertowServerHttpRequest.java \* /opt/cola/permits/1135892437\_1613626879.4/0/spring-web-5-2-10-release-sourcesjar/org/springframework/web/cors/reactive/CorsUtils.java \* /opt/cola/permits/1135892437\_1613626879.4/0/spring-web-5-2-10-release-sourcesjar/org/springframework/web/util/UriComponents.java \* /opt/cola/permits/1135892437\_1613626879.4/0/spring-web-5-2-10-release-sources-

jar/org/springframework/http/converter/StringHttpMessageConverter.java

\* /opt/cola/permits/1135892437\_1613626879.4/0/spring-web-5-2-10-release-sourcesjar/org/springframework/remoting/httpinvoker/AbstractHttpInvokerRequestExecutor.java \* /opt/cola/permits/1135892437\_1613626879.4/0/spring-web-5-2-10-release-sourcesjar/org/springframework/web/util/pattern/PathPatternParser.java \* /opt/cola/permits/1135892437\_1613626879.4/0/spring-web-5-2-10-release-sourcesjar/org/springframework/http/server/reactive/UndertowServerHttpResponse.java \* /opt/cola/permits/1135892437\_1613626879.4/0/spring-web-5-2-10-release-sourcesjar/org/springframework/http/converter/protobuf/ProtobufJsonFormatHttpMessageConverter.java \* /opt/cola/permits/1135892437\_1613626879.4/0/spring-web-5-2-10-release-sourcesjar/org/springframework/web/cors/reactive/DefaultCorsProcessor.java \* /opt/cola/permits/1135892437\_1613626879.4/0/spring-web-5-2-10-release-sourcesjar/org/springframework/web/client/UnknownContentTypeException.java \* /opt/cola/permits/1135892437\_1613626879.4/0/spring-web-5-2-10-release-sourcesjar/org/springframework/web/method/annotation/AbstractNamedValueMethodArgumentResolver.java \* /opt/cola/permits/1135892437\_1613626879.4/0/spring-web-5-2-10-release-sourcesjar/org/springframework/web/method/HandlerMethod.java \* /opt/cola/permits/1135892437\_1613626879.4/0/spring-web-5-2-10-release-sourcesjar/org/springframework/http/codec/multipart/MultipartHttpMessageReader.java \* /opt/cola/permits/1135892437\_1613626879.4/0/spring-web-5-2-10-release-sourcesjar/org/springframework/http/converter/json/AbstractJackson2HttpMessageConverter.java \* /opt/cola/permits/1135892437\_1613626879.4/0/spring-web-5-2-10-release-sourcesjar/org/springframework/web/util/WebUtils.java \* /opt/cola/permits/1135892437\_1613626879.4/0/spring-web-5-2-10-release-sourcesjar/org/springframework/web/client/DefaultResponseErrorHandler.java \* /opt/cola/permits/1135892437\_1613626879.4/0/spring-web-5-2-10-release-sourcesjar/org/springframework/http/codec/json/AbstractJackson2Decoder.java \* /opt/cola/permits/1135892437\_1613626879.4/0/spring-web-5-2-10-release-sourcesjar/org/springframework/http/server/DefaultPathContainer.java \* /opt/cola/permits/1135892437\_1613626879.4/0/spring-web-5-2-10-release-sourcesjar/org/springframework/http/server/reactive/DefaultServerHttpRequestBuilder.java \* /opt/cola/permits/1135892437\_1613626879.4/0/spring-web-5-2-10-release-sourcesjar/org/springframework/web/filter/ShallowEtagHeaderFilter.java \* /opt/cola/permits/1135892437\_1613626879.4/0/spring-web-5-2-10-release-sourcesjar/org/springframework/http/ReadOnlyHttpHeaders.java \* /opt/cola/permits/1135892437\_1613626879.4/0/spring-web-5-2-10-release-sourcesjar/org/springframework/http/server/reactive/ServerHttpResponse.java \* /opt/cola/permits/1135892437\_1613626879.4/0/spring-web-5-2-10-release-sourcesjar/org/springframework/http/codec/multipart/SynchronossPartHttpMessageReader.java \* /opt/cola/permits/1135892437\_1613626879.4/0/spring-web-5-2-10-release-sourcesjar/org/springframework/http/HttpHeaders.java \* /opt/cola/permits/1135892437\_1613626879.4/0/spring-web-5-2-10-release-sourcesjar/org/springframework/http/client/ClientHttpResponse.java \* /opt/cola/permits/1135892437\_1613626879.4/0/spring-web-5-2-10-release-sourcesjar/org/springframework/http/converter/FormHttpMessageConverter.java \* /opt/cola/permits/1135892437\_1613626879.4/0/spring-web-5-2-10-release-sourcesjar/org/springframework/http/server/reactive/ServerHttpRequest.java \* /opt/cola/permits/1135892437\_1613626879.4/0/spring-web-5-2-10-release-sourcesjar/org/springframework/http/server/reactive/ServletServerHttpRequest.java

\* /opt/cola/permits/1135892437\_1613626879.4/0/spring-web-5-2-10-release-sourcesjar/org/springframework/http/codec/json/Jackson2JsonDecoder.java

\* /opt/cola/permits/1135892437\_1613626879.4/0/spring-web-5-2-10-release-sourcesjar/org/springframework/http/server/reactive/ServerHttpRequestDecorator.java \* /opt/cola/permits/1135892437\_1613626879.4/0/spring-web-5-2-10-release-sourcesjar/org/springframework/web/accept/PathExtensionContentNegotiationStrategy.java \* /opt/cola/permits/1135892437\_1613626879.4/0/spring-web-5-2-10-release-sources-

jar/org/springframework/http/server/reactive/ServletServerHttpResponse.java \* /opt/cola/permits/1135892437\_1613626879.4/0/spring-web-5-2-10-release-sources-

jar/org/springframework/web/server/NotAcceptableStatusException.java

\* /opt/cola/permits/1135892437\_1613626879.4/0/spring-web-5-2-10-release-sourcesjar/org/springframework/web/bind/annotation/RequestMapping.java

\* /opt/cola/permits/1135892437\_1613626879.4/0/spring-web-5-2-10-release-sourcesjar/org/springframework/http/RequestEntity.java

\* /opt/cola/permits/1135892437\_1613626879.4/0/spring-web-5-2-10-release-sourcesjar/org/springframework/http/converter/ResourceHttpMessageConverter.java

\* /opt/cola/permits/1135892437\_1613626879.4/0/spring-web-5-2-10-release-sourcesjar/org/springframework/http/codec/multipart/MultipartHttpMessageWriter.java

\* /opt/cola/permits/1135892437\_1613626879.4/0/spring-web-5-2-10-release-sourcesjar/org/springframework/web/util/HierarchicalUriComponents.java

\* /opt/cola/permits/1135892437\_1613626879.4/0/spring-web-5-2-10-release-sourcesjar/org/springframework/http/server/reactive/ReactorServerHttpRequest.java

\* /opt/cola/permits/1135892437\_1613626879.4/0/spring-web-5-2-10-release-sourcesjar/org/springframework/http/codec/json/Jackson2CodecSupport.java

\* /opt/cola/permits/1135892437\_1613626879.4/0/spring-web-5-2-10-release-sourcesjar/org/springframework/http/codec/CodecConfigurer.java

\* /opt/cola/permits/1135892437\_1613626879.4/0/spring-web-5-2-10-release-sourcesjar/org/springframework/web/server/adapter/HttpWebHandlerAdapter.java

\* /opt/cola/permits/1135892437\_1613626879.4/0/spring-web-5-2-10-release-sourcesjar/org/springframework/http/client/reactive/JettyClientHttpConnector.java

\* /opt/cola/permits/1135892437\_1613626879.4/0/spring-web-5-2-10-release-sourcesjar/org/springframework/http/server/reactive/TomcatHttpHandlerAdapter.java

\* /opt/cola/permits/1135892437\_1613626879.4/0/spring-web-5-2-10-release-sourcesjar/org/springframework/web/server/session/DefaultWebSessionManager.java

\* /opt/cola/permits/1135892437\_1613626879.4/0/spring-web-5-2-10-release-sourcesjar/org/springframework/web/bind/support/WebRequestDataBinder.java

\* /opt/cola/permits/1135892437\_1613626879.4/0/spring-web-5-2-10-release-sourcesjar/org/springframework/web/util/UriBuilder.java

\* /opt/cola/permits/1135892437\_1613626879.4/0/spring-web-5-2-10-release-sourcesjar/org/springframework/web/bind/support/WebExchangeBindException.java

\* /opt/cola/permits/1135892437\_1613626879.4/0/spring-web-5-2-10-release-sourcesjar/org/springframework/http/client/reactive/JettyClientHttpRequest.java

\* /opt/cola/permits/1135892437\_1613626879.4/0/spring-web-5-2-10-release-sourcesjar/org/springframework/web/util/DefaultUriBuilderFactory.java

\* /opt/cola/permits/1135892437\_1613626879.4/0/spring-web-5-2-10-release-sourcesjar/org/springframework/http/codec/support/BaseCodecConfigurer.java

\* /opt/cola/permits/1135892437\_1613626879.4/0/spring-web-5-2-10-release-sourcesjar/org/springframework/http/client/reactive/ReactorClientHttpResponse.java

\* /opt/cola/permits/1135892437\_1613626879.4/0/spring-web-5-2-10-release-sourcesjar/org/springframework/http/codec/xml/Jaxb2XmlDecoder.java

\* /opt/cola/permits/1135892437\_1613626879.4/0/spring-web-5-2-10-release-sourcesjar/org/springframework/web/cors/DefaultCorsProcessor.java

\* /opt/cola/permits/1135892437\_1613626879.4/0/spring-web-5-2-10-release-sourcesjar/org/springframework/http/client/reactive/ReactorClientHttpRequest.java

\* /opt/cola/permits/1135892437\_1613626879.4/0/spring-web-5-2-10-release-sourcesjar/org/springframework/web/util/ServletContextPropertyUtils.java

\* /opt/cola/permits/1135892437\_1613626879.4/0/spring-web-5-2-10-release-sourcesjar/org/springframework/web/server/handler/ResponseStatusExceptionHandler.java

\* /opt/cola/permits/1135892437\_1613626879.4/0/spring-web-5-2-10-release-sourcesjar/org/springframework/http/server/reactive/AbstractListenerWriteProcessor.java

\* /opt/cola/permits/1135892437\_1613626879.4/0/spring-web-5-2-10-release-sourcesjar/org/springframework/http/client/reactive/JettyClientHttpResponse.java

\* /opt/cola/permits/1135892437\_1613626879.4/0/spring-web-5-2-10-release-sourcesjar/org/springframework/web/client/RestTemplate.java

\* /opt/cola/permits/1135892437\_1613626879.4/0/spring-web-5-2-10-release-sourcesjar/org/springframework/web/util/UriTemplate.java

\* /opt/cola/permits/1135892437\_1613626879.4/0/spring-web-5-2-10-release-sourcesjar/org/springframework/http/converter/AbstractHttpMessageConverter.java

\* /opt/cola/permits/1135892437\_1613626879.4/0/spring-web-5-2-10-release-sourcesjar/org/springframework/web/server/adapter/WebHttpHandlerBuilder.java

\* /opt/cola/permits/1135892437\_1613626879.4/0/spring-web-5-2-10-release-sourcesjar/org/springframework/http/codec/support/BaseDefaultCodecs.java

\* /opt/cola/permits/1135892437\_1613626879.4/0/spring-web-5-2-10-release-sourcesjar/org/springframework/http/server/reactive/HttpHeadResponseDecorator.java

\* /opt/cola/permits/1135892437\_1613626879.4/0/spring-web-5-2-10-release-sourcesjar/org/springframework/http/MediaType.java

\* /opt/cola/permits/1135892437\_1613626879.4/0/spring-web-5-2-10-release-sourcesjar/org/springframework/web/bind/support/WebExchangeDataBinder.java

\* /opt/cola/permits/1135892437\_1613626879.4/0/spring-web-5-2-10-release-sourcesjar/org/springframework/http/client/reactive/ReactorResourceFactory.java

\* /opt/cola/permits/1135892437\_1613626879.4/0/spring-web-5-2-10-release-sourcesjar/org/springframework/http/server/reactive/ReactorServerHttpResponse.java

\* /opt/cola/permits/1135892437\_1613626879.4/0/spring-web-5-2-10-release-sourcesjar/org/springframework/web/context/request/WebRequest.java

\* /opt/cola/permits/1135892437\_1613626879.4/0/spring-web-5-2-10-release-sourcesjar/org/springframework/web/cors/CorsUtils.java

\* /opt/cola/permits/1135892437\_1613626879.4/0/spring-web-5-2-10-release-sourcesjar/org/springframework/web/util/pattern/RegexPathElement.java

\* /opt/cola/permits/1135892437\_1613626879.4/0/spring-web-5-2-10-release-sourcesjar/org/springframework/web/server/handler/ExceptionHandlingWebHandler.java

\* /opt/cola/permits/1135892437\_1613626879.4/0/spring-web-5-2-10-release-sourcesjar/org/springframework/web/accept/ContentNegotiationManager.java

\* /opt/cola/permits/1135892437\_1613626879.4/0/spring-web-5-2-10-release-sourcesjar/org/springframework/web/accept/ServletPathExtensionContentNegotiationStrategy.java \* /opt/cola/permits/1135892437\_1613626879.4/0/spring-web-5-2-10-release-sourcesjar/org/springframework/http/codec/json/Jackson2Tokenizer.java

\* /opt/cola/permits/1135892437\_1613626879.4/0/spring-web-5-2-10-release-sourcesjar/org/springframework/http/converter/json/GsonHttpMessageConverter.java \* /opt/cola/permits/1135892437\_1613626879.4/0/spring-web-5-2-10-release-sourcesjar/org/springframework/http/ResponseCookie.java \* /opt/cola/permits/1135892437\_1613626879.4/0/spring-web-5-2-10-release-sourcesjar/org/springframework/web/method/ControllerAdviceBean.java \* /opt/cola/permits/1135892437\_1613626879.4/0/spring-web-5-2-10-release-sourcesjar/org/springframework/web/cors/reactive/UrlBasedCorsConfigurationSource.java \* /opt/cola/permits/1135892437\_1613626879.4/0/spring-web-5-2-10-release-sourcesjar/org/springframework/http/server/reactive/WriteResultPublisher.java \* /opt/cola/permits/1135892437\_1613626879.4/0/spring-web-5-2-10-release-sourcesjar/org/springframework/web/context/request/async/WebAsyncManager.java \* /opt/cola/permits/1135892437\_1613626879.4/0/spring-web-5-2-10-release-sourcesjar/org/springframework/web/util/UriComponentsBuilder.java \* /opt/cola/permits/1135892437\_1613626879.4/0/spring-web-5-2-10-release-sourcesjar/org/springframework/web/client/HttpMessageConverterExtractor.java \* /opt/cola/permits/1135892437\_1613626879.4/0/spring-web-5-2-10-release-sourcesjar/org/springframework/web/method/support/HandlerMethodArgumentResolverComposite.java \* /opt/cola/permits/1135892437\_1613626879.4/0/spring-web-5-2-10-release-sourcesjar/org/springframework/http/client/support/InterceptingHttpAccessor.java \* /opt/cola/permits/1135892437\_1613626879.4/0/spring-web-5-2-10-release-sourcesjar/org/springframework/web/util/pattern/PathPattern.java \* /opt/cola/permits/1135892437\_1613626879.4/0/spring-web-5-2-10-release-sourcesjar/org/springframework/http/codec/ServerSentEventHttpMessageWriter.java \* /opt/cola/permits/1135892437\_1613626879.4/0/spring-web-5-2-10-release-sourcesjar/org/springframework/http/codec/EncoderHttpMessageWriter.java \* /opt/cola/permits/1135892437\_1613626879.4/0/spring-web-5-2-10-release-sourcesjar/org/springframework/web/accept/MappingMediaTypeFileExtensionResolver.java \* /opt/cola/permits/1135892437\_1613626879.4/0/spring-web-5-2-10-release-sourcesjar/org/springframework/http/client/HttpComponentsClientHttpRequestFactory.java \* /opt/cola/permits/1135892437\_1613626879.4/0/spring-web-5-2-10-release-sourcesjar/org/springframework/http/ContentDisposition.java \* /opt/cola/permits/1135892437\_1613626879.4/0/spring-web-5-2-10-release-sourcesjar/org/springframework/web/method/support/InvocableHandlerMethod.java \* /opt/cola/permits/1135892437\_1613626879.4/0/spring-web-5-2-10-release-sourcesjar/org/springframework/web/multipart/support/MissingServletRequestPartException.java \* /opt/cola/permits/1135892437\_1613626879.4/0/spring-web-5-2-10-release-sourcesjar/org/springframework/web/server/i18n/AcceptHeaderLocaleContextResolver.java \* /opt/cola/permits/1135892437\_1613626879.4/0/spring-web-5-2-10-release-sourcesjar/org/springframework/http/codec/ServerSentEventHttpMessageReader.java \* /opt/cola/permits/1135892437\_1613626879.4/0/spring-web-5-2-10-release-sourcesjar/org/springframework/web/util/UriBuilderFactory.java \* /opt/cola/permits/1135892437\_1613626879.4/0/spring-web-5-2-10-release-sourcesjar/org/springframework/web/util/UrlPathHelper.java \* /opt/cola/permits/1135892437\_1613626879.4/0/spring-web-5-2-10-release-sourcesjar/org/springframework/http/ResponseEntity.java

\* /opt/cola/permits/1135892437\_1613626879.4/0/spring-web-5-2-10-release-sourcesjar/org/springframework/web/context/support/WebApplicationContextUtils.java

\* /opt/cola/permits/1135892437\_1613626879.4/0/spring-web-5-2-10-release-sourcesjar/org/springframework/http/server/reactive/AbstractServerHttpResponse.java \* /opt/cola/permits/1135892437\_1613626879.4/0/spring-web-5-2-10-release-sourcesjar/org/springframework/web/context/support/ServletContextResourcePatternResolver.java \* /opt/cola/permits/1135892437\_1613626879.4/0/spring-web-5-2-10-release-sourcesjar/org/springframework/http/converter/json/AbstractJsonHttpMessageConverter.java \* /opt/cola/permits/1135892437\_1613626879.4/0/spring-web-5-2-10-release-sourcesjar/org/springframework/web/server/ResponseStatusException.java \* /opt/cola/permits/1135892437\_1613626879.4/0/spring-web-5-2-10-release-sourcesjar/org/springframework/web/multipart/support/RequestPartServletServerHttpRequest.java \* /opt/cola/permits/1135892437\_1613626879.4/0/spring-web-5-2-10-release-sourcesjar/org/springframework/web/server/MethodNotAllowedException.java \* /opt/cola/permits/1135892437\_1613626879.4/0/spring-web-5-2-10-release-sourcesjar/org/springframework/http/client/reactive/ReactorClientHttpConnector.java \* /opt/cola/permits/1135892437\_1613626879.4/0/spring-web-5-2-10-release-sourcesjar/org/springframework/web/client/RestClientException.java \* /opt/cola/permits/1135892437\_1613626879.4/0/spring-web-5-2-10-release-sourcesjar/org/springframework/web/accept/ContentNegotiationManagerFactoryBean.java \* /opt/cola/permits/1135892437\_1613626879.4/0/spring-web-5-2-10-release-sourcesjar/org/springframework/http/codec/json/AbstractJackson2Encoder.java No license file was found, but licenses were detected in source scan.

#### /\*

\* Copyright 2002-2007 the original author or authors.

\*

\* Licensed under the Apache License, Version 2.0 (the "License");

\* you may not use this file except in compliance with the License.

\* You may obtain a copy of the License at

\*

https://www.apache.org/licenses/LICENSE-2.0

\*

\* Unless required by applicable law or agreed to in writing, software

\* distributed under the License is distributed on an "AS IS" BASIS,

\* WITHOUT WARRANTIES OR CONDITIONS OF ANY KIND, either express or implied.

\* See the License for the specific language governing permissions and

\* limitations under the License.

\*/

Found in path(s):

\* /opt/cola/permits/1135892437\_1613626879.4/0/spring-web-5-2-10-release-sourcesjar/org/springframework/web/bind/support/SessionStatus.java No license file was found, but licenses were detected in source scan.

/\*

\* Copyright 2002-2019 the original author or authors.

\*

\* Licensed under the Apache License, Version 2.0 (the "License");

\* you may not use this file except in compliance with the License.

- \* You may obtain a copy of the License at
- \*
- \* https://www.apache.org/licenses/LICENSE-2.0
- \*
- \* Unless required by applicable law or agreed to in writing, software
- \* distributed under the License is distributed on an "AS IS" BASIS,
- \* WITHOUT WARRANTIES OR CONDITIONS OF ANY KIND, either express or implied.
- \* See the License for the specific language governing permissions and
- \* limitations under the License.
- \*/

```
Found in path(s):
```
\* /opt/cola/permits/1135892437\_1613626879.4/0/spring-web-5-2-10-release-sourcesjar/org/springframework/web/method/support/AsyncHandlerMethodReturnValueHandler.java \* /opt/cola/permits/1135892437\_1613626879.4/0/spring-web-5-2-10-release-sourcesjar/org/springframework/web/client/RestOperationsExtensions.kt \* /opt/cola/permits/1135892437\_1613626879.4/0/spring-web-5-2-10-release-sourcesjar/org/springframework/http/codec/support/DefaultServerCodecConfigurer.java \* /opt/cola/permits/1135892437\_1613626879.4/0/spring-web-5-2-10-release-sourcesjar/org/springframework/http/CacheControl.java \* /opt/cola/permits/1135892437\_1613626879.4/0/spring-web-5-2-10-release-sourcesjar/org/springframework/web/server/handler/WebHandlerDecorator.java \* /opt/cola/permits/1135892437\_1613626879.4/0/spring-web-5-2-10-release-sourcesjar/org/springframework/http/codec/HttpMessageWriter.java \* /opt/cola/permits/1135892437\_1613626879.4/0/spring-web-5-2-10-release-sourcesjar/org/springframework/http/codec/support/DefaultClientCodecConfigurer.java \* /opt/cola/permits/1135892437\_1613626879.4/0/spring-web-5-2-10-release-sourcesjar/org/springframework/web/client/RestOperations.java \* /opt/cola/permits/1135892437\_1613626879.4/0/spring-web-5-2-10-release-sourcesjar/org/springframework/web/method/annotation/RequestParamMethodArgumentResolver.java \* /opt/cola/permits/1135892437\_1613626879.4/0/spring-web-5-2-10-release-sourcesjar/org/springframework/web/client/UnknownHttpStatusCodeException.java \* /opt/cola/permits/1135892437\_1613626879.4/0/spring-web-5-2-10-release-sourcesjar/org/springframework/http/codec/ResourceHttpMessageWriter.java \* /opt/cola/permits/1135892437\_1613626879.4/0/spring-web-5-2-10-release-sourcesjar/org/springframework/http/codec/xml/Jaxb2XmlEncoder.java \* /opt/cola/permits/1135892437\_1613626879.4/0/spring-web-5-2-10-release-sourcesjar/org/springframework/http/converter/xml/MappingJackson2XmlHttpMessageConverter.java \* /opt/cola/permits/1135892437\_1613626879.4/0/spring-web-5-2-10-release-sourcesjar/org/springframework/web/bind/annotation/ControllerAdvice.java \* /opt/cola/permits/1135892437\_1613626879.4/0/spring-web-5-2-10-release-sourcesjar/org/springframework/web/cors/reactive/CorsWebFilter.java \* /opt/cola/permits/1135892437\_1613626879.4/0/spring-web-5-2-10-release-sourcesjar/org/springframework/web/filter/OncePerRequestFilter.java \* /opt/cola/permits/1135892437\_1613626879.4/0/spring-web-5-2-10-release-sourcesjar/org/springframework/http/converter/cbor/MappingJackson2CborHttpMessageConverter.java \* /opt/cola/permits/1135892437\_1613626879.4/0/spring-web-5-2-10-release-sourcesjar/org/springframework/http/codec/protobuf/ProtobufDecoder.java

\* /opt/cola/permits/1135892437\_1613626879.4/0/spring-web-5-2-10-release-sourcesjar/org/springframework/http/HttpStatus.java

\* /opt/cola/permits/1135892437\_1613626879.4/0/spring-web-5-2-10-release-sourcesjar/org/springframework/http/converter/ByteArrayHttpMessageConverter.java \* /opt/cola/permits/1135892437\_1613626879.4/0/spring-web-5-2-10-release-sourcesjar/org/springframework/web/util/pattern/InternalPathPatternParser.java \* /opt/cola/permits/1135892437\_1613626879.4/0/spring-web-5-2-10-release-sourcesjar/org/springframework/web/context/ContextCleanupListener.java \* /opt/cola/permits/1135892437\_1613626879.4/0/spring-web-5-2-10-release-sourcesjar/org/springframework/web/context/support/GenericWebApplicationContext.java \* /opt/cola/permits/1135892437\_1613626879.4/0/spring-web-5-2-10-release-sourcesjar/org/springframework/http/codec/ClientCodecConfigurer.java \* /opt/cola/permits/1135892437\_1613626879.4/0/spring-web-5-2-10-release-sourcesjar/org/springframework/http/client/support/HttpAccessor.java \* /opt/cola/permits/1135892437\_1613626879.4/0/spring-web-5-2-10-release-sourcesjar/org/springframework/http/server/PathContainer.java \* /opt/cola/permits/1135892437\_1613626879.4/0/spring-web-5-2-10-release-sourcesjar/org/springframework/web/server/session/InMemoryWebSessionStore.java \* /opt/cola/permits/1135892437\_1613626879.4/0/spring-web-5-2-10-release-sourcesjar/org/springframework/web/accept/FixedContentNegotiationStrategy.java \* /opt/cola/permits/1135892437\_1613626879.4/0/spring-web-5-2-10-release-sourcesjar/org/springframework/http/codec/DecoderHttpMessageReader.java \* /opt/cola/permits/1135892437\_1613626879.4/0/spring-web-5-2-10-release-sourcesjar/org/springframework/http/converter/BufferedImageHttpMessageConverter.java \* /opt/cola/permits/1135892437\_1613626879.4/0/spring-web-5-2-10-release-sourcesjar/org/springframework/web/util/ContentCachingResponseWrapper.java \* /opt/cola/permits/1135892437\_1613626879.4/0/spring-web-5-2-10-release-sourcesjar/org/springframework/http/client/ClientHttpRequestInitializer.java \* /opt/cola/permits/1135892437\_1613626879.4/0/spring-web-5-2-10-release-sourcesjar/org/springframework/http/client/support/BasicAuthenticationInterceptor.java \* /opt/cola/permits/1135892437\_1613626879.4/0/spring-web-5-2-10-release-sourcesjar/org/springframework/http/codec/support/ServerDefaultCodecsImpl.java \* /opt/cola/permits/1135892437\_1613626879.4/0/spring-web-5-2-10-release-sourcesjar/org/springframework/http/codec/ResourceHttpMessageReader.java \* /opt/cola/permits/1135892437\_1613626879.4/0/spring-web-5-2-10-release-sourcesjar/org/springframework/web/server/adapter/ForwardedHeaderTransformer.java \* /opt/cola/permits/1135892437\_1613626879.4/0/spring-web-5-2-10-release-sourcesjar/org/springframework/web/method/annotation/AbstractWebArgumentResolverAdapter.java \* /opt/cola/permits/1135892437\_1613626879.4/0/spring-web-5-2-10-release-sourcesjar/org/springframework/web/util/HtmlCharacterEntityDecoder.java \* /opt/cola/permits/1135892437\_1613626879.4/0/spring-web-5-2-10-release-sourcesjar/org/springframework/http/codec/json/Jackson2SmileEncoder.java \* /opt/cola/permits/1135892437\_1613626879.4/0/spring-web-5-2-10-release-sourcesjar/org/springframework/web/context/request/ServletRequestAttributes.java \* /opt/cola/permits/1135892437\_1613626879.4/0/spring-web-5-2-10-release-sourcesjar/org/springframework/web/filter/AbstractRequestLoggingFilter.java \* /opt/cola/permits/1135892437\_1613626879.4/0/spring-web-5-2-10-release-sourcesjar/org/springframework/http/server/reactive/AbstractServerHttpRequest.java

\* /opt/cola/permits/1135892437\_1613626879.4/0/spring-web-5-2-10-release-sourcesjar/org/springframework/http/converter/xml/SourceHttpMessageConverter.java \* /opt/cola/permits/1135892437\_1613626879.4/0/spring-web-5-2-10-release-sourcesjar/org/springframework/http/codec/xml/XmlEventDecoder.java \* /opt/cola/permits/1135892437\_1613626879.4/0/spring-web-5-2-10-release-sourcesjar/org/springframework/web/client/MessageBodyClientHttpResponseWrapper.java \* /opt/cola/permits/1135892437\_1613626879.4/0/spring-web-5-2-10-release-sourcesjar/org/springframework/web/server/ServerWebExchangeDecorator.java \* /opt/cola/permits/1135892437\_1613626879.4/0/spring-web-5-2-10-release-sourcesjar/org/springframework/http/server/ServerHttpRequest.java \* /opt/cola/permits/1135892437\_1613626879.4/0/spring-web-5-2-10-release-sourcesjar/org/springframework/http/server/reactive/ChannelSendOperator.java \* /opt/cola/permits/1135892437\_1613626879.4/0/spring-web-5-2-10-release-sourcesjar/org/springframework/web/bind/annotation/CrossOrigin.java \* /opt/cola/permits/1135892437\_1613626879.4/0/spring-web-5-2-10-release-sourcesjar/org/springframework/http/converter/feed/AbstractWireFeedHttpMessageConverter.java \* /opt/cola/permits/1135892437\_1613626879.4/0/spring-web-5-2-10-release-sourcesjar/org/springframework/web/client/HttpStatusCodeException.java \* /opt/cola/permits/1135892437\_1613626879.4/0/spring-web-5-2-10-release-sourcesjar/org/springframework/web/bind/annotation/RestControllerAdvice.java \* /opt/cola/permits/1135892437\_1613626879.4/0/spring-web-5-2-10-release-sourcesjar/org/springframework/web/cors/UrlBasedCorsConfigurationSource.java \* /opt/cola/permits/1135892437\_1613626879.4/0/spring-web-5-2-10-release-sourcesjar/org/springframework/http/converter/xml/Jaxb2RootElementHttpMessageConverter.java \* /opt/cola/permits/1135892437\_1613626879.4/0/spring-web-5-2-10-release-sourcesjar/org/springframework/web/client/HttpServerErrorException.java \* /opt/cola/permits/1135892437\_1613626879.4/0/spring-web-5-2-10-release-sourcesjar/org/springframework/web/context/support/AnnotationConfigWebApplicationContext.java \* /opt/cola/permits/1135892437\_1613626879.4/0/spring-web-5-2-10-release-sourcesjar/org/springframework/http/client/SimpleClientHttpResponse.java \* /opt/cola/permits/1135892437\_1613626879.4/0/spring-web-5-2-10-release-sourcesjar/org/springframework/web/cors/CorsConfiguration.java \* /opt/cola/permits/1135892437\_1613626879.4/0/spring-web-5-2-10-release-sourcesjar/org/springframework/http/client/reactive/ClientHttpResponse.java \* /opt/cola/permits/1135892437\_1613626879.4/0/spring-web-5-2-10-release-sourcesjar/org/springframework/web/util/pattern/PathPatternRouteMatcher.java \* /opt/cola/permits/1135892437\_1613626879.4/0/spring-web-5-2-10-release-sourcesjar/org/springframework/http/codec/support/ClientDefaultCodecsImpl.java \* /opt/cola/permits/1135892437\_1613626879.4/0/spring-web-5-2-10-release-sourcesjar/org/springframework/web/server/handler/DefaultWebFilterChain.java \* /opt/cola/permits/1135892437\_1613626879.4/0/spring-web-5-2-10-release-sourcesjar/org/springframework/http/codec/xml/JaxbContextContainer.java \* /opt/cola/permits/1135892437\_1613626879.4/0/spring-web-5-2-10-release-sourcesjar/org/springframework/web/server/adapter/DefaultServerWebExchange.java \* /opt/cola/permits/1135892437\_1613626879.4/0/spring-web-5-2-10-release-sourcesjar/org/springframework/web/context/request/async/DeferredResult.java \* /opt/cola/permits/1135892437\_1613626879.4/0/spring-web-5-2-10-release-sourcesjar/org/springframework/http/codec/protobuf/ProtobufEncoder.java

\* /opt/cola/permits/1135892437\_1613626879.4/0/spring-web-5-2-10-release-sourcesjar/org/springframework/web/client/HttpClientErrorException.java

\* /opt/cola/permits/1135892437\_1613626879.4/0/spring-web-5-2-10-release-sourcesjar/org/springframework/web/method/annotation/ModelFactory.java

\* /opt/cola/permits/1135892437\_1613626879.4/0/spring-web-5-2-10-release-sourcesjar/org/springframework/web/util/UriUtils.java

\* /opt/cola/permits/1135892437\_1613626879.4/0/spring-web-5-2-10-release-sourcesjar/org/springframework/http/server/reactive/AbstractListenerWriteFlushProcessor.java \* /opt/cola/permits/1135892437\_1613626879.4/0/spring-web-5-2-10-release-sourcesjar/org/springframework/web/filter/reactive/ServerWebExchangeContextFilter.java

\* /opt/cola/permits/1135892437\_1613626879.4/0/spring-web-5-2-10-release-sourcesjar/org/springframework/http/HttpRange.java

\* /opt/cola/permits/1135892437\_1613626879.4/0/spring-web-5-2-10-release-sourcesjar/org/springframework/http/client/OkHttp3ClientHttpRequestFactory.java

\* /opt/cola/permits/1135892437\_1613626879.4/0/spring-web-5-2-10-release-sourcesjar/org/springframework/http/codec/cbor/Jackson2CborEncoder.java

\* /opt/cola/permits/1135892437\_1613626879.4/0/spring-web-5-2-10-release-sourcesjar/org/springframework/http/codec/FormHttpMessageWriter.java

\* /opt/cola/permits/1135892437\_1613626879.4/0/spring-web-5-2-10-release-sourcesjar/org/springframework/http/converter/protobuf/ProtobufHttpMessageConverter.java \* /opt/cola/permits/1135892437\_1613626879.4/0/spring-web-5-2-10-release-sourcesjar/org/springframework/web/client/RestClientResponseException.java

\* /opt/cola/permits/1135892437\_1613626879.4/0/spring-web-5-2-10-release-sourcesjar/org/springframework/web/accept/MediaTypeFileExtensionResolver.java

\* /opt/cola/permits/1135892437\_1613626879.4/0/spring-web-5-2-10-release-sourcesjar/org/springframework/web/multipart/support/MultipartResolutionDelegate.java

\* /opt/cola/permits/1135892437\_1613626879.4/0/spring-web-5-2-10-release-sourcesjar/org/springframework/web/util/HtmlUtils.java

\* /opt/cola/permits/1135892437\_1613626879.4/0/spring-web-5-2-10-release-sourcesjar/org/springframework/web/filter/reactive/ForwardedHeaderFilter.java

\* /opt/cola/permits/1135892437\_1613626879.4/0/spring-web-5-2-10-release-sourcesjar/org/springframework/http/codec/FormHttpMessageReader.java

\* /opt/cola/permits/1135892437\_1613626879.4/0/spring-web-5-2-10-release-sourcesjar/org/springframework/web/context/support/ServletContextScope.java

\* /opt/cola/permits/1135892437\_1613626879.4/0/spring-web-5-2-10-release-sourcesjar/org/springframework/http/codec/cbor/Jackson2CborDecoder.java

\* /opt/cola/permits/1135892437\_1613626879.4/0/spring-web-5-2-10-release-sourcesjar/org/springframework/http/server/reactive/AbstractListenerReadPublisher.java

\* /opt/cola/permits/1135892437\_1613626879.4/0/spring-web-5-2-10-release-sourcesjar/org/springframework/http/client/MultipartBodyBuilder.java

\* /opt/cola/permits/1135892437\_1613626879.4/0/spring-web-5-2-10-release-sourcesjar/org/springframework/http/client/InterceptingClientHttpRequest.java

\* /opt/cola/permits/1135892437\_1613626879.4/0/spring-web-5-2-10-release-sourcesjar/org/springframework/web/multipart/commons/CommonsMultipartFile.java

\* /opt/cola/permits/1135892437\_1613626879.4/0/spring-web-5-2-10-release-sourcesjar/org/springframework/http/converter/xml/AbstractJaxb2HttpMessageConverter.java \* /opt/cola/permits/1135892437\_1613626879.4/0/spring-web-5-2-10-release-sourcesjar/org/springframework/web/filter/CorsFilter.java

\* /opt/cola/permits/1135892437\_1613626879.4/0/spring-web-5-2-10-release-sourcesjar/org/springframework/web/method/annotation/MapMethodProcessor.java

\* /opt/cola/permits/1135892437\_1613626879.4/0/spring-web-5-2-10-release-sources-

jar/org/springframework/http/codec/ServerCodecConfigurer.java

\* /opt/cola/permits/1135892437\_1613626879.4/0/spring-web-5-2-10-release-sourcesjar/org/springframework/web/context/support/RequestHandledEvent.java

\* /opt/cola/permits/1135892437\_1613626879.4/0/spring-web-5-2-10-release-sources-

jar/org/springframework/http/MediaTypeFactory.java

No license file was found, but licenses were detected in source scan.

/\*

\* Copyright 2002-2015 the original author or authors.

\*

\* Licensed under the Apache License, Version 2.0 (the "License");

\* you may not use this file except in compliance with the License.

\* You may obtain a copy of the License at

\*

https://www.apache.org/licenses/LICENSE-2.0

\*

\* Unless required by applicable law or agreed to in writing, software

\* distributed under the License is distributed on an "AS IS" BASIS,

\* WITHOUT WARRANTIES OR CONDITIONS OF ANY KIND, either express or implied.

\* See the License for the specific language governing permissions and

\* limitations under the License.

\*/

Found in path(s):

\* /opt/cola/permits/1135892437\_1613626879.4/0/spring-web-5-2-10-release-sourcesjar/org/springframework/web/bind/annotation/RequestMethod.java \* /opt/cola/permits/1135892437\_1613626879.4/0/spring-web-5-2-10-release-sourcesjar/org/springframework/http/converter/HttpMessageNotWritableException.java \* /opt/cola/permits/1135892437\_1613626879.4/0/spring-web-5-2-10-release-sourcesjar/org/springframework/web/bind/support/SpringWebConstraintValidatorFactory.java \* /opt/cola/permits/1135892437\_1613626879.4/0/spring-web-5-2-10-release-sourcesjar/org/springframework/web/context/request/RequestContextListener.java \* /opt/cola/permits/1135892437\_1613626879.4/0/spring-web-5-2-10-release-sourcesjar/org/springframework/web/util/HttpSessionMutexListener.java \* /opt/cola/permits/1135892437\_1613626879.4/0/spring-web-5-2-10-release-sourcesjar/org/springframework/web/bind/annotation/SessionAttributes.java \* /opt/cola/permits/1135892437\_1613626879.4/0/spring-web-5-2-10-release-sourcesjar/org/springframework/web/server/WebFilter.java \* /opt/cola/permits/1135892437\_1613626879.4/0/spring-web-5-2-10-release-sourcesjar/org/springframework/http/client/AbstractClientHttpRequestFactoryWrapper.java \* /opt/cola/permits/1135892437\_1613626879.4/0/spring-web-5-2-10-release-sourcesjar/org/springframework/web/context/request/DestructionCallbackBindingListener.java \* /opt/cola/permits/1135892437\_1613626879.4/0/spring-web-5-2-10-release-sourcesjar/org/springframework/web/multipart/MultipartResolver.java

\* /opt/cola/permits/1135892437\_1613626879.4/0/spring-web-5-2-10-release-sources-

jar/org/springframework/http/converter/HttpMessageConversionException.java

\* /opt/cola/permits/1135892437\_1613626879.4/0/spring-web-5-2-10-release-sources-

jar/org/springframework/web/filter/RequestContextFilter.java

\* /opt/cola/permits/1135892437\_1613626879.4/0/spring-web-5-2-10-release-sourcesjar/org/springframework/http/HttpMessage.java

\* /opt/cola/permits/1135892437\_1613626879.4/0/spring-web-5-2-10-release-sources-

jar/org/springframework/web/filter/CommonsRequestLoggingFilter.java

\* /opt/cola/permits/1135892437\_1613626879.4/0/spring-web-5-2-10-release-sources-

jar/org/springframework/web/server/WebFilterChain.java

No license file was found, but licenses were detected in source scan.

/\*

\* Copyright 2002-2019 the original author or authors.

\*

\* Licensed under the Apache License, Version 2.0 (the "License");

\* you may not use this file except in compliance with the License.

\* You may obtain a copy of the License at

\*

\* https://www.apache.org/licenses/LICENSE-2.0

\*

\* Unless required by applicable law or agreed to in writing, software

\* distributed under the License is distributed on an "AS IS" BASIS,

\* WITHOUT WARRANTIES OR CONDITIONS OF ANY KIND, either express or implied.

\* See the License for the specific language governing permissions and

\* limitations under the License.

\*/ /\*\*

 \* Return the web session for the current request. Always guaranteed to

 \* return an instance either matching to the session id requested by the

 \* client, or with a new session id either because the client did not

 \* specify one or because the underlying session had expired. Use of this

 \* method does not automatically create a session. See {@link WebSession}

 \* for more details.

 \*/

Found in path(s):

\* /opt/cola/permits/1135892437\_1613626879.4/0/spring-web-5-2-10-release-sourcesjar/org/springframework/web/server/ServerWebExchange.java

# **1.82 jsr305 3.0.2**

# **1.82.1 Available under license :**

No license file was found, but licenses were detected in source scan.

/\*

\* Copyright (c) 2005 Brian Goetz

\* Released under the Creative Commons Attribution License

\* (http://creativecommons.org/licenses/by/2.5)

\* Official home: http://www.jcip.net

\*/

Found in path(s):

\* /opt/cola/permits/1334730768\_1653653249.5131547/0/jsr305-3-0-2-sources-8 jar/javax/annotation/concurrent/GuardedBy.java

\* /opt/cola/permits/1334730768\_1653653249.5131547/0/jsr305-3-0-2-sources-8 jar/javax/annotation/concurrent/NotThreadSafe.java

\* /opt/cola/permits/1334730768\_1653653249.5131547/0/jsr305-3-0-2-sources-8 jar/javax/annotation/concurrent/Immutable.java

\* /opt/cola/permits/1334730768\_1653653249.5131547/0/jsr305-3-0-2-sources-8 jar/javax/annotation/concurrent/ThreadSafe.java

# **1.83 newt 0.52.20 11.el8**

## **1.83.1 Available under license :**

 GNU LIBRARY GENERAL PUBLIC LICENSE Version 2, June 1991

Copyright (C) 1991 Free Software Foundation, Inc. 51 Franklin Street, Fifth Floor, Boston, MA 02110-1301 USA Everyone is permitted to copy and distribute verbatim copies of this license document, but changing it is not allowed.

[This is the first released version of the library GPL. It is numbered 2 because it goes with version 2 of the ordinary GPL.]

Preamble

 The licenses for most software are designed to take away your freedom to share and change it. By contrast, the GNU General Public Licenses are intended to guarantee your freedom to share and change free software--to make sure the software is free for all its users.

 This license, the Library General Public License, applies to some specially designated Free Software Foundation software, and to any other libraries whose authors decide to use it. You can use it for your libraries, too.

 When we speak of free software, we are referring to freedom, not price. Our General Public Licenses are designed to make sure that you have the freedom to distribute copies of free software (and charge for this service if you wish), that you receive source code or can get it if you want it, that you can change the software or use pieces of it in new free programs; and that you know you can do these things.

 To protect your rights, we need to make restrictions that forbid anyone to deny you these rights or to ask you to surrender the rights. These restrictions translate to certain responsibilities for you if you distribute copies of the library, or if you modify it.

 For example, if you distribute copies of the library, whether gratis or for a fee, you must give the recipients all the rights that we gave you. You must make sure that they, too, receive or can get the source code. If you link a program with the library, you must provide complete object files to the recipients so that they can relink them with the library, after making changes to the library and recompiling it. And you must show them these terms so they know their rights.

 Our method of protecting your rights has two steps: (1) copyright the library, and (2) offer you this license which gives you legal permission to copy, distribute and/or modify the library.

 Also, for each distributor's protection, we want to make certain that everyone understands that there is no warranty for this free library. If the library is modified by someone else and passed on, we want its recipients to know that what they have is not the original version, so that any problems introduced by others will not reflect on the original authors' reputations.

 Finally, any free program is threatened constantly by software patents. We wish to avoid the danger that companies distributing free software will individually obtain patent licenses, thus in effect transforming the program into proprietary software. To prevent this, we have made it clear that any patent must be licensed for everyone's free use or not licensed at all.

 Most GNU software, including some libraries, is covered by the ordinary GNU General Public License, which was designed for utility programs. This license, the GNU Library General Public License, applies to certain designated libraries. This license is quite different from the ordinary one; be sure to read it in full, and don't assume that anything in it is the same as in the ordinary license.

 The reason we have a separate public license for some libraries is that they blur the distinction we usually make between modifying or adding to a program and simply using it. Linking a program with a library, without changing the library, is in some sense simply using the library, and is analogous to running a utility program or application program. However, in a textual and legal sense, the linked executable is a combined work, a derivative of the original library, and the ordinary General Public License treats it as such.

Because of this blurred distinction, using the ordinary General

Public License for libraries did not effectively promote software sharing, because most developers did not use the libraries. We concluded that weaker conditions might promote sharing better.

 However, unrestricted linking of non-free programs would deprive the users of those programs of all benefit from the free status of the libraries themselves. This Library General Public License is intended to permit developers of non-free programs to use free libraries, while preserving your freedom as a user of such programs to change the free libraries that are incorporated in them. (We have not seen how to achieve this as regards changes in header files, but we have achieved it as regards changes in the actual functions of the Library.) The hope is that this will lead to faster development of free libraries.

 The precise terms and conditions for copying, distribution and modification follow. Pay close attention to the difference between a "work based on the library" and a "work that uses the library". The former contains code derived from the library, while the latter only works together with the library.

 Note that it is possible for a library to be covered by the ordinary General Public License rather than by this special one.

## GNU LIBRARY GENERAL PUBLIC LICENSE TERMS AND CONDITIONS FOR COPYING, DISTRIBUTION AND MODIFICATION

 0. This License Agreement applies to any software library which contains a notice placed by the copyright holder or other authorized party saying it may be distributed under the terms of this Library General Public License (also called "this License"). Each licensee is addressed as "you".

 A "library" means a collection of software functions and/or data prepared so as to be conveniently linked with application programs (which use some of those functions and data) to form executables.

 The "Library", below, refers to any such software library or work which has been distributed under these terms. A "work based on the Library" means either the Library or any derivative work under copyright law: that is to say, a work containing the Library or a portion of it, either verbatim or with modifications and/or translated straightforwardly into another language. (Hereinafter, translation is included without limitation in the term "modification".)

 "Source code" for a work means the preferred form of the work for making modifications to it. For a library, complete source code means all the source code for all modules it contains, plus any associated interface definition files, plus the scripts used to control compilation

and installation of the library.

 Activities other than copying, distribution and modification are not covered by this License; they are outside its scope. The act of running a program using the Library is not restricted, and output from such a program is covered only if its contents constitute a work based on the Library (independent of the use of the Library in a tool for writing it). Whether that is true depends on what the Library does and what the program that uses the Library does.

 1. You may copy and distribute verbatim copies of the Library's complete source code as you receive it, in any medium, provided that you conspicuously and appropriately publish on each copy an appropriate copyright notice and disclaimer of warranty; keep intact all the notices that refer to this License and to the absence of any warranty; and distribute a copy of this License along with the Library.

 You may charge a fee for the physical act of transferring a copy, and you may at your option offer warranty protection in exchange for a fee.

 2. You may modify your copy or copies of the Library or any portion of it, thus forming a work based on the Library, and copy and distribute such modifications or work under the terms of Section 1 above, provided that you also meet all of these conditions:

a) The modified work must itself be a software library.

 b) You must cause the files modified to carry prominent notices stating that you changed the files and the date of any change.

 c) You must cause the whole of the work to be licensed at no charge to all third parties under the terms of this License.

 d) If a facility in the modified Library refers to a function or a table of data to be supplied by an application program that uses the facility, other than as an argument passed when the facility is invoked, then you must make a good faith effort to ensure that, in the event an application does not supply such function or table, the facility still operates, and performs whatever part of its purpose remains meaningful.

 (For example, a function in a library to compute square roots has a purpose that is entirely well-defined independent of the application. Therefore, Subsection 2d requires that any application-supplied function or table used by this function must be optional: if the application does not supply it, the square

root function must still compute square roots.)

These requirements apply to the modified work as a whole. If identifiable sections of that work are not derived from the Library, and can be reasonably considered independent and separate works in themselves, then this License, and its terms, do not apply to those sections when you distribute them as separate works. But when you distribute the same sections as part of a whole which is a work based on the Library, the distribution of the whole must be on the terms of this License, whose permissions for other licensees extend to the entire whole, and thus to each and every part regardless of who wrote it.

Thus, it is not the intent of this section to claim rights or contest your rights to work written entirely by you; rather, the intent is to exercise the right to control the distribution of derivative or collective works based on the Library.

In addition, mere aggregation of another work not based on the Library with the Library (or with a work based on the Library) on a volume of a storage or distribution medium does not bring the other work under the scope of this License.

 3. You may opt to apply the terms of the ordinary GNU General Public License instead of this License to a given copy of the Library. To do this, you must alter all the notices that refer to this License, so that they refer to the ordinary GNU General Public License, version 2, instead of to this License. (If a newer version than version 2 of the ordinary GNU General Public License has appeared, then you can specify that version instead if you wish.) Do not make any other change in these notices.

 Once this change is made in a given copy, it is irreversible for that copy, so the ordinary GNU General Public License applies to all subsequent copies and derivative works made from that copy.

 This option is useful when you wish to copy part of the code of the Library into a program that is not a library.

 4. You may copy and distribute the Library (or a portion or derivative of it, under Section 2) in object code or executable form under the terms of Sections 1 and 2 above provided that you accompany it with the complete corresponding machine-readable source code, which must be distributed under the terms of Sections 1 and 2 above on a medium customarily used for software interchange.

 If distribution of object code is made by offering access to copy from a designated place, then offering equivalent access to copy the source code from the same place satisfies the requirement to distribute the source code, even though third parties are not compelled to copy the source along with the object code.

 5. A program that contains no derivative of any portion of the Library, but is designed to work with the Library by being compiled or linked with it, is called a "work that uses the Library". Such a work, in isolation, is not a derivative work of the Library, and therefore falls outside the scope of this License.

 However, linking a "work that uses the Library" with the Library creates an executable that is a derivative of the Library (because it contains portions of the Library), rather than a "work that uses the library". The executable is therefore covered by this License. Section 6 states terms for distribution of such executables.

 When a "work that uses the Library" uses material from a header file that is part of the Library, the object code for the work may be a derivative work of the Library even though the source code is not. Whether this is true is especially significant if the work can be linked without the Library, or if the work is itself a library. The threshold for this to be true is not precisely defined by law.

 If such an object file uses only numerical parameters, data structure layouts and accessors, and small macros and small inline functions (ten lines or less in length), then the use of the object file is unrestricted, regardless of whether it is legally a derivative work. (Executables containing this object code plus portions of the Library will still fall under Section 6.)

 Otherwise, if the work is a derivative of the Library, you may distribute the object code for the work under the terms of Section 6. Any executables containing that work also fall under Section 6, whether or not they are linked directly with the Library itself.

 6. As an exception to the Sections above, you may also compile or link a "work that uses the Library" with the Library to produce a work containing portions of the Library, and distribute that work under terms of your choice, provided that the terms permit modification of the work for the customer's own use and reverse engineering for debugging such modifications.

 You must give prominent notice with each copy of the work that the Library is used in it and that the Library and its use are covered by this License. You must supply a copy of this License. If the work during execution displays copyright notices, you must include the copyright notice for the Library among them, as well as a reference directing the user to the copy of this License. Also, you must do one

of these things:

 a) Accompany the work with the complete corresponding machine-readable source code for the Library including whatever changes were used in the work (which must be distributed under Sections 1 and 2 above); and, if the work is an executable linked with the Library, with the complete machine-readable "work that uses the Library", as object code and/or source code, so that the user can modify the Library and then relink to produce a modified executable containing the modified Library. (It is understood that the user who changes the contents of definitions files in the Library will not necessarily be able to recompile the application to use the modified definitions.)

 b) Accompany the work with a written offer, valid for at least three years, to give the same user the materials specified in Subsection 6a, above, for a charge no more than the cost of performing this distribution.

 c) If distribution of the work is made by offering access to copy from a designated place, offer equivalent access to copy the above specified materials from the same place.

 d) Verify that the user has already received a copy of these materials or that you have already sent this user a copy.

 For an executable, the required form of the "work that uses the Library" must include any data and utility programs needed for reproducing the executable from it. However, as a special exception, the source code distributed need not include anything that is normally distributed (in either source or binary form) with the major components (compiler, kernel, and so on) of the operating system on which the executable runs, unless that component itself accompanies the executable.

 It may happen that this requirement contradicts the license restrictions of other proprietary libraries that do not normally accompany the operating system. Such a contradiction means you cannot use both them and the Library together in an executable that you distribute.

 7. You may place library facilities that are a work based on the Library side-by-side in a single library together with other library facilities not covered by this License, and distribute such a combined library, provided that the separate distribution of the work based on the Library and of the other library facilities is otherwise permitted, and provided that you do these two things:

 a) Accompany the combined library with a copy of the same work based on the Library, uncombined with any other library facilities. This must be distributed under the terms of the Sections above.

 b) Give prominent notice with the combined library of the fact that part of it is a work based on the Library, and explaining where to find the accompanying uncombined form of the same work.

 8. You may not copy, modify, sublicense, link with, or distribute the Library except as expressly provided under this License. Any attempt otherwise to copy, modify, sublicense, link with, or distribute the Library is void, and will automatically terminate your rights under this License. However, parties who have received copies, or rights, from you under this License will not have their licenses terminated so long as such parties remain in full compliance.

 9. You are not required to accept this License, since you have not signed it. However, nothing else grants you permission to modify or distribute the Library or its derivative works. These actions are prohibited by law if you do not accept this License. Therefore, by modifying or distributing the Library (or any work based on the Library), you indicate your acceptance of this License to do so, and all its terms and conditions for copying, distributing or modifying the Library or works based on it.

 10. Each time you redistribute the Library (or any work based on the Library), the recipient automatically receives a license from the original licensor to copy, distribute, link with or modify the Library subject to these terms and conditions. You may not impose any further restrictions on the recipients' exercise of the rights granted herein. You are not responsible for enforcing compliance by third parties to this License.

 11. If, as a consequence of a court judgment or allegation of patent infringement or for any other reason (not limited to patent issues), conditions are imposed on you (whether by court order, agreement or otherwise) that contradict the conditions of this License, they do not excuse you from the conditions of this License. If you cannot distribute so as to satisfy simultaneously your obligations under this License and any other pertinent obligations, then as a consequence you may not distribute the Library at all. For example, if a patent license would not permit royalty-free redistribution of the Library by all those who receive copies directly or indirectly through you, then the only way you could satisfy both it and this License would be to refrain entirely from distribution of the Library.

If any portion of this section is held invalid or unenforceable under any

particular circumstance, the balance of the section is intended to apply, and the section as a whole is intended to apply in other circumstances.

It is not the purpose of this section to induce you to infringe any patents or other property right claims or to contest validity of any such claims; this section has the sole purpose of protecting the integrity of the free software distribution system which is implemented by public license practices. Many people have made generous contributions to the wide range of software distributed through that system in reliance on consistent application of that system; it is up to the author/donor to decide if he or she is willing to distribute software through any other system and a licensee cannot impose that choice.

This section is intended to make thoroughly clear what is believed to be a consequence of the rest of this License.

 12. If the distribution and/or use of the Library is restricted in certain countries either by patents or by copyrighted interfaces, the original copyright holder who places the Library under this License may add an explicit geographical distribution limitation excluding those countries, so that distribution is permitted only in or among countries not thus excluded. In such case, this License incorporates the limitation as if written in the body of this License.

 13. The Free Software Foundation may publish revised and/or new versions of the Library General Public License from time to time. Such new versions will be similar in spirit to the present version, but may differ in detail to address new problems or concerns.

Each version is given a distinguishing version number. If the Library specifies a version number of this License which applies to it and "any later version", you have the option of following the terms and conditions either of that version or of any later version published by the Free Software Foundation. If the Library does not specify a license version number, you may choose any version ever published by the Free Software Foundation.

 14. If you wish to incorporate parts of the Library into other free programs whose distribution conditions are incompatible with these, write to the author to ask for permission. For software which is copyrighted by the Free Software Foundation, write to the Free Software Foundation; we sometimes make exceptions for this. Our decision will be guided by the two goals of preserving the free status of all derivatives of our free software and of promoting the sharing and reuse of software generally.

NO WARRANTY

 15. BECAUSE THE LIBRARY IS LICENSED FREE OF CHARGE, THERE IS NO WARRANTY FOR THE LIBRARY, TO THE EXTENT PERMITTED BY APPLICABLE LAW. EXCEPT WHEN OTHERWISE STATED IN WRITING THE COPYRIGHT HOLDERS AND/OR OTHER PARTIES PROVIDE THE LIBRARY "AS IS" WITHOUT WARRANTY OF ANY KIND, EITHER EXPRESSED OR IMPLIED, INCLUDING, BUT NOT LIMITED TO, THE IMPLIED WARRANTIES OF MERCHANTABILITY AND FITNESS FOR A PARTICULAR PURPOSE. THE ENTIRE RISK AS TO THE QUALITY AND PERFORMANCE OF THE LIBRARY IS WITH YOU. SHOULD THE LIBRARY PROVE DEFECTIVE, YOU ASSUME THE COST OF ALL NECESSARY SERVICING, REPAIR OR CORRECTION.

 16. IN NO EVENT UNLESS REQUIRED BY APPLICABLE LAW OR AGREED TO IN WRITING WILL ANY COPYRIGHT HOLDER, OR ANY OTHER PARTY WHO MAY MODIFY AND/OR REDISTRIBUTE THE LIBRARY AS PERMITTED ABOVE, BE LIABLE TO YOU FOR DAMAGES, INCLUDING ANY GENERAL, SPECIAL, INCIDENTAL OR CONSEQUENTIAL DAMAGES ARISING OUT OF THE USE OR INABILITY TO USE THE LIBRARY (INCLUDING BUT NOT LIMITED TO LOSS OF DATA OR DATA BEING RENDERED INACCURATE OR LOSSES SUSTAINED BY YOU OR THIRD PARTIES OR A FAILURE OF THE LIBRARY TO OPERATE WITH ANY OTHER SOFTWARE), EVEN IF SUCH HOLDER OR OTHER PARTY HAS BEEN ADVISED OF THE POSSIBILITY OF SUCH DAMAGES.

### END OF TERMS AND CONDITIONS

How to Apply These Terms to Your New Libraries

 If you develop a new library, and you want it to be of the greatest possible use to the public, we recommend making it free software that everyone can redistribute and change. You can do so by permitting redistribution under these terms (or, alternatively, under the terms of the ordinary General Public License).

 To apply these terms, attach the following notices to the library. It is safest to attach them to the start of each source file to most effectively convey the exclusion of warranty; and each file should have at least the "copyright" line and a pointer to where the full notice is found.

 <one line to give the library's name and a brief idea of what it does.> Copyright  $(C)$  <year > <name of author>

 This library is free software; you can redistribute it and/or modify it under the terms of the GNU Library General Public License as published by the Free Software Foundation; either version 2 of the License, or (at your option) any later version.

 This library is distributed in the hope that it will be useful, but WITHOUT ANY WARRANTY; without even the implied warranty of MERCHANTABILITY or FITNESS FOR A PARTICULAR PURPOSE. See the GNU Library General Public License for more details.

 You should have received a copy of the GNU Library General Public License along with this library; if not, write to the Free Software Foundation, Inc., 51 Franklin Street, Fifth Floor, Boston, MA 02110-1301 USA

Also add information on how to contact you by electronic and paper mail.

You should also get your employer (if you work as a programmer) or your school, if any, to sign a "copyright disclaimer" for the library, if necessary. Here is a sample; alter the names:

 Yoyodyne, Inc., hereby disclaims all copyright interest in the library `Frob' (a library for tweaking knobs) written by James Random Hacker.

 <signature of Ty Coon>, 1 April 1990 Ty Coon, President of Vice

That's all there is to it!

# **1.84 linux-firmware 8.83.5.1\_1-107.el8.1 1.84.1 Available under license :**

 GNU GENERAL PUBLIC LICENSE Version 3, 29 June 2007

Copyright (C) 2007 Free Software Foundation, Inc. <http://fsf.org/> Everyone is permitted to copy and distribute verbatim copies of this license document, but changing it is not allowed.

 Preamble

 The GNU General Public License is a free, copyleft license for software and other kinds of works.

 The licenses for most software and other practical works are designed to take away your freedom to share and change the works. By contrast, the GNU General Public License is intended to guarantee your freedom to share and change all versions of a program--to make sure it remains free software for all its users. We, the Free Software Foundation, use the GNU General Public License for most of our software; it applies also to any other work released this way by its authors. You can apply it to your programs, too.

 When we speak of free software, we are referring to freedom, not price. Our General Public Licenses are designed to make sure that you have the freedom to distribute copies of free software (and charge for them if you wish), that you receive source code or can get it if you want it, that you can change the software or use pieces of it in new free programs, and that you know you can do these things.

 To protect your rights, we need to prevent others from denying you these rights or asking you to surrender the rights. Therefore, you have certain responsibilities if you distribute copies of the software, or if you modify it: responsibilities to respect the freedom of others.

 For example, if you distribute copies of such a program, whether gratis or for a fee, you must pass on to the recipients the same freedoms that you received. You must make sure that they, too, receive or can get the source code. And you must show them these terms so they know their rights.

 Developers that use the GNU GPL protect your rights with two steps: (1) assert copyright on the software, and (2) offer you this License giving you legal permission to copy, distribute and/or modify it.

 For the developers' and authors' protection, the GPL clearly explains that there is no warranty for this free software. For both users' and authors' sake, the GPL requires that modified versions be marked as changed, so that their problems will not be attributed erroneously to authors of previous versions.

 Some devices are designed to deny users access to install or run modified versions of the software inside them, although the manufacturer can do so. This is fundamentally incompatible with the aim of protecting users' freedom to change the software. The systematic pattern of such abuse occurs in the area of products for individuals to use, which is precisely where it is most unacceptable. Therefore, we have designed this version of the GPL to prohibit the practice for those products. If such problems arise substantially in other domains, we stand ready to extend this provision to those domains in future versions of the GPL, as needed to protect the freedom of users.

 Finally, every program is threatened constantly by software patents. States should not allow patents to restrict development and use of software on general-purpose computers, but in those that do, we wish to avoid the special danger that patents applied to a free program could make it effectively proprietary. To prevent this, the GPL assures that patents cannot be used to render the program non-free.

 The precise terms and conditions for copying, distribution and modification follow.

 TERMS AND CONDITIONS

### 0. Definitions.

"This License" refers to version 3 of the GNU General Public License.

 "Copyright" also means copyright-like laws that apply to other kinds of works, such as semiconductor masks.

 "The Program" refers to any copyrightable work licensed under this License. Each licensee is addressed as "you". "Licensees" and "recipients" may be individuals or organizations.

 To "modify" a work means to copy from or adapt all or part of the work in a fashion requiring copyright permission, other than the making of an exact copy. The resulting work is called a "modified version" of the earlier work or a work "based on" the earlier work.

 A "covered work" means either the unmodified Program or a work based on the Program.

 To "propagate" a work means to do anything with it that, without permission, would make you directly or secondarily liable for infringement under applicable copyright law, except executing it on a computer or modifying a private copy. Propagation includes copying, distribution (with or without modification), making available to the public, and in some countries other activities as well.

 To "convey" a work means any kind of propagation that enables other parties to make or receive copies. Mere interaction with a user through a computer network, with no transfer of a copy, is not conveying.

 An interactive user interface displays "Appropriate Legal Notices" to the extent that it includes a convenient and prominently visible feature that (1) displays an appropriate copyright notice, and (2) tells the user that there is no warranty for the work (except to the extent that warranties are provided), that licensees may convey the work under this License, and how to view a copy of this License. If the interface presents a list of user commands or options, such as a menu, a prominent item in the list meets this criterion.

#### 1. Source Code.

 The "source code" for a work means the preferred form of the work for making modifications to it. "Object code" means any non-source form of a work.

 A "Standard Interface" means an interface that either is an official standard defined by a recognized standards body, or, in the case of

interfaces specified for a particular programming language, one that is widely used among developers working in that language.

 The "System Libraries" of an executable work include anything, other than the work as a whole, that (a) is included in the normal form of packaging a Major Component, but which is not part of that Major Component, and (b) serves only to enable use of the work with that Major Component, or to implement a Standard Interface for which an implementation is available to the public in source code form. A "Major Component", in this context, means a major essential component (kernel, window system, and so on) of the specific operating system (if any) on which the executable work runs, or a compiler used to produce the work, or an object code interpreter used to run it.

 The "Corresponding Source" for a work in object code form means all the source code needed to generate, install, and (for an executable work) run the object code and to modify the work, including scripts to control those activities. However, it does not include the work's System Libraries, or general-purpose tools or generally available free programs which are used unmodified in performing those activities but which are not part of the work. For example, Corresponding Source includes interface definition files associated with source files for the work, and the source code for shared libraries and dynamically linked subprograms that the work is specifically designed to require, such as by intimate data communication or control flow between those subprograms and other parts of the work.

 The Corresponding Source need not include anything that users can regenerate automatically from other parts of the Corresponding Source.

 The Corresponding Source for a work in source code form is that same work.

#### 2. Basic Permissions.

 All rights granted under this License are granted for the term of copyright on the Program, and are irrevocable provided the stated conditions are met. This License explicitly affirms your unlimited permission to run the unmodified Program. The output from running a covered work is covered by this License only if the output, given its content, constitutes a covered work. This License acknowledges your rights of fair use or other equivalent, as provided by copyright law.

 You may make, run and propagate covered works that you do not convey, without conditions so long as your license otherwise remains in force. You may convey covered works to others for the sole purpose of having them make modifications exclusively for you, or provide you

with facilities for running those works, provided that you comply with the terms of this License in conveying all material for which you do not control copyright. Those thus making or running the covered works for you must do so exclusively on your behalf, under your direction and control, on terms that prohibit them from making any copies of your copyrighted material outside their relationship with you.

 Conveying under any other circumstances is permitted solely under the conditions stated below. Sublicensing is not allowed; section 10 makes it unnecessary.

3. Protecting Users' Legal Rights From Anti-Circumvention Law.

 No covered work shall be deemed part of an effective technological measure under any applicable law fulfilling obligations under article 11 of the WIPO copyright treaty adopted on 20 December 1996, or similar laws prohibiting or restricting circumvention of such measures.

 When you convey a covered work, you waive any legal power to forbid circumvention of technological measures to the extent such circumvention is effected by exercising rights under this License with respect to the covered work, and you disclaim any intention to limit operation or modification of the work as a means of enforcing, against the work's users, your or third parties' legal rights to forbid circumvention of technological measures.

4. Conveying Verbatim Copies.

 You may convey verbatim copies of the Program's source code as you receive it, in any medium, provided that you conspicuously and appropriately publish on each copy an appropriate copyright notice; keep intact all notices stating that this License and any non-permissive terms added in accord with section 7 apply to the code; keep intact all notices of the absence of any warranty; and give all recipients a copy of this License along with the Program.

 You may charge any price or no price for each copy that you convey, and you may offer support or warranty protection for a fee.

5. Conveying Modified Source Versions.

 You may convey a work based on the Program, or the modifications to produce it from the Program, in the form of source code under the terms of section 4, provided that you also meet all of these conditions:

 a) The work must carry prominent notices stating that you modified it, and giving a relevant date.

 b) The work must carry prominent notices stating that it is released under this License and any conditions added under section 7. This requirement modifies the requirement in section 4 to "keep intact all notices".

 c) You must license the entire work, as a whole, under this License to anyone who comes into possession of a copy. This License will therefore apply, along with any applicable section 7 additional terms, to the whole of the work, and all its parts, regardless of how they are packaged. This License gives no permission to license the work in any other way, but it does not invalidate such permission if you have separately received it.

 d) If the work has interactive user interfaces, each must display Appropriate Legal Notices; however, if the Program has interactive interfaces that do not display Appropriate Legal Notices, your work need not make them do so.

 A compilation of a covered work with other separate and independent works, which are not by their nature extensions of the covered work, and which are not combined with it such as to form a larger program, in or on a volume of a storage or distribution medium, is called an "aggregate" if the compilation and its resulting copyright are not used to limit the access or legal rights of the compilation's users beyond what the individual works permit. Inclusion of a covered work in an aggregate does not cause this License to apply to the other parts of the aggregate.

6. Conveying Non-Source Forms.

 You may convey a covered work in object code form under the terms of sections 4 and 5, provided that you also convey the machine-readable Corresponding Source under the terms of this License, in one of these ways:

 a) Convey the object code in, or embodied in, a physical product (including a physical distribution medium), accompanied by the Corresponding Source fixed on a durable physical medium customarily used for software interchange.

 b) Convey the object code in, or embodied in, a physical product (including a physical distribution medium), accompanied by a written offer, valid for at least three years and valid for as long as you offer spare parts or customer support for that product model, to give anyone who possesses the object code either (1) a copy of the Corresponding Source for all the software in the product that is covered by this License, on a durable physical

 medium customarily used for software interchange, for a price no more than your reasonable cost of physically performing this conveying of source, or (2) access to copy the Corresponding Source from a network server at no charge.

 c) Convey individual copies of the object code with a copy of the written offer to provide the Corresponding Source. This alternative is allowed only occasionally and noncommercially, and only if you received the object code with such an offer, in accord with subsection 6b.

 d) Convey the object code by offering access from a designated place (gratis or for a charge), and offer equivalent access to the Corresponding Source in the same way through the same place at no further charge. You need not require recipients to copy the Corresponding Source along with the object code. If the place to copy the object code is a network server, the Corresponding Source may be on a different server (operated by you or a third party) that supports equivalent copying facilities, provided you maintain clear directions next to the object code saying where to find the Corresponding Source. Regardless of what server hosts the Corresponding Source, you remain obligated to ensure that it is available for as long as needed to satisfy these requirements.

 e) Convey the object code using peer-to-peer transmission, provided you inform other peers where the object code and Corresponding Source of the work are being offered to the general public at no charge under subsection 6d.

 A separable portion of the object code, whose source code is excluded from the Corresponding Source as a System Library, need not be included in conveying the object code work.

 A "User Product" is either (1) a "consumer product", which means any tangible personal property which is normally used for personal, family, or household purposes, or (2) anything designed or sold for incorporation into a dwelling. In determining whether a product is a consumer product, doubtful cases shall be resolved in favor of coverage. For a particular product received by a particular user, "normally used" refers to a typical or common use of that class of product, regardless of the status of the particular user or of the way in which the particular user actually uses, or expects or is expected to use, the product. A product is a consumer product regardless of whether the product has substantial commercial, industrial or non-consumer uses, unless such uses represent the only significant mode of use of the product.

 "Installation Information" for a User Product means any methods, procedures, authorization keys, or other information required to install

and execute modified versions of a covered work in that User Product from a modified version of its Corresponding Source. The information must suffice to ensure that the continued functioning of the modified object code is in no case prevented or interfered with solely because modification has been made.

 If you convey an object code work under this section in, or with, or specifically for use in, a User Product, and the conveying occurs as part of a transaction in which the right of possession and use of the User Product is transferred to the recipient in perpetuity or for a fixed term (regardless of how the transaction is characterized), the Corresponding Source conveyed under this section must be accompanied by the Installation Information. But this requirement does not apply if neither you nor any third party retains the ability to install modified object code on the User Product (for example, the work has been installed in ROM).

 The requirement to provide Installation Information does not include a requirement to continue to provide support service, warranty, or updates for a work that has been modified or installed by the recipient, or for the User Product in which it has been modified or installed. Access to a network may be denied when the modification itself materially and adversely affects the operation of the network or violates the rules and protocols for communication across the network.

 Corresponding Source conveyed, and Installation Information provided, in accord with this section must be in a format that is publicly documented (and with an implementation available to the public in source code form), and must require no special password or key for unpacking, reading or copying.

### 7. Additional Terms.

 "Additional permissions" are terms that supplement the terms of this License by making exceptions from one or more of its conditions. Additional permissions that are applicable to the entire Program shall be treated as though they were included in this License, to the extent that they are valid under applicable law. If additional permissions apply only to part of the Program, that part may be used separately under those permissions, but the entire Program remains governed by this License without regard to the additional permissions.

 When you convey a copy of a covered work, you may at your option remove any additional permissions from that copy, or from any part of it. (Additional permissions may be written to require their own removal in certain cases when you modify the work.) You may place additional permissions on material, added by you to a covered work, for which you have or can give appropriate copyright permission.
Notwithstanding any other provision of this License, for material you add to a covered work, you may (if authorized by the copyright holders of that material) supplement the terms of this License with terms:

 a) Disclaiming warranty or limiting liability differently from the terms of sections 15 and 16 of this License; or

 b) Requiring preservation of specified reasonable legal notices or author attributions in that material or in the Appropriate Legal Notices displayed by works containing it; or

 c) Prohibiting misrepresentation of the origin of that material, or requiring that modified versions of such material be marked in reasonable ways as different from the original version; or

 d) Limiting the use for publicity purposes of names of licensors or authors of the material; or

 e) Declining to grant rights under trademark law for use of some trade names, trademarks, or service marks; or

 f) Requiring indemnification of licensors and authors of that material by anyone who conveys the material (or modified versions of it) with contractual assumptions of liability to the recipient, for any liability that these contractual assumptions directly impose on those licensors and authors.

 All other non-permissive additional terms are considered "further restrictions" within the meaning of section 10. If the Program as you received it, or any part of it, contains a notice stating that it is governed by this License along with a term that is a further restriction, you may remove that term. If a license document contains a further restriction but permits relicensing or conveying under this License, you may add to a covered work material governed by the terms of that license document, provided that the further restriction does not survive such relicensing or conveying.

 If you add terms to a covered work in accord with this section, you must place, in the relevant source files, a statement of the additional terms that apply to those files, or a notice indicating where to find the applicable terms.

 Additional terms, permissive or non-permissive, may be stated in the form of a separately written license, or stated as exceptions; the above requirements apply either way.

8. Termination.

 You may not propagate or modify a covered work except as expressly provided under this License. Any attempt otherwise to propagate or modify it is void, and will automatically terminate your rights under this License (including any patent licenses granted under the third paragraph of section 11).

 However, if you cease all violation of this License, then your license from a particular copyright holder is reinstated (a) provisionally, unless and until the copyright holder explicitly and finally terminates your license, and (b) permanently, if the copyright holder fails to notify you of the violation by some reasonable means prior to 60 days after the cessation.

 Moreover, your license from a particular copyright holder is reinstated permanently if the copyright holder notifies you of the violation by some reasonable means, this is the first time you have received notice of violation of this License (for any work) from that copyright holder, and you cure the violation prior to 30 days after your receipt of the notice.

 Termination of your rights under this section does not terminate the licenses of parties who have received copies or rights from you under this License. If your rights have been terminated and not permanently reinstated, you do not qualify to receive new licenses for the same material under section 10.

9. Acceptance Not Required for Having Copies.

 You are not required to accept this License in order to receive or run a copy of the Program. Ancillary propagation of a covered work occurring solely as a consequence of using peer-to-peer transmission to receive a copy likewise does not require acceptance. However, nothing other than this License grants you permission to propagate or modify any covered work. These actions infringe copyright if you do not accept this License. Therefore, by modifying or propagating a covered work, you indicate your acceptance of this License to do so.

10. Automatic Licensing of Downstream Recipients.

 Each time you convey a covered work, the recipient automatically receives a license from the original licensors, to run, modify and propagate that work, subject to this License. You are not responsible for enforcing compliance by third parties with this License.

 An "entity transaction" is a transaction transferring control of an organization, or substantially all assets of one, or subdividing an organization, or merging organizations. If propagation of a covered

work results from an entity transaction, each party to that transaction who receives a copy of the work also receives whatever licenses to the work the party's predecessor in interest had or could give under the previous paragraph, plus a right to possession of the Corresponding Source of the work from the predecessor in interest, if the predecessor has it or can get it with reasonable efforts.

 You may not impose any further restrictions on the exercise of the rights granted or affirmed under this License. For example, you may not impose a license fee, royalty, or other charge for exercise of rights granted under this License, and you may not initiate litigation (including a cross-claim or counterclaim in a lawsuit) alleging that any patent claim is infringed by making, using, selling, offering for sale, or importing the Program or any portion of it.

#### 11. Patents.

 A "contributor" is a copyright holder who authorizes use under this License of the Program or a work on which the Program is based. The work thus licensed is called the contributor's "contributor version".

 A contributor's "essential patent claims" are all patent claims owned or controlled by the contributor, whether already acquired or hereafter acquired, that would be infringed by some manner, permitted by this License, of making, using, or selling its contributor version, but do not include claims that would be infringed only as a consequence of further modification of the contributor version. For purposes of this definition, "control" includes the right to grant patent sublicenses in a manner consistent with the requirements of this License.

 Each contributor grants you a non-exclusive, worldwide, royalty-free patent license under the contributor's essential patent claims, to make, use, sell, offer for sale, import and otherwise run, modify and propagate the contents of its contributor version.

 In the following three paragraphs, a "patent license" is any express agreement or commitment, however denominated, not to enforce a patent (such as an express permission to practice a patent or covenant not to sue for patent infringement). To "grant" such a patent license to a party means to make such an agreement or commitment not to enforce a patent against the party.

 If you convey a covered work, knowingly relying on a patent license, and the Corresponding Source of the work is not available for anyone to copy, free of charge and under the terms of this License, through a publicly available network server or other readily accessible means, then you must either (1) cause the Corresponding Source to be so

available, or (2) arrange to deprive yourself of the benefit of the patent license for this particular work, or (3) arrange, in a manner consistent with the requirements of this License, to extend the patent license to downstream recipients. "Knowingly relying" means you have actual knowledge that, but for the patent license, your conveying the covered work in a country, or your recipient's use of the covered work in a country, would infringe one or more identifiable patents in that country that you have reason to believe are valid.

 If, pursuant to or in connection with a single transaction or arrangement, you convey, or propagate by procuring conveyance of, a covered work, and grant a patent license to some of the parties receiving the covered work authorizing them to use, propagate, modify or convey a specific copy of the covered work, then the patent license you grant is automatically extended to all recipients of the covered work and works based on it.

 A patent license is "discriminatory" if it does not include within the scope of its coverage, prohibits the exercise of, or is conditioned on the non-exercise of one or more of the rights that are specifically granted under this License. You may not convey a covered work if you are a party to an arrangement with a third party that is in the business of distributing software, under which you make payment to the third party based on the extent of your activity of conveying the work, and under which the third party grants, to any of the parties who would receive the covered work from you, a discriminatory patent license (a) in connection with copies of the covered work conveyed by you (or copies made from those copies), or (b) primarily for and in connection with specific products or compilations that contain the covered work, unless you entered into that arrangement, or that patent license was granted, prior to 28 March 2007.

 Nothing in this License shall be construed as excluding or limiting any implied license or other defenses to infringement that may otherwise be available to you under applicable patent law.

12. No Surrender of Others' Freedom.

 If conditions are imposed on you (whether by court order, agreement or otherwise) that contradict the conditions of this License, they do not excuse you from the conditions of this License. If you cannot convey a covered work so as to satisfy simultaneously your obligations under this License and any other pertinent obligations, then as a consequence you may not convey it at all. For example, if you agree to terms that obligate you to collect a royalty for further conveying from those to whom you convey the Program, the only way you could satisfy both those terms and this License would be to refrain entirely from conveying the Program.

#### 13. Use with the GNU Affero General Public License.

 Notwithstanding any other provision of this License, you have permission to link or combine any covered work with a work licensed under version 3 of the GNU Affero General Public License into a single combined work, and to convey the resulting work. The terms of this License will continue to apply to the part which is the covered work, but the special requirements of the GNU Affero General Public License, section 13, concerning interaction through a network will apply to the combination as such.

14. Revised Versions of this License.

 The Free Software Foundation may publish revised and/or new versions of the GNU General Public License from time to time. Such new versions will be similar in spirit to the present version, but may differ in detail to address new problems or concerns.

 Each version is given a distinguishing version number. If the Program specifies that a certain numbered version of the GNU General Public License "or any later version" applies to it, you have the option of following the terms and conditions either of that numbered version or of any later version published by the Free Software Foundation. If the Program does not specify a version number of the GNU General Public License, you may choose any version ever published by the Free Software Foundation.

 If the Program specifies that a proxy can decide which future versions of the GNU General Public License can be used, that proxy's public statement of acceptance of a version permanently authorizes you to choose that version for the Program.

 Later license versions may give you additional or different permissions. However, no additional obligations are imposed on any author or copyright holder as a result of your choosing to follow a later version.

15. Disclaimer of Warranty.

 THERE IS NO WARRANTY FOR THE PROGRAM, TO THE EXTENT PERMITTED BY APPLICABLE LAW. EXCEPT WHEN OTHERWISE STATED IN WRITING THE COPYRIGHT HOLDERS AND/OR OTHER PARTIES PROVIDE THE PROGRAM "AS IS" WITHOUT WARRANTY OF ANY KIND, EITHER EXPRESSED OR IMPLIED, INCLUDING, BUT NOT LIMITED TO, THE IMPLIED WARRANTIES OF MERCHANTABILITY AND FITNESS FOR A PARTICULAR PURPOSE. THE ENTIRE RISK AS TO THE QUALITY AND PERFORMANCE OF THE PROGRAM IS WITH YOU. SHOULD THE PROGRAM PROVE DEFECTIVE, YOU ASSUME THE COST OF ALL NECESSARY SERVICING, REPAIR OR CORRECTION.

16. Limitation of Liability.

 IN NO EVENT UNLESS REQUIRED BY APPLICABLE LAW OR AGREED TO IN WRITING WILL ANY COPYRIGHT HOLDER, OR ANY OTHER PARTY WHO MODIFIES AND/OR CONVEYS THE PROGRAM AS PERMITTED ABOVE, BE LIABLE TO YOU FOR DAMAGES, INCLUDING ANY GENERAL, SPECIAL, INCIDENTAL OR CONSEQUENTIAL DAMAGES ARISING OUT OF THE USE OR INABILITY TO USE THE PROGRAM (INCLUDING BUT NOT LIMITED TO LOSS OF DATA OR DATA BEING RENDERED INACCURATE OR LOSSES SUSTAINED BY YOU OR THIRD PARTIES OR A FAILURE OF THE PROGRAM TO OPERATE WITH ANY OTHER PROGRAMS), EVEN IF SUCH HOLDER OR OTHER PARTY HAS BEEN ADVISED OF THE POSSIBILITY OF SUCH DAMAGES.

17. Interpretation of Sections 15 and 16.

 If the disclaimer of warranty and limitation of liability provided above cannot be given local legal effect according to their terms, reviewing courts shall apply local law that most closely approximates an absolute waiver of all civil liability in connection with the Program, unless a warranty or assumption of liability accompanies a copy of the Program in return for a fee.

#### END OF TERMS AND CONDITIONS

 How to Apply These Terms to Your New Programs

 If you develop a new program, and you want it to be of the greatest possible use to the public, the best way to achieve this is to make it free software which everyone can redistribute and change under these terms.

 To do so, attach the following notices to the program. It is safest to attach them to the start of each source file to most effectively state the exclusion of warranty; and each file should have at least the "copyright" line and a pointer to where the full notice is found.

 <one line to give the program's name and a brief idea of what it does.> Copyright  $(C)$  <year > <name of author>

 This program is free software: you can redistribute it and/or modify it under the terms of the GNU General Public License as published by the Free Software Foundation, either version 3 of the License, or (at your option) any later version.

 This program is distributed in the hope that it will be useful, but WITHOUT ANY WARRANTY; without even the implied warranty of MERCHANTABILITY or FITNESS FOR A PARTICULAR PURPOSE. See the GNU General Public License for more details.

You should have received a copy of the GNU General Public License

along with this program. If not, see <http://www.gnu.org/licenses/>.

Also add information on how to contact you by electronic and paper mail.

 If the program does terminal interaction, make it output a short notice like this when it starts in an interactive mode:

 $\langle$  sprogram> Copyright (C)  $\langle$  year>  $\langle$  name of author> This program comes with ABSOLUTELY NO WARRANTY; for details type `show w'. This is free software, and you are welcome to redistribute it under certain conditions; type `show c' for details.

The hypothetical commands `show w' and `show c' should show the appropriate parts of the General Public License. Of course, your program's commands might be different; for a GUI interface, you would use an "about box".

 You should also get your employer (if you work as a programmer) or school, if any, to sign a "copyright disclaimer" for the program, if necessary. For more information on this, and how to apply and follow the GNU GPL, see <http://www.gnu.org/licenses/>.

 The GNU General Public License does not permit incorporating your program into proprietary programs. If your program is a subroutine library, you may consider it more useful to permit linking proprietary applications with the library. If this is what you want to do, use the GNU Lesser General Public License instead of this License. But first, please read <http://www.gnu.org/philosophy/why-not-lgpl.html>.

## **1.85 libxv 1.0.11 7.el8**

### **1.85.1 Available under license :**

Copyright 1991 by Digital Equipment Corporation, Maynard, Massachusetts, and the Massachusetts Institute of Technology, Cambridge, Massachusetts.

#### All Rights Reserved

Permission to use, copy, modify, and distribute this software and its documentation for any purpose and without fee is hereby granted, provided that the above copyright notice appear in all copies and that both that copyright notice and this permission notice appear in supporting documentation, and that the names of Digital or MIT not be used in advertising or publicity pertaining to distribution of the software without specific, written prior permission.

#### DIGITAL DISCLAIMS ALL WARRANTIES WITH REGARD TO THIS SOFTWARE, INCLUDING ALL IMPLIED WARRANTIES OF MERCHANTABILITY AND FITNESS, IN NO EVENT SHALL

DIGITAL BE LIABLE FOR ANY SPECIAL, INDIRECT OR CONSEQUENTIAL DAMAGES OR ANY DAMAGES WHATSOEVER RESULTING FROM LOSS OF USE, DATA OR PROFITS, WHETHER IN AN ACTION OF CONTRACT, NEGLIGENCE OR OTHER TORTIOUS ACTION, ARISING OUT OF OR IN CONNECTION WITH THE USE OR PERFORMANCE OF THIS **SOFTWARE** 

\_\_\_\_\_\_\_\_\_\_\_\_\_\_\_\_\_\_\_\_\_\_\_\_\_\_\_\_\_\_\_\_\_\_\_\_\_\_\_\_\_\_\_\_\_\_\_\_\_\_\_\_\_\_\_\_\_\_\_\_\_\_\_\_\_\_\_\_\_\_\_\_\_\_\_\_\_\_

Copyright 2005 Red Hat, Inc.

Permission to use, copy, modify, distribute, and sell this software and its documentation for any purpose is hereby granted without fee, provided that the above copyright notice appear in all copies and that both that copyright notice and this permission notice appear in supporting documentation, and that the name of Red Hat not be used in advertising or publicity pertaining to distribution of the software without specific, written prior permission. Red Hat makes no representations about the suitability of this software for any purpose. It is provided "as is" without express or implied warranty.

RED HAT DISCLAIMS ALL WARRANTIES WITH REGARD TO THIS SOFTWARE, INCLUDING ALL IMPLIED WARRANTIES OF MERCHANTABILITY AND FITNESS, IN NO EVENT SHALL RED HAT BE LIABLE FOR ANY SPECIAL, INDIRECT OR CONSEQUENTIAL DAMAGES OR ANY DAMAGES WHATSOEVER RESULTING FROM LOSS OF USE, DATA OR PROFITS, WHETHER IN AN ACTION OF CONTRACT, NEGLIGENCE OR OTHER TORTIOUS ACTION, ARISING OUT OF OR IN CONNECTION WITH THE USE OR PERFORMANCE OF THIS SOFTWARE.

# **1.86 subscription-manager 1.28.29-3.el8.alma**

## **1.86.1 Available under license :**

 GNU GENERAL PUBLIC LICENSE Version 2, June 1991

Copyright (C) 1989, 1991 Free Software Foundation, Inc., 51 Franklin Street, Fifth Floor, Boston, MA 02110-1301 USA Everyone is permitted to copy and distribute verbatim copies of this license document, but changing it is not allowed.

 Preamble

 The licenses for most software are designed to take away your freedom to share and change it. By contrast, the GNU General Public License is intended to guarantee your freedom to share and change free software--to make sure the software is free for all its users. This General Public License applies to most of the Free Software Foundation's software and to any other program whose authors commit to

using it. (Some other Free Software Foundation software is covered by the GNU Lesser General Public License instead.) You can apply it to your programs, too.

 When we speak of free software, we are referring to freedom, not price. Our General Public Licenses are designed to make sure that you have the freedom to distribute copies of free software (and charge for this service if you wish), that you receive source code or can get it if you want it, that you can change the software or use pieces of it in new free programs; and that you know you can do these things.

 To protect your rights, we need to make restrictions that forbid anyone to deny you these rights or to ask you to surrender the rights. These restrictions translate to certain responsibilities for you if you distribute copies of the software, or if you modify it.

 For example, if you distribute copies of such a program, whether gratis or for a fee, you must give the recipients all the rights that you have. You must make sure that they, too, receive or can get the source code. And you must show them these terms so they know their rights.

We protect your rights with two steps: (1) copyright the software, and (2) offer you this license which gives you legal permission to copy, distribute and/or modify the software.

 Also, for each author's protection and ours, we want to make certain that everyone understands that there is no warranty for this free software. If the software is modified by someone else and passed on, we want its recipients to know that what they have is not the original, so that any problems introduced by others will not reflect on the original authors' reputations.

 Finally, any free program is threatened constantly by software patents. We wish to avoid the danger that redistributors of a free program will individually obtain patent licenses, in effect making the program proprietary. To prevent this, we have made it clear that any patent must be licensed for everyone's free use or not licensed at all.

 The precise terms and conditions for copying, distribution and modification follow.

#### GNU GENERAL PUBLIC LICENSE TERMS AND CONDITIONS FOR COPYING, DISTRIBUTION AND MODIFICATION

 0. This License applies to any program or other work which contains a notice placed by the copyright holder saying it may be distributed under the terms of this General Public License. The "Program", below, refers to any such program or work, and a "work based on the Program" means either the Program or any derivative work under copyright law: that is to say, a work containing the Program or a portion of it, either verbatim or with modifications and/or translated into another language. (Hereinafter, translation is included without limitation in the term "modification".) Each licensee is addressed as "you".

Activities other than copying, distribution and modification are not covered by this License; they are outside its scope. The act of running the Program is not restricted, and the output from the Program is covered only if its contents constitute a work based on the Program (independent of having been made by running the Program). Whether that is true depends on what the Program does.

 1. You may copy and distribute verbatim copies of the Program's source code as you receive it, in any medium, provided that you conspicuously and appropriately publish on each copy an appropriate copyright notice and disclaimer of warranty; keep intact all the notices that refer to this License and to the absence of any warranty; and give any other recipients of the Program a copy of this License along with the Program.

You may charge a fee for the physical act of transferring a copy, and you may at your option offer warranty protection in exchange for a fee.

 2. You may modify your copy or copies of the Program or any portion of it, thus forming a work based on the Program, and copy and distribute such modifications or work under the terms of Section 1 above, provided that you also meet all of these conditions:

 a) You must cause the modified files to carry prominent notices stating that you changed the files and the date of any change.

 b) You must cause any work that you distribute or publish, that in whole or in part contains or is derived from the Program or any part thereof, to be licensed as a whole at no charge to all third parties under the terms of this License.

 c) If the modified program normally reads commands interactively when run, you must cause it, when started running for such interactive use in the most ordinary way, to print or display an announcement including an appropriate copyright notice and a notice that there is no warranty (or else, saying that you provide a warranty) and that users may redistribute the program under these conditions, and telling the user how to view a copy of this License. (Exception: if the Program itself is interactive but does not normally print such an announcement, your work based on the Program is not required to print an announcement.)

These requirements apply to the modified work as a whole. If identifiable sections of that work are not derived from the Program, and can be reasonably considered independent and separate works in themselves, then this License, and its terms, do not apply to those sections when you distribute them as separate works. But when you distribute the same sections as part of a whole which is a work based on the Program, the distribution of the whole must be on the terms of this License, whose permissions for other licensees extend to the entire whole, and thus to each and every part regardless of who wrote it.

Thus, it is not the intent of this section to claim rights or contest your rights to work written entirely by you; rather, the intent is to exercise the right to control the distribution of derivative or collective works based on the Program.

In addition, mere aggregation of another work not based on the Program with the Program (or with a work based on the Program) on a volume of a storage or distribution medium does not bring the other work under the scope of this License.

 3. You may copy and distribute the Program (or a work based on it, under Section 2) in object code or executable form under the terms of Sections 1 and 2 above provided that you also do one of the following:

 a) Accompany it with the complete corresponding machine-readable source code, which must be distributed under the terms of Sections 1 and 2 above on a medium customarily used for software interchange; or,

 b) Accompany it with a written offer, valid for at least three years, to give any third party, for a charge no more than your cost of physically performing source distribution, a complete machine-readable copy of the corresponding source code, to be distributed under the terms of Sections 1 and 2 above on a medium customarily used for software interchange; or,

 c) Accompany it with the information you received as to the offer to distribute corresponding source code. (This alternative is allowed only for noncommercial distribution and only if you received the program in object code or executable form with such an offer, in accord with Subsection b above.)

The source code for a work means the preferred form of the work for making modifications to it. For an executable work, complete source code means all the source code for all modules it contains, plus any associated interface definition files, plus the scripts used to control compilation and installation of the executable. However, as a special exception, the source code distributed need not include

anything that is normally distributed (in either source or binary form) with the major components (compiler, kernel, and so on) of the operating system on which the executable runs, unless that component itself accompanies the executable.

If distribution of executable or object code is made by offering access to copy from a designated place, then offering equivalent access to copy the source code from the same place counts as distribution of the source code, even though third parties are not compelled to copy the source along with the object code.

 4. You may not copy, modify, sublicense, or distribute the Program except as expressly provided under this License. Any attempt otherwise to copy, modify, sublicense or distribute the Program is void, and will automatically terminate your rights under this License. However, parties who have received copies, or rights, from you under this License will not have their licenses terminated so long as such parties remain in full compliance.

 5. You are not required to accept this License, since you have not signed it. However, nothing else grants you permission to modify or distribute the Program or its derivative works. These actions are prohibited by law if you do not accept this License. Therefore, by modifying or distributing the Program (or any work based on the Program), you indicate your acceptance of this License to do so, and all its terms and conditions for copying, distributing or modifying the Program or works based on it.

 6. Each time you redistribute the Program (or any work based on the Program), the recipient automatically receives a license from the original licensor to copy, distribute or modify the Program subject to these terms and conditions. You may not impose any further restrictions on the recipients' exercise of the rights granted herein. You are not responsible for enforcing compliance by third parties to this License.

 7. If, as a consequence of a court judgment or allegation of patent infringement or for any other reason (not limited to patent issues), conditions are imposed on you (whether by court order, agreement or otherwise) that contradict the conditions of this License, they do not excuse you from the conditions of this License. If you cannot distribute so as to satisfy simultaneously your obligations under this License and any other pertinent obligations, then as a consequence you may not distribute the Program at all. For example, if a patent license would not permit royalty-free redistribution of the Program by all those who receive copies directly or indirectly through you, then the only way you could satisfy both it and this License would be to refrain entirely from distribution of the Program.

If any portion of this section is held invalid or unenforceable under any particular circumstance, the balance of the section is intended to apply and the section as a whole is intended to apply in other circumstances.

It is not the purpose of this section to induce you to infringe any patents or other property right claims or to contest validity of any such claims; this section has the sole purpose of protecting the integrity of the free software distribution system, which is implemented by public license practices. Many people have made generous contributions to the wide range of software distributed through that system in reliance on consistent application of that system; it is up to the author/donor to decide if he or she is willing to distribute software through any other system and a licensee cannot impose that choice.

This section is intended to make thoroughly clear what is believed to be a consequence of the rest of this License.

 8. If the distribution and/or use of the Program is restricted in certain countries either by patents or by copyrighted interfaces, the original copyright holder who places the Program under this License may add an explicit geographical distribution limitation excluding those countries, so that distribution is permitted only in or among countries not thus excluded. In such case, this License incorporates the limitation as if written in the body of this License.

 9. The Free Software Foundation may publish revised and/or new versions of the General Public License from time to time. Such new versions will be similar in spirit to the present version, but may differ in detail to address new problems or concerns.

Each version is given a distinguishing version number. If the Program specifies a version number of this License which applies to it and "any later version", you have the option of following the terms and conditions either of that version or of any later version published by the Free Software Foundation. If the Program does not specify a version number of this License, you may choose any version ever published by the Free Software Foundation.

 10. If you wish to incorporate parts of the Program into other free programs whose distribution conditions are different, write to the author to ask for permission. For software which is copyrighted by the Free Software Foundation, write to the Free Software Foundation; we sometimes make exceptions for this. Our decision will be guided by the two goals of preserving the free status of all derivatives of our free software and of promoting the sharing and reuse of software generally.

 11. BECAUSE THE PROGRAM IS LICENSED FREE OF CHARGE, THERE IS NO WARRANTY FOR THE PROGRAM, TO THE EXTENT PERMITTED BY APPLICABLE LAW. EXCEPT WHEN OTHERWISE STATED IN WRITING THE COPYRIGHT HOLDERS AND/OR OTHER PARTIES PROVIDE THE PROGRAM "AS IS" WITHOUT WARRANTY OF ANY KIND, EITHER EXPRESSED OR IMPLIED, INCLUDING, BUT NOT LIMITED TO, THE IMPLIED WARRANTIES OF MERCHANTABILITY AND FITNESS FOR A PARTICULAR PURPOSE. THE ENTIRE RISK AS TO THE QUALITY AND PERFORMANCE OF THE PROGRAM IS WITH YOU. SHOULD THE PROGRAM PROVE DEFECTIVE, YOU ASSUME THE COST OF ALL NECESSARY SERVICING, REPAIR OR CORRECTION.

 12. IN NO EVENT UNLESS REQUIRED BY APPLICABLE LAW OR AGREED TO IN WRITING WILL ANY COPYRIGHT HOLDER, OR ANY OTHER PARTY WHO MAY MODIFY AND/OR REDISTRIBUTE THE PROGRAM AS PERMITTED ABOVE, BE LIABLE TO YOU FOR DAMAGES, INCLUDING ANY GENERAL, SPECIAL, INCIDENTAL OR CONSEQUENTIAL DAMAGES ARISING OUT OF THE USE OR INABILITY TO USE THE PROGRAM (INCLUDING BUT NOT LIMITED TO LOSS OF DATA OR DATA BEING RENDERED INACCURATE OR LOSSES SUSTAINED BY YOU OR THIRD PARTIES OR A FAILURE OF THE PROGRAM TO OPERATE WITH ANY OTHER PROGRAMS), EVEN IF SUCH HOLDER OR OTHER PARTY HAS BEEN ADVISED OF THE POSSIBILITY OF SUCH DAMAGES.

#### END OF TERMS AND CONDITIONS

 How to Apply These Terms to Your New Programs

 If you develop a new program, and you want it to be of the greatest possible use to the public, the best way to achieve this is to make it free software which everyone can redistribute and change under these terms.

 To do so, attach the following notices to the program. It is safest to attach them to the start of each source file to most effectively convey the exclusion of warranty; and each file should have at least the "copyright" line and a pointer to where the full notice is found.

 <one line to give the program's name and a brief idea of what it does.> Copyright  $(C)$  <year > <name of author >

 This program is free software; you can redistribute it and/or modify it under the terms of the GNU General Public License as published by the Free Software Foundation; either version 2 of the License, or (at your option) any later version.

 This program is distributed in the hope that it will be useful, but WITHOUT ANY WARRANTY; without even the implied warranty of MERCHANTABILITY or FITNESS FOR A PARTICULAR PURPOSE. See the GNU General Public License for more details.

 You should have received a copy of the GNU General Public License along with this program; if not, write to the Free Software Foundation, Inc., 51 Franklin Street, Fifth Floor, Boston, MA 02110-1301 USA.

Also add information on how to contact you by electronic and paper mail.

If the program is interactive, make it output a short notice like this when it starts in an interactive mode:

 Gnomovision version 69, Copyright (C) year name of author Gnomovision comes with ABSOLUTELY NO WARRANTY; for details type `show w'. This is free software, and you are welcome to redistribute it under certain conditions; type `show c' for details.

The hypothetical commands `show w' and `show c' should show the appropriate parts of the General Public License. Of course, the commands you use may be called something other than `show w' and `show c'; they could even be mouse-clicks or menu items--whatever suits your program.

You should also get your employer (if you work as a programmer) or your school, if any, to sign a "copyright disclaimer" for the program, if necessary. Here is a sample; alter the names:

 Yoyodyne, Inc., hereby disclaims all copyright interest in the program `Gnomovision' (which makes passes at compilers) written by James Hacker.

 <signature of Ty Coon>, 1 April 1989 Ty Coon, President of Vice

This General Public License does not permit incorporating your program into proprietary programs. If your program is a subroutine library, you may consider it more useful to permit linking proprietary applications with the library. If this is what you want to do, use the GNU Lesser General Public License instead of this License.

> GNU LESSER GENERAL PUBLIC LICENSE Version 2.1, February 1999

Copyright (C) 1991, 1999 Free Software Foundation, Inc. 51 Franklin Street, Fifth Floor, Boston, MA 02110-1301 USA Everyone is permitted to copy and distribute verbatim copies of this license document, but changing it is not allowed.

[This is the first released version of the Lesser GPL. It also counts as the successor of the GNU Library Public License, version 2, hence the version number 2.1.]

Preamble

 The licenses for most software are designed to take away your freedom to share and change it. By contrast, the GNU General Public Licenses are intended to guarantee your freedom to share and change free software--to make sure the software is free for all its users.

 This license, the Lesser General Public License, applies to some specially designated software packages--typically libraries--of the Free Software Foundation and other authors who decide to use it. You can use it too, but we suggest you first think carefully about whether this license or the ordinary General Public License is the better strategy to use in any particular case, based on the explanations below.

 When we speak of free software, we are referring to freedom of use, not price. Our General Public Licenses are designed to make sure that you have the freedom to distribute copies of free software (and charge for this service if you wish); that you receive source code or can get it if you want it; that you can change the software and use pieces of it in new free programs; and that you are informed that you can do these things.

 To protect your rights, we need to make restrictions that forbid distributors to deny you these rights or to ask you to surrender these rights. These restrictions translate to certain responsibilities for you if you distribute copies of the library or if you modify it.

 For example, if you distribute copies of the library, whether gratis or for a fee, you must give the recipients all the rights that we gave you. You must make sure that they, too, receive or can get the source code. If you link other code with the library, you must provide complete object files to the recipients, so that they can relink them with the library after making changes to the library and recompiling it. And you must show them these terms so they know their rights.

We protect your rights with a two-step method: (1) we copyright the library, and (2) we offer you this license, which gives you legal permission to copy, distribute and/or modify the library.

 To protect each distributor, we want to make it very clear that there is no warranty for the free library. Also, if the library is modified by someone else and passed on, the recipients should know that what they have is not the original version, so that the original author's reputation will not be affected by problems that might be introduced by others.

 Finally, software patents pose a constant threat to the existence of any free program. We wish to make sure that a company cannot effectively restrict the users of a free program by obtaining a

restrictive license from a patent holder. Therefore, we insist that any patent license obtained for a version of the library must be consistent with the full freedom of use specified in this license.

 Most GNU software, including some libraries, is covered by the ordinary GNU General Public License. This license, the GNU Lesser General Public License, applies to certain designated libraries, and is quite different from the ordinary General Public License. We use this license for certain libraries in order to permit linking those libraries into non-free programs.

 When a program is linked with a library, whether statically or using a shared library, the combination of the two is legally speaking a combined work, a derivative of the original library. The ordinary General Public License therefore permits such linking only if the entire combination fits its criteria of freedom. The Lesser General Public License permits more lax criteria for linking other code with the library.

 We call this license the "Lesser" General Public License because it does Less to protect the user's freedom than the ordinary General Public License. It also provides other free software developers Less of an advantage over competing non-free programs. These disadvantages are the reason we use the ordinary General Public License for many libraries. However, the Lesser license provides advantages in certain special circumstances.

 For example, on rare occasions, there may be a special need to encourage the widest possible use of a certain library, so that it becomes a de-facto standard. To achieve this, non-free programs must be allowed to use the library. A more frequent case is that a free library does the same job as widely used non-free libraries. In this case, there is little to gain by limiting the free library to free software only, so we use the Lesser General Public License.

 In other cases, permission to use a particular library in non-free programs enables a greater number of people to use a large body of free software. For example, permission to use the GNU C Library in non-free programs enables many more people to use the whole GNU operating system, as well as its variant, the GNU/Linux operating system.

 Although the Lesser General Public License is Less protective of the users' freedom, it does ensure that the user of a program that is linked with the Library has the freedom and the wherewithal to run that program using a modified version of the Library.

The precise terms and conditions for copying, distribution and

modification follow. Pay close attention to the difference between a "work based on the library" and a "work that uses the library". The former contains code derived from the library, whereas the latter must be combined with the library in order to run.

#### GNU LESSER GENERAL PUBLIC LICENSE TERMS AND CONDITIONS FOR COPYING, DISTRIBUTION AND MODIFICATION

 0. This License Agreement applies to any software library or other program which contains a notice placed by the copyright holder or other authorized party saying it may be distributed under the terms of this Lesser General Public License (also called "this License"). Each licensee is addressed as "you".

 A "library" means a collection of software functions and/or data prepared so as to be conveniently linked with application programs (which use some of those functions and data) to form executables.

 The "Library", below, refers to any such software library or work which has been distributed under these terms. A "work based on the Library" means either the Library or any derivative work under copyright law: that is to say, a work containing the Library or a portion of it, either verbatim or with modifications and/or translated straightforwardly into another language. (Hereinafter, translation is included without limitation in the term "modification".)

 "Source code" for a work means the preferred form of the work for making modifications to it. For a library, complete source code means all the source code for all modules it contains, plus any associated interface definition files, plus the scripts used to control compilation and installation of the library.

 Activities other than copying, distribution and modification are not covered by this License; they are outside its scope. The act of running a program using the Library is not restricted, and output from such a program is covered only if its contents constitute a work based on the Library (independent of the use of the Library in a tool for writing it). Whether that is true depends on what the Library does and what the program that uses the Library does.

 1. You may copy and distribute verbatim copies of the Library's complete source code as you receive it, in any medium, provided that you conspicuously and appropriately publish on each copy an appropriate copyright notice and disclaimer of warranty; keep intact all the notices that refer to this License and to the absence of any warranty; and distribute a copy of this License along with the Library.

 You may charge a fee for the physical act of transferring a copy, and you may at your option offer warranty protection in exchange for a fee.

 2. You may modify your copy or copies of the Library or any portion of it, thus forming a work based on the Library, and copy and distribute such modifications or work under the terms of Section 1 above, provided that you also meet all of these conditions:

a) The modified work must itself be a software library.

 b) You must cause the files modified to carry prominent notices stating that you changed the files and the date of any change.

 c) You must cause the whole of the work to be licensed at no charge to all third parties under the terms of this License.

 d) If a facility in the modified Library refers to a function or a table of data to be supplied by an application program that uses the facility, other than as an argument passed when the facility is invoked, then you must make a good faith effort to ensure that, in the event an application does not supply such function or table, the facility still operates, and performs whatever part of its purpose remains meaningful.

 (For example, a function in a library to compute square roots has a purpose that is entirely well-defined independent of the application. Therefore, Subsection 2d requires that any application-supplied function or table used by this function must be optional: if the application does not supply it, the square root function must still compute square roots.)

These requirements apply to the modified work as a whole. If identifiable sections of that work are not derived from the Library, and can be reasonably considered independent and separate works in themselves, then this License, and its terms, do not apply to those sections when you distribute them as separate works. But when you distribute the same sections as part of a whole which is a work based on the Library, the distribution of the whole must be on the terms of this License, whose permissions for other licensees extend to the entire whole, and thus to each and every part regardless of who wrote it.

Thus, it is not the intent of this section to claim rights or contest your rights to work written entirely by you; rather, the intent is to exercise the right to control the distribution of derivative or collective works based on the Library.

In addition, mere aggregation of another work not based on the Library with the Library (or with a work based on the Library) on a volume of a storage or distribution medium does not bring the other work under the scope of this License.

 3. You may opt to apply the terms of the ordinary GNU General Public License instead of this License to a given copy of the Library. To do this, you must alter all the notices that refer to this License, so that they refer to the ordinary GNU General Public License, version 2, instead of to this License. (If a newer version than version 2 of the ordinary GNU General Public License has appeared, then you can specify that version instead if you wish.) Do not make any other change in these notices.

 Once this change is made in a given copy, it is irreversible for that copy, so the ordinary GNU General Public License applies to all subsequent copies and derivative works made from that copy.

 This option is useful when you wish to copy part of the code of the Library into a program that is not a library.

 4. You may copy and distribute the Library (or a portion or derivative of it, under Section 2) in object code or executable form under the terms of Sections 1 and 2 above provided that you accompany it with the complete corresponding machine-readable source code, which must be distributed under the terms of Sections 1 and 2 above on a medium customarily used for software interchange.

 If distribution of object code is made by offering access to copy from a designated place, then offering equivalent access to copy the source code from the same place satisfies the requirement to distribute the source code, even though third parties are not compelled to copy the source along with the object code.

 5. A program that contains no derivative of any portion of the Library, but is designed to work with the Library by being compiled or linked with it, is called a "work that uses the Library". Such a work, in isolation, is not a derivative work of the Library, and therefore falls outside the scope of this License.

 However, linking a "work that uses the Library" with the Library creates an executable that is a derivative of the Library (because it contains portions of the Library), rather than a "work that uses the library". The executable is therefore covered by this License. Section 6 states terms for distribution of such executables.

 When a "work that uses the Library" uses material from a header file that is part of the Library, the object code for the work may be a

derivative work of the Library even though the source code is not. Whether this is true is especially significant if the work can be linked without the Library, or if the work is itself a library. The threshold for this to be true is not precisely defined by law.

 If such an object file uses only numerical parameters, data structure layouts and accessors, and small macros and small inline functions (ten lines or less in length), then the use of the object file is unrestricted, regardless of whether it is legally a derivative work. (Executables containing this object code plus portions of the Library will still fall under Section 6.)

 Otherwise, if the work is a derivative of the Library, you may distribute the object code for the work under the terms of Section 6. Any executables containing that work also fall under Section 6, whether or not they are linked directly with the Library itself.

 6. As an exception to the Sections above, you may also combine or link a "work that uses the Library" with the Library to produce a work containing portions of the Library, and distribute that work under terms of your choice, provided that the terms permit modification of the work for the customer's own use and reverse engineering for debugging such modifications.

 You must give prominent notice with each copy of the work that the Library is used in it and that the Library and its use are covered by this License. You must supply a copy of this License. If the work during execution displays copyright notices, you must include the copyright notice for the Library among them, as well as a reference directing the user to the copy of this License. Also, you must do one of these things:

 a) Accompany the work with the complete corresponding machine-readable source code for the Library including whatever changes were used in the work (which must be distributed under Sections 1 and 2 above); and, if the work is an executable linked with the Library, with the complete machine-readable "work that uses the Library", as object code and/or source code, so that the user can modify the Library and then relink to produce a modified executable containing the modified Library. (It is understood that the user who changes the contents of definitions files in the Library will not necessarily be able to recompile the application to use the modified definitions.)

 b) Use a suitable shared library mechanism for linking with the Library. A suitable mechanism is one that (1) uses at run time a copy of the library already present on the user's computer system, rather than copying library functions into the executable, and (2)

 will operate properly with a modified version of the library, if the user installs one, as long as the modified version is interface-compatible with the version that the work was made with.

 c) Accompany the work with a written offer, valid for at least three years, to give the same user the materials specified in Subsection 6a, above, for a charge no more than the cost of performing this distribution.

 d) If distribution of the work is made by offering access to copy from a designated place, offer equivalent access to copy the above specified materials from the same place.

 e) Verify that the user has already received a copy of these materials or that you have already sent this user a copy.

 For an executable, the required form of the "work that uses the Library" must include any data and utility programs needed for reproducing the executable from it. However, as a special exception, the materials to be distributed need not include anything that is normally distributed (in either source or binary form) with the major components (compiler, kernel, and so on) of the operating system on which the executable runs, unless that component itself accompanies the executable.

 It may happen that this requirement contradicts the license restrictions of other proprietary libraries that do not normally accompany the operating system. Such a contradiction means you cannot use both them and the Library together in an executable that you distribute.

 7. You may place library facilities that are a work based on the Library side-by-side in a single library together with other library facilities not covered by this License, and distribute such a combined library, provided that the separate distribution of the work based on the Library and of the other library facilities is otherwise permitted, and provided that you do these two things:

 a) Accompany the combined library with a copy of the same work based on the Library, uncombined with any other library facilities. This must be distributed under the terms of the Sections above.

 b) Give prominent notice with the combined library of the fact that part of it is a work based on the Library, and explaining where to find the accompanying uncombined form of the same work.

8. You may not copy, modify, sublicense, link with, or distribute

the Library except as expressly provided under this License. Any attempt otherwise to copy, modify, sublicense, link with, or distribute the Library is void, and will automatically terminate your rights under this License. However, parties who have received copies, or rights, from you under this License will not have their licenses terminated so long as such parties remain in full compliance.

 9. You are not required to accept this License, since you have not signed it. However, nothing else grants you permission to modify or distribute the Library or its derivative works. These actions are prohibited by law if you do not accept this License. Therefore, by modifying or distributing the Library (or any work based on the Library), you indicate your acceptance of this License to do so, and all its terms and conditions for copying, distributing or modifying the Library or works based on it.

 10. Each time you redistribute the Library (or any work based on the Library), the recipient automatically receives a license from the original licensor to copy, distribute, link with or modify the Library subject to these terms and conditions. You may not impose any further restrictions on the recipients' exercise of the rights granted herein. You are not responsible for enforcing compliance by third parties with this License.

 11. If, as a consequence of a court judgment or allegation of patent infringement or for any other reason (not limited to patent issues), conditions are imposed on you (whether by court order, agreement or otherwise) that contradict the conditions of this License, they do not excuse you from the conditions of this License. If you cannot distribute so as to satisfy simultaneously your obligations under this License and any other pertinent obligations, then as a consequence you may not distribute the Library at all. For example, if a patent license would not permit royalty-free redistribution of the Library by all those who receive copies directly or indirectly through you, then the only way you could satisfy both it and this License would be to refrain entirely from distribution of the Library.

If any portion of this section is held invalid or unenforceable under any particular circumstance, the balance of the section is intended to apply, and the section as a whole is intended to apply in other circumstances.

It is not the purpose of this section to induce you to infringe any patents or other property right claims or to contest validity of any such claims; this section has the sole purpose of protecting the integrity of the free software distribution system which is implemented by public license practices. Many people have made generous contributions to the wide range of software distributed through that system in reliance on consistent application of that

system; it is up to the author/donor to decide if he or she is willing to distribute software through any other system and a licensee cannot impose that choice.

This section is intended to make thoroughly clear what is believed to be a consequence of the rest of this License.

 12. If the distribution and/or use of the Library is restricted in certain countries either by patents or by copyrighted interfaces, the original copyright holder who places the Library under this License may add an explicit geographical distribution limitation excluding those countries, so that distribution is permitted only in or among countries not thus excluded. In such case, this License incorporates the limitation as if written in the body of this License.

 13. The Free Software Foundation may publish revised and/or new versions of the Lesser General Public License from time to time. Such new versions will be similar in spirit to the present version, but may differ in detail to address new problems or concerns.

Each version is given a distinguishing version number. If the Library specifies a version number of this License which applies to it and "any later version", you have the option of following the terms and conditions either of that version or of any later version published by the Free Software Foundation. If the Library does not specify a license version number, you may choose any version ever published by the Free Software Foundation.

 14. If you wish to incorporate parts of the Library into other free programs whose distribution conditions are incompatible with these, write to the author to ask for permission. For software which is copyrighted by the Free Software Foundation, write to the Free Software Foundation; we sometimes make exceptions for this. Our decision will be guided by the two goals of preserving the free status of all derivatives of our free software and of promoting the sharing and reuse of software generally.

#### NO WARRANTY

 15. BECAUSE THE LIBRARY IS LICENSED FREE OF CHARGE, THERE IS NO WARRANTY FOR THE LIBRARY, TO THE EXTENT PERMITTED BY APPLICABLE LAW. EXCEPT WHEN OTHERWISE STATED IN WRITING THE COPYRIGHT HOLDERS AND/OR OTHER PARTIES PROVIDE THE LIBRARY "AS IS" WITHOUT WARRANTY OF ANY KIND, EITHER EXPRESSED OR IMPLIED, INCLUDING, BUT NOT LIMITED TO, THE IMPLIED WARRANTIES OF MERCHANTABILITY AND FITNESS FOR A PARTICULAR PURPOSE. THE ENTIRE RISK AS TO THE QUALITY AND PERFORMANCE OF THE LIBRARY IS WITH YOU. SHOULD THE LIBRARY PROVE DEFECTIVE, YOU ASSUME THE COST OF ALL NECESSARY SERVICING, REPAIR OR CORRECTION.

 16. IN NO EVENT UNLESS REQUIRED BY APPLICABLE LAW OR AGREED TO IN WRITING WILL ANY COPYRIGHT HOLDER, OR ANY OTHER PARTY WHO MAY MODIFY AND/OR REDISTRIBUTE THE LIBRARY AS PERMITTED ABOVE, BE LIABLE TO YOU FOR DAMAGES, INCLUDING ANY GENERAL, SPECIAL, INCIDENTAL OR CONSEQUENTIAL DAMAGES ARISING OUT OF THE USE OR INABILITY TO USE THE LIBRARY (INCLUDING BUT NOT LIMITED TO LOSS OF DATA OR DATA BEING RENDERED INACCURATE OR LOSSES SUSTAINED BY YOU OR THIRD PARTIES OR A FAILURE OF THE LIBRARY TO OPERATE WITH ANY OTHER SOFTWARE), EVEN IF SUCH HOLDER OR OTHER PARTY HAS BEEN ADVISED OF THE POSSIBILITY OF SUCH DAMAGES.

#### END OF TERMS AND CONDITIONS

How to Apply These Terms to Your New Libraries

 If you develop a new library, and you want it to be of the greatest possible use to the public, we recommend making it free software that everyone can redistribute and change. You can do so by permitting redistribution under these terms (or, alternatively, under the terms of the ordinary General Public License).

 To apply these terms, attach the following notices to the library. It is safest to attach them to the start of each source file to most effectively convey the exclusion of warranty; and each file should have at least the "copyright" line and a pointer to where the full notice is found.

 <one line to give the library's name and a brief idea of what it does.> Copyright  $(C)$  <year > <name of author>

 This library is free software; you can redistribute it and/or modify it under the terms of the GNU Lesser General Public License as published by the Free Software Foundation; either version 2.1 of the License, or (at your option) any later version.

 This library is distributed in the hope that it will be useful, but WITHOUT ANY WARRANTY; without even the implied warranty of MERCHANTABILITY or FITNESS FOR A PARTICULAR PURPOSE. See the GNU Lesser General Public License for more details.

 You should have received a copy of the GNU Lesser General Public License along with this library; if not, write to the Free Software Foundation, Inc., 51 Franklin Street, Fifth Floor, Boston, MA 02110-1301 USA

Also add information on how to contact you by electronic and paper mail.

You should also get your employer (if you work as a programmer) or your school, if any, to sign a "copyright disclaimer" for the library, if

necessary. Here is a sample; alter the names:

 Yoyodyne, Inc., hereby disclaims all copyright interest in the library `Frob' (a library for tweaking knobs) written by James Random Hacker.

 <signature of Ty Coon>, 1 April 1990 Ty Coon, President of Vice

That's all there is to it! Format: https://www.debian.org/doc/packaging-manuals/copyright-format/1.0/ Upstream-Name: subscription-manager Source: <url://example.com>

#### Files: \*

.

.

.

.

Copyright: <years> <put author's name and email here> <years> <likewise for another author> License: <special license> <Put the license of the package here indented by 1 space> <This follows the format of Description: lines in control file>

<Including paragraphs>

# If you want to use GPL v2 or later for the /debian/\* files use # the following clauses, or change it to suit. Delete these two lines Files: debian/\* Copyright: 2017 Matthias Dellweg <dellweg@atix.de> License: GPL-2+

This package is free software; you can redistribute it and/or modify it under the terms of the GNU General Public License as published by the Free Software Foundation; either version 2 of the License, or (at your option) any later version.

This package is distributed in the hope that it will be useful, but WITHOUT ANY WARRANTY; without even the implied warranty of MERCHANTABILITY or FITNESS FOR A PARTICULAR PURPOSE. See the GNU General Public License for more details.

You should have received a copy of the GNU General Public License along with this program. If not, see <https://www.gnu.org/licenses/>

On Debian systems, the complete text of the GNU General Public License version 2 can be found in "/usr/share/common-licenses/GPL-2".

# Please also look if there are files or directories which have a

# different copyright/license attached and list them here.

# Please avoid picking licenses with terms that are more restrictive than the

# packaged work, as it may make Debian's contributions unacceptable upstream.

## **1.87 slf4j 1.7.30**

### **1.87.1 Available under license :**

Permission is hereby granted, free of charge, to any person obtaining a copy of this software and associated documentation files (the "Software"), to deal in the Software without restriction, including without limitation the rights to use, copy, modify, merge, publish, distribute, sublicense, and/or sell copies of the Software, and to permit persons to whom the Software is furnished to do so, subject to the following conditions:

The above copyright notice and this permission notice shall be included in all copies or substantial portions of the Software.

THE SOFTWARE IS PROVIDED "AS IS", WITHOUT WARRANTY OF ANY KIND, EXPRESS OR IMPLIED, INCLUDING BUT NOT LIMITED TO THE WARRANTIES OF MERCHANTABILITY, FITNESS FOR A PARTICULAR PURPOSE AND NONINFRINGEMENT. IN NO EVENT SHALL THE AUTHORS OR COPYRIGHT HOLDERS BE LIABLE FOR ANY CLAIM, DAMAGES OR OTHER LIABILITY, WHETHER IN AN ACTION OF CONTRACT, TORT OR OTHERWISE, ARISING FROM, OUT OF OR IN CONNECTION WITH THE SOFTWARE OR THE USE OR OTHER DEALINGS IN THE SOFTWARE.

## **1.88 os-prober 1.74-9.el8**

### **1.88.1 Available under license :**

The majority of code in os-prober is Copyright 2004-2011 by Joshua Kwan, Joey Hess, Christian Perrier, Colin Watson and Otavio Salvador. This is licensed \$under the terms of the GNU GPL, either version 2 or, at your option, any later version.

Some portions of os-prober by other contributors has an unclear license of "GNU GPL", with the version not specified.

On Debian systems, a copy of the GNU General Public License is available in /usr/share/common-licenses/GPL-2.

## **1.89 fwupd 1.7.4-2.el8.alma**

### **1.89.1 Available under license :**

Copyright(c) 2017 Intel Corporation

Redistribution and use in source and binary forms, with or without modification, are permitted provided that the following conditions are met:

- \* Redistributions of source code must retain the above copyright notice, this list of conditions and the following disclaimer.
- \* Redistributions in binary form must reproduce the above copyright notice, this list of conditions and the following disclaimer in the documentation and/or other materials provided with the distribution.
- \* Neither the name of Intel Corporation nor the names of its contributors may be used to endorse or promote products derived from this software without specific prior written permission.

THIS SOFTWARE IS PROVIDED BY THE COPYRIGHT HOLDERS AND CONTRIBUTORS "AS IS" AND ANY EXPRESS OR IMPLIED WARRANTIES, INCLUDING, BUT NOT LIMITED TO, THE IMPLIED WARRANTIES OF MERCHANTABILITY AND FITNESS FOR A PARTICULAR PURPOSE ARE DISCLAIMED. IN NO EVENT SHALL THE COPYRIGHT OWNER OR CONTRIBUTORS BE LIABLE FOR ANY DIRECT, INDIRECT, INCIDENTAL, SPECIAL, EXEMPLARY, OR CONSEQUENTIAL DAMAGES (INCLUDING, BUT NOT LIMITED TO, PROCUREMENT OF SUBSTITUTE GOODS OR SERVICES; LOSS OF USE, DATA, OR PROFITS; OR BUSINESS INTERRUPTION) HOWEVER CAUSED AND ON ANY THEORY OF LIABILITY, WHETHER IN CONTRACT, STRICT LIABILITY, OR TORT (INCLUDING NEGLIGENCE OR OTHERWISE) ARISING IN ANY WAY OUT OF THE USE OF THIS SOFTWARE, EVEN IF ADVISED OF THE POSSIBILITY OF SUCH DAMAGE. Format: https://www.debian.org/doc/packaging-manuals/copyright-format/1.0/ Upstream-Name: fwupd-efi Source: https://github.com/fwupd/fwupd-efi

Files: debian/\*

Copyright: 2021 Mario Limonciello <superm1@gmail.com> License: LGPL-2.1+

License: LGPL-2.1+

.

.

.

This package is free software; you can redistribute it and/or modify it under the terms of the GNU Lesser General Public License as published by the Free Software Foundation; either version 2.1 of the License, or (at your option) any later version.

This package is distributed in the hope that it will be useful, but WITHOUT ANY WARRANTY; without even the implied warranty of MERCHANTABILITY or FITNESS FOR A PARTICULAR PURPOSE. See the GNU General Public License for more details.

You should have received a copy of the GNU Lesser General Public License along with this program. If not, see <http://www.gnu.org/licenses/>

On Debian systems, the complete text of the GNU Lesser General Public License version 2.1 can be found in "/usr/share/common-licenses/LGPL-2.1". GNU LESSER GENERAL PUBLIC LICENSE Version 2.1, February 1999

Copyright (C) 1991, 1999 Free Software Foundation, Inc. 51 Franklin Street, Fifth Floor, Boston, MA 02110-1301 USA Everyone is permitted to copy and distribute verbatim copies of this license document, but changing it is not allowed.

[This is the first released version of the Lesser GPL. It also counts as the successor of the GNU Library Public License, version 2, hence the version number 2.1.]

#### Preamble

 The licenses for most software are designed to take away your freedom to share and change it. By contrast, the GNU General Public Licenses are intended to guarantee your freedom to share and change free software--to make sure the software is free for all its users.

 This license, the Lesser General Public License, applies to some specially designated software packages--typically libraries--of the Free Software Foundation and other authors who decide to use it. You can use it too, but we suggest you first think carefully about whether this license or the ordinary General Public License is the better strategy to use in any particular case, based on the explanations below.

 When we speak of free software, we are referring to freedom of use, not price. Our General Public Licenses are designed to make sure that you have the freedom to distribute copies of free software (and charge for this service if you wish); that you receive source code or can get it if you want it; that you can change the software and use pieces of it in new free programs; and that you are informed that you can do these things.

 To protect your rights, we need to make restrictions that forbid distributors to deny you these rights or to ask you to surrender these rights. These restrictions translate to certain responsibilities for you if you distribute copies of the library or if you modify it.

 For example, if you distribute copies of the library, whether gratis or for a fee, you must give the recipients all the rights that we gave you. You must make sure that they, too, receive or can get the source code. If you link other code with the library, you must provide complete object files to the recipients, so that they can relink them with the library after making changes to the library and recompiling it. And you must show them these terms so they know their rights.

We protect your rights with a two-step method: (1) we copyright the library, and (2) we offer you this license, which gives you legal permission to copy, distribute and/or modify the library.

 To protect each distributor, we want to make it very clear that there is no warranty for the free library. Also, if the library is

modified by someone else and passed on, the recipients should know that what they have is not the original version, so that the original author's reputation will not be affected by problems that might be introduced by others.

 Finally, software patents pose a constant threat to the existence of any free program. We wish to make sure that a company cannot effectively restrict the users of a free program by obtaining a restrictive license from a patent holder. Therefore, we insist that any patent license obtained for a version of the library must be consistent with the full freedom of use specified in this license.

 Most GNU software, including some libraries, is covered by the ordinary GNU General Public License. This license, the GNU Lesser General Public License, applies to certain designated libraries, and is quite different from the ordinary General Public License. We use this license for certain libraries in order to permit linking those libraries into non-free programs.

 When a program is linked with a library, whether statically or using a shared library, the combination of the two is legally speaking a combined work, a derivative of the original library. The ordinary General Public License therefore permits such linking only if the entire combination fits its criteria of freedom. The Lesser General Public License permits more lax criteria for linking other code with the library.

 We call this license the "Lesser" General Public License because it does Less to protect the user's freedom than the ordinary General Public License. It also provides other free software developers Less of an advantage over competing non-free programs. These disadvantages are the reason we use the ordinary General Public License for many libraries. However, the Lesser license provides advantages in certain special circumstances.

 For example, on rare occasions, there may be a special need to encourage the widest possible use of a certain library, so that it becomes a de-facto standard. To achieve this, non-free programs must be allowed to use the library. A more frequent case is that a free library does the same job as widely used non-free libraries. In this case, there is little to gain by limiting the free library to free software only, so we use the Lesser General Public License.

 In other cases, permission to use a particular library in non-free programs enables a greater number of people to use a large body of free software. For example, permission to use the GNU C Library in non-free programs enables many more people to use the whole GNU operating system, as well as its variant, the GNU/Linux operating

#### system.

 Although the Lesser General Public License is Less protective of the users' freedom, it does ensure that the user of a program that is linked with the Library has the freedom and the wherewithal to run that program using a modified version of the Library.

 The precise terms and conditions for copying, distribution and modification follow. Pay close attention to the difference between a "work based on the library" and a "work that uses the library". The former contains code derived from the library, whereas the latter must be combined with the library in order to run.

#### GNU LESSER GENERAL PUBLIC LICENSE TERMS AND CONDITIONS FOR COPYING, DISTRIBUTION AND MODIFICATION

 0. This License Agreement applies to any software library or other program which contains a notice placed by the copyright holder or other authorized party saying it may be distributed under the terms of this Lesser General Public License (also called "this License"). Each licensee is addressed as "you".

 A "library" means a collection of software functions and/or data prepared so as to be conveniently linked with application programs (which use some of those functions and data) to form executables.

 The "Library", below, refers to any such software library or work which has been distributed under these terms. A "work based on the Library" means either the Library or any derivative work under copyright law: that is to say, a work containing the Library or a portion of it, either verbatim or with modifications and/or translated straightforwardly into another language. (Hereinafter, translation is included without limitation in the term "modification".)

 "Source code" for a work means the preferred form of the work for making modifications to it. For a library, complete source code means all the source code for all modules it contains, plus any associated interface definition files, plus the scripts used to control compilation and installation of the library.

 Activities other than copying, distribution and modification are not covered by this License; they are outside its scope. The act of running a program using the Library is not restricted, and output from such a program is covered only if its contents constitute a work based on the Library (independent of the use of the Library in a tool for writing it). Whether that is true depends on what the Library does and what the program that uses the Library does.

 1. You may copy and distribute verbatim copies of the Library's complete source code as you receive it, in any medium, provided that you conspicuously and appropriately publish on each copy an appropriate copyright notice and disclaimer of warranty; keep intact all the notices that refer to this License and to the absence of any warranty; and distribute a copy of this License along with the Library.

 You may charge a fee for the physical act of transferring a copy, and you may at your option offer warranty protection in exchange for a fee.

 2. You may modify your copy or copies of the Library or any portion of it, thus forming a work based on the Library, and copy and distribute such modifications or work under the terms of Section 1 above, provided that you also meet all of these conditions:

a) The modified work must itself be a software library.

 b) You must cause the files modified to carry prominent notices stating that you changed the files and the date of any change.

 c) You must cause the whole of the work to be licensed at no charge to all third parties under the terms of this License.

 d) If a facility in the modified Library refers to a function or a table of data to be supplied by an application program that uses the facility, other than as an argument passed when the facility is invoked, then you must make a good faith effort to ensure that, in the event an application does not supply such function or table, the facility still operates, and performs whatever part of its purpose remains meaningful.

 (For example, a function in a library to compute square roots has a purpose that is entirely well-defined independent of the application. Therefore, Subsection 2d requires that any application-supplied function or table used by this function must be optional: if the application does not supply it, the square root function must still compute square roots.)

These requirements apply to the modified work as a whole. If identifiable sections of that work are not derived from the Library, and can be reasonably considered independent and separate works in themselves, then this License, and its terms, do not apply to those sections when you distribute them as separate works. But when you distribute the same sections as part of a whole which is a work based on the Library, the distribution of the whole must be on the terms of this License, whose permissions for other licensees extend to the

entire whole, and thus to each and every part regardless of who wrote it.

Thus, it is not the intent of this section to claim rights or contest your rights to work written entirely by you; rather, the intent is to exercise the right to control the distribution of derivative or collective works based on the Library.

In addition, mere aggregation of another work not based on the Library with the Library (or with a work based on the Library) on a volume of a storage or distribution medium does not bring the other work under the scope of this License.

 3. You may opt to apply the terms of the ordinary GNU General Public License instead of this License to a given copy of the Library. To do this, you must alter all the notices that refer to this License, so that they refer to the ordinary GNU General Public License, version 2, instead of to this License. (If a newer version than version 2 of the ordinary GNU General Public License has appeared, then you can specify that version instead if you wish.) Do not make any other change in these notices.

 Once this change is made in a given copy, it is irreversible for that copy, so the ordinary GNU General Public License applies to all subsequent copies and derivative works made from that copy.

 This option is useful when you wish to copy part of the code of the Library into a program that is not a library.

 4. You may copy and distribute the Library (or a portion or derivative of it, under Section 2) in object code or executable form under the terms of Sections 1 and 2 above provided that you accompany it with the complete corresponding machine-readable source code, which must be distributed under the terms of Sections 1 and 2 above on a medium customarily used for software interchange.

 If distribution of object code is made by offering access to copy from a designated place, then offering equivalent access to copy the source code from the same place satisfies the requirement to distribute the source code, even though third parties are not compelled to copy the source along with the object code.

 5. A program that contains no derivative of any portion of the Library, but is designed to work with the Library by being compiled or linked with it, is called a "work that uses the Library". Such a work, in isolation, is not a derivative work of the Library, and therefore falls outside the scope of this License.

 However, linking a "work that uses the Library" with the Library creates an executable that is a derivative of the Library (because it contains portions of the Library), rather than a "work that uses the library". The executable is therefore covered by this License. Section 6 states terms for distribution of such executables.

 When a "work that uses the Library" uses material from a header file that is part of the Library, the object code for the work may be a derivative work of the Library even though the source code is not. Whether this is true is especially significant if the work can be linked without the Library, or if the work is itself a library. The threshold for this to be true is not precisely defined by law.

 If such an object file uses only numerical parameters, data structure layouts and accessors, and small macros and small inline functions (ten lines or less in length), then the use of the object file is unrestricted, regardless of whether it is legally a derivative work. (Executables containing this object code plus portions of the Library will still fall under Section 6.)

 Otherwise, if the work is a derivative of the Library, you may distribute the object code for the work under the terms of Section 6. Any executables containing that work also fall under Section 6, whether or not they are linked directly with the Library itself.

 6. As an exception to the Sections above, you may also combine or link a "work that uses the Library" with the Library to produce a work containing portions of the Library, and distribute that work under terms of your choice, provided that the terms permit modification of the work for the customer's own use and reverse engineering for debugging such modifications.

 You must give prominent notice with each copy of the work that the Library is used in it and that the Library and its use are covered by this License. You must supply a copy of this License. If the work during execution displays copyright notices, you must include the copyright notice for the Library among them, as well as a reference directing the user to the copy of this License. Also, you must do one of these things:

 a) Accompany the work with the complete corresponding machine-readable source code for the Library including whatever changes were used in the work (which must be distributed under Sections 1 and 2 above); and, if the work is an executable linked with the Library, with the complete machine-readable "work that uses the Library", as object code and/or source code, so that the user can modify the Library and then relink to produce a modified executable containing the modified Library. (It is understood

 that the user who changes the contents of definitions files in the Library will not necessarily be able to recompile the application to use the modified definitions.)

 b) Use a suitable shared library mechanism for linking with the Library. A suitable mechanism is one that (1) uses at run time a copy of the library already present on the user's computer system, rather than copying library functions into the executable, and (2) will operate properly with a modified version of the library, if the user installs one, as long as the modified version is interface-compatible with the version that the work was made with.

 c) Accompany the work with a written offer, valid for at least three years, to give the same user the materials specified in Subsection 6a, above, for a charge no more than the cost of performing this distribution.

 d) If distribution of the work is made by offering access to copy from a designated place, offer equivalent access to copy the above specified materials from the same place.

 e) Verify that the user has already received a copy of these materials or that you have already sent this user a copy.

 For an executable, the required form of the "work that uses the Library" must include any data and utility programs needed for reproducing the executable from it. However, as a special exception, the materials to be distributed need not include anything that is normally distributed (in either source or binary form) with the major components (compiler, kernel, and so on) of the operating system on which the executable runs, unless that component itself accompanies the executable.

 It may happen that this requirement contradicts the license restrictions of other proprietary libraries that do not normally accompany the operating system. Such a contradiction means you cannot use both them and the Library together in an executable that you distribute.

 7. You may place library facilities that are a work based on the Library side-by-side in a single library together with other library facilities not covered by this License, and distribute such a combined library, provided that the separate distribution of the work based on the Library and of the other library facilities is otherwise permitted, and provided that you do these two things:

 a) Accompany the combined library with a copy of the same work based on the Library, uncombined with any other library

 facilities. This must be distributed under the terms of the Sections above.

 b) Give prominent notice with the combined library of the fact that part of it is a work based on the Library, and explaining where to find the accompanying uncombined form of the same work.

 8. You may not copy, modify, sublicense, link with, or distribute the Library except as expressly provided under this License. Any attempt otherwise to copy, modify, sublicense, link with, or distribute the Library is void, and will automatically terminate your rights under this License. However, parties who have received copies, or rights, from you under this License will not have their licenses terminated so long as such parties remain in full compliance.

 9. You are not required to accept this License, since you have not signed it. However, nothing else grants you permission to modify or distribute the Library or its derivative works. These actions are prohibited by law if you do not accept this License. Therefore, by modifying or distributing the Library (or any work based on the Library), you indicate your acceptance of this License to do so, and all its terms and conditions for copying, distributing or modifying the Library or works based on it.

 10. Each time you redistribute the Library (or any work based on the Library), the recipient automatically receives a license from the original licensor to copy, distribute, link with or modify the Library subject to these terms and conditions. You may not impose any further restrictions on the recipients' exercise of the rights granted herein. You are not responsible for enforcing compliance by third parties with this License.

 11. If, as a consequence of a court judgment or allegation of patent infringement or for any other reason (not limited to patent issues), conditions are imposed on you (whether by court order, agreement or otherwise) that contradict the conditions of this License, they do not excuse you from the conditions of this License. If you cannot distribute so as to satisfy simultaneously your obligations under this License and any other pertinent obligations, then as a consequence you may not distribute the Library at all. For example, if a patent license would not permit royalty-free redistribution of the Library by all those who receive copies directly or indirectly through you, then the only way you could satisfy both it and this License would be to refrain entirely from distribution of the Library.

If any portion of this section is held invalid or unenforceable under any particular circumstance, the balance of the section is intended to apply, and the section as a whole is intended to apply in other circumstances.
It is not the purpose of this section to induce you to infringe any patents or other property right claims or to contest validity of any such claims; this section has the sole purpose of protecting the integrity of the free software distribution system which is implemented by public license practices. Many people have made generous contributions to the wide range of software distributed through that system in reliance on consistent application of that system; it is up to the author/donor to decide if he or she is willing to distribute software through any other system and a licensee cannot impose that choice.

This section is intended to make thoroughly clear what is believed to be a consequence of the rest of this License.

 12. If the distribution and/or use of the Library is restricted in certain countries either by patents or by copyrighted interfaces, the original copyright holder who places the Library under this License may add an explicit geographical distribution limitation excluding those countries, so that distribution is permitted only in or among countries not thus excluded. In such case, this License incorporates the limitation as if written in the body of this License.

 13. The Free Software Foundation may publish revised and/or new versions of the Lesser General Public License from time to time. Such new versions will be similar in spirit to the present version, but may differ in detail to address new problems or concerns.

Each version is given a distinguishing version number. If the Library specifies a version number of this License which applies to it and "any later version", you have the option of following the terms and conditions either of that version or of any later version published by the Free Software Foundation. If the Library does not specify a license version number, you may choose any version ever published by the Free Software Foundation.

 14. If you wish to incorporate parts of the Library into other free programs whose distribution conditions are incompatible with these, write to the author to ask for permission. For software which is copyrighted by the Free Software Foundation, write to the Free Software Foundation; we sometimes make exceptions for this. Our decision will be guided by the two goals of preserving the free status of all derivatives of our free software and of promoting the sharing and reuse of software generally.

#### NO WARRANTY

#### 15. BECAUSE THE LIBRARY IS LICENSED FREE OF CHARGE, THERE IS NO

WARRANTY FOR THE LIBRARY, TO THE EXTENT PERMITTED BY APPLICABLE LAW. EXCEPT WHEN OTHERWISE STATED IN WRITING THE COPYRIGHT HOLDERS AND/OR OTHER PARTIES PROVIDE THE LIBRARY "AS IS" WITHOUT WARRANTY OF ANY KIND, EITHER EXPRESSED OR IMPLIED, INCLUDING, BUT NOT LIMITED TO, THE IMPLIED WARRANTIES OF MERCHANTABILITY AND FITNESS FOR A PARTICULAR PURPOSE. THE ENTIRE RISK AS TO THE QUALITY AND PERFORMANCE OF THE LIBRARY IS WITH YOU. SHOULD THE LIBRARY PROVE DEFECTIVE, YOU ASSUME THE COST OF ALL NECESSARY SERVICING, REPAIR OR CORRECTION.

 16. IN NO EVENT UNLESS REQUIRED BY APPLICABLE LAW OR AGREED TO IN WRITING WILL ANY COPYRIGHT HOLDER, OR ANY OTHER PARTY WHO MAY MODIFY AND/OR REDISTRIBUTE THE LIBRARY AS PERMITTED ABOVE, BE LIABLE TO YOU FOR DAMAGES, INCLUDING ANY GENERAL, SPECIAL, INCIDENTAL OR CONSEQUENTIAL DAMAGES ARISING OUT OF THE USE OR INABILITY TO USE THE LIBRARY (INCLUDING BUT NOT LIMITED TO LOSS OF DATA OR DATA BEING RENDERED INACCURATE OR LOSSES SUSTAINED BY YOU OR THIRD PARTIES OR A FAILURE OF THE LIBRARY TO OPERATE WITH ANY OTHER SOFTWARE), EVEN IF SUCH HOLDER OR OTHER PARTY HAS BEEN ADVISED OF THE POSSIBILITY OF SUCH DAMAGES.

#### END OF TERMS AND CONDITIONS

How to Apply These Terms to Your New Libraries

 If you develop a new library, and you want it to be of the greatest possible use to the public, we recommend making it free software that everyone can redistribute and change. You can do so by permitting redistribution under these terms (or, alternatively, under the terms of the ordinary General Public License).

 To apply these terms, attach the following notices to the library. It is safest to attach them to the start of each source file to most effectively convey the exclusion of warranty; and each file should have at least the "copyright" line and a pointer to where the full notice is found.

 <one line to give the library's name and a brief idea of what it does.> Copyright  $(C)$  <year > <name of author>

 This library is free software; you can redistribute it and/or modify it under the terms of the GNU Lesser General Public License as published by the Free Software Foundation; either version 2.1 of the License, or (at your option) any later version.

 This library is distributed in the hope that it will be useful, but WITHOUT ANY WARRANTY; without even the implied warranty of MERCHANTABILITY or FITNESS FOR A PARTICULAR PURPOSE. See the GNU Lesser General Public License for more details.

 You should have received a copy of the GNU Lesser General Public License along with this library; if not, write to the Free Software Foundation, Inc., 51 Franklin Street, Fifth Floor, Boston, MA 02110-1301 USA

Also add information on how to contact you by electronic and paper mail.

You should also get your employer (if you work as a programmer) or your school, if any, to sign a "copyright disclaimer" for the library, if necessary. Here is a sample; alter the names:

 Yoyodyne, Inc., hereby disclaims all copyright interest in the library `Frob' (a library for tweaking knobs) written by James Random Hacker.

 <signature of Ty Coon>, 1 April 1990 Ty Coon, President of Vice

That's all there is to it!

 GNU LESSER GENERAL PUBLIC LICENSE Version 2.1, February 1999

Copyright (C) 1991, 1999 Free Software Foundation, Inc. 51 Franklin Street, Fifth Floor, Boston, MA 02110-1301 USA Everyone is permitted to copy and distribute verbatim copies of this license document, but changing it is not allowed.

[This is the first released version of the Lesser GPL. It also counts as the successor of the GNU Library Public License, version 2, hence the version number 2.1.]

#### Preamble

 The licenses for most software are designed to take away your freedom to share and change it. By contrast, the GNU General Public Licenses are intended to guarantee your freedom to share and change free software--to make sure the software is free for all its users.

 This license, the Lesser General Public License, applies to some specially designated software packages--typically libraries--of the Free Software Foundation and other authors who decide to use it. You can use it too, but we suggest you first think carefully about whether this license or the ordinary General Public License is the better strategy to use in any particular case, based on the explanations below.

 When we speak of free software, we are referring to freedom of use, not price. Our General Public Licenses are designed to make sure that you have the freedom to distribute copies of free software (and charge

for this service if you wish); that you receive source code or can get it if you want it; that you can change the software and use pieces of it in new free programs; and that you are informed that you can do these things.

 To protect your rights, we need to make restrictions that forbid distributors to deny you these rights or to ask you to surrender these rights. These restrictions translate to certain responsibilities for you if you distribute copies of the library or if you modify it.

 For example, if you distribute copies of the library, whether gratis or for a fee, you must give the recipients all the rights that we gave you. You must make sure that they, too, receive or can get the source code. If you link other code with the library, you must provide complete object files to the recipients, so that they can relink them with the library after making changes to the library and recompiling it. And you must show them these terms so they know their rights.

We protect your rights with a two-step method: (1) we copyright the library, and (2) we offer you this license, which gives you legal permission to copy, distribute and/or modify the library.

 To protect each distributor, we want to make it very clear that there is no warranty for the free library. Also, if the library is modified by someone else and passed on, the recipients should know that what they have is not the original version, so that the original author's reputation will not be affected by problems that might be introduced by others.

 Finally, software patents pose a constant threat to the existence of any free program. We wish to make sure that a company cannot effectively restrict the users of a free program by obtaining a restrictive license from a patent holder. Therefore, we insist that any patent license obtained for a version of the library must be consistent with the full freedom of use specified in this license.

 Most GNU software, including some libraries, is covered by the ordinary GNU General Public License. This license, the GNU Lesser General Public License, applies to certain designated libraries, and is quite different from the ordinary General Public License. We use this license for certain libraries in order to permit linking those libraries into non-free programs.

 When a program is linked with a library, whether statically or using a shared library, the combination of the two is legally speaking a combined work, a derivative of the original library. The ordinary General Public License therefore permits such linking only if the entire combination fits its criteria of freedom. The Lesser General

Public License permits more lax criteria for linking other code with the library.

 We call this license the "Lesser" General Public License because it does Less to protect the user's freedom than the ordinary General Public License. It also provides other free software developers Less of an advantage over competing non-free programs. These disadvantages are the reason we use the ordinary General Public License for many libraries. However, the Lesser license provides advantages in certain special circumstances.

 For example, on rare occasions, there may be a special need to encourage the widest possible use of a certain library, so that it becomes a de-facto standard. To achieve this, non-free programs must be allowed to use the library. A more frequent case is that a free library does the same job as widely used non-free libraries. In this case, there is little to gain by limiting the free library to free software only, so we use the Lesser General Public License.

 In other cases, permission to use a particular library in non-free programs enables a greater number of people to use a large body of free software. For example, permission to use the GNU C Library in non-free programs enables many more people to use the whole GNU operating system, as well as its variant, the GNU/Linux operating system.

 Although the Lesser General Public License is Less protective of the users' freedom, it does ensure that the user of a program that is linked with the Library has the freedom and the wherewithal to run that program using a modified version of the Library.

 The precise terms and conditions for copying, distribution and modification follow. Pay close attention to the difference between a "work based on the library" and a "work that uses the library". The former contains code derived from the library, whereas the latter must be combined with the library in order to run.

#### GNU LESSER GENERAL PUBLIC LICENSE TERMS AND CONDITIONS FOR COPYING, DISTRIBUTION AND MODIFICATION

 0. This License Agreement applies to any software library or other program which contains a notice placed by the copyright holder or other authorized party saying it may be distributed under the terms of this Lesser General Public License (also called "this License"). Each licensee is addressed as "you".

 A "library" means a collection of software functions and/or data prepared so as to be conveniently linked with application programs (which use some of those functions and data) to form executables.

 The "Library", below, refers to any such software library or work which has been distributed under these terms. A "work based on the Library" means either the Library or any derivative work under copyright law: that is to say, a work containing the Library or a portion of it, either verbatim or with modifications and/or translated straightforwardly into another language. (Hereinafter, translation is included without limitation in the term "modification".)

 "Source code" for a work means the preferred form of the work for making modifications to it. For a library, complete source code means all the source code for all modules it contains, plus any associated interface definition files, plus the scripts used to control compilation and installation of the library.

 Activities other than copying, distribution and modification are not covered by this License; they are outside its scope. The act of running a program using the Library is not restricted, and output from such a program is covered only if its contents constitute a work based on the Library (independent of the use of the Library in a tool for writing it). Whether that is true depends on what the Library does and what the program that uses the Library does.

 1. You may copy and distribute verbatim copies of the Library's complete source code as you receive it, in any medium, provided that you conspicuously and appropriately publish on each copy an appropriate copyright notice and disclaimer of warranty; keep intact all the notices that refer to this License and to the absence of any warranty; and distribute a copy of this License along with the Library.

 You may charge a fee for the physical act of transferring a copy, and you may at your option offer warranty protection in exchange for a fee.

 2. You may modify your copy or copies of the Library or any portion of it, thus forming a work based on the Library, and copy and distribute such modifications or work under the terms of Section 1 above, provided that you also meet all of these conditions:

a) The modified work must itself be a software library.

 b) You must cause the files modified to carry prominent notices stating that you changed the files and the date of any change.

 c) You must cause the whole of the work to be licensed at no charge to all third parties under the terms of this License.

 d) If a facility in the modified Library refers to a function or a table of data to be supplied by an application program that uses the facility, other than as an argument passed when the facility is invoked, then you must make a good faith effort to ensure that, in the event an application does not supply such function or table, the facility still operates, and performs whatever part of its purpose remains meaningful.

 (For example, a function in a library to compute square roots has a purpose that is entirely well-defined independent of the application. Therefore, Subsection 2d requires that any application-supplied function or table used by this function must be optional: if the application does not supply it, the square root function must still compute square roots.)

These requirements apply to the modified work as a whole. If identifiable sections of that work are not derived from the Library, and can be reasonably considered independent and separate works in themselves, then this License, and its terms, do not apply to those sections when you distribute them as separate works. But when you distribute the same sections as part of a whole which is a work based on the Library, the distribution of the whole must be on the terms of this License, whose permissions for other licensees extend to the entire whole, and thus to each and every part regardless of who wrote it.

Thus, it is not the intent of this section to claim rights or contest your rights to work written entirely by you; rather, the intent is to exercise the right to control the distribution of derivative or collective works based on the Library.

In addition, mere aggregation of another work not based on the Library with the Library (or with a work based on the Library) on a volume of a storage or distribution medium does not bring the other work under the scope of this License.

 3. You may opt to apply the terms of the ordinary GNU General Public License instead of this License to a given copy of the Library. To do this, you must alter all the notices that refer to this License, so that they refer to the ordinary GNU General Public License, version 2, instead of to this License. (If a newer version than version 2 of the ordinary GNU General Public License has appeared, then you can specify that version instead if you wish.) Do not make any other change in these notices.

 Once this change is made in a given copy, it is irreversible for that copy, so the ordinary GNU General Public License applies to all subsequent copies and derivative works made from that copy.

 This option is useful when you wish to copy part of the code of the Library into a program that is not a library.

 4. You may copy and distribute the Library (or a portion or derivative of it, under Section 2) in object code or executable form under the terms of Sections 1 and 2 above provided that you accompany it with the complete corresponding machine-readable source code, which must be distributed under the terms of Sections 1 and 2 above on a medium customarily used for software interchange.

 If distribution of object code is made by offering access to copy from a designated place, then offering equivalent access to copy the source code from the same place satisfies the requirement to distribute the source code, even though third parties are not compelled to copy the source along with the object code.

 5. A program that contains no derivative of any portion of the Library, but is designed to work with the Library by being compiled or linked with it, is called a "work that uses the Library". Such a work, in isolation, is not a derivative work of the Library, and therefore falls outside the scope of this License.

 However, linking a "work that uses the Library" with the Library creates an executable that is a derivative of the Library (because it contains portions of the Library), rather than a "work that uses the library". The executable is therefore covered by this License. Section 6 states terms for distribution of such executables.

 When a "work that uses the Library" uses material from a header file that is part of the Library, the object code for the work may be a derivative work of the Library even though the source code is not. Whether this is true is especially significant if the work can be linked without the Library, or if the work is itself a library. The threshold for this to be true is not precisely defined by law.

 If such an object file uses only numerical parameters, data structure layouts and accessors, and small macros and small inline functions (ten lines or less in length), then the use of the object file is unrestricted, regardless of whether it is legally a derivative work. (Executables containing this object code plus portions of the Library will still fall under Section 6.)

 Otherwise, if the work is a derivative of the Library, you may distribute the object code for the work under the terms of Section 6. Any executables containing that work also fall under Section 6, whether or not they are linked directly with the Library itself.

 6. As an exception to the Sections above, you may also combine or link a "work that uses the Library" with the Library to produce a work containing portions of the Library, and distribute that work under terms of your choice, provided that the terms permit modification of the work for the customer's own use and reverse engineering for debugging such modifications.

 You must give prominent notice with each copy of the work that the Library is used in it and that the Library and its use are covered by this License. You must supply a copy of this License. If the work during execution displays copyright notices, you must include the copyright notice for the Library among them, as well as a reference directing the user to the copy of this License. Also, you must do one of these things:

 a) Accompany the work with the complete corresponding machine-readable source code for the Library including whatever changes were used in the work (which must be distributed under Sections 1 and 2 above); and, if the work is an executable linked with the Library, with the complete machine-readable "work that uses the Library", as object code and/or source code, so that the user can modify the Library and then relink to produce a modified executable containing the modified Library. (It is understood that the user who changes the contents of definitions files in the Library will not necessarily be able to recompile the application to use the modified definitions.)

 b) Use a suitable shared library mechanism for linking with the Library. A suitable mechanism is one that (1) uses at run time a copy of the library already present on the user's computer system, rather than copying library functions into the executable, and (2) will operate properly with a modified version of the library, if the user installs one, as long as the modified version is interface-compatible with the version that the work was made with.

 c) Accompany the work with a written offer, valid for at least three years, to give the same user the materials specified in Subsection 6a, above, for a charge no more than the cost of performing this distribution.

 d) If distribution of the work is made by offering access to copy from a designated place, offer equivalent access to copy the above specified materials from the same place.

 e) Verify that the user has already received a copy of these materials or that you have already sent this user a copy.

 For an executable, the required form of the "work that uses the Library" must include any data and utility programs needed for reproducing the executable from it. However, as a special exception, the materials to be distributed need not include anything that is normally distributed (in either source or binary form) with the major components (compiler, kernel, and so on) of the operating system on which the executable runs, unless that component itself accompanies the executable.

 It may happen that this requirement contradicts the license restrictions of other proprietary libraries that do not normally accompany the operating system. Such a contradiction means you cannot use both them and the Library together in an executable that you distribute.

 7. You may place library facilities that are a work based on the Library side-by-side in a single library together with other library facilities not covered by this License, and distribute such a combined library, provided that the separate distribution of the work based on the Library and of the other library facilities is otherwise permitted, and provided that you do these two things:

 a) Accompany the combined library with a copy of the same work based on the Library, uncombined with any other library facilities. This must be distributed under the terms of the Sections above.

 b) Give prominent notice with the combined library of the fact that part of it is a work based on the Library, and explaining where to find the accompanying uncombined form of the same work.

 8. You may not copy, modify, sublicense, link with, or distribute the Library except as expressly provided under this License. Any attempt otherwise to copy, modify, sublicense, link with, or distribute the Library is void, and will automatically terminate your rights under this License. However, parties who have received copies, or rights, from you under this License will not have their licenses terminated so long as such parties remain in full compliance.

 9. You are not required to accept this License, since you have not signed it. However, nothing else grants you permission to modify or distribute the Library or its derivative works. These actions are prohibited by law if you do not accept this License. Therefore, by modifying or distributing the Library (or any work based on the Library), you indicate your acceptance of this License to do so, and all its terms and conditions for copying, distributing or modifying the Library or works based on it.

 10. Each time you redistribute the Library (or any work based on the Library), the recipient automatically receives a license from the original licensor to copy, distribute, link with or modify the Library subject to these terms and conditions. You may not impose any further restrictions on the recipients' exercise of the rights granted herein. You are not responsible for enforcing compliance by third parties with this License.

 11. If, as a consequence of a court judgment or allegation of patent infringement or for any other reason (not limited to patent issues), conditions are imposed on you (whether by court order, agreement or otherwise) that contradict the conditions of this License, they do not excuse you from the conditions of this License. If you cannot distribute so as to satisfy simultaneously your obligations under this License and any other pertinent obligations, then as a consequence you may not distribute the Library at all. For example, if a patent license would not permit royalty-free redistribution of the Library by all those who receive copies directly or indirectly through you, then the only way you could satisfy both it and this License would be to refrain entirely from distribution of the Library.

If any portion of this section is held invalid or unenforceable under any particular circumstance, the balance of the section is intended to apply, and the section as a whole is intended to apply in other circumstances.

It is not the purpose of this section to induce you to infringe any patents or other property right claims or to contest validity of any such claims; this section has the sole purpose of protecting the integrity of the free software distribution system which is implemented by public license practices. Many people have made generous contributions to the wide range of software distributed through that system in reliance on consistent application of that system; it is up to the author/donor to decide if he or she is willing to distribute software through any other system and a licensee cannot impose that choice.

This section is intended to make thoroughly clear what is believed to be a consequence of the rest of this License.

 12. If the distribution and/or use of the Library is restricted in certain countries either by patents or by copyrighted interfaces, the original copyright holder who places the Library under this License may add an explicit geographical distribution limitation excluding those countries, so that distribution is permitted only in or among countries not thus excluded. In such case, this License incorporates the limitation as if written in the body of this License.

13. The Free Software Foundation may publish revised and/or new

versions of the Lesser General Public License from time to time. Such new versions will be similar in spirit to the present version, but may differ in detail to address new problems or concerns.

Each version is given a distinguishing version number. If the Library specifies a version number of this License which applies to it and "any later version", you have the option of following the terms and conditions either of that version or of any later version published by the Free Software Foundation. If the Library does not specify a license version number, you may choose any version ever published by the Free Software Foundation.

 14. If you wish to incorporate parts of the Library into other free programs whose distribution conditions are incompatible with these, write to the author to ask for permission. For software which is copyrighted by the Free Software Foundation, write to the Free Software Foundation; we sometimes make exceptions for this. Our decision will be guided by the two goals of preserving the free status of all derivatives of our free software and of promoting the sharing and reuse of software generally.

#### NO WARRANTY

 15. BECAUSE THE LIBRARY IS LICENSED FREE OF CHARGE, THERE IS NO WARRANTY FOR THE LIBRARY, TO THE EXTENT PERMITTED BY APPLICABLE LAW. EXCEPT WHEN OTHERWISE STATED IN WRITING THE COPYRIGHT HOLDERS AND/OR OTHER PARTIES PROVIDE THE LIBRARY "AS IS" WITHOUT WARRANTY OF ANY KIND, EITHER EXPRESSED OR IMPLIED, INCLUDING, BUT NOT LIMITED TO, THE IMPLIED WARRANTIES OF MERCHANTABILITY AND FITNESS FOR A PARTICULAR PURPOSE. THE ENTIRE RISK AS TO THE QUALITY AND PERFORMANCE OF THE LIBRARY IS WITH YOU. SHOULD THE LIBRARY PROVE DEFECTIVE, YOU ASSUME THE COST OF ALL NECESSARY SERVICING, REPAIR OR CORRECTION.

 16. IN NO EVENT UNLESS REQUIRED BY APPLICABLE LAW OR AGREED TO IN WRITING WILL ANY COPYRIGHT HOLDER, OR ANY OTHER PARTY WHO MAY MODIFY AND/OR REDISTRIBUTE THE LIBRARY AS PERMITTED ABOVE, BE LIABLE TO YOU FOR DAMAGES, INCLUDING ANY GENERAL, SPECIAL, INCIDENTAL OR CONSEQUENTIAL DAMAGES ARISING OUT OF THE USE OR INABILITY TO USE THE LIBRARY (INCLUDING BUT NOT LIMITED TO LOSS OF DATA OR DATA BEING RENDERED INACCURATE OR LOSSES SUSTAINED BY YOU OR THIRD PARTIES OR A FAILURE OF THE LIBRARY TO OPERATE WITH ANY OTHER SOFTWARE), EVEN IF SUCH HOLDER OR OTHER PARTY HAS BEEN ADVISED OF THE POSSIBILITY OF SUCH **DAMAGES** 

#### END OF TERMS AND CONDITIONS

How to Apply These Terms to Your New Libraries

 If you develop a new library, and you want it to be of the greatest possible use to the public, we recommend making it free software that everyone can redistribute and change. You can do so by permitting redistribution under these terms (or, alternatively, under the terms of the ordinary General Public License).

 To apply these terms, attach the following notices to the library. It is safest to attach them to the start of each source file to most effectively convey the exclusion of warranty; and each file should have at least the "copyright" line and a pointer to where the full notice is found.

 <one line to give the library's name and a brief idea of what it does.> Copyright  $(C)$  <year > <name of author>

 This library is free software; you can redistribute it and/or modify it under the terms of the GNU Lesser General Public License as published by the Free Software Foundation; either version 2.1 of the License, or (at your option) any later version.

 This library is distributed in the hope that it will be useful, but WITHOUT ANY WARRANTY; without even the implied warranty of MERCHANTABILITY or FITNESS FOR A PARTICULAR PURPOSE. See the GNU Lesser General Public License for more details.

 You should have received a copy of the GNU Lesser General Public License along with this library; if not, write to the Free Software Foundation, Inc., 51 Franklin Street, Fifth Floor, Boston, MA 02110-1301 USA

Also add information on how to contact you by electronic and paper mail.

You should also get your employer (if you work as a programmer) or your school, if any, to sign a "copyright disclaimer" for the library, if necessary. Here is a sample; alter the names:

 Yoyodyne, Inc., hereby disclaims all copyright interest in the library `Frob' (a library for tweaking knobs) written by James Random Hacker.

 <signature of Ty Coon>, 1 April 1990 Ty Coon, President of Vice

That's all there is to it! Format: https://www.debian.org/doc/packaging-manuals/copyright-format/1.0/ Upstream-Name: fwupd Source: https://github.com/fwupd/fwupd

Files: \* Copyright: 2015 Richard Hughes <richard@hughsie.com> License: LGPL-2.1+

Files: data/tests/colorhug/firmware.metainfo.xml Copyright: 2015 Richard Hughes <richard@hughsie.com> License: CC0-1.0

Files: debian/\* Copyright: 2015 Daniel Jared Dominguez <Jared\_Dominguez@Dell.com> 2015 Mario Limonciello <mario.limonciello@dell.com> License: LGPL-2.1+

License: LGPL-2.1+

.

.

.

This package is free software; you can redistribute it and/or modify it under the terms of the GNU Lesser General Public License as published by the Free Software Foundation; either version 2.1 of the License, or (at your option) any later version.

This package is distributed in the hope that it will be useful, but WITHOUT ANY WARRANTY; without even the implied warranty of MERCHANTABILITY or FITNESS FOR A PARTICULAR PURPOSE. See the GNU General Public License for more details.

You should have received a copy of the GNU Lesser General Public License along with this program. If not, see <http://www.gnu.org/licenses/>

On Debian systems, the complete text of the GNU Lesser General Public License version 2.1 can be found in "/usr/share/common-licenses/LGPL-2.1".

## **1.90 libxfixes 5.0.3 7.el8 1.90.1 Available under license :**

Copyright 2001,2003 Keith Packard

Permission to use, copy, modify, distribute, and sell this software and its documentation for any purpose is hereby granted without fee, provided that the above copyright notice appear in all copies and that both that copyright notice and this permission notice appear in supporting documentation, and that the name of Keith Packard not be used in advertising or publicity pertaining to distribution of the software without specific, written prior permission. Keith Packard makes no representations about the suitability of this software for any purpose. It is provided "as is" without express or implied warranty.

KEITH PACKARD DISCLAIMS ALL WARRANTIES WITH REGARD TO THIS SOFTWARE, INCLUDING ALL IMPLIED WARRANTIES OF MERCHANTABILITY AND FITNESS, IN NO EVENT SHALL KEITH PACKARD BE LIABLE FOR ANY SPECIAL, INDIRECT OR CONSEQUENTIAL DAMAGES OR ANY DAMAGES WHATSOEVER RESULTING FROM LOSS OF USE, DATA OR PROFITS, WHETHER IN AN ACTION OF CONTRACT, NEGLIGENCE OR OTHER TORTIOUS ACTION, ARISING OUT OF OR IN CONNECTION WITH THE USE OR PERFORMANCE OF THIS SOFTWARE.

Copyright (c) 2006, Oracle and/or its affiliates. All rights reserved.

Permission is hereby granted, free of charge, to any person obtaining a copy of this software and associated documentation files (the "Software"), to deal in the Software without restriction, including without limitation the rights to use, copy, modify, merge, publish, distribute, sublicense, and/or sell copies of the Software, and to permit persons to whom the Software is furnished to do so, subject to the following conditions:

The above copyright notice and this permission notice (including the next paragraph) shall be included in all copies or substantial portions of the Software.

THE SOFTWARE IS PROVIDED "AS IS", WITHOUT WARRANTY OF ANY KIND, EXPRESS OR IMPLIED, INCLUDING BUT NOT LIMITED TO THE WARRANTIES OF MERCHANTABILITY, FITNESS FOR A PARTICULAR PURPOSE AND NONINFRINGEMENT. IN NO EVENT SHALL THE AUTHORS OR COPYRIGHT HOLDERS BE LIABLE FOR ANY CLAIM, DAMAGES OR OTHER LIABILITY, WHETHER IN AN ACTION OF CONTRACT, TORT OR OTHERWISE, ARISING FROM, OUT OF OR IN CONNECTION WITH THE SOFTWARE OR THE USE OR OTHER DEALINGS IN THE SOFTWARE.

# **1.91 libidn 2.2.0 1.el8**

### **1.91.1 Available under license :**

Libidn2 COPYING -- Licensing information.  $-$ \*- outline -\*-Copyright (C) 2011-2016 Simon Josefsson See the end for copying conditions.

The source code for the C library (libidn2.a or libidn.so) are licensed under the terms of either the GNU General Public License version 2.0 or later (see the file COPYINGv2) or the GNU Lesser General Public License version 3.0 or later (see the file COPYING.LESSERv3), or both in parallel as here.

The command line tool, self tests, examples, and other auxiliary files, are licensed under the GNU General Public License version 3.0 or later.

The license of the Unicode character data files (which are parsed into static storage in the library) are documented in COPYING.unicode.

Other files are licensed as indicated in each file.

There may be exceptions to these general rules, see each file for precise information.

----------------------------------------------------------------------

This file is free software: you can redistribute it and/or modify it under the terms of the GNU General Public License as published by the Free Software Foundation, either version 3 of the License, or (at your option) any later version.

This file is distributed in the hope that it will be useful, but WITHOUT ANY WARRANTY; without even the implied warranty of MERCHANTABILITY or FITNESS FOR A PARTICULAR PURPOSE. See the GNU General Public License for more details.

You should have received a copy of the GNU General Public License along with this file. If not, see <http://www.gnu.org/licenses/>. A. Unicode Copyright.

Copyright 1991-2016 Unicode, Inc. All rights reserved.

 Certain documents and files on this website contain a legend indicating that "Modification is permitted." Any person is hereby authorized, without fee, to modify such documents and files to create derivative works conforming to the Unicode Standard, subject to Terms and Conditions herein.

 Any person is hereby authorized, without fee, to view, use, reproduce, and distribute all documents and files solely for informational purposes and in the creation of products supporting the Unicode Standard, subject to the Terms and Conditions herein.

 Further specifications of rights and restrictions pertaining to the use of the particular set of data files known as the "Unicode Character Database" can be found in the License.

 Each version of the Unicode Standard has further specifications of rights and restrictions of use. For the book editions (Unicode 5.0 and earlier), these are found on the back of the title page. The online code charts carry specific restrictions. All other files, including online documentation of the core specification for Unicode 6.0 and later, are covered under these general Terms of Use.

 No license is granted to "mirror" the Unicode website where a fee is charged for access to the "mirror" site. Modification is not permitted with respect to this document. All copies of this document must be verbatim.

#### B. Restricted Rights Legend.

Any technical data or software which is licensed to the United States of America, its agencies and/or instrumentalities under this Agreement is commercial technical data or commercial computer software developed exclusively at private expense as defined in FAR 2.101, or DFARS 252.227-7014 (June 1995), as applicable. For technical data, use, duplication, or disclosure by the Government is subject to restrictions as set forth in DFARS 202.227-7015 Technical Data, Commercial and Items (Nov 1995) and this Agreement. For Software, in accordance with FAR 12-212 or DFARS 227-7202, as applicable, use, duplication or disclosure by the Government is subject to the restrictions set forth in this Agreement.

#### C. Warranties and Disclaimers.

 This publication and/or website may include technical or typographical errors or other inaccuracies . Changes are periodically added to the information herein; these changes will be incorporated in new editions of the publication and/or website. Unicode may make improvements and/or changes in the product(s) and/or program(s) described in this publication and/or website at any time.

 If this file has been purchased on magnetic or optical media from Unicode, Inc. the sole and exclusive remedy for any claim will be exchange of the defective media within ninety (90) days of original purchase.

 EXCEPT AS PROVIDED IN SECTION C.2, THIS PUBLICATION AND/OR SOFTWARE IS PROVIDED "AS IS" WITHOUT WARRANTY OF ANY KIND EITHER EXPRESS, IMPLIED, OR STATUTORY, INCLUDING, BUT NOT LIMITED TO, ANY WARRANTIES OF MERCHANTABILITY, FITNESS FOR A PARTICULAR PURPOSE, OR NON-INFRINGEMENT. UNICODE AND ITS LICENSORS ASSUME NO RESPONSIBILITY FOR ERRORS OR OMISSIONS IN THIS PUBLICATION AND/OR SOFTWARE OR OTHER DOCUMENTS WHICH ARE REFERENCED BY OR LINKED TO THIS PUBLICATION OR THE UNICODE WEBSITE.

#### D. Waiver of Damages.

In no event shall Unicode or its licensors be liable for any special, incidental, indirect or consequential damages of any kind, or any damages whatsoever, whether or not Unicode was advised of the possibility of the damage, including, without limitation, those resulting from the following: loss of use, data or profits, in connection with the use, modification or distribution of this information or its derivatives.

#### E. Trademarks & Logos.

 The Unicode Word Mark and the Unicode Logo are trademarks of Unicode, Inc. The Unicode Consortium and Unicode, Inc. are trade names of Unicode, Inc. Use of the information and materials found on this website indicates your acknowledgement of Unicode, Inc.s exclusive worldwide rights in the Unicode Word Mark, the Unicode Logo, and the Unicode trade names.

 The Unicode Consortium Name and Trademark Usage Policy (Trademark Policy) are incorporated herein by reference and you agree to abide by the provisions of the Trademark Policy, which may be changed from time to time in the sole discretion of Unicode, Inc.

All third party trademarks referenced herein are the property of their respective owners.

#### F. Miscellaneous.

 Jurisdiction and Venue. This server is operated from a location in the State of California, United States of America. Unicode makes no representation that the materials are appropriate for use in other locations. If you access this server from other locations, you are responsible for compliance with local laws. This Agreement, all use of this site and any claims and damages resulting from use of this site are governed solely by the laws of the State of California without regard to any principles which would apply the laws of a different jurisdiction. The user agrees that any disputes regarding this site shall be resolved solely in the courts located in Santa Clara County, California. The user agrees said courts have personal jurisdiction and agree to waive any right to transfer the dispute to any other forum.

 Modification by Unicode Unicode shall have the right to modify this Agreement at any time by posting it to this site. The user may not assign any part of this Agreement without Unicodes prior written consent.

 Taxes. The user agrees to pay any taxes arising from access to this website or use of the information herein, except for those based on Unicodes net income.

 Severability. If any provision of this Agreement is declared invalid or unenforceable, the remaining provisions of this Agreement shall remain in effect.

Entire Agreement. This Agreement constitutes the entire agreement between the parties.

#### EXHIBIT 1

Unicode Data Files include all data files under the directories http://www.unicode.org/Public/, http://www.unicode.org/reports/, http://www.unicode.org/cldr/data/, http://source.icu-project.org/repos/icu/, and http://www.unicode.org/utility/trac/browser/.

Unicode Data Files do not include PDF online code charts under the directory http://www.unicode.org/Public/.

Software includes any source code published in the Unicode Standard or under the directories http://www.unicode.org/Public/, http://www.unicode.org/reports/, http://www.unicode.org/cldr/data/, http://source.icu-project.org/repos/icu/, and http://www.unicode.org/utility/trac/browser/.

NOTICE TO USER: Carefully read the following legal agreement. BY DOWNLOADING, INSTALLING, COPYING OR OTHERWISE USING UNICODE INC.'S DATA FILES ("DATA FILES"), AND/OR SOFTWARE ("SOFTWARE"), YOU UNEQUIVOCALLY ACCEPT, AND AGREE TO BE BOUND BY, ALL OF THE TERMS AND CONDITIONS OF THIS AGREEMENT. IF YOU DO NOT AGREE, DO NOT DOWNLOAD, INSTALL, COPY, DISTRIBUTE OR USE THE DATA FILES OR SOFTWARE.

#### COPYRIGHT AND PERMISSION NOTICE

Copyright 1991-2016 Unicode, Inc. All rights reserved. Distributed under the Terms of Use in http://www.unicode.org/copyright.html.

Permission is hereby granted, free of charge, to any person obtaining a copy of the Unicode data files and any associated documentation (the "Data Files") or Unicode software and any associated documentation (the "Software") to deal in the Data Files or Software without restriction, including without limitation the rights to use, copy, modify, merge, publish, distribute, and/or sell copies of the Data Files or Software, and to permit persons to whom the Data Files or Software are furnished to do so, provided that either (a) this copyright and permission notice appear with all copies of the Data Files or Software, or (b) this copyright and permission notice appear in associated Documentation.

THE DATA FILES AND SOFTWARE ARE PROVIDED "AS IS", WITHOUT WARRANTY OF ANY KIND, EXPRESS OR IMPLIED, INCLUDING BUT NOT LIMITED TO THE WARRANTIES OF MERCHANTABILITY, FITNESS FOR A PARTICULAR PURPOSE AND NONINFRINGEMENT OF THIRD PARTY RIGHTS. IN NO EVENT SHALL THE COPYRIGHT HOLDER OR HOLDERS INCLUDED IN THIS NOTICE BE LIABLE FOR ANY CLAIM, OR ANY SPECIAL INDIRECT OR CONSEQUENTIAL DAMAGES, OR ANY DAMAGES WHATSOEVER RESULTING FROM LOSS OF USE, DATA OR PROFITS, WHETHER IN AN ACTION OF CONTRACT, NEGLIGENCE OR OTHER TORTIOUS ACTION, ARISING OUT OF OR IN CONNECTION WITH THE USE OR PERFORMANCE OF THE DATA FILES OR SOFTWARE.

Except as contained in this notice, the name of a copyright holder shall not be used in advertising or otherwise to promote the sale, use or other dealings in these Data Files or Software without prior written authorization of the copyright holder.

#### GNU GENERAL PUBLIC LICENSE Version 2, June 1991

Copyright (C) 1989, 1991 Free Software Foundation, Inc., 51 Franklin Street, Fifth Floor, Boston, MA 02110-1301 USA Everyone is permitted to copy and distribute verbatim copies of this license document, but changing it is not allowed.

#### Preamble

 The licenses for most software are designed to take away your freedom to share and change it. By contrast, the GNU General Public License is intended to guarantee your freedom to share and change free software--to make sure the software is free for all its users. This General Public License applies to most of the Free Software Foundation's software and to any other program whose authors commit to using it. (Some other Free Software Foundation software is covered by the GNU Lesser General Public License instead.) You can apply it to your programs, too.

 When we speak of free software, we are referring to freedom, not price. Our General Public Licenses are designed to make sure that you have the freedom to distribute copies of free software (and charge for this service if you wish), that you receive source code or can get it if you want it, that you can change the software or use pieces of it in new free programs; and that you know you can do these things.

 To protect your rights, we need to make restrictions that forbid anyone to deny you these rights or to ask you to surrender the rights. These restrictions translate to certain responsibilities for you if you distribute copies of the software, or if you modify it.

 For example, if you distribute copies of such a program, whether gratis or for a fee, you must give the recipients all the rights that you have. You must make sure that they, too, receive or can get the source code. And you must show them these terms so they know their rights.

We protect your rights with two steps: (1) copyright the software, and (2) offer you this license which gives you legal permission to copy, distribute and/or modify the software.

 Also, for each author's protection and ours, we want to make certain that everyone understands that there is no warranty for this free

software. If the software is modified by someone else and passed on, we want its recipients to know that what they have is not the original, so that any problems introduced by others will not reflect on the original authors' reputations.

 Finally, any free program is threatened constantly by software patents. We wish to avoid the danger that redistributors of a free program will individually obtain patent licenses, in effect making the program proprietary. To prevent this, we have made it clear that any patent must be licensed for everyone's free use or not licensed at all.

 The precise terms and conditions for copying, distribution and modification follow.

#### GNU GENERAL PUBLIC LICENSE TERMS AND CONDITIONS FOR COPYING, DISTRIBUTION AND MODIFICATION

 0. This License applies to any program or other work which contains a notice placed by the copyright holder saying it may be distributed under the terms of this General Public License. The "Program", below, refers to any such program or work, and a "work based on the Program" means either the Program or any derivative work under copyright law: that is to say, a work containing the Program or a portion of it, either verbatim or with modifications and/or translated into another language. (Hereinafter, translation is included without limitation in the term "modification".) Each licensee is addressed as "you".

Activities other than copying, distribution and modification are not covered by this License; they are outside its scope. The act of running the Program is not restricted, and the output from the Program is covered only if its contents constitute a work based on the Program (independent of having been made by running the Program). Whether that is true depends on what the Program does.

 1. You may copy and distribute verbatim copies of the Program's source code as you receive it, in any medium, provided that you conspicuously and appropriately publish on each copy an appropriate copyright notice and disclaimer of warranty; keep intact all the notices that refer to this License and to the absence of any warranty; and give any other recipients of the Program a copy of this License along with the Program.

You may charge a fee for the physical act of transferring a copy, and you may at your option offer warranty protection in exchange for a fee.

 2. You may modify your copy or copies of the Program or any portion of it, thus forming a work based on the Program, and copy and distribute such modifications or work under the terms of Section 1

 a) You must cause the modified files to carry prominent notices stating that you changed the files and the date of any change.

 b) You must cause any work that you distribute or publish, that in whole or in part contains or is derived from the Program or any part thereof, to be licensed as a whole at no charge to all third parties under the terms of this License.

 c) If the modified program normally reads commands interactively when run, you must cause it, when started running for such interactive use in the most ordinary way, to print or display an announcement including an appropriate copyright notice and a notice that there is no warranty (or else, saying that you provide a warranty) and that users may redistribute the program under these conditions, and telling the user how to view a copy of this License. (Exception: if the Program itself is interactive but does not normally print such an announcement, your work based on the Program is not required to print an announcement.)

These requirements apply to the modified work as a whole. If identifiable sections of that work are not derived from the Program, and can be reasonably considered independent and separate works in themselves, then this License, and its terms, do not apply to those sections when you distribute them as separate works. But when you distribute the same sections as part of a whole which is a work based on the Program, the distribution of the whole must be on the terms of this License, whose permissions for other licensees extend to the entire whole, and thus to each and every part regardless of who wrote it.

Thus, it is not the intent of this section to claim rights or contest your rights to work written entirely by you; rather, the intent is to exercise the right to control the distribution of derivative or collective works based on the Program.

In addition, mere aggregation of another work not based on the Program with the Program (or with a work based on the Program) on a volume of a storage or distribution medium does not bring the other work under the scope of this License.

 3. You may copy and distribute the Program (or a work based on it, under Section 2) in object code or executable form under the terms of Sections 1 and 2 above provided that you also do one of the following:

 a) Accompany it with the complete corresponding machine-readable source code, which must be distributed under the terms of Sections 1 and 2 above on a medium customarily used for software interchange; or,  b) Accompany it with a written offer, valid for at least three years, to give any third party, for a charge no more than your cost of physically performing source distribution, a complete machine-readable copy of the corresponding source code, to be distributed under the terms of Sections 1 and 2 above on a medium customarily used for software interchange; or,

 c) Accompany it with the information you received as to the offer to distribute corresponding source code. (This alternative is allowed only for noncommercial distribution and only if you received the program in object code or executable form with such an offer, in accord with Subsection b above.)

The source code for a work means the preferred form of the work for making modifications to it. For an executable work, complete source code means all the source code for all modules it contains, plus any associated interface definition files, plus the scripts used to control compilation and installation of the executable. However, as a special exception, the source code distributed need not include anything that is normally distributed (in either source or binary form) with the major components (compiler, kernel, and so on) of the operating system on which the executable runs, unless that component itself accompanies the executable.

If distribution of executable or object code is made by offering access to copy from a designated place, then offering equivalent access to copy the source code from the same place counts as distribution of the source code, even though third parties are not compelled to copy the source along with the object code.

 4. You may not copy, modify, sublicense, or distribute the Program except as expressly provided under this License. Any attempt otherwise to copy, modify, sublicense or distribute the Program is void, and will automatically terminate your rights under this License. However, parties who have received copies, or rights, from you under this License will not have their licenses terminated so long as such parties remain in full compliance.

 5. You are not required to accept this License, since you have not signed it. However, nothing else grants you permission to modify or distribute the Program or its derivative works. These actions are prohibited by law if you do not accept this License. Therefore, by modifying or distributing the Program (or any work based on the Program), you indicate your acceptance of this License to do so, and all its terms and conditions for copying, distributing or modifying the Program or works based on it.

 6. Each time you redistribute the Program (or any work based on the Program), the recipient automatically receives a license from the original licensor to copy, distribute or modify the Program subject to these terms and conditions. You may not impose any further restrictions on the recipients' exercise of the rights granted herein. You are not responsible for enforcing compliance by third parties to this License.

 7. If, as a consequence of a court judgment or allegation of patent infringement or for any other reason (not limited to patent issues), conditions are imposed on you (whether by court order, agreement or otherwise) that contradict the conditions of this License, they do not excuse you from the conditions of this License. If you cannot distribute so as to satisfy simultaneously your obligations under this License and any other pertinent obligations, then as a consequence you may not distribute the Program at all. For example, if a patent license would not permit royalty-free redistribution of the Program by all those who receive copies directly or indirectly through you, then the only way you could satisfy both it and this License would be to refrain entirely from distribution of the Program.

If any portion of this section is held invalid or unenforceable under any particular circumstance, the balance of the section is intended to apply and the section as a whole is intended to apply in other circumstances.

It is not the purpose of this section to induce you to infringe any patents or other property right claims or to contest validity of any such claims; this section has the sole purpose of protecting the integrity of the free software distribution system, which is implemented by public license practices. Many people have made generous contributions to the wide range of software distributed through that system in reliance on consistent application of that system; it is up to the author/donor to decide if he or she is willing to distribute software through any other system and a licensee cannot impose that choice.

This section is intended to make thoroughly clear what is believed to be a consequence of the rest of this License.

 8. If the distribution and/or use of the Program is restricted in certain countries either by patents or by copyrighted interfaces, the original copyright holder who places the Program under this License may add an explicit geographical distribution limitation excluding those countries, so that distribution is permitted only in or among countries not thus excluded. In such case, this License incorporates the limitation as if written in the body of this License.

 9. The Free Software Foundation may publish revised and/or new versions of the General Public License from time to time. Such new versions will be similar in spirit to the present version, but may differ in detail to address new problems or concerns.

Each version is given a distinguishing version number. If the Program specifies a version number of this License which applies to it and "any later version", you have the option of following the terms and conditions either of that version or of any later version published by the Free Software Foundation. If the Program does not specify a version number of this License, you may choose any version ever published by the Free Software Foundation.

 10. If you wish to incorporate parts of the Program into other free programs whose distribution conditions are different, write to the author to ask for permission. For software which is copyrighted by the Free Software Foundation, write to the Free Software Foundation; we sometimes make exceptions for this. Our decision will be guided by the two goals of preserving the free status of all derivatives of our free software and of promoting the sharing and reuse of software generally.

#### NO WARRANTY

 11. BECAUSE THE PROGRAM IS LICENSED FREE OF CHARGE, THERE IS NO WARRANTY FOR THE PROGRAM, TO THE EXTENT PERMITTED BY APPLICABLE LAW. EXCEPT WHEN OTHERWISE STATED IN WRITING THE COPYRIGHT HOLDERS AND/OR OTHER PARTIES PROVIDE THE PROGRAM "AS IS" WITHOUT WARRANTY OF ANY KIND, EITHER EXPRESSED OR IMPLIED, INCLUDING, BUT NOT LIMITED TO, THE IMPLIED WARRANTIES OF MERCHANTABILITY AND FITNESS FOR A PARTICULAR PURPOSE. THE ENTIRE RISK AS TO THE QUALITY AND PERFORMANCE OF THE PROGRAM IS WITH YOU. SHOULD THE PROGRAM PROVE DEFECTIVE, YOU ASSUME THE COST OF ALL NECESSARY SERVICING, REPAIR OR CORRECTION.

 12. IN NO EVENT UNLESS REQUIRED BY APPLICABLE LAW OR AGREED TO IN WRITING WILL ANY COPYRIGHT HOLDER, OR ANY OTHER PARTY WHO MAY MODIFY AND/OR REDISTRIBUTE THE PROGRAM AS PERMITTED ABOVE, BE LIABLE TO YOU FOR DAMAGES, INCLUDING ANY GENERAL, SPECIAL, INCIDENTAL OR CONSEQUENTIAL DAMAGES ARISING OUT OF THE USE OR INABILITY TO USE THE PROGRAM (INCLUDING BUT NOT LIMITED TO LOSS OF DATA OR DATA BEING RENDERED INACCURATE OR LOSSES SUSTAINED BY YOU OR THIRD PARTIES OR A FAILURE OF THE PROGRAM TO OPERATE WITH ANY OTHER PROGRAMS), EVEN IF SUCH HOLDER OR OTHER PARTY HAS BEEN ADVISED OF THE POSSIBILITY OF SUCH DAMAGES.

#### END OF TERMS AND CONDITIONS

How to Apply These Terms to Your New Programs

If you develop a new program, and you want it to be of the greatest

possible use to the public, the best way to achieve this is to make it free software which everyone can redistribute and change under these terms.

 To do so, attach the following notices to the program. It is safest to attach them to the start of each source file to most effectively convey the exclusion of warranty; and each file should have at least the "copyright" line and a pointer to where the full notice is found.

 <one line to give the program's name and a brief idea of what it does.> Copyright  $(C)$  <year > <name of author>

 This program is free software; you can redistribute it and/or modify it under the terms of the GNU General Public License as published by the Free Software Foundation; either version 2 of the License, or (at your option) any later version.

 This program is distributed in the hope that it will be useful, but WITHOUT ANY WARRANTY; without even the implied warranty of MERCHANTABILITY or FITNESS FOR A PARTICULAR PURPOSE. See the GNU General Public License for more details.

 You should have received a copy of the GNU General Public License along with this program; if not, write to the Free Software Foundation, Inc., 51 Franklin Street, Fifth Floor, Boston, MA 02110-1301 USA.

Also add information on how to contact you by electronic and paper mail.

If the program is interactive, make it output a short notice like this when it starts in an interactive mode:

 Gnomovision version 69, Copyright (C) year name of author Gnomovision comes with ABSOLUTELY NO WARRANTY; for details type `show w'. This is free software, and you are welcome to redistribute it under certain conditions; type `show c' for details.

The hypothetical commands `show w' and `show c' should show the appropriate parts of the General Public License. Of course, the commands you use may be called something other than `show w' and `show c'; they could even be mouse-clicks or menu items--whatever suits your program.

You should also get your employer (if you work as a programmer) or your school, if any, to sign a "copyright disclaimer" for the program, if necessary. Here is a sample; alter the names:

 Yoyodyne, Inc., hereby disclaims all copyright interest in the program `Gnomovision' (which makes passes at compilers) written by James Hacker.

<signature of Ty Coon>, 1 April 1989

#### Ty Coon, President of Vice

This General Public License does not permit incorporating your program into proprietary programs. If your program is a subroutine library, you may consider it more useful to permit linking proprietary applications with the library. If this is what you want to do, use the GNU Lesser General Public License instead of this License.

#### GNU LESSER GENERAL PUBLIC LICENSE Version 3, 29 June 2007

Copyright (C) 2007 Free Software Foundation, Inc. <http://fsf.org/> Everyone is permitted to copy and distribute verbatim copies of this license document, but changing it is not allowed.

 This version of the GNU Lesser General Public License incorporates the terms and conditions of version 3 of the GNU General Public License, supplemented by the additional permissions listed below.

0. Additional Definitions.

 As used herein, "this License" refers to version 3 of the GNU Lesser General Public License, and the "GNU GPL" refers to version 3 of the GNU General Public License.

 "The Library" refers to a covered work governed by this License, other than an Application or a Combined Work as defined below.

 An "Application" is any work that makes use of an interface provided by the Library, but which is not otherwise based on the Library. Defining a subclass of a class defined by the Library is deemed a mode of using an interface provided by the Library.

 A "Combined Work" is a work produced by combining or linking an Application with the Library. The particular version of the Library with which the Combined Work was made is also called the "Linked Version".

 The "Minimal Corresponding Source" for a Combined Work means the Corresponding Source for the Combined Work, excluding any source code for portions of the Combined Work that, considered in isolation, are based on the Application, and not on the Linked Version.

 The "Corresponding Application Code" for a Combined Work means the object code and/or source code for the Application, including any data and utility programs needed for reproducing the Combined Work from the Application, but excluding the System Libraries of the Combined Work.

1. Exception to Section 3 of the GNU GPL.

 You may convey a covered work under sections 3 and 4 of this License without being bound by section 3 of the GNU GPL.

2. Conveying Modified Versions.

 If you modify a copy of the Library, and, in your modifications, a facility refers to a function or data to be supplied by an Application that uses the facility (other than as an argument passed when the facility is invoked), then you may convey a copy of the modified version:

 a) under this License, provided that you make a good faith effort to ensure that, in the event an Application does not supply the function or data, the facility still operates, and performs whatever part of its purpose remains meaningful, or

 b) under the GNU GPL, with none of the additional permissions of this License applicable to that copy.

3. Object Code Incorporating Material from Library Header Files.

 The object code form of an Application may incorporate material from a header file that is part of the Library. You may convey such object code under terms of your choice, provided that, if the incorporated material is not limited to numerical parameters, data structure layouts and accessors, or small macros, inline functions and templates (ten or fewer lines in length), you do both of the following:

 a) Give prominent notice with each copy of the object code that the Library is used in it and that the Library and its use are covered by this License.

 b) Accompany the object code with a copy of the GNU GPL and this license document.

#### 4. Combined Works.

 You may convey a Combined Work under terms of your choice that, taken together, effectively do not restrict modification of the portions of the Library contained in the Combined Work and reverse engineering for debugging such modifications, if you also do each of the following:

 a) Give prominent notice with each copy of the Combined Work that the Library is used in it and that the Library and its use are covered by this License.

 b) Accompany the Combined Work with a copy of the GNU GPL and this license document.

 c) For a Combined Work that displays copyright notices during execution, include the copyright notice for the Library among these notices, as well as a reference directing the user to the copies of the GNU GPL and this license document.

d) Do one of the following:

 0) Convey the Minimal Corresponding Source under the terms of this License, and the Corresponding Application Code in a form suitable for, and under terms that permit, the user to recombine or relink the Application with a modified version of the Linked Version to produce a modified Combined Work, in the manner specified by section 6 of the GNU GPL for conveying Corresponding Source.

 1) Use a suitable shared library mechanism for linking with the Library. A suitable mechanism is one that (a) uses at run time a copy of the Library already present on the user's computer system, and (b) will operate properly with a modified version of the Library that is interface-compatible with the Linked Version.

 e) Provide Installation Information, but only if you would otherwise be required to provide such information under section 6 of the GNU GPL, and only to the extent that such information is necessary to install and execute a modified version of the Combined Work produced by recombining or relinking the Application with a modified version of the Linked Version. (If you use option 4d0, the Installation Information must accompany the Minimal Corresponding Source and Corresponding Application Code. If you use option 4d1, you must provide the Installation Information in the manner specified by section 6 of the GNU GPL for conveying Corresponding Source.)

#### 5. Combined Libraries.

 You may place library facilities that are a work based on the Library side by side in a single library together with other library facilities that are not Applications and are not covered by this License, and convey such a combined library under terms of your choice, if you do both of the following:

 a) Accompany the combined library with a copy of the same work based on the Library, uncombined with any other library facilities,

conveyed under the terms of this License.

 b) Give prominent notice with the combined library that part of it is a work based on the Library, and explaining where to find the accompanying uncombined form of the same work.

6. Revised Versions of the GNU Lesser General Public License.

 The Free Software Foundation may publish revised and/or new versions of the GNU Lesser General Public License from time to time. Such new versions will be similar in spirit to the present version, but may differ in detail to address new problems or concerns.

 Each version is given a distinguishing version number. If the Library as you received it specifies that a certain numbered version of the GNU Lesser General Public License "or any later version" applies to it, you have the option of following the terms and conditions either of that published version or of any later version published by the Free Software Foundation. If the Library as you received it does not specify a version number of the GNU Lesser General Public License, you may choose any version of the GNU Lesser General Public License ever published by the Free Software Foundation.

 If the Library as you received it specifies that a proxy can decide whether future versions of the GNU Lesser General Public License shall apply, that proxy's public statement of acceptance of any version is permanent authorization for you to choose that version for the Library.

# **1.92 libgcrypt 1.8.5-7.el8\_6**

## **1.92.1 Available under license :**

 GNU GENERAL PUBLIC LICENSE Version 2, June 1991

Copyright (C) 1989, 1991 Free Software Foundation, Inc. 59 Temple Place, Suite 330, Boston, MA 02111-1307 USA Everyone is permitted to copy and distribute verbatim copies of this license document, but changing it is not allowed.

#### Preamble

 The licenses for most software are designed to take away your freedom to share and change it. By contrast, the GNU General Public License is intended to guarantee your freedom to share and change free software--to make sure the software is free for all its users. This General Public License applies to most of the Free Software

Foundation's software and to any other program whose authors commit to using it. (Some other Free Software Foundation software is covered by the GNU Library General Public License instead.) You can apply it to your programs, too.

 When we speak of free software, we are referring to freedom, not price. Our General Public Licenses are designed to make sure that you have the freedom to distribute copies of free software (and charge for this service if you wish), that you receive source code or can get it if you want it, that you can change the software or use pieces of it in new free programs; and that you know you can do these things.

 To protect your rights, we need to make restrictions that forbid anyone to deny you these rights or to ask you to surrender the rights. These restrictions translate to certain responsibilities for you if you distribute copies of the software, or if you modify it.

 For example, if you distribute copies of such a program, whether gratis or for a fee, you must give the recipients all the rights that you have. You must make sure that they, too, receive or can get the source code. And you must show them these terms so they know their rights.

 We protect your rights with two steps: (1) copyright the software, and (2) offer you this license which gives you legal permission to copy, distribute and/or modify the software.

 Also, for each author's protection and ours, we want to make certain that everyone understands that there is no warranty for this free software. If the software is modified by someone else and passed on, we want its recipients to know that what they have is not the original, so that any problems introduced by others will not reflect on the original authors' reputations.

 Finally, any free program is threatened constantly by software patents. We wish to avoid the danger that redistributors of a free program will individually obtain patent licenses, in effect making the program proprietary. To prevent this, we have made it clear that any patent must be licensed for everyone's free use or not licensed at all.

 The precise terms and conditions for copying, distribution and modification follow.

#### GNU GENERAL PUBLIC LICENSE TERMS AND CONDITIONS FOR COPYING, DISTRIBUTION AND MODIFICATION

 0. This License applies to any program or other work which contains a notice placed by the copyright holder saying it may be distributed

under the terms of this General Public License. The "Program", below, refers to any such program or work, and a "work based on the Program" means either the Program or any derivative work under copyright law: that is to say, a work containing the Program or a portion of it, either verbatim or with modifications and/or translated into another language. (Hereinafter, translation is included without limitation in the term "modification".) Each licensee is addressed as "you".

Activities other than copying, distribution and modification are not covered by this License; they are outside its scope. The act of running the Program is not restricted, and the output from the Program is covered only if its contents constitute a work based on the Program (independent of having been made by running the Program). Whether that is true depends on what the Program does.

 1. You may copy and distribute verbatim copies of the Program's source code as you receive it, in any medium, provided that you conspicuously and appropriately publish on each copy an appropriate copyright notice and disclaimer of warranty; keep intact all the notices that refer to this License and to the absence of any warranty; and give any other recipients of the Program a copy of this License along with the Program.

You may charge a fee for the physical act of transferring a copy, and you may at your option offer warranty protection in exchange for a fee.

 2. You may modify your copy or copies of the Program or any portion of it, thus forming a work based on the Program, and copy and distribute such modifications or work under the terms of Section 1 above, provided that you also meet all of these conditions:

 a) You must cause the modified files to carry prominent notices stating that you changed the files and the date of any change.

 b) You must cause any work that you distribute or publish, that in whole or in part contains or is derived from the Program or any part thereof, to be licensed as a whole at no charge to all third parties under the terms of this License.

 c) If the modified program normally reads commands interactively when run, you must cause it, when started running for such interactive use in the most ordinary way, to print or display an announcement including an appropriate copyright notice and a notice that there is no warranty (or else, saying that you provide a warranty) and that users may redistribute the program under these conditions, and telling the user how to view a copy of this License. (Exception: if the Program itself is interactive but does not normally print such an announcement, your work based on the Program is not required to print an announcement.)

These requirements apply to the modified work as a whole. If identifiable sections of that work are not derived from the Program, and can be reasonably considered independent and separate works in themselves, then this License, and its terms, do not apply to those sections when you distribute them as separate works. But when you distribute the same sections as part of a whole which is a work based on the Program, the distribution of the whole must be on the terms of this License, whose permissions for other licensees extend to the entire whole, and thus to each and every part regardless of who wrote it.

Thus, it is not the intent of this section to claim rights or contest your rights to work written entirely by you; rather, the intent is to exercise the right to control the distribution of derivative or collective works based on the Program.

In addition, mere aggregation of another work not based on the Program with the Program (or with a work based on the Program) on a volume of a storage or distribution medium does not bring the other work under the scope of this License.

 3. You may copy and distribute the Program (or a work based on it, under Section 2) in object code or executable form under the terms of Sections 1 and 2 above provided that you also do one of the following:

 a) Accompany it with the complete corresponding machine-readable source code, which must be distributed under the terms of Sections 1 and 2 above on a medium customarily used for software interchange; or,

 b) Accompany it with a written offer, valid for at least three years, to give any third party, for a charge no more than your cost of physically performing source distribution, a complete machine-readable copy of the corresponding source code, to be distributed under the terms of Sections 1 and 2 above on a medium customarily used for software interchange; or,

 c) Accompany it with the information you received as to the offer to distribute corresponding source code. (This alternative is allowed only for noncommercial distribution and only if you received the program in object code or executable form with such an offer, in accord with Subsection b above.)

The source code for a work means the preferred form of the work for making modifications to it. For an executable work, complete source code means all the source code for all modules it contains, plus any associated interface definition files, plus the scripts used to control compilation and installation of the executable. However, as a

special exception, the source code distributed need not include anything that is normally distributed (in either source or binary form) with the major components (compiler, kernel, and so on) of the operating system on which the executable runs, unless that component itself accompanies the executable.

If distribution of executable or object code is made by offering access to copy from a designated place, then offering equivalent access to copy the source code from the same place counts as distribution of the source code, even though third parties are not compelled to copy the source along with the object code.

 4. You may not copy, modify, sublicense, or distribute the Program except as expressly provided under this License. Any attempt otherwise to copy, modify, sublicense or distribute the Program is void, and will automatically terminate your rights under this License. However, parties who have received copies, or rights, from you under this License will not have their licenses terminated so long as such parties remain in full compliance.

 5. You are not required to accept this License, since you have not signed it. However, nothing else grants you permission to modify or distribute the Program or its derivative works. These actions are prohibited by law if you do not accept this License. Therefore, by modifying or distributing the Program (or any work based on the Program), you indicate your acceptance of this License to do so, and all its terms and conditions for copying, distributing or modifying the Program or works based on it.

 6. Each time you redistribute the Program (or any work based on the Program), the recipient automatically receives a license from the original licensor to copy, distribute or modify the Program subject to these terms and conditions. You may not impose any further restrictions on the recipients' exercise of the rights granted herein. You are not responsible for enforcing compliance by third parties to this License.

 7. If, as a consequence of a court judgment or allegation of patent infringement or for any other reason (not limited to patent issues), conditions are imposed on you (whether by court order, agreement or otherwise) that contradict the conditions of this License, they do not excuse you from the conditions of this License. If you cannot distribute so as to satisfy simultaneously your obligations under this License and any other pertinent obligations, then as a consequence you may not distribute the Program at all. For example, if a patent license would not permit royalty-free redistribution of the Program by all those who receive copies directly or indirectly through you, then the only way you could satisfy both it and this License would be to

refrain entirely from distribution of the Program.

If any portion of this section is held invalid or unenforceable under any particular circumstance, the balance of the section is intended to apply and the section as a whole is intended to apply in other circumstances.

It is not the purpose of this section to induce you to infringe any patents or other property right claims or to contest validity of any such claims; this section has the sole purpose of protecting the integrity of the free software distribution system, which is implemented by public license practices. Many people have made generous contributions to the wide range of software distributed through that system in reliance on consistent application of that system; it is up to the author/donor to decide if he or she is willing to distribute software through any other system and a licensee cannot impose that choice.

This section is intended to make thoroughly clear what is believed to be a consequence of the rest of this License.

 8. If the distribution and/or use of the Program is restricted in certain countries either by patents or by copyrighted interfaces, the original copyright holder who places the Program under this License may add an explicit geographical distribution limitation excluding those countries, so that distribution is permitted only in or among countries not thus excluded. In such case, this License incorporates the limitation as if written in the body of this License.

 9. The Free Software Foundation may publish revised and/or new versions of the General Public License from time to time. Such new versions will be similar in spirit to the present version, but may differ in detail to address new problems or concerns.

Each version is given a distinguishing version number. If the Program specifies a version number of this License which applies to it and "any later version", you have the option of following the terms and conditions either of that version or of any later version published by the Free Software Foundation. If the Program does not specify a version number of this License, you may choose any version ever published by the Free Software Foundation.

 10. If you wish to incorporate parts of the Program into other free programs whose distribution conditions are different, write to the author to ask for permission. For software which is copyrighted by the Free Software Foundation, write to the Free Software Foundation; we sometimes make exceptions for this. Our decision will be guided by the two goals of preserving the free status of all derivatives of our free software and

of promoting the sharing and reuse of software generally.

#### NO WARRANTY

 11. BECAUSE THE PROGRAM IS LICENSED FREE OF CHARGE, THERE IS NO WARRANTY FOR THE PROGRAM, TO THE EXTENT PERMITTED BY APPLICABLE LAW. EXCEPT WHEN OTHERWISE STATED IN WRITING THE COPYRIGHT HOLDERS AND/OR OTHER PARTIES PROVIDE THE PROGRAM "AS IS" WITHOUT WARRANTY OF ANY KIND, EITHER EXPRESSED OR IMPLIED, INCLUDING, BUT NOT LIMITED TO, THE IMPLIED WARRANTIES OF MERCHANTABILITY AND FITNESS FOR A PARTICULAR PURPOSE. THE ENTIRE RISK AS TO THE QUALITY AND PERFORMANCE OF THE PROGRAM IS WITH YOU. SHOULD THE PROGRAM PROVE DEFECTIVE, YOU ASSUME THE COST OF ALL NECESSARY SERVICING, REPAIR OR CORRECTION.

 12. IN NO EVENT UNLESS REQUIRED BY APPLICABLE LAW OR AGREED TO IN WRITING WILL ANY COPYRIGHT HOLDER, OR ANY OTHER PARTY WHO MAY MODIFY AND/OR REDISTRIBUTE THE PROGRAM AS PERMITTED ABOVE, BE LIABLE TO YOU FOR DAMAGES, INCLUDING ANY GENERAL, SPECIAL, INCIDENTAL OR CONSEQUENTIAL DAMAGES ARISING OUT OF THE USE OR INABILITY TO USE THE PROGRAM (INCLUDING BUT NOT LIMITED TO LOSS OF DATA OR DATA BEING RENDERED INACCURATE OR LOSSES SUSTAINED BY YOU OR THIRD PARTIES OR A FAILURE OF THE PROGRAM TO OPERATE WITH ANY OTHER PROGRAMS), EVEN IF SUCH HOLDER OR OTHER PARTY HAS BEEN ADVISED OF THE POSSIBILITY OF SUCH DAMAGES.

#### END OF TERMS AND CONDITIONS

 How to Apply These Terms to Your New Programs

 If you develop a new program, and you want it to be of the greatest possible use to the public, the best way to achieve this is to make it free software which everyone can redistribute and change under these terms.

 To do so, attach the following notices to the program. It is safest to attach them to the start of each source file to most effectively convey the exclusion of warranty; and each file should have at least the "copyright" line and a pointer to where the full notice is found.

 <one line to give the program's name and a brief idea of what it does.> Copyright  $(C)$  <year > <name of author>

 This program is free software; you can redistribute it and/or modify it under the terms of the GNU General Public License as published by the Free Software Foundation; either version 2 of the License, or (at your option) any later version.

 This program is distributed in the hope that it will be useful, but WITHOUT ANY WARRANTY; without even the implied warranty of MERCHANTABILITY or FITNESS FOR A PARTICULAR PURPOSE. See the GNU General Public License for more details.

 You should have received a copy of the GNU General Public License along with this program; if not, write to the Free Software Foundation, Inc., 59 Temple Place, Suite 330, Boston, MA 02111-1307 USA

Also add information on how to contact you by electronic and paper mail.

If the program is interactive, make it output a short notice like this when it starts in an interactive mode:

 Gnomovision version 69, Copyright (C) year name of author Gnomovision comes with ABSOLUTELY NO WARRANTY; for details type `show w'. This is free software, and you are welcome to redistribute it under certain conditions; type `show c' for details.

The hypothetical commands `show w' and `show c' should show the appropriate parts of the General Public License. Of course, the commands you use may be called something other than `show w' and `show c'; they could even be mouse-clicks or menu items--whatever suits your program.

You should also get your employer (if you work as a programmer) or your school, if any, to sign a "copyright disclaimer" for the program, if necessary. Here is a sample; alter the names:

 Yoyodyne, Inc., hereby disclaims all copyright interest in the program `Gnomovision' (which makes passes at compilers) written by James Hacker.

 <signature of Ty Coon>, 1 April 1989 Ty Coon, President of Vice

This General Public License does not permit incorporating your program into proprietary programs. If your program is a subroutine library, you may consider it more useful to permit linking proprietary applications with the library. If this is what you want to do, use the GNU Library General Public License instead of this License.

#### GNU LESSER GENERAL PUBLIC LICENSE Version 2.1, February 1999

Copyright (C) 1991, 1999 Free Software Foundation, Inc. 59 Temple Place, Suite 330, Boston, MA 02111-1307 USA Everyone is permitted to copy and distribute verbatim copies of this license document, but changing it is not allowed.

[This is the first released version of the Lesser GPL. It also counts as the successor of the GNU Library Public License, version 2, hence
#### Preamble

 The licenses for most software are designed to take away your freedom to share and change it. By contrast, the GNU General Public Licenses are intended to guarantee your freedom to share and change free software--to make sure the software is free for all its users.

 This license, the Lesser General Public License, applies to some specially designated software packages--typically libraries--of the Free Software Foundation and other authors who decide to use it. You can use it too, but we suggest you first think carefully about whether this license or the ordinary General Public License is the better strategy to use in any particular case, based on the explanations below.

 When we speak of free software, we are referring to freedom of use, not price. Our General Public Licenses are designed to make sure that you have the freedom to distribute copies of free software (and charge for this service if you wish); that you receive source code or can get it if you want it; that you can change the software and use pieces of it in new free programs; and that you are informed that you can do these things.

 To protect your rights, we need to make restrictions that forbid distributors to deny you these rights or to ask you to surrender these rights. These restrictions translate to certain responsibilities for you if you distribute copies of the library or if you modify it.

 For example, if you distribute copies of the library, whether gratis or for a fee, you must give the recipients all the rights that we gave you. You must make sure that they, too, receive or can get the source code. If you link other code with the library, you must provide complete object files to the recipients, so that they can relink them with the library after making changes to the library and recompiling it. And you must show them these terms so they know their rights.

 We protect your rights with a two-step method: (1) we copyright the library, and (2) we offer you this license, which gives you legal permission to copy, distribute and/or modify the library.

 To protect each distributor, we want to make it very clear that there is no warranty for the free library. Also, if the library is modified by someone else and passed on, the recipients should know that what they have is not the original version, so that the original author's reputation will not be affected by problems that might be introduced by others.

#### ^L

 Finally, software patents pose a constant threat to the existence of any free program. We wish to make sure that a company cannot effectively restrict the users of a free program by obtaining a restrictive license from a patent holder. Therefore, we insist that any patent license obtained for a version of the library must be consistent with the full freedom of use specified in this license.

 Most GNU software, including some libraries, is covered by the ordinary GNU General Public License. This license, the GNU Lesser General Public License, applies to certain designated libraries, and is quite different from the ordinary General Public License. We use this license for certain libraries in order to permit linking those libraries into non-free programs.

 When a program is linked with a library, whether statically or using a shared library, the combination of the two is legally speaking a combined work, a derivative of the original library. The ordinary General Public License therefore permits such linking only if the entire combination fits its criteria of freedom. The Lesser General Public License permits more lax criteria for linking other code with the library.

 We call this license the "Lesser" General Public License because it does Less to protect the user's freedom than the ordinary General Public License. It also provides other free software developers Less of an advantage over competing non-free programs. These disadvantages are the reason we use the ordinary General Public License for many libraries. However, the Lesser license provides advantages in certain special circumstances.

 For example, on rare occasions, there may be a special need to encourage the widest possible use of a certain library, so that it becomes a de-facto standard. To achieve this, non-free programs must be allowed to use the library. A more frequent case is that a free library does the same job as widely used non-free libraries. In this case, there is little to gain by limiting the free library to free software only, so we use the Lesser General Public License.

 In other cases, permission to use a particular library in non-free programs enables a greater number of people to use a large body of free software. For example, permission to use the GNU C Library in non-free programs enables many more people to use the whole GNU operating system, as well as its variant, the GNU/Linux operating system.

 Although the Lesser General Public License is Less protective of the users' freedom, it does ensure that the user of a program that is

linked with the Library has the freedom and the wherewithal to run that program using a modified version of the Library.

 The precise terms and conditions for copying, distribution and modification follow. Pay close attention to the difference between a "work based on the library" and a "work that uses the library". The former contains code derived from the library, whereas the latter must be combined with the library in order to run. ^L

# GNU LESSER GENERAL PUBLIC LICENSE TERMS AND CONDITIONS FOR COPYING, DISTRIBUTION AND MODIFICATION

 0. This License Agreement applies to any software library or other program which contains a notice placed by the copyright holder or other authorized party saying it may be distributed under the terms of this Lesser General Public License (also called "this License"). Each licensee is addressed as "you".

 A "library" means a collection of software functions and/or data prepared so as to be conveniently linked with application programs (which use some of those functions and data) to form executables.

 The "Library", below, refers to any such software library or work which has been distributed under these terms. A "work based on the Library" means either the Library or any derivative work under copyright law: that is to say, a work containing the Library or a portion of it, either verbatim or with modifications and/or translated straightforwardly into another language. (Hereinafter, translation is included without limitation in the term "modification".)

 "Source code" for a work means the preferred form of the work for making modifications to it. For a library, complete source code means all the source code for all modules it contains, plus any associated interface definition files, plus the scripts used to control compilation and installation of the library.

 Activities other than copying, distribution and modification are not covered by this License; they are outside its scope. The act of running a program using the Library is not restricted, and output from such a program is covered only if its contents constitute a work based on the Library (independent of the use of the Library in a tool for writing it). Whether that is true depends on what the Library does and what the program that uses the Library does.

 1. You may copy and distribute verbatim copies of the Library's complete source code as you receive it, in any medium, provided that you conspicuously and appropriately publish on each copy an appropriate copyright notice and disclaimer of warranty; keep intact

all the notices that refer to this License and to the absence of any warranty; and distribute a copy of this License along with the Library.

 You may charge a fee for the physical act of transferring a copy, and you may at your option offer warranty protection in exchange for a fee.

 2. You may modify your copy or copies of the Library or any portion of it, thus forming a work based on the Library, and copy and distribute such modifications or work under the terms of Section 1 above, provided that you also meet all of these conditions:

a) The modified work must itself be a software library.

 b) You must cause the files modified to carry prominent notices stating that you changed the files and the date of any change.

 c) You must cause the whole of the work to be licensed at no charge to all third parties under the terms of this License.

 d) If a facility in the modified Library refers to a function or a table of data to be supplied by an application program that uses the facility, other than as an argument passed when the facility is invoked, then you must make a good faith effort to ensure that, in the event an application does not supply such function or table, the facility still operates, and performs whatever part of its purpose remains meaningful.

 (For example, a function in a library to compute square roots has a purpose that is entirely well-defined independent of the application. Therefore, Subsection 2d requires that any application-supplied function or table used by this function must be optional: if the application does not supply it, the square root function must still compute square roots.)

These requirements apply to the modified work as a whole. If identifiable sections of that work are not derived from the Library, and can be reasonably considered independent and separate works in themselves, then this License, and its terms, do not apply to those sections when you distribute them as separate works. But when you distribute the same sections as part of a whole which is a work based on the Library, the distribution of the whole must be on the terms of this License, whose permissions for other licensees extend to the entire whole, and thus to each and every part regardless of who wrote it.

Thus, it is not the intent of this section to claim rights or contest

your rights to work written entirely by you; rather, the intent is to exercise the right to control the distribution of derivative or collective works based on the Library.

In addition, mere aggregation of another work not based on the Library with the Library (or with a work based on the Library) on a volume of a storage or distribution medium does not bring the other work under the scope of this License.

 3. You may opt to apply the terms of the ordinary GNU General Public License instead of this License to a given copy of the Library. To do this, you must alter all the notices that refer to this License, so that they refer to the ordinary GNU General Public License, version 2, instead of to this License. (If a newer version than version 2 of the ordinary GNU General Public License has appeared, then you can specify that version instead if you wish.) Do not make any other change in these notices.

# $\Delta L$

 Once this change is made in a given copy, it is irreversible for that copy, so the ordinary GNU General Public License applies to all subsequent copies and derivative works made from that copy.

 This option is useful when you wish to copy part of the code of the Library into a program that is not a library.

 4. You may copy and distribute the Library (or a portion or derivative of it, under Section 2) in object code or executable form under the terms of Sections 1 and 2 above provided that you accompany it with the complete corresponding machine-readable source code, which must be distributed under the terms of Sections 1 and 2 above on a medium customarily used for software interchange.

 If distribution of object code is made by offering access to copy from a designated place, then offering equivalent access to copy the source code from the same place satisfies the requirement to distribute the source code, even though third parties are not compelled to copy the source along with the object code.

 5. A program that contains no derivative of any portion of the Library, but is designed to work with the Library by being compiled or linked with it, is called a "work that uses the Library". Such a work, in isolation, is not a derivative work of the Library, and therefore falls outside the scope of this License.

 However, linking a "work that uses the Library" with the Library creates an executable that is a derivative of the Library (because it contains portions of the Library), rather than a "work that uses the library". The executable is therefore covered by this License.

Section 6 states terms for distribution of such executables.

 When a "work that uses the Library" uses material from a header file that is part of the Library, the object code for the work may be a derivative work of the Library even though the source code is not. Whether this is true is especially significant if the work can be linked without the Library, or if the work is itself a library. The threshold for this to be true is not precisely defined by law.

 If such an object file uses only numerical parameters, data structure layouts and accessors, and small macros and small inline functions (ten lines or less in length), then the use of the object file is unrestricted, regardless of whether it is legally a derivative work. (Executables containing this object code plus portions of the Library will still fall under Section 6.)

 Otherwise, if the work is a derivative of the Library, you may distribute the object code for the work under the terms of Section 6. Any executables containing that work also fall under Section 6, whether or not they are linked directly with the Library itself.  $\mathbf{M}$ .

 6. As an exception to the Sections above, you may also combine or link a "work that uses the Library" with the Library to produce a work containing portions of the Library, and distribute that work under terms of your choice, provided that the terms permit modification of the work for the customer's own use and reverse engineering for debugging such modifications.

 You must give prominent notice with each copy of the work that the Library is used in it and that the Library and its use are covered by this License. You must supply a copy of this License. If the work during execution displays copyright notices, you must include the copyright notice for the Library among them, as well as a reference directing the user to the copy of this License. Also, you must do one of these things:

 a) Accompany the work with the complete corresponding machine-readable source code for the Library including whatever changes were used in the work (which must be distributed under Sections 1 and 2 above); and, if the work is an executable linked with the Library, with the complete machine-readable "work that uses the Library", as object code and/or source code, so that the user can modify the Library and then relink to produce a modified executable containing the modified Library. (It is understood that the user who changes the contents of definitions files in the Library will not necessarily be able to recompile the application to use the modified definitions.)

 b) Use a suitable shared library mechanism for linking with the Library. A suitable mechanism is one that (1) uses at run time a copy of the library already present on the user's computer system, rather than copying library functions into the executable, and (2) will operate properly with a modified version of the library, if the user installs one, as long as the modified version is interface-compatible with the version that the work was made with.

 c) Accompany the work with a written offer, valid for at least three years, to give the same user the materials specified in Subsection 6a, above, for a charge no more than the cost of performing this distribution.

 d) If distribution of the work is made by offering access to copy from a designated place, offer equivalent access to copy the above specified materials from the same place.

 e) Verify that the user has already received a copy of these materials or that you have already sent this user a copy.

 For an executable, the required form of the "work that uses the Library" must include any data and utility programs needed for reproducing the executable from it. However, as a special exception, the materials to be distributed need not include anything that is normally distributed (in either source or binary form) with the major components (compiler, kernel, and so on) of the operating system on which the executable runs, unless that component itself accompanies the executable.

 It may happen that this requirement contradicts the license restrictions of other proprietary libraries that do not normally accompany the operating system. Such a contradiction means you cannot use both them and the Library together in an executable that you distribute.

 $\Delta$ L 7. You may place library facilities that are a work based on the Library side-by-side in a single library together with other library facilities not covered by this License, and distribute such a combined library, provided that the separate distribution of the work based on the Library and of the other library facilities is otherwise permitted, and provided that you do these two things:

 a) Accompany the combined library with a copy of the same work based on the Library, uncombined with any other library facilities. This must be distributed under the terms of the Sections above.

b) Give prominent notice with the combined library of the fact

 that part of it is a work based on the Library, and explaining where to find the accompanying uncombined form of the same work.

 8. You may not copy, modify, sublicense, link with, or distribute the Library except as expressly provided under this License. Any attempt otherwise to copy, modify, sublicense, link with, or distribute the Library is void, and will automatically terminate your rights under this License. However, parties who have received copies, or rights, from you under this License will not have their licenses terminated so long as such parties remain in full compliance.

 9. You are not required to accept this License, since you have not signed it. However, nothing else grants you permission to modify or distribute the Library or its derivative works. These actions are prohibited by law if you do not accept this License. Therefore, by modifying or distributing the Library (or any work based on the Library), you indicate your acceptance of this License to do so, and all its terms and conditions for copying, distributing or modifying the Library or works based on it.

 10. Each time you redistribute the Library (or any work based on the Library), the recipient automatically receives a license from the original licensor to copy, distribute, link with or modify the Library subject to these terms and conditions. You may not impose any further restrictions on the recipients' exercise of the rights granted herein. You are not responsible for enforcing compliance by third parties with this License.

#### ^L

 11. If, as a consequence of a court judgment or allegation of patent infringement or for any other reason (not limited to patent issues), conditions are imposed on you (whether by court order, agreement or otherwise) that contradict the conditions of this License, they do not excuse you from the conditions of this License. If you cannot distribute so as to satisfy simultaneously your obligations under this License and any other pertinent obligations, then as a consequence you may not distribute the Library at all. For example, if a patent license would not permit royalty-free redistribution of the Library by all those who receive copies directly or indirectly through you, then the only way you could satisfy both it and this License would be to refrain entirely from distribution of the Library.

If any portion of this section is held invalid or unenforceable under any particular circumstance, the balance of the section is intended to apply, and the section as a whole is intended to apply in other circumstances.

It is not the purpose of this section to induce you to infringe any patents or other property right claims or to contest validity of any

such claims; this section has the sole purpose of protecting the integrity of the free software distribution system which is implemented by public license practices. Many people have made generous contributions to the wide range of software distributed through that system in reliance on consistent application of that system; it is up to the author/donor to decide if he or she is willing to distribute software through any other system and a licensee cannot impose that choice.

This section is intended to make thoroughly clear what is believed to be a consequence of the rest of this License.

 12. If the distribution and/or use of the Library is restricted in certain countries either by patents or by copyrighted interfaces, the original copyright holder who places the Library under this License may add an explicit geographical distribution limitation excluding those countries, so that distribution is permitted only in or among countries not thus excluded. In such case, this License incorporates the limitation as if written in the body of this License.

 13. The Free Software Foundation may publish revised and/or new versions of the Lesser General Public License from time to time. Such new versions will be similar in spirit to the present version, but may differ in detail to address new problems or concerns.

Each version is given a distinguishing version number. If the Library specifies a version number of this License which applies to it and "any later version", you have the option of following the terms and conditions either of that version or of any later version published by the Free Software Foundation. If the Library does not specify a license version number, you may choose any version ever published by the Free Software Foundation.

 $\mathbf{M}$ .

 14. If you wish to incorporate parts of the Library into other free programs whose distribution conditions are incompatible with these, write to the author to ask for permission. For software which is copyrighted by the Free Software Foundation, write to the Free Software Foundation; we sometimes make exceptions for this. Our decision will be guided by the two goals of preserving the free status of all derivatives of our free software and of promoting the sharing and reuse of software generally.

# NO WARRANTY

 15. BECAUSE THE LIBRARY IS LICENSED FREE OF CHARGE, THERE IS NO WARRANTY FOR THE LIBRARY, TO THE EXTENT PERMITTED BY APPLICABLE LAW. EXCEPT WHEN OTHERWISE STATED IN WRITING THE COPYRIGHT HOLDERS AND/OR OTHER PARTIES PROVIDE THE LIBRARY "AS IS" WITHOUT WARRANTY OF ANY

KIND, EITHER EXPRESSED OR IMPLIED, INCLUDING, BUT NOT LIMITED TO, THE IMPLIED WARRANTIES OF MERCHANTABILITY AND FITNESS FOR A PARTICULAR PURPOSE. THE ENTIRE RISK AS TO THE QUALITY AND PERFORMANCE OF THE LIBRARY IS WITH YOU. SHOULD THE LIBRARY PROVE DEFECTIVE, YOU ASSUME THE COST OF ALL NECESSARY SERVICING, REPAIR OR CORRECTION.

 16. IN NO EVENT UNLESS REQUIRED BY APPLICABLE LAW OR AGREED TO IN WRITING WILL ANY COPYRIGHT HOLDER, OR ANY OTHER PARTY WHO MAY MODIFY AND/OR REDISTRIBUTE THE LIBRARY AS PERMITTED ABOVE, BE LIABLE TO YOU FOR DAMAGES, INCLUDING ANY GENERAL, SPECIAL, INCIDENTAL OR CONSEQUENTIAL DAMAGES ARISING OUT OF THE USE OR INABILITY TO USE THE LIBRARY (INCLUDING BUT NOT LIMITED TO LOSS OF DATA OR DATA BEING RENDERED INACCURATE OR LOSSES SUSTAINED BY YOU OR THIRD PARTIES OR A FAILURE OF THE LIBRARY TO OPERATE WITH ANY OTHER SOFTWARE), EVEN IF SUCH HOLDER OR OTHER PARTY HAS BEEN ADVISED OF THE POSSIBILITY OF SUCH DAMAGES.

#### END OF TERMS AND CONDITIONS

 $\mathbf{M}$ .

How to Apply These Terms to Your New Libraries

 If you develop a new library, and you want it to be of the greatest possible use to the public, we recommend making it free software that everyone can redistribute and change. You can do so by permitting redistribution under these terms (or, alternatively, under the terms of the ordinary General Public License).

 To apply these terms, attach the following notices to the library. It is safest to attach them to the start of each source file to most effectively convey the exclusion of warranty; and each file should have at least the "copyright" line and a pointer to where the full notice is found.

 <one line to give the library's name and a brief idea of what it does.> Copyright  $(C)$  <year > <name of author>

 This library is free software; you can redistribute it and/or modify it under the terms of the GNU Lesser General Public License as published by the Free Software Foundation; either version 2.1 of the License, or (at your option) any later version.

 This library is distributed in the hope that it will be useful, but WITHOUT ANY WARRANTY; without even the implied warranty of MERCHANTABILITY or FITNESS FOR A PARTICULAR PURPOSE. See the GNU Lesser General Public License for more details.

You should have received a copy of the GNU Lesser General Public

 License along with this library; if not, write to the Free Software Foundation, Inc., 59 Temple Place, Suite 330, Boston, MA 02111-1307 USA

Also add information on how to contact you by electronic and paper mail.

You should also get your employer (if you work as a programmer) or your school, if any, to sign a "copyright disclaimer" for the library, if necessary. Here is a sample; alter the names:

 Yoyodyne, Inc., hereby disclaims all copyright interest in the library `Frob' (a library for tweaking knobs) written by James Random Hacker.

 <signature of Ty Coon>, 1 April 1990 Ty Coon, President of Vice

That's all there is to it! Additional license notices for Libgcrypt.  $-$ \*- org -\*-

This file contains the copying permission notices for various files in the Libgcrypt distribution which are not covered by the GNU Lesser General Public License (LGPL) or the GNU General Public License (GPL).

These notices all require that a copy of the notice be included in the accompanying documentation and be distributed with binary distributions of the code, so be sure to include this file along with any binary distributions derived from the GNU C Library.

\* BSD\_3Clause

For files:

- cipher/sha256-avx-amd64.S
- cipher/sha256-avx2-bmi2-amd64.S
- cipher/sha256-ssse3-amd64.S
- cipher/sha512-avx-amd64.S
- cipher/sha512-avx2-bmi2-amd64.S
- cipher/sha512-ssse3-amd64.S

#+begin\_quote Copyright (c) 2012, Intel Corporation

All rights reserved.

 Redistribution and use in source and binary forms, with or without modification, are permitted provided that the following conditions are met:

\* Redistributions of source code must retain the above copyright

notice, this list of conditions and the following disclaimer.

- \* Redistributions in binary form must reproduce the above copyright notice, this list of conditions and the following disclaimer in the documentation and/or other materials provided with the distribution.
- \* Neither the name of the Intel Corporation nor the names of its contributors may be used to endorse or promote products derived from this software without specific prior written permission.

 THIS SOFTWARE IS PROVIDED BY INTEL CORPORATION "AS IS" AND ANY EXPRESS OR IMPLIED WARRANTIES, INCLUDING, BUT NOT LIMITED TO, THE IMPLIED WARRANTIES OF MERCHANTABILITY AND FITNESS FOR A PARTICULAR PURPOSE ARE DISCLAIMED. IN NO EVENT SHALL INTEL CORPORATION OR CONTRIBUTORS BE LIABLE FOR ANY DIRECT, INDIRECT, INCIDENTAL, SPECIAL, EXEMPLARY, OR CONSEQUENTIAL DAMAGES (INCLUDING, BUT NOT LIMITED TO, PROCUREMENT OF SUBSTITUTE GOODS OR SERVICES; LOSS OF USE, DATA, OR PROFITS; OR BUSINESS INTERRUPTION) HOWEVER CAUSED AND ON ANY THEORY OF LIABILITY, WHETHER IN CONTRACT, STRICT LIABILITY, OR TORT (INCLUDING NEGLIGENCE OR OTHERWISE) ARISING IN ANY WAY OUT OF THE USE OF THIS SOFTWARE, EVEN IF ADVISED OF THE POSSIBILITY OF SUCH DAMAGE. #+end\_quote

#### For files:

- random/jitterentropy-base.c

```
 - random/jitterentropy.h
```
- random/rndjent.c (plus common Libgcrypt copyright holders)

#### #+begin\_quote

```
* Copyright Stephan Mueller <smueller@chronox.de>, 2013
```
\*

```
* License
```

```
* ---
```

```
*
```
\* Redistribution and use in source and binary forms, with or without

- \* modification, are permitted provided that the following conditions
- \* are met:
- \* 1. Redistributions of source code must retain the above copyright
- notice, and the entire permission notice in its entirety.
- \* including the disclaimer of warranties.
- \* 2. Redistributions in binary form must reproduce the above copyright
- notice, this list of conditions and the following disclaimer in the
- \* documentation and/or other materials provided with the distribution.
- \* 3. The name of the author may not be used to endorse or promote
- \* products derived from this software without specific prior

written permission.

\*

\* ALTERNATIVELY, this product may be distributed under the terms of

\* the GNU General Public License, in which case the provisions of the GPL are

\* required INSTEAD OF the above restrictions. (This clause is

\* necessary due to a potential bad interaction between the GPL and

\* the restrictions contained in a BSD-style copyright.)

\*

\* THIS SOFTWARE IS PROVIDED ``AS IS'' AND ANY EXPRESS OR IMPLIED

\* WARRANTIES, INCLUDING, BUT NOT LIMITED TO, THE IMPLIED WARRANTIES

\* OF MERCHANTABILITY AND FITNESS FOR A PARTICULAR PURPOSE, ALL OF

\* WHICH ARE HEREBY DISCLAIMED. IN NO EVENT SHALL THE AUTHOR BE

\* LIABLE FOR ANY DIRECT, INDIRECT, INCIDENTAL, SPECIAL, EXEMPLARY, OR

\* CONSEQUENTIAL DAMAGES (INCLUDING, BUT NOT LIMITED TO, PROCUREMENT

\* OF SUBSTITUTE GOODS OR SERVICES; LOSS OF USE, DATA, OR PROFITS; OR

\* BUSINESS INTERRUPTION) HOWEVER CAUSED AND ON ANY THEORY OF

\* LIABILITY, WHETHER IN CONTRACT, STRICT LIABILITY, OR TORT

\* (INCLUDING NEGLIGENCE OR OTHERWISE) ARISING IN ANY WAY OUT OF THE

\* USE OF THIS SOFTWARE, EVEN IF NOT ADVISED OF THE POSSIBILITY OF SUCH

\* DAMAGE.

#+end\_quote

\* X License

 For files: - install.sh

#+begin\_quote Copyright (C) 1994 X Consortium

 Permission is hereby granted, free of charge, to any person obtaining a copy of this software and associated documentation files (the "Software"), to deal in the Software without restriction, including without limitation the rights to use, copy, modify, merge, publish, distribute, sublicense, and/or sell copies of the Software, and to permit persons to whom the Software is furnished to do so, subject to the following conditions:

 The above copyright notice and this permission notice shall be included in all copies or substantial portions of the Software.

 THE SOFTWARE IS PROVIDED "AS IS", WITHOUT WARRANTY OF ANY KIND, EXPRESS OR IMPLIED, INCLUDING BUT NOT LIMITED TO THE WARRANTIES OF MERCHANTABILITY, FITNESS FOR A PARTICULAR PURPOSE AND NONINFRINGEMENT. IN NO EVENT SHALL THE X CONSORTIUM BE LIABLE FOR ANY CLAIM, DAMAGES OR OTHER LIABILITY, WHETHER IN AN ACTION OF CONTRACT, TORT OR OTHERWISE, ARISING FROM, OUT OF OR IN CONNEC- TION WITH THE SOFTWARE OR THE USE OR OTHER DEALINGS IN THE SOFTWARE.

Except as contained in this notice, the name of the X Consortium shall not

 be used in advertising or otherwise to promote the sale, use or other deal ings in this Software without prior written authorization from the X Consor tium. #+end\_quote

\* Public domain

 For files: - cipher/arcfour-amd64.S

#+begin\_quote Author: Marc Bevand <br/>bevand\_m (at) epita.fr> Licence: I hereby disclaim the copyright on this code and place it in the public domain. #+end\_quote

\* OCB license 1

 For files: - cipher/cipher-ocb.c

#+begin\_quote

 OCB is covered by several patents but may be used freely by most software. See http://web.cs.ucdavis.edu/~rogaway/ocb/license.htm . In particular license 1 is suitable for Libgcrypt: See http://web.cs.ucdavis.edu/~rogaway/ocb/license1.pdf for the full license document; it basically says:

 License 1 License for Open-Source Software Implementations of OCB (Jan 9, 2013)

 Under this license, you are authorized to make, use, and distribute open-source software implementations of OCB. This license terminates for you if you sue someone over their open-source software implementation of OCB claiming that you have a patent covering their implementation.

License for Open Source Software Implementations of OCB January 9, 2013

1 Definitions

1.1 Licensor means Phillip Rogaway.

1.2 Licensed Patents means any patent that claims priority to United States Patent Application No. 09/918,615 entitled Method and Apparatus

for Facilitating Efficient Authenticated Encryption, and any utility, divisional, provisional, continuation, continuations-in-part, reexamination, reissue, or foreign counterpart patents that may issue with respect to the aforesaid patent application. This includes, but is not limited to, United States Patent No. 7,046,802; United States Patent No. 7,200,227; United States Patent No. 7,949,129; United States Patent No. 8,321,675 ; and any patent that issues out of United States Patent Application No. 13/669,114.

#### 1.3 Use means any practice of any invention claimed in the Licensed Patents.

1.4 Software Implementation means any practice of any invention claimed in the Licensed Patents that takes the form of software executing on a user-programmable, general-purpose computer or that takes the form of a computer-readable medium storing such software. Software Implementation does not include, for example, application-specific integrated circuits (ASICs), field-programmable gate arrays (FPGAs), embedded systems, or IP cores.

1.5 Open Source Software means software whose source code is published and made available for inspection and use by anyone because either (a) the source code is subject to a license that permits recipients to copy, modify, and distribute the source code without payment of fees or royalties, or (b) the source code is in the public domain, including code released for public use through a CC0 waiver. All licenses certified by the Open Source Initiative at opensource.org as of January 9, 2013 and all Creative Commons licenses identified on the creativecommons.org website as of January 9, 2013, including the Public License Fallback of the CC0 waiver, satisfy these requirements for the purposes of this license.

1.6 Open Source Software Implementation means a Software Implementation in which the software implicating the Licensed Patents is Open Source Software. Open Source Software Implementation does not include any Software Implementation in which the software implicating the Licensed Patents is combined, so as to form a larger program, with software that is not Open Source Software.

#### 2 License Grant

2.1 License. Subject to your compliance with the term s of this license, including the restriction set forth in Section 2.2, Licensor hereby grants to you a perpetual, worldwide, non-exclusive, non-transferable, non-sublicenseable, no-charge, royalty-free, irrevocable license to practice any invention claimed in the Licensed Patents in any Open Source Software Implementation.

2.2 Restriction. If you or your affiliates institute patent litigation (including, but not limited to, a cross-claim or counterclaim in a lawsuit) against any entity alleging that any Use authorized by this license infringes another patent, then any rights granted to you under this license automatically terminate as of the date such litigation is filed.

## 3 Disclaimer

YOUR USE OF THE LICENSED PATENTS IS AT YOUR OWN RISK AND UNLESS REQUIRED BY APPLICABLE LAW, LICENSOR MAKES NO REPRESENTATIONS OR WARRANTIES OF ANY KIND CONCERNING THE LICENSED PATENTS OR ANY PRODUCT EMBODYING ANY LICENSED PATENT, EXPRESS OR IMPLIED, STATUT ORY OR OTHERWISE, INCLUDING, WITHOUT LIMITATION, WARRANTIES OF TITLE, MERCHANTIBILITY, FITNESS FOR A PARTICULAR PURPOSE, OR NONINFRINGEMENT. IN NO EVENT WILL LICENSOR BE LIABLE FOR ANY CLAIM, DAMAGES OR OTHER LIABILITY, WHETHER IN CONTRACT, TORT OR OTHERWISE, ARISING FROM OR RELATED TO ANY USE OF THE LICENSED PATENTS, INCLUDING, WITHOUT LIMITATION, DIRECT, INDIRECT, INCIDENTAL, CONSEQUENTIAL, PUNITIVE OR SPECIAL DAMAGES, EVEN IF LICENSOR HAS BEEN ADVISED OF THE POSSIBILITY OF SUCH DAMAGES PRIOR TO SUCH AN OCCURRENCE. #+end\_quote

# **1.93 efivar 37-4.el8**

# **1.93.1 Available under license :**

 GNU LESSER GENERAL PUBLIC LICENSE Version 2.1, February 1999

Copyright (C) 1991, 1999 Free Software Foundation, Inc. <http://fsf.org/> Everyone is permitted to copy and distribute verbatim copies of this license document, but changing it is not allowed.

[This is the first released version of the Lesser GPL. It also counts as the successor of the GNU Library Public License, version 2, hence the version number 2.1.]

#### Preamble

 The licenses for most software are designed to take away your freedom to share and change it. By contrast, the GNU General Public Licenses are intended to guarantee your freedom to share and change free software--to make sure the software is free for all its users.

 This license, the Lesser General Public License, applies to some specially designated software packages--typically libraries--of the Free Software Foundation and other authors who decide to use it. You can use it too, but we suggest you first think carefully about whether this license or the ordinary General Public License is the better strategy to use in any particular case, based on the explanations below.

 When we speak of free software, we are referring to freedom of use, not price. Our General Public Licenses are designed to make sure that you have the freedom to distribute copies of free software (and charge

for this service if you wish); that you receive source code or can get it if you want it; that you can change the software and use pieces of it in new free programs; and that you are informed that you can do these things.

 To protect your rights, we need to make restrictions that forbid distributors to deny you these rights or to ask you to surrender these rights. These restrictions translate to certain responsibilities for you if you distribute copies of the library or if you modify it.

 For example, if you distribute copies of the library, whether gratis or for a fee, you must give the recipients all the rights that we gave you. You must make sure that they, too, receive or can get the source code. If you link other code with the library, you must provide complete object files to the recipients, so that they can relink them with the library after making changes to the library and recompiling it. And you must show them these terms so they know their rights.

We protect your rights with a two-step method: (1) we copyright the library, and (2) we offer you this license, which gives you legal permission to copy, distribute and/or modify the library.

 To protect each distributor, we want to make it very clear that there is no warranty for the free library. Also, if the library is modified by someone else and passed on, the recipients should know that what they have is not the original version, so that the original author's reputation will not be affected by problems that might be introduced by others.

 Finally, software patents pose a constant threat to the existence of any free program. We wish to make sure that a company cannot effectively restrict the users of a free program by obtaining a restrictive license from a patent holder. Therefore, we insist that any patent license obtained for a version of the library must be consistent with the full freedom of use specified in this license.

 Most GNU software, including some libraries, is covered by the ordinary GNU General Public License. This license, the GNU Lesser General Public License, applies to certain designated libraries, and is quite different from the ordinary General Public License. We use this license for certain libraries in order to permit linking those libraries into non-free programs.

 When a program is linked with a library, whether statically or using a shared library, the combination of the two is legally speaking a combined work, a derivative of the original library. The ordinary General Public License therefore permits such linking only if the entire combination fits its criteria of freedom. The Lesser General

Public License permits more lax criteria for linking other code with the library.

 We call this license the "Lesser" General Public License because it does Less to protect the user's freedom than the ordinary General Public License. It also provides other free software developers Less of an advantage over competing non-free programs. These disadvantages are the reason we use the ordinary General Public License for many libraries. However, the Lesser license provides advantages in certain special circumstances.

 For example, on rare occasions, there may be a special need to encourage the widest possible use of a certain library, so that it becomes a de-facto standard. To achieve this, non-free programs must be allowed to use the library. A more frequent case is that a free library does the same job as widely used non-free libraries. In this case, there is little to gain by limiting the free library to free software only, so we use the Lesser General Public License.

 In other cases, permission to use a particular library in non-free programs enables a greater number of people to use a large body of free software. For example, permission to use the GNU C Library in non-free programs enables many more people to use the whole GNU operating system, as well as its variant, the GNU/Linux operating system.

 Although the Lesser General Public License is Less protective of the users' freedom, it does ensure that the user of a program that is linked with the Library has the freedom and the wherewithal to run that program using a modified version of the Library.

 The precise terms and conditions for copying, distribution and modification follow. Pay close attention to the difference between a "work based on the library" and a "work that uses the library". The former contains code derived from the library, whereas the latter must be combined with the library in order to run.

# GNU LESSER GENERAL PUBLIC LICENSE TERMS AND CONDITIONS FOR COPYING, DISTRIBUTION AND MODIFICATION

 0. This License Agreement applies to any software library or other program which contains a notice placed by the copyright holder or other authorized party saying it may be distributed under the terms of this Lesser General Public License (also called "this License"). Each licensee is addressed as "you".

 A "library" means a collection of software functions and/or data prepared so as to be conveniently linked with application programs (which use some of those functions and data) to form executables.

 The "Library", below, refers to any such software library or work which has been distributed under these terms. A "work based on the Library" means either the Library or any derivative work under copyright law: that is to say, a work containing the Library or a portion of it, either verbatim or with modifications and/or translated straightforwardly into another language. (Hereinafter, translation is included without limitation in the term "modification".)

 "Source code" for a work means the preferred form of the work for making modifications to it. For a library, complete source code means all the source code for all modules it contains, plus any associated interface definition files, plus the scripts used to control compilation and installation of the library.

 Activities other than copying, distribution and modification are not covered by this License; they are outside its scope. The act of running a program using the Library is not restricted, and output from such a program is covered only if its contents constitute a work based on the Library (independent of the use of the Library in a tool for writing it). Whether that is true depends on what the Library does and what the program that uses the Library does.

 1. You may copy and distribute verbatim copies of the Library's complete source code as you receive it, in any medium, provided that you conspicuously and appropriately publish on each copy an appropriate copyright notice and disclaimer of warranty; keep intact all the notices that refer to this License and to the absence of any warranty; and distribute a copy of this License along with the Library.

 You may charge a fee for the physical act of transferring a copy, and you may at your option offer warranty protection in exchange for a fee.

 2. You may modify your copy or copies of the Library or any portion of it, thus forming a work based on the Library, and copy and distribute such modifications or work under the terms of Section 1 above, provided that you also meet all of these conditions:

a) The modified work must itself be a software library.

 b) You must cause the files modified to carry prominent notices stating that you changed the files and the date of any change.

 c) You must cause the whole of the work to be licensed at no charge to all third parties under the terms of this License.

 d) If a facility in the modified Library refers to a function or a table of data to be supplied by an application program that uses the facility, other than as an argument passed when the facility is invoked, then you must make a good faith effort to ensure that, in the event an application does not supply such function or table, the facility still operates, and performs whatever part of its purpose remains meaningful.

 (For example, a function in a library to compute square roots has a purpose that is entirely well-defined independent of the application. Therefore, Subsection 2d requires that any application-supplied function or table used by this function must be optional: if the application does not supply it, the square root function must still compute square roots.)

These requirements apply to the modified work as a whole. If identifiable sections of that work are not derived from the Library, and can be reasonably considered independent and separate works in themselves, then this License, and its terms, do not apply to those sections when you distribute them as separate works. But when you distribute the same sections as part of a whole which is a work based on the Library, the distribution of the whole must be on the terms of this License, whose permissions for other licensees extend to the entire whole, and thus to each and every part regardless of who wrote it.

Thus, it is not the intent of this section to claim rights or contest your rights to work written entirely by you; rather, the intent is to exercise the right to control the distribution of derivative or collective works based on the Library.

In addition, mere aggregation of another work not based on the Library with the Library (or with a work based on the Library) on a volume of a storage or distribution medium does not bring the other work under the scope of this License.

 3. You may opt to apply the terms of the ordinary GNU General Public License instead of this License to a given copy of the Library. To do this, you must alter all the notices that refer to this License, so that they refer to the ordinary GNU General Public License, version 2, instead of to this License. (If a newer version than version 2 of the ordinary GNU General Public License has appeared, then you can specify that version instead if you wish.) Do not make any other change in these notices.

 Once this change is made in a given copy, it is irreversible for that copy, so the ordinary GNU General Public License applies to all subsequent copies and derivative works made from that copy.

 This option is useful when you wish to copy part of the code of the Library into a program that is not a library.

 4. You may copy and distribute the Library (or a portion or derivative of it, under Section 2) in object code or executable form under the terms of Sections 1 and 2 above provided that you accompany it with the complete corresponding machine-readable source code, which must be distributed under the terms of Sections 1 and 2 above on a medium customarily used for software interchange.

 If distribution of object code is made by offering access to copy from a designated place, then offering equivalent access to copy the source code from the same place satisfies the requirement to distribute the source code, even though third parties are not compelled to copy the source along with the object code.

 5. A program that contains no derivative of any portion of the Library, but is designed to work with the Library by being compiled or linked with it, is called a "work that uses the Library". Such a work, in isolation, is not a derivative work of the Library, and therefore falls outside the scope of this License.

 However, linking a "work that uses the Library" with the Library creates an executable that is a derivative of the Library (because it contains portions of the Library), rather than a "work that uses the library". The executable is therefore covered by this License. Section 6 states terms for distribution of such executables.

 When a "work that uses the Library" uses material from a header file that is part of the Library, the object code for the work may be a derivative work of the Library even though the source code is not. Whether this is true is especially significant if the work can be linked without the Library, or if the work is itself a library. The threshold for this to be true is not precisely defined by law.

 If such an object file uses only numerical parameters, data structure layouts and accessors, and small macros and small inline functions (ten lines or less in length), then the use of the object file is unrestricted, regardless of whether it is legally a derivative work. (Executables containing this object code plus portions of the Library will still fall under Section 6.)

 Otherwise, if the work is a derivative of the Library, you may distribute the object code for the work under the terms of Section 6. Any executables containing that work also fall under Section 6, whether or not they are linked directly with the Library itself.

 6. As an exception to the Sections above, you may also combine or link a "work that uses the Library" with the Library to produce a work containing portions of the Library, and distribute that work under terms of your choice, provided that the terms permit modification of the work for the customer's own use and reverse engineering for debugging such modifications.

 You must give prominent notice with each copy of the work that the Library is used in it and that the Library and its use are covered by this License. You must supply a copy of this License. If the work during execution displays copyright notices, you must include the copyright notice for the Library among them, as well as a reference directing the user to the copy of this License. Also, you must do one of these things:

 a) Accompany the work with the complete corresponding machine-readable source code for the Library including whatever changes were used in the work (which must be distributed under Sections 1 and 2 above); and, if the work is an executable linked with the Library, with the complete machine-readable "work that uses the Library", as object code and/or source code, so that the user can modify the Library and then relink to produce a modified executable containing the modified Library. (It is understood that the user who changes the contents of definitions files in the Library will not necessarily be able to recompile the application to use the modified definitions.)

 b) Use a suitable shared library mechanism for linking with the Library. A suitable mechanism is one that (1) uses at run time a copy of the library already present on the user's computer system, rather than copying library functions into the executable, and (2) will operate properly with a modified version of the library, if the user installs one, as long as the modified version is interface-compatible with the version that the work was made with.

 c) Accompany the work with a written offer, valid for at least three years, to give the same user the materials specified in Subsection 6a, above, for a charge no more than the cost of performing this distribution.

 d) If distribution of the work is made by offering access to copy from a designated place, offer equivalent access to copy the above specified materials from the same place.

 e) Verify that the user has already received a copy of these materials or that you have already sent this user a copy.

 For an executable, the required form of the "work that uses the Library" must include any data and utility programs needed for reproducing the executable from it. However, as a special exception, the materials to be distributed need not include anything that is normally distributed (in either source or binary form) with the major components (compiler, kernel, and so on) of the operating system on which the executable runs, unless that component itself accompanies the executable.

 It may happen that this requirement contradicts the license restrictions of other proprietary libraries that do not normally accompany the operating system. Such a contradiction means you cannot use both them and the Library together in an executable that you distribute.

 7. You may place library facilities that are a work based on the Library side-by-side in a single library together with other library facilities not covered by this License, and distribute such a combined library, provided that the separate distribution of the work based on the Library and of the other library facilities is otherwise permitted, and provided that you do these two things:

 a) Accompany the combined library with a copy of the same work based on the Library, uncombined with any other library facilities. This must be distributed under the terms of the Sections above.

 b) Give prominent notice with the combined library of the fact that part of it is a work based on the Library, and explaining where to find the accompanying uncombined form of the same work.

 8. You may not copy, modify, sublicense, link with, or distribute the Library except as expressly provided under this License. Any attempt otherwise to copy, modify, sublicense, link with, or distribute the Library is void, and will automatically terminate your rights under this License. However, parties who have received copies, or rights, from you under this License will not have their licenses terminated so long as such parties remain in full compliance.

 9. You are not required to accept this License, since you have not signed it. However, nothing else grants you permission to modify or distribute the Library or its derivative works. These actions are prohibited by law if you do not accept this License. Therefore, by modifying or distributing the Library (or any work based on the Library), you indicate your acceptance of this License to do so, and all its terms and conditions for copying, distributing or modifying the Library or works based on it.

 10. Each time you redistribute the Library (or any work based on the Library), the recipient automatically receives a license from the original licensor to copy, distribute, link with or modify the Library subject to these terms and conditions. You may not impose any further restrictions on the recipients' exercise of the rights granted herein. You are not responsible for enforcing compliance by third parties with this License.

 11. If, as a consequence of a court judgment or allegation of patent infringement or for any other reason (not limited to patent issues), conditions are imposed on you (whether by court order, agreement or otherwise) that contradict the conditions of this License, they do not excuse you from the conditions of this License. If you cannot distribute so as to satisfy simultaneously your obligations under this License and any other pertinent obligations, then as a consequence you may not distribute the Library at all. For example, if a patent license would not permit royalty-free redistribution of the Library by all those who receive copies directly or indirectly through you, then the only way you could satisfy both it and this License would be to refrain entirely from distribution of the Library.

If any portion of this section is held invalid or unenforceable under any particular circumstance, the balance of the section is intended to apply, and the section as a whole is intended to apply in other circumstances.

It is not the purpose of this section to induce you to infringe any patents or other property right claims or to contest validity of any such claims; this section has the sole purpose of protecting the integrity of the free software distribution system which is implemented by public license practices. Many people have made generous contributions to the wide range of software distributed through that system in reliance on consistent application of that system; it is up to the author/donor to decide if he or she is willing to distribute software through any other system and a licensee cannot impose that choice.

This section is intended to make thoroughly clear what is believed to be a consequence of the rest of this License.

 12. If the distribution and/or use of the Library is restricted in certain countries either by patents or by copyrighted interfaces, the original copyright holder who places the Library under this License may add an explicit geographical distribution limitation excluding those countries, so that distribution is permitted only in or among countries not thus excluded. In such case, this License incorporates the limitation as if written in the body of this License.

13. The Free Software Foundation may publish revised and/or new

versions of the Lesser General Public License from time to time. Such new versions will be similar in spirit to the present version, but may differ in detail to address new problems or concerns.

Each version is given a distinguishing version number. If the Library specifies a version number of this License which applies to it and "any later version", you have the option of following the terms and conditions either of that version or of any later version published by the Free Software Foundation. If the Library does not specify a license version number, you may choose any version ever published by the Free Software Foundation.

 14. If you wish to incorporate parts of the Library into other free programs whose distribution conditions are incompatible with these, write to the author to ask for permission. For software which is copyrighted by the Free Software Foundation, write to the Free Software Foundation; we sometimes make exceptions for this. Our decision will be guided by the two goals of preserving the free status of all derivatives of our free software and of promoting the sharing and reuse of software generally.

## NO WARRANTY

 15. BECAUSE THE LIBRARY IS LICENSED FREE OF CHARGE, THERE IS NO WARRANTY FOR THE LIBRARY, TO THE EXTENT PERMITTED BY APPLICABLE LAW. EXCEPT WHEN OTHERWISE STATED IN WRITING THE COPYRIGHT HOLDERS AND/OR OTHER PARTIES PROVIDE THE LIBRARY "AS IS" WITHOUT WARRANTY OF ANY KIND, EITHER EXPRESSED OR IMPLIED, INCLUDING, BUT NOT LIMITED TO, THE IMPLIED WARRANTIES OF MERCHANTABILITY AND FITNESS FOR A PARTICULAR PURPOSE. THE ENTIRE RISK AS TO THE QUALITY AND PERFORMANCE OF THE LIBRARY IS WITH YOU. SHOULD THE LIBRARY PROVE DEFECTIVE, YOU ASSUME THE COST OF ALL NECESSARY SERVICING, REPAIR OR CORRECTION.

 16. IN NO EVENT UNLESS REQUIRED BY APPLICABLE LAW OR AGREED TO IN WRITING WILL ANY COPYRIGHT HOLDER, OR ANY OTHER PARTY WHO MAY MODIFY AND/OR REDISTRIBUTE THE LIBRARY AS PERMITTED ABOVE, BE LIABLE TO YOU FOR DAMAGES, INCLUDING ANY GENERAL, SPECIAL, INCIDENTAL OR CONSEQUENTIAL DAMAGES ARISING OUT OF THE USE OR INABILITY TO USE THE LIBRARY (INCLUDING BUT NOT LIMITED TO LOSS OF DATA OR DATA BEING RENDERED INACCURATE OR LOSSES SUSTAINED BY YOU OR THIRD PARTIES OR A FAILURE OF THE LIBRARY TO OPERATE WITH ANY OTHER SOFTWARE), EVEN IF SUCH HOLDER OR OTHER PARTY HAS BEEN ADVISED OF THE POSSIBILITY OF SUCH **DAMAGES** 

#### END OF TERMS AND CONDITIONS

How to Apply These Terms to Your New Libraries

 If you develop a new library, and you want it to be of the greatest possible use to the public, we recommend making it free software that everyone can redistribute and change. You can do so by permitting redistribution under these terms (or, alternatively, under the terms of the ordinary General Public License).

 To apply these terms, attach the following notices to the library. It is safest to attach them to the start of each source file to most effectively convey the exclusion of warranty; and each file should have at least the "copyright" line and a pointer to where the full notice is found.

 <one line to give the library's name and a brief idea of what it does.> Copyright  $(C)$  <year > <name of author>

 This library is free software; you can redistribute it and/or modify it under the terms of the GNU Lesser General Public License as published by the Free Software Foundation; either version 2.1 of the License, or (at your option) any later version.

 This library is distributed in the hope that it will be useful, but WITHOUT ANY WARRANTY; without even the implied warranty of MERCHANTABILITY or FITNESS FOR A PARTICULAR PURPOSE. See the GNU Lesser General Public License for more details.

 You should have received a copy of the GNU Lesser General Public License along with this library; if not, see <http://www.gnu.org/licenses/>.

Also add information on how to contact you by electronic and paper mail.

You should also get your employer (if you work as a programmer) or your school, if any, to sign a "copyright disclaimer" for the library, if necessary. Here is a sample; alter the names:

 Yoyodyne, Inc., hereby disclaims all copyright interest in the library `Frob' (a library for tweaking knobs) written by James Random Hacker.

 <signature of Ty Coon>, 1 April 1990 Ty Coon, President of Vice

That's all there is to it!

# **1.94 openssl 1.1.1k-7.el8\_6 1.94.1 Available under license :**

#### LICENSE ISSUES

==============

 The OpenSSL toolkit stays under a double license, i.e. both the conditions of the OpenSSL License and the original SSLeay license apply to the toolkit. See below for the actual license texts.

#### OpenSSL License

---------------

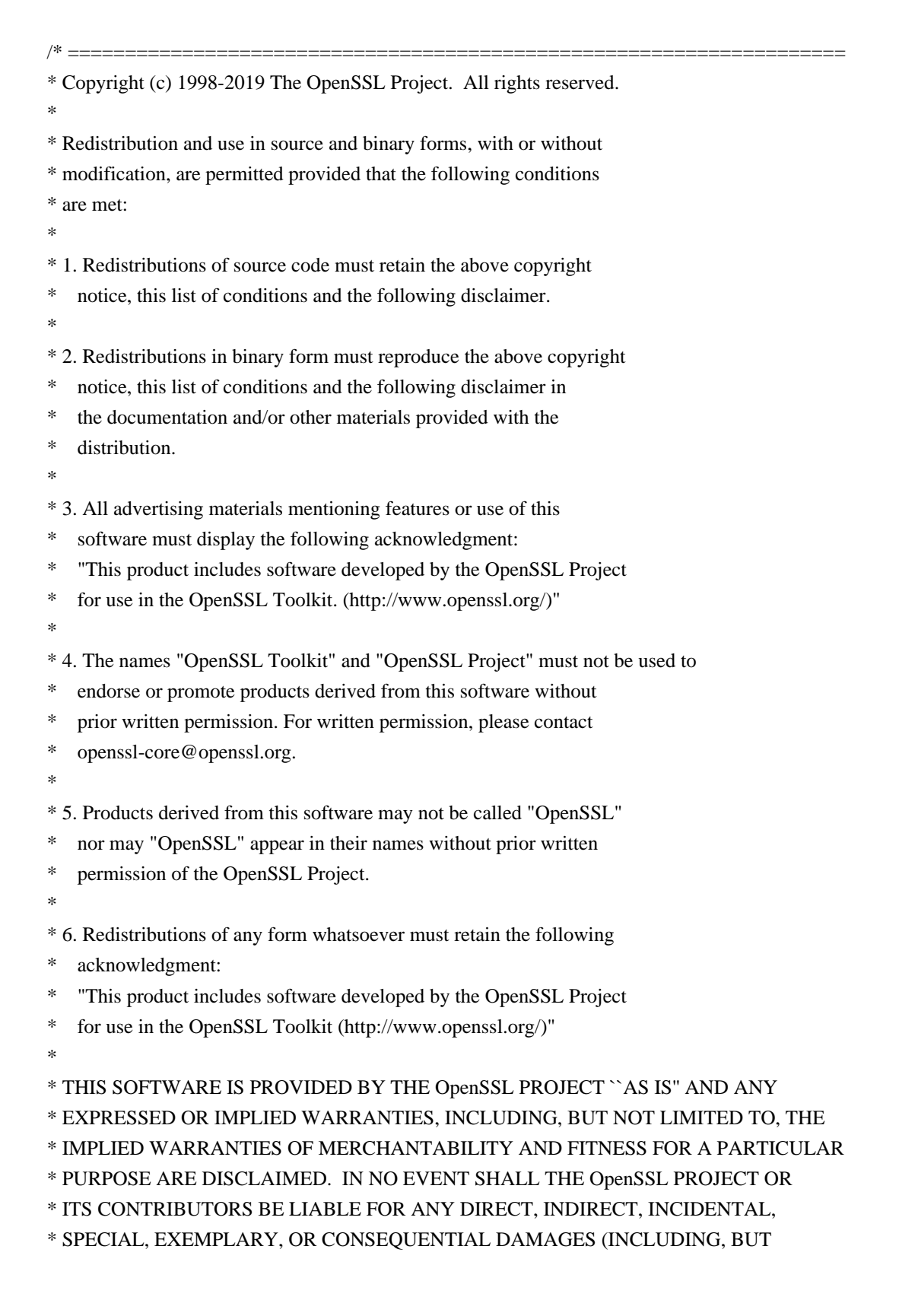

\* NOT LIMITED TO, PROCUREMENT OF SUBSTITUTE GOODS OR SERVICES;

- \* LOSS OF USE, DATA, OR PROFITS; OR BUSINESS INTERRUPTION)
- \* HOWEVER CAUSED AND ON ANY THEORY OF LIABILITY, WHETHER IN CONTRACT,
- \* STRICT LIABILITY, OR TORT (INCLUDING NEGLIGENCE OR OTHERWISE)
- \* ARISING IN ANY WAY OUT OF THE USE OF THIS SOFTWARE, EVEN IF ADVISED
- \* OF THE POSSIBILITY OF SUCH DAMAGE.
- \* ====================================================================
- \*
- \* This product includes cryptographic software written by Eric Young
- \* (eay@cryptsoft.com). This product includes software written by Tim
- \* Hudson (tjh@cryptsoft.com).
- \*
- \*/

#### Original SSLeay License

-----------------------

/\* Copyright (C) 1995-1998 Eric Young (eay@cryptsoft.com)

- \* All rights reserved.
- \*
- \* This package is an SSL implementation written
- \* by Eric Young (eay@cryptsoft.com).
- \* The implementation was written so as to conform with Netscapes SSL.
- \*
- \* This library is free for commercial and non-commercial use as long as
- \* the following conditions are aheared to. The following conditions
- \* apply to all code found in this distribution, be it the RC4, RSA,
- \* lhash, DES, etc., code; not just the SSL code. The SSL documentation
- \* included with this distribution is covered by the same copyright terms
- \* except that the holder is Tim Hudson (tjh@cryptsoft.com).

\*

- \* Copyright remains Eric Young's, and as such any Copyright notices in
- \* the code are not to be removed.
- \* If this package is used in a product, Eric Young should be given attribution
- \* as the author of the parts of the library used.
- \* This can be in the form of a textual message at program startup or
- \* in documentation (online or textual) provided with the package.
- \*
- \* Redistribution and use in source and binary forms, with or without
- \* modification, are permitted provided that the following conditions
- \* are met:
- \* 1. Redistributions of source code must retain the copyright
- notice, this list of conditions and the following disclaimer.
- \* 2. Redistributions in binary form must reproduce the above copyright
- notice, this list of conditions and the following disclaimer in the
- \* documentation and/or other materials provided with the distribution.
- \* 3. All advertising materials mentioning features or use of this software
- \* must display the following acknowledgement:
- "This product includes cryptographic software written by
- \* Eric Young (eay@cryptsoft.com)"
- \* The word 'cryptographic' can be left out if the rouines from the library
- \* being used are not cryptographic related :-).

\* 4. If you include any Windows specific code (or a derivative thereof) from

the apps directory (application code) you must include an acknowledgement:

\* "This product includes software written by Tim Hudson (tjh@cryptsoft.com)"

\*

\* THIS SOFTWARE IS PROVIDED BY ERIC YOUNG ``AS IS'' AND

\* ANY EXPRESS OR IMPLIED WARRANTIES, INCLUDING, BUT NOT LIMITED TO, THE

\* IMPLIED WARRANTIES OF MERCHANTABILITY AND FITNESS FOR A PARTICULAR PURPOSE

\* ARE DISCLAIMED. IN NO EVENT SHALL THE AUTHOR OR CONTRIBUTORS BE LIABLE

\* FOR ANY DIRECT, INDIRECT, INCIDENTAL, SPECIAL, EXEMPLARY, OR CONSEQUENTIAL

\* DAMAGES (INCLUDING, BUT NOT LIMITED TO, PROCUREMENT OF SUBSTITUTE GOODS

\* OR SERVICES; LOSS OF USE, DATA, OR PROFITS; OR BUSINESS INTERRUPTION)

\* HOWEVER CAUSED AND ON ANY THEORY OF LIABILITY, WHETHER IN CONTRACT, STRICT

\* LIABILITY, OR TORT (INCLUDING NEGLIGENCE OR OTHERWISE) ARISING IN ANY WAY

\* OUT OF THE USE OF THIS SOFTWARE, EVEN IF ADVISED OF THE POSSIBILITY OF

\* SUCH DAMAGE.

\*

\* The licence and distribution terms for any publically available version or

\* derivative of this code cannot be changed. i.e. this code cannot simply be

- \* copied and put under another distribution licence
- \* [including the GNU Public Licence.]

\*/

 GNU GENERAL PUBLIC LICENSE Version 2, June 1991

Copyright (C) 1989, 1991 Free Software Foundation, Inc. 59 Temple Place - Suite 330, Boston, MA 02111-1307, USA.

Everyone is permitted to copy and distribute verbatim copies of this license document, but changing it is not allowed.

 Preamble

 The licenses for most software are designed to take away your freedom to share and change it. By contrast, the GNU General Public License is intended to guarantee your freedom to share and change free software--to make sure the software is free for all its users. This General Public License applies to most of the Free Software Foundation's software and to any other program whose authors commit to using it. (Some other Free Software Foundation software is covered by the GNU Library General Public License instead.) You can apply it to your programs, too.

 When we speak of free software, we are referring to freedom, not price. Our General Public Licenses are designed to make sure that you have the freedom to distribute copies of free software (and charge for this service if you wish), that you receive source code or can get it if you want it, that you can change the software or use pieces of it in new free programs; and that you know you can do these things.

 To protect your rights, we need to make restrictions that forbid anyone to deny you these rights or to ask you to surrender the rights. These restrictions translate to certain responsibilities for you if you distribute copies of the software, or if you modify it.

 For example, if you distribute copies of such a program, whether gratis or for a fee, you must give the recipients all the rights that you have. You must make sure that they, too, receive or can get the source code. And you must show them these terms so they know their rights.

 We protect your rights with two steps: (1) copyright the software, and (2) offer you this license which gives you legal permission to copy, distribute and/or modify the software.

 Also, for each author's protection and ours, we want to make certain that everyone understands that there is no warranty for this free software. If the software is modified by someone else and passed on, we want its recipients to know that what they have is not the original, so that any problems introduced by others will not reflect on the original authors' reputations.

 Finally, any free program is threatened constantly by software patents. We wish to avoid the danger that redistributors of a free program will individually obtain patent licenses, in effect making the program proprietary. To prevent this, we have made it clear that any patent must be licensed for everyone's free use or not licensed at all.

 The precise terms and conditions for copying, distribution and modification follow.

# GNU GENERAL PUBLIC LICENSE TERMS AND CONDITIONS FOR COPYING, DISTRIBUTION AND MODIFICATION

 0. This License applies to any program or other work which contains a notice placed by the copyright holder saying it may be distributed under the terms of this General Public License. The "Program", below, refers to any such program or work, and a "work based on the Program" means either the Program or any derivative work under copyright law: that is to say, a work containing the Program or a portion of it, either verbatim or with modifications and/or translated into another language. (Hereinafter, translation is included without limitation in the term "modification".) Each licensee is addressed as "you".

Activities other than copying, distribution and modification are not covered by this License; they are outside its scope. The act of running the Program is not restricted, and the output from the Program is covered only if its contents constitute a work based on the Program (independent of having been made by running the Program). Whether that is true depends on what the Program does.

 1. You may copy and distribute verbatim copies of the Program's source code as you receive it, in any medium, provided that you conspicuously and appropriately publish on each copy an appropriate copyright notice and disclaimer of warranty; keep intact all the notices that refer to this License and to the absence of any warranty; and give any other recipients of the Program a copy of this License along with the Program.

You may charge a fee for the physical act of transferring a copy, and you may at your option offer warranty protection in exchange for a fee.

 2. You may modify your copy or copies of the Program or any portion of it, thus forming a work based on the Program, and copy and distribute such modifications or work under the terms of Section 1 above, provided that you also meet all of these conditions:

 a) You must cause the modified files to carry prominent notices stating that you changed the files and the date of any change.

 b) You must cause any work that you distribute or publish, that in whole or in part contains or is derived from the Program or any part thereof, to be licensed as a whole at no charge to all third parties under the terms of this License.

 c) If the modified program normally reads commands interactively when run, you must cause it, when started running for such interactive use in the most ordinary way, to print or display an announcement including an appropriate copyright notice and a notice that there is no warranty (or else, saying that you provide a warranty) and that users may redistribute the program under these conditions, and telling the user how to view a copy of this License. (Exception: if the Program itself is interactive but does not normally print such an announcement, your work based on the Program is not required to print an announcement.)

These requirements apply to the modified work as a whole. If identifiable sections of that work are not derived from the Program, and can be reasonably considered independent and separate works in themselves, then this License, and its terms, do not apply to those sections when you distribute them as separate works. But when you

distribute the same sections as part of a whole which is a work based on the Program, the distribution of the whole must be on the terms of this License, whose permissions for other licensees extend to the entire whole, and thus to each and every part regardless of who wrote it.

Thus, it is not the intent of this section to claim rights or contest your rights to work written entirely by you; rather, the intent is to exercise the right to control the distribution of derivative or collective works based on the Program.

In addition, mere aggregation of another work not based on the Program with the Program (or with a work based on the Program) on a volume of a storage or distribution medium does not bring the other work under the scope of this License.

 3. You may copy and distribute the Program (or a work based on it, under Section 2) in object code or executable form under the terms of Sections 1 and 2 above provided that you also do one of the following:

 a) Accompany it with the complete corresponding machine-readable source code, which must be distributed under the terms of Sections 1 and 2 above on a medium customarily used for software interchange; or,

 b) Accompany it with a written offer, valid for at least three years, to give any third party, for a charge no more than your cost of physically performing source distribution, a complete machine-readable copy of the corresponding source code, to be distributed under the terms of Sections 1 and 2 above on a medium customarily used for software interchange; or,

 c) Accompany it with the information you received as to the offer to distribute corresponding source code. (This alternative is allowed only for noncommercial distribution and only if you received the program in object code or executable form with such an offer, in accord with Subsection b above.)

The source code for a work means the preferred form of the work for making modifications to it. For an executable work, complete source code means all the source code for all modules it contains, plus any associated interface definition files, plus the scripts used to control compilation and installation of the executable. However, as a special exception, the source code distributed need not include anything that is normally distributed (in either source or binary form) with the major components (compiler, kernel, and so on) of the operating system on which the executable runs, unless that component itself accompanies the executable.

If distribution of executable or object code is made by offering

access to copy from a designated place, then offering equivalent access to copy the source code from the same place counts as distribution of the source code, even though third parties are not compelled to copy the source along with the object code.

 4. You may not copy, modify, sublicense, or distribute the Program except as expressly provided under this License. Any attempt otherwise to copy, modify, sublicense or distribute the Program is void, and will automatically terminate your rights under this License. However, parties who have received copies, or rights, from you under this License will not have their licenses terminated so long as such parties remain in full compliance.

 5. You are not required to accept this License, since you have not signed it. However, nothing else grants you permission to modify or distribute the Program or its derivative works. These actions are prohibited by law if you do not accept this License. Therefore, by modifying or distributing the Program (or any work based on the Program), you indicate your acceptance of this License to do so, and all its terms and conditions for copying, distributing or modifying the Program or works based on it.

 6. Each time you redistribute the Program (or any work based on the Program), the recipient automatically receives a license from the original licensor to copy, distribute or modify the Program subject to these terms and conditions. You may not impose any further restrictions on the recipients' exercise of the rights granted herein. You are not responsible for enforcing compliance by third parties to this License.

 7. If, as a consequence of a court judgment or allegation of patent infringement or for any other reason (not limited to patent issues), conditions are imposed on you (whether by court order, agreement or otherwise) that contradict the conditions of this License, they do not excuse you from the conditions of this License. If you cannot distribute so as to satisfy simultaneously your obligations under this License and any other pertinent obligations, then as a consequence you may not distribute the Program at all. For example, if a patent license would not permit royalty-free redistribution of the Program by all those who receive copies directly or indirectly through you, then the only way you could satisfy both it and this License would be to refrain entirely from distribution of the Program.

If any portion of this section is held invalid or unenforceable under any particular circumstance, the balance of the section is intended to apply and the section as a whole is intended to apply in other circumstances.

It is not the purpose of this section to induce you to infringe any patents or other property right claims or to contest validity of any such claims; this section has the sole purpose of protecting the integrity of the free software distribution system, which is implemented by public license practices. Many people have made generous contributions to the wide range of software distributed through that system in reliance on consistent application of that system; it is up to the author/donor to decide if he or she is willing to distribute software through any other system and a licensee cannot impose that choice.

This section is intended to make thoroughly clear what is believed to be a consequence of the rest of this License.

 8. If the distribution and/or use of the Program is restricted in certain countries either by patents or by copyrighted interfaces, the original copyright holder who places the Program under this License may add an explicit geographical distribution limitation excluding those countries, so that distribution is permitted only in or among countries not thus excluded. In such case, this License incorporates the limitation as if written in the body of this License.

 9. The Free Software Foundation may publish revised and/or new versions of the General Public License from time to time. Such new versions will be similar in spirit to the present version, but may differ in detail to address new problems or concerns.

Each version is given a distinguishing version number. If the Program specifies a version number of this License which applies to it and "any later version", you have the option of following the terms and conditions either of that version or of any later version published by the Free Software Foundation. If the Program does not specify a version number of this License, you may choose any version ever published by the Free Software Foundation.

 10. If you wish to incorporate parts of the Program into other free programs whose distribution conditions are different, write to the author to ask for permission. For software which is copyrighted by the Free Software Foundation, write to the Free Software Foundation; we sometimes make exceptions for this. Our decision will be guided by the two goals of preserving the free status of all derivatives of our free software and of promoting the sharing and reuse of software generally.

#### NO WARRANTY

 11. BECAUSE THE PROGRAM IS LICENSED FREE OF CHARGE, THERE IS NO WARRANTY FOR THE PROGRAM, TO THE EXTENT PERMITTED BY APPLICABLE LAW. EXCEPT WHEN OTHERWISE STATED IN WRITING THE COPYRIGHT HOLDERS AND/OR OTHER PARTIES

PROVIDE THE PROGRAM "AS IS" WITHOUT WARRANTY OF ANY KIND, EITHER EXPRESSED OR IMPLIED, INCLUDING, BUT NOT LIMITED TO, THE IMPLIED WARRANTIES OF MERCHANTABILITY AND FITNESS FOR A PARTICULAR PURPOSE. THE ENTIRE RISK AS TO THE QUALITY AND PERFORMANCE OF THE PROGRAM IS WITH YOU. SHOULD THE PROGRAM PROVE DEFECTIVE, YOU ASSUME THE COST OF ALL NECESSARY SERVICING, REPAIR OR CORRECTION.

 12. IN NO EVENT UNLESS REQUIRED BY APPLICABLE LAW OR AGREED TO IN WRITING WILL ANY COPYRIGHT HOLDER, OR ANY OTHER PARTY WHO MAY MODIFY AND/OR REDISTRIBUTE THE PROGRAM AS PERMITTED ABOVE, BE LIABLE TO YOU FOR DAMAGES, INCLUDING ANY GENERAL, SPECIAL, INCIDENTAL OR CONSEQUENTIAL DAMAGES ARISING OUT OF THE USE OR INABILITY TO USE THE PROGRAM (INCLUDING BUT NOT LIMITED TO LOSS OF DATA OR DATA BEING RENDERED INACCURATE OR LOSSES SUSTAINED BY YOU OR THIRD PARTIES OR A FAILURE OF THE PROGRAM TO OPERATE WITH ANY OTHER PROGRAMS), EVEN IF SUCH HOLDER OR OTHER PARTY HAS BEEN ADVISED OF THE POSSIBILITY OF SUCH DAMAGES.

# END OF TERMS AND CONDITIONS

 Appendix: How to Apply These Terms to Your New Programs

 If you develop a new program, and you want it to be of the greatest possible use to the public, the best way to achieve this is to make it free software which everyone can redistribute and change under these terms.

 To do so, attach the following notices to the program. It is safest to attach them to the start of each source file to most effectively convey the exclusion of warranty; and each file should have at least the "copyright" line and a pointer to where the full notice is found.

 <one line to give the program's name and a brief idea of what it does.> Copyright (C)  $19yy$  <name of author>

 This program is free software; you can redistribute it and/or modify it under the terms of the GNU General Public License as published by the Free Software Foundation; either version 2 of the License, or (at your option) any later version.

 This program is distributed in the hope that it will be useful, but WITHOUT ANY WARRANTY; without even the implied warranty of MERCHANTABILITY or FITNESS FOR A PARTICULAR PURPOSE. See the GNU General Public License for more details.

 You should have received a copy of the GNU General Public License along with this program; if not, write to the Free Software Foundation, Inc., 59 Temple Place - Suite 330, Boston, MA 02111-1307, USA.

Also add information on how to contact you by electronic and paper mail.

If the program is interactive, make it output a short notice like this when it starts in an interactive mode:

 Gnomovision version 69, Copyright (C) 19yy name of author Gnomovision comes with ABSOLUTELY NO WARRANTY; for details type `show w'. This is free software, and you are welcome to redistribute it under certain conditions; type `show c' for details.

The hypothetical commands `show w' and `show c' should show the appropriate parts of the General Public License. Of course, the commands you use may be called something other than `show w' and `show c'; they could even be mouse-clicks or menu items--whatever suits your program.

You should also get your employer (if you work as a programmer) or your school, if any, to sign a "copyright disclaimer" for the program, if necessary. Here is a sample; alter the names:

 Yoyodyne, Inc., hereby disclaims all copyright interest in the program `Gnomovision' (which makes passes at compilers) written by James Hacker.

 <signature of Ty Coon>, 1 April 1989 Ty Coon, President of Vice

This General Public License does not permit incorporating your program into proprietary programs. If your program is a subroutine library, you may consider it more useful to permit linking proprietary applications with the library. If this is what you want to do, use the GNU Library General Public License instead of this License.

 The "Artistic License"

#### Preamble

The intent of this document is to state the conditions under which a Package may be copied, such that the Copyright Holder maintains some semblance of artistic control over the development of the package, while giving the users of the package the right to use and distribute the Package in a more-or-less customary fashion, plus the right to make reasonable modifications.

## Definitions:

 "Package" refers to the collection of files distributed by the Copyright Holder, and derivatives of that collection of files
created through textual modification.

 "Standard Version" refers to such a Package if it has not been modified, or has been modified in accordance with the wishes of the Copyright Holder as specified below.

 "Copyright Holder" is whoever is named in the copyright or copyrights for the package.

 "You" is you, if you're thinking about copying or distributing this Package.

 "Reasonable copying fee" is whatever you can justify on the basis of media cost, duplication charges, time of people involved, and so on. (You will not be required to justify it to the Copyright Holder, but only to the computing community at large as a market that must bear the fee.)

 "Freely Available" means that no fee is charged for the item itself, though there may be fees involved in handling the item. It also means that recipients of the item may redistribute it under the same conditions they received it.

1. You may make and give away verbatim copies of the source form of the Standard Version of this Package without restriction, provided that you duplicate all of the original copyright notices and associated disclaimers.

2. You may apply bug fixes, portability fixes and other modifications derived from the Public Domain or from the Copyright Holder. A Package modified in such a way shall still be considered the Standard Version.

3. You may otherwise modify your copy of this Package in any way, provided that you insert a prominent notice in each changed file stating how and when you changed that file, and provided that you do at least ONE of the following:

 a) place your modifications in the Public Domain or otherwise make them Freely Available, such as by posting said modifications to Usenet or an equivalent medium, or placing the modifications on a major archive site such as uunet.uu.net, or by allowing the Copyright Holder to include your modifications in the Standard Version of the Package.

b) use the modified Package only within your corporation or organization.

 c) rename any non-standard executables so the names do not conflict with standard executables, which must also be provided, and provide a separate manual page for each non-standard executable that clearly documents how it differs from the Standard Version.

d) make other distribution arrangements with the Copyright Holder.

4. You may distribute the programs of this Package in object code or executable form, provided that you do at least ONE of the following:

 a) distribute a Standard Version of the executables and library files, together with instructions (in the manual page or equivalent) on where to get the Standard Version.

 b) accompany the distribution with the machine-readable source of the Package with your modifications.

 c) give non-standard executables non-standard names, and clearly document the differences in manual pages (or equivalent), together with instructions on where to get the Standard Version.

d) make other distribution arrangements with the Copyright Holder.

5. You may charge a reasonable copying fee for any distribution of this Package. You may charge any fee you choose for support of this Package. You may not charge a fee for this Package itself. However, you may distribute this Package in aggregate with other (possibly commercial) programs as part of a larger (possibly commercial) software distribution provided that you do not advertise this Package as a product of your own. You may embed this Package's interpreter within an executable of yours (by linking); this shall be construed as a mere form of aggregation, provided that the complete Standard Version of the interpreter is so embedded.

6. The scripts and library files supplied as input to or produced as output from the programs of this Package do not automatically fall under the copyright of this Package, but belong to whoever generated them, and may be sold commercially, and may be aggregated with this Package. If such scripts or library files are aggregated with this Package via the so-called "undump" or "unexec" methods of producing a binary executable image, then distribution of such an image shall neither be construed as a distribution of this Package nor shall it fall under the restrictions of Paragraphs 3 and 4, provided that you do not represent such an executable image as a Standard Version of this Package.

7. C subroutines (or comparably compiled subroutines in other languages) supplied by you and linked into this Package in order to emulate subroutines and variables of the language defined by this Package shall not be considered part of this Package, but are the equivalent of input as in Paragraph 6, provided these subroutines do not change the language in any way that would cause it to fail the

regression tests for the language.

8. Aggregation of this Package with a commercial distribution is always permitted provided that the use of this Package is embedded; that is, when no overt attempt is made to make this Package's interfaces visible to the end user of the commercial distribution. Such use shall not be construed as a distribution of this Package.

9. The name of the Copyright Holder may not be used to endorse or promote products derived from this software without specific prior written permission.

10. THIS PACKAGE IS PROVIDED "AS IS" AND WITHOUT ANY EXPRESS OR IMPLIED WARRANTIES, INCLUDING, WITHOUT LIMITATION, THE IMPLIED WARRANTIES OF MERCHANTIBILITY AND FITNESS FOR A PARTICULAR PURPOSE.

 The End

# **1.95 libteam 1.31-1.ph3**

## **1.95.1 Available under license :**

 GNU LESSER GENERAL PUBLIC LICENSE Version 2.1, February 1999

Copyright (C) 1991, 1999 Free Software Foundation, Inc. 51 Franklin Street, Fifth Floor, Boston, MA 02110-1301 USA Everyone is permitted to copy and distribute verbatim copies of this license document, but changing it is not allowed.

[This is the first released version of the Lesser GPL. It also counts as the successor of the GNU Library Public License, version 2, hence the version number 2.1.]

Preamble

 The licenses for most software are designed to take away your freedom to share and change it. By contrast, the GNU General Public Licenses are intended to guarantee your freedom to share and change free software--to make sure the software is free for all its users.

 This license, the Lesser General Public License, applies to some specially designated software packages--typically libraries--of the Free Software Foundation and other authors who decide to use it. You can use it too, but we suggest you first think carefully about whether this license or the ordinary General Public License is the better strategy to use in any particular case, based on the explanations below.

When we speak of free software, we are referring to freedom of use.

not price. Our General Public Licenses are designed to make sure that you have the freedom to distribute copies of free software (and charge for this service if you wish); that you receive source code or can get it if you want it; that you can change the software and use pieces of it in new free programs; and that you are informed that you can do these things.

 To protect your rights, we need to make restrictions that forbid distributors to deny you these rights or to ask you to surrender these rights. These restrictions translate to certain responsibilities for you if you distribute copies of the library or if you modify it.

 For example, if you distribute copies of the library, whether gratis or for a fee, you must give the recipients all the rights that we gave you. You must make sure that they, too, receive or can get the source code. If you link other code with the library, you must provide complete object files to the recipients, so that they can relink them with the library after making changes to the library and recompiling it. And you must show them these terms so they know their rights.

We protect your rights with a two-step method: (1) we copyright the library, and (2) we offer you this license, which gives you legal permission to copy, distribute and/or modify the library.

 To protect each distributor, we want to make it very clear that there is no warranty for the free library. Also, if the library is modified by someone else and passed on, the recipients should know that what they have is not the original version, so that the original author's reputation will not be affected by problems that might be introduced by others.

 Finally, software patents pose a constant threat to the existence of any free program. We wish to make sure that a company cannot effectively restrict the users of a free program by obtaining a restrictive license from a patent holder. Therefore, we insist that any patent license obtained for a version of the library must be consistent with the full freedom of use specified in this license.

 Most GNU software, including some libraries, is covered by the ordinary GNU General Public License. This license, the GNU Lesser General Public License, applies to certain designated libraries, and is quite different from the ordinary General Public License. We use this license for certain libraries in order to permit linking those libraries into non-free programs.

 When a program is linked with a library, whether statically or using a shared library, the combination of the two is legally speaking a combined work, a derivative of the original library. The ordinary

General Public License therefore permits such linking only if the entire combination fits its criteria of freedom. The Lesser General Public License permits more lax criteria for linking other code with the library.

 We call this license the "Lesser" General Public License because it does Less to protect the user's freedom than the ordinary General Public License. It also provides other free software developers Less of an advantage over competing non-free programs. These disadvantages are the reason we use the ordinary General Public License for many libraries. However, the Lesser license provides advantages in certain special circumstances.

 For example, on rare occasions, there may be a special need to encourage the widest possible use of a certain library, so that it becomes a de-facto standard. To achieve this, non-free programs must be allowed to use the library. A more frequent case is that a free library does the same job as widely used non-free libraries. In this case, there is little to gain by limiting the free library to free software only, so we use the Lesser General Public License.

 In other cases, permission to use a particular library in non-free programs enables a greater number of people to use a large body of free software. For example, permission to use the GNU C Library in non-free programs enables many more people to use the whole GNU operating system, as well as its variant, the GNU/Linux operating system.

 Although the Lesser General Public License is Less protective of the users' freedom, it does ensure that the user of a program that is linked with the Library has the freedom and the wherewithal to run that program using a modified version of the Library.

 The precise terms and conditions for copying, distribution and modification follow. Pay close attention to the difference between a "work based on the library" and a "work that uses the library". The former contains code derived from the library, whereas the latter must be combined with the library in order to run.

## GNU LESSER GENERAL PUBLIC LICENSE TERMS AND CONDITIONS FOR COPYING, DISTRIBUTION AND MODIFICATION

 0. This License Agreement applies to any software library or other program which contains a notice placed by the copyright holder or other authorized party saying it may be distributed under the terms of this Lesser General Public License (also called "this License"). Each licensee is addressed as "you".

 A "library" means a collection of software functions and/or data prepared so as to be conveniently linked with application programs (which use some of those functions and data) to form executables.

 The "Library", below, refers to any such software library or work which has been distributed under these terms. A "work based on the Library" means either the Library or any derivative work under copyright law: that is to say, a work containing the Library or a portion of it, either verbatim or with modifications and/or translated straightforwardly into another language. (Hereinafter, translation is included without limitation in the term "modification".)

 "Source code" for a work means the preferred form of the work for making modifications to it. For a library, complete source code means all the source code for all modules it contains, plus any associated interface definition files, plus the scripts used to control compilation and installation of the library.

 Activities other than copying, distribution and modification are not covered by this License; they are outside its scope. The act of running a program using the Library is not restricted, and output from such a program is covered only if its contents constitute a work based on the Library (independent of the use of the Library in a tool for writing it). Whether that is true depends on what the Library does and what the program that uses the Library does.

 1. You may copy and distribute verbatim copies of the Library's complete source code as you receive it, in any medium, provided that you conspicuously and appropriately publish on each copy an appropriate copyright notice and disclaimer of warranty; keep intact all the notices that refer to this License and to the absence of any warranty; and distribute a copy of this License along with the Library.

 You may charge a fee for the physical act of transferring a copy, and you may at your option offer warranty protection in exchange for a fee.

 2. You may modify your copy or copies of the Library or any portion of it, thus forming a work based on the Library, and copy and distribute such modifications or work under the terms of Section 1 above, provided that you also meet all of these conditions:

a) The modified work must itself be a software library.

 b) You must cause the files modified to carry prominent notices stating that you changed the files and the date of any change.

 c) You must cause the whole of the work to be licensed at no charge to all third parties under the terms of this License.

 d) If a facility in the modified Library refers to a function or a table of data to be supplied by an application program that uses the facility, other than as an argument passed when the facility is invoked, then you must make a good faith effort to ensure that, in the event an application does not supply such function or table, the facility still operates, and performs whatever part of its purpose remains meaningful.

 (For example, a function in a library to compute square roots has a purpose that is entirely well-defined independent of the application. Therefore, Subsection 2d requires that any application-supplied function or table used by this function must be optional: if the application does not supply it, the square root function must still compute square roots.)

These requirements apply to the modified work as a whole. If identifiable sections of that work are not derived from the Library, and can be reasonably considered independent and separate works in themselves, then this License, and its terms, do not apply to those sections when you distribute them as separate works. But when you distribute the same sections as part of a whole which is a work based on the Library, the distribution of the whole must be on the terms of this License, whose permissions for other licensees extend to the entire whole, and thus to each and every part regardless of who wrote it.

Thus, it is not the intent of this section to claim rights or contest your rights to work written entirely by you; rather, the intent is to exercise the right to control the distribution of derivative or collective works based on the Library.

In addition, mere aggregation of another work not based on the Library with the Library (or with a work based on the Library) on a volume of a storage or distribution medium does not bring the other work under the scope of this License.

 3. You may opt to apply the terms of the ordinary GNU General Public License instead of this License to a given copy of the Library. To do this, you must alter all the notices that refer to this License, so that they refer to the ordinary GNU General Public License, version 2, instead of to this License. (If a newer version than version 2 of the ordinary GNU General Public License has appeared, then you can specify that version instead if you wish.) Do not make any other change in these notices.

 Once this change is made in a given copy, it is irreversible for that copy, so the ordinary GNU General Public License applies to all subsequent copies and derivative works made from that copy.

 This option is useful when you wish to copy part of the code of the Library into a program that is not a library.

 4. You may copy and distribute the Library (or a portion or derivative of it, under Section 2) in object code or executable form under the terms of Sections 1 and 2 above provided that you accompany it with the complete corresponding machine-readable source code, which must be distributed under the terms of Sections 1 and 2 above on a medium customarily used for software interchange.

 If distribution of object code is made by offering access to copy from a designated place, then offering equivalent access to copy the source code from the same place satisfies the requirement to distribute the source code, even though third parties are not compelled to copy the source along with the object code.

 5. A program that contains no derivative of any portion of the Library, but is designed to work with the Library by being compiled or linked with it, is called a "work that uses the Library". Such a work, in isolation, is not a derivative work of the Library, and therefore falls outside the scope of this License.

 However, linking a "work that uses the Library" with the Library creates an executable that is a derivative of the Library (because it contains portions of the Library), rather than a "work that uses the library". The executable is therefore covered by this License. Section 6 states terms for distribution of such executables.

 When a "work that uses the Library" uses material from a header file that is part of the Library, the object code for the work may be a derivative work of the Library even though the source code is not. Whether this is true is especially significant if the work can be linked without the Library, or if the work is itself a library. The threshold for this to be true is not precisely defined by law.

 If such an object file uses only numerical parameters, data structure layouts and accessors, and small macros and small inline functions (ten lines or less in length), then the use of the object file is unrestricted, regardless of whether it is legally a derivative work. (Executables containing this object code plus portions of the Library will still fall under Section 6.)

 Otherwise, if the work is a derivative of the Library, you may distribute the object code for the work under the terms of Section 6. Any executables containing that work also fall under Section 6, whether or not they are linked directly with the Library itself.

 6. As an exception to the Sections above, you may also combine or link a "work that uses the Library" with the Library to produce a work containing portions of the Library, and distribute that work under terms of your choice, provided that the terms permit modification of the work for the customer's own use and reverse engineering for debugging such modifications.

 You must give prominent notice with each copy of the work that the Library is used in it and that the Library and its use are covered by this License. You must supply a copy of this License. If the work during execution displays copyright notices, you must include the copyright notice for the Library among them, as well as a reference directing the user to the copy of this License. Also, you must do one of these things:

 a) Accompany the work with the complete corresponding machine-readable source code for the Library including whatever changes were used in the work (which must be distributed under Sections 1 and 2 above); and, if the work is an executable linked with the Library, with the complete machine-readable "work that uses the Library", as object code and/or source code, so that the user can modify the Library and then relink to produce a modified executable containing the modified Library. (It is understood that the user who changes the contents of definitions files in the Library will not necessarily be able to recompile the application to use the modified definitions.)

 b) Use a suitable shared library mechanism for linking with the Library. A suitable mechanism is one that (1) uses at run time a copy of the library already present on the user's computer system, rather than copying library functions into the executable, and (2) will operate properly with a modified version of the library, if the user installs one, as long as the modified version is interface-compatible with the version that the work was made with.

 c) Accompany the work with a written offer, valid for at least three years, to give the same user the materials specified in Subsection 6a, above, for a charge no more than the cost of performing this distribution.

 d) If distribution of the work is made by offering access to copy from a designated place, offer equivalent access to copy the above specified materials from the same place.

e) Verify that the user has already received a copy of these

materials or that you have already sent this user a copy.

 For an executable, the required form of the "work that uses the Library" must include any data and utility programs needed for reproducing the executable from it. However, as a special exception, the materials to be distributed need not include anything that is normally distributed (in either source or binary form) with the major components (compiler, kernel, and so on) of the operating system on which the executable runs, unless that component itself accompanies the executable.

 It may happen that this requirement contradicts the license restrictions of other proprietary libraries that do not normally accompany the operating system. Such a contradiction means you cannot use both them and the Library together in an executable that you distribute.

 7. You may place library facilities that are a work based on the Library side-by-side in a single library together with other library facilities not covered by this License, and distribute such a combined library, provided that the separate distribution of the work based on the Library and of the other library facilities is otherwise permitted, and provided that you do these two things:

 a) Accompany the combined library with a copy of the same work based on the Library, uncombined with any other library facilities. This must be distributed under the terms of the Sections above.

 b) Give prominent notice with the combined library of the fact that part of it is a work based on the Library, and explaining where to find the accompanying uncombined form of the same work.

 8. You may not copy, modify, sublicense, link with, or distribute the Library except as expressly provided under this License. Any attempt otherwise to copy, modify, sublicense, link with, or distribute the Library is void, and will automatically terminate your rights under this License. However, parties who have received copies, or rights, from you under this License will not have their licenses terminated so long as such parties remain in full compliance.

 9. You are not required to accept this License, since you have not signed it. However, nothing else grants you permission to modify or distribute the Library or its derivative works. These actions are prohibited by law if you do not accept this License. Therefore, by modifying or distributing the Library (or any work based on the Library), you indicate your acceptance of this License to do so, and all its terms and conditions for copying, distributing or modifying

the Library or works based on it.

 10. Each time you redistribute the Library (or any work based on the Library), the recipient automatically receives a license from the original licensor to copy, distribute, link with or modify the Library subject to these terms and conditions. You may not impose any further restrictions on the recipients' exercise of the rights granted herein. You are not responsible for enforcing compliance by third parties with this License.

 11. If, as a consequence of a court judgment or allegation of patent infringement or for any other reason (not limited to patent issues), conditions are imposed on you (whether by court order, agreement or otherwise) that contradict the conditions of this License, they do not excuse you from the conditions of this License. If you cannot distribute so as to satisfy simultaneously your obligations under this License and any other pertinent obligations, then as a consequence you may not distribute the Library at all. For example, if a patent license would not permit royalty-free redistribution of the Library by all those who receive copies directly or indirectly through you, then the only way you could satisfy both it and this License would be to refrain entirely from distribution of the Library.

If any portion of this section is held invalid or unenforceable under any particular circumstance, the balance of the section is intended to apply, and the section as a whole is intended to apply in other circumstances.

It is not the purpose of this section to induce you to infringe any patents or other property right claims or to contest validity of any such claims; this section has the sole purpose of protecting the integrity of the free software distribution system which is implemented by public license practices. Many people have made generous contributions to the wide range of software distributed through that system in reliance on consistent application of that system; it is up to the author/donor to decide if he or she is willing to distribute software through any other system and a licensee cannot impose that choice.

This section is intended to make thoroughly clear what is believed to be a consequence of the rest of this License.

 12. If the distribution and/or use of the Library is restricted in certain countries either by patents or by copyrighted interfaces, the original copyright holder who places the Library under this License may add an explicit geographical distribution limitation excluding those countries, so that distribution is permitted only in or among countries not thus excluded. In such case, this License incorporates the limitation as if written in the body of this License.

 13. The Free Software Foundation may publish revised and/or new versions of the Lesser General Public License from time to time. Such new versions will be similar in spirit to the present version, but may differ in detail to address new problems or concerns.

Each version is given a distinguishing version number. If the Library specifies a version number of this License which applies to it and "any later version", you have the option of following the terms and conditions either of that version or of any later version published by the Free Software Foundation. If the Library does not specify a license version number, you may choose any version ever published by the Free Software Foundation.

 14. If you wish to incorporate parts of the Library into other free programs whose distribution conditions are incompatible with these, write to the author to ask for permission. For software which is copyrighted by the Free Software Foundation, write to the Free Software Foundation; we sometimes make exceptions for this. Our decision will be guided by the two goals of preserving the free status of all derivatives of our free software and of promoting the sharing and reuse of software generally.

### NO WARRANTY

 15. BECAUSE THE LIBRARY IS LICENSED FREE OF CHARGE, THERE IS NO WARRANTY FOR THE LIBRARY, TO THE EXTENT PERMITTED BY APPLICABLE LAW. EXCEPT WHEN OTHERWISE STATED IN WRITING THE COPYRIGHT HOLDERS AND/OR OTHER PARTIES PROVIDE THE LIBRARY "AS IS" WITHOUT WARRANTY OF ANY KIND, EITHER EXPRESSED OR IMPLIED, INCLUDING, BUT NOT LIMITED TO, THE IMPLIED WARRANTIES OF MERCHANTABILITY AND FITNESS FOR A PARTICULAR PURPOSE. THE ENTIRE RISK AS TO THE QUALITY AND PERFORMANCE OF THE LIBRARY IS WITH YOU. SHOULD THE LIBRARY PROVE DEFECTIVE, YOU ASSUME THE COST OF ALL NECESSARY SERVICING, REPAIR OR CORRECTION.

 16. IN NO EVENT UNLESS REQUIRED BY APPLICABLE LAW OR AGREED TO IN WRITING WILL ANY COPYRIGHT HOLDER, OR ANY OTHER PARTY WHO MAY MODIFY AND/OR REDISTRIBUTE THE LIBRARY AS PERMITTED ABOVE, BE LIABLE TO YOU FOR DAMAGES, INCLUDING ANY GENERAL, SPECIAL, INCIDENTAL OR CONSEQUENTIAL DAMAGES ARISING OUT OF THE USE OR INABILITY TO USE THE LIBRARY (INCLUDING BUT NOT LIMITED TO LOSS OF DATA OR DATA BEING RENDERED INACCURATE OR LOSSES SUSTAINED BY YOU OR THIRD PARTIES OR A FAILURE OF THE LIBRARY TO OPERATE WITH ANY OTHER SOFTWARE), EVEN IF SUCH HOLDER OR OTHER PARTY HAS BEEN ADVISED OF THE POSSIBILITY OF SUCH **DAMAGES** 

END OF TERMS AND CONDITIONS

#### How to Apply These Terms to Your New Libraries

 If you develop a new library, and you want it to be of the greatest possible use to the public, we recommend making it free software that everyone can redistribute and change. You can do so by permitting redistribution under these terms (or, alternatively, under the terms of the ordinary General Public License).

 To apply these terms, attach the following notices to the library. It is safest to attach them to the start of each source file to most effectively convey the exclusion of warranty; and each file should have at least the "copyright" line and a pointer to where the full notice is found.

 <one line to give the library's name and a brief idea of what it does.> Copyright  $(C)$  <year > <name of author>

 This library is free software; you can redistribute it and/or modify it under the terms of the GNU Lesser General Public License as published by the Free Software Foundation; either version 2.1 of the License, or (at your option) any later version.

 This library is distributed in the hope that it will be useful, but WITHOUT ANY WARRANTY; without even the implied warranty of MERCHANTABILITY or FITNESS FOR A PARTICULAR PURPOSE. See the GNU Lesser General Public License for more details.

 You should have received a copy of the GNU Lesser General Public License along with this library; if not, write to the Free Software Foundation, Inc., 51 Franklin Street, Fifth Floor, Boston, MA 02110-1301 USA

Also add information on how to contact you by electronic and paper mail.

You should also get your employer (if you work as a programmer) or your school, if any, to sign a "copyright disclaimer" for the library, if necessary. Here is a sample; alter the names:

 Yoyodyne, Inc., hereby disclaims all copyright interest in the library `Frob' (a library for tweaking knobs) written by James Random Hacker.

 <signature of Ty Coon>, 1 April 1990 Ty Coon, President of Vice

That's all there is to it!

# **1.96 atk 2.26.2-1.el8**

# **1.96.1 Available under license :**

 GNU LIBRARY GENERAL PUBLIC LICENSE

 Version 2, June 1991

Copyright (C) 1991 Free Software Foundation, Inc. 59 Temple Place, Suite 330, Boston, MA 02111-1307 USA Everyone is permitted to copy and distribute verbatim copies of this license document, but changing it is not allowed.

[This is the first released version of the library GPL. It is numbered 2 because it goes with version 2 of the ordinary GPL.]

#### Preamble

 The licenses for most software are designed to take away your freedom to share and change it. By contrast, the GNU General Public Licenses are intended to guarantee your freedom to share and change free software--to make sure the software is free for all its users.

 This license, the Library General Public License, applies to some specially designated Free Software Foundation software, and to any other libraries whose authors decide to use it. You can use it for your libraries, too.

 When we speak of free software, we are referring to freedom, not price. Our General Public Licenses are designed to make sure that you have the freedom to distribute copies of free software (and charge for this service if you wish), that you receive source code or can get it if you want it, that you can change the software or use pieces of it in new free programs; and that you know you can do these things.

 To protect your rights, we need to make restrictions that forbid anyone to deny you these rights or to ask you to surrender the rights. These restrictions translate to certain responsibilities for you if you distribute copies of the library, or if you modify it.

 For example, if you distribute copies of the library, whether gratis or for a fee, you must give the recipients all the rights that we gave you. You must make sure that they, too, receive or can get the source code. If you link a program with the library, you must provide complete object files to the recipients so that they can relink them with the library, after making changes to the library and recompiling it. And you must show them these terms so they know their rights.

 Our method of protecting your rights has two steps: (1) copyright the library, and (2) offer you this license which gives you legal permission to copy, distribute and/or modify the library.

 Also, for each distributor's protection, we want to make certain that everyone understands that there is no warranty for this free library. If the library is modified by someone else and passed on, we want its recipients to know that what they have is not the original version, so that any problems introduced by others will not reflect on the original authors' reputations.

 Finally, any free program is threatened constantly by software patents. We wish to avoid the danger that companies distributing free software will individually obtain patent licenses, thus in effect transforming the program into proprietary software. To prevent this, we have made it clear that any patent must be licensed for everyone's free use or not licensed at all.

 Most GNU software, including some libraries, is covered by the ordinary GNU General Public License, which was designed for utility programs. This license, the GNU Library General Public License, applies to certain designated libraries. This license is quite different from the ordinary one; be sure to read it in full, and don't assume that anything in it is the same as in the ordinary license.

 The reason we have a separate public license for some libraries is that they blur the distinction we usually make between modifying or adding to a program and simply using it. Linking a program with a library, without changing the library, is in some sense simply using the library, and is analogous to running a utility program or application program. However, in a textual and legal sense, the linked executable is a combined work, a derivative of the original library, and the ordinary General Public License treats it as such.

 Because of this blurred distinction, using the ordinary General Public License for libraries did not effectively promote software sharing, because most developers did not use the libraries. We concluded that weaker conditions might promote sharing better.

 However, unrestricted linking of non-free programs would deprive the users of those programs of all benefit from the free status of the libraries themselves. This Library General Public License is intended to permit developers of non-free programs to use free libraries, while preserving your freedom as a user of such programs to change the free libraries that are incorporated in them. (We have not seen how to achieve this as regards changes in header files, but we have achieved it as regards changes in the actual functions of the Library.) The hope is that this will lead to faster development of free libraries.

 The precise terms and conditions for copying, distribution and modification follow. Pay close attention to the difference between a "work based on the library" and a "work that uses the library". The

former contains code derived from the library, while the latter only works together with the library.

 Note that it is possible for a library to be covered by the ordinary General Public License rather than by this special one.

### GNU LIBRARY GENERAL PUBLIC LICENSE TERMS AND CONDITIONS FOR COPYING, DISTRIBUTION AND MODIFICATION

 0. This License Agreement applies to any software library which contains a notice placed by the copyright holder or other authorized party saying it may be distributed under the terms of this Library General Public License (also called "this License"). Each licensee is addressed as "you".

 A "library" means a collection of software functions and/or data prepared so as to be conveniently linked with application programs (which use some of those functions and data) to form executables.

 The "Library", below, refers to any such software library or work which has been distributed under these terms. A "work based on the Library" means either the Library or any derivative work under copyright law: that is to say, a work containing the Library or a portion of it, either verbatim or with modifications and/or translated straightforwardly into another language. (Hereinafter, translation is included without limitation in the term "modification".)

 "Source code" for a work means the preferred form of the work for making modifications to it. For a library, complete source code means all the source code for all modules it contains, plus any associated interface definition files, plus the scripts used to control compilation and installation of the library.

 Activities other than copying, distribution and modification are not covered by this License; they are outside its scope. The act of running a program using the Library is not restricted, and output from such a program is covered only if its contents constitute a work based on the Library (independent of the use of the Library in a tool for writing it). Whether that is true depends on what the Library does and what the program that uses the Library does.

 1. You may copy and distribute verbatim copies of the Library's complete source code as you receive it, in any medium, provided that you conspicuously and appropriately publish on each copy an appropriate copyright notice and disclaimer of warranty; keep intact all the notices that refer to this License and to the absence of any warranty; and distribute a copy of this License along with the Library.

 You may charge a fee for the physical act of transferring a copy, and you may at your option offer warranty protection in exchange for a fee.

 2. You may modify your copy or copies of the Library or any portion of it, thus forming a work based on the Library, and copy and distribute such modifications or work under the terms of Section 1 above, provided that you also meet all of these conditions:

a) The modified work must itself be a software library.

 b) You must cause the files modified to carry prominent notices stating that you changed the files and the date of any change.

 c) You must cause the whole of the work to be licensed at no charge to all third parties under the terms of this License.

 d) If a facility in the modified Library refers to a function or a table of data to be supplied by an application program that uses the facility, other than as an argument passed when the facility is invoked, then you must make a good faith effort to ensure that, in the event an application does not supply such function or table, the facility still operates, and performs whatever part of its purpose remains meaningful.

 (For example, a function in a library to compute square roots has a purpose that is entirely well-defined independent of the application. Therefore, Subsection 2d requires that any application-supplied function or table used by this function must be optional: if the application does not supply it, the square root function must still compute square roots.)

These requirements apply to the modified work as a whole. If identifiable sections of that work are not derived from the Library, and can be reasonably considered independent and separate works in themselves, then this License, and its terms, do not apply to those sections when you distribute them as separate works. But when you distribute the same sections as part of a whole which is a work based on the Library, the distribution of the whole must be on the terms of this License, whose permissions for other licensees extend to the entire whole, and thus to each and every part regardless of who wrote it.

Thus, it is not the intent of this section to claim rights or contest your rights to work written entirely by you; rather, the intent is to exercise the right to control the distribution of derivative or collective works based on the Library.

In addition, mere aggregation of another work not based on the Library with the Library (or with a work based on the Library) on a volume of a storage or distribution medium does not bring the other work under the scope of this License.

 3. You may opt to apply the terms of the ordinary GNU General Public License instead of this License to a given copy of the Library. To do this, you must alter all the notices that refer to this License, so that they refer to the ordinary GNU General Public License, version 2, instead of to this License. (If a newer version than version 2 of the ordinary GNU General Public License has appeared, then you can specify that version instead if you wish.) Do not make any other change in these notices.

 Once this change is made in a given copy, it is irreversible for that copy, so the ordinary GNU General Public License applies to all subsequent copies and derivative works made from that copy.

 This option is useful when you wish to copy part of the code of the Library into a program that is not a library.

 4. You may copy and distribute the Library (or a portion or derivative of it, under Section 2) in object code or executable form under the terms of Sections 1 and 2 above provided that you accompany it with the complete corresponding machine-readable source code, which must be distributed under the terms of Sections 1 and 2 above on a medium customarily used for software interchange.

 If distribution of object code is made by offering access to copy from a designated place, then offering equivalent access to copy the source code from the same place satisfies the requirement to distribute the source code, even though third parties are not compelled to copy the source along with the object code.

 5. A program that contains no derivative of any portion of the Library, but is designed to work with the Library by being compiled or linked with it, is called a "work that uses the Library". Such a work, in isolation, is not a derivative work of the Library, and therefore falls outside the scope of this License.

 However, linking a "work that uses the Library" with the Library creates an executable that is a derivative of the Library (because it contains portions of the Library), rather than a "work that uses the library". The executable is therefore covered by this License. Section 6 states terms for distribution of such executables.

When a "work that uses the Library" uses material from a header file

that is part of the Library, the object code for the work may be a derivative work of the Library even though the source code is not. Whether this is true is especially significant if the work can be linked without the Library, or if the work is itself a library. The threshold for this to be true is not precisely defined by law.

 If such an object file uses only numerical parameters, data structure layouts and accessors, and small macros and small inline functions (ten lines or less in length), then the use of the object file is unrestricted, regardless of whether it is legally a derivative work. (Executables containing this object code plus portions of the Library will still fall under Section 6.)

 Otherwise, if the work is a derivative of the Library, you may distribute the object code for the work under the terms of Section 6. Any executables containing that work also fall under Section 6, whether or not they are linked directly with the Library itself.

 6. As an exception to the Sections above, you may also compile or link a "work that uses the Library" with the Library to produce a work containing portions of the Library, and distribute that work under terms of your choice, provided that the terms permit modification of the work for the customer's own use and reverse engineering for debugging such modifications.

 You must give prominent notice with each copy of the work that the Library is used in it and that the Library and its use are covered by this License. You must supply a copy of this License. If the work during execution displays copyright notices, you must include the copyright notice for the Library among them, as well as a reference directing the user to the copy of this License. Also, you must do one of these things:

 a) Accompany the work with the complete corresponding machine-readable source code for the Library including whatever changes were used in the work (which must be distributed under Sections 1 and 2 above); and, if the work is an executable linked with the Library, with the complete machine-readable "work that uses the Library", as object code and/or source code, so that the user can modify the Library and then relink to produce a modified executable containing the modified Library. (It is understood that the user who changes the contents of definitions files in the Library will not necessarily be able to recompile the application to use the modified definitions.)

 b) Accompany the work with a written offer, valid for at least three years, to give the same user the materials specified in Subsection 6a, above, for a charge no more

than the cost of performing this distribution.

 c) If distribution of the work is made by offering access to copy from a designated place, offer equivalent access to copy the above specified materials from the same place.

 d) Verify that the user has already received a copy of these materials or that you have already sent this user a copy.

 For an executable, the required form of the "work that uses the Library" must include any data and utility programs needed for reproducing the executable from it. However, as a special exception, the source code distributed need not include anything that is normally distributed (in either source or binary form) with the major components (compiler, kernel, and so on) of the operating system on which the executable runs, unless that component itself accompanies the executable.

 It may happen that this requirement contradicts the license restrictions of other proprietary libraries that do not normally accompany the operating system. Such a contradiction means you cannot use both them and the Library together in an executable that you distribute.

 7. You may place library facilities that are a work based on the Library side-by-side in a single library together with other library facilities not covered by this License, and distribute such a combined library, provided that the separate distribution of the work based on the Library and of the other library facilities is otherwise permitted, and provided that you do these two things:

 a) Accompany the combined library with a copy of the same work based on the Library, uncombined with any other library facilities. This must be distributed under the terms of the Sections above.

 b) Give prominent notice with the combined library of the fact that part of it is a work based on the Library, and explaining where to find the accompanying uncombined form of the same work.

 8. You may not copy, modify, sublicense, link with, or distribute the Library except as expressly provided under this License. Any attempt otherwise to copy, modify, sublicense, link with, or distribute the Library is void, and will automatically terminate your rights under this License. However, parties who have received copies, or rights, from you under this License will not have their licenses terminated so long as such parties remain in full compliance.

 9. You are not required to accept this License, since you have not signed it. However, nothing else grants you permission to modify or distribute the Library or its derivative works. These actions are prohibited by law if you do not accept this License. Therefore, by modifying or distributing the Library (or any work based on the Library), you indicate your acceptance of this License to do so, and all its terms and conditions for copying, distributing or modifying the Library or works based on it.

 10. Each time you redistribute the Library (or any work based on the Library), the recipient automatically receives a license from the original licensor to copy, distribute, link with or modify the Library subject to these terms and conditions. You may not impose any further restrictions on the recipients' exercise of the rights granted herein. You are not responsible for enforcing compliance by third parties to this License.

 11. If, as a consequence of a court judgment or allegation of patent infringement or for any other reason (not limited to patent issues), conditions are imposed on you (whether by court order, agreement or otherwise) that contradict the conditions of this License, they do not excuse you from the conditions of this License. If you cannot distribute so as to satisfy simultaneously your obligations under this License and any other pertinent obligations, then as a consequence you may not distribute the Library at all. For example, if a patent license would not permit royalty-free redistribution of the Library by all those who receive copies directly or indirectly through you, then the only way you could satisfy both it and this License would be to refrain entirely from distribution of the Library.

If any portion of this section is held invalid or unenforceable under any particular circumstance, the balance of the section is intended to apply, and the section as a whole is intended to apply in other circumstances.

It is not the purpose of this section to induce you to infringe any patents or other property right claims or to contest validity of any such claims; this section has the sole purpose of protecting the integrity of the free software distribution system which is implemented by public license practices. Many people have made generous contributions to the wide range of software distributed through that system in reliance on consistent application of that system; it is up to the author/donor to decide if he or she is willing to distribute software through any other system and a licensee cannot impose that choice.

This section is intended to make thoroughly clear what is believed to be a consequence of the rest of this License.

 12. If the distribution and/or use of the Library is restricted in certain countries either by patents or by copyrighted interfaces, the original copyright holder who places the Library under this License may add an explicit geographical distribution limitation excluding those countries, so that distribution is permitted only in or among countries not thus excluded. In such case, this License incorporates the limitation as if written in the body of this License.

 13. The Free Software Foundation may publish revised and/or new versions of the Library General Public License from time to time. Such new versions will be similar in spirit to the present version, but may differ in detail to address new problems or concerns.

Each version is given a distinguishing version number. If the Library specifies a version number of this License which applies to it and "any later version", you have the option of following the terms and conditions either of that version or of any later version published by the Free Software Foundation. If the Library does not specify a license version number, you may choose any version ever published by the Free Software Foundation.

 14. If you wish to incorporate parts of the Library into other free programs whose distribution conditions are incompatible with these, write to the author to ask for permission. For software which is copyrighted by the Free Software Foundation, write to the Free Software Foundation; we sometimes make exceptions for this. Our decision will be guided by the two goals of preserving the free status of all derivatives of our free software and of promoting the sharing and reuse of software generally.

### NO WARRANTY

 15. BECAUSE THE LIBRARY IS LICENSED FREE OF CHARGE, THERE IS NO WARRANTY FOR THE LIBRARY, TO THE EXTENT PERMITTED BY APPLICABLE LAW. EXCEPT WHEN OTHERWISE STATED IN WRITING THE COPYRIGHT HOLDERS AND/OR OTHER PARTIES PROVIDE THE LIBRARY "AS IS" WITHOUT WARRANTY OF ANY KIND, EITHER EXPRESSED OR IMPLIED, INCLUDING, BUT NOT LIMITED TO, THE IMPLIED WARRANTIES OF MERCHANTABILITY AND FITNESS FOR A PARTICULAR PURPOSE. THE ENTIRE RISK AS TO THE QUALITY AND PERFORMANCE OF THE LIBRARY IS WITH YOU. SHOULD THE LIBRARY PROVE DEFECTIVE, YOU ASSUME THE COST OF ALL NECESSARY SERVICING, REPAIR OR CORRECTION.

 16. IN NO EVENT UNLESS REQUIRED BY APPLICABLE LAW OR AGREED TO IN WRITING WILL ANY COPYRIGHT HOLDER, OR ANY OTHER PARTY WHO MAY MODIFY AND/OR REDISTRIBUTE THE LIBRARY AS PERMITTED ABOVE, BE LIABLE TO YOU FOR DAMAGES, INCLUDING ANY GENERAL, SPECIAL, INCIDENTAL OR CONSEQUENTIAL DAMAGES ARISING OUT OF THE USE OR INABILITY TO USE THE LIBRARY (INCLUDING BUT NOT LIMITED TO LOSS OF DATA OR DATA BEING

RENDERED INACCURATE OR LOSSES SUSTAINED BY YOU OR THIRD PARTIES OR A FAILURE OF THE LIBRARY TO OPERATE WITH ANY OTHER SOFTWARE), EVEN IF SUCH HOLDER OR OTHER PARTY HAS BEEN ADVISED OF THE POSSIBILITY OF SUCH DAMAGES.

#### END OF TERMS AND CONDITIONS

How to Apply These Terms to Your New Libraries

 If you develop a new library, and you want it to be of the greatest possible use to the public, we recommend making it free software that everyone can redistribute and change. You can do so by permitting redistribution under these terms (or, alternatively, under the terms of the ordinary General Public License).

 To apply these terms, attach the following notices to the library. It is safest to attach them to the start of each source file to most effectively convey the exclusion of warranty; and each file should have at least the "copyright" line and a pointer to where the full notice is found.

 <one line to give the library's name and a brief idea of what it does.> Copyright  $(C)$  <year > <name of author>

 This library is free software; you can redistribute it and/or modify it under the terms of the GNU Library General Public License as published by the Free Software Foundation; either version 2 of the License, or (at your option) any later version.

 This library is distributed in the hope that it will be useful, but WITHOUT ANY WARRANTY; without even the implied warranty of MERCHANTABILITY or FITNESS FOR A PARTICULAR PURPOSE. See the GNU Library General Public License for more details.

 You should have received a copy of the GNU Library General Public License along with this library; if not, write to the Free Software Foundation, Inc., 59 Temple Place - Suite 330, Boston, MA 02111-1307 USA.

Also add information on how to contact you by electronic and paper mail.

You should also get your employer (if you work as a programmer) or your school, if any, to sign a "copyright disclaimer" for the library, if necessary. Here is a sample; alter the names:

 Yoyodyne, Inc., hereby disclaims all copyright interest in the library `Frob' (a library for tweaking knobs) written by James Random Hacker.

<signature of Ty Coon>, 1 April 1990

Ty Coon, President of Vice

That's all there is to it!

# **1.97 cavium-liquidio 3.1.2 1.97.1 Available under license :**

 GNU GENERAL PUBLIC LICENSE Version 2, June 1991

Copyright (C) 1989, 1991 Free Software Foundation, Inc., 51 Franklin Street, Fifth Floor, Boston, MA 02110-1301 USA Everyone is permitted to copy and distribute verbatim copies of this license document, but changing it is not allowed.

#### Preamble

 The licenses for most software are designed to take away your freedom to share and change it. By contrast, the GNU General Public License is intended to guarantee your freedom to share and change free software--to make sure the software is free for all its users. This General Public License applies to most of the Free Software Foundation's software and to any other program whose authors commit to using it. (Some other Free Software Foundation software is covered by the GNU Lesser General Public License instead.) You can apply it to your programs, too.

 When we speak of free software, we are referring to freedom, not price. Our General Public Licenses are designed to make sure that you have the freedom to distribute copies of free software (and charge for this service if you wish), that you receive source code or can get it if you want it, that you can change the software or use pieces of it in new free programs; and that you know you can do these things.

 To protect your rights, we need to make restrictions that forbid anyone to deny you these rights or to ask you to surrender the rights. These restrictions translate to certain responsibilities for you if you distribute copies of the software, or if you modify it.

 For example, if you distribute copies of such a program, whether gratis or for a fee, you must give the recipients all the rights that you have. You must make sure that they, too, receive or can get the source code. And you must show them these terms so they know their rights.

We protect your rights with two steps: (1) copyright the software, and (2) offer you this license which gives you legal permission to copy,

distribute and/or modify the software.

 Also, for each author's protection and ours, we want to make certain that everyone understands that there is no warranty for this free software. If the software is modified by someone else and passed on, we want its recipients to know that what they have is not the original, so that any problems introduced by others will not reflect on the original authors' reputations.

 Finally, any free program is threatened constantly by software patents. We wish to avoid the danger that redistributors of a free program will individually obtain patent licenses, in effect making the program proprietary. To prevent this, we have made it clear that any patent must be licensed for everyone's free use or not licensed at all.

 The precise terms and conditions for copying, distribution and modification follow.

### GNU GENERAL PUBLIC LICENSE TERMS AND CONDITIONS FOR COPYING, DISTRIBUTION AND MODIFICATION

 0. This License applies to any program or other work which contains a notice placed by the copyright holder saying it may be distributed under the terms of this General Public License. The "Program", below, refers to any such program or work, and a "work based on the Program" means either the Program or any derivative work under copyright law: that is to say, a work containing the Program or a portion of it, either verbatim or with modifications and/or translated into another language. (Hereinafter, translation is included without limitation in the term "modification".) Each licensee is addressed as "you".

Activities other than copying, distribution and modification are not covered by this License; they are outside its scope. The act of running the Program is not restricted, and the output from the Program is covered only if its contents constitute a work based on the Program (independent of having been made by running the Program). Whether that is true depends on what the Program does.

 1. You may copy and distribute verbatim copies of the Program's source code as you receive it, in any medium, provided that you conspicuously and appropriately publish on each copy an appropriate copyright notice and disclaimer of warranty; keep intact all the notices that refer to this License and to the absence of any warranty; and give any other recipients of the Program a copy of this License along with the Program.

You may charge a fee for the physical act of transferring a copy, and you may at your option offer warranty protection in exchange for a fee.

 2. You may modify your copy or copies of the Program or any portion of it, thus forming a work based on the Program, and copy and distribute such modifications or work under the terms of Section 1 above, provided that you also meet all of these conditions:

 a) You must cause the modified files to carry prominent notices stating that you changed the files and the date of any change.

 b) You must cause any work that you distribute or publish, that in whole or in part contains or is derived from the Program or any part thereof, to be licensed as a whole at no charge to all third parties under the terms of this License.

 c) If the modified program normally reads commands interactively when run, you must cause it, when started running for such interactive use in the most ordinary way, to print or display an announcement including an appropriate copyright notice and a notice that there is no warranty (or else, saying that you provide a warranty) and that users may redistribute the program under these conditions, and telling the user how to view a copy of this License. (Exception: if the Program itself is interactive but does not normally print such an announcement, your work based on the Program is not required to print an announcement.)

These requirements apply to the modified work as a whole. If identifiable sections of that work are not derived from the Program, and can be reasonably considered independent and separate works in themselves, then this License, and its terms, do not apply to those sections when you distribute them as separate works. But when you distribute the same sections as part of a whole which is a work based on the Program, the distribution of the whole must be on the terms of this License, whose permissions for other licensees extend to the entire whole, and thus to each and every part regardless of who wrote it.

Thus, it is not the intent of this section to claim rights or contest your rights to work written entirely by you; rather, the intent is to exercise the right to control the distribution of derivative or collective works based on the Program.

In addition, mere aggregation of another work not based on the Program with the Program (or with a work based on the Program) on a volume of a storage or distribution medium does not bring the other work under the scope of this License.

 3. You may copy and distribute the Program (or a work based on it, under Section 2) in object code or executable form under the terms of Sections 1 and 2 above provided that you also do one of the following:  a) Accompany it with the complete corresponding machine-readable source code, which must be distributed under the terms of Sections 1 and 2 above on a medium customarily used for software interchange; or,

 b) Accompany it with a written offer, valid for at least three years, to give any third party, for a charge no more than your cost of physically performing source distribution, a complete machine-readable copy of the corresponding source code, to be distributed under the terms of Sections 1 and 2 above on a medium customarily used for software interchange; or,

 c) Accompany it with the information you received as to the offer to distribute corresponding source code. (This alternative is allowed only for noncommercial distribution and only if you received the program in object code or executable form with such an offer, in accord with Subsection b above.)

The source code for a work means the preferred form of the work for making modifications to it. For an executable work, complete source code means all the source code for all modules it contains, plus any associated interface definition files, plus the scripts used to control compilation and installation of the executable. However, as a special exception, the source code distributed need not include anything that is normally distributed (in either source or binary form) with the major components (compiler, kernel, and so on) of the operating system on which the executable runs, unless that component itself accompanies the executable.

If distribution of executable or object code is made by offering access to copy from a designated place, then offering equivalent access to copy the source code from the same place counts as distribution of the source code, even though third parties are not compelled to copy the source along with the object code.

 4. You may not copy, modify, sublicense, or distribute the Program except as expressly provided under this License. Any attempt otherwise to copy, modify, sublicense or distribute the Program is void, and will automatically terminate your rights under this License. However, parties who have received copies, or rights, from you under this License will not have their licenses terminated so long as such parties remain in full compliance.

 5. You are not required to accept this License, since you have not signed it. However, nothing else grants you permission to modify or distribute the Program or its derivative works. These actions are prohibited by law if you do not accept this License. Therefore, by modifying or distributing the Program (or any work based on the

Program), you indicate your acceptance of this License to do so, and all its terms and conditions for copying, distributing or modifying the Program or works based on it.

 6. Each time you redistribute the Program (or any work based on the Program), the recipient automatically receives a license from the original licensor to copy, distribute or modify the Program subject to these terms and conditions. You may not impose any further restrictions on the recipients' exercise of the rights granted herein. You are not responsible for enforcing compliance by third parties to this License.

 7. If, as a consequence of a court judgment or allegation of patent infringement or for any other reason (not limited to patent issues), conditions are imposed on you (whether by court order, agreement or otherwise) that contradict the conditions of this License, they do not excuse you from the conditions of this License. If you cannot distribute so as to satisfy simultaneously your obligations under this License and any other pertinent obligations, then as a consequence you may not distribute the Program at all. For example, if a patent license would not permit royalty-free redistribution of the Program by all those who receive copies directly or indirectly through you, then the only way you could satisfy both it and this License would be to refrain entirely from distribution of the Program.

If any portion of this section is held invalid or unenforceable under any particular circumstance, the balance of the section is intended to apply and the section as a whole is intended to apply in other circumstances.

It is not the purpose of this section to induce you to infringe any patents or other property right claims or to contest validity of any such claims; this section has the sole purpose of protecting the integrity of the free software distribution system, which is implemented by public license practices. Many people have made generous contributions to the wide range of software distributed through that system in reliance on consistent application of that system; it is up to the author/donor to decide if he or she is willing to distribute software through any other system and a licensee cannot impose that choice.

This section is intended to make thoroughly clear what is believed to be a consequence of the rest of this License.

 8. If the distribution and/or use of the Program is restricted in certain countries either by patents or by copyrighted interfaces, the original copyright holder who places the Program under this License may add an explicit geographical distribution limitation excluding

those countries, so that distribution is permitted only in or among countries not thus excluded. In such case, this License incorporates the limitation as if written in the body of this License.

 9. The Free Software Foundation may publish revised and/or new versions of the General Public License from time to time. Such new versions will be similar in spirit to the present version, but may differ in detail to address new problems or concerns.

Each version is given a distinguishing version number. If the Program specifies a version number of this License which applies to it and "any later version", you have the option of following the terms and conditions either of that version or of any later version published by the Free Software Foundation. If the Program does not specify a version number of this License, you may choose any version ever published by the Free Software Foundation.

 10. If you wish to incorporate parts of the Program into other free programs whose distribution conditions are different, write to the author to ask for permission. For software which is copyrighted by the Free Software Foundation, write to the Free Software Foundation; we sometimes make exceptions for this. Our decision will be guided by the two goals of preserving the free status of all derivatives of our free software and of promoting the sharing and reuse of software generally.

### NO WARRANTY

 11. BECAUSE THE PROGRAM IS LICENSED FREE OF CHARGE, THERE IS NO WARRANTY FOR THE PROGRAM, TO THE EXTENT PERMITTED BY APPLICABLE LAW. EXCEPT WHEN OTHERWISE STATED IN WRITING THE COPYRIGHT HOLDERS AND/OR OTHER PARTIES PROVIDE THE PROGRAM "AS IS" WITHOUT WARRANTY OF ANY KIND, EITHER EXPRESSED OR IMPLIED, INCLUDING, BUT NOT LIMITED TO, THE IMPLIED WARRANTIES OF MERCHANTABILITY AND FITNESS FOR A PARTICULAR PURPOSE. THE ENTIRE RISK AS TO THE QUALITY AND PERFORMANCE OF THE PROGRAM IS WITH YOU. SHOULD THE PROGRAM PROVE DEFECTIVE, YOU ASSUME THE COST OF ALL NECESSARY SERVICING, REPAIR OR CORRECTION.

 12. IN NO EVENT UNLESS REQUIRED BY APPLICABLE LAW OR AGREED TO IN WRITING WILL ANY COPYRIGHT HOLDER, OR ANY OTHER PARTY WHO MAY MODIFY AND/OR REDISTRIBUTE THE PROGRAM AS PERMITTED ABOVE, BE LIABLE TO YOU FOR DAMAGES, INCLUDING ANY GENERAL, SPECIAL, INCIDENTAL OR CONSEQUENTIAL DAMAGES ARISING OUT OF THE USE OR INABILITY TO USE THE PROGRAM (INCLUDING BUT NOT LIMITED TO LOSS OF DATA OR DATA BEING RENDERED INACCURATE OR LOSSES SUSTAINED BY YOU OR THIRD PARTIES OR A FAILURE OF THE PROGRAM TO OPERATE WITH ANY OTHER PROGRAMS), EVEN IF SUCH HOLDER OR OTHER PARTY HAS BEEN ADVISED OF THE POSSIBILITY OF SUCH DAMAGES.

END OF TERMS AND CONDITIONS

#### How to Apply These Terms to Your New Programs

 If you develop a new program, and you want it to be of the greatest possible use to the public, the best way to achieve this is to make it free software which everyone can redistribute and change under these terms.

 To do so, attach the following notices to the program. It is safest to attach them to the start of each source file to most effectively convey the exclusion of warranty; and each file should have at least the "copyright" line and a pointer to where the full notice is found.

 <one line to give the program's name and a brief idea of what it does.> Copyright  $(C)$  <year > <name of author>

 This program is free software; you can redistribute it and/or modify it under the terms of the GNU General Public License as published by the Free Software Foundation; either version 2 of the License, or (at your option) any later version.

 This program is distributed in the hope that it will be useful, but WITHOUT ANY WARRANTY; without even the implied warranty of MERCHANTABILITY or FITNESS FOR A PARTICULAR PURPOSE. See the GNU General Public License for more details.

 You should have received a copy of the GNU General Public License along with this program; if not, write to the Free Software Foundation, Inc., 51 Franklin Street, Fifth Floor, Boston, MA 02110-1301 USA.

Also add information on how to contact you by electronic and paper mail.

If the program is interactive, make it output a short notice like this when it starts in an interactive mode:

 Gnomovision version 69, Copyright (C) year name of author Gnomovision comes with ABSOLUTELY NO WARRANTY; for details type `show w'. This is free software, and you are welcome to redistribute it under certain conditions; type `show c' for details.

The hypothetical commands `show w' and `show c' should show the appropriate parts of the General Public License. Of course, the commands you use may be called something other than `show w' and `show c'; they could even be mouse-clicks or menu items--whatever suits your program.

You should also get your employer (if you work as a programmer) or your school, if any, to sign a "copyright disclaimer" for the program, if necessary. Here is a sample; alter the names:

 Yoyodyne, Inc., hereby disclaims all copyright interest in the program `Gnomovision' (which makes passes at compilers) written by James Hacker.

 <signature of Ty Coon>, 1 April 1989 Ty Coon, President of Vice

This General Public License does not permit incorporating your program into proprietary programs. If your program is a subroutine library, you may consider it more useful to permit linking proprietary applications with the library. If this is what you want to do, use the GNU Lesser General Public License instead of this License.

# **1.98 fontconfig 2.13.1-4.el8**

## **1.98.1 Available under license :**

fontconfig/COPYING

Copyright 2000,2001,2002,2003,2004,2006,2007 Keith Packard Copyright 2005 Patrick Lam Copyright 2009 Roozbeh Pournader Copyright 2008,2009 Red Hat, Inc. Copyright 2008 Danilo egan Copyright 2012 Google, Inc.

Permission to use, copy, modify, distribute, and sell this software and its documentation for any purpose is hereby granted without fee, provided that the above copyright notice appear in all copies and that both that copyright notice and this permission notice appear in supporting documentation, and that the name of the author(s) not be used in advertising or publicity pertaining to distribution of the software without specific, written prior permission. The authors make no representations about the suitability of this software for any purpose. It is provided "as is" without express or implied warranty.

THE AUTHOR(S) DISCLAIMS ALL WARRANTIES WITH REGARD TO THIS SOFTWARE, INCLUDING ALL IMPLIED WARRANTIES OF MERCHANTABILITY AND FITNESS, IN NO EVENT SHALL THE AUTHOR(S) BE LIABLE FOR ANY SPECIAL, INDIRECT OR CONSEQUENTIAL DAMAGES OR ANY DAMAGES WHATSOEVER RESULTING FROM LOSS OF USE, DATA OR PROFITS, WHETHER IN AN ACTION OF CONTRACT, NEGLIGENCE OR OTHER TORTIOUS ACTION, ARISING OUT OF OR IN CONNECTION WITH THE USE OR PERFORMANCE OF THIS SOFTWARE.

# **1.99 popt 1.18-1.el8**

## **1.99.1 Available under license :**

Copyright (c) 1998 Red Hat Software

Permission is hereby granted, free of charge, to any person obtaining a copy of this software and associated documentation files (the "Software"), to deal in the Software without restriction, including without limitation the rights to use, copy, modify, merge, publish, distribute, sublicense, and/or sell copies of the Software, and to permit persons to whom the Software is furnished to do so, subject to the following conditions:

The above copyright notice and this permission notice shall be included in all copies or substantial portions of the Software.

THE SOFTWARE IS PROVIDED "AS IS", WITHOUT WARRANTY OF ANY KIND, EXPRESS OR IMPLIED, INCLUDING BUT NOT LIMITED TO THE WARRANTIES OF MERCHANTABILITY, FITNESS FOR A PARTICULAR PURPOSE AND NONINFRINGEMENT. IN NO EVENT SHALL THE X CONSORTIUM BE LIABLE FOR ANY CLAIM, DAMAGES OR OTHER LIABILITY, WHETHER IN AN ACTION OF CONTRACT, TORT OR OTHERWISE, ARISING FROM, OUT OF OR IN CONNECTION WITH THE SOFTWARE OR THE USE OR OTHER DEALINGS IN THE SOFTWARE.

Except as contained in this notice, the name of the X Consortium shall not be used in advertising or otherwise to promote the sale, use or other dealings in this Software without prior written authorization from the X Consortium.

# **1.100 selinux 2.9-5.el8**

## **1.100.1 Available under license :**

No license file was found, but licenses were detected in source scan.

```
#
# February 2020, Victor Kamensky
#
# Copyright (c) 2020 by Cisco Systems, Inc.
# All rights reserved
#
## <summary>Polaris dbgd Policy Rules.</summary>
#######################################
## <summary>
## Write dbgd /var/run socket file
## </summary>
## <param name="domain">
## <summary>
## Domain allowed access.
## </summary>
## </param>
```

```
#
interface(`polaris_dbgd_var_sock_write',`
     gen_require(`
          type polaris_dbgd_t;
          type polaris_dbgd_var_run_t;
          type var_run_t;
     ')
     write_sock_files_pattern($1, var_run_t, polaris_dbgd_var_run_t)
     allow $1 polaris_dbgd_t:unix_stream_socket { connectto };
')
```
Found in path(s):

\* /opt/cola/permits/1103963160\_1615183271.1/0/selinux-tar/selinux/polarisdbgd.if No license file was found, but licenses were detected in source scan.

# # July 2017, Victor Kamensky # # Copyright (c) 2017-2019 by Cisco Systems, Inc. # All rights reserved #

## <summary>Polaris cpp\_stats Policy Rules.</summary>

```
Found in path(s):
```
\* /opt/cola/permits/1103963160\_1615183271.1/0/selinux-tar/selinux/polariscppstats.if No license file was found, but licenses were detected in source scan.

#

# November 2020, Christine Hwang # # Copyright (c) 2017-2021 by Cisco Systems, Inc. # All rights reserved #

# Map GNSS TTY to correct device context /dev/ttyS1 -c gen\_context(system\_u:object\_r:polaris\_cabo\_gnss\_device\_t,s0)

Found in path(s):

\* /opt/cola/permits/1103963160\_1615183271.1/0/selinux-tar/selinux/polariscabognss.fc No license file was found, but licenses were detected in source scan.

# # March 2017, Victor Kamensky # # Copyright (c) 2017-2021 by Cisco Systems, Inc. # All rights reserved #

```
policy_module(polarisnginx, 1.0);
gen_require(`
     type polaris_nginx_t;
')
```
polaris\_btrace\_data\_manage(polaris\_nginx\_t) polaris\_chasfs\_manage(polaris\_nginx\_t) polaris\_tdlresolve\_read(polaris\_nginx\_t) polaris\_tdldb\_list\_dirs(polaris\_nginx\_t) polaris\_cpld\_read(polaris\_nginx\_t) polaris\_lua\_read(polaris\_nginx\_t) polaris\_flashlib\_read(polaris\_nginx\_t) polaris\_crft\_data\_manage(polaris\_nginx\_t)

polaris\_ripc\_sman\_ui\_serv\_connect(polaris\_nginx\_t)

```
polaris_lua_read(polaris_nginx_t)
polaris_disk_harddisk_read_lnk(polaris_nginx_t)
```
allow polaris\_nginx\_t self:tcp\_socket { bind create listen accept setopt getopt shutdown}; allow polaris\_nginx\_t self:capability2 block\_suspend; allow polaris\_nginx\_t self:capability { setgid setuid sys\_resource };

polaris\_lfts\_dev\_use(polaris\_nginx\_t) logging\_send\_syslog\_msg(polaris\_nginx\_t)

```
corenet_tcp_connect_http_port(polaris_nginx_t)
corenet_tcp_bind_generic_node(polaris_nginx_t)
corenet_tcp_bind_http_port(polaris_nginx_t)
corenet_tcp_connect_pkiserver_port(polaris_nginx_t)
# FIXME: add interface to allow bind to port 1025-65535
corenet_tcp_bind_all_ports(polaris_nginx_t)
#Allow the nginx to search/read the web servers config files
apache_read_config(polaris_nginx_t)
apache_search_config(polaris_nginx_t)
# allow read httpd_sys_content_t (/var/www/...)
apache_read_sys_content(polaris_nginx_t)
```

```
gen_require(`
```

```
type httpd_var_run_t;
 type syslogd_var_run_t;
```
### ')

setattr\_dirs\_pattern(polaris\_nginx\_t, httpd\_var\_run\_t, httpd\_var\_run\_t) manage\_dirs\_pattern(polaris\_nginx\_t, httpd\_var\_run\_t, httpd\_var\_run\_t) manage\_files\_pattern(polaris\_nginx\_t, httpd\_var\_run\_t, httpd\_var\_run\_t) manage\_sock\_files\_pattern(polaris\_nginx\_t, httpd\_var\_run\_t, httpd\_var\_run\_t) polaris\_socketat\_nsfs\_read(polaris\_nginx\_t) # socketat does setsockopt SO\_VRF allow polaris\_nginx\_t self:capability net\_admin; auth\_use\_nsswitch(polaris\_nginx\_t)

allow polaris\_nginx\_t tmp\_t:dir create\_dir\_perms; files\_tmp\_filetrans(polaris\_nginx\_t, httpd\_log\_t, file, "ngx\_access.log") files\_tmp\_filetrans(polaris\_nginx\_t, httpd\_log\_t, file, "ngx\_error.log") files\_tmp\_filetrans(polaris\_nginx\_t, httpd\_log\_t, file, "nginx.pid") files\_tmp\_filetrans(polaris\_nginx\_t, httpd\_log\_t, file, "nginx.lock.accept") files\_tmp\_filetrans(polaris\_nginx\_t, httpd\_log\_t, file, "nginx.lock.cookie\_tbl") files\_tmp\_filetrans(polaris\_nginx\_t, httpd\_log\_t, file, "nginx.lock.login\_count") filetrans\_pattern(polaris\_nginx\_t, syslogd\_var\_run\_t, httpd\_log\_t, file, "openresty.log") filetrans\_pattern(polaris\_nginx\_t, syslogd\_var\_run\_t, httpd\_log\_t, file, "ngxcsrf.log") filetrans\_pattern(polaris\_nginx\_t, syslogd\_var\_run\_t, httpd\_log\_t, file, "ngxtest.log") create dirs pattern(polaris nginx t, httpd log t, httpd log t) manage\_files\_pattern(polaris\_nginx\_t, httpd\_log\_t, httpd\_log\_t) apache\_read\_log(polaris\_nginx\_t) apache\_write\_log(polaris\_nginx\_t)

polaris\_restconf\_tmp\_use(polaris\_nginx\_t) dev\_read\_sysfs(polaris\_nginx\_t)

# dev/zram0 needs fs\_t:filesystem getattr ifdef(`quake\_platform',` fs\_getattr\_xattr\_fs(polaris\_nginx\_t) ')

type polaris\_nginx\_tmp\_t;

files\_tmp\_file(polaris\_nginx\_tmp\_t) manage\_files\_pattern(polaris\_nginx\_t, polaris\_nginx\_tmp\_t, polaris\_nginx\_tmp\_t) manage\_dirs\_pattern(polaris\_nginx\_t, polaris\_nginx\_tmp\_t, polaris\_nginx\_tmp\_t) files\_tmp\_filetrans(polaris\_nginx\_t, polaris\_nginx\_tmp\_t, file, "nginx\_aaa") files\_tmp\_filetrans(polaris\_nginx\_t, polaris\_nginx\_tmp\_t, file, "nginx\_master") files\_tmp\_filetrans(polaris\_nginx\_t, polaris\_nginx\_tmp\_t, file, "nginx\_session") files\_tmp\_filetrans(polaris\_nginx\_t, polaris\_nginx\_tmp\_t, file, "ciscosdwan.cfg") files\_tmp\_filetrans(polaris\_nginx\_t, polaris\_nginx\_tmp\_t, dir, "proxy\_temp") files tmp\_filetrans(polaris\_nginx\_t, polaris\_nginx\_tmp\_t, dir, "client\_temp") files tmp filetrans(polaris nginx t, polaris nginx tmp t, dir, "fastcgi temp") files tmp\_filetrans(polaris\_nginx\_t, polaris\_nginx\_tmp\_t, dir, "scgi\_temp") files tmp filetrans(polaris nginx t, polaris nginx tmp t, dir, "uwsgi temp") files\_tmp\_filetrans(polaris\_nginx\_t, polaris\_nginx\_tmp\_t, dir, "pki") files tmp filetrans(polaris nginx t, polaris nginx tmp t, dir, "auth")

polaris restconf read(polaris nginx t)

############################################################################ # webui\_helper.sh/webui\_helper\_upgrade.sh

##########################################################################

polaris\_process\_domain\_template(nginx\_webui) polaris\_process\_domain\_template(nginx\_webui\_install)

polaris\_nginx\_exec\_domain(polaris\_nginx\_webui\_t, polaris\_nginx\_webui\_exec\_t) polaris\_nginx\_exec\_domain(polaris\_nginx\_webui\_install\_t, polaris\_nginx\_webui\_install\_exec\_t)

corecmd\_exec\_bin(polaris\_nginx\_webui\_t) corecmd\_exec\_bin(polaris\_nginx\_webui\_install\_t)

# allow read of /etc/passwd auth\_use\_nsswitch(polaris\_nginx\_webui\_t) auth\_use\_nsswitch(polaris\_nginx\_webui\_install\_t)

#allow polaris nginx webui t/polaris nginx webui install t access to nginx webui /tmp base folder # /tmp/nginx/webui\_tmp manage\_files\_pattern(polaris\_nginx\_webui\_t, polaris\_nginx\_tmp\_t, polaris\_nginx\_tmp\_t) manage\_files\_pattern(polaris\_nginx\_webui\_install\_t, polaris\_nginx\_tmp\_t, polaris\_nginx\_tmp\_t)

#allow polaris\_file\_transfer\_client\_t to access nginx webui /tmp base folder #/tmp/nginx/webui\_tmp. We also need to allow chvrf to use the FIFO in cases # where we use the VRF interface gen require( type polaris\_file\_transfer\_client\_t; type polaris\_chvrf\_t;

```
')
```
manage\_files\_pattern(polaris\_file\_transfer\_client\_t, polaris\_nginx\_tmp\_t, polaris\_nginx\_tmp\_t) manage\_fifo\_files\_pattern(polaris\_file\_transfer\_client\_t, polaris\_nginx\_t, polaris\_nginx\_t) manage\_fifo\_files\_pattern(polaris\_chvrf\_t, polaris\_nginx\_t, polaris\_nginx\_t)

#fts\_client binary requires access to chassis, tdlresolve and cpld polaris\_tdlresolve\_read(polaris\_file\_transfer\_client\_t) polaris\_chasfs\_manage(polaris\_file\_transfer\_client\_t) polaris\_cpld\_read(polaris\_file\_transfer\_client\_t, polaris\_sysfs\_cpld\_t, polaris\_sysfs\_cpld\_t)

```
gen_require(`
```
type polaris file transfer client exec t;

```
')
```
polaris bexecute domain(polaris file transfer client t, polaris file transfer client exec t)

```
type polaris_fts_client_tmp_t;
files tmp_file(polaris_fts_client_tmp_t)
polaris fts client tmp_manage(polaris_file_transfer_client_t)
```
# on ultra /var/www directory created by systemd unit that runs /mount\_packages.sh
# under unconfined\_service\_t domain gen\_require(` type unconfined\_service\_t; ') files\_var\_filetrans(unconfined\_service\_t, httpd\_sys\_content\_t, dir, "www") allow polaris\_nginx\_t self:capability dac\_override; #iox local mgr in webui connects to caf service on port 8098 corenet tcp\_connect\_polaris\_caf\_api\_port(polaris\_nginx\_t) # IOx downloads the application package using network protocol (e.g http) gen\_require(` type fifo\_var\_run\_t; ') allow polaris\_file\_transfer\_client\_t fifo\_var\_run\_t:fifo\_file read; # webui connects to dbm backend service on port 9090 corenet\_tcp\_connect\_polaris\_wnc\_mgrd\_port(polaris\_nginx\_t) # webui connects to poljvm service on port 9093 corenet\_tcp\_connect\_polaris\_poljvm\_websocket\_port(polaris\_nginx\_t)

# remote docker workflow corenet\_tcp\_connect\_us\_cli\_port(polaris\_nginx\_t)

# webui sw mgmt app which does install and smu, invokes webui helper shell # scripts which inturn invoke installer scripts. Hence need to provide transition # rule to polaris\_install\_engine\_t domain polaris\_install\_engine\_domtrans(polaris\_nginx\_webui\_install\_t) polaris\_install\_show\_domtrans(polaris\_nginx\_webui\_install\_t)

# Allow pipe operations during install command invocation polaris\_nginx\_manage\_fifo\_files(polaris\_bexecute\_t) polaris\_nginx\_manage\_fifo\_files(polaris\_code\_verify\_t) polaris\_nginx\_manage\_fifo\_files(polaris\_install\_engine\_t) polaris\_nginx\_manage\_fifo\_files(polaris\_install\_show\_t) polaris\_nginx\_manage\_fifo\_files(rsync\_t)

# During install-add via WebUI, code\_sign\_verify generates a file:map denial # "/usr/bin/code\_sign\_verify package #/tmp/patch/smus/10\_vwlc\_apsp\_ap3g3\_17.6.bin/mount/C9800-CL-mono-patch.2021-01-11\_11.31\_radonep" require { type etc\_runtime\_t; } allow polaris\_code\_verify\_t etc\_runtime\_t:file map;

# Provide sys-resource capability to webui install scripts for sys-pipe calls.

allow polaris\_nginx\_webui\_install\_t self:capability sys\_resource;

# nginx/webui File-manager app provides bootflash file-mgmt facility. # as part of this it needs RW access to bootflash. # TODO: Bug CSCvp83328 to isolate the access to another utility, which # can have its own domain and nginx\_t can transition to it. polaris\_bootflash\_manage(polaris\_nginx\_t)

# allow nginx to manage core files polaris\_core\_file\_manage(polaris\_nginx\_t)

# luajit module for nginx triggers execmem denial due to mprotect call. # TODO: cdets CSCvp70095 is used to track this vulnerability in # current nginx component. allow polaris\_nginx\_t self:process execmem;

# FIXME : allow shell/binary execution # Elevated privelage needs to be addressed # Tracked by Bugid : CSCvp93448 corecmd\_exec\_bin(polaris\_nginx\_t) corecmd\_exec\_shell(polaris\_nginx\_t)

# #FIXME

# Need to re-evaluate these privileges #Tracked by Bugid : CSCvp92908, CSCvt81963(fts\_client) polaris\_file\_transfer\_client\_domtrans(polaris\_nginx\_webui\_install\_t) # nginx need access btrace fifo file: polaris\_use\_btrace\_fifo(polaris\_nginx\_t) gen\_require(` type proc\_t; ') manage\_files\_pattern(polaris\_nginx\_t, polaris\_nginx\_t,polaris\_nginx\_t) allow polaris\_nginx\_t proc\_t:filesystem { associate }; # nginx needs access to /dev/stdout which is owned by pman allow polaris\_nginx\_t polaris\_pman\_t:fifo\_file open;

############################################################################ # aireos\_translate\_helper.sh # Invokes a python library that converts aireos config to ewlc config. ############################################################################ type polaris\_aireos\_translator\_scripts\_t; files type(polaris aireos translator scripts t) polaris\_process\_domain\_template(nginx\_webui\_aireos\_translator) polaris\_nginx\_exec\_domain(polaris\_nginx\_webui\_aireos\_translator\_t, polaris\_nginx\_webui\_aireos\_translator\_exec\_t) allow polaris nginx t polaris aireos translator scripts t:dir { getattr open read search }; allow polaris nginx t polaris aireos translator scripts t: file { getattr ioctl open read };

allow polaris\_nginx\_t polaris\_nginx\_webui\_aireos\_translator\_exec\_t:file ioctl; allow polaris\_nginx\_t self:process setfscreate; files\_list\_var(polaris\_nginx\_t)

############################################################################ # ra\_trace\_webui\_helper.sh # Invokes mcp\_trace\_filter.sh to perform radio active tracing. ############################################################################ polaris\_process\_domain\_template(nginx\_webui\_trace\_filter) polaris\_nginx\_exec\_domain(polaris\_nginx\_webui\_trace\_filter\_t, polaris\_nginx\_webui\_trace\_filter\_exec\_t) corecmd\_exec\_bin(polaris\_nginx\_webui\_trace\_filter\_t) manage\_files\_pattern(polaris\_nginx\_webui\_trace\_filter\_t, polaris\_nginx\_tmp\_t, polaris\_nginx\_tmp\_t) manage\_dirs\_pattern(polaris\_nginx\_webui\_trace\_filter\_t, polaris\_nginx\_tmp\_t, polaris\_nginx\_tmp\_t) auth\_use\_nsswitch(polaris\_nginx\_webui\_trace\_filter\_t) polaris\_trace\_filter\_domtrans(polaris\_nginx\_webui\_trace\_filter\_t) polaris\_nginx\_manage\_fifo\_files(polaris\_trace\_filter\_t)

## ############################################################################

# nginx\_helper.sh #nginx show command helper run by pman invoking curl ############################################################################ polaris\_utility\_domain\_template(nginx\_helper) polaris\_pman\_entry(polaris\_nginx\_helper\_t, polaris\_nginx\_helper\_exec\_t)

#allow execution of nginx\_helper.sh corecmd\_exec\_bin(polaris\_nginx\_helper\_t)

#allow read of /etc/passwd auth\_use\_nsswitch(polaris\_nginx\_helper\_t)

#allow access to the tmp fifo file polaris\_use\_btrace\_fifo(polaris\_nginx\_helper\_t)

# nginx\_helper.sh reads from chasfs polaris\_chasfs\_manage(polaris\_nginx\_helper\_t)

```
gen_require(`
   type polaris_curl_t;
')
```
# allow execution of /usr/bin/curl on the pkiserver port polaris\_curl\_domtrans(polaris\_nginx\_helper\_t) corenet tcp\_connect\_pkiserver\_port(polaris\_curl\_t)

```
#allow curl to write into chasfs
polaris chasfs manage(polaris curl t)
```
Found in path(s):

\* /opt/cola/permits/1103963160\_1615183271.1/0/selinux-tar/selinux/polarisnginx.te No license file was found, but licenses were detected in source scan.

```
#
# July 2017, Victor Kamensky
#
# Copyright (c) 2017-2019 by Cisco Systems, Inc.
# All rights reserved
#
```
## <summary>Polaris cpp\_cdm Policy Rules.</summary>

## ########################################

```
## <summary>
## Allow access to semaphore with type polaris_cpp_cdm_t
## </summary>
## <param name="domain">
## <summary>
## Domain allowed access.
## </summary>
## </param>
#
interface(`polaris_cpp_cdm_sem_use',`
    gen_require(`
         type polaris_cpp_cdm_t;
    ')
    allow $1 polaris_cpp_cdm_t:sem rw_sem_perms;
')
########################################
## <summary>
## Allow access to shared memory with type polaris_cpp_cdm_t
## </summary>
## <param name="domain">
## <summary>
## Domain allowed access.
## </summary>
## </param>
#
```

```
interface(`polaris_cpp_cdm_shm_use',`
    gen require(
```
type polaris\_cpp\_cdm\_t;

```
 ')
```
allow \$1 polaris\_cpp\_cdm\_t:shm rw\_shm\_perms;

')

```
Found in path(s):
```
\* /opt/cola/permits/1103963160\_1615183271.1/0/selinux-tar/selinux/polariscppcdm.if

No license file was found, but licenses were detected in source scan.

```
#
# April 2017, Victor Kamensky
#
# Copyright (c) 2017-2020 by Cisco Systems, Inc.
# All rights reserved
#
```
## <summary>Polaris dmi\_ndbmand Policy Rules.</summary>

#### #######################################

```
## <summary>
## Work with NDBLOAD_LOCK_PATH.
## </summary>
## <param name="domain">
## <summary>
## Domain allowed access.
## </summary>
## </param>
#
interface(`polaris_ndbload_lock_use',`
    gen_require(`
         type polaris_dmi_ndbutil_lock_t;
         type tmp_t;
    ')
    manage_files_pattern($1, tmp_t, polaris_dmi_ndbutil_lock_t)
    files_tmp_filetrans($1, polaris_dmi_ndbutil_lock_t, file, ".l.ndbutil-load")
    files_tmp_filetrans($1, polaris_dmi_ndbutil_lock_t, file, ".l.ndbutil-use")
')
#######################################
## <summary>
## Manage polaris_ndbmand_ndbutil_t files
## </summary>
## <param name="domain">
## <summary>
## Domain allowed access.
## </summary>
## </param>
#
interface(`polaris_ndbmand_ndbutil_manage',`
   gen require(
         type polaris_ndbmand_ndbutil_t;
        type polaris confd ndbutil lock t;
    ')
    manage_files_pattern($1, polaris_confd_ndbutil_lock_t, polaris_ndbmand_ndbutil_t)
')
```
Found in path(s):

\* /opt/cola/permits/1103963160\_1615183271.1/0/selinux-tar/selinux/polarisdmindbmand.if No license file was found, but licenses were detected in source scan.

```
#
# March 2017, Victor Kamensky
#
# Copyright (c) 2017-2019 by Cisco Systems, Inc.
# All rights reserved
#
```
## <summary>Polaris sif\_mgr Policy Rules.</summary>

### ########################################

```
## <summary>
## Allow the specified domain able to read sif_mgr /tmp files.
## </summary>
## <param name="type">
## <summary>
## Domain allowed access.
## </summary>
## </param>
## <param name="object">
## <summary>
## File name in /tmp that the sif_mgr domain creates and other domains
## access.
## </summary>
## </param>
#
interface(`polaris_sif_mgr_tmp_files_read',`
     gen_require(`
         type polaris_sif_mgr_tmp_t;
     ')
     read_files_pattern($1, polaris_sif_mgr_tmp_t, polaris_sif_mgr_tmp_t)
')
Found in path(s):
* /opt/cola/permits/1103963160_1615183271.1/0/selinux-tar/selinux/polarissifmgr.if
No license file was found, but licenses were detected in source scan.
#
# March 2017, Victor Kamensky
#
# Copyright (c) 2016-2020 by Cisco Systems, Inc.
```

```
# All rights reserved
```

```
#
```
## <summary>Polaris Chasfs Policy Rules.</summary>

################################################################################ # Chasfs policy ################################################################################

#### #######################################

```
## <summary>
## Manage chasfs files
## </summary>
## <param name="domain">
## <summary>
## Domain allowed access.
## </summary>
## </param>
## <rolebase/>
#
interface(`polaris_chasfs_manage',`
	gen_require(`
 		type polaris_chasfs_t;
	')
     manage_dirs_pattern($1, polaris_chasfs_t, polaris_chasfs_t)
     manage_files_pattern($1, polaris_chasfs_t, polaris_chasfs_t)
     manage_lnk_files_pattern($1, polaris_chasfs_t, polaris_chasfs_t)
     manage_fifo_files_pattern($1, polaris_chasfs_t, polaris_chasfs_t)
     manage_sock_files_pattern($1, polaris_chasfs_t, polaris_chasfs_t)
     allow $1 polaris_chasfs_t:{file dir} watch;
     # chasfs contains a lot of weird permission files
     allow $1 self:capability dac_read_search;
')
######################################
## <summary>
## Read chasfs files
## </summary>
## <param name="domain">
## <summary>
## Domain allowed access.
## </summary>
## </param>
## <rolebase/>
#
interface(`polaris_chasfs_read',`
	gen_require(`
 type polaris chasfs t;
```
 ')

```
 list_dirs_pattern($1, polaris_chasfs_t, polaris_chasfs_t)
     read_files_pattern($1, polaris_chasfs_t, polaris_chasfs_t)
     read_lnk_files_pattern($1, polaris_chasfs_t, polaris_chasfs_t)
     read_fifo_files_pattern($1, polaris_chasfs_t, polaris_chasfs_t)
     read_sock_files_pattern($1, polaris_chasfs_t, polaris_chasfs_t)
     allow $1 polaris_chasfs_t:{file dir} watch;
     # chasfs contains a lot of weird permission files
     allow $1 self:capability dac_read_search;
')
#######################################
## <summary>
## Manage chasync file(user_input_custom.xml)
## </summary>
## <param name="domain">
## <summary>
## getattr allowed access.
## </summary>
## </param>
## <rolebase/>
#
interface(`polaris_chasync_files_manage',`
    gen_require(`
         type polaris_chasync_files_t;
    ')
    manage_files_pattern($1, polaris_chasync_files_t, polaris_chasync_files_t)
')
#######################################
## <summary>
## Watch read chasfs directories
## </summary>
## <param name="domain">
## <summary>
## Domain allowed access.
## </summary>
## </param>
## <rolebase/>
#
interface(`polaris_chasfs_watch_read',`
    gen_require(`
         type polaris_chasfs_t;
    ')
   allow $1 polaris chasfs t:dir watch reads;
')
```
Found in path(s):

\* /opt/cola/permits/1103963160\_1615183271.1/0/selinux-tar/selinux/polarischasfs.if No license file was found, but licenses were detected in source scan.

```
#
# March 2017, Victor Kamensky
#
# Copyright (c) 2016-2019 by Cisco Systems, Inc.
# All rights reserved
#
```
/dev/dev\_lfts -c gen\_context(system\_u:object\_r:polaris\_lfts\_device\_t,s0)

```
Found in path(s):
```

```
* /opt/cola/permits/1103963160_1615183271.1/0/selinux-tar/selinux/polarislfts.fc
No license file was found, but licenses were detected in source scan.
```

```
#
# July 2019, Victor Kamensky
#
# Copyright (c) 2019 by Cisco Systems, Inc.
# All rights reserved
#
```
## <summary>Polaris GR Manager Policy Rules.</summary>

```
Found in path(s):
```

```
* /opt/cola/permits/1103963160_1615183271.1/0/selinux-tar/selinux/polarisgrmgr.if
No license file was found, but licenses were detected in source scan.
```

```
#
# March 2017, Victor Kamensky
#
# Copyright (c) 2017-2021 by Cisco Systems, Inc.
# All rights reserved
#
```
policy\_module(polarisngwc, 1.0);

# chdrvmmap device (MMAP Driver for ASIC Memory mapping) type polaris chdrvmmap device t; dev node(polaris chdrvmmap device t)

```
# gettysburg fpga device (/dev/gettysburg dev1)
type polaris_gettysburg_fpga_device_t;
dev_node(polaris_gettysburg_fpga_device_t)
```
# dplr io memory maping driver /dev/cisco/dplriomem type polaris\_dplr\_iomem\_mmapdrv\_device\_t; dev\_node(polaris\_dplr\_iomem\_mmapdrv\_device\_t)

# /dev/shm/ngwc\_shm shared memory type polaris\_ngwc\_shm\_t; files\_type(polaris\_ngwc\_shm\_t)

# /dev/shm/ngwc\_scc\_shm shared memory type polaris\_ngwc\_scc\_shm\_t; files\_type(polaris\_ngwc\_scc\_shm\_t)

# /dev/shm/iomd\_to\_fed\_ptp\_offload shared memory type polaris\_ngwc\_itfpo\_t; files\_type(polaris\_ngwc\_itfpo\_t)

# /dev/shm/sdm shared memory type polaris sdm\_shm\_t; files\_type(polaris\_sdm\_shm\_t)

# /dev/shm/sem.i2c\_sem00N quake sempaphor type polaris\_quake\_i2c\_t; files\_type(polaris\_quake\_i2c\_t)

#FPGA io memory maping driver /dev/cisco/fpgaiomem type polaris\_fpga\_iomem\_mmapfpga\_device\_t; dev\_node(polaris\_fpga\_iomem\_mmapfpga\_device\_t)

# Mapping permission for /dev/shm/<name> ifdef(`quake\_platform',` gen\_require(` type systemd\_tmpfiles\_t; ')

mmap\_files\_pattern(systemd\_tmpfiles\_t, polaris\_quake\_i2c\_t, polaris\_quake\_i2c\_t) ')

# In combined image we have several policies and we choose # one to use in run-time, but file system is shared and # labeled with different file\_context files, so it is # possible that we may have some labels that other policy # does not understand for now just hard missing entries ifdef(`nyquist\_platform',` type polaris cm\_cc\_exec\_t; files\_type(polaris\_cm\_cc\_exec\_t) type polaris cm fp\_exec\_t; files type(polaris cm fp exec t) type polaris\_flashcheck\_exec\_t; files type(polaris flashcheck exec t)

type polaris\_emd\_exec\_t; files\_type(polaris\_emd\_exec\_t) type polaris\_ngwc\_ishow\_exec\_t; files\_type(polaris\_ngwc\_ishow\_exec\_t)

# Adding here as this unmount command is specific to Nyquist platform. # /bin/cat9k\_ssd\_auth\_cmds.sh polaris\_utility\_domain\_template(ssd\_unmount) corecmd\_exec\_bin(polaris\_ssd\_unmount\_t) storage\_getattr\_fixed\_disk\_dev(polaris\_ssd\_unmount\_t) fstools\_domtrans(polaris\_ssd\_unmount\_t) mount\_domtrans(polaris\_ssd\_unmount\_t) polaris\_use\_btrace\_fifo(polaris\_ssd\_unmount\_t)

#allow to read /etc/passwd auth\_use\_nsswitch(polaris\_ssd\_unmount\_t) polaris\_chasfs\_read(polaris\_ssd\_unmount\_t) polaris\_cpld\_read(polaris\_ssd\_unmount\_t)

#Read /tmp/sw/boot files polaris\_boot\_tmp\_read(polaris\_ssd\_unmount\_t) # Allow read to btrace tmp files polaris\_btrace\_tmppub\_read(polaris\_ssd\_unmount\_t) # Allow getattr to tmpfs fs\_getattr\_tmpfs(polaris\_ssd\_unmount\_t) # Allow read to ssd auth tmp files /tmp/ssd\_blk\_device created by udev polaris\_read\_ssd\_tmp\_files(polaris\_ssd\_unmount\_t)

# allow creation/access of temporary files created by bash such as # /tmp/sh-thd-1499428203 etc type polaris\_ssd\_unmount\_tmp\_t; files\_tmp\_file(polaris\_ssd\_unmount\_tmp\_t) files\_tmp\_filetrans(polaris\_ssd\_unmount\_t, polaris\_ssd\_unmount\_tmp\_t, file) manage\_files\_pattern(polaris\_ssd\_unmount\_t, polaris\_ssd\_unmount\_tmp\_t, polaris\_ssd\_unmount\_tmp\_t) allow polaris\_ssd\_unmount\_t polaris\_ssd\_unmount\_tmp\_t:file { unlink };

#Allow nfs dir/file read rpc\_manage\_nfs\_state\_data\_dir(polaris\_ssd\_unmount\_t) rpc\_manage\_nfs\_state\_data(polaris\_ssd\_unmount\_t) #Allow read access to files on nfsd file system fs read nfsd files(polaris ssd unmount  $t$ ) kernel\_rw\_rpc\_sysctls(polaris\_ssd\_unmount\_t) fs getattr xattr fs(polaris ssd unmount t)

# allow create/sendto/connect operations for logger allow polaris ssd\_unmount\_t self:unix\_dgram\_socket sendto; allow polaris\_ssd\_unmount\_t self:unix\_dgram\_socket create\_socket\_perms; logging create devlog dev(polaris ssd unmount t)

logging\_send\_syslog\_msg(polaris\_ssd\_unmount\_t) polaris\_persistent\_getattr(polaris\_ssd\_unmount\_t) #allow dir:search getattr read for udev tmp files #allow file:write open for udev tmp files polaris\_udev\_tmp\_manage(polaris\_ssd\_unmount\_t) gen\_require(` type rsync\_exec\_t; type rsync\_port\_t; ') #allow tcp\_socket:name\_connect for rsync\_port\_t #polaris\_ssd\_unmount\_t has supserset privileges of rsync, so its good #to run rsync in unmount domain. This is not the case everywhere. Please use #corenet\_tcp\_connect\_rsync\_port if rsync needs to be run in its own domain allow polaris\_ssd\_unmount\_t rsync\_port\_t:tcp\_socket name\_connect; #allow file:get\_attar exec read open map execute\_no\_trans for rsync\_exec\_t allow polaris\_ssd\_unmount\_t rsync\_exec\_t:file { execute execute\_no\_trans getattr map open read }; #allow dir:getattr for removable\_t polaris\_getattr\_removable(polaris\_ssd\_unmount\_t) ') ifdef(`passport\_platform',` type polaris\_auto\_upgrade\_server\_rp\_exec\_t; files\_type(polaris\_auto\_upgrade\_server\_rp\_exec\_t) type polaris\_bt\_logger\_exec\_t; files\_type(polaris\_bt\_logger\_exec\_t) type polaris\_cmm\_exec\_t; files\_type(polaris\_cmm\_exec\_t) type polaris\_ngwc\_plfm\_mgr\_exec\_t; files\_type(polaris\_ngwc\_plfm\_mgr\_exec\_t) type polaris\_sif\_mgr\_exec\_t; files\_type(polaris\_sif\_mgr\_exec\_t) type polaris\_torch\_exec\_t; files\_type(polaris\_torch\_exec\_t) type polaris\_xcvr\_test\_exec\_t; files\_type(polaris\_xcvr\_test\_exec\_t) type polaris\_faked\_exec\_t; files\_type(polaris\_faked\_exec\_t) type polaris\_emd\_exec\_t; files\_type(polaris\_emd\_exec\_t) type polaris\_ngwc\_ishow\_exec\_t; files type(polaris ngwc ishow exec t) type polaris gr\_mgr\_exec\_t; files\_type(polaris\_gr\_mgr\_exec\_t) type polaris\_ioxss\_rp\_exec\_t; files\_type(polaris\_ioxss\_rp\_exec\_t) ') ifdef(`starfleet\_platform',` type polaris xcvr test exec t; files type(polaris xcvr test exec t)

type polaris\_auto\_upgrade\_server\_rp\_exec\_t; files\_type(polaris\_auto\_upgrade\_server\_rp\_exec\_t) type polaris\_bt\_logger\_exec\_t; files\_type(polaris\_bt\_logger\_exec\_t) type polaris\_cmm\_exec\_t; files\_type(polaris\_cmm\_exec\_t) type polaris\_ngwc\_plfm\_mgr\_exec\_t; files\_type(polaris\_ngwc\_plfm\_mgr\_exec\_t) type polaris\_sif\_mgr\_exec\_t; files\_type(polaris\_sif\_mgr\_exec\_t); type polaris\_torch\_exec\_t; files\_type(polaris\_torch\_exec\_t); ')

type polaris\_disk\_ucode0\_t; files\_type(polaris\_disk\_ucode0\_t);

```
type polaris_nplusm_power_file_t;
polaris_pfile_type(polaris_nplusm_power_file_t)
```
#permission for /ucode0 optional\_policy(` gen\_require(` type polaris\_periodic\_t; ') polaris\_disk\_ucode0\_read\_lnk(polaris\_periodic\_t) ')

```
Found in path(s):
```
\* /opt/cola/permits/1103963160\_1615183271.1/0/selinux-tar/selinux/polarisngwc.te No license file was found, but licenses were detected in source scan.

# # February 2020, Victor Kamensky # # Copyright (c) 2020 by Cisco Systems, Inc. # All rights reserved #

```
## <summary>Polaris cfgmgr Policy Rules.</summary>
```
## #######################################

```
## <summary>
## Write cfmgr /var/run socket file
## </summary>
## <param name="domain">
## <summary>
## Domain allowed access.
```

```
## </summary>
## </param>
#
interface(`polaris_cfgmgr_var_sock_write',`
     gen_require(`
          type polaris_cfgmgr_t;
          type polaris_cfgmgr_var_run_t;
          type var_run_t;
     ')
     write_sock_files_pattern($1, var_run_t, polaris_cfgmgr_var_run_t)
     allow $1 polaris_cfgmgr_t:unix_stream_socket { connectto };
')
Found in path(s):
* /opt/cola/permits/1103963160_1615183271.1/0/selinux-tar/selinux/polariscfgmgr.if
No license file was found, but licenses were detected in source scan.
#
# March 2017, Victor Kamensky
#
# Copyright (c) 2017-2021 by Cisco Systems, Inc.
# All rights reserved
#
policy_module(polarisstackmgr, 1.0);
gen_require(`
     type polaris_stack_mgr_t;
')
polaris_btrace_data_manage(polaris_stack_mgr_t)
polaris_crft_data_manage(polaris_stack_mgr_t)
polaris_chasfs_manage(polaris_stack_mgr_t)
polaris_tdlresolve_read(polaris_stack_mgr_t)
polaris_tdldb_list_dirs(polaris_stack_mgr_t)
polaris_cpld_read(polaris_stack_mgr_t)
polaris_lua_read(polaris_stack_mgr_t)
polaris_flashlib_read(polaris_stack_mgr_t)
polaris_ripc_sman_ui_serv_connect(polaris_stack_mgr_t)
polaris_db_tdldb_dir_use(polaris_stack_mgr_t)
# allow to send message to /dev/log
logging_send_syslog_msg(polaris_stack_mgr_t)
allow polaris stack mgr t self:capability { dac_override };
polaris_dyncfg_tmp_read(polaris_stack_mgr_t)
```
corecmd\_exec\_bin(polaris\_stack\_mgr\_t) corecmd\_exec\_shell(polaris\_stack\_mgr\_t)

# allow read of /etc/passwd auth\_use\_nsswitch(polaris\_stack\_mgr\_t)

# read /proc/cmdline kernel\_read\_system\_state(polaris\_stack\_mgr\_t)

# open /dev/ttyS0 console in stack\_console\_write\_init term\_use\_unallocated\_ttys(polaris\_stack\_mgr\_t)

# on ngwc/vwlc FIPS code reads /tmp/hw\_entropy polaris\_hw\_entropy\_use(polaris\_stack\_mgr\_t)

#stackmgr runs mcp\_trace\_request.sh polaris\_trace\_request\_domtrans(polaris\_stack\_mgr\_t)

#stack\_mgr needs to be able to access /tmp/issu\_stk/prst\_sync\_rld\_info\_prcsd polaris\_issu\_stack\_tmp\_manage(polaris\_stack\_mgr\_t)

# may use mcp\_chvrf.sh to access other nodes in system. # Note that we do not actually need to transition to the chvrf domain, however # a file descriptor leak can occur and the domain transition permission macro # expands to allow polaris\_chvrf\_t to access the fifo polaris\_chvrf\_domtrans(polaris\_stack\_mgr\_t)

#Allow read on bootflash to be able to read reload\_history polaris\_bootflash\_read(polaris\_stack\_mgr\_t)

# stackmgr tmp files type polaris\_stack\_mgr\_tmp\_t; files\_tmp\_file(polaris\_stack\_mgr\_tmp\_t) files\_tmp\_filetrans(polaris\_stack\_mgr\_t, polaris\_stack\_mgr\_tmp\_t, file, "ngwc\_reload\_reason") manage\_files\_pattern(polaris\_stack\_mgr\_t, polaris\_stack\_mgr\_tmp\_t, polaris\_stack\_mgr\_tmp\_t)

allow polaris\_stack\_mgr\_t self:capability sys\_nice; allow polaris\_stack\_mgr\_t self:process setsched;

Found in path(s):

\* /opt/cola/permits/1103963160\_1615183271.1/0/selinux-tar/selinux/polarisstackmgr.te No license file was found, but licenses were detected in source scan.

# # January 2018, Manohar Hungund # # Copyright (c) 2018-2019 by Cisco Systems, Inc. # All rights reserved

```
#
```
# polarisoctdplogrp file contexts place holder

Found in path(s):

\* /opt/cola/permits/1103963160\_1615183271.1/0/selinux-tar/selinux/polarisoctdplogrp.fc No license file was found, but licenses were detected in source scan.

# # February 2020, Victor Kamensky # # Copyright (c) 2020 by Cisco Systems, Inc. # All rights reserved #

## <summary>Polaris cedge\_start Policy Rules.</summary>

Found in path(s):

\* /opt/cola/permits/1103963160\_1615183271.1/0/selinux-tar/selinux/polariscedgestart.if No license file was found, but licenses were detected in source scan.

dnl dnl April 2018, Victor Kamensky dnl dnl Copyright (c) 2018-2019 by Cisco Systems, Inc. dnl All rights reserved dnl define(`polaris\_mqipc\_service\_server\_aux',`dnl type \$1; polaris\_mqipc\_type(\$1) polaris\_mqipc\_\$2\_create\_name(\$3)')

define(`polaris\_mqipc\_service\_server',`dnl polaris\_mqipc\_service\_server\_aux(mqipc\_label(\$1), mqipc\_stem(\$1), process\_label(\$2))dnl ')

define(`polaris\_mqipc\_service\_client\_aux',`dnl polaris\_mqipc\_\$2\_use(\$3)')

define(`polaris\_mqipc\_service\_client',`dnl polaris mqipc service client aux(mqipc label(\$1), mqipc stem(\$1), process label(\$2))dnl ')

define(`polaris\_mqipc\_service\_server\_elastic\_client','')

Found in path(s):  $*$ /opt/cola/permits/1103963160 1615183271.1/0/selinux-tar/selinux/m4/polaris ipc mqipc te.m4 No license file was found, but licenses were detected in source scan.

```
#
# March 2017, Victor Kamensky
#
# Copyright (c) 2016-2020 by Cisco Systems, Inc.
# All rights reserved
#
```
## <summary>Polaris polarisqfp Policy Rules.</summary>

### ######################################

```
## <summary>
## Work (read, write, ioctl) with /dev/netmap device
## </summary>
## <param name="domain">
## <summary>
## Domain allowed access.
## </summary>
## </param>
#
interface(`polaris_netmap_dev_use',`
	gen_require(`
         type device_t;
 		type polaris_netmap_device_t;
	')
     write_chr_files_pattern($1, device_t, polaris_netmap_device_t)
     read_chr_files_pattern($1, device_t, polaris_netmap_device_t)
     allow $1 polaris_netmap_device_t:chr_file map;
')
```

```
######################################
```

```
## <summary>
## Work (read, write, ioctl) with /dev/svc_eng_puntNN devices
## </summary>
## <param name="domain">
## <summary>
## Domain allowed access.
## </summary>
## </param>
#
interface(`polaris svc_eng_punt_dev_use',`
	gen_require(`
         type device_t;
 type polaris sep device t;
	')
   write chr files pattern($1, device t, polaris sep device t)
   read chr files pattern($1, device t, polaris sep device t)
```

```
')
########################################
## <summary>
## Allow access to semaphore with type polaris_qfp_t
## </summary>
## <param name="domain">
## <summary>
## Domain allowed access.
## </summary>
## </param>
#
interface(`polaris_qfp_sem_use',`
    gen_require(`
         type polaris_qfp_t;
    ')
    allow $1 polaris_qfp_t:sem rw_sem_perms;
')
########################################
## <summary>
## Send messages to qfp unix datagram sockets.
## </summary>
## <param name="domain">
## <summary>
## Domain allowed access.
##	</summary>
## </param>
#
interface(`polaris_qfp_dgram_send',`
	gen_require(`
 		type polaris_qfp_t;
	')
	allow $1 polaris_qfp_t:unix_dgram_socket sendto;
```

```
')
```

```
# CSR & C8KV infiniband devices in Azure
interface(`polaris_infiniband_dev_use',`
	gen_require(`
         type device t;
 type polaris infiniband device t;
	')
     write_chr_files_pattern($1, device_t, polaris_infiniband_device_t)
    read chr files pattern($1, device t, polaris infiniband device t)
     allow $1 polaris_infiniband_device_t:chr_file map;
')
```
######################################## ## <summary> ## Execute iodbd.sh script in the polaris\_iodbd\_t domain. ## </summary> ## <param name="domain"> ## <summary> ## Domain allowed to transition. ## </summary> ## </param> # interface(`polaris\_iodbd\_domtrans',` gen\_require(` type polaris\_iodbd\_t, polaris\_iodbd\_exec\_t; ') corecmd\_search\_bin(\$1) domtrans\_pattern(\$1, polaris\_iodbd\_exec\_t, polaris\_iodbd\_t) ') ####################################### ## <summary> ## Manage files and directoris under /tmp/iodb ## </summary> ## <param name="domain"> ## <summary> ## Domain allowed access. ## </summary> ## </param> ## <rolebase/> # interface(`polaris\_iodb\_tmp\_manage',` gen\_require(` type polaris\_iodb\_tmp\_t; ') manage\_files\_pattern(\$1, polaris\_iodb\_tmp\_t,polaris\_iodb\_tmp\_t) manage\_dirs\_pattern(\$1, polaris\_iodb\_tmp\_t, polaris\_iodb\_tmp\_t) fs\_getattr\_tmpfs(\$1) ') ####################################### ## <summary> ## Manage files and directoris under /tmp/memif ## </summary> ## <param name="domain">

```
## <summary>
```
## Domain allowed access.

```
## </summary>
## </param>
## <rolebase/>
#
interface(`polaris_qfp_memif_manage',`
     gen_require(`
         type polaris_qfp_memif_t;
     ')
     manage_files_pattern($1, polaris_qfp_memif_t, polaris_qfp_memif_t)
     manage_sock_files_pattern($1, polaris_qfp_memif_t, polaris_qfp_memif_t)
     gen_require(`
         type tmp_t;
     ')
     manage_dirs_pattern($1, { tmp_t polaris_qfp_memif_t }, polaris_qfp_memif_t)
     allow $1 polaris_qfp_memif_t:file map;
')
#######################################
## <summary>
```

```
## polaris_qfp_log_manage
## </summary>
## <param name="filename">
## <summary>
## Name of the file being managed.
## </summary>
## </param>
## <rolebase/>
#
interface(`polaris_qfp_log_manage',`
     type polaris_qfp_var_log_t;
     logging_log_file(polaris_qfp_var_log_t)
     logging_log_filetrans(polaris_qfp_t, polaris_qfp_var_log_t, file, $1)
     manage_files_pattern(polaris_qfp_t, var_log_t, polaris_qfp_var_log_t)
```
')

## ######################################

```
## <summary>
## Work (read, write, ioctl) with /dev/icp_adf_ctl and
## /dev/icp_dev_mem devices
## </summary>
## <param name="domain">
## <summary>
## Domain allowed access.
## </summary>
## </param>
#
interface(`polaris_icp_dev_use',`
	gen_require(`
```
type device\_t;

```
		type polaris_icp_device_t;
```
 ')

```
 write_chr_files_pattern($1, device_t, polaris_icp_device_t)
 read_chr_files_pattern($1, device_t, polaris_icp_device_t)
 allow $1 polaris_icp_device_t:chr_file map;
```
')

Found in path(s):

\* /opt/cola/permits/1103963160\_1615183271.1/0/selinux-tar/selinux/polarisqfp.if No license file was found, but licenses were detected in source scan.

# # March 2017, Victor Kamensky # # Copyright (c) 2016-2019 by Cisco Systems, Inc. # All rights reserved #

/usr/binos/bin/.\*linux\_iosd.\*ms -- gen\_context(system\_u:object\_r:polaris\_iosd\_exec\_t,s0) /usr/binos/bin/mcpcc-lc-ms -- gen\_context(system\_u:object\_r:polaris\_iosd\_exec\_t,s0)

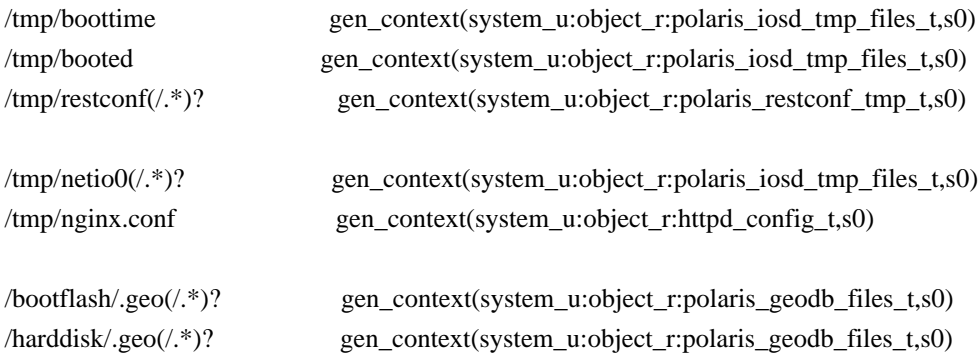

Found in path(s):

```
* /opt/cola/permits/1103963160_1615183271.1/0/selinux-tar/selinux/polarisiosd.fc
No license file was found, but licenses were detected in source scan.
```

```
#
```

```
# March 2017, Victor Kamensky
#
# Copyright (c) 2016-2019 by Cisco Systems, Inc.
# All rights reserved
#
```
## <summary>Polaris cli\_agent Policy Rules.</summary>

# Found in path(s):

\* /opt/cola/permits/1103963160\_1615183271.1/0/selinux-tar/selinux/polariscliagent.if

No license file was found, but licenses were detected in source scan.

```
#
# August 2017, Shawn Lu
#
# Copyright (c) 2017-2019 by Cisco Systems, Inc.
# All rights reserved
#
```
# polarisrogued file contexts place holder

Found in path(s):

\* /opt/cola/permits/1103963160\_1615183271.1/0/selinux-tar/selinux/polarisrogued.fc No license file was found, but licenses were detected in source scan.

```
#
# July 2017, Victor Kamensky
#
# Copyright (c) 2017-2021 by Cisco Systems, Inc.
# All rights reserved
#
```
## <summary>Polaris MCP Platform Policy Rules.</summary>

```
######################################
```

```
## <summary>
## Work (read, write, ioctl) with /dev/scooby
## </summary>
## <param name="domain">
## <summary>
## Domain allowed access.
## </summary>
## </param>
#
interface(`polaris_scooby_dev_use',`
	gen_require(`
         type device_t;
 		type polaris_scooby_device_t;
	')
   write chr files pattern($1, device t, polaris scooby device t)
    read_chr_files_pattern($1, device_t, polaris_scooby_device_t)
')
######################################
## <summary>
## Work (read, write, ioctl) with /dev/spa[0123]
## </summary>
## <param name="domain">
```

```
## <summary>
## Domain allowed access.
## </summary>
## </param>
#
interface(`polaris_spa_dev_use',`
	gen_require(`
         type device_t;
 		type polaris_spa_device_t;
	')
     write_chr_files_pattern($1, device_t, polaris_spa_device_t)
     read_chr_files_pattern($1, device_t, polaris_spa_device_t)
     allow $1 polaris_spa_device_t:chr_file map;
')
######################################
## <summary>
## Work (read, write, ioctl) with /dev/htdp[0-9]*
## </summary>
## <param name="domain">
## <summary>
## Domain allowed access.
## </summary>
## </param>
#
interface(`polaris_htdp_dev_use',`
	gen_require(`
         type device_t;
 		type polaris_htdp_device_t;
	')
     write_chr_files_pattern($1, device_t, polaris_htdp_device_t)
     read_chr_files_pattern($1, device_t, polaris_htdp_device_t)
')
######################################
## <summary>
## Work (read, write, ioctl) with /sys/devices/virtual/sys_platform
## </summary>
## <param name="domain">
## <summary>
## Domain allowed access.
## </summary>
## </param>
#
interface(`polaris_sysfs_platform_dev_use',`
gen require(
 		type polaris_sysfs_platform_t;
	')
```

```
 Open Source Used In W4LW 0.2.10 1175
```
manage\_files\_pattern(\$1, polaris\_sysfs\_platform\_t, polaris\_sysfs\_platform\_t)

```
')
```

```
######################################
## <summary>
## Work (read, write, ioctl) with /dev/ds31408
## </summary>
## <param name="domain">
## <summary>
## Domain allowed access.
## </summary>
## </param>
#
interface(`polaris_ds31408_dev_use',`
  gen_require(`
    type device_t;
    type polaris_ds31408_device_t;
  ')
  rw_chr_files_pattern($1, device_t, polaris_ds31408_device_t)
')
########################################
## <summary>
## Allow access to /dev/cbdma
## </summary>
## <param name="domain">
## <summary>
## Domain allowed access.
## </summary>
## </param>
#
interface(`polaris_cbdma_dev_use',`
    gen_require(`
         type device_t;
         type polaris_cbdma_device_t;
    ')
    write_chr_files_pattern($1, device_t, polaris_cbdma_device_t)
    read_chr_files_pattern($1, device_t, polaris_cbdma_device_t)
    allow $1 polaris_cbdma_device_t:chr_file map;
')
########################################
## <summary>
## Allow access to /dev/cpp_htdp
## </summary>
## <param name="domain">
```

```
## <summary>
```

```
## Domain allowed access.
```

```
## </summary>
```

```
## </param>
#
interface(`polaris_cpp_htdp_dev_use',`
    gen_require(`
         type polaris_cpp_htdp_device_t;
    ')
    write_chr_files_pattern($1, device_t, polaris_cpp_htdp_device_t)
    read_chr_files_pattern($1, device_t, polaris_cpp_htdp_device_t)
    allow $1 polaris_cpp_htdp_device_t:chr_file map;
')
########################################
## <summary>
## Allow access to /dev/n2_device
## </summary>
## <param name="domain">
## <summary>
## Domain allowed access.
## </summary>
## </param>
#
interface(`polaris_n2_dev_use',`
    gen_require(`
         type device_t;
         type polaris_n2_device_t;
    ')
    write_chr_files_pattern($1, device_t, polaris_n2_device_t)
    read_chr_files_pattern($1, device_t, polaris_n2_device_t)
')
########################################
## <summary>
## Allow access to /dev/cy2213
## </summary>
## <param name="domain">
## <summary>
## Domain allowed access.
## </summary>
## </param>
#
interface(`polaris_cy2213_dev_use',`
    gen_require(`
        type device t;
```

```
 type polaris_cy2213_device_t;
 ')
```

```
 write_chr_files_pattern($1, device_t, polaris_cy2213_device_t)
 read_chr_files_pattern($1, device_t, polaris_cy2213_device_t)
```
')

```
########################################
## <summary>
## Allow access to /dev/vega
## </summary>
## <param name="domain">
## <summary>
## Domain allowed access.
## </summary>
## </param>
#
interface(`polaris_vega_dev_use',`
    gen_require(`
         type device_t;
         type polaris_vega_device_t;
    ')
    write_chr_files_pattern($1, device_t, polaris_vega_device_t)
    read_chr_files_pattern($1, device_t, polaris_vega_device_t)
')
```

```
######################################
```

```
## <summary>
## Work (read, write, ioctl) with /dev/dash_fpga device
## </summary>
## <param name="domain">
## <summary>
## Domain allowed access.
## </summary>
## </param>
#
interface(`polaris_dash_dev_mcp_use',`
	gen_require(`
         type device_t;
 		type polaris_dash_device_t;
	')
     write_chr_files_pattern($1, device_t, polaris_dash_device_t)
     read_chr_files_pattern($1, device_t, polaris_dash_device_t)
     allow $1 polaris_dash_device_t:chr_file map;
')
Found in path(s):
* /opt/cola/permits/1103963160_1615183271.1/0/selinux-tar/selinux/polarismcp.if
No license file was found, but licenses were detected in source scan.
dnl
dnl April 2018, Victor Kamensky
dnl
```

```
dnl Copyright (c) 2018-2019 by Cisco Systems, Inc.
```

```
dnl All rights reserved
dnl
dnl Crankshaft (Overlord, Utah and Fugazi) Platform Max Bay Limits
max_bay_map_set(`rp', `per_bay', 3)
max_bay_map_set(`cc', `per_bay', 3)
max_bay_map_set(`fp', `per_bay', 3)
max_bay_ripc_map_set(`rp', `per_bay', 3)
max_bay_ripc_map_set(`cc', `per_bay', 3)
max_bay_ripc_map_set(`fp', `per_bay', 3)
Found in path(s):
* /opt/cola/permits/1103963160_1615183271.1/0/selinux-tar/selinux/m4/mcpmaps.m4
No license file was found, but licenses were detected in source scan.
#
# March 2017, Victor Kamensky
#
# Copyright (c) 2016-2021 by Cisco Systems, Inc.
# All rights reserved
#
policy_module(polarisiosd, 1.0);
gen_require(`
     type polaris_iosd_t;
')
################################################################################
# mqipc manual, one that missing in platform tdl file
################################################################################
ifdef(`nyquist_platform',`
gen_require(`
     type polaris_bt_logger_iosd_mqipc_t;
')
# iosd may start first and create this mqipc channel
polaris_mqipc_create_name(polaris_iosd_t, polaris_bt_logger_iosd_mqipc_t, bt_logger_iosd)
')
polaris_btrace_data_manage_all(polaris_iosd_t)
polaris_chasfs_manage(polaris_iosd_t)
polaris_tdlresolve_read(polaris_iosd_t)
polaris_tdldb_list_dirs(polaris_iosd_t)
polaris_cpld_read(polaris_iosd_t)
polaris_lua_read(polaris_iosd_t)
polaris_flashlib_read(polaris_iosd_t)
polaris_crft_data_manage_all(polaris_iosd_t)
```

```
 Open Source Used In W4LW 0.2.10 1179
```
optional\_policy(` polaris\_gnmib\_gnoi\_images\_manage(polaris\_iosd\_t) ')

```
polaris_ripc_sman_ui_serv_connect(polaris_iosd_t)
```
polaris\_db\_tdldb\_dir\_use(polaris\_iosd\_t)

# allow read of /etc/passwd auth use nsswitch(polaris iosd t)

# allow iosd read/write via hostname <> systemd\_hostnamed\_manage\_config(polaris\_iosd\_t)

```
# creates /etc/netns/1/resolv.conf via ip domain-name <> command
# creates /etc/netns/vrf.VRFNAME via ip vfr VFRNAME command
# creates /etc/netns/vrf.VRFNAME/resolv.conf via ip
# domain-name vrf VFRNAME <> command
gen_require(`
     type net_conf_t;
')
files_etc_filetrans(polaris_iosd_t, net_conf_t, file, "resolv.conf")
files_etc_filetrans(polaris_iosd_t, net_conf_t, file, "hosts")
files_etc_filetrans(polaris_iosd_t, net_conf_t, dir, "netns")
sysnet_manage_config(polaris_iosd_t)
sysnet_manage_config_dirs(polaris_iosd_t)
```
# for pluggable FS, allow iosd to access files on them. polaris\_getattr\_removable(polaris\_iosd\_t) polaris\_removable\_manage(polaris\_iosd\_t) fs\_read\_removable\_symlinks(polaris\_iosd\_t)

```
polaris_lsmpi_dev_use(polaris_iosd_t)
polaris_lsmpi_sysctl_read(polaris_iosd_t)
polaris_cfg_data_manage(polaris_iosd_t)
polaris_proc_rmonbifo_read(polaris_iosd_t)
```
polaris\_icc\_broken\_relocations(polaris\_iosd\_t)

allow polaris iosd t self:capability { sys\_nice chown fsetid sys\_rawio dac\_override dac\_read\_search ipc\_lock };

```
gen_require(`
     type httpd_config_t;
     type tmp_t;
     ')
```
# iosd creates /tmp/nginx.conf file manage files pattern(polaris iosd t, tmp t, httpd config t) # transition nginx.conf into httpd\_config\_t files\_tmp\_filetrans(polaris\_iosd\_t, httpd\_config\_t, file, "nginx.conf") # RW access to /usr/binos/conf/nginx-conf/servers (utd feature) manage\_dirs\_pattern(polaris\_iosd\_t, httpd\_config\_t, httpd\_config\_t)

#iosd create /tmp/nginx/cert/ca.cert polaris\_nginx\_tmp\_manage(polaris\_iosd\_t)

# !!!LOOK AT ME!!! - we allow iosd to read raw memory # dev\_read\_raw\_memory(polaris\_iosd\_t)

polaris\_flashlib\_write(polaris\_iosd\_t) polaris\_nvram\_manage(polaris\_iosd\_t) polaris\_persistent\_manage(polaris\_iosd\_t)

# smu management in iosd (linked in via libbcrdu.so) accesses # files created by the installer under /tmp/patch polaris\_install\_tmp\_read(polaris\_iosd\_t)

optional\_policy(` polaris\_cpp\_tmp\_ifdev\_use(polaris\_iosd\_t) ')

polaris\_dyncfg\_tmp\_read(polaris\_iosd\_t)

# lsmpi fetch linux if index tries to ioctl(skfd, SIOCGIFINDEX, &ifr) on # non existent ethN interface, as result kernel triggers attempt to # load kernel module that would correspond to such interface. Deny # and don't audit iosd\_t attempt to load kernel modules. # LOOK AT ME: in long term we don't want iosd even try to load modules # and we would actually would want to report and fail such kernel\_dontaudit\_request\_load\_module(polaris\_iosd\_t)

# iosd calls nice function to change fast path priority (mcp\_fastpath\_thread\_func) allow polaris\_iosd\_t self:process setsched;

ifdef(`crankshaft\_family',` ifconfig\_attach\_tun\_iface(polaris\_iosd\_t) corenet\_rw\_tun\_tap\_dev(polaris\_iosd\_t) ')

ifdef(`mcp\_family',` ifconfig\_attach\_tun\_iface(polaris\_iosd\_t) corenet\_rw\_tun\_tap\_dev(polaris\_iosd\_t) allow polaris\_iosd\_t polaris\_iosd\_t:tun\_socket relabelfrom; ')

# on ultra iosd is figuring out parameters of interfaces of underlying

```
# hypervisors kvm, vmware, etc. See vxe_gethd_ifdb_scan
ifdef(`crankshaft_family',`
dev_rw_sysfs(polaris_iosd_t)
polaris_disk_objstore_manage(polaris_iosd_t)
')
ifdef(`vxe_family',`
dev read sysfs(polaris iosd t)
polaris_disk_objstore_manage(polaris_iosd_t)
polaris_objstore_sem_use(polaris_iosd_t)
')
ifdef(`vwlc_platform',`
polaris_disk_objstore_manage(polaris_iosd_t)
optional_policy(`
  polaris_vwlc_grub_efi_use(polaris_iosd_t)
')
')
ifdef(`wlc_family',`
dev_read_sysfs(polaris_iosd_t)
polaris_tlscd_uds_manage(polaris_iosd_t)
gen_require(`
     type polaris_tlscd_t;
')
allow polaris_iosd_t polaris_tlscd_t:unix_dgram_socket sendto;
')
# on 1ng mcpcc-lc-ms reads /sys/devices/system/cpu/online
ifdef(`mcp_family',`
dev_read_sysfs(polaris_iosd_t)
')
# neptune need to figure fan type by reading
# /sys/bus/platform/devices/nios/n2h_fan_ctrl_fan_tray_status
ifdef(`neptune_platform',`
dev_read_sysfs(polaris_iosd_t)
')
# radium need to figure fan type by reading
# /sys/bus/platform/devices/nios/n2h_fan_ctrl_fan_tray_status
ifdef(`radium_platform',`
dev_read_sysfs(polaris_iosd_t)
')
# __get_nprocs opens /sys/devices/system/cpu/online
ifdef(`quake_platform',`
dev read sysfs(polaris iosd t)
')
# __get_nprocs opens /sys/devices/system/cpu/online
ifdef(`supernova_platform',`
dev read sysfs(polaris iosd t)
')
```
# work with /tmp/boottime, /tmp/booted files: create/write

type polaris\_iosd\_tmp\_files\_t; files\_tmp\_file(polaris\_iosd\_tmp\_files\_t) files\_tmp\_filetrans(polaris\_iosd\_t, polaris\_iosd\_tmp\_files\_t, file, "boottime") files\_tmp\_filetrans(polaris\_iosd\_t, polaris\_iosd\_tmp\_files\_t, file, "booted") create\_files\_pattern(polaris\_iosd\_t, polaris\_iosd\_tmp\_files\_t, polaris\_iosd\_tmp\_files\_t)

#allow polaris iosd t polaris udev tmp files t:dir { getattr open read search }; #allow polaris\_iosd\_t polaris\_udev\_tmp\_files\_t:file { open, read, write }; # LOOK AT ME (need to review write access with iosd team) polaris\_udev\_tmp\_manage(polaris\_iosd\_t)

# work with /tmp/restconf type polaris\_restconf\_tmp\_t; files\_tmp\_file(polaris\_restconf\_tmp\_t) polaris\_restconf\_tmp\_use(polaris\_iosd\_t)

files\_tmp\_filetrans(polaris\_iosd\_t, polaris\_restconf\_tmp\_t, dir, "restconf") filetrans\_pattern(polaris\_iosd\_t, polaris\_restconf\_tmp\_t, polaris\_restconf\_tmp\_t, file)

# work with /tmp/netio0 files tmp\_filetrans(polaris\_josd\_t, polaris\_josd\_tmp\_files\_t, dir, "netio0") # sockets and dirs created under /tmp/netio0 manage\_dirs\_pattern(polaris\_iosd\_t, polaris\_iosd\_tmp\_files\_t, polaris\_iosd\_tmp\_files\_t) manage\_sock\_files\_pattern(polaris\_iosd\_t, polaris\_iosd\_tmp\_files\_t, polaris\_iosd\_tmp\_files\_t) allow polaris\_iosd\_t self:unix\_dgram\_socket create\_socket\_perms;

```
gen require(
     type inetd_child_t;
')
# sendto permission for /tmp/netio0/ttyC100
allow polaris_iosd_t inetd_child_t:unix_dgram_socket sendto;
```

```
polaris_socketat_nsfs_read(polaris_iosd_t)
```
# onep uses TIPC sockets see onep\_tipc\_transport\_start allow polaris\_iosd\_t self:socket { bind create listen accept getattr read write ioctl getopt setopt };

# mcp\_eobc\_create\_socket creates UDP socket for eobc corenet\_udp\_bind\_polaris\_iosd\_eobc\_port(polaris\_iosd\_t) gen\_require(` type node t; ') allow polaris iosd t node t:udp\_socket node\_bind; allow polaris\_iosd\_t self:udp\_socket { bind create ioctl setopt read write };

# direct access to serial TTY devices like /dev/ttyS1 term use unallocated ttys(polaris iosd t)

# on ultra cvac\_load\_config function tried to access cdrom0:/iosxe\_config.txt # and if exists read ifdef(`vxe\_family',` fs\_read\_iso9660\_files(polaris\_iosd\_t) ') ifdef(`wlc\_family',` fs\_read\_iso9660\_files(polaris\_iosd\_t) ')

# ifs\_get\_free\_bytes invokes mcp\_fs\_statfs and eventually mcp\_wrapper\_statvfs # with "/bootflash"...this needs attr access for "/" fs\_getattr\_xattr\_fs(polaris\_iosd\_t)

```
# iosd works with cpp /dev/shm//cpp_ifdev_shmem shared mmory
optional_policy(`
polaris_cpp_tmpfs_ifdev_rw(polaris_iosd_t)
')
```

```
# iosd reads/writes into grubenv for confreg
optional_policy(`
polaris_grub_efi_use(polaris_iosd_t)
')
```
# when /bootflash or /harddisk are 100% full allow polaris\_iosd\_t self:capability sys\_resource;

# mcp\_set\_clock wants to call settimeofday allow polaris\_iosd\_t self:capability sys\_time;

# Need this for bluetooth to work. HCI library uses this allow polaris\_iosd\_t self:capability net\_raw;

```
ifdef(`mcp_family',`
polaris_obfl_data_read(polaris_iosd_t)
')
```

```
# iosd uses quack on mcp and crankshaft and ngwc
ifdef(`mcp_family',`
polaris_quack_dev_use(polaris_iosd_t)
')
ifdef(`crankshaft_family',`
polaris_quack_dev_use(polaris_iosd_t)
')
ifdef(`ngwc_family',`
polaris_quack_dev_use(polaris_iosd_t)
')
ifdef(`qwlc_platform',`
polaris_quack_dev_use(polaris_iosd_t)
```
') ifdef(`katar\_platform',` polaris\_quack\_dev\_use(polaris\_iosd\_t) ')

ifdef(`mcp\_family',` polaris\_spa\_dev\_use(polaris\_iosd\_t) polaris\_sysfs\_platform\_dev\_use(polaris\_iosd\_t) ')

# on 1ng write/ioctl into /dev/cpld-ha # on vwlc ha scenario, iosd needs write access to /dev/cpld-ha optional\_policy(` polaris\_cpld\_dev\_use(polaris\_iosd\_t) ')

# deals with /dev/shm files semaphors; like uuid\_sem semaphore # created by btrace\_get\_uuid function type polaris\_iosd\_tmpfs\_t; files\_tmpfs\_file(polaris\_iosd\_tmpfs\_t) fs\_tmpfs\_filetrans(polaris\_iosd\_t, polaris\_iosd\_tmpfs\_t, file) manage\_files\_pattern(polaris\_iosd\_t, tmpfs\_t, polaris\_iosd\_tmpfs\_t)

```
optional_policy(`
polaris_iodb_tmp_manage(polaris_iosd_t)
')
```
# on ngwc FIPS code reads /tmp/hw\_entropy # seems like iosd can delete the file as well polaris\_hw\_entropy\_create(polaris\_iosd\_t)

optional\_policy(` #on macallan iosd needs to access /dev/cpld polaris\_cpld\_dev\_read(polaris\_iosd\_t) ')

# on tsn iosd needs write access to # sys/devices/platform/cpld/reg\_rp\_reset\_button\_status # sys/devices/platform/cpn-110-master DSR/DTR status ifdef(`crankshaft\_family',` type polaris quake i2c t;

polaris\_cpld\_write(polaris\_iosd\_t) polaris\_ggpio\_dev\_read\_write(polaris\_iosd\_t) polaris\_quake\_i2c\_manage(polaris\_iosd\_t) ')

ifdef(`katar\_platform',` polaris\_cpld\_write(polaris\_iosd\_t) ')

# on tsn iosd needs access to /sys/devices/platform/moka\_fpga # /sys/devices/platform/moka\_fpga/led\_status optional\_policy(` polaris\_mokafpga\_rw(polaris\_iosd\_t) ')

# iosd reads /tmp/iosd\_level polaris\_lm\_tmp\_read(polaris\_iosd\_t)

# iosd needs manage\_dirs, manage\_files and manage\_lnk # permissions at "/tmp/ufs/lic0/<remote\_ip>/\*" optional\_policy(` polaris\_ncd\_tmp\_manage(polaris\_iosd\_t) ')

# access NFS mounted directories from other nodes or members fs\_getattr\_nfs(polaris\_iosd\_t)

# mcp/mcprp/if\_unix\_se.c code works with /sys/devices/virtual/contdev # files and /proc/net/dev polaris\_manage\_contdev\_dev(polaris\_iosd\_t) kernel\_read\_network\_state(polaris\_iosd\_t)

# iosd creates /tmp/iox\_xml.dat file optional\_policy(` polaris\_iox\_manage\_tmp\_files(polaris\_iosd\_t) ')

polaris\_caf\_var\_run\_files\_manage(polaris\_iosd\_t) container\_read\_lib\_files(polaris\_iosd\_t)

```
# work with files like /tmp/rp/.shell_exec.5B1BF1D7648E21AEE3000002
type polaris_iosd2iox_tmp_t;
files_tmp_file(polaris_iosd2iox_tmp_t)
files_tmp_filetrans(polaris_iosd_t, polaris_iosd2iox_tmp_t, file)
polaris_iosd2iox_tmp_manage(polaris_iosd_t)
# work with response
optional_policy(`
     polaris_iox2iosd_tmp_manage(polaris_iosd_t)
')
```
polaris\_sandbox\_file\_dir\_list(polaris\_iosd\_t)

# lfts 2.0 iosd provides route information to kernel. it talks

# using generic netlink family socket. See iosd bsock\_sar\_netlink\_process # process

allow polaris\_iosd\_t self:netlink\_generic\_socket create\_socket\_perms; allow polaris\_iosd\_t self:netlink\_socket create\_socket\_perms;

# # LOOK AT ME

# on nyquist iosd accesses files like lic0-2:/sanosync.data.readLock # from saLockCheck function and it happens just right after lic0-2 was # mounted over NFSv4. It seems that labels from remote node did not # take an effect yet. For now allow access to dir and files that # are not yet labeled. ifdef(`nyquist\_platform',` files\_manage\_isid\_type\_dirs(polaris\_iosd\_t) files\_manage\_isid\_type\_files(polaris\_iosd\_t) ')

ifdef(`ngwc\_family',`

polaris\_getattr\_filesystem\_disk\_ucode(polaris\_iosd\_t) #policy needed for accessing sys/bus/usb/drivers/usb/\*/authorized dev\_rw\_sysfs(polaris\_iosd\_t) ')

ifdef(`passport\_platform',` polaris\_cm\_rp\_tmp\_manage(polaris\_iosd\_t) ')

polaris\_lfts\_dev\_use(polaris\_iosd\_t)

# /dev/shm/vrf\_shm access for show command polaris\_vrf\_shm\_manage(polaris\_iosd\_t)

# /dev/shm/sdm access optional\_policy(` polaris\_sdm\_shm\_manage(polaris\_iosd\_t) ')

# iosd needs access to logging facility logging\_send\_syslog\_msg(polaris\_iosd\_t)

#iosd need access to /webui/\*.odm files polaris\_read\_webui\_files(polaris\_iosd\_t)

# allow getting binos networking stats AF\_NETLINK allow polaris\_iosd\_t self:netlink\_route\_socket rw\_netlink\_socket\_perms;

# confd needs to talk with IOSd via real linux udp snmp socket allow polaris iosd t self:udp\_socket { create\_socket perms recv\_msg send\_msg }; corenet udp\_bind\_snmp\_port(polaris\_iosd\_t)

# PLEASE LOOK AT code should not use sysv IPC ARIs, # instead POSIX variants must be used. Remove after # code changed in proper way # allow access sysv semaphor created by qfp process ifdef(`vxe\_family',` polaris\_qfp\_sem\_use(polaris\_iosd\_t) ') ifdef(`wlc\_family',` polaris\_qfp\_sem\_use(polaris\_iosd\_t) ifconfig\_attach\_tun\_iface(polaris\_iosd\_t) corenet\_rw\_tun\_tap\_dev(polaris\_iosd\_t) ')

# lsmpi replacement punt/inject over domain sockets ifdef(`vxe\_family',` polaris\_pi\_uds\_manage(polaris\_iosd\_t) polaris\_qfp\_dgram\_send(polaris\_iosd\_t) corenet\_rw\_tun\_tap\_dev(polaris\_iosd\_t) ifconfig\_attach\_tun\_iface(polaris\_iosd\_t) ')

# CSR when operating in VGA mode uses /dev/tty0 as the console for the system # (including IOSD).IOSD setup scripts pass in the tty device(s) to use in the # REAL\_CONSOLE and REAL\_AUX environment variables. IOSD configures the tty # for its operation and hence need the capability. allow polaris\_iosd\_t self:capability sys\_tty\_config;

# LOOK AT ME: hot patch upon a reboot requires execmem operation - which # currently is not allowed. Remove the following policy when CSCvq59763 # has been completed. allow polaris\_iosd\_t self:process execmem;

```
# /dev/epaN on qwlc/asr1k(mcp)
optional_policy(`
polaris_epa_dev_use(polaris_iosd_t)
')
```
# /dev/qae\_mem device access on overlord optional\_policy(` polaris\_qae\_dev\_use(polaris\_iosd\_t) ')

# ioucon binary invoked on standby console attach. polaris\_ioucon\_dgram\_send(polaris\_iosd\_t)

# usb device requires read permissions. kernel read debugfs(polaris iosd t)
# iosd requires access to /tmp/sv ifdef(`ngwc\_family',` polaris\_sv\_tmp\_use(polaris\_iosd\_t) ifconfig\_attach\_tun\_iface(polaris\_iosd\_t) corenet\_rw\_tun\_tap\_dev(polaris\_iosd\_t) ')

polaris\_i2c\_use(polaris\_iosd\_t)

# on CSR AWS deployment iosd needs read access to /dev/console term\_read\_console(polaris\_iosd\_t)

# On vxe platforms the cloudint config is stored in /varied. We need # to be able to read it. ifdef(`vxe\_family',` polaris\_disk\_varied\_read(polaris\_iosd\_t) ')

# In stacked and ha setup secondary SUP bootflash and hardisk # are mounted on active and is accessed by iosd. polaris\_getattr\_bootflash(polaris\_iosd\_t) polaris\_getattr\_harddisk(polaris\_iosd\_t)

# read access to /dev/random dev\_read\_rand(polaris\_iosd\_t)

# Allow access of /tmp/maroon\_stats files polaris\_maroon\_data\_manage\_all(polaris\_iosd\_t)

#access to /dev/bp\_async device on nanook platform optional\_policy(` polaris\_bp\_async\_dev\_use(polaris\_iosd\_t) ')

#Permission for access file attribute to list the file info polaris\_caf\_tmp\_files\_getattr(polaris\_iosd\_t)

#DB persistence polaris\_tdldbpersist\_setup(polaris\_iosd\_t) polaris\_tmp\_tdldb\_persist\_setup(polaris\_iosd\_t)

# IOSCC needs access to /mnt/firmware for intelligent spa during bootup polaris\_firmware\_read(polaris\_iosd\_t)

# On Sparrow platform: IOSd requires access to /dev/remap\_mem0 # and /dev/usb\_console for OOB management # Also allows access to /dev/sparrow\_psu and /dev/net/tun

# /dev/shm/sem.\_dev\_i2c\_0 sempaphor ifdef(`sparrow\_platform',` gen\_require(` type polaris\_cm\_cc\_tmpfs\_t; ') polaris\_remap\_mem\_dev\_use(polaris\_iosd\_t) term use usb ttys(polaris iosd t) polaris\_sparrow\_psu\_dev\_use(polaris\_iosd\_t) polaris\_i2c\_sem\_manage(polaris\_iosd\_t) ifconfig\_attach\_tun\_iface(polaris\_iosd\_t) corenet\_rw\_tun\_tap\_dev(polaris\_iosd\_t) mmap\_files\_pattern(polaris\_iosd\_t, polaris\_cm\_cc\_tmpfs\_t, polaris\_cm\_cc\_tmpfs\_t) ') # On Blackheart platform: /dev/shm/sem.\_dev\_i2c\_0 sempaphor

# Allow access to /tmp/udev/etc/udev/msata/udev-info and /dev/net/tun # Allow access to /dev/remap\_mem0 for alarm port ifdef(`blackheart\_platform',` gen\_require(` type polaris\_cm\_cc\_tmpfs\_t; ') polaris\_udev\_access(polaris\_iosd\_t) polaris\_remap\_mem\_dev\_use(polaris\_iosd\_t) polaris\_i2c\_sem\_manage(polaris\_iosd\_t) ifconfig\_attach\_tun\_iface(polaris\_iosd\_t) corenet\_rw\_tun\_tap\_dev(polaris\_iosd\_t) mmap\_files\_pattern(polaris\_iosd\_t, polaris\_cm\_cc\_tmpfs\_t, polaris\_cm\_cc\_tmpfs\_t)

# handle /tmp/rp/.iosp\_client\_app token type polaris\_iosp\_client\_app\_token\_t; files\_tmp\_file(polaris\_iosp\_client\_app\_token\_t) files\_tmp\_filetrans(polaris\_iosd\_t, polaris\_iosp\_client\_app\_token\_t, file, ".iosp\_client\_app") manage\_files\_pattern(polaris\_iosd\_t, polaris\_iosp\_client\_app\_token\_t, polaris\_iosp\_client\_app\_token\_t)

# handle /tmp/rp/.iosp\_client\_dmi token type polaris\_iosp\_client\_dmi\_token\_t; files\_tmp\_file(polaris\_iosp\_client\_dmi\_token\_t) files\_tmp\_filetrans(polaris\_iosd\_t, polaris\_iosp\_client\_dmi\_token\_t, file, ".iosp\_client\_dmi") manage\_files\_pattern(polaris\_iosd\_t, polaris\_iosp\_client\_dmi\_token\_t, polaris\_iosp\_client\_dmi\_token\_t)

# handle /tmp/rp/.iosp\_dmiauthd token type polaris dmiauthd token t; files\_tmp\_file(polaris\_dmiauthd\_token\_t) files tmp\_filetrans(polaris\_josd\_t, polaris\_dmiauthd\_token\_t, file, ".josp\_dmiauthd") manage files pattern(polaris iosd t, polaris dmiauthd token t, polaris dmiauthd token t)

# handle /tmp/rp/.iosp\_gnmib token

')

type polaris\_gnmib\_token\_t; files\_tmp\_file(polaris\_gnmib\_token\_t) files\_tmp\_filetrans(polaris\_iosd\_t, polaris\_gnmib\_token\_t, file, ".iosp\_gnmib") manage\_files\_pattern(polaris\_iosd\_t, polaris\_gnmib\_token\_t, polaris\_gnmib\_token\_t)

polaris\_udev\_tmp\_watch(polaris\_iosd\_t)

```
# Interfaces needed for Aventus platform, allow access to
# /dev/shm/sem._dev_i2c_0 sempaphor
# /dev/usb_console for OOB management
# /dev/net/tun
# brctl process needs access to fifo_file
ifdef(`aventus_platform',`
gen_require(`
     type brctl_t;
      type polaris_pman_t;
      type polaris_cm_cc_tmpfs_t;
      type ifconfig_t;
      type polaris_i2c_device_t;
')
polaris_i2c_sem_manage(polaris_iosd_t)
ifconfig_attach_tun_iface(polaris_iosd_t)
corenet_rw_tun_tap_dev(polaris_iosd_t)
term_use_usb_ttys(polaris_iosd_t)
allow brctl_t polaris_pman_t:fifo_file append;
mmap_files_pattern(polaris_iosd_t, polaris_cm_cc_tmpfs_t, polaris_cm_cc_tmpfs_t)
allow ifconfig_t polaris_i2c_device_t:chr_file { read write };
')
# allow access and modify files in /tftp/inv directory
# TODO Need to revisit this for further analysis
ifdef(`mcp_family',`
gen_require(`
     type tftpdir_rw_t;
')
read_files_pattern(polaris_iosd_t, tftpdir_rw_t, tftpdir_rw_t)
')
#allow access and modify awips file in /bootflash
gen_require(`
type polaris awips signature file t;
')
filetrans_pattern(polaris_iosd_t, polaris_disk_bootflash_t, polaris_awips_signature_file_t, file, "awips.json")
allow polaris_iosd_t polaris_awips_signature_file_t:file { write create read open getattr unlink};
```
# handle geodb file access type polaris geodb files t; polaris\_disk\_type(polaris\_geodb\_files\_t) filetrans\_pattern(polaris\_iosd\_t, polaris\_disk\_bootflash\_t, polaris\_geodb\_files\_t, dir, ".geo") filetrans\_pattern(polaris\_iosd\_t, polaris\_disk\_harddisk\_t, polaris\_geodb\_files\_t, dir, ".geo") polaris\_geodb\_files\_manage(polaris\_iosd\_t)

# handle /var/ip\_local\_port\_range type polaris\_ip\_linux\_port\_var\_t; files tmp file(polaris ip linux port var  $t$ ) files\_var\_filetrans(polaris\_iosd\_t, polaris\_ip\_linux\_port\_var\_t, file, "ip\_local\_port\_range")

# linux iosd-imag access to file /var/ip\_local\_port\_range manage\_files\_pattern(polaris\_iosd\_t, var\_t, polaris\_ip\_linux\_port\_var\_t)

```
# Allow access to /bootflash/certs
polaris_wlc_ap_cert_manage(polaris_iosd_t)
```

```
# commad "ls" on /var/ip_local_port_range
gen_require(`
    type polaris shell t;
')
```

```
allow polaris_shell_t polaris_ip_linux_port_var_t:file getattr;
```

```
# handling /boot/vcpu_template.txt or /csl_p_0/vcpu_template.txt file
# created by iosd by platform resource config command
type polaris_iosd_vcpu_t;
files_type(polaris_iosd_vcpu_t)
gen_require(`
     type polaris_disk_csl_p_t;
     type polaris_disk_varied_t;
')
filetrans_pattern(polaris_iosd_t, { polaris_disk_csl_p_t polaris_disk_varied_t }, polaris_iosd_vcpu_t, file,
"vcpu_template.txt")
```

```
manage_files_pattern(polaris_iosd_t, { polaris_disk_csl_p_t polaris_disk_varied_t }, polaris_iosd_vcpu_t)
```

```
# allow open/read/search cgroup files like /sys/fs/cgroup/cpu,cpuacct/machine
fs_read_cgroup_files(polaris_iosd_t)
fs_search_cgroup_dirs(polaris_iosd_t)
# for Dynamic Core Allocation IOSd needs write access to cpu sets/shares
ifdef(`crankshaft_family',`
fs_write_cgroup_files(polaris_iosd_t)
')
```

```
# sdwan_admintech_generate() creates admintech and admintech trace files
gen_require(`
```

```
 type polaris_admin_tech_data_t;
```
')

```
polaris bootflash filetrans(polaris iosd t, polaris admin tech data t, file, "admintech")
polaris bootflash filetrans(polaris iosd t, polaris admin tech data t, file, "admintech trace")
filetrans_pattern(polaris_iosd_t, polaris_chasfs_t, polaris_admin_tech_data_t, file, "ios_admintech_done")
```
filetrans\_pattern(polaris\_iosd\_t, polaris\_chasfs\_t, polaris\_admin\_tech\_data\_t, file, "ios\_admintech\_request")

polaris\_admin\_tech\_data\_manage(polaris\_iosd\_t)

# with "/bootflash"...this needs attr to access for logfile

polaris\_user\_file\_getattr(polaris\_iosd\_t)

allow polaris\_iosd\_t polaris\_user\_file\_t:file { open unlink };

#======================================================= # petra platform

ifdef(`petra\_platform',`

# iosd need access to petra fpga

polaris\_iots\_fpga\_dev\_use(polaris\_iosd\_t)

# iosd need access to memory devices

polaris\_iots\_tm\_dev\_use(polaris\_iosd\_t)

#allow map permission for /dev/shm/TM\_A53\_APIS

allow polaris\_iosd\_t polaris\_iosd\_tmpfs\_t:file map;

#allow access to polaris\_cm\_rp\_t sem

polaris\_cm\_rp\_sem\_use(polaris\_iosd\_t)

#allow access to userio

dev rw userio dev(polaris iosd t)

allow polaris\_iosd\_t userio\_device\_t:chr\_file { map };

#iosd need access to sysfs

dev rw sysfs(polaris iosd t)

allow polaris\_iosd\_t sysfs\_t:file { create map };

dev\_manage\_sysfs\_dirs(polaris\_iosd\_t)

# iosd need access to sdflash files image is stored

polaris\_swipedrive\_file\_manage(polaris\_iosd\_t)

polaris\_getattr\_swipedrive(polaris\_iosd\_t)

#iosd need access to mmcblk0p3

gen\_require(`

type polaris\_disk\_recovery\_t;

```
')
```
allow polaris\_iosd\_t polaris\_disk\_recovery\_t:filesystem getattr;

#iosd need access to mmcblk0p2

polaris\_getattr\_filesystem\_disk\_ucode(polaris\_iosd\_t)

# iosd need access to /dev/mvDmaDrv

polaris\_mvDmaDrv\_dev\_use(polaris\_iosd\_t)

# iosd need access to /dev/mvIntDrv

polaris\_mvIntDrv\_dev\_use(polaris\_iosd\_t)

#iosd need permission for LED

polaris\_led\_dev\_use(polaris\_iosd\_t)

#iosd need access to rawip socket by initscripts/rc.d/init.d/iptables

allow polaris iosd t self:rawip\_socket create\_socket\_perms;

#iosd needs access to /opt/cisco/caf/config/system-config.ini

polaris\_caf\_files\_read(polaris\_iosd\_t)

#iosd need permission to /dev/rtc0 done via imsp\_update\_sw\_hwclock()

dev rw realtime clock(polaris iosd t)

```
')
```
# work with /tmp/usb-disable: create/write

type polaris iosd usb disable tmp t;

files\_tmp\_file(polaris\_iosd\_usb\_disable\_tmp\_t); polaris\_iosd\_usb\_disable\_tmp\_manage(polaris\_iosd\_t)

ifdef(`ngwc\_family',` # SELINUX Mismatch warning when doing power redundancy configuration commands # Allow access /bootflash/nplusm-power polaris\_nplusm\_power\_manage(polaris\_iosd\_t) ')

optional\_policy(` polaris\_efi\_files\_list\_dirs(polaris\_iosd\_t) ')

# work with /dev/shm/mq.-iosd\_to\_timingd type polaris\_iosd\_timing\_mqipc\_t; polaris\_mqipc\_type(polaris\_iosd\_timing\_mqipc\_t)

polaris\_mqipc\_create\_name(polaris\_iosd\_t, polaris\_iosd\_timing\_mqipc\_t, iosd\_to\_timingd)

# watch /tmp allow polaris\_iosd\_t tmp\_t:dir watch;

Found in path(s):

\* /opt/cola/permits/1103963160\_1615183271.1/0/selinux-tar/selinux/polarisiosd.te No license file was found, but licenses were detected in source scan.

#

```
# January 2018, Manohar Hungund
#
# Copyright (c) 2018-2019 by Cisco Systems, Inc.
# All rights reserved
#
```
## <summary>Polaris oct\_dp\_log\_rp Policy Rules.</summary>

Found in path(s):

\* /opt/cola/permits/1103963160\_1615183271.1/0/selinux-tar/selinux/polarisoctdplogrp.if No license file was found, but licenses were detected in source scan.

#

# February 2020, Victor Kamensky # # Copyright (c) 2020-2021 by Cisco Systems, Inc. # All rights reserved #

## <summary>Polaris cedge Policy Rules.</summary>

```
######################################
## <summary>
## Manage /tmp/xml files and directories
## </summary>
## <param name="domain">
## <summary>
## Domain allowed access.
## </summary>
## </param>
#
interface(`polaris_cedge_xml_tmp_manage',`
    gen_require(`
         type polaris_cedge_xml_tmp_t;
    ')
    manage_dirs_pattern($1, polaris_cedge_xml_tmp_t, polaris_cedge_xml_tmp_t)
    manage_files_pattern($1, polaris_cedge_xml_tmp_t, polaris_cedge_xml_tmp_t)
    files_tmp_filetrans($1, polaris_cedge_xml_tmp_t, dir, "xml")
    allow $1 polaris_cedge_xml_tmp_t:dir { watch mounton };
    allow $1 polaris_cedge_xml_tmp_t:file map;
')
######################################
## <summary>
## Manage /tmp/tmp files and directories
## </summary>
## <param name="domain">
## <summary>
## Domain allowed access.
## </summary>
## </param>
#
interface(`polaris_cedge_tmp_manage',`
    gen_require(`
         type polaris_cedge_tmp_t;
    ')
    manage_dirs_pattern($1, polaris_cedge_tmp_t, polaris_cedge_tmp_t)
    manage_files_pattern($1, polaris_cedge_tmp_t, polaris_cedge_tmp_t)
    files_tmp_filetrans($1, polaris_cedge_tmp_t, dir, "tmp")
')
######################################
## <summary>
## Manage /etc/viptela files and directories
## </summary>
## <param name="domain">
```

```
## <summary>
```

```
## Domain allowed access.
## </summary>
## </param>
#
interface(`polaris_cedge_etc_manage',`
     gen_require(`
          type polaris_cedge_etc_t;
     ')
     manage_dirs_pattern($1, polaris_cedge_etc_t, polaris_cedge_etc_t)
     manage_files_pattern($1, polaris_cedge_etc_t, polaris_cedge_etc_t)
     manage_lnk_files_pattern($1, polaris_cedge_etc_t, polaris_cedge_etc_t)
     files_etc_filetrans($1, polaris_cedge_etc_t, dir, "viptela")
')
```
### ######################################

```
## <summary>
## Read /etc/viptela files and directories
## </summary>
## <param name="domain">
## <summary>
## Domain allowed access.
## </summary>
## </param>
#
interface(`polaris_cedge_etc_read',`
     gen_require(`
          type polaris_cedge_etc_t;
     ')
     search_dirs_pattern($1, polaris_cedge_etc_t, polaris_cedge_etc_t)
     read_files_pattern($1, polaris_cedge_etc_t, polaris_cedge_etc_t)
     read_lnk_files_pattern($1, polaris_cedge_etc_t, polaris_cedge_etc_t)
     files_etc_filetrans($1, polaris_cedge_etc_t, dir, "viptela")
')
```

```
#######################################
```

```
## <summary>
## Watch cedge_etc directories and files
## </summary>
## <param name="domain">
## <summary>
## Domain allowed access.
## </summary>
## </param>
## <rolebase/>
#
interface(`polaris_cedge_etc_watch',`
	gen_require(`
 type polaris cedge etc t;
```

```
	')
     allow $1 polaris_cedge_etc_t:{ dir file } watch;
')
```

```
######################################
```

```
## <summary>
## Read access /var/run/netns/* performed from vip_util_set_ns
## </summary>
## <param name="domain">
## <summary>
## Domain allowed access.
## </summary>
## </param>
#
interface(`polaris_cedge_set_ns',`
    init_read_state($1)
    fs_read_nsfs_files($1)
    sysnet_manage_ifconfig_run($1)
```

```
')
```
### ######################################

```
## <summary>
## Read access /proc/1/ns/net performed from vip_util_reset_ns
## </summary>
## <param name="domain">
## <summary>
## Domain allowed access.
## </summary>
## </param>
#
interface(`polaris_cedge_reset_ns',`
    init_read_state($1)
')
######################################
## <summary>
## Manage /dev/shm viptela files
## </summary>
## <param name="domain">
## <summary>
## Domain allowed access.
## </summary>
## </param>
#
interface(`polaris_cedge_tmpfs_manage',`
    gen_require(`
         type polaris_cedge_tmpfs_t;
         type tmpfs_t;
```
 ') fs\_tmpfs\_filetrans(\$1, polaris\_cedge\_tmpfs\_t, file) manage\_files\_pattern(\$1, tmpfs\_t, polaris\_cedge\_tmpfs\_t) allow \$1 polaris\_cedge\_tmpfs\_t:file map;

')

```
######################################
```

```
## <summary>
```
## Manage /tmp/.econfd2sysmgr-ipc files and directories

## </summary>

```
## <param name="domain">
```
## <summary>

```
## Domain allowed access.
```
## </summary>

```
## </param>
```

```
#
```
interface(`polaris\_econfd2sysmgr\_tmp\_manage',`

gen require(

type polaris\_econfd2sysmgr\_tmp\_t;

')

 manage\_dirs\_pattern(\$1, polaris\_econfd2sysmgr\_tmp\_t, polaris\_econfd2sysmgr\_tmp\_t) manage\_files\_pattern(\$1, polaris\_econfd2sysmgr\_tmp\_t, polaris\_econfd2sysmgr\_tmp\_t) files\_tmp\_filetrans(\$1, polaris\_econfd2sysmgr\_tmp\_t, dir, ".econfd2sysmgr-ipc") allow \$1 polaris\_econfd2sysmgr\_tmp\_t:dir watch;

')

### ######################################

## <summary>

## Manage /tmp/\* labeled with polaris\_vconfd\_cert\_tmp\_t

## for vconfd\_script\_upload\_root\_ca\_crt\_chain.sh to access

```
## </summary>
```
## <param name="domain">

- ## <summary>
- ## Domain allowed access.
- ## </summary>

```
## </param>
```

```
#
```
interface(`polaris\_vconfd\_cert\_tmp\_manage',`

 gen\_require(`

```
type polaris vconfd cert tmp t;
```

```
	')
```
manage dirs pattern(\$1, polaris vconfd cert tmp t, polaris vconfd cert tmp t) manage files pattern(\$1, polaris vconfd cert tmp t, polaris vconfd cert tmp t) ')

# Found in path(s): \* /opt/cola/permits/1103963160\_1615183271.1/0/selinux-tar/selinux/polariscedge.if

No license file was found, but licenses were detected in source scan.

```
#
# March 2017, Victor Kamensky
#
# Copyright (c) 2016-2019 by Cisco Systems, Inc.
# All rights reserved
#
```
## <summary>Polaris cpp\_driver Policy Rules.</summary>

#### ########################################

```
## <summary>
## Allow access to semaphore with type polaris_cpp_driver_t
## </summary>
## <param name="domain">
## <summary>
## Domain allowed access.
## </summary>
## </param>
#
interface(`polaris_cpp_driver_sem_use',`
    gen_require(`
         type polaris_cpp_driver_t;
    ')
    allow $1 polaris_cpp_driver_t:sem rw_sem_perms;
')
########################################
## <summary>
## Allow access to shared memory with type polaris_cpp_driver_t
## </summary>
## <param name="domain">
## <summary>
## Domain allowed access.
## </summary>
## </param>
#
interface(`polaris_cpp_driver_shm_use',`
    gen_require(`
         type polaris_cpp_driver_t;
    ')
    allow $1 polaris_cpp_driver_t:shm rw_shm_perms;
```

```
')
```

```
Found in path(s):
```
\* /opt/cola/permits/1103963160\_1615183271.1/0/selinux-tar/selinux/polariscppdriver.if

No license file was found, but licenses were detected in source scan.

```
#
# March 2017, Victor Kamensky
#
# Copyright (c) 2016-2020 by Cisco Systems, Inc.
# All rights reserved
#
```
## <summary>Polaris polarisautoupgrade Policy Rules.</summary>

### ########################################

```
## <summary>
## Execute auto-upgrade scripts in their own domain
## </summary>
## <param name="domain">
## <summary>
## Domain allowed access.
## </summary>
## </param>
## <rolecap/>
#
interface(`polaris_autoupgrade_domtrans',`
    gen_require(`
         type polaris_autoupgrade_t;
         type polaris_autoupgrade_exec_t;
    ')
    domtrans_pattern($1, polaris_autoupgrade_exec_t, polaris_autoupgrade_t)
')
########################################
## <summary>
## Manage tmp files created by autoupgrade.
## </summary>
## <param name="domain">
## <summary>
## Domain allowed access.
## </summary>
## </param>
## <rolecap/>
#
interface(`polaris_autoupgrade_tmp_manage',`
    gen_require(`
         type polaris_autoupgrade_tmp_t;
    ')
```
manage files pattern $(\$1,$  polaris autoupgrade tmp t, polaris autoupgrade tmp t)

 manage\_lnk\_files\_pattern(\$1, polaris\_autoupgrade\_tmp\_t, polaris\_autoupgrade\_tmp\_t) manage\_fifo\_files\_pattern(\$1, polaris\_autoupgrade\_tmp\_t, polaris\_autoupgrade\_tmp\_t)

')

```
Found in path(s):
```
\* /opt/cola/permits/1103963160\_1615183271.1/0/selinux-tar/selinux/polarisautoupgrade.if No license file was found, but licenses were detected in source scan.

#

```
# October 2019, Patrick O'Halloran
#
# Copyright (c) 2019-2020 by Cisco Systems, Inc.
# All rights reserved
#
```
## <summary>Polaris CRFT Policy Rules.</summary>

```
################################################################################
# CRFT policy
################################################################################
```

```
#######################################
```

```
## <summary>
## Allow read-only access to CRFT generated files
## </summary>
## <param name="domain">
## <summary>
## Domain allowed access.
## </summary>
## </param>
## <param name="file_type">
## <summary>
## File type of crft that corresponds to given domain.
## </summary>
## </param>
## <rolebase/>
#
interface(`polaris_crft_data_read',`
  gen_require(`
    type polaris crft data t;
    type polaris crft request t;
    type polaris crft request crft t;
  ')
 read_lnk_files_pattern($1, polaris_crft_data_t, polaris_crft_data_t)
 polaris_disk_bootflash_read_lnk($1)
  polaris_disk_harddisk_read_lnk($1)
 read_files_pattern($1, polaris_crft_request_crft_t, polaris_crft_request_crft_t)
```

```
 allow $1 polaris_crft_request_t:fifo_file { ioctl write };
')
#######################################
## <summary>
## Manage crft persistent files
## </summary>
```

```
## <param name="domain">
## <summary>
## Domain allowed access.
## </summary>
## </param>
## <rolebase/>
#
interface(`polaris_crft_data_manage',`
  gen_require(`
      type polaris_crft_data_t;
```

```
 ')
```

```
 manage_dirs_pattern($1, polaris_crft_data_t, polaris_crft_data_t)
  manage_lnk_files_pattern($1, polaris_crft_data_t, polaris_crft_data_t)
  manage_files_pattern($1, polaris_crft_data_t, polaris_crft_data_t)
  # Note: Based on dicussion with SElinux team, we need to call this
  # out specifically here for lnk file access, as:
  # - NGWC /harddisk -(symlink)-> /misc/scratch -(symlink)-> /mnt/sda3/user
  polaris_disk_bootflash_read_lnk($1)
  polaris_disk_harddisk_read_lnk($1)
  allow $1 polaris_crft_data_t:file map;
')
```

```
#######################################
## <summary>
## Manage crft files
## </summary>
## <param name="domain">
## <summary>
## Domain allowed access.
## </summary>
## </param>
## <rolebase/>
#
interface(`polaris_crft_data_manage_all',`
  polaris_crft_data_manage($1)
  gen_require(`
       attribute polaris_crft_data_domain;
```

```
type polaris crft data t;
```

```
 ')
```

```
 manage_files_pattern($1, polaris_crft_data_t, polaris_crft_data_domain)
  manage_lnk_files_pattern($1, polaris_crft_data_t, polaris_crft_data_domain)
  allow $1 polaris_crft_data_domain:file map;
')
#######################################
## <summary>
## Make the specified type usable as crft data file type.
## </summary>
## <param name="type">
## <summary>
## Type to be used for files.
## </summary>
## </param>
#
interface(`polaris_crft_data_type',`
 files type($1)
  polaris_pfile_type($1)
  gen_require(`
       attribute polaris_crft_data_domain;
  ')
  typeattribute $1 polaris_crft_data_domain;
')
#######################################
## <summary>
## Process to manage its own crft files
## </summary>
## <param name="domain">
## <summary>
## Domain allowed access.
## </summary>
## </param>
## <param name="file_type">
## <summary>
## File type of crft that corresponds to given domain.
## </summary>
## </param>
## <rolebase/>
#
interface(`polaris_crft_data_client',`
 gen require(
     type polaris_crft_data_t;
  ')
 manage dirs pattern($1, polaris crft data t, $2)
```

```
 Open Source Used In W4LW 0.2.10 1203
```
manage\_files\_pattern(\$1, polaris\_crft\_data\_t, \$2)

```
 manage_lnk_files_pattern($1, polaris_crft_data_t, $2)
  filetrans_pattern($1, polaris_crft_data_t, $2, file)
  allow $1 $2:file map;
')
```

```
#######################################
## <summary>
## Process to manage its own crft files
## </summary>
## <param name="domain_stem">
## <summary>
## Steam of domain allowed access.
## </summary>
## </param>
## <rolebase/>
#
interface(`polaris_crft_data_client_template',`
 gen require(
    attribute polaris_crft_data_domain;
    type polaris_crft_data_t;
  ')
  type polaris_$1_crft_t;
```

```
 polaris_crft_data_type(polaris_$1_crft_t)
  polaris_crft_data_client(polaris_$1_t, polaris_$1_crft_t)
')
```
Found in path(s):

\* /opt/cola/permits/1103963160\_1615183271.1/0/selinux-tar/selinux/polariscrft.if No license file was found, but licenses were detected in source scan.

# # March 2017, Victor Kamensky # # Copyright (c) 2016-2019 by Cisco Systems, Inc. # All rights reserved #

/usr/cpp/bin/cpp\_ha\_top\_level\_server -- gen\_context(system\_u:object\_r:polaris\_cpp\_ha\_exec\_t,s0) /usr/cpp/bin/cpp\_ha\_top\_level\_server\_ledp -- gen\_context(system\_u:object\_r:polaris\_cpp\_ha\_exec\_t,s0) /usr/cpp/bin/cpp\_ha\_top\_level\_server\_us\_ledp -- gen\_context(system\_u:object\_r:polaris\_cpp\_ha\_exec\_t,s0) /usr/cpp/bin/cpp\_ha\_top\_level\_server\_vwlc -- gen\_context(system\_u:object\_r:polaris\_cpp\_ha\_exec\_t,s0) /usr/cpp/bin/cpp\_ha\_top\_level\_server\_vwlc\_ledp -- gen\_context(system\_u:object\_r:polaris\_cpp\_ha\_exec\_t,s0)

Found in path(s):

\* /opt/cola/permits/1103963160\_1615183271.1/0/selinux-tar/selinux/polariscppha.fc No license file was found, but licenses were detected in source scan.

# # March 2017, Victor Kamensky # # Copyright (c) 2016-2019 by Cisco Systems, Inc. # All rights reserved #

policy\_module(polariscfg, 1.0);

################################################################################ # Cfg files policy ################################################################################

type polaris\_cfg\_data\_t; files\_type(polaris\_cfg\_data\_t)

gen\_require(` attribute polaris\_extended\_domain; ')

files tmp filetrans(polaris extended domain, polaris cfg data t, dir, "cfg")

################################################################################ # cfg\_sync.sh policy ################################################################################

polaris\_utility\_domain\_template(cfg\_sync)

polaris\_bexecute\_domain(polaris\_cfg\_sync\_t, polaris\_cfg\_sync\_exec\_t)

polaris\_boot\_tmp\_read(polaris\_cfg\_sync\_t) polaris\_btrace\_data\_manage(polaris\_cfg\_sync\_t) polaris\_chasfs\_read(polaris\_cfg\_sync\_t) polaris\_cpld\_read(polaris\_cfg\_sync\_t) polaris\_use\_btrace\_fifo(polaris\_cfg\_sync\_t)

corecmd\_exec\_bin(polaris\_cfg\_sync\_t) auth\_use\_nsswitch(polaris\_cfg\_sync\_t)

polaris\_bootflash\_read(polaris\_cfg\_sync\_t) polaris\_nvram\_manage(polaris\_cfg\_sync\_t) telnet use ptys(polaris cfg sync t)

```
gen_require(`
```

```
 type rsync_t;
```
')

rsync\_entry\_domtrans(polaris\_cfg\_sync\_t, rsync\_t) allow rsync\_t polaris\_cfg\_sync\_t:process sigchld;

# file descriptor leak when rsync is called allow rsync\_t polaris\_cfg\_sync\_t:fifo\_file { write getattr };

logging\_send\_syslog\_msg(polaris\_cfg\_sync\_t)

Found in path(s):

\* /opt/cola/permits/1103963160\_1615183271.1/0/selinux-tar/selinux/polariscfg.te No license file was found, but licenses were detected in source scan.

dnl dnl April 2018, Victor Kamensky dnl dnl Copyright (c) 2018-2019 by Cisco Systems, Inc. dnl All rights reserved dnl # polarisvxeipcbaseauto file contexts place holder

Found in path(s):

\* /opt/cola/permits/1103963160\_1615183271.1/0/selinux-tar/selinux/m4/polaris\_ipc\_base\_fc.m4 No license file was found, but licenses were detected in source scan.

# # March 2017, Victor Kamensky # # Copyright (c) 2016-2020 by Cisco Systems, Inc. # All rights reserved #

## <summary>Polaris cm\_fp Policy Rules.</summary>

#######################################

```
## <summary>
## Execute cmand_fp in the polaris_cm_fp_t domain.
## </summary>
## <param name="domain">
##	<summary>
## Domain allowed to transition.
## </summary>
## </param>
#
interface(`polaris_cm_fp_domtrans',`
	gen_require(`
 		type polaris_cm_fp_t, polaris_cm_fp_exec_t;
	')
corecmd_search_bin($1)
	domtrans_pattern($1, polaris_cm_fp_exec_t, polaris_cm_fp_t)
')
```

```
######################################
```

```
## <summary>
## Allow the specified domain to manage cm_fp_tmp files
## </summary>
## <param name="domain">
## <summary>
## Domain allowed access.
## </summary>
## </param>
#
interface(`polaris_cm_fp_tmp_manage',`
    gen_require(`
         type polaris_cm_fp_tmp_t;
         type tmp_t;
    ')
   manage_files_pattern($1, { polaris_cm_fp_tmp_t tmp_t }, polaris_cm_fp_tmp_t)
')
########################################
## <summary>
## Create objects in /tmp with a polaris_cm_fp_tmp_t
## type using a type_transition.
## </summary>
## <param name="domain">
##	<summary>
## Domain allowed access.
## </summary>
## </param>
#
interface(`polaris_cm_fp_tmp_filetrans',`
	gen_require(`
 		type polaris_cm_fp_tmp_t;
	')
    files_tmp_filetrans($1, polaris_cm_fp_tmp_t, file, "octeon-remote-lock-pci:0")
')
########################################
## <summary>
## Allow access to semaphore with type polaris_cm_fp_t
## </summary>
## <param name="domain">
## <summary>
## Domain allowed access.
## </summary>
## </param>
```

```
#
```

```
interface(`polaris_cm_fp_sem_use',`
     gen_require(`
          type polaris_cm_fp_t;
     ')
     allow $1 polaris_cm_fp_t:sem rw_sem_perms;
```

```
')
```
### ########################################

```
## <summary>
## Allow access to shared memory with type polaris_cm_fp_t
## </summary>
## <param name="domain">
## <summary>
## Domain allowed access.
## </summary>
## </param>
#
interface(`polaris_cm_fp_shm_use',`
    gen_require(`
         type polaris_cm_fp_t;
    ')
    allow $1 polaris_cm_fp_t:shm rw_shm_perms;
')
########################################
## <summary>
## Allow access to /dev/hkp with type polaris_cm_fp_t
## </summary>
## <param name="domain">
## <summary>
## Domain allowed access.
## </summary>
## </param>
#
interface(`polaris_hkp_dev_use',`
    gen_require(`
       type device_t;
       type polaris_hkp_device_t;
    ')
   write chr files pattern($1, device t, polaris hkp device t)
    read_chr_files_pattern($1, device_t, polaris_hkp_device_t)
')
```
Found in path(s):

\* /opt/cola/permits/1103963160\_1615183271.1/0/selinux-tar/selinux/polariscmfp.if No license file was found, but licenses were detected in source scan.

#

```
# August 2017, Shawn Lu
#
# Copyright (c) 2017-2019 by Cisco Systems, Inc.
# All rights reserved
#
```
# polarisifmgr file contexts place holder

Found in path(s):

\* /opt/cola/permits/1103963160\_1615183271.1/0/selinux-tar/selinux/polarisrifmgr.fc No license file was found, but licenses were detected in source scan.

```
#
# August 2017, Victor Kamensky
#
# Copyright (c) 2017-2021 by Cisco Systems, Inc.
# All rights reserved
#
```
## <summary>Polaris crankshaft Platform Policy Rules.</summary>

```
######################################
```

```
## <summary>
## Work (read, write, ioctl) with /dev/linux-(user|kernel)-bde devices
## </summary>
## <param name="domain">
## <summary>
## Domain allowed access.
## </summary>
## </param>
#
interface(`polaris_bde_dev_use',`
	gen_require(`
         type device_t;
 		type polaris_bde_device_t;
	')
     write_chr_files_pattern($1, device_t, polaris_bde_device_t)
     read_chr_files_pattern($1, device_t, polaris_bde_device_t)
     allow $1 polaris_bde_device_t:chr_file map;
')
```

```
######################################
```

```
## <summary>
## Work (read, write, ioctl) with /dev/dash_fpga device
## </summary>
## <param name="domain">
## <summary>
## Domain allowed access.
```

```
## </summary>
## </param>
#
interface(`polaris_dash_dev_use',`
	gen_require(`
          type device_t;
		type polaris_dash_device_t;
	')
     write_chr_files_pattern($1, device_t, polaris_dash_device_t)
     read_chr_files_pattern($1, device_t, polaris_dash_device_t)
     allow $1 polaris_dash_device_t:chr_file map;
')
```

```
######################################
```

```
## <summary>
## Work (read, write, ioctl) with /dev/huron_fpga device
## </summary>
## <param name="domain">
## <summary>
## Domain allowed access.
## </summary>
## </param>
#
interface(`polaris_huron_dev_use',`
     gen_require(`
         type device_t;
         type polaris_huron_device_t;
     ')
     write_chr_files_pattern($1, device_t, polaris_huron_device_t)
     read_chr_files_pattern($1, device_t, polaris_huron_device_t)
     allow $1 polaris_huron_device_t:chr_file map;
```

```
')
```

```
######################################
```

```
## <summary>
## Work (read, write, ioctl) with /dev/dplr_sumatra
## </summary>
## <param name="domain">
## <summary>
## Domain allowed access.
## </summary>
## </param>
#
interface(`polaris_sumatra_doppler_dev_use',`
    gen_require(`
        type device t;
         type polaris_sumatra_doppler_device_t;
     ')
```

```
 write_chr_files_pattern($1, device_t, polaris_sumatra_doppler_device_t)
 read_chr_files_pattern($1, device_t, polaris_sumatra_doppler_device_t)
 allow $1 polaris_sumatra_doppler_device_t:chr_file map;
```

```
')
```
#### ######################################

```
## <summary>
## Work (open, read, write, ioctl) with /dev/sirius_fpga device
## </summary>
## <param name="domain">
## <summary>
## Domain allowed access.
## </summary>
## </param>
#
interface(`polaris_sirius_fpga_dev_use',`
	gen_require(`
         type device_t;
 		type polaris_siriusfpga_device_t;
	')
     rw_chr_files_pattern($1, device_t, polaris_siriusfpga_device_t);
')
######################################
## <summary>
## Work (read, write, ioctl) with /dev/nios device
## </summary>
## <param name="domain">
## <summary>
## Domain allowed access.
## </summary>
## </param>
#
interface(`polaris_nios_dev_use',`
	gen_require(`
         type device_t;
 		type polaris_nios_device_t;
	')
     write_chr_files_pattern($1, device_t, polaris_nios_device_t)
    read chr files pattern($1, device t, polaris nios device t)
')
######################################
## <summary>
## Work (read, write, ioctl) with /dev/qae_mem device
```

```
## </summary>
```

```
## <param name="domain">
```

```
## <summary>
```

```
## Domain allowed access.
## </summary>
## </param>
#
interface(`polaris_qae_dev_use',`
	gen_require(`
         type device t;
		type polaris_qae_device_t;
	')
     write_chr_files_pattern($1, device_t, polaris_qae_device_t)
     read_chr_files_pattern($1, device_t, polaris_qae_device_t)
')
```
### ######################################

```
## <summary>
## Read mokafpga files in /sys/devices/platform directory
## </summary>
## <param name="domain">
## <summary>
## Domain allowed access.
## </summary>
## </param>
#
interface(`polaris_mokafpga_read',`
    gen_require(`
         type polaris_sysfs_mokafpga_t;
         type sysfs_t;
    ')
    read_files_pattern($1, polaris_sysfs_mokafpga_t, polaris_sysfs_mokafpga_t)
    list_dirs_pattern($1, polaris_sysfs_mokafpga_t, polaris_sysfs_mokafpga_t)
')
######################################
```

```
## <summary>
## Read/Write mokafpga files in /sys/devices/platform directory
## </summary>
## <param name="domain">
## <summary>
## Domain allowed access.
## </summary>
## </param>
#
interface(`polaris_mokafpga_rw',`
    gen_require(`
         type polaris_sysfs_mokafpga_t;
         type sysfs_t;
    ')
    rw_files_pattern($1, polaris_sysfs_mokafpga_t, polaris_sysfs_mokafpga_t)
```
list\_dirs\_pattern(\$1, polaris\_sysfs\_mokafpga\_t, polaris\_sysfs\_mokafpga\_t)

```
')
```

```
######################################
## <summary>
## Work (read, write, ioctl) with /dev/moka_fpga
## </summary>
## <param name="domain">
## <summary>
## Domain allowed access.
## </summary>
## </param>
#
interface(`polaris_mokafpga_dev_use',`
    gen_require(`
         type device_t;
         type polaris_mokafpga_device_t;
    ')
    write_chr_files_pattern($1, device_t, polaris_mokafpga_device_t)
    read_chr_files_pattern($1, device_t, polaris_mokafpga_device_t)
')
######################################
## <summary>
## Work (read, write, ioctl) with /dev/nim_dm_0_1 and
## /dev/nim_dm devices
## </summary>
## <param name="domain">
## <summary>
## Domain allowed access.
## </summary>
## </param>
#
interface(`polaris_nim_dm_dev_use',`
	gen_require(`
         type device_t;
 		type polaris_nim_dm_device_t;
	')
     write_chr_files_pattern($1, device_t, polaris_nim_dm_device_t)
   read chr files pattern($1, device t, polaris nim dm device t)
   allow $1 polaris nim_dm_device_t:chr_file map;
```
allow \$1 device t:chr file map;

')

### ########################################

## <summary>

## Execute a domain transition to run load\_usbnet.sh.

```
## </summary>
## <param name="domain">
## <summary>
## Domain allowed to transition.
## </summary>
## </param>
#
interface(`polaris_load_usbnet_domtrans',`
    gen_require(`
         type polaris_load_usbnet_t, polaris_load_usbnet_exec_t;
    ')
    domtrans_pattern($1, polaris_load_usbnet_exec_t, polaris_load_usbnet_t)
')
########################################
## <summary>
## Label and allow access to i2c semaphore files.
## </summary>
## <param name="domain">
## <summary>
## Domain allowed access.
## </summary>
## </param>
#
interface(`polaris_i2c_sem_manage',`
    gen_require(`
         type tmpfs_t;
         type polaris_cm_cc_tmpfs_t;
    ')
    manage_files_pattern($1, tmpfs_t, polaris_cm_cc_tmpfs_t)
   mmap_files_pattern($1, polaris_cm_cc_tmpfs_t, polaris_cm_cc_tmpfs_t)
')
######################################
## <summary>
## Work (read, write, ioctl) with /dev/bp_async device
## </summary>
## <param name="domain">
## <summary>
## Domain allowed access.
## </summary>
## </param>
#
interface(`polaris_bp_async_dev_use',`
    gen_require(`
       type device_t;
       type polaris_bp_async_device_t;
```

```
 ')
     write_chr_files_pattern($1, device_t, polaris_bp_async_device_t)
     read_chr_files_pattern($1, device_t, polaris_bp_async_device_t)
     allow $1 polaris_bp_async_device_t:chr_file map;
')
########################################
## <summary>
## Label and allow access to i2c semaphore files.
## </summary>
## <param name="domain">
## <summary>
## Domain allowed access.
## </summary>
## </param>
#
interface(`polaris_udev_access',`
     gen_require(`
         type tmpfs_t;
         type polaris_udev_tmp_files_t;
     ')
     manage_files_pattern($1, tmpfs_t, polaris_udev_tmp_files_t)
')
## <summary>
## Work (read, write, ioctl) with /dev/sparrow_psu device
## </summary>
## <param name="domain">
## <summary>
## Domain allowed access.
## </summary>
## </param>
#
interface(`polaris_sparrow_psu_dev_use',`
     gen_require(`
       type device_t;
       type polaris_sparrow_psu_device_t;
     ')
     write_chr_files_pattern($1, device_t, polaris_sparrow_psu_device_t)
     read_chr_files_pattern($1, device_t, polaris_sparrow_psu_device_t)
')
######################################
## <summary>
## Work (read, write, ioctl) with /dev/nutella fpga device
## </summary>
```

```
## <param name="domain">
```

```
## <summary>
```

```
## Domain allowed access.
## </summary>
## </param>
#
interface(`polaris_nutella_fpga_dev_use',`
     gen_require(`
       type device_t;
       type polaris_nutella_fpga_device_t;
     ')
    write_chr_files_pattern($1, device_t, polaris_nutella_fpga_device_t)
     read_chr_files_pattern($1, device_t, polaris_nutella_fpga_device_t)
')
```

```
########################################
```

```
## <summary>
## Read and write to qcqmi devices.
## </summary>
## <param name="domain">
## <summary>
## Domain allowed access.
##	</summary>
## </param>
#
interface(`polaris_qcqmi_dev_use',`
	gen_require(`
 		type device_t, qcqmi_device_t;
	')
```

```
	rw_chr_files_pattern($1, device_t, qcqmi_device_t)
')
```

```
######################################
```

```
## <summary>
## Work (read, write, ioctl) with /dev/sm_nim_adpt device files
## </summary>
## <param name="domain">
## <summary>
## Domain allowed access.
## </summary>
## </param>
#
interface(`polaris_sm_nim_adpt_dev_use',`
	gen_require(`
         type device_t;
 		type polaris_sm_nim_adpt_device_t;
	')
```
write chr files pattern(\$1, device t, polaris sm\_nim\_adpt\_device\_t)

```
 read_chr_files_pattern($1, device_t, polaris_sm_nim_adpt_device_t)
  allow $1 polaris_sm_nim_adpt_device_t:chr_file map;
')
```

```
######################################
```

```
## <summary>
## Work (read, write, ioctl) with /dev/dio-*
## </summary>
## <param name="domain">
## <summary>
## Domain allowed access.
## </summary>
## </param>
#
interface(`polaris_dio_dev_use',`
    gen_require(`
         type device_t;
         type polaris_dio_device_t;
    ')
    write_chr_files_pattern($1, device_t, polaris_dio_device_t)
    read_chr_files_pattern($1, device_t, polaris_dio_device_t)
    allow $1 polaris_dio_device_t:chr_file map;
')
######################################
## <summary>
## Read /dev/dio-*
## </summary>
## <param name="domain">
## <summary>
## Domain allowed access.
## </summary>
## </param>
#
interface(`polaris_dio_dev_read',`
    gen_require(`
         type device_t;
         type polaris_dio_device_t;
    ')
   read chr files pattern($1, device t, polaris dio device t)
')
######################################
## <summary>
```

```
## Work (read, write, ioctl) with /dev/ttyNMEA* and /dev/ttyTunNMEA*
```

```
## </summary>
```

```
## <param name="domain">
```

```
## <summary>
```

```
## Domain allowed access.
## </summary>
## </param>
#
interface(`polaris_tty_NMEA_dev_use',`
     gen_require(`
         type device_t;
         type polaris_tty_NMEA_device_t;
     ')
     write_chr_files_pattern($1, device_t, polaris_tty_NMEA_device_t)
     read_chr_files_pattern($1, device_t, polaris_tty_NMEA_device_t)
     allow $1 polaris_tty_NMEA_device_t:chr_file map;
')
```

```
######################################
```

```
## <summary>
## Read /dev/ttyNMEA* and /dev/ttyTunNMEA*
## </summary>
## <param name="domain">
## <summary>
## Domain allowed access.
## </summary>
## </param>
#
interface(`polaris_tty_NMEA_dev_read',`
    gen_require(`
         type device_t;
         type polaris_tty_NMEA_device_t;
    ')
    read_chr_files_pattern($1, device_t, polaris_tty_NMEA_device_t)
')
```

```
######################################
```

```
## <summary>
## Work (read, write, ioctl) with /dev/nim_phy
## </summary>
## <param name="domain">
## <summary>
## Domain allowed access.
## </summary>
## </param>
#
interface(`polaris_nim_phy_dev_use',`
	gen_require(`
 type device t;
 		type polaris_nim_phy_device_t;
	')
   rw chr files pattern($1, device t, polaris nim phy device t)
```
allow \$1 polaris\_nim\_phy\_device\_t:chr\_file map;

')

Found in path(s): \* /opt/cola/permits/1103963160\_1615183271.1/0/selinux-tar/selinux/polariscrankshaft.if No license file was found, but licenses were detected in source scan.

dnl dnl July 2020, Victor Kamensky dnl dnl Copyright (c) 2020 by Cisco Systems, Inc. dnl All rights reserved dnl dnl c8kv Platform Max Bay Limits max\_bay\_map\_set(`rp', `per\_bay', 0) max\_bay\_map\_set(`cc', `per\_bay', 3) max\_bay\_map\_set(`fp', `per\_bay', 0)

max\_bay\_ripc\_map\_set(`rp', `per\_bay', 0) max\_bay\_ripc\_map\_set(`cc', `per\_bay', 3) max\_bay\_ripc\_map\_set(`fp', `per\_bay', 0)

max\_bay\_ripc\_map\_set(`rp', `global', 0) max\_bay\_ripc\_map\_set(`cc', `global', 3) max\_bay\_ripc\_map\_set(`fp', `global', 0)

Found in path(s):

\* /opt/cola/permits/1103963160\_1615183271.1/0/selinux-tar/selinux/m4/c8kvmaps.m4 No license file was found, but licenses were detected in source scan.

# # August 2017, Victor Kamensky # # Copyright (c) 2017-2021 by Cisco Systems, Inc. # All rights reserved #

```
# /bootflash labels
/bootflash(/.*)? gen_context(system_u:object_r:polaris_disk_bootflash_t,s0)
/bootflash/.ssh(/.*)? gen_context(system_u:object_r:ssh_home_t,s0)
/bootflash/.ssh/ssh_host.*_key\.pub gen_context(system_u:object_r:sshd_key_t,s0)
/bootflash/.ssh/ssh_host.*_key gen_context(system_u:object_r:sshd_key_t,s0)
/bootflash/tracelogs(/.*)? gen_context(system_u:object_r:polaris_btrace_data_t,s0)
/bootflash/tan(/.*)? gen_context(system_u:object_r:polaris_btrace_data_t,s0)
/bootflash/core(\ell.*)? gen_context(system_u:object_r:polaris_core_file_t,s0)
/bootflash/debug.conf gen_context(system_u:object_r:polaris_debug_conf_t,s0)
/bootflash/packages.conf gen_context(system_u:object_r:polaris_packages_conf_t,s0)
```
# /objstore/.swtam for hybrid TAM access

/objstore(/.\*)? gen\_context(system\_u:object\_r:polaris\_disk\_objstore\_t,s0)

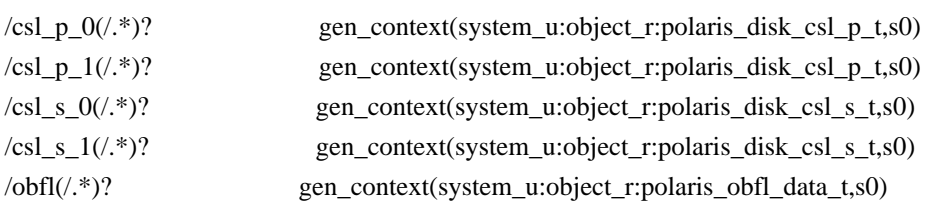

# not really a license file stored by iosd during platform resource config command /csl\_p\_0/vcpu\_template.txt gen\_context(system\_u:object\_r:polaris\_iosd\_vcpu\_t,s0)

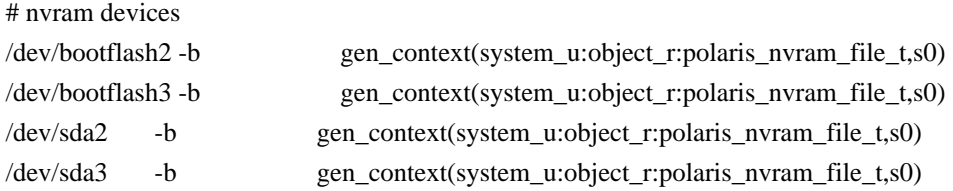

/dev/linux-user-bde -c gen\_context(system\_u:object\_r:polaris\_bde\_device\_t,s0) /dev/linux-kernel-bde -c gen\_context(system\_u:object\_r:polaris\_bde\_device\_t,s0)

/dev/dash\_fpga -c gen\_context(system\_u:object\_r:polaris\_dash\_device\_t,s0) /dev/dash\_fpga\_cc0 -c gen\_context(system\_u:object\_r:polaris\_dash\_device\_t,s0) /dev/dash\_fpga\_cc1 -c gen\_context(system\_u:object\_r:polaris\_dash\_device\_t,s0) /dev/dash\_fpga\_cc2 -c gen\_context(system\_u:object\_r:polaris\_dash\_device\_t,s0) /dev/dash\_fpga\_cc3 -c gen\_context(system\_u:object\_r:polaris\_dash\_device\_t,s0) /dev/dash\_fpga\_nios -c gen\_context(system\_u:object\_r:polaris\_dash\_device\_t,s0)

/dev/huron\_fpga -c gen\_context(system\_u:object\_r:polaris\_huron\_device\_t,s0) /dev/dplr\_sumatra -c gen\_context(system\_u:object\_r:polaris\_sumatra\_doppler\_device\_t,s0)

/dev/nios -c gen\_context(system\_u:object\_r:polaris\_nios\_device\_t,s0)

/dev/qae\_mem -c gen\_context(system\_u:object\_r:polaris\_qae\_device\_t,s0)

/dev/icp\_adf\_gige\_wd -c gen\_context(system\_u:object\_r:polaris\_icp\_device\_t,s0) /dev/icp\_dev0\_csr -c gen\_context(system\_u:object\_r:polaris\_icp\_device\_t,s0) /dev/icp\_dev0\_ring -c gen\_context(system\_u:object\_r:polaris\_icp\_device\_t,s0) /dev/icp\_dev\_mem -c gen\_context(system\_u:object\_r:polaris\_icp\_device\_t,s0) /dev/icp\_dev\_mem\_page -c gen\_context(system\_u:object\_r:polaris\_icp\_device\_t,s0)

### # moka fpga

/dev/moka\_fpga -c gen\_context(system\_u:object\_r:polaris\_mokafpga\_device\_t,s0) /dev/moka\_fpga\_cc -c gen\_context(system\_u:object\_r:polaris\_mokafpga\_device\_t,s0)

# for load usbnet module /usr/binos/conf/load\_usbnet.sh -- gen\_context(system\_u:object\_r:polaris\_load\_usbnet\_exec\_t,s0)

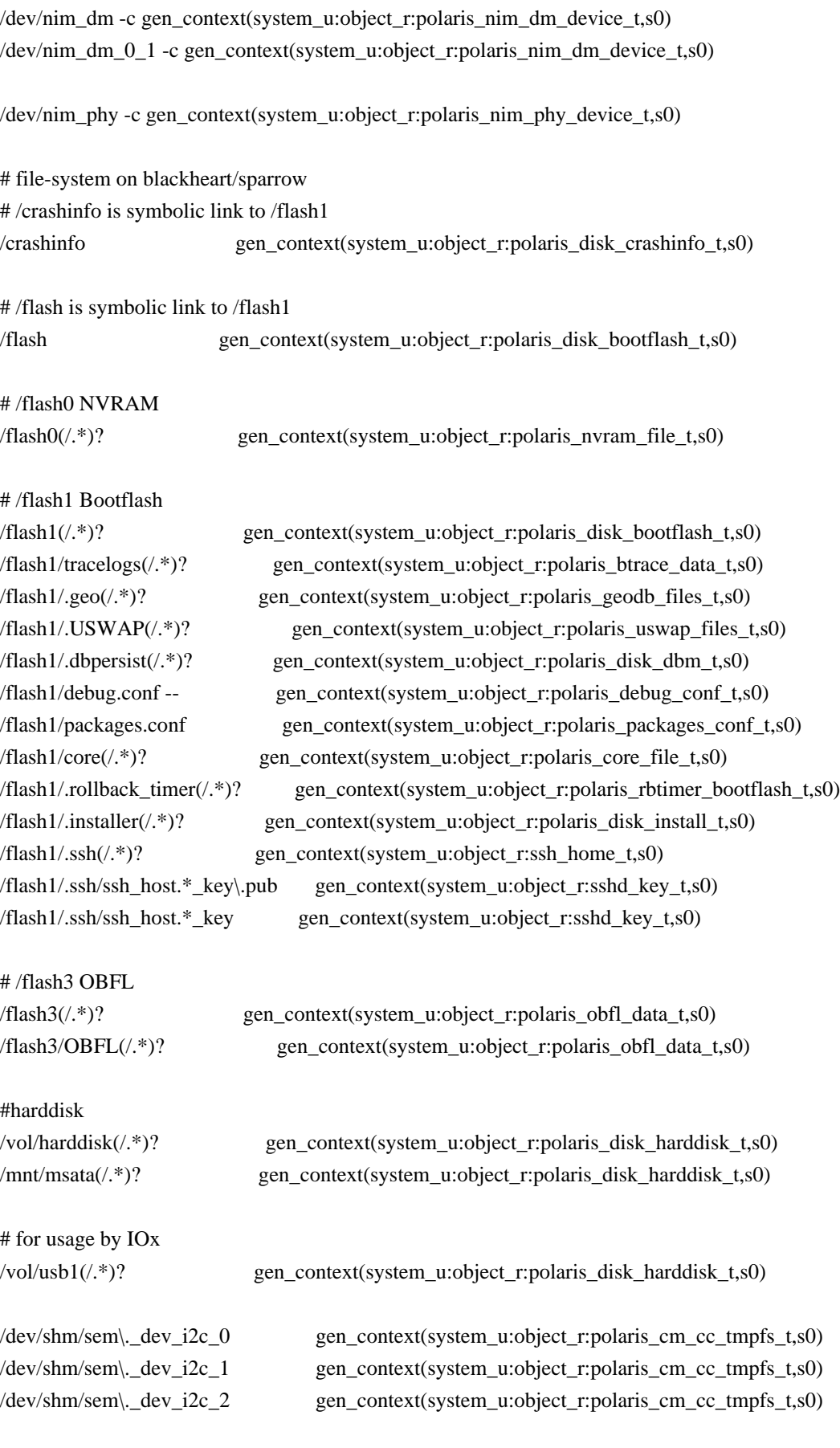

/tmp/udev/etc/udev/msata/udev-info gen\_context(system\_u:object\_r:polaris\_udev\_tmp\_files\_t,s0)

# Nvram symlink on Aventus platform

/aventus\_config/nvram gen\_context(system\_u:object\_r:polaris\_nvram\_file\_t,s0)

# Nvram symlink on Cabo platform /cabo\_config/nvram gen\_context(system\_u:object\_r:polaris\_nvram\_file\_t,s0)

# Device applicable to Betelgeuse platform /dev/sirius\_fpga gen\_context(system\_u:object\_r:polaris\_siriusfpga\_device\_t,s0)

# Device applicable to Nanook platform /dev/bp\_async -c gen\_context(system\_u:object\_r:polaris\_bp\_async\_device\_t,s0)

## # Device applicable to Sparrow platform

/dev/remap\_mem0 -c gen\_context(system\_u:object\_r:polaris\_remap\_mem\_device\_t,s0) /dev/sparrow\_psu -c gen\_context(system\_u:object\_r:polaris\_sparrow\_psu\_device\_t,s0) /dev/dio-upstream -c gen\_context(system\_u:object\_r:polaris\_dio\_device\_t,s0) /dev/dio-[1-4] -c gen\_context(system\_u:object\_r:polaris\_dio\_device\_t,s0) /dev/ttyNMEA[0-1] -c gen\_context(system\_u:object\_r:polaris\_tty\_NMEA\_device\_t,s0) /dev/ttyTunNMEA[0-1] -c gen\_context(system\_u:object\_r:polaris\_tty\_NMEA\_device\_t,s0)

### # Device applicable to Nutella platform

/dev/nutella\_fpga -c gen\_context(system\_u:object\_r:polaris\_nutella\_fpga\_device\_t,s0)

#Only qcqmi0 and qcqmi1 are generated for Telit/SWI modems /dev/qcqmi0 -c gen\_context(system\_u:object\_r:qcqmi\_device\_t,s0) /dev/qcqmi1 -c gen\_context(system\_u:object\_r:qcqmi\_device\_t,s0)

# #SM NIM Adpater Switzer-CC device files

/dev/sm\_nim\_adpt\_fpga\_1 -c gen\_context(system\_u:object\_r:polaris\_sm\_nim\_adpt\_device\_t,s0) /dev/sm\_nim\_adpt\_nim\_oir\_1\_0 -c gen\_context(system\_u:object\_r:polaris\_sm\_nim\_adpt\_device\_t,s0) /dev/sm\_nim\_adpt\_nim\_oir\_1\_1 -c gen\_context(system\_u:object\_r:polaris\_sm\_nim\_adpt\_device\_t,s0) /dev/sm\_nim\_adpt\_fpga\_2 -c gen\_context(system\_u:object\_r:polaris\_sm\_nim\_adpt\_device\_t,s0) /dev/sm\_nim\_adpt\_nim\_oir\_2\_0 -c gen\_context(system\_u:object\_r:polaris\_sm\_nim\_adpt\_device\_t,s0) /dev/sm\_nim\_adpt\_nim\_oir\_2\_1 -c gen\_context(system\_u:object\_r:polaris\_sm\_nim\_adpt\_device\_t,s0)

# CLI: show platform hardware msata

/usr/binos/bin/msata\_info.sh -- gen\_context(system\_u:object\_r:polaris\_msata\_info\_exec\_t,s0) /tmp/sata\_status -- gen\_context(system\_u:object\_r:polaris\_sata\_status\_tmp\_t,s0)

# Memory blocks and gpp for Nutella platform /dev/mmcblk0gp0p1 gen\_context(system\_u:object\_r:polaris\_nutella\_gp0\_t,s0) /gpp gen\_context(system\_u:object\_r:polaris\_nutella\_gpp\_t,s0)

# CLI: show platform hardware slot p[x] fan eeprom /usr/binos/conf/mcp\_fan\_eeprom\_cmd.sh -- gen\_context(system\_u:object\_r:polaris\_smart\_fan\_exec\_t,s0)

/var/run/cwan\_ezmanage\_cwan\_server -- gen\_context(system\_u:object\_r:polaris\_cwan\_svr\_var\_run\_t,s0)

Found in path(s):

\* /opt/cola/permits/1103963160\_1615183271.1/0/selinux-tar/selinux/polariscrankshaft.fc No license file was found, but licenses were detected in source scan.

```
#
# March 2017, Victor Kamensky
#
# Copyright (c) 2016-2021 by Cisco Systems, Inc.
# All rights reserved
#
```
policy\_module(polariscmfp, 1.0);

```
gen_require(`
     type polaris_cm_fp_t;
```
')

```
polaris_btrace_data_manage(polaris_cm_fp_t)
polaris_crft_data_manage(polaris_cm_fp_t)
polaris_chasfs_manage(polaris_cm_fp_t)
polaris_tdlresolve_read(polaris_cm_fp_t)
polaris_tdldb_list_dirs(polaris_cm_fp_t)
polaris_cpld_read(polaris_cm_fp_t)
polaris_flashlib_read(polaris_cm_fp_t)
```
polaris\_ripc\_sman\_ui\_serv\_connect(polaris\_cm\_fp\_t)

polaris\_cpld\_dev\_use(polaris\_cm\_fp\_t) polaris\_proc\_rmonbifo\_read(polaris\_cm\_fp\_t) polaris\_obfl\_data\_read(polaris\_cm\_fp\_t) polaris\_persistent\_list\_dirs(polaris\_cm\_fp\_t) polaris\_chasync\_files\_manage(polaris\_cm\_fp\_t)

# cman\_fp creates /tmp/cpp\_anon\_db file, instead of adding it to polaris\_cpp\_domain # let us just grant access to cpp tmp files polaris\_cpp\_tmp\_files\_use(polaris\_cm\_fp\_t, "cpp\_anon\_db") # on 1ng works with /dev/cpp polaris\_cpp\_dev\_use(polaris\_cm\_fp\_t)

# work with /dev/i2c devices polaris\_i2c\_use(polaris\_cm\_fp\_t)

```
# on ultra read eeprom through i2c
```
# type=AVC msg=audit(1479556298.842:11): avc: denied { getattr } for pid=5464 comm="cman\_fp" path="/sys/devices/i2c-0/i2c-1/1-0056/eeprom" dev="sysfs" ino=25556 scontext=system\_u:system\_r:polaris\_cm\_fp\_t:s0 tcontext=system\_u:object\_r:sysfs\_t:s0 tclass=file # type=AVC msg=audit(1479556298.842:12): avc: denied { read write } for pid=5464 comm="cman\_fp" name="eeprom" dev="sysfs" ino=25556 scontext=system\_u:system\_r:polaris\_cm\_fp\_t:s0

tcontext=system\_u:object\_r:sysfs\_t:s0 tclass=file dev\_rw\_sysfs(polaris\_cm\_fp\_t)

polaris\_icc\_broken\_relocations(polaris\_cm\_fp\_t)

allow polaris\_cm\_fp\_t self:udp\_socket { create ioctl };

# cman\_fp can start dyncfg\_setup.sh, allow its transition to dyncfg\_t type polaris\_dyncfg\_domtrans(polaris\_cm\_fp\_t)

# on 1ng cman\_fp write into /bootflash/crypto/octeon\_pci\_console\_dev0\_20170723\_075412.log polaris\_bootflash\_manage(polaris\_cm\_fp\_t)

polaris\_disk\_harddisk\_read\_lnk(polaris\_cm\_fp\_t)

# write to devices like this /proc/bus/pci/04/00.0 kernel\_read\_system\_state(polaris\_cm\_fp\_t) kernel\_write\_proc\_files(polaris\_cm\_fp\_t)

# cm\_fp tmp files like /tmp/octeon-remote-lock-pci:0 type polaris\_cm\_fp\_tmp\_t; files\_tmp\_file(polaris\_cm\_fp\_tmp\_t) polaris\_cm\_fp\_tmp\_filetrans(polaris\_cm\_fp\_t) polaris\_cm\_fp\_tmp\_manage(polaris\_cm\_fp\_t) # besides /tmp/octeon-remote-lock-pci:0 all other files in /tmp # are ours files\_tmp\_filetrans(polaris\_cm\_fp\_t, polaris\_cm\_fp\_tmp\_t, file)

# LOOK AT ME: raw memory write access ifdef(`mcp\_family',` polaris\_dev\_mem\_use(polaris\_cm\_fp\_t) ')

# LOOK AT ME: raw memory access in cavium vendor SDK # related to octeon driver (BUG CSCvh55517) ifdef(`crankshaft\_family',` polaris\_dev\_mem\_use(polaris\_cm\_fp\_t) ')

# LOOK AT ME: raw memory access in dopler SDK remove after # CSCvm34516 is fixed using CSCvm34630 ifdef(`starfleet\_platform',` polaris dev mem use(polaris cm fp\_t) ')

# "show platform hardware slot F0 eobc interface standby rmon" leads to # ioctl() call from cmlib\_get\_eobc\_drv\_info(). kernel request load module(polaris cm fp t)
# needed for "show platform hardware slot F0 eobc interface standby rmon" kernel\_read\_network\_state(polaris\_cm\_fp\_t)

# on RP2/RP3 linecard cyan init happens within cm ifdef(`mcp\_family',` polaris\_dyncfg\_setup(polaris\_cm\_fp\_t) ')

allow polaris\_cm\_fp\_t self:capability dac\_override;

polaris\_obfl\_data\_manage(polaris\_cm\_fp\_t)

allow polaris\_cm\_fp\_t self:netlink\_route\_socket rw\_netlink\_socket\_perms;

ifdef(`ngwc\_family',` # cmfp\_asic\_mmap\_func() function in cmfp module uses # /dev/chdrvmmap for asic memory mapping polaris\_chdrvmmap\_dev\_use(polaris\_cm\_fp\_t)

# on macallan cman\_fp needs access to /dev/cisco/dplriomem # for mappin dplr io memory to application space. polaris\_dplr\_iomem\_mmapdrv\_dev\_use(polaris\_cm\_fp\_t);

# on macallan iomd needs access to /dev/cisco/fpgaiomem # for mapping FPGA io memory to application space. polaris\_fpga\_iomem\_mmapfpga\_dev\_use(polaris\_cm\_fp\_t); ')

optional\_policy(` # Allow /dev/dmammap access polaris\_dmammap\_dev\_use(polaris\_cm\_fp\_t) ')

# on starfleet need access to # /sys/device/platform/cpld/reg\_fan\_control polaris\_cpld\_write(polaris\_cm\_fp\_t)

# /dev/shm/sdm access optional\_policy(` polaris\_sdm\_shm\_manage(polaris\_cm\_fp\_t) ')

logging\_send\_syslog\_msg(polaris\_cm\_fp\_t)

# /dev/epactrlN on qwlc optional\_policy(` polaris\_epa\_dev\_use(polaris\_cm\_fp\_t)

```
')
```

```
# /dev/astro on qwlc
optional_policy(`
polaris_astro_dev_use(polaris_cm_fp_t)
')
# /dev/cpp_il on qwlc
optional_policy(`
polaris_cpp_il_dev_use(polaris_cm_fp_t)
')
# on radium need to get model info
optional_policy(`
polaris_dash_dev_use(polaris_cm_fp_t)
')
# on neptune, cavium library in o2_cavm_mem_map wants access to
# /sys/devices/pci0000:00/0000:00:01.0/0000:01:00.0/resource0
optional_policy(`
polaris_cpp_cavium_dma_map(polaris_cm_fp_t)
')
# /dev/aikido access
polaris_aikido_dev_use(polaris_cm_fp_t)
optional_policy(`
# betelgeuse need access to /dev/sirius_fpga
polaris_sirius_fpga_dev_use(polaris_cm_fp_t)
')
# access SERDES /tmp/serdes_asic_key_dir/*
optional_policy(`
polaris_serdes_asic_key_tmp_manage(polaris_cm_fp_t)
')
type polaris_hkp_device_t;
dev_node(polaris_hkp_device_t)
# access /dev/iocp0
optional_policy(`
polaris_spa_dev_use(polaris_cm_fp_t)
')
optional_policy(`
# access /dev/hkp
polaris_hkp_dev_use(polaris_cm_fp_t)
```
polaris\_n2\_dev\_use(polaris\_cm\_fp\_t) polaris\_cy2213\_dev\_use(polaris\_cm\_fp\_t) polaris\_ddr\_dev\_use(polaris\_cm\_fp\_t) polaris\_vega\_dev\_use(polaris\_cm\_fp\_t) ')

polaris\_firmware\_read(polaris\_cm\_fp\_t)

# allow access to /csl\_p\_0/vcpu\_template.txt polaris\_iosd\_vcpu\_read(polaris\_cm\_fp\_t)

# allow Cabo access to i2c semaphores ifdef(`cabo\_platform',` polaris\_i2c\_sem\_manage(polaris\_cm\_fp\_t) ')

ifdef(`sumatra\_platform',` # access huron fpga on sumatra polaris\_huron\_dev\_use(polaris\_cm\_fp\_t) ')

Found in path(s): \* /opt/cola/permits/1103963160\_1615183271.1/0/selinux-tar/selinux/polariscmfp.te No license file was found, but licenses were detected in source scan.

```
#
# December 2018, Victor Kamensky
#
# Copyright (c) 2018-2019 by Cisco Systems, Inc.
# All rights reserved
#
```
# polarisezmancc file contexts place holder

Found in path(s): \* /opt/cola/permits/1103963160\_1615183271.1/0/selinux-tar/selinux/polarisezmancc.fc No license file was found, but licenses were detected in source scan.

```
#
# March 2017, Victor Kamensky
#
# Copyright (c) 2016-2019 by Cisco Systems, Inc.
# All rights reserved
#
```
policy\_module(polarisripc, 1.0);

Found in path(s):

\* /opt/cola/permits/1103963160\_1615183271.1/0/selinux-tar/selinux/polarisripc.te No license file was found, but licenses were detected in source scan.

# # March 2017, Victor Kamensky # # Copyright (c) 2016-2019 by Cisco Systems, Inc. # All rights reserved #

# polarisripc file contexts place holder

Found in path(s): \* /opt/cola/permits/1103963160\_1615183271.1/0/selinux-tar/selinux/polarisripc.fc No license file was found, but licenses were detected in source scan.

```
dnl
dnl April 2018, Victor Kamensky
dnl
dnl Copyright (c) 2018-2019 by Cisco Systems, Inc.
dnl All rights reserved
dnl
divert(-1)
```
include(`polaris\_process.m4') include(`polaris\_process\_fc.m4')

include(`polaris\_ipc\_mqipc.m4') include(`polaris\_ipc\_mqipc\_fc.m4')

include(`polaris\_ipc\_ripc.m4') include(`polaris\_ipc\_ripc\_fc.m4')

include(`polaris\_ipc\_lipc.m4') include(`polaris\_ipc\_lipc\_fc.m4')

dnl Stub out non existent one define(`polaris\_websocket\_service\_server',`') define(`polaris\_cipc\_service\_server',`')

include(`polaris\_max\_scope.m4')

```
divert(0)dnl
#
# This is a generated file! Instead of modifying this file,
# modify proper platform TDL file.
#
```
Found in path(s):

\* /opt/cola/permits/1103963160\_1615183271.1/0/selinux-tar/selinux/m4/polaris\_ipc\_fc.m4 No license file was found, but licenses were detected in source scan.

# # March 2017, Victor Kamensky # # Copyright (c) 2016-2020 by Cisco Systems, Inc. # All rights reserved #

policy\_module(polarisstorage, 1.0);

################################################################################ # Persistent storage policy ################################################################################ attribute polaris\_disk;

# Default disk types

type polaris\_disk\_bootflash\_t; polaris\_disk\_type(polaris\_disk\_bootflash\_t)

type polaris\_disk\_varied\_t; polaris\_disk\_type(polaris\_disk\_varied\_t)

type polaris\_disk\_harddisk\_t; polaris\_disk\_type(polaris\_disk\_harddisk\_t)

type polaris\_disk\_csl\_p\_t; polaris\_disk\_type(polaris\_disk\_csl\_p\_t)

type polaris\_disk\_csl\_s\_t; polaris\_disk\_type(polaris\_disk\_csl\_s\_t)

type polaris\_disk\_objstore\_t; polaris\_disk\_type(polaris\_disk\_objstore\_t)

type polaris\_disk\_crashinfo\_t; polaris\_disk\_type(polaris\_disk\_crashinfo\_t)

type polaris disk license t; polaris\_disk\_type(polaris\_disk\_license\_t)

type polaris\_disk\_ucode\_t; polaris\_disk\_type(polaris\_disk\_ucode\_t)

type polaris\_disk\_recovery\_t;

polaris\_disk\_type(polaris\_disk\_recovery\_t)

```
type polaris_disk_config_t;
polaris_disk_type(polaris_disk_config_t)
```
# Persistent files types type polaris\_system\_report\_t; polaris\_pfile\_type(polaris\_system\_report\_t)

type polaris\_core\_file\_t; polaris\_pfile\_type(polaris\_core\_file\_t)

type polaris\_debug\_conf\_t; polaris\_pfile\_type(polaris\_debug\_conf\_t)

type polaris\_packages\_conf\_t; polaris\_pfile\_type(polaris\_packages\_conf\_t)

```
type polaris_grub_efi_t;
polaris_pfile_type(polaris_grub_efi_t)
```

```
# we label .ssh files residing on persistent storage as ssh_home_t
# and sshd_key_t
#
# below statement could/should be moved into ssh te file?
gen_require(`
     type ssh_home_t;
     type sshd_key_t;
')
polaris_disk_type(ssh_home_t)
polaris_disk_type(sshd_key_t)
```

```
# handling /bootflash directory - created by systemd unit, note normally
# something will be mounted on top of it, but in some cases like RP2 line
# cards it will be ramfs directory.
```

```
gen_require(`
     type root_t;
```

```
 type unconfined_service_t;
```
')

```
filetrans_pattern(unconfined_service_t, root_t, polaris_disk_bootflash_t, dir, "bootflash")
```
# nfsd accesses different persistent storage directories and it needs getattr gen\_require(` type nfsd\_t;

```
')
polaris_persistent_getattr(nfsd_t)
```
# on qwlc /misc/scratch symbolic link created by systemd-tmpfile, but then

```
# removed and recreated by harddisk mount systemd unit
gen_require(`
     type unconfined_service_t;
     type mnt_t;
')
filetrans_pattern(unconfined_service_t, mnt_t, polaris_disk_bootflash_t, lnk_file, "scratch")
gen_require(`
     type polaris_confd_t;
     type tmp_t;
')
filetrans_pattern(polaris_confd_t, tmp_t, polaris_packages_conf_t, file, "packages.conf")
# first time creation of /bootflash/core directory
gen_require(`
     type initrc_t;
     type init_t;
')
filetrans_pattern({initrc_t init_t unconfined_service_t}, {polaris_disk_bootflash_t polaris_disk_harddisk_t} ,
polaris_core_file_t, dir, "core")
gen_require(`
     type init_t;
')
files_tmp_filetrans(init_t, polaris_packages_conf_t, file, "packages.conf")
Found in path(s):
* /opt/cola/permits/1103963160_1615183271.1/0/selinux-tar/selinux/polarisstorage.te
No license file was found, but licenses were detected in source scan.
#
# July 2017, Victor Kamensky
#
# Copyright (c) 2017-2019 by Cisco Systems, Inc.
# All rights reserved
#
/usr/binos/conf/run_ioxn_gs_ha.sh -- gen_context(system_u:object_r:polaris_gsd_rp_exec_t,s0)
```

```
Found in path(s):
* /opt/cola/permits/1103963160_1615183271.1/0/selinux-tar/selinux/polarisgsdrp.fc
No license file was found, but licenses were detected in source scan.
```

```
#
# March 2017, Victor Kamensky
#
# Copyright (c) 2016-2019 by Cisco Systems, Inc.
# All rights reserved
```
/usr/cpp/bin/cpp\_sp\_svr -- gen\_context(system\_u:object\_r:polaris\_cpp\_sp\_exec\_t,s0) /usr/cpp/bin/cpp\_sp\_svr\_ledp -- gen\_context(system\_u:object\_r:polaris\_cpp\_sp\_exec\_t,s0) /usr/cpp/bin/cpp\_sp\_svr\_us\_ledp -- gen\_context(system\_u:object\_r:polaris\_cpp\_sp\_exec\_t,s0) /usr/cpp/bin/cpp\_sp\_svr\_vwlc -- gen\_context(system\_u:object\_r:polaris\_cpp\_sp\_exec\_t,s0) /usr/cpp/bin/cpp\_sp\_svr\_vwlc\_ledp -- gen\_context(system\_u:object\_r:polaris\_cpp\_sp\_exec\_t,s0)

Found in path(s):

\* /opt/cola/permits/1103963160\_1615183271.1/0/selinux-tar/selinux/polariscppsp.fc No license file was found, but licenses were detected in source scan.

# # March 2017, Victor Kamensky # # Copyright (c) 2016-2020 by Cisco Systems, Inc. # All rights reserved #

## <summary>Polaris Btrace Policy Rules.</summary>

################################################################################ # Btrace policy ################################################################################

#######################################

```
## <summary>
## Manage btrace auxilary files
## </summary>
## <param name="domain">
## <summary>
## Domain allowed access.
## </summary>
## </param>
## <rolebase/>
#
interface(`polaris_btrace_data_manage',`
	gen_require(`
 		type polaris_btrace_base_t;
 type polaris btrace tmpfs t;
 		type tmpfs_t;
	')
```
manage\_dirs\_pattern(\$1, polaris\_btrace\_base\_t, polaris\_btrace\_base\_t)

 # work with cache files and dirs under /tmp/tmppub, like /tmp/tmppub/libs\_cache polaris btrace tmppub  $manage(\$1)$ 

```
 fs_tmpfs_filetrans($1, polaris_btrace_tmpfs_t, file, "oper_uuid_shm")
manage_files_pattern($1, tmpfs_t, polaris_btrace_tmpfs_t)
 allow $1 polaris_btrace_tmpfs_t:file map;
```

```
')
```

```
#######################################
```

```
## <summary>
## Manage temporary (not yet persistent) btrace files
## </summary>
## <param name="domain">
## <summary>
## Domain allowed access.
## </summary>
## </param>
## <rolebase/>
#
interface(`polaris_btrace_data_manage_all',`
    polaris_btrace_data_manage($1)
	gen_require(`
```
attribute polaris\_btrace\_data\_domain;

 type polaris\_btrace\_base\_t;

 ')

```
 manage_files_pattern($1, polaris_btrace_base_t, polaris_btrace_data_domain)
 manage_lnk_files_pattern($1, polaris_btrace_base_t, polaris_btrace_data_domain)
 allow $1 polaris_btrace_data_domain:file map;
```

```
 # create temporary files in trace directory
 manage_files_pattern($1, polaris_btrace_base_t, polaris_btrace_base_t)
 manage_lnk_files_pattern($1, polaris_btrace_base_t, polaris_btrace_base_t)
```
 # watch btrace data directory for changes allow \$1 polaris\_btrace\_base\_t:dir watch;

')

```
#######################################
```

```
## <summary>
## Manage btrace persitent files
## </summary>
## <param name="domain">
## <summary>
## Domain allowed access.
## </summary>
## </param>
## <rolebase/>
#
```

```
interface(`polaris_btrace_persistent_data_manage',`
	gen_require(`
 		type polaris_btrace_data_t;
	')
     manage_dirs_pattern($1, polaris_btrace_data_t, polaris_btrace_data_t)
     manage_files_pattern($1, polaris_btrace_data_t, polaris_btrace_data_t)
')
#######################################
## <summary>
## Read btrace persitent files
## </summary>
## <param name="domain">
## <summary>
## Domain allowed access.
## </summary>
## </param>
## <rolebase/>
#
interface(`polaris_btrace_persistent_data_read',`
	gen_require(`
 		type polaris_btrace_data_t;
	')
     search_dirs_pattern($1, polaris_btrace_data_t, polaris_btrace_data_t)
     read_files_pattern($1, polaris_btrace_data_t, polaris_btrace_data_t)
')
#######################################
## <summary>
## Search btrace persitent files
## </summary>
## <param name="domain">
## <summary>
## Domain allowed access.
## </summary>
## </param>
## <rolebase/>
#
interface(`polaris_btrace_persistent_data_search',`
	gen_require(`
 		type polaris_btrace_data_t;
	')
     search_dirs_pattern($1, polaris_btrace_data_t, polaris_btrace_data_t)
')
```

```
#######################################
## <summary>
## Search tracelogs directions in bootflash, harddisk or crashinfo
## directories
## </summary>
## <param name="domain">
## <summary>
## Domain allowed access.
## </summary>
## </param>
## <rolebase/>
#
interface(`polaris_btrace_search_tracelogs',`
	gen_require(`
         type polaris_disk_harddisk_t;
         type polaris_disk_bootflash_t;
         type polaris_disk_crashinfo_t;
	')
     search_dirs_pattern($1, polaris_disk_harddisk_t, polaris_btrace_data_t)
    search_dirs_pattern($1, polaris_disk_bootflash_t, polaris_btrace_data_t)
     search_dirs_pattern($1, polaris_disk_crashinfo_t, polaris_btrace_data_t)
')
#######################################
## <summary>
## Manage btrace boot level config files
## </summary>
## <param name="domain">
## <summary>
## Domain allowed access.
## </summary>
## </param>
## <rolebase/>
#
interface(`polaris_btrace_lvl_config_manage',`
	gen_require(`
 		type polaris_btrace_lvl_config_t;
         type polaris_btrace_data_t;
	')
manage dirs pattern($1, polaris btrace lvl config t, polaris btrace lvl config t)
```

```
manage files pattern($1, polaris btrace lvl config t, polaris btrace lvl config t)
    filetrans_pattern($1, polaris_btrace_data_t, polaris_btrace_lvl_config_t, dir, "level_config")
```

```
polaris btrace_search_tracelogs($1)
```

```
polaris_disk_bootflash_read_lnk($1)
```

```
 polaris_disk_harddisk_read_lnk($1)
 polaris_disk_crashinfo_read_lnk($1)
```

```
')
```

```
#######################################
```

```
## <summary>
## Read ldb_tmp btrace meta data files
## </summary>
## <param name="domain">
## <summary>
## Domain allowed access.
## </summary>
## </param>
## <rolebase/>
#
interface(`polaris_btrace_ldb_tmp_read',`
	gen_require(`
 		type polaris_ldb_tmp_t;
	')
```

```
 read_files_pattern($1, polaris_ldb_tmp_t, polaris_ldb_tmp_t)
')
```

```
########################################
## <summary>
## Read and write all btrace or pman fifo file, used as
## standard input/output.
## </summary>
## <param name="domain">
## <summary>
## Domain allowed access.
## </summary>
## </param>
## <rolecap/>
#
interface(`polaris_use_btrace_fifo',`
	gen_require(`
 		type polaris_fifo_stdout_t;
	')
```
allow \$1 polaris fifo stdout t:fifo file { rw term perms lock append create unlink getattr };

```
	# For pmanlite, allow pmans grand-children to be able to operate on
	# pipe created by pman.
	polaris_use_pman_fifo($1)
')
```

```
#######################################
## <summary>
## Execute create_luid_file_db in the its domain.
## </summary>
## <param name="domain">
## <summary>
## Domain allowed to transition.
## </summary>
## </param>
#
interface(`polaris_create_ldb_domtrans',`
    gen_require(`
         type polaris_create_ldb_t, polaris_create_ldb_exec_t;
    ')
    corecmd_search_bin($1)
    domtrans_pattern($1, polaris_create_ldb_exec_t, polaris_create_ldb_t)
')
#######################################
## <summary>
## Make the specified type usable as btrace data file type.
## </summary>
## <param name="type">
## <summary>
## Type to be used for files.
## </summary>
## </param>
#
interface(`polaris_btrace_data_type',`
    files_type($1)
    gen_require(`
         attribute polaris_btrace_data_domain;
    ')
    typeattribute $1 polaris_btrace_data_domain;
')
#######################################
## <summary>
## Process to manage its own btrace files
## </summary>
## <param name="domain">
## <summary>
## Domain allowed access.
```

```
## </summary>
```

```
## </param>
```

```
## <param name="file_type">
```

```
## <summary>
```

```
## File type of btrace that corresponds to given domain.
## </summary>
## </param>
## <rolebase/>
#
interface(`polaris_btrace_data_client',`
	gen_require(`
 		type polaris_btrace_base_t;
	')
     manage_files_pattern($1, polaris_btrace_base_t, $2)
     manage_lnk_files_pattern($1, polaris_btrace_base_t, $2)
     filetrans_pattern($1, polaris_btrace_base_t, $2, { file lnk_file })
     # all clients check for /tmp/rp/trace/publish/timed/enabled control
     # file presense, created by btman, may need its own type
     gen_require(`
         type polaris_btman_bt_t;
     ')
     getattr_files_pattern($1, polaris_btrace_base_t, polaris_btman_bt_t)
     allow $1 $2:file map;
')
#######################################
## <summary>
## Process to manage its own btrace files
## </summary>
## <param name="domain_stem">
## <summary>
## Steam of domain allowed access.
```

```
## </summary>
```

```
## </param>
```

```
## <rolebase/>
```

```
#
```

```
interface(`polaris_btrace_data_client_template',`
```

```
	gen_require(`
```
attribute polaris\_btrace\_data\_domain;

```
		type polaris_btrace_base_t;
```

```
	')
```

```
type polaris $1 bt t;
 polaris_btrace_data_type(polaris_$1_bt_t)
```

```
polaris btrace data client(polaris $1 t, polaris $1 bt t)
```

```
')
```

```
########################################
## <summary>
## Execute mcp_trace_request.sh in its domain.
## </summary>
## <param name="domain">
## <summary>
## Domain allowed to transition.
## </summary>
## </param>
#
interface(`polaris_trace_request_domtrans',`
  gen_require(`
    type polaris_trace_request_t, polaris_trace_request_exec_t;
 ')
 corecmd_search_bin($1)
 domtrans_pattern($1, polaris_trace_request_exec_t, polaris_trace_request_t)
')
#######################################
## <summary>
## Watch btrace directories
## </summary>
## <param name="domain">
## <summary>
## Domain allowed access.
## </summary>
## </param>
## <rolebase/>
#
interface(`polaris_btrace_data_watch',`
	gen_require(`
         type polaris_btrace_base_t;
         type polaris_btrace_data_t;
	')
     allow $1 polaris_btrace_base_t:dir watch;
     allow $1 polaris_btrace_data_t:dir watch;
')
Found in path(s):
* /opt/cola/permits/1103963160_1615183271.1/0/selinux-tar/selinux/polarisbtrace.if
No license file was found, but licenses were detected in source scan.
#
# July 2017, Victor Kamensky
#
```

```
# Copyright (c) 2017-2019 by Cisco Systems, Inc.
```

```
# All rights reserved
```

```
policy_module(polaristamsrp, 1.0);
gen_require(`
     type polaris_tams_rp_t;
')
polaris_btrace_data_manage(polaris_tams_rp_t)
```
polaris\_crft\_data\_manage(polaris\_tams\_rp\_t) polaris\_chasfs\_manage(polaris\_tams\_rp\_t) polaris\_tdlresolve\_read(polaris\_tams\_rp\_t) polaris\_tdldb\_list\_dirs(polaris\_tams\_rp\_t) polaris\_flashlib\_read(polaris\_tams\_rp\_t) polaris\_cpld\_read(polaris\_tams\_rp\_t)

polaris\_ripc\_sman\_ui\_serv\_connect(polaris\_tams\_rp\_t)

# tams\_tamc\_tipc\_listener\_init function create tipc socket allow polaris\_tams\_rp\_t self:socket { bind create listen accept getattr read write };

Found in path(s):

\* /opt/cola/permits/1103963160\_1615183271.1/0/selinux-tar/selinux/polaristamsrp.te No license file was found, but licenses were detected in source scan.

```
#
# July 2017, Victor Kamensky
#
# Copyright (c) 2017-2021 by Cisco Systems, Inc.
# All rights reserved
#
```
policy\_module(polarisiomd, 1.0);

```
gen_require(`
     type polaris_iomd_t;
')
```

```
polaris_btrace_data_manage(polaris_iomd_t)
polaris_crft_data_manage(polaris_iomd_t)
polaris chasfs manage(polaris iomd t)
polaris_tdlresolve_read(polaris_iomd_t)
polaris_tdldb_list_dirs(polaris_iomd_t)
polaris_cpld_read(polaris_iomd_t)
polaris_flashlib_read(polaris_iomd_t)
```

```
polaris_ripc_sman_ui_serv_connect(polaris_iomd_t)
```
polaris\_db\_tdldb\_dir\_use(polaris\_iomd\_t)

polaris\_dyncfg\_tmp\_read(polaris\_iomd\_t) optional\_policy(` polaris\_spa\_dev\_use(polaris\_iomd\_t) ')

# allow objstore access polaris\_disk\_objstore\_read(polaris\_iomd\_t)

polaris\_ngio\_dev\_use(polaris\_iomd\_t)

# deals with /dev/shm files semaphors; like uuid sem semaphore # created by btrace\_get\_uuid function type polaris\_iomd\_tmpfs\_t; files\_tmpfs\_file(polaris\_iomd\_tmpfs\_t) fs\_tmpfs\_filetrans(polaris\_iomd\_t, polaris\_iomd\_tmpfs\_t, file) manage\_files\_pattern(polaris\_iomd\_t, tmpfs\_t, polaris\_iomd\_tmpfs\_t) # sem\_open through where\_is\_shmfs does stat on /dev/shm fs\_getattr\_tmpfs(polaris\_iomd\_t)

#allow /dev/i2c device file polaris\_i2c\_use(polaris\_iomd\_t)

ifdef(`ngwc\_family',`

# On Macallan platforms the following api call from iomd process, # ngmodslot\_is\_upper\_sup\_present() does a read access of /dev/cpld polaris\_cpld\_dev\_read(polaris\_iomd\_t) polaris\_cpld\_dev\_use(polaris\_iomd\_t)

#allow cpp tmp file polaris\_cpp\_tmp\_files\_use(polaris\_iomd\_t)

# In Macallan cards which use Doppler ASIC, # IOMD module uses ngmod\_doppler\_mmap() api to get hold of # MMapped Asic address. As part of the operation it uses # /dev/chdrvmmap device. polaris\_chdrvmmap\_dev\_use(polaris\_iomd\_t)

# IOMD module invokes ASIC Scan functionality # and calls asic\_register\_intr\_handler (), which # needs to access the doppler MSI devices # /dev/msi/Slot[0-9]\*/Doppler[0-9]/Group[0-9] polaris\_dplr\_dev\_use(polaris\_iomd\_t) # but above still not enough at some point # device like /dev/msi/Slot8/Doppler0/Group0 still # considered as device t, not clear need to look a bit more dev rw generic chr files(polaris iomd t)

# on macallan iomd needs access to /dev/cisco/dplriomem # for mapping dplr io memory to application space. polaris\_dplr\_iomem\_mmapdrv\_dev\_use(polaris\_iomd\_t);

# IOMD calls ngmod\_obfl\_errmssg\_app\_init() to initialize # OBFL. polaris\_obfl\_data\_manage(polaris\_iomd\_t)

# IOMD fast path code invokes ngmod fastpath thread func(), # which increases the scheduler priority. allow polaris\_iomd\_t self:capability sys\_nice; allow polaris\_iomd\_t self:process setsched;

# on macallan iomd needs access to /dev/cisco/fpgaiomem # for mapping FPGA io memory to application space. polaris\_fpga\_iomem\_mmapfpga\_dev\_use(polaris\_iomd\_t);

optional\_policy(`

# ASIC related mmap code in IOMD needs to acces PCI scan related # rescan shm mutex polaris\_cm\_cc\_tmpfs\_manage(polaris\_iomd\_t) ')

')

# both utah and macallan text relocations in libcpp\_common\_os.so ifdef(`crankshaft\_family',` polaris\_icc\_broken\_relocations(polaris\_iomd\_t) # Nightwatch switch module needs to access the doppler devices polaris\_dplr\_dev\_use(polaris\_iomd\_t) dev\_rw\_generic\_chr\_files(polaris\_iomd\_t) allow polaris\_iomd\_t self:capability sys\_nice; allow polaris\_iomd\_t self:process setsched; ')

optional\_policy(` # Allow /dev/dmammap access polaris\_dmammap\_dev\_use(polaris\_iomd\_t) ')

optional\_policy(` # on starfleet access gettysburg\_fpga polaris\_gettysburg\_fpga\_dev\_use(polaris\_iomd\_t) ')

type polaris iomd tmp t; files tmp\_file(polaris\_jond\_tmp\_t) manage dirs pattern(polaris iomd t, polaris iomd tmp t, polaris iomd tmp t) manage\_files\_pattern(polaris\_iomd\_t, polaris\_iomd\_tmp\_t, polaris\_iomd\_tmp\_t) manage\_fifo\_files\_pattern(polaris\_iomd\_t, polaris\_iomd\_tmp\_t, polaris\_iomd\_tmp\_t)

# on macallan MRVL88X5113\_DRV\_PRINT macro outputs into /tmp/mrvl88x5113.log file files\_tmp\_filetrans(polaris\_iomd\_t, polaris\_iomd\_tmp\_t, file, "mrvl88x5113.log")

logging\_send\_syslog\_msg(polaris\_iomd\_t)

ifdef(`ngwc\_family',` # from in115050 test app thread create in # drivers/userspace/inphi/dev\_ephy\_in115050/src/dev\_ephy\_in115050.c # For macallan in115025\_test\_app\_thread\_create in # drivers/userspace/inphi/dev\_ephy\_in115025/src/dev\_ephy\_in115025.c files\_tmp\_filetrans(polaris\_iomd\_t, polaris\_iomd\_tmp\_t, dir, "test\_inphi")

# In case of starfleet fixed the following module creates folder in /tmp # /drivers/userspace/mrvl\_phy/dev\_ephy\_mrvl88ec808/src/dev\_ephy\_m88ec808.c files tmp\_filetrans(polaris\_jomd\_t, polaris\_jomd\_tmp\_t, dir, "test\_mrvlphy")

#allow access to /tmp/serdes\_asic\_key\_dir as this path is used both by #cman\_fp for programming DPP serdes and IOMD for programming n/w serdes optional\_policy(` polaris\_serdes\_asic\_key\_tmp\_manage(polaris\_iomd\_t) ')

#Doppler E mac creates lockfiles with names following #the pattern /tmp/nug\_asic\_key\_dir/nug\_asic\_key\_[0-9]\_[0-9]\_[0-9] files\_tmp\_filetrans(polaris\_iomd\_t, polaris\_iomd\_tmp\_t, dir, "nug\_asic\_key\_dir")

#Doppler ES mac creates lockfiles with names following #the pattern /tmp/rmt\_asic\_key\_dir/rmt\_asic\_key\_[0-9]\_[0-9]\_[0-9] files\_tmp\_filetrans(polaris\_iomd\_t, polaris\_iomd\_tmp\_t, dir, "rmt\_asic\_key\_dir")

# from etopus\_spawn\_serdes\_tool\_thread in # binos/platforms/ngwc/doppler\_sdk/drivers/serdes/Vendor/src/etopus\_serdes.c files\_tmp\_filetrans(polaris\_iomd\_t, polaris\_iomd\_tmp\_t, dir, "test\_etp")

```
#on starfleet access /dev/cpld, in iomd_starfleet_create_mmap()
polaris_cpld_dev_use(polaris_iomd_t)
')
```

```
optional_policy(`
polaris_ngwc_itfpo_manage(polaris_iomd_t)
')
```
# ngio device type polaris ngio device t; dev node(polaris ngio device t) #For NGIO modules iomd uses netlink socket (via backplane switch) allow polaris\_iomd\_t self:netlink\_socket { bind create };

ifdef(`sumatra\_platform',` #on Sumatra access /dev/cpld from iomd polaris cpld dev use(polaris iomd t) # LOOK AT ME: After direct usage of /dev/mem is removed (CSCvw80796) polaris\_dev\_mem\_use(polaris\_iomd\_t) polaris\_sumatra\_doppler\_dev\_use(polaris\_iomd\_t)

#access SERDES /tmp/serdes\_asic\_key\_dir/\* polaris\_serdes\_asic\_key\_tmp\_manage(polaris\_iomd\_t)

```
# access /dev/huron_fpga
polaris_huron_dev_use(polaris_iomd_t)
```
# manage "sysctrl\_i2c.lck" gen\_require(` type polaris\_cm\_rp\_tmp\_t;

')

files\_tmp\_filetrans(polaris\_iomd\_t, polaris\_cm\_rp\_tmp\_t, file, "sysctrl\_i2c.lck") polaris\_cm\_rp\_tmp\_manage(polaris\_iomd\_t)

```
# comm="iomd" kmod="netdev-bp246"
kernel_request_load_module(polaris_iomd_t)
```

```
# work with /sys/devices/i2c-15/15-0076/...
dev_rw_sysfs(polaris_iomd_t)
')
```
Found in path(s):

```
* /opt/cola/permits/1103963160_1615183271.1/0/selinux-tar/selinux/polarisiomd.te
No license file was found, but licenses were detected in source scan.
```

```
dnl
dnl April 2018, Victor Kamensky
dnl
dnl Copyright (c) 2018-2019 by Cisco Systems, Inc.
dnl All rights reserved
dnl
define(`polaris_lipc_service_server_many',
     `ifelse($3, `',
     polaris_lipc_create_name(dollarsone, $1, "$2"),
    polaris_lipc_create_name(dollarsone, $1, "$2-b$3")
     `ifelse($3, 0, `polaris_lipc_create_name(dollarsone, $1, "$2")', `polaris_lipc_service_server_many($1, $2,
eval(<math>$3 - 1</math>))')')')
```

```
define(`polaris_lipc_service_server_aux',`dnl
########################################
## <summary>
## Create $2 lipc chanell.
## </summary>
## <param name="domain">
##	<summary>
## Domain allowed access.
## </summary>
## </param>
## <infoflow type="none"/>
#
interface(``polaris_lipc_$1_create_name'',``
	gen_require(`
         type $2;
	')
     $3
'')
########################################
## <summary>
##	Write $2 lipc chanell.
## </summary>
## <param name="domain">
## <summary>
## Domain allowed access.
##	</summary>
## </param>
## <param name="server">
## <summary>
## Domain of owner of lipc channel.
## </summary>
## </param>
## <infoflow type="none"/>
#
interface(``polaris_lipc_$1_write'',``
	gen_require(`
         type $2;
	')
     polaris_lipc_write(dollarsone, $2, dollarstwo)
'')
')
define(`polaris_lipc_service_server',`dnl
polaris_lipc_service_server_aux(lipc_stem($1), lipc_label($1),
```
polaris\_lipc\_service\_server\_many(lipc\_label(\$1), \$5, max\_scope\_map(\$3, \$4, \$2)))')

define(`polaris\_lipc\_service\_client',`')

Found in path(s):

\* /opt/cola/permits/1103963160\_1615183271.1/0/selinux-tar/selinux/m4/polaris\_ipc\_lipc\_if.m4 No license file was found, but licenses were detected in source scan.

```
#
# March 2017, Victor Kamensky
#
# Copyright (c) 2017-2021 by Cisco Systems, Inc.
# All rights reserved
#
```
policy\_module(polarisncd, 1.0);

```
gen_require(`
     type polaris_ncd_t;
')
```
# allow sntp transition in its own domain when started by ncd ntp\_domtrans\_ntpdate(polaris\_ncd\_t)

```
corecmd_exec_bin(polaris_ncd_t)
corecmd_exec_shell(polaris_ncd_t)
```
# run ldd, which in turns execve "ld.so --verify" libs\_exec\_ld\_so(polaris\_ncd\_t)

# allow read of /etc/group and /etc/passwd auth\_use\_nsswitch(polaris\_ncd\_t)

# allow to read /proc/meminfo kernel\_read\_system\_state(polaris\_ncd\_t)

```
# work with /tmp files (/tmp/ncd)
type polaris_ncd_tmp_t;
files_tmp_file(polaris_ncd_tmp_t)
manage_dirs_pattern(polaris_ncd_t, tmp_t, polaris_ncd_tmp_t)
manage_files_pattern(polaris_ncd_t, tmp_t, polaris_ncd_tmp_t)
manage fifo files pattern(polaris ncd t, polaris ncd tmp t, polaris ncd tmp t)
files tmp filetrans(polaris ncd t, polaris ncd tmp t, file)
```

```
# create /tmp/ncd and /tmp/etc/ncd_work_dir directories
gen_require(`
    type polaris etc t;
')
```
manage dirs pattern(polaris ncd t, { tmp t polaris etc t }, polaris ncd tmp t) files tmp\_filetrans(polaris\_ncd\_t, polaris\_ncd\_tmp\_t, dir, "ncd")

# /tmp/etc/ncd\_work\_dir filetrans\_pattern(polaris\_ncd\_t, polaris\_etc\_t, polaris\_ncd\_tmp\_t, dir, "ncd\_work\_dir")

# work with /tmp/ncd/inot\_fifo files\_tmp\_filetrans(polaris\_ncd\_t, polaris\_ncd\_tmp\_t, fifo\_file, "inot\_fifo") manage\_fifo\_files\_pattern(polaris\_ncd\_t, tmp\_t, polaris\_ncd\_tmp\_t)

```
# allow sntp to read out fifo file
gen_require(`
           type ntpd_t;
      ')
read_fifo_files_pattern(ntpd_t, polaris_ncd_tmp_t, polaris_ncd_tmp_t)
```

```
# work with /tmp/ufs directory. the ufs directory can be created
# by both polaris_ncd_t and udev_t subjects (depending upon platform
# logic)
gen_require(`
         type udev t;
```
type unconfined\_service\_t;

')

```
files_tmp_filetrans( { polaris_ncd_t udev_t unconfined_service_t }, polaris_ncd_tmp_t, dir, "ufs")
```

```
polaris_btrace_data_manage(polaris_ncd_t)
polaris_chasfs_manage(polaris_ncd_t)
polaris_cpld_read(polaris_ncd_t)
polaris_proc_rmonbifo_read(polaris_ncd_t)
polaris_rmonbifo_tmp_read(polaris_ncd_t)
polaris_boot_tmp_read(polaris_ncd_t)
polaris_disk_crashinfo_getattr(polaris_ncd_t)
polaris_disk_bootflash_read_lnk(polaris_ncd_t)
polaris_flashlib_lock(polaris_ncd_t)
polaris_flashlib_read(polaris_ncd_t)
polaris_read_debug_conf(polaris_ncd_t)
polaris_read_packages_conf(polaris_ncd_t)
```

```
brctl_domtrans(polaris_ncd_t)
sysnet_domtrans_ifconfig(polaris_ncd_t)
```

```
# ncd.sh invokes ifup which in turn is calling dhclient
sysnet domtrans dhcpc(polaris ncd t)
```

```
type polaris ncd etc t:
files config file(polaris ncd etc t)
gen_require(`
```
attribute domain;

# ')

files etc filetrans(domain, polaris ncd etc t, file, "mount data") manage dirs pattern(polaris ncd t, polaris ncd etc t, polaris ncd etc t) manage\_files\_pattern(polaris\_ncd\_t, polaris\_ncd\_etc\_t, polaris\_ncd\_etc\_t)

# runs exportsfs command rpc\_read\_exports(polaris\_ncd\_t) rpc\_write\_exports(polaris\_ncd\_t) rpc\_manage\_nfs\_state\_data\_dir(polaris\_ncd\_t) rpc\_manage\_nfs\_state\_data(polaris\_ncd\_t) fs\_rw\_nfsd\_fs(polaris\_ncd\_t) kernel\_rw\_rpc\_sysctls(polaris\_ncd\_t) fs\_getattr\_xattr\_fs(polaris\_ncd\_t)

# reloads xinetd@/tmp/etc/xinetd.conf.consolidated.service and # systemctl reload xinetd\_brelay@eobc.service systemd\_exec\_systemctl(polaris\_ncd\_t) systemd\_reload\_all\_services(polaris\_ncd\_t) systemd\_status\_all\_unit\_files(polaris\_ncd\_t)

```
polaris chvrf domtrans(polaris ncd t)
# ncd process calls ifconfig and route and mcp_chvrf
gen_require(`
```
 type polaris\_chvrf\_t; ')

sysnet\_domtrans\_ifconfig(polaris\_chvrf\_t) allow polaris\_chvrf\_t self:capability net\_admin; allow polaris\_chvrf\_t self:udp\_socket { create ioctl }; allow polaris\_ncd\_t self:process setpgid;

```
polaris_persistent_getattr(polaris_ncd_t)
```

```
# access to /etc/sysconfig/network-scripts
sysnet_read_config(polaris_ncd_t)
```

```
fs_getattr_tmpfs(polaris_ncd_t)
```
# manage file under /tmp/etc/ncd\_work\_dir gen\_require(` type initrc\_tmp\_t; type initrc\_t;

## ')

filetrans\_pattern(polaris\_ncd\_t, initrc\_tmp\_t, polaris\_ncd\_tmp\_t, dir,"ncd\_work\_dir") polaris ncd tmp manage(polaris ncd t) # /tmp/root/loopback is created by initrc\_t,but managed by ncd.sh.

# dynamic label directory "/tmp/root/loopback" as polaris\_ncd\_tmp\_t

files\_tmp\_filetrans(initrc\_t, polaris\_ncd\_tmp\_t, dir, "loopback")

# flashutil has wrong file permission

```
allow polaris ncd t self:capability { dac_override sys_resource };
```
# access to /tmp/etc/xinetd.conf.consolidated

init\_read\_script\_tmp\_files(polaris\_ncd\_t)

allow polaris\_ncd\_t self:capability net\_admin;

```
# search/getattr of /tmp/udev/etc/udev
polaris_udev_tmp_list_dirs(polaris_ncd_t)
```
# ncd calls mount to handle nfs directories mount\_domtrans(polaris\_ncd\_t)

```
#rsync_exec(polaris_ncd_t)
gen_require(`
     type rsync_t;
     type rsync_tmp_t;
```

```
 ')
```
rsync\_entry\_domtrans(polaris\_ncd\_t, rsync\_t)

```
allow rsync_t polaris_ncd_t:process sigchld;
```
# file descriptor leak when rsync is called

```
allow rsync_t polaris_ncd_t:fifo_file write;
```

```
# PLEASE LOOK AT ME: problably /tmp/rp/active_epoch deserves its own type
# /tmp/rp/active_epoch on its way to /tmp/chassis/local/rp/chasfs/rp/0/0/epoch
manage_files_pattern(polaris_ncd_t, rsync_tmp_t, rsync_tmp_t)
```

```
# creates files under /tmp/udev/etc/udev/
polaris_udev_tmp_manage(polaris_ncd_t)
allow polaris_ncd_t self:process setfscreate;
```

```
# run /sbin/hwclock in its own domain
clock_domtrans(polaris_ncd_t)
# stdin file descriptor leak when hwclock started
gen_require(`
     type hwclock_t;
      ')
allow hwclock_t polaris_ncd_tmp_t:fifo_file read;
```

```
ifdef(`ngwc_family',`
polaris_getattr_filesystem_disk_ucode(polaris_ncd_t)
')
```
# update /tmp/etc/xinetd.conf.consolidated file polaris\_etc\_append(polaris\_ncd\_t)

```
# ncd.sh adds entries to /etc/exports file
gen_require(`
 type etc_t;
')
append_files_pattern(polaris_ncd_t, etc_t, etc_t)
```

```
# create and write into /tmp/unifiedfs/unifiedfs_log
manage_files_pattern(polaris_ncd_t, polaris_ufs_tmp_t, polaris_ufs_tmp_t)
polaris_ncd_rpcinfo_net(polaris_ncd_t)
# accessing /mnt/usb0
fs search removable(polaris ncd t)
polaris_getattr_removable(polaris_ncd_t)
polaris_getattr_removable(polaris_ufs_helper_t)
# ncd.sh calls ps command
# ps needs access to /sys/devices/system/cpu/online
# write/create to "/sys/module/nfs/parameters/nfs4_unique_id"
dev_rw_sysfs(polaris_ncd_t)
dev_manage_sysfs_dirs(polaris_ncd_t)
gen_require(`
     type sysfs_t;
')
create_files_pattern(polaris_ncd_t, sysfs_t, sysfs_t)
# ps needs access to proc_t
kernel_read_system_state(polaris_ncd_t)
# ps needs access to state of all domains
domain_read_all_domains_state(polaris_ncd_t)
# send signal to ntpd
ntp_signal(polaris_ncd_t)
# ncd.sh executes hostname
hostname_exec(polaris_ncd_t)
# ncd.sh runs mcp_trace_request.sh
polaris_trace_request_domtrans(polaris_ncd_t)
# handling /usr/binos/conf/iosd_console_attach.sh
polaris_utility_domain_template(console_attach)
polaris_bexecute_domain(polaris_console_attach_t, polaris_console_attach_exec_t)
corecmd_exec_bin(polaris_console_attach_t)
auth use nsswitch(polaris console attach t)
# execute ping over liin: usr/binos/conf/mcp_chvrf.sh liin /bin/ping -c 1 -w 300 192.168.1.6
polaris chvrf domtrans(polaris console attach t)
# from chvrf.sh code executes ping command
gen_require(`
```
type polaris chvrf t;

 ') netutils\_domtrans\_ping(polaris\_chvrf\_t) # send sigchld when it is done gen\_require(`

```
 type ping_t;
```
')

allow ping\_t polaris\_console\_attach\_t:process sigchld;

polaris\_boot\_tmp\_read(polaris\_console\_attach\_t) polaris\_btrace\_data\_manage(polaris\_console\_attach\_t) polaris\_chasfs\_read(polaris\_console\_attach\_t) polaris\_cpld\_read(polaris\_console\_attach\_t) polaris\_disk\_bootflash\_search(polaris\_console\_attach\_t) polaris\_disk\_crashinfo\_getattr(polaris\_console\_attach\_t) polaris\_ncd\_tmp\_read(polaris\_console\_attach\_t) polaris\_read\_debug\_conf(polaris\_console\_attach\_t) polaris\_rmonbifo\_tmp\_read(polaris\_console\_attach\_t) polaris\_use\_btrace\_fifo(polaris\_console\_attach\_t)

# read /proc/cmdline kernel\_read\_system\_state(polaris\_console\_attach\_t)

# read /tmp/myhostname file polaris\_hm\_tmp\_read(polaris\_console\_attach\_t)

```
telnet_use_ptys(polaris_console_attach_t)
```
allow polaris\_console\_attach\_t self:capability sys\_resource; allow polaris\_console\_attach\_t self:process setrlimit;

# getty starts /usr/binos/conf/iosd\_console\_attach.sh through brelay gen\_require(`

type getty\_t;

')

polaris\_bconsole\_domtrans(getty\_t)

# console\_attach.sh start btelnet.sh over chvrf and bexecute gen\_require(`

type polaris\_bexecute\_t;

# ')

allow polaris bexecute t polaris console attach t:process sigchld; corenet tcp\_connect\_telnetd\_port(polaris\_bexecute\_t)

# handling /usr/binos/conf/unifiedfs/unifiedfs\_helper.sh

polaris\_utility\_domain\_template(ufs\_helper)

corecmd\_exec\_bin(polaris\_ufs\_helper\_t)

### auth\_use\_nsswitch(polaris\_ufs\_helper\_t)

# rsync calls unifiedfs\_helper.sh gen\_require(` type rsync\_t; ') polaris\_ufs\_helper\_domtrans(rsync\_t);

# unifiedfs\_helper.sh calls mount to handle nfs directories mount domtrans(polaris ufs helper t)

# creates files under /tmp/udev/etc/udev/ polaris\_udev\_tmp\_manage(polaris\_ufs\_helper\_t)

polaris\_disk\_bootflash\_search(polaris\_ufs\_helper\_t) polaris\_ncd\_tmp\_manage(polaris\_ufs\_helper\_t) polaris\_ncd\_etc\_read(polaris\_ufs\_helper\_t)

# stat over /tmp/ufs/crashinfo/10.1.1.1 polaris\_disk\_crashinfo\_getattr(polaris\_ufs\_helper\_t)

# unifiedfs\_helper.sh creates /tmp/unifiedfs and manages underlying dirs type polaris\_ufs\_tmp\_t; files\_tmp\_file(polaris\_ufs\_tmp\_t) files\_tmp\_filetrans(polaris\_ufs\_helper\_t, polaris\_ufs\_tmp\_t, { file dir }) manage\_dirs\_pattern(polaris\_ufs\_helper\_t, polaris\_ufs\_tmp\_t, polaris\_ufs\_tmp\_t) manage\_files\_pattern(polaris\_ufs\_helper\_t, polaris\_ufs\_tmp\_t, polaris\_ufs\_tmp\_t) manage\_lnk\_files\_pattern(polaris\_ufs\_helper\_t, polaris\_ufs\_tmp\_t, polaris\_ufs\_tmp\_t)

# Required for /tmp/unifiedfs access on vWLC ifdef(`vwlc\_platform',` files\_tmp\_filetrans(unconfined\_service\_t, polaris\_ufs\_tmp\_t, dir, "unifiedfs") ')

polaris\_ncd\_rpcinfo\_net(polaris\_ufs\_helper\_t)

polaris\_persistent\_getattr(polaris\_ufs\_helper\_t)

# rm from coreutils-8.30 wants to know filesystem type fs getattr tmpfs(polaris ufs helper  $t$ )

# ncd.sh read,search,open, creates, add\_name and writes to /proc/hanet/tun\_local\_ip gen\_require(` type polaris\_hanet\_proc\_t; type proc\_t; ') manage\_files\_pattern(polaris\_ncd\_t, polaris\_hanet\_proc\_t, polaris\_hanet\_proc\_t) allow polaris hanet proc\_t proc\_t:filesystem associate;

allow polaris\_ufs\_helper\_t self:capability sys\_resource;

Found in path(s): \* /opt/cola/permits/1103963160\_1615183271.1/0/selinux-tar/selinux/polarisncd.te No license file was found, but licenses were detected in source scan.

dnl dnl May 2018, Manohar Hungund dnl dnl Copyright (c) 2018-2019 by Cisco Systems, Inc. dnl All rights reserved dnl dnl Starfleet Platform Max Bay Limits max\_bay\_map\_set(`rp', `per\_bay', 0) max\_bay\_map\_set(`cc', `per\_bay', 5) max\_bay\_map\_set(`fp', `per\_bay', 5)

min\_bay\_ripc\_map\_set(`rp', `per\_bay', 0) min\_bay\_ripc\_map\_set(`cc', `per\_bay', 1) min\_bay\_ripc\_map\_set(`fp', `per\_bay', 0)

max\_bay\_ripc\_map\_set(`rp', `per\_bay', 2) max\_bay\_ripc\_map\_set(`cc', `per\_bay', 6) max\_bay\_ripc\_map\_set(`fp', `per\_bay', 1)

min\_bay\_ripc\_map\_set(`rp', `global', 0) min\_bay\_ripc\_map\_set(`cc', `global', 1) min\_bay\_ripc\_map\_set(`fp', `global', 0)

max\_bay\_ripc\_map\_set(`rp', `global', 2) max\_bay\_ripc\_map\_set(`cc', `global', 6) max\_bay\_ripc\_map\_set(`fp', `global', 1)

dnl in elastic scope each process has its own value max\_elastic\_map\_set(`rp', `elastic', BPROC\_ODM, 0) max\_elastic\_map\_set(`cc', `elastic', BPROC\_ODM, 0) max\_elastic\_map\_set(`fp', `elasitc', BPROC\_ODM, 0)

max\_elastic\_map\_set(`rp', `elastic', BPROC\_WNCD, 0) max\_elastic\_map\_set(`cc', `elastic', BPROC\_WNCD, 0) max\_elastic\_map\_set( $\hat{p}$ ',  $\hat{p}$ 'elastic', BPROC\_WNCD, 0)

Found in path(s):

\* /opt/cola/permits/1103963160\_1615183271.1/0/selinux-tar/selinux/m4/starfleetmaps.m4 No license file was found, but licenses were detected in source scan.

#

# November 2020, Christine Hwang # # Copyright (c) 2017-2021 by Cisco Systems, Inc. # All rights reserved #

# Map BBU TTY to correct device context /dev/ttyS2 -c gen\_context(system\_u:object\_r:polaris\_bbu\_device\_t,s0)

Found in path(s):

\* /opt/cola/permits/1103963160\_1615183271.1/0/selinux-tar/selinux/polarisbbu.fc No license file was found, but licenses were detected in source scan.

# # February 2018, Manohar Hungund # # Copyright (c) 2018-2020 by Cisco Systems, Inc. # All rights reserved #

## <summary>Polaris ACT2 Chip Device Access Policy Rules.</summary>

################################################################################ # ACT2 Chip Driver policy ################################################################################

#### ######################################

```
## <summary>
## Work (read, write, ioctl) with /dev/act2
## </summary>
## <param name="domain">
## <summary>
## Domain allowed access.
## </summary>
## </param>
#
interface(`polaris_act2_dev_use',`
	gen_require(`
         type device_t;
 type polaris act2 device t;
	')
    read chr files pattern($1, device t, polaris act2 device t)
    write chr files pattern($1, device t, polaris act2 device t)
')
```
## ######################################

## <summary>

## Create /tmp/hw\_entropy file. Certain platforms save

```
## entropy from main board ACT-2 chip in this file.
## </summary>
## <param name="domain">
## <summary>
## Domain allowed access.
## </summary>
## </param>
#
interface(`polaris_hw_entropy_create',`
  gen_require(`
    type polaris_hw_entropy_t;
    type tmp_t;
  ')
  files_tmp_filetrans($1, polaris_hw_entropy_t, file, "hw_entropy")
  manage_files_pattern($1, tmp_t, polaris_hw_entropy_t)
')
######################################
## <summary>
## Use /tmp/hw_entropy file. For some reason, iosd opens file in rw mode,
## not clear why it couldn't just read it.
## Certain platforms save entropy from main board ACT-2 chip in this file.
## </summary>
## <param name="domain">
## <summary>
## Domain allowed access.
## </summary>
## </param>
#
interface(`polaris_hw_entropy_use',`
  gen_require(`
    type polaris_hw_entropy_t;
    type tmp_t;
  ')
  rw_files_pattern($1, tmp_t, polaris_hw_entropy_t)
')
######################################
## <summary>
## Read /tmp/hw_entropy file.
## Certain platforms save entropy from main board ACT-2 chip in this file.
## </summary>
## <param name="domain">
## <summary>
## Domain allowed access.
```

```
## </summary>
```

```
## </param>
#
interface(`polaris_hw_entropy_read',`
  gen_require(`
     type polaris_hw_entropy_t;
  ')
  read_files_pattern($1, tmp_t, polaris_hw_entropy_t)
```
')

Found in path(s):

\* /opt/cola/permits/1103963160\_1615183271.1/0/selinux-tar/selinux/polarisact2.if No license file was found, but licenses were detected in source scan.

```
#
# April 2017, Victor Kamensky
#
# Copyright (c) 2017-2020 by Cisco Systems, Inc.
# All rights reserved
#
```

```
policy_module(polarisdmindbmand, 1.0);
```

```
gen_require(`
     type polaris_dmi_ndbmand_t;
```

```
')
```
polaris\_btrace\_data\_manage(polaris\_dmi\_ndbmand\_t) polaris\_crft\_data\_manage(polaris\_dmi\_ndbmand\_t) polaris\_chasfs\_manage(polaris\_dmi\_ndbmand\_t) polaris\_tdlresolve\_read(polaris\_dmi\_ndbmand\_t) polaris\_tdldb\_list\_dirs(polaris\_dmi\_ndbmand\_t) polaris\_cpld\_read(polaris\_dmi\_ndbmand\_t) polaris\_flashlib\_read(polaris\_dmi\_ndbmand\_t)

polaris\_ripc\_sman\_ui\_serv\_connect(polaris\_dmi\_ndbmand\_t)

polaris\_db\_tdldb\_dir\_use(polaris\_dmi\_ndbmand\_t)

# work with NDBLOAD\_LOCK\_PATH type polaris dmi\_ndbutil\_lock\_t; files tmp\_file(polaris\_dmi\_ndbutil\_lock\_t) polaris\_ndbload\_lock\_use(polaris\_dmi\_ndbmand\_t)

optional\_policy(`

# deals with /dev/shm/confd setup (schema and pid) polaris confd shm\_setup(polaris\_dmi\_ndbmand\_t) # and allow read shared schema

polaris\_confd\_shared\_schema\_read(polaris\_dmi\_ndbmand\_t) # read /proc/confd\_pid/exe file polaris\_confd\_read(polaris\_dmi\_ndbmand\_t) ')

allow polaris\_dmi\_ndbmand\_t self:capability { dac\_override dac\_read\_search sys\_resource };

logging\_send\_syslog\_msg(polaris\_dmi\_ndbmand\_t)

# create ndbutil directory under /var/lock polaris\_confd\_ndbutil\_create(polaris\_dmi\_ndbmand\_t)

polaris\_ndbutil\_lock\_template(polaris\_dmi\_ndbmand\_t, ndbmand, ".l.schema\_use.ndbmand")

polaris\_confd\_shared\_schema\_watch(polaris\_dmi\_ndbmand\_t)

Found in path(s):

\* /opt/cola/permits/1103963160\_1615183271.1/0/selinux-tar/selinux/polarisdmindbmand.te No license file was found, but licenses were detected in source scan.

# # February 2020, Victor Kamensky # # Copyright (c) 2020 by Cisco Systems, Inc. # All rights reserved # policy\_module(polarisomp, 1.0); gen\_require(` type polaris\_omp\_t; ') polaris\_chasfs\_manage(polaris\_omp\_t) polaris\_cpld\_read(polaris\_omp\_t) polaris\_flashlib\_read(polaris\_omp\_t) polaris\_tdlresolve\_read(polaris\_omp\_t) polaris\_ripc\_sman\_ui\_serv\_connect(polaris\_omp\_t) polaris\_db\_tdldb\_dir\_use(polaris\_omp\_t) logging\_send\_syslog\_msg(polaris\_omp\_t)

# vconfd\_load\_shared\_schemas polaris\_confd\_shared\_schema\_read(polaris\_omp\_t)

# omp\_daemon\_init calls posix\_sysconf dev read sysfs(polaris omp t)

# reads /sys/fs/cgroup/cpuset/iosxe\_control\_processes/cpuset.cpus fs\_read\_cgroup\_files(polaris\_omp\_t)

# vip\_util\_set\_fd\_limits set files limits allow polaris\_omp\_t self:process setrlimit;

# omp connects to omp listener tcp port 17900 corenet\_tcp\_connect\_polaris\_omp\_port(polaris\_omp\_t) # vip\_util\_reset\_ns opens /proc/1/ns/net polaris\_cedge\_reset\_ns(polaris\_omp\_t) # vip\_util\_set\_ns opens /var/run/netns/\* polaris\_cedge\_set\_ns(polaris\_omp\_t)

#omp\_peer\_active\_connect() binds to OMP address corenet\_tcp\_bind\_generic\_node(polaris\_omp\_t) allow polaris\_omp\_t self:tcp\_socket { bind connect create getopt setopt };

# omp starts worker thread under CPU affinity allow polaris\_omp\_t self:process setsched;

# connects to ttm unix domain socket in msgq\_connect\_timer polaris\_ttm\_var\_sock\_write(polaris\_omp\_t) # connects to ftm unix domain socket in msgq\_connect\_timer polaris\_ftm\_var\_sock\_write(polaris\_omp\_t)

Found in path(s):

\* /opt/cola/permits/1103963160\_1615183271.1/0/selinux-tar/selinux/polarisomp.te No license file was found, but licenses were detected in source scan.

# # July 2020, Victor Kamensky # # Copyright (c) 2020 by Cisco Systems, Inc. # All rights reserved #

## <summary>Polaris htx Policy Rules.</summary>

### #######################################

```
## <summary>
## Manage polaris htx iox tmp t in /tmp/HTX-IOX.
## </summary>
## <param name="domain">
## <summary>
## Domain allowed access.
## </summary>
## </param>
```
interface(`polaris\_htx\_iox\_tmp\_manage',` gen\_require(`

type polaris\_htx\_iox\_tmp\_t;

')

 manage\_files\_pattern(\$1, polaris\_htx\_iox\_tmp\_t, polaris\_htx\_iox\_tmp\_t) manage\_sock\_files\_pattern(\$1, polaris\_htx\_iox\_tmp\_t, polaris\_htx\_iox\_tmp\_t) manage\_dirs\_pattern(\$1, polaris\_htx\_iox\_tmp\_t, polaris\_htx\_iox\_tmp\_t)

allow \$1 polaris\_htx\_iox\_tmp\_t:dir watch;

allow \$1 polaris\_htx\_iox\_tmp\_t:file map;

')

## ########################################

```
## <summary>
## Send messages to htx unix datagram sockets.
## </summary>
## <param name="domain">
##	<summary>
## Domain allowed access.
## </summary>
## </param>
#
interface(`polaris_htx_dgram_send',`
	gen_require(`
 		type polaris_htx_t;
	')
```

```
	allow $1 polaris_htx_t:unix_dgram_socket sendto;
```

```
')
```

```
######################################
## <summary>
## Work (read, write, ioctl) with /dev/sppi_memif device
## </summary>
```

```
## <param name="domain">
## <summary>
## Domain allowed access.
## </summary>
## </param>
#
interface(`polaris_sppi_memif_dev_use',`
    gen_require(`
        type device t;
         type polaris_sppi_memif_device_t;
    ')
    write_chr_files_pattern($1, device_t, polaris_sppi_memif_device_t)
```

```
 read_chr_files_pattern($1, device_t, polaris_sppi_memif_device_t)
```
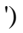

```
#######################################
## <summary>
## Work with /tmp/HTX-IOX/.
## </summary>
## <param name="domain">
## <summary>
## Domain allowed access.
## </summary>
## </param>
#
interface(`polaris_htx_use_client_socket',`
     gen_require(`
         type polaris_htx_t;
     ')
     allow $1 polaris_htx_t:unix_stream_socket connectto;
')
Found in path(s):
* /opt/cola/permits/1103963160_1615183271.1/0/selinux-tar/selinux/polarishtx.if
No license file was found, but licenses were detected in source scan.
#
# July 2017, Victor Kamensky
#
# Copyright (c) 2017-2019 by Cisco Systems, Inc.
# All rights reserved
#
policy_module(polarisesgtamcfg, 1.0);
gen_require(`
     type polaris_esg_tam_cfg_t;
')
polaris_btrace_data_manage(polaris_esg_tam_cfg_t)
polaris_chasfs_manage(polaris_esg_tam_cfg_t)
polaris_tdlresolve_read(polaris_esg_tam_cfg_t)
polaris_tdldb_list_dirs(polaris_esg_tam_cfg_t)
polaris_flashlib_read(polaris_esg_tam_cfg_t)
polaris_cpld_read(polaris_esg_tam_cfg_t)
allow polaris esg_tam_cfg_t self:capability net_admin;
```
# handle /tmp/tam\_cfg\_done type polaris tam tmp t;
files\_tmp\_file(polaris\_tam\_tmp\_t) files\_tmp\_filetrans(polaris\_esg\_tam\_cfg\_t, polaris\_tam\_tmp\_t, dir, "tam\_cfg\_done") manage\_files\_pattern(polaris\_esg\_tam\_cfg\_t, polaris\_tam\_tmp\_t, polaris\_tam\_tmp\_t) gen\_require(` type tmp\_t;

')

manage\_dirs\_pattern(polaris\_esg\_tam\_cfg\_t, tmp\_t, polaris\_tam\_tmp\_t)

```
Found in path(s):
```
\* /opt/cola/permits/1103963160\_1615183271.1/0/selinux-tar/selinux/polarisesgtamcfg.te No license file was found, but licenses were detected in source scan.

# # March 2017, Victor Kamensky # # Copyright (c) 2016-2020 by Cisco Systems, Inc. # All rights reserved #

policy\_module(polarisfmanfp, 1.0);

gen\_require(` type polaris\_fman\_fp\_t;

')

```
polaris_btrace_data_manage(polaris_fman_fp_t)
polaris_crft_data_manage(polaris_fman_fp_t)
polaris_chasfs_manage(polaris_fman_fp_t)
polaris_tdlresolve_read(polaris_fman_fp_t)
polaris_tdldb_list_dirs(polaris_fman_fp_t)
polaris_cpld_read(polaris_fman_fp_t)
polaris_lua_read(polaris_fman_fp_t)
polaris_flashlib_read(polaris_fman_fp_t)
```
polaris\_ripc\_sman\_ui\_serv\_connect(polaris\_fman\_fp\_t)

# allow to send message to /dev/log logging\_send\_syslog\_msg(polaris\_fman\_fp\_t)

################################################################################ # mqipc manual, one that missing in platform tdl file ################################################################################

# mq.-iosd-thr-fmanrp-R0:0 # mq.-iosd-thr-fmanrp-1:R0:0 type polaris iosd thr fmanrp mqipc t; polaris\_mqipc\_type(polaris\_iosd\_thr\_fmanrp\_mqipc\_t) # mq.-mobilityd-thr-fmanrp-1:R0:0 type polaris\_mobilityd\_thr\_fmanrp\_mqipc\_t; polaris\_mqipc\_type(polaris\_mobilityd\_thr\_fmanrp\_mqipc\_t)

# mq.-smd-thr-fmanrp-1:R0:0 type polaris\_smd\_thr\_fmanrp\_mqipc\_t; polaris\_mqipc\_type(polaris\_smd\_thr\_fmanrp\_mqipc\_t)

# mq.-wncd\_0-thr-fmanrp-1:R0:0 type polaris\_wncd\_thr\_fmanrp\_mqipc\_t; polaris\_mqipc\_type(polaris\_wncd\_thr\_fmanrp\_mqipc\_t)

# mq.-wncmgrd\_0-thr-fmanrp-1:R0:0 type polaris\_wncmgrd\_thr\_fmanrp\_mqipc\_t; polaris\_mqipc\_type(polaris\_wncmgrd\_thr\_fmanrp\_mqipc\_t)

polaris\_mqipc\_create\_name(polaris\_fman\_fp\_t, polaris\_iosd\_thr\_fmanrp\_mqipc\_t, iosd-thr-fmanrp-R0:0) polaris maipc create name(polaris fman fp t, polaris iosd thr fmanrp maipc t, iosd-thr-fmanrp-1:R0:0) polaris\_mqipc\_create\_name(polaris\_fman\_fp\_t, polaris\_iosd\_thr\_fmanrp\_mqipc\_t, iosd-thr-fmanrp-2:R0:0) polaris\_mqipc\_create\_name(polaris\_fman\_fp\_t, polaris\_iosd\_thr\_fmanrp\_mqipc\_t, iosd-thr-fmanrp-3:R0:0) polaris\_mqipc\_create\_name(polaris\_fman\_fp\_t, polaris\_iosd\_thr\_fmanrp\_mqipc\_t, iosd-thr-fmanrp-4:R0:0) polaris\_mqipc\_create\_name(polaris\_fman\_fp\_t, polaris\_iosd\_thr\_fmanrp\_mqipc\_t, iosd-thr-fmanrp-5:R0:0) polaris\_mqipc\_create\_name(polaris\_fman\_fp\_t, polaris\_iosd\_thr\_fmanrp\_mqipc\_t, iosd-thr-fmanrp-6:R0:0) polaris\_mqipc\_create\_name(polaris\_fman\_fp\_t, polaris\_iosd\_thr\_fmanrp\_mqipc\_t, iosd-thr-fmanrp-7:R0:0) polaris\_mqipc\_create\_name(polaris\_fman\_fp\_t, polaris\_iosd\_thr\_fmanrp\_mqipc\_t, iosd-thr-fmanrp-8:R0:0) polaris\_mqipc\_create\_name(polaris\_fman\_fp\_t, polaris\_iosd\_thr\_fmanrp\_mqipc\_t, iosd-thr-fmanrp-R1:0) polaris\_mqipc\_create\_name(polaris\_fman\_fp\_t, polaris\_iosd\_thr\_fmanrp\_mqipc\_t, iosd-thr-fmanrp-1:R1:0) polaris\_mqipc\_create\_name(polaris\_fman\_fp\_t, polaris\_iosd\_thr\_fmanrp\_mqipc\_t, iosd-thr-fmanrp-2:R1:0) polaris\_mqipc\_create\_name(polaris\_fman\_fp\_t, polaris\_iosd\_thr\_fmanrp\_mqipc\_t, iosd-thr-fmanrp-3:R1:0) polaris\_mqipc\_create\_name(polaris\_fman\_fp\_t, polaris\_iosd\_thr\_fmanrp\_mqipc\_t, iosd-thr-fmanrp-4:R1:0) polaris\_mqipc\_create\_name(polaris\_fman\_fp\_t, polaris\_iosd\_thr\_fmanrp\_mqipc\_t, iosd-thr-fmanrp-5:R1:0) polaris\_mqipc\_create\_name(polaris\_fman\_fp\_t, polaris\_iosd\_thr\_fmanrp\_mqipc\_t, iosd-thr-fmanrp-6:R1:0) polaris\_mqipc\_create\_name(polaris\_fman\_fp\_t, polaris\_iosd\_thr\_fmanrp\_mqipc\_t, iosd-thr-fmanrp-7:R1:0) polaris\_mqipc\_create\_name(polaris\_fman\_fp\_t, polaris\_iosd\_thr\_fmanrp\_mqipc\_t, iosd-thr-fmanrp-8:R1:0)

polaris\_mqipc\_create\_name(polaris\_fman\_fp\_t, polaris\_mobilityd\_thr\_fmanrp\_mqipc\_t, mobilityd-thr-fmanrp-R0:0)

polaris\_mqipc\_create\_name(polaris\_fman\_fp\_t, polaris\_mobilityd\_thr\_fmanrp\_mqipc\_t, mobilityd-thr-fmanrp-1:R0:0)

polaris mqipc create name(polaris fman fp t, polaris mobilityd thr fmanrp mqipc t, mobilityd-thr-fmanrp-2:R0:0)

polaris\_mqipc\_create\_name(polaris\_fman\_fp\_t, polaris\_mobilityd\_thr\_fmanrp\_mqipc\_t, mobilityd-thr-fmanrp-3:R0:0)

polaris\_mqipc\_create\_name(polaris\_fman\_fp\_t, polaris\_mobilityd\_thr\_fmanrp\_mqipc\_t, mobilityd-thr-fmanrp-4:R0:0)

polaris mqipc create name(polaris fman fp t, polaris mobilityd thr fmanrp mqipc t, mobilityd-thr-fmanrp-5:R0:0)

polaris mqipc create name(polaris fman fp t, polaris mobilityd thr fmanrp mqipc t, mobilityd-thr-fmanrp-

6:R0:0)

polaris\_mqipc\_create\_name(polaris\_fman\_fp\_t, polaris\_mobilityd\_thr\_fmanrp\_mqipc\_t, mobilityd-thr-fmanrp-7:R0:0)

polaris\_mqipc\_create\_name(polaris\_fman\_fp\_t, polaris\_mobilityd\_thr\_fmanrp\_mqipc\_t, mobilityd-thr-fmanrp-8:R0:0)

polaris\_mqipc\_create\_name(polaris\_fman\_fp\_t, polaris\_mobilityd\_thr\_fmanrp\_mqipc\_t, mobilityd-thr-fmanrp-R1:0)

polaris\_mqipc\_create\_name(polaris\_fman\_fp\_t, polaris\_smd\_thr\_fmanrp\_mqipc\_t, smd-thr-fmanrp-R0:0) polaris\_mqipc\_create\_name(polaris\_fman\_fp\_t, polaris\_smd\_thr\_fmanrp\_mqipc\_t, smd-thr-fmanrp-1:R0:0) polaris\_mqipc\_create\_name(polaris\_fman\_fp\_t, polaris\_smd\_thr\_fmanrp\_mqipc\_t, smd-thr-fmanrp-2:R0:0) polaris\_mqipc\_create\_name(polaris\_fman\_fp\_t, polaris\_smd\_thr\_fmanrp\_mqipc\_t, smd-thr-fmanrp-3:R0:0) polaris\_mqipc\_create\_name(polaris\_fman\_fp\_t, polaris\_smd\_thr\_fmanrp\_mqipc\_t, smd-thr-fmanrp-4:R0:0) polaris\_mqipc\_create\_name(polaris\_fman\_fp\_t, polaris\_smd\_thr\_fmanrp\_mqipc\_t, smd-thr-fmanrp-5:R0:0) polaris\_mqipc\_create\_name(polaris\_fman\_fp\_t, polaris\_smd\_thr\_fmanrp\_mqipc\_t, smd-thr-fmanrp-6:R0:0) polaris\_mqipc\_create\_name(polaris\_fman\_fp\_t, polaris\_smd\_thr\_fmanrp\_mqipc\_t, smd-thr-fmanrp-7:R0:0) polaris\_mqipc\_create\_name(polaris\_fman\_fp\_t, polaris\_smd\_thr\_fmanrp\_mqipc\_t, smd-thr-fmanrp-8:R0:0) polaris mqipc create name(polaris fman fp t, polaris smd thr fmanrp mqipc t, smd-thr-fmanrp-R1:0)

polaris\_mqipc\_create\_name(polaris\_fman\_fp\_t, polaris\_wncmgrd\_thr\_fmanrp\_mqipc\_t, wncmgrd-thr-fmanrp-R0:0)

polaris\_mqipc\_create\_name(polaris\_fman\_fp\_t, polaris\_wncmgrd\_thr\_fmanrp\_mqipc\_t, wncmgrd-thr-fmanrp-1:R0:0)

polaris mqipc create name(polaris fman fp t, polaris wncmgrd thr fmanrp mqipc t, wncmgrd-thr-fmanrp-2:R0:0)

polaris\_mqipc\_create\_name(polaris\_fman\_fp\_t, polaris\_wncmgrd\_thr\_fmanrp\_mqipc\_t, wncmgrd-thr-fmanrp-3:R0:0)

polaris\_mqipc\_create\_name(polaris\_fman\_fp\_t, polaris\_wncmgrd\_thr\_fmanrp\_mqipc\_t, wncmgrd-thr-fmanrp-4:R0:0)

polaris\_mqipc\_create\_name(polaris\_fman\_fp\_t, polaris\_wncmgrd\_thr\_fmanrp\_mqipc\_t, wncmgrd-thr-fmanrp-5:R0:0)

polaris\_mqipc\_create\_name(polaris\_fman\_fp\_t, polaris\_wncmgrd\_thr\_fmanrp\_mqipc\_t, wncmgrd-thr-fmanrp-6:R0:0)

polaris\_mqipc\_create\_name(polaris\_fman\_fp\_t, polaris\_wncmgrd\_thr\_fmanrp\_mqipc\_t, wncmgrd-thr-fmanrp-7:R0:0)

polaris\_mqipc\_create\_name(polaris\_fman\_fp\_t, polaris\_wncmgrd\_thr\_fmanrp\_mqipc\_t, wncmgrd-thr-fmanrp-8:R0:0)

polaris\_mqipc\_create\_name(polaris\_fman\_fp\_t, polaris\_wncmgrd\_thr\_fmanrp\_mqipc\_t, wncmgrd-thr-fmanrp-R1:0)

polaris mqipc create name(polaris fman fp t, polaris wncd thr fmanrp mqipc t, wncd 0-thr-fmanrp-R0:0) polaris\_maipc\_create\_name(polaris\_fman\_fp\_t, polaris\_wncd\_thr\_fmanrp\_mqipc\_t, wncd\_0-thr-fmanrp-1:R0:0) polaris mqipc create name(polaris fman fp t, polaris wncd thr fmanrp mqipc t, wncd 0-thr-fmanrp-2:R0:0) polaris\_mqipc\_create\_name(polaris\_fman\_fp\_t, polaris\_wncd\_thr\_fmanrp\_mqipc\_t, wncd\_0-thr-fmanrp-3:R0:0) polaris mqipc create name(polaris fman fp t, polaris wncd thr fmanrp mqipc t, wncd 0-thr-fmanrp-4:R0:0) polaris mqipc create name(polaris fman fp t, polaris wncd thr fmanrp mqipc t, wncd 0-thr-fmanrp-5:R0:0) polaris mqipc create name(polaris fman fp t, polaris wncd thr fmanrp mqipc t, wncd 0-thr-fmanrp-6:R0:0) polaris mqipc create name(polaris fman fp t, polaris wncd thr fmanrp mqipc t, wncd 0-thr-fmanrp-7:R0:0)

polaris\_mqipc\_create\_name(polaris\_fman\_fp\_t, polaris\_wncd\_thr\_fmanrp\_mqipc\_t, wncd\_0-thr-fmanrp-8:R0:0) polaris\_mqipc\_create\_name(polaris\_fman\_fp\_t, polaris\_wncd\_thr\_fmanrp\_mqipc\_t, wncd\_0-thr-fmanrp-R1:0)

optional\_policy(`

polaris\_mqipc\_create\_name(polaris\_fman\_fp\_t, polaris\_wncd\_thr\_fmanrp\_mqipc\_t, wncd\_1-thr-fmanrp-R0:0) polaris\_mqipc\_create\_name(polaris\_fman\_fp\_t, polaris\_wncd\_thr\_fmanrp\_mqipc\_t, wncd\_1-thr-fmanrp-1:R0:0) polaris\_mqipc\_create\_name(polaris\_fman\_fp\_t, polaris\_wncd\_thr\_fmanrp\_mqipc\_t, wncd\_1-thr-fmanrp-2:R0:0) polaris\_mqipc\_create\_name(polaris\_fman\_fp\_t, polaris\_wncd\_thr\_fmanrp\_mqipc\_t, wncd\_2-thr-fmanrp-1:R0:0) polaris\_mqipc\_create\_name(polaris\_fman\_fp\_t, polaris\_wncd\_thr\_fmanrp\_mqipc\_t, wncd\_2-thr-fmanrp-2:R0:0) polaris\_mqipc\_create\_name(polaris\_fman\_fp\_t, polaris\_wncd\_thr\_fmanrp\_mqipc\_t, wncd\_3-thr-fmanrp-1:R0:0) polaris\_mqipc\_create\_name(polaris\_fman\_fp\_t, polaris\_wncd\_thr\_fmanrp\_mqipc\_t, wncd\_3-thr-fmanrp-2:R0:0) polaris\_mqipc\_create\_name(polaris\_fman\_fp\_t, polaris\_wncd\_thr\_fmanrp\_mqipc\_t, wncd\_4-thr-fmanrp-1:R0:0) polaris\_mqipc\_create\_name(polaris\_fman\_fp\_t, polaris\_wncd\_thr\_fmanrp\_mqipc\_t, wncd\_4-thr-fmanrp-2:R0:0) polaris\_mqipc\_create\_name(polaris\_fman\_fp\_t, polaris\_wncd\_thr\_fmanrp\_mqipc\_t, wncd\_5-thr-fmanrp-1:R0:0) polaris\_mqipc\_create\_name(polaris\_fman\_fp\_t, polaris\_wncd\_thr\_fmanrp\_mqipc\_t, wncd\_5-thr-fmanrp-2:R0:0) polaris\_mqipc\_create\_name(polaris\_fman\_fp\_t, polaris\_wncd\_thr\_fmanrp\_mqipc\_t, wncd\_6-thr-fmanrp-1:R0:0) polaris\_mqipc\_create\_name(polaris\_fman\_fp\_t, polaris\_wncd\_thr\_fmanrp\_mqipc\_t, wncd\_6-thr-fmanrp-2:R0:0) polaris\_mqipc\_create\_name(polaris\_fman\_fp\_t, polaris\_wncd\_thr\_fmanrp\_mqipc\_t, wncd\_7-thr-fmanrp-1:R0:0) polaris\_mqipc\_create\_name(polaris\_fman\_fp\_t, polaris\_wncd\_thr\_fmanrp\_mqipc\_t, wncd\_7-thr-fmanrp-2:R0:0) polaris\_mqipc\_create\_name(polaris\_fman\_fp\_t, polaris\_wncd\_thr\_fmanrp\_mqipc\_t, wncd\_1-thr-fmanrp-R1:0) ')

polaris\_cpld\_dev\_use(polaris\_fman\_fp\_t)

# cpp bleeds into switching platforms through fman\_fp and fed # apparently even on nyquist fed creates /tmp/cpp\_anon\_db polaris cpp process(polaris fman fp\_t) polaris\_cpp\_tmp\_files\_use(polaris\_fman\_fp\_t)

optional\_policy(` polaris\_cpp\_dev\_use(polaris\_fman\_fp\_t) polaris\_cpp\_cavium\_sdk\_ipc\_use(polaris\_fman\_fp\_t) ')

polaris\_persistent\_manage(polaris\_fman\_fp\_t)

polaris\_icc\_broken\_relocations(polaris\_fman\_fp\_t)

allow polaris\_fman\_fp\_t self:capability dac\_override; allow polaris\_fman\_fp\_t self:capability2 block\_suspend;

# when /bootflash or /harddisk are 100% full allow polaris fman fp\_t self:capability sys\_resource;

# write to devices like this /proc/bus/pci/04/00.0 kernel\_read\_system\_state(polaris\_fman\_fp\_t) kernel write proc files(polaris fman fp\_t)

ifdef(`mcp\_family',` polaris cm fp\_tmp\_filetrans(polaris\_fman\_fp\_t) polaris\_cm\_fp\_tmp\_manage(polaris\_fman\_fp\_t) ')

```
# LOOK AT ME: raw memory write access
ifdef(`mcp_family',`
polaris_dev_mem_use(polaris_fman_fp_t)
')
```

```
# LOOK AT ME: raw memory access in cavium vendor SDK
# related to octeon driver (BUG CSCvh58515)
ifdef(`crankshaft_family',`
polaris_dev_mem_use(polaris_fman_fp_t)
')
```
polaris\_dyncfg\_tmp\_read(polaris\_fman\_fp\_t)

```
# /dev/qae_mem device access on overlord
optional_policy(`
polaris_qae_dev_use(polaris_fman_fp_t)
')
```
# access to /dev/icp\_XXX device on crankshaft platforms optional\_policy(` polaris\_icp\_dev\_use(polaris\_fman\_fp\_t)

')

```
# on qwlc work with /tmp/octeon-remote-lock-pci:0
ifdef(`qwlc_platform',`
polaris_cm_fp_tmp_manage(polaris_fman_fp_t)
')
```

```
ifdef(`katar_platform',`
polaris_cm_fp_tmp_manage(polaris_fman_fp_t)
')
```

```
optional_policy(`
#fman-fp creates tmp files in acl-mgmt workflow.
polaris_fman_acl_iptbl_tmp_file(polaris_fman_fp_t)
')
```
polaris\_iosd\_vcpu\_read(polaris\_fman\_fp\_t)

# allow open/read/search cgroup files like /sys/fs/cgroup/cpu,cpuacct/machine fs\_read\_cgroup\_files(polaris\_fman\_fp\_t) fs\_search\_cgroup\_dirs(polaris\_fman\_fp\_t)

optional\_policy(` # Access /dev/cbdma polaris\_cbdma\_dev\_use(polaris\_fman\_fp\_t)

```
# Access /dev/n2_device
polaris_n2_dev_use(polaris_fman_fp_t)
')
polaris_cpp_tmpfs_manage(polaris_fman_fp_t)
```
Found in path(s):

\* /opt/cola/permits/1103963160\_1615183271.1/0/selinux-tar/selinux/polarisfmanfp.te No license file was found, but licenses were detected in source scan.

```
#
# August 2017, Shawn Lu
#
# Copyright (c) 2017-2020 by Cisco Systems, Inc.
# All rights reserved
#
```
## <summary>Polaris wncmgrd Policy Rules.</summary>

```
########################################
```

```
## <summary>
## Read access to /bootflash/NACert.pem
## </summary>
## <param name="domain">
## <summary>
## Domain allowed access.
## </summary>
## </param>
#
interface(`polaris_read_icap_cert_file',`
  gen_require(`
     type polaris_icap_cert_t;
  ')
  allow $1 polaris_icap_cert_t:file read_file_perms;
')
Found in path(s):
* /opt/cola/permits/1103963160_1615183271.1/0/selinux-tar/selinux/polariswncmgrd.if
```

```
No license file was found, but licenses were detected in source scan.
```

```
#
# March 2017, Victor Kamensky
#
# Copyright (c) 2017-2019 by Cisco Systems, Inc.
# All rights reserved
#
```
# polariskeyman file contexts place holder

Found in path(s):

\* /opt/cola/permits/1103963160\_1615183271.1/0/selinux-tar/selinux/polariskeyman.fc No license file was found, but licenses were detected in source scan.

```
#
# March 2017, Victor Kamensky
#
# Copyright (c) 2016-2019 by Cisco Systems, Inc.
# All rights reserved
#
```
# polarisnvram file contexts place holder

```
Found in path(s):
```
\* /opt/cola/permits/1103963160\_1615183271.1/0/selinux-tar/selinux/polarisnvram.fc No license file was found, but licenses were detected in source scan.

#

```
# March 2017, Victor Kamensky
#
# Copyright (c) 2016-2021 by Cisco Systems, Inc.
# All rights reserved
#
```
# /3pa staff

```
/3pa/usr/(.*/)?lib64(/.*)? -- gen_context(system_u:object_r:lib_t,s0)
\frac{1}{3}pa/usr/(.*/)?lib(/.*)? -- gen_context(system_u:object_r:lib_t,s0)
/3pa/(.*/)?lib64(/.*)? -- gen_context(system_u:object_r:lib_t,s0)
\gamma3pa/(.*/)?lib(/.*)? -- gen_context(system_u:object_r:lib_t,s0)
\gamma3pa/usr/(.*/)?sbin(\lambda*)? -- gen_context(system_u:object_r:bin_t,s0)
\gamma3pa/usr/(.*/)?bin(/.*)? -- gen_context(system_u:object_r:bin_t,s0)
/3pa/usr/sbin/libvirt_lxc -- gen_context(system_u:object_r:virtd_lxc_exec_t,s0)
/usr/lib/libvirt/libvirt_lxc -- gen_context(system_u:object_r:virtd_lxc_exec_t,s0)
/usr/sbin/libvirt_lxc -- gen_context(system_u:object_r:virtd_lxc_exec_t,s0)
/3pa/usr/sbin/libvirtd -- gen_context(system_u:object_r:virtd_exec_t,s0)
/3pa/usr/sbin/virtlogd -- gen_context(system_u:object_r:virtlogd_exec_t,s0)
/3pa/usr/bin/virsh -- gen_context(system_u:object_r:virsh_exec_t,s0)
/3pa/usr/bin/qemu.* -- gen_context(system_u:object_r:qemu_exec_t,s0)
/usr/binos/conf/libvirtd.sh -- gen_context(system_u:object_r:virtd_initrc_exec_t,s0)
/3pa/etc/libvirt(/*)? -- gen_context(system_u:object_r:virt_etc_t,s0)
/3pa/etc/logrotate.d(/*)? -- gen_context(system_u:object_r:etc_t,s0)
```
# should go into contrib/telnet.fc?

/usr/binos/sbin/in.telnetd -- gen context(system u:object r:telnetd exec t,s0)

# load\_crash\_kernel.sh loads crash kernel - it should be executable

# /etc/lablogin.sh is executed during telnet login over management port # it should be executable. Also having shell\_exec\_t label will allow it # to transition into unconfined domain /etc/lablogin.sh -- gen\_context(system\_u:object\_r:shell\_exec\_t,s0)

# /etc/init.d/\*functions files should be actually in bin\_t domain, the same # as /etc/init.d/functions. Note using /etc/rc\.d/init\.d/ instead of # /etc/init\.d/ because we have substitution rule in file\_contexts.subs\_dist /etc/rc\.d/init\.d/binos\_functions -- gen\_context(system\_u:object\_r:bin\_t,s0) /etc/rc\.d/init\.d/binos\_functions-pd -- gen\_context(system\_u:object\_r:bin\_t,s0) /etc/rc\.d/init\.d/chasxml\_functions -- gen\_context(system\_u:object\_r:bin\_t,s0) /etc/rc\.d/init\.d/common-utility-functions -- gen\_context(system\_u:object\_r:bin\_t,s0)  $/etc/rc\cdot d/init\cdot d/rh\text{-}functions$  -- gen\_context(system\_u:object\_r:bin\_t,s0)

# tftp directories

/tftp  $-d$  gen\_context(system\_u:object\_r:tftpdir\_rw\_t,s0) /tftp/.\* gen\_context(system\_u:object\_r:tftpdir\_rw\_t,s0)

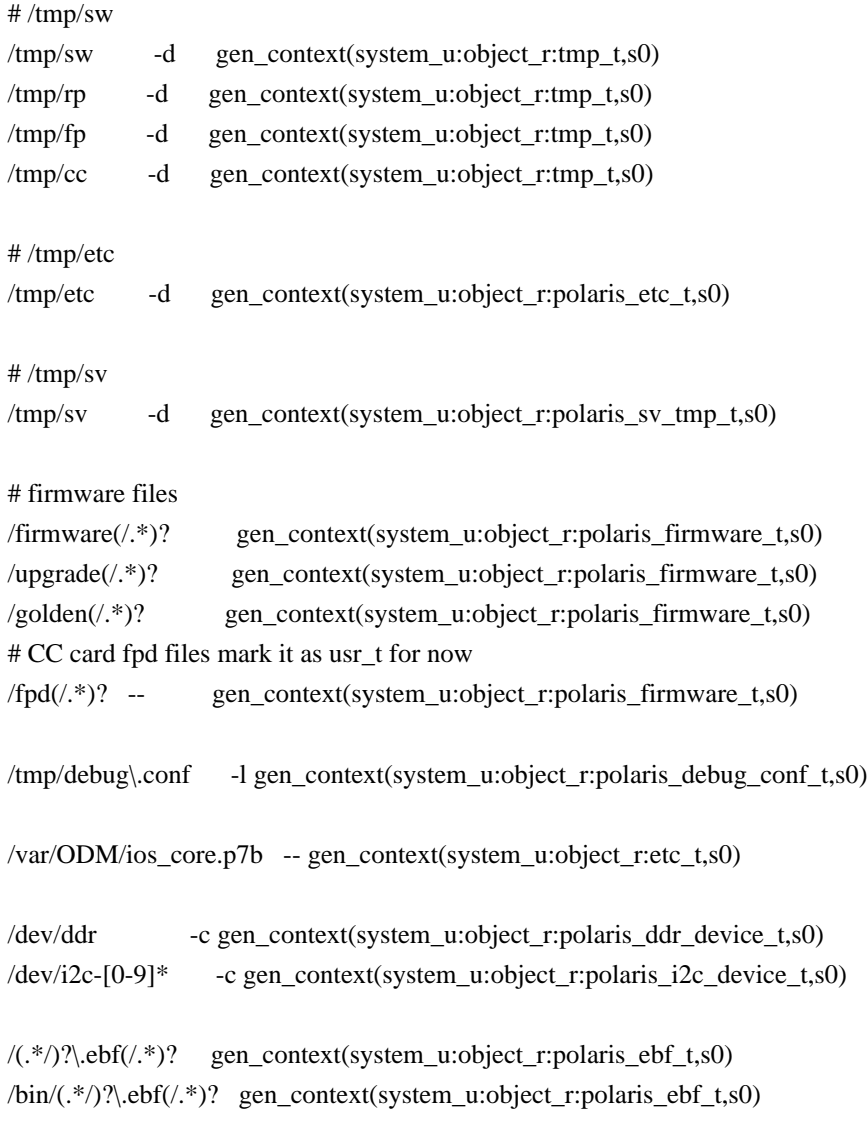

 $\frac{\text{wbin}}{(.*)^2}$ .ebf $(.*)^2$  gen\_context(system\_u:object\_r:polaris\_ebf\_t,s0)  $\langle lib/(.*/)? \rangle$ .ebf $(/.*)$ ? gen\_context(system\_u:object\_r:polaris\_ebf\_t,s0) /lib64/(.\*/)?\.ebf(/.\*)? gen\_context(system\_u:object\_r:polaris\_ebf\_t,s0) /usr/(.\*/)?\.ebf(/.\*)? gen\_context(system\_u:object\_r:polaris\_ebf\_t,s0)  $\langle \text{usr/bin}/(\cdot^*) \rangle$  ebf( $\langle \cdot^* \rangle$ ? gen\_context(system\_u:object\_r:polaris\_ebf\_t,s0) /usr/sbin/(.\*/)?\.ebf(/.\*)? gen\_context(system\_u:object\_r:polaris\_ebf\_t,s0) /usr/lib/ $(\cdot^*/)$ ?\.ebf $(\cdot^*)$ ? gen\_context(system\_u:object\_r:polaris\_ebf\_t,s0)  $\langle$ usr/lib64/(.\*/)?\.ebf( $\langle$ .\*)? gen\_context(system\_u:object\_r:polaris\_ebf\_t,s0)  $\langle \text{usr/binos}/(\cdot^*)$ ?\.ebf $(\cdot^*)$ ? gen\_context(system\_u:object\_r:polaris\_ebf\_t,s0) /usr/binos/bin/ $(\cdot^*)$ ?\.ebf $(\cdot^*)$ ? gen\_context(system\_u:object\_r:polaris\_ebf\_t,s0) /usr/binos/sbin/(.\*/)?\.ebf(/.\*)? gen\_context(system\_u:object\_r:polaris\_ebf\_t,s0) /usr/binos/lib/(.\*/)?\.ebf(/.\*)? gen\_context(system\_u:object\_r:polaris\_ebf\_t,s0) /usr/binos/lib64/(.\*/)?\.ebf(/.\*)? gen\_context(system\_u:object\_r:polaris\_ebf\_t,s0) /opt/confd/lib/confd/lib/core/confd/priv/(.\*/)?\.ebf(/.\*)? gen\_context(system\_u:object\_r:polaris\_ebf\_t,s0) # interpreter for CRDL 32bit IOSD setup proper memory map /usr/binos/bin/crdl\_mini\_loader gen\_context(system\_u:object\_r:ld\_so\_t,s0) #firmware package mount point on asr1k platforms /mnt/firmware(/.\*)? gen\_context(system\_u:object\_r:polaris\_firmware\_t,s0) /bootflash/.USWAP(/.\*)? gen\_context(system\_u:object\_r:polaris\_uswap\_files\_t,s0) #Nutella EFI folder /bootflash/EFI(/.\*)? gen\_context(system\_u:object\_r:polaris\_efi\_files\_t,s0) #for cat9k platform /mnt/sd3/user/.USWAP(/.\*)? gen\_context(system\_u:object\_r:polaris\_uswap\_files\_t,s0) /tmp/rsync\_log\_dir(/.\*)? gen\_context(system\_u:object\_r:polaris\_rsync\_tmp\_t,s0) #for wlc awips feature /bootflash/awips.json gen\_context(system\_u:object\_r:polaris\_awips\_signature\_file\_t,s0) # for wlc iot-gw feature to access /bootflash/certs dir /bootflash/certs -d gen\_context(system\_u:object\_r:polaris\_ap\_cert\_file\_t,s0) #for curl - and allowing ip netns exec X curl /usr/bin/curl -- gen\_context(system\_u:object\_r:polaris\_curl\_exec\_t,s0) # Katar WLC needs access to /tmp/ldwm\_envelope /tmp/ldwm\_envelope -- gen\_context(system\_u:object\_r:polaris\_ldwm\_envelope\_tmp\_t,s0) # CLI: show platform software tech-support /usr/binos/conf/platform\_tech\_support.sh -- gen\_context(system\_u:object\_r:polaris\_tech\_support\_exec\_t,s0) # Tamlib debug file /bootflash/tamlib\_dbg\_log -- gen\_context(system\_u:object\_r:polaris\_tamlib\_dbg\_file\_t,s0)

# crypsetup - some platforms copy crypsetup in /bin /bin/cryptsetup -- gen\_context(system\_u:object\_r:lvm\_exec\_t,s0) /usr/bin/cryptsetup -- gen\_context(system\_u:object\_r:lvm\_exec\_t,s0)

Found in path(s):

\* /opt/cola/permits/1103963160\_1615183271.1/0/selinux-tar/selinux/polariscommon.fc No license file was found, but licenses were detected in source scan.

dnl dnl April 2018, Victor Kamensky dnl dnl Copyright (c) 2018-2019 by Cisco Systems, Inc. dnl All rights reserved dnl define(`polaris\_process', `')dnl

Found in path(s):

\* /opt/cola/permits/1103963160\_1615183271.1/0/selinux-tar/selinux/m4/polaris\_process\_if.m4 No license file was found, but licenses were detected in source scan.

# # March 2017, Victor Kamensky # # Copyright (c) 2016-2020 by Cisco Systems, Inc. # All rights reserved #

policy\_module(polarisiptbl, 1.0);

################################################################################ # iptbl.sh manual ################################################################################

polaris\_process\_domain\_template(iptbl)

corecmd\_exec\_bin(polaris\_iptbl\_t)

# allow to read /proc/meminfo kernel read system state(polaris iptbl t)

# allow read of /etc/passwd auth use nsswitch(polaris iptbl t)

# run ldd, which in turns execve "ld.so --verify" libs exec ld so(polaris iptbl t)

# work with /tmp files

type polaris\_iptbl\_tmp\_t; files\_tmp\_file(polaris\_iptbl\_tmp\_t) manage\_dirs\_pattern(polaris\_iptbl\_t, tmp\_t, polaris\_iptbl\_tmp\_t) manage\_files\_pattern(polaris\_iptbl\_t, polaris\_iptbl\_tmp\_t, polaris\_iptbl\_tmp\_t) manage\_fifo\_files\_pattern(polaris\_iptbl\_t, polaris\_iptbl\_tmp\_t, polaris\_iptbl\_tmp\_t) files\_tmp\_filetrans(polaris\_iptbl\_t, polaris\_iptbl\_tmp\_t, { file dir })

allow polaris\_iptbl\_t self:capability sys\_resource; allow polaris\_iptbl\_t self:process setpgid;

polaris\_btrace\_data\_manage(polaris\_iptbl\_t) polaris\_cpld\_read(polaris\_iptbl\_t) polaris\_chasfs\_manage(polaris\_iptbl\_t) polaris\_boot\_tmp\_read(polaris\_iptbl\_t) polaris\_rmonbifo\_tmp\_read(polaris\_iptbl\_t) polaris\_proc\_rmonbifo\_getattr(polaris\_iptbl\_t) polaris\_proc\_rmonbifo\_read(polaris\_iptbl\_t) polaris\_disk\_crashinfo\_getattr(polaris\_iptbl\_t)

# execute /etc/init.d/iptables in its own domain iptables\_initrc\_domtrans(polaris\_iptbl\_t)

# LOOK AT ME iptbl.sh puts symbolic links into /sbin directory # need to fix manifest instead, so it will be static gen\_require(` type bin\_t; ')

manage\_lnk\_files\_pattern(polaris\_iptbl\_t, bin\_t, bin\_t)

modutils\_domtrans\_insmod(polaris\_iptbl\_t) iptables\_domtrans(polaris\_iptbl\_t)

# iptbl.sh calls /etc/init.d/iptables restart and that needs # read /proc/pid/net/ip\_tables\_names file kernel\_read\_network\_state(polaris\_iptbl\_t) # creates /var/lock/subsys/iptables type polaris\_iptables\_lock\_t; files\_lock\_file(polaris\_iptables\_lock\_t) manage\_files\_pattern(polaris\_iptbl\_t, polaris\_iptables\_lock\_t, polaris\_iptables\_lock\_t) files lock filetrans(polaris iptbl t, polaris iptables lock t, file)

# needs access to /run/netns as part of chvrf invocation fs read nsfs files(polaris iptbl  $t$ ) # iptbl.sh invokes iptable command which runs in iptables\_t label and needs # access to meta files created by iptbl.sh with label polaris iptbl tmp t allow iptables t polaris iptbl tmp\_t:fifo\_file read\_file\_perms; allow iptables t polaris iptbl tmp\_t:file read\_file\_perms;

```
# Allow /tmp/ufs/bootflash & /tmp/ufs/harddisk read access
ifdef(`vwlc_platform',`
optional_policy(`
polaris_ncd_tmp_read(polaris_iptbl_t)
')
')
```
Found in path(s):

\* /opt/cola/permits/1103963160\_1615183271.1/0/selinux-tar/selinux/polarisiptbl.te No license file was found, but licenses were detected in source scan.

# # March 2017, Victor Kamensky # # Copyright (c) 2016-2019 by Cisco Systems, Inc. # All rights reserved #

/usr/bin/bhytoolsd -- gen\_context(system\_u:object\_r:polaris\_bhytoolsd\_exec\_t,s0)

Found in path(s): \* /opt/cola/permits/1103963160\_1615183271.1/0/selinux-tar/selinux/polarisbhytoolsd.fc No license file was found, but licenses were detected in source scan.

```
#
# March 2017, Victor Kamensky
#
# Copyright (c) 2016-2021 by Cisco Systems, Inc.
# All rights reserved
#
```
policy\_module(polarisautoupgrade, 1.0);

gen\_require(` type polaris\_autoupgrade\_t; ')

corecmd\_exec\_bin(polaris\_autoupgrade\_t) corecmd\_exec\_shell(polaris\_autoupgrade\_t)

# run ldd, which in turns execve "ld.so --verify" libs exec ld so(polaris autoupgrade t)

# allow read of /etc/group and /etc/passwd auth use nsswitch(polaris autoupgrade t)

# allow to read /proc/meminfo kernel\_read\_system\_state(polaris\_autoupgrade\_t) allow polaris\_autoupgrade\_t self:capability { sys\_resource dac\_override }; allow polaris\_autoupgrade\_t self:process setpgid;

```
polaris_tdldb_list_dirs(polaris_autoupgrade_t)
```
polaris\_btrace\_data\_manage(polaris\_autoupgrade\_t) polaris\_chasfs\_manage(polaris\_autoupgrade\_t) polaris\_cpld\_read(polaris\_autoupgrade\_t) polaris\_proc\_rmonbifo\_read(polaris\_autoupgrade\_t) polaris\_rmonbifo\_tmp\_read(polaris\_autoupgrade\_t) polaris\_boot\_tmp\_manage(polaris\_autoupgrade\_t) polaris\_read\_debug\_conf(polaris\_autoupgrade\_t) polaris\_disk\_crashinfo\_getattr(polaris\_autoupgrade\_t)

type polaris\_autoupgrade\_tmp\_t; files\_tmp\_file(polaris\_autoupgrade\_tmp\_t) # /tmp/etc/installer gen\_require(` type polaris\_etc\_t;

')

filetrans\_pattern(polaris\_autoupgrade\_t, polaris\_etc\_t, polaris\_autoupgrade\_tmp\_t, dir, "installer") manage\_fifo\_files\_pattern(polaris\_autoupgrade\_t, polaris\_autoupgrade\_tmp\_t, polaris\_autoupgrade\_tmp\_t) manage\_dirs\_pattern(polaris\_autoupgrade\_t, polaris\_etc\_t, polaris\_autoupgrade\_tmp\_t) manage\_files\_pattern(polaris\_autoupgrade\_t, polaris\_autoupgrade\_tmp\_t, polaris\_autoupgrade\_tmp\_t)

# Allow access to bootflash polaris\_bootflash\_read(polaris\_autoupgrade\_t)

# Allow access to packages.conf polaris\_read\_packages\_conf(polaris\_autoupgrade\_t)

# needs to run pidof dev\_read\_sysfs(polaris\_autoupgrade\_t) kernel\_read\_system\_state(polaris\_autoupgrade\_t) domain\_read\_all\_domains\_state(polaris\_autoupgrade\_t)

# send syslog logging\_send\_syslog\_msg(polaris\_autoupgrade\_t)

# script starts rsync with mcp\_chvrf.sh polaris\_chvrf\_domtrans(polaris\_autoupgrade\_t) gen\_require(` type rsync\_t; ')

allow rsync\_t polaris\_autoupgrade\_t:process sigchld;

# /tmp/ufs/crashinfo access

optional\_policy(` polaris\_ncd\_tmp\_read(polaris\_autoupgrade\_t) ')

# autoupgrade script in case of HA setup invokes brelay to trigger install of stand-by polaris\_bexecute\_domtrans(polaris\_autoupgrade\_t)

polaris\_flashlib\_lock(polaris\_autoupgrade\_t) polaris\_flashlib\_read(polaris\_autoupgrade\_t) polaris\_disk\_install\_read(polaris\_autoupgrade\_t) polaris\_install\_engine\_domtrans(polaris\_autoupgrade\_t)

```
#add transition to create /var/installer by autoupgrade
type polaris_autoupgrade_var_t;
files_tmp_file(polaris_autoupgrade_var_t)
files_var_filetrans(polaris_autoupgrade_t, polaris_autoupgrade_var_t, {file dir})
gen_require(` 
  type polaris_autoupgrade_exec_t;
')
```
#add transition to create /var/installer/auto\_upgrade\_helper.sh by autoupgrade filetrans\_pattern(polaris\_autoupgrade\_t,polaris\_autoupgrade\_var\_t, polaris\_autoupgrade\_exec\_t, file, "auto\_upgrade\_helper.sh") manage\_files\_pattern(polaris\_autoupgrade\_t, polaris\_autoupgrade\_var\_t, polaris\_autoupgrade\_var\_t) manage\_dirs\_pattern(polaris\_autoupgrade\_t, polaris\_autoupgrade\_var\_t, polaris\_autoupgrade\_var\_t)

```
#add transition to create files/dir in /tmp
files_tmp_filetrans(polaris_autoupgrade_t, polaris_autoupgrade_tmp_t, {file dir})
```

```
# access to /tmp/installer
polaris_install_tmp_manage(polaris_autoupgrade_t)
```

```
fs_getattr_tmpfs(polaris_autoupgrade_t)
```

```
# access to /tmp/rsync_log_dir
polaris_manage_rsync_tmplog_dir(polaris_autoupgrade_t)
```

```
# access to /harddisk link (accessed by flashutil and rotee call)
polaris_disk_harddisk_read_lnk(polaris_autoupgrade_t)
```
rsync\_entry\_domtrans(polaris\_chvrf\_t, rsync\_t)

```
gen_require(`
  type polaris_autoupgrade_t;
 type polaris autoupgrade exec t;
')
rsync_entry_domtrans(polaris_autoupgrade_t, rsync_t)
polaris_bexecute_domain(polaris_autoupgrade_t, polaris_autoupgrade_exec_t)
```
fs\_getattr\_xattr\_fs(polaris\_autoupgrade\_t)

```
# auto_upgrade_helper.sh creates /var/installer/auto_upgrade_helper.sh
allow polaris_autoupgrade_t polaris_autoupgrade_exec_t:file { create setattr write };
# rsync operations for members and standby rps on autoupgrade
gen_require(`
     type rsync_port_t;
')
allow polaris_autoupgrade_t rsync_port_t:tcp_socket name_connect;
# rsync requires to relabel /var/installer/auto_upgrade_helper.sh on standby
gen_require(`
     type var_t;
')
allow rsync_t var_t:file relabelfrom;
allow rsync_t polaris_autoupgrade_exec_t:file relabelto;
# access to /vol/harddisk/*.pkg
polaris_getattr_file_harddisk(polaris_autoupgrade_t)
# access to /cdrom0/ when *ova image is booted during
# first instance of vwlc on ucs server
polaris_removable_read(polaris_autoupgrade_t)
polaris_getattr_file_harddisk(polaris_autoupgrade_t)
# auto_upgrade_client.sh access to "/tmp/sw/rp/0/0/rp_base/mount/bin/cut"
polaris_issu_tmp_files_read(polaris_autoupgrade_t)
Found in path(s):
* /opt/cola/permits/1103963160_1615183271.1/0/selinux-tar/selinux/polarisautoupgrade.te
No license file was found, but licenses were detected in source scan.
#
# June 2017, Victor Kamensky
#
# Copyright (c) 2017-2021 by Cisco Systems, Inc.
# All rights reserved
#
/usr/binos/conf/run_ioxn_caf.sh -- gen_context(system_u:object_r:polaris_caf_exec_t,s0)
/usr/binos/conf/iox_reset.sh -- gen_context(system_u:object_r:polaris_caf_exec_t,s0)
```
ifdef(`nyquist\_platform',`

```
/usr/binos/conf/standby_ioxcfg.sh -- gen_context(system_u:object_r:polaris_sioxcd_rp_exec_t,s0)
/tmp/app_host(/.*)? gen_context(system_u:object_r:polaris_sioxcd_rp_tmp_t,s0)
```

```
/mnt/sd3/iox_alt_hdd.dsk gen_context(system_u:object_r:polaris_iox_alt_hdd_files_t,s0)
/mnt/sd3/iox_alt_hdd_mount_dir(/.*)? gen_context(system_u:object_r:polaris_iox_alt_hdd_files_t,s0)
/mnt/sd3/iox_alt_hdd_mount_dir/iox(/.*)? gen_context(system_u:object_r:polaris_iox_files_t,s0)
/mnt/sd3/iox_alt_hdd_mount_dir/caf(/.*)? gen_context(system_u:object_r:polaris_caf_tmp_files_t,s0)
/mnt/sd3/iox_alt_hdd_mount_dir/iox_data_share(/.*)? gen_context(system_u:object_r:polaris_iox_files_t,s0)
/mnt/sd3/iox_alt_hdd_mount_dir/iox_host_data_share(/.*)? gen_context(system_u:object_r:polaris_iox_files_t,s0)
/mnt/sd3/iox_alt_hdd_mount_dir/guest_share(/.*)?
gen_context(system_u:object_r:polaris_iox_shared_files_t,s0)
/mnt/sd3/user/gs_script/sss(/.*)? gen_context(system_u:object_r:polaris_iox_ss_disk_t,s0)
')
```
ifdef(`passport\_platform',`

/flash1/iox\_alt\_hdd.dsk gen\_context(system\_u:object\_r:polaris\_iox\_alt\_hdd\_files\_t,s0) /flash1/iox\_alt\_hdd\_mount\_dir(/.\*)? gen\_context(system\_u:object\_r:polaris\_iox\_alt\_hdd\_files\_t,s0) /flash1/iox\_alt\_hdd\_mount\_dir/iox(/.\*)? gen\_context(system\_u:object\_r:polaris\_iox\_files\_t,s0) /flash1/iox\_alt\_hdd\_mount\_dir/caf(/.\*)? gen\_context(system\_u:object\_r:polaris\_caf\_tmp\_files\_t,s0) /flash1/iox\_alt\_hdd\_mount\_dir/iox\_data\_share(/.\*)? gen\_context(system\_u:object\_r:polaris\_iox\_files\_t,s0) /flash1/iox\_alt\_hdd\_mount\_dir/iox\_host\_data\_share(/.\*)? gen\_context(system\_u:object\_r:polaris\_iox\_files\_t,s0) /flash1/iox\_alt\_hdd\_mount\_dir/guest\_share(/.\*)? gen\_context(system\_u:object\_r:polaris\_iox\_shared\_files\_t,s0) /flash1/user/gs\_script/sss(/.\*)? gen\_context(system\_u:object\_r:polaris\_iox\_ss\_disk\_t,s0) /usr/binos/conf/standby\_ioxcfg.sh gen\_context(system\_u:object\_r:polaris\_sioxcd\_rp\_exec\_t,s0)  $/\text{tmp/app\_host}(/.*)$ ? gen\_context(system\_u:object\_r:polaris\_sioxcd\_rp\_tmp\_t,s0) ')

#All possible accesses from /bootflash/iox\_alt\_hdd\_mount\_dir (iox\_polaris.conf) /bootflash/iox\_alt\_hdd.dsk gen\_context(system\_u:object\_r:polaris\_iox\_alt\_hdd\_files\_t,s0) /bootflash/iox\_alt\_hdd\_mount\_dir(/.\*)? gen\_context(system\_u:object\_r:polaris\_iox\_alt\_hdd\_files\_t,s0) /bootflash/iox\_alt\_hdd\_mount\_dir/iox(/.\*)? gen\_context(system\_u:object\_r:polaris\_iox\_files\_t,s0) /bootflash/iox\_alt\_hdd\_mount\_dir/caf(/.\*)? gen\_context(system\_u:object\_r:polaris\_caf\_tmp\_files\_t,s0) /bootflash/iox\_alt\_hdd\_mount\_dir/iox\_data\_share(/.\*)? gen\_context(system\_u:object\_r:polaris\_iox\_files\_t,s0) /bootflash/iox\_alt\_hdd\_mount\_dir/iox\_host\_data\_share(/.\*)? gen\_context(system\_u:object\_r:polaris\_iox\_files\_t,s0) /bootflash/iox\_alt\_hdd\_mount\_dir/guest\_share(/.\*)? gen\_context(system\_u:object\_r:polaris\_iox\_shared\_files\_t,s0) /bootflash/user/gs\_script/sss(/.\*)? gen\_context(system\_u:object\_r:polaris\_iox\_ss\_disk\_t,s0) #All the possible IOX guestshell\_dir from iox\_polaris.conf /guestshell/ $(*\frac{\pi}{2},\frac{\pi}{3})$ .sh gen context(system u:object r:polaris guestshell exec t,s0) /guestshell(/.\*)? gen\_context(system\_u:object\_r:polaris\_guestshell\_t,s0) #All the possible IOX flash\_dir/harddisk\_dir from iox\_polaris.conf /bootflash/iox(/.\*)? gen\_context(system\_u:object\_r:polaris\_iox\_files\_t,s0)

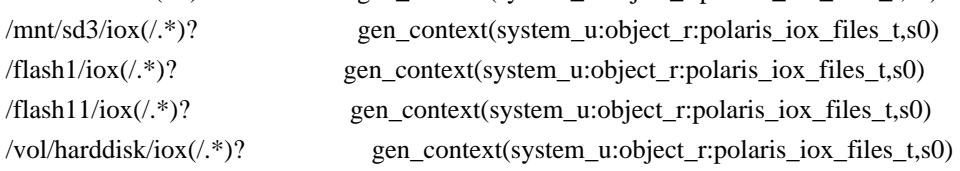

/vol/disk0/iox(/.\*)? gen\_context(system\_u:object\_r:polaris\_iox\_files\_t,s0) /vol/usb1/iox(/.\*)? gen\_context(system\_u:object\_r:polaris\_iox\_files\_t,s0) /bootflash/iox\_data\_share(/.\*)? gen\_context(system\_u:object\_r:polaris\_iox\_files\_t,s0) /mnt/sd3/iox\_data\_share(/.\*)? gen\_context(system\_u:object\_r:polaris\_iox\_files\_t,s0) /flash1/iox\_data\_share(/.\*)? gen\_context(system\_u:object\_r:polaris\_iox\_files\_t,s0) /flash11/iox\_data\_share(/.\*)? gen\_context(system\_u:object\_r:polaris\_iox\_files\_t,s0) /vol/harddisk/iox\_data\_share(/.\*)? gen\_context(system\_u:object\_r:polaris\_iox\_files\_t,s0) /vol/disk0/iox\_data\_share(/.\*)? gen\_context(system\_u:object\_r:polaris\_iox\_files\_t,s0) /vol/usb1/iox\_data\_share(/.\*)? gen\_context(system\_u:object\_r:polaris\_iox\_files\_t,s0) /bootflash/iox\_host\_data\_share(/.\*)? gen\_context(system\_u:object\_r:polaris\_iox\_files\_t,s0) /mnt/sd3/iox\_host\_data\_share(/.\*)? gen\_context(system\_u:object\_r:polaris\_iox\_files\_t,s0) /flash1/iox\_host\_data\_share(/.\*)? gen\_context(system\_u:object\_r:polaris\_iox\_files\_t,s0) /flash11/iox\_host\_data\_share(/.\*)? gen\_context(system\_u:object\_r:polaris\_iox\_files\_t,s0) /vol/harddisk/iox\_host\_data\_share(/.\*)? gen\_context(system\_u:object\_r:polaris\_iox\_files\_t,s0) /vol/disk0/iox\_host\_data\_share(/.\*)? gen\_context(system\_u:object\_r:polaris\_iox\_files\_t,s0) /vol/usb1/iox\_host\_data\_share(/.\*)? gen\_context(system\_u:object\_r:polaris\_iox\_files\_t,s0) /opt/cisco/caf/scripts/(.\*/)?(.\*)\.sh gen\_context(system\_u:object\_r:polaris\_caf\_exec\_t,s0) /opt/cisco/caf/(.\*/)?(.\*) gen\_context(system\_u:object\_r:polaris\_caf\_files\_t,s0) /opt/cisco/caf -d gen\_context(system\_u:object\_r:polaris\_caf\_files\_t,s0) /var/log/caf(/.\*)? gen\_context(system\_u:object\_r:polaris\_caf\_log\_t,s0) /etc/guestshell\_rsa\_key\.pub gen\_context(system\_u:object\_r:polaris\_guestshell\_ssh\_key\_t,s0) /etc/guestshell\_rsa\_key gen\_context(system\_u:object\_r:polaris\_guestshell\_ssh\_key\_t,s0) /tmp/caf(/.\*)? gen\_context(system\_u:object\_r:polaris\_caf\_tmp\_files\_t,s0) /bootflash/caf(/.\*)? gen\_context(system\_u:object\_r:polaris\_caf\_tmp\_files\_t,s0) /mnt/sd3/caf(/.\*)? gen\_context(system\_u:object\_r:polaris\_caf\_tmp\_files\_t,s0) /flash1/caf(/.\*)? gen\_context(system\_u:object\_r:polaris\_caf\_tmp\_files\_t,s0) /flash11/caf(/.\*)? gen\_context(system\_u:object\_r:polaris\_caf\_tmp\_files\_t,s0) /vol/harddisk/caf(/.\*)? gen\_context(system\_u:object\_r:polaris\_caf\_tmp\_files\_t,s0) /vol/disk0/caf(/.\*)? gen\_context(system\_u:object\_r:polaris\_caf\_tmp\_files\_t,s0) /vol/usb1/caf(/.\*)? gen\_context(system\_u:object\_r:polaris\_caf\_tmp\_files\_t,s0) /var/run/netns/guestshell gen\_context(system\_u:object\_r:polaris\_guestshell\_var\_run\_t,s0) /var/run/cisco\_cli(/.\*)? gen\_context(system\_u:object\_r:polaris\_caf\_var\_run\_t,s0) /tmp/ttyF(.\*)(/.\*) gen\_context(system\_u:object\_r:fifo\_var\_run\_t,s0)

# All the possible IOX bootflash/guest-share directory. This directory is shared between IOS and IOX /bootflash/guest-share( $\ell$ .\*)? gen\_context(system\_u:object\_r:polaris\_iox\_shared\_files\_t,s0) /mnt/sd3/guest-share(/.\*)? gen\_context(system\_u:object\_r:polaris\_iox\_shared\_files\_t,s0)  $/$ flash1/guest-share( $/$ \*)? gen\_context(system\_u:object\_r:polaris\_iox\_shared\_files\_t,s0) /flash11/guest-share(/.\*)? gen\_context(system\_u:object\_r:polaris\_iox\_shared\_files\_t,s0)

/vol/harddisk/guest-share(/.\*)? gen\_context(system\_u:object\_r:polaris\_iox\_shared\_files\_t,s0) /vol/disk0/guest-share(/.\*)? gen\_context(system\_u:object\_r:polaris\_iox\_shared\_files\_t,s0) /vol/usb1/guest-share(/.\*)? gen\_context(system\_u:object\_r:polaris\_iox\_shared\_files\_t,s0)

Found in path(s):

\* /opt/cola/permits/1103963160\_1615183271.1/0/selinux-tar/selinux/polariscaf.fc No license file was found, but licenses were detected in source scan.

# # December 2019, Victor Kamensky # # Copyright (c) 2019 by Cisco Systems, Inc.

# All rights reserved

#

# polarisfnfagg file contexts place holder

Found in path(s):

\* /opt/cola/permits/1103963160\_1615183271.1/0/selinux-tar/selinux/polarisfnfagg.fc No license file was found, but licenses were detected in source scan.

# # March 2017, Victor Kamensky # # Copyright (c) 2017-2019 by Cisco Systems, Inc. # All rights reserved

```
#
```
## <summary>Polaris cmm Policy Rules.</summary>

Found in path(s):

\* /opt/cola/permits/1103963160\_1615183271.1/0/selinux-tar/selinux/polariscmm.if No license file was found, but licenses were detected in source scan.

# # March 2017, Victor Kamensky # # Copyright (c) 2016-2019 by Cisco Systems, Inc. # All rights reserved #

# polarisplogd file contexts place holder

Found in path(s):

\* /opt/cola/permits/1103963160\_1615183271.1/0/selinux-tar/selinux/polarisplogd.fc No license file was found, but licenses were detected in source scan.

dnl

dnl April 2018, Victor Kamensky dnl dnl Copyright (c) 2018-2019 by Cisco Systems, Inc. dnl All rights reserved dnl divert(-1) include(`polaris\_process.m4') include(`polaris\_process\_if.m4') include(`polaris\_ipc\_mqipc.m4') include(`polaris\_ipc\_mqipc\_if.m4') include(`polaris\_ipc\_ripc.m4') include(`polaris\_ipc\_ripc\_if.m4') include(`polaris\_ipc\_lipc.m4') include(`polaris\_ipc\_lipc\_if.m4') dnl Stub out non existent one define(`polaris\_websocket\_service\_server',`') define(`polaris\_cipc\_service\_server',`') include(`polaris\_max\_scope.m4') divert(0)dnl # # This is a generated file! Instead of modifying this file, # modify proper platform TDL file. # ## <summary>Polaris Platform IPC Policy Rules.</summary> Found in path(s): \* /opt/cola/permits/1103963160\_1615183271.1/0/selinux-tar/selinux/m4/polaris\_ipc\_if.m4 No license file was found, but licenses were detected in source scan. # # April 2017, Victor Kamensky # # Copyright (c) 2017-2019 by Cisco Systems, Inc. # All rights reserved #

/tmp/\.l.ndbutil-load gen\_context(system\_u:object\_r:polaris\_dmi\_ndbutil\_lock\_t,s0) /tmp/ $\lambda$ .l.ndbutil-use gen context(system u:object r:polaris dmi ndbutil lock t,s0)

```
Found in path(s):
```
\* /opt/cola/permits/1103963160\_1615183271.1/0/selinux-tar/selinux/polarisdmindbmand.fc

No license file was found, but licenses were detected in source scan.

```
#
# March 2017, Victor Kamensky
#
# Copyright (c) 2016-2020 by Cisco Systems, Inc.
# All rights reserved
#
/dev/cpp_vxe_rsrc -c gen_context(system_u:object_r:polaris_cpp_device_t,s0)
/dev/cpp_dev_info -c gen_context(system_u:object_r:polaris_cpp_device_t,s0)
/dev/cpp -c gen_context(system_u:object_r:polaris_cpp_device_t,s0)
/dev/cpp_kipc -c gen_context(system_u:object_r:polaris_cpp_device_t,s0)
# on 1ng box
/dev/octeon_device -c gen_context(system_u:object_r:polaris_cpp_device_t,s0)
/dev/cpp_pdma -c gen_context(system_u:object_r:polaris_cpp_device_t,s0)
/dev/i95_[0-9]* -c gen_context(system_u:object_r:polaris_i95_device_t,s0)
/dev/shm/cpp_.* -- gen_context(system_u:object_r:polaris_cpp_tmpfs_t,s0)
/dev/shm/sem\.cpp_.* -- gen_context(system_u:object_r:polaris_cpp_tmpfs_t,s0)
/dev/shm/sem\.CPP_.* -- gen_context(system_u:object_r:polaris_cpp_tmpfs_t,s0)
/dev/shm/sem\.CGM_SHM_SEM -- gen_context(system_u:object_r:polaris_cpp_tmpfs_t,s0)
/dev/shm/cpp_ucode_dram -- gen_context(system_u:object_r:polaris_cpp_tmpfs_t,s0)
/dev/shm/cpp_sbs_shm -- gen_context(system_u:object_r:polaris_cpp_tmpfs_t,s0)
/mnt/huge/cpp_ucode_dram -- gen_context(system_u:object_r:polaris_cpp_tmpfs_t,s0)
/tmp/cpp_ifdev_rep -p gen_context(system_u:object_r:polaris_cpp_tmp_t,s0)
/tmp/cpp_ifdev_req -p gen_context(system_u:object_r:polaris_cpp_tmp_t,s0)
/tmp/cpp_anon_db -- gen_context(system_u:object_r:polaris_cpp_tmp_t,s0)
Found in path(s):
* /opt/cola/permits/1103963160_1615183271.1/0/selinux-tar/selinux/polariscpp.fc
No license file was found, but licenses were detected in source scan.
#
# December 2019, Victor Kamensky
#
# Copyright (c) 2019-2020 by Cisco Systems, Inc.
# All rights reserved
#
policy module(polarisservicemgr, 1.0);
gen_require(`
     type polaris_service_mgr_t;
```

```
')
```
polaris\_btrace\_data\_manage(polaris\_service\_mgr\_t) polaris\_crft\_data\_manage(polaris\_service\_mgr\_t) polaris\_chasfs\_manage(polaris\_service\_mgr\_t) polaris\_cpld\_read(polaris\_service\_mgr\_t) polaris\_flashlib\_read(polaris\_service\_mgr\_t) polaris\_lua\_read(polaris\_service\_mgr\_t) polaris\_tdlresolve\_read(polaris\_service\_mgr\_t)

polaris\_ripc\_sman\_ui\_serv\_connect(polaris\_service\_mgr\_t)

polaris\_db\_tdldb\_dir\_use(polaris\_service\_mgr\_t)

# Use REPM MQIPC for replication polaris\_repm\_peer\_mqipc\_manage(polaris\_service\_mgr\_t)

#watches of /tmp/[rp|fp|cc]/pvp/process\_state directory polaris\_process\_state\_watch(polaris\_service\_mgr\_t)

Found in path(s):

\* /opt/cola/permits/1103963160\_1615183271.1/0/selinux-tar/selinux/polarisservicemgr.te No license file was found, but licenses were detected in source scan.

# # March 2017, Victor Kamensky # # Copyright (c) 2016-2021 by Cisco Systems, Inc. # All rights reserved #

policy\_module(polarispvp, 1.0);

polaris\_process\_domain\_template(pvp)

# transition to pman domain, once pman is invoked by pvp polaris\_pman\_domtrans(polaris\_pvp\_t)

corecmd\_exec\_bin(polaris\_pvp\_t) corecmd\_exec\_shell(polaris\_pvp\_t) # can execute hostname in pvp domain hostname\_exec(polaris\_pvp\_t) # can execute process in polaris domain polaris\_exec(polaris\_pvp\_t)

# allow to read /proc/meminfo kernel read system state(polaris pvp\_t)

# allow to get getattr of /proc file system during find over it kernel\_getattr\_proc(polaris\_pvp\_t)

# allow read of /etc/passwd auth\_use\_nsswitch(polaris\_pvp\_t)

# run ldd, which in turns execve "ld.so --verify" libs\_exec\_ld\_so(polaris\_pvp\_t)

# all to read sysctl files in /proc directory kernel\_read\_all\_sysctls(polaris\_pvp\_t)

# work with /tmp files type polaris\_pvp\_tmp\_t; files\_tmp\_file(polaris\_pvp\_tmp\_t) manage\_dirs\_pattern(polaris\_pvp\_t, tmp\_t, polaris\_pvp\_tmp\_t) manage\_files\_pattern(polaris\_pvp\_t, polaris\_pvp\_tmp\_t, polaris\_pvp\_tmp\_t) manage\_fifo\_files\_pattern(polaris\_pvp\_t, polaris\_pvp\_tmp\_t, polaris\_pvp\_tmp\_t) files\_tmp\_filetrans(polaris\_pvp\_t, polaris\_pvp\_tmp\_t, { file dir }) filetrans\_pattern(domain, tmp\_t, polaris\_pvp\_tmp\_t, dir, "pvp")

# /tmp/silent\_roll\_select.log handling on Macallan filetrans\_pattern(domain, tmp\_t, polaris\_pvp\_tmp\_t, file, "silent\_roll\_select.log")

# work with /tmp/[rp|fp|cc]/pvp/process\_state files type polaris process state t; files\_tmp\_file(polaris\_process\_state\_t) manage\_dirs\_pattern(polaris\_pvp\_t, polaris\_pvp\_tmp\_t, polaris\_process\_state\_t) manage\_files\_pattern(polaris\_pvp\_t, polaris\_pvp\_tmp\_t, polaris\_process\_state\_t) filetrans\_pattern(polaris\_pvp\_t, polaris\_pvp\_tmp\_t, polaris\_process\_state\_t, dir, "process\_state")

# LOOK AT ME now all polaris process can change each other process # state. Need to fix it with more process specific labels in case # when polaris\_domain\_process becomes template. gen\_require(` attribute polaris\_domain; ')

polaris\_pvp\_manage\_process\_state\_files(polaris\_domain)

allow polaris\_pvp\_t self:capability sys\_resource;

# readlink access to /proc/<pid>/fd/0 triggers sys\_ptrace capability need allow polaris pvp t self:capability { sys ptrace };

dmidecode\_domtrans(polaris\_pvp\_t)

#on some ngwc pvp has to code-sign-verify silent roll packages ifdef(`ngwc\_family',` polaris\_code\_verify\_domtrans(polaris\_pvp\_t) ')

polaris\_btrace\_data\_manage\_all(polaris\_pvp\_t) polaris\_chasfs\_manage(polaris\_pvp\_t) polaris\_cpld\_read(polaris\_pvp\_t) polaris\_cpld\_write(polaris\_pvp\_t) polaris\_proc\_rmonbifo\_read(polaris\_pvp\_t) polaris\_rmonbifo\_tmp\_read(polaris\_pvp\_t) polaris\_tdldb\_list\_dirs(polaris\_pvp\_t) polaris\_boot\_tmp\_read(polaris\_pvp\_t) polaris\_read\_debug\_conf(polaris\_pvp\_t)

# LOOK AT ME pvp.sh runs find over /proc. Needs access # to state of all processes domain\_read\_all\_domains\_state(polaris\_pvp\_t)

# pvp.sh can call logger command logging\_send\_syslog\_msg(polaris\_pvp\_t)

```
# should it not be moved to dmidecode module or better
# change script to call dmidecode with stdin redirected
# from /dev/null (i.e dmidecode < /dev/null)
gen_require(`
    type dmidecode_t;
')
polaris_pvp_stdin_read(dmidecode_t)
```
# read pman tmp files polaris\_pman\_read\_tmp\_files(polaris\_pvp\_t)

```
#allow polaris_pvp_t polaris_udev_tmp_files_t:dir { getattr search };
polaris_udev_tmp_list_dirs(polaris_pvp_t)
```
gen\_require(` type initrc\_t; type init\_t;

```
')
```
#init\_script\_tmp\_filetrans(initrc\_t, polaris\_pvp\_tmp\_t, file, "iosd\_memory\_share") files\_tmp\_filetrans({ initrc\_t init\_t }, polaris\_pvp\_tmp\_t, file, "iosd\_memory\_share")

polaris systemd tmpfiles tmp\_filetrans(polaris\_pvp\_tmp\_t, dir, "max\_elastic\_bays")

```
# direct access to serial TTY devices like /dev/ttyS1
term_write_unallocated_ttys(polaris_pvp_t)
```

```
# For Cabo, allow access to GNSS device
ifdef(`cabo_platform',`
polaris_cabo_gnss_dev_use(polaris_pvp_t)
')
```
# on ultra pvp calls hy ttyprobe utility to figure out what terminal # to use as console, and this one need read access to terminal. There is # no separate macro for read only. But since we granting write to everyone # let use 'use' which means read/write ifdef(`vxe\_family',` term use unallocated ttys(polaris pvp t) ') ifdef(`wlc\_family',` term\_use\_unallocated\_ttys(polaris\_pvp\_t) ') # pvp's linux\_iosd\_image\_env.sh will check /dev/ttyUSB\* ports with hv\_ttyprobe too. term\_use\_usb\_ttys(polaris\_pvp\_t)

# allow access and modify files in /tftp directory, cannot use tftp\_manage\_rw\_content # since it does not cover link files

gen\_require(`

type tftpdir\_rw\_t;

')

manage\_dirs\_pattern(polaris\_pvp\_t, tftpdir\_rw\_t, tftpdir\_rw\_t) manage\_files\_pattern(polaris\_pvp\_t, tftpdir\_rw\_t, tftpdir\_rw\_t) manage\_lnk\_files\_pattern(polaris\_pvp\_t, tftpdir\_rw\_t, tftpdir\_rw\_t)

# ASR1K modular platforms create /tftp/inv/inventory \$fru \$slot.bin # /tftp/inv is not a softlink but a directory for asr1k Modular platforms. # So it needs a file transition to polaris chasfs t for accessing it. ifdef(`mcp\_family',` filetrans\_pattern(domain, tftpdir\_rw\_t, polaris\_chasfs\_t, dir, "inv") ') # on ultra platform hv\_ttyprobe utility that runs under polaris\_pvp\_t label # checks for existence of /boot/ttyS0\_ignore file; and since /boot is symlink # to /varied it need dir search permission over polaris\_disk\_varied\_t ifdef(`vxe\_family',` polaris\_disk\_varied\_search(polaris\_pvp\_t) ') ifdef(`wlc\_family',` polaris\_disk\_varied\_search(polaris\_pvp\_t) ')

# pvp.sh calls cp utility with -a option that should preserve files # attributes as result cp needs to perform set process security ctx call # which in turns calls setfscreatecon allow polaris pvp\_t self:process setfscreate;

# pvp.sh calls pidof utility and it needs read access to sysfs to # # When resetting a partner, pvp writes to the PCIe switch global

 $#$  reset register using the i2c driver, which is also sysfs t

# LOOK AT ME should we create a new type for the PCIe switch reg dev\_rw\_sysfs(polaris\_pvp\_t)

```
# wants to execute /bin/dmesg
dmesg_domtrans(polaris_pvp_t)
# wants to read from /tmp/rp/pvp/work/inot_fifo
gen_require(`
     type dmesg_t;
')
rw_fifo_files_pattern(dmesg_t, polaris_pvp_tmp_t, polaris_pvp_tmp_t)
# wants to write into /bootflash/.prst_sync
```
polaris\_persistent\_manage(polaris\_pvp\_t)

# pvp tried to find all execept hman polaris process with # 'find /tmp/rp/process -name \*.pid ! -name \*hman\* -printf %p' command # should be able to read pman tmp files polaris\_pman\_read\_tmp\_files(polaris\_pvp\_t)

# on way down pvp.sh call 'workon.sh rp 0 rotate force' so we # need to transition and run it in btrace\_rotate domain polaris\_btrace\_rotate\_domtrans(polaris\_pvp\_t)

# on way down pvp.sh checks for \*.TEMP\_IN\_PROGRESS in /misc/scratch/core # need to be able read /misc/scratch link polaris\_disk\_bootflash\_read\_lnk(polaris\_pvp\_t)

# implode.sh things, should we run them in its own domain?

# removes /etc/exports, create a new empty one and runs 'exportfs -ua' # this action also needs kernel\_rw\_rpc\_sysctls to flush files\_manage\_etc\_files(polaris\_pvp\_t) gen\_require(` type exports\_t; ') allow polaris\_pvp\_t exports\_t:file delete\_file\_perms; rpc\_write\_exports(polaris\_pvp\_t) rpc\_manage\_nfs\_state\_data(polaris\_pvp\_t) kernel rw rpc sysctls(polaris pvp\_t)

# calls 'systemctl reboot' systemd\_start\_power\_services(polaris\_pvp\_t)

# pvp on 1ng attempts to rm readonly fpd firmware file, not sure why polaris\_firmware\_getattr(polaris\_pvp\_t)

# pvp reads /tmp/iosd\_level

polaris\_lm\_tmp\_read(polaris\_pvp\_t) allow polaris\_pvp\_t self:capability dac\_override;

# in some image pvp needs to monut /tmp/rp/tdldb, in other images # it got mount by chasfs\_boottime.sh systemd unit polaris\_tdldb\_manage\_dirs(polaris\_pvp\_t) mount domtrans(polaris pvp\_t)

# in some cases pvp script creates /tmp/xx/process directory polaris\_pman\_tmp\_filetrans(polaris\_pvp\_t, dir, "process") polaris\_pman\_manage\_tmp\_files(polaris\_pvp\_t)

```
# on ngwc pvp creates /flash1/NVRAM directory
gen_require(`
    type polaris_nvram_file_t;
    type root_t;
')
filetrans_pattern(polaris_pvp_t, root_t, polaris_nvram_file_t, dir, "flash1")
manage_dirs_pattern(polaris_pvp_t, polaris_nvram_file_t, polaris_nvram_file_t)
```

```
# obtain access to rommon vars which live in flashlib
polaris_flashlib_read(polaris_pvp_t)
polaris_flashlib_write(polaris_pvp_t)
```

```
# on ngwc platforms pvp creates a /obfl_cc directory and soft links it
# to the correct vbd device
ifdef(`ngwc_family',`
gen_require(`
    type polaris_obfl_data_t;
    type root_t;
')
filetrans_pattern(polaris_pvp_t, root_t, polaris_obfl_data_t, dir, "obfl_cc")
')
# on ngwc platforms pvp needs to be able to determine if the the vbd devices
# exist. The types may be slightly different depending on whether the cc's
# device node is managed by udev or not
ifdef(`ngwc_family',`
dev_getattr_generic_blk_files(polaris_pvp_t)
storage_getattr_fixed_disk_dev(polaris_pvp_t)
udev read db(polaris.pyp t)')
# on ngwc platforms pvp soft links the /tmp/sw/cc_srdriver/<slot> directory
# to the correct silent roll software package via vbd_sr_app_init()
ifdef(`ngwc_family',`
polaris_sw_data_manage(polaris_pvp_t)
```

```
')
```

```
# on blackheart pvp creates /blackheart_config directory
ifdef(`blackheart_platform',`
gen_require(`
    type polaris_nvram_file_t;
    type root_t;
')
filetrans_pattern(polaris_pvp_t, root_t, polaris_nvram_file_t, dir, "blackheart_config")
manage_dirs_pattern(polaris_pvp_t, polaris_nvram_file_t, polaris_nvram_file_t)
')
# on sparrow pvp creates /sparrow_config directory
ifdef(`sparrow_platform',`
gen_require(`
    type polaris_nvram_file_t;
    type root_t;
')
filetrans_pattern(polaris_pvp_t, root_t, polaris_nvram_file_t, dir, "sparrow_config")
manage_dirs_pattern(polaris_pvp_t, polaris_nvram_file_t, polaris_nvram_file_t)
')
# on Aventus pvp creates /aventus_config directory
ifdef(`aventus_platform',`
gen_require(`
    type polaris_nvram_file_t;
    type root_t;
')
filetrans_pattern(polaris_pvp_t, root_t, polaris_nvram_file_t, dir, "aventus_config")
manage_dirs_pattern(polaris_pvp_t, polaris_nvram_file_t, polaris_nvram_file_t)
fs_manage_configfs_files(polaris_pvp_t)
')
# on utah for cc and on 1ng cyan_init.sh is executed by pvp
polaris_dyncfg_domtrans(polaris_pvp_t)
# should it not be moved to cyan module or better
# change script to call cyan_init.sh with stdin redirected
# from /dev/null (i.e cyan_init.sh < /dev/null)
gen_require(`
    type polaris_dyncfg_t;
')
polaris_pvp_stdin_read(polaris_dyncfg_t)
# mktmpfd checks /tmp file system attributes
fs getattr tmpfs(polaris pvp t)
optional_policy(`
# pvp on nyquist ls /tmp/ufs/crashinfo
polaris_ncd_tmp_read(polaris_pvp_t)
')
```

```
# transition to polaris_load_usbnet_t, once load_usbnet.sh is invoked by pvp
# crankshaft platforms need access to configfs
ifdef(`crankshaft_family',`
polaris_load_usbnet_domtrans(polaris_pvp_t)
gen_require(`
     type configfs_t;
')
allow polaris_pvp_t configfs_t:dir getattr;
')
```
# runs rsync -ptgoDLq /bootflash/.installer/issu\_crash/fru\_crash rsync://rp0-0/bootflash/.installer/... rsync\_entry\_type(polaris\_pvp\_t)

```
ifdef(`ngwc_family',`
polaris_chvrf_domtrans(polaris_pvp_t)
gen_require(`
     type rsync_t;
      ')
allow rsync_t polaris_pvp_t:process sigchld;
```

```
# pvp_tmp file descriptor leaks into mcp_chvrf.sh
gen_require(`
     type polaris_chvrf_t;
     type polaris_pvp_tmp_t;
     ')
allow polaris_chvrf_t polaris_pvp_tmp_t:fifo_file { ioctl read };
')
```

```
# statfs64 over /tmp
fs_getattr_xattr_fs(polaris_pvp_t)
```

```
polaris_tdlresolve_read(polaris_pvp_t)
```
corenet\_tcp\_connect\_rsync\_port(polaris\_pvp\_t)

```
#runs over /proc/<pid>/net/arp
kernel_read_network_state(polaris_pvp_t)
```

```
#runs over /proc/
kernel read network state symlinks(polaris pvp t)
```

```
# work with mounts
mount_domtrans(polaris_pvp_t)
```

```
optional_policy(`
# pvp.sh may mark or clear bits in /proc/exiting_bays
polaris_rw_exiting_bays(polaris_pvp_t)
```

```
')
```

```
optional_policy(`
container_runtime_domtrans(polaris_pvp_t)
')
```

```
# LOOK AT ME /usr/binos/conf/dockerd_env.sh not only sets environment
# it also does quite a bit of action in context of pvp when it got
# sourced before dockerd start
optional_policy(`
fs_getattr_all_fs(polaris_pvp_t)
files_getattr_all_dirs(polaris_pvp_t)
fs_read_nsfs_files(polaris_pvp_t)
container_manage_config_files(polaris_pvp_t)
polaris_caf_files_read(polaris_pvp_t)
# creates /var/log/docker/docker.log
logging_manage_generic_logs(polaris_pvp_t)
gen_require(`
     type var_log_t;
')
allow polaris_pvp_t var_log_t:dir create;
')
```

```
# support uswap feature.
# pvp script create and deletes
# the /bootflash/.uswap/... folder.
type polaris uswap files t;
files_type(polaris_uswap_files_t)
polaris_pfile_type(polaris_uswap_files_t)
filetrans_pattern(polaris_pvp_t, polaris_disk_bootflash_t, polaris_uswap_files_t, dir, ".USWAP")
manage_dirs_pattern(polaris_pvp_t, polaris_uswap_files_t, polaris_uswap_files_t)
manage_files_pattern(polaris_pvp_t, polaris_uswap_files_t, polaris_uswap_files_t)
manage_lnk_files_pattern(polaris_pvp_t, polaris_uswap_files_t, polaris_uswap_files_t)
```

```
# support for pvp to create /harddisk/.CRFT directory
filetrans_pattern(polaris_pvp_t, polaris_disk_bootflash_t, polaris_crft_data_t, dir, ".CRFT")
```

```
# Support SAI
type polaris_pvp_sai_t;
files_tmp_file(polaris_pvp_sai_t)
filetrans pattern(polaris pvp t, polaris pvp tmp t, polaris pvp sai t, dir, "sai process")
manage dirs pattern(polaris pvp t, polaris pvp tmp t, polaris pvp sai t)
manage_files_pattern(polaris_pvp_t, polaris_pvp_tmp_t, polaris_pvp_sai_t)
# all processes controlled by pchort require access to sai files
gen_require(`
     attribute polaris_domain;
')
```
polaris\_pvp\_read\_sai\_files(polaris\_domain)

```
ifdef(`ngwc_family',`
# ngmod_vbd_handle_mount@.service started by pvp on macallan
systemd_config_generic_services(polaris_pvp_t)
')
type polaris_pvp_var_run_t;
files_pid_file(polaris_pvp_var_run_t)
gen_require(`
     type var_run_t;
')
manage_files_pattern(polaris_pvp_t, var_run_t, polaris_pvp_var_run_t)
files_pid_filetrans(polaris_pvp_t, polaris_pvp_var_run_t, file, ".uswap_clr_rp")
files_pid_filetrans(polaris_pvp_t, polaris_pvp_var_run_t, file, ".uswap_clr_fp")
files_pid_filetrans(polaris_pvp_t, polaris_pvp_var_run_t, file, ".uswap_clr_cc")
# watch over /tmp/rp/pvp/control
allow polaris_pvp_t polaris_pvp_tmp_t:dir watch;
## permissions required during shutdown
# implode.sh 'systemctl reboot' uses dbus
dbus_system_bus_client(polaris_pvp_t)
# and checks reboot.target
systemd_status_power_services(polaris_pvp_t)
# writes sysctrl_i2c.lck file
gen_require(`
  type polaris_cm_rp_tmp_t;
')
files_tmp_filetrans(polaris_pvp_t, polaris_cm_rp_tmp_t, file, "sysctrl_i2c.lck")
polaris_cm_rp_tmp_manage(polaris_pvp_t)
# journalctl and ifconfig are used when gathering logs during a punt-inject
# crash
journalctl_domtrans(polaris_pvp_t)
sysnet_domtrans_ifconfig(polaris_pvp_t)
# and allow it to write to our shutdownlog
gen_require(`
  type ifconfig_t;
')
polaris_btrace_data_manage_all(ifconfig_t)
# implode.sh checks ip interfaces before ifconfig
polaris_socketat_nsfs_read(polaris_pvp_t)
# cedge uses logrotate
```
polaris\_ripc\_confd\_ipc\_connect(polaris\_pvp\_t) # logrotate perms polaris\_confd\_var\_log\_manage(polaris\_pvp\_t) allow polaris\_pvp\_t self:capability { chown fowner }; # var\_lib stuff files\_manage\_urandom\_seed(polaris\_pvp\_t)

# vconfd\_script\_admin\_tech.sh is invoked by pvp.sh. This requires a domain # transition from pvp to admin tech context. polaris\_admin\_tech\_domtrans(polaris\_pvp\_t)

## systemreport related permissions # pd\_info collection when triggering systemreport # fdisk permissions storage\_raw\_read\_fixed\_disk( polaris\_pvp\_t ); fstools\_manage\_entry\_files( polaris\_pvp\_t); fstools exec( polaris  $pvp$  t); polaris\_rommon\_device\_read(polaris\_pvp\_t) # dmesg writes to pd\_info path write\_files\_pattern(dmesg\_t, polaris\_disk\_bootflash\_t, polaris\_disk\_bootflash\_t ) gen\_require(` type admin\_home\_t; ') # top creates/writes dir /.config allow polaris\_pvp\_t admin\_home\_t:dir { add\_name create write }; # drop-caches kernel\_rw\_vm\_sysctls( polaris\_pvp\_t );

# systemreport collection reads all sorts of files # but also deletes those files afterwards... logging\_manage\_audit\_log(polaris\_pvp\_t)

# report collects maroon data polaris\_maroon\_data\_manage\_all(polaris\_pvp\_t); polaris\_tdlresolve\_manage(polaris\_pvp\_t);

# collect udev log polaris\_udev\_tmp\_manage(polaris\_pvp\_t)

init\_status(polaris\_pvp\_t);

Found in path(s):

\* /opt/cola/permits/1103963160\_1615183271.1/0/selinux-tar/selinux/polarispvp.te No license file was found, but licenses were detected in source scan.

dnl

dnl April 2018, Victor Kamensky dnl dnl Copyright (c) 2018-2019 by Cisco Systems, Inc. dnl All rights reserved dnl define(`ripc\_stem', `translit(patsubst(\$1, `-ripc\$', `'), `-', `\_')') define(`ripc\_label', `format(`polaris\_%s\_ripc\_port\_t', ripc\_stem(\$1))')

dnl Ripc Type Map: track that type declations unique define(`ripc\_type\_map', `defn(format(``ripc\_type\_map[%s]'', `\$1'))') define(`ripc\_type\_map\_set', `define(format(``ripc\_type\_map[%s]'', `\$1'), `\$2')')

Found in path(s):

\* /opt/cola/permits/1103963160\_1615183271.1/0/selinux-tar/selinux/m4/polaris\_ipc\_ripc.m4 No license file was found, but licenses were detected in source scan.

```
#
# July 2017, Victor Kamensky
#
# Copyright (c) 2017-2019 by Cisco Systems, Inc.
# All rights reserved
#
```
policy\_module(polarisquack, 1.0);

```
################################################################################
# Quack Driver policy
################################################################################
```
type polaris\_quack\_device\_t; dev\_node(polaris\_quack\_device\_t)

Found in path(s):

\* /opt/cola/permits/1103963160\_1615183271.1/0/selinux-tar/selinux/polarisquack.te No license file was found, but licenses were detected in source scan.

```
#
```

```
# March 2017, Victor Kamensky
#
# Copyright (c) 2016-2019 by Cisco Systems, Inc.
# All rights reserved
#
# Polaris lua files
/lua/(.*/)?(.*)\.lua -- gen context(system u:object r:polaris lua file t,s0)
/usr/binos/conf/(.*/)?(.*).lua -- gen_context(system_u:object_r:polaris_lua_file_t,s0)
/lua/(.*)?(.*)\.so -- gen context(system u:object r:lib t,s0)
```

```
/lua/(.*/)?(.*) -d gen context(system u:object r:usr t,s0)
```

```
#Polaris nginx lua files
/var/scripts/lua(/.*)? -d gen_context(system_u:object_r:polaris_lua_file_t,s0)
/var/scripts/lua(/.*)? -- gen_context(system_u:object_r:polaris_lua_file_t,s0)
```
# why did we put .so libraries in /var directory?

```
/var/LibLua/LuaXML_lib\.so -- gen_context(system_u:object_r:lib_t,s0)
/var/LibLua/cjson\.so -- gen_context(system_u:object_r:lib_t,s0)
/var/LibLua/(.*).lua -- gen_context(system_u:object_r:polaris_lua_file_t,s0)
```
#/lua -- gen\_context(system\_u:object\_r:polaris\_lua\_file\_t,s0)  $/$ lua $/$ (.\*/)? -- gen\_context(system\_u:object\_r:polaris\_lua\_file\_t,s0)

Found in path(s):

\* /opt/cola/permits/1103963160\_1615183271.1/0/selinux-tar/selinux/polarislua.fc No license file was found, but licenses were detected in source scan.

#

```
# March 2017, Victor Kamensky
#
# Copyright (c) 2016-2019 by Cisco Systems, Inc.
# All rights reserved
#
```

```
/tmp/sw/cfg(/.*)? gen_context(system_u:object_r:polaris_cfg_data_t,s0)
/usr/binos/conf/cfg_sync.sh -- gen_context(system_u:object_r:polaris_cfg_sync_exec_t,s0)
```
Found in path(s):

\* /opt/cola/permits/1103963160\_1615183271.1/0/selinux-tar/selinux/polariscfg.fc No license file was found, but licenses were detected in source scan.

```
#
# April 2017, Victor Kamensky
#
# Copyright (c) 2017-2019 by Cisco Systems, Inc.
# All rights reserved
#
/var/log/dmi(/.*)? gen_context(system_u:object_r:polaris_dmi_var_log_t,s0)
/tmp/stream-parsers(/.*)? gen_context(system_u:object_r:polaris_dmi_parser_t,s0)
Found in path(s):
```
\* /opt/cola/permits/1103963160\_1615183271.1/0/selinux-tar/selinux/polarisdmiopdatamgrd.fc No license file was found, but licenses were detected in source scan.

#

```
# June 2017, Victor Kamensky
#
# Copyright (c) 2017-2021 by Cisco Systems, Inc.
# All rights reserved
#
```
## <summary>Polaris container Policy Rules.</summary>

## ########################################

```
## <summary>
## Creates types and rules for a basic
## polaris container process domain.
## </summary>
## <param name="stem">
## <summary>
## Stem for the domain. Name is contrstructed as polaris_stem_container_t
## </summary>
## </param>
#
template(`polaris_container_domain_template',`
gen_require(
         type svirt_sandbox_file_t;
         type virt_lxc_var_run_t;
          attribute sandbox_net_domain;
         attribute svirt_sandbox_domain;
         bool virt_sandbox_use_sys_admin;
         bool virt_sandbox_use_mknod;
         bool virt_sandbox_use_all_caps;
         bool virt_sandbox_use_netlink;
```

```
	')
```
 type polaris\_\$1\_container\_t, svirt\_sandbox\_domain; domain\_type(polaris\_\$1\_container\_t) domain\_user\_exemption\_target(polaris\_\$1\_container\_t) mls\_rangetrans\_target(polaris\_\$1\_container\_t) mcs\_constrained(polaris\_\$1\_container\_t) role system\_r types polaris\_\$1\_container\_t;

 logging\_send\_syslog\_msg(polaris\_\$1\_container\_t)

```
kernel read system state(polaris $1 container t)
kernel read all proc(polaris $1 container t)
```
 virt\_default\_capabilities(polaris\_\$1\_container\_t) typeattribute polaris \$1 container t sandbox net domain; dontaudit polaris \$1 container t self:capability fsetid; dontaudit polaris \$1 container t self:capability2 block suspend ; allow polaris \$1 container t self:process { execstack execmem };

```
 manage_chr_files_pattern(polaris_$1_container_t, svirt_sandbox_file_t, svirt_sandbox_file_t)
    kernel_load_module(polaris_$1_container_t)
    tunable_policy(`virt_sandbox_use_sys_admin',`
          allow polaris_$1_container_t self:capability sys_admin;
    ')
    tunable_policy(`virt_sandbox_use_mknod',`
         allow polaris_$1_container_t self:capability mknod;
    ')
    tunable_policy(`virt_sandbox_use_all_caps',`
          allow polaris_$1_container_t self:capability all_capability_perms;
         allow polaris_$1_container_t self:capability2 all_capability2_perms;
    ')
    tunable_policy(`virt_sandbox_use_netlink',`
        allow polaris $1 container t self:netlink socket create socket perms;
          allow polaris_$1_container_t self:netlink_tcpdiag_socket create_netlink_socket_perms;
          allow polaris_$1_container_t self:netlink_kobject_uevent_socket create_socket_perms;
\cdot, \cdot, \cdot logging_dontaudit_send_audit_msgs(polaris_$1_container_t)
    ')
    allow polaris_$1_container_t virt_lxc_var_run_t:dir list_dir_perms;
    allow polaris_$1_container_t virt_lxc_var_run_t:file read_file_perms;
    kernel_read_irq_sysctls(polaris_$1_container_t)
    kernel_read_messages(polaris_$1_container_t)
    dev_read_sysfs(polaris_$1_container_t)
    dev_read_mtrr(polaris_$1_container_t)
    dev_read_rand(polaris_$1_container_t)
    dev_read_urand(polaris_$1_container_t)
    files_read_kernel_modules(polaris_$1_container_t)
    # Do we actually need these?
    fs_mount_cgroup(polaris_$1_container_t)
   fs_manage_cgroup_dirs(polaris_$1_container_t)
    fs manage cgroup files(polaris $1 container t)
    # Needed for docker
   fs_unmount_xattr_fs(polaris_$1_container_t)
   auth use nsswitch(polaris $1 container t)
```
 optional\_policy(` rpm\_read\_db(polaris\_\$1\_container\_t)

```
 logging_send_syslog_msg(polaris_$1_container_t)
    tunable_policy(`virt_sandbox_use_audit',`
         logging_send_audit_msgs(polaris_$1_container_t)
    ')
    userdom_use_user_ptys(polaris_$1_container_t)
    optional_policy(`
         # allow vman to kill lxc container process
         # on shutdown where vman destroys container-related
         # stuff after a timeout period
         polaris_vman_kill_process(polaris_$1_container_t)
    ')
    # copied from polariscommon.if. If the label is added in
    # in permissive map, the below interface will make permissive
    ifelse(permissive_domain(polaris_$1_container_t), polaris_$1_container_t,
`polaris_permissive_domain_setup(polaris_$1_container_t)',
         confined_domain(polaris_$1_container_t), polaris_$1_container_t, `',
                         `polaris_domain_maybe_unconfined(polaris_$1_container_t)')
```

```
')
```
')

```
########################################
## <summary>
## Creates types and rules for a basic
## polaris KVM container process domain.
## </summary>
## <param name="stem">
## <summary>
## Stem for the domain. Name is contrstructed as polaris_stem_container_t
## </summary>
## </param>
#
template(`polaris_kvm_domain_template',`
	gen_require(`
         attribute virt_domain;
         type svirt_image_t;
	')
     # for now, things are same as polaris_container_domain_template
    polaris_container_domain_template($1)
    typeattribute polaris $1 container t virt domain;
```

```
# allow {map} of svirt_image_t needed by VWAAS similar to svirt
```
```
 allow polaris_$1_container_t svirt_image_t:{ file blk_file } map;
')
#######################################
## <summary>
## Read Sandbox Files
## </summary>
## <param name="domain">
## <summary>
## Domain allowed access.
## </summary>
## </param>
#
interface(`polaris_sandbox_file_read',`
     gen_require(`
         type svirt_sandbox_file_t;
     ')
     read_files_pattern($1, svirt_sandbox_file_t, svirt_sandbox_file_t)
    read_lnk_files_pattern($1, svirt_sandbox_file_t, svirt_sandbox_file_t)
     list_dirs_pattern($1, svirt_sandbox_file_t, svirt_sandbox_file_t)
')
#######################################
## <summary>
## Read Sandbox Files
## </summary>
## <param name="domain">
## <summary>
## Domain allowed access.
## </summary>
## </param>
#
interface(`polaris_sandbox_file_dir_list',`
     gen_require(`
          type polaris_disk_bootflash_t;
         type polaris_disk_harddisk_t;
         type svirt_sandbox_file_t;
     ')
     list_dirs_pattern($1, { svirt_sandbox_file_t polaris_disk_bootflash_t polaris_disk_harddisk_t },
svirt_sandbox_file_t)
     optional_policy(`
        gen require(
           type polaris iox alt hdd files t;
         ')
         list_dirs_pattern($1, polaris_iox_alt_hdd_files_t , svirt_sandbox_file_t)
     ')
')
```

```
 Open Source Used In W4LW 0.2.10 1297
```

```
#######################################
## <summary>
## Getattr of Sandbox Files
## </summary>
## <param name="domain">
## <summary>
## Domain allowed access.
## </summary>
## </param>
#
interface(`polaris_sandbox_file_getattr',`
    gen_require(`
         type polaris_disk_bootflash_t;
         type polaris_disk_harddisk_t;
         type svirt_sandbox_file_t;
    ')
    getattr_files_pattern($1, { svirt_sandbox_file_t polaris_disk_bootflash_t polaris_disk_harddisk_t },
svirt_sandbox_file_t)
    optional_policy(`
         gen_require(`
            type polaris_iox_alt_hdd_files_t;
         ')
         getattr_files_pattern($1, polaris_iox_alt_hdd_files_t, svirt_sandbox_file_t)
    ')
')
#######################################
## <summary>
## Normal restricted permission to execute utd (snort) container
## </summary>
## <param name="domain">
## <summary>
## Domain allowed access.
## </summary>
## </param>
## <rolebase/>
#
interface(`polaris_utd_container',`
   allow $1 self:netlink_generic_socket client_stream_socket_perms;
')
#########################################
## <summary>
## Allow domain transition
## </summary>
## <param name="domain">
## <summary>
```

```
## Domain allowed access.
## </summary>
## </param>
#
interface(`polaris_iox_container_domtrans',`
     gen_require(`
         type polaris_iox_container_t;
         type container_file_t;
     ')
     domain_transition_pattern($1, container_file_t, polaris_iox_container_t)
')
#########################################
## <summary>
## Allow watch on container files
## </summary>
## <param name="domain">
## <summary>
## Domain allowed access.
## </summary>
## </param>
#
interface(`polaris_iox_container_watch',`
     gen_require(`
         type tmpfs_t;
         type container_file_t;
     ')
     allow $1 container_file_t:{ dir file lnk_file} watch;
     allow $1 tmpfs_t:{ dir file lnk_file} watch;
')
########################################
## <summary>
## Send messages to utdl container unix datagram sockets.
## </summary>
## <param name="domain">
## <summary>
## Domain allowed access.
## </summary>
## </param>
#
interface(`polaris_utdl_container_dgram_send',`
     gen_require(`
         type polaris_utdl_container_t;
     ')
     allow $1 polaris_utdl_container_t:unix_dgram_socket sendto;
')
```

```
########################################
## <summary>
## Allow unix stream socket connect
## </summary>
## <param name="domain">
## <summary>
## Domain allowed access.
## </summary>
## </param>
#
interface(`polaris_waas_stream_connect',`
     gen_require(`
         type polaris_waas_container_t;
     ')
     allow $1 polaris_waas_container_t:unix_stream_socket connectto;
')
Found in path(s):
* /opt/cola/permits/1103963160_1615183271.1/0/selinux-tar/selinux/polariscontainer.if
No license file was found, but licenses were detected in source scan.
#
# March 2017, Victor Kamensky
#
# Copyright (c) 2016-2019 by Cisco Systems, Inc.
# All rights reserved
#
/tmp/\.flashlock -- gen_context(system_u:object_r:polaris_flashlib_lock_t,s0)
/tmp/flashdev.log -- gen_context(system_u:object_r:polaris_flashlib_log_t,s0)
Found in path(s):
* /opt/cola/permits/1103963160_1615183271.1/0/selinux-tar/selinux/polarisflashlib.fc
No license file was found, but licenses were detected in source scan.
#
# Oct 2020, Xin Xiang
#
# Copyright (c) 2020 by Cisco Systems, Inc.
# All rights reserved
#
# dma map devices
```
/dev/dmammap -c gen\_context(system\_u:object\_r:polaris\_dmammap\_device\_t,s0)

# /dev/dma\_nw is introduced by Nightwatch switch module on ESG routing platform /dev/dma\_nw -c gen\_context(system\_u:object\_r:polaris\_dmammap\_device\_t,s0)

# dplr interrupt devices /dev/dplr\_intrpt -c gen\_context(system\_u:object\_r:polaris\_dplr\_device\_t,s0)

# /dev/dplr\_nw is introduced by Nightwatch switch module on ESG routing platform /dev/dplr\_nw -c gen\_context(system\_u:object\_r:polaris\_dplr\_device\_t,s0)

# e.g., /dev/msi/Slot8/Doppler0/Group0

/dev/msi/Slot[0-9]\*/Doppler[0-9]\* -c gen\_context(system\_u:object\_r:polaris\_dplr\_device\_t,s0) /dev/msi/Slot[0-9]\*/Doppler[0-9]\*(/.\*)? -c gen\_context(system\_u:object\_r:polaris\_dplr\_device\_t,s0)

Found in path(s):

\* /opt/cola/permits/1103963160\_1615183271.1/0/selinux-tar/selinux/polarisdoppler.fc No license file was found, but licenses were detected in source scan.

```
#
# March 2017, Victor Kamensky
#
# Copyright (c) 2017-2020 by Cisco Systems, Inc.
# All rights reserved
#
```
## <summary>Polaris ncd Policy Rules.</summary>

## ########################################

```
## <summary>
```
## Make the specified domain able to manage tmp file created by

## ncd.sh like /tmp/etc/ncd\_work\_dir

```
## </summary>
```

```
## <param name="type">
```

```
## <summary>
```

```
## Domain allowed access.
```

```
## </summary>
```

```
## </param>
```

```
#
```
interface(`polaris\_ncd\_tmp\_manage',`

```
 gen_require(`
```
type polaris\_ncd\_tmp\_t;

```
 ')
```

```
manage dirs pattern($1, polaris ncd tmp t, polaris ncd tmp t)
manage files pattern($1, polaris ncd tmp t, polaris ncd tmp t)
manage lnk files pattern($1, polaris ncd tmp t, polaris ncd tmp t)
```
')

# ########################################

## <summary>

```
## Make the specified domain able to read tmp file created by
## ncd.sh like /tmp/ufs/crashinfo
```

```
## </summary>
## <param name="type">
## <summary>
## Domain allowed access.
## </summary>
## </param>
#
interface(`polaris_ncd_tmp_read',`
    gen_require(`
         type polaris_ncd_tmp_t;
    ')
     list_dirs_pattern($1, polaris_ncd_tmp_t, polaris_ncd_tmp_t)
     read_files_pattern($1, polaris_ncd_tmp_t, polaris_ncd_tmp_t)
     read_lnk_files_pattern($1, polaris_ncd_tmp_t, polaris_ncd_tmp_t)
')
########################################
## <summary>
## Make the specified domain able to read etc file created by
## ncd.sh like /etc/conf/unifiedfs/mount_data
## </summary>
## <param name="type">
## <summary>
## Domain allowed access.
## </summary>
## </param>
#
interface(`polaris_ncd_etc_read',`
    gen_require(`
         type polaris_ncd_etc_t;
    ')
     read_files_pattern($1, polaris_ncd_etc_t, polaris_ncd_etc_t)
')
########################################
## <summary>
## Execute a domain transition to run ncd.
## </summary>
## <param name="domain">
## <summary>
## Domain allowed to transition.
## </summary>
## </param>
#
interface(`polaris_ncd_domtrans',`
    gen_require(`
         type polaris_ncd_t, polaris_ncd_exec_t;
     ')
```

```
 domtrans_pattern($1, polaris_ncd_exec_t, polaris_ncd_t)
```

```
')
```

```
########################################
## <summary>
## Execute a domain transition to run unifiedfs helper.sh.
## </summary>
## <param name="domain">
## <summary>
## Domain allowed to transition.
## </summary>
## </param>
#
interface(`polaris_ufs_helper_domtrans',`
    gen_require(`
         type polaris_ufs_helper_t, polaris_ufs_helper_exec_t;
    ')
    domtrans_pattern($1, polaris_ufs_helper_exec_t, polaris_ufs_helper_t)
')
########################################
## <summary>
## Run rpcinfo in a domain, grant proper network permissions.
## </summary>
## <param name="domain">
## <summary>
## Domain allowed to transition.
## </summary>
## </param>
#
interface(`polaris_ncd_rpcinfo_net',`
    corenet_tcp_bind_generic_node($1)
    corenet_tcp_bind_all_rpc_ports($1)
    corenet_tcp_connect_all_rpc_ports($1)
    corenet_tcp_connect_unreserved_ports($1)
    allow $1 self:tcp_socket { bind connect create getattr getopt setopt };
   corenet udp bind generic node(\$1)corenet udp bind all rpc ports(\$1)allow $1 self:udp_socket { bind create getattr getopt setopt };
```

```
corenet tcp_connect_portmap_port(\$1)
```

```
ifdef(`passport_platform',`
```

```
 # invoked rpcinfo which connects to port 2049 (nfs server)
```

```
 # port is incorrectly labelled due to falling in range of TDL define
     # of IOSd gold ripc service
     polaris_ripc_iosd_gold_connect($1)
')
ifdef(`starfleet_platform',`
     # invoked rpcinfo which connects to port 2049 (nfs server)
     # port is incorrectly labelled due to falling in range of TDL define
     # of IOSd gold ripc service
     polaris_ripc_iosd_gold_connect($1)
')
ifdef(`bigbang_platform',`
     #nfs server port 2049 is labelled as ripc-emd_ui_port_t based on TDL define
```

```
 polaris_ripc_emd_ui_connect($1)
```

```
')
```

```
')
```

```
Found in path(s):
```
\* /opt/cola/permits/1103963160\_1615183271.1/0/selinux-tar/selinux/polarisncd.if No license file was found, but licenses were detected in source scan.

```
#
# July 2017, Victor Kamensky
#
# Copyright (c) 2017-2021 by Cisco Systems, Inc.
# All rights reserved
#
```
policy\_module(polariscppcdm, 1.0);

```
gen_require(`
     type polaris_cpp_cdm_t;
```

```
')
```
polaris\_btrace\_data\_manage(polaris\_cpp\_cdm\_t) polaris\_crft\_data\_manage(polaris\_cpp\_cdm\_t) polaris\_chasfs\_manage(polaris\_cpp\_cdm\_t) polaris\_tdlresolve\_read(polaris\_cpp\_cdm\_t) polaris\_tdldb\_list\_dirs(polaris\_cpp\_cdm\_t) polaris\_cpld\_read(polaris\_cpp\_cdm\_t) polaris\_flashlib\_read(polaris\_cpp\_cdm\_t)

polaris cpp\_tmp\_files\_use(polaris\_cpp\_cdm\_t) # works with /dev/cpp\_dev\_info and /dev/cpp\_kipc polaris\_cpp\_dev\_use(polaris\_cpp\_cdm\_t) polaris\_cpp\_tmpfs\_ifdev\_rw(polaris\_cpp\_cdm\_t)

polaris\_icc\_broken\_relocations(polaris\_cpp\_cdm\_t)

allow polaris\_cpp\_cdm\_t self:capability net\_admin;

# get attributes of /dev/shm from glibc where\_is\_shmfs function fs\_getattr\_tmpfs(polaris\_cpp\_cdm\_t)

```
polaris_cpp_cavium_sdk_ipc_use(polaris_cpp_cdm_t)
```

```
# LOOK AT ME: raw memory access in cavium vendor SDK
# related to octeon driver (BUG CSCvh58515)
ifdef(`crankshaft_family',`
polaris_dev_mem_use(polaris_cpp_cdm_t)
')
```

```
# overlord/neptune access /sys/bus/pci/devices/0000:01:00.0/resource0
# when initializing the CPP DMAP library.
optional_policy(`
polaris_cpp_cavium_dma_map(polaris_cpp_cdm_t)
')
```

```
optional_policy(`
polaris_cbdma_dev_use(polaris_cpp_cdm_t)
')
polaris_cpld_dev_use(polaris_cpp_cdm_t)
```
Found in path(s):

```
* /opt/cola/permits/1103963160_1615183271.1/0/selinux-tar/selinux/polariscppcdm.te
No license file was found, but licenses were detected in source scan.
```

```
#
# August 2017, Victor Kamensky
#
# Copyright (c) 2017-2019 by Cisco Systems, Inc.
# All rights reserved
#
```
## <summary>Polaris bsm Policy Rules.</summary>

```
Found in path(s):
```

```
* /opt/cola/permits/1103963160_1615183271.1/0/selinux-tar/selinux/polarisbsm.if
No license file was found, but licenses were detected in source scan.
```

```
#
# March 2017, Victor Kamensky
#
# Copyright (c) 2016-2019 by Cisco Systems, Inc.
```
# All rights reserved #

/obfl -l gen\_context(system\_u:object\_r:polaris\_obfl\_data\_t,s0) /obfl0 -l gen\_context(system\_u:object\_r:polaris\_obfl\_data\_t,s0)

/tmp/obfl(/.\*)? gen\_context(system\_u:object\_r:polaris\_obfl\_data\_t,s0)

Found in path(s):

\* /opt/cola/permits/1103963160\_1615183271.1/0/selinux-tar/selinux/polarisobfl.fc No license file was found, but licenses were detected in source scan.

# # March 2017, Victor Kamensky # # Copyright (c) 2016-2019 by Cisco Systems, Inc. # All rights reserved #

/dev/cpld -c gen\_context(system\_u:object\_r:polaris\_cpld\_device\_t,s0) /dev/cpld-ha -c gen\_context(system\_u:object\_r:polaris\_cpld\_device\_t,s0) /dev/cpld-misc-int -c gen\_context(system\_u:object\_r:polaris\_cpld\_device\_t,s0) /dev/cpld-virtual-fp -c gen\_context(system\_u:object\_r:polaris\_cpld\_device\_t,s0) /dev/cpld-virtual-cc -c gen\_context(system\_u:object\_r:polaris\_cpld\_device\_t,s0)

Found in path(s):

\* /opt/cola/permits/1103963160\_1615183271.1/0/selinux-tar/selinux/polariscpld.fc No license file was found, but licenses were detected in source scan.

dnl dnl January 2021, Vaibhav Lade dnl dnl Copyright (c) 2021 by Cisco Systems, Inc. dnl All rights reserved dnl dnl VPCGW Platform Max Bay Limits max\_bay\_map\_set(`rp', `per\_bay', 0) max\_bay\_map\_set(`cc', `per\_bay', 0) max\_bay\_map\_set(`fp', `per\_bay', 0)

dnl in elastic scope each process has its own value max\_elastic\_map\_set(`rp', `elastic', BPROC\_UEMGR, 7) max\_elastic\_map\_set(`cc', `elastic', BPROC\_UEMGR, 7) max\_elastic\_map\_set(`fp', `elastic', BPROC\_UEMGR, 7)

max\_elastic\_ripc\_map\_set(`rp', `elastic', BPROC\_UEMGR, 7) max\_elastic\_ripc\_map\_set(`cc', `elastic', BPROC\_UEMGR, 7) max\_elastic\_ripc\_map\_set(`fp', `elastic', BPROC\_UEMGR, 7) Found in path(s):

\* /opt/cola/permits/1103963160\_1615183271.1/0/selinux-tar/selinux/m4/vpcgwmaps.m4 No license file was found, but licenses were detected in source scan.

```
#
# July 2017, Victor Kamensky
#
# Copyright (c) 2017-2019 by Cisco Systems, Inc.
# All rights reserved
#
```
## <summary>Polaris gsd\_rp Policy Rules.</summary>

```
Found in path(s):
```

```
* /opt/cola/permits/1103963160_1615183271.1/0/selinux-tar/selinux/polarisgsdrp.if
No license file was found, but licenses were detected in source scan.
```

```
#
# January 2018, Manohar Hungund
#
# Copyright (c) 2018-2019 by Cisco Systems, Inc.
# All rights reserved
#
```
policy\_module(polarisoctdplogrp, 1.0);

```
gen_require(`
     type polaris_oct_dp_log_rp_t;
```

```
')
```
polaris\_btrace\_data\_manage(polaris\_oct\_dp\_log\_rp\_t) polaris\_chasfs\_manage(polaris\_oct\_dp\_log\_rp\_t) polaris\_tdlresolve\_read(polaris\_oct\_dp\_log\_rp\_t) polaris\_tdldb\_list\_dirs(polaris\_oct\_dp\_log\_rp\_t) polaris\_cpld\_read(polaris\_oct\_dp\_log\_rp\_t) polaris\_flashlib\_read(polaris\_oct\_dp\_log\_rp\_t)

polaris\_ripc\_sman\_ui\_serv\_connect(polaris\_oct\_dp\_log\_rp\_t)

```
# direct access to serial TTY devices
# (octeon_dp_logger needs to acces /dev/ttyDASH7)
term open unallocated ttys(polaris oct dp log rp t)
```
Found in path(s):

\* /opt/cola/permits/1103963160\_1615183271.1/0/selinux-tar/selinux/polarisoctdplogrp.te No license file was found, but licenses were detected in source scan.

```
#
# June 2020, Manu Roy
#
# Copyright (c) 2020 by Cisco Systems, Inc.
# All rights reserved
#
## <summary>Polaris iotswitch Policy Rules.</summary>
#
#
######################################
## <summary>
## Work (read, write, ioctl) with /dev/petra-fpga device
## </summary>
## <param name="domain">
## <summary>
## Domain allowed access.
## </summary>
## </param>
#
interface(`polaris_iots_fpga_dev_use',`
  gen_require(`
         type device_t;
     type polaris_iots_fpga_device_t;
  ')
     write_chr_files_pattern($1, device_t, polaris_iots_fpga_device_t)
     read_chr_files_pattern($1, device_t, polaris_iots_fpga_device_t)
     allow $1 polaris_iots_fpga_device_t:chr_file map;
')
######################################
## <summary>
## Work (read, write, ioctl) with /dev/tm
## </summary>
## <param name="domain">
## <summary>
## Domain allowed access.
## </summary>
## </param>
#
interface(`polaris iots tm dev use',`
  gen_require(`
        type device t;
     type polaris_iots_tm_device_t;
  ')
     write_chr_files_pattern($1, device_t, polaris_iots_tm_device_t)
    read chr files pattern($1, device t, polaris iots tm device t)
    allow $1 polaris jots tm_device_t:chr_file map;
```

```
')
```

```
########################################
```

```
## <summary>
## Allow access to semaphore with type polaris_cm_rp_t
## </summary>
## <param name="domain">
## <summary>
## Domain allowed access.
## </summary>
## </param>
#
interface(`polaris_cm_rp_sem_use',`
    gen_require(`
         type polaris_cm_rp_t;
    ')
    allow $1 polaris_cm_rp_t:sem rw_sem_perms;
')
########################################
## <summary>
## Allow access to semaphore with type polaris_iots_mvDmaDrv_device_t
## </summary>
## <param name="domain">
## <summary>
## Domain allowed access.
## </summary>
## </param>
#
interface(`polaris_mvDmaDrv_dev_use',`
     gen_require(`
         type device_t;
         type polaris_iots_mvDmaDrv_device_t;
     ')
     write_chr_files_pattern($1, device_t, polaris_iots_mvDmaDrv_device_t)
     read_chr_files_pattern($1, device_t, polaris_iots_mvDmaDrv_device_t)
     allow $1 polaris_iots_mvDmaDrv_device_t:chr_file map;
')
########################################
## <summary>
## Allow access to semaphore with type polaris jots mvIntDrv device t
## </summary>
## <param name="domain">
## <summary>
## Domain allowed access.
```

```
## </summary>
```

```
## </param>
```

```
#
interface(`polaris_mvIntDrv_dev_use',`
      gen_require(`
          type device_t;
          type polaris_iots_mvIntDrv_device_t;
      ')
     write_chr_files_pattern($1, device_t, polaris_iots_mvIntDrv_device_t)
      read_chr_files_pattern($1, device_t, polaris_iots_mvIntDrv_device_t)
')
```
########################################

```
## <summary>
```

```
## Manage iots swipedrive files
```

```
## </summary>
```

```
## <param name="domain">
```

```
## <summary>
```

```
## Domain allowed access.
```

```
## </summary>
```

```
## </param>
```

```
#
```
interface(`polaris\_swipedrive\_file\_manage',`

gen\_require(`

type polaris\_iots\_swipedrive\_file\_t;

')

```
 manage_files_pattern($1, polaris_iots_swipedrive_file_t, polaris_iots_swipedrive_file_t)
 manage_lnk_files_pattern($1, polaris_iots_swipedrive_file_t, polaris_iots_swipedrive_file_t)
 manage_dirs_pattern($1, polaris_iots_swipedrive_file_t, polaris_iots_swipedrive_file_t)
```
')

```
########################################
## <summary>
## Get the attributes of an swipe drive
## filesystem.
## </summary>
## <param name="domain">
## <summary>
## Domain allowed access.
## </summary>
## </param>
#
interface(`polaris_getattr_swipedrive',`
 gen_require(`
    type polaris_iots_swipedrive_file_t;
  ')
  allow $1 polaris_iots_swipedrive_file_t:filesystem getattr;
')
```
######################################### ## <summary> ## Allow access to semaphore with type polaris\_iots\_led\_device\_t ## </summary> ## <param name="domain"> ## <summary> ## Domain allowed access. ## </summary> ## </param> # interface(`polaris\_led\_dev\_use',` gen\_require(` type device\_t; type polaris\_iots\_led\_device\_t; ') write\_chr\_files\_pattern(\$1, device\_t, polaris\_iots\_led\_device\_t) read\_chr\_files\_pattern(\$1, device\_t, polaris\_iots\_led\_device\_t) ')

```
Found in path(s):
```
\* /opt/cola/permits/1103963160\_1615183271.1/0/selinux-tar/selinux/polarisiotswitch.if No license file was found, but licenses were detected in source scan.

```
#
# December 2019, Victor Kamensky
#
# Copyright (c) 2019 by Cisco Systems, Inc.
# All rights reserved
#
```
## <summary>Polaris fnf\_agg Policy Rules.</summary>

Found in path(s):

```
* /opt/cola/permits/1103963160_1615183271.1/0/selinux-tar/selinux/polarisfnfagg.if
No license file was found, but licenses were detected in source scan.
```

```
#
# March 2017, Victor Kamensky
#
# Copyright (c) 2016-2020 by Cisco Systems, Inc.
# All rights reserved
#
```
## <summary>Polaris TDLResolve Policy Rules.</summary>

```
################################################################################
# TDLresolve policy
################################################################################
```

```
#######################################
## <summary>
## Open tdlresolve files
## </summary>
## <param name="domain">
## <summary>
## Domain allowed access.
## </summary>
## </param>
## <rolebase/>
#
interface(`polaris_tdlresolve_read',`
	gen_require(`
 		type polaris_tdlresolve_t;
	')
     read_files_pattern($1, polaris_tdlresolve_t, polaris_tdlresolve_t)
     read_lnk_files_pattern($1, polaris_tdlresolve_t, polaris_tdlresolve_t)
     list_dirs_pattern($1, polaris_tdlresolve_t, polaris_tdlresolve_t)
     allow $1 polaris_tdlresolve_t:file map;
 	 gen_require(`
 		type polaris_global_service_t;
 	 ')
     read_files_pattern($1, polaris_global_service_t, polaris_global_service_t)
     allow $1 polaris_global_service_t:file map;
')
#######################################
## <summary>
## Manage tdlresolve files
## </summary>
## <param name="domain">
## <summary>
## Domain allowed access.
## </summary>
## </param>
## <rolebase/>
#
interface(`polaris_tdlresolve_manage',`
gen require(
 type polaris tdlresolve t;
	')
    manage files pattern(\$1, polaris tdlresolve t, polaris tdlresolve t)
     manage_lnk_files_pattern($1, polaris_tdlresolve_t, polaris_tdlresolve_t)
    manage dirs pattern($1, polaris tdlresolve t, polaris tdlresolve t)
    allow $1 polaris tdlresolve t:file map;
 	 gen_require(`
 type polaris global service t;
```
 ')

')

```
 manage_files_pattern($1, polaris_global_service_t, polaris_global_service_t)
 allow $1 polaris_global_service_t:file map;
```

```
#######################################
```

```
## <summary>
## Watch tdlresolve directories
## </summary>
## <param name="domain">
## <summary>
## Domain allowed access.
## </summary>
## </param>
## <rolebase/>
#
interface(`polaris_tdlresolve_watch',`
    gen_require(`
         type polaris_tdlresolve_t;
    ')
    allow $1 polaris_tdlresolve_t:dir watch;
```

```
')
```

```
Found in path(s):
```

```
* /opt/cola/permits/1103963160_1615183271.1/0/selinux-tar/selinux/polaristdlresolve.if
No license file was found, but licenses were detected in source scan.
```

```
#
```

```
# September 2018, Anubha Balani
#
# Copyright (c) 2018-2019 by Cisco Systems, Inc.
# All rights reserved
#
```

```
/tmp/maroon_stats -d gen_context(system_u:object_r:polaris_maroon_base_t,s0)
# zram devices
/dev/zram[0-9]* -b gen_context(system_u:object_r:polaris_zram_device_t,s0)
```
Found in path(s):

\* /opt/cola/permits/1103963160\_1615183271.1/0/selinux-tar/selinux/polarismemory.fc No license file was found, but licenses were detected in source scan.

```
#
# July 2020, Victor Kamensky
#
# Copyright (c) 2020 by Cisco Systems, Inc.
# All rights reserved
#
```

```
policy_module(polarishtx, 1.0);
```

```
gen_require(`
     type polaris_htx_t;
')
polaris_chasfs_read(polaris_htx_t)
polaris_cpld_read(polaris_htx_t)
polaris_tdlresolve_read(polaris_htx_t)
```

```
polaris_ripc_sman_ui_serv_connect(polaris_htx_t)
```

```
logging_send_syslog_msg(polaris_htx_t)
```
# LOOK AT ME uses shell and mkdir just to create /tmp/HTX-IOX directory # should be single mkdir system call, in fact even this may not # be needed since it is created by system-tempfiles corecmd\_exec\_shell(polaris\_htx\_t) corecmd\_exec\_bin(polaris\_htx\_t) auth\_use\_nsswitch(polaris\_htx\_t)

# call posix\_sysconf that opens /sys/devices/system/cpu/online dev\_read\_sysfs(polaris\_htx\_t)

```
# create threads
allow polaris_htx_t self:process setsched;
allow polaris_htx_t self:capability sys_nice;
```

```
optional_policy(
     polaris_qfp_dgram_send(polaris_htx_t)
')
```

```
# vconfd_load_shared_schemas
polaris_confd_shared_schema_read(polaris_htx_t)
```
type polaris\_htx\_iox\_tmp\_t; files\_tmp\_file(polaris\_htx\_iox\_tmp\_t) polaris\_htx\_iox\_tmp\_manage(polaris\_htx\_t)

# htx logs files like /tmp/nwaas\_log\_sslproxy.log type polaris htx tmp t; files tmp\_file(polaris\_htx\_tmp\_t) files tmp filetrans(polaris htx t, polaris htx tmp t, file) manage\_files\_pattern(polaris\_htx\_t, polaris\_htx\_tmp\_t, polaris\_htx\_tmp\_t)

# handle /dev/shm/tcpproxy\_debug\_shm type polaris htx tmpfs t; files tmpfs file(polaris htx tmpfs t)

```
fs_tmpfs_filetrans(polaris_htx_t, polaris_htx_tmpfs_t, file)
fs_getattr_tmpfs(polaris_htx_t)
gen_require(`
     type tmpfs_t;
```
# ')

manage\_files\_pattern(polaris\_htx\_t, tmpfs\_t, polaris\_htx\_tmpfs\_t) allow polaris\_htx\_t polaris\_htx\_tmpfs\_t:file map;

```
# work with /tmp/memif
optional_policy(
     polaris_qfp_memif_manage(polaris_htx_t)
')
```
# sppi\_memif type polaris\_sppi\_memif\_device\_t; dev\_node(polaris\_sppi\_memif\_device\_t) polaris\_sppi\_memif\_dev\_use(polaris\_htx\_t)

# packet\_socket uinet\_if\_sppi\_channel\_init allow polaris\_htx\_t self:packet\_socket { create\_socket\_perms recv\_msg send\_msg}; allow polaris\_htx\_t self:capability net\_raw;

# read and write /bootflash/cacert-ssl.pem polaris\_bootflash\_manage(polaris\_htx\_t)

Found in path(s):

\* /opt/cola/permits/1103963160\_1615183271.1/0/selinux-tar/selinux/polarishtx.te No license file was found, but licenses were detected in source scan.

# # March 2017, Victor Kamensky # # Copyright (c) 2017-2021 by Cisco Systems, Inc. # All rights reserved #

## <summary>Polaris nginx Policy Rules.</summary>

#### ########################################

## <summary>

- ## Allow domain to be started by nginx with
- ## transition into specific service domain.

## </summary>

## <param name="domain">

- ## <summary>
- ## Type to be used to run utility.
- ## </summary>

```
## </param>
## <param name="entry_point">
## <summary>
## Type of the program to be used as an entry point to this domain.
## </summary>
## </param>
interface(`polaris_nginx_exec_domain',`
	gen_require(`
 		type polaris_nginx_t;
	')
	domtrans_pattern(polaris_nginx_t, $2, $1)
')
#######################################
## <summary>
## Execute mcp_trace_filter script in its own domain.
## </summary>
## <param name="domain">
## <summary>
## Domain allowed to transition.
## </summary>
## </param>
#
interface(`polaris_trace_filter_domtrans',`
    gen_require(`
         type polaris_trace_filter_t, polaris_trace_filter_exec_t;
    ')
    domtrans_pattern($1, polaris_trace_filter_exec_t, polaris_trace_filter_t)
')
#######################################
## <summary>
## Execute file transfer client in its own domain.
## </summary>
## <param name="domain">
## <summary>
## Domain allowed to transition.
## </summary>
## </param>
```

```
#
```
interface(`polaris\_file\_transfer\_client\_domtrans',`

gen\_require(`

type polaris file\_transfer\_client\_t, polaris\_file\_transfer\_client\_exec\_t;

')

domtrans\_pattern(\$1, polaris\_file\_transfer\_client\_exec\_t, polaris\_file\_transfer\_client\_t)

```
')
#######################################
## <summary>
## Allow others to perform pipe operations on nginx files
## </summary>
## <param name="domain">
## <summary>
## Domain allowed to perform the operation
## </summary>
## </param>
#
interface(`polaris_nginx_manage_fifo_files',`
    gen_require(`
         type polaris_nginx_t;
         type $1;
    ')
    manage_fifo_files_pattern($1, polaris_nginx_t, polaris_nginx_t)
')
######################################
## <summary>
```

```
## Allow the specified domain to manage polaris_nginx_tmp_t files
## </summary>
## <param name="domain">
## <summary>
## Domain allowed access.
## </summary>
## </param>
#
interface(`polaris_nginx_tmp_manage',`
    gen_require(`
         type polaris_nginx_tmp_t;
    ')
    manage_files_pattern($1, polaris_nginx_tmp_t, polaris_nginx_tmp_t)
    files_tmp_filetrans($1, polaris_nginx_tmp_t, file, "ca.cert")
')
#######################################
## <summary>
## Manage polaris_fts_client_tmp_t in /tmp/fts_client.
## </summary>
## <param name="domain">
## <summary>
## Domain allowed access.
## </summary>
```
## </param>

```
interface(`polaris_fts_client_tmp_manage',`
     gen_require(`
```
type polaris\_fts\_client\_tmp\_t;

')

manage\_files\_pattern(\$1, polaris\_fts\_client\_tmp\_t, polaris\_fts\_client\_tmp\_t) manage\_dirs\_pattern(\$1, polaris\_fts\_client\_tmp\_t, polaris\_fts\_client\_tmp\_t)

```
Found in path(s):
```
\* /opt/cola/permits/1103963160\_1615183271.1/0/selinux-tar/selinux/polarisnginx.if No license file was found, but licenses were detected in source scan.

#

')

```
# February 2020, Victor Kamensky
#
# Copyright (c) 2020 by Cisco Systems, Inc.
# All rights reserved
#
```
## <summary>Polaris cedgetanman Policy Rules.</summary>

```
######################################
```

```
## <summary>
## Read cedge tanman files and fifo_file. I.e
## /tmp/tan/tan_evt_fifo
## </summary>
## <param name="domain">
## <summary>
## Domain allowed access.
## </summary>
## </param>
#
interface(`polaris_cedge_tanman_tmp_manage',`
    gen_require(`
         type polaris_cedge_tanman_tmp_t;
    ')
    read_files_pattern($1, polaris_cedge_tanman_tmp_t, polaris_cedge_tanman_tmp_t)
   read fifo files pattern($1, polaris cedge tanman tmp t, polaris cedge tanman tmp t)
')
```
Found in path(s):

\* /opt/cola/permits/1103963160\_1615183271.1/0/selinux-tar/selinux/polariscedgetanman.if No license file was found, but licenses were detected in source scan.

#

# November 2017, Victor Kamensky

```
#
# Copyright (c) 2017-2020 by Cisco Systems, Inc.
# All rights reserved
#
```

```
# polarisgnmib file contexts place holder
```
/flash1/gNOI\_iosxe\_.\* gen\_context(system\_u:object\_r:polaris\_gnmib\_gnoi\_images\_t,s0) /bootflash/gNOI\_iosxe\_.\* gen\_context(system\_u:object\_r:polaris\_gnmib\_gnoi\_images\_t,s0) /mnt/sd3/user/gNOI\_iosxe\_.\* gen\_context(system\_u:object\_r:polaris\_gnmib\_gnoi\_images\_t,s0)

Found in path(s):

\* /opt/cola/permits/1103963160\_1615183271.1/0/selinux-tar/selinux/polarisgnmib.fc No license file was found, but licenses were detected in source scan.

# # November 2020, Christine Hwang # # Copyright (c) 2017-2019, 2021 by Cisco Systems, Inc. # All rights reserved #

## <summary>Polaris bbu Policy Rules.</summary>

```
######################################
```

```
## <summary>
## Work (read, write, ioctl) with /dev/ttyS2
## </summary>
## <param name="domain">
## <summary>
## Domain allowed access.
## </summary>
## </param>
#
interface(`polaris_bbu_dev_use',`
     gen_require(`
         type device_t;
         type polaris_bbu_device_t;
     ')
     write_chr_files_pattern($1, device_t, polaris_bbu_device_t)
    read chr files pattern($1, device t, polaris bbu device t)
    allow $1 polaris bbu device t:chr file map;
')
```

```
Found in path(s):
```
\* /opt/cola/permits/1103963160\_1615183271.1/0/selinux-tar/selinux/polarisbbu.if No license file was found, but licenses were detected in source scan.

#

```
# March 2017, Victor Kamensky
#
# Copyright (c) 2016-2019 by Cisco Systems, Inc.
# All rights reserved
#
```
## <summary>Polaris polarisrollbacktimer Policy Rules.</summary>

### #######################################

```
## <summary>
## Manage rbtimer file on bootlfash (i.e /bootflash/.rollback_timer)
## </summary>
## <param name="domain">
## <summary>
## Domain allowed access.
## </summary>
## </param>
#
interface(`polaris_rbtimer_bootflash_manage',`
     gen_require(`
         type polaris_disk_bootflash_t;
          type polaris_rbtimer_bootflash_t;
     ')
     manage_dirs_pattern($1, polaris_disk_bootflash_t, polaris_rbtimer_bootflash_t)
     manage_files_pattern($1, polaris_rbtimer_bootflash_t, polaris_rbtimer_bootflash_t)
     filetrans_pattern($1, polaris_disk_bootflash_t, polaris_rbtimer_bootflash_t, dir, ".rollback_timer")
')
```
Found in path(s):

\* /opt/cola/permits/1103963160\_1615183271.1/0/selinux-tar/selinux/polarisrollbacktimer.if No license file was found, but licenses were detected in source scan.

# # March 2017, Victor Kamensky # # Copyright (c) 2017-2019 by Cisco Systems, Inc. # All rights reserved #

## <summary>Polaris keyman Policy Rules.</summary>

Found in path(s):

```
* /opt/cola/permits/1103963160_1615183271.1/0/selinux-tar/selinux/polariskeyman.if
No license file was found, but licenses were detected in source scan.
```

```
#
# March 2017, Victor Kamensky
#
```
# Copyright (c) 2016-2019 by Cisco Systems, Inc. # All rights reserved #

## <summary>Polaris polarisoom Policy Rules.</summary>

Found in path(s):

\* /opt/cola/permits/1103963160\_1615183271.1/0/selinux-tar/selinux/polarisoom.if No license file was found, but licenses were detected in source scan.

# # July 2017, Victor Kamensky # # Copyright (c) 2017-2021 by Cisco Systems, Inc. # All rights reserved #

/usr/binos/conf/install\_engine.sh -- gen\_context(system\_u:object\_r:polaris\_install\_engine\_exec\_t,s0) /usr/binos/conf/install\_assist.sh -- gen\_context(system\_u:object\_r:polaris\_install\_engine\_exec\_t,s0) /usr/binos/conf/install\_helper.sh -- gen\_context(system\_u:object\_r:polaris\_install\_engine\_exec\_t,s0) /usr/binos/conf/sw\_pload\_svc.sh -- gen\_context(system\_u:object\_r:polaris\_install\_engine\_exec\_t,s0) /usr/binos/conf/provision.sh -- gen\_context(system\_u:object\_r:polaris\_install\_engine\_exec\_t,s0) /usr/binos/conf/issu\_helper.sh -- gen\_context(system\_u:object\_r:polaris\_install\_engine\_exec\_t,s0) /issu/issu\_check.sh -- gen\_context(system\_u:object\_r:polaris\_install\_engine\_exec\_t,s0) /usr/binos/conf/packtool.sh -- gen\_context(system\_u:object\_r:polaris\_install\_engine\_exec\_t,s0) /usr/binos/conf/install\_boottime.sh -- gen\_context(system\_u:object\_r:polaris\_install\_engine\_exec\_t,s0)

/usr/bin/vconfd\_script\_upgrade\.sh -- gen\_context(system\_u:object\_r:polaris\_install\_engine\_exec\_t,s0)

/usr/binos/conf/issu\_client\_comp.py -- gen\_context(system\_u:object\_r:polaris\_install\_engine\_exec\_t,s0)

/usr/binos/conf/install\_selinux.sh -- gen\_context(system\_u:object\_r:polaris\_install\_selinux\_exec\_t,s0)

/usr/binos/conf/install\_show.sh -- gen\_context(system\_u:object\_r:polaris\_install\_show\_exec\_t,s0) /usr/binos/conf/install\_issu\_show.py -- gen\_context(system\_u:object\_r:polaris\_install\_show\_exec\_t,s0) /usr/bin/vconfd\_script\_show\_installerfs.sh -- gen\_context(system\_u:object\_r:polaris\_install\_show\_exec\_t,s0)

/usr/binos/conf/calcsha.sh -- gen\_context(system\_u:object\_r:polaris\_install\_engine\_exec\_t,s0)

/usr/binos/conf/C9800-Wireless\_startup\_script.sh - gen\_context(system\_u:object\_r:polaris\_install\_wireless\_exec\_t,s0) /usr/binos/conf/C9800-Wireless\_stop\_script.sh - gen\_context(system\_u:object\_r:polaris\_install\_wireless\_exec\_t,s0)

/bootflash/\.issu\_loc\_lock gen\_context(system\_u:object\_r:polaris\_issu\_files\_t,s0) /tmp/issu(/.\*)? gen\_context(system\_u:object\_r:polaris\_issu\_tmp\_files\_t,s0)

/bootflash/.installer( $\ell$ \*)? gen\_context(system\_u:object\_r:polaris\_disk\_install\_t,s0)

/bootflash/.images(/.\*)? gen\_context(system\_u:object\_r:polaris\_install\_images\_t,s0) /tmp/installer\_tmplog(/.\*)? gen\_context(system\_u:object\_r:polaris\_install\_tmp\_log\_t,s0) /tmp/installer(/.\*)? gen\_context(system\_u:object\_r:polaris\_install\_tmp\_t,s0) /bootflash/.sdwaninstaller(/.\*)? gen\_context(system\_u:object\_r:polaris\_disk\_install\_t,s0) /flash1/.sdwaninstaller(/.\*)? gen\_context(system\_u:object\_r:polaris\_disk\_install\_t,s0)

/tmp/install\_all\_trans\_log gen\_context(system\_u:object\_r:polaris\_install\_tmp\_t,s0) /tmp/show\_install\_output.txt gen\_context(system\_u:object\_r:polaris\_install\_show\_tmp\_t,s0)

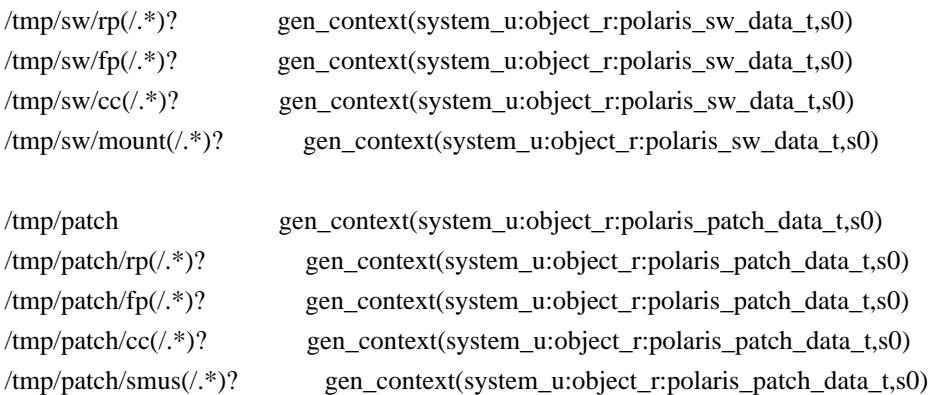

# The following labels are specific to hot patch a SMUs shared objects # using .so files). For cold patch files, the patch is subset of a package # (it has the same structure) and therefore regular labeling rules will # be in effect. # # The SMU hot patch directory hierarchy should look as follows: # #/RP.<ARCH>/<process>/patch(s) # /FP.<ARCH>/<process>/patch(s) # /CC.<ARCH>/<process>/patch(s) #

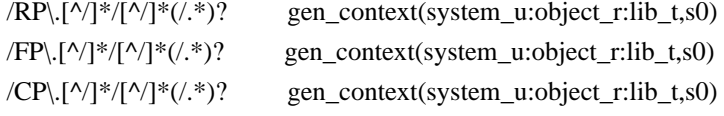

# bundlee image/subpkg labeling

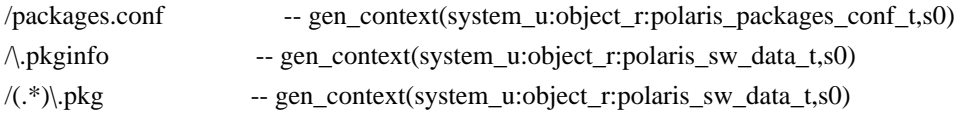

/tmp/pkg cs debug(/.\*)? gen\_context(system\_u:object\_r:polaris\_pkg\_cs\_debug\_t,s0)

# Found in path(s):

\* /opt/cola/permits/1103963160\_1615183271.1/0/selinux-tar/selinux/polarisinstall.fc No license file was found, but licenses were detected in source scan.

#### #

# March 2017, Victor Kamensky

```
#
# Copyright (c) 2017-2020 by Cisco Systems, Inc.
# All rights reserved
#
```

```
policy_module(polarisepcwsliaison, 1.0);
```

```
gen_require(`
     type polaris_epc_ws_liaison_t;
')
```
polaris\_btrace\_data\_manage(polaris\_epc\_ws\_liaison\_t) polaris\_crft\_data\_manage(polaris\_epc\_ws\_liaison\_t) polaris\_chasfs\_manage(polaris\_epc\_ws\_liaison\_t) polaris\_tdlresolve\_read(polaris\_epc\_ws\_liaison\_t) polaris\_tdldb\_list\_dirs(polaris\_epc\_ws\_liaison\_t) polaris\_cpld\_read(polaris\_epc\_ws\_liaison\_t) polaris\_flashlib\_read(polaris\_epc\_ws\_liaison\_t)

polaris\_ripc\_sman\_ui\_serv\_connect(polaris\_epc\_ws\_liaison\_t)

allow polaris\_epc\_ws\_liaison\_t self:capability { dac\_override };

# tshark invoked by epc\_ws\_liaison needs to map /etc/passwd file. auth\_map\_passwd(polaris\_epc\_ws\_liaison\_t)

# access to execute /sbin/tshark corecmd\_exec\_bin(polaris\_epc\_ws\_liaison\_t)

# dumpcap needs access to net dir in sysfs dev\_read\_sysfs(polaris\_epc\_ws\_liaison\_t)

# comm="dumpcap" kmod="net-pf-16-proto-12" kernel\_dontaudit\_request\_load\_module(polaris\_epc\_ws\_liaison\_t)

# write pcap files to /bootflash polaris\_bootflash\_manage(polaris\_epc\_ws\_liaison\_t)

# epc\_ws\_liaison and ngwc-fed pipe interaction polaris fed shm\_file\_read(polaris\_epc\_ws\_liaison\_t)

# for pluggable FS, allow epc liaison to access files on them. polaris\_removable\_manage(polaris\_epc\_ws\_liaison\_t)

# tshark and dumpcap runtime requirements allow polaris epc\_ws\_liaison\_t self:capability { net\_raw setgid setuid }; allow polaris epc\_ws\_liaison\_t self:netlink\_netfilter\_socket create; allow polaris epc\_ws\_liaison\_t self:netlink\_route\_socket { bind create getattr nlmsg\_read }; allow polaris\_epc\_ws\_liaison\_t self:packet\_socket { bind create getopt ioctl map setopt }; allow polaris\_epc\_ws\_liaison\_t self:process setcap; allow polaris\_epc\_ws\_liaison\_t self:unix\_dgram\_socket { create ioctl }; allow polaris\_epc\_ws\_liaison\_t self:udp\_socket { create ioctl };

# /tmp/lsn.log and /tmp/epc\_ws (WS\_TMP\_FOLDER) type polaris epc ws liaison tmp t; files\_tmp\_file(polaris\_epc\_ws\_liaison\_tmp\_t) files\_tmp\_filetrans(polaris\_epc\_ws\_liaison\_t, polaris\_epc\_ws\_liaison\_tmp\_t,{ file dir }) manage\_dirs\_pattern(polaris\_epc\_ws\_liaison\_t, polaris\_epc\_ws\_liaison\_tmp\_t, polaris\_epc\_ws\_liaison\_tmp\_t) manage\_files\_pattern(polaris\_epc\_ws\_liaison\_t, polaris\_epc\_ws\_liaison\_tmp\_t, polaris\_epc\_ws\_liaison\_tmp\_t) manage\_fifo\_files\_pattern(polaris\_epc\_ws\_liaison\_t, polaris\_epc\_ws\_liaison\_tmp\_t, polaris\_epc\_ws\_liaison\_tmp\_t)

################################################################################ # CLI: show platform software wireshark show ################################################################################ polaris\_utility\_domain\_template(wireshark\_show) polaris\_bexecute\_domain(polaris\_wireshark\_show\_t, polaris\_wireshark\_show\_exec\_t)

polaris\_chasfs\_manage(polaris\_wireshark\_show\_t) corecmd\_exec\_bin(polaris\_wireshark\_show\_t)

# map /etc/passwd auth\_map\_passwd(polaris\_wireshark\_show\_t)

# open, read, getattr pcap files polaris\_bootflash\_read(polaris\_wireshark\_show\_t)

# write into pipe that smand created for us with popen polaris\_smand\_use\_fifo(polaris\_wireshark\_show\_t)

corecmd\_exec\_shell(polaris\_wireshark\_show\_t)

# sys file /sys/devices/system/cpu/online dev\_read\_sysfs(polaris\_wireshark\_show\_t)

# tshark and dumpcap runtime requirements allow polaris\_wireshark\_show\_t self:capability { setgid setuid net\_admin }; allow polaris\_wireshark\_show\_t self:netlink\_netfilter\_socket create; allow polaris wireshark show t self:netlink route socket { bind create getattr nlmsg read }; allow polaris\_wireshark\_show\_t self:process setcap; allow polaris\_wireshark\_show\_t self:udp\_socket { create ioctl }; allow polaris\_wireshark\_show\_t self:unix\_dgram\_socket { create ioctl };

#dumpcap needs access "/tmp/epc\_ws/wif\_to\_ts\_pipe" fifo file polaris\_epc\_ws\_liaison\_fifo\_read(polaris\_wireshark\_show\_t)

# comm="dumpcap" kmod="net-pf-16-proto-12" kernel\_request\_load\_module(polaris\_wireshark\_show\_t)

# /tmp/\*.pcapng type polaris\_wireshark\_show\_tmp\_t; files\_tmp\_file(polaris\_wireshark\_show\_tmp\_t) files\_tmp\_filetrans(polaris\_wireshark\_show\_t, polaris\_wireshark\_show\_tmp\_t, file) polaris\_wireshark\_show\_tmp\_manage(polaris\_wireshark\_show\_t)

Found in path(s):

\* /opt/cola/permits/1103963160\_1615183271.1/0/selinux-tar/selinux/polarisepcwsliaison.te No license file was found, but licenses were detected in source scan.

# # June 2020 , Manu Roy # # Copyright (c) 2020 by Cisco Systems, Inc. # All rights reserved #

policy\_module(polarisiotswitch, 1.0);

# petra fpga device (/dev/petra-fpga) type polaris\_iots\_fpga\_device\_t; dev\_node(polaris\_iots\_fpga\_device\_t)

# petra DMA ASIC driver (/dev/mvDmaDrv) type polaris\_iots\_mvDmaDrv\_device\_t; dev\_node(polaris\_iots\_mvDmaDrv\_device\_t)

# petra Interrupt Asic driver (/dev/mvIntDrv) type polaris\_iots\_mvIntDrv\_device\_t; dev\_node(polaris\_iots\_mvIntDrv\_device\_t)

# petra tm device (/dev/tm) type polaris\_iots\_tm\_device\_t; dev\_node(polaris\_iots\_tm\_device\_t)

# petra tm device (/dev/mmcblk1p1)) type polaris iots swipedrive device t; dev node(polaris iots swipedrive device t)

type polaris\_iots\_swipedrive\_file\_t; files type(polaris iots swipedrive file t) dev\_associate(polaris\_iots\_swipedrive\_file\_t)

# LED device (/dev//dev/spidev0.0)

type polaris\_iots\_led\_device\_t; dev\_node(polaris\_iots\_led\_device\_t)

Found in path(s): \* /opt/cola/permits/1103963160\_1615183271.1/0/selinux-tar/selinux/polarisiotswitch.te No license file was found, but licenses were detected in source scan.

```
#
# March 2017, Victor Kamensky
#
# Copyright (c) 2016-2020 by Cisco Systems, Inc.
# All rights reserved
#
```
## <summary>Polaris psd Policy Rules.</summary>

```
########################################
```
## <summary>

## Read polaris\_restconf\_t files, effectively files

## under /tmp/restconf

## </summary>

## <param name="domain">

## <summary>

## Domain allowed access.

## </summary>

## </param>

## #

interface(`polaris\_restconf\_read',`

gen\_require(`

type polaris\_restconf\_t;

# ')

 read\_files\_pattern(\$1, polaris\_restconf\_t, polaris\_restconf\_t) read\_lnk\_files\_pattern(\$1, polaris\_restconf\_t, polaris\_restconf\_t)

```
 list_dirs_pattern($1, polaris_restconf_t, polaris_restconf_t)
```
')

## ########################################

```
## <summary>
## Manage polaris_restconf_t files, effectively files
## under /tmp/restconf
## </summary>
## <param name="domain">
## <summary>
## Domain allowed access.
## </summary>
## </param>
#
```
interface(`polaris\_restconf\_manage',`

```
 gen_require(`
          type polaris_restconf_t;
     ')
     manage_files_pattern($1, polaris_restconf_t, polaris_restconf_t)
     manage_lnk_files_pattern($1, polaris_restconf_t, polaris_restconf_t)
     manage_dirs_pattern($1, polaris_restconf_t, polaris_restconf_t)
')
```
#### ########################################

```
## <summary>
## Manage polaris_ncsshd_keys_t files, effectively files
## under /tmp/.ncsshd_authorized_keys
## </summary>
## <param name="domain">
## <summary>
## Domain allowed access.
## </summary>
## </param>
#
interface(`polaris_ncsshd_keys_manage',`
    gen require(
         type polaris_ncsshd_keys_t;
     ')
     manage_files_pattern($1, polaris_ncsshd_keys_t, polaris_ncsshd_keys_t)
     manage_lnk_files_pattern($1, polaris_ncsshd_keys_t, polaris_ncsshd_keys_t)
     manage_dirs_pattern($1, polaris_ncsshd_keys_t, polaris_ncsshd_keys_t)
')
```
## ########################################

```
## <summary>
## Read polaris_psd_tmp_t files, effectively access
## /tmp/dmi.ds_config created by psd and read by confd startup
## script
## </summary>
## <param name="domain">
## <summary>
## Domain allowed access.
## </summary>
## </param>
#
interface(`polaris_psd_tmp_read',`
     gen_require(`
         type polaris_psd_tmp_t;
     ')
    read files pattern($1, polaris psd tmp t, polaris psd tmp t)
')
```

```
Found in path(s):
```
\* /opt/cola/permits/1103963160\_1615183271.1/0/selinux-tar/selinux/polarispsd.if No license file was found, but licenses were detected in source scan.

# # March 2017, Victor Kamensky # # Copyright (c) 2016-2019 by Cisco Systems, Inc. # All rights reserved #

## <summary>Polaris smd Policy Rules.</summary>

Found in path(s):

\* /opt/cola/permits/1103963160\_1615183271.1/0/selinux-tar/selinux/polarissmd.if No license file was found, but licenses were detected in source scan.

```
dnl
dnl April 2018, Victor Kamensky
dnl
dnl Copyright (c) 2018-2019 by Cisco Systems, Inc.
dnl All rights reserved
dnl
define(`polaris_process_aux_full',``
polaris_process_domain_template($1)
'')
```

```
define(`polaris_process_aux',`
ifelse(process_type_map($1), `', `polaris_process_aux_full($1)')
process_type_map_set($1, 1)
')
```
define(`polaris\_process',` polaris\_process\_aux(process\_stem(\$1))

')

```
Found in path(s):
```
\* /opt/cola/permits/1103963160\_1615183271.1/0/selinux-tar/selinux/m4/polaris\_process\_te.m4 No license file was found, but licenses were detected in source scan.

# # April 2017, Victor Kamensky # # Copyright (c) 2017-2021 by Cisco Systems, Inc. # All rights reserved #

policy\_module(polarisdmincsshdmgmt, 1.0);

```
gen_require(`
```
type polaris\_dmi\_ncsshd\_mgmt\_t;

```
')
```
polaris\_btrace\_data\_manage(polaris\_dmi\_ncsshd\_mgmt\_t) polaris\_chasfs\_manage(polaris\_dmi\_ncsshd\_mgmt\_t) polaris\_tdlresolve\_read(polaris\_dmi\_ncsshd\_mgmt\_t) polaris\_tdldb\_list\_dirs(polaris\_dmi\_ncsshd\_mgmt\_t) polaris\_flashlib\_read(polaris\_dmi\_ncsshd\_mgmt\_t)

corenet\_tcp\_bind\_generic\_node(polaris\_dmi\_ncsshd\_mgmt\_t) allow polaris dmi ncsshd\_mgmt\_t self:tcp\_socket { getattr getopt setopt bind create listen accept connect read write }; allow polaris\_dmi\_ncsshd\_mgmt\_t self:udp\_socket { getattr create connect read write }; allow polaris\_dmi\_ncsshd\_mgmt\_t self:cap\_userns { sys\_admin net\_bind\_service }; type polaris\_dmi\_ncsshd\_mgmt\_var\_run\_t; files\_pid\_file(polaris\_dmi\_ncsshd\_mgmt\_var\_run\_t) manage\_dirs\_pattern(polaris\_dmi\_ncsshd\_mgmt\_t, polaris\_dmi\_ncsshd\_mgmt\_var\_run\_t,

polaris\_dmi\_ncsshd\_mgmt\_var\_run\_t) manage\_files\_pattern(polaris\_dmi\_ncsshd\_mgmt\_t, polaris\_dmi\_ncsshd\_mgmt\_var\_run\_t, polaris\_dmi\_ncsshd\_mgmt\_var\_run\_t)

files pid filetrans(polaris dmi ncsshd mgmt t, polaris dmi ncsshd mgmt var run t, { file dir })

# access /var/log/lastlog, /var/log/btmp type polaris\_dmi\_ncsshd\_mgmt\_var\_log\_t; logging\_log\_file(polaris\_dmi\_ncsshd\_mgmt\_var\_log\_t) manage\_files\_pattern(polaris\_dmi\_ncsshd\_mgmt\_t, polaris\_dmi\_ncsshd\_mgmt\_var\_log\_t, polaris\_dmi\_ncsshd\_mgmt\_var\_log\_t) logging\_log\_filetrans(polaris\_dmi\_ncsshd\_mgmt\_t, polaris\_dmi\_ncsshd\_mgmt\_var\_log\_t, file, "lastlog") logging\_log\_filetrans(polaris\_dmi\_ncsshd\_mgmt\_t, polaris\_dmi\_ncsshd\_mgmt\_var\_log\_t, file, "btmp")

polaris\_dmi\_ncsshd\_fwd\_dgram\_send(polaris\_dmi\_ncsshd\_mgmt\_t)

corenet\_tcp\_bind\_polaris\_dmi\_ncsshd\_mgmt\_port(polaris\_dmi\_ncsshd\_mgmt\_t) # ncsshd allows user-defined port with: netconf-yang ssh port <port\_no> corenet\_tcp\_bind\_all\_ports(polaris\_dmi\_ncsshd\_mgmt\_t)

auth use nsswitch(polaris dmi ncsshd mgmt t) # assign fllowing cpabilities needed by sshd allow polaris dmi\_ncsshd\_mgmt\_t self:capability {net\_admin setgid sys\_resource setuid sys\_chroot kill}; allow polaris dmi\_ncsshd\_mgmt\_t self:process setrlimit;

# ncsshd requests pseudo terminal when netconf session is set up without # explicitly specifying the subsystem name, such as netconf. allow polaris dmi\_ncsshd\_mgmt\_t self:capability { chown fowner fsetid }; term\_setattr\_generic\_ptys(polaris\_dmi\_ncsshd\_mgmt\_t)

term\_getattr\_pty\_fs(polaris\_dmi\_ncsshd\_mgmt\_t) term\_use\_generic\_ptys(polaris\_dmi\_ncsshd\_mgmt\_t) term\_use\_ptmx(polaris\_dmi\_ncsshd\_mgmt\_t)

#enable to read cpld file "/sys/devices/platform/cpld/board\_vtype" polaris\_cpld\_read(polaris\_dmi\_ncsshd\_mgmt\_t) #for sshd needs access network interface resource allow polaris\_dmi\_ncsshd\_mgmt\_t self:netlink\_route\_socket r\_netlink\_socket\_perms;

# calls socketat server\_listen at mgmt/dmi/ncsshd/src/sshd.c polaris\_socketat\_nsfs\_read(polaris\_dmi\_ncsshd\_mgmt\_t) polaris\_lfts\_dev\_use(polaris\_dmi\_ncsshd\_mgmt\_t)

corecmd\_exec\_bin(polaris\_dmi\_ncsshd\_mgmt\_t)

logging\_send\_syslog\_msg(polaris\_dmi\_ncsshd\_mgmt\_t) # TODO : revisit below statement when addressing initrc\_exec\_t denial polaris\_rmonbifo\_tmp\_read(polaris\_dmi\_ncsshd\_mgmt\_t)

# allow access to /tmp/sw/cfg and /tmp/sw/boot polaris\_boot\_tmp\_read(polaris\_dmi\_ncsshd\_mgmt\_t) polaris\_cfg\_data\_manage(polaris\_dmi\_ncsshd\_mgmt\_t)

polaris\_dmi\_dmiauthd\_dgram\_send(polaris\_dmi\_ncsshd\_mgmt\_t)

corenet\_tcp\_connect\_polaris\_netconf\_interceptor\_port(polaris\_dmi\_ncsshd\_mgmt\_t); # This fixes runin.sh related denials. Refer to auth.c file which invokes bshell. polaris\_bexecute\_domtrans(polaris\_dmi\_ncsshd\_mgmt\_t);

# This fixes authorized keys access related denials. polaris\_ncsshd\_authorized\_keys\_read(polaris\_dmi\_ncsshd\_mgmt\_t);

# This fixes denials related to interceptor files. polaris\_interceptor\_manage(polaris\_dmi\_ncsshd\_mgmt\_t);

```
# This fixes denials related to netconf_callhome executable
gen_require(`
     type polaris_confd_t;
```
')

allow polaris dmi\_ncsshd\_mgmt\_t polaris\_confd\_t:tcp\_socket { getattr getopt setopt };

# This fixes denials related to route, scp, chvrf command executables

- # { read open getattr } operations are allowed on route command
- # { search open } operations are allowed on scp command

# { read open execute execute\_no\_trans } operations are allowed on chvrf command kernel read network state(polaris dmi ncsshd mgmt t)

optional\_policy(`

# allows access to /tmp/xml/Intf dir and files

polaris\_cedge\_tmp\_manage(polaris\_dmi\_ncsshd\_mgmt\_t)

polaris\_cedge\_xml\_tmp\_manage(polaris\_dmi\_ncsshd\_mgmt\_t)

')

# This fixes denials related to ifconfig executable

# { execute read open execute\_no\_trans map getattr } operations are allowed sysnet\_domtrans\_ifconfig(polaris\_dmi\_ncsshd\_mgmt\_t)

# This fixes access denials related to confd checking ncsshd\_mgmt proc info # /proc/<ncsshd pid>/ read\_files\_pattern(polaris\_confd\_t, polaris\_dmi\_ncsshd\_mgmt\_t, polaris\_dmi\_ncsshd\_mgmt\_t) read\_lnk\_files\_pattern(polaris\_confd\_t, polaris\_dmi\_ncsshd\_mgmt\_t, polaris\_dmi\_ncsshd\_mgmt\_t)

# allows access for admin-tech generation from vManage polaris\_admin\_tech\_data\_manage(polaris\_dmi\_ncsshd\_mgmt\_t) polaris\_bootflash\_manage(polaris\_dmi\_ncsshd\_mgmt\_t)

# allow access to polaris\_cfg\_data\_t polaris\_cfg\_data\_manage(polaris\_dmi\_ncsshd\_mgmt\_t)

# allow access to polaris\_boot\_tmp\_t polaris\_boot\_tmp\_read(polaris\_dmi\_ncsshd\_mgmt\_t)

# allow to watch /var/run/netns and list dir polaris\_watch\_netns(polaris\_dmi\_ncsshd\_mgmt\_t)

Found in path(s):

\* /opt/cola/permits/1103963160\_1615183271.1/0/selinux-tar/selinux/polarisdmincsshdmgmt.te No license file was found, but licenses were detected in source scan.

# # March 2017, Victor Kamensky # # Copyright (c) 2016-2020 by Cisco Systems, Inc. # All rights reserved #

## <summary>Polaris polarispman Policy Rules.</summary>

#### ########################################

## <summary>

- ## Make the specified program domain accessable
- ## from the pman.

## </summary>

## <param name="domain">

- ## <summary>
- ## The type of the process to transition to.
- ## </summary>

```
## </param>
## <param name="entrypoint">
## <summary>
## The type of the file used as an entrypoint to this domain.
## </summary>
## </param>
#
interface(`polaris_pman_entry',`
    gen_require(`
         type polaris_pman_t;
         type polaris_gdb_t;
    ')
    domtrans_pattern(polaris_pman_t, $2, $1)
    domtrans_pattern(polaris_gdb_t, $2, $1)
    allow polaris_gdb_t $1:process { ptrace signal sigstop };
')
########################################
## <summary>
## Execute a domain transition to run pman.
## </summary>
## <param name="domain">
## <summary>
## Domain allowed to transition.
## </summary>
## </param>
#
interface(`polaris_pman_domtrans',`
    gen_require(`
         type polaris_pman_t, polaris_pman_exec_t;
    ')
    domtrans_pattern($1, polaris_pman_exec_t, polaris_pman_t)
')
########################################
## <summary>
## Read pman temporary files and directories in /tmp.
## </summary>
## <param name="domain">
## <summary>
## Domain allowed access.
## </summary>
## </param>
#
interface(`polaris_pman_read_tmp_files',`
```
```
 gen_require(`
         type polaris_pman_tmp_t;
    ')
    read_files_pattern($1, polaris_pman_tmp_t, polaris_pman_tmp_t)
    list_dirs_pattern($1, polaris_pman_tmp_t, polaris_pman_tmp_t)
')
########################################
## <summary>
## Manage pman temporary files and directories in /tmp.
## </summary>
## <param name="domain">
## <summary>
## Domain allowed access.
## </summary>
## </param>
#
interface(`polaris_pman_manage_tmp_files',`
    gen_require(`
         type polaris_pman_tmp_t;
    ')
    manage_files_pattern($1, polaris_pman_tmp_t, polaris_pman_tmp_t)
    manage_dirs_pattern($1, polaris_pman_tmp_t, polaris_pman_tmp_t)
')
########################################
## <summary>
## Create an object in the polaris_pman_tmp directories.
## </summary>
## <param name="domain">
## <summary>
## Domain allowed access.
## </summary>
## </param>
## <param name="object">
## <summary>
## The object class of the object being created.
##	</summary>
## </param>
## <param name="name" optional="true">
##	<summary>
## The name of the object being created.
##	</summary>
## </param>
```

```
#
```

```
interface(`polaris_pman_tmp_filetrans',`
```

```
	gen_require(`
		type polaris_pman_tmp_t;
	')
```

```
	files_tmp_filetrans($1, polaris_pman_tmp_t, $2, $3)
')
```
### #######################################

```
## <summary>
## Check existence (getattr) of pman btrace file (i.e
## polaris_pman_bt_t)
## </summary>
## <param name="domain">
## <summary>
## Domain allowed access.
## </summary>
## </param>
#
interface(`polaris_pman_bt_getattr',`
     gen_require(`
         type polaris_pman_bt_t;
         type polaris_btrace_base_t;
     ')
     getattr_files_pattern($1, polaris_btrace_base_t, polaris_pman_bt_t)
```
')

### ########################################

```
## <summary>
## Read and write to pmanlite fifo file, used as
## stdout/stderr.
## </summary>
## <param name="domain">
## <summary>
## Domain allowed access.
## </summary>
## </param>
#
interface(`polaris_use_pman_fifo',`
	gen_require(`
 		type polaris_pman_t;
	')
	allow $1 polaris_pman_t:fifo_file { rw_fifo_file_perms };
')
Found in path(s):
```
\* /opt/cola/permits/1103963160\_1615183271.1/0/selinux-tar/selinux/polarispman.if

No license file was found, but licenses were detected in source scan.

```
#
# August 2017, Shawn Lu
#
# Copyright (c) 2017-2021 by Cisco Systems, Inc.
# All rights reserved
#
```
policy module(polariswncmgrd, 1.0);

gen\_require(` type polaris\_wncmgrd\_t;

')

polaris\_btrace\_data\_manage(polaris\_wncmgrd\_t) polaris\_chasfs\_manage(polaris\_wncmgrd\_t) polaris\_tdlresolve\_read(polaris\_wncmgrd\_t) polaris\_tdldb\_list\_dirs(polaris\_wncmgrd\_t) polaris\_cpld\_read(polaris\_wncmgrd\_t) polaris\_lua\_read(polaris\_wncmgrd\_t) polaris\_flashlib\_read(polaris\_wncmgrd\_t)

polaris\_ripc\_sman\_ui\_serv\_connect(polaris\_wncmgrd\_t)

polaris\_db\_tdldb\_dir\_use(polaris\_wncmgrd\_t)

#allow setrlimit allow polaris\_wncmgrd\_t self:process setrlimit; allow polaris\_wncmgrd\_t self:capability sys\_resource; allow polaris\_wncmgrd\_t self:capability dac\_override;

allow polaris\_wncmgrd\_t self:tcp\_socket { shutdown };

#allow wncmgrd UDP socket operations allow polaris\_wncmgrd\_t self:udp\_socket { bind getattr setopt }; corenet\_udp\_bind\_generic\_node(polaris\_wncmgrd\_t)

#allow wncmgrd module to do ioctl,open,read,write operations on char file polaris\_lfts\_dev\_use(polaris\_wncmgrd\_t)

# it use tcp port 9090 and9091(polaris\_wnc\_mgrd\_port) corenet tcp\_bind\_polaris\_wnc\_mgrd\_port(polaris\_wncmgrd\_t) ################################################################################ # For ewlc, wncd and wncmgrd needs access to files under /mnt/images/...these # are related to AccessPoint images ################################################################################ # wncmgrd calls ewlc\_get\_ap\_sw\_version() to open/read

# /tmp/sw/rp/0/0/rp\_wlc/mount/mnt/images/ap.pri/version.info # call-chain: main -> ewlc\_app\_context\_init -> wncd\_evlib\_app\_init\_cb -> # ewlc\_capwapac\_lib\_init -> capwapac\_init\_default\_config -> ewlc\_get\_ap\_sw\_version polaris\_wlc\_ap\_images\_read(polaris\_wncmgrd\_t)

polaris\_odm\_clnt2svr\_mqipc\_create(polaris\_wncmgrd\_t)

polaris\_tdldbpersist\_setup(polaris\_wncmgrd\_t)

polaris\_tmp\_tdldb\_persist\_setup(polaris\_wncmgrd\_t)

logging\_send\_syslog\_msg(polaris\_wncmgrd\_t)

# bind CAPWAP control and data corenet\_udp\_bind\_polaris\_capwap\_ctr\_port(polaris\_wncmgrd\_t) corenet\_udp\_bind\_polaris\_capwap\_data\_port(polaris\_wncmgrd\_t)

# wncmgrd accessing NA certificate to push to AP type polaris\_icap\_cert\_t; polaris\_pfile\_type(polaris\_icap\_cert\_t)

#wncmgrd receives the certificate file from IOSd via IPC #and writes to /bootflash for ICap feature #and hence requires access. gen\_require(` type polaris\_icap\_cert\_t; ')

filetrans\_pattern(polaris\_wncmgrd\_t, polaris\_disk\_bootflash\_t, polaris\_icap\_cert\_t, file, "NACert.pem") allow polaris\_wncmgrd\_t polaris\_icap\_cert\_t:file { write create read open getattr unlink };

#allow tcp connection from http port for awips file download #from DNAC corenet\_tcp\_connect\_http\_port(polaris\_wncmgrd\_t)

#allow read/write/mmap access to awips file gen\_require(` type polaris\_awips\_signature\_file\_t; ')

filetrans\_pattern(polaris\_wncmgrd\_t, polaris\_disk\_bootflash\_t, polaris\_awips\_signature\_file\_t, file, "awips.json") allow polaris wncmgrd t polaris awips signature file t: file { map write create read open getattr unlink };

#allow read access to resolv.conf sysnet\_read\_config(polaris\_wncmgrd\_t)

#ewlc\_capwap\_dgram\_srvr\_create\_raw\_send\_socket () creates a socket #creates sll.sll  $familiar = AF$  PACKET; #sll.sll ifindex = dgram io desc->lfts ifindex;

#sll.sll\_protocol = htons(ETH\_P\_ALL);

allow polaris\_wncmgrd\_t self:packet\_socket { create\_socket\_perms setopt }; allow polaris\_wncmgrd\_t self:rawip\_socket { create\_socket\_perms setopt ioctl };

```
allow polaris_wncmgrd_t self:capability net_raw;
corenet raw bind generic node(polaris wncmgrd t)
```

```
gen_require(`
  type port_t;
')
allow polaris_wncmgrd_t port_t:rawip_socket name_bind;
```
# allow tmp symlinks fs\_read\_tmpfs\_symlinks(polaris\_wncmgrd\_t) # allow tmp file read polaris\_install\_tmp\_read(polaris\_wncmgrd\_t)

Found in path(s):

\* /opt/cola/permits/1103963160\_1615183271.1/0/selinux-tar/selinux/polariswncmgrd.te No license file was found, but licenses were detected in source scan.

# # March 2017, Victor Kamensky # # Copyright (c) 2016-2020 by Cisco Systems, Inc. # All rights reserved #

## <summary>Polaris NVRAM Policy Rules.</summary>

```
################################################################################
# NVRAM policy
################################################################################
```
### #######################################

```
## <summary>
## Manage nvram files (location varies by platform)
## </summary>
## <param name="domain">
## <summary>
## Domain allowed access.
## </summary>
## </param>
## <rolebase/>
#
interface(`polaris_nvram_manage',`
	gen_require(`
```

```
		type polaris_nvram_file_t;
         type device_t;
	')
     manage_blk_files_pattern($1, device_t, polaris_nvram_file_t)
     manage_files_pattern($1, polaris_nvram_file_t, polaris_nvram_file_t)
     manage_lnk_files_pattern($1, polaris_nvram_file_t, polaris_nvram_file_t)
')
#######################################
## <summary>
## Read nvram files (location varies by platform)
## </summary>
## <param name="domain">
## <summary>
## Domain allowed access.
## </summary>
## </param>
## <rolebase/>
#
interface(`polaris_nvram_read',`
	gen_require(`
 		type polaris_nvram_file_t;
         type device_t;
	')
     read_blk_files_pattern($1, device_t, polaris_nvram_file_t)
     read_files_pattern($1, polaris_nvram_file_t, polaris_nvram_file_t)
     read_lnk_files_pattern($1, polaris_nvram_file_t, polaris_nvram_file_t)
')
#######################################
## <summary>
## getattr for nvram files (location varies by platform)
## </summary>
## <param name="domain">
## <summary>
## Domain allowed access.
## </summary>
## </param>
## <rolebase/>
#
interface(`polaris_nvram_getattr',`
	gen_require(`
 type polaris nvram file t;
         type device_t;
	')
```

```
 Open Source Used In W4LW 0.2.10 1338
```
 getattr\_blk\_files\_pattern(\$1, device\_t, polaris\_nvram\_file\_t) getattr\_files\_pattern(\$1, polaris\_nvram\_file\_t, polaris\_nvram\_file\_t) getattr\_lnk\_files\_pattern(\$1, polaris\_nvram\_file\_t, polaris\_nvram\_file\_t)

')

Found in path(s):

\* /opt/cola/permits/1103963160\_1615183271.1/0/selinux-tar/selinux/polarisnvram.if No license file was found, but licenses were detected in source scan.

# # July 2017, Victor Kamensky # # Copyright (c) 2017-2019 by Cisco Systems, Inc. # All rights reserved #

/usr/cpp/bin/cpp\_stats\_svr -- gen\_context(system\_u:object\_r:polaris\_cpp\_stats\_exec\_t,s0)

Found in path(s):

\* /opt/cola/permits/1103963160\_1615183271.1/0/selinux-tar/selinux/polariscppstats.fc No license file was found, but licenses were detected in source scan.

# # March 2017, Victor Kamensky # # Copyright (c) 2016-2019 by Cisco Systems, Inc. # All rights reserved #

policy\_module(polarisoom, 1.0);

polaris\_process\_domain\_template(oom)

corecmd\_exec\_bin(polaris\_oom\_t)

# allow to read /proc/meminfo kernel\_read\_system\_state(polaris\_oom\_t)

# allow read of /etc/passwd auth use nsswitch(polaris oom t)

# run ldd, which in turns execve "ld.so --verify" libs exec ld so(polaris oom t)

allow polaris\_oom\_t self:capability sys\_resource; allow polaris\_oom\_t self:process setpgid;

polaris\_btrace\_data\_manage(polaris\_oom\_t)

polaris\_chasfs\_manage(polaris\_oom\_t) polaris\_cpld\_read(polaris\_oom\_t) polaris\_boot\_tmp\_read(polaris\_oom\_t) polaris\_read\_debug\_conf(polaris\_oom\_t) polaris\_disk\_crashinfo\_getattr(polaris\_oom\_t) polaris\_rmonbifo\_tmp\_read(polaris\_oom\_t)

Found in path(s):

\* /opt/cola/permits/1103963160\_1615183271.1/0/selinux-tar/selinux/polarisoom.te No license file was found, but licenses were detected in source scan.

# # March 2017, Victor Kamensky # # Copyright (c) 2017-2021 by Cisco Systems, Inc. # All rights reserved #

# /mnt/sd1 edison and nyquist

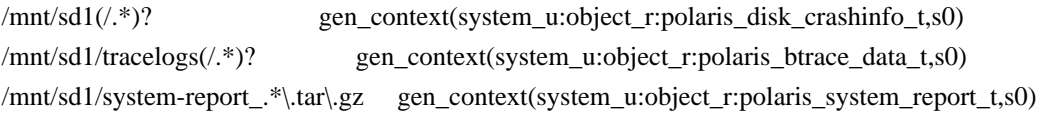

## # /mnt/sd3 edison and nyquist

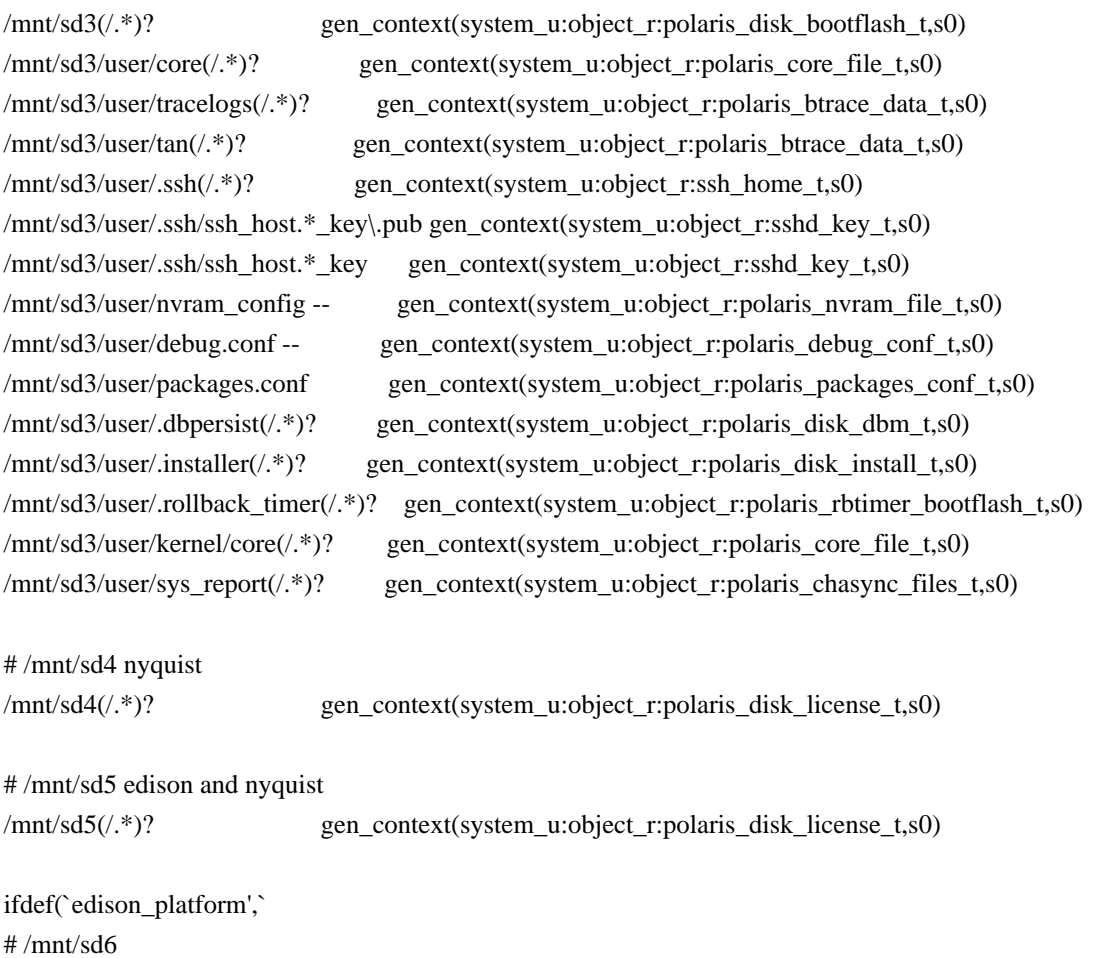

```
/mnt/sd6(/.*)? gen_context(system_u:object_r:polaris_disk_license_t,s0)
# /mnt/sd7
/mnt/sd7(/.*)? gen_context(system_u:object_r:polaris_obfl_data_t,s0)
# /mnt/sd8
/mnt/sd8(/.*)? gen_context(system_u:object_r:polaris_disk_ucode_t,s0)
# /mnt/sd9
/mnt/sd9(/.*)? gen_context(system_u:object_r:polaris_disk_recovery_t,s0)
')
ifdef(`nyquist_platform',`
# /mnt/sd6
/mnt/sd6(/.*)? gen_context(system_u:object_r:polaris_obfl_data_t,s0)
# /mnt/sd7
/mnt/sd7(/.*)? gen_context(system_u:object_r:polaris_disk_ucode_t,s0)
#unmount script used ny Nyquist platform
/bin/cat9k_ssd_unmount.sh gen_context(system_u:object_r:polaris_ssd_unmount_exec_t,s0)
')
ifdef(`quake_platform',`
# /mnt/sd6
/mnt/sd6(/.*)? gen_context(system_u:object_r:polaris_obfl_data_t,s0)
# /mnt/sd7
/mnt/sd7(/.*)? gen_context(system_u:object_r:polaris_disk_ucode_t,s0)
')
# /crashinfo is symbolic link to /mnt/sd1 created by systemd-tmpfiles
/crashinfo gen_context(system_u:object_r:polaris_disk_crashinfo_t,s0)
# /flash is symbolic link to /mnt/sd3/user
/flash gen_context(system_u:object_r:polaris_disk_bootflash_t,s0)
# /lic0 is symbolic link to /mnt/sd4
/lic0 gen_context(system_u:object_r:polaris_disk_license_t,s0)
# /lic1 is symbolic link to /mnt/sd5
/lic1 gen_context(system_u:object_r:polaris_disk_license_t,s0)
# /ngwc_config/nvram is symbolic link to /mnt/sd3/user
/ngwc_config/nvram gen_context(system_u:object_r:polaris_nvram_file_t,s0)
# /flash1 macallan
/flash1/(.*)? gen_context(system_u:object_r:polaris_disk_bootflash_t,s0)
/flash1/user/core(/.*)? gen_context(system_u:object_r:polaris_core_file_t,s0)
/flash1/user/tracelogs/(.^*)? gen_context(system_u:object_r:polaris_btrace_data_t,s0)
/flash1/user/.sh(/.*)? gen_context(system_u:object_r:ssh_home_t,s0)
/flash1/user/.ssh/ssh_host.*_key\.pub gen_context(system_u:object_r:sshd_key_t,s0)
/flash1/user/.ssh/ssh_host.*_key gen_context(system_u:object_r:sshd_key_t,s0)
```
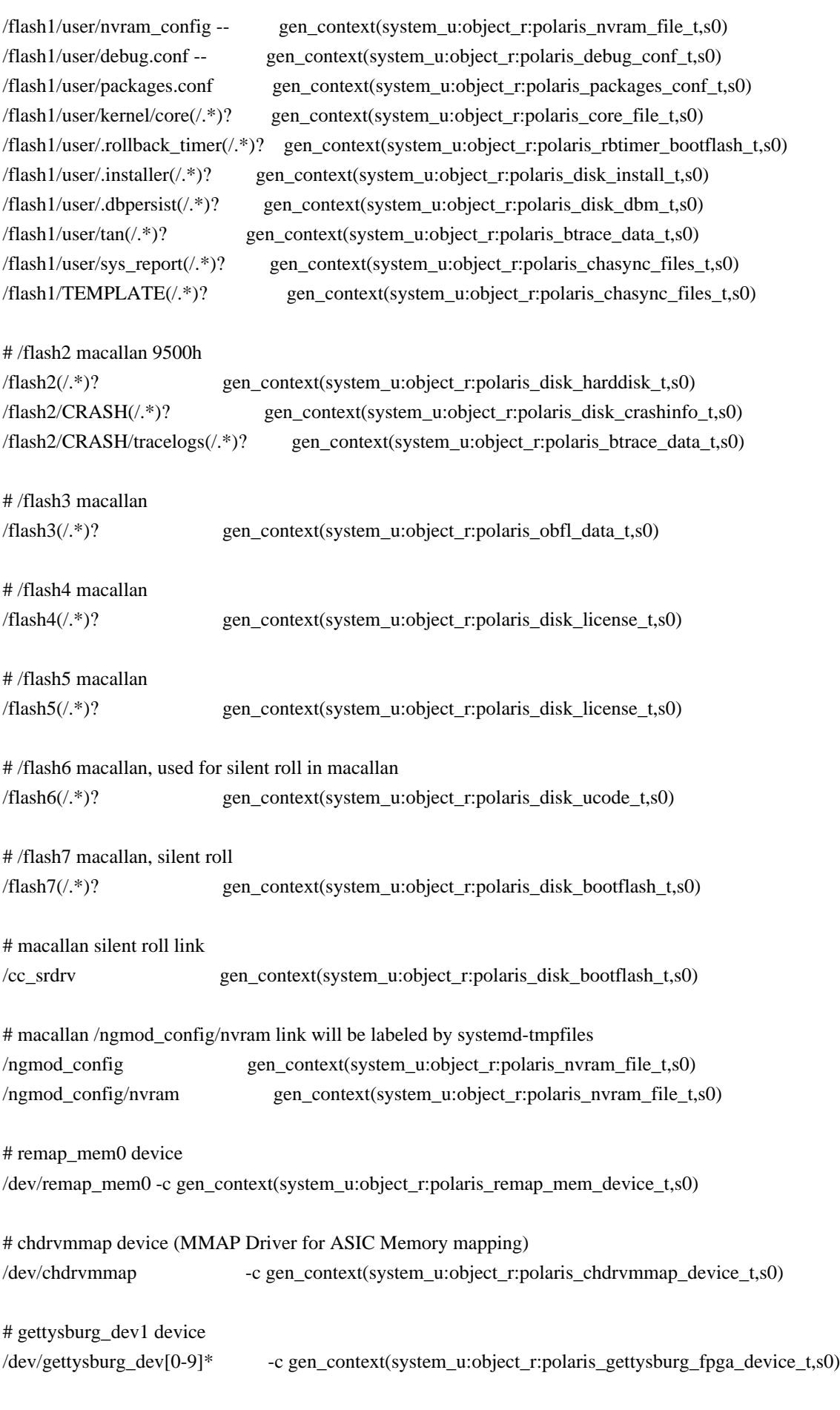

# types that might be packages label by other policy

ifdef(`nyquist\_platform',`

/usr/binos/bin/flash\_check.sh -- gen\_context(system\_u:object\_r:polaris\_flashcheck\_exec\_t,s0) /usr/binos/bin/cman\_fp -- gen\_context(system\_u:object\_r:polaris\_cm\_fp\_exec\_t,s0) /usr/binos/bin/cmcc -- gen\_context(system\_u:object\_r:polaris\_cm\_cc\_exec\_t,s0) ')

ifdef(`passport\_platform',`

/usr/binos/bin/platform\_mgr -- gen\_context(system\_u:object\_r:polaris\_ngwc\_plfm\_mgr\_exec\_t,s0) /usr/binos/bin/xcvr\_test -- gen\_context(system\_u:object\_r:polaris\_xcvr\_test\_exec\_t,s0) /usr/binos/bin/sif\_mgr -- gen\_context(system\_u:object\_r:polaris\_sif\_mgr\_exec\_t,s0) /usr/binos/bin/cmm -- gen\_context(system\_u:object\_r:polaris\_cmm\_exec\_t,s0) /usr/binos/bin/bt\_logger -- gen\_context(system\_u:object\_r:polaris\_bt\_logger\_exec\_t,s0) /usr/binos/bin/torchd -- gen\_context(system\_u:object\_r:polaris\_torch\_exec\_t,s0) /usr/binos/bin/swift\_sampled -- gen\_context(system\_u:object\_r:polaris\_faked\_exec\_t,s0) ')

# PLEASE LOOK AT ME: why this file in /etc/init.d?

/etc/rc\.d/init\.d/cat9k\_fpgahelper\_funcs.sh -- gen\_context(system\_u:object\_r:bin\_t,s0) /etc/rc\.d/init\.d/cat9k\_kr\_helper.sh -- gen\_context(system\_u:object\_r:bin\_t,s0)

# symbolic links in /platform-specific directory

/platform-specific/gryphon -l gen\_context(system\_u:object\_r:root\_t,s0) /platform-specific/gryphon\_lite -l gen\_context(system\_u:object\_r:root\_t,s0) /platform-specific/prometheus -l gen\_context(system\_u:object\_r:root\_t,s0) /platform-specific/skyfox -l gen\_context(system\_u:object\_r:root\_t,s0) /platform-specific/vulcan -l gen\_context(system\_u:object\_r:root\_t,s0) /platform-specific/intrepid -l gen\_context(system\_u:object\_r:root\_t,s0) /platform-specific/martion -l gen\_context(system\_u:object\_r:root\_t,s0) /platform-specific/farscape -l gen\_context(system\_u:object\_r:root\_t,s0) /platform-specific/borg -l gen\_context(system\_u:object\_r:root\_t,s0) /platform-specific/scorpion -l gen\_context(system\_u:object\_r:root\_t,s0)

# /dev/cisco/dplriomem device, Generic Memory map driver for mapping doppler IO memory to userspace /dev/cisco/dplriomem -c gen\_context(system\_u:object\_r:polaris\_dplr\_iomem\_mmapdrv\_device\_t,s0)

/vol/disk0(/.\*)? gen\_context(system\_u:object\_r:polaris\_disk\_bootflash\_t,s0) # /appstore\_hd is symbolic link to /vol/disk0 /appstore\_hd -l gen\_context(system\_u:object\_r:polaris\_disk\_bootflash\_t,s0) # /appstore\_flash is symbolic link to /flash1 /appstore\_flash -l gen\_context(system\_u:object\_r:polaris\_disk\_bootflash\_t,s0) #/rp\_srdrv\_is symbolic link to /flash6/DPU /rp srdrv -l gen context(system u:object r:polaris disk bootflash t,s0) # /init is symbolic link to /lib/systemd/systemd /init -l gen\_context(system\_u:object\_r:init\_exec\_t,s0) # /install is symbolic link to /flash1/INSTALL /install -l gen\_context(system\_u:object\_r:polaris\_disk\_bootflash\_t,s0) # /disk0 is symbolic link to /vol/disk0 /disk0 -l gen\_context(system\_u:object\_r:polaris\_disk\_bootflash\_t,s0)

# provide relabeling rules for /platform-specific/personality file

# otherwise, they cause conflicting specifications error during relabeling

/platform-specific/bigbang/lib/modules(/.\*)? gen\_context(system\_u:object\_r:modules\_object\_t,s0) /platform-specific/nyquist/lib/modules(/.\*)? gen\_context(system\_u:object\_r:modules\_object\_t,s0) /platform-specific/passport/lib/modules(/.\*)? gen\_context(system\_u:object\_r:modules\_object\_t,s0) /platform-specific/starfleet/lib/modules(/.\*)? gen\_context(system\_u:object\_r:modules\_object\_t,s0) /platform-specific/intrepid/lib/modules(/.\*)? gen\_context(system\_u:object\_r:modules\_object\_t,s0) /platform-specific/martion/lib/modules(/.\*)? gen\_context(system\_u:object\_r:modules\_object\_t,s0) /platform-specific/farscape/lib/modules(/.\*)? gen\_context(system\_u:object\_r:modules\_object\_t,s0) /platform-specific/borg/lib/modules(/.\*)? gen\_context(system\_u:object\_r:modules\_object\_t,s0) /platform-specific/scorpion/lib/modules(/.\*)? gen\_context(system\_u:object\_r:modules\_object\_t,s0) /platform-specific/imperial/lib/modules(/.\*)? gen\_context(system\_u:object\_r:modules\_object\_t,s0) /platform-specific/jura/lib/modules(/.\*)? gen\_context(system\_u:object\_r:modules\_object\_t,s0)

/platform-specific/bigbang/lib/systemd/system(/.\*)? gen\_context(system\_u:object\_r:systemd\_unit\_file\_t,s0) /platform-specific/nyquist/lib/systemd/system(/.\*)? gen\_context(system\_u:object\_r:systemd\_unit\_file\_t,s0) /platform-specific/passport/lib/systemd/system(/.\*)? gen\_context(system\_u:object\_r:systemd\_unit\_file\_t,s0) /platform-specific/starfleet/lib/systemd/system(/.\*)? gen\_context(system\_u:object\_r:systemd\_unit\_file\_t,s0) /platform-specific/intrepid/lib/systemd/system(/.\*)? gen\_context(system\_u:object\_r:systemd\_unit\_file\_t,s0) /platform-specific/martian/lib/systemd/system(/.\*)? gen\_context(system\_u:object\_r:systemd\_unit\_file\_t,s0) /platform-specific/farscape/lib/systemd/system(/.\*)? gen\_context(system\_u:object\_r:systemd\_unit\_file\_t,s0) /platform-specific/borg/lib/systemd/system(/.\*)? gen\_context(system\_u:object\_r:systemd\_unit\_file\_t,s0) /platform-specific/scorpion/lib/systemd/system(/.\*)? gen\_context(system\_u:object\_r:systemd\_unit\_file\_t,s0) /platform-specific/imperial/lib/systemd/system(/.\*)? gen\_context(system\_u:object\_r:systemd\_unit\_file\_t,s0) /platform-specific/jura/lib/systemd/system(/.\*)? gen\_context(system\_u:object\_r:systemd\_unit\_file\_t,s0) /platform-specific/quake1/lib/systemd/system(/.\*)? gen\_context(system\_u:object\_r:systemd\_unit\_file\_t,s0) /platform-specific/quake2/lib/systemd/system(/.\*)? gen\_context(system\_u:object\_r:systemd\_unit\_file\_t,s0)

/platform-specific/bigbang/usr/binos/conf(/.\*)? gen\_context(system\_u:object\_r:usr\_t,s0) /platform-specific/nyquist/usr/binos/conf(/.\*)? gen\_context(system\_u:object\_r:usr\_t,s0) /platform-specific/passport/usr/binos/conf(/.\*)? gen\_context(system\_u:object\_r:usr\_t,s0) /platform-specific/starfleet/usr/binos/conf(/.\*)? gen\_context(system\_u:object\_r:usr\_t,s0) /platform-specific/intrepid/usr/binos/conf(/.\*)? gen\_context(system\_u:object\_r:usr\_t,s0) /platform-specific/martian/usr/binos/conf(/.\*)? gen\_context(system\_u:object\_r:usr\_t,s0) /platform-specific/farscape/usr/binos/conf(/.\*)? gen\_context(system\_u:object\_r:usr\_t,s0) /platform-specific/borg/usr/binos/conf(/.\*)? gen\_context(system\_u:object\_r:usr\_t,s0) /platform-specific/scorpion/usr/binos/conf(/.\*)? gen\_context(system\_u:object\_r:usr\_t,s0) /platform-specific/imperial/usr/binos/conf(/.\*)? gen\_context(system\_u:object\_r:usr\_t,s0) /platform-specific/jura/usr/binos/conf(/.\*)? gen\_context(system\_u:object\_r:usr\_t,s0)

/platform-specific/bigbang/usr/binos/bin(/.\*)? gen\_context(system\_u:object\_r:bin\_t,s0) /platform-specific/nyquist/usr/binos/bin(/.\*)? gen\_context(system\_u:object\_r:bin\_t,s0) /platform-specific/passport/usr/binos/bin(/.\*)? gen\_context(system\_u:object\_r:bin\_t,s0) /platform-specific/starfleet/usr/binos/bin(/.\*)? gen\_context(system\_u:object\_r:bin\_t,s0)  $\alpha$ latform-specific/intrepid/usr/binos/bin( $\beta$ )? gen\_context(system\_u:object\_r:bin\_t,s0) /platform-specific/martian/usr/binos/bin(/.\*)? gen\_context(system\_u:object\_r:bin\_t,s0) /platform-specific/farscape/usr/binos/bin(/.\*)? gen\_context(system\_u:object\_r:bin\_t,s0) /platform-specific/borg/usr/binos/bin(/.\*)? gen\_context(system\_u:object\_r:bin\_t,s0)

/platform-specific/scorpion/usr/binos/bin(/.\*)? gen\_context(system\_u:object\_r:bin\_t,s0) /platform-specific/imperial/usr/binos/bin(/.\*)? gen\_context(system\_u:object\_r:bin\_t,s0) /platform-specific/jura/usr/binos/bin(/.\*)? gen\_context(system\_u:object\_r:bin\_t,s0)

/platform-specific/bigbang/bin(/.\*)? gen\_context(system\_u:object\_r:bin\_t,s0) /platform-specific/jura/bin(/.\*)? gen\_context(system\_u:object\_r:bin\_t,s0)

/platform-specific/nyquist/bin(/.\*)? gen\_context(system\_u:object\_r:bin\_t,s0) /platform-specific/passport/bin(/.\*)? gen\_context(system\_u:object\_r:bin\_t,s0) /platform-specific/starfleet/bin(/.\*)? gen\_context(system\_u:object\_r:bin\_t,s0) /platform-specific/intrepid/bin(/.\*)? gen\_context(system\_u:object\_r:bin\_t,s0) /platform-specific/martian/bin(/.\*)? gen\_context(system\_u:object\_r:bin\_t,s0) /platform-specific/farscape/bin(/.\*)? gen\_context(system\_u:object\_r:bin\_t,s0) /platform-specific/borg/bin(/.\*)? gen\_context(system\_u:object\_r:bin\_t,s0) /platform-specific/scorpion/bin(/.\*)? gen\_context(system\_u:object\_r:bin\_t,s0) /platform-specific/imperial/bin(/.\*)? gen\_context(system\_u:object\_r:bin\_t,s0)

/platform-specific/bigbang/etc/selinux(/.\*)? gen\_context(system\_u:object\_r:selinux\_config\_t,s0) /platform-specific/nyquist/etc/selinux(/.\*)? gen\_context(system\_u:object\_r:selinux\_config\_t,s0) /platform-specific/passport/etc/selinux(/.\*)? gen\_context(system\_u:object\_r:selinux\_config\_t,s0) /platform-specific/starfleet/etc/selinux(/.\*)? gen\_context(system\_u:object\_r:selinux\_config\_t,s0) /platform-specific/intrepid/etc/selinux(/.\*)? gen\_context(system\_u:object\_r:selinux\_config\_t,s0) /platform-specific/martian/etc/selinux(/.\*)? gen\_context(system\_u:object\_r:selinux\_config\_t,s0) /platform-specific/farscape/etc/selinux(/.\*)? gen\_context(system\_u:object\_r:selinux\_config\_t,s0) /platform-specific/borg/etc/selinux(/.\*)? gen\_context(system\_u:object\_r:selinux\_config\_t,s0) /platform-specific/scorpion/etc/selinux(/.\*)? gen\_context(system\_u:object\_r:selinux\_config\_t,s0) /platform-specific/imperial/etc/selinux(/.\*)? gen\_context(system\_u:object\_r:selinux\_config\_t,s0) /platform-specific/jura/etc/selinux(/.\*)? gen\_context(system\_u:object\_r:selinux\_config\_t,s0) /platform-specific/quake1/etc/selinux(/.\*)? gen\_context(system\_u:object\_r:selinux\_config\_t,s0) /platform-specific/quake2/etc/selinux(/.\*)? gen\_context(system\_u:object\_r:selinux\_config\_t,s0)

# /objstore/.swtam for hybrid TAM access /objstore(/.\*)? gen\_context(system\_u:object\_r:polaris\_disk\_objstore\_t,s0)

/platform-specific/bigbang/etc/selinux/([^/]\*/)?contexts(/.\*)? gen\_context(system\_u:object\_r:default\_context\_t,s0) /platform-specific/nyquist/etc/selinux/([^/]\*/)?contexts(/.\*)? gen\_context(system\_u:object\_r:default\_context\_t,s0) /platform-specific/passport/etc/selinux/([^/]\*/)?contexts(/.\*)? gen\_context(system\_u:object\_r:default\_context\_t,s0) /platform-specific/starfleet/etc/selinux/([^/]\*/)?contexts(/.\*)? gen\_context(system\_u:object\_r:default\_context\_t,s0) /platform-specific/intrepid/etc/selinux/([^/]\*/)?contexts(/.\*)? gen\_context(system\_u:object\_r:default\_context\_t,s0) /platform-specific/martian/etc/selinux/([^/]\*/)?contexts(/.\*)? gen\_context(system\_u:object\_r:default\_context\_t,s0) /platform-specific/farscape/etc/selinux/([^/]\*/)?contexts(/.\*)? gen\_context(system\_u:object\_r:default\_context\_t,s0) /platform-specific/borg/etc/selinux/([^/]\*/)?contexts(/.\*)? gen\_context(system\_u:object\_r:default\_context\_t,s0) /platform-specific/scorpion/etc/selinux/([^/]\*/)?contexts(/.\*)? gen\_context(system\_u:object\_r:default\_context\_t,s0) /platform-specific/imperial/etc/selinux/([^/]\*/)?contexts(/.\*)? gen\_context(system\_u:object\_r:default\_context\_t,s0) /platform-specific/jura/etc/selinux/([^/]\*/)?contexts(/.\*)? gen\_context(system\_u:object\_r:default\_context\_t,s0) /platform-specific/quake1/etc/selinux/([^/]\*/)?contexts(/.\*)? gen\_context(system\_u:object\_r:default\_context\_t,s0) /platform-specific/quake2/etc/selinux/([^/]\*/)?contexts(/.\*)? gen\_context(system\_u:object\_r:default\_context\_t,s0)

/platform-specific/bigbang/etc/hosts[^/]\* -- gen\_context(system\_u:object\_r:net\_conf\_t,s0) /platform-specific/nyquist/etc/hosts[^/]\* -- gen\_context(system\_u:object\_r:net\_conf\_t,s0) /platform-specific/passport/etc/hosts[^/]\* -- gen\_context(system\_u:object\_r:net\_conf\_t,s0) /platform-specific/starfleet/etc/hosts[^/]\* -- gen\_context(system\_u:object\_r:net\_conf\_t,s0) /platform-specific/intrepid/etc/hosts[^/]\* -- gen\_context(system\_u:object\_r:net\_conf\_t,s0) /platform-specific/martian/etc/hosts[^/]\* -- gen\_context(system\_u:object\_r:net\_conf\_t,s0) /platform-specific/farscape/etc/hosts[^/]\* -- gen\_context(system\_u:object\_r:net\_conf\_t,s0) /platform-specific/borg/etc/hosts[^/]\* -- gen\_context(system\_u:object\_r:net\_conf\_t,s0) /platform-specific/scorpion/etc/hosts[^/]\* -- gen\_context(system\_u:object\_r:net\_conf\_t,s0) /platform-specific/imperial/etc/hosts[^/]\* -- gen\_context(system\_u:object\_r:net\_conf\_t,s0) /platform-specific/jura/etc/hosts[^/]\* -- gen\_context(system\_u:object\_r:net\_conf\_t,s0)

/platform-specific/bigbang/verify\_packages.sh -- gen\_context(system\_u:object\_r:bin\_t,s0) /platform-specific/nyquist/verify\_packages.sh -- gen\_context(system\_u:object\_r:bin\_t,s0) /platform-specific/passport/verify\_packages.sh -- gen\_context(system\_u:object\_r:bin\_t,s0) /platform-specific/starfleet/verify\_packages.sh -- gen\_context(system\_u:object\_r:bin\_t,s0) /platform-specific/intrepid/verify\_packages.sh -- gen\_context(system\_u:object\_r:bin\_t,s0) /platform-specific/martian/verify\_packages.sh -- gen\_context(system\_u:object\_r:bin\_t,s0) /platform-specific/farscape/verify\_packages.sh -- gen\_context(system\_u:object\_r:bin\_t,s0) /platform-specific/borg/verify\_packages.sh -- gen\_context(system\_u:object\_r:bin\_t,s0) /platform-specific/scorpion/verify\_packages.sh -- gen\_context(system\_u:object\_r:bin\_t,s0) /platform-specific/imperial/verify\_packages.sh -- gen\_context(system\_u:object\_r:bin\_t,s0)

/verify\_packages.sh -- gen\_context(system\_u:object\_r:bin\_t,s0) /platform-specific/jura/verify\_packages.sh -- gen\_context(system\_u:object\_r:bin\_t,s0)

/platform-specific/bigbang/etc/udev/rules.d(/.\*)? gen\_context(system\_u:object\_r:udev\_rules\_t,s0) /platform-specific/nyquist/etc/udev/rules.d(/.\*)? gen\_context(system\_u:object\_r:udev\_rules\_t,s0) /platform-specific/passport/etc/udev/rules.d(/.\*)? gen\_context(system\_u:object\_r:udev\_rules\_t,s0) /platform-specific/starfleet/etc/udev/rules.d(/.\*)? gen\_context(system\_u:object\_r:udev\_rules\_t,s0) /platform-specific/intrepid/etc/udev/rules.d(/.\*)? gen\_context(system\_u:object\_r:udev\_rules\_t,s0) /platform-specific/martian/etc/udev/rules.d(/.\*)? gen\_context(system\_u:object\_r:udev\_rules\_t,s0) /platform-specific/farscape/etc/udev/rules.d(/.\*)? gen\_context(system\_u:object\_r:udev\_rules\_t,s0) /platform-specific/borg/etc/udev/rules.d(/.\*)? gen\_context(system\_u:object\_r:udev\_rules\_t,s0) /platform-specific/scorpion/etc/udev/rules.d(/.\*)? gen\_context(system\_u:object\_r:udev\_rules\_t,s0) /platform-specific/imperial/etc/udev/rules.d(/.\*)? gen\_context(system\_u:object\_r:udev\_rules\_t,s0) /platform-specific/jura/etc/udev/rules.d(/.\*)? gen\_context(system\_u:object\_r:udev\_rules\_t,s0)

/dev/shm/sem\.i2c\_sem000 gen\_context(system\_u:object\_r:polaris\_quake\_i2c\_t,s0) /dev/shm/sem\.i2c\_sem001 gen\_context(system\_u:object\_r:polaris\_quake\_i2c\_t,s0) /dev/shm/sem\.i2c\_sem002 gen\_context(system\_u:object\_r:polaris\_quake\_i2c\_t,s0) /dev/shm/sem\.i2c\_sem003 gen\_context(system\_u:object\_r:polaris\_quake\_i2c\_t,s0) /dev/shm/sem\.i2c\_sem004 gen\_context(system\_u:object\_r:polaris\_quake\_i2c\_t,s0) /dev/shm/sem\.i2c\_sem005 gen\_context(system\_u:object\_r:polaris\_quake\_i2c\_t,s0) /dev/shm/sem\.i2c\_sem006 gen\_context(system\_u:object\_r:polaris\_quake\_i2c\_t,s0) /dev/shm/sem\.i2c\_sem007 gen\_context(system\_u:object\_r:polaris\_quake\_i2c\_t,s0) /dev/shm/sem\.io\_expander\_semaphore gen\_context(system\_u:object\_r:polaris\_quake\_i2c\_t,s0)

 **Open Source Used In W4LW 0.2.10 1346**

# on pangea/bigbang platforms /dev/NVRAM block device is accessed # by flashlib in iosd. It stores rommon vars ifdef(`bigbang\_platform',` /dev/NVRAM -b gen\_context(system\_u:object\_r:polaris\_flashlib\_device\_t) # /mnt/sd6 /mnt/sd6(/.\*)? gen\_context(system\_u:object\_r:polaris\_obfl\_data\_t,s0) ') /vol/usb1(/.\*)? gen\_context(system\_u:object\_r:polaris\_disk\_harddisk\_t,s0) /mnt/vbd[a-j]2(/.\*)? gen\_context(system\_u:object\_r:polaris\_obfl\_data\_t,s0) /tmp/fpga\_upgrade gen\_context(system\_u:object\_r:polaris\_fpga\_upgrade\_tmp\_t,s0) #/ucode0 9300 silent roll /ucode0(/.\*)? gen\_context(system\_u:object\_r:polaris\_disk\_ucode0\_t,s0)

#/dev/cisco/fpgaiomem device, Generic Memory map driver for mapping FPGA IO memory to userspace /dev/cisco/fpgaiomem -c gen\_context(system\_u:object\_r:polaris\_fpga\_iomem\_mmapfpga\_device\_t,s0)

# nplusm-power file is located in /bootflash and needs to be accessed by cman-rp/IOSd /flash1/user/nplusm-power gen\_context(system\_u:object\_r:polaris\_nplusm\_power\_file\_t,s0)

Found in path(s):

\* /opt/cola/permits/1103963160\_1615183271.1/0/selinux-tar/selinux/polarisngwc.fc No license file was found, but licenses were detected in source scan.

# # June 2020, Cuiyan Ma # # Copyright (c) 2020 by Cisco Systems, Inc. # All rights reserved #

/usr/binos/conf/issu\_comp\_check.sh -- gen\_context(system\_u:object\_r:polaris\_issu\_comp\_check\_exec\_t,s0) /tmp/boottime\_comp\_check\_tree\_other\_rp -d gen\_context(system\_u:object\_r:polaris\_issu\_comp\_check\_tmp\_t,s0)

Found in path(s):

\* /opt/cola/permits/1103963160\_1615183271.1/0/selinux-tar/selinux/polarisissucompcheck.fc No license file was found, but licenses were detected in source scan.

# # March 2017, Victor Kamensky # # Copyright (c) 2017-2020 by Cisco Systems, Inc. # All rights reserved #

```
######################################
## <summary>
## Manage /tmp/replications files.
## </summary>
## <param name="domain">
## <summary>
## Domain allowed access.
## </summary>
## </param>
#
interface(`polaris_repm_tmp_manage',`
    gen_require(`
         type polaris_repm_tmp_t;
    ')
    manage_files_pattern($1, polaris_repm_tmp_t, polaris_repm_tmp_t)
    manage_dirs_pattern($1, polaris_repm_tmp_t, polaris_repm_tmp_t)
')
```

```
######################################
## <summary>
## Manage /dev/shm/mq.-repm_peer_mq/ files.
## </summary>
## <param name="domain">
## <summary>
## Domain allowed access.
## </summary>
## </param>
#
interface(`polaris_repm_peer_mqipc_manage',`
    gen_require(`
         type polaris_repm_peer_mqipc_t;
    ')
    manage_files_pattern($1, polaris_repm_peer_mqipc_t, polaris_repm_peer_mqipc_t)
    allow $1 polaris_repm_peer_mqipc_t:file map;
    polaris_mqipc_create_name_dir($1, polaris_repm_peer_mqipc_t, repm_peer_mq)
')
Found in path(s):
* /opt/cola/permits/1103963160_1615183271.1/0/selinux-tar/selinux/polarisrepm.if
No license file was found, but licenses were detected in source scan.
dnl
dnl April 2018, Victor Kamensky
dnl
```

```
 Open Source Used In W4LW 0.2.10 1348
```
dnl All rights reserved

dnl Copyright (c) 2018-2019 by Cisco Systems, Inc.

dnl

```
define(`mqipc_interface_map', `defn(format(``mqipc_interface_map[%s]'', `$1'))')
define(`mqipc_interface_map_set', `define(format(``mqipc_interface_map[%s]'', `$1'), `$2')')
```

```
define(`polaris_mqipc_service_server_many',
     `ifelse($3, `',
     polaris_mqipc_create_name(dollarsone, $1, $2),
     polaris_mqipc_create_name(dollarsone, $1, $2-b$3)
     `ifelse($3, 0, `polaris_mqipc_create_name(dollarsone, $1, $2)', `polaris_mqipc_service_server_many($1, $2,
eval(<math>$3 - 1</math>))')')')
```

```
define(`polaris_mqipc_service_server_aux_full',`dnl
########################################
## <summary>
## Create $2 mqipc chanell.
## </summary>
## <param name="domain">
## <summary>
## Domain allowed access.
##	</summary>
## </param>
## <infoflow type="none"/>
#
interface(``polaris_mqipc_$1_create_name'',``
	gen_require(`
         type $2;
	')
    $3
'')
########################################
```

```
## <summary>
```

```
## Use $2 mqipc chanell.
## </summary>
```

```
## <param name="domain">
```

```
## <summary>
```

```
## Domain allowed access.
```

```
## </summary>
```

```
## </param>
```

```
## <infoflow type="none"/>
```

```
#
```

```
interface(``polaris_mqipc_$1_use",``
```

```
	gen_require(`
```

```
 type $2;
```

```
	')
```
polaris\_mqipc\_use(dollarsone, \$2)

```
'')
')
```
define(`polaris\_mqipc\_service\_server\_aux',` ifelse(mqipc\_interface\_map(\$1), `', `polaris\_mqipc\_service\_server\_aux\_full(\$1, \$2, \$3)') mqipc\_interface\_map\_set(\$1, 1) ')

define(`polaris\_mqipc\_service\_server',`dnl polaris\_mqipc\_service\_server\_aux(mqipc\_stem(\$1), mqipc\_label(\$1), polaris\_mqipc\_service\_server\_many(mqipc\_label(\$1), \$5, max\_scope\_map(\$3, \$4, \$2)))')

define(`polaris\_mqipc\_service\_client',`')

define(`polaris\_mqipc\_service\_server\_elastic\_client',`dnl polaris\_mqipc\_service\_server\_aux(mqipc\_stem(\$1), mqipc\_label(\$1), polaris\_mqipc\_service\_server\_many(mqipc\_label(\$1), \$5, max\_scope\_map(\$4, elastic, \$3)))')

Found in path(s):

\* /opt/cola/permits/1103963160\_1615183271.1/0/selinux-tar/selinux/m4/polaris\_ipc\_mqipc\_if.m4 No license file was found, but licenses were detected in source scan.

# # March 2017, Victor Kamensky # # Copyright (c) 2016-2019 by Cisco Systems, Inc. # All rights reserved #

/dev/lsmpi -c gen\_context(system\_u:object\_r:polaris\_lsmpi\_device\_t,s0) /dev/lsmpi\_app0 -c gen\_context(system\_u:object\_r:polaris\_lsmpi\_device\_t,s0) /dev/lsmpi\_app1 -c gen\_context(system\_u:object\_r:polaris\_lsmpi\_device\_t,s0) /dev/lsmpi\_app2 -c gen\_context(system\_u:object\_r:polaris\_lsmpi\_device\_t,s0)

/tmp/pi(/.\*)? gen\_context(system\_u:object\_r:polaris\_pi\_uds\_t,s0)

Found in path(s):

\* /opt/cola/permits/1103963160\_1615183271.1/0/selinux-tar/selinux/polarislsmpi.fc No license file was found, but licenses were detected in source scan.

# # November 2020, Christine Hwang # # Copyright (c) 2017-2021 by Cisco Systems, Inc. # All rights reserved #

policy\_module(polarisbbu, 1.0);

```
gen_require(`
     type polaris_bbu_t;
')
```
polaris\_btrace\_data\_manage(polaris\_bbu\_t) polaris\_chasfs\_manage(polaris\_bbu\_t) polaris\_tdlresolve\_read(polaris\_bbu\_t) polaris\_cpld\_read(polaris\_bbu\_t)

polaris\_ripc\_sman\_ui\_serv\_connect(polaris\_bbu\_t)

# Allow I2C Usage polaris\_i2c\_use(polaris\_bbu\_t) polaris\_i2c\_sem\_manage(polaris\_bbu\_t)

# Allow sysfs read for platform ID dev\_list\_sysfs(polaris\_bbu\_t)

# Allow bbu to access NVRAM for /flash0/bbu fs\_getattr\_tmpfs(polaris\_bbu\_t) polaris\_nvram\_manage(polaris\_bbu\_t)

# Allow logger which is used for syslog messages allow polaris\_bbu\_t self:unix\_dgram\_socket { connect create }; logging\_send\_syslog\_msg(polaris\_bbu\_t)

# tty BBU device type polaris\_bbu\_device\_t; dev\_node(polaris\_bbu\_device\_t)

polaris\_bbu\_dev\_use(polaris\_bbu\_t)

Found in path(s): \* /opt/cola/permits/1103963160\_1615183271.1/0/selinux-tar/selinux/polarisbbu.te No license file was found, but licenses were detected in source scan.

# # February 2020, Victor Kamensky # # Copyright (c) 2020 by Cisco Systems, Inc. # All rights reserved #

## <summary>Polaris dmi\_ports\_fetch Policy Rules.</summary>

######################################## ## <summary>

```
## Execute a domain transition to run dmi_ports_fetch.
## </summary>
## <param name="domain">
## <summary>
## Domain allowed to transition.
## </summary>
## </param>
#
interface(`polaris_dmi_ports_fetch_domtrans',`
    gen_require(`
         type polaris_dmi_ports_fetch_t, polaris_dmi_ports_fetch_exec_t;
    ')
```

```
 domtrans_pattern($1, polaris_dmi_ports_fetch_exec_t, polaris_dmi_ports_fetch_t)
```
')

```
Found in path(s):
```

```
* /opt/cola/permits/1103963160_1615183271.1/0/selinux-tar/selinux/polarisdmiportsfetch.if
No license file was found, but licenses were detected in source scan.
```
#

```
# March 2017, Victor Kamensky
#
# Copyright (c) 2016-2020 by Cisco Systems, Inc.
# All rights reserved
#
```
policy\_module(polariscliagent, 1.0);

```
gen_require(`
     type polaris_cli_agent_t;
```
')

```
polaris_btrace_data_manage(polaris_cli_agent_t)
polaris_crft_data_manage(polaris_cli_agent_t)
polaris_chasfs_manage(polaris_cli_agent_t)
polaris_tdlresolve_read(polaris_cli_agent_t)
polaris_tdldb_list_dirs(polaris_cli_agent_t)
polaris_cpld_read(polaris_cli_agent_t)
polaris_flashlib_read(polaris_cli_agent_t)
```

```
polaris ripc sman ui serv connect(polaris cli agent t)
```

```
polaris_db_tdldb_dir_use(polaris_cli_agent_t)
```

```
polaris_libeiutil_build_config_directory(polaris_cli_agent_t)
```
# cli\_agent /var/run pid file

type polaris\_cli\_agent\_var\_run\_t;

files\_pid\_file(polaris\_cli\_agent\_var\_run\_t)

manage\_files\_pattern(polaris\_cli\_agent\_t, polaris\_cli\_agent\_var\_run\_t, polaris\_cli\_agent\_var\_run\_t) manage\_dirs\_pattern(polaris\_cli\_agent\_t, polaris\_cli\_agent\_var\_run\_t, polaris\_cli\_agent\_var\_run\_t) files\_pid\_filetrans(polaris\_cli\_agent\_t, polaris\_cli\_agent\_var\_run\_t, { file dir })

polaris\_cfg\_data\_manage(polaris\_cli\_agent\_t)

# Provide sys\_resource capability as well for sys\_pipe calls allow polaris\_cli\_agent\_t self:capability { dac\_override sys\_resource };

logging\_send\_syslog\_msg(polaris\_cli\_agent\_t)

#DB persistence polaris\_tdldbpersist\_setup(polaris\_cli\_agent\_t) polaris\_tmp\_tdldb\_persist\_setup(polaris\_cli\_agent\_t)

Found in path(s):

\* /opt/cola/permits/1103963160\_1615183271.1/0/selinux-tar/selinux/polariscliagent.te No license file was found, but licenses were detected in source scan.

# # March 2017, Victor Kamensky # # Copyright (c) 2016-2020 by Cisco Systems, Inc. # All rights reserved #

policy\_module(polarisflashlib, 1.0);

```
################################################################################
# Flashlib policy (infra/flashlib)
################################################################################
type polaris_flashlib_lock_t;
files_type(polaris_flashlib_lock_t)
```
gen\_require(` attribute polaris\_extended\_domain;

```
')
```
# /tmp/.flashlock file is used as flashlib lock gen\_require(

type init t;

')

files\_tmp\_filetrans({ init\_t polaris\_extended\_domain }, polaris\_flashlib\_lock\_t, file, ".flashlock")

type polaris\_flashlib\_log\_t; files\_type(polaris\_flashlib\_log\_t) gen\_require(` attribute polaris\_extended\_domain;

')

# /tmp/flashdev.log file is used as flashlib to log files\_tmp\_filetrans(polaris\_extended\_domain, polaris\_flashlib\_log\_t, file, "flashdev.log")

# /dev/shm/flash\_shm shared memory type polaris flash shm t; files\_type(polaris\_flash\_shm\_t)

gen\_require(` attribute polaris\_domain; type tmpfs\_t;

')

filetrans\_pattern(polaris\_domain, tmpfs\_t, polaris\_flash\_shm\_t, file, "flash\_shm")

Found in path(s):

\* /opt/cola/permits/1103963160\_1615183271.1/0/selinux-tar/selinux/polarisflashlib.te No license file was found, but licenses were detected in source scan.

# # July 2017, Victor Kamensky # # Copyright (c) 2017-2019 by Cisco Systems, Inc. # All rights reserved #

## <summary>Polaris CPLD Policy Rules.</summary>

################################################################################ # Quack Driver policy ################################################################################

## ######################################

```
## <summary>
## Work (read, write, ioctl) with /dev/quack
## </summary>
## <param name="domain">
## <summary>
## Domain allowed access.
## </summary>
## </param>
#
interface(`polaris_quack_dev_use',`
	gen_require(`
        type device t;
```

```
		type polaris_quack_device_t;
	')
     write_chr_files_pattern($1, device_t, polaris_quack_device_t)
     read_chr_files_pattern($1, device_t, polaris_quack_device_t)
')
```

```
Found in path(s):
```
\* /opt/cola/permits/1103963160\_1615183271.1/0/selinux-tar/selinux/polarisquack.if No license file was found, but licenses were detected in source scan.

#

```
# October 2017, Victor Kamensky
#
# Copyright (c) 2017-2019 by Cisco Systems, Inc.
# All rights reserved
#
```
## <summary>Polaris wstatsd Policy Rules.</summary>

Found in path(s):

\* /opt/cola/permits/1103963160\_1615183271.1/0/selinux-tar/selinux/polariswstatsd.if No license file was found, but licenses were detected in source scan.

dnl dnl Mar 2020, Manu Roy dnl dnl Copyright (c) 2020 by Cisco Systems, Inc. dnl All rights reserved dnl dnl Petra Platform Max Bay Limits max\_bay\_map\_set(`rp', `per\_bay', 0) max\_bay\_map\_set(`cc', `per\_bay', 0) max\_bay\_map\_set(`fp', `per\_bay', 0)

```
Found in path(s):
* /opt/cola/permits/1103963160_1615183271.1/0/selinux-tar/selinux/m4/petramaps.m4
No license file was found, but licenses were detected in source scan.
```

```
#
# October 2017, Victor Kamensky
#
# Copyright (c) 2017-2020 by Cisco Systems, Inc.
# All rights reserved
#
```
policy\_module(polariswstatsd, 1.0);

gen\_require(`

```
 type polaris_wstatsd_t;
```

```
')
```
polaris\_btrace\_data\_manage(polaris\_wstatsd\_t) polaris\_crft\_data\_manage(polaris\_wstatsd\_t) polaris\_chasfs\_manage(polaris\_wstatsd\_t) polaris\_tdlresolve\_read(polaris\_wstatsd\_t) polaris\_tdldb\_list\_dirs(polaris\_wstatsd\_t) polaris\_cpld\_read(polaris\_wstatsd\_t) polaris\_lua\_read(polaris\_wstatsd\_t) polaris\_flashlib\_read(polaris\_wstatsd\_t)

polaris\_ripc\_sman\_ui\_serv\_connect(polaris\_wstatsd\_t)

polaris\_db\_tdldb\_dir\_use(polaris\_wstatsd\_t)

allow polaris\_wstatsd\_t self:capability dac\_override; allow polaris wstatsd t self:udp socket { bind setopt getattr }; corenet\_udp\_bind\_generic\_node(polaris\_wstatsd\_t) corenet\_udp\_bind\_polaris\_capwap\_data\_port(polaris\_wstatsd\_t) polaris\_socketat\_nsfs\_read(polaris\_wstatsd\_t) polaris\_lfts\_dev\_use(polaris\_wstatsd\_t)

polaris\_tdldbpersist\_setup(polaris\_wstatsd\_t)

polaris\_tmp\_tdldb\_persist\_setup(polaris\_wstatsd\_t)

logging\_send\_syslog\_msg(polaris\_wstatsd\_t)

#allow to read /etc/passwd auth\_use\_nsswitch(polaris\_wstatsd\_t)

#this is being given for process to execute tar corecmd\_exec\_bin(polaris\_wstatsd\_t)

Found in path(s):

\* /opt/cola/permits/1103963160\_1615183271.1/0/selinux-tar/selinux/polariswstatsd.te No license file was found, but licenses were detected in source scan.

# #

# December 2019, Victor Kamensky # # Copyright (c) 2019-2020 by Cisco Systems, Inc. # All rights reserved #

policy\_module(polarisfnfagg, 1.0);

```
gen_require(`
     type polaris_fnf_agg_t;
')
```
polaris\_btrace\_data\_manage(polaris\_fnf\_agg\_t) polaris\_crft\_data\_manage(polaris\_fnf\_agg\_t) polaris\_chasfs\_read(polaris\_fnf\_agg\_t) polaris\_tdlresolve\_read(polaris\_fnf\_agg\_t) polaris\_lua\_read(polaris\_fnf\_agg\_t) polaris\_flashlib\_read(polaris\_fnf\_agg\_t) polaris\_cpld\_read(polaris\_fnf\_agg\_t)

polaris\_ripc\_sman\_ui\_serv\_connect(polaris\_fnf\_agg\_t)

polaris\_db\_tdldb\_dir\_use(polaris\_fnf\_agg\_t)

allow polaris\_fnf\_agg\_t self:capability { dac\_override dac\_read\_search };

type polaris\_fnf\_agg\_tmp\_t; files\_tmp\_file(polaris\_fnf\_agg\_tmp\_t) files\_tmp\_filetrans(polaris\_fnf\_agg\_t, polaris\_fnf\_agg\_tmp\_t, dir, "fnf\_agg") manage\_files\_pattern(polaris\_fnf\_agg\_t, polaris\_fnf\_agg\_tmp\_t, polaris\_fnf\_agg\_tmp\_t) manage\_dirs\_pattern(polaris\_fnf\_agg\_t, polaris\_fnf\_agg\_tmp\_t, polaris\_fnf\_agg\_tmp\_t)

# allow sending files over HTTP corenet\_tcp\_connect\_http\_port(polaris\_fnf\_agg\_t) sysnet\_read\_config(polaris\_fnf\_agg\_t)

# allow UDP connection for punting fnf records allow polaris\_fnf\_agg\_t self:udp\_socket { create\_socket\_perms recv\_msg }; corenet\_udp\_bind\_generic\_node(polaris\_fnf\_agg\_t)

# allow punting on routers/ewlc where lfts is being used polaris\_lfts\_dev\_use(polaris\_fnf\_agg\_t)

Found in path(s):

\* /opt/cola/permits/1103963160\_1615183271.1/0/selinux-tar/selinux/polarisfnfagg.te No license file was found, but licenses were detected in source scan.

# # March 2017, Victor Kamensky # # Copyright (c) 2016-2021 by Cisco Systems, Inc. # All rights reserved #

## <summary>Polaris VXE Platform Policy Rules.</summary>

```
interface(`polaris_objstore_sem_use',`
     gen_require(`
         type polaris_objstore_sem_t;
     ')
     allow $1 polaris_objstore_sem_t:sem rw_sem_perms;
     mmap_files_pattern($1, polaris_objstore_sem_t, polaris_objstore_sem_t)
     manage_files_pattern($1, polaris_objstore_sem_t, polaris_objstore_sem_t)
')
######################################
## <summary>
## Work (read, write, ioctl) with /dev/vda1 device
## </summary>
## <param name="domain">
## <summary>
## Domain allowed access.
## </summary>
## </param>
#
interface(`polaris_grub_efi_use',`
gen require(
type polaris_grub_efi_t;
')
write_chr_files_pattern($1, polaris_grub_efi_t, polaris_grub_efi_t)
read_chr_files_pattern($1, polaris_grub_efi_t, polaris_grub_efi_t)
')
######################################
## <summary>
## Search /dev/vda1 device the efi partition
## </summary>
## <param name="domain">
## <summary>
## Domain allowed access.
## </summary>
## </param>
#
interface(`polaris_grub_efi_search',`
gen_require(`
type polaris grub efi t;
')
search dirs pattern($1, polaris grub efi t, polaris grub efi t)
')
```

```
######################################
## <summary>
## Read VXE install info files
## </summary>
```

```
## <param name="domain">
## <summary>
## Domain allowed access.
## </summary>
## </param>
#
interface(`polaris_vxeinstall_info_read',`
gen_require(`
type polaris_vxeinstall_info_t;
')
read_files_pattern($1, polaris_vxeinstall_info_t, polaris_vxeinstall_info_t)
list_dirs_pattern($1, polaris_vxeinstall_info_t, polaris_vxeinstall_info_t)
')
```

```
######################################
```

```
## <summary>
## Read /dev/vda1 device the efi partition
## </summary>
## <param name="domain">
## <summary>
## Domain allowed access.
## </summary>
## </param>
#
interface(`polaris_grub_info_read',`
gen_require(`
type polaris_grubver_t;
type polaris_grub_bios_t;
type polaris_grub_efi_t;
')
read_files_pattern($1, polaris_grubver_t, polaris_grubver_t)
read_files_pattern($1, polaris_grub_bios_t, polaris_grub_bios_t)
read_files_pattern($1, polaris_grub_efi_t, polaris_grub_efi_t)
list_dirs_pattern($1, polaris_grubver_t, polaris_grubver_t)
list_dirs_pattern($1, polaris_grub_bios_t, polaris_grub_bios_t)
list_dirs_pattern($1, polaris_grub_efi_t, polaris_grub_efi_t)
')
######################################
```

```
## <summary>
## Manage /dev/vda1 device the efi partition
## </summary>
## <param name="domain">
## <summary>
## Domain allowed access.
## </summary>
## </param>
#
```

```
interface(`polaris_grubcfg_manage',`
gen_require(`
type polaris_grub_bios_t;
type polaris_grub_efi_t;
')
manage_files_pattern($1, polaris_grub_bios_t, polaris_grub_bios_t)
manage_files_pattern($1, polaris_grub_efi_t, polaris_grub_efi_t)
manage_dirs_pattern($1, polaris_grub_bios_t, polaris_grub_bios_t)
manage_dirs_pattern($1, polaris_grub_efi_t, polaris_grub_efi_t)
')
```
## ######################################

```
## <summary>
## Manage regular files/directories under /varied/grub
## CSR manages files in legacy grub disk location
## also allow run readlink -f /dev/bootflash
## </summary>
## <param name="domain">
## <summary>
## Domain allowed access.
## </summary>
## </param>
#
interface(`polaris_legacy_grub_manage',`
gen_require(`
type boot_t;
type fixed_disk_device_t;
')
manage_files_pattern($1, boot_t, boot_t)
manage_dirs_pattern($1, boot_t, boot_t)
storage_getattr_fixed_disk_dev($1)
')
```

```
######################################
## <summary>
## Work (read, write, ioctl) with /dev/hanet
# hanet driver used by vpcgw platform of VXE family
## </summary>
## <param name="domain">
## <summary>
## Domain allowed access.
## </summary>
## </param>
#
ifdef(`vpcgw_platform',`
interface(`polaris_hanet_dev_use',`
	gen_require(`
        type device t;
```

```
		type polaris_hanet_device_t;
	')
     write_chr_files_pattern($1, device_t, polaris_hanet_device_t)
     read_chr_files_pattern($1, device_t, polaris_hanet_device_t)
')
')
Found in path(s):
* /opt/cola/permits/1103963160_1615183271.1/0/selinux-tar/selinux/polarisvxe.if
No license file was found, but licenses were detected in source scan.
#
# March 2017, Victor Kamensky
#
# Copyright (c) 2016-2020 by Cisco Systems, Inc.
# All rights reserved
#
/usr/binos/conf/pman.sh -- gen_context(system_u:object_r:polaris_pman_exec_t,s0)
/usr/bin/pman -- gen_context(system_u:object_r:polaris_pman_exec_t,s0)
\binom{1}{1} /bin/gdbserver -- gen context(system u:object r:polaris gdb exec t,s0)
/usr/bin/gdbserver -- gen_context(system_u:object_r:polaris_gdb_exec_t,s0)
/tmp/pman_ports(/.*)? gen_context(system_u:object_r:polaris_pman_tmp_t,s0)
/tmp/fp/process(/.*)? gen_context(system_u:object_r:polaris_pman_tmp_t,s0)
/tmp/rp/process(/.*)? gen_context(system_u:object_r:polaris_pman_tmp_t,s0)
/tmp/vxe_ucode_image 		 gen_context(system_u:object_r:polaris_pman_tmp_t,s0)
/tmp/wlc_ucode_image 		 gen_context(system_u:object_r:polaris_pman_tmp_t,s0)
/tmp/utah_ucode_image 		 gen_context(system_u:object_r:polaris_pman_tmp_t,s0)
/tmp/fugazi_ucode_image gen_context(system_u:object_r:polaris_pman_tmp_t,s0)
Found in path(s):
* /opt/cola/permits/1103963160_1615183271.1/0/selinux-tar/selinux/polarispman.fc
No license file was found, but licenses were detected in source scan.
dnl
dnl April 2018, Victor Kamensky
dnl
dnl Copyright (c) 2018-2019 by Cisco Systems, Inc.
```
dnl All rights reserved

dnl

dnl Macallan Platform Max Bay Limits max\_bay\_map\_set(`rp', `per\_bay', 0)

max bay map set(`cc', `per bay', 9) max bay map set( $\hat{p}'$ ,  $\hat{p}$ er bay', 9)

min\_bay\_ripc\_map\_set(`rp', `per\_bay', 0)

min\_bay\_ripc\_map\_set(`cc', `per\_bay', 1) min\_bay\_ripc\_map\_set(`fp', `per\_bay', 0)

max\_bay\_ripc\_map\_set(`rp', `per\_bay', 2) max\_bay\_ripc\_map\_set(`cc', `per\_bay', 10) max\_bay\_ripc\_map\_set(`fp', `per\_bay', 1)

min\_bay\_ripc\_map\_set(`rp', `global', 0) min\_bay\_ripc\_map\_set(`cc', `global', 1) min\_bay\_ripc\_map\_set(`fp', `global', 0)

max\_bay\_ripc\_map\_set(`rp', `global', 2) max\_bay\_ripc\_map\_set(`cc', `global', 10) max\_bay\_ripc\_map\_set(`fp', `global', 1)

dnl in elastic scope each process has its own value max\_elastic\_map\_set(`rp', `elastic', BPROC\_ODM, 0) max\_elastic\_map\_set(`cc', `elastic', BPROC\_ODM, 0) max\_elastic\_map\_set(`fp', `elasitc', BPROC\_ODM, 0)

max\_elastic\_map\_set(`rp', `elastic', BPROC\_WNCD, 0) max\_elastic\_map\_set(`cc', `elastic', BPROC\_WNCD, 0) max\_elastic\_map\_set(`fp', `elastic', BPROC\_WNCD, 0)

Found in path(s):

\* /opt/cola/permits/1103963160\_1615183271.1/0/selinux-tar/selinux/m4/macallanmaps.m4 No license file was found, but licenses were detected in source scan.

# # March 2017, Victor Kamensky # # Copyright (c) 2017-2020 by Cisco Systems, Inc. # All rights reserved #

policy\_module(polarisissustack, 1.0);

```
gen_require(`
     type polaris_issu_stack_t;
```

```
')
```
corecmd exec bin(polaris issu stack t) corecmd\_exec\_shell(polaris\_issu\_stack\_t)

# run ldd, which in turns execve "ld.so --verify" libs exec ld so(polaris issu stack t)

```
# allow read of /etc/group and /etc/passwd
```
auth\_use\_nsswitch(polaris\_issu\_stack\_t)

# allow to read /proc/meminfo kernel\_read\_system\_state(polaris\_issu\_stack\_t)

# work with /tmp files (/tmp/issu\_stk) type polaris issu stack tmp t; files\_tmp\_file(polaris\_issu\_stack\_tmp\_t) manage\_dirs\_pattern(polaris\_issu\_stack\_t, tmp\_t, polaris\_issu\_stack\_tmp\_t) manage\_files\_pattern(polaris\_issu\_stack\_t, polaris\_issu\_stack\_tmp\_t, polaris\_issu\_stack\_tmp\_t) manage\_fifo\_files\_pattern(polaris\_issu\_stack\_t, polaris\_issu\_stack\_tmp\_t, polaris\_issu\_stack\_tmp\_t) files\_tmp\_filetrans(polaris\_issu\_stack\_t, polaris\_issu\_stack\_tmp\_t, file) files\_tmp\_filetrans(polaris\_issu\_stack\_t, polaris\_issu\_stack\_tmp\_t, dir, "issu\_stk")

allow polaris\_issu\_stack\_t self:capability sys\_resource;

polaris\_btrace\_data\_manage(polaris\_issu\_stack\_t) polaris\_chasfs\_manage(polaris\_issu\_stack\_t) polaris\_cpld\_read(polaris\_issu\_stack\_t) polaris\_proc\_rmonbifo\_read(polaris\_issu\_stack\_t) polaris\_rmonbifo\_tmp\_read(polaris\_issu\_stack\_t) polaris\_boot\_tmp\_read(polaris\_issu\_stack\_t) polaris\_tdlresolve\_read(polaris\_issu\_stack\_t) polaris\_disk\_crashinfo\_getattr(polaris\_issu\_stack\_t)

allow polaris\_issu\_stack\_t self:capability dac\_override;

polaris\_read\_debug\_conf(polaris\_issu\_stack\_t)

polaris\_flashlib\_read(polaris\_issu\_stack\_t)

allow polaris\_issu\_stack\_t self:process setpgid;

# modify tdlresolve epoch polaris\_tdlresolve\_manage(polaris\_issu\_stack\_t)

```
#rsync_exec(polaris_issu_stack_t)
gen_require(`
     type rsync_t;
     ')
rsync_entry_domtrans(polaris_issu_stack_t, rsync_t)
```
allow rsync\_t polaris\_issu\_stack\_t:process sigchld;

# execute rsync over over eobc: /usr/binos/conf/mcp\_chvrf.sh eobc rsync polaris\_chvrf\_domtrans(polaris\_issu\_stack\_t) # from chvrf.sh code executes rsync command gen\_require(` type polaris chvrf t;

rsync\_entry\_domtrans(polaris\_chvrf\_t, rsync\_t) # LOOK AT ME: issu\_stack.sh leaks fd of /tmp/issu\_stk/chassis\_state\_evt\_fifo # for now grant access, since changing script may not be trivial manage\_fifo\_files\_pattern(polaris\_chvrf\_t, polaris\_issu\_stack\_tmp\_t, polaris\_issu\_stack\_tmp\_t) write\_files\_pattern(polaris\_chvrf\_t, polaris\_issu\_stack\_tmp\_t, polaris\_issu\_stack\_tmp\_t)

polaris\_install\_engine\_domtrans(polaris\_issu\_stack\_t) # LOOK AT ME: isse\_stack.sh leak fd of /tmp/issu\_stk/chassis\_state\_evt\_fifo # for now grant access, since changing script may not be trivial gen\_require(`

type polaris\_install\_engine\_t;

')

')

read\_fifo\_files\_pattern(polaris\_install\_engine\_t, polaris\_issu\_stack\_tmp\_t, polaris\_issu\_stack\_tmp\_t)

polaris\_install\_tmp\_read(polaris\_issu\_stack\_t)

# access /bootflash/.installer/install\_issu\_state polaris\_disk\_install\_read(polaris\_issu\_stack\_t)

# rm from coreutils-8.30 wants to know filesystem type fs\_getattr\_tmpfs(polaris\_issu\_stack\_t)

# reads /tmp/remote\_sw\_verinfo.txt gen\_require(` type rsync\_tmp\_t; ') read\_files\_pattern(polaris\_issu\_stack\_t, rsync\_tmp\_t, rsync\_tmp\_t)

# watch over /tmp/tdlresolve/work polaris\_tdlresolve\_watch(polaris\_issu\_stack\_t)

#issu\_stack.sh access to epoch\_merge.lua,epoch\_endpoint\_update.lua polaris\_lua\_read(polaris\_issu\_stack\_t)

#issu\_stack.sh access to /tmp/rsync\_log\_dir polaris\_manage\_rsync\_tmplog\_dir(polaris\_issu\_stack\_t)

#issu\_stack.sh access to epoch\_merge.lua which merges epoch files, local.epoch and inyterchassis/.epcioh file #luajit/usr/binos/conf/epoch\_merge.lua--base-file/tmp/tdlresolve/epoch\_dir/local.epoch #--merge-file/tmp/tdlresolve/work/inter allow polaris issu stack t self:process execmem;

#access to /tmp/installer/ polaris\_install\_tmp\_manage(polaris\_issu\_stack\_t)

#access to /tmp/ufs/harddisk

polaris\_ncd\_tmp\_read(polaris\_issu\_stack\_t)

# use of errmsg.sh polaris\_script\_errmsg\_use(polaris\_issu\_stack\_t)

```
Found in path(s):
```
\* /opt/cola/permits/1103963160\_1615183271.1/0/selinux-tar/selinux/polarisissustack.te No license file was found, but licenses were detected in source scan.

# # March 2017, Victor Kamensky # # Copyright (c) 2016-2019 by Cisco Systems, Inc. # All rights reserved #

policy\_module(polarislsmpi, 1.0);

```
################################################################################
# Polaris lsmpi
################################################################################
```
type polaris\_lsmpi\_device\_t; dev\_node(polaris\_lsmpi\_device\_t)

# note polaris\_sysfs\_contdev\_t is defined in kernel/devices.te, since genfscon statements # could be only in base policy

# punt/inject working through unix domain sockets type polaris\_pi\_uds\_t; files\_tmp\_file(polaris\_pi\_uds\_t)

Found in path(s):

\* /opt/cola/permits/1103963160\_1615183271.1/0/selinux-tar/selinux/polarislsmpi.te No license file was found, but licenses were detected in source scan.

```
#
```
# May 2017, Victor Kamensky # # Copyright (c) 2017-2019 by Cisco Systems, Inc. # All rights reserved #

## <summary>Polaris mdt\_pubd Policy Rules.</summary>

## Found in path(s):

\* /opt/cola/permits/1103963160\_1615183271.1/0/selinux-tar/selinux/polarismdtpubd.if

No license file was found, but licenses were detected in source scan.

```
#
# March 2017, Victor Kamensky
#
# Copyright (c) 2016-2020 by Cisco Systems, Inc.
# All rights reserved
#
```

```
policy_module(polarisemd, 1.0);
```

```
gen_require(`
     type polaris_emd_t;
')
```
polaris\_btrace\_data\_manage(polaris\_emd\_t) polaris\_crft\_data\_manage(polaris\_emd\_t) polaris\_chasfs\_manage(polaris\_emd\_t) polaris\_tdlresolve\_read(polaris\_emd\_t) polaris\_tdldb\_list\_dirs(polaris\_emd\_t) polaris\_cpld\_read(polaris\_emd\_t) polaris\_flashlib\_read(polaris\_emd\_t)

```
polaris_ripc_sman_ui_serv_connect(polaris_emd_t)
```
polaris\_cpld\_dev\_use(polaris\_emd\_t) dev\_read\_sysfs(polaris\_emd\_t) polaris\_obfl\_data\_manage(polaris\_emd\_t) polaris\_persistent\_read(polaris\_emd\_t)

```
allow polaris_emd_t self:capability dac_override;
```

```
ifdef(`mcp_family',`
polaris_scooby_dev_use(polaris_emd_t)
# read/write /sys/bus/i2c/drivers/pca9544/2-0077/reg_control and others
dev_getattr_sysfs_fs(polaris_emd_t)
dev_rw_sysfs(polaris_emd_t)
')
```

```
logging_send_syslog_msg(polaris_emd_t)
```
ifdef(`qwlc\_platform',` # on qwlc read eeprom through i2c like /sys/devices/i2c-12/12-0050/eeprom dev\_rw\_sysfs(polaris\_emd\_t) dev getattr sysfs fs(polaris emd t) ')

```
#sparrow needs access to /dev/i2c*
```

```
ifdef(`sparrow_platform',`
gen_require(`
     type polaris_cm_cc_tmpfs_t;
')
polaris_i2c_use(polaris_emd_t)
polaris_i2c_sem_manage(polaris_emd_t)
mmap_files_pattern(polaris_emd_t, polaris_cm_cc_tmpfs_t, polaris_cm_cc_tmpfs_t)
')
```

```
ifdef(`katar_platform',`
dev_rw_sysfs(polaris_emd_t)
dev_getattr_sysfs_fs(polaris_emd_t)
')
```

```
# emd creates udp socket
allow polaris_emd_t self:udp_socket create_socket_perms;
```
Found in path(s):

\* /opt/cola/permits/1103963160\_1615183271.1/0/selinux-tar/selinux/polarisemd.te No license file was found, but licenses were detected in source scan.

# # March 2017, Victor Kamensky # # Copyright (c) 2016-2020 by Cisco Systems, Inc. # All rights reserved #

## <summary>Polaris polarisdroputil Policy Rules.</summary>

```
########################################
```

```
## <summary>
## Manage droputils temporary files and directories in /tmp.
## </summary>
## <param name="domain">
## <summary>
## Domain allowed access.
## </summary>
## </param>
#
interface(`polaris_droputil_manage_tmp_files',`
    gen_require(
         type polaris_droputil_tmp_t;
     ')
     manage_files_pattern($1, polaris_droputil_tmp_t, polaris_droputil_tmp_t)
     read_lnk_files_pattern($1, polaris_droputil_tmp_t, polaris_droputil_tmp_t)
')
```

```
#######################################
## <summary>
## Watch droputil_tmp directories
## </summary>
## <param name="domain">
## <summary>
## Domain allowed access.
## </summary>
## </param>
## <rolebase/>
#
interface(`polaris_droputil_tmp_watch',`
	gen_require(`
 		type polaris_droputil_tmp_t;
	')
    allow $1 polaris_droputil_tmp_t:dir watch;
')
```
Found in path(s):

\* /opt/cola/permits/1103963160\_1615183271.1/0/selinux-tar/selinux/polarisdroputil.if No license file was found, but licenses were detected in source scan.

# # March 2017, Victor Kamensky # # Copyright (c) 2016-2019 by Cisco Systems, Inc. # All rights reserved #

/tmp/iosd\_level -- gen\_context(system\_u:object\_r:polaris\_lm\_tmp\_t,s0) /tmp/stack\_apcount -- gen\_context(system\_u:object\_r:polaris\_lm\_tmp\_t,s0)

Found in path(s):

```
* /opt/cola/permits/1103963160_1615183271.1/0/selinux-tar/selinux/polarislm.fc
No license file was found, but licenses were detected in source scan.
```
dnl dnl April 2018, Victor Kamensky dnl dnl Copyright (c) 2018-2019 by Cisco Systems, Inc. dnl All rights reserved dnl define(`polaris\_ripc\_service\_server',`') define(`polaris\_ripc\_service\_client',`')

```
Found in path(s):
*/opt/cola/permits/1103963160 1615183271.1/0/selinux-tar/selinux/m4/polaris ipc ripc if.m4
```
\* /opt/cola/permits/1103963160\_1615183271.1/0/selinux-tar/selinux/m4/polaris\_ipc\_ripc\_fc.m4 No license file was found, but licenses were detected in source scan.

dnl dnl December 2018, Victor Kamensky dnl dnl Copyright (c) 2018-2020 by Cisco Systems, Inc. dnl All rights reserved dnl dnl Nyquist Platform Max Bay Limits max\_bay\_map\_set(`rp', `per\_bay', 0) max\_bay\_map\_set(`cc', `per\_bay', 0) max\_bay\_map\_set(`fp', `per\_bay', 0)

dnl in elastic scope each process has its own value max\_elastic\_map\_set(`rp', `elastic', BPROC\_ODM, 0) max\_elastic\_map\_set(`cc', `elastic', BPROC\_ODM, 0) max\_elastic\_map\_set(`fp', `elasitc', BPROC\_ODM, 0)

max\_elastic\_map\_set(`rp', `elastic', BPROC\_WNCD, 0) max\_elastic\_map\_set(`cc', `elastic', BPROC\_WNCD, 0) max\_elastic\_map\_set(`fp', `elastic', BPROC\_WNCD, 0)

Found in path(s):

```
* /opt/cola/permits/1103963160_1615183271.1/0/selinux-tar/selinux/m4/quake1maps.m4
No license file was found, but licenses were detected in source scan.
```

```
#
# Sep 2020, Sridhar C
#
# Copyright (c) 2020-2021 by Cisco Systems, Inc.
# All rights reserved
#
```
policy\_module(polaristlscd, 1.0);

```
gen_require(`
   type polaris_tlscd_t;
   type net_conf_t;
')
```
polaris btrace data manage(polaris tlscd t) polaris chasfs manage(polaris tlscd t) polaris\_tdlresolve\_read(polaris\_tlscd\_t) polaris\_tdldb\_list\_dirs(polaris\_tlscd\_t) polaris\_lua\_read(polaris\_tlscd\_t) polaris\_flashlib\_read(polaris\_tlscd\_t) polaris chasfs read(polaris tlscd t)

polaris\_cpld\_read(polaris\_tlscd\_t) polaris\_db\_tdldb\_dir\_use(polaris\_tlscd\_t)

# Related to vrf support of the socket polaris\_lfts\_dev\_use(polaris\_tlscd\_t) polaris\_socketat\_nsfs\_read(polaris\_tlscd\_t) polaris\_vrf\_shm\_manage(polaris\_tlscd\_t)

# TLSCd reads TCP/UDP ports open in VRF\_GLOBAL for packet forwarding # to IOSd or BinOS applications. kernel\_read\_net\_sysctls(polaris\_tlscd\_t) kernel\_read\_network\_state(polaris\_tlscd\_t) kernel\_search\_network\_sysctl(polaris\_tlscd\_t) allow polaris\_tlscd\_t net\_conf\_t:dir search; allow polaris\_tlscd\_t net\_conf\_t:file { getattr open read watch };

# UDS related sockets are: #/tmp/tlscd/iosd\_to\_tlscd\_0\_socket # /tmp/tlscd/tlscd\_to\_iosd\_0\_socket # IOSd and TLSCd exchange packet over these UDS socket, allow create/bind type polaris tlscd uds t; files\_tmp\_file(polaris\_tlscd\_uds\_t) polaris\_tlscd\_uds\_manage(polaris\_tlscd\_t) polaris\_iosd\_dgram\_send(polaris\_tlscd\_t) allow polaris\_tlscd\_t self:unix\_dgram\_socket { bind create };

# Tunnel and TLS TCP connection related related corenet\_rw\_tun\_tap\_dev(polaris\_tlscd\_t) allow polaris\_tlscd\_t self:tun\_socket create; corenet\_tcp\_connect\_all\_ports(polaris\_tlscd\_t)

# errmsg logging\_send\_syslog\_msg(polaris\_tlscd\_t)

Found in path(s): \* /opt/cola/permits/1103963160\_1615183271.1/0/selinux-tar/selinux/polaristlscd.te No license file was found, but licenses were detected in source scan.

dnl dnl April 2018, Victor Kamensky dnl dnl Copyright (c) 2018-2019 by Cisco Systems, Inc. dnl All rights reserved dnl define(`polaris\_database\_aux',`dnl type \$1; polaris\_tdldb\_type(\$1) ')

```
define(`polaris_database',`dnl
polaris_database_aux(database_label($1))
')
define(`polaris_database_process_aux_full',`dnl
gen_require(``
     type $2;
'')
polaris_db_tdldb_$1_use($2)
')
define(`polaris_database_process_aux',`dnl
ifelse(database_use_map($1, $2), `', `polaris_database_process_aux_full($1, $2)')
database_use_map_set($1, $2, 1)
')
define(`polaris_database_process',`dnl
polaris_database_process_aux(database_stem($1), process_label($2))dnl
')
Found in path(s):
* /opt/cola/permits/1103963160_1615183271.1/0/selinux-tar/selinux/m4/polaris_database_db_te.m4
No license file was found, but licenses were detected in source scan.
#
# January 2021, Gabriel Lee, Shawn Liu
#
# Copyright (c) 2021 by Cisco Systems, Inc.
# All rights reserved
#
## <summary>Polaris ezmanage Policy Rules.</summary>
########################################
## <summary>
##	Transition to ezmanage
## </summary>
## <param name="domain">
##	<summary>
## Domain allowed to transition.
##	</summary>
## </param>
#
interface(`polaris_ezmanage_domtrans',`
	gen_require(`
 type polaris ezmanage t, polaris ezmanage exec t;
```

```
	')
```

```
	domtrans_pattern($1, polaris_ezmanage_exec_t, polaris_ezmanage_t)
')
#######################################
## <summary>
## Read files under polaris_ezmanage_file_t label
## </summary>
## <param name="domain">
## <summary>
## Domain allowed access.
## </summary>
## </param>
#
interface(`polaris_manage_ezmanage_files',`
  gen_require(`
     type polaris_ezmanage_file_t;
  ')
  manage_files_pattern($1, polaris_ezmanage_file_t , polaris_ezmanage_file_t)
  read_lnk_files_pattern($1, polaris_ezmanage_file_t, polaris_ezmanage_file_t)
  manage_dirs_pattern($1, polaris_ezmanage_file_t , polaris_ezmanage_file_t)
')
########################################
## <summary>
## Manage files under polaris_ezmanage_var_run_t label
## </summary>
## <param name="domain">
## <summary>
## Domain allowed access.
##	</summary>
## </param>
## <rolecap/>
#
interface(`polaris_manage_ezmanage_var_run_files',`
	gen_require(`
 		type polaris_ezmanage_var_run_t;
	')
 manage_sock_files_pattern($1, polaris_ezmanage_var_run_t, polaris_ezmanage_var_run_t);
')
```
Found in path(s):

\* /opt/cola/permits/1103963160\_1615183271.1/0/selinux-tar/selinux/polarisezmanage.if No license file was found, but licenses were detected in source scan.

# # February 2020, Victor Kamensky # # Copyright (c) 2020-2021 by Cisco Systems, Inc. # All rights reserved #

policy\_module(polariscedge, 1.0);

# /tmp/xml handling type polaris\_cedge\_xml\_tmp\_t; files\_tmp\_file(polaris\_cedge\_xml\_tmp\_t)

# PLEASE LOOK AT ME very strange choice of directory name # /tmp/tmp/ handling type polaris\_cedge\_tmp\_t; files\_tmp\_file(polaris\_cedge\_tmp\_t)

# /etc/viptela handling type polaris\_cedge\_etc\_t; files\_config\_file(polaris\_cedge\_etc\_t)

# /dev/shm handling type polaris\_cedge\_tmpfs\_t; files\_tmpfs\_file(polaris\_cedge\_tmpfs\_t)

# /tmp/.econfd2sysmgr-ipc handling type polaris\_econfd2sysmgr\_tmp\_t; files\_tmp\_file(polaris\_econfd2sysmgr\_tmp\_t)

# vconfd\_script\_reboot.sh policy polaris\_vconfd\_domain\_template(vconfd\_reboot)

# vconfd\_script\_if\_reset.sh policy polaris\_vconfd\_domain\_template(vconfd\_ifreset)

# vconfd\_script\_get\_config.sh policy polaris\_vconfd\_domain\_template(vconfd\_cfg)

################################################################################ # vconfd\_script\_\*\_stats policy polaris\_vconfd\_domain\_template(vconfd\_history) corecmd\_exec\_bin(polaris\_vconfd\_history\_t)

# performs 'rm /tmp/xml/Pfr/Pfr-1600801323.xml.gz'....but, do not know where polaris\_cedge\_tmp\_manage(polaris\_vconfd\_history\_t)

# performs 'ls -rt /tmp/xml/UtdUrlf-IOX' etc.

## polaris\_cedge\_xml\_tmp\_manage(polaris\_vconfd\_history\_t)

# vconfd\_script\_manage\_list\_stats.sh performs operations on # /tmp/vconfd/stats.XXXXXX polaris\_vconfd\_tmp\_manage(polaris\_vconfd\_history\_t) ################################################################################ # software policy polaris\_vconfd\_domain\_template(vconfd\_software)

# nms policy polaris\_vconfd\_domain\_template(vconfd\_nms)

# device policy polaris\_vconfd\_domain\_template(vconfd\_device)

# internal policy polaris\_vconfd\_domain\_template(vconfd\_reset)

# cert policy polaris\_vconfd\_domain\_template(vconfd\_cert)

################################################################################ # csr policy polaris\_vconfd\_domain\_template(vconfd\_csr)

# vconfd\_script\_show\_csr.sh invokes vlog

# /bin/sh vlog ....

# vlog is implemented in viptela/utils/vlog using logger; that needs

# - ceate/connect unix\_dgram\_socket

# - read from devtmpfs of type devlog\_t

# - write to sock\_file of type devlog\_t

# - sendto path="/run/systemd/journal/dev-log" of type unix\_dgram\_socket

logging\_send\_syslog\_msg(polaris\_vconfd\_csr\_t)

corecmd\_exec\_bin(polaris\_vconfd\_csr\_t)

# reads /usr/share/viptela/server.csr polaris\_bootflash\_read(polaris\_vconfd\_csr\_t) ################################################################################ # serial vsmart-upload vedge-upload policy polaris\_vconfd\_domain\_template(vconfd\_serialnum)

# crash policy polaris\_vconfd\_domain\_template(vconfd\_crash)

# aaa policy polaris\_vconfd\_domain\_template(vconfd\_aaa)

# container policy

### polaris\_vconfd\_domain\_template(vconfd\_contr)

# iox policy polaris\_vconfd\_domain\_template(vconfd\_iox)

# utd policy polaris\_vconfd\_domain\_template(vconfd\_utd)

# geo policy polaris\_vconfd\_domain\_template(vconfd\_geo)

# vconfd\_script\_vnping.sh, vconfd\_script\_vping.sh, vconfd\_script\_vtraceroute.sh # scripts policy polaris\_vconfd\_domain\_template(vconfd\_net)

# runs ip command sysnet\_domtrans\_ifconfig(polaris\_vconfd\_net\_t) # runs confd\_cmd corecmd\_exec\_bin(polaris\_vconfd\_net\_t)

polaris\_confd\_connect(polaris\_vconfd\_net\_t)

# /tmp/ polaris\_vconfd\_cert\_t handling type polaris\_vconfd\_cert\_tmp\_t; files\_tmp\_file(polaris\_vconfd\_cert\_tmp\_t) files\_tmp\_filetrans(polaris\_vconfd\_cert\_t, polaris\_vconfd\_cert\_tmp\_t, { file dir }) polaris\_vconfd\_cert\_tmp\_manage(polaris\_vconfd\_cert\_t)

# permit access to polaris\_vconfd\_cert\_t allow polaris\_vconfd\_cert\_t self:capability { chown dac\_override };

logging\_send\_syslog\_msg(polaris\_vconfd\_cert\_t)

corecmd\_sbin\_entry\_type(polaris\_vconfd\_cert\_t) corecmd\_shell\_entry\_type(polaris\_vconfd\_cert\_t)

fs\_read\_nsfs\_files(polaris\_vconfd\_cert\_t) logging\_create\_devlog\_dev(polaris\_vconfd\_cert\_t)

# to access the /bootflash: as the cert is stored in /bootflash: # IOS cert related CLIs can create/store the certs in /bootflash with any # file name(s), so allow generic access to bootflash. polaris\_bootflash\_manage(polaris\_vconfd\_cert\_t)

# manage /etc/viptela polaris\_cedge\_etc\_manage(polaris\_vconfd\_cert\_t) polaris\_cedge\_reset\_ns(polaris\_vconfd\_cert\_t)

# needed for accessing /tmp/chassis/local/rp/chasfs/midplane/chassis\_model polaris\_chasfs\_read(polaris\_vconfd\_cert\_t)

#access to /etc/viptela gen\_require(` type polaris\_nginx\_t; ') polaris\_cedge\_etc\_manage(polaris\_nginx\_t)

# For "confd\_cmd", allow polaris\_vconfd\_cert\_t, which is not a Binos process, # to access polaris\_confd\_ipc\_ripc\_port\_t. polaris\_ripc\_confd\_ipc\_connect(polaris\_vconfd\_cert\_t)

# permit to access /var/run/netns/default sysnet\_manage\_ifconfig\_run(polaris\_vconfd\_cert\_t)

# vconfd\_script\_show\_root\_ca\_cert.sh performs operations on # /tmp/vconfd/root\_cert.XXXXXX polaris\_vconfd\_tmp\_manage(polaris\_vconfd\_cert\_t) fs\_getattr\_tmpfs(polaris\_vconfd\_cert\_t)

Found in path(s): \* /opt/cola/permits/1103963160\_1615183271.1/0/selinux-tar/selinux/polariscedge.te No license file was found, but licenses were detected in source scan.

```
#
# March 2017, Victor Kamensky
#
# Copyright (c) 2016-2020 by Cisco Systems, Inc.
# All rights reserved
#
```
## <summary>Polaris CPLD Policy Rules.</summary>

################################################################################ # CPLD Driver policy ################################################################################

## ######################################

```
## <summary>
## Read cpld files in /sys directory
## </summary>
## <param name="domain">
## <summary>
## Domain allowed access.
## </summary>
```

```
## </param>
```

```
#
```

```
interface(`polaris_cpld_read',`
	gen_require(`
 		type polaris_sysfs_cpld_t;
          type sysfs_t;
	')
     read_files_pattern($1, polaris_sysfs_cpld_t, polaris_sysfs_cpld_t)
     # genfscon statement specifically excludes symbolic links from
     # genfscon path specific entries. To workaround, let us allow
     # to follow sysfs_t symbolic links
     allow $1 sysfs_t:lnk_file { read getattr };
     list_dirs_pattern($1, polaris_sysfs_cpld_t, polaris_sysfs_cpld_t)
```
')

## ######################################

```
## <summary>
## Write cpld files in /sys directory
## </summary>
## <param name="domain">
## <summary>
## Domain allowed access.
## </summary>
## </param>
#
interface(`polaris_cpld_write',`
	gen_require(`
 		type polaris_sysfs_cpld_t;
         type sysfs_t;
	')
     manage_files_pattern($1, polaris_sysfs_cpld_t, polaris_sysfs_cpld_t)
    manage_dirs_pattern($1, polaris_sysfs_cpld_t, polaris_sysfs_cpld_t)
     # genfscon statement specifically excludes symbolic links from
     # genfscon path specific entries. To workaround, let us allow
     # to follow sysfs_t symbolic links
     allow $1 sysfs_t:lnk_file { read getattr };
```
')

```
######################################
## <summary>
## Work (read, write, ioctl) with /dev/cpld
## </summary>
## <param name="domain">
## <summary>
## Domain allowed access.
## </summary>
## </param>
#
interface(`polaris_cpld_dev_use',`
```

```
	gen_require(`
         type device_t;
 		type polaris_cpld_device_t;
	')
     write_chr_files_pattern($1, device_t, polaris_cpld_device_t)
     read_chr_files_pattern($1, device_t, polaris_cpld_device_t)
     allow $1 polaris_cpld_device_t:chr_file map;
')
######################################
## <summary>
## Work (read,ioctl) with /dev/cpld
## </summary>
## <param name="domain">
## <summary>
## Domain allowed access.
## </summary>
## </param>
#
interface(`polaris_cpld_dev_read',`
	gen_require(`
          type device_t;
          type polaris_cpld_device_t;
	')
     read_chr_files_pattern($1, device_t, polaris_cpld_device_t)
')
Found in path(s):
* /opt/cola/permits/1103963160_1615183271.1/0/selinux-tar/selinux/polariscpld.if
No license file was found, but licenses were detected in source scan.
#
# August 2017, Victor Kamensky
#
# Copyright (c) 2017-2021 by Cisco Systems, Inc.
# All rights reserved
#
policy_module(polariscrankshaft, 1.0);
# spa devices i.e sys_platform_module_1ng
type polaris spa_device_t;
dev_node(polaris_spa_device_t)
```
# htdp device type polaris\_htdp\_device\_t; dev\_node(polaris\_htdp\_device\_t) # bde device (/dev/linux-user-bde) type polaris\_bde\_device\_t; dev\_node(polaris\_bde\_device\_t)

# dash fpga device (/dev/dash\_fpga) type polaris\_dash\_device\_t; dev\_node(polaris\_dash\_device\_t)

# nios device (/dev/nios) type polaris\_nios\_device\_t; dev\_node(polaris\_nios\_device\_t)

# qae device (/dev/qae\_mem) type polaris\_qae\_device\_t; dev\_node(polaris\_qae\_device\_t)

# moka fpga device (/dev/moka\_fpga) type polaris\_mokafpga\_device\_t; dev\_node(polaris\_mokafpga\_device\_t)

# sirius fpga device (/dev/sirius\_fpga) type polaris\_siriusfpga\_device\_t; dev\_node(polaris\_siriusfpga\_device\_t);

# moka nim device (/dev/nim\_dm\*) type polaris\_nim\_dm\_device\_t; dev\_node(polaris\_nim\_dm\_device\_t)

# /dev/bp\_async device on nanook platform type polaris\_bp\_async\_device\_t; dev\_node(polaris\_bp\_async\_device\_t)

# /dev/sparrow\_psu device on sparrow platform type polaris\_sparrow\_psu\_device\_t; dev\_node(polaris\_sparrow\_psu\_device\_t)

# /dev/nutella\_fpga device on nutella platform type polaris\_nutella\_fpga\_device\_t; dev\_node(polaris\_nutella\_fpga\_device\_t)

# /dev/huron\_fpga on Sumatra platform type polaris huron device t; dev node(polaris huron device t)

# /dev/dplr\_sumatra on Sumatra platform type polaris sumatra doppler device t; dev\_node(polaris\_sumatra\_doppler\_device\_t) # /tmp/sata\_status for mSATA type polaris\_sata\_status\_tmp\_t; files\_tmp\_file(polaris\_sata\_status\_tmp\_t)

# TSN tsn\_platform.tdl for IPCs and processes definition and it uses # crankshaft\_platform.tdl for databases definition. Unfortunately they are # out of sync wrt BPROC\_NGWC\_FED - crankshaft\_platform.tdl refers it but # tsn\_platform.tdl does not contain such definition. ifdef(`tsn\_platform',` type polaris\_ngwc\_fed\_t; ')

# Supernova supernova\_platform.tdl for IPCs and processes definition and it uses # crankshaft\_platform.tdl for databases definition. Unfortunately they are # out of sync wrt BPROC\_FM\_RP - crankshaft\_platform.tdl refers it but # supernova\_platform.tdl does not contain such definition. ifdef(`supernova\_platform',` type polaris fman rp t; ')

# Nanook

# The Nanook platform does not support SDWAN and so the SDWAN processes are not # defined in the nanook\_platform.tdl. However, it uses the database\_def's from # the crankshaft\_platform.tdl, which do have the SDWAN databases. So we need to # add the processes to the SELinux policy ifdef(`nanook\_platform',` type polaris\_cfgmgr\_t; type polaris\_cxp\_t; type polaris\_dbgd\_t; type polaris\_fpm\_t; type polaris\_ftm\_t; type polaris\_omp\_t; type polaris\_sdavc\_proxy\_t; type polaris\_ttm\_t; type polaris\_vdaemon\_t; type polaris\_htx\_t; ')

```
################################################################################
# load_usbnet policies start
```
################################################################################

# /usr/binos/conf/load\_usbnet.sh is invoked to load usb network driver module

# kernel/drivers/net/usb/usbnet.ko for TSN.

################################################################################

polaris\_process\_domain\_template(load\_usbnet)

# allow polaris\_load\_usbnet\_t access to execute programs in system bin dirs, load # usbnet.ko for USB network interface for TSN and allow read access # to /sys/class/net and /proc/cmdline # LOOK AT ME: /tmp/rp/pvp/work/inot\_fifo inotifywait fd leak to child corecmd\_exec\_bin(polaris\_load\_usbnet\_t) modutils\_exec\_insmod(polaris\_load\_usbnet\_t) modutils list module config(polaris load usbnet t) modutils\_read\_module\_config(polaris\_load\_usbnet\_t) sysnet\_manage\_config\_dirs(polaris\_load\_usbnet\_t) polaris\_pvp\_stdin\_read(polaris\_load\_usbnet\_t) files\_read\_kernel\_modules(polaris\_load\_usbnet\_t) dev\_rw\_sysfs(polaris\_load\_usbnet\_t) kernel\_read\_system\_state(polaris\_load\_usbnet\_t)

# stdout inherited from unconfined\_service that might call it polaris\_unconfined\_service\_fifo\_file\_manage(polaris\_load\_usbnet\_t)

# handle /tmp/load\_usbnet\_intf type polaris\_load\_usbnet\_tmp\_t; files\_tmp\_file(polaris\_load\_usbnet\_tmp\_t) files tmp\_filetrans(polaris\_load\_usbnet\_t, polaris\_load\_usbnet\_tmp\_t, file) manage\_files\_pattern(polaris\_load\_usbnet\_t, polaris\_load\_usbnet\_tmp\_t, polaris\_load\_usbnet\_tmp\_t)

# allow read of /etc/passwd # allow map permission # passwd\_file\_t:file { getattr open read }; auth\_map\_passwd(polaris\_load\_usbnet\_t)

```
################################################################################
# load_usbnet policies end
################################################################################
```
################################################################################ # CLI: show platform hardware msata <status/info> ################################################################################ ifdef(`crankshaft\_family',`

gen\_require(`

```
 type polaris_sysfs_ggpio_t;
 type polaris_msata_info_t;
```

```
')
```
polaris\_utility\_domain\_template(msata\_info) polaris\_bexecute\_domain(polaris\_msata\_info\_t, polaris\_msata\_info\_exec\_t) # need write for pipes like "pipe:[70623]" corecmd\_exec\_bin(polaris\_msata\_info\_t) # need write/getattr for pipes like "pipe:[71322]" polaris\_cmrp\_use\_fifo(polaris\_msata\_info\_t) fstools\_domtrans(polaris\_msata\_info\_t)

# allow use of mSATA device polaris\_nvram\_manage(polaris\_msata\_info\_t) # allow self allow polaris\_msata\_info\_t self:capability sys\_rawio; allow polaris\_msata\_info\_t self:process setfscreate; # allow /usr/sbin/smartctl to access /sys/devices/platform/cpn-110-master/ # cpn-110-master:config-space/f2540000.sata/ata2/host1/scsi\_host/host1/proc\_name and # /sys/devices/platform/cpn-110-master/cpn-110-master:config-space/f2540000.sata/ # ata2/host1/target1:0:0 read\_files\_pattern(polaris\_msata\_info\_t, polaris\_sysfs\_ggpio\_t, polaris\_sysfs\_ggpio\_t) dev\_list\_sysfs(polaris\_msata\_info\_t) # allow smartctl to access to /dev/sda to determine its lifetime storage\_raw\_read\_fixed\_disk(polaris\_msata\_info\_t)

 # CLI: show platform hardware slot p[x] fan eeprom polaris\_utility\_domain\_template(smart\_fan) polaris\_bexecute\_domain(polaris\_smart\_fan\_t, polaris\_smart\_fan\_exec\_t) # allow /ls command corecmd\_exec\_bin(polaris\_smart\_fan\_t) # allow read of /etc/passwd auth\_map\_passwd(polaris\_smart\_fan\_t) # allow read of /sys/devices/platform/nios/\* dev\_read\_sysfs(polaris\_smart\_fan\_t) # need write/getattr access for pipes like "pipe:[86004]" polaris\_cmrp\_use\_fifo(polaris\_smart\_fan\_t)

# sumatra and sparrow platforms need map access for "show platform hardware msata status | lifetime" auth\_map\_passwd(polaris\_msata\_info\_t) ')

ifdef(`sumatra\_platform',`

# During "show platform hardware msata status | lifetime" - msata\_info.sh accesses /tmp/sata\_status files\_tmp\_filetrans(polaris\_msata\_info\_t, polaris\_sata\_status\_tmp\_t, file) manage\_files\_pattern(polaris\_msata\_info\_t, polaris\_sata\_status\_tmp\_t, polaris\_sata\_status\_tmp\_t) ')

################################################################################ # show platform hardware msata end ################################################################################

#type for /dev/qcqmiX type acami\_device\_t; dev node(qcqmi device t);

# sm\_nim\_adpt device (/dev/sm\_nim\_adpt\_xxx) type polaris sm\_nim\_adpt\_device\_t; dev node(polaris sm\_nim\_adpt\_device\_t)

# dio device type polaris\_dio\_device\_t; dev\_node(polaris\_dio\_device\_t)

# tty NMEA device type polaris\_tty\_NMEA\_device\_t; dev\_node(polaris\_tty\_NMEA\_device\_t)

# memory blocks and gpp on Nutella-XE platform type polaris\_nutella\_memory\_block\_p7\_t; dev\_node(polaris\_nutella\_memory\_block\_p7\_t)

type polaris\_nutella\_memory\_block\_p1\_t; dev\_node(polaris\_nutella\_memory\_block\_p1\_t)

type polaris\_nutella\_memory\_block\_boot\_t; dev\_node(polaris\_nutella\_memory\_block\_boot\_t)

type polaris\_nutella\_gp0\_t; dev\_node(polaris\_nutella\_gp0\_t)

type polaris\_nutella\_gpp\_t; dev\_node(polaris\_nutella\_gpp\_t)

# nim device (/dev/nim\_phy) type polaris\_nim\_phy\_device\_t; dev\_node(polaris\_nim\_phy\_device\_t)

type polaris\_cwan\_svr\_var\_run\_t; files\_pid\_file(polaris\_cwan\_svr\_var\_run\_t)

Found in path(s): \* /opt/cola/permits/1103963160\_1615183271.1/0/selinux-tar/selinux/polariscrankshaft.te No license file was found, but licenses were detected in source scan.

```
#
# March 2017, Victor Kamensky
#
# Copyright (c) 2017-2020 by Cisco Systems, Inc.
# All rights reserved
#
```
## <summary>Polaris epc\_ws\_liaison Policy Rules.</summary>

```
interface(`polaris_epc_ws_liaison_tmp_read',`
    gen require(
         type polaris_epc_ws_liaison_tmp_t;
     ')
```
')

```
########################################
```

```
## <summary>
## Allow to open, write, add_name and write /tmp/epc_ws/fed_to_wif_pipe file.
```
## Allow to create and write /tmp/epc\_ws dir.

```
## </summary>
```
## <param name="domain">

```
## <summary>
```
## epc\_ws\_liaison and ngwc-fed fifo\_file interaction.

```
## </summary>
```

```
## </param>
```

```
#
```

```
interface(`polaris_epc_ws_liaison_fifo_manage',`
```

```
 gen_require(`
```
type polaris\_epc\_ws\_liaison\_tmp\_t;

# ')

```
 manage_dirs_pattern($1, polaris_epc_ws_liaison_tmp_t, polaris_epc_ws_liaison_tmp_t)
 manage_fifo_files_pattern($1, polaris_epc_ws_liaison_tmp_t, polaris_epc_ws_liaison_tmp_t)
```

```
')
```

```
########################################
```

```
## <summary>
## Allow to open, read "/tmp/epc_ws/wif_to_ts_pipe" fifo file.
## 
## </summary>
## <param name="domain">
## <summary>
## epc_ws_liaison and dumpcap fifo_file interaction.
## </summary>
## </param>
#
interface(`polaris_epc_ws_liaison_fifo_read',`
    gen_require(`
         type polaris_epc_ws_liaison_tmp_t;
    ')
    read_fifo_files_pattern($1, polaris_epc_ws_liaison_tmp_t, polaris_epc_ws_liaison_tmp_t)
')
########################################
## <summary>
## Allow to write, create, unlink "/tmp/*.pcapng" temporary files.
## 
## </summary>
## <param name="domain">
## <summary>
## polaris_wireshark_show fifo file interaction.
```

```
## </summary>
## </param>
#
interface(`polaris_wireshark_show_tmp_manage',`
     gen_require(`
         type polaris_wireshark_show_tmp_t;
     ')
     manage_files_pattern($1, polaris_wireshark_show_tmp_t, polaris_wireshark_show_tmp_t)
')
########################################
## <summary>
## Create, read, and write temporary files.
## </summary>
## <param name="domain">
## <summary>
## Domain allowed access.
## </summary>
## </param>
#
interface(`polaris_epc_ws_liaison_tmp_file',`
     gen_require(`
         type polaris_epc_ws_liaison_tmp_t;
     ')
     files_tmp_filetrans($1, polaris_epc_ws_liaison_tmp_t, dir, "epc_ws")
')
Found in path(s):
```

```
* /opt/cola/permits/1103963160_1615183271.1/0/selinux-tar/selinux/polarisepcwsliaison.if
No license file was found, but licenses were detected in source scan.
```
# # February 2020, Victor Kamensky # # Copyright (c) 2020 by Cisco Systems, Inc. # All rights reserved #

policy\_module(polariscxp, 1.0);

```
gen_require(`
     type polaris_cxp_t;
')
```

```
polaris_chasfs_read(polaris_cxp_t)
polaris_cpld_read(polaris_cxp_t)
```

```
logging_send_syslog_msg(polaris_cxp_t)
```

```
# vconfd_load_shared_schemas
```
polaris\_confd\_shared\_schema\_read(polaris\_cxp\_t)

corecmd\_exec\_bin(polaris\_cxp\_t) corecmd\_exec\_shell(polaris\_cxp\_t) auth\_use\_nsswitch(polaris\_cxp\_t)

# work with /tmp/xml polaris\_cedge\_xml\_tmp\_manage(polaris\_cxp\_t)

# work with /tmp/tmp polaris\_cedge\_tmp\_manage(polaris\_cxp\_t)

# /var/run/cxp dir and pid type polaris\_cxp\_var\_run\_t; files\_pid\_file(polaris\_cxp\_var\_run\_t) manage\_files\_pattern(polaris\_cxp\_t, polaris\_cxp\_var\_run\_t, polaris\_cxp\_var\_run\_t) manage\_dirs\_pattern(polaris\_cxp\_t, polaris\_cxp\_var\_run\_t, polaris\_cxp\_var\_run\_t) manage\_sock\_files\_pattern(polaris\_cxp\_t, polaris\_cxp\_var\_run\_t, polaris\_cxp\_var\_run\_t) files\_pid\_filetrans(polaris\_cxp\_t, polaris\_cxp\_var\_run\_t, { file dir sock\_file })

polaris\_ttm\_var\_sock\_write(polaris\_cxp\_t)

# vip\_execute\_nowait uses setpgid allow polaris\_cxp\_t self:process setpgid;

# cxp may create vrf-based netns on demand polaris\_vrf\_netns\_manage(polaris\_cxp\_t)

# Allow /usr//cxpd manages /usr/binos/conf/global.service.conf and # /tmp/tdlresolve/ polaris\_tdlresolve\_manage(polaris\_cxp\_t)

Found in path(s):

\* /opt/cola/permits/1103963160\_1615183271.1/0/selinux-tar/selinux/polariscxp.te No license file was found, but licenses were detected in source scan.

# # February 2020, Victor Kamensky # # Copyright (c) 2020 by Cisco Systems, Inc. # All rights reserved #

/usr/binos/conf/viptela-start.sh -- gen\_context(system\_u:object\_r:polaris\_cedge\_start\_exec\_t,s0)

#### Found in path(s):

\* /opt/cola/permits/1103963160\_1615183271.1/0/selinux-tar/selinux/polariscedgestart.fc

No license file was found, but licenses were detected in source scan.

dnl dnl April 2018, Victor Kamensky dnl dnl Copyright (c) 2018-2019 by Cisco Systems, Inc. dnl All rights reserved dnl divert(-1) include(`polaris\_process.m4') include(`polaris\_database\_db.m4') include(`polaris\_database\_db\_te.m4') include(`polaris\_max\_scope.m4') divert(0)dnl

# # This is a generated file! Instead of modifying this file, # modify proper platform TDL file. # policy\_module(polarisplatformdbauto, 1.0);

Found in path(s): \* /opt/cola/permits/1103963160\_1615183271.1/0/selinux-tar/selinux/m4/polaris\_database\_te.m4 No license file was found, but licenses were detected in source scan.

# # March 2017, Victor Kamensky # # Copyright (c) 2016-2020 by Cisco Systems, Inc. # All rights reserved #

## <summary>Polaris vman Policy Rules.</summary>

```
#######################################
```

```
## <summary>
## Read files of type polaris_vman_tmp_t (e.g., /tmp/cgroup.log)
## </summary>
## <param name="domain">
## <summary>
## Domain allowed access.
## </summary>
## </param>
#
```
interface(`polaris\_vman\_tmp\_read',`

```
 gen_require(`
          type polaris_vman_tmp_t;
     ')
     read_files_pattern($1, polaris_vman_tmp_t, polaris_vman_tmp_t)
')
```

```
#######################################
```

```
## <summary>
## Write files of type polaris_vman_tmp_t (e.g., /tmp/cgroup.log)
## </summary>
## <param name="domain">
## <summary>
## Domain allowed access.
## </summary>
## </param>
#
interface(`polaris_vman_tmp_write',`
	gen_require(`
 		type polaris_vman_tmp_t;
	')
	write_files_pattern($1, polaris_vman_tmp_t, polaris_vman_tmp_t)
')
#######################################
## <summary>
## Manage dir/files of type polaris_vman_tmp_t (e.g., /tmp/cgroup.log)
## </summary>
## <param name="domain">
## <summary>
## Domain allowed access.
## </summary>
## </param>
#
interface(`polaris_vman_tmp_manage',`
	gen_require(`
 		type polaris_vman_tmp_t;
	')
    manage_files_pattern($1, polaris_vman_tmp_t, polaris_vman_tmp_t)
   manage dirs pattern($1, polaris vman tmp t, polaris vman tmp t)
')
#######################################
## <summary>
## Read files of type polaris disk vman t (e.g., /bootflash/virtual-instance/)
## </summary>
## <param name="domain">
```
## <summary>

```
## Domain allowed access.
## </summary>
## </param>
#
interface(`polaris_disk_vman_read',`
     gen_require(`
         type polaris_disk_vman_t;
     ')
     read_files_pattern($1, polaris_disk_vman_t, polaris_disk_vman_t)
 	 read_lnk_files_pattern($1, polaris_disk_vman_t, polaris_disk_vman_t)
     list_dirs_pattern($1, polaris_disk_vman_t, polaris_disk_vman_t)
')
#######################################
## <summary>
```

```
## List files of type polaris_disk_vman_t (e.g., /bootflash/virtual-instance/)
## </summary>
## <param name="domain">
## <summary>
## Domain allowed access.
## </summary>
## </param>
#
interface(`polaris_disk_vman_dir_list',`
     gen_require(`
         type polaris_disk_vman_t;
         type polaris_disk_bootflash_t;
         type polaris_disk_harddisk_t;
     ')
     list_dirs_pattern($1, { polaris_disk_vman_t polaris_disk_bootflash_t polaris_disk_harddisk_t },
polaris_disk_vman_t)
')
#######################################
```

```
## <summary>
## Operate on @vman_domain_socket unix socket. Look at
## vman_clnt_msg_transport_init function in vman_clnt_msg_uds.c
## </summary>
## <param name="domain">
## <summary>
## Domain allowed access.
## </summary>
## </param>
#
interface(`polaris_vman_use_client_socket',`
   gen require(
         type polaris_vman_t;
     ')
```
allow \$1 polaris\_vman\_t:unix\_stream\_socket connectto;

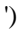

```
#######################################
## <summary>
## Manage /tmp/xml/
## </summary>
## <param name="domain">
## <summary>
## Domain allowed access.
## </summary>
## </param>
## <rolebase/>
#
interface(`polaris_vman_log_files_manage',`
optional_policy(`
    gen_require(`
         type polaris_vman_log_t;
    ')
    manage_files_pattern($1, polaris_vman_log_t,polaris_vman_log_t)
    manage_dirs_pattern($1, polaris_vman_log_t, polaris_vman_log_t)
')
')
#######################################
## <summary>
## Read files of type polaris_var_vman_t (e.g., /var/virtual-instance)
## </summary>
## <param name="domain">
## <summary>
## Domain allowed access.
## </summary>
## </param>
#
interface(`polaris_vman_var_read',`
    gen_require(`
         type polaris_var_vman_t;
    ')
   list dirs pattern($1, polaris var vman t, polaris var vman t)
   read_files_pattern($1, polaris_var_vman_t, polaris_var_vman_t)
')
########################################
## <summary>
## Write into fifo file created by vman, typical case when
```
## vman starts script under popen in different domain.

```
## </summary>
## <param name="domain">
## <summary>
## Domain allowed access.
## </summary>
## </param>
## <rolecap/>
#
interface(`polaris_vman_use_fifo',`
    gen_require(`
         type polaris_vman_t;
    ')
    read_fifo_files_pattern($1, polaris_vman_t, polaris_vman_t)
    write_fifo_files_pattern($1, polaris_vman_t, polaris_vman_t)
')
#######################################
## <summary>
## Check existence (getattr) of vman btrace file (i.e
## polaris_vman_bt_t)
## </summary>
## <param name="domain">
## <summary>
## Domain allowed access.
## </summary>
## </param>
#
interface(`polaris_vman_bt_getattr',`
    gen_require(`
         type polaris_vman_bt_t;
         type polaris_btrace_base_t;
    ')
    getattr_files_pattern($1, polaris_btrace_base_t, polaris_vman_bt_t)
')
########################################
## <summary>
## Allow domain to write to pipes connected to virtlogd_t.
## </summary>
## <param name="domain">
## <summary>
## Domain allowed access.
## </summary>
## </param>
#
```

```
interface(`polaris_vman_virtlog_allow',`
     gen_require(`
```

```
 type virtlogd_t;
     ')
     #allow domain to write to pipes
     allow $1 virtlogd_t:fifo_file rw_inherited_fifo_file_perms;
     #allow virtlogd_t to search dirs /var/log/libvirt/qemu
     logging_search_logs(virtlogd_t)
')
########################################
## <summary>
## Allow polaris_vman_t to kill process from domain.
## </summary>
## <param name="domain">
## <summary>
## Domain allowed access.
## </summary>
## </param>
#
interface(`polaris_vman_kill_process',`
     gen_require(`
         type polaris_vman_t;
     ')
     allow polaris_vman_t $1:process sigkill;
')
Found in path(s):
* /opt/cola/permits/1103963160_1615183271.1/0/selinux-tar/selinux/polarisvman.if
No license file was found, but licenses were detected in source scan.
#
# August 2017, Victor Kamensky
#
# Copyright (c) 2017-2020 by Cisco Systems, Inc.
# All rights reserved
#
## <summary>Polaris tws Policy Rules.</summary>
######################################
## <summary>
```
## Allow the specified domain to manage KGV data files

## I.e /tmp/package\_biv\_sums.

## </summary>

## <param name="domain">

```
## <summary>
```
## Domain allowed access.

```
## </summary>
## </param>
#
interface(`polaris_kgv_data_manage',`
    gen_require(`
         type polaris_kgv_data_t;
    ')
    manage_files_pattern($1, polaris_kgv_data_t, polaris_kgv_data_t)
    allow $1 polaris_kgv_data_t:file map;
')
########################################
## <summary>
## Execute a domain transition to run code_sign_verify
## </summary>
## <param name="domain">
## <summary>
## Domain allowed to transition.
## </summary>
## </param>
#
interface(`polaris_code_verify_domtrans',`
    gen_require(`
         type polaris_code_verify_t, polaris_code_verify_exec_t;
    ')
    domtrans_pattern($1, polaris_code_verify_exec_t, polaris_code_verify_t)
')
########################################
## <summary>
## Execute a domain transition to the polaris_hw_upgrade
## </summary>
## <param name="domain">
## <summary>
## Domain allowed to transition.
## </summary>
## </param>
#
interface(`polaris_hw_upgrade_domtrans',`
    gen_require(`
         type polaris_hw_upgrade_t, polaris_hw_upgrade_exec_t;
    ')
   corecmd_search_bin($1)
    domtrans_pattern($1, polaris_hw_upgrade_exec_t, polaris_hw_upgrade_t)
')
```

```
######################################
```

```
## <summary>
## Work (read, write, ioctl) with /dev/aikido device
## </summary>
## <param name="domain">
## <summary>
## Domain allowed access.
## </summary>
## </param>
#
interface(`polaris_aikido_dev_use',`
	gen_require(`
         type device_t;
 		type polaris_aikido_device_t;
	')
     write_chr_files_pattern($1, device_t, polaris_aikido_device_t)
     read_chr_files_pattern($1, device_t, polaris_aikido_device_t)
')
```

```
########################################
```

```
## <summary>
## Execute a domain transition to the polaris_rom_upgrade
## </summary>
## <param name="domain">
## <summary>
## Domain allowed to transition.
## </summary>
## </param>
#
interface(`polaris_rom_upgrade_domtrans',`
    gen_require(`
         type polaris_hw_upgrade_t, polaris_rom_upgrade_exec_t;
    ')
    corecmd_search_bin($1)
    domtrans_pattern($1, polaris_rom_upgrade_exec_t, polaris_rom_upgrade_t)
')
########################################
## <summary>
## Write into fifo file created during rommon upgrade
## </summary>
## <param name="domain">
##	<summary>
## Domain allowed access.
##	</summary>
```

```
## </param>
## <rolecap/>
#
interface(`polaris_rom_upgrade_use_fifo',`
	gen_require(`
 		type polaris_rom_upgrade_t;
	')
    write_fifo_files_pattern($1, polaris_rom_upgrade_t, polaris_rom_upgrade_t)
```

```
')
######################################
## <summary>
## Work (read, write, ioctl) with /dev/scansta device
## </summary>
## <param name="domain">
## <summary>
## Domain allowed access.
## </summary>
## </param>
#
interface(`polaris_scansta_dev_use',`
	gen_require(`
         type device_t;
 		type polaris_scansta_device_t;
	')
     write_chr_files_pattern($1, device_t, polaris_scansta_device_t)
     read_chr_files_pattern($1, device_t, polaris_scansta_device_t)
')
```

```
Found in path(s):
```

```
* /opt/cola/permits/1103963160_1615183271.1/0/selinux-tar/selinux/polaristws.if
No license file was found, but licenses were detected in source scan.
```

```
#
# March 2017, Victor Kamensky
#
# Copyright (c) 2016-2020 by Cisco Systems, Inc.
# All rights reserved
#
/tmp/.*/chasfs(\ell.*)? gen_context(system_u:object_r:polaris_chasfs_t,s0)
/tmp/chassis/local/.*/chasfs(/.*) gen_context(system_u:object_r:polaris_chasfs_t,s0)
/tmp/chassis gen_context(system_u:object_r:polaris_chasfs_t,s0)
/\text{tmp/chassis}(.*) gen_context(system_u:object_r:polaris_chasfs_t,s0)
/tmp/.*/chasync(/.*)? gen_context(system_u:object_r:polaris_chasync_tmp_t,s0)
/vol/harddisk/sys_report(/.*)? gen_context(system_u:object_r:polaris_chasync_files_t,s0)
```
/vol/harddisk/fp\_cc\_crash(/.\*)? gen\_context(system\_u:object\_r:polaris\_chasync\_files\_t,s0) /var/log/chasync(/.\*)? gen\_context(system\_u:object\_r:polaris\_chasync\_log\_t,s0)

/usr/binos/conf/chasync.sh -- gen\_context(system\_u:object\_r:polaris\_chasync\_exec\_t,s0)

# real path is /etc/init\.d/chasfs\_boottime\.sh but we need to add rc\.d because # in file\_contexts.subs\_dist we have substitute rule for /etc/init $\cdot$ .d/ /etc/rc\.d/init\.d/chasfs\_boottime\.sh -- gen\_context(system\_u:object\_r:polaris\_chasfs\_boottime\_exec\_t,s0)

Found in path(s):

\* /opt/cola/permits/1103963160\_1615183271.1/0/selinux-tar/selinux/polarischasfs.fc No license file was found, but licenses were detected in source scan.

# # March 2017, Victor Kamensky # # Copyright (c) 2016-2020 by Cisco Systems, Inc. # All rights reserved #

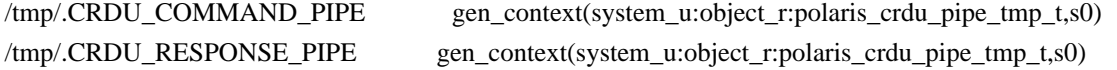

/usr/binos/conf/trans\_ports\_helper.sh -- gen\_context(system\_u:object\_r:polaris\_trans\_ports\_helper\_exec\_t,s0) /usr/binos/conf/trans\_stats\_helper.sh -- gen\_context(system\_u:object\_r:polaris\_trans\_stats\_helper\_exec\_t,s0) /usr/binos/conf/mcp\_disk\_oir.sh -- gen\_context(system\_u:object\_r:polaris\_disk\_oir\_exec\_t,s0)

Found in path(s):

```
* /opt/cola/permits/1103963160_1615183271.1/0/selinux-tar/selinux/polarissmand.fc
No license file was found, but licenses were detected in source scan.
```
# # March 2017, Victor Kamensky # # Copyright (c) 2016-2021 by Cisco Systems, Inc. # All rights reserved #

policy\_module(polarissmand, 1.0);

```
gen_require(`
    type polaris smand t;
     type polaris_smand_exec_t;
')
```
polaris btrace data manage(polaris smand t) polaris crft data manage(polaris smand t) polaris chasfs manage(polaris smand t)

polaris\_tdlresolve\_read(polaris\_smand\_t) polaris\_tdldb\_list\_dirs(polaris\_smand\_t) polaris\_cpld\_read(polaris\_smand\_t) polaris\_lua\_read(polaris\_smand\_t) polaris\_flashlib\_read(polaris\_smand\_t)

polaris\_send\_signal\_to\_bexecute(polaris\_smand\_t)

polaris\_ripc\_sman\_ui\_serv\_connect(polaris\_smand\_t)

polaris\_db\_tdldb\_dir\_use(polaris\_smand\_t)

type polaris\_crdu\_pipe\_tmp\_t; files\_tmp\_file(polaris\_crdu\_pipe\_tmp\_t) files\_tmp\_filetrans(polaris\_smand\_t, polaris\_crdu\_pipe\_tmp\_t, fifo\_file, ".CRDU\_COMMAND\_PIPE") files\_tmp\_filetrans(polaris\_smand\_t, polaris\_crdu\_pipe\_tmp\_t, fifo\_file, ".CRDU\_RESPONSE\_PIPE") polaris\_smand\_crdu\_pipe\_manage(polaris\_smand\_t)

# work with /tmp/sman files type polaris\_smand\_tmp\_t; files tmp\_file(polaris\_smand\_tmp\_t) manage\_dirs\_pattern(polaris\_smand\_t, polaris\_smand\_tmp\_t, polaris\_smand\_tmp\_t) manage\_files\_pattern(polaris\_smand\_t, polaris\_smand\_tmp\_t, polaris\_smand\_tmp\_t) files\_tmp\_filetrans(polaris\_smand\_t, polaris\_smand\_tmp\_t, { file dir })

# allow read of /etc/group auth\_use\_nsswitch(polaris\_smand\_t)

# allow to send message to /dev/log logging\_send\_syslog\_msg(polaris\_smand\_t)

# allow objstore access polaris\_disk\_objstore\_read(polaris\_smand\_t)

# on edison smand shares sysv semaphore with iosd, why sem got initrc\_t label # is not clear. gen\_require(` type initrc\_t; ') allow polaris\_smand\_t initrc\_t:sem { read write unix\_write associate };

# why smand needs all these capability? allow polaris smand t self:capability { dac\_override chown fsetid }; allow polaris\_smand\_t self:capability2 block\_suspend; allow polaris\_smand\_t self:capability sys\_resource;

# on edison smand wants to read /proc/mtd which is proc\_t # type=AVC msg=audit(1478481219.216:6): avc: denied { read } for pid=5410 comm="smand" name="mtd" dev="proc" ino=4026535811 scontext=system\_u:system\_r:polaris\_smand\_t:s0 tcontext=system\_u:object\_r:proc\_t:s0 tclass=file # try to drop it latter kernel\_read\_system\_state(polaris\_smand\_t)

```
# on edison silent roll package is still in iso format
# type=AVC msg=audit(1478497356.229:7): avc: denied { getattr } for pid=5816 comm="smand"
path="/tmp/sw/mount/cat3k_caa-srdriver.2016-11-06_21.10_kamensky.SSA.pkg/usr/binos/lib64" dev="loop7"
ino=3456 scontext=system_u:system_r:polaris_smand_t:s0 tcontext=system_u:object_r:iso9660_t:s0 tclass=dir
gen_require(`
	type iso9660_t;
     ')
```
allow polaris\_smand\_t iso9660\_t:dir { search getattr };

```
polaris_dyncfg_tmp_read(polaris_smand_t)
```

```
corecmd_exec_shell(polaris_smand_t)
```
# CLI "Show install issu history" invokes /usr/binos/conf/install\_issu\_show.py which # needs /usr/bin/python3(bin file) execution corecmd\_exec\_bin(polaris\_smand\_t)

# smand execute install\_show.sh in its own domain need read results polaris\_install\_show\_tmp\_read(polaris\_smand\_t)

# during boot issu\_boottime.sh calls smand to obtain some information gen\_require(` type unconfined\_service\_t; ') domtrans\_pattern(unconfined\_service\_t, polaris\_smand\_exec\_t, polaris\_smand\_t)

# system\_stats\_periodic function from sman/src/fru\_stats.c does # ioctl(fd, SIOCGIFADDR, &ifr); on "system" interface name, which normally # does not exist in Polaris platforms kernel\_dontaudit\_request\_load\_module(polaris\_smand\_t)

```
# system_stats_periodic function from sman/src/fru_stats.c does
# statfs64 for /flash directory
fs_getattr_xattr_fs(polaris_smand_t)
polaris_disk_bootflash_read_lnk(polaris_smand_t)
polaris_disk_bootflash_search(polaris_smand_t)
```

```
gen_require(`
     type rsync_t;
      ')
# upon exec rsync inherits smand's stdout/stderr fifo files
allow rsync_t polaris_smand_t:fifo_file write;
```

```
gen_require(`
     type polaris_bshell_t;
')
polaris_chasfs_read(polaris_bshell_t)
polaris_tdlresolve_read(polaris_bshell_t)
```
# bshell memory logs related type polaris\_memmon\_tmp\_files\_t; files\_tmp\_file(polaris\_memmon\_tmp\_files\_t) files\_tmp\_filetrans(unconfined\_service\_t, polaris\_memmon\_tmp\_files\_t, dir, "memmon\_logs") ## give bshell permissions manage\_files\_pattern(polaris\_bshell\_t, polaris\_memmon\_tmp\_files\_t, polaris\_memmon\_tmp\_files\_t)

# sman needs to access gnmib gnoi images optional\_policy(` polaris\_gnmib\_gnoi\_images\_read(polaris\_smand\_t) ')

# CLI "Show install issu history" access to "/bootflash/.installer/install\_issu\_history" # and "/tmp/show\_install\_output.txt" polaris install engine domtrans(polaris smand t) polaris\_install\_show\_domtrans(polaris\_smand\_t)

# xcopy\_script gets called for xcopy RPC data model polaris\_xcopy\_script\_domtrans(polaris\_smand\_t)

#

= # "sh ip ports" CLI policies, execute trans\_ports\_helper.sh script polaris\_utility\_domain\_template(trans\_ports\_helper) # transit into the domain domtrans\_pattern(polaris\_smand\_t, polaris\_trans\_ports\_helper\_exec\_t, polaris\_trans\_ports\_helper\_t) #binary tracing fifo\_file as standard output polaris\_use\_btrace\_fifo(polaris\_trans\_ports\_helper\_t) # execute "tail" command corecmd\_exec\_bin(polaris\_trans\_ports\_helper\_t) corecmd\_exec\_shell(polaris\_trans\_ports\_helper\_t) polaris\_proc\_fd\_all\_getattr(polaris\_trans\_ports\_helper\_t) # getattr all polaris\_domain domain\_getattr\_all\_domains(polaris\_trans\_ports\_helper\_t) # run mcp\_chvrf.sh without transition polaris exec chvrf(polaris trans ports helper t) fs\_read\_nsfs\_files(polaris\_trans\_ports\_helper\_t)

==================================================================================

# lsof options tcp reads /proc/net/raw kernel\_read\_network\_state(polaris\_trans\_ports\_helper\_t) # ls access to /proc/3792/fd/6 triggers sys ptrace capability # allow file and directory read and execute permission checks allow polaris\_trans\_ports\_helper\_t self:capability dac\_read\_search;

# map /etc/passwd auth use nsswitch(polaris trans ports helper t)

type polaris\_trans\_ports\_tmp\_t; files tmp\_file(polaris\_trans\_ports\_tmp\_t) # create /tmp/trans\_ports\_tmp and /tmp/trans\_ports\_result files\_tmp\_filetrans(polaris\_trans\_ports\_helper\_t, polaris\_trans\_ports\_tmp\_t, file, "show\_ports\_tmp") files\_tmp\_filetrans(polaris\_trans\_ports\_helper\_t, polaris\_trans\_ports\_tmp\_t, file, "show\_ports\_result") polaris\_trans\_ports\_tmp\_manage(polaris\_trans\_ports\_helper\_t) # smand open and unlinks /tmp/trans\_ports\_tmp polaris\_trans\_ports\_tmp\_manage(polaris\_smand\_t) # ================================================================================== = # "show platform software kernel ... " CLI executes trans\_stats\_helper.sh. Need domain # transition # polaris\_utility\_domain\_template(trans\_stats\_helper) # transit into the domain domtrans\_pattern(polaris\_smand\_t, polaris\_trans\_stats\_helper\_exec\_t, polaris\_trans\_stats\_helper\_t) #binary tracing fifo\_file as standard output polaris use btrace fifo(polaris trans stats helper t) #execute lsof in helper script corecmd\_exec\_bin(polaris\_trans\_stats\_helper\_t) corecmd\_exec\_shell(polaris\_trans\_stats\_helper\_t) auth\_use\_nsswitch(polaris\_trans\_stats\_helper\_t) # lsof reads /proc/\*/fd/\* attributes polaris\_proc\_fd\_all\_getattr(polaris\_trans\_stats\_helper\_t) # lsof options tcp reads /proc/net/raw kernel\_read\_network\_state(polaris\_trans\_stats\_helper\_t) # lsof reads /proc/locks kernel\_read\_system\_state(polaris\_trans\_stats\_helper\_t) # lsof readmnt fs read nsfs files(polaris trans stats helper t) # ls access to /proc/3792/fd/6 triggers sys\_ptrace capability # and dac\_read\_search as well. allow polaris trans stats helper t self:capability { sys\_ptrace dac\_read\_search };

type polaris trans stats tmp t;

files\_tmp\_file(polaris\_trans\_stats\_tmp\_t) # create /tmp/trans\_tmp and /tmp/trans\_tmp.1 to store lsof output files\_tmp\_filetrans(polaris\_trans\_stats\_helper\_t, polaris\_trans\_stats\_tmp\_t, file, "trans\_tmp") files\_tmp\_filetrans(polaris\_trans\_stats\_helper\_t, polaris\_trans\_stats\_tmp\_t, file, "trans\_tmp.1") polaris\_trans\_stats\_tmp\_manage(polaris\_trans\_stats\_helper\_t) # smand open and unlinks /tmp/trans\_tmp polaris\_trans\_stats\_tmp\_manage(polaris\_smand\_t)

# run mcp\_chvrf.sh without transition polaris\_exec\_chvrf(polaris\_trans\_stats\_helper\_t)

#

==============

# CLI "request platform hardware filesystem harddisk: offline | online" which runs mcp\_disk\_oir.sh

==================================================================================

polaris\_utility\_domain\_template(disk\_oir) polaris\_bexecute\_domain(polaris\_disk\_oir\_t, polaris\_disk\_oir\_exec\_t)

#execute lsof corecmd\_exec\_bin(polaris\_disk\_oir\_t)

# This is a CLI script that access types and /proc/pid/fd/\* polaris\_proc\_fd\_all\_getattr(polaris\_disk\_oir\_t)

# access sysctl\_rpc\_t kernel\_read\_rpc\_sysctls(polaris\_disk\_oir\_t)

# reads /proc/net/\* kernel\_read\_network\_state(polaris\_disk\_oir\_t)

# allow read of /etc/passwd auth\_use\_nsswitch(polaris\_disk\_oir\_t)

# lsof readmnt fs\_read\_nsfs\_files(polaris\_disk\_oir\_t)

#inherits stdin/stdout of pty opened by telnetd telnet\_use\_ptys(polaris\_disk\_oir\_t)

allow polaris disk oir t self:capability { dac\_read\_search sys\_nice sys\_rawio }; allow polaris disk oir t self:process { setfscreate setsched };

# execute lvm commands lvm\_domtrans(polaris\_disk\_oir\_t)

# "lsof -nP"read /dev/sda1 (/csl\_p\_0) and other operations when disk is destroyed. storage\_manage\_fixed\_disk(polaris\_disk\_oir\_t)

# access /tmp/chassis/cpld/chasfs polaris\_chasfs\_read(polaris\_disk\_oir\_t)

#cat /tmp/chassis/cpld/chasfs/platform\_type' polaris\_cpld\_read(polaris\_disk\_oir\_t)

#'/bin/rm -rf /tmp/udev/etc/udev/harddisk' fs\_getattr\_tmpfs(polaris\_disk\_oir\_t)

# access /tmp/udev/etc/udev/harddisk' polaris\_udev\_tmp\_manage(polaris\_disk\_oir\_t)

# /bin/mkdir -p /tmp/udev\_cache/harddisk files\_tmp\_filetrans(polaris\_disk\_oir\_t, polaris\_udev\_tmp\_files\_t, dir, "udev\_cache")

# systemctl start handle\_mount@vol-harddisk.service, communiate with sysemd systemd\_exec\_systemctl(polaris\_disk\_oir\_t) # mount /dev/harddisk1 /vol/harddisk mount\_domtrans(polaris\_disk\_oir\_t)

# read /proc/cmdline kernel\_read\_all\_proc(polaris\_disk\_oir\_t)

# system service start/stop: /lib/systemd/system/handle\_mount@.service systemd\_config\_generic\_services(polaris\_disk\_oir\_t)

#/sbin/hdparm -S 0 /dev/sdb, execute hdparam in its own domain fstools\_domtrans(polaris\_disk\_oir\_t)

```
ifdef(`crankshaft_family',`
  gen_require(`
     type device_t;
     type udev_t;
  ')
  filetrans_pattern( {udev_t polaris_disk_oir_t}, device_t, fixed_disk_device_t, lnk_file, "harddisk")
  filetrans_pattern( {udev_t polaris_disk_oir_t}, device_t, fixed_disk_device_t, lnk_file, "harddisk1")
 manage_lnk_files_pattern(polaris_disk_oir_t, fixed_disk_device_t, fixed_disk_device_t)
 #/dev/harddisk may be labeled with device_t. The "unlink" AVC denail will be fixed when it is labeled correctly
```
 # allow /bin/dd to access /dev/nvme in blk\_file dev nvme blk files\_manage(polaris\_disk\_oir\_t)

```
 # allow /bin/cat to access /tmp/nim_xxd_present
gen_require(
   type polaris_cmrp_nim_xxd_tmp_t;
 ')
read_files_pattern(polaris_disk_oir_t, polaris_cmrp_nim_xxd_tmp_t, polaris_cmrp_nim_xxd_tmp_t)
```
#watches of /tmp/[rp|fp|cc]/pvp/process\_state directory polaris\_process\_state\_watch(polaris\_smand\_t)

ifdef(`petra\_platform',` #allow access to polaris\_cm\_rp sem polaris\_cm\_rp\_sem\_use(polaris\_smand\_t) #allow access to /flash12/moncfg/cfg.dat polaris\_swipedrive\_file\_manage(polaris\_smand\_t) #allow access to /flash6/moncfg/cfg.dat polaris\_nvram\_read(polaris\_smand\_t) ') dmesg\_domtrans(polaris\_smand\_t)

Found in path(s):

\* /opt/cola/permits/1103963160\_1615183271.1/0/selinux-tar/selinux/polarissmand.te No license file was found, but licenses were detected in source scan.

# # July 2017, Victor Kamensky # # Copyright (c) 2017-2019 by Cisco Systems, Inc. # All rights reserved #

# pci rescan shm file /dev/shm/rescan\_shm gen\_context(system\_u:object\_r:polaris\_cm\_cc\_tmpfs\_t,s0)

Found in path(s):

\* /opt/cola/permits/1103963160\_1615183271.1/0/selinux-tar/selinux/polariscmcc.fc No license file was found, but licenses were detected in source scan.

# # August 2017, Shawn Lu # # Copyright (c) 2017-2019 by Cisco Systems, Inc. # All rights reserved #

## <summary>Polaris mobilityd Policy Rules.</summary>

Found in path(s):

\* /opt/cola/permits/1103963160\_1615183271.1/0/selinux-tar/selinux/polarismobilityd.if No license file was found, but licenses were detected in source scan.

#

# September 2018, Anubha Balani # # Copyright (c) 2018-2019 by Cisco Systems, Inc. # All rights reserved #

policy\_module(polarismemory, 1.0);

```
################################################################################
# Polaris memory: libmaroon and such
################################################################################
```
attribute polaris\_maroon\_data\_domain;

type polaris\_maroon\_base\_t; files\_type(polaris\_maroon\_base\_t)

typeattribute polaris\_maroon\_base\_t polaris\_maroon\_data\_domain;

gen\_require(` attribute polaris\_extended\_domain; ')

files\_tmp\_filetrans(polaris\_extended\_domain, polaris\_maroon\_base\_t, dir, "maroon\_stats")

```
type polaris_zram_device_t;
dev_node(polaris_zram_device_t)
```
Found in path(s):

\* /opt/cola/permits/1103963160\_1615183271.1/0/selinux-tar/selinux/polarismemory.te No license file was found, but licenses were detected in source scan.

# # March 2017, Victor Kamensky # # Copyright (c) 2016-2019 by Cisco Systems, Inc. # All rights reserved #

# polarisemd file contexts place holder

Found in path(s):

\* /opt/cola/permits/1103963160\_1615183271.1/0/selinux-tar/selinux/polarisemd.fc No license file was found, but licenses were detected in source scan.

```
#
# March 2017, Victor Kamensky
#
```
```
# Copyright (c) 2017-2020 by Cisco Systems, Inc.
# All rights reserved
#
```

```
## <summary>Polaris nif_mgr Policy Rules.</summary>
```

```
######################################
```

```
## <summary>
## Use /tmp/sv directory and files. Currently this acts as a
## chasfs root for information shared between the nif manager
## and the fed.
## </summary>
## <param name="domain">
## <summary>
## Domain allowed access.
## </summary>
## </param>
#
interface(`polaris_sv_tmp_use',`
  gen_require(`
     type polaris_sv_tmp_t;
     type tmp_t;
  ')
  manage_dirs_pattern($1, tmp_t, polaris_sv_tmp_t)
  manage_files_pattern($1, polaris_sv_tmp_t, polaris_sv_tmp_t)
  allow $1 polaris_sv_tmp_t:dir watch;
')
###################################### 
## <summary> 
## This is to allow creation and write to 
## doppler_sesa file under proc 
## 
## </summary> 
## <param name="domain"> 
## <summary> 
## Domain allowed access. 
## </summary> 
## </param> 
# 
interface(`polaris_proc_sesa_create_write',` 
 gen require(
     type polaris_proc_sesa_t; 
  ')
```
setattr\_files\_pattern(\$1, polaris\_proc\_sesa\_t, polaris\_proc\_sesa\_t) rw\_files\_pattern(\$1, polaris\_proc\_sesa\_t, polaris\_proc\_sesa\_t)

')

Found in path(s): \* /opt/cola/permits/1103963160\_1615183271.1/0/selinux-tar/selinux/polarisnifmgr.if No license file was found, but licenses were detected in source scan.

# # March 2017, Victor Kamensky # # Copyright (c) 2016-2019 by Cisco Systems, Inc. # All rights reserved #

/usr/binos/conf/btdecode -- gen\_context(system\_u:object\_r:polaris\_btdecode\_exec\_t,s0) /usr/binos/conf/bttail -- gen\_context(system\_u:object\_r:polaris\_btdecode\_exec\_t,s0) /usr/binos/conf/mcp\_trace\_filter.sh -- gen\_context(system\_u:object\_r:polaris\_trace\_filter\_exec\_t,s0) /usr/binos/conf/mcp\_trace\_request.sh -- gen\_context(system\_u:object\_r:polaris\_trace\_request\_exec\_t,s0)

```
/usr/binos/bin/create_luid_file_db -- gen_context(system_u:object_r:polaris_create_ldb_exec_t,s0)
/tmp/btrace_luids_file.cdb.tmp -- gen_context(system_u:object_r:polaris_ldb_tmp_t,s0)
/tmp/btrace_luids_file.cdb -- gen_context(system_u:object_r:polaris_ldb_tmp_t,s0)
```
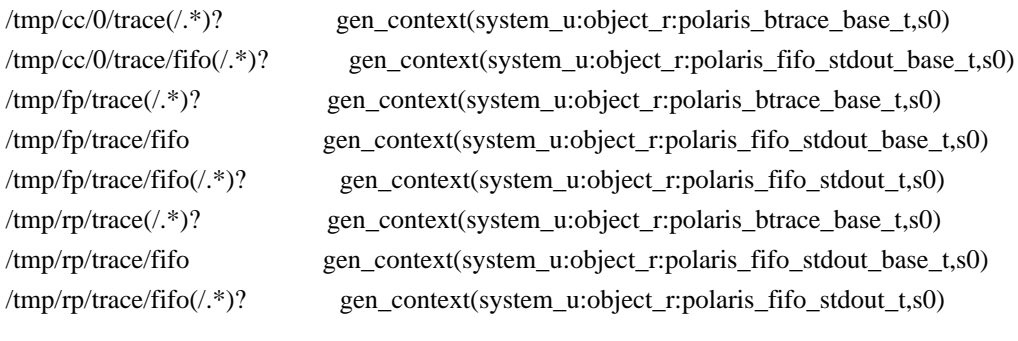

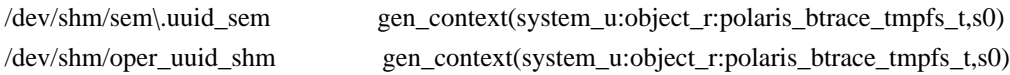

Found in path(s):

\* /opt/cola/permits/1103963160\_1615183271.1/0/selinux-tar/selinux/polarisbtrace.fc No license file was found, but licenses were detected in source scan.

### #

# September 2017, Victor Kamensky # # Copyright (c) 2017-2019 by Cisco Systems, Inc. # All rights reserved #

# polarisunconfined file contexts place holder

Found in path(s):

\* /opt/cola/permits/1103963160\_1615183271.1/0/selinux-tar/selinux/polarisunconfined.fc No license file was found, but licenses were detected in source scan.

```
#
# February 2020, Victor Kamensky
#
# Copyright (c) 2020 by Cisco Systems, Inc.
# All rights reserved
#
policy_module(polarisdbgd, 1.0);
gen_require(`
```

```
 type polaris_dbgd_t;
```
') polaris\_chasfs\_read(polaris\_dbgd\_t) polaris\_tdlresolve\_read(polaris\_dbgd\_t) polaris\_cpld\_read(polaris\_dbgd\_t)

```
logging_send_syslog_msg(polaris_dbgd_t)
```
# vconfd\_load\_shared\_schemas polaris\_confd\_shared\_schema\_read(polaris\_dbgd\_t)

# /var/run/.dbgd socket and pid type polaris\_dbgd\_var\_run\_t; files\_pid\_file(polaris\_dbgd\_var\_run\_t) manage\_files\_pattern(polaris\_dbgd\_t, polaris\_dbgd\_var\_run\_t, polaris\_dbgd\_var\_run\_t) manage\_sock\_files\_pattern(polaris\_dbgd\_t, polaris\_dbgd\_var\_run\_t, polaris\_dbgd\_var\_run\_t) files\_pid\_filetrans(polaris\_dbgd\_t, polaris\_dbgd\_var\_run\_t, { file sock\_file })

polaris\_vdaemon\_var\_sock\_write(polaris\_dbgd\_t)

# dbgd may create vrf-based netns on demand polaris\_vrf\_netns\_manage(polaris\_dbgd\_t)

Found in path(s):

\* /opt/cola/permits/1103963160\_1615183271.1/0/selinux-tar/selinux/polarisdbgd.te No license file was found, but licenses were detected in source scan.

# # March 2020, Victor Kamensky # # Copyright (c) 2020 by Cisco Systems, Inc. # All rights reserved #

## <summary>Polaris JVM Policy Rules.</summary>

Found in path(s):

\* /opt/cola/permits/1103963160\_1615183271.1/0/selinux-tar/selinux/polarisjvm.if No license file was found, but licenses were detected in source scan.

# All rights reserved

Found in path(s):

\* /opt/cola/permits/1103963160\_1615183271.1/0/selinux-tar/selinux/polarisinstall.te \* /opt/cola/permits/1103963160\_1615183271.1/0/selinux-tar/selinux/polaristws.te No license file was found, but licenses were detected in source scan.

# # December 2018, Victor Kamensky # # Copyright (c) 2018-2019 by Cisco Systems, Inc. # All rights reserved #

policy\_module(polarisezmancc, 1.0);

gen\_require(` type polaris\_ezman\_cc\_t;

')

polaris\_chasfs\_read(polaris\_ezman\_cc\_t) polaris\_cpld\_read(polaris\_ezman\_cc\_t) polaris\_tdlresolve\_read(polaris\_ezman\_cc\_t)

```
polaris_ripc_sman_ui_serv_connect(polaris_ezman_cc_t)
```
allow polaris\_ezman\_cc\_t self:capability dac\_override;

polaris\_oob\_evfc\_dev\_use(polaris\_ezman\_cc\_t) # LOOK AT ME by some reason relabeling of /dev/ezlkm # device files does not work dev\_rw\_generic\_chr\_files(polaris\_ezman\_cc\_t)

Found in path(s):

\* /opt/cola/permits/1103963160\_1615183271.1/0/selinux-tar/selinux/polarisezmancc.te No license file was found, but licenses were detected in source scan.

# # Oct 2020, Xin Xiang # # Copyright (c) 2020 by Cisco Systems, Inc. # All rights reserved #

policy\_module(polarisdoppler, 1.0);

# doppler interrupt device type polaris\_dplr\_device\_t; dev\_node(polaris\_dplr\_device\_t)

# dma mmap device type polaris\_dmammap\_device\_t; dev\_node(polaris\_dmammap\_device\_t)

Found in path(s): \* /opt/cola/permits/1103963160\_1615183271.1/0/selinux-tar/selinux/polarisdoppler.te No license file was found, but licenses were detected in source scan.

# # Nov 2020, Swati Kumari # # Copyright (c) 2020 by Cisco Systems, Inc. # All rights reserved #

## <summary>Polaris PTPD Policy Rules.</summary>

```
######################################
```

```
## <summary>
## Work (read, write, ioctl) with /dev/blzi_fpga
## </summary>
## <param name="domain">
## <summary>
## Domain allowed access.
## </summary>
## </param>
#
interface(`polaris_blzi_dev_use',`
  gen_require(`
     type device_t;
     type polaris_blzi_device_t;
  ')
 write chr files pattern($1, device t, polaris blzi device t)
 read chr files pattern($1, device t, polaris blzi device t)
 allow $1 polaris blzi device t:chr file map;
')
```
Found in path(s):

\* /opt/cola/permits/1103963160\_1615183271.1/0/selinux-tar/selinux/polarisptpdrp.if No license file was found, but licenses were detected in source scan.

```
#
# March 2017, Victor Kamensky
#
# Copyright (c) 2016-2019 by Cisco Systems, Inc.
# All rights reserved
#
```
## <summary>Polaris cpp\_cp Policy Rules.</summary>

Found in path(s):

\* /opt/cola/permits/1103963160\_1615183271.1/0/selinux-tar/selinux/polariscppcp.if No license file was found, but licenses were detected in source scan.

```
#
# March 2017, Victor Kamensky
#
# Copyright (c) 2016-2020 by Cisco Systems, Inc.
# All rights reserved
#
```
policy\_module(polariscppdriver, 1.0);

```
gen_require(`
     type polaris_cpp_driver_t;
```

```
')
```

```
polaris_btrace_data_manage(polaris_cpp_driver_t)
polaris_crft_data_manage(polaris_cpp_driver_t)
polaris_chasfs_manage(polaris_cpp_driver_t)
polaris_tdlresolve_read(polaris_cpp_driver_t)
polaris_tdldb_list_dirs(polaris_cpp_driver_t)
polaris_cpld_read(polaris_cpp_driver_t)
polaris_flashlib_read(polaris_cpp_driver_t)
```
polaris\_ripc\_sman\_ui\_serv\_connect(polaris\_cpp\_driver\_t)

polaris\_cpp\_process(polaris\_cpp\_driver\_t) polaris\_cpp\_dev\_use(polaris\_cpp\_driver\_t)

```
# alow read variety of system information from sysfs
# type=AVC msg=audit(1479601620.503:19): avc: denied { open } for pid=22839 comm="cpp_driver"
path="/sys/devices/system/node/node0/meminfo" dev="sysfs" ino=805
scontext=system_u:system_r:polaris_cpp_driver_t:s0 tcontext=system_u:object_r:sysfs_t:s0 tclass=file
dev_read_sysfs(polaris_cpp_driver_t)
```
optional\_policy(` # cpp\_driver reads qfp executable to look at .stabs sections that # contains qfp code fixups, then this fixup data is passed to kernel

```
# module to modify qfp code.
gen_require(`
          type bin_t;
          type polaris_qfp_exec_t;
')
read_files_pattern(polaris_cpp_driver_t, bin_t, polaris_qfp_exec_t)
')
```
polaris\_icc\_broken\_relocations(polaris\_cpp\_driver\_t)

```
# work with /dev/i2c devices
polaris_i2c_use(polaris_cpp_driver_t)
```
polaris\_cpp\_cavium\_sdk\_ipc\_use(polaris\_cpp\_driver\_t)

```
logging_send_syslog_msg(polaris_cpp_driver_t)
```

```
# LOOK AT ME: raw memory access in cavium vendor SDK
# related to octeon driver (BUG CSCvh58515)
ifdef(`crankshaft_family',`
polaris_dev_mem_use(polaris_cpp_driver_t)
')
```

```
# allow access to /tmp/octeon-remote-lock-pci***
# This is required as part of cpp_driver access of octeon chip.
# As part of the init, call is made to octeon_remote_lock()
# which requires access to the /tmp file.
ifdef(`crankshaft_family',`
polaris_cm_fp_tmp_filetrans(polaris_cpp_driver_t)
polaris_cm_fp_tmp_manage(polaris_cpp_driver_t)
')
```

```
# LOOK AT ME on overloard cpp_driver needs access to /dev/cavium_e
# and /dev/pcie0 devices, on 1ng cpp_driver needs access to
# /dev/yoda0_tree2, etc
dev_rw_generic_chr_files(polaris_cpp_driver_t)
```

```
# /dev/cpp_il on qwlc
optional_policy(`
polaris_cpp_il_dev_use(polaris_cpp_driver_t)
')
```

```
ifdef(`qwlc_platform',`
polaris_cpld_dev_use(polaris_cpp_driver_t)
')
```

```
ifdef(`katar_platform',`
polaris_cpld_dev_use(polaris_cpp_driver_t)
```
')

ifdef(`mcp\_family',` polaris\_cpld\_dev\_use(polaris\_cpp\_driver\_t) ')

optional\_policy(` polaris\_cpp\_htdp\_dev\_use(polaris\_cpp\_driver\_t) polaris\_cbdma\_dev\_use(polaris\_cpp\_driver\_t) polaris\_cpp\_htdp\_dev\_use(polaris\_cpp\_driver\_t) ')

Found in path(s):

\* /opt/cola/permits/1103963160\_1615183271.1/0/selinux-tar/selinux/polariscppdriver.te No license file was found, but licenses were detected in source scan.

```
#
# August 2017, Shawn Lu
#
# Copyright (c) 2017-2019 by Cisco Systems, Inc.
# All rights reserved
#
```
## <summary>Polaris odm\_proxy Policy Rules.</summary>

```
Found in path(s):
```
\* /opt/cola/permits/1103963160\_1615183271.1/0/selinux-tar/selinux/polarisodmproxy.if No license file was found, but licenses were detected in source scan.

```
#
```
# March 2017, Victor Kamensky # # Copyright (c) 2016-2021 by Cisco Systems, Inc. # All rights reserved #

policy\_module(polarisbtrace, 1.0);

################################################################################ # Btrace policy

################################################################################ gen\_require(

 attribute domain; attribute polaris\_extended\_domain; attribute unconfined\_domain\_type;

')

# persistent btrace files stored under btrace\_data

type polaris\_btrace\_data\_t; files\_type(polaris\_btrace\_data\_t)

# allow btrace data file reside on persistent storage polaris\_pfile\_type(polaris\_btrace\_data\_t)

type polaris fifo stdout t; files\_type(polaris\_fifo\_stdout\_t)

type polaris fifo stdout base t; files\_type(polaris\_fifo\_stdout\_base\_t)

attribute polaris btrace data domain;

type polaris\_btrace\_base\_t; files\_type(polaris\_btrace\_base\_t)

typeattribute polaris\_btrace\_base\_t polaris\_btrace\_data\_domain; typeattribute polaris\_btrace\_data\_t polaris\_btrace\_data\_domain;

# is "trace" in tmp\_t specific enough? Maybe we would need to change it in polaris files\_tmp\_filetrans(polaris\_extended\_domain, polaris\_btrace\_base\_t, dir, "trace") # udev -> cat9k-ssd.mount -> unifiedfs\_rsync\_udev.sh -> btrace.sh might also create this dir files\_tmp\_filetrans(udev\_t, polaris\_btrace\_base\_t, dir, "trace")

gen\_require(`

 attribute polaris\_extended\_domain; type polaris\_pvp\_tmp\_t;

')

filetrans\_pattern(polaris\_extended\_domain, polaris\_pvp\_tmp\_t, polaris\_btrace\_base\_t, dir, "trace")

# filetrans\_pattern(polaris\_extended\_domain, polaris\_btrace\_base\_t, polaris\_fifo\_stdout\_base\_t, dir, "fifo") filetrans\_pattern(domain, polaris\_btrace\_base\_t, polaris\_fifo\_stdout\_base\_t, dir, "fifo") filetrans\_pattern(domain, polaris\_fifo\_stdout\_base\_t, polaris\_fifo\_stdout\_t, fifo\_file) manage\_dirs\_pattern(polaris\_extended\_domain, polaris\_btrace\_base\_t, polaris\_fifo\_stdout\_base\_t)

## polaris\_utility\_domain\_template(btdecode)

# any polaris process except iosd can execve btdecode utility to decode its own traces gen\_require(`

attribute polaris\_domain;

type polaris iosd t;

')

domtrans\_pattern(polaris\_domain - polaris\_iosd\_t, polaris\_btdecode\_exec\_t, polaris\_btdecode\_t) corecmd check exec shell(polaris domain - polaris iosd t)

# btdecode not only reads btrace files, but also creates copy of the file

polaris\_btrace\_data\_manage\_all(polaris\_btdecode\_t) polaris\_btrace\_persistent\_data\_manage(polaris\_btdecode\_t)

polaris\_use\_btrace\_fifo(polaris\_btdecode\_t) polaris\_tdlresolve\_read(polaris\_btdecode\_t) polaris\_boot\_tmp\_read(polaris\_btdecode\_t) polaris\_lua\_read(polaris\_btdecode\_t) polaris\_chasfs\_read(polaris\_btdecode\_t) polaris\_cpld\_read(polaris\_btdecode\_t) polaris\_bootflash\_manage(polaris\_btdecode\_t)

# lua files need to read executables to retrieve btrace meta informations files\_mmap\_all\_files(polaris\_btdecode\_t)

# could be called on trace files on persistent storage polaris\_persistent\_read(polaris\_btdecode\_t)

# need to read executables to retrieve btrace meta informations polaris\_read\_exec\_domain(polaris\_btdecode\_t)

corecmd\_exec\_bin(polaris\_btdecode\_t) corecmd\_exec\_shell(polaris\_btdecode\_t)

# allow read of /etc/group and /etc/passwd auth\_use\_nsswitch(polaris\_btdecode\_t)

# executes luajit allow polaris\_btdecode\_t self:process execmem;

# tmp files created by /lua/btdecode.lua in /tmp type polaris\_btdecode\_tmp\_t; files\_tmp\_file(polaris\_btdecode\_tmp\_t) files\_tmp\_filetrans(polaris\_btdecode\_t, polaris\_btdecode\_tmp\_t, file) manage\_files\_pattern(polaris\_btdecode\_t, polaris\_btdecode\_tmp\_t, polaris\_btdecode\_tmp\_t)

# /lua/btdecode.lua may call create\_luid\_file\_db on demand polaris\_create\_ldb\_domtrans(polaris\_btdecode\_t)

# in some cases it runs with telnet /dev/ptyN as stdin/stdout # example when executed on other node, or "monitor log profile" # command telnet use ptys(polaris btdecode t)

# Allow btdecode to read/write /dev/pts/\* term use generic ptys(polaris btdecode t)

polaris btrace\_ldb\_tmp\_read(polaris\_btdecode\_t)

# Allow btdecode to watch over /bootflash/tracelogs, /vol/harddisk/tarcelogs and /flash2/CRASH/tracelogs polaris\_btrace\_data\_watch(polaris\_btdecode\_t)

# Allow btdecode to watch over /usr/binos/conf files\_watch\_usr\_dirs(polaris\_btdecode\_t)

#Allow btdecode to access UFS mounted directories for other members optional\_policy(` polaris\_ncd\_tmp\_read(polaris\_btdecode\_t) ')

# btrace\_rotate calls ftw function through create\_luid\_file\_db utility # that walks whole file tree in order to create btrace luids file.cdb # let's have separate domain for this utility polaris\_utility\_domain\_template(create\_ldb)

files\_read\_all\_files(polaris\_create\_ldb\_t) files getattr all dirs(polaris create ldb t) files\_read\_all\_symlinks(polaris\_create\_ldb\_t) files\_list\_non\_security(polaris\_create\_ldb\_t) files\_dontaudit\_list\_security\_dirs(polaris\_create\_ldb\_t) files\_mmap\_all\_files(polaris\_create\_ldb\_t)

# allow luid database scripts to read/write /dev/pts/\* term\_use\_generic\_ptys(polaris\_create\_ldb\_t)

# creates files like btrace\_luids\_file.cdb\_20170907160108.tmp, btrace\_luids\_file.cdb type polaris\_ldb\_tmp\_t; files\_tmp\_file(polaris\_ldb\_tmp\_t) files\_tmp\_filetrans(polaris\_create\_ldb\_t, polaris\_ldb\_tmp\_t, file) files\_tmp\_filetrans(polaris\_btdecode\_t, polaris\_ldb\_tmp\_t, file, "btrace\_luids\_file.cdb") manage\_files\_pattern(polaris\_create\_ldb\_t, polaris\_ldb\_tmp\_t, polaris\_ldb\_tmp\_t) mmap\_files\_pattern(polaris\_create\_ldb\_t, polaris\_create\_ldb\_t, polaris\_create\_ldb\_t) polaris\_use\_btrace\_fifo(polaris\_create\_ldb\_t)

```
# in some cases it runs with telnet /dev/ptyN as stdin/stdout
# example when executed on other node, or "monitor log profile"
# command
telnet_use_ptys(polaris_create_ldb_t)
```

```
# Allowing permission to read/open/getattr/ on
```
# /tmp/sw/mount/\*universalk9.\*.SSA.pkg/usr/binos/sbin/in.telnetd gen\_require(`

type telnetd\_exec\_t;

')

allow polaris btdecode t telnetd exec t: file { getattr open read };

################################################################################

# CLI: show platform software trace filter-binary wired

# invokes.../bin/sh /usr/binos/conf/mcp\_trace\_filter.sh --binary wired ################################################################################

polaris\_utility\_domain\_template(trace\_filter)

polaris bexecute domtrans(polaris trace filter t) polaris\_bexecute\_domain(polaris\_trace\_filter\_t, polaris\_trace\_filter\_exec\_t) # mcp\_trace\_filter.sh runs with telnet /dev/ptyN as # stdin/stdout if on standby telnet\_use\_ptys(polaris\_trace\_filter\_t)

# script starts rsync with mcp\_chvrf.sh polaris\_chvrf\_domtrans(polaris\_trace\_filter\_t)

allow polaris\_trace\_filter\_t self:capability { dac\_override sys\_resource };

# access /tmp/sw/boot/pkginfo

# awk -v what=^.BuildPath: \$pkginfo\_file ~ what { print \$2 } /tmp/sw/boot/pkginfo polaris\_boot\_tmp\_read(polaris\_trace\_filter\_t)

polaris\_chasfs\_read(polaris\_trace\_filter\_t) polaris\_disk\_bootflash\_read\_lnk(polaris\_trace\_filter\_t) polaris\_disk\_crashinfo\_getattr(polaris\_trace\_filter\_t) polaris\_bootflash\_manage(polaris\_trace\_filter\_t) polaris\_use\_btman\_fifo(polaris\_trace\_filter\_t) polaris\_use\_btrace\_fifo(polaris\_trace\_filter\_t) polaris\_smand\_use\_fifo(polaris\_trace\_filter\_t) polaris\_cpld\_read(polaris\_trace\_filter\_t) polaris\_tdldb\_list\_dirs(polaris\_trace\_filter\_t) polaris\_disk\_harddisk\_read\_lnk(polaris\_trace\_filter\_t) kernel\_read\_system\_state(polaris\_trace\_filter\_t)

# read /proc/rmbonbifo files such as env\_var.sh polaris\_rmonbifo\_tmp\_read(polaris\_trace\_filter\_t)

# df on "/" needs fs\_t:filesystem getattr fs\_getattr\_xattr\_fs(polaris\_trace\_filter\_t)

#Allow mcp\_trace\_request.sh to access UFS mounted directories for other members optional\_policy(` polaris\_ncd\_tmp\_read(polaris\_trace\_filter\_t) ')

# allow creation/access of temporary files created by bash such as # /tmp/sh-thd-1499428203 etc type polaris trace filter tmp t; files tmp  $file(polaris trace filter tmp t)$ 

files\_tmp\_filetrans(polaris\_trace\_filter\_t, polaris\_trace\_filter\_tmp\_t, file) manage\_files\_pattern(polaris\_trace\_filter\_t, polaris\_trace\_filter\_tmp\_t, polaris\_trace\_filter\_tmp\_t)

# mcp\_trace\_filter.sh invokes: "df /tmp/rp/tdldb" and "df /dev/shm" fs\_getattr\_tmpfs(polaris\_trace\_filter\_t)

# allow accesses to polaris lua files polaris\_lua\_read(polaris\_trace\_filter\_t)

# allow read of /etc/group and /etc/passwd auth\_use\_nsswitch(polaris\_trace\_filter\_t)

corecmd\_exec\_bin(polaris\_trace\_filter\_t)

# why does btrace show command needs to write into btrace state? polaris\_btrace\_data\_manage\_all(polaris\_trace\_filter\_t) polaris\_btrace\_persistent\_data\_manage(polaris\_trace\_filter\_t)

# Allow mcp\_trace\_request.sh to access NFS mounted directories for other members # such as /tmp/ufs/harddisk/10.130.1.0 fs getattr  $nfs(polaris trace filter t)$ 

################################################################################ # CLI: monitor log profile <iwan | wireless | wired ..> # invokes.../bin/sh /usr/binos/conf/mcp\_trace\_request.sh --operation monitor ################################################################################

polaris\_utility\_domain\_template(trace\_request)

polaris\_bexecute\_domtrans(polaris\_trace\_request\_t) polaris\_bexecute\_domain(polaris\_trace\_request\_t, polaris\_trace\_request\_exec\_t)

# Provide sys\_resource capability for sys\_pipe calls allow polaris\_trace\_request\_t self:capability sys\_resource;

polaris\_cpld\_read(polaris\_trace\_request\_t) polaris\_disk\_crashinfo\_getattr(polaris\_trace\_request\_t) polaris\_disk\_bootflash\_read\_lnk(polaris\_trace\_request\_t) polaris\_disk\_harddisk\_read\_lnk(polaris\_trace\_request\_t) polaris chasfs manage(polaris trace request t)

fs\_getattr\_xattr\_fs(polaris\_trace\_request\_t)

# can execute hostname hostname\_exec(polaris\_trace\_request\_t)

# can execute dmesg dmesg\_domtrans(polaris\_trace\_request\_t) # creates archives under /crashinfo polaris\_disk\_crashinfo\_manage(polaris\_trace\_request\_t)

# can tar logs to persistent all file systems (including removable file systems) polaris\_persistent\_manage(polaris\_trace\_request\_t) polaris\_removable\_manage(polaris\_trace\_request\_t)

# read and write all btrace fifo file as standard input/output. polaris use btrace fifo(polaris trace request t)

# read /proc/rmbonbifo files such as env\_var.sh polaris\_rmonbifo\_tmp\_read(polaris\_trace\_request\_t)

# copies /tmp/silent\_roll\_select.log into /crashinfo so that it can be tar'd into an # archive polaris\_pvp\_read\_tmp\_files(polaris\_trace\_request\_t)

# read /tmp/sw/boot/base\_pkg polaris\_boot\_tmp\_read(polaris\_trace\_request\_t)

# in some cases mcp\_trace\_request.sh runs with telnet /dev/ptyN as # stdin/stdout telnet\_use\_ptys(polaris\_trace\_request\_t)

# allow read of /etc/group and /etc/passwd auth\_use\_nsswitch(polaris\_trace\_request\_t)

# read /proc/cmdline kernel\_read\_system\_state(polaris\_trace\_request\_t)

corecmd\_exec\_bin(polaris\_trace\_request\_t)

ifdef(`ngwc\_family',` optional\_policy(` polaris\_ncd\_tmp\_read(polaris\_trace\_request\_t) ') ')

# mcp\_trace\_request.sh can read all btrace files both in temp storage # as well as in persistent storage polaris btrace data manage all(polaris trace request t) polaris btrace persistent data manage(polaris trace request t)

# Allow mcp\_trace\_request.sh to create and manage temporary files under /tmp # such as /tmp/mtr\_cntrl type polaris trace request tmp t; files tmp file(polaris trace request tmp t)

files\_tmp\_filetrans(polaris\_trace\_request\_t, polaris\_trace\_request\_tmp\_t, file) manage\_files\_pattern(polaris\_trace\_request\_t, polaris\_trace\_request\_tmp\_t, polaris\_trace\_request\_tmp\_t)

# Allow mcp\_trace\_request.sh to access NFS mounted directories for other members # such as /tmp/ufs/crashinfo/10.1.1.1 fs\_getattr\_nfs(polaris\_trace\_request\_t)

# mcp\_trace\_request.sh invokes dmesg, which runs in dmesg\_t domain needs access # to btrace data store gen\_require(`

type dmesg\_t;

')

polaris\_btrace\_persistent\_data\_manage(dmesg\_t)

# dmesg invocation in case of disk being full,

# results in writing to area of disk that

# requires the sys\_resource capability.

allow dmesg\_t self:capability sys\_resource;

# Set /tmp/udev\_ng4k.vbd.log to be under polaris\_udev\_tmp\_files\_t label gen\_require(`

 type udev\_t; type polaris\_udev\_tmp\_files\_t; type init\_t;

')

files\_tmp\_filetrans(udev\_t, polaris\_udev\_tmp\_files\_t, file, "udev\_ng4k.vbd.log") fs\_tmpfs\_filetrans(udev\_t, polaris\_udev\_tmp\_files\_t, file, "udev\_ng4k.vbd.log") files\_tmp\_filetrans(init\_t, polaris\_udev\_tmp\_files\_t, file, "udev\_ng4k.vbd.log") fs\_tmpfs\_filetrans(init\_t, polaris\_udev\_tmp\_files\_t, file, "udev\_ng4k.vbd.log")

# Add permission for mcp\_trace\_request to access polaris\_udev\_tmp\_files\_t files polaris\_udev\_tmp\_manage(polaris\_trace\_request\_t)

# Allow ls /tmp/ufs/harddisk optional\_policy(` polaris\_ncd\_tmp\_read(polaris\_trace\_request\_t) ')

#Allow mcp\_trace\_request to get tmpfs attributes fs\_getattr\_tmpfs(polaris\_trace\_request\_t)

#allow mcp\_trace\_request to execute tar allow polaris trace request t self:capability { chown fowner fsetid };

################################################################################

type polaris btrace tmpfs t; files tmpfs file(polaris btrace tmpfs t) # btrace semaphore created by systemd-tmpfiles needs map permission gen\_require(` type systemd\_tmpfiles\_t; ') mmap\_files\_pattern(systemd\_tmpfiles\_t, polaris\_btrace\_tmpfs\_t, polaris\_btrace\_tmpfs\_t) # Allow polaris processes to manage level config files in tracelogs persistent # directory like /bootflash/tracelogs/level\_config type polaris\_btrace\_lvl\_config\_t; files\_type(polaris\_btrace\_lvl\_config\_t) gen\_require(` attribute polaris\_domain; ') polaris\_btrace\_lvl\_config\_manage(polaris\_domain) optional\_policy(` polaris\_cedge\_tanman\_tmp\_manage(polaris\_btdecode\_t) ') Found in path(s): \* /opt/cola/permits/1103963160\_1615183271.1/0/selinux-tar/selinux/polarisbtrace.te No license file was found, but licenses were detected in source scan. # # March 2017, Victor Kamensky # # Copyright (c) 2016-2019 by Cisco Systems, Inc.

```
# All rights reserved
#
```
/usr/binos/conf/psvp.sh -- gen\_context(system\_u:object\_r:polaris\_psvp\_exec\_t,s0)

/tmp/rp/psvp -d gen\_context(system\_u:object\_r:polaris\_psvp\_tmp\_t,s0) /tmp/rp/psvp/inot\_fifo -p gen\_context(system\_u:object\_r:polaris\_psvp\_tmp\_t,s0) /tmp/rp/psvp/pvp\.pid -- gen\_context(system\_u:object\_r:polaris\_psvp\_tmp\_t,s0)

Found in path(s):

```
* /opt/cola/permits/1103963160_1615183271.1/0/selinux-tar/selinux/polarispsvp.fc
No license file was found, but licenses were detected in source scan.
```
# # July 2017, Victor Kamensky # # Copyright (c) 2017-2021 by Cisco Systems, Inc. # All rights reserved #

policy module(polarisbexecute, 1.0);

#### polaris\_utility\_domain\_template(bexecute)

polaris\_utility\_domain\_template(chvrf)

polaris\_bexecute\_domtrans(polaris\_chvrf\_t) polaris chvrf domtrans(polaris bexecute t) polaris\_ngio\_module\_session\_domtrans(polaris\_bexecute\_t)

polaris\_rom\_upgrade\_use\_fifo(polaris\_chvrf\_t)

# ################################################################################

# bexecute

################################################################################ corecmd\_exec\_bin(polaris\_bexecute\_t)

# allow read of /etc/passwd auth use nsswitch(polaris bexecute t)

dev\_setattr\_null\_dev(polaris\_bexecute\_t)

polaris\_btrace\_data\_manage(polaris\_bexecute\_t) polaris\_crft\_data\_manage(polaris\_bexecute\_t) polaris\_chasfs\_manage(polaris\_bexecute\_t) polaris\_cpld\_read(polaris\_bexecute\_t) polaris\_boot\_tmp\_read(polaris\_bexecute\_t) polaris\_rmonbifo\_tmp\_read(polaris\_bexecute\_t) polaris\_proc\_rmonbifo\_read(polaris\_bexecute\_t) polaris\_dyncfg\_tmp\_read(polaris\_bexecute\_t) polaris\_read\_debug\_conf(polaris\_bexecute\_t) polaris\_tdldb\_list\_dirs(polaris\_bexecute\_t) polaris\_disk\_bootflash\_read\_lnk(polaris\_bexecute\_t) polaris\_disk\_harddisk\_read\_lnk(polaris\_bexecute\_t)

# open/read /tmp/sw/rp/max\_elastic\_bays polaris\_pvp\_read\_tmp\_files(polaris\_bexecute\_t)

# search/getattr of /tmp/udev/etc/udev polaris\_udev\_tmp\_list\_dirs(polaris\_bexecute\_t)

# manage files in /tmp/pman\_ports polaris pman\_manage\_tmp\_files(polaris\_bexecute\_t)

# brelay.sh does rm -rf of "/tmp/pman\_ports/gdbport/9910" # This checks tmpfs file system attributes # # Denial is observed after "show platform software audit summary" # which uses brelay to trigger corresponding audit\_log.sh script

fs\_getattr\_tmpfs(polaris\_bexecute\_t)

# run ldd, which in turns execve "ld.so --verify" libs\_exec\_ld\_so(polaris\_bexecute\_t)

# follow /tftp/inv symlink to /tmp/chassis/local/rp/chasfs/inventory gen\_require(` type tftpdir\_rw\_t;

') read\_lnk\_files\_pattern(polaris\_bexecute\_t, tftpdir\_rw\_t, tftpdir\_rw\_t)

# tries to do mkdir -p /tmp/rp/lipc, but it should exist already so # getattr should be sufficient polaris\_lipc\_getattr(polaris\_bexecute\_t)

# read /proc/cmdline kernel\_read\_system\_state(polaris\_bexecute\_t)

# binary tracing fifo\_file as standard output polaris\_use\_btrace\_fifo(polaris\_bexecute\_t)

# write into pipe that smand created for us with popen polaris\_smand\_use\_fifo(polaris\_bexecute\_t)

allow polaris\_bexecute\_t self:capability { chown setgid setuid fowner net\_admin }; allow polaris\_bexecute\_t self:process { setpgid setcap };

# temporary files created by bexecute like /tmp/get\_status\_type\_pkg\_list.rp-1-0-0.20170707094059.out.log type polaris\_bexecute\_tmp\_t; files\_tmp\_file(polaris\_bexecute\_tmp\_t) files\_tmp\_filetrans(polaris\_bexecute\_t, polaris\_bexecute\_tmp\_t, file) manage\_files\_pattern(polaris\_bexecute\_t, polaris\_bexecute\_tmp\_t, polaris\_bexecute\_tmp\_t)

# smand calls many commands through bexec.sh polaris\_smand\_domain(polaris\_bexecute\_t, polaris\_bexecute\_exec\_t)

# hman invokes cpp\_shm\_mgr\_info\_show.sh which in turn invokes "mktemp -p /tmp/tmppub..." polaris\_btrace\_tmppub\_manage(polaris\_bexecute\_t)

ifdef(`nyquist\_platform',` term use unallocated ttys(polaris bexecute t) term\_setattr\_unallocated\_ttys(polaris\_bexecute\_t) ')

ifdef(`radium\_platform',` polaris\_load\_usbnet\_domtrans(polaris\_bexecute\_t)

# allow /usr/binos/conf/bexecute.sh for tcp\_socket access

```
 # due to "/bin/sh /usr/binos/conf/mcp_chvrf.sh eobc
```

```
 # /usr/binos/conf/bexecute.sh -c /usr/binos/conf/module_direct.py
  # 0 bp0 PROMETHIUM-L"
  gen_require(`
     type polaris_cm_rp_t;
  ')
  allow polaris_chvrf_t polaris_cm_rp_t:tcp_socket ioctl;
  # allow /usr/binos/conf/bexecute.sh for tcp_socket access
  # due to "/bin/sh /usr/binos/conf/mcp_chvrf.sh eobc
   # /usr/binos/conf/bexecute.sh -c /bin/mcp_pkg_wrap rp_daemons
  # /usr/binos/conf/execute_co"
  gen_require(`
     type polaris_dmi_ncsshd_fwd_t;
  ')
  allow polaris_chvrf_t polaris_dmi_ncsshd_fwd_t:tcp_socket ioctl;
')
ifdef(`sumatra_platform',`
polaris_load_usbnet_domtrans(polaris_bexecute_t)
')
ifdef(`nanook_platform',`
polaris_load_usbnet_domtrans(polaris_bexecute_t)
')
ifdef(`supernova_platform',`
polaris_load_usbnet_domtrans(polaris_bexecute_t)
')
polaris_issu_tmp_files_manage(polaris_bexecute_t)
# Unlike other platforms, quake platform has runin_exec_proc.sh script,
# which is started by xinetd in inetd_t domain,
# and needs to switch to bexecute domain.
# In turn, runin_exec_proc.sh then starts in.telnetd process which needs
# to run in telnetd_t domain, for the existing policies to do the rest.
ifdef(`quake_platform',`
gen_require(`
          type inetd_t;
         type telnetd t;
          type telnetd_exec_t;
')
polaris_bexecute_domtrans(inetd_t)
polaris_bexecute_domain(telnetd_t, telnetd_exec_t)
')
```
################################################################################ # chvrf

################################################################################ corecmd\_exec\_bin(polaris\_chvrf\_t)

```
# allow read of /etc/passwd
auth_use_nsswitch(polaris_chvrf_t)
```

```
# read polaris vrf net namespace file(s) /var/run/netns/0
fs_read_nsfs_files(polaris_chvrf_t)
```

```
# write into pipe that various binos processes created for us with popen
polaris_smand_use_fifo(polaris_chvrf_t)
polaris_hman_use_fifo(polaris_chvrf_t)
polaris_dmiauthd_use_fifo(polaris_chvrf_t)
optional_policy(`
	polaris_cmrp_use_fifo(polaris_chvrf_t)
')
optional_policy(`
	polaris_dmi_ncsshd_fwd_use_fifo(polaris_chvrf_t)
')
```

```
# mcp_chvrf.sh may run into files created by bexecute
manage_files_pattern(polaris_chvrf_t, polaris_bexecute_tmp_t, polaris_bexecute_tmp_t)
```

```
# init may transition to polaris_chvrf_t - certain systemd units use
# mcp_chvrf.sh to start services
gen_require(`
     type init_t;
')
polaris_chvrf_domtrans(init_t)
# mcp_chvrf.sh used to start xinetd services
gen_require(`
```

```
 type inetd_t;
```

```
 type inetd_exec_t;
```
')

```
domtrans_pattern(polaris_chvrf_t, inetd_exec_t, inetd_t)
```
# in some cases mcp\_chvrf needs to write into someone fifo stdout # file, i.e when called from ncd.sh script polaris\_use\_btrace\_fifo(polaris\_chvrf\_t)

```
sysnet domtrans ifconfig(polaris chvrf t)
```

```
# during some execve calls chvrf needs list /tmp/etc
polaris_etc_list(polaris_chvrf_t)
```
ifdef(`ngwc\_family',`

# /tmp/rsync\_log\_dir/rsync\_log\_XXX is stdout when mcp\_chvrf.sh with rsync is called # also /tmp/etc/installer/inot\_fifo file descriptor is leaked from the script polaris\_manage\_rsync\_tmplog\_dir(polaris\_chvrf\_t) polaris\_autoupgrade\_tmp\_manage(polaris\_chvrf\_t) polaris\_autoupgrade\_tmp\_manage(polaris\_bexecute\_t) ')

ifdef(`mcp\_family',`

# /tmp/rsync\_log\_dir/rsync\_log\_XXX is stdout when mcp\_chvrf.sh with rsync is called # also /tmp/etc/installer/inot fifo file descriptor is leaked from the script polaris\_manage\_rsync\_tmplog\_dir(polaris\_chvrf\_t) polaris\_autoupgrade\_tmp\_manage(polaris\_chvrf\_t) polaris\_autoupgrade\_tmp\_manage(polaris\_bexecute\_t) ')

ifdef(`wlc\_family',`

# /tmp/rsync\_log\_dir/rsync\_log\_XXX is stdout when mcp\_chvrf.sh with rsync is called # also /tmp/etc/installer/inot\_fifo file descriptor is leaked from the script polaris\_manage\_rsync\_tmplog\_dir(polaris\_chvrf\_t) polaris\_autoupgrade\_tmp\_manage(polaris\_chvrf\_t) polaris\_autoupgrade\_tmp\_manage(polaris\_bexecute\_t) ')

# For "request platform software system shell" CLI, we have: # /bin/sh /usr/binos/conf/mcp\_chvrf.sh eobc /usr/binos/conf/bexecute.sh # -c /usr/binos/conf/mcp\_record\_shell.sh # mcp\_chvrf.sh needs read/write access to /dev/pts/1: # allow polaris\_chvrf\_t telnetd\_devpts\_t:chr\_file { read write }; telnet\_use\_ptys(polaris\_chvrf\_t)

ifdef(`nyquist\_platform',` term\_use\_unallocated\_ttys(polaris\_chvrf\_t) ')

# some times run with unix\_stream\_socket as stdin init\_ioctl\_stream\_sockets(polaris\_chvrf\_t)

################################################################################ # bexecute and mcp\_chvrf.sh called from install\_show.sh ################################################################################

polaris\_install\_show\_tmp\_write(polaris\_bexecute\_t) polaris install show tmp write(polaris chvrf t)

################################################################################ # install engine.sh uses brelay to re-launch install engine in all FRUs. # So, op rp\_switch\_to\_remote\_loc\_in\_parallel() outputs to install tmp log file; # check invocation-point for comms\_run\_on\_remote\_fru.

#### ################################################################################

polaris\_install\_tmp\_log\_write(polaris\_bexecute\_t) polaris\_install\_tmp\_log\_write(polaris\_chvrf\_t)

## ################################################################################

# CLI: show platform hardware cpp active infrastructure shared-memory all

# this results in hman invoking following chain of shell scrips.

- # /bin/sh /usr/binos/conf/bexec.sh -c /usr/binos/conf/cpp\_shm\_mgr\_info\_show.sh
- # /bin/bash /usr/binos/conf/bexecute.sh -c /usr/binos/conf/cpp\_shm\_mgr\_info\_show.sh
- # /bin/sh /usr/binos/conf/cpp\_shm\_mgr\_info\_show.sh
- # /bin/bash /usr/binos/conf/bshell.sh -S -c "show platform hardware qfp active \
- # infrastructure shared-memory process cpp-control-process"

# All these are executed in polaris bexecute t domain and write access to following lipc

# is needed: /tmp/rp/lipc/shell\_mgr\_bshell\_serv\_socket

################################################################################ polaris\_sman\_bshell\_serv\_lipc\_write(polaris\_bexecute\_t)

polaris\_tdlresolve\_read(polaris\_bexecute\_t)

################################################################################ # This block is policies for "sh pla so process memory r0 name iosd maps" CLI

polaris\_utility\_domain\_template(process\_maps)

polaris\_bexecute\_domain(polaris\_process\_maps\_t, polaris\_process\_maps\_exec\_t)

# needs to read maps files.

domain\_read\_all\_domains\_state(polaris\_process\_maps\_t)

# "ps" needs read access to /sys/devices/system/cpu/online # "ps" needs read access to /proc/uptime dev\_read\_sysfs(polaris\_process\_maps\_t) kernel\_read\_system\_state(polaris\_process\_maps\_t)

# need write/ioctl/getattr access for pipes like "pipe:[118396]" polaris\_hman\_use\_fifo(polaris\_process\_maps\_t)

corecmd\_exec\_bin(polaris\_process\_maps\_t) ################################################################################ # This block is policies for "request platform software system shell" CLI. # Eventually, mcp\_record\_shell.sh is invoked. That needs its own domain.

polaris\_utility\_domain\_template(platform\_shell)

polaris bexecute domain(polaris platform shell t, polaris platform shell exec t) corecmd\_exec\_bin(polaris\_platform\_shell\_t) auth use nsswitch(polaris platform shell t)

polaris btrace persistent data manage(polaris platform shell t) polaris\_cpld\_read(polaris\_platform\_shell\_t)

# cyan libraries access /tmp/sw/boot/rmonbifo/boardsubtype polaris\_rmonbifo\_tmp\_read(polaris\_platform\_shell\_t)

```
# pglobals.sh accesses /tmp/ufs//crashinfo on cat9k platforms
optional_policy(`
polaris_ncd_tmp_read(polaris_platform_shell_t)
')
```
# mcp\_record\_shell.sh needs read access to chasfs polaris\_chasfs\_read(polaris\_platform\_shell\_t)

# mcp\_record\_shell.sh needs read access to /dev/pts/0 (telnetd\_devpts\_t) telnet\_use\_ptys(polaris\_platform\_shell\_t)

```
# rsync /tmp/system_shell_access_logs/$system_shell_access_log_file
                 rsync://rp0-0/chasfs/etc/system_shell_access_logs/.
gen_require(`
```

```
 type rsync_t;
 ')
```

```
rsync_entry_domtrans(polaris_platform_shell_t, rsync_t)
allow rsync_t polaris_platform_shell_t:process sigchld;
telnet_use_ptys(rsync_t)
```

```
logging_send_syslog_msg(polaris_platform_shell_t)
init_list_pid_dirs(polaris_platform_shell_t)
```
#when reload command is issued, needs "kill" capability allow polaris\_platform\_shell\_t self:capability kill;

```
# brelay started from telnetd as result it inherits stdin/stdout of pty opened
# by telnetd
telnet_use_ptys(polaris_bexecute_t)
gen_require(`
	type telnetd_devpts_t;
')
allow polaris_bexecute_t telnetd_devpts_t:chr_file setattr_chr_file_perms;
```
allow polaris\_bexecute\_t self:capability fsetid;

```
# mcp_record_shell.sh invokes:
```

```
# /usr/bin/script -q /harddisk/tracelogs/system_shell_R0*
```
- # needs access to /root/.bash\_history
- # performs chmod on /dev/pts/2 (needs fsetid on self)
- # ioctl/open/read/write on /dev/ptmx
- # needs read/search access to /harddisk/tracelogs

```
type polaris bash tmp t;
```

```
files_type(polaris_bash_tmp_t)
```
filetrans\_pattern(domain, user\_home\_dir\_t, polaris\_bash\_tmp\_t, file, ".bash\_history")

polaris\_bash\_tmp\_manage(polaris\_platform\_shell\_t) allow polaris\_platform\_shell\_t self:capability fsetid; term\_use\_generic\_ptys(polaris\_platform\_shell\_t) term\_setattr\_generic\_ptys(polaris\_platform\_shell\_t) term\_getattr\_pty\_fs(polaris\_platform\_shell\_t) term\_use\_ptmx(polaris\_platform\_shell\_t) polaris\_disk\_bootflash\_read\_lnk(polaris\_platform\_shell\_t) polaris\_disk\_harddisk\_read\_lnk(polaris\_platform\_shell\_t)

# mcp\_record\_shell.sh invokes:

# mkdir /tmp/system\_shell\_access\_logs

# create /tmp/system\_shell\_access\_logs/SHELL\_ACCESSED\_\*

type polaris\_platform\_shell\_tmp\_t;

files\_tmp\_file(polaris\_platform\_shell\_tmp\_t)

files\_tmp\_filetrans(polaris\_platform\_shell\_t, polaris\_platform\_shell\_tmp\_t, dir, "system\_shell\_access\_logs") files\_tmp\_filetrans(polaris\_platform\_shell\_t, polaris\_platform\_shell\_tmp\_t, file)

manage\_dirs\_pattern(polaris\_platform\_shell\_t, polaris\_platform\_shell\_tmp\_t, polaris\_platform\_shell\_tmp\_t) manage\_files\_pattern(polaris\_platform\_shell\_t, polaris\_platform\_shell\_tmp\_t, polaris\_platform\_shell\_tmp\_t)

# read /proc/cmdline kernel\_read\_system\_state(polaris\_platform\_shell\_t)

# read /tmp/sw/boot/base\_pkg polaris\_boot\_tmp\_read(polaris\_platform\_shell\_t)

```
polaris_disk_crashinfo_getattr(polaris_platform_shell_t)
################################################################################
```
polaris\_utility\_domain\_template(shell)

term\_use\_generic\_ptys(polaris\_shell\_t)

domtrans\_pattern(polaris\_platform\_shell\_t, polaris\_shell\_exec\_t, polaris\_shell\_t)

# reload command needs the following policies to send signal polaris\_send\_signal\_to\_bexecute(polaris\_platform\_shell\_t) polaris\_send\_signal\_to\_shell(polaris\_platform\_shell\_t)

## <desc> ##  $<$ p $>$ ## Polaris "request platform system shell" drops into unconfined shell ## </p> ## </desc> gen\_tunable(polaris\_dev\_shell, true)

tunable policy(`polaris dev shell',` polaris\_unconfined\_domain(polaris\_shell\_t)

')

polaris\_domain\_storage\_unconfined\_type(polaris\_shell\_t)

# PLEASE LOOK AT ME do we have to many ports open # btelnet runs under bexecute in case of guest shell console access # command like app-hosting connect appid guestshell console allow polaris\_bexecute\_t self:tcp\_socket { connect create setopt }; corenet tcp\_connect\_unreserved\_ports(polaris\_bexecute\_t) sysnet\_read\_config(polaris\_bexecute\_t)

# brelay.sh does ls /tmp/ufs//crashinfo on cat9k allow polaris\_bexecute\_t self:capability dac\_override; polaris\_disk\_crashinfo\_getattr(polaris\_bexecute\_t) optional\_policy(` polaris\_ncd\_tmp\_read(polaris\_bexecute\_t) ')

polaris\_utility\_domain\_template(bconsole)

polaris\_boot\_tmp\_read(polaris\_bconsole\_t) polaris\_btrace\_data\_manage(polaris\_bconsole\_t) polaris\_chasfs\_read(polaris\_bconsole\_t) polaris\_cpld\_read(polaris\_bconsole\_t) polaris\_proc\_rmonbifo\_read(polaris\_bconsole\_t) polaris\_rmonbifo\_tmp\_read(polaris\_bconsole\_t) polaris\_use\_btrace\_fifo(polaris\_bconsole\_t) polaris\_show\_provision\_temp\_read(polaris\_bconsole\_t)

corecmd\_exec\_bin(polaris\_bconsole\_t) polaris\_bexecute\_domtrans(polaris\_bconsole\_t)

allow polaris\_bconsole\_t self:process setrlimit;

# handling /var/run/agetty-iosd.pid type polaris\_bconsole\_var\_run\_t; files\_pid\_file(polaris\_bconsole\_var\_run\_t) manage\_files\_pattern(polaris\_bconsole\_t, polaris\_bconsole\_var\_run\_t, polaris\_bconsole\_var\_run\_t) files\_pid\_filetrans(polaris\_bconsole\_t, polaris\_bconsole\_var\_run\_t, file, "agetty-iosd.pid")

# access /dev/ttyS0 term\_use\_unallocated\_ttys(polaris\_bconsole\_t)

auth use nsswitch(polaris bconsole t)

#### ################################################################################

# This block is policies for

# "request platform software console attach switch standby RO" CLI.

# It invokes usr/binos/conf/mcp\_console\_attach.sh, eventually invoking

# ioucon binary, to telnet to standby.

polaris\_utility\_domain\_template(mcp\_console\_attach) polaris\_bexecute\_domain(polaris\_mcp\_console\_attach\_t, polaris\_mcp\_console\_attach\_exec\_t) corecmd\_exec\_bin(polaris\_mcp\_console\_attach\_t) polaris\_bexecute\_domtrans(polaris\_mcp\_console\_attach\_t) allow polaris mcp\_console\_attach\_t self:process setpgid; polaris\_chasfs\_read(polaris\_mcp\_console\_attach\_t) telnet\_use\_ptys(polaris\_mcp\_console\_attach\_t)

# working with ioucon binary, invoked by usr/binos/conf/mcp\_console\_attach.sh polaris\_utility\_domain\_template(ioucon) polaris\_bexecute\_domain(polaris\_ioucon\_t, polaris\_ioucon\_exec\_t)

allow polaris\_ioucon\_t self:unix\_dgram\_socket create\_socket\_perms; polaris\_iosd\_dgram\_send(polaris\_ioucon\_t) polaris\_iosd\_tmp\_file\_use(polaris\_ioucon\_t) telnet\_use\_ptys(polaris\_ioucon\_t)

# "test platform hardware eobc ping" invokes eobc\_ping.sh # send sigchld when it is done gen\_require(` type ping\_t;

') allow ping\_t polaris\_bexecute\_t:process sigchld; polaris\_confd\_domtrans(polaris\_bexecute\_t)

```
# app-hosting connect appid <> console/session
# Beluga/Meraki container
ifdef(`ms_platform',`
polaris_iox_container_domtrans(polaris_bexecute_t)
')
```

```
# Bottlenose/Meraki container
ifdef(`bottlenose_platform',`
polaris_iox_container_domtrans(polaris_bexecute_t)
')
```
# IOx downloads the application package using network protocol (e.g http) gen\_require(`

```
type fifo_var_run_t;
```

```
')
```

```
allow polaris bexecute t fifo var run t:fifo file read;
```

```
# on vxe platforms with MBRv2/MBRv4/GPTv1/GPTv3 partition layouts
# /config is file system and export_mcp_environment tries to create it anyway
polaris_getattr_disk_config(polaris_bexecute_t)
```
#### ################################################################################

# This block is policies for

# "hw-module session <x/y>" CLI.

# It invokes usr/binos/conf/ngio\_module\_session.sh, eventually invoking # open64.

polaris\_utility\_domain\_template(ngio\_module\_session) polaris\_bexecute\_domain(polaris\_ngio\_module\_session\_t, polaris\_ngio\_module\_session\_exec\_t) corecmd\_exec\_bin(polaris\_ngio\_module\_session\_t) polaris\_bexecute\_domtrans(polaris\_ngio\_module\_session\_t) term\_use\_unallocated\_ttys(polaris\_ngio\_module\_session\_t) dev\_read\_sysfs(polaris\_ngio\_module\_session\_t) allow polaris\_ngio\_module\_session\_t self:process setsched; auth\_map\_passwd(polaris\_ngio\_module\_session\_t) polaris\_chasfs\_read(polaris\_ngio\_module\_session\_t) polaris\_cpld\_read(polaris\_ngio\_module\_session\_t) telnet\_use\_ptys(polaris\_ngio\_module\_session\_t)

# work with /tmp files

type polaris\_ngio\_module\_session\_tmp\_t;

files tmp\_file(polaris\_ngio\_module\_session\_tmp\_t)

manage\_dirs\_pattern(polaris\_ngio\_module\_session\_t, tmp\_t, polaris\_ngio\_module\_session\_tmp\_t) manage\_files\_pattern(polaris\_ngio\_module\_session\_t, polaris\_ngio\_module\_session\_tmp\_t,

polaris\_ngio\_module\_session\_tmp\_t)

manage\_fifo\_files\_pattern(polaris\_ngio\_module\_session\_t, polaris\_ngio\_module\_session\_tmp\_t,

polaris\_ngio\_module\_session\_tmp\_t)

files\_tmp\_filetrans(polaris\_ngio\_module\_session\_t, polaris\_ngio\_module\_session\_tmp\_t, { file dir })

# CLI: show platform software tech-support

# requires bshell execution

# /bin/bash /usr/binos/conf/bshell.sh -S -P ---- \_\_CMD\_\_ ---- -f

/usr/binos/conf/mcp\_tech\_support\_command\_file.txt

gen\_require(`

 type polaris\_bshell\_t; type polaris\_bshell\_exec\_t;

#### ')

domtrans\_pattern(polaris\_bexecute\_t, polaris\_bshell\_exec\_t, polaris\_bshell\_t)

# scripts stdin is set by hman and needs write/append access to pipes like pipe:[80159]

```
polaris_hman_use_fifo(polaris_bshell_t)
```
# in case of ISR4k show tech input for bshell dynamically created

polaris tech support tmp read(polaris bshell t)

# CLI: show software authenticity running # this results in hman invoking below command: # /bin/sh /usr/binos/conf/bexec.sh -c "/usr/bin/code\_sign\_verify show3 abcd " polaris code verify domtrans(polaris bexecute t)

# stdin is inherited when bexecute calls fts client

polaris\_fts\_client\_tmp\_manage(polaris\_bexecute\_t)

# disk space full issue allow polaris\_platform\_shell\_t self:capability sys\_resource; ################################################################################ # CLI: request platform software sdwan admin-tech

# executes: /bin/sh vconfd\_script\_show\_installerfs.sh polaris\_confd\_unix\_stream\_stdio\_use(polaris\_bexecute\_t)

# executes: bash bshell.sh -S -P ---- \_\_CMD\_\_ ---- -f /tmp/sdwan\_tech\_support\_command\_file\_out.txt polaris\_confd\_unix\_stream\_stdio\_use(polaris\_bshell\_t) ################################################################################

# write to /tmp/out\_\$(date "+%Y%m%d%H%M%S%N") for base version verification on smu install polaris\_install\_tmp\_write(polaris\_bexecute\_t)

# Nutella-XE install image #/bin/bash /usr/binos/conf/brelay.sh -E -f rp 0 16023 -c /usr/binos/conf/install\_engine.sh --operation install\_commit --isremote polaris confd tmp use fifo(polaris bexecute t)

#awk -v what=^.BuildPath: \$pkginfo\_file ~ what { print \$2 } /tmp/sw/rp/0/0/rp\_security/mount/.pkginfo polaris read packages conf(polaris bexecute t)

dev\_read\_rand(polaris\_bexecute\_t)

# /usr/bin/python3 /usr/binos/conf/issu\_client\_comp.py compare -b /usr/binos/conf/base\_clients.txt -n /bootflash/.installer/current\_clients.txt polaris\_disk\_install\_read(polaris\_bexecute\_t)

# allow "/usr/binos/conf/module\_direct.py" (bexecute\_t) to execute # "/usr/sbin/ethtool" (ifconfig\_exec\_t) when invoking CLI # "show platform1 hardware subslot <slot/card> backplane statistics" sysnet\_domtrans\_ifconfig(polaris\_bexecute\_t) # Write into pipe created by stack\_mgr # Parent Child Relation - stack\_mgr -> mcp\_trace\_request -> brelay (to relay output to active) optional\_policy(` polaris use stack mgr fifo(polaris bexecute t) ')

polaris etc\_list(polaris\_bexecute\_t) #manage /tmp/existing\_rommon\_info file polaris\_manage\_rommon\_info(polaris\_capsule\_upgrade\_t)

#Policies for "upgrade rom-monitor capsule primary switch 1 R0" CLI #/usr/binos/conf/bexecute.sh -c /usr/binos/conf/cat9k-primary-capsule-upgrade.sh

#### #cat9k-primary-capsule-upgrade.sh have to run in its own domain

polaris\_utility\_domain\_template(capsule\_upgrade)

polaris\_bootflash\_manage(polaris\_capsule\_upgrade\_t)

type polaris\_capsule\_upgrade\_log\_t; polaris\_pfile\_type(polaris\_capsule\_upgrade\_log\_t)

polaris\_capsule\_upgrade\_log\_use(polaris\_capsule\_upgrade\_t)

polaris\_bexecute\_domain(polaris\_capsule\_upgrade\_t, polaris\_capsule\_upgrade\_exec\_t)

polaris\_bexecute\_domtrans(polaris\_capsule\_upgrade\_t) corecmd\_exec\_bin(polaris\_capsule\_upgrade\_t) auth\_use\_nsswitch(polaris\_capsule\_upgrade\_t) polaris\_chasfs\_manage(polaris\_capsule\_upgrade\_t) polaris\_cpld\_read(polaris\_capsule\_upgrade\_t) telnet\_use\_ptys(polaris\_capsule\_upgrade\_t)

polaris\_rommon\_device\_read(polaris\_capsule\_upgrade\_t)

# For "/bin/sh /usr/binos/conf/mcp\_chvrf.sh eobc

# /usr/binos/conf/bexecute.sh -c /usr/binos/conf/install\_engine.sh

# --operation install\_c",

# uses unix stream socket created by confd as standard I/O.

polaris\_confd\_unix\_stream\_stdio\_use(polaris\_chvrf\_t)

################################################################################ # mcp\_dmesg\_service ################################################################################ polaris\_utility\_domain\_template(mcp\_dmesg)

polaris\_bexecute\_domain(polaris\_mcp\_dmesg\_t, polaris\_mcp\_dmesg\_exec\_t) polaris\_bexecute\_domtrans(polaris\_mcp\_dmesg\_t) dmesg\_domtrans(polaris\_mcp\_dmesg\_t) corecmd\_exec\_bin(polaris\_mcp\_dmesg\_t) polaris\_smand\_use\_fifo(polaris\_mcp\_dmesg\_t) auth\_use\_nsswitch(polaris\_mcp\_dmesg\_t) telnet use ptys(polaris mcp dmesg  $t$ )

# allow creation/access of temporary files like /tmp/sh-thd-1608024622 type polaris mcp dmesg tmp t; files\_type(polaris\_mcp\_dmesg\_tmp\_t) files tmp\_file(polaris\_mcp\_dmesg\_tmp\_t) files\_tmp\_filetrans(polaris\_mcp\_dmesg\_t, polaris\_mcp\_dmesg\_tmp\_t, file) manage\_files\_pattern(polaris\_mcp\_dmesg\_t, polaris\_mcp\_dmesg\_tmp\_t, polaris\_mcp\_dmesg\_tmp\_t) fs getattr tmpfs(polaris mcp dmesg t)

# allowing reload\_fru.sh for doing systemctl list-jobs systemd\_config\_generic\_services(polaris\_bexecute\_t)

Found in path(s):

\* /opt/cola/permits/1103963160\_1615183271.1/0/selinux-tar/selinux/polarisbexecute.te No license file was found, but licenses were detected in source scan.

```
#
# July 2017, Victor Kamensky
#
# Copyright (c) 2017-2019 by Cisco Systems, Inc.
# All rights reserved
#
```
/dev/quack -c gen\_context(system\_u:object\_r:polaris\_quack\_device\_t,s0)

Found in path(s):

\* /opt/cola/permits/1103963160\_1615183271.1/0/selinux-tar/selinux/polarisquack.fc No license file was found, but licenses were detected in source scan.

```
#
# March 2017, Victor Kamensky
#
# Copyright (c) 2016-2020 by Cisco Systems, Inc.
# All rights reserved
#
```
policy\_module(polarisdbm, 1.0);

gen\_require(` type polaris\_dbm\_t;

')

```
################################################################################
# mqipc manual, one that missing in platform tdl file
################################################################################
```

```
ifdef(`nyquist_platform',`
```
gen\_require(`

type polaris\_bt\_logger\_dbm\_mqipc\_t;

')

```
# dbm may start first and create this mqipc channel
```

```
polaris_mqipc_create_name(polaris_dbm_t, polaris_bt_logger_dbm_mqipc_t, bt_logger_dbm)
')
```

```
polaris_btrace_data_manage(polaris_dbm_t)
polaris_crft_data_manage(polaris_dbm_t)
```
polaris\_chasfs\_manage(polaris\_dbm\_t) polaris\_tdlresolve\_read(polaris\_dbm\_t) polaris\_tdldb\_list\_dirs(polaris\_dbm\_t) polaris\_cpld\_read(polaris\_dbm\_t) polaris\_flashlib\_read(polaris\_dbm\_t)

polaris\_ripc\_sman\_ui\_serv\_connect(polaris\_dbm\_t)

polaris\_db\_tdldb\_dir\_use(polaris\_dbm\_t)

polaris\_libeiutil\_build\_config\_directory(polaris\_dbm\_t)

polaris\_cfg\_data\_manage(polaris\_dbm\_t)

allow polaris\_dbm\_t self:capability { sys\_resource }; allow polaris\_dbm\_t self:process setrlimit;

# dbm listen on 9090 port; in case of ultra only in tcp6 corenet\_tcp\_bind\_websm\_port(polaris\_dbm\_t)

polaris\_dyncfg\_tmp\_read(polaris\_dbm\_t)

allow polaris\_dbm\_t self:capability dac\_override;

# port 9090, is it exclusively wnc\_mgrd port? corenet\_tcp\_bind\_polaris\_wnc\_mgrd\_port(polaris\_dbm\_t) allow polaris\_dbm\_t self:tcp\_socket {shutdown};

# working dbm persistent files in /bootflash/.dbpersist type polaris\_disk\_dbm\_t; polaris\_disk\_type(polaris\_disk\_dbm\_t)

polaris\_tdldbpersist\_setup(polaris\_dbm\_t)

```
# dbm on active syncs with /bootflash/.dbpersist on standby
# related call dbm_persist_binary_cfg_sync_to_standby()
gen_require(`
     type rsync_t;
```
## ')

rsync\_entry\_domtrans(polaris\_dbm\_t, rsync\_t)

polaris\_tmp\_tdldb\_persist\_setup(polaris\_dbm\_t)

logging\_send\_syslog\_msg(polaris\_dbm\_t)

corecmd exec bin(polaris dbm t)

corecmd\_exec\_shell(polaris\_dbm\_t)

# dbm needs access to "/flash1/user/.installer/install\_issu\_state" polaris\_disk\_install\_read(polaris\_dbm\_t)

# runs over /usr/bin/rsync corenet\_tcp\_connect\_rsync\_port(polaris\_dbm\_t)

# tar invocation in dbm code necessitates this permission auth\_map\_passwd(polaris\_dbm\_t)

Found in path(s):

\* /opt/cola/permits/1103963160\_1615183271.1/0/selinux-tar/selinux/polarisdbm.te No license file was found, but licenses were detected in source scan.

# # Sep 2020, Sridhar C # # Copyright (c) 2020-2021 by Cisco Systems, Inc. # All rights reserved # /tmp/tlscd(/.\*)? gen\_context(system\_u:object\_r:polaris\_tlscd\_uds\_t,s0)

Found in path(s):

```
* /opt/cola/permits/1103963160_1615183271.1/0/selinux-tar/selinux/polaristlscd.fc
No license file was found, but licenses were detected in source scan.
```
#

```
# March 2017, Victor Kamensky
#
# Copyright (c) 2016-2019 by Cisco Systems, Inc.
# All rights reserved
#
```
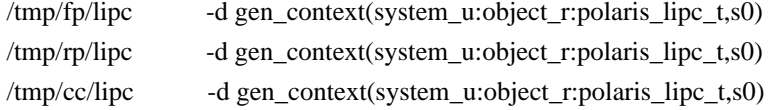

Found in path(s):

\* /opt/cola/permits/1103963160\_1615183271.1/0/selinux-tar/selinux/polarislipc.fc No license file was found, but licenses were detected in source scan.

# # April 2017, Victor Kamensky # # Copyright (c) 2017-2020 by Cisco Systems, Inc. # All rights reserved #

policy\_module(polarisdmincsshdfwd, 1.0);

```
gen_require(`
     type polaris_dmi_ncsshd_fwd_t;
')
```
polaris\_btrace\_data\_manage(polaris\_dmi\_ncsshd\_fwd\_t) polaris\_chasfs\_manage(polaris\_dmi\_ncsshd\_fwd\_t) polaris\_tdlresolve\_read(polaris\_dmi\_ncsshd\_fwd\_t) polaris\_tdldb\_list\_dirs(polaris\_dmi\_ncsshd\_fwd\_t) polaris\_cpld\_read(polaris\_dmi\_ncsshd\_fwd\_t) polaris\_flashlib\_read(polaris\_dmi\_ncsshd\_fwd\_t)

polaris\_ripc\_sman\_ui\_serv\_connect(polaris\_dmi\_ncsshd\_fwd\_t)

allow polaris\_dmi\_ncsshd\_fwd\_t self:unix\_stream\_socket create\_stream\_socket\_perms;

type polaris\_dmi\_ncsshd\_log\_t;

files\_tmp\_file(polaris\_dmi\_ncsshd\_log\_t)

manage\_files\_pattern(polaris\_dmi\_ncsshd\_fwd\_t, polaris\_dmi\_ncsshd\_log\_t, polaris\_dmi\_ncsshd\_log\_t) manage\_sock\_files\_pattern(polaris\_dmi\_ncsshd\_fwd\_t, polaris\_dmi\_ncsshd\_log\_t, polaris\_dmi\_ncsshd\_log\_t) files\_tmp\_filetrans(polaris\_dmi\_ncsshd\_fwd\_t, polaris\_dmi\_ncsshd\_log\_t, { file sock\_file })

logging\_send\_syslog\_msg(polaris\_dmi\_ncsshd\_fwd\_t)

polaris\_cpld\_read(polaris\_dmi\_ncsshd\_fwd\_t)

# allow to execute execute\_confd\_cli.sh under confd domain polaris\_confd\_domtrans(polaris\_dmi\_ncsshd\_fwd\_t)

# starts bexec.sh polaris\_bexecute\_domtrans(polaris\_dmi\_ncsshd\_fwd\_t) polaris\_send\_signal\_to\_bexecute(polaris\_dmi\_ncsshd\_fwd\_t)

Found in path(s): \* /opt/cola/permits/1103963160\_1615183271.1/0/selinux-tar/selinux/polarisdmincsshdfwd.te No license file was found, but licenses were detected in source scan.

# # April 2017, Victor Kamensky # # Copyright (c) 2017-2019 by Cisco Systems, Inc. # All rights reserved #

/usr/binos/conf/cyan\_init\.sh -- gen\_context(system\_u:object\_r:polaris\_dyncfg\_exec\_t,s0) /usr/binos/conf/dyncfg\_setup\.sh -- gen\_context(system\_u:object\_r:polaris\_dyncfg\_exec\_t,s0) # temp files created by cyan\_init.sh /tmp/cyan/cyan.log gen\_context(system\_u:object\_r:polaris\_dyncfg\_log\_t,s0) /tmp/cyan/cyan\_runtime.log gen\_context(system\_u:object\_r:polaris\_dyncfg\_log\_t,s0)

/tmp/cyan(/.\*)? gen\_context(system\_u:object\_r:polaris\_dyncfg\_tmp\_t,s0) /tmp/cyan\.lock gen\_context(system\_u:object\_r:polaris\_dyncfg\_tmp\_t,s0)

Found in path(s):

\* /opt/cola/permits/1103963160\_1615183271.1/0/selinux-tar/selinux/polariscyan.fc No license file was found, but licenses were detected in source scan.

# # July 2017, Victor Kamensky # # Copyright (c) 2017-2021 by Cisco Systems, Inc. # All rights reserved #

## <summary>Polaris bexecute Policy Rules.</summary>

## ########################################

```
## <summary>
## Execute bexecute in the polaris_bexecute domain.
## </summary>
## <param name="domain">
##	<summary>
## Domain allowed to transition.
##	</summary>
## </param>
#
interface(`polaris_bexecute_domtrans',`
	gen_require(`
 		type polaris_bexecute_t, polaris_bexecute_exec_t;
	')
	corecmd_search_bin($1)
	domtrans_pattern($1, polaris_bexecute_exec_t, polaris_bexecute_t)
')
########################################
## <summary>
##	Allow domain to be started by bexecute with
## transition into specific service domain.
## </summary>
```

```
## <param name="domain">
```

```
##	<summary>
```

```
## Type to be used to run utility.
```

```
##	</summary>
```

```
## </param>
## <param name="entry_point">
## <summary>
## Type of the program to be used as an entry point to this domain.
##	</summary>
## </param>
interface(`polaris_bexecute_domain',`
	gen_require(`
 		type polaris_bexecute_t;
	')
```

```
	domtrans_pattern(polaris_bexecute_t, $2, $1)
')
```

```
########################################
## <summary>
## Execute mcp_chvrf.sh in the polaris_chvrf domain.
## </summary>
## <param name="domain">
##	<summary>
## Domain allowed to transition.
##	</summary>
## </param>
#
interface(`polaris_chvrf_domtrans',`
	gen_require(`
 		type polaris_chvrf_t, polaris_chvrf_exec_t;
	')
	corecmd_search_bin($1)
	domtrans_pattern($1, polaris_chvrf_exec_t, polaris_chvrf_t)
')
#######################################
## <summary>
## Execute mcp_chvrf.sh in the caller domain.
## </summary>
```

```
## <param name="domain">
## <summary>
## Domain allowed access.
## </summary>
## </param>
#
interface(`polaris_exec_chvrf',`
    gen_require(`
```

```
 type polaris_chvrf_exec_t;
```

```
 ')
```

```
 corecmd_search_bin($1)
 can_exec($1, polaris_chvrf_exec_t)
```

```
')
```

```
########################################
```

```
## <summary>
## Execute ngio_module_session.sh in the polaris_ngio_module_session domain
## </summary>
## <param name="domain">
## <summary>
## Domain allowed to transition.
## </summary>
## </param>
#
interface(`polaris_ngio_module_session_domtrans',`
	gen_require(`
 		type polaris_ngio_module_session_t, polaris_ngio_module_session_exec_t;
	')
corecmd_search_bin($1)
	domtrans_pattern($1, polaris_ngio_module_session_exec_t, polaris_ngio_module_session_t)
')
######################################
######################################
## <summary>
## Allow the specified domain to send signals to any
## polaris process.
## </summary>
## <param name="domain">
## <summary>
## Domain allowed access.
## </summary>
## </param>
#
interface(`polaris_send_signal_to_bexecute',`
    gen_require(`
         type polaris_bexecute_t;
    ')
   allow $1 polaris bexecute t:process signal perms;
')
######################################
## <summary>
```

```
## Allow manage of polaris_bash_tmp_t.
```

```
## </summary>
```
```
## <param name="domain">
## <summary>
## Domain allowed access.
## </summary>
## </param>
#
interface(`polaris_bash_tmp_manage',`
     gen_require(`
 		type user_home_dir_t;
         type polaris_bash_tmp_t;
     ')
     manage_dirs_pattern($1, user_home_dir_t, polaris_bash_tmp_t)
     manage_files_pattern($1, polaris_bash_tmp_t, polaris_bash_tmp_t)
')
########################################
## <summary>
## Execute bexecute in the polaris_bexecute domain.
## </summary>
## <param name="domain">
## <summary>
## Domain allowed to transition.
##	</summary>
## </param>
#
interface(`polaris_bconsole_domtrans',`
	gen_require(`
 		type polaris_bconsole_t, polaris_bconsole_exec_t;
	')
	corecmd_search_bin($1)
	domtrans_pattern($1, polaris_bconsole_exec_t, polaris_bconsole_t)
')
```
## ########################################

```
## <summary>
## Send messages to ioucon unix datagram sockets.
## </summary>
## <param name="domain">
## <summary>
## Domain allowed access.
## </summary>
## </param>
#
interface(`polaris_ioucon_dgram_send',`
    gen_require(`
         type polaris_ioucon_t;
```

```
 ')
```

```
 allow $1 polaris_ioucon_t:unix_dgram_socket sendto;
')
########################################
## <summary>
## Execute cat9k-primary-capsule-upgrade.sh , cat9k-capsule-upgrade.sh in its own domain.
## </summary>
## <param name="domain">
## <summary>
## Domain allowed to transition.
## </summary>
## </param>
#
interface(`polaris_capsule_upgrade_domtrans',`
    gen_require(`
         type polaris_capsule_upgrade_t, polaris_capsule_upgrade_exec_t;
    ')
   corecmd_search_bin($1)
    domtrans_pattern($1, polaris_capsule_upgrade_exec_t, polaris_capsule_upgrade_t)
')
########################################
## <summary>
## Work(open,create,append,getattr) with /capsule-upgrade.log file
## </summary>
## <param name="domain">
## <summary>
## Domain allowed access.
## </summary>
## </param>
#
interface(`polaris_capsule_upgrade_log_use',`
    gen_require(`
        type polaris_disk_bootflash_t;
        type polaris_capsule_upgrade_log_t;
    ')
   allow $1 polaris capsule upgrade log t:filesystem getattr;
```
filetrans\_pattern(\$1, polaris\_disk\_bootflash\_t, polaris\_capsule\_upgrade\_log\_t, file, "capsule-upgrade.log") manage files pattern(\$1, polaris capsule upgrade  $log$  t, polaris capsule upgrade  $log$  t) create\_files\_pattern(\$1, polaris\_capsule\_upgrade\_log\_t, polaris\_capsule\_upgrade\_log\_t) getattr\_files\_pattern(\$1, polaris\_capsule\_upgrade\_log\_t, polaris\_capsule\_upgrade\_log\_t) append\_files\_pattern(\$1, polaris\_capsule\_upgrade\_log\_t, polaris\_capsule\_upgrade\_log\_t) allow \$1 polaris\_capsule\_upgrade\_log\_t:file map;

')

Found in path(s):

\* /opt/cola/permits/1103963160\_1615183271.1/0/selinux-tar/selinux/polarisbexecute.if No license file was found, but licenses were detected in source scan.

```
#
# March 2017, Victor Kamensky
#
# Copyright (c) 2016-2019 by Cisco Systems, Inc.
# All rights reserved
#
```
policy\_module(polarisobfl, 1.0);

```
################################################################################
# Obfl policy
################################################################################
```

```
type polaris_obfl_data_t;
files_type(polaris_obfl_data_t)
```
gen\_require(`

```
 type init_t;
 type default_t;
 type tmp_t;
 attribute domain;
```
')

```
filetrans_pattern(domain, default_t, polaris_obfl_data_t, lnk_file, "obfl")
# edison uses obfl0 name
filetrans_pattern(domain, default_t, polaris_obfl_data_t, lnk_file, "obfl0")
# /tmp/obfl
files_tmp_filetrans(domain, polaris_obfl_data_t, dir, "obfl")
```

```
# allow obfl data file reside on persistent storage
polaris_pfile_type(polaris_obfl_data_t)
```
Found in path(s):

\* /opt/cola/permits/1103963160\_1615183271.1/0/selinux-tar/selinux/polarisobfl.te No license file was found, but licenses were detected in source scan.

```
#
# March 2017, Victor Kamensky
#
# Copyright (c) 2017-2019 by Cisco Systems, Inc.
# All rights reserved
#
```
policy\_module(polarisbtlogger, 1.0);

```
gen_require(`
     type polaris_bt_logger_t;
')
```
polaris\_btrace\_data\_manage(polaris\_bt\_logger\_t) polaris\_crft\_data\_manage(polaris\_bt\_logger\_t) polaris\_chasfs\_manage(polaris\_bt\_logger\_t) polaris\_tdlresolve\_read(polaris\_bt\_logger\_t) polaris\_tdldb\_list\_dirs(polaris\_bt\_logger\_t) polaris\_cpld\_read(polaris\_bt\_logger\_t) polaris\_flashlib\_read(polaris\_bt\_logger\_t)

polaris\_ripc\_sman\_ui\_serv\_connect(polaris\_bt\_logger\_t)

polaris\_db\_tdldb\_dir\_use(polaris\_bt\_logger\_t)

################################################################################ # mqipc manual, one that missing in platform tdl file ################################################################################

# mq.-bt\_logger\_dbm type polaris\_bt\_logger\_dbm\_mqipc\_t; polaris\_mqipc\_type(polaris\_bt\_logger\_dbm\_mqipc\_t)

# mq.-bt\_logger\_fman-rp type polaris\_bt\_logger\_fman\_rp\_mqipc\_t; polaris\_mqipc\_type(polaris\_bt\_logger\_fman\_rp\_mqipc\_t)

# mq.-bt\_logger\_iosd type polaris\_bt\_logger\_iosd\_mqipc\_t; polaris\_mqipc\_type(polaris\_bt\_logger\_iosd\_mqipc\_t)

# mq.-bt\_logger\_smd type polaris\_bt\_logger\_smd\_mqipc\_t; polaris\_mqipc\_type(polaris\_bt\_logger\_smd\_mqipc\_t)

polaris\_mqipc\_create\_name(polaris\_bt\_logger\_t, polaris\_bt\_logger\_dbm\_mqipc\_t, bt\_logger\_dbm) polaris\_mqipc\_create\_name(polaris\_bt\_logger\_t, polaris\_bt\_logger\_fman\_rp\_mqipc\_t, bt\_logger\_fman-rp) polaris\_mqipc\_create\_name(polaris\_bt\_logger\_t, polaris\_bt\_logger\_iosd\_mqipc\_t, bt\_logger\_iosd) polaris\_mqipc\_create\_name(polaris\_bt\_logger\_t, polaris\_bt\_logger\_smd\_mqipc\_t, bt\_logger\_smd)

allow polaris\_bt\_logger\_t self:capability { dac\_override };

Found in path(s):

\* /opt/cola/permits/1103963160\_1615183271.1/0/selinux-tar/selinux/polarisbtlogger.te

No license file was found, but licenses were detected in source scan.

```
#
# November 2017, Victor Kamensky
#
# Copyright (c) 2017-2020 by Cisco Systems, Inc.
# All rights reserved
#
```
## <summary>Polaris gnmib Policy Rules.</summary>

### ########################################

```
## <summary>
## Create rule for ndbutils file ".l.schema_use.gnmib" under /var/lock/ndbutil
## </summary>
## <param name="domain">
## <summary>
## Domain allowed access.
## </summary>
## </param>
#
interface(`polaris_gnmib_ndbutil_lock',`
     gen_require(`
         type polaris_confd_ndbutil_lock_t;
         type polaris_gnmib_ndbutil_t;
     ')
```
 filetrans\_pattern(\$1, polaris\_confd\_ndbutil\_lock\_t, polaris\_gnmib\_ndbutil\_t, file, \$2) manage\_files\_pattern(\$1, polaris\_confd\_ndbutil\_lock\_t, polaris\_gnmib\_ndbutil\_t)

allow \$1 polaris\_gnmib\_ndbutil\_t:file { watch watch\_reads };

')

## <summary>

```
########################################
```

```
## Allow reading gnoi image files
## </summary>
## <param name="domain">
## <summary>
## Domain allowed access.
## </summary>
## </param>
#
interface(`polaris_gnmib_gnoi_images_read',`
    gen_require(`
         type polaris_gnmib_gnoi_images_t;
    ')
```
 read\_files\_pattern(\$1, polaris\_gnmib\_gnoi\_images\_t, polaris\_gnmib\_gnoi\_images\_t) mmap\_files\_pattern(\$1, polaris\_gnmib\_gnoi\_images\_t, polaris\_gnmib\_gnoi\_images\_t)

')

```
########################################
```

```
## <summary>
## Allow manage gnoi image files
## </summary>
## <param name="domain">
## <summary>
## Domain allowed access.
## </summary>
## </param>
#
interface(`polaris_gnmib_gnoi_images_manage',`
    gen_require(`
         type polaris_gnmib_gnoi_images_t;
    ')
```
 manage\_files\_pattern(\$1, polaris\_gnmib\_gnoi\_images\_t, polaris\_gnmib\_gnoi\_images\_t) mmap\_files\_pattern(\$1, polaris\_gnmib\_gnoi\_images\_t, polaris\_gnmib\_gnoi\_images\_t)

Found in path(s):

```
* /opt/cola/permits/1103963160_1615183271.1/0/selinux-tar/selinux/polarisgnmib.if
No license file was found, but licenses were detected in source scan.
```
#

')

# March 2017, Victor Kamensky # # Copyright (c) 2016-2019 by Cisco Systems, Inc. # All rights reserved #

policy\_module(polaristdldb, 1.0);

```
################################################################################
# Polaris tdldb (infra/tdllib)
################################################################################
type polaris tdldb t;
polaris_tdldb_type(polaris_tdldb_t)
```
attribute polaris\_tdldb;

# any process creating tdldb in /tmp/rp/tdldb should transition into its domain gen\_require(` attribute domain; ')

files\_tmp\_filetrans(domain, polaris\_tdldb\_t, dir, "tdldb")

# DB\_DIR database is not described in TDL type polaris\_dir\_db\_tdldb\_t; polaris\_tdldb\_type(polaris\_dir\_db\_tdldb\_t)

type polaris\_tdldb\_persist\_t; polaris\_tdldb\_type(polaris\_tdldb\_persist\_t)

Found in path(s):

\* /opt/cola/permits/1103963160\_1615183271.1/0/selinux-tar/selinux/polaristdldb.te No license file was found, but licenses were detected in source scan.

# # March 2017, Victor Kamensky # # Copyright (c) 2016-2019 by Cisco Systems, Inc. # All rights reserved #

policy\_module(polarislfts, 1.0);

################################################################################ # Polaris lfts ################################################################################

```
type polaris_lfts_device_t;
dev_node(polaris_lfts_device_t)
```
# "ip netns add foo" commands mounts "foo" under "/var/run/netns" gen\_require(` type ifconfig\_t;

type var\_run\_t;

')

allow ifconfig\_t var\_run\_t:dir mounton;

```
# "ip netns exec 16 sysctl -w net.core.vrfid=16" commands mounts "16" to "/sys"
gen_require(`
     type ifconfig_t;
    type unlabeled t;
```
')

allow if config\_t unlabeled\_t:dir mounton;

```
Found in path(s):
```
\* /opt/cola/permits/1103963160\_1615183271.1/0/selinux-tar/selinux/polarislfts.te No license file was found, but licenses were detected in source scan.

#

# March 2017, Victor Kamensky # # Copyright (c) 2017-2021 by Cisco Systems, Inc. # All rights reserved #

/var/tmp/trace/ngx access.log gen context(system u:object r:httpd log t, s0) /var/tmp/trace/ngx\_error.log gen\_context(system\_u:object\_r:httpd\_log\_t, s0) /var/tmp/trace/nginx.pid gen\_context(system\_u:object\_r:httpd\_log\_t, s0) /var/tmp/trace/nginx.lock.accept gen\_context(system\_u:object\_r:httpd\_log\_t, s0) /var/tmp/trace/nginx.lock.cookie\_tbl gen\_context(system\_u:object\_r:httpd\_log\_t, s0) /var/tmp/trace/nginx.lock.login\_count gen\_context(system\_u:object\_r:httpd\_log\_t, s0) /tmp/nginx\_aaa gen\_context(system\_u:object\_r:polaris\_nginx\_tmp\_t, s0) /tmp/nginx\_master gen\_context(system\_u:object\_r:polaris\_nginx\_tmp\_t, s0) /tmp/nginx\_session gen\_context(system\_u:object\_r:polaris\_nginx\_tmp\_t, s0)

#/tmp base folder for nginx apps to create temporary files. /tmp/nginx webui tmp -d gen context(system u:object r:polaris nginx tmp t, s0) /tmp/nginx -d gen\_context(system\_u:object\_r:polaris\_nginx\_tmp\_t, s0)

# Polaris WebUI Aireos translator files /usr/binos/conf/aireos\_translate\_helper.sh gen\_context(system\_u:object\_r:polaris\_nginx\_webui\_aireos\_translator\_exec\_t, s0) /var/scripts/python/aireosConfigTranslator(/.\*)? - gen\_context(system\_u:object\_r:polaris\_aireos\_translator\_scripts\_t,s0)

/var/scripts/webui\_install.sh gen\_context(system\_u:object\_r:polaris\_nginx\_webui\_exec\_t, s0) /usr/binos/conf/webui\_upgrade\_helper.sh gen\_context(system\_u:object\_r:polaris\_nginx\_webui\_install\_exec\_t, s0) /usr/binos/conf/webui\_smu\_helper.sh gen\_context(system\_u:object\_r:polaris\_nginx\_webui\_install\_exec\_t, s0) /usr/binos/conf/ra\_trace\_webui\_helper.sh gen\_context(system\_u:object\_r:polaris\_nginx\_webui\_trace\_filter\_exec\_t, s0) /usr/binos/conf/nginx-conf gen\_context(system\_u:object\_r:httpd\_config\_t, s0) /usr/binos/conf/nginx-conf/servers gen\_context(system\_u:object\_r:httpd\_config\_t, s0)

/tmp/fts\_client gen\_context(system\_u:object\_r:polaris\_fts\_client\_tmp\_t, s0) /usr/binos/conf/nginx\_helper.sh gen\_context(system\_u:object\_r:polaris\_nginx\_helper\_exec\_t, s0)

Found in path(s):

\* /opt/cola/permits/1103963160\_1615183271.1/0/selinux-tar/selinux/polarisnginx.fc No license file was found, but licenses were detected in source scan.

# # May 2017, Victor Kamensky # # Copyright (c) 2017-2021 by Cisco Systems, Inc. # All rights reserved #

```
policy_module(polarismdtpubd, 1.0);
```

```
gen_require(`
     type polaris_mdt_pubd_t;
')
```
polaris\_btrace\_data\_manage(polaris\_mdt\_pubd\_t) polaris\_chasfs\_manage(polaris\_mdt\_pubd\_t) polaris\_tdlresolve\_read(polaris\_mdt\_pubd\_t) polaris\_tdldb\_list\_dirs(polaris\_mdt\_pubd\_t) polaris\_cpld\_read(polaris\_mdt\_pubd\_t) polaris\_lua\_read(polaris\_mdt\_pubd\_t) polaris\_flashlib\_read(polaris\_mdt\_pubd\_t)

polaris\_ripc\_sman\_ui\_serv\_connect(polaris\_mdt\_pubd\_t)

polaris\_db\_tdldb\_dir\_use(polaris\_mdt\_pubd\_t)

#For initializing capabilities DB cfg file polaris\_libeiutil\_build\_config\_directory(polaris\_mdt\_pubd\_t) polaris\_cfg\_data\_manage(polaris\_mdt\_pubd\_t)

optional\_policy(`

# deals with /dev/shm/confd setup (schema and pid) polaris\_confd\_shm\_setup(polaris\_mdt\_pubd\_t) # and allow read shared schema polaris\_confd\_shared\_schema\_read(polaris\_mdt\_pubd\_t) # read /proc/confd\_pid/exe file polaris\_confd\_read(polaris\_mdt\_pubd\_t) ')

# pubd could be configured to connect any port on DNAC # please see cndp\_setup\_tcp\_socket function polaris\_lfts\_dev\_use(polaris\_mdt\_pubd\_t) corenet\_tcp\_connect\_all\_ports(polaris\_mdt\_pubd\_t)

polaris\_ndbload\_lock\_use(polaris\_mdt\_pubd\_t)

corenet\_tcp\_connect\_polaris\_pttcd\_port(polaris\_mdt\_pubd\_t)

corenet tcp\_bind\_polaris\_netconf\_interceptor\_port(polaris\_mdt\_pubd\_t) corenet tcp\_bind\_all\_unreserved\_ports(polaris\_mdt\_pubd\_t)

allow polaris\_mdt\_pubd\_t self:capability { dac\_override dac\_read\_search };

# create ndbutil directory under /var/lock polaris confd ndbutil create(polaris mdt pubd t) polaris\_ndbutil\_lock\_template(polaris\_mdt\_pubd\_t, pubd, ".l.schema\_use.pubd")

# grpc library through sysconf accesses /sys/devices/system/cpu # to get number of CPUs dev\_read\_sysfs(polaris\_mdt\_pubd\_t)

```
# handling /tmp/rp/.telemetry and /tmp/rp/telemetry
type polaris_mdt_pubd_tmp_t;
files_tmp_file(polaris_mdt_pubd_tmp_t)
files_tmp_filetrans(polaris_mdt_pubd_t, polaris_mdt_pubd_tmp_t, dir, "telemetry")
files_tmp_filetrans(polaris_mdt_pubd_t, polaris_mdt_pubd_tmp_t, dir, ".telemetry")
gen_require(`
```

```
 type tmp_t;
```
')

manage\_dirs\_pattern(polaris\_mdt\_pubd\_t, { tmp\_t polaris\_mdt\_pubd\_tmp\_t }, polaris\_mdt\_pubd\_tmp\_t) manage\_files\_pattern(polaris\_mdt\_pubd\_t, polaris\_mdt\_pubd\_tmp\_t, polaris\_mdt\_pubd\_tmp\_t)

```
# from evconfd_dynamic_load
polaris_confd_shared_schema_watch(polaris_mdt_pubd_t)
```
# allow grpc library to shutdown socket allow polaris\_mdt\_pubd\_t self:tcp\_socket create\_socket\_perms;

# allow pubd to access logging facility logging\_send\_syslog\_msg(polaris\_mdt\_pubd\_t)

```
# enabling access to /etc/netns and /etc/hosts
polaris_namespace_set_netns_with_etc(polaris_mdt_pubd_t)
gen_require(`
```

```
 type net_conf_t;
```
')

files\_etc\_filetrans(polaris\_mdt\_pubd\_t, net\_conf\_t, file, "hosts") files\_etc\_filetrans(polaris\_mdt\_pubd\_t, net\_conf\_t, file, "resolv.conf") files\_etc\_filetrans(polaris\_mdt\_pubd\_t, net\_conf\_t, dir, "netns")

# allow pubd to create, modify, delete system network config files/dir sysnet\_manage\_config(polaris\_mdt\_pubd\_t) sysnet\_manage\_config\_dirs(polaris\_mdt\_pubd\_t)

# allow pubd to connect socket allow polaris\_mdt\_pubd\_t self:udp\_socket connect;

# allow pubd (object net conf t) to watch /etc/netns/1/resolv.conf allow polaris\_mdt\_pubd\_t net\_conf\_t:{file dir} watch;

# read access to /dev/random dev read rand(polaris mdt pubd t) #DB persistence polaris\_tdldbpersist\_setup(polaris\_mdt\_pubd\_t) polaris\_tmp\_tdldb\_persist\_setup(polaris\_mdt\_pubd\_t)

Found in path(s): \* /opt/cola/permits/1103963160\_1615183271.1/0/selinux-tar/selinux/polarismdtpubd.te No license file was found, but licenses were detected in source scan.

# # March 2017, Victor Kamensky # # Copyright (c) 2017-2019 by Cisco Systems, Inc. # All rights reserved #

# polarisstackmgr file contexts place holder

```
Found in path(s):
```
\* /opt/cola/permits/1103963160\_1615183271.1/0/selinux-tar/selinux/polarisstackmgr.fc No license file was found, but licenses were detected in source scan.

dnl dnl Mar 2020, Manu Roy dnl dnl Copyright (c) 2020 by Cisco Systems, Inc. dnl All rights reserved dnl dnl Hellcat Platform Max Bay Limits max\_bay\_map\_set(`rp', `per\_bay', 0) max\_bay\_map\_set(`cc', `per\_bay', 0) max\_bay\_map\_set(`fp', `per\_bay', 0)

Found in path(s):

\* /opt/cola/permits/1103963160\_1615183271.1/0/selinux-tar/selinux/m4/hellcatmaps.m4 No license file was found, but licenses were detected in source scan.

```
#
# March 2017, Victor Kamensky
#
# Copyright (c) 2016-2021 by Cisco Systems, Inc.
# All rights reserved
#
```
policy\_module(polarisperiodic, 1.0);

```
gen_require(`
     type polaris_periodic_t;
```
corecmd\_exec\_bin(polaris\_periodic\_t) corecmd\_exec\_shell(polaris\_periodic\_t)

# allow to read /proc/meminfo kernel\_read\_system\_state(polaris\_periodic\_t)

# allow read of /etc/passwd auth\_use\_nsswitch(polaris\_periodic\_t)

# run ldd, which in turns execve "ld.so --verify" libs\_exec\_ld\_so(polaris\_periodic\_t)

# read /etc/init.d/common-utility-functions init\_read\_script\_files(polaris\_periodic\_t)

fs\_getattr\_all\_fs(polaris\_periodic\_t)

# work with /tmp files type polaris\_periodic\_tmp\_t; files\_tmp\_file(polaris\_periodic\_tmp\_t) manage\_files\_pattern(polaris\_periodic\_t, tmp\_t, polaris\_periodic\_tmp\_t) files\_tmp\_filetrans(polaris\_periodic\_t, polaris\_periodic\_tmp\_t, file)

allow polaris\_periodic\_t self:capability sys\_resource;

polaris\_btrace\_data\_manage(polaris\_periodic\_t) polaris\_chasfs\_manage(polaris\_periodic\_t) polaris\_cpld\_read(polaris\_periodic\_t) polaris\_proc\_rmonbifo\_read(polaris\_periodic\_t) polaris\_rmonbifo\_tmp\_read(polaris\_periodic\_t) polaris\_boot\_tmp\_read(polaris\_periodic\_t) polaris\_read\_debug\_conf(polaris\_periodic\_t) polaris\_persistent\_manage(polaris\_periodic\_t)

# reads /tmp/issu\_proc polaris\_install\_tmp\_read(polaris\_periodic\_t)

optional\_policy(` polaris\_ncd\_tmp\_read(polaris\_periodic\_t) ') # "install add file" CLI triggers logger sending syslog messages logging\_send\_syslog\_msg(polaris\_periodic\_t) # "install add file" CLI triggers logger executing "pidof linux\_iosd-image" which # read "/sys/devices/system/cpu/online" dev read sysfs(polaris periodic t) # # /usr/binos/conf/cleanup.sh do\_cleanup does packages and other umount calls

mount\_domtrans(polaris\_periodic\_t) polaris\_sw\_data\_manage(polaris\_periodic\_t)

# determine if the installer is executing domain\_read\_all\_domains\_state(polaris\_periodic\_t)

# access to /cdrom0/ when \*ova image is booted during # first instance of vwlc on ucs server polaris\_removable\_read(polaris\_periodic\_t)

Found in path(s):

\* /opt/cola/permits/1103963160\_1615183271.1/0/selinux-tar/selinux/polarisperiodic.te No license file was found, but licenses were detected in source scan.

# # March 2017, Victor Kamensky # # Copyright (c) 2017-2019 by Cisco Systems, Inc. # All rights reserved #

/tmp/pm\_post\_result -- gen\_context(system\_u:object\_r:polaris\_ngwc\_plfm\_mgr\_tmp\_t,s0) /tmp/microcode\_update(/.\*)? gen\_context(system\_u:object\_r:polaris\_ngwc\_plfm\_mgr\_tmp\_t,s0)

Found in path(s):

\* /opt/cola/permits/1103963160\_1615183271.1/0/selinux-tar/selinux/polarisngwcplfmmgr.fc No license file was found, but licenses were detected in source scan.

# # February 2020, Victor Kamensky # # Copyright (c) 2020 by Cisco Systems, Inc. # All rights reserved #

policy\_module(polarisfpm, 1.0);

```
gen_require(`
     type polaris_fpm_t;
')
```
polaris\_chasfs\_manage(polaris\_fpm\_t) polaris\_cpld\_read(polaris\_fpm\_t) polaris\_flashlib\_read(polaris\_fpm\_t) polaris\_tdlresolve\_read(polaris\_fpm\_t)

polaris\_ripc\_sman\_ui\_serv\_connect(polaris\_fpm\_t)

```
polaris_db_tdldb_dir_use(polaris_fpm_t)
```
logging\_send\_syslog\_msg(polaris\_fpm\_t)

# vconfd\_load\_shared\_schemas polaris\_confd\_shared\_schema\_read(polaris\_fpm\_t)

# /var/run/.fpmd socket and pid type polaris\_fpm\_var\_run\_t; files\_pid\_file(polaris\_fpm\_var\_run\_t) manage\_files\_pattern(polaris\_fpm\_t, polaris\_fpm\_var\_run\_t, polaris\_fpm\_var\_run\_t) manage\_sock\_files\_pattern(polaris\_fpm\_t, polaris\_fpm\_var\_run\_t, polaris\_fpm\_var\_run\_t) files\_pid\_filetrans(polaris\_fpm\_t, polaris\_fpm\_var\_run\_t, { file sock\_file })

polaris\_ttm\_var\_sock\_write(polaris\_fpm\_t)

# fp\_scaling\_init calls posix\_sysconf dev\_read\_sysfs(polaris\_fpm\_t)

# PLEASE LOOK AT ME: write access to /boot/hugepage.conf # which on ultra translates into /varied/hugepage.conf access # But no code in polaris uses it polaris\_disk\_varied\_manage(polaris\_fpm\_t) files\_manage\_boot\_files(polaris\_fpm\_t)

polaris\_cedge\_tmpfs\_manage(polaris\_fpm\_t)

polaris\_fmrp2fpm\_mqipc\_use(polaris\_fpm\_t)

# manually create mqipc channel: missing in TDL type polaris\_fpm2fmrp\_mqipc\_t; polaris\_mqipc\_type(polaris\_fpm2fmrp\_mqipc\_t) polaris\_mqipc\_create\_name(polaris\_fpm\_t, polaris\_fpm2fmrp\_mqipc\_t, fpm2fmrp\_vulcan\_mqipc)

# fp\_scaling\_read\_core\_count accesses cgroups file at # /sys/fs/cgroup/cpuset/iosxe\_control\_processes/cpuset.cpus fs\_read\_cgroup\_files(polaris\_fpm\_t)

Found in path(s): \* /opt/cola/permits/1103963160\_1615183271.1/0/selinux-tar/selinux/polarisfpm.te No license file was found, but licenses were detected in source scan.

dnl dnl April 2018, Victor Kamensky dnl dnl Copyright (c) 2018-2019 by Cisco Systems, Inc. dnl All rights reserved dnl divert(-1)

```
include(`polaris_process.m4')
include(`polaris_process_te.m4')
```
include(`polaris\_ipc\_mqipc.m4') include(`polaris\_ipc\_mqipc\_te.m4')

include(`polaris\_ipc\_ripc.m4') include(`polaris\_ipc\_ripc\_te.m4')

include(`polaris\_ipc\_lipc.m4') include(`polaris\_ipc\_lipc\_te.m4')

dnl Stub out non existent one define(`polaris\_websocket\_service\_server',`') define(`polaris\_cipc\_service\_server',`')

include(`polaris\_max\_scope.m4')

divert(0)dnl

# # This is a generated file! Instead of modifying this file, # modify proper platform TDL file. # policy\_module(polarisplatformipcauto, 1.0);

Found in path(s):

\* /opt/cola/permits/1103963160\_1615183271.1/0/selinux-tar/selinux/m4/polaris\_ipc\_te.m4 No license file was found, but licenses were detected in source scan.

# # March 2017, Victor Kamensky # # Copyright (c) 2016-2019 by Cisco Systems, Inc. # All rights reserved #

## <summary>Polaris polarisbhytoolsd Policy Rules.</summary>

Found in path(s):

\* /opt/cola/permits/1103963160\_1615183271.1/0/selinux-tar/selinux/polarisbhytoolsd.if No license file was found, but licenses were detected in source scan.

# # March 2017, Victor Kamensky # # Copyright (c) 2016-2019 by Cisco Systems, Inc. # All rights reserved

/tmp/tdlresolve\_tmp(/.\*)? gen\_context(system\_u:object\_r:polaris\_tdlresolve\_t,s0) /tmp/tdlresolve(/.\*)? gen\_context(system\_u:object\_r:polaris\_tdlresolve\_t,s0)

/usr/binos/conf/global.service.conf -- gen\_context(system\_u:object\_r:polaris\_global\_service\_t,s0)

Found in path(s):

\* /opt/cola/permits/1103963160\_1615183271.1/0/selinux-tar/selinux/polaristdlresolve.fc No license file was found, but licenses were detected in source scan.

```
#
# February 2020, Victor Kamensky
#
# Copyright (c) 2020 by Cisco Systems, Inc.
# All rights reserved
#
```
## <summary>Polaris ttm Policy Rules.</summary>

```
#######################################
```

```
## <summary>
## Write ttm /var/run socket file
## </summary>
## <param name="domain">
## <summary>
## Domain allowed access.
## </summary>
## </param>
#
interface(`polaris_ttm_var_sock_write',`
     gen_require(`
         type polaris_ttm_t;
         type polaris_ttm_var_run_t;
         type var_run_t;
     ')
     write_sock_files_pattern($1, var_run_t, polaris_ttm_var_run_t)
     allow $1 polaris_ttm_t:unix_stream_socket { connectto };
')
Found in path(s):
* /opt/cola/permits/1103963160_1615183271.1/0/selinux-tar/selinux/polaristtm.if
No license file was found, but licenses were detected in source scan.
#
```

```
# April 2017, Victor Kamensky
#
# Copyright (c) 2017-2019 by Cisco Systems, Inc.
```
# All rights reserved #

```
## <summary>Polaris CYAN Policy Rules.</summary>
```

```
#######################################
```

```
## <summary>
## Execute dyncfg in the dyncfg domain.
## </summary>
## <param name="domain">
## <summary>
## Domain allowed to transition.
##	</summary>
## </param>
#
interface(`polaris_dyncfg_domtrans',`
	gen_require(`
 		type polaris_dyncfg_t, polaris_dyncfg_exec_t;
	')
```

```
corecmd_search_bin($1)
	domtrans_pattern($1, polaris_dyncfg_exec_t, polaris_dyncfg_t)
')
```

```
########################################
```

```
## <summary>
## Make the specified domain able to read tmp file created by
## cyan_init.sh like /tmp/cyan/mono.cdb
## </summary>
## <param name="type">
## <summary>
## Domain allowed access.
## </summary>
## </param>
#
interface(`polaris_dyncfg_tmp_read',`
     gen_require(`
         type polaris_dyncfg_tmp_t;
         type tmp_t;
     ')
     read_files_pattern($1, { tmp_t polaris_dyncfg_tmp_t }, polaris_dyncfg_tmp_t)
```

```
 read_lnk_files_pattern($1, { tmp_t polaris_dyncfg_tmp_t }, polaris_dyncfg_tmp_t)
allow $1 polaris dyncfg_tmp_t:file map;
```
 # need by shell that is called from luajit script auth read passwd(\$1)

```
')
```
#### ########################################

```
## <summary>
## Make the specified domain able to manage tmp file created by
## cyan_init.sh like /tmp/cyan.lock
## </summary>
## <param name="type">
## <summary>
## Domain allowed access.
## </summary>
## </param>
#
interface(`polaris_dyncfg_tmp_manage',`
    gen_require(`
         type polaris_dyncfg_tmp_t;
         type tmp_t;
     ')
     manage_files_pattern($1, { tmp_t polaris_dyncfg_tmp_t }, polaris_dyncfg_tmp_t)
    manage_lnk_files_pattern($1, { tmp_t polaris_dyncfg_tmp_t }, polaris_dyncfg_tmp_t)
     allow $1 polaris_dyncfg_tmp_t:file map;
')
########################################
## <summary>
## Execute /tmp/dyncfg/N intialization within given domain.
##
## Effectively one need this if it needs to run dyncfg_db_run_init_script,
## dyncfg_db_init functions within domain context.
```
##

## Note it involves lua execution that leads to execmem. Also lua script

```
## may execve shell and some other simple bin processes like mkdir or ln.
```
## </summary>

```
## <param name="type">
```

```
## <summary>
```

```
## Domain allowed access.
```

```
## </summary>
```

```
## </param>
```

```
#
```
interface(`polaris\_dyncfg\_setup',`

```
 gen_require(`
```
type polaris\_dyncfg\_tmp\_t;

type tmp\_t;

```
 ')
```

```
files tmp filetrans(\$1, polaris dyncfg tmp t, dir, "cyan")
```

```
manage dirs pattern($1, polaris dyncfg tmp t, polaris dyncfg tmp t)
```

```
manage files pattern($1, { tmp_t polaris_dyncfg_tmp_t }, polaris_dyncfg_tmp_t)
```
 manage\_lnk\_files\_pattern(\$1, { tmp\_t polaris\_dyncfg\_tmp\_t }, polaris\_dyncfg\_tmp\_t) allow \$1 polaris\_dyncfg\_tmp\_t:file map;

 # dyncfg\_setup calls luajit and luajit needs execute JIT generated code allow \$1 self:process execmem;

```
 # LOOK AT ME lua initialization code still uses system function call do some
 # trivial things like mkdir. But because of that we need to grant shell and
 # bin access to all callers of
corecmd_exec_shell($1)
 corecmd_exec_bin($1)
```
 # In chassis\_attrs.lua method THIS.WIRELESS checks whether wireless package is installed # by opening (why open, not stat) wncmgrd binary. optional\_policy(`

```
 gen_require(`
       type polaris_wncmgrd_exec_t;
      type bin_t;
    ')
    read_files_pattern($1, bin_t, polaris_wncmgrd_exec_t)
 ')
```

```
 # lua code reads /tmp/sw/boot/rmonbifo/boardtype
 polaris_rmonbifo_tmp_read($1)
```

```
')
```

```
Found in path(s):
```
\* /opt/cola/permits/1103963160\_1615183271.1/0/selinux-tar/selinux/polariscyan.if No license file was found, but licenses were detected in source scan.

# # March 2017, Victor Kamensky # # Copyright (c) 2016-2021 by Cisco Systems, Inc. # All rights reserved #

policy\_module(polariscppcp, 1.0);

```
gen_require(`
     type polaris_cpp_cp_t;
')
```

```
polaris_btrace_data_manage(polaris_cpp_cp_t)
polaris_crft_data_manage(polaris_cpp_cp_t)
polaris_chasfs_manage(polaris_cpp_cp_t)
polaris_tdlresolve_read(polaris_cpp_cp_t)
polaris_tdldb_list_dirs(polaris_cpp_cp_t)
```
polaris\_cpld\_read(polaris\_cpp\_cp\_t) polaris\_flashlib\_read(polaris\_cpp\_cp\_t)

polaris\_ripc\_sman\_ui\_serv\_connect(polaris\_cpp\_cp\_t)

polaris\_db\_tdldb\_dir\_use(polaris\_cpp\_cp\_t)

polaris\_cpp\_process(polaris\_cpp\_cp\_t) polaris\_cpp\_dev\_use(polaris\_cpp\_cp\_t)

polaris\_icc\_broken\_relocations(polaris\_cpp\_cp\_t)

logging\_send\_syslog\_msg(polaris\_cpp\_cp\_t)

polaris\_cpp\_cavium\_sdk\_ipc\_use(polaris\_cpp\_cp\_t)

# LOOK AT ME: raw memory access in cavium vendor SDK # related to octeon driver (BUG CSCvh58515) ifdef(`crankshaft\_family',` polaris\_dev\_mem\_use(polaris\_cpp\_cp\_t) ')

# cpp\_palci\_wallclock\_time\_ticks function reads /var/lock/subsys/sntp.offset files\_read\_all\_locks(polaris\_cpp\_cp\_t)

# allow objstore access polaris\_disk\_objstore\_read(polaris\_cpp\_cp\_t)

optional\_policy(` polaris\_spa\_dev\_use(polaris\_cpp\_cp\_t) ')

# handle geodb file access polaris\_geodb\_files\_manage(polaris\_cpp\_cp\_t)

optional\_policy(` polaris\_cbdma\_dev\_use(polaris\_cpp\_cp\_t)

polaris\_hkp\_dev\_use(polaris\_cpp\_cp\_t) # Access /dev/astro polaris\_astro\_dev\_use(polaris\_cpp\_cp\_t) polaris\_vega\_dev\_use(polaris\_cpp\_cp\_t) ') polaris\_cpp\_tmpfs\_manage(polaris\_cpp\_cp\_t) polaris\_cpld\_dev\_use(polaris\_cpp\_cp\_t)

# Found in path(s):

\* /opt/cola/permits/1103963160\_1615183271.1/0/selinux-tar/selinux/polariscppcp.te

No license file was found, but licenses were detected in source scan.

```
#
# July 2017, Victor Kamensky
#
# Copyright (c) 2017-2021 by Cisco Systems, Inc.
# All rights reserved
#
```

```
policy_module(polariscppstats, 1.0);
```

```
gen_require(`
     type polaris_cpp_stats_t;
')
```

```
polaris_btrace_data_manage(polaris_cpp_stats_t)
polaris_crft_data_manage(polaris_cpp_stats_t)
polaris_chasfs_manage(polaris_cpp_stats_t)
polaris_tdlresolve_read(polaris_cpp_stats_t)
polaris_tdldb_list_dirs(polaris_cpp_stats_t)
polaris_cpld_read(polaris_cpp_stats_t)
polaris_flashlib_read(polaris_cpp_stats_t)
```

```
polaris_ripc_sman_ui_serv_connect(polaris_cpp_stats_t)
```

```
polaris_cpp_tmp_files_use(polaris_cpp_stats_t)
# works with /dev/cpp_dev_info, /dev/cpp and /dev/cpp_kipc
polaris_cpp_dev_use(polaris_cpp_stats_t)
polaris_cpp_tmpfs_ifdev_rw(polaris_cpp_stats_t)
```

```
polaris_icc_broken_relocations(polaris_cpp_stats_t)
```

```
# get attributes of /dev/shm from glibc where_is_shmfs function
fs_getattr_tmpfs(polaris_cpp_stats_t)
```

```
optional_policy(`
polaris_cbdma_dev_use(polaris_cpp_stats_t)
')
polaris_cpp_tmpfs_manage(polaris_cpp_stats_t)
polaris_cpld_dev_use(polaris_cpp_stats_t)
```

```
Found in path(s):
```

```
* /opt/cola/permits/1103963160_1615183271.1/0/selinux-tar/selinux/polariscppstats.te
No license file was found, but licenses were detected in source scan.
```

```
#
# March 2017, Victor Kamensky
#
```

```
# Copyright (c) 2016-2020 by Cisco Systems, Inc.
# All rights reserved
#
policy_module(polarislm, 1.0);
```

```
gen require(
     type polaris_lm_t;
')
```
polaris\_btrace\_data\_manage(polaris\_lm\_t) polaris\_crft\_data\_manage(polaris\_lm\_t) polaris\_chasfs\_manage(polaris\_lm\_t) polaris\_tdlresolve\_read(polaris\_lm\_t) polaris\_tdldb\_list\_dirs(polaris\_lm\_t) polaris\_cpld\_read(polaris\_lm\_t) polaris\_flashlib\_read(polaris\_lm\_t)

polaris\_ripc\_sman\_ui\_serv\_connect(polaris\_lm\_t)

allow polaris\_lm\_t self:capability { dac\_override };

# allow to read /proc/mtd kernel\_read\_system\_state(polaris\_lm\_t)

# work with /tmp files (/tmp/iosd\_level) type polaris\_lm\_tmp\_t; files\_tmp\_file(polaris\_lm\_tmp\_t) files\_tmp\_filetrans(polaris\_lm\_t, polaris\_lm\_tmp\_t, file, "iosd\_level") files\_tmp\_filetrans(polaris\_lm\_t, polaris\_lm\_tmp\_t, file, "stack\_apcount") manage\_files\_pattern(polaris\_lm\_t, tmp\_t, polaris\_lm\_tmp\_t)

polaris\_dyncfg\_tmp\_read(polaris\_lm\_t)

polaris\_disk\_license\_manage(polaris\_lm\_t)

polaris\_disk\_csl\_manage(polaris\_lm\_t)

logging send syslog msg(polaris  $\text{lm } t$ )

polaris\_lua\_read(polaris\_lm\_t) # permission to access /tmp/rp/lipc/lmanrtu\_stackrtu\_socket # polaris\_lm\_t policy allow polaris lm\_t self:unix\_stream\_socket connectto;

Found in path(s): \* /opt/cola/permits/1103963160\_1615183271.1/0/selinux-tar/selinux/polarislm.te No license file was found, but licenses were detected in source scan.

```
#
# August 2017, Victor Kamensky
#
# Copyright (c) 2017-2019 by Cisco Systems, Inc.
# All rights reserved
#
```
/usr/binos/conf/flash\_check.sh -- gen\_context(system\_u:object\_r:polaris\_flashcheck\_exec\_t,s0)

Found in path(s):

\* /opt/cola/permits/1103963160\_1615183271.1/0/selinux-tar/selinux/polarisflashcheck.fc No license file was found, but licenses were detected in source scan.

```
#
# March 2017, Victor Kamensky
#
# Copyright (c) 2016-2019 by Cisco Systems, Inc.
# All rights reserved
#
```

```
policy_module(polarislipc, 1.0);
```

```
################################################################################
# LIPC policy
```

```
################################################################################
gen_require(`
```
 type polaris\_pvp\_t; attribute polaris\_extended\_domain;

')

```
type polaris_lipc_t;
files_type(polaris_lipc_t)
```

```
files_tmp_filetrans(polaris_extended_domain, polaris_lipc_t, dir, "lipc")
init_script_tmp_filetrans(polaris_extended_domain, polaris_lipc_t, dir, "lipc")
```

```
# in some cases pvp.sh creates lipc tmp directory it needs permisions for that
manage dirs pattern(polaris pvp t, tmp t, polaris lipc t)
```
gen require(

 attribute polaris\_extended\_domain; type polaris\_pvp\_tmp\_t;

')

filetrans\_pattern(polaris\_extended\_domain, polaris\_pvp\_tmp\_t, polaris\_lipc\_t, dir, "lipc")

Found in path(s):

\* /opt/cola/permits/1103963160\_1615183271.1/0/selinux-tar/selinux/polarislipc.te No license file was found, but licenses were detected in source scan.

```
#
# September 2018, Anubha Balani
#
# Copyright (c) 2018-2019 by Cisco Systems, Inc.
# All rights reserved
#
```
## <summary>Polaris Memory Service Policy Rules.</summary>

################################################################################ # Polaris memory: libmaroon and such ################################################################################

```
######################################
```
## <summary>

```
## Allow the specified domain to check existence of
```
## /lib/systemd/system/ksm.service file. Effectivly checking

## whether KSM kernel feature is enabled on device or not.

```
## </summary>
```

```
## <param name="domain">
```
- ## <summary>
- ## Domain allowed access.

```
## </summary>
```

```
## </param>
```

```
#
```

```
interface(`polaris_ksm_run_check',`
```
gen\_require(`

type systemd\_unit\_file\_t;

```
 ')
```
getattr\_files\_pattern(\$1, systemd\_unit\_file\_t, systemd\_unit\_file\_t)

')

```
#######################################
```

```
## <summary>
## Manage temporary maroon files
## </summary>
## <param name="domain">
## <summary>
## Domain allowed access.
## </summary>
## </param>
## <rolebase/>
#
```
interface(`polaris\_maroon\_data\_manage\_all',`

```
	gen_require(`
```
attribute polaris\_maroon\_data\_domain;

```
		type polaris_maroon_base_t;
```
 ')

 manage\_files\_pattern(\$1, polaris\_maroon\_base\_t, polaris\_maroon\_data\_domain) allow \$1 polaris\_maroon\_data\_domain:file map;

 # manage temporary files in maroon\_stats directory manage\_files\_pattern(\$1, polaris\_maroon\_base\_t, polaris\_maroon\_base\_t)

')

# #######################################

```
## <summary>
## Make the specified type usable as maroon data file type.
## </summary>
## <param name="type">
## <summary>
## Type to be used for files.
##	</summary>
## </param>
#
interface(`polaris_maroon_data_type',`
     files_type($1)
     gen_require(`
          attribute polaris_maroon_data_domain;
     ')
     typeattribute $1 polaris_maroon_data_domain;
')
```

```
#######################################
```

```
## <summary>
```
## Process to manage its own maroon files

```
## </summary>
```

```
## <param name="domain">
```

```
## <summary>
```

```
## Domain allowed access.
```

```
## </summary>
```

```
## </param>
```

```
## <param name="file_type">
```

```
## <summary>
```

```
## File type of maroon that corresponds to given domain.
```

```
## </summary>
```

```
## </param>
```

```
## <rolebase/>
```

```
#
```

```
interface(`polaris_maroon_data_client',`
```

```
	gen_require(`
 		type polaris_maroon_base_t;
	')
     manage_files_pattern($1, polaris_maroon_base_t, $2)
     allow $1 $2:file map;
     filetrans_pattern($1, polaris_maroon_base_t, $2, file)
')
#######################################
## <summary>
## Process to manage its own maroon files
## </summary>
## <param name="domain_stem">
## <summary>
## Domain allowed access.
## </summary>
## </param>
## <rolebase/>
#
interface(`polaris_maroon_data_client_template',`
	gen_require(`
 		type polaris_maroon_base_t;
	')
     type polaris_$1_maroon_t;
     polaris_maroon_data_type(polaris_$1_maroon_t)
     polaris_maroon_data_client(polaris_$1_t, polaris_$1_maroon_t)
')
#######################################
## <summary>
## Getattr of polaris_zram_device_t files
## </summary>
## <param name="domain">
## <summary>
## Domain allowed access.
## </summary>
## </param>
## <rolebase/>
#
interface(`polaris_zram_getattr',`
     gen_require(`
        type device t;
         type polaris_zram_device_t;
     ')
     getattr_blk_files_pattern($1, device_t, polaris_zram_device_t)
```
')

Found in path(s):

\* /opt/cola/permits/1103963160\_1615183271.1/0/selinux-tar/selinux/polarismemory.if No license file was found, but licenses were detected in source scan.

```
#
# March 2017, Victor Kamensky
#
# Copyright (c) 2016-2019 by Cisco Systems, Inc.
# All rights reserved
#
```
/bootflash/.dbpersist(/.\*)? gen\_context(system\_u:object\_r:polaris\_disk\_dbm\_t,s0)

Found in path(s):

\* /opt/cola/permits/1103963160\_1615183271.1/0/selinux-tar/selinux/polarisdbm.fc No license file was found, but licenses were detected in source scan.

#

```
# March 2017, Victor Kamensky
#
# Copyright (c) 2016-2021 by Cisco Systems, Inc.
# All rights reserved
#
```
policy\_module(polarisreflector, 1.0);

polaris\_process\_domain\_template(reflector)

corecmd\_exec\_bin(polaris\_reflector\_t)

# allow to read /proc/meminfo kernel\_read\_system\_state(polaris\_reflector\_t)

# allow read of /etc/passwd auth\_use\_nsswitch(polaris\_reflector\_t)

# run ldd, which in turns execve "ld.so --verify" libs exec ld so(polaris reflector t)

# read /etc/hosts file sysnet read config(polaris reflector t)

# work with /tmp files type polaris reflector tmp t; files tmp\_file(polaris\_reflector\_tmp\_t) manage\_dirs\_pattern(polaris\_reflector\_t, tmp\_t, polaris\_reflector\_tmp\_t) manage\_files\_pattern(polaris\_reflector\_t, polaris\_reflector\_tmp\_t, polaris\_reflector\_tmp\_t) manage\_fifo\_files\_pattern(polaris\_reflector\_t, polaris\_reflector\_tmp\_t, polaris\_reflector\_tmp\_t) files\_tmp\_filetrans(polaris\_reflector\_t, polaris\_reflector\_tmp\_t, { file dir })

# reflector can work with droputil tmp files polaris\_droputil\_manage\_tmp\_files(polaris\_reflector\_t)

```
#rsync_exec(polaris_reflector_t)
gen_require(`
     type rsync_t;
      ')
rsync_entry_domtrans(polaris_reflector_t, rsync_t)
allow rsync_t polaris_reflector_t:process sigchld;
# upon exec rsync inherits reflector.sh stdout/stderr which are
# polaris_reflector_t fifo_files
allow rsync_t polaris_reflector_t:fifo_file write;
```
allow polaris\_reflector\_t self:capability { sys\_resource dac\_override }; allow polaris\_reflector\_t self:process setpgid;

polaris\_btrace\_data\_manage(polaris\_reflector\_t) polaris\_cpld\_read(polaris\_reflector\_t) polaris\_chasfs\_manage(polaris\_reflector\_t) polaris\_boot\_tmp\_read(polaris\_reflector\_t) polaris\_read\_debug\_conf(polaris\_reflector\_t) polaris\_disk\_crashinfo\_getattr(polaris\_reflector\_t) polaris\_rmonbifo\_tmp\_read(polaris\_reflector\_t)

# watch over /tmp/rp/dropbox polaris\_droputil\_tmp\_watch(polaris\_reflector\_t)

# Allow /tmp/ufs/bootflash & /tmp/ufs/harddisk read access optional\_policy(` polaris\_ncd\_tmp\_read(polaris\_reflector\_t) ')

# 'rm -rf /tmp/rp/reflector' fs\_getattr\_tmpfs(polaris\_reflector\_t)

Found in path(s): \* /opt/cola/permits/1103963160\_1615183271.1/0/selinux-tar/selinux/polarisreflector.te No license file was found, but licenses were detected in source scan.

# # March 2017, Victor Kamensky # # Copyright (c) 2016-2021 by Cisco Systems, Inc. # All rights reserved

#

```
policy_module(polarispman, 1.0);
```

```
polaris_process_domain_template(pman)
```
#reassess all permissions granted here for new pman # - do we clone this domain to pmanc, or replace it?

```
gen_require(`
	type polaris_psvp_t;
     type polaris_pvp_t;
     ')
```
corecmd\_exec\_bin(polaris\_pman\_t) corecmd\_exec\_shell(polaris\_pman\_t) # can execute process in polaris domain polaris\_exec(polaris\_pman\_t)

# LOOK AT ME start-stop-daemon from busy box iterates all # /proc/<pid> directories and reads /proc/<pid>/cmdline # /proc/<pid>/exe. I.e it need quite a bit of priviledges domain\_read\_all\_domains\_state(polaris\_pman\_t)

```
# pman wants to write to /proc/<pid>/oom_adj of each process
# it started. Now oom_adj is under label of process that owns
# it, so for now let pman to be able to write into any file
# in polaris_domain. Latter try to clean it up by transitioning
# oom_adj into separate domain?
gen_require(`
```
attribute polaris\_domain;

')

manage\_files\_pattern(polaris\_pman\_t, polaris\_domain, polaris\_domain)

# allow to read /proc/meminfo kernel\_read\_system\_state(polaris\_pman\_t)

# allow read of /etc/passwd auth\_use\_nsswitch(polaris\_pman\_t)

# run ldd, which in turns execve "ld.so --verify" libs exec ld so(polaris pman t)

# read /proc/sys/vm/nr\_hugepages kernel read vm sysctls(polaris pman t)

# read/write cgroups files fs rw cgroup files(polaris pman t)

## dmidecode\_domtrans(polaris\_pman\_t)

allow polaris\_pman\_t self:capability { sys\_nice sys\_resource dac\_override sys\_rawio sys\_admin };

polaris\_btrace\_data\_manage(polaris\_pman\_t) polaris\_chasfs\_manage(polaris\_pman\_t) polaris\_cpld\_read(polaris\_pman\_t) ifdef(`ngwc\_family',` polaris\_cpld\_write(polaris\_pman\_t) ') polaris\_proc\_rmonbifo\_read(polaris\_pman\_t) polaris\_rmonbifo\_tmp\_read(polaris\_pman\_t) polaris\_boot\_tmp\_read(polaris\_pman\_t) polaris\_read\_debug\_conf(polaris\_pman\_t) polaris\_disk\_crashinfo\_getattr(polaris\_pman\_t)

# work with /tmp files type polaris\_pman\_tmp\_t; files\_tmp\_file(polaris\_pman\_tmp\_t) manage\_dirs\_pattern(polaris\_pman\_t, tmp\_t, polaris\_pman\_tmp\_t) manage\_files\_pattern(polaris\_pman\_t, polaris\_pman\_tmp\_t, polaris\_pman\_tmp\_t) manage\_fifo\_files\_pattern(polaris\_pman\_t, polaris\_pman\_tmp\_t, polaris\_pman\_tmp\_t) files\_tmp\_filetrans(polaris\_pman\_t, polaris\_pman\_tmp\_t, { file dir }) filetrans\_pattern(domain, tmp\_t, polaris\_pman\_tmp\_t, dir, "process") filetrans\_pattern(domain, tmp\_t, polaris\_pman\_tmp\_t, dir, "pman\_ports")

# pcohort reads files in /tmp/rp/process directory gen\_require(` attribute polaris\_extended\_domain;

')

read\_files\_pattern(polaris\_extended\_domain, polaris\_pman\_tmp\_t, polaris\_pman\_tmp\_t) list\_dirs\_pattern(polaris\_extended\_domain, polaris\_pman\_tmp\_t, polaris\_pman\_tmp\_t)

# bash needs setpgid in its make\_child function allow polaris\_pman\_t self:process { setpgid };

# pmanlite uses getsid allow polaris\_pman\_t self:process { getsession };

# pman call renice utility to change process nice level allow polaris\_pman\_t self:process { setsched };

# pman needs to work with pvp tmp files polaris\_pvp\_manage\_tmp\_files(polaris\_pman\_t)

# on ultra pman waits for /tmp/cpp\_ifdev\_rep pipes appearence before # proceeding further before it starts iosd

optional\_policy(` polaris\_cpp\_tmp\_ifdev\_getattr(polaris\_pman\_t)

# /tmp/vxe\_ucode\_image created by some systemd units and accessed # by pman, lets transition it into polaris\_pman\_tmp\_t domain gen\_require(`

```
type initre t;
 type init_t;
```
')

files\_tmp\_filetrans({ initrc\_t init\_t }, polaris\_pman\_tmp\_t, file, "vxe\_ucode\_image") files\_tmp\_filetrans({ initrc\_t init\_t }, polaris\_pman\_tmp\_t, file, "wlc\_ucode\_image") files\_tmp\_filetrans({ initrc\_t init\_t }, polaris\_pman\_tmp\_t, file, "utah\_ucode\_image") files\_tmp\_filetrans({ initrc\_t init\_t }, polaris\_pman\_tmp\_t, file, "fugazi\_ucode\_image") ')

# pman needs to manage cgroups membership of dofferent processes # See move\_to\_cgroup pman function. It needs setsched permission domain\_setpriority\_all\_domains(polaris\_pman\_t)

```
# pman.sh can call logger command
logging_send_syslog_msg(polaris_pman_t)
```
# pman can receive signals from any polaris domain process polaris\_receive\_signal\_from\_domain(polaris\_pman\_t)

# pman.sh calls pidof command (similar to ps) # pidof needs access to /sys/devices/system/cpu/online dev\_read\_sysfs(polaris\_pman\_t) # pidof commands wants sys\_ptrace allow polaris\_pman\_t self:capability sys\_ptrace;

# pman can send signal to anything domain\_signal\_all\_domains(polaris\_pman\_t)

# pmanlite can getpgid to its child group processes domain\_getpgid\_all\_domains(polaris\_pman\_t)

# pmanlite uses killpg(<child pid>,SIGNULL) to test its child processes domain\_signull\_all\_domains(polaris\_pman\_t)

term use unallocated ttys(polaris pman t)

optional\_policy(` polaris\_repm\_tmp\_manage(polaris\_pman\_t) ')

optional\_policy(` # pman on nyquist ls /tmp/ufs/crashinfo polaris\_ncd\_tmp\_read(polaris\_pman\_t) ')

# runs find over /proc kernel\_getattr\_proc(polaris\_pman\_t)

# PLEASE LOOK AT ME: pman removes /tmp/subpkg directory after CSCvm14562 commit # back out and change properly after CSCvm51181 is fixed polaris\_install\_tmp\_manage(polaris\_pman\_t)

# rm from coreutils-8.30 wants to know filesystem type fs\_getattr\_tmpfs(polaris\_pman\_t) fs\_getattr\_xattr\_fs(polaris\_pman\_t)

# domain for gdbserver started by pman

polaris\_utility\_domain\_template(gdb)

domtrans\_pattern(polaris\_pman\_t, polaris\_gdb\_exec\_t, polaris\_gdb\_t)

# pman starts gdbserver with stdout pointing to btrace fifo polaris\_use\_btrace\_fifo(polaris\_gdb\_t)

# gdbserver reads /proc/\$pid/exe of a process it gets attached to. # Allow to read state of all processes for now. domain\_read\_all\_domains\_state(polaris\_gdb\_t)

# allow gdbserver to bind to all unreserverd ports for now corenet\_tcp\_bind\_unreserved\_ports(polaris\_gdb\_t) corenet\_tcp\_bind\_generic\_node(polaris\_gdb\_t)

allow polaris\_gdb\_t self:process { ptrace setpgid }; allow polaris\_gdb\_t self:tcp\_socket { accept bind create getattr listen setopt };

# pman update iosxe\_control\_processes/iosxe\_mgmt\_processes/tasks fs\_manage\_cgroup\_dirs(polaris\_pman\_t) fs\_manage\_cgroup\_files(polaris\_pman\_t)

optional\_policy(` container\_runtime\_domtrans(polaris\_pman\_t) ')

# pman calls show\_version for dockerd executable optional\_policy(` polaris\_container\_runtime\_show\_version(polaris\_pman\_t) ')

# needs to access nsfs file during killall invocation fs read nsfs files(polaris pman  $t$ )

#runs over /proc/<pid>/net/arp kernel\_read\_network\_state(polaris\_pman\_t)

#runs over /proc/<pid>/net/stat kernel\_read\_network\_state\_symlinks(polaris\_pman\_t)

#runs over /proc/<pid>/net/rpc kernel\_read\_rpc\_sysctls(polaris\_pman\_t)

# LOOK AT ME: why pman doing it # from mgmt/confd/confd/src/confd\_startup\_sh\_post\_exit.sh archive\_errlog function polaris\_btrace\_persistent\_data\_manage(polaris\_pman\_t) polaris\_confd\_log\_manage(polaris\_pman\_t) allow polaris\_pman\_t self:process setfscreate;

# access /bootflash/.installer/install\_issu\_state polaris\_disk\_install\_read(polaris\_pman\_t)

# /usr/binos/conf/umbrella\_init.sh that runs under pman # copies into /bootflash/ios\_core.p7b polaris\_bootflash\_manage(polaris\_pman\_t)

optional\_policy(` # we may write bits to the exiting\_bays file in /proc polaris\_rw\_exiting\_bays(polaris\_pman\_t) ')

ifdef(`ngwc\_family',` # linux\_iosd\_image\_post\_exit.sh restores the slot-based address # for the management ethernet should be restored on dual RP system. polaris\_chvrf\_domtrans(polaris\_pman\_t) sysnet\_domtrans\_ifconfig(polaris\_pman\_t)

# For use of flashutil preparing for reload polaris\_flashlib\_read(polaris\_pman\_t) polaris\_flashlib\_write(polaris\_pman\_t) ')

# File description leaks for TDL db lock files as processes are managed by # pman.

# TODO Eventually these fd leaks should be fixed in the calling processes #

# Note that TDL db lock file interfaces are typically generated by TDL and # are not found in our local .if files

polaris\_tdlresolve\_read(polaris\_pman\_t)

polaris\_db\_tdldb\_ios\_oper\_use(polaris\_pman\_t)

ifdef(`nyquist\_platform',` polaris\_db\_tdldb\_ewlc\_operational\_use(polaris\_pman\_t) polaris\_db\_tdldb\_rogued\_use(polaris\_pman\_t) polaris\_db\_tdldb\_ewlc\_config\_use(polaris\_pman\_t) polaris\_db\_tdldb\_wstatsd\_use(polaris\_pman\_t) polaris\_db\_tdldb\_client\_global\_use(polaris\_pman\_t) ')

# delete /tmp/booted from linux\_iosd\_image\_post\_exit.sh when iosd goes down. # For example: preparing for reload. gen\_require(` type polaris\_iosd\_tmp\_files\_t;

')

allow polaris\_pman\_t polaris\_iosd\_tmp\_files\_t:file { delete\_file\_perms open };

# Upon exit of a process, pman needs to remove sai directory and files # associated with the process polaris\_pvp\_delete\_sai\_files(polaris\_pman\_t) #rsync port want to establish Tcp connection #runs over /usr/bin/rsync corenet\_tcp\_connect\_rsync\_port(polaris\_pman\_t) rsync\_entry\_type(polaris\_pman\_t)

ifdef(`crankshaft\_family',` # Provide process signal perms to pman. polaris\_caf\_proc\_signal\_perms(polaris\_pman\_t) ')

# open connections from processes managed by pman can leak. The selinux # errors associated with these typically come from a forked and renamed # elastic process like wncd\_0. During process forking/startup, node # binds may cause denials as they are brought up by pman ifdef(`ngwc\_family',` corenet\_tcp\_bind\_generic\_node(polaris\_pman\_t) corenet\_udp\_bind\_generic\_node(polaris\_pman\_t) corenet\_tcp\_connect\_lisp\_cons\_control\_port(polaris\_pman\_t) ')

# pman can stop itself on reload allow polaris pman t self:capability kill;

# For pmanlite, allow pman's grand-children rsync to be able to operate on pipe created by pman. gen\_require(` type rsync\_t; ')

```
polaris_use_pman_fifo(rsync_t)
```

```
ifdef(`sumatra_platform',`
```
# Allow pman to execute cman\_fp in the polaris\_cm\_fp\_t domain polaris\_cm\_fp\_domtrans(polaris\_pman\_t) ')

Found in path(s):

\* /opt/cola/permits/1103963160\_1615183271.1/0/selinux-tar/selinux/polarispman.te No license file was found, but licenses were detected in source scan.

dnl dnl April 2018, Victor Kamensky dnl dnl Copyright (c) 2018-2019 by Cisco Systems, Inc. dnl All rights reserved dnl dnl Nyquist Platform Max Bay Limits max\_bay\_map\_set(`rp', `per\_bay', 0) max\_bay\_map\_set(`cc', `per\_bay', 0) max\_bay\_map\_set(`fp', `per\_bay', 0)

dnl in elastic scope each process has its own value max\_elastic\_map\_set(`rp', `elastic', BPROC\_ODM, 0) max\_elastic\_map\_set(`cc', `elastic', BPROC\_ODM, 0) max\_elastic\_map\_set(`fp', `elasitc', BPROC\_ODM, 0)

max\_elastic\_map\_set(`rp', `elastic', BPROC\_WNCD, 0) max\_elastic\_map\_set(`cc', `elastic', BPROC\_WNCD, 0) max\_elastic\_map\_set(`fp', `elastic', BPROC\_WNCD, 0)

Found in path(s):

\* /opt/cola/permits/1103963160\_1615183271.1/0/selinux-tar/selinux/m4/nyquistmaps.m4 No license file was found, but licenses were detected in source scan.

# # Aug 2020, Sridhar # # Copyright (c) 2020 by Cisco Systems, Inc. # All rights reserved #

## <summary>Polaris xcopy Policy Rules.</summary>

### #######################################

```
## <summary>
## Execute xcopy related scripts in its own domain.
## </summary>
## <param name="domain">
## <summary>
```
## Domain allowed to transition.

```
## </summary>
## </param>
#
interface(`polaris_xcopy_script_domtrans',`
     gen_require(`
         type polaris_xcopy_script_t, polaris_xcopy_script_exec_t;
     ')
     domtrans_pattern($1, polaris_xcopy_script_exec_t, polaris_xcopy_script_t)
')
#
#######################################
## <summary>
## xcopy progress temp file access
## </summary>
## <param name="domain">
## <summary>
## Domain allowed access.
## </summary>
## </param>
## <rolebase/>
#
interface(`polaris_xcopy_tmp_manage',`
	gen_require(`
 		type polaris_xcopy_tmp_t;
	')
  manage_dirs_pattern($1,polaris_xcopy_tmp_t, polaris_xcopy_tmp_t)
  manage_files_pattern($1,polaris_xcopy_tmp_t, polaris_xcopy_tmp_t)
')
Found in path(s):
```

```
* /opt/cola/permits/1103963160_1615183271.1/0/selinux-tar/selinux/polarisxcopy.if
No license file was found, but licenses were detected in source scan.
```

```
#
# April 2017, Victor Kamensky
#
# Copyright (c) 2017-2021 by Cisco Systems, Inc.
# All rights reserved
#
```
## <summary>Polaris dmi\_ncsshd\_mgmt Policy Rules.</summary>

```
########################################
```
## <summary>

## Read polaris ncsshd keys t files, effectively access

## /tmp/.ncsshd\_authorized\_keys created by psd and read by ncsshd

## </summary>
```
## <param name="domain">
## <summary>
## Domain allowed access.
## </summary>
## </param>
#
interface(`polaris_ncsshd_authorized_keys_read',`
     gen_require(`
         type polaris_ncsshd_keys_t;
     ')
     read_files_pattern($1, polaris_ncsshd_keys_t, polaris_ncsshd_keys_t)
     list_dirs_pattern($1, polaris_ncsshd_keys_t, polaris_ncsshd_keys_t)
')
########################################
## <summary>
## Watch /var/run/netns and list contents
## </summary>
## <param name="domain">
## <summary>
## Domain allowed access.
## </summary>
## </param>
#
interface(`polaris_watch_netns',`
     gen_require(`
         type ifconfig_var_run_t;
     ')
     list_dirs_pattern($1, ifconfig_var_run_t, ifconfig_var_run_t)
     allow $1 ifconfig_var_run_t:dir watch;
')
########################################
## <summary>
## Manage polaris_pttcd_tmp_t files, effectively files
## under /tmp/tmppub/interceptor
## </summary>
## <param name="domain">
## <summary>
## Domain allowed access.
## </summary>
## </param>
#
interface(`polaris_interceptor_manage',`
```

```
 gen_require(`
```

```
 type polaris_pttcd_tmp_t;
```

```
 ')
```
manage\_files\_pattern(\$1, polaris\_pttcd\_tmp\_t, polaris\_pttcd\_tmp\_t)

```
 manage_dirs_pattern($1, polaris_pttcd_tmp_t, polaris_pttcd_tmp_t)
 allow $1 polaris_pttcd_tmp_t:{ dir file } watch;
```

```
')
```

```
########################################
```

```
## <summary>
## Execute a domain transition to run ncsshd polaris process.
## </summary>
## <param name="domain">
## <summary>
## Domain allowed to transition.
## </summary>
## </param>
#
interface(`polaris_ncsshd_mgmt_domtrans',`
    gen_require(`
         type polaris_dmi_ncsshd_mgmt_t, polaris_dmi_ncsshd_mgmt_exec_t;
    ')
```
domtrans\_pattern(\$1, polaris\_dmi\_ncsshd\_mgmt\_exec\_t, polaris\_dmi\_ncsshd\_mgmt\_t)

Found in path(s):

')

```
* /opt/cola/permits/1103963160_1615183271.1/0/selinux-tar/selinux/polarisdmincsshdmgmt.if
No license file was found, but licenses were detected in source scan.
```

```
#
# March 2017, Victor Kamensky
#
# Copyright (c) 2016-2020 by Cisco Systems, Inc.
# All rights reserved
#
```
## <summary>Polaris cm\_rp Policy Rules.</summary>

#### #######################################

## <summary> ## Execute cmand\_fp in the polaris\_cm\_fp\_t domain. ## </summary> ## <param name="domain"> ## <summary> ## Domain allowed to transition. ## </summary> ## </param> # interface(`polaris\_cm\_rp\_domtrans',` gen\_require(` type polaris\_cm\_rp\_t, polaris\_cm\_rp\_exec\_t;

```
	')
	corecmd_search_bin($1)
	domtrans_pattern($1, polaris_cm_rp_exec_t, polaris_cm_rp_t)
')
########################################
## <summary>
## Write into fifo file created by cmrp, typical case when
## cmrp starts script under popen.
## </summary>
## <param name="domain">
## <summary>
## Domain allowed access.
## </summary>
## </param>
## <rolecap/>
#
interface(`polaris_cmrp_use_fifo',`
    gen_require(`
         type polaris_cm_rp_t;
    ')
    write_fifo_files_pattern($1, polaris_cm_rp_t, polaris_cm_rp_t)
')
#######################################
## <summary>
## Write/read /tmp/pfu_oirtime.lock file
## </summary>
## <param name="domain">
## <summary>
## Domain allowed access.
## </summary>
## </param>
#
interface(`polaris_cm_rp_tmp_manage',`
    gen_require(`
         type polaris_cm_rp_tmp_t;
        type tmp_t;
    ')
   manage dirs pattern($1, { tmp_t polaris cm_rp_tmp_t }, polaris_cm_rp_tmp_t)
    manage_files_pattern($1,{ tmp_t polaris_cm_rp_tmp_t }, polaris_cm_rp_tmp_t)
')
```
#### #######################################

## <summary>

```
## Setup policies to access dir and file
```

```
## /vol/harddisk/.inv/inv_log_file
## </summary>
## <param name="domain">
## <summary>
## Domain allowed access.
## </summary>
## </param>
#
interface(`polaris_cm_rp_inv_log_setup',`
     gen_require(`
         type polaris_cm_rp_inv_log_file_t;
         type polaris_disk_harddisk_t;
         type polaris_disk_bootflash_t;
     ')
     filetrans_pattern($1, {polaris_disk_harddisk_t polaris_disk_bootflash_t}, polaris_cm_rp_inv_log_file_t, dir,
".inv")
     # allow access to /vol/harddisk/.inv
     manage_dirs_pattern($1, {polaris_disk_harddisk_t polaris_disk_bootflash_t}, polaris_cm_rp_inv_log_file_t)
     # allow access to /vol/harddisk/.inv/inv_log_file
     manage_files_pattern($1,{polaris_cm_rp_inv_log_file_t}, polaris_cm_rp_inv_log_file_t)
```

```
')
```
#### ########################################

```
## <summary>
## Write into /tmp/codesign.txt file created by cm_rp
## </summary>
## <param name="domain">
## <summary>
## Domain allowed to transition.
## </summary>
## </param>
#
```

```
interface(`polaris_cm_rp_tmp_write',`
```

```
 gen_require(`
```

```
 type polaris_cm_rp_tmp_t;
```

```
 ')
```

```
write_files_pattern($1, { tmp_t polaris_cm_rp_tmp_t }, polaris_cm_rp_tmp_t)
```

```
')
```

```
Found in path(s):
```

```
* /opt/cola/permits/1103963160_1615183271.1/0/selinux-tar/selinux/polariscmrp.if
No license file was found, but licenses were detected in source scan.
```

```
#
# February 2020, Victor Kamensky
#
# Copyright (c) 2020 by Cisco Systems, Inc.
# All rights reserved
```
#

policy\_module(polarisvdaemon, 1.0);

gen\_require(` type polaris\_vdaemon\_t; ') polaris\_chasfs\_manage(polaris\_vdaemon\_t) # read and write /bootflash/sdwan/etc/vdaemon\_gen\_id polaris\_bootflash\_manage(polaris\_vdaemon\_t) polaris\_tdlresolve\_read(polaris\_vdaemon\_t) polaris\_cpld\_read(polaris\_vdaemon\_t) polaris\_flashlib\_read(polaris\_vdaemon\_t)

polaris\_ripc\_sman\_ui\_serv\_connect(polaris\_vdaemon\_t)

polaris\_db\_tdldb\_dir\_use(polaris\_vdaemon\_t)

logging\_send\_syslog\_msg(polaris\_vdaemon\_t)

# vconfd\_load\_shared\_schemas polaris\_confd\_shared\_schema\_read(polaris\_vdaemon\_t)

# manage /etc/viptela polaris\_cedge\_etc\_manage(polaris\_vdaemon\_t)

polaris\_cedge\_reset\_ns(polaris\_vdaemon\_t)

# calls ifconifg for tun\_0\_0 interface sysnet\_domtrans\_ifconfig(polaris\_vdaemon\_t)

# calls dmidecode get system serial number dmidecode\_domtrans(polaris\_vdaemon\_t)

# /var/run/.vdaemon socket and pid type polaris\_vdaemon\_var\_run\_t; files\_pid\_file(polaris\_vdaemon\_var\_run\_t) manage\_files\_pattern(polaris\_vdaemon\_t, polaris\_vdaemon\_var\_run\_t, polaris\_vdaemon\_var\_run\_t) manage\_sock\_files\_pattern(polaris\_vdaemon\_t, polaris\_vdaemon\_var\_run\_t, polaris\_vdaemon\_var\_run\_t) files pid filetrans(polaris vdaemon t, polaris vdaemon var run t, { file sock file })

polaris\_ttm\_var\_sock\_write(polaris\_vdaemon\_t)

# generate\_instance\_uuid reads /sys/devices/virtual/dmi/id/product\_uuid dev read sysfs(polaris vdaemon t)

# vip\_util\_set\_fd\_limits calls setrlimit allow polaris vdaemon t self:process { setrlimit setpgid }; allow polaris\_vdaemon\_t self:capability { dac\_override fowner sys\_resource };

# vdaemon\_init\_tunn\_intf initilize tun\_0\_0 in vrf 1 allow polaris\_vdaemon\_t self:tun\_socket create; corenet\_rw\_tun\_tap\_dev(polaris\_vdaemon\_t)

polaris\_persistent\_watch(polaris\_vdaemon\_t) # from vdaemon\_misc.c vdaemon\_init\_inotify function polaris\_cedge\_etc\_watch(polaris\_vdaemon\_t)

# set\_netns\_with\_etc mounts on / and /sys # set netns with etc opens /etc/netns/1 dir polaris\_namespace\_set\_netns\_with\_etc(polaris\_vdaemon\_t) # DNS thread complains about tmp\_t mounton # on /sys when switching namespace gen\_require(` type tmp\_t; ')

allow polaris\_vdaemon\_t tmp\_t:dir mounton;

# vip\_util\_set\_ns opens /var/run/netns/\* polaris\_cedge\_set\_ns(polaris\_vdaemon\_t) # vip\_dns\_process\_request switches namespace from linux  $n/w$  namespace to # original mount namespace allow polaris\_vdaemon\_t self:capability { net\_admin sys\_chroot }; allow polaris vdaemon t self:udp socket { bind connect create getattr getopt setopt shutdown };

# control linux routes vip\_route\_delete and vdaemon\_setup\_system\_ip\_route allow polaris\_vdaemon\_t self:netlink\_route\_socket { bind create getattr nlmsg\_read nlmsg\_write };

# binds to vbond udp ports corenet\_udp\_bind\_generic\_node(polaris\_vdaemon\_t) corenet\_udp\_bind\_polaris\_vbond\_port(polaris\_vdaemon\_t)

# though default ports exist, users can configure the tcp ports in vManage and vSmart corenet\_tcp\_connect\_all\_ports(polaris\_vdaemon\_t)

# vbond\_proc\_hello executes VIP\_CDB\_BACKUP\_SCRIPT polaris\_confd\_domtrans(polaris\_vdaemon\_t) # VIP\_CDB\_BACKUP\_SCRIPT makes use of /etc/confd/confd\_ipc\_secret auth\_map\_passwd(polaris\_vdaemon\_t)

# vdaemon\_write\_authorized\_keys\_to\_ncsshd opens VDAEMON\_NCSSHD\_AUTH\_KEY\_FILE file polaris\_ncsshd\_keys\_manage(polaris\_vdaemon\_t) # vbond\_encode\_version opens /etc/version polaris\_confd\_etc\_read(polaris\_vdaemon\_t)

# generate\_or\_parse\_uuid() invokes uuid\_generate that needs read on # random-number generator devices (e.g., /dev/random). dev\_read\_rand(polaris\_vdaemon\_t)

# vdaemon\_exec\_iptables() is invoked by vdaemon all over the place iptables\_domtrans(polaris\_vdaemon\_t)

allow polaris\_vdaemon\_t self:capability net\_raw; allow polaris\_vdaemon\_t self:rawip\_socket create\_socket\_perms;

Found in path(s):

\* /opt/cola/permits/1103963160\_1615183271.1/0/selinux-tar/selinux/polarisvdaemon.te No license file was found, but licenses were detected in source scan.

# # March 2017, Victor Kamensky # # Copyright (c) 2016-2020 by Cisco Systems, Inc. # All rights reserved #

## <summary>Polaris fman\_rp Policy Rules.</summary>

#### #######################################

```
## <summary>
## Manage mqipc fmrp2fpm shared memory file in /dev/shm directory
## </summary>
## <param name="domain">
## <summary>
## Domain allowed access.
## </summary>
## </param>
#
interface(`polaris_fmrp2fpm_mqipc_use',`
	gen_require(`
 		type polaris_fmrp2fpm_mqipc_t;
	')
    polaris_mqipc_use($1, polaris_fmrp2fpm_mqipc_t)
')
Found in path(s):
* /opt/cola/permits/1103963160_1615183271.1/0/selinux-tar/selinux/polarisfmanrp.if
No license file was found, but licenses were detected in source scan.
dnl
dnl May 2019
dnl
```

```
dnl Copyright (c) 2019 by Cisco Systems, Inc.
```
dnl All rights reserved dnl dnl confined and permissive domain maps divert(-1) define(`permissive\_domain', `defn(format(``permissive\_domain[%s]'', `\$1'))') define(`permissive\_domain\_set', `define(format(``permissive\_domain[%s]'', `\$1'), `\$2')')

define(`confined\_domain', `defn(format(``confined\_domain[%s]'', `\$1'))') define(`confined\_domain\_set', `define(format(``confined\_domain[%s]'', `\$1'), `\$2')')

dnl dnl list of all subjects that should be in confined mode dnl confined\_domain\_set(`polaris\_iosd\_t', `polaris\_iosd\_t')

dnl

dnl list of all subjects that should be placed in permissive mode dnl permissive\_domain\_set(`polaris\_nginx\_t', `polaris\_nginx\_t') permissive\_domain\_set(`polaris\_nginx\_webui\_t', `polaris\_nginx\_webui\_t') permissive\_domain\_set(`polaris\_nginx\_webui\_install\_t', `polaris\_nginx\_webui\_install\_t') divert(0)dnl

Found in path(s):

\* /opt/cola/permits/1103963160\_1615183271.1/0/selinux-tar/selinux/m4/domainmaps.m4 No license file was found, but licenses were detected in source scan.

# # March 2017, Victor Kamensky # # Copyright (c) 2017-2020 by Cisco Systems, Inc. # All rights reserved #

/tmp/dbgmn\_log\_svr gen\_context(system\_u:object\_r:polaris\_fed\_sock\_t,s0)

/tmp/fed post result -- gen\_context(system\_u:object\_r:polaris\_fed\_tmp\_t,s0)

/flash/shfwd\_params.txt gen\_context(system\_u:object\_r:polaris\_disk\_bootflash\_t,s0)

Found in path(s):

\* /opt/cola/permits/1103963160\_1615183271.1/0/selinux-tar/selinux/polarisngwcfed.fc No license file was found, but licenses were detected in source scan.

#

# March 2017, Victor Kamensky # # Copyright (c) 2016-2021 by Cisco Systems, Inc. # All rights reserved #

policy\_module(polarisrollbacktimer, 1.0);

polaris\_process\_domain\_template(rbtimer)

corecmd\_exec\_bin(polaris\_rbtimer\_t)

# allow to read /proc/meminfo kernel\_read\_system\_state(polaris\_rbtimer\_t)

# allow read of /etc/passwd auth\_use\_nsswitch(polaris\_rbtimer\_t)

# run ldd, which in turns execve "ld.so --verify" libs\_exec\_ld\_so(polaris\_rbtimer\_t)

# work with /tmp files type polaris\_rbtimer\_tmp\_t; files\_tmp\_file(polaris\_rbtimer\_tmp\_t) manage\_dirs\_pattern(polaris\_rbtimer\_t, tmp\_t, polaris\_rbtimer\_tmp\_t) manage\_files\_pattern(polaris\_rbtimer\_t, polaris\_rbtimer\_tmp\_t, polaris\_rbtimer\_tmp\_t) manage\_fifo\_files\_pattern(polaris\_rbtimer\_t, polaris\_rbtimer\_tmp\_t, polaris\_rbtimer\_tmp\_t) files\_tmp\_filetrans(polaris\_rbtimer\_t, polaris\_rbtimer\_tmp\_t, { file dir })

# work with /bootflash/.rollback\_timer (RBT\_CONTROL\_DIR) file type polaris\_rbtimer\_bootflash\_t; polaris\_disk\_type(polaris\_rbtimer\_bootflash\_t) polaris\_rbtimer\_bootflash\_manage(polaris\_rbtimer\_t)

allow polaris\_rbtimer\_t self:capability sys\_resource; allow polaris\_rbtimer\_t self:capability dac\_override; allow polaris\_rbtimer\_t self:process setpgid;

polaris\_btrace\_data\_manage(polaris\_rbtimer\_t) polaris chasfs manage(polaris rbtimer t) polaris cpld read(polaris rbtimer t) polaris\_boot\_tmp\_read(polaris\_rbtimer\_t) polaris read debug conf(polaris rbtimer t) polaris\_proc\_rmonbifo\_read(polaris\_rbtimer\_t) polaris\_rmonbifo\_tmp\_read(polaris\_rbtimer\_t) polaris\_disk\_crashinfo\_getattr(polaris\_rbtimer\_t) polaris\_disk\_harddisk\_read\_lnk(polaris\_rbtimer\_t) polaris\_bootflash\_manage(polaris\_rbtimer\_t)

logging\_send\_syslog\_msg(polaris\_rbtimer\_t)

# uses pidof domain\_read\_all\_domains\_state(polaris\_rbtimer\_t) dev\_read\_sysfs(polaris\_rbtimer\_t)

#rollbacktimer runs install\_engine.sh polaris\_install\_engine\_domtrans(polaris\_rbtimer\_t)

polaris\_script\_errmsg\_use(polaris\_rbtimer\_t)

# watch over /bootflash/.rollback\_timer allow polaris\_rbtimer\_t polaris\_rbtimer\_bootflash\_t:dir watch; # watch over /tmp/rp/rollback\_timer allow polaris\_rbtimer\_t polaris\_rbtimer\_tmp\_t:dir watch;

# access to /tmp/ufs//crashinfo optional\_policy(` polaris\_ncd\_tmp\_read(polaris\_rbtimer\_t) ') # access to read packages.conf polaris\_read\_packages\_conf(polaris\_rbtimer\_t)

# access to /cdrom0/ when \*ova image is booted during # first instance of vwlc on ucs server polaris\_removable\_read(polaris\_rbtimer\_t)

# access to "/bootflash/.installer/install\_abort\_timer\_val" polaris\_disk\_install\_read(polaris\_rbtimer\_t)

Found in path(s):

\* /opt/cola/permits/1103963160\_1615183271.1/0/selinux-tar/selinux/polarisrollbacktimer.te No license file was found, but licenses were detected in source scan.

# # March 2017, Victor Kamensky # # Copyright (c) 2016-2019 by Cisco Systems, Inc. # All rights reserved #

policy\_module(polarisbhytoolsd, 1.0);

polaris\_process\_domain\_template(bhytoolsd)

polaris\_btrace\_data\_manage(polaris\_bhytoolsd\_t) polaris\_chasfs\_manage(polaris\_bhytoolsd\_t)

#### polaris\_cpld\_read(polaris\_bhytoolsd\_t)

# vmtoolsd transtions from polaris\_bhytoolsd\_t to vmtools\_t - # bhytoolsd is small wrapper that calls vmtoolsd vmtools\_domtrans(polaris\_bhytoolsd\_t)

Found in path(s):

\* /opt/cola/permits/1103963160\_1615183271.1/0/selinux-tar/selinux/polarisbhytoolsd.te No license file was found, but licenses were detected in source scan.

```
#
# August 2017, Shawn Lu
#
# Copyright (c) 2017-2020 by Cisco Systems, Inc.
# All rights reserved
#
```
policy\_module(polarismobilityd, 1.0);

```
gen_require(`
     type polaris_mobilityd_t;
')
```
polaris\_btrace\_data\_manage(polaris\_mobilityd\_t) polaris\_crft\_data\_manage(polaris\_mobilityd\_t) polaris\_chasfs\_manage(polaris\_mobilityd\_t) polaris\_tdlresolve\_read(polaris\_mobilityd\_t) polaris\_tdldb\_list\_dirs(polaris\_mobilityd\_t) polaris\_cpld\_read(polaris\_mobilityd\_t) polaris\_lua\_read(polaris\_mobilityd\_t) polaris\_flashlib\_read(polaris\_mobilityd\_t)

polaris\_ripc\_sman\_ui\_serv\_connect(polaris\_mobilityd\_t)

polaris\_db\_tdldb\_dir\_use(polaris\_mobilityd\_t)

# allow to use setrlimit allow polaris\_mobilityd\_t self:capability sys\_resource; allow polaris\_mobilityd\_t self:process setrlimit; allow polaris\_mobilityd\_t self:capability dac\_override; allow polaris\_mobilityd\_t self:udp\_socket { create\_socket\_perms recv\_msg send\_msg };

logging\_send\_syslog\_msg(polaris\_mobilityd\_t)

polaris lfts dev use(polaris mobilityd t)

polaris\_cpld\_read(polaris\_mobilityd\_t)

polaris\_odm\_clnt2svr\_mqipc\_create(polaris\_mobilityd\_t)

polaris\_tmp\_tdldb\_persist\_setup(polaris\_mobilityd\_t)

polaris\_tdldbpersist\_setup(polaris\_mobilityd\_t)

corenet udp\_bind\_generic\_node(polaris\_mobilityd\_t) corenet\_udp\_bind\_polaris\_mobility\_ctl\_port(polaris\_mobilityd\_t) corenet\_udp\_bind\_polaris\_mobility\_data\_port(polaris\_mobilityd\_t)

Found in path(s):

\* /opt/cola/permits/1103963160\_1615183271.1/0/selinux-tar/selinux/polarismobilityd.te No license file was found, but licenses were detected in source scan.

# # June 2017, Victor Kamensky # # Copyright (c) 2017-2019 by Cisco Systems, Inc. # All rights reserved #

/usr/binos/conf/wui-lighttpd-launch.sh -- gen\_context(system\_u:object\_r:polaris\_webui\_lighttpd\_exec\_t,s0)

/usr/binos/conf/wui-app-launch.sh -- gen\_context(system\_u:object\_r:polaris\_webui\_exec\_t,s0)

/usr/binos/conf/wui-tipc-launch.sh -- gen\_context(system\_u:object\_r:polaris\_webui\_exec\_t,s0)

/webui(/.\*)? gen\_context(system\_u:object\_r:polaris\_webui\_file\_t,s0)

Found in path(s):

\* /opt/cola/permits/1103963160\_1615183271.1/0/selinux-tar/selinux/polariswebui.fc No license file was found, but licenses were detected in source scan.

# # April 2017, Victor Kamensky # # Copyright (c) 2017-2020 by Cisco Systems, Inc. # All rights reserved #

 $/\text{tmp}\wedge\text{Dmi}$ Auth $\wedge$ socket -s gen\_context(system\_u:object\_r:polaris\_dmi\_dmiauthd\_tmp\_t,s0) /tmp/netconf-yang-diag(/.\*)? gen\_context(system\_u:object\_r:polaris\_dmi\_dmiauthd\_tmp\_diags\_t,s0) /usr/binos/conf/dmid\_diag\_logs.sh -- gen\_context(system\_u:object\_r:polaris\_dmid\_diag\_logs\_exec\_t,s0)

Found in path(s):

\* /opt/cola/permits/1103963160\_1615183271.1/0/selinux-tar/selinux/polarisdmidmiauthd.fc No license file was found, but licenses were detected in source scan.

```
#
# August 2017, Shawn Lu
#
# Copyright (c) 2017-2019 by Cisco Systems, Inc.
# All rights reserved
#
```
# polarisrrmmgr file contexts place holder

Found in path(s):

\* /opt/cola/permits/1103963160\_1615183271.1/0/selinux-tar/selinux/polarisrrmmgr.fc No license file was found, but licenses were detected in source scan.

# # May 2017, Victor Kamensky # # Copyright (c) 2017-2019 by Cisco Systems, Inc. # All rights reserved #

## <summary>Polaris pttcd Policy Rules.</summary>

Found in path(s):

\* /opt/cola/permits/1103963160\_1615183271.1/0/selinux-tar/selinux/polarispttcd.if No license file was found, but licenses were detected in source scan.

# # March 2017, Victor Kamensky # # Copyright (c) 2016-2019 by Cisco Systems, Inc. # All rights reserved #

/usr/binos/conf/oom.sh -- gen\_context(system\_u:object\_r:polaris\_oom\_exec\_t,s0)

Found in path(s):

\* /opt/cola/permits/1103963160\_1615183271.1/0/selinux-tar/selinux/polarisoom.fc No license file was found, but licenses were detected in source scan.

# # # July 2020, Swati Kumari # # Copyright (c) 2020 by Cisco Systems, Inc. # All rights reserved #

policy\_module(polarisptpdrp, 1.0);

gen\_require(` type polaris\_ptpd\_rp\_t; ') polaris\_chasfs\_read(polaris\_ptpd\_rp\_t) polaris\_cpld\_read(polaris\_ptpd\_rp\_t) polaris\_tdlresolve\_read(polaris\_ptpd\_rp\_t) polaris\_lsmpi\_dev\_use(polaris\_ptpd\_rp\_t)

# ptpd needs to have open,read,write access with /dev/ds31408 polaris\_ds31408\_dev\_use(polaris\_ptpd\_rp\_t)

# blzi device polaris\_blzi\_dev\_use(polaris\_ptpd\_rp\_t)

allow polaris\_ptpd\_rp\_t self:capability sys\_nice; allow polaris\_ptpd\_rp\_t self:process setsched;

Found in path(s):

\* /opt/cola/permits/1103963160\_1615183271.1/0/selinux-tar/selinux/polarisptpdrp.te No license file was found, but licenses were detected in source scan.

# # March 2017, Victor Kamensky # # Copyright (c) 2017-2020 by Cisco Systems, Inc. # All rights reserved #

/tmp/lsn.log -- gen\_context(system\_u:object\_r:polaris\_epc\_ws\_liaison\_tmp\_t,s0)

/tmp/epc\_ws(/.\*)? gen\_context(system\_u:object\_r:polaris\_epc\_ws\_liaison\_tmp\_t,s0)

# CLI: show platform software wireshark /usr/binos/conf/wireshark\_show.sh -- gen\_context(system\_u:object\_r:polaris\_wireshark\_show\_exec\_t,s0)

Found in path(s):

\* /opt/cola/permits/1103963160\_1615183271.1/0/selinux-tar/selinux/polarisepcwsliaison.fc No license file was found, but licenses were detected in source scan.

# # July 2017, Victor Kamensky # # Copyright (c) 2017-2020 by Cisco Systems, Inc. # All rights reserved #

policy\_module(polarisgsdrp, 1.0);

```
gen_require(`
     type polaris_gsd_rp_t;
')
```

```
#allow to run readlink /dev/loop0 & /bin/date
corecmd_exec_bin(polaris_gsd_rp_t)
```
#run ldd, which in turn exec "ld.so --verify" libs\_exec\_ld\_so(polaris\_gsd\_rp\_t)

# allow to run mount in its own domain mount\_domtrans(polaris\_gsd\_rp\_t) # awk -v what=^.BuildPath: \$pkginfo\_file ~ what { print \$2 } /tmp/sw/boot/pkginfo polaris\_boot\_tmp\_read(polaris\_gsd\_rp\_t) polaris\_btrace\_data\_manage(polaris\_gsd\_rp\_t) polaris\_chasfs\_manage(polaris\_gsd\_rp\_t) polaris\_read\_debug\_conf(polaris\_gsd\_rp\_t) polaris\_disk\_crashinfo\_getattr(polaris\_gsd\_rp\_t) polaris\_guestshell\_exec\_files\_exec(polaris\_gsd\_rp\_t) polaris\_guestshell\_files\_read(polaris\_gsd\_rp\_t) polaris\_ncd\_tmp\_read(polaris\_gsd\_rp\_t) polaris\_proc\_rmonbifo\_read(polaris\_gsd\_rp\_t) polaris\_cpld\_read(polaris\_gsd\_rp\_t) polaris\_bootflash\_read(polaris\_gsd\_rp\_t) polaris\_harddisk\_read(polaris\_gsd\_rp\_t)

# read /proc/cmdline kernel\_read\_system\_state(polaris\_gsd\_rp\_t)

auth\_use\_nsswitch(polaris\_gsd\_rp\_t) polaris\_rmonbifo\_tmp\_read(polaris\_gsd\_rp\_t)

```
allow polaris_gsd_rp_t self:capability { dac_override sys_resource };
allow polaris_gsd_rp_t self:process setpgid;
```
type polaris\_gsd\_rp\_tmp\_t; files\_tmp\_file(polaris\_gsd\_rp\_tmp\_t) manage\_dirs\_pattern(polaris\_gsd\_rp\_t, tmp\_t, polaris\_gsd\_rp\_tmp\_t) manage\_files\_pattern(polaris\_gsd\_rp\_t, tmp\_t, polaris\_gsd\_rp\_tmp\_t) manage\_fifo\_files\_pattern(polaris\_gsd\_rp\_t, polaris\_gsd\_rp\_tmp\_t, polaris\_gsd\_rp\_tmp\_t) # work with /tmp/guestshell\_stk directory files tmp\_filetrans(polaris\_gsd\_rp\_t, polaris\_gsd\_rp\_tmp\_t, dir, "guestshell\_stk")

```
gen_require(`
      type rsync_t;
')
rsync_entry_domtrans(polaris_gsd_rp_t, rsync_t)
allow rsync_t polaris_gsd_rp_t:process sigchld;
```

```
# read /opt/cisco/caf directory
polaris_caf_files_read(polaris_gsd_rp_t)
```

```
gen_require(`
      type polaris_caf_api_port_t;
      type polaris_caf_exec_t;
')
allow polaris_gsd_rp_t polaris_caf_api_port_t:tcp_socket name_connect;
allow polaris_gsd_rp_t polaris_caf_exec_t:file { getattr open read };
allow polaris_gsd_rp_t tmp_t:dir { create rmdir };
polaris_flashlib_read(polaris_gsd_rp_t)
polaris_flashlib_write(polaris_gsd_rp_t)
# watch over /tmp/udev/etc/udev
polaris_udev_tmp_read(polaris_gsd_rp_t)
polaris_udev_tmp_watch(polaris_gsd_rp_t)
# watch over /bootflash/gs_script
polaris_persistent_watch(polaris_gsd_rp_t)
#allow iox_ha_utils.sh to read /etc/docker/daemon.json.
gen_require(`
      type container_config_t;
')
read_files_pattern(polaris_gsd_rp_t, container_config_t, container_config_t)
# allow guestshell_ha.sh to log messsages
```
logging\_send\_syslog\_msg(polaris\_gsd\_rp\_t)

Found in path(s):

\* /opt/cola/permits/1103963160\_1615183271.1/0/selinux-tar/selinux/polarisgsdrp.te No license file was found, but licenses were detected in source scan.

# # March 2017, Victor Kamensky # # Copyright (c) 2016-2019 by Cisco Systems, Inc. # All rights reserved #

## <summary>Polaris Rmonbifo Policy Rules.</summary>

################################################################################ # Polaris Rmonbifo Driver policy ################################################################################

###################################### ## <summary>

```
## Read /proc/rmbonbifo files.
## </summary>
## <param name="domain">
## <summary>
## Domain allowed access.
## </summary>
## </param>
#
interface(`polaris_proc_rmonbifo_read',`
	gen_require(`
 		type polaris_proc_rmonbifo_t;
	')
    read_files_pattern($1, polaris_proc_rmonbifo_t, polaris_proc_rmonbifo_t)
    list_dirs_pattern($1, polaris_proc_rmonbifo_t, polaris_proc_rmonbifo_t)
')
######################################
## <summary>
## Getattr of /proc/rmbonbifo files.
## </summary>
## <param name="domain">
## <summary>
## Domain allowed access.
## </summary>
## </param>
#
interface(`polaris_proc_rmonbifo_getattr',`
	gen_require(`
 		type polaris_proc_rmonbifo_t;
	')
    getattr_files_pattern($1, polaris_proc_rmonbifo_t, polaris_proc_rmonbifo_t)
')
######################################
## <summary>
## Read /tmp/sw/boot/rmbonbifo files.
## </summary>
## <param name="domain">
## <summary>
## Domain allowed access.
## </summary>
## </param>
#
interface(`polaris_rmonbifo_tmp_read',`
	gen_require(`
 		type polaris_rmonbifo_tmp_t;
         type polaris_boot_tmp_t;
```

```
	')
```
 read\_files\_pattern(\$1, polaris\_rmonbifo\_tmp\_t, polaris\_rmonbifo\_tmp\_t) # /tmp/sw/boot/rmonbifo dir is inside of polaris\_boot\_tmp\_t dir search\_dirs\_pattern(\$1, polaris\_boot\_tmp\_t, polaris\_rmonbifo\_tmp\_t)

Found in path(s):

')

\* /opt/cola/permits/1103963160\_1615183271.1/0/selinux-tar/selinux/polarisrmonbifo.if No license file was found, but licenses were detected in source scan.

# # March 2017, Victor Kamensky # # Copyright (c) 2017-2019 by Cisco Systems, Inc. # All rights reserved #

/usr/binos/conf/ncd.sh -- gen\_context(system\_u:object\_r:polaris\_ncd\_exec\_t,s0) /etc/conf/unifiedfs/mount\_data gen\_context(system\_u:object\_r:polaris\_ncd\_etc\_t,s0)

/usr/binos/conf/iosd\_console\_attach.sh -- gen\_context(system\_u:object\_r:polaris\_console\_attach\_exec\_t,s0)

```
/usr/binos/conf/unifiedfs/unifiedfs_helper.sh -- gen_context(system_u:object_r:polaris_ufs_helper_exec_t,s0)
```
Found in path(s):

\* /opt/cola/permits/1103963160\_1615183271.1/0/selinux-tar/selinux/polarisncd.fc No license file was found, but licenses were detected in source scan.

#

# March 2017, Victor Kamensky # # Copyright (c) 2016-2021 by Cisco Systems, Inc. # All rights reserved #

## <summary>Polaris iosd Policy Rules.</summary>

```
########################################
```

```
## <summary>
## Make the specified domain able to work with /tmp/restconf
## </summary>
## <param name="type">
## <summary>
## Domain allowed access.
## </summary>
## </param>
#
```
interface(`polaris\_restconf\_tmp\_use',`

```
 gen_require(`
          type polaris_restconf_tmp_t;
     ')
     manage_files_pattern($1, polaris_restconf_tmp_t, polaris_restconf_tmp_t)
     manage_dirs_pattern($1, polaris_restconf_tmp_t, polaris_restconf_tmp_t)
')
```

```
######################################
```

```
## <summary>
```
- ## Create domain for IOSD Polaris processes. Note
- ## depending on policy build setting it could be confined or
- ## not confined
- ## </summary>
- ## <param name="domain">
- ## <summary>
- ## Domain allowed access.
- ## </summary>
- ## </param>
- ## <param name="entry\_point">
- ## <summary>
- ## Type of the program to be used as an entry point to this domain.
- ## </summary>
- ## </param>

```
#
```
interface(`polaris\_iosd\_domain',`

```
 polaris_process_domain_confined($1, $2)
```

```
 polaris_iosd_maybe_unconfined($1)
```
')

```
########################################
```

```
## <summary>
## Make the specified domain able to work with iosd2iox files
## </summary>
## <param name="type">
## <summary>
## Domain allowed access.
## </summary>
## </param>
#
interface(`polaris_iosd2iox_tmp_manage',`
    gen_require(`
         type polaris_iosd2iox_tmp_t;
    ')
```
manage\_files\_pattern(\$1, polaris\_iosd2iox\_tmp\_t, polaris\_iosd2iox\_tmp\_t)

```
')
```

```
########################################
```

```
## <summary>
## Make the specified domain able to read iosd2iox files
## </summary>
## <param name="type">
## <summary>
## Domain allowed access.
## </summary>
## </param>
#
interface(`polaris_iosd2iox_tmp_read',`
    gen_require(`
         type polaris_iosd2iox_tmp_t;
    ')
    read_files_pattern($1,polaris_iosd2iox_tmp_t,polaris_iosd2iox_tmp_t)
')
########################################
## <summary>
## Send messages to iosd unix datagram sockets.
## </summary>
## <param name="domain">
## <summary>
## Domain allowed access.
## </summary>
## </param>
#
interface(`polaris_iosd_dgram_send',`
	gen_require(`
 		type polaris_iosd_t;
	')
	allow $1 polaris_iosd_t:unix_dgram_socket sendto;
')
########################################
## <summary>
## Make the specified domain to read /tmp/rp/.iosp_dmiauthd
## </summary>
## <param name="type">
## <summary>
## Domain allowed access.
## </summary>
## </param>
#
```

```
interface(`polaris_dmiauthd_token_read',`
    gen_require(`
         type polaris_dmiauthd_token_t;
    ')
     read_files_pattern($1, polaris_dmiauthd_token_t, polaris_dmiauthd_token_t)
')
########################################
## <summary>
## Make the specified domain to read /tmp/rp/.iosp_gnmib
## </summary>
## <param name="type">
## <summary>
## Domain allowed access.
## </summary>
## </param>
#
interface(`polaris_gnmib_token_read',`
    gen_require(`
         type polaris_gnmib_token_t;
    ')
    manage_files_pattern($1, polaris_gnmib_token_t, polaris_gnmib_token_t)
')
########################################
## <summary>
## Make the specified domain able to work with files
## with polaris_iosd_tmp_files_t
## </summary>
## <param name="type">
## <summary>
## Domain allowed access.
## </summary>
## </param>
#
interface(`polaris_iosd_tmp_file_use',`
```
gen\_require(`

type polaris iosd tmp files t;

```
 ')
```
manage files pattern(\$1, polaris iosd tmp files t, polaris iosd tmp files t) allow \$1 polaris\_iosd\_tmp\_files\_t:sock\_file { manage\_sock\_file\_perms};

')

####################################### ## <summary>

```
## Manage /bootflash/geodb/ files
## </summary>
## <param name="domain">
## <summary>
## Domain allowed access.
## </summary>
## </param>
## <rolebase/>
#
interface(`polaris_geodb_files_manage',`
    gen_require(`
         type polaris_geodb_files_t;
    ')
    manage_files_pattern($1, polaris_geodb_files_t, polaris_geodb_files_t)
    manage_dirs_pattern($1, polaris_geodb_files_t, polaris_geodb_files_t)
    manage_lnk_files_pattern($1, polaris_geodb_files_t, polaris_geodb_files_t)
')
########################################
## <summary>
## Allow the specified domain to read /boot/vcpu_template.txt
## or /csl_p_0/vcpu_template.txt
## </summary>
## <param name="type">
## <summary>
## Domain allowed access.
## </summary>
## </param>
#
```

```
interface(`polaris_iosd_vcpu_read',`
     gen_require(`
          type polaris_iosd_vcpu_t;
          type polaris_disk_varied_t;
          type polaris_disk_csl_p_t;
     ')
```

```
 read_files_pattern($1, { polaris_disk_varied_t polaris_disk_csl_p_t }, polaris_iosd_vcpu_t)
```
')

```
########################################
```
## <summary>

## Allow the specified domain to read /tmp/usb-disable

## </summary>

## <param name="type">

- ## <summary>
- ## Domain allowed access.

```
## </summary>
```

```
## </param>
#
interface(`polaris_iosd_usb_disable_tmp_manage',`
     gen_require(`
          type polaris_iosd_usb_disable_tmp_t;
     ')
     manage_files_pattern($1, polaris_iosd_usb_disable_tmp_t, polaris_iosd_usb_disable_tmp_t)
     files_tmp_filetrans($1, polaris_iosd_usb_disable_tmp_t, file, "usb-disable")
')
########################################
## <summary>
## Allow the specified domain to access /bootflash/EFI
## </summary>
## <param name="type">
## <summary>
## Domain allowed access.
## </summary>
## </param>
#
interface(`polaris_efi_files_list_dirs',`
     gen_require(`
         type polaris_efi_files_t;
     ')
     list_dirs_pattern($1, polaris_efi_files_t, polaris_efi_files_t)
')
Found in path(s):
* /opt/cola/permits/1103963160_1615183271.1/0/selinux-tar/selinux/polarisiosd.if
No license file was found, but licenses were detected in source scan.
```
# # March 2017, Victor Kamensky # # Copyright (c) 2016-2020 by Cisco Systems, Inc. # All rights reserved #

# polarissmd file contexts place holder

```
# dc_profile_dir
```

```
/mnt/sd3/user/dc_profile_dir(/.*)? gen_context(system_u:object_r:polaris_smd_disk_t,s0)
/flash1/user/dc_profile_dir(/.*)? gen_context(system_u:object_r:polaris_smd_disk_t,s0)
/bootflash/dc_profile_dir(/.*)? gen_context(system_u:object_r:polaris_smd_disk_t,s0)
```
Found in path(s):

\* /opt/cola/permits/1103963160\_1615183271.1/0/selinux-tar/selinux/polarissmd.fc No license file was found, but licenses were detected in source scan.

# # March 2017, Victor Kamensky # # Copyright (c) 2016-2019 by Cisco Systems, Inc. # All rights reserved #

# polarismqipc file contexts place holder

Found in path(s):

\* /opt/cola/permits/1103963160\_1615183271.1/0/selinux-tar/selinux/polarismqipc.fc No license file was found, but licenses were detected in source scan.

```
#
# July 2017, Victor Kamensky
#
# Copyright (c) 2017-2020 by Cisco Systems, Inc.
# All rights reserved
#
```
## <summary>Polaris iomd Policy Rules.</summary>

```
######################################
```

```
## <summary>
## Work (read, write, ioctl) with /dev/ngio[0-9+] devices
## </summary>
## <param name="domain">
## <summary>
## Domain allowed access.
## </summary>
## </param>
#
interface(`polaris_ngio_dev_use',`
	gen_require(`
         type device_t;
 		type polaris_ngio_device_t;
	')
    write chr files pattern(\$1, device\ t, polaris\ ngio\ device\ t)read chr files pattern($1, device t, polaris ngio device t)
')
Found in path(s):
```

```
* /opt/cola/permits/1103963160_1615183271.1/0/selinux-tar/selinux/polarisiomd.if
No license file was found, but licenses were detected in source scan.
```

```
#
# March 2017, Victor Kamensky
#
# Copyright (c) 2017-2021 by Cisco Systems, Inc.
# All rights reserved
#
```
policy\_module(polarisrepm, 1.0);

```
gen_require(`
     type polaris_repm_t;
')
```
polaris\_btrace\_data\_manage(polaris\_repm\_t) polaris\_crft\_data\_manage(polaris\_repm\_t) polaris\_chasfs\_manage(polaris\_repm\_t) polaris\_tdlresolve\_read(polaris\_repm\_t) polaris\_tdldb\_list\_dirs(polaris\_repm\_t) polaris\_cpld\_read(polaris\_repm\_t) polaris\_lua\_read(polaris\_repm\_t)

polaris\_flashlib\_read(polaris\_repm\_t)

polaris\_ripc\_sman\_ui\_serv\_connect(polaris\_repm\_t)

polaris\_db\_tdldb\_dir\_use(polaris\_repm\_t)

# allow to read /proc/meminfo kernel\_read\_system\_state(polaris\_repm\_t)

allow polaris\_repm\_t self:capability { sys\_resource dac\_override }; allow polaris\_repm\_t self:process setrlimit;

# temporary files created for repm in /tmp/replication type polaris\_repm\_tmp\_t; files\_tmp\_file(polaris\_repm\_tmp\_t) polaris\_systemd\_tmpfiles\_tmp\_filetrans(polaris\_repm\_tmp\_t, dir, "replication") manage\_files\_pattern(polaris\_repm\_t, polaris\_repm\_tmp\_t, polaris\_repm\_tmp\_t)

polaris\_dyncfg\_tmp\_read(polaris\_repm\_t)

polaris\_tdldbpersist\_setup(polaris\_repm\_t)

polaris\_tmp\_tdldb\_persist\_setup(polaris\_repm\_t)

# send syslog logging\_send\_syslog\_msg(polaris\_repm\_t)

 $#$  mq.-local rp 1 0

type polaris\_repm\_local\_rp\_mqipc\_t; polaris\_mqipc\_type(polaris\_repm\_local\_rp\_mqipc\_t)

polaris\_mqipc\_create\_name(polaris\_repm\_t, polaris\_repm\_local\_rp\_mqipc\_t, local\_rp\_1\_0) polaris\_mqipc\_create\_name(polaris\_repm\_t, polaris\_repm\_local\_rp\_mqipc\_t, local\_rp\_0\_0)

# repm peer mqipc queues under /dev/shm/repm\_peer\_mq folder type polaris\_repm\_peer\_mqipc\_t; polaris\_mqipc\_type(polaris\_repm\_peer\_mqipc\_t) polaris\_mqipc\_create\_name\_dir(polaris\_repm\_t, polaris\_repm\_peer\_mqipc\_t, repm\_peer\_mq)

# repm invokes installer\_api\_\* api's which need access to /bootflash/.installer/install\_issu\_state polaris\_install\_disk\_read(polaris\_repm\_t)

ifdef(`petra\_platform', #allow access to polaris\_cm\_rp sem for chasfs polaris\_cm\_rp\_sem\_use(polaris\_repm\_t) #allow access to /flash12/moncfg/cfg.dat for config polaris\_swipedrive\_file\_manage(polaris\_repm\_t)

')

# execute /bin/tar corecmd\_exec\_bin(polaris\_repm\_t) # tar reads /etc/passwd auth\_use\_nsswitch(polaris\_repm\_t)

Found in path(s): \* /opt/cola/permits/1103963160\_1615183271.1/0/selinux-tar/selinux/polarisrepm.te No license file was found, but licenses were detected in source scan.

# # March 2017, Victor Kamensky # # Copyright (c) 2017-2021 by Cisco Systems, Inc. # All rights reserved #

## <summary>Polaris NGWC Platform Policy Rules.</summary>

#######################################

## <summary>

## Manage ngwc shared memory /dev/shm/ngwc\_shm.

## </summary>

## <param name="domain">

- ## <summary>
- ## Domain allowed access.
- ## </summary>

```
## </param>
#
interface(`polaris_ngwc_shm_manage',`
     gen_require(`
          type tmpfs_t;
          type polaris_ngwc_shm_t;
     ')
     fs_getattr_tmpfs($1)
     manage_files_pattern($1, tmpfs_t, polaris_ngwc_shm_t)
     allow $1 polaris_ngwc_shm_t:file map;
     filetrans_pattern($1, tmpfs_t, polaris_ngwc_shm_t, file, "ngwc_shm")
')
```

```
#######################################
```

```
## <summary>
## Manage ngwc shared memory /dev/shm/ngwc_scc_shm.
## </summary>
## <param name="domain">
## <summary>
## Domain allowed access.
## </summary>
## </param>
#
interface(`polaris_ngwc_scc_shm_manage',`
    gen_require(`
         type tmpfs_t;
         type polaris_ngwc_scc_shm_t;
    ')
    fs_getattr_tmpfs($1)
   manage_files_pattern($1, tmpfs_t, polaris_ngwc_scc_shm_t)
    allow $1 polaris_ngwc_scc_shm_t:file map;
    filetrans_pattern($1, tmpfs_t, polaris_ngwc_scc_shm_t, file, "ngwc_scc_shm")
')
```
## #######################################

```
## <summary>
## Manage ngwc shared memory /dev/shm/iomd_to_fed_ptp_offload.
## </summary>
## <param name="domain">
## <summary>
## Domain allowed access.
## </summary>
## </param>
#
interface(`polaris_ngwc_itfpo_manage',`
   gen require(
         type tmpfs_t;
```

```
 type polaris_ngwc_itfpo_t;
     ')
     fs_getattr_tmpfs($1)
     manage_files_pattern($1, tmpfs_t, polaris_ngwc_itfpo_t)
     allow $1 polaris_ngwc_itfpo_t:file map;
     filetrans_pattern($1, tmpfs_t, polaris_ngwc_itfpo_t, file, "iomd_to_fed_ptp_offload")
')
```

```
#######################################
```

```
## <summary>
## Manage ngwc sdm shared memory /dev/shm/sdm.
## </summary>
## <param name="domain">
## <summary>
## Domain allowed access.
## </summary>
## </param>
#
interface(`polaris_sdm_shm_manage',`
   gen require(
         type tmpfs_t;
         type polaris_sdm_shm_t;
    ')
    fs_getattr_tmpfs($1)
    manage_files_pattern($1, tmpfs_t, polaris_sdm_shm_t)
    filetrans_pattern($1, tmpfs_t, polaris_sdm_shm_t, file, "sdm")
    allow $1 polaris_sdm_shm_t:file map;
')
```

```
################################################################################
# MMAP Driver for mapping ASIC Memory space
################################################################################
######################################
## <summary>
## Work (read, write, ioctl) with /dev/chdrvmmap
## </summary>
## <param name="domain">
## <summary>
## Domain allowed access.
## </summary>
## </param>
#
interface(`polaris_chdrvmmap_dev_use',`
	gen_require(`
       type device t;
        type polaris chdrvmmap device t;
	')
```

```
 read_chr_files_pattern($1, device_t, polaris_chdrvmmap_device_t)
write_chr_files_pattern($1, device_t, polaris_chdrvmmap_device_t)
 allow $1 polaris_chdrvmmap_device_t:chr_file map;
```

```
')
```

```
######################################
```

```
## <summary>
## Work (read, write, ioctl) with /dev/gettysburg_dev1
## </summary>
## <param name="domain">
## <summary>
## Domain allowed access.
## </summary>
## </param>
#
interface(`polaris_gettysburg_fpga_dev_use',`
	gen_require(`
         type device_t;
 		type polaris_gettysburg_fpga_device_t;
	')
     write_chr_files_pattern($1, device_t, polaris_gettysburg_fpga_device_t)
    read_chr_files_pattern($1, device_t, polaris_gettysburg_fpga_device_t)
   mmap_chr_files_pattern($1, device_t, polaris_gettysburg_fpga_device_t)
')
######################################
## <summary>
## Work (read, write, ioctl) with /dev/cisco/dplriomem
## </summary>
## <param name="domain">
## <summary>
## Domain allowed access.
## </summary>
## </param>
#
interface(`polaris_dplr_iomem_mmapdrv_dev_use',`
	gen_require(`
         type device_t;
         type polaris_dplr_iomem_mmapdrv_device_t;
	')
   write chr files pattern($1, device t, polaris dplr iomem mmapdrv device t)
   read chr files pattern($1, device t, polaris dplr iomem mmapdrv device t)
   allow $1 polaris dplr iomem_mmapdrv_device_t:chr_file map;
')
```
### ########################################

## <summary>

## Allow access to semaphore of quake flashlib. Pure hack

```
## semaphore got created by dyncfg accidently, need to change to
## POSIX semaphore code ASAP.
## LOOK AT ME
## </summary>
## <param name="domain">
## <summary>
## Domain allowed access.
## </summary>
## </param>
#
interface(`polaris_quake_flashlib_sem_use',`
    gen_require(`
         type polaris_dyncfg_t;
    ')
    allow $1 polaris_dyncfg_t:sem rw_sem_perms;
')
#######################################
## <summary>
## Manage quake i2c semaphores /dev/shm/sem.i2c_sem00N
## and work with corresponding i2c devices (/dev/i2c-XXX)
## </summary>
## <param name="domain">
## <summary>
## Domain allowed access.
## </summary>
## </param>
#
interface(`polaris_quake_i2c_manage',`
    gen_require(`
         type tmpfs_t;
         type polaris_quake_i2c_t;
    ')
    manage_files_pattern($1, tmpfs_t, polaris_quake_i2c_t)
    polaris_i2c_use($1)
')
########################################
## <summary>
## Allow caller to read or write the exiting bays file
## </summary>
## <param name="domain">
##	<summary>
## Domain allowed access.
##	</summary>
```

```
## </param>
```

```
interface(`polaris_rw_exiting_bays',`
```

```
	gen_require(`
```

```
		type polaris_proc_exiting_bays_t;
		type proc_t;
	')
```
 rw\_files\_pattern(\$1, polaris\_proc\_exiting\_bays\_t, polaris\_proc\_exiting\_bays\_t) # FIXME/TODO: # The kernel does not reliably create /proc/exiting\_bays on all platforms # The following lines should be removed when CSCvv27097 is addressed allow \$1 polaris\_proc\_exiting\_bays\_t:file create; allow \$1 proc\_t:file create; allow \$1 proc\_t:dir { add\_name write }; ')

```
########################################
```

```
## <summary>
## Allow caller to create open write /tmp/fpga_upgrade
## </summary>
## <param name="domain">
## <summary>
## Domain allowed access.
## </summary>
## </param>
#
interface(`polaris_fpga_upgrade_tmp_use',`
    gen_require(`
         type polaris_fpga_upgrade_tmp_t;
    ')
    allow $1 polaris_fpga_upgrade_tmp_t:file { create open write };
')
########################################
## <summary>
## Execute a domain transition to run cat9k_ssd_unmount.sh
## </summary>
## <param name="domain">
## <summary>
## Domain allowed access.
## </summary>
## </param>
#
interface(`polaris_ssd_unmount_domtrans',`
   gen_require(
         type polaris_ssd_unmount_t, polaris_ssd_unmount_exec_t;
    ')
   domtrans_pattern($1, polaris_ssd_unmount_exec_t, polaris_ssd_unmount_t)
')
```
########################################

```
## <summary>
## Read lnk_file /ucode0, polaris_disk_ucode0_t.
## </summary>
## <param name="domain">
## <summary>
## Domain allowed access.
## </summary>
## </param>
#
interface(`polaris_disk_ucode0_read_lnk',`
     gen_require(`
         type polaris_disk_ucode0_t;
     ')
     read_lnk_files_pattern($1, polaris_disk_ucode0_t, polaris_disk_ucode0_t)
')
######################################
## <summary>
## Work (read, write, ioctl) with /dev/cisco/fpgaiomem
## </summary>
## <param name="domain">
## <summary>
## Domain allowed access.
## </summary>
## </param>
#
interface(`polaris_fpga_iomem_mmapfpga_dev_use',`
	gen_require(`
         type device_t;
         type polaris_fpga_iomem_mmapfpga_device_t;
	')
	allow $1 polaris_fpga_iomem_mmapfpga_device_t:chr_file map;
   write_chr_files_pattern($1, device_t, polaris_fpga_iomem_mmapfpga_device_t)
    read_chr_files_pattern($1, device_t, polaris_fpga_iomem_mmapfpga_device_t)
')
########################################
## <summary>
## Read Write access to /bootflash/nplusm-power
## </summary>
## <param name="domain">
## <summary>
## Domain allowed access.
```

```
## </summary>
```

```
## </param>
```

```
#
```

```
interface(`polaris_nplusm_power_manage',`
    gen require(
```
 type polaris\_nplusm\_power\_file\_t; type polaris\_disk\_bootflash\_t;

')

 filetrans\_pattern(\$1, polaris\_disk\_bootflash\_t, polaris\_nplusm\_power\_file\_t, file, "nplusm-power") allow \$1 polaris\_nplusm\_power\_file\_t:file { write create read open getattr unlink };

')

Found in path(s):

\* /opt/cola/permits/1103963160\_1615183271.1/0/selinux-tar/selinux/polarisngwc.if No license file was found, but licenses were detected in source scan.

# # March 2017, Victor Kamensky # # Copyright (c) 2016-2019 by Cisco Systems, Inc. # All rights reserved #

```
/usr/binos/conf/boothelper_evt.sh -- gen_context(system_u:object_r:polaris_boothelper_evt_exec_t,s0)
/tmp/udev(/.*)? gen_context(system_u:object_r:polaris_udev_tmp_files_t,s0)
```

```
/tmp/rommon_upgrade_ngwc(/.*)? gen_context(system_u:object_r:polaris_boothelper_tmp_t,s0)
```
Found in path(s):

```
* /opt/cola/permits/1103963160_1615183271.1/0/selinux-tar/selinux/polarisboothelper.fc
No license file was found, but licenses were detected in source scan.
```
#

```
# December 2018, Victor Kamensky
#
# Copyright (c) 2018-2019 by Cisco Systems, Inc.
# All rights reserved
#
```
## <summary>Polaris ezman\_cc Policy Rules.</summary>

```
Found in path(s):
```
\* /opt/cola/permits/1103963160\_1615183271.1/0/selinux-tar/selinux/polarisezmancc.if No license file was found, but licenses were detected in source scan.

dnl dnl April 2018, Victor Kamensky dnl dnl Copyright (c) 2018-2019 by Cisco Systems, Inc. dnl All rights reserved dnl define(`polaris\_lipc\_service\_server',`') define(`polaris\_lipc\_service\_client',`')

Found in path(s):

\* /opt/cola/permits/1103963160\_1615183271.1/0/selinux-tar/selinux/m4/polaris\_ipc\_lipc\_fc.m4 No license file was found, but licenses were detected in source scan.

#

# July 2019, Victor Kamensky # # Copyright (c) 2019 by Cisco Systems, Inc. # All rights reserved #

Found in path(s):

\* /opt/cola/permits/1103963160\_1615183271.1/0/selinux-tar/selinux/polarisgrmgr.fc No license file was found, but licenses were detected in source scan.

```
#
# July 2017, Victor Kamensky
#
# Copyright (c) 2017-2020 by Cisco Systems, Inc.
# All rights reserved
#
```
/usr/binos/conf/install\_issu\_monitor.sh -- gen\_context(system\_u:object\_r:polaris\_issu\_monitor\_exec\_t,s0) /tmp/rp/issu\_mon\_dir -d gen\_context(system\_u:object\_r:polaris\_issu\_monitor\_tmp\_t,s0)

Found in path(s):

\* /opt/cola/permits/1103963160\_1615183271.1/0/selinux-tar/selinux/polarisissumonitor.fc No license file was found, but licenses were detected in source scan.

# # March 2019, Shikhar Dogra # # Copyright (c) 2019 by Cisco Systems, Inc. # All rights reserved #

## <summary>Polaris fman\_cc Policy Rules.</summary>

Found in path(s):

\* /opt/cola/permits/1103963160\_1615183271.1/0/selinux-tar/selinux/polarisfmancc.if No license file was found, but licenses were detected in source scan.

```
#
# March 2017, Victor Kamensky
#
# Copyright (c) 2016-2020 by Cisco Systems, Inc.
# All rights reserved
```

```
## <summary>Polaris smand Policy Rules.</summary>
########################################
## <summary>
## Allow domain to be started by smand with
## transition into specific service domain.
## </summary>
## <param name="domain">
## <summary>
## Type to be used to run utility.
## </summary>
## </param>
## <param name="entry_point">
## <summary>
## Type of the program to be used as an entry point to this domain.
##	</summary>
## </param>
interface(`polaris_smand_domain',`
	gen_require(`
 		type polaris_smand_t;
	')
	domtrans_pattern(polaris_smand_t, $2, $1)
')
########################################
## <summary>
## Write into fifo file created by smand, typical case when
## smand starts script under popen.
## </summary>
## <param name="domain">
## <summary>
## Domain allowed access.
## </summary>
## </param>
## <rolecap/>
#
interface(`polaris_smand_use_fifo',`
	gen_require(`
 type polaris smand t;
	')
    write fifo files pattern($1, polaris smand t, polaris smand t)
```
')

########################################

```
## <summary>
## Read access to CRDU fifo file created by smand
## </summary>
## <param name="domain">
## <summary>
## Domain allowed access.
## </summary>
## </param>
## <rolecap/>
#
interface(`polaris_smand_crdu_pipe_read',`
    gen_require(`
        type polaris_crdu_pipe_tmp_t;
    ')
    read_fifo_files_pattern($1, polaris_crdu_pipe_tmp_t, polaris_crdu_pipe_tmp_t)
')
########################################
## <summary>
## Manage CRDU fifo file created by smand
## </summary>
## <param name="domain">
## <summary>
## Domain allowed access.
## </summary>
## </param>
## <rolecap/>
#
interface(`polaris_smand_crdu_pipe_manage',`
    gen_require(`
        type polaris_crdu_pipe_tmp_t;
    ')
   manage_fifo_files_pattern($1, polaris_crdu_pipe_tmp_t, polaris_crdu_pipe_tmp_t)
')
#######################################
## <summary>
## Write to polaris_sman_bshell_serv_lipc_t
## </summary>
## <param name="domain">
## <summary>
## Domain allowed to connect and write into this lipc file.
```

```
## </summary>
```

```
## </param>
```

```
#
```
interface(`polaris\_sman\_bshell\_serv\_lipc\_write',`
```
 gen_require(`
         type polaris_sman_bshell_serv_lipc_t;
         type polaris_smand_t;
     ')
     polaris_lipc_write($1, polaris_sman_bshell_serv_lipc_t, polaris_smand_t)
')
#######################################
## <summary>
## Manage /tmp/show_ports_tmp
## </summary>
## <param name="domain">
## <summary>
## Domain allowed to manage tmp files.
## </summary>
## </param>
## <rolecap/>
interface(`polaris_trans_ports_tmp_manage',`
   gen_require(`
         type polaris_trans_stats_tmp_t;
    ')
   manage_files_pattern($1, polaris_trans_ports_tmp_t, polaris_trans_ports_tmp_t)
')
#######################################
## <summary>
## create /tmp/trans_tmp and /tmp/trans_tmp.1 to store lsof output
## </summary>
## <param name="domain">
## <summary>
## Domain allowed to manage tmp files.
## </summary>
## </param>
## <rolecap/>
interface(`polaris_trans_stats_tmp_manage',`
   gen_require(`
         type polaris_trans_stats_tmp_t;
    ')
   manage_files_pattern($1, polaris_trans_stats_tmp_t, polaris_trans_stats_tmp_t)
')
Found in path(s):
* /opt/cola/permits/1103963160_1615183271.1/0/selinux-tar/selinux/polarissmand.if
No license file was found, but licenses were detected in source scan.
#
```

```
# July 2017, Victor Kamensky
#
# Copyright (c) 2017-2019 by Cisco Systems, Inc.
```
# All rights reserved #

/usr/cpp/bin/cpp\_cdm\_svr -- gen\_context(system\_u:object\_r:polaris\_cpp\_cdm\_exec\_t,s0)

```
Found in path(s):
```
\* /opt/cola/permits/1103963160\_1615183271.1/0/selinux-tar/selinux/polariscppcdm.fc No license file was found, but licenses were detected in source scan.

```
#
# March 2017, Victor Kamensky
#
# Copyright (c) 2016-2021 by Cisco Systems, Inc.
# All rights reserved
#
```
## <summary>Polaris Flashlib Policy Rules.</summary>

```
################################################################################
# Flashlib policy (infra/flashlib)
################################################################################
```

```
########################################
```

```
## <summary>
## Read Polaris /tmp/.flashlock file
## </summary>
## <param name="domain">
## <summary>
## Domain allowed access.
##	</summary>
## </param>
#
interface(`polaris_flashlib_lock',`
	gen_require(`
          type tmp_t;
 		type polaris_flashlib_lock_t;
	')
     manage_files_pattern($1, tmp_t, polaris_flashlib_lock_t)
     allow $1 self:capability dac_override;
    ifdef(`quake_platform',`
       polaris_quake_flashlib_sem_use($1)
	')
     # access of .flashlock on ultra
     ifdef(`vxe_family',`
          allow $1 self:capability dac_override;
     ')
```

```
########################################
## <summary>
##	Write Polaris /tmp/flashdev.log file
## </summary>
## <param name="domain">
## <summary>
## Domain allowed access.
##	</summary>
## </param>
```

```
#
```

```
interface(`polaris_flashlib_log',`
```

```
	gen_require(`
          type tmp_t;
		type polaris_flashlib_log_t;
```

```
	')
```
manage\_files\_pattern(\$1, tmp\_t, polaris\_flashlib\_log\_t)

')

```
########################################
```

```
## <summary>
## Read partition disk device that contains rommon variables.
## C8KV reads object store and reads grub files in BIOS and EFI partitions.
## </summary>
## <param name="domain">
## <summary>
## Domain allowed access.
##	</summary>
## </param>
#
interface(`polaris_flashlib_read',`
     gen_require(`
          type device_t;
          type polaris_flashlib_device_t;
     ')
     polaris_flashlib_lock($1)
     polaris_flashlib_log($1)
    read blk files pattern($1, device t, polaris flashlib device t)
     read_chr_files_pattern($1, device_t, polaris_flashlib_device_t)
     ifdef(`vxe_family',`
          polaris_vxeinstall_info_read($1)
          polaris_grub_info_read($1)
     ')
    ifdef(`vwlc_platform',`
         polaris_vwlcinstall_info_read($1)
         polaris_vwlc_grub_info_read($1)
```
')

```
 # processes that use tdllib/DB will access romvar 
     # via flashlib mcp_getmonvar API which read /objstore.
     optional_policy(`
          polaris_disk_objstore_read($1)
     ')
     polaris_flash_shm_manage($1)
')
```

```
########################################
```

```
## <summary>
## Write partition disk device that contains rommon variables.
## </summary>
## <param name="domain">
## <summary>
## Domain allowed access.
##	</summary>
## </param>
#
interface(`polaris_flashlib_write',`
     gen_require(`
          type device_t;
          type polaris_flashlib_device_t;
     ')
```

```
 polaris_flashlib_lock($1)
 write_blk_files_pattern($1, device_t, polaris_flashlib_device_t)
 polaris_flash_shm_manage($1)
```

```
')
```
')

```
########################################
```

```
## <summary>
## Manage ngwc shared memory /dev/shm/flash_shm.
## </summary>
## <param name="domain">
## <summary>
## Domain allowed access.
## </summary>
## </param>
#
interface(`polaris_flash_shm_manage',`
    gen_require(`
         type tmpfs_t;
         type polaris_flash_shm_t;
    ')
   fs getattr tmpfs({$1}) manage_files_pattern($1, tmpfs_t, polaris_flash_shm_t)
```
allow \$1 polaris\_flash\_shm\_t:file map;

')

Found in path(s): \* /opt/cola/permits/1103963160\_1615183271.1/0/selinux-tar/selinux/polarisflashlib.if No license file was found, but licenses were detected in source scan.

# # March 2017, Victor Kamensky # # Copyright (c) 2016-2019 by Cisco Systems, Inc. # All rights reserved #

## <summary>Polaris LUA Policy Rules.</summary>

################################################################################ # Lua policy ################################################################################

########################################

```
## <summary>
##	Read Polaris lua files (/lua)
## </summary>
## <param name="domain">
##	<summary>
## Domain allowed access.
##	</summary>
## </param>
#
interface(`polaris_lua_read',`
	gen_require(`
 		type polaris_lua_file_t;
	')
```
 allow \$1 polaris\_lua\_file\_t:file read\_file\_perms; allow \$1 polaris\_lua\_file\_t:dir { read\_file\_perms search\_dir\_perms }; ')

```
Found in path(s):
* /opt/cola/permits/1103963160_1615183271.1/0/selinux-tar/selinux/polarislua.if
No license file was found, but licenses were detected in source scan.
```
# # July 2017, Victor Kamensky # # Copyright (c) 2017-2019 by Cisco Systems, Inc. # All rights reserved

#

## <summary>Polaris tamd\_rp Policy Rules.</summary>

```
Found in path(s):
```
\* /opt/cola/permits/1103963160\_1615183271.1/0/selinux-tar/selinux/polaristamdrp.if No license file was found, but licenses were detected in source scan.

#

```
# March 2017, Victor Kamensky
#
# Copyright (c) 2016-2019 by Cisco Systems, Inc.
# All rights reserved
#
```
## <summary>Polaris polarisiptbl Policy Rules.</summary>

Found in path(s):

\* /opt/cola/permits/1103963160\_1615183271.1/0/selinux-tar/selinux/polarisiptbl.if No license file was found, but licenses were detected in source scan.

# # April 2018, Victor Kamensky # # Copyright (c) 2018-2019 by Cisco Systems, Inc. # All rights reserved #

# autopolarisplatformipcbase file contexts place holder

Found in path(s):

\* /opt/cola/permits/1103963160\_1615183271.1/0/selinux-tar/selinux/autopolarisplatformipcbase.fc No license file was found, but licenses were detected in source scan.

```
#
# February 2020, Victor Kamensky
#
# Copyright (c) 2020 by Cisco Systems, Inc.
# All rights reserved
#
```
policy\_module(polarisdmiportsfetch, 1.0);

```
gen_require(`
    type polaris dmi ports fetch t;
')
polaris_chasfs_manage(polaris_dmi_ports_fetch_t)
polaris_tdlresolve_read(polaris_dmi_ports_fetch_t)
```
polaris\_cpld\_read(polaris\_dmi\_ports\_fetch\_t)

Found in path(s):

\* /opt/cola/permits/1103963160\_1615183271.1/0/selinux-tar/selinux/polarisdmiportsfetch.te No license file was found, but licenses were detected in source scan.

```
#
# July 2018, Victor Kamensky
#
# Copyright (c) 2018-2020 by Cisco Systems, Inc.
# All rights reserved
#
```
policy\_module(polarisngwcfeddebug, 1.0);

```
gen_require(`
     type polaris_ngwc_fed_debug_mgr_t;
')
```
polaris\_bootflash\_manage(polaris\_ngwc\_fed\_debug\_mgr\_t) polaris\_btrace\_data\_manage(polaris\_ngwc\_fed\_debug\_mgr\_t) polaris\_cpld\_read(polaris\_ngwc\_fed\_debug\_mgr\_t) polaris\_flashlib\_read(polaris\_ngwc\_fed\_debug\_mgr\_t) polaris\_chasfs\_read(polaris\_ngwc\_fed\_debug\_mgr\_t) polaris\_tdlresolve\_read(polaris\_ngwc\_fed\_debug\_mgr\_t)

polaris\_disk\_bootflash\_read\_lnk(polaris\_ngwc\_fed\_debug\_mgr\_t) polaris\_dmammap\_dev\_use(polaris\_ngwc\_fed\_debug\_mgr\_t) polaris\_chdrvmmap\_dev\_use(polaris\_ngwc\_fed\_debug\_mgr\_t) polaris\_dplr\_iomem\_mmapdrv\_dev\_use(polaris\_ngwc\_fed\_debug\_mgr\_t)

# opens /proc/pid/net/dev kernel\_read\_network\_state(polaris\_ngwc\_fed\_debug\_mgr\_t)

# calls tcpdump, let it run in its own domain netutils\_domtrans(polaris\_ngwc\_fed\_debug\_mgr\_t)

# calls system function corecmd\_exec\_shell(polaris\_ngwc\_fed\_debug\_mgr\_t)

# calls lspci and other utilities corecmd exec bin(polaris ngwc fed debug mgr t)

auth\_use\_nsswitch(polaris\_ngwc\_fed\_debug\_mgr\_t)

# lspci needs sysfs access dev list sysfs(polaris ngwc fed debug mgr t) dev read sysfs(polaris ngwc fed debug mgr t) # dope.py /tmp/idope\_svr, /tmp/shfwd\_svr socket files type polaris\_fed\_debug\_sock\_t; files\_tmp\_file(polaris\_fed\_debug\_sock\_t)

files\_tmp\_filetrans(polaris\_ngwc\_fed\_debug\_mgr\_t, polaris\_fed\_debug\_sock\_t, sock\_file, "idope\_svr") files tmp\_filetrans(polaris\_ngwc\_fed\_debug\_mgr\_t, polaris\_fed\_debug\_sock\_t, sock\_file, "shfwd\_svr")

```
gen_require(`
     type tmp_t;
')
manage_sock_files_pattern(polaris_ngwc_fed_debug_mgr_t, tmp_t, polaris_fed_debug_sock_t)
# allow show-forward to use following temp files in /tmp dir
type polaris_fed_debug_tmp_t;
files_tmp_file(polaris_fed_debug_tmp_t)
files_tmp_filetrans(polaris_ngwc_fed_debug_mgr_t, polaris_fed_debug_tmp_t, file, "pktgen.txt")
files tmp_filetrans(polaris_ngwc_fed_debug_mgr_t, polaris_fed_debug_tmp_t, file, "DopeElam.sh")
files_tmp_filetrans(polaris_ngwc_fed_debug_mgr_t, polaris_fed_debug_tmp_t, file, "MemDumpElam.sh")
gen_require(`
```

```
type tmp_t;
```
')

manage\_files\_pattern(polaris\_ngwc\_fed\_debug\_mgr\_t, { tmp\_t polaris\_fed\_debug\_tmp\_t}, polaris\_fed\_debug\_tmp\_t)

```
# talk to fed over unix sockets
polaris_fed_sock_write(polaris_ngwc_fed_debug_mgr_t)
```

```
# /dcmlog.txt
type polaris_fed_debug_dcmlog_t;
files_type(polaris_fed_debug_dcmlog_t)
gen_require(`
     type root_t;
```

```
')
```
filetrans\_pattern(polaris\_ngwc\_fed\_debug\_mgr\_t, root\_t, polaris\_fed\_debug\_dcmlog\_t, file, "dcmlog.txt") manage\_files\_pattern(polaris\_ngwc\_fed\_debug\_mgr\_t, root\_t, polaris\_fed\_debug\_dcmlog\_t)

# dope.py listens on port 12255 corenet\_tcp\_bind\_generic\_node(polaris\_ngwc\_fed\_debug\_mgr\_t) allow polaris ngwc\_fed\_debug\_mgr\_t self:tcp\_socket { getattr setopt ioctl getopt bind create listen accept connect read write }; corenet\_tcp\_bind\_polaris\_fed\_debug\_trace\_rpc\_port(polaris\_ngwc\_fed\_debug\_mgr\_t) corenet tcp\_connect\_polaris\_fed\_debug\_trace\_rpc\_port(polaris\_ngwc\_fed\_debug\_mgr\_t)

# dope.py listens on port 5389 for shfwd commands corenet tcp\_bind\_polaris\_fed\_debug\_shfwd\_command\_port(polaris\_ngwc\_fed\_debug\_mgr\_t)

# LOOK AT ME: /dev/mem access restriction remove after fix for CSCvm07702 is

# committed. ifdef(`nyquist\_platform',` polaris\_dev\_mem\_use(polaris\_ngwc\_fed\_debug\_mgr\_t) ') ifdef(`starfleet\_platform',` polaris\_dev\_mem\_use(polaris\_ngwc\_fed\_debug\_mgr\_t) ') ifdef(`quake\_platform',` polaris\_dev\_mem\_use(polaris\_ngwc\_fed\_debug\_mgr\_t) ')

# /tmp/asic\_config.pickle file access type polaris\_fed\_debug\_asic\_config\_t; files\_tmp\_file(polaris\_fed\_debug\_asic\_config\_t); files\_tmp\_filetrans(polaris\_ngwc\_fed\_debug\_mgr\_t, polaris\_fed\_debug\_asic\_config\_t, file, "asic\_config.pickle") gen\_require(` type tmp\_t; ')

manage\_files\_pattern(polaris\_ngwc\_fed\_debug\_mgr\_t, tmp\_t, polaris\_fed\_debug\_asic\_config\_t)

# dope.py invokes scapy.py for DP trace which needs to create socket to seek # interface info via ioctl ifreq allow polaris\_ngwc\_fed\_debug\_mgr\_t self:udp\_socket { create ioctl };

# /tmp/rdope\_ffi handle directory where libffi will create file with execute # mapping. Files system should be executable and /tmp so far is. Note TMPDIR # environment variable is the first choice where to create libffi executable # mapped files. type polaris\_fed\_debug\_ffi\_t; files\_tmp\_file(polaris\_fed\_debug\_ffi\_t); files\_tmp\_filetrans(polaris\_ngwc\_fed\_debug\_mgr\_t, polaris\_fed\_debug\_ffi\_t, dir, "rdope\_ffi") gen\_require(` type tmp\_t; ') manage\_dirs\_pattern(polaris\_ngwc\_fed\_debug\_mgr\_t, tmp\_t, polaris\_fed\_debug\_ffi\_t)

manage\_files\_pattern(polaris\_ngwc\_fed\_debug\_mgr\_t, polaris\_fed\_debug\_ffi\_t, polaris\_fed\_debug\_ffi\_t) allow polaris\_ngwc\_fed\_debug\_mgr\_t polaris\_fed\_debug\_ffi\_t:file { execute map };

# allow to read /proc/mtd called from mcp\_getmonvar kernel read system state(polaris ngwc fed debug mgr t)

polaris\_remap\_mem\_dev\_use(polaris\_ngwc\_fed\_debug\_mgr\_t)

allow polaris ngwc fed debug mgr t self:capability sys resource;

Found in path(s):

\* /opt/cola/permits/1103963160\_1615183271.1/0/selinux-tar/selinux/polarisngwcfeddebug.te

No license file was found, but licenses were detected in source scan.

dnl dnl April 2018, Victor Kamensky dnl dnl Copyright (c) 2018-2019 by Cisco Systems, Inc. dnl All rights reserved dnl dnl Process Names Map define(`process\_map', `defn(format(``process\_map[%s]'', `\$1'))') define(`process\_map\_set', `define(format(``process\_map[%s]'', `\$1'), `\$2')')

dnl Process Names and Labels define(`process\_short\_name', `patsubst(\$1, `^BPROC\_', `')') define(`process\_default\_stem', `translit(process\_short\_name(\$1), `A-Z', `a-z')') define(`process\_stem', `ifelse(process\_map(process\_short\_name(\$1)), `', process\_default\_stem(\$1), process\_map(process\_short\_name(\$1)))') define(`process\_label', `format(`polaris\_%s\_t', process\_stem(\$1))') define(`process\_exec\_label', `format(`polaris\_%s\_exec\_t', process\_stem(\$1))')

dnl Process Type Map: track that type declations unique define(`process\_type\_map', `defn(format(``process\_type\_map[%s]'', `\$1'))') define(`process\_type\_map\_set', `define(format(``process\_type\_map[%s]'', `\$1'), `\$2')')

Found in path(s):

\* /opt/cola/permits/1103963160\_1615183271.1/0/selinux-tar/selinux/m4/polaris\_process.m4 No license file was found, but licenses were detected in source scan.

dnl dnl April 2018, Victor Kamensky dnl dnl Copyright (c) 2018-2021 by Cisco Systems, Inc. dnl All rights reserved dnl process\_map\_set(AUTO\_UPGRADE\_CLIENT\_RP, autoupgrade) process\_map\_set(BSM\_RP, bsm) process\_map\_set(BTM\_CC, btman) process\_map\_set(BTM\_FP, btman) process\_map\_set(BTM\_RP, btman) process\_map\_set(BTM\_BP, btman) process\_map\_set(CCD\_RP, caf) process\_map\_set(DMI\_CONFD, confd) process\_map\_set(DMI\_PTTCD, pttcd) process\_map\_set(SDWAN\_CONFD, confd) process\_map\_set(EMD\_CC, emd) process\_map\_set(EMD\_FP, emd) process\_map\_set(EMD\_RP, emd) process\_map\_set(FCD\_RP, flashcheck)

process\_map\_set(FM\_FP, fman\_fp) process\_map\_set(FM\_CC, fman\_cc) process\_map\_set(FM\_RP, fman\_rp) process\_map\_set(HM\_CC, hm) process\_map\_set(HM\_FP, hm) process\_map\_set(HM\_RP, hm) process\_map\_set(IOMD\_CC, iomd) process\_map\_set(IOSD\_CC, iosd) process\_map\_set(IOSD\_RP, iosd) process\_map\_set(IOSD\_BP, iosd) process\_map\_set(IOXM\_RP, ioxman) process\_map\_set(ISSU\_STK, issu\_stack) process\_map\_set(LM\_RP, lm) process\_map\_set(MAINT\_RP, periodic) process\_map\_set(PLOGD\_CC, plogd) process\_map\_set(PLOGD\_FP, plogd) process\_map\_set(PLOGD\_RP, plogd) process\_map\_set(REPM\_RP, repm) process\_map\_set(SERVICE\_MGR\_RP, service\_mgr) process\_map\_set(SERVICE\_MGR\_FP, service\_mgr) process\_map\_set(SM, smand) process\_map\_set(SORT\_RP, sort\_files) process\_map\_set(VMAN\_RP, vman) process\_map\_set(POLJVM, jvm) process\_map\_set(CLUSTERMGR, clustermgr)

Found in path(s):

\* /opt/cola/permits/1103963160\_1615183271.1/0/selinux-tar/selinux/m4/processmap.m4 No license file was found, but licenses were detected in source scan.

dnl dnl April 2018, Victor Kamensky dnl dnl Copyright (c) 2018-2019 by Cisco Systems, Inc. dnl All rights reserved dnl divert(-1)

```
include(`polaris_process.m4')
```
include(`polaris\_database\_db.m4') include(`polaris\_database\_db\_if.m4')

include(`polaris\_max\_scope.m4')

divert(0)dnl

#

# This is a generated file! Instead of modifying this file,

# modify proper platform TDL file.

#

## <summary>Polaris Platform DB Policy Rules.</summary>

Found in path(s):

\* /opt/cola/permits/1103963160\_1615183271.1/0/selinux-tar/selinux/m4/polaris\_database\_if.m4 No license file was found, but licenses were detected in source scan.

dnl dnl April 2018, Victor Kamensky dnl dnl Copyright (c) 2018-2020 by Cisco Systems, Inc. dnl All rights reserved dnl dnl VXE Platform Max Bay Limits max\_bay\_map\_set(`rp', `per\_bay', 0) max\_bay\_map\_set(`cc', `per\_bay', 0) max\_bay\_map\_set(`fp', `per\_bay', 0)

Found in path(s):

 $*$ /opt/cola/permits/1103963160\_1615183271.1/0/selinux-tar/selinux/m4/vxemaps.m4 No license file was found, but licenses were detected in source scan.

# # January 2021, Gabriel Lee, Shawn Liu # # Copyright (c) 2021 by Cisco Systems, Inc. # All rights reserved #

/ezManage\_v1/ezManage\_sms\_handler.py -- gen\_context(system\_u:object\_r:polaris\_ezmanage\_exec\_t,s0)

/ezManage\_v1(/.\*)? gen\_context(system\_u:object\_r:polaris\_ezmanage\_file\_t,s0)

Found in path(s):

\* /opt/cola/permits/1103963160\_1615183271.1/0/selinux-tar/selinux/polarisezmanage.fc No license file was found, but licenses were detected in source scan.

```
#
# April 2017, Victor Kamensky
#
# Copyright (c) 2017-2019 by Cisco Systems, Inc.
# All rights reserved
#
```
## <summary>Polaris dmi\_vtyserverutild Policy Rules.</summary>

Found in path(s):

\* /opt/cola/permits/1103963160\_1615183271.1/0/selinux-tar/selinux/polarisdmivtyserverutild.if No license file was found, but licenses were detected in source scan.

# # August 2017, Victor Kamensky # # Copyright (c) 2017-2019 by Cisco Systems, Inc. # All rights reserved #

# polarisbsm file contexts place holder

Found in path(s):

\* /opt/cola/permits/1103963160\_1615183271.1/0/selinux-tar/selinux/polarisbsm.fc No license file was found, but licenses were detected in source scan.

```
#
# February 2020, Victor Kamensky
#
# Copyright (c) 2020 by Cisco Systems, Inc.
# All rights reserved
#
```
## <summary>Polaris dmi\_ports\_fetch Policy Rules.</summary>

```
########################################
```

```
## <summary>
## Work with /bootflash/sdavc
## </summary>
## <param name="domain">
## <summary>
## Domain allowed access.
## </summary>
## </param>
#
interface(`polaris_sdavc_proxy_manage',`
    gen_require(`
         type polaris_sdavc_proxy_files_t;
    ')
   manage files pattern($1, polaris sdavc proxy files t, polaris sdavc proxy files t)
    manage_dirs_pattern($1, polaris_sdavc_proxy_files_t, polaris_sdavc_proxy_files_t)
')
```

```
Found in path(s):
```
\* /opt/cola/permits/1103963160\_1615183271.1/0/selinux-tar/selinux/polarissdavcproxy.if No license file was found, but licenses were detected in source scan.

#

```
# March 2017, Victor Kamensky
#
# Copyright (c) 2016-2021 by Cisco Systems, Inc.
# All rights reserved
#
```
/usr/binos/bin/cman\_fp\_ledp -- gen\_context(system\_u:object\_r:polaris\_cm\_fp\_exec\_t,s0) /usr/binos/bin/cman\_fp\_us\_ledp -- gen\_context(system\_u:object\_r:polaris\_cm\_fp\_exec\_t,s0) /usr/binos/bin/cman\_fp\_vwlc -- gen\_context(system\_u:object\_r:polaris\_cm\_fp\_exec\_t,s0) /usr/binos/bin/cman\_fp\_vwlc\_ledp -- gen\_context(system\_u:object\_r:polaris\_cm\_fp\_exec\_t,s0) /usr/binos/bin/cman\_fp\_sumatra\_ledp -- gen\_context(system\_u:object\_r:polaris\_cm\_fp\_exec\_t,s0)

```
/usr/binos/conf/mcp_pcie_status_cmd.sh -- gen_context(system_u:object_r:polaris_pcie_status_cmd_exec_t,s0)
```
/dev/hkp -c gen\_context(system\_u:object\_r:polaris\_hkp\_device\_t,s0)

Found in path(s):

```
* /opt/cola/permits/1103963160_1615183271.1/0/selinux-tar/selinux/polariscmfp.fc
No license file was found, but licenses were detected in source scan.
```
# # June 2020, Manu Roy # # Copyright (c) 2020 by Cisco Systems, Inc. # All rights reserved #

```
# /bootflash labels
/bootflash(/.*)? gen_context(system_u:object_r:polaris_disk_bootflash_t,s0)
/bootflash/.ssh(/.*)? gen_context(system_u:object_r:ssh_home_t,s0)
/bootflash/.ssh/ssh_host.*_key\.pub gen_context(system_u:object_r:sshd_key_t,s0)
/bootflash/.ssh/ssh_host.*_key gen_context(system_u:object_r:sshd_key_t,s0)
/bootflash/core(/.*)? gen_context(system_u:object_r:polaris_core_file_t,s0)
```

```
# /flash is symbolic link /flash10/USER
```

```
/flash gen_context(system_u:object_r:polaris_disk_bootflash_t,s0)
```
#/flash1

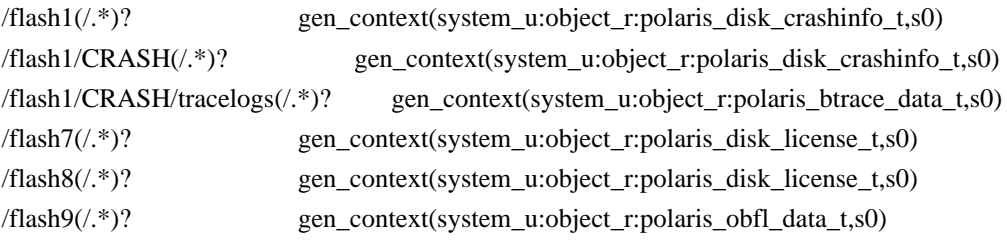

 $# / \text{flash}10$ # USER is a reserved selinux keyword - escape it like this  $/flash10/(.^*)$ ? gen context(system u:object r:polaris disk bootflash t,s0) /flash10/USE[R]/core(/.\*)? gen\_context(system\_u:object\_r:polaris\_core\_file\_t,s0) /flash10/USE[R]/nvram\_config -- gen\_context(system\_u:object\_r:polaris\_nvram\_file\_t,s0) /flash10/USER/.ssh/ssh\_host\_rsa\_key -- gen\_context(system\_u:object\_r:sshd\_key\_t,s0)

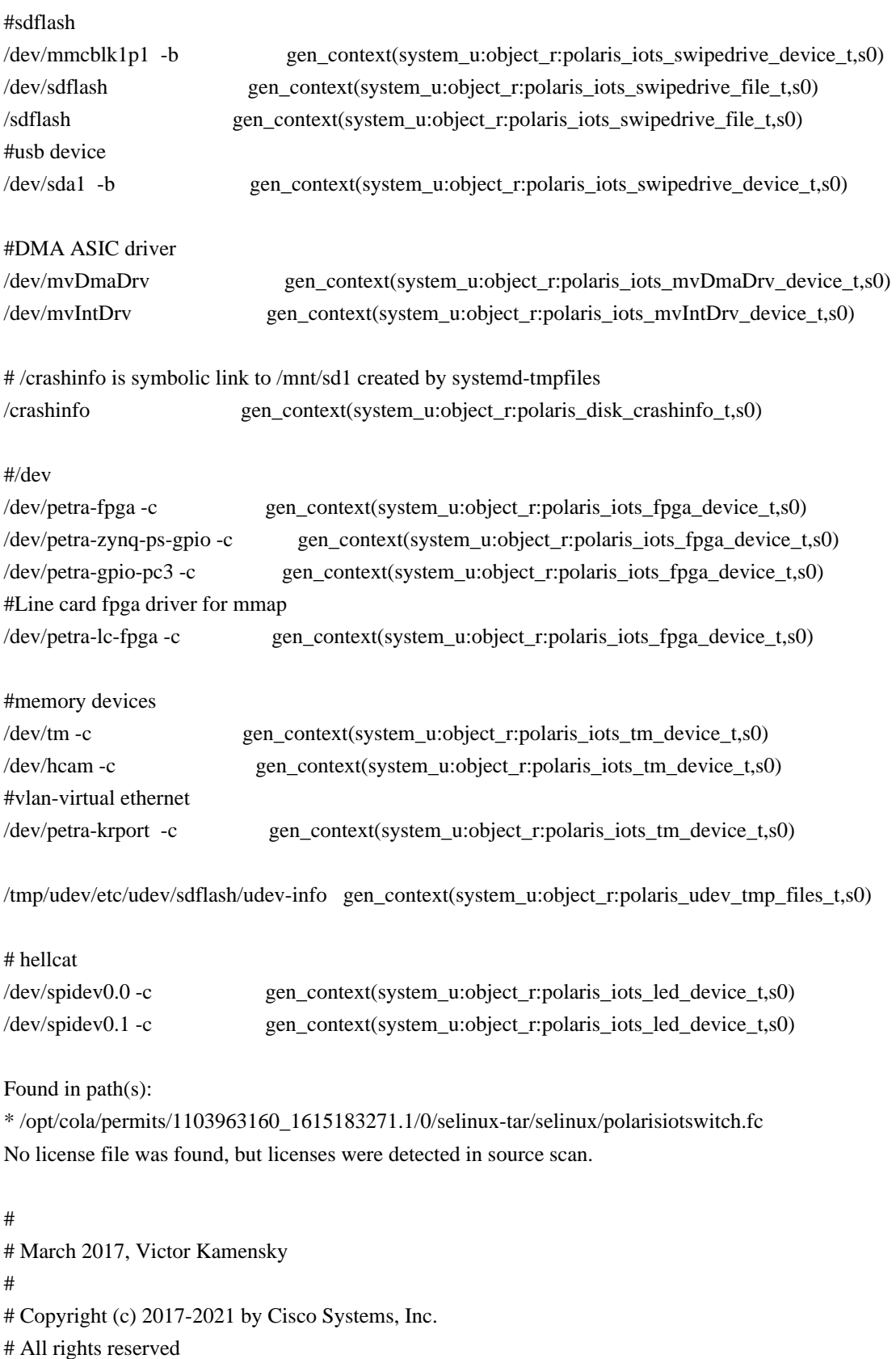

```
#
```

```
policy_module(polarisngwcfed, 1.0);
```

```
gen_require(`
     type polaris_ngwc_fed_t;
')
```
polaris\_btrace\_data\_manage(polaris\_ngwc\_fed\_t) polaris\_chasfs\_manage(polaris\_ngwc\_fed\_t) polaris\_tdlresolve\_read(polaris\_ngwc\_fed\_t) polaris\_tdldb\_list\_dirs(polaris\_ngwc\_fed\_t) polaris\_lua\_read(polaris\_ngwc\_fed\_t) polaris\_flashlib\_read(polaris\_ngwc\_fed\_t) polaris\_chasync\_files\_manage(polaris\_ngwc\_fed\_t)

# LOOK AT ME: system() call restriction remove after # CSCvn19282 is fixed using CSCvn19287. #

# fed executes cp\_trace\_request.sh when a sv stack split occurs.

# cp\_trace\_request.sh does source of pglobals.sh which requires the # access of /crashinfo.

polaris\_disk\_crashinfo\_getattr(polaris\_ngwc\_fed\_t)

polaris\_ripc\_sman\_ui\_serv\_connect(polaris\_ngwc\_fed\_t)

polaris\_db\_tdldb\_dir\_use(polaris\_ngwc\_fed\_t)

corecmd\_exec\_bin(polaris\_ngwc\_fed\_t) corecmd\_exec\_shell(polaris\_ngwc\_fed\_t)

# allow read of /etc/group and /etc/passwd auth\_use\_nsswitch(polaris\_ngwc\_fed\_t)

# allow to read /proc/meminfo kernel\_read\_system\_state(polaris\_ngwc\_fed\_t)

# allow read/write to /proc/irq/N/irq files kernel\_rw\_irq\_sysctls(polaris\_ngwc\_fed\_t)

polaris\_obfl\_data\_manage(polaris\_ngwc\_fed\_t) polaris\_lsmpi\_dev\_use(polaris\_ngwc\_fed\_t)

allow polaris ngwc\_fed\_t self:capability { sys\_rawio dac\_override ipc\_owner sys\_nice ipc\_lock }; allow polaris\_ngwc\_fed\_t self:capability2 block\_suspend;

polaris dyncfg\_tmp\_read(polaris\_ngwc\_fed\_t)

optional\_policy(` polaris\_ngwc\_shm\_manage(polaris\_ngwc\_fed\_t) ')

optional\_policy(` polaris\_ngwc\_scc\_shm\_manage(polaris\_ngwc\_fed\_t) ')

# cpp bleeds into switching platforms through fman\_fp and fed # apparently even on nyquist fed creates /tmp/cpp\_anon\_db polaris\_cpp\_process(polaris\_ngwc\_fed\_t) polaris\_cpp\_tmp\_files\_use(polaris\_ngwc\_fed\_t)

optional\_policy(` # /dev/dplr\_intrpt usage polaris\_dplr\_dev\_use(polaris\_ngwc\_fed\_t)

# /dev/dmammap usage polaris\_dmammap\_dev\_use(polaris\_ngwc\_fed\_t)

# /dev/remap\_mem0 usage polaris\_remap\_mem\_dev\_use(polaris\_ngwc\_fed\_t) ')

# /dev/cli2xcvr\_pipe and /dev/xcvr2cli\_pipe type polaris\_fed\_xcvr\_pipe\_t; files\_type(polaris\_fed\_xcvr\_pipe\_t) dev\_associate(polaris\_fed\_xcvr\_pipe\_t) gen\_require(` type device\_t;

')

filetrans\_pattern(polaris\_ngwc\_fed\_t, device\_t, polaris\_fed\_xcvr\_pipe\_t, fifo\_file, "cli2xcvr\_pipe") filetrans\_pattern(polaris\_ngwc\_fed\_t, device\_t, polaris\_fed\_xcvr\_pipe\_t, fifo\_file, "xcvr2cli\_pipe") manage\_fifo\_files\_pattern(polaris\_ngwc\_fed\_t, device\_t, polaris\_fed\_xcvr\_pipe\_t)

polaris\_disk\_bootflash\_search(polaris\_ngwc\_fed\_t)

allow polaris\_ngwc\_fed\_t self:process setsched;

# work with /dev/msi/Slot0/Doppler0/GroupN files dev\_rw\_generic\_chr\_files(polaris\_ngwc\_fed\_t)

# read /sys/devices/system/cpu/online dev read sysfs(polaris ngwc fed t)

# bind to shfwd port corenet udp\_bind\_polaris\_ngwc\_fed\_shfwd\_port(polaris\_ngwc\_fed\_t)

# connect to shfwd port corenet tcp\_connect\_polaris\_fed\_debug\_shfwd\_command\_port(polaris\_ngwc\_fed\_t) # creates and write /flash/shfwd\_params.txt file polaris\_bootflash\_manage(polaris\_ngwc\_fed\_t)

# use polaris\_ngwc\_fed\_t as syslog\_client\_type logging\_send\_syslog\_msg(polaris\_ngwc\_fed\_t)

# bind to dbgmn port corenet\_udp\_bind\_polaris\_ngwc\_fed\_dbgmn\_port(polaris\_ngwc\_fed\_t)

corenet\_udp\_bind\_generic\_node(polaris\_ngwc\_fed\_t) allow polaris\_ngwc\_fed\_t self:udp\_socket { bind create getopt };

optional\_policy(`

# on macallan cman\_fp needs access to /dev/cisco/dplriomem # for mapping dplr io memory to application space. polaris\_dplr\_iomem\_mmapdrv\_dev\_use(polaris\_ngwc\_fed\_t); ')

# On Macallan as part of doppler sdk\_asic\_init(), a # rw call is made to /dev/cpld polaris\_cpld\_dev\_use(polaris\_ngwc\_fed\_t) polaris\_cpld\_read(polaris\_ngwc\_fed\_t) #ptp\_init\_systemclock() called during fed process init writes # /sys/devices/platform/cpld/reg\_doppe\_1588\_sync polaris\_cpld\_write(polaris\_ngwc\_fed\_t)

optional\_policy(`

# In Macallan cards which use Doppler ASIC, # ngmod\_doppler\_mmap() api is called to get hold of # MMapped Asic address. As part of the operation it uses # /dev/chdrvmmap device.

polaris\_chdrvmmap\_dev\_use(polaris\_ngwc\_fed\_t)

')

# LOOK AT ME: /dev/mem access restriction remove after # CSCvk00737 is fixed using CSCvk00741 ifdef(`nyquist\_platform',` polaris\_dev\_mem\_use(polaris\_ngwc\_fed\_t) ')

# LOOK AT ME: /dev/mem access restriction remove after # CSCvm34589 is fixed using CSCvm34617 ifdef(`starfleet\_platform',` polaris\_dev\_mem\_use(polaris\_ngwc\_fed\_t) ')

# LOOK AT ME: /dev/mem access restriction remove after # CSCvn64182 is fixed using CSCvn64184 ifdef(`quake\_platform',` polaris\_dev\_mem\_use(polaris\_ngwc\_fed\_t) ')

ifdef(`sumatra\_platform',` # LOOK AT ME: After direct usage of /dev/mem is removed (CSCvw80796) polaris\_dev\_mem\_use(polaris\_ngwc\_fed\_t) polaris\_sumatra\_doppler\_dev\_use(polaris\_ngwc\_fed\_t) ')

# LOOK AT ME: /dev/mem access restriction remove after # CSCvn08008 is fixed using CSCvn08019. # FED accesses raw memory (/dev/mem) for sending/receiving OOB # traffic on an FSS interface. ifdef(`passport\_platform',` polaris\_dev\_mem\_use(polaris\_ngwc\_fed\_t) ')

#Entropy number is read from ACT2 and stored in /tmp/hw\_entropy #Allow sesa library read from /tmp/hw\_entropy to update random #number seed. polaris\_hw\_entropy\_read(polaris\_ngwc\_fed\_t)

# fed is server for /tmp/dbgmn\_log\_svr socket file type polaris\_fed\_sock\_t; files\_tmp\_file(polaris\_fed\_sock\_t)

files\_tmp\_filetrans(polaris\_ngwc\_fed\_t, polaris\_fed\_sock\_t, sock\_file, "dbgmn\_log\_svr")

```
gen_require(`
     type tmp_t;
')
manage_sock_files_pattern(polaris_ngwc_fed_t, tmp_t, polaris_fed_sock_t)
```

```
optional_policy(`
# talk to rdope.sh over unix sockets
polaris_fed_debug_sock_write(polaris_ngwc_fed_t)
')
```

```
# /dev/shm/sdm access
optional_policy(`
polaris_sdm_shm_manage(polaris_ngwc_fed_t)
')
```
# creates few files under /tmp/installer (e.g like

# /tmp/installer/phy\_shannon\_ver\_1) to indicate current h/w conditions polaris\_install\_tmp\_manage(polaris\_ngwc\_fed\_t)

# communication between the nif manager and fed use directories under /tmp/sv polaris\_sv\_tmp\_use(polaris\_ngwc\_fed\_t)

```
optional_policy(`
     polaris_quake_i2c_manage(polaris_ngwc_fed_t)
')
```

```
# work with /tmp files (/tmp/fed_post_results)
type polaris_fed_tmp_t;
files_tmp_file(polaris_fed_tmp_t)
files_tmp_filetrans(polaris_ngwc_fed_t, polaris_fed_tmp_t, file, "fed_post_result")
files_tmp_filetrans(polaris_ngwc_fed_t, polaris_fed_tmp_t, dir, "test_mrvlphy")
manage_files_pattern(polaris_ngwc_fed_t, polaris_fed_tmp_t, polaris_fed_tmp_t)
manage_dirs_pattern(polaris_ngwc_fed_t, polaris_fed_tmp_t, polaris_fed_tmp_t)
manage_fifo_files_pattern(polaris_ngwc_fed_t, polaris_fed_tmp_t, polaris_fed_tmp_t)
polaris_cm_rp_tmp_manage(polaris_ngwc_fed_t)
```
# Allow write to flash. Needed for template support. polaris\_flashlib\_write(polaris\_ngwc\_fed\_t)

# CSCvo78054 will be used to fix fed policies on crankshaft properly. # Below policy is just to unblock Nightwatch boot issue on ISR in # enforcing mode. ifdef(`crankshaft\_family',` # ISR Nightwatch module accesses libraries compiled with icc polaris\_icc\_broken\_relocations(polaris\_ngwc\_fed\_t)

#ISR Nightwatch module creates softlink /flash -> /bootflash gen\_require(` type root\_t; ') filetrans\_pattern(polaris\_ngwc\_fed\_t, root\_t, polaris\_disk\_bootflash\_t, lnk\_file, "flash")

')

```
optional_policy(`
polaris epc ws liaison tmp read(polaris ngwc fed t)
')
```
# ngwc-fed manage /tmp/epc\_ws/fed\_to\_wif\_pipe file fifo\_file. optional\_policy(` polaris epc ws liaison fifo\_manage(polaris\_ngwc\_fed\_t) ')

```
optional_policy(`
```
polaris\_ngwc\_itfpo\_manage(polaris\_ngwc\_fed\_t) ')

# access SERDES /tmp/serdes\_asic\_key\_dir/\* optional\_policy(` polaris\_serdes\_asic\_key\_tmp\_manage(polaris\_ngwc\_fed\_t) ')

# ngwc-fed creates /tmp/epc\_ws dir optional\_policy(` polaris\_epc\_ws\_liaison\_tmp\_file(polaris\_ngwc\_fed\_t) ')

Found in path(s): \* /opt/cola/permits/1103963160\_1615183271.1/0/selinux-tar/selinux/polarisngwcfed.te No license file was found, but licenses were detected in source scan.

```
#
# April 2017, Victor Kamensky
#
# Copyright (c) 2017-2019 by Cisco Systems, Inc.
# All rights reserved
#
```
/usr/binos/sbin/ncsshd -- gen\_context(system\_u:object\_r:polaris\_dmi\_ncsshd\_mgmt\_exec\_t,s0) /var/run/ncsshd\_mgmt\.pid -- gen\_context(system\_u:object\_r:polaris\_dmi\_ncsshd\_mgmt\_var\_run\_t,s0)

Found in path(s):

```
* /opt/cola/permits/1103963160_1615183271.1/0/selinux-tar/selinux/polarisdmincsshdmgmt.fc
No license file was found, but licenses were detected in source scan.
```

```
#
# July 2017, Victor Kamensky
#
# Copyright (c) 2017-2019 by Cisco Systems, Inc.
# All rights reserved
#
```
/usr/binos/conf/mcp\_smartctl\_cmds.sh -- gen\_context(system\_u:object\_r:polaris\_smartctl\_exec\_t,s0)

/tmp/smart.pid -- gen\_context(system\_u:object\_r:polaris\_smartctl\_tmp\_t,s0)

Found in path(s):

\* /opt/cola/permits/1103963160\_1615183271.1/0/selinux-tar/selinux/polarisngiolite.fc No license file was found, but licenses were detected in source scan.

#

```
# May 2017, Victor Kamensky
```

```
#
# Copyright (c) 2017-2019 by Cisco Systems, Inc.
# All rights reserved
#
```
/tmp/tmppub/interceptor(/.\*)? gen\_context(system\_u:object\_r:polaris\_pttcd\_tmp\_t,s0)

Found in path(s):

\* /opt/cola/permits/1103963160\_1615183271.1/0/selinux-tar/selinux/polarispttcd.fc No license file was found, but licenses were detected in source scan.

# # March 2017, Victor Kamensky # # Copyright (c) 2016-2019 by Cisco Systems, Inc. # All rights reserved #

## <summary>Polaris Cfg Policy Rules.</summary>

```
################################################################################
# Cfg files policy
################################################################################
```

```
#######################################
```

```
## <summary>
## Manage cfg files (under /tmp/sw/cfg)
## </summary>
## <param name="domain">
## <summary>
## Domain allowed access.
## </summary>
## </param>
## <rolebase/>
#
interface(`polaris_cfg_data_manage',`
	gen_require(`
 		type polaris_cfg_data_t;
	')
    manage dirs pattern($1, polaris cfg_data_t, polaris cfg_data_t)
    manage files pattern($1, polaris cfg_data_t, polaris_cfg_data_t)
    manage_lnk_files_pattern($1, polaris_cfg_data_t, polaris_cfg_data_t)
')
Found in path(s):
```
\* /opt/cola/permits/1103963160\_1615183271.1/0/selinux-tar/selinux/polariscfg.if

No license file was found, but licenses were detected in source scan.

```
#
# July 2017, Victor Kamensky
#
# Copyright (c) 2017-2021 by Cisco Systems, Inc.
# All rights reserved
#
```

```
policy_module(polarisngiolite, 1.0);
```

```
gen_require(`
     type polaris_ngiolite_t;
')
```
polaris\_btrace\_data\_manage(polaris\_ngiolite\_t) polaris\_crft\_data\_manage(polaris\_ngiolite\_t) polaris\_chasfs\_manage(polaris\_ngiolite\_t) polaris\_tdlresolve\_read(polaris\_ngiolite\_t) polaris\_tdldb\_list\_dirs(polaris\_ngiolite\_t) polaris\_cpld\_read(polaris\_ngiolite\_t) polaris\_flashlib\_read(polaris\_ngiolite\_t)

```
optional_policy(`
polaris_cpp_tmp_ifdev_use(polaris_ngiolite_t)
')
```
# In the file of radium\_xcvr.c allow access to create and bind # the socket using the API bnxt\_impl\_init\_netlink. allow polaris\_ngiolite\_t self:netlink\_generic\_socket { bind create getattr setopt };

# in iot platforms, ngiolite needs access to /proc/sys/net/ipv6/conf/mvsw/disable\_ipv6 optional\_policy(` kernel\_rw\_net\_sysctls(polaris\_ngiolite\_t) kernel\_search\_network\_sysctl(polaris\_ngiolite\_t) ')

```
# PLEASE LOOK AT code should not use sysv IPC ARIs,
# instead POSIX variants must be used. Remove after
# code changed in proper way
# allow access sysv semaphor created by qfp process
ifdef(`crankshaft_family',`
polaris qfp_sem_use(polaris_ngiolite_t)
polaris_ggpio_dev_read_write(polaris_ngiolite_t)
polaris_dplr_dev_use(polaris_ngiolite_t)
')
```

```
ifdef(`fugazi_platform',`
```
polaris\_qfp\_sem\_use(polaris\_ngiolite\_t) ')

# write access to /sys/bus/pci/rescan dev\_rw\_sysfs(polaris\_ngiolite\_t) # LOOK AT ME ngiolite does it through "echo 1 > /sys/bus/pci/rescan" seems to much # to grunt shell and bin access just to write "1" string into the file corecmd\_exec\_bin(polaris\_ngiolite\_t) corecmd\_exec\_shell(polaris\_ngiolite\_t) # allow read of /etc/passwd auth\_use\_nsswitch(polaris\_ngiolite\_t)

polaris\_firmware\_read(polaris\_ngiolite\_t)

polaris\_udev\_tmp\_list\_dirs(polaris\_ngiolite\_t)

# allow access to read the file cman rommon file. polaris proc\_rmonbifo\_getattr(polaris\_ngiolite\_t) polaris\_proc\_rmonbifo\_read(polaris\_ngiolite\_t)

allow polaris\_ngiolite\_t self:capability { net\_admin sys\_rawio };

# allow system time capability to check for system timout # while checking the state using API cwan modem check ready state allow polaris\_ngiolite\_t self:capability sys\_time;

# allow access to nim\_xxd file created by cmcc polaris\_nim\_xxd\_tmp\_open\_unlink(polaris\_ngiolite\_t);

# ngiolite needs to work with /dev/sd /dev/sg devices to figure out disk driver # paramters. drivers/userspace/nim\_xxd library storage\_raw\_read\_fixed\_disk(polaris\_ngiolite\_t) storage\_read\_scsi\_generic(polaris\_ngiolite\_t) storage\_write\_scsi\_generic(polaris\_ngiolite\_t)

polaris\_sysfs\_platform\_dev\_use(polaris\_ngiolite\_t)

# LOOK AT ME: ngiolite needs to work with /dev/ds31408, which is generic device\_t now gen\_require(` type device t; ') rw chr files pattern(polaris ngiolite t, device t, device t) # modprobe nim\_dm dm\_drv\_log\_level=0x01 ifdef(`crankshaft\_family',`

```
modutils_domtrans_insmod(polaris_ngiolite_t)
```

```
')
```
## polaris\_smartctl\_domtrans(polaris\_ngiolite\_t)

# utah\_fpge\_driver.c needs socket to configure interface parameters allow polaris\_ngiolite\_t self:udp\_socket create\_socket\_perms;

polaris\_utility\_domain\_template(smartctl)

corecmd\_exec\_bin(polaris\_smartctl\_t) corecmd\_exec\_shell(polaris\_smartctl\_t)

# allow access to polaris\_cpp\_tmpfs\_t file # Example is ifdev shared memory /dev/shm//cpp\_ifdev\_shmem # The ngiolite init function calls the api ifdev\_init # to initialize shared memory control info. fs\_getattr\_tmpfs(polaris\_ngiolite\_t) polaris\_cpp\_tmpfs\_ifdev\_rw(polaris\_ngiolite\_t)

# allow read of /etc/passwd auth\_use\_nsswitch(polaris\_smartctl\_t)

logging\_send\_syslog\_msg(polaris\_smartctl\_t)

fstools\_domtrans(polaris\_smartctl\_t)

# runs tar /bin/tar -xvzf /firmware/MicronP400m-MTFDDAK200MAN.pkg -C /firmware polaris\_firmware\_manage(polaris\_smartctl\_t) files\_getattr\_all\_dirs(polaris\_smartctl\_t) files\_read\_all\_symlinks(polaris\_smartctl\_t)

# work with /dev/sgX storage\_read\_scsi\_generic(polaris\_smartctl\_t) storage\_write\_scsi\_generic(polaris\_smartctl\_t)

allow polaris\_smartctl\_t self:capability { chown dac\_override fowner fsetid };

type polaris\_smartctl\_tmp\_t; files\_tmp\_file(polaris\_smartctl\_tmp\_t) files\_tmp\_filetrans(polaris\_smartctl\_t, polaris\_smartctl\_tmp\_t, file, "smart.pid") manage\_files\_pattern(polaris\_smartctl\_t, polaris\_smartctl\_tmp\_t, polaris\_smartctl\_tmp\_t)

# script inherits stdout from ngiolite, needs permission to append to it polaris use btrace fifo(polaris smartctl t)

# LOOK AT ME: raw memory access in cavium vendor SDK # related to octeon driver (BUG CSCvh55517) ifdef(`crankshaft\_family',` polaris\_dev\_mem\_use(polaris\_ngiolite\_t)

')

ifdef(`sparrow\_platform',` polaris\_cm\_cc\_tmpfs\_manage(polaris\_ngiolite\_t) polaris\_tty\_NMEA\_dev\_use(polaris\_ngiolite\_t) ')

ifdef(`blackheart\_platform',` polaris\_cm\_cc\_tmpfs\_manage(polaris\_ngiolite\_t) ')

ifdef(`cabo\_platform',` polaris\_cm\_cc\_tmpfs\_manage(polaris\_ngiolite\_t) ')

ifdef(`aventus\_platform',` polaris\_cm\_cc\_tmpfs\_manage(polaris\_ngiolite\_t) polaris\_tty\_NMEA\_dev\_use(polaris\_ngiolite\_t) ')

ifdef(`crankshaft\_family',` # allow scan pci/devices proc dir # The ngiolite init function makes call to o2\_cvmx\_remote\_open to # open the remote library connection to cavium chip in FFP. # The octeon library call invokes pci\_get\_device, which needs to # access /proc . kernel\_getattr\_proc\_files(polaris\_ngiolite\_t) kernel\_write\_proc\_files(polaris\_ngiolite\_t) kernel\_read\_system\_state(polaris\_ngiolite\_t)

# allow access to /tmp/octeon-remote-lock-pci\*\*\* # This is required as part of ngiolite access of octeon chip. # As part of the init, call is made to octeon\_remote\_lock() # which requires access to the /tmp file. polaris\_cm\_fp\_tmp\_filetrans(polaris\_ngiolite\_t) polaris\_cm\_fp\_tmp\_manage(polaris\_ngiolite\_t)

################################################# ## CWAN NGIOLITE process policies start########## ################################################# #cwan running as a ngiolite process needs to be able to RW/IOCTL to qcqmiX files polaris\_qcqmi\_dev\_use(polaris\_ngiolite\_t)

#RDM thread in CWAN running as ngiolite process needs access to ttyUSB0 for DM logging term use usb ttys(polaris ngiolite t)

#RDM/Event thread needs to add a newly generated DM log file/Crash dump file to/from bootflash directory polaris\_bootflash\_manage(polaris\_ngiolite\_t)

#Modem Monitor thread uses sendto over a Datagram socket to send datato Turing Thread allow polaris\_ngiolite\_t self:unix\_dgram\_socket sendto;

#Modem Monitor thread opens a socket to UDEV to process Modem USB addition/disconnection events allow polaris\_ngiolite\_t self:netlink\_kobject\_uevent\_socket create\_socket\_perms;

#Modem Monitor thread needs to be able to open/Read and GetAttributes to differentiate between Telit/SWI vendor udev\_rw\_db(polaris\_ngiolite\_t)

#Turing thread needs to gather stats as well as set the IP address to /proc/net/cwan\_modem0/cwan0/src\_ip kernel\_search\_network\_state(polaris\_ngiolite\_t) polaris\_kernel\_rw\_network\_state\_files(polaris\_ngiolite\_t)

################################################# ## CWAN NGIOLITE process policies end############ ################################################# ')

# on tsn need access to /sys/devices/platform/moka\_fpga # /sys/devices/platform/moka\_fpga/external\_int\_pending dev optional\_policy(` polaris\_mokafpga\_rw(polaris\_ngiolite\_t) ')

# on radium need to get model info optional\_policy(` polaris\_dash\_dev\_use(polaris\_ngiolite\_t) ')

# work with contdev sysfs files polaris\_contdev\_dev\_read(polaris\_ngiolite\_t)

sysnet\_domtrans\_ifconfig(polaris\_ngiolite\_t)

logging\_send\_syslog\_msg(polaris\_ngiolite\_t)

ifdef(`neptune\_platform',` polaris\_cpp\_cavium\_sdk\_ipc\_use(polaris\_ngiolite\_t) ')

optional\_policy(` polaris nim dm dev use(polaris ngiolite t) ')

ifdef(`radium\_platform',` #allow ngiolite to access nim\_phy\_device polaris nim phy dev use(polaris ngiolite t) # TODO/FIXME, Need to review this permission, this is related to # the call "echo 1 > /sys/bus/pci/rescan" dev\_manage\_sysfs\_dirs(polaris\_ngiolite\_t) allow polaris\_ngiolite\_t sysfs\_t:file create;

# allow ngiolite to access sfp over i2c bus polaris\_i2c\_use(polaris\_ngiolite\_t)

# on neptune, cavium library in o2\_cavm\_mem\_map wants access to # /sys/devices/pci0000:00/0000:00:01.0/0000:01:00.0/resource0 optional\_policy(` polaris\_cpp\_cavium\_dma\_map(polaris\_ngiolite\_t) ')

```
# /dev/sfp-ktr & qfp sem access on Katar
ifdef(`katar_platform',`
polaris_sfp_katar_dev_use(polaris_ngiolite_t)
polaris_qfp_sem_use(polaris_ngiolite_t)
fs_getattr_tmpfs(polaris_ngiolite_t)
polaris_cpp_tmpfs_ifdev_rw(polaris_ngiolite_t)
')
```
# allow /usr/binos/bin/ngiolite to access /tmp/nim\_xxd\_present gen require(

type polaris\_cmrp\_nim\_xxd\_tmp\_t;

')

files\_tmp\_file(polaris\_cmrp\_nim\_xxd\_tmp\_t) files\_tmp\_filetrans(polaris\_ngiolite\_t, polaris\_cmrp\_nim\_xxd\_tmp\_t, file, "nim\_xxd\_present") manage\_files\_pattern(polaris\_ngiolite\_t, polaris\_cmrp\_nim\_xxd\_tmp\_t, polaris\_cmrp\_nim\_xxd\_tmp\_t)

# allow /usr/binos/bin/ngiolite to access /tmp/hd\_sz gen\_require(` type udev\_tmp\_t; ') read\_files\_pattern(polaris\_ngiolite\_t, udev\_tmp\_t, udev\_tmp\_t)

# allow /usr/sbin/lvm to be executed and to be operated lvm\_domtrans(polaris\_ngiolite\_t)

# allow /usr/binos/bin/ngiolite to manage /tmp type polaris\_ngiolite\_tmp\_t; files\_tmp\_file(polaris\_ngiolite\_tmp\_t) # allow /usr/binos/bin/ngiolite to manage /tmp/smartctl.out and # /tmp/xxdisplay.ouT files tmp filetrans(polaris ngiolite t, polaris ngiolite tmp t, file) manage files pattern(polaris ngiolite t, polaris ngiolite tmp t, polaris ngiolite tmp t)

')

# allow /usr/sbin/smartctl to operate on fsadm\_exec\_t fstools\_domtrans(polaris\_ngiolite\_t)

# allow /usr/sbin/smartctl to acess nvme device in chr and blk dev\_nvme\_chr\_files\_manage(polaris\_ngiolite\_t) dev\_nvme\_blk\_files\_manage(polaris\_ngiolite\_t)

ifdef(`sumatra\_platform',` # dev/cpld polaris\_cpld\_dev\_use(polaris\_ngiolite\_t)

# manage "sysctrl\_i2c.lck" gen\_require(`

type polaris\_cm\_rp\_tmp\_t;

')

files\_tmp\_filetrans(polaris\_ngiolite\_t, polaris\_cm\_rp\_tmp\_t, file, "sysctrl\_i2c.lck") polaris cm rp\_tmp\_manage(polaris\_ngiolite\_t)

# access /dev/huron\_fpga polaris\_huron\_dev\_use(polaris\_ngiolite\_t)

')

ifdef(`crankshaft\_family',` # /var/run/cwan socket and pid gen require( type polaris\_cwan\_svr\_var\_run\_t;

')

files\_pid\_filetrans(polaris\_ngiolite\_t, polaris\_cwan\_svr\_var\_run\_t, sock\_file, "cwan\_ezmanage\_cwan\_server") create\_sock\_files\_pattern(polaris\_ngiolite\_t, polaris\_cwan\_svr\_var\_run\_t, polaris\_cwan\_svr\_var\_run\_t) delete\_sock\_files\_pattern(polaris\_ngiolite\_t, polaris\_cwan\_svr\_var\_run\_t, polaris\_cwan\_svr\_var\_run\_t) ')

# allow /usr/binos/bin/ngiolite to access the the following interface fs\_unmount\_xattr\_fs(polaris\_ngiolite\_t) dev\_manage\_generic\_symlinks(polaris\_ngiolite\_t) polaris\_udev\_tmp\_manage(polaris\_ngiolite\_t)

```
# ngiolite/ezManage access rules - currently only applies to TSN
optional_policy(`
  # Allow ngiolite to access ezManage dgram socket
 gen require(
     type polaris_ezmanage_t;
  ')
```
allow polaris\_ngiolite\_t polaris\_ezmanage\_t:unix\_dgram\_socket sendto;

# Allow ngiolite to access ezManage socket file in /var/run

```
 polaris_manage_ezmanage_var_run_files(polaris_ngiolite_t)
')
```

```
# allow ngiolite to access /dev/nim_phy
ifdef(`crankshaft_family',`
polaris_nim_phy_dev_use(polaris_ngiolite_t)
')
```
# allow ioctl, read, wr permission for ds31408 device optional\_policy(` polaris\_ds31408\_dev\_use(polaris\_ngiolite\_t) ')

Found in path(s): \* /opt/cola/permits/1103963160\_1615183271.1/0/selinux-tar/selinux/polarisngiolite.te No license file was found, but licenses were detected in source scan.

```
#
# April 2017, Victor Kamensky
#
# Copyright (c) 2017-2019 by Cisco Systems, Inc.
# All rights reserved
#
```
/tmp/\.ncsshd\_bp\.sock -s gen\_context(system\_u:object\_r:polaris\_dmi\_ncsshd\_log\_t,s0)

```
Found in path(s):
```
\* /opt/cola/permits/1103963160\_1615183271.1/0/selinux-tar/selinux/polarisdmincsshdfwd.fc No license file was found, but licenses were detected in source scan.

# # February 2020, Victor Kamensky # # Copyright (c) 2020 by Cisco Systems, Inc. # All rights reserved #

## <summary>Polaris vdaemon Policy Rules.</summary>

## #######################################

```
## <summary>
## Write vdaemon /var/run socket file
## </summary>
## <param name="domain">
## <summary>
## Domain allowed access.
## </summary>
```

```
## </param>
```

```
interface(`polaris_vdaemon_var_sock_write',`
     gen_require(`
          type polaris_vdaemon_t;
          type polaris_vdaemon_var_run_t;
          type var_run_t;
     ')
     write_sock_files_pattern($1, var_run_t, polaris_vdaemon_var_run_t)
     allow $1 polaris_vdaemon_t:unix_stream_socket { connectto };
')
```
Found in path(s):

#

\* /opt/cola/permits/1103963160\_1615183271.1/0/selinux-tar/selinux/polarisvdaemon.if No license file was found, but licenses were detected in source scan.

```
#
# March 2017, Victor Kamensky
#
# Copyright (c) 2016-2020 by Cisco Systems, Inc.
# All rights reserved
#
```
policy\_module(polarisboothelper, 1.0);

polaris\_process\_domain\_template(boothelper\_evt)

corecmd\_exec\_bin(polaris\_boothelper\_evt\_t)

# allow read of /etc/group and /etc/passwd auth\_use\_nsswitch(polaris\_boothelper\_evt\_t)

# allow to read /proc/meminfo kernel\_read\_system\_state(polaris\_boothelper\_evt\_t)

polaris\_cpld\_read(polaris\_boothelper\_evt\_t)

################################################################################ # work with /tmp/udev/.

type polaris udev tmp files t; files tmp  $file(polarisudev$  tmp files t)

polaris systemd tmpfiles tmp filetrans(polaris udev tmp files t, dir, "udev")

polaris\_bootflash\_manage(polaris\_boothelper\_evt\_t)

type polaris boothelper tmp t; files tmp\_file(polaris\_boothelper\_tmp\_t) files\_tmp\_filetrans(polaris\_boothelper\_evt\_t, polaris\_boothelper\_tmp\_t, dir, "rommon\_upgrade\_ngwc") manage\_files\_pattern(polaris\_boothelper\_evt\_t, polaris\_boothelper\_tmp\_t, polaris\_boothelper\_tmp\_t) manage\_dirs\_pattern(polaris\_boothelper\_evt\_t, polaris\_boothelper\_tmp\_t, polaris\_boothelper\_tmp\_t) # watch over /tmp/rommon\_upgrade\_ngwc allow polaris\_boothelper\_evt\_t polaris\_boothelper\_tmp\_t:dir watch;

```
# nyquist creates /tmp/udev_ssd.log
gen_require(`
           type udev_t;
      ')
files_tmp_filetrans(udev_t, polaris_udev_tmp_files_t, file, "udev_ssd.log")
fs_tmpfs_filetrans(udev_t, polaris_udev_tmp_files_t, file, "udev_ssd.log")
# create /dev/harddisk1 softlink during bootup
ifdef(`crankshaft_family',`
gen_require(`
         type device_t;
        type initre t;
         type fixed_disk_device_t;
      ')
filetrans_pattern(initrc_t, device_t, fixed_disk_device_t, lnk_file, "harddisk1")
')
# restorecon under setfiles_t appends to /tmp/udev_ssd.log
gen_require(`
           type setfiles_t;
      ')
polaris_udev_tmp_manage(setfiles_t)
Found in path(s):
* /opt/cola/permits/1103963160_1615183271.1/0/selinux-tar/selinux/polarisboothelper.te
No license file was found, but licenses were detected in source scan.
#
# August 2017, Shawn Lu
#
# Copyright (c) 2017-2020 by Cisco Systems, Inc.
# All rights reserved
```

```
#
```
policy\_module(polarisnmspd, 1.0);

```
gen_require(
     type polaris_nmspd_t;
```

```
')
```
polaris\_btrace\_data\_manage(polaris\_nmspd\_t) polaris\_crft\_data\_manage(polaris\_nmspd\_t) polaris\_chasfs\_manage(polaris\_nmspd\_t)

polaris\_tdlresolve\_read(polaris\_nmspd\_t) polaris\_tdldb\_list\_dirs(polaris\_nmspd\_t) polaris\_cpld\_read(polaris\_nmspd\_t) polaris\_lua\_read(polaris\_nmspd\_t) polaris\_flashlib\_read(polaris\_nmspd\_t)

polaris ripc sman ui serv connect(polaris nmspd t)

polaris\_db\_tdldb\_dir\_use(polaris\_nmspd\_t)

################################################################################ # mqipc manual, one that missing in platform tdl file\n ################################################################################ type polaris\_nmspd\_testclient1\_mqipc\_t; polaris\_mqipc\_type(polaris\_nmspd\_testclient1\_mqipc\_t)

type polaris\_nmspd\_testclient2\_mqipc\_t; polaris\_mqipc\_type(polaris\_nmspd\_testclient2\_mqipc\_t)

type polaris\_testclient1\_nmspd\_mqipc\_t; polaris\_mqipc\_type(polaris\_testclient1\_nmspd\_mqipc\_t)

type polaris\_testclient2\_nmspd\_mqipc\_t; polaris\_mqipc\_type(polaris\_testclient2\_nmspd\_mqipc\_t);

polaris\_mqipc\_create\_name(polaris\_nmspd\_t, polaris\_nmspd\_testclient1\_mqipc\_t, nmspd-testclient1) polaris\_mqipc\_use(polaris\_nmspd\_t, polaris\_testclient1\_nmspd\_mqipc\_t)

polaris\_mqipc\_create\_name(polaris\_nmspd\_t, polaris\_nmspd\_testclient2\_mqipc\_t, nmspd-testclient2) polaris\_mqipc\_use(polaris\_nmspd\_t, polaris\_testclient2\_nmspd\_mqipc\_t)

#stuff related to vrf support of the socket polaris\_lfts\_dev\_use(polaris\_nmspd\_t) polaris\_socketat\_nsfs\_read(polaris\_nmspd\_t) # enable listen on tcp port 16113 corenet\_tcp\_bind\_polaris\_nmspd\_port(polaris\_nmspd\_t)

allow polaris\_nmspd\_t self:capability dac\_override;

# Allow IPC messages to Btrace Process from NMSPD Process logging\_send\_syslog\_msg(polaris\_nmspd\_t) # Allow NMSPD to read DNS file for nameresolution sysnet read config(polaris nmspd t)

# NMSPD uses cURL to open HTTP coonections and SSL to open TLS Connections # to DNASpaces and CMX respectively gen\_require(` type node t;

')

allow polaris\_nmspd\_t node\_t:udp\_socket node\_bind; allow polaris\_nmspd\_t self:udp\_socket { bind connect getattr }; corenet\_tcp\_connect\_http\_port(polaris\_nmspd\_t) polaris\_odm\_clnt2svr\_mqipc\_create(polaris\_nmspd\_t)

#DB persistence polaris\_tdldbpersist\_setup(polaris\_nmspd\_t) polaris\_tmp\_tdldb\_persist\_setup(polaris\_nmspd\_t)

Found in path(s): \* /opt/cola/permits/1103963160\_1615183271.1/0/selinux-tar/selinux/polarisnmspd.te No license file was found, but licenses were detected in source scan.

# # February 2020, Victor Kamensky # # Copyright (c) 2020 by Cisco Systems, Inc. # All rights reserved #

policy\_module(polarisftm, 1.0);

gen\_require(` type polaris\_ftm\_t; ') polaris\_chasfs\_manage(polaris\_ftm\_t) polaris\_cpld\_read(polaris\_ftm\_t) polaris\_flashlib\_read(polaris\_ftm\_t) polaris\_tdlresolve\_read(polaris\_ftm\_t)

polaris\_ripc\_sman\_ui\_serv\_connect(polaris\_ftm\_t)

polaris\_db\_tdldb\_dir\_use(polaris\_ftm\_t)

logging\_send\_syslog\_msg(polaris\_ftm\_t)

corecmd\_exec\_bin(polaris\_ftm\_t) corecmd\_exec\_shell(polaris\_ftm\_t) auth use nsswitch(polaris ftm t)

# vconfd\_load\_shared\_schemas polaris\_confd\_shared\_schema\_read(polaris\_ftm\_t)

# work with /tmp/xml polaris\_cedge\_xml\_tmp\_manage(polaris\_ftm\_t)

# work with /tmp/tmp

polaris\_cedge\_tmp\_manage(polaris\_ftm\_t)

## polaris\_cedge\_reset\_ns(polaris\_ftm\_t)

# /var/run/.ftmd-xxx sockets and pid type polaris\_ftm\_var\_run\_t; files pid file(polaris ftm var run t) manage\_files\_pattern(polaris\_ftm\_t, polaris\_ftm\_var\_run\_t, polaris\_ftm\_var\_run\_t) manage\_sock\_files\_pattern(polaris\_ftm\_t, polaris\_ftm\_var\_run\_t, polaris\_ftm\_var\_run\_t) files\_pid\_filetrans(polaris\_ftm\_t, polaris\_ftm\_var\_run\_t, { file sock\_file })

polaris\_cfgmgr\_var\_sock\_write(polaris\_ftm\_t) polaris\_dbgd\_var\_sock\_write(polaris\_ftm\_t) polaris\_fpm\_var\_sock\_write(polaris\_ftm\_t) polaris\_ttm\_var\_sock\_write(polaris\_ftm\_t) polaris\_vdaemon\_var\_sock\_write(polaris\_ftm\_t)

# PLEASE LOOK AT ME: write access to /boot/hugepage.conf # which on ultra translates into /varied/hugepage.conf access # But no code in polaris uses it polaris\_disk\_varied\_manage(polaris\_ftm\_t) files\_manage\_boot\_files(polaris\_ftm\_t)

# fp\_scaling\_init calls posix\_sysconf dev\_read\_sysfs(polaris\_ftm\_t)

# vip\_execute\_nowait uses setpgid allow polaris\_ftm\_t self:process setpgid;

polaris\_cedge\_tmpfs\_manage(polaris\_ftm\_t)

# raw socket acccess from trace\_tunnel\_socket\_icmp\_init ftm\_binos\_trace.c allow polaris\_ftm\_t self:rawip\_socket create\_socket\_perms; allow polaris\_ftm\_t self:capability net\_raw;

# bind to ftm fnf port corenet\_udp\_bind\_polaris\_ftm\_fnf\_port(polaris\_ftm\_t) corenet\_udp\_bind\_generic\_node(polaris\_ftm\_t)

# ftm may create vrf-based netns on demand, vrf.65528 polaris vrf netns manage(polaris ftm\_t)

# creates /tmp/HTX-IOX/sw-htx-service optional\_policy( polaris\_htx\_iox\_tmp\_manage(polaris\_ftm\_t) ')

# fp\_scaling\_read\_core\_count accesses cgroups file at

# /sys/fs/cgroup/cpuset/iosxe\_control\_processes/cpuset.cpus fs\_read\_cgroup\_files(polaris\_ftm\_t)

# ftm\_change\_default\_gw\_src\_ip calls ip utility sysnet\_domtrans\_ifconfig(polaris\_ftm\_t)

# ftm process peridically call nice utility to gzip some xml file allow polaris\_ftm\_t self:process setsched;

Found in path(s):

\* /opt/cola/permits/1103963160\_1615183271.1/0/selinux-tar/selinux/polarisftm.te No license file was found, but licenses were detected in source scan.

# # March 2017, Victor Kamensky # # Copyright (c) 2016-2019 by Cisco Systems, Inc. # All rights reserved #

## <summary>Polaris fman\_fp Policy Rules.</summary>

Found in path(s):

```
* /opt/cola/permits/1103963160_1615183271.1/0/selinux-tar/selinux/polarisfmanfp.if
No license file was found, but licenses were detected in source scan.
```
#

```
# March 2017, Victor Kamensky
#
# Copyright (c) 2017-2019 by Cisco Systems, Inc.
# All rights reserved
#
```
/tmp/replication(/.\*)? gen\_context(system\_u:object\_r:polaris\_repm\_tmp\_t,s0)

Found in path(s):

\* /opt/cola/permits/1103963160\_1615183271.1/0/selinux-tar/selinux/polarisrepm.fc No license file was found, but licenses were detected in source scan.

## #

```
# March 2017, Victor Kamensky
#
# Copyright (c) 2016-2020 by Cisco Systems, Inc.
# All rights reserved
#
```
## <summary>Polaris Btrace Policy Rules.</summary>
################################################################################

```
# Polaris cpp (ultra)
################################################################################
######################################
```

```
## <summary>
## Work (read, write, ioctl) with /dev/cpp_dev_info and /dev/cpp_vxe_rsrc
## devices.
## </summary>
## <param name="domain">
## <summary>
## Domain allowed access.
## </summary>
## </param>
## <rolebase/>
#
interface(`polaris_cpp_dev_use',`
	gen_require(`
         type device_t;
 		type polaris_cpp_device_t;
	')
     write_chr_files_pattern($1, device_t, polaris_cpp_device_t)
     read_chr_files_pattern($1, device_t, polaris_cpp_device_t)
     allow $1 polaris_cpp_device_t:chr_file map;
	polaris_i95_dev_use($1)
')
```

```
########################################
```

```
## <summary>
## Make the specified domain as polaris cpp process.
## </summary>
## <param name="type">
## <summary>
## Type to be used as a cpp process.
## </summary>
## </param>
#
interface(`polaris_cpp_process',`
    gen_require(`
         attribute polaris_cpp_domain;
    ')
    typeattribute $1 polaris_cpp_domain;
```
')

#### ########################################

## <summary>

## Make the specified domain able to use cpp /tmp files.

```
## </summary>
## <param name="type">
## <summary>
## Domain allowed access.
## </summary>
## </param>
## <param name="object">
## <summary>
## File name in /tmp that domains creates and other cpp process
## access.
## </summary>
## </param>
#
interface(`polaris_cpp_tmp_files_use',`
    gen_require(`
         type polaris_cpp_tmp_t;
    ')
     files_tmp_filetrans($1, polaris_cpp_tmp_t, file, $2)
     manage_files_pattern($1, tmp_t, polaris_cpp_tmp_t)
     allow $1 polaris_cpp_tmp_t:file map;
')
########################################
## <summary>
## Specified domain can execute polaris_cpp_tmpifs_t code
## which resides in /dev/shm/cpp_ucode_dram
## </summary>
## <param name="domain">
## <summary>
## Domain allowed access.
## </summary>
## </param>
#
interface(`polaris_cpp_tmpfs_exec',`
    gen_require(`
         type polaris_cpp_tmpfs_t;
    ')
    allow $1 polaris_cpp_tmpfs_t:file execute;
')
########################################
## <summary>
## Read write from polaris cpp_tmpfs_t file
## Example is ifdev shared memory /dev/shm//cpp_ifdev_shmem
```
## </summary>

```
## <param name="domain">
```

```
## <summary>
## Domain allowed access.
## </summary>
## </param>
#
interface(`polaris_cpp_tmpfs_ifdev_rw',`
     gen_require(`
         type tmpfs_t;
         type polaris_cpp_tmpfs_t;
     ')
     rw_files_pattern($1, tmpfs_t, polaris_cpp_tmpfs_t)
     allow $1 polaris_cpp_tmpfs_t:file map;
')
```

```
########################################
```

```
## <summary>
## Make the specified domain able to work with cpp /tmp/cpp_ifdev_rep and
## /tmp/cpp_ifdev_req pipe files.
## </summary>
## <param name="type">
## <summary>
## Domain allowed access.
## </summary>
## </param>
#
interface(`polaris_cpp_tmp_ifdev_use',`
    gen_require(`
         type polaris_cpp_tmp_t;
```

```
 ')
```

```
 manage_fifo_files_pattern($1, tmp_t, polaris_cpp_tmp_t)
 allow $1 polaris_cpp_tmp_t:file map;
```
')

```
########################################
```

```
## <summary>
## Make the specified domain able to getattr of /tmp/cpp_ifdev_rep and
## /tmp/cpp_ifdev_req pipe files.
## </summary>
## <param name="type">
## <summary>
## Domain allowed access.
## </summary>
## </param>
#
```

```
interface(`polaris_cpp_tmp_ifdev_getattr',`
```

```
 gen_require(`
      type polaris_cpp_tmp_t;
 ')
```

```
 getattr_fifo_files_pattern($1, tmp_t, polaris_cpp_tmp_t)
```
### ########################################

')

```
## <summary>
## Allow process to use Cavium SDK sysv IPC primitives
## created by octeon_pci_dmap.c. Those could be created either
## by cpp_driver (usually) or by cpp_cdm on utah and overlord,
## and by cm_fp on neptune.
##
## </summary>
## <param name="type">
## <summary>
## Domain allowed access.
## </summary>
## </param>
#
interface(`polaris_cpp_cavium_sdk_ipc_use',`
    ifdef(`crankshaft_family',`
         polaris_cpp_driver_sem_use($1)
         polaris_cpp_driver_shm_use($1)
optional_policy(`
         polaris_cpp_cdm_sem_use($1)
         polaris_cpp_cdm_shm_use($1)
')
optional_policy(`
         polaris_cm_fp_sem_use($1)
         polaris_cm_fp_shm_use($1)
')
         # allow scan pci/devices proc dir
         kernel_getattr_proc_files($1)
         kernel_write_proc_files($1)
         kernel_read_system_state($1)
    ')
')
######################################
## <summary>
## Work (read, write, ioctl) with /dev/i95 devices
## </summary>
## <param name="domain">
## <summary>
## Domain allowed access.
```

```
## </summary>
```

```
## </param>
#
interface(`polaris_i95_dev_use',`
     gen_require(`
          type device_t;
          type polaris_i95_device_t;
     ')
     write_chr_files_pattern($1, device_t, polaris_i95_device_t)
     read_chr_files_pattern($1, device_t, polaris_i95_device_t)
     allow $1 polaris_i95_device_t:chr_file map;
')
```
## ######################################

```
## <summary>
## Work (read, write, map) with sysfs files required
## by cavium library in o2_cavm_mem_map.
## </summary>
## <param name="domain">
## <summary>
## Domain allowed access.
## </summary>
## </param>
#
interface(`polaris_cpp_cavium_dma_map',`
    gen_require(`
         type sysfs_t;
    ')
   mmap_files_pattern($1, sysfs_t, sysfs_t)
    dev_rw_sysfs($1)
')
#######################################
## <summary>
## Manage /dev/shm files
## </summary>
## <param name="domain">
## <summary>
## Domain allowed access.
```

```
interface(`polaris_cpp_tmpfs_manage',`
	gen_require(`
		type polaris_cpp_tmpfs_t;
		type tmpfs_t;
	')
```
## </summary> ## </param> ## <rolebase/>

#

 fs\_tmpfs\_filetrans(\$1, polaris\_cpp\_tmpfs\_t, file) manage\_files\_pattern(\$1, tmpfs\_t, polaris\_cpp\_tmpfs\_t) allow \$1 polaris\_cpp\_tmpfs\_t:file map;

')

Found in path(s):

\* /opt/cola/permits/1103963160\_1615183271.1/0/selinux-tar/selinux/polariscpp.if No license file was found, but licenses were detected in source scan.

#

# March 2017, Victor Kamensky # # Copyright (c) 2017-2019 by Cisco Systems, Inc. # All rights reserved #

## <summary>Polaris bt\_logger Policy Rules.</summary>

Found in path(s):

\* /opt/cola/permits/1103963160\_1615183271.1/0/selinux-tar/selinux/polarisbtlogger.if No license file was found, but licenses were detected in source scan.

# # August 2017, Shawn Lu # # Copyright (c) 2017-2021 by Cisco Systems, Inc. # All rights reserved #

```
# /bootflash labels
```
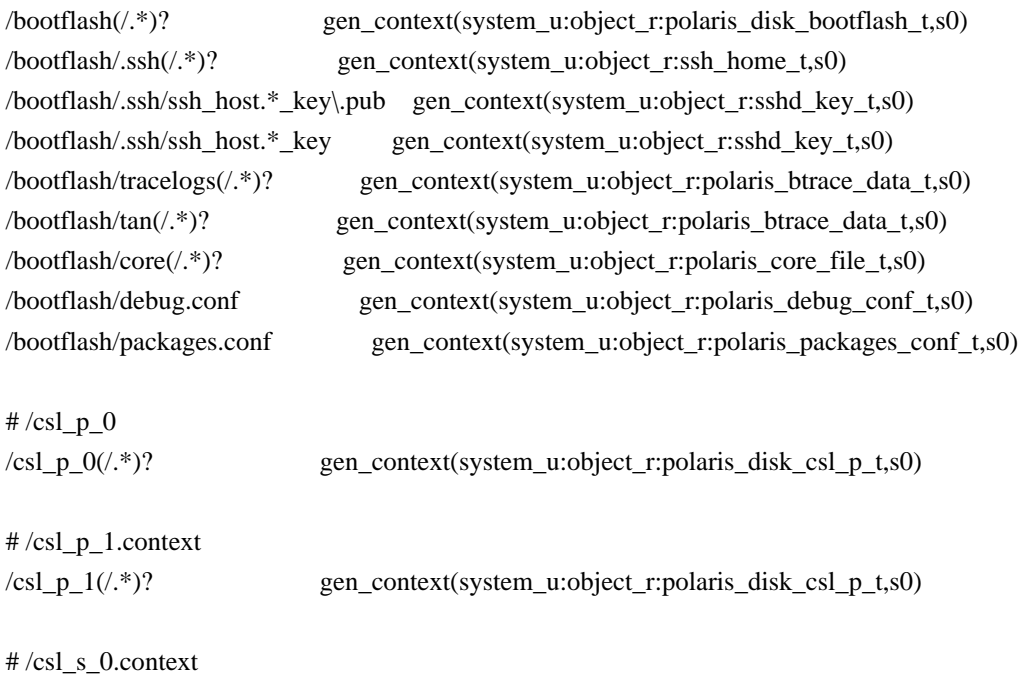

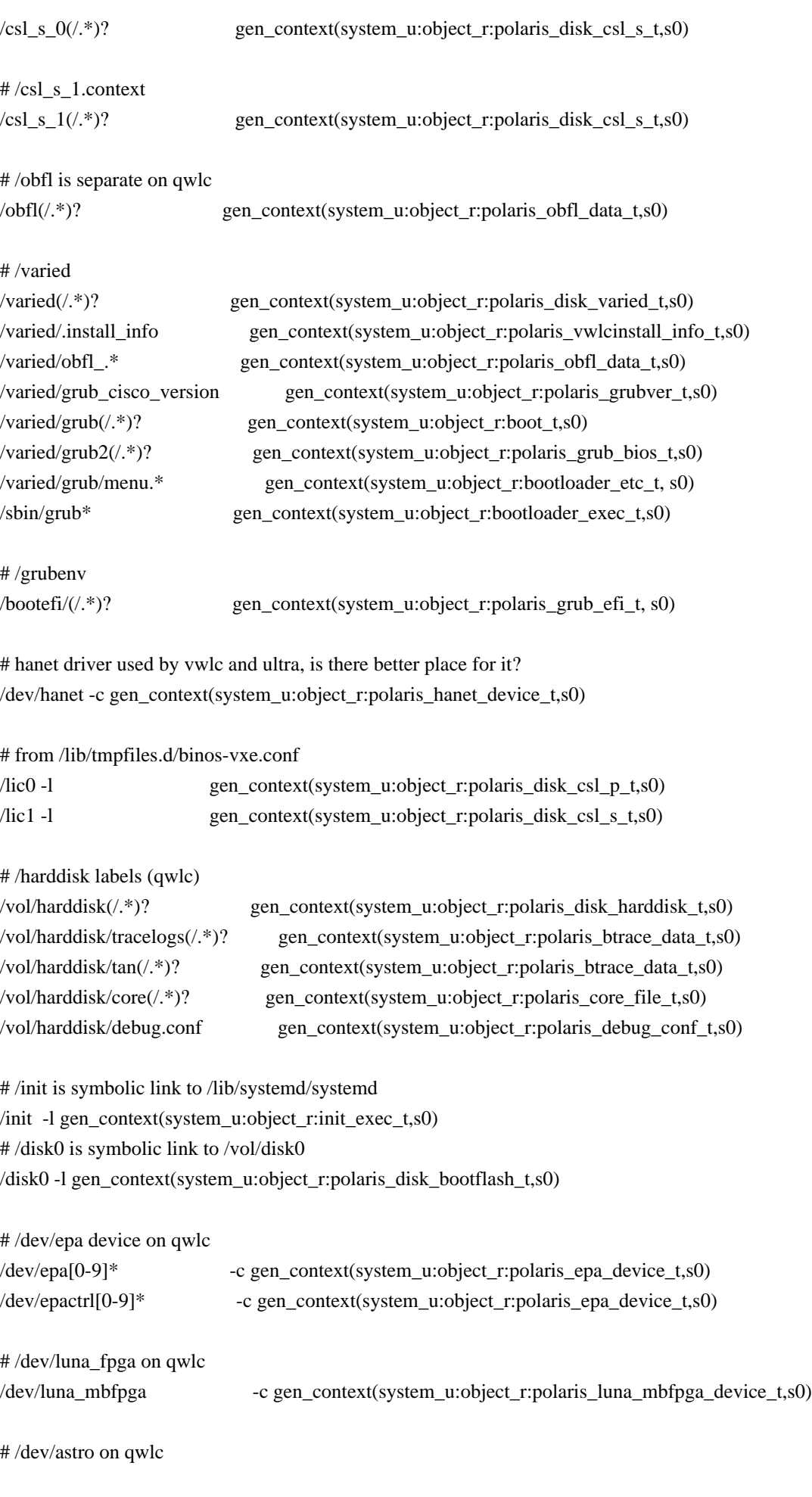

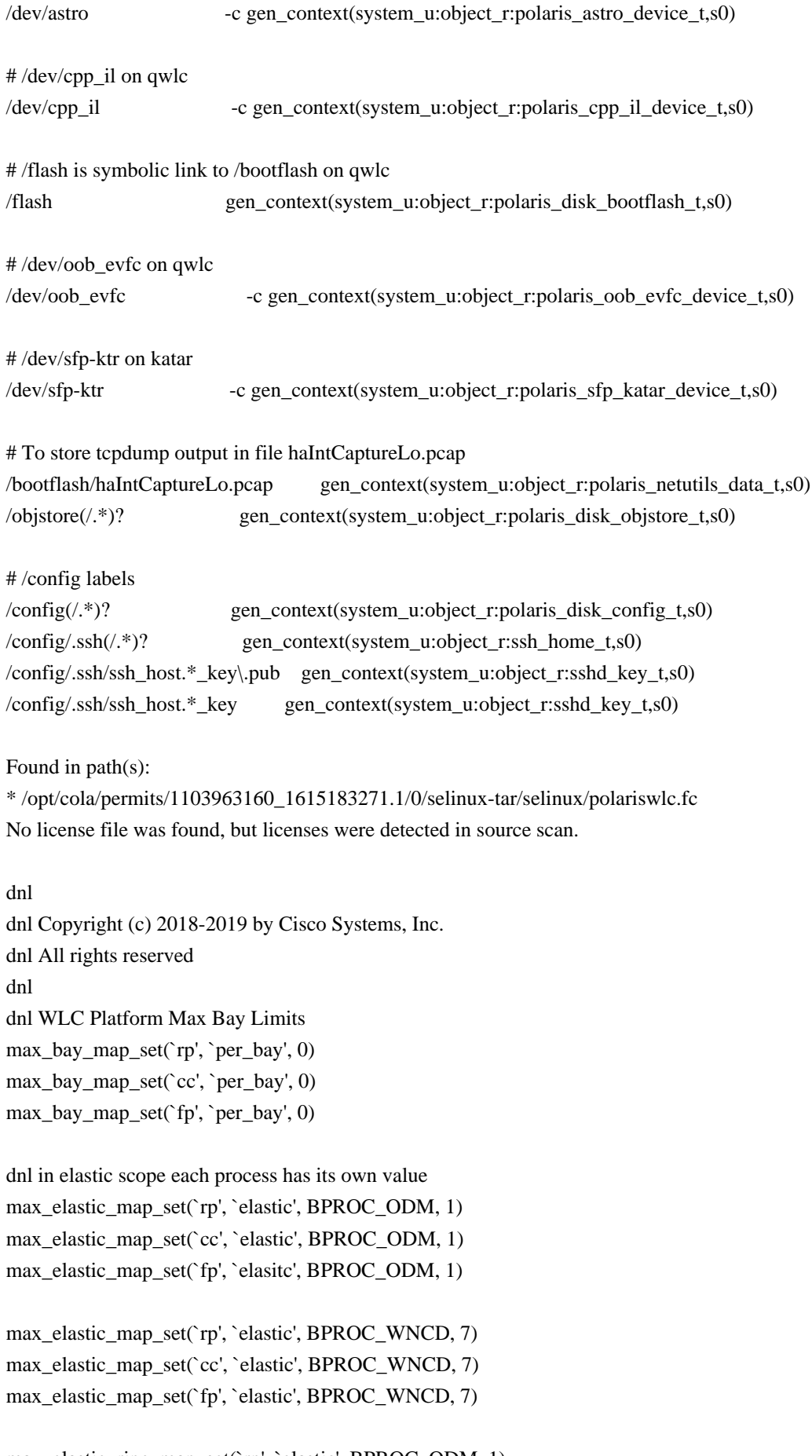

max\_elastic\_ripc\_map\_set(`rp', `elastic', BPROC\_ODM, 1) max\_elastic\_ripc\_map\_set(`cc', `elastic', BPROC\_ODM, 1) max\_elastic\_ripc\_map\_set(`rp', `elastic', BPROC\_WNCD, 7) max\_elastic\_ripc\_map\_set(`cc', `elastic', BPROC\_WNCD, 7) max\_elastic\_ripc\_map\_set(`fp', `elastic', BPROC\_WNCD, 7)

Found in path(s):

\* /opt/cola/permits/1103963160\_1615183271.1/0/selinux-tar/selinux/m4/vwlcmaps.m4 No license file was found, but licenses were detected in source scan.

```
#
# June 2017, Victor Kamensky
#
# Copyright (c) 2017-2019 by Cisco Systems, Inc.
# All rights reserved
#
```
policy\_module(polariswebui, 1.0);

type polaris\_webui\_file\_t; files\_type(polaris\_webui\_file\_t) polaris\_pfile\_type(polaris\_webui\_file\_t)

```
polaris_process_domain_template(webui_lighttpd)
```

```
polaris_process_domain_template(webui)
```

```
gen_require(`
    type initrc_t;
```
')

```
manage_dirs_pattern(initrc_t, polaris_webui_file_t, polaris_webui_file_t)
```
Found in path(s):

```
* /opt/cola/permits/1103963160_1615183271.1/0/selinux-tar/selinux/polariswebui.te
No license file was found, but licenses were detected in source scan.
```

```
#
# March 2017, Victor Kamensky
#
# Copyright (c) 2016-2021 by Cisco Systems, Inc.
# All rights reserved
#
policy_module(polariscmrp, 1.0);
gen require(
```

```
 type polaris_cm_rp_t;
```

```
')
```
polaris\_btrace\_data\_manage(polaris\_cm\_rp\_t) polaris\_crft\_data\_manage(polaris\_cm\_rp\_t) polaris\_chasfs\_manage(polaris\_cm\_rp\_t) polaris\_tdlresolve\_read(polaris\_cm\_rp\_t) polaris\_tdldb\_list\_dirs(polaris\_cm\_rp\_t) polaris\_cpld\_read(polaris\_cm\_rp\_t) polaris\_lua\_read(polaris\_cm\_rp\_t) polaris\_flashlib\_read(polaris\_cm\_rp\_t) polaris\_flashlib\_write(polaris\_cm\_rp\_t) # # cm\_rp opens log file to collect required RP, CC, FP and rommon details # and write into /vol/harddisk/.inv/inv\_log\_file # This file is accessed by crashinfo collecting script and others type polaris\_cm\_rp\_inv\_log\_file\_t; polaris\_disk\_type(polaris\_cm\_rp\_inv\_log\_file\_t) polaris\_cm\_rp\_inv\_log\_setup(polaris\_cm\_rp\_t)

polaris\_ripc\_sman\_ui\_serv\_connect(polaris\_cm\_rp\_t)

polaris\_cpld\_dev\_use(polaris\_cm\_rp\_t) polaris\_lfts\_dev\_use(polaris\_cm\_rp\_t) polaris\_proc\_rmonbifo\_read(polaris\_cm\_rp\_t) polaris\_obfl\_data\_read(polaris\_cm\_rp\_t)

polaris\_db\_tdldb\_dir\_use(polaris\_cm\_rp\_t) # cman\_rp needs read access to cpu identity # /dev/cpu/0/msr dev\_read\_cpuid(polaris\_cm\_rp\_t) allow polaris\_cm\_rp\_t self:capability { sys\_rawio dac\_override chown sys\_resource};

allow polaris\_cm\_rp\_t self:process setsched;

# on ultra read eeprom through i2c

# type=AVC msg=audit(1479569571.044:3): avc: denied { getattr } for pid=5283 comm="cmand" path="/sys/devices/i2c-0/i2c-1/1-0056/eeprom" dev="sysfs" ino=25556 scontext=system\_u:system\_r:polaris\_cm\_rp\_t:s0 tcontext=system\_u:object\_r:sysfs\_t:s0 tclass=file # type=AVC msg=audit(1479569571.045:4): avc: denied { read write } for pid=5283 comm="cmand" name="eeprom" dev="sysfs" ino=25556 scontext=system\_u:system\_r:polaris\_cm\_rp\_t:s0 tcontext=system\_u:object\_r:sysfs\_t:s0 tclass=file dev rw sysfs(polaris cm rp t)

polaris\_ggpio\_dev\_read\_write(polaris\_cm\_rp\_t)

# accessing obfl files like /obfl/obfl\_uptime\_v2.log polaris\_bootflash\_read(polaris\_cm\_rp\_t) polaris\_obfl\_data\_manage(polaris\_cm\_rp\_t)

corecmd\_exec\_shell(polaris\_cm\_rp\_t)

# allow read of /etc/group and /etc/passwd auth\_use\_nsswitch(polaris\_cm\_rp\_t)

# cman\_data\_chasfs\_mgmt\_eth\_override (cman/rp/src/cman\_data.c:1096) tries to do # ioctl(sk, SIOCGIFHWADDR, &ifr) for "eth2", which is not present on ultra, but # such ioctl in kernel triggers dev\_load attempt in kernel. Since interface # and module does exist anyway, it is OK to deny it kernel\_dontaudit\_request\_load\_module(polaris\_cm\_rp\_t)

# cmand creates udp socket to get interface hw address cmlib\_if\_config\_addr allow polaris\_cm\_rp\_t self:udp\_socket create\_socket\_perms;

# dyncfg\_setup.sh is started by cmand polaris\_dyncfg\_domtrans(polaris\_cm\_rp\_t) polaris\_dyncfg\_tmp\_read(polaris\_cm\_rp\_t) # on crankshaft cm\_rp does init directly polaris\_dyncfg\_setup(polaris\_cm\_rp\_t)

# denied { search read open } subject: polaris\_cm\_rp\_t; object: polaris\_disk\_varied\_t # name="/" dev="sda5"; path="/varied" polaris\_disk\_varied\_manage(polaris\_cm\_rp\_t)

#allow polaris\_cm\_rp\_t polaris\_udev\_tmp\_files\_t:dir { read search }; polaris\_udev\_tmp\_list\_dirs(polaris\_cm\_rp\_t)

# LOOK AT ME: /tmp/rp/chasfs/inventory has symbolic links back to # /bootflash/core/modules and /bootflash/tracelogs/modules cman\_inv\_restart\_init # calls chasfs\_properties\_internal over this node and as result it tries to # access those directories polaris\_core\_file\_search(polaris\_cm\_rp\_t) polaris\_disk\_bootflash\_search(polaris\_cm\_rp\_t) polaris\_btrace\_persistent\_data\_search(polaris\_cm\_rp\_t)

polaris\_dyncfg\_tmp\_manage(polaris\_cm\_rp\_t)

ifdef(`mcp\_family',` polaris\_scooby\_dev\_use(polaris\_cm\_rp\_t) # read/write /dev/ds3100 chr device dev rw generic chr files(polaris cm\_rp\_t) polaris\_spa\_dev\_use(polaris\_cm\_rp\_t) ')

# temporary files created for repm in /tmp/replication type polaris cm rp tmp t; files tmp\_file(polaris\_cm\_rp\_tmp\_t)

gen\_require(`

type tmp\_t;

')

files\_tmp\_filetrans(polaris\_cm\_rp\_t, polaris\_cm\_rp\_tmp\_t, file, "sysctrl\_i2c.lck") files\_tmp\_filetrans(polaris\_cm\_rp\_t, polaris\_cm\_rp\_tmp\_t, file, "pfu\_oirtime.lock") files\_tmp\_filetrans(polaris\_cm\_rp\_t, polaris\_cm\_rp\_tmp\_t, file, "golden\_boot") files\_tmp\_filetrans(polaris\_cm\_rp\_t, polaris\_cm\_rp\_tmp\_t, file, "sr\_message\_debug.txt") files\_tmp\_filetrans(polaris\_cm\_rp\_t, polaris\_cm\_rp\_tmp\_t, file, "ngwc\_sudi\_auth\_done") files\_tmp\_filetrans(polaris\_cm\_rp\_t, polaris\_cm\_rp\_tmp\_t, file, "codesign.txt") polaris\_cm\_rp\_tmp\_manage(polaris\_cm\_rp\_t)

logging\_send\_syslog\_msg(polaris\_cm\_rp\_t)

# work with /dev/i2c devices polaris\_i2c\_use(polaris\_cm\_rp\_t) dev\_getattr\_sysfs\_fs(polaris\_cm\_rp\_t)

# /var files gen\_require(`

type var\_log\_t;

```
 ')
```
type polaris\_cm\_rp\_var\_log\_t; logging\_log\_file(polaris\_cm\_rp\_var\_log\_t) logging\_log\_filetrans(polaris\_cm\_rp\_t, polaris\_cm\_rp\_var\_log\_t, file, "obfl\_uptime\_v2.log") manage\_files\_pattern(polaris\_cm\_rp\_t, var\_log\_t, polaris\_cm\_rp\_var\_log\_t)

# needed for "show platform hardware slot R0 eobc interface primary status" kernel\_read\_network\_state(polaris\_cm\_rp\_t)

################################################################################ # show platform hardware slot R0 pcie status # mcp\_pcie\_status\_cmd.sh # /bin/sh /usr/binos/conf/bexec.sh -c /usr/binos/conf/mcp\_pcie\_status\_cmd.sh ################################################################################

polaris\_utility\_domain\_template(pcie\_status\_cmd)

polaris\_bexecute\_domtrans(polaris\_cm\_rp\_t) polaris\_bexecute\_domain(polaris\_pcie\_status\_cmd\_t, polaris\_pcie\_status\_cmd\_exec\_t)

# allow read of /etc/passwd auth use nsswitch(polaris pcie status cmd t)

# "lspci" needs access to files like /sys/devices/pci0000:00/0000:00:00.0/resource dev read sysfs(polaris pcie status cmd t)

polaris send signal to bexecute(polaris cm rp t)

```
# need write/getattr access for pipes like "pipe:[118396]"
polaris_cmrp_use_fifo(polaris_pcie_status_cmd_t)
corecmd_exec_bin(polaris_pcie_status_cmd_t)
# on utah need to get model info
optional_policy(`
     polaris_dash_dev_use(polaris_cm_rp_t)
     polaris_nios_dev_use(polaris_cm_rp_t)
')
#access to /dev/dash_fpga device on fugazi platform
ifdef(`fugazi_platform',`
     polaris_dash_dev_mcp_use(polaris_cm_rp_t)
')
ifdef(`crankshaft_family',`
polaris_quack_dev_use(polaris_cm_rp_t)
')
ifdef(`sparrow_platform',`
polaris_cm_cc_tmpfs_manage(polaris_cm_rp_t)
')
ifdef(`blackheart_platform',`
polaris_cm_cc_tmpfs_manage(polaris_cm_rp_t)
')
ifdef(`cabo_platform',`
polaris_cm_cc_tmpfs_manage(polaris_cm_rp_t)
')
ifdef(`aventus_platform',`
polaris_cm_cc_tmpfs_manage(polaris_cm_rp_t)
polaris_dio_dev_use(polaris_cm_rp_t)
')
ifdef(`qwlc_platform',`
polaris_quack_dev_use(polaris_cm_rp_t)
')
ifdef(`katar_platform',`
polaris_quack_dev_use(polaris_cm_rp_t)
')
ifdef(`wlc_family',`
netutils_domtrans_ping(polaris_cm_rp_t)
```
')

ifdef(`ngwc\_family',` # In cman\_rp module fips/entropy component # calls cman\_ngwc\_tam\_platform\_get\_act2\_entropy() to # retrieve entropy from ACT2 chip. polaris\_act2\_dev\_use(polaris\_cm\_rp\_t)

# cman-rp init needs access to quack chip polaris\_quack\_dev\_use(polaris\_cm\_rp\_t)

# read /proc/cmdline kernel\_read\_system\_state(polaris\_cm\_rp\_t)

#on macallan and nyquist cman\_rp needs to access /flash<#>/lic0/sudi\_cert\_data\_v3 polaris\_disk\_license\_read(polaris\_cm\_rp\_t)

#on macallan and starfleet cli "show firmware version lan\_spi" triggers ethtool usage sysnet\_domtrans\_ifconfig(polaris\_cm\_rp\_t) ')

# cman-rp needs to read /tmp/fed\_post\_result and /tmp/sm\_post\_result # on ngwc platforms optional\_policy(` polaris\_fed\_tmp\_files\_read(polaris\_cm\_rp\_t) ') optional\_policy(` polaris\_sif\_mgr\_tmp\_files\_read(polaris\_cm\_rp\_t) ')

ifdef(`starfleet\_platform',` polaris\_dmammap\_dev\_use(polaris\_cm\_rp\_t) ')

ifdef(`nyquist\_platform',` polaris\_ngwc\_shm\_manage(polaris\_cm\_rp\_t)

# /dev/dmammap usage polaris\_dmammap\_dev\_use(polaris\_cm\_rp\_t)

# /dev/remap\_mem0 usage polaris\_remap\_mem\_dev\_use(polaris\_cm\_rp\_t)

files\_tmp\_filetrans(polaris\_cm\_rp\_t, polaris\_cm\_rp\_tmp\_t, file, "pm\_post\_result") files tmp\_filetrans(polaris\_cm\_rp\_t, polaris\_cm\_rp\_tmp\_t, dir, "microcode\_update") files\_tmp\_filetrans(polaris\_cm\_rp\_t, polaris\_cm\_rp\_tmp\_t, file, "mcu\_upgrading")

# executes tar for microcode allow polaris\_cm\_rp\_t self:capability { fowner fsetid }; ')

ifdef(`radium\_platform',` # /dev/remap\_mem0 usage polaris\_remap\_mem\_dev\_use(polaris\_cm\_rp\_t) ')

ifdef(`sumatra\_platform',` # /dev/remap\_mem0 usage polaris\_remap\_mem\_dev\_use(polaris\_cm\_rp\_t) # LOOK AT ME: After direct usage of /dev/mem is removed (CSCvw80796) polaris\_dev\_mem\_use(polaris\_cm\_rp\_t) # access huron FPGA polaris\_huron\_dev\_use(polaris\_cm\_rp\_t) ')

ifdef(`quake\_platform',` polaris\_ngwc\_shm\_manage(polaris\_cm\_rp\_t)

# /dev/dmammap usage polaris\_dmammap\_dev\_use(polaris\_cm\_rp\_t)

files\_tmp\_filetrans(polaris\_cm\_rp\_t, polaris\_cm\_rp\_tmp\_t, file, "pm\_post\_result") files\_tmp\_filetrans(polaris\_cm\_rp\_t, polaris\_cm\_rp\_tmp\_t, dir, "microcode\_update") files\_tmp\_filetrans(polaris\_cm\_rp\_t, polaris\_cm\_rp\_tmp\_t, file, "mcu\_upgrading") ')

# LOOK AT ME: /dev/mem access restriction remove after # CSCvm48950 is fixed using CSCvm48953 ifdef(`nyquist\_platform',` polaris\_dev\_mem\_use(polaris\_cm\_rp\_t) ')

# LOOK AT ME: /dev/mem access restriction remove after # CSCvn64182 is fixed using CSCvn64184 ifdef(`quake\_platform',` polaris\_dev\_mem\_use(polaris\_cm\_rp\_t) ')

################################################################################ # CLI: "show platform hardware slot R0 xaui statistics" # this results in cman (/usr/binos/bin/cmand) invoking # "/bin/sh /usr/binos/conf/bexec.sh -c /usr/binos/conf/dash\_fpga\_xaui.py show".

# The python script dash\_fpga\_xaui.py runs in polaris\_bexecute\_t domain # and as part of its functionality it needs to create an UDP socket and make an ioctl call. ################################################################################

polaris\_utility\_domain\_template(dash\_fpga\_xaui)

polaris\_bexecute\_domain(polaris\_dash\_fpga\_xaui\_t, polaris\_dash\_fpga\_xaui\_exec\_t) polaris\_cmrp\_use\_fifo(polaris\_dash\_fpga\_xaui\_t) allow polaris\_dash\_fpga\_xaui\_t self:udp\_socket { create ioctl };

```
################################################################################
```

```
# CLI: show plat soft cpu share
# - invokes functions in binos/tools/bin/cgroup_reports.sh
```
- # also cman\_cli\_show\_cpu\_share\_cb in binos/cman/rp/src/cman\_cli.c
- # allow open/read/search cgroup files like

```
# /sys/fs/cgroup/cpu,cpuacct/iosxe_control_processes/cpu.shares
################################################################################
```

```
fs read cgroup files(polaris cm rp t)
```

```
fs_list_cgroup_dirs(polaris_cm_rp_t)
```
# on tsn need access to /dev/moka\_fpga optional\_policy(` polaris\_mokafpga\_dev\_use(polaris\_cm\_rp\_t) ')

```
optional_policy(`
# betelgeuse need access to /dev/sirius_fpga
polaris_sirius_fpga_dev_use(polaris_cm_rp_t)
')
```
# on tsn read access to /sys/devices/platform/moka\_fpga optional\_policy(` polaris\_mokafpga\_read(polaris\_cm\_rp\_t) ')

```
optional_policy(`
polaris_tam_getattrs_tmp_dirs(polaris_cm_rp_t)
')
```
# on vwlc/macallan, cmand creates /tmp/hw\_entropy polaris hw entropy create(polaris cm\_rp\_t)

# on tsn need write access to # sys/devices/platform/cpld/reg\_rp\_sku\_register # on starfleet need write access to # sys/devices/platform/cpld/reg\_fan\_fault\_shutdown optional\_policy(` polaris\_cpld\_write(polaris\_cm\_rp\_t)

')

```
# LOOK AT ME: /dev/mem access restriction
ifdef(`tsn_platform',`
polaris_dev_mem_use(polaris_cm_rp_t)
')
```
# reads from, populates chasfs with values and deletes /tmp/package\_biv\_sums polaris\_kgv\_data\_manage(polaris\_cm\_rp\_t)

```
optional_policy(`
     polaris_quake_i2c_manage(polaris_cm_rp_t)
')
```
ifdef(`qwlc\_platform',` # read/write /dev/ds3100 chr device dev\_rw\_generic\_chr\_files(polaris\_cm\_rp\_t) ')

```
ifdef(`katar_platform',`
# read/write /dev/ds3100 chr device
dev_rw_generic_chr_files(polaris_cm_rp_t)
# Read access to /tmp/ldwm_envelope file
polaris_ldwm_envelope_read(polaris_cm_rp_t)
')
```
ifdef(`mcp\_family',` # Read access to /tmp/ldwm\_envelope file polaris\_ldwm\_envelope\_read(polaris\_cm\_rp\_t) ')

```
# /dev/luna_fpga on qwlc
optional_policy(`
polaris_luna_mbfpga_dev_use(polaris_cm_rp_t)
')
```
# open /dev/ttyS0 term\_use\_unallocated\_ttys(polaris\_cm\_rp\_t)

optional\_policy(` polaris\_ngwc\_scc\_shm\_manage(polaris\_cm\_rp\_t) ')

ifdef(`ngwc\_family',` # on nyquist in ngwc\_update\_member\_config nvram\_config is # copied from /tmp/chassis/local/rp/tam/00001.nvram\_config polaris\_nvram\_manage(polaris\_cm\_rp\_t) # CMAN needs to create nvram\_config with the right label instead of bootflash\_t

```
gen_require(`
  type polaris_nvram_file_t;
  type polaris_disk_bootflash_t;
')
filetrans_pattern(polaris_cm_rp_t, polaris_disk_bootflash_t, polaris_nvram_file_t, file, "nvram_config")
')
```

```
# CMANRP needs to create right label instead of bootflash_t
type polaris_user_file_t;
files_type(polaris_user_file_t);
polaris_bootflash_filetrans(polaris_cm_rp_t, polaris_user_file_t, file);
manage_files_pattern(polaris_cm_rp_t, polaris_disk_bootflash_t, polaris_user_file_t)
```

```
# on virtual platforms cman reads virtual sudi file /csl_p_0/vudi.pri
ifdef(`vxe_family',`
polaris_disk_csl_read(polaris_cm_rp_t)
')
ifdef(`wlc_family',`
polaris_disk_csl_read(polaris_cm_rp_t)
')
```

```
# from cman_util_chasfs_watch_stby_harddisk
polaris_udev_tmp_watch(polaris_cm_rp_t)
```

```
# watch read over /tmp/chassis/local/rp/tam by cman_nyq_board_auth_init
polaris_chasfs_watch_read(polaris_cm_rp_t)
```

```
# /dev/aikido access
polaris_aikido_dev_use(polaris_cm_rp_t)
```

```
# access SERDES /tmp/serdes_asic_key_dir/*
optional_policy(`
polaris_serdes_asic_key_tmp_manage(polaris_cm_rp_t)
')
```

```
# run /sbin/hwclock in its own domain
clock_domtrans(polaris_cm_rp_t)
```

```
ifdef(`crankshaft_family',`
# modprobe sm_nim_adpt.ko for Switzer-CC
modutils_domtrans_insmod(polaris_cm_rp_t)
# /dev/sm_nim_adpt device files for Switzer-CC
polaris_sm_nim_adpt_dev_use(polaris_cm_rp_t)
```

```
# "show platform hardware subslot <slot/card> backplane statistics"
# triggers ethtool with ifconfig_t using fifo_file (pipe) on polaris_cm_rp_t.
gen_require(`
     type ifconfig_t;
```
')

polaris\_cmrp\_use\_fifo(ifconfig\_t) ')

polaris\_iosd\_vcpu\_read(polaris\_cm\_rp\_t)

################################################################################ # show platform hardware slot R0 fpga # mcp\_fpga\_status\_cmd.sh # /bin/sh /usr/binos/conf/bexec.sh -c /usr/binos/conf/mcp\_fpga\_status\_cmd.sh ################################################################################

polaris\_utility\_domain\_template(fpga\_status\_cmd)

polaris\_bexecute\_domtrans(polaris\_cm\_rp\_t) polaris\_bexecute\_domain(polaris\_fpga\_status\_cmd\_t, polaris\_fpga\_status\_cmd\_exec\_t) polaris\_cmrp\_use\_fifo(polaris\_fpga\_status\_cmd\_t)

auth\_use\_nsswitch(polaris\_fpga\_status\_cmd\_t) corecmd\_exec\_bin(polaris\_fpga\_status\_cmd\_t)

# PLEASE LOOK AT ME: /sys/devices/platform/nios should have Cisco specific label # read content under /sys/devices/platform/nios dev\_read\_sysfs(polaris\_fpga\_status\_cmd\_t)

ifdef(`sparrow\_platform',` polaris\_dio\_dev\_use(polaris\_cm\_rp\_t) ')

ifdef(`cabo\_platform',` polaris\_dio\_dev\_use(polaris\_cm\_rp\_t) ')

ifdef(`starfleet\_platform',` polaris\_fpga\_upgrade\_tmp\_use(polaris\_cm\_rp\_t) ')

type polaris\_fpga\_upgrade\_tmp\_t; files tmp file(polaris fpga upgrade tmp t) files\_tmp\_filetrans(polaris\_cm\_rp\_t, polaris\_fpga\_upgrade\_tmp\_t, file, "fpga\_upgrade") # cman\_rp needs read access to cpu identity # /dev/cpu/0/msr dev\_read\_cpuid(polaris\_cm\_rp\_t)

# cman\_rp needs read/write access to cpu msr # /dev/cpu/0/msr # following definition provides that

dev\_rw\_cpu\_microcode(polaris\_cm\_rp\_t)

type polaris\_cmrp\_nim\_xxd\_tmp\_t; files\_tmp\_file(polaris\_cmrp\_nim\_xxd\_tmp\_t) files\_tmp\_filetrans(polaris\_cm\_rp\_t, polaris\_cmrp\_nim\_xxd\_tmp\_t, file, "nim\_xxd\_present") manage\_files\_pattern(polaris\_cm\_rp\_t, polaris\_cmrp\_nim\_xxd\_tmp\_t, polaris\_cmrp\_nim\_xxd\_tmp\_t)

```
ifdef(`2kp_platform',`
# blzi device
polaris_blzi_dev_use(polaris_cm_rp_t)
')
```
#tamlib debug file access polaris\_tamlib\_dbg\_file\_manage(polaris\_cm\_rp\_t)

```
ifdef(`wlc_family',`
```

```
# tcpdump access for RP
```
# packet dump is stored in file /bootflash/haIntCaptureLo.pcap

type polaris\_netutils\_data\_t;

```
 polaris_pfile_type(polaris_netutils_data_t)
```

```
gen require(
```
type polaris\_disk\_bootflash\_t;

type netutils\_t;

')

 filetrans\_pattern(netutils\_t, polaris\_disk\_bootflash\_t, polaris\_netutils\_data\_t, file, "haIntCaptureLo.pcap") manage\_files\_pattern(netutils\_t, polaris\_netutils\_data\_t, polaris\_netutils\_data\_t)

```
# tcpdump access
  netutils_run(polaris_cm_rp_t, system_r)
```
# pidof access

```
 dev_read_sysfs(polaris_cm_rp_t)
 kernel_read_system_state(polaris_cm_rp_t)
 domain_read_all_domains_state(polaris_cm_rp_t)
```

```
# /usr/sbin/ethtool access for show platform hardware slot x ha_port interface stats command
  sysnet_domtrans_ifconfig(polaris_cm_rp_t)
')
```

```
optional_policy(`
polaris_ds31408_dev_use(polaris_cm_rp_t)
')
```

```
polaris_ddr_dev_use(polaris_cm_rp_t)
```

```
# allow /usr/sbin/smartctl to be operated on fsadm_exec_t
fstools_exec(polaris_cm_rp_t)
```
# allow acces to /tmp/cmlib\_eeprom\_sim\_smartctl.out files\_tmp\_filetrans(polaris\_cm\_rp\_t, polaris\_cm\_rp\_tmp\_t, file, "cmlib\_eeprom\_sim\_smartctl.out")

# allow access to /dev/nvme\* dev\_nvme\_chr\_files\_manage(polaris\_cm\_rp\_t) dev\_nvme\_blk\_files\_manage(polaris\_cm\_rp\_t)

#DB persistence polaris\_tdldbpersist\_setup(polaris\_cm\_rp\_t) polaris\_tmp\_tdldb\_persist\_setup(polaris\_cm\_rp\_t)

#code\_sign\_verify is started by cmand polaris\_code\_verify\_domtrans(polaris\_cm\_rp\_t)

ifdef(`ngwc\_family',` # SELINUX Mismatch warning when doing power redundancy configuration commands # Allow access /bootflash/nplusm-power polaris\_nplusm\_power\_manage(polaris\_cm\_rp\_t) ')

ifdef(`crankshaft\_family',` # For USB disable feature, /sys/bus/usb/drivers/usb/\*/authorized is accessed gen\_require(` type sysfs\_t; ') allow polaris\_cm\_rp\_t sysfs\_t:file create; dev\_manage\_sysfs\_dirs(polaris\_cm\_rp\_t) ')

```
ifdef(`petra_platform',`
#allow access to /dev/petra-fpga
polaris_iots_fpga_dev_use(polaris_cm_rp_t)
#allow access to /flash6/moncfg/cfg.dat
polaris_nvram_read(polaris_cm_rp_t)
')
```
Found in path(s): \* /opt/cola/permits/1103963160\_1615183271.1/0/selinux-tar/selinux/polariscmrp.te No license file was found, but licenses were detected in source scan.

dnl dnl April 2018, Victor Kamensky dnl dnl Copyright (c) 2018-2019 by Cisco Systems, Inc. dnl All rights reserved dnl divert(-1)

include(`polaris\_process.m4') dnl Stub out plaris process define(`polaris\_process',`')

dnl Stub out mqipc define(`polaris\_mqipc\_service\_server',`') define(`polaris\_mqipc\_service\_client',`') define(`polaris\_mqipc\_service\_server\_elastic\_client',`')

dnl Stub out lipc define(`polaris\_lipc\_service\_server',`') define(`polaris\_lipc\_service\_client',`')

include(`polaris\_ipc\_ripc.m4') include(`polaris\_ipc\_base\_ripc\_if.m4')

dnl Stub out non existent one define(`polaris\_websocket\_service\_server',`') define(`polaris\_cipc\_service\_server',`')

include(`polaris\_max\_scope.m4')

divert(0)dnl

# # This is a generated file! Instead of modifying this file, # modify proper platform TDL file. # ## <summary>Polaris Platform Base IPC Policy Rules.</summary> ## <required val="true"> ## Needed for each polaris platform ## </required>

Found in path(s):

\* /opt/cola/permits/1103963160\_1615183271.1/0/selinux-tar/selinux/m4/polaris\_ipc\_base\_if.m4 No license file was found, but licenses were detected in source scan.

```
#
# March 2017, Victor Kamensky
#
# Copyright (c) 2016-2020 by Cisco Systems, Inc.
# All rights reserved
#
policy_module(polarisplogd, 1.0);
```
gen require( type polaris\_plogd\_t; ')

polaris\_btrace\_data\_manage(polaris\_plogd\_t) polaris\_crft\_data\_manage(polaris\_plogd\_t) polaris\_chasfs\_manage(polaris\_plogd\_t) polaris\_tdlresolve\_read(polaris\_plogd\_t) polaris\_tdldb\_list\_dirs(polaris\_plogd\_t) polaris\_cpld\_read(polaris\_plogd\_t) polaris\_flashlib\_read(polaris\_plogd\_t)

```
polaris_ripc_sman_ui_serv_connect(polaris_plogd_t)
```
# originally when box starts /dev/log is symbolic link to /run/systemd/journal/dev-log # but latter plogd reset links to its own socket: make sure that we have proper # transition gen\_require(` type devlog\_t; type syslogd\_t; ') allow polaris\_plogd\_t devlog\_t:sock\_file manage\_sock\_file\_perms; allow polaris\_plogd\_t devlog\_t:lnk\_file manage\_lnk\_file\_perms; dev\_filetrans(polaris\_plogd\_t, devlog\_t, sock\_file, "log") # make sure that unix\_dgram\_socket got transitioned into syslogd\_t type\_transition polaris\_plogd\_t polaris\_plogd\_t:unix\_dgram\_socket syslogd\_t; allow polaris\_plogd\_t syslogd\_t:unix\_dgram\_socket { bind create read };

# autogen script misses connection between plogd polaris\_ripc\_plog\_serv\_connect(polaris\_plogd\_t)

# why plogd needs dac\_override capability? allow polaris\_plogd\_t self:capability { dac\_override }; allow polaris\_plogd\_t self:capability2 block\_suspend;

```
polaris_dyncfg_tmp_read(polaris_plogd_t)
```

```
# plogd calls journalctl -f to get system logs including our AVC messages
# plogd also signals running journalctl to manage the buffer queues
gen_require(`
 		type journalctl_t;
     ')
journalctl_domtrans(polaris_plogd_t)
allow polaris plogd t journalctl t:process signal;
# should be moved into contrib journalctl.te? journalctl tries to read
# /proc/1/environ
gen_require(
 type journalctl t;
     ')
```

```
init_read_state(iournalctl_t)
```
allow journalctl\_t self:capability sys\_resource; allow journalctl\_t self:process setrlimit;

# plogd calls stdbuf to set up journalctl buffering corecmd\_exec\_bin(polaris\_plogd\_t)

# writes into pman fifo stdout polaris\_use\_btrace\_fifo(journalctl\_t)

# /dev/log is symbolic link to /run/systemd/journal/dev-log # need ability to search in init\_var\_run\_t /run/systemd # some of subjects that use syslog may not have it gen\_require(`

attribute syslog\_client\_type;

')

init\_search\_pid\_dirs(syslog\_client\_type) #plog\_d calls journalctl to get system log including AVC message. allow polaris\_plogd\_t journalctl\_t:process signal;

Found in path(s):

\* /opt/cola/permits/1103963160\_1615183271.1/0/selinux-tar/selinux/polarisplogd.te No license file was found, but licenses were detected in source scan.

# # July 2017, Victor Kamensky # # Copyright (c) 2017-2019 by Cisco Systems, Inc. # All rights reserved #

# polaristamsrp file contexts place holder

Found in path(s):

\* /opt/cola/permits/1103963160\_1615183271.1/0/selinux-tar/selinux/polaristamsrp.fc No license file was found, but licenses were detected in source scan.

# # February 2020, Victor Kamensky # # Copyright (c) 2020 by Cisco Systems, Inc. # All rights reserved #

## <summary>Polaris ftm Policy Rules.</summary>

# #######################################

## <summary>

## Write ttm /var/run socket file

```
## </summary>
## <param name="domain">
## <summary>
## Domain allowed access.
## </summary>
## </param>
#
interface(`polaris_ftm_var_sock_write',`
     gen_require(`
          type polaris_ftm_t;
         type polaris_ftm_var_run_t;
         type var_run_t;
     ')
     write_sock_files_pattern($1, var_run_t, polaris_ftm_var_run_t)
     allow $1 polaris_ftm_t:unix_stream_socket { connectto };
')
Found in path(s):
* /opt/cola/permits/1103963160_1615183271.1/0/selinux-tar/selinux/polarisftm.if
No license file was found, but licenses were detected in source scan.
#
# March 2017, Victor Kamensky
#
# Copyright (c) 2016-2020 by Cisco Systems, Inc.
# All rights reserved
#
/usr/binos/conf/iptbl.sh -- gen_context(system_u:object_r:polaris_iptbl_exec_t,s0)
/tmp/rp/iptbl -d gen_context(system_u:object_r:polaris_iptbl_tmp_t,s0)
```

```
/tmp/rp/iptbl/inot_fifo -p gen_context(system_u:object_r:polaris_iptbl_tmp_t,s0)
```

```
# in polaris we have xtables-multi at wrong location
/usr/bin/xtables-multi -- gen_context(system_u:object_r:iptables_exec_t,s0)
```

```
#fman (rp/fp) acl mgmt and iptbl modules dependency
/tmp/iptbl.v4 gen_context(system_u:object_r:polaris_iptbl_tmp_t,s0)
/tmp/iptbl.v6 gen_context(system_u:object_r:polaris_iptbl_tmp_t,s0)
```

```
Found in path(s):
```

```
* /opt/cola/permits/1103963160_1615183271.1/0/selinux-tar/selinux/polarisiptbl.fc
No license file was found, but licenses were detected in source scan.
```

```
#
# March 2017, Victor Kamensky
#
# Copyright (c) 2016-2019 by Cisco Systems, Inc.
```
# All rights reserved #

## <summary>Polaris cpp\_sp Policy Rules.</summary>

```
Found in path(s):
```
\* /opt/cola/permits/1103963160\_1615183271.1/0/selinux-tar/selinux/polariscppsp.if No license file was found, but licenses were detected in source scan.

```
#
# March 2017, Victor Kamensky
#
# Copyright (c) 2017-2019 by Cisco Systems, Inc.
# All rights reserved
#
```
# polarisngwctblmgr file contexts place holder

Found in path(s):

\* /opt/cola/permits/1103963160\_1615183271.1/0/selinux-tar/selinux/polarisngwctblmgr.fc No license file was found, but licenses were detected in source scan.

```
#
# March 2017, Victor Kamensky
#
# Copyright (c) 2016-2020 by Cisco Systems, Inc.
# All rights reserved
#
```
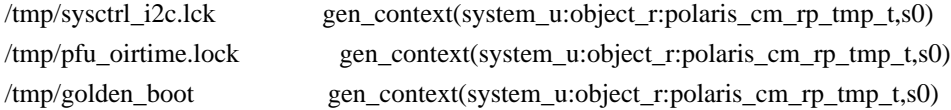

# dash\_fpga\_xaui.py is the backend python code for # the cli "show platform hardware slot R0 xaui statistics" /usr/binos/conf/dash\_fpga\_xaui.py -- gen\_context(system\_u:object\_r:polaris\_dash\_fpga\_xaui\_exec\_t,s0) /usr/binos/bin/cmand\_us -- gen\_context(system\_u:object\_r:polaris\_cm\_rp\_exec\_t,s0) # relabel /vol/harddisk/.inv /vol/harddisk/.inv(/.\*)? gen\_context(system\_u:object\_r:polaris\_cm\_rp\_inv\_log\_file\_t,s0)

```
/vol/harddisk internal/.inv(/.*)? gen_context(system_u:object_r:polaris_cm_rp_inv_log_file_t,s0)
# .inv dir is in /bootflash in Katar eWLC
```
 $\Delta$ bootflash $\lim(y, x^*)$ ? gen\_context(system\_u:object\_r:polaris\_cm\_rp\_inv\_log\_file\_t,s0)

/usr/binos/conf/mcp\_fpga\_status\_cmd.sh -- gen\_context(system\_u:object\_r:polaris\_fpga\_status\_cmd\_exec\_t,s0)

Found in path(s):

\* /opt/cola/permits/1103963160\_1615183271.1/0/selinux-tar/selinux/polariscmrp.fc No license file was found, but licenses were detected in source scan.

```
#
# August 2017, Shawn Lu
#
# Copyright (c) 2017-2019 by Cisco Systems, Inc.
# All rights reserved
#
```
## <summary>Polaris rrm\_mgr Policy Rules.</summary>

Found in path(s):

\* /opt/cola/permits/1103963160\_1615183271.1/0/selinux-tar/selinux/polarisrrmmgr.if No license file was found, but licenses were detected in source scan.

```
#
# March 2017, Victor Kamensky
#
# Copyright (c) 2016-2019 by Cisco Systems, Inc.
# All rights reserved
#
```
## <summary>Polaris LIPC Policy Rules.</summary>

```
################################################################################
# LIPC policy
################################################################################
```
#######################################

```
## <summary>
## Manage lipc files
## </summary>
## <param name="domain">
## <summary>
## Domain allowed access.
## </summary>
## </param>
## <rolebase/>
#
interface(`polaris_lipc_manage',`
	gen_require(`
 		type polaris_lipc_t;
	')
    manage dirs pattern($1, polaris lipc t, polaris lipc t)
    manage files pattern($1, polaris lipc t, polaris lipc t)
     manage_lnk_files_pattern($1, polaris_lipc_t, polaris_lipc_t)
    manage fifo files pattern($1, polaris lipc t, polaris lipc t)
```

```
 manage_sock_files_pattern($1, polaris_lipc_t, polaris_lipc_t)
```
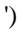

```
#######################################
## <summary>
## Getattr of lipc files directories
## </summary>
## <param name="domain">
## <summary>
## Domain allowed access.
## </summary>
## </param>
## <rolebase/>
#
interface(`polaris_lipc_getattr',`
	gen_require(`
 		type polaris_lipc_t;
	')
     getattr_dirs_pattern($1, polaris_lipc_t, polaris_lipc_t)
     getattr_files_pattern($1, polaris_lipc_t, polaris_lipc_t)
     getattr_lnk_files_pattern($1, polaris_lipc_t, polaris_lipc_t)
     getattr_fifo_files_pattern($1, polaris_lipc_t, polaris_lipc_t)
     getattr_sock_files_pattern($1, polaris_lipc_t, polaris_lipc_t)
')
```
### #######################################

```
## <summary>
## Create lipc file
## </summary>
## <param name="domain">
## <summary>
## Domain allowed creating lipc channel.
## </summary>
## </param>
## <param name="channel_domain">
## <summary>
## Domain assigned to lipc channel.
## </summary>
## </param>
## <param name="channel_name">
## <summary>
## File name of lipc channel.
## </summary>
## </param>
#
interface(`polaris_lipc_create_name',`
	gen_require(`
```

```
		type polaris_lipc_t;
	')
     type_transition $1 polaris_lipc_t : sock_file $2 $3;
     manage_sock_files_pattern($1, polaris_lipc_t, $2)
     polaris_socketat_nsfs_read($1)
# not specific enough
# type_transition $1 $1 : unix_stream_socket $2;
# allow $1 $2:unix_stream_socket { listen accept bind create write read };
')
#######################################
## <summary>
## Write lipc file
## </summary>
## <param name="domain">
## <summary>
## Domain allowed to connect and write into lipc file.
## </summary>
## </param>
## <param name="channel_domain">
## <summary>
## Domain assigned to lipc channel.
## </summary>
## </param>
## <param name="server">
## <summary>
## Domain of owner of lipc channel.
## </summary>
## </param>
#
interface(`polaris_lipc_write',`
	gen_require(`
 		type polaris_lipc_t;
	')
    write_sock_files_pattern($1, polaris_lipc_t, $2)
     allow $1 $3:unix_stream_socket { connectto };
    polaris_socketat_nsfs_read($1)
')
Found in path(s):
* /opt/cola/permits/1103963160_1615183271.1/0/selinux-tar/selinux/polarislipc.if
No license file was found, but licenses were detected in source scan.
```
dnl dnl April 2018, Victor Kamensky dnl dnl Copyright (c) 2018-2019 by Cisco Systems, Inc. dnl All rights reserved dnl define(`polaris\_lipc\_service\_server\_aux',`dnl type \$1; files\_type(\$1) polaris\_lipc\_\$2\_create\_name(\$3)')

define(`polaris\_lipc\_service\_server\_full',`dnl polaris\_lipc\_service\_server\_aux(lipc\_label(\$1), lipc\_stem(\$1), process\_label(\$2))dnl ')

define(`polaris\_lipc\_service\_server',`dnl ifelse(lipc\_type\_map(\$1), `', `polaris\_lipc\_service\_server\_full(\$1, \$2)') lipc\_type\_map\_set(lipc\_label(\$1), process\_label(\$2)) ')

define(`polaris\_lipc\_service\_client\_aux',`dnl polaris\_lipc\_\$2\_write(\$3, \$4)')

define(`polaris\_lipc\_service\_client',`dnl polaris\_lipc\_service\_client\_aux(lipc\_label(\$1), lipc\_stem(\$1), process\_label(\$2), lipc\_type\_map(lipc\_label(\$1)))dnl ')

Found in path(s):

```
* /opt/cola/permits/1103963160_1615183271.1/0/selinux-tar/selinux/m4/polaris_ipc_lipc_te.m4
No license file was found, but licenses were detected in source scan.
```
# # September 2017, Victor Kamensky # # Copyright (c) 2017-2021 by Cisco Systems, Inc. # All rights reserved #

policy\_module(polarisbtman, 1.0);

```
gen require(
     type polaris_btman_t;
```
')

polaris\_crft\_data\_manage(polaris\_btman\_t) polaris chasfs manage(polaris btman t) polaris\_tdlresolve\_read(polaris\_btman\_t) polaris\_tdldb\_list\_dirs(polaris\_btman\_t) polaris\_cpld\_read(polaris\_btman\_t)

### polaris\_flashlib\_read(polaris\_btman\_t)

polaris\_ripc\_sman\_ui\_serv\_connect(polaris\_btman\_t)

polaris\_db\_tdldb\_dir\_use(polaris\_btman\_t)

polaris\_bexecute\_domtrans(polaris\_btman\_t)

# script starts rsync with mcp\_chvrf.sh polaris\_chvrf\_domtrans(polaris\_btman\_t) polaris\_send\_signal\_to\_bexecute(polaris\_btman\_t)

corecmd\_exec\_bin(polaris\_btman\_t) corecmd\_exec\_shell(polaris\_btman\_t)

# allow read of /etc/group and /etc/passwd auth\_use\_nsswitch(polaris\_btman\_t)

allow polaris\_btman\_t self:capability { dac\_override fsetid };

polaris\_cpld\_read(polaris\_btman\_t)

# operate on all btrace files polaris\_btrace\_data\_manage\_all(polaris\_btman\_t)

# btman operated on /tmp/tmppub files type polaris\_btrace\_tmppub\_t; files\_tmp\_file(polaris\_btrace\_tmppub\_t)

polaris\_systemd\_tmpfiles\_tmp\_filetrans(polaris\_btrace\_tmppub\_t, dir, "tmppub") filetrans\_pattern(polaris\_btman\_t, polaris\_btrace\_tmppub\_t, polaris\_btrace\_tmppub\_t, { file dir }) manage\_files\_pattern(polaris\_btman\_t, polaris\_btrace\_tmppub\_t, polaris\_btrace\_tmppub\_t) manage\_dirs\_pattern(polaris\_btman\_t, polaris\_btrace\_tmppub\_t, polaris\_btrace\_tmppub\_t)

polaris\_persistent\_read(polaris\_btman\_t)

# in purge\_old\_core\_files\_from\_harddisk function of btrace\_rotate\_util.c # script removes outdated core files, so it needs read/write permission # to polaris\_core\_file\_t files. polaris\_core\_file\_manage(polaris\_btman\_t)

fs\_getattr\_xattr\_fs(polaris\_btman\_t)

# btman checks for presence of /tmp/udev/etc/udev/harddisk # through hwutil\_is\_harddisk\_present function of hwutil-common.sh polaris\_udev\_tmp\_list\_dirs(polaris\_btman\_t)

# when /bootflash or /harddisk are 100% full

allow polaris\_btman\_t self:capability sys\_resource;

# access to /tmp/sw/boot/dmesg polaris\_boot\_tmp\_read(polaris\_btman\_t)

polaris\_create\_ldb\_domtrans(polaris\_btman\_t)

# btman calls update\_resolver\_luid\_paths which eventually calls open\_brand function for # given polaris executable (build\_crdu\_luid\_file\_paths, bcrdu\_get\_proc\_path\_internal, # brand\_type\_string) polaris\_read\_exec\_domain(polaris\_btman\_t)

# btman create transitional files in /tmp directory type polaris\_btman\_tmp\_t; files\_tmp\_file(polaris\_btman\_tmp\_t) files\_tmp\_filetrans(polaris\_btman\_t, polaris\_btman\_tmp\_t, file) manage\_files\_pattern(polaris\_btman\_t, polaris\_btman\_tmp\_t, polaris\_btman\_tmp\_t)

# use syslog logging\_send\_syslog\_msg(polaris\_btman\_t)

# btman unlink /tmp/rp/pvp/work/btman\_first\_inst polaris\_pvp\_manage\_tmp\_files(polaris\_btman\_t)

# operate on btrace file in /bootflash polaris\_btrace\_persistent\_data\_manage(polaris\_btman\_t)

gen\_require(`

type polaris\_btrace\_data\_t;

')

polaris\_bootflash\_filetrans(polaris\_btman\_t, polaris\_btrace\_data\_t, dir, "tracelogs") polaris\_harddisk\_filetrans(polaris\_btman\_t, polaris\_btrace\_data\_t, dir, "tracelogs") polaris\_crashinfo\_filetrans(polaris\_btman\_t, polaris\_btrace\_data\_t, dir, "tracelogs") polaris\_bootflash\_filetrans(polaris\_btman\_t, polaris\_btrace\_data\_t, dir, "tan") polaris\_harddisk\_filetrans(polaris\_btman\_t, polaris\_btrace\_data\_t, dir, "tan")

# btman creates /tmp/rp//pvp/work/btman\_first\_inst directory in is\_first\_incarnation # function called by btrace\_rotate\_init polaris\_pvp\_manage\_tmp\_files(polaris\_btman\_t)

################################################################################ # This block is policies for "request platform software system shell" CLI

# /tmp/sw/rp/0/0/rp\_security/mount/usr/binos/bin/btman -f rp

# -s /tmp/rp/trace/stage -w /tmp/rp/trace

# - needs to read/getattr on

# /tmp/sw/mount/\*universalk9.\*.SSA.pkg/usr/binos/sbin/in.telnetd gen\_require(`

```
 type telnetd_exec_t;
```

```
')
allow polaris_btman_t telnetd_exec_t:file { getattr open read };
```
# btman establishes leases for trace files allow polaris\_btman\_t self:capability lease;

# dump\_btrace\_meta walks all files with nftw files\_getattr\_all\_files(polaris\_btman\_t) files\_getattr\_all\_dirs(polaris\_btman\_t) files\_read\_all\_symlinks(polaris\_btman\_t) files\_list\_non\_security(polaris\_btman\_t) files\_read\_all\_files(polaris\_btman\_t) files\_mmap\_all\_files(polaris\_btman\_t)

# btman exports data through http protocol btm\_trigger\_export and schedule\_newfile\_export corenet\_tcp\_connect\_http\_port(polaris\_btman\_t)

# LOOK AT ME: incorrect iosd-tps service\_def. It should be renamed # iosd\_tps\_socket-b0 in all platform.tdl files. Remove the following # policy when CSCvp89498 is fixed. gen\_require(` type polaris\_lipc\_t; type polaris\_pman\_t; ') polaris\_lipc\_write(polaris\_btman\_t, polaris\_lipc\_t, polaris\_pman\_t)

# btman manages some persistent crashinfo files polaris\_disk\_crashinfo\_manage(polaris\_btman\_t)

#DB persistence polaris\_tdldbpersist\_setup(polaris\_btman\_t)

polaris\_tmp\_tdldb\_persist\_setup(polaris\_btman\_t)

polaris\_btrace\_data\_watch(polaris\_btman\_t)

# dump\_btrace\_meta writes to /tmp/binary\_trace.1605747053/.pkginfo polaris\_install\_tmp\_manage(polaris\_btman\_t)

#allow polaris btman\_t access to polaris cm\_rp semaphore polaris\_cm\_rp\_sem\_use(polaris\_btman\_t)

Found in path(s):

\* /opt/cola/permits/1103963160\_1615183271.1/0/selinux-tar/selinux/polarisbtman.te No license file was found, but licenses were detected in source scan.

#

# March 2017, Victor Kamensky # # Copyright (c) 2016-2020 by Cisco Systems, Inc. # All rights reserved #

policy\_module(polarisfmanrp, 1.0);

gen\_require(` type polaris\_fman\_rp\_t; ')

################################################################################ # mqipc manual, one that missing in platform tdl file ################################################################################

# mq.-fman-log-bay0-peer0 type polaris\_fman\_log\_bay0\_peer0\_mqipc\_t; polaris\_mqipc\_type(polaris\_fman\_log\_bay0\_peer0\_mqipc\_t)

# mq.-fman-log-bay0-peer1 type polaris\_fman\_log\_bay0\_peer1\_mqipc\_t; polaris\_mqipc\_type(polaris\_fman\_log\_bay0\_peer1\_mqipc\_t)

# mq.-fman-log-bay0-peer2 type polaris\_fman\_log\_bay0\_peer2\_mqipc\_t; polaris\_mqipc\_type(polaris\_fman\_log\_bay0\_peer2\_mqipc\_t)

# mq.-fman-log-bay0-peer3 type polaris\_fman\_log\_bay0\_peer3\_mqipc\_t; polaris\_mqipc\_type(polaris\_fman\_log\_bay0\_peer3\_mqipc\_t)

# mq.-fman-log-bay0-peer4 type polaris\_fman\_log\_bay0\_peer4\_mqipc\_t; polaris\_mqipc\_type(polaris\_fman\_log\_bay0\_peer4\_mqipc\_t)

# mq.-fman-log-bay0-peer5 type polaris\_fman\_log\_bay0\_peer5\_mqipc\_t; polaris\_mqipc\_type(polaris\_fman\_log\_bay0\_peer5\_mqipc\_t)

# mq.-fman-log-bay0-peer6 type polaris fman log bay0 peer6 mqipc t; polaris\_mqipc\_type(polaris\_fman\_log\_bay0\_peer6\_mqipc\_t)

# mq.-fman-log-bay0-peer7 type polaris\_fman\_log\_bay0\_peer7\_mqipc\_t; polaris\_mqipc\_type(polaris\_fman\_log\_bay0\_peer7\_mqipc\_t) # mq.-fman-log-bay0-peer8 type polaris\_fman\_log\_bay0\_peer8\_mqipc\_t; polaris\_mqipc\_type(polaris\_fman\_log\_bay0\_peer8\_mqipc\_t)

polaris\_mqipc\_create\_name(polaris\_fman\_rp\_t, polaris\_fman\_log\_bay0\_peer0\_mqipc\_t, fman-log-bay0-peer0) polaris\_mqipc\_create\_name(polaris\_fman\_rp\_t, polaris\_fman\_log\_bay0\_peer1\_mqipc\_t, fman-log-bay0-peer1) polaris\_mqipc\_create\_name(polaris\_fman\_rp\_t, polaris\_fman\_log\_bay0\_peer2\_mqipc\_t, fman-log-bay0-peer2) polaris\_mqipc\_create\_name(polaris\_fman\_rp\_t, polaris\_fman\_log\_bay0\_peer3\_mqipc\_t, fman-log-bay0-peer3) polaris\_mqipc\_create\_name(polaris\_fman\_rp\_t, polaris\_fman\_log\_bay0\_peer4\_mqipc\_t, fman-log-bay0-peer4) polaris\_mqipc\_create\_name(polaris\_fman\_rp\_t, polaris\_fman\_log\_bay0\_peer5\_mqipc\_t, fman-log-bay0-peer5) polaris\_mqipc\_create\_name(polaris\_fman\_rp\_t, polaris\_fman\_log\_bay0\_peer6\_mqipc\_t, fman-log-bay0-peer6) polaris\_mqipc\_create\_name(polaris\_fman\_rp\_t, polaris\_fman\_log\_bay0\_peer7\_mqipc\_t, fman-log-bay0-peer7) polaris\_mqipc\_create\_name(polaris\_fman\_rp\_t, polaris\_fman\_log\_bay0\_peer8\_mqipc\_t, fman-log-bay0-peer8)

polaris\_btrace\_data\_manage(polaris\_fman\_rp\_t) polaris\_crft\_data\_manage(polaris\_fman\_rp\_t) polaris\_chasfs\_manage(polaris\_fman\_rp\_t) polaris\_tdlresolve\_read(polaris\_fman\_rp\_t) polaris\_tdldb\_list\_dirs(polaris\_fman\_rp\_t) polaris\_cpld\_read(polaris\_fman\_rp\_t) polaris\_flashlib\_read(polaris\_fman\_rp\_t) polaris\_lua\_read(polaris\_fman\_rp\_t)

polaris ripc sman ui serv connect(polaris fman rp\_t)

polaris\_db\_tdldb\_dir\_use(polaris\_fman\_rp\_t)

ifdef(`nyquist\_platform',` gen\_require(` type polaris\_bt\_logger\_fman\_rp\_mqipc\_t;

')

# fman\_rp may start first and create this mqipc channel

polaris\_mqipc\_create\_name(polaris\_fman\_rp\_t, polaris\_bt\_logger\_fman\_rp\_mqipc\_t, bt\_logger\_fman-rp) ')

allow polaris\_fman\_rp\_t self:udp\_socket { create ioctl };

allow polaris\_fman\_rp\_t self:capability { dac\_override }; allow polaris\_fman\_rp\_t self:capability2 block\_suspend;

# not clear why fman\_rp tries to load netdev-mgmtbr kernel module # it does not exist on ultra anyway # type=AVC msg=audit(1478126742.967:98): avc: denied { module request } for pid=18020 comm="fman\_rp" kmod="netdev-mgmtbr" scontext=system\_u:system\_r:polaris\_fman\_rp\_t:s0 tcontext=system\_u:system\_r:kernel\_t:s0 tclass=system kernel request load module(polaris fman rp\_t)

polaris\_socketat\_nsfs\_read(polaris\_fman\_rp\_t)

polaris\_dyncfg\_tmp\_read(polaris\_fman\_rp\_t)

# socketat usage from fman\_punt\_port\_mapping\_init for AF\_NETLINK, SOCK\_DGRAM polaris\_lfts\_dev\_use(polaris\_fman\_rp\_t) allow polaris\_fman\_rp\_t self:netlink\_tcpdiag\_socket {create nlmsg\_read };

# fman\_rp tries to write to sytemd journal when a peer is stuck # introduced by CSCvt19772 logging\_send\_syslog\_msg(polaris\_fman\_rp\_t)

optional\_policy(` #fman-rp creates tmp files in acl-mgmt workflow. polaris\_fman\_acl\_iptbl\_tmp\_file(polaris\_fman\_rp\_t) ')

# manually create mqipc channel: missing in TDL type polaris\_fmrp2fpm\_mqipc\_t; polaris\_mqipc\_type(polaris\_fmrp2fpm\_mqipc\_t) polaris\_mqipc\_create\_name(polaris\_fman\_rp\_t, polaris\_fmrp2fpm\_mqipc\_t, fmrp2fpm\_vulcan\_mqipc)

```
optional_policy(`
polaris_fpm2fmrp_mqipc_use(polaris_fman_rp_t)
')
```
polaris\_issu\_tmp\_files\_read(polaris\_fman\_rp\_t)

polaris\_install\_tmp\_read(polaris\_fman\_rp\_t)

Found in path(s):

\* /opt/cola/permits/1103963160\_1615183271.1/0/selinux-tar/selinux/polarisfmanrp.te No license file was found, but licenses were detected in source scan.

```
#
# August 2017, Shawn Lu
#
# Copyright (c) 2017-2021 by Cisco Systems, Inc.
# All rights reserved
#
```
policy\_module(polarisrifmgr, 1.0);

gen\_require(` type polaris\_rif\_mgr\_t;

')

polaris\_btrace\_data\_manage(polaris\_rif\_mgr\_t) polaris crft data manage(polaris rif mgr t)
polaris\_chasfs\_manage(polaris\_rif\_mgr\_t) polaris\_tdlresolve\_read(polaris\_rif\_mgr\_t) polaris\_tdldb\_list\_dirs(polaris\_rif\_mgr\_t) polaris\_cpld\_read(polaris\_rif\_mgr\_t) polaris\_lua\_read(polaris\_rif\_mgr\_t) polaris\_flashlib\_read(polaris\_rif\_mgr\_t) polaris\_lfts\_dev\_use(polaris\_rif\_mgr\_t) logging\_send\_syslog\_msg(polaris\_rif\_mgr\_t)

polaris\_ripc\_sman\_ui\_serv\_connect(polaris\_rif\_mgr\_t)

allow polaris\_rif\_mgr\_t self:capability { sys\_nice dac\_override }; allow polaris\_rif\_mgr\_t self:process { setsched }; # open /dev/ttyS0 console in sco\_sys\_init\_sw\_params term\_use\_unallocated\_ttys(polaris\_rif\_mgr\_t)

# work with /dev/hanet device polaris\_hanet\_dev\_use(polaris\_rif\_mgr\_t)

# update/read chassis serial numer /csl\_p\_0/vudi.pri polaris\_disk\_csl\_manage(polaris\_rif\_mgr\_t)

# monitors native interfaces flap over /proc and netlink kernel\_read\_network\_state(polaris\_rif\_mgr\_t) allow polaris\_rif\_mgr\_t self:netlink\_route\_socket rw\_netlink\_socket\_perms; allow polaris\_rif\_mgr\_t self:unix\_dgram\_socket create\_socket\_perms;

# pidof and /proc usage dev\_read\_sysfs(polaris\_rif\_mgr\_t) kernel\_read\_system\_state(polaris\_rif\_mgr\_t) domain\_read\_all\_domains\_state(polaris\_rif\_mgr\_t)

corecmd\_exec\_bin(polaris\_rif\_mgr\_t)

kernel\_dontaudit\_request\_load\_module(polaris\_rif\_mgr\_t) # rifmgr creates udp socket to get interface flags in rif\_rp\_init allow polaris\_rif\_mgr\_t self:udp\_socket create\_socket\_perms;

corenet\_tcp\_bind\_polaris\_rif\_mgr\_port(polaris\_rif\_mgr\_t) corenet tcp\_connect\_polaris\_rif\_mgr\_port(polaris\_rif\_mgr\_t)

corenet udp bind polaris\_rif\_mgr\_port(polaris\_rif\_mgr\_t) corenet udp\_bind\_generic\_node(polaris\_rif\_mgr\_t)

Found in path(s):

\* /opt/cola/permits/1103963160\_1615183271.1/0/selinux-tar/selinux/polarisrifmgr.te No license file was found, but licenses were detected in source scan.

```
#
# March 2017, Victor Kamensky
#
# Copyright (c) 2017-2020 by Cisco Systems, Inc.
# All rights reserved
#
## <summary>Polaris stack_mgr Policy Rules.</summary>
########################################
## <summary>
## Read and write all stack mgr's fifo file, used as
## standard input/output.
## </summary>
## <param name="domain">
## <summary>
## Domain allowed access.
## </summary>
## </param>
## <rolecap/>
#
interface(`polaris_use_stack_mgr_fifo',`
	gen_require(`
 		type polaris_stack_mgr_t;
	')
  write_fifo_files_pattern($1, polaris_stack_mgr_t, polaris_stack_mgr_t)
')
Found in path(s):
* /opt/cola/permits/1103963160_1615183271.1/0/selinux-tar/selinux/polarisstackmgr.if
No license file was found, but licenses were detected in source scan.
#
# April 2017, Victor Kamensky
#
# Copyright (c) 2017-2019 by Cisco Systems, Inc.
# All rights reserved
#
/tmp/\.DMI_FIFO gen_context(system_u:object_r:polaris_dmi_vtyserverutild_tmp_t,s0)
Found in path(s):
* /opt/cola/permits/1103963160_1615183271.1/0/selinux-tar/selinux/polarisdmivtyserverutild.fc
No license file was found, but licenses were detected in source scan.
```

```
#
# July 2017, Victor Kamensky
#
```

```
# Copyright (c) 2017-2020 by Cisco Systems, Inc.
# All rights reserved
#
```
## <summary>Polaris cm\_cc Policy Rules.</summary>

```
#######################################
## <summary>
## Execute cmand_fp in the polaris_cm_fp_t domain.
## </summary>
## <param name="domain">
## <summary>
## Domain allowed to transition.
## </summary>
## </param>
#
interface(`polaris_cm_cc_domtrans',`
   gen require(
         type polaris_cm_cc_t, polaris_cm_cc_exec_t;
    ')
    corecmd_search_bin($1)
    domtrans_pattern($1, polaris_cm_cc_exec_t, polaris_cm_cc_t)
')
#######################################
## <summary>
## Manage cm_cc_tmpfs files.
## </summary>
## <param name="domain">
## <summary>
## Domain allowed access.
## </summary>
## </param>
#
interface(`polaris_cm_cc_tmpfs_manage',`
    gen_require(`
         type polaris_cm_cc_tmpfs_t;
    ')
   manage files pattern($1, polaris cm cc tmpfs t, polaris cm cc tmpfs t)
```
mmap\_files\_pattern(\$1, polaris\_cm\_cc\_tmpfs\_t, polaris\_cm\_cc\_tmpfs\_t)

')

#### ########################################

## <summary>

## Check presence and unlink /tmp/nim\_xxd\_present file created by cman cc.

## </summary>

```
## <param name="domain">
## <summary>
## Domain allowed access.
## </summary>
## </param>
## <rolecap/>
#
interface(`polaris_nim_xxd_tmp_open_unlink',`
    gen_require(`
         type polaris_nim_xxd_tmp_t;
    ')
```
allow \$1 polaris\_nim\_xxd\_tmp\_t:file { open unlink }

')

```
Found in path(s):
```
\* /opt/cola/permits/1103963160\_1615183271.1/0/selinux-tar/selinux/polariscmcc.if No license file was found, but licenses were detected in source scan.

#

```
# March 2017, Victor Kamensky
#
# Copyright (c) 2016-2019 by Cisco Systems, Inc.
# All rights reserved
#
```
## <summary>Polaris LUA Policy Rules.</summary>

```
################################################################################
# Polaris lfts
################################################################################
```

```
######################################
```

```
## <summary>
## Work (read, write, ioctl) with /dev/dev_lfts device.
## </summary>
## <param name="domain">
## <summary>
## Domain allowed access.
## </summary>
## </param>
## <rolebase/>
#
interface(`polaris_lfts_dev_use',`
	gen_require(`
        type device t;
 		type polaris_lfts_device_t;
	')
```

```
 write_chr_files_pattern($1, device_t, polaris_lfts_device_t)
 read_chr_files_pattern($1, device_t, polaris_lfts_device_t)
```
')

```
Found in path(s):
```
\* /opt/cola/permits/1103963160\_1615183271.1/0/selinux-tar/selinux/polarislfts.if No license file was found, but licenses were detected in source scan.

#

```
# March 2017, Victor Kamensky
#
# Copyright (c) 2016-2019 by Cisco Systems, Inc.
# All rights reserved
#
```
## <summary>Polaris ofa Policy Rules.</summary>

Found in path(s):

\* /opt/cola/permits/1103963160\_1615183271.1/0/selinux-tar/selinux/polarisofa.if No license file was found, but licenses were detected in source scan.

# # March 2017, Victor Kamensky # # Copyright (c) 2016-2020 by Cisco Systems, Inc. # All rights reserved #

```
/var/virtual-instance(/.*)? gen_context(system_u:object_r:polaris_var_vman_t,s0)
```
/bootflash/virtual-instance(/.\*)? gen\_context(system\_u:object\_r:polaris\_disk\_vman\_t,s0) /bootflash/virtual-instance.conf -- gen\_context(system\_u:object\_r:polaris\_disk\_vman\_t,s0) /bootflash/vman\_fdb(/.\*)? gen\_context(system\_u:object\_r:polaris\_disk\_vman\_t,s0)

```
/vol/harddisk/virtual-instance(/.*)? gen_context(system_u:object_r:polaris_disk_vman_t,s0)
/vol/harddisk/virtual-instance.conf -- gen_context(system_u:object_r:polaris_disk_vman_t,s0)
/vol/harddisk/vman_fdb(/.*)? gen_context(system_u:object_r:polaris_disk_vman_t,s0)
```
#sparrow, blackheart

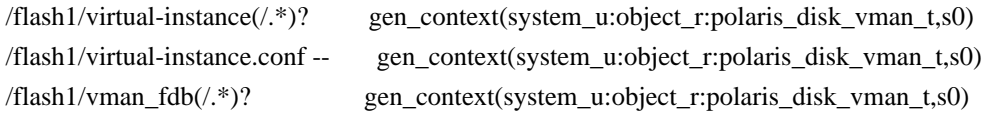

```
/tmp/vman(/.*)? gen_context(system_u:object_r:polaris_vman_tmp_t,s0)
/tmp/cgroup.log gen context(system u:object r:polaris vman tmp t,s0)
/tmp/vman_lxc_wdt_[0-9]* gen_context(system_u:object_r:polaris_vman_tmp_t,s0)
/tmp/trace(\ell.*)? gen_context(system_u:object_r:polaris_vman_tmp_t,s0)
```
/usr/binos/conf/vman\_exec.sh -- gen\_context(system\_u:object\_r:polaris\_vman\_shell\_exec\_t,s0)

/usr/binos/conf/cgroup\_reports.sh -- gen\_context(system\_u:object\_r:polaris\_cgroup\_reports\_exec\_t,s0) /usr/binos/conf/vman\_techsupport.sh -- gen\_context(system\_u:object\_r:polaris\_vman\_tech\_exec\_t,s0)

```
Found in path(s):
```
\* /opt/cola/permits/1103963160\_1615183271.1/0/selinux-tar/selinux/polarisvman.fc No license file was found, but licenses were detected in source scan.

```
#
# August 2017, Shawn Lu
#
# Copyright (c) 2017-2019 by Cisco Systems, Inc.
# All rights reserved
#
```
policy\_module(polarisodmproxy, 1.0);

```
gen_require(`
     type polaris_odm_proxy_t;
```

```
')
```

```
polaris_btrace_data_manage(polaris_odm_proxy_t)
polaris_crft_data_manage(polaris_odm_proxy_t)
polaris_chasfs_manage(polaris_odm_proxy_t)
polaris_tdlresolve_read(polaris_odm_proxy_t)
polaris_tdldb_list_dirs(polaris_odm_proxy_t)
polaris_cpld_read(polaris_odm_proxy_t)
polaris_lua_read(polaris_odm_proxy_t)
polaris_flashlib_read(polaris_odm_proxy_t)
```

```
polaris_ripc_sman_ui_serv_connect(polaris_odm_proxy_t)
```
polaris\_db\_tdldb\_dir\_use(polaris\_odm\_proxy\_t)

#allow to setrlimit

allow polaris\_odm\_proxy\_t self:capability sys\_resource; allow polaris\_odm\_proxy\_t self:process setrlimit; allow polaris\_odm\_proxy\_t self:capability dac\_override;

polaris\_odm\_clnt2svr\_mqipc\_create(polaris\_odm\_proxy\_t)

```
Found in path(s):
```

```
* /opt/cola/permits/1103963160_1615183271.1/0/selinux-tar/selinux/polarisodmproxy.te
No license file was found, but licenses were detected in source scan.
```
#

# July 2017, Victor Kamensky

```
#
# Copyright (c) 2017-2020 by Cisco Systems, Inc.
# All rights reserved
#
## <summary>Polaris issu_monitor Policy Rules.</summary>
########################################
## <summary>
## Execute issumonitor in the polaris_issu_monitor domain.
## </summary>
## <param name="domain">
## <summary>
## Domain allowed to transition.
## </summary>
## </param>
#
interface(`polaris_issu_monitor_domtrans',`
gen_require(
```

```
 type polaris_issu_monitor_t, polaris_issu_monitor_exec_t;
```

```
 ')
```

```
 domtrans_pattern($1, polaris_issu_monitor_exec_t, polaris_issu_monitor_t)
')
```

```
Found in path(s):
```

```
* /opt/cola/permits/1103963160_1615183271.1/0/selinux-tar/selinux/polarisissumonitor.if
No license file was found, but licenses were detected in source scan.
```
dnl dnl May 2018, Victor Kamensky dnl dnl Copyright (c) 2018-2019 by Cisco Systems, Inc. dnl All rights reserved dnl dnl Place holder to let selinux-policy makefile know that this module dnl is autiogenerated, but we have different rules for it

Found in path(s):

- \* /opt/cola/permits/1103963160\_1615183271.1/0/selinux-tar/selinux/polarisplatformipcauto.fc.in
- \* /opt/cola/permits/1103963160\_1615183271.1/0/selinux-tar/selinux/polarisplatformdbauto.te.in
- \* /opt/cola/permits/1103963160\_1615183271.1/0/selinux-tar/selinux/polarisplatformdbauto.if.in
- \* /opt/cola/permits/1103963160\_1615183271.1/0/selinux-tar/selinux/autopolarisplatformipcbase.te.in
- \* /opt/cola/permits/1103963160\_1615183271.1/0/selinux-tar/selinux/polarisplatformdbauto.fc.in
- \* /opt/cola/permits/1103963160\_1615183271.1/0/selinux-tar/selinux/polarisplatformipcauto.te.in
- \* /opt/cola/permits/1103963160\_1615183271.1/0/selinux-tar/selinux/autopolarisplatformipcbase.if.in

```
* /opt/cola/permits/1103963160_1615183271.1/0/selinux-tar/selinux/polarisplatformipcauto.if.in
No license file was found, but licenses were detected in source scan.
```

```
#
# March 2017, Victor Kamensky
#
# Copyright (c) 2017-2020 by Cisco Systems, Inc.
# All rights reserved
#
```
policy\_module(polariskeyman, 1.0);

gen\_require(` type polaris\_keyman\_t; ')

polaris\_btrace\_data\_manage(polaris\_keyman\_t) polaris\_crft\_data\_manage(polaris\_keyman\_t) polaris\_chasfs\_manage(polaris\_keyman\_t) polaris\_tdlresolve\_read(polaris\_keyman\_t) polaris\_tdldb\_list\_dirs(polaris\_keyman\_t) polaris\_flashlib\_read(polaris\_keyman\_t)

```
polaris_ripc_sman_ui_serv_connect(polaris_keyman_t)
```
allow polaris\_keyman\_t self:capability net\_admin; # keyman utilizes secure memory via ciscossl libcrypto.so (mlock) allow polaris\_keyman\_t self:capability ipc\_lock; polaris\_cpld\_read(polaris\_keyman\_t)

```
# __get_nprocs opens /sys/devices/system/cpu/online
ifdef(`quake_platform',`
dev_read_sysfs(polaris_keyman_t)
')
```
# \_\_get\_nprocs opens /sys/devices/system/cpu/online ifdef(`supernova\_platform',` dev\_read\_sysfs(polaris\_keyman\_t) ')

Found in path(s): \* /opt/cola/permits/1103963160\_1615183271.1/0/selinux-tar/selinux/polariskeyman.te No license file was found, but licenses were detected in source scan.

# # July 2017, Victor Kamensky # # Copyright (c) 2017-2019 by Cisco Systems, Inc. # All rights reserved #

#### # polaristamdrp file contexts place holder

Found in path(s):

\* /opt/cola/permits/1103963160\_1615183271.1/0/selinux-tar/selinux/polaristamdrp.fc No license file was found, but licenses were detected in source scan.

# # # July 2017, Victor Kamensky # # Copyright (c) 2017-2021 by Cisco Systems, Inc. # All rights reserved #

#### # /bootflash labels

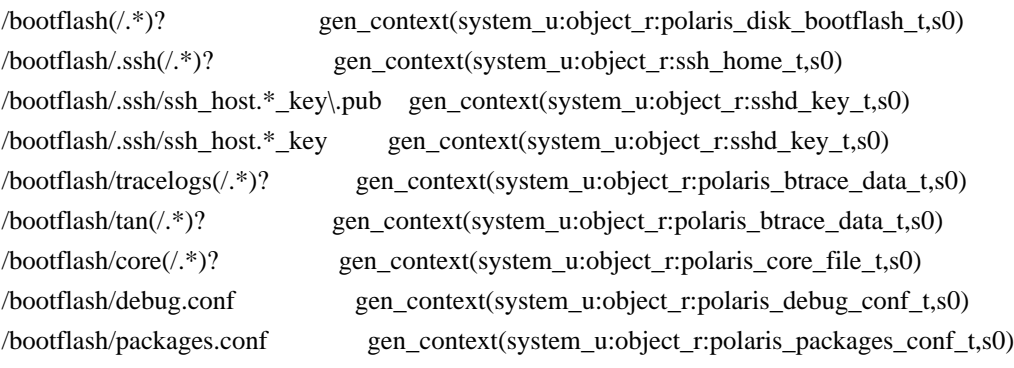

# /vol/bootflash4 labels

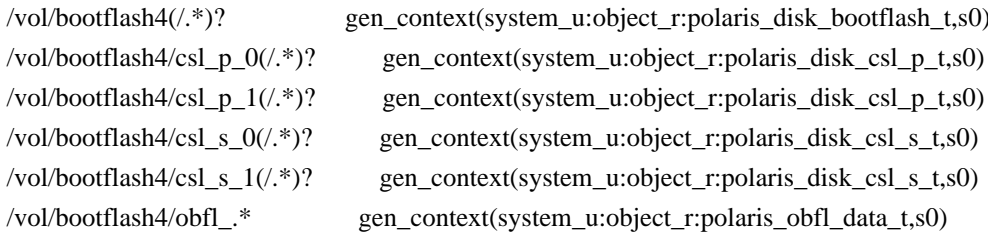

# /harddisk labels

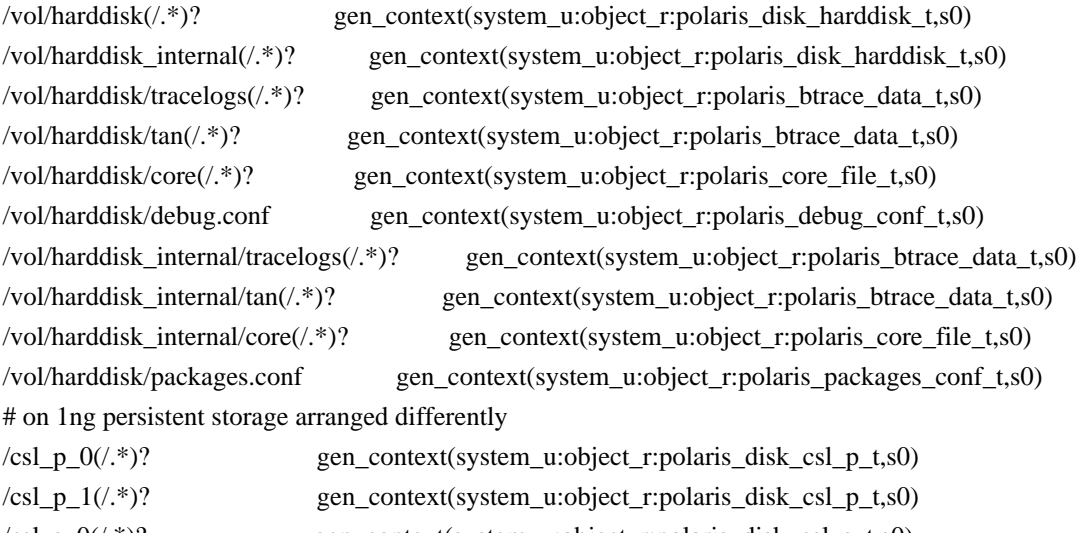

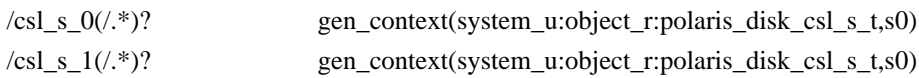

/vol/disk0(/.\*)? gen\_context(system\_u:object\_r:polaris\_disk\_bootflash\_t,s0) # /init is symbolic link to /lib/systemd/systemd /init -l gen\_context(system\_u:object\_r:init\_exec\_t,s0) # /disk0 is symbolic link to /vol/disk0 /disk0 -l gen\_context(system\_u:object\_r:polaris\_disk\_bootflash\_t,s0) # scooby device

/dev/scooby -c gen\_context(system\_u:object\_r:polaris\_scooby\_device\_t,s0)

# spa devices handled by sys\_platform driver /dev/spa0 -c gen\_context(system\_u:object\_r:polaris\_spa\_device\_t,s0)

/dev/spa1 -c gen\_context(system\_u:object\_r:polaris\_spa\_device\_t,s0) /dev/spa2 -c gen\_context(system\_u:object\_r:polaris\_spa\_device\_t,s0) /dev/spa3 -c gen\_context(system\_u:object\_r:polaris\_spa\_device\_t,s0) /dev/iocp0 -c gen\_context(system\_u:object\_r:polaris\_spa\_device\_t,s0)

# htdp devices /dev/htdp[0-9]\* -c gen\_context(system\_u:object\_r:polaris\_htdp\_device\_t,s0)

# /dev/epa device on asr1k(mcp) /dev/epa[0-9]\* -c gen\_context(system\_u:object\_r:polaris\_epa\_device\_t,s0) /dev/epactrl[0-9]\* -c gen\_context(system\_u:object\_r:polaris\_epa\_device\_t,s0)

# /dev/luna\_fpga on asr1k(mcp) /dev/luna\_mbfpga -c gen\_context(system\_u:object\_r:polaris\_luna\_mbfpga\_device\_t,s0)

# /dev/dash\_fpga device on fugazi(mcp) /dev/dash\_fpga -c gen\_context(system\_u:object\_r:polaris\_dash\_device\_t,s0) /dev/dash\_fpga\_cc0 -c gen\_context(system\_u:object\_r:polaris\_dash\_device\_t,s0)

# /dev/astro on asr1k(mcp) /dev/astro -c gen\_context(system\_u:object\_r:polaris\_astro\_device\_t,s0)

# /dev/oob\_evfc on asr1k(mcp) /dev/oob\_evfc -c gen\_context(system\_u:object\_r:polaris\_oob\_evfc\_device\_t,s0)

# /dev/cpp\_il on asr1k(mcp) /dev/cpp\_il -c gen\_context(system\_u:object\_r:polaris\_cpp\_il\_device\_t,s0)

/dev/icp\_adf\_ctl -c gen\_context(system\_u:object\_r:polaris\_icp\_device\_t,s0) /dev/icp\_adf\_gige\_wd -c gen\_context(system\_u:object\_r:polaris\_icp\_device\_t,s0) /dev/icp\_dev0\_csr -c gen\_context(system\_u:object\_r:polaris\_icp\_device\_t,s0) /dev/icp\_dev0\_ring -c gen\_context(system\_u:object\_r:polaris\_icp\_device\_t,s0) /dev/icp\_dev\_mem -c gen\_context(system\_u:object\_r:polaris\_icp\_device\_t,s0) /dev/icp\_dev\_mem\_page -c gen\_context(system\_u:object\_r:polaris\_icp\_device\_t,s0) /dev/icp\_dev\_processes -c gen\_context(system\_u:object\_r:polaris\_icp\_device\_t,s0)

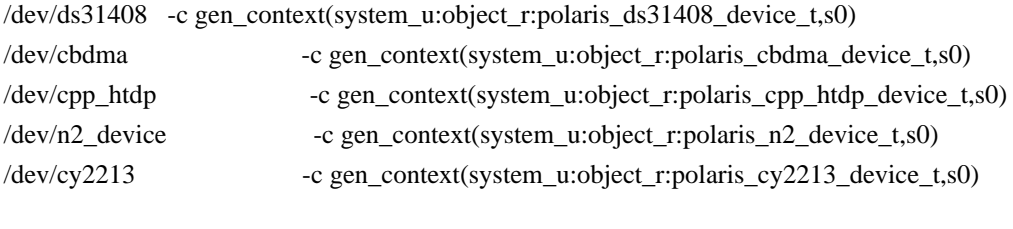

/dev/vega -c gen\_context(system\_u:object\_r:polaris\_vega\_device\_t,s0)

Found in path(s):

\* /opt/cola/permits/1103963160\_1615183271.1/0/selinux-tar/selinux/polarismcp.fc No license file was found, but licenses were detected in source scan.

dnl dnl April 2018, Victor Kamensky dnl dnl Copyright (c) 2018-2019 by Cisco Systems, Inc. dnl All rights reserved dnl define(`max\_bay\_map', `defn(format(``max\_bay\_map[%s-%s]'', `\$1', `\$2'))') define(`max\_bay\_map\_set', `define(format(``max\_bay\_map[%s-%s]'', `\$1', `\$2'), `\$3')')

define(`max\_elastic\_map', `defn(format(``max\_elastic\_map[%s-%s-%s]'', `\$1', `\$2', `\$3'))') define(`max\_elastic\_map\_set', `define(format(``max\_elastic\_map[%s-%s-%s]'', `\$1', `\$2', `\$3'), `\$4')')

define(`max\_scope\_map', `ifelse(\$2, `elastic', `max\_elastic\_map(\$1, \$2, \$3)', `max\_bay\_map(\$1, \$2)')')

dnl RICP scope handling

define(`min\_bay\_ripc\_map', `defn(format(``min\_bay\_ripc\_map[%s-%s]'', `\$1', `\$2'))') define(`min\_bay\_ripc\_map\_set', `define(format(``min\_bay\_ripc\_map[%s-%s]'', `\$1', `\$2'), `\$3')')

define(`min\_elastic\_ripc\_map', `defn(format(``min\_elastic\_ripc\_map[%s-%s-%s]'', `\$1', `\$2', `\$3'))') define(`min\_elastic\_ripc\_map\_set', `define(format(``min\_elastic\_ripc\_map[%s-%s-%s]'', `\$1', `\$2', `\$3'), `\$4')')

define(`min\_scope\_ripc\_map\_aux', `ifelse(\$2, `elastic', `min\_elastic\_ripc\_map(\$1, \$2, \$3)', `min\_bay\_ripc\_map(\$1, \$2)')')

define(`min\_scope\_ripc\_map', `ifelse(min\_scope\_ripc\_map\_aux(\$1, \$2, \$3), `', 0, min\_scope\_ripc\_map\_aux(\$1, \$2, \$3))')

define(`max\_bay\_ripc\_map', `defn(format(``max\_bay\_ripc\_map[%s-%s]'', `\$1', `\$2'))') define(`max\_bay\_ripc\_map\_set', `define(format(``max\_bay\_ripc\_map[%s-%s]'', `\$1', `\$2'), `\$3')')

define(`max\_elastic\_ripc\_map', `defn(format(``max\_elastic\_ripc\_map[%s-%s-%s]'', `\$1', `\$2', `\$3'))') define(`max\_elastic\_ripc\_map\_set', `define(format(``max\_elastic\_ripc\_map[%s-%s-%s]'', `\$1', `\$2', `\$3'), `\$4')')

define(`max\_scope\_ripc\_map\_aux', `ifelse(\$2, `elastic', `max\_elastic\_ripc\_map(\$1, \$2, \$3)', `max bay ripc map $(\$1, \$2)')'$ ) define(`max\_scope\_ripc\_map', `ifelse(max\_scope\_ripc\_map\_aux(\$1, \$2, \$3), `', 0, max\_scope\_ripc\_map\_aux(\$1,

## \$2, \$3))')

Found in path(s):

\* /opt/cola/permits/1103963160\_1615183271.1/0/selinux-tar/selinux/m4/polaris\_max\_scope.m4 No license file was found, but licenses were detected in source scan.

```
#
# March 2017, Victor Kamensky
#
# Copyright (c) 2016-2019 by Cisco Systems, Inc.
# All rights reserved
#
```
## <summary>Polaris periodic Policy Rules.</summary>

```
Found in path(s):
```
\* /opt/cola/permits/1103963160\_1615183271.1/0/selinux-tar/selinux/polarisperiodic.if No license file was found, but licenses were detected in source scan.

#

```
# December 2019, Victor Kamensky
#
# Copyright (c) 2019 by Cisco Systems, Inc.
# All rights reserved
#
```
## <summary>Polaris service\_mgr Policy Rules.</summary>

Found in path(s):

\* /opt/cola/permits/1103963160\_1615183271.1/0/selinux-tar/selinux/polarisservicemgr.if No license file was found, but licenses were detected in source scan.

# # March 2017, Victor Kamensky # # Copyright (c) 2016-2021 by Cisco Systems, Inc. # All rights reserved #

policy\_module(polariscommon, 1.0);

```
################################################################################
# Polaris common
################################################################################
```
# domain that holds all polaris processes attribute polaris\_domain;

# domain that holds all polaris processes executables attribute polaris\_exec\_domain;

# domain that holds all polaris processes plus few base types that operates on # during system start, like initrc\_t and unconfined\_service\_t. Please remove # unconfined types latter. attribute polaris\_extended\_domain;

#### gen\_require(`

 type unconfined\_t; type unconfined\_service\_t; type initrc\_t; type init\_t;

')

typeattribute unconfined\_t polaris\_extended\_domain; typeattribute unconfined\_service\_t polaris\_extended\_domain; typeattribute initrc\_t polaris\_extended\_domain; typeattribute init\_t polaris\_extended\_domain;

# common permissions that are safe to grant and hard to root cause.

# these permissions may need to be turned off during development or tightened

# in future releases

gen\_require(`

')

attribute domain;

')

# sys\_resource denial is seen due to disk full issue # and possibly FD exceeding limit allow domain self:capability sys\_resource;

# When management interface is enabled for development Polaris device can be # access by telnet, which directly drops into shell. It would be desirreably # to remove telnet functionality att all. But for now we need transition # rule to get shell running in unconfined domain. gen\_require(`

type telnetd\_t;

unconfined\_shell\_domtrans(telnetd\_t)

################################################################################ # This block is policies for "request platform software system shell" CLI. # Execute bexecute in polaris\_bexecute domain. polaris\_bexecute\_domtrans(telnetd\_t)

# /tmp/sw/rp/0/0/rp\_security/mount/usr/binos/sbin/in.telnetd

# -L /usr/binos/conf/brelay.sh

# - this needs read/write/create access to /tmp/rp/trace/.in\_telnetd\_\*.bin.tmp

# which later gets renamed to /tmp/rp/trace/telnetd service sh \*.bin

polaris\_btrace\_data\_manage(telnetd\_t) # mcp\_telnetd\_init through btrace\_application\_start calls get\_chassis\_number # so it needs chasfs access polaris\_chasfs\_read(telnetd\_t) polaris\_cpld\_read(telnetd\_t) polaris\_btrace\_lvl\_config\_manage(telnetd\_t) ################################################################################

## # LOOK AT ME: rsync needs sys\_admin capability

```
# only seen when we boot in enforcing mode, localtime glibc library call
# needs time zone information and through __tz_convert function it eventually
# calls syspage function and that in turns calls Cisco syspage related
# prctl that is protected by CAP_ADMIN now
gen_require(`
          type rsync_t;
```

```
 ')
```
allow rsync\_t self:capability sys\_admin;

# mount\_packages.sh systemd unit runs under init\_t and it leaks unix socket gen\_require(`

```
 type rsync_t;
 type init_t;
```
')

allow rsync\_t init\_t:unix\_stream\_socket getattr;

# # LOOK AT ME: auditd needs sys\_admin capability

# only seen when we boot in enforcing mode, denials happens upon exec of # auditdsp why is not entirely clear gen\_require(`

```
 type auditd_t;
```

```
 ')
```
allow auditd\_t self:capability sys\_admin;

# # LOOK AT ME:

```
# Because Cisco kernel features check for capability sys_admin
# before granting access to it. It turns out to be mistake because
# in SELinux universe beeing root does not meen one have sys_admin
# capability. For now grant sys_admin capability to everyone :(.
gen_require(`
```
attribute domain;

')

allow domain self:capability sys\_admin;

# # LOOK AT ME:

```
# all polaris SMU system is based on LD_LIBRARY_PATH passing from
# parent to child, but if auxy AT_SECURE would be set to 1, glibc
# will clean LD_LIBRARY_PATH and other environment variables when
# it execve another process. We need to grant noatsecure to all
```

```
# processes
gen_require(`
           attribute domain;
      ')
allow domain domain:process { noatsecure rlimitinh };
# nfs server exporting some directories like /harddisk
gen_require(`
           type nfsd_t;
      ')
polaris_disk_bootflash_read_lnk(nfsd_t)
polaris_harddisk_read(nfsd_t)
# nfs server check hugetlbfs files system
gen_require(`
     type hugetlbfs_t;
')
list_dirs_pattern(nfsd_t, hugetlbfs_t, hugetlbfs_t)
# temporarily addressing denial,
# preferable to turn on nfs_export_all_rw/ro boolean
gen_require(`
     type removable_t;
')
list_dirs_pattern(nfsd_t, removable_t, removable_t)
# firmware type
type polaris_firmware_t;
files_type(polaris_firmware_t)
# some systemd unit creates /firmware directory in initramfs
gen_require(`
           attribute domain;
           type root_t;
      ')
filetrans_pattern(domain, root_t, polaris_firmware_t, dir, "firmware")
# handling /tmp/debug.conf, created by systemd unit
gen_require(`
    type polaris debug conf t;
     type unconfined_service_t;
')
files_tmp_filetrans(unconfined_service_t, polaris_debug_conf_t, {file lnk_file}, "debug.conf")
# /tmp/etc files; serving as /etc like but sitting in mutable storage
# (assuming that real /etc would become read-only eventaully)
type polaris etc t;
```

```
 Open Source Used In W4LW 0.2.10 1599
```
files\_type(polaris\_etc\_t);

# /tmp/sv files type polaris\_sv\_tmp\_t; files\_tmp\_file(polaris\_sv\_tmp\_t)

# /dev/i2c-N type polaris i2c device t; dev\_node(polaris\_i2c\_device\_t)

# remap\_mem0 device type polaris\_remap\_mem\_device\_t; dev\_node(polaris\_remap\_mem\_device\_t)

type polaris\_ebf\_t; files\_type(polaris\_ebf\_t)

# allow all domains map/read ebf files gen\_require(` attribute domain; ')

polaris\_ebf\_map(domain)

# btrace files for telnetd, since telnetd is open source label # and it does not use our domain creation template gen\_require(` type telnetd\_t; ')

type polaris\_telnetd\_bt\_t; polaris\_btrace\_data\_type(polaris\_telnetd\_bt\_t) polaris\_btrace\_data\_client(telnetd\_t, polaris\_telnetd\_bt\_t)

type polaris\_telnetd\_maroon\_t; polaris\_maroon\_data\_type(polaris\_telnetd\_maroon\_t) polaris\_maroon\_data\_client(telnetd\_t, polaris\_telnetd\_maroon\_t)

### ################################################################################

# "install add file" on ULTRA invokes: # /tmp/sw/rp/0/0/rp\_security/mount/usr/binos/sbin/in.telnetd -L /usr/binos/conf/brelay.sh # That needs getattr on /lib/systemd/system/ksm.service polaris ksm\_run\_check(telnetd\_t)

# restorecon needs sys resource capability gen\_require(` type setfiles\_t; ') allow setfiles t self:capability sys resource;

# accessing /sys/firmware/dmi/tables/DMI

```
gen_require(`
           type dmidecode_t;
           type sysfs_t;
      ')
mmap_files_pattern(dmidecode_t, sysfs_t, sysfs_t)
gen_require(`
           type dmidecode_t;
           type memory_device_t;
      ')
allow dmidecode_t memory_device_t:chr_file map;
# called by confd_t label with it is file as stdin
polaris_confd_tmp_use_fifo(dmidecode_t)
# rpcbind binds to port
gen_require(`
           type rpcbind_t;
      ')
corenet_udp_bind_generic_port(rpcbind_t)
# when polaris_unconfined we need to mark all subject labels except
# iosd lable to run as unconfined
ifdef(`polaris_unconfined',`
     gen_require(`
          type auditd_t;
          type dhcpc_t;
          type getty_t;
          type inetd_t;
          type initrc_t;
          type init_t;
          type journalctl_t;
          type nfsd_t;
          type ntpd_t;
          type rpcbind_t;
          type rpcd_t;
          type rsync_t;
          type setfiles_t;
          type sshd_t;
          type syslogd_t;
          type system_dbusd_t;
          type udev_t;
          type virtd_t;
          type virtlogd_t;
          type ldconfig_t;
          type hostname_t;
     ')
    unconfined domain(auditd t)
    unconfined domain(dhcpc t)
    unconfined domain(getty t)
```

```
 unconfined_domain(inetd_t)
 unconfined_domain(initrc_t)
 unconfined_domain(init_t)
 unconfined_domain(journalctl_t)
 unconfined_domain(nfsd_t)
 unconfined_domain(ntpd_t)
 unconfined_domain(rpcbind_t)
 unconfined_domain(rpcd_t)
 unconfined_domain(rsync_t)
 unconfined_domain(setfiles_t)
 unconfined_domain(sshd_t)
 unconfined_domain(syslogd_t)
 unconfined_domain(system_dbusd_t)
 unconfined_domain(udev_t)
 unconfined_domain(virtd_t)
 unconfined_domain(virtlogd_t)
 unconfined_domain(ldconfig_t)
unconfined domain(hostname t)
```

```
')
```

```
ifdef(`polaris_unconfined',`
optional_policy(`
     gen_require(`
          type container_runtime_t;
     ')
     unconfined_domain(container_runtime_t)
')
')
```
# /tmp/rsync\_log\_dir files type polaris\_rsync\_tmp\_t; files\_tmp\_file(polaris\_rsync\_tmp\_t)

```
# activate correct named transition for basic directories
# when code runs under unconfined_service_t, i.e calls ip
# command that runs under ifconfig_t and creates /run/netns
gen_require(`
     type unconfined_service_t;
')
domain_named_filetrans(unconfined_service_t)
gen require(
     type ifconfig_t;
     type ifconfig_var_run_t;
')
allow if config t if config var run t:dir mounton;
```
# earlier invocation of ifconfig complains about tmp\_t mounton # on /sys directory

```
gen_require(`
     type tmp_t;
')
allow ifconfig_t tmp_t:dir mounton;
```
#SERDES library stores info in /tmp/serdes\_asic\_key\_dir/\* type polaris\_serdes\_asic\_key\_tmp\_t; files\_tmp\_file(polaris\_serdes\_asic\_key\_tmp\_t)

# /dev/shm/vrf\_shm access type polaris\_vrf\_shm\_t; files\_type(polaris\_vrf\_shm\_t)

# /dev/shm/cerrno\_dll access type polaris\_cerr\_shm\_t; files\_tmpfs\_file(polaris\_cerr\_shm\_t)

# for /sbin/ip: /dev/shm/vrf\_shm access in netns creation gen\_require(` type ifconfig\_t;

```
')
polaris_vrf_shm_manage(ifconfig_t)
```

```
# for /sbin/ip: adds lfts device in netns creation
polaris_lfts_dev_use(ifconfig_t)
```
# new systemd-tmpfiles needs this permissions gen\_require(` type systemd\_tmpfiles\_t;

')

allow systemd\_tmpfiles\_t self:capability sys\_resource; allow systemd\_tmpfiles\_t self:process setrlimit;

```
gen_require(`
     type unconfined_service_t;
')
ssh_initrc_domtrans(unconfined_service_t)
```

```
#wlc awips
type polaris awips signature file t;
polaris_pfile_type(polaris_awips_signature_file_t)
```

```
# /usr/bin/curl
type polaris_curl_t;
type polaris curl exec t;
init_system_domain(polaris_curl_t, polaris_curl_exec_t)
corenet udp_bind_generic_node(polaris_curl_t)
auth use nsswitch(polaris curl t)
```

```
polaris_crft_data_read(polaris_curl_t)
```

```
# for ip netns exec X curl
optional_policy(`
  polaris_curl_domtrans(ifconfig_t)
')
```

```
# /etc/init.d/sshd that runs under initrc_t through ssh-keygen
# creates /config/.ssh directory if does not exist; /config
# directory is typically symlink to /bootflash
gen_require(`
     type initrc_t;
     type ssh_home_t;
```

```
')
```
polaris\_bootflash\_filetrans(initrc\_t, ssh\_home\_t, dir, ".ssh")

```
# /tmp/ldwm_envelope file
type polaris_ldwm_envelope_tmp_t;
files_tmp_file(polaris_ldwm_envelope_tmp_t)
gen_require(`
    type initrc_t;
    type init_t;
```

```
')
```
files tmp\_filetrans( $\{$  initrc\_t init\_t  $\}$ , polaris\_ldwm\_envelope\_tmp\_t, file, "ldwm\_envelope")

```
################################################################################
# CLI: show platform software tech-support
################################################################################
polaris_utility_domain_template(tech_support)
polaris_bexecute_domain(polaris_tech_support_t, polaris_tech_support_exec_t)
polaris_bexecute_domtrans(polaris_tech_support_t)
```

```
# allow to run readlink -f /usr/binos/conf/psimple.sh
corecmd_exec_bin(polaris_tech_support_t)
```

```
# Additional policies needed for workflow
auth_use_nsswitch(polaris_tech_support_t)
dev_list_sysfs(polaris_tech_support_t)
polaris_chasfs_read(polaris_tech_support_t)
polaris_cpld_read(polaris_tech_support_t)
# scripts stdin is set by hman and needs access to pipes like pipe:[271524]
polaris_hman_use_fifo(polaris_tech_support_t)
# Allow ls to /tmp/ufs/crashinfo
optional_policy(`
 polaris_ncd_tmp_read(polaris_tech_support_t)
')
```
# Allow readlink to /usb0 and /usb1

```
optional_policy(`
  fs_read_removable_symlinks(polaris_tech_support_t)
')
gen_require(`
     type polaris_btrace_tmppub_t;
    type polaris disk bootflash t;
```

```
 type polaris_disk_crashinfo_t;
```
')

# platform\_tech\_support.sh creates misc files/dirs under /tmp/tmppub

type polaris\_tech\_support\_tmp\_t;

files\_tmp\_file(polaris\_tech\_support\_tmp\_t)

filetrans\_pattern(polaris\_tech\_support\_t, polaris\_btrace\_tmppub\_t, polaris\_tech\_support\_tmp\_t, { file dir }) # misc file directly in /tmp like /tmp/esg\_tech\_support\_command\_file\_out.txt

files\_tmp\_filetrans(polaris\_tech\_support\_t, polaris\_tech\_support\_tmp\_t, file,

```
"esg_tech_support_command_file_out.txt")
```
files tmp\_filetrans(polaris\_tech\_support\_t, polaris\_tech\_support\_tmp\_t, file,

```
"sdwan_tech_support_command_file_out.txt")
```
manage\_files\_pattern(polaris\_tech\_support\_t, polaris\_tech\_support\_tmp\_t, polaris\_tech\_support\_tmp\_t) manage\_dirs\_pattern(polaris\_tech\_support\_t, polaris\_tech\_support\_tmp\_t, polaris\_tech\_support\_tmp\_t)

# /bootflash/certs type polaris ap cert file t; files\_type(polaris\_ap\_cert\_file\_t) polaris\_pfile\_type(polaris\_ap\_cert\_file\_t)

# Additional policies needed for workflow when file option is used # show platform software tech-support file bootflash:show\_tech\_file polaris\_bootflash\_manage(polaris\_tech\_support\_t) polaris\_disk\_crashinfo\_manage(polaris\_tech\_support\_t) fs\_getattr\_tmpfs(polaris\_tech\_support\_t) polaris\_btrace\_persistent\_data\_read(polaris\_tech\_support\_t)

type polaris\_rommon\_info\_tmp\_t; files\_tmp\_filetrans(initrc\_t , polaris\_rommon\_info\_tmp\_t, file, "existing\_rommon\_info") manage\_files\_pattern(initrc\_t, polaris\_rommon\_info\_tmp\_t, polaris\_rommon\_info\_tmp\_t) fs\_associate\_tmpfs(polaris\_rommon\_info\_tmp\_t)

# tamlib debug file type polaris tamlib dbg file t; polaris\_pfile\_type(polaris\_tamlib\_dbg\_file\_t)

# read /proc/cmdline kernel\_read\_system\_state(polaris\_tech\_support\_t) # read rmbonbifo files such as env\_var.sh polaris rmonbifo\_tmp\_read(polaris\_tech\_support\_t) # read /tmp/sw/boot/base\_pkg

polaris\_boot\_tmp\_read(polaris\_tech\_support\_t)

# /dev/ddr type polaris\_ddr\_device\_t; dev\_node(polaris\_ddr\_device\_t)

Found in path(s): \* /opt/cola/permits/1103963160\_1615183271.1/0/selinux-tar/selinux/polariscommon.te No license file was found, but licenses were detected in source scan.

```
dnl
dnl April 2018, Victor Kamensky
dnl
dnl Copyright (c) 2018-2019 by Cisco Systems, Inc.
dnl All rights reserved
dnl
dnl Ripc Base Interface Map: track that type declations unique
define(`ripc_base_type_map', `defn(format(``ripc_base_type_map[%s]'', `$1'))')
define(`ripc_base_type_map_set', `define(format(``ripc_base_type_map[%s]'', `$1'), `$2')')
```
define(`ripc\_base\_port\_map', `defn(format(``ripc\_base\_port\_map[%s]'', `\$1'))') define(`ripc\_base\_port\_map\_set', `define(format(``ripc\_base\_port\_map[%s]'', `\$1'), `\$2')')

define(`polaris\_ripc\_portcon',portcon tcp \$1 gen\_context(system\_u:object\_r:\$2,s0))

```
define(`polaris_ripc_portcon_aux',`dnl
ifelse(ripc_base_port_map($1), `', `polaris_ripc_portcon($1, $2)')
ripc_base_port_map_set($1, $2)
')
```

```
define(`polaris_ripc_portcon_many',
`polaris_ripc_portcon_aux(eval($2 + $3), $1)
ifelse($4, $3, `', `polaris_ripc_portcon_many($1, $2, eval($3 + 1), $4)')')
```

```
define(`polaris_ripc_service_server_aux',`dnl
type $1, port_type, defined_port_type;
$4
')
```

```
define(`polaris_ripc_service_server_full',`dnl
polaris ripc service server aux(ripc label($1), ripc stem($1), process label($2),
                  polaris ripc portcon many(ripc label($1), $5, min scope ripc map($3, $4, $2),
max_scope_ripc_map($3, $4, $2)))
')
```

```
define(`polaris_ripc_service_server',`dnl
ifelse(ripc_base_type_map($1), `', `polaris_ripc_service_server_full($1, $2, $3, $4, $5)')
```

```
ripc_base_type_map_set($1, 1)
')
```
define(`polaris\_ripc\_service\_client',`dnl ifelse(ripc\_base\_type\_map(\$1), `', `polaris\_ripc\_service\_server\_full(\$1, \$2, \$3, \$4, \$5)') ripc\_base\_type\_map\_set(\$1, 1) ')

Found in path(s):

\* /opt/cola/permits/1103963160\_1615183271.1/0/selinux-tar/selinux/m4/polaris\_ipc\_base\_ripc\_te.m4 No license file was found, but licenses were detected in source scan.

```
#
# March 2017, Victor Kamensky
#
# Copyright (c) 2017-2019 by Cisco Systems, Inc.
# All rights reserved
#
```
## <summary>Polaris ngwc\_plfm\_mgr Policy Rules.</summary>

```
######################################
```

```
## <summary>
## Read /tmp/installer files and directories
## </summary>
## <param name="domain">
## <summary>
## Domain allowed access.
## </summary>
## </param>
#
interface(`polaris_ngwc_plfm_mgt_tmp_manage',`
    gen_require(`
         type polaris_ngwc_plfm_mgr_tmp_t;
    ')
    manage_dirs_pattern($1, polaris_ngwc_plfm_mgr_tmp_t, polaris_ngwc_plfm_mgr_tmp_t)
    manage_files_pattern($1, polaris_ngwc_plfm_mgr_tmp_t, polaris_ngwc_plfm_mgr_tmp_t)
')
Found in path(s):
* /opt/cola/permits/1103963160_1615183271.1/0/selinux-tar/selinux/polarisngwcplfmmgr.if
No license file was found, but licenses were detected in source scan.
#
# April 2017, Victor Kamensky
#
```
# Copyright (c) 2017-2020 by Cisco Systems, Inc.

# All rights reserved #

```
## <summary>Polaris dmi_dmiauthd Policy Rules.</summary>
```

```
########################################
```

```
## <summary>
## Connect to and send messages to dmiauthd.
## tmp/.DmiAuth.sock unix datagram sockets.
## </summary>
## <param name="domain">
## <summary>
## Domain allowed access.
## </summary>
## </param>
#
interface(`polaris_dmi_dmiauthd_dgram_send',`
   gen require(
         type polaris_dmi_dmiauthd_tmp_t;
         type polaris_dmi_dmiauthd_t;
    ')
    allow $1 self:unix_stream_socket {create_socket_perms};
    allow $1 polaris_dmi_dmiauthd_t:unix_stream_socket { connectto };
     write_sock_files_pattern($1, polaris_dmi_dmiauthd_tmp_t,polaris_dmi_dmiauthd_tmp_t)
')
```

```
######################################
```

```
## <summary>
## Manage dmiauthd fifo files
## </summary>
## <param name="domain">
## <summary>
## Domain allowed access.
## </summary>
## </param>
#
interface(`polaris_dmiauthd_tmp_manage',`
    gen_require(`
         type polaris_dmi_dmiauthd_tmp_t;
        type tmp_t;
    ')
   manage fifo files pattern($1, tmp_t, polaris_dmi_dmiauthd_tmp_t)
')
######################################
```
## <summary>

- ## Write into fifo file created by dmiauthd, typical case when
- ## dmiauthd starts script under popen.

```
## </summary>
## <param name="domain">
## <summary>
## Domain allowed access.
## </summary>
## </param>
#
interface(`polaris_dmiauthd_use_fifo',`
    gen_require(`
         type polaris_dmi_dmiauthd_t;
    ')
    write_fifo_files_pattern($1, polaris_dmi_dmiauthd_t, polaris_dmi_dmiauthd_t)
')
#######################################
## <summary>
## Manage /tmp/netconf-yang-diag/ files
## </summary>
## <param name="domain">
## <summary>
## Domain allowed access.
## </summary>
## </param>
## <rolebase/>
#
interface(`polaris_dmiauthd_tmp_diags_manage',`
    gen_require(`
         type polaris_dmi_dmiauthd_tmp_diags_t;
    ')
   manage_files_pattern($1, polaris_dmi_dmiauthd_tmp_diags_t, polaris_dmi_dmiauthd_tmp_diags_t)
    manage_dirs_pattern($1, polaris_dmi_dmiauthd_tmp_diags_t, polaris_dmi_dmiauthd_tmp_diags_t)
    manage_lnk_files_pattern($1, polaris_dmi_dmiauthd_tmp_diags_t, polaris_dmi_dmiauthd_tmp_diags_t)
')
#######################################
## <summary>
## Read /tmp/netconf-yang-diag/ files
## </summary>
## <param name="domain">
```

```
## <summary>
```

```
## Domain allowed access.
```

```
## </summary>
```

```
## </param>
```

```
## <rolebase/>
#
```

```
interface(`polaris_dmiauthd_tmp_diags_read',`
```

```
gen require(
```

```
 type polaris_dmi_dmiauthd_tmp_diags_t;
```
')

 read\_files\_pattern(\$1, polaris\_dmi\_dmiauthd\_tmp\_diags\_t, polaris\_dmi\_dmiauthd\_tmp\_diags\_t) list\_dirs\_pattern(\$1, polaris\_dmi\_dmiauthd\_tmp\_diags\_t, polaris\_dmi\_dmiauthd\_tmp\_diags\_t) read\_lnk\_files\_pattern(\$1, polaris\_dmi\_dmiauthd\_tmp\_diags\_t, polaris\_dmi\_dmiauthd\_tmp\_diags\_t)

')

```
Found in path(s):
```
\* /opt/cola/permits/1103963160\_1615183271.1/0/selinux-tar/selinux/polarisdmidmiauthd.if No license file was found, but licenses were detected in source scan.

#

```
# March 2019, Shikhar Dogra
#
# Copyright (c) 2019 by Cisco Systems, Inc.
# All rights reserved
#
```
# polarisfmancc file contexts place holder

Found in path(s):

\* /opt/cola/permits/1103963160\_1615183271.1/0/selinux-tar/selinux/polarisfmancc.fc No license file was found, but licenses were detected in source scan.

dnl dnl April 2018, Victor Kamensky dnl dnl Copyright (c) 2018-2019 by Cisco Systems, Inc. dnl All rights reserved dnl define(`lipc\_stem', `translit(patsubst(\$1, `-lipc\$', `'), `-', `\_')') define(`lipc\_label', `format(`polaris\_%s\_lipc\_t', lipc\_stem(\$1))')

dnl Lipc Type Map: track that type declations unique define(`lipc\_type\_map', `defn(format(``lipc\_type\_map[%s]'', `\$1'))') define(`lipc\_type\_map\_set', `define(format(``lipc\_type\_map[%s]'', `\$1'), `\$2')')

Found in path(s):

```
* /opt/cola/permits/1103963160_1615183271.1/0/selinux-tar/selinux/m4/polaris_ipc_lipc.m4
No license file was found, but licenses were detected in source scan.
```
# # February 2020, Victor Kamensky # # Copyright (c) 2020-2021 by Cisco Systems, Inc. # All rights reserved #

policy\_module(polariscfgmgr, 1.0);

gen\_require(`

type polaris\_cfgmgr\_t;

')

polaris\_chasfs\_manage(polaris\_cfgmgr\_t) # read day0\_oper.xml and write local.data.tmp polaris\_bootflash\_manage(polaris\_cfgmgr\_t) polaris\_boot\_tmp\_read(polaris\_cfgmgr\_t) polaris\_cpld\_read(polaris\_cfgmgr\_t) polaris\_tdlresolve\_read(polaris\_cfgmgr\_t) polaris\_flashlib\_read(polaris\_cfgmgr\_t)

polaris\_ripc\_sman\_ui\_serv\_connect(polaris\_cfgmgr\_t)

polaris\_db\_tdldb\_dir\_use(polaris\_cfgmgr\_t)

logging\_send\_syslog\_msg(polaris\_cfgmgr\_t)

# vconfd\_load\_shared\_schemas polaris\_confd\_shared\_schema\_read(polaris\_cfgmgr\_t)

polaris\_cedge\_reset\_ns(polaris\_cfgmgr\_t)

polaris\_cedge\_etc\_manage(polaris\_cfgmgr\_t)

# /etc/version is opened via "show sdwan version" polaris\_confd\_etc\_read(polaris\_cfgmgr\_t)

# /var/run/.cfgmgr socket and pid type polaris\_cfgmgr\_var\_run\_t; files\_pid\_file(polaris\_cfgmgr\_var\_run\_t) manage\_files\_pattern(polaris\_cfgmgr\_t, polaris\_cfgmgr\_var\_run\_t, polaris\_cfgmgr\_var\_run\_t) manage\_sock\_files\_pattern(polaris\_cfgmgr\_t, polaris\_cfgmgr\_var\_run\_t, polaris\_cfgmgr\_var\_run\_t) files\_pid\_filetrans(polaris\_cfgmgr\_t, polaris\_cfgmgr\_var\_run\_t, { file sock\_file })

# sets up symbloc link /var/run/netns/default to pid 1 netns sysnet\_manage\_ifconfig\_run(polaris\_cfgmgr\_t)

# PLEASE LOOK AT ME create\_syslog\_conf\_file function in # viptela/cfgmgr/cfgmgr\_logging.c creates /etc/syslog.conf.sysklogd file # that nobody uses in polaris files manage etc files(polaris cfgmgr t)

# in cfgmgr\_vpn\_namespace\_add creates udp socket allow polaris cfgmgr\_t self:udp\_socket create\_socket\_perms;

# watch /bootflash/sdwan/day0\_oper.xml polaris persistent watch(polaris cfgmgr\_t) # compute\_available\_memory executes '/bin/df /dev/shm' corecmd\_exec\_bin(polaris\_cfgmgr\_t) # vip\_binos\_cpuinfo calls sysconf dev\_read\_sysfs(polaris\_cfgmgr\_t) # cfgmgr\_show\_system\_get\_elem collects SDWAN\_DISK\_MOUNT (/bootflash) fs info fs getattr xattr fs(polaris cfgmgr t) # crashlist\_refresh collects info about corefiles polaris\_core\_file\_read(polaris\_cfgmgr\_t) # cfgmgr\_show\_system\_get\_elem collects info about /bootflash/.installer fs polaris\_disk\_install\_read(polaris\_cfgmgr\_t) # cfgmgr\_show\_system\_get\_elem() collects available mem info by executing # '/bin/df /tmp/rp/tdldb' polaris\_tdldb\_list\_dirs(polaris\_cfgmgr\_t)

#vip\_binos\_cpuinfo() performs file operations on PROC\_CPUSTAT\_FILE (/proc/stat) polaris\_disk\_install\_fs\_getattr(polaris\_cfgmgr\_t) #vip\_binos\_meminfo() reads PROC\_MEMINFO\_PATH (/proc/meminfo) kernel\_read\_system\_state(polaris\_cfgmgr\_t)

# configure ip address on system interface on vrf 1 sysnet\_domtrans\_ifconfig(polaris\_cfgmgr\_t)

# create tunnel interface in cfgmgr\_tun\_alloc function corenet\_rw\_tun\_tap\_dev(polaris\_cfgmgr\_t) allow polaris\_cfgmgr\_t self:tun\_socket create;

# works if /proc accept\_source\_route file of system interface kernel\_rw\_net\_sysctls(polaris\_cfgmgr\_t)

# work with /tmp/xml/geostats polaris\_cedge\_xml\_tmp\_manage(polaris\_cfgmgr\_t)

# work with /tmp/tmp/geostats polaris\_cedge\_tmp\_manage(polaris\_cfgmgr\_t) allow polaris\_cfgmgr\_t self:process setpgid;

# map on /etc/passwd auth\_map\_passwd(polaris\_cfgmgr\_t)

# give read permissions for /tmp/GPS\_supported file created by iosd polaris\_iosd2iox\_tmp\_read(polaris\_cfgmgr\_t)

Found in path(s):

\* /opt/cola/permits/1103963160\_1615183271.1/0/selinux-tar/selinux/polariscfgmgr.te No license file was found, but licenses were detected in source scan.

dnl

dnl May 2018, Manohar Hungund dnl dnl Copyright (c) 2018-2019, 2021 by Cisco Systems, Inc. dnl All rights reserved dnl dnl Starfleet Platform Max Bay Limits max\_bay\_map\_set(`rp', `per\_bay', 0) max\_bay\_map\_set(`bp', `per\_bay', 0) max\_bay\_map\_set(`cc', `per\_bay', 1) max\_bay\_map\_set(`fp', `per\_bay', 1) min\_bay\_ripc\_map\_set(`rp', `per\_bay', 0) min\_bay\_ripc\_map\_set(`bp', `per\_bay', 0) min\_bay\_ripc\_map\_set(`cc', `per\_bay', 1) min\_bay\_ripc\_map\_set(`fp', `per\_bay', 0) max\_bay\_ripc\_map\_set(`rp', `per\_bay', 1) max\_bay\_ripc\_map\_set(`bp', `per\_bay', 1) max\_bay\_ripc\_map\_set(`cc', `per\_bay', 1) max\_bay\_ripc\_map\_set(`fp', `per\_bay', 1) min\_bay\_ripc\_map\_set(`rp', `global', 0) min\_bay\_ripc\_map\_set(`bp', `global', 0) min\_bay\_ripc\_map\_set(`cc', `global', 1) min\_bay\_ripc\_map\_set(`fp', `global', 0) max\_bay\_ripc\_map\_set(`rp', `global', 1) max\_bay\_ripc\_map\_set(`bp', `global', 1) max\_bay\_ripc\_map\_set(`cc', `global', 1) max\_bay\_ripc\_map\_set(`fp', `global', 1) dnl in elastic scope each process has its own value max\_elastic\_map\_set(`rp', `elastic', BPROC\_ODM, 0) max\_elastic\_map\_set(`cc', `elastic', BPROC\_ODM, 0) max\_elastic\_map\_set(`fp', `elasitc', BPROC\_ODM, 0) max\_elastic\_map\_set(`rp', `elastic', BPROC\_WNCD, 0) max\_elastic\_map\_set(`cc', `elastic', BPROC\_WNCD, 0) max\_elastic\_map\_set(`fp', `elastic', BPROC\_WNCD, 0) Found in path(s): \* /opt/cola/permits/1103963160\_1615183271.1/0/selinux-tar/selinux/m4/bigbangmaps.m4 No license file was found, but licenses were detected in source scan.

dnl dnl Copyright (c) 2020 by Cisco Systems, Inc. dnl All rights reserved dnl

dnl Nyquist Platform Max Bay Limits max\_bay\_map\_set(`rp', `per\_bay', 0) max\_bay\_map\_set(`cc', `per\_bay', 0) max\_bay\_map\_set(`fp', `per\_bay', 0)

dnl in elastic scope each process has its own value max\_elastic\_map\_set(`rp', `elastic', BPROC\_ODM, 0) max\_elastic\_map\_set(`cc', `elastic', BPROC\_ODM, 0) max\_elastic\_map\_set(`fp', `elasitc', BPROC\_ODM, 0)

max\_elastic\_map\_set(`rp', `elastic', BPROC\_WNCD, 0) max\_elastic\_map\_set(`cc', `elastic', BPROC\_WNCD, 0) max\_elastic\_map\_set(`fp', `elastic', BPROC\_WNCD, 0)

Found in path(s):

\* /opt/cola/permits/1103963160\_1615183271.1/0/selinux-tar/selinux/m4/quake2maps.m4 No license file was found, but licenses were detected in source scan.

# # August 2017, Shawn Lu # # Copyright (c) 2017-2019 by Cisco Systems, Inc. # All rights reserved #

# polarisodmproxy file contexts place holder

Found in path(s):

\* /opt/cola/permits/1103963160\_1615183271.1/0/selinux-tar/selinux/polarisodmproxy.fc No license file was found, but licenses were detected in source scan.

# # August 2017, Shawn Lu # # Copyright (c) 2017-2019 by Cisco Systems, Inc. # All rights reserved #

## <summary>Polaris rif\_mgr Policy Rules.</summary>

```
Found in path(s):
```
\* /opt/cola/permits/1103963160\_1615183271.1/0/selinux-tar/selinux/polarisrifmgr.if No license file was found, but licenses were detected in source scan.

```
#
# March 2017, Victor Kamensky
#
# Copyright (c) 2016-2020 by Cisco Systems, Inc.
```
# All rights reserved #

# # August 2018 Man-Yee Hau # # Copyright (c) 2018-2020 by cisco Systems, Inc.

# All rights reserved

/usr/cpp/bin/qfp-ucode-csr -- gen\_context(system\_u:object\_r:polaris\_qfp\_exec\_t,s0) /usr/cpp/bin/qfp-ucode-csr-us -- gen\_context(system\_u:object\_r:polaris\_qfp\_exec\_t,s0) /usr/cpp/bin/qfp-ucode-csx -- gen\_context(system\_u:object\_r:polaris\_qfp\_exec\_t,s0) /usr/cpp/bin/qfp-ucode-c8kv -- gen\_context(system\_u:object\_r:polaris\_qfp\_exec\_t,s0) /usr/cpp/bin/qfp-ucode-wlc -- gen\_context(system\_u:object\_r:polaris\_qfp\_exec\_t,s0) /usr/cpp/bin/qfp-ucode-utah -- gen\_context(system\_u:object\_r:polaris\_qfp\_exec\_t,s0) /usr/cpp/bin/qfp-ucode-tsn -- gen\_context(system\_u:object\_r:polaris\_qfp\_exec\_t,s0) /usr/cpp/bin/qfp-ucode-tsn-le -- gen\_context(system\_u:object\_r:polaris\_qfp\_exec\_t,s0) /usr/cpp/bin/qfp-ucode-supernova -- gen\_context(system\_u:object\_r:polaris\_qfp\_exec\_t,s0) /usr/cpp/bin/qfp-ucode-blackheart -- gen\_context(system\_u:object\_r:polaris\_qfp\_exec\_t,s0) /usr/cpp/bin/qfp-ucode-sparrow -- gen\_context(system\_u:object\_r:polaris\_qfp\_exec\_t,s0) /usr/cpp/bin/qfp-ucode-aventus -- gen\_context(system\_u:object\_r:polaris\_qfp\_exec\_t,s0) /usr/cpp/bin/qfp-ucode-cabo -- gen\_context(system\_u:object\_r:polaris\_qfp\_exec\_t,s0) /usr/cpp/bin/qfp-ucode-goldbeach -- gen\_context(system\_u:object\_r:polaris\_qfp\_exec\_t,s0) /usr/cpp/bin/qfp-ucode-radium -- gen\_context(system\_u:object\_r:polaris\_qfp\_exec\_t,s0) /usr/cpp/bin/qfp-ucode-fugazi -- gen\_context(system\_u:object\_r:polaris\_qfp\_exec\_t,s0) /usr/cpp/bin/qfp-ucode-sumatra -- gen\_context(system\_u:object\_r:polaris\_qfp\_exec\_t,s0) /usr/cpp/bin/qfp-ucode-nanook -- gen\_context(system\_u:object\_r:polaris\_qfp\_exec\_t,s0) /usr/cpp/bin/qfp-ucode-csr-fb -- gen\_context(system\_u:object\_r:polaris\_qfp\_exec\_t,s0)  $\sqrt{var/run}$ , rte\_config -- gen\_context(system\_u:object\_r:polaris\_qfp\_var\_run\_t,s0)

/dev/netmap -c gen\_context(system\_u:object\_r:polaris\_netmap\_device\_t,s0)

/dev/svc\_eng\_punt[0-9]\* -c gen\_context(system\_u:object\_r:polaris\_sep\_device\_t,s0)

# qfp memif interfaces

/bootflash/SHARED-IOX/memif(/.\*)? gen\_context(system\_u:object\_r:polaris\_qfp\_memif\_t,s0) /tmp/memif(/.\*)? gen\_context(system\_u:object\_r:polaris\_qfp\_memif\_t,s0)

# CSR & C8KV infiniband devices for Azure /dev/infiniband/uverbs[0-9]\* -c gen\_context(system\_u:object\_r:polaris\_infiniband\_device\_t,s0)

/etc/rc\.d/init\.d/iodbd\.sh -- gen\_context(system\_u:object\_r:polaris\_iodbd\_exec\_t,s0)

# For Intel quickassist (qat) v1.5 - Note that mcp\_family also includes this. # fugazi uses polarismcp.fc and polasrisqfp.fc so need to exclude it here. ifndef(`mcp\_family',`

/dev/icp\_adf\_ctl -c gen\_context(system\_u:object\_r:polaris\_icp\_device\_t,s0) /dev/icp\_dev\_processes -c gen\_context(system\_u:object\_r:polaris\_icp\_device\_t,s) ')

# For platforms which use Intel quickassist (qat) v1.7 /dev/usdm\_drv -c gen\_context(system\_u:object\_r:polaris\_icp\_device\_t,s0) /dev/qat\_adf\_ctl -c gen\_context(system\_u:object\_r:polaris\_icp\_device\_t,s0) /dev/qat\_dev\_processes -c gen\_context(system\_u:object\_r:polaris\_icp\_device\_t,s0)

# For platforms which use the musdk from the Marvell 10.3.x.x SDK /dev/musdk-cma -c gen\_context(system\_u:object\_r:polaris\_icp\_device\_t,s0)

Found in path(s):

\* /opt/cola/permits/1103963160\_1615183271.1/0/selinux-tar/selinux/polarisqfp.fc No license file was found, but licenses were detected in source scan.

# # June 2017, Victor Kamensky # # Copyright (c) 2017-2019 by Cisco Systems, Inc. # All rights reserved #

/usr/binos/conf/telnetd\_service.sh -- gen\_context(system\_u:object\_r:polaris\_tservice\_telnet\_exec\_t,s0) /usr/binos/conf/sshd\_service.sh -- gen\_context(system\_u:object\_r:polaris\_tservice\_ssh\_exec\_t,s0)

Found in path(s):

\* /opt/cola/permits/1103963160\_1615183271.1/0/selinux-tar/selinux/polaristservice.fc No license file was found, but licenses were detected in source scan.

# # March 2017, Victor Kamensky # # Copyright (c) 2016-2019 by Cisco Systems, Inc. # All rights reserved #

/usr/binos/conf/rollback\_timer.sh -- gen\_context(system\_u:object\_r:polaris\_rbtimer\_exec\_t,s0)

/bootflash/.rollback\_timer(/.\*)? gen\_context(system\_u:object\_r:polaris\_rbtimer\_bootflash\_t,s0) /tmp/rp/rollback\_timer(/.\*)? gen\_context(system\_u:object\_r:polaris\_rbtimer\_tmp\_t,s0)

Found in path(s):

\* /opt/cola/permits/1103963160\_1615183271.1/0/selinux-tar/selinux/polarisrollbacktimer.fc No license file was found, but licenses were detected in source scan.

dnl dnl Copyright (c) 2018-2019 by Cisco Systems, Inc. dnl All rights reserved dnl

dnl Katar WLC Platform Max Bay Limits max\_bay\_map\_set(`rp', `per\_bay', 0) max\_bay\_map\_set(`cc', `per\_bay', 3) max\_bay\_map\_set(`fp', `per\_bay', 0)

max\_bay\_ripc\_map\_set(`rp', `per\_bay', 0) max\_bay\_ripc\_map\_set(`cc', `per\_bay', 3) max\_bay\_ripc\_map\_set(`fp', `per\_bay', 0)

max\_bay\_ripc\_map\_set(`rp', `global', 0) max\_bay\_ripc\_map\_set(`cc', `global', 3) max\_bay\_ripc\_map\_set(`fp', `global', 0)

dnl in elastic scope each process has its own value max\_elastic\_map\_set(`rp', `elastic', BPROC\_ODM, 1) max\_elastic\_map\_set(`cc', `elastic', BPROC\_ODM, 1) max\_elastic\_map\_set(`fp', `elasitc', BPROC\_ODM, 1)

max\_elastic\_map\_set(`rp', `elastic', BPROC\_WNCD, 7) max\_elastic\_map\_set(`cc', `elastic', BPROC\_WNCD, 7) max\_elastic\_map\_set(`fp', `elastic', BPROC\_WNCD, 7)

max\_elastic\_ripc\_map\_set(`rp', `elastic', BPROC\_ODM, 1) max\_elastic\_ripc\_map\_set(`cc', `elastic', BPROC\_ODM, 1) max\_elastic\_ripc\_map\_set(`fp', `elasitc', BPROC\_ODM, 1)

max\_elastic\_ripc\_map\_set(`rp', `elastic', BPROC\_WNCD, 7) max\_elastic\_ripc\_map\_set(`cc', `elastic', BPROC\_WNCD, 7) max\_elastic\_ripc\_map\_set(`fp', `elastic', BPROC\_WNCD, 7)

Found in path(s):

\* /opt/cola/permits/1103963160\_1615183271.1/0/selinux-tar/selinux/m4/katarmaps.m4 No license file was found, but licenses were detected in source scan.

# # June 2017, Victor Kamensky # # Copyright (c) 2017-2021 by Cisco Systems, Inc. # All rights reserved #

# polariscontainer file contexts place holder

# All the possible IOX flash\_dir/harddisk\_dir from iox\_polaris.conf for docker # Expected labels for docker as per container.fc /bootflash/docker(/.\*)? gen\_context(system\_u:object\_r:container\_var\_lib\_t,s0) /bootflash/docker/.\*/config\.env gen\_context(system\_u:object\_r:container\_share\_t,s0) /bootflash/docker/.\*/containers/.\*/.\*\.log gen\_context(system\_u:object\_r:container\_log\_t,s0)

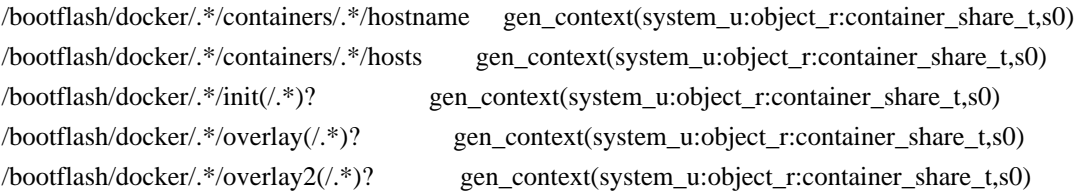

/bootflash/iox\_alt\_hdd\_mount\_dir/docker(/.\*)? gen\_context(system\_u:object\_r:container\_var\_lib\_t,s0) /bootflash/iox\_alt\_hdd\_mount\_dir/docker/.\*/config\.env gen\_context(system\_u:object\_r:container\_share\_t,s0) /bootflash/iox\_alt\_hdd\_mount\_dir/docker/.\*/containers/.\*/.\*\.log gen\_context(system\_u:object\_r:container\_log\_t,s0) /bootflash/iox\_alt\_hdd\_mount\_dir/docker/.\*/containers/.\*/hostname gen\_context(system\_u:object\_r:container\_share\_t,s0) /bootflash/iox\_alt\_hdd\_mount\_dir/docker/.\*/containers/.\*/hosts gen\_context(system\_u:object\_r:container\_share\_t,s0) /bootflash/iox\_alt\_hdd\_mount\_dir/docker/.\*/init(/.\*)? gen\_context(system\_u:object\_r:container\_share\_t,s0) /bootflash/iox\_alt\_hdd\_mount\_dir/docker/.\*/overlay(/.\*)? gen\_context(system\_u:object\_r:container\_share\_t,s0) /bootflash/iox\_alt\_hdd\_mount\_dir/docker/.\*/overlay2(/.\*)? gen\_context(system\_u:object\_r:container\_share\_t,s0)

 $\mu$ /mnt/sd3/docker(/.\*)? gen\_context(system\_u:object\_r:container\_var\_lib\_t,s0) /mnt/sd3/docker/.\*/config\.env gen\_context(system\_u:object\_r:container\_share\_t,s0) /mnt/sd3/docker/.\*/containers/.\*/.\*\.log gen\_context(system\_u:object\_r:container\_log\_t,s0) /mnt/sd3/docker/.\*/containers/.\*/hostname gen\_context(system\_u:object\_r:container\_share\_t,s0) /mnt/sd3/docker/.\*/containers/.\*/hosts gen\_context(system\_u:object\_r:container\_share\_t,s0) /mnt/sd3/docker/.\*/init(/.\*)? gen\_context(system\_u:object\_r:container\_share\_t,s0) /mnt/sd3/docker/.\*/overlay(/.\*)? gen\_context(system\_u:object\_r:container\_share\_t,s0) /mnt/sd3/docker/.\*/overlay2(/.\*)? gen\_context(system\_u:object\_r:container\_share\_t,s0)

ifdef(`nyquist\_platform',` /mnt/sd3/iox\_alt\_hdd\_mount\_dir/docker(/.\*)? gen\_context(system\_u:object\_r:container\_var\_lib\_t,s0) /mnt/sd3/iox\_alt\_hdd\_mount\_dir/docker/.\*/config\.env gen\_context(system\_u:object\_r:container\_share\_t,s0) /mnt/sd3/iox\_alt\_hdd\_mount\_dir/docker/.\*/containers/.\*/.\*\.log gen\_context(system\_u:object\_r:container\_log\_t,s0) /mnt/sd3/iox\_alt\_hdd\_mount\_dir/docker/.\*/containers/.\*/hostname gen\_context(system\_u:object\_r:container\_share\_t,s0) /mnt/sd3/iox\_alt\_hdd\_mount\_dir/docker/.\*/containers/.\*/hosts gen\_context(system\_u:object\_r:container\_share\_t,s0) /mnt/sd3/iox\_alt\_hdd\_mount\_dir/docker/.\*/init(/.\*)? gen\_context(system\_u:object\_r:container\_share\_t,s0) /mnt/sd3/iox\_alt\_hdd\_mount\_dir/docker/.\*/overlay(/.\*)? gen\_context(system\_u:object\_r:container\_share\_t,s0) /mnt/sd3/iox\_alt\_hdd\_mount\_dir/docker/.\*/overlay2(/.\*)?

ifdef(`passport\_platform',` /flash1/iox\_alt\_hdd\_mount\_dir/docker(/.\*)? gen\_context(system\_u:object\_r:container\_var\_lib\_t,s0) /flash1/iox\_alt\_hdd\_mount\_dir/docker/.\*/config\.env gen\_context(system\_u:object\_r:container\_share\_t,s0) /flash1/iox\_alt\_hdd\_mount\_dir/docker/.\*/containers/.\*/.\*\.log gen\_context(system\_u:object\_r:container\_log\_t,s0) /flash1/iox\_alt\_hdd\_mount\_dir/docker/.\*/containers/.\*/hostname gen\_context(system\_u:object\_r:container\_share\_t,s0) /flash1/iox\_alt\_hdd\_mount\_dir/docker/.\*/containers/.\*/hosts gen\_context(system\_u:object\_r:container\_share\_t,s0) /flash1/iox\_alt\_hdd\_mount\_dir/docker/.\*/init(/.\*)? gen\_context(system\_u:object\_r:container\_share\_t,s0) /flash1/iox\_alt\_hdd\_mount\_dir/docker/.\*/overlay(/.\*)? gen\_context(system\_u:object\_r:container\_share\_t,s0) /flash1/iox\_alt\_hdd\_mount\_dir/docker/.\*/overlay2(/.\*)? gen\_context(system\_u:object\_r:container\_share\_t,s0) ')

 $/flash1/iox/docker/(.*)?$  gen\_context(system\_u:object\_r:container\_var\_lib\_t,s0) /flash1/iox/docker/.\*/config\.env gen\_context(system\_u:object\_r:container\_share\_t,s0) /flash1/iox/docker/.\*/containers/.\*/.\*\.log gen\_context(system\_u:object\_r:container\_log\_t,s0) /flash1/iox/docker/.\*/containers/.\*/hostname gen\_context(system\_u:object\_r:container\_share\_t,s0) /flash1/iox/docker/.\*/containers/.\*/hosts gen\_context(system\_u:object\_r:container\_share\_t,s0) /flash1/iox/docker/.\*/init(/.\*)? gen\_context(system\_u:object\_r:container\_share\_t,s0) /flash1/iox/docker/.\*/overlay(/.\*)? gen\_context(system\_u:object\_r:container\_share\_t,s0) /flash1/iox/docker/.\*/overlay2(/.\*)? gen\_context(system\_u:object\_r:container\_share\_t,s0)

/flash11/iox/docker(/.\*)? gen\_context(system\_u:object\_r:container\_var\_lib\_t,s0) /flash11/iox/docker/.\*/config\.env gen\_context(system\_u:object\_r:container\_share\_t,s0) /flash11/iox/docker/.\*/containers/.\*/.\*\.log gen\_context(system\_u:object\_r:container\_log\_t,s0) /flash11/iox/docker/.\*/containers/.\*/hostname gen\_context(system\_u:object\_r:container\_share\_t,s0) /flash11/iox/docker/.\*/containers/.\*/hosts gen\_context(system\_u:object\_r:container\_share\_t,s0) /flash11/iox/docker/.\*/init(/.\*)? gen\_context(system\_u:object\_r:container\_share\_t,s0) /flash11/iox/docker/.\*/overlay(/.\*)? gen\_context(system\_u:object\_r:container\_share\_t,s0) /flash11/iox/docker/.\*/overlay2(/.\*)? gen\_context(system\_u:object\_r:container\_share\_t,s0)

/vol/harddisk/docker(/.\*)? gen\_context(system\_u:object\_r:container\_var\_lib\_t,s0) /vol/harddisk/docker/.\*/config\.env gen\_context(system\_u:object\_r:container\_share\_t,s0) /vol/harddisk/docker/.\*/containers/.\*/.\*\.log gen\_context(system\_u:object\_r:container\_log\_t,s0) /vol/harddisk/docker/.\*/containers/.\*/hostname gen\_context(system\_u:object\_r:container\_share\_t,s0) /vol/harddisk/docker/.\*/containers/.\*/hosts gen\_context(system\_u:object\_r:container\_share\_t,s0) /vol/harddisk/docker/.\*/init(/.\*)? gen\_context(system\_u:object\_r:container\_share\_t,s0) /vol/harddisk/docker/.\*/overlay(/.\*)? gen\_context(system\_u:object\_r:container\_share\_t,s0) /vol/harddisk/docker/.\*/overlay2(/.\*)? gen\_context(system\_u:object\_r:container\_share\_t,s0)

/vol/disk0/docker(/.\*)? gen\_context(system\_u:object\_r:container\_var\_lib\_t,s0)

/vol/disk0/docker/.\*/config\.env gen\_context(system\_u:object\_r:container\_share\_t,s0) /vol/disk0/docker/.\*/containers/.\*/.\*\.log gen\_context(system\_u:object\_r:container\_log\_t,s0) /vol/disk0/docker/.\*/containers/.\*/hostname gen\_context(system\_u:object\_r:container\_share\_t,s0) /vol/disk0/docker/.\*/containers/.\*/hosts gen\_context(system\_u:object\_r:container\_share\_t,s0) /vol/disk0/docker/.\*/init(/.\*)? gen\_context(system\_u:object\_r:container\_share\_t,s0) /vol/disk0/docker/.\*/overlay(/.\*)? gen\_context(system\_u:object\_r:container\_share\_t,s0) /vol/disk0/docker/.\*/overlay2(/.\*)? gen\_context(system\_u:object\_r:container\_share\_t,s0)

/vol/usb1/docker(/.\*)? gen\_context(system\_u:object\_r:container\_var\_lib\_t,s0) /vol/usb1/docker/.\*/config\.env gen\_context(system\_u:object\_r:container\_share\_t,s0) /vol/usb1/docker/.\*/containers/.\*/.\*\.log gen\_context(system\_u:object\_r:container\_log\_t,s0) /vol/usb1/docker/.\*/containers/.\*/hostname gen\_context(system\_u:object\_r:container\_share\_t,s0) /vol/usb1/docker/.\*/containers/.\*/hosts gen\_context(system\_u:object\_r:container\_share\_t,s0) /vol/usb1/docker/.\*/init(/.\*)? gen\_context(system\_u:object\_r:container\_share\_t,s0) /vol/usb1/docker/.\*/overlay(/.\*)? gen\_context(system\_u:object\_r:container\_share\_t,s0) /vol/usb1/docker/.\*/overlay2(/.\*)? gen\_context(system\_u:object\_r:container\_share\_t,s0)

#### #Sumatra

/vol/usb1/iox/docker(/.\*)? gen\_context(system\_u:object\_r:container\_var\_lib\_t,s0) /vol/usb1/iox/docker/.\*/config\.env gen\_context(system\_u:object\_r:container\_share\_t,s0) /vol/usb1/iox/docker/.\*/containers/.\*/.\*\.log gen\_context(system\_u:object\_r:container\_log\_t,s0) /vol/usb1/iox/docker/.\*/containers/.\*/hostname gen\_context(system\_u:object\_r:container\_share\_t,s0) /vol/usb1/iox/docker/.\*/containers/.\*/hosts gen\_context(system\_u:object\_r:container\_share\_t,s0) /vol/usb1/iox/docker/.\*/init(/.\*)? gen\_context(system\_u:object\_r:container\_share\_t,s0) /vol/usb1/iox/docker/.\*/overlay(/.\*)? gen\_context(system\_u:object\_r:container\_share\_t,s0) /vol/usb1/iox/docker/.\*/overlay2(/.\*)? gen\_context(system\_u:object\_r:container\_share\_t,s0)

Found in path(s):

\* /opt/cola/permits/1103963160\_1615183271.1/0/selinux-tar/selinux/polariscontainer.fc No license file was found, but licenses were detected in source scan.

# # March 2017, Victor Kamensky # # Copyright (c) 2016-2021 by Cisco Systems, Inc. # All rights reserved #

policy\_module(polarissortfiles, 1.0);

gen\_require(` type polaris sort files t;

```
')
```
corecmd\_exec\_bin(polaris\_sort\_files\_t)

# allow to read /proc/meminfo kernel\_read\_system\_state(polaris\_sort\_files\_t)
# allow read of /etc/passwd auth\_use\_nsswitch(polaris\_sort\_files\_t)

polaris\_btrace\_data\_manage(polaris\_sort\_files\_t) polaris\_chasfs\_manage(polaris\_sort\_files\_t) polaris\_rmonbifo\_tmp\_read(polaris\_sort\_files\_t) polaris\_read\_debug\_conf(polaris\_sort\_files\_t) polaris\_persistent\_getattr(polaris\_sort\_files\_t) polaris\_persistent\_list\_dirs(polaris\_sort\_files\_t) polaris\_cpld\_read(polaris\_sort\_files\_t) polaris\_capsule\_upgrade\_log\_use(polaris\_sort\_files\_t) optional\_policy(` polaris\_gnmib\_gnoi\_images\_read(polaris\_sort\_files\_t) ')

# Dontaudit /bootflash/#lost+found avc denials dontaudit polaris sort files t polaris disk:chr\_file { getattr }; dontaudit polaris\_sort\_files\_t polaris\_disk:blk\_file { getattr };

#allow polaris sort files t polaris udev tmp\_files\_t:dir { getattr search }; polaris\_udev\_tmp\_list\_dirs(polaris\_sort\_files\_t)

optional\_policy(` polaris\_iox\_dir\_list(polaris\_sort\_files\_t) ')

polaris\_sandbox\_file\_dir\_list(polaris\_sort\_files\_t)

polaris\_disk\_bootflash\_read\_lnk(polaris\_sort\_files\_t)

polaris\_disk\_bootflash\_fifo\_file\_getattr(polaris\_sort\_files\_t) polaris\_disk\_bootflash\_sock\_file\_getattr(polaris\_sort\_files\_t)

# allow search and read under /tmp/boot directory polaris\_boot\_tmp\_read(polaris\_sort\_files\_t)

#allow manage the files under /tmp/sort type polaris\_sort\_files\_tmp\_t; files tmp\_file(polaris\_sort\_files\_tmp\_t) files tmp\_filetrans(polaris\_sort\_files\_t, polaris\_sort\_files\_tmp\_t, file) manage\_files\_pattern(polaris\_sort\_files\_t, polaris\_sort\_files\_tmp\_t, polaris\_sort\_files\_tmp\_t)

# for pluggable FS, allow sort to access files on them. polaris\_getattr\_removable(polaris\_sort\_files\_t) polaris removable manage(polaris sort files t) fs read removable symlinks(polaris sort files  $t$ )

# to look at files sort\_file sometime needs to violate DAC permissions allow polaris\_sort\_files\_t self:capability dac\_read\_search;

```
optional_policy(`
```

```
# LOOK AT ME memif sock_file interface present in /bootflash as
# /bootflash/SHARED-IOX/memif/memif-dp-svr, since class of the
# object is sock_file adding it to polaris_disk does not make much
# sense
gen_require(`
     type polaris_qfp_memif_t;
  ')
getattr_sock_files_pattern(polaris_sort_files_t, polaris_qfp_memif_t, polaris_qfp_memif_t)
')
```
# find runs fstatfs fs\_getattr\_xattr\_fs(polaris\_sort\_files\_t)

# allow polaris sort files t fs t: filesystem getattr fs\_getattr\_all\_fs(polaris\_sort\_files\_t)

# with "/bootflash"...this needs attr to access for logfile polaris\_user\_file\_getattr(polaris\_sort\_files\_t)

```
optional_policy(`
gen_require(`
     type polaris_efi_files_t;
  ')
#find /bootflash/ -printf %i %p
```
allow polaris\_sort\_files\_t polaris\_efi\_files\_t:dir { getattr open read search };

```
#stat -c %i %f %s %n /bootflash/EFI/UpdateCapsule/UpdateCapsuleFile.bin
allow polaris_sort_files_t polaris_efi_files_t:file getattr;
')
```

```
Found in path(s):
* /opt/cola/permits/1103963160_1615183271.1/0/selinux-tar/selinux/polarissortfiles.te
No license file was found, but licenses were detected in source scan.
```

```
#
# June 2017, Victor Kamensky
#
# Copyright (c) 2017-2021 by Cisco Systems, Inc.
# All rights reserved
#
```
policy\_module(polarisioxman, 1.0);

```
gen_require(`
```

```
 type polaris_ioxman_t;
```

```
')
```
polaris\_btrace\_data\_manage(polaris\_ioxman\_t) polaris\_chasfs\_manage(polaris\_ioxman\_t) polaris\_tdlresolve\_read(polaris\_ioxman\_t) polaris\_tdldb\_list\_dirs(polaris\_ioxman\_t) polaris\_cpld\_read(polaris\_ioxman\_t) polaris\_lua\_read(polaris\_ioxman\_t) polaris\_flashlib\_read(polaris\_ioxman\_t)

polaris\_ripc\_sman\_ui\_serv\_connect(polaris\_ioxman\_t)

polaris\_db\_tdldb\_dir\_use(polaris\_ioxman\_t)

#allow access to /bootflash/iox/ files polaris\_iox\_dir\_search(polaris\_ioxman\_t)

corenet\_tcp\_connect\_polaris\_caf\_api\_port(polaris\_ioxman\_t)

# allow read permissions for /etc/hosts file sysnet\_read\_config(polaris\_ioxman\_t)

# ioxman interacting with caf through api http interface and # is uses curl library to send requests to caf. curl wants # to do getsockopt with SOL\_SOCKET, allow polaris\_ioxman\_t self:tcp\_socket getopt;

# allow to get getattr of /proc file system domain\_read\_all\_domains\_state(polaris\_ioxman\_t)

corecmd\_exec\_bin(polaris\_ioxman\_t) corecmd\_exec\_shell(polaris\_ioxman\_t)

# allow to run mount in its own domain; guestshell\_set\_netns.sh # needs it; also, read and exec the set\_netns script. # ioxman\_setup\_guestshell\_namespace invokes the script # using NAMESPACE\_COMMAND mount\_domtrans(polaris\_ioxman\_t) polaris\_guestshell\_files\_read(polaris\_ioxman\_t) polaris\_guestshell\_exec\_files\_exec(polaris\_ioxman\_t)

# allow read of /etc/passwd auth\_use\_nsswitch(polaris\_ioxman\_t)

# guestshell\_set\_netns.sh calls ps command # ps needs access to /sys/devices/system/cpu/online dev read sysfs(polaris ioxman t)

# ps needs access to proc\_t kernel\_read\_system\_state(polaris\_ioxman\_t)

```
# modifies /bootflash/iox/iox_app/guestshell_iox.json
polaris_iox_files_manage(polaris_ioxman_t)
```
# guestshell\_set\_netns.sh touches /var/run/netns/guestshell files\_pid\_filetrans(polaris\_ioxman\_t, polaris\_guestshell\_var\_run\_t, file, "guestshell") polaris\_guestshell\_var\_run\_files\_manage(polaris\_ioxman\_t)

```
# Read and write the all pty
term_use_generic_ptys(polaris_ioxman_t)
```
# allow ioxman\_syslib.sh to set uid/gid for screen allow polaris\_ioxman\_t self:capability { dac\_override setgid setuid };

```
# ioxman execve virsh
gen_require(`
     type virsh_t;
     type virsh_exec_t;
```
')

```
domtrans_pattern(polaris_ioxman_t, virsh_exec_t, virsh_t)
# virsh needs to write into /tmp/rp/trace/iox_guestshell.log
polaris_btrace_data_manage(virsh_t)
```
# ioxman is vman client over @vman\_domain\_socket socket optional\_policy(`

```
 polaris_vman_use_client_socket(polaris_ioxman_t)
')
```
# ioxman uses VS\_OPER\_DB from virtual\_services\_tbl\_init polaris\_tdldbpersist\_setup(polaris\_ioxman\_t)

polaris\_tmp\_tdldb\_persist\_setup(polaris\_ioxman\_t)

# ioxman through libcurl library hit c-ares DNS code needs # udp sockets access allow polaris\_ioxman\_t self:udp\_socket connect;

logging\_send\_syslog\_msg(polaris\_ioxman\_t)

# read /opt/cisco/caf/config/system-config.ini polaris\_caf\_files\_read(polaris\_ioxman\_t)

virt\_manage\_sandbox\_files(polaris\_ioxman\_t)

# handle ioxman /tmp files like /tmp/iox\_xml.dat type polaris iox tmp t;

files\_tmp\_file(polaris\_iox\_tmp\_t) polaris\_iox\_manage\_tmp\_files(polaris\_ioxman\_t)

```
# by some strange reason ioxman munges files in /bootflash/tracelogs
# please see iox_tracefile_restore in ioxman/src/im_serial.c
polaris_btrace_persistent_data_manage(polaris_ioxman_t)
# virsh execved from ioxman inherits stdout from ioxman
gen_require(`
     type polaris_ioxman_bt_t;
     type virsh_t;
')
allow virsh_t polaris_ioxman_bt_t:file write;
optional_policy(`
gen_require(`
          attribute polaris_domain;
          attribute polaris_extended_domain;
          type container_runtime_t;
')
typeattribute container_runtime_t polaris_domain;
typeattribute container_runtime_t polaris_extended_domain;
')
# /usr/binos/conf/shell_exec.sh policy
polaris_utility_domain_template(iox_shell)
polaris_bexecute_domain(polaris_iox_shell_t, polaris_iox_shell_exec_t)
# shell_exec call bexec.sh
polaris_bexecute_domtrans(polaris_iox_shell_t)
corecmd_exec_bin(polaris_iox_shell_t)
polaris_chasfs_read(polaris_iox_shell_t)
auth_use_nsswitch(polaris_iox_shell_t)
fs_getattr_tmpfs(polaris_iox_shell_t)
mount_domtrans(polaris_iox_shell_t)
# inherit stdin from telnetd
telnet use ptys(polaris iox shell t)
# create files under /bootflash/iox
polaris_iox_files_manage(polaris_iox_shell_t)
# executing guestshell.sh
polaris_guestshell_exec_files_exec(polaris_iox_shell_t)
polaris_guestshell_files_read(polaris_iox_shell_t)
```
# executing "ip netns exec guestshell /usr/bin/ssh ..." sysnet\_exec\_ifconfig(polaris\_iox\_shell\_t) fs\_read\_nsfs\_files(polaris\_iox\_shell\_t) files\_mounton\_rootfs(polaris\_iox\_shell\_t) dev\_mounton\_sysfs(polaris\_iox\_shell\_t) allow polaris\_iox\_shell\_t self:netlink\_route\_socket rw\_netlink\_socket\_perms; dev\_mount\_sysfs\_fs(polaris\_iox\_shell\_t) dev\_unmount\_sysfs\_fs(polaris\_iox\_shell\_t)

# executing ssh corenet\_tcp\_connect\_ssh\_port(polaris\_iox\_shell\_t) ssh\_exec(polaris\_iox\_shell\_t) allow polaris\_iox\_shell\_t self:tcp\_socket { connect create getattr getopt setopt shutdown };

# ssh creates /root/.ssh directory userdom\_create\_user\_home\_dirs(polaris\_iox\_shell\_t)

# read /etc/guestshell\_rsa\_key polaris\_guestshell\_key\_read(polaris\_iox\_shell\_t)

# work with sendbox files polaris\_sandbox\_file\_dir\_list(polaris\_iox\_shell\_t)

polaris\_caf\_var\_run\_files\_manage(polaris\_iox\_shell\_t)

# shell\_exec.sh invokes: # mkdir /tmp/.shell\_exec # create /tmp/.shell\_exec/\* type polaris\_iox2iosd\_tmp\_t; files\_tmp\_file(polaris\_iox2iosd\_tmp\_t) files\_tmp\_filetrans(polaris\_iox\_shell\_t, polaris\_iox2iosd\_tmp\_t, dir, ".shell\_exec") files\_tmp\_filetrans(polaris\_iox\_shell\_t, polaris\_iox2iosd\_tmp\_t, file) #allow shell\_exec to manage /tmp/.ncsshd\_authorized\_keys polaris\_ncsshd\_keys\_manage(polaris\_iox\_shell\_t) # allow shell\_exec to manage /tmp/.shell\_exec/\* files polaris\_iox2iosd\_tmp\_manage(polaris\_iox\_shell\_t) # allow shell\_exec to work with files created by iosd polaris\_iosd2iox\_tmp\_manage(polaris\_iox\_shell\_t) ifdef(`nyquist\_platform',` # Manage alternate hdd files polaris\_iox\_alt\_hdd\_manage(polaris\_iox\_shell\_t) ') ifdef(`passport\_platform',` # Manage alternate hdd files polaris\_iox\_alt\_hdd\_manage(polaris\_iox\_shell\_t) ')

allow polaris jox shell t self:capability { chown dac\_override fowner fsetid setgid setuid dac\_read\_search };

allow polaris\_iox\_shell\_t self:cap\_userns sys\_admin; allow polaris\_iox\_shell\_t self:process setfscreate;

# LOOK AT ME very fishy iox\_shell executes # /bootflash/iox/repo-lxc/guestshell/rootfs\_mnt/cisco/shell\_exec.sh that # actually can be modified from container itself. File is recreated # each guestshell activation and it seems not executed afterwards. # Grant access for now. Need to look closely whether it could be exploited # in some way virt\_exec\_sandbox\_files(polaris\_iox\_shell\_t)

# ip command called from iox\_shell, running it under # iox\_shell domain, add required mounton on unlabled\_t files\_mounton\_isid(polaris\_iox\_shell\_t)

# read guestshell net namespace file fs\_read\_nsfs\_files(polaris\_ioxman\_t)

# need to create /bootflash/gs\_script/db.ini file polaris\_bootflash\_manage(polaris\_ioxman\_t) polaris\_harddisk\_manage(polaris\_ioxman\_t)

# run\_ioxn\_secure\_dir.sh policy gen\_require(` type polaris\_iox\_secure\_dir\_t; ') corecmd\_exec\_bin(polaris\_iox\_secure\_dir\_t)

auth\_use\_nsswitch(polaris\_iox\_secure\_dir\_t) polaris\_caf\_files\_read(polaris\_iox\_secure\_dir\_t) polaris\_chasfs\_manage(polaris\_iox\_secure\_dir\_t) polaris\_bootflash\_manage(polaris\_iox\_secure\_dir\_t) polaris\_harddisk\_manage(polaris\_iox\_secure\_dir\_t) polaris\_iox\_files\_manage(polaris\_iox\_secure\_dir\_t)

# /bin/cat9k\_ssd\_auth\_cmds.sh

polaris\_utility\_domain\_template(ssd\_auth)

corecmd\_exec\_bin(polaris\_ssd\_auth\_t) storage\_getattr\_fixed\_disk\_dev(polaris\_ssd\_auth\_t)

#allow to read /etc/passwd auth use nsswitch(polaris ssd auth t)

fs getattr tmpfs(polaris ssd auth t)

# execute hdparam in its own domain fstools\_domtrans(polaris\_ssd\_auth\_t) polaris\_use\_btrace\_fifo(polaris\_ssd\_auth\_t)

```
type polaris_ssd_auth_tmp_t;
files_tmp_file(polaris_ssd_auth_tmp_t)
# bash tmp files like /tmp/sh-thd.kxX3sc
files_tmp_filetrans(polaris_ssd_auth_t, polaris_ssd_auth_tmp_t, file)
manage_files_pattern(polaris_ssd_auth_t, polaris_ssd_auth_tmp_t, polaris_ssd_auth_tmp_t)
# /tmp/ssd_blk_device created by udev
gen_require(`
     type udev_t;
     type tmpfs_t;
     type tmp_t;
')
filetrans_pattern(udev_t, {tmpfs_t tmp_t}, polaris_ssd_auth_tmp_t, file, "ssd_blk_device")
polaris_getattr_harddisk(polaris_ssd_auth_t)
fs read cgroup files(polaris ioxman t)
```

```
# Allow ioxman to download package files using url
polaris_caf_tmp_files_manage(polaris_ioxman_t)
polaris_cli_fs_cmds_domtrans(polaris_ioxman_t)
# ufs information captured by the chasfs utils
optional_policy(`
polaris_ncd_tmp_read(polaris_ioxman_t)
')
gen require(
     type polaris_fts_client_tmp_t;
')
```
manage\_files\_pattern(polaris\_ioxman\_t, polaris\_fts\_client\_tmp\_t, polaris\_fts\_client\_tmp\_t) manage\_dirs\_pattern(polaris\_ioxman\_t, polaris\_fts\_client\_tmp\_t, polaris\_fts\_client\_tmp\_t) allow polaris\_ioxman\_t tmp\_t:file { create open unlink write };

```
# get_orchestration_template in cgroup_init_common.sh reads
# ovf-env.xml file from removable and varied
fs_read_removable_files(polaris_ioxman_t)
polaris_disk_varied_read(polaris_ioxman_t)
```

```
# writes into /tmp/trace/resource.log
optional_policy(`
polaris_vman_tmp_manage(polaris_ioxman_t)
')
```

```
# watch over /tmp/udev/etc/udev/usbflash1 in iox_media_chasfs_watch
polaris_udev_tmp_read(polaris_ioxman_t)
polaris_udev_tmp_watch(polaris_ioxman_t)
```

```
ifdef(`nyquist_platform',`
# Manage alternate hdd files
polaris_iox_alt_hdd_manage(polaris_ioxman_t)
')
```

```
dev_getattr_fs(polaris_iox_shell_t)
kernel read system state(polaris iox shell t)
```

```
gen_require(`
     type virt_lxc_var_run_t;
')
read_files_pattern(polaris_ioxman_t, virt_lxc_var_run_t, virt_lxc_var_run_t)
```
#sys\_resourse denial is seen even on factory reset allow polaris\_ioxman\_t self:capability sys\_resource;

```
ifdef(`passport_platform',`
# Manage alternate hdd files
polaris_iox_alt_hdd_manage(polaris_ioxman_t)
')
```

```
polaris_iosd_vcpu_read(polaris_ioxman_t)
```

```
# work with files like /tmp/guestinfo_status.txt
polaris_iosd2iox_tmp_manage(polaris_ioxman_t)
```

```
gen_require(`
     type screen_var_run_t;
     type screen_exec_t;
')
```

```
# allow ioxman to set up ttys for screen
polaris_caf_tty_lnk_manage(polaris_ioxman_t)
```

```
# allow ioxman_syslib.sh to invoke screen
screen_exec(polaris_ioxman_t)
```
# add entrypoint to screen\_exec/can\_exec permissions allow polaris\_ioxman\_t screen\_exec\_t:file entrypoint;

```
# make sure /tmp/screens is labeled correctly
files tmp_filetrans(polaris_joxman_t, screen_var_run_t, dir, "screens")
```

```
# allow ioxman to manage /tmp/screens/<appname>_con/aux.sid
manage_files_pattern(polaris_ioxman_t, screen_var_run_t, screen_var_run_t)
```
# allow ioxman to manage sock files and unix stream socket on screen allow polaris ioxman\_t self:unix\_stream\_socket { create\_socket\_perms connectto }; manage\_dirs\_pattern(polaris\_ioxman\_t, screen\_var\_run\_t, screen\_var\_run\_t) manage\_sock\_files\_pattern(polaris\_ioxman\_t, screen\_var\_run\_t, screen\_var\_run\_t)

```
# allow ioxman to transition into bexecute domain
polaris_bexecute_domtrans(polaris_ioxman_t)
polaris_bexecute_domain(polaris_ioxman_t, screen_exec_t)
# allow bexecute to access the /tmp/screens/*.sid files
gen_require(`
	type polaris_bexecute_t;
')
manage_files_pattern(polaris_bexecute_t, screen_var_run_t, screen_var_run_t)
# allow shell_exec to manage /tmp/.ncsshd_authorized_keys
polaris_ncsshd_keys_manage(polaris_iox_shell_t)
polaris_iox2iosd_tmp_manage(polaris_iox_shell_t)
# allow shell_exec to manage guestshell files
gen_require(`
  type container_file_t;
')
```

```
manage_files_pattern(polaris_iox_shell_t, container_file_t, container_file_t)
```

```
# allow ioxman to setattr for /dev/pts relating to screen
gen_require(`
	type telnetd_devpts_t;
')
allow polaris_ioxman_t telnetd_devpts_t:chr_file setattr_chr_file_perms;
```

```
# allow ioxman to access the \text{/tmp/tryF*}. files
gen_require(`
```
type fifo\_var\_run\_t;

')

```
files_tmp_filetrans(polaris_ioxman_t, fifo_var_run_t, fifo_file)
manage_fifo_files_pattern(polaris_ioxman_t, fifo_var_run_t, fifo_var_run_t)
```

```
# allow ioxman to access rootfs and sysfs
```

```
# The same is needed when guestshell uses a passwordless SSH, when users do
```

```
# like "guestshell run bash" from IOS and it provides a bash shell screen
# in IOS.
```

```
gen require(
```

```
type ssh home t;
```

```
')
```

```
ssh_filetrans_admin_home_content(polaris_iox_shell_t)
allow polaris jox shell t ssh_home_t:dir {create search getattr};
dev getattr sysfs fs(polaris iox shell t)
```
Found in path(s):

\* /opt/cola/permits/1103963160\_1615183271.1/0/selinux-tar/selinux/polarisioxman.te No license file was found, but licenses were detected in source scan.

```
#
# March 2017, Victor Kamensky
#
# Copyright (c) 2016-2019 by Cisco Systems, Inc.
# All rights reserved
#
```
policy\_module(polarismqipc, 1.0);

attribute polaris\_mqipc;

Found in path(s):

\* /opt/cola/permits/1103963160\_1615183271.1/0/selinux-tar/selinux/polarismqipc.te No license file was found, but licenses were detected in source scan.

#

```
# March 2017, Victor Kamensky
#
# Copyright (c) 2016-2019 by Cisco Systems, Inc.
# All rights reserved
#
```
/var/run/cli\_agent\.pid -- gen\_context(system\_u:object\_r:polaris\_cli\_agent\_var\_run\_t,s0)

Found in path(s):

\* /opt/cola/permits/1103963160\_1615183271.1/0/selinux-tar/selinux/polariscliagent.fc No license file was found, but licenses were detected in source scan.

# # March 2017, Victor Kamensky # # Copyright (c) 2016-2021 by Cisco Systems, Inc. # All rights reserved #

```
policy_module(polarisvxe, 1.0);
```
# hanet driver used by vpcgw platform of VXE family ifdef(`vpcgw\_platform',` type polaris\_hanet\_device\_t; dev node(polaris hanet device t) ')

# on ultra in some cloud configuration runs dhclient utility

```
# receive meta information from cloud provider, /var/lib/dhcp
# directory is created by initrc_t
gen_require(`
     type dhcpc_t;
     type initrc_t;
     type dhcp_state_t;
')
files_var_lib_filetrans({ dhcpc_t initrc_t }, dhcp_state_t, dir, "dhcp")
# during boot on misc cloud environment ultra image creates directory
# in /tmp to keep information received from cloud provider. Since latter
# it is copied into /varied directory let's assigned polaris_disk_varied_t
# to them
gen_require(`
     type initrc_t;
     type polaris_disk_varied_t;
     type unconfined_service_t;
')
files_tmp_filetrans({ unconfined_service_t initrc_t }, polaris_disk_varied_t, dir, "ami")
files_tmp_filetrans({ unconfined_service_t initrc_t }, polaris_disk_varied_t, dir, "azure")
files_tmp_filetrans({ unconfined_service_t initrc_t }, polaris_disk_varied_t, dir, "gcp")
# park policy for small polaris process umbrella_init.sh here
gen_require(`
     type polaris_umbrella_init_t;
')
polaris_bootflash_manage(polaris_umbrella_init_t)
corecmd_exec_bin(polaris_umbrella_init_t)
auth_use_nsswitch(polaris_umbrella_init_t)
# define added to address issues related to dependency
# on mcp-platform-tdl for db defines
# Skip for vpcgw platform
ifndef(`vpcgw_platform',`
type polaris_gnmib_t;
')
type polaris_objstore_sem_t;
files_tmpfs_file(polaris_objstore_sem_t)
# semaphore created by systemd-tmpfiles needs map permission
gen_require(`
           type systemd_tmpfiles_t;
      ')
mmap_files_pattern(systemd_tmpfiles_t, polaris_objstore_sem_t, polaris_objstore_sem_t)
# on vxe all processes read grub_cisco_version in polaris_disk_varied_t
gen_require(`
```

```
 attribute polaris_domain;
')
polaris_disk_varied_search(polaris_domain)
type polaris_grub_bios_t;
polaris_pfile_type(polaris_grub_bios_t)
type polaris_grubver_t;
polaris_pfile_type(polaris_grubver_t)
type polaris_vxeinstall_info_t;
polaris_pfile_type(polaris_vxeinstall_info_t)
gen_require(`
     type unconfined_service_t;
     type polaris_disk_varied_t;
')
# unconfined service create /boot/.install_info if does not exist yet
filetrans_pattern(unconfined_service_t, polaris_disk_varied_t, polaris_vxeinstall_info_t, file, ".install_info")
# on C8KV all processes read grubenv in EFI disk partition
gen_require(`
     attribute polaris_domain;
')
polaris_grub_efi_search(polaris_domain)
gen require(
     type unconfined_service_t;
     type polaris_disk_varied_t;
     type polaris_obfl_data_t;
')
# unconfined service create /boot/obfl_temp_k1/2/3 if does not exist yet
filetrans_pattern(unconfined_service_t, polaris_disk_varied_t, polaris_obfl_data_t, file, "obfl_temp_k1")
filetrans_pattern(unconfined_service_t, polaris_disk_varied_t, polaris_obfl_data_t, file, "obfl_temp_k2")
filetrans_pattern(unconfined_service_t, polaris_disk_varied_t, polaris_obfl_data_t, file, "obfl_temp_k3")
# handle /tmp/vxe_disk_XXX_YYY files
gen_require(`
```
type unconfined\_service\_t;

')

polaris\_boot\_tmp\_filetrans(unconfined\_service\_t, file, "vxe\_disk\_mbr\_v1") polaris\_boot\_tmp\_filetrans(unconfined\_service\_t, file, "vxe\_disk\_mbr\_v2") polaris\_boot\_tmp\_filetrans(unconfined\_service\_t, file, "vxe\_disk\_mbr\_v3") polaris\_boot\_tmp\_filetrans(unconfined\_service\_t, file, "vxe\_disk\_mbr\_v4") polaris\_boot\_tmp\_filetrans(unconfined\_service\_t, file, "vxe\_disk\_gpt\_v1") polaris\_boot\_tmp\_filetrans(unconfined\_service\_t, file, "vxe\_disk\_gpt\_v2") polaris boot tmp filetrans(unconfined service t, file, "vxe disk gpt  $v3$ ") polaris\_boot\_tmp\_manage(unconfined\_service\_t)

# /etc/init.d/sshd that runs under initrc\_t through ssh-keygen # creates /config/.ssh directory if does not exist; /config # directory is typically bootflash, but on MBRv2/MBRv4/GPTv1/GPTv3 # partition layouts it could be separate /config partitiion that is # under polaris\_disk\_config\_t label gen\_require(` type initre t; type ssh\_home\_t; ') polaris\_disk\_config\_filetrans(initrc\_t, ssh\_home\_t, dir, ".ssh") Found in path(s): \* /opt/cola/permits/1103963160\_1615183271.1/0/selinux-tar/selinux/polarisvxe.te

No license file was found, but licenses were detected in source scan.

# # July 2017, Victor Kamensky # # Copyright (c) 2017-2020 by Cisco Systems, Inc. # All rights reserved #

policy\_module(polarisissumonitor, 1.0);

################################################################################ # install\_issu\_monitor ################################################################################

polaris\_process\_domain\_template(issu\_monitor)

corecmd\_exec\_bin(polaris\_issu\_monitor\_t)

# allow read of /etc/group and /etc/passwd auth\_use\_nsswitch(polaris\_issu\_monitor\_t)

polaris\_btrace\_data\_manage(polaris\_issu\_monitor\_t) polaris\_chasfs\_manage(polaris\_issu\_monitor\_t) polaris\_cpld\_read(polaris\_issu\_monitor\_t) polaris\_proc\_rmonbifo\_read(polaris\_issu\_monitor\_t) polaris\_boot\_tmp\_read(polaris\_issu\_monitor\_t) polaris read debug conf(polaris issu monitor t)

# read and possibly create /bootflash/.installer/issu\_crash dir polaris\_bootflash\_manage(polaris\_issu\_monitor\_t)

allow polaris issu\_monitor\_t self:capability sys\_resource; allow polaris issu\_monitor\_t self:process setpgid;

type polaris\_issu\_monitor\_tmp\_t;

files\_tmp\_file(polaris\_issu\_monitor\_tmp\_t)

files\_tmp\_filetrans(polaris\_issu\_monitor\_t, polaris\_issu\_monitor\_tmp\_t, dir, "issu\_mon\_dir") manage\_files\_pattern(polaris\_issu\_monitor\_t, polaris\_issu\_monitor\_tmp\_t, polaris\_issu\_monitor\_tmp\_t) manage\_dirs\_pattern(polaris\_issu\_monitor\_t, polaris\_issu\_monitor\_tmp\_t, polaris\_issu\_monitor\_tmp\_t) manage\_fifo\_files\_pattern(polaris\_issu\_monitor\_t, polaris\_issu\_monitor\_tmp\_t, polaris\_issu\_monitor\_tmp\_t)

#access to /tmp/ufs/harddisk optional\_policy(` polaris\_ncd\_tmp\_read(polaris\_issu\_monitor\_t) ')

# access to /bootflash/.installer/issu\_crash polaris\_disk\_install\_read(polaris\_issu\_monitor\_t)

# access to /tmp/sw/boot/rmonbifo/env\_var.sh polaris\_rmonbifo\_tmp\_read(polaris\_issu\_monitor\_t)

# read /proc/cmdline kernel\_read\_system\_state(polaris\_issu\_monitor\_t)

# rm -rf /tmp/rp/issu\_mon\_dir fs\_getattr\_tmpfs(polaris\_issu\_monitor\_t)

Found in path(s):

\* /opt/cola/permits/1103963160\_1615183271.1/0/selinux-tar/selinux/polarisissumonitor.te No license file was found, but licenses were detected in source scan.

# # February 2018, Manohar Hungund # # Copyright (c) 2018-2019 by Cisco Systems, Inc. # All rights reserved #

policy\_module(polarisact2, 1.0);

################################################################################ # ACT2 Chip Driver policy ################################################################################

type polaris\_act2\_device\_t; dev node(polaris act2 device t)

################################################################################

# /tmp/hw\_entropy file.

# Certain platforms save entropy from main board ACT-2 chip in this file.

type polaris\_hw\_entropy\_t; files\_tmp\_file(polaris\_hw\_entropy\_t) ################################################################################

Found in path(s): \* /opt/cola/permits/1103963160\_1615183271.1/0/selinux-tar/selinux/polarisact2.te No license file was found, but licenses were detected in source scan.

```
#
# March 2017, Victor Kamensky
#
# Copyright (c) 2016-2021 by Cisco Systems, Inc.
# All rights reserved
#
```
policy\_module(polariscppha, 1.0);

```
gen require(
     type polaris_cpp_ha_t;
')
```

```
polaris_btrace_data_manage(polaris_cpp_ha_t)
polaris_crft_data_manage(polaris_cpp_ha_t)
polaris_chasfs_manage(polaris_cpp_ha_t)
polaris_tdlresolve_read(polaris_cpp_ha_t)
polaris_tdldb_list_dirs(polaris_cpp_ha_t)
polaris_cpld_read(polaris_cpp_ha_t)
polaris_flashlib_read(polaris_cpp_ha_t)
```

```
polaris_ripc_sman_ui_serv_connect(polaris_cpp_ha_t)
```
polaris\_db\_tdldb\_dir\_use(polaris\_cpp\_ha\_t)

polaris\_cpp\_process(polaris\_cpp\_ha\_t) polaris\_cpp\_dev\_use(polaris\_cpp\_ha\_t)

polaris\_icc\_broken\_relocations(polaris\_cpp\_ha\_t)

polaris\_cpp\_cavium\_sdk\_ipc\_use(polaris\_cpp\_ha\_t)

# allow objstore access polaris\_disk\_objstore\_read(polaris\_cpp\_ha\_t)

```
# LOOK AT ME: raw memory access in cavium vendor SDK
# related to octeon driver (BUG CSCvh58515)
ifdef(`crankshaft_family',`
polaris_dev_mem_use(polaris_cpp_ha_t)
')
```
# allow syslogging logging\_send\_syslog\_msg(polaris\_cpp\_ha\_t)

optional\_policy(` polaris\_cbdma\_dev\_use(polaris\_cpp\_ha\_t) ') polaris\_cpld\_dev\_use(polaris\_cpp\_ha\_t)

Found in path(s):

\* /opt/cola/permits/1103963160\_1615183271.1/0/selinux-tar/selinux/polariscppha.te No license file was found, but licenses were detected in source scan.

# # March 2017, Victor Kamensky # # Copyright (c) 2016-2021 by Cisco Systems, Inc. # All rights reserved #

policy\_module(polariscppsp, 1.0);

gen\_require(` type polaris\_cpp\_sp\_t;

')

polaris\_btrace\_data\_manage(polaris\_cpp\_sp\_t) polaris\_crft\_data\_manage(polaris\_cpp\_sp\_t) polaris\_chasfs\_manage(polaris\_cpp\_sp\_t) polaris\_tdlresolve\_read(polaris\_cpp\_sp\_t) polaris\_tdldb\_list\_dirs(polaris\_cpp\_sp\_t) polaris\_cpld\_read(polaris\_cpp\_sp\_t) polaris\_flashlib\_read(polaris\_cpp\_sp\_t)

polaris\_ripc\_sman\_ui\_serv\_connect(polaris\_cpp\_sp\_t)

polaris\_db\_tdldb\_dir\_use(polaris\_cpp\_sp\_t)

polaris\_cpp\_process(polaris\_cpp\_sp\_t) polaris\_cpp\_dev\_use(polaris\_cpp\_sp\_t)

polaris\_icc\_broken\_relocations(polaris\_cpp\_sp\_t)

polaris\_cpp\_cavium\_sdk\_ipc\_use(polaris\_cpp\_sp\_t)

# LOOK AT ME: raw memory access in cavium vendor SDK # related to octeon driver (BUG CSCvh58515) ifdef(`crankshaft\_family',`

```
polaris_dev_mem_use(polaris_cpp_sp_t)
')
```

```
# allow syslogging
logging_send_syslog_msg(polaris_cpp_sp_t)
```
optional\_policy(` polaris\_cbdma\_dev\_use(polaris\_cpp\_sp\_t) ') polaris\_cpld\_dev\_use(polaris\_cpp\_sp\_t)

Found in path(s):

\* /opt/cola/permits/1103963160\_1615183271.1/0/selinux-tar/selinux/polariscppsp.te No license file was found, but licenses were detected in source scan.

# # March 2017, Victor Kamensky # # Copyright (c) 2016-2019 by Cisco Systems, Inc. # All rights reserved #

/usr/binos/conf/reflector.sh -- gen\_context(system\_u:object\_r:polaris\_reflector\_exec\_t,s0)

/tmp/rp/reflector(/.\*)? gen\_context(system\_u:object\_r:polaris\_reflector\_tmp\_t,s0)

Found in path(s):

```
* /opt/cola/permits/1103963160_1615183271.1/0/selinux-tar/selinux/polarisreflector.fc
No license file was found, but licenses were detected in source scan.
```

```
#
# March 2017, Victor Kamensky
#
# Copyright (c) 2017-2020 by Cisco Systems, Inc.
# All rights reserved
#
```
policy\_module(polarissifmgr, 1.0);

```
gen require(
     type polaris_sif_mgr_t;
')
```

```
polaris_btrace_data_manage(polaris_sif_mgr_t)
polaris_crft_data_manage(polaris_sif_mgr_t)
polaris_chasfs_manage(polaris_sif_mgr_t)
polaris_tdlresolve_read(polaris_sif_mgr_t)
polaris_tdldb_list_dirs(polaris_sif_mgr_t)
```
polaris\_cpld\_read(polaris\_sif\_mgr\_t) polaris\_lua\_read(polaris\_sif\_mgr\_t) polaris\_flashlib\_read(polaris\_sif\_mgr\_t)

#If romvar is not set, Set Rommon env varaible needs write permission polaris\_flashlib\_write(polaris\_sif\_mgr\_t)

polaris\_ripc\_sman\_ui\_serv\_connect(polaris\_sif\_mgr\_t)

corecmd\_exec\_bin(polaris\_sif\_mgr\_t) corecmd\_exec\_shell(polaris\_sif\_mgr\_t)

# allow read of /etc/group and /etc/passwd auth\_use\_nsswitch(polaris\_sif\_mgr\_t)

# allow to read /proc/mtd kernel\_read\_system\_state(polaris\_sif\_mgr\_t)

#allow write /proc/dplr\_sesa optional\_policy(` polaris\_proc\_sesa\_create\_write(polaris\_sif\_mgr\_t) ')

# access SERDES /tmp/serdes\_asic\_key\_dir/\* polaris\_serdes\_asic\_key\_tmp\_manage(polaris\_sif\_mgr\_t)

# allow read/write to /proc/irq/N/irq files kernel\_rw\_irq\_sysctls(polaris\_sif\_mgr\_t)

```
# work with /tmp files (/tmp/sm_post_result)
type polaris_sif_mgr_tmp_t;
files_tmp_file(polaris_sif_mgr_tmp_t)
files_tmp_filetrans(polaris_sif_mgr_t, polaris_sif_mgr_tmp_t, file, "sm_post_result")
files_tmp_filetrans(polaris_sif_mgr_t, polaris_sif_mgr_tmp_t, file, "fips_status")
files_tmp_filetrans(polaris_sif_mgr_t, polaris_sif_mgr_tmp_t, file, "sif_regdump_0")
files_tmp_filetrans(polaris_sif_mgr_t, polaris_sif_mgr_tmp_t, file, "sif_regdump_1")
manage_files_pattern(polaris_sif_mgr_t, tmp_t, polaris_sif_mgr_tmp_t)
polaris_cm_rp_tmp_manage(polaris_sif_mgr_t)
```
#allow ipc\_lock when mmap64(..) a shared mememoy with MAP\_LOCKED in dplr\_pkt\_drv\_oob.c allow polaris sif\_mgr\_t self:capability { ipc\_owner dac\_override ipc\_lock };

#allow read from /tmp/hw\_entropy polaris hw entropy read(polaris sif mgr t)

```
polaris_obfl_data_manage(polaris_sif_mgr_t)
```
# /dev/dplr\_intrpt usage polaris\_dplr\_dev\_use(polaris\_sif\_mgr\_t)

# /dev/dmammap usage polaris\_dmammap\_dev\_use(polaris\_sif\_mgr\_t)

# /dev/remap\_mem0 usage polaris\_remap\_mem\_dev\_use(polaris\_sif\_mgr\_t)

polaris\_lsmpi\_dev\_use(polaris\_sif\_mgr\_t)

# open /dev/ttyS0 console in sco\_sys\_init\_sw\_params term\_use\_unallocated\_ttys(polaris\_sif\_mgr\_t)

polaris\_socketat\_nsfs\_read(polaris\_sif\_mgr\_t)

allow polaris\_sif\_mgr\_t self:process setsched;

# work with /dev/msi/Slot0/Doppler0/GroupN files dev\_rw\_generic\_chr\_files(polaris\_sif\_mgr\_t) # /dev/msi/Slot0/Doppler0/GroupN gets polaris\_dplr\_device\_t label # at some point, but need above generic chr permision by some # reason, not clear need to look a bit more polaris\_dplr\_dev\_use(polaris\_sif\_mgr\_t)

# set out of band interface mac set\_oobndif\_mac allow polaris\_sif\_mgr\_t self:tcp\_socket ioctl;

# LOOK AT ME: raw memory write access polaris\_dev\_mem\_use(polaris\_sif\_mgr\_t)

# /dev/shm/sdm access optional\_policy(` polaris\_sdm\_shm\_manage(polaris\_sif\_mgr\_t) ')

# LOOK AT ME: unsolicited creation of file in /bootflash # by CSCvm43512. Backout when CSCvm99282 is fixed polaris\_bootflash\_manage(polaris\_sif\_mgr\_t) polaris\_disk\_bootflash\_read\_lnk(polaris\_sif\_mgr\_t)

```
optional_policy(`
```
polaris\_quake\_i2c\_manage(polaris\_sif\_mgr\_t)

')

# \_\_get\_nprocs opens /sys/devices/system/cpu/online ifdef(`quake\_platform',` dev read sysfs(polaris sif mgr t)

')

```
optional_policy(`
polaris_ngwc_scc_shm_manage(polaris_sif_mgr_t)
')
```

```
Found in path(s):
```
\* /opt/cola/permits/1103963160\_1615183271.1/0/selinux-tar/selinux/polarissifmgr.te No license file was found, but licenses were detected in source scan.

```
#
# August 2017, Shawn Lu
#
# Copyright (c) 2017-2020 by Cisco Systems, Inc.
# All rights reserved
#
```
# polariswncmgrd file contexts place holder

#gRPC certificate for ICap, written and read by wncmgrd /bootflash/NACert.pem gen\_context(system\_u:object\_r:polaris\_icap\_cert\_t,s0)

Found in path(s):

```
* /opt/cola/permits/1103963160_1615183271.1/0/selinux-tar/selinux/polariswncmgrd.fc
No license file was found, but licenses were detected in source scan.
```

```
dnl
dnl July 2020, Victor Kamensky
dnl
dnl Copyright (c) 2020 by Cisco Systems, Inc.
dnl All rights reserved
dnl
dnl ISRV Platform Max Bay Limits
max_bay_map_set(`rp', `per_bay', 0)
max_bay_map_set(`cc', `per_bay', 3)
max_bay_map_set(`fp', `per_bay', 0)
max_bay_ripc_map_set(`rp', `per_bay', 0)
```
max\_bay\_ripc\_map\_set(`cc', `per\_bay', 3) max\_bay\_ripc\_map\_set(`fp', `per\_bay', 0)

```
max bay ripc map set(`rp', `global', 0)
max bay ripc map set(\text{`cc'}, `global', 3)
max_bay_ripc_map_set(`fp', `global', 0)
```

```
Found in path(s):
```

```
* /opt/cola/permits/1103963160_1615183271.1/0/selinux-tar/selinux/m4/isrvmaps.m4
```
No license file was found, but licenses were detected in source scan.

# # July 2017, Victor Kamensky # # Copyright (c) 2017-2021 by Cisco Systems, Inc. # All rights reserved #

policy\_module(polarismcp, 1.0);

# scooby device type polaris\_scooby\_device\_t; dev\_node(polaris\_scooby\_device\_t)

# spa devices i.e sys\_platform\_module\_1ng type polaris\_spa\_device\_t; dev\_node(polaris\_spa\_device\_t)

# htdp device type polaris\_htdp\_device\_t; dev\_node(polaris\_htdp\_device\_t)

# epaN and epactrlN devices type polaris\_epa\_device\_t; dev\_node(polaris\_epa\_device\_t)

# luna\_fpgs device type polaris\_luna\_mbfpga\_device\_t; dev\_node(polaris\_luna\_mbfpga\_device\_t)

# dash fpga device (/dev/dash\_fpga) type polaris\_dash\_device\_t; dev\_node(polaris\_dash\_device\_t)

# astro device type polaris\_astro\_device\_t; dev\_node(polaris\_astro\_device\_t)

# cpp\_il device type polaris\_cpp\_il\_device\_t; dev\_node(polaris\_cpp\_il\_device\_t)

# blzi\_fpga device type polaris blzi device t; dev\_node(polaris\_blzi\_device\_t)

# oob\_evfc device

type polaris\_oob\_evfc\_device\_t; dev\_node(polaris\_oob\_evfc\_device\_t)

# ds31408 device type polaris\_ds31408\_device\_t; dev\_node(polaris\_ds31408\_device\_t)

# icp\_ads\_ctl device # Note that fugazi gets this from polarisqfp module ifndef(`fugazi\_platform',` type polaris\_icp\_device\_t; dev\_node(polaris\_icp\_device\_t) ')

type polaris\_cpp\_htdp\_device\_t; dev\_node(polaris\_cpp\_htdp\_device\_t)

type polaris\_cbdma\_device\_t; dev\_node(polaris\_cbdma\_device\_t)

type polaris\_n2\_device\_t; dev\_node(polaris\_n2\_device\_t)

type polaris\_cy2213\_device\_t; dev\_node(polaris\_cy2213\_device\_t)

type polaris\_vega\_device\_t; dev\_node(polaris\_vega\_device\_t)

# Fugazi makes use of fugazi\_platform.tdl for IPCs and processes definition # and it uses mcp\_platform.tdl for databases definition. The below symbols # are referred by mcp\_platform.tdl but not fugazi\_platform.tdl and hence these # type definitions. ifdef(`fugazi\_platform',` type polaris\_fnf\_agg\_t; ')

```
optional_policy(`
# access to /dev/icp_XXX device on asr1k platforms
gen_require(`
     type polaris_cck_qat_t;
')
polaris_icp_dev_use(polaris_cck_qat_t)
dev_list_sysfs(polaris_cck_qat_t)
polaris_chasfs_read(polaris_cck_qat_t)
polaris_cpld_read(polaris_cck_qat_t)
polaris_tdlresolve_read(polaris_cck_qat_t)
')
```
# Handling denial for rsync\_t for socket - # comm="rsync" path="socket:[16784]" dev="sockfs" ino=16784 # scontext=system\_u:system\_r:rsync\_t:s0 tcontext=system\_u:system\_r:init\_t:s0 gen\_require(` type rsync\_t;

')

init\_rw\_stream\_sockets(rsync\_t)

Found in path(s):

\* /opt/cola/permits/1103963160\_1615183271.1/0/selinux-tar/selinux/polarismcp.te No license file was found, but licenses were detected in source scan.

# # June 2017, Victor Kamensky # # Copyright (c) 2017-2020 by Cisco Systems, Inc. # All rights reserved #

# polarisioxman file contexts place holder

/usr/binos/conf/shell\_exec.sh -- gen\_context(system\_u:object\_r:polaris\_iox\_shell\_exec\_t,s0)

/usr/binos/conf/run\_ioxn\_secure\_dir.sh -- gen\_context(system\_u:object\_r:polaris\_iox\_secure\_dir\_exec\_t,s0)

/bin/cat9k\_ssd\_auth\_cmds.sh -- gen\_context(system\_u:object\_r:polaris\_ssd\_auth\_exec\_t,s0)

/tmp/trace/resource.log -- gen\_context(system\_u:object\_r:polaris\_iox\_tmp\_t,s0)  $/\text{tmp/screens}$   $\ell$   $\rightarrow$  gen\_context(system\_u:object\_r:screen\_var\_run\_t,s0)

/tmp/.shell\_exec(/.\*) -- gen\_context(system\_u:object\_r:polaris\_iox2iosd\_tmp\_t,s0)

Found in path(s):

```
* /opt/cola/permits/1103963160_1615183271.1/0/selinux-tar/selinux/polarisioxman.fc
No license file was found, but licenses were detected in source scan.
```
# # August 2017, Victor Kamensky # # Copyright (c) 2017-2020 by Cisco Systems, Inc. # All rights reserved #

policy module(polarisbsm, 1.0);

gen require( type polaris bsm\_t; polaris\_btrace\_data\_manage(polaris\_bsm\_t) polaris\_chasfs\_manage(polaris\_bsm\_t) polaris\_tdlresolve\_read(polaris\_bsm\_t) polaris\_tdldb\_list\_dirs(polaris\_bsm\_t) polaris\_cpld\_read(polaris\_bsm\_t) polaris\_flashlib\_read(polaris\_bsm\_t)

```
polaris_ripc_sman_ui_serv_connect(polaris_bsm_t)
```
optional\_policy(` polaris\_bde\_dev\_use(polaris\_bsm\_t) ')

allow polaris\_bsm\_t self:capability sys\_nice; allow polaris\_bsm\_t self:process setsched;

# need access to /sys/devices/system/cpu/online dev\_read\_sysfs(polaris\_bsm\_t)

```
# handling /var/tmp/bsm_bcm_shell
type polaris_bsm_bcm_shell_t;
files_type(polaris_bsm_bcm_shell_t)
gen_require(`
	type tmp_t;
')
```
filetrans\_pattern(polaris\_bsm\_t, tmp\_t, polaris\_bsm\_bcm\_shell\_t, fifo\_file, "bsm\_bcm\_shell") manage\_fifo\_files\_pattern(polaris\_bsm\_t, tmp\_t, polaris\_bsm\_bcm\_shell\_t)

ifdef(`vxe\_family',` # bind to BSM\_AGENT\_CLIENT\_PORT port from bsm\_tlv\_init corenet\_tcp\_bind\_polaris\_bsm\_agent\_client\_port(polaris\_bsm\_t) ')

# LOOK AT ME: raw memory write access polaris\_dev\_mem\_use(polaris\_bsm\_t)

Found in path(s):

\* /opt/cola/permits/1103963160\_1615183271.1/0/selinux-tar/selinux/polarisbsm.te No license file was found, but licenses were detected in source scan.

# # March 2017, Victor Kamensky # # Copyright (c) 2017-2019 by Cisco Systems, Inc. # All rights reserved #

/tmp/sm\_post\_result -- gen\_context(system\_u:object\_r:polaris\_sif\_mgr\_tmp\_t,s0) /tmp/fips\_status -- gen\_context(system\_u:object\_r:polaris\_sif\_mgr\_tmp\_t,s0)

Found in path(s):

\* /opt/cola/permits/1103963160\_1615183271.1/0/selinux-tar/selinux/polarissifmgr.fc No license file was found, but licenses were detected in source scan.

# # June 2020, Cuiyan Ma # # Copyright (c) 2020 by Cisco Systems, Inc. # All rights reserved #

## <summary>Polaris polarisissucompcheck Policy Rules.</summary>

Found in path(s):

\* /opt/cola/permits/1103963160\_1615183271.1/0/selinux-tar/selinux/polarisissucompcheck.if No license file was found, but licenses were detected in source scan.

# # March 2017, Victor Kamensky # # Copyright (c) 2017-2019 by Cisco Systems, Inc. # All rights reserved #

policy\_module(polarisngwcplfmmgr, 1.0);

```
gen_require(`
     type polaris_ngwc_plfm_mgr_t;
```

```
')
```
polaris\_btrace\_data\_manage(polaris\_ngwc\_plfm\_mgr\_t) polaris\_crft\_data\_manage(polaris\_ngwc\_plfm\_mgr\_t) polaris\_chasfs\_manage(polaris\_ngwc\_plfm\_mgr\_t) polaris\_tdlresolve\_read(polaris\_ngwc\_plfm\_mgr\_t) polaris\_tdldb\_list\_dirs(polaris\_ngwc\_plfm\_mgr\_t) polaris\_cpld\_read(polaris\_ngwc\_plfm\_mgr\_t) polaris\_lua\_read(polaris\_ngwc\_plfm\_mgr\_t) polaris\_flashlib\_read(polaris\_ngwc\_plfm\_mgr\_t)

polaris\_ripc\_sman\_ui\_serv\_connect(polaris\_ngwc\_plfm\_mgr\_t)

corecmd exec bin(polaris ngwc plfm mgr t) corecmd\_exec\_shell(polaris\_ngwc\_plfm\_mgr\_t) # allow read of /etc/group and /etc/passwd auth\_use\_nsswitch(polaris\_ngwc\_plfm\_mgr\_t)

# allow to read /proc/meminfo kernel\_read\_system\_state(polaris\_ngwc\_plfm\_mgr\_t)

allow polaris\_ngwc\_plfm\_mgr\_t self:capability { sys\_rawio ipc\_owner dac\_override }; allow polaris\_ngwc\_plfm\_mgr\_t self:capability2 block\_suspend;

polaris\_obfl\_data\_manage(polaris\_ngwc\_plfm\_mgr\_t)

polaris\_dyncfg\_tmp\_read(polaris\_ngwc\_plfm\_mgr\_t)

polaris\_ngwc\_shm\_manage(polaris\_ngwc\_plfm\_mgr\_t)

# /dev/dmammap usage polaris\_dmammap\_dev\_use(polaris\_ngwc\_plfm\_mgr\_t)

# /dev/remap\_mem0 usage polaris\_remap\_mem\_dev\_use(polaris\_ngwc\_plfm\_mgr\_t)

# open /dev/ttyS0 console in edison\_platform\_init term\_use\_unallocated\_ttys(polaris\_ngwc\_plfm\_mgr\_t)

polaris\_disk\_license\_read(polaris\_ngwc\_plfm\_mgr\_t)

allow polaris ngwc plfm\_mgr\_t self:capability { chown fowner fsetid };

type polaris\_ngwc\_plfm\_mgr\_tmp\_t;

files\_tmp\_file(polaris\_ngwc\_plfm\_mgr\_tmp\_t)

files\_tmp\_filetrans(polaris\_ngwc\_plfm\_mgr\_t, polaris\_ngwc\_plfm\_mgr\_tmp\_t, file, "pm\_post\_result") files\_tmp\_filetrans(polaris\_ngwc\_plfm\_mgr\_t, polaris\_ngwc\_plfm\_mgr\_tmp\_t, dir, "microcode\_update") files\_tmp\_filetrans(polaris\_ngwc\_plfm\_mgr\_t, polaris\_ngwc\_plfm\_mgr\_tmp\_t, dir, "mcu\_upgrading") manage\_files\_pattern(polaris\_ngwc\_plfm\_mgr\_t, polaris\_ngwc\_plfm\_mgr\_tmp\_t, polaris\_ngwc\_plfm\_mgr\_tmp\_t) manage\_dirs\_pattern(polaris\_ngwc\_plfm\_mgr\_t, polaris\_ngwc\_plfm\_mgr\_tmp\_t, polaris\_ngwc\_plfm\_mgr\_tmp\_t)

# LOOK AT ME: raw memory write access polaris\_dev\_mem\_use(polaris\_ngwc\_plfm\_mgr\_t)

# create /tmp/hw\_entropy file anf fill with info from act2 polaris hw entropy create(polaris ngwc plfm mgr t)

polaris\_boot\_tmp\_read(polaris\_ngwc\_plfm\_mgr\_t)

polaris\_flashlib\_write(polaris\_ngwc\_plfm\_mgr\_t)

# check existence of /tmp/tam\_cfg\_done polaris\_tam\_getattrs\_tmp\_dirs(polaris\_ngwc\_plfm\_mgr\_t) # LOOK AT ME: Allow access to bootflash /flash/tam\_client\_app.log. file access # remove after CSCvh66533 fixed polaris\_bootflash\_manage(polaris\_ngwc\_plfm\_mgr\_t)

```
# scans /sys/devices/pci0000:00/0000:00:00.0
dev_read_sysfs(polaris_ngwc_plfm_mgr_t)
```

```
# rsync nvram_config file accross stack
#rsync_exec(polaris_ngwc_plfm_mgr_t)
gen_require(`
     type rsync_t;
     ')
rsync_entry_domtrans(polaris_ngwc_plfm_mgr_t, rsync_t)
allow rsync_t polaris_ngwc_plfm_mgr_t:process sigchld;
# write access to /dev/ttyS0
```
term\_write\_unallocated\_ttys(rsync\_t)

# reads from, populates chasfs with values and deletes /tmp/package\_biv\_sums polaris\_kgv\_data\_manage(polaris\_ngwc\_plfm\_mgr\_t)

# /dev/shm/sdm access optional\_policy(` polaris\_sdm\_shm\_manage(polaris\_ngwc\_plfm\_mgr\_t) ')

# platform manager moves 00001.nvram\_config file to /bootflash/nvram\_config polaris\_nvram\_manage(polaris\_ngwc\_plfm\_mgr\_t) allow polaris\_ngwc\_plfm\_mgr\_t self:process setfscreate;

Found in path(s):

\* /opt/cola/permits/1103963160\_1615183271.1/0/selinux-tar/selinux/polarisngwcplfmmgr.te No license file was found, but licenses were detected in source scan.

```
#
# July 2019, Victor Kamensky
#
# Copyright (c) 2019-2020 by Cisco Systems, Inc.
# All rights reserved
#
```
policy\_module(polarisgrmgr, 1.0);

```
gen_require(`
     type polaris_gr_mgr_t;
')
```
polaris\_crft\_data\_manage(polaris\_gr\_mgr\_t)

polaris\_chasfs\_manage(polaris\_gr\_mgr\_t) polaris\_tdlresolve\_read(polaris\_gr\_mgr\_t) polaris\_cpld\_read(polaris\_gr\_mgr\_t) polaris\_lua\_read(polaris\_gr\_mgr\_t)

polaris\_ripc\_sman\_ui\_serv\_connect(polaris\_gr\_mgr\_t)

allow polaris\_gr\_mgr\_t self:capability { dac\_override dac\_read\_search }; #DB persistence polaris\_tdldbpersist\_setup(polaris\_gr\_mgr\_t)

Found in path(s): \* /opt/cola/permits/1103963160\_1615183271.1/0/selinux-tar/selinux/polarisgrmgr.te No license file was found, but licenses were detected in source scan.

# # July 2017, Victor Kamensky # # Copyright (c) 2017-2020 by Cisco Systems, Inc. # All rights reserved #

# ngio devices /dev/ngio[0-9]\* -c gen\_context(system\_u:object\_r:polaris\_ngio\_device\_t,s0)

Found in path(s):

\* /opt/cola/permits/1103963160\_1615183271.1/0/selinux-tar/selinux/polarisiomd.fc No license file was found, but licenses were detected in source scan.

# # July 2018, Victor Kamensky # # Copyright (c) 2018-2020 by Cisco Systems, Inc. # All rights reserved #

/tmp/idope\_svr gen\_context(system\_u:object\_r:polaris\_fed\_debug\_sock\_t,s0) /tmp/shfwd\_svr gen\_context(system\_u:object\_r:polaris\_fed\_debug\_sock\_t,s0)

/tmp/pktgen.txt gen\_context(system\_u:object\_r:polaris\_fed\_debug\_tmp\_t,s0) /tmp/DopeElam.sh gen\_context(system\_u:object\_r:polaris\_fed\_debug\_tmp\_t,s0) /tmp/MemDumpElam.sh gen\_context(system\_u:object\_r:polaris\_fed\_debug\_tmp\_t,s0)

/dcmlog.txt -- gen\_context(system\_u:object\_r:polaris\_fed\_debug\_dcmlog\_t,s0)

Found in path(s):

\* /opt/cola/permits/1103963160\_1615183271.1/0/selinux-tar/selinux/polarisngwcfeddebug.fc

No license file was found, but licenses were detected in source scan.

# # March 2017, Victor Kamensky # # Copyright (c) 2016-2019 by Cisco Systems, Inc. # All rights reserved #

policy\_module(polariscpld, 1.0);

################################################################################ # CPLD Driver policy ################################################################################

# note polaris\_sysfs\_cpld\_t is defined in kernel/devices.te, since genfscon statements # could be only in base policy

```
type polaris_cpld_device_t;
dev_node(polaris_cpld_device_t)
```
Found in path(s):

\* /opt/cola/permits/1103963160\_1615183271.1/0/selinux-tar/selinux/polariscpld.te No license file was found, but licenses were detected in source scan.

```
#
# August 2017, Shawn Lu
#
# Copyright (c) 2017-2020 by Cisco Systems, Inc.
# All rights reserved
#
```
policy\_module(polarisrogued, 1.0);

```
gen_require(`
     type polaris_rogued_t;
```

```
')
```

```
polaris_btrace_data_manage(polaris_rogued_t)
polaris_chasfs_manage(polaris_rogued_t)
polaris_tdlresolve_read(polaris_rogued_t)
polaris_tdldb_list_dirs(polaris_rogued_t)
polaris cpld read(polaris rogued t)
polaris_lua_read(polaris_rogued_t)
polaris_flashlib_read(polaris_rogued_t)
```

```
polaris_ripc_sman_ui_serv_connect(polaris_rogued_t)
```
polaris\_db\_tdldb\_dir\_use(polaris\_rogued\_t)

# allow to use setrlimit allow polaris\_rogued\_t self:process setrlimit; allow polaris\_rogued\_t self:capability sys\_resource; allow polaris\_rogued\_t self:capability dac\_override;

# stuff related to vrf support of the socket polaris\_lfts\_dev\_use(polaris\_rogued\_t) polaris\_socketat\_nsfs\_read(polaris\_rogued\_t)

# # allow to open udp socket on RDLP port 6532 corenet\_udp\_bind\_polaris\_rdlp\_port(polaris\_rogued\_t) corenet\_udp\_bind\_generic\_node(polaris\_rogued\_t) allow polaris\_rogued\_t self:udp\_socket { create\_socket\_perms recv\_msg send\_msg };

# reading images/ap\_capabilities.xml polaris\_wlc\_ap\_images\_read(polaris\_rogued\_t)

# syslogs in RLDP logging\_send\_syslog\_msg(polaris\_rogued\_t)

#DB persistence polaris\_tdldbpersist\_setup(polaris\_rogued\_t) polaris\_tmp\_tdldb\_persist\_setup(polaris\_rogued\_t)

Found in path(s): \* /opt/cola/permits/1103963160\_1615183271.1/0/selinux-tar/selinux/polarisrogued.te No license file was found, but licenses were detected in source scan.

# # March 2017, Victor Kamensky # # Copyright (c) 2017-2019 by Cisco Systems, Inc. # All rights reserved #

policy\_module(polariscmm, 1.0);

gen require( type polaris cmm t;

')

polaris\_btrace\_data\_manage(polaris\_cmm\_t) polaris\_crft\_data\_manage(polaris\_cmm\_t) polaris chasfs manage(polaris cmm\_t) polaris\_tdlresolve\_read(polaris\_cmm\_t)

polaris\_tdldb\_list\_dirs(polaris\_cmm\_t) polaris\_cpld\_read(polaris\_cmm\_t) polaris\_flashlib\_read(polaris\_cmm\_t)

polaris\_ripc\_sman\_ui\_serv\_connect(polaris\_cmm\_t)

allow polaris\_cmm\_t self:capability dac\_override;

Found in path(s):

\* /opt/cola/permits/1103963160\_1615183271.1/0/selinux-tar/selinux/polariscmm.te No license file was found, but licenses were detected in source scan.

dnl All rights reserved

Found in path(s):

\* /opt/cola/permits/1103963160\_1615183271.1/0/selinux-tar/selinux/m4/polaris\_ipc\_base\_ripc\_if.m4 \* /opt/cola/permits/1103963160\_1615183271.1/0/selinux-tar/selinux/m4/polaris\_ipc\_mqipc\_fc.m4 \* /opt/cola/permits/1103963160\_1615183271.1/0/selinux-tar/selinux/m4/polaris\_process\_fc.m4

No license file was found, but licenses were detected in source scan.

# # March 2017, Victor Kamensky # # Copyright (c) 2016-2019 by Cisco Systems, Inc. # All rights reserved #

# polarisofa file contexts place holder

Found in path(s):

\* /opt/cola/permits/1103963160\_1615183271.1/0/selinux-tar/selinux/polarisofa.fc No license file was found, but licenses were detected in source scan.

# # March 2017, Victor Kamensky # # Copyright (c) 2016-2019 by Cisco Systems, Inc. # All rights reserved #

## <summary>Polaris emd Policy Rules.</summary>

Found in path(s):

\* /opt/cola/permits/1103963160\_1615183271.1/0/selinux-tar/selinux/polarisemd.if No license file was found, but licenses were detected in source scan.

#

# June 2017, Victor Kamensky

```
# Copyright (c) 2017-2021 by Cisco Systems, Inc.
# All rights reserved
#
policy_module(polariscaf, 1.0);
gen_require(`
     type polaris_caf_t;
     type polaris_caf_exec_t;
     type usr_t;
```

```
')
```
#

ifdef(`nyquist\_platform',` gen\_require(` type polaris\_sioxcd\_rp\_t; ') # Allow read of /etc/passwd

auth\_map\_passwd(polaris\_sioxcd\_rp\_t)

# Allow usage of ls in helper script corecmd\_exec\_bin(polaris\_sioxcd\_rp\_t)

# Allow sysfs read dev\_list\_sysfs(polaris\_sioxcd\_rp\_t)

# Allow create/write/open of files under tmp type polaris\_sioxcd\_rp\_tmp\_t; files\_tmp\_file(polaris\_sioxcd\_rp\_tmp\_t) files\_tmp\_filetrans(polaris\_sioxcd\_rp\_t, polaris\_sioxcd\_rp\_tmp\_t, { dir file } ) manage\_dirs\_pattern(polaris\_sioxcd\_rp\_t, polaris\_sioxcd\_rp\_tmp\_t, polaris\_sioxcd\_rp\_tmp\_t) manage\_files\_pattern(polaris\_sioxcd\_rp\_t, polaris\_sioxcd\_rp\_tmp\_t, polaris\_sioxcd\_rp\_tmp\_t) manage\_fifo\_files\_pattern(polaris\_sioxcd\_rp\_t, polaris\_sioxcd\_rp\_tmp\_t, polaris\_sioxcd\_rp\_tmp\_t)

# Allow losetup in helper script to run in its own domain fstools\_domtrans(polaris\_sioxcd\_rp\_t)

# Allow mount/umount in its own domain mount\_domtrans(polaris\_sioxcd\_rp\_t)

# Allow /tmp/sw/boot read polaris\_boot\_tmp\_read(polaris\_sioxcd\_rp\_t)

# Allow /tmp/tmppub read polaris\_btrace\_tmppub\_read(polaris\_sioxcd\_rp\_t)

# Allow iox\_polaris.conf read polaris\_caf\_files\_read(polaris\_sioxcd\_rp\_t) # Allow chasfs access polaris\_chasfs\_manage(polaris\_sioxcd\_rp\_t)

# Allow /sys/devices/platform/cpld/board\_vtype read polaris\_cpld\_read(polaris\_sioxcd\_rp\_t)

# Allow debug.conf access polaris\_read\_debug\_conf(polaris\_sioxcd\_rp\_t)

# Allow cats /tmp/sw/boot/rmonbifo/boardsubtype polaris\_rmonbifo\_tmp\_read(polaris\_sioxcd\_rp\_t)

# Allow console logging term\_open\_unallocated\_ttys(polaris\_sioxcd\_rp\_t)

# Allow capability 1/24 access allow polaris\_sioxcd\_rp\_t self:capability { dac\_override sys\_resource };

# Transition to chvrf domain needed by push\_using\_rsync polaris\_chvrf\_domtrans(polaris\_sioxcd\_rp\_t)

# Allow flashutil polaris\_flashlib\_read(polaris\_sioxcd\_rp\_t)

# logger needs to run pidof dev\_read\_sysfs(polaris\_sioxcd\_rp\_t) kernel\_read\_system\_state(polaris\_sioxcd\_rp\_t) domain\_read\_all\_domains\_state(polaris\_sioxcd\_rp\_t)

# Manage alternate hdd files polaris\_iox\_alt\_hdd\_manage(polaris\_sioxcd\_rp\_t)

# Allow ls /tmp/ufs/crashinfo optional\_policy(` polaris\_ncd\_tmp\_read(polaris\_sioxcd\_rp\_t) ')

# Allow logger which is used for syslog messages allow polaris sioxcd rp\_t self:unix\_dgram\_socket { connect create }; logging\_send\_syslog\_msg(polaris\_sioxcd\_rp\_t)

# Allow standby to access /dev/sda3 fs\_getattr\_xattr\_fs(polaris\_sioxcd\_rp\_t)

# Allow getattr under iox\_alt\_hdd\_mount\_dir polaris\_iox\_alt\_hdd\_getattr(polaris\_sioxcd\_rp\_t) ')

polaris\_chasfs\_manage(polaris\_caf\_t) polaris\_btrace\_data\_manage(polaris\_caf\_t) polaris\_cpld\_read(polaris\_caf\_t) polaris\_boot\_tmp\_read(polaris\_caf\_t)

# run ldd, which in turns execve "ld.so --verify" libs\_exec\_ld\_so(polaris\_caf\_t)

corecmd\_exec\_bin(polaris\_caf\_t)

# allow read of /etc/passwd auth use nsswitch(polaris caf t)

# run-caf.sh invokes startup.py. This leads to node\_t:tcp\_socket node\_bind corenet\_tcp\_bind\_generic\_node(polaris\_caf\_t)

allow polaris caf t self:capability { net admin sys resource }; allow polaris\_caf\_t self:tcp\_socket { accept listen create\_socket\_perms }; allow polaris\_caf\_t self:udp\_socket create\_socket\_perms; allow polaris caf t self:unix dgram\_socket { create\_socket perms sendto }; allow polaris\_caf\_t self:cap\_userns { sys\_admin sys\_ptrace setgid setuid sys\_chroot };

# df needs to have getattr on many file/dir/fs fs\_getattr\_all\_fs(polaris\_caf\_t) fs\_getattr\_all\_files(polaris\_caf\_t) files\_getattr\_all\_dirs(polaris\_caf\_t) dev\_getattr\_all\_chr\_files(polaris\_caf\_t) files\_getattr\_all\_mountpoints(polaris\_caf\_t)

# df on "/" needs fs\_t:filesystem getattr fs\_getattr\_xattr\_fs(polaris\_caf\_t)

# allow execution of /usr/sbin/brctl brctl\_domtrans(polaris\_caf\_t)

#allow open/read/search cgroup files like /sys/fs/cgroup/cpu,cpuacct/machine fs\_read\_cgroup\_files(polaris\_caf\_t) fs\_list\_cgroup\_dirs(polaris\_caf\_t)

# add new type for /guestshell files and allow CAF to manage them type polaris\_guestshell\_t; files\_type(polaris\_guestshell\_t) manage\_files\_pattern(polaris\_caf\_t, polaris\_guestshell\_t, polaris\_guestshell\_t) manage lnk files pattern(polaris caf t, polaris guestshell t, polaris guestshell t) manage dirs pattern(polaris caf t, polaris guestshell t, polaris guestshell t)

#required to support, guestshell enable, which creates <iox-storage>/iox/repo/guestshell

# run\_ioxn\_caf.sh invokes run-caf.sh which executes "ip" sysnet\_domtrans\_ifconfig(polaris\_caf\_t) # allow netns operations sysnet\_manage\_ifconfig\_run(polaris\_caf\_t)

libs\_domtrans\_ldconfig(polaris\_caf\_t)

# add new type for /bootflash/iox files and allow CAF to manage them type polaris\_iox\_files\_t; polaris\_disk\_type(polaris\_iox\_files\_t) polaris\_iox\_files\_manage(polaris\_caf\_t)

# need open, read, ioctl, getattr on /bootflash/debug.conf polaris\_read\_debug\_conf(polaris\_caf\_t)

# run\_ioxn\_caf.sh cats /tmp/sw/boot/rmonbifo/boardsubtype polaris\_rmonbifo\_tmp\_read(polaris\_caf\_t)

# pvsm\_cpu.sh reads /tmp/cgroup.log optional\_policy(` polaris\_vman\_tmp\_manage(polaris\_caf\_t) ')

# allow to read /proc/cpuinfo kernel\_read\_system\_state(polaris\_caf\_t)

optional\_policy(` container\_runtime\_domtrans(polaris\_caf\_t) ')

```
# add new type for /opt/cisco/caf files and allow CAF to manage them
type polaris_caf_files_t;
files_type(polaris_caf_files_t)
files_root_filetrans(polaris_caf_t, polaris_caf_files_t, dir)
files_root_filetrans(polaris_caf_t, polaris_caf_exec_t, dir, "scripts")
manage_dirs_pattern(polaris_caf_t, polaris_caf_files_t, polaris_caf_files_t)
manage_files_pattern(polaris_caf_t, polaris_caf_files_t, polaris_caf_files_t)
manage_lnk_files_pattern(polaris_caf_t, polaris_caf_files_t, polaris_caf_files_t)
```

```
gen_require(
    type polaris hm t;
')
polaris caf files read(polaris hm t)
```
# this label is created for sharing of core file dirs between host and containers type polaris caf core files t;
polaris\_disk\_type(polaris\_caf\_core\_files\_t) # transition /local files and dirs files\_root\_filetrans(polaris\_caf\_t, polaris\_caf\_core\_files\_t, dir, "local") polaris\_btrace\_data\_manage(polaris\_caf\_core\_files\_t) manage\_files\_pattern(polaris\_caf\_core\_files\_t, usr\_t, usr\_t)

# manage local core files between host and container polaris\_caf\_local\_core\_files\_manage(polaris\_caf\_t) polaris\_caf\_local\_core\_files\_manage(brctl\_t)

# run\_ioxn\_caf.sh invokes startup.py that eventually through resourcemanager.py # calls cpu\_count\_logical function in order to get number of cores and which # needs read access to /sys/devices/system/cpu/online dev\_read\_sysfs(polaris\_caf\_t)

# run-caf.sh modifies iox polaris.conf; backup is saved due to "sed-i.bak". # in order to preserve security context, setfscreate is invoked allow polaris caf t self:process setfscreate;

# work with /var/log/caf/ files type polaris caf log t; logging\_log\_file(polaris\_caf\_log\_t) manage\_files\_pattern(polaris\_caf\_t, polaris\_caf\_log\_t, polaris\_caf\_log\_t) manage\_dirs\_pattern(polaris\_caf\_t, polaris\_caf\_log\_t, polaris\_caf\_log\_t) logging\_log\_filetrans(polaris\_caf\_t, polaris\_caf\_log\_t, dir, "caf") logging\_log\_filetrans(polaris\_caf\_t, polaris\_caf\_log\_t, dir, "docker")

corenet\_tcp\_bind\_polaris\_caf\_api\_port(polaris\_caf\_t)

virt stream connect(polaris caf t) virt\_read\_config(polaris\_caf\_t)

# allow to get getattr of /proc file system domain\_read\_all\_domains\_state(polaris\_caf\_t)

# allow access to /etc/guestshell\_rsa\_key\* files

type polaris\_guestshell\_ssh\_key\_t;

files\_type(polaris\_guestshell\_ssh\_key\_t)

files\_etc\_filetrans(polaris\_caf\_t, polaris\_guestshell\_ssh\_key\_t, file, "guestshell\_rsa\_key") files etc filetrans(polaris caf t, polaris guestshell ssh key t, file, "guestshell rsa key.pub") manage\_files\_pattern(polaris\_caf\_t, polaris\_guestshell\_ssh\_key\_t, polaris\_guestshell\_ssh\_key\_t)

# add new type for "internal" temp files created by underlying python modules when # user-level python scripts (e.g., run\_ioxn\_caf.sh, run-caf.sh, etc) performs init; # we are now creating them using TMPDIR=/tmp/caf; and, allow CAF to manage these # internal temp files; in addition, underlying python-infra invokes \_\_mmap() that # somehow translates to.... execute stuff like "/tmp/caf/#97893 (deleted)" type polaris caf tmp files t;

files\_tmp\_file(polaris\_caf\_tmp\_files\_t) files\_tmp\_filetrans(polaris\_caf\_t, polaris\_caf\_tmp\_files\_t, dir) files\_tmp\_filetrans(polaris\_caf\_t, polaris\_caf\_tmp\_files\_t, file) manage\_files\_pattern(polaris\_caf\_t, polaris\_caf\_tmp\_files\_t, polaris\_caf\_tmp\_files\_t) manage\_dirs\_pattern(polaris\_caf\_t, polaris\_caf\_tmp\_files\_t, polaris\_caf\_tmp\_files\_t) # python through libffi tries to mmap open file with PROT\_EXEC, it triggers need # for execute permission allow polaris\_caf\_t polaris\_caf\_tmp\_files\_t:file execute; allow polaris\_caf\_t polaris\_caf\_tmp\_files\_t:file map;

# python3 seems to do a setxattr syscall # A folder like /bootflash/iox/repo/guestshell/extract\_archive # contains files that are extracted from a tarball and are # made polaris\_caf\_tmp\_files\_t because of the files\_tmp\_filetrans rule relabel\_files\_pattern(polaris\_caf\_t, polaris\_iox\_files\_t, polaris\_iox\_files\_t) relabel\_files\_pattern(polaris\_caf\_t, polaris\_caf\_tmp\_files\_t, polaris\_caf\_tmp\_files\_t)

# allow to run e2fsck in its own domain fstools\_domtrans(polaris\_caf\_t)

# allow to run mount in its own domain mount\_domtrans(polaris\_caf\_t)

# add new type for /guestshell/\*.sh files type polaris\_guestshell\_exec\_t; files\_type(polaris\_guestshell\_exec\_t)

# add new type for /var/run/netns/guestshell type polaris\_guestshell\_var\_run\_t; files\_type(polaris\_guestshell\_var\_run\_t)

# add new type for /var/run/cisco\_cli type polaris\_caf\_var\_run\_t; files\_pid\_file(polaris\_caf\_var\_run\_t) manage\_dirs\_pattern(polaris\_caf\_t, polaris\_caf\_var\_run\_t, polaris\_caf\_var\_run\_t) manage\_files\_pattern(polaris\_caf\_t, polaris\_caf\_var\_run\_t, polaris\_caf\_var\_run\_t) files\_pid\_filetrans(polaris\_caf\_t, polaris\_caf\_var\_run\_t, { file dir })

# Intermediate step: When CAF unpacks the contents of the application # you upload, it will stage the contents somewhere and verify some checks # (filesystem check on the disk image, existence of several folders, etc.). Disk # images are mounted without any label since CAF has not generated security # labels yet for the app at this point. The disk gets unmounted and eventually # gets mounted again with the proper context/label. type polaris\_disk\_caf\_t; polaris\_disk\_type(polaris\_disk\_caf\_t) list dirs pattern(polaris caf t, polaris disk caf t, polaris disk caf t)

allow polaris\_caf\_t self:capability { chown dac\_override fowner fsetid setfcap sys\_chroot sys\_ptrace }; allow polaris\_caf\_t self:process setcap; fs\_read\_nsfs\_files(polaris\_caf\_t)

# caf to manage loop device: finding free /dev/loopN device dev\_rw\_loop\_control(polaris\_caf\_t)

## # PLEASE LOOK AT ME

# allow caf to read, write /dev/loopN devices that are # under fixed\_disk\_device\_t label. It is pretty strong premission # and at this point it is only done for /dev/loopN devices. # Can we do better? i.e move /dev/loopN to some other label? storage\_manage\_fixed\_disk(polaris\_caf\_t)

```
# caf executing chroot via bash
gen_require(`
	type svirt_sandbox_file_t;
')
allow polaris_caf_t svirt_sandbox_file_t:file { execute execute_no_trans };
```
gen\_require(` type polaris\_disk\_bootflash\_t; type polaris\_disk\_harddisk\_t;

')

```
setattr_dirs_pattern(polaris_caf_t, polaris_disk_bootflash_t, polaris_disk_bootflash_t)
# replicating policy done for polaris_disk_bootflash_t
setattr_dirs_pattern(polaris_caf_t, polaris_disk_harddisk_t, polaris_disk_harddisk_t)
```

```
# caf connects to its own port 8098
corenet_tcp_connect_polaris_caf_api_port(polaris_caf_t)
```

```
virt_manage_sandbox_files(polaris_caf_t)
```

```
kernel_read_network_state(polaris_caf_t)
```
polaris\_bootflash\_manage(polaris\_caf\_t) polaris\_bootflash\_files\_mmap(polaris\_caf\_t) #allow polaris\_disk\_harddisk\_t manage like polaris\_disk\_bootflash\_t polaris\_harddisk\_manage(polaris\_caf\_t)

```
# caf execve virsh
gen_require(`
     type virsh_t;
     type virsh_exec_t;
```

```
')
domtrans_pattern(polaris_caf_t, virsh_exec_t, virsh_t)
# virsh needs to read /opt/cisco/caf/scripts/ieobcbr.xml
polaris caf files read(virsh t)
```
# caf calls tipc-config that works with tipc sockets allow polaris\_caf\_t self:socket create\_socket\_perms; allow polaris\_caf\_t self:netlink\_generic\_socket { create\_socket\_perms sendto recvfrom };

```
# get and set attrs on httpd_var_run_t under /bootflash/iox
gen_require(`
```
type httpd\_var\_run\_t;

')

getattr\_sock\_files\_pattern(polaris\_caf\_t, httpd\_var\_run\_t, httpd\_var\_run\_t) setattr\_sock\_files\_pattern(polaris\_caf\_t, httpd\_var\_run\_t, httpd\_var\_run\_t) manage\_dirs\_pattern(polaris\_caf\_t, httpd\_var\_run\_t, httpd\_var\_run\_t) # allow TCP connection for http port e.g. Local Manager corenet\_tcp\_connect\_http\_port(polaris\_caf\_t)

```
# execute lvm commands, like lvs
lvm_domtrans(polaris_caf_t)
```
polaris\_disk\_crashinfo\_getattr(polaris\_caf\_t) optional\_policy(` polaris\_ncd\_tmp\_read(polaris\_caf\_t) ')

logging\_send\_syslog\_msg(polaris\_caf\_t)

# tries to load KLM like cuse, fuse, overlay modutils\_domtrans\_insmod(polaris\_caf\_t)

# modifies files under /var/www/features/iox apache\_manage\_sys\_content(polaris\_caf\_t)

# caf reads version of ioxman from its executable polaris\_ioxman\_exec\_read(polaris\_caf\_t)

polaris\_ioxman\_show\_version(polaris\_caf\_t)

type polaris\_iox\_alt\_hdd\_files\_t; files\_type(polaris\_iox\_alt\_hdd\_files\_t) polaris\_pfile\_type(polaris\_iox\_alt\_hdd\_files\_t) polaris\_iox\_alt\_hdd\_manage(polaris\_caf\_t)

```
# On stargazer platform /vol/disk0 is used by iox to create below dirs.
# On nyquist platform /vol/usb1 with polaris disk harddisk t is used
# Transition them to appropriate labels.
gen_require(
    type container var lib t;
')
```
filetrans\_pattern(polaris\_caf\_t, { polaris\_disk\_bootflash\_t polaris\_disk\_harddisk\_t polaris\_iox\_alt\_hdd\_files\_t }, polaris\_iox\_files\_t, dir, "iox")

filetrans\_pattern(polaris\_caf\_t, { polaris\_disk\_bootflash\_t polaris\_disk\_harddisk\_t polaris\_iox\_alt\_hdd\_files\_t }, polaris\_caf\_tmp\_files\_t, dir, "caf")

filetrans\_pattern(polaris\_caf\_t, { polaris\_disk\_bootflash\_t polaris\_disk\_harddisk\_t polaris\_iox\_alt\_hdd\_files\_t polaris\_iox\_files\_t }, container\_var\_lib\_t, dir, "docker")

filetrans\_pattern(polaris\_caf\_t, { polaris\_disk\_bootflash\_t polaris\_disk\_harddisk\_t polaris\_iox\_alt\_hdd\_files\_t }, polaris\_iox\_files\_t, dir, "iox\_data\_share")

```
filetrans_pattern(polaris_caf_t, { polaris_disk_bootflash_t polaris_disk_harddisk_t polaris_iox_alt_hdd_files_t },
polaris_iox_files_t, dir, "iox_host_data_share")
```
# Allow files under guest-share directory which is shared between ios

# and container

type polaris\_iox\_shared\_files\_t;

files\_type(polaris\_iox\_shared\_files\_t)

polaris\_pfile\_type(polaris\_iox\_shared\_files\_t)

manage\_dirs\_pattern(polaris\_caf\_t, polaris\_iox\_shared\_files\_t, polaris\_iox\_shared\_files\_t)

```
filetrans_pattern(polaris_caf_t, { polaris_disk_bootflash_t polaris_disk_harddisk_t polaris_iox_alt_hdd_files_t },
polaris_iox_shared_files_t, dir, "guest-share")
```
# Allow signature verification of applications gen\_require(`

type polaris\_code\_verify\_t;

```
')
polaris_iox_files_manage(polaris_code_verify_t)
```
# allow caf to control /tmp/trace/resource.log polaris\_iox\_manage\_tmp\_files(polaris\_caf\_t)

# some utility running under caf needs access to /varied/ovf-env.xml polaris\_disk\_varied\_read(polaris\_caf\_t)

```
# caf reads the udev information
```

```
gen_require(`
```

```
 type udev_var_run_t;
```

```
')
```

```
manage_files_pattern(polaris_caf_t, udev_var_run_t, udev_var_run_t)
```

```
gen_require(`
    type virtd lxc t;
')
```
allow polaris caf t virtd lxc t:process signull;

```
polaris_removable_manage(polaris_caf_t)
polaris lm_tmp_read(polaris_caf_t)
```

```
# caf modifies /etc/cgroup_params.txt
files manage etc files(polaris caf t)
```
# read /tmp/iox\_override.conf created by ioxman polaris\_iox\_read\_tmp\_files(polaris\_caf\_t)

# python udev library used by caf allow polaris\_caf\_t self:netlink\_kobject\_uevent\_socket { bind create getattr setopt };

```
#need access to rawip socket by pd_iox.sh
allow polaris_caf_t self:capability { net_raw setgid };
allow polaris caf t self:rawip socket { create getopt setopt };
# LOOK AT ME caf leaks fifo file descriptors need permissions for
# domains that started by it
gen_require(`
     type iptables_t;
')
```

```
allow iptables_t polaris_caf_t:fifo_file { read write append getattr };
```
# allow iptables t userns permissions for IP accessed by the script guestshell setup.sh allow iptables\_t self:cap\_userns { net\_admin net\_raw };

```
container_stream_connect(polaris_caf_t)
gen_require(`
     type pki_ca_port_t;
')
allow polaris_caf_t pki_ca_port_t:tcp_socket name_connect;
polaris_flashlib_read(polaris_caf_t)
polaris_flashlib_write(polaris_caf_t)
polaris_contdev_dev_read(polaris_caf_t)
gen_require(`
     type rsync_exec_t;
     type rsync_port_t;
')
allow polaris_caf_t rsync_exec_t:file { execute execute_no_trans getattr map open read };
allow polaris_caf_t rsync_port_t:tcp_socket name_connect;
# IOX uses rsync to sync the data
gen_require(`
     type rsync_t;
')
rsync_entry_domtrans(polaris_caf_t, rsync_t)
polaris_manage_rsync_tmplog_dir(polaris_caf_t)
allow rsync t polaris caf t:fifo file { getattr write };
kernel_search_network_sysctl(polaris_caf_t)
```

```
# Allow run-caf.sh to configure byte_queue_limits/limit_min for KR port
gen_require(`
     type sysfs_t;
')
allow polaris_caf_t sysfs_t:file create;
dev_manage_sysfs_dirs(polaris_caf_t)
# CAF needs access to setup for containers
manage_dirs_pattern(polaris_caf_t, self, self)
fs_associate_proc(polaris_caf_t)
# guestshell_setup.sh reads /proc/sys/kernel/core_pattern
kernel_read_usermodehelper_state(polaris_caf_t)
# and then guestshell_setup.sh reads /tmp/corelink
gen_require(`
     type initrc_tmp_t;
')
allow polaris_caf_t initrc_tmp_t:lnk_file read;
# Beluga/Meraki container
ifdef(`ms_platform',`
polaris_iox_container_domtrans(polaris_caf_t)
')
# Bottlenose/Meraki container
ifdef(`bottlenose_platform',`
polaris_iox_container_domtrans(polaris_caf_t)
')
```
#allow run\_ioxn\_caf.sh to modify /etc/docker/daemon.json, etc. container\_manage\_config\_files(polaris\_caf\_t)

# Manage IOx Secure storage CC files type polaris\_iox\_ss\_disk\_t; files\_type(polaris\_iox\_ss\_disk\_t) polaris\_pfile\_type(polaris\_iox\_ss\_disk\_t)

```
#Guestshell management
virt_signull(polaris_caf_t)
```

```
gen_require(`
     type ifconfig_t;
```
## ')

# allow if confit tuserns permissions for IP allow if config t self:cap\_userns { net\_admin sys\_admin sys\_ptrace }; # allow ifconfig\_t to transition into dhcpc domain

# Being an IOSP client does not allow for setattr permissions gen\_require(` type polaris\_iosd\_portal\_app\_lipc\_t; ')

setattr\_sock\_files\_pattern(polaris\_caf\_t, polaris\_iosd\_portal\_app\_lipc\_t, polaris\_iosd\_portal\_app\_lipc\_t)

ifdef(`passport\_platform',`

```
gen_require(`
     type polaris_sioxcd_rp_t;
')
```

```
# Allow read of /etc/passwd
auth_map_passwd(polaris_sioxcd_rp_t)
#
# Allow usage of ls in helper script
corecmd_exec_bin(polaris_sioxcd_rp_t)
```
# Allow sysfs read dev\_list\_sysfs(polaris\_sioxcd\_rp\_t)

# Allow create/write/open of files under tmp type polaris\_sioxcd\_rp\_tmp\_t;

files\_tmp\_file(polaris\_sioxcd\_rp\_tmp\_t)

```
files_tmp_filetrans(polaris_sioxcd_rp_t, polaris_sioxcd_rp_tmp_t, { dir file } )
manage_dirs_pattern(polaris_sioxcd_rp_t, polaris_sioxcd_rp_tmp_t, polaris_sioxcd_rp_tmp_t)
manage_files_pattern(polaris_sioxcd_rp_t, polaris_sioxcd_rp_tmp_t, polaris_sioxcd_rp_tmp_t)
manage_fifo_files_pattern(polaris_sioxcd_rp_t, polaris_sioxcd_rp_tmp_t, polaris_sioxcd_rp_tmp_t)
```

```
# Allow losetup in helper script to run in its own domain
fstools_domtrans(polaris_sioxcd_rp_t)
#
# # Allow mount/umount in its own domain
mount_domtrans(polaris_sioxcd_rp_t)
#
# # Allow /tmp/sw/boot read
polaris_boot_tmp_read(polaris_sioxcd_rp_t)
# # Allow /tmp/tmppub read
polaris_btrace_tmppub_read(polaris_sioxcd_rp_t)
# # Allow iox_polaris.conf read
polaris_caf_files_read(polaris_sioxcd_rp_t)
#
```

```
# Allow chasfs access
```
polaris\_chasfs\_manage(polaris\_sioxcd\_rp\_t)

# Allow /sys/devices/platform/cpld/board\_vtype read polaris\_cpld\_read(polaris\_sioxcd\_rp\_t)

# Allow debug.conf access polaris\_read\_debug\_conf(polaris\_sioxcd\_rp\_t)

# Allow cats /tmp/sw/boot/rmonbifo/boardsubtype polaris\_rmonbifo\_tmp\_read(polaris\_sioxcd\_rp\_t)

# Allow console logging term\_open\_unallocated\_ttys(polaris\_sioxcd\_rp\_t)

# Allow capability 1/24 access allow polaris\_sioxcd\_rp\_t self:capability { dac\_override sys\_resource };

# Transition to chvrf domain needed by push\_using\_rsync polaris\_chvrf\_domtrans(polaris\_sioxcd\_rp\_t)

# Allow flashutil polaris\_flashlib\_read(polaris\_sioxcd\_rp\_t)

#iptables execute in its own domain iptables\_domtrans(polaris\_caf\_t)

# logger needs to run pidof dev\_read\_sysfs(polaris\_sioxcd\_rp\_t) kernel\_read\_system\_state(polaris\_sioxcd\_rp\_t) domain\_read\_all\_domains\_state(polaris\_sioxcd\_rp\_t)

# Manage alternate hdd files polaris\_iox\_alt\_hdd\_manage(polaris\_sioxcd\_rp\_t)

# Allow ls /tmp/ufs/crashinfo optional\_policy(` polaris\_ncd\_tmp\_read(polaris\_sioxcd\_rp\_t) ')

# Allow logger which is used for syslog messages allow polaris sioxcd rp\_t self:unix\_dgram\_socket { connect create }; logging\_send\_syslog\_msg(polaris\_sioxcd\_rp\_t)

# Allow standby to access /dev/sda3 fs getattr xattr fs(polaris sioxcd rp t)

# Allow getattr under iox\_alt\_hdd\_mount\_dir polaris\_iox\_alt\_hdd\_getattr(polaris\_sioxcd\_rp\_t) # Allow sync\_data to use chvrf polaris\_chvrf\_domtrans(polaris\_caf\_t)

#tty device and link files under /dev type polaris caf tty file t; dev\_node(polaris\_caf\_tty\_file\_t) dev\_filetrans(polaris\_caf\_t, polaris\_caf\_tty\_file\_t, lnk\_file) term\_use\_ptmx(polaris\_caf\_t) polaris\_caf\_tty\_lnk\_manage(polaris\_caf\_t) polaris\_caf\_chr\_file\_read(polaris\_caf\_t)

polaris\_iosd\_vcpu\_read(polaris\_caf\_t)

# Allow access starting/stopping iox polaris\_chasfs\_read(iptables\_t) polaris\_chasfs\_read(ifconfig\_t) polaris\_hman\_use\_fifo(polaris\_caf\_t) iptables\_domtrans(polaris\_caf\_t)

# Allow application signature verfication polaris\_code\_verify\_domtrans(polaris\_caf\_t)

```
#access /proc/rmbonbifo file cat9k-ioxhelper.sh
polaris_proc_rmonbifo_read(polaris_caf_t)
```

```
gen_require(`
```

```
 type dhcpc_t;
```

```
')
```
# allow these userns capabilities for dhcpc allow dhcpc\_t self:cap\_userns { net\_raw net\_bind\_service }; # allow CAF to transition to dhcpc e.g. dhclient\_custom.sh sysnet\_domtrans\_dhcpc(polaris\_caf\_t) # allow reading of dhcp configuration files e.g. # /vol/usb1/iox/repo-docker/perfsonar1/dhcp/dhcp\_eth0.conf polaris\_caf\_files\_read(dhcpc\_t) # allow writing of dhcp lease files e.g. eth0ipv4.lease polaris\_iox\_files\_manage(dhcpc\_t) # allow dhepe domain to transition back into CAF e.g. dhelient custom.sh polaris\_caf\_domtrans(dhcpc\_t)

```
# Allow read container share files
container_read_share_files(polaris_caf_t)
```
# Allow manage container files gen\_require(` type container file t;

```
 type container_share_t;
 type container_log_t;
```
## ')

```
mmap_files_pattern(polaris_caf_t, container_file_t, container_file_t)
manage_files_pattern(polaris_caf_t, container_file_t, container_file_t)
```
manage chr\_files\_pattern(polaris\_caf\_t, container\_share\_t, container\_share\_t) manage\_fifo\_files\_pattern(polaris\_caf\_t, container\_share\_t, container\_share\_t) manage\_sock\_files\_pattern(polaris\_caf\_t, container\_share\_t, container\_share\_t)

```
manage_files_pattern(polaris_caf_t, container_log_t, container_log_t)
```
# Allow polaris caf to set attributes of device nodes of fuse devices gen\_require(`

```
 type fuse_device_t;
```

```
')
allow polaris_caf_t fuse_device_t:chr_file setattr;
```
# Allow polaris caf to set attributes of TUN/TAP virtual network device gen\_require(`

```
 type tun_tap_device_t;
```
') allow polaris\_caf\_t tun\_tap\_device\_t:chr\_file setattr;

```
# Allow operations on fifo file
type fifo_var_run_t;
# make sure /tmp/ttyF0 is labeled correctly
files_tmp_file(fifo_var_run_t)
files_tmp_filetrans(polaris_caf_t, fifo_var_run_t, fifo_file)
manage_fifo_files_pattern(polaris_caf_t, fifo_var_run_t, fifo_var_run_t)
```
# allow udev read operations polaris\_udev\_tmp\_read(polaris\_caf\_t)

```
# allow link file for tmpfs_t
allow polaris_caf_t tmpfs_t:lnk_file create;
```

```
##############
# IOx Secure storage service policies
##############
optional_policy(`
gen_require(`
    type polaris ioxss rp t;
     type polaris_sort_files_t;
    type polaris iosd t;
')
type polaris_ioxss_rp_tmp_t;
files tmp_file(polaris_joxss_rp_tmp_t)
```
files\_tmp\_filetrans(polaris\_ioxss\_rp\_t, polaris\_ioxss\_rp\_tmp\_t, file, "ioxss\_up") polaris\_ioxss\_rp\_tmp\_manage(polaris\_ioxss\_rp\_t)

polaris\_chasfs\_read(polaris\_ioxss\_rp\_t) polaris\_lua\_read(polaris\_ioxss\_rp\_t)

manage\_files\_pattern(polaris\_ioxss\_rp\_t, polaris\_iox\_ss\_disk\_t, polaris\_iox\_ss\_disk\_t) allow polaris\_sort\_files\_t polaris\_iox\_ss\_disk\_t:dir list\_dir\_perms; allow polaris\_iosd\_t polaris\_iox\_ss\_disk\_t:dir list\_dir\_perms;

# Allow polaris\_sort\_files\_t getattr of iosd\_portal\_app\_lipc socket file polaris\_iosd\_portal\_app\_lipc\_getattr(polaris\_sort\_files\_t)

# allow secure storage server to connect through tcp\_socket on port 9000 from system-config.ini gen\_require(` type http\_port\_t; ')

```
allow polaris_ioxss_rp_t self:tcp_socket { bind create listen setopt };
corenet_tcp_bind_http_port(polaris_ioxss_rp_t);
allow polaris_ioxss_rp_t node_t:tcp_socket node_bind;
```
# allow polaris caf to process signal of dhcpc client allow polaris\_caf\_t dhcpc\_t:process signal;

```
# allow secure storage server to connect through socket
allow polaris_ioxss_rp_t self:socket create_socket_perms;
')
```

```
optional_policy(`
# Allow polaris_sort_files_t getattr of container fifo file
gen_require(`
     type polaris_sort_files_t;
     type container_file_t;
')
getattr_fifo_files_pattern(polaris_sort_files_t, container_file_t, container_file_t)
')
# Clear iox handling
container_manage_lib_files(polaris_caf_t)
container manage lib dirs(polaris caf t)
container_manage_share_files(polaris_caf_t)
container manage share dirs(polaris caf t)
gen_require(`
    type polaris vs oper db tdldb t;
     type polaris_tdldb_t;
')
```
manage\_files\_pattern(polaris\_caf\_t, polaris\_tdldb\_t, polaris\_vs\_oper\_db\_tdldb\_t)

# allow caf to read systemd unit files systemd\_read\_unit\_files(polaris\_caf\_t)

# allow restorecon on iox\_alt\_hdd\_mount\_dir seutil\_domtrans\_setfiles(polaris\_caf\_t)

filetrans\_pattern(polaris\_caf\_t, { polaris\_disk\_bootflash\_t polaris\_disk\_harddisk\_t }, polaris\_iox\_alt\_hdd\_files\_t, file, "iox\_alt\_hdd.dsk")

filetrans\_pattern(polaris\_caf\_t, { polaris\_disk\_bootflash\_t polaris\_disk\_harddisk\_t }, polaris\_iox\_alt\_hdd\_files\_t, dir, "iox\_alt\_hdd\_mount\_dir")

allow ifconfig\_t polaris\_iox\_files\_t:file { read };

Found in path(s): \* /opt/cola/permits/1103963160\_1615183271.1/0/selinux-tar/selinux/polariscaf.te No license file was found, but licenses were detected in source scan.

# # May 2017, Victor Kamensky # # Copyright (c) 2017-2020 by Cisco Systems, Inc. # All rights reserved #

## <summary>Polaris confd Policy Rules.</summary>

```
#######################################
```

```
## <summary>
## Setup /dev/shm/confd directory and file, pid and shared memory.
## </summary>
## <param name="domain">
## <summary>
## Domain allowed access.
## </summary>
## </param>
#
interface(`polaris_confd_shm_setup',`
    gen require(
        type polaris confd shm t;
         type tmpfs_t;
     ')
     fs_tmpfs_filetrans($1, polaris_confd_shm_t, dir, "confd")
    manage dirs pattern($1, tmpfs t, polaris confd shm t)
     manage_files_pattern($1, { tmpfs_t polaris_confd_shm_t }, polaris_confd_shm_t)
    allow $1 polaris confd shm_t:file map;
')
```

```
#######################################
```

```
## <summary>
## Read /dev/shm/confd_shared_schema shared memory.
## </summary>
## <param name="domain">
## <summary>
## Domain allowed access.
## </summary>
## </param>
#
interface(`polaris_confd_shared_schema_read',`
    gen_require(`
         type polaris_confd_shm_t;
         type tmpfs_t;
    ')
    read_files_pattern($1, { tmpfs_t polaris_confd_shm_t } , polaris_confd_shm_t)
    allow $1 polaris_confd_shm_t:file map;
')
```

```
#######################################
```

```
## <summary>
## Watch confd_shm directories
## </summary>
## <param name="domain">
## <summary>
## Domain allowed access.
## </summary>
## </param>
## <rolebase/>
#
interface(`polaris_confd_shared_schema_watch',`
	gen_require(`
 		type polaris_confd_shm_t;
	')
    allow $1 polaris_confd_shm_t:dir watch;
')
#######################################
## <summary>
## Read /proc/cond_pid/exe file. Few dmi utilties do that by
## some reason. Look at handle confd pid available.
## Read files and symlinks under /dev/shm/confd.
## </summary>
## <param name="domain">
## <summary>
## Domain allowed access.
```

```
## </summary>
```

```
## </param>
#
interface(`polaris_confd_read',`
     gen_require(`
          type polaris_confd_t;
     ')
     read_files_pattern($1, polaris_confd_t, polaris_confd_t)
     read_lnk_files_pattern($1, polaris_confd_t, polaris_confd_t)
')
```

```
#######################################
```

```
## <summary>
## Create /var/log/ndbutil directory
## </summary>
## <param name="domain">
## <summary>
## Domain allowed access.
## </summary>
## </param>
#
interface(`polaris_confd_ndbutil_create',`
     gen_require(`
         type polaris_confd_ndbutil_lock_t;
     ')
     files_lock_filetrans($1, polaris_confd_ndbutil_lock_t, dir, "ndbutil")
    files create lock dirs($1) manage_dirs_pattern($1, polaris_confd_ndbutil_lock_t, polaris_confd_ndbutil_lock_t)
     manage_files_pattern($1, polaris_confd_ndbutil_lock_t, polaris_confd_ndbutil_lock_t)
     create_dirs_pattern($1, polaris_confd_ndbutil_lock_t, polaris_confd_ndbutil_lock_t)
')
```

```
########################################
```

```
## <summary>
## Creates types for and rules for ndbutils files under /var/lock/ndbutil
## </summary>
## <param name="domain">
## <summary>
## Domain allowed access.
## </summary>
## </param>
## <param name="stem">
## <summary>
## Stem for the domain. Name is contrstructed as polaris_stem_ndbutil_t
##	</summary>
## </param>
## <param name="name" optional="true">
##	<summary>
```

```
## The name of the object being created.
##	</summary>
## </param>
#
template(`polaris_ndbutil_lock_template',`
    gen_require(`
         type polaris_confd_ndbutil_lock_t;
    ')
    type polaris_$2_ndbutil_t;
    files_type(polaris_$2_ndbutil_t)
    filetrans_pattern($1, polaris_confd_ndbutil_lock_t, polaris_$2_ndbutil_t, file, $3)
    manage_files_pattern($1, polaris_confd_ndbutil_lock_t, polaris_$2_ndbutil_t)
    allow $1 polaris_$2_ndbutil_t:file { watch watch_reads };
')
########################################
## <summary>
## Execute a domain transition to run mmap_schema polaris process.
## </summary>
## <param name="domain">
## <summary>
## Domain allowed to transition.
## </summary>
## </param>
#
interface(`polaris_mmap_schema_domtrans',`
    gen_require(`
         type polaris_mmap_schema_t, polaris_mmap_schema_exec_t;
    ')
    domtrans_pattern($1, polaris_mmap_schema_exec_t, polaris_mmap_schema_t)
')
########################################
## <summary>
## Execute a domain transition to run confd polaris process.
## </summary>
## <param name="domain">
## <summary>
## Domain allowed to transition.
## </summary>
## </param>
#
interface(`polaris_confd_domtrans',`
   gen require(
        type polaris confd t, polaris confd exec t;
```

```
 ')
```

```
 domtrans_pattern($1, polaris_confd_exec_t, polaris_confd_t)
')
#######################################
## <summary>
## Read confd log file (i.e /var/confd0/log/cia-confd.log). Used
## by dmiaudthd to convert confd logs to btrace.
## </summary>
## <param name="domain">
## <summary>
## Domain allowed access.
## </summary>
## </param>
#
interface(`polaris_confd_log_read',`
   gen require(
         type polaris_confd_var_t;
    ')
    read_files_pattern($1, polaris_confd_var_t, polaris_confd_var_t)
')
#######################################
## <summary>
## Manage confd log file (i.e /var/confd0/log/cia-confd.log). Used
## by pman to rotate logs into /bootflash/tracelogs.
## </summary>
## <param name="domain">
## <summary>
## Domain allowed access.
## </summary>
## </param>
#
interface(`polaris_confd_log_manage',`
    gen_require(`
         type polaris_confd_var_t;
    ')
    manage_files_pattern($1, polaris_confd_var_t, polaris_confd_var_t)
')
########################################
## <summary>
## Execute dmi_ports_fetch in the caller domain.
## </summary>
## <param name="domain">
```

```
##	<summary>
```

```
##	Domain allowed access.
```

```
## </summary>
## </param>
#
interface(`confd_exec_dmi_ports_fetch',`
	gen_require(`
 		type polaris_dmi_ports_fetch_exec_t;
	')
```

```
	corecmd_search_bin($1)
	can_exec($1, polaris_dmi_ports_fetch_exec_t)
')
```
#######################################

```
## <summary>
## Manage confd /var/log files (i.e /var/log/confd)
## </summary>
## <param name="domain">
## <summary>
## Domain allowed access.
## </summary>
## </param>
#
interface(`polaris_confd_var_log_manage',`
     gen_require(`
         type polaris_confd_var_log_t;
     ')
     logging_log_filetrans($1, polaris_confd_var_log_t, dir, "confd")
     manage_dirs_pattern($1, var_log_t, polaris_confd_var_log_t)
    manage_files_pattern($1, polaris_confd_var_log_t, polaris_confd_var_log_t)
')
```
# #######################################

```
## <summary>
```

```
## Read confd /var/log files (i.e /var/log/confd)
```

```
## /bootflash/tracelogs/cia-netconf-trace* also has polaris_confd_var_log_t
```

```
## </summary>
```

```
## <param name="domain">
```

```
## <summary>
```

```
## Domain allowed access.
```

```
## </summary>
```

```
## </param>
```

```
#
```
interface(`polaris\_confd\_var\_log\_read',`

```
 gen_require(`
```
type polaris\_confd\_var\_log\_t;

```
 ')
```

```
list dirs pattern($1, polaris confd var log t, polaris confd var log t)
read_files_pattern($1, polaris_confd_var_log_t, polaris_confd_var_log_t)
```

```
')
```

```
########################################
## <summary>
## Write into fifo file created by confd, typical case when
## confd starts script under popen in different domain.
## </summary>
## <param name="domain">
## <summary>
## Domain allowed access.
##	</summary>
## </param>
## <rolecap/>
#
interface(`polaris_confd_tmp_use_fifo',`
	gen_require(`
 		type polaris_confd_tmp_t;
	')
```

```
 read_fifo_files_pattern($1, polaris_confd_tmp_t, polaris_confd_tmp_t)
write_fifo_files_pattern($1, polaris_confd_tmp_t, polaris_confd_tmp_t)
```

```
########################################
```

```
## <summary>
```
')

```
## Write into file created by confd, to deal with cases
```

```
## confd starts script under popen in different domain and
```

```
## file descriptor leaks into another domain. Since we cannot
```

```
## modify confd to use O_CLOEXEC
```

```
## </summary>
```

```
## <param name="domain">
```

```
## <summary>
```

```
## Domain allowed access.
```

```
## </summary>
```

```
## </param>
```

```
## <rolecap/>
```

```
#
```
interface(`polaris\_confd\_tmp\_use',`

```
	gen_require(`
```

```
type polaris confd tmp t;
```

```
	')
```

```
read files pattern($1, polaris confd tmp t, polaris confd tmp t)
 write_files_pattern($1, polaris_confd_tmp_t, polaris_confd_tmp_t)
```
')

```
#######################################
## <summary>
```

```
## Provide access for file operations under /etc/ dir.
## </summary>
## <param name="domain">
## <summary>
## Domain allowed access.
## </summary>
## </param>
#
interface(`polaris_confd_etc_read',`
     gen_require(`
       type polaris_confd_etc_t;
     ')
     read_files_pattern($1, polaris_confd_etc_t, polaris_confd_etc_t)
')
########################################
## <summary>
```

```
## </summary>
## <param name="domain">
## <summary>
## Domain allowed access.
## </summary>
## </param>
## <param name="object">
## <summary>
## The object class of the object being created.
## </summary>
## </param>
## <param name="name" optional="true">
## <summary>
## The name of the object being created.
## </summary>
## </param>
#
interface(`polaris_confd_var_filetrans',`
  gen_require(`
      type polaris_confd_var_t;
```
## Create an object in the /var directory under

## polaris\_confd\_var\_t label.

```
 ')
```
files\_var\_filetrans(\$1, polaris\_confd\_var\_t, \$2, \$3)

```
')
```
## ########################################

## <summary>

## Make the specified domain able to work with /var/confd0

```
## </summary>
## <param name="domain">
## <summary>
## Domain allowed access.
## </summary>
## </param>
#
interface(`polaris_confd_var_dir_manage',`
    gen_require(`
         type polaris_confd_var_t;
    ')
   manage_dirs_pattern($1, polaris_confd_var_t, polaris_confd_var_t);
')
########################################
## <summary>
## Execute a domain transition to run admin_tech scripts of sdwan
## </summary>
## <param name="domain">
## <summary>
## Domain allowed to transition.
## </summary>
## </param>
#
interface(`polaris_admin_tech_domtrans',`
    gen_require(`
         type polaris_admin_tech_t, polaris_admin_tech_exec_t;
    ')
    domtrans_pattern($1, polaris_admin_tech_exec_t, polaris_admin_tech_t)
')
#######################################
## <summary>
## Read admin_tech files created under bootflash
## </summary>
## <param name="domain">
## <summary>
## Domain allowed access.
## </summary>
## </param>
#
interface(`polaris_admin_tech_data_read',`
    gen_require(`
         type polaris_admin_tech_data_t;
    ')
   read files pattern($1, polaris admin tech data t, polaris admin tech data t)
```

```
')
```
### #######################################

```
## <summary>
## Manage admin_tech files created under bootflash
## </summary>
## <param name="domain">
## <summary>
## Domain allowed access.
## </summary>
## </param>
#
interface(`polaris_admin_tech_data_manage',`
     gen_require(`
         type polaris_admin_tech_data_t;
     ')
     manage_files_pattern($1, polaris_admin_tech_data_t, polaris_admin_tech_data_t)
     manage_lnk_files_pattern($1, polaris_admin_tech_data_t, polaris_admin_tech_data_t)
     manage_dirs_pattern($1, polaris_admin_tech_data_t, polaris_admin_tech_data_t)
     allow $1 polaris_admin_tech_data_t:file watch;
')
```
#### ########################################

```
## <summary>
```

```
## Allow domain to be started by confd with
```

```
## transition into specific service domain.
```

```
## </summary>
```

```
## <param name="domain">
```

```
## <summary>
```

```
## Type to be used to run utility.
```

```
##	</summary>
```

```
## </param>
```

```
## <param name="entry_point">
```

```
## <summary>
```
## Type of the program to be used as an entry point to this domain.

```
##	</summary>
```

```
## </param>
```

```
interface(`polaris_confd_domain',`
```

```
	gen_require(`
```
type polaris confd t;

```
	')
```
 domtrans\_pattern(polaris\_confd\_t, \$2, \$1)

')

```
#######################################
## <summary>
```

```
## Manage confd_cli files under /tmp/confd_cli.
## </summary>
## <param name="domain">
## <summary>
## Domain allowed access.
## </summary>
## </param>
#
interface(`polaris_confd_cli_tmp_manage',`
    gen_require(`
         type polaris_confd_cli_tmp_t;
    ')
    manage_files_pattern($1, polaris_confd_cli_tmp_t, polaris_confd_cli_tmp_t)
')
#######################################
## <summary>
## Manage vconfd files under /tmp/vconfd.
## </summary>
## <param name="domain">
## <summary>
## Domain allowed access.
## </summary>
## </param>
#
interface(`polaris_vconfd_tmp_manage',`
    gen_require(`
         type polaris_vconfd_tmp_t;
    ')
    manage_dirs_pattern($1, polaris_vconfd_tmp_t, polaris_vconfd_tmp_t)
    manage_files_pattern($1, polaris_vconfd_tmp_t, polaris_vconfd_tmp_t)
')
#######################################
## <summary>
## Connect to confd port. Should be used only by utility
## domains that do not have TDL entry. Processes with TDL entries
## just need to register as confd pseudo service clients.
## </summary>
## <param name="domain">
## <summary>
## Domain allowed access.
## </summary>
## </param>
#
interface(`polaris_confd_connect',`
    polaris_ripc_confd_ipc_connect($1)
')
```

```
#######################################
```

```
## <summary>
## Use unix stream socket created by confd as standard I/O
## descriptors. Need to look more, because so far it triggers only
## getattr, append and ioctl permissions. If it would be real standard I/O
## it would neeed read and write as well.
## </summary>
## <param name="domain">
## <summary>
## Domain allowed access.
## </summary>
## </param>
#
interface(`polaris_confd_unix_stream_stdio_use',`
     gen_require(`
         type polaris_confd_t;
     ')
     allow $1 polaris_confd_t:unix_stream_socket { append getattr ioctl };
')
```

```
########################################
```

```
## <summary>
## Creates types and rules for a script that is started
## by confd process.
## </summary>
## <param name="stem">
## <summary>
## Stem for the domain. Name is contrstructed as polaris_stem_t
## </summary>
```

```
## </param>
```

```
#
```
template(`polaris\_vconfd\_domain\_template',`

polaris\_utility\_domain\_template(\$1)

```
 polaris_confd_domain(polaris_$1_t, polaris_$1_exec_t)
```

```
 # access /etc/passwd
auth use nsswitch(polaris $1 t)
```

```
 # inherit unix stream as script stdio
 polaris_confd_unix_stream_stdio_use(polaris_$1_t)
```
')

```
Found in path(s):
```
\* /opt/cola/permits/1103963160\_1615183271.1/0/selinux-tar/selinux/polarisconfd.if

No license file was found, but licenses were detected in source scan.

```
dnl
dnl April 2018, Victor Kamensky
dnl
dnl Copyright (c) 2018-2019 by Cisco Systems, Inc.
dnl All rights reserved
dnl
divert(-1)
```

```
include(`polaris_process.m4')
```
include(`polaris\_database\_db.m4') include(`polaris\_database\_db\_fc.m4')

include(`polaris\_max\_scope.m4')

```
divert(0)dnl
#
# This is a generated file! Instead of modifying this file,
# modify proper platform TDL file.
#
```

```
Found in path(s):
```

```
* /opt/cola/permits/1103963160_1615183271.1/0/selinux-tar/selinux/m4/polaris_database_fc.m4
No license file was found, but licenses were detected in source scan.
```

```
#
```

```
# February 2020, Victor Kamensky
#
# Copyright (c) 2020-2021 by Cisco Systems, Inc.
# All rights reserved
#
```

```
policy_module(polarisinstallmgr, 1.0);
```

```
gen_require(`
```
type polaris\_install\_mgr\_t;

```
')
```
polaris\_chasfs\_manage(polaris\_install\_mgr\_t) polaris\_tdlresolve\_read(polaris\_install\_mgr\_t) polaris\_cpld\_read(polaris\_install\_mgr\_t) polaris\_flashlib\_read(polaris\_install\_mgr\_t) polaris\_lua\_read(polaris\_install\_mgr\_t)

```
logging_send_syslog_msg(polaris_install_mgr_t)
```

```
polaris ripc sman ui serv connect(polaris install mgr t)
```
polaris\_db\_tdldb\_dir\_use(polaris\_install\_mgr\_t)

# read all files in persisten storage polaris\_persistent\_read(polaris\_install\_mgr\_t)

# calls code\_verify polaris\_code\_verify\_domtrans(polaris\_install\_mgr\_t) # calls mount command mount domtrans(polaris install mgr\_t)

# allow access to gnmib image files optional\_policy(` polaris\_gnmib\_gnoi\_images\_read(polaris\_install\_mgr\_t) ')

```
# LOOK AT ME: /dev/mem access restriction will be removed after
# CSCvu32649 is fixed using CSCvu32742.
# code_sign_verify accesses /dev/mem: class=chr_file, {read, open, map}
# to read the codesign key in storage
# side effects: execute is also allowed
gen_require(`
     type polaris_code_verify_t;
     type polaris_nvram_file_t;
```
') dev\_rx\_raw\_memory(polaris\_code\_verify\_t)

# read access to /bootflash/nvram\_config on CLI "install remove inactivate" read\_files\_pattern(polaris\_code\_verify\_t, polaris\_disk\_bootflash\_t, polaris\_nvram\_file\_t) getattr\_files\_pattern(polaris\_code\_verify\_t, polaris\_disk\_bootflash\_t, polaris\_nvram\_file\_t)

# open, read, map and getattr access of capsule-upgrade.log file polaris\_capsule\_upgrade\_log\_use(polaris\_code\_verify\_t)

# calls install\_mgr\_helper\_api.sh corecmd\_exec\_bin(polaris\_install\_mgr\_t) corecmd\_exec\_shell(polaris\_install\_mgr\_t) auth\_use\_nsswitch(polaris\_install\_mgr\_t)

```
# /tmp/sw/inst_tmp_x handling
type polaris install mgr tmp t;
files tmp file(polaris_install_mgr_tmp_t)
gen_require(`
     type tmp_t;
```
')

manage dirs pattern(polaris install mgr t, tmp t, polaris install mgr tmp t) manage dirs pattern(polaris install mgr t, polaris install mgr tmp t, polaris install mgr tmp t) files tmp filetrans(polaris install mgr t, polaris install mgr tmp t, dir, "inst tmp  $1$ ")

# writes into /bootflash/.installer/watchlist polaris\_disk\_install\_manage(polaris\_install\_mgr\_t)

# install\_mgr\_monitor.c:add\_prior\_watches polaris persistent watch(polaris install mgr t)

# watch over /tmp/patch polaris\_patch\_data\_watch(polaris\_install\_mgr\_t)

polaris\_repm\_peer\_mqipc\_manage(polaris\_install\_mgr\_t)

# watches over /tmp for /tmp/booted appearence in # init\_operation\_mgmt\_watches function gen\_require(` type tmp\_t;

```
')
allow polaris_install_mgr_t tmp_t:dir watch;
```
allow polaris\_install\_mgr\_t self:capability sys\_resource;

#install\_mgr writes into /bootflash/.installer/watchlist and watches /bootflash/inot\_fifo polaris\_install\_disk\_manage(polaris\_install\_mgr\_t)

#install\_mgr does search and get attribute operation on /tftp directory gen\_require(` type tftpdir\_rw\_t;

```
')
allow polaris_install_mgr_t tftpdir_rw_t:dir { getattr search };
```
# allow read access to iso9600 fs\_read\_iso9660\_files(polaris\_install\_mgr\_t)

# accesses /proc/sys/vm/drop\_caches kernel\_rw\_vm\_sysctls(polaris\_install\_mgr\_t)

```
# creates files under /tmp/pkg_cs_debug through install_helper
# and verify_pkg shell function from common
polaris_pkg_cs_debug_manage(polaris_install_mgr_t)
```

```
# for pluggable FS, allow the install manager to access files on them (it needs read and
# write access).
gen_require(`
      type removable_t;
')
```
allow polaris install\_mgr\_t removable\_t:dir { getattr open read search watch }; allow polaris install\_mgr\_t removable\_t:file { getattr open read };

allow polaris\_install\_mgr\_t removable\_t:lnk\_file read;

#allow install\_mgr to stat caf files in /vol/harddisk/caf, /bootflash/caf, etc. polaris\_caf\_tmp\_files\_read(polaris\_install\_mgr\_t)

# install manager Cleanup related to inotify watches, Basically frees malloced memory gen\_require(`

```
 type root_t;
```
') allow polaris\_install\_mgr\_t root\_t:dir watch; # install manager access to /guestshell polaris\_guestshell\_files\_read(polaris\_install\_mgr\_t) # install manager access to /lib/systemd/systemd polaris\_init\_access\_check(polaris\_install\_mgr\_t) # install manager reads dcmlog.txt optional\_policy(` gen\_require(` type polaris\_fed\_debug\_dcmlog\_t; ') read\_files\_pattern(polaris\_install\_mgr\_t, polaris\_fed\_debug\_dcmlog\_t, polaris\_fed\_debug\_dcmlog\_t) ') # install manager reads /firmware polaris\_firmware\_read(polaris\_install\_mgr\_t) # install manager reads /guestshell gen\_require(` type polaris\_guestshell\_t; ') getattr\_dirs\_pattern(polaris\_install\_mgr\_t, polaris\_guestshell\_t, polaris\_guestshell\_t)

# install\_manager reads /tmp/sw/boot during auto\_upgrade polaris\_boot\_tmp\_read(polaris\_install\_mgr\_t)

# install\_manager writes /tmp/sw/boot during auto\_upgrade polaris\_boot\_tmp\_write(polaris\_install\_mgr\_t)

```
# install_manager reads /tmp/sw/boot/rmonbifo during auto_upgrade
polaris rmonbifo_tmp_read(polaris_install_mgr_t)
```
# install\_manager reads /tmp/tmppub during auto\_upgrade polaris\_btrace\_tmppub\_read(polaris\_install\_mgr\_t)

# install manager accesses /tmp/rsync\_log\_dir during auto\_upgrade polaris\_manage\_rsync\_tmplog\_dir(polaris\_install\_mgr\_t)

# install manager invokes mcp\_chvrf.sh for rsync operations during auto\_upgrade polaris\_chvrf\_domtrans(polaris\_install\_mgr\_t)

polaris\_bexecute\_domtrans(polaris\_install\_mgr\_t)

ifdef(`ngwc\_family',` # install\_mgr needs to be able to execute the auto\_upgrade\_client\_helper scripts polaris\_autoupgrade\_domtrans(polaris\_install\_mgr\_t)

# read /tmp/etc/installer polaris\_autoupgrade\_tmp\_manage(polaris\_install\_mgr\_t) ')

ifdef(`mcp\_family',` # install\_mgr needs to be able to execute the auto\_upgrade\_client\_helper scripts polaris\_autoupgrade\_domtrans(polaris\_install\_mgr\_t)

# read /tmp/etc/installer polaris\_autoupgrade\_tmp\_manage(polaris\_install\_mgr\_t) ')

ifdef(`wlc\_family',` # install\_mgr needs to be able to execute the auto\_upgrade\_client\_helper scripts polaris\_autoupgrade\_domtrans(polaris\_install\_mgr\_t)

# read /tmp/etc/installer polaris\_autoupgrade\_tmp\_manage(polaris\_install\_mgr\_t) ')

# with "/bootflash"...this needs read and attr to access for logfile polaris\_read\_user\_file(polaris\_install\_mgr\_t) polaris\_user\_file\_getattr(polaris\_install\_mgr\_t)

# auto upgrade server bind operation when install manager initialize auto upgrade server corenet\_tcp\_bind\_polaris\_autoupgrade\_port(polaris\_install\_mgr\_t)

# access to /tmp/etc polaris\_etc\_list(polaris\_install\_mgr\_t)

# read access to /tmp/etc/installer polaris\_install\_tmp\_read(polaris\_install\_mgr\_t)

polaris script errmsg\_use(polaris\_install\_mgr\_t)

# install mgr calls install\_abort.sh on rollback timer expiry polaris\_install\_engine\_domtrans(polaris\_install\_mgr\_t)

# /tmp/ufs/crashinfo access

```
optional_policy(`
polaris_ncd_tmp_read(polaris_install_mgr_t)
')
```

```
# read/write to /bootflash/.rollback_timer/install_abort_time
polaris_rbtimer_bootflash_manage(polaris_install_mgr_t)
```

```
allow polaris_install_mgr_t self:process setpgid;
```

```
optional_policy(`
  polaris_efi_files_list_dirs(polaris_install_mgr_t)
')
```

```
# walk all files on "install issu activate" and "install remove inactivate" CLI
files_read_all_files(polaris_install_mgr_t)
```

```
# install mgr file descriptor leaks into mcp_chvrf.sh for rsync operation
gen_require(`
```

```
 type polaris_chvrf_t;
```

```
')
```

```
allow polaris_chvrf_t polaris_install_mgr_t:file read;
```
Found in path(s):

```
* /opt/cola/permits/1103963160_1615183271.1/0/selinux-tar/selinux/polarisinstallmgr.te
No license file was found, but licenses were detected in source scan.
```

```
#
# May 2017, Victor Kamensky
#
# Copyright (c) 2017-2021 by Cisco Systems, Inc.
# All rights reserved
#
```

```
policy_module(polarisconfd, 1.0);
```

```
gen_require(`
     type polaris_confd_t;
```
')

```
# confd-startup.sh calls confd_cmd to get_phase and other cases
# that utilities under confd label connects to confd
polaris ripc_confd_ipc_connect(polaris_confd_t)
```

```
#confd needs communicate over HTTP
corenet tcp_bind_http_port(polaris_confd_t)
```

```
# commplex_main (port 5000) is used by apache
corenet udp_bind_commplex_main_port(polaris_confd_t)
```
corenet\_tcp\_bind\_generic\_node(polaris\_confd\_t) allow polaris\_confd\_t self:tcp\_socket { getattr getopt setopt bind create listen accept connect read write };

corenet\_udp\_bind\_generic\_node(polaris\_confd\_t) allow polaris\_confd\_t self:udp\_socket { bind connect create getattr getopt setopt }; corenet\_udp\_bind\_polaris\_confd\_snmp\_traps\_port(polaris\_confd\_t)

logging\_send\_syslog\_msg(polaris\_confd\_t)

polaris\_chasfs\_manage(polaris\_confd\_t) polaris\_btrace\_data\_manage(polaris\_confd\_t) polaris\_cpld\_read(polaris\_confd\_t) polaris\_boot\_tmp\_read(polaris\_confd\_t) polaris\_rmonbifo\_tmp\_read(polaris\_confd\_t)

# run ldd, which in turns execve "ld.so --verify" libs exec ld so(polaris confd t)

# confd-startup.sh process is shell script need permission to execute shell # and variety of small util commands under bin\_t corecmd\_exec\_shell(polaris\_confd\_t) corecmd\_exec\_bin(polaris\_confd\_t)

# allow read of /etc/passwd auth\_use\_nsswitch(polaris\_confd\_t)

# confdexec needs access to /sys/devices/system/cpu/online dev\_read\_sysfs(polaris\_confd\_t)

allow polaris\_confd\_t self:capability { net\_admin sys\_resource };

# allow read permissions for /etc/hosts file sysnet\_read\_config(polaris\_confd\_t)

# allow read permissions for /var/run/netns/8 fs read nsfs  $files(polariscontd_t)$ 

# work with /var/confd0/ files type polaris\_confd\_var\_t; files tmp file(polaris confd var  $t$ ) polaris\_confd\_var\_filetrans(polaris\_confd\_t, dir, "confd0") manage files pattern(polaris confd t, polaris confd var t, polaris confd var t) manage\_lnk\_files\_pattern(polaris\_confd\_t, polaris\_confd\_var\_t, polaris\_confd\_var\_t) manage dirs pattern(polaris confd t, polaris confd var t, polaris confd var t)

# erlang calls efile fileinfo function (./erts/emulator/drivers/unix/unix\_efile.c) # root directory. Inside of the function code calls 'access' function that check

# access permission for R\_OK and W\_OK. W\_OK triggers denial warning. Insted of # granting access let's mark it as dontaudit. Erlang will be fine with this files\_dontaudit\_write\_root\_dirs(polaris\_confd\_t)

# deals with /dev/shm/confd files (shared memory and pid) type polaris\_confd\_shm\_t; files\_tmpfs\_file(polaris\_confd\_shm\_t)

# confd-startup.sh modifies confd.conf which is under polaris\_confd\_var\_t label # sed -i /CONFD\_FXS\_CISCO\_AUTOGEN\_EWLC/d /var/confd0/confd.conf allow polaris\_confd\_t self:process setfscreate;

type polaris\_confd\_ndbutil\_lock\_t; files\_lock\_file(polaris\_confd\_ndbutil\_lock\_t)

################################################################################ # confd mmap\_schema utility runs from systemd unit under polaris\_confd\_t label ################################################################################ polaris\_confd\_shm\_setup(polaris\_confd\_t) # create ndbutil directory under /var/lock polaris\_confd\_ndbutil\_create(polaris\_confd\_t)

# Allow access to /crashinfo polaris\_disk\_crashinfo\_getattr(polaris\_confd\_t)

optional\_policy(` # confd-startup.sh on nyquist makes ls /tmp/ufs/crashinfo polaris\_ncd\_tmp\_read(polaris\_confd\_t) ')

# confd-startup.sh reads /proc/cmdline kernel\_read\_system\_state(polaris\_confd\_t)

```
# LOOK AT ME allow mapping of low addresses, that could be expoloited
# need to understand why; unfortunately confd symbols are not decodable
# need to ask tail-f guys
ifdef(`tsn_platform',`
domain_mmap_low_uncond(polaris_confd_t)
gen_require(`
    type polaris confd cli t;
')
domain mmap low uncond(polaris confd cli t)
')
ifdef(`quake_platform',`
domain mmap low uncond(polaris confd t)
')
```
polaris\_mmap\_schema\_domtrans(polaris\_confd\_t)

# mmap\_schema process policy gen\_require(` type polaris\_mmap\_schema\_t; ') polaris\_btrace\_data\_manage(polaris\_mmap\_schema\_t) polaris\_chasfs\_read(polaris\_mmap\_schema\_t) polaris\_cpld\_read(polaris\_mmap\_schema\_t) polaris\_flashlib\_read(polaris\_mmap\_schema\_t)

polaris\_db\_tdldb\_dir\_use(polaris\_mmap\_schema\_t)

polaris\_confd\_ndbutil\_create(polaris\_mmap\_schema\_t) polaris\_confd\_shm\_setup(polaris\_mmap\_schema\_t)

# connects to confg mmap\_schema is not TDL process, let # grant explicit permission to access corresponding port polaris\_ripc\_confd\_ipc\_connect(polaris\_mmap\_schema\_t) allow polaris\_mmap\_schema\_t self:tcp\_socket { connect create setopt }; polaris\_socketat\_nsfs\_read(polaris\_mmap\_schema\_t)

allow polaris\_mmap\_schema\_t self:capability dac\_override;

polaris\_tdlresolve\_read(polaris\_mmap\_schema\_t) polaris\_confd\_read(polaris\_mmap\_schema\_t)

polaris\_ndbmand\_ndbutil\_manage(polaris\_mmap\_schema\_t)

optional\_policy(` polaris\_gnmib\_ndbutil\_lock(polaris\_mmap\_schema\_t, ".l.schema\_use.gnmib") ')

type polaris\_confd\_tmp\_t; files\_tmp\_file(polaris\_confd\_tmp\_t) polaris\_systemd\_tmpfiles\_tmp\_filetrans(polaris\_confd\_tmp\_t, dir, "confd") files\_tmp\_filetrans(polaris\_confd\_t, polaris\_confd\_tmp\_t, dir, "confd") manage\_files\_pattern(polaris\_confd\_t, tmp\_t, polaris\_confd\_tmp\_t) manage\_fifo\_files\_pattern(polaris\_confd\_t, tmp\_t, polaris\_confd\_tmp\_t) manage dirs pattern(polaris confd t, tmp t, polaris confd tmp t)

# posix pathconf called from get tmpdir calls starvfs over /tmp fs\_getattr\_tmpfs(polaris\_confd\_t)

# dmi\_ports\_fetch that runs under confd\_t reads global.service.conf polaris\_tdlresolve\_read(polaris\_confd\_t) confd\_exec\_dmi\_ports\_fetch(polaris\_confd\_t)

# confd-startup script reads /tmp/dmi.ds\_config if it exists polaris\_psd\_tmp\_read(polaris\_confd\_t)

# vip-confd-startup.sh related # figure out BOOT\_ROLE in install\_util.sh polaris\_read\_packages\_conf(polaris\_confd\_t) # touch /bootflash/sdwan/day0\_oper.xml allow polaris\_confd\_t self:capability dac\_override; polaris\_bootflash\_manage(polaris\_confd\_t) # /usr/bin/sw synccdb call uuidgen dev\_read\_rand(polaris\_confd\_t)

polaris\_dmiauthd\_tmp\_manage(polaris\_confd\_t)

# PLEASE LOOK AT ME: overloaded use of /bootflash/.installer and # /bootflash/.sdwaninstaller directories. In controller mode cedge code loopback # mounts /bootflash/.sdwaninstallerfs file onto /bootflash/.sdwaninstaller and # creates /bootflash/.installer symbolic link to it. As result effective # /bootflash/.installer carries two meaning: used by polaris install infra for # regular install operations, and keep persitent state in controller mode. For # now /bootflash/.sdwaninstallerfs was forced to be mounted with # polaris\_disk\_install\_t label, so installer policy would be happy, but confd # writes into it through /var/confd0 which is symbolic link to # /bootflash/.installer/images/pkg\_boot\_17.3.01/confd0 that means we need to # grant polaris\_disk\_install\_manage to confd which is not good thing. # It would be much better if two different directories would be used. polaris\_disk\_install\_manage(polaris\_confd\_t)

# /var/log/confd handling type polaris\_confd\_var\_log\_t; logging\_log\_file(polaris\_confd\_var\_log\_t) polaris\_confd\_var\_log\_manage(polaris\_confd\_t)

# /etc/version handling type polaris\_confd\_etc\_t; files\_config\_file(polaris\_confd\_etc\_t) files\_etc\_filetrans(polaris\_confd\_t, polaris\_confd\_etc\_t, file, "version") gen\_require(` type etc\_t; ')

manage files pattern(polaris confd t, etc t, polaris confd etc t)

# "/usr/bin/sw synccdb" calls "confd\_cmd -p 3010 -o -c "delete /software"" # that invokes /usr/binos/conf/install\_assist.sh polaris\_install\_engine\_domtrans(polaris\_confd\_t)

# confd calls /usr/bin/sw that creates temp files in /tmp/cedge\_sw\_log # since it runs under same domain make sure that cedge sw log gets

# right label files\_tmp\_filetrans(polaris\_confd\_t, polaris\_confd\_tmp\_t, dir, "cedge\_sw\_log")

# /tmp/confd\_booted created by vip-confd-start files\_tmp\_filetrans(polaris\_confd\_t, polaris\_confd\_tmp\_t, file, "cedge\_booted")

# runs flashutils to read rommon variables polaris\_flashlib\_read(polaris\_confd\_t)

allow polaris\_confd\_t self:capability fowner;

optional\_policy(` # work with /tmp/.econfd2sysmgr-ipc polaris\_econfd2sysmgr\_tmp\_manage(polaris\_confd\_t) ')

# confdexec calls dmidecode to get bios-vendor dmidecode\_domtrans(polaris\_confd\_t)

optional\_policy(` # polaris\_sw.sh called in confd context accesses # /etc/viptela/controller\_version polaris\_cedge\_etc\_manage(polaris\_confd\_t) ')

# PLEASE LOOK AT ME confd tcp ports are supposed to be handle # through TDL pseudo services, that one it not corenet\_tcp\_connect\_polaris\_confd\_maapi\_port(polaris\_confd\_t)

# confd starts cmdptywrapper utility through erl\_child\_setup # that allocates free pty device using operations on /dev/ptms allow polaris\_confd\_t self:capability { fsetid setgid }; term\_getattr\_pty\_fs(polaris\_confd\_t) term\_setattr\_generic\_ptys(polaris\_confd\_t) term\_use\_generic\_ptys(polaris\_confd\_t) term\_use\_ptmx(polaris\_confd\_t)

# uses nice utility to start misc scripts allow polaris\_confd\_t self:process setsched;

# allow netconf callhome to execute ncsshd under ncsshd domain polaris\_ncsshd\_mgmt\_domtrans(polaris\_confd\_t)

# allow DmiAuth spawned by confd to access /tmp/.DmiAuth.socket polaris\_dmi\_dmiauthd\_dgram\_send(polaris\_confd\_t)

# the default port for NETCONF Call Home (SSH) is 4334, # and it is configurable by users

corenet\_tcp\_connect\_all\_ports(polaris\_confd\_t) # by default the port is selected by system, and it is configurable by users corenet\_tcp\_bind\_generic\_port(polaris\_confd\_t) # netconf\_callhome may create vrf-based netns on demand polaris\_vrf\_netns\_manage(polaris\_confd\_t)

# cmdwrapper utility that started by confd calls xstat allow polaris\_confd\_t self:capability setuid;

# label for /tmp/vconfd temporary files created by binos/viptela/vconfd/\*.sh # scripts created from viptela/vconfd/vconfd\_script\_cli\_session.sh type polaris\_vconfd\_tmp\_t; files\_tmp\_file(polaris\_vconfd\_tmp\_t) # confd writes /tmp/vconfd/USID.XXX and /tmp/vconfd/THANDLE.YYY files polaris\_vconfd\_tmp\_manage(polaris\_confd\_t)

# label for /tmp/confd\_cli temporary files created by execute\_confd\_cli.sh type polaris\_confd\_cli\_tmp\_t; files\_tmp\_file(polaris\_confd\_cli\_tmp\_t)

# execute confd cli creates /tmp/sh-thd moved to /tmp/confd cli files\_tmp\_filetrans({ polaris\_confd\_t polaris\_confd\_cli\_t}, polaris\_confd\_cli\_tmp\_t, dir, "confd\_cli")

# execute confd cli.sh script policy polaris\_utility\_domain\_template(confd\_cli) polaris\_bexecute\_domain(polaris\_confd\_cli\_t, polaris\_confd\_cli\_exec\_t)

polaris\_chasfs\_read(polaris\_confd\_cli\_t) corecmd\_exec\_shell(polaris\_confd\_t) corecmd\_exec\_bin(polaris\_confd\_cli\_t) auth\_use\_nsswitch(polaris\_confd\_cli\_t) # bash get\_tmpdir statfs /tmp directory fs\_getattr\_tmpfs(polaris\_confd\_cli\_t)

polaris\_confd\_cli\_tmp\_manage(polaris\_confd\_cli\_t) polaris\_vconfd\_tmp\_manage(polaris\_confd\_cli\_t) telnet\_use\_ptys(polaris\_confd\_cli\_t)

polaris\_ripc\_confd\_ipc\_connect(polaris\_confd\_cli\_t)

# execute\_confd\_cli.sh -a -g PRIV00 runs grep over /bootflash/sdwan/.init\_stage polaris\_bootflash\_read(polaris\_confd\_cli\_t)

# execute\_confd\_cli.sh writes to "pipe:[24719894]" polaris\_dmi\_ncsshd\_fwd\_use\_fifo(polaris\_confd\_cli\_t) # allow /usr/binos/conf/bexecute.sh for tcp\_socket access # due to "/bin/sh /usr/binos/conf/mcp\_chvrf.sh eobc # /usr/binos/conf/bexecute.sh -c /bin/mcp\_pkg\_wrap rp\_daemons
# /usr/binos/conf/execute\_co"

allow polaris\_confd\_cli\_t polaris\_dmi\_ncsshd\_fwd\_t:tcp\_socket ioctl;

# admin-tech : scripts in binos/viptela/vconfd/\*admin\_tech\*.sh

# Invocation triggered here:

# viptela/vconfd/viptela-actions.yang: tailf:exec "vconfd\_script\_admin\_tech.sh"

#===========================================================================

#===========================================================================

polaris\_vconfd\_domain\_template(admin\_tech)

# /bin/bash /usr/binos/conf/bshell.sh -S -c

# show platform hardware qfp active infrastructure shared-memory

# process cpp-control-pro.....

polaris\_bexecute\_domtrans(polaris\_admin\_tech\_t)

# admin-tech launches "ps" via scripts domain\_read\_all\_domains\_state(polaris\_admin\_tech\_t)

# See tracelogs accessed by vconfd script polaris admin tech child.sh polaris\_btrace\_data\_manage\_all(polaris\_admin\_tech\_t)

# various utilities like "find", "memaudit", etc needs this files\_getattr\_all\_files(polaris\_admin\_tech\_t) files\_getattr\_all\_dirs(polaris\_admin\_tech\_t) fs\_getattr\_all\_fs(polaris\_admin\_tech\_t) files\_read\_all\_files(polaris\_admin\_tech\_t)

# '/bin/bash /usr/bin/memaudit' needs access to /proc/kmsg, /proc/mdstat, etc dev\_getattr\_mtrr\_dev(polaris\_admin\_tech\_t) kernel\_read\_all\_proc(polaris\_admin\_tech\_t) dev\_getattr\_loop\_control(polaris\_admin\_tech\_t)

```
# infra/memaudit/memaudit uses dmesg
dmesg_domtrans(polaris_admin_tech_t)
gen_require(`
    type dmesg_t;
')
polaris_confd_unix_stream_stdio_use(dmesg_t)
```
# infra/memaudit/memaudit uses mount mount domtrans(polaris admin tech t)

# infra/memaudit/memaudit uses fdisk fstools\_domtrans(polaris\_admin\_tech\_t) polaris\_nvram\_read(polaris\_admin\_tech\_t) polaris\_nvram\_getattr(polaris\_admin\_tech\_t)

# infra/memaudit/memaudit writes to /proc/sys/vm/drop\_caches kernel\_rw\_vm\_sysctls(polaris\_admin\_tech\_t)

# memaudit and smap needs 'getattr', 'search' on sysctl\_irq\_t:dir kernel\_read\_irq\_sysctls(polaris\_admin\_tech\_t)

# du -b -s /tmp/cc /tmp/rp /tmp/fp files\_getattr\_all\_sockets(polaris\_admin\_tech\_t) files\_getattr\_all\_pipes(polaris\_admin\_tech\_t)

# df -Th -BM needs access to /run/netns/2 fs getattr nsfs files(polaris admin tech t)

# ls /tmp/ufs//harddisk # maapi --clicmd --get-io --no-hidden show configuration commit list corecmd\_exec\_bin(polaris\_admin\_tech\_t)

# bash vconfd\_script\_admin\_tech.sh -u root -c cli executes: # 1. map on /etc/passwd auth map passwd(polaris admin tech t) # 2. hostname hostname\_exec(polaris\_admin\_tech\_t) # 3. journalctl journalctl\_domtrans(polaris\_admin\_tech\_t)

# journalctl writes to /tmp/vm4-bootuplog-20200903-175223-UTC.log # see vconfd\_script\_polaris\_admin\_tech\_child.sh gen require( type journalctl\_t;

')

manage\_files\_pattern(journalctl\_t, polaris\_admin\_tech\_tmp\_t, polaris\_admin\_tech\_tmp\_t) polaris\_confd\_unix\_stream\_stdio\_use(journalctl\_t)

# admin\_tech reads /tmp/chassis/cpld/chasfs/board\_vtype on crankshaft(sdwan) polaris\_chasfs\_read(polaris\_admin\_tech\_t)

# find -H /misc/scratch -name MEMORY\_LOG\_\*.text # memaudit writes to /bootflash/MEMORY\_LOG\_2020-07-28-01:32:11.text # We also have 'mv -Z /bootflash/admintech /var/tech/ios' # admin\_tech watches /tmp/chassis/local/rp/chasfs/etc/ios\_admintech\_done type polaris\_admin\_tech\_data\_t; polaris\_disk\_type(polaris\_admin\_tech\_data\_t) polaris\_bootflash\_filetrans(polaris\_admin\_tech\_t, polaris\_admin\_tech\_data\_t, dir) polaris\_bootflash\_filetrans(polaris\_admin\_tech\_t, polaris\_admin\_tech\_data\_t, file) polaris\_admin\_tech\_data\_manage(polaris\_admin\_tech\_t)

# sdwan\_tech\_support.sh -o /var/tech/binos; work with /var/tech/ files type polaris admin tech var t; files tmp\_file(polaris\_admin\_tech\_var\_t) files var filetrans(polaris admin tech t, polaris admin tech var t, dir, "tech")

manage\_files\_pattern(polaris\_admin\_tech\_t, polaris\_admin\_tech\_var\_t, polaris\_admin\_tech\_var\_t) manage\_dirs\_pattern(polaris\_admin\_tech\_t, polaris\_admin\_tech\_var\_t, polaris\_admin\_tech\_var\_t)

# vconfd\_script\_polaris\_admin\_tech.sh invokes vlog "Requested admin-tech initiated."

# vlog is implemented in viptela/utils/vlog using logger; that needs

# - ceate/connect unix\_dgram\_socket of type polaris\_admin\_tech\_t

# - read from devtmpfs of type devlog\_t

# - write to sock\_file of type devlog\_t

# - sendto path="/run/systemd/journal/dev-log" of type unix\_dgram\_socket logging\_send\_syslog\_msg(polaris\_admin\_tech\_t)

# maapi --cliget paginate: this performs connect to confd socket polaris ripc\_confd\_ipc\_connect(polaris\_admin\_tech\_t)

# reads /tmp/chassis/cpld/chasfs/board\_vtype # on c8kv cpld is at /sys/bus/platform/devices/cpld which has sysfs\_t LABEL polaris\_cpld\_read(polaris\_admin\_tech\_t)

# handle various files created under /tmp type polaris\_admin\_tech\_tmp\_t; files tmp\_file(polaris\_admin\_tech\_tmp\_t) files\_tmp\_filetrans(polaris\_admin\_tech\_t, polaris\_admin\_tech\_tmp\_t, file) manage\_files\_pattern(polaris\_admin\_tech\_t, polaris\_admin\_tech\_tmp\_t, polaris\_admin\_tech\_tmp\_t)

# As part of admin-tech generation on cEdges, vconfd\_script\_polaris\_admin\_tech.sh # invokes vconfd\_script\_polaris\_admin\_tech\_child.sh which in turn invokes the # script sdwan\_tech\_support.sh. The sdwan\_tech\_support.sh passes the file # /tmp/sdwan\_tech\_support\_command\_file\_out.txt to a bshell instance. The bshell # instance does open operation on the file. So bshell needs open allow # policy for /tmp/sdwan\_tech\_support\_command\_file\_out.txt gen\_require(`

type polaris\_bshell\_t;

')

allow polaris\_bshell\_t polaris\_admin\_tech\_tmp\_t:file open;

# maapi needs this.

allow polaris\_admin\_tech\_t self:tcp\_socket { getopt setopt create connect read write };

# tar --ignore-failed-read -czf /home/vmanage-admin/vm4-20200903-055157-admin-tech.tar.gz  $\#$  /tmp/fp/trace/cpp\_cp\_F0-0\_TAN.20041\_0.20 allow polaris admin\_tech\_t self:capability dac\_override;

# awk /^Shared/  $\{v == $2\}$  END  $\{$  print v $\}$  /proc/6384/smaps allow polaris\_admin\_tech\_t self:capability sys\_ptrace;

# 'top -n1 -b' creates /.config dir # TODO/LOOKATME: selinux team to review handling of this issue in a # common way for invoking top

allow polaris\_admin\_tech\_t root\_t:dir create;

# "show installerfs" is invoked by vconfd\_script\_admin\_tech\_common.sh # this invokes vconfd\_script\_show\_installerfs.sh via confd # let's execute this under install\_show domain polaris\_install\_show\_domtrans(polaris\_confd\_t)

# create\_bootflash\_snapshot() performs 'ls -l /bootflash/.installer' polaris\_disk\_install\_read(polaris\_admin\_tech\_t)

# vconfd\_script\_polaris\_admin\_tech\_child.sh # mv /bootflash/admintech /var/tech/ios allow polaris\_admin\_tech\_t self:process setfscreate;

# rm -rf \$collated\_ra (collated\_log\_\*)

#Nutella-XE - Vedge image install #/bin/sh /tmp/sw/rp/0/0/rp\_security/mount/bin/sw synccdb #mount -t vfat /dev/mmcblk0gp0p1 /gpp mount\_domtrans(polaris\_confd\_t)

#df /bootflash fstools\_domtrans(polaris\_confd\_t)

#Nutella-XE - Vedge image activate #/usr/binos/bin/flashutil --command unsetvar --name MIG\_INT\_STATE polaris\_flashlib\_write(polaris\_confd\_t)

# permit comm="ps" to "getattr" on dev="devtmpfs" for polaris\_admin\_tech\_t term\_getattr\_unallocated\_ttys(polaris\_admin\_tech\_t)

# permit to access polaris\_proc\_rmonbifo\_t by # /usr/bin/vconfd\_script\_admin\_tech.sh polaris\_proc\_rmonbifo\_read(polaris\_admin\_tech\_t)

# permit to access/unlink /bootflash by polaris\_admin\_tech\_t polaris\_bootflash\_manage(polaris\_admin\_tech\_t)

# vconfd\_script\_admin\_tech.sh executes 'top -n1 -b' which creates /.config dir gen\_require(`

type admin home t;

# ')

allow polaris admin tech t admin home t:dir { add name create write };

# vconfd script admin tech.sh sources vconfd script clissession.sh and calls # start\_cli\_session() which writes to /tmp/vconfd/USID.XXX, # /tmp/vconfd/THANDLE.YYY and /tmp/vconfd/start\_cli.XXXXXXXXXX polaris\_vconfd\_tmp\_manage(polaris\_admin\_tech\_t)

# work with "/tmp/fp/pvp/work/inot\_fifo" polaris\_pvp\_stdin\_read(polaris\_admin\_tech\_t)

# work with "/tmp/fp/trace/fifo/pvp\_sh%fp\_0\_0\_22607\_fifo" polaris\_use\_btrace\_fifo(polaris\_admin\_tech\_t)

# access to tunnel interface from snapshot\_cdb() corenet\_rw\_tun\_tap\_dev(polaris\_confd\_t)

# access to /tmp/bootstrap/sdwan/ciscosdwan\_cloud\_init.cfg init\_read\_script\_tmp\_files(polaris\_confd\_t)

# "vconfd\_notifier security-clear-installed-cert" reads # /var/run/netns/default which is symlinked to /proc/1/ns/net polaris\_cedge\_reset\_ns(polaris\_confd\_t)

# allow /usr/binos/conf/execute\_confd\_cli.sh to access polaris\_disk\_install\_t polaris\_disk\_install\_read(polaris\_confd\_cli\_t)

# vconfd script ends up cleaning core files, most likely its # vconfd\_script\_polaris\_admin\_tech\_child.sh, so it needs read/write # permission to polaris\_core\_file\_t files. polaris\_core\_file\_manage(polaris\_admin\_tech\_t)

Found in path(s):

\* /opt/cola/permits/1103963160\_1615183271.1/0/selinux-tar/selinux/polarisconfd.te No license file was found, but licenses were detected in source scan.

### #

# OWNERS - Code Ownership # # For information on the purpose and format of this file see: # https://polaris-git.cisco.com/csg/polaris/wiki/Code-Reviews # # Copyright (c) 2019-2021 by Cisco Systems, Inc. # All rights reserved. #

\* @csg/polaris-selinux-dev

#iox team related files

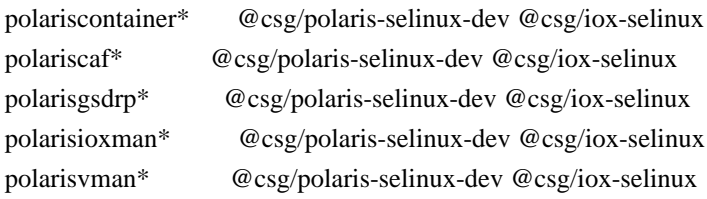

Found in path(s):

\* /opt/cola/permits/1103963160\_1615183271.1/0/selinux-tar/selinux/OWNERS No license file was found, but licenses were detected in source scan.

```
#
# March 2017, Victor Kamensky
#
# Copyright (c) 2016-2019 by Cisco Systems, Inc.
# All rights reserved
#
```
## <summary>Polaris lm Policy Rules.</summary>

## #######################################

```
## <summary>
## Read files of type polaris_lm_tmp_t (e.g., /tmp/iosd_level)
## </summary>
## <param name="domain">
## <summary>
## Domain allowed access.
## </summary>
## </param>
#
interface(`polaris_lm_tmp_read',`
    gen_require(`
         type polaris_lm_tmp_t;
    ')
    read_files_pattern($1, polaris_lm_tmp_t, polaris_lm_tmp_t)
')
```
Found in path(s):

```
* /opt/cola/permits/1103963160_1615183271.1/0/selinux-tar/selinux/polarislm.if
No license file was found, but licenses were detected in source scan.
```

```
#
# August 2017, Shawn Lu
#
# Copyright (c) 2017-2019 by Cisco Systems, Inc.
# All rights reserved
#
## <summary>Polaris nmspd Policy Rules.</summary>
```
Found in path(s):

\* /opt/cola/permits/1103963160\_1615183271.1/0/selinux-tar/selinux/polarisnmspd.if No license file was found, but licenses were detected in source scan.

dnl

```
dnl April 2018, Victor Kamensky
dnl
dnl Copyright (c) 2018-2019 by Cisco Systems, Inc.
dnl All rights reserved
dnl
define(`polaris_database_aux',`dnl
########################################
## <summary>
## Use $2 database.
## </summary>
## <param name="domain">
## <summary>
## Domain allowed access.
##	</summary>
## </param>
## <infoflow type="none"/>
#
interface(``polaris_db_tdldb_$1_use'',``
	gen_require(`
         type $2;
	')
     polaris_tdldb_use(dollarsone, $2, $3)
'')
')
define(`polaris_database',`dnl
polaris_database_aux(database_stem($1), database_label($1), $1)dnl
')
define(`polaris_database_process',`')
Found in path(s):
* /opt/cola/permits/1103963160_1615183271.1/0/selinux-tar/selinux/m4/polaris_database_db_if.m4
No license file was found, but licenses were detected in source scan.
#
# March 2017, Victor Kamensky
#
# Copyright (c) 2016-2021 by Cisco Systems, Inc.
# All rights reserved
#
policy_module(polarishm, 1.0);
gen_require(`
     type polaris_hm_t;
')
```
polaris\_btrace\_data\_manage(polaris\_hm\_t) polaris\_chasfs\_manage(polaris\_hm\_t) polaris\_tdlresolve\_read(polaris\_hm\_t) polaris\_tdldb\_list\_dirs(polaris\_hm\_t) polaris\_cpld\_read(polaris\_hm\_t) polaris\_lua\_read(polaris\_hm\_t) polaris\_flashlib\_read(polaris\_hm\_t)

```
polaris_ripc_sman_ui_serv_connect(polaris_hm_t)
```
polaris\_db\_tdldb\_dir\_use(polaris\_hm\_t)

files\_getattr\_all\_files(polaris\_hm\_t) files\_getattr\_all\_dirs(polaris\_hm\_t) gen\_require(` attribute non\_security\_file\_type;

')

allow polaris\_hm\_t { non\_security\_file\_type }:dir list\_dir\_perms;

# hman need to read proc for all processes to collect CPU # utilization information domain\_read\_all\_domains\_state(polaris\_hm\_t) domain\_signull\_all\_domains(polaris\_hm\_t)

kernel\_read\_system\_state(polaris\_hm\_t)

# hman needs to run "df /dev/shm" command corecmd\_exec\_bin(polaris\_hm\_t) corecmd\_exec\_shell(polaris\_hm\_t)

# hman needs to operate on all maroon files polaris\_maroon\_data\_manage\_all(polaris\_hm\_t)

# allow read of /etc/group and /etc/passwd auth\_use\_nsswitch(polaris\_hm\_t)

fs\_getattr\_tmpfs(polaris\_hm\_t)

# work with /tmp files (/tmp/myhostname) type polaris hm tmp t; files tmp\_file(polaris\_hm\_tmp\_t) manage files pattern(polaris hm t, tmp t, polaris hm tmp t) files\_tmp\_filetrans(polaris\_hm\_t, polaris\_hm\_tmp\_t, file, "myhostname")

allow polaris hm\_t self:capability { chown fsetid dac\_override kill sys\_resource sys\_ptrace }; allow polaris hm t self:process setsched; allow polaris hm\_t self:unix\_dgram\_socket create;

allow polaris\_hm\_t self:cap\_userns { kill sys\_ptrace };

polaris\_boot\_tmp\_read(polaris\_hm\_t)

# Allow write to flash. Needed for usb disable feature ifdef(`ngwc\_family',` polaris\_flashlib\_write(polaris\_hm\_t) ')

# "show platform software mount RP active" command needs attributes of # all file systems fs\_getattr\_all\_fs(polaris\_hm\_t) # above show command accesses /var/run/netns/2 fs\_read\_nsfs\_files(polaris\_hm\_t) # reads /scratch link which is labeled as polaris\_disk\_bootflash\_t polaris\_disk\_bootflash\_read\_lnk(polaris\_hm\_t) polaris\_disk\_harddisk\_read\_lnk(polaris\_hm\_t)

# needed for "show platform software bound-uds RP active" kernel\_read\_network\_state(polaris\_hm\_t)

# "show rom-monitor R0" needs content of /proc/rmonbifo/bootver; # please refer to hman\_ui.tpp file polaris\_proc\_rmonbifo\_read(polaris\_hm\_t)

# "show plat soft yang-management process r0" invokes hm\_show\_yang\_proc\_cb; # "show plat soft iox-service" invokes hm\_iox\_srvc\_show\_cb; # They invoke "ps -C" which needs access to /sys/devices/system/cpu/online # TODO: should we replace system() with something like hm\_get\_procs\_with\_name\_running dev read sysfs(polaris hm t) # "show platform software yang-management process state" invokes /bin/mcp\_pkg\_wrap, # which sources /tmp/sw/boot/rmonbifo/env\_var.sh polaris\_rmonbifo\_tmp\_read(polaris\_hm\_t) # show iox-service requires reading of libvirt\_ver of created under CAF context optional\_policy(` polaris\_caf\_tmp\_files\_read(polaris\_hm\_t) ') # hardcoded policy for hm to df, per Victor optional\_policy(` gen require( type polaris iosd portal dmi lipc t; type polaris iosd portal app lipc t; ') allow polaris\_hm\_t { polaris\_iosd\_portal\_dmi\_lipc\_t polaris\_iosd\_portal\_app\_lipc\_t }:sock\_file getattr; ')

# during "show version installed" command

# "grep -q srdriver /tmp/sw/rp/local/0/rp\_base/iso" which is link to the universal image

polaris\_bootflash\_read(polaris\_hm\_t) # this is for calcsha.sh (invoked by the command above) but might work for others too polaris\_install\_engine\_domtrans(polaris\_hm\_t) # this if for hman to read and delete /tmp/version.info created by calcsha.sh in prev context type polaris\_install\_tmp\_read(polaris\_hm\_t) gen\_require(` type polaris\_install\_tmp\_t; ')

allow polaris\_hm\_t polaris\_install\_tmp\_t:file unlink;

# need open, read on /bootflash/packages.conf (grep sha1sum: /tmp/packages.conf) polaris\_read\_packages\_conf(polaris\_hm\_t)

# This is created for hman to grant it access to /bootflash/topnmemuse polaris\_bootflash\_manage(polaris\_hm\_t)

# read /tmp/pkg\_summary.txt file polaris\_pkg\_summary\_tmp\_read(polaris\_hm\_t)

```
polaris_zram_getattr(polaris_hm_t)
```
optional\_policy(` polaris\_ssd\_auth\_domtrans(polaris\_hm\_t) ')

```
optional_policy(`
polaris_ssd_unmount_domtrans(polaris_hm_t)
')
```
optional\_policy(` polaris\_confd\_domtrans(polaris\_hm\_t) ')

```
################################################################################
# show platform software process slot R0 monitor
# mcp_monitor_process_batchmode.sh
# /bin/sh /usr/binos/conf/bexec.sh -c /usr/binos/conf/mcp_monitor_process_batchmode.sh -n 1 -d 3 -l 0
################################################################################
```
polaris\_utility\_domain\_template(monitor\_process)

polaris\_bexecute\_domtrans(polaris\_hm\_t) polaris\_bexecute\_domain(polaris\_monitor\_process\_t, polaris\_monitor\_process\_exec\_t)

# mcp\_monitor\_process\_batchmode.sh calls "top" command # "top" needs read/getattr access of various files in the system domain\_read\_all\_domains\_state(polaris\_monitor\_process\_t)

# "top" needs access to /sys/devices/system/cpu/online, etc dev\_read\_sysfs(polaris\_monitor\_process\_t)

# "top" need read access to /proc/meminfo, /proc/stat kernel\_read\_system\_state(polaris\_monitor\_process\_t)

# allow read of /etc/passwd auth\_use\_nsswitch(polaris\_monitor\_process\_t)

# need write/ioctl/getattr access for pipes like "pipe:[118396]" polaris\_hman\_use\_fifo(polaris\_monitor\_process\_t)

corecmd\_exec\_bin(polaris\_monitor\_process\_t)

gen\_require( type admin\_home\_t;  $\mathcal{L}$ #top -b -n3 -d3 needs permission to create dir / config.write #to files and add files allow polaris\_monitor\_process\_t admin\_home\_t:dir { add\_name create write }; allow polaris monitor process t self: capability sys ptrace; 

# pkg\_summary.sh : show version R0 installed #/bin/bash/usr/binos/conf/pkg\_summary.sh -o/tmp/pkg\_summary.txt -d model -P 

polaris\_utility\_domain\_template(pkg\_summary)

polaris\_pkg\_summary\_domtrans(polaris\_hm\_t)

# it executes find /tmp/sw -maxdepth 5 -mindepth 5 -name mount files\_getattr\_all\_dirs(polaris\_pkg\_summary\_t) files\_getattr\_all\_files(polaris\_pkg\_summary\_t) files\_read\_all\_dirs\_except(polaris\_pkg\_summary\_t)

polaris\_chasfs\_read(polaris\_pkg\_summary\_t) polaris\_cpld\_read(polaris\_pkg\_summary\_t) polaris use btrace fifo(polaris pkg summary t) polaris rmonbifo tmp read(polaris pkg summary t) polaris btrace data manage(polaris\_pkg\_summary\_t) polaris\_boot\_tmp\_read(polaris\_pkg\_summary\_t)

# need open. read on /bootflash/debug.conf polaris read debug conf(polaris pkg summary t)

polaris read packages conf(polaris pkg summary t)

allow polaris\_pkg\_summary\_t self:capability sys\_resource;

corecmd\_exec\_bin(polaris\_pkg\_summary\_t)

auth\_use\_nsswitch(polaris\_pkg\_summary\_t)

polaris\_disk\_crashinfo\_getattr(polaris\_pkg\_summary\_t)

# read /proc/cmdline kernel\_read\_system\_state(polaris\_pkg\_summary\_t)

# handle/tmp/pkg summary.txt file type polaris\_pkg\_summary\_tmp\_t; files\_tmp\_file(polaris\_pkg\_summary\_tmp\_t) files\_tmp\_filetrans(polaris\_pkg\_summary\_t, polaris\_pkg\_summary\_tmp\_t, file) manage\_files\_pattern(polaris\_pkg\_summary\_t, polaris\_pkg\_summary\_tmp\_t, polaris\_pkg\_summary\_tmp\_t)

#### 

# pkg\_to\_tree.sh : Generates a software tree based on a provisioning file.

#/bin/bash/usr/binos/conf/pkg\_to\_tree.sh -c /tmp/packages.conf

 $#$ -t/tmp/show\_patch\_provision\_temp -p/tmp/sw/isos

-r/tmp/show\_provision\_temp -a -q  $#$ 

polaris\_utility\_domain\_template(pkg\_to\_tree)

gen require( type unconfined\_service\_t;  $\mathcal{D}$ polaris\_pkg\_to\_tree\_domtrans({unconfined\_service\_t polaris\_hm\_t})

files\_getattr\_all\_files(polaris\_pkg\_to\_tree\_t) polaris\_harddisk\_read(polaris\_pkg\_to\_tree\_t) polaris\_cpld\_read(polaris\_pkg\_to\_tree\_t) polaris\_use\_btrace\_fifo(polaris\_pkg\_to\_tree\_t) polaris\_rmonbifo\_tmp\_read(polaris\_pkg\_to\_tree\_t) polaris btrace data manage(polaris pkg to tree t) polaris boot tmp read(polaris pkg to tree t) polaris patch data manage(polaris pkg to tree t)

# if being executed on other node, telnet /dev/ptsN might be used # as stdin/stdout telnet use ptys(polaris pkg to tree  $t$ )

# pkg to tree, sh creates/deletes directories and files under

# /tmp/show\_provision\_temp type polaris\_show\_provision\_tmp\_t; files\_tmp\_file(polaris\_show\_provision\_tmp\_t) polaris\_show\_provision\_temp\_manage(polaris\_pkg\_to\_tree\_t)

# pkg\_to\_tree.sh verifies each package as it is mounted polaris code verify domtrans(polaris pkg to tree t)

corecmd\_exec\_bin(polaris\_pkg\_to\_tree\_t)

polaris\_disk\_crashinfo\_getattr(polaris\_pkg\_to\_tree\_t)

# manage the /tmp/lf symbolic link type polaris\_pkg\_to\_tree\_tmp\_t; files\_tmp\_file(polaris\_pkg\_to\_tree\_tmp\_t) files\_tmp\_filetrans(polaris\_pkg\_to\_tree\_t, polaris\_pkg\_to\_tree\_tmp\_t, lnk\_file, "lf") manage\_lnk\_files\_pattern(polaris\_pkg\_to\_tree\_t, polaris\_pkg\_to\_tree\_tmp\_t, polaris\_pkg\_to\_tree\_tmp\_t)

# permit pkg\_to\_tree.sh mounting to use conf/pkg files in bootflash polaris\_bootflash\_read(polaris\_pkg\_to\_tree\_t) polaris\_disk\_bootflash\_search(polaris\_pkg\_to\_tree\_t)

# we want to read the existing mounts in chasfs polaris\_chasfs\_read(polaris\_pkg\_to\_tree\_t)

# pkg\_to\_tree.sh interfaces with installer data, including ISSU files polaris\_install\_tmp\_log\_write(polaris\_pkg\_to\_tree\_t) polaris\_sw\_data\_manage(polaris\_pkg\_to\_tree\_t) polaris\_read\_packages\_conf(polaris\_pkg\_to\_tree\_t) polaris\_issu\_tmp\_files\_manage(polaris\_pkg\_to\_tree\_t) polaris\_install\_tmp\_manage(polaris\_pkg\_to\_tree\_t)

# allow pkg\_to\_tree.sh to do the loopback mounts of packages and manage # mount links in tmp. This includes mapping mounted passwd file and # mounting sysfs. This is also needed to mount /mnt/sd3/iox\_alt\_hdd.dsk mount\_domtrans(polaris\_pkg\_to\_tree\_t) auth\_map\_passwd(polaris\_pkg\_to\_tree\_t) dev\_list\_sysfs(polaris\_pkg\_to\_tree\_t) allow polaris\_pkg\_to\_tree\_t sysfs\_t:file { getattr open read }; allow polaris pkg to tree t tmp\_t:lnk\_file { create rename unlink };

# when expanding/installing super images, pkg to tree uses install engine exec t # utilities like issu\_check polaris\_install\_engine\_domtrans(polaris\_pkg\_to\_tree\_t)

################################################################################ # misc hman cli(s) ################################################################################ # hman needs access to /bootflash/.issu\_loc\_lock polaris\_issu\_files\_manage(polaris\_hm\_t)

# hman process creates/deletes directories and files under # /tmp/show\_provision\_temp polaris show provision temp manage(polaris hm t)

# signal send during show platform software process slot R0 monitor polaris send signal to bexecute(polaris hm t)

polaris\_dyncfg\_tmp\_read(polaris\_hm\_t)

polaris\_disk\_crashinfo\_getattr(polaris\_hm\_t)

# setting up /dev/ttyS0 speed from hman\_handle\_console\_baud\_rate\_change term\_use\_unallocated\_ttys(polaris\_hm\_t)

# allow to send message to /dev/log logging\_send\_syslog\_msg(polaris\_hm\_t)

# run ldd, which in turns execve "ld.so --verify" libs\_exec\_ld\_so(polaris\_hm\_t)

# hman starts agetty-iosd.service in case of nyquist stack getty\_systemctl(polaris\_hm\_t)

# This block is policies for "sh pla so filesystem bootflash: de" CLI polaris\_utility\_domain\_template(cli\_fs\_cmds)

gen\_require(` type polaris\_bexecute\_t; ')

polaris\_bexecute\_domtrans(polaris\_cli\_fs\_cmds\_t) polaris\_cli\_fs\_cmds\_domtrans(polaris\_bexecute\_t) telnet\_use\_ptys(polaris\_cli\_fs\_cmds\_t)

# Blanket permission for disk management for cli\_fs\_cmds (for show/erase fs) polaris\_persistent\_manage(polaris\_cli\_fs\_cmds\_t) # permission to manage removable ( seems pretty safe ) polaris\_removable\_manage(polaris\_cli\_fs\_cmds\_t) polaris getattr removable(polaris cli fs cmds t) fs read removable symlinks(polaris cli fs cmds t) # btrace.sh needs these polaris\_boot\_tmp\_read(polaris\_cli\_fs\_cmds\_t) polaris btrace tmppub read(polaris cli fs cmds t) # this is for NFS access mounted in a dir of ncd context optional\_policy(`

 polaris\_ncd\_tmp\_read(polaris\_cli\_fs\_cmds\_t) ')

```
#need to access pipes like pipe:[107820]
polaris_hman_use_fifo(polaris_cli_fs_cmds_t)
```
# df or stat the mount point fs\_getattr\_nfs(polaris\_cli\_fs\_cmds\_t) # mkfs permissions via domtrans fstools domtrans(polaris cli fs cmds t) # runs NFS exportfs ( copied from ncd ) rpc\_read\_exports(polaris\_cli\_fs\_cmds\_t) rpc\_write\_exports(polaris\_cli\_fs\_cmds\_t) rpc\_manage\_nfs\_state\_data\_dir(polaris\_cli\_fs\_cmds\_t) rpc\_manage\_nfs\_state\_data(polaris\_cli\_fs\_cmds\_t) fs\_rw\_nfsd\_fs(polaris\_cli\_fs\_cmds\_t) kernel\_rw\_rpc\_sysctls(polaris\_cli\_fs\_cmds\_t) fs\_getattr\_xattr\_fs(polaris\_cli\_fs\_cmds\_t) # rsync/remote\_format perms ( rsync borrowed from polariscrft.te ) polaris\_udev\_tmp\_list\_dirs(polaris\_cli\_fs\_cmds\_t) gen\_require(`

 type rsync\_exec\_t; type rsync\_port\_t; type rsync\_tmp\_t;

')

allow polaris\_cli\_fs\_cmds\_t rsync\_port\_t:tcp\_socket name\_connect; allow polaris\_cli\_fs\_cmds\_t rsync\_exec\_t:file { execute execute\_no\_trans getattr map open read };

allow polaris\_cli\_fs\_cmds\_t rsync\_tmp\_t:file open;

allow polaris\_cli\_fs\_cmds\_t self:capability { chown fsetid setgid };

# Need to access /proc/self/fd/1 by platform\_fs\_operation.sh which is invoked by # /bin/bash/usr/binos/conf/mcp\_cli\_fs\_cmds.sh show bootflash:all fs\_associate\_proc(polaris\_cli\_fs\_cmds\_t)

polaris\_cli\_fs\_cmds\_domtrans(polaris\_hm\_t)

corecmd\_exec\_bin(polaris\_cli\_fs\_cmds\_t) polaris cpld read(polaris cli fs cmds t) polaris\_chasfs\_manage(polaris\_cli\_fs\_cmds\_t) polaris use btrace fifo(polaris cli fs cmds t) polaris rmonbifo tmp\_read(polaris\_cli\_fs\_cmds\_t)

auth use nsswitch(polaris cli fs cmds t)

# allow polaris cli fs cmds t polaris udev tmp files t: file open; polaris udev tmp read(polaris cli fs cmds t)

#watch on modify /tmp/udev/etc/udev/usbflash1-2/udev-info for remote/stby usb device polaris\_udev\_tmp\_watch(polaris\_cli\_fs\_cmds\_t)

# allow to run mount in its own domain mount\_domtrans(polaris\_cli\_fs\_cmds\_t) # runs systemctl to remount file system. # usb[01] fs\_target remount service used. systemd\_exec\_systemctl(polaris\_cli\_fs\_cmds\_t) systemd\_config\_generic\_services(polaris\_cli\_fs\_cmds\_t)

# allow to run readlink -f /dev/bootflash1 storage\_getattr\_fixed\_disk\_dev(polaris\_cli\_fs\_cmds\_t)

# allow "format" CLI to add/delete links in /dev/, and /; e.g., /dev/harddisk1 /harddisk ifdef(`crankshaft\_family',`

```
 gen_require(`
       type device_t;
      type root t;
       type udev_t;
  ')
  #/dev/harddisk1 /dev/harddisk1 -> /dev/dm-0
  filetrans_pattern({udev_t polaris_cli_fs_cmds_t}, device_t, fixed_disk_device_t, lnk_file, "harddisk1")
  filetrans_pattern({udev_t polaris_cli_fs_cmds_t}, device_t, fixed_disk_device_t, lnk_file, "harddisk")
  #/harddisk -> /misc/scratch
  filetrans_pattern(polaris_cli_fs_cmds_t, root_t, polaris_disk_bootflash_t, lnk_file, "harddisk")
  manage_lnk_files_pattern(polaris_cli_fs_cmds_t, fixed_disk_device_t, fixed_disk_device_t)
')
seutil_domtrans_setfiles(polaris_cli_fs_cmds_t)
```
polaris\_hman\_use\_fifo(setfiles\_t) # need open, read on /bootflash/packages.conf polaris\_read\_packages\_conf(polaris\_cli\_fs\_cmds\_t)

# "sed" needs access to /proc/cmdline kernel\_read\_system\_state(polaris\_cli\_fs\_cmds\_t)

```
# work with /tmp files (/tmp/fs_lock_bootflash)
type polaris_cli_fs_cmds_tmp_t;
gen_require(`
         type tmp_t;
```

```
 ')
```
files tmp\_file(polaris\_cli\_fs\_cmds\_tmp\_t) manage files pattern(polaris cli fs cmds t, tmp t, polaris cli fs cmds tmp t) files\_tmp\_filetrans(polaris\_cli\_fs\_cmds\_t, polaris\_cli\_fs\_cmds\_tmp\_t, file)

#"find /vol/disk0/caf" when show CLI is excuted polaris caf tmp files read(polaris cli fs cmds t)

#Caf and IOxMan-CLI interaction polaris\_caf\_tmp\_files\_manage(polaris\_cli\_fs\_cmds\_t)

# mcp\_cli\_fs\_cmds.sh show webui: all runs df -P/webui fs\_getattr\_tmpfs(polaris\_cli\_fs\_cmds\_t)

polaris persistent getattr(polaris cli fs cmds t) fs\_getattr\_xattr\_fs(polaris\_cli\_fs\_cmds\_t) allow polaris\_cli\_fs\_cmds\_t self:capability dac\_override; allow polaris\_cli\_fs\_cmds\_t self:dir { add\_name write };

# allow caf access to mcp\_cli\_fs\_cmds.sh for fsck on ngwc platforms ifdef(`ngwc family',` domain\_read\_all\_domains\_state(polaris\_cli\_fs\_cmds\_t) polaris\_caf\_domtrans(polaris\_cli\_fs\_cmds\_t) polaris\_caf\_files\_read(polaris\_cli\_fs\_cmds\_t) dev\_read\_sysfs(polaris\_cli\_fs\_cmds\_t)  $\mathcal{L}$ 

# fsck CLI using mcp cli fs cmds.sh as tested on sparrow # allow fsck in mcp\_cli\_fs\_cmds.sh to execute udev in the udev domain udev\_domtrans(polaris\_cli\_fs\_cmds\_t) # allow crypsetup to be executed lym domtrans(polaris cli fs cmds t) # allow fsck to run on bootflash polaris\_nvram\_getattr(polaris\_cli\_fs\_cmds\_t)

# during SDWAN admin-tech generation, fs\_display\_\*() in mcp\_cli\_fs\_cmds.sh is # invoked; this tries to find files like /bootflash/tracelogs/cia-netcon\* with # LABEL polaris\_confd\_var\_log\_t polaris\_confd\_var\_log\_read(polaris\_cli\_fs\_cmds\_t) # hm calls df to figure out tmpfs size, on some platforms # where configfs is mounted it needs statfs access to it gen\_require( type configfs\_t;  $\mathcal{L}$ allow polaris hm t configfs t:dir getattr;

# hm populates yrf shm on behalf of josd, and may create # and delete vrf-based netns polaris\_vrf\_netns\_manage(polaris\_hm\_t) fs\_unmount\_nsfs(polaris hm t)

#read udev info polaris udev tmp read(polaris hm t)

```
gen_require(
```
type rsync\_t;

 $\mathcal{L}$ 

allow rsync\_t polaris\_hm\_t:fifo\_file read;

# show platform software yang-management process monitor # mcp\_monitor\_dmi\_proc.sh #/bin/bash/bin/mcp\_pkg\_wrap rp\_daemons/usr/binos/conf/mcp\_monitor\_dmi\_proc.sh 

polaris\_utility\_domain\_template(monitor\_dmi\_process)

polaris\_bexecute\_domain(polaris\_monitor\_dmi\_process\_t, polaris\_monitor\_dmi\_process\_exec\_t)

# mcp\_monitor\_dmi\_proc.sh calls "ps" command # "ps" needs read/getattr access of various files in the system # ps -eo comm,pid,s,vsize,rssize,%cpu,%mem,etime --sort=comm domain\_read\_all\_domains\_state(polaris\_monitor\_dmi\_process\_t)

# "ps" needs access to /proc/uptime kernel\_read\_system\_state(polaris\_monitor\_dmi\_process\_t)

# "ps" needs access to /sys/devices/system/cpu/online, etc dev\_read\_sysfs(polaris\_monitor\_dmi\_process\_t)

# "ps" need read access to /proc kernel\_list\_proc(polaris\_monitor\_dmi\_process\_t)

# allow read of /etc/passwd auth\_use\_nsswitch(polaris\_monitor\_dmi\_process\_t)

# executes head command corecmd\_exec\_bin(polaris\_monitor\_dmi\_process\_t)

# sources cyan\_api.sh files\_exec\_usr\_files(polaris\_monitor\_dmi\_process\_t)

#/bin/bash/tmp/sw/rp/0/0/rp daemons/mount/usr/binos/conf/mcp monitor dmi proc.sh corecord shell entry type(polaris monitor dmi process t)

# need write/ioctl/getattr access for pipes like "pipe: [79843]" polaris\_hman\_use\_fifo(polaris\_monitor\_dmi\_process\_t)

# read /etc/init.d/quad sup usb infra.sh init read script files(polaris cli fs cmds t) #This triggers access to /tmp/.flashlock and /dev/sda3 polaris\_flashlib\_lock(polaris\_cli\_fs\_cmds\_t) #allow flash utility polaris\_flashlib\_read(polaris\_cli\_fs\_cmds\_t) # /sys/bus/usb/drivers/usb/\*/authorized is accessed (read and write) from hman. # For USB disable feature across all ngwc platforms needs authorized file to # be accessed. ifdef(`ngwc\_family',` gen\_require(` type sysfs\_t; ') allow polaris\_hm\_t sysfs\_t:file create; dev\_rw\_sysfs(polaris\_hm\_t) dev\_manage\_sysfs\_dirs(polaris\_hm\_t) ')

# work with /tmp files (/tmp/usb-disable) polaris\_iosd\_usb\_disable\_tmp\_manage(polaris\_hm\_t)

#need access to tmp files created under issu directory polaris\_issu\_tmp\_files\_read(polaris\_hm\_t)

# HMMAN calls for checking database compactability # tdllib\_db\_epoch\_test is requires access to /tmp/issu/provision/sw-running.txt polaris\_install\_tmp\_read(polaris\_hm\_t)

```
optional_policy(`
  polaris_efi_files_list_dirs(polaris_cli_fs_cmds_t)
')
```
# Execute hdparam in its own domain fstools\_domtrans(polaris\_hm\_t)

# Allow polaris\_hm to get attributes of fixed disk storage\_getattr\_fixed\_disk\_dev(polaris\_hm\_t)

# Allow read to ssd auth tmp files /tmp/ssd\_blk\_device polaris\_read\_ssd\_tmp\_files(polaris\_hm\_t)

Found in path(s):

\* /opt/cola/permits/1103963160\_1615183271.1/0/selinux-tar/selinux/polarishm.te No license file was found, but licenses were detected in source scan.

# # March 2017, Victor Kamensky # # Copyright (c) 2017-2019 by Cisco Systems, Inc. # All rights reserved #

## <summary>Polaris ngwc\_tbl\_mgr Policy Rules.</summary>

Found in path(s): \* /opt/cola/permits/1103963160\_1615183271.1/0/selinux-tar/selinux/polarisngwctblmgr.if No license file was found, but licenses were detected in source scan.

```
#
# September 2017, Victor Kamensky
#
# Copyright (c) 2017-2020 by Cisco Systems, Inc.
# All rights reserved
#
```
## <summary>Polaris polarisbtman Policy Rules.</summary>

```
########################################
```

```
## <summary>
## Execute fs tools in the btrace_rotate domain.
## </summary>
## <param name="domain">
## <summary>
## Domain allowed to transition.
##	</summary>
## </param>
#
interface(`polaris_btrace_rotate_domtrans',`
	gen_require(`
 		type polaris_btman_t, polaris_btman_exec_t;
	')
```

```
	corecmd_search_bin($1)
	domtrans_pattern($1, polaris_btman_exec_t, polaris_btman_t)
')
```

```
########################################
```

```
## <summary>
## Read /tmp/tmppub files/dirs
## </summary>
## <param name="domain">
## <summary>
## Domain allowed access.
## </summary>
## </param>
#
interface(`polaris_btrace_tmppub_read',`
   gen require(
        type polaris btrace tmppub t;
```

```
 ')
```
 read\_files\_pattern(\$1, polaris\_btrace\_tmppub\_t, polaris\_btrace\_tmppub\_t) read\_lnk\_files\_pattern(\$1, polaris\_btrace\_tmppub\_t, polaris\_btrace\_tmppub\_t) list\_dirs\_pattern(\$1, polaris\_btrace\_tmppub\_t, polaris\_btrace\_tmppub\_t)

')

#### ########################################

```
## <summary>
## Manage /tmp/tmppub files/dirs
## </summary>
## <param name="domain">
## <summary>
## Domain allowed access.
## </summary>
## </param>
#
interface(`polaris_btrace_tmppub_manage',`
    gen_require(`
         type polaris_btrace_tmppub_t;
    ')
    manage_files_pattern($1, polaris_btrace_tmppub_t, polaris_btrace_tmppub_t)
    manage_dirs_pattern($1, polaris_btrace_tmppub_t, polaris_btrace_tmppub_t)
')
########################################
## <summary>
```

```
## Read and write all btman's fifo file, used as
## standard input/output.
## </summary>
## <param name="domain">
## <summary>
## Domain allowed access.
## </summary>
## </param>
## <rolecap/>
#
interface(`polaris_use_btman_fifo',`
gen require(
 		type polaris_btman_t;
	')
```

```
	allow $1 polaris_btman_t:fifo_file { rw_term_perms lock append create unlink };
')
```

```
Found in path(s):
* /opt/cola/permits/1103963160_1615183271.1/0/selinux-tar/selinux/polarisbtman.if
```
No license file was found, but licenses were detected in source scan.

```
#
# June 2017, Victor Kamensky
#
# Copyright (c) 2017-2019 by Cisco Systems, Inc.
# All rights reserved
#
```
## <summary>Polaris webui Policy Rules.</summary>

### #######################################

```
## <summary>
## Read files under /webui/..., these are webui odm file
## </summary>
## <param name="domain">
## <summary>
## Domain allowed access.
## </summary>
## </param>
#
interface(`polaris_read_webui_files',`
  gen_require(`
     type polaris_webui_file_t;
  ')
  read_files_pattern($1, polaris_webui_file_t , polaris_webui_file_t)
  read_lnk_files_pattern($1, polaris_webui_file_t, polaris_webui_file_t)
```
')

Found in path(s):

```
* /opt/cola/permits/1103963160_1615183271.1/0/selinux-tar/selinux/polariswebui.if
No license file was found, but licenses were detected in source scan.
```

```
#
# March 2017, Victor Kamensky
#
# Copyright (c) 2016-2019 by Cisco Systems, Inc.
# All rights reserved
#
/\text{tmp/fn/dldb} (*)? gen_context(system_u:object_r:polaris_tdldb_t,s0)
```
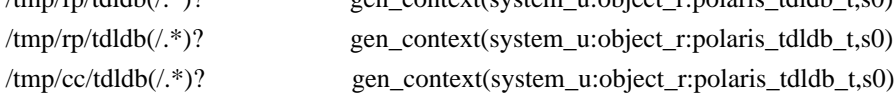

```
Found in path(s):
```

```
* /opt/cola/permits/1103963160_1615183271.1/0/selinux-tar/selinux/polaristdldb.fc
```
No license file was found, but licenses were detected in source scan.

```
## March 2017, Victor Kamensky
## Copyright (c) 2016-2019 by Cisco Systems, Inc.
# All rights reserved
#
```
## <summary>Polaris NVRAM Policy Rules.</summary>

# Polaris Ismpi 

```
## <summary>
##Work (read, write, ioctl) with /dev/lsmpi device.
## </summary>
## <param name="domain">
##\langlesummary\rangleDomain allowed access.
####\langlesummary>
## </param>
## <rolebase/>
#interface(`polaris_lsmpi_dev_use',`
gen_require(`
         type device_t;
 type polaris_lsmpi_device_t;
\mathcal{L}write_chr_files_pattern($1, device_t, polaris_lsmpi_device_t)
    read_chr_files_pattern($1, device_t, polaris_lsmpi_device_t)
    allow $1 polaris_lsmpi_device_t:chr_file map;
\mathcal{L}
```

```
## <summary>
\# \#Read Ismpi sysctl file, ie one under /proc/sys/Ismpi and
##/proc/sys/lsmpi lodry directories.
## </summary>
## <param name="domain">
##<summary>##Domain allowed access.
##\langlesummary>
## </param>
## <rolebase/>
```

```
#
```

```
interface(`polaris_lsmpi_sysctl_read',`
	gen_require(`
		type polaris_sysctl_lsmpi_t;
	')
     read_files_pattern($1, polaris_sysctl_lsmpi_t, polaris_sysctl_lsmpi_t)
')
```
### ######################################

```
## <summary>
## Read from /sys/devices/virtual/contdev sysfs files.
## sys files.
## </summary>
## <param name="domain">
## <summary>
## Domain allowed access.
## </summary>
## </param>
#
interface(`polaris_contdev_dev_read',`
	gen_require(`
 		type polaris_sysfs_contdev_t;
          type sysfs_t;
	')
     read_files_pattern($1, polaris_sysfs_contdev_t, polaris_sysfs_contdev_t)
     list_dirs_pattern($1, polaris_sysfs_contdev_t, polaris_sysfs_contdev_t)
     # genfscon statement specifically excludes symbolic links from
     # genfscon path specific entries. To workaround, let us allow
     # to follow sysfs_t symbolic links
     allow $1 sysfs_t:lnk_file read;
')
```
### ######################################

```
## <summary>
## Write into /sys/devices/virtual/contdev sysfs files.
## </summary>
## <param name="domain">
## <summary>
## Domain allowed access.
## </summary>
## </param>
#
interface(`polaris_contdev_dev_write',`
	gen_require(`
 		type polaris_sysfs_contdev_t;
         type sysfs_t;
	')
    write files pattern($1, polaris sysfs contdev t, polaris sysfs contdev t)
     # genfscon statement specifically excludes symbolic links from
```
 # genfscon path specific entries. To workaround, let us allow # to follow sysfs\_t symbolic links allow \$1 sysfs\_t:lnk\_file read;

')

```
######################################
```

```
## <summary>
## Manage /sys/devices/virtual/contdev sysfs files.
## </summary>
```
## <param name="domain">

```
## <summary>
```

```
## Domain allowed access.
```
## </summary>

```
## </param>
```
#

```
interface(`polaris_manage_contdev_dev',`
```
 gen\_require(`

 type polaris\_sysfs\_contdev\_t;

type sysfs\_t;

 ')

 manage\_files\_pattern(\$1, polaris\_sysfs\_contdev\_t, polaris\_sysfs\_contdev\_t) manage\_dirs\_pattern(\$1, polaris\_sysfs\_contdev\_t, polaris\_sysfs\_contdev\_t) # genfscon statement specifically excludes symbolic links from # genfscon path specific entries. To workaround, let us allow # to follow sysfs\_t symbolic links allow \$1 sysfs\_t:lnk\_file read;

# ')

# ######################################

# ## <summary>

```
## Allow the specified domain to manage punt/inject socket
## files. I.e /tmp/pi/dp_2_iosd_pi and /tmp/pi/iosd_2_dp_pi
## </summary>
## <param name="domain">
## <summary>
## Domain allowed access.
## </summary>
## </param>
#
interface(`polaris_pi_uds_manage',`
   gen require(
        type polaris pi_uds_t;
    ')
   manage sock files pattern($1, polaris pi uds t, polaris pi uds t)
')
Found in path(s):
```
\* /opt/cola/permits/1103963160\_1615183271.1/0/selinux-tar/selinux/polarislsmpi.if No license file was found, but licenses were detected in source scan.

```
#
# March 2017, Victor Kamensky
#
# Copyright (c) 2017-2019 by Cisco Systems, Inc.
# All rights reserved
#
/usr/binos/conf/issu_stack.sh -- gen_context(system_u:object_r:polaris_issu_stack_exec_t,s0)
/tmp/issu_stk(/.*)? gen_context(system_u:object_r:polaris_issu_stack_tmp_t,s0)
Found in path(s):
* /opt/cola/permits/1103963160_1615183271.1/0/selinux-tar/selinux/polarisissustack.fc
No license file was found, but licenses were detected in source scan.
#
# August 2017, Shawn Lu
#
# Copyright (c) 2017-2019 by Cisco Systems, Inc.
# All rights reserved
#
# polarisnmspd file contexts place holder
Found in path(s):
* /opt/cola/permits/1103963160_1615183271.1/0/selinux-tar/selinux/polarisnmspd.fc
No license file was found, but licenses were detected in source scan.
#
# Aug 2020, Sridhar C
#
# Copyright (c) 2020 by Cisco Systems, Inc.
# All rights reserved
#
policy_module(polarisxcopy, 1.0);
################################################################################
## xcopy_script.sh
#################################################################################
polaris_utility_domain_template(xcopy_script)
polaris_bexecute_domain(polaris_xcopy_script_t, polaris_xcopy_script_exec_t)
```
# xcopy\_script.sh call other scripts through brelay.sh polaris\_bexecute\_domtrans(polaris\_xcopy\_script\_t)

```
polaris_chasfs_manage(polaris_xcopy_script_t)
```

```
# xcopy calls curl/sshpass/scp command and support scp/http/https
gen_require(`
  type polaris_curl_t;
  type ssh_exec_t;
  type ssh_home_t;
  type devpts_t;
')
polaris_curl_domtrans(polaris_xcopy_script_t)
corenet_tcp_connect_ssh_port(polaris_curl_t)
corenet_tcp_connect_http_port(polaris_curl_t)
corenet_tcp_connect_ssh_port(polaris_xcopy_script_t)
# allow read of /etc/passwd
auth_use_nsswitch(polaris_xcopy_script_t)
# read polaris vrf net namespace file
fs_read_nsfs_files(polaris_xcopy_script_t)
# curl needs access to bootflash
polaris_bootflash_manage(polaris_curl_t)
polaris_bootflash_manage(polaris_xcopy_script_t)
# also need to be able to ls /tmp/ufs/ on ngwc
optional_policy(`
polaris_ncd_tmp_read(polaris_xcopy_script_t)
')
# Execute
corecmd_exec_bin(polaris_xcopy_script_t)
#uses kernel utilities like pidof, stat
domain_read_all_domains_state(polaris_xcopy_script_t)
kernel_list_proc(polaris_xcopy_script_t)
```
# read /proc/cmdline kernel\_read\_system\_state(polaris\_xcopy\_script\_t) fs getattr tmpfs(polaris xcopy script  $t$ ) fs\_getattr\_xattr\_fs(polaris\_xcopy\_script\_t)

# xcopy started from the smand and needs fifo polaris\_smand\_use\_fifo(polaris\_xcopy\_script\_t)

# ping to check reachability netutils\_domtrans\_ping(polaris\_xcopy\_script\_t) #

# calls mcp\_chvrf.sh for ping and curl polaris\_chvrf\_domtrans(polaris\_xcopy\_script\_t)

# xcopy uses ps to find the curl process state # "ps" needs read access to /sys/devices/system/cpu/online # "ps" needs read access to /proc/uptime dev\_read\_sysfs(polaris\_xcopy\_script\_t)

# Started by bexecute so it has its stdin set to telnet pty file telnet\_use\_ptys(polaris\_xcopy\_script\_t)

# stdout is set to fifo set by rotte to capture output into btrace # btrace also need these policies :) # btrace\_init also refer to /tmp/sw/boot/.. polaris\_use\_btrace\_fifo(polaris\_xcopy\_script\_t) polaris\_cpld\_read(polaris\_xcopy\_script\_t) polaris\_boot\_tmp\_read(polaris\_xcopy\_script\_t)

# Allow /tmp/xcopy/ type polaris\_xcopy\_tmp\_t; files\_tmp\_file(polaris\_xcopy\_tmp\_t) files\_tmp\_filetrans(polaris\_xcopy\_script\_t, polaris\_xcopy\_tmp\_t, { dir file }) polaris\_xcopy\_tmp\_manage(polaris\_xcopy\_script\_t)

# Curl writes the progress... polaris\_xcopy\_tmp\_manage(polaris\_curl\_t)

# PS command access ttyS1 term\_getattr\_unallocated\_ttys(polaris\_xcopy\_script\_t)

# sshpass/scp ssh\_getattr\_user\_home\_dir(polaris\_xcopy\_script\_t)

# sshpass uses the ptmx term\_use\_ptmx(polaris\_xcopy\_script\_t) term\_getattr\_pty\_fs(polaris\_xcopy\_script\_t)

# scp uses ssh #allow polaris\_xcopy\_script\_t ssh\_exec\_t:file { execute execute\_no\_trans map open read }; ssh\_exec(polaris\_xcopy\_script\_t)

allow polaris\_xcopy\_script\_t self:capability {sys\_resource fsetid}; allow polaris\_xcopy\_script\_t self:process setfscreate; allow polaris\_xcopy\_script\_t ssh\_home\_t:dir { create search }; allow polaris xcopy script t devpts t:chr file { getattr open read setattr write };

Found in path(s): \* /opt/cola/permits/1103963160\_1615183271.1/0/selinux-tar/selinux/polarisxcopy.te No license file was found, but licenses were detected in source scan.

```
#
# April 2017, Victor Kamensky
#
# Copyright (c) 2017-2020 by Cisco Systems, Inc.
# All rights reserved
#
```
## <summary>Polaris dmi\_ncsshd\_fwd Policy Rules.</summary>

#### ########################################

```
## <summary>
## Connect to and send messages to dmi ncsshd_bp
## tmp/.ncsshd_bp.sock unix datagram sockets.
## </summary>
## <param name="domain">
## <summary>
## Domain allowed access.
## </summary>
## </param>
#
interface(`polaris_dmi_ncsshd_fwd_dgram_send',`
    gen_require(`
        type polaris_dmi_ncsshd_log_t;
        type polaris_dmi_ncsshd_fwd_t;
    ')
    allow $1 self:unix_stream_socket {create_socket_perms};
    allow $1 polaris_dmi_ncsshd_fwd_t:unix_stream_socket {connectto};
    write_sock_files_pattern($1, polaris_dmi_ncsshd_log_t,polaris_dmi_ncsshd_log_t)
')
########################################
## <summary>
## Write into fifo file created by dmi_ncsshd_fwd, typical case when
## hman starts script under popen.
## </summary>
## <param name="domain">
## <summary>
## Domain allowed access.
```

```
## </summary>
```

```
## </param>
```

```
## <rolecap/>
```

```
#
```
interface(`polaris\_dmi\_ncsshd\_fwd\_use\_fifo',`

```
gen require(
```

```
 type polaris_dmi_ncsshd_fwd_t;
```

```
 ')
```
write\_fifo\_files\_pattern(\$1, polaris\_dmi\_ncsshd\_fwd\_t, polaris\_dmi\_ncsshd\_fwd\_t)

')

### Found in path(s):

\* /opt/cola/permits/1103963160\_1615183271.1/0/selinux-tar/selinux/polarisdmincsshdfwd.if No license file was found, but licenses were detected in source scan.

dnl dnl April 2018, Victor Kamensky dnl dnl Copyright (c) 2018-2019 by Cisco Systems, Inc. dnl All rights reserved dnl define(`polaris\_database\_aux',`dnl /tmp/rp/tdldb/[0-9]/\$2 -- gen\_context(system\_u:object\_r:\$1,s0) /tmp/fp/tdldb/[0-9]/\$2 -- gen\_context(system\_u:object\_r:\$1,s0) /tmp/cc/tdldb/[0-9]/\$2 -- gen\_context(system\_u:object\_r:\$1,s0) /tmp/rp/tdldb/[0-9]/\$2\.lock -- gen\_context(system\_u:object\_r:\$1,s0) /tmp/fp/tdldb/[0-9]/\$2\.lock -- gen\_context(system\_u:object\_r:\$1,s0) /tmp/cc/tdldb/[0-9]/\$2\.lock -- gen\_context(system\_u:object\_r:\$1,s0) ')

```
define(`polaris_database',`dnl
polaris_database_aux(database_label($1), $1)
')
```

```
define(`polaris_database_process',`')
```
Found in path(s):

\* /opt/cola/permits/1103963160\_1615183271.1/0/selinux-tar/selinux/m4/polaris\_database\_db\_fc.m4 No license file was found, but licenses were detected in source scan.

# # June 2017, Victor Kamensky # # Copyright (c) 2017-2020 by Cisco Systems, Inc. # All rights reserved #

## <summary>Polaris ioxman Policy Rules.</summary>

########################################

## <summary>

## Manage ioxman temporary files and directories in /tmp.

```
## Like /tmp/ios_xml.dat.
```
## </summary>

```
## <param name="domain">
## <summary>
## Domain allowed access.
## </summary>
## </param>
#
interface(`polaris_iox_manage_tmp_files',`
     gen_require(`
         type polaris_iox_tmp_t;
     ')
     manage_files_pattern($1, polaris_iox_tmp_t, polaris_iox_tmp_t)
     files_tmp_filetrans($1, polaris_iox_tmp_t, file, "iox_xml.dat")
     files_tmp_filetrans($1, polaris_iox_tmp_t, file, "iox_override.conf")
     # /tmp/trace/resource.log can be created by ioxman/vman/caf
     # through sourcing in the family of the pvsm_*.sh scripts
     files_tmp_filetrans($1, polaris_iox_tmp_t, file, "resource.log")
')
########################################
## <summary>
## Read ioxman temporary files and directories in /tmp.
## Like /tmp/ios_xml.dat and /tmp/iox_override.conf
## </summary>
## <param name="domain">
## <summary>
## Domain allowed access.
## </summary>
## </param>
#
interface(`polaris_iox_read_tmp_files',`
     gen_require(`
         type polaris_iox_tmp_t;
     ')
     read_files_pattern($1, polaris_iox_tmp_t, polaris_iox_tmp_t)
')
########################################
## <summary>
## Make the specified domain able to work with iosd2iox files
## </summary>
## <param name="type">
## <summary>
## Domain allowed access.
## </summary>
```

```
## </param>
```

```
#
```

```
interface(`polaris_iox2iosd_tmp_manage',`
    gen_require(`
         type polaris_iox2iosd_tmp_t;
    ')
     manage_dirs_pattern($1, polaris_iox2iosd_tmp_t, polaris_iox2iosd_tmp_t)
     manage_files_pattern($1, polaris_iox2iosd_tmp_t, polaris_iox2iosd_tmp_t)
')
######################################
## <summary>
## Read ioxman executable file. Used by caf to read iosman
## version.
## </summary>
## <param name="domain">
## <summary>
## Domain allowed access.
## </summary>
## </param>
#
interface(`polaris_ioxman_exec_read',`
    gen_require(`
         type polaris_ioxman_exec_t;
         type bin_t;
    ')
    read_files_pattern($1, bin_t, polaris_ioxman_exec_t)
')
######################################
## <summary>
## Allow the specified domain to get show_version information
## from ioxman executable
## </summary>
## <param name="domain">
## <summary>
## Domain allowed access.
## </summary>
## </param>
#
interface(`polaris_ioxman_show_version',`
    gen_require(`
         type polaris_ioxman_exec_t;
    ')
   polaris show version($1, polaris ioxman exec t)
')
```
######################################

```
## <summary>
## Allow the specified domain to get show_version information
## from dockerd and other container_runtime_t executables
## </summary>
## <param name="domain">
## <summary>
## Domain allowed access.
## </summary>
## </param>
#
interface(`polaris_container_runtime_show_version',`
    gen_require(`
         type container_runtime_exec_t;
    ')
    polaris_show_version($1, container_runtime_exec_t)
')
########################################
## <summary>
## Execute a domain transition to run cat9k_ssd_auth_cmds.sh
## </summary>
## <param name="domain">
## <summary>
## Domain allowed to transition.
## </summary>
## </param>
#
interface(`polaris_ssd_auth_domtrans',`
    gen_require(`
         type polaris_ssd_auth_t, polaris_ssd_auth_exec_t;
    ')
    domtrans_pattern($1, polaris_ssd_auth_exec_t, polaris_ssd_auth_t)
')
########################################
## <summary>
## Read ssd files in /tmp/ssd_blk_device
## </summary>
## <param name="domain">
## <summary>
## Domain allowed access.
## </summary>
## </param>
#
interface(`polaris_read_ssd_tmp_files',`
    gen_require(`
        type polaris ssd auth tmp t;
```

```
\mathcal{L}
```
read\_files\_pattern(\$1, polaris\_ssd\_auth\_tmp\_t, polaris\_ssd\_auth\_tmp\_t)

 $\mathcal{D}$ 

## Found in  $path(s)$ :

\*/opt/cola/permits/1103963160 1615183271.1/0/selinux-tar/selinux/polarisioxman.if No license file was found, but licenses were detected in source scan.

 $#$ 

```
# Nov 2020, Swati Kumaro
## Copyright (c) 2020 by Cisco Systems, Inc.
# All rights reserved
#
```
/dev/blzi\_fpga -c gen\_context(system\_u:object\_r:polaris\_blzi\_device\_t,s0) /dev/blzi ts 1pps -c gen context(system u:object r:polaris blzi device t,s0) /dev/blzi\_gps\_1pps -c gen\_context(system\_u:object\_r:polaris\_blzi\_device\_t,s0) /dev/blzi\_lol\_1pps -c gen\_context(system\_u:object\_r:polaris\_blzi\_device\_t,s0) /dev/blzi ts interest  $0 - c$  gen context(system u:object r:polaris blzi device t,s0) /dev/blzi\_ts\_interest\_1 -c gen\_context(system\_u:object\_r:polaris\_blzi\_device\_t,s0) /dev/blzi\_ts\_interest\_2 -c gen\_context(system\_u:object\_r:polaris\_blzi\_device\_t,s0) /dev/blzi\_ts\_interest\_3 -c gen\_context(system\_u:object\_r:polaris\_blzi\_device\_t,s0) /dev/blzi\_ts\_interest\_4 -c gen\_context(system\_u:object\_r:polaris\_blzi\_device\_t,s0) /dev/blzi\_ts\_interest\_5 -c gen\_context(system\_u:object\_r:polaris\_blzi\_device\_t,s0)

Found in path(s):

```
*/opt/cola/permits/1103963160_1615183271.1/0/selinux-tar/selinux/polarisptpdrp.fc
No license file was found, but licenses were detected in source scan.
```
 $#$ # January 2021, Gabriel Lee, Shawn Liu  $#$ # Copyright (c) 2021 by Cisco Systems, Inc. # All rights reserved  $#$ 

policy\_module(polarisezmanage, 1.0);

type polaris ezmanage file t; files type(polaris ezmanage file t) polaris pfile type(polaris ezmanage file t)

polaris process domain template(ezmanage)

# Allow ezManage script to be executed by systemd gen require(

```
 type unconfined_service_t;
```

```
')
```
polaris\_ezmanage\_domtrans(unconfined\_service\_t)

# Allow ezManage file and directory access polaris\_manage\_ezmanage\_files(polaris\_ezmanage\_t)

# Allow ezManage socket access allow polaris\_ezmanage\_t self:unix\_dgram\_socket { connected\_socket\_perms sendto };

# Allow read of /etc/passwd auth\_use\_nsswitch(polaris\_ezmanage\_t)

# ezManage python script needs access to USB ttys for modem AT channel term\_use\_usb\_ttys(polaris\_ezmanage\_t)

# ezManage python script needs /usr/bin/python3 execution and may also call other generic system bin utilities corecmd\_exec\_bin(polaris\_ezmanage\_t)

# ezManage needs to access /bootflash/ciscosdwan.cfg and a variably named tar file in /bootflash/modem\_firmware polaris\_bootflash\_filetrans(polaris\_ezmanage\_t, polaris\_ezmanage\_file\_t, file, "ciscosdwan.cfg") polaris\_bootflash\_filetrans(polaris\_ezmanage\_t, polaris\_ezmanage\_file\_t, file, "modem\_firmware.tar.gz")

# ezManage socket file is created in /var/run type polaris\_ezmanage\_var\_run\_t; files\_pid\_file(polaris\_ezmanage\_var\_run\_t) files\_pid\_filetrans(polaris\_ezmanage\_t, polaris\_ezmanage\_var\_run\_t, sock\_file, "cwan\_ezmanage\_py\_server")

# Allow ezManage to access its socket file in /var/run polaris\_manage\_ezmanage\_var\_run\_files(polaris\_ezmanage\_t)

# Allow ezManage to access ngiolite socket file in /var/run gen\_require(` type polaris\_cwan\_svr\_var\_run\_t;

')

rw\_sock\_files\_pattern(polaris\_ezmanage\_t, polaris\_cwan\_svr\_var\_run\_t, polaris\_cwan\_svr\_var\_run\_t)

# Allow ezManage to access ngiolite dgram\_socket gen\_require(` type polaris ngiolite t; ')

allow polaris ezmanage t polaris ngiolite t:unix dgram socket sendto;

Found in path(s):

\* /opt/cola/permits/1103963160\_1615183271.1/0/selinux-tar/selinux/polarisezmanage.te No license file was found, but licenses were detected in source scan.

```
#
# March 2017, Victor Kamensky
#
# Copyright (c) 2016-2019 by Cisco Systems, Inc.
# All rights reserved
#
```

```
## <summary>Polaris dbm Policy Rules.</summary>
```

```
#######################################
```

```
## <summary>
## Setup /bootflash/.dbpersist directory and content.
## </summary>
## <param name="domain">
## <summary>
## Domain allowed access.
## </summary>
## </param>
#
interface(`polaris_tdldbpersist_setup',`
    gen require(
          type polaris_disk_bootflash_t;
          type polaris_disk_dbm_t;
     ')
     filetrans_pattern($1, polaris_disk_bootflash_t, polaris_disk_dbm_t, dir, ".dbpersist")
     # allow creation of /bootflash/.dbpersist directory
     manage_dirs_pattern($1, polaris_disk_bootflash_t, polaris_disk_dbm_t)
     # dbm can manage files inside of its own polaris_disk_dbm_t directories
     manage_files_pattern($1, polaris_disk_dbm_t, polaris_disk_dbm_t)
')
```
Found in path(s):

\* /opt/cola/permits/1103963160\_1615183271.1/0/selinux-tar/selinux/polarisdbm.if No license file was found, but licenses were detected in source scan.

```
#
# May 2017, Victor Kamensky
#
# Copyright (c) 2017-2019 by Cisco Systems, Inc.
# All rights reserved
#
```
# polarismdtpubd file contexts place holder

Found in path(s):

\* /opt/cola/permits/1103963160\_1615183271.1/0/selinux-tar/selinux/polarismdtpubd.fc No license file was found, but licenses were detected in source scan.
```
# February 2020, Victor Kamensky
#
# Copyright (c) 2020-2021 by Cisco Systems, Inc.
# All rights reserved
#
```
policy\_module(polaristtm, 1.0);

#

gen\_require(` type polaris\_ttm\_t; ') polaris\_chasfs\_read(polaris\_ttm\_t) polaris\_cpld\_read(polaris\_ttm\_t)

logging\_send\_syslog\_msg(polaris\_ttm\_t)

```
# vconfd_load_shared_schemas
polaris_confd_shared_schema_read(polaris_ttm_t)
```
# /var/run/.ttmd socket and pid type polaris\_ttm\_var\_run\_t; files\_pid\_file(polaris\_ttm\_var\_run\_t) manage\_files\_pattern(polaris\_ttm\_t, polaris\_ttm\_var\_run\_t, polaris\_ttm\_var\_run\_t) manage\_sock\_files\_pattern(polaris\_ttm\_t, polaris\_ttm\_var\_run\_t, polaris\_ttm\_var\_run\_t) files\_pid\_filetrans(polaris\_ttm\_t, polaris\_ttm\_var\_run\_t, { file sock\_file })

# allow /usr/binos/bin/ttmd to acces polaris\_tdlresolve\_t and # polaris\_global\_service\_t polaris\_tdlresolve\_manage(polaris\_ttm\_t)

Found in path(s): \* /opt/cola/permits/1103963160\_1615183271.1/0/selinux-tar/selinux/polaristtm.te No license file was found, but licenses were detected in source scan.

```
#
# February 2020, Victor Kamensky
#
# Copyright (c) 2020-2021 by Cisco Systems, Inc.
# All rights reserved
#
policy_module(polarissdavcproxy, 1.0);
```

```
gen require(
     type polaris_sdavc_proxy_t;
')
```
# btrace\_application\_start polaris\_chasfs\_read(polaris\_sdavc\_proxy\_t) polaris\_tdlresolve\_read(polaris\_sdavc\_proxy\_t) polaris\_cpld\_read(polaris\_sdavc\_proxy\_t)

# Allow SDAVC exports using UDP socket. allow polaris\_sdavc\_proxy\_t self:udp\_socket create\_socket\_perms;

# Change namespace to allow network communitcation with vManage (process\_namespace\_network\_change\_internal - opens /var/run/netns/\*) polaris\_cedge\_set\_ns(polaris\_sdavc\_proxy\_t)

# Reset the anmespace back to default (process\_namespace\_network\_default opens /proc/1/ns/net) polaris\_cedge\_reset\_ns(polaris\_sdavc\_proxy\_t)

type polaris\_sdavc\_proxy\_files\_t; files\_type(polaris\_sdavc\_proxy\_files\_t) polaris\_pfile\_type( polaris\_sdavc\_proxy\_files\_t)

# Create /bootflash/sdavc directory, Write, Read & Removed files (For SDAVC imports) polaris\_bootflash\_filetrans(polaris\_sdavc\_proxy\_t, polaris\_sdavc\_proxy\_files\_t, dir, "sdavc") polaris\_bootflash\_filetrans(polaris\_iosd\_t, polaris\_sdavc\_proxy\_files\_t, dir, "sdavc") polaris\_sdavc\_proxy\_manage(polaris\_sdavc\_proxy\_t)

# IOSd process also should have access to /bootflash/sdavc directory gen\_require(` type polaris\_iosd\_t; ') polaris\_sdavc\_proxy\_manage(polaris\_iosd\_t)

# Allow SDAVC imports (HTTP GET, PUT) we use /usr/bin/curl executable.

# Exe: curl -f -s --connect-time 10 -o /bootflash/sdavc/.... -w%{http\_code} http://<user>:<pw>@<vManage system ip>:<port>

# Run CURL in its domain so it wont have all sdavcproxy permissions.

```
gen_require(`
   type polaris_curl_t;
')
polaris_curl_domtrans(polaris_sdavc_proxy_t)
corenet tcp connect generic port(polaris curl t)
```
# cURL process also should have access to /bootflash/sdavc directory polaris\_sdavc\_proxy\_manage(polaris\_curl\_t)

Found in path(s):

\* /opt/cola/permits/1103963160\_1615183271.1/0/selinux-tar/selinux/polarissdavcproxy.te

No license file was found, but licenses were detected in source scan.

```
#
# Sep 2020, Sridhar C
#
# Copyright (c) 2020 by Cisco Systems, Inc.
# All rights reserved
#
```
/usr/binos/conf/xcopy\_script.sh -- gen\_context(system\_u:object\_r:polaris\_xcopy\_script\_exec\_t,s0)

Found in path(s): \* /opt/cola/permits/1103963160\_1615183271.1/0/selinux-tar/selinux/polarisxcopy.fc No license file was found, but licenses were detected in source scan.

dnl dnl April 2018, Victor Kamensky dnl dnl Copyright (c) 2018-2019 by Cisco Systems, Inc. dnl All rights reserved dnl divert(-1)

```
include(`polaris_process.m4')
dnl Stub out plaris process
define(`polaris_process',`')
```
dnl Stub out mqipc define(`polaris\_mqipc\_service\_server',`') define(`polaris\_mqipc\_service\_client',`') define(`polaris\_mqipc\_service\_server\_elastic\_client',`')

dnl Stub out lipc define(`polaris\_lipc\_service\_server',`') define(`polaris\_lipc\_service\_client',`')

include(`polaris\_ipc\_ripc.m4') include(`polaris\_ipc\_base\_ripc\_te.m4')

dnl Stub out non existent one define(`polaris\_websocket\_service\_server',`') define(`polaris\_cipc\_service\_server',`')

include(`polaris\_max\_scope.m4')

divert(0)dnl # # This is a generated file! Instead of modifying this file, # modify proper platform TDL file.

```
#
```
policy\_module(autopolarisplatformipcbase, 1.0);

```
gen_require(``
     attribute port_type;
     attribute defined_port_type;
```
'')

Found in path(s):

\* /opt/cola/permits/1103963160\_1615183271.1/0/selinux-tar/selinux/m4/polaris\_ipc\_base\_te.m4 No license file was found, but licenses were detected in source scan.

# # March 2017, Victor Kamensky # # Copyright (c) 2016-2020 by Cisco Systems, Inc. # All rights reserved #

policy\_module(polarisdroputil, 1.0);

polaris\_process\_domain\_template(droputil)

corecmd\_exec\_bin(polaris\_droputil\_t)

# allow to read /proc/meminfo kernel\_read\_system\_state(polaris\_droputil\_t)

# allow read of /etc/passwd auth\_use\_nsswitch(polaris\_droputil\_t)

# run ldd, which in turns execve "ld.so --verify" libs\_exec\_ld\_so(polaris\_droputil\_t)

# work with /tmp files type polaris\_droputil\_tmp\_t; files\_tmp\_file(polaris\_droputil\_tmp\_t) manage dirs pattern(polaris droputil t, tmp t, polaris droputil tmp t) manage files pattern(polaris droputil t, polaris droputil tmp t, polaris droputil tmp t) manage\_fifo\_files\_pattern(polaris\_droputil\_t, polaris\_droputil\_tmp\_t, polaris\_droputil\_tmp\_t) manage\_lnk\_files\_pattern(polaris\_droputil\_t, polaris\_droputil\_tmp\_t, polaris\_droputil\_tmp\_t) files\_tmp\_filetrans(polaris\_droputil\_t, polaris\_droputil\_tmp\_t, { file dir })

# on some platform /tmp/rp/dropbox is created by binos service # that runs under initre t gen\_require(`

```
 type initrc_t;
```

```
 ')
```
files\_tmp\_filetrans(initrc\_t, polaris\_droputil\_tmp\_t, dir, "dropbox")

allow polaris\_droputil\_t self:capability { sys\_resource dac\_override }; allow polaris\_droputil\_t self:process setpgid;

polaris\_btrace\_data\_manage(polaris\_droputil\_t) polaris\_cpld\_read(polaris\_droputil\_t) polaris\_chasfs\_manage(polaris\_droputil\_t) polaris\_boot\_tmp\_read(polaris\_droputil\_t) polaris\_read\_debug\_conf(polaris\_droputil\_t) polaris\_disk\_crashinfo\_getattr(polaris\_droputil\_t) polaris\_rmonbifo\_tmp\_read(polaris\_droputil\_t)

# runs systemctl start reflector.service systemd\_exec\_systemctl(polaris\_droputil\_t)

# PLEASE LOOK AT ME need to have separate label for reflector.service # allow only to start if, do it once copy of reflector.service is fixed systemd\_config\_generic\_services(polaris\_droputil\_t)

# droputil.sh delets /tmp/rp/droputil/so-del-stage/rp/0 fs\_getattr\_tmpfs(polaris\_droputil\_t)

Found in path(s):

\* /opt/cola/permits/1103963160\_1615183271.1/0/selinux-tar/selinux/polarisdroputil.te No license file was found, but licenses were detected in source scan.

```
#
# March 2017, Victor Kamensky
#
# Copyright (c) 2016-2019 by Cisco Systems, Inc.
# All rights reserved
#
```
policy\_module(polarisofa, 1.0);

```
gen_require(`
    type polaris of t;
')
```
polaris\_btrace\_data\_manage(polaris\_ofa\_t) polaris\_crft\_data\_manage(polaris\_ofa\_t) polaris\_chasfs\_manage(polaris\_ofa\_t) polaris\_tdlresolve\_read(polaris\_ofa\_t) polaris\_tdldb\_list\_dirs(polaris\_ofa\_t) polaris\_cpld\_read(polaris\_ofa\_t)

## polaris\_flashlib\_read(polaris\_ofa\_t)

allow polaris\_ofa\_t self:capability sys\_admin;

```
Found in path(s):
* /opt/cola/permits/1103963160_1615183271.1/0/selinux-tar/selinux/polarisofa.te
No license file was found, but licenses were detected in source scan.
```

```
#
# March 2017, Victor Kamensky
#
# Copyright (c) 2016-2021 by Cisco Systems, Inc.
# All rights reserved
#
```

```
# /bootflash labels
/bootflash(/.*)? gen_context(system_u:object_r:polaris_disk_bootflash_t,s0)
/bootflash/.ssh(/.*)? gen_context(system_u:object_r:ssh_home_t,s0)
/bootflash/.ssh/ssh_host.*_key\.pub gen_context(system_u:object_r:sshd_key_t,s0)
/bootflash/.ssh/ssh_host.*_key gen_context(system_u:object_r:sshd_key_t,s0)
/bootflash/tracelogs(/.*)? gen_context(system_u:object_r:polaris_btrace_data_t,s0)
/bootflash/tan(/.*)? gen_context(system_u:object_r:polaris_btrace_data_t,s0)
/bootflash/core(/.*)? gen_context(system_u:object_r:polaris_core_file_t,s0)
/bootflash/debug.conf gen_context(system_u:object_r:polaris_debug_conf_t,s0)
/bootflash/packages.conf gen_context(system_u:object_r:polaris_packages_conf_t,s0)
```
# /objstore

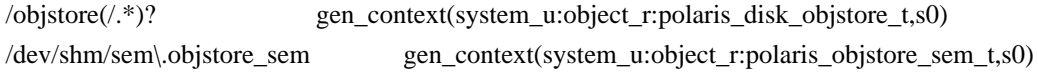

# hanet driver used by vpcgw platform of VXE family ifdef(`vpcgw\_platform',` /dev/hanet -c gen\_context(system\_u:object\_r:polaris\_hanet\_device\_t,s0) ')

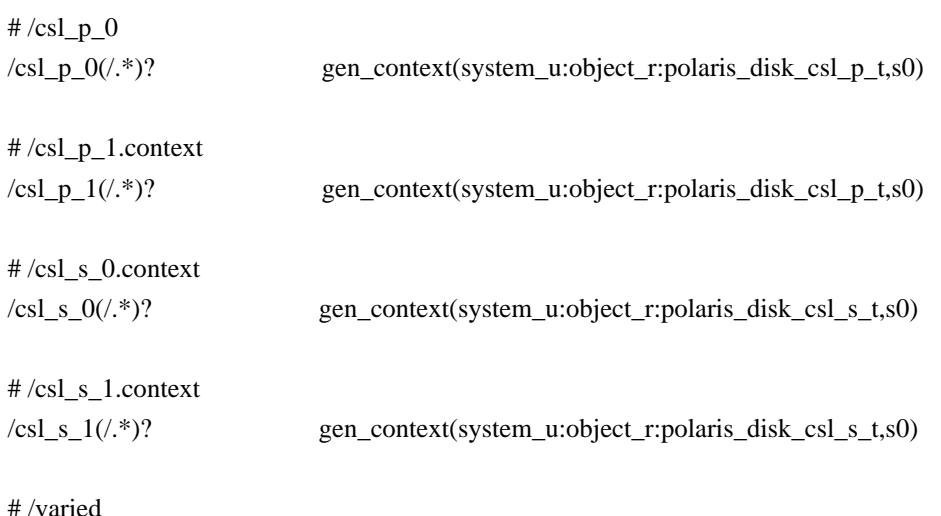

 **Open Source Used In W4LW 0.2.10 1734**

/varied(/.\*)? gen\_context(system\_u:object\_r:polaris\_disk\_varied\_t,s0) /varied/.install\_info gen\_context(system\_u:object\_r:polaris\_vxeinstall\_info\_t,s0) /varied/obfl\_.\* gen\_context(system\_u:object\_r:polaris\_obfl\_data\_t,s0) /varied/grub\_cisco\_version gen\_context(system\_u:object\_r:polaris\_grubver\_t,s0) /varied/grub(/.\*)? gen\_context(system\_u:object\_r:boot\_t,s0) /varied/grub2(/.\*)? gen\_context(system\_u:object\_r:polaris\_grub\_bios\_t,s0) /varied/vcpu\_template.txt gen\_context(system\_u:object\_r:polaris\_iosd\_vcpu\_t,s0) /sbin/grub\* gen\_context(system\_u:object\_r:bootloader\_exec\_t,s0) # /grubenv /bootefi/(/.\*)? gen\_context(system\_u:object\_r:polaris\_grub\_efi\_t, s0) # from /lib/tmpfiles.d/binos-vxe.conf /lic0 -l gen\_context(system\_u:object\_r:polaris\_disk\_csl\_p\_t,s0) /lic1 -l gen\_context(system\_u:object\_r:polaris\_disk\_csl\_s\_t,s0) # umbrella\_ini.sh executable label /usr/binos/conf/umbrella\_init.sh -- gen\_context(system\_u:object\_r:polaris\_umbrella\_init\_exec\_t,s0) # # On ultra\_us /cpld\_util.sh creates /tmp/chassis. Put this script into the initexec\_t domain so # chasfs transitions properly. # /cpld\_util.sh gen\_context(system\_u:object\_r:initrc\_exec\_t,s0) # /config labels /config(/.\*)? gen\_context(system\_u:object\_r:polaris\_disk\_config\_t,s0) /config/.ssh(/.\*)? gen\_context(system\_u:object\_r:ssh\_home\_t,s0) /config/.ssh/ssh\_host.\*\_key\.pub gen\_context(system\_u:object\_r:sshd\_key\_t,s0) /config/.ssh/ssh\_host.\*\_key gen\_context(system\_u:object\_r:sshd\_key\_t,s0) Found in path(s): \* /opt/cola/permits/1103963160\_1615183271.1/0/selinux-tar/selinux/polarisvxe.fc No license file was found, but licenses were detected in source scan. # # March 2017, Victor Kamensky # # Copyright (c) 2016-2020 by Cisco Systems, Inc. # All rights reserved # policy\_module(polarisboot, 1.0); ################################################################################ # /tmp/sw/boot policy ################################################################################

```
type polaris_boot_tmp_t;
files_tmp_file(polaris_boot_tmp_t)
gen_require(`
           attribute domain;
      ')
files_tmp_filetrans(domain, polaris_boot_tmp_t, dir, "boot")
# /tmp/sw/isos
files_tmp_filetrans(domain, polaris_boot_tmp_t, dir, "isos")
# dmesg command is executed in its own domain and result is store
# into /tmp/sw/boot/dmesg file
gen_require(`
           type dmesg_t;
      ')
polaris_boot_tmp_write(dmesg_t)
# /tmp/reload_reason copied from /bootflash/.prst_sync/reload_info
files_tmp_filetrans(domain, polaris_boot_tmp_t, file, "reload_reason")
# /tmp/bootup_timestamp created by /etc/init.d/binos
gen_require(`
           type initrc_t;
           type init_t;
      ')
files_tmp_filetrans({ initrc_t init_t }, polaris_boot_tmp_t, file, "bootup_timestamp")
type polaris_boot_file_t;
files_type(polaris_boot_file_t) 
polaris_pfile_type(polaris_boot_file_t)
gen_require(`
           type polaris_disk_bootflash_t;
      ')
filetrans_pattern(domain, polaris_disk_bootflash_t, polaris_boot_file_t, file, "reload_info")
filetrans_pattern(domain, polaris_disk_bootflash_t, polaris_boot_file_t, file, "stack_reload_info")
Found in path(s):
* /opt/cola/permits/1103963160_1615183271.1/0/selinux-tar/selinux/polarisboot.te
No license file was found, but licenses were detected in source scan.
#
# February 2020, Victor Kamensky
#
# Copyright (c) 2020 by Cisco Systems, Inc.
```
# All rights reserved

#

Found in path(s):

\* /opt/cola/permits/1103963160\_1615183271.1/0/selinux-tar/selinux/polariscfgmgr.fc

\* /opt/cola/permits/1103963160\_1615183271.1/0/selinux-tar/selinux/polariscxp.fc

\* /opt/cola/permits/1103963160\_1615183271.1/0/selinux-tar/selinux/polarisdmiportsfetch.fc

\* /opt/cola/permits/1103963160\_1615183271.1/0/selinux-tar/selinux/polarisftm.fc

\* /opt/cola/permits/1103963160\_1615183271.1/0/selinux-tar/selinux/polarisdbgd.fc

\* /opt/cola/permits/1103963160\_1615183271.1/0/selinux-tar/selinux/polarisfpm.fc

\* /opt/cola/permits/1103963160\_1615183271.1/0/selinux-tar/selinux/polarisvdaemon.fc

\* /opt/cola/permits/1103963160\_1615183271.1/0/selinux-tar/selinux/polaristtm.fc

\* /opt/cola/permits/1103963160\_1615183271.1/0/selinux-tar/selinux/polarisomp.fc

\* /opt/cola/permits/1103963160\_1615183271.1/0/selinux-tar/selinux/polarisinstallmgr.fc

No license file was found, but licenses were detected in source scan.

#

```
# March 2017, Victor Kamensky
```
#

# Copyright (c) 2016-2021 by Cisco Systems, Inc.

# All rights reserved

#

## <summary>Polaris Common Policy Rules.</summary>

```
################################################################################
# Polaris common
```
################################################################################

```
#######################################
```
## <summary>

```
## Create a domain for long running Polaris processes in
```
## confined mode.

```
## </summary>
```
## <param name="domain">

```
## <summary>
```
## Domain allowed access.

## </summary>

```
## </param>
```

```
## <param name="entry_point">
```

```
## <summary>
```
## Type of the program to be used as an entry point to this domain.

```
## </summary>
```

```
## </param>
```

```
#
```
interface(`polaris\_process\_domain\_confined',`

```
gen_require(`
```
type unconfined service t;

```
 ')
```
init\_daemon\_domain(\$1, \$2)

# polaris process now started by pman, which still runs

# under unconfined label

```
 type_transition unconfined_service_t $2:process $1;
     allow unconfined_service_t $1:process transition;
     allow $1 unconfined_service_t:process sigchld;
     polaris_pman_entry($1, $2)
     gen_require(`
          attribute polaris_domain;
          attribute polaris_exec_domain;
          attribute polaris_extended_domain;
     ')
     typeattribute $1 polaris_domain, polaris_extended_domain;
     typeattribute $2 polaris_exec_domain;
     # allow all process to check whether kernel ksm is enabled
     polaris_ksm_run_check($1)
#######################################
## <summary>
## Create a domain for long running Polaris processes. Note
## depending on policy build setting it could be confined or
## not confined
## </summary>
## <param name="domain">
## <summary>
## Domain allowed access.
## </summary>
## </param>
## <param name="entry_point">
## <summary>
## Type of the program to be used as an entry point to this domain.
##	</summary>
## </param>
interface(`polaris_process_domain',`
     # the default is to confine all domains
     polaris_process_domain_confined($1, $2)
     #
    # if the domain is in the permissive map, then set it to be confined
     # permissive. if the domain is in the confined map, then there really
     # isnt much else to do but leave it confined. if the domain isnt in
     # the permissive or confined maps then determine if the domain should
     # be unconfined.
     #
```
')

#

ifelse(permissive domain( $$1$ ),  $$1$ , `polaris permissive domain setup( $$1$ )',

### confined\_domain( $$1$ ),  $$1,$ ',

### `polaris\_domain\_maybe\_unconfined(\$1)')

 $\mathcal{L}$ 

```
## <summary>
##Create a domain for utility Polaris processes in
## confined mode.
## </summary>
## <param name="domain">
##<summary>##Domain allowed access.
##\langlesummary>
## </param>
## <param name="entry_point">
## <summary>
## Type of the program to be used as an entry point to this domain.
## </summary>
## </param>
#interface(`polaris_utility_domain_confined',`
domain_type($1)
domain_entry_file($1, $2)
    role system_r types $1;
    gen_require(`
        attribute polaris_domain;
```
attribute polaris\_exec\_domain; attribute polaris\_extended\_domain;

typeattribute \$2 polaris\_exec\_domain;

polaris\_ksm\_run\_check(\$1)

```
## <summary>
```
 $\mathcal{L}$ 

 $\mathcal{L}$ 

```
##Create a domain for utility Polaris processes. Note
```
 $##$ depending on policy build setting it could be confined or

typeattribute \$1 polaris\_domain, polaris\_extended\_domain;

# allow all process to check whether kernel ksm is enabled

- $##$ not confined
- ## </summary>
- ## <param name="domain">
- $##$  $\langle$ summarv $\rangle$
- $##$ Domain allowed access.

```
\langlesummary>
##
```

```
## </param>
```

```
## <param name="entry_point">
##	<summary>
## Type of the program to be used as an entry point to this domain.
##	</summary>
## </param>
#
interface(`polaris_utility_domain',`
     # the default is to confine all domains
     polaris_utility_domain_confined($1, $2)
     #
    # if the domain is in the permissive map, then set it to be confined
     # permissive. if the domain is in the confined map, then there really
     # isnt much else to do but leave it confined. if the domain isnt in
     # the permissive or confined maps then determine if the domain should
     # be unconfined.
     #
     ifelse(permissive_domain($1), $1, `polaris_permissive_domain_setup($1)',
         confined_domain($1), $1, `',
                          `polaris_domain_maybe_unconfined($1)')
')
########################################
## <summary>
## Creates types and rules for a basic
## polaris process domain.
## </summary>
## <param name="stem">
## <summary>
## Stem for the domain. Name is contrstructed as polaris_stem_t
## </summary>
## </param>
#
template(`polaris_process_domain_template',`
     type polaris_$1_t;
     type polaris_$1_exec_t;
     polaris_process_domain(polaris_$1_t, polaris_$1_exec_t)
    ifdef(polaris permissive,
          permissive polaris_$1_t;
     ')
     polaris_btrace_data_client_template($1)
    polaris_maroon_data_client_template($1)
    polaris crft data client template($1)
```

```
polaris process proc_kpageflags_template($1)
```

```
polaris process uswap access(polaris $1 t, $1, "$1")
```

```
\mathcal{L}
```

```
## <summary>
## Creates types and rules for a basic
## polaris process domain.
## </summary>
## <param name="stem">
## <summary>
## Stem for the domain. Name is contrstructed as polaris_stem_t
## </summary>
## </param>
#template(`polaris_utility_domain_template',`
   type polaris_$1_t;
   type polaris_$1_exec_t;
   polaris_utility_domain(polaris_$1_t, polaris_$1_exec_t)
   ifdef(polaris_permissive,`
        permissive polaris_$1_t;
   \mathcal{D}polaris_btrace_data_client_template($1)
   polaris_maroon_data_client_template($1)
   polaris_crft_data_client_template($1)
   polaris_process_proc_kpageflags_template($1)
\mathcal{L}
```

```
## <summary>
##Allow the specified domain to execute polaris domain
##process in the caller domain.
## </summary>
## <param name="domain">
##<summary>##Domain allowed access.
##\langlesummary>
## </param>
#interface(`polaris exec',`
    gen require(
         attribute polaris_exec_domain;
    \mathcal{L}can_exec($1, polaris_exec_domain)
\mathcal{L}
```

```
## <summary>
##Allow the specified domain to read polaris domain
##executable file. I.e to get information from executables
##like binary trace info, trace key etc
## </summary>
## <param name="domain">
##<summary>##Domain allowed access.
     \langlesummary>
#### </param>
\#interface(`polaris_read_exec_domain',`
   gen_require(`
        attribute polaris_exec_domain;
        type bin_t;
   \mathcal{L}read_files_pattern($1, bin_t, polaris_exec_domain)
\mathcal{L}## <summary>
##Allow the specified domain to receive signals from any
##
     polaris process.
## </summary>
## <param name="domain">
##<summary>##Domain allowed access.
##\langlesummary>
## </param>
#interface(`polaris_receive_signal_from_domain',`
   gen_require(`
        attribute polaris_domain;
   \mathcal{D}allow polaris_domain $1:process signal_perms;
\mathcal{L}## <summary>
##Systemd-tmpfiles utility creates an object
##in the tmp directories, with a private type using a type
##transition.
##Note rules to create files and directories which are
     performed by systemd-tmpfiles reside in /lib/tmpfiles.d/
##
```
directory. And polaris specific rules are in binos.conf file.  $##$ 

```
##
     Note systemd-tmpfiles utility would use label from file_contexts
```

```
##to restore proper label. I.e the same effect could be achived by
```

```
##placing proper .fc expression.
```
## </summary>

```
## <param name="private type">
```

```
##
    <summary>
```

```
##The type of the object to be created.
```

```
##\langlesummary>
```

```
## </param>
```

```
## <param name="object">
```

```
##
    <summary>
```

```
The object class of the object being created.
##
```

```
##
      \langlesummary>
```

```
## </param>
```

```
## <param name="name">
```

```
##
    <summary>
```

```
##The name of the object being created.
```

```
##\langlesummary>
```

```
## </param>
```

```
#
```
interface(`polaris\_systemd\_tmpfiles\_tmp\_filetrans',`

```
gen_require(`
```
type systemd\_tmpfiles\_t;

```
\mathcal{D}
```
files\_tmp\_filetrans(systemd\_tmpfiles\_t, \$1, \$2, \$3)

```
\mathcal{L}
```
# 

```
## <summary>
##
     socketat through get_netns_fd function call access
##/proc/pid/ns/net file
#### Implementation notes:
#### wants to read /proc/pid/ns/net but gets denial because our 3.10 kernel
## does not support nsfs yet, so /proc/pid/ns/net is marked as proc_t instead
## of be nsfs_t. For now allow read access to proc_t through
## kernel_system_state_reader attribute. Try to drop it in latter kernels
## type=AVC msg=audit(1479574148.450:70): avc: denied { open } for pid=27619 comm="smd"
path="net:[4026531957]" dev="proc" ino=4026531957 scontext=system u:system r:polaris smd t:s0
tcontext=system u:object r:proc t:s0 tclass=file
## in 4.4 /proc/pid/ns/net inode is under nsfs t, polaris smd t needs to
## open, getattr, and read from it
## </summary>
## <param name="domain">
##<summary>##Domain allowed access.
##\langlesummary>
```

```
## \langle/param>
#interface(`polaris_socketat_nsfs_read',`
    kernel_read_system_state($1)
    fs\_read\_nsfs\_files(\$1)gen_require(
          type ifconfig_var_run_t;
    \mathcal{L}list_dirs_pattern($1, ifconfig_var_run_t, ifconfig_var_run_t)
\mathcal{L}
```
## 

```
## <summary>
```

```
##
     All namespace related operation to switch name space
     is covered under this macro.
#### </summary>
## <param name="domain">
##
      <summary>Domain allowed access.
##
##\langlesummary>
## </param>
#interface(`polaris_namespace_set_netns_with_etc',`
    files mounton isid(\$1)files_mounton_rootfs($1)
    dev_mount_sysfs_fs($1)
    dev\_unmount\_systems_fs($1)sysnet_read_config($1)
    sysnet_write_config$1)sysnet_manage_config_dirs($1)
    files_rw_etc_files($1)
    allow $1 net_conf_t:file mounton;
    allow $1 etc_t:file mounton;
    allow $1 self:capability sys_chroot;
```
 $\mathcal{L}$ 

### 

## <summary>

process can execute libeiutil build\_config\_directory function  $##$  $##$ 

## Implementation notes:

## build config directory function from mgmt/libeiutil/src/eiutil.c ## calls glibc nftw function, which effectively walks whole file tree ## and execute given call back. While function is executed it needs ## access to all files and directories attributes also it wants to ## search all directories. But we will not grant search access to ## security file type, instead we will dontaudit those. Anyway no ## relevant config file should be under security file type directory.

```
## </summary>
## <param name="domain">
## <summary>
## Domain allowed access.
## </summary>
## </param>
#
interface(`polaris_libeiutil_build_config_directory',`
    files_getattr_all_files($1)
    files_getattr_all_dirs($1)
    files_read_all_symlinks($1)
    files_list_non_security($1)
    files_dontaudit_list_security_dirs($1)
')
######################################
## <summary>
## Allow the specified domain to read write from i2c device.
## </summary>
## <param name="domain">
## <summary>
## Domain allowed access.
## </summary>
## </param>
#
interface(`polaris_i2c_use',`
    gen_require(`
         type device_t;
         type polaris_i2c_device_t;
    ')
    rw_chr_files_pattern($1, device_t, polaris_i2c_device_t)
')
######################################
## <summary>
## Work (read, write, ioctl) with /dev/remap_mem0
## </summary>
## <param name="domain">
## <summary>
## Domain allowed access.
## </summary>
## </param>
#
interface(`polaris_remap_mem_dev_use',`
	gen_require(`
        type device t;
```

```
		type polaris_remap_mem_device_t;
```

```
 write_chr_files_pattern($1, device_t, polaris_remap_mem_device_t)
 read_chr_files_pattern($1, device_t, polaris_remap_mem_device_t)
 allow $1 polaris_remap_mem_device_t:chr_file map;
```
')

 ')

### ######################################

```
## <summary>
## Allow the specified domain to read firmware files
## </summary>
## <param name="domain">
## <summary>
## Domain allowed access.
## </summary>
## </param>
#
interface(`polaris_firmware_read',`
     gen_require(`
         type polaris_firmware_t;
     ')
     read_files_pattern($1, polaris_firmware_t, polaris_firmware_t)
     # /firmware/* are link files, allow to follow symbolic link
     allow $1 polaris_firmware_t:lnk_file read;
     allow $1 polaris_firmware_t:dir read;
')
######################################
## <summary>
## Allow the specified domain to manage firmware files
## </summary>
## <param name="domain">
## <summary>
## Domain allowed access.
## </summary>
## </param>
#
interface(`polaris_firmware_manage',`
    gen require(
         type polaris_firmware_t;
     ')
     manage_files_pattern($1, polaris_firmware_t, polaris_firmware_t)
    manage_lnk_files_pattern($1, polaris_firmware_t, polaris_firmware_t)
    manage dirs pattern($1, polaris firmware t, polaris firmware t)
')
```

```
######################################
## <summary>
## Allow the specified domain to getattr of firmware files
## </summary>
## <param name="domain">
## <summary>
## Domain allowed access.
## </summary>
## </param>
#
interface(`polaris_firmware_getattr',`
    gen_require(`
         type polaris_firmware_t;
    ')
    getattr_files_pattern($1, polaris_firmware_t, polaris_firmware_t)
')
######################################
## <summary>
## Allow the specified domain to map of firmware files
## </summary>
## <param name="domain">
## <summary>
## Domain allowed access.
## </summary>
## </param>
#
interface(`polaris_firmware_map',`
    gen_require(`
         type polaris_firmware_t;
    ')
    read_files_pattern($1, polaris_firmware_t, polaris_firmware_t)
    allow $1 polaris_firmware_t:file map;
')
######################################
## <summary>
## Allow the specified domain to write relocations into text segment, deals
## with icc broken relocations.
##
## LOOK AT ME:
## Basically it deals with denials like this:
## type=AVC msg=audit(1475815369.598:3): avc: denied { execmod } for pid=4929 comm="cman fp"
path="/tmp/sw/mount/csr1000v-mono-universalk9.2016-10-
06_20.15_kamensky.SSA.pkg/usr/cpp/lib64/libcpp_client_ha_oor.so" dev="loop0" ino=7683
scontext=system_u:system_r:unconfined_service_t:s0 tcontext=system_u:object_r:lib_t:s0 tclass=file
```

```
## It happens because icc generates code with relocations in text segment and
## run-time linker is dealing with it by doing mprotect(WRITE), relocatings,
## mprotect(NO WRITE). Remove once icc compiled is fixed
##
## </summary>
## <param name="domain">
## <summary>
## Domain allowed access.
## </summary>
## </param>
#
interface(`polaris_icc_broken_relocations',`
    gen_require(`
         type lib_t;
     ')
    allow $1 lib_t:file execmod;
')
######################################
## <summary>
## Allow the specified domain to work with /dev/mem
##
## LOOK AT ME!!! LOOK AT ME!!! Missing driver: application works
## with /dev/mem directy
## </summary>
## <param name="domain">
## <summary>
## Domain allowed access.
## </summary>
## </param>
#
interface(`polaris_dev_mem_use',`
    dev_read_raw_memory($1)
    dev_write_raw_memory($1)
    allow $1 self:capability sys_rawio;
    gen_require(`
         type memory_device_t;
    ')
   allow $1 memory device t:chr file map;
')
######################################
## <summary>
## Append to /tmp/etc file. First usage to update xinetd.conf
## files.
## </summary>
## <param name="domain">
```

```
## <summary>
## Domain allowed access.
## </summary>
## </param>
#
interface(`polaris_etc_append',`
	gen_require(`
 		type polaris_etc_t;
	')
     append_files_pattern($1, polaris_etc_t, polaris_etc_t)
')
```
#######################################

```
## <summary>
## Search /tmp/etc directory
## </summary>
## <param name="domain">
## <summary>
## Domain allowed access.
## </summary>
## </param>
#
interface(`polaris_etc_search',`
    gen_require(`
         type polaris_etc_t;
    ')
    search_dirs_pattern($1, polaris_etc_t, polaris_etc_t)
')
```

```
########################################
## <summary>
## List the contents of /etc directories.
## </summary>
## <param name="domain">
## <summary>
## Domain allowed access.
##	</summary>
## </param>
#
interface(`polaris_etc_list',`
	gen_require(`
 type polaris etc t;
	')
allow $1 polaris etc_t:dir list_dir_perms;
')
```
########################################

```
## <summary>
## Allow domain to attach to TUN devices created by ifconfig_t subject.
## </summary>
## <param name="domain">
## <summary>
## Domain allowed access.
##	</summary>
## </param>
#
interface(`ifconfig_attach_tun_iface',`
	gen_require(`
 		type ifconfig_t;
	')
	allow $1 ifconfig_t:tun_socket relabelfrom;
	allow $1 self:tun_socket relabelto;
')
#######################################
## <summary>
## Perms used by pidof
## binos/infra/systemd/scripts/errmsg.sh, might needs /dev/ttyS0
## access.
## </summary>
## <param name="domain">
## <summary>
## Domain allowed access.
## </summary>
## </param>
## <rolebase/>
#
interface(`pidof_use',`
  # FIXME or fix labeling
  # /sys/devices/system/cpu/online should be labeled cpu_online_t
  # but for some reason this did not happen, grant perms for both
  dev_read_sysfs($1)
  dev_read_cpu_online($1)
  # /proc scan
  domain_read_all_domains_state($1)
 kernel_list_proc($1)
')
#######################################
## <summary>
## Script can execute errmsg function from
## binos/infra/systemd/scripts/errmsg.sh, might needs /dev/ttyS0
```

```
## access.
```

```
## </summary>
```

```
## <param name="domain">
## <summary>
## Domain allowed access.
## </summary>
## </param>
## <rolebase/>
#
interface(`polaris_script_errmsg_use',`
  # send to syslog (journal), iosd outputs to console if up
  logging_send_syslog_msg($1)
  # check if iosd is up and find its pid and if ttyS0 is opened
  pidof_use($1)
 # if FDs dont have ttyS0 it sends to console itself
  term_use_unallocated_ttys($1)
```

```
')
```
#### ######################################

```
## <summary>
## Allow the specified domain to read ebf (explicit
## bindind) files
## </summary>
## <param name="domain">
## <summary>
## Domain allowed access.
## </summary>
## </param>
#
interface(`polaris_ebf_map',`
    gen_require(`
         type polaris_ebf_t;
    ')
```

```
 read_files_pattern($1, polaris_ebf_t, polaris_ebf_t)
 allow $1 polaris_ebf_t:file map;
```
')

### ######################################

```
## <summary>
## Allow the specified domain to execute show_version command
## for given executable label
## </summary>
## <param name="domain">
## <summary>
## Domain allowed access.
## </summary>
## </param>
## <param name="subject_exec">
## <summary>
```

```
##Domain of executable that version can be checked
##\langlesummary>
## </param>
\#interface(`polaris_show_version',`
    read_files_pattern($1, $2, $2)
    allow $1 $2:file map;
```

```
\mathcal{L}
```

```
## <summary>
##Configure the polaris domain as permissive
## </summary>
## <param name="domain">
##<summary>##Domain allowed access.
##\langlesummary>
## </param>
## <rolebase/>
#interface(`polaris_permissive_domain_setup',`
 gen_require(
    type $1;\mathcal{D}
```

```
permissive $1;
```
 $\mathcal{L}$ 

## <summary>

- $##$ Creates types and rules for process access to uswap feature.
- $##$ Ability to create file/folder under /bootflash/.USWAP/"FRU", and
- $##$ map file.

```
## </summary>
```

```
## <param name="domain">
```

```
##<summary>
```

```
##Domain allowed access.
```

```
##\langlesummary>
```

```
## \langle/param>
```

```
## <param name="stem">
```

```
##<summary>
```

```
##Stem for the object label. Name is contructed as
```

```
##polaris_"stem"_uswap_files_t. It should be the short
```

```
##form of the process name.
```
 $##$ E.g., for IOSd polaris\_iosd\_uswap\_files\_t.

```
##\langlesummary>
## </param>
## <param name="name">
     <summary>####The name of the object being created.
##
     Name of the folder created by the process for
##creating the uswap files.
##\langlesummary>
## </param>
#template(`polaris_process_uswap_access',`
    gen_require(
         type polaris_uswap_files_t;
    \mathcal{L}type polaris_$2_uswap_files_t;
    files_type(polaris_$2_uswap_files_t)
    polaris_pfile_type(polaris_$2_uswap_files_t)
    filetrans_pattern($1, polaris_uswap_files_t, polaris_$2_uswap_files_t, {file dir})
    manage_dirs_pattern($1, polaris_$2_uswap_files_t, polaris_$2_uswap_files_t)
    manage_files_pattern($1, polaris_$2_uswap_files_t, polaris_$2_uswap_files_t)
    manage_lnk_files_pattern($1, polaris_$2_uswap_files_t, polaris_$2_uswap_files_t)
    allow $1 polaris_$2_uswap_files_t:file map;
    # allow access to pvp to clean-up the process related uswap file/folder
    gen_require(`
        type polaris_pvp_t;
    \mathcal{L}allow polaris_pvp_t polaris_$2_uswap_files_t:dir { read remove_name rmdir write };
    allow polaris_pvp_t polaris_$2_uswap_files_t:file unlink;
\mathcal{L}## <summary>
##
      Allow process access to to access page related files such as "/proc/kpageflags"
## </summary>
## <param name="stem">
##
      <summary>Stem for the domain. Name is contrstructed as polaris_stem_t
##
```
 $\langle$ summary>

gen\_require(`

type proc $t$ ;

template(`polaris process proc kpageflags template',`

allow polaris\_\$1\_t proc\_t:file { open read };

 $H$ 

 $#$ 

 $\mathcal{L}$ 

## </param>

 $\mathcal{L}$ 

```
########################################
```

```
## <summary>
## transition context of fman(rp/fp) created iptbl tmp files related to acl mgmt.
## </summary>
## <param name="domain">
## <summary>
## Domain allowed access.
## </summary>
## </param>
#
interface(`polaris_fman_acl_iptbl_tmp_file',`
     gen_require(`
         type polaris_iptbl_tmp_t;
     ')
     files_tmp_filetrans($1, polaris_iptbl_tmp_t, file, "iptbl.v4")
     files_tmp_filetrans($1, polaris_iptbl_tmp_t, file, "iptbl.v6")
     manage_files_pattern($1, polaris_iptbl_tmp_t, polaris_iptbl_tmp_t)
')
```

```
########################################
```

```
## <summary>
## Manage files/folders in /tmp/rsync_log_dir.
## </summary> 
## <param name="domain"> 
## <summary> 
## Domain allowed access. 
## </summary> 
## </param> 
#
interface(`polaris_manage_rsync_tmplog_dir',`
    gen_require(`
         type polaris_rsync_tmp_t;
    ')
    manage_files_pattern($1, polaris_rsync_tmp_t, polaris_rsync_tmp_t)
    manage_dirs_pattern($1, polaris_rsync_tmp_t, polaris_rsync_tmp_t)
')
#######################################
## <summary>
## Manage cerr shared memory /dev/shm/cerrno_dll.
## </summary>
## <param name="domain">
## <summary>
## Domain allowed access.
## </summary>
```

```
## </param>
#interface(`polaris_cerr_shm_manage',`
    gen_require(`
         type tmpfs_t;
         type polaris_cerr_shm_t;
    \mathcal{L}fs\_getattr\_tmpfs($1)manage_files_pattern($1, tmpfs_t, polaris_cerr_shm_t)
    allow $1 polaris_cerr_shm_t:file map;
    fs_tmpfs_filetrans($1, polaris_cerr_shm_t, file, "cerrno_dll")
\mathcal{L}
```

```
## <summary>
     Manage shared memory for vrf - /dev/shm/vrf_shm.
##
## </summary>
## <param name="domain">
##
     <summary>##Domain allowed access.
##\langlesummary>
## </param>
#interface(`polaris_vrf_shm_manage',`
    gen_require(`
         type tmpfs_t;
         type polaris_vrf_shm_t;
    \mathcal{L}fs\_getattr\_tmpfs($1)manage_files_pattern($1, tmpfs_t, polaris_vrf_shm_t)
    allow $1 polaris_vrf_shm_t:file map;
    filetrans_pattern($1, tmpfs_t, polaris_vrf_shm_t, file, "vrf_shm")
```
 $\mathcal{L}$ 

```
## <summary>
```

```
##On-demand creation of vrf-based netns using "ip netns".
```

```
## </summary>
```

```
## <param name="domain">
```

```
##<summary>
```

```
##Domain allowed access.
```

```
##\langlesummary>
```

```
## </param>
```

```
#
```

```
interface(`polaris vrf netns manage',`
   polaris_vrf_shm_manage($1)
```

```
kernel rw net sysct\vert s(1)
```

```
 polaris_lfts_dev_use($1)
     sysnet_exec_ifconfig($1)
     sysnet_manage_ifconfig_run($1)
     gen_require(`
         type ifconfig_var_run_t;
     ')
     allow $1 ifconfig_var_run_t:file { create mounton open read };
     allow $1 ifconfig_var_run_t:dir mounton;
     gen_require(`
         type polaris_ip_linux_port_var_t;
     ')
     read_files_pattern($1, var_t, polaris_ip_linux_port_var_t)
     getattr_files_pattern($1, var_t, polaris_ip_linux_port_var_t)
')
########################################
## <summary>
## Allow read/write of network state directory files
## </summary>
## <param name="domain">
## <summary>
## Domain allowed access.
## </summary>
## </param>
##
#
interface(`polaris_kernel_rw_network_state_files',`
	gen_require(`
 		type proc_net_t;
	')
	rw_files_pattern($1, proc_net_t, proc_net_t)
')
#
######################################
## <summary>
## Allow the specified domain to send signals to
## Binos shell
## </summary>
## <param name="domain">
## <summary>
## Domain allowed access.
## </summary>
## </param>
#
interface(`polaris_send_signal_to_shell',`
```

```
 gen_require(`
      type polaris_shell_t;
 ')
```

```
 allow $1 polaris_shell_t:process signal_perms;
```

```
')
```
# #######################################

```
## <summary>
## Execute curl in the curl domain.
## </summary>
## <param name="domain">
## <summary>
## Domain allowed to transition.
##	</summary>
## </param>
#
interface(`polaris_curl_domtrans',`
	gen_require(`
 		type polaris_curl_t, polaris_curl_exec_t;
	')
```

```
	corecmd_search_bin($1)
	domtrans_pattern($1, polaris_curl_exec_t, polaris_curl_t)
')
```
# ######################################

```
## <summary>
## Manage files and directories in /tmp directory with rsync_tmp_t
## </summary>
## <param name="domain">
## <summary>
## Domain allowed access.
## </summary>
## </param>
#
interface(`rsync_tmp_manage',`
  gen_require(`
    type rsync_tmp_t;
  ')
   manage dirs pattern($1, rsync tmp_t, rsync_tmp_t)
   manage files pattern($1, rsync tmp t, rsync tmp t)
    manage_lnk_files_pattern($1, rsync_tmp_t, rsync_tmp_t)
    manage_fifo_files_pattern($1, rsync_tmp_t, rsync_tmp_t)
')
######################################
```
## Allow the specified domain to read /tmp/ldwm\_envelope file

```
## </summary>
```

```
## <param name="domain">
## <summary>
## Domain allowed access.
## </summary>
## </param>
interface(`polaris_ldwm_envelope_read',`
  gen_require(`
    type polaris_ldwm_envelope_tmp_t;
  ')
```

```
 read_files_pattern($1, polaris_ldwm_envelope_tmp_t, polaris_ldwm_envelope_tmp_t)
')
```

```
######################################
```
## <summary>

```
## This is copied from polarisngwc.if since other platforms may also
```
## read/write /sys/devices files. In addition to ngwc, tsn requires it.

```
## Write into /sys/devices/virtual/misc/ggpio/gpio_out_assert sysfs files.
```
## or /sys/devices/platform/cpn-110-master/cpn-110-master sysfs

## </summary>

## <param name="domain">

- ## <summary>
- ## Domain allowed access.
- ## </summary>
- ## </param>

interface(`polaris\_ggpio\_dev\_read\_write',`

gen\_require(`

```
 type polaris_sysfs_ggpio_t;
```
# ')

```
 read_files_pattern($1, polaris_sysfs_ggpio_t, polaris_sysfs_ggpio_t)
```
write\_files\_pattern(\$1, polaris\_sysfs\_ggpio\_t, polaris\_sysfs\_ggpio\_t)

```
')
```
# #######################################

```
## <summary>
## Manage files under /bootflash/certs , cert files for AP
## </summary>
## <param name="domain">
## <summary>
## Domain allowed access.
## </summary>
## </param>
#
interface(`polaris_wlc_ap_cert_manage',`
  gen_require(`
    type polaris_ap_cert_file_t;
```

```
\mathcal{L}
```
manage\_files\_pattern(\$1, polaris\_ap\_cert\_file\_t, polaris\_ap\_cert\_file\_t) manage\_dirs\_pattern(\$1, polaris\_ap\_cert\_file\_t, polaris\_ap\_cert\_file\_t)

 $\mathcal{L}$ 

### 

```
## <summary>
##Manage SERDES key directoy and files
##SERDES library stores info in /tmp/serdes_asic_key_dir/*
## </summary>
## <param name="domain">
##
     <summary>##Domain allowed access.
##
     \langlesummary>
## </param>
#interface(`polaris_serdes_asic_key_tmp_manage',`
    gen_require(
      type polaris_serdes_asic_key_tmp_t;
    \mathcal{L}files_tmp_filetrans($1, polaris_serdes_asic_key_tmp_t, {dir file}, "serdes_asic_key_dir")
    manage_dirs_pattern($1, {tmp_t polaris_serdes_asic_key_tmp_t}, polaris_serdes_asic_key_tmp_t)
    manage_files_pattern($1, polaris_serdes_asic_key_tmp_t, polaris_serdes_asic_key_tmp_t)
```
 $\mathcal{L}$ 

### 

```
## <summary>
##Manage polaris_tech_support_tmp_t in /tmp.
## </summary>
## <param name="domain">
##
     <summary>##
     Domain allowed access.
##\langlesummary>
## </param>
interface(`polaris_tech_support_tmp_read',`
   gen require(
        type polaris_tech_support_tmp_t;
   \mathcal{L}read_files_pattern($1, polaris_tech_support_tmp_t, polaris_tech_support_tmp_t)
\mathcal{L}
```
## <summary>

## Getattr of any file under /proc/\*/fd/\*. Typically ## run by lsof. ## </summary> ## <param name="domain"> ## <summary> ## Domain allowed access. ## </summary> ## </param> interface(`polaris\_proc\_fd\_all\_getattr',`

```
 domain_read_all_domains_state($1)
 files_getattr_all_files($1)
 files_getattr_all_dirs($1)
 files_getattr_all_sockets($1)
 files_getattr_all_pipes($1)
 files_getattr_all_chr_files($1)
 files_getattr_all_symlinks($1)
 files_read_all_dirs_except($1)
 dev_getattr_all_chr_files($1)
 dev_getattr_all_blk_files($1)
 dev_getattr_mtrr_dev($1)
```

```
 # misc socket and fifo files got created under label of its process domain
 # and since domain labes are not in file_type attribute, need special
 # permission
 gen_require(`
      attribute domain;
 ')
 allow $1 domain:{socket socket_class_set fifo_file} getattr;
 # access sysctl_rpc_t
 kernel_read_rpc_sysctls($1)
```

```
')
```
# #######################################

```
## <summary>
```
- ## Manage files and directories sysfs, This should only be used
- ## if the interface needs sysfs\_t create access. Otherwise please use

```
## dev_rw_sysfs
```

```
## </summary>
```

```
## <param name="domain">
```

```
## <summary>
```

```
## Domain allowed access.
```

```
## </summary>
```

```
## </param>
```

```
## <rolebase/>
```

```
#
```

```
interface(`polaris_sysfs_manage',`
```

```
gen require(
```

```
type sysfs_t;
   \mathcal{D}manage_files_pattern($1, sysfs_t, sysfs_t)
\mathcal{D}## <summary>
## Check access to the init/systemd executable.
## </summary>
## <param name="domain">
## <summary>
## Domain allowed access.
## </summary>
## </param>
\#interface(`polaris_init_access_check',`
 gen_require(`
   type init_exec_t;
 \mathcal{L}init_access_check($1)
 allow $1 init_exec_t:file {open read};
 allow $1 init_exec_t:lnk_file read_lnk_file_perms;
\mathcal{L}## <summary>
##Manage polaris_manage_rommon_info in/tmp.
## </summary>
## <param name="domain">
##
     <summary>##Domain allowed access.
##
     \langlesummary>
## </param>
interface(`polaris_manage_rommon_info',`
 gen_require(
   type polaris_rommon_info_tmp_t;
 \mathcal{L}manage_files_pattern($1, polaris_rommon_info_tmp_t, polaris_rommon_info_tmp_t)
\mathcal{L}## <summary>
##Allow the specified domain to manage tamlib debug file /bootflash/tamlib dbg log
## </summary>
## <param name="domain">
##<summary>
```
- 
- $##$ Domain allowed access.
- $##$  $\langle$ summary>

```
## </param>
#
interface(`polaris_tamlib_dbg_file_manage',`
  gen_require(`
     type polaris_tamlib_dbg_file_t;
  ')
  filetrans_pattern($1, polaris_disk_bootflash_t, polaris_tamlib_dbg_file_t, file, "tamlib_dbg_log")
  manage_files_pattern($1, polaris_tamlib_dbg_file_t, polaris_tamlib_dbg_file_t)
')
########################################
## <summary>
## Allow access to /dev/ddr
## </summary>
## <param name="domain">
## <summary>
## Domain allowed access.
## </summary>
```

```
## </param>
#
interface(`polaris_ddr_dev_use',`
     gen_require(`
          type device_t;
          type polaris_ddr_device_t;
     ')
     write_chr_files_pattern($1, device_t, polaris_ddr_device_t)
     read_chr_files_pattern($1, device_t, polaris_ddr_device_t)
```

```
')
```

```
Found in path(s):
```
\* /opt/cola/permits/1103963160\_1615183271.1/0/selinux-tar/selinux/polariscommon.if No license file was found, but licenses were detected in source scan.

# # July 2017, Victor Kamensky # # Copyright (c) 2017-2020 by Cisco Systems, Inc. # All rights reserved #

## <summary>Polaris tams\_rp Policy Rules.</summary>

# ########################################

```
## <summary>
## Allow polaris tams rp_t unix stream socket connect
## </summary>
## <param name="domain">
## <summary>
```

```
## Domain allowed access.
## </summary>
## </param>
#
interface(`polaris_tams_rp_socket_connect',`
     gen_require(`
          type polaris_tams_rp_t;
     ')
     allow $1 polaris_tams_rp_t:unix_stream_socket connectto;
')
```
Found in path(s):

\* /opt/cola/permits/1103963160\_1615183271.1/0/selinux-tar/selinux/polaristamsrp.if No license file was found, but licenses were detected in source scan.

```
#
# August 2017, Shawn Lu
#
# Copyright (c) 2017-2019 by Cisco Systems, Inc.
# All rights reserved
#
```
# polariswncd file contexts place holder

/mnt/images(/.\*)? gen\_context(system\_u:object\_r:polaris\_wlc\_ap\_images\_t,s0)

Found in path(s):

```
* /opt/cola/permits/1103963160_1615183271.1/0/selinux-tar/selinux/polariswncd.fc
No license file was found, but licenses were detected in source scan.
```
#

```
# March 2017, Victor Kamensky
#
# Copyright (c) 2016-2019 by Cisco Systems, Inc.
# All rights reserved
#
# /harddisk /harddisk -> /misc/scratch
/harddisk gen_context(system_u:object_r:polaris_disk_harddisk_t,s0)
/misc/scratch gen_context(system_u:object_r:polaris_disk_bootflash_t,s0)
/usb0 gen_context(system_u:object_r:removable_t,s0)
/usb1 gen_context(system_u:object_r:removable_t,s0)
/misc/usb0 gen_context(system_u:object_r:removable_t,s0)
/misc/usb1 gen_context(system_u:object_r:removable_t,s0)
```
Found in path(s):

```
* /opt/cola/permits/1103963160_1615183271.1/0/selinux-tar/selinux/polarisstorage.fc
```
No license file was found, but licenses were detected in source scan.

```
#
# July 2017, Victor Kamensky
#
# Copyright (c) 2017-2019 by Cisco Systems, Inc.
# All rights reserved
#
```
/tmp/tam\_cfg\_done(/.\*)? gen\_context(system\_u:object\_r:polaris\_tam\_tmp\_t,s0)

Found in path(s):

\* /opt/cola/permits/1103963160\_1615183271.1/0/selinux-tar/selinux/polarisesgtamcfg.fc No license file was found, but licenses were detected in source scan.

```
#
# February 2020, Victor Kamensky
#
# Copyright (c) 2020 by Cisco Systems, Inc.
# All rights reserved
#
```
## <summary>Polaris omp Policy Rules.</summary>

```
Found in path(s):
```
\* /opt/cola/permits/1103963160\_1615183271.1/0/selinux-tar/selinux/polarisomp.if No license file was found, but licenses were detected in source scan.

#

```
# March 2017, Victor Kamensky
#
# Copyright (c) 2016-2020 by Cisco Systems, Inc.
# All rights reserved
#
```
## <summary>Polaris TDLDB Policy Rules.</summary>

################################################################################ # Polaris tdldb (infra/tdllib) ################################################################################

### ########################################

## <summary>

## Make specified domain as one of tdldb types.

## </summary>

- ## <param name="domain">
- ## <summary>
- ## The domain serving as polaris tdldb type
```
## </summary>
## </param>
#
interface(`polaris_tdldb_type',`
     gen_require(`
          attribute polaris_tdldb;
     ')
     typeattribute $1 polaris_tdldb;
	files_type($1)
')
```

```
#######################################
```

```
## <summary>
## List directories in /tmp/[rp|fp|cc]/tdldb directories.
## </summary>
## <param name="domain">
## <summary>
## Domain allowed access.
## </summary>
## </param>
#
interface(`polaris_tdldb_list_dirs',`
	gen_require(`
 		type polaris_tdldb_t;
	')
     list_dirs_pattern($1, polaris_tdldb_t, polaris_tdldb_t)
')
```

```
#######################################
```

```
## <summary>
## Use tdldb database files in /tmp/[rp|fp|cc]/tdldb
## </summary>
## <param name="domain">
## <summary>
## Domain allowed access.
## </summary>
## </param>
## <param name="database_label">
## <summary>
## Database file label.
## </summary>
## </param>
## <param name="object">
## <summary>
## Database file name. Also used to derive lock file name.
## </summary>
## </param>
```

```
#
```

```
interface(`polaris_tdldb_use',`
	gen_require(`
 		type polaris_tdldb_t;
          type tmp_t;
	')
     manage_dirs_pattern($1, polaris_tdldb_t, polaris_tdldb_t)
    manage files pattern($1, polaris tdldb t, $2)
     allow $1 $2:file map;
     allow $1 polaris_tdldb_t:file lock;
     type_transition $1 polaris_tdldb_t : file $2 "$3";
     type_transition $1 polaris_tdldb_t : file $2 "$3.lock";
    # manage /var/tmp/tdldb_ene_fifo.0xYYYYY files - it seems there is
     # no way to assign separate label to them
     manage_fifo_files_pattern($1, tmp_t, tmp_t)
     # tdllib_database_handle_open_internal through libuuid calls
    # uuid_generate_time_generic, which needs access to udp socket
     # once it reaches get_node_id function
     allow $1 self:udp_socket { create ioctl };
')
#######################################
## <summary>
## Setup tdldb database persistent files in
## /tmp/[rp|fp|cc]/tdldb/persist-config
## </summary>
## <param name="domain">
## <summary>
## Domain allowed access.
```

```
## </summary>
```

```
## </param>
```
## <param name="database\_label">

```
## <summary>
```

```
## Database file label.
```

```
## </summary>
```

```
## </param>
```
## <param name="object">

```
## <summary>
```

```
## Database file name. Also used to derive lock file name.
```

```
## </summary>
```

```
## </param>
```

```
#
```
interface(`polaris\_tmp\_tdldb\_persist\_setup',`

```
	gen_require(`
```

```
type polaris tdldb t;
```

```
		type polaris_tdldb_persist_t;
```

```
	')
```
 filetrans\_pattern(\$1, polaris\_tdldb\_t, polaris\_tdldb\_persist\_t, dir, "persistent-config") # allow creation of /tmp/rp/tdldb/persistent-config manage\_dirs\_pattern(\$1, polaris\_tdldb\_t, polaris\_tdldb\_persist\_t) # Manage files inside of its own polaris\_tdldb\_persist\_t directories manage\_files\_pattern(\$1, polaris\_tdldb\_persist\_t, polaris\_tdldb\_persist\_t)

')

#### ########################################

```
## <summary>
## Manage tdldb directories
## </summary>
## <param name="domain">
## <summary>
## The domain serving as polaris_tdldb type
## </summary>
## </param>
#
interface(`polaris_tdldb_manage_dirs',`
    gen_require(`
         type polaris_tdldb_t;
    ')
    manage_dirs_pattern($1, polaris_tdldb_t, polaris_tdldb_t)
')
########################################
## <summary>
## Use polaris_dir_db_tdldb_t database.
## </summary>
## <param name="domain">
## <summary>
## Domain allowed access.
## </summary>
## </param>
## <infoflow type="none"/>
#
interface(`polaris_db_tdldb_dir_use',`
    gen_require(`
         type polaris_dir_db_tdldb_t;
     ')
   polaris tdldb use(\$1, polaris dir db tdldb t, DB DIR)
')
Found in path(s):
* /opt/cola/permits/1103963160_1615183271.1/0/selinux-tar/selinux/polaristdldb.if
```
No license file was found, but licenses were detected in source scan.

#

```
# August 2017, Shawn Lu
#
# Copyright (c) 2017-2020 by Cisco Systems, Inc.
# All rights reserved
#
```
policy\_module(polariswncd, 1.0);

```
gen_require(`
     type polaris_wncd_t;
```
')

polaris\_btrace\_data\_manage(polaris\_wncd\_t) polaris\_crft\_data\_manage(polaris\_wncd\_t) polaris\_chasfs\_manage(polaris\_wncd\_t) polaris\_tdlresolve\_read(polaris\_wncd\_t) polaris\_tdldb\_list\_dirs(polaris\_wncd\_t) polaris\_cpld\_read(polaris\_wncd\_t) polaris\_lua\_read(polaris\_wncd\_t) polaris\_flashlib\_read(polaris\_wncd\_t)

polaris\_ripc\_sman\_ui\_serv\_connect(polaris\_wncd\_t)

polaris\_db\_tdldb\_dir\_use(polaris\_wncd\_t)

#wncd need setrlimit to change limit of resource allow polaris\_wncd\_t self:process setrlimit; allow polaris\_wncd\_t self:capability sys\_resource;

#allow tcp connection from http port allow polaris\_wncd\_t self:capability net\_bind\_service; corenet\_tcp\_bind\_http\_port(polaris\_wncd\_t)

#allow udp for dhcpd corenet\_udp\_bind\_dhcpd\_port(polaris\_wncd\_t) corenet\_udp\_bind\_generic\_node(polaris\_wncd\_t) allow polaris\_wncd\_t self:udp\_socket { create\_socket\_perms recv\_msg send\_msg };

#allow AF\_PACKET allow polaris\_wncd\_t self:capability net\_raw; allow polaris\_wncd\_t self:packet\_socket { create\_socket\_perms recv\_msg send\_msg};

# required in function ewlc\_capwap\_dgram\_srvr\_state\_update() allow polaris\_wncd\_t self:rawip\_socket { create\_socket\_perms setopt ioctl };

corenet raw bind generic node(polaris wncd t)

gen\_require(`

 type port\_t; ') allow polaris\_wncd\_t port\_t:rawip\_socket name\_bind;

#allow to read /etc/passwd auth\_use\_nsswitch(polaris\_wncd\_t)

#stuff related to vrf support of the socket polaris\_lfts\_dev\_use(polaris\_wncd\_t) polaris\_socketat\_nsfs\_read(polaris\_wncd\_t)

#each instance of wncd has a devshell support corenet\_tcp\_bind\_polaris\_wncd\_devshell\_port(polaris\_wncd\_t)

# extra instances of wncd do set up cyan database for given elastic number polaris\_dyncfg\_setup(polaris\_wncd\_t)

allow polaris\_wncd\_t self:capability dac\_override;

# wncd does ionotify for /bootflash/apple\_device\_map.xml file in # wsa\_notif\_register\_filepath function polaris\_bootflash\_read(polaris\_wncd\_t) polaris\_persistent\_watch(polaris\_wncd\_t)

# manage pem certificates on /bootflash polaris\_persistent\_manage(polaris\_wncd\_t)

# for /dev/shm/cerrno\_dll polaris\_cerr\_shm\_manage(polaris\_wncd\_t)

################################################################################ # For ewlc, wncd and wncmgrd needs access to files under /mnt/images/...these # are related to AccessPoint images ################################################################################

type polaris\_wlc\_ap\_images\_t; files\_type(polaris\_wlc\_ap\_images\_t)

# wncd calls ewlc\_get\_ap\_sw\_version() to open/read # /tmp/sw/rp/0/0/rp\_wlc/mount/mnt/images/ap.pri/version.info # call-chain: main -> ewlc\_app\_context\_init -> wncd\_evlib\_app\_init\_cb -> # ewlc\_capwapac\_lib\_init -> capwapac\_init\_default\_config -> ewlc\_get\_ap\_sw\_version polaris\_wlc\_ap\_images\_read(polaris\_wncd\_t)

polaris\_odm\_clnt2svr\_mqipc\_create(polaris\_wncd\_t)

# wncd works with AF\_NETLINK NLMSG\_APP\_SIP ewlc\_sip\_netlink\_sock\_init allow polaris\_wncd\_t self:netlink\_socket create\_socket\_perms;

logging\_send\_syslog\_msg(polaris\_wncd\_t)

# binds to mdns port from mdns\_ipv4\_socket\_init function corenet\_udp\_bind\_mdns\_port(polaris\_wncd\_t)

# bind CAPWAP control and data corenet\_udp\_bind\_polaris\_capwap\_ctr\_port(polaris\_wncd\_t) corenet\_udp\_bind\_polaris\_capwap\_data\_port(polaris\_wncd\_t)

#allow read/write/mmap access to awips file gen\_require(` type polaris\_awips\_signature\_file\_t; ') allow polaris\_wncd\_t polaris\_awips\_signature\_file\_t:file { map read open getattr unlink};

# allow read / write / unlink access to /bootflash/certs polaris\_wlc\_ap\_cert\_manage(polaris\_wncd\_t)

# wncd ewlc-lisp interaction module, connect to lisp map-server on port 4342 corenet\_tcp\_connect\_lisp\_cons\_control\_port(polaris\_wncd\_t)

# binds to mdns bcp port from mdns bcp function corenet\_udp\_bind\_mdns\_bcp\_port(polaris\_wncd\_t)

#DB persistence polaris\_tdldbpersist\_setup(polaris\_wncd\_t)

Found in path(s):

\* /opt/cola/permits/1103963160\_1615183271.1/0/selinux-tar/selinux/polariswncd.te No license file was found, but licenses were detected in source scan.

# # July 2018, Victor Kamensky # # Copyright (c) 2018-2019 by Cisco Systems, Inc. # All rights reserved #

## <summary>Polaris ngwc\_fed\_debug Policy Rules.</summary>

#### ########################################

## <summary> ## Connect to and send messages to /tmp/idope\_svr and ## /tmp/shfwd\_svr unix datagram sockets. ## </summary> ## <param name="domain"> ## <summary>

```
## Domain allowed access.
## </summary>
## </param>
#
interface(`polaris_fed_debug_sock_write',`
    gen_require(`
         type polaris_fed_debug_sock_t;
         type polaris_ngwc_fed_debug_mgr_t;
         type tmp_t;
    ')
    allow $1 self:unix_stream_socket {create_socket_perms};
    allow $1 polaris_ngwc_fed_debug_mgr_t:unix_stream_socket {connectto};
    write_sock_files_pattern($1, tmp_t, polaris_fed_debug_sock_t)
```
')

```
Found in path(s):
```

```
* /opt/cola/permits/1103963160_1615183271.1/0/selinux-tar/selinux/polarisngwcfeddebug.if
No license file was found, but licenses were detected in source scan.
```
#

```
# March 2017, Victor Kamensky
#
# Copyright (c) 2016-2020 by Cisco Systems, Inc.
# All rights reserved
#
```

```
policy_module(polarispsd, 1.0);
```

```
gen_require(`
     type polaris_psd_t;
```
')

```
polaris_btrace_data_manage(polaris_psd_t)
polaris_crft_data_manage(polaris_psd_t)
polaris_chasfs_manage(polaris_psd_t)
polaris_tdlresolve_read(polaris_psd_t)
polaris_tdldb_list_dirs(polaris_psd_t)
polaris_cpld_read(polaris_psd_t)
polaris_flashlib_read(polaris_psd_t)
```

```
polaris ripc_sman_ui_serv_connect(polaris_psd_t)
```

```
polaris_db_tdldb_dir_use(polaris_psd_t)
```

```
# allow read of /etc/passwd
auth_use_nsswitch(polaris_psd_t)
```
# allow to read /proc/meminfo kernel\_read\_system\_state(polaris\_psd\_t)

# psd wants to run /usr/binos/bin/cfgwr command corecmd\_exec\_bin(polaris\_psd\_t) corecmd\_exec\_shell(polaris\_psd\_t)

# provide objstore access polaris\_disk\_objstore\_read(polaris\_psd\_t)

# work with /tmp files (/tmp/sh-thd-\*) type polaris\_psd\_tmp\_t; files\_tmp\_file(polaris\_psd\_tmp\_t) files\_tmp\_filetrans(polaris\_psd\_t, polaris\_psd\_tmp\_t, file) manage\_files\_pattern(polaris\_psd\_t, polaris\_psd\_tmp\_t, polaris\_psd\_tmp\_t)

polaris\_obfl\_data\_read(polaris\_psd\_t)

allow polaris\_psd\_t self:capability { fsetid };

allow polaris\_psd\_t self:capability { dac\_override chown }; allow polaris\_psd\_t self:netlink\_route\_socket rw\_netlink\_socket\_perms;

```
logging_send_syslog_msg(polaris_psd_t)
```
#psd need detect which terminal to use as console, need read permission to ttyS\* # psd need read/write grub configure file /boot/grub/menu.\*: read /boot/grub/menu.bak # , generate /boot/grub/menu.list # read access to bootflash for bin file loading ifdef(`vxe\_family',` term\_use\_unallocated\_ttys(polaris\_psd\_t) polaris\_legacy\_grub\_manage(polaris\_psd\_t) polaris\_bootflash\_read(polaris\_psd\_t) polaris\_disk\_varied\_read(polaris\_psd\_t) ') ifdef(`wlc\_family',` term\_use\_unallocated\_ttys(polaris\_psd\_t) bootloader\_rw\_config(polaris\_psd\_t) polaris\_disk\_varied\_read(polaris\_psd\_t) ') ifdef(`vwlc\_platform',` polaris\_legacy\_grub\_manage(polaris\_psd\_t) polaris\_bootflash\_read(polaris\_psd\_t) ') polaris\_disk\_csl\_manage(polaris\_psd\_t) fs read nsfs files(polaris psd  $t$ )

polaris\_dyncfg\_tmp\_read(polaris\_psd\_t)

polaris\_read\_packages\_conf(polaris\_psd\_t)

# handling /tmp/restconf type polaris restconf t; files\_tmp\_file(polaris\_restconf\_t)

files\_tmp\_filetrans(polaris\_psd\_t, polaris\_restconf\_t, dir, "restconf") polaris\_restconf\_manage(polaris\_psd\_t)

# handling /tmp/.ncsshd\_authorized\_keys type polaris\_ncsshd\_keys\_t; files\_tmp\_file(polaris\_ncsshd\_keys\_t);

files\_tmp\_filetrans(polaris\_psd\_t, polaris\_ncsshd\_keys\_t, dir, ".ncsshd\_authorized\_keys") polaris\_ncsshd\_keys\_manage(polaris\_psd\_t)

polaris\_tmp\_tdldb\_persist\_setup(polaris\_psd\_t)

polaris\_tdldbpersist\_setup(polaris\_psd\_t)

# write mem updates the grub config files optional\_policy(' polaris\_grubcfg\_manage(polaris\_psd\_t) ')

Found in path(s):

\* /opt/cola/permits/1103963160\_1615183271.1/0/selinux-tar/selinux/polarispsd.te No license file was found, but licenses were detected in source scan.

# # February 2020, Victor Kamensky # # Copyright (c) 2020 by Cisco Systems, Inc. # All rights reserved #

## <summary>Polaris fpm Policy Rules.</summary>

### #######################################

```
## <summary>
## Write fpm /var/run socket file
## </summary>
## <param name="domain">
## <summary>
## Domain allowed access.
```

```
## </summary>
## </param>
#
interface(`polaris_fpm_var_sock_write',`
     gen_require(`
          type polaris_fpm_t;
          type polaris_fpm_var_run_t;
          type var_run_t;
     ')
     write_sock_files_pattern($1, var_run_t, polaris_fpm_var_run_t)
     allow $1 polaris_fpm_t:unix_stream_socket { connectto };
')
```

```
#######################################
```

```
## <summary>
## Manage mqipc fpm2fmrp shared memory file in /dev/shm directory
## </summary>
## <param name="domain">
## <summary>
## Domain allowed access.
## </summary>
## </param>
#
interface(`polaris_fpm2fmrp_mqipc_use',`
	gen_require(`
 		type polaris_fpm2fmrp_mqipc_t;
	')
    polaris_mqipc_use($1, polaris_fpm2fmrp_mqipc_t)
')
```
Found in path(s):

```
* /opt/cola/permits/1103963160_1615183271.1/0/selinux-tar/selinux/polarisfpm.if
No license file was found, but licenses were detected in source scan.
```

```
#
# Oct 2020, Xin Xiang
#
# Copyright (c) 2020 by Cisco Systems, Inc.
# All rights reserved
#
```
## <summary>Polaris Doppler Policy Rules.</summary>

```
######################################
```

```
## <summary>
## Work (read, write, ioctl) with /dev/dmamap
## </summary>
```

```
## <param name="domain">
```

```
## <summary>
## Domain allowed access.
## </summary>
## </param>
#
interface(`polaris_dmammap_dev_use',`
     gen_require(`
         type device_t;
         type polaris_dmammap_device_t;
     ')
     write_chr_files_pattern($1, device_t, polaris_dmammap_device_t)
     read_chr_files_pattern($1, device_t, polaris_dmammap_device_t)
     allow $1 polaris_dmammap_device_t:chr_file map;
')
######################################
## <summary>
## Work (read, write, ioctl) with /dev/dmamap
## </summary>
## <param name="domain">
## <summary>
## Domain allowed access.
## </summary>
## </param>
#
interface(`polaris_dplr_dev_use',`
     gen_require(`
         type device_t;
         type polaris_dplr_device_t;
     ')
     write_chr_files_pattern($1, device_t, polaris_dplr_device_t)
     read_chr_files_pattern($1, device_t, polaris_dplr_device_t)
     allow $1 polaris_dplr_device_t:chr_file map;
')
Found in path(s):
* /opt/cola/permits/1103963160_1615183271.1/0/selinux-tar/selinux/polarisdoppler.if
No license file was found, but licenses were detected in source scan.
```
# # March 2017, Victor Kamensky # # Copyright (c) 2016-2020 by Cisco Systems, Inc. # All rights reserved #

/usr/binos/conf/pvp.sh -- gen\_context(system\_u:object\_r:polaris\_pvp\_exec\_t,s0) /tmp/sw/rp/max\_elastic\_bays -- gen\_context(system\_u:object\_r:polaris\_pvp\_tmp\_t,s0)

## /tmp/iosd\_memory\_share -- gen\_context(system\_u:object\_r:polaris\_pvp\_tmp\_t,s0)

```
/tmp/cc/0(/.*)? gen_context(system_u:object_r:polaris_pvp_tmp_t,s0)
/tmp/cc/.*/pvp(/.*)? gen_context(system_u:object_r:polaris_pvp_tmp_t,s0)
/tmp/fp/pvp(/.*)? gen_context(system_u:object_r:polaris_pvp_tmp_t,s0)
/tmp/rp/pvp/oir/sw_lic_service(/.*)? gen_context(system_u:object_r:polaris_chasfs_t,s0)
/tmp/rp/pvp/oir/sw_csl_service(/.*)? gen_context(system_u:object_r:polaris_chasfs_t,s0)
/tmp/rp/pvp/oir/rp_(.*)(/.*)? gen_context(system_u:object_r:polaris_chasfs_t,s0)
/tmp/rp/pvp(/.*)? gen_context(system_u:object_r:polaris_pvp_tmp_t,s0)
/tmp/rp/pvp/sai_process(/.*)? gen_context(system_u:object_r:polaris_pvp_sai_t,s0)
/tmp/fp/pvp/sai_process(/.*)? gen_context(system_u:object_r:polaris_pvp_sai_t,s0)
/tmp/cc/.*/pvp/sai_process(/.*)? gen_context(system_u:object_r:polaris_pvp_sai_t,s0)
/tmp/rp/pvp/process_state(/.*)? gen_context(system_u:object_r:polaris_process_state_t,s0)
/tmp/fp/pvp/process_state(/.*)? gen_context(system_u:object_r:polaris_process_state_t,s0)
/tmp/cc/pvp/process_state(/.*)? gen_context(system_u:object_r:polaris_process_state_t,s0)
```
Found in path(s):

\* /opt/cola/permits/1103963160\_1615183271.1/0/selinux-tar/selinux/polarispvp.fc No license file was found, but licenses were detected in source scan.

```
#
# August 2017, Shawn Lu
#
# Copyright (c) 2017-2021 by Cisco Systems, Inc.
# All rights reserved
#
```

```
policy_module(polariswlc, 1.0);
```
# hanet driver used by vwlc, is there better place for it? type polaris\_hanet\_device\_t; dev\_node(polaris\_hanet\_device\_t)

```
gen_require(`
  type polaris_wlc_ap_images_t;
  type mnt_t;
  attribute polaris_extended_domain;
```

```
')
```
# transition when /mnt/images is created filetrans\_pattern(polaris\_extended\_domain, mnt\_t, polaris\_wlc\_ap\_images\_t, dir, "images")

# epaN and epactrlN devices type polaris epa device t; dev node(polaris epa device t) # luna\_fpgs device type polaris\_luna\_mbfpga\_device\_t; dev\_node(polaris\_luna\_mbfpga\_device\_t)

# astro device type polaris\_astro\_device\_t; dev node(polaris astro device t)

# cpp\_il device type polaris\_cpp\_il\_device\_t; dev\_node(polaris\_cpp\_il\_device\_t)

# oob\_evfc device type polaris\_oob\_evfc\_device\_t; dev\_node(polaris\_oob\_evfc\_device\_t)

```
# on vwlc all processes read grub_cisco_version in polaris_disk_varied_t
gen_require(`
     attribute polaris_domain;
')
```
polaris\_disk\_varied\_search(polaris\_domain)

# /dev/sfp-ktr device type polaris\_sfp\_katar\_device\_t; dev\_node(polaris\_sfp\_katar\_device\_t)

```
# handle /tmp/vxe_disk_XXX_YYY files
ifdef(`vwlc_platform',`
gen_require(`
     type unconfined_service_t;
```

```
')
```

```
polaris_boot_tmp_filetrans(unconfined_service_t, file, "vxe_disk_mbr_v1")
polaris_boot_tmp_filetrans(unconfined_service_t, file, "vxe_disk_mbr_v2")
polaris_boot_tmp_filetrans(unconfined_service_t, file, "vxe_disk_mbr_v3")
polaris_boot_tmp_filetrans(unconfined_service_t, file, "vxe_disk_mbr_v4")
polaris_boot_tmp_filetrans(unconfined_service_t, file, "vxe_disk_gpt_v1")
polaris_boot_tmp_filetrans(unconfined_service_t, file, "vxe_disk_gpt_v2")
polaris_boot_tmp_filetrans(unconfined_service_t, file, "vxe_disk_gpt_v3")
polaris_boot_tmp_manage(unconfined_service_t)
')
type polaris grubver t;
polaris pfile type(polaris grubver t)
type polaris_grub_bios_t;
polaris_pfile_type(polaris_grub_bios_t)
```
#on vWLC, all processes read grubenv from EFI disk partition. gen\_require(`

attribute polaris\_domain;

```
')
polaris_vwlc_grub_efi_search(polaris_domain)
```

```
type polaris_vwlcinstall_info_t;
polaris_pfile_type(polaris_vwlcinstall_info_t)
```
gen\_require(` type unconfined\_service\_t; type polaris\_disk\_varied\_t;

')

# unconfined service create /boot/.install\_info if does not exist yet filetrans\_pattern(unconfined\_service\_t, polaris\_disk\_varied\_t, polaris\_vwlcinstall\_info\_t, file, ".install\_info")

```
Found in path(s):
```
\* /opt/cola/permits/1103963160\_1615183271.1/0/selinux-tar/selinux/polariswlc.te No license file was found, but licenses were detected in source scan.

# # March 2017, Victor Kamensky # # Copyright (c) 2016-2019 by Cisco Systems, Inc. # All rights reserved #

/tmp/sw/boot/rmonbifo(/.\*)? gen\_context(system\_u:object\_r:polaris\_rmonbifo\_tmp\_t,s0)

Found in path(s):

\* /opt/cola/permits/1103963160\_1615183271.1/0/selinux-tar/selinux/polarisrmonbifo.fc No license file was found, but licenses were detected in source scan.

# # March 2017, Victor Kamensky # # Copyright (c) 2017-2019 by Cisco Systems, Inc. # All rights reserved #

# polarisbtlogger file contexts place holder

Found in path(s):

\* /opt/cola/permits/1103963160\_1615183271.1/0/selinux-tar/selinux/polarisbtlogger.fc No license file was found, but licenses were detected in source scan.

```
#
# March 2017, Victor Kamensky
#
```

```
# Copyright (c) 2017-2020 by Cisco Systems, Inc.
# All rights reserved
#
policy_module(polarisnifmgr, 1.0);
gen_require(`
     type polaris_nif_mgr_t;
```

```
')
```
polaris\_ripc\_sman\_ui\_serv\_connect(polaris\_nif\_mgr\_t)

polaris\_btrace\_data\_manage(polaris\_nif\_mgr\_t) polaris\_crft\_data\_manage(polaris\_nif\_mgr\_t) polaris\_chasfs\_manage(polaris\_nif\_mgr\_t) polaris\_tdlresolve\_read(polaris\_nif\_mgr\_t) polaris\_tdldb\_list\_dirs(polaris\_nif\_mgr\_t) polaris\_cpld\_read(polaris\_nif\_mgr\_t) polaris\_lua\_read(polaris\_nif\_mgr\_t) polaris\_flashlib\_read(polaris\_nif\_mgr\_t)

#If romvar is not set, Set Rommon env varaible needs write permission polaris\_flashlib\_write(polaris\_nif\_mgr\_t)

```
logging_send_syslog_msg(polaris_nif_mgr_t)
```
# set out of band interface mac set\_oobndif\_mac allow polaris\_nif\_mgr\_t self:tcp\_socket ioctl;

# communication between the nif manager and fed use directories under /tmp/sv polaris\_sv\_tmp\_use(polaris\_nif\_mgr\_t)

# /dev/shm/sdm access optional\_policy(` polaris\_sdm\_shm\_manage(polaris\_nif\_mgr\_t) ')

# open /dev/ttyS0 console in sco\_sys\_init\_sw\_params term\_use\_unallocated\_ttys(polaris\_nif\_mgr\_t)

# allow create and write access to the /proc/\* sesa file

```
gen_require(`
type polaris_proc_sesa_t;
')
polaris_proc_sesa_create_write(polaris_nif_mgr_t)
```
Found in path(s):

\* /opt/cola/permits/1103963160\_1615183271.1/0/selinux-tar/selinux/polarisnifmgr.te No license file was found, but licenses were detected in source scan.

```
#
# April 2017, Victor Kamensky
#
# Copyright (c) 2017-2019 by Cisco Systems, Inc.
# All rights reserved
#
```
policy\_module(polarisdmiopdatamgrd, 1.0);

```
gen_require(`
     type polaris_dmi_opdatamgrd_t;
')
```

```
# allow to get getattr of /proc file system
domain_read_all_domains_state(polaris_dmi_opdatamgrd_t)
```
# work with /var/log/dmi/ files type polaris\_dmi\_var\_log\_t; logging\_log\_file(polaris\_dmi\_var\_log\_t) manage\_files\_pattern(polaris\_dmi\_opdatamgrd\_t, polaris\_dmi\_var\_log\_t, polaris\_dmi\_var\_log\_t) manage\_dirs\_pattern(polaris\_dmi\_opdatamgrd\_t, polaris\_dmi\_var\_log\_t, polaris\_dmi\_var\_log\_t) logging\_log\_filetrans(polaris\_dmi\_opdatamgrd\_t, polaris\_dmi\_var\_log\_t, dir, "dmi")

polaris\_chasfs\_manage(polaris\_dmi\_opdatamgrd\_t) polaris\_btrace\_data\_manage(polaris\_dmi\_opdatamgrd\_t) polaris\_cpld\_read(polaris\_dmi\_opdatamgrd\_t) polaris\_boot\_tmp\_read(polaris\_dmi\_opdatamgrd\_t)

```
# run ldd, which in turns execve "ld.so --verify"
libs_exec_ld_so(polaris_dmi_opdatamgrd_t)
```
# this (opdatamgrd.sh) process is shell script need permission to execute shell # and variety of small util commands under bin\_t corecmd\_exec\_shell(polaris\_dmi\_opdatamgrd\_t) corecmd\_exec\_bin(polaris\_dmi\_opdatamgrd\_t)

# allow read of /etc/passwd # passwd\_file\_t:file { getattr open read }; auth use nsswitch(polaris dmi opdatamgrd t)

# opdatamgrd.sh calls ps command # ps needs access to /sys/devices/system/cpu/online dev read sysfs(polaris dmi opdatamgrd t) # ps needs access to proc\_t

## kernel\_read\_system\_state(polaris\_dmi\_opdatamgrd\_t)

allow polaris\_dmi\_opdatamgrd\_t self:capability { sys\_resource dac\_override };

# handling of /tmp/stream-parsers type polaris\_dmi\_parser\_t; files tmp\_file(polaris\_dmi\_parser\_t) files\_tmp\_filetrans(polaris\_dmi\_opdatamgrd\_t, polaris\_dmi\_parser\_t, dir, "stream-parsers") manage\_dirs\_pattern(polaris\_dmi\_opdatamgrd\_t, tmp\_t, polaris\_dmi\_parser\_t) manage\_files\_pattern(polaris\_dmi\_opdatamgrd\_t, polaris\_dmi\_parser\_t, polaris\_dmi\_parser\_t)

mount\_domtrans(polaris\_dmi\_opdatamgrd\_t)

# confd\_cli runs under our label allow polaris\_dmi\_opdatamgrd\_t self:tcp\_socket create\_socket\_perms;

# runs ps that wants to have access to containers files optional\_policy(` polaris\_disk\_vman\_dir\_list(polaris\_dmi\_opdatamgrd\_t) ') polaris\_sandbox\_file\_dir\_list(polaris\_dmi\_opdatamgrd\_t)

polaris\_sandbox\_file\_getattr(polaris\_dmi\_opdatamgrd\_t)

# runs find to search all 'parse.\*' files # find . -perm  $/111$  -name parse.\* -exec basename  $\{\}$ ; # LOOK AT ME it seems that it does search on customer visible # directories, can and whether customer supposed to be # able give parse.\* files to dmi opdatamgrd, could it # be expoloited? files\_getattr\_all\_files(polaris\_dmi\_opdatamgrd\_t) files\_getattr\_all\_dirs(polaris\_dmi\_opdatamgrd\_t)

# access to /dev/pts/0 ssh\_use\_ptys(polaris\_dmi\_opdatamgrd\_t)

# directly work with to /dev/ttyS1 term\_use\_unallocated\_ttys(polaris\_dmi\_opdatamgrd\_t)

Found in path(s):

\* /opt/cola/permits/1103963160\_1615183271.1/0/selinux-tar/selinux/polarisdmiopdatamgrd.te No license file was found, but licenses were detected in source scan.

# # March 2017, Victor Kamensky # # Copyright (c) 2017-2020 by Cisco Systems, Inc. # All rights reserved #

```
## <summary>Polaris ngwc_fed Policy Rules.</summary>
```

```
########################################
```

```
## <summary>
## Connect to and send messages to /tmp/dbgmn_log_sv unit
## datagram socket.
## </summary>
## <param name="domain">
## <summary>
## Domain allowed access.
## </summary>
## </param>
#
interface(`polaris_fed_sock_write',`
    gen_require(`
         type polaris_fed_sock_t;
         type polaris_ngwc_fed_t;
         type tmp_t;
    ')
    allow $1 self:unix_stream_socket {create_socket_perms};
    allow $1 polaris_ngwc_fed_t:unix_stream_socket {connectto};
    write_sock_files_pattern($1, tmp_t, polaris_fed_sock_t)
')
########################################
## <summary>
## Allow the specified domain able to read fed /tmp files.
## </summary>
## <param name="type">
## <summary>
## Domain allowed access.
## </summary>
## </param>
## <param name="object">
## <summary>
## File name in /tmp that the fed domain creates and other domains
## access.
## </summary>
## </param>
#
interface(`polaris_fed_tmp_files_read',`
    gen_require(`
        type polaris fed tmp t;
```

```
 ')
```
read files pattern(\$1, polaris fed tmp t, polaris fed tmp t)

```
')
```
### ########################################

```
## <summary>
## Allow to read and write /tmp/epc_ws/fed_to_wif_pipe file.
## </summary>
## <param name="domain">
## <summary>
## epc_ws_liaison and ngwc-fed pipe interaction.
## </summary>
## </param>
#
interface(`polaris_fed_shm_file_read',`
    gen_require(`
         type polaris_ngwc_fed_t;
    ')
   allow $1 polaris_ngwc_fed_t:shm { associate read unix_read unix_write write };
```
')

Found in path(s):

\* /opt/cola/permits/1103963160\_1615183271.1/0/selinux-tar/selinux/polarisngwcfed.if No license file was found, but licenses were detected in source scan.

```
#
# August 2017, Shawn Lu
#
# Copyright (c) 2017-2019 by Cisco Systems, Inc.
# All rights reserved
#
```
# polarismobilityd file contexts place holder

Found in path(s):

\* /opt/cola/permits/1103963160\_1615183271.1/0/selinux-tar/selinux/polarismobilityd.fc No license file was found, but licenses were detected in source scan.

```
#
# April 2017, Victor Kamensky
#
# Copyright (c) 2017-2019 by Cisco Systems, Inc.
# All rights reserved
#
```
policy\_module(polarisdmivtyserverutild, 1.0);

gen\_require(` type polaris dmi vtyserverutild t; polaris\_btrace\_data\_manage(polaris\_dmi\_vtyserverutild\_t) polaris\_chasfs\_manage(polaris\_dmi\_vtyserverutild\_t) polaris\_tdlresolve\_read(polaris\_dmi\_vtyserverutild\_t) polaris\_tdldb\_list\_dirs(polaris\_dmi\_vtyserverutild\_t) polaris\_cpld\_read(polaris\_dmi\_vtyserverutild\_t) polaris\_flashlib\_read(polaris\_dmi\_vtyserverutild\_t)

allow polaris dmi vtyserverutild t self:socket { connect create read write };

type polaris\_dmi\_vtyserverutild\_tmp\_t; files\_tmp\_file(polaris\_dmi\_vtyserverutild\_tmp\_t) files\_tmp\_filetrans(polaris\_dmi\_vtyserverutild\_t, polaris\_dmi\_vtyserverutild\_tmp\_t, fifo\_file, ".DMI\_FIFO") manage\_fifo\_files\_pattern(polaris\_dmi\_vtyserverutild\_t, polaris\_dmi\_vtyserverutild\_tmp\_t,polaris\_dmi\_vtyserverutild\_tmp\_t)

logging\_send\_syslog\_msg(polaris\_dmi\_vtyserverutild\_t)

Found in path(s):

\* /opt/cola/permits/1103963160\_1615183271.1/0/selinux-tar/selinux/polarisdmivtyserverutild.te No license file was found, but licenses were detected in source scan.

dnl dnl April 2018, Victor Kamensky dnl dnl Copyright (c) 2018-2019 by Cisco Systems, Inc. dnl All rights reserved dnl define(`mqipc\_stem', `translit(patsubst(\$1, `-mqipc\$', `'), `-', `\_')') define(`mqipc\_label', `format(`polaris\_%s\_mqipc\_t', mqipc\_stem(\$1))')

Found in path(s):

\* /opt/cola/permits/1103963160\_1615183271.1/0/selinux-tar/selinux/m4/polaris\_ipc\_mqipc.m4 No license file was found, but licenses were detected in source scan.

# # November 2020, Christine Hwang # # Copyright (c) 2017-2021 by Cisco Systems, Inc. # All rights reserved #

## <summary>Polaris Cabo GNSS Policy Rules.</summary>

### ######################################

## <summary>

## Work (read, write, ioctl) with /dev/ttyS1

```
## </summary>
## <param name="domain">
## <summary>
## Domain allowed access.
## </summary>
## </param>
#
interface(`polaris_cabo_gnss_dev_use',`
     gen_require(`
          type device_t;
          type polaris_cabo_gnss_device_t;
     ')
     write_chr_files_pattern($1, device_t, polaris_cabo_gnss_device_t)
     read_chr_files_pattern($1, device_t, polaris_cabo_gnss_device_t)
     allow $1 polaris_cabo_gnss_device_t:chr_file map;
')
Found in path(s):
* /opt/cola/permits/1103963160_1615183271.1/0/selinux-tar/selinux/polariscabognss.if
No license file was found, but licenses were detected in source scan.
#
# June 2017, Victor Kamensky
#
# Copyright (c) 2017-2019 by Cisco Systems, Inc.
# All rights reserved
#
policy_module(polaristservice, 1.0);
polaris_process_domain_template(tservice_telnet)
polaris_process_domain_template(tservice_ssh)
gen_require(`
     type inetd_exec_t, inetd_t;
')
domtrans_pattern(polaris_tservice_telnet_t, inetd_exec_t, inetd_t)
polaris chasfs manage(polaris tservice telnet t)
polaris btrace data manage(polaris tservice telnet t)
polaris cpld read(polaris tservice telnet t)
polaris_boot_tmp_read(polaris_tservice_telnet_t)
```
polaris\_rmonbifo\_tmp\_read(polaris\_tservice\_telnet\_t)

corecmd\_exec\_shell(polaris\_tservice\_telnet\_t) corecmd\_exec\_bin(polaris\_tservice\_telnet\_t)

# allow read of /etc/passwd auth\_use\_nsswitch(polaris\_tservice\_telnet\_t)

dmidecode\_domtrans(polaris\_tservice\_telnet\_t)

allow polaris\_tservice\_telnet\_t self:capability sys\_resource; kernel\_read\_system\_state(polaris\_tservice\_telnet\_t)

gen\_require(` type initrc\_exec\_t, initrc\_t;

') domtrans\_pattern(polaris\_tservice\_telnet\_t, initrc\_exec\_t, initrc\_t)

# run ldd, which in turns execve "ld.so --verify" libs\_exec\_ld\_so(polaris\_tservice\_telnet\_t)

# /bin/sh /usr/binos/conf/mcp\_chvrf.sh eobc /usr/sbin/xinetd -f # /tmp/chassis/local/rp/chasfs/rp/0/0/etc/telnet/xinetd\_telnetd.conf polaris\_chvrf\_domtrans(polaris\_tservice\_telnet\_t)

Found in path(s):

\* /opt/cola/permits/1103963160\_1615183271.1/0/selinux-tar/selinux/polaristservice.te No license file was found, but licenses were detected in source scan.

# # August 2017, Shawn Lu # # Copyright (c) 2017-2019, 2021 by Cisco Systems, Inc. # All rights reserved #

## <summary>Polaris WLC Platform Policy Rules.</summary>

###################################### ## <summary> ## Work (read, write, ioctl) with /dev/hanet ## </summary> ## <param name="domain"> ## <summary> ## Domain allowed access. ## </summary> ## </param> # interface(`polaris\_hanet\_dev\_use',` gen\_require(` type device t; type polaris\_hanet\_device\_t; ')

```
 write_chr_files_pattern($1, device_t, polaris_hanet_device_t)
     read_chr_files_pattern($1, device_t, polaris_hanet_device_t)
')
######################################
## <summary>
## Work (read, write, ioctl) with /dev/epa[0-9]* and
## /dev/epactrl[0-9]*
## </summary>
```
## <param name="domain">

```
## <summary>
```
## Domain allowed access.

## </summary>

## </param>

```
#
```
interface(`polaris\_epa\_dev\_use',`

```
	gen_require(`
```
type device\_t;

```
		type polaris_epa_device_t;
```

```
	')
```

```
 write_chr_files_pattern($1, device_t, polaris_epa_device_t)
 read_chr_files_pattern($1, device_t, polaris_epa_device_t)
 allow $1 polaris_epa_device_t:chr_file map;
```

```
')
```

```
######################################
```

```
## <summary>
## Work (read, write, ioctl) with /dev/luna_mbfpga device
## </summary>
## <param name="domain">
## <summary>
## Domain allowed access.
## </summary>
## </param>
#
interface(`polaris_luna_mbfpga_dev_use',`
	gen_require(`
         type device_t;
 		type polaris_luna_mbfpga_device_t;
	')
   write chr files pattern($1, device t, polaris luna mbfpga device t)
   read chr files pattern($1, device t, polaris luna mbfpga device t)
')
######################################
## <summary>
```

```
## Work (read, write, ioctl) with /dev/astro device
```

```
## </summary>
```

```
## <param name="domain">
## <summary>
## Domain allowed access.
## </summary>
## </param>
#
interface(`polaris_astro_dev_use',`
	gen_require(`
         type device_t;
 		type polaris_astro_device_t;
	')
     write_chr_files_pattern($1, device_t, polaris_astro_device_t)
     read_chr_files_pattern($1, device_t, polaris_astro_device_t)
')
######################################
## <summary>
## Work (read, write, ioctl) with /dev/cpp_il device
## </summary>
## <param name="domain">
## <summary>
## Domain allowed access.
## </summary>
## </param>
#
interface(`polaris_cpp_il_dev_use',`
	gen_require(`
         type device_t;
 		type polaris_cpp_il_device_t;
	')
     write_chr_files_pattern($1, device_t, polaris_cpp_il_device_t)
     read_chr_files_pattern($1, device_t, polaris_cpp_il_device_t)
')
######################################
## <summary>
## Work (read, write, ioctl) with /dev/oob_evfc device
## </summary>
## <param name="domain">
## <summary>
## Domain allowed access.
## </summary>
## </param>
#
interface(`polaris_oob_evfc_dev_use',`
	gen_require(`
        type device t;
 		type polaris_oob_evfc_device_t;
```

```
 Open Source Used In W4LW 0.2.10 1788
```

```
	')
     write_chr_files_pattern($1, device_t, polaris_oob_evfc_device_t)
     read_chr_files_pattern($1, device_t, polaris_oob_evfc_device_t)
')
######################################
## <summary>
## Work (read, write, ioctl) with /dev/sfp-ktr device
## </summary>
## <param name="domain">
## <summary>
## Domain allowed access.
## </summary>
## </param>
#
interface(`polaris_sfp_katar_dev_use',`
	gen_require(`
         type device_t;
 		type polaris_sfp_katar_device_t;
	')
     write_chr_files_pattern($1, device_t, polaris_sfp_katar_device_t)
     read_chr_files_pattern($1, device_t, polaris_sfp_katar_device_t)
')
######################################
## <summary>
## Read vWLC install info files 
## </summary>
## <param name="domain">
## <summary>
## Domain allowed access.
## </summary>
## </param>
#
interface(`polaris_vwlcinstall_info_read',`
gen_require(`
type polaris_vwlcinstall_info_t;
')
read_files_pattern($1, polaris_vwlcinstall_info_t, polaris_vwlcinstall_info_t)
list dirs pattern($1, polaris vwlcinstall info t, polaris vwlcinstall info t)
')
######################################
## <summary>
## Read /dev/vda1 device the efi partition
## </summary>
```

```
## <param name="domain">
```

```
## <summary>
```

```
## Domain allowed access.
## </summary>
## </param>
#
interface(`polaris_vwlc_grub_info_read',`
gen_require(`
type polaris_grubver_t;
type polaris_grub_bios_t;
type polaris_grub_efi_t;
')
read_files_pattern($1, polaris_grubver_t, polaris_grubver_t)
read_files_pattern($1, polaris_grub_bios_t, polaris_grub_bios_t)
read_files_pattern($1, polaris_grub_efi_t, polaris_grub_efi_t)
list_dirs_pattern($1, polaris_grubver_t, polaris_grubver_t)
list_dirs_pattern($1, polaris_grub_bios_t, polaris_grub_bios_t)
list_dirs_pattern($1, polaris_grub_efi_t, polaris_grub_efi_t)
')
######################################
## <summary>
## Search /dev/vda1 device the efi partition
## </summary>
## <param name="domain">
## <summary>
## Domain allowed access.
## </summary>
## </param>
#
interface(`polaris_vwlc_grub_efi_search',`
gen_require(`
type polaris_grub_efi_t;
')
search_dirs_pattern($1, polaris_grub_efi_t, polaris_grub_efi_t)
')
######################################
## <summary>
## Work (read, write, ioctl) with /dev/vda1 device
```
## </summary> ## <param name="domain"> ## <summary> ## Domain allowed access. ## </summary> ## </param> # interface(`polaris\_vwlc\_grub\_efi\_use',` gen\_require(` type polaris\_grub\_efi\_t;

') write\_chr\_files\_pattern(\$1, polaris\_grub\_efi\_t, polaris\_grub\_efi\_t) read\_chr\_files\_pattern(\$1, polaris\_grub\_efi\_t, polaris\_grub\_efi\_t) ')

```
Found in path(s):
* /opt/cola/permits/1103963160_1615183271.1/0/selinux-tar/selinux/polariswlc.if
No license file was found, but licenses were detected in source scan.
```
dnl dnl April 2018, Victor Kamensky dnl dnl Copyright (c) 2018-2019 by Cisco Systems, Inc. dnl All rights reserved dnl define(`database\_stem', `translit(patsubst(\$1, `\_DB\$', `'), `A-Z', `a-z')') define(`database\_label', `format(`polaris\_%s\_db\_tdldb\_t', database\_stem(\$1))')

define(`database\_use\_map', `defn(format(``database\_use\_map[%s-%s]'', `\$1', `\$2'))') define(`database\_use\_map\_set', `define(format(``database\_use\_map[%s-%s]'', `\$1', `\$2'), `\$3')')

Found in path(s):

\* /opt/cola/permits/1103963160\_1615183271.1/0/selinux-tar/selinux/m4/polaris\_database\_db.m4 No license file was found, but licenses were detected in source scan.

```
#
# April 2017, Victor Kamensky
#
# Copyright (c) 2017-2020 by Cisco Systems, Inc.
# All rights reserved
#
```
policy\_module(polarisdmidmiauthd, 1.0);

gen\_require(` type polaris\_dmi\_dmiauthd\_t; ')

polaris\_btrace\_data\_manage(polaris\_dmi\_dmiauthd\_t) polaris\_crft\_data\_manage(polaris\_dmi\_dmiauthd\_t) polaris\_chasfs\_manage(polaris\_dmi\_dmiauthd\_t) polaris\_tdlresolve\_read(polaris\_dmi\_dmiauthd\_t) polaris\_tdldb\_list\_dirs(polaris\_dmi\_dmiauthd\_t) polaris\_cpld\_read(polaris\_dmi\_dmiauthd\_t) polaris\_flashlib\_read(polaris\_dmi\_dmiauthd\_t)

polaris\_ripc\_sman\_ui\_serv\_connect(polaris\_dmi\_dmiauthd\_t)

# dmiauthd creates and binds to /tmp/.DmiAuth.socket unix socket type polaris\_dmi\_dmiauthd\_tmp\_t; files\_tmp\_file(polaris\_dmi\_dmiauthd\_tmp\_t) files\_tmp\_filetrans(polaris\_dmi\_dmiauthd\_t, polaris\_dmi\_dmiauthd\_tmp\_t, { sock\_file fifo\_file }) manage\_sock\_files\_pattern(polaris\_dmi\_dmiauthd\_t, polaris\_dmi\_dmiauthd\_tmp\_t, polaris\_dmi\_dmiauthd\_tmp\_t) manage\_fifo\_files\_pattern(polaris\_dmi\_dmiauthd\_t, polaris\_dmi\_dmiauthd\_tmp\_t, polaris\_dmi\_dmiauthd\_tmp\_t)

# dmiauthd creates diagnostic files in /tmp/netconf-yang-diag type polaris\_dmi\_dmiauthd\_tmp\_diags\_t; files\_tmp\_file(polaris\_dmi\_dmiauthd\_tmp\_diags\_t) files\_tmp\_filetrans(polaris\_dmi\_dmiauthd\_t, polaris\_dmi\_dmiauthd\_tmp\_diags\_t, dir, "netconf-yang-diag") polaris\_dmiauthd\_tmp\_diags\_manage(polaris\_dmi\_dmiauthd\_t)

logging\_send\_syslog\_msg(polaris\_dmi\_dmiauthd\_t)

# read confd log file and push into btrace polaris\_confd\_log\_read(polaris\_dmi\_dmiauthd\_t)

# from dmilib iosp\_connect through libiosp iosp\_token\_read\_from\_file # iosp\_token\_read\_from\_file reads /tmp/rp/.iosp\_dmiauthd polaris\_dmiauthd\_token\_read(polaris\_dmi\_dmiauthd\_t)

gen\_require(`

```
 type polaris_confd_tmp_t;
```
# ')

# This is applicable to wireless platforms running in standby monitoring mode # wherein dmiauthd create temporary files in /tmp/confd upon switchover and # trigger ConfD restart.

manage\_files\_pattern(polaris\_dmi\_dmiauthd\_t, polaris\_confd\_tmp\_t, polaris\_confd\_tmp\_t) manage\_dirs\_pattern(polaris\_dmi\_dmiauthd\_t, polaris\_confd\_tmp\_t, polaris\_confd\_tmp\_t)

################################################################## # "show netconf-yang diagnostics [all | last | message]" invokes # /usr/binos/conf/dmid\_diag\_logs.sh ##################################################################

polaris\_utility\_domain\_template(dmid\_diag\_logs)

polaris\_bexecute\_domtrans(polaris\_dmi\_dmiauthd\_t) polaris bexecute domain(polaris dmid diag logs t, polaris dmid diag logs exec t)

# signal sent during the show cmd polaris send signal to bexecute(polaris dmi dmiauthd t)

# read files in /tmp/netconf-yang-diag polaris\_dmiauthd\_tmp\_diags\_read(polaris\_dmid\_diag\_logs\_t) # need write/ioctl/getattr access for pipes polaris\_dmiauthd\_use\_fifo(polaris\_dmid\_diag\_logs\_t)

polaris\_use\_btrace\_fifo(polaris\_dmid\_diag\_logs\_t) polaris\_btrace\_data\_manage(polaris\_dmid\_diag\_logs\_t) polaris\_chasfs\_read(polaris\_dmid\_diag\_logs\_t) polaris\_cpld\_read(polaris\_dmid\_diag\_logs\_t) dev\_read\_sysfs(polaris\_dmid\_diag\_logs\_t) auth use nsswitch(polaris dmid diag logs t) polaris\_boot\_tmp\_read(polaris\_dmid\_diag\_logs\_t) fs\_getattr\_tmpfs(polaris\_dmid\_diag\_logs\_t)

# bash tmp files, such as /tmp/sh-thd-1599654988 type polaris\_dmid\_diag\_logs\_tmp\_t; files\_tmp\_file(polaris\_dmid\_diag\_logs\_tmp\_t) files\_tmp\_filetrans(polaris\_dmid\_diag\_logs\_t, polaris\_dmid\_diag\_logs\_tmp\_t, file) manage\_files\_pattern(polaris\_dmid\_diag\_logs\_t, polaris\_dmid\_diag\_logs\_tmp\_t, polaris\_dmid\_diag\_logs\_tmp\_t)

# execute /bin/sed corecmd exec bin(polaris dmid diag logs t)

################################################################## # Allow diagnostics feature to create log file in bootflash ##################################################################

# execute /bin/tar corecmd\_exec\_bin(polaris\_dmi\_dmiauthd\_t) # tar reads /etc/passwd auth\_use\_nsswitch(polaris\_dmi\_dmiauthd\_t) # create log file in bootflash polaris\_bootflash\_manage(polaris\_dmi\_dmiauthd\_t)

# ##################################################################

allow polaris\_dmi\_dmiauthd\_t self:capability sys\_resource;

Found in path(s):

\* /opt/cola/permits/1103963160\_1615183271.1/0/selinux-tar/selinux/polarisdmidmiauthd.te No license file was found, but licenses were detected in source scan.

# # May 2017, Victor Kamensky # # Copyright (c) 2017-2020 by Cisco Systems, Inc. # All rights reserved #

/opt/confd/bin/confd -- gen\_context(system\_u:object\_r:polaris\_confd\_exec\_t,s0) /opt/confd/lib/confd/lib/core/confd/priv/mmap\_schema - gen\_context(system\_u:object\_r:polaris\_mmap\_schema\_exec\_t,s0) /usr/binos/bin/vip-confd-startup.sh -- gen\_context(system\_u:object\_r:polaris\_confd\_exec\_t,s0) /usr/bin/vconfd\_script\_cdb\_backup.sh -- gen\_context(system\_u:object\_r:polaris\_confd\_exec\_t,s0) /usr/binos/conf/execute\_confd\_cli.sh -- gen\_context(system\_u:object\_r:polaris\_confd\_cli\_exec\_t,s0) /usr/binos/conf/confd\_logs.sh -- gen\_context(system\_u:object\_r:polaris\_confd\_exec\_t,s0) /var/confd0(/.\*)? gen\_context(system\_u:object\_r:polaris\_confd\_var\_t,s0) /dev/shm/confd(/.\*)? gen\_context(system\_u:object\_r:polaris\_confd\_shm\_t,s0) /tmp/confd(/.\*)? gen\_context(system\_u:object\_r:polaris\_confd\_tmp\_t,s0) /tmp/confd\_cli(/.\*)? gen\_context(system\_u:object\_r:polaris\_confd\_cli\_tmp\_t,s0) /tmp/vconfd(/.\*)? gen\_context(system\_u:object\_r:polaris\_vconfd\_tmp\_t,s0)

/usr/bin/vconfd\_script\_.\*admin\_tech.\*\.sh -- gen\_context(system\_u:object\_r:polaris\_admin\_tech\_exec\_t,s0) /var/tech(/.\*)? gen\_context(system\_u:object\_r:polaris\_admin\_tech\_var\_t,s0)

/bootflash/admintech gen\_context(system\_u:object\_r:polaris\_admin\_tech\_data\_t,s0) /bootflash/admintech\_trace gen\_context(system\_u:object\_r:polaris\_admin\_tech\_data\_t,s0) /bootflash/MEMORY\_LOG\_\*\.text gen\_context(system\_u:object\_r:polaris\_admin\_tech\_data\_t,s0) /bootflash/collated\_log\_\* gen\_context(system\_u:object\_r:polaris\_admin\_tech\_data\_t,s0)

/bootflash/tracelogs/cia-netconf-trace\.\* gen\_context(system\_u:object\_r:polaris\_confd\_var\_log\_t,s0)

Found in path(s):

```
* /opt/cola/permits/1103963160_1615183271.1/0/selinux-tar/selinux/polarisconfd.fc
No license file was found, but licenses were detected in source scan.
```
# # September 2017, Victor Kamensky # # Copyright (c) 2017-2020 by Cisco Systems, Inc. # All rights reserved #

policy\_module(polarisunconfined, 1.0);

 $## <$ desc $>$ ## <p> ## IOSd runs in unconfined mode ##  $<$ /p> ## </desc> gen\_tunable(polaris\_unconfined\_iosd, true)

```
## <desc>
## <n>## All polaris processes except IOSd runs in unconfined mode
## </p>
## </desc>
```
gen\_require(` type apmd\_t; type auditd\_t; type inetd\_t; type init\_t; type initrc\_t; type journalctl\_t; type rpcbind\_t; type rpcd\_t; type sshd\_t; type syslogd\_t; type telnetd\_t; type udev\_t; type virtd\_t; type virtlogd\_t; type vmtools\_t; type ifconfig\_t; type setfiles\_t; type iptables\_t; type virsh\_t; type svirt\_t; type svirt\_lxc\_net\_t; type virtd\_lxc\_t;

')

polaris\_domain\_maybe\_unconfined(apmd\_t) polaris\_domain\_maybe\_unconfined(auditd\_t) polaris\_domain\_maybe\_unconfined(inetd\_t) polaris\_domain\_maybe\_unconfined(init\_t) polaris\_domain\_maybe\_unconfined(initrc\_t) polaris\_domain\_maybe\_unconfined(journalctl\_t) polaris\_domain\_maybe\_unconfined(rpcbind\_t) polaris\_domain\_maybe\_unconfined(rpcd\_t) polaris\_domain\_maybe\_unconfined(sshd\_t) polaris\_domain\_maybe\_unconfined(syslogd\_t) polaris\_domain\_maybe\_unconfined(telnetd\_t) polaris\_domain\_maybe\_unconfined(udev\_t) polaris\_domain\_maybe\_unconfined(virtd\_t) polaris\_domain\_maybe\_unconfined(virtlogd\_t) polaris\_domain\_maybe\_unconfined(vmtools\_t) polaris\_domain\_maybe\_unconfined(ifconfig\_t) polaris\_domain\_maybe\_unconfined(setfiles\_t) polaris\_domain\_maybe\_unconfined(iptables\_t) polaris\_domain\_maybe\_unconfined(virsh\_t) polaris\_domain\_maybe\_unconfined(svirt\_t) polaris\_domain\_maybe\_unconfined(svirt\_lxc\_net\_t) polaris\_domain\_maybe\_unconfined(virtd\_lxc\_t)

Found in path(s):

\* /opt/cola/permits/1103963160\_1615183271.1/0/selinux-tar/selinux/polarisunconfined.te No license file was found, but licenses were detected in source scan.

```
#
# July 2020, Victor Kamensky
#
# Copyright (c) 2020 by Cisco Systems, Inc.
# All rights reserved
#
/tmp/HTX-IOX(/.*)? gen_context(system_u:object_r:polaris_htx_iox_tmp_t,s0)
# /dev/sppi_memif htx works with
/dev/sppi_memif -c gen_context(system_u:object_r:polaris_sppi_memif_device_t,s0)
Found in path(s):
* /opt/cola/permits/1103963160_1615183271.1/0/selinux-tar/selinux/polarishtx.fc
No license file was found, but licenses were detected in source scan.
#
# March 2017, Victor Kamensky
#
# Copyright (c) 2016-2019 by Cisco Systems, Inc.
# All rights reserved
#
/usr/binos/conf/periodic.sh -- gen_context(system_u:object_r:polaris_periodic_exec_t,s0)
Found in path(s):
* /opt/cola/permits/1103963160_1615183271.1/0/selinux-tar/selinux/polarisperiodic.fc
No license file was found, but licenses were detected in source scan.
#
# March 2017, Victor Kamensky
#
# Copyright (c) 2016-2019 by Cisco Systems, Inc.
# All rights reserved
#
policy_module(polarislua, 1.0);
```
################################################################################ # Lua policy

################################################################################ type polaris lua file t;

files\_type(polaris\_lua\_file\_t)

Found in path(s): \* /opt/cola/permits/1103963160\_1615183271.1/0/selinux-tar/selinux/polarislua.te No license file was found, but licenses were detected in source scan.

```
#
# November 2020, Christine Hwang
#
# Copyright (c) 2017-2021 by Cisco Systems, Inc.
# All rights reserved
#
```
policy\_module(polariscabognss, 1.0);

```
gen_require(`
     type polaris_cabo_gnss_t;
')
```
polaris\_btrace\_data\_manage(polaris\_cabo\_gnss\_t) polaris\_chasfs\_manage(polaris\_cabo\_gnss\_t) polaris\_tdlresolve\_read(polaris\_cabo\_gnss\_t) polaris\_cpld\_read(polaris\_cabo\_gnss\_t)

polaris\_ripc\_sman\_ui\_serv\_connect(polaris\_cabo\_gnss\_t)

# Allow sysfs read for platform ID and # r/w on /sys/class/gpio/export polaris\_sysfs\_manage(polaris\_cabo\_gnss\_t) dev\_manage\_sysfs\_dirs(polaris\_cabo\_gnss\_t)

# Allow Cabo GNSS to access/modify to GPS GPIO polaris\_ggpio\_dev\_read\_write(polaris\_cabo\_gnss\_t)

# Allow Cabo GNSS access to /dev/pps0 dev\_rw\_realtime\_clock(polaris\_cabo\_gnss\_t)

# allow system time capability to check for system timout allow polaris\_cabo\_gnss\_t self:capability sys\_time;

# Label Cabo GNSS TTY device type polaris\_cabo\_gnss\_device\_t; dev\_node(polaris\_cabo\_gnss\_device\_t)

polaris\_cabo\_gnss\_dev\_use(polaris\_cabo\_gnss\_t)

Found in path(s): \* /opt/cola/permits/1103963160\_1615183271.1/0/selinux-tar/selinux/polariscabognss.te No license file was found, but licenses were detected in source scan.

dnl dnl April 2018, Victor Kamensky dnl dnl Copyright (c) 2018-2019 by Cisco Systems, Inc. dnl All rights reserved dnl dnl WLC Platform Max Bay Limits max\_bay\_map\_set(`rp', `per\_bay', 0) max\_bay\_map\_set(`cc', `per\_bay', 1) max\_bay\_map\_set(`fp', `per\_bay', 0)

max\_bay\_ripc\_map\_set(`rp', `per\_bay', 0) max\_bay\_ripc\_map\_set(`cc', `per\_bay', 1) max\_bay\_ripc\_map\_set(`fp', `per\_bay', 0)

max\_bay\_ripc\_map\_set(`rp', `global', 0) max\_bay\_ripc\_map\_set(`cc', `global', 1) max\_bay\_ripc\_map\_set(`fp', `global', 0)

dnl in elastic scope each process has its own value max\_elastic\_map\_set(`rp', `elastic', BPROC\_ODM, 1) max\_elastic\_map\_set(`cc', `elastic', BPROC\_ODM, 1) max\_elastic\_map\_set(`fp', `elasitc', BPROC\_ODM, 1)

max\_elastic\_map\_set(`rp', `elastic', BPROC\_WNCD, 7) max\_elastic\_map\_set(`cc', `elastic', BPROC\_WNCD, 7) max\_elastic\_map\_set(`fp', `elastic', BPROC\_WNCD, 7)

max\_elastic\_ripc\_map\_set(`rp', `elastic', BPROC\_ODM, 1) max\_elastic\_ripc\_map\_set(`cc', `elastic', BPROC\_ODM, 1) max\_elastic\_ripc\_map\_set(`fp', `elasitc', BPROC\_ODM, 1)

max\_elastic\_ripc\_map\_set(`rp', `elastic', BPROC\_WNCD, 7) max\_elastic\_ripc\_map\_set(`cc', `elastic', BPROC\_WNCD, 7) max\_elastic\_ripc\_map\_set(`fp', `elastic', BPROC\_WNCD, 7)

Found in path(s):

\* /opt/cola/permits/1103963160\_1615183271.1/0/selinux-tar/selinux/m4/wlcmaps.m4 No license file was found, but licenses were detected in source scan.

# # August 2017, Shawn Lu # # Copyright (c) 2017-2019 by Cisco Systems, Inc. # All rights reserved #

## <summary>Polaris rogued Policy Rules.</summary>

Found in path(s):

\* /opt/cola/permits/1103963160\_1615183271.1/0/selinux-tar/selinux/polarisrogued.if No license file was found, but licenses were detected in source scan.

```
#
# August 2017, Victor Kamensky
#
# Copyright (c) 2017-2019 by Cisco Systems, Inc.
# All rights reserved
#
```
## <summary>Polaris flashcheck Policy Rules.</summary>

Found in path(s):

\* /opt/cola/permits/1103963160\_1615183271.1/0/selinux-tar/selinux/polarisflashcheck.if No license file was found, but licenses were detected in source scan.

# # March 2017, Victor Kamensky # # Copyright (c) 2016-2021 by Cisco Systems, Inc. # All rights reserved #

policy\_module(polarissmd, 1.0);

```
gen_require(`
     type polaris_smd_t;
```
')

```
################################################################################
# mqipc manual, one that missing in platform tdl file
################################################################################
```

```
polaris_btrace_data_manage(polaris_smd_t)
polaris_crft_data_manage(polaris_smd_t)
polaris chasfs manage(polaris smd t)
polaris_tdlresolve_read(polaris_smd_t)
polaris_tdldb_list_dirs(polaris_smd_t)
polaris_cpld_read(polaris_smd_t)
polaris_lua_read(polaris_smd_t)
polaris_flashlib_read(polaris_smd_t)
```

```
polaris_ripc_sman_ui_serv_connect(polaris_smd_t)
```
# working with smd persistent/ disk files type polaris\_smd\_disk\_t; polaris\_disk\_type(polaris\_smd\_disk\_t)

manage\_files\_pattern(polaris\_smd\_t, polaris\_smd\_disk\_t, polaris\_smd\_disk\_t)

polaris\_db\_tdldb\_dir\_use(polaris\_smd\_t)

# access to persist tdldb (e.g. .dbpersist) polaris\_tdldbpersist\_setup(polaris\_smd\_t)

# for /dev/shm/cerrno\_dell polaris\_cerr\_shm\_manage(polaris\_smd\_t)

ifdef(`nyquist\_platform',` gen\_require(` type polaris\_bt\_logger\_smd\_mqipc\_t; ') # smd may start first and create this mqipc channel polaris\_mqipc\_create\_name(polaris\_smd\_t, polaris\_bt\_logger\_smd\_mqipc\_t, bt\_logger\_smd) ')

polaris\_lfts\_dev\_use(polaris\_smd\_t)

allow polaris\_smd\_t self:capability { sys\_resource net\_bind\_service };

polaris\_socketat\_nsfs\_read(polaris\_smd\_t)

allow polaris\_smd\_t self:process setrlimit;

corenet\_tcp\_bind\_polaris\_smd\_devshell\_port(polaris\_smd\_t) corenet\_tcp\_bind\_generic\_node(polaris\_smd\_t) allow polaris\_smd\_t self:tcp\_socket { getattr setopt getopt bind create listen accept connect read write name\_connect }; allow polaris\_smd\_t self:capability { net\_admin sys\_admin };

allow polaris\_smd\_t self:udp\_socket { create\_socket\_perms recv\_msg send\_msg }; #smutil\_msg\_event\_cb\_handler() uses netlink allow polaris\_smd\_t self:netlink\_socket { bind create };

# LOOK AT ME: now smd may open arbitrary port on forwarding VRF (16) # but in SELinux there is no way to differentiate between port spaces # accross VRFs or namespaces. For now let's grant smd\_t access to all ports # regardless of VRF. In future investigate ways to be more restrictive corenet\_udp\_bind\_generic\_port(polaris\_smd\_t) corenet udp\_sendrecv\_generic\_port(polaris\_smd\_t) # LOOK AT ME: grants access to udp\_bind on any node, but if we can # be more specific and bind only to forwarding VRF related interfaces
corenet\_udp\_bind\_generic\_node(polaris\_smd\_t)

# smd want to listent on http port 80 on VRF\_FWD, for webauth code please see # smd/webauth/src/webauth\_io.c corenet\_tcp\_bind\_http\_port(polaris\_smd\_t)

allow polaris smd t self:capability dac override;

logging\_send\_syslog\_msg(polaris\_smd\_t)

allow polaris\_smd\_t self:capability net\_raw; allow polaris\_smd\_t self:packet\_socket { create\_socket\_perms recv\_msg send\_msg };

# for access to disk html files (for webauth) polaris\_persistent\_read(polaris\_smd\_t)

# transition for dc\_profile\_dir to polaris\_smd\_disk\_t gen\_require(` type initrc\_t;

')

polaris\_bootflash\_filetrans(initrc\_t, polaris\_smd\_disk\_t, dir, "dc\_profile\_dir")

# SANET is listening on http port(CSCvb41802) # Hence, it needs to follow the same rule as nginx is using in polarisnginx.te # FIXME: add interface to allow bind to port 1025-65535 corenet\_tcp\_bind\_all\_ports(polaris\_smd\_t)

polaris\_issu\_tmp\_files\_read(polaris\_smd\_t)

Found in path(s):

\* /opt/cola/permits/1103963160\_1615183271.1/0/selinux-tar/selinux/polarissmd.te No license file was found, but licenses were detected in source scan.

# # February 2020, Victor Kamensky # # Copyright (c) 2020 by Cisco Systems, Inc. # All rights reserved #

/usr/binos/conf/cedge-tanman.sh -- gen\_context(system\_u:object\_r:polaris\_cedge\_tanman\_exec\_t,s0)

Found in path(s):

\* /opt/cola/permits/1103963160\_1615183271.1/0/selinux-tar/selinux/polariscedgetanman.fc No license file was found, but licenses were detected in source scan.

#

# March 2017, Victor Kamensky

```
#
# Copyright (c) 2016-2019 by Cisco Systems, Inc.
# All rights reserved
#
```
/usr/binos/conf/droputil.sh -- gen\_context(system\_u:object\_r:polaris\_droputil\_exec\_t,s0)

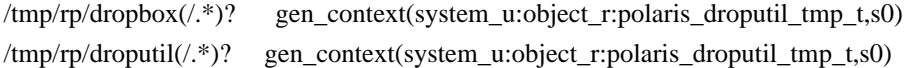

Found in path(s):

\* /opt/cola/permits/1103963160\_1615183271.1/0/selinux-tar/selinux/polarisdroputil.fc No license file was found, but licenses were detected in source scan.

```
#
# March 2017, Victor Kamensky
#
# Copyright (c) 2016-2021 by Cisco Systems, Inc.
# All rights reserved
#
```
policy\_module(polarisvman, 1.0);

gen\_require(` type polaris\_vman\_t;

')

```
polaris_btrace_data_manage(polaris_vman_t)
polaris_crft_data_manage(polaris_vman_t)
polaris_chasfs_manage(polaris_vman_t)
polaris_tdlresolve_read(polaris_vman_t)
polaris_tdldb_list_dirs(polaris_vman_t)
polaris_cpld_read(polaris_vman_t)
polaris_flashlib_read(polaris_vman_t)
```
polaris\_ripc\_sman\_ui\_serv\_connect(polaris\_vman\_t)

polaris\_db\_tdldb\_dir\_use(polaris\_vman\_t)

# allow read of /etc/passwd auth use nsswitch(polaris vman t)

polaris\_rmonbifo\_tmp\_read(polaris\_vman\_t) polaris\_boot\_tmp\_read(polaris\_vman\_t)

logging\_send\_syslog\_msg(polaris\_vman\_t)

modutils read module deps(polaris vman t)

modutils\_read\_module\_config(polaris\_vman\_t) modutils\_manage\_module\_config(polaris\_vman\_t) modutils\_domtrans\_insmod(polaris\_vman\_t) files\_read\_kernel\_modules(polaris\_vman\_t)

corecmd\_exec\_bin(polaris\_vman\_t) corecmd\_exec\_shell(polaris\_vman\_t)

# ifconfig related, ifconfig is executed in its own context sysnet domtrans if config (polaris vman t)

# VMAN calls vman\_set\_congestion\_control\_multiplex when the count # of the bridge users reaches 2 and needs write permissions on # contdev\_multiplex dev\_rw\_sysfs(polaris\_vman\_t) fs\_getattr\_xattr\_fs(polaris\_vman\_t)

virt\_stream\_connect(polaris\_vman\_t) virt\_read\_pid\_files(polaris\_vman\_t)

fs rw cgroup files(polaris vman t) kernel\_read\_system\_state(polaris\_vman\_t) # allow vman to read /dev/pts/\* term\_use\_generic\_ptys(polaris\_vman\_t) #allow polaris\_vman\_t polaris\_udev\_tmp\_files\_t:file open; polaris\_udev\_tmp\_read(polaris\_vman\_t) #allow vman to run brctl in it's own domain brctl\_domtrans(polaris\_vman\_t) #allow vman to run /sbin/fsck in script fstools\_domtrans(polaris\_vman\_t) #allow vman to mount rootfs on polaris\_disk\_vman\_t allow polaris\_vman\_t polaris\_disk\_vman\_t:dir mounton; fs\_mount\_xattr\_fs(polaris\_vman\_t) #allow vman have capability for modify owner of the file allow polaris\_vman\_t self:capability { chown fowner fsetid }; #allow vman to bind to unreserved tcp ports while it searches for #port available to guest console to listen on corenet\_tcp\_bind\_unreserved\_ports(polaris\_vman\_t)

# working with vman /var/ files type polaris var vman t; files\_tmp\_file(polaris\_var\_vman\_t) files var filetrans(polaris vman t, polaris var vman t, dir, "virtual-instance") manage\_files\_pattern(polaris\_vman\_t, polaris\_var\_vman\_t, polaris\_var\_vman\_t) manage\_dirs\_pattern(polaris\_vman\_t, polaris\_var\_vman\_t, polaris\_var\_vman\_t) manage\_sock\_files\_pattern(polaris\_vman\_t, polaris\_var\_vman\_t, polaris\_var\_vman\_t)

# working with vman persitsten files

type polaris\_disk\_vman\_t; polaris\_disk\_type(polaris\_disk\_vman\_t)

gen\_require(`

 type polaris\_disk\_bootflash\_t; type polaris\_disk\_harddisk\_t;

')

filetrans\_pattern(polaris\_vman\_t, { polaris\_disk\_bootflash\_t polaris\_disk\_harddisk\_t }, polaris\_disk\_vman\_t, dir, "virtual-instance")

filetrans\_pattern(polaris\_vman\_t, { polaris\_disk\_bootflash\_t polaris\_disk\_harddisk\_t }, polaris\_disk\_vman\_t, file, "virtual-instance.conf")

filetrans\_pattern(polaris\_vman\_t, { polaris\_disk\_bootflash\_t polaris\_disk\_harddisk\_t }, polaris\_disk\_vman\_t, dir, "vman\_fdb")

# allow creation of /bootflash/virtual-instance.conf file

manage\_files\_pattern(polaris\_vman\_t, { polaris\_disk\_bootflash\_t polaris\_disk\_harddisk\_t }, polaris\_disk\_vman\_t) # allow creation of /bootflash/virtual-instance and /bootflash/vman\_fdb directories

manage dirs pattern(polaris vman t, { polaris disk bootflash t polaris disk harddisk t }, polaris disk vman t) # vman can manage files inside of its own polaris\_disk\_vman\_t directories

manage\_files\_pattern(polaris\_vman\_t, polaris\_disk\_vman\_t, polaris\_disk\_vman\_t)

# after all above transition we need to grant vman right to work with any # persistent storage file since it needs to access and write .ova files polaris\_persistent\_manage(polaris\_vman\_t)

# vman uses netlink socket to talk to lxc watchdog driver # please see binos/vman/src/vman\_lxc\_wd.c allow polaris\_vman\_t self:netlink\_generic\_socket { create\_socket\_perms sendto recvfrom};

# vman calls tipc-config which in turns wants to create AF\_TIPC socket allow polaris\_vman\_t self:socket create\_socket\_perms;

# vman uses 'ip netns exec 0 ifconfig -a' command which in turns switches # network namespace and need access to /proc/pid/ns/net file fs\_read\_nsfs\_files(polaris\_vman\_t)

# this label is created to exchange log related information between container and host. type polaris\_vman\_log\_t;

# By making this label belong to polaris persistent storage combined with vman inheriting rights # to manage polaris disk via polaris persistent manage(), vman gains rights to manage below dirs. polaris\_disk\_type(polaris\_vman\_log\_t)

filetrans\_pattern(polaris\_vman\_t, polaris\_vman\_tmp\_t, polaris\_vman\_log\_t, dir, "UtdIpsAlert-IOX" ) filetrans\_pattern(polaris\_vman\_t, polaris\_vman\_tmp\_t, polaris\_vman\_log\_t, dir, "UtdUrlf-IOX" ) filetrans\_pattern(polaris\_vman\_t, polaris\_vman\_tmp\_t, polaris\_vman\_log\_t, dir, "UtdAmp-IOX" ) filetrans\_pattern(polaris\_vman\_t, polaris\_vman\_tmp\_t, polaris\_vman\_log\_t, dir, "UtdTls-IOX" ) filetrans\_pattern(polaris\_vman\_t, polaris\_vman\_tmp\_t, polaris\_vman\_log\_t, dir, "UtdLogMappings-IOX" ) allow polaris vman t polaris vman log t:dir mounton;

```
# Allow vman to work with /bootflash/virtual-instance/UTD/rootfs
optional_policy(
     gen_require(`
          type container_file_t;
     ')
     allow polaris_vman_t container_file_t:filesystem { getattr unmount };
)
# Allow vman/ioxman to work with /tmp/HTX-IOX
optional_policy(
     gen_require(`
          type polaris_htx_iox_tmp_t;
     ')
     allow polaris_vman_t polaris_htx_iox_tmp_t:dir { getattr mounton open read };
)
# Allow vman to mount /tmp/binos-IOX
optional_policy(
     gen_require(`
          type polaris_qfp_memif_t;
     ')
     allow polaris_vman_t polaris_qfp_memif_t:dir mounton;
)
# vman_init.sh operates on /tmp/vman files
type polaris_vman_tmp_t;
files_tmp_file(polaris_vman_tmp_t)
files_tmp_filetrans(polaris_vman_t, polaris_vman_tmp_t, { file dir })
polaris_systemd_tmpfiles_tmp_filetrans(polaris_vman_tmp_t, dir, "vman")
manage_files_pattern(polaris_vman_t, polaris_vman_tmp_t,polaris_vman_tmp_t)
manage_dirs_pattern(polaris_vman_t, polaris_vman_tmp_t, polaris_vman_tmp_t)
# allow vman to work with /tmp/xml
fs_remount_tmpfs(polaris_vman_t)
fs_unmount_tmpfs(polaris_vman_t)
fs_unmount_xattr_fs(polaris_vman_t)
allow polaris_vman_t polaris_vman_tmp_t:dir mounton;
optional_policy(
     polaris_cedge_xml_tmp_manage(polaris_vman_t)
\lambda# relabel /bootflash/virtual-instance/UTD/tmpstaging to /dev/loopX
gen_require(`
     type iso9660_t;
')
allow polaris vman t iso9660 t:filesystem { relabelfrom };
```
# configure /proc/sys/net/ipv4/conf/dpbr\_0/arp\_announce

kernel\_search\_network\_sysctl(polaris\_vman\_t) kernel\_rw\_net\_sysctls(polaris\_vman\_t) #configure e.g. /proc/sys/vm/nr\_hugepages kernel\_rw\_vm\_sysctls(polaris\_vman\_t)

# need to do bind mount of /bootflash/SHARED-IOX mount domtrans(polaris vman t)

# vman accessing files under /tmp created by initrc like /tmp/gdev/md0/gdev-info init\_read\_script\_tmp\_files(polaris\_vman\_t)

#DB persistence polaris\_tdldbpersist\_setup(polaris\_vman\_t)

polaris\_tmp\_tdldb\_persist\_setup(polaris\_vman\_t)

gen\_require(`

```
 type initrc_t;
```
 ') files\_tmp\_filetrans(initrc\_t, polaris\_vman\_tmp\_t, file, "cgroup.log")

dmidecode\_domtrans(polaris\_vman\_t)

# read /etc/libvirt/libvirt.conf virt\_read\_config(polaris\_vman\_t)

# vman\_cgroup\_yaml.sh through prep\_csr\_kumo (binos\_functions-pd) checks for # ovf-env.xml file existence in variety of directories includind # /cdrom0/ovf-env.xml fs\_read\_iso9660\_files(polaris\_vman\_t)

# allow vman to manage loop device: finding free /dev/loopN device # note vman code iterated over all /dev/loop\* devices and try to lock # them. As part of that iteration it tries /dev/loop\_control # what it should do instead is to use /dev/loop\_control to get free # device dev\_rw\_loop\_control(polaris\_vman\_t)

## # PLEASE LOOK AT ME

# allow vman to read, write /dev/loopN devices that are # under fixed disk device t label. It is pretty strong premission # and at this point it is only done for /dev/loopN devices. # Can we do better? i.e move /dev/loopN to some other label? storage\_manage\_fixed\_disk(polaris\_vman\_t)

# when /bootflash or /harddisk are 100% full allow polaris\_vman\_t self:capability sys\_resource; # allow VMAN to move disk.img to the disk allow polaris\_vman\_t self:process setfscreate;

```
# vman mounts directories on behalf of guest containers, it uses
# specified context for guest directories, need permission to
# relabel, mount, etc.
fs relabelfrom xattr fs(polaris vman t)
virt_relabel_sandbox_filesystem(polaris_vman_t)
virt_mounton_sandbox_file(polaris_vman_t)
virt_manage_sandbox_files(polaris_vman_t)
gen_require(`
         type svirt_sandbox_file_t;
```
')

allow polaris\_vman\_t svirt\_sandbox\_file\_t:filesystem mount;

# /tmp/.flashlock operations from tdllib\_startup\_cfg\_ignored, mcp\_getmonvar allow polaris\_vman\_t self:capability dac\_override;

# allow vman to stat /dev/kvm, executed by vman\_common\_init function dev\_getattr\_kvm\_dev(polaris\_vman\_t)

# vman in getfs\_info\_by\_mediatype function inspects files in /tmp/gdev gen\_require(`

type udev\_tmp\_t;

```
 ')
read_files_pattern(polaris_vman_t, udev_tmp_t, udev_tmp_t)
```
# /usr/binos/conf/vman\_exec.sh policy

```
polaris_utility_domain_template(vman_shell)
```
polaris\_bexecute\_domain(polaris\_vman\_shell\_t, polaris\_vman\_shell\_exec\_t) # vman\_exec.sh calls mcp\_chvrf.sh polaris\_chvrf\_domtrans(polaris\_vman\_shell\_t) # mcp\_chvrf.sh calls vman\_exec.sh back and then it call bexec.sh polaris\_bexecute\_domtrans(polaris\_vman\_shell\_t) corecmd\_exec\_bin(polaris\_vman\_shell\_t)

# inherits stdin from telnetd telnet use ptys(polaris vman shell t) #allow use of ptys for vman tech support telnet use ptys(polaris vman tech  $t$ )

optional\_policy(` # reads /opt/cisco/caf/config/system-config.ini polaris caf files read(polaris vman t) ')

```
# vman_is_machine_type_initialized clone needs cap_userns sys_admin
allow polaris_vman_t self:cap_userns sys_admin;
```

```
# vman_cgroup_yaml.sh searches for ovf-env.xml on cdrom0
fs_read_removable_files(polaris_vman_t)
# vman starts vman_init.sh that in turns calls virsh
gen_require(`
     type virsh_t;
     type virsh_exec_t;
')
domtrans_pattern(polaris_vman_t, virsh_exec_t, virsh_t)
polaris_bexecute_domtrans(polaris_vman_t)
polaris_send_signal_to_bexecute(polaris_vman_t)
gen_require(`
     type polaris_chvrf_t;
     ')
# inherited as stdin/sdtout from vman
polaris_vman_use_fifo(polaris_chvrf_t)
# vman calls code_sign_verify VmanPackage
polaris_code_verify_domtrans(polaris_vman_t)
# vm_net_dev_utilization reads /proc/2962/net/dev
kernel_read_network_state(polaris_vman_t)
polaris_iosd_vcpu_read(polaris_vman_t)
# /usr/binos/conf/cgroup_reports.sh
polaris_utility_domain_template(cgroup_reports)
polaris_bexecute_domain(polaris_cgroup_reports_t, polaris_cgroup_reports_exec_t)
polaris_bexecute_domtrans(polaris_cgroup_reports_t)
# inherited as stdin/sdtout from vman
polaris_vman_use_fifo(polaris_cgroup_reports_t)
corecmd_exec_bin(polaris_cgroup_reports_t)
auth use nsswitch(polaris cgroup reports t)
fs read cgroup files(polaris cgroup reports t)
fs list cgroup dirs(polaris cgroup reports t)
# cgroup_reports.sh creates misc files under /tmp
type polaris_cgroup_reports_tmp_t;
files type(polaris cgroup reports tmp t)
```
files\_tmp\_filetrans(polaris\_cgroup\_reports\_t, polaris\_cgroup\_reports\_tmp\_t, file)

```
manage_files_pattern(polaris_cgroup_reports_t, polaris_cgroup_reports_tmp_t, polaris_cgroup_reports_tmp_t)
fs_getattr_tmpfs(polaris_cgroup_reports_t)
```

```
# /usr/binos/conf/vman_techsupport.sh
polaris_utility_domain_template(vman_tech)
```

```
polaris_bexecute_domain(polaris_vman_tech_t, polaris_vman_tech_exec_t)
polaris_bexecute_domtrans(polaris_vman_tech_t)
# inherited as stdin/sdtout from vman
polaris_vman_use_fifo(polaris_vman_tech_t)
```
# vman\_techsupport.sh starts virsh -c qemu:///system list --all gen\_require(` type virsh\_t;

```
 type virsh_exec_t;
```
')

```
domtrans_pattern(polaris_vman_tech_t, virsh_exec_t, virsh_t)
```

```
# starts ip link show
sysnet_domtrans_ifconfig(polaris_vman_tech_t)
```
# starts brctl show brctl\_domtrans(polaris\_vman\_tech\_t)

```
corecmd_exec_bin(polaris_vman_tech_t)
auth_use_nsswitch(polaris_vman_tech_t)
```

```
polaris_proc_rmonbifo_read(polaris_vman_tech_t)
polaris_chasfs_read(polaris_vman_tech_t)
polaris_cpld_read(polaris_vman_tech_t)
```

```
# starts ps aux
kernel_read_system_state(polaris_vman_tech_t)
domain_read_all_domains_state(polaris_vman_tech_t)
dev_read_sysfs(polaris_vman_tech_t)
# getattr of stdin/stdout of misc processes
term_getattr_unallocated_ttys(polaris_vman_tech_t)
term_read_console(polaris_vman_tech_t)
```

```
# reads /bootflash/virtual-instance/
polaris_disk_vman_read(polaris_vman_tech_t)
```

```
# find /etc/libvirt/lxc -name *.xml -print
virt_read_config(polaris_vman_tech_t)
# no interface that lists virt_etc_rw_t dir
gen_require(`
     type virt_etc_rw_t;
```

```
')
```

```
# find /var/run/libvirt -name *.xml -maxdepth 2 -print
virt_read_pid_files(polaris_vman_tech_t)
# no interface that lists virt_var_run_t dir
gen_require(`
     type virt_var_run_t;
')
list_dirs_pattern(polaris_vman_tech_t, virt_var_run_t, virt_var_run_t)
# no interface that lists virt_lxc_var_run_t dir
gen_require(`
     type virt_lxc_var_run_t;
')
list_dirs_pattern(polaris_vman_tech_t, virt_lxc_var_run_t, virt_lxc_var_run_t)
# no interface that lists qemu_var_run_t dir
gen_require(`
     type qemu_var_run_t;
')
list_dirs_pattern(polaris_vman_tech_t, qemu_var_run_t, qemu_var_run_t)
#allow read of /run/libvirt/qemu
read_files_pattern(polaris_vman_tech_t, qemu_var_run_t, qemu_var_run_t)
# by some strange reason /var/run/libvirt/network is under dnsmasq_var_run_t label
dnsmasq_read_pid_files(polaris_vman_tech_t)
# no interface that lists dnsmasq_var_run_t dir
gen_require(`
     type dnsmasq_var_run_t;
')
list_dirs_pattern(polaris_vman_tech_t, dnsmasq_var_run_t, dnsmasq_var_run_t)
polaris_vman_var_read(polaris_vman_tech_t)
# cat /proc/net/dev
kernel_read_network_state(polaris_vman_tech_t)
# find /sys/class/net -name intsvc* -type d -print
dev_list_sysfs(polaris_vman_tech_t)
# grep over /varied/ovf-env.xml
polaris_disk_varied_read(polaris_vman_tech_t)
# writes into /tmp/vman_techsupport
polaris_vman_tmp_manage(polaris_vman_tech_t)
# find over /sys/fs/cgroup/memory/machine
fs list cgroup dirs(polaris vman tech t)
# cat /sys/fs/cgroup/memory/machine/memory.limit_in_bytes
fs read cgroup files(polaris vman tech t)
```
# runs df command fs\_getattr\_xattr\_fs(polaris\_vman\_tech\_t) fs\_getattr\_all\_fs(polaris\_vman\_tech\_t) files\_getattr\_all\_dirs(polaris\_vman\_tech\_t) # getattr over /run/netns/2 fs read nsfs files(polaris vman tech t)

# check existence of vman btrace file before passing it to btdecode polaris vman bt getattr(polaris vman tech t) # check existence of pman btrace file for vman before passing it to btdecode polaris\_pman\_bt\_getattr(polaris\_vman\_tech\_t)

# vman\_techsupport.sh creates misc files under /tmp type polaris\_vman\_tech\_tmp\_t; files\_type(polaris\_vman\_tech\_tmp\_t) files\_tmp\_filetrans(polaris\_vman\_tech\_t, polaris\_vman\_tech\_tmp\_t, file) manage\_files\_pattern(polaris\_vman\_tech\_t, polaris\_vman\_tech\_tmp\_t, polaris\_vman\_tech\_tmp\_t)

#allow vman tech support to read container logs including listing dirs gen\_require(` type virt\_log\_t; ')

list\_dirs\_pattern(polaris\_vman\_tech\_t, virt\_log\_t, virt\_log\_t) virt\_read\_log(polaris\_vman\_tech\_t)

# allow vman to access /etc/passwd auth\_map\_passwd(polaris\_vman\_shell\_t)

#vman does lvm storage management e.g. vman\_libvirt\_strg\_available\_by\_pool lvm\_domtrans(polaris\_vman\_t)

#Allow read of pid files e.g. /run/udev/data/b7:34 udev\_read\_pid\_files(polaris\_vman\_t)

#allow vman to connect to the WAAS container for serial vman\_register\_socket polaris\_waas\_stream\_connect(polaris\_vman\_t)

# allow vman to pgrep # allow to get getattr of /proc file system domain read all domains\_state(polaris\_vman\_t)

# allow vman to kill LXC container process that hasn't shutdown # inspite of a shutdown command gen\_require(` type virtd lxc t; ')

#### polaris\_vman\_kill\_process(virtd\_lxc\_t)

# allow vman to rsync using ioxman\_syslib.sh rsync\_entry\_type(polaris\_vman\_t) corenet\_tcp\_connect\_rsync\_port(polaris\_vman\_t)

Found in path(s): \* /opt/cola/permits/1103963160\_1615183271.1/0/selinux-tar/selinux/polarisvman.te No license file was found, but licenses were detected in source scan.

# # March 2017, Victor Kamensky # # Copyright (c) 2016-2019 by Cisco Systems, Inc. # All rights reserved #

/tmp/.ncsshd\_authorized\_keys(/.\*)? gen\_context(system\_u:object\_r:polaris\_ncsshd\_keys\_t,s0)

Found in path(s):

\* /opt/cola/permits/1103963160\_1615183271.1/0/selinux-tar/selinux/polarispsd.fc No license file was found, but licenses were detected in source scan.

# # March 2017, Victor Kamensky # # Copyright (c) 2016-2019 by Cisco Systems, Inc. # All rights reserved #

## <summary>Polaris Btrace Policy Rules.</summary>

```
################################################################################
# Obfl policy
################################################################################
```
#######################################

```
## <summary>
## Read obfl files (under /obfl, /varied/obfl, etc)
## </summary>
## <param name="domain">
## <summary>
## Domain allowed access.
## </summary>
\# \# \lt / \text{param}## <rolebase/>
#
interface(`polaris_obfl_data_read',`
```

```
	gen_require(`
		type polaris_obfl_data_t;
          type root_t;
```

```
	')
```

```
 read_lnk_files_pattern($1, root_t, polaris_obfl_data_t)
	read_files_pattern($1, polaris_obfl_data_t, polaris_obfl_data_t)
     list_dirs_pattern($1, polaris_obfl_data_t, polaris_obfl_data_t)
     allow $1 polaris_obfl_data_t:file map;
')
```

```
#######################################
```

```
## <summary>
## Manage obfl files (under /obfl, /varied/obfl, etc
## </summary>
## <param name="domain">
## <summary>
## Domain allowed access.
## </summary>
## </param>
## <rolebase/>
#
interface(`polaris_obfl_data_manage',`
    gen_require(`
         type polaris_obfl_data_t;
         type root_t;
         type var_t;
    ')
     read_lnk_files_pattern($1, root_t, polaris_obfl_data_t)
     manage_files_pattern($1, { var_t polaris_obfl_data_t }, polaris_obfl_data_t)
```
')

Found in path(s):

\* /opt/cola/permits/1103963160\_1615183271.1/0/selinux-tar/selinux/polarisobfl.if No license file was found, but licenses were detected in source scan.

manage\_dirs\_pattern(\$1, { var\_t polaris\_obfl\_data\_t }, polaris\_obfl\_data\_t)

```
#
# March 2017, Victor Kamensky
#
# Copyright (c) 2016-2019 by Cisco Systems, Inc.
# All rights reserved
#
```
allow \$1 polaris\_obfl\_data\_t:file map;

## <summary>Polaris Btrace Policy Rules.</summary>

################################################################################ # RIPC policy

################################################################################

#### #######################################

```
## <summary>
## Work with ripc
## </summary>
## <param name="domain">
## <summary>
## Domain allowed access.
## </summary>
## </param>
## <rolebase/>
#
interface(`polaris_ripc',`
     corenet_tcp_bind_generic_node($1)
     allow $1 self:tcp_socket { getattr setopt getopt bind create listen accept connect read write };
     # bipc would like to issue "setsockopt(sock, SOL_SOCKET, SO_VRF,", which requires
     # net_admin and sys_admin capabilities
     allow $1 self:capability { net_admin sys_admin };
     polaris_socketat_nsfs_read($1)
')
Found in path(s):
* /opt/cola/permits/1103963160_1615183271.1/0/selinux-tar/selinux/polarisripc.if
No license file was found, but licenses were detected in source scan.
#
# March 2017, Victor Kamensky
#
# Copyright (c) 2016-2019 by Cisco Systems, Inc.
# All rights reserved
#
/tmp/sw/boot(/.*)? gen_context(system_u:object_r:polaris_boot_tmp_t,s0)
/tmp/sw/isos(/.*)? gen_context(system_u:object_r:polaris_boot_tmp_t,s0)
/tmp/bootup_timestamp gen_context(system_u:object_r:polaris_boot_tmp_t,s0)
Found in path(s):
* /opt/cola/permits/1103963160_1615183271.1/0/selinux-tar/selinux/polarisboot.fc
No license file was found, but licenses were detected in source scan.
#
# December 2019, Victor Kamensky
#
# Copyright (c) 2019 by Cisco Systems, Inc.
```
# All rights reserved

```
#
```
# polarisservicemgr file contexts place holder

```
Found in path(s):
```
\* /opt/cola/permits/1103963160\_1615183271.1/0/selinux-tar/selinux/polarisservicemgr.fc No license file was found, but licenses were detected in source scan.

```
#
# March 2017, Victor Kamensky
#
# Copyright (c) 2016-2020 by Cisco Systems, Inc.
# All rights reserved
#
```
## <summary>Polaris polarisboothelper Policy Rules.</summary>

```
#######################################
## <summary>
## Read any regular file/directory from /tmp/udev.
## </summary>
## <param name="domain">
## <summary>
## Domain allowed access.
## </summary>
## </param>
#
interface(`polaris_udev_tmp_read',`
    gen_require(`
         type polaris_udev_tmp_files_t;
    ')
    read_files_pattern($1, polaris_udev_tmp_files_t, polaris_udev_tmp_files_t)
    list_dirs_pattern($1, polaris_udev_tmp_files_t, polaris_udev_tmp_files_t)
')
#######################################
## <summary>
## Manage any regular file/directory from /tmp/udev.
## </summary>
## <param name="domain">
## <summary>
```

```
## Domain allowed access.
```

```
## </summary>
```

```
## </param>
```

```
#
```

```
interface(`polaris_udev_tmp_manage',`
     gen_require(`
```
type polaris\_udev\_tmp\_files\_t;

```
 ')
     manage_dirs_pattern($1, polaris_udev_tmp_files_t, polaris_udev_tmp_files_t)
     manage_files_pattern($1, polaris_udev_tmp_files_t, polaris_udev_tmp_files_t)
')
#######################################
## <summary>
## Listdir of any regular directory from /tmp/udev.
## </summary>
## <param name="domain">
## <summary>
## Domain allowed access.
## </summary>
## </param>
#
interface(`polaris_udev_tmp_list_dirs',`
    gen require(
         type polaris_udev_tmp_files_t;
     ')
     list_dirs_pattern($1, polaris_udev_tmp_files_t, polaris_udev_tmp_files_t)
')
#######################################
## <summary>
## Watch udev_tmp_files directories and files
## </summary>
## <param name="domain">
## <summary>
## Domain allowed access.
## </summary>
## </param>
## <rolebase/>
#
interface(`polaris_udev_tmp_watch',`
	gen_require(`
 		type polaris_udev_tmp_files_t;
	')
     allow $1 polaris_udev_tmp_files_t:{dir file} watch;
')
Found in path(s):
* /opt/cola/permits/1103963160_1615183271.1/0/selinux-tar/selinux/polarisboothelper.if
No license file was found, but licenses were detected in source scan.
```

```
#
# March 2017, Victor Kamensky
#
```
# Copyright (c) 2016-2019 by Cisco Systems, Inc. # All rights reserved #

/usr/cpp/bin/cpp\_driver -- gen\_context(system\_u:object\_r:polaris\_cpp\_driver\_exec\_t,s0) /usr/cpp/bin/cpp\_driver\_ledp -- gen\_context(system\_u:object\_r:polaris\_cpp\_driver\_exec\_t,s0) /usr/cpp/bin/cpp\_driver\_us\_ledp -- gen\_context(system\_u:object\_r:polaris\_cpp\_driver\_exec\_t,s0) /usr/cpp/bin/cpp\_driver\_vwlc -- gen\_context(system\_u:object\_r:polaris\_cpp\_driver\_exec\_t,s0) /usr/cpp/bin/cpp\_driver\_vwlc\_ledp -- gen\_context(system\_u:object\_r:polaris\_cpp\_driver\_exec\_t,s0)

#### Found in path(s):

\* /opt/cola/permits/1103963160\_1615183271.1/0/selinux-tar/selinux/polariscppdriver.fc No license file was found, but licenses were detected in source scan.

# # March 2017, Victor Kamensky # # Copyright (c) 2016-2020 by Cisco Systems, Inc. # All rights reserved #

/usr/binos/conf/mcp\_monitor\_process\_batchmode.sh --

gen\_context(system\_u:object\_r:polaris\_monitor\_process\_exec\_t,s0)

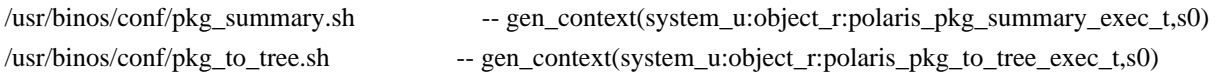

/tmp/myhostname gen\_context(system\_u:object\_r:polaris\_hm\_tmp\_t,s0) /tmp/show\_provision\_temp(/.\*)? gen\_context(system\_u:object\_r:polaris\_show\_provision\_tmp\_t,s0) /tmp/fs\_lock\_bootflash gen\_context(system\_u:object\_r:polaris\_cli\_fs\_cmds\_tmp\_t,s0) # used by "sh pla so filesystem bootflash: de" CLI /usr/binos/conf/mcp\_cli\_fs\_cmds.sh -- gen\_context(system\_u:object\_r:polaris\_cli\_fs\_cmds\_exec\_t,s0) # used by "show platform software yang-management process monitor" CLI /usr/binos/conf/mcp\_monitor\_dmi\_proc.sh - gen\_context(system\_u:object\_r:polaris\_monitor\_dmi\_process\_exec\_t,s0)

Found in path(s):

\* /opt/cola/permits/1103963160\_1615183271.1/0/selinux-tar/selinux/polarishm.fc No license file was found, but licenses were detected in source scan.

## #

# August 2017, Shawn Lu # # Copyright (c) 2017-2019 by Cisco Systems, Inc. # All rights reserved #

## <summary>Polaris odm Policy Rules.</summary>

```
#######################################
```

```
## <summary>
```
## Mqipc channel in sub directory and multiple servers on TDL

## channel is not supported by autogen code. ODM odm\_clnt2svr\_data

## channel is one of those. Allow domain to be one server on it.

## ODM elastic value is 2 now, add more if need in the future.

```
## </summary>
```
## <param name="domain">

```
## <summary>
```
## Domain allowed access.

```
## </summary>
```
## </param>

## <param name="mqipc\_label">

```
## <summary>
```
## Mqipc channel file label.

```
## </summary>
```
## </param>

#

interface(`polaris\_odm\_clnt2svr\_mqipc\_create',`

gen\_require(`

```
 type polaris_odm_client2server_data_mqipc_t;
```
')

 polaris\_mqipc\_create\_name\_dir(\$1, polaris\_odm\_client2server\_data\_mqipc\_t, odm\_clnt2svr\_data-b1) polaris\_mqipc\_create\_name\_dir(\$1, polaris\_odm\_client2server\_data\_mqipc\_t, odm\_clnt2svr\_data-b0) polaris\_mqipc\_create\_name\_dir(\$1, polaris\_odm\_client2server\_data\_mqipc\_t, odm\_clnt2svr\_data)

')

Found in path(s):

\* /opt/cola/permits/1103963160\_1615183271.1/0/selinux-tar/selinux/polarisodm.if No license file was found, but licenses were detected in source scan.

# # February 2020, Victor Kamensky # # Copyright (c) 2020 by Cisco Systems, Inc. # All rights reserved #

## <summary>Polaris install\_mgr Policy Rules.</summary>

```
######################################
```
## <summary>

## Read /tmp/sw/inst\_tmp\_1 files and directories

## </summary>

## <param name="domain">

## <summary>

```
## Domain allowed access.
```

```
## </summary>
```

```
## </param>
#
interface(`polaris_install_mgr_tmp_read',`
	gen_require(`
 		type polaris_install_mgr_tmp_t;
	')
     list_dirs_pattern($1, polaris_install_mgr_tmp_t, polaris_install_mgr_tmp_t)
     read_files_pattern($1, polaris_install_mgr_tmp_t, polaris_install_mgr_tmp_t)
     read_lnk_files_pattern($1, polaris_install_mgr_tmp_t, polaris_install_mgr_tmp_t)
')
```
### ######################################

```
## <summary>
## Read/Write /.installer files and directories
## </summary>
## <param name="domain">
## <summary>
## Domain allowed access.
## </summary>
## </param>
#
interface(`polaris_install_disk_manage',`
  gen_require(`
     type polaris_disk_bootflash_t;
     type polaris_disk_install_t;
  ')
```
 filetrans\_pattern(polaris\_install\_mgr\_t,polaris\_disk\_bootflash\_t, polaris\_disk\_install\_t, dir, ".installer") filetrans\_pattern(polaris\_install\_mgr\_t,polaris\_disk\_bootflash\_t, polaris\_disk\_install\_t, fifo\_file, "inot\_fifo") manage\_dirs\_pattern(\$1, {polaris\_disk\_bootflash\_t polaris\_disk\_install\_t}, polaris\_disk\_install\_t) manage\_files\_pattern(\$1, polaris\_disk\_install\_t, polaris\_disk\_install\_t) manage\_fifo\_files\_pattern(\$1, polaris\_disk\_install\_t, polaris\_disk\_install\_t)

')

```
######################################
```

```
## <summary>
## Read /bootflash/.installer files and directories
## </summary>
## <param name="domain">
## <summary>
## Domain allowed access.
## </summary>
## </param>
#
interface(`polaris_install_disk_read',`
 gen require(
   type polaris disk install t;
  ')
```

```
 read_files_pattern($1, polaris_disk_install_t, polaris_disk_install_t)
')
#######################################
```

```
## </summary>
## <param name="domain">
## <summary>
## Domain allowed access.
## </summary>
## </param>
## <rolebase/>
#
interface(`polaris_read_user_file',`
    gen_require(`
         type polaris_user_file_t;
         type device_t;
    ')
```
## Read copylog files (location varies by platform)

```
 read_blk_files_pattern($1, device_t, polaris_user_file_t)
 read_files_pattern($1, polaris_user_file_t, polaris_user_file_t)
 read_lnk_files_pattern($1, polaris_user_file_t, polaris_user_file_t)
```
')

## <summary>

```
#######################################
```

```
## <summary>
## getattr for copylog files (location varies by platform)
## </summary>
## <param name="domain">
## <summary>
## Domain allowed access.
## </summary>
## </param>
## <rolebase/>
#
interface(`polaris_user_file_getattr',`
     gen_require(`
         type polaris_user_file_t;
        type device t;
     ')
     getattr_files_pattern($1, polaris_user_file_t, polaris_user_file_t)
')
Found in path(s):
```

```
* /opt/cola/permits/1103963160_1615183271.1/0/selinux-tar/selinux/polarisinstallmgr.if
```
No license file was found, but licenses were detected in source scan.

# # March 2020, Victor Kamensky # # Copyright (c) 2020 by Cisco Systems, Inc. # All rights reserved # Found in path(s): \* /opt/cola/permits/1103963160\_1615183271.1/0/selinux-tar/selinux/polarisjvm.fc No license file was found, but licenses were detected in source scan. dnl dnl April 2018, Victor Kamensky dnl dnl Copyright (c) 2018-2019 by Cisco Systems, Inc. dnl All rights reserved dnl dnl Crankshaft (Overlord, Utah, Goldbeach, Neptune, TSN and Supernova) Platform Max Bay Limits max\_bay\_map\_set(`rp', `per\_bay', 0) max\_bay\_map\_set(`cc', `per\_bay', 19) max\_bay\_map\_set(`fp', `per\_bay', 0) max\_bay\_ripc\_map\_set(`rp', `per\_bay', 0) max\_bay\_ripc\_map\_set(`cc', `per\_bay', 19) max\_bay\_ripc\_map\_set(`fp', `per\_bay', 0) max\_bay\_ripc\_map\_set(`rp', `global', 0) max\_bay\_ripc\_map\_set(`cc', `global', 19) max\_bay\_ripc\_map\_set(`fp', `global', 0) Found in path(s): \* /opt/cola/permits/1103963160\_1615183271.1/0/selinux-tar/selinux/m4/crankshaftmaps.m4 No license file was found, but licenses were detected in source scan. # # February 2020, Victor Kamensky # # Copyright (c) 2020-2021 by Cisco Systems, Inc. # All rights reserved #

/usr/bin/vconfd\_script\_reboot\.sh -- gen\_context(system\_u:object\_r:polaris\_vconfd\_reboot\_exec\_t,s0) /usr/bin/vconfd\_script\_if\_reset\.sh -- gen\_context(system\_u:object\_r:polaris\_vconfd\_ifreset\_exec\_t,s0) /usr/bin/vconfd\_script\_get\_config\.sh -- gen\_context(system\_u:object\_r:polaris\_vconfd\_cfg\_exec\_t,s0) /usr/bin/vconfd\_script\_vmanage\_list\_stats\.sh --

gen\_context(system\_u:object\_r:polaris\_vconfd\_history\_exec\_t,s0) /usr/bin/vconfd\_script\_vmanage\_clear\_stats\.sh - gen\_context(system\_u:object\_r:polaris\_vconfd\_history\_exec\_t,s0) /usr/bin/vconfd\_script\_activate\.sh -- gen\_context(system\_u:object\_r:polaris\_vconfd\_software\_exec\_t,s0) /usr/bin/mcp\_upgrade\_wrapper\.sh -- gen\_context(system\_u:object\_r:polaris\_vconfd\_software\_exec\_t,s0) /usr/bin/vconfd\_script\_nms\_action\.sh -- gen\_context(system\_u:object\_r:polaris\_vconfd\_nms\_exec\_t,s0) /usr/bin/vconfd script add chassis numbers to ztp $\lambda$ sh gen\_context(system\_u:object\_r:polaris\_vconfd\_device\_exec\_t,s0) /usr/bin/vconfd\_script\_remove\_chassis\_numbers\_from\_ztp\.sh - gen\_context(system\_u:object\_r:polaris\_vconfd\_device\_exec\_t,s0) /usr/bin/vconfd\_script\_upload\_chassis\_number\_file\.sh - gen\_context(system\_u:object\_r:polaris\_vconfd\_device\_exec\_t,s0) /usr/bin/reset-conf -- gen\_context(system\_u:object\_r:polaris\_vconfd\_reset\_exec\_t,s0) /usr/bin/reset-logs -- gen\_context(system\_u:object\_r:polaris\_vconfd\_reset\_exec\_t,s0) /usr/bin/patch\.sh -- gen\_context(system\_u:object\_r:polaris\_vconfd\_software\_exec\_t,s0) /usr/bin/vconfd\_script\_reset\_vsmart\_serial\_list\.sh - gen\_context(system\_u:object\_r:polaris\_vconfd\_reset\_exec\_t,s0)

/usr/bin/vconfd\_script\_cert\.sh -- gen\_context(system\_u:object\_r:polaris\_vconfd\_cert\_exec\_t,s0) /usr/bin/vconfd\_script\_show\_cert\.sh -- gen\_context(system\_u:object\_r:polaris\_vconfd\_cert\_exec\_t,s0) /usr/bin/vconfd\_script\_show\_root\_ca\_cert\.sh gen\_context(system\_u:object\_r:polaris\_vconfd\_cert\_exec\_t,s0) /usr/bin/vconfd\_script\_upload\_root\_ca\_crt\_chain\.sh - gen\_context(system\_u:object\_r:polaris\_vconfd\_cert\_exec\_t,s0) /usr/bin/vconfd\_script\_uninstall\_root\_ca\_crt\_chain\.sh - gen\_context(system\_u:object\_r:polaris\_vconfd\_cert\_exec\_t,s0) /usr/bin/vconfd\_script\_tlsproxy\_install\_certs\.sh - gen\_context(system\_u:object\_r:polaris\_vconfd\_cert\_exec\_t,s0) /usr/bin/vconfd\_script\_tlsproxy\_remove\_certs\.sh - gen\_context(system\_u:object\_r:polaris\_vconfd\_cert\_exec\_t,s0)

/usr/bin/vconfd\_script\_csr\.sh -- gen\_context(system\_u:object\_r:polaris\_vconfd\_csr\_exec\_t,s0) /usr/bin/vconfd\_script\_show\_csr\.sh -- gen\_context(system\_u:object\_r:polaris\_vconfd\_csr\_exec\_t,s0) /usr/bin/vconfd\_script\_sign\_csr\.sh -- gen\_context(system\_u:object\_r:polaris\_vconfd\_csr\_exec\_t,s0) /usr/bin/vconfd\_script\_upload\_vsmart\_serial\_numbers\.sh - gen\_context(system\_u:object\_r:polaris\_vconfd\_serialnum\_exec\_t,s0) /usr/bin/vconfd\_script\_upload\_vedge\_serial\_numbers\.sh - gen\_context(system\_u:object\_r:polaris\_vconfd\_serialnum\_exec\_t,s0) /usr/bin/vconfd\_script\_fetch\_core\_info\.sh -- gen\_context(system\_u:object\_r:polaris\_vconfd\_crash\_exec\_t,s0) # admin-tech scripts skipped defined in some other place /usr/bin/list\_crashtech\_files\.sh -- gen\_context(system\_u:object\_r:polaris\_vconfd\_crash\_exec\_t,s0) /usr/bin/vconfd\_script\_unlock\_user\.sh -- gen\_context(system\_u:object\_r:polaris\_vconfd\_aaa\_exec\_t,s0) /usr/bin/vconfd\_script\_set\_password\.sh -- gen\_context(system\_u:object\_r:polaris\_vconfd\_aaa\_exec\_t,s0) /usr/bin/vconfd\_script\_container\.sh -- gen\_context(system\_u:object\_r:polaris\_vconfd\_contr\_exec\_t,s0) /usr/bin/polaris iox precheck\.sh -- gen context(system u:object r:polaris vconfd iox exec t,s0) /usr/bin/polaris iox install\.sh -- gen context(system u:object r:polaris vconfd iox exec t,s0) /usr/bin/polaris iox upgrade\.sh -- gen context(system u:object r:polaris vconfd iox exec t,s0) /usr/bin/polaris\_iox\_uninstall\.sh -- gen\_context(system\_u:object\_r:polaris\_vconfd\_iox\_exec\_t,s0)

/usr/bin/polaris\_iox\_reset\.sh -- gen\_context(system\_u:object\_r:polaris\_vconfd\_iox\_exec\_t,s0) /usr/bin/polaris\_iox\_postcheck\.sh -- gen\_context(system\_u:object\_r:polaris\_vconfd\_iox\_exec\_t,s0) /usr/bin/polaris\_iox\_download\.sh -- gen\_context(system\_u:object\_r:polaris\_vconfd\_iox\_exec\_t,s0) /usr/bin/polaris\_iox\_remove\.sh -- gen\_context(system\_u:object\_r:polaris\_vconfd\_iox\_exec\_t,s0) /usr/bin/polaris\_iox\_activate\.sh -- gen\_context(system\_u:object\_r:polaris\_vconfd\_iox\_exec\_t,s0) /usr/bin/polaris\_utd\_sigupdate\.sh -- gen\_context(system\_u:object\_r:polaris\_vconfd\_utd\_exec\_t,s0) /usr/bin/polaris\_geo\_db\_update\.sh -- gen\_context(system\_u:object\_r:polaris\_vconfd\_geo\_exec\_t,s0) /usr/bin/vconfd\_script\_vping\.sh -- gen\_context(system\_u:object\_r:polaris\_vconfd\_net\_exec\_t,s0) /usr/bin/vconfd\_script\_vnping\.sh -- gen\_context(system\_u:object\_r:polaris\_vconfd\_net\_exec\_t,s0) /usr/bin/vconfd\_script\_vtraceroute\.sh -- gen\_context(system\_u:object\_r:polaris\_vconfd\_net\_exec\_t,s0)

Found in path(s):

\* /opt/cola/permits/1103963160\_1615183271.1/0/selinux-tar/selinux/polariscedge.fc No license file was found, but licenses were detected in source scan.

# # March 2017, Victor Kamensky # # Copyright (c) 2016-2020 by Cisco Systems, Inc. # All rights reserved #

policy\_module(polaristdlresolve, 1.0);

################################################################################ # TDLresolve policy

################################################################################ gen\_require(`

attribute polaris\_extended\_domain;

')

type polaris\_tdlresolve\_t; files\_type(polaris\_tdlresolve\_t)

files\_tmp\_filetrans(polaris\_extended\_domain, polaris\_tdlresolve\_t, dir, "tdlresolve") # tdl\_boottime.sh uses /tmp/tdlresolve\_tmp for some temp files # which are moved into /tmp/tdlresolve latter files\_tmp\_filetrans(polaris\_extended\_domain, polaris\_tdlresolve\_t, dir, "tdlresolve\_tmp")

type polaris global service t; files type(polaris global service t);

```
################################################################################
# rsync policy
################################################################################
gen_require(`
     type rsync_t;
    type polaris_btrace_base_t;
```
')

#tdl\_cleanup\_epochs.sh uses btrace

allow rsync\_t polaris\_btrace\_base\_t:file map;

#rsync invokes tdl\_cleanup\_epochs.sh as part of this set /proc/[pid]/oom\_score\_adj is done allow rsync\_t self:capability sys\_resource;

Found in path(s):

\* /opt/cola/permits/1103963160\_1615183271.1/0/selinux-tar/selinux/polaristdlresolve.te No license file was found, but licenses were detected in source scan.

# # March 2017, Victor Kamensky # # Copyright (c) 2016-2021 by Cisco Systems, Inc. # All rights reserved #

policy\_module(polarisqfp, 1.0);

polaris\_process\_domain\_template(qfp)

polaris\_cpp\_process(polaris\_qfp\_t) polaris\_cpp\_dev\_use(polaris\_qfp\_t) polaris\_btrace\_data\_manage(polaris\_qfp\_t) polaris\_crft\_data\_manage(polaris\_qfp\_t) polaris\_chasfs\_manage(polaris\_qfp\_t) polaris\_lsmpi\_dev\_use(polaris\_qfp\_t) polaris\_persistent\_list\_dirs(polaris\_qfp\_t);

# allow for hot add on azure kernel\_read\_irq\_sysctls(polaris\_iodbd\_t) kernel\_rw\_irq\_sysctls(polaris\_iodbd\_t)

# alow read variety of system information from sysfs, as well as write # into configuration of some pcie devices # type=AVC msg=audit(1479597040.739:218): avc: denied { write } for pid=30997 comm="ucode\_ctl\_rx" name="config" dev="sysfs" ino=22363 scontext=system\_u:system\_r:polaris\_qfp\_t:s0 tcontext=system\_u:object\_r:sysfs\_t:s0 tclass=file dev\_rw\_sysfs(polaris\_qfp\_t)

# allow to send message to /dev/log logging\_send\_syslog\_msg(polaris\_qfp\_t)

# allow access to uio devices like /dev/uio0 dev rw userio dev(polaris qfp\_t)

# Platforms with QAT v1.7 need map permission also # qae device (/dev/icp\_adf\_ctl)

type polaris\_icp\_device\_t; dev\_node(polaris\_icp\_device\_t)

allow polaris\_qfp\_t userio\_device\_t:chr\_file map;

# allow to read /proc/meminfo kernel read system state(polaris qfp\_t)

# qfp FIA (Feature Invocation Array) resides in /dev/shm/cpp\_ucode\_dram # Those are set of instructions assembled by cpp control plane and passed # to qfp to execute. polaris\_cpp\_tmpfs\_exec(polaris\_qfp\_t)

# qfp /var/run pid file type polaris\_qfp\_var\_run\_t; files\_pid\_file(polaris\_qfp\_var\_run\_t) manage\_files\_pattern(polaris\_qfp\_t, polaris\_qfp\_var\_run\_t, polaris\_qfp\_var\_run\_t) manage\_dirs\_pattern(polaris\_qfp\_t, polaris\_qfp\_var\_run\_t, polaris\_qfp\_var\_run\_t) files\_pid\_filetrans(polaris\_qfp\_t, polaris\_qfp\_var\_run\_t, { file dir }) # mmap /var/run/dpdk/rte/config allow polaris\_qfp\_t polaris\_qfp\_var\_run\_t:file map;

# qfp memif directory and file type polaris\_qfp\_memif\_t; files\_tmp\_file(polaris\_qfp\_memif\_t); # qfp memif interface for binos clients in /tmp/memif files\_tmp\_filetrans(polaris\_qfp\_t, polaris\_qfp\_memif\_t, dir, "memif") # creates /tmp/binos-IOX/memif files\_tmp\_filetrans(polaris\_qfp\_t, polaris\_qfp\_memif\_t, dir, "binos-IOX") polaris\_qfp\_memif\_manage(polaris\_qfp\_t) # qfp memif interface for container in /bootflash/SHARED-IOX/memif polaris\_disk\_type(polaris\_qfp\_memif\_t) gen\_require(` type polaris\_disk\_bootflash\_t; ') filetrans\_pattern(polaris\_qfp\_t, polaris\_disk\_bootflash\_t, polaris\_qfp\_memif\_t, dir, "memif") # work with /bootflash/SHARED-IOX/memif/memif-dp-svr polaris\_utdl\_container\_dgram\_send(polaris\_qfp\_t) # work (create/open/read/write) with hugetlbs files fs\_manage\_hugetlbfs\_dirs(polaris\_qfp\_t) fs rw hugetlbfs files(polaris qfp t) gen\_require(` type hugetlbfs\_t; ') allow polaris qfp\_t hugetlbfs\_t:file create; # dpdk may unlinks unneeded pages in unmap\_unneeded\_hugepages function

allow polaris\_qfp\_t hugetlbfs\_t:file unlink;

allow polaris\_qfp\_t self:capability { sys\_rawio sys\_nice sys\_admin }; allow polaris\_qfp\_t self:process setsched;

```
# is_nic_netmap_capable function, which is used by vnic_cfg_port, needs socket to
# work with interface parameters
allow polaris_qfp_t self:udp_socket create_socket_perms;
```

```
ifdef(`crankshaft_family',`
polaris_icc_broken_relocations(polaris_qfp_t)
')
```

```
# access to /dev/dash_xxx devices on cranshaft platforms
optional_policy(`
     polaris_dash_dev_use(polaris_qfp_t)
```
')

```
# netmap device (/dev/netmap)
type polaris_netmap_device_t;
dev_node(polaris_netmap_device_t)
```

```
polaris_netmap_dev_use(polaris_qfp_t)
```

```
# access to /dev/icp_XXX device on crankshaft platforms
optional_policy(`
     polaris_icp_dev_use(polaris_qfp_t)
```

```
')
```

```
# netmap device (/dev/svc_eng_puntNN)
type polaris_sep_device_t;
dev_node(polaris_sep_device_t)
```

```
polaris_svc_eng_punt_dev_use(polaris_qfp_t)
```

```
# transition and access to /var/log/cdal-tsn-info.log
ifdef(`tsn_platform',`
  polaris_qfp_log_manage("cdal-tsn-info.log")
')
```

```
# transition and access to /var/log/cdal-tsn-info.log
ifdef(`blackheart_platform',`
  polaris_qfp_log_manage("cdal-tsn-info.log")
')
```

```
# aventus needs access to /sys/devices/platform/cpn-110-master/cpn-110-master
# for boot configuration
# transition and access to /var/log/cdal-tsn-info.log
```

```
ifdef(`aventus_platform',`
gen_require(`
     type syslogd_t;
     ')
polaris_qfp_log_manage("cdal-tsn-info.log")
polaris_ggpio_dev_read_write(polaris_qfp_t)
polaris_ggpio_dev_read_write(syslogd_t)
')
# transition and access to /var/log/cdal-tsn-info.log
ifdef(`cabo_platform',`
```

```
 polaris_qfp_log_manage("cdal-tsn-info.log")
')
```

```
# transition and access to /var/log/cdal-tsn-info.log
ifdef(`supernova_platform',`
  polaris_qfp_log_manage("cdal-tsn-info.log")
')
```

```
# LOOK AT ME: qfp process links libcrypto.so.1.0.0 which has DT_TEXTREL
# that should be addressed by CSCvj99896, once that is fixed remove below
# under CSCvj99905.
gen_require(`
	type lib_t;
')
```
allow polaris\_qfp\_t lib\_t:file execmod;

```
# LOOK AT ME: qfp process on TSN LE has executable stack with GNU_STACK marked RWE
# that should be addressed by CSCvk66808, once that is fixed remove below
# under CSCvk66832.
ifdef(`tsn_platform',`
allow polaris_qfp_t self:process execmem;
')
```

```
# lsmpi replacement punt/inject over domain sockets
polaris_pi_uds_manage(polaris_qfp_t)
polaris_iosd_dgram_send(polaris_qfp_t)
```

```
# dpdk code reads CPU model specific register (MSR)
dev read cpuid(polaris qfp t)
```

```
# dpdk code in rte_mp_channel_init function creates and works
# with /var/run/dpdk/rte/mp_socket socket
manage_sock_files_pattern(polaris_qfp_t, polaris_qfp_var_run_t, polaris_qfp_var_run_t)
```
# dpdk code in dev\_uev\_socket\_fd\_create creates and work with # netlink\_kobject\_uevent\_socket socket

# Note: radium with QAT v1.7 requires getattr and setopt allow polaris\_qfp\_t self:netlink\_kobject\_uevent\_socket { getattr setopt bind create };

# hal\_random32\_init calls hw\_random32\_init and it opens /dev/random dev\_read\_rand(polaris\_qfp\_t)

gen\_require(`

 type sysfs\_t; ') mmap\_files\_pattern(polaris\_qfp\_t, sysfs\_t, sysfs\_t)

# LOOK AT ME: remove after CSCvs34007 fixed # qfp runs hidedir hide /bootflash/SHARED-IOX/memif corecmd\_exec\_bin(polaris\_qfp\_t) corecmd\_exec\_shell(polaris\_qfp\_t) auth\_use\_nsswitch(polaris\_qfp\_t)

# CSR & C8KV use infiniband and tun/tap devices for Azure type polaris\_infiniband\_device\_t; dev\_node(polaris\_infiniband\_device\_t)

polaris\_infiniband\_dev\_use(polaris\_qfp\_t)

```
kernel request load module(polaris qfp t)
allow polaris_qfp_t self:netlink_rdma_socket { bind create setopt };
allow polaris_qfp_t self:capability { ipc_lock net_admin net_raw };
allow polaris_qfp_t self:netlink_route_socket rw_netlink_socket_perms;
allow polaris_qfp_t self:tun_socket { create relabelfrom relabelto };
corenet_rw_tun_tap_dev(polaris_qfp_t)
```
# CSR Azure IO model requies read access gen\_require(` type proc\_net\_t;

 ') allow polaris\_qfp\_t proc\_net\_t:file { read };

# manange MLX NIC socket files in /var/tmp/net\_mlx5\* type polaris\_qfp\_var\_tmp\_t; files\_tmp\_file(polaris\_qfp\_var\_tmp\_t); files tmp\_filetrans(polaris\_qfp\_t, polaris\_qfp\_var\_tmp\_t, { sock\_file }) manage\_sock\_files\_pattern(polaris\_qfp\_t, polaris\_qfp\_var\_tmp\_t, polaris\_qfp\_var\_tmp\_t)

# rm from coreutils-8.30 wants to know filesystem type fs\_getattr\_xattr\_fs(polaris\_qfp\_t)

# allow create of dir /bootflash/SHARED-IOX on first install of VM create dirs pattern(polaris qfp t, polaris disk bootflash t, polaris disk bootflash t)

```
polaris_cpld_read(polaris_qfp_t, polaris_sysfs_cpld_t, polaris_sysfs_cpld_t)
# tsn needs access to /sys/devices/platform/cpn-110-master/cpn-110-master
# for boot configuration
ifdef(`tsn_platform',`
  polaris_ggpio_dev_read_write(polaris_qfp_t)
')
# blackheart needs access to /sys/devices/platform/cpn-110-master/cpn-110-master
# for boot configuration
ifdef(`blackheart_platform',`
  polaris_ggpio_dev_read_write(polaris_qfp_t)
')
# sparrow needs access to /sys/devices/platform/cpn-110-master/cpn-110-master
# for boot configuration
# Also needs access to cdal-tsn-info.log
```

```
ifdef(`sparrow_platform',`
```

```
 polaris_qfp_log_manage("cdal-tsn-info.log")
```

```
 polaris_ggpio_dev_read_write(polaris_qfp_t)
```

```
')
```

```
# ucode also needs access to ttyUSB4
ifdef(`cabo_platform',`
  term_use_usb_ttys(polaris_qfp_t)
')
```

```
# qfp starts /usr/binos/bin/net_hotremove-vxe.sh
init_read_script_files(polaris_qfp_t)
```

```
# access to /dev/dash_xxx devices on cranshaft platforms
optional_policy(`
     polaris_htx_dgram_send(polaris_qfp_t)
```

```
')
```

```
# net_hotremove-vxe.sh that works with /tmp/iodb
polaris_iodb_tmp_manage(polaris_qfp_t)
# net hotremove-vxe.sh sends signal to iodbd.sh
gen_require(`
```

```
type polaris iodbd t;
```

```
 ')
```

```
allow polaris_qfp_t polaris_iodbd_t:process signal;
# net_hotremove-vxe.sh reads /proc/sys/vm/nr_hugepages
kernel read vm sysctls(polaris qfp_t)
```
# long running helper script iodbd.sh

#### polaris\_process\_domain\_template(iodbd)

# iodbd.sh started by /etc/init.d/binos that runs under initrc\_t gen\_require(` type initrc\_t; ') polaris\_iodbd\_domtrans(initrc\_t)

polaris\_boot\_tmp\_read(polaris\_iodbd\_t) polaris\_chasfs\_manage(polaris\_iodbd\_t) polaris\_cpld\_read(polaris\_iodbd\_t) polaris\_rmonbifo\_tmp\_read(polaris\_iodbd\_t)

auth\_use\_nsswitch(polaris\_iodbd\_t) corecmd\_exec\_bin(polaris\_iodbd\_t)

# hot add interfaces virtio/sriov dev manage sysfs dirs(polaris iodbd t) polaris\_sysfs\_manage(polaris\_iodbd\_t)

# write into sysfs file like /sys/devices/pci0000:00/0000:00:03.2/config dev\_rw\_sysfs(polaris\_iodbd\_t)

# read/write /run/dpdk/rte/config manage\_files\_pattern(polaris\_iodbd\_t, polaris\_qfp\_var\_run\_t, polaris\_qfp\_var\_run\_t)

# lspci reads /etc/modprobe.d modutils\_read\_module\_config(polaris\_iodbd\_t) # lspci reads /lib/modules/5.4.40/modules.softdep files\_read\_kernel\_modules(polaris\_iodbd\_t) files\_map\_kernel\_modules(polaris\_iodbd\_t)

```
# runs dmidecode
dmidecode_domtrans(polaris_iodbd_t)
# dmidecode when run in this context needs access initrc stdin/stdout
gen_require(`
          type dmidecode_t;
     ')
```
init\_rw\_stream\_sockets(dmidecode\_t)

# calls ethtool -i intsvc0 sysnet domtrans ifconfig(polaris iodbd t)

# reads /etc/rc.d/init.d/binos\_functions-pd-iodb init\_read\_script\_files(polaris\_iodbd\_t)

# read /proc/sys/vm/nr\_hugepages kernel read vm sysctls(polaris iodbd t)

```
# cat /sys/class/net/intsvc0/address
dev_read_sysfs(polaris_iodbd_t)
# read /proc/cmdline
kernel_read_system_state(polaris_iodbd_t)
polaris_iodb_tmp_manage(polaris_iodbd_t)
type polaris_iodb_tmp_t;
files_tmp_file(polaris_iodb_tmp_t)
# /tmp/iodb is created by /etc/init.d/binos that runs under initrc_t
gen_require(`
          type initrc_t;
      ')
files_tmp_filetrans(initrc_t, polaris_iodb_tmp_t, dir, "iodb")
polaris_iodb_tmp_manage(initrc_t)
# udev_t can drop entries into /tmpi/iodb to process
gen_require(`
           type udev_t;
      ')
polaris_iodb_tmp_manage(udev_t)
# Radium and Thallium need to check rommon version when initializing static
# interface table (access /proc/rmonbifo).
optional_policy(`
     polaris_proc_rmonbifo_read(polaris_qfp_t)
')
Found in path(s):
* /opt/cola/permits/1103963160_1615183271.1/0/selinux-tar/selinux/polarisqfp.te
No license file was found, but licenses were detected in source scan.
#
# March 2017, Victor Kamensky
#
# Copyright (c) 2016-2019 by Cisco Systems, Inc.
# All rights reserved
#
```
## <summary>Polaris cpp\_ha Policy Rules.</summary>

Found in path(s):

\* /opt/cola/permits/1103963160\_1615183271.1/0/selinux-tar/selinux/polariscppha.if No license file was found, but licenses were detected in source scan.

```
#
# March 2017, Victor Kamensky
#
# Copyright (c) 2017-2019 by Cisco Systems, Inc.
# All rights reserved
#
```
policy\_module(polarisngwctblmgr, 1.0);

gen\_require(` type polaris\_ngwc\_tbl\_mgr\_t; ')

polaris\_btrace\_data\_manage(polaris\_ngwc\_tbl\_mgr\_t) polaris\_crft\_data\_manage(polaris\_ngwc\_tbl\_mgr\_t) polaris\_chasfs\_manage(polaris\_ngwc\_tbl\_mgr\_t) polaris\_tdlresolve\_read(polaris\_ngwc\_tbl\_mgr\_t) polaris\_tdldb\_list\_dirs(polaris\_ngwc\_tbl\_mgr\_t) polaris\_cpld\_read(polaris\_ngwc\_tbl\_mgr\_t) polaris\_lua\_read(polaris\_ngwc\_tbl\_mgr\_t) polaris\_flashlib\_read(polaris\_ngwc\_tbl\_mgr\_t)

```
polaris_ripc_sman_ui_serv_connect(polaris_ngwc_tbl_mgr_t)
```
allow polaris\_ngwc\_tbl\_mgr\_t self:capability dac\_override;

polaris\_dyncfg\_tmp\_read(polaris\_ngwc\_tbl\_mgr\_t)

Found in path(s):

\* /opt/cola/permits/1103963160\_1615183271.1/0/selinux-tar/selinux/polarisngwctblmgr.te No license file was found, but licenses were detected in source scan.

# # March 2017, Victor Kamensky # # Copyright (c) 2016-2019 by Cisco Systems, Inc. # All rights reserved #

# polarisfmanrp file contexts place holder

Found in path(s):

\* /opt/cola/permits/1103963160\_1615183271.1/0/selinux-tar/selinux/polarisfmanrp.fc No license file was found, but licenses were detected in source scan.

dnl dnl April 2018, Victor Kamensky dnl

```
dnl Copyright (c) 2018-2019 by Cisco Systems, Inc.
dnl All rights reserved
dnl
define(`polaris_ripc_service_server_aux',`dnl
polaris_ripc_$2_bind($3)
polaris_ripc($3)
')
define(`polaris_ripc_service_server_full',`dnl
polaris_ripc_service_server_aux(ripc_label($1), ripc_stem($1), process_label($2))
')
define(`polaris_ripc_service_server',`dnl
ifelse(ripc_type_map($1), `', `polaris_ripc_service_server_full($1, $2, $3, $4, $5)')
ripc_type_map_set(ripc_label($1), process_label($2))
')
define(`polaris_ripc_service_client_aux',`dnl
polaris_ripc($3)
polaris_ripc_$2_connect($3)
')
define(`polaris_ripc_service_client',`dnl
polaris_ripc_service_client_aux(ripc_label($1), ripc_stem($1), process_label($2))dnl
')
Found in path(s):
* /opt/cola/permits/1103963160_1615183271.1/0/selinux-tar/selinux/m4/polaris_ipc_ripc_te.m4
No license file was found, but licenses were detected in source scan.
```
# # August 2017, Victor Kamensky # # Copyright (c) 2017-2021 by Cisco Systems, Inc. # All rights reserved #

/usr/binos/conf/audit\_log.sh -- gen\_context(system\_u:object\_r:polaris\_audit\_log\_exec\_t,s0) /usr/binos/conf/audit\_snapshot.sh -- gen\_context(system\_u:object\_r:polaris\_audit\_log\_exec\_t,s0) /tmp/package biv sums -- gen context(system u:object r:polaris kgv data t,s0) /usr/bin/code sign\_verify -- gen\_context(system\_u:object\_r:polaris\_code\_verify\_exec\_t,s0) /usr/sbin/boot verify package -- gen\_context(system\_u:object\_r:polaris\_code\_verify\_exec\_t,s0) /usr/sbin/kgv\_update -- gen\_context(system\_u:object\_r:polaris\_code\_verify\_exec\_t,s0)

/dev/shm/sem\.updatepcr8d\_msg\_sem gen\_context(system\_u:object\_r:polaris\_code\_verify\_tmpfs\_t,s0)

# # /dev/aikido

/dev/aikido -c gen\_context(system\_u:object\_r:polaris\_aikido\_device\_t,s0)

/usr/binos/conf/mcp\_upgrade\_hwprg.sh gen\_context(system\_u:object\_r:polaris\_hw\_upgrade\_exec\_t,s0) /usr/binos/conf/mcp\_upgrade\_hwprg\_fpga.sh gen\_context(system\_u:object\_r:polaris\_hw\_upgrade\_exec\_t,s0) /usr/binos/conf/mcp\_upgrade\_hwprg\_cpld.sh gen\_context(system\_u:object\_r:polaris\_hw\_upgrade\_exec\_t,s0) /usr/binos/conf/mcp\_upgrade\_hwprg\_cmds.sh gen\_context(system\_u:object\_r:polaris\_hw\_upgrade\_exec\_t,s0) /usr/binos/conf/mcp\_upgrade\_hwprg\_utils.sh gen\_context(system\_u:object\_r:polaris\_hw\_upgrade\_exec\_t,s0) /usr/binos/bin/tam\_fw\_upgrade gen\_context(system\_u:object\_r:polaris\_hw\_upgrade\_exec\_t,s0)

/usr/binos/conf/mcp\_upgrade\_rommon.sh gen\_context(system\_u:object\_r:polaris\_rom\_upgrade\_exec\_t,s0) /usr/binos/conf/mcp\_upgrade\_rommon\_cmds.sh gen\_context(system\_u:object\_r:polaris\_rom\_upgrade\_exec\_t,s0) /usr/binos/conf/mcp\_upgrade\_rommon\_helper.sh gen\_context(system\_u:object\_r:polaris\_rom\_upgrade\_exec\_t,s0) /usr/binos/conf/mcp\_upgrade\_rommon\_x86.sh gen\_context(system\_u:object\_r:polaris\_rom\_upgrade\_exec\_t,s0)

/dev/scansta -c gen\_context(system\_u:object\_r:polaris\_scansta\_device\_t,s0)

Found in path(s):

\* /opt/cola/permits/1103963160\_1615183271.1/0/selinux-tar/selinux/polaristws.fc No license file was found, but licenses were detected in source scan.

# # June 2020, Cuiyan Ma # # Copyright (c) 2020 by Cisco Systems, Inc. # All rights reserved #

policy\_module(polarisissucompcheck, 1.0); polaris\_process\_domain\_template(issu\_comp\_check)

corecmd\_exec\_bin(polaris\_issu\_comp\_check\_t) corecmd\_exec\_shell(polaris\_issu\_comp\_check\_t)

polaris\_chasfs\_manage(polaris\_issu\_comp\_check\_t)

# allow read of /etc/passwd auth\_use\_nsswitch(polaris\_issu\_comp\_check\_t)

# For reading tracekey from /tmp/tmppub/tracekey\_cache/usr/bin/rotee polaris\_btrace\_tmppub\_read(polaris\_issu\_comp\_check\_t)

# For reading /sys/devices/platform/cpld/platform\_type polaris cpld read(polaris issu comp check t)

# For reading /tmp/sw/boot/pkginfo polaris\_boot\_tmp\_read(polaris\_issu\_comp\_check\_t)

# For ls on /tmp/ufs/crashinfo optional\_policy(`

polaris\_ncd\_tmp\_read(polaris\_issu\_comp\_check\_t) ')

# work with /tmp files type polaris\_issu\_comp\_check\_tmp\_t; files\_tmp\_file(polaris\_issu\_comp\_check\_tmp\_t) manage\_dirs\_pattern(polaris\_issu\_comp\_check\_t, tmp\_t, polaris\_issu\_comp\_check\_tmp\_t) manage\_files\_pattern(polaris\_issu\_comp\_check\_t, polaris\_issu\_comp\_check\_tmp\_t, polaris\_issu\_comp\_check\_tmp\_t) files\_tmp\_filetrans(polaris\_issu\_comp\_check\_t, polaris\_issu\_comp\_check\_tmp\_t, { file dir })

# For using push\_using\_rsync polaris\_chvrf\_domtrans(polaris\_issu\_comp\_check\_t)

```
gen_require(`
     type rsync_t;
     ')
rsync_entry_domtrans(polaris_issu_comp_check_t, rsync_t)
polaris_manage_rsync_tmplog_dir(polaris_issu_comp_check_t)
```
# rsync inherits issu\_comp\_check.sh's stdout/stderr fifo files allow rsync\_t polaris\_issu\_comp\_check\_t:fifo\_file write;

allow polaris issu\_comp\_check\_t self:capability sys\_resource;

```
# reads /tmp/remote_sw_verinfo.txt
gen_require(`
     type rsync_tmp_t;
')
read_files_pattern(polaris_issu_comp_check_t, rsync_tmp_t, rsync_tmp_t)
```
# use of errmsg.sh polaris\_script\_errmsg\_use(polaris\_issu\_comp\_check\_t)

# hwutil modifies /sys/bus/i2c/drivers/pca9548/1-0076/reg\_control # TODO: label sysfs so that reg control gets its own label dev\_rw\_sysfs(polaris\_issu\_comp\_check\_t)

```
# allow locking of /tmp/sysctrl_i2c.lck
# TODO: this file probably deserves its own label when created by cm_rp
polaris cm rp_tmp_manage(polaris_issu_comp_check_t)
```
Found in path(s):

```
* /opt/cola/permits/1103963160_1615183271.1/0/selinux-tar/selinux/polarisissucompcheck.te
No license file was found, but licenses were detected in source scan.
```
#

```
# April 2017, Victor Kamensky
```

```
#
# Copyright (c) 2017-2019 by Cisco Systems, Inc.
# All rights reserved
#
```
## <summary>Polaris dmi\_opdatamgrd Policy Rules.</summary>

Found in path(s):

\* /opt/cola/permits/1103963160\_1615183271.1/0/selinux-tar/selinux/polarisdmiopdatamgrd.if No license file was found, but licenses were detected in source scan.

```
#
# May 2017, Victor Kamensky
#
# Copyright (c) 2017-2019 by Cisco Systems, Inc.
# All rights reserved
#
```
policy\_module(polarispttcd, 1.0);

```
gen_require(`
     type polaris_pttcd_t;
```

```
')
```

```
polaris_btrace_data_manage(polaris_pttcd_t)
polaris_crft_data_manage(polaris_pttcd_t)
polaris_chasfs_manage(polaris_pttcd_t)
polaris_tdlresolve_read(polaris_pttcd_t)
polaris_tdldb_list_dirs(polaris_pttcd_t)
polaris_lua_read(polaris_pttcd_t)
polaris_flashlib_read(polaris_pttcd_t)
```

```
auth_use_nsswitch(polaris_pttcd_t)
polaris_cpld_read(polaris_pttcd_t)
```
allow polaris\_pttcd\_t self:netlink\_route\_socket r\_netlink\_socket\_perms;

```
polaris_disk_bootflash_search(polaris_pttcd_t)
polaris_bootflash_manage(polaris_pttcd_t)
polaris persistent getattr(polaris pttcd t)
```

```
type polaris pttcd tmp t;
files tmp file(polaris pttcd tmp t)polaris_systemd_tmpfiles_tmp_filetrans(polaris_pttcd_tmp_t, dir, "interceptor")
gen_require(`
    type polaris_btrace_tmppub_t;
  ')
manage dirs pattern(polaris pttcd t, { polaris pttcd tmp t polaris btrace tmppub t }, polaris pttcd tmp t)
```
manage\_files\_pattern(polaris\_pttcd\_t, { polaris\_pttcd\_tmp\_t polaris\_btrace\_tmppub\_t }, polaris\_pttcd\_tmp\_t) manage\_lnk\_files\_pattern(polaris\_pttcd\_t, { polaris\_pttcd\_tmp\_t polaris\_btrace\_tmppub\_t }, polaris\_pttcd\_tmp\_t)

allow polaris\_pttcd\_t self:tcp\_socket create\_stream\_socket\_perms; allow polaris\_pttcd\_t self:udp\_socket create\_socket\_perms;

corenet tcp\_bind\_generic\_node(polaris\_pttcd\_t) corenet\_tcp\_bind\_polaris\_pttcd\_port(polaris\_pttcd\_t) corenet\_tcp\_connect\_polaris\_pttcd\_port(polaris\_pttcd\_t) corenet\_udp\_sendrecv\_polaris\_pttcd\_port(polaris\_pttcd\_t)

sysnet\_read\_config(polaris\_pttcd\_t)

allow polaris\_pttcd\_t self:capability sys\_resource;

Found in path(s):

\* /opt/cola/permits/1103963160\_1615183271.1/0/selinux-tar/selinux/polarispttcd.te No license file was found, but licenses were detected in source scan.

# # August 2017, Shawn Lu # # Copyright (c) 2017-2020 by Cisco Systems, Inc. # All rights reserved #

policy\_module(polarisrrmmgr, 1.0);

```
gen_require(`
     type polaris_rrm_mgr_t;
')
```
polaris\_btrace\_data\_manage(polaris\_rrm\_mgr\_t) polaris\_chasfs\_manage(polaris\_rrm\_mgr\_t) polaris\_tdlresolve\_read(polaris\_rrm\_mgr\_t) polaris\_tdldb\_list\_dirs(polaris\_rrm\_mgr\_t) polaris\_cpld\_read(polaris\_rrm\_mgr\_t) polaris\_lua\_read(polaris\_rrm\_mgr\_t) polaris\_flashlib\_read(polaris\_rrm\_mgr\_t)

polaris\_ripc\_sman\_ui\_serv\_connect(polaris\_rrm\_mgr\_t)

```
polaris_db_tdldb_dir_use(polaris_rrm_mgr_t)
```
# allow to use setrlimit allow polaris\_rrm\_mgr\_t self:process setrlimit; allow polaris\_rrm\_mgr\_t self:capability sys\_resource; allow polaris\_rrm\_mgr\_t self:capability dac\_override; # stuff related to vrf support of the socket polaris\_lfts\_dev\_use(polaris\_rrm\_mgr\_t) polaris\_socketat\_nsfs\_read(polaris\_rrm\_mgr\_t)

# allow to open udp socket on port 12134 corenet\_udp\_bind\_polaris\_rrm\_mgr\_port(polaris\_rrm\_mgr\_t) corenet\_udp\_bind\_generic\_node(polaris\_rrm\_mgr\_t) allow polaris\_rrm\_mgr\_t self:udp\_socket { create\_socket\_perms recv\_msg send\_msg };

corenet\_udp\_bind\_polaris\_rrm\_clnt\_port(polaris\_rrm\_mgr\_t)

polaris\_odm\_clnt2svr\_mqipc\_create(polaris\_rrm\_mgr\_t)

# access "/bootflash/.dbpersist" polaris\_tdldbpersist\_setup(polaris\_rrm\_mgr\_t)

# access /tmp/rp/tdldb/persistent-config/ dir and files in this dir polaris\_tmp\_tdldb\_persist\_setup(polaris\_rrm\_mgr\_t)

logging\_send\_syslog\_msg(polaris\_rrm\_mgr\_t)

Found in path(s):

\* /opt/cola/permits/1103963160\_1615183271.1/0/selinux-tar/selinux/polarisrrmmgr.te No license file was found, but licenses were detected in source scan.

```
#
# April 2017, Victor Kamensky
#
# Copyright (c) 2017-2021 by Cisco Systems, Inc.
# All rights reserved
#
```
policy\_module(polariscyan, 1.0);

# dyncfg\_setup.sh runs under cmand label

polaris\_process\_domain\_template(dyncfg)

polaris\_btrace\_data\_manage(polaris\_dyncfg\_t) polaris\_cpld\_read(polaris\_dyncfg\_t) polaris\_lua\_read(polaris\_dyncfg\_t) polaris\_cpld\_dev\_use(polaris\_dyncfg\_t) polaris\_rmonbifo\_tmp\_read(polaris\_dyncfg\_t) polaris\_chasfs\_read(polaris\_dyncfg\_t)

# this script works with /tmp/dyncfg files type polaris dyncfg tmp t;

files\_tmp\_file(polaris\_dyncfg\_tmp\_t)

files\_tmp\_filetrans(polaris\_dyncfg\_t, polaris\_dyncfg\_tmp\_t, dir, "cyan") files\_tmp\_filetrans(polaris\_dyncfg\_t, polaris\_dyncfg\_tmp\_t, file)

manage\_files\_pattern(polaris\_dyncfg\_t, polaris\_dyncfg\_tmp\_t, polaris\_dyncfg\_tmp\_t) manage\_dirs\_pattern(polaris\_dyncfg\_t, polaris\_dyncfg\_tmp\_t, polaris\_dyncfg\_tmp\_t) manage\_lnk\_files\_pattern(polaris\_dyncfg\_t, polaris\_dyncfg\_tmp\_t, polaris\_dyncfg\_tmp\_t)

corecmd\_exec\_bin(polaris\_dyncfg\_t) corecmd\_exec\_shell(polaris\_dyncfg\_t)

# allow read of /etc/group and /etc/passwd auth\_use\_nsswitch(polaris\_dyncfg\_t)

# allow to read /proc/meminfo kernel\_read\_system\_state(polaris\_dyncfg\_t)

# dyncfg\_setup calls luajit and luajit needs execute JIT generated code allow polaris\_dyncfg\_t self:process execmem;

```
# allow objstore access
polaris_disk_objstore_read(polaris_dyncfg_t)
```

```
type polaris_dyncfg_log_t;
files_tmp_file(polaris_dyncfg_log_t)
```

```
gen_require(`
          attribute polaris_domain;
```
')

filetrans\_pattern(polaris\_domain, polaris\_dyncfg\_tmp\_t, polaris\_dyncfg\_log\_t, file, "cyan.log") filetrans\_pattern(polaris\_domain, polaris\_dyncfg\_tmp\_t, polaris\_dyncfg\_log\_t, file, "cyan\_runtime.log") files\_tmp\_filetrans(polaris\_domain, polaris\_dyncfg\_log\_t, file, "cyan.lock") manage\_files\_pattern(polaris\_domain, polaris\_dyncfg\_tmp\_t, polaris\_dyncfg\_log\_t)

```
polaris_dyncfg_tmp_read(polaris_domain)
```

```
# on utah need to get model info
optional_policy(`
     polaris_dash_dev_use(polaris_dyncfg_t)
')
#access to /dev/dash_fpga device on fugazi platform
ifdef(`fugazi_platform',`
```

```
 polaris_dash_dev_mcp_use(polaris_dyncfg_t)
```

```
')
```
# allow search and read under /tmp/boot directory polaris\_boot\_tmp\_read(polaris\_dyncfg\_t)

logging\_send\_syslog\_msg(polaris\_dyncfg\_t)

# dyncfg needs access to idprom. Idprom is accessed differently depending on # platform

# on utah idprom is in quack chip: hw\_esg\_read\_midplane\_idprom # on platforms with idprom in quack chip need access to # quack device as part of hw\_esg\_read\_midplane\_idprom call. ifdef(`crankshaft\_family',` polaris\_quack\_dev\_use(polaris\_dyncfg\_t) ') ifdef(`starfleet\_platform',` polaris\_quack\_dev\_use(polaris\_dyncfg\_t) ')

# on 1ng idprom is i2c device in sysfs like: # /sys/devices/pci0000:00/0000:00:1f.3/i2c-0/i2c-1/1-0056/eeprom # on ultra it is still emulated by i2c driver like: # /sys/devices/i2c-0/i2c-1/1-0056/eeprom dev\_rw\_sysfs(polaris\_dyncfg\_t)

# on nyquist and 1ng idprom value retrieved by flashlib and needs dac\_override allow polaris\_dyncfg\_t self:capability dac\_override; polaris\_flashlib\_read(polaris\_dyncfg\_t)

```
# LOOK AT ME on quake even rommon var read operation needs write access
# i.e flashutil -c getvar -N MODEL_NUM does open with O_RDWR
ifdef(`quake_platform',`
polaris_flashlib_write(polaris_dyncfg_t)
')
```

```
# In chassis_attrs.lua method THIS.WIRELESS checks whether wireless package is installed
# by opening (why open, not stat) wncmgrd binary.
optional_policy(`
     gen_require(`
         type polaris_wncmgrd_exec_t;
     ')
    read files pattern(polaris dyncfg t, bin t, polaris wncmgrd exec t)
')
# lua/cyan/vwlc_chassis_attrs.lua needs to read /bootflash/rommon_vars file on vwlc
ifdef(`wlc_family',`
polaris_bootflash_read(polaris_dyncfg_t)
```

```
')
```
# lua/cyan/vwlc\_chassis\_attrs.lua needs to read /boot/vcpu\_template file on vwlc ifdef(`wlc\_family',` polaris\_disk\_varied\_read(polaris\_dyncfg\_t) ')

# on macallan passport SUP card idprom is in act2 chip. # hw\_passport\_read\_midplane\_idprom invoked from cyan\_init # reads /dev/act2 device. ifdef(`ngwc\_family',` polaris\_act2\_dev\_use(polaris\_dyncfg\_t) ')

ifdef(`passport\_platform',` # open /dev/ttyS0 console in hw\_passport\_read\_midplane\_idprom, invoked by # cyaninit term\_use\_unallocated\_ttys(polaris\_dyncfg\_t) ')

# during wlc subpackage install cyan\_init.sh called from # C9800-Wireless\_startup\_script.sh script and output redirected # into some install\_tmp file ifdef(`ngwc\_family',` polaris\_install\_tmp\_log\_write(polaris\_dyncfg\_t) ')

# /dev/aikido access polaris\_aikido\_dev\_use(polaris\_dyncfg\_t)

```
gen_require(`
     type rsync_t;
```
')

rsync\_entry\_domtrans(polaris\_dyncfg\_t, rsync\_t) corenet\_tcp\_connect\_rsync\_port(polaris\_dyncfg\_t)

```
ifdef(`sumatra_platform',`
# LOOK AT ME: After direct usage of /dev/mem is removed (CSCvw80796)
# /dev/mem
polaris_dev_mem_use(polaris_dyncfg_t)
')
```
# For Cabo, allow for stronger permissions to access env\_var ifdef(`cabo\_platform',` polaris proc\_rmonbifo\_read(polaris\_dyncfg\_t) ')

# For Cabo, also allow access to i2c-0

```
ifdef(`cabo_platform',`
polaris_i2c_use(polaris_dyncfg_t)
')
```

```
# /dev/i2c-0 access
ifdef(`petra_platform',`
polaris_i2c_use(polaris_dyncfg_t)
')
```
Found in path(s):

\* /opt/cola/permits/1103963160\_1615183271.1/0/selinux-tar/selinux/polariscyan.te No license file was found, but licenses were detected in source scan.

```
#
# August 2017, Victor Kamensky
#
# Copyright (c) 2017-2020 by Cisco Systems, Inc.
# All rights reserved
#
```

```
policy_module(polarisflashcheck, 1.0);
```

```
gen_require(`
     type polaris_flashcheck_t;
```

```
')
```

```
# allow read of /etc/passwd
auth_use_nsswitch(polaris_flashcheck_t)
```
corecmd\_exec\_bin(polaris\_flashcheck\_t)

# allow to read /proc/meminfo kernel\_read\_system\_state(polaris\_flashcheck\_t)

# uses pidof domain\_read\_all\_domains\_state(polaris\_flashcheck\_t) dev\_read\_sysfs(polaris\_flashcheck\_t)

# df on "/" needs fs\_t:filesystem getattr fs getattr xattr fs(polaris flashcheck t)

polaris btrace data manage(polaris flashcheck t) polaris\_chasfs\_manage(polaris\_flashcheck\_t) polaris\_cpld\_read(polaris\_flashcheck\_t)

polaris\_read\_debug\_conf(polaris\_flashcheck\_t) polaris\_boot\_tmp\_read(polaris\_flashcheck\_t)

logging\_send\_syslog\_msg(polaris\_flashcheck\_t)

```
# directly output to /dev/ttyS0
term_use_unallocated_ttys(polaris_flashcheck_t)
```
polaris\_bootflash\_read(polaris\_flashcheck\_t)

allow polaris\_flashcheck\_t self:capability { sys\_resource dac\_override };

# pidof needs below allow polaris\_flashcheck\_t self:capability sys\_ptrace;

# run ldd, which in turns execve "ld.so --verify" libs\_exec\_ld\_so(polaris\_flashcheck\_t)

# access of crashinfo dir for flash\_check.sh, it does source of pglobals.sh # which needs acces to /crashinfo polaris\_disk\_crashinfo\_getattr(polaris\_flashcheck\_t)

# this is for NFS access mounted in a dir of ncd context optional\_policy(` polaris\_ncd\_tmp\_read(polaris\_flashcheck\_t)

```
')
```

```
Found in path(s):
```
\* /opt/cola/permits/1103963160\_1615183271.1/0/selinux-tar/selinux/polarisflashcheck.te No license file was found, but licenses were detected in source scan.

#

# June 2017, Victor Kamensky # # Copyright (c) 2017-2021 by Cisco Systems, Inc. # All rights reserved #

## <summary>Polaris caf Policy Rules.</summary>

```
######################################
```

```
## <summary>
## Read /bootflash/iox/ files or harddisk IOX files
## </summary>
## <param name="domain">
## <summary>
## Domain allowed access.
## </summary>
## </param>
#
interface(`polaris_iox_files_read',`
```

```
 gen_require(`
```

```
 type polaris_iox_files_t;
 type polaris_disk_bootflash_t;
 type polaris_disk_harddisk_t;
 type polaris_iox_shared_files_t;
 type polaris_iox_alt_hdd_files_t;
```
 read\_files\_pattern(\$1, { polaris\_iox\_files\_t polaris\_disk\_bootflash\_t polaris\_disk\_harddisk\_t polaris\_iox\_shared\_files\_t polaris\_iox\_alt\_hdd\_files\_t }, polaris\_iox\_files\_t) list\_dirs\_pattern(\$1, { polaris\_iox\_files\_t polaris\_disk\_bootflash\_t polaris\_disk\_harddisk\_t polaris\_iox\_shared\_files\_t polaris\_iox\_alt\_hdd\_files\_t }, polaris\_iox\_files\_t)

allow \$1 polaris\_iox\_files\_t:file map;

')

#### #######################################

## <summary>

## Manage /bootflash/iox/ files or harddisk IOX files

## </summary>

## <param name="domain">

```
## <summary>
```
## Domain allowed access.

## </summary>

## </param>

## <rolebase/>

# #

interface(`polaris\_iox\_files\_manage',` gen\_require(` type polaris\_iox\_files\_t; type polaris\_disk\_bootflash\_t; type polaris\_disk\_harddisk\_t; type polaris\_iox\_shared\_files\_t;

type polaris\_iox\_alt\_hdd\_files\_t;

')

```
 manage_files_pattern($1, { polaris_iox_files_t polaris_disk_bootflash_t polaris_disk_harddisk_t
polaris_iox_shared_files_t polaris_iox_alt_hdd_files_t }, polaris_iox_files_t)
     manage_dirs_pattern($1, { polaris_iox_files_t polaris_disk_bootflash_t polaris_disk_harddisk_t
polaris iox shared files t polaris iox alt hdd files t }, polaris iox files t)
    manage lnk files pattern($1, { polaris iox files t polaris disk bootflash t polaris disk harddisk t
polaris iox shared files t polaris iox alt hdd files t }, polaris iox files t)
```
allow \$1 polaris jox files t: file map;

```
')
```
###################################### ## <summary>

```
## List /bootflash/iox/ dir or hardisk IOX dir
## </summary>
## <param name="domain">
## <summary>
## Domain allowed access.
## </summary>
## </param>
#
interface(`polaris_iox_dir_list',`
     gen_require(`
          type polaris_iox_files_t;
          type polaris_disk_bootflash_t;
          type polaris_disk_harddisk_t;
          type httpd_var_run_t;
          type polaris_caf_var_run_t;
          type polaris_iox_shared_files_t;
          type polaris_iox_alt_hdd_files_t;
     ')
```
 list\_dirs\_pattern(\$1, { polaris\_iox\_files\_t polaris\_disk\_bootflash\_t polaris\_disk\_harddisk\_t polaris\_iox\_shared\_files\_t polaris\_iox\_alt\_hdd\_files\_t }, polaris\_iox\_files\_t)

 list\_dirs\_pattern(\$1, { polaris\_iox\_files\_t polaris\_disk\_bootflash\_t polaris\_disk\_harddisk\_t polaris\_iox\_shared\_files\_t polaris\_iox\_alt\_hdd\_files\_t }, httpd\_var\_run\_t)

 list\_dirs\_pattern(\$1, { polaris\_iox\_files\_t polaris\_disk\_bootflash\_t polaris\_disk\_harddisk\_t polaris\_iox\_shared\_files\_t polaris\_iox\_alt\_hdd\_files\_t }, polaris\_caf\_var\_run\_t)

### ')

#### ######################################

```
## <summary>
## Search /bootflash/iox/ dir or harddisk IOX
## </summary>
## <param name="domain">
## <summary>
## Domain allowed access.
## </summary>
## </param>
#
interface(`polaris_iox_dir_search',`
    gen require(
        type polaris iox files t;
        type polaris iox shared files t;
     ')
    search dirs pattern($1, polaris iox files t, polaris iox files t)
')
```
######################################

```
## <summary>
## Read files like /guestshell/guestshell_set_netns.sh
## </summary>
## <param name="domain">
## <summary>
## Domain allowed access.
## </summary>
## </param>
#
interface(`polaris_guestshell_files_read',`
     gen_require(`
         type polaris_guestshell_t;
         type polaris_iox_shared_files_t;
     ')
```
 read\_files\_pattern(\$1, { polaris\_guestshell\_t polaris\_iox\_shared\_files\_t }, polaris\_guestshell\_t) read\_lnk\_files\_pattern(\$1, { polaris\_guestshell\_t polaris\_iox\_shared\_files\_t }, polaris\_guestshell\_t)

')

#### ########################################

```
## <summary>
## Execute files with polaris_guestshell_exec_t type
## </summary>
## <param name="domain">
## <summary>
## Domain allowed access.
## </summary>
## </param>
## <rolecap/>
#
interface(`polaris_guestshell_exec_files_exec',`
    gen_require(`
         type polaris_guestshell_exec_t;
    ')
    exec_files_pattern($1, polaris_guestshell_exec_t, polaris_guestshell_exec_t)
')
#######################################
## <summary>
## Manage /var/run/netns/guestshell files
## </summary>
## <param name="domain">
## <summary>
## Domain allowed access.
## </summary>
## </param>
```

```
## <rolebase/>
```

```
#
interface(`polaris_guestshell_var_run_files_manage',`
    gen_require(`
          type polaris_guestshell_var_run_t;
          type var_run_t;
```
')

manage\_files\_pattern(\$1, { polaris\_guestshell\_var\_run\_t var\_run\_t }, polaris\_guestshell\_var\_run\_t) manage\_dirs\_pattern(\$1, { polaris\_guestshell\_var\_run\_t var\_run\_t }, polaris\_guestshell\_var\_run\_t)

######################################

```
## <summary>
## Read CAF tmp files
## </summary>
## <param name="domain">
## <summary>
## Domain allowed access.
## </summary>
## </param>
#
interface(`polaris_caf_tmp_files_read',`
	gen_require(`
 		type polaris_caf_tmp_files_t;
	')
     read_files_pattern($1, polaris_caf_tmp_files_t, polaris_caf_tmp_files_t)
     read_lnk_files_pattern($1, polaris_caf_tmp_files_t, polaris_caf_tmp_files_t)
     list_dirs_pattern($1, polaris_caf_tmp_files_t, polaris_caf_tmp_files_t)
')
######################################
## <summary>
## Manage CAF tmp files
## </summary>
## <param name="domain">
## <summary>
## Domain allowed access.
## </summary>
## </param>
#
interface(`polaris_caf_tmp_files_manage',`
	gen_require(`
 type polaris caf tmp files t;
	')
    manage files pattern($1, polaris caf tmp files t, polaris caf tmp files t)
     manage_dirs_pattern($1, polaris_caf_tmp_files_t, polaris_caf_tmp_files_t)
')
```

```
######################################
## <summary>
## Getattr CAF tmp files
## </summary>
## <param name="domain">
## <summary>
## Domain allowed access.
## </summary>
## </param>
#
interface(`polaris_caf_tmp_files_getattr',`
     gen_require(`
         type polaris_caf_tmp_files_t;
     ')
     getattr_files_pattern($1, polaris_caf_tmp_files_t, polaris_caf_tmp_files_t)
')
######################################
## <summary>
## Read CAF files. Typically at /opt/cisco/caf/
## </summary>
## <param name="domain">
## <summary>
## Domain allowed access.
## </summary>
## </param>
#
interface(`polaris_caf_files_read',`
     gen_require(`
         type polaris_caf_files_t;
     ')
     read_files_pattern($1, polaris_caf_files_t, polaris_caf_files_t)
     read_lnk_files_pattern($1, polaris_caf_files_t, polaris_caf_files_t)
     list_dirs_pattern($1, polaris_caf_files_t, polaris_caf_files_t)
')
#######################################
## <summary>
## Manage .../guestshell/rootfs_mnt/cisco/cisco_cli/
## This files are used to communicate between guestshell container
## iosd, and shell_exec.sh
## </summary>
## <param name="domain">
## <summary>
```
## Domain allowed access.

```
## </summary>
```

```
## </param>
```

```
## <rolebase/>
#
interface(`polaris_caf_var_run_files_manage',`
optional_policy(`
    gen_require(`
         type polaris_caf_var_run_t;
    ')
     manage_files_pattern($1, polaris_caf_var_run_t, polaris_caf_var_run_t)
     manage_dirs_pattern($1, polaris_caf_var_run_t, polaris_caf_var_run_t)
')
')
#######################################
## <summary>
## Read /etc/guestshell_rsa_key file
## </summary>
## <param name="domain">
## <summary>
## Domain allowed access.
## </summary>
## </param>
## <rolebase/>
#
interface(`polaris_guestshell_key_read',`
    gen_require(`
         type etc_t;
         type polaris_guestshell_ssh_key_t;
    ')
    read_files_pattern($1, etc_t, polaris_guestshell_ssh_key_t)
')
#######################################
## <summary>
## Manage .../local/local1/core_dir/
## </summary>
## <param name="domain">
## <summary>
## Domain allowed access.
## </summary>
## </param>
## <rolebase/>
#
interface(`polaris_caf_local_core_files_manage',`
optional_policy(`
	gen_require(`
 		type polaris_caf_core_files_t;
```

```
 Open Source Used In W4LW 0.2.10 1849
```

```
	manage_files_pattern($1, polaris_caf_core_files_t, polaris_caf_core_files_t)
	manage_dirs_pattern($1, polaris_caf_core_files_t, polaris_caf_core_files_t)
	manage_lnk_files_pattern($1, polaris_caf_core_files_t, polaris_caf_core_files_t)
')
')
```

```
#######################################
```

```
## <summary>
## Manage /mnt/sd3/iox_alt_hdd.dsk and
## /mnt/sd3/iox_alt_hdd_mount_dir 
## </summary>
## <param name="domain">
## <summary>
## Domain allowed access.
## </summary>
## </param>
## <rolebase/>
#
interface(`polaris_iox_alt_hdd_manage',`
optional_policy(`
    gen_require(`
         type polaris_disk_bootflash_t;
         type polaris_disk_harddisk_t;
         type polaris_iox_alt_hdd_files_t;
    ')
    manage_files_pattern($1, polaris_iox_alt_hdd_files_t, polaris_iox_alt_hdd_files_t)
    manage_dirs_pattern($1, polaris_iox_alt_hdd_files_t, polaris_iox_alt_hdd_files_t)
')
')
######################################
## <summary>
## Getattr alternate harddisk files
## </summary>
## <param name="domain">
## <summary>
## Domain allowed access.
## </summary>
## </param>
#
interface(`polaris_iox_alt_hdd_getattr',`
   gen_require(
         type polaris_iox_alt_hdd_files_t;
    ')
```

```
 allow $1 polaris_iox_alt_hdd_files_t:filesystem getattr;
')
######################################
## <summary>
## Manage tty device link files. Typically at /dev/
## </summary>
## <param name="domain">
## <summary>
## Domain allowed access.
## </summary>
## </param>
#
interface(`polaris_caf_tty_lnk_manage',`
    gen_require(`
```

```
 type polaris_caf_tty_file_t;
```

```
 ')
```

```
 create_lnk_files_pattern($1, polaris_caf_tty_file_t, polaris_caf_tty_file_t)
 read_lnk_files_pattern($1, polaris_caf_tty_file_t, polaris_caf_tty_file_t)
 delete_lnk_files_pattern($1, polaris_caf_tty_file_t, polaris_caf_tty_file_t)
```

```
')
```

```
######################################
```

```
## <summary>
## Manage tty device chr files.
## </summary>
## <param name="domain">
## <summary>
## Domain allowed access.
## </summary>
## </param>
#
interface(`polaris_caf_chr_file_read',`
    gen_require(`
         type devpts_t;
    ')
    setattr_chr_files_pattern($1, devpts_t, devpts_t)
   read chr files pattern($1, devpts t, devpts t)
')
########################################
## <summary>
## Execute caf in the polaris caf domain.
## </summary>
## <param name="domain">
##	<summary>
```

```
 Open Source Used In W4LW 0.2.10 1851
```

```
## Domain allowed to transition.
##	</summary>
## </param>
#
interface(`polaris_caf_domtrans',`
	gen_require(`
 		type polaris_caf_t, polaris_caf_exec_t;
	')
```

```
	domtrans_pattern($1, polaris_caf_exec_t, polaris_caf_t)
')
```
###################################### ## <summary> ## Provide process signal perms. ## </summary> ## <param name="domain"> ## <summary> ## Domain allowed access. ## </summary> ## </param> # interface(`polaris\_caf\_proc\_signal\_perms',` gen\_require(` type polaris\_caf\_t; ') allow \$1 polaris\_caf\_t:process sigkill;

```
')
```

```
#######################################
## <summary>
## Write/read /tmp/ioxss_up file
## </summary>
## <param name="domain">
## <summary>
## Domain allowed access.
## </summary>
## </param>
#
interface(`polaris_ioxss_rp_tmp_manage',`
     gen_require(`
         type polaris_ioxss_rp_tmp_t;
      ')
     manage_files_pattern($1,{polaris_ioxss_rp_tmp_t }, polaris_ioxss_rp_tmp_t)
')
```

```
#######################################
## <summary>
## Getattr of iosd_portal_app_lipc socket file
## </summary>
## <param name="domain">
## <summary>
## Domain allowed access.
## </summary>
## </param>
## <rolebase/>
#
interface(`polaris_iosd_portal_app_lipc_getattr',`
     gen_require(`
         type polaris_iosd_portal_app_lipc_t;
     ')
     getattr_sock_files_pattern($1, polaris_iosd_portal_app_lipc_t, polaris_iosd_portal_app_lipc_t)
')
Found in path(s):
* /opt/cola/permits/1103963160_1615183271.1/0/selinux-tar/selinux/polariscaf.if
No license file was found, but licenses were detected in source scan.
```
# March 2017, Victor Kamensky # # Copyright (c) 2016-2019 by Cisco Systems, Inc.

```
# All rights reserved
#
```
/usr/cpp/bin/cpp\_cp\_svr -- gen\_context(system\_u:object\_r:polaris\_cpp\_cp\_exec\_t,s0) /usr/cpp/bin/cpp\_cp\_svr\_ledp -- gen\_context(system\_u:object\_r:polaris\_cpp\_cp\_exec\_t,s0) /usr/cpp/bin/cpp\_cp\_svr\_us\_ledp -- gen\_context(system\_u:object\_r:polaris\_cpp\_cp\_exec\_t,s0) /usr/cpp/bin/cpp\_cp\_svr\_vwlc -- gen\_context(system\_u:object\_r:polaris\_cpp\_cp\_exec\_t,s0) /usr/cpp/bin/cpp\_cp\_svr\_vwlc\_ledp -- gen\_context(system\_u:object\_r:polaris\_cpp\_cp\_exec\_t,s0) /usr/binos/conf/geo\_ipv4\_db -- gen\_context(system\_u:object\_r:polaris\_geodb\_files\_t,s0)

```
Found in path(s):
```
#

```
* /opt/cola/permits/1103963160_1615183271.1/0/selinux-tar/selinux/polariscppcp.fc
No license file was found, but licenses were detected in source scan.
```
# # March 2017, Victor Kamensky # # Copyright (c) 2017-2020 by Cisco Systems, Inc. # All rights reserved #

# polarisnifmgr file contexts place holder

Found in path(s):

\* /opt/cola/permits/1103963160\_1615183271.1/0/selinux-tar/selinux/polarisnifmgr.fc No license file was found, but licenses were detected in source scan.

```
#
# November 2017, Victor Kamensky
#
# Copyright (c) 2017-2021 by Cisco Systems, Inc.
# All rights reserved
#
```
policy\_module(polarisgnmib, 1.0);

```
gen_require(`
     type polaris_gnmib_t;
```

```
')
```
polaris\_btrace\_data\_manage(polaris\_gnmib\_t) polaris\_crft\_data\_manage(polaris\_gnmib\_t) polaris\_chasfs\_manage(polaris\_gnmib\_t) polaris\_tdlresolve\_read(polaris\_gnmib\_t) polaris\_tdldb\_list\_dirs(polaris\_gnmib\_t) polaris\_cpld\_read(polaris\_gnmib\_t) polaris\_lua\_read(polaris\_gnmib\_t) polaris\_flashlib\_read(polaris\_gnmib\_t)

polaris\_db\_tdldb\_dir\_use(polaris\_gnmib\_t)

optional\_policy(`

# deals with /dev/shm/confd setup (schema and pid) polaris\_confd\_shm\_setup(polaris\_gnmib\_t) # and allow read shared schema polaris\_confd\_shared\_schema\_read(polaris\_gnmib\_t) # from evconfd\_dynamic\_load polaris\_confd\_shared\_schema\_watch(polaris\_gnmib\_t) # read /proc/confd\_pid/exe file polaris\_confd\_read(polaris\_gnmib\_t) ')

allow polaris\_gnmib\_t self:capability dac\_override;

logging\_send\_syslog\_msg(polaris\_gnmib\_t)

# create ndbutil directory under /var/lock polaris\_confd\_ndbutil\_create(polaris\_gnmib\_t)

polaris\_ndbutil\_lock\_template(polaris\_gnmib\_t, gnmib, ".l.schema\_use.gnmib")

# grpc library through sysconf accesses /sys/devices/system/cpu # to get number of CPUs dev\_read\_sysfs(polaris\_gnmib\_t)

# gnmib uses multiple (configurable) tcp ports for secure and insecure mode corenet tcp bind generic port(polaris gnmib t) allow polaris\_gnmib\_t self:tcp\_socket { shutdown }; corenet\_tcp\_connect\_all\_ports(polaris\_gnmib\_t)

# iosp\_token\_read\_from\_file reads /tmp/rp/.iosp\_gnmib polaris\_gnmib\_token\_read(polaris\_gnmib\_t)

# gnmib creates /var/tmp/gnmib.pid type polaris\_gnmib\_var\_t; files\_tmp\_file(polaris\_gnmib\_var\_t); files\_tmp\_filetrans(polaris\_gnmib\_t, polaris\_gnmib\_var\_t, file, "gnmib.pid"); manage\_files\_pattern(polaris\_gnmib\_t, polaris\_gnmib\_var\_t, polaris\_gnmib\_var\_t) manage\_dirs\_pattern(polaris\_gnmib\_t, polaris\_gnmib\_var\_t, polaris\_gnmib\_var\_t) manage\_lnk\_files\_pattern(polaris\_gnmib\_t, polaris\_gnmib\_var\_t, polaris\_gnmib\_var\_t)

# read access to /dev/random dev\_read\_rand(polaris\_gnmib\_t)

kernel\_read\_net\_sysctls(polaris\_gnmib\_t)

type polaris\_gnmib\_gnoi\_images\_t; files\_type(polaris\_gnmib\_gnoi\_images\_t); polaris\_bootflash\_filetrans(polaris\_gnmib\_t, polaris\_gnmib\_gnoi\_images\_t, file,); manage\_files\_pattern(polaris\_gnmib\_t, polaris\_disk\_bootflash\_t, polaris\_gnmib\_gnoi\_images\_t)

# need to execute install engine scripts polaris\_install\_engine\_domtrans(polaris\_gnmib\_t)

# need access to shell to execute install scripts corecmd\_exec\_shell(polaris\_gnmib\_t) corecmd\_exec\_bin(polaris\_gnmib\_t)

# install script needs rmonbifo polaris\_rmonbifo\_tmp\_read(polaris\_gnmib\_t)

# not sure why this is needed auth\_map\_passwd(polaris\_gnmib\_t)

#DB persistence polaris\_tdldbpersist\_setup(polaris\_gnmib\_t) polaris\_tmp\_tdldb\_persist\_setup(polaris\_gnmib\_t) allow polaris\_gnmib\_t self:capability sys\_resource;

# needed to fstat and check space when transferring image for os.proto install rpc fs\_getattr\_xattr\_fs(polaris\_gnmib\_t)

# needed by gnmib ui because uipeer heartbeat timer accesses TDL epoch files polaris\_issu\_tmp\_files\_read(polaris\_gnmib\_t)

Found in path(s):

\* /opt/cola/permits/1103963160\_1615183271.1/0/selinux-tar/selinux/polarisgnmib.te No license file was found, but licenses were detected in source scan.

# # October 2019, Patrick O'Halloran # # Copyright (c) 2016-2020 by Cisco Systems, Inc. # All rights reserved #

/usr/binos/conf/mcp\_crft\_request.sh -- gen\_context(system\_u:object\_r:polaris\_crft\_request\_exec\_t,s0)

### #NGWC - nyquist, edison, bigbang

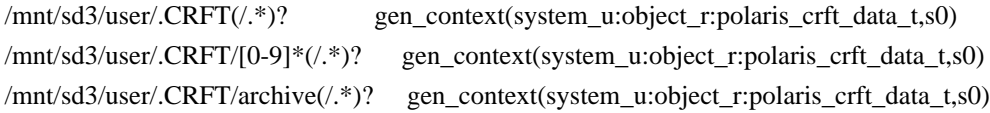

# #NGWC - macallan, starfleet

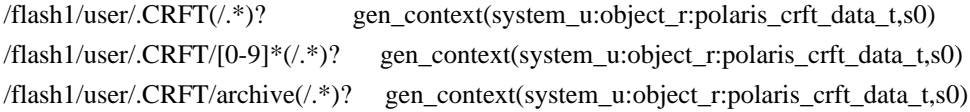

# #MCP, QWLC

```
/vol/harddisk/.CRFT(/.*)? gen_context(system_u:object_r:polaris_crft_data_t,s0)
/vol/harddisk/.CRFT/[0-9]*(/.*)? gen_context(system_u:object_r:polaris_crft_data_t,s0)
/vol/harddisk/.CRFT/archive(/.*)? gen_context(system_u:object_r:polaris_crft_data_t,s0)
```
### #VXE, WLC, CRANKSHAFT, MCP

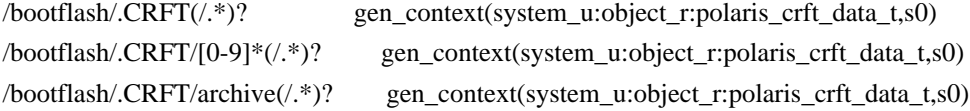

#### #CRANKSHAFT - blackheart, sparrow

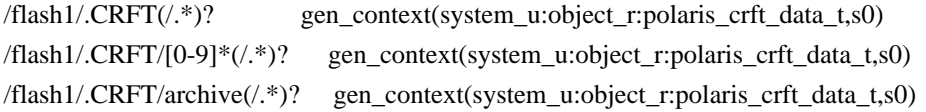

#### #PETRA - petra

# USER is a reserved selinux keyword - escape it like this

/flash10/USE[R]/.CRFT(/.\*)? gen\_context(system\_u:object\_r:polaris\_crft\_data\_t,s0) /flash10/USE[R]/.CRFT/[0-9]\*(/.\*)? gen\_context(system\_u:object\_r:polaris\_crft\_data\_t,s0) /flash10/USE[R]/.CRFT/archive(/.\*)? gen\_context(system\_u:object\_r:polaris\_crft\_data\_t,s0)

Found in path(s):

\* /opt/cola/permits/1103963160\_1615183271.1/0/selinux-tar/selinux/polariscrft.fc No license file was found, but licenses were detected in source scan.

# # March 2017, Victor Kamensky # # Copyright (c) 2017-2019 by Cisco Systems, Inc. # All rights reserved #

# polariscmm file contexts place holder

Found in path(s):

\* /opt/cola/permits/1103963160\_1615183271.1/0/selinux-tar/selinux/polariscmm.fc No license file was found, but licenses were detected in source scan.

# # July 2017, Victor Kamensky # # Copyright (c) 2017-2020 by Cisco Systems, Inc. # All rights reserved #

```
## <summary>Polaris install Policy Rules.</summary>
```

```
########################################
```

```
## <summary>
## Read polaris_sw_data_t, effectively path to read polaris
## base image packages
## </summary>
## <param name="domain">
## <summary>
## Domain allowed access.
## </summary>
## </param>
#
interface(`polaris_sw_data_read',`
	gen_require(`
 		type polaris_sw_data_t;
        type tmp_t;
	')
     read_files_pattern($1, { tmp_t polaris_sw_data_t }, polaris_sw_data_t)
     read_lnk_files_pattern($1, { tmp_t polaris_sw_data_t }, polaris_sw_data_t)
```
list\_dirs\_pattern(\$1, { tmp\_t polaris\_sw\_data\_t }, polaris\_sw\_data\_t)

')

```
########################################
## <summary>
## Map polaris_sw_data_t, effectively path to map polaris
## base image packages
## </summary>
## <param name="domain">
##	<summary>
## Domain allowed access.
## </summary>
## </param>
#
interface(`polaris_sw_data_map',`
	gen_require(`
 		type polaris_sw_data_t;
	')
     allow $1 polaris_sw_data_t:file map;
')
```

```
########################################
```

```
## <summary>
## Manage polaris_sw_data_t, effectively path to set up polaris
## base image packages house holding
## </summary>
## <param name="domain">
## <summary>
## Domain allowed access.
## </summary>
## </param>
#
interface(`polaris_sw_data_manage',`
	gen_require(`
 		type polaris_sw_data_t;
         type tmp_t;
	')
     manage_files_pattern($1, { tmp_t polaris_sw_data_t }, polaris_sw_data_t)
    manage_lnk_files_pattern($1, { tmp_t polaris_sw_data_t }, polaris_sw_data_t)
    manage dirs pattern($1, { tmp_t polaris_sw_data_t }, polaris_sw_data_t)
    allow $1 polaris sw_data_t:dir mounton;
')
########################################
```

```
## <summary>
```

```
## Read polaris_patch_data_t, effectively path to read polaris
## smu patch or optional packages
```

```
## </summary>
## <param name="domain">
## <summary>
## Domain allowed access.
## </summary>
## </param>
#
interface(`polaris_patch_data_read',`
	gen_require(`
 		type polaris_patch_data_t;
         type tmp_t;
	')
     read_files_pattern($1, { tmp_t polaris_patch_data_t }, polaris_patch_data_t)
     read_lnk_files_pattern($1, { tmp_t polaris_patch_data_t }, polaris_patch_data_t)
     list_dirs_pattern($1, { tmp_t polaris_patch_data_t }, polaris_patch_data_t)
')
########################################
## <summary>
## Manage polaris_patch_data_t, effectively path to set up polaris
## smu patch or optional packages house holding
## </summary>
## <param name="domain">
##	<summary>
## Domain allowed access.
##	</summary>
## </param>
#
interface(`polaris_patch_data_manage',`
	gen_require(`
 		type polaris_patch_data_t;
         type tmp_t;
	')
     manage_files_pattern($1, { tmp_t polaris_patch_data_t }, polaris_patch_data_t)
    manage_lnk_files_pattern($1, { tmp_t polaris_patch_data_t }, polaris_patch_data_t)
     manage_dirs_pattern($1, { tmp_t polaris_patch_data_t }, polaris_patch_data_t)
')
#######################################
## <summary>
## Watch patch_data directories
## </summary>
## <param name="domain">
```

```
## <summary>
```

```
## Domain allowed access.
```

```
## </summary>
```

```
## </param>
```

```
## <rolebase/>
```

```
#
interface(`polaris_patch_data_watch',`
	gen_require(`
 		type polaris_patch_data_t;
	')
     allow $1 polaris_patch_data_t:dir watch;
')
```

```
########################################
```

```
## <summary>
## Write into tmp files created by install_show.sh
## </summary>
## <param name="domain">
## <summary>
## Domain allowed to transition.
##	</summary>
## </param>
#
interface(`polaris_install_show_tmp_write',`
	gen_require(`
 		type polaris_install_show_tmp_t;
          type tmp_t;
	')
     write_files_pattern($1, { tmp_t polaris_install_show_tmp_t }, polaris_install_show_tmp_t)
')
```

```
########################################
```

```
## <summary>
## Read tmp files created by install_show.sh
## </summary>
## <param name="domain">
## <summary>
## Domain allowed to transition.
## </summary>
## </param>
#
interface(`polaris_install_show_tmp_read',`
	gen_require(`
 		type polaris_install_show_tmp_t;
         type tmp_t;
	')
     read_files_pattern($1, { tmp_t polaris_install_show_tmp_t }, polaris_install_show_tmp_t)
')
######################################
```
## <summary>

```
## Manage tmp installer files and directories
```

```
## </summary>
## <param name="domain">
## <summary>
## Domain allowed access.
## </summary>
## </param>
#
interface(`polaris_install_show_tmp_manage',`
	gen_require(`
 		type polaris_install_show_tmp_t;
	')
     manage_dirs_pattern($1, polaris_install_show_tmp_t, polaris_install_show_tmp_t)
     manage_files_pattern($1, polaris_install_show_tmp_t, polaris_install_show_tmp_t)
     manage_lnk_files_pattern($1, polaris_install_show_tmp_t, polaris_install_show_tmp_t)
')
#######################################
```
## <summary>

## Manage /bootflash/.issu\_loc\_lock files

## TODO: provfunc.sh and hman have reference to /bootflash/\$ISSU\_LOCAL\_LOCK\_FILE.

## For now, I am keeping manage\_dirs\_pattern for polaris\_disk\_bootflash\_t.

## Need to re-visit so that callers to this macro do not have write-permission

## to all of bootflash..

## </summary>

## <param name="domain">

```
## <summary>
```

```
## Domain allowed access.
```
## </summary>

```
## </param>
```

```
## <rolebase/>
```
#

interface(`polaris\_issu\_files\_manage',`

```
 gen_require(`
```
 type polaris\_issu\_files\_t; type polaris\_disk\_bootflash\_t;

```
 ')
```

```
 filetrans_pattern($1, polaris_disk_bootflash_t, polaris_issu_files_t, file, ".issu_loc_lock")
 manage_files_pattern($1, polaris_issu_files_t, polaris_issu_files_t)
manage dirs pattern($1, polaris disk bootflash t, polaris issu files t)
```
')

#### ########################################

## <summary> ## Manage ISSU tmp files, allowing to record and ## check upgrade progress ## </summary> ## <param name="domain">

```
## <summary>
## Domain allowed access.
##	</summary>
## </param>
#
interface(`polaris_issu_tmp_files_manage',`
	gen_require(`
 		type polaris_issu_tmp_files_t;
          type tmp_t;
	')
    manage_files_pattern($1, { tmp_t polaris_issu_tmp_files_t }, polaris_issu_tmp_files_t)
     manage_lnk_files_pattern($1, { tmp_t polaris_issu_tmp_files_t }, polaris_issu_tmp_files_t)
     manage_dirs_pattern($1, { tmp_t polaris_issu_tmp_files_t }, polaris_issu_tmp_files_t)
')
```

```
#######################################
```

```
## <summary>
```
## Write/read any regular file/directory from /bootflash/.install

```
## </summary>
```
## <param name="domain">

```
## <summary>
```

```
## Domain allowed access.
```

```
## </summary>
```

```
## </param>
```

```
#
```
interface(`polaris\_disk\_install\_manage',`

gen\_require(`

type polaris\_disk\_install\_t;

```
 ')
```
 manage\_dirs\_pattern(\$1, polaris\_disk\_install\_t, polaris\_disk\_install\_t) manage\_files\_pattern(\$1, polaris\_disk\_install\_t, polaris\_disk\_install\_t) manage\_lnk\_files\_pattern(\$1, polaris\_disk\_install\_t, polaris\_disk\_install\_t) allow \$1 polaris\_disk\_install\_t:dir watch;

')

### #######################################

```
## <summary>
## Read any regular file/directory from /bootflash/.install
## </summary>
## <param name="domain">
## <summary>
## Domain allowed access.
## </summary>
## </param>
#
interface(`polaris_disk_install_read',`
   gen require(
        type polaris disk install t;
```
 search\_dirs\_pattern(\$1, polaris\_disk\_install\_t, polaris\_disk\_install\_t) read\_files\_pattern(\$1, polaris\_disk\_install\_t, polaris\_disk\_install\_t) read\_lnk\_files\_pattern(\$1, polaris\_disk\_install\_t, polaris\_disk\_install\_t) allow \$1 polaris\_disk\_install\_t:dir {watch read};

')

#### #######################################

```
## <summary>
## Get attributes of any regular file/directory from /bootflash/.install
## </summary>
## <param name="domain">
## <summary>
## Domain allowed access.
## </summary>
## </param>
#
interface(`polaris_disk_install_fs_getattr',`
     gen_require(`
         type polaris_disk_install_t;
     ')
     allow $1 polaris_disk_install_t:filesystem getattr;
')
######################################
## <summary>
## Manage /tmp/installer files and directories
## </summary>
## <param name="domain">
## <summary>
## Domain allowed access.
## </summary>
## </param>
#
interface(`polaris_install_tmp_manage',`
	gen_require(`
 		type polaris_install_tmp_t;
	')
     manage_dirs_pattern($1, polaris_install_tmp_t, polaris_install_tmp_t)
    manage files pattern($1, polaris install tmp t, polaris install tmp t)
    manage lnk files pattern(\$1, polaris install tmp t, polaris install tmp t)
    manage fifo files pattern($1, polaris install tmp t, polaris install tmp t)
')
######################################
## <summary>
## Read /tmp/installer files and directories
```
## </summary>

```
## <param name="domain">
## <summary>
## Domain allowed access.
## </summary>
## </param>
#
interface(`polaris_install_tmp_read',`
	gen_require(`
 		type polaris_install_tmp_t;
	')
     list_dirs_pattern($1, polaris_install_tmp_t, polaris_install_tmp_t)
     read_files_pattern($1, polaris_install_tmp_t, polaris_install_tmp_t)
     read_lnk_files_pattern($1, polaris_install_tmp_t, polaris_install_tmp_t)
     allow $1 polaris_install_tmp_t:dir watch;
     allow $1 polaris_install_tmp_t:file map;
')
#######################################
## <summary>
## Execute install related scripts in its own domain.
## </summary>
## <param name="domain">
## <summary>
## Domain allowed to transition.
## </summary>
## </param>
#
interface(`polaris_install_engine_domtrans',`
     gen_require(`
         type polaris_install_engine_t, polaris_install_engine_exec_t;
     ')
```
domtrans\_pattern(\$1, polaris\_install\_engine\_exec\_t, polaris\_install\_engine\_t)

')

#### ########################################

```
## <summary>
## Write into tmp log files created by install engine
## </summary>
## <param name="domain">
## <summary>
## Domain allowed to transition.
## </summary>
## </param>
#
interface(`polaris_install_tmp_log_write',`
   gen require(
        type polaris install tmp log t;
```

```
 ')
```

```
 write_files_pattern($1, polaris_install_tmp_log_t, polaris_install_tmp_log_t)
```

```
#######################################
```

```
## <summary>
## Execute install selinux related scripts in its own domain.
## </summary>
## <param name="domain">
## <summary>
## Domain allowed to transition.
## </summary>
## </param>
#
interface(`polaris_install_selinux_domtrans',`
    gen_require(`
         type polaris_install_selinux_t, polaris_install_selinux_exec_t;
    ')
    domtrans_pattern($1, polaris_install_selinux_exec_t, polaris_install_selinux_t)
')
#######################################
## <summary>
## Execute wireless install related scripts in its own domain.
## </summary>
## <param name="domain">
## <summary>
```

```
## Domain allowed to transition.
```

```
## </summary>
```

```
## </param>
```
#

interface(`polaris\_install\_wireless\_domtrans',`

gen\_require(`

type polaris\_install\_wireless\_t, polaris\_install\_wireless\_exec\_t;

')

domtrans\_pattern(\$1, polaris\_install\_wireless\_exec\_t, polaris\_install\_wireless\_t)

')

### #######################################

## <summary>

## Execute install show scripts in its own domain.

## </summary>

## <param name="domain">

## <summary>

```
## Domain allowed to transition.
```

```
## </summary>
```

```
## </param>
#
interface(`polaris_install_show_domtrans',`
     gen_require(`
         type polaris_install_show_t, polaris_install_show_exec_t;
     ')
     domtrans_pattern($1, polaris_install_show_exec_t, polaris_install_show_t)
')
######################################
## <summary>
## Allow the specified domain to manage KGV data files
## I.e under /tmp/pkg_cs_debug created by function verify_pkg
## common scripts file.
## </summary>
## <param name="domain">
## <summary>
## Domain allowed access.
## </summary>
## </param>
#
interface(`polaris_pkg_cs_debug_manage',`
     gen_require(`
         type polaris_pkg_cs_debug_t;
     ')
     files_tmp_filetrans($1, polaris_pkg_cs_debug_t, dir, "pkg_cs_debug")
     fs_tmpfs_filetrans($1, polaris_pkg_cs_debug_t, dir, "pkg_cs_debug")
     manage_dirs_pattern($1, polaris_pkg_cs_debug_t, polaris_pkg_cs_debug_t)
     manage_files_pattern($1, polaris_pkg_cs_debug_t, polaris_pkg_cs_debug_t)
')
######################################
## <summary>
## Manage /file which is generated on "flock -u file /tmp/sysctrl_i2c.lck"
## </summary>
## <param name="domain">
## <summary>
## Domain allowed access.
## </summary>
## </param>
#
interface(`polaris_i2c_lock_file_manage',`
  gen_require(`
    type polaris i2c_lock_file_t;
  ')
    manage dirs pattern($1, polaris i2c lock file t, polaris i2c lock file t)
    manage files pattern($1, polaris i2c_lock_file t, polaris_i2c_lock_file_t)
```

```
')
```

```
######################################
## <summary>
## write /tmp/installer files and directories
## </summary>
## <param name="domain">
## <summary>
## Domain allowed to transition.
## </summary>
## </param>
#
interface(`polaris_install_tmp_write',`
    gen_require(`
         type polaris_install_tmp_t;
    ')
     write_files_pattern($1, polaris_install_tmp_t, polaris_install_tmp_t)
     allow $1 polaris_install_tmp_t:dir watch;
')
######################################
## <summary>
## Read/Write /.images files and directories
## </summary>
## <param name="domain">
## <summary>
## Domain allowed access.
## </summary>
## </param>
#
interface(`polaris_install_images_manage',`
  gen_require(`
    type polaris_install_images_t;
  ')
    manage_dirs_pattern($1, polaris_install_images_t, polaris_install_images_t)
    manage_files_pattern($1, polaris_install_images_t, polaris_install_images_t)
########################################
## <summary>
## Read ISSU tmp files
## </summary>
## <param name="domain">
##	<summary>
## Domain allowed access.
```
## </summary> ## </param>

```
#
```

```
interface(`polaris_issu_tmp_files_read',`
	gen_require(`
		type polaris_issu_tmp_files_t;
          type tmp_t;
```

```
 list_dirs_pattern($1, { tmp_t polaris_issu_tmp_files_t }, polaris_issu_tmp_files_t)
 read_files_pattern($1, { tmp_t polaris_issu_tmp_files_t }, polaris_issu_tmp_files_t)
 read_lnk_files_pattern($1, { tmp_t polaris_issu_tmp_files_t }, polaris_issu_tmp_files_t)
 allow $1 polaris_issu_tmp_files_t:file map;
```
')

Found in path(s):

\* /opt/cola/permits/1103963160\_1615183271.1/0/selinux-tar/selinux/polarisinstall.if No license file was found, but licenses were detected in source scan.

```
#
# August 2017, Shawn Lu
#
# Copyright (c) 2017-2019 by Cisco Systems, Inc.
# All rights reserved
#
```

```
policy_module(polarisodm, 1.0);
```

```
gen_require(`
     type polaris_odm_t;
')
```

```
polaris_btrace_data_manage(polaris_odm_t)
polaris_crft_data_manage(polaris_odm_t)
polaris_chasfs_manage(polaris_odm_t)
polaris_tdlresolve_read(polaris_odm_t)
polaris_tdldb_list_dirs(polaris_odm_t)
polaris_cpld_read(polaris_odm_t)
polaris_lua_read(polaris_odm_t)
polaris_flashlib_read(polaris_odm_t)
```

```
polaris_ripc_sman_ui_serv_connect(polaris_odm_t)
```

```
polaris_db_tdldb_dir_use(polaris_odm_t)
```
# allow setrlimit allow polaris\_odm\_t self:capability sys\_resource; allow polaris odm\_t self:process setrlimit; allow polaris\_odm\_t self:capability dac\_override;

# odm\_svr2clnt\_data uses subdirectory for channels needs explicit rule

# to allow it. ODM elastic value is 2 now, add more if need in the # future.

gen\_require(`

type polaris\_odm\_server2client\_data\_mqipc\_t;

')

polaris\_mqipc\_create\_name\_dir(polaris\_odm\_t, polaris\_odm\_server2client\_data\_mqipc\_t, odm\_svr2clnt\_data-b1) polaris\_mqipc\_create\_name\_dir(polaris\_odm\_t, polaris\_odm\_server2client\_data\_mqipc\_t, odm\_svr2clnt\_data-b0) polaris\_mqipc\_create\_name\_dir(polaris\_odm\_t, polaris\_odm\_server2client\_data\_mqipc\_t, odm\_svr2clnt\_data)

logging\_send\_syslog\_msg(polaris\_odm\_t)

Found in path(s):

\* /opt/cola/permits/1103963160\_1615183271.1/0/selinux-tar/selinux/polarisodm.te No license file was found, but licenses were detected in source scan.

#

# March 2017, Victor Kamensky # # Copyright (c) 2016-2019 by Cisco Systems, Inc. # All rights reserved #

## <summary>Polaris polarisreflector Policy Rules.</summary>

```
Found in path(s):
```
\* /opt/cola/permits/1103963160\_1615183271.1/0/selinux-tar/selinux/polarisreflector.if No license file was found, but licenses were detected in source scan.

#

# June 2017, Victor Kamensky # # Copyright (c) 2017-2021 by Cisco Systems, Inc. # All rights reserved #

policy\_module(polariscontainer, 1.0);

# polaris\_default\_container\_t type for not labeled container polaris\_container\_domain\_template(default)

# polaris utd container t type for snort container polaris\_container\_domain\_template(utd) polaris utd container(polaris utd container t)

# polaris utdl container t type for snort container, that has # legacy configuration, need more permissions polaris\_container\_domain\_template(utdl) polaris utd container(polaris utdl container t)

```
# manage /tmp/xml/{Utd*} dirs
polaris_vman_log_files_manage(polaris_utdl_container_t)
optional_policy(
     polaris_cedge_xml_tmp_manage(polaris_utdl_container_t)
)
allow polaris_utdl_container_t ramfs_t:file map;
polaris_iox_container_watch(polaris_utdl_container_t)
# work with memif
optional_policy(
     polaris_qfp_dgram_send(polaris_utdl_container_t)
)
# creates /tmp/HTX-IOX/sw-htx-service
optional_policy(
     polaris_htx_iox_tmp_manage(polaris_utdl_container_t)
)
optional_policy(
     polaris_htx_use_client_socket(polaris_utdl_container_t)
)
# allow container to work with /tmp/binos-IOX
optional_policy(
     polaris_qfp_memif_manage(polaris_utdl_container_t)
)
# snort works with /dev/shm/SPO_DAQ_MMAP_OBJ_
fs_exec_tmpfs_files(polaris_utdl_container_t)
# allow container to work with /tmp/xml/* files
optional_policy(
     polaris_vman_tmp_manage(polaris_utdl_container_t)
)
gen_require(`
     type container_file_t;
')
polaris_disk_type(container_file_t)
# legacy utd (snort) container in /etc/init.d/rc.local does unconditional
# mount of ramfs on /tmp/snortlogs
fs_mount_ramfs(polaris_utdl_container_t)
# legacy utd (snort) containder in /etc/init.d/rc.local does uncondtional
# mount of tmpfs on /dev/shm
fs_mount_tmpfs(polaris_utdl_container_t)
```
fs\_manage\_tmpfs\_dirs(polaris\_utdl\_container\_t) fs\_manage\_tmpfs\_files(polaris\_utdl\_container\_t) fs\_manage\_tmpfs\_symlinks(polaris\_utdl\_container\_t)

# Allow ramfs access to utd container fs\_manage\_ramfs\_dirs(polaris\_utdl\_container\_t) fs\_manage\_ramfs\_files(polaris\_utdl\_container\_t)

# Allow link file access from cron to crond kernel read state(polaris utdl container t)

# Alow Snort allow polaris\_utdl\_container\_t self:packet\_socket map;

# polaris\_iox\_container\_t type for generic IOx containers polaris\_container\_domain\_template(iox)

fs\_mount\_tmpfs(polaris\_iox\_container\_t) fs\_manage\_tmpfs\_dirs(polaris\_iox\_container\_t) fs\_manage\_tmpfs\_files(polaris\_iox\_container\_t) fs\_manage\_tmpfs\_symlinks(polaris\_iox\_container\_t) fs\_manage\_tmpfs\_sockets(polaris\_iox\_container\_t) # fs\_manage\_tmpfs\_fifo\_files is missing gen\_require(` type tmpfs\_t; ') manage\_fifo\_files\_pattern(polaris\_iox\_container\_t, tmpfs\_t, tmpfs\_t) fs\_mounton\_tmpfs(polaris\_iox\_container\_t) # container systemd file mmaps tmpfs\_t, i.e /usr/lib/systemd/systemd-journald allow polaris\_iox\_container\_t tmpfs\_t:file map;

# container reads ip netns identity <pid> fs\_read\_nsfs\_files(polaris\_iox\_container\_t)

# container systemd does remount of some file systems gen\_require(` type svirt\_sandbox\_file\_t;

# ')

allow polaris\_iox\_container\_t svirt\_sandbox\_file\_t:filesystem { remount };

polaris caf var run files manage(polaris iox container t) # permit access to /local core files between host and container polaris caf local core files manage(polaris iox container t)

allow polaris jox container t self:cap\_userns { chown dac\_override dac\_read\_search fsetid setgid setpcap setuid sys admin sys boot  $\}$ ;

gen\_require(`

```
 type devpts_t;
 type polaris_iox_container_t;
 type container_runtime_t;
 class fifo_file { getattr ioctl read write };
 class chr_file { getattr ioctl open read setattr write };
```
#============= polaris\_iox\_container\_t ==============

allow polaris\_iox\_container\_t container\_runtime\_t:fifo\_file { getattr setattr ioctl open read write }; allow polaris\_iox\_container\_t devpts\_t:chr\_file { getattr ioctl open read setattr write };

# Normally lipc denials are addressed by code that is generated from TDL.

# I.e if process need to access lipc service it just need to be listed as 'client' of proper TDL service.

# If in this case iox\_container process does not have its own TDL proc\_def entry,

# therefore we use autogenerated polaris\_lipc\_iosd\_portal\_app\_write macro/interface.

# Marking this policy optional, so that if platform TDL does not have proper service defined

```
# then polaris_lipc_iosd_portal_app_write won't be generated, but container policy still would compile.
optional_policy(
```

```
 gen_require(`
       type polaris_iosd_t;
     ')
     polaris_lipc_iosd_portal_app_write(polaris_iox_container_t, polaris_iosd_t)
)
```

```
docker_exec_lib(polaris_iox_container_t)
fs exec hugetlbfs files(polaris iox container t)
kernel_read_ring_buffer(polaris_iox_container_t)
dev_read_sysfs(polaris_iox_container_t)
polaris_iox_container_watch(polaris_iox_container_t)
```
# polaris\_sdavc\_container\_t type for SDAVC container, that has # legacy configuration, need more permissions

polaris\_container\_domain\_template(sdavc) polaris\_utd\_container(polaris\_sdavc\_container\_t)

# manage /tmp/xml/{SDAVC\*} dirs polaris\_vman\_log\_files\_manage(polaris\_sdavc\_container\_t)

# legacy SDAVC containder in /etc/init.d/rc.local does uncondtional # mount of tmpfs on /dev/shm fs\_mount\_tmpfs(polaris\_sdavc\_container\_t)

# container systemd mounton tmpfs\_t & tmpf\_st management fs\_mounton\_tmpfs(polaris\_sdavc\_container\_t) fs\_manage\_tmpfs\_dirs(polaris\_sdavc\_container\_t) fs\_manage\_tmpfs\_files(polaris\_sdavc\_container\_t) fs\_manage\_tmpfs\_symlinks(polaris\_sdavc\_container\_t)
fs\_manage\_tmpfs\_sockets(polaris\_sdavc\_container\_t) manage\_fifo\_files\_pattern(polaris\_sdavc\_container\_t, tmpfs\_t, tmpfs\_t) # container systemd file mmaps tmpfs\_t, i.e /usr/lib/systemd/systemd-journald allow polaris\_sdavc\_container\_t tmpfs\_t:file map; # Add watch on tmpfs\_t/container\_t dir/files polaris\_iox\_container\_watch(polaris\_sdavc\_container\_t)

# map/mount/write hugtlbfs files gen\_require(` type hugetlbfs\_t; ') allow polaris\_sdavc\_container\_t hugetlbfs\_t:filesystem mount;

allow polaris\_sdavc\_container\_t hugetlbfs\_t:file map; fs\_manage\_hugetlbfs\_dirs(polaris\_sdavc\_container\_t)

# Allow syslog\_mod operation on kernel\_t kernel clear ring buffer(polaris sdavc container t)

# Alow tcpdump

allow polaris\_sdavc\_container\_t self:packet\_socket map; allow polaris\_utdl\_container\_t self:packet\_socket map;

# add in the docker files labels to polaris\_disk\_type gen\_require(`

 type container\_var\_lib\_t; type container\_share\_t; type container\_log\_t; ') polaris\_disk\_type(container\_var\_lib\_t) polaris\_disk\_type(container\_share\_t) polaris\_disk\_type(container\_log\_t)

# polaris\_waas\_container\_t type for WAAS KVM polaris\_kvm\_domain\_template(waas)

#Allow rw block files access to /dev/lvm\_raid storage\_dontaudit\_write\_fixed\_disk(polaris\_waas\_container\_t) storage\_dontaudit\_read\_fixed\_disk(polaris\_waas\_container\_t) #Manage hugetlbfs files/dirs fs\_manage\_hugetlbfs\_dirs(polaris\_waas\_container\_t) manage files pattern(polaris waas container t, hugetlbfs t, hugetlbfs t) fs\_exec\_hugetlbfs\_files(polaris\_waas\_container\_t)

#allow access of /dev/kvm device dev rw kvm(polaris waas container t) #allow domain to search/write to virlogd\_t polaris\_vman\_virtlog\_allow(polaris\_waas\_container\_t)

# Allow for guest-share gen\_require(` type polaris\_iox\_shared\_files\_t;

')

manage\_files\_pattern(polaris\_iox\_container\_t, polaris\_iox\_shared\_files\_t, polaris\_iox\_shared\_files\_t)

Found in path(s):

\* /opt/cola/permits/1103963160\_1615183271.1/0/selinux-tar/selinux/polariscontainer.te No license file was found, but licenses were detected in source scan.

# # March 2017, Victor Kamensky # # Copyright (c) 2016-2020 by Cisco Systems, Inc. # All rights reserved #

## <summary>Polaris polarispvp Policy Rules.</summary>

```
########################################
```

```
## <summary>
## Execute a domain transition to run pvp.
## </summary>
## <param name="domain">
## <summary>
## Domain allowed to transition.
## </summary>
## </param>
#
interface(`polaris_pvp_domtrans',`
    gen_require(`
         type polaris_pvp_t, polaris_pvp_exec_t;
    ')
    domtrans_pattern($1, polaris_pvp_exec_t, polaris_pvp_t)
')
########################################
## <summary>
## Manage pvp temporary files and directories in /tmp.
## </summary>
## <param name="domain">
## <summary>
## Domain allowed access.
## </summary>
```

```
## </param>
#
interface(`polaris_pvp_manage_tmp_files',`
     gen_require(`
         type polaris_pvp_tmp_t;
     ')
     manage_files_pattern($1, polaris_pvp_tmp_t, polaris_pvp_tmp_t)
     manage_dirs_pattern($1, polaris_pvp_tmp_t, polaris_pvp_tmp_t)
     manage_fifo_files_pattern($1, polaris_pvp_tmp_t, polaris_pvp_tmp_t)
')
########################################
## <summary>
## Manage pvp process_state files and directories in
## /tmp/[rp|fp|cc]/pvp/process_state.
## </summary>
## <param name="domain">
## <summary>
## Domain allowed access.
## </summary>
## </param>
#
interface(`polaris_pvp_manage_process_state_files',`
     gen_require(`
         type polaris_process_state_t;
     ')
     manage_files_pattern($1, polaris_process_state_t, polaris_process_state_t)
')
########################################
## <summary>
## Getattr dirs pvp temporary files and directories in /tmp.
## </summary>
## <param name="domain">
## <summary>
## Domain allowed access.
## </summary>
## </param>
#
interface(`polaris_pvp_getattrs_tmp_dirs',`
    gen require(
         type tmp_t;
         type polaris_pvp_tmp_t;
     ')
```
getattr\_dirs\_pattern( $$1$ , tmp\_t, polaris\_pvp\_tmp\_t)

```
')
```
### ########################################

```
## <summary>
## Read from pvp stdin. Should be granted to scripts spawned
## from pvp with domain transition. pvp stdin (0) points to fifo
## file like /tmp/rp/pvp/work/inot_fifo
## </summary>
## <param name="domain">
## <summary>
## Domain allowed access.
## </summary>
## </param>
#
interface(`polaris_pvp_stdin_read',`
    gen_require(`
         type polaris_pvp_tmp_t;
    ')
    read_fifo_files_pattern($1, polaris_pvp_tmp_t, polaris_pvp_tmp_t)
')
########################################
## <summary>
## Read pvp temporary files and directories in /tmp.
## </summary>
## <param name="domain">
## <summary>
## Domain allowed access.
## </summary>
## </param>
#
interface(`polaris_pvp_read_tmp_files',`
    gen_require(`
         type tmp_t;
         type polaris_pvp_tmp_t;
    ')
    rw_files_pattern($1, { tmp_t polaris_pvp_tmp_t }, polaris_pvp_tmp_t)
')
######################################
## <summary>
## Read pvp SAI files under
## /tmp/[rp|fp|cc/*]/pvp/sai_process.
## </summary>
```

```
## <param name="domain">
```

```
## <summary>
```

```
## Domain allowed access.
## </summary>
## </param>
#
interface(`polaris_pvp_read_sai_files',`
  gen_require(`
     type polaris_pvp_sai_t;
  ')
  read_files_pattern($1, polaris_pvp_sai_t, polaris_pvp_sai_t)
  list_dirs_pattern($1, polaris_pvp_sai_t, polaris_pvp_sai_t)
  allow $1 polaris_pvp_sai_t:dir watch;
')
```
# ######################################

```
## <summary>
## Delete pvp SAI dirs and files under
## /tmp/[rp|fp|cc/*]/pvp/sai_process.
## </summary>
## <param name="domain">
## <summary>
## Domain allowed access.
## </summary>
## </param>
#
interface(`polaris_pvp_delete_sai_files',`
  gen_require(`
     type polaris_pvp_sai_t;
  ')
  allow $1 polaris_pvp_sai_t:dir { remove_name rmdir write };
  allow $1 polaris_pvp_sai_t:file unlink;
')
```

```
#######################################
```

```
## <summary>
## Watch pvp process_state directories
## </summary>
## <param name="domain">
## <summary>
## Domain allowed access.
## </summary>
## </param>
## <rolebase/>
#
interface(`polaris_process_state_watch',`
	gen_require(`
 		type polaris_process_state_t;
	')
```
allow \$1 polaris process state t:dir watch;

Found in path(s): \* /opt/cola/permits/1103963160\_1615183271.1/0/selinux-tar/selinux/polarispvp.if No license file was found, but licenses were detected in source scan.

# # March 2017, Victor Kamensky # # Copyright (c) 2016-2019 by Cisco Systems, Inc. # All rights reserved #

policy\_module(polarisrmonbifo, 1.0);

################################################################################ # Polaris Rmonbifo Driver policy ################################################################################

# note polaris\_proc\_rmonbifo\_t is defined in kernel/kernel.te, since genfscon # statements could be only in base policy

type polaris\_rmonbifo\_tmp\_t; files\_type(polaris\_rmonbifo\_tmp\_t)

polaris\_systemd\_tmpfiles\_tmp\_filetrans(polaris\_rmonbifo\_tmp\_t, dir, "rmonbifo")

Found in path(s):

\* /opt/cola/permits/1103963160\_1615183271.1/0/selinux-tar/selinux/polarisrmonbifo.te No license file was found, but licenses were detected in source scan.

# # February 2020, Victor Kamensky # # Copyright (c) 2020 by Cisco Systems, Inc. # All rights reserved #

/bootflash/sdavc(/.\*)? gen\_context(system\_u:object\_r:polaris\_sdavc\_proxy\_files\_t,s0)

```
Found in path(s):
```
\* /opt/cola/permits/1103963160\_1615183271.1/0/selinux-tar/selinux/polarissdavcproxy.fc No license file was found, but licenses were detected in source scan.

```
#
# August 2017, Shawn Lu
#
# Copyright (c) 2017-2019 by Cisco Systems, Inc.
```
# All rights reserved

#

# polarisodm file contexts place holder

Found in path(s):

\* /opt/cola/permits/1103963160\_1615183271.1/0/selinux-tar/selinux/polarisodm.fc No license file was found, but licenses were detected in source scan.

# # March 2017, Victor Kamensky # # Copyright (c) 2016-2020 by Cisco Systems, Inc. # All rights reserved #

/usr/binos/conf/auto\_upgrade\_client.sh -- gen\_context(system\_u:object\_r:polaris\_autoupgrade\_exec\_t,s0) /usr/binos/conf/auto\_upgrade\_helper.sh -- gen\_context(system\_u:object\_r:polaris\_autoupgrade\_exec\_t,s0) /usr/binos/conf/auto\_upgrade\_trigger.sh -- gen\_context(system\_u:object\_r:polaris\_autoupgrade\_exec\_t,s0) /usr/binos/conf/auto\_upgrade\_client\_helper.sh -- gen\_context(system\_u:object\_r:polaris\_autoupgrade\_exec\_t,s0)

/tmp/etc/installer gen\_context(system\_u:object\_r:polaris\_autoupgrade\_tmp\_t,s0)

Found in path(s):

```
* /opt/cola/permits/1103963160_1615183271.1/0/selinux-tar/selinux/polarisautoupgrade.fc
No license file was found, but licenses were detected in source scan.
```
# # October 2017, Victor Kamensky # # Copyright (c) 2017-2019 by Cisco Systems, Inc. # All rights reserved #

# polariswstatsd file contexts place holder

Found in path(s):

\* /opt/cola/permits/1103963160\_1615183271.1/0/selinux-tar/selinux/polariswstatsd.fc No license file was found, but licenses were detected in source scan.

# # July 2017, Victor Kamensky # # Copyright (c) 2017-2020 by Cisco Systems, Inc. # All rights reserved #

/usr/binos/conf/bexecute.sh -- gen\_context(system\_u:object\_r:polaris\_bexecute\_exec\_t,s0)

/usr/binos/bin/bexecute -- gen\_context(system\_u:object\_r:polaris\_bexecute\_exec\_t,s0) # still exists for backward compatibility

/tmp/etc/bexecute -- gen\_context(system\_u:object\_r:polaris\_bexecute\_exec\_t,s0) /usr/binos/conf/bexec.sh -- gen\_context(system\_u:object\_r:polaris\_bexecute\_exec\_t,s0) /usr/binos/conf/brelay.sh -- gen\_context(system\_u:object\_r:polaris\_bexecute\_exec\_t,s0) /usr/binos/bin/brelay -- gen\_context(system\_u:object\_r:polaris\_bexecute\_exec\_t,s0) /usr/binos/conf/ioucon.sh -- gen\_context(system\_u:object\_r:polaris\_bexecute\_exec\_t,s0) /usr/binos/conf/runin.sh -- gen\_context(system\_u:object\_r:polaris\_bexecute\_exec\_t,s0) /usr/binos/conf/runin\_exec\_proc.sh -- gen\_context(system\_u:object\_r:polaris\_bexecute\_exec\_t,s0) /usr/binos/conf/runon.sh -- gen\_context(system\_u:object\_r:polaris\_bexecute\_exec\_t,s0) /usr/binos/conf/in.telnetd.sh -- gen\_context(system\_u:object\_r:polaris\_bexecute\_exec\_t,s0)

/usr/binos/conf/brelay\_console.sh -- gen\_context(system\_u:object\_r:polaris\_bconsole\_exec\_t,s0)

# mcp\_chvrf.sh used by some systemd units to switch vrf (ip namespace) # of xinetd that drives brelay service /usr/binos/conf/mcp\_chvrf.sh -- gen\_context(system\_u:object\_r:polaris\_chvrf\_exec\_t,s0)

# used by "request platform software system shell" CLI /usr/binos/conf/mcp\_record\_shell.sh -- gen\_context(system\_u:object\_r:polaris\_platform\_shell\_exec\_t,s0) /usr/binos/conf/mcp\_shell.sh -- gen\_context(system\_u:object\_r:polaris\_shell\_exec\_t,s0)

# used by "sh pla so process memory r0 name iosd maps" CLI /usr/binos/conf/mcp\_process\_maps.sh -- gen\_context(system\_u:object\_r:polaris\_process\_maps\_exec\_t,s0)

# used by "req platform software console attach switch standby R0" CLI /usr/binos/conf/mcp\_console\_attach.sh -- gen\_context(system\_u:object\_r:polaris\_mcp\_console\_attach\_exec\_t,s0) /usr/binos/bin/ioucon -- gen\_context(system\_u:object\_r:polaris\_ioucon\_exec\_t,s0)

# ngio\_module\_session.sh used by "hw-module session" CLI /usr/binos/conf/ngio\_module\_session.sh -- gen\_context(system\_u:object\_r:polaris\_ngio\_module\_session\_exec\_t,s0)

#used by "upgrade rom-monitor capsule primary switch 1 R0" CLI /usr/binos/conf/cat9k-primary-capsule-upgrade.sh - gen\_context(system\_u:object\_r:polaris\_capsule\_upgrade\_exec\_t,s0)

/usr/binos/conf/cat9k-capsule-upgrade.sh -- gen\_context(system\_u:object\_r:polaris\_capsule\_upgrade\_exec\_t,s0)

/mnt/sd3/user/capsule-upgrade.log -- gen\_context(system\_u:object\_r:polaris\_capsule\_upgrade\_log\_t,s0) /usr/binos/conf/mcp\_dmesg\_service.sh -- gen\_context(system\_u:object\_r:polaris\_mcp\_dmesg\_exec\_t,s0)

Found in path(s): \* /opt/cola/permits/1103963160\_1615183271.1/0/selinux-tar/selinux/polarisbexecute.fc No license file was found, but licenses were detected in source scan.

# # August 2017, Shawn Lu #

```
# Copyright (c) 2017-2020 by Cisco Systems, Inc.
# All rights reserved
#
```

```
## <summary>Polaris wncd Policy Rules.</summary>
```

```
#######################################
## <summary>
## Read files under /mnt/images/...these are related to AccessPoint images
## </summary>
## <param name="domain">
## <summary>
## Domain allowed access.
## </summary>
## </param>
#
interface(`polaris_wlc_ap_images_read',`
 gen require(
    type polaris_wlc_ap_images_t;
  ')
  read_files_pattern($1, polaris_wlc_ap_images_t, polaris_wlc_ap_images_t)
  read_lnk_files_pattern($1, polaris_wlc_ap_images_t, polaris_wlc_ap_images_t)
  list_dirs_pattern($1, polaris_wlc_ap_images_t, polaris_wlc_ap_images_t)
  allow $1 polaris_wlc_ap_images_t:file map;
')
## <summary>
## Manage files under /mnt/images/...these are related to AccessPoint images
## </summary>
## <param name="domain">
## <summary>
## Domain allowed access.
## </summary>
## </param>
#
interface(`polaris_wlc_ap_images_manage',`
  gen_require(`
    type polaris_wlc_ap_images_t;
   type mnt_t;
  ')
 manage files pattern($1, polaris wlc ap images t, polaris wlc ap images t)
```
manage\_lnk\_files\_pattern(\$1, polaris\_wlc\_ap\_images\_t, polaris\_wlc\_ap\_images\_t) manage dirs pattern(\$1, polaris wlc ap images t, polaris wlc ap images t)

 # transition when /mnt/images is created filetrans pattern $(\$1, mnt$ t, polaris wlc ap images t, dir, "images")

Found in path(s): \* /opt/cola/permits/1103963160\_1615183271.1/0/selinux-tar/selinux/polariswncd.if No license file was found, but licenses were detected in source scan.

```
#
# July 2017, Victor Kamensky
#
# Copyright (c) 2017-2019 by Cisco Systems, Inc.
# All rights reserved
#
```
## <summary>Polaris esg\_tam\_cfg Policy Rules.</summary>

```
########################################
```

```
## <summary>
## Getattr dirs pvp temporary directories in /tmp.
## </summary>
## <param name="domain">
## <summary>
## Domain allowed access.
## </summary>
## </param>
#
interface(`polaris_tam_getattrs_tmp_dirs',`
     gen_require(`
         type tmp_t;
         type polaris_tam_tmp_t;
     ')
     getattr_dirs_pattern($1, tmp_t, polaris_tam_tmp_t)
')
Found in path(s):
```

```
* /opt/cola/permits/1103963160_1615183271.1/0/selinux-tar/selinux/polarisesgtamcfg.if
No license file was found, but licenses were detected in source scan.
```

```
#
# March 2017, Victor Kamensky
#
# Copyright (c) 2016-2019 by Cisco Systems, Inc.
# All rights reserved
#
```
## <summary>Polaris MQIPC Policy Rules.</summary>

################################################################################

# Polaris mqipc (infra/mqipc) ################################################################################

```
########################################
## <summary>
## Make specified domain as one of mqipc types.
## </summary>
## <param name="domain">
## <summary>
## The domain serving as polaris_mqipc type
## </summary>
## </param>
#
interface(`polaris_mqipc_type',`
    gen_require(`
         attribute polaris_mqipc;
    ')
    typeattribute $1 polaris_mqipc;
	files_type($1)
')
#######################################
## <summary>
## Manage mqipc shared memory file in /dev/shm directory
## </summary>
## <param name="domain">
## <summary>
## Domain allowed access.
## </summary>
## </param>
## <param name="mqipc_label">
## <summary>
## Mqipc file label.
## </summary>
## </param>
## <param name="object">
## <summary>
## Mqipc channel file name stem. It is used to derive set of file names
## used by MQIPC.
## </summary>
## </param>
#
interface(`polaris_mqipc_create_name',`
	gen_require(`
		type tmpfs_t;
         type tmp_t;
	')
```
manage files pattern(\$1, tmpfs  $t$ , \$2)

```
 allow $1 $2:file map;
 type_transition $1 tmpfs_t : file $2 "mq.-$3";
 manage_fifo_files_pattern($1, tmp_t, $2)
 type_transition $1 tmp_t : fifo_file $2 "mq_ene_fifo.-$3";
 type_transition $1 tmp_t : fifo_file $2 "mq_fnf_fifo.-$3";
 fs_getattr_tmpfs($1)
```
### #######################################

## <summary>

## Manage mqipc shared memory file in /dev/shm/dir directory ## where dir is also derived from object parameter used as stem. It ## should be used only in cases where mqipc server operates with ## chanell under subdirectory. TDL autogeneration does not pick up ## this so interface call should be added explicitely. ## </summary>

## <param name="domain">

```
## <summary>
```
## Domain allowed access.

```
## </summary>
```
## </param>

```
## <param name="mqipc_label">
```

```
## <summary>
```

```
## Database file label.
```

```
## </summary>
```

```
## </param>
```

```
## <param name="object">
```

```
## <summary>
```
- ## Mqipc file name stem. It is used to derive set of file names
- ## used by MQIPC.

```
## </summary>
```

```
## </param>
```

```
#
```
interface(`polaris\_mqipc\_create\_name\_dir',`

```
	gen_require(`
```

```
		type tmpfs_t;
```
type tmp\_t;

 ')

```
 manage_files_pattern($1, { tmpfs_t $2 }, $2)
 allow $1 $2:file map;
manage dirs pattern($1, tmpfs t, $2)type transition $1 tmpfs t : { file dir } $2 "mq.-$3";
manage fifo files pattern($1, { tmp t $2 }, $2)
 type_transition $1 tmp_t : fifo_file $2 "mq_ene_fifo.-$3";
type transition $1 tmp_t : fifo_file $2 "mq_fnf_fifo.-$3";
fs getattr tmpfs($1)
```

```
')
```
####################################### ## <summary> ## Manage mqipc shared memory file in /dev/shm directory ## </summary> ## <param name="domain"> ## <summary> ## Domain allowed access. ## </summary> ## </param> ## <param name="mqipc\_label"> ## <summary> ## Mqipc channel file label. ## </summary> ## </param> # interface(`polaris\_mqipc\_use',` gen\_require(` type tmpfs\_t; ') read\_files\_pattern(\$1, { tmpfs\_t \$2 }, \$2) write\_files\_pattern( $$1, {$  tmpfs\_t  $$2$  },  $$2)$  read\_fifo\_files\_pattern(\$1, { tmp\_t \$2 }, \$2) write\_fifo\_files\_pattern( $$1, { \t{mp_t $2 } }, $2)$  fs\_getattr\_tmpfs(\$1) allow \$1 \$2:file map; ') Found in path(s): \* /opt/cola/permits/1103963160\_1615183271.1/0/selinux-tar/selinux/polarismqipc.if No license file was found, but licenses were detected in source scan.

# # March 2017, Victor Kamensky # # Copyright (c) 2017-2019 by Cisco Systems, Inc. # All rights reserved #

## <summary>Polaris issu\_stack Policy Rules.</summary>

```
########################################
```
## <summary> ## Manage tmp files created by issu stack.

## </summary>

## <param name="domain">

- ## <summary>
- ## Domain allowed access.
- ## </summary>

```
## </param>
## <rolecap/>
#
interface(`polaris_issu_stack_tmp_manage',`
     gen_require(`
          type polaris_issu_stack_tmp_t;
     ')
    manage_files_pattern($1, polaris_issu_stack_tmp_t, polaris_issu_stack_tmp_t)
     manage_lnk_files_pattern($1, polaris_issu_stack_tmp_t, polaris_issu_stack_tmp_t)
```
Found in path(s):

\* /opt/cola/permits/1103963160\_1615183271.1/0/selinux-tar/selinux/polarisissustack.if No license file was found, but licenses were detected in source scan.

#

```
# March 2017, Victor Kamensky
#
# Copyright (c) 2016-2020 by Cisco Systems, Inc.
# All rights reserved
#
```
## <summary>Polaris Tmp Boot Policy Rules.</summary>

```
################################################################################
# /tmp/sw/boot policy
################################################################################
```
######################################

```
## <summary>
## Read /tmp/sw/boot files. Does not cover rmonbifo file under
## /tmp/sw/boot/rmonbifo. For those use polaris_rmonbifo_tmp_read interface
## </summary>
## <param name="domain">
## <summary>
## Domain allowed access.
## </summary>
## </param>
#
interface(`polaris_boot_tmp_read',`
	gen_require(`
 type polaris boot tmp t;
	')
   read files pattern($1, polaris boot tmp t, polaris boot tmp t)
')
######################################
```

```
## <summary>
## Write /tmp/sw/boot files.
## </summary>
## <param name="domain">
## <summary>
## Domain allowed access.
## </summary>
## </param>
#
interface(`polaris_boot_tmp_write',`
	gen_require(`
 		type polaris_boot_tmp_t;
	')
    write_files_pattern($1, polaris_boot_tmp_t, polaris_boot_tmp_t)
')
```

```
#######################################
```

```
## <summary>
## Map any polaris_boot_tmp_t file, needed during install.
## </summary>
## <param name="domain">
## <summary>
## Domain allowed access.
## </summary>
## </param>
#
interface(`polaris_boot_tmp_map',`
    gen_require(`
         type polaris_boot_tmp_t;
    ')
    allow $1 polaris_boot_tmp_t:file map;
')
######################################
## <summary>
## Manage /tmp/sw/boot files.
## </summary>
## <param name="domain">
## <summary>
## Domain allowed access.
## </summary>
## </param>
#
interface(`polaris_boot_tmp_manage',`
	gen_require(`
 		type polaris_boot_tmp_t;
	')
```
manage\_files\_pattern(\$1, polaris\_boot\_tmp\_t, polaris\_boot\_tmp\_t)

')

```
########################################
## <summary>
## Create an polaris_boot_tmp_t object
## in tmpfs_t, tmp_t directories.
##
## </summary>
## <param name="domain">
## <summary>
## Domain allowed access.
##	</summary>
## </param>
## <param name="object">
## <summary>
## The object class of the object being created.
##	</summary>
## </param>
## <param name="name" optional="true">
##	<summary>
## The name of the object being created.
##	</summary>
## </param>
#
interface(`polaris_boot_tmp_filetrans',`
	gen_require(`
 		type polaris_boot_tmp_t;
	')
     fs_tmpfs_filetrans($1, polaris_boot_tmp_t, $2, $3)
     files_tmp_filetrans($1, polaris_boot_tmp_t, $2, $3)
')
########################################
## <summary>
## Manage partition disk device that contains rommon image.
```

```
## </summary>
```

```
## <param name="domain">
```

```
## <summary>
```

```
## Domain allowed access.
```

```
## </summary>
```

```
## </param>
```

```
#
```
interface(`polaris\_rommon\_device\_manage',`

gen\_require(`

```
type device t;
```

```
type polaris rommon device t;
```

```
 ')
    manage_blk_files_pattern($1, device_t, polaris_rommon_device_t)
    manage_chr_files_pattern($1, device_t, polaris_rommon_device_t)
')
########################################
## <summary>
## Read partition disk device that contains rommon image.
## </summary>
## <param name="domain">
## <summary>
## Domain allowed access.
## </summary>
## </param>
#
interface(`polaris_rommon_device_read',`
    gen_require(`
         type device_t;
         type polaris_rommon_device_t;
    ')
    read_blk_files_pattern($1, device_t, polaris_rommon_device_t)
    read_chr_files_pattern($1, device_t, polaris_rommon_device_t)
')
######################################
## <summary>
## Manage /bootflash/.prst_sync/reload_info
## </summary>
## <param name="domain">
## <summary>
## Domain allowed access.
## </summary>
## </param>
#
interface(`polaris_boot_file_manage',`
  gen_require(`
    type polaris_boot_file_t;
  ')
    manage_files_pattern($1, polaris_boot_file_t, polaris_boot_file_t)
')
```

```
Found in path(s):
```

```
* /opt/cola/permits/1103963160_1615183271.1/0/selinux-tar/selinux/polarisboot.if
No license file was found, but licenses were detected in source scan.
```

```
#
# February 2020, Victor Kamensky
#
```
# Copyright (c) 2020 by Cisco Systems, Inc. # All rights reserved #

```
policy_module(polariscedgetanman, 1.0);
```
# why /usr/binos/conf/cedge-tanman.sh is not described in TDL? polaris\_process\_domain\_template(cedge\_tanman)

polaris\_boot\_tmp\_read(polaris\_cedge\_tanman\_t) polaris\_chasfs\_read(polaris\_cedge\_tanman\_t) polaris\_cpld\_read(polaris\_cedge\_tanman\_t) polaris\_read\_debug\_conf(polaris\_cedge\_tanman\_t) polaris\_use\_btrace\_fifo(polaris\_cedge\_tanman\_t)

corecmd\_exec\_bin(polaris\_cedge\_tanman\_t) corecmd\_exec\_shell(polaris\_cedge\_tanman\_t) auth\_use\_nsswitch(polaris\_cedge\_tanman\_t)

# /tmp/tan handling type polaris\_cedge\_tanman\_tmp\_t; files\_tmp\_file(polaris\_cedge\_tanman\_tmp\_t) gen\_require(` type tmp\_t;

')

manage\_dirs\_pattern(polaris\_cedge\_tanman\_t, tmp\_t, polaris\_cedge\_tanman\_tmp\_t) manage\_fifo\_files\_pattern(polaris\_cedge\_tanman\_t, polaris\_cedge\_tanman\_tmp\_t, polaris\_cedge\_tanman\_tmp\_t) files\_tmp\_filetrans(polaris\_cedge\_tanman\_t, polaris\_cedge\_tanman\_tmp\_t, dir, "tan")

# calls du -sk /tmp/xml/System fs\_getattr\_tmpfs(polaris\_cedge\_tanman\_t)

# work with /tmp/xml polaris\_cedge\_xml\_tmp\_manage(polaris\_cedge\_tanman\_t)

# work with /tmp/tmp polaris\_cedge\_tmp\_manage(polaris\_cedge\_tanman\_t)

polaris\_btrace\_tmppub\_read(polaris\_cedge\_tanman\_t)

allow polaris cedge tanman t self:capability sys resource;

# calls nice allow polaris\_cedge\_tanman\_t self:process setsched;

# runs inotifywait -mrq --format %f: -e moved\_to /bootflash/tracelogs # and removes files in /bootflash/tracelogs polaris\_btrace\_persistent\_data\_manage(polaris\_cedge\_tanman\_t)

# runs ps -eaf # ps needs access to proc\_t kernel\_read\_system\_state(polaris\_cedge\_tanman\_t) # ps needs access to state of all domains domain\_read\_all\_domains\_state(polaris\_cedge\_tanman\_t) # "ps" needs read access to /sys/devices/system/cpu/online # "ps" needs read access to /proc/uptime dev\_read\_sysfs(polaris\_cedge\_tanman\_t)

# watch over /bootflash/tracelogs polaris\_btrace\_data\_watch(polaris\_cedge\_tanman\_t)

# watches over /tmp for /tmp/booted appearence gen\_require(` type tmp\_t; ')

allow polaris\_cedge\_tanman\_t tmp\_t:dir watch;

Found in path(s):

\* /opt/cola/permits/1103963160\_1615183271.1/0/selinux-tar/selinux/polariscedgetanman.te No license file was found, but licenses were detected in source scan.

# # Aug 2020, Sridhar # # Copyright (c) 2020-2021 by Cisco Systems, Inc. # All rights reserved #

## <summary>Polaris tlscd process Policy Rules.</summary>

## <summary>

```
## Allow the specified domain to manage UDS socket
## files. I.e /tmp/tlscd/
## </summary>
## <param name="domain">
## <summary>
## Domain allowed access.
## </summary>
## </param>
#
interface(`polaris_tlscd_uds_manage',`
    gen_require(`
        type polaris tlscd uds t;
    ')
```
manage sock files pattern(\$1, polaris tlscd uds t, polaris tlscd uds t)

Found in path(s):

\* /opt/cola/permits/1103963160\_1615183271.1/0/selinux-tar/selinux/polaristlscd.if No license file was found, but licenses were detected in source scan.

dnl

dnl Copyright (c) 2020 by Cisco Systems, Inc. dnl All rights reserved dnl dnl Same as Nyquist dnl dnl Nyquist Platform Max Bay Limits max\_bay\_map\_set(`rp', `per\_bay', 0) max\_bay\_map\_set(`cc', `per\_bay', 0) max\_bay\_map\_set(`fp', `per\_bay', 0)

dnl in elastic scope each process has its own value max\_elastic\_map\_set(`rp', `elastic', BPROC\_ODM, 0) max\_elastic\_map\_set(`cc', `elastic', BPROC\_ODM, 0) max\_elastic\_map\_set(`fp', `elasitc', BPROC\_ODM, 0)

max\_elastic\_map\_set(`rp', `elastic', BPROC\_WNCD, 0) max\_elastic\_map\_set(`cc', `elastic', BPROC\_WNCD, 0) max\_elastic\_map\_set(`fp', `elastic', BPROC\_WNCD, 0)

Found in path(s):

\* /opt/cola/permits/1103963160\_1615183271.1/0/selinux-tar/selinux/m4/msmaps.m4 No license file was found, but licenses were detected in source scan.

# # September 2017, Victor Kamensky # # Copyright (c) 2017-2019 by Cisco Systems, Inc. # All rights reserved #

## <summary>Polaris polarisunconfined Policy Rules.</summary>

########################################

## <summary>

## Make the specified type usable

## to be conditionally unconfined.

## </summary>

## <param name="domain">

## <summary>

## Type to be used for conditionally unconfined.

```
## </summary>
## </param>
#
interface(`polaris_domain_storage_unconfined_type',`
     gen_require(`
          attribute polaris_storage_unconfined_type;
     ')
     typeattribute $1 polaris_storage_unconfined_type;
')
```

```
########################################
```

```
## <summary>
## Mark domain unconfined, if polaris_unconfined build
## macro is defined. Or if polaris_unconfined_conditional
## macro is defined make domain unconfined only if
## polaris_unconfined_all SELinux boolean is set on.
## </summary>
## <param name="domain">
## <summary>
## Domain allowed access.
##	</summary>
## </param>
#
interface(`polaris_domain_maybe_unconfined',`
     ifdef(`polaris_unconfined',`
         unconfined_domain($1)
     ')
```

```
 ifdef(`polaris_unconfined_conditional',`
         polaris_domain_storage_unconfined_type($1)
         tunable_policy(`polaris_unconfined_all',`
              polaris_unconfined_domain($1)
         ')
    ')
	#implicitly confined domain being made permissive
	permissive $1;
```

```
')
```
# ########################################

## <summary>

## Mark iosd domain unconfined, if polaris\_iosd\_unconfined

## build macro is defined. Or if polaris iosd\_unconfined\_conditional

## macro is defined make domain unconfined only if

## polaris\_unconfined\_iosd SELinux boolean is set on.

## </summary>

```
## <param name="domain">
## <summary>
## Domain allowed access.
##	</summary>
## </param>
#
interface(`polaris_iosd_maybe_unconfined',`
     ifdef(`polaris_iosd_unconfined',`
         unconfined_domain($1)
     ')
     ifdef(`polaris_iosd_unconfined_conditional',`
         polaris_domain_storage_unconfined_type($1)
         tunable_policy(`polaris_unconfined_iosd',`
```

```
 polaris_unconfined_domain($1)
      ')
 ')
```

```
')
```

```
########################################
## <summary>
## Unconfined access to kernel module resources.
## Like kernel_unconfined but without typeattribute use.
## </summary>
## <param name="domain">
## <summary>
## Domain allowed access.
##	</summary>
## </param>
#
interface(`polaris_kernel_unconfined',`
	gen_require(`
 		attribute proc_type;
          attribute sysctl_type;
          type kernel_t;
          type unlabeled_t;
          type proc_kcore_t;
          type proc_kmsg_t;
	')
     allow $1 { proc_type - proc_kcore_t - proc_kmsg_t } :{ file } ~entrypoint;
     allow $1 { proc_type - proc_kcore_t - proc_kmsg_t }:{ dir lnk_file } *;
     allow $1 sysctl_type:{ file } ~entrypoint;
     allow $1 sysctl_type:{ dir lnk_file } *;
```
allow \$1 kernel\_t:system \*;

```
 allow $1 unlabeled_t:{ dir lnk_file sock_file fifo_file chr_file blk_file } *;
 allow $1 unlabeled_t:file ~entrypoint;
 allow $1 unlabeled_t:filesystem *;
 allow $1 unlabeled_t:association *;
 allow $1 unlabeled_t:packet *;
 allow $1 unlabeled_t:process ~{ ptrace transition dyntransition execmem execstack execheap };
```
 # LOOK AT ME

 # kernel\_load\_module(\$1)

')

```
########################################
## <summary>
## Unconfined access to network objects.
## Like corenet_unconfined but without typeattribute use.
## </summary>
## <param name="domain">
## <summary>
## The domain allowed access.
## </summary>
## </param>
#
interface(`polaris_corenet_unconfined',`
	gen_require(`
          attribute node_type;
          attribute netif_type;
          attribute packet_type;
          attribute port_type;
	')
     allow $1 node_type:node *;
     allow $1 netif_type:netif *;
     allow $1 packet_type:packet *;
```
allow \$1 port\_type:dccp\_socket { send\_msg recv\_msg name\_connect };

allow \$1 port\_type:tcp\_socket { send\_msg recv\_msg name\_connect };

```
 allow $1 port_type:udp_socket { send_msg recv_msg };
```
# Bind to any network address.

allow \$1 port type:{ dccp\_socket tcp\_socket udp\_socket rawip\_socket } name\_bind; allow \$1 node type: { dccp\_socket tcp\_socket udp\_socket rawip\_socket } node\_bind;

')

######################################## ## <summary> ## Unconfined access to devices.

```
## Like dev_unconfined but without typeattribute use.
## </summary>
## <param name="domain">
## <summary>
## Domain allowed access.
## </summary>
## </param>
#
interface(`polaris_dev_unconfined',`
	gen_require(`
 		attribute device_node;
          type memory_device_t;
          type mtrr_device_t;
	')
     allow $1 self:capability sys_rawio;
     allow $1 { device_node - memory_device_t } :{ blk_file lnk_file } *;
    allow $1 { device_node - memory_device_t } :{ file chr_file } \sim { execmod entrypoint };
```

```
 allow $1 mtrr_device_t:file ~{ execmod entrypoint };
```

```
 dev_getattr_all($1)
```

```
########################################
```

```
## <summary>
```

```
## Unconfined access to domains.
```
## Like domain\_unconfined but without typeattribute use.

```
## </summary>
```

```
## <param name="domain">
```

```
## <summary>
```
## Domain allowed access.

```
##	</summary>
```

```
## </param>
```

```
#
```
interface(`polaris\_domain\_unconfined',`

 gen\_require(`

attribute domain;

```
	')
```
 # Use/sendto/connectto sockets created by any domain. allow \$1 domain:{ socket class set socket key\_socket } \*;

 allow \$1 domain:system all\_system\_perms; # Use descriptors and pipes created by any domain. allow \$1 domain:fd use; allow \$1 domain:fifo\_file rw\_file\_perms;

allow \$1 \$1:dbus send\_msg;

 # Act upon any other process. allow \$1 domain:process ~{ ptrace transition dyntransition execmem execstack execheap setcurrent }; allow \$1 domain:process ptrace;

 # Create/access any System V IPC objects. allow \$1 domain:{ sem msgq shm } \*; allow \$1 domain:msg { send receive };

 # For /proc/pid allow \$1 domain:dir list\_dir\_perms; allow \$1 domain:file rw\_file\_perms; allow \$1 domain:lnk\_file { read\_lnk\_file\_perms ioctl lock };

 # act on all domains keys allow \$1 domain:key \*;

```
	# pass constraints
	# typeattribute $1 can_change_object_identity;
	# typeattribute $1 set_curr_context;
	# typeattribute $1 process_uncond_exempt;
```

```
	# mcs_process_set_categories($1)
```

```
	# userdom_filetrans_home_content($1)
')
```

```
########################################
```

```
## <summary>
## Unconfined access to files.
## Like files_unconfined but without typeattribute use.
## </summary>
## <param name="domain">
##	<summary>
## Domain allowed access.
## </summary>
## </param>
#
interface(`polaris_files_unconfined',`
gen_require(`
          attribute file_type;
 		type shadow_t;
	')
     # Create/access any file in a labeled filesystem;
```

```
allow $1 { file type - shadow t }:{ file chr file } ~{ execmod entrypoint relabelto };
```
 allow \$1 file\_type:{ dir lnk\_file sock\_file fifo\_file blk\_file } \*; allow \$1 file\_type:service \*;

 # Mount/unmount any filesystem with the context= option. allow \$1 file\_type:filesystem all\_filesystem\_perms;

')

### ########################################

```
## <summary>
## Unconfined access to filesystems
## Like fs_unconfined but without typeattribute use.
## </summary>
## <param name="domain">
## <summary>
## Domain allowed access.
##	</summary>
## </param>
#
interface(`polaris_fs_unconfined',`
	gen_require(`
         attribute filesystem_type;
	')
```
allow \$1 filesystem\_type:filesystem all\_filesystem\_perms;

```
 # Create/access other files. fs_type is to pick up various
 # pseudo filesystem types that are applied to both the filesystem
 # and its files.
 allow $1 filesystem_type:{ file } ~entrypoint;
 allow $1 filesystem_type:{ dir lnk_file sock_file fifo_file chr_file blk_file } *;
```

```
')
```
### ########################################

```
## <summary>
```
## Unconfined access to the SELinux kernel security server.

```
## Like selinux_unconfined but without typeattribute use.
```

```
## </summary>
```

```
## <param name="domain">
```

```
##	<summary>
```

```
## Domain allowed access.
```

```
##	</summary>
```

```
## </param>
```

```
#
```

```
interface(`polaris_selinux_unconfined',`
```

```
gen require(
```

```
 attribute boolean_type;
```

```
 type security_t;
```

```
 # use SELinuxfs
     allow $1 security_t:dir list_dir_perms;
     allow $1 security_t:file rw_file_perms;
     allow $1 boolean_type:file read_file_perms;
     allow $1 { boolean_type -secure_mode_policyload_t }:file write_file_perms;
     # Access the security API.
    allow $1 security_t:security ~{ load_policy setenforce setbool setsecparam };
     ifdef(`distro_rhel4',`
          # needed for systems without audit support
          auditallow $1 security_t:security setbool;
     ')
# selinux set all booleans(\$1)#	selinux_load_policy($1)
#	selinux_set_parameters($1)
#	selinux_set_enforce_mode($1)
')
########################################
## <summary>
## Make the specified domain unconfined.
```

```
## </summary>
## <param name="domain">
```

```
## <summary>
```

```
## Domain to make unconfined.
```

```
##	</summary>
```

```
## </param>
```

```
#
```

```
interface(`polaris_unconfined_domain',`
	gen_require(`
		class dbus all_dbus_perms;
 		class nscd all_nscd_perms;
		class passwd all_passwd_perms;
```

```
	')
```
 # Use any Linux capability.

```
allow $1 self:capability \sim{ sys_module };
	allow $1 self:capability2 ~{ mac_admin mac_override };
	allow $1 self:fifo_file { manage_fifo_file_perms relabelfrom relabelto };
```
 # Transition to myself, to make get\_ordered\_context\_list happy. allow \$1 self:process { dyntransition transition };

 # Write access is for setting attributes under /proc/self/attr. allow \$1 self:file rw\_file\_perms; allow \$1 self:dir rw\_dir\_perms;

 # Userland object managers allow \$1 self:nscd all\_nscd\_perms; allow \$1 self:dbus all\_dbus\_perms; allow \$1 self:passwd all\_passwd\_perms; allow \$1 self:association all\_association\_perms; allow \$1 self:socket\_class\_set create\_socket\_perms;

 polaris\_kernel\_unconfined(\$1) polaris\_corenet\_unconfined(\$1) polaris\_dev\_unconfined(\$1) polaris\_domain\_unconfined(\$1) polaris\_files\_unconfined(\$1) polaris\_fs\_unconfined(\$1) polaris\_selinux\_unconfined(\$1)

```
	systemd_config_all_services($1)
```
 # in unconfined\_domain\_noaudit its under not deny\_execmem allow \$1 self:process execmem;

```
# domain_mmap_low($1)
#
# ubac_process_exempt($1)
#
#	optional_policy(`
# auth_unconfined($1)
##
# optional_policy(`
# # Communicate via dbusd.
# dbus_system_bus_unconfined($1)
# dbus_unconfined($1)
#')#
# optional_policy(`
# ipsec setcontext default spd(\$1)# ipsec_match_default_spd($1)
##
# optional_policy(`
# nscd unconfined($1)
```

```
#)
#
# optional_policy(`
# seutil_create_bin_policy($1)
\# seutil_relabelto_bin_policy($1)
##
# optional_policy(`
#		storage_unconfined($1)
##
# optional_policy(`
#		xserver_unconfined($1)
#')')
########################################
## <summary>
## Make the specified domain able to work with cpp /tmp/cpp_ifdev_rep and
## /tmp/cpp_ifdev_req pipe files.
## </summary>
## <param name="type">
## <summary>
## Domain allowed access.
## </summary>
## </param>
#
interface(`polaris_unconfined_service_fifo_file_manage',`
     gen_require(`
         type unconfined_service_t;
     ')
     manage_fifo_files_pattern($1, unconfined_service_t, unconfined_service_t)
')
Found in path(s):
* /opt/cola/permits/1103963160_1615183271.1/0/selinux-tar/selinux/polarisunconfined.if
```

```
#
# March 2019, Shikhar Dogra
#
# Copyright (c) 2019-2020 by Cisco Systems, Inc.
# All rights reserved
#
```
No license file was found, but licenses were detected in source scan.

policy\_module(polarisfmancc, 1.0);

```
gen_require(`
     type polaris_fman_cc_t;
')
```
polaris\_btrace\_data\_manage(polaris\_fman\_cc\_t) polaris\_crft\_data\_manage(polaris\_fman\_cc\_t) polaris\_chasfs\_manage(polaris\_fman\_cc\_t) polaris\_tdlresolve\_read(polaris\_fman\_cc\_t) polaris\_tdldb\_list\_dirs(polaris\_fman\_cc\_t) polaris\_cpld\_read(polaris\_fman\_cc\_t) polaris\_lua\_read(polaris\_fman\_cc\_t) polaris\_flashlib\_read(polaris\_fman\_cc\_t) polaris\_cpld\_dev\_use(polaris\_fman\_cc\_t)

# allow to send message to /dev/log logging\_send\_syslog\_msg(polaris\_fman\_cc\_t)

# ISR Nightwatch module accesses libraries compiled with icc polaris\_icc\_broken\_relocations(polaris\_fman\_cc\_t)

# cpp bleeds into switching platforms through fman\_fp and fed # apparently even on nyquist fed creates /tmp/cpp\_anon\_db polaris\_cpp\_process(polaris\_fman\_cc\_t) polaris\_cpp\_tmp\_files\_use(polaris\_fman\_cc\_t)

type polaris\_iosd\_fmanrp\_mqipc\_t; polaris\_mqipc\_type(polaris\_iosd\_fmanrp\_mqipc\_t)

polaris\_mqipc\_create\_name(polaris\_fman\_cc\_t, polaris\_iosd\_fmanrp\_mqipc\_t, iosd-thr-fmanrp-R0:0) polaris\_mqipc\_create\_name(polaris\_fman\_cc\_t, polaris\_iosd\_fmanrp\_mqipc\_t, iosd-thr-fmanrp-R0:0-cc0) polaris\_mqipc\_create\_name(polaris\_fman\_cc\_t, polaris\_iosd\_fmanrp\_mqipc\_t, iosd-thr-fmanrp-R0:0-cc1) polaris\_mqipc\_create\_name(polaris\_fman\_cc\_t, polaris\_iosd\_fmanrp\_mqipc\_t, iosd-thr-fmanrp-R0:0-cc2) polaris\_mqipc\_create\_name(polaris\_fman\_cc\_t, polaris\_iosd\_fmanrp\_mqipc\_t, iosd-thr-fmanrp-R0:0-cc3) polaris\_mqipc\_create\_name(polaris\_fman\_cc\_t, polaris\_iosd\_fmanrp\_mqipc\_t, iosd-thr-fmanrp-R0:0-cc4)

Found in path(s):

\* /opt/cola/permits/1103963160\_1615183271.1/0/selinux-tar/selinux/polarisfmancc.te No license file was found, but licenses were detected in source scan.

dnl dnl May 2020, Swati Kumari dnl dnl Copyright (c) 2018-2020 by Cisco Systems, Inc. dnl All rights reserved dnl dnl rpx86 Platform Max Bay Limits max bay map set(`rp', `per bay', 0) max\_bay\_map\_set(`cc', `per\_bay', 5)

max\_bay\_map\_set(`fp', `per\_bay', 2)

```
min_bay_ripc_map_set(`rp', `per_bay', 0)
min_bay_ripc_map_set(`cc', `per_bay', 1)
min_bay_ripc_map_set(`fp', `per_bay', 0)
```
max\_bay\_ripc\_map\_set(`rp', `per\_bay', 2) max\_bay\_ripc\_map\_set(`cc', `per\_bay', 6) max\_bay\_ripc\_map\_set(`fp', `per\_bay', 2)

min\_bay\_ripc\_map\_set(`rp', `global', 0) min\_bay\_ripc\_map\_set(`cc', `global', 1) min\_bay\_ripc\_map\_set(`fp', `global', 0)

max\_bay\_ripc\_map\_set(`rp', `global', 2) max\_bay\_ripc\_map\_set(`cc', `global', 6) max\_bay\_ripc\_map\_set(`fp', `global', 2)

Found in path(s):

\* /opt/cola/permits/1103963160\_1615183271.1/0/selinux-tar/selinux/m4/rpx86maps.m4 No license file was found, but licenses were detected in source scan.

# # March 2017, Victor Kamensky # # Copyright (c) 2016-2019 by Cisco Systems, Inc. # All rights reserved #

## <summary>Polaris polarispsvp Policy Rules.</summary>

Found in path(s):

```
* /opt/cola/permits/1103963160_1615183271.1/0/selinux-tar/selinux/polarispsvp.if
No license file was found, but licenses were detected in source scan.
```

```
#
# September 2017, Victor Kamensky
#
# Copyright (c) 2017-2020 by Cisco Systems, Inc.
# All rights reserved
#
```

```
/tmp/tmppub(\ell<sup>*</sup>)? gen_context(system_u:object_r:polaris_btrace_tmppub_t,s0)
```
# btrace utility to rotate logs /usr/binos/bin/btman\_rotate\_immediate -- gen\_context(system\_u:object\_r:polaris\_btman\_exec\_t,s0)

# btrace uitily to dump meta data

Found in path(s): \* /opt/cola/permits/1103963160\_1615183271.1/0/selinux-tar/selinux/polarisbtman.fc No license file was found, but licenses were detected in source scan.

```
#
# March 2017, Victor Kamensky
#
# Copyright (c) 2016-2020 by Cisco Systems, Inc.
# All rights reserved
#
```
policy\_module(polarisnvram, 1.0);

```
################################################################################
# NVRAM
################################################################################
```

```
ifdef(`ngwc_family',`
```
# suppose that in edison case nvram is not in partition type polaris\_nvram\_file\_t; files\_type(polaris\_nvram\_file\_t) # allow nvram file reside on persistent storage polaris\_pfile\_type(polaris\_nvram\_file\_t) ')

```
ifdef(`blackheart_platform',`
gen_require(`
    type polaris_nvram_file_t;
    type polaris_iosd_t;
```
')

```
files_type(polaris_nvram_file_t)
# allow nvram file reside on persistent storage
polaris_pfile_type(polaris_nvram_file_t)
allow polaris_iosd_t polaris_nvram_file_t:filesystem getattr;
')
```

```
ifdef(`sparrow_platform',`
gen_require(`
   type polaris nvram file t;
   type polaris iosd t;
')
files_type(polaris_nvram_file_t)
# allow nvram file reside on persistent storage
polaris_pfile_type(polaris_nvram_file_t)
allow polaris iosd t polaris nvram file t:filesystem getattr;
')
```

```
ifdef(`aventus_platform',`
gen_require(`
    type polaris_nvram_file_t;
    type polaris_iosd_t;
')
files type(polaris nyram file t)
# allow nvram file reside on persistent storage
polaris_pfile_type(polaris_nvram_file_t)
allow polaris_iosd_t polaris_nvram_file_t:filesystem getattr;
')
ifdef(`cabo_platform',`
gen_require(`
    type polaris_nvram_file_t;
    type polaris_iosd_t;
')
files_type(polaris_nvram_file_t)
# allow nvram file reside on persistent storage
polaris_pfile_type(polaris_nvram_file_t)
allow polaris_iosd_t polaris_nvram_file_t:filesystem getattr;
')
ifdef(`petra_platform',`
type polaris_nvram_file_t;
files_type(polaris_nvram_file_t)
# suppose that in edison case nvram is not in partition
gen_require(`
    type polaris_iosd_t;
')
# allow nvram file reside on persistent storage
polaris_pfile_type(polaris_nvram_file_t)
allow polaris_iosd_t polaris_nvram_file_t:filesystem getattr;
')
Found in path(s):
* /opt/cola/permits/1103963160_1615183271.1/0/selinux-tar/selinux/polarisnvram.te
No license file was found, but licenses were detected in source scan.
```

```
#
# February 2020, Victor Kamensky
#
# Copyright (c) 2020 by Cisco Systems, Inc.
# All rights reserved
#
```
## <summary>Polaris cxp Policy Rules.</summary>

Found in path(s):

\* /opt/cola/permits/1103963160\_1615183271.1/0/selinux-tar/selinux/polariscxp.if No license file was found, but licenses were detected in source scan.

```
#
# March 2017, Victor Kamensky
#
# Copyright (c) 2016-2021 by Cisco Systems, Inc.
# All rights reserved
#
```

```
policy_module(polarischasfs, 1.0);
```

```
################################################################################
# Chasfs policy
################################################################################
gen_require(`
```
attribute domain;

')

type polaris chasfs t; files\_type(polaris\_chasfs\_t)

files tmp filetrans(domain, polaris chasfs t, dir, "chassis") files\_tmp\_filetrans(domain, polaris\_chasfs\_t, lnk\_file, "chasfs") # LOOK AT ME: on ultra /tmp/cc/chasfs is created as directory, but # on other platforms it is symbolic to /tmp/chassis/local/cc/chasfs # as it happens for rp and fp. Would it be better to fix ultra # script $(s)$ ? files\_tmp\_filetrans(domain, polaris\_chasfs\_t, dir, "chasfs")

```
# cpld-symlink.service, creates /tmp/chassis while /tmp is
# still tmpfs_t, ie before systemd-tmpfiles runs and had a
# chance to set tmp_t label on /tmp
gen_require(`
          type initrc_t;
```

```
')
fs_tmpfs_filetrans(initrc_t, polaris_chasfs_t, dir, "chassis")
```

```
init_script_tmp_filetrans(domain, polaris_chasfs_t, dir, "chasfs")
```

```
################################################################################
# chasync
################################################################################
```
polaris\_process\_domain\_template(chasync)

corecmd\_exec\_bin(polaris\_chasync\_t)

# allow read of /etc/group and /etc/passwd auth\_use\_nsswitch(polaris\_chasync\_t)

polaris\_btrace\_data\_manage(polaris\_chasync\_t) polaris\_chasfs\_manage(polaris\_chasync\_t) polaris\_cpld\_read(polaris\_chasync\_t) polaris\_boot\_tmp\_read(polaris\_chasync\_t) polaris\_read\_debug\_conf(polaris\_chasync\_t) polaris\_rmonbifo\_tmp\_read(polaris\_chasync\_t) polaris\_proc\_rmonbifo\_read(polaris\_chasync\_t)

polaris\_disk\_bootflash\_read\_lnk(polaris\_chasync\_t) polaris\_disk\_harddisk\_read\_lnk(polaris\_chasync\_t)

# run ldd, which in turns execve "ld.so --verify" libs\_exec\_ld\_so(polaris\_chasync\_t)

allow polaris\_chasync\_t self:capability sys\_resource; allow polaris\_chasync\_t self:process setpgid;

# access of crashinfo dir for the domain polaris\_disk\_crashinfo\_getattr(polaris\_chasync\_t)

# allow access of /tmp/rp/chasync for the polaris chasync\_t domain to # create/write/read dirs/files with domain specific context type polaris chasync tmp t; files\_type(polaris\_chasync\_tmp\_t) files\_tmp\_file(polaris\_chasync\_tmp\_t) files\_tmp\_filetrans(polaris\_chasync\_t, polaris\_chasync\_tmp\_t, dir, "chasync") manage\_files\_pattern(polaris\_chasync\_t, polaris\_chasync\_tmp\_t, polaris\_chasync\_tmp\_t) manage\_dirs\_pattern(polaris\_chasync\_t, polaris\_chasync\_tmp\_t, polaris\_chasync\_tmp\_t) manage\_fifo\_files\_pattern(polaris\_chasync\_t, polaris\_chasync\_tmp\_t, polaris\_chasync\_tmp\_t)

# allow creation/access of temporary files created by chasync.sh like # /tmp/sh-thd-1499428203 etc files\_tmp\_filetrans(polaris\_chasync\_t, polaris\_chasync\_tmp\_t, file) manage\_files\_pattern(polaris\_chasync\_t, polaris\_chasync\_tmp\_t, polaris\_chasync\_tmp\_t)

fs\_getattr\_tmpfs(polaris\_chasync\_t)

# access of flash util for the domain polaris\_flashlib\_read(polaris\_chasync\_t)

# read /proc/cmdline kernel read system state(polaris chasync t)

gen\_require(`

```
 type rsync_t;
      type init_t;
 	 type rsync_tmp_t;
')
rsync_entry_domtrans(polaris_chasync_t, rsync_t)
allow rsync_t polaris_chasync_t:process sigchld;
# file descriptor leak when rsync is called
allow rsync_t init_t:unix_stream_socket ioctl;
```
# upon exec rsync inherits chasync's stdout/stderr fifo files allow rsync\_t polaris\_chasync\_t:fifo\_file { getattr write }; # in chasync\_prepost\_rsync.sh, CHASYNC\_PID\_DIR (rsync pid files) is deleted by rsync fs\_getattr\_tmpfs(rsync\_t)

# allow file:map for rsync\_tmp\_t allow rsync\_t rsync\_tmp\_t:file map; dev\_getattr\_generic\_blk\_files(rsync\_t) dev\_getattr\_loop\_control(rsync\_t) # need access to /usr/bin/mount mount\_entry\_type(rsync\_t) # need access to dev/sda1 storage\_getattr\_fixed\_disk\_dev(rsync\_t) ifdef(`ngwc\_family',`

#Read and write RPC sysctls kernel\_rw\_rpc\_sysctls(rsync\_t) mount\_domtrans(rsync\_t) fstools\_domtrans(rsync\_t) #Create/read/write on fixed device disk nodes storage\_manage\_fixed\_disk(rsync\_t) #stat -f -L -c %T /mnt/usb0 polaris\_getattr\_removable(rsync\_t) storage\_filetrans\_all\_named\_dev(rsync\_t) ') #============= polaris\_dyncfg ============== polaris\_dyncfg\_tmp\_read(rsync\_t)

#============= polaris\_chasync\_t ============== polaris\_btrace\_persistent\_data\_search(polaris\_chasync\_t) #chasync.sh code executes mv command allow polaris chasync t self:process { setfscreate }; #chasync.sh code executes ping command to check if ping works before trying rsync for the first time netutils domtrans ping(polaris chasync t)

#chasync.sh code in wlc saves logs during cleanup to /var/log/chasync type polaris chasync log t; logging log file(polaris chasync log t) manage\_files\_pattern(polaris\_chasync\_t, polaris\_chasync\_log\_t, polaris\_chasync\_log\_t)
manage\_dirs\_pattern(polaris\_chasync\_t, polaris\_chasync\_log\_t, polaris\_chasync\_log\_t) logging\_log\_filetrans(polaris\_chasync\_t, polaris\_chasync\_log\_t, dir, "chasync")

################################################################################ # chasfs\_boottime script ################################################################################

```
polaris_process_domain_template(chasfs_boottime)
```

```
unconfined_domain(polaris_chasfs_boottime_t)
```
# chasfs\_boottime.sh starts cman\_fp or cmand with -C option; allow its # transition to fman\_fp\_t type optional\_policy(` polaris\_cm\_rp\_domtrans(polaris\_chasfs\_boottime\_t) ') optional\_policy(` polaris\_cm\_fp\_domtrans(polaris\_chasfs\_boottime\_t) ') optional\_policy(` polaris\_cm\_cc\_domtrans(polaris\_chasfs\_boottime\_t) ')

ifdef(`ngwc\_family',`

# Allow iox\_polaris.conf read polaris\_caf\_files\_read(polaris\_chasync\_t)

# Allow losetup in helper script fstools\_domtrans(polaris\_chasync\_t)

# Manage alternate hdd files polaris\_iox\_alt\_hdd\_manage(polaris\_chasync\_t)

#Allow console logging term\_open\_unallocated\_ttys(polaris\_chasync\_t)

# Allow logger which is used for syslog message allow polaris chasync t self:unix dgram socket { connect create }; logging\_send\_syslog\_msg(polaris\_chasync\_t)

# logger needs to run pidof dev\_read\_sysfs(polaris\_chasync\_t) domain read all domains state(polaris chasync t)

```
type polaris_chasync_files_t;
files_type(polaris_chasync_files_t)
polaris_pfile_type(polaris_chasync_files_t)
```

```
optional_policy(`
gen_require(`
     type polaris_disk_harddisk_t;
     type polaris_disk_bootflash_t;
')
filetrans_pattern(polaris_chasync_t, {polaris_disk_bootflash_t polaris_disk_harddisk_t}, polaris_chasync_files_t,
dir, "sys_report")
filetrans_pattern(polaris_chasync_t, {polaris_disk_bootflash_t polaris_disk_harddisk_t}, polaris_chasync_files_t,
dir, "fp_cc_crash")
filetrans_pattern(polaris_chasync_t, polaris_disk_bootflash_t, polaris_chasync_files_t, file,
"user_input_custom.xml")
```

```
# chasync can manage files inside of its own polaris_disk_chasync_t directories
manage dirs pattern(polaris chasync t, polaris chasync files t, polaris chasync files t)
manage_files_pattern(polaris_chasync_t, polaris_chasync_files_t, polaris_chasync_files_t)
allow polaris_chasync_t polaris_chasync_files_t:dir watch;
polaris_install_disk_read(polaris_chasync_t)
')
```

```
optional_policy(`
# chansync invoked sys_report does ls /tmp/ufs/crashinfo
polaris_ncd_tmp_read(polaris_chasync_t)
')
```

```
# chasync moves inv files from /tftp/inv to chasfs directory
allow polaris_chasync_t self:capability { chown fowner fsetid };
gen_require(`
type brctl_t;
')
# pd_iox.sh invokes brctl which needs access to chasfs
polaris_chasfs_read(brctl_t)
```

```
#allow chasync to unmount flash partition
mount_domtrans(polaris_chasync_t)
```

```
sysnet domtrans_ifconfig(polaris_chasync_t)
```

```
# chasync.sh needs read access to /bootflash/.installer/install_issu_state
polaris_disk_install_read(polaris_chasync_t)
```
Found in path(s):

```
* /opt/cola/permits/1103963160_1615183271.1/0/selinux-tar/selinux/polarischasfs.te
No license file was found, but licenses were detected in source scan.
```
# # March 2017, Victor Kamensky # # Copyright (c) 2016-2020 by Cisco Systems, Inc. # All rights reserved #

policy\_module(polariscpp, 1.0);

################################################################################ # Polaris cpp (ultra) ################################################################################

type polaris\_cpp\_device\_t; dev\_node(polaris\_cpp\_device\_t)

# deals with /dev/shm files semaphors, etc type polaris cpp\_tmpfs\_t; files\_tmpfs\_file(polaris\_cpp\_tmpfs\_t) attribute polaris\_cpp\_domain; fs tmpfs filetrans(polaris cpp domain, polaris cpp tmpfs  $t$ , file) manage\_files\_pattern(polaris\_cpp\_domain, tmpfs\_t, polaris\_cpp\_tmpfs\_t) allow polaris\_cpp\_domain polaris\_cpp\_tmpfs\_t:file map; polaris\_cpp\_tmpfs\_manage(polaris\_cpp\_domain) polaris\_cerr\_shm\_manage(polaris\_cpp\_domain)

# on TSN ucode\_dram lives in hugetlbfs fs\_hugetlbfs\_filetrans(polaris\_cpp\_domain, polaris\_cpp\_tmpfs\_t, file) gen\_require(` type hugetlbfs\_t; ')

manage\_files\_pattern(polaris\_cpp\_domain, hugetlbfs\_t, polaris\_cpp\_tmpfs\_t)

# deals with cpp /tmp files type polaris\_cpp\_tmp\_t; files\_tmp\_file(polaris\_cpp\_tmp\_t) files\_tmp\_filetrans(polaris\_cpp\_domain, polaris\_cpp\_tmp\_t, file, "cpp\_anon\_db") files\_tmp\_filetrans(polaris\_cpp\_domain, polaris\_cpp\_tmp\_t, file, "qm\_rt\_dbg") files\_tmp\_filetrans(polaris\_cpp\_domain, polaris\_cpp\_tmp\_t, fifo\_file, "cpp\_ifdev\_rep") files tmp filetrans(polaris cpp\_domain, polaris cpp\_tmp\_t, fifo\_file, "cpp\_ifdev\_req") manage\_files\_pattern(polaris\_cpp\_domain, tmp\_t, polaris\_cpp\_tmp\_t) manage fifo files pattern(polaris cpp\_domain, tmp\_t, polaris\_cpp\_tmp\_t) allow polaris cpp\_domain polaris cpp\_tmp\_t:file map;

fs\_getattr\_tmpfs(polaris\_cpp\_domain)

# overlord/neptune access /sys/bus/pci/devices/0000:01:00.0/resource0 # when initializing the CPP DMAP library

optional\_policy(` polaris\_cpp\_cavium\_dma\_map(polaris\_cpp\_domain) ')

type polaris\_i95\_device\_t; dev\_node(polaris\_i95\_device\_t)

Found in path(s):

\* /opt/cola/permits/1103963160\_1615183271.1/0/selinux-tar/selinux/polariscpp.te No license file was found, but licenses were detected in source scan.

# # March 2017, Victor Kamensky # # Copyright (c) 2016-2019 by Cisco Systems, Inc. # All rights reserved #

# some platforms have /usr/binos/bin/fman\_fp as hardlink to

# /usr/binos/bin/fman\_fp\_image

/usr/binos/bin/fman\_fp -- gen\_context(system\_u:object\_r:polaris\_fman\_fp\_exec\_t,s0) /usr/binos/bin/fman\_fp\_ledp -- gen\_context(system\_u:object\_r:polaris\_fman\_fp\_exec\_t,s0) /usr/binos/bin/fman\_fp\_vwlc\_ledp -- gen\_context(system\_u:object\_r:polaris\_fman\_fp\_exec\_t,s0) /usr/binos/bin/fman\_fp\_us\_ledp -- gen\_context(system\_u:object\_r:polaris\_fman\_fp\_exec\_t,s0)

Found in path(s):

\* /opt/cola/permits/1103963160\_1615183271.1/0/selinux-tar/selinux/polarisfmanfp.fc No license file was found, but licenses were detected in source scan.

# # July 2017, Victor Kamensky # # Copyright (c) 2017-2019 by Cisco Systems, Inc. # All rights reserved #

## <summary>Polaris ngiolite Policy Rules.</summary>

## ########################################

## <summary>

## Execute mcp\_smartctl\_cmds.sh in the polaris\_smartctl domain.

## </summary>

## <param name="domain">

## <summary>

## Domain allowed to transition.

## </summary>

## </param>

```
#
interface(`polaris_smartctl_domtrans',`
     gen_require(`
          type polaris_smartctl_t, polaris_smartctl_exec_t;
     ')
    corecmd_search_bin($1)
     domtrans_pattern($1, polaris_smartctl_exec_t, polaris_smartctl_t)
```
')

Found in path(s):

\* /opt/cola/permits/1103963160\_1615183271.1/0/selinux-tar/selinux/polarisngiolite.if No license file was found, but licenses were detected in source scan.

```
#
# February 2018, Manohar Hungund
#
# Copyright (c) 2018-2019 by Cisco Systems, Inc.
# All rights reserved
#
/dev/act2 -c gen_context(system_u:object_r:polaris_act2_device_t,s0)
/tmp/hw_entropy -- gen_context(system_u:object_r:polaris_hw_entropy_t,s0)
Found in path(s):
* /opt/cola/permits/1103963160_1615183271.1/0/selinux-tar/selinux/polarisact2.fc
No license file was found, but licenses were detected in source scan.
#
# July 2017, Victor Kamensky
#
# Copyright (c) 2017-2021 by Cisco Systems, Inc.
# All rights reserved
```
#

policy\_module(polariscmcc, 1.0);

```
gen_require(`
     type polaris_cm_cc_t;
')
```
polaris\_btrace\_data\_manage(polaris\_cm\_cc\_t) polaris\_crft\_data\_manage(polaris\_cm\_cc\_t) polaris\_chasfs\_manage(polaris\_cm\_cc\_t) polaris\_tdlresolve\_read(polaris\_cm\_cc\_t) polaris\_tdldb\_list\_dirs(polaris\_cm\_cc\_t) polaris\_cpld\_read(polaris\_cm\_cc\_t) polaris\_lua\_read(polaris\_cm\_cc\_t)

```
polaris_flashlib_read(polaris_cm_cc_t)
```

```
polaris_cpld_dev_use(polaris_cm_cc_t)
polaris_proc_rmonbifo_read(polaris_cm_cc_t)
```

```
polaris_ripc_sman_ui_serv_connect(polaris_cm_cc_t)
```

```
optional_policy(`
  # access to /dev/iocp0
  polaris_spa_dev_use(polaris_cm_cc_t)
')
optional_policy(`
  # access to /dev/htdb[0-9]*
  polaris_htdp_dev_use(polaris_cm_cc_t)
')
# read /proc/cmdline
kernel_read_system_state(polaris_cm_cc_t)
# work with /dev/i2c devices
polaris_i2c_use(polaris_cm_cc_t)
```

```
polaris_obfl_data_read(polaris_cm_cc_t)
# cmcc module as part of init calls cmem_obfl_write_voltage_log(),
# which writes to obfl device.
polaris_obfl_data_manage(polaris_cm_cc_t)
# on vxe platform /obfl is symlink to /varied
ifdef(`vxe_family',`
polaris_disk_varied_list(polaris_cm_cc_t)
')
```

```
# on 1ng works with /dev/cpld-virtual-cc
polaris_cpp_dev_use(polaris_cm_cc_t)
```

```
polaris_i2c_use(polaris_cm_cc_t)
dev_rw_sysfs(polaris_cm_cc_t)
```

```
ifdef(`crankshaft_family',`
# read,getattr, map access to /firmware/ files for Switzer-CC
polaris_firmware_read(polaris_cm_cc_t)
polaris_firmware_getattr(polaris_cm_cc_t)
polaris_firmware_map(polaris_cm_cc_t)
')
```
# allow objstore access polaris\_disk\_objstore\_read(polaris\_cm\_cc\_t)

# get interface address cmlib\_if\_config\_addr at cman/lib/cmlib\_msgs/src/cmlib\_eobc.c allow polaris cm\_cc\_t self:udp\_socket { create ioctl };

```
# on utah need to get model info
optional_policy(`
     polaris_dash_dev_use(polaris_cm_cc_t)
')
#access to /dev/dash_fpga device on fugazi platform
```

```
ifdef(`fugazi_platform',`
     polaris_dash_dev_mcp_use(polaris_cm_cc_t)
```
')

```
#access to /dev/nutella_fpga device on nutella platform
optional_policy(`
polaris_nutella_fpga_dev_use(polaris_cm_cc_t)
')
```

```
# handle /tmp/pci files on utah
type polaris_pci_tmp_t;
files tmp file(polaris pci tmp t)
# /tmp/pci/bus, /tmp/pci/vendor, /tmp/pic/device created by systemd unit
gen_require(`
     type initrc_t;
     type unconfined_service_t;
     type tmp_t;
```
')

```
files_tmp_filetrans({ unconfined_service_t initrc_t }, polaris_pci_tmp_t, dir, "pci")
manage_dirs_pattern(initrc_t, tmp_t, polaris_pci_tmp_t)
manage_files_pattern(initrc_t, polaris_pci_tmp_t, polaris_pci_tmp_t)
manage_files_pattern(polaris_cm_cc_t, polaris_pci_tmp_t, polaris_pci_tmp_t)
```

```
logging_send_syslog_msg(polaris_cm_cc_t)
```

```
# cmcc module creates the PCI rescan shm mutex.
# /dev/shm/rescan_shm file.
type polaris_cm_cc_tmpfs_t;
files_tmpfs_file(polaris_cm_cc_tmpfs_t)
fs_tmpfs_filetrans(polaris_cm_cc_t, polaris_cm_cc_tmpfs_t, file)
manage_files_pattern(polaris_cm_cc_t, tmpfs_t, polaris_cm_cc_tmpfs_t)
mmap_files_pattern(polaris_cm_cc_t, tmpfs_t, polaris_cm_cc_tmpfs_t)
dev_read_sysfs(polaris_cm_cc_t)
dev getattr sysfs fs(polaris cm cc_t)
fs getattr tmpfs(polaris cm cc t)
```
# /tmp/udev-cc should it not be polaris\_udev\_tmp\_t type polaris\_cm\_cc\_tmp\_t; files tmp  $file(polaris cm cctmp t)$ files\_tmp\_filetrans(polaris\_cm\_cc\_t, polaris\_cm\_cc\_tmp\_t, dir, "udev-cc") manage\_files\_pattern(polaris\_cm\_cc\_t, polaris\_cm\_cc\_tmp\_t, polaris\_cm\_cc\_tmp\_t) gen\_require(`

```
 type tmp_t;
  ')
manage_dirs_pattern(polaris_cm_cc_t, { tmp_t polaris_cm_cc_tmp_t }, polaris_cm_cc_tmp_t)
```

```
# on tsn need access to /dev/moka_fpga
optional_policy(`
polaris_mokafpga_dev_use(polaris_cm_cc_t)
')
```

```
optional_policy(`
# betelgeuse need access to /dev/sirius_fpga
polaris_sirius_fpga_dev_use(polaris_cm_cc_t)
')
```

```
# on macallan need access to /dev/quack
optional_policy(`
polaris_quack_dev_use(polaris_cm_cc_t)
')
```

```
polaris_cpld_write(polaris_cm_cc_t)
```

```
optional_policy(`
# on starfleet access gettysburg_fpga
polaris_gettysburg_fpga_dev_use(polaris_cm_cc_t)
')
```

```
# /dev/epactrlN on qwlc
optional_policy(`
polaris_epa_dev_use(polaris_cm_cc_t)
')
```

```
# /dev/luna_fpga on qwlc
optional_policy(`
polaris_luna_mbfpga_dev_use(polaris_cm_cc_t)
')
```

```
# /dev/astro on qwlc
optional_policy(`
polaris_astro_dev_use(polaris_cm_cc_t)
')
```

```
# /dev/huron_fpga on Sumatra
optional_policy('
polaris_huron_dev_use(polaris_cm_cc_t)
')
```

```
type polaris_nim_xxd_tmp_t;
files_tmp_file(polaris_nim_xxd_tmp_t)
```

```
files_tmp_filetrans(polaris_cm_cc_t, polaris_nim_xxd_tmp_t, file, "nim_xxd_present")
manage_files_pattern(polaris_cm_cc_t, polaris_nim_xxd_tmp_t, polaris_nim_xxd_tmp_t)
ifdef(`starfleet_platform',`
  # In cman_cc
  # cmcc_starfleet_act2_authentication_udi in cman/cc/src/cmcc_starfleet.c
  # cmcc_starfleet_cpuboard_act2_authentication_udi cman/cc/src/cmcc_starfleet.c
 # tam_lib_device_open infra/act2/tam_act2/tam_lib/src/tam_lib_device.c:
  polaris_act2_dev_use(polaris_cm_cc_t)
')
ifdef(`crankshaft_family',`
# modprobe sm_nim_adpt.ko for Switzer-CC
modutils_domtrans_insmod(polaris_cm_cc_t)
# /dev/sm_nim_adpt device files for Switzer-CC
polaris_sm_nim_adpt_dev_use(polaris_cm_cc_t)
')
# Mapping permission for /dev/shm/<name>
ifdef(`crankshaft_family',`
gen_require(`
  type systemd_tmpfiles_t;
  ')
mmap_files_pattern(systemd_tmpfiles_t, polaris_cm_cc_tmpfs_t, polaris_cm_cc_tmpfs_t)
')
# on ngwc cmcc needs to access /dev/chdrvmmap for asic memory mapping
optional_policy(`
polaris_chdrvmmap_dev_use(polaris_cm_cc_t)
')
ifdef(`vxe_family',`
# bind to BMC_AGENT_CLIENT_PORT port from cman_tlv_init
corenet_tcp_bind_polaris_bmc_agent_client_port(polaris_cm_cc_t)
')
# allow /usr/binos/bin/cmcc to access /tmp/hd_sz
gen_require(`
     type udev_tmp_t;
')
read files pattern(polaris cm cc t, udev tmp t, udev tmp t)
# allow /usr/sbin/smartctl to be operated on fsadm_exec_t
fstools_exec(polaris_cm_cc_t)
# using existing interface "polaris cm_rp_tmp_manage" for polaris_cm_cc_t
# to acces /tmp/cmlib_eeprom_sim_smartctl.out
```

```
polaris cm rp_tmp_manage(polaris_cm_cc_t)
```
files\_tmp\_filetrans(polaris\_cm\_cc\_t, polaris\_cm\_rp\_tmp\_t, file, "cmlib\_eeprom\_sim\_smartctl.out")

# allow access to /dev/nvme\* dev\_nvme\_chr\_files\_manage(polaris\_cm\_cc\_t) dev\_nvme\_blk\_files\_manage(polaris\_cm\_cc\_t)

# access to /dev/ttyS0 term\_use\_unallocated\_ttys(polaris\_cm\_cc\_t)

Found in path(s):

\* /opt/cola/permits/1103963160\_1615183271.1/0/selinux-tar/selinux/polariscmcc.te No license file was found, but licenses were detected in source scan.

# # June 2017, Victor Kamensky # # Copyright (c) 2017-2019 by Cisco Systems, Inc. # All rights reserved #

## <summary>Polaris tservice Policy Rules.</summary>

Found in path(s):

\* /opt/cola/permits/1103963160\_1615183271.1/0/selinux-tar/selinux/polaristservice.if No license file was found, but licenses were detected in source scan.

# # March 2017, Victor Kamensky # # Copyright (c) 2016-2019 by Cisco Systems, Inc. # All rights reserved #

## <summary>Polaris polarissortfiles Policy Rules.</summary>

Found in path(s):

\* /opt/cola/permits/1103963160\_1615183271.1/0/selinux-tar/selinux/polarissortfiles.if No license file was found, but licenses were detected in source scan.

# # March 2017, Victor Kamensky # # Copyright (c) 2016-2021 by Cisco Systems, Inc. # All rights reserved #

## <summary>Polaris Storage Policy Rules.</summary>

################################################################################

# Persistent storage policy ################################################################################

### #######################################

```
## <summary>
## Make the specified type usable as default type for files
## in a Polaris persistent (bootflash, hardisk, etc) filesystem.
## </summary>
## <param name="type">
## <summary>
## Type to be used for files.
##	</summary>
## </param>
#
interface(`polaris_disk_type',`
     files_type($1)
     gen_require(`
          attribute polaris_disk;
     ')
     typeattribute $1 polaris_disk;
')
#######################################
## <summary>
## Make the specified type usable for files
## in a Polaris persistent (bootflash, hardisk, etc)
## filesystem.
## </summary>
## <param name="type">
## <summary>
## Type to be used for files.
## </summary>
## </param>
#
interface(`polaris_pfile_type',`
     files_type($1)
     gen_require(`
          attribute polaris_disk;
     ')
     typeattribute $1 polaris_disk;
')
#######################################
## <summary>
## Read any regular file/directory from persistent storage.
## </summary>
## <param name="domain">
```

```
## <summary>
## Domain allowed access.
## </summary>
## </param>
#
interface(`polaris_persistent_read',`
     gen_require(`
          attribute polaris_disk;
     ')
     read_files_pattern($1, polaris_disk, polaris_disk)
     read_lnk_files_pattern($1, polaris_disk, polaris_disk)
     list_dirs_pattern($1, polaris_disk, polaris_disk)
')
```

```
#######################################
```

```
## <summary>
## Getattr of any regular file/directory from persistent storage.
## </summary>
## <param name="domain">
## <summary>
## Domain allowed access.
## </summary>
## </param>
#
interface(`polaris_persistent_getattr',`
     gen_require(`
          attribute polaris_disk;
     ')
     list_dirs_pattern($1, polaris_disk, polaris_disk)
     getattr_files_pattern($1, polaris_disk, polaris_disk)
     getattr_lnk_files_pattern($1, polaris_disk, polaris_disk)
')
```

```
#######################################
```

```
## <summary>
## Listdir of any regular directory from persistent storage.
## </summary>
## <param name="domain">
## <summary>
## Domain allowed access.
## </summary>
## </param>
#
interface(`polaris_persistent_list_dirs',`
     gen_require(`
          attribute polaris_disk;
     ')
    list dirs pattern(\$1, polaris disk, polaris disk)
```

```
')
```

```
#######################################
```
## <summary>

## Write/read any regular file/directory from persistent storage.

```
## </summary>
```
## <param name="domain">

```
## <summary>
```
## Domain allowed access.

```
## </summary>
```
## </param>

```
#
```
interface(`polaris\_persistent\_manage',`

```
 gen_require(`
```
attribute polaris\_disk;

# ')

manage files pattern $(\$1,$  polaris disk, polaris disk) manage\_dirs\_pattern(\$1, polaris\_disk, polaris\_disk) manage\_lnk\_files\_pattern(\$1, polaris\_disk, polaris\_disk)

')

```
#######################################
```

```
## <summary>
## Map any regular file/directory from persistent storage.
## </summary>
## <param name="domain">
## <summary>
## Domain allowed access.
## </summary>
## </param>
#
interface(`polaris_persistent_map',`
    gen_require(`
         attribute polaris_disk;
    ')
    allow $1 polaris_disk:file map;
')
################################################################################
# debug.conf
################################################################################
#######################################
## <summary>
## Read debug.conf from persistent storage.
```
## </summary>

```
## <param name="domain">
```

```
## <summary>
## Domain allowed access.
## </summary>
## </param>
#
interface(`polaris_read_debug_conf',`
    gen_require(`
         type polaris_debug_conf_t;
         type polaris_disk_bootflash_t;
         type polaris_disk_harddisk_t;
         type tmp_t;
    ')
    read_files_pattern($1, polaris_disk_bootflash_t, polaris_debug_conf_t)
    read_files_pattern($1, polaris_disk_harddisk_t, polaris_debug_conf_t)
    read_files_pattern($1, tmp_t, polaris_debug_conf_t)
    read_lnk_files_pattern($1, tmp_t, polaris_debug_conf_t)
    polaris_disk_bootflash_read_lnk($1)
')
################################################################################
# packages.conf
################################################################################
#######################################
## <summary>
## Read packages.conf from persistent storage.
## </summary>
## <param name="domain">
## <summary>
## Domain allowed access.
## </summary>
## </param>
#
interface(`polaris_read_packages_conf',`
    gen_require(`
         type polaris_packages_conf_t;
         type polaris_disk_bootflash_t;
         type polaris_disk_harddisk_t;
    ')
   read files pattern($1, polaris disk bootflash t, polaris packages conf t)
   read files pattern($1, polaris disk harddisk t, polaris packages conf t)
')
#######################################
## <summary>
## Manage packages.conf in persistent storage.
## </summary>
## <param name="domain">
```

```
## <summary>
## Domain allowed access.
## </summary>
## </param>
#
interface(`polaris_manage_packages_conf',`
     gen_require(`
         type polaris_packages_conf_t;
         type polaris_disk_bootflash_t;
         type polaris_disk_harddisk_t;
     ')
     manage_files_pattern($1, polaris_disk_bootflash_t, polaris_packages_conf_t)
     manage_files_pattern($1, polaris_disk_harddisk_t, polaris_packages_conf_t)
')
#######################################
## <summary>
## Write/read any regular file/directory from /varied
## </summary>
## <param name="domain">
## <summary>
## Domain allowed access.
## </summary>
## </param>
#
interface(`polaris_disk_varied_manage',`
     gen_require(`
         type polaris_disk_varied_t;
     ')
     manage_files_pattern($1, polaris_disk_varied_t, polaris_disk_varied_t)
')
#######################################
## <summary>
## read any regular file/directory from /varied
## </summary>
## <param name="domain">
## <summary>
## Domain allowed access.
## </summary>
## </param>
#
interface(`polaris_disk_varied_read',`
     gen_require(`
        type polaris_disk_varied_t;
     ')
    read files pattern($1, polaris disk varied t, polaris disk varied t)
list dirs_pattern($1, polaris_disk_varied_t, polaris_disk_varied_t)
```

```
')
```

```
#######################################
#######################################
## <summary>
## Search /varied directory
## </summary>
## <param name="domain">
## <summary>
## Domain allowed access.
## </summary>
## </param>
#
interface(`polaris_disk_varied_search',`
    gen_require(`
        type polaris_disk_varied_t;
    ')
    search_dirs_pattern($1, polaris_disk_varied_t, polaris_disk_varied_t)
')
#######################################
#######################################
## <summary>
## List/read /varied directory
## </summary>
## <param name="domain">
## <summary>
## Domain allowed access.
## </summary>
## </param>
#
interface(`polaris_disk_varied_list',`
    gen_require(`
        type polaris_disk_varied_t;
    ')
    list_dirs_pattern($1, polaris_disk_varied_t, polaris_disk_varied_t)
')
#######################################
## <summary>
## Write/read/remove polaris_core_file_t file/directory from
## persistent storage.
## </summary>
## <param name="domain">
```
## <summary>

```
## Domain allowed access.
```

```
## </summary>
```

```
## </param>
```

```
#
interface(`polaris_core_file_manage',`
     gen_require(`
         type polaris_core_file_t;
     ')
     allow $1 polaris_core_file_t:dir rmdir;
     manage_files_pattern($1, polaris_core_file_t, polaris_core_file_t)
     allow $1 polaris_core_file_t:dir watch;
')
#######################################
## <summary>
## Search polaris_core_file_t dir
## </summary>
## <param name="domain">
## <summary>
## Domain allowed access.
## </summary>
## </param>
#
interface(`polaris_core_file_search',`
     gen_require(`
         type polaris_core_file_t;
     ')
     search_dirs_pattern($1, polaris_core_file_t, polaris_core_file_t)
')
#######################################
## <summary>
## Read/Open/Search polaris_core_file_t dir
## </summary>
## <param name="domain">
## <summary>
## Domain allowed access.
## </summary>
## </param>
#
interface(`polaris_core_file_read',`
    gen require(
         type polaris_core_file_t;
     ')
    allow $1 polaris_core_file_t:dir read;
     getattr_files_pattern($1, polaris_core_file_t, polaris_core_file_t)
')
#######################################
## <summary>
```

```
## Get attrib of bootflash fifo file.
## </summary>
## <param name="domain">
## <summary>
## Domain allowed access.
## </summary>
## </param>
#
interface(`polaris_disk_bootflash_fifo_file_getattr',`
     gen_require(`
         type polaris_disk_bootflash_t;
     ')
     getattr_fifo_files_pattern($1, polaris_disk_bootflash_t,
                       polaris_disk_bootflash_t)
')
#######################################
## <summary>
## Get attrib of bootflash sock file.
## </summary>
## <param name="domain">
## <summary>
## Domain allowed access.
## </summary>
## </param>
#
interface(`polaris_disk_bootflash_sock_file_getattr',`
     gen_require(`
         type polaris_disk_bootflash_t;
     ')
     getattr_sock_files_pattern($1, polaris_disk_bootflash_t,
                       polaris_disk_bootflash_t)
')
#######################################
## <summary>
##	Read links of polaris_disk_bootflash_t
## </summary>
## <param name="domain">
## <summary>
## Domain allowed access.
## </summary>
## </param>
#
interface(`polaris_disk_bootflash_read_lnk',`
     gen_require(`
         type polaris_disk_bootflash_t;
     ')
```
read\_lnk\_files\_pattern(\$1, polaris\_disk\_bootflash\_t, polaris\_disk\_bootflash\_t)

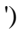

```
#######################################
## <summary>
## Search polaris_disk_bootflash_t dir
## </summary>
## <param name="domain">
## <summary>
## Domain allowed access.
## </summary>
## </param>
#
interface(`polaris_disk_bootflash_search',`
    gen_require(`
         type polaris_disk_bootflash_t;
    ')
    search_dirs_pattern($1, polaris_disk_bootflash_t, polaris_disk_bootflash_t)
')
```

```
#######################################
```

```
## <summary>
## Write/read any regular file/directory under /csl_p_0/, /csl_p_1,
\# /csl_s_0, and /csl_s_1
## </summary>
## <param name="domain">
## <summary>
## Domain allowed access.
## </summary>
## </param>
#
interface(`polaris_disk_csl_manage',`
     gen_require(`
          type polaris_disk_csl_p_t;
          type polaris_disk_csl_s_t;
     ')
    manage_files_pattern($1, polaris_disk_csl_p_t, polaris_disk_csl_p_t)
     manage_files_pattern($1, polaris_disk_csl_s_t, polaris_disk_csl_s_t)
    read lnk files pattern($1, polaris disk csl p t, polaris disk csl p t)
     read_lnk_files_pattern($1, polaris_disk_csl_s_t, polaris_disk_csl_s_t)
')
#######################################
## <summary>
## Write/read any regular file/directory under /csl_p_0/, /csl_p_1,
```

```
## /csl s 0, and /csl s 1
```

```
## </summary>
```

```
## <param name="domain">
## <summary>
## Domain allowed access.
## </summary>
## </param>
#
interface(`polaris_disk_csl_read',`
     gen_require(`
         type polaris_disk_csl_p_t;
          type polaris_disk_csl_s_t;
     ')
     read_files_pattern($1, polaris_disk_csl_p_t, polaris_disk_csl_p_t)
     read_files_pattern($1, polaris_disk_csl_s_t, polaris_disk_csl_s_t)
     read_lnk_files_pattern($1, polaris_disk_csl_p_t, polaris_disk_csl_p_t)
     read_lnk_files_pattern($1, polaris_disk_csl_s_t, polaris_disk_csl_s_t)
')
#######################################
## <summary>
## Write/read any regular file/directory under /objstore,
## </summary>
## <param name="domain">
## <summary>
## Domain allowed access.
## </summary>
## </param>
#
interface(`polaris_disk_objstore_manage',`
     gen_require(`
          type polaris_disk_objstore_t;
     ')
     manage_files_pattern($1, polaris_disk_objstore_t, polaris_disk_objstore_t)
     read_lnk_files_pattern($1, polaris_disk_objstore_t, polaris_disk_objstore_t)
')
interface(`polaris_disk_objstore_read',`
     gen_require(`
          type polaris_disk_objstore_t;
     ')
    read files pattern($1, polaris disk objstore t, polaris disk objstore t)
     list_dirs_pattern($1, polaris_disk_objstore_t, polaris_disk_objstore_t)
')
#######################################
## <summary>
## Read links of polaris disk harddisk t
## </summary>
## <param name="domain">
```

```
## <summary>
## Domain allowed access.
## </summary>
## </param>
#
interface(`polaris_disk_harddisk_read_lnk',`
    gen_require(`
         type polaris_disk_harddisk_t;
    ')
    read_lnk_files_pattern($1, polaris_disk_harddisk_t, polaris_disk_harddisk_t)
')
#######################################
## <summary>
## Read harddisk files
## </summary>
## <param name="domain">
## <summary>
## Domain allowed access.
## </summary>
## </param>
#
interface(`polaris_harddisk_read',`
    gen_require(`
         type polaris_disk_harddisk_t;
    ')
    read_files_pattern($1, polaris_disk_harddisk_t, polaris_disk_harddisk_t)
    list_dirs_pattern($1, polaris_disk_harddisk_t, polaris_disk_harddisk_t)
')
#######################################
## <summary>
## Read bootflash files
## </summary>
## <param name="domain">
## <summary>
## Domain allowed access.
## </summary>
## </param>
#
interface(`polaris_bootflash_read',`
   gen require(
         type polaris_disk_bootflash_t;
    ')
   read_files_pattern($1, polaris_disk_bootflash_t, polaris_disk_bootflash_t)
```

```
read_lnk_files_pattern($1, polaris_disk_bootflash_t, polaris_disk_bootflash_t)
list dirs pattern($1, polaris disk bootflash t, polaris disk bootflash t)
```

```
')
```

```
#######################################
## <summary>
## Manage bootflash files
## </summary>
## <param name="domain">
## <summary>
## Domain allowed access.
## </summary>
## </param>
#
interface(`polaris_bootflash_manage',`
    gen_require(`
         type polaris_disk_bootflash_t;
    ')
    manage_files_pattern($1, polaris_disk_bootflash_t, polaris_disk_bootflash_t)
    manage_lnk_files_pattern($1, polaris_disk_bootflash_t, polaris_disk_bootflash_t)
    manage_dirs_pattern($1, polaris_disk_bootflash_t, polaris_disk_bootflash_t)
')
########################################
```

```
## <summary>
```

```
## Create an object in the polaris_disk_bootflash_t directories,
```

```
## with a private type using a type transition.
```
## </summary>

```
## <param name="domain">
```
- ## <summary>
- ## Domain allowed access.
- ## </summary>

```
## </param>
```

```
## <param name="private type">
```

```
## <summary>
```

```
## The type of the object to be created.
```

```
## </summary>
```

```
## </param>
```

```
## <param name="object">
```

```
## <summary>
```

```
## The object class of the object being created.
```

```
##	</summary>
```

```
## </param>
```

```
## <param name="name" optional="true">
```

```
##	<summary>
```

```
## The name of the object being created.
```

```
##	</summary>
```

```
## </param>
```

```
#
```

```
interface(`polaris_bootflash_filetrans',`
```

```
	gen_require(`
		type polaris_disk_bootflash_t;
	')
```

```
	filetrans_pattern($1, polaris_disk_bootflash_t, $2, $3, $4)
')
```
### #######################################

```
## <summary>
## Manage bootlfash files
## </summary>
## <param name="domain">
## <summary>
## Domain allowed access.
## </summary>
## </param>
#
interface(`polaris_harddisk_manage',`
     gen_require(`
         type polaris_disk_harddisk_t;
     ')
     manage_files_pattern($1, polaris_disk_harddisk_t, polaris_disk_harddisk_t)
     manage_lnk_files_pattern($1, polaris_disk_harddisk_t, polaris_disk_harddisk_t)
     manage_dirs_pattern($1, polaris_disk_harddisk_t, polaris_disk_harddisk_t)
')
```
### ########################################

```
## <summary>
```
- ## Create an object in the polaris\_disk\_harddisk\_t directories,
- ## with a private type using a type transition.
- ## </summary>
- ## <param name="domain">
- ## <summary>
- ## Domain allowed access.
- ## </summary>
- ## </param>
- ## <param name="private type">
- ## <summary>
- ## The type of the object to be created.
- ## </summary>
- ## </param>
- ## <param name="object">
- ## <summary>
- ## The object class of the object being created.
- ## </summary>
- ## </param>
- ## <param name="name" optional="true">

```
## <summary>
## The name of the object being created.
## </summary>
## </param>
#
interface(`polaris_harddisk_filetrans',`
	gen_require(`
 		type polaris_disk_harddisk_t;
	')
```
 filetrans\_pattern(\$1, polaris\_disk\_harddisk\_t, \$2, \$3, \$4)

')

```
#######################################
```

```
## <summary>
## Getattr of polaris_disk_crashinfo_t (typically /crashinfo
## symbolic link and real disk it points to)
## </summary>
## <param name="domain">
## <summary>
## Domain allowed access.
## </summary>
## </param>
#
interface(`polaris_disk_crashinfo_getattr',`
     gen_require(`
          type polaris_disk_crashinfo_t;
     ')
     read_lnk_files_pattern($1, polaris_disk_crashinfo_t, polaris_disk_crashinfo_t)
     getattr_lnk_files_pattern($1, polaris_disk_crashinfo_t, polaris_disk_crashinfo_t)
     getattr_files_pattern($1, polaris_disk_crashinfo_t, polaris_disk_crashinfo_t)
     getattr_dirs_pattern($1, polaris_disk_crashinfo_t, polaris_disk_crashinfo_t)
')
```
## #######################################

```
## <summary>
## Manage polaris_disk_crashinfo_t (typically /crashinfo
## symbolic link and real disk it points to)
## </summary>
## <param name="domain">
## <summary>
## Domain allowed access.
## </summary>
## </param>
#
interface(`polaris_disk_crashinfo_manage',`
   gen require(
```
type polaris\_disk\_crashinfo\_t;

```
 ')
```
 manage\_files\_pattern(\$1, polaris\_disk\_crashinfo\_t, polaris\_disk\_crashinfo\_t) manage\_lnk\_files\_pattern(\$1, polaris\_disk\_crashinfo\_t, polaris\_disk\_crashinfo\_t) manage\_dirs\_pattern(\$1, polaris\_disk\_crashinfo\_t, polaris\_disk\_crashinfo\_t)

')

### #######################################

```
## <summary>
##	Read links of polaris_disk_crashinfo_t
## </summary>
## <param name="domain">
## <summary>
## Domain allowed access.
## </summary>
## </param>
#
interface(`polaris_disk_crashinfo_read_lnk',`
     gen_require(`
         type polaris_disk_crashinfo_t;
     ')
     read_lnk_files_pattern($1, polaris_disk_crashinfo_t, polaris_disk_crashinfo_t)
')
#######################################
## <summary>
## Write/read polaris_disk_license_t files/directories
## </summary>
## <param name="domain">
## <summary>
## Domain allowed access.
## </summary>
## </param>
#
interface(`polaris_disk_license_manage',`
     gen_require(`
         type polaris_disk_license_t;
     ')
     manage_files_pattern($1, polaris_disk_license_t, polaris_disk_license_t)
    manage_lnk_files_pattern($1, polaris_disk_license_t, polaris_disk_license_t)
    allow $1 polaris disk license t:file map;
')
######################################
## <summary>
## Fead polaris_disk_license_t files/directories
## </summary>
## <param name="domain">
```

```
## <summary>
## Domain allowed access.
## </summary>
## </param>
#
interface(`polaris_disk_license_read',`
    gen_require(`
         type polaris_disk_license_t;
    ')
    read_files_pattern($1, polaris_disk_license_t, polaris_disk_license_t)
    read_lnk_files_pattern($1, polaris_disk_license_t, polaris_disk_license_t)
')
########################################
## <summary>
## Get the attributes of an removable
## filesystem.
## </summary>
## <param name="domain">
## <summary>
## Domain allowed access.
## </summary>
## </param>
```

```
#
interface(`polaris_getattr_removable',`
	gen_require(`
 		type removable_t;
	')
```

```
	allow $1 removable_t:filesystem getattr;
allow $1 removable_t:dir getattr;
')
```

```
########################################
## <summary>
## Create, read, write, and delete all removable files.
## </summary>
## <param name="domain">
## <summary>
## Domain allowed access.
## </summary>
## </param>
#
interface(`polaris_removable_manage',`
	gen_require(`
 		type removable_t;
	')
```

```
 Open Source Used In W4LW 0.2.10 1934
```

```
	manage_files_pattern($1, removable_t, removable_t)
	manage_dirs_pattern($1, removable_t, removable_t)
')
```

```
########################################
```

```
## <summary> 
## read all removable files. 
## </summary> 
## <param name="domain"> 
## <summary> 
## Domain allowed access. 
## </summary> 
## </param> 
# 
interface(`polaris_removable_read',`
  gen_require(` 
     type removable_t; 
  ') 
  read_files_pattern($1, removable_t, removable_t)
  list_dirs_pattern($1, removable_t, removable_t) 
  read_lnk_files_pattern($1, removable_t, removable_t)
')
```

```
########################################
```

```
## <summary>
## Get the attributes of silent roll partition
## filesystem.
```

```
## </summary>
## <param name="domain">
## <summary>
## Domain allowed access.
## </summary>
## </param>
#
```

```
interface(`polaris_getattr_filesystem_disk_ucode',`
    gen_require(`
```

```
 type polaris_disk_ucode_t;
```

```
 ')
```

```
 allow $1 polaris_disk_ucode_t:filesystem getattr;
')
```

```
########################################
```

```
## <summary>
## Get the attributes of an bootflash
## filesystem.
## </summary>
## <param name="domain">
```

```
## <summary>
## Domain allowed access.
## </summary>
## </param>
#
interface(`polaris_getattr_bootflash',`
	gen_require(`
 		type polaris_disk_bootflash_t;
	')
```

```
	allow $1 polaris_disk_bootflash_t:filesystem getattr;
')
```

```
########################################
## <summary>
## Get the attributes of an harddisk
## filesystem.
## </summary>
## <param name="domain">
## <summary>
## Domain allowed access.
## </summary>
## </param>
#
interface(`polaris_getattr_harddisk',`
	gen_require(`
 		type polaris_disk_harddisk_t;
	')
```

```
	allow $1 polaris_disk_harddisk_t:filesystem getattr;
')
```

```
########################################
## <summary>
## Get the attributes of an harddisk
## file.
## </summary>
## <param name="domain">
## <summary>
## Domain allowed access.
## </summary>
## </param>
#
interface(`polaris_getattr_file_harddisk',`
  gen_require(`
    type polaris_disk_harddisk_t;
  ')
  getattr_files_pattern($1, polaris_disk_harddisk_t, polaris_disk_harddisk_t)
```

```
')
```

```
#######################################
## <summary>
## Watch persistent file or directories
## </summary>
## <param name="domain">
## <summary>
## Domain allowed access.
## </summary>
## </param>
## <rolebase/>
#
interface(`polaris_persistent_watch',`
	gen_require(`
 		attribute polaris_disk;
	')
    allow $1 polaris_disk: {dir file } watch;
')
########################################
```
## <summary>

```
## Create an object in the polaris_disk_crashinfo_t directories,
```
## with a private type using a type transition.

```
## </summary>
```
## <param name="domain">

- ## <summary>
- ## Domain allowed access.

```
## </summary>
```

```
## </param>
```

```
## <param name="private type">
```

```
## <summary>
```
- ## The type of the object to be created.
- ## </summary>

```
## </param>
```

```
## <param name="object">
```

```
## <summary>
```
## The object class of the object being created.

```
## </summary>
```

```
## </param>
```
- ## <param name="name" optional="true">
- ## <summary>
- ## The name of the object being created.

```
## </summary>
```

```
## </param>
```

```
#
```

```
interface(`polaris_crashinfo_filetrans',`
    gen_require(`
```

```
 type polaris_disk_crashinfo_t;
    ')
    filetrans_pattern($1, polaris_disk_crashinfo_t, $2, $3, $4)
')
########################################
## <summary>
## Get the attributes of an polaris_disk_config_t
## file or directory.
## </summary>
## <param name="domain">
## <summary>
## Domain allowed access.
## </summary>
## </param>
#
interface(`polaris_getattr_disk_config',`
	gen_require(`
 		type polaris_disk_config_t;
	')
     getattr_files_pattern($1, polaris_disk_config_t, polaris_disk_config_t)
     getattr_dirs_pattern($1, polaris_disk_config_t, polaris_disk_config_t)
')
########################################
## <summary>
## Create an object in the polaris_disk_config_t directories,
## with a private type using a type transition.
## </summary>
## <param name="domain">
## <summary>
## Domain allowed access.
##	</summary>
## </param>
## <param name="private type">
## <summary>
## The type of the object to be created.
##	</summary>
## </param>
## <param name="object">
##	<summary>
## The object class of the object being created.
##	</summary>
## </param>
## <param name="name" optional="true">
##	<summary>
## The name of the object being created.
```

```
## </summary>
## </param>
#
interface(`polaris_disk_config_filetrans',`
	gen_require(`
 		type polaris_disk_config_t;
	')
	filetrans_pattern($1, polaris_disk_config_t, $2, $3, $4)
')
#######################################
## <summary>
## Manage bootflash files mmap
## </summary>
## <param name="domain">
## <summary>
## Domain allowed access.
## </summary>
## </param>
#
interface(`polaris_bootflash_files_mmap',`
     gen_require(`
         type polaris_disk_bootflash_t;
     ')
     mmap_files_pattern($1, polaris_disk_bootflash_t, polaris_disk_bootflash_t)
')
```
Found in path(s): \* /opt/cola/permits/1103963160\_1615183271.1/0/selinux-tar/selinux/polarisstorage.if

```
No license file was found, but licenses were detected in source scan.
```

```
#
# March 2020, Victor Kamensky
#
# Copyright (c) 2020 by Cisco Systems, Inc.
# All rights reserved
#
policy_module(polarisjvm, 1.0);
gen_require(`
     type polaris_jvm_t;
```
')

```
# access /etc/passwd
auth_use_nsswitch(polaris_jvm_t)
```
# java through posix\_sysconf accesses /sys/devices/system/cpu # to get number of CPUs dev\_read\_sysfs(polaris\_jvm\_t)

# checks whether IPV6 is configured accessing /proc/pid/net/if\_inet6 kernel\_read\_network\_state(polaris\_jvm\_t)

```
# handling ~/.oracle_jre_usage
type polaris_jvm_home_t;
files_type(polaris_jvm_home_t)
gen_require(`
     type user_home_dir_t;
```
')

filetrans\_pattern(polaris\_jvm\_t, user\_home\_dir\_t, polaris\_jvm\_home\_t, dir, ".oracle\_jre\_usage") manage\_dirs\_pattern(polaris\_jvm\_t, user\_home\_dir\_t, polaris\_jvm\_home\_t) manage\_files\_pattern(polaris\_jvm\_t, polaris\_jvm\_home\_t, polaris\_jvm\_home\_t)

```
# handling /tmp/hsperfdata_root
type polaris_jvm_tmp_t;
files_type(polaris_jvm_tmp_t)
gen_require(`
     type tmp_t;
```

```
')
```

```
files_tmp_filetrans(polaris_jvm_t, polaris_jvm_tmp_t, dir, "hsperfdata_root")
manage_dirs_pattern(polaris_jvm_t, tmp_t, polaris_jvm_tmp_t)
manage_files_pattern(polaris_jvm_t, polaris_jvm_tmp_t, polaris_jvm_tmp_t)
mmap_files_pattern(polaris_jvm_t, polaris_jvm_tmp_t, polaris_jvm_tmp_t)
```

```
# listen on 9093 websocket tcp port
corenet_tcp_bind_polaris_poljvm_websocket_port(polaris_jvm_t)
corenet_tcp_bind_generic_node(polaris_jvm_t)
allow polaris_jvm_t self:tcp_socket create_stream_socket_perms;
```

```
# java uses jit and needs executable anonymous mapping
allow polaris_jvm_t self:process execmem;
```

```
# Allow JDK access to read cpu and memory utilization data on start up
gen_require(`
	type proc_t;
')
```

```
allow polaris jvm_t proc_t:file { getattr open read };
fs read cgroup files(polaris jvm t)
fs_search_cgroup_dirs(polaris_jvm_t)
```

```
Found in path(s):
* /opt/cola/permits/1103963160_1615183271.1/0/selinux-tar/selinux/polarisjvm.te
```
No license file was found, but licenses were detected in source scan.

```
#
# March 2017, Victor Kamensky
#
# Copyright (c) 2016-2019 by Cisco Systems, Inc.
# All rights reserved
#
```
## <summary>Polaris plogd Policy Rules.</summary>

Found in path(s):

\* /opt/cola/permits/1103963160\_1615183271.1/0/selinux-tar/selinux/polarisplogd.if No license file was found, but licenses were detected in source scan.

```
#
# March 2017, Victor Kamensky
#
# Copyright (c) 2016-2020 by Cisco Systems, Inc.
# All rights reserved
#
```
## <summary>Polaris hm Policy Rules.</summary>

## ########################################

```
## <summary>
```

```
## Write into fifo file created by hman, typical case when
```

```
## hman starts script under popen.
```

```
## </summary>
```

```
## <param name="domain">
```

```
## <summary>
```

```
## Domain allowed access.
```

```
## </summary>
```

```
## </param>
```

```
## <rolecap/>
```

```
#
```

```
interface(`polaris_hman_use_fifo',`
```

```
 gen_require(`
```

```
 type polaris_hm_t;
```

```
 ')
```
write fifo files pattern(\$1, polaris hm t, polaris hm t)

')

## ########################################

```
## <summary>
## Read tmp files created by hman. I.e /tmp/myhostname.
## </summary>
```

```
## <param name="domain">
## <summary>
## Domain allowed access.
## </summary>
## </param>
## <rolecap/>
#
interface(`polaris_hm_tmp_read',`
    gen_require(`
         type polaris_hm_tmp_t;
    ')
    read_files_pattern($1, polaris_hm_tmp_t, polaris_hm_tmp_t)
')
########################################
## <summary>
## Execute pkg_summary.sh in its own domain
## </summary>
## <param name="domain">
## <summary>
## Domain allowed access.
## </summary>
## </param>
## <rolecap/>
#
interface(`polaris_pkg_summary_domtrans',`
    gen_require(`
         type polaris_pkg_summary_t;
         type polaris_pkg_summary_exec_t;
    ')
    corecmd_search_bin($1)
    domtrans_pattern($1, polaris_pkg_summary_exec_t, polaris_pkg_summary_t)
')
########################################
## <summary>
## Execute pkg_to_tree.sh in its own domain
## </summary>
## <param name="domain">
## <summary>
## Domain allowed access.
## </summary>
## </param>
## <rolecap/>
#
```

```
interface(`polaris_pkg_to_tree_domtrans',`
```

```
 gen_require(`
         type polaris_pkg_to_tree_t;
         type polaris_pkg_to_tree_exec_t;
    ')
    corecmd_search_bin($1)
    domtrans_pattern($1, polaris_pkg_to_tree_exec_t, polaris_pkg_to_tree_t)
')
########################################
## <summary>
## Execute hman in the polaris_cli_fs_cmds domain.
## </summary>
## <param name="domain">
## <summary>
## Domain allowed to transition.
## </summary>
## </param>
#
interface(`polaris_cli_fs_cmds_domtrans',`
	gen_require(`
 		type polaris_cli_fs_cmds_t, polaris_cli_fs_cmds_exec_t;
	')
	corecmd_search_bin($1)
	domtrans_pattern($1, polaris_cli_fs_cmds_exec_t, polaris_cli_fs_cmds_t)
')
#######################################
## <summary>
## Read file /tmp/pkg_summary.txt file
## </summary>
## <param name="domain">
## <summary>
## Domain allowed access.
## </summary>
## </param>
#
interface(`polaris_pkg_summary_tmp_read',`
   gen require(
         type polaris_pkg_summary_tmp_t;
    ')
    read_files_pattern($1, polaris_pkg_summary_tmp_t, polaris_pkg_summary_tmp_t)
')
#######################################
```

```
## <summary>
```

```
## read the contents of /tmp/show provision temp
```

```
## </summary>
## <param name="domain">
## <summary>
## Domain allowed access.
## </summary>
## </param>
#
interface(`polaris_show_provision_temp_read',`
    gen_require(`
         type polaris_show_provision_tmp_t;
    ')
    read_files_pattern($1, polaris_show_provision_tmp_t, polaris_show_provision_tmp_t)
')
```
### #######################################

```
## <summary>
```
## manage the contents of /tmp/show\_provision\_temp

## </summary>

## <param name="domain">

- ## <summary>
- ## Domain allowed access.
- ## </summary>

```
## </param>
```

```
#
```
interface(`polaris\_show\_provision\_temp\_manage',`

gen\_require(`

type polaris\_show\_provision\_tmp\_t;

')

manage\_files\_pattern(\$1, polaris\_show\_provision\_tmp\_t, polaris\_show\_provision\_tmp\_t) manage\_lnk\_files\_pattern(\$1, polaris\_show\_provision\_tmp\_t, polaris\_show\_provision\_tmp\_t) manage\_dirs\_pattern(\$1, polaris\_show\_provision\_tmp\_t, polaris\_show\_provision\_tmp\_t) files\_tmp\_filetrans(\$1, polaris\_show\_provision\_tmp\_t, { file dir })

')

Found in path(s):

\* /opt/cola/permits/1103963160\_1615183271.1/0/selinux-tar/selinux/polarishm.if No license file was found, but licenses were detected in source scan.

```
#
```
# March 2017, Victor Kamensky # # Copyright (c) 2016-2020 by Cisco Systems, Inc. # All rights reserved #

policy\_module(polarispsvp, 1.0);
#### polaris\_process\_domain\_template(psvp)

# transition to pman domain, once pman is invoked by psvp polaris\_pman\_domtrans(polaris\_psvp\_t) # transition to pvp domain, once pvp is invoked by psvp polaris\_pvp\_domtrans(polaris\_psvp\_t)

corecmd\_exec\_bin(polaris\_psvp\_t) corecmd\_exec\_shell(polaris\_psvp\_t)

# can execute process in polaris domain polaris\_exec(polaris\_psvp\_t)

# LOOK AT ME start-stop-daemon from busy box iterates all # /proc/<pid> directories and reads /proc/<pid>/cmdline # /proc/<pid>/exe. I.e it need quite a bit of priviledges domain\_read\_all\_domains\_state(polaris\_psvp\_t)

# another issue of running busybox start-stop-daemon under

# psvp\_t label

# type=AVC msg=audit(1480527500.482:46): avc: denied { sys\_ptrace } for pid=14853 comm="start-stop-daem" capability=19 scontext=system\_u:system\_r:polaris\_psvp\_t:s0 tcontext=system\_u:system\_r:polaris\_psvp\_t:s0 tclass=capability

allow polaris\_psvp\_t self:capability sys\_ptrace;

# allow to read /proc/meminfo kernel\_read\_system\_state(polaris\_psvp\_t)

# allow read of /etc/passwd auth\_use\_nsswitch(polaris\_psvp\_t)

# run ldd, which in turns execve "ld.so --verify" libs\_exec\_ld\_so(polaris\_psvp\_t)

# work with /tmp files type polaris\_psvp\_tmp\_t; files\_tmp\_file(polaris\_psvp\_tmp\_t) manage\_dirs\_pattern(polaris\_psvp\_t, tmp\_t, polaris\_psvp\_tmp\_t) manage\_files\_pattern(polaris\_psvp\_t, polaris\_psvp\_tmp\_t, polaris\_psvp\_tmp\_t) manage fifo files pattern(polaris psvp t, polaris psvp tmp t, polaris psvp tmp t) files tmp\_filetrans(polaris\_psvp\_t, polaris\_psvp\_tmp\_t, { file dir }) filetrans\_pattern(domain, tmp\_t, polaris\_psvp\_tmp\_t, dir, "psvp")

ifdef(`ngwc\_family',` # also need to be able to ls /tmp/ufs/ on ngwc optional\_policy(` polaris\_ncd\_tmp\_read(polaris\_psvp\_t) ')

')

# note split entry another psvp capability listed above allow polaris\_psvp\_t self:capability sys\_resource;

polaris\_pvp\_getattrs\_tmp\_dirs(polaris\_psvp\_t)

dmidecode\_domtrans(polaris\_psvp\_t)

polaris\_btrace\_data\_manage(polaris\_psvp\_t) polaris\_chasfs\_manage(polaris\_psvp\_t) polaris\_cpld\_read(polaris\_psvp\_t) polaris\_cpld\_write(polaris\_psvp\_t) polaris\_rmonbifo\_tmp\_read(polaris\_psvp\_t) polaris\_tdldb\_list\_dirs(polaris\_psvp\_t) polaris\_boot\_tmp\_read(polaris\_psvp\_t) polaris\_disk\_crashinfo\_getattr(polaris\_psvp\_t) polaris\_flashlib\_read(polaris\_psvp\_t) polaris\_read\_debug\_conf(polaris\_psvp\_t)

allow polaris\_psvp\_t self:capability dac\_override;

# watch /tmp/sai/psvp allow polaris\_psvp\_t polaris\_psvp\_tmp\_t:dir watch;

# creates /tmp/sai/pvp/rp/run\_stg2 polaris\_pvp\_manage\_tmp\_files(polaris\_psvp\_t)

# Allow /tmp/ufs/bootflash & /tmp/ufs/harddisk read access ifdef(`vwlc\_platform',` optional\_policy(` polaris\_ncd\_tmp\_read(polaris\_psvp\_t) ')

')

# permissions during shutdown polaris\_pvp\_manage\_tmp\_files(polaris\_psvp\_t);

Found in path(s):

\* /opt/cola/permits/1103963160\_1615183271.1/0/selinux-tar/selinux/polarispsvp.te No license file was found, but licenses were detected in source scan.

# # October 2019, Patrick O'Halloran # # Copyright (c) 2016-2020 by Cisco Systems, Inc. # All rights reserved #

policy\_module(polariscrft, 1.0);

################################################################################ # CRFT policy ################################################################################ gen\_require(` attribute domain; attribute polaris\_extended\_domain; ')

# persistent CRFT files stored under crft\_data type polaris\_crft\_data\_t; files\_type(polaris\_crft\_data\_t)

# allow crft data file reside on persistent storage polaris\_pfile\_type(polaris\_crft\_data\_t)

attribute polaris\_crft\_data\_domain;

typeattribute polaris\_crft\_data\_t polaris\_crft\_data\_domain;

# Start of mcp\_crft\_request context elements polaris\_utility\_domain\_template(crft\_request)

# smand calls the mcp\_crft\_request.sh in bexec context polaris\_bexecute\_domtrans(polaris\_crft\_request\_t) polaris\_bexecute\_domain(polaris\_crft\_request\_t, polaris\_crft\_request\_exec\_t)

# read the cpld information polaris\_cpld\_read(polaris\_crft\_request\_t)

# dev/pty access as part of bexec operations telnet\_use\_ptys(polaris\_crft\_request\_t)

# filesystem attributes for df / fs\_getattr\_xattr\_fs(polaris\_crft\_request\_t)

# btrace used in script uses these polaris\_btrace\_tmppub\_manage(polaris\_crft\_request\_t) polaris use btrace fifo(polaris crft request t)

# read /proc/rmbonbifo files such as env\_var.sh polaris\_rmonbifo\_tmp\_read(polaris\_crft\_request\_t)

# read /tmp/sw/boot/base\_pkg polaris\_boot\_tmp\_manage(polaris\_crft\_request\_t)

```
# ufs information captured by the chasfs utils
ifdef(`ngwc_family',`
optional_policy(`
polaris_ncd_tmp_manage(polaris_crft_request_t)
')
')
# scripts read /proc/cmdline
kernel_read_system_state(polaris_crft_request_t)
# ping the vrf
netutils_domtrans_ping(polaris_crft_request_t)
sysnet_domtrans_ifconfig(polaris_crft_request_t)
# rsync operations for members and standby rps
gen_require(`
     type rsync_exec_t;
     type rsync_port_t;
')
allow polaris_crft_request_t rsync_exec_t:file { execute execute_no_trans getattr map open read };
allow polaris_crft_request_t rsync_port_t:tcp_socket name_connect;
# access to /etc/hosts for rp/members information
gen_require(`
  type net_conf_t;
')
files_etc_filetrans(polaris_crft_request_t, net_conf_t, file, "hosts")
auth_use_nsswitch(polaris_crft_request_t)
# execute the bash script
corecmd_exec_bin(polaris_crft_request_t)
# net namespace filesystem
fs_read_nsfs_files(polaris_crft_request_t)
polaris_chasfs_manage(polaris_crft_request_t)
# script also accesses the persistent files from crft
polaris_persistent_manage(polaris_crft_request_t)
polaris_crft_data_manage_all(polaris_crft_request_t)
# ping operations via ip netns
gen require(
  type ifconfig_t;
')
netutils_domtrans_ping(ifconfig_t)
# Curl accesses from IoT boxes like petra/sparrow
gen_require(`
 type polaris curl t;
```

```
 type polaris_iosd_t;
```

```
')
```
allow polaris\_curl\_t polaris\_crft\_request\_t:process sigchld;

# handle mktemp creation and cleanup files\_manage\_generic\_tmp\_dirs(polaris\_crft\_request\_t) allow polaris\_crft\_request\_t self:capability sys\_resource;

Found in path(s):

\* /opt/cola/permits/1103963160\_1615183271.1/0/selinux-tar/selinux/polariscrft.te No license file was found, but licenses were detected in source scan.

# # July 2017, Victor Kamensky # # Copyright (c) 2017-2021 by Cisco Systems, Inc. # All rights reserved #

policy\_module(polaristamdrp, 1.0);

gen\_require(` type polaris\_tamd\_rp\_t;

')

polaris\_btrace\_data\_manage(polaris\_tamd\_rp\_t) polaris\_crft\_data\_manage(polaris\_tamd\_rp\_t) polaris\_chasfs\_manage(polaris\_tamd\_rp\_t) polaris\_tdlresolve\_read(polaris\_tamd\_rp\_t) polaris\_tdldb\_list\_dirs(polaris\_tamd\_rp\_t) polaris\_flashlib\_read(polaris\_tamd\_rp\_t) logging\_send\_syslog\_msg(polaris\_tamd\_rp\_t)

# allow read of /etc/passwd auth\_use\_nsswitch(polaris\_tamd\_rp\_t)

polaris\_cpld\_read(polaris\_tamd\_rp\_t) polaris\_cpld\_write(polaris\_tamd\_rp\_t)

polaris\_quack\_dev\_use(polaris\_tamd\_rp\_t)

# tmp file for udi authentication

type polaris tamd rp tmp t;

files\_tmp\_file(polaris\_tamd\_rp\_tmp\_t);

files tmp\_filetrans(polaris\_tamd\_rp\_t, polaris\_tamd\_rp\_tmp\_t, file, "tam\_uid\_validation") manage\_files\_pattern(polaris\_tamd\_rp\_t, polaris\_tamd\_rp\_tmp\_t, polaris\_tamd\_rp\_tmp\_t) polaris\_cm\_rp\_tmp\_manage(polaris\_tamd\_rp\_t)

```
# hybrid tam needs access to /objstore/.swtam
gen_require(`
     type polaris_disk_objstore_t;
     type root_t;
')
filetrans_pattern(polaris_tamd_rp_t, root_t, polaris_disk_objstore_t, dir, "objstore")
manage_dirs_pattern(polaris_tamd_rp_t, polaris_disk_objstore_t, polaris_disk_objstore_t)
polaris_disk_objstore_manage(polaris_tamd_rp_t)
# need access to dash fpga to read/write TAM
optional_policy(`
```

```
 polaris_dash_dev_use(polaris_tamd_rp_t)
```

```
')
```
#access to /dev/dash\_fpga device on fugazi platform ifdef(`fugazi\_platform',` polaris\_dash\_dev\_mcp\_use(polaris\_tamd\_rp\_t)

```
')
```
allow polaris\_tamd\_rp\_t self:capability net\_admin;

# LOOK AT ME tamd\_rp needs shell access to do something like this # sh -c "echo 0x04 > /sys/devices/platform/cpld/reg\_rp\_reset\_control" # need to rework into simple open,write,close corecmd\_exec\_shell(polaris\_tamd\_rp\_t)

# LOOK AT ME access should be restricted after /flash/dummy\_check is removed, # which is tracked under CSCvh68866. Allow access to bootflash till then. polaris\_bootflash\_read(polaris\_tamd\_rp\_t)

```
optional_policy(`
# Allow /dev/dmammap access
polaris_dmammap_dev_use(polaris_tamd_rp_t)
')
```
# LOOK AT ME: /dev/mem access restriction polaris\_dev\_mem\_use(polaris\_tamd\_rp\_t)

optional\_policy(` polaris\_ngwc\_shm\_manage(polaris\_tamd\_rp\_t) ')

optional\_policy(` polaris\_remap\_mem\_dev\_use(polaris\_tamd\_rp\_t) ')

polaris\_cpld\_dev\_use(polaris\_tamd\_rp\_t)

```
optional_policy(`
# allow access to /sys/devices/virtual/misc/ggpio/gpio_out_assert
polaris_ggpio_dev_read_write(polaris_tamd_rp_t)
')
optional_policy(`
     polaris_quake_i2c_manage(polaris_tamd_rp_t)
')
# /dev/aikido access
polaris_aikido_dev_use(polaris_tamd_rp_t)
# tamlib debug file access
polaris_tamlib_dbg_file_manage(polaris_tamd_rp_t)
# tam gpio sysfs access
optional_policy(`
dev_rw_sysfs(polaris_tamd_rp_t)
')
ifdef(`petra_platform',`
#allow access to /dev/i2c-0 for hash value
polaris_i2c_use(polaris_tamd_rp_t)
')
Found in path(s):
* /opt/cola/permits/1103963160_1615183271.1/0/selinux-tar/selinux/polaristamdrp.te
No license file was found, but licenses were detected in source scan.
#
# March 2017, Victor Kamensky
#
# Copyright (c) 2016-2019 by Cisco Systems, Inc.
# All rights reserved
#
/usr/binos/conf/sort_files_by_inode.sh -- gen_context(system_u:object_r:polaris_sort_files_exec_t,s0)
Found in path(s):
* /opt/cola/permits/1103963160_1615183271.1/0/selinux-tar/selinux/polarissortfiles.fc
No license file was found, but licenses were detected in source scan.
#
```

```
# February 2020, Victor Kamensky
#
# Copyright (c) 2020-2021 by Cisco Systems, Inc.
# All rights reserved
#
```

```
policy_module(polariscedgestart, 1.0);
```

```
gen_require(`
     type polaris_cedge_start_t;
```
')

polaris\_chasfs\_manage(polaris\_cedge\_start\_t) polaris\_boot\_tmp\_read(polaris\_cedge\_start\_t) polaris\_bootflash\_manage(polaris\_cedge\_start\_t) polaris\_cpld\_read(polaris\_cedge\_start\_t) polaris\_flashlib\_read(polaris\_cedge\_start\_t) polaris\_rmonbifo\_tmp\_read(polaris\_cedge\_start\_t) polaris\_btrace\_tmppub\_read(polaris\_cedge\_start\_t)

# needed by install\_util.sh polaris\_read\_packages\_conf(polaris\_cedge\_start\_t)

corecmd\_exec\_bin(polaris\_cedge\_start\_t) corecmd\_exec\_shell(polaris\_cedge\_start\_t) auth\_use\_nsswitch(polaris\_cedge\_start\_t)

polaris\_dmi\_ports\_fetch\_domtrans(polaris\_cedge\_start\_t)

# runs ps -C cfgmgr -o pid= # ps needs access to proc\_t kernel\_read\_system\_state(polaris\_cedge\_start\_t) # ps needs access to state of all domains domain\_read\_all\_domains\_state(polaris\_cedge\_start\_t) # "ps" needs read access to /sys/devices/system/cpu/online # "ps" needs read access to /proc/uptime dev\_read\_sysfs(polaris\_cedge\_start\_t)

# runs vip-confd-startup.sh needs transition into polaris\_confd\_t domain polaris\_confd\_domtrans(polaris\_cedge\_start\_t)

# runs systemctl start logrotate.service systemd\_exec\_systemctl(polaris\_cedge\_start\_t)

# manage /etc/viptela polaris\_cedge\_etc\_manage(polaris\_cedge\_start\_t)

# runs install\_assist.sh polaris\_install\_engine\_domtrans(polaris\_cedge\_start\_t)

# write /bootflash/.installer/images/pkg\_boot\_17.3.01/version polaris\_disk\_install\_manage(polaris\_cedge\_start\_t) gen\_require(`

```
 type polaris_disk_install_t;
```

```
')
```
# du -s /bootflash/.installer/images/pkg\_boot\_17.3.01/confd0/cdb allow polaris\_cedge\_start\_t polaris\_disk\_install\_t:filesystem getattr;

```
# chown -R binos /bootflash/sdwan
fs getattr xattr fs(polaris cedge start t)
```
allow polaris\_cedge\_start\_t self:capability { chown fowner net\_admin };

```
# PLEASE LOOK AT ME cedge_start.sh modifies set of directories that
# are supposed to be read only, like usr_t, etc_t, root_t
files_rw_usr_dirs(polaris_cedge_start_t)
gen_require(`
     type usr_t;
')
manage_lnk_files_pattern(polaris_cedge_start_t, usr_t, usr_t)
libs manage lib dirs(polaris cedge start t)
gen_require(`
     type lib_t;
')
manage_lnk_files_pattern(polaris_cedge_start_t, lib_t, lib_t)
files_manage_etc_symlinks(polaris_cedge_start_t)
files_manage_var_symlinks(polaris_cedge_start_t)
# creates /home directory in root
gen_require(`
     type root_t;
')
manage_dirs_pattern(polaris_cedge_start_t, root_t, root_t)
manage_lnk_files_pattern(polaris_cedge_start_t, root_t, root_t)
# creates /var/log/sdwan
gen_require(`
     type var_log_t;
')
manage_dirs_pattern(polaris_cedge_start_t, var_log_t, var_log_t)
manage_lnk_files_pattern(polaris_cedge_start_t, var_log_t, var_log_t)
corecmd_manage_bin_files(polaris_cedge_start_t)
# PLEASE LOOK AT ME copy unit files into /lib/systemd/system
# cp /tmp/sw/rp/0/0/rp_daemons/mount/lib/systemd/system/logrotate.service /lib/systemd/system
gen require(
     type systemd_unit_file_t;
')
read_lnk_files_pattern(polaris_cedge_start_t, systemd_unit_file_t, systemd_unit_file_t)
# PLEASE LOOK AT ME need to have separate label for logrotate.service
# allow only to start if, do it once copy of logrotate.service is fixed
```
systemd config\_generic\_services(polaris\_cedge\_start\_t)

init\_start(polaris\_cedge\_start\_t)

# creates /var/log/confd polaris\_confd\_var\_log\_manage(polaris\_cedge\_start\_t)

```
# executes touch /etc/resolv.conf for case when it is missing
# check create_etc_resolv_conf make sure that it becomes net_conf_t
gen_require(`
```
type net\_conf\_t;

')

files\_etc\_filetrans(polaris\_cedge\_start\_t, net\_conf\_t, file, "resolv.conf") sysnet\_create\_config(polaris\_cedge\_start\_t) sysnet\_write\_config(polaris\_cedge\_start\_t)

# creates /var/confd0 when box boots with startup config disabled polaris\_confd\_var\_filetrans(polaris\_cedge\_start\_t, dir, "confd0")

polaris\_confd\_var\_dir\_manage(polaris\_cedge\_start\_t)

### ########################################################################################

# During controller-mode enablement/bringup,

# viptela scripts are not loaded as part of the base packages.

# viptela-start.sh script takes care of creating these references.

# It creates softlink copies them as below to desired location depending on the packaging (mono vs subpackage).

# "cp \$PKG\_PATH/lib/systemd/system/logrotate.service /lib/systemd/system"

# Below policy statement allow copy access needed for viptela-logrotate.sh

# for updating /lib/systemd/system and /usr/binos/conf path

write\_files\_pattern(polaris\_cedge\_start\_t, systemd\_unit\_file\_t, systemd\_unit\_file\_t)

# While creating soflink as below

# "ln -sf \$PKG\_PATH/usr/binos/conf/viptela-logrotate.sh /usr/binos/conf/viptela-logrotate.sh"

# As the ln command tries to create the new link, it removes the already existing link.

# ln deletes the file associated with the path name if this path name is the last link to the file.

# If ln can't get rid of the conflicting path name, it does not attempt to establish the new link.

# If ln successfully removes the conflicting path name, it then establishes the link.

# delete file permissions are hence needed for ln command to perform unlinking previous link

files\_delete\_etc\_files(polaris\_cedge\_start\_t)

########################################################################################

# During cEdge upgrade, viptela-start.sh needs permissions to maintain the # state of roll back timer in /bootflash/.rollback\_timer/\* polaris\_rbtimer\_bootflash\_manage(polaris\_cedge\_start\_t)

#Nutella-XE - Vedge image install

#/bin/bash /tmp/sw/rp/0/0/rp\_security/mount/usr/binos/conf/viptela-start.sh mount domtrans(polaris cedge start t)

Found in path(s):

# **1.101 perl-io-socket-ssl 2.066-**

# **4.module\_el8.6.0+2811+fe6c84b0**

# **1.101.1 Available under license :**

No license file was found, but licenses were detected in source scan.

// This Source Code Form is subject to the terms of the Mozilla Public

Found in path(s):

\* /opt/cola/permits/1345494094\_1661989483.7462482/0/perl-IO-Socket-SSL-2.066-

4.module\_el8.6.0+2811+fe6c84b0.src.rpm-cosi-expand-archive-0X12HeuT/IO-Socket-SSL-2.066.tar.gz-cosi-

expand-archive-pGhmkBIu/IO-Socket-SSL-2.066/lib/IO/Socket/SSL/PublicSuffix.pm

No license file was found, but licenses were detected in source scan.

--- lib/IO/Socket/SSL.pm

+++ lib/IO/Socket/SSL.pm

@@ -172,11 +172,10 @@ my %DEFAULT\_SSL\_ARGS = (

 $SSL$ <sub>-ppn\_protocols</sub> => undef, # meaning depends whether on server or client side

 $SSL_alpha$  => undef, # list of protocols we'll accept/send, for example ['http/1.1','spdy/3.1']

- # https://wiki.mozilla.org/Security/Server\_Side\_TLS, 2019/03/05
- # "Old backward compatibility" for best compatibility
- # .. "Most ciphers that are not clearly broken and dangerous to use are supported"
- # slightly reordered to prefer AES since it is cheaper when hardware accelerated

- SSL\_cipher\_list => 'ECDHE-RSA-AES128-GCM-SHA256:ECDHE-ECDSA-AES128-GCM-SHA256:ECDHE-RSA-AES256-GCM-SHA384:ECDHE-ECDSA-AES256-GCM-SHA384:ECDHE-ECDSA-CHACHA20- POLY1305:ECDHE-RSA-CHACHA20-POLY1305:DHE-RSA-AES128-GCM-SHA256:DHE-DSS-AES128- GCM-SHA256:kEDH+AESGCM:ECDHE-RSA-AES128-SHA256:ECDHE-ECDSA-AES128-SHA256:ECDHE-RSA-AES128-SHA:ECDHE-ECDSA-AES128-SHA:ECDHE-RSA-AES256-SHA384:ECDHE-ECDSA-AES256- SHA384:ECDHE-RSA-AES256-SHA:ECDHE-ECDSA-AES256-SHA:DHE-RSA-AES128-SHA256:DHE-RSA-AES128-SHA:DHE-DSS-AES128-SHA256:DHE-RSA-AES256-SHA256:DHE-DSS-AES256-SHA:DHE-RSA-AES256-SHA:ECDHE-RSA-DES-CBC3-SHA:ECDHE-ECDSA-DES-CBC3-SHA:EDH-RSA-DES-CBC3- SHA:AES128-GCM-SHA256:AES256-GCM-SHA384:AES128-SHA256:AES256-SHA256:AES128- SHA:AES256-SHA:AES:DES-CBC3-

SHA:HIGH:SEED:!aNULL:!eNULL:!EXPORT:!DES:!RC4:!MD5:!PSK:!RSAPSK:!aDH:!aECDH:!EDH-DSS-DES-CBC3-SHA:!KRB5-DES-CBC3-SHA:!SRP',

- + # Use system-wide default cipher list to support use of system-wide
- + # crypto policy (#1076390, #1127577, CPAN RT#97816)
- + # https://fedoraproject.org/wiki/Changes/CryptoPolicy
- + SSL cipher list => 'PROFILE=SYSTEM',

```
);
```
my %DEFAULT\_SSL\_CLIENT\_ARGS =  $($ @@ -186,63 +185,6 @@ my %DEFAULT\_SSL\_CLIENT\_ARGS = (  $SSL\_ca\_file \Rightarrow$  undef,  $SSL\_ca\_path \Rightarrow$  undef,

- # older versions of F5 BIG-IP hang when getting SSL client hello >255 bytes
- # http://support.f5.com/kb/en-us/solutions/public/13000/000/sol13037.html
- # http://guest:guest@rt.openssl.org/Ticket/Display.html?id=2771
- # Ubuntu worked around this by disabling TLSv1\_2 on the client side for
- # a while. Later a padding extension was added to OpenSSL to work around
- # broken F5 but then IronPort croaked because it did not understand this
- # extension so it was disabled again :(
- # Firefox, Chrome and IE11 use TLSv1\_2 but use only a few ciphers, so
- # that packet stays small enough. We try the same here.
- $-$  SSL\_cipher\_list  $\Rightarrow$  join("",
- -

-

- # SSLabs report for Chrome 48/OSX.
- # This also includes the fewer ciphers Firefox uses.
- 'ECDHE-ECDSA-AES128-GCM-SHA256',
- 'ECDHE-RSA-AES128-GCM-SHA256',
- 'DHE-RSA-AES128-GCM-SHA256',
- 'ECDHE-ECDSA-CHACHA20-POLY1305',
- 'ECDHE-RSA-CHACHA20-POLY1305',
- 'ECDHE-ECDSA-AES256-SHA',
- 'ECDHE-RSA-AES256-SHA',
- 'DHE-RSA-AES256-SHA',
- 'ECDHE-ECDSA-AES128-SHA',
- 'ECDHE-RSA-AES128-SHA',
- 'DHE-RSA-AES128-SHA',
- 'AES128-GCM-SHA256',
- 'AES256-SHA',
- 'AES128-SHA',
- 'DES-CBC3-SHA',

-

# - # IE11/Edge has some more ciphers, notably SHA384 and DSS

- # we don't offer the \*-AES128-SHA256 and \*-AES256-SHA384 non-GCM
- # ciphers IE/Edge offers because they look like a large mismatch
- # between a very strong HMAC and a comparably weak (but sufficient)
- # encryption. Similar all browsers which do SHA384 can do ECDHE
- # so skip the DHE\*SHA384 ciphers.
- 'ECDHE-RSA-AES256-GCM-SHA384',
- 'ECDHE-ECDSA-AES256-GCM-SHA384',
- # 'ECDHE-RSA-AES256-SHA384',
- # 'ECDHE-ECDSA-AES256-SHA384',
- # 'ECDHE-RSA-AES128-SHA256',
- # 'ECDHE-ECDSA-AES128-SHA256',
- # 'DHE-RSA-AES256-GCM-SHA384',
- # 'AES256-GCM-SHA384',
- - 'AES256-SHA256',

- # 'AES128-SHA256',

- 'DHE-DSS-AES256-SHA256',
- # 'DHE-DSS-AES128-SHA256',
- 'DHE-DSS-AES256-SHA',
- 'DHE-DSS-AES128-SHA',
- 'EDH-DSS-DES-CBC3-SHA',

-

- # Just to make sure, that we don't accidentally add bad ciphers above.

- # This includes dropping RC4 which is no longer supported by modern
- # browsers and also excluded in the SSL libraries of Python and Ruby.
- "!EXP !MEDIUM !LOW !eNULL !aNULL !RC4 !DES !MD5 !PSK !SRP"

- )

);

# set values inside \_init to work with perlcc, RT#95452 --- lib/IO/Socket/SSL.pod +++ lib/IO/Socket/SSL.pod  $@@-1054,12+1054,8 \ @@$  documentation (L<http://www.openssl.org/ for more details.

Unless you fail to contact your peer because of no shared ciphers it is -recommended to leave this option at the default setting. The default setting -prefers ciphers with forward secrecy, disables anonymous authentication and -disables known insecure ciphers like MD5, DES etc. This gives a grade A result -at the tests of SSL Labs.

-To use the less secure OpenSSL builtin default (whatever this is) set -SSL cipher list to ".

+recommended to leave this option at the default setting, which honors the +system-wide PROFILE=SYSTEM cipher list.

In case different cipher lists are needed for different SNI hosts a hash can be given with the host as key and the cipher suite as value, similar to

Found in path(s):

\* /opt/cola/permits/1345494094\_1661989483.7462482/0/perl-IO-Socket-SSL-2.066- 4.module\_el8.6.0+2811+fe6c84b0.src.rpm-cosi-expand-archive-0X12HeuT/IO-Socket-SSL-2.066-use-systemdefault-cipher-list.patch

No license file was found, but licenses were detected in source scan.

---

abstract: 'Nearly transparent SSL encapsulation for IO::Socket::INET.' author: - 'Steffen Ullrich <sullr@cpan.org>, Peter Behroozi, Marko Asplund' build\_requires: ExtUtils::MakeMaker: '0' configure requires: ExtUtils::MakeMaker: '0' Net::SSLeay: '1.46'

dynamic\_config: 1 generated\_by: 'ExtUtils::MakeMaker version 7.24, CPAN::Meta::Converter version 2.150010' license: perl meta-spec: url: http://module-build.sourceforge.net/META-spec-v1.4.html version: '1.4' name: IO-Socket-SSL no\_index: directory:  $-t$  - inc requires: Mozilla::CA: '0' Net::SSLeay: '1.46' Scalar::Util: '0' resources: bugtracker: https://rt.cpan.org/Dist/Display.html?Queue=IO-Socket-SSL homepage: https://github.com/noxxi/p5-io-socket-ssl license: http://dev.perl.org/licenses/ repository: https://github.com/noxxi/p5-io-socket-ssl version: '2.066' x\_serialization\_backend: 'CPAN::Meta::YAML version 0.018'

Found in path(s):

```
* /opt/cola/permits/1345494094_1661989483.7462482/0/perl-IO-Socket-SSL-2.066-
4.module_el8.6.0+2811+fe6c84b0.src.rpm-cosi-expand-archive-0X12HeuT/IO-Socket-SSL-2.066.tar.gz-cosi-
expand-archive-pGhmkBIu/IO-Socket-SSL-2.066/META.yml
No license file was found, but licenses were detected in source scan.
```
=head1 NAME

IO::Socket::SSL - SSL sockets with IO::Socket interface

=head1 SYNOPSIS

 use strict; use IO::Socket::SSL;

 # simple client my \$cl = IO::Socket::SSL->new('www.google.com:443'); print  $cl$  "GET / HTTP/1.0\r\n\r\n";  $print <$ Scl $>$ :

 # simple server my \$srv = IO::Socket::SSL->new( LocalAddr =  $> 0.0.001234'$ , Listen  $\Rightarrow$  10. SSL cert  $file \Rightarrow$  'server-cert.pem',

```
	SSL_key_file => 'server-key.pem',
  );
  $srv->accept;
```
=head1 DESCRIPTION

IO::Socket::SSL makes using SSL/TLS much easier by wrapping the necessary functionality into the familiar L<IO::Socket> interface and providing secure defaults whenever possible.

This way, existing applications can be made SSL-aware without much effort, at least if you do blocking I/O and don't use select or poll.

But, under the hood, SSL is a complex beast. So there are lots of methods to make it do what you need if the default behavior is not adequate.

Because it is easy to inadvertently introduce critical security bugs or just hard to debug problems, I would recommend studying the following documentation carefully.

The documentation consists of the following parts:

 $=$ over 4

=item \* L</"Essential Information About SSL/TLS">

=item \* L</"Basic SSL Client">

=item \* L</"Basic SSL Server">

=item \* L</"Common Usage Errors">

=item \* L</"Common Problems with SSL">

=item \* L</"Using Non-Blocking Sockets">

=item \* L</"Advanced Usage">

=item \* L</"Integration Into Own Modules">

=item \* L</"Description Of Methods">

 $=$ back

Additional documentation can be found in

 $=$ over 4

=item \* L<IO::Socket::SSL::Intercept> - Doing Man-In-The-Middle with SSL

=item \* L<IO::Socket::SSL::Utils> - Useful functions for certificates etc

 $=$ back

### =head1 Essential Information About SSL/TLS

SSL (Secure Socket Layer) or its successor TLS (Transport Layer Security) are protocols to facilitate end-to-end security. These protocols are used when accessing web sites (https), delivering or retrieving email, and in lots of other use cases.

In the following documentation we will refer to both SSL and TLS as simply 'SSL'.

SSL enables end-to-end security by providing two essential functions:

 $=$ over 4

=item Encryption

This part encrypts the data for transit between the communicating parties, so that nobody in between can read them. It also provides tamper resistance so that nobody in between can manipulate the data.

## =item Identification

This part makes sure that you talk to the right peer.

If the identification is done incorrectly it is easy to mount man-in-the-middle attacks, e.g. if Alice wants to talk to Bob it would be possible for Mallory to put itself in the middle, so that Alice talks to Mallory and Mallory to Bob. All the data would still be encrypted, but not end-to-end between Alice and Bob, but only between Alice and Mallory and then between Mallory and Bob. Thus Mallory would be able to read and modify all traffic between Alice and Bob.

 $=$ back

Identification is the part which is the hardest to understand and the easiest to get wrong.

With SSL, the Identification is usually done with B<certificates> inside a B<PKI> (Public Key Infrastructure).

These Certificates are comparable to an identity card, which contains information about the owner of the card. The card then is somehow  $B \leq$  signed by the B<issuer> of the card, the B<CA> (Certificate Agency).

To verify the identity of the peer the following must be done inside SSL:

 $=$ over 4

#### $=$ item  $*$

Get the certificate from the peer. If the peer does not present a certificate we cannot verify it.

 $=$ item  $*$ 

Check if we trust the certificate, e.g. make sure it's not a forgery.

We believe that a certificate is not a fake if we either know the certificate already or if we B<trust> the issuer (the CA) and can verify the issuers signature on the certificate.

In reality there is often a hierarchy of certificate agencies and we only directly trust the root of this hierarchy.

In this case the peer not only sends his own certificate, but also all B<intermediate certificates>.

Verification will be done by building a B<trust path> from the trusted root up to the peers certificate and checking in each step if the we can verify the issuer's signature.

This step often causes problems because the client does not know the necessary trusted root certificates. These are usually stored in a system dependent CA store, but often the browsers have their own CA store.

 $-i$ tem  $*$ 

Check if the certificate is still valid.

Each certificate has a lifetime and should not be used after that time because it might be compromised or the underlying cryptography got broken in the mean time.

 $=$ item  $*$ 

Check if the subject of the certificate matches the peer. This is like comparing the picture on the identity card against the person representing the identity card.

When connecting to a server this is usually done by comparing the hostname used for connecting against the names represented in the certificate. A certificate might contain multiple names or wildcards, so that it can be used for multiple hosts (e.g. \*.example.com and \*.example.org).

Although nobody sane would accept an identity card where the picture does not match the person we see, it is a common implementation error with SSL to omit this check or get it wrong.

 $=$ item  $*$ 

Check if the certificate was revoked by the issuer. This might be the case if the certificate was compromised somehow and now somebody else might use it to claim the wrong identity. Such revocations happened a lot after the heartbleed attack.

For SSL there are two ways to verify a revocation, CRL and OCSP. With CRLs (Certificate Revocation List) the CA provides a list of serial numbers for revoked certificates. The client somehow has to download the list (which can be huge) and keep it up to date. With OCSP (Online Certificate Status Protocol) the client can check a single certificate directly by asking the issuer.

Revocation is the hardest part of the verification and none of today's browsers get it fully correct. But, they are still better than most other implementations which don't implement revocation checks or leave the hard parts to the developer.

 $=$ back

When accessing a web site with SSL or delivering mail in a secure way the identity is usually only checked one way, e.g. the client wants to make sure it talks to the right server, but the server usually does not care which client it talks to.

But, sometimes the server wants to identify the client too and will request a certificate from the client which the server must verify in a similar way.

=head1 Basic SSL Client

A basic SSL client is simple:

 my \$client = IO::Socket::SSL->new('www.example.com:443') or die "error=\$!, ssl\_error=\$SSL\_ERROR";

This will take the OpenSSL default CA store as the store for the trusted CA. This usually works on UNIX systems.

If there are no certificates in the store it will try use L<Mozilla::CA> which provides the default CAs of Firefox.

In the default settings, L<IO::Socket::SSL> will use a safer cipher set and SSL version, do a proper hostname check against the certificate, and use SNI (server name indication) to send the hostname inside the SSL handshake. This is necessary to work with servers which have different certificates behind the same IP address.

It will also check the revocation of the certificate with OCSP, but currently only if the server provides OCSP stapling (for deeper checks see C<ocsp\_resolver> method).

Lots of options can be used to change ciphers, SSL version, location of CA and much more. See documentation of methods for details.

With protocols like SMTP it is necessary to upgrade an existing socket to SSL. This can be done like this:

my \$client = IO::Socket::INET->new('mx.example.com:25') or die \$!;

# .. read greeting from server

# .. send EHLO and read response

# .. send STARTTLS command and read response

# .. if response was successful we can upgrade the socket to SSL now:

IO::Socket::SSL->start\_SSL(\$client,

 # explicitly set hostname we should use for SNI

 SSL\_hostname => 'mx.example.com'

) or die \$SSL\_ERROR;

A more complete example for a simple HTTP client:

 my \$client = IO::Socket::SSL->new( # where to connect PeerHost => "www.example.com", PeerPort => "https",

 # certificate verification - VERIFY\_PEER is default SSL\_verify\_mode => SSL\_VERIFY\_PEER,

 # location of CA store

 # need only be given if default store should not be used SSL\_ca\_path => '/etc/ssl/certs', # typical CA path on Linux SSL\_ca\_file => '/etc/ssl/cert.pem', # typical CA file on BSD

 # or just use default path on system: IO::Socket::SSL::default\_ca(), # either explicitly # or implicitly by not giving SSL\_ca\_\*

 # easy hostname verification # It will use PeerHost as default name a verification # scheme as default, which is safe enough for most purposes. SSL verifycn  $name \implies 'foobar'$ , SSL verifycn scheme  $\Rightarrow$  'http',

 # SNI support - defaults to PeerHost SSL\_hostname => 'foo.bar',

) or die "failed connect or ssl handshake: \$!,\$SSL\_ERROR";

# send and receive over SSL connection

print \$client "GET / HTTP/1.0\r\n\r\n"; print <\$client>;

And to do revocation checks with OCSP (only available with OpenSSL 1.0.0 or higher and L<Net::SSLeay> 1.59 or higher):

 # default will try OCSP stapling and check only leaf certificate my \$client = IO::Socket::SSL->new(\$dst);

```
 # better yet: require checking of full chain
  my $client = IO::Socket::SSL->new(
	PeerAddr => $dst,
	SSL_ocsp_mode => SSL_OCSP_FULL_CHAIN,
  );
```

```
 # even better: make OCSP errors fatal
  # (this will probably fail with lots of sites because of bad OCSP setups)
  # also use common OCSP response cache
  my $ocsp_cache = IO::Socket::SSL::OCSP_Cache->new;
  my $client = IO::Socket::SSL->new(
PeerAddr \Rightarrow Sdst,
	SSL_ocsp_mode => SSL_OCSP_FULL_CHAIN|SSL_OCSP_FAIL_HARD,
	SSL_ocsp_cache => $ocsp_cache,
  );
```

```
 # disable OCSP stapling in case server has problems with it
  my $client = IO::Socket::SSL->new(
PearAddr \Rightarrow Sdst.	SSL_ocsp_mode => SSL_OCSP_NO_STAPLE,
  );
```

```
 # check any certificates which are not yet checked by OCSP stapling or
  # where we have already cached results. For your own resolving combine
  # $ocsp->requests with $ocsp->add_response(uri,response).
 my \text{Socsp} = \text{Selient} > \text{ocsp\_resolver}();
 my \text{Serrors} = \text{Socsp-}resolve_blocking();
  if ($errors) {
	warn "OCSP verification failed: $errors";
	close($client);
  }
```

```
=head1 Basic SSL Server
```
A basic SSL server looks similar to other L<IO::Socket> servers, only that it also contains settings for certificate and key:

```
 # simple server
 my $server = IO::Socket::SSL->new(
```
 # where to listen LocalAddr  $\approx$  '127.0.0.1'. LocalPort  $\Rightarrow$  8080, Listen  $\Rightarrow$  10,

 # which certificate to offer # with SNI support there can be different certificates per hostname SSL\_cert\_file => 'cert.pem',  $SSL$ \_key\_file => 'key.pem', ) or die "failed to listen: \$!";

 # accept client my \$client = \$server->accept or die "failed to accept or ssl handshake: \$!,\$SSL\_ERROR";

This will automatically use a secure set of ciphers and SSL version and also supports Forward Secrecy with (Elliptic-Curve) Diffie-Hellmann Key Exchange.

If you are doing a forking or threading server, we recommend that you do the SSL handshake inside the new process/thread so that the master is free for new connections.

We recommend this because a client with improper or slow SSL handshake could make the server block in the handshake which would be bad to do on the listening socket:

```
 # inet server
  my $server = IO::Socket::INET->new(
	# where to listen
LocalAddr = > 127.0.0.1',
LocalPort \Rightarrow 8080,
Listen \Rightarrow 10,
  );
```
 # accept client my \$client = \$server->accept or die;

```
 # SSL upgrade client (in new process/thread)
  IO::Socket::SSL->start_SSL($client,
SSL server \Rightarrow 1,
SSL cert file \Rightarrow 'cert.pem',
SSL key file \Rightarrow 'key.pem',
  ) or die "failed to ssl handshake: $SSL_ERROR";
```
Like with normal sockets, neither forking nor threading servers scale well. It is recommended to use non-blocking sockets instead, see L</"Using Non-Blocking Sockets">

=head1 Common Usage Errors

This is a list of typical errors seen with the use of L<IO::Socket::SSL>:

 $=$ over 4

 $=$ item  $*$ 

Disabling verification with C<SSL\_verify\_mode>.

As described in L</"Essential Information About SSL/TLS">, a proper identification of the peer is essential and failing to verify makes Man-In-The-Middle attacks possible.

Nevertheless, lots of scripts and even public modules or applications disable verification, because it is probably the easiest way to make the thing work and usually nobody notices any security problems anyway.

If the verification does not succeed with the default settings, one can do the following:

 $=$ over  $8$ 

 $=$ item  $*$ 

Make sure the needed CAs are in the store, maybe use C<SSL\_ca\_file> or C<SSL\_ca\_path> to specify a different CA store.

 $=$ item  $*$ 

If the validation fails because the certificate is self-signed and that's what you expect, you can use the C<SSL\_fingerprint> option to accept specific leaf certificates by their certificate or pubkey fingerprint.

 $=$ item  $*$ 

If the validation failed because the hostname does not match and you cannot access the host with the name given in the certificate, you can use C<SSL\_verifycn\_name> to specify the hostname you expect in the certificate.

 $=$ hack

A common error pattern is also to disable verification if they found no CA store (different modules look at different "default" places). Because L<IO::Socket::SSL> is now able to provide a usable CA store on most platforms (UNIX, Mac OSX and Windows) it is better to use the defaults provided by L<IO::Socket::SSL>.

If necessary these can be checked with the C $<$ default ca $>$  method.

 $=$ item  $*$ 

Polling of SSL sockets (e.g. select, poll and other event loops).

If you sysread one byte on a normal socket it will result in a syscall to read one byte. Thus, if more than one byte is available on the socket it will be kept in the network stack of your OS and the next select or poll call will return the socket as readable.

But, with SSL you don't deliver single bytes. Multiple data bytes are packaged and encrypted together in an SSL frame. Decryption can only be done on the whole frame, so a sysread for one byte actually reads the complete SSL frame from the socket, decrypts it and returns the first decrypted byte. Further sysreads will return more bytes from the same frame until all bytes are returned and the next SSL frame will be read from the socket.

Thus, in order to decide if you can read more data (e.g. if sysread will block) you must check if there are still data in the current SSL frame by calling  $C$  <pending > and if there are no data pending you might check the underlying socket with select or poll.

Another way might be if you try to sysread at least 16kByte all the time. 16kByte is the maximum size of an SSL frame and because sysread returns data from only a single SSL frame you can guarantee that there are no pending data.

See also L</"Using Non-Blocking Sockets">.

 $=$ item  $*$ 

Expecting exactly the same behavior as plain sockets.

IO::Socket::SSL tries to emulate the usual socket behavior as good as possible, but full emulation can not be done. Specifically a read on the SSL socket might also result in a write on the TCP socket or a write on the SSL socket might result in a read on the TCP socket. Also C<accept> and B<close> on the SSL socket will result in writing and reading data to the TCP socket too.

Especially the hidden writes might result in a connection reset if the underlying TCP socket is already closed by the peer. Unless signal PIPE is explicitly handled by the application this will ususally result in the application crashing. It is thus recommended to explicitly IGNORE signal PIPE so that the errors get propagated as EPIPE instead of causing a crash of the application.

 $=$ item  $*$ 

Set 'SSL\_version' or 'SSL\_cipher\_list' to a "better" value.

L<IO::Socket::SSL> tries to set these values to reasonable, secure values which

are compatible with the rest of the world.

But, there are some scripts or modules out there which tried to be smart and get more secure or compatible settings.

Unfortunately, they did this years ago and never updated these values, so they are still forced to do only 'TLSv1' (instead of also using TLSv12 or TLSv11). Or they set 'HIGH' as the cipher list and thought they were secure, but did not notice that 'HIGH' includes anonymous ciphers, e.g. without identification of the peer.

So it is recommended to leave the settings at the secure defaults which L<IO::Socket::SSL> sets and which get updated from time to time to better fit the real world.

 $=$ item  $*$ 

Make SSL settings inaccessible by the user, together with bad builtin settings.

Some modules use L<IO::Socket::SSL>, but don't make the SSL settings available to the user. This is often combined with bad builtin settings or defaults (like switching verification off).

Thus the user needs to hack around these restrictions by using C<set\_args\_filter\_hack> or similar.

 $=$ item  $*$ 

Use of constants as strings.

Constants like C<SSL\_VERIFY\_PEER> or C<SSL\_WANT\_READ> should be used as constants and not be put inside quotes, because they represent numerical values.

 $-i$ tem  $*$ 

Forking and handling the socket in parent and child.

A B<fork> of the process will duplicate the internal user space SSL state of the socket. If both master and child interact with the socket by using their own SSL state strange error messages will happen. Such interaction includes explicit or implicit B<close> of the SSL socket. To avoid this the socket should be explicitly closed with B<SSL\_no\_shutdown>.

 $=$ item  $*$ 

Forking and executing a new process.

Since the SSL state is stored in user space it will be duplicated by a  $B$  <fork > but it will be lost when doing B<exec>. This means it is not possible to simply redirect stdin and stdout for the new process to the SSL socket by duplicating

the relevant file handles. Instead explicitly exchanging plain data between child-process and SSL socket are needed.

=back

=head1 Common Problems with SSL

SSL is a complex protocol with multiple implementations and each of these has their own quirks. While most of these implementations work together, it often gets problematic with older versions, minimal versions in load balancers, or plain wrong setups.

Unfortunately these problems are hard to debug.

Helpful for debugging are a knowledge of SSL internals, wireshark and the use of the debug settings of L<IO::Socket::SSL> and L<Net::SSLeay>, which can both be set with C<\$IO::Socket::SSL::DEBUG>.

The following debugs levels are defined, but used not in any consistent way:

 $=$ over 4

 $=$ item  $*$ 

0 - No debugging (default).

 $=$ item  $*$ 

1 - Print out errors from L<IO::Socket::SSL> and ciphers from L<Net::SSLeay>.

 $=$ item  $*$ 

2 - Print also information about call flow from L<IO::Socket::SSL> and progress information from L<Net::SSLeay>.

 $=$ item  $*$ 

3 - Print also some data dumps from L<IO::Socket::SSL> and from L<Net::SSLeay>.

 $=$ hack

Also, C<analyze-ssl.pl> from the ssl-tools repository at L<https://github.com/noxxi/p5-ssl-tools> might be a helpful tool when debugging SSL problems, as do the C<openssl> command line tool and a check with a different SSL implementation (e.g. a web browser).

The following problems are not uncommon:

#### $=$ over 4

 $=$ item  $*$ 

Bad server setup: missing intermediate certificates.

It is a regular problem that administrators fail to include all necessary certificates into their server setup, e.g. everything needed to build the trust chain from the trusted root.

If they check the setup with the browser everything looks ok, because browsers work around these problems by caching any intermediate certificates and apply them to new connections if certificates are missing.

But, fresh browser profiles which have never seen these intermediates cannot fill in the missing certificates and fail to verify; the same is true with L<IO::Socket::SSL>.

 $=$ item  $*$ 

Old versions of servers or load balancers which do not understand specific TLS versions or croak on specific data.

From time to time one encounters an SSL peer, which just closes the connection inside the SSL handshake. This can usually be worked around by downgrading the SSL version, e.g. by setting C<SSL\_version>. Modern Browsers usually deal with such servers by automatically downgrading the SSL version and repeat the connection attempt until they succeed.

Worse servers do not close the underlying TCP connection but instead just drop the relevant packet. This is harder to detect because it looks like a stalled connection. But downgrading the SSL version often works here too.

A cause of such problems are often load balancers or security devices, which have hardware acceleration and only a minimal (and less robust) SSL stack. They can often be detected because they support much fewer ciphers than other implementations.

 $=$ item  $*$ 

Bad or old OpenSSL versions.

L<IO::Socket::SSL> uses OpenSSL with the help of the L<Net::SSLeay> library. It is recommend to have a recent version of this library, because it has more features and usually fewer known bugs.

 $=$ item  $*$ 

Validation of client certificates fail.

Make sure that the purpose of the certificate allows use as ssl client (check with  $C \ll$  openssl x509 -purpose  $\gg$ , that the necessary root certificate is in the path specified by C<SSL\_ca\*> (or the default path) and that any intermediate certificates needed to build the trust chain are sent by the client.

 $=$ item  $*$ 

Validation of self-signed certificate fails even if it is given with C<SSL ca\*> argument.

The C<SSL\_ca\*> arguments do not give a general trust store for arbitrary certificates but only specify a store for CA certificates which then can be used to verify other certificates. This especially means that certificates which are not a CA get simply ignored, notably self-signed certificates which do not also have the CA-flag set.

This behavior of OpenSSL differs from the more general trust-store concept which can be found in browsers and where it is possible to simply added arbitrary certificates (CA or not) as trusted.

 $=$ back

=head1 Using Non-Blocking Sockets

If you have a non-blocking socket, the expected behavior on read, write, accept or connect is to set  $C \leq 1$  to EWOULDBLOCK if the operation cannot be completed immediately. Note that EWOULDBLOCK is the same as EAGAIN on UNIX systems, but is different on Windows.

With SSL, handshakes might occur at any time, even within an established connection. In these cases it is necessary to finish the handshake before you can read or write data. This might result in situations where you want to read but must first finish the write of a handshake or where you want to write but must first finish a read. In these cases C<\$!> is set to EAGAIN like expected, and additionally C<\$SSL\_ERROR> is set to either SSL\_WANT\_READ or SSL\_WANT\_WRITE. Thus if you get EWOULDBLOCK on a SSL socket you must check C<\$SSL\_ERROR> for SSL\_WANT\_\* and adapt your event mask accordingly.

Using readline on non-blocking sockets does not make much sense and I would advise against using it.

And, while the behavior is not documented for other L<IO::Socket> classes, it will try to emulate the behavior seen there, e.g. to return the received data instead of blocking, even if the line is not complete. If an unrecoverable error

occurs it will return nothing, even if it already received some data.

Also, I would advise against using C<accept> with a non-blocking SSL object because it might block and this is not what most would expect. The reason for this is that C<accept> on a non-blocking TCP socket (e.g. L<IO::Socket::IP>, L<IO::Socket::INET>..) results in a new TCP socket which does not inherit the non-blocking behavior of the master socket. And thus, the initial SSL handshake on the new socket inside C<IO::Socket::SSL::accept> will be done in a blocking way. To work around this you are safer by doing a TCP accept and later upgrade the TCP socket in a non-blocking way with C<start SSL> and C<accept SSL>.

```
 my $cl = IO::Socket::SSL->new($dst);
  $cl->blocking(0);
 my \text{Ssel} = \text{IO::Select} > \text{new}(\text{Sel});while (1) {
	# with SSL a call for reading n bytes does not result in reading of n
	# bytes from the socket, but instead it must read at least one full SSL
	# frame. If the socket has no new bytes, but there are unprocessed data
	# from the SSL frame can_read will block!
	# wait for data on socket
	$sel->can_read();
	# new data on socket or eof
	READ:
	# this does not read only 1 byte from socket, but reads the complete SSL
	# frame and then just returns one byte. On subsequent calls it than
	# returns more byte of the same SSL frame until it needs to read the
	# next frame.
my n = sysread( cl, my Buf,1);
	if ( ! defined $n ) {
  	 die $! if not ${EWOULDBLOCK};
  	 next if $SSL_ERROR == SSL_WANT_READ;
  if ($SSL\_ERROR == SSL_WANT_WRITE) {
		# need to write data on renegotiation
		$sel->can_write;
		next;
  	 }
  	 die "something went wrong: $SSL_ERROR";
	} elsif ( ! $n ) {
  	 last; # eof
	} else {
  	 # read next bytes
```
 # we might have still data within the current SSL frame

 # thus first process these data instead of waiting on the underlying

 # socket object

 goto READ if \$cl->pending; # goto sysread

next: # goto \$sel->can\_read

 } }

Additionally there are differences to plain sockets when using select, poll, kqueue or similar technologies to get notified if data are available. Relying only on these calls is not sufficient in all cases since unread data might be internally buffered in the SSL stack. To detect such buffering  $B$  <pending() need to be used. Alternatively the buffering can be avoided by using B<sysread> with the maximum size of an SSL frame. See L</"Common Usage Errors"> for details.

=head1 Advanced Usage

=head2 SNI Support

Newer extensions to SSL can distinguish between multiple hostnames on the same IP address using Server Name Indication (SNI).

Support for SNI on the client side was added somewhere in the OpenSSL 0.9.8 series, but with 1.0 a bug was fixed when the server could not decide about its hostname. Therefore client side SNI is only supported with OpenSSL 1.0 or higher in L<IO::Socket::SSL>.

With a supported version, SNI is used automatically on the client side, if it can determine the hostname from C<PeerAddr> or C<PeerHost> (which are synonyms in the underlying IO::Socket:: classes and thus should never be set both or at least not to different values).

On unsupported OpenSSL versions it will silently not use SNI. The hostname can also be given explicitly given with C<SSL\_hostname>, but in this case it will throw in error, if SNI is not supported. To check for support you might call C<< IO::Socket::SSL->can\_client\_sni() >>.

On the server side, earlier versions of OpenSSL are supported, but only together with L<Net::SSLeay> version  $>= 1.50$ .

To check for support you might call C<< IO::Socket::SSL->can\_server\_sni() >>. If server side SNI is supported, you might specify different certificates per host with C<SSL\_cert\*> and C<SSL\_key\*>, and check the requested name using C<get\_servername>.

=head2 Talk Plain and SSL With The Same Socket

It is often required to first exchange some plain data and then upgrade the socket to SSL after some kind of STARTTLS command. Protocols like FTPS even need a way to downgrade the socket again back to plain.

The common way to do this would be to create a normal socket and use C<start SSL> to upgrade and stop\_SSL to downgrade:

my \$sock = IO::Socket::INET->new(...) or die \$!;

... exchange plain data on \$sock until starttls command ...

IO::Socket::SSL->start\_SSL(\$sock,%sslargs) or die \$SSL\_ERROR;

... now \$sock is an IO::Socket::SSL object ...

... exchange data with SSL on \$sock until stoptls command ...

\$sock->stop\_SSL or die \$SSL\_ERROR;

... now \$sock is again an IO::Socket::INET object ...

But, lots of modules just derive directly from L<IO::Socket::INET>. While this base class can be replaced with L<IO::Socket::SSL>, these modules cannot easily support different base classes for SSL and plain data and switch between these classes on a starttls command.

To help in this case, L<IO::Socket::SSL> can be reduced to a plain socket on startup, and connect\_SSL/accept\_SSL/start\_SSL can be used to enable SSL and C<stop\_SSL> to talk plain again:

 my \$sock = IO::Socket::SSL->new( PeerAddr  $\Rightarrow$  ...  $SSL\_startHandshake \implies 0,$  %sslargs ) or die \$!; ... exchange plain data on \$sock until starttls command ... \$sock->connect\_SSL or die \$SSL\_ERROR; ... now \$sock is an IO::Socket::SSL object ... ... exchange data with SSL on \$sock until stoptls command ... \$sock->stop\_SSL or die \$SSL\_ERROR; ... \$sock is still an IO::Socket::SSL object ...

... but data exchanged again in plain ...

=head1 Integration Into Own Modules

L<IO::Socket::SSL> behaves similarly to other L<IO::Socket> modules and thus could be integrated in the same way, but you have to take special care when using non-blocking I/O (like for handling timeouts) or using select or poll. Please study the documentation on how to deal with these differences.

Also, it is recommended to not set or touch most of the C<SSL\_\*> options, so that they keep their secure defaults. It is also recommended to let the user override these SSL specific settings without the need of global settings or hacks like C $\lt$ set args filter hack $\gt$ .

The notable exception is C<SSL\_verifycn\_scheme>. This should be set to the hostname verification scheme required by the module or protocol.

=head1 Description Of Methods

L<IO::Socket::SSL> inherits from another L<IO::Socket> module. The choice of the super class depends on the installed modules:

 $=$ over 4

 $=$ item  $*$ 

If L<IO::Socket::IP> with at least version 0.20 is installed it will use this module as super class, transparently providing IPv6 and IPv4 support.

 $=$ item  $*$ 

If L<IO::Socket::INET6> is installed it will use this module as super class, transparently providing IPv6 and IPv4 support.

 $=$ item  $*$ 

Otherwise it will fall back to L<IO::Socket::INET>, which is a perl core module. With L<IO::Socket::INET> you only get IPv4 support.

 $=$ back

Please be aware that with the IPv6 capable super classes, it will look first for the IPv6 address of a given hostname. If the resolver provides an IPv6 address, but the host cannot be reached by IPv6, there will be no automatic fallback to IPv4.

To avoid these problems you can enforce IPv4 for a specific socket by using the C<Domain> or C<Family> option with the value AF\_INET as described in L<IO::Socket::IP>. Alternatively you can enforce IPv4 globally by loading L<IO::Socket::SSL> with the option 'inet4', in which case it will use the IPv4 only class L<IO::Socket::INET> as the super class.

L<IO::Socket::SSL> will provide all of the methods of its super class, but sometimes it will override them to match the behavior expected from SSL or to provide additional arguments.

The new or changed methods are described below, but please also read the section about SSL specific error handling.

 $=$ over 4

=item Error Handling

If an SSL specific error occurs, the global variable  $C \leq$ \$SSL ERROR> will be set.

If the error occurred on an existing SSL socket, the method C<errstr> will give access to the latest socket specific error. Both C< $SSSL\_ERROR$ > and the C<errstr> method give a dualvar similar to C< $$!>e.g.$ providing an error number in numeric context or an error description in string context.

 $=$ item B<new(...)>

Creates a new L<IO::Socket::SSL> object. You may use all the friendly options that came bundled with the super class (e.g. L<IO::Socket::IP>, L<IO::Socket::INET>, ...) plus (optionally) the ones described below. If you don't specify any SSL related options it will do its best in using secure defaults, e.g. choosing good ciphers, enabling proper verification, etc.

 $=$ over 2

=item SSL\_server

Set this option to a true value if the socket should be used as a server. If this is not explicitly set it is assumed if the  $C <$ Listen $>$  parameter is given when creating the socket.

#### =item SSL\_hostname

This can be given to specify the hostname used for SNI, which is needed if you have multiple SSL hostnames on the same IP address. If not given it will try to determine the hostname from C<PeerAddr>, which will fail if only an IP was given or if this argument is used within C<start\_SSL>.

If you want to disable SNI, set this argument to ''.

Currently only supported for the client side and will be ignored for the server side.

See section "SNI Support" for details of SNI the support.

=item SSL\_startHandshake

If this option is set to false (defaults to true) it will not start the SSL handshake yet. This has to be done later with C<accept SSL> or C<connect SSL>. Before the handshake is started read/write/etc. can be used to exchange plain data.

=item SSL\_keepSocketOnError

If this option is set to true (defaults to false) it will not close the underlying TCP socket on errors. In most cases there is no real use for this behavior since both sides of the TCP connection will probably have a different idea of the current state of the connection.

=item SSL\_ca | SSL\_ca\_file | SSL\_ca\_path

Usually you want to verify that the peer certificate has been signed by a trusted certificate authority. In this case you should use this option to specify the file  $(C < SSL\_ca\_file$  or directory  $(C < SSL\_ca\_path$  containing the certificateZ<>(s) of the trusted certificate authorities.

C<SSL\_ca\_path> can also be an array or a string containing multiple path, where the path are separated by the platform specific separator. This separator is  $C \leq$  > on DOS, Windows, Netware,  $C \leq$  > on VMS and  $C \leq$  > for all the other systems. If multiple path are given at least one of these must be accessible.

You can also give a list of X509\* certificate handles (like you get from L<Net::SSLeay> or L<IO::Socket::SSL::Utils::PEM\_xxx2cert>) with C<SSL\_ca>. These will be added to the CA store before path and file and thus take precedence. If neither SSL\_ca, nor SSL\_ca\_file or SSL\_ca\_path are set it will use C<default\_ca()> to determine the user-set or system defaults. If you really don't want to set a CA set SSL\_ca\_file or SSL\_ca\_path to  $C \ll \text{under}$  or SSL\_ca to an empty list. (unfortunately  $C \ll' > i$  is used by some modules using L<IO::Socket::SSL> when CA is not explicitly given).

=item SSL\_client\_ca | SSL\_client\_ca\_file

If verify\_mode is VERIFY\_PEER on the server side these options can be used to set the list of acceptable CAs for the client. This way the client can select they required certificate from a list of certificates. The value for these options is similar to C<SSL\_ca> and C<SSL\_ca\_file>.

### =item SSL\_fingerprint

Sometimes you have a self-signed certificate or a certificate issued by an unknown CA and you really want to accept it, but don't want to disable verification at all. In this case you can specify the fingerprint of the certificate as C<'algo\$hex\_fingerprint'>. C<algo> is a fingerprint algorithm supported by OpenSSL, e.g. 'sha1','sha256'... and C<hex\_fingerprint> is the hexadecimal representation of the binary fingerprint. Any colons inside the hex string will be ignored.

If you want to use the fingerprint of the pubkey inside the certificate instead of the certificate use the syntax C<'algo\$pub\$hex\_fingerprint'> instead. To get the fingerprint of an established connection you can use C<get\_fingerprint>.

It is also possible to skip  $C \leq \text{alogs} >$ , i.e. only specifiy the fingerprint. In this case the likely algorithms will be automatically detected based on the length of the digest string.

You can specify a list of fingerprints in case you have several acceptable certificates.

If a fingerprint matches the topmost (i.e. leaf) certificate no additional validations can make the verification fail.

=item SSL\_cert\_file | SSL\_cert | SSL\_key\_file | SSL\_key

If you create a server you usually need to specify a server certificate which should be verified by the client. Same is true for client certificates, which should be verified by the server.

The certificate can be given as a file with SSL\_cert\_file or as an internal representation of an X509\* object (like you get from L<Net::SSLeay> or L<IO::Socket::SSL::Utils::PEM\_xxx2cert>) with SSL\_cert.

If given as a file it will automatically detect the format.

Supported file formats are PEM, DER and PKCS#12, where PEM and PKCS#12 can contain the certificate and the chain to use, while DER can only contain a single certificate.

If given as a list of X509\* please note, that the all the chain certificates (e.g. all except the first) will be "consumed" by openssl and will be freed if the SSL context gets destroyed - so you should never free them yourself. But the servers certificate (e.g. the first) will not be consumed by openssl and thus must be freed by the application.

For each certificate a key is need, which can either be given as a file with SSL\_key\_file or as an internal representation of an EVP\_PKEY\* object with SSL key (like you get from L<Net::SSLeay> or L<IO::Socket::SSL::Utils::PEM\_xxx2key>). If a key was already given within the PKCS#12 file specified by SSL\_cert\_file it will ignore any SSL\_key or SSL\_key\_file. If no SSL\_key or SSL\_key\_file was given it will try to use the PEM file given with SSL\_cert\_file again, maybe it contains the key too.

If your SSL server should be able to use different certificates on the same IP address, depending on the name given by SNI, you can use a hash reference instead of a file with  $C \ll$  hostname  $\Rightarrow$  cert\_file $\gg$ .

If your SSL server should be able to use both RSA and ECDSA certificates for the same domain/IP a similar hash reference like with SNI is given. The domain names used to specify the additional certificates should be C<hostname%whatever>, i.e. C<hostname%ecc> or similar. This needs at least OpenSSL 1.0.2. To let the server pick the certificate based on the clients cipher preference C<SSL\_honor\_cipher\_order> should be set to false.

In case certs and keys are needed but not given it might fall back to builtin defaults, see "Defaults for Cert, Key and CA".

### Examples:

```
SSL_cert_file => 'mycert.pem',
SSL_key_file => 'mykey.pem',
SSL cert file => {
   "foo.example.org" => 'foo-cert.pem',
   "foo.example.org%ecc" => 'foo-ecc-cert.pem',
   "bar.example.org" => 'bar-cert.pem',
  # used when nothing matches or client does not support SNI
   '' => 'default-cert.pem',
  '%ecc' => 'default-ecc-cert.pem',
},
SSL<sub>_key_file =>{</sub>
  "foo.example.org" => 'foo-key.pem',
  "foo.example.org%ecc" => 'foo-ecc-key.pem',
   "bar.example.org" => 'bar-key.pem',
  # used when nothing matches or client does not support SNI
  '' => 'default-key.pem',
  '%ecc' => 'default-ecc-key.pem',
}
```
=item SSL\_passwd\_cb

If your private key is encrypted, you might not want the default password prompt from Net::SSLeay. This option takes a reference to a subroutine that should return the password required to decrypt your private key.

```
=item SSL_use_cert
```
If this is true, it forces IO::Socket::SSL to use a certificate and key, even if you are setting up an SSL client. If this is set to 0 (the default), then you will only need a certificate and key if you are setting up a server.

SSL\_use\_cert will implicitly be set if SSL\_server is set. For convenience it is also set if it was not given but a cert was given for use (SSL\_cert\_file or similar).

=item SSL\_version

Sets the version of the SSL protocol used to transmit data. 'SSLv23' uses a handshake compatible with SSL2.0, SSL3.0 and TLS1.x, while 'SSLv2', 'SSLv3', 'TLSv1', 'TLSv1\_1', 'TLSv1\_2', or 'TLSv1\_3' restrict handshake and protocol to the specified version. All values are case-insensitive. Instead of 'TLSv1\_1', 'TLSv1\_2', and 'TLSv1\_3' one can also use 'TLSv11', 'TLSv12', and 'TLSv13'. Support for

'TLSv1\_1', 'TLSv1\_2', and 'TLSv1\_3' requires recent versions of Net::SSLeay and openssl.

Independent from the handshake format you can limit to set of accepted SSL versions by adding !version separated by ':'.

The default SSL version is 'SSLv23:!SSLv3:!SSLv2' which means, that the handshake format is compatible to SSL2.0 and higher, but that the successful handshake is limited to TLS1.0 and higher, that is no SSL2.0 or SSL3.0 because both of these versions have serious security issues and should not be used anymore.

You can also use !TLSv1\_1 and !TLSv1\_2 to disable TLS versions 1.1 and 1.2 while still allowing TLS version 1.0.

Setting the version instead to 'TLSv1' might break interaction with older clients, which need and SSL2.0 compatible handshake. On the other side some clients just close the connection when they receive a TLS version 1.1 request. In this case setting the version to 'SSLv23:!SSLv2:!SSLv3:!TLSv1\_1:!TLSv1\_2' might help.

 $=$ item SSL cipher list

If this option is set the cipher list for the connection will be set to the given value, e.g. something like 'ALL:!LOW:!EXP:!aNULL'. Look into the OpenSSL documentation (L<http://www.openssl.org/docs/apps/ciphers.html#CIPHER\_STRINGS>) for more details.

Unless you fail to contact your peer because of no shared ciphers it is recommended to leave this option at the default setting. The default setting prefers ciphers with forward secrecy, disables anonymous authentication and disables known insecure ciphers like MD5, DES etc. This gives a grade A result at the tests of SSL Labs. To use the less secure OpenSSL builtin default (whatever this is) set SSL\_cipher\_list to ''.

In case different cipher lists are needed for different SNI hosts a hash can be given with the host as key and the cipher suite as value, similar to B<SSL\_cert\*>.

=item SSL\_honor\_cipher\_order

If this option is true the cipher order the server specified is used instead of the order proposed by the client. This option defaults to true to make use of our secure cipher list setting.

=item SSL\_dh\_file

To create a server which provides forward secrecy you need to either give the DH
parameters or (better, because faster) the ECDH curve. This setting cares about DH parameters.

To support non-elliptic Diffie-Hellman key exchange a suitable file needs to be given here or the SSL\_dh should be used with a appropriate value. See dhparam command in openssl for more information.

If neither C<SSL\_dh\_file> nor C<SSL\_dh> are set a builtin DH parameter with a length of 2048 bit is used to offer DH key exchange by default. If you don't want this (e.g. disable DH key exchange) explicitly set this or the C<SSL\_dh> parameter to undef.

=item SSL\_dh

Like SSL\_dh\_file, but instead of giving a file you use a preloaded or generated DH\*.

=item SSL\_ecdh\_curve

To create a server which provides forward secrecy you need to either give the DH parameters or (better, because faster) the ECDH curve. This setting cares about the ECDH curve(s).

To support Elliptic Curve Diffie-Hellmann key exchange the OID or NID of at least one suitable curve needs to be provided here.

With OpenSSL  $1.1.0+$  this parameter defaults to C<auto>, which means that it lets OpenSSL pick the best settings. If support for CTX\_set\_ecdh\_auto is implemented in Net::SSLeay (needs at least version 1.86) it will use this to implement the same default. Otherwise it will default to  $C$ <prime $256v1>$ (builtin of OpenSSL) in order to offer ECDH key exchange by default.

If setting groups or curves is supported by Net::SSLeay (needs at least version 1.86) then multiple curves can be given here in the order of the preference, i.e. C<P-521:P-384:P-256>. When used at the client side this will include the supported curves as extension in the TLS handshake.

If you don't want to have ECDH key exchange this could be set to undef or set C<SSL\_ciphers> to exclude all of these ciphers.

You can check if ECDH support is available by calling C<< IO::Socket::SSL->can\_ecdh >>.

=item SSL\_verify\_mode

This option sets the verification mode for the peer certificate. You may combine SSL\_VERIFY\_PEER (verify\_peer), SSL\_VERIFY\_FAIL\_IF\_NO\_PEER\_CERT (fail verification if no peer certificate exists; ignored for clients),

SSL\_VERIFY\_CLIENT\_ONCE (verify client once; ignored for clients). See OpenSSL man page for SSL\_CTX\_set\_verify for more information.

The default is SSL\_VERIFY\_NONE for server (e.g. no check for client certificate) and SSL\_VERIFY\_PEER for client (check server certificate).

=item SSL\_verify\_callback

If you want to verify certificates yourself, you can pass a sub reference along with this parameter to do so. When the callback is called, it will be passed:

 $=$ over 4

 $=$ item 1.

a true/false value that indicates what OpenSSL thinks of the certificate,

 $=$ item 2.

a C-style memory address of the certificate store,

 $=$ item 3.

a string containing the certificate's issuer attributes and owner attributes, and

 $=$ item 4. a string containing any errors encountered (0 if no errors).

 $=$ item 5.

a C-style memory address of the peer's own certificate (convertible to PEM form with Net::SSLeay::PEM\_get\_string\_X509()).

 $=$ item 6.

The depth of the certificate in the chain. Depth 0 is the leaf certificate.

 $=$ back

The function should return 1 or 0, depending on whether it thinks the certificate is valid or invalid. The default is to let OpenSSL do all of the busy work.

The callback will be called for each element in the certificate chain.

See the OpenSSL documentation for SSL\_CTX\_set\_verify for more information.

=item SSL\_verifycn\_scheme

The scheme is used to correctly verify the identity inside the certificate by using the hostname of the peer.

See the information about the verification schemes in B<verify hostname>.

If you don't specify a scheme it will use 'default', but only complain loudly if the name verification fails instead of letting the whole certificate verification fail. THIS WILL CHANGE, e.g. it will let the certificate verification fail in the future if the hostname does not match the certificate !!!! To override the name used in verification use  $B \leq SSL$  verifycn name.

The scheme 'default' is a superset of the usual schemes, which will accept the hostname in common name and subjectAltName and allow wildcards everywhere. While using this scheme is way more secure than no name verification at all you better should use the scheme specific to your application protocol, e.g. 'http', 'ftp'...

If you are really sure, that you don't want to verify the identity using the hostname you can use 'none' as a scheme. In this case you'd better have alternative forms of verification, like a certificate fingerprint or do a manual verification later by calling B<verify\_hostname> yourself.

#### =item SSL\_verifycn\_publicsuffix

This option is used to specify the behavior when checking wildcards certificates for public suffixes, e.g. no wildcard certificates for \*.com or \*.co.uk should be accepted, while \*.example.com or \*.example.co.uk is ok.

If not specified it will simply use the builtin default of L<IO::Socket::SSL::PublicSuffix>, you can create another object with from string or from file of this module.

To disable verification of public suffix set this option to  $C \langle \cdot \rangle$ .

#### =item SSL\_verifycn\_name

Set the name which is used in verification of hostname. If SSL\_verifycn\_scheme is set and no SSL\_verifycn\_name is given it will try to use SSL\_hostname or PeerHost and PeerAddr settings and fail if no name can be determined. If SSL verifycn scheme is not set it will use a default scheme and warn if it cannot determine a hostname, but it will not fail.

Using PeerHost or PeerAddr works only if you create the connection directly with C<< IO::Socket::SSL->new >>, if an IO::Socket::INET object is upgraded with B $\text{Sstart}$  SSL $>$  the name has to be given in B $\text{S}$ SSL verifycn name $>$  or B<SSL\_hostname>.

#### =item SSL\_check\_crl

If you want to verify that the peer certificate has not been revoked by the signing authority, set this value to true. OpenSSL will search for the CRL in your SSL\_ca\_path, or use the file specified by

SSL\_crl\_file. See the Net::SSLeay documentation for more details. Note that this functionality appears to be broken with OpenSSL < v0.9.7b, so its use with lower versions will result in an error.

=item SSL\_crl\_file

If you want to specify the CRL file to be used, set this value to the pathname to be used. This must be used in addition to setting SSL\_check\_crl.

=item SSL\_ocsp\_mode

Defines how certificate revocation is done using OCSP (Online Status Revocation Protocol). The default is to send a request for OCSP stapling to the server and if the server sends an OCSP response back the result will be used.

Any other OCSP checking needs to be done manually with C<ocsp\_resolver>.

The following flags can be combined with  $C \leq \geq$ :

 $=$ over  $8$ 

=item SSL\_OCSP\_NO\_STAPLE

Don't ask for OCSP stapling. This is the default if SSL\_verify\_mode is VERIFY\_NONE.

=item SSL\_OCSP\_TRY\_STAPLE

Try OCSP stapling, but don't complain if it gets no stapled response back. This is the default if SSL\_verify\_mode is VERIFY\_PEER (the default).

=item SSL\_OCSP\_MUST\_STAPLE

Consider it a hard error, if the server does not send a stapled OCSP response back. Most servers currently send no stapled OCSP response back.

=item SSL\_OCSP\_FAIL\_HARD

Fail hard on response errors, default is to fail soft like the browsers do. Soft errors mean, that the OCSP response is not usable, e.g. no response, error response, no valid signature etc. Certificate revocations inside a verified response are considered hard errors in any case.

Soft errors inside a stapled response are never considered hard, e.g. it is expected that in this case an OCSP request will be send to the responsible OCSP responder.

#### =item SSL\_OCSP\_FULL\_CHAIN

This will set up the  $C \text{}$  so that all certificates from the peer chain will be checked, otherwise only the leaf certificate will be checked against revocation.

 $=$ back

=item SSL\_ocsp\_staple\_callback

If this callback is defined, it will be called with the SSL object and the OCSP response handle obtained from the peer, e.g.  $C \ll$ \$cb- $\gg$ (\$ssl,\$resp) $\gg$ . If the peer did not provide a stapled OCSP response the function will be called with C<\$resp=undef>. Because the OCSP response handle is no longer valid after leaving this function it should not by copied or freed. If access to the response is necessary after leaving this function it can be serialized with C<Net::SSLeay::i2d\_OCSP\_RESPONSE>.

If no such callback is provided, it will use the default one, which verifies the response and uses it to check if the certificate(s) of the connection got revoked.

#### =item SSL\_ocsp\_cache

With this option a cache can be given for caching OCSP responses, which could be shared between different SSL contexts. If not given a cache specific to the SSL context only will be used.

#### You can either create a new cache with

C<< IO::Socket::SSL::OCSP\_Cache->new([size]) >> or implement your own cache, which needs to have methods  $C$ <put(\$key,\%entry)> and  $C$ <get(\$key)> (returning  $C \leq$ % entry >) where entry is the hash representation of the OCSP response with fields like C<nextUpdate>. The default implementation of the cache will consider responses valid as long as C<nextUpdate> is less then the current time.

#### =item SSL\_reuse\_ctx

If you have already set the above options for a previous instance of IO::Socket::SSL, then you can reuse the SSL context of that instance by passing it as the value for the SSL\_reuse\_ctx parameter. You may also create a new instance of the IO::Socket::SSL::SSL\_Context class, using any context options that you desire without specifying connection options, and pass that here instead.

If you use this option, all other context-related options that you pass in the same call to new() will be ignored unless the context supplied was invalid. Note that, contrary to versions of IO::Socket::SSL below v0.90, a global SSL context will not be implicitly used unless you use the set\_default\_context() function.

=item SSL\_create\_ctx\_callback

With this callback you can make individual settings to the context after it got created and the default setup was done. The callback will be called with the CTX object from Net::SSLeay as the single argument.

Example for limiting the server session cache size:

```
 SSL_create_ctx_callback => sub {
  my \text{Sctx} = \text{shift};
   Net::SSLeay::CTX_sess_set_cache_size($ctx,128);
 }
```
=item SSL\_session\_cache\_size

If you make repeated connections to the same host/port and the SSL renegotiation time is an issue, you can turn on client-side session caching with this option by specifying a positive cache size. For successive connections, pass the SSL reuse ctx option to the new() calls (or use set default context()) to make use of the cached sessions. The session cache size refers to the number of unique host/port pairs that can be stored at one time; the oldest sessions in the cache will be removed if new ones are added.

This option does not effect the session cache a server has for it's clients, e.g. it does not affect SSL objects with SSL\_server set.

Note that session caching with TLS 1.3 needs at least Net::SSLeay 1.86.

=item SSL\_session\_cache

Specifies session cache object which should be used instead of creating a new. Overrules SSL\_session\_cache\_size.

This option is useful if you want to reuse the cache, but not the rest of the context.

A session cache object can be created using C<< IO::Socket::SSL::Session\_Cache->new( cachesize ) >>.

Use set\_default\_session\_cache() to set a global cache object.

=item SSL\_session\_key

Specifies a key to use for lookups and inserts into client-side session cache.

Per default ip:port of destination will be used, but sometimes you want to share the same session over multiple ports on the same server (like with FTPS).

=item SSL\_session\_id\_context

This gives an id for the servers session cache. It's necessary if you want clients to connect with a client certificate. If not given but SSL\_verify\_mode specifies the need for client certificate a context unique id will be picked.

=item SSL\_error\_trap

When using the accept() or connect() methods, it may be the case that the actual socket connection works but the SSL negotiation fails, as in the case of an HTTP client connecting to an HTTPS server. Passing a subroutine ref attached to this parameter allows you to gain control of the orphaned socket instead of having it be closed forcibly.

The subroutine, if called, will be passed two parameters:

a reference to the socket on which the SSL negotiation failed and the full text of the error message.

=item SSL\_npn\_protocols

If used on the server side it specifies list of protocols advertised by SSL server as an array ref, e.g. ['spdy/2','http1.1']. On the client side it specifies the protocols offered by the client for NPN as an array ref. See also method C<next\_proto\_negotiated>.

Next Protocol Negotiation (NPN) is available with Net::SSLeay 1.46+ and openssl-1.0.1+. NPN is unavailable in TLSv1.3 protocol. To check support you might call C<< IO::Socket::SSL->can\_npn() >>. If you use this option with an unsupported Net::SSLeay/OpenSSL it will throw an error.

=item SSL\_alpn\_protocols

If used on the server side it specifies list of protocols supported by the SSL server as an array ref, e.g. ['http/2.0', 'spdy/3.1','http/1.1']. On the client side it specifies the protocols advertised by the client for ALPN as an array ref. See also method C<alpn selected>.

Application-Layer Protocol Negotiation (ALPN) is available with Net::SSLeay 1.56+ and openssl-1.0.2+. More details about the extension are in RFC7301. To check support you might call C<< IO::Socket::SSL->can\_alpn() >>. If you use this option with an unsupported Net::SSLeay/OpenSSL it will throw an error.

Note that some client implementations may encounter problems if both NPN and

ALPN are specified. Since ALPN is intended as a replacement for NPN, try providing ALPN protocols then fall back to NPN if that fails.

=item SSL\_ticket\_keycb => [\$sub,\$data] | \$sub

This is a callback used for stateless session reuse (Session Tickets, RFC 5077).

This callback will be called as  $C \ll$  \$sub->(\$data,[\$key\_name]) >> where  $C \ll 4$  subis the argument given to SSL\_ticket\_keycb (or undef) and C<\$key\_name> depends on the mode:

 $=$ over  $8$ 

=item encrypt ticket

If a ticket needs to be encrypted the callback will be called without C<\$key\_name>. In this case it should return C<(\$current\_key,\$current\_key\_name>) where C< $\&$ current key $>$  is the current key (32 byte random data) and C<\$current\_key\_name> the name associated with this key (exactly 16 byte). This C<\$current\_key\_name> will be incorporated into the ticket.

#### =item decrypt ticket

If a ticket needs to be decrypted the callback will be called with  $C<$ \$key\_name> as found in the ticket. It should return C<(\$key,\$current\_key\_name>) where  $C$ <\$key> is the key associated with the given  $C$ <\$key\_name> and C<\$current\_key\_name> the name associated with the currently active key. If C<\$current\_key\_name> is different from the given C<\$key\_name> the callback will be called again to re-encrypt the ticket with the currently active key.

If no key can be found which matches the given  $C$ <\$key\_name> then this function should return nothing (empty list).

This mechanism should be used to limit the life time for each key encrypting the ticket. Compromise of a ticket encryption key might lead to decryption of SSL sessions which used session tickets protected by this key.

 $=$ back

#### Example:

Net::SSLeav::RAND\_bytes(my \$oldkey,32); Net::SSLeay::RAND\_bytes(my \$newkey,32); my \$oldkey\_name = pack("a16",'oldsecret'); my  $$newkey$  name = pack("a16", 'newsecret');

```
my @keys = ( [ $newkey_name, $newkey ], # current active key
```

```
 [ $oldkey_name, $oldkey ], # already expired
 );
my \text{skeycb} = [\text{sub} \{my ($mykeys,$name) = @;
  # return (current_key, current_key_name) if no name given
  return ($mykeys->[0][1],$mykeys->[0][0]) if ! $name;
  # return (matching_key, current_key_name) if we find a key matching
  # the given name
 for(my i = 0; i < \mathbb{Q} $mykeys; i + 1}
	 next if $name ne $mykeys->[$i][0];
	 return ($mykeys->[$i][1],$mykeys->[0][0]);
   }
  # no matching key found
  return;
\}, \@keys ];
```

```
 my $srv = IO::Socket::SSL->new(..., SSL_ticket_keycb => $keycb);
```
 $=$ bac $k$ 

```
=item B<accept>
```
This behaves similar to the accept function of the underlying socket class, but additionally does the initial SSL handshake. But because the underlying socket class does return a blocking file handle even when accept is called on a non-blocking socket, the SSL handshake on the new file object will be done in a blocking way. Please see the section about non-blocking I/O for details. If you don't like this behavior you should do accept on the TCP socket and then upgrade it with C<start\_SSL> later.

```
=item B<connect(...)>
```
This behaves similar to the connect function but also does an SSL handshake. Because you cannot give SSL specific arguments to this function, you should better either use C<new> to create a connect SSL socket or C<start\_SSL> to upgrade an established TCP socket to SSL.

```
=item B<close(...)>
```
Contrary to a close for a simple INET socket a close in SSL also mandates a proper shutdown of the SSL part. This is done by sending a close notify message by both peers.

A naive implementation would thus wait until it receives the close notify message from the peer - which conflicts with the commonly expected semantic that a close will not block. The default behavior is thus to only send a close notify but not wait for the close notify of the peer. If this is required C<SSL fast shutdown> need to be explicitly set to false.

There are also cases where a SSL shutdown should not be done at all. This is true for example when forking to let a child deal with the socket and closing the socket in the parent process. A naive explicit C<close> or an implicit close when destroying the socket in the parent would send a close notify to the peer which would make the SSL socket in the client process unusable. In this case an explicit C<close> with C<SSL\_no\_shutdown> set to true should be done in the parent process.

For more details and other arguments see C<stop\_SSL> which gets called from C<close> to shutdown the SSL state of the socket.

=item B<sysread( BUF, LEN, [ OFFSET ] )>

This function behaves from the outside the same as B<sysread> in other L<IO::Socket> objects, e.g. it returns at most LEN bytes of data. But in reality it reads not only LEN bytes from the underlying socket, but at a single SSL frame. It then returns up to LEN bytes it decrypted from this SSL frame. If the frame contained more data than requested it will return only LEN data, buffer the rest and return it on further read calls. This means, that it might be possible to read data, even if the underlying socket is not readable, so using poll or select might not be sufficient.

sysread will only return data from a single SSL frame, e.g. either the pending data from the already buffered frame or it will read a frame from the underlying socket and return the decrypted data. It will not return data spanning several SSL frames in a single call.

Also, calls to sysread might fail, because it must first finish an SSL handshake.

To understand these behaviors is essential, if you write applications which use event loops and/or non-blocking sockets. Please read the specific sections in this documentation.

#### =item B<syswrite( BUF, [ LEN, [ OFFSET ]] )>

This functions behaves from the outside the same as  $B$ <syswrite> in other L<IO::Socket> objects, e.g. it will write at most LEN bytes to the socket, but there is no guarantee, that all LEN bytes are written. It will return the number of bytes written.

Because it basically just calls SSL\_write from OpenSSL syswrite will write at most a single SSL frame. This means, that no more than 16.384 bytes, which is the maximum size of an SSL frame, will be written at once.

For non-blocking sockets SSL specific behavior applies. Pease read the specific section in this documentation.

 $=$ item B<peek( BUF, LEN, [ OFFSET ])>

This function has exactly the same syntax as  $B \leq$  sysread $>$ , and performs nearly the same task but will not advance the read position so that successive calls to peek() with the same arguments will return the same results. This function requires OpenSSL 0.9.6a or later to work.

 $=$ item B $\le$ pending $\le$ 

This function gives you the number of bytes available without reading from the underlying socket object. This function is essential if you work with event loops, please see the section about polling SSL sockets.

=item B<get\_fingerprint([algo,certificate,pubkey])>

This methods returns the fingerprint of the given certificate in the form C<algo\$digest\_hex>, where C<algo> is the used algorithm, default 'sha256'. If no certificate is given the peer certificate of the connection is used. If  $C$   $\langle$  pubkey  $>$  is true it will not return the fingerprint of the certificate but instead the fingerprint of the pubkey inside the certificate as C<algo\$pub\$digest\_hex>.

=item B<get\_fingerprint\_bin([algo,certificate,pubkey])>

This methods returns the binary fingerprint of the given certificate by using the algorithm C<algo>, default 'sha256'. If no certificate is given the peer certificate of the connection is used. If  $C$   $\langle$  pubkey $\rangle$  is true it will not return the fingerprint of the certificate but instead the fingerprint of the pubkey inside the certificate.

=item B<get\_cipher()>

Returns the string form of the cipher that the IO::Socket::SSL object is using.

 $=$ item B<get sslversion()>

Returns the string representation of the SSL version of an established connection.

 $=$ item B $\leq$ get sslversion int() $>$ 

Returns the integer representation of the SSL version of an established connection.

=item B<get\_session\_reused()>

This returns true if the session got reused and false otherwise. Note that with a reused session no certificates are send within the handshake and no ciphers are offered and thus functions which rely on this might not work.

=item B<dump\_peer\_certificate()>

Returns a parsable string with select fields from the peer SSL certificate. This method directly returns the result of the dump\_peer\_certificate() method of Net::SSLeay.

=item B<peer\_certificate(\$field;[\$refresh])>

If a peer certificate exists, this function can retrieve values from it. If no field is given the internal representation of certificate from Net::SSLeay is returned.

If refresh is true it will not used a cached version, but check again in case the certificate of the connection has changed due to renegotiation.

The following fields can be queried:

 $=$ over  $8$ 

=item authority (alias issuer)

The certificate authority which signed the certificate.

=item owner (alias subject)

The owner of the certificate.

=item commonName (alias cn) - only for Net::SSLeay version >=1.30

The common name, usually the server name for SSL certificates.

=item subjectAltNames - only for Net::SSLeay version >=1.33

Alternative names for the subject, usually different names for the same server, like example.org, example.com, \*.example.com.

It returns a list of (typ,value) with typ GEN\_DNS, GEN\_IPADD etc (these constants are exported from IO::Socket::SSL). See Net::SSLeay::X509\_get\_subjectAltNames.

 $=$ bac $k$ 

#### =item B<sock\_certificate(\$field)>

This is similar to C<peer\_certificate> but will return the sites own certificate. The same arguments for B<\$field> can be used. If no B<\$field> is given the certificate handle from the underlying OpenSSL will be returned. This handle will only be valid as long as the SSL connection exists and if used afterwards it might result in strange crashes of the application.

=item B<peer\_certificates>

This returns all the certificates send by the peer, e.g. first the peers own certificate and then the rest of the chain. You might use B<CERT\_asHash> from L<IO::Socket::SSL::Utils> to inspect each of the certificates.

This function depends on a version of Net:: $SSLeay \ge 1.58$ .

=item B<get\_servername>

This gives the name requested by the client if Server Name Indication (SNI) was used.

=item B<verify\_hostname(\$hostname,\$scheme,\$publicsuffix)>

This verifies the given hostname against the peer certificate using the given scheme. Hostname is usually what you specify within the PeerAddr. See the C<SSL verifycn publicsuffix parameter for an explanation of suffix checking and for the possible values.

Verification of hostname against a certificate is different between various applications and RFCs. Some scheme allow wildcards for hostnames, some only in subjectAltNames, and even their different wildcard schemes are possible. RFC 6125 provides a good overview.

To ease the verification the following schemes are predefined (both protocol name and rfcXXXX name can be used):

 $=$ over  $8$ 

 $=$ item rfc2818, xmpp (rfc3920), ftp (rfc4217)

Extended wildcards in subjectAltNames and common name are possible, e.g. \*.example.org or even www\*.example.org. The common name will be only checked if no DNS names are given in subjectAltNames.

 $=$ item http (alias www)

While name checking is defined in rfc2818 the current browsers usually accept also an IP address (w/o wildcards) within the common name as long as no

subjectAltNames are defined. Thus this is rfc2818 extended with this feature.

=item smtp (rfc2595), imap, pop3, acap (rfc4642), netconf (rfc5538), syslog (rfc5425), snmp (rfc5953)

Simple wildcards in subjectAltNames are possible, e.g. \*.example.org matches www.example.org but not lala.www.example.org. If nothing from subjectAltNames match it checks against the common name, where wildcards are also allowed to match the full leftmost label.

 $=$ item ldap (rfc4513)

Simple wildcards are allowed in subjectAltNames, but not in common name. Common name will be checked even if subjectAltNames exist.

=item sip (rfc5922)

No wildcards are allowed and common name is checked even if subjectAltNames exist.

=item gist (rfc5971)

Simple wildcards are allowed in subjectAltNames and common name, but common name will only be checked if their are no DNS names in subjectAltNames.

=item default

This is a superset of all the rules and is automatically used if no scheme is given but a hostname (instead of IP) is known. Extended wildcards are allowed in subjectAltNames and common name and common name is checked always.

=item none

No verification will be done. Actually is does not make any sense to call verify\_hostname in this case.

 $=$ hack

The scheme can be given either by specifying the name for one of the above predefined schemes, or by using a hash which can have the following keys and values:

 $=$ over  $\frac{8}{3}$ 

=item check\_cn: 0|'always'|'when\_only'

Determines if the common name gets checked. If 'always' it will always be checked (like in ldap), if 'when\_only' it will only be checked if no names are given in subjectAltNames (like in http), for any other values the common name will not be checked.

=item wildcards\_in\_alt: 0|'full\_label'|'anywhere'

Determines if and where wildcards in subjectAltNames are possible. If 'full\_label' only cases like \*.example.org will be possible (like in ldap), for 'anywhere' www\*.example.org is possible too (like http), dangerous things like but www.\*.org or even '\*' will not be allowed. For compatibility with older versions 'leftmost' can be given instead of 'full\_label'.

=item wildcards\_in\_cn: 0|'full\_label'|'anywhere'

Similar to wildcards\_in\_alt, but checks the common name. There is no predefined scheme which allows wildcards in common names.

 $=$ item ip\_in\_cn: 0|1|4|6

Determines if an IP address is allowed in the common name (no wildcards are allowed). If set to 4 or 6 it only allows IPv4 or IPv6 addresses, any other true value allows both.

=item callback: \&coderef

If you give a subroutine for verification it will be called with the arguments (\$hostname,\$commonName,@subjectAltNames), where hostname is the name given for verification, commonName is the result from peer\_certificate('cn') and subjectAltNames is the result from peer\_certificate('subjectAltNames').

All other arguments for the verification scheme will be ignored in this case.

 $=$ hack

 $=$ item B<next\_proto\_negotiated()>

This method returns the name of negotiated protocol - e.g. 'http/1.1'. It works for both client and server side of SSL connection.

NPN support is available with Net::SSLeay 1.46+ and openssl-1.0.1+. To check support you might call C<< IO::Socket::SSL->can\_npn() >>.

 $=$ item B<alpn selected $($ )>

Returns the protocol negotiated via ALPN as a string, e.g. 'http/1.1', 'http/2.0' or 'spdy/3.1'.

ALPN support is available with Net::SSLeay 1.56+ and openssl-1.0.2+.

To check support, use C<< IO::Socket::SSL->can\_alpn() >>.

 $=$ item B $\leq$ errstr $($ 

Returns the last error (in string form) that occurred. If you do not have a real object to perform this method on, call IO::Socket::SSL::errstr() instead.

For read and write errors on non-blocking sockets, this method may include the string C<SSL wants a read first!> or C<SSL wants a write first!> meaning that the other side is expecting to read from or write to the socket and wants to be satisfied before you get to do anything. But with version 0.98 you are better comparing the global exported variable \$SSL\_ERROR against the exported symbols SSL\_WANT\_READ and SSL\_WANT\_WRITE.

 $=$ item B<opened()>

This returns false if the socket could not be opened, 1 if the socket could be opened and the SSL handshake was successful done and -1 if the underlying IO::Handle is open, but the SSL handshake failed.

=item B<< IO::Socket::SSL->start\_SSL(\$socket, ... ) >>

This will convert a glob reference or a socket that you provide to an IO::Socket::SSL object. You may also pass parameters to specify context or connection options as with a call to new(). If you are using this function on an accept()ed socket, you must set the parameter "SSL\_server" to 1, i.e. IO::Socket::SSL->start\_SSL(\$socket, SSL\_server  $\Rightarrow$  1). If you have a class that inherits from IO::Socket::SSL and you want the \$socket to be blessed into your own class instead, use MyClass->start\_SSL(\$socket) to achieve the desired effect.

Note that if start\_SSL() fails in SSL negotiation, \$socket will remain blessed in its original class. For non-blocking sockets you better just upgrade the socket to IO::Socket::SSL and call accept\_SSL or connect\_SSL and the upgraded object. To just upgrade the socket set B<SSL\_startHandshake> explicitly to 0. If you call start\_SSL w/o this parameter it will revert to blocking behavior for accept\_SSL and connect\_SSL.

If given the parameter "Timeout" it will stop if after the timeout no SSL connection was established. This parameter is only used for blocking sockets, if it is not given the default Timeout from the underlying IO::Socket will be used.

 $=$ item B<stop\_SSL $(...)$ 

This is the opposite of start\_SSL(), connect\_SSL() and accept\_SSL(), e.g. it will shutdown the SSL connection and return to the class before start SSL(). It gets the same arguments as close(), in fact close() calls stop\_SSL() (but

without downgrading the class).

Will return true if it succeeded and undef if failed. This might be the case for non-blocking sockets. In this case \$! is set to EWOULDBLOCK and the ssl error to SSL\_WANT\_READ or SSL\_WANT\_WRITE. In this case the call should be retried again with the same arguments once the socket is ready.

For calling from C<stop\_SSL> C<SSL\_fast\_shutdown> default to false, e.g. it waits for the close\_notify of the peer. This is necessary in case you want to downgrade the socket and continue to use it as a plain socket.

After stop\_SSL the socket can again be used to exchange plain data.

=item B<connect\_SSL>, B<accept\_SSL>

These functions should be used to do the relevant handshake, if the socket got created with C<new> or upgraded with C<start\_SSL> and C<SSL\_startHandshake> was set to false.

They will return undef until the handshake succeeded or an error got thrown. As long as the function returns undef and \$! is set to EWOULDBLOCK one could retry the call after the socket got readable (SSL\_WANT\_READ) or writeable (SSL\_WANT\_WRITE).

 $=$ item B $<$ ocsp\_resolver $>$ 

This will create an OCSP resolver object, which can be used to create OCSP requests for the certificates of the SSL connection. Which certificates are verified depends on the setting of C<SSL\_ocsp\_mode>: by default only the leaf certificate will be checked, but with SSL\_OCSP\_FULL\_CHAIN all chain certificates will be checked.

Because to create an OCSP request the certificate and its issuer certificate need to be known it is not possible to check certificates when the trust chain is incomplete or if the certificate is self-signed.

The OCSP resolver gets created by calling C $<<$ \$ssl->ocsp\_resolver >> and provides the following methods:

 $=$ over  $8$ 

=item hard\_error

This returns the hard error when checking the OCSP response. Hard errors are certificate revocations. With the C<SSL\_ocsp\_mode> of SSL\_OCSP\_FAIL\_HARD any soft error (e.g. failures to get signed information about the certificates) will be considered a hard error too.

The OCSP resolving will stop on the first hard error.

The method will return undef as long as no hard errors occurred and still requests to be resolved. If all requests got resolved and no hard errors occurred the method will return C<''>.

#### =item soft\_error

This returns the soft error(s) which occurred when asking the OCSP responders.

#### =item requests

This will return a hash consisting of C<(url,request)>-tuples, e.g. which contain the OCSP request string and the URL where it should be sent too. The usual way to send such a request is as HTTP POST request with a content-type of C<application/ocsp-request> or as a GET request with the base64 and url-encoded request is added to the path of the URL.

After you've handled all these requests and added the response with C<add\_response> you should better call this method again to make sure, that no more requests are outstanding. IO::Socket::SSL will combine multiple OCSP requests for the same server inside a single request, but some server don't give a response to all these requests, so that one has to ask again with the remaining requests.

#### =item add\_response(\$uri,\$response)

This method takes the HTTP body of the response which got received when sending the OCSP request to C<\$uri>. If no response was received or an error occurred one should either retry or consider C<\$response> as empty which will trigger a soft error.

The method returns the current value of  $C<$  hard\_error>, e.g. a defined value when no more requests need to be done.

#### =item resolve\_blocking(%args)

This combines C<requests> and C<add\_response> which L<HTTP::Tiny> to do all necessary requests in a blocking way. C<%args> will be given to L<HTTP::Tiny> so that you can put proxy settings etc here. L<HTTP::Tiny> will be called with C<verify SSL> of false, because the OCSP responses have their own signatures so no extra SSL verification is needed.

If you don't want to use blocking requests you need to roll your own user agent with C<requests> and C<add\_response>.

#### $=$ hack

=item B<< IO::Socket::SSL->new\_from\_fd(\$fd, [mode], %sslargs) >>

This will convert a socket identified via a file descriptor into an SSL socket. Note that the argument list does not include a "MODE" argument; if you supply one, it will be thoughtfully ignored (for compatibility with IO::Socket::INET). Instead, a mode of  $\pm \lt'$  is assumed, and the file descriptor passed must be able to handle such I/O because the initial SSL handshake requires bidirectional communication.

Internally the given \$fd will be upgraded to a socket object using the C<new from fd> method of the super class (L<IO::Socket::INET> or similar) and then  $C$ <start\_SSL> will be called using the given  $C$ <% sslargs>. If C<\$fd> is already an IO::Socket object you should better call C<start\_SSL> directly.

=item B<IO::Socket::SSL::default\_ca([ path|dir| SSL\_ca\_file => ..., SSL\_ca\_path => ... ])>

Determines or sets the default CA path. If existing path or dir or a hash is given it will set the default CA path to this value and never try to detect it automatically. If C<undef> is given it will forget any stored defaults and continue with detection of system defaults. If no arguments are given it will start detection of system defaults, unless it has already stored user-set or previously detected values.

The detection of system defaults works similar to OpenSSL, e.g. it will check the directory specified in environment variable SSL\_CERT\_DIR or the path OPENSSLDIR/certs (SSLCERTS: on VMS) and the file specified in environment variable SSL\_CERT\_FILE or the path OPENSSLDIR/cert.pem (SSLCERTS:cert.pem on VMS). Contrary to OpenSSL it will check if the SSL\_ca\_path contains PEM files with the hash as file name and if the SSL\_ca\_file looks like PEM. If no usable system default can be found it will try to load and use L<Mozilla::CA> and if not available give up detection. The result of the detection will be saved to speed up future calls.

The function returns the saved default CA as hash with SSL\_ca\_file and SSL\_ca\_path.

=item B<IO::Socket::SSL::set\_default\_context(...)>

You may use this to make IO::Socket::SSL automatically re-use a given context (unless specifically overridden in a call to new()). It accepts one argument, which should be either an IO::Socket::SSL object or an IO::Socket::SSL::SSL\_Context object. See the SSL\_reuse\_ctx option of new() for more details. Note that this sets the default context globally, so use with caution (esp. in mod\_perl scripts).

=item B<IO::Socket::SSL::set\_default\_session\_cache(...)>

You may use this to make IO::Socket::SSL automatically re-use a given session cache (unless specifically overridden in a call to new()). It accepts one argument, which should be an IO::Socket::SSL::Session\_Cache object or similar (e.g. something which implements get\_session, add\_session and del\_session like IO::Socket::SSL::Session\_Cache does). See the SSL session cache option of new() for more details. Note that this sets the default cache globally, so use with caution.

=item B<IO::Socket::SSL::set\_defaults(%args)>

With this function one can set defaults for all SSL\_\* parameter used for creation of the context, like the SSL\_verify\* parameter. Any SSL\_\* parameter can be given or the following short versions:

 $=$ over  $8$ 

=item mode - SSL\_verify\_mode

=item callback - SSL\_verify\_callback

=item scheme - SSL\_verifycn\_scheme

=item name - SSL\_verifycn\_name

 $=$ bac $k$ 

=item B<IO::Socket::SSL::set\_client\_defaults(%args)>

Similar to C<set\_defaults>, but only sets the defaults for client mode.

=item B<IO::Socket::SSL::set\_server\_defaults(%args)>

Similar to C<set\_defaults>, but only sets the defaults for server mode.

=item B<IO::Socket::SSL::set\_args\_filter\_hack(\&code|'use\_defaults')>

Sometimes one has to use code which uses unwanted or invalid arguments for SSL, typically disabling SSL verification or setting wrong ciphers or SSL versions. With this hack it is possible to override these settings and restore sanity. Example:

 IO::Socket::SSL::set\_args\_filter\_hack( sub { my ( $$is\_server, $args) = @$ ; if (  $!$  \$is server ) { # client settings - enable verification with default CA # and fallback hostname verification etc delete @{\$args}{qw(

```
		SSL_verify_mode
		SSL_ca_file
		SSL_ca_path
		SSL_verifycn_scheme
		SSL_version
  	 )};
  	 # and add some fingerprints for known certs which are signed by
  	 # unknown CAs or are self-signed
  \text{Sargs} > \{SSL\_fingerprint\} = ...	}
  });
```
With the short setting C<set\_args\_filter\_hack('use\_defaults')> it will prefer the default settings in all cases. These default settings can be modified with C<set\_defaults>, C<set\_client\_defaults> and C<set\_server\_defaults>.

=back

The following methods are unsupported (not to mention futile!) and IO::Socket::SSL will emit a large CROAK() if you are silly enough to use them:

 $=$ over 4 =item truncate =item stat =item ungetc =item setbuf =item setvbuf =item fdopen =item send/recv

Note that send() and recv() cannot be reliably trapped by a tied filehandle (such as that used by IO::Socket::SSL) and so may send unencrypted data over the socket. Object-oriented calls to these functions will fail, telling you to use the print/printf/syswrite and read/sysread families instead.

 $=$ hack

=head1 DEPRECATIONS

The following functions are deprecated and are only retained for compatibility:

```
=over 2
```
=item context\_init()

use the SSL\_reuse\_ctx option if you want to re-use a context

=item socketToSSL() and socket\_to\_SSL()

use IO::Socket::SSL->start\_SSL() instead

=item kill\_socket()

use close() instead

=item get\_peer\_certificate()

use the peer\_certificate() function instead. Used to return X509\_Certificate with methods subject\_name and issuer\_name. Now simply returns \$self which has these methods (although deprecated).

=item issuer\_name()

use peer\_certificate( 'issuer' ) instead

=item subject\_name()

use peer\_certificate( 'subject' ) instead

 $=$ bac $k$ 

=head1 EXAMPLES

See the 'example' directory, the tests in 't' and also the tools in 'util'.

=head1 BUGS

If you use IO::Socket::SSL together with threads you should load it (e.g. use or require) inside the main thread before creating any other threads which use it. This way it is much faster because it will be initialized only once. Also there are reports that it might crash the other way.

Creating an IO::Socket::SSL object in one thread and closing it in another thread will not work.

IO::Socket::SSL does not work together with Storable::fd\_retrieve/fd\_store. See BUGS file for more information and how to work around the problem.

Non-blocking and timeouts (which are based on non-blocking) are not supported on Win32, because the underlying IO::Socket::INET does not support non-blocking on this platform.

If you have a server and it looks like you have a memory leak you might check the size of your session cache. Default for Net::SSLeay seems to be 20480, see the example for SSL\_create\_ctx\_callback for how to limit it.

TLS 1.3 support regarding session reuse is incomplete.

=head1 SEE ALSO

IO::Socket::INET, IO::Socket::INET6, IO::Socket::IP, Net::SSLeay.

#### =head1 THANKS

Many thanks to all who added patches or reported bugs or helped IO::Socket::SSL another way. Please keep reporting bugs and help with patches, even if they just fix the documentation.

Special thanks to the team of Net::SSLeay for the good cooperation.

=head1 AUTHORS

Steffen Ullrich, <sullr at cpan.org> is the current maintainer.

Peter Behroozi, <br/>behrooz at fas.harvard.edu> (Note the lack of an "i" at the end of "behrooz")

Marko Asplund, <marko.asplund at kronodoc.fi>, was the original author of IO::Socket::SSL.

Patches incorporated from various people, see file Changes.

=head1 COPYRIGHT

The original versions of this module are Copyright (C) 1999-2002 Marko Asplund.

The rewrite of this module is Copyright (C) 2002-2005 Peter Behroozi.

Versions 0.98 and newer are Copyright (C) 2006-2014 Steffen Ullrich.

This module is free software; you can redistribute it and/or modify it under the same terms as Perl itself.

Found in path(s):

\* /opt/cola/permits/1345494094\_1661989483.7462482/0/perl-IO-Socket-SSL-2.066-

4.module\_el8.6.0+2811+fe6c84b0.src.rpm-cosi-expand-archive-0X12HeuT/IO-Socket-SSL-2.066.tar.gz-cosiexpand-archive-pGhmkBIu/IO-Socket-SSL-2.066/lib/IO/Socket/SSL.pod No license file was found, but licenses were detected in source scan.

License: (GPL+ or Artistic) and MPLv2.0

Found in path(s):

\* /opt/cola/permits/1345494094\_1661989483.7462482/0/perl-IO-Socket-SSL-2.066-

4.module\_el8.6.0+2811+fe6c84b0.src.rpm-cosi-expand-archive-0X12HeuT/perl-IO-Socket-SSL.spec

# **1.102 passwd 0.80-4.el8**

# **1.102.1 Available under license :**

Copyright Red Hat, Inc., 1998, 1999, 2001, 2002.

Redistribution and use in source and binary forms, with or without modification, are permitted provided that the following conditions are met:

- 1. Redistributions of source code must retain the above copyright notice, and the entire permission notice in its entirety, including the disclaimer of warranties.
- 2. Redistributions in binary form must reproduce the above copyright notice, this list of conditions and the following disclaimer in the documentation and/or other materials provided with the distribution.
- 3. The name of the author may not be used to endorse or promote products derived from this software without specific prior written permission.

ALTERNATIVELY, this product may be distributed under the terms of the GNU Public License, in which case the provisions of the GPL are required INSTEAD OF the above restrictions. (This clause is necessary due to a potential bad interaction between the GPL and the restrictions contained in a BSD-style copyright.)

THIS SOFTWARE IS PROVIDED ``AS IS'' AND ANY EXPRESS OR IMPLIED WARRANTIES, INCLUDING, BUT NOT LIMITED TO, THE IMPLIED WARRANTIES OF MERCHANTABILITY AND FITNESS FOR A PARTICULAR PURPOSE ARE DISCLAIMED. IN NO EVENT SHALL THE AUTHOR BE LIABLE FOR ANY DIRECT, INDIRECT, INCIDENTAL, SPECIAL, EXEMPLARY, OR CONSEQUENTIAL DAMAGES (INCLUDING, BUT NOT LIMITED TO, PROCUREMENT OF SUBSTITUTE GOODS OR SERVICES; LOSS OF USE, DATA, OR PROFITS; OR BUSINESS INTERRUPTION) HOWEVER CAUSED AND ON ANY THEORY OF LIABILITY, WHETHER IN CONTRACT, STRICT LIABILITY, OR TORT (INCLUDING NEGLIGENCE OR OTHERWISE) ARISING IN ANY WAY OUT OF THE USE OF THIS SOFTWARE, EVEN IF ADVISED OF THE POSSIBILITY OF SUCH DAMAGE.

The full text of the GNU GENERAL PUBLIC LICENSE Version 2 is included

#### below.

 GNU GENERAL PUBLIC LICENSE

 Version 2, June 1991

Copyright (C) 1989, 1991 Free Software Foundation, Inc.

------------------------------------------------------------------------

 51 Franklin Street, Fifth Floor, Boston, MA 02110-1301 USA Everyone is permitted to copy and distribute verbatim copies of this license document, but changing it is not allowed.

#### Preamble

 The licenses for most software are designed to take away your freedom to share and change it. By contrast, the GNU General Public License is intended to guarantee your freedom to share and change free software--to make sure the software is free for all its users. This General Public License applies to most of the Free Software Foundation's software and to any other program whose authors commit to using it. (Some other Free Software Foundation software is covered by the GNU Library General Public License instead.) You can apply it to your programs, too.

 When we speak of free software, we are referring to freedom, not price. Our General Public Licenses are designed to make sure that you have the freedom to distribute copies of free software (and charge for this service if you wish), that you receive source code or can get it if you want it, that you can change the software or use pieces of it in new free programs; and that you know you can do these things.

 To protect your rights, we need to make restrictions that forbid anyone to deny you these rights or to ask you to surrender the rights. These restrictions translate to certain responsibilities for you if you distribute copies of the software, or if you modify it.

 For example, if you distribute copies of such a program, whether gratis or for a fee, you must give the recipients all the rights that you have. You must make sure that they, too, receive or can get the source code. And you must show them these terms so they know their rights.

We protect your rights with two steps: (1) copyright the software, and (2) offer you this license which gives you legal permission to copy, distribute and/or modify the software.

Also, for each author's protection and ours, we want to make certain

that everyone understands that there is no warranty for this free software. If the software is modified by someone else and passed on, we want its recipients to know that what they have is not the original, so that any problems introduced by others will not reflect on the original authors' reputations.

 Finally, any free program is threatened constantly by software patents. We wish to avoid the danger that redistributors of a free program will individually obtain patent licenses, in effect making the program proprietary. To prevent this, we have made it clear that any patent must be licensed for everyone's free use or not licensed at all.

 The precise terms and conditions for copying, distribution and modification follow.

# GNU GENERAL PUBLIC LICENSE TERMS AND CONDITIONS FOR COPYING, DISTRIBUTION AND MODIFICATION

 0. This License applies to any program or other work which contains a notice placed by the copyright holder saying it may be distributed under the terms of this General Public License. The "Program", below, refers to any such program or work, and a "work based on the Program" means either the Program or any derivative work under copyright law: that is to say, a work containing the Program or a portion of it, either verbatim or with modifications and/or translated into another language. (Hereinafter, translation is included without limitation in the term "modification".) Each licensee is addressed as "you".

Activities other than copying, distribution and modification are not covered by this License; they are outside its scope. The act of running the Program is not restricted, and the output from the Program is covered only if its contents constitute a work based on the Program (independent of having been made by running the Program). Whether that is true depends on what the Program does.

 1. You may copy and distribute verbatim copies of the Program's source code as you receive it, in any medium, provided that you conspicuously and appropriately publish on each copy an appropriate copyright notice and disclaimer of warranty; keep intact all the notices that refer to this License and to the absence of any warranty; and give any other recipients of the Program a copy of this License along with the Program.

You may charge a fee for the physical act of transferring a copy, and you may at your option offer warranty protection in exchange for a fee.

 2. You may modify your copy or copies of the Program or any portion of it, thus forming a work based on the Program, and copy and

distribute such modifications or work under the terms of Section 1 above, provided that you also meet all of these conditions:

 a) You must cause the modified files to carry prominent notices stating that you changed the files and the date of any change.

 b) You must cause any work that you distribute or publish, that in whole or in part contains or is derived from the Program or any part thereof, to be licensed as a whole at no charge to all third parties under the terms of this License.

 c) If the modified program normally reads commands interactively when run, you must cause it, when started running for such interactive use in the most ordinary way, to print or display an announcement including an appropriate copyright notice and a notice that there is no warranty (or else, saying that you provide a warranty) and that users may redistribute the program under these conditions, and telling the user how to view a copy of this License. (Exception: if the Program itself is interactive but does not normally print such an announcement, your work based on the Program is not required to print an announcement.)

These requirements apply to the modified work as a whole. If identifiable sections of that work are not derived from the Program, and can be reasonably considered independent and separate works in themselves, then this License, and its terms, do not apply to those sections when you distribute them as separate works. But when you distribute the same sections as part of a whole which is a work based on the Program, the distribution of the whole must be on the terms of this License, whose permissions for other licensees extend to the entire whole, and thus to each and every part regardless of who wrote it.

Thus, it is not the intent of this section to claim rights or contest your rights to work written entirely by you; rather, the intent is to exercise the right to control the distribution of derivative or collective works based on the Program.

In addition, mere aggregation of another work not based on the Program with the Program (or with a work based on the Program) on a volume of a storage or distribution medium does not bring the other work under the scope of this License.

 3. You may copy and distribute the Program (or a work based on it, under Section 2) in object code or executable form under the terms of Sections 1 and 2 above provided that you also do one of the following:

 a) Accompany it with the complete corresponding machine-readable source code, which must be distributed under the terms of Sections

1 and 2 above on a medium customarily used for software interchange; or,

 b) Accompany it with a written offer, valid for at least three years, to give any third party, for a charge no more than your cost of physically performing source distribution, a complete machine-readable copy of the corresponding source code, to be distributed under the terms of Sections 1 and 2 above on a medium customarily used for software interchange; or,

 c) Accompany it with the information you received as to the offer to distribute corresponding source code. (This alternative is allowed only for noncommercial distribution and only if you received the program in object code or executable form with such an offer, in accord with Subsection b above.)

The source code for a work means the preferred form of the work for making modifications to it. For an executable work, complete source code means all the source code for all modules it contains, plus any associated interface definition files, plus the scripts used to control compilation and installation of the executable. However, as a special exception, the source code distributed need not include anything that is normally distributed (in either source or binary form) with the major components (compiler, kernel, and so on) of the operating system on which the executable runs, unless that component itself accompanies the executable.

If distribution of executable or object code is made by offering access to copy from a designated place, then offering equivalent access to copy the source code from the same place counts as distribution of the source code, even though third parties are not compelled to copy the source along with the object code.

 4. You may not copy, modify, sublicense, or distribute the Program except as expressly provided under this License. Any attempt otherwise to copy, modify, sublicense or distribute the Program is void, and will automatically terminate your rights under this License. However, parties who have received copies, or rights, from you under this License will not have their licenses terminated so long as such parties remain in full compliance.

 5. You are not required to accept this License, since you have not signed it. However, nothing else grants you permission to modify or distribute the Program or its derivative works. These actions are prohibited by law if you do not accept this License. Therefore, by modifying or distributing the Program (or any work based on the Program), you indicate your acceptance of this License to do so, and all its terms and conditions for copying, distributing or modifying the Program or works based on it.

 6. Each time you redistribute the Program (or any work based on the Program), the recipient automatically receives a license from the original licensor to copy, distribute or modify the Program subject to these terms and conditions. You may not impose any further restrictions on the recipients' exercise of the rights granted herein. You are not responsible for enforcing compliance by third parties to this License.

 7. If, as a consequence of a court judgment or allegation of patent infringement or for any other reason (not limited to patent issues), conditions are imposed on you (whether by court order, agreement or otherwise) that contradict the conditions of this License, they do not excuse you from the conditions of this License. If you cannot distribute so as to satisfy simultaneously your obligations under this License and any other pertinent obligations, then as a consequence you may not distribute the Program at all. For example, if a patent license would not permit royalty-free redistribution of the Program by all those who receive copies directly or indirectly through you, then the only way you could satisfy both it and this License would be to refrain entirely from distribution of the Program.

If any portion of this section is held invalid or unenforceable under any particular circumstance, the balance of the section is intended to apply and the section as a whole is intended to apply in other circumstances.

It is not the purpose of this section to induce you to infringe any patents or other property right claims or to contest validity of any such claims; this section has the sole purpose of protecting the integrity of the free software distribution system, which is implemented by public license practices. Many people have made generous contributions to the wide range of software distributed through that system in reliance on consistent application of that system; it is up to the author/donor to decide if he or she is willing to distribute software through any other system and a licensee cannot impose that choice.

This section is intended to make thoroughly clear what is believed to be a consequence of the rest of this License.

 8. If the distribution and/or use of the Program is restricted in certain countries either by patents or by copyrighted interfaces, the original copyright holder who places the Program under this License may add an explicit geographical distribution limitation excluding those countries, so that distribution is permitted only in or among countries not thus excluded. In such case, this License incorporates the limitation as if written in the body of this License.

 9. The Free Software Foundation may publish revised and/or new versions of the General Public License from time to time. Such new versions will be similar in spirit to the present version, but may differ in detail to address new problems or concerns.

Each version is given a distinguishing version number. If the Program specifies a version number of this License which applies to it and "any later version", you have the option of following the terms and conditions either of that version or of any later version published by the Free Software Foundation. If the Program does not specify a version number of this License, you may choose any version ever published by the Free Software Foundation.

 10. If you wish to incorporate parts of the Program into other free programs whose distribution conditions are different, write to the author to ask for permission. For software which is copyrighted by the Free Software Foundation, write to the Free Software Foundation; we sometimes make exceptions for this. Our decision will be guided by the two goals of preserving the free status of all derivatives of our free software and of promoting the sharing and reuse of software generally.

### NO WARRANTY

 11. BECAUSE THE PROGRAM IS LICENSED FREE OF CHARGE, THERE IS NO WARRANTY FOR THE PROGRAM, TO THE EXTENT PERMITTED BY APPLICABLE LAW. EXCEPT WHEN OTHERWISE STATED IN WRITING THE COPYRIGHT HOLDERS AND/OR OTHER PARTIES PROVIDE THE PROGRAM "AS IS" WITHOUT WARRANTY OF ANY KIND, EITHER EXPRESSED OR IMPLIED, INCLUDING, BUT NOT LIMITED TO, THE IMPLIED WARRANTIES OF MERCHANTABILITY AND FITNESS FOR A PARTICULAR PURPOSE. THE ENTIRE RISK AS TO THE QUALITY AND PERFORMANCE OF THE PROGRAM IS WITH YOU. SHOULD THE PROGRAM PROVE DEFECTIVE, YOU ASSUME THE COST OF ALL NECESSARY SERVICING, REPAIR OR CORRECTION.

 12. IN NO EVENT UNLESS REQUIRED BY APPLICABLE LAW OR AGREED TO IN WRITING WILL ANY COPYRIGHT HOLDER, OR ANY OTHER PARTY WHO MAY MODIFY AND/OR REDISTRIBUTE THE PROGRAM AS PERMITTED ABOVE, BE LIABLE TO YOU FOR DAMAGES, INCLUDING ANY GENERAL, SPECIAL, INCIDENTAL OR CONSEQUENTIAL DAMAGES ARISING OUT OF THE USE OR INABILITY TO USE THE PROGRAM (INCLUDING BUT NOT LIMITED TO LOSS OF DATA OR DATA BEING RENDERED INACCURATE OR LOSSES SUSTAINED BY YOU OR THIRD PARTIES OR A FAILURE OF THE PROGRAM TO OPERATE WITH ANY OTHER PROGRAMS), EVEN IF SUCH HOLDER OR OTHER PARTY HAS BEEN ADVISED OF THE POSSIBILITY OF SUCH DAMAGES.

### END OF TERMS AND CONDITIONS

 How to Apply These Terms to Your New Programs

 If you develop a new program, and you want it to be of the greatest possible use to the public, the best way to achieve this is to make it free software which everyone can redistribute and change under these terms.

 To do so, attach the following notices to the program. It is safest to attach them to the start of each source file to most effectively convey the exclusion of warranty; and each file should have at least the "copyright" line and a pointer to where the full notice is found.

 $\alpha$  a solution to give the program's name and a brief idea of what it does. Copyright  $(C)$  <year > <name of author>

 This program is free software; you can redistribute it and/or modify it under the terms of the GNU General Public License as published by the Free Software Foundation; either version 2 of the License, or (at your option) any later version.

 This program is distributed in the hope that it will be useful, but WITHOUT ANY WARRANTY; without even the implied warranty of MERCHANTABILITY or FITNESS FOR A PARTICULAR PURPOSE. See the GNU General Public License for more details.

 You should have received a copy of the GNU General Public License along with this program; if not, write to the Free Software Foundation, Inc., 51 Franklin Street, Fifth Floor, Boston, MA 02110-1301 USA

Also add information on how to contact you by electronic and paper mail.

If the program is interactive, make it output a short notice like this when it starts in an interactive mode:

 Gnomovision version 69, Copyright (C) year name of author Gnomovision comes with ABSOLUTELY NO WARRANTY; for details type `show w'. This is free software, and you are welcome to redistribute it under certain conditions; type `show c' for details.

The hypothetical commands `show w' and `show c' should show the appropriate parts of the General Public License. Of course, the commands you use may be called something other than `show w' and `show c'; they could even be mouse-clicks or menu items--whatever suits your program.

You should also get your employer (if you work as a programmer) or your school, if any, to sign a "copyright disclaimer" for the program, if necessary. Here is a sample; alter the names:

 Yoyodyne, Inc., hereby disclaims all copyright interest in the program `Gnomovision' (which makes passes at compilers) written by James Hacker.  <signature of Ty Coon>, 1 April 1989 Ty Coon, President of Vice

This General Public License does not permit incorporating your program into proprietary programs. If your program is a subroutine library, you may consider it more useful to permit linking proprietary applications with the library. If this is what you want to do, use the GNU Library General Public License instead of this License.

# **1.103 perl-socket 2.027 3.el8 1.103.1 Available under license :**

 GNU GENERAL PUBLIC LICENSE Version 1, February 1989

Copyright (C) 1989 Free Software Foundation, Inc. 51 Franklin St, Fifth Floor, Boston, MA 02110-1301 USA

Everyone is permitted to copy and distribute verbatim copies of this license document, but changing it is not allowed.

#### Preamble

 The license agreements of most software companies try to keep users at the mercy of those companies. By contrast, our General Public License is intended to guarantee your freedom to share and change free software--to make sure the software is free for all its users. The General Public License applies to the Free Software Foundation's software and to any other program whose authors commit to using it. You can use it for your programs, too.

 When we speak of free software, we are referring to freedom, not price. Specifically, the General Public License is designed to make sure that you have the freedom to give away or sell copies of free software, that you receive source code or can get it if you want it, that you can change the software or use pieces of it in new free programs; and that you know you can do these things.

 To protect your rights, we need to make restrictions that forbid anyone to deny you these rights or to ask you to surrender the rights. These restrictions translate to certain responsibilities for you if you distribute copies of the software, or if you modify it.

 For example, if you distribute copies of a such a program, whether gratis or for a fee, you must give the recipients all the rights that

you have. You must make sure that they, too, receive or can get the source code. And you must tell them their rights.

We protect your rights with two steps: (1) copyright the software, and (2) offer you this license which gives you legal permission to copy, distribute and/or modify the software.

 Also, for each author's protection and ours, we want to make certain that everyone understands that there is no warranty for this free software. If the software is modified by someone else and passed on, we want its recipients to know that what they have is not the original, so that any problems introduced by others will not reflect on the original authors' reputations.

 The precise terms and conditions for copying, distribution and modification follow.

## GNU GENERAL PUBLIC LICENSE TERMS AND CONDITIONS FOR COPYING, DISTRIBUTION AND MODIFICATION

 0. This License Agreement applies to any program or other work which contains a notice placed by the copyright holder saying it may be distributed under the terms of this General Public License. The "Program", below, refers to any such program or work, and a "work based on the Program" means either the Program or any work containing the Program or a portion of it, either verbatim or with modifications. Each licensee is addressed as "you".

 1. You may copy and distribute verbatim copies of the Program's source code as you receive it, in any medium, provided that you conspicuously and appropriately publish on each copy an appropriate copyright notice and disclaimer of warranty; keep intact all the notices that refer to this General Public License and to the absence of any warranty; and give any other recipients of the Program a copy of this General Public License along with the Program. You may charge a fee for the physical act of transferring a copy.

 2. You may modify your copy or copies of the Program or any portion of it, and copy and distribute such modifications under the terms of Paragraph 1 above, provided that you also do the following:

 a) cause the modified files to carry prominent notices stating that you changed the files and the date of any change; and

 b) cause the whole of any work that you distribute or publish, that in whole or in part contains the Program or any part thereof, either with or without modifications, to be licensed at no charge to all third parties under the terms of this General Public License (except

 that you may choose to grant warranty protection to some or all third parties, at your option).

 c) If the modified program normally reads commands interactively when run, you must cause it, when started running for such interactive use in the simplest and most usual way, to print or display an announcement including an appropriate copyright notice and a notice that there is no warranty (or else, saying that you provide a warranty) and that users may redistribute the program under these conditions, and telling the user how to view a copy of this General Public License.

 d) You may charge a fee for the physical act of transferring a copy, and you may at your option offer warranty protection in exchange for a fee.

Mere aggregation of another independent work with the Program (or its derivative) on a volume of a storage or distribution medium does not bring the other work under the scope of these terms.

 3. You may copy and distribute the Program (or a portion or derivative of it, under Paragraph 2) in object code or executable form under the terms of Paragraphs 1 and 2 above provided that you also do one of the following:

 a) accompany it with the complete corresponding machine-readable source code, which must be distributed under the terms of Paragraphs 1 and 2 above; or,

 b) accompany it with a written offer, valid for at least three years, to give any third party free (except for a nominal charge for the cost of distribution) a complete machine-readable copy of the corresponding source code, to be distributed under the terms of Paragraphs 1 and 2 above; or,

 c) accompany it with the information you received as to where the corresponding source code may be obtained. (This alternative is allowed only for noncommercial distribution and only if you received the program in object code or executable form alone.)

Source code for a work means the preferred form of the work for making modifications to it. For an executable file, complete source code means all the source code for all modules it contains; but, as a special exception, it need not include source code for modules which are standard libraries that accompany the operating system on which the executable file runs, or for standard header files or definitions files that accompany that operating system.

4. You may not copy, modify, sublicense, distribute or transfer the

Program except as expressly provided under this General Public License. Any attempt otherwise to copy, modify, sublicense, distribute or transfer the Program is void, and will automatically terminate your rights to use the Program under this License. However, parties who have received copies, or rights to use copies, from you under this General Public License will not have their licenses terminated so long as such parties remain in full compliance.

 5. By copying, distributing or modifying the Program (or any work based on the Program) you indicate your acceptance of this license to do so, and all its terms and conditions.

 6. Each time you redistribute the Program (or any work based on the Program), the recipient automatically receives a license from the original licensor to copy, distribute or modify the Program subject to these terms and conditions. You may not impose any further restrictions on the recipients' exercise of the rights granted herein.

 7. The Free Software Foundation may publish revised and/or new versions of the General Public License from time to time. Such new versions will be similar in spirit to the present version, but may differ in detail to address new problems or concerns.

Each version is given a distinguishing version number. If the Program specifies a version number of the license which applies to it and "any later version", you have the option of following the terms and conditions either of that version or of any later version published by the Free Software Foundation. If the Program does not specify a version number of the license, you may choose any version ever published by the Free Software Foundation.

 8. If you wish to incorporate parts of the Program into other free programs whose distribution conditions are different, write to the author to ask for permission. For software which is copyrighted by the Free Software Foundation, write to the Free Software Foundation; we sometimes make exceptions for this. Our decision will be guided by the two goals of preserving the free status of all derivatives of our free software and of promoting the sharing and reuse of software generally.

#### NO WARRANTY

 9. BECAUSE THE PROGRAM IS LICENSED FREE OF CHARGE, THERE IS NO WARRANTY FOR THE PROGRAM, TO THE EXTENT PERMITTED BY APPLICABLE LAW. EXCEPT WHEN OTHERWISE STATED IN WRITING THE COPYRIGHT HOLDERS AND/OR OTHER PARTIES PROVIDE THE PROGRAM "AS IS" WITHOUT WARRANTY OF ANY KIND, EITHER EXPRESSED OR IMPLIED, INCLUDING, BUT NOT LIMITED TO, THE IMPLIED WARRANTIES OF MERCHANTABILITY AND FITNESS FOR A PARTICULAR PURPOSE. THE ENTIRE RISK AS TO THE QUALITY AND PERFORMANCE OF THE PROGRAM IS WITH YOU. SHOULD THE

PROGRAM PROVE DEFECTIVE, YOU ASSUME THE COST OF ALL NECESSARY SERVICING, REPAIR OR CORRECTION.

 10. IN NO EVENT UNLESS REQUIRED BY APPLICABLE LAW OR AGREED TO IN WRITING WILL ANY COPYRIGHT HOLDER, OR ANY OTHER PARTY WHO MAY MODIFY AND/OR REDISTRIBUTE THE PROGRAM AS PERMITTED ABOVE, BE LIABLE TO YOU FOR DAMAGES, INCLUDING ANY GENERAL, SPECIAL, INCIDENTAL OR CONSEQUENTIAL DAMAGES ARISING OUT OF THE USE OR INABILITY TO USE THE PROGRAM (INCLUDING BUT NOT LIMITED TO LOSS OF DATA OR DATA BEING RENDERED INACCURATE OR LOSSES SUSTAINED BY YOU OR THIRD PARTIES OR A FAILURE OF THE PROGRAM TO OPERATE WITH ANY OTHER PROGRAMS), EVEN IF SUCH HOLDER OR OTHER PARTY HAS BEEN ADVISED OF THE POSSIBILITY OF SUCH DAMAGES.

#### END OF TERMS AND CONDITIONS

Appendix: How to Apply These Terms to Your New Programs

 If you develop a new program, and you want it to be of the greatest possible use to humanity, the best way to achieve this is to make it free software which everyone can redistribute and change under these terms.

 To do so, attach the following notices to the program. It is safest to attach them to the start of each source file to most effectively convey the exclusion of warranty; and each file should have at least the "copyright" line and a pointer to where the full notice is found.

<one line to give the program's name and a brief idea of what it does.> Copyright (C)  $19yy$  <name of author>

 This program is free software; you can redistribute it and/or modify it under the terms of the GNU General Public License as published by the Free Software Foundation; either version 1, or (at your option) any later version.

 This program is distributed in the hope that it will be useful, but WITHOUT ANY WARRANTY; without even the implied warranty of MERCHANTABILITY or FITNESS FOR A PARTICULAR PURPOSE. See the GNU General Public License for more details.

 You should have received a copy of the GNU General Public License along with this program; if not, write to the Free Software Foundation, Inc., 51 Franklin Street, Fifth Floor, Boston MA 02110-1301 USA

Also add information on how to contact you by electronic and paper mail.

If the program is interactive, make it output a short notice like this
when it starts in an interactive mode:

 Gnomovision version 69, Copyright (C) 19xx name of author Gnomovision comes with ABSOLUTELY NO WARRANTY; for details type 'show w'. This is free software, and you are welcome to redistribute it under certain conditions; type 'show c' for details.

The hypothetical commands 'show w' and 'show c' should show the appropriate parts of the General Public License. Of course, the commands you use may be called something other than 'show w' and 'show c'; they could even be mouse-clicks or menu items--whatever suits your program.

You should also get your employer (if you work as a programmer) or your school, if any, to sign a "copyright disclaimer" for the program, if necessary. Here a sample; alter the names:

 Yoyodyne, Inc., hereby disclaims all copyright interest in the program 'Gnomovision' (a program to direct compilers to make passes at assemblers) written by James Hacker.

 <signature of Ty Coon>, 1 April 1989 Ty Coon, President of Vice

That's all there is to it!

 The "Artistic License"

 Preamble

The intent of this document is to state the conditions under which a Package may be copied, such that the Copyright Holder maintains some semblance of artistic control over the development of the package, while giving the users of the package the right to use and distribute the Package in a more-or-less customary fashion, plus the right to make reasonable modifications.

Definitions:

 "Package" refers to the collection of files distributed by the Copyright Holder, and derivatives of that collection of files created through textual modification.

 "Standard Version" refers to such a Package if it has not been modified, or has been modified in accordance with the wishes  of the Copyright Holder as specified below.

 "Copyright Holder" is whoever is named in the copyright or copyrights for the package.

 "You" is you, if you're thinking about copying or distributing this Package.

 "Reasonable copying fee" is whatever you can justify on the basis of media cost, duplication charges, time of people involved, and so on. (You will not be required to justify it to the Copyright Holder, but only to the computing community at large as a market that must bear the fee.)

 "Freely Available" means that no fee is charged for the item itself, though there may be fees involved in handling the item. It also means that recipients of the item may redistribute it under the same conditions they received it.

1. You may make and give away verbatim copies of the source form of the Standard Version of this Package without restriction, provided that you duplicate all of the original copyright notices and associated disclaimers.

2. You may apply bug fixes, portability fixes and other modifications derived from the Public Domain or from the Copyright Holder. A Package modified in such a way shall still be considered the Standard Version.

3. You may otherwise modify your copy of this Package in any way, provided that you insert a prominent notice in each changed file stating how and when you changed that file, and provided that you do at least ONE of the following:

 a) place your modifications in the Public Domain or otherwise make them Freely Available, such as by posting said modifications to Usenet or an equivalent medium, or placing the modifications on a major archive site such as uunet.uu.net, or by allowing the Copyright Holder to include your modifications in the Standard Version of the Package.

b) use the modified Package only within your corporation or organization.

 c) rename any non-standard executables so the names do not conflict with standard executables, which must also be provided, and provide a separate manual page for each non-standard executable that clearly documents how it differs from the Standard Version.

d) make other distribution arrangements with the Copyright Holder.

4. You may distribute the programs of this Package in object code or

 a) distribute a Standard Version of the executables and library files, together with instructions (in the manual page or equivalent) on where to get the Standard Version.

 b) accompany the distribution with the machine-readable source of the Package with your modifications.

 c) give non-standard executables non-standard names, and clearly document the differences in manual pages (or equivalent), together with instructions on where to get the Standard Version.

d) make other distribution arrangements with the Copyright Holder.

5. You may charge a reasonable copying fee for any distribution of this Package. You may charge any fee you choose for support of this Package. You may not charge a fee for this Package itself. However, you may distribute this Package in aggregate with other (possibly commercial) programs as part of a larger (possibly commercial) software distribution provided that you do not advertise this Package as a product of your own. You may embed this Package's interpreter within an executable of yours (by linking); this shall be construed as a mere form of aggregation, provided that the complete Standard Version of the interpreter is so embedded.

6. The scripts and library files supplied as input to or produced as output from the programs of this Package do not automatically fall under the copyright of this Package, but belong to whoever generated them, and may be sold commercially, and may be aggregated with this Package. If such scripts or library files are aggregated with this Package via the so-called "undump" or "unexec" methods of producing a binary executable image, then distribution of such an image shall neither be construed as a distribution of this Package nor shall it fall under the restrictions of Paragraphs 3 and 4, provided that you do not represent such an executable image as a Standard Version of this Package.

7. C subroutines (or comparably compiled subroutines in other languages) supplied by you and linked into this Package in order to emulate subroutines and variables of the language defined by this Package shall not be considered part of this Package, but are the equivalent of input as in Paragraph 6, provided these subroutines do not change the language in any way that would cause it to fail the regression tests for the language.

8. Aggregation of this Package with a commercial distribution is always permitted provided that the use of this Package is embedded; that is,

when no overt attempt is made to make this Package's interfaces visible to the end user of the commercial distribution. Such use shall not be construed as a distribution of this Package.

9. The name of the Copyright Holder may not be used to endorse or promote products derived from this software without specific prior written permission.

## 10. THIS PACKAGE IS PROVIDED "AS IS" AND WITHOUT ANY EXPRESS OR IMPLIED WARRANTIES, INCLUDING, WITHOUT LIMITATION, THE IMPLIED WARRANTIES OF MERCHANTIBILITY AND FITNESS FOR A PARTICULAR PURPOSE.

 The End This code was extracted from the Perl 5 core at perl 5.15.5.

The original licence reads as follows:

-----

This program is free software; you can redistribute it and/or modify it under the terms of either:

 a) the GNU General Public License as published by the Free Software Foundation; either version 1, or (at your option) any later version, or

 b) the "Artistic License" which comes with this Kit.

This program is distributed in the hope that it will be useful, but WITHOUT ANY WARRANTY; without even the implied warranty of MERCHANTABILITY or FITNESS FOR A PARTICULAR PURPOSE. See either the GNU General Public License or the Artistic License for more details.

You should have received a copy of the Artistic License with this Kit, in the file named "Artistic". If not, I'll be glad to provide one.

You should also have received a copy of the GNU General Public License along with this program in the file named "Copying". If not, write to the Free Software Foundation, Inc., 51 Franklin Street, Fifth Floor, Boston, MA 02110-1301, USA or visit their web page on the internet at http://www.gnu.org/copyleft/gpl.html.

# **1.104 libxcrypt 4.1.1-6.el8**

# **1.104.1 Available under license :**

 GNU LESSER GENERAL PUBLIC LICENSE Version 2.1, February 1999

Copyright (C) 1991, 1999 Free Software Foundation, Inc.

51 Franklin Street, Fifth Floor, Boston, MA 02110-1301 USA Everyone is permitted to copy and distribute verbatim copies of this license document, but changing it is not allowed.

[This is the first released version of the Lesser GPL. It also counts as the successor of the GNU Library Public License, version 2, hence the version number 2.1.]

#### Preamble

 The licenses for most software are designed to take away your freedom to share and change it. By contrast, the GNU General Public Licenses are intended to guarantee your freedom to share and change free software--to make sure the software is free for all its users.

 This license, the Lesser General Public License, applies to some specially designated software packages--typically libraries--of the Free Software Foundation and other authors who decide to use it. You can use it too, but we suggest you first think carefully about whether this license or the ordinary General Public License is the better strategy to use in any particular case, based on the explanations below.

 When we speak of free software, we are referring to freedom of use, not price. Our General Public Licenses are designed to make sure that you have the freedom to distribute copies of free software (and charge for this service if you wish); that you receive source code or can get it if you want it; that you can change the software and use pieces of it in new free programs; and that you are informed that you can do these things.

 To protect your rights, we need to make restrictions that forbid distributors to deny you these rights or to ask you to surrender these rights. These restrictions translate to certain responsibilities for you if you distribute copies of the library or if you modify it.

 For example, if you distribute copies of the library, whether gratis or for a fee, you must give the recipients all the rights that we gave you. You must make sure that they, too, receive or can get the source code. If you link other code with the library, you must provide complete object files to the recipients, so that they can relink them with the library after making changes to the library and recompiling it. And you must show them these terms so they know their rights.

We protect your rights with a two-step method: (1) we copyright the library, and (2) we offer you this license, which gives you legal permission to copy, distribute and/or modify the library.

To protect each distributor, we want to make it very clear that

there is no warranty for the free library. Also, if the library is modified by someone else and passed on, the recipients should know that what they have is not the original version, so that the original author's reputation will not be affected by problems that might be introduced by others.

 Finally, software patents pose a constant threat to the existence of any free program. We wish to make sure that a company cannot effectively restrict the users of a free program by obtaining a restrictive license from a patent holder. Therefore, we insist that any patent license obtained for a version of the library must be consistent with the full freedom of use specified in this license.

 Most GNU software, including some libraries, is covered by the ordinary GNU General Public License. This license, the GNU Lesser General Public License, applies to certain designated libraries, and is quite different from the ordinary General Public License. We use this license for certain libraries in order to permit linking those libraries into non-free programs.

 When a program is linked with a library, whether statically or using a shared library, the combination of the two is legally speaking a combined work, a derivative of the original library. The ordinary General Public License therefore permits such linking only if the entire combination fits its criteria of freedom. The Lesser General Public License permits more lax criteria for linking other code with the library.

 We call this license the "Lesser" General Public License because it does Less to protect the user's freedom than the ordinary General Public License. It also provides other free software developers Less of an advantage over competing non-free programs. These disadvantages are the reason we use the ordinary General Public License for many libraries. However, the Lesser license provides advantages in certain special circumstances.

 For example, on rare occasions, there may be a special need to encourage the widest possible use of a certain library, so that it becomes a de-facto standard. To achieve this, non-free programs must be allowed to use the library. A more frequent case is that a free library does the same job as widely used non-free libraries. In this case, there is little to gain by limiting the free library to free software only, so we use the Lesser General Public License.

 In other cases, permission to use a particular library in non-free programs enables a greater number of people to use a large body of free software. For example, permission to use the GNU C Library in non-free programs enables many more people to use the whole GNU

operating system, as well as its variant, the GNU/Linux operating system.

 Although the Lesser General Public License is Less protective of the users' freedom, it does ensure that the user of a program that is linked with the Library has the freedom and the wherewithal to run that program using a modified version of the Library.

 The precise terms and conditions for copying, distribution and modification follow. Pay close attention to the difference between a "work based on the library" and a "work that uses the library". The former contains code derived from the library, whereas the latter must be combined with the library in order to run.

## GNU LESSER GENERAL PUBLIC LICENSE TERMS AND CONDITIONS FOR COPYING, DISTRIBUTION AND MODIFICATION

 0. This License Agreement applies to any software library or other program which contains a notice placed by the copyright holder or other authorized party saying it may be distributed under the terms of this Lesser General Public License (also called "this License"). Each licensee is addressed as "you".

 A "library" means a collection of software functions and/or data prepared so as to be conveniently linked with application programs (which use some of those functions and data) to form executables.

 The "Library", below, refers to any such software library or work which has been distributed under these terms. A "work based on the Library" means either the Library or any derivative work under copyright law: that is to say, a work containing the Library or a portion of it, either verbatim or with modifications and/or translated straightforwardly into another language. (Hereinafter, translation is included without limitation in the term "modification".)

 "Source code" for a work means the preferred form of the work for making modifications to it. For a library, complete source code means all the source code for all modules it contains, plus any associated interface definition files, plus the scripts used to control compilation and installation of the library.

 Activities other than copying, distribution and modification are not covered by this License; they are outside its scope. The act of running a program using the Library is not restricted, and output from such a program is covered only if its contents constitute a work based on the Library (independent of the use of the Library in a tool for writing it). Whether that is true depends on what the Library does and what the program that uses the Library does.

 1. You may copy and distribute verbatim copies of the Library's complete source code as you receive it, in any medium, provided that you conspicuously and appropriately publish on each copy an appropriate copyright notice and disclaimer of warranty; keep intact all the notices that refer to this License and to the absence of any warranty; and distribute a copy of this License along with the Library.

 You may charge a fee for the physical act of transferring a copy, and you may at your option offer warranty protection in exchange for a fee.

 2. You may modify your copy or copies of the Library or any portion of it, thus forming a work based on the Library, and copy and distribute such modifications or work under the terms of Section 1 above, provided that you also meet all of these conditions:

a) The modified work must itself be a software library.

 b) You must cause the files modified to carry prominent notices stating that you changed the files and the date of any change.

 c) You must cause the whole of the work to be licensed at no charge to all third parties under the terms of this License.

 d) If a facility in the modified Library refers to a function or a table of data to be supplied by an application program that uses the facility, other than as an argument passed when the facility is invoked, then you must make a good faith effort to ensure that, in the event an application does not supply such function or table, the facility still operates, and performs whatever part of its purpose remains meaningful.

 (For example, a function in a library to compute square roots has a purpose that is entirely well-defined independent of the application. Therefore, Subsection 2d requires that any application-supplied function or table used by this function must be optional: if the application does not supply it, the square root function must still compute square roots.)

These requirements apply to the modified work as a whole. If identifiable sections of that work are not derived from the Library, and can be reasonably considered independent and separate works in themselves, then this License, and its terms, do not apply to those sections when you distribute them as separate works. But when you distribute the same sections as part of a whole which is a work based on the Library, the distribution of the whole must be on the terms of

this License, whose permissions for other licensees extend to the entire whole, and thus to each and every part regardless of who wrote it.

Thus, it is not the intent of this section to claim rights or contest your rights to work written entirely by you; rather, the intent is to exercise the right to control the distribution of derivative or collective works based on the Library.

In addition, mere aggregation of another work not based on the Library with the Library (or with a work based on the Library) on a volume of a storage or distribution medium does not bring the other work under the scope of this License.

 3. You may opt to apply the terms of the ordinary GNU General Public License instead of this License to a given copy of the Library. To do this, you must alter all the notices that refer to this License, so that they refer to the ordinary GNU General Public License, version 2, instead of to this License. (If a newer version than version 2 of the ordinary GNU General Public License has appeared, then you can specify that version instead if you wish.) Do not make any other change in these notices.

 Once this change is made in a given copy, it is irreversible for that copy, so the ordinary GNU General Public License applies to all subsequent copies and derivative works made from that copy.

 This option is useful when you wish to copy part of the code of the Library into a program that is not a library.

 4. You may copy and distribute the Library (or a portion or derivative of it, under Section 2) in object code or executable form under the terms of Sections 1 and 2 above provided that you accompany it with the complete corresponding machine-readable source code, which must be distributed under the terms of Sections 1 and 2 above on a medium customarily used for software interchange.

 If distribution of object code is made by offering access to copy from a designated place, then offering equivalent access to copy the source code from the same place satisfies the requirement to distribute the source code, even though third parties are not compelled to copy the source along with the object code.

 5. A program that contains no derivative of any portion of the Library, but is designed to work with the Library by being compiled or linked with it, is called a "work that uses the Library". Such a work, in isolation, is not a derivative work of the Library, and therefore falls outside the scope of this License.

 However, linking a "work that uses the Library" with the Library creates an executable that is a derivative of the Library (because it contains portions of the Library), rather than a "work that uses the library". The executable is therefore covered by this License. Section 6 states terms for distribution of such executables.

 When a "work that uses the Library" uses material from a header file that is part of the Library, the object code for the work may be a derivative work of the Library even though the source code is not. Whether this is true is especially significant if the work can be linked without the Library, or if the work is itself a library. The threshold for this to be true is not precisely defined by law.

 If such an object file uses only numerical parameters, data structure layouts and accessors, and small macros and small inline functions (ten lines or less in length), then the use of the object file is unrestricted, regardless of whether it is legally a derivative work. (Executables containing this object code plus portions of the Library will still fall under Section 6.)

 Otherwise, if the work is a derivative of the Library, you may distribute the object code for the work under the terms of Section 6. Any executables containing that work also fall under Section 6, whether or not they are linked directly with the Library itself.

 6. As an exception to the Sections above, you may also combine or link a "work that uses the Library" with the Library to produce a work containing portions of the Library, and distribute that work under terms of your choice, provided that the terms permit modification of the work for the customer's own use and reverse engineering for debugging such modifications.

 You must give prominent notice with each copy of the work that the Library is used in it and that the Library and its use are covered by this License. You must supply a copy of this License. If the work during execution displays copyright notices, you must include the copyright notice for the Library among them, as well as a reference directing the user to the copy of this License. Also, you must do one of these things:

 a) Accompany the work with the complete corresponding machine-readable source code for the Library including whatever changes were used in the work (which must be distributed under Sections 1 and 2 above); and, if the work is an executable linked with the Library, with the complete machine-readable "work that uses the Library", as object code and/or source code, so that the user can modify the Library and then relink to produce a modified  executable containing the modified Library. (It is understood that the user who changes the contents of definitions files in the Library will not necessarily be able to recompile the application to use the modified definitions.)

 b) Use a suitable shared library mechanism for linking with the Library. A suitable mechanism is one that (1) uses at run time a copy of the library already present on the user's computer system, rather than copying library functions into the executable, and (2) will operate properly with a modified version of the library, if the user installs one, as long as the modified version is interface-compatible with the version that the work was made with.

 c) Accompany the work with a written offer, valid for at least three years, to give the same user the materials specified in Subsection 6a, above, for a charge no more than the cost of performing this distribution.

 d) If distribution of the work is made by offering access to copy from a designated place, offer equivalent access to copy the above specified materials from the same place.

 e) Verify that the user has already received a copy of these materials or that you have already sent this user a copy.

 For an executable, the required form of the "work that uses the Library" must include any data and utility programs needed for reproducing the executable from it. However, as a special exception, the materials to be distributed need not include anything that is normally distributed (in either source or binary form) with the major components (compiler, kernel, and so on) of the operating system on which the executable runs, unless that component itself accompanies the executable.

 It may happen that this requirement contradicts the license restrictions of other proprietary libraries that do not normally accompany the operating system. Such a contradiction means you cannot use both them and the Library together in an executable that you distribute.

 7. You may place library facilities that are a work based on the Library side-by-side in a single library together with other library facilities not covered by this License, and distribute such a combined library, provided that the separate distribution of the work based on the Library and of the other library facilities is otherwise permitted, and provided that you do these two things:

a) Accompany the combined library with a copy of the same work

 based on the Library, uncombined with any other library facilities. This must be distributed under the terms of the Sections above.

 b) Give prominent notice with the combined library of the fact that part of it is a work based on the Library, and explaining where to find the accompanying uncombined form of the same work.

 8. You may not copy, modify, sublicense, link with, or distribute the Library except as expressly provided under this License. Any attempt otherwise to copy, modify, sublicense, link with, or distribute the Library is void, and will automatically terminate your rights under this License. However, parties who have received copies, or rights, from you under this License will not have their licenses terminated so long as such parties remain in full compliance.

 9. You are not required to accept this License, since you have not signed it. However, nothing else grants you permission to modify or distribute the Library or its derivative works. These actions are prohibited by law if you do not accept this License. Therefore, by modifying or distributing the Library (or any work based on the Library), you indicate your acceptance of this License to do so, and all its terms and conditions for copying, distributing or modifying the Library or works based on it.

 10. Each time you redistribute the Library (or any work based on the Library), the recipient automatically receives a license from the original licensor to copy, distribute, link with or modify the Library subject to these terms and conditions. You may not impose any further restrictions on the recipients' exercise of the rights granted herein. You are not responsible for enforcing compliance by third parties with this License.

 11. If, as a consequence of a court judgment or allegation of patent infringement or for any other reason (not limited to patent issues), conditions are imposed on you (whether by court order, agreement or otherwise) that contradict the conditions of this License, they do not excuse you from the conditions of this License. If you cannot distribute so as to satisfy simultaneously your obligations under this License and any other pertinent obligations, then as a consequence you may not distribute the Library at all. For example, if a patent license would not permit royalty-free redistribution of the Library by all those who receive copies directly or indirectly through you, then the only way you could satisfy both it and this License would be to refrain entirely from distribution of the Library.

If any portion of this section is held invalid or unenforceable under any particular circumstance, the balance of the section is intended to apply, and the section as a whole is intended to apply in other circumstances.

It is not the purpose of this section to induce you to infringe any patents or other property right claims or to contest validity of any such claims; this section has the sole purpose of protecting the integrity of the free software distribution system which is implemented by public license practices. Many people have made generous contributions to the wide range of software distributed through that system in reliance on consistent application of that system; it is up to the author/donor to decide if he or she is willing to distribute software through any other system and a licensee cannot impose that choice.

This section is intended to make thoroughly clear what is believed to be a consequence of the rest of this License.

 12. If the distribution and/or use of the Library is restricted in certain countries either by patents or by copyrighted interfaces, the original copyright holder who places the Library under this License may add an explicit geographical distribution limitation excluding those countries, so that distribution is permitted only in or among countries not thus excluded. In such case, this License incorporates the limitation as if written in the body of this License.

 13. The Free Software Foundation may publish revised and/or new versions of the Lesser General Public License from time to time. Such new versions will be similar in spirit to the present version, but may differ in detail to address new problems or concerns.

Each version is given a distinguishing version number. If the Library specifies a version number of this License which applies to it and "any later version", you have the option of following the terms and conditions either of that version or of any later version published by the Free Software Foundation. If the Library does not specify a license version number, you may choose any version ever published by the Free Software Foundation.

 14. If you wish to incorporate parts of the Library into other free programs whose distribution conditions are incompatible with these, write to the author to ask for permission. For software which is copyrighted by the Free Software Foundation, write to the Free Software Foundation; we sometimes make exceptions for this. Our decision will be guided by the two goals of preserving the free status of all derivatives of our free software and of promoting the sharing and reuse of software generally.

#### NO WARRANTY

 15. BECAUSE THE LIBRARY IS LICENSED FREE OF CHARGE, THERE IS NO WARRANTY FOR THE LIBRARY, TO THE EXTENT PERMITTED BY APPLICABLE LAW. EXCEPT WHEN OTHERWISE STATED IN WRITING THE COPYRIGHT HOLDERS AND/OR OTHER PARTIES PROVIDE THE LIBRARY "AS IS" WITHOUT WARRANTY OF ANY KIND, EITHER EXPRESSED OR IMPLIED, INCLUDING, BUT NOT LIMITED TO, THE IMPLIED WARRANTIES OF MERCHANTABILITY AND FITNESS FOR A PARTICULAR PURPOSE. THE ENTIRE RISK AS TO THE QUALITY AND PERFORMANCE OF THE LIBRARY IS WITH YOU. SHOULD THE LIBRARY PROVE DEFECTIVE, YOU ASSUME THE COST OF ALL NECESSARY SERVICING, REPAIR OR CORRECTION.

 16. IN NO EVENT UNLESS REQUIRED BY APPLICABLE LAW OR AGREED TO IN WRITING WILL ANY COPYRIGHT HOLDER, OR ANY OTHER PARTY WHO MAY MODIFY AND/OR REDISTRIBUTE THE LIBRARY AS PERMITTED ABOVE, BE LIABLE TO YOU FOR DAMAGES, INCLUDING ANY GENERAL, SPECIAL, INCIDENTAL OR CONSEQUENTIAL DAMAGES ARISING OUT OF THE USE OR INABILITY TO USE THE LIBRARY (INCLUDING BUT NOT LIMITED TO LOSS OF DATA OR DATA BEING RENDERED INACCURATE OR LOSSES SUSTAINED BY YOU OR THIRD PARTIES OR A FAILURE OF THE LIBRARY TO OPERATE WITH ANY OTHER SOFTWARE), EVEN IF SUCH HOLDER OR OTHER PARTY HAS BEEN ADVISED OF THE POSSIBILITY OF SUCH DAMAGES.

#### END OF TERMS AND CONDITIONS

How to Apply These Terms to Your New Libraries

 If you develop a new library, and you want it to be of the greatest possible use to the public, we recommend making it free software that everyone can redistribute and change. You can do so by permitting redistribution under these terms (or, alternatively, under the terms of the ordinary General Public License).

 To apply these terms, attach the following notices to the library. It is safest to attach them to the start of each source file to most effectively convey the exclusion of warranty; and each file should have at least the "copyright" line and a pointer to where the full notice is found.

 <one line to give the library's name and a brief idea of what it does.> Copyright  $(C)$  <year > <name of author >

 This library is free software; you can redistribute it and/or modify it under the terms of the GNU Lesser General Public License as published by the Free Software Foundation; either version 2.1 of the License, or (at your option) any later version.

 This library is distributed in the hope that it will be useful, but WITHOUT ANY WARRANTY; without even the implied warranty of MERCHANTABILITY or FITNESS FOR A PARTICULAR PURPOSE. See the GNU Lesser General Public License for more details.

 You should have received a copy of the GNU Lesser General Public License along with this library; if not, write to the Free Software Foundation, Inc., 51 Franklin Street, Fifth Floor, Boston, MA 02110-1301 USA

Also add information on how to contact you by electronic and paper mail.

You should also get your employer (if you work as a programmer) or your school, if any, to sign a "copyright disclaimer" for the library, if necessary. Here is a sample; alter the names:

 Yoyodyne, Inc., hereby disclaims all copyright interest in the library `Frob' (a library for tweaking knobs) written by James Random Hacker.

 <signature of Ty Coon>, 1 April 1990 Ty Coon, President of Vice

That's all there is to it!

# **1.105 npth 1.5 4.el8 1.105.1 Available under license :**

## GNU LESSER GENERAL PUBLIC LICENSE Version 2.1, February 1999

Copyright (C) 1991, 1999 Free Software Foundation, Inc. 51 Franklin St, Fifth Floor, Boston, MA 02110-1301 USA Everyone is permitted to copy and distribute verbatim copies of this license document, but changing it is not allowed.

[This is the first released version of the Lesser GPL. It also counts as the successor of the GNU Library Public License, version 2, hence the version number 2.1.]

#### Preamble

 The licenses for most software are designed to take away your freedom to share and change it. By contrast, the GNU General Public Licenses are intended to guarantee your freedom to share and change free software--to make sure the software is free for all its users.

 This license, the Lesser General Public License, applies to some specially designated software packages--typically libraries--of the Free Software Foundation and other authors who decide to use it. You can use it too, but we suggest you first think carefully about whether this license or the ordinary General Public License is the better

strategy to use in any particular case, based on the explanations below.

 When we speak of free software, we are referring to freedom of use, not price. Our General Public Licenses are designed to make sure that you have the freedom to distribute copies of free software (and charge for this service if you wish); that you receive source code or can get it if you want it; that you can change the software and use pieces of it in new free programs; and that you are informed that you can do these things.

 To protect your rights, we need to make restrictions that forbid distributors to deny you these rights or to ask you to surrender these rights. These restrictions translate to certain responsibilities for you if you distribute copies of the library or if you modify it.

 For example, if you distribute copies of the library, whether gratis or for a fee, you must give the recipients all the rights that we gave you. You must make sure that they, too, receive or can get the source code. If you link other code with the library, you must provide complete object files to the recipients, so that they can relink them with the library after making changes to the library and recompiling it. And you must show them these terms so they know their rights.

We protect your rights with a two-step method: (1) we copyright the library, and (2) we offer you this license, which gives you legal permission to copy, distribute and/or modify the library.

 To protect each distributor, we want to make it very clear that there is no warranty for the free library. Also, if the library is modified by someone else and passed on, the recipients should know that what they have is not the original version, so that the original author's reputation will not be affected by problems that might be introduced by others.

 Finally, software patents pose a constant threat to the existence of any free program. We wish to make sure that a company cannot effectively restrict the users of a free program by obtaining a restrictive license from a patent holder. Therefore, we insist that any patent license obtained for a version of the library must be consistent with the full freedom of use specified in this license.

 Most GNU software, including some libraries, is covered by the ordinary GNU General Public License. This license, the GNU Lesser General Public License, applies to certain designated libraries, and is quite different from the ordinary General Public License. We use this license for certain libraries in order to permit linking those libraries into non-free programs.

 When a program is linked with a library, whether statically or using a shared library, the combination of the two is legally speaking a combined work, a derivative of the original library. The ordinary General Public License therefore permits such linking only if the entire combination fits its criteria of freedom. The Lesser General Public License permits more lax criteria for linking other code with the library.

 We call this license the "Lesser" General Public License because it does Less to protect the user's freedom than the ordinary General Public License. It also provides other free software developers Less of an advantage over competing non-free programs. These disadvantages are the reason we use the ordinary General Public License for many libraries. However, the Lesser license provides advantages in certain special circumstances.

 For example, on rare occasions, there may be a special need to encourage the widest possible use of a certain library, so that it becomes a de-facto standard. To achieve this, non-free programs must be allowed to use the library. A more frequent case is that a free library does the same job as widely used non-free libraries. In this case, there is little to gain by limiting the free library to free software only, so we use the Lesser General Public License.

 In other cases, permission to use a particular library in non-free programs enables a greater number of people to use a large body of free software. For example, permission to use the GNU C Library in non-free programs enables many more people to use the whole GNU operating system, as well as its variant, the GNU/Linux operating system.

 Although the Lesser General Public License is Less protective of the users' freedom, it does ensure that the user of a program that is linked with the Library has the freedom and the wherewithal to run that program using a modified version of the Library.

 The precise terms and conditions for copying, distribution and modification follow. Pay close attention to the difference between a "work based on the library" and a "work that uses the library". The former contains code derived from the library, whereas the latter must be combined with the library in order to run.

### GNU LESSER GENERAL PUBLIC LICENSE TERMS AND CONDITIONS FOR COPYING, DISTRIBUTION AND MODIFICATION

 0. This License Agreement applies to any software library or other program which contains a notice placed by the copyright holder or

other authorized party saying it may be distributed under the terms of this Lesser General Public License (also called "this License"). Each licensee is addressed as "you".

 A "library" means a collection of software functions and/or data prepared so as to be conveniently linked with application programs (which use some of those functions and data) to form executables.

 The "Library", below, refers to any such software library or work which has been distributed under these terms. A "work based on the Library" means either the Library or any derivative work under copyright law: that is to say, a work containing the Library or a portion of it, either verbatim or with modifications and/or translated straightforwardly into another language. (Hereinafter, translation is included without limitation in the term "modification".)

 "Source code" for a work means the preferred form of the work for making modifications to it. For a library, complete source code means all the source code for all modules it contains, plus any associated interface definition files, plus the scripts used to control compilation and installation of the library.

 Activities other than copying, distribution and modification are not covered by this License; they are outside its scope. The act of running a program using the Library is not restricted, and output from such a program is covered only if its contents constitute a work based on the Library (independent of the use of the Library in a tool for writing it). Whether that is true depends on what the Library does and what the program that uses the Library does.

 1. You may copy and distribute verbatim copies of the Library's complete source code as you receive it, in any medium, provided that you conspicuously and appropriately publish on each copy an appropriate copyright notice and disclaimer of warranty; keep intact all the notices that refer to this License and to the absence of any warranty; and distribute a copy of this License along with the Library.

 You may charge a fee for the physical act of transferring a copy, and you may at your option offer warranty protection in exchange for a fee.

 2. You may modify your copy or copies of the Library or any portion of it, thus forming a work based on the Library, and copy and distribute such modifications or work under the terms of Section 1 above, provided that you also meet all of these conditions:

a) The modified work must itself be a software library.

 b) You must cause the files modified to carry prominent notices stating that you changed the files and the date of any change.

 c) You must cause the whole of the work to be licensed at no charge to all third parties under the terms of this License.

 d) If a facility in the modified Library refers to a function or a table of data to be supplied by an application program that uses the facility, other than as an argument passed when the facility is invoked, then you must make a good faith effort to ensure that, in the event an application does not supply such function or table, the facility still operates, and performs whatever part of its purpose remains meaningful.

 (For example, a function in a library to compute square roots has a purpose that is entirely well-defined independent of the application. Therefore, Subsection 2d requires that any application-supplied function or table used by this function must be optional: if the application does not supply it, the square root function must still compute square roots.)

These requirements apply to the modified work as a whole. If identifiable sections of that work are not derived from the Library, and can be reasonably considered independent and separate works in themselves, then this License, and its terms, do not apply to those sections when you distribute them as separate works. But when you distribute the same sections as part of a whole which is a work based on the Library, the distribution of the whole must be on the terms of this License, whose permissions for other licensees extend to the entire whole, and thus to each and every part regardless of who wrote it.

Thus, it is not the intent of this section to claim rights or contest your rights to work written entirely by you; rather, the intent is to exercise the right to control the distribution of derivative or collective works based on the Library.

In addition, mere aggregation of another work not based on the Library with the Library (or with a work based on the Library) on a volume of a storage or distribution medium does not bring the other work under the scope of this License.

 3. You may opt to apply the terms of the ordinary GNU General Public License instead of this License to a given copy of the Library. To do this, you must alter all the notices that refer to this License, so that they refer to the ordinary GNU General Public License, version 2, instead of to this License. (If a newer version than version 2 of the

ordinary GNU General Public License has appeared, then you can specify that version instead if you wish.) Do not make any other change in these notices.

 Once this change is made in a given copy, it is irreversible for that copy, so the ordinary GNU General Public License applies to all subsequent copies and derivative works made from that copy.

 This option is useful when you wish to copy part of the code of the Library into a program that is not a library.

 4. You may copy and distribute the Library (or a portion or derivative of it, under Section 2) in object code or executable form under the terms of Sections 1 and 2 above provided that you accompany it with the complete corresponding machine-readable source code, which must be distributed under the terms of Sections 1 and 2 above on a medium customarily used for software interchange.

 If distribution of object code is made by offering access to copy from a designated place, then offering equivalent access to copy the source code from the same place satisfies the requirement to distribute the source code, even though third parties are not compelled to copy the source along with the object code.

 5. A program that contains no derivative of any portion of the Library, but is designed to work with the Library by being compiled or linked with it, is called a "work that uses the Library". Such a work, in isolation, is not a derivative work of the Library, and therefore falls outside the scope of this License.

 However, linking a "work that uses the Library" with the Library creates an executable that is a derivative of the Library (because it contains portions of the Library), rather than a "work that uses the library". The executable is therefore covered by this License. Section 6 states terms for distribution of such executables.

 When a "work that uses the Library" uses material from a header file that is part of the Library, the object code for the work may be a derivative work of the Library even though the source code is not. Whether this is true is especially significant if the work can be linked without the Library, or if the work is itself a library. The threshold for this to be true is not precisely defined by law.

 If such an object file uses only numerical parameters, data structure layouts and accessors, and small macros and small inline functions (ten lines or less in length), then the use of the object file is unrestricted, regardless of whether it is legally a derivative work. (Executables containing this object code plus portions of the

#### Library will still fall under Section 6.)

 Otherwise, if the work is a derivative of the Library, you may distribute the object code for the work under the terms of Section 6. Any executables containing that work also fall under Section 6, whether or not they are linked directly with the Library itself.

 6. As an exception to the Sections above, you may also combine or link a "work that uses the Library" with the Library to produce a work containing portions of the Library, and distribute that work under terms of your choice, provided that the terms permit modification of the work for the customer's own use and reverse engineering for debugging such modifications.

 You must give prominent notice with each copy of the work that the Library is used in it and that the Library and its use are covered by this License. You must supply a copy of this License. If the work during execution displays copyright notices, you must include the copyright notice for the Library among them, as well as a reference directing the user to the copy of this License. Also, you must do one of these things:

 a) Accompany the work with the complete corresponding machine-readable source code for the Library including whatever changes were used in the work (which must be distributed under Sections 1 and 2 above); and, if the work is an executable linked with the Library, with the complete machine-readable "work that uses the Library", as object code and/or source code, so that the user can modify the Library and then relink to produce a modified executable containing the modified Library. (It is understood that the user who changes the contents of definitions files in the Library will not necessarily be able to recompile the application to use the modified definitions.)

 b) Use a suitable shared library mechanism for linking with the Library. A suitable mechanism is one that (1) uses at run time a copy of the library already present on the user's computer system, rather than copying library functions into the executable, and (2) will operate properly with a modified version of the library, if the user installs one, as long as the modified version is interface-compatible with the version that the work was made with.

 c) Accompany the work with a written offer, valid for at least three years, to give the same user the materials specified in Subsection 6a, above, for a charge no more than the cost of performing this distribution.

d) If distribution of the work is made by offering access to copy

 from a designated place, offer equivalent access to copy the above specified materials from the same place.

 e) Verify that the user has already received a copy of these materials or that you have already sent this user a copy.

 For an executable, the required form of the "work that uses the Library" must include any data and utility programs needed for reproducing the executable from it. However, as a special exception, the materials to be distributed need not include anything that is normally distributed (in either source or binary form) with the major components (compiler, kernel, and so on) of the operating system on which the executable runs, unless that component itself accompanies the executable.

 It may happen that this requirement contradicts the license restrictions of other proprietary libraries that do not normally accompany the operating system. Such a contradiction means you cannot use both them and the Library together in an executable that you distribute.

 7. You may place library facilities that are a work based on the Library side-by-side in a single library together with other library facilities not covered by this License, and distribute such a combined library, provided that the separate distribution of the work based on the Library and of the other library facilities is otherwise permitted, and provided that you do these two things:

 a) Accompany the combined library with a copy of the same work based on the Library, uncombined with any other library facilities. This must be distributed under the terms of the Sections above.

 b) Give prominent notice with the combined library of the fact that part of it is a work based on the Library, and explaining where to find the accompanying uncombined form of the same work.

 8. You may not copy, modify, sublicense, link with, or distribute the Library except as expressly provided under this License. Any attempt otherwise to copy, modify, sublicense, link with, or distribute the Library is void, and will automatically terminate your rights under this License. However, parties who have received copies, or rights, from you under this License will not have their licenses terminated so long as such parties remain in full compliance.

 9. You are not required to accept this License, since you have not signed it. However, nothing else grants you permission to modify or distribute the Library or its derivative works. These actions are

prohibited by law if you do not accept this License. Therefore, by modifying or distributing the Library (or any work based on the Library), you indicate your acceptance of this License to do so, and all its terms and conditions for copying, distributing or modifying the Library or works based on it.

 10. Each time you redistribute the Library (or any work based on the Library), the recipient automatically receives a license from the original licensor to copy, distribute, link with or modify the Library subject to these terms and conditions. You may not impose any further restrictions on the recipients' exercise of the rights granted herein. You are not responsible for enforcing compliance by third parties with this License.

 11. If, as a consequence of a court judgment or allegation of patent infringement or for any other reason (not limited to patent issues), conditions are imposed on you (whether by court order, agreement or otherwise) that contradict the conditions of this License, they do not excuse you from the conditions of this License. If you cannot distribute so as to satisfy simultaneously your obligations under this License and any other pertinent obligations, then as a consequence you may not distribute the Library at all. For example, if a patent license would not permit royalty-free redistribution of the Library by all those who receive copies directly or indirectly through you, then the only way you could satisfy both it and this License would be to refrain entirely from distribution of the Library.

If any portion of this section is held invalid or unenforceable under any particular circumstance, the balance of the section is intended to apply, and the section as a whole is intended to apply in other circumstances.

It is not the purpose of this section to induce you to infringe any patents or other property right claims or to contest validity of any such claims; this section has the sole purpose of protecting the integrity of the free software distribution system which is implemented by public license practices. Many people have made generous contributions to the wide range of software distributed through that system in reliance on consistent application of that system; it is up to the author/donor to decide if he or she is willing to distribute software through any other system and a licensee cannot impose that choice.

This section is intended to make thoroughly clear what is believed to be a consequence of the rest of this License.

 12. If the distribution and/or use of the Library is restricted in certain countries either by patents or by copyrighted interfaces, the

original copyright holder who places the Library under this License may add an explicit geographical distribution limitation excluding those countries, so that distribution is permitted only in or among countries not thus excluded. In such case, this License incorporates the limitation as if written in the body of this License.

 13. The Free Software Foundation may publish revised and/or new versions of the Lesser General Public License from time to time. Such new versions will be similar in spirit to the present version, but may differ in detail to address new problems or concerns.

Each version is given a distinguishing version number. If the Library specifies a version number of this License which applies to it and "any later version", you have the option of following the terms and conditions either of that version or of any later version published by the Free Software Foundation. If the Library does not specify a license version number, you may choose any version ever published by the Free Software Foundation.

 14. If you wish to incorporate parts of the Library into other free programs whose distribution conditions are incompatible with these, write to the author to ask for permission. For software which is copyrighted by the Free Software Foundation, write to the Free Software Foundation; we sometimes make exceptions for this. Our decision will be guided by the two goals of preserving the free status of all derivatives of our free software and of promoting the sharing and reuse of software generally.

#### NO WARRANTY

 15. BECAUSE THE LIBRARY IS LICENSED FREE OF CHARGE, THERE IS NO WARRANTY FOR THE LIBRARY, TO THE EXTENT PERMITTED BY APPLICABLE LAW. EXCEPT WHEN OTHERWISE STATED IN WRITING THE COPYRIGHT HOLDERS AND/OR OTHER PARTIES PROVIDE THE LIBRARY "AS IS" WITHOUT WARRANTY OF ANY KIND, EITHER EXPRESSED OR IMPLIED, INCLUDING, BUT NOT LIMITED TO, THE IMPLIED WARRANTIES OF MERCHANTABILITY AND FITNESS FOR A PARTICULAR PURPOSE. THE ENTIRE RISK AS TO THE QUALITY AND PERFORMANCE OF THE LIBRARY IS WITH YOU. SHOULD THE LIBRARY PROVE DEFECTIVE, YOU ASSUME THE COST OF ALL NECESSARY SERVICING, REPAIR OR CORRECTION.

 16. IN NO EVENT UNLESS REQUIRED BY APPLICABLE LAW OR AGREED TO IN WRITING WILL ANY COPYRIGHT HOLDER, OR ANY OTHER PARTY WHO MAY MODIFY AND/OR REDISTRIBUTE THE LIBRARY AS PERMITTED ABOVE, BE LIABLE TO YOU FOR DAMAGES, INCLUDING ANY GENERAL, SPECIAL, INCIDENTAL OR CONSEQUENTIAL DAMAGES ARISING OUT OF THE USE OR INABILITY TO USE THE LIBRARY (INCLUDING BUT NOT LIMITED TO LOSS OF DATA OR DATA BEING RENDERED INACCURATE OR LOSSES SUSTAINED BY YOU OR THIRD PARTIES OR A FAILURE OF THE LIBRARY TO OPERATE WITH ANY OTHER SOFTWARE), EVEN IF

### SUCH HOLDER OR OTHER PARTY HAS BEEN ADVISED OF THE POSSIBILITY OF SUCH DAMAGES.

#### END OF TERMS AND CONDITIONS

How to Apply These Terms to Your New Libraries

 If you develop a new library, and you want it to be of the greatest possible use to the public, we recommend making it free software that everyone can redistribute and change. You can do so by permitting redistribution under these terms (or, alternatively, under the terms of the ordinary General Public License).

 To apply these terms, attach the following notices to the library. It is safest to attach them to the start of each source file to most effectively convey the exclusion of warranty; and each file should have at least the "copyright" line and a pointer to where the full notice is found.

 <one line to give the library's name and a brief idea of what it does.> Copyright  $(C)$  <year > <name of author>

 This library is free software; you can redistribute it and/or modify it under the terms of the GNU Lesser General Public License as published by the Free Software Foundation; either version 2.1 of the License, or (at your option) any later version.

 This library is distributed in the hope that it will be useful, but WITHOUT ANY WARRANTY; without even the implied warranty of MERCHANTABILITY or FITNESS FOR A PARTICULAR PURPOSE. See the GNU Lesser General Public License for more details.

 You should have received a copy of the GNU Lesser General Public License along with this library; if not, write to the Free Software Foundation, Inc., 51 Franklin St, Fifth Floor, Boston, MA 02110-1301 USA

Also add information on how to contact you by electronic and paper mail.

You should also get your employer (if you work as a programmer) or your school, if any, to sign a "copyright disclaimer" for the library, if necessary. Here is a sample; alter the names:

 Yoyodyne, Inc., hereby disclaims all copyright interest in the library `Frob' (a library for tweaking knobs) written by James Random Hacker.

<signature of Ty Coon>, 1 April 1990

Ty Coon, President of Vice

That's all there is to it!

# **1.106 p11-kit 0.23.22-1.el8**

# **1.106.1 Available under license :**

Redistribution and use in source and binary forms, with or without modification, are permitted provided that the following conditions are met:

- \* Redistributions of source code must retain the above copyright notice, this list of conditions and the following disclaimer.
- \* Redistributions in binary form must reproduce the above copyright notice, this list of conditions and the following disclaimer in the documentation and/or other materials provided with the distribution.
- \* The names of contributors to this software may not be used to endorse or promote products derived from this software without specific prior written permission.

THIS SOFTWARE IS PROVIDED BY THE COPYRIGHT HOLDERS AND CONTRIBUTORS "AS IS" AND ANY EXPRESS OR IMPLIED WARRANTIES, INCLUDING, BUT NOT LIMITED TO, THE IMPLIED WARRANTIES OF MERCHANTABILITY AND FITNESS FOR A PARTICULAR PURPOSE ARE DISCLAIMED. IN NO EVENT SHALL THE COPYRIGHT OWNER OR CONTRIBUTORS BE LIABLE FOR ANY DIRECT, INDIRECT, INCIDENTAL, SPECIAL, EXEMPLARY, OR CONSEQUENTIAL DAMAGES (INCLUDING, BUT NOT LIMITED TO, PROCUREMENT OF SUBSTITUTE GOODS OR SERVICES; LOSS OF USE, DATA, OR PROFITS; OR BUSINESS INTERRUPTION) HOWEVER CAUSED AND ON ANY THEORY OF LIABILITY, WHETHER IN CONTRACT, STRICT LIABILITY, OR TORT (INCLUDING NEGLIGENCE OR OTHERWISE) ARISING IN ANY WAY OUT OF THE USE OF THIS SOFTWARE, EVEN IF ADVISED OF THE POSSIBILITY OF SUCH DAMAGE.

# **1.107 libproxy 0.4.15 5.2.el8**

# **1.107.1 Available under license :**

 GNU LESSER GENERAL PUBLIC LICENSE Version 2.1, February 1999

Copyright (C) 1991, 1999 Free Software Foundation, Inc. 51 Franklin Street, Fifth Floor, Boston, MA 02110-1301 USA Everyone is permitted to copy and distribute verbatim copies of this license document, but changing it is not allowed.

[This is the first released version of the Lesser GPL. It also counts as the successor of the GNU Library Public License, version 2, hence the version number 2.1.]

#### Preamble

 The licenses for most software are designed to take away your freedom to share and change it. By contrast, the GNU General Public Licenses are intended to guarantee your freedom to share and change free software--to make sure the software is free for all its users.

 This license, the Lesser General Public License, applies to some specially designated software packages--typically libraries--of the Free Software Foundation and other authors who decide to use it. You can use it too, but we suggest you first think carefully about whether this license or the ordinary General Public License is the better strategy to use in any particular case, based on the explanations below.

 When we speak of free software, we are referring to freedom of use, not price. Our General Public Licenses are designed to make sure that you have the freedom to distribute copies of free software (and charge for this service if you wish); that you receive source code or can get it if you want it; that you can change the software and use pieces of it in new free programs; and that you are informed that you can do these things.

 To protect your rights, we need to make restrictions that forbid distributors to deny you these rights or to ask you to surrender these rights. These restrictions translate to certain responsibilities for you if you distribute copies of the library or if you modify it.

 For example, if you distribute copies of the library, whether gratis or for a fee, you must give the recipients all the rights that we gave you. You must make sure that they, too, receive or can get the source code. If you link other code with the library, you must provide complete object files to the recipients, so that they can relink them with the library after making changes to the library and recompiling it. And you must show them these terms so they know their rights.

We protect your rights with a two-step method: (1) we copyright the library, and (2) we offer you this license, which gives you legal permission to copy, distribute and/or modify the library.

 To protect each distributor, we want to make it very clear that there is no warranty for the free library. Also, if the library is modified by someone else and passed on, the recipients should know that what they have is not the original version, so that the original author's reputation will not be affected by problems that might be

introduced by others.

 Finally, software patents pose a constant threat to the existence of any free program. We wish to make sure that a company cannot effectively restrict the users of a free program by obtaining a restrictive license from a patent holder. Therefore, we insist that any patent license obtained for a version of the library must be consistent with the full freedom of use specified in this license.

 Most GNU software, including some libraries, is covered by the ordinary GNU General Public License. This license, the GNU Lesser General Public License, applies to certain designated libraries, and is quite different from the ordinary General Public License. We use this license for certain libraries in order to permit linking those libraries into non-free programs.

 When a program is linked with a library, whether statically or using a shared library, the combination of the two is legally speaking a combined work, a derivative of the original library. The ordinary General Public License therefore permits such linking only if the entire combination fits its criteria of freedom. The Lesser General Public License permits more lax criteria for linking other code with the library.

 We call this license the "Lesser" General Public License because it does Less to protect the user's freedom than the ordinary General Public License. It also provides other free software developers Less of an advantage over competing non-free programs. These disadvantages are the reason we use the ordinary General Public License for many libraries. However, the Lesser license provides advantages in certain special circumstances.

 For example, on rare occasions, there may be a special need to encourage the widest possible use of a certain library, so that it becomes a de-facto standard. To achieve this, non-free programs must be allowed to use the library. A more frequent case is that a free library does the same job as widely used non-free libraries. In this case, there is little to gain by limiting the free library to free software only, so we use the Lesser General Public License.

 In other cases, permission to use a particular library in non-free programs enables a greater number of people to use a large body of free software. For example, permission to use the GNU C Library in non-free programs enables many more people to use the whole GNU operating system, as well as its variant, the GNU/Linux operating system.

Although the Lesser General Public License is Less protective of the

users' freedom, it does ensure that the user of a program that is linked with the Library has the freedom and the wherewithal to run that program using a modified version of the Library.

 The precise terms and conditions for copying, distribution and modification follow. Pay close attention to the difference between a "work based on the library" and a "work that uses the library". The former contains code derived from the library, whereas the latter must be combined with the library in order to run.

### GNU LESSER GENERAL PUBLIC LICENSE TERMS AND CONDITIONS FOR COPYING, DISTRIBUTION AND MODIFICATION

 0. This License Agreement applies to any software library or other program which contains a notice placed by the copyright holder or other authorized party saying it may be distributed under the terms of this Lesser General Public License (also called "this License"). Each licensee is addressed as "you".

 A "library" means a collection of software functions and/or data prepared so as to be conveniently linked with application programs (which use some of those functions and data) to form executables.

 The "Library", below, refers to any such software library or work which has been distributed under these terms. A "work based on the Library" means either the Library or any derivative work under copyright law: that is to say, a work containing the Library or a portion of it, either verbatim or with modifications and/or translated straightforwardly into another language. (Hereinafter, translation is included without limitation in the term "modification".)

 "Source code" for a work means the preferred form of the work for making modifications to it. For a library, complete source code means all the source code for all modules it contains, plus any associated interface definition files, plus the scripts used to control compilation and installation of the library.

 Activities other than copying, distribution and modification are not covered by this License; they are outside its scope. The act of running a program using the Library is not restricted, and output from such a program is covered only if its contents constitute a work based on the Library (independent of the use of the Library in a tool for writing it). Whether that is true depends on what the Library does and what the program that uses the Library does.

 1. You may copy and distribute verbatim copies of the Library's complete source code as you receive it, in any medium, provided that you conspicuously and appropriately publish on each copy an

appropriate copyright notice and disclaimer of warranty; keep intact all the notices that refer to this License and to the absence of any warranty; and distribute a copy of this License along with the Library.

 You may charge a fee for the physical act of transferring a copy, and you may at your option offer warranty protection in exchange for a fee.

 2. You may modify your copy or copies of the Library or any portion of it, thus forming a work based on the Library, and copy and distribute such modifications or work under the terms of Section 1 above, provided that you also meet all of these conditions:

a) The modified work must itself be a software library.

 b) You must cause the files modified to carry prominent notices stating that you changed the files and the date of any change.

 c) You must cause the whole of the work to be licensed at no charge to all third parties under the terms of this License.

 d) If a facility in the modified Library refers to a function or a table of data to be supplied by an application program that uses the facility, other than as an argument passed when the facility is invoked, then you must make a good faith effort to ensure that, in the event an application does not supply such function or table, the facility still operates, and performs whatever part of its purpose remains meaningful.

 (For example, a function in a library to compute square roots has a purpose that is entirely well-defined independent of the application. Therefore, Subsection 2d requires that any application-supplied function or table used by this function must be optional: if the application does not supply it, the square root function must still compute square roots.)

These requirements apply to the modified work as a whole. If identifiable sections of that work are not derived from the Library, and can be reasonably considered independent and separate works in themselves, then this License, and its terms, do not apply to those sections when you distribute them as separate works. But when you distribute the same sections as part of a whole which is a work based on the Library, the distribution of the whole must be on the terms of this License, whose permissions for other licensees extend to the entire whole, and thus to each and every part regardless of who wrote it.

Thus, it is not the intent of this section to claim rights or contest your rights to work written entirely by you; rather, the intent is to exercise the right to control the distribution of derivative or collective works based on the Library.

In addition, mere aggregation of another work not based on the Library with the Library (or with a work based on the Library) on a volume of a storage or distribution medium does not bring the other work under the scope of this License.

 3. You may opt to apply the terms of the ordinary GNU General Public License instead of this License to a given copy of the Library. To do this, you must alter all the notices that refer to this License, so that they refer to the ordinary GNU General Public License, version 2, instead of to this License. (If a newer version than version 2 of the ordinary GNU General Public License has appeared, then you can specify that version instead if you wish.) Do not make any other change in these notices.

 Once this change is made in a given copy, it is irreversible for that copy, so the ordinary GNU General Public License applies to all subsequent copies and derivative works made from that copy.

 This option is useful when you wish to copy part of the code of the Library into a program that is not a library.

 4. You may copy and distribute the Library (or a portion or derivative of it, under Section 2) in object code or executable form under the terms of Sections 1 and 2 above provided that you accompany it with the complete corresponding machine-readable source code, which must be distributed under the terms of Sections 1 and 2 above on a medium customarily used for software interchange.

 If distribution of object code is made by offering access to copy from a designated place, then offering equivalent access to copy the source code from the same place satisfies the requirement to distribute the source code, even though third parties are not compelled to copy the source along with the object code.

 5. A program that contains no derivative of any portion of the Library, but is designed to work with the Library by being compiled or linked with it, is called a "work that uses the Library". Such a work, in isolation, is not a derivative work of the Library, and therefore falls outside the scope of this License.

 However, linking a "work that uses the Library" with the Library creates an executable that is a derivative of the Library (because it contains portions of the Library), rather than a "work that uses the

library". The executable is therefore covered by this License. Section 6 states terms for distribution of such executables.

 When a "work that uses the Library" uses material from a header file that is part of the Library, the object code for the work may be a derivative work of the Library even though the source code is not. Whether this is true is especially significant if the work can be linked without the Library, or if the work is itself a library. The threshold for this to be true is not precisely defined by law.

 If such an object file uses only numerical parameters, data structure layouts and accessors, and small macros and small inline functions (ten lines or less in length), then the use of the object file is unrestricted, regardless of whether it is legally a derivative work. (Executables containing this object code plus portions of the Library will still fall under Section 6.)

 Otherwise, if the work is a derivative of the Library, you may distribute the object code for the work under the terms of Section 6. Any executables containing that work also fall under Section 6, whether or not they are linked directly with the Library itself.

 6. As an exception to the Sections above, you may also combine or link a "work that uses the Library" with the Library to produce a work containing portions of the Library, and distribute that work under terms of your choice, provided that the terms permit modification of the work for the customer's own use and reverse engineering for debugging such modifications.

 You must give prominent notice with each copy of the work that the Library is used in it and that the Library and its use are covered by this License. You must supply a copy of this License. If the work during execution displays copyright notices, you must include the copyright notice for the Library among them, as well as a reference directing the user to the copy of this License. Also, you must do one of these things:

 a) Accompany the work with the complete corresponding machine-readable source code for the Library including whatever changes were used in the work (which must be distributed under Sections 1 and 2 above); and, if the work is an executable linked with the Library, with the complete machine-readable "work that uses the Library", as object code and/or source code, so that the user can modify the Library and then relink to produce a modified executable containing the modified Library. (It is understood that the user who changes the contents of definitions files in the Library will not necessarily be able to recompile the application to use the modified definitions.)

 b) Use a suitable shared library mechanism for linking with the Library. A suitable mechanism is one that (1) uses at run time a copy of the library already present on the user's computer system, rather than copying library functions into the executable, and (2) will operate properly with a modified version of the library, if the user installs one, as long as the modified version is interface-compatible with the version that the work was made with.

 c) Accompany the work with a written offer, valid for at least three years, to give the same user the materials specified in Subsection 6a, above, for a charge no more than the cost of performing this distribution.

 d) If distribution of the work is made by offering access to copy from a designated place, offer equivalent access to copy the above specified materials from the same place.

 e) Verify that the user has already received a copy of these materials or that you have already sent this user a copy.

 For an executable, the required form of the "work that uses the Library" must include any data and utility programs needed for reproducing the executable from it. However, as a special exception, the materials to be distributed need not include anything that is normally distributed (in either source or binary form) with the major components (compiler, kernel, and so on) of the operating system on which the executable runs, unless that component itself accompanies the executable.

 It may happen that this requirement contradicts the license restrictions of other proprietary libraries that do not normally accompany the operating system. Such a contradiction means you cannot use both them and the Library together in an executable that you distribute.

 7. You may place library facilities that are a work based on the Library side-by-side in a single library together with other library facilities not covered by this License, and distribute such a combined library, provided that the separate distribution of the work based on the Library and of the other library facilities is otherwise permitted, and provided that you do these two things:

 a) Accompany the combined library with a copy of the same work based on the Library, uncombined with any other library facilities. This must be distributed under the terms of the Sections above.

 b) Give prominent notice with the combined library of the fact that part of it is a work based on the Library, and explaining where to find the accompanying uncombined form of the same work.

 8. You may not copy, modify, sublicense, link with, or distribute the Library except as expressly provided under this License. Any attempt otherwise to copy, modify, sublicense, link with, or distribute the Library is void, and will automatically terminate your rights under this License. However, parties who have received copies, or rights, from you under this License will not have their licenses terminated so long as such parties remain in full compliance.

 9. You are not required to accept this License, since you have not signed it. However, nothing else grants you permission to modify or distribute the Library or its derivative works. These actions are prohibited by law if you do not accept this License. Therefore, by modifying or distributing the Library (or any work based on the Library), you indicate your acceptance of this License to do so, and all its terms and conditions for copying, distributing or modifying the Library or works based on it.

 10. Each time you redistribute the Library (or any work based on the Library), the recipient automatically receives a license from the original licensor to copy, distribute, link with or modify the Library subject to these terms and conditions. You may not impose any further restrictions on the recipients' exercise of the rights granted herein. You are not responsible for enforcing compliance by third parties with this License.

 11. If, as a consequence of a court judgment or allegation of patent infringement or for any other reason (not limited to patent issues), conditions are imposed on you (whether by court order, agreement or otherwise) that contradict the conditions of this License, they do not excuse you from the conditions of this License. If you cannot distribute so as to satisfy simultaneously your obligations under this License and any other pertinent obligations, then as a consequence you may not distribute the Library at all. For example, if a patent license would not permit royalty-free redistribution of the Library by all those who receive copies directly or indirectly through you, then the only way you could satisfy both it and this License would be to refrain entirely from distribution of the Library.

If any portion of this section is held invalid or unenforceable under any particular circumstance, the balance of the section is intended to apply, and the section as a whole is intended to apply in other circumstances.

It is not the purpose of this section to induce you to infringe any patents or other property right claims or to contest validity of any

such claims; this section has the sole purpose of protecting the integrity of the free software distribution system which is implemented by public license practices. Many people have made generous contributions to the wide range of software distributed through that system in reliance on consistent application of that system; it is up to the author/donor to decide if he or she is willing to distribute software through any other system and a licensee cannot impose that choice.

This section is intended to make thoroughly clear what is believed to be a consequence of the rest of this License.

 12. If the distribution and/or use of the Library is restricted in certain countries either by patents or by copyrighted interfaces, the original copyright holder who places the Library under this License may add an explicit geographical distribution limitation excluding those countries, so that distribution is permitted only in or among countries not thus excluded. In such case, this License incorporates the limitation as if written in the body of this License.

 13. The Free Software Foundation may publish revised and/or new versions of the Lesser General Public License from time to time. Such new versions will be similar in spirit to the present version, but may differ in detail to address new problems or concerns.

Each version is given a distinguishing version number. If the Library specifies a version number of this License which applies to it and "any later version", you have the option of following the terms and conditions either of that version or of any later version published by the Free Software Foundation. If the Library does not specify a license version number, you may choose any version ever published by the Free Software Foundation.

 14. If you wish to incorporate parts of the Library into other free programs whose distribution conditions are incompatible with these, write to the author to ask for permission. For software which is copyrighted by the Free Software Foundation, write to the Free Software Foundation; we sometimes make exceptions for this. Our decision will be guided by the two goals of preserving the free status of all derivatives of our free software and of promoting the sharing and reuse of software generally.

#### NO WARRANTY

 15. BECAUSE THE LIBRARY IS LICENSED FREE OF CHARGE, THERE IS NO WARRANTY FOR THE LIBRARY, TO THE EXTENT PERMITTED BY APPLICABLE LAW. EXCEPT WHEN OTHERWISE STATED IN WRITING THE COPYRIGHT HOLDERS AND/OR OTHER PARTIES PROVIDE THE LIBRARY "AS IS" WITHOUT WARRANTY OF ANY

KIND, EITHER EXPRESSED OR IMPLIED, INCLUDING, BUT NOT LIMITED TO, THE IMPLIED WARRANTIES OF MERCHANTABILITY AND FITNESS FOR A PARTICULAR PURPOSE. THE ENTIRE RISK AS TO THE QUALITY AND PERFORMANCE OF THE LIBRARY IS WITH YOU. SHOULD THE LIBRARY PROVE DEFECTIVE, YOU ASSUME THE COST OF ALL NECESSARY SERVICING, REPAIR OR CORRECTION.

 16. IN NO EVENT UNLESS REQUIRED BY APPLICABLE LAW OR AGREED TO IN WRITING WILL ANY COPYRIGHT HOLDER, OR ANY OTHER PARTY WHO MAY MODIFY AND/OR REDISTRIBUTE THE LIBRARY AS PERMITTED ABOVE, BE LIABLE TO YOU FOR DAMAGES, INCLUDING ANY GENERAL, SPECIAL, INCIDENTAL OR CONSEQUENTIAL DAMAGES ARISING OUT OF THE USE OR INABILITY TO USE THE LIBRARY (INCLUDING BUT NOT LIMITED TO LOSS OF DATA OR DATA BEING RENDERED INACCURATE OR LOSSES SUSTAINED BY YOU OR THIRD PARTIES OR A FAILURE OF THE LIBRARY TO OPERATE WITH ANY OTHER SOFTWARE), EVEN IF SUCH HOLDER OR OTHER PARTY HAS BEEN ADVISED OF THE POSSIBILITY OF SUCH DAMAGES.

#### END OF TERMS AND CONDITIONS

How to Apply These Terms to Your New Libraries

 If you develop a new library, and you want it to be of the greatest possible use to the public, we recommend making it free software that everyone can redistribute and change. You can do so by permitting redistribution under these terms (or, alternatively, under the terms of the ordinary General Public License).

 To apply these terms, attach the following notices to the library. It is safest to attach them to the start of each source file to most effectively convey the exclusion of warranty; and each file should have at least the "copyright" line and a pointer to where the full notice is found.

 <one line to give the library's name and a brief idea of what it does.> Copyright  $(C)$  <year > <name of author>

 This library is free software; you can redistribute it and/or modify it under the terms of the GNU Lesser General Public License as published by the Free Software Foundation; either version 2.1 of the License, or (at your option) any later version.

 This library is distributed in the hope that it will be useful, but WITHOUT ANY WARRANTY; without even the implied warranty of MERCHANTABILITY or FITNESS FOR A PARTICULAR PURPOSE. See the GNU Lesser General Public License for more details.

 You should have received a copy of the GNU Lesser General Public License along with this library; if not, write to the Free Software Foundation, Inc., 51 Franklin Street, Fifth Floor, Boston, MA 02110-1301 USA
Also add information on how to contact you by electronic and paper mail.

You should also get your employer (if you work as a programmer) or your school, if any, to sign a "copyright disclaimer" for the library, if necessary. Here is a sample; alter the names:

 Yoyodyne, Inc., hereby disclaims all copyright interest in the library `Frob' (a library for tweaking knobs) written by James Random Hacker.

 <signature of Ty Coon>, 1 April 1990 Ty Coon, President of Vice

That's all there is to it!

## **1.108 fastjson 1.2.47 1.108.1 Available under license :**

 Apache License Version 2.0, January 2004 http://www.apache.org/licenses/

#### TERMS AND CONDITIONS FOR USE, REPRODUCTION, AND DISTRIBUTION

1. Definitions.

 "License" shall mean the terms and conditions for use, reproduction, and distribution as defined by Sections 1 through 9 of this document.

 "Licensor" shall mean the copyright owner or entity authorized by the copyright owner that is granting the License.

 "Legal Entity" shall mean the union of the acting entity and all other entities that control, are controlled by, or are under common control with that entity. For the purposes of this definition, "control" means (i) the power, direct or indirect, to cause the direction or management of such entity, whether by contract or otherwise, or (ii) ownership of fifty percent (50%) or more of the outstanding shares, or (iii) beneficial ownership of such entity.

 "You" (or "Your") shall mean an individual or Legal Entity exercising permissions granted by this License.

 "Source" form shall mean the preferred form for making modifications, including but not limited to software source code, documentation source, and configuration files.

 "Object" form shall mean any form resulting from mechanical transformation or translation of a Source form, including but not limited to compiled object code, generated documentation, and conversions to other media types.

 "Work" shall mean the work of authorship, whether in Source or Object form, made available under the License, as indicated by a copyright notice that is included in or attached to the work (an example is provided in the Appendix below).

 "Derivative Works" shall mean any work, whether in Source or Object form, that is based on (or derived from) the Work and for which the editorial revisions, annotations, elaborations, or other modifications represent, as a whole, an original work of authorship. For the purposes of this License, Derivative Works shall not include works that remain separable from, or merely link (or bind by name) to the interfaces of, the Work and Derivative Works thereof.

 "Contribution" shall mean any work of authorship, including the original version of the Work and any modifications or additions to that Work or Derivative Works thereof, that is intentionally submitted to Licensor for inclusion in the Work by the copyright owner or by an individual or Legal Entity authorized to submit on behalf of the copyright owner. For the purposes of this definition, "submitted" means any form of electronic, verbal, or written communication sent to the Licensor or its representatives, including but not limited to communication on electronic mailing lists, source code control systems, and issue tracking systems that are managed by, or on behalf of, the Licensor for the purpose of discussing and improving the Work, but excluding communication that is conspicuously marked or otherwise designated in writing by the copyright owner as "Not a Contribution."

 "Contributor" shall mean Licensor and any individual or Legal Entity on behalf of whom a Contribution has been received by Licensor and subsequently incorporated within the Work.

- 2. Grant of Copyright License. Subject to the terms and conditions of this License, each Contributor hereby grants to You a perpetual, worldwide, non-exclusive, no-charge, royalty-free, irrevocable copyright license to reproduce, prepare Derivative Works of, publicly display, publicly perform, sublicense, and distribute the Work and such Derivative Works in Source or Object form.
- 3. Grant of Patent License. Subject to the terms and conditions of this License, each Contributor hereby grants to You a perpetual, worldwide, non-exclusive, no-charge, royalty-free, irrevocable (except as stated in this section) patent license to make, have made,

 use, offer to sell, sell, import, and otherwise transfer the Work, where such license applies only to those patent claims licensable by such Contributor that are necessarily infringed by their Contribution(s) alone or by combination of their Contribution(s) with the Work to which such Contribution(s) was submitted. If You institute patent litigation against any entity (including a cross-claim or counterclaim in a lawsuit) alleging that the Work or a Contribution incorporated within the Work constitutes direct or contributory patent infringement, then any patent licenses granted to You under this License for that Work shall terminate as of the date such litigation is filed.

- 4. Redistribution. You may reproduce and distribute copies of the Work or Derivative Works thereof in any medium, with or without modifications, and in Source or Object form, provided that You meet the following conditions:
	- (a) You must give any other recipients of the Work or Derivative Works a copy of this License; and
	- (b) You must cause any modified files to carry prominent notices stating that You changed the files; and
	- (c) You must retain, in the Source form of any Derivative Works that You distribute, all copyright, patent, trademark, and attribution notices from the Source form of the Work, excluding those notices that do not pertain to any part of the Derivative Works; and
	- (d) If the Work includes a "NOTICE" text file as part of its distribution, then any Derivative Works that You distribute must include a readable copy of the attribution notices contained within such NOTICE file, excluding those notices that do not pertain to any part of the Derivative Works, in at least one of the following places: within a NOTICE text file distributed as part of the Derivative Works; within the Source form or documentation, if provided along with the Derivative Works; or, within a display generated by the Derivative Works, if and wherever such third-party notices normally appear. The contents of the NOTICE file are for informational purposes only and do not modify the License. You may add Your own attribution notices within Derivative Works that You distribute, alongside or as an addendum to the NOTICE text from the Work, provided that such additional attribution notices cannot be construed as modifying the License.

 You may add Your own copyright statement to Your modifications and may provide additional or different license terms and conditions

 for use, reproduction, or distribution of Your modifications, or for any such Derivative Works as a whole, provided Your use, reproduction, and distribution of the Work otherwise complies with the conditions stated in this License.

- 5. Submission of Contributions. Unless You explicitly state otherwise, any Contribution intentionally submitted for inclusion in the Work by You to the Licensor shall be under the terms and conditions of this License, without any additional terms or conditions. Notwithstanding the above, nothing herein shall supersede or modify the terms of any separate license agreement you may have executed with Licensor regarding such Contributions.
- 6. Trademarks. This License does not grant permission to use the trade names, trademarks, service marks, or product names of the Licensor, except as required for reasonable and customary use in describing the origin of the Work and reproducing the content of the NOTICE file.
- 7. Disclaimer of Warranty. Unless required by applicable law or agreed to in writing, Licensor provides the Work (and each Contributor provides its Contributions) on an "AS IS" BASIS, WITHOUT WARRANTIES OR CONDITIONS OF ANY KIND, either express or implied, including, without limitation, any warranties or conditions of TITLE, NON-INFRINGEMENT, MERCHANTABILITY, or FITNESS FOR A PARTICULAR PURPOSE. You are solely responsible for determining the appropriateness of using or redistributing the Work and assume any risks associated with Your exercise of permissions under this License.
- 8. Limitation of Liability. In no event and under no legal theory, whether in tort (including negligence), contract, or otherwise, unless required by applicable law (such as deliberate and grossly negligent acts) or agreed to in writing, shall any Contributor be liable to You for damages, including any direct, indirect, special, incidental, or consequential damages of any character arising as a result of this License or out of the use or inability to use the Work (including but not limited to damages for loss of goodwill, work stoppage, computer failure or malfunction, or any and all other commercial damages or losses), even if such Contributor has been advised of the possibility of such damages.
- 9. Accepting Warranty or Additional Liability. While redistributing the Work or Derivative Works thereof, You may choose to offer, and charge a fee for, acceptance of support, warranty, indemnity, or other liability obligations and/or rights consistent with this License. However, in accepting such obligations, You may act only on Your own behalf and on Your sole responsibility, not on behalf of any other Contributor, and only if You agree to indemnify, defend, and hold each Contributor harmless for any liability

 incurred by, or claims asserted against, such Contributor by reason of your accepting any such warranty or additional liability.

#### END OF TERMS AND CONDITIONS

APPENDIX: How to apply the Apache License to your work.

 To apply the Apache License to your work, attach the following boilerplate notice, with the fields enclosed by brackets "[]" replaced with your own identifying information. (Don't include the brackets!) The text should be enclosed in the appropriate comment syntax for the file format. We also recommend that a file or class name and description of purpose be included on the same "printed page" as the copyright notice for easier identification within third-party archives.

Copyright [yyyy] [name of copyright owner]

 Licensed under the Apache License, Version 2.0 (the "License"); you may not use this file except in compliance with the License. You may obtain a copy of the License at

http://www.apache.org/licenses/LICENSE-2.0

 Unless required by applicable law or agreed to in writing, software distributed under the License is distributed on an "AS IS" BASIS, WITHOUT WARRANTIES OR CONDITIONS OF ANY KIND, either express or implied. See the License for the specific language governing permissions and limitations under the License.

/\*

\* Copyright 1999-2017 Alibaba Group.

\*

\* Licensed under the Apache License, Version 2.0 (the "License");

\* you may not use this file except in compliance with the License.

\* You may obtain a copy of the License at

\*

\* http://www.apache.org/licenses/LICENSE-2.0

\*

\* Unless required by applicable law or agreed to in writing, software

\* distributed under the License is distributed on an "AS IS" BASIS,

\* WITHOUT WARRANTIES OR CONDITIONS OF ANY KIND, either express or implied.

\* See the License for the specific language governing permissions and

\* limitations under the License.

\*/

# **1.109 libverto 0.3.0 5.el8**

### **1.109.1 Available under license :**

Copyright 2011 Red Hat, Inc.

Permission is hereby granted, free of charge, to any person obtaining a copy of this software and associated documentation files (the "Software"), to deal in the Software without restriction, including without limitation the rights to use, copy, modify, merge, publish, distribute, sublicense, and/or sell copies of the Software, and to permit persons to whom the Software is furnished to do so, subject to the following conditions:

The above copyright notice and this permission notice shall be included in all copies or substantial portions of the Software.

THE SOFTWARE IS PROVIDED "AS IS", WITHOUT WARRANTY OF ANY KIND, EXPRESS OR IMPLIED, INCLUDING BUT NOT LIMITED TO THE WARRANTIES OF MERCHANTABILITY, FITNESS FOR A PARTICULAR PURPOSE AND NONINFRINGEMENT. IN NO EVENT SHALL THE AUTHORS OR COPYRIGHT HOLDERS BE LIABLE FOR ANY CLAIM, DAMAGES OR OTHER LIABILITY, WHETHER IN AN ACTION OF CONTRACT, TORT OR OTHERWISE, ARISING FROM, OUT OF OR IN CONNECTION WITH THE SOFTWARE OR THE USE OR OTHER DEALINGS IN THE SOFTWARE.

# **1.110 copy-jdk-configs 4.0-2.el8**

## **1.110.1 Available under license :**

Copyright (c) 2015 Red Hat inc. All rights reserved.

Redistribution and use in source and binary forms are permitted provided that the above copyright notice and this paragraph are duplicated in all such forms and that any documentation, advertising materials, and other materials related to such distribution and use acknowledge that the software was developed by the Red Hat inc. The name of the Red Hat inc. may not be used to endorse or promote products derived from this software without specific prior written permission. THIS SOFTWARE IS PROVIDED ``AS IS'' AND WITHOUT ANY EXPRESS OR IMPLIED WARRANTIES, INCLUDING, WITHOUT LIMITATION, THE IMPLIED WARRANTIES OF MERCHANTABILITY AND FITNESS FOR A PARTICULAR PURPOSE.

## **1.111 openosc 1.0.5 1.111.1 Available under license :**

 Apache License Version 2.0, January 2004 http://www.apache.org/licenses/

#### TERMS AND CONDITIONS FOR USE, REPRODUCTION, AND DISTRIBUTION

1. Definitions.

 "License" shall mean the terms and conditions for use, reproduction, and distribution as defined by Sections 1 through 9 of this document.

 "Licensor" shall mean the copyright owner or entity authorized by the copyright owner that is granting the License.

 "Legal Entity" shall mean the union of the acting entity and all other entities that control, are controlled by, or are under common control with that entity. For the purposes of this definition, "control" means (i) the power, direct or indirect, to cause the direction or management of such entity, whether by contract or otherwise, or (ii) ownership of fifty percent (50%) or more of the outstanding shares, or (iii) beneficial ownership of such entity.

 "You" (or "Your") shall mean an individual or Legal Entity exercising permissions granted by this License.

 "Source" form shall mean the preferred form for making modifications, including but not limited to software source code, documentation source, and configuration files.

 "Object" form shall mean any form resulting from mechanical transformation or translation of a Source form, including but not limited to compiled object code, generated documentation, and conversions to other media types.

 "Work" shall mean the work of authorship, whether in Source or Object form, made available under the License, as indicated by a copyright notice that is included in or attached to the work (an example is provided in the Appendix below).

 "Derivative Works" shall mean any work, whether in Source or Object form, that is based on (or derived from) the Work and for which the editorial revisions, annotations, elaborations, or other modifications represent, as a whole, an original work of authorship. For the purposes of this License, Derivative Works shall not include works that remain

 separable from, or merely link (or bind by name) to the interfaces of, the Work and Derivative Works thereof.

 "Contribution" shall mean any work of authorship, including the original version of the Work and any modifications or additions to that Work or Derivative Works thereof, that is intentionally submitted to Licensor for inclusion in the Work by the copyright owner or by an individual or Legal Entity authorized to submit on behalf of the copyright owner. For the purposes of this definition, "submitted" means any form of electronic, verbal, or written communication sent to the Licensor or its representatives, including but not limited to communication on electronic mailing lists, source code control systems, and issue tracking systems that are managed by, or on behalf of, the Licensor for the purpose of discussing and improving the Work, but excluding communication that is conspicuously marked or otherwise designated in writing by the copyright owner as "Not a Contribution."

 "Contributor" shall mean Licensor and any individual or Legal Entity on behalf of whom a Contribution has been received by Licensor and subsequently incorporated within the Work.

- 2. Grant of Copyright License. Subject to the terms and conditions of this License, each Contributor hereby grants to You a perpetual, worldwide, non-exclusive, no-charge, royalty-free, irrevocable copyright license to reproduce, prepare Derivative Works of, publicly display, publicly perform, sublicense, and distribute the Work and such Derivative Works in Source or Object form.
- 3. Grant of Patent License. Subject to the terms and conditions of this License, each Contributor hereby grants to You a perpetual, worldwide, non-exclusive, no-charge, royalty-free, irrevocable (except as stated in this section) patent license to make, have made, use, offer to sell, sell, import, and otherwise transfer the Work, where such license applies only to those patent claims licensable by such Contributor that are necessarily infringed by their Contribution(s) alone or by combination of their Contribution(s) with the Work to which such Contribution(s) was submitted. If You institute patent litigation against any entity (including a cross-claim or counterclaim in a lawsuit) alleging that the Work or a Contribution incorporated within the Work constitutes direct or contributory patent infringement, then any patent licenses granted to You under this License for that Work shall terminate as of the date such litigation is filed.
- 4. Redistribution. You may reproduce and distribute copies of the Work or Derivative Works thereof in any medium, with or without modifications, and in Source or Object form, provided that You meet the following conditions:
- (a) You must give any other recipients of the Work or Derivative Works a copy of this License; and
- (b) You must cause any modified files to carry prominent notices stating that You changed the files; and
- (c) You must retain, in the Source form of any Derivative Works that You distribute, all copyright, patent, trademark, and attribution notices from the Source form of the Work, excluding those notices that do not pertain to any part of the Derivative Works; and
- (d) If the Work includes a "NOTICE" text file as part of its distribution, then any Derivative Works that You distribute must include a readable copy of the attribution notices contained within such NOTICE file, excluding those notices that do not pertain to any part of the Derivative Works, in at least one of the following places: within a NOTICE text file distributed as part of the Derivative Works; within the Source form or documentation, if provided along with the Derivative Works; or, within a display generated by the Derivative Works, if and wherever such third-party notices normally appear. The contents of the NOTICE file are for informational purposes only and do not modify the License. You may add Your own attribution notices within Derivative Works that You distribute, alongside or as an addendum to the NOTICE text from the Work, provided that such additional attribution notices cannot be construed as modifying the License.

 You may add Your own copyright statement to Your modifications and may provide additional or different license terms and conditions for use, reproduction, or distribution of Your modifications, or for any such Derivative Works as a whole, provided Your use, reproduction, and distribution of the Work otherwise complies with the conditions stated in this License.

- 5. Submission of Contributions. Unless You explicitly state otherwise, any Contribution intentionally submitted for inclusion in the Work by You to the Licensor shall be under the terms and conditions of this License, without any additional terms or conditions. Notwithstanding the above, nothing herein shall supersede or modify the terms of any separate license agreement you may have executed with Licensor regarding such Contributions.
- 6. Trademarks. This License does not grant permission to use the trade names, trademarks, service marks, or product names of the Licensor, except as required for reasonable and customary use in describing the

origin of the Work and reproducing the content of the NOTICE file.

- 7. Disclaimer of Warranty. Unless required by applicable law or agreed to in writing, Licensor provides the Work (and each Contributor provides its Contributions) on an "AS IS" BASIS, WITHOUT WARRANTIES OR CONDITIONS OF ANY KIND, either express or implied, including, without limitation, any warranties or conditions of TITLE, NON-INFRINGEMENT, MERCHANTABILITY, or FITNESS FOR A PARTICULAR PURPOSE. You are solely responsible for determining the appropriateness of using or redistributing the Work and assume any risks associated with Your exercise of permissions under this License.
- 8. Limitation of Liability. In no event and under no legal theory, whether in tort (including negligence), contract, or otherwise, unless required by applicable law (such as deliberate and grossly negligent acts) or agreed to in writing, shall any Contributor be liable to You for damages, including any direct, indirect, special, incidental, or consequential damages of any character arising as a result of this License or out of the use or inability to use the Work (including but not limited to damages for loss of goodwill, work stoppage, computer failure or malfunction, or any and all other commercial damages or losses), even if such Contributor has been advised of the possibility of such damages.
- 9. Accepting Warranty or Additional Liability. While redistributing the Work or Derivative Works thereof, You may choose to offer, and charge a fee for, acceptance of support, warranty, indemnity, or other liability obligations and/or rights consistent with this License. However, in accepting such obligations, You may act only on Your own behalf and on Your sole responsibility, not on behalf of any other Contributor, and only if You agree to indemnify, defend, and hold each Contributor harmless for any liability incurred by, or claims asserted against, such Contributor by reason of your accepting any such warranty or additional liability.

#### END OF TERMS AND CONDITIONS

APPENDIX: How to apply the Apache License to your work.

 To apply the Apache License to your work, attach the following boilerplate notice, with the fields enclosed by brackets "[]" replaced with your own identifying information. (Don't include the brackets!) The text should be enclosed in the appropriate comment syntax for the file format. We also recommend that a file or class name and description of purpose be included on the same "printed page" as the copyright notice for easier identification within third-party archives.

Copyright [yyyy] [name of copyright owner]

 Licensed under the Apache License, Version 2.0 (the "License"); you may not use this file except in compliance with the License. You may obtain a copy of the License at

http://www.apache.org/licenses/LICENSE-2.0

 Unless required by applicable law or agreed to in writing, software distributed under the License is distributed on an "AS IS" BASIS, WITHOUT WARRANTIES OR CONDITIONS OF ANY KIND, either express or implied. See the License for the specific language governing permissions and limitations under the License.

## **1.112 perl-term-cap 1.17 395.el8**

### **1.112.1 Available under license :**

This program is free software; you can redistribute it and/or modify it under the terms of either:

 a) the GNU General Public License as published by the Free Software Foundation; either version 1, or (at your option) any later version, or

 b) the "Artistic License" which comes with this Kit.

This program is distributed in the hope that it will be useful, but WITHOUT ANY WARRANTY; without even the implied warranty of MERCHANTABILITY or FITNESS FOR A PARTICULAR PURPOSE. See either the GNU General Public License or the Artistic License for more details.

You should have received a copy of the Artistic License with this Kit, in the file named "Artistic". If not, I'll be glad to provide one.

You should also have received a copy of the GNU General Public License along with this program in the file named "Copying". If not, write to the Free Software Foundation, Inc., 51 Franklin Street, Fifth Floor, Boston, MA 02110-1301, USA or visit their web page on the internet at http://www.gnu.org/copyleft/gpl.html.

For those of you that choose to use the GNU General Public License, my interpretation of the GNU General Public License is that no Perl script falls under the terms of the GPL unless you explicitly put said script under the terms of the GPL yourself. Furthermore, any object code linked with perl does not automatically fall under the terms of the GPL, provided such object code only adds definitions of subroutines and variables, and does not otherwise impair the

resulting interpreter from executing any standard Perl script. I consider linking in C subroutines in this manner to be the moral equivalent of defining subroutines in the Perl language itself. You may sell such an object file as proprietary provided that you provide or offer to provide the Perl source, as specified by the GNU General Public License. (This is merely an alternate way of specifying input to the program.) You may also sell a binary produced by the dumping of a running Perl script that belongs to you, provided that you provide or offer to provide the Perl source as specified by the GPL. (The fact that a Perl interpreter and your code are in the same binary file is, in this case, a form of mere aggregation.) This is my interpretation of the GPL. If you still have concerns or difficulties understanding my intent, feel free to contact me. Of course, the Artistic License spells all this out for your protection, so you may prefer to use that.

# **1.113 diffutils 3.6 6.el8**

### **1.113.1 Available under license :**

@c The GNU Free Documentation License. @center Version 1.3, 3 November 2008

@c This file is intended to be included within another document, @c hence no sectioning command or @node.

@display

Copyright @copyright{} 2000, 2001, 2002, 2007, 2008 Free Software Foundation, Inc. @uref{http://fsf.org/}

Everyone is permitted to copy and distribute verbatim copies of this license document, but changing it is not allowed. @end display

@enumerate 0 @item PREAMBLE

The purpose of this License is to make a manual, textbook, or other functional and useful document @dfn{free} in the sense of freedom: to assure everyone the effective freedom to copy and redistribute it, with or without modifying it, either commercially or noncommercially. Secondarily, this License preserves for the author and publisher a way to get credit for their work, while not being considered responsible for modifications made by others.

This License is a kind of ``copyleft'', which means that derivative works of the document must themselves be free in the same sense. It complements the GNU General Public License, which is a copyleft

license designed for free software.

We have designed this License in order to use it for manuals for free software, because free software needs free documentation: a free program should come with manuals providing the same freedoms that the software does. But this License is not limited to software manuals; it can be used for any textual work, regardless of subject matter or whether it is published as a printed book. We recommend this License principally for works whose purpose is instruction or reference.

#### @item APPLICABILITY AND DEFINITIONS

This License applies to any manual or other work, in any medium, that contains a notice placed by the copyright holder saying it can be distributed under the terms of this License. Such a notice grants a world-wide, royalty-free license, unlimited in duration, to use that work under the conditions stated herein. The ``Document'', below, refers to any such manual or work. Any member of the public is a licensee, and is addressed as ``you''. You accept the license if you copy, modify or distribute the work in a way requiring permission under copyright law.

A ``Modified Version'' of the Document means any work containing the Document or a portion of it, either copied verbatim, or with modifications and/or translated into another language.

A ``Secondary Section'' is a named appendix or a front-matter section of the Document that deals exclusively with the relationship of the publishers or authors of the Document to the Document's overall subject (or to related matters) and contains nothing that could fall directly within that overall subject. (Thus, if the Document is in part a textbook of mathematics, a Secondary Section may not explain any mathematics.) The relationship could be a matter of historical connection with the subject or with related matters, or of legal, commercial, philosophical, ethical or political position regarding them.

The ``Invariant Sections'' are certain Secondary Sections whose titles are designated, as being those of Invariant Sections, in the notice that says that the Document is released under this License. If a section does not fit the above definition of Secondary then it is not allowed to be designated as Invariant. The Document may contain zero Invariant Sections. If the Document does not identify any Invariant Sections then there are none.

The ``Cover Texts'' are certain short passages of text that are listed, as Front-Cover Texts or Back-Cover Texts, in the notice that says that

the Document is released under this License. A Front-Cover Text may be at most 5 words, and a Back-Cover Text may be at most 25 words.

A ``Transparent'' copy of the Document means a machine-readable copy, represented in a format whose specification is available to the general public, that is suitable for revising the document straightforwardly with generic text editors or (for images composed of pixels) generic paint programs or (for drawings) some widely available drawing editor, and that is suitable for input to text formatters or for automatic translation to a variety of formats suitable for input to text formatters. A copy made in an otherwise Transparent file format whose markup, or absence of markup, has been arranged to thwart or discourage subsequent modification by readers is not Transparent. An image format is not Transparent if used for any substantial amount of text. A copy that is not ``Transparent'' is called ``Opaque''.

Examples of suitable formats for Transparent copies include plain ASCII without markup, Texinfo input format, La@TeX{} input format, SGML or XML using a publicly available DTD, and standard-conforming simple HTML, PostScript or PDF designed for human modification. Examples of transparent image formats include PNG, XCF and JPG@. Opaque formats include proprietary formats that can be read and edited only by proprietary word processors, SGML or XML for which the DTD and/or processing tools are not generally available, and the machine-generated HTML, PostScript or PDF produced by some word processors for output purposes only.

The ``Title Page'' means, for a printed book, the title page itself, plus such following pages as are needed to hold, legibly, the material this License requires to appear in the title page. For works in formats which do not have any title page as such, ``Title Page'' means the text near the most prominent appearance of the work's title, preceding the beginning of the body of the text.

The ``publisher'' means any person or entity that distributes copies of the Document to the public.

A section ``Entitled XYZ'' means a named subunit of the Document whose title either is precisely XYZ or contains XYZ in parentheses following text that translates XYZ in another language. (Here XYZ stands for a specific section name mentioned below, such as "Acknowledgements", ``Dedications'', ``Endorsements'', or ``History''.) To ``Preserve the Title'' of such a section when you modify the Document means that it remains a section ``Entitled XYZ'' according to this definition.

The Document may include Warranty Disclaimers next to the notice which

states that this License applies to the Document. These Warranty Disclaimers are considered to be included by reference in this License, but only as regards disclaiming warranties: any other implication that these Warranty Disclaimers may have is void and has no effect on the meaning of this License.

#### @item VERBATIM COPYING

You may copy and distribute the Document in any medium, either commercially or noncommercially, provided that this License, the copyright notices, and the license notice saying this License applies to the Document are reproduced in all copies, and that you add no other conditions whatsoever to those of this License. You may not use technical measures to obstruct or control the reading or further copying of the copies you make or distribute. However, you may accept compensation in exchange for copies. If you distribute a large enough number of copies you must also follow the conditions in section 3.

You may also lend copies, under the same conditions stated above, and you may publicly display copies.

#### @item COPYING IN QUANTITY

If you publish printed copies (or copies in media that commonly have printed covers) of the Document, numbering more than 100, and the Document's license notice requires Cover Texts, you must enclose the copies in covers that carry, clearly and legibly, all these Cover Texts: Front-Cover Texts on the front cover, and Back-Cover Texts on the back cover. Both covers must also clearly and legibly identify you as the publisher of these copies. The front cover must present the full title with all words of the title equally prominent and visible. You may add other material on the covers in addition. Copying with changes limited to the covers, as long as they preserve the title of the Document and satisfy these conditions, can be treated as verbatim copying in other respects.

If the required texts for either cover are too voluminous to fit legibly, you should put the first ones listed (as many as fit reasonably) on the actual cover, and continue the rest onto adjacent pages.

If you publish or distribute Opaque copies of the Document numbering more than 100, you must either include a machine-readable Transparent copy along with each Opaque copy, or state in or with each Opaque copy a computer-network location from which the general network-using public has access to download using public-standard network protocols

a complete Transparent copy of the Document, free of added material. If you use the latter option, you must take reasonably prudent steps, when you begin distribution of Opaque copies in quantity, to ensure that this Transparent copy will remain thus accessible at the stated location until at least one year after the last time you distribute an Opaque copy (directly or through your agents or retailers) of that edition to the public.

It is requested, but not required, that you contact the authors of the Document well before redistributing any large number of copies, to give them a chance to provide you with an updated version of the Document.

#### @item MODIFICATIONS

You may copy and distribute a Modified Version of the Document under the conditions of sections 2 and 3 above, provided that you release the Modified Version under precisely this License, with the Modified Version filling the role of the Document, thus licensing distribution and modification of the Modified Version to whoever possesses a copy of it. In addition, you must do these things in the Modified Version:

#### @enumerate A

#### @item

Use in the Title Page (and on the covers, if any) a title distinct from that of the Document, and from those of previous versions (which should, if there were any, be listed in the History section of the Document). You may use the same title as a previous version if the original publisher of that version gives permission.

#### @item

List on the Title Page, as authors, one or more persons or entities responsible for authorship of the modifications in the Modified Version, together with at least five of the principal authors of the Document (all of its principal authors, if it has fewer than five), unless they release you from this requirement.

#### @item

State on the Title page the name of the publisher of the Modified Version, as the publisher.

#### @item

Preserve all the copyright notices of the Document.

#### @item

Add an appropriate copyright notice for your modifications adjacent to the other copyright notices.

#### @item

Include, immediately after the copyright notices, a license notice giving the public permission to use the Modified Version under the terms of this License, in the form shown in the Addendum below.

#### @item

Preserve in that license notice the full lists of Invariant Sections and required Cover Texts given in the Document's license notice.

#### @item

Include an unaltered copy of this License.

#### @item

Preserve the section Entitled ``History'', Preserve its Title, and add to it an item stating at least the title, year, new authors, and publisher of the Modified Version as given on the Title Page. If there is no section Entitled ``History'' in the Document, create one stating the title, year, authors, and publisher of the Document as given on its Title Page, then add an item describing the Modified Version as stated in the previous sentence.

#### @item

Preserve the network location, if any, given in the Document for public access to a Transparent copy of the Document, and likewise the network locations given in the Document for previous versions it was based on. These may be placed in the ``History'' section. You may omit a network location for a work that was published at least four years before the Document itself, or if the original publisher of the version it refers to gives permission.

#### @item

For any section Entitled ``Acknowledgements'' or ``Dedications'', Preserve the Title of the section, and preserve in the section all the substance and tone of each of the contributor acknowledgements and/or dedications given therein.

#### @item

Preserve all the Invariant Sections of the Document, unaltered in their text and in their titles. Section numbers or the equivalent are not considered part of the section titles.

#### @item

Delete any section Entitled ``Endorsements''. Such a section may not be included in the Modified Version.

#### @item

Do not retitle any existing section to be Entitled ``Endorsements'' or to conflict in title with any Invariant Section.

@item Preserve any Warranty Disclaimers. @end enumerate

If the Modified Version includes new front-matter sections or appendices that qualify as Secondary Sections and contain no material copied from the Document, you may at your option designate some or all of these sections as invariant. To do this, add their titles to the list of Invariant Sections in the Modified Version's license notice. These titles must be distinct from any other section titles.

You may add a section Entitled ``Endorsements'', provided it contains nothing but endorsements of your Modified Version by various parties---for example, statements of peer review or that the text has been approved by an organization as the authoritative definition of a standard.

You may add a passage of up to five words as a Front-Cover Text, and a passage of up to 25 words as a Back-Cover Text, to the end of the list of Cover Texts in the Modified Version. Only one passage of Front-Cover Text and one of Back-Cover Text may be added by (or through arrangements made by) any one entity. If the Document already includes a cover text for the same cover, previously added by you or by arrangement made by the same entity you are acting on behalf of, you may not add another; but you may replace the old one, on explicit permission from the previous publisher that added the old one.

The author(s) and publisher(s) of the Document do not by this License give permission to use their names for publicity for or to assert or imply endorsement of any Modified Version.

#### @item COMBINING DOCUMENTS

You may combine the Document with other documents released under this License, under the terms defined in section 4 above for modified versions, provided that you include in the combination all of the Invariant Sections of all of the original documents, unmodified, and list them all as Invariant Sections of your combined work in its license notice, and that you preserve all their Warranty Disclaimers.

The combined work need only contain one copy of this License, and multiple identical Invariant Sections may be replaced with a single copy. If there are multiple Invariant Sections with the same name but different contents, make the title of each such section unique by adding at the end of it, in parentheses, the name of the original author or publisher of that section if known, or else a unique number.

Make the same adjustment to the section titles in the list of Invariant Sections in the license notice of the combined work.

In the combination, you must combine any sections Entitled ``History'' in the various original documents, forming one section Entitled ``History''; likewise combine any sections Entitled ``Acknowledgements'', and any sections Entitled ``Dedications''. You must delete all sections Entitled ``Endorsements.''

#### @item COLLECTIONS OF DOCUMENTS

You may make a collection consisting of the Document and other documents released under this License, and replace the individual copies of this License in the various documents with a single copy that is included in the collection, provided that you follow the rules of this License for verbatim copying of each of the documents in all other respects.

You may extract a single document from such a collection, and distribute it individually under this License, provided you insert a copy of this License into the extracted document, and follow this License in all other respects regarding verbatim copying of that document.

#### @item

#### AGGREGATION WITH INDEPENDENT WORKS

A compilation of the Document or its derivatives with other separate and independent documents or works, in or on a volume of a storage or distribution medium, is called an ``aggregate'' if the copyright resulting from the compilation is not used to limit the legal rights of the compilation's users beyond what the individual works permit. When the Document is included in an aggregate, this License does not apply to the other works in the aggregate which are not themselves derivative works of the Document.

If the Cover Text requirement of section 3 is applicable to these copies of the Document, then if the Document is less than one half of the entire aggregate, the Document's Cover Texts may be placed on covers that bracket the Document within the aggregate, or the electronic equivalent of covers if the Document is in electronic form. Otherwise they must appear on printed covers that bracket the whole aggregate.

#### @item TRANSLATION

Translation is considered a kind of modification, so you may distribute translations of the Document under the terms of section 4.

Replacing Invariant Sections with translations requires special permission from their copyright holders, but you may include translations of some or all Invariant Sections in addition to the original versions of these Invariant Sections. You may include a translation of this License, and all the license notices in the Document, and any Warranty Disclaimers, provided that you also include the original English version of this License and the original versions of those notices and disclaimers. In case of a disagreement between the translation and the original version of this License or a notice or disclaimer, the original version will prevail.

If a section in the Document is Entitled ``Acknowledgements'', ``Dedications'', or ``History'', the requirement (section 4) to Preserve its Title (section 1) will typically require changing the actual title.

#### @item **TERMINATION**

You may not copy, modify, sublicense, or distribute the Document except as expressly provided under this License. Any attempt otherwise to copy, modify, sublicense, or distribute it is void, and will automatically terminate your rights under this License.

However, if you cease all violation of this License, then your license from a particular copyright holder is reinstated (a) provisionally, unless and until the copyright holder explicitly and finally terminates your license, and (b) permanently, if the copyright holder fails to notify you of the violation by some reasonable means prior to 60 days after the cessation.

Moreover, your license from a particular copyright holder is reinstated permanently if the copyright holder notifies you of the violation by some reasonable means, this is the first time you have received notice of violation of this License (for any work) from that copyright holder, and you cure the violation prior to 30 days after your receipt of the notice.

Termination of your rights under this section does not terminate the licenses of parties who have received copies or rights from you under this License. If your rights have been terminated and not permanently reinstated, receipt of a copy of some or all of the same material does not give you any rights to use it.

#### @item FUTURE REVISIONS OF THIS LICENSE

The Free Software Foundation may publish new, revised versions

of the GNU Free Documentation License from time to time. Such new versions will be similar in spirit to the present version, but may differ in detail to address new problems or concerns. See @uref{http://www.gnu.org/copyleft/}.

Each version of the License is given a distinguishing version number. If the Document specifies that a particular numbered version of this License ``or any later version" applies to it, you have the option of following the terms and conditions either of that specified version or of any later version that has been published (not as a draft) by the Free Software Foundation. If the Document does not specify a version number of this License, you may choose any version ever published (not as a draft) by the Free Software Foundation. If the Document specifies that a proxy can decide which future versions of this License can be used, that proxy's public statement of acceptance of a version permanently authorizes you to choose that version for the Document.

#### @item RELICENSING

``Massive Multiauthor Collaboration Site'' (or ``MMC Site'') means any World Wide Web server that publishes copyrightable works and also provides prominent facilities for anybody to edit those works. A public wiki that anybody can edit is an example of such a server. A ``Massive Multiauthor Collaboration'' (or ``MMC'') contained in the site means any set of copyrightable works thus published on the MMC site.

``CC-BY-SA'' means the Creative Commons Attribution-Share Alike 3.0 license published by Creative Commons Corporation, a not-for-profit corporation with a principal place of business in San Francisco, California, as well as future copyleft versions of that license published by that same organization.

``Incorporate'' means to publish or republish a Document, in whole or in part, as part of another Document.

An MMC is ``eligible for relicensing'' if it is licensed under this License, and if all works that were first published under this License somewhere other than this MMC, and subsequently incorporated in whole or in part into the MMC, (1) had no cover texts or invariant sections, and (2) were thus incorporated prior to November 1, 2008.

The operator of an MMC Site may republish an MMC contained in the site under CC-BY-SA on the same site at any time before August 1, 2009, provided the MMC is eligible for relicensing.

@end enumerate

@page

@heading ADDENDUM: How to use this License for your documents

To use this License in a document you have written, include a copy of the License in the document and put the following copyright and license notices just after the title page:

@smallexample @group Copyright (C) @var{year} @var{your name}. Permission is granted to copy, distribute and/or modify this document under the terms of the GNU Free Documentation License, Version 1.3 or any later version published by the Free Software Foundation; with no Invariant Sections, no Front-Cover Texts, and no Back-Cover Texts. A copy of the license is included in the section entitled ``GNU Free Documentation License''. @end group @end smallexample

If you have Invariant Sections, Front-Cover Texts and Back-Cover Texts, replace the ``with@dots{}Texts.''@: line with this:

@smallexample @group with the Invariant Sections being @var{list their titles}, with the Front-Cover Texts being @var{list}, and with the Back-Cover Texts being @var{list}. @end group @end smallexample

If you have Invariant Sections without Cover Texts, or some other combination of the three, merge those two alternatives to suit the situation.

If your document contains nontrivial examples of program code, we recommend releasing these examples in parallel under your choice of free software license, such as the GNU General Public License, to permit their use in free software.

@c Local Variables: @c ispell-local-pdict: "ispell-dict" @c End: GNU GENERAL PUBLIC LICENSE Version 3, 29 June 2007

Copyright (C) 2007 Free Software Foundation, Inc. <http://fsf.org/>

Everyone is permitted to copy and distribute verbatim copies of this license document, but changing it is not allowed.

#### Preamble

 The GNU General Public License is a free, copyleft license for software and other kinds of works.

 The licenses for most software and other practical works are designed to take away your freedom to share and change the works. By contrast, the GNU General Public License is intended to guarantee your freedom to share and change all versions of a program--to make sure it remains free software for all its users. We, the Free Software Foundation, use the GNU General Public License for most of our software; it applies also to any other work released this way by its authors. You can apply it to your programs, too.

 When we speak of free software, we are referring to freedom, not price. Our General Public Licenses are designed to make sure that you have the freedom to distribute copies of free software (and charge for them if you wish), that you receive source code or can get it if you want it, that you can change the software or use pieces of it in new free programs, and that you know you can do these things.

 To protect your rights, we need to prevent others from denying you these rights or asking you to surrender the rights. Therefore, you have certain responsibilities if you distribute copies of the software, or if you modify it: responsibilities to respect the freedom of others.

 For example, if you distribute copies of such a program, whether gratis or for a fee, you must pass on to the recipients the same freedoms that you received. You must make sure that they, too, receive or can get the source code. And you must show them these terms so they know their rights.

 Developers that use the GNU GPL protect your rights with two steps: (1) assert copyright on the software, and (2) offer you this License giving you legal permission to copy, distribute and/or modify it.

 For the developers' and authors' protection, the GPL clearly explains that there is no warranty for this free software. For both users' and authors' sake, the GPL requires that modified versions be marked as changed, so that their problems will not be attributed erroneously to authors of previous versions.

 Some devices are designed to deny users access to install or run modified versions of the software inside them, although the manufacturer can do so. This is fundamentally incompatible with the aim of

protecting users' freedom to change the software. The systematic pattern of such abuse occurs in the area of products for individuals to use, which is precisely where it is most unacceptable. Therefore, we have designed this version of the GPL to prohibit the practice for those products. If such problems arise substantially in other domains, we stand ready to extend this provision to those domains in future versions of the GPL, as needed to protect the freedom of users.

 Finally, every program is threatened constantly by software patents. States should not allow patents to restrict development and use of software on general-purpose computers, but in those that do, we wish to avoid the special danger that patents applied to a free program could make it effectively proprietary. To prevent this, the GPL assures that patents cannot be used to render the program non-free.

 The precise terms and conditions for copying, distribution and modification follow.

#### TERMS AND CONDITIONS

0. Definitions.

"This License" refers to version 3 of the GNU General Public License.

 "Copyright" also means copyright-like laws that apply to other kinds of works, such as semiconductor masks.

 "The Program" refers to any copyrightable work licensed under this License. Each licensee is addressed as "you". "Licensees" and "recipients" may be individuals or organizations.

 To "modify" a work means to copy from or adapt all or part of the work in a fashion requiring copyright permission, other than the making of an exact copy. The resulting work is called a "modified version" of the earlier work or a work "based on" the earlier work.

 A "covered work" means either the unmodified Program or a work based on the Program.

 To "propagate" a work means to do anything with it that, without permission, would make you directly or secondarily liable for infringement under applicable copyright law, except executing it on a computer or modifying a private copy. Propagation includes copying, distribution (with or without modification), making available to the public, and in some countries other activities as well.

 To "convey" a work means any kind of propagation that enables other parties to make or receive copies. Mere interaction with a user through

 An interactive user interface displays "Appropriate Legal Notices" to the extent that it includes a convenient and prominently visible feature that (1) displays an appropriate copyright notice, and (2) tells the user that there is no warranty for the work (except to the extent that warranties are provided), that licensees may convey the work under this License, and how to view a copy of this License. If the interface presents a list of user commands or options, such as a menu, a prominent item in the list meets this criterion.

1. Source Code.

 The "source code" for a work means the preferred form of the work for making modifications to it. "Object code" means any non-source form of a work.

 A "Standard Interface" means an interface that either is an official standard defined by a recognized standards body, or, in the case of interfaces specified for a particular programming language, one that is widely used among developers working in that language.

 The "System Libraries" of an executable work include anything, other than the work as a whole, that (a) is included in the normal form of packaging a Major Component, but which is not part of that Major Component, and (b) serves only to enable use of the work with that Major Component, or to implement a Standard Interface for which an implementation is available to the public in source code form. A "Major Component", in this context, means a major essential component (kernel, window system, and so on) of the specific operating system (if any) on which the executable work runs, or a compiler used to produce the work, or an object code interpreter used to run it.

 The "Corresponding Source" for a work in object code form means all the source code needed to generate, install, and (for an executable work) run the object code and to modify the work, including scripts to control those activities. However, it does not include the work's System Libraries, or general-purpose tools or generally available free programs which are used unmodified in performing those activities but which are not part of the work. For example, Corresponding Source includes interface definition files associated with source files for the work, and the source code for shared libraries and dynamically linked subprograms that the work is specifically designed to require, such as by intimate data communication or control flow between those subprograms and other parts of the work.

 The Corresponding Source need not include anything that users can regenerate automatically from other parts of the Corresponding

#### Source.

 The Corresponding Source for a work in source code form is that same work.

#### 2. Basic Permissions.

 All rights granted under this License are granted for the term of copyright on the Program, and are irrevocable provided the stated conditions are met. This License explicitly affirms your unlimited permission to run the unmodified Program. The output from running a covered work is covered by this License only if the output, given its content, constitutes a covered work. This License acknowledges your rights of fair use or other equivalent, as provided by copyright law.

 You may make, run and propagate covered works that you do not convey, without conditions so long as your license otherwise remains in force. You may convey covered works to others for the sole purpose of having them make modifications exclusively for you, or provide you with facilities for running those works, provided that you comply with the terms of this License in conveying all material for which you do not control copyright. Those thus making or running the covered works for you must do so exclusively on your behalf, under your direction and control, on terms that prohibit them from making any copies of your copyrighted material outside their relationship with you.

 Conveying under any other circumstances is permitted solely under the conditions stated below. Sublicensing is not allowed; section 10 makes it unnecessary.

3. Protecting Users' Legal Rights From Anti-Circumvention Law.

 No covered work shall be deemed part of an effective technological measure under any applicable law fulfilling obligations under article 11 of the WIPO copyright treaty adopted on 20 December 1996, or similar laws prohibiting or restricting circumvention of such measures.

 When you convey a covered work, you waive any legal power to forbid circumvention of technological measures to the extent such circumvention is effected by exercising rights under this License with respect to the covered work, and you disclaim any intention to limit operation or modification of the work as a means of enforcing, against the work's users, your or third parties' legal rights to forbid circumvention of technological measures.

4. Conveying Verbatim Copies.

 You may convey verbatim copies of the Program's source code as you receive it, in any medium, provided that you conspicuously and appropriately publish on each copy an appropriate copyright notice; keep intact all notices stating that this License and any non-permissive terms added in accord with section 7 apply to the code; keep intact all notices of the absence of any warranty; and give all recipients a copy of this License along with the Program.

 You may charge any price or no price for each copy that you convey, and you may offer support or warranty protection for a fee.

5. Conveying Modified Source Versions.

 You may convey a work based on the Program, or the modifications to produce it from the Program, in the form of source code under the terms of section 4, provided that you also meet all of these conditions:

 a) The work must carry prominent notices stating that you modified it, and giving a relevant date.

 b) The work must carry prominent notices stating that it is released under this License and any conditions added under section 7. This requirement modifies the requirement in section 4 to "keep intact all notices".

 c) You must license the entire work, as a whole, under this License to anyone who comes into possession of a copy. This License will therefore apply, along with any applicable section 7 additional terms, to the whole of the work, and all its parts, regardless of how they are packaged. This License gives no permission to license the work in any other way, but it does not invalidate such permission if you have separately received it.

 d) If the work has interactive user interfaces, each must display Appropriate Legal Notices; however, if the Program has interactive interfaces that do not display Appropriate Legal Notices, your work need not make them do so.

 A compilation of a covered work with other separate and independent works, which are not by their nature extensions of the covered work, and which are not combined with it such as to form a larger program, in or on a volume of a storage or distribution medium, is called an "aggregate" if the compilation and its resulting copyright are not used to limit the access or legal rights of the compilation's users beyond what the individual works permit. Inclusion of a covered work in an aggregate does not cause this License to apply to the other parts of the aggregate.

#### 6. Conveying Non-Source Forms.

 You may convey a covered work in object code form under the terms of sections 4 and 5, provided that you also convey the machine-readable Corresponding Source under the terms of this License, in one of these ways:

 a) Convey the object code in, or embodied in, a physical product (including a physical distribution medium), accompanied by the Corresponding Source fixed on a durable physical medium customarily used for software interchange.

 b) Convey the object code in, or embodied in, a physical product (including a physical distribution medium), accompanied by a written offer, valid for at least three years and valid for as long as you offer spare parts or customer support for that product model, to give anyone who possesses the object code either (1) a copy of the Corresponding Source for all the software in the product that is covered by this License, on a durable physical medium customarily used for software interchange, for a price no more than your reasonable cost of physically performing this conveying of source, or (2) access to copy the Corresponding Source from a network server at no charge.

 c) Convey individual copies of the object code with a copy of the written offer to provide the Corresponding Source. This alternative is allowed only occasionally and noncommercially, and only if you received the object code with such an offer, in accord with subsection 6b.

 d) Convey the object code by offering access from a designated place (gratis or for a charge), and offer equivalent access to the Corresponding Source in the same way through the same place at no further charge. You need not require recipients to copy the Corresponding Source along with the object code. If the place to copy the object code is a network server, the Corresponding Source may be on a different server (operated by you or a third party) that supports equivalent copying facilities, provided you maintain clear directions next to the object code saying where to find the Corresponding Source. Regardless of what server hosts the Corresponding Source, you remain obligated to ensure that it is available for as long as needed to satisfy these requirements.

 e) Convey the object code using peer-to-peer transmission, provided you inform other peers where the object code and Corresponding Source of the work are being offered to the general public at no charge under subsection 6d.

 A separable portion of the object code, whose source code is excluded from the Corresponding Source as a System Library, need not be included in conveying the object code work.

 A "User Product" is either (1) a "consumer product", which means any tangible personal property which is normally used for personal, family, or household purposes, or (2) anything designed or sold for incorporation into a dwelling. In determining whether a product is a consumer product, doubtful cases shall be resolved in favor of coverage. For a particular product received by a particular user, "normally used" refers to a typical or common use of that class of product, regardless of the status of the particular user or of the way in which the particular user actually uses, or expects or is expected to use, the product. A product is a consumer product regardless of whether the product has substantial commercial, industrial or non-consumer uses, unless such uses represent the only significant mode of use of the product.

 "Installation Information" for a User Product means any methods, procedures, authorization keys, or other information required to install and execute modified versions of a covered work in that User Product from a modified version of its Corresponding Source. The information must suffice to ensure that the continued functioning of the modified object code is in no case prevented or interfered with solely because modification has been made.

 If you convey an object code work under this section in, or with, or specifically for use in, a User Product, and the conveying occurs as part of a transaction in which the right of possession and use of the User Product is transferred to the recipient in perpetuity or for a fixed term (regardless of how the transaction is characterized), the Corresponding Source conveyed under this section must be accompanied by the Installation Information. But this requirement does not apply if neither you nor any third party retains the ability to install modified object code on the User Product (for example, the work has been installed in ROM).

 The requirement to provide Installation Information does not include a requirement to continue to provide support service, warranty, or updates for a work that has been modified or installed by the recipient, or for the User Product in which it has been modified or installed. Access to a network may be denied when the modification itself materially and adversely affects the operation of the network or violates the rules and protocols for communication across the network.

 Corresponding Source conveyed, and Installation Information provided, in accord with this section must be in a format that is publicly documented (and with an implementation available to the public in source code form), and must require no special password or key for

unpacking, reading or copying.

#### 7. Additional Terms.

 "Additional permissions" are terms that supplement the terms of this License by making exceptions from one or more of its conditions. Additional permissions that are applicable to the entire Program shall be treated as though they were included in this License, to the extent that they are valid under applicable law. If additional permissions apply only to part of the Program, that part may be used separately under those permissions, but the entire Program remains governed by this License without regard to the additional permissions.

 When you convey a copy of a covered work, you may at your option remove any additional permissions from that copy, or from any part of it. (Additional permissions may be written to require their own removal in certain cases when you modify the work.) You may place additional permissions on material, added by you to a covered work, for which you have or can give appropriate copyright permission.

 Notwithstanding any other provision of this License, for material you add to a covered work, you may (if authorized by the copyright holders of that material) supplement the terms of this License with terms:

 a) Disclaiming warranty or limiting liability differently from the terms of sections 15 and 16 of this License; or

 b) Requiring preservation of specified reasonable legal notices or author attributions in that material or in the Appropriate Legal Notices displayed by works containing it; or

 c) Prohibiting misrepresentation of the origin of that material, or requiring that modified versions of such material be marked in reasonable ways as different from the original version; or

 d) Limiting the use for publicity purposes of names of licensors or authors of the material; or

 e) Declining to grant rights under trademark law for use of some trade names, trademarks, or service marks; or

 f) Requiring indemnification of licensors and authors of that material by anyone who conveys the material (or modified versions of it) with contractual assumptions of liability to the recipient, for any liability that these contractual assumptions directly impose on those licensors and authors.

All other non-permissive additional terms are considered "further

restrictions" within the meaning of section 10. If the Program as you received it, or any part of it, contains a notice stating that it is governed by this License along with a term that is a further restriction, you may remove that term. If a license document contains a further restriction but permits relicensing or conveying under this License, you may add to a covered work material governed by the terms of that license document, provided that the further restriction does not survive such relicensing or conveying.

 If you add terms to a covered work in accord with this section, you must place, in the relevant source files, a statement of the additional terms that apply to those files, or a notice indicating where to find the applicable terms.

 Additional terms, permissive or non-permissive, may be stated in the form of a separately written license, or stated as exceptions; the above requirements apply either way.

8. Termination.

 You may not propagate or modify a covered work except as expressly provided under this License. Any attempt otherwise to propagate or modify it is void, and will automatically terminate your rights under this License (including any patent licenses granted under the third paragraph of section 11).

 However, if you cease all violation of this License, then your license from a particular copyright holder is reinstated (a) provisionally, unless and until the copyright holder explicitly and finally terminates your license, and (b) permanently, if the copyright holder fails to notify you of the violation by some reasonable means prior to 60 days after the cessation.

 Moreover, your license from a particular copyright holder is reinstated permanently if the copyright holder notifies you of the violation by some reasonable means, this is the first time you have received notice of violation of this License (for any work) from that copyright holder, and you cure the violation prior to 30 days after your receipt of the notice.

 Termination of your rights under this section does not terminate the licenses of parties who have received copies or rights from you under this License. If your rights have been terminated and not permanently reinstated, you do not qualify to receive new licenses for the same material under section 10.

9. Acceptance Not Required for Having Copies.

 You are not required to accept this License in order to receive or run a copy of the Program. Ancillary propagation of a covered work occurring solely as a consequence of using peer-to-peer transmission to receive a copy likewise does not require acceptance. However, nothing other than this License grants you permission to propagate or modify any covered work. These actions infringe copyright if you do not accept this License. Therefore, by modifying or propagating a covered work, you indicate your acceptance of this License to do so.

10. Automatic Licensing of Downstream Recipients.

 Each time you convey a covered work, the recipient automatically receives a license from the original licensors, to run, modify and propagate that work, subject to this License. You are not responsible for enforcing compliance by third parties with this License.

 An "entity transaction" is a transaction transferring control of an organization, or substantially all assets of one, or subdividing an organization, or merging organizations. If propagation of a covered work results from an entity transaction, each party to that transaction who receives a copy of the work also receives whatever licenses to the work the party's predecessor in interest had or could give under the previous paragraph, plus a right to possession of the Corresponding Source of the work from the predecessor in interest, if the predecessor has it or can get it with reasonable efforts.

 You may not impose any further restrictions on the exercise of the rights granted or affirmed under this License. For example, you may not impose a license fee, royalty, or other charge for exercise of rights granted under this License, and you may not initiate litigation (including a cross-claim or counterclaim in a lawsuit) alleging that any patent claim is infringed by making, using, selling, offering for sale, or importing the Program or any portion of it.

#### 11. Patents.

 A "contributor" is a copyright holder who authorizes use under this License of the Program or a work on which the Program is based. The work thus licensed is called the contributor's "contributor version".

 A contributor's "essential patent claims" are all patent claims owned or controlled by the contributor, whether already acquired or hereafter acquired, that would be infringed by some manner, permitted by this License, of making, using, or selling its contributor version, but do not include claims that would be infringed only as a consequence of further modification of the contributor version. For purposes of this definition, "control" includes the right to grant patent sublicenses in a manner consistent with the requirements of

#### this License.

 Each contributor grants you a non-exclusive, worldwide, royalty-free patent license under the contributor's essential patent claims, to make, use, sell, offer for sale, import and otherwise run, modify and propagate the contents of its contributor version.

 In the following three paragraphs, a "patent license" is any express agreement or commitment, however denominated, not to enforce a patent (such as an express permission to practice a patent or covenant not to sue for patent infringement). To "grant" such a patent license to a party means to make such an agreement or commitment not to enforce a patent against the party.

 If you convey a covered work, knowingly relying on a patent license, and the Corresponding Source of the work is not available for anyone to copy, free of charge and under the terms of this License, through a publicly available network server or other readily accessible means, then you must either (1) cause the Corresponding Source to be so available, or (2) arrange to deprive yourself of the benefit of the patent license for this particular work, or (3) arrange, in a manner consistent with the requirements of this License, to extend the patent license to downstream recipients. "Knowingly relying" means you have actual knowledge that, but for the patent license, your conveying the covered work in a country, or your recipient's use of the covered work in a country, would infringe one or more identifiable patents in that country that you have reason to believe are valid.

 If, pursuant to or in connection with a single transaction or arrangement, you convey, or propagate by procuring conveyance of, a covered work, and grant a patent license to some of the parties receiving the covered work authorizing them to use, propagate, modify or convey a specific copy of the covered work, then the patent license you grant is automatically extended to all recipients of the covered work and works based on it.

 A patent license is "discriminatory" if it does not include within the scope of its coverage, prohibits the exercise of, or is conditioned on the non-exercise of one or more of the rights that are specifically granted under this License. You may not convey a covered work if you are a party to an arrangement with a third party that is in the business of distributing software, under which you make payment to the third party based on the extent of your activity of conveying the work, and under which the third party grants, to any of the parties who would receive the covered work from you, a discriminatory patent license (a) in connection with copies of the covered work conveyed by you (or copies made from those copies), or (b) primarily for and in connection with specific products or compilations that

contain the covered work, unless you entered into that arrangement, or that patent license was granted, prior to 28 March 2007.

 Nothing in this License shall be construed as excluding or limiting any implied license or other defenses to infringement that may otherwise be available to you under applicable patent law.

#### 12. No Surrender of Others' Freedom.

 If conditions are imposed on you (whether by court order, agreement or otherwise) that contradict the conditions of this License, they do not excuse you from the conditions of this License. If you cannot convey a covered work so as to satisfy simultaneously your obligations under this License and any other pertinent obligations, then as a consequence you may not convey it at all. For example, if you agree to terms that obligate you to collect a royalty for further conveying from those to whom you convey the Program, the only way you could satisfy both those terms and this License would be to refrain entirely from conveying the Program.

13. Use with the GNU Affero General Public License.

 Notwithstanding any other provision of this License, you have permission to link or combine any covered work with a work licensed under version 3 of the GNU Affero General Public License into a single combined work, and to convey the resulting work. The terms of this License will continue to apply to the part which is the covered work, but the special requirements of the GNU Affero General Public License, section 13, concerning interaction through a network will apply to the combination as such.

14. Revised Versions of this License.

 The Free Software Foundation may publish revised and/or new versions of the GNU General Public License from time to time. Such new versions will be similar in spirit to the present version, but may differ in detail to address new problems or concerns.

 Each version is given a distinguishing version number. If the Program specifies that a certain numbered version of the GNU General Public License "or any later version" applies to it, you have the option of following the terms and conditions either of that numbered version or of any later version published by the Free Software Foundation. If the Program does not specify a version number of the GNU General Public License, you may choose any version ever published by the Free Software Foundation.

 If the Program specifies that a proxy can decide which future versions of the GNU General Public License can be used, that proxy's public statement of acceptance of a version permanently authorizes you to choose that version for the Program.

 Later license versions may give you additional or different permissions. However, no additional obligations are imposed on any author or copyright holder as a result of your choosing to follow a later version.

15. Disclaimer of Warranty.

 THERE IS NO WARRANTY FOR THE PROGRAM, TO THE EXTENT PERMITTED BY APPLICABLE LAW. EXCEPT WHEN OTHERWISE STATED IN WRITING THE COPYRIGHT HOLDERS AND/OR OTHER PARTIES PROVIDE THE PROGRAM "AS IS" WITHOUT WARRANTY OF ANY KIND, EITHER EXPRESSED OR IMPLIED, INCLUDING, BUT NOT LIMITED TO, THE IMPLIED WARRANTIES OF MERCHANTABILITY AND FITNESS FOR A PARTICULAR PURPOSE. THE ENTIRE RISK AS TO THE QUALITY AND PERFORMANCE OF THE PROGRAM IS WITH YOU. SHOULD THE PROGRAM PROVE DEFECTIVE, YOU ASSUME THE COST OF ALL NECESSARY SERVICING, REPAIR OR CORRECTION.

16. Limitation of Liability.

 IN NO EVENT UNLESS REQUIRED BY APPLICABLE LAW OR AGREED TO IN WRITING WILL ANY COPYRIGHT HOLDER, OR ANY OTHER PARTY WHO MODIFIES AND/OR CONVEYS THE PROGRAM AS PERMITTED ABOVE, BE LIABLE TO YOU FOR DAMAGES, INCLUDING ANY GENERAL, SPECIAL, INCIDENTAL OR CONSEQUENTIAL DAMAGES ARISING OUT OF THE USE OR INABILITY TO USE THE PROGRAM (INCLUDING BUT NOT LIMITED TO LOSS OF DATA OR DATA BEING RENDERED INACCURATE OR LOSSES SUSTAINED BY YOU OR THIRD PARTIES OR A FAILURE OF THE PROGRAM TO OPERATE WITH ANY OTHER PROGRAMS), EVEN IF SUCH HOLDER OR OTHER PARTY HAS BEEN ADVISED OF THE POSSIBILITY OF SUCH DAMAGES.

17. Interpretation of Sections 15 and 16.

 If the disclaimer of warranty and limitation of liability provided above cannot be given local legal effect according to their terms, reviewing courts shall apply local law that most closely approximates an absolute waiver of all civil liability in connection with the Program, unless a warranty or assumption of liability accompanies a copy of the Program in return for a fee.

END OF TERMS AND CONDITIONS

How to Apply These Terms to Your New Programs

 If you develop a new program, and you want it to be of the greatest possible use to the public, the best way to achieve this is to make it free software which everyone can redistribute and change under these terms.

 To do so, attach the following notices to the program. It is safest to attach them to the start of each source file to most effectively state the exclusion of warranty; and each file should have at least the "copyright" line and a pointer to where the full notice is found.

 <one line to give the program's name and a brief idea of what it does.> Copyright  $(C)$  <year > <name of author>

 This program is free software: you can redistribute it and/or modify it under the terms of the GNU General Public License as published by the Free Software Foundation, either version 3 of the License, or (at your option) any later version.

 This program is distributed in the hope that it will be useful, but WITHOUT ANY WARRANTY; without even the implied warranty of MERCHANTABILITY or FITNESS FOR A PARTICULAR PURPOSE. See the GNU General Public License for more details.

 You should have received a copy of the GNU General Public License along with this program. If not, see <http://www.gnu.org/licenses/>.

Also add information on how to contact you by electronic and paper mail.

 If the program does terminal interaction, make it output a short notice like this when it starts in an interactive mode:

 $<$ program> Copyright (C) $<$ year>  $<$ name of author> This program comes with ABSOLUTELY NO WARRANTY; for details type `show w'. This is free software, and you are welcome to redistribute it under certain conditions; type `show c' for details.

The hypothetical commands `show w' and `show c' should show the appropriate parts of the General Public License. Of course, your program's commands might be different; for a GUI interface, you would use an "about box".

 You should also get your employer (if you work as a programmer) or school, if any, to sign a "copyright disclaimer" for the program, if necessary. For more information on this, and how to apply and follow the GNU GPL, see <http://www.gnu.org/licenses/>.

 The GNU General Public License does not permit incorporating your program into proprietary programs. If your program is a subroutine library, you may consider it more useful to permit linking proprietary applications with the library. If this is what you want to do, use the GNU Lesser General Public License instead of this License. But first, please read <http://www.gnu.org/philosophy/why-not-lgpl.html>.
## **1.114 almalinux-release 8.6-2.el8**

### **1.114.1 Available under license :**

AlmaLinux 8 EULA

AlmaLinux 8 comes with no guarantees or warranties of any sorts, either written or implied.

The Distribution is released as GPLv2. Individual packages in the distribution come with their own licences. A copy of the GPLv2 license is included with the distribution media.

 GNU GENERAL PUBLIC LICENSE Version 2, June 1991

Copyright (C) 1989, 1991 Free Software Foundation, Inc., 51 Franklin Street, Fifth Floor, Boston, MA 02110-1301 USA Everyone is permitted to copy and distribute verbatim copies of this license document, but changing it is not allowed.

#### Preamble

 The licenses for most software are designed to take away your freedom to share and change it. By contrast, the GNU General Public License is intended to guarantee your freedom to share and change free software--to make sure the software is free for all its users. This General Public License applies to most of the Free Software Foundation's software and to any other program whose authors commit to using it. (Some other Free Software Foundation software is covered by the GNU Lesser General Public License instead.) You can apply it to your programs, too.

 When we speak of free software, we are referring to freedom, not price. Our General Public Licenses are designed to make sure that you have the freedom to distribute copies of free software (and charge for this service if you wish), that you receive source code or can get it if you want it, that you can change the software or use pieces of it in new free programs; and that you know you can do these things.

 To protect your rights, we need to make restrictions that forbid anyone to deny you these rights or to ask you to surrender the rights. These restrictions translate to certain responsibilities for you if you distribute copies of the software, or if you modify it.

 For example, if you distribute copies of such a program, whether gratis or for a fee, you must give the recipients all the rights that you have. You must make sure that they, too, receive or can get the source code. And you must show them these terms so they know their rights.

We protect your rights with two steps: (1) copyright the software, and (2) offer you this license which gives you legal permission to copy, distribute and/or modify the software.

 Also, for each author's protection and ours, we want to make certain that everyone understands that there is no warranty for this free software. If the software is modified by someone else and passed on, we want its recipients to know that what they have is not the original, so that any problems introduced by others will not reflect on the original authors' reputations.

 Finally, any free program is threatened constantly by software patents. We wish to avoid the danger that redistributors of a free program will individually obtain patent licenses, in effect making the program proprietary. To prevent this, we have made it clear that any patent must be licensed for everyone's free use or not licensed at all.

 The precise terms and conditions for copying, distribution and modification follow.

#### GNU GENERAL PUBLIC LICENSE TERMS AND CONDITIONS FOR COPYING, DISTRIBUTION AND MODIFICATION

 0. This License applies to any program or other work which contains a notice placed by the copyright holder saying it may be distributed under the terms of this General Public License. The "Program", below, refers to any such program or work, and a "work based on the Program" means either the Program or any derivative work under copyright law: that is to say, a work containing the Program or a portion of it, either verbatim or with modifications and/or translated into another language. (Hereinafter, translation is included without limitation in the term "modification".) Each licensee is addressed as "you".

Activities other than copying, distribution and modification are not covered by this License; they are outside its scope. The act of running the Program is not restricted, and the output from the Program is covered only if its contents constitute a work based on the Program (independent of having been made by running the Program). Whether that is true depends on what the Program does.

 1. You may copy and distribute verbatim copies of the Program's source code as you receive it, in any medium, provided that you conspicuously and appropriately publish on each copy an appropriate copyright notice and disclaimer of warranty; keep intact all the notices that refer to this License and to the absence of any warranty; and give any other recipients of the Program a copy of this License

along with the Program.

You may charge a fee for the physical act of transferring a copy, and you may at your option offer warranty protection in exchange for a fee.

 2. You may modify your copy or copies of the Program or any portion of it, thus forming a work based on the Program, and copy and distribute such modifications or work under the terms of Section 1 above, provided that you also meet all of these conditions:

 a) You must cause the modified files to carry prominent notices stating that you changed the files and the date of any change.

 b) You must cause any work that you distribute or publish, that in whole or in part contains or is derived from the Program or any part thereof, to be licensed as a whole at no charge to all third parties under the terms of this License.

 c) If the modified program normally reads commands interactively when run, you must cause it, when started running for such interactive use in the most ordinary way, to print or display an announcement including an appropriate copyright notice and a notice that there is no warranty (or else, saying that you provide a warranty) and that users may redistribute the program under these conditions, and telling the user how to view a copy of this License. (Exception: if the Program itself is interactive but does not normally print such an announcement, your work based on the Program is not required to print an announcement.)

These requirements apply to the modified work as a whole. If identifiable sections of that work are not derived from the Program, and can be reasonably considered independent and separate works in themselves, then this License, and its terms, do not apply to those sections when you distribute them as separate works. But when you distribute the same sections as part of a whole which is a work based on the Program, the distribution of the whole must be on the terms of this License, whose permissions for other licensees extend to the entire whole, and thus to each and every part regardless of who wrote it.

Thus, it is not the intent of this section to claim rights or contest your rights to work written entirely by you; rather, the intent is to exercise the right to control the distribution of derivative or collective works based on the Program.

In addition, mere aggregation of another work not based on the Program with the Program (or with a work based on the Program) on a volume of a storage or distribution medium does not bring the other work under the scope of this License.

 3. You may copy and distribute the Program (or a work based on it, under Section 2) in object code or executable form under the terms of Sections 1 and 2 above provided that you also do one of the following:

 a) Accompany it with the complete corresponding machine-readable source code, which must be distributed under the terms of Sections 1 and 2 above on a medium customarily used for software interchange; or,

 b) Accompany it with a written offer, valid for at least three years, to give any third party, for a charge no more than your cost of physically performing source distribution, a complete machine-readable copy of the corresponding source code, to be distributed under the terms of Sections 1 and 2 above on a medium customarily used for software interchange; or,

 c) Accompany it with the information you received as to the offer to distribute corresponding source code. (This alternative is allowed only for noncommercial distribution and only if you received the program in object code or executable form with such an offer, in accord with Subsection b above.)

The source code for a work means the preferred form of the work for making modifications to it. For an executable work, complete source code means all the source code for all modules it contains, plus any associated interface definition files, plus the scripts used to control compilation and installation of the executable. However, as a special exception, the source code distributed need not include anything that is normally distributed (in either source or binary form) with the major components (compiler, kernel, and so on) of the operating system on which the executable runs, unless that component itself accompanies the executable.

If distribution of executable or object code is made by offering access to copy from a designated place, then offering equivalent access to copy the source code from the same place counts as distribution of the source code, even though third parties are not compelled to copy the source along with the object code.

 4. You may not copy, modify, sublicense, or distribute the Program except as expressly provided under this License. Any attempt otherwise to copy, modify, sublicense or distribute the Program is void, and will automatically terminate your rights under this License. However, parties who have received copies, or rights, from you under this License will not have their licenses terminated so long as such parties remain in full compliance.

5. You are not required to accept this License, since you have not

signed it. However, nothing else grants you permission to modify or distribute the Program or its derivative works. These actions are prohibited by law if you do not accept this License. Therefore, by modifying or distributing the Program (or any work based on the Program), you indicate your acceptance of this License to do so, and all its terms and conditions for copying, distributing or modifying the Program or works based on it.

 6. Each time you redistribute the Program (or any work based on the Program), the recipient automatically receives a license from the original licensor to copy, distribute or modify the Program subject to these terms and conditions. You may not impose any further restrictions on the recipients' exercise of the rights granted herein. You are not responsible for enforcing compliance by third parties to this License.

 7. If, as a consequence of a court judgment or allegation of patent infringement or for any other reason (not limited to patent issues), conditions are imposed on you (whether by court order, agreement or otherwise) that contradict the conditions of this License, they do not excuse you from the conditions of this License. If you cannot distribute so as to satisfy simultaneously your obligations under this License and any other pertinent obligations, then as a consequence you may not distribute the Program at all. For example, if a patent license would not permit royalty-free redistribution of the Program by all those who receive copies directly or indirectly through you, then the only way you could satisfy both it and this License would be to refrain entirely from distribution of the Program.

If any portion of this section is held invalid or unenforceable under any particular circumstance, the balance of the section is intended to apply and the section as a whole is intended to apply in other circumstances.

It is not the purpose of this section to induce you to infringe any patents or other property right claims or to contest validity of any such claims; this section has the sole purpose of protecting the integrity of the free software distribution system, which is implemented by public license practices. Many people have made generous contributions to the wide range of software distributed through that system in reliance on consistent application of that system; it is up to the author/donor to decide if he or she is willing to distribute software through any other system and a licensee cannot impose that choice.

This section is intended to make thoroughly clear what is believed to be a consequence of the rest of this License.

 8. If the distribution and/or use of the Program is restricted in certain countries either by patents or by copyrighted interfaces, the original copyright holder who places the Program under this License may add an explicit geographical distribution limitation excluding those countries, so that distribution is permitted only in or among countries not thus excluded. In such case, this License incorporates the limitation as if written in the body of this License.

 9. The Free Software Foundation may publish revised and/or new versions of the General Public License from time to time. Such new versions will be similar in spirit to the present version, but may differ in detail to address new problems or concerns.

Each version is given a distinguishing version number. If the Program specifies a version number of this License which applies to it and "any later version", you have the option of following the terms and conditions either of that version or of any later version published by the Free Software Foundation. If the Program does not specify a version number of this License, you may choose any version ever published by the Free Software Foundation.

 10. If you wish to incorporate parts of the Program into other free programs whose distribution conditions are different, write to the author to ask for permission. For software which is copyrighted by the Free Software Foundation, write to the Free Software Foundation; we sometimes make exceptions for this. Our decision will be guided by the two goals of preserving the free status of all derivatives of our free software and of promoting the sharing and reuse of software generally.

#### NO WARRANTY

 11. BECAUSE THE PROGRAM IS LICENSED FREE OF CHARGE, THERE IS NO WARRANTY FOR THE PROGRAM, TO THE EXTENT PERMITTED BY APPLICABLE LAW. EXCEPT WHEN OTHERWISE STATED IN WRITING THE COPYRIGHT HOLDERS AND/OR OTHER PARTIES PROVIDE THE PROGRAM "AS IS" WITHOUT WARRANTY OF ANY KIND, EITHER EXPRESSED OR IMPLIED, INCLUDING, BUT NOT LIMITED TO, THE IMPLIED WARRANTIES OF MERCHANTABILITY AND FITNESS FOR A PARTICULAR PURPOSE. THE ENTIRE RISK AS TO THE QUALITY AND PERFORMANCE OF THE PROGRAM IS WITH YOU. SHOULD THE PROGRAM PROVE DEFECTIVE, YOU ASSUME THE COST OF ALL NECESSARY SERVICING, REPAIR OR CORRECTION.

 12. IN NO EVENT UNLESS REQUIRED BY APPLICABLE LAW OR AGREED TO IN WRITING WILL ANY COPYRIGHT HOLDER, OR ANY OTHER PARTY WHO MAY MODIFY AND/OR REDISTRIBUTE THE PROGRAM AS PERMITTED ABOVE, BE LIABLE TO YOU FOR DAMAGES, INCLUDING ANY GENERAL, SPECIAL, INCIDENTAL OR CONSEQUENTIAL DAMAGES ARISING OUT OF THE USE OR INABILITY TO USE THE PROGRAM (INCLUDING BUT NOT LIMITED TO LOSS OF DATA OR DATA BEING RENDERED INACCURATE OR LOSSES SUSTAINED BY YOU OR THIRD PARTIES OR A FAILURE OF THE PROGRAM TO OPERATE WITH ANY OTHER

#### PROGRAMS), EVEN IF SUCH HOLDER OR OTHER PARTY HAS BEEN ADVISED OF THE POSSIBILITY OF SUCH DAMAGES.

#### END OF TERMS AND CONDITIONS

How to Apply These Terms to Your New Programs

 If you develop a new program, and you want it to be of the greatest possible use to the public, the best way to achieve this is to make it free software which everyone can redistribute and change under these terms.

 To do so, attach the following notices to the program. It is safest to attach them to the start of each source file to most effectively convey the exclusion of warranty; and each file should have at least the "copyright" line and a pointer to where the full notice is found.

 <one line to give the program's name and a brief idea of what it does.> Copyright  $(C)$  <year > <name of author>

 This program is free software; you can redistribute it and/or modify it under the terms of the GNU General Public License as published by the Free Software Foundation; either version 2 of the License, or (at your option) any later version.

 This program is distributed in the hope that it will be useful, but WITHOUT ANY WARRANTY; without even the implied warranty of MERCHANTABILITY or FITNESS FOR A PARTICULAR PURPOSE. See the GNU General Public License for more details.

 You should have received a copy of the GNU General Public License along with this program; if not, write to the Free Software Foundation, Inc., 51 Franklin Street, Fifth Floor, Boston, MA 02110-1301 USA.

Also add information on how to contact you by electronic and paper mail.

If the program is interactive, make it output a short notice like this when it starts in an interactive mode:

 Gnomovision version 69, Copyright (C) year name of author Gnomovision comes with ABSOLUTELY NO WARRANTY; for details type `show w'. This is free software, and you are welcome to redistribute it under certain conditions; type `show c' for details.

The hypothetical commands `show w' and `show c' should show the appropriate parts of the General Public License. Of course, the commands you use may be called something other than `show w' and `show c'; they could even be mouse-clicks or menu items--whatever suits your program.

You should also get your employer (if you work as a programmer) or your school, if any, to sign a "copyright disclaimer" for the program, if necessary. Here is a sample; alter the names:

 Yoyodyne, Inc., hereby disclaims all copyright interest in the program `Gnomovision' (which makes passes at compilers) written by James Hacker.

 <signature of Ty Coon>, 1 April 1989 Ty Coon, President of Vice

This General Public License does not permit incorporating your program into proprietary programs. If your program is a subroutine library, you may consider it more useful to permit linking proprietary applications with the library. If this is what you want to do, use the GNU Lesser General Public License instead of this License.

# **1.115 virt-what 1.18-13.el8**

### **1.115.1 Available under license :**

 GNU GENERAL PUBLIC LICENSE Version 2, June 1991

Copyright (C) 1989, 1991 Free Software Foundation, Inc., 51 Franklin Street, Fifth Floor, Boston, MA 02110-1301 USA Everyone is permitted to copy and distribute verbatim copies of this license document, but changing it is not allowed.

Preamble

 The licenses for most software are designed to take away your freedom to share and change it. By contrast, the GNU General Public License is intended to guarantee your freedom to share and change free software--to make sure the software is free for all its users. This General Public License applies to most of the Free Software Foundation's software and to any other program whose authors commit to using it. (Some other Free Software Foundation software is covered by the GNU Lesser General Public License instead.) You can apply it to your programs, too.

 When we speak of free software, we are referring to freedom, not price. Our General Public Licenses are designed to make sure that you have the freedom to distribute copies of free software (and charge for this service if you wish), that you receive source code or can get it if you want it, that you can change the software or use pieces of it in new free programs; and that you know you can do these things.

To protect your rights, we need to make restrictions that forbid

anyone to deny you these rights or to ask you to surrender the rights. These restrictions translate to certain responsibilities for you if you distribute copies of the software, or if you modify it.

 For example, if you distribute copies of such a program, whether gratis or for a fee, you must give the recipients all the rights that you have. You must make sure that they, too, receive or can get the source code. And you must show them these terms so they know their rights.

We protect your rights with two steps: (1) copyright the software, and (2) offer you this license which gives you legal permission to copy, distribute and/or modify the software.

 Also, for each author's protection and ours, we want to make certain that everyone understands that there is no warranty for this free software. If the software is modified by someone else and passed on, we want its recipients to know that what they have is not the original, so that any problems introduced by others will not reflect on the original authors' reputations.

 Finally, any free program is threatened constantly by software patents. We wish to avoid the danger that redistributors of a free program will individually obtain patent licenses, in effect making the program proprietary. To prevent this, we have made it clear that any patent must be licensed for everyone's free use or not licensed at all.

 The precise terms and conditions for copying, distribution and modification follow.

#### GNU GENERAL PUBLIC LICENSE TERMS AND CONDITIONS FOR COPYING, DISTRIBUTION AND MODIFICATION

 0. This License applies to any program or other work which contains a notice placed by the copyright holder saying it may be distributed under the terms of this General Public License. The "Program", below, refers to any such program or work, and a "work based on the Program" means either the Program or any derivative work under copyright law: that is to say, a work containing the Program or a portion of it, either verbatim or with modifications and/or translated into another language. (Hereinafter, translation is included without limitation in the term "modification".) Each licensee is addressed as "you".

Activities other than copying, distribution and modification are not covered by this License; they are outside its scope. The act of running the Program is not restricted, and the output from the Program is covered only if its contents constitute a work based on the Program (independent of having been made by running the Program).

Whether that is true depends on what the Program does.

 1. You may copy and distribute verbatim copies of the Program's source code as you receive it, in any medium, provided that you conspicuously and appropriately publish on each copy an appropriate copyright notice and disclaimer of warranty; keep intact all the notices that refer to this License and to the absence of any warranty; and give any other recipients of the Program a copy of this License along with the Program.

You may charge a fee for the physical act of transferring a copy, and you may at your option offer warranty protection in exchange for a fee.

 2. You may modify your copy or copies of the Program or any portion of it, thus forming a work based on the Program, and copy and distribute such modifications or work under the terms of Section 1 above, provided that you also meet all of these conditions:

 a) You must cause the modified files to carry prominent notices stating that you changed the files and the date of any change.

 b) You must cause any work that you distribute or publish, that in whole or in part contains or is derived from the Program or any part thereof, to be licensed as a whole at no charge to all third parties under the terms of this License.

 c) If the modified program normally reads commands interactively when run, you must cause it, when started running for such interactive use in the most ordinary way, to print or display an announcement including an appropriate copyright notice and a notice that there is no warranty (or else, saying that you provide a warranty) and that users may redistribute the program under these conditions, and telling the user how to view a copy of this License. (Exception: if the Program itself is interactive but does not normally print such an announcement, your work based on the Program is not required to print an announcement.)

These requirements apply to the modified work as a whole. If identifiable sections of that work are not derived from the Program, and can be reasonably considered independent and separate works in themselves, then this License, and its terms, do not apply to those sections when you distribute them as separate works. But when you distribute the same sections as part of a whole which is a work based on the Program, the distribution of the whole must be on the terms of this License, whose permissions for other licensees extend to the entire whole, and thus to each and every part regardless of who wrote it.

Thus, it is not the intent of this section to claim rights or contest

your rights to work written entirely by you; rather, the intent is to exercise the right to control the distribution of derivative or collective works based on the Program.

In addition, mere aggregation of another work not based on the Program with the Program (or with a work based on the Program) on a volume of a storage or distribution medium does not bring the other work under the scope of this License.

 3. You may copy and distribute the Program (or a work based on it, under Section 2) in object code or executable form under the terms of Sections 1 and 2 above provided that you also do one of the following:

 a) Accompany it with the complete corresponding machine-readable source code, which must be distributed under the terms of Sections 1 and 2 above on a medium customarily used for software interchange; or,

 b) Accompany it with a written offer, valid for at least three years, to give any third party, for a charge no more than your cost of physically performing source distribution, a complete machine-readable copy of the corresponding source code, to be distributed under the terms of Sections 1 and 2 above on a medium customarily used for software interchange; or,

 c) Accompany it with the information you received as to the offer to distribute corresponding source code. (This alternative is allowed only for noncommercial distribution and only if you received the program in object code or executable form with such an offer, in accord with Subsection b above.)

The source code for a work means the preferred form of the work for making modifications to it. For an executable work, complete source code means all the source code for all modules it contains, plus any associated interface definition files, plus the scripts used to control compilation and installation of the executable. However, as a special exception, the source code distributed need not include anything that is normally distributed (in either source or binary form) with the major components (compiler, kernel, and so on) of the operating system on which the executable runs, unless that component itself accompanies the executable.

If distribution of executable or object code is made by offering access to copy from a designated place, then offering equivalent access to copy the source code from the same place counts as distribution of the source code, even though third parties are not compelled to copy the source along with the object code.

4. You may not copy, modify, sublicense, or distribute the Program

except as expressly provided under this License. Any attempt otherwise to copy, modify, sublicense or distribute the Program is void, and will automatically terminate your rights under this License. However, parties who have received copies, or rights, from you under this License will not have their licenses terminated so long as such parties remain in full compliance.

 5. You are not required to accept this License, since you have not signed it. However, nothing else grants you permission to modify or distribute the Program or its derivative works. These actions are prohibited by law if you do not accept this License. Therefore, by modifying or distributing the Program (or any work based on the Program), you indicate your acceptance of this License to do so, and all its terms and conditions for copying, distributing or modifying the Program or works based on it.

 6. Each time you redistribute the Program (or any work based on the Program), the recipient automatically receives a license from the original licensor to copy, distribute or modify the Program subject to these terms and conditions. You may not impose any further restrictions on the recipients' exercise of the rights granted herein. You are not responsible for enforcing compliance by third parties to this License.

 7. If, as a consequence of a court judgment or allegation of patent infringement or for any other reason (not limited to patent issues), conditions are imposed on you (whether by court order, agreement or otherwise) that contradict the conditions of this License, they do not excuse you from the conditions of this License. If you cannot distribute so as to satisfy simultaneously your obligations under this License and any other pertinent obligations, then as a consequence you may not distribute the Program at all. For example, if a patent license would not permit royalty-free redistribution of the Program by all those who receive copies directly or indirectly through you, then the only way you could satisfy both it and this License would be to refrain entirely from distribution of the Program.

If any portion of this section is held invalid or unenforceable under any particular circumstance, the balance of the section is intended to apply and the section as a whole is intended to apply in other circumstances.

It is not the purpose of this section to induce you to infringe any patents or other property right claims or to contest validity of any such claims; this section has the sole purpose of protecting the integrity of the free software distribution system, which is implemented by public license practices. Many people have made generous contributions to the wide range of software distributed

through that system in reliance on consistent application of that system; it is up to the author/donor to decide if he or she is willing to distribute software through any other system and a licensee cannot impose that choice.

This section is intended to make thoroughly clear what is believed to be a consequence of the rest of this License.

 8. If the distribution and/or use of the Program is restricted in certain countries either by patents or by copyrighted interfaces, the original copyright holder who places the Program under this License may add an explicit geographical distribution limitation excluding those countries, so that distribution is permitted only in or among countries not thus excluded. In such case, this License incorporates the limitation as if written in the body of this License.

 9. The Free Software Foundation may publish revised and/or new versions of the General Public License from time to time. Such new versions will be similar in spirit to the present version, but may differ in detail to address new problems or concerns.

Each version is given a distinguishing version number. If the Program specifies a version number of this License which applies to it and "any later version", you have the option of following the terms and conditions either of that version or of any later version published by the Free Software Foundation. If the Program does not specify a version number of this License, you may choose any version ever published by the Free Software Foundation.

 10. If you wish to incorporate parts of the Program into other free programs whose distribution conditions are different, write to the author to ask for permission. For software which is copyrighted by the Free Software Foundation, write to the Free Software Foundation; we sometimes make exceptions for this. Our decision will be guided by the two goals of preserving the free status of all derivatives of our free software and of promoting the sharing and reuse of software generally.

#### NO WARRANTY

 11. BECAUSE THE PROGRAM IS LICENSED FREE OF CHARGE, THERE IS NO WARRANTY FOR THE PROGRAM, TO THE EXTENT PERMITTED BY APPLICABLE LAW. EXCEPT WHEN OTHERWISE STATED IN WRITING THE COPYRIGHT HOLDERS AND/OR OTHER PARTIES PROVIDE THE PROGRAM "AS IS" WITHOUT WARRANTY OF ANY KIND, EITHER EXPRESSED OR IMPLIED, INCLUDING, BUT NOT LIMITED TO, THE IMPLIED WARRANTIES OF MERCHANTABILITY AND FITNESS FOR A PARTICULAR PURPOSE. THE ENTIRE RISK AS TO THE QUALITY AND PERFORMANCE OF THE PROGRAM IS WITH YOU. SHOULD THE PROGRAM PROVE DEFECTIVE, YOU ASSUME THE COST OF ALL NECESSARY SERVICING, REPAIR OR CORRECTION.

 12. IN NO EVENT UNLESS REQUIRED BY APPLICABLE LAW OR AGREED TO IN WRITING WILL ANY COPYRIGHT HOLDER, OR ANY OTHER PARTY WHO MAY MODIFY AND/OR REDISTRIBUTE THE PROGRAM AS PERMITTED ABOVE, BE LIABLE TO YOU FOR DAMAGES, INCLUDING ANY GENERAL, SPECIAL, INCIDENTAL OR CONSEQUENTIAL DAMAGES ARISING OUT OF THE USE OR INABILITY TO USE THE PROGRAM (INCLUDING BUT NOT LIMITED TO LOSS OF DATA OR DATA BEING RENDERED INACCURATE OR LOSSES SUSTAINED BY YOU OR THIRD PARTIES OR A FAILURE OF THE PROGRAM TO OPERATE WITH ANY OTHER PROGRAMS), EVEN IF SUCH HOLDER OR OTHER PARTY HAS BEEN ADVISED OF THE POSSIBILITY OF SUCH DAMAGES.

#### END OF TERMS AND CONDITIONS

How to Apply These Terms to Your New Programs

 If you develop a new program, and you want it to be of the greatest possible use to the public, the best way to achieve this is to make it free software which everyone can redistribute and change under these terms.

 To do so, attach the following notices to the program. It is safest to attach them to the start of each source file to most effectively convey the exclusion of warranty; and each file should have at least the "copyright" line and a pointer to where the full notice is found.

 <one line to give the program's name and a brief idea of what it does.> Copyright  $(C)$  <year > <name of author>

 This program is free software; you can redistribute it and/or modify it under the terms of the GNU General Public License as published by the Free Software Foundation; either version 2 of the License, or (at your option) any later version.

 This program is distributed in the hope that it will be useful, but WITHOUT ANY WARRANTY; without even the implied warranty of MERCHANTABILITY or FITNESS FOR A PARTICULAR PURPOSE. See the GNU General Public License for more details.

 You should have received a copy of the GNU General Public License along with this program; if not, write to the Free Software Foundation, Inc., 51 Franklin Street, Fifth Floor, Boston, MA 02110-1301 USA.

Also add information on how to contact you by electronic and paper mail.

If the program is interactive, make it output a short notice like this when it starts in an interactive mode:

 Gnomovision version 69, Copyright (C) year name of author Gnomovision comes with ABSOLUTELY NO WARRANTY; for details type `show w'.  This is free software, and you are welcome to redistribute it under certain conditions; type `show c' for details.

The hypothetical commands `show w' and `show c' should show the appropriate parts of the General Public License. Of course, the commands you use may be called something other than `show w' and `show c'; they could even be mouse-clicks or menu items--whatever suits your program.

You should also get your employer (if you work as a programmer) or your school, if any, to sign a "copyright disclaimer" for the program, if necessary. Here is a sample; alter the names:

 Yoyodyne, Inc., hereby disclaims all copyright interest in the program `Gnomovision' (which makes passes at compilers) written by James Hacker.

 <signature of Ty Coon>, 1 April 1989 Ty Coon, President of Vice

This General Public License does not permit incorporating your program into proprietary programs. If your program is a subroutine library, you may consider it more useful to permit linking proprietary applications with the library. If this is what you want to do, use the GNU Lesser General Public License instead of this License.

## **1.116 spidermonkey 60.9.0 4.el8 1.116.1 Available under license :**

Mozilla Public License Version 2.0

1. Definitions

1.1. "Contributor"

means each individual or legal entity that creates, contributes to the creation of, or owns Covered Software.

1.2. "Contributor Version"

means the combination of the Contributions of others (if any) used by a Contributor and that particular Contributor's Contribution.

1.3. "Contribution"

means Covered Software of a particular Contributor.

1.4. "Covered Software"

means Source Code Form to which the initial Contributor has attached the notice in Exhibit A, the Executable Form of such Source Code Form, and Modifications of such Source Code Form, in each case including portions thereof.

1.5. "Incompatible With Secondary Licenses"

means

a. that the initial Contributor has attached the notice described in Exhibit B to the Covered Software; or

b. that the Covered Software was made available under the terms of version 1.1 or earlier of the License, but not also under the terms of a Secondary License.

1.6. "Executable Form"

means any form of the work other than Source Code Form.

1.7. "Larger Work"

means a work that combines Covered Software with other material, in a separate file or files, that is not Covered Software.

1.8. "License"

means this document.

1.9. "Licensable"

means having the right to grant, to the maximum extent possible, whether at the time of the initial grant or subsequently, any and all of the rights conveyed by this License.

1.10. "Modifications"

means any of the following:

a. any file in Source Code Form that results from an addition to, deletion from, or modification of the contents of Covered Software; or

b. any new file in Source Code Form that contains any Covered Software.

1.11. "Patent Claims" of a Contributor

means any patent claim(s), including without limitation, method, process, and apparatus claims, in any patent Licensable by such Contributor that would be infringed, but for the grant of the License, by the making, using, selling, offering for sale, having made, import, or transfer of either its Contributions or its Contributor Version.

1.12. "Secondary License"

means either the GNU General Public License, Version 2.0, the GNU Lesser General Public License, Version 2.1,

the GNU Affero General Public License, Version 3.0, or any later versions of those licenses.

1.13. "Source Code Form"

means the form of the work preferred for making modifications.

1.14. "You" (or "Your")

means an individual or a legal entity exercising rights under this License. For legal entities, "You" includes any entity that controls, is controlled by, or is under common control with You. For purposes of this definition, "control" means (a) the power, direct or indirect, to cause the direction or management of such entity, whether by contract or otherwise, or (b) ownership of more than fifty percent (50%) of the outstanding shares or beneficial ownership of such entity.

2. License Grants and Conditions

2.1. Grants

Each Contributor hereby grants You a world-wide, royalty-free, non-exclusive license:

a. under intellectual property rights (other than patent or trademark) Licensable by such Contributor to use, reproduce, make available, modify, display, perform, distribute, and otherwise exploit its Contributions, either on an unmodified basis, with Modifications, or as part of a Larger Work; and

b. under Patent Claims of such Contributor to make, use, sell, offer for sale, have made, import, and otherwise transfer either its Contributions or its Contributor Version.

2.2. Effective Date

The licenses granted in Section 2.1 with respect to any Contribution become effective for each Contribution on the date the Contributor first distributes such Contribution.

2.3. Limitations on Grant Scope

The licenses granted in this Section 2 are the only rights granted under this License. No additional rights or licenses will be implied from the distribution or licensing of Covered Software under this License. Notwithstanding Section 2.1(b) above, no patent license is granted by a Contributor:

a. for any code that a Contributor has removed from Covered Software; or

b. for infringements caused by: (i) Your and any other third party's modifications of Covered Software, or (ii) the combination of its Contributions with other software (except as part of its Contributor Version); or

c. under Patent Claims infringed by Covered Software in the absence of its Contributions.

This License does not grant any rights in the trademarks, service marks, or logos of any Contributor (except as may be necessary to comply with the notice requirements in Section 3.4).

2.4. Subsequent Licenses

No Contributor makes additional grants as a result of Your choice to distribute the Covered Software under a subsequent version of this License (see Section 10.2) or under the terms of a Secondary License (if permitted under the terms of Section 3.3).

2.5. Representation

Each Contributor represents that the Contributor believes its Contributions are its original creation(s) or it has sufficient rights to grant the rights to its Contributions conveyed by this License.

2.6. Fair Use

This License is not intended to limit any rights You have under applicable copyright doctrines of fair use, fair dealing, or other equivalents.

2.7. Conditions

Sections 3.1, 3.2, 3.3, and 3.4 are conditions of the licenses granted in Section 2.1.

3. Responsibilities

3.1. Distribution of Source Form

All distribution of Covered Software in Source Code Form, including any Modifications that You create or to which You contribute, must be under the terms of this License. You must inform recipients that the Source Code Form of the Covered Software is governed by the terms of this License, and how they can obtain a copy of this License. You may not attempt to alter or restrict the recipients' rights in the Source Code Form.

3.2. Distribution of Executable Form

If You distribute Covered Software in Executable Form then:

a. such Covered Software must also be made available in Source Code Form, as described in Section 3.1, and You must inform recipients of the Executable Form how they can obtain a copy of such Source Code Form by reasonable means in a timely manner, at a charge no more than the cost of distribution to the recipient; and

b. You may distribute such Executable Form under the terms of this License, or sublicense it under different terms, provided that the license for the Executable Form does not attempt to limit or alter the recipients' rights in the Source Code Form under this License.

3.3. Distribution of a Larger Work

You may create and distribute a Larger Work under terms of Your choice, provided that You also comply with the requirements of this License for the Covered Software. If the Larger Work is a combination of Covered Software with a work governed by one or more Secondary Licenses, and the Covered Software is not Incompatible With Secondary Licenses, this License permits You to additionally distribute such Covered Software under the terms of such Secondary License(s), so that the recipient of the Larger Work may, at their option, further distribute the

#### 3.4. Notices

You may not remove or alter the substance of any license notices (including copyright notices, patent notices, disclaimers of warranty, or limitations of liability) contained within the Source Code Form of the Covered Software, except that You may alter any license notices to the extent required to remedy known factual inaccuracies.

#### 3.5. Application of Additional Terms

You may choose to offer, and to charge a fee for, warranty, support, indemnity or liability obligations to one or more recipients of Covered Software. However, You may do so only on Your own behalf, and not on behalf of any Contributor. You must make it absolutely clear that any such warranty, support, indemnity, or liability obligation is offered by You alone, and You hereby agree to indemnify every Contributor for any liability incurred by such Contributor as a result of warranty, support, indemnity or liability terms You offer. You may include additional disclaimers of warranty and limitations of liability specific to any jurisdiction.

#### 4. Inability to Comply Due to Statute or Regulation

If it is impossible for You to comply with any of the terms of this License with respect to some or all of the Covered Software due to statute, judicial order, or regulation then You must: (a) comply with the terms of this License to the maximum extent possible; and (b) describe the limitations and the code they affect. Such description must be placed in a text file included with all distributions of the Covered Software under this License. Except to the extent prohibited by statute or regulation, such description must be sufficiently detailed for a recipient of ordinary skill to be able to understand it.

#### 5. Termination

5.1. The rights granted under this License will terminate automatically if You fail to comply with any of its terms. However, if You become compliant, then the rights granted under this License from a particular Contributor are reinstated (a) provisionally, unless and until such Contributor explicitly and finally terminates Your grants, and (b) on an ongoing basis, if such Contributor fails to notify You of the non-compliance by some reasonable means prior to 60 days after You have come back into compliance. Moreover, Your grants from a particular Contributor are reinstated on an ongoing basis if such Contributor notifies You of the non-compliance by some reasonable means, this is the first time You have received notice of non-compliance with this License from such Contributor, and You become compliant prior to 30 days after Your receipt of the notice.

5.2. If You initiate litigation against any entity by asserting a patent infringement claim (excluding declaratory judgment actions, counter-claims, and cross-claims) alleging that a Contributor Version directly or indirectly infringes any patent, then the rights granted to You by any and all Contributors for the Covered Software under Section 2.1 of this License shall terminate.

5.3. In the event of termination under Sections 5.1 or 5.2 above, all end user license agreements (excluding distributors and resellers) which have been validly granted by You or Your distributors under this License prior to termination shall survive termination.

6. Disclaimer of Warranty

Covered Software is provided under this License on an "as is" basis, without warranty of any kind, either expressed, implied, or statutory, including, without limitation, warranties that the Covered Software is free of defects, merchantable, fit for a particular purpose or non-infringing. The entire risk as to the quality and performance of the Covered Software is with You. Should any Covered Software prove defective in any respect, You (not any Contributor) assume the cost of any necessary servicing, repair, or correction. This disclaimer of warranty constitutes an essential part of this License. No use of any Covered Software is authorized under this License except under this disclaimer.

#### 7. Limitation of Liability

Under no circumstances and under no legal theory, whether tort (including negligence), contract, or otherwise, shall any Contributor, or anyone who distributes Covered Software as permitted above, be liable to You for any direct, indirect, special, incidental, or consequential damages of any character including, without limitation, damages for lost profits, loss of goodwill, work stoppage, computer failure or malfunction, or any and all other commercial damages or losses, even if such party shall have been informed of the possibility of such damages. This limitation of liability shall not apply to liability for death or personal injury resulting from such party's negligence to the extent applicable law prohibits such limitation. Some jurisdictions do not allow the exclusion or limitation of incidental or consequential damages, so this exclusion and limitation may not apply to You.

#### 8. Litigation

Any litigation relating to this License may be brought only in the courts of a jurisdiction where the defendant maintains its principal place of business and such litigation shall be governed by laws of that jurisdiction, without reference to its conflict-of-law provisions. Nothing in this Section shall prevent a party's ability to bring crossclaims or counter-claims.

#### 9. Miscellaneous

This License represents the complete agreement concerning the subject matter hereof. If any provision of this License is held to be unenforceable, such provision shall be reformed only to the extent necessary to make it enforceable. Any law or regulation which provides that the language of a contract shall be construed against the drafter shall not be used to construe this License against a Contributor.

#### 10. Versions of the License

#### 10.1. New Versions

Mozilla Foundation is the license steward. Except as provided in Section 10.3, no one other than the license steward has the right to modify or publish new versions of this License. Each version will be given a distinguishing version number.

#### 10.2. Effect of New Versions

You may distribute the Covered Software under the terms of the version of the License under which You originally received the Covered Software, or under the terms of any subsequent version published by the license steward.

10.3. Modified Versions

If you create software not governed by this License, and you want to create a new license for such software, you may create and use a modified version of this License if you rename the license and remove any references to the name of the license steward (except to note that such modified license differs from this License).

10.4. Distributing Source Code Form that is Incompatible With Secondary Licenses

If You choose to distribute Source Code Form that is Incompatible With Secondary Licenses under the terms of this version of the License, the notice described in Exhibit B of this License must be attached.

Exhibit A - Source Code Form License Notice

This Source Code Form is subject to the terms of the Mozilla Public License, v. 2.0. If a copy of the MPL was not distributed with this file, You can obtain one at https://mozilla.org/MPL/2.0/.

If it is not possible or desirable to put the notice in a particular file, then You may include the notice in a location (such as a LICENSE file in a relevant directory) where a recipient would be likely to look for such a notice.

You may add additional accurate notices of copyright ownership.

Exhibit B - "Incompatible With Secondary Licenses" Notice

This Source Code Form is "Incompatible With Secondary Licenses", as defined by the Mozilla Public License, v. 2.0.

## **1.117 jsoup 1.13.1 1.117.1 Available under license :**

The MIT License

Copyright (c) 2009-2020 Jonathan Hedley <https://jsoup.org/>

Permission is hereby granted, free of charge, to any person obtaining a copy of this software and associated documentation files (the "Software"), to deal in the Software without restriction, including without limitation the rights to use, copy, modify, merge, publish, distribute, sublicense, and/or sell copies of the Software, and to permit persons to whom the Software is furnished to do so, subject to the following conditions:

The above copyright notice and this permission notice shall be included in all copies or substantial portions of the Software.

THE SOFTWARE IS PROVIDED "AS IS", WITHOUT WARRANTY OF ANY KIND, EXPRESS OR IMPLIED, INCLUDING BUT NOT LIMITED TO THE WARRANTIES OF MERCHANTABILITY, FITNESS FOR A PARTICULAR PURPOSE AND NONINFRINGEMENT. IN NO EVENT SHALL THE AUTHORS OR COPYRIGHT HOLDERS BE LIABLE FOR ANY CLAIM, DAMAGES OR OTHER LIABILITY, WHETHER IN AN ACTION OF CONTRACT, TORT OR OTHERWISE, ARISING FROM, OUT OF OR IN CONNECTION WITH THE SOFTWARE OR THE USE OR OTHER DEALINGS IN THE

# **1.118 libnuma 1.0.0**

### **1.118.1 Available under license :**

GNU GENERAL PUBLIC LICENSE Version 2, June 1991

Copyright (C) 1989, 1991 Free Software Foundation, Inc., 51 Franklin Street, Fifth Floor, Boston, MA 02110-1301 USA Everyone is permitted to copy and distribute verbatim copies of this license document, but changing it is not allowed.

#### Preamble

 The licenses for most software are designed to take away your freedom to share and change it. By contrast, the GNU General Public License is intended to guarantee your freedom to share and change free software--to make sure the software is free for all its users. This General Public License applies to most of the Free Software Foundation's software and to any other program whose authors commit to using it. (Some other Free Software Foundation software is covered by the GNU Lesser General Public License instead.) You can apply it to your programs, too.

 When we speak of free software, we are referring to freedom, not price. Our General Public Licenses are designed to make sure that you have the freedom to distribute copies of free software (and charge for this service if you wish), that you receive source code or can get it if you want it, that you can change the software or use pieces of it in new free programs; and that you know you can do these things.

 To protect your rights, we need to make restrictions that forbid anyone to deny you these rights or to ask you to surrender the rights. These restrictions translate to certain responsibilities for you if you distribute copies of the software, or if you modify it.

 For example, if you distribute copies of such a program, whether gratis or for a fee, you must give the recipients all the rights that you have. You must make sure that they, too, receive or can get the source code. And you must show them these terms so they know their rights.

We protect your rights with two steps: (1) copyright the software, and (2) offer you this license which gives you legal permission to copy, distribute and/or modify the software.

 Also, for each author's protection and ours, we want to make certain that everyone understands that there is no warranty for this free software. If the software is modified by someone else and passed on, we want its recipients to know that what they have is not the original, so that any problems introduced by others will not reflect on the original authors' reputations.

 Finally, any free program is threatened constantly by software patents. We wish to avoid the danger that redistributors of a free program will individually obtain patent licenses, in effect making the program proprietary. To prevent this, we have made it clear that any patent must be licensed for everyone's free use or not licensed at all.

 The precise terms and conditions for copying, distribution and modification follow.

#### GNU GENERAL PUBLIC LICENSE TERMS AND CONDITIONS FOR COPYING, DISTRIBUTION AND MODIFICATION

 0. This License applies to any program or other work which contains a notice placed by the copyright holder saying it may be distributed under the terms of this General Public License. The "Program", below, refers to any such program or work, and a "work based on the Program" means either the Program or any derivative work under copyright law: that is to say, a work containing the Program or a portion of it, either verbatim or with modifications and/or translated into another language. (Hereinafter, translation is included without limitation in the term "modification".) Each licensee is addressed as "you".

Activities other than copying, distribution and modification are not covered by this License; they are outside its scope. The act of running the Program is not restricted, and the output from the Program is covered only if its contents constitute a work based on the Program (independent of having been made by running the Program). Whether that is true depends on what the Program does.

 1. You may copy and distribute verbatim copies of the Program's source code as you receive it, in any medium, provided that you conspicuously and appropriately publish on each copy an appropriate copyright notice and disclaimer of warranty; keep intact all the notices that refer to this License and to the absence of any warranty; and give any other recipients of the Program a copy of this License along with the Program.

You may charge a fee for the physical act of transferring a copy, and you may at your option offer warranty protection in exchange for a fee.

2. You may modify your copy or copies of the Program or any portion

of it, thus forming a work based on the Program, and copy and distribute such modifications or work under the terms of Section 1 above, provided that you also meet all of these conditions:

 a) You must cause the modified files to carry prominent notices stating that you changed the files and the date of any change.

 b) You must cause any work that you distribute or publish, that in whole or in part contains or is derived from the Program or any part thereof, to be licensed as a whole at no charge to all third parties under the terms of this License.

 c) If the modified program normally reads commands interactively when run, you must cause it, when started running for such interactive use in the most ordinary way, to print or display an announcement including an appropriate copyright notice and a notice that there is no warranty (or else, saying that you provide a warranty) and that users may redistribute the program under these conditions, and telling the user how to view a copy of this License. (Exception: if the Program itself is interactive but does not normally print such an announcement, your work based on the Program is not required to print an announcement.)

These requirements apply to the modified work as a whole. If identifiable sections of that work are not derived from the Program, and can be reasonably considered independent and separate works in themselves, then this License, and its terms, do not apply to those sections when you distribute them as separate works. But when you distribute the same sections as part of a whole which is a work based on the Program, the distribution of the whole must be on the terms of this License, whose permissions for other licensees extend to the entire whole, and thus to each and every part regardless of who wrote it.

Thus, it is not the intent of this section to claim rights or contest your rights to work written entirely by you; rather, the intent is to exercise the right to control the distribution of derivative or collective works based on the Program.

In addition, mere aggregation of another work not based on the Program with the Program (or with a work based on the Program) on a volume of a storage or distribution medium does not bring the other work under the scope of this License.

 3. You may copy and distribute the Program (or a work based on it, under Section 2) in object code or executable form under the terms of Sections 1 and 2 above provided that you also do one of the following:

a) Accompany it with the complete corresponding machine-readable

 source code, which must be distributed under the terms of Sections 1 and 2 above on a medium customarily used for software interchange; or,

 b) Accompany it with a written offer, valid for at least three years, to give any third party, for a charge no more than your cost of physically performing source distribution, a complete machine-readable copy of the corresponding source code, to be distributed under the terms of Sections 1 and 2 above on a medium customarily used for software interchange; or,

 c) Accompany it with the information you received as to the offer to distribute corresponding source code. (This alternative is allowed only for noncommercial distribution and only if you received the program in object code or executable form with such an offer, in accord with Subsection b above.)

The source code for a work means the preferred form of the work for making modifications to it. For an executable work, complete source code means all the source code for all modules it contains, plus any associated interface definition files, plus the scripts used to control compilation and installation of the executable. However, as a special exception, the source code distributed need not include anything that is normally distributed (in either source or binary form) with the major components (compiler, kernel, and so on) of the operating system on which the executable runs, unless that component itself accompanies the executable.

If distribution of executable or object code is made by offering access to copy from a designated place, then offering equivalent access to copy the source code from the same place counts as distribution of the source code, even though third parties are not compelled to copy the source along with the object code.

 4. You may not copy, modify, sublicense, or distribute the Program except as expressly provided under this License. Any attempt otherwise to copy, modify, sublicense or distribute the Program is void, and will automatically terminate your rights under this License. However, parties who have received copies, or rights, from you under this License will not have their licenses terminated so long as such parties remain in full compliance.

 5. You are not required to accept this License, since you have not signed it. However, nothing else grants you permission to modify or distribute the Program or its derivative works. These actions are prohibited by law if you do not accept this License. Therefore, by modifying or distributing the Program (or any work based on the Program), you indicate your acceptance of this License to do so, and all its terms and conditions for copying, distributing or modifying

the Program or works based on it.

 6. Each time you redistribute the Program (or any work based on the Program), the recipient automatically receives a license from the original licensor to copy, distribute or modify the Program subject to these terms and conditions. You may not impose any further restrictions on the recipients' exercise of the rights granted herein. You are not responsible for enforcing compliance by third parties to this License.

 7. If, as a consequence of a court judgment or allegation of patent infringement or for any other reason (not limited to patent issues), conditions are imposed on you (whether by court order, agreement or otherwise) that contradict the conditions of this License, they do not excuse you from the conditions of this License. If you cannot distribute so as to satisfy simultaneously your obligations under this License and any other pertinent obligations, then as a consequence you may not distribute the Program at all. For example, if a patent license would not permit royalty-free redistribution of the Program by all those who receive copies directly or indirectly through you, then the only way you could satisfy both it and this License would be to refrain entirely from distribution of the Program.

If any portion of this section is held invalid or unenforceable under any particular circumstance, the balance of the section is intended to apply and the section as a whole is intended to apply in other circumstances.

It is not the purpose of this section to induce you to infringe any patents or other property right claims or to contest validity of any such claims; this section has the sole purpose of protecting the integrity of the free software distribution system, which is implemented by public license practices. Many people have made generous contributions to the wide range of software distributed through that system in reliance on consistent application of that system; it is up to the author/donor to decide if he or she is willing to distribute software through any other system and a licensee cannot impose that choice.

This section is intended to make thoroughly clear what is believed to be a consequence of the rest of this License.

 8. If the distribution and/or use of the Program is restricted in certain countries either by patents or by copyrighted interfaces, the original copyright holder who places the Program under this License may add an explicit geographical distribution limitation excluding those countries, so that distribution is permitted only in or among countries not thus excluded. In such case, this License incorporates

the limitation as if written in the body of this License.

 9. The Free Software Foundation may publish revised and/or new versions of the General Public License from time to time. Such new versions will be similar in spirit to the present version, but may differ in detail to address new problems or concerns.

Each version is given a distinguishing version number. If the Program specifies a version number of this License which applies to it and "any later version", you have the option of following the terms and conditions either of that version or of any later version published by the Free Software Foundation. If the Program does not specify a version number of this License, you may choose any version ever published by the Free Software Foundation.

 10. If you wish to incorporate parts of the Program into other free programs whose distribution conditions are different, write to the author to ask for permission. For software which is copyrighted by the Free Software Foundation, write to the Free Software Foundation; we sometimes make exceptions for this. Our decision will be guided by the two goals of preserving the free status of all derivatives of our free software and of promoting the sharing and reuse of software generally.

#### NO WARRANTY

 11. BECAUSE THE PROGRAM IS LICENSED FREE OF CHARGE, THERE IS NO WARRANTY FOR THE PROGRAM, TO THE EXTENT PERMITTED BY APPLICABLE LAW. EXCEPT WHEN OTHERWISE STATED IN WRITING THE COPYRIGHT HOLDERS AND/OR OTHER PARTIES PROVIDE THE PROGRAM "AS IS" WITHOUT WARRANTY OF ANY KIND, EITHER EXPRESSED OR IMPLIED, INCLUDING, BUT NOT LIMITED TO, THE IMPLIED WARRANTIES OF MERCHANTABILITY AND FITNESS FOR A PARTICULAR PURPOSE. THE ENTIRE RISK AS TO THE QUALITY AND PERFORMANCE OF THE PROGRAM IS WITH YOU. SHOULD THE PROGRAM PROVE DEFECTIVE, YOU ASSUME THE COST OF ALL NECESSARY SERVICING, REPAIR OR CORRECTION.

 12. IN NO EVENT UNLESS REQUIRED BY APPLICABLE LAW OR AGREED TO IN WRITING WILL ANY COPYRIGHT HOLDER, OR ANY OTHER PARTY WHO MAY MODIFY AND/OR REDISTRIBUTE THE PROGRAM AS PERMITTED ABOVE, BE LIABLE TO YOU FOR DAMAGES, INCLUDING ANY GENERAL, SPECIAL, INCIDENTAL OR CONSEQUENTIAL DAMAGES ARISING OUT OF THE USE OR INABILITY TO USE THE PROGRAM (INCLUDING BUT NOT LIMITED TO LOSS OF DATA OR DATA BEING RENDERED INACCURATE OR LOSSES SUSTAINED BY YOU OR THIRD PARTIES OR A FAILURE OF THE PROGRAM TO OPERATE WITH ANY OTHER PROGRAMS), EVEN IF SUCH HOLDER OR OTHER PARTY HAS BEEN ADVISED OF THE POSSIBILITY OF SUCH DAMAGES.

#### END OF TERMS AND CONDITIONS

 How to Apply These Terms to Your New Programs

 If you develop a new program, and you want it to be of the greatest possible use to the public, the best way to achieve this is to make it free software which everyone can redistribute and change under these terms.

 To do so, attach the following notices to the program. It is safest to attach them to the start of each source file to most effectively convey the exclusion of warranty; and each file should have at least the "copyright" line and a pointer to where the full notice is found.

 <one line to give the program's name and a brief idea of what it does.> Copyright  $(C)$  <year > <name of author>

 This program is free software; you can redistribute it and/or modify it under the terms of the GNU General Public License as published by the Free Software Foundation; either version 2 of the License, or (at your option) any later version.

 This program is distributed in the hope that it will be useful, but WITHOUT ANY WARRANTY; without even the implied warranty of MERCHANTABILITY or FITNESS FOR A PARTICULAR PURPOSE. See the GNU General Public License for more details.

 You should have received a copy of the GNU General Public License along with this program; if not, write to the Free Software Foundation, Inc., 51 Franklin Street, Fifth Floor, Boston, MA 02110-1301 USA.

Also add information on how to contact you by electronic and paper mail.

If the program is interactive, make it output a short notice like this when it starts in an interactive mode:

 Gnomovision version 69, Copyright (C) year name of author Gnomovision comes with ABSOLUTELY NO WARRANTY; for details type 'show w'. This is free software, and you are welcome to redistribute it under certain conditions; type 'show c' for details.

The hypothetical commands 'show w' and 'show c' should show the appropriate parts of the General Public License. Of course, the commands you use may be called something other than 'show w' and 'show c'; they could even be mouse-clicks or menu items--whatever suits your program.

You should also get your employer (if you work as a programmer) or your school, if any, to sign a "copyright disclaimer" for the program, if necessary. Here is a sample; alter the names:

 Yoyodyne, Inc., hereby disclaims all copyright interest in the program 'Gnomovision' (which makes passes at compilers) written by James Hacker.

 <signature of Ty Coon>, 1 April 1989 Ty Coon, President of Vice

This General Public License does not permit incorporating your program into proprietary programs. If your program is a subroutine library, you may consider it more useful to permit linking proprietary applications with the library. If this is what you want to do, use the GNU Lesser General Public License instead of this License.

## **1.119 mybatis-spring-boot-starter 2.1.3**

### **1.119.1 Available under license :**

No license file was found, but licenses were detected in source scan.

Bundle-License: https://www.apache.org/licenses/LICENSE-2.0.txt

Found in path(s): \* /opt/ws\_local/PERMITS\_SQL/1073861359\_1601186866.16/0/mybatis-spring-boot-starter-2-1-3-jar/META-INF/MANIFEST.MF

No license file was found, but licenses were detected in source scan.

2020 the original author or authors.

 Licensed under the Apache License, Version 2.0 (the "License"); you may not use this file except in compliance with the License. You may obtain a copy of the License at

http://www.apache.org/licenses/LICENSE

2.0

 Unless required by applicable law or agreed to in writing, software distributed under the License is distributed on an "AS IS" BASIS, WITHOUT WARRANTIES OR CONDITIONS OF ANY KIND, either express or implied. See the License for the specific language governing permissions and limitations under the License.

Found in path(s):

\* /opt/ws\_local/PERMITS\_SQL/1073861359\_1601186866.16/0/mybatis-spring-boot-starter-2-1-3-jar/META-INF/maven/org.mybatis.spring.boot/mybatis-spring-boot-starter/pom.xml

## **1.120 lzo 2.08-14.el8**

### **1.120.1 Available under license :**

 GNU GENERAL PUBLIC LICENSE Version 2, June 1991

Copyright (C) 1989, 1991 Free Software Foundation, Inc., 51 Franklin Street, Fifth Floor, Boston, MA 02110-1301 USA Everyone is permitted to copy and distribute verbatim copies of this license document, but changing it is not allowed.

Preamble

 The licenses for most software are designed to take away your freedom to share and change it. By contrast, the GNU General Public License is intended to guarantee your freedom to share and change free software--to make sure the software is free for all its users. This General Public License applies to most of the Free Software Foundation's software and to any other program whose authors commit to using it. (Some other Free Software Foundation software is covered by the GNU Lesser General Public License instead.) You can apply it to your programs, too.

 When we speak of free software, we are referring to freedom, not price. Our General Public Licenses are designed to make sure that you have the freedom to distribute copies of free software (and charge for this service if you wish), that you receive source code or can get it if you want it, that you can change the software or use pieces of it in new free programs; and that you know you can do these things.

 To protect your rights, we need to make restrictions that forbid anyone to deny you these rights or to ask you to surrender the rights. These restrictions translate to certain responsibilities for you if you distribute copies of the software, or if you modify it.

 For example, if you distribute copies of such a program, whether gratis or for a fee, you must give the recipients all the rights that you have. You must make sure that they, too, receive or can get the source code. And you must show them these terms so they know their rights.

We protect your rights with two steps: (1) copyright the software, and (2) offer you this license which gives you legal permission to copy, distribute and/or modify the software.

 Also, for each author's protection and ours, we want to make certain that everyone understands that there is no warranty for this free software. If the software is modified by someone else and passed on, we want its recipients to know that what they have is not the original, so that any problems introduced by others will not reflect on the original authors' reputations.

 Finally, any free program is threatened constantly by software patents. We wish to avoid the danger that redistributors of a free program will individually obtain patent licenses, in effect making the program proprietary. To prevent this, we have made it clear that any patent must be licensed for everyone's free use or not licensed at all.

 The precise terms and conditions for copying, distribution and modification follow.

#### GNU GENERAL PUBLIC LICENSE TERMS AND CONDITIONS FOR COPYING, DISTRIBUTION AND MODIFICATION

 0. This License applies to any program or other work which contains a notice placed by the copyright holder saying it may be distributed under the terms of this General Public License. The "Program", below, refers to any such program or work, and a "work based on the Program" means either the Program or any derivative work under copyright law: that is to say, a work containing the Program or a portion of it, either verbatim or with modifications and/or translated into another language. (Hereinafter, translation is included without limitation in the term "modification".) Each licensee is addressed as "you".

Activities other than copying, distribution and modification are not covered by this License; they are outside its scope. The act of running the Program is not restricted, and the output from the Program is covered only if its contents constitute a work based on the Program (independent of having been made by running the Program). Whether that is true depends on what the Program does.

 1. You may copy and distribute verbatim copies of the Program's source code as you receive it, in any medium, provided that you conspicuously and appropriately publish on each copy an appropriate copyright notice and disclaimer of warranty; keep intact all the notices that refer to this License and to the absence of any warranty; and give any other recipients of the Program a copy of this License along with the Program.

You may charge a fee for the physical act of transferring a copy, and you may at your option offer warranty protection in exchange for a fee.

 2. You may modify your copy or copies of the Program or any portion of it, thus forming a work based on the Program, and copy and distribute such modifications or work under the terms of Section 1 above, provided that you also meet all of these conditions:

 a) You must cause the modified files to carry prominent notices stating that you changed the files and the date of any change.

 b) You must cause any work that you distribute or publish, that in whole or in part contains or is derived from the Program or any part thereof, to be licensed as a whole at no charge to all third parties under the terms of this License.

 c) If the modified program normally reads commands interactively when run, you must cause it, when started running for such interactive use in the most ordinary way, to print or display an announcement including an appropriate copyright notice and a notice that there is no warranty (or else, saying that you provide a warranty) and that users may redistribute the program under

 these conditions, and telling the user how to view a copy of this License. (Exception: if the Program itself is interactive but does not normally print such an announcement, your work based on the Program is not required to print an announcement.)

These requirements apply to the modified work as a whole. If identifiable sections of that work are not derived from the Program, and can be reasonably considered independent and separate works in themselves, then this License, and its terms, do not apply to those sections when you distribute them as separate works. But when you distribute the same sections as part of a whole which is a work based on the Program, the distribution of the whole must be on the terms of this License, whose permissions for other licensees extend to the entire whole, and thus to each and every part regardless of who wrote it.

Thus, it is not the intent of this section to claim rights or contest your rights to work written entirely by you; rather, the intent is to exercise the right to control the distribution of derivative or collective works based on the Program.

In addition, mere aggregation of another work not based on the Program with the Program (or with a work based on the Program) on a volume of a storage or distribution medium does not bring the other work under the scope of this License.

 3. You may copy and distribute the Program (or a work based on it, under Section 2) in object code or executable form under the terms of Sections 1 and 2 above provided that you also do one of the following:

 a) Accompany it with the complete corresponding machine-readable source code, which must be distributed under the terms of Sections 1 and 2 above on a medium customarily used for software interchange; or,

 b) Accompany it with a written offer, valid for at least three years, to give any third party, for a charge no more than your cost of physically performing source distribution, a complete machine-readable copy of the corresponding source code, to be distributed under the terms of Sections 1 and 2 above on a medium customarily used for software interchange; or,

 c) Accompany it with the information you received as to the offer to distribute corresponding source code. (This alternative is allowed only for noncommercial distribution and only if you received the program in object code or executable form with such an offer, in accord with Subsection b above.)

The source code for a work means the preferred form of the work for making modifications to it. For an executable work, complete source code means all the source code for all modules it contains, plus any associated interface definition files, plus the scripts used to control compilation and installation of the executable. However, as a special exception, the source code distributed need not include anything that is normally distributed (in either source or binary form) with the major components (compiler, kernel, and so on) of the operating system on which the executable runs, unless that component itself accompanies the executable.

If distribution of executable or object code is made by offering access to copy from a designated place, then offering equivalent access to copy the source code from the same place counts as distribution of the source code, even though third parties are not compelled to copy the source along with the object code.

 4. You may not copy, modify, sublicense, or distribute the Program except as expressly provided under this License. Any attempt otherwise to copy, modify, sublicense or distribute the Program is void, and will automatically terminate your rights under this License. However, parties who have received copies, or rights, from you under this License will not have their licenses terminated so long as such parties remain in full compliance.

 5. You are not required to accept this License, since you have not signed it. However, nothing else grants you permission to modify or distribute the Program or its derivative works. These actions are prohibited by law if you do not accept this License. Therefore, by modifying or distributing the Program (or any work based on the Program), you indicate your acceptance of this License to do so, and all its terms and conditions for copying, distributing or modifying the Program or works based on it.

 6. Each time you redistribute the Program (or any work based on the Program), the recipient automatically receives a license from the original licensor to copy, distribute or modify the Program subject to these terms and conditions. You may not impose any further restrictions on the recipients' exercise of the rights granted herein. You are not responsible for enforcing compliance by third parties to this License.

 7. If, as a consequence of a court judgment or allegation of patent infringement or for any other reason (not limited to patent issues), conditions are imposed on you (whether by court order, agreement or otherwise) that contradict the conditions of this License, they do not excuse you from the conditions of this License. If you cannot distribute so as to satisfy simultaneously your obligations under this License and any other pertinent obligations, then as a consequence you may not distribute the Program at all. For example, if a patent

license would not permit royalty-free redistribution of the Program by all those who receive copies directly or indirectly through you, then the only way you could satisfy both it and this License would be to refrain entirely from distribution of the Program.

If any portion of this section is held invalid or unenforceable under any particular circumstance, the balance of the section is intended to apply and the section as a whole is intended to apply in other circumstances.

It is not the purpose of this section to induce you to infringe any patents or other property right claims or to contest validity of any such claims; this section has the sole purpose of protecting the integrity of the free software distribution system, which is implemented by public license practices. Many people have made generous contributions to the wide range of software distributed through that system in reliance on consistent application of that system; it is up to the author/donor to decide if he or she is willing to distribute software through any other system and a licensee cannot impose that choice.

This section is intended to make thoroughly clear what is believed to be a consequence of the rest of this License.

 8. If the distribution and/or use of the Program is restricted in certain countries either by patents or by copyrighted interfaces, the original copyright holder who places the Program under this License may add an explicit geographical distribution limitation excluding those countries, so that distribution is permitted only in or among countries not thus excluded. In such case, this License incorporates the limitation as if written in the body of this License.

 9. The Free Software Foundation may publish revised and/or new versions of the General Public License from time to time. Such new versions will be similar in spirit to the present version, but may differ in detail to address new problems or concerns.

Each version is given a distinguishing version number. If the Program specifies a version number of this License which applies to it and "any later version", you have the option of following the terms and conditions either of that version or of any later version published by the Free Software Foundation. If the Program does not specify a version number of this License, you may choose any version ever published by the Free Software Foundation.

 10. If you wish to incorporate parts of the Program into other free programs whose distribution conditions are different, write to the author to ask for permission. For software which is copyrighted by the Free

Software Foundation, write to the Free Software Foundation; we sometimes make exceptions for this. Our decision will be guided by the two goals of preserving the free status of all derivatives of our free software and of promoting the sharing and reuse of software generally.

#### NO WARRANTY

 11. BECAUSE THE PROGRAM IS LICENSED FREE OF CHARGE, THERE IS NO WARRANTY FOR THE PROGRAM, TO THE EXTENT PERMITTED BY APPLICABLE LAW. EXCEPT WHEN OTHERWISE STATED IN WRITING THE COPYRIGHT HOLDERS AND/OR OTHER PARTIES PROVIDE THE PROGRAM "AS IS" WITHOUT WARRANTY OF ANY KIND, EITHER EXPRESSED OR IMPLIED, INCLUDING, BUT NOT LIMITED TO, THE IMPLIED WARRANTIES OF MERCHANTABILITY AND FITNESS FOR A PARTICULAR PURPOSE. THE ENTIRE RISK AS TO THE QUALITY AND PERFORMANCE OF THE PROGRAM IS WITH YOU. SHOULD THE PROGRAM PROVE DEFECTIVE, YOU ASSUME THE COST OF ALL NECESSARY SERVICING, REPAIR OR CORRECTION.

 12. IN NO EVENT UNLESS REQUIRED BY APPLICABLE LAW OR AGREED TO IN WRITING WILL ANY COPYRIGHT HOLDER, OR ANY OTHER PARTY WHO MAY MODIFY AND/OR REDISTRIBUTE THE PROGRAM AS PERMITTED ABOVE, BE LIABLE TO YOU FOR DAMAGES, INCLUDING ANY GENERAL, SPECIAL, INCIDENTAL OR CONSEQUENTIAL DAMAGES ARISING OUT OF THE USE OR INABILITY TO USE THE PROGRAM (INCLUDING BUT NOT LIMITED TO LOSS OF DATA OR DATA BEING RENDERED INACCURATE OR LOSSES SUSTAINED BY YOU OR THIRD PARTIES OR A FAILURE OF THE PROGRAM TO OPERATE WITH ANY OTHER PROGRAMS), EVEN IF SUCH HOLDER OR OTHER PARTY HAS BEEN ADVISED OF THE POSSIBILITY OF SUCH DAMAGES.

#### END OF TERMS AND CONDITIONS

How to Apply These Terms to Your New Programs

 If you develop a new program, and you want it to be of the greatest possible use to the public, the best way to achieve this is to make it free software which everyone can redistribute and change under these terms.

 To do so, attach the following notices to the program. It is safest to attach them to the start of each source file to most effectively convey the exclusion of warranty; and each file should have at least the "copyright" line and a pointer to where the full notice is found.

 $\leq$  one line to give the program's name and a brief idea of what it does. $>$ Copyright  $(C)$  <year > <name of author>

 This program is free software; you can redistribute it and/or modify it under the terms of the GNU General Public License as published by the Free Software Foundation; either version 2 of the License, or (at your option) any later version.
This program is distributed in the hope that it will be useful, but WITHOUT ANY WARRANTY; without even the implied warranty of MERCHANTABILITY or FITNESS FOR A PARTICULAR PURPOSE. See the GNU General Public License for more details.

 You should have received a copy of the GNU General Public License along with this program; if not, write to the Free Software Foundation, Inc., 51 Franklin Street, Fifth Floor, Boston, MA 02110-1301 USA.

Also add information on how to contact you by electronic and paper mail.

If the program is interactive, make it output a short notice like this when it starts in an interactive mode:

 Gnomovision version 69, Copyright (C) year name of author Gnomovision comes with ABSOLUTELY NO WARRANTY; for details type `show w'. This is free software, and you are welcome to redistribute it under certain conditions; type `show c' for details.

The hypothetical commands `show w' and `show c' should show the appropriate parts of the General Public License. Of course, the commands you use may be called something other than `show w' and `show c'; they could even be mouse-clicks or menu items--whatever suits your program.

You should also get your employer (if you work as a programmer) or your school, if any, to sign a "copyright disclaimer" for the program, if necessary. Here is a sample; alter the names:

 Yoyodyne, Inc., hereby disclaims all copyright interest in the program `Gnomovision' (which makes passes at compilers) written by James Hacker.

 <signature of Ty Coon>, 1 April 1989 Ty Coon, President of Vice

This General Public License does not permit incorporating your program into proprietary programs. If your program is a subroutine library, you may consider it more useful to permit linking proprietary applications with the library. If this is what you want to do, use the GNU Lesser General Public License instead of this License.

# **1.121 e2fsprogs 1.45.6-4.el8**

# **1.121.1 Available under license :**

This is the Debian GNU/Linux prepackaged version of the static EXT2 file system consistency checker (e2fsck.static). The EXT2 utilities were written by Theodore Ts'o <tytso@mit.edu> and Remy Card <card@masi.ibp.fr>.

Sources were obtained from http://sourceforge.net/projects/e2fsprogs

Packaging is Copyright (c) 2003-2006 Theodore Ts'o <tytso@mit.edu> Copyright (c) 1997-2003 Yann Dirson <dirson@debian.org> Copyright (c) 2001 Alcove <http://www.alcove.com/> Copyright (c) 1997 Klee Dienes Copyright (c) 1995-1996 Michael Nonweiler <mrn20@cam.ac.uk>

Upstream Author: Theodore Ts'o <tytso@mit.edu>

Copyright notice:

This package, the EXT2 filesystem utilities, is protected by the GNU General Public License.

 Copyright (c) 1993, 1994, 1995, 1996, 1997, 1998, 1999, 2000, 2001, 2002, 2003, 2004, 2005, 2006, 2007, 2008 by Theodore Ts'o

On Debian GNU systems, the complete text of the GNU General Public License can be found in `/usr/share/common-licenses/GPL-2'. # # This is a Makefile stub which handles the creation of BSD shared # libraries. # # In order to use this stub, the following makefile variables must be defined. # # BSDLIB\_VERSION = 1.0 # BSDLIB\_IMAGE = libce # BSDLIB\_MYDIR = et # BSDLIB\_INSTALL\_DIR = \$(SHLIBDIR) #

all:: image

real-subdirs:: Makefile @echo " MKDIR pic" @mkdir -p pic

BSD\_LIB =  $$(BSDLIB$  IMAGE).so. $$(BSDLIB$  VERSION) BSDLIB PIC  $FLAG = -fpic$ 

image:  $$$ (BSD LIB)

\$(BSD\_LIB): \$(OBJS) (cd pic; ld -Bshareable -o \$(BSD\_LIB) \$(LDFLAGS\_SHLIB) \$(OBJS)) \$(MV) pic/\$(BSD\_LIB) . \$(RM) -f ../\$(BSD\_LIB)

 $(cd$  ..;  $$(LN) $(LINK_BULID_FLAGS) \$  `echo \$(my\_dir) | sed -e 's;lib/;;'`/\$(BSD\_LIB) \$(BSD\_LIB))

install-shlibs install:: \$(BSD\_LIB) @echo " INSTALL\_PROGRAM \$(BSDLIB\_INSTALL\_DIR)/\$(BSD\_LIB)" @\$(INSTALL\_PROGRAM) \$(BSD\_LIB) \ \$(DESTDIR)\$(BSDLIB\_INSTALL\_DIR)/\$(BSD\_LIB) @-\$(LDCONFIG)

install-strip: install

install-shlibs-strip:: install-shlibs

uninstall-shlibs uninstall:: \$(RM) -f \$(DESTDIR)\$(BSDLIB\_INSTALL\_DIR)/\$(BSD\_LIB)

clean:: \$(RM) -rf pic \$(RM) -f \$(BSD\_LIB) \$(RM) -f ../\$(BSD\_LIB) This package was added to the e2fsprogs debian source package by Theodore Ts'o <tytso@mit.edu> on Sat Mar 15 15:33:37 EST 2003

It is part of the main e2fsprogs distribution, which can be found at:

 http://sourceforge.net/projects/e2fsprogs

Upstream Author: Theodore Ts'o <tytso@mit.edu>

Copyright:

Copyright (C) 1999, 2001 by Andries Brouwer Copyright (C) 1999, 2000, 2003 by Theodore Ts'o

You are free to distribute this software under the terms of the GNU Lesser (Library) General Public License.

On Debian systems, the complete text of the GNU Lesser (Library) General Public License can be found in /usr/share/common-licenses/LGPL-2. This package was added to the e2fsprogs debian source package by Theodore Ts'o <tytso@mit.edu> on Fri Dec 14 22:24:35 EST 2007

It is part of the main e2fsprogs distribution, which can be found at:

 http://sourceforge.net/projects/e2fsprogs

Upstream Author: Theodore Ts'o <tytso@mit.edu>

#### Copyright:

Copyright (C) 1999, 2000, 2001, 2002, 2003, 2004, 2005, 2006, 2007 by Theodore Ts'o

Redistribution and use in source and binary forms, with or without modification, are permitted provided that the following conditions are met:

- 1. Redistributions of source code must retain the above copyright notice, and the entire permission notice in its entirety, including the disclaimer of warranties.
- 2. Redistributions in binary form must reproduce the above copyright notice, this list of conditions and the following disclaimer in the documentation and/or other materials provided with the distribution.
- 3. The name of the author may not be used to endorse or promote products derived from this software without specific prior written permission.

THIS SOFTWARE IS PROVIDED ``AS IS'' AND ANY EXPRESS OR IMPLIED WARRANTIES, INCLUDING, BUT NOT LIMITED TO, THE IMPLIED WARRANTIES OF MERCHANTABILITY AND FITNESS FOR A PARTICULAR PURPOSE, ALL OF WHICH ARE HEREBY DISCLAIMED. IN NO EVENT SHALL THE AUTHOR BE LIABLE FOR ANY DIRECT, INDIRECT, INCIDENTAL, SPECIAL, EXEMPLARY, OR CONSEQUENTIAL DAMAGES (INCLUDING, BUT NOT LIMITED TO, PROCUREMENT OF SUBSTITUTE GOODS OR SERVICES; LOSS OF USE, DATA, OR PROFITS; OR BUSINESS INTERRUPTION) HOWEVER CAUSED AND ON ANY THEORY OF LIABILITY, WHETHER IN CONTRACT, STRICT LIABILITY, OR TORT (INCLUDING NEGLIGENCE OR OTHERWISE) ARISING IN ANY WAY OUT OF THE USE OF THIS SOFTWARE, EVEN IF NOT ADVISED OF THE POSSIBILITY OF SUCH DAMAGE.

Redistribution and use in source and binary forms, with or without modification, are permitted provided that the following conditions are met:

- 1. Redistributions of source code must retain the above copyright notice, and the entire permission notice in its entirety, including the disclaimer of warranties.
- 2. Redistributions in binary form must reproduce the above copyright notice, this list of conditions and the following disclaimer in the documentation and/or other materials provided with the distribution.
- 3. The name of the author may not be used to endorse or promote products derived from this software without specific prior written permission.

THIS SOFTWARE IS PROVIDED ``AS IS'' AND ANY EXPRESS OR IMPLIED WARRANTIES, INCLUDING, BUT NOT LIMITED TO, THE IMPLIED WARRANTIES OF MERCHANTABILITY AND FITNESS FOR A PARTICULAR PURPOSE, ALL OF WHICH ARE HEREBY DISCLAIMED. IN NO EVENT SHALL THE AUTHOR BE LIABLE FOR ANY DIRECT, INDIRECT, INCIDENTAL, SPECIAL, EXEMPLARY, OR

CONSEQUENTIAL DAMAGES (INCLUDING, BUT NOT LIMITED TO, PROCUREMENT OF SUBSTITUTE GOODS OR SERVICES; LOSS OF USE, DATA, OR PROFITS; OR BUSINESS INTERRUPTION) HOWEVER CAUSED AND ON ANY THEORY OF LIABILITY, WHETHER IN CONTRACT, STRICT LIABILITY, OR TORT (INCLUDING NEGLIGENCE OR OTHERWISE) ARISING IN ANY WAY OUT OF THE USE OF THIS SOFTWARE, EVEN IF NOT ADVISED OF THE POSSIBILITY OF SUCH DAMAGE.

This is the Debian GNU/Linux prepackaged version of the translation files of the EXT2 file system utilities. The EXT2 utilities were written by Theodore Ts'o <tytso@mit.edu> and Remy Card <card@masi.ibp.fr>.

Sources were obtained from http://sourceforge.net/projects/e2fsprogs

Packaging is Copyright (c) 2003-2006 Theodore Ts'o <tytso@mit.edu> Copyright (c) 1997-2003 Yann Dirson <dirson@debian.org> Copyright (c) 2001 Alcove <http://www.alcove.com/> Copyright (c) 1997 Klee Dienes Copyright (c) 1995-1996 Michael Nonweiler <mrn20@cam.ac.uk>

Upstream Author: Theodore Ts'o <tytso@mit.edu>

Copyright notice:

This package, the EXT2 filesystem utilities, is protected by the GNU General Public License.

 Copyright (c) 1993, 1994, 1995, 1996, 1997, 1998, 1999, 2000, 2001, 2002, 2003, 2004, 2005, 2006, 2007, 2008 by Theodore Ts'o

On Debian GNU systems, the complete text of the GNU General Public License can be found in `/usr/share/common-licenses/GPL-2'. Index: tdbsa/tdb.c

===================================================================

```
--- tdbsa.orig/tdb.c
+++ tdbsa/tdb.c
@@ -4,11 +4,11 @@ Rev: 23371
Last Changed Date: 2007-06-06 20:14:06 -0400 (Wed, 06 Jun 2007)
*/
 /*
- Unix SMB/CIFS implementation.
+ trivial database library - standalone version
- trivial database library - private includes
-
- Copyright (C) Andrew Tridgell 2005
+ Copyright (C) Andrew Tridgell 1999-2005
```
+ Copyright (C) Jeremy Allison 2000-2006

+ Copyright (C) Paul `Rusty' Russell 2000

\*\* NOTE! The following LGPL license applies to the tdb

 \*\* library. This does NOT imply that all of Samba is released This is the Debian GNU/Linux prepackaged version of the EXT2 file system utilities (e2fsck, mke2fs, etc.). The EXT2 utilities were written by Theodore Ts'o <tytso@mit.edu> and Remy Card <card@masi.ibp.fr>.

Sources were obtained from http://sourceforge.net/projects/e2fsprogs

Packaging is Copyright (c) 2003-2007 Theodore Ts'o <tytso@mit.edu> Copyright (c) 1997-2003 Yann Dirson <dirson@debian.org> Copyright (c) 2001 Alcove <http://www.alcove.com/> Copyright (c) 1997 Klee Dienes Copyright (c) 1995-1996 Michael Nonweiler <mrn20@cam.ac.uk>

Upstream Author: Theodore Ts'o <tytso@mit.edu>

Copyright notice:

This package, the EXT2 filesystem utilities, are made available under the GNU General Public License version 2, with the exception of the lib/ext2fs and lib/e2p libraries, which are made available under the GNU Library General Public License Version 2, the lib/uuid library which is made available under a BSD-style license and the lib/et and lib/ss libraries which are made available under an MIT-style license.

 Copyright (c) 1993, 1994, 1995, 1996, 1997, 1998, 1999, 2000, 2001, 2002, 2003, 2004, 2005, 2006, 2007, 2008 by Theodore Ts'o

On Debian GNU systems, the complete text of the GNU General Public License can be found in `/usr/share/common-licenses/GPL-2'. The complete text of the GNU Library General Public License can be found in '/usr/share/common-licenses/LGPL-2'.

The license used for lib/et and lib/ss libraries is:

 Copyright 1987 by the Student Information Processing Board of the Massachusetts Institute of Technology

 Permission to use, copy, modify, and distribute this software and its documentation for any purpose is hereby granted, provided that the names of M.I.T. and the M.I.T. S.I.P.B. not be used in advertising or publicity pertaining to distribution of the software without specific, written prior permission. M.I.T. and the M.I.T. S.I.P.B. make no representations about the suitability of this software for any purpose. It is provided "as is" without

express or implied warranty.

The license used for lib/uuid is:

 Redistribution and use in source and binary forms, with or without modification, are permitted provided that the following conditions are met:

- 1. Redistributions of source code must retain the above copyright notice, and the entire permission notice in its entirety, including the disclaimer of warranties.
- 2. Redistributions in binary form must reproduce the above copyright notice, this list of conditions and the following disclaimer in the documentation and/or other materials provided with the distribution.
- 3. The name of the author may not be used to endorse or promote products derived from this software without specific prior written permission.

 THIS SOFTWARE IS PROVIDED ``AS IS'' AND ANY EXPRESS OR IMPLIED WARRANTIES, INCLUDING, BUT NOT LIMITED TO, THE IMPLIED WARRANTIES OF MERCHANTABILITY AND FITNESS FOR A PARTICULAR PURPOSE, ALL OF WHICH ARE HEREBY DISCLAIMED. IN NO EVENT SHALL THE AUTHOR BE LIABLE FOR ANY DIRECT, INDIRECT, INCIDENTAL, SPECIAL, EXEMPLARY, OR CONSEQUENTIAL DAMAGES (INCLUDING, BUT NOT LIMITED TO, PROCUREMENT OF SUBSTITUTE GOODS OR SERVICES; LOSS OF USE, DATA, OR PROFITS; OR BUSINESS INTERRUPTION) HOWEVER CAUSED AND ON ANY THEORY OF LIABILITY, WHETHER IN CONTRACT, STRICT LIABILITY, OR TORT (INCLUDING NEGLIGENCE OR OTHERWISE) ARISING IN ANY WAY OUT OF THE USE OF THIS SOFTWARE, EVEN IF NOT ADVISED OF THE POSSIBILITY OF SUCH DAMAGE.

This package, the EXT2 filesystem utilities, are made available under the GNU Public License version 2, with the exception of the lib/ext2fs and lib/e2p libraries, which are made available under the GNU Library General Public License Version 2, the lib/uuid library which is made available under a BSD-style license and the lib/et and lib/ss libraries which are made available under an MIT-style license. Please see lib/uuid/COPYING for more details for the license for the files comprising the libuuid library, and the source file headers of the libet and libss libraries for more information.

The most recent officially distributed version can be found at http://e2fsprogs.sourceforge.net. If you need to make a distribution, that's the one you should use. If there is some reason why you'd like a more recent version that is still in ALPHA testing (i.e., either using the "WIP" test distributions or one from the hg or git repository from the development branch, please contact me (tytso@mit.edu) before you ship. The release schedules for this package are flexible, if you give me enough lead time.

 Theodore Ts'o 23-June-2007

 GNU GENERAL PUBLIC LICENSE Version 2, June 1991

----------------------------------------------------------------------

Copyright (C) 1989, 1991 Free Software Foundation, Inc. 51 Franklin Street, Fifth Floor, Boston, MA 02110-1301 USA Everyone is permitted to copy and distribute verbatim copies of this license document, but changing it is not allowed.

 Preamble

 The licenses for most software are designed to take away your freedom to share and change it. By contrast, the GNU General Public License is intended to guarantee your freedom to share and change free software--to make sure the software is free for all its users. This General Public License applies to most of the Free Software Foundation's software and to any other program whose authors commit to using it. (Some other Free Software Foundation software is covered by the GNU Library General Public License instead.) You can apply it to your programs, too.

 When we speak of free software, we are referring to freedom, not price. Our General Public Licenses are designed to make sure that you have the freedom to distribute copies of free software (and charge for this service if you wish), that you receive source code or can get it if you want it, that you can change the software or use pieces of it in new free programs; and that you know you can do these things.

 To protect your rights, we need to make restrictions that forbid anyone to deny you these rights or to ask you to surrender the rights. These restrictions translate to certain responsibilities for you if you distribute copies of the software, or if you modify it.

 For example, if you distribute copies of such a program, whether gratis or for a fee, you must give the recipients all the rights that you have. You must make sure that they, too, receive or can get the source code. And you must show them these terms so they know their rights.

We protect your rights with two steps: (1) copyright the software, and (2) offer you this license which gives you legal permission to copy, distribute and/or modify the software.

 Also, for each author's protection and ours, we want to make certain that everyone understands that there is no warranty for this free software. If the software is modified by someone else and passed on, we want its recipients to know that what they have is not the original, so that any problems introduced by others will not reflect on the original authors' reputations.

 Finally, any free program is threatened constantly by software patents. We wish to avoid the danger that redistributors of a free program will individually obtain patent licenses, in effect making the program proprietary. To prevent this, we have made it clear that any patent must be licensed for everyone's free use or not licensed at all.

 The precise terms and conditions for copying, distribution and modification follow.

### GNU GENERAL PUBLIC LICENSE TERMS AND CONDITIONS FOR COPYING, DISTRIBUTION AND MODIFICATION

 0. This License applies to any program or other work which contains a notice placed by the copyright holder saying it may be distributed under the terms of this General Public License. The "Program", below, refers to any such program or work, and a "work based on the Program" means either the Program or any derivative work under copyright law: that is to say, a work containing the Program or a portion of it, either verbatim or with modifications and/or translated into another language. (Hereinafter, translation is included without limitation in the term "modification".) Each licensee is addressed as "you".

Activities other than copying, distribution and modification are not covered by this License; they are outside its scope. The act of running the Program is not restricted, and the output from the Program is covered only if its contents constitute a work based on the Program (independent of having been made by running the Program). Whether that is true depends on what the Program does.

 1. You may copy and distribute verbatim copies of the Program's source code as you receive it, in any medium, provided that you conspicuously and appropriately publish on each copy an appropriate copyright notice and disclaimer of warranty; keep intact all the notices that refer to this License and to the absence of any warranty; and give any other recipients of the Program a copy of this License along with the Program.

You may charge a fee for the physical act of transferring a copy, and you may at your option offer warranty protection in exchange for a fee.

2. You may modify your copy or copies of the Program or any portion

of it, thus forming a work based on the Program, and copy and distribute such modifications or work under the terms of Section 1 above, provided that you also meet all of these conditions:

 a) You must cause the modified files to carry prominent notices stating that you changed the files and the date of any change.

 b) You must cause any work that you distribute or publish, that in whole or in part contains or is derived from the Program or any part thereof, to be licensed as a whole at no charge to all third parties under the terms of this License.

 c) If the modified program normally reads commands interactively when run, you must cause it, when started running for such interactive use in the most ordinary way, to print or display an announcement including an appropriate copyright notice and a notice that there is no warranty (or else, saying that you provide a warranty) and that users may redistribute the program under these conditions, and telling the user how to view a copy of this License. (Exception: if the Program itself is interactive but does not normally print such an announcement, your work based on the Program is not required to print an announcement.)

These requirements apply to the modified work as a whole. If identifiable sections of that work are not derived from the Program, and can be reasonably considered independent and separate works in themselves, then this License, and its terms, do not apply to those sections when you distribute them as separate works. But when you distribute the same sections as part of a whole which is a work based on the Program, the distribution of the whole must be on the terms of this License, whose permissions for other licensees extend to the entire whole, and thus to each and every part regardless of who wrote it.

Thus, it is not the intent of this section to claim rights or contest your rights to work written entirely by you; rather, the intent is to exercise the right to control the distribution of derivative or collective works based on the Program.

In addition, mere aggregation of another work not based on the Program with the Program (or with a work based on the Program) on a volume of a storage or distribution medium does not bring the other work under the scope of this License.

 3. You may copy and distribute the Program (or a work based on it, under Section 2) in object code or executable form under the terms of Sections 1 and 2 above provided that you also do one of the following:

a) Accompany it with the complete corresponding machine-readable

 source code, which must be distributed under the terms of Sections 1 and 2 above on a medium customarily used for software interchange; or,

 b) Accompany it with a written offer, valid for at least three years, to give any third party, for a charge no more than your cost of physically performing source distribution, a complete machine-readable copy of the corresponding source code, to be distributed under the terms of Sections 1 and 2 above on a medium customarily used for software interchange; or,

 c) Accompany it with the information you received as to the offer to distribute corresponding source code. (This alternative is allowed only for noncommercial distribution and only if you received the program in object code or executable form with such an offer, in accord with Subsection b above.)

The source code for a work means the preferred form of the work for making modifications to it. For an executable work, complete source code means all the source code for all modules it contains, plus any associated interface definition files, plus the scripts used to control compilation and installation of the executable. However, as a special exception, the source code distributed need not include anything that is normally distributed (in either source or binary form) with the major components (compiler, kernel, and so on) of the operating system on which the executable runs, unless that component itself accompanies the executable.

If distribution of executable or object code is made by offering access to copy from a designated place, then offering equivalent access to copy the source code from the same place counts as distribution of the source code, even though third parties are not compelled to copy the source along with the object code.

 4. You may not copy, modify, sublicense, or distribute the Program except as expressly provided under this License. Any attempt otherwise to copy, modify, sublicense or distribute the Program is void, and will automatically terminate your rights under this License. However, parties who have received copies, or rights, from you under this License will not have their licenses terminated so long as such parties remain in full compliance.

 5. You are not required to accept this License, since you have not signed it. However, nothing else grants you permission to modify or distribute the Program or its derivative works. These actions are prohibited by law if you do not accept this License. Therefore, by modifying or distributing the Program (or any work based on the Program), you indicate your acceptance of this License to do so, and all its terms and conditions for copying, distributing or modifying

the Program or works based on it.

 6. Each time you redistribute the Program (or any work based on the Program), the recipient automatically receives a license from the original licensor to copy, distribute or modify the Program subject to these terms and conditions. You may not impose any further restrictions on the recipients' exercise of the rights granted herein. You are not responsible for enforcing compliance by third parties to this License.

 7. If, as a consequence of a court judgment or allegation of patent infringement or for any other reason (not limited to patent issues), conditions are imposed on you (whether by court order, agreement or otherwise) that contradict the conditions of this License, they do not excuse you from the conditions of this License. If you cannot distribute so as to satisfy simultaneously your obligations under this License and any other pertinent obligations, then as a consequence you may not distribute the Program at all. For example, if a patent license would not permit royalty-free redistribution of the Program by all those who receive copies directly or indirectly through you, then the only way you could satisfy both it and this License would be to refrain entirely from distribution of the Program.

If any portion of this section is held invalid or unenforceable under any particular circumstance, the balance of the section is intended to apply and the section as a whole is intended to apply in other circumstances.

It is not the purpose of this section to induce you to infringe any patents or other property right claims or to contest validity of any such claims; this section has the sole purpose of protecting the integrity of the free software distribution system, which is implemented by public license practices. Many people have made generous contributions to the wide range of software distributed through that system in reliance on consistent application of that system; it is up to the author/donor to decide if he or she is willing to distribute software through any other system and a licensee cannot impose that choice.

This section is intended to make thoroughly clear what is believed to be a consequence of the rest of this License.

 8. If the distribution and/or use of the Program is restricted in certain countries either by patents or by copyrighted interfaces, the original copyright holder who places the Program under this License may add an explicit geographical distribution limitation excluding those countries, so that distribution is permitted only in or among countries not thus excluded. In such case, this License incorporates

the limitation as if written in the body of this License.

 9. The Free Software Foundation may publish revised and/or new versions of the General Public License from time to time. Such new versions will be similar in spirit to the present version, but may differ in detail to address new problems or concerns.

Each version is given a distinguishing version number. If the Program specifies a version number of this License which applies to it and "any later version", you have the option of following the terms and conditions either of that version or of any later version published by the Free Software Foundation. If the Program does not specify a version number of this License, you may choose any version ever published by the Free Software Foundation.

 10. If you wish to incorporate parts of the Program into other free programs whose distribution conditions are different, write to the author to ask for permission. For software which is copyrighted by the Free Software Foundation, write to the Free Software Foundation; we sometimes make exceptions for this. Our decision will be guided by the two goals of preserving the free status of all derivatives of our free software and of promoting the sharing and reuse of software generally.

#### NO WARRANTY

 11. BECAUSE THE PROGRAM IS LICENSED FREE OF CHARGE, THERE IS NO WARRANTY FOR THE PROGRAM, TO THE EXTENT PERMITTED BY APPLICABLE LAW. EXCEPT WHEN OTHERWISE STATED IN WRITING THE COPYRIGHT HOLDERS AND/OR OTHER PARTIES PROVIDE THE PROGRAM "AS IS" WITHOUT WARRANTY OF ANY KIND, EITHER EXPRESSED OR IMPLIED, INCLUDING, BUT NOT LIMITED TO, THE IMPLIED WARRANTIES OF MERCHANTABILITY AND FITNESS FOR A PARTICULAR PURPOSE. THE ENTIRE RISK AS TO THE QUALITY AND PERFORMANCE OF THE PROGRAM IS WITH YOU. SHOULD THE PROGRAM PROVE DEFECTIVE, YOU ASSUME THE COST OF ALL NECESSARY SERVICING, REPAIR OR CORRECTION.

 12. IN NO EVENT UNLESS REQUIRED BY APPLICABLE LAW OR AGREED TO IN WRITING WILL ANY COPYRIGHT HOLDER, OR ANY OTHER PARTY WHO MAY MODIFY AND/OR REDISTRIBUTE THE PROGRAM AS PERMITTED ABOVE, BE LIABLE TO YOU FOR DAMAGES, INCLUDING ANY GENERAL, SPECIAL, INCIDENTAL OR CONSEQUENTIAL DAMAGES ARISING OUT OF THE USE OR INABILITY TO USE THE PROGRAM (INCLUDING BUT NOT LIMITED TO LOSS OF DATA OR DATA BEING RENDERED INACCURATE OR LOSSES SUSTAINED BY YOU OR THIRD PARTIES OR A FAILURE OF THE PROGRAM TO OPERATE WITH ANY OTHER PROGRAMS), EVEN IF SUCH HOLDER OR OTHER PARTY HAS BEEN ADVISED OF THE POSSIBILITY OF SUCH DAMAGES.

#### END OF TERMS AND CONDITIONS

 How to Apply These Terms to Your New Programs

 If you develop a new program, and you want it to be of the greatest possible use to the public, the best way to achieve this is to make it free software which everyone can redistribute and change under these terms.

 To do so, attach the following notices to the program. It is safest to attach them to the start of each source file to most effectively convey the exclusion of warranty; and each file should have at least the "copyright" line and a pointer to where the full notice is found.

 <one line to give the program's name and a brief idea of what it does.> Copyright  $(C)$  <year > <name of author>

 This program is free software; you can redistribute it and/or modify it under the terms of the GNU General Public License as published by the Free Software Foundation; either version 2 of the License, or (at your option) any later version.

 This program is distributed in the hope that it will be useful, but WITHOUT ANY WARRANTY; without even the implied warranty of MERCHANTABILITY or FITNESS FOR A PARTICULAR PURPOSE. See the GNU General Public License for more details.

 You should have received a copy of the GNU General Public License along with this program; if not, write to the Free Software Foundation, Inc., 51 Franklin Street, Fifth Floor, Boston, MA 02110-1301 USA

Also add information on how to contact you by electronic and paper mail.

If the program is interactive, make it output a short notice like this when it starts in an interactive mode:

 Gnomovision version 69, Copyright (C) year name of author Gnomovision comes with ABSOLUTELY NO WARRANTY; for details type `show w'. This is free software, and you are welcome to redistribute it under certain conditions; type `show c' for details.

The hypothetical commands `show w' and `show c' should show the appropriate parts of the General Public License. Of course, the commands you use may be called something other than `show w' and `show c'; they could even be mouse-clicks or menu items--whatever suits your program.

You should also get your employer (if you work as a programmer) or your school, if any, to sign a "copyright disclaimer" for the program, if necessary. Here is a sample; alter the names:

Yoyodyne, Inc., hereby disclaims all copyright interest in the program

`Gnomovision' (which makes passes at compilers) written by James Hacker.

 <signature of Ty Coon>, 1 April 1989 Ty Coon, President of Vice

This General Public License does not permit incorporating your program into proprietary programs. If your program is a subroutine library, you may consider it more useful to permit linking proprietary applications with the library. If this is what you want to do, use the GNU Library General Public License instead of this License.

----------------------------------------------------------------------

### GNU LIBRARY GENERAL PUBLIC LICENSE Version 2, June 1991

Copyright (C) 1991 Free Software Foundation, Inc.

 51 Franklin Street, Fifth Floor, Boston, MA 02110-1301 USA Everyone is permitted to copy and distribute verbatim copies of this license document, but changing it is not allowed.

[This is the first released version of the library GPL. It is numbered 2 because it goes with version 2 of the ordinary GPL.]

 Preamble

 The licenses for most software are designed to take away your freedom to share and change it. By contrast, the GNU General Public Licenses are intended to guarantee your freedom to share and change free software--to make sure the software is free for all its users.

 This license, the Library General Public License, applies to some specially designated Free Software Foundation software, and to any other libraries whose authors decide to use it. You can use it for your libraries, too.

 When we speak of free software, we are referring to freedom, not price. Our General Public Licenses are designed to make sure that you have the freedom to distribute copies of free software (and charge for this service if you wish), that you receive source code or can get it if you want it, that you can change the software or use pieces of it in new free programs; and that you know you can do these things.

 To protect your rights, we need to make restrictions that forbid anyone to deny you these rights or to ask you to surrender the rights. These restrictions translate to certain responsibilities for you if you distribute copies of the library, or if you modify it.

 For example, if you distribute copies of the library, whether gratis or for a fee, you must give the recipients all the rights that we gave you. You must make sure that they, too, receive or can get the source code. If you link a program with the library, you must provide complete object files to the recipients so that they can relink them with the library, after making changes to the library and recompiling it. And you must show them these terms so they know their rights.

 Our method of protecting your rights has two steps: (1) copyright the library, and (2) offer you this license which gives you legal permission to copy, distribute and/or modify the library.

 Also, for each distributor's protection, we want to make certain that everyone understands that there is no warranty for this free library. If the library is modified by someone else and passed on, we want its recipients to know that what they have is not the original version, so that any problems introduced by others will not reflect on the original authors' reputations.

 Finally, any free program is threatened constantly by software patents. We wish to avoid the danger that companies distributing free software will individually obtain patent licenses, thus in effect transforming the program into proprietary software. To prevent this, we have made it clear that any patent must be licensed for everyone's free use or not licensed at all.

 Most GNU software, including some libraries, is covered by the ordinary GNU General Public License, which was designed for utility programs. This license, the GNU Library General Public License, applies to certain designated libraries. This license is quite different from the ordinary one; be sure to read it in full, and don't assume that anything in it is the same as in the ordinary license.

 The reason we have a separate public license for some libraries is that they blur the distinction we usually make between modifying or adding to a program and simply using it. Linking a program with a library, without changing the library, is in some sense simply using the library, and is analogous to running a utility program or application program. However, in a textual and legal sense, the linked executable is a combined work, a derivative of the original library, and the ordinary General Public License treats it as such.

 Because of this blurred distinction, using the ordinary General Public License for libraries did not effectively promote software sharing, because most developers did not use the libraries. We concluded that weaker conditions might promote sharing better.

However, unrestricted linking of non-free programs would deprive the

users of those programs of all benefit from the free status of the libraries themselves. This Library General Public License is intended to permit developers of non-free programs to use free libraries, while preserving your freedom as a user of such programs to change the free libraries that are incorporated in them. (We have not seen how to achieve this as regards changes in header files, but we have achieved it as regards changes in the actual functions of the Library.) The hope is that this will lead to faster development of free libraries.

 The precise terms and conditions for copying, distribution and modification follow. Pay close attention to the difference between a "work based on the library" and a "work that uses the library". The former contains code derived from the library, while the latter only works together with the library.

 Note that it is possible for a library to be covered by the ordinary General Public License rather than by this special one.

### GNU LIBRARY GENERAL PUBLIC LICENSE TERMS AND CONDITIONS FOR COPYING, DISTRIBUTION AND MODIFICATION

 0. This License Agreement applies to any software library which contains a notice placed by the copyright holder or other authorized party saying it may be distributed under the terms of this Library General Public License (also called "this License"). Each licensee is addressed as "you".

 A "library" means a collection of software functions and/or data prepared so as to be conveniently linked with application programs (which use some of those functions and data) to form executables.

 The "Library", below, refers to any such software library or work which has been distributed under these terms. A "work based on the Library" means either the Library or any derivative work under copyright law: that is to say, a work containing the Library or a portion of it, either verbatim or with modifications and/or translated straightforwardly into another language. (Hereinafter, translation is included without limitation in the term "modification".)

 "Source code" for a work means the preferred form of the work for making modifications to it. For a library, complete source code means all the source code for all modules it contains, plus any associated interface definition files, plus the scripts used to control compilation and installation of the library.

 Activities other than copying, distribution and modification are not covered by this License; they are outside its scope. The act of running a program using the Library is not restricted, and output from

such a program is covered only if its contents constitute a work based on the Library (independent of the use of the Library in a tool for writing it). Whether that is true depends on what the Library does and what the program that uses the Library does.

 1. You may copy and distribute verbatim copies of the Library's complete source code as you receive it, in any medium, provided that you conspicuously and appropriately publish on each copy an appropriate copyright notice and disclaimer of warranty; keep intact all the notices that refer to this License and to the absence of any warranty; and distribute a copy of this License along with the Library.

 You may charge a fee for the physical act of transferring a copy, and you may at your option offer warranty protection in exchange for a fee.

 2. You may modify your copy or copies of the Library or any portion of it, thus forming a work based on the Library, and copy and distribute such modifications or work under the terms of Section 1 above, provided that you also meet all of these conditions:

a) The modified work must itself be a software library.

 b) You must cause the files modified to carry prominent notices stating that you changed the files and the date of any change.

 c) You must cause the whole of the work to be licensed at no charge to all third parties under the terms of this License.

 d) If a facility in the modified Library refers to a function or a table of data to be supplied by an application program that uses the facility, other than as an argument passed when the facility is invoked, then you must make a good faith effort to ensure that, in the event an application does not supply such function or table, the facility still operates, and performs whatever part of its purpose remains meaningful.

 (For example, a function in a library to compute square roots has a purpose that is entirely well-defined independent of the application. Therefore, Subsection 2d requires that any application-supplied function or table used by this function must be optional: if the application does not supply it, the square root function must still compute square roots.)

These requirements apply to the modified work as a whole. If identifiable sections of that work are not derived from the Library, and can be reasonably considered independent and separate works in

themselves, then this License, and its terms, do not apply to those sections when you distribute them as separate works. But when you distribute the same sections as part of a whole which is a work based on the Library, the distribution of the whole must be on the terms of this License, whose permissions for other licensees extend to the entire whole, and thus to each and every part regardless of who wrote it.

Thus, it is not the intent of this section to claim rights or contest your rights to work written entirely by you; rather, the intent is to exercise the right to control the distribution of derivative or collective works based on the Library.

In addition, mere aggregation of another work not based on the Library with the Library (or with a work based on the Library) on a volume of a storage or distribution medium does not bring the other work under the scope of this License.

 3. You may opt to apply the terms of the ordinary GNU General Public License instead of this License to a given copy of the Library. To do this, you must alter all the notices that refer to this License, so that they refer to the ordinary GNU General Public License, version 2, instead of to this License. (If a newer version than version 2 of the ordinary GNU General Public License has appeared, then you can specify that version instead if you wish.) Do not make any other change in these notices.

 Once this change is made in a given copy, it is irreversible for that copy, so the ordinary GNU General Public License applies to all subsequent copies and derivative works made from that copy.

 This option is useful when you wish to copy part of the code of the Library into a program that is not a library.

 4. You may copy and distribute the Library (or a portion or derivative of it, under Section 2) in object code or executable form under the terms of Sections 1 and 2 above provided that you accompany it with the complete corresponding machine-readable source code, which must be distributed under the terms of Sections 1 and 2 above on a medium customarily used for software interchange.

 If distribution of object code is made by offering access to copy from a designated place, then offering equivalent access to copy the source code from the same place satisfies the requirement to distribute the source code, even though third parties are not compelled to copy the source along with the object code.

5. A program that contains no derivative of any portion of the

Library, but is designed to work with the Library by being compiled or linked with it, is called a "work that uses the Library". Such a work, in isolation, is not a derivative work of the Library, and therefore falls outside the scope of this License.

 However, linking a "work that uses the Library" with the Library creates an executable that is a derivative of the Library (because it contains portions of the Library), rather than a "work that uses the library". The executable is therefore covered by this License. Section 6 states terms for distribution of such executables.

 When a "work that uses the Library" uses material from a header file that is part of the Library, the object code for the work may be a derivative work of the Library even though the source code is not. Whether this is true is especially significant if the work can be linked without the Library, or if the work is itself a library. The threshold for this to be true is not precisely defined by law.

 If such an object file uses only numerical parameters, data structure layouts and accessors, and small macros and small inline functions (ten lines or less in length), then the use of the object file is unrestricted, regardless of whether it is legally a derivative work. (Executables containing this object code plus portions of the Library will still fall under Section 6.)

 Otherwise, if the work is a derivative of the Library, you may distribute the object code for the work under the terms of Section 6. Any executables containing that work also fall under Section 6, whether or not they are linked directly with the Library itself.

 6. As an exception to the Sections above, you may also compile or link a "work that uses the Library" with the Library to produce a work containing portions of the Library, and distribute that work under terms of your choice, provided that the terms permit modification of the work for the customer's own use and reverse engineering for debugging such modifications.

 You must give prominent notice with each copy of the work that the Library is used in it and that the Library and its use are covered by this License. You must supply a copy of this License. If the work during execution displays copyright notices, you must include the copyright notice for the Library among them, as well as a reference directing the user to the copy of this License. Also, you must do one of these things:

 a) Accompany the work with the complete corresponding machine-readable source code for the Library including whatever changes were used in the work (which must be distributed under

 Sections 1 and 2 above); and, if the work is an executable linked with the Library, with the complete machine-readable "work that uses the Library", as object code and/or source code, so that the user can modify the Library and then relink to produce a modified executable containing the modified Library. (It is understood that the user who changes the contents of definitions files in the Library will not necessarily be able to recompile the application to use the modified definitions.)

 b) Accompany the work with a written offer, valid for at least three years, to give the same user the materials specified in Subsection 6a, above, for a charge no more than the cost of performing this distribution.

 c) If distribution of the work is made by offering access to copy from a designated place, offer equivalent access to copy the above specified materials from the same place.

 d) Verify that the user has already received a copy of these materials or that you have already sent this user a copy.

 For an executable, the required form of the "work that uses the Library" must include any data and utility programs needed for reproducing the executable from it. However, as a special exception, the source code distributed need not include anything that is normally distributed (in either source or binary form) with the major components (compiler, kernel, and so on) of the operating system on which the executable runs, unless that component itself accompanies the executable.

 It may happen that this requirement contradicts the license restrictions of other proprietary libraries that do not normally accompany the operating system. Such a contradiction means you cannot use both them and the Library together in an executable that you distribute.

 7. You may place library facilities that are a work based on the Library side-by-side in a single library together with other library facilities not covered by this License, and distribute such a combined library, provided that the separate distribution of the work based on the Library and of the other library facilities is otherwise permitted, and provided that you do these two things:

 a) Accompany the combined library with a copy of the same work based on the Library, uncombined with any other library facilities. This must be distributed under the terms of the Sections above.

 b) Give prominent notice with the combined library of the fact that part of it is a work based on the Library, and explaining where to find the accompanying uncombined form of the same work.

 8. You may not copy, modify, sublicense, link with, or distribute the Library except as expressly provided under this License. Any attempt otherwise to copy, modify, sublicense, link with, or distribute the Library is void, and will automatically terminate your rights under this License. However, parties who have received copies, or rights, from you under this License will not have their licenses terminated so long as such parties remain in full compliance.

 9. You are not required to accept this License, since you have not signed it. However, nothing else grants you permission to modify or distribute the Library or its derivative works. These actions are prohibited by law if you do not accept this License. Therefore, by modifying or distributing the Library (or any work based on the Library), you indicate your acceptance of this License to do so, and all its terms and conditions for copying, distributing or modifying the Library or works based on it.

 10. Each time you redistribute the Library (or any work based on the Library), the recipient automatically receives a license from the original licensor to copy, distribute, link with or modify the Library subject to these terms and conditions. You may not impose any further restrictions on the recipients' exercise of the rights granted herein. You are not responsible for enforcing compliance by third parties to this License.

 11. If, as a consequence of a court judgment or allegation of patent infringement or for any other reason (not limited to patent issues), conditions are imposed on you (whether by court order, agreement or otherwise) that contradict the conditions of this License, they do not excuse you from the conditions of this License. If you cannot distribute so as to satisfy simultaneously your obligations under this License and any other pertinent obligations, then as a consequence you may not distribute the Library at all. For example, if a patent license would not permit royalty-free redistribution of the Library by all those who receive copies directly or indirectly through you, then the only way you could satisfy both it and this License would be to refrain entirely from distribution of the Library.

If any portion of this section is held invalid or unenforceable under any particular circumstance, the balance of the section is intended to apply, and the section as a whole is intended to apply in other circumstances.

It is not the purpose of this section to induce you to infringe any patents or other property right claims or to contest validity of any

such claims; this section has the sole purpose of protecting the integrity of the free software distribution system which is implemented by public license practices. Many people have made generous contributions to the wide range of software distributed through that system in reliance on consistent application of that system; it is up to the author/donor to decide if he or she is willing to distribute software through any other system and a licensee cannot impose that choice.

This section is intended to make thoroughly clear what is believed to be a consequence of the rest of this License.

 12. If the distribution and/or use of the Library is restricted in certain countries either by patents or by copyrighted interfaces, the original copyright holder who places the Library under this License may add an explicit geographical distribution limitation excluding those countries, so that distribution is permitted only in or among countries not thus excluded. In such case, this License incorporates the limitation as if written in the body of this License.

 13. The Free Software Foundation may publish revised and/or new versions of the Library General Public License from time to time. Such new versions will be similar in spirit to the present version, but may differ in detail to address new problems or concerns.

Each version is given a distinguishing version number. If the Library specifies a version number of this License which applies to it and "any later version", you have the option of following the terms and conditions either of that version or of any later version published by the Free Software Foundation. If the Library does not specify a license version number, you may choose any version ever published by the Free Software Foundation.

 14. If you wish to incorporate parts of the Library into other free programs whose distribution conditions are incompatible with these, write to the author to ask for permission. For software which is copyrighted by the Free Software Foundation, write to the Free Software Foundation; we sometimes make exceptions for this. Our decision will be guided by the two goals of preserving the free status of all derivatives of our free software and of promoting the sharing and reuse of software generally.

#### NO WARRANTY

 15. BECAUSE THE LIBRARY IS LICENSED FREE OF CHARGE, THERE IS NO WARRANTY FOR THE LIBRARY, TO THE EXTENT PERMITTED BY APPLICABLE LAW. EXCEPT WHEN OTHERWISE STATED IN WRITING THE COPYRIGHT HOLDERS AND/OR OTHER PARTIES PROVIDE THE LIBRARY "AS IS" WITHOUT WARRANTY OF ANY

KIND, EITHER EXPRESSED OR IMPLIED, INCLUDING, BUT NOT LIMITED TO, THE IMPLIED WARRANTIES OF MERCHANTABILITY AND FITNESS FOR A PARTICULAR PURPOSE. THE ENTIRE RISK AS TO THE QUALITY AND PERFORMANCE OF THE LIBRARY IS WITH YOU. SHOULD THE LIBRARY PROVE DEFECTIVE, YOU ASSUME THE COST OF ALL NECESSARY SERVICING, REPAIR OR CORRECTION.

 16. IN NO EVENT UNLESS REQUIRED BY APPLICABLE LAW OR AGREED TO IN WRITING WILL ANY COPYRIGHT HOLDER, OR ANY OTHER PARTY WHO MAY MODIFY AND/OR REDISTRIBUTE THE LIBRARY AS PERMITTED ABOVE, BE LIABLE TO YOU FOR DAMAGES, INCLUDING ANY GENERAL, SPECIAL, INCIDENTAL OR CONSEQUENTIAL DAMAGES ARISING OUT OF THE USE OR INABILITY TO USE THE LIBRARY (INCLUDING BUT NOT LIMITED TO LOSS OF DATA OR DATA BEING RENDERED INACCURATE OR LOSSES SUSTAINED BY YOU OR THIRD PARTIES OR A FAILURE OF THE LIBRARY TO OPERATE WITH ANY OTHER SOFTWARE), EVEN IF SUCH HOLDER OR OTHER PARTY HAS BEEN ADVISED OF THE POSSIBILITY OF SUCH DAMAGES.

#### END OF TERMS AND CONDITIONS

How to Apply These Terms to Your New Libraries

 If you develop a new library, and you want it to be of the greatest possible use to the public, we recommend making it free software that everyone can redistribute and change. You can do so by permitting redistribution under these terms (or, alternatively, under the terms of the ordinary General Public License).

 To apply these terms, attach the following notices to the library. It is safest to attach them to the start of each source file to most effectively convey the exclusion of warranty; and each file should have at least the "copyright" line and a pointer to where the full notice is found.

 <one line to give the library's name and a brief idea of what it does.> Copyright  $(C)$  <year > <name of author>

 This library is free software; you can redistribute it and/or modify it under the terms of the GNU Library General Public License as published by the Free Software Foundation; either version 2 of the License, or (at your option) any later version.

 This library is distributed in the hope that it will be useful, but WITHOUT ANY WARRANTY; without even the implied warranty of MERCHANTABILITY or FITNESS FOR A PARTICULAR PURPOSE. See the GNU Library General Public License for more details.

 You should have received a copy of the GNU Library General Public License along with this library; if not, write to the Free Software Foundation, Inc., 51 Franklin Street, Fifth Floor, Boston, MA 02110-1301 USA Also add information on how to contact you by electronic and paper mail.

You should also get your employer (if you work as a programmer) or your school, if any, to sign a "copyright disclaimer" for the library, if necessary. Here is a sample; alter the names:

 Yoyodyne, Inc., hereby disclaims all copyright interest in the library `Frob' (a library for tweaking knobs) written by James Random Hacker.

 <signature of Ty Coon>, 1 April 1990 Ty Coon, President of Vice

That's all there is to it! This package was added to the e2fsprogs debian source package by Theodore Ts'o <tytso@mit.edu> on Sat Mar 15 15:33:37 EST 2003

It is part of the main e2fsprogs distribution, which can be found at:

 http://sourceforge.net/projects/e2fsprogs

Upstream Author: Theodore Ts'o <tytso@mit.edu>

Copyright:

Copyright (C) 1999, 2000, 2003, 2004 by Theodore Ts'o

Redistribution and use in source and binary forms, with or without modification, are permitted provided that the following conditions are met:

- 1. Redistributions of source code must retain the above copyright notice, and the entire permission notice in its entirety, including the disclaimer of warranties.
- 2. Redistributions in binary form must reproduce the above copyright notice, this list of conditions and the following disclaimer in the documentation and/or other materials provided with the distribution.
- 3. The name of the author may not be used to endorse or promote products derived from this software without specific prior written permission.

THIS SOFTWARE IS PROVIDED ``AS IS'' AND ANY EXPRESS OR IMPLIED WARRANTIES, INCLUDING, BUT NOT LIMITED TO, THE IMPLIED WARRANTIES OF MERCHANTABILITY AND FITNESS FOR A PARTICULAR PURPOSE, ALL OF WHICH ARE HEREBY DISCLAIMED. IN NO EVENT SHALL THE AUTHOR BE LIABLE FOR ANY DIRECT, INDIRECT, INCIDENTAL, SPECIAL, EXEMPLARY, OR CONSEQUENTIAL DAMAGES (INCLUDING, BUT NOT LIMITED TO, PROCUREMENT OF SUBSTITUTE GOODS OR SERVICES; LOSS OF USE, DATA, OR PROFITS; OR BUSINESS INTERRUPTION) HOWEVER CAUSED AND ON ANY THEORY OF

## LIABILITY, WHETHER IN CONTRACT, STRICT LIABILITY, OR TORT (INCLUDING NEGLIGENCE OR OTHERWISE) ARISING IN ANY WAY OUT OF THE USE OF THIS SOFTWARE, EVEN IF NOT ADVISED OF THE POSSIBILITY OF SUCH DAMAGE.

This is the Debian GNU/Linux prepackaged version of the ss command-line interface parsing library. It is currently distributed together with the EXT2 file system utilities, which are otherwise packaged as "e2fsprogs".

This package was put together by Yann Dirson <dirson@debian.org>, from sources obtained from a mirror of: tsx-11.mit.edu:/pub/linux/packages/ext2fs/

From the original distribution:

Copyright 1987, 1988 by the Student Information Processing Board of the Massachusetts Institute of Technology

Permission to use, copy, modify, and distribute this software and its documentation for any purpose and without fee is hereby granted, provided that the above copyright notice appear in all copies and that both that copyright notice and this permission notice appear in supporting documentation, and that the names of M.I.T. and the M.I.T. S.I.P.B. not be used in advertising or publicity pertaining to distribution of the software without specific, written prior permission. M.I.T. and the M.I.T. S.I.P.B. make no representations about the suitability of this software for any purpose. It is provided "as is" without express or implied warranty. This is the Debian GNU/Linux prepackaged version of the Common Error Description library. It is currently distributed together with the EXT2 file system utilities, which are otherwise packaged as "e2fsprogs".

This package was put together by Yann Dirson <dirson@debian.org>, from sources obtained from a mirror of: tsx-11.mit.edu:/pub/linux/packages/ext2fs/

From the original distribution:

Copyright 1987, 1988 by the Student Information Processing Board of the Massachusetts Institute of Technology

Permission to use, copy, modify, and distribute this software and its documentation for any purpose and without fee is hereby granted, provided that the above copyright notice appear in all copies and that both that copyright notice and this permission notice appear in supporting documentation, and that the names of M.I.T. and the M.I.T. S.I.P.B. not be

used in advertising or publicity pertaining to distribution of the software without specific, written prior permission. M.I.T. and the M.I.T. S.I.P.B. make no representations about the suitability of this software for any purpose. It is provided "as is" without express or implied warranty. EXT2ED is hereby placed under the terms of the GNU General Public License. Follows the GNU license.

Gadi Oxman, August 1995

---------------------------------------------------------------------------

 GNU GENERAL PUBLIC LICENSE Version 2, June 1991

Copyright (C) 1989, 1991 Free Software Foundation, Inc. 675 Mass Ave, Cambridge, MA 02139, USA Everyone is permitted to copy and distribute verbatim copies of this license document, but changing it is not allowed.

#### Preamble

 The licenses for most software are designed to take away your freedom to share and change it. By contrast, the GNU General Public License is intended to guarantee your freedom to share and change free software--to make sure the software is free for all its users. This General Public License applies to most of the Free Software Foundation's software and to any other program whose authors commit to using it. (Some other Free Software Foundation software is covered by the GNU Library General Public License instead.) You can apply it to your programs, too.

 When we speak of free software, we are referring to freedom, not price. Our General Public Licenses are designed to make sure that you have the freedom to distribute copies of free software (and charge for this service if you wish), that you receive source code or can get it if you want it, that you can change the software or use pieces of it in new free programs; and that you know you can do these things.

 To protect your rights, we need to make restrictions that forbid anyone to deny you these rights or to ask you to surrender the rights. These restrictions translate to certain responsibilities for you if you distribute copies of the software, or if you modify it.

 For example, if you distribute copies of such a program, whether gratis or for a fee, you must give the recipients all the rights that you have. You must make sure that they, too, receive or can get the source code. And you must show them these terms so they know their rights.

We protect your rights with two steps: (1) copyright the software, and (2) offer you this license which gives you legal permission to copy, distribute and/or modify the software.

 Also, for each author's protection and ours, we want to make certain that everyone understands that there is no warranty for this free software. If the software is modified by someone else and passed on, we want its recipients to know that what they have is not the original, so that any problems introduced by others will not reflect on the original authors' reputations.

 Finally, any free program is threatened constantly by software patents. We wish to avoid the danger that redistributors of a free program will individually obtain patent licenses, in effect making the program proprietary. To prevent this, we have made it clear that any patent must be licensed for everyone's free use or not licensed at all.

 The precise terms and conditions for copying, distribution and modification follow.

### GNU GENERAL PUBLIC LICENSE TERMS AND CONDITIONS FOR COPYING, DISTRIBUTION AND MODIFICATION

 0. This License applies to any program or other work which contains a notice placed by the copyright holder saying it may be distributed under the terms of this General Public License. The "Program", below, refers to any such program or work, and a "work based on the Program" means either the Program or any derivative work under copyright law: that is to say, a work containing the Program or a portion of it, either verbatim or with modifications and/or translated into another language. (Hereinafter, translation is included without limitation in the term "modification".) Each licensee is addressed as "you".

Activities other than copying, distribution and modification are not covered by this License; they are outside its scope. The act of running the Program is not restricted, and the output from the Program is covered only if its contents constitute a work based on the Program (independent of having been made by running the Program). Whether that is true depends on what the Program does.

 1. You may copy and distribute verbatim copies of the Program's source code as you receive it, in any medium, provided that you conspicuously and appropriately publish on each copy an appropriate copyright notice and disclaimer of warranty; keep intact all the notices that refer to this License and to the absence of any warranty; and give any other recipients of the Program a copy of this License

along with the Program.

You may charge a fee for the physical act of transferring a copy, and you may at your option offer warranty protection in exchange for a fee.

 2. You may modify your copy or copies of the Program or any portion of it, thus forming a work based on the Program, and copy and distribute such modifications or work under the terms of Section 1 above, provided that you also meet all of these conditions:

 a) You must cause the modified files to carry prominent notices stating that you changed the files and the date of any change.

 b) You must cause any work that you distribute or publish, that in whole or in part contains or is derived from the Program or any part thereof, to be licensed as a whole at no charge to all third parties under the terms of this License.

 c) If the modified program normally reads commands interactively when run, you must cause it, when started running for such interactive use in the most ordinary way, to print or display an announcement including an appropriate copyright notice and a notice that there is no warranty (or else, saying that you provide a warranty) and that users may redistribute the program under these conditions, and telling the user how to view a copy of this License. (Exception: if the Program itself is interactive but does not normally print such an announcement, your work based on the Program is not required to print an announcement.)

These requirements apply to the modified work as a whole. If identifiable sections of that work are not derived from the Program, and can be reasonably considered independent and separate works in themselves, then this License, and its terms, do not apply to those sections when you distribute them as separate works. But when you distribute the same sections as part of a whole which is a work based on the Program, the distribution of the whole must be on the terms of this License, whose permissions for other licensees extend to the entire whole, and thus to each and every part regardless of who wrote it.

Thus, it is not the intent of this section to claim rights or contest your rights to work written entirely by you; rather, the intent is to exercise the right to control the distribution of derivative or collective works based on the Program.

In addition, mere aggregation of another work not based on the Program with the Program (or with a work based on the Program) on a volume of a storage or distribution medium does not bring the other work under the scope of this License.

 3. You may copy and distribute the Program (or a work based on it, under Section 2) in object code or executable form under the terms of Sections 1 and 2 above provided that you also do one of the following:

 a) Accompany it with the complete corresponding machine-readable source code, which must be distributed under the terms of Sections 1 and 2 above on a medium customarily used for software interchange; or,

 b) Accompany it with a written offer, valid for at least three years, to give any third party, for a charge no more than your cost of physically performing source distribution, a complete machine-readable copy of the corresponding source code, to be distributed under the terms of Sections 1 and 2 above on a medium customarily used for software interchange; or,

 c) Accompany it with the information you received as to the offer to distribute corresponding source code. (This alternative is allowed only for noncommercial distribution and only if you received the program in object code or executable form with such an offer, in accord with Subsection b above.)

The source code for a work means the preferred form of the work for making modifications to it. For an executable work, complete source code means all the source code for all modules it contains, plus any associated interface definition files, plus the scripts used to control compilation and installation of the executable. However, as a special exception, the source code distributed need not include anything that is normally distributed (in either source or binary form) with the major components (compiler, kernel, and so on) of the operating system on which the executable runs, unless that component itself accompanies the executable.

If distribution of executable or object code is made by offering access to copy from a designated place, then offering equivalent access to copy the source code from the same place counts as distribution of the source code, even though third parties are not compelled to copy the source along with the object code.

 4. You may not copy, modify, sublicense, or distribute the Program except as expressly provided under this License. Any attempt otherwise to copy, modify, sublicense or distribute the Program is void, and will automatically terminate your rights under this License. However, parties who have received copies, or rights, from you under this License will not have their licenses terminated so long as such parties remain in full compliance.

5. You are not required to accept this License, since you have not

signed it. However, nothing else grants you permission to modify or distribute the Program or its derivative works. These actions are prohibited by law if you do not accept this License. Therefore, by modifying or distributing the Program (or any work based on the Program), you indicate your acceptance of this License to do so, and all its terms and conditions for copying, distributing or modifying the Program or works based on it.

 6. Each time you redistribute the Program (or any work based on the Program), the recipient automatically receives a license from the original licensor to copy, distribute or modify the Program subject to these terms and conditions. You may not impose any further restrictions on the recipients' exercise of the rights granted herein. You are not responsible for enforcing compliance by third parties to this License.

 7. If, as a consequence of a court judgment or allegation of patent infringement or for any other reason (not limited to patent issues), conditions are imposed on you (whether by court order, agreement or otherwise) that contradict the conditions of this License, they do not excuse you from the conditions of this License. If you cannot distribute so as to satisfy simultaneously your obligations under this License and any other pertinent obligations, then as a consequence you may not distribute the Program at all. For example, if a patent license would not permit royalty-free redistribution of the Program by all those who receive copies directly or indirectly through you, then the only way you could satisfy both it and this License would be to refrain entirely from distribution of the Program.

If any portion of this section is held invalid or unenforceable under any particular circumstance, the balance of the section is intended to apply and the section as a whole is intended to apply in other circumstances.

It is not the purpose of this section to induce you to infringe any patents or other property right claims or to contest validity of any such claims; this section has the sole purpose of protecting the integrity of the free software distribution system, which is implemented by public license practices. Many people have made generous contributions to the wide range of software distributed through that system in reliance on consistent application of that system; it is up to the author/donor to decide if he or she is willing to distribute software through any other system and a licensee cannot impose that choice.

This section is intended to make thoroughly clear what is believed to be a consequence of the rest of this License.

 8. If the distribution and/or use of the Program is restricted in certain countries either by patents or by copyrighted interfaces, the original copyright holder who places the Program under this License may add an explicit geographical distribution limitation excluding those countries, so that distribution is permitted only in or among countries not thus excluded. In such case, this License incorporates the limitation as if written in the body of this License.

 9. The Free Software Foundation may publish revised and/or new versions of the General Public License from time to time. Such new versions will be similar in spirit to the present version, but may differ in detail to address new problems or concerns.

Each version is given a distinguishing version number. If the Program specifies a version number of this License which applies to it and "any later version", you have the option of following the terms and conditions either of that version or of any later version published by the Free Software Foundation. If the Program does not specify a version number of this License, you may choose any version ever published by the Free Software Foundation.

 10. If you wish to incorporate parts of the Program into other free programs whose distribution conditions are different, write to the author to ask for permission. For software which is copyrighted by the Free Software Foundation, write to the Free Software Foundation; we sometimes make exceptions for this. Our decision will be guided by the two goals of preserving the free status of all derivatives of our free software and of promoting the sharing and reuse of software generally.

#### NO WARRANTY

 11. BECAUSE THE PROGRAM IS LICENSED FREE OF CHARGE, THERE IS NO WARRANTY FOR THE PROGRAM, TO THE EXTENT PERMITTED BY APPLICABLE LAW. EXCEPT WHEN OTHERWISE STATED IN WRITING THE COPYRIGHT HOLDERS AND/OR OTHER PARTIES PROVIDE THE PROGRAM "AS IS" WITHOUT WARRANTY OF ANY KIND, EITHER EXPRESSED OR IMPLIED, INCLUDING, BUT NOT LIMITED TO, THE IMPLIED WARRANTIES OF MERCHANTABILITY AND FITNESS FOR A PARTICULAR PURPOSE. THE ENTIRE RISK AS TO THE QUALITY AND PERFORMANCE OF THE PROGRAM IS WITH YOU. SHOULD THE PROGRAM PROVE DEFECTIVE, YOU ASSUME THE COST OF ALL NECESSARY SERVICING, REPAIR OR CORRECTION.

 12. IN NO EVENT UNLESS REQUIRED BY APPLICABLE LAW OR AGREED TO IN WRITING WILL ANY COPYRIGHT HOLDER, OR ANY OTHER PARTY WHO MAY MODIFY AND/OR REDISTRIBUTE THE PROGRAM AS PERMITTED ABOVE, BE LIABLE TO YOU FOR DAMAGES, INCLUDING ANY GENERAL, SPECIAL, INCIDENTAL OR CONSEQUENTIAL DAMAGES ARISING OUT OF THE USE OR INABILITY TO USE THE PROGRAM (INCLUDING BUT NOT LIMITED TO LOSS OF DATA OR DATA BEING RENDERED INACCURATE OR LOSSES SUSTAINED BY YOU OR THIRD PARTIES OR A FAILURE OF THE PROGRAM TO OPERATE WITH ANY OTHER

## PROGRAMS), EVEN IF SUCH HOLDER OR OTHER PARTY HAS BEEN ADVISED OF THE POSSIBILITY OF SUCH DAMAGES.

#### END OF TERMS AND CONDITIONS

 Appendix: How to Apply These Terms to Your New Programs

 If you develop a new program, and you want it to be of the greatest possible use to the public, the best way to achieve this is to make it free software which everyone can redistribute and change under these terms.

 To do so, attach the following notices to the program. It is safest to attach them to the start of each source file to most effectively convey the exclusion of warranty; and each file should have at least the "copyright" line and a pointer to where the full notice is found.

 <one line to give the program's name and a brief idea of what it does.> Copyright (C)  $19yy$  <name of author>

 This program is free software; you can redistribute it and/or modify it under the terms of the GNU General Public License as published by the Free Software Foundation; either version 2 of the License, or (at your option) any later version.

 This program is distributed in the hope that it will be useful, but WITHOUT ANY WARRANTY; without even the implied warranty of MERCHANTABILITY or FITNESS FOR A PARTICULAR PURPOSE. See the GNU General Public License for more details.

 You should have received a copy of the GNU General Public License along with this program; if not, write to the Free Software Foundation, Inc., 675 Mass Ave, Cambridge, MA 02139, USA.

Also add information on how to contact you by electronic and paper mail.

If the program is interactive, make it output a short notice like this when it starts in an interactive mode:

 Gnomovision version 69, Copyright (C) 19yy name of author Gnomovision comes with ABSOLUTELY NO WARRANTY; for details type `show w'. This is free software, and you are welcome to redistribute it under certain conditions; type `show c' for details.

The hypothetical commands `show w' and `show c' should show the appropriate parts of the General Public License. Of course, the commands you use may be called something other than `show w' and `show c'; they could even be mouse-clicks or menu items--whatever suits your program.

You should also get your employer (if you work as a programmer) or your school, if any, to sign a "copyright disclaimer" for the program, if necessary. Here is a sample; alter the names:

 Yoyodyne, Inc., hereby disclaims all copyright interest in the program `Gnomovision' (which makes passes at compilers) written by James Hacker.

 <signature of Ty Coon>, 1 April 1989 Ty Coon, President of Vice

This General Public License does not permit incorporating your program into proprietary programs. If your program is a subroutine library, you may consider it more useful to permit linking proprietary applications with the library. If this is what you want to do, use the GNU Library General Public License instead of this License.

# **1.122 tpm2-tss-tcti 2.3.2-4.el8**

## **1.122.1 Available under license :**

Redistribution and use in source and binary forms, with or without modification, are permitted provided that the following conditions are met:

1. Redistributions of source code must retain the above copyright notice, this list of conditions and the following disclaimer.

2. Redistributions in binary form must reproduce the above copyright notice, this list of conditions and the following disclaimer in the documentation and/or other materials provided with the distribution.

THIS SOFTWARE IS PROVIDED BY THE COPYRIGHT HOLDERS AND CONTRIBUTORS "AS IS" AND ANY EXPRESS OR IMPLIED WARRANTIES, INCLUDING, BUT NOT LIMITED TO, THE IMPLIED WARRANTIES OF MERCHANTABILITY AND FITNESS FOR A PARTICULAR PURPOSE ARE DISCLAIMED. IN NO EVENT SHALL THE COPYRIGHT HOLDER OR CONTRIBUTORS BE LIABLE FOR ANY DIRECT, INDIRECT, INCIDENTAL, SPECIAL, EXEMPLARY, OR CONSEQUENTIAL DAMAGES (INCLUDING, BUT NOT LIMITED TO, PROCUREMENT OF SUBSTITUTE GOODS OR SERVICES; LOSS OF USE, DATA, OR PROFITS; OR BUSINESS INTERRUPTION) HOWEVER CAUSED AND ON ANY THEORY OF LIABILITY, WHETHER IN CONTRACT, STRICT LIABILITY, OR TORT (INCLUDING NEGLIGENCE OR OTHERWISE) ARISING IN ANY WAY OUT OF THE USE OF THIS SOFTWARE, EVEN IF ADVISED OF THE POSSIBILITY OF SUCH DAMAGE.

# **1.123 safec 4.1.3-1.el8**

# **1.123.1 Available under license :**

Cisco Safe C Library

Copyright (C) 2012-2015 Cisco Systems All rights reserved.

Permission is hereby granted, free of charge, to any person obtaining a copy of this software and associated documentation files (the "Software"), to deal in the Software without restriction, including without limitation the rights to use, copy, modify, merge, publish, distribute, sublicense, and/or sell copies of the Software, and to permit persons to whom the Software is furnished to do so, subject to the following conditions:

The above copyright notice and this permission notice shall be included in all copies or substantial portions of the Software.

THE SOFTWARE IS PROVIDED "AS IS", WITHOUT WARRANTY OF ANY KIND, EXPRESS OR IMPLIED, INCLUDING BUT NOT LIMITED TO THE WARRANTIES OF MERCHANTABILITY, FITNESS FOR A PARTICULAR PURPOSE AND NONINFRINGEMENT. IN NO EVENT SHALL THE AUTHORS OR COPYRIGHT HOLDERS BE LIABLE FOR ANY CLAIM, DAMAGES OR OTHER LIABILITY, WHETHER IN AN ACTION OF CONTRACT, TORT OR OTHERWISE, ARISING FROM, OUT OF OR IN CONNECTION WITH THE SOFTWARE OR THE USE OR OTHER DEALINGS IN THE SOFTWARE.

# **1.124 libpwquality 1.4.4-3.el8 1.124.1 Available under license :**

Unless otherwise \*explicitly\* stated the following text describes the licensed conditions under which the contents of this libpwquality release may be distributed:

------------------------------------------------------------------------- Redistribution and use in source and binary forms of libpwquality, with or without modification, are permitted provided that the following conditions are met:

1. Redistributions of source code must retain any existing copyright notice, and this entire permission notice in its entirety, including the disclaimer of warranties.

2. Redistributions in binary form must reproduce all prior and current copyright notices, this list of conditions, and the following disclaimer in the documentation and/or other materials provided with the distribution.

3. The name of any author may not be used to endorse or promote products derived from this software without their specific prior written permission.

ALTERNATIVELY, this product may be distributed under the terms of the GNU General Public License version 2 or later, in which case the provisions of the GNU GPL are required INSTEAD OF the above restrictions.

THIS SOFTWARE IS PROVIDED ``AS IS'' AND ANY EXPRESS OR IMPLIED WARRANTIES, INCLUDING, BUT NOT LIMITED TO, THE IMPLIED WARRANTIES OF MERCHANTABILITY AND FITNESS FOR A PARTICULAR PURPOSE ARE DISCLAIMED. IN NO EVENT SHALL THE AUTHOR(S) BE LIABLE FOR ANY DIRECT, INDIRECT, INCIDENTAL, SPECIAL, EXEMPLARY, OR CONSEQUENTIAL DAMAGES (INCLUDING, BUT NOT LIMITED TO, PROCUREMENT OF SUBSTITUTE GOODS OR SERVICES; LOSS OF USE, DATA, OR PROFITS; OR BUSINESS INTERRUPTION) HOWEVER CAUSED AND ON ANY THEORY OF LIABILITY, WHETHER IN CONTRACT, STRICT LIABILITY, OR TORT (INCLUDING NEGLIGENCE OR OTHERWISE) ARISING IN ANY WAY OUT OF THE USE OF THIS SOFTWARE, EVEN IF ADVISED OF THE POSSIBILITY OF SUCH DAMAGE.

The full text of the GNU GENERAL PUBLIC LICENSE Version 2 is included below.

-------------------------------------------------------------------------

 GNU GENERAL PUBLIC LICENSE Version 2, June 1991

Copyright (C) 1989, 1991 Free Software Foundation, Inc. 51 Franklin Street, Fifth Floor, Boston, MA 02110-1301 USA

Everyone is permitted to copy and distribute verbatim copies of this license document, but changing it is not allowed.

 Preamble

 The licenses for most software are designed to take away your freedom to share and change it. By contrast, the GNU General Public License is intended to guarantee your freedom to share and change free software--to make sure the software is free for all its users. This General Public License applies to most of the Free Software Foundation's software and to any other program whose authors commit to using it. (Some other Free Software Foundation software is covered by the GNU Library General Public License instead.) You can apply it to your programs, too.

 When we speak of free software, we are referring to freedom, not price. Our General Public Licenses are designed to make sure that you
have the freedom to distribute copies of free software (and charge for this service if you wish), that you receive source code or can get it if you want it, that you can change the software or use pieces of it in new free programs; and that you know you can do these things.

 To protect your rights, we need to make restrictions that forbid anyone to deny you these rights or to ask you to surrender the rights. These restrictions translate to certain responsibilities for you if you distribute copies of the software, or if you modify it.

 For example, if you distribute copies of such a program, whether gratis or for a fee, you must give the recipients all the rights that you have. You must make sure that they, too, receive or can get the source code. And you must show them these terms so they know their rights.

 We protect your rights with two steps: (1) copyright the software, and (2) offer you this license which gives you legal permission to copy, distribute and/or modify the software.

 Also, for each author's protection and ours, we want to make certain that everyone understands that there is no warranty for this free software. If the software is modified by someone else and passed on, we want its recipients to know that what they have is not the original, so that any problems introduced by others will not reflect on the original authors' reputations.

 Finally, any free program is threatened constantly by software patents. We wish to avoid the danger that redistributors of a free program will individually obtain patent licenses, in effect making the program proprietary. To prevent this, we have made it clear that any patent must be licensed for everyone's free use or not licensed at all.

 The precise terms and conditions for copying, distribution and modification follow.

# GNU GENERAL PUBLIC LICENSE TERMS AND CONDITIONS FOR COPYING, DISTRIBUTION AND MODIFICATION

 0. This License applies to any program or other work which contains a notice placed by the copyright holder saying it may be distributed under the terms of this General Public License. The "Program", below, refers to any such program or work, and a "work based on the Program" means either the Program or any derivative work under copyright law: that is to say, a work containing the Program or a portion of it, either verbatim or with modifications and/or translated into another language. (Hereinafter, translation is included without limitation in the term "modification".) Each licensee is addressed as "you".

Activities other than copying, distribution and modification are not covered by this License; they are outside its scope. The act of running the Program is not restricted, and the output from the Program is covered only if its contents constitute a work based on the Program (independent of having been made by running the Program). Whether that is true depends on what the Program does.

 1. You may copy and distribute verbatim copies of the Program's source code as you receive it, in any medium, provided that you conspicuously and appropriately publish on each copy an appropriate copyright notice and disclaimer of warranty; keep intact all the notices that refer to this License and to the absence of any warranty; and give any other recipients of the Program a copy of this License along with the Program.

You may charge a fee for the physical act of transferring a copy, and you may at your option offer warranty protection in exchange for a fee.

 2. You may modify your copy or copies of the Program or any portion of it, thus forming a work based on the Program, and copy and distribute such modifications or work under the terms of Section 1 above, provided that you also meet all of these conditions:

 a) You must cause the modified files to carry prominent notices stating that you changed the files and the date of any change.

 b) You must cause any work that you distribute or publish, that in whole or in part contains or is derived from the Program or any part thereof, to be licensed as a whole at no charge to all third parties under the terms of this License.

 c) If the modified program normally reads commands interactively when run, you must cause it, when started running for such interactive use in the most ordinary way, to print or display an announcement including an appropriate copyright notice and a notice that there is no warranty (or else, saying that you provide a warranty) and that users may redistribute the program under these conditions, and telling the user how to view a copy of this License. (Exception: if the Program itself is interactive but does not normally print such an announcement, your work based on the Program is not required to print an announcement.)

These requirements apply to the modified work as a whole. If identifiable sections of that work are not derived from the Program, and can be reasonably considered independent and separate works in themselves, then this License, and its terms, do not apply to those sections when you distribute them as separate works. But when you

distribute the same sections as part of a whole which is a work based on the Program, the distribution of the whole must be on the terms of this License, whose permissions for other licensees extend to the entire whole, and thus to each and every part regardless of who wrote it.

Thus, it is not the intent of this section to claim rights or contest your rights to work written entirely by you; rather, the intent is to exercise the right to control the distribution of derivative or collective works based on the Program.

In addition, mere aggregation of another work not based on the Program with the Program (or with a work based on the Program) on a volume of a storage or distribution medium does not bring the other work under the scope of this License.

 3. You may copy and distribute the Program (or a work based on it, under Section 2) in object code or executable form under the terms of Sections 1 and 2 above provided that you also do one of the following:

 a) Accompany it with the complete corresponding machine-readable source code, which must be distributed under the terms of Sections 1 and 2 above on a medium customarily used for software interchange; or,

 b) Accompany it with a written offer, valid for at least three years, to give any third party, for a charge no more than your cost of physically performing source distribution, a complete machine-readable copy of the corresponding source code, to be distributed under the terms of Sections 1 and 2 above on a medium customarily used for software interchange; or,

 c) Accompany it with the information you received as to the offer to distribute corresponding source code. (This alternative is allowed only for noncommercial distribution and only if you received the program in object code or executable form with such an offer, in accord with Subsection b above.)

The source code for a work means the preferred form of the work for making modifications to it. For an executable work, complete source code means all the source code for all modules it contains, plus any associated interface definition files, plus the scripts used to control compilation and installation of the executable. However, as a special exception, the source code distributed need not include anything that is normally distributed (in either source or binary form) with the major components (compiler, kernel, and so on) of the operating system on which the executable runs, unless that component itself accompanies the executable.

If distribution of executable or object code is made by offering

access to copy from a designated place, then offering equivalent access to copy the source code from the same place counts as distribution of the source code, even though third parties are not compelled to copy the source along with the object code.

 4. You may not copy, modify, sublicense, or distribute the Program except as expressly provided under this License. Any attempt otherwise to copy, modify, sublicense or distribute the Program is void, and will automatically terminate your rights under this License. However, parties who have received copies, or rights, from you under this License will not have their licenses terminated so long as such parties remain in full compliance.

 5. You are not required to accept this License, since you have not signed it. However, nothing else grants you permission to modify or distribute the Program or its derivative works. These actions are prohibited by law if you do not accept this License. Therefore, by modifying or distributing the Program (or any work based on the Program), you indicate your acceptance of this License to do so, and all its terms and conditions for copying, distributing or modifying the Program or works based on it.

 6. Each time you redistribute the Program (or any work based on the Program), the recipient automatically receives a license from the original licensor to copy, distribute or modify the Program subject to these terms and conditions. You may not impose any further restrictions on the recipients' exercise of the rights granted herein. You are not responsible for enforcing compliance by third parties to this License.

 7. If, as a consequence of a court judgment or allegation of patent infringement or for any other reason (not limited to patent issues), conditions are imposed on you (whether by court order, agreement or otherwise) that contradict the conditions of this License, they do not excuse you from the conditions of this License. If you cannot distribute so as to satisfy simultaneously your obligations under this License and any other pertinent obligations, then as a consequence you may not distribute the Program at all. For example, if a patent license would not permit royalty-free redistribution of the Program by all those who receive copies directly or indirectly through you, then the only way you could satisfy both it and this License would be to refrain entirely from distribution of the Program.

If any portion of this section is held invalid or unenforceable under any particular circumstance, the balance of the section is intended to apply and the section as a whole is intended to apply in other circumstances.

It is not the purpose of this section to induce you to infringe any patents or other property right claims or to contest validity of any such claims; this section has the sole purpose of protecting the integrity of the free software distribution system, which is implemented by public license practices. Many people have made generous contributions to the wide range of software distributed through that system in reliance on consistent application of that system; it is up to the author/donor to decide if he or she is willing to distribute software through any other system and a licensee cannot impose that choice.

This section is intended to make thoroughly clear what is believed to be a consequence of the rest of this License.

 8. If the distribution and/or use of the Program is restricted in certain countries either by patents or by copyrighted interfaces, the original copyright holder who places the Program under this License may add an explicit geographical distribution limitation excluding those countries, so that distribution is permitted only in or among countries not thus excluded. In such case, this License incorporates the limitation as if written in the body of this License.

 9. The Free Software Foundation may publish revised and/or new versions of the General Public License from time to time. Such new versions will be similar in spirit to the present version, but may differ in detail to address new problems or concerns.

Each version is given a distinguishing version number. If the Program specifies a version number of this License which applies to it and "any later version", you have the option of following the terms and conditions either of that version or of any later version published by the Free Software Foundation. If the Program does not specify a version number of this License, you may choose any version ever published by the Free Software Foundation.

 10. If you wish to incorporate parts of the Program into other free programs whose distribution conditions are different, write to the author to ask for permission. For software which is copyrighted by the Free Software Foundation, write to the Free Software Foundation; we sometimes make exceptions for this. Our decision will be guided by the two goals of preserving the free status of all derivatives of our free software and of promoting the sharing and reuse of software generally.

# NO WARRANTY

 11. BECAUSE THE PROGRAM IS LICENSED FREE OF CHARGE, THERE IS NO WARRANTY FOR THE PROGRAM, TO THE EXTENT PERMITTED BY APPLICABLE LAW. EXCEPT WHEN OTHERWISE STATED IN WRITING THE COPYRIGHT HOLDERS AND/OR OTHER PARTIES

PROVIDE THE PROGRAM "AS IS" WITHOUT WARRANTY OF ANY KIND, EITHER EXPRESSED OR IMPLIED, INCLUDING, BUT NOT LIMITED TO, THE IMPLIED WARRANTIES OF MERCHANTABILITY AND FITNESS FOR A PARTICULAR PURPOSE. THE ENTIRE RISK AS TO THE QUALITY AND PERFORMANCE OF THE PROGRAM IS WITH YOU. SHOULD THE PROGRAM PROVE DEFECTIVE, YOU ASSUME THE COST OF ALL NECESSARY SERVICING, REPAIR OR CORRECTION.

 12. IN NO EVENT UNLESS REQUIRED BY APPLICABLE LAW OR AGREED TO IN WRITING WILL ANY COPYRIGHT HOLDER, OR ANY OTHER PARTY WHO MAY MODIFY AND/OR REDISTRIBUTE THE PROGRAM AS PERMITTED ABOVE, BE LIABLE TO YOU FOR DAMAGES, INCLUDING ANY GENERAL, SPECIAL, INCIDENTAL OR CONSEQUENTIAL DAMAGES ARISING OUT OF THE USE OR INABILITY TO USE THE PROGRAM (INCLUDING BUT NOT LIMITED TO LOSS OF DATA OR DATA BEING RENDERED INACCURATE OR LOSSES SUSTAINED BY YOU OR THIRD PARTIES OR A FAILURE OF THE PROGRAM TO OPERATE WITH ANY OTHER PROGRAMS), EVEN IF SUCH HOLDER OR OTHER PARTY HAS BEEN ADVISED OF THE POSSIBILITY OF SUCH DAMAGES.

# END OF TERMS AND CONDITIONS

 How to Apply These Terms to Your New Programs

 If you develop a new program, and you want it to be of the greatest possible use to the public, the best way to achieve this is to make it free software which everyone can redistribute and change under these terms.

 To do so, attach the following notices to the program. It is safest to attach them to the start of each source file to most effectively convey the exclusion of warranty; and each file should have at least the "copyright" line and a pointer to where the full notice is found.

 <one line to give the program's name and a brief idea of what it does.> Copyright  $(C)$  <year > <name of author>

 This program is free software; you can redistribute it and/or modify it under the terms of the GNU General Public License as published by the Free Software Foundation; either version 2 of the License, or (at your option) any later version.

 This program is distributed in the hope that it will be useful, but WITHOUT ANY WARRANTY; without even the implied warranty of MERCHANTABILITY or FITNESS FOR A PARTICULAR PURPOSE. See the GNU General Public License for more details.

 You should have received a copy of the GNU General Public License along with this program; if not, write to the Free Software Foundation, Inc., 51 Franklin Street, Fifth Floor, Boston, MA 02110-1301 USA Also add information on how to contact you by electronic and paper mail.

If the program is interactive, make it output a short notice like this when it starts in an interactive mode:

 Gnomovision version 69, Copyright (C) year name of author Gnomovision comes with ABSOLUTELY NO WARRANTY; for details type `show w'. This is free software, and you are welcome to redistribute it under certain conditions; type `show c' for details.

The hypothetical commands `show w' and `show c' should show the appropriate parts of the General Public License. Of course, the commands you use may be called something other than `show w' and `show c'; they could even be mouse-clicks or menu items--whatever suits your program.

You should also get your employer (if you work as a programmer) or your school, if any, to sign a "copyright disclaimer" for the program, if necessary. Here is a sample; alter the names:

 Yoyodyne, Inc., hereby disclaims all copyright interest in the program `Gnomovision' (which makes passes at compilers) written by James Hacker.

 <signature of Ty Coon>, 1 April 1989 Ty Coon, President of Vice

This General Public License does not permit incorporating your program into proprietary programs. If your program is a subroutine library, you may consider it more useful to permit linking proprietary applications with the library. If this is what you want to do, use the GNU Library General Public License instead of this License.

# **1.125 libunistring 0.9.9 3.el8**

# **1.125.1 Available under license :**

 GNU LESSER GENERAL PUBLIC LICENSE Version 3, 29 June 2007

Copyright (C) 2007 Free Software Foundation, Inc. <http://fsf.org/> Everyone is permitted to copy and distribute verbatim copies of this license document, but changing it is not allowed.

 This version of the GNU Lesser General Public License incorporates the terms and conditions of version 3 of the GNU General Public License, supplemented by the additional permissions listed below.

0. Additional Definitions.

 As used herein, "this License" refers to version 3 of the GNU Lesser General Public License, and the "GNU GPL" refers to version 3 of the GNU General Public License.

 "The Library" refers to a covered work governed by this License, other than an Application or a Combined Work as defined below.

 An "Application" is any work that makes use of an interface provided by the Library, but which is not otherwise based on the Library. Defining a subclass of a class defined by the Library is deemed a mode of using an interface provided by the Library.

 A "Combined Work" is a work produced by combining or linking an Application with the Library. The particular version of the Library with which the Combined Work was made is also called the "Linked Version".

 The "Minimal Corresponding Source" for a Combined Work means the Corresponding Source for the Combined Work, excluding any source code for portions of the Combined Work that, considered in isolation, are based on the Application, and not on the Linked Version.

 The "Corresponding Application Code" for a Combined Work means the object code and/or source code for the Application, including any data and utility programs needed for reproducing the Combined Work from the Application, but excluding the System Libraries of the Combined Work.

1. Exception to Section 3 of the GNU GPL.

 You may convey a covered work under sections 3 and 4 of this License without being bound by section 3 of the GNU GPL.

2. Conveying Modified Versions.

 If you modify a copy of the Library, and, in your modifications, a facility refers to a function or data to be supplied by an Application that uses the facility (other than as an argument passed when the facility is invoked), then you may convey a copy of the modified version:

 a) under this License, provided that you make a good faith effort to ensure that, in the event an Application does not supply the function or data, the facility still operates, and performs whatever part of its purpose remains meaningful, or

 b) under the GNU GPL, with none of the additional permissions of this License applicable to that copy.

# 3. Object Code Incorporating Material from Library Header Files.

 The object code form of an Application may incorporate material from a header file that is part of the Library. You may convey such object code under terms of your choice, provided that, if the incorporated material is not limited to numerical parameters, data structure layouts and accessors, or small macros, inline functions and templates (ten or fewer lines in length), you do both of the following:

 a) Give prominent notice with each copy of the object code that the Library is used in it and that the Library and its use are covered by this License.

 b) Accompany the object code with a copy of the GNU GPL and this license document.

4. Combined Works.

 You may convey a Combined Work under terms of your choice that, taken together, effectively do not restrict modification of the portions of the Library contained in the Combined Work and reverse engineering for debugging such modifications, if you also do each of the following:

 a) Give prominent notice with each copy of the Combined Work that the Library is used in it and that the Library and its use are covered by this License.

 b) Accompany the Combined Work with a copy of the GNU GPL and this license document.

 c) For a Combined Work that displays copyright notices during execution, include the copyright notice for the Library among these notices, as well as a reference directing the user to the copies of the GNU GPL and this license document.

d) Do one of the following:

 0) Convey the Minimal Corresponding Source under the terms of this License, and the Corresponding Application Code in a form suitable for, and under terms that permit, the user to recombine or relink the Application with a modified version of the Linked Version to produce a modified Combined Work, in the manner specified by section 6 of the GNU GPL for conveying Corresponding Source.

1) Use a suitable shared library mechanism for linking with the

 Library. A suitable mechanism is one that (a) uses at run time a copy of the Library already present on the user's computer system, and (b) will operate properly with a modified version of the Library that is interface-compatible with the Linked Version.

 e) Provide Installation Information, but only if you would otherwise be required to provide such information under section 6 of the GNU GPL, and only to the extent that such information is necessary to install and execute a modified version of the Combined Work produced by recombining or relinking the Application with a modified version of the Linked Version. (If you use option 4d0, the Installation Information must accompany the Minimal Corresponding Source and Corresponding Application Code. If you use option 4d1, you must provide the Installation Information in the manner specified by section 6 of the GNU GPL for conveying Corresponding Source.)

# 5. Combined Libraries.

 You may place library facilities that are a work based on the Library side by side in a single library together with other library facilities that are not Applications and are not covered by this License, and convey such a combined library under terms of your choice, if you do both of the following:

 a) Accompany the combined library with a copy of the same work based on the Library, uncombined with any other library facilities, conveyed under the terms of this License.

 b) Give prominent notice with the combined library that part of it is a work based on the Library, and explaining where to find the accompanying uncombined form of the same work.

6. Revised Versions of the GNU Lesser General Public License.

 The Free Software Foundation may publish revised and/or new versions of the GNU Lesser General Public License from time to time. Such new versions will be similar in spirit to the present version, but may differ in detail to address new problems or concerns.

 Each version is given a distinguishing version number. If the Library as you received it specifies that a certain numbered version of the GNU Lesser General Public License "or any later version" applies to it, you have the option of following the terms and conditions either of that published version or of any later version published by the Free Software Foundation. If the Library as you received it does not specify a version number of the GNU Lesser

General Public License, you may choose any version of the GNU Lesser General Public License ever published by the Free Software Foundation.

 If the Library as you received it specifies that a proxy can decide whether future versions of the GNU Lesser General Public License shall apply, that proxy's public statement of acceptance of any version is permanent authorization for you to choose that version for the Library.

# GNU GENERAL PUBLIC LICENSE Version 3, 29 June 2007

Copyright (C) 2007 Free Software Foundation, Inc. <http://fsf.org/> Everyone is permitted to copy and distribute verbatim copies of this license document, but changing it is not allowed.

Preamble

 The GNU General Public License is a free, copyleft license for software and other kinds of works.

 The licenses for most software and other practical works are designed to take away your freedom to share and change the works. By contrast, the GNU General Public License is intended to guarantee your freedom to share and change all versions of a program--to make sure it remains free software for all its users. We, the Free Software Foundation, use the GNU General Public License for most of our software; it applies also to any other work released this way by its authors. You can apply it to your programs, too.

 When we speak of free software, we are referring to freedom, not price. Our General Public Licenses are designed to make sure that you have the freedom to distribute copies of free software (and charge for them if you wish), that you receive source code or can get it if you want it, that you can change the software or use pieces of it in new free programs, and that you know you can do these things.

 To protect your rights, we need to prevent others from denying you these rights or asking you to surrender the rights. Therefore, you have certain responsibilities if you distribute copies of the software, or if you modify it: responsibilities to respect the freedom of others.

 For example, if you distribute copies of such a program, whether gratis or for a fee, you must pass on to the recipients the same freedoms that you received. You must make sure that they, too, receive or can get the source code. And you must show them these terms so they know their rights.

Developers that use the GNU GPL protect your rights with two steps:

(1) assert copyright on the software, and (2) offer you this License giving you legal permission to copy, distribute and/or modify it.

 For the developers' and authors' protection, the GPL clearly explains that there is no warranty for this free software. For both users' and authors' sake, the GPL requires that modified versions be marked as changed, so that their problems will not be attributed erroneously to authors of previous versions.

 Some devices are designed to deny users access to install or run modified versions of the software inside them, although the manufacturer can do so. This is fundamentally incompatible with the aim of protecting users' freedom to change the software. The systematic pattern of such abuse occurs in the area of products for individuals to use, which is precisely where it is most unacceptable. Therefore, we have designed this version of the GPL to prohibit the practice for those products. If such problems arise substantially in other domains, we stand ready to extend this provision to those domains in future versions of the GPL, as needed to protect the freedom of users.

 Finally, every program is threatened constantly by software patents. States should not allow patents to restrict development and use of software on general-purpose computers, but in those that do, we wish to avoid the special danger that patents applied to a free program could make it effectively proprietary. To prevent this, the GPL assures that patents cannot be used to render the program non-free.

 The precise terms and conditions for copying, distribution and modification follow.

# TERMS AND CONDITIONS

#### 0. Definitions.

"This License" refers to version 3 of the GNU General Public License.

 "Copyright" also means copyright-like laws that apply to other kinds of works, such as semiconductor masks.

 "The Program" refers to any copyrightable work licensed under this License. Each licensee is addressed as "you". "Licensees" and "recipients" may be individuals or organizations.

 To "modify" a work means to copy from or adapt all or part of the work in a fashion requiring copyright permission, other than the making of an exact copy. The resulting work is called a "modified version" of the earlier work or a work "based on" the earlier work.

 A "covered work" means either the unmodified Program or a work based on the Program.

 To "propagate" a work means to do anything with it that, without permission, would make you directly or secondarily liable for infringement under applicable copyright law, except executing it on a computer or modifying a private copy. Propagation includes copying, distribution (with or without modification), making available to the public, and in some countries other activities as well.

 To "convey" a work means any kind of propagation that enables other parties to make or receive copies. Mere interaction with a user through a computer network, with no transfer of a copy, is not conveying.

 An interactive user interface displays "Appropriate Legal Notices" to the extent that it includes a convenient and prominently visible feature that (1) displays an appropriate copyright notice, and (2) tells the user that there is no warranty for the work (except to the extent that warranties are provided), that licensees may convey the work under this License, and how to view a copy of this License. If the interface presents a list of user commands or options, such as a menu, a prominent item in the list meets this criterion.

#### 1. Source Code.

 The "source code" for a work means the preferred form of the work for making modifications to it. "Object code" means any non-source form of a work.

 A "Standard Interface" means an interface that either is an official standard defined by a recognized standards body, or, in the case of interfaces specified for a particular programming language, one that is widely used among developers working in that language.

 The "System Libraries" of an executable work include anything, other than the work as a whole, that (a) is included in the normal form of packaging a Major Component, but which is not part of that Major Component, and (b) serves only to enable use of the work with that Major Component, or to implement a Standard Interface for which an implementation is available to the public in source code form. A "Major Component", in this context, means a major essential component (kernel, window system, and so on) of the specific operating system (if any) on which the executable work runs, or a compiler used to produce the work, or an object code interpreter used to run it.

 The "Corresponding Source" for a work in object code form means all the source code needed to generate, install, and (for an executable work) run the object code and to modify the work, including scripts to

control those activities. However, it does not include the work's System Libraries, or general-purpose tools or generally available free programs which are used unmodified in performing those activities but which are not part of the work. For example, Corresponding Source includes interface definition files associated with source files for the work, and the source code for shared libraries and dynamically linked subprograms that the work is specifically designed to require, such as by intimate data communication or control flow between those subprograms and other parts of the work.

 The Corresponding Source need not include anything that users can regenerate automatically from other parts of the Corresponding Source.

 The Corresponding Source for a work in source code form is that same work.

2. Basic Permissions.

 All rights granted under this License are granted for the term of copyright on the Program, and are irrevocable provided the stated conditions are met. This License explicitly affirms your unlimited permission to run the unmodified Program. The output from running a covered work is covered by this License only if the output, given its content, constitutes a covered work. This License acknowledges your rights of fair use or other equivalent, as provided by copyright law.

 You may make, run and propagate covered works that you do not convey, without conditions so long as your license otherwise remains in force. You may convey covered works to others for the sole purpose of having them make modifications exclusively for you, or provide you with facilities for running those works, provided that you comply with the terms of this License in conveying all material for which you do not control copyright. Those thus making or running the covered works for you must do so exclusively on your behalf, under your direction and control, on terms that prohibit them from making any copies of your copyrighted material outside their relationship with you.

 Conveying under any other circumstances is permitted solely under the conditions stated below. Sublicensing is not allowed; section 10 makes it unnecessary.

3. Protecting Users' Legal Rights From Anti-Circumvention Law.

 No covered work shall be deemed part of an effective technological measure under any applicable law fulfilling obligations under article 11 of the WIPO copyright treaty adopted on 20 December 1996, or similar laws prohibiting or restricting circumvention of such

#### measures.

 When you convey a covered work, you waive any legal power to forbid circumvention of technological measures to the extent such circumvention is effected by exercising rights under this License with respect to the covered work, and you disclaim any intention to limit operation or modification of the work as a means of enforcing, against the work's users, your or third parties' legal rights to forbid circumvention of technological measures.

4. Conveying Verbatim Copies.

 You may convey verbatim copies of the Program's source code as you receive it, in any medium, provided that you conspicuously and appropriately publish on each copy an appropriate copyright notice; keep intact all notices stating that this License and any non-permissive terms added in accord with section 7 apply to the code; keep intact all notices of the absence of any warranty; and give all recipients a copy of this License along with the Program.

 You may charge any price or no price for each copy that you convey, and you may offer support or warranty protection for a fee.

5. Conveying Modified Source Versions.

 You may convey a work based on the Program, or the modifications to produce it from the Program, in the form of source code under the terms of section 4, provided that you also meet all of these conditions:

 a) The work must carry prominent notices stating that you modified it, and giving a relevant date.

 b) The work must carry prominent notices stating that it is released under this License and any conditions added under section 7. This requirement modifies the requirement in section 4 to "keep intact all notices".

 c) You must license the entire work, as a whole, under this License to anyone who comes into possession of a copy. This License will therefore apply, along with any applicable section 7 additional terms, to the whole of the work, and all its parts, regardless of how they are packaged. This License gives no permission to license the work in any other way, but it does not invalidate such permission if you have separately received it.

 d) If the work has interactive user interfaces, each must display Appropriate Legal Notices; however, if the Program has interactive interfaces that do not display Appropriate Legal Notices, your

work need not make them do so.

 A compilation of a covered work with other separate and independent works, which are not by their nature extensions of the covered work, and which are not combined with it such as to form a larger program, in or on a volume of a storage or distribution medium, is called an "aggregate" if the compilation and its resulting copyright are not used to limit the access or legal rights of the compilation's users beyond what the individual works permit. Inclusion of a covered work in an aggregate does not cause this License to apply to the other parts of the aggregate.

6. Conveying Non-Source Forms.

 You may convey a covered work in object code form under the terms of sections 4 and 5, provided that you also convey the machine-readable Corresponding Source under the terms of this License, in one of these ways:

 a) Convey the object code in, or embodied in, a physical product (including a physical distribution medium), accompanied by the Corresponding Source fixed on a durable physical medium customarily used for software interchange.

 b) Convey the object code in, or embodied in, a physical product (including a physical distribution medium), accompanied by a written offer, valid for at least three years and valid for as long as you offer spare parts or customer support for that product model, to give anyone who possesses the object code either (1) a copy of the Corresponding Source for all the software in the product that is covered by this License, on a durable physical medium customarily used for software interchange, for a price no more than your reasonable cost of physically performing this conveying of source, or (2) access to copy the Corresponding Source from a network server at no charge.

 c) Convey individual copies of the object code with a copy of the written offer to provide the Corresponding Source. This alternative is allowed only occasionally and noncommercially, and only if you received the object code with such an offer, in accord with subsection 6b.

 d) Convey the object code by offering access from a designated place (gratis or for a charge), and offer equivalent access to the Corresponding Source in the same way through the same place at no further charge. You need not require recipients to copy the Corresponding Source along with the object code. If the place to copy the object code is a network server, the Corresponding Source

 may be on a different server (operated by you or a third party) that supports equivalent copying facilities, provided you maintain clear directions next to the object code saying where to find the Corresponding Source. Regardless of what server hosts the Corresponding Source, you remain obligated to ensure that it is available for as long as needed to satisfy these requirements.

 e) Convey the object code using peer-to-peer transmission, provided you inform other peers where the object code and Corresponding Source of the work are being offered to the general public at no charge under subsection 6d.

 A separable portion of the object code, whose source code is excluded from the Corresponding Source as a System Library, need not be included in conveying the object code work.

 A "User Product" is either (1) a "consumer product", which means any tangible personal property which is normally used for personal, family, or household purposes, or (2) anything designed or sold for incorporation into a dwelling. In determining whether a product is a consumer product, doubtful cases shall be resolved in favor of coverage. For a particular product received by a particular user, "normally used" refers to a typical or common use of that class of product, regardless of the status of the particular user or of the way in which the particular user actually uses, or expects or is expected to use, the product. A product is a consumer product regardless of whether the product has substantial commercial, industrial or non-consumer uses, unless such uses represent the only significant mode of use of the product.

 "Installation Information" for a User Product means any methods, procedures, authorization keys, or other information required to install and execute modified versions of a covered work in that User Product from a modified version of its Corresponding Source. The information must suffice to ensure that the continued functioning of the modified object code is in no case prevented or interfered with solely because modification has been made.

 If you convey an object code work under this section in, or with, or specifically for use in, a User Product, and the conveying occurs as part of a transaction in which the right of possession and use of the User Product is transferred to the recipient in perpetuity or for a fixed term (regardless of how the transaction is characterized), the Corresponding Source conveyed under this section must be accompanied by the Installation Information. But this requirement does not apply if neither you nor any third party retains the ability to install modified object code on the User Product (for example, the work has been installed in ROM).

 The requirement to provide Installation Information does not include a requirement to continue to provide support service, warranty, or updates for a work that has been modified or installed by the recipient, or for the User Product in which it has been modified or installed. Access to a network may be denied when the modification itself materially and adversely affects the operation of the network or violates the rules and protocols for communication across the network.

 Corresponding Source conveyed, and Installation Information provided, in accord with this section must be in a format that is publicly documented (and with an implementation available to the public in source code form), and must require no special password or key for unpacking, reading or copying.

# 7. Additional Terms.

 "Additional permissions" are terms that supplement the terms of this License by making exceptions from one or more of its conditions. Additional permissions that are applicable to the entire Program shall be treated as though they were included in this License, to the extent that they are valid under applicable law. If additional permissions apply only to part of the Program, that part may be used separately under those permissions, but the entire Program remains governed by this License without regard to the additional permissions.

 When you convey a copy of a covered work, you may at your option remove any additional permissions from that copy, or from any part of it. (Additional permissions may be written to require their own removal in certain cases when you modify the work.) You may place additional permissions on material, added by you to a covered work, for which you have or can give appropriate copyright permission.

 Notwithstanding any other provision of this License, for material you add to a covered work, you may (if authorized by the copyright holders of that material) supplement the terms of this License with terms:

 a) Disclaiming warranty or limiting liability differently from the terms of sections 15 and 16 of this License; or

 b) Requiring preservation of specified reasonable legal notices or author attributions in that material or in the Appropriate Legal Notices displayed by works containing it; or

 c) Prohibiting misrepresentation of the origin of that material, or requiring that modified versions of such material be marked in reasonable ways as different from the original version; or

d) Limiting the use for publicity purposes of names of licensors or

authors of the material; or

 e) Declining to grant rights under trademark law for use of some trade names, trademarks, or service marks; or

 f) Requiring indemnification of licensors and authors of that material by anyone who conveys the material (or modified versions of it) with contractual assumptions of liability to the recipient, for any liability that these contractual assumptions directly impose on those licensors and authors.

 All other non-permissive additional terms are considered "further restrictions" within the meaning of section 10. If the Program as you received it, or any part of it, contains a notice stating that it is governed by this License along with a term that is a further restriction, you may remove that term. If a license document contains a further restriction but permits relicensing or conveying under this License, you may add to a covered work material governed by the terms of that license document, provided that the further restriction does not survive such relicensing or conveying.

 If you add terms to a covered work in accord with this section, you must place, in the relevant source files, a statement of the additional terms that apply to those files, or a notice indicating where to find the applicable terms.

 Additional terms, permissive or non-permissive, may be stated in the form of a separately written license, or stated as exceptions; the above requirements apply either way.

# 8. Termination.

 You may not propagate or modify a covered work except as expressly provided under this License. Any attempt otherwise to propagate or modify it is void, and will automatically terminate your rights under this License (including any patent licenses granted under the third paragraph of section 11).

 However, if you cease all violation of this License, then your license from a particular copyright holder is reinstated (a) provisionally, unless and until the copyright holder explicitly and finally terminates your license, and (b) permanently, if the copyright holder fails to notify you of the violation by some reasonable means prior to 60 days after the cessation.

 Moreover, your license from a particular copyright holder is reinstated permanently if the copyright holder notifies you of the violation by some reasonable means, this is the first time you have

received notice of violation of this License (for any work) from that copyright holder, and you cure the violation prior to 30 days after your receipt of the notice.

 Termination of your rights under this section does not terminate the licenses of parties who have received copies or rights from you under this License. If your rights have been terminated and not permanently reinstated, you do not qualify to receive new licenses for the same material under section 10.

# 9. Acceptance Not Required for Having Copies.

 You are not required to accept this License in order to receive or run a copy of the Program. Ancillary propagation of a covered work occurring solely as a consequence of using peer-to-peer transmission to receive a copy likewise does not require acceptance. However, nothing other than this License grants you permission to propagate or modify any covered work. These actions infringe copyright if you do not accept this License. Therefore, by modifying or propagating a covered work, you indicate your acceptance of this License to do so.

10. Automatic Licensing of Downstream Recipients.

 Each time you convey a covered work, the recipient automatically receives a license from the original licensors, to run, modify and propagate that work, subject to this License. You are not responsible for enforcing compliance by third parties with this License.

 An "entity transaction" is a transaction transferring control of an organization, or substantially all assets of one, or subdividing an organization, or merging organizations. If propagation of a covered work results from an entity transaction, each party to that transaction who receives a copy of the work also receives whatever licenses to the work the party's predecessor in interest had or could give under the previous paragraph, plus a right to possession of the Corresponding Source of the work from the predecessor in interest, if the predecessor has it or can get it with reasonable efforts.

 You may not impose any further restrictions on the exercise of the rights granted or affirmed under this License. For example, you may not impose a license fee, royalty, or other charge for exercise of rights granted under this License, and you may not initiate litigation (including a cross-claim or counterclaim in a lawsuit) alleging that any patent claim is infringed by making, using, selling, offering for sale, or importing the Program or any portion of it.

11. Patents.

 A "contributor" is a copyright holder who authorizes use under this License of the Program or a work on which the Program is based. The work thus licensed is called the contributor's "contributor version".

 A contributor's "essential patent claims" are all patent claims owned or controlled by the contributor, whether already acquired or hereafter acquired, that would be infringed by some manner, permitted by this License, of making, using, or selling its contributor version, but do not include claims that would be infringed only as a consequence of further modification of the contributor version. For purposes of this definition, "control" includes the right to grant patent sublicenses in a manner consistent with the requirements of this License.

 Each contributor grants you a non-exclusive, worldwide, royalty-free patent license under the contributor's essential patent claims, to make, use, sell, offer for sale, import and otherwise run, modify and propagate the contents of its contributor version.

 In the following three paragraphs, a "patent license" is any express agreement or commitment, however denominated, not to enforce a patent (such as an express permission to practice a patent or covenant not to sue for patent infringement). To "grant" such a patent license to a party means to make such an agreement or commitment not to enforce a patent against the party.

 If you convey a covered work, knowingly relying on a patent license, and the Corresponding Source of the work is not available for anyone to copy, free of charge and under the terms of this License, through a publicly available network server or other readily accessible means, then you must either (1) cause the Corresponding Source to be so available, or (2) arrange to deprive yourself of the benefit of the patent license for this particular work, or (3) arrange, in a manner consistent with the requirements of this License, to extend the patent license to downstream recipients. "Knowingly relying" means you have actual knowledge that, but for the patent license, your conveying the covered work in a country, or your recipient's use of the covered work in a country, would infringe one or more identifiable patents in that country that you have reason to believe are valid.

 If, pursuant to or in connection with a single transaction or arrangement, you convey, or propagate by procuring conveyance of, a covered work, and grant a patent license to some of the parties receiving the covered work authorizing them to use, propagate, modify or convey a specific copy of the covered work, then the patent license you grant is automatically extended to all recipients of the covered work and works based on it.

 A patent license is "discriminatory" if it does not include within the scope of its coverage, prohibits the exercise of, or is conditioned on the non-exercise of one or more of the rights that are specifically granted under this License. You may not convey a covered work if you are a party to an arrangement with a third party that is in the business of distributing software, under which you make payment to the third party based on the extent of your activity of conveying the work, and under which the third party grants, to any of the parties who would receive the covered work from you, a discriminatory patent license (a) in connection with copies of the covered work conveyed by you (or copies made from those copies), or (b) primarily for and in connection with specific products or compilations that contain the covered work, unless you entered into that arrangement, or that patent license was granted, prior to 28 March 2007.

 Nothing in this License shall be construed as excluding or limiting any implied license or other defenses to infringement that may otherwise be available to you under applicable patent law.

12. No Surrender of Others' Freedom.

 If conditions are imposed on you (whether by court order, agreement or otherwise) that contradict the conditions of this License, they do not excuse you from the conditions of this License. If you cannot convey a covered work so as to satisfy simultaneously your obligations under this License and any other pertinent obligations, then as a consequence you may not convey it at all. For example, if you agree to terms that obligate you to collect a royalty for further conveying from those to whom you convey the Program, the only way you could satisfy both those terms and this License would be to refrain entirely from conveying the Program.

# 13. Use with the GNU Affero General Public License.

 Notwithstanding any other provision of this License, you have permission to link or combine any covered work with a work licensed under version 3 of the GNU Affero General Public License into a single combined work, and to convey the resulting work. The terms of this License will continue to apply to the part which is the covered work, but the special requirements of the GNU Affero General Public License, section 13, concerning interaction through a network will apply to the combination as such.

14. Revised Versions of this License.

 The Free Software Foundation may publish revised and/or new versions of the GNU General Public License from time to time. Such new versions will be similar in spirit to the present version, but may differ in detail to address new problems or concerns.

 Each version is given a distinguishing version number. If the Program specifies that a certain numbered version of the GNU General Public License "or any later version" applies to it, you have the option of following the terms and conditions either of that numbered version or of any later version published by the Free Software Foundation. If the Program does not specify a version number of the GNU General Public License, you may choose any version ever published by the Free Software Foundation.

 If the Program specifies that a proxy can decide which future versions of the GNU General Public License can be used, that proxy's public statement of acceptance of a version permanently authorizes you to choose that version for the Program.

 Later license versions may give you additional or different permissions. However, no additional obligations are imposed on any author or copyright holder as a result of your choosing to follow a later version.

15. Disclaimer of Warranty.

 THERE IS NO WARRANTY FOR THE PROGRAM, TO THE EXTENT PERMITTED BY APPLICABLE LAW. EXCEPT WHEN OTHERWISE STATED IN WRITING THE COPYRIGHT HOLDERS AND/OR OTHER PARTIES PROVIDE THE PROGRAM "AS IS" WITHOUT WARRANTY OF ANY KIND, EITHER EXPRESSED OR IMPLIED, INCLUDING, BUT NOT LIMITED TO, THE IMPLIED WARRANTIES OF MERCHANTABILITY AND FITNESS FOR A PARTICULAR PURPOSE. THE ENTIRE RISK AS TO THE QUALITY AND PERFORMANCE OF THE PROGRAM IS WITH YOU. SHOULD THE PROGRAM PROVE DEFECTIVE, YOU ASSUME THE COST OF ALL NECESSARY SERVICING, REPAIR OR CORRECTION.

16. Limitation of Liability.

 IN NO EVENT UNLESS REQUIRED BY APPLICABLE LAW OR AGREED TO IN WRITING WILL ANY COPYRIGHT HOLDER, OR ANY OTHER PARTY WHO MODIFIES AND/OR CONVEYS THE PROGRAM AS PERMITTED ABOVE, BE LIABLE TO YOU FOR DAMAGES, INCLUDING ANY GENERAL, SPECIAL, INCIDENTAL OR CONSEQUENTIAL DAMAGES ARISING OUT OF THE USE OR INABILITY TO USE THE PROGRAM (INCLUDING BUT NOT LIMITED TO LOSS OF DATA OR DATA BEING RENDERED INACCURATE OR LOSSES SUSTAINED BY YOU OR THIRD PARTIES OR A FAILURE OF THE PROGRAM TO OPERATE WITH ANY OTHER PROGRAMS), EVEN IF SUCH HOLDER OR OTHER PARTY HAS BEEN ADVISED OF THE POSSIBILITY OF SUCH DAMAGES.

17. Interpretation of Sections 15 and 16.

 If the disclaimer of warranty and limitation of liability provided above cannot be given local legal effect according to their terms, reviewing courts shall apply local law that most closely approximates an absolute waiver of all civil liability in connection with the Program, unless a warranty or assumption of liability accompanies a copy of the Program in return for a fee.

# END OF TERMS AND CONDITIONS

How to Apply These Terms to Your New Programs

 If you develop a new program, and you want it to be of the greatest possible use to the public, the best way to achieve this is to make it free software which everyone can redistribute and change under these terms.

 To do so, attach the following notices to the program. It is safest to attach them to the start of each source file to most effectively state the exclusion of warranty; and each file should have at least the "copyright" line and a pointer to where the full notice is found.

 $\leq$  one line to give the program's name and a brief idea of what it does. $\geq$ Copyright  $(C)$  <year > <name of author>

 This program is free software: you can redistribute it and/or modify it under the terms of the GNU General Public License as published by the Free Software Foundation, either version 3 of the License, or (at your option) any later version.

 This program is distributed in the hope that it will be useful, but WITHOUT ANY WARRANTY; without even the implied warranty of MERCHANTABILITY or FITNESS FOR A PARTICULAR PURPOSE. See the GNU General Public License for more details.

 You should have received a copy of the GNU General Public License along with this program. If not, see <http://www.gnu.org/licenses/>.

Also add information on how to contact you by electronic and paper mail.

 If the program does terminal interaction, make it output a short notice like this when it starts in an interactive mode:

 $<$ program> Copyright (C) $<$ year>  $<$ name of author> This program comes with ABSOLUTELY NO WARRANTY; for details type `show w'. This is free software, and you are welcome to redistribute it under certain conditions; type `show c' for details.

The hypothetical commands `show w' and `show c' should show the appropriate parts of the General Public License. Of course, your program's commands might be different; for a GUI interface, you would use an "about box".

You should also get your employer (if you work as a programmer) or school,

if any, to sign a "copyright disclaimer" for the program, if necessary. For more information on this, and how to apply and follow the GNU GPL, see <http://www.gnu.org/licenses/>.

 The GNU General Public License does not permit incorporating your program into proprietary programs. If your program is a subroutine library, you may consider it more useful to permit linking proprietary applications with the library. If this is what you want to do, use the GNU Lesser General Public License instead of this License. But first, please read <http://www.gnu.org/philosophy/why-not-lgpl.html>. @c The GNU General Public License. @center Version 3, 29 June 2007

@c This file is intended to be included within another document, @c hence no sectioning command or @node.

#### @display

Copyright @copyright{} 2007 Free Software Foundation, Inc. @url{http://fsf.org/}

Everyone is permitted to copy and distribute verbatim copies of this license document, but changing it is not allowed. @end display

#### @heading Preamble

The GNU General Public License is a free, copyleft license for software and other kinds of works.

The licenses for most software and other practical works are designed to take away your freedom to share and change the works. By contrast, the GNU General Public License is intended to guarantee your freedom to share and change all versions of a program---to make sure it remains free software for all its users. We, the Free Software Foundation, use the GNU General Public License for most of our software; it applies also to any other work released this way by its authors. You can apply it to your programs, too.

When we speak of free software, we are referring to freedom, not price. Our General Public Licenses are designed to make sure that you have the freedom to distribute copies of free software (and charge for them if you wish), that you receive source code or can get it if you want it, that you can change the software or use pieces of it in new free programs, and that you know you can do these things.

To protect your rights, we need to prevent others from denying you these rights or asking you to surrender the rights. Therefore, you have certain responsibilities if you distribute copies of the software, or if you modify it: responsibilities to respect the freedom

#### of others.

For example, if you distribute copies of such a program, whether gratis or for a fee, you must pass on to the recipients the same freedoms that you received. You must make sure that they, too, receive or can get the source code. And you must show them these terms so they know their rights.

Developers that use the GNU GPL protect your rights with two steps: (1) assert copyright on the software, and (2) offer you this License giving you legal permission to copy, distribute and/or modify it.

For the developers' and authors' protection, the GPL clearly explains that there is no warranty for this free software. For both users' and authors' sake, the GPL requires that modified versions be marked as changed, so that their problems will not be attributed erroneously to authors of previous versions.

Some devices are designed to deny users access to install or run modified versions of the software inside them, although the manufacturer can do so. This is fundamentally incompatible with the aim of protecting users' freedom to change the software. The systematic pattern of such abuse occurs in the area of products for individuals to use, which is precisely where it is most unacceptable. Therefore, we have designed this version of the GPL to prohibit the practice for those products. If such problems arise substantially in other domains, we stand ready to extend this provision to those domains in future versions of the GPL, as needed to protect the freedom of users.

Finally, every program is threatened constantly by software patents. States should not allow patents to restrict development and use of software on general-purpose computers, but in those that do, we wish to avoid the special danger that patents applied to a free program could make it effectively proprietary. To prevent this, the GPL assures that patents cannot be used to render the program non-free.

The precise terms and conditions for copying, distribution and modification follow.

@heading TERMS AND CONDITIONS

@enumerate 0 @item Definitions.

``This License'' refers to version 3 of the GNU General Public License.

``Copyright'' also means copyright-like laws that apply to other kinds

of works, such as semiconductor masks.

``The Program'' refers to any copyrightable work licensed under this License. Each licensee is addressed as ``you''. ``Licensees'' and ``recipients'' may be individuals or organizations.

To ``modify'' a work means to copy from or adapt all or part of the work in a fashion requiring copyright permission, other than the making of an exact copy. The resulting work is called a ``modified version'' of the earlier work or a work ``based on'' the earlier work.

A ``covered work'' means either the unmodified Program or a work based on the Program.

To ``propagate'' a work means to do anything with it that, without permission, would make you directly or secondarily liable for infringement under applicable copyright law, except executing it on a computer or modifying a private copy. Propagation includes copying, distribution (with or without modification), making available to the public, and in some countries other activities as well.

To ``convey'' a work means any kind of propagation that enables other parties to make or receive copies. Mere interaction with a user through a computer network, with no transfer of a copy, is not conveying.

An interactive user interface displays ``Appropriate Legal Notices'' to the extent that it includes a convenient and prominently visible feature that (1) displays an appropriate copyright notice, and (2) tells the user that there is no warranty for the work (except to the extent that warranties are provided), that licensees may convey the work under this License, and how to view a copy of this License. If the interface presents a list of user commands or options, such as a menu, a prominent item in the list meets this criterion.

@item Source Code.

The ``source code'' for a work means the preferred form of the work for making modifications to it. ``Object code'' means any non-source form of a work.

A ``Standard Interface'' means an interface that either is an official standard defined by a recognized standards body, or, in the case of interfaces specified for a particular programming language, one that is widely used among developers working in that language.

The ``System Libraries'' of an executable work include anything, other than the work as a whole, that (a) is included in the normal form of

packaging a Major Component, but which is not part of that Major Component, and (b) serves only to enable use of the work with that Major Component, or to implement a Standard Interface for which an implementation is available to the public in source code form. A ``Major Component'', in this context, means a major essential component (kernel, window system, and so on) of the specific operating system (if any) on which the executable work runs, or a compiler used to produce the work, or an object code interpreter used to run it.

The ``Corresponding Source'' for a work in object code form means all the source code needed to generate, install, and (for an executable work) run the object code and to modify the work, including scripts to control those activities. However, it does not include the work's System Libraries, or general-purpose tools or generally available free programs which are used unmodified in performing those activities but which are not part of the work. For example, Corresponding Source includes interface definition files associated with source files for the work, and the source code for shared libraries and dynamically linked subprograms that the work is specifically designed to require, such as by intimate data communication or control flow between those subprograms and other parts of the work.

The Corresponding Source need not include anything that users can regenerate automatically from other parts of the Corresponding Source.

The Corresponding Source for a work in source code form is that same work.

@item Basic Permissions.

All rights granted under this License are granted for the term of copyright on the Program, and are irrevocable provided the stated conditions are met. This License explicitly affirms your unlimited permission to run the unmodified Program. The output from running a covered work is covered by this License only if the output, given its content, constitutes a covered work. This License acknowledges your rights of fair use or other equivalent, as provided by copyright law.

You may make, run and propagate covered works that you do not convey, without conditions so long as your license otherwise remains in force. You may convey covered works to others for the sole purpose of having them make modifications exclusively for you, or provide you with facilities for running those works, provided that you comply with the terms of this License in conveying all material for which you do not control copyright. Those thus making or running the covered works for you must do so exclusively on your behalf, under your direction and control, on terms that prohibit them from making any copies of your copyrighted material outside their relationship with you.

Conveying under any other circumstances is permitted solely under the conditions stated below. Sublicensing is not allowed; section 10 makes it unnecessary.

@item Protecting Users' Legal Rights From Anti-Circumvention Law.

No covered work shall be deemed part of an effective technological measure under any applicable law fulfilling obligations under article 11 of the WIPO copyright treaty adopted on 20 December 1996, or similar laws prohibiting or restricting circumvention of such measures.

When you convey a covered work, you waive any legal power to forbid circumvention of technological measures to the extent such circumvention is effected by exercising rights under this License with respect to the covered work, and you disclaim any intention to limit operation or modification of the work as a means of enforcing, against the work's users, your or third parties' legal rights to forbid circumvention of technological measures.

@item Conveying Verbatim Copies.

You may convey verbatim copies of the Program's source code as you receive it, in any medium, provided that you conspicuously and appropriately publish on each copy an appropriate copyright notice; keep intact all notices stating that this License and any non-permissive terms added in accord with section 7 apply to the code; keep intact all notices of the absence of any warranty; and give all recipients a copy of this License along with the Program.

You may charge any price or no price for each copy that you convey, and you may offer support or warranty protection for a fee.

@item Conveying Modified Source Versions.

You may convey a work based on the Program, or the modifications to produce it from the Program, in the form of source code under the terms of section 4, provided that you also meet all of these conditions:

# @enumerate a

#### @item

The work must carry prominent notices stating that you modified it, and giving a relevant date.

@item The work must carry prominent notices stating that it is released

under this License and any conditions added under section 7. This requirement modifies the requirement in section 4 to ``keep intact all notices''.

# @item

You must license the entire work, as a whole, under this License to anyone who comes into possession of a copy. This License will therefore apply, along with any applicable section 7 additional terms, to the whole of the work, and all its parts, regardless of how they are packaged. This License gives no permission to license the work in any other way, but it does not invalidate such permission if you have separately received it.

# @item

If the work has interactive user interfaces, each must display Appropriate Legal Notices; however, if the Program has interactive interfaces that do not display Appropriate Legal Notices, your work need not make them do so. @end enumerate

A compilation of a covered work with other separate and independent works, which are not by their nature extensions of the covered work, and which are not combined with it such as to form a larger program, in or on a volume of a storage or distribution medium, is called an ``aggregate'' if the compilation and its resulting copyright are not used to limit the access or legal rights of the compilation's users beyond what the individual works permit. Inclusion of a covered work in an aggregate does not cause this License to apply to the other parts of the aggregate.

@item Conveying Non-Source Forms.

You may convey a covered work in object code form under the terms of sections 4 and 5, provided that you also convey the machine-readable Corresponding Source under the terms of this License, in one of these ways:

#### @enumerate a

#### @item

Convey the object code in, or embodied in, a physical product (including a physical distribution medium), accompanied by the Corresponding Source fixed on a durable physical medium customarily used for software interchange.

# @item

Convey the object code in, or embodied in, a physical product (including a physical distribution medium), accompanied by a written offer, valid for at least three years and valid for as long as you

offer spare parts or customer support for that product model, to give anyone who possesses the object code either (1) a copy of the Corresponding Source for all the software in the product that is covered by this License, on a durable physical medium customarily used for software interchange, for a price no more than your reasonable cost of physically performing this conveying of source, or (2) access to copy the Corresponding Source from a network server at no charge.

#### @item

Convey individual copies of the object code with a copy of the written offer to provide the Corresponding Source. This alternative is allowed only occasionally and noncommercially, and only if you received the object code with such an offer, in accord with subsection 6b.

# @item

Convey the object code by offering access from a designated place (gratis or for a charge), and offer equivalent access to the Corresponding Source in the same way through the same place at no further charge. You need not require recipients to copy the Corresponding Source along with the object code. If the place to copy the object code is a network server, the Corresponding Source may be on a different server (operated by you or a third party) that supports equivalent copying facilities, provided you maintain clear directions next to the object code saying where to find the Corresponding Source. Regardless of what server hosts the Corresponding Source, you remain obligated to ensure that it is available for as long as needed to satisfy these requirements.

#### @item

Convey the object code using peer-to-peer transmission, provided you inform other peers where the object code and Corresponding Source of the work are being offered to the general public at no charge under subsection 6d.

#### @end enumerate

A separable portion of the object code, whose source code is excluded from the Corresponding Source as a System Library, need not be included in conveying the object code work.

A ``User Product'' is either (1) a ``consumer product'', which means any tangible personal property which is normally used for personal, family, or household purposes, or (2) anything designed or sold for incorporation into a dwelling. In determining whether a product is a consumer product, doubtful cases shall be resolved in favor of coverage. For a particular product received by a particular user, ``normally used'' refers to a typical or common use of that class of

product, regardless of the status of the particular user or of the way in which the particular user actually uses, or expects or is expected to use, the product. A product is a consumer product regardless of whether the product has substantial commercial, industrial or non-consumer uses, unless such uses represent the only significant mode of use of the product.

``Installation Information'' for a User Product means any methods, procedures, authorization keys, or other information required to install and execute modified versions of a covered work in that User Product from a modified version of its Corresponding Source. The information must suffice to ensure that the continued functioning of the modified object code is in no case prevented or interfered with solely because modification has been made.

If you convey an object code work under this section in, or with, or specifically for use in, a User Product, and the conveying occurs as part of a transaction in which the right of possession and use of the User Product is transferred to the recipient in perpetuity or for a fixed term (regardless of how the transaction is characterized), the Corresponding Source conveyed under this section must be accompanied by the Installation Information. But this requirement does not apply if neither you nor any third party retains the ability to install modified object code on the User Product (for example, the work has been installed in ROM).

The requirement to provide Installation Information does not include a requirement to continue to provide support service, warranty, or updates for a work that has been modified or installed by the recipient, or for the User Product in which it has been modified or installed. Access to a network may be denied when the modification itself materially and adversely affects the operation of the network or violates the rules and protocols for communication across the network.

Corresponding Source conveyed, and Installation Information provided, in accord with this section must be in a format that is publicly documented (and with an implementation available to the public in source code form), and must require no special password or key for unpacking, reading or copying.

# @item Additional Terms.

``Additional permissions'' are terms that supplement the terms of this License by making exceptions from one or more of its conditions. Additional permissions that are applicable to the entire Program shall be treated as though they were included in this License, to the extent that they are valid under applicable law. If additional permissions

apply only to part of the Program, that part may be used separately under those permissions, but the entire Program remains governed by this License without regard to the additional permissions.

When you convey a copy of a covered work, you may at your option remove any additional permissions from that copy, or from any part of it. (Additional permissions may be written to require their own removal in certain cases when you modify the work.) You may place additional permissions on material, added by you to a covered work, for which you have or can give appropriate copyright permission.

Notwithstanding any other provision of this License, for material you add to a covered work, you may (if authorized by the copyright holders of that material) supplement the terms of this License with terms:

# @enumerate a

#### @item

Disclaiming warranty or limiting liability differently from the terms of sections 15 and 16 of this License; or

# @item

Requiring preservation of specified reasonable legal notices or author attributions in that material or in the Appropriate Legal Notices displayed by works containing it; or

# @item

Prohibiting misrepresentation of the origin of that material, or requiring that modified versions of such material be marked in reasonable ways as different from the original version; or

# @item

Limiting the use for publicity purposes of names of licensors or authors of the material; or

# @item

Declining to grant rights under trademark law for use of some trade names, trademarks, or service marks; or

# @item

Requiring indemnification of licensors and authors of that material by anyone who conveys the material (or modified versions of it) with contractual assumptions of liability to the recipient, for any liability that these contractual assumptions directly impose on those licensors and authors. @end enumerate

All other non-permissive additional terms are considered ``further restrictions'' within the meaning of section 10. If the Program as you

received it, or any part of it, contains a notice stating that it is governed by this License along with a term that is a further restriction, you may remove that term. If a license document contains a further restriction but permits relicensing or conveying under this License, you may add to a covered work material governed by the terms of that license document, provided that the further restriction does not survive such relicensing or conveying.

If you add terms to a covered work in accord with this section, you must place, in the relevant source files, a statement of the additional terms that apply to those files, or a notice indicating where to find the applicable terms.

Additional terms, permissive or non-permissive, may be stated in the form of a separately written license, or stated as exceptions; the above requirements apply either way.

# @item Termination.

You may not propagate or modify a covered work except as expressly provided under this License. Any attempt otherwise to propagate or modify it is void, and will automatically terminate your rights under this License (including any patent licenses granted under the third paragraph of section 11).

However, if you cease all violation of this License, then your license from a particular copyright holder is reinstated (a) provisionally, unless and until the copyright holder explicitly and finally terminates your license, and (b) permanently, if the copyright holder fails to notify you of the violation by some reasonable means prior to 60 days after the cessation.

Moreover, your license from a particular copyright holder is reinstated permanently if the copyright holder notifies you of the violation by some reasonable means, this is the first time you have received notice of violation of this License (for any work) from that copyright holder, and you cure the violation prior to 30 days after your receipt of the notice.

Termination of your rights under this section does not terminate the licenses of parties who have received copies or rights from you under this License. If your rights have been terminated and not permanently reinstated, you do not qualify to receive new licenses for the same material under section 10.

@item Acceptance Not Required for Having Copies.

You are not required to accept this License in order to receive or run

a copy of the Program. Ancillary propagation of a covered work occurring solely as a consequence of using peer-to-peer transmission to receive a copy likewise does not require acceptance. However, nothing other than this License grants you permission to propagate or modify any covered work. These actions infringe copyright if you do not accept this License. Therefore, by modifying or propagating a covered work, you indicate your acceptance of this License to do so.

#### @item Automatic Licensing of Downstream Recipients.

Each time you convey a covered work, the recipient automatically receives a license from the original licensors, to run, modify and propagate that work, subject to this License. You are not responsible for enforcing compliance by third parties with this License.

An ``entity transaction'' is a transaction transferring control of an organization, or substantially all assets of one, or subdividing an organization, or merging organizations. If propagation of a covered work results from an entity transaction, each party to that transaction who receives a copy of the work also receives whatever licenses to the work the party's predecessor in interest had or could give under the previous paragraph, plus a right to possession of the Corresponding Source of the work from the predecessor in interest, if the predecessor has it or can get it with reasonable efforts.

You may not impose any further restrictions on the exercise of the rights granted or affirmed under this License. For example, you may not impose a license fee, royalty, or other charge for exercise of rights granted under this License, and you may not initiate litigation (including a cross-claim or counterclaim in a lawsuit) alleging that any patent claim is infringed by making, using, selling, offering for sale, or importing the Program or any portion of it.

# @item Patents.

A ``contributor'' is a copyright holder who authorizes use under this License of the Program or a work on which the Program is based. The work thus licensed is called the contributor's ``contributor version''.

A contributor's ``essential patent claims'' are all patent claims owned or controlled by the contributor, whether already acquired or hereafter acquired, that would be infringed by some manner, permitted by this License, of making, using, or selling its contributor version, but do not include claims that would be infringed only as a consequence of further modification of the contributor version. For purposes of this definition, ``control'' includes the right to grant patent sublicenses in a manner consistent with the requirements of this License.

Each contributor grants you a non-exclusive, worldwide, royalty-free patent license under the contributor's essential patent claims, to make, use, sell, offer for sale, import and otherwise run, modify and propagate the contents of its contributor version.

In the following three paragraphs, a "patent license" is any express agreement or commitment, however denominated, not to enforce a patent (such as an express permission to practice a patent or covenant not to sue for patent infringement). To "grant" such a patent license to a party means to make such an agreement or commitment not to enforce a patent against the party.

If you convey a covered work, knowingly relying on a patent license, and the Corresponding Source of the work is not available for anyone to copy, free of charge and under the terms of this License, through a publicly available network server or other readily accessible means, then you must either (1) cause the Corresponding Source to be so available, or (2) arrange to deprive yourself of the benefit of the patent license for this particular work, or (3) arrange, in a manner consistent with the requirements of this License, to extend the patent license to downstream recipients. ``Knowingly relying'' means you have actual knowledge that, but for the patent license, your conveying the covered work in a country, or your recipient's use of the covered work in a country, would infringe one or more identifiable patents in that country that you have reason to believe are valid.

If, pursuant to or in connection with a single transaction or arrangement, you convey, or propagate by procuring conveyance of, a covered work, and grant a patent license to some of the parties receiving the covered work authorizing them to use, propagate, modify or convey a specific copy of the covered work, then the patent license you grant is automatically extended to all recipients of the covered work and works based on it.

A patent license is ``discriminatory'' if it does not include within the scope of its coverage, prohibits the exercise of, or is conditioned on the non-exercise of one or more of the rights that are specifically granted under this License. You may not convey a covered work if you are a party to an arrangement with a third party that is in the business of distributing software, under which you make payment to the third party based on the extent of your activity of conveying the work, and under which the third party grants, to any of the parties who would receive the covered work from you, a discriminatory patent license (a) in connection with copies of the covered work conveyed by you (or copies made from those copies), or (b) primarily for and in connection with specific products or compilations that contain the covered work, unless you entered into that arrangement, or that patent
license was granted, prior to 28 March 2007.

Nothing in this License shall be construed as excluding or limiting any implied license or other defenses to infringement that may otherwise be available to you under applicable patent law.

@item No Surrender of Others' Freedom.

If conditions are imposed on you (whether by court order, agreement or otherwise) that contradict the conditions of this License, they do not excuse you from the conditions of this License. If you cannot convey a covered work so as to satisfy simultaneously your obligations under this License and any other pertinent obligations, then as a consequence you may not convey it at all. For example, if you agree to terms that obligate you to collect a royalty for further conveying from those to whom you convey the Program, the only way you could satisfy both those terms and this License would be to refrain entirely from conveying the Program.

@item Use with the GNU Affero General Public License.

Notwithstanding any other provision of this License, you have permission to link or combine any covered work with a work licensed under version 3 of the GNU Affero General Public License into a single combined work, and to convey the resulting work. The terms of this License will continue to apply to the part which is the covered work, but the special requirements of the GNU Affero General Public License, section 13, concerning interaction through a network will apply to the combination as such.

@item Revised Versions of this License.

The Free Software Foundation may publish revised and/or new versions of the GNU General Public License from time to time. Such new versions will be similar in spirit to the present version, but may differ in detail to address new problems or concerns.

Each version is given a distinguishing version number. If the Program specifies that a certain numbered version of the GNU General Public License ``or any later version'' applies to it, you have the option of following the terms and conditions either of that numbered version or of any later version published by the Free Software Foundation. If the Program does not specify a version number of the GNU General Public License, you may choose any version ever published by the Free Software Foundation.

If the Program specifies that a proxy can decide which future versions of the GNU General Public License can be used, that proxy's public

statement of acceptance of a version permanently authorizes you to choose that version for the Program.

Later license versions may give you additional or different permissions. However, no additional obligations are imposed on any author or copyright holder as a result of your choosing to follow a later version.

@item Disclaimer of Warranty.

THERE IS NO WARRANTY FOR THE PROGRAM, TO THE EXTENT PERMITTED BY APPLICABLE LAW. EXCEPT WHEN OTHERWISE STATED IN WRITING THE COPYRIGHT HOLDERS AND/OR OTHER PARTIES PROVIDE THE PROGRAM ``AS IS'' WITHOUT WARRANTY OF ANY KIND, EITHER EXPRESSED OR IMPLIED, INCLUDING, BUT NOT LIMITED TO, THE IMPLIED WARRANTIES OF MERCHANTABILITY AND FITNESS FOR A PARTICULAR PURPOSE. THE ENTIRE RISK AS TO THE QUALITY AND PERFORMANCE OF THE PROGRAM IS WITH YOU. SHOULD THE PROGRAM PROVE DEFECTIVE, YOU ASSUME THE COST OF ALL NECESSARY SERVICING, REPAIR OR CORRECTION.

@item Limitation of Liability.

IN NO EVENT UNLESS REQUIRED BY APPLICABLE LAW OR AGREED TO IN WRITING WILL ANY COPYRIGHT HOLDER, OR ANY OTHER PARTY WHO MODIFIES AND/OR CONVEYS THE PROGRAM AS PERMITTED ABOVE, BE LIABLE TO YOU FOR DAMAGES, INCLUDING ANY GENERAL, SPECIAL, INCIDENTAL OR CONSEQUENTIAL DAMAGES ARISING OUT OF THE USE OR INABILITY TO USE THE PROGRAM (INCLUDING BUT NOT LIMITED TO LOSS OF DATA OR DATA BEING RENDERED INACCURATE OR LOSSES SUSTAINED BY YOU OR THIRD PARTIES OR A FAILURE OF THE PROGRAM TO OPERATE WITH ANY OTHER PROGRAMS), EVEN IF SUCH HOLDER OR OTHER PARTY HAS BEEN ADVISED OF THE POSSIBILITY OF SUCH DAMAGES.

@item Interpretation of Sections 15 and 16.

If the disclaimer of warranty and limitation of liability provided above cannot be given local legal effect according to their terms, reviewing courts shall apply local law that most closely approximates an absolute waiver of all civil liability in connection with the Program, unless a warranty or assumption of liability accompanies a copy of the Program in return for a fee.

@end enumerate

@heading END OF TERMS AND CONDITIONS

@heading How to Apply These Terms to Your New Programs

If you develop a new program, and you want it to be of the greatest

possible use to the public, the best way to achieve this is to make it free software which everyone can redistribute and change under these terms.

To do so, attach the following notices to the program. It is safest to attach them to the start of each source file to most effectively state the exclusion of warranty; and each file should have at least the ``copyright'' line and a pointer to where the full notice is found.

@smallexample

@var{one line to give the program's name and a brief idea of what it does.} Copyright (C) @var{year} @var{name of author}

This program is free software: you can redistribute it and/or modify it under the terms of the GNU General Public License as published by the Free Software Foundation, either version 3 of the License, or (at your option) any later version.

This program is distributed in the hope that it will be useful, but WITHOUT ANY WARRANTY; without even the implied warranty of MERCHANTABILITY or FITNESS FOR A PARTICULAR PURPOSE. See the GNU General Public License for more details.

You should have received a copy of the GNU General Public License along with this program. If not, see @url{http://www.gnu.org/licenses/}. @end smallexample

Also add information on how to contact you by electronic and paper mail.

If the program does terminal interaction, make it output a short notice like this when it starts in an interactive mode:

#### @smallexample

@var{program} Copyright (C) @var{year} @var{name of author} This program comes with ABSOLUTELY NO WARRANTY; for details type  $@{\text{ samp}}\{\text{show }w\}$ . This is free software, and you are welcome to redistribute it under certain conditions; type @samp{show c} for details. @end smallexample

The hypothetical commands  $@samp{\s0\omega w}$  and  $@samp{\s0\omega c}$  should show the appropriate parts of the General Public License. Of course, your program's commands might be different; for a GUI interface, you would use an ``about box''.

You should also get your employer (if you work as a programmer) or school, if any, to sign a ``copyright disclaimer'' for the program, if necessary. For more information on this, and how to apply and follow the GNU GPL, see @url{http://www.gnu.org/licenses/}.

The GNU General Public License does not permit incorporating your program into proprietary programs. If your program is a subroutine library, you may consider it more useful to permit linking proprietary applications with the library. If this is what you want to do, use the GNU Lesser General Public License instead of this License. But first, please read @url{http://www.gnu.org/philosophy/why-not-lgpl.html}. @c The GNU Free Documentation License. @center Version 1.3, 3 November 2008

@c This file is intended to be included within another document, @c hence no sectioning command or @node.

#### @display

Copyright @copyright{} 2000, 2001, 2002, 2007, 2008 Free Software Foundation, Inc. @uref{http://fsf.org/}

Everyone is permitted to copy and distribute verbatim copies of this license document, but changing it is not allowed. @end display

@enumerate 0 @item PREAMBLE

The purpose of this License is to make a manual, textbook, or other functional and useful document @dfn{free} in the sense of freedom: to assure everyone the effective freedom to copy and redistribute it, with or without modifying it, either commercially or noncommercially. Secondarily, this License preserves for the author and publisher a way to get credit for their work, while not being considered responsible for modifications made by others.

This License is a kind of ``copyleft'', which means that derivative works of the document must themselves be free in the same sense. It complements the GNU General Public License, which is a copyleft license designed for free software.

We have designed this License in order to use it for manuals for free software, because free software needs free documentation: a free program should come with manuals providing the same freedoms that the software does. But this License is not limited to software manuals; it can be used for any textual work, regardless of subject matter or whether it is published as a printed book. We recommend this License principally for works whose purpose is instruction or reference.

@item APPLICABILITY AND DEFINITIONS This License applies to any manual or other work, in any medium, that contains a notice placed by the copyright holder saying it can be distributed under the terms of this License. Such a notice grants a world-wide, royalty-free license, unlimited in duration, to use that work under the conditions stated herein. The ``Document'', below, refers to any such manual or work. Any member of the public is a licensee, and is addressed as ``you''. You accept the license if you copy, modify or distribute the work in a way requiring permission under copyright law.

A ``Modified Version'' of the Document means any work containing the Document or a portion of it, either copied verbatim, or with modifications and/or translated into another language.

A ``Secondary Section'' is a named appendix or a front-matter section of the Document that deals exclusively with the relationship of the publishers or authors of the Document to the Document's overall subject (or to related matters) and contains nothing that could fall directly within that overall subject. (Thus, if the Document is in part a textbook of mathematics, a Secondary Section may not explain any mathematics.) The relationship could be a matter of historical connection with the subject or with related matters, or of legal, commercial, philosophical, ethical or political position regarding them.

The ``Invariant Sections'' are certain Secondary Sections whose titles are designated, as being those of Invariant Sections, in the notice that says that the Document is released under this License. If a section does not fit the above definition of Secondary then it is not allowed to be designated as Invariant. The Document may contain zero Invariant Sections. If the Document does not identify any Invariant Sections then there are none.

The ``Cover Texts'' are certain short passages of text that are listed, as Front-Cover Texts or Back-Cover Texts, in the notice that says that the Document is released under this License. A Front-Cover Text may be at most 5 words, and a Back-Cover Text may be at most 25 words.

A ``Transparent'' copy of the Document means a machine-readable copy, represented in a format whose specification is available to the general public, that is suitable for revising the document straightforwardly with generic text editors or (for images composed of pixels) generic paint programs or (for drawings) some widely available drawing editor, and that is suitable for input to text formatters or for automatic translation to a variety of formats suitable for input to text formatters. A copy made in an otherwise Transparent file format whose markup, or absence of markup, has been arranged to thwart or discourage subsequent modification by readers is not Transparent. An image format is not Transparent if used for any substantial amount of text. A copy that is not ``Transparent'' is called ``Opaque''.

Examples of suitable formats for Transparent copies include plain  $@sc{ascii}$  without markup, Texinfo input format,  $La@TeV$ } input format, @acronym{SGML} or @acronym{XML} using a publicly available @acronym{DTD}, and standard-conforming simple @acronym{HTML}, PostScript or @acronym{PDF} designed for human modification. Examples of transparent image formats include @acronym{PNG}, @acronym{XCF} and @acronym{JPG}. Opaque formats include proprietary formats that can be read and edited only by proprietary word processors, @acronym{SGML} or  $@a$ cronym{XML} for which the  $@a$ cronym{DTD} and/or processing tools are not generally available, and the machine-generated @acronym{HTML}, PostScript or @acronym{PDF} produced by some word processors for output purposes only.

The ``Title Page'' means, for a printed book, the title page itself, plus such following pages as are needed to hold, legibly, the material this License requires to appear in the title page. For works in formats which do not have any title page as such, ``Title Page'' means the text near the most prominent appearance of the work's title, preceding the beginning of the body of the text.

The ``publisher'' means any person or entity that distributes copies of the Document to the public.

A section ``Entitled XYZ'' means a named subunit of the Document whose title either is precisely XYZ or contains XYZ in parentheses following text that translates XYZ in another language. (Here XYZ stands for a specific section name mentioned below, such as "Acknowledgements", ``Dedications'', ``Endorsements'', or ``History''.) To ``Preserve the Title'' of such a section when you modify the Document means that it remains a section "Entitled XYZ" according to this definition.

The Document may include Warranty Disclaimers next to the notice which states that this License applies to the Document. These Warranty Disclaimers are considered to be included by reference in this License, but only as regards disclaiming warranties: any other implication that these Warranty Disclaimers may have is void and has no effect on the meaning of this License.

## @item VERBATIM COPYING

You may copy and distribute the Document in any medium, either commercially or noncommercially, provided that this License, the copyright notices, and the license notice saying this License applies

to the Document are reproduced in all copies, and that you add no other conditions whatsoever to those of this License. You may not use technical measures to obstruct or control the reading or further copying of the copies you make or distribute. However, you may accept compensation in exchange for copies. If you distribute a large enough number of copies you must also follow the conditions in section 3.

You may also lend copies, under the same conditions stated above, and you may publicly display copies.

## @item COPYING IN QUANTITY

If you publish printed copies (or copies in media that commonly have printed covers) of the Document, numbering more than 100, and the Document's license notice requires Cover Texts, you must enclose the copies in covers that carry, clearly and legibly, all these Cover Texts: Front-Cover Texts on the front cover, and Back-Cover Texts on the back cover. Both covers must also clearly and legibly identify you as the publisher of these copies. The front cover must present the full title with all words of the title equally prominent and visible. You may add other material on the covers in addition. Copying with changes limited to the covers, as long as they preserve the title of the Document and satisfy these conditions, can be treated as verbatim copying in other respects.

If the required texts for either cover are too voluminous to fit legibly, you should put the first ones listed (as many as fit reasonably) on the actual cover, and continue the rest onto adjacent pages.

If you publish or distribute Opaque copies of the Document numbering more than 100, you must either include a machine-readable Transparent copy along with each Opaque copy, or state in or with each Opaque copy a computer-network location from which the general network-using public has access to download using public-standard network protocols a complete Transparent copy of the Document, free of added material. If you use the latter option, you must take reasonably prudent steps, when you begin distribution of Opaque copies in quantity, to ensure that this Transparent copy will remain thus accessible at the stated location until at least one year after the last time you distribute an Opaque copy (directly or through your agents or retailers) of that edition to the public.

It is requested, but not required, that you contact the authors of the Document well before redistributing any large number of copies, to give them a chance to provide you with an updated version of the Document.

## @item MODIFICATIONS

You may copy and distribute a Modified Version of the Document under the conditions of sections 2 and 3 above, provided that you release the Modified Version under precisely this License, with the Modified Version filling the role of the Document, thus licensing distribution and modification of the Modified Version to whoever possesses a copy of it. In addition, you must do these things in the Modified Version:

#### @enumerate A

## @item

Use in the Title Page (and on the covers, if any) a title distinct from that of the Document, and from those of previous versions (which should, if there were any, be listed in the History section of the Document). You may use the same title as a previous version if the original publisher of that version gives permission.

#### @item

List on the Title Page, as authors, one or more persons or entities responsible for authorship of the modifications in the Modified Version, together with at least five of the principal authors of the Document (all of its principal authors, if it has fewer than five), unless they release you from this requirement.

#### @item

State on the Title page the name of the publisher of the Modified Version, as the publisher.

#### @item

Preserve all the copyright notices of the Document.

#### @item

Add an appropriate copyright notice for your modifications adjacent to the other copyright notices.

## @item

Include, immediately after the copyright notices, a license notice giving the public permission to use the Modified Version under the terms of this License, in the form shown in the Addendum below.

## @item

Preserve in that license notice the full lists of Invariant Sections and required Cover Texts given in the Document's license notice.

## @item

Include an unaltered copy of this License.

### @item

Preserve the section Entitled ``History'', Preserve its Title, and add to it an item stating at least the title, year, new authors, and publisher of the Modified Version as given on the Title Page. If there is no section Entitled ``History'' in the Document, create one stating the title, year, authors, and publisher of the Document as given on its Title Page, then add an item describing the Modified Version as stated in the previous sentence.

## @item

Preserve the network location, if any, given in the Document for public access to a Transparent copy of the Document, and likewise the network locations given in the Document for previous versions it was based on. These may be placed in the ``History'' section. You may omit a network location for a work that was published at least four years before the Document itself, or if the original publisher of the version it refers to gives permission.

#### @item

For any section Entitled ``Acknowledgements'' or ``Dedications'', Preserve the Title of the section, and preserve in the section all the substance and tone of each of the contributor acknowledgements and/or dedications given therein.

#### @item

Preserve all the Invariant Sections of the Document, unaltered in their text and in their titles. Section numbers or the equivalent are not considered part of the section titles.

#### @item

Delete any section Entitled ``Endorsements''. Such a section may not be included in the Modified Version.

## @item

Do not retitle any existing section to be Entitled ``Endorsements'' or to conflict in title with any Invariant Section.

## @item

Preserve any Warranty Disclaimers. @end enumerate

If the Modified Version includes new front-matter sections or appendices that qualify as Secondary Sections and contain no material copied from the Document, you may at your option designate some or all of these sections as invariant. To do this, add their titles to the list of Invariant Sections in the Modified Version's license notice. These titles must be distinct from any other section titles.

You may add a section Entitled ``Endorsements'', provided it contains nothing but endorsements of your Modified Version by various parties---for example, statements of peer review or that the text has been approved by an organization as the authoritative definition of a standard.

You may add a passage of up to five words as a Front-Cover Text, and a passage of up to 25 words as a Back-Cover Text, to the end of the list of Cover Texts in the Modified Version. Only one passage of Front-Cover Text and one of Back-Cover Text may be added by (or through arrangements made by) any one entity. If the Document already includes a cover text for the same cover, previously added by you or by arrangement made by the same entity you are acting on behalf of, you may not add another; but you may replace the old one, on explicit permission from the previous publisher that added the old one.

The author(s) and publisher(s) of the Document do not by this License give permission to use their names for publicity for or to assert or imply endorsement of any Modified Version.

## @item COMBINING DOCUMENTS

You may combine the Document with other documents released under this License, under the terms defined in section 4 above for modified versions, provided that you include in the combination all of the Invariant Sections of all of the original documents, unmodified, and list them all as Invariant Sections of your combined work in its license notice, and that you preserve all their Warranty Disclaimers.

The combined work need only contain one copy of this License, and multiple identical Invariant Sections may be replaced with a single copy. If there are multiple Invariant Sections with the same name but different contents, make the title of each such section unique by adding at the end of it, in parentheses, the name of the original author or publisher of that section if known, or else a unique number. Make the same adjustment to the section titles in the list of Invariant Sections in the license notice of the combined work.

In the combination, you must combine any sections Entitled ``History'' in the various original documents, forming one section Entitled ``History''; likewise combine any sections Entitled ``Acknowledgements'', and any sections Entitled ``Dedications''. You must delete all sections Entitled ``Endorsements.''

@item COLLECTIONS OF DOCUMENTS

You may make a collection consisting of the Document and other documents released under this License, and replace the individual copies of this License in the various documents with a single copy that is included in the collection, provided that you follow the rules of this License for verbatim copying of each of the documents in all other respects.

You may extract a single document from such a collection, and distribute it individually under this License, provided you insert a copy of this License into the extracted document, and follow this License in all other respects regarding verbatim copying of that document.

## @item AGGREGATION WITH INDEPENDENT WORKS

A compilation of the Document or its derivatives with other separate and independent documents or works, in or on a volume of a storage or distribution medium, is called an ``aggregate'' if the copyright resulting from the compilation is not used to limit the legal rights of the compilation's users beyond what the individual works permit. When the Document is included in an aggregate, this License does not apply to the other works in the aggregate which are not themselves derivative works of the Document.

If the Cover Text requirement of section 3 is applicable to these copies of the Document, then if the Document is less than one half of the entire aggregate, the Document's Cover Texts may be placed on covers that bracket the Document within the aggregate, or the electronic equivalent of covers if the Document is in electronic form. Otherwise they must appear on printed covers that bracket the whole aggregate.

## @item TRANSLATION

Translation is considered a kind of modification, so you may distribute translations of the Document under the terms of section 4. Replacing Invariant Sections with translations requires special permission from their copyright holders, but you may include translations of some or all Invariant Sections in addition to the original versions of these Invariant Sections. You may include a translation of this License, and all the license notices in the Document, and any Warranty Disclaimers, provided that you also include the original English version of this License and the original versions of those notices and disclaimers. In case of a disagreement between the translation and the original version of this License or a notice or disclaimer, the original version will prevail.

If a section in the Document is Entitled ``Acknowledgements'',

``Dedications'', or ``History'', the requirement (section 4) to Preserve its Title (section 1) will typically require changing the actual title.

## @item **TERMINATION**

You may not copy, modify, sublicense, or distribute the Document except as expressly provided under this License. Any attempt otherwise to copy, modify, sublicense, or distribute it is void, and will automatically terminate your rights under this License.

However, if you cease all violation of this License, then your license from a particular copyright holder is reinstated (a) provisionally, unless and until the copyright holder explicitly and finally terminates your license, and (b) permanently, if the copyright holder fails to notify you of the violation by some reasonable means prior to 60 days after the cessation.

Moreover, your license from a particular copyright holder is reinstated permanently if the copyright holder notifies you of the violation by some reasonable means, this is the first time you have received notice of violation of this License (for any work) from that copyright holder, and you cure the violation prior to 30 days after your receipt of the notice.

Termination of your rights under this section does not terminate the licenses of parties who have received copies or rights from you under this License. If your rights have been terminated and not permanently reinstated, receipt of a copy of some or all of the same material does not give you any rights to use it.

#### @item

## FUTURE REVISIONS OF THIS LICENSE

The Free Software Foundation may publish new, revised versions of the GNU Free Documentation License from time to time. Such new versions will be similar in spirit to the present version, but may differ in detail to address new problems or concerns. See @uref{http://www.gnu.org/copyleft/}.

Each version of the License is given a distinguishing version number. If the Document specifies that a particular numbered version of this License ``or any later version" applies to it, you have the option of following the terms and conditions either of that specified version or of any later version that has been published (not as a draft) by the Free Software Foundation. If the Document does not specify a version number of this License, you may choose any version ever published (not

as a draft) by the Free Software Foundation. If the Document specifies that a proxy can decide which future versions of this License can be used, that proxy's public statement of acceptance of a version permanently authorizes you to choose that version for the Document.

## @item RELICENSING

``Massive Multiauthor Collaboration Site'' (or ``MMC Site'') means any World Wide Web server that publishes copyrightable works and also provides prominent facilities for anybody to edit those works. A public wiki that anybody can edit is an example of such a server. A ``Massive Multiauthor Collaboration'' (or ``MMC'') contained in the site means any set of copyrightable works thus published on the MMC site.

``CC-BY-SA'' means the Creative Commons Attribution-Share Alike 3.0 license published by Creative Commons Corporation, a not-for-profit corporation with a principal place of business in San Francisco, California, as well as future copyleft versions of that license published by that same organization.

``Incorporate'' means to publish or republish a Document, in whole or in part, as part of another Document.

An MMC is ``eligible for relicensing'' if it is licensed under this License, and if all works that were first published under this License somewhere other than this MMC, and subsequently incorporated in whole or in part into the MMC, (1) had no cover texts or invariant sections, and (2) were thus incorporated prior to November 1, 2008.

The operator of an MMC Site may republish an MMC contained in the site under CC-BY-SA on the same site at any time before August 1, 2009, provided the MMC is eligible for relicensing.

## @end enumerate

@page @heading ADDENDUM: How to use this License for your documents

To use this License in a document you have written, include a copy of the License in the document and put the following copyright and license notices just after the title page:

@smallexample @group Copyright (C) @var{year} @var{your name}.

 Permission is granted to copy, distribute and/or modify this document under the terms of the GNU Free Documentation License, Version 1.3 or any later version published by the Free Software Foundation; with no Invariant Sections, no Front-Cover Texts, and no Back-Cover Texts. A copy of the license is included in the section entitled ``GNU Free Documentation License''. @end group @end smallexample

If you have Invariant Sections, Front-Cover Texts and Back-Cover Texts, replace the ``with@dots{}Texts.'' line with this:

@smallexample @group with the Invariant Sections being @var{list their titles}, with the Front-Cover Texts being @var{list}, and with the Back-Cover Texts being @var{list}. @end group @end smallexample

If you have Invariant Sections without Cover Texts, or some other combination of the three, merge those two alternatives to suit the situation.

If your document contains nontrivial examples of program code, we recommend releasing these examples in parallel under your choice of free software license, such as the GNU General Public License, to permit their use in free software.

@c Local Variables: @c ispell-local-pdict: "ispell-dict" @c End:

# **1.126 libaio 0.3.112 1.el8**

## **1.126.1 Available under license :**

 GNU LESSER GENERAL PUBLIC LICENSE Version 2.1, February 1999

Copyright (C) 1991, 1999 Free Software Foundation, Inc. 59 Temple Place, Suite 330, Boston, MA 02111-1307 USA Everyone is permitted to copy and distribute verbatim copies of this license document, but changing it is not allowed.

[This is the first released version of the Lesser GPL. It also counts as the successor of the GNU Library Public License, version 2, hence

#### Preamble

 The licenses for most software are designed to take away your freedom to share and change it. By contrast, the GNU General Public Licenses are intended to guarantee your freedom to share and change free software--to make sure the software is free for all its users.

 This license, the Lesser General Public License, applies to some specially designated software packages--typically libraries--of the Free Software Foundation and other authors who decide to use it. You can use it too, but we suggest you first think carefully about whether this license or the ordinary General Public License is the better strategy to use in any particular case, based on the explanations below.

 When we speak of free software, we are referring to freedom of use, not price. Our General Public Licenses are designed to make sure that you have the freedom to distribute copies of free software (and charge for this service if you wish); that you receive source code or can get it if you want it; that you can change the software and use pieces of it in new free programs; and that you are informed that you can do these things.

 To protect your rights, we need to make restrictions that forbid distributors to deny you these rights or to ask you to surrender these rights. These restrictions translate to certain responsibilities for you if you distribute copies of the library or if you modify it.

 For example, if you distribute copies of the library, whether gratis or for a fee, you must give the recipients all the rights that we gave you. You must make sure that they, too, receive or can get the source code. If you link other code with the library, you must provide complete object files to the recipients, so that they can relink them with the library after making changes to the library and recompiling it. And you must show them these terms so they know their rights.

 We protect your rights with a two-step method: (1) we copyright the library, and (2) we offer you this license, which gives you legal permission to copy, distribute and/or modify the library.

 To protect each distributor, we want to make it very clear that there is no warranty for the free library. Also, if the library is modified by someone else and passed on, the recipients should know that what they have is not the original version, so that the original author's reputation will not be affected by problems that might be introduced by others.

#### ^L

 Finally, software patents pose a constant threat to the existence of any free program. We wish to make sure that a company cannot effectively restrict the users of a free program by obtaining a restrictive license from a patent holder. Therefore, we insist that any patent license obtained for a version of the library must be consistent with the full freedom of use specified in this license.

 Most GNU software, including some libraries, is covered by the ordinary GNU General Public License. This license, the GNU Lesser General Public License, applies to certain designated libraries, and is quite different from the ordinary General Public License. We use this license for certain libraries in order to permit linking those libraries into non-free programs.

 When a program is linked with a library, whether statically or using a shared library, the combination of the two is legally speaking a combined work, a derivative of the original library. The ordinary General Public License therefore permits such linking only if the entire combination fits its criteria of freedom. The Lesser General Public License permits more lax criteria for linking other code with the library.

 We call this license the "Lesser" General Public License because it does Less to protect the user's freedom than the ordinary General Public License. It also provides other free software developers Less of an advantage over competing non-free programs. These disadvantages are the reason we use the ordinary General Public License for many libraries. However, the Lesser license provides advantages in certain special circumstances.

 For example, on rare occasions, there may be a special need to encourage the widest possible use of a certain library, so that it becomes

a de-facto standard. To achieve this, non-free programs must be allowed to use the library. A more frequent case is that a free library does the same job as widely used non-free libraries. In this case, there is little to gain by limiting the free library to free software only, so we use the Lesser General Public License.

 In other cases, permission to use a particular library in non-free programs enables a greater number of people to use a large body of free software. For example, permission to use the GNU C Library in non-free programs enables many more people to use the whole GNU operating system, as well as its variant, the GNU/Linux operating system.

Although the Lesser General Public License is Less protective of the

users' freedom, it does ensure that the user of a program that is linked with the Library has the freedom and the wherewithal to run that program using a modified version of the Library.

 The precise terms and conditions for copying, distribution and modification follow. Pay close attention to the difference between a "work based on the library" and a "work that uses the library". The former contains code derived from the library, whereas the latter must be combined with the library in order to run.  $\mathbf{M}$ .

## GNU LESSER GENERAL PUBLIC LICENSE TERMS AND CONDITIONS FOR COPYING, DISTRIBUTION AND MODIFICATION

 0. This License Agreement applies to any software library or other program which contains a notice placed by the copyright holder or other authorized party saying it may be distributed under the terms of this Lesser General Public License (also called "this License"). Each licensee is addressed as "you".

 A "library" means a collection of software functions and/or data prepared so as to be conveniently linked with application programs (which use some of those functions and data) to form executables.

 The "Library", below, refers to any such software library or work which has been distributed under these terms. A "work based on the Library" means either the Library or any derivative work under copyright law: that is to say, a work containing the Library or a portion of it, either verbatim or with modifications and/or translated straightforwardly into another language. (Hereinafter, translation is included without limitation in the term "modification".)

 "Source code" for a work means the preferred form of the work for making modifications to it. For a library, complete source code means all the source code for all modules it contains, plus any associated interface definition files, plus the scripts used to control compilation and installation of the library.

 Activities other than copying, distribution and modification are not covered by this License; they are outside its scope. The act of running a program using the Library is not restricted, and output from such a program is covered only if its contents constitute a work based on the Library (independent of the use of the Library in a tool for writing it). Whether that is true depends on what the Library does and what the program that uses the Library does.

 1. You may copy and distribute verbatim copies of the Library's complete source code as you receive it, in any medium, provided that you conspicuously and appropriately publish on each copy an appropriate copyright notice and disclaimer of warranty; keep intact all the notices that refer to this License and to the absence of any warranty; and distribute a copy of this License along with the Library.

 You may charge a fee for the physical act of transferring a copy, and you may at your option offer warranty protection in exchange for a fee.

 2. You may modify your copy or copies of the Library or any portion of it, thus forming a work based on the Library, and copy and distribute such modifications or work under the terms of Section 1 above, provided that you also meet all of these conditions:

a) The modified work must itself be a software library.

 b) You must cause the files modified to carry prominent notices stating that you changed the files and the date of any change.

 c) You must cause the whole of the work to be licensed at no charge to all third parties under the terms of this License.

 d) If a facility in the modified Library refers to a function or a table of data to be supplied by an application program that uses the facility, other than as an argument passed when the facility is invoked, then you must make a good faith effort to ensure that, in the event an application does not supply such function or table, the facility still operates, and performs whatever part of its purpose remains meaningful.

 (For example, a function in a library to compute square roots has a purpose that is entirely well-defined independent of the application. Therefore, Subsection 2d requires that any application-supplied function or table used by this function must be optional: if the application does not supply it, the square root function must still compute square roots.)

These requirements apply to the modified work as a whole. If identifiable sections of that work are not derived from the Library, and can be reasonably considered independent and separate works in themselves, then this License, and its terms, do not apply to those sections when you distribute them as separate works. But when you distribute the same sections as part of a whole which is a work based on the Library, the distribution of the whole must be on the terms of this License, whose permissions for other licensees extend to the entire whole, and thus to each and every part regardless of who wrote it.

Thus, it is not the intent of this section to claim rights or contest your rights to work written entirely by you; rather, the intent is to exercise the right to control the distribution of derivative or collective works based on the Library.

In addition, mere aggregation of another work not based on the Library with the Library (or with a work based on the Library) on a volume of a storage or distribution medium does not bring the other work under the scope of this License.

 3. You may opt to apply the terms of the ordinary GNU General Public License instead of this License to a given copy of the Library. To do this, you must alter all the notices that refer to this License, so that they refer to the ordinary GNU General Public License, version 2, instead of to this License. (If a newer version than version 2 of the ordinary GNU General Public License has appeared, then you can specify that version instead if you wish.) Do not make any other change in these notices.

 Once this change is made in a given copy, it is irreversible for that copy, so the ordinary GNU General Public License applies to all subsequent copies and derivative works made from that copy.

 $\mathbf{M}$ .

 This option is useful when you wish to copy part of the code of the Library into a program that is not a library.

 4. You may copy and distribute the Library (or a portion or derivative of it, under Section 2) in object code or executable form under the terms of Sections 1 and 2 above provided that you accompany it with the complete corresponding machine-readable source code, which must be distributed under the terms of Sections 1 and 2 above on a medium customarily used for software interchange.

 If distribution of object code is made by offering access to copy from a designated place, then offering equivalent access to copy the source code from the same place satisfies the requirement to distribute the source code, even though third parties are not compelled to copy the source along with the object code.

 5. A program that contains no derivative of any portion of the Library, but is designed to work with the Library by being compiled or linked with it, is called a "work that uses the Library". Such a work, in isolation, is not a derivative work of the Library, and therefore falls outside the scope of this License.

 However, linking a "work that uses the Library" with the Library creates an executable that is a derivative of the Library (because it contains portions of the Library), rather than a "work that uses the library". The executable is therefore covered by this License. Section 6 states terms for distribution of such executables.

 When a "work that uses the Library" uses material from a header file that is part of the Library, the object code for the work may be a derivative work of the Library even though the source code is not. Whether this is true is especially significant if the work can be linked without the Library, or if the work is itself a library. The threshold for this to be true is not precisely defined by law.

 If such an object file uses only numerical parameters, data structure layouts and accessors, and small macros and small inline functions (ten lines or less in length), then the use of the object file is unrestricted, regardless of whether it is legally a derivative work. (Executables containing this object code plus portions of the Library will still fall under Section 6.)

 Otherwise, if the work is a derivative of the Library, you may distribute the object code for the work under the terms of Section 6. Any executables containing that work also fall under Section 6, whether or not they are linked directly with the Library itself.  $\Delta L$ 

 6. As an exception to the Sections above, you may also combine or link a "work that uses the Library" with the Library to produce a work containing portions of the Library, and distribute that work under terms of your choice, provided that the terms permit modification of the work for the customer's own use and reverse engineering for debugging such modifications.

 You must give prominent notice with each copy of the work that the Library is used in it and that the Library and its use are covered by this License. You must supply a copy of this License. If the work during execution displays copyright notices, you must include the copyright notice for the Library among them, as well as a reference directing the user to the copy of this License. Also, you must do one of these things:

 a) Accompany the work with the complete corresponding machine-readable source code for the Library including whatever changes were used in the work (which must be distributed under Sections 1 and 2 above); and, if the work is an executable linked with the Library, with the complete machine-readable "work that uses the Library", as object code and/or source code, so that the user can modify the Library and then relink to produce a modified executable containing the modified Library. (It is understood that the user who changes the contents of definitions files in the Library will not necessarily be able to recompile the application

 b) Use a suitable shared library mechanism for linking with the Library. A suitable mechanism is one that (1) uses at run time a copy of the library already present on the user's computer system, rather than copying library functions into the executable, and (2) will operate properly with a modified version of the library, if the user installs one, as long as the modified version is interface-compatible with the version that the work was made with.

 c) Accompany the work with a written offer, valid for at least three years, to give the same user the materials specified in Subsection 6a, above, for a charge no more than the cost of performing this distribution.

 d) If distribution of the work is made by offering access to copy from a designated place, offer equivalent access to copy the above specified materials from the same place.

 e) Verify that the user has already received a copy of these materials or that you have already sent this user a copy.

 For an executable, the required form of the "work that uses the Library" must include any data and utility programs needed for reproducing the executable from it. However, as a special exception, the materials to be distributed need not include anything that is normally distributed (in either source or binary form) with the major components (compiler, kernel, and so on) of the operating system on which the executable runs, unless that component itself accompanies the executable.

 It may happen that this requirement contradicts the license restrictions of other proprietary libraries that do not normally accompany the operating system. Such a contradiction means you cannot use both them and the Library together in an executable that you distribute.

## $\Delta L$

 7. You may place library facilities that are a work based on the Library side-by-side in a single library together with other library facilities not covered by this License, and distribute such a combined library, provided that the separate distribution of the work based on the Library and of the other library facilities is otherwise permitted, and provided that you do these two things:

 a) Accompany the combined library with a copy of the same work based on the Library, uncombined with any other library facilities. This must be distributed under the terms of the Sections above.

 b) Give prominent notice with the combined library of the fact that part of it is a work based on the Library, and explaining where to find the accompanying uncombined form of the same work.

 8. You may not copy, modify, sublicense, link with, or distribute the Library except as expressly provided under this License. Any attempt otherwise to copy, modify, sublicense, link with, or distribute the Library is void, and will automatically terminate your rights under this License. However, parties who have received copies, or rights, from you under this License will not have their licenses terminated so long as such parties remain in full compliance.

 9. You are not required to accept this License, since you have not signed it. However, nothing else grants you permission to modify or distribute the Library or its derivative works. These actions are prohibited by law if you do not accept this License. Therefore, by modifying or distributing the Library (or any work based on the Library), you indicate your acceptance of this License to do so, and all its terms and conditions for copying, distributing or modifying the Library or works based on it.

 10. Each time you redistribute the Library (or any work based on the Library), the recipient automatically receives a license from the original licensor to copy, distribute, link with or modify the Library subject to these terms and conditions. You may not impose any further restrictions on the recipients' exercise of the rights granted herein. You are not responsible for enforcing compliance by third parties with this License.

#### $\mathbf{M}$ .

 11. If, as a consequence of a court judgment or allegation of patent infringement or for any other reason (not limited to patent issues), conditions are imposed on you (whether by court order, agreement or otherwise) that contradict the conditions of this License, they do not excuse you from the conditions of this License. If you cannot distribute so as to satisfy simultaneously your obligations under this License and any other pertinent obligations, then as a consequence you may not distribute the Library at all. For example, if a patent license would not permit royalty-free redistribution of the Library by all those who receive copies directly or indirectly through you, then the only way you could satisfy both it and this License would be to refrain entirely from distribution of the Library.

If any portion of this section is held invalid or unenforceable under any particular circumstance, the balance of the section is intended to apply, and the section as a whole is intended to apply in other circumstances.

It is not the purpose of this section to induce you to infringe any patents or other property right claims or to contest validity of any such claims; this section has the sole purpose of protecting the integrity of the free software distribution system which is implemented by public license practices. Many people have made generous contributions to the wide range of software distributed through that system in reliance on consistent application of that system; it is up to the author/donor to decide if he or she is willing to distribute software through any other system and a licensee cannot impose that choice.

This section is intended to make thoroughly clear what is believed to be a consequence of the rest of this License.

 12. If the distribution and/or use of the Library is restricted in certain countries either by patents or by copyrighted interfaces, the original copyright holder who places the Library under this License may add an explicit geographical distribution limitation excluding those countries, so that distribution is permitted only in or among countries not thus excluded. In such case, this License incorporates the limitation as if written in the body of this License.

 13. The Free Software Foundation may publish revised and/or new versions of the Lesser General Public License from time to time. Such new versions will be similar in spirit to the present version, but may differ in detail to address new problems or concerns.

Each version is given a distinguishing version number. If the Library specifies a version number of this License which applies to it and "any later version", you have the option of following the terms and conditions either of that version or of any later version published by the Free Software Foundation. If the Library does not specify a license version number, you may choose any version ever published by the Free Software Foundation.

 $\mathbf{M}$ . 14. If you wish to incorporate parts of the Library into other free programs whose distribution conditions are incompatible with these, write to the author to ask for permission. For software which is copyrighted by the Free Software Foundation, write to the Free Software Foundation; we sometimes make exceptions for this. Our decision will be guided by the two goals of preserving the free status of all derivatives of our free software and of promoting the sharing and reuse of software generally.

## NO WARRANTY

## 15. BECAUSE THE LIBRARY IS LICENSED FREE OF CHARGE, THERE IS NO WARRANTY FOR THE LIBRARY, TO THE EXTENT PERMITTED BY APPLICABLE LAW.

EXCEPT WHEN OTHERWISE STATED IN WRITING THE COPYRIGHT HOLDERS AND/OR OTHER PARTIES PROVIDE THE LIBRARY "AS IS" WITHOUT WARRANTY OF ANY KIND, EITHER EXPRESSED OR IMPLIED, INCLUDING, BUT NOT LIMITED TO, THE IMPLIED WARRANTIES OF MERCHANTABILITY AND FITNESS FOR A PARTICULAR PURPOSE. THE ENTIRE RISK AS TO THE QUALITY AND PERFORMANCE OF THE LIBRARY IS WITH YOU. SHOULD THE LIBRARY PROVE DEFECTIVE, YOU ASSUME THE COST OF ALL NECESSARY SERVICING, REPAIR OR CORRECTION.

 16. IN NO EVENT UNLESS REQUIRED BY APPLICABLE LAW OR AGREED TO IN WRITING WILL ANY COPYRIGHT HOLDER, OR ANY OTHER PARTY WHO MAY MODIFY AND/OR REDISTRIBUTE THE LIBRARY AS PERMITTED ABOVE, BE LIABLE TO YOU FOR DAMAGES, INCLUDING ANY GENERAL, SPECIAL, INCIDENTAL OR CONSEQUENTIAL DAMAGES ARISING OUT OF THE USE OR INABILITY TO USE THE LIBRARY (INCLUDING BUT NOT LIMITED TO LOSS OF DATA OR DATA BEING RENDERED INACCURATE OR LOSSES SUSTAINED BY YOU OR THIRD PARTIES OR A FAILURE OF THE LIBRARY TO OPERATE WITH ANY OTHER SOFTWARE), EVEN IF SUCH HOLDER OR OTHER PARTY HAS BEEN ADVISED OF THE POSSIBILITY OF SUCH DAMAGES.

## END OF TERMS AND CONDITIONS

 $\Delta L$ 

How to Apply These Terms to Your New Libraries

 If you develop a new library, and you want it to be of the greatest possible use to the public, we recommend making it free software that everyone can redistribute and change. You can do so by permitting redistribution under these terms (or, alternatively, under the terms of the ordinary General Public License).

 To apply these terms, attach the following notices to the library. It is safest to attach them to the start of each source file to most effectively convey the exclusion of warranty; and each file should have at least the "copyright" line and a pointer to where the full notice is found.

 <one line to give the library's name and a brief idea of what it does.>

Copyright  $(C)$  <year > <name of author>

 This library is free software; you can redistribute it and/or modify it under the terms of the GNU Lesser General Public License as published by the Free Software Foundation; either version 2 of the License, or (at your option) any later version.

 This library is distributed in the hope that it will be useful, but WITHOUT ANY WARRANTY; without even the implied warranty of MERCHANTABILITY or FITNESS FOR A PARTICULAR PURPOSE. See the GNU Lesser General Public License for more details.

 You should have received a copy of the GNU Lesser General Public License along with this library; if not, write to the Free Software Foundation, Inc., 59 Temple Place, Suite 330, Boston, MA 02111-1307 USA

Also add information on how to contact you by electronic and paper mail.

You should also get your employer (if you work as a programmer) or your

school, if any, to sign a "copyright disclaimer" for the library, if necessary. Here is a sample; alter the names:

 Yoyodyne, Inc., hereby disclaims all copyright interest in the library `Frob' (a library for tweaking knobs) written by James Random Hacker.

 <signature of Ty Coon>, 1 April 1990 Ty Coon, President of Vice

That's all there is to it!

## **1.127 gnutls 3.6.16-4.el8 1.127.1 Available under license :**

The "inih" library is distributed under the New BSD license:

Copyright (c) 2009, Ben Hoyt All rights reserved.

Redistribution and use in source and binary forms, with or without modification, are permitted provided that the following conditions are met:

- \* Redistributions of source code must retain the above copyright notice, this list of conditions and the following disclaimer.
- \* Redistributions in binary form must reproduce the above copyright notice, this list of conditions and the following disclaimer in the documentation and/or other materials provided with the distribution.
- \* Neither the name of Ben Hoyt nor the names of its contributors may be used to endorse or promote products derived from this software without specific prior written permission.

THIS SOFTWARE IS PROVIDED BY BEN HOYT ''AS IS'' AND ANY EXPRESS OR IMPLIED WARRANTIES, INCLUDING, BUT NOT LIMITED TO, THE IMPLIED WARRANTIES OF MERCHANTABILITY AND FITNESS FOR A PARTICULAR PURPOSE ARE DISCLAIMED. IN NO EVENT SHALL BEN HOYT BE LIABLE FOR ANY

DIRECT, INDIRECT, INCIDENTAL, SPECIAL, EXEMPLARY, OR CONSEQUENTIAL DAMAGES (INCLUDING, BUT NOT LIMITED TO, PROCUREMENT OF SUBSTITUTE GOODS OR SERVICES; LOSS OF USE, DATA, OR PROFITS; OR BUSINESS INTERRUPTION) HOWEVER CAUSED AND ON ANY THEORY OF LIABILITY, WHETHER IN CONTRACT, STRICT LIABILITY, OR TORT (INCLUDING NEGLIGENCE OR OTHERWISE) ARISING IN ANY WAY OUT OF THE USE OF THIS SOFTWARE, EVEN IF ADVISED OF THE POSSIBILITY OF SUCH DAMAGE.

 GNU LESSER GENERAL PUBLIC LICENSE

 Version 2.1, February 1999

Copyright (C) 1991, 1999 Free Software Foundation, Inc.

 51 Franklin St, Fifth Floor, Boston, MA 02110-1301 USA Everyone is permitted to copy and distribute verbatim copies of this license document, but changing it is not allowed.

[This is the first released version of the Lesser GPL. It also counts as the successor of the GNU Library Public License, version 2, hence the version number 2.1.]

 Preamble

 The licenses for most software are designed to take away your freedom to share and change it. By contrast, the GNU General Public Licenses are intended to guarantee your freedom to share and change free software--to make sure the software is free for all its users.

 This license, the Lesser General Public License, applies to some specially designated software packages--typically libraries--of the Free Software Foundation and other authors who decide to use it. You can use it too, but we suggest you first think carefully about whether this license or the ordinary General Public License is the better strategy to use in any particular case, based on the explanations below.

 When we speak of free software, we are referring to freedom of use, not price. Our General Public Licenses are designed to make sure that you have the freedom to distribute copies of free software (and charge for this service if you wish); that you receive source code or can get it if you want it; that you can change the software and use pieces of it in new free programs; and that you are informed that you can do these things.

 To protect your rights, we need to make restrictions that forbid distributors to deny you these rights or to ask you to surrender these rights. These restrictions translate to certain responsibilities for you if you distribute copies of the library or if you modify it.

 For example, if you distribute copies of the library, whether gratis or for a fee, you must give the recipients all the rights that we gave you. You must make sure that they, too, receive or can get the source code. If you link other code with the library, you must provide complete object files to the recipients, so that they can relink them with the library after making changes to the library and recompiling it. And you must show them these terms so they know their rights.

We protect your rights with a two-step method: (1) we copyright the library, and (2) we offer you this license, which gives you legal permission to copy, distribute and/or modify the library.

 To protect each distributor, we want to make it very clear that there is no warranty for the free library. Also, if the library is modified by someone else and passed on, the recipients should know that what they have is not the original version, so that the original author's reputation will not be affected by problems that might be introduced by others.

 Finally, software patents pose a constant threat to the existence of any free program. We wish to make sure that a company cannot effectively restrict the users of a free program by obtaining a restrictive license from a patent holder. Therefore, we insist that any patent license obtained for a version of the library must be consistent with the full freedom of use specified in this license.

 Most GNU software, including some libraries, is covered by the ordinary GNU General Public License. This license, the GNU Lesser General Public License, applies to certain designated libraries, and is quite different from the ordinary General Public License. We use this license for certain libraries in order to permit linking those libraries into non-free programs.

 When a program is linked with a library, whether statically or using a shared library, the combination of the two is legally speaking a combined work, a derivative of the original library. The ordinary General Public License therefore permits such linking only if the entire combination fits its criteria of freedom. The Lesser General Public License permits more lax criteria for linking other code with the library.

 We call this license the "Lesser" General Public License because it does Less to protect the user's freedom than the ordinary General Public License. It also provides other free software developers Less of an advantage over competing non-free programs. These disadvantages are the reason we use the ordinary General Public License for many libraries. However, the Lesser license provides advantages in certain special circumstances.

 For example, on rare occasions, there may be a special need to encourage the widest possible use of a certain library, so that it becomes

a de-facto standard. To achieve this, non-free programs must be allowed to use the library. A more frequent case is that a free library does the same job as widely used non-free libraries. In this case, there is little to gain by limiting the free library to free software only, so we use the Lesser General Public License.

 In other cases, permission to use a particular library in non-free programs enables a greater number of people to use a large body of free software. For example, permission to use the GNU C Library in non-free programs enables many more people to use the whole GNU operating system, as well as its variant, the GNU/Linux operating system.

 Although the Lesser General Public License is Less protective of the users' freedom, it does ensure that the user of a program that is linked with the Library has the freedom and the wherewithal to run that program using a modified version of the Library.

 The precise terms and conditions for copying, distribution and modification follow. Pay close attention to the difference between a "work based on the library" and a "work that uses the library". The former contains code derived from the library, whereas the latter must be combined with the library in order to run.

## GNU LESSER GENERAL PUBLIC LICENSE TERMS AND CONDITIONS FOR COPYING, DISTRIBUTION AND MODIFICATION

 0. This License Agreement applies to any software library or other program which contains a notice placed by the copyright holder or other authorized party saying it may be distributed under the terms of this Lesser General Public License (also called "this License"). Each licensee is addressed as "you".

 A "library" means a collection of software functions and/or data prepared so as to be conveniently linked with application programs (which use some of those functions and data) to form executables.

 The "Library", below, refers to any such software library or work which has been distributed under these terms. A "work based on the Library" means either the Library or any derivative work under copyright law: that is to say, a work containing the Library or a portion of it, either verbatim or with modifications and/or translated straightforwardly into another language. (Hereinafter, translation is included without limitation in the term "modification".)

 "Source code" for a work means the preferred form of the work for making modifications to it. For a library, complete source code means all the source code for all modules it contains, plus any associated

interface definition files, plus the scripts used to control compilation and installation of the library.

 Activities other than copying, distribution and modification are not covered by this License; they are outside its scope. The act of running a program using the Library is not restricted, and output from such a program is covered only if its contents constitute a work based on the Library (independent of the use of the Library in a tool for writing it). Whether that is true depends on what the Library does and what the program that uses the Library does.

 1. You may copy and distribute verbatim copies of the Library's complete source code as you receive it, in any medium, provided that you conspicuously and appropriately publish on each copy an appropriate copyright notice and disclaimer of warranty; keep intact all the notices that refer to this License and to the absence of any warranty; and distribute a copy of this License along with the Library.

 You may charge a fee for the physical act of transferring a copy, and you may at your option offer warranty protection in exchange for a fee.

 2. You may modify your copy or copies of the Library or any portion of it, thus forming a work based on the Library, and copy and distribute such modifications or work under the terms of Section 1 above, provided that you also meet all of these conditions:

a) The modified work must itself be a software library.

 b) You must cause the files modified to carry prominent notices stating that you changed the files and the date of any change.

 c) You must cause the whole of the work to be licensed at no charge to all third parties under the terms of this License.

 d) If a facility in the modified Library refers to a function or a table of data to be supplied by an application program that uses the facility, other than as an argument passed when the facility is invoked, then you must make a good faith effort to ensure that, in the event an application does not supply such function or table, the facility still operates, and performs whatever part of its purpose remains meaningful.

 (For example, a function in a library to compute square roots has a purpose that is entirely well-defined independent of the application. Therefore, Subsection 2d requires that any application-supplied function or table used by this function must  be optional: if the application does not supply it, the square root function must still compute square roots.)

These requirements apply to the modified work as a whole. If identifiable sections of that work are not derived from the Library, and can be reasonably considered independent and separate works in themselves, then this License, and its terms, do not apply to those sections when you distribute them as separate works. But when you distribute the same sections as part of a whole which is a work based on the Library, the distribution of the whole must be on the terms of this License, whose permissions for other licensees extend to the entire whole, and thus to each and every part regardless of who wrote it.

Thus, it is not the intent of this section to claim rights or contest your rights to work written entirely by you; rather, the intent is to exercise the right to control the distribution of derivative or collective works based on the Library.

In addition, mere aggregation of another work not based on the Library with the Library (or with a work based on the Library) on a volume of a storage or distribution medium does not bring the other work under the scope of this License.

 3. You may opt to apply the terms of the ordinary GNU General Public License instead of this License to a given copy of the Library. To do this, you must alter all the notices that refer to this License, so that they refer to the ordinary GNU General Public License, version 2, instead of to this License. (If a newer version than version 2 of the ordinary GNU General Public License has appeared, then you can specify that version instead if you wish.) Do not make any other change in these notices.

 Once this change is made in a given copy, it is irreversible for that copy, so the ordinary GNU General Public License applies to all subsequent copies and derivative works made from that copy.

 This option is useful when you wish to copy part of the code of the Library into a program that is not a library.

 4. You may copy and distribute the Library (or a portion or derivative of it, under Section 2) in object code or executable form under the terms of Sections 1 and 2 above provided that you accompany it with the complete corresponding machine-readable source code, which must be distributed under the terms of Sections 1 and 2 above on a medium customarily used for software interchange.

If distribution of object code is made by offering access to copy

from a designated place, then offering equivalent access to copy the source code from the same place satisfies the requirement to distribute the source code, even though third parties are not compelled to copy the source along with the object code.

 5. A program that contains no derivative of any portion of the Library, but is designed to work with the Library by being compiled or linked with it, is called a "work that uses the Library". Such a work, in isolation, is not a derivative work of the Library, and therefore falls outside the scope of this License.

 However, linking a "work that uses the Library" with the Library creates an executable that is a derivative of the Library (because it contains portions of the Library), rather than a "work that uses the library". The executable is therefore covered by this License. Section 6 states terms for distribution of such executables.

 When a "work that uses the Library" uses material from a header file that is part of the Library, the object code for the work may be a derivative work of the Library even though the source code is not. Whether this is true is especially significant if the work can be linked without the Library, or if the work is itself a library. The threshold for this to be true is not precisely defined by law.

 If such an object file uses only numerical parameters, data structure layouts and accessors, and small macros and small inline functions (ten lines or less in length), then the use of the object file is unrestricted, regardless of whether it is legally a derivative work. (Executables containing this object code plus portions of the Library will still fall under Section 6.)

 Otherwise, if the work is a derivative of the Library, you may distribute the object code for the work under the terms of Section 6. Any executables containing that work also fall under Section 6, whether or not they are linked directly with the Library itself.

 6. As an exception to the Sections above, you may also combine or link a "work that uses the Library" with the Library to produce a work containing portions of the Library, and distribute that work under terms of your choice, provided that the terms permit modification of the work for the customer's own use and reverse engineering for debugging such modifications.

 You must give prominent notice with each copy of the work that the Library is used in it and that the Library and its use are covered by this License. You must supply a copy of this License. If the work during execution displays copyright notices, you must include the copyright notice for the Library among them, as well as a reference

directing the user to the copy of this License. Also, you must do one of these things:

 a) Accompany the work with the complete corresponding machine-readable source code for the Library including whatever changes were used in the work (which must be distributed under Sections 1 and 2 above); and, if the work is an executable linked with the Library, with the complete machine-readable "work that uses the Library", as object code and/or source code, so that the user can modify the Library and then relink to produce a modified executable containing the modified Library. (It is understood that the user who changes the contents of definitions files in the Library will not necessarily be able to recompile the application to use the modified definitions.)

 b) Use a suitable shared library mechanism for linking with the Library. A suitable mechanism is one that (1) uses at run time a copy of the library already present on the user's computer system, rather than copying library functions into the executable, and (2) will operate properly with a modified version of the library, if the user installs one, as long as the modified version is interface-compatible with the version that the work was made with.

 c) Accompany the work with a written offer, valid for at least three years, to give the same user the materials specified in Subsection 6a, above, for a charge no more than the cost of performing this distribution.

 d) If distribution of the work is made by offering access to copy from a designated place, offer equivalent access to copy the above specified materials from the same place.

 e) Verify that the user has already received a copy of these materials or that you have already sent this user a copy.

 For an executable, the required form of the "work that uses the Library" must include any data and utility programs needed for reproducing the executable from it. However, as a special exception, the materials to be distributed need not include anything that is normally distributed (in either source or binary form) with the major components (compiler, kernel, and so on) of the operating system on which the executable runs, unless that component itself accompanies the executable.

 It may happen that this requirement contradicts the license restrictions of other proprietary libraries that do not normally accompany the operating system. Such a contradiction means you cannot use both them and the Library together in an executable that you

distribute.

 7. You may place library facilities that are a work based on the Library side-by-side in a single library together with other library facilities not covered by this License, and distribute such a combined library, provided that the separate distribution of the work based on the Library and of the other library facilities is otherwise permitted, and provided that you do these two things:

 a) Accompany the combined library with a copy of the same work based on the Library, uncombined with any other library facilities. This must be distributed under the terms of the Sections above.

 b) Give prominent notice with the combined library of the fact that part of it is a work based on the Library, and explaining where to find the accompanying uncombined form of the same work.

 8. You may not copy, modify, sublicense, link with, or distribute the Library except as expressly provided under this License. Any attempt otherwise to copy, modify, sublicense, link with, or distribute the Library is void, and will automatically terminate your rights under this License. However, parties who have received copies, or rights, from you under this License will not have their licenses terminated so long as such parties remain in full compliance.

 9. You are not required to accept this License, since you have not signed it. However, nothing else grants you permission to modify or distribute the Library or its derivative works. These actions are prohibited by law if you do not accept this License. Therefore, by modifying or distributing the Library (or any work based on the Library), you indicate your acceptance of this License to do so, and all its terms and conditions for copying, distributing or modifying the Library or works based on it.

 10. Each time you redistribute the Library (or any work based on the Library), the recipient automatically receives a license from the original licensor to copy, distribute, link with or modify the Library subject to these terms and conditions. You may not impose any further restrictions on the recipients' exercise of the rights granted herein. You are not responsible for enforcing compliance by third parties with this License.

 11. If, as a consequence of a court judgment or allegation of patent infringement or for any other reason (not limited to patent issues), conditions are imposed on you (whether by court order, agreement or otherwise) that contradict the conditions of this License, they do not excuse you from the conditions of this License. If you cannot

distribute so as to satisfy simultaneously your obligations under this License and any other pertinent obligations, then as a consequence you may not distribute the Library at all. For example, if a patent license would not permit royalty-free redistribution of the Library by all those who receive copies directly or indirectly through you, then the only way you could satisfy both it and this License would be to refrain entirely from distribution of the Library.

If any portion of this section is held invalid or unenforceable under any particular circumstance, the balance of the section is intended to apply, and the section as a whole is intended to apply in other circumstances.

It is not the purpose of this section to induce you to infringe any patents or other property right claims or to contest validity of any such claims; this section has the sole purpose of protecting the integrity of the free software distribution system which is implemented by public license practices. Many people have made generous contributions to the wide range of software distributed through that system in reliance on consistent application of that system; it is up to the author/donor to decide if he or she is willing to distribute software through any other system and a licensee cannot impose that choice.

This section is intended to make thoroughly clear what is believed to be a consequence of the rest of this License.

 12. If the distribution and/or use of the Library is restricted in certain countries either by patents or by copyrighted interfaces, the original copyright holder who places the Library under this License may add an explicit geographical distribution limitation excluding those countries, so that distribution is permitted only in or among countries not thus excluded. In such case, this License incorporates the limitation as if written in the body of this License.

 13. The Free Software Foundation may publish revised and/or new versions of the Lesser General Public License from time to time. Such new versions will be similar in spirit to the present version, but may differ in detail to address new problems or concerns.

Each version is given a distinguishing version number. If the Library specifies a version number of this License which applies to it and "any later version", you have the option of following the terms and conditions either of that version or of any later version published by the Free Software Foundation. If the Library does not specify a license version number, you may choose any version ever published by the Free Software Foundation.

14. If you wish to incorporate parts of the Library into other free

programs whose distribution conditions are incompatible with these, write to the author to ask for permission. For software which is copyrighted by the Free Software Foundation, write to the Free Software Foundation; we sometimes make exceptions for this. Our decision will be guided by the two goals of preserving the free status of all derivatives of our free software and of promoting the sharing and reuse of software generally.

## NO WARRANTY

 15. BECAUSE THE LIBRARY IS LICENSED FREE OF CHARGE, THERE IS NO WARRANTY FOR THE LIBRARY, TO THE EXTENT PERMITTED BY APPLICABLE LAW. EXCEPT WHEN OTHERWISE STATED IN WRITING THE COPYRIGHT HOLDERS AND/OR OTHER PARTIES PROVIDE THE LIBRARY "AS IS" WITHOUT WARRANTY OF ANY KIND, EITHER EXPRESSED OR IMPLIED, INCLUDING, BUT NOT LIMITED TO, THE IMPLIED WARRANTIES OF MERCHANTABILITY AND FITNESS FOR A PARTICULAR PURPOSE. THE ENTIRE RISK AS TO THE QUALITY AND PERFORMANCE OF THE LIBRARY IS WITH YOU. SHOULD THE LIBRARY PROVE DEFECTIVE, YOU ASSUME THE COST OF ALL NECESSARY SERVICING, REPAIR OR CORRECTION.

 16. IN NO EVENT UNLESS REQUIRED BY APPLICABLE LAW OR AGREED TO IN WRITING WILL ANY COPYRIGHT HOLDER, OR ANY OTHER PARTY WHO MAY MODIFY AND/OR REDISTRIBUTE THE LIBRARY AS PERMITTED ABOVE, BE LIABLE TO YOU FOR DAMAGES, INCLUDING ANY GENERAL, SPECIAL, INCIDENTAL OR CONSEQUENTIAL DAMAGES ARISING OUT OF THE USE OR INABILITY TO USE THE LIBRARY (INCLUDING BUT NOT LIMITED TO LOSS OF DATA OR DATA BEING RENDERED INACCURATE OR LOSSES SUSTAINED BY YOU OR THIRD PARTIES OR A FAILURE OF THE LIBRARY TO OPERATE WITH ANY OTHER SOFTWARE), EVEN IF SUCH HOLDER OR OTHER PARTY HAS BEEN ADVISED OF THE POSSIBILITY OF SUCH DAMAGES.

## END OF TERMS AND CONDITIONS

How to Apply These Terms to Your New Libraries

 If you develop a new library, and you want it to be of the greatest possible use to the public, we recommend making it free software that everyone can redistribute and change. You can do so by permitting redistribution under these terms (or, alternatively, under the terms of the ordinary General Public License).

 To apply these terms, attach the following notices to the library. It is safest to attach them to the start of each source file to most effectively convey the exclusion of warranty; and each file should have at least the "copyright" line and a pointer to where the full notice is found.

 <one line to give the library's name and a brief idea of what it does.> Copyright  $(C)$  <year > <name of author

 This library is free software; you can redistribute it and/or modify it under the terms of the GNU Lesser General Public License as published by the Free Software Foundation; either version 2.1 of the License, or (at your option) any later version.

 This library is distributed in the hope that it will be useful, but WITHOUT ANY WARRANTY; without even the implied warranty of MERCHANTABILITY or FITNESS FOR A PARTICULAR PURPOSE. See the GNU Lesser General Public License for more details.

 You should have received a copy of the GNU Lesser General Public License along with this library; if not, write to the Free Software Foundation, Inc., 51 Franklin St, Fifth Floor, Boston, MA 02110-1301 USA

Also add information on how to contact you by electronic and paper mail.

You should also get your employer (if you work as a programmer) or your school, if any, to sign a "copyright disclaimer" for the library, if necessary. Here is a sample; alter the names:

 Yoyodyne, Inc., hereby disclaims all copyright interest in the library `Frob' (a library for tweaking knobs) written by James Random Hacker.

 <signature of Ty Coon>, 1 April 1990 Ty Coon, President of Vice

That's all there is to it! GNU LESSER GENERAL PUBLIC LICENSE Version 3, 29 June 2007

Copyright (C) 1992-2015 by Bruce Korb - all rights reserved Everyone is permitted to copy and distribute verbatim copies of this license document, but changing it is not allowed.

 This version of the GNU Lesser General Public License incorporates the terms and conditions of version 3 of the GNU General Public License, supplemented by the additional permissions listed below.

0. Additional Definitions.

 As used herein, "this License" refers to version 3 of the GNU Lesser General Public License, and the "GNU GPL" refers to version 3 of the GNU General Public License.

 "The Library" refers to a covered work governed by this License, other than an Application or a Combined Work as defined below.
An "Application" is any work that makes use of an interface provided by the Library, but which is not otherwise based on the Library. Defining a subclass of a class defined by the Library is deemed a mode of using an interface provided by the Library.

 A "Combined Work" is a work produced by combining or linking an Application with the Library. The particular version of the Library with which the Combined Work was made is also called the "Linked Version".

 The "Minimal Corresponding Source" for a Combined Work means the Corresponding Source for the Combined Work, excluding any source code for portions of the Combined Work that, considered in isolation, are based on the Application, and not on the Linked Version.

 The "Corresponding Application Code" for a Combined Work means the object code and/or source code for the Application, including any data and utility programs needed for reproducing the Combined Work from the Application, but excluding the System Libraries of the Combined Work.

1. Exception to Section 3 of the GNU GPL.

 You may convey a covered work under sections 3 and 4 of this License without being bound by section 3 of the GNU GPL.

2. Conveying Modified Versions.

 If you modify a copy of the Library, and, in your modifications, a facility refers to a function or data to be supplied by an Application that uses the facility (other than as an argument passed when the facility is invoked), then you may convey a copy of the modified version:

 a) under this License, provided that you make a good faith effort to ensure that, in the event an Application does not supply the function or data, the facility still operates, and performs whatever part of its purpose remains meaningful, or

 b) under the GNU GPL, with none of the additional permissions of this License applicable to that copy.

3. Object Code Incorporating Material from Library Header Files.

 The object code form of an Application may incorporate material from a header file that is part of the Library. You may convey such object code under terms of your choice, provided that, if the incorporated material is not limited to numerical parameters, data structure

layouts and accessors, or small macros, inline functions and templates (ten or fewer lines in length), you do both of the following:

 a) Give prominent notice with each copy of the object code that the Library is used in it and that the Library and its use are covered by this License.

 b) Accompany the object code with a copy of the GNU GPL and this license document.

4. Combined Works.

 You may convey a Combined Work under terms of your choice that, taken together, effectively do not restrict modification of the portions of the Library contained in the Combined Work and reverse engineering for debugging such modifications, if you also do each of the following:

 a) Give prominent notice with each copy of the Combined Work that the Library is used in it and that the Library and its use are covered by this License.

 b) Accompany the Combined Work with a copy of the GNU GPL and this license document.

 c) For a Combined Work that displays copyright notices during execution, include the copyright notice for the Library among these notices, as well as a reference directing the user to the copies of the GNU GPL and this license document.

d) Do one of the following:

 0) Convey the Minimal Corresponding Source under the terms of this License, and the Corresponding Application Code in a form suitable for, and under terms that permit, the user to recombine or relink the Application with a modified version of the Linked Version to produce a modified Combined Work, in the manner specified by section 6 of the GNU GPL for conveying Corresponding Source.

 1) Use a suitable shared library mechanism for linking with the Library. A suitable mechanism is one that (a) uses at run time a copy of the Library already present on the user's computer system, and (b) will operate properly with a modified version of the Library that is interface-compatible with the Linked Version.

e) Provide Installation Information, but only if you would otherwise

 be required to provide such information under section 6 of the GNU GPL, and only to the extent that such information is necessary to install and execute a modified version of the Combined Work produced by recombining or relinking the Application with a modified version of the Linked Version. (If you use option 4d0, the Installation Information must accompany the Minimal Corresponding Source and Corresponding Application Code. If you use option 4d1, you must provide the Installation Information in the manner specified by section 6 of the GNU GPL for conveying Corresponding Source.)

# 5. Combined Libraries.

 You may place library facilities that are a work based on the Library side by side in a single library together with other library facilities that are not Applications and are not covered by this License, and convey such a combined library under terms of your choice, if you do both of the following:

 a) Accompany the combined library with a copy of the same work based on the Library, uncombined with any other library facilities, conveyed under the terms of this License.

 b) Give prominent notice with the combined library that part of it is a work based on the Library, and explaining where to find the accompanying uncombined form of the same work.

6. Revised Versions of the GNU Lesser General Public License.

 The Free Software Foundation may publish revised and/or new versions of the GNU Lesser General Public License from time to time. Such new versions will be similar in spirit to the present version, but may differ in detail to address new problems or concerns.

 Each version is given a distinguishing version number. If the Library as you received it specifies that a certain numbered version of the GNU Lesser General Public License "or any later version" applies to it, you have the option of following the terms and conditions either of that published version or of any later version published by the Free Software Foundation. If the Library as you received it does not specify a version number of the GNU Lesser General Public License, you may choose any version of the GNU Lesser General Public License ever published by the Free Software Foundation.

 If the Library as you received it specifies that a proxy can decide whether future versions of the GNU Lesser General Public License shall apply, that proxy's public statement of acceptance of any version is permanent authorization for you to choose that version for the

#### Library.

Copyright (C) 1992-2015 by Bruce Korb - all rights reserved Redistribution and use in source and binary forms, with or without modification, are permitted provided that the following conditions are met:

- 1. Redistributions of source code must retain the above copyright notice, this list of conditions and the following disclaimer.
- 2. Redistributions in binary form must reproduce the above copyright notice, this list of conditions and the following disclaimer in the documentation and/or other materials provided with the distribution.
- 3. The name of the author may not be used to endorse or promote products derived from this software without specific prior written permission.

THIS SOFTWARE IS PROVIDED BY THE AUTHOR ``AS IS'' AND ANY EXPRESS OR IMPLIED WARRANTIES, INCLUDING, BUT NOT LIMITED TO, THE IMPLIED WARRANTIES OF MERCHANTABILITY AND FITNESS FOR A PARTICULAR PURPOSE ARE DISCLAIMED. IN NO EVENT SHALL THE AUTHOR BE LIABLE FOR ANY DIRECT, INDIRECT, INCIDENTAL, SPECIAL, EXEMPLARY, OR CONSEQUENTIAL DAMAGES (INCLUDING, BUT NOT LIMITED TO, PROCUREMENT OF SUBSTITUTE GOODS OR SERVICES; LOSS OF USE, DATA, OR PROFITS; OR BUSINESS INTERRUPTION) HOWEVER CAUSED AND ON ANY THEORY OF LIABILITY, WHETHER IN CONTRACT, STRICT LIABILITY, OR TORT (INCLUDING NEGLIGENCE OR OTHERWISE) ARISING IN ANY WAY OUT OF THE USE OF THIS SOFTWARE, EVEN IF ADVISED OF THE POSSIBILITY OF SUCH DAMAGE.

====================================================================

======================

Written by Andy Polyakov <appro@fy.chalmers.se> for the OpenSSL project. The module is, however, dual licensed under OpenSSL and CRYPTOGAMS licenses depending on where you obtain it. For further details see https://www.openssl.org/~appro/cryptogams/.

Copyright (c) 2006-2012, CRYPTOGAMS by <appro@openssl.org> All rights reserved.

Redistribution and use in source and binary forms, with or without modification, are permitted provided that the following conditions are met:

 \* Redistributions of source code must retain copyright notices, this list of conditions and the following disclaimer.

 \* Redistributions in binary form must reproduce the above copyright notice, this list of conditions and the following disclaimer in the documentation and/or other materials

 provided with the distribution.

 \* Neither the name of the CRYPTOGAMS nor the names of its copyright holder and contributors may be used to endorse or promote products derived from this software without specific prior written permission.

ALTERNATIVELY, provided that this notice is retained in full, this product may be distributed under the terms of the GNU General Public License (GPL), in which case the provisions of the GPL apply INSTEAD OF those given above.

THIS SOFTWARE IS PROVIDED BY THE COPYRIGHT HOLDER AND CONTRIBUTORS "AS IS" AND ANY EXPRESS OR IMPLIED WARRANTIES, INCLUDING, BUT NOT LIMITED TO, THE IMPLIED WARRANTIES OF MERCHANTABILITY AND FITNESS FOR A PARTICULAR PURPOSE ARE DISCLAIMED. IN NO EVENT SHALL THE COPYRIGHT OWNER OR CONTRIBUTORS BE LIABLE FOR ANY DIRECT, INDIRECT, INCIDENTAL, SPECIAL, EXEMPLARY, OR CONSEQUENTIAL DAMAGES (INCLUDING, BUT NOT LIMITED TO, PROCUREMENT OF SUBSTITUTE GOODS OR SERVICES; LOSS OF USE, DATA, OR PROFITS; OR BUSINESS INTERRUPTION) HOWEVER CAUSED AND ON ANY THEORY OF LIABILITY, WHETHER IN CONTRACT, STRICT LIABILITY, OR TORT (INCLUDING NEGLIGENCE OR OTHERWISE) ARISING IN ANY WAY OUT OF THE USE OF THIS SOFTWARE, EVEN IF ADVISED OF THE POSSIBILITY OF SUCH DAMAGE.

###################################################################### ## Constant-time SSSE3 AES core implementation. ## version 0.1 ## ## By Mike Hamburg (Stanford University), 2009 ## Public domain. ## ## For details see https://shiftleft.org/papers/vector\_aes/ and ## https://crypto.stanford.edu/vpaes/. GNU GENERAL PUBLIC LICENSE Version 3, 29 June 2007

Copyright (C) 1992-2015 by Bruce Korb - all rights reserved Everyone is permitted to copy and distribute verbatim copies of this license document, but changing it is not allowed.

Preamble

 The GNU General Public License is a free, copyleft license for software and other kinds of works.

 The licenses for most software and other practical works are designed to take away your freedom to share and change the works. By contrast, the GNU General Public License is intended to guarantee your freedom to share and change all versions of a program--to make sure it remains free software for all its users. We, the Free Software Foundation, use the GNU General Public License for most of our software; it applies also to any other work released this way by its authors. You can apply it to your programs, too.

 When we speak of free software, we are referring to freedom, not price. Our General Public Licenses are designed to make sure that you have the freedom to distribute copies of free software (and charge for them if you wish), that you receive source code or can get it if you want it, that you can change the software or use pieces of it in new free programs, and that you know you can do these things.

 To protect your rights, we need to prevent others from denying you these rights or asking you to surrender the rights. Therefore, you have certain responsibilities if you distribute copies of the software, or if you modify it: responsibilities to respect the freedom of others.

 For example, if you distribute copies of such a program, whether gratis or for a fee, you must pass on to the recipients the same freedoms that you received. You must make sure that they, too, receive or can get the source code. And you must show them these terms so they know their rights.

 Developers that use the GNU GPL protect your rights with two steps: (1) assert copyright on the software, and (2) offer you this License giving you legal permission to copy, distribute and/or modify it.

 For the developers' and authors' protection, the GPL clearly explains that there is no warranty for this free software. For both users' and authors' sake, the GPL requires that modified versions be marked as changed, so that their problems will not be attributed erroneously to authors of previous versions.

 Some devices are designed to deny users access to install or run modified versions of the software inside them, although the manufacturer can do so. This is fundamentally incompatible with the aim of protecting users' freedom to change the software. The systematic pattern of such abuse occurs in the area of products for individuals to use, which is precisely where it is most unacceptable. Therefore, we have designed this version of the GPL to prohibit the practice for those products. If such problems arise substantially in other domains, we stand ready to extend this provision to those domains in future versions of the GPL, as needed to protect the freedom of users.

 Finally, every program is threatened constantly by software patents. States should not allow patents to restrict development and use of

software on general-purpose computers, but in those that do, we wish to avoid the special danger that patents applied to a free program could make it effectively proprietary. To prevent this, the GPL assures that patents cannot be used to render the program non-free.

 The precise terms and conditions for copying, distribution and modification follow.

#### TERMS AND CONDITIONS

0. Definitions.

"This License" refers to version 3 of the GNU General Public License.

 "Copyright" also means copyright-like laws that apply to other kinds of works, such as semiconductor masks.

 "The Program" refers to any copyrightable work licensed under this License. Each licensee is addressed as "you". "Licensees" and "recipients" may be individuals or organizations.

 To "modify" a work means to copy from or adapt all or part of the work in a fashion requiring copyright permission, other than the making of an exact copy. The resulting work is called a "modified version" of the earlier work or a work "based on" the earlier work.

 A "covered work" means either the unmodified Program or a work based on the Program.

 To "propagate" a work means to do anything with it that, without permission, would make you directly or secondarily liable for infringement under applicable copyright law, except executing it on a computer or modifying a private copy. Propagation includes copying, distribution (with or without modification), making available to the public, and in some countries other activities as well.

 To "convey" a work means any kind of propagation that enables other parties to make or receive copies. Mere interaction with a user through a computer network, with no transfer of a copy, is not conveying.

 An interactive user interface displays "Appropriate Legal Notices" to the extent that it includes a convenient and prominently visible feature that (1) displays an appropriate copyright notice, and (2) tells the user that there is no warranty for the work (except to the extent that warranties are provided), that licensees may convey the work under this License, and how to view a copy of this License. If the interface presents a list of user commands or options, such as a menu, a prominent item in the list meets this criterion.

# 1. Source Code.

 The "source code" for a work means the preferred form of the work for making modifications to it. "Object code" means any non-source form of a work.

 A "Standard Interface" means an interface that either is an official standard defined by a recognized standards body, or, in the case of interfaces specified for a particular programming language, one that is widely used among developers working in that language.

 The "System Libraries" of an executable work include anything, other than the work as a whole, that (a) is included in the normal form of packaging a Major Component, but which is not part of that Major Component, and (b) serves only to enable use of the work with that Major Component, or to implement a Standard Interface for which an implementation is available to the public in source code form. A "Major Component", in this context, means a major essential component (kernel, window system, and so on) of the specific operating system (if any) on which the executable work runs, or a compiler used to produce the work, or an object code interpreter used to run it.

 The "Corresponding Source" for a work in object code form means all the source code needed to generate, install, and (for an executable work) run the object code and to modify the work, including scripts to control those activities. However, it does not include the work's System Libraries, or general-purpose tools or generally available free programs which are used unmodified in performing those activities but which are not part of the work. For example, Corresponding Source includes interface definition files associated with source files for the work, and the source code for shared libraries and dynamically linked subprograms that the work is specifically designed to require, such as by intimate data communication or control flow between those subprograms and other parts of the work.

 The Corresponding Source need not include anything that users can regenerate automatically from other parts of the Corresponding Source.

 The Corresponding Source for a work in source code form is that same work.

2. Basic Permissions.

 All rights granted under this License are granted for the term of copyright on the Program, and are irrevocable provided the stated conditions are met. This License explicitly affirms your unlimited

permission to run the unmodified Program. The output from running a covered work is covered by this License only if the output, given its content, constitutes a covered work. This License acknowledges your rights of fair use or other equivalent, as provided by copyright law.

 You may make, run and propagate covered works that you do not convey, without conditions so long as your license otherwise remains in force. You may convey covered works to others for the sole purpose of having them make modifications exclusively for you, or provide you with facilities for running those works, provided that you comply with the terms of this License in conveying all material for which you do not control copyright. Those thus making or running the covered works for you must do so exclusively on your behalf, under your direction and control, on terms that prohibit them from making any copies of your copyrighted material outside their relationship with you.

 Conveying under any other circumstances is permitted solely under the conditions stated below. Sublicensing is not allowed; section 10 makes it unnecessary.

3. Protecting Users' Legal Rights From Anti-Circumvention Law.

 No covered work shall be deemed part of an effective technological measure under any applicable law fulfilling obligations under article 11 of the WIPO copyright treaty adopted on 20 December 1996, or similar laws prohibiting or restricting circumvention of such measures.

 When you convey a covered work, you waive any legal power to forbid circumvention of technological measures to the extent such circumvention is effected by exercising rights under this License with respect to the covered work, and you disclaim any intention to limit operation or modification of the work as a means of enforcing, against the work's users, your or third parties' legal rights to forbid circumvention of technological measures.

# 4. Conveying Verbatim Copies.

 You may convey verbatim copies of the Program's source code as you receive it, in any medium, provided that you conspicuously and appropriately publish on each copy an appropriate copyright notice; keep intact all notices stating that this License and any non-permissive terms added in accord with section 7 apply to the code; keep intact all notices of the absence of any warranty; and give all recipients a copy of this License along with the Program.

 You may charge any price or no price for each copy that you convey, and you may offer support or warranty protection for a fee.

#### 5. Conveying Modified Source Versions.

 You may convey a work based on the Program, or the modifications to produce it from the Program, in the form of source code under the terms of section 4, provided that you also meet all of these conditions:

 a) The work must carry prominent notices stating that you modified it, and giving a relevant date.

 b) The work must carry prominent notices stating that it is released under this License and any conditions added under section 7. This requirement modifies the requirement in section 4 to "keep intact all notices".

 c) You must license the entire work, as a whole, under this License to anyone who comes into possession of a copy. This License will therefore apply, along with any applicable section 7 additional terms, to the whole of the work, and all its parts, regardless of how they are packaged. This License gives no permission to license the work in any other way, but it does not invalidate such permission if you have separately received it.

 d) If the work has interactive user interfaces, each must display Appropriate Legal Notices; however, if the Program has interactive interfaces that do not display Appropriate Legal Notices, your work need not make them do so.

 A compilation of a covered work with other separate and independent works, which are not by their nature extensions of the covered work, and which are not combined with it such as to form a larger program, in or on a volume of a storage or distribution medium, is called an "aggregate" if the compilation and its resulting copyright are not used to limit the access or legal rights of the compilation's users beyond what the individual works permit. Inclusion of a covered work in an aggregate does not cause this License to apply to the other parts of the aggregate.

6. Conveying Non-Source Forms.

 You may convey a covered work in object code form under the terms of sections 4 and 5, provided that you also convey the machine-readable Corresponding Source under the terms of this License, in one of these ways:

 a) Convey the object code in, or embodied in, a physical product (including a physical distribution medium), accompanied by the Corresponding Source fixed on a durable physical medium

customarily used for software interchange.

 b) Convey the object code in, or embodied in, a physical product (including a physical distribution medium), accompanied by a written offer, valid for at least three years and valid for as long as you offer spare parts or customer support for that product model, to give anyone who possesses the object code either (1) a copy of the Corresponding Source for all the software in the product that is covered by this License, on a durable physical medium customarily used for software interchange, for a price no more than your reasonable cost of physically performing this conveying of source, or (2) access to copy the Corresponding Source from a network server at no charge.

 c) Convey individual copies of the object code with a copy of the written offer to provide the Corresponding Source. This alternative is allowed only occasionally and noncommercially, and only if you received the object code with such an offer, in accord with subsection 6b.

 d) Convey the object code by offering access from a designated place (gratis or for a charge), and offer equivalent access to the Corresponding Source in the same way through the same place at no further charge. You need not require recipients to copy the Corresponding Source along with the object code. If the place to copy the object code is a network server, the Corresponding Source may be on a different server (operated by you or a third party) that supports equivalent copying facilities, provided you maintain clear directions next to the object code saying where to find the Corresponding Source. Regardless of what server hosts the Corresponding Source, you remain obligated to ensure that it is available for as long as needed to satisfy these requirements.

 e) Convey the object code using peer-to-peer transmission, provided you inform other peers where the object code and Corresponding Source of the work are being offered to the general public at no charge under subsection 6d.

 A separable portion of the object code, whose source code is excluded from the Corresponding Source as a System Library, need not be included in conveying the object code work.

 A "User Product" is either (1) a "consumer product", which means any tangible personal property which is normally used for personal, family, or household purposes, or (2) anything designed or sold for incorporation into a dwelling. In determining whether a product is a consumer product, doubtful cases shall be resolved in favor of coverage. For a particular product received by a particular user, "normally used" refers to a

typical or common use of that class of product, regardless of the status of the particular user or of the way in which the particular user actually uses, or expects or is expected to use, the product. A product is a consumer product regardless of whether the product has substantial commercial, industrial or non-consumer uses, unless such uses represent the only significant mode of use of the product.

 "Installation Information" for a User Product means any methods, procedures, authorization keys, or other information required to install and execute modified versions of a covered work in that User Product from a modified version of its Corresponding Source. The information must suffice to ensure that the continued functioning of the modified object code is in no case prevented or interfered with solely because modification has been made.

 If you convey an object code work under this section in, or with, or specifically for use in, a User Product, and the conveying occurs as part of a transaction in which the right of possession and use of the User Product is transferred to the recipient in perpetuity or for a fixed term (regardless of how the transaction is characterized), the Corresponding Source conveyed under this section must be accompanied by the Installation Information. But this requirement does not apply if neither you nor any third party retains the ability to install modified object code on the User Product (for example, the work has been installed in ROM).

 The requirement to provide Installation Information does not include a requirement to continue to provide support service, warranty, or updates for a work that has been modified or installed by the recipient, or for the User Product in which it has been modified or installed. Access to a network may be denied when the modification itself materially and adversely affects the operation of the network or violates the rules and protocols for communication across the network.

 Corresponding Source conveyed, and Installation Information provided, in accord with this section must be in a format that is publicly documented (and with an implementation available to the public in source code form), and must require no special password or key for unpacking, reading or copying.

# 7. Additional Terms.

 "Additional permissions" are terms that supplement the terms of this License by making exceptions from one or more of its conditions. Additional permissions that are applicable to the entire Program shall be treated as though they were included in this License, to the extent that they are valid under applicable law. If additional permissions apply only to part of the Program, that part may be used separately

under those permissions, but the entire Program remains governed by this License without regard to the additional permissions.

 When you convey a copy of a covered work, you may at your option remove any additional permissions from that copy, or from any part of it. (Additional permissions may be written to require their own removal in certain cases when you modify the work.) You may place additional permissions on material, added by you to a covered work, for which you have or can give appropriate copyright permission.

 Notwithstanding any other provision of this License, for material you add to a covered work, you may (if authorized by the copyright holders of that material) supplement the terms of this License with terms:

 a) Disclaiming warranty or limiting liability differently from the terms of sections 15 and 16 of this License; or

 b) Requiring preservation of specified reasonable legal notices or author attributions in that material or in the Appropriate Legal Notices displayed by works containing it; or

 c) Prohibiting misrepresentation of the origin of that material, or requiring that modified versions of such material be marked in reasonable ways as different from the original version; or

 d) Limiting the use for publicity purposes of names of licensors or authors of the material; or

 e) Declining to grant rights under trademark law for use of some trade names, trademarks, or service marks; or

 f) Requiring indemnification of licensors and authors of that material by anyone who conveys the material (or modified versions of it) with contractual assumptions of liability to the recipient, for any liability that these contractual assumptions directly impose on those licensors and authors.

 All other non-permissive additional terms are considered "further restrictions" within the meaning of section 10. If the Program as you received it, or any part of it, contains a notice stating that it is governed by this License along with a term that is a further restriction, you may remove that term. If a license document contains a further restriction but permits relicensing or conveying under this License, you may add to a covered work material governed by the terms of that license document, provided that the further restriction does not survive such relicensing or conveying.

If you add terms to a covered work in accord with this section, you

must place, in the relevant source files, a statement of the additional terms that apply to those files, or a notice indicating where to find the applicable terms.

 Additional terms, permissive or non-permissive, may be stated in the form of a separately written license, or stated as exceptions; the above requirements apply either way.

8. Termination.

 You may not propagate or modify a covered work except as expressly provided under this License. Any attempt otherwise to propagate or modify it is void, and will automatically terminate your rights under this License (including any patent licenses granted under the third paragraph of section 11).

 However, if you cease all violation of this License, then your license from a particular copyright holder is reinstated (a) provisionally, unless and until the copyright holder explicitly and finally terminates your license, and (b) permanently, if the copyright holder fails to notify you of the violation by some reasonable means prior to 60 days after the cessation.

 Moreover, your license from a particular copyright holder is reinstated permanently if the copyright holder notifies you of the violation by some reasonable means, this is the first time you have received notice of violation of this License (for any work) from that copyright holder, and you cure the violation prior to 30 days after your receipt of the notice.

 Termination of your rights under this section does not terminate the licenses of parties who have received copies or rights from you under this License. If your rights have been terminated and not permanently reinstated, you do not qualify to receive new licenses for the same material under section 10.

9. Acceptance Not Required for Having Copies.

 You are not required to accept this License in order to receive or run a copy of the Program. Ancillary propagation of a covered work occurring solely as a consequence of using peer-to-peer transmission to receive a copy likewise does not require acceptance. However, nothing other than this License grants you permission to propagate or modify any covered work. These actions infringe copyright if you do not accept this License. Therefore, by modifying or propagating a covered work, you indicate your acceptance of this License to do so.

10. Automatic Licensing of Downstream Recipients.

 Each time you convey a covered work, the recipient automatically receives a license from the original licensors, to run, modify and propagate that work, subject to this License. You are not responsible for enforcing compliance by third parties with this License.

 An "entity transaction" is a transaction transferring control of an organization, or substantially all assets of one, or subdividing an organization, or merging organizations. If propagation of a covered work results from an entity transaction, each party to that transaction who receives a copy of the work also receives whatever licenses to the work the party's predecessor in interest had or could give under the previous paragraph, plus a right to possession of the Corresponding Source of the work from the predecessor in interest, if the predecessor has it or can get it with reasonable efforts.

 You may not impose any further restrictions on the exercise of the rights granted or affirmed under this License. For example, you may not impose a license fee, royalty, or other charge for exercise of rights granted under this License, and you may not initiate litigation (including a cross-claim or counterclaim in a lawsuit) alleging that any patent claim is infringed by making, using, selling, offering for sale, or importing the Program or any portion of it.

#### 11. Patents.

 A "contributor" is a copyright holder who authorizes use under this License of the Program or a work on which the Program is based. The work thus licensed is called the contributor's "contributor version".

 A contributor's "essential patent claims" are all patent claims owned or controlled by the contributor, whether already acquired or hereafter acquired, that would be infringed by some manner, permitted by this License, of making, using, or selling its contributor version, but do not include claims that would be infringed only as a consequence of further modification of the contributor version. For purposes of this definition, "control" includes the right to grant patent sublicenses in a manner consistent with the requirements of this License.

 Each contributor grants you a non-exclusive, worldwide, royalty-free patent license under the contributor's essential patent claims, to make, use, sell, offer for sale, import and otherwise run, modify and propagate the contents of its contributor version.

 In the following three paragraphs, a "patent license" is any express agreement or commitment, however denominated, not to enforce a patent (such as an express permission to practice a patent or covenant not to

sue for patent infringement). To "grant" such a patent license to a party means to make such an agreement or commitment not to enforce a patent against the party.

 If you convey a covered work, knowingly relying on a patent license, and the Corresponding Source of the work is not available for anyone to copy, free of charge and under the terms of this License, through a publicly available network server or other readily accessible means, then you must either (1) cause the Corresponding Source to be so available, or (2) arrange to deprive yourself of the benefit of the patent license for this particular work, or (3) arrange, in a manner consistent with the requirements of this License, to extend the patent license to downstream recipients. "Knowingly relying" means you have actual knowledge that, but for the patent license, your conveying the covered work in a country, or your recipient's use of the covered work in a country, would infringe one or more identifiable patents in that country that you have reason to believe are valid.

 If, pursuant to or in connection with a single transaction or arrangement, you convey, or propagate by procuring conveyance of, a covered work, and grant a patent license to some of the parties receiving the covered work authorizing them to use, propagate, modify or convey a specific copy of the covered work, then the patent license you grant is automatically extended to all recipients of the covered work and works based on it.

 A patent license is "discriminatory" if it does not include within the scope of its coverage, prohibits the exercise of, or is conditioned on the non-exercise of one or more of the rights that are specifically granted under this License. You may not convey a covered work if you are a party to an arrangement with a third party that is in the business of distributing software, under which you make payment to the third party based on the extent of your activity of conveying the work, and under which the third party grants, to any of the parties who would receive the covered work from you, a discriminatory patent license (a) in connection with copies of the covered work conveyed by you (or copies made from those copies), or (b) primarily for and in connection with specific products or compilations that contain the covered work, unless you entered into that arrangement, or that patent license was granted, prior to 28 March 2007.

 Nothing in this License shall be construed as excluding or limiting any implied license or other defenses to infringement that may otherwise be available to you under applicable patent law.

12. No Surrender of Others' Freedom.

If conditions are imposed on you (whether by court order, agreement or

otherwise) that contradict the conditions of this License, they do not excuse you from the conditions of this License. If you cannot convey a covered work so as to satisfy simultaneously your obligations under this License and any other pertinent obligations, then as a consequence you may not convey it at all. For example, if you agree to terms that obligate you to collect a royalty for further conveying from those to whom you convey the Program, the only way you could satisfy both those terms and this License would be to refrain entirely from conveying the Program.

13. Use with the GNU Affero General Public License.

 Notwithstanding any other provision of this License, you have permission to link or combine any covered work with a work licensed under version 3 of the GNU Affero General Public License into a single combined work, and to convey the resulting work. The terms of this License will continue to apply to the part which is the covered work, but the special requirements of the GNU Affero General Public License, section 13, concerning interaction through a network will apply to the combination as such.

14. Revised Versions of this License.

 The Free Software Foundation may publish revised and/or new versions of the GNU General Public License from time to time. Such new versions will be similar in spirit to the present version, but may differ in detail to address new problems or concerns.

 Each version is given a distinguishing version number. If the Program specifies that a certain numbered version of the GNU General Public License "or any later version" applies to it, you have the option of following the terms and conditions either of that numbered version or of any later version published by the Free Software Foundation. If the Program does not specify a version number of the GNU General Public License, you may choose any version ever published by the Free Software Foundation.

 If the Program specifies that a proxy can decide which future versions of the GNU General Public License can be used, that proxy's public statement of acceptance of a version permanently authorizes you to choose that version for the Program.

 Later license versions may give you additional or different permissions. However, no additional obligations are imposed on any author or copyright holder as a result of your choosing to follow a later version.

15. Disclaimer of Warranty.

 THERE IS NO WARRANTY FOR THE PROGRAM, TO THE EXTENT PERMITTED BY APPLICABLE LAW. EXCEPT WHEN OTHERWISE STATED IN WRITING THE COPYRIGHT HOLDERS AND/OR OTHER PARTIES PROVIDE THE PROGRAM "AS IS" WITHOUT WARRANTY OF ANY KIND, EITHER EXPRESSED OR IMPLIED, INCLUDING, BUT NOT LIMITED TO, THE IMPLIED WARRANTIES OF MERCHANTABILITY AND FITNESS FOR A PARTICULAR PURPOSE. THE ENTIRE RISK AS TO THE QUALITY AND PERFORMANCE OF THE PROGRAM IS WITH YOU. SHOULD THE PROGRAM PROVE DEFECTIVE, YOU ASSUME THE COST OF ALL NECESSARY SERVICING, REPAIR OR CORRECTION.

16. Limitation of Liability.

 IN NO EVENT UNLESS REQUIRED BY APPLICABLE LAW OR AGREED TO IN WRITING WILL ANY COPYRIGHT HOLDER, OR ANY OTHER PARTY WHO MODIFIES AND/OR CONVEYS THE PROGRAM AS PERMITTED ABOVE, BE LIABLE TO YOU FOR DAMAGES, INCLUDING ANY GENERAL, SPECIAL, INCIDENTAL OR CONSEQUENTIAL DAMAGES ARISING OUT OF THE USE OR INABILITY TO USE THE PROGRAM (INCLUDING BUT NOT LIMITED TO LOSS OF DATA OR DATA BEING RENDERED INACCURATE OR LOSSES SUSTAINED BY YOU OR THIRD PARTIES OR A FAILURE OF THE PROGRAM TO OPERATE WITH ANY OTHER PROGRAMS), EVEN IF SUCH HOLDER OR OTHER PARTY HAS BEEN ADVISED OF THE POSSIBILITY OF SUCH DAMAGES.

17. Interpretation of Sections 15 and 16.

 If the disclaimer of warranty and limitation of liability provided above cannot be given local legal effect according to their terms, reviewing courts shall apply local law that most closely approximates an absolute waiver of all civil liability in connection with the Program, unless a warranty or assumption of liability accompanies a copy of the Program in return for a fee.

# END OF TERMS AND CONDITIONS

How to Apply These Terms to Your New Programs

 If you develop a new program, and you want it to be of the greatest possible use to the public, the best way to achieve this is to make it free software which everyone can redistribute and change under these terms.

 To do so, attach the following notices to the program. It is safest to attach them to the start of each source file to most effectively state the exclusion of warranty; and each file should have at least the "copyright" line and a pointer to where the full notice is found.

 <one line to give the program's name and a brief idea of what it does.> Copyright (C) by Bruce Korb - all rights reserved

 This program is free software: you can redistribute it and/or modify it under the terms of the GNU General Public License as published by

 the Free Software Foundation, either version 3 of the License, or (at your option) any later version.

 This program is distributed in the hope that it will be useful, but WITHOUT ANY WARRANTY; without even the implied warranty of MERCHANTABILITY or FITNESS FOR A PARTICULAR PURPOSE. See the GNU General Public License for more details.

 You should have received a copy of the GNU General Public License along with this program. If not, see <https://www.gnu.org/licenses/>.

Also add information on how to contact you by electronic and paper mail.

 If the program does terminal interaction, make it output a short notice like this when it starts in an interactive mode:

 <program> Copyright (C) by Bruce Korb - all rights reserved This program comes with ABSOLUTELY NO WARRANTY; for details type `show w'. This is free software, and you are welcome to redistribute it under certain conditions; type `show c' for details.

The hypothetical commands `show w' and `show c' should show the appropriate parts of the General Public License. Of course, your program's commands might be different; for a GUI interface, you would use an "about box".

 You should also get your employer (if you work as a programmer) or school, if any, to sign a "copyright disclaimer" for the program, if necessary. For more information on this, and how to apply and follow the GNU GPL, see <https://www.gnu.org/licenses/>.

 The GNU General Public License does not permit incorporating your program into proprietary programs. If your program is a subroutine library, you may consider it more useful to permit linking proprietary applications with the library. If this is what you want to do, use the GNU Lesser General Public License instead of this License. But first, please read <https://www.gnu.org/philosophy/why-not-lgpl.html>. LICENSING

=========

Since GnuTLS version 3.1.10, the core library is released under the GNU Lesser General Public License (LGPL) version 2.1 or later (see doc/COPYING.LESSER for the license terms).

The GNU LGPL applies to the main GnuTLS library, while the included applications as well as gnutls-openssl library are under the GNU GPL version 3. The gnutls library is located in the lib/ and libdane/ directories, while the applications in src/ and, the gnutls-openssl library is at extra/.

The documentation in doc/ is under the GNU FDL license 1.3.

Note, however, that the nettle and the gmp libraries which are GnuTLS dependencies, they are distributed under a LGPLv3+ or GPLv2+ dual license. As such binaries linking to them need to adhere to either LGPLv3+ or the GPL $v2+$  license.

For any copyright year range specified as YYYY-ZZZZ in this package note that the range specifies every single year in that closed interval. The MIT License (MIT)

Copyright (c) 2016 Wrymouth Innovation Ltd

Permission is hereby granted, free of charge, to any person obtaining a copy of this software and associated documentation files (the "Software"), to deal in the Software without restriction, including without limitation the rights to use, copy, modify, merge, publish, distribute, sublicense, and/or sell copies of the Software, and to permit persons to whom the Software is furnished to do so, subject to the following conditions:

The above copyright notice and this permission notice shall be included in all copies or substantial portions of the Software.

THE SOFTWARE IS PROVIDED "AS IS", WITHOUT WARRANTY OF ANY KIND, EXPRESS OR IMPLIED, INCLUDING BUT NOT LIMITED TO THE WARRANTIES OF MERCHANTABILITY, FITNESS FOR A PARTICULAR PURPOSE AND NONINFRINGEMENT. IN NO EVENT SHALL THE AUTHORS OR COPYRIGHT HOLDERS BE LIABLE FOR ANY CLAIM, DAMAGES OR OTHER LIABILITY, WHETHER IN AN ACTION OF CONTRACT, TORT OR OTHERWISE, ARISING FROM, OUT OF OR IN CONNECTION WITH THE SOFTWARE OR THE USE OR OTHER DEALINGS IN THE SOFTWARE. Statement of Purpose

The laws of most jurisdictions throughout the world automatically confer exclusive Copyright and Related Rights (defined below) upon the creator and subsequent owner(s) (each and all, an "owner") of an original work of authorship and/or a database (each, a "Work").

Certain owners wish to permanently relinquish those rights to a Work for the purpose of contributing to a commons of creative, cultural and scientific works ("Commons") that the public can reliably and without fear of later claims of infringement build upon, modify, incorporate in other works, reuse and redistribute as freely as possible in any form whatsoever and for any purposes, including without limitation commercial purposes. These owners may contribute to the Commons to promote the ideal of a free culture and the further production of creative, cultural and scientific works, or to gain reputation or greater distribution for their Work in part through the use and efforts of others.

For these and/or other purposes and motivations, and without any expectation of additional consideration or compensation, the person associating CC0 with a Work (the "Affirmer"), to the extent that he or she is an owner of Copyright and Related Rights in the Work, voluntarily elects to apply CC0 to the Work and publicly distribute the

Work under its terms, with knowledge of his or her Copyright and Related Rights in the Work and the meaning and intended legal effect of CC0 on those rights.

1. Copyright and Related Rights. A Work made available under CC0 may be protected by copyright and related or neighboring rights ("Copyright and Related Rights"). Copyright and Related Rights include, but are not limited to, the following:

the right to reproduce, adapt, distribute, perform, display, communicate, and translate a Work;

moral rights retained by the original author(s) and/or performer(s);

publicity and privacy rights pertaining to a person's image or likeness depicted in a Work;

 rights protecting against unfair competition in regards to a Work, subject to the limitations in paragraph 4(a), below;

rights protecting the extraction, dissemination, use and reuse of data in a Work;

 database rights (such as those arising under Directive 96/9/EC of the European Parliament and of the Council of 11 March 1996 on the legal protection of databases, and under any national implementation thereof, including any amended or successor version of such directive); and

 other similar, equivalent or corresponding rights throughout the world based on applicable law or treaty, and any national implementations thereof.

2. Waiver. To the greatest extent permitted by, but not in contravention of, applicable law, Affirmer hereby overtly, fully, permanently, irrevocably and unconditionally waives, abandons, and surrenders all of Affirmer's Copyright and Related Rights and associated claims and causes of action, whether now known or unknown (including existing as well as future claims and causes of action), in the Work (i) in all territories worldwide, (ii) for the maximum duration provided by applicable law or treaty (including future time extensions), (iii) in any current or future medium and for any number of copies, and (iv) for any purpose whatsoever, including without limitation commercial, advertising or promotional purposes (the "Waiver"). Affirmer makes the Waiver for the benefit of each member of the public at large and to the detriment of Affirmer's heirs and successors, fully intending that such Waiver shall not be subject to revocation, rescission, cancellation, termination, or any other legal or equitable action to disrupt the quiet enjoyment of the Work by the public as contemplated by Affirmer's express Statement of Purpose.

3. Public License Fallback. Should any part of the Waiver for any reason be judged legally invalid or ineffective under applicable law, then the Waiver shall be preserved to the maximum extent permitted taking into account Affirmer's express Statement of Purpose. In addition, to the extent the Waiver is so judged Affirmer hereby grants to each affected person a royalty-free, non transferable, non sublicensable, non exclusive, irrevocable and unconditional license to exercise Affirmer's Copyright and Related Rights in the Work (i) in all territories worldwide, (ii) for the maximum duration provided by applicable law or treaty (including future time extensions), (iii) in any current or future medium and for any number of copies, and (iv) for any purpose whatsoever, including without limitation commercial, advertising or promotional purposes (the "License"). The License shall be deemed effective as of the date CC0 was applied by Affirmer to the Work. Should any part of the License for any reason be judged legally invalid or ineffective under applicable law, such partial invalidity or ineffectiveness shall not invalidate the remainder of the License, and in such case Affirmer hereby affirms that he or she will not (i) exercise any of his or her remaining Copyright and Related Rights in the Work or (ii) assert any associated claims and causes of action with respect to the Work, in either case contrary to Affirmer's express Statement of Purpose.

# 4. Limitations and Disclaimers.

No trademark or patent rights held by Affirmer are waived, abandoned, surrendered, licensed or otherwise affected

by this document.

 Affirmer offers the Work as-is and makes no representations or warranties of any kind concerning the Work, express, implied, statutory or otherwise, including without limitation warranties of title, merchantability, fitness for a particular purpose, non infringement, or the absence of latent or other defects, accuracy, or the present or absence of errors, whether or not discoverable, all to the greatest extent permissible under applicable law.

 Affirmer disclaims responsibility for clearing rights of other persons that may apply to the Work or any use thereof, including without limitation any person's Copyright and Related Rights in the Work. Further, Affirmer disclaims responsibility for obtaining any necessary consents, permissions or other rights required for any use of the Work.

 Affirmer understands and acknowledges that Creative Commons is not a party to this document and has no duty or obligation with respect to this CC0 or use of the Work.

> GNU GENERAL PUBLIC LICENSE Version 3, 29 June 2007

Copyright (C) 2007 Free Software Foundation, Inc. <https://fsf.org/> Everyone is permitted to copy and distribute verbatim copies of this license document, but changing it is not allowed.

Preamble

 The GNU General Public License is a free, copyleft license for software and other kinds of works.

 The licenses for most software and other practical works are designed to take away your freedom to share and change the works. By contrast, the GNU General Public License is intended to guarantee your freedom to share and change all versions of a program--to make sure it remains free software for all its users. We, the Free Software Foundation, use the GNU General Public License for most of our software; it applies also to any other work released this way by its authors. You can apply it to your programs, too.

 When we speak of free software, we are referring to freedom, not price. Our General Public Licenses are designed to make sure that you have the freedom to distribute copies of free software (and charge for them if you wish), that you receive source code or can get it if you want it, that you can change the software or use pieces of it in new free programs, and that you know you can do these things.

 To protect your rights, we need to prevent others from denying you these rights or asking you to surrender the rights. Therefore, you have certain responsibilities if you distribute copies of the software, or if you modify it: responsibilities to respect the freedom of others.

 For example, if you distribute copies of such a program, whether gratis or for a fee, you must pass on to the recipients the same freedoms that you received. You must make sure that they, too, receive or can get the source code. And you must show them these terms so they know their rights.

 Developers that use the GNU GPL protect your rights with two steps: (1) assert copyright on the software, and (2) offer you this License giving you legal permission to copy, distribute and/or modify it.

 For the developers' and authors' protection, the GPL clearly explains that there is no warranty for this free software. For both users' and authors' sake, the GPL requires that modified versions be marked as changed, so that their problems will not be attributed erroneously to authors of previous versions.

 Some devices are designed to deny users access to install or run modified versions of the software inside them, although the manufacturer can do so. This is fundamentally incompatible with the aim of protecting users' freedom to change the software. The systematic pattern of such abuse occurs in the area of products for individuals to use, which is precisely where it is most unacceptable. Therefore, we have designed this version of the GPL to prohibit the practice for those products. If such problems arise substantially in other domains, we stand ready to extend this provision to those domains in future versions of the GPL, as needed to protect the freedom of users.

 Finally, every program is threatened constantly by software patents. States should not allow patents to restrict development and use of software on general-purpose computers, but in those that do, we wish to avoid the special danger that patents applied to a free program could make it effectively proprietary. To prevent this, the GPL assures that patents cannot be used to render the program non-free.

 The precise terms and conditions for copying, distribution and modification follow.

# TERMS AND CONDITIONS

#### 0. Definitions.

"This License" refers to version 3 of the GNU General Public License.

 "Copyright" also means copyright-like laws that apply to other kinds of works, such as semiconductor masks.

 "The Program" refers to any copyrightable work licensed under this License. Each licensee is addressed as "you". "Licensees" and "recipients" may be individuals or organizations.

 To "modify" a work means to copy from or adapt all or part of the work in a fashion requiring copyright permission, other than the making of an

exact copy. The resulting work is called a "modified version" of the earlier work or a work "based on" the earlier work.

 A "covered work" means either the unmodified Program or a work based on the Program.

 To "propagate" a work means to do anything with it that, without permission, would make you directly or secondarily liable for infringement under applicable copyright law, except executing it on a computer or modifying a private copy. Propagation includes copying, distribution (with or without modification), making available to the public, and in some countries other activities as well.

 To "convey" a work means any kind of propagation that enables other parties to make or receive copies. Mere interaction with a user through a computer network, with no transfer of a copy, is not conveying.

 An interactive user interface displays "Appropriate Legal Notices" to the extent that it includes a convenient and prominently visible feature that (1) displays an appropriate copyright notice, and (2) tells the user that there is no warranty for the work (except to the extent that warranties are provided), that licensees may convey the work under this License, and how to view a copy of this License. If the interface presents a list of user commands or options, such as a menu, a prominent item in the list meets this criterion.

#### 1. Source Code.

 The "source code" for a work means the preferred form of the work for making modifications to it. "Object code" means any non-source form of a work.

 A "Standard Interface" means an interface that either is an official standard defined by a recognized standards body, or, in the case of interfaces specified for a particular programming language, one that is widely used among developers working in that language.

 The "System Libraries" of an executable work include anything, other than the work as a whole, that (a) is included in the normal form of packaging a Major Component, but which is not part of that Major Component, and (b) serves only to enable use of the work with that Major Component, or to implement a Standard Interface for which an implementation is available to the public in source code form. A "Major Component", in this context, means a major essential component (kernel, window system, and so on) of the specific operating system (if any) on which the executable work runs, or a compiler used to produce the work, or an object code interpreter used to run it.

 The "Corresponding Source" for a work in object code form means all the source code needed to generate, install, and (for an executable work) run the object code and to modify the work, including scripts to control those activities. However, it does not include the work's System Libraries, or general-purpose tools or generally available free programs which are used unmodified in performing those activities but which are not part of the work. For example, Corresponding Source includes interface definition files associated with source files for the work, and the source code for shared libraries and dynamically linked subprograms that the work is specifically designed to require, such as by intimate data communication or control flow between those subprograms and other parts of the work.

 The Corresponding Source need not include anything that users can regenerate automatically from other parts of the Corresponding Source.

 The Corresponding Source for a work in source code form is that same work.

#### 2. Basic Permissions.

 All rights granted under this License are granted for the term of copyright on the Program, and are irrevocable provided the stated conditions are met. This License explicitly affirms your unlimited permission to run the unmodified Program. The output from running a covered work is covered by this License only if the output, given its content, constitutes a covered work. This License acknowledges your rights of fair use or other equivalent, as provided by copyright law.

 You may make, run and propagate covered works that you do not convey, without conditions so long as your license otherwise remains in force. You may convey covered works to others for the sole purpose of having them make modifications exclusively for you, or provide you with facilities for running those works, provided that you comply with the terms of this License in conveying all material for which you do not control copyright. Those thus making or running the covered works for you must do so exclusively on your behalf, under your direction and control, on terms that prohibit them from making any copies of your copyrighted material outside their relationship with you.

 Conveying under any other circumstances is permitted solely under the conditions stated below. Sublicensing is not allowed; section 10 makes it unnecessary.

3. Protecting Users' Legal Rights From Anti-Circumvention Law.

No covered work shall be deemed part of an effective technological

measure under any applicable law fulfilling obligations under article 11 of the WIPO copyright treaty adopted on 20 December 1996, or similar laws prohibiting or restricting circumvention of such measures.

 When you convey a covered work, you waive any legal power to forbid circumvention of technological measures to the extent such circumvention is effected by exercising rights under this License with respect to the covered work, and you disclaim any intention to limit operation or modification of the work as a means of enforcing, against the work's users, your or third parties' legal rights to forbid circumvention of technological measures.

#### 4. Conveying Verbatim Copies.

 You may convey verbatim copies of the Program's source code as you receive it, in any medium, provided that you conspicuously and appropriately publish on each copy an appropriate copyright notice; keep intact all notices stating that this License and any non-permissive terms added in accord with section 7 apply to the code; keep intact all notices of the absence of any warranty; and give all recipients a copy of this License along with the Program.

 You may charge any price or no price for each copy that you convey, and you may offer support or warranty protection for a fee.

#### 5. Conveying Modified Source Versions.

 You may convey a work based on the Program, or the modifications to produce it from the Program, in the form of source code under the terms of section 4, provided that you also meet all of these conditions:

 a) The work must carry prominent notices stating that you modified it, and giving a relevant date.

 b) The work must carry prominent notices stating that it is released under this License and any conditions added under section 7. This requirement modifies the requirement in section 4 to "keep intact all notices".

 c) You must license the entire work, as a whole, under this License to anyone who comes into possession of a copy. This License will therefore apply, along with any applicable section 7 additional terms, to the whole of the work, and all its parts, regardless of how they are packaged. This License gives no permission to license the work in any other way, but it does not invalidate such permission if you have separately received it.

 d) If the work has interactive user interfaces, each must display Appropriate Legal Notices; however, if the Program has interactive interfaces that do not display Appropriate Legal Notices, your work need not make them do so.

 A compilation of a covered work with other separate and independent works, which are not by their nature extensions of the covered work, and which are not combined with it such as to form a larger program, in or on a volume of a storage or distribution medium, is called an "aggregate" if the compilation and its resulting copyright are not used to limit the access or legal rights of the compilation's users beyond what the individual works permit. Inclusion of a covered work in an aggregate does not cause this License to apply to the other parts of the aggregate.

6. Conveying Non-Source Forms.

 You may convey a covered work in object code form under the terms of sections 4 and 5, provided that you also convey the machine-readable Corresponding Source under the terms of this License, in one of these ways:

 a) Convey the object code in, or embodied in, a physical product (including a physical distribution medium), accompanied by the Corresponding Source fixed on a durable physical medium customarily used for software interchange.

 b) Convey the object code in, or embodied in, a physical product (including a physical distribution medium), accompanied by a written offer, valid for at least three years and valid for as long as you offer spare parts or customer support for that product model, to give anyone who possesses the object code either (1) a copy of the Corresponding Source for all the software in the product that is covered by this License, on a durable physical medium customarily used for software interchange, for a price no more than your reasonable cost of physically performing this conveying of source, or (2) access to copy the Corresponding Source from a network server at no charge.

 c) Convey individual copies of the object code with a copy of the written offer to provide the Corresponding Source. This alternative is allowed only occasionally and noncommercially, and only if you received the object code with such an offer, in accord with subsection 6b.

 d) Convey the object code by offering access from a designated place (gratis or for a charge), and offer equivalent access to the Corresponding Source in the same way through the same place at no  further charge. You need not require recipients to copy the Corresponding Source along with the object code. If the place to copy the object code is a network server, the Corresponding Source may be on a different server (operated by you or a third party) that supports equivalent copying facilities, provided you maintain clear directions next to the object code saying where to find the Corresponding Source. Regardless of what server hosts the Corresponding Source, you remain obligated to ensure that it is available for as long as needed to satisfy these requirements.

 e) Convey the object code using peer-to-peer transmission, provided you inform other peers where the object code and Corresponding Source of the work are being offered to the general public at no charge under subsection 6d.

 A separable portion of the object code, whose source code is excluded from the Corresponding Source as a System Library, need not be included in conveying the object code work.

 A "User Product" is either (1) a "consumer product", which means any tangible personal property which is normally used for personal, family, or household purposes, or (2) anything designed or sold for incorporation into a dwelling. In determining whether a product is a consumer product, doubtful cases shall be resolved in favor of coverage. For a particular product received by a particular user, "normally used" refers to a typical or common use of that class of product, regardless of the status of the particular user or of the way in which the particular user actually uses, or expects or is expected to use, the product. A product is a consumer product regardless of whether the product has substantial commercial, industrial or non-consumer uses, unless such uses represent the only significant mode of use of the product.

 "Installation Information" for a User Product means any methods, procedures, authorization keys, or other information required to install and execute modified versions of a covered work in that User Product from a modified version of its Corresponding Source. The information must suffice to ensure that the continued functioning of the modified object code is in no case prevented or interfered with solely because modification has been made.

 If you convey an object code work under this section in, or with, or specifically for use in, a User Product, and the conveying occurs as part of a transaction in which the right of possession and use of the User Product is transferred to the recipient in perpetuity or for a fixed term (regardless of how the transaction is characterized), the Corresponding Source conveyed under this section must be accompanied by the Installation Information. But this requirement does not apply if neither you nor any third party retains the ability to install

modified object code on the User Product (for example, the work has been installed in ROM).

 The requirement to provide Installation Information does not include a requirement to continue to provide support service, warranty, or updates for a work that has been modified or installed by the recipient, or for the User Product in which it has been modified or installed. Access to a network may be denied when the modification itself materially and adversely affects the operation of the network or violates the rules and protocols for communication across the network.

 Corresponding Source conveyed, and Installation Information provided, in accord with this section must be in a format that is publicly documented (and with an implementation available to the public in source code form), and must require no special password or key for unpacking, reading or copying.

# 7. Additional Terms.

 "Additional permissions" are terms that supplement the terms of this License by making exceptions from one or more of its conditions. Additional permissions that are applicable to the entire Program shall be treated as though they were included in this License, to the extent that they are valid under applicable law. If additional permissions apply only to part of the Program, that part may be used separately under those permissions, but the entire Program remains governed by this License without regard to the additional permissions.

 When you convey a copy of a covered work, you may at your option remove any additional permissions from that copy, or from any part of it. (Additional permissions may be written to require their own removal in certain cases when you modify the work.) You may place additional permissions on material, added by you to a covered work, for which you have or can give appropriate copyright permission.

 Notwithstanding any other provision of this License, for material you add to a covered work, you may (if authorized by the copyright holders of that material) supplement the terms of this License with terms:

 a) Disclaiming warranty or limiting liability differently from the terms of sections 15 and 16 of this License; or

 b) Requiring preservation of specified reasonable legal notices or author attributions in that material or in the Appropriate Legal Notices displayed by works containing it; or

 c) Prohibiting misrepresentation of the origin of that material, or requiring that modified versions of such material be marked in

 d) Limiting the use for publicity purposes of names of licensors or authors of the material; or

 e) Declining to grant rights under trademark law for use of some trade names, trademarks, or service marks; or

 f) Requiring indemnification of licensors and authors of that material by anyone who conveys the material (or modified versions of it) with contractual assumptions of liability to the recipient, for any liability that these contractual assumptions directly impose on those licensors and authors.

 All other non-permissive additional terms are considered "further restrictions" within the meaning of section 10. If the Program as you received it, or any part of it, contains a notice stating that it is governed by this License along with a term that is a further restriction, you may remove that term. If a license document contains a further restriction but permits relicensing or conveying under this License, you may add to a covered work material governed by the terms of that license document, provided that the further restriction does not survive such relicensing or conveying.

 If you add terms to a covered work in accord with this section, you must place, in the relevant source files, a statement of the additional terms that apply to those files, or a notice indicating where to find the applicable terms.

 Additional terms, permissive or non-permissive, may be stated in the form of a separately written license, or stated as exceptions; the above requirements apply either way.

# 8. Termination.

 You may not propagate or modify a covered work except as expressly provided under this License. Any attempt otherwise to propagate or modify it is void, and will automatically terminate your rights under this License (including any patent licenses granted under the third paragraph of section 11).

 However, if you cease all violation of this License, then your license from a particular copyright holder is reinstated (a) provisionally, unless and until the copyright holder explicitly and finally terminates your license, and (b) permanently, if the copyright holder fails to notify you of the violation by some reasonable means prior to 60 days after the cessation.

 Moreover, your license from a particular copyright holder is reinstated permanently if the copyright holder notifies you of the violation by some reasonable means, this is the first time you have received notice of violation of this License (for any work) from that copyright holder, and you cure the violation prior to 30 days after your receipt of the notice.

 Termination of your rights under this section does not terminate the licenses of parties who have received copies or rights from you under this License. If your rights have been terminated and not permanently reinstated, you do not qualify to receive new licenses for the same material under section 10.

#### 9. Acceptance Not Required for Having Copies.

 You are not required to accept this License in order to receive or run a copy of the Program. Ancillary propagation of a covered work occurring solely as a consequence of using peer-to-peer transmission to receive a copy likewise does not require acceptance. However, nothing other than this License grants you permission to propagate or modify any covered work. These actions infringe copyright if you do not accept this License. Therefore, by modifying or propagating a covered work, you indicate your acceptance of this License to do so.

#### 10. Automatic Licensing of Downstream Recipients.

 Each time you convey a covered work, the recipient automatically receives a license from the original licensors, to run, modify and propagate that work, subject to this License. You are not responsible for enforcing compliance by third parties with this License.

 An "entity transaction" is a transaction transferring control of an organization, or substantially all assets of one, or subdividing an organization, or merging organizations. If propagation of a covered work results from an entity transaction, each party to that transaction who receives a copy of the work also receives whatever licenses to the work the party's predecessor in interest had or could give under the previous paragraph, plus a right to possession of the Corresponding Source of the work from the predecessor in interest, if the predecessor has it or can get it with reasonable efforts.

 You may not impose any further restrictions on the exercise of the rights granted or affirmed under this License. For example, you may not impose a license fee, royalty, or other charge for exercise of rights granted under this License, and you may not initiate litigation (including a cross-claim or counterclaim in a lawsuit) alleging that any patent claim is infringed by making, using, selling, offering for sale, or importing the Program or any portion of it.

#### 11. Patents.

 A "contributor" is a copyright holder who authorizes use under this License of the Program or a work on which the Program is based. The work thus licensed is called the contributor's "contributor version".

 A contributor's "essential patent claims" are all patent claims owned or controlled by the contributor, whether already acquired or hereafter acquired, that would be infringed by some manner, permitted by this License, of making, using, or selling its contributor version, but do not include claims that would be infringed only as a consequence of further modification of the contributor version. For purposes of this definition, "control" includes the right to grant patent sublicenses in a manner consistent with the requirements of this License.

 Each contributor grants you a non-exclusive, worldwide, royalty-free patent license under the contributor's essential patent claims, to make, use, sell, offer for sale, import and otherwise run, modify and propagate the contents of its contributor version.

 In the following three paragraphs, a "patent license" is any express agreement or commitment, however denominated, not to enforce a patent (such as an express permission to practice a patent or covenant not to sue for patent infringement). To "grant" such a patent license to a party means to make such an agreement or commitment not to enforce a patent against the party.

 If you convey a covered work, knowingly relying on a patent license, and the Corresponding Source of the work is not available for anyone to copy, free of charge and under the terms of this License, through a publicly available network server or other readily accessible means, then you must either (1) cause the Corresponding Source to be so available, or (2) arrange to deprive yourself of the benefit of the patent license for this particular work, or (3) arrange, in a manner consistent with the requirements of this License, to extend the patent license to downstream recipients. "Knowingly relying" means you have actual knowledge that, but for the patent license, your conveying the covered work in a country, or your recipient's use of the covered work in a country, would infringe one or more identifiable patents in that country that you have reason to believe are valid.

 If, pursuant to or in connection with a single transaction or arrangement, you convey, or propagate by procuring conveyance of, a covered work, and grant a patent license to some of the parties receiving the covered work authorizing them to use, propagate, modify or convey a specific copy of the covered work, then the patent license

you grant is automatically extended to all recipients of the covered work and works based on it.

 A patent license is "discriminatory" if it does not include within the scope of its coverage, prohibits the exercise of, or is conditioned on the non-exercise of one or more of the rights that are specifically granted under this License. You may not convey a covered work if you are a party to an arrangement with a third party that is in the business of distributing software, under which you make payment to the third party based on the extent of your activity of conveying the work, and under which the third party grants, to any of the parties who would receive the covered work from you, a discriminatory patent license (a) in connection with copies of the covered work conveyed by you (or copies made from those copies), or (b) primarily for and in connection with specific products or compilations that contain the covered work, unless you entered into that arrangement, or that patent license was granted, prior to 28 March 2007.

 Nothing in this License shall be construed as excluding or limiting any implied license or other defenses to infringement that may otherwise be available to you under applicable patent law.

#### 12. No Surrender of Others' Freedom.

 If conditions are imposed on you (whether by court order, agreement or otherwise) that contradict the conditions of this License, they do not excuse you from the conditions of this License. If you cannot convey a covered work so as to satisfy simultaneously your obligations under this License and any other pertinent obligations, then as a consequence you may not convey it at all. For example, if you agree to terms that obligate you to collect a royalty for further conveying from those to whom you convey the Program, the only way you could satisfy both those terms and this License would be to refrain entirely from conveying the Program.

#### 13. Use with the GNU Affero General Public License.

 Notwithstanding any other provision of this License, you have permission to link or combine any covered work with a work licensed under version 3 of the GNU Affero General Public License into a single combined work, and to convey the resulting work. The terms of this License will continue to apply to the part which is the covered work, but the special requirements of the GNU Affero General Public License, section 13, concerning interaction through a network will apply to the combination as such.

14. Revised Versions of this License.

The Free Software Foundation may publish revised and/or new versions of

the GNU General Public License from time to time. Such new versions will be similar in spirit to the present version, but may differ in detail to address new problems or concerns.

 Each version is given a distinguishing version number. If the Program specifies that a certain numbered version of the GNU General Public License "or any later version" applies to it, you have the option of following the terms and conditions either of that numbered version or of any later version published by the Free Software Foundation. If the Program does not specify a version number of the GNU General Public License, you may choose any version ever published by the Free Software Foundation.

 If the Program specifies that a proxy can decide which future versions of the GNU General Public License can be used, that proxy's public statement of acceptance of a version permanently authorizes you to choose that version for the Program.

 Later license versions may give you additional or different permissions. However, no additional obligations are imposed on any author or copyright holder as a result of your choosing to follow a later version.

# 15. Disclaimer of Warranty.

 THERE IS NO WARRANTY FOR THE PROGRAM, TO THE EXTENT PERMITTED BY APPLICABLE LAW. EXCEPT WHEN OTHERWISE STATED IN WRITING THE COPYRIGHT HOLDERS AND/OR OTHER PARTIES PROVIDE THE PROGRAM "AS IS" WITHOUT WARRANTY OF ANY KIND, EITHER EXPRESSED OR IMPLIED, INCLUDING, BUT NOT LIMITED TO, THE IMPLIED WARRANTIES OF MERCHANTABILITY AND FITNESS FOR A PARTICULAR PURPOSE. THE ENTIRE RISK AS TO THE QUALITY AND PERFORMANCE OF THE PROGRAM IS WITH YOU. SHOULD THE PROGRAM PROVE DEFECTIVE, YOU ASSUME THE COST OF ALL NECESSARY SERVICING, REPAIR OR CORRECTION.

16. Limitation of Liability.

 IN NO EVENT UNLESS REQUIRED BY APPLICABLE LAW OR AGREED TO IN WRITING WILL ANY COPYRIGHT HOLDER, OR ANY OTHER PARTY WHO MODIFIES AND/OR CONVEYS THE PROGRAM AS PERMITTED ABOVE, BE LIABLE TO YOU FOR DAMAGES, INCLUDING ANY GENERAL, SPECIAL, INCIDENTAL OR CONSEQUENTIAL DAMAGES ARISING OUT OF THE USE OR INABILITY TO USE THE PROGRAM (INCLUDING BUT NOT LIMITED TO LOSS OF DATA OR DATA BEING RENDERED INACCURATE OR LOSSES SUSTAINED BY YOU OR THIRD PARTIES OR A FAILURE OF THE PROGRAM TO OPERATE WITH ANY OTHER PROGRAMS), EVEN IF SUCH HOLDER OR OTHER PARTY HAS BEEN ADVISED OF THE POSSIBILITY OF SUCH DAMAGES.

17. Interpretation of Sections 15 and 16.

 If the disclaimer of warranty and limitation of liability provided above cannot be given local legal effect according to their terms, reviewing courts shall apply local law that most closely approximates an absolute waiver of all civil liability in connection with the Program, unless a warranty or assumption of liability accompanies a copy of the Program in return for a fee.

#### END OF TERMS AND CONDITIONS

How to Apply These Terms to Your New Programs

 If you develop a new program, and you want it to be of the greatest possible use to the public, the best way to achieve this is to make it free software which everyone can redistribute and change under these terms.

 To do so, attach the following notices to the program. It is safest to attach them to the start of each source file to most effectively state the exclusion of warranty; and each file should have at least the "copyright" line and a pointer to where the full notice is found.

 $\leq$  one line to give the program's name and a brief idea of what it does. $\geq$ Copyright  $(C)$  <year > <name of author>

 This program is free software: you can redistribute it and/or modify it under the terms of the GNU General Public License as published by the Free Software Foundation, either version 3 of the License, or (at your option) any later version.

 This program is distributed in the hope that it will be useful, but WITHOUT ANY WARRANTY; without even the implied warranty of MERCHANTABILITY or FITNESS FOR A PARTICULAR PURPOSE. See the GNU General Public License for more details.

 You should have received a copy of the GNU General Public License along with this program. If not, see <https://www.gnu.org/licenses/>.

Also add information on how to contact you by electronic and paper mail.

 If the program does terminal interaction, make it output a short notice like this when it starts in an interactive mode:

 $\langle$  sprogram $>$  Copyright (C)  $\langle$  year $>$   $\langle$  name of author $>$  This program comes with ABSOLUTELY NO WARRANTY; for details type `show w'. This is free software, and you are welcome to redistribute it under certain conditions; type `show c' for details.

The hypothetical commands `show w' and `show c' should show the appropriate parts of the General Public License. Of course, your program's commands

might be different; for a GUI interface, you would use an "about box".

 You should also get your employer (if you work as a programmer) or school, if any, to sign a "copyright disclaimer" for the program, if necessary. For more information on this, and how to apply and follow the GNU GPL, see <https://www.gnu.org/licenses/>.

 The GNU General Public License does not permit incorporating your program into proprietary programs. If your program is a subroutine library, you may consider it more useful to permit linking proprietary applications with the library. If this is what you want to do, use the GNU Lesser General Public License instead of this License. But first, please read <https://www.gnu.org/philosophy/why-not-lgpl.html>.

# **1.128 rdma-cm 4.18.0-372.19.1.el8\_6**

# **1.128.1 Available under license :**

 FlashPoint Driver Developer's Kit Version 1.0

 Copyright 1995-1996 by Mylex Corporation All Rights Reserved

This program is free software; you may redistribute and/or modify it under the terms of either:

 a) the GNU General Public License as published by the Free Software Foundation; either version 2, or (at your option) any later version,

or

b) the "BSD-style License" included below.

This program is distributed in the hope that it will be useful, but WITHOUT ANY WARRANTY, without even the implied warranty of MERCHANTABILITY or FITNESS FOR A PARTICULAR PURPOSE. See either the GNU General Public License or the BSD-style License below for more details.

You should have received a copy of the GNU General Public License along with this program; if not, write to the Free Software Foundation, Inc., 675 Mass Ave, Cambridge, MA 02139, USA.

The BSD-style License is as follows:

Redistribution and use in source and binary forms, with or without modification, are permitted provided that the following conditions are met:
1. Redistributions of source code must retain this LICENSE.FlashPoint file, without modification, this list of conditions, and the following disclaimer. The following copyright notice must appear immediately at the beginning of all source files:

Copyright 1995-1996 by Mylex Corporation. All Rights Reserved

 This file is available under both the GNU General Public License and a BSD-style copyright; see LICENSE.FlashPoint for details.

- 2. Redistributions in binary form must reproduce the above copyright notice, this list of conditions and the following disclaimer in the documentation and/or other materials provided with the distribution.
- 3. The name of Mylex Corporation may not be used to endorse or promote products derived from this software without specific prior written permission.

THIS SOFTWARE IS PROVIDED BY MYLEX CORP. ``AS IS'' AND ANY EXPRESS OR IMPLIED WARRANTIES, INCLUDING, BUT NOT LIMITED TO, THE IMPLIED WARRANTIES OF MERCHANTABILITY AND FITNESS FOR A PARTICULAR PURPOSE ARE DISCLAIMED. IN NO EVENT SHALL THE AUTHOR OR CONTRIBUTORS BE LIABLE FOR ANY DIRECT, INDIRECT, INCIDENTAL, SPECIAL, EXEMPLARY, OR CONSEQUENTIAL DAMAGES (INCLUDING, BUT NOT LIMITED TO, PROCUREMENT OF SUBSTITUTE GOODS OR SERVICES; LOSS OF USE, DATA, OR PROFITS; OR BUSINESS INTERRUPTION) HOWEVER CAUSED AND ON ANY THEORY OF LIABILITY, WHETHER IN CONTRACT, STRICT LIABILITY, OR TORT (INCLUDING NEGLIGENCE OR OTHERWISE) ARISING IN ANY WAY OUT OF THE USE OF THIS SOFTWARE, EVEN IF ADVISED OF THE POSSIBILITY OF SUCH DAMAGE.

 GNU GENERAL PUBLIC LICENSE Version 2, June 1991

Copyright (C) 1989, 1991 Free Software Foundation, Inc.

 51 Franklin Street, Fifth Floor, Boston, MA 02110-1301 USA Everyone is permitted to copy and distribute verbatim copies of this license document, but changing it is not allowed.

 Preamble

 The licenses for most software are designed to take away your freedom to share and change it. By contrast, the GNU General Public License is intended to guarantee your freedom to share and change free software--to make sure the software is free for all its users. This General Public License applies to most of the Free Software Foundation's software and to any other program whose authors commit to using it. (Some other Free Software Foundation software is covered by the GNU Library General Public License instead.) You can apply it to

your programs, too.

 When we speak of free software, we are referring to freedom, not price. Our General Public Licenses are designed to make sure that you have the freedom to distribute copies of free software (and charge for this service if you wish), that you receive source code or can get it if you want it, that you can change the software or use pieces of it in new free programs; and that you know you can do these things.

 To protect your rights, we need to make restrictions that forbid anyone to deny you these rights or to ask you to surrender the rights. These restrictions translate to certain responsibilities for you if you distribute copies of the software, or if you modify it.

 For example, if you distribute copies of such a program, whether gratis or for a fee, you must give the recipients all the rights that you have. You must make sure that they, too, receive or can get the source code. And you must show them these terms so they know their rights.

We protect your rights with two steps: (1) copyright the software, and (2) offer you this license which gives you legal permission to copy, distribute and/or modify the software.

 Also, for each author's protection and ours, we want to make certain that everyone understands that there is no warranty for this free software. If the software is modified by someone else and passed on, we want its recipients to know that what they have is not the original, so that any problems introduced by others will not reflect on the original authors' reputations.

 Finally, any free program is threatened constantly by software patents. We wish to avoid the danger that redistributors of a free program will individually obtain patent licenses, in effect making the program proprietary. To prevent this, we have made it clear that any patent must be licensed for everyone's free use or not licensed at all.

 The precise terms and conditions for copying, distribution and modification follow.

## GNU GENERAL PUBLIC LICENSE TERMS AND CONDITIONS FOR COPYING, DISTRIBUTION AND MODIFICATION

 0. This License applies to any program or other work which contains a notice placed by the copyright holder saying it may be distributed under the terms of this General Public License. The "Program", below, refers to any such program or work, and a "work based on the Program" means either the Program or any derivative work under copyright law:

that is to say, a work containing the Program or a portion of it, either verbatim or with modifications and/or translated into another language. (Hereinafter, translation is included without limitation in the term "modification".) Each licensee is addressed as "you".

Activities other than copying, distribution and modification are not covered by this License; they are outside its scope. The act of running the Program is not restricted, and the output from the Program is covered only if its contents constitute a work based on the Program (independent of having been made by running the Program). Whether that is true depends on what the Program does.

 1. You may copy and distribute verbatim copies of the Program's source code as you receive it, in any medium, provided that you conspicuously and appropriately publish on each copy an appropriate copyright notice and disclaimer of warranty; keep intact all the notices that refer to this License and to the absence of any warranty; and give any other recipients of the Program a copy of this License along with the Program.

You may charge a fee for the physical act of transferring a copy, and you may at your option offer warranty protection in exchange for a fee.

 2. You may modify your copy or copies of the Program or any portion of it, thus forming a work based on the Program, and copy and distribute such modifications or work under the terms of Section 1 above, provided that you also meet all of these conditions:

 a) You must cause the modified files to carry prominent notices stating that you changed the files and the date of any change.

 b) You must cause any work that you distribute or publish, that in whole or in part contains or is derived from the Program or any part thereof, to be licensed as a whole at no charge to all third parties under the terms of this License.

 c) If the modified program normally reads commands interactively when run, you must cause it, when started running for such interactive use in the most ordinary way, to print or display an announcement including an appropriate copyright notice and a notice that there is no warranty (or else, saying that you provide a warranty) and that users may redistribute the program under these conditions, and telling the user how to view a copy of this License. (Exception: if the Program itself is interactive but does not normally print such an announcement, your work based on the Program is not required to print an announcement.)

These requirements apply to the modified work as a whole. If

identifiable sections of that work are not derived from the Program, and can be reasonably considered independent and separate works in themselves, then this License, and its terms, do not apply to those sections when you distribute them as separate works. But when you distribute the same sections as part of a whole which is a work based on the Program, the distribution of the whole must be on the terms of this License, whose permissions for other licensees extend to the entire whole, and thus to each and every part regardless of who wrote it.

Thus, it is not the intent of this section to claim rights or contest your rights to work written entirely by you; rather, the intent is to exercise the right to control the distribution of derivative or collective works based on the Program.

In addition, mere aggregation of another work not based on the Program with the Program (or with a work based on the Program) on a volume of a storage or distribution medium does not bring the other work under the scope of this License.

 3. You may copy and distribute the Program (or a work based on it, under Section 2) in object code or executable form under the terms of Sections 1 and 2 above provided that you also do one of the following:

 a) Accompany it with the complete corresponding machine-readable source code, which must be distributed under the terms of Sections 1 and 2 above on a medium customarily used for software interchange; or,

 b) Accompany it with a written offer, valid for at least three years, to give any third party, for a charge no more than your cost of physically performing source distribution, a complete machine-readable copy of the corresponding source code, to be distributed under the terms of Sections 1 and 2 above on a medium customarily used for software interchange; or,

 c) Accompany it with the information you received as to the offer to distribute corresponding source code. (This alternative is allowed only for noncommercial distribution and only if you received the program in object code or executable form with such an offer, in accord with Subsection b above.)

The source code for a work means the preferred form of the work for making modifications to it. For an executable work, complete source code means all the source code for all modules it contains, plus any associated interface definition files, plus the scripts used to control compilation and installation of the executable. However, as a special exception, the source code distributed need not include anything that is normally distributed (in either source or binary form) with the major components (compiler, kernel, and so on) of the

operating system on which the executable runs, unless that component itself accompanies the executable.

If distribution of executable or object code is made by offering access to copy from a designated place, then offering equivalent access to copy the source code from the same place counts as distribution of the source code, even though third parties are not compelled to copy the source along with the object code.

 4. You may not copy, modify, sublicense, or distribute the Program except as expressly provided under this License. Any attempt otherwise to copy, modify, sublicense or distribute the Program is void, and will automatically terminate your rights under this License. However, parties who have received copies, or rights, from you under this License will not have their licenses terminated so long as such parties remain in full compliance.

 5. You are not required to accept this License, since you have not signed it. However, nothing else grants you permission to modify or distribute the Program or its derivative works. These actions are prohibited by law if you do not accept this License. Therefore, by modifying or distributing the Program (or any work based on the Program), you indicate your acceptance of this License to do so, and all its terms and conditions for copying, distributing or modifying the Program or works based on it.

 6. Each time you redistribute the Program (or any work based on the Program), the recipient automatically receives a license from the original licensor to copy, distribute or modify the Program subject to these terms and conditions. You may not impose any further restrictions on the recipients' exercise of the rights granted herein. You are not responsible for enforcing compliance by third parties to this License.

 7. If, as a consequence of a court judgment or allegation of patent infringement or for any other reason (not limited to patent issues), conditions are imposed on you (whether by court order, agreement or otherwise) that contradict the conditions of this License, they do not excuse you from the conditions of this License. If you cannot distribute so as to satisfy simultaneously your obligations under this License and any other pertinent obligations, then as a consequence you may not distribute the Program at all. For example, if a patent license would not permit royalty-free redistribution of the Program by all those who receive copies directly or indirectly through you, then the only way you could satisfy both it and this License would be to refrain entirely from distribution of the Program.

If any portion of this section is held invalid or unenforceable under

any particular circumstance, the balance of the section is intended to apply and the section as a whole is intended to apply in other circumstances.

It is not the purpose of this section to induce you to infringe any patents or other property right claims or to contest validity of any such claims; this section has the sole purpose of protecting the integrity of the free software distribution system, which is implemented by public license practices. Many people have made generous contributions to the wide range of software distributed through that system in reliance on consistent application of that system; it is up to the author/donor to decide if he or she is willing to distribute software through any other system and a licensee cannot impose that choice.

This section is intended to make thoroughly clear what is believed to be a consequence of the rest of this License.

 8. If the distribution and/or use of the Program is restricted in certain countries either by patents or by copyrighted interfaces, the original copyright holder who places the Program under this License may add an explicit geographical distribution limitation excluding those countries, so that distribution is permitted only in or among countries not thus excluded. In such case, this License incorporates the limitation as if written in the body of this License.

 9. The Free Software Foundation may publish revised and/or new versions of the General Public License from time to time. Such new versions will be similar in spirit to the present version, but may differ in detail to address new problems or concerns.

Each version is given a distinguishing version number. If the Program specifies a version number of this License which applies to it and "any later version", you have the option of following the terms and conditions either of that version or of any later version published by the Free Software Foundation. If the Program does not specify a version number of this License, you may choose any version ever published by the Free Software Foundation.

 10. If you wish to incorporate parts of the Program into other free programs whose distribution conditions are different, write to the author to ask for permission. For software which is copyrighted by the Free Software Foundation, write to the Free Software Foundation; we sometimes make exceptions for this. Our decision will be guided by the two goals of preserving the free status of all derivatives of our free software and of promoting the sharing and reuse of software generally.

 NO WARRANTY

 11. BECAUSE THE PROGRAM IS LICENSED FREE OF CHARGE, THERE IS NO WARRANTY FOR THE PROGRAM, TO THE EXTENT PERMITTED BY APPLICABLE LAW. EXCEPT WHEN OTHERWISE STATED IN WRITING THE COPYRIGHT HOLDERS AND/OR OTHER PARTIES PROVIDE THE PROGRAM "AS IS" WITHOUT WARRANTY OF ANY KIND, EITHER EXPRESSED OR IMPLIED, INCLUDING, BUT NOT LIMITED TO, THE IMPLIED WARRANTIES OF MERCHANTABILITY AND FITNESS FOR A PARTICULAR PURPOSE. THE ENTIRE RISK AS TO THE QUALITY AND PERFORMANCE OF THE PROGRAM IS WITH YOU. SHOULD THE PROGRAM PROVE DEFECTIVE, YOU ASSUME THE COST OF ALL NECESSARY SERVICING, REPAIR OR CORRECTION.

 12. IN NO EVENT UNLESS REQUIRED BY APPLICABLE LAW OR AGREED TO IN WRITING WILL ANY COPYRIGHT HOLDER, OR ANY OTHER PARTY WHO MAY MODIFY AND/OR REDISTRIBUTE THE PROGRAM AS PERMITTED ABOVE, BE LIABLE TO YOU FOR DAMAGES, INCLUDING ANY GENERAL, SPECIAL, INCIDENTAL OR CONSEQUENTIAL DAMAGES ARISING OUT OF THE USE OR INABILITY TO USE THE PROGRAM (INCLUDING BUT NOT LIMITED TO LOSS OF DATA OR DATA BEING RENDERED INACCURATE OR LOSSES SUSTAINED BY YOU OR THIRD PARTIES OR A FAILURE OF THE PROGRAM TO OPERATE WITH ANY OTHER PROGRAMS), EVEN IF SUCH HOLDER OR OTHER PARTY HAS BEEN ADVISED OF THE POSSIBILITY OF SUCH DAMAGES.

### END OF TERMS AND CONDITIONS

 How to Apply These Terms to Your New Programs

 If you develop a new program, and you want it to be of the greatest possible use to the public, the best way to achieve this is to make it free software which everyone can redistribute and change under these terms.

 To do so, attach the following notices to the program. It is safest to attach them to the start of each source file to most effectively convey the exclusion of warranty; and each file should have at least the "copyright" line and a pointer to where the full notice is found.

 <one line to give the program's name and a brief idea of what it does.> Copyright  $(C)$  <year > <name of author>

 This program is free software; you can redistribute it and/or modify it under the terms of the GNU General Public License as published by the Free Software Foundation; either version 2 of the License, or (at your option) any later version.

 This program is distributed in the hope that it will be useful, but WITHOUT ANY WARRANTY; without even the implied warranty of MERCHANTABILITY or FITNESS FOR A PARTICULAR PURPOSE. See the GNU General Public License for more details.

You should have received a copy of the GNU General Public License

Also add information on how to contact you by electronic and paper mail.

If the program is interactive, make it output a short notice like this when it starts in an interactive mode:

 Gnomovision version 69, Copyright (C) year name of author Gnomovision comes with ABSOLUTELY NO WARRANTY; for details type `show w'. This is free software, and you are welcome to redistribute it under certain conditions; type `show c' for details.

The hypothetical commands `show w' and `show c' should show the appropriate parts of the General Public License. Of course, the commands you use may be called something other than `show w' and `show c'; they could even be mouse-clicks or menu items--whatever suits your program.

You should also get your employer (if you work as a programmer) or your school, if any, to sign a "copyright disclaimer" for the program, if necessary. Here is a sample; alter the names:

 Yoyodyne, Inc., hereby disclaims all copyright interest in the program `Gnomovision' (which makes passes at compilers) written by James Hacker.

 <signature of Ty Coon>, 1 April 1989 Ty Coon, President of Vice

This General Public License does not permit incorporating your program into proprietary programs. If your program is a subroutine library, you may consider it more useful to permit linking proprietary applications with the library. If this is what you want to do, use the GNU Library General Public License instead of this License. Copyright (c) 2009-2013 QLogic Corporation QLogic Linux qlcnic NIC Driver

You may modify and redistribute the device driver code under the GNU General Public License (a copy of which is attached hereto as Exhibit A) published by the Free Software Foundation (version 2).

## EXHIBIT A

 GNU GENERAL PUBLIC LICENSE Version 2, June 1991

Copyright (C) 1989, 1991 Free Software Foundation, Inc.

51 Franklin Street, Fifth Floor, Boston, MA 02110-1301 USA Everyone is permitted to copy and distribute verbatim copies of this license document, but changing it is not allowed.

### Preamble

 The licenses for most software are designed to take away your freedom to share and change it. By contrast, the GNU General Public License is intended to guarantee your freedom to share and change free software--to make sure the software is free for all its users. This General Public License applies to most of the Free Software Foundation's software and to any other program whose authors commit to using it. (Some other Free Software Foundation software is covered by the GNU Lesser General Public License instead.) You can apply it to your programs, too.

 When we speak of free software, we are referring to freedom, not price. Our General Public Licenses are designed to make sure that you have the freedom to distribute copies of free software (and charge for this service if you wish), that you receive source code or can get it if you want it, that you can change the software or use pieces of it in new free programs; and that you know you can do these things.

 To protect your rights, we need to make restrictions that forbid anyone to deny you these rights or to ask you to surrender the rights. These restrictions translate to certain responsibilities for you if you distribute copies of the software, or if you modify it.

 For example, if you distribute copies of such a program, whether gratis or for a fee, you must give the recipients all the rights that you have. You must make sure that they, too, receive or can get the source code. And you must show them these terms so they know their rights.

We protect your rights with two steps: (1) copyright the software, and (2) offer you this license which gives you legal permission to copy, distribute and/or modify the software.

 Also, for each author's protection and ours, we want to make certain that everyone understands that there is no warranty for this free software. If the software is modified by someone else and passed on, we want its recipients to know that what they have is not the original, so that any problems introduced by others will not reflect on the original authors' reputations.

 Finally, any free program is threatened constantly by software patents. We wish to avoid the danger that redistributors of a free program will individually obtain patent licenses, in effect making the program proprietary. To prevent this, we have made it clear that any patent must be licensed for everyone's free use or not licensed at all.

 The precise terms and conditions for copying, distribution and modification follow.

## GNU GENERAL PUBLIC LICENSE TERMS AND CONDITIONS FOR COPYING, DISTRIBUTION AND MODIFICATION

 0. This License applies to any program or other work which contains a notice placed by the copyright holder saying it may be distributed under the terms of this General Public License. The "Program", below, refers to any such program or work, and a "work based on the Program" means either the Program or any derivative work under copyright law: that is to say, a work containing the Program or a portion of it, either verbatim or with modifications and/or translated into another language. (Hereinafter, translation is included without limitation in the term "modification".) Each licensee is addressed as "you".

Activities other than copying, distribution and modification are not covered by this License; they are outside its scope. The act of running the Program is not restricted, and the output from the Program is covered only if its contents constitute a work based on the Program (independent of having been made by running the Program). Whether that is true depends on what the Program does.

 1. You may copy and distribute verbatim copies of the Program's source code as you receive it, in any medium, provided that you conspicuously and appropriately publish on each copy an appropriate copyright notice and disclaimer of warranty; keep intact all the notices that refer to this License and to the absence of any warranty; and give any other recipients of the Program a copy of this License along with the Program.

You may charge a fee for the physical act of transferring a copy, and you may at your option offer warranty protection in exchange for a fee.

 2. You may modify your copy or copies of the Program or any portion of it, thus forming a work based on the Program, and copy and distribute such modifications or work under the terms of Section 1 above, provided that you also meet all of these conditions:

 a) You must cause the modified files to carry prominent notices stating that you changed the files and the date of any change.

 b) You must cause any work that you distribute or publish, that in whole or in part contains or is derived from the Program or any part thereof, to be licensed as a whole at no charge to all third

parties under the terms of this License.

 c) If the modified program normally reads commands interactively when run, you must cause it, when started running for such interactive use in the most ordinary way, to print or display an announcement including an appropriate copyright notice and a notice that there is no warranty (or else, saying that you provide a warranty) and that users may redistribute the program under these conditions, and telling the user how to view a copy of this License. (Exception: if the Program itself is interactive but does not normally print such an announcement, your work based on the Program is not required to print an announcement.)

These requirements apply to the modified work as a whole. If identifiable sections of that work are not derived from the Program, and can be reasonably considered independent and separate works in themselves, then this License, and its terms, do not apply to those sections when you distribute them as separate works. But when you distribute the same sections as part of a whole which is a work based on the Program, the distribution of the whole must be on the terms of this License, whose permissions for other licensees extend to the entire whole, and thus to each and every part regardless of who wrote it.

Thus, it is not the intent of this section to claim rights or contest your rights to work written entirely by you; rather, the intent is to exercise the right to control the distribution of derivative or collective works based on the Program.

In addition, mere aggregation of another work not based on the Program with the Program (or with a work based on the Program) on a volume of a storage or distribution medium does not bring the other work under the scope of this License.

 3. You may copy and distribute the Program (or a work based on it, under Section 2) in object code or executable form under the terms of Sections 1 and 2 above provided that you also do one of the following:

 a) Accompany it with the complete corresponding machine-readable source code, which must be distributed under the terms of Sections 1 and 2 above on a medium customarily used for software interchange; or,

 b) Accompany it with a written offer, valid for at least three years, to give any third party, for a charge no more than your cost of physically performing source distribution, a complete machine-readable copy of the corresponding source code, to be distributed under the terms of Sections 1 and 2 above on a medium customarily used for software interchange; or,

 c) Accompany it with the information you received as to the offer to distribute corresponding source code. (This alternative is allowed only for noncommercial distribution and only if you received the program in object code or executable form with such an offer, in accord with Subsection b above.)

The source code for a work means the preferred form of the work for making modifications to it. For an executable work, complete source code means all the source code for all modules it contains, plus any associated interface definition files, plus the scripts used to control compilation and installation of the executable. However, as a special exception, the source code distributed need not include anything that is normally distributed (in either source or binary form) with the major components (compiler, kernel, and so on) of the operating system on which the executable runs, unless that component itself accompanies the executable.

If distribution of executable or object code is made by offering access to copy from a designated place, then offering equivalent access to copy the source code from the same place counts as distribution of the source code, even though third parties are not compelled to copy the source along with the object code.

 4. You may not copy, modify, sublicense, or distribute the Program except as expressly provided under this License. Any attempt otherwise to copy, modify, sublicense or distribute the Program is void, and will automatically terminate your rights under this License. However, parties who have received copies, or rights, from you under this License will not have their licenses terminated so long as such parties remain in full compliance.

 5. You are not required to accept this License, since you have not signed it. However, nothing else grants you permission to modify or distribute the Program or its derivative works. These actions are prohibited by law if you do not accept this License. Therefore, by modifying or distributing the Program (or any work based on the Program), you indicate your acceptance of this License to do so, and all its terms and conditions for copying, distributing or modifying the Program or works based on it.

 6. Each time you redistribute the Program (or any work based on the Program), the recipient automatically receives a license from the original licensor to copy, distribute or modify the Program subject to these terms and conditions. You may not impose any further restrictions on the recipients' exercise of the rights granted herein. You are not responsible for enforcing compliance by third parties to this License.

 7. If, as a consequence of a court judgment or allegation of patent infringement or for any other reason (not limited to patent issues), conditions are imposed on you (whether by court order, agreement or otherwise) that contradict the conditions of this License, they do not excuse you from the conditions of this License. If you cannot distribute so as to satisfy simultaneously your obligations under this License and any other pertinent obligations, then as a consequence you may not distribute the Program at all. For example, if a patent license would not permit royalty-free redistribution of the Program by all those who receive copies directly or indirectly through you, then the only way you could satisfy both it and this License would be to refrain entirely from distribution of the Program.

If any portion of this section is held invalid or unenforceable under any particular circumstance, the balance of the section is intended to apply and the section as a whole is intended to apply in other circumstances.

It is not the purpose of this section to induce you to infringe any patents or other property right claims or to contest validity of any such claims; this section has the sole purpose of protecting the integrity of the free software distribution system, which is implemented by public license practices. Many people have made generous contributions to the wide range of software distributed through that system in reliance on consistent application of that system; it is up to the author/donor to decide if he or she is willing to distribute software through any other system and a licensee cannot impose that choice.

This section is intended to make thoroughly clear what is believed to be a consequence of the rest of this License.

 8. If the distribution and/or use of the Program is restricted in certain countries either by patents or by copyrighted interfaces, the original copyright holder who places the Program under this License may add an explicit geographical distribution limitation excluding those countries, so that distribution is permitted only in or among countries not thus excluded. In such case, this License incorporates the limitation as if written in the body of this License.

 9. The Free Software Foundation may publish revised and/or new versions of the General Public License from time to time. Such new versions will be similar in spirit to the present version, but may differ in detail to address new problems or concerns.

Each version is given a distinguishing version number. If the Program specifies a version number of this License which applies to it and "any later version", you have the option of following the terms and conditions either of that version or of any later version published by the Free Software Foundation. If the Program does not specify a version number of this License, you may choose any version ever published by the Free Software Foundation.

 10. If you wish to incorporate parts of the Program into other free programs whose distribution conditions are different, write to the author to ask for permission. For software which is copyrighted by the Free Software Foundation, write to the Free Software Foundation; we sometimes make exceptions for this. Our decision will be guided by the two goals of preserving the free status of all derivatives of our free software and of promoting the sharing and reuse of software generally.

### NO WARRANTY

 11. BECAUSE THE PROGRAM IS LICENSED FREE OF CHARGE, THERE IS NO WARRANTY FOR THE PROGRAM, TO THE EXTENT PERMITTED BY APPLICABLE LAW. EXCEPT WHEN OTHERWISE STATED IN WRITING THE COPYRIGHT HOLDERS AND/OR OTHER PARTIES PROVIDE THE PROGRAM "AS IS" WITHOUT WARRANTY OF ANY KIND, EITHER EXPRESSED OR IMPLIED, INCLUDING, BUT NOT LIMITED TO, THE IMPLIED WARRANTIES OF MERCHANTABILITY AND FITNESS FOR A PARTICULAR PURPOSE. THE ENTIRE RISK AS TO THE QUALITY AND PERFORMANCE OF THE PROGRAM IS WITH YOU. SHOULD THE PROGRAM PROVE DEFECTIVE, YOU ASSUME THE COST OF ALL NECESSARY SERVICING, REPAIR OR CORRECTION.

 12. IN NO EVENT UNLESS REQUIRED BY APPLICABLE LAW OR AGREED TO IN WRITING WILL ANY COPYRIGHT HOLDER, OR ANY OTHER PARTY WHO MAY MODIFY AND/OR REDISTRIBUTE THE PROGRAM AS PERMITTED ABOVE, BE LIABLE TO YOU FOR DAMAGES, INCLUDING ANY GENERAL, SPECIAL, INCIDENTAL OR CONSEQUENTIAL DAMAGES ARISING OUT OF THE USE OR INABILITY TO USE THE PROGRAM (INCLUDING BUT NOT LIMITED TO LOSS OF DATA OR DATA BEING RENDERED INACCURATE OR LOSSES SUSTAINED BY YOU OR THIRD PARTIES OR A FAILURE OF THE PROGRAM TO OPERATE WITH ANY OTHER PROGRAMS), EVEN IF SUCH HOLDER OR OTHER PARTY HAS BEEN ADVISED OF THE POSSIBILITY OF SUCH DAMAGES. Valid-License-Identifier: BSD-3-Clause

SPDX-URL: https://spdx.org/licenses/BSD-3-Clause.html

Usage-Guide:

 To use the BSD 3-clause "New" or "Revised" License put the following SPDX tag/value pair into a comment according to the placement guidelines in the licensing rules documentation:

SPDX-License-Identifier: BSD-3-Clause

License-Text:

Copyright (c) <year> <owner> . All rights reserved.

Redistribution and use in source and binary forms, with or without modification, are permitted provided that the following conditions are met:

- 1. Redistributions of source code must retain the above copyright notice, this list of conditions and the following disclaimer.
- 2. Redistributions in binary form must reproduce the above copyright notice, this list of conditions and the following disclaimer in the documentation and/or other materials provided with the distribution.
- 3. Neither the name of the copyright holder nor the names of its contributors may be used to endorse or promote products derived from this software without specific prior written permission.

THIS SOFTWARE IS PROVIDED BY THE COPYRIGHT HOLDERS AND CONTRIBUTORS "AS IS" AND ANY EXPRESS OR IMPLIED WARRANTIES, INCLUDING, BUT NOT LIMITED TO, THE IMPLIED WARRANTIES OF MERCHANTABILITY AND FITNESS FOR A PARTICULAR PURPOSE ARE DISCLAIMED. IN NO EVENT SHALL THE COPYRIGHT HOLDER OR CONTRIBUTORS BE LIABLE FOR ANY DIRECT, INDIRECT, INCIDENTAL, SPECIAL, EXEMPLARY, OR CONSEQUENTIAL DAMAGES (INCLUDING, BUT NOT LIMITED TO, PROCUREMENT OF SUBSTITUTE GOODS OR SERVICES; LOSS OF USE, DATA, OR PROFITS; OR BUSINESS INTERRUPTION) HOWEVER CAUSED AND ON ANY THEORY OF LIABILITY, WHETHER IN CONTRACT, STRICT LIABILITY, OR TORT (INCLUDING NEGLIGENCE OR OTHERWISE) ARISING IN ANY WAY OUT OF THE USE OF THIS SOFTWARE, EVEN IF ADVISED OF THE POSSIBILITY OF SUCH DAMAGE. Valid-License-Identifier: X11

SPDX-URL: https://spdx.org/licenses/X11.html Usage-Guide: To use the X11 put the following SPDX tag/value pair into a comment according to the placement guidelines in the licensing rules documentation: SPDX-License-Identifier: X11 License-Text:

X11 License

Copyright (C) 1996 X Consortium

Permission is hereby granted, free of charge, to any person obtaining a copy of this software and associated documentation files (the "Software"), to deal in the Software without restriction, including without limitation the rights to use, copy, modify, merge, publish, distribute, sublicense, and/or sell copies of the Software, and to permit persons to whom the Software is furnished to do so, subject to the following conditions:

The above copyright notice and this permission notice shall be included in all copies or substantial portions of the Software.

# THE SOFTWARE IS PROVIDED "AS IS", WITHOUT WARRANTY OF ANY KIND, EXPRESS OR IMPLIED, INCLUDING BUT NOT LIMITED TO THE WARRANTIES OF MERCHANTABILITY,

FITNESS FOR A PARTICULAR PURPOSE AND NONINFRINGEMENT. IN NO EVENT SHALL THE X CONSORTIUM BE LIABLE FOR ANY CLAIM, DAMAGES OR OTHER LIABILITY, WHETHER IN AN ACTION OF CONTRACT, TORT OR OTHERWISE, ARISING FROM, OUT OF OR IN CONNECTION WITH THE SOFTWARE OR THE USE OR OTHER DEALINGS IN THE SOFTWARE.

Except as contained in this notice, the name of the X Consortium shall not be used in advertising or otherwise to promote the sale, use or other dealings in this Software without prior written authorization from the X Consortium.

X Window System is a trademark of X Consortium, Inc. Copyright (c) 2003-2013 QLogic Corporation QLogic Linux iSCSI Driver

This program includes a device driver for Linux 3.x. You may modify and redistribute the device driver code under the GNU General Public License (a copy of which is attached hereto as Exhibit A) published by the Free Software Foundation (version 2).

### EXHIBIT A

 GNU GENERAL PUBLIC LICENSE Version 2, June 1991

Copyright (C) 1989, 1991 Free Software Foundation, Inc. 51 Franklin Street, Fifth Floor, Boston, MA 02110-1301 USA Everyone is permitted to copy and distribute verbatim copies of this license document, but changing it is not allowed.

### Preamble

 The licenses for most software are designed to take away your freedom to share and change it. By contrast, the GNU General Public License is intended to guarantee your freedom to share and change free software--to make sure the software is free for all its users. This General Public License applies to most of the Free Software Foundation's software and to any other program whose authors commit to using it. (Some other Free Software Foundation software is covered by the GNU Lesser General Public License instead.) You can apply it to your programs, too.

 When we speak of free software, we are referring to freedom, not price. Our General Public Licenses are designed to make sure that you have the freedom to distribute copies of free software (and charge for this service if you wish), that you receive source code or can get it if you want it, that you can change the software or use pieces of it in new free programs; and that you know you can do these things.

 To protect your rights, we need to make restrictions that forbid anyone to deny you these rights or to ask you to surrender the rights. These restrictions translate to certain responsibilities for you if you distribute copies of the software, or if you modify it.

 For example, if you distribute copies of such a program, whether gratis or for a fee, you must give the recipients all the rights that you have. You must make sure that they, too, receive or can get the source code. And you must show them these terms so they know their rights.

 We protect your rights with two steps: (1) copyright the software, and (2) offer you this license which gives you legal permission to copy, distribute and/or modify the software.

 Also, for each author's protection and ours, we want to make certain that everyone understands that there is no warranty for this free software. If the software is modified by someone else and passed on, we want its recipients to know that what they have is not the original, so that any problems introduced by others will not reflect on the original authors' reputations.

 Finally, any free program is threatened constantly by software patents. We wish to avoid the danger that redistributors of a free program will individually obtain patent licenses, in effect making the program proprietary. To prevent this, we have made it clear that any patent must be licensed for everyone's free use or not licensed at all.

 The precise terms and conditions for copying, distribution and modification follow.

## GNU GENERAL PUBLIC LICENSE TERMS AND CONDITIONS FOR COPYING, DISTRIBUTION AND MODIFICATION

 0. This License applies to any program or other work which contains a notice placed by the copyright holder saying it may be distributed under the terms of this General Public License. The "Program", below, refers to any such program or work, and a "work based on the Program" means either the Program or any derivative work under copyright law: that is to say, a work containing the Program or a portion of it, either verbatim or with modifications and/or translated into another language. (Hereinafter, translation is included without limitation in the term "modification".) Each licensee is addressed as "you".

Activities other than copying, distribution and modification are not covered by this License; they are outside its scope. The act of running the Program is not restricted, and the output from the Program is covered only if its contents constitute a work based on the Program (independent of having been made by running the Program). Whether that is true depends on what the Program does.

 1. You may copy and distribute verbatim copies of the Program's source code as you receive it, in any medium, provided that you conspicuously and appropriately publish on each copy an appropriate copyright notice and disclaimer of warranty; keep intact all the notices that refer to this License and to the absence of any warranty; and give any other recipients of the Program a copy of this License along with the Program.

You may charge a fee for the physical act of transferring a copy, and you may at your option offer warranty protection in exchange for a fee.

 2. You may modify your copy or copies of the Program or any portion of it, thus forming a work based on the Program, and copy and distribute such modifications or work under the terms of Section 1 above, provided that you also meet all of these conditions:

 a) You must cause the modified files to carry prominent notices stating that you changed the files and the date of any change.

 b) You must cause any work that you distribute or publish, that in whole or in part contains or is derived from the Program or any part thereof, to be licensed as a whole at no charge to all third parties under the terms of this License.

 c) If the modified program normally reads commands interactively when run, you must cause it, when started running for such interactive use in the most ordinary way, to print or display an announcement including an appropriate copyright notice and a notice that there is no warranty (or else, saying that you provide a warranty) and that users may redistribute the program under these conditions, and telling the user how to view a copy of this License. (Exception: if the Program itself is interactive but does not normally print such an announcement, your work based on the Program is not required to print an announcement.)

These requirements apply to the modified work as a whole. If identifiable sections of that work are not derived from the Program, and can be reasonably considered independent and separate works in themselves, then this License, and its terms, do not apply to those sections when you distribute them as separate works. But when you distribute the same sections as part of a whole which is a work based on the Program, the distribution of the whole must be on the terms of this License, whose permissions for other licensees extend to the entire whole, and thus to each and every part regardless of who wrote it. Thus, it is not the intent of this section to claim rights or contest your rights to work written entirely by you; rather, the intent is to exercise the right to control the distribution of derivative or collective works based on the Program.

In addition, mere aggregation of another work not based on the Program with the Program (or with a work based on the Program) on a volume of a storage or distribution medium does not bring the other work under the scope of this License.

 3. You may copy and distribute the Program (or a work based on it, under Section 2) in object code or executable form under the terms of Sections 1 and 2 above provided that you also do one of the following:

 a) Accompany it with the complete corresponding machine-readable source code, which must be distributed under the terms of Sections 1 and 2 above on a medium customarily used for software interchange; or,

 b) Accompany it with a written offer, valid for at least three years, to give any third party, for a charge no more than your cost of physically performing source distribution, a complete machine-readable copy of the corresponding source code, to be distributed under the terms of Sections 1 and 2 above on a medium customarily used for software interchange; or,

 c) Accompany it with the information you received as to the offer to distribute corresponding source code. (This alternative is allowed only for noncommercial distribution and only if you received the program in object code or executable form with such an offer, in accord with Subsection b above.)

The source code for a work means the preferred form of the work for making modifications to it. For an executable work, complete source code means all the source code for all modules it contains, plus any associated interface definition files, plus the scripts used to control compilation and installation of the executable. However, as a special exception, the source code distributed need not include anything that is normally distributed (in either source or binary form) with the major components (compiler, kernel, and so on) of the operating system on which the executable runs, unless that component itself accompanies the executable.

If distribution of executable or object code is made by offering access to copy from a designated place, then offering equivalent access to copy the source code from the same place counts as distribution of the source code, even though third parties are not compelled to copy the source along with the object code.

 4. You may not copy, modify, sublicense, or distribute the Program except as expressly provided under this License. Any attempt otherwise to copy, modify, sublicense or distribute the Program is void, and will automatically terminate your rights under this License. However, parties who have received copies, or rights, from you under this License will not have their licenses terminated so long as such parties remain in full compliance.

 5. You are not required to accept this License, since you have not signed it. However, nothing else grants you permission to modify or distribute the Program or its derivative works. These actions are prohibited by law if you do not accept this License. Therefore, by modifying or distributing the Program (or any work based on the Program), you indicate your acceptance of this License to do so, and all its terms and conditions for copying, distributing or modifying the Program or works based on it.

 6. Each time you redistribute the Program (or any work based on the Program), the recipient automatically receives a license from the original licensor to copy, distribute or modify the Program subject to these terms and conditions. You may not impose any further restrictions on the recipients' exercise of the rights granted herein. You are not responsible for enforcing compliance by third parties to this License.

 7. If, as a consequence of a court judgment or allegation of patent infringement or for any other reason (not limited to patent issues), conditions are imposed on you (whether by court order, agreement or otherwise) that contradict the conditions of this License, they do not excuse you from the conditions of this License. If you cannot distribute so as to satisfy simultaneously your obligations under this License and any other pertinent obligations, then as a consequence you may not distribute the Program at all. For example, if a patent license would not permit royalty-free redistribution of the Program by all those who receive copies directly or indirectly through you, then the only way you could satisfy both it and this License would be to refrain entirely from distribution of the Program.

If any portion of this section is held invalid or unenforceable under any particular circumstance, the balance of the section is intended to apply and the section as a whole is intended to apply in other circumstances.

It is not the purpose of this section to induce you to infringe any patents or other property right claims or to contest validity of any such claims; this section has the sole purpose of protecting the integrity of the free software distribution system, which is

implemented by public license practices. Many people have made generous contributions to the wide range of software distributed through that system in reliance on consistent application of that system; it is up to the author/donor to decide if he or she is willing to distribute software through any other system and a licensee cannot impose that choice.

This section is intended to make thoroughly clear what is believed to be a consequence of the rest of this License.

 8. If the distribution and/or use of the Program is restricted in certain countries either by patents or by copyrighted interfaces, the original copyright holder who places the Program under this License may add an explicit geographical distribution limitation excluding those countries, so that distribution is permitted only in or among countries not thus excluded. In such case, this License incorporates the limitation as if written in the body of this License.

 9. The Free Software Foundation may publish revised and/or new versions of the General Public License from time to time. Such new versions will be similar in spirit to the present version, but may differ in detail to address new problems or concerns.

Each version is given a distinguishing version number. If the Program specifies a version number of this License which applies to it and "any later version", you have the option of following the terms and conditions either of that version or of any later version published by the Free Software Foundation. If the Program does not specify a version number of this License, you may choose any version ever published by the Free Software Foundation.

 10. If you wish to incorporate parts of the Program into other free programs whose distribution conditions are different, write to the author to ask for permission. For software which is copyrighted by the Free Software Foundation, write to the Free Software Foundation; we sometimes make exceptions for this. Our decision will be guided by the two goals of preserving the free status of all derivatives of our free software and of promoting the sharing and reuse of software generally.

### NO WARRANTY

 11. BECAUSE THE PROGRAM IS LICENSED FREE OF CHARGE, THERE IS NO WARRANTY FOR THE PROGRAM, TO THE EXTENT PERMITTED BY APPLICABLE LAW. EXCEPT WHEN OTHERWISE STATED IN WRITING THE COPYRIGHT HOLDERS AND/OR OTHER PARTIES PROVIDE THE PROGRAM "AS IS" WITHOUT WARRANTY OF ANY KIND, EITHER EXPRESSED OR IMPLIED, INCLUDING, BUT NOT LIMITED TO, THE IMPLIED WARRANTIES OF MERCHANTABILITY AND FITNESS FOR A PARTICULAR PURPOSE. THE ENTIRE RISK AS TO THE QUALITY AND PERFORMANCE OF THE PROGRAM IS WITH YOU. SHOULD THE

PROGRAM PROVE DEFECTIVE, YOU ASSUME THE COST OF ALL NECESSARY SERVICING, REPAIR OR CORRECTION.

 12. IN NO EVENT UNLESS REQUIRED BY APPLICABLE LAW OR AGREED TO IN WRITING WILL ANY COPYRIGHT HOLDER, OR ANY OTHER PARTY WHO MAY MODIFY AND/OR REDISTRIBUTE THE PROGRAM AS PERMITTED ABOVE, BE LIABLE TO YOU FOR DAMAGES, INCLUDING ANY GENERAL, SPECIAL, INCIDENTAL OR CONSEQUENTIAL DAMAGES ARISING OUT OF THE USE OR INABILITY TO USE THE PROGRAM (INCLUDING BUT NOT LIMITED TO LOSS OF DATA OR DATA BEING RENDERED INACCURATE OR LOSSES SUSTAINED BY YOU OR THIRD PARTIES OR A FAILURE OF THE PROGRAM TO OPERATE WITH ANY OTHER PROGRAMS), EVEN IF SUCH HOLDER OR OTHER PARTY HAS BEEN ADVISED OF THE POSSIBILITY OF SUCH DAMAGES.

 GNU LIBRARY GENERAL PUBLIC LICENSE Version 2, June 1991

Copyright (C) 1991 Free Software Foundation, Inc. 675 Mass Ave, Cambridge, MA 02139, USA

Everyone is permitted to copy and distribute verbatim copies of this license document, but changing it is not allowed.

[This is the first released version of the library GPL. It is numbered 2 because it goes with version 2 of the ordinary GPL.]

#### Preamble

 The licenses for most software are designed to take away your freedom to share and change it. By contrast, the GNU General Public Licenses are intended to guarantee your freedom to share and change free software--to make sure the software is free for all its users.

 This license, the Library General Public License, applies to some specially designated Free Software Foundation software, and to any other libraries whose authors decide to use it. You can use it for your libraries, too.

 When we speak of free software, we are referring to freedom, not price. Our General Public Licenses are designed to make sure that you have the freedom to distribute copies of free software (and charge for this service if you wish), that you receive source code or can get it if you want it, that you can change the software or use pieces of it in new free programs; and that you know you can do these things.

 To protect your rights, we need to make restrictions that forbid anyone to deny you these rights or to ask you to surrender the rights. These restrictions translate to certain responsibilities for you if you distribute copies of the library, or if you modify it.

For example, if you distribute copies of the library, whether gratis

or for a fee, you must give the recipients all the rights that we gave you. You must make sure that they, too, receive or can get the source code. If you link a program with the library, you must provide complete object files to the recipients so that they can relink them with the library, after making changes to the library and recompiling it. And you must show them these terms so they know their rights.

 Our method of protecting your rights has two steps: (1) copyright the library, and (2) offer you this license which gives you legal permission to copy, distribute and/or modify the library.

 Also, for each distributor's protection, we want to make certain that everyone understands that there is no warranty for this free library. If the library is modified by someone else and passed on, we want its recipients to know that what they have is not the original version, so that any problems introduced by others will not reflect on the original authors' reputations.

 Finally, any free program is threatened constantly by software patents. We wish to avoid the danger that companies distributing free software will individually obtain patent licenses, thus in effect transforming the program into proprietary software. To prevent this, we have made it clear that any patent must be licensed for everyone's free use or not licensed at all.

 Most GNU software, including some libraries, is covered by the ordinary GNU General Public License, which was designed for utility programs. This license, the GNU Library General Public License, applies to certain designated libraries. This license is quite different from the ordinary one; be sure to read it in full, and don't assume that anything in it is the same as in the ordinary license.

 The reason we have a separate public license for some libraries is that they blur the distinction we usually make between modifying or adding to a program and simply using it. Linking a program with a library, without changing the library, is in some sense simply using the library, and is analogous to running a utility program or application program. However, in a textual and legal sense, the linked executable is a combined work, a derivative of the original library, and the ordinary General Public License treats it as such.

 Because of this blurred distinction, using the ordinary General Public License for libraries did not effectively promote software sharing, because most developers did not use the libraries. We concluded that weaker conditions might promote sharing better.

 However, unrestricted linking of non-free programs would deprive the users of those programs of all benefit from the free status of the

libraries themselves. This Library General Public License is intended to permit developers of non-free programs to use free libraries, while preserving your freedom as a user of such programs to change the free libraries that are incorporated in them. (We have not seen how to achieve this as regards changes in header files, but we have achieved it as regards changes in the actual functions of the Library.) The hope is that this will lead to faster development of free libraries.

 The precise terms and conditions for copying, distribution and modification follow. Pay close attention to the difference between a "work based on the library" and a "work that uses the library". The former contains code derived from the library, while the latter only works together with the library.

 Note that it is possible for a library to be covered by the ordinary General Public License rather than by this special one.

# GNU LIBRARY GENERAL PUBLIC LICENSE TERMS AND CONDITIONS FOR COPYING, DISTRIBUTION AND MODIFICATION

 0. This License Agreement applies to any software library which contains a notice placed by the copyright holder or other authorized party saying it may be distributed under the terms of this Library General Public License (also called "this License"). Each licensee is addressed as "you".

 A "library" means a collection of software functions and/or data prepared so as to be conveniently linked with application programs (which use some of those functions and data) to form executables.

 The "Library", below, refers to any such software library or work which has been distributed under these terms. A "work based on the Library" means either the Library or any derivative work under copyright law: that is to say, a work containing the Library or a portion of it, either verbatim or with modifications and/or translated straightforwardly into another language. (Hereinafter, translation is included without limitation in the term "modification".)

 "Source code" for a work means the preferred form of the work for making modifications to it. For a library, complete source code means all the source code for all modules it contains, plus any associated interface definition files, plus the scripts used to control compilation and installation of the library.

 Activities other than copying, distribution and modification are not covered by this License; they are outside its scope. The act of running a program using the Library is not restricted, and output from such a program is covered only if its contents constitute a work based

on the Library (independent of the use of the Library in a tool for writing it). Whether that is true depends on what the Library does and what the program that uses the Library does.

 1. You may copy and distribute verbatim copies of the Library's complete source code as you receive it, in any medium, provided that you conspicuously and appropriately publish on each copy an appropriate copyright notice and disclaimer of warranty; keep intact all the notices that refer to this License and to the absence of any warranty; and distribute a copy of this License along with the Library.

 You may charge a fee for the physical act of transferring a copy, and you may at your option offer warranty protection in exchange for a fee.

 2. You may modify your copy or copies of the Library or any portion of it, thus forming a work based on the Library, and copy and distribute such modifications or work under the terms of Section 1 above, provided that you also meet all of these conditions:

a) The modified work must itself be a software library.

 b) You must cause the files modified to carry prominent notices stating that you changed the files and the date of any change.

 c) You must cause the whole of the work to be licensed at no charge to all third parties under the terms of this License.

 d) If a facility in the modified Library refers to a function or a table of data to be supplied by an application program that uses the facility, other than as an argument passed when the facility is invoked, then you must make a good faith effort to ensure that, in the event an application does not supply such function or table, the facility still operates, and performs whatever part of its purpose remains meaningful.

 (For example, a function in a library to compute square roots has a purpose that is entirely well-defined independent of the application. Therefore, Subsection 2d requires that any application-supplied function or table used by this function must be optional: if the application does not supply it, the square root function must still compute square roots.)

These requirements apply to the modified work as a whole. If identifiable sections of that work are not derived from the Library, and can be reasonably considered independent and separate works in themselves, then this License, and its terms, do not apply to those

sections when you distribute them as separate works. But when you distribute the same sections as part of a whole which is a work based on the Library, the distribution of the whole must be on the terms of this License, whose permissions for other licensees extend to the entire whole, and thus to each and every part regardless of who wrote it.

Thus, it is not the intent of this section to claim rights or contest your rights to work written entirely by you; rather, the intent is to exercise the right to control the distribution of derivative or collective works based on the Library.

In addition, mere aggregation of another work not based on the Library with the Library (or with a work based on the Library) on a volume of a storage or distribution medium does not bring the other work under the scope of this License.

 3. You may opt to apply the terms of the ordinary GNU General Public License instead of this License to a given copy of the Library. To do this, you must alter all the notices that refer to this License, so that they refer to the ordinary GNU General Public License, version 2, instead of to this License. (If a newer version than version 2 of the ordinary GNU General Public License has appeared, then you can specify that version instead if you wish.) Do not make any other change in these notices.

 Once this change is made in a given copy, it is irreversible for that copy, so the ordinary GNU General Public License applies to all subsequent copies and derivative works made from that copy.

 This option is useful when you wish to copy part of the code of the Library into a program that is not a library.

 4. You may copy and distribute the Library (or a portion or derivative of it, under Section 2) in object code or executable form under the terms of Sections 1 and 2 above provided that you accompany it with the complete corresponding machine-readable source code, which must be distributed under the terms of Sections 1 and 2 above on a medium customarily used for software interchange.

 If distribution of object code is made by offering access to copy from a designated place, then offering equivalent access to copy the source code from the same place satisfies the requirement to distribute the source code, even though third parties are not compelled to copy the source along with the object code.

 5. A program that contains no derivative of any portion of the Library, but is designed to work with the Library by being compiled or linked with it, is called a "work that uses the Library". Such a work, in isolation, is not a derivative work of the Library, and therefore falls outside the scope of this License.

 However, linking a "work that uses the Library" with the Library creates an executable that is a derivative of the Library (because it contains portions of the Library), rather than a "work that uses the library". The executable is therefore covered by this License. Section 6 states terms for distribution of such executables.

 When a "work that uses the Library" uses material from a header file that is part of the Library, the object code for the work may be a derivative work of the Library even though the source code is not. Whether this is true is especially significant if the work can be linked without the Library, or if the work is itself a library. The threshold for this to be true is not precisely defined by law.

 If such an object file uses only numerical parameters, data structure layouts and accessors, and small macros and small inline functions (ten lines or less in length), then the use of the object file is unrestricted, regardless of whether it is legally a derivative work. (Executables containing this object code plus portions of the Library will still fall under Section 6.)

 Otherwise, if the work is a derivative of the Library, you may distribute the object code for the work under the terms of Section 6. Any executables containing that work also fall under Section 6, whether or not they are linked directly with the Library itself.

 6. As an exception to the Sections above, you may also compile or link a "work that uses the Library" with the Library to produce a work containing portions of the Library, and distribute that work under terms of your choice, provided that the terms permit modification of the work for the customer's own use and reverse engineering for debugging such modifications.

 You must give prominent notice with each copy of the work that the Library is used in it and that the Library and its use are covered by this License. You must supply a copy of this License. If the work during execution displays copyright notices, you must include the copyright notice for the Library among them, as well as a reference directing the user to the copy of this License. Also, you must do one of these things:

 a) Accompany the work with the complete corresponding machine-readable source code for the Library including whatever changes were used in the work (which must be distributed under Sections 1 and 2 above); and, if the work is an executable linked

 with the Library, with the complete machine-readable "work that uses the Library", as object code and/or source code, so that the user can modify the Library and then relink to produce a modified executable containing the modified Library. (It is understood that the user who changes the contents of definitions files in the Library will not necessarily be able to recompile the application to use the modified definitions.)

 b) Accompany the work with a written offer, valid for at least three years, to give the same user the materials specified in Subsection 6a, above, for a charge no more than the cost of performing this distribution.

 c) If distribution of the work is made by offering access to copy from a designated place, offer equivalent access to copy the above specified materials from the same place.

 d) Verify that the user has already received a copy of these materials or that you have already sent this user a copy.

 For an executable, the required form of the "work that uses the Library" must include any data and utility programs needed for reproducing the executable from it. However, as a special exception, the source code distributed need not include anything that is normally distributed (in either source or binary form) with the major components (compiler, kernel, and so on) of the operating system on which the executable runs, unless that component itself accompanies the executable.

 It may happen that this requirement contradicts the license restrictions of other proprietary libraries that do not normally accompany the operating system. Such a contradiction means you cannot use both them and the Library together in an executable that you distribute.

 7. You may place library facilities that are a work based on the Library side-by-side in a single library together with other library facilities not covered by this License, and distribute such a combined library, provided that the separate distribution of the work based on the Library and of the other library facilities is otherwise permitted, and provided that you do these two things:

 a) Accompany the combined library with a copy of the same work based on the Library, uncombined with any other library facilities. This must be distributed under the terms of the Sections above.

b) Give prominent notice with the combined library of the fact

 that part of it is a work based on the Library, and explaining where to find the accompanying uncombined form of the same work.

 8. You may not copy, modify, sublicense, link with, or distribute the Library except as expressly provided under this License. Any attempt otherwise to copy, modify, sublicense, link with, or distribute the Library is void, and will automatically terminate your rights under this License. However, parties who have received copies, or rights, from you under this License will not have their licenses terminated so long as such parties remain in full compliance.

 9. You are not required to accept this License, since you have not signed it. However, nothing else grants you permission to modify or distribute the Library or its derivative works. These actions are prohibited by law if you do not accept this License. Therefore, by modifying or distributing the Library (or any work based on the Library), you indicate your acceptance of this License to do so, and all its terms and conditions for copying, distributing or modifying the Library or works based on it.

 10. Each time you redistribute the Library (or any work based on the Library), the recipient automatically receives a license from the original licensor to copy, distribute, link with or modify the Library subject to these terms and conditions. You may not impose any further restrictions on the recipients' exercise of the rights granted herein. You are not responsible for enforcing compliance by third parties to this License.

 11. If, as a consequence of a court judgment or allegation of patent infringement or for any other reason (not limited to patent issues), conditions are imposed on you (whether by court order, agreement or otherwise) that contradict the conditions of this License, they do not excuse you from the conditions of this License. If you cannot distribute so as to satisfy simultaneously your obligations under this License and any other pertinent obligations, then as a consequence you may not distribute the Library at all. For example, if a patent license would not permit royalty-free redistribution of the Library by all those who receive copies directly or indirectly through you, then the only way you could satisfy both it and this License would be to refrain entirely from distribution of the Library.

If any portion of this section is held invalid or unenforceable under any particular circumstance, the balance of the section is intended to apply, and the section as a whole is intended to apply in other circumstances.

It is not the purpose of this section to induce you to infringe any patents or other property right claims or to contest validity of any such claims; this section has the sole purpose of protecting the

integrity of the free software distribution system which is implemented by public license practices. Many people have made generous contributions to the wide range of software distributed through that system in reliance on consistent application of that system; it is up to the author/donor to decide if he or she is willing to distribute software through any other system and a licensee cannot impose that choice.

This section is intended to make thoroughly clear what is believed to be a consequence of the rest of this License.

 12. If the distribution and/or use of the Library is restricted in certain countries either by patents or by copyrighted interfaces, the original copyright holder who places the Library under this License may add an explicit geographical distribution limitation excluding those countries, so that distribution is permitted only in or among countries not thus excluded. In such case, this License incorporates the limitation as if written in the body of this License.

 13. The Free Software Foundation may publish revised and/or new versions of the Library General Public License from time to time. Such new versions will be similar in spirit to the present version, but may differ in detail to address new problems or concerns.

Each version is given a distinguishing version number. If the Library specifies a version number of this License which applies to it and "any later version", you have the option of following the terms and conditions either of that version or of any later version published by the Free Software Foundation. If the Library does not specify a license version number, you may choose any version ever published by the Free Software Foundation.

 14. If you wish to incorporate parts of the Library into other free programs whose distribution conditions are incompatible with these, write to the author to ask for permission. For software which is copyrighted by the Free Software Foundation, write to the Free Software Foundation; we sometimes make exceptions for this. Our decision will be guided by the two goals of preserving the free status of all derivatives of our free software and of promoting the sharing and reuse of software generally.

### NO WARRANTY

 15. BECAUSE THE LIBRARY IS LICENSED FREE OF CHARGE, THERE IS NO WARRANTY FOR THE LIBRARY, TO THE EXTENT PERMITTED BY APPLICABLE LAW. EXCEPT WHEN OTHERWISE STATED IN WRITING THE COPYRIGHT HOLDERS AND/OR OTHER PARTIES PROVIDE THE LIBRARY "AS IS" WITHOUT WARRANTY OF ANY KIND, EITHER EXPRESSED OR IMPLIED, INCLUDING, BUT NOT LIMITED TO, THE

IMPLIED WARRANTIES OF MERCHANTABILITY AND FITNESS FOR A PARTICULAR PURPOSE. THE ENTIRE RISK AS TO THE QUALITY AND PERFORMANCE OF THE LIBRARY IS WITH YOU. SHOULD THE LIBRARY PROVE DEFECTIVE, YOU ASSUME THE COST OF ALL NECESSARY SERVICING, REPAIR OR CORRECTION.

 16. IN NO EVENT UNLESS REQUIRED BY APPLICABLE LAW OR AGREED TO IN WRITING WILL ANY COPYRIGHT HOLDER, OR ANY OTHER PARTY WHO MAY MODIFY AND/OR REDISTRIBUTE THE LIBRARY AS PERMITTED ABOVE, BE LIABLE TO YOU FOR DAMAGES, INCLUDING ANY GENERAL, SPECIAL, INCIDENTAL OR CONSEQUENTIAL DAMAGES ARISING OUT OF THE USE OR INABILITY TO USE THE LIBRARY (INCLUDING BUT NOT LIMITED TO LOSS OF DATA OR DATA BEING RENDERED INACCURATE OR LOSSES SUSTAINED BY YOU OR THIRD PARTIES OR A FAILURE OF THE LIBRARY TO OPERATE WITH ANY OTHER SOFTWARE), EVEN IF SUCH HOLDER OR OTHER PARTY HAS BEEN ADVISED OF THE POSSIBILITY OF SUCH DAMAGES.

#### END OF TERMS AND CONDITIONS

Appendix: How to Apply These Terms to Your New Libraries

 If you develop a new library, and you want it to be of the greatest possible use to the public, we recommend making it free software that everyone can redistribute and change. You can do so by permitting redistribution under these terms (or, alternatively, under the terms of the ordinary General Public License).

 To apply these terms, attach the following notices to the library. It is safest to attach them to the start of each source file to most effectively convey the exclusion of warranty; and each file should have at least the "copyright" line and a pointer to where the full notice is found.

 <one line to give the library's name and a brief idea of what it does.> Copyright  $(C)$  <year > <name of author>

 This library is free software; you can redistribute it and/or modify it under the terms of the GNU Library General Public License as published by the Free Software Foundation; either version 2 of the License, or (at your option) any later version.

 This library is distributed in the hope that it will be useful, but WITHOUT ANY WARRANTY; without even the implied warranty of MERCHANTABILITY or FITNESS FOR A PARTICULAR PURPOSE. See the GNU Library General Public License for more details.

 You should have received a copy of the GNU Library General Public License along with this library; if not, write to the Free Software Foundation, Inc., 675 Mass Ave, Cambridge, MA 02139, USA. Also add information on how to contact you by electronic and paper mail.

You should also get your employer (if you work as a programmer) or your school, if any, to sign a "copyright disclaimer" for the library, if necessary. Here is a sample; alter the names:

 Yoyodyne, Inc., hereby disclaims all copyright interest in the library `Frob' (a library for tweaking knobs) written by James Random Hacker.

 <signature of Ty Coon>, 1 April 1990 Ty Coon, President of Vice

That's all there is to it! GNU GENERAL PUBLIC LICENSE Version 2, June 1991

Copyright (C) 1989, 1991 Free Software Foundation, Inc. 59 Temple Place, Suite 330, Boston, MA 02111-1307 USA Everyone is permitted to copy and distribute verbatim copies of this license document, but changing it is not allowed.

#### Preamble

 The licenses for most software are designed to take away your freedom to share and change it. By contrast, the GNU General Public License is intended to guarantee your freedom to share and change free software--to make sure the software is free for all its users. This General Public License applies to most of the Free Software Foundation's software and to any other program whose authors commit to using it. (Some other Free Software Foundation software is covered by the GNU Library General Public License instead.) You can apply it to your programs, too.

 When we speak of free software, we are referring to freedom, not price. Our General Public Licenses are designed to make sure that you have the freedom to distribute copies of free software (and charge for this service if you wish), that you receive source code or can get it if you want it, that you can change the software or use pieces of it in new free programs; and that you know you can do these things.

 To protect your rights, we need to make restrictions that forbid anyone to deny you these rights or to ask you to surrender the rights. These restrictions translate to certain responsibilities for you if you distribute copies of the software, or if you modify it.

 For example, if you distribute copies of such a program, whether gratis or for a fee, you must give the recipients all the rights that you have. You must make sure that they, too, receive or can get the

source code. And you must show them these terms so they know their rights.

We protect your rights with two steps: (1) copyright the software, and (2) offer you this license which gives you legal permission to copy, distribute and/or modify the software.

 Also, for each author's protection and ours, we want to make certain that everyone understands that there is no warranty for this free software. If the software is modified by someone else and passed on, we want its recipients to know that what they have is not the original, so that any problems introduced by others will not reflect on the original authors' reputations.

 Finally, any free program is threatened constantly by software patents. We wish to avoid the danger that redistributors of a free program will individually obtain patent licenses, in effect making the program proprietary. To prevent this, we have made it clear that any patent must be licensed for everyone's free use or not licensed at all.

 The precise terms and conditions for copying, distribution and modification follow.

# GNU GENERAL PUBLIC LICENSE TERMS AND CONDITIONS FOR COPYING, DISTRIBUTION AND MODIFICATION

 0. This License applies to any program or other work which contains a notice placed by the copyright holder saying it may be distributed under the terms of this General Public License. The "Program", below, refers to any such program or work, and a "work based on the Program" means either the Program or any derivative work under copyright law: that is to say, a work containing the Program or a portion of it, either verbatim or with modifications and/or translated into another language. (Hereinafter, translation is included without limitation in the term "modification".) Each licensee is addressed as "you".

Activities other than copying, distribution and modification are not covered by this License; they are outside its scope. The act of running the Program is not restricted, and the output from the Program is covered only if its contents constitute a work based on the Program (independent of having been made by running the Program). Whether that is true depends on what the Program does.

 1. You may copy and distribute verbatim copies of the Program's source code as you receive it, in any medium, provided that you conspicuously and appropriately publish on each copy an appropriate copyright notice and disclaimer of warranty; keep intact all the notices that refer to this License and to the absence of any warranty;

and give any other recipients of the Program a copy of this License along with the Program.

You may charge a fee for the physical act of transferring a copy, and you may at your option offer warranty protection in exchange for a fee.

 2. You may modify your copy or copies of the Program or any portion of it, thus forming a work based on the Program, and copy and distribute such modifications or work under the terms of Section 1 above, provided that you also meet all of these conditions:

 a) You must cause the modified files to carry prominent notices stating that you changed the files and the date of any change.

 b) You must cause any work that you distribute or publish, that in whole or in part contains or is derived from the Program or any part thereof, to be licensed as a whole at no charge to all third parties under the terms of this License.

 c) If the modified program normally reads commands interactively when run, you must cause it, when started running for such interactive use in the most ordinary way, to print or display an announcement including an appropriate copyright notice and a notice that there is no warranty (or else, saying that you provide a warranty) and that users may redistribute the program under these conditions, and telling the user how to view a copy of this License. (Exception: if the Program itself is interactive but does not normally print such an announcement, your work based on the Program is not required to print an announcement.)

These requirements apply to the modified work as a whole. If identifiable sections of that work are not derived from the Program, and can be reasonably considered independent and separate works in themselves, then this License, and its terms, do not apply to those sections when you distribute them as separate works. But when you distribute the same sections as part of a whole which is a work based on the Program, the distribution of the whole must be on the terms of this License, whose permissions for other licensees extend to the entire whole, and thus to each and every part regardless of who wrote it.

Thus, it is not the intent of this section to claim rights or contest your rights to work written entirely by you; rather, the intent is to exercise the right to control the distribution of derivative or collective works based on the Program.

In addition, mere aggregation of another work not based on the Program with the Program (or with a work based on the Program) on a volume of a storage or distribution medium does not bring the other work under

the scope of this License.

 3. You may copy and distribute the Program (or a work based on it, under Section 2) in object code or executable form under the terms of Sections 1 and 2 above provided that you also do one of the following:

 a) Accompany it with the complete corresponding machine-readable source code, which must be distributed under the terms of Sections 1 and 2 above on a medium customarily used for software interchange; or,

 b) Accompany it with a written offer, valid for at least three years, to give any third party, for a charge no more than your cost of physically performing source distribution, a complete machine-readable copy of the corresponding source code, to be distributed under the terms of Sections 1 and 2 above on a medium customarily used for software interchange; or,

 c) Accompany it with the information you received as to the offer to distribute corresponding source code. (This alternative is allowed only for noncommercial distribution and only if you received the program in object code or executable form with such an offer, in accord with Subsection b above.)

The source code for a work means the preferred form of the work for making modifications to it. For an executable work, complete source code means all the source code for all modules it contains, plus any associated interface definition files, plus the scripts used to control compilation and installation of the executable. However, as a special exception, the source code distributed need not include anything that is normally distributed (in either source or binary form) with the major components (compiler, kernel, and so on) of the operating system on which the executable runs, unless that component itself accompanies the executable.

If distribution of executable or object code is made by offering access to copy from a designated place, then offering equivalent access to copy the source code from the same place counts as distribution of the source code, even though third parties are not compelled to copy the source along with the object code.

 4. You may not copy, modify, sublicense, or distribute the Program except as expressly provided under this License. Any attempt otherwise to copy, modify, sublicense or distribute the Program is void, and will automatically terminate your rights under this License. However, parties who have received copies, or rights, from you under this License will not have their licenses terminated so long as such parties remain in full compliance.

 5. You are not required to accept this License, since you have not signed it. However, nothing else grants you permission to modify or distribute the Program or its derivative works. These actions are prohibited by law if you do not accept this License. Therefore, by modifying or distributing the Program (or any work based on the Program), you indicate your acceptance of this License to do so, and all its terms and conditions for copying, distributing or modifying the Program or works based on it.

 6. Each time you redistribute the Program (or any work based on the Program), the recipient automatically receives a license from the original licensor to copy, distribute or modify the Program subject to these terms and conditions. You may not impose any further restrictions on the recipients' exercise of the rights granted herein. You are not responsible for enforcing compliance by third parties to this License.

 7. If, as a consequence of a court judgment or allegation of patent infringement or for any other reason (not limited to patent issues), conditions are imposed on you (whether by court order, agreement or otherwise) that contradict the conditions of this License, they do not excuse you from the conditions of this License. If you cannot distribute so as to satisfy simultaneously your obligations under this License and any other pertinent obligations, then as a consequence you may not distribute the Program at all. For example, if a patent license would not permit royalty-free redistribution of the Program by all those who receive copies directly or indirectly through you, then the only way you could satisfy both it and this License would be to refrain entirely from distribution of the Program.

If any portion of this section is held invalid or unenforceable under any particular circumstance, the balance of the section is intended to apply and the section as a whole is intended to apply in other circumstances.

It is not the purpose of this section to induce you to infringe any patents or other property right claims or to contest validity of any such claims; this section has the sole purpose of protecting the integrity of the free software distribution system, which is implemented by public license practices. Many people have made generous contributions to the wide range of software distributed through that system in reliance on consistent application of that system; it is up to the author/donor to decide if he or she is willing to distribute software through any other system and a licensee cannot impose that choice.

This section is intended to make thoroughly clear what is believed to be a consequence of the rest of this License.
8. If the distribution and/or use of the Program is restricted in certain countries either by patents or by copyrighted interfaces, the original copyright holder who places the Program under this License may add an explicit geographical distribution limitation excluding those countries, so that distribution is permitted only in or among countries not thus excluded. In such case, this License incorporates the limitation as if written in the body of this License.

 9. The Free Software Foundation may publish revised and/or new versions of the General Public License from time to time. Such new versions will be similar in spirit to the present version, but may differ in detail to address new problems or concerns.

Each version is given a distinguishing version number. If the Program specifies a version number of this License which applies to it and "any later version", you have the option of following the terms and conditions either of that version or of any later version published by the Free Software Foundation. If the Program does not specify a version number of this License, you may choose any version ever published by the Free Software Foundation.

 10. If you wish to incorporate parts of the Program into other free programs whose distribution conditions are different, write to the author to ask for permission. For software which is copyrighted by the Free Software Foundation, write to the Free Software Foundation; we sometimes make exceptions for this. Our decision will be guided by the two goals of preserving the free status of all derivatives of our free software and of promoting the sharing and reuse of software generally.

#### NO WARRANTY

 11. BECAUSE THE PROGRAM IS LICENSED FREE OF CHARGE, THERE IS NO WARRANTY FOR THE PROGRAM, TO THE EXTENT PERMITTED BY APPLICABLE LAW. EXCEPT WHEN OTHERWISE STATED IN WRITING THE COPYRIGHT HOLDERS AND/OR OTHER PARTIES PROVIDE THE PROGRAM "AS IS" WITHOUT WARRANTY OF ANY KIND, EITHER EXPRESSED OR IMPLIED, INCLUDING, BUT NOT LIMITED TO, THE IMPLIED WARRANTIES OF MERCHANTABILITY AND FITNESS FOR A PARTICULAR PURPOSE. THE ENTIRE RISK AS TO THE QUALITY AND PERFORMANCE OF THE PROGRAM IS WITH YOU. SHOULD THE PROGRAM PROVE DEFECTIVE, YOU ASSUME THE COST OF ALL NECESSARY SERVICING, REPAIR OR CORRECTION.

 12. IN NO EVENT UNLESS REQUIRED BY APPLICABLE LAW OR AGREED TO IN WRITING WILL ANY COPYRIGHT HOLDER, OR ANY OTHER PARTY WHO MAY MODIFY AND/OR REDISTRIBUTE THE PROGRAM AS PERMITTED ABOVE, BE LIABLE TO YOU FOR DAMAGES, INCLUDING ANY GENERAL, SPECIAL, INCIDENTAL OR CONSEQUENTIAL DAMAGES ARISING OUT OF THE USE OR INABILITY TO USE THE PROGRAM (INCLUDING BUT NOT LIMITED TO LOSS OF DATA OR DATA BEING RENDERED INACCURATE OR LOSSES SUSTAINED BY

# YOU OR THIRD PARTIES OR A FAILURE OF THE PROGRAM TO OPERATE WITH ANY OTHER PROGRAMS), EVEN IF SUCH HOLDER OR OTHER PARTY HAS BEEN ADVISED OF THE POSSIBILITY OF SUCH DAMAGES.

#### END OF TERMS AND CONDITIONS

 How to Apply These Terms to Your New Programs

 If you develop a new program, and you want it to be of the greatest possible use to the public, the best way to achieve this is to make it free software which everyone can redistribute and change under these terms.

 To do so, attach the following notices to the program. It is safest to attach them to the start of each source file to most effectively convey the exclusion of warranty; and each file should have at least the "copyright" line and a pointer to where the full notice is found.

 <one line to give the program's name and a brief idea of what it does.> Copyright  $(C)$  <year > <name of author>

 This program is free software; you can redistribute it and/or modify it under the terms of the GNU General Public License as published by the Free Software Foundation; either version 2 of the License, or (at your option) any later version.

 This program is distributed in the hope that it will be useful, but WITHOUT ANY WARRANTY; without even the implied warranty of MERCHANTABILITY or FITNESS FOR A PARTICULAR PURPOSE. See the GNU General Public License for more details.

 You should have received a copy of the GNU General Public License along with this program; if not, write to the Free Software Foundation, Inc., 59 Temple Place, Suite 330, Boston, MA 02111-1307 USA

Also add information on how to contact you by electronic and paper mail.

If the program is interactive, make it output a short notice like this when it starts in an interactive mode:

 Gnomovision version 69, Copyright (C) year name of author Gnomovision comes with ABSOLUTELY NO WARRANTY; for details type `show w'. This is free software, and you are welcome to redistribute it under certain conditions; type `show c' for details.

The hypothetical commands `show w' and `show c' should show the appropriate parts of the General Public License. Of course, the commands you use may be called something other than `show w' and `show c'; they could even be

mouse-clicks or menu items--whatever suits your program.

You should also get your employer (if you work as a programmer) or your school, if any, to sign a "copyright disclaimer" for the program, if necessary. Here is a sample; alter the names:

 Yoyodyne, Inc., hereby disclaims all copyright interest in the program `Gnomovision' (which makes passes at compilers) written by James Hacker.

 <signature of Ty Coon>, 1 April 1989 Ty Coon, President of Vice

This General Public License does not permit incorporating your program into proprietary programs. If your program is a subroutine library, you may consider it more useful to permit linking proprietary applications with the library. If this is what you want to do, use the GNU Library General Public License instead of this License.

/\* nicstar.c v0.22 Jawaid Bazyar (bazyar@hypermall.com)

\* nicstar.c, M. Welsh (matt.welsh@cl.cam.ac.uk)

\*

\* Hacked October, 1997 by Jawaid Bazyar, Interlink Advertising Services Inc.

\* http://www.hypermall.com/

\* 10/1/97 - commented out CFG\_PHYIE bit - we don't care when the PHY

\* interrupts us (except possibly for removal/insertion of the cable?)

\* 10/4/97 - began heavy inline documentation of the code. Corrected typos \* and spelling mistakes.

\* 10/5/97 - added code to handle PHY interrupts, disable PHY on

\* loss of link, and correctly re-enable PHY when link is

\* re-established. (put back CFG\_PHYIE)

\*

\* Modified to work with the IDT7721 nicstar -- AAL5 (tested) only.

\*

\* R. D. Rechenmacher <ron@fnal.gov>, Aug. 6, 1997

\*

\* Linux driver for the IDT77201 NICStAR PCI ATM controller.

\* PHY component is expected to be 155 Mbps S/UNI-Lite or IDT 77155;

\* see init\_nicstar() for PHY initialization to change this. This driver

\* expects the Linux ATM stack to support scatter-gather lists

\* (skb->atm.iovcnt != 0) for Rx skb's passed to vcc->push.

\*

\* Implementing minimal-copy of received data:

\* IDT always receives data into a small buffer, then large buffers

as needed. This means that data must always be copied to create

\* the linear buffer needed by most non-ATM protocol stacks (e.g. IP)

\* Fix is simple: make large buffers large enough to hold entire

SDU, and leave <small\_buffer\_data> bytes empty at the start. Then

\* copy small buffer contents to head of large buffer.

\* Trick is to avoid fragmenting Linux, due to need for a lot of large

```
buffers. This is done by 2 things:
```

```
1) skb->destructor / skb->atm.recycle_buffer
```

```
combined, allow nicstar_free_rx_skb to be called to
```

```
* recycle large data buffers
```

```
* 2) skb_clone of received buffers
```

```
* See nicstar_free_rx_skb and linearize_buffer for implementation
```

```
* details.
```
- \*
- \*

```
*
```
\* Copyright (c) 1996 University of Cambridge Computer Laboratory

\*

- \* This program is free software; you can redistribute it and/or modify
- \* it under the terms of the GNU General Public License as published by
- \* the Free Software Foundation; either version 2 of the License, or
- \* (at your option) any later version.

\*

- \* This program is distributed in the hope that it will be useful,
- \* but WITHOUT ANY WARRANTY; without even the implied warranty of
- \* MERCHANTABILITY or FITNESS FOR A PARTICULAR PURPOSE. See the
- \* GNU General Public License for more details.

```
*
```
- \* You should have received a copy of the GNU General Public License
- \* along with this program; if not, write to the Free Software
- \* Foundation, Inc., 675 Mass Ave, Cambridge, MA 02139, USA.

```
*
* M. Welsh, 6 July 1996
```
- \*
- \*
- \*/

 Copyright (c) 2003-2006, Marvell International Ltd. All Rights Reserved

 This program is free software; you can redistribute it and/or modify it under the terms of version 2 of the GNU General Public License as published by the Free Software Foundation.

 This program is distributed in the hope that it will be useful, but WITHOUT ANY WARRANTY; without even the implied warranty of MERCHANTABILITY or FITNESS FOR A PARTICULAR PURPOSE. See the GNU General Public License for more details.

 You should have received a copy of the GNU General Public License along with this program; if not, write to the Free Software Foundation, Inc., 59 Temple Place - Suite 330, Boston, MA 02111-1307, USA.

"This software program is licensed subject to the GNU General Public License (GPL). Version 2, June 1991, available at

<http:

GNU General Public License

Version 2, June 1991

Copyright (C) 1989, 1991 Free Software Foundation, Inc. 59 Temple Place - Suite 330, Boston, MA 02111-1307, USA

Everyone is permitted to copy and distribute verbatim copies of this license document, but changing it is not allowed.

#### Preamble

The licenses for most software are designed to take away your freedom to share and change it. By contrast, the GNU General Public License is intended to guarantee your freedom to share and change free software--to make sure the software is free for all its users. This General Public License applies to most of the Free Software Foundation's software and to any other program whose authors commit to using it. (Some other Free Software Foundation software is covered by the GNU Library General Public License instead.) You can apply it to your programs, too.

When we speak of free software, we are referring to freedom, not price. Our General Public Licenses are designed to make sure that you have the freedom to distribute copies of free software (and charge for this service if you wish), that you receive source code or can get it if you want it, that you can change the software or use pieces of it in new free programs; and that you know you can do these things.

To protect your rights, we need to make restrictions that forbid anyone to deny you these rights or to ask you to surrender the rights. These restrictions translate to certain responsibilities for you if you distribute copies of the software, or if you modify it.

For example, if you distribute copies of such a program, whether gratis or for a fee, you must give the recipients all the rights that you have. You must make sure that they, too, receive or can get the source code. And you must show them these terms so they know their rights.

We protect your rights with two steps: (1) copyright the software, and (2) offer you this license which gives you legal permission to copy, distribute and/or modify the software.

Also, for each author's protection and ours, we want to make certain that everyone understands that there is no warranty for this free software. If the software is modified by someone else and passed on, we want its recipients to know that what they have is not the original, so that any

problems introduced by others will not reflect on the original authors' reputations.

Finally, any free program is threatened constantly by software patents. We wish to avoid the danger that redistributors of a free program will individually obtain patent licenses, in effect making the program proprietary. To prevent this, we have made it clear that any patent must be licensed for everyone's free use or not licensed at all.

The precise terms and conditions for copying, distribution and modification follow.

#### TERMS AND CONDITIONS FOR COPYING, DISTRIBUTION AND MODIFICATION

0. This License applies to any program or other work which contains a notice placed by the copyright holder saying it may be distributed under the terms of this General Public License. The "Program", below, refers to any such program or work, and a "work based on the Program" means either the Program or any derivative work under copyright law: that is to say, a work containing the Program or a portion of it, either verbatim or with modifications and/or translated into another language. (Hereinafter, translation is included without limitation in the term "modification".) Each licensee is addressed as "you".

 Activities other than copying, distribution and modification are not covered by this License; they are outside its scope. The act of running the Program is not restricted, and the output from the Program is covered only if its contents constitute a work based on the Program (independent of having been made by running the Program). Whether that is true depends on what the Program does.

1. You may copy and distribute verbatim copies of the Program's source code as you receive it, in any medium, provided that you conspicuously and appropriately publish on each copy an appropriate copyright notice and disclaimer of warranty; keep intact all the notices that refer to this License and to the absence of any warranty; and give any other recipients of the Program a copy of this License along with the Program.

 You may charge a fee for the physical act of transferring a copy, and you may at your option offer warranty protection in exchange for a fee.

2. You may modify your copy or copies of the Program or any portion of it, thus forming a work based on the Program, and copy and distribute such modifications or work under the terms of Section 1 above, provided that you also meet all of these conditions:

 \* a) You must cause the modified files to carry prominent notices stating that you changed the files and the date of any change.

- \* b) You must cause any work that you distribute or publish, that in whole or in part contains or is derived from the Program or any part thereof, to be licensed as a whole at no charge to all third parties under the terms of this License.
- \* c) If the modified program normally reads commands interactively when run, you must cause it, when started running for such interactive use in the most ordinary way, to print or display an announcement including an appropriate copyright notice and a notice that there is no warranty (or else, saying that you provide a warranty) and that users may redistribute the program under these conditions, and telling the user how to view a copy of this License. (Exception: if the Program itself is interactive but does not normally print such an announcement, your work based on the Program is not required to print an announcement.)

 These requirements apply to the modified work as a whole. If identifiable sections of that work are not derived from the Program, and can be reasonably considered independent and separate works in themselves, then this License, and its terms, do not apply to those sections when you distribute them as separate works. But when you distribute the same sections as part of a whole which is a work based on the Program, the distribution of the whole must be on the terms of this License, whose permissions for other licensees extend to the entire whole, and thus to each and every part regardless of who wrote it.

 Thus, it is not the intent of this section to claim rights or contest your rights to work written entirely by you; rather, the intent is to exercise the right to control the distribution of derivative or collective works based on the Program.

 In addition, mere aggregation of another work not based on the Program with the Program (or with a work based on the Program) on a volume of a storage or distribution medium does not bring the other work under the scope of this License.

- 3. You may copy and distribute the Program (or a work based on it, under Section 2) in object code or executable form under the terms of Sections 1 and 2 above provided that you also do one of the following:
- \* a) Accompany it with the complete corresponding machine-readable source code, which must be distributed under the terms of Sections 1 and 2 above on a medium customarily used for software interchange; or,
- \* b) Accompany it with a written offer, valid for at least three years, to give any third party, for a charge no more than your cost of physically performing source distribution, a complete machine-

 readable copy of the corresponding source code, to be distributed under the terms of Sections 1 and 2 above on a medium customarily used for software interchange; or,

 \* c) Accompany it with the information you received as to the offer to distribute corresponding source code. (This alternative is allowed only for noncommercial distribution and only if you received the program in object code or executable form with such an offer, in accord with Subsection b above.)

 The source code for a work means the preferred form of the work for making modifications to it. For an executable work, complete source code means all the source code for all modules it contains, plus any associated interface definition files, plus the scripts used to control compilation and installation of the executable. However, as a special exception, the source code distributed need not include anything that is normally distributed (in either source or binary form) with the major components (compiler, kernel, and so on) of the operating system on which the executable runs, unless that component itself accompanies the executable.

 If distribution of executable or object code is made by offering access to copy from a designated place, then offering equivalent access to copy the source code from the same place counts as distribution of the source code, even though third parties are not compelled to copy the source along with the object code.

- 4. You may not copy, modify, sublicense, or distribute the Program except as expressly provided under this License. Any attempt otherwise to copy, modify, sublicense or distribute the Program is void, and will automatically terminate your rights under this License. However, parties who have received copies, or rights, from you under this License will not have their licenses terminated so long as such parties remain in full compliance.
- 5. You are not required to accept this License, since you have not signed it. However, nothing else grants you permission to modify or distribute the Program or its derivative works. These actions are prohibited by law if you do not accept this License. Therefore, by modifying or distributing the Program (or any work based on the Program), you indicate your acceptance of this License to do so, and all its terms and conditions for copying, distributing or modifying the Program or works based on it.
- 6. Each time you redistribute the Program (or any work based on the Program), the recipient automatically receives a license from the original licensor to copy, distribute or modify the Program subject to these terms and conditions. You may not impose any further restrictions

 on the recipients' exercise of the rights granted herein. You are not responsible for enforcing compliance by third parties to this License.

7. If, as a consequence of a court judgment or allegation of patent infringement or for any other reason (not limited to patent issues), conditions are imposed on you (whether by court order, agreement or otherwise) that contradict the conditions of this License, they do not excuse you from the conditions of this License. If you cannot distribute so as to satisfy simultaneously your obligations under this License and any other pertinent obligations, then as a consequence you may not distribute the Program at all. For example, if a patent license would not permit royalty-free redistribution of the Program by all those who receive copies directly or indirectly through you, then the only way you could satisfy both it and this License would be to refrain entirely from distribution of the Program.

 If any portion of this section is held invalid or unenforceable under any particular circumstance, the balance of the section is intended to apply and the section as a whole is intended to apply in other circumstances.

 It is not the purpose of this section to induce you to infringe any patents or other property right claims or to contest validity of any such claims; this section has the sole purpose of protecting the integrity of the free software distribution system, which is implemented by public license practices. Many people have made generous contributions to the wide range of software distributed through that system in reliance on consistent application of that system; it is up to the author/donor to decide if he or she is willing to distribute software through any other system and a licensee cannot impose that choice.

 This section is intended to make thoroughly clear what is believed to be a consequence of the rest of this License.

- 8. If the distribution and/or use of the Program is restricted in certain countries either by patents or by copyrighted interfaces, the original copyright holder who places the Program under this License may add an explicit geographical distribution limitation excluding those countries, so that distribution is permitted only in or among countries not thus excluded. In such case, this License incorporates the limitation as if written in the body of this License.
- 9. The Free Software Foundation may publish revised and/or new versions of the General Public License from time to time. Such new versions will be similar in spirit to the present version, but may differ in detail to address new problems or concerns.

 Each version is given a distinguishing version number. If the Program specifies a version number of this License which applies to it and "any  later version", you have the option of following the terms and conditions either of that version or of any later version published by the Free Software Foundation. If the Program does not specify a version number of this License, you may choose any version ever published by the Free Software Foundation.

10. If you wish to incorporate parts of the Program into other free programs whose distribution conditions are different, write to the author to ask for permission. For software which is copyrighted by the Free Software Foundation, write to the Free Software Foundation; we sometimes make exceptions for this. Our decision will be guided by the two goals of preserving the free status of all derivatives of our free software and of promoting the sharing and reuse of software generally.

#### NO WARRANTY

- 11. BECAUSE THE PROGRAM IS LICENSED FREE OF CHARGE, THERE IS NO WARRANTY FOR THE PROGRAM, TO THE EXTENT PERMITTED BY APPLICABLE LAW. EXCEPT WHEN OTHERWISE STATED IN WRITING THE COPYRIGHT HOLDERS AND/OR OTHER PARTIES PROVIDE THE PROGRAM "AS IS" WITHOUT WARRANTY OF ANY KIND, EITHER EXPRESSED OR IMPLIED, INCLUDING, BUT NOT LIMITED TO, THE IMPLIED WARRANTIES OF MERCHANTABILITY AND FITNESS FOR A PARTICULAR PURPOSE. THE ENTIRE RISK AS TO THE QUALITY AND PERFORMANCE OF THE PROGRAM IS WITH YOU. SHOULD THE PROGRAM PROVE DEFECTIVE, YOU ASSUME THE COST OF ALL NECESSARY SERVICING, REPAIR OR CORRECTION.
- 12. IN NO EVENT UNLESS REQUIRED BY APPLICABLE LAW OR AGREED TO IN WRITING WILL ANY COPYRIGHT HOLDER, OR ANY OTHER PARTY WHO MAY MODIFY AND/OR REDISTRIBUTE THE PROGRAM AS PERMITTED ABOVE, BE LIABLE TO YOU FOR DAMAGES, INCLUDING ANY GENERAL, SPECIAL, INCIDENTAL OR CONSEQUENTIAL DAMAGES ARISING OUT OF THE USE OR INABILITY TO USE THE PROGRAM (INCLUDING BUT NOT LIMITED TO LOSS OF DATA OR DATA BEING RENDERED INACCURATE OR LOSSES SUSTAINED BY YOU OR THIRD PARTIES OR A FAILURE OF THE PROGRAM TO OPERATE WITH ANY OTHER PROGRAMS), EVEN IF SUCH HOLDER OR OTHER PARTY HAS BEEN ADVISED OF THE POSSIBILITY OF SUCH DAMAGES.

#### END OF TERMS AND CONDITIONS

How to Apply These Terms to Your New Programs

If you develop a new program, and you want it to be of the greatest possible use to the public, the best way to achieve this is to make it free software which everyone can redistribute and change under these terms.

To do so, attach the following notices to the program. It is safest to attach them to the start of each source file to most effectively convey the exclusion of warranty; and each file should have at least the "copyright" line and a pointer to where the full notice is found.

one line to give the program's name and an idea of what it does. Copyright (C) yyyy name of author

This program is free software; you can redistribute it and/or modify it under the terms of the GNU General Public License as published by the Free Software Foundation; either version 2 of the License, or (at your option) any later version.

This program is distributed in the hope that it will be useful, but WITHOUT ANY WARRANTY; without even the implied warranty of MERCHANTABILITY or FITNESS FOR A PARTICULAR PURPOSE. See the GNU General Public License for more details.

You should have received a copy of the GNU General Public License along with this program; if not, write to the Free Software Foundation, Inc., 59 Temple Place - Suite 330, Boston, MA 02111-1307, USA.

Also add information on how to contact you by electronic and paper mail.

If the program is interactive, make it output a short notice like this when it starts in an interactive mode:

Gnomovision version 69, Copyright (C) year name of author Gnomovision comes with ABSOLUTELY NO WARRANTY; for details type 'show w'. This is free software, and you are welcome to redistribute it under certain conditions; type 'show c' for details.

The hypothetical commands 'show w' and 'show c' should show the appropriate parts of the General Public License. Of course, the commands you use may be called something other than 'show w' and 'show c'; they could even be mouse-clicks or menu items--whatever suits your program.

You should also get your employer (if you work as a programmer) or your school, if any, to sign a "copyright disclaimer" for the program, if necessary. Here is a sample; alter the names:

Yoyodyne, Inc., hereby disclaims all copyright interest in the program 'Gnomovision' (which makes passes at compilers) written by James Hacker.

signature of Ty Coon, 1 April 1989 Ty Coon, President of Vice

This General Public License does not permit incorporating your program into proprietary programs. If your program is a subroutine library, you may consider it more useful to permit linking proprietary applications with the library. If this is what you want to do, use the GNU Library General Public License instead of this License.

Code in this directory written at the IDA Supercomputing Research Center carries the following copyright and license.

 Copyright 1993 United States Government as represented by the Director, National Security Agency. This software may be used and distributed according to the terms of the GNU General Public License, incorporated herein by reference.

 In addition to the disclaimers in the GPL, SRC expressly disclaims any and all warranties, expressed or implied, concerning the enclosed software. This software was developed at SRC for use in internal research, and the intent in sharing this software is to promote the productive interchange of ideas throughout the research community. All software is furnished on an "as-is" basis. No further updates to this software should be expected. Although updates may occur, no commitment exists. Copyright (c) 2003-2006 QLogic Corporation QLogic Linux Networking HBA Driver

This program includes a device driver for Linux 2.6 that may be distributed with QLogic hardware specific firmware binary file. You may modify and redistribute the device driver code under the GNU General Public License as published by the Free Software Foundation (version 2 or a later version).

You may redistribute the hardware specific firmware binary file under the following terms:

- 1. Redistribution of source code (only if applicable), must retain the above copyright notice, this list of conditions and the following disclaimer.
- 2. Redistribution in binary form must reproduce the above copyright notice, this list of conditions and the following disclaimer in the documentation and/or other materials provided with the distribution.
- 3. The name of QLogic Corporation may not be used to endorse or promote products derived from this software without specific prior written permission

REGARDLESS OF WHAT LICENSING MECHANISM IS USED OR APPLICABLE, THIS PROGRAM IS PROVIDED BY QLOGIC CORPORATION "AS IS'' AND ANY EXPRESS OR IMPLIED WARRANTIES, INCLUDING, BUT NOT LIMITED TO, THE IMPLIED WARRANTIES OF MERCHANTABILITY AND FITNESS FOR A PARTICULAR PURPOSE ARE DISCLAIMED. IN NO EVENT SHALL THE AUTHOR BE LIABLE FOR ANY DIRECT, INDIRECT, INCIDENTAL, SPECIAL, EXEMPLARY, OR CONSEQUENTIAL DAMAGES (INCLUDING, BUT NOT LIMITED TO, PROCUREMENT OF SUBSTITUTE GOODS OR SERVICES; LOSS OF USE,

DATA, OR PROFITS; OR BUSINESS INTERRUPTION) HOWEVER CAUSED AND ON ANY THEORY OF LIABILITY, WHETHER IN CONTRACT, STRICT LIABILITY, OR TORT (INCLUDING NEGLIGENCE OR OTHERWISE) ARISING IN ANY WAY OUT OF THE USE OF THIS SOFTWARE, EVEN IF ADVISED OF THE POSSIBILITY OF SUCH DAMAGE.

USER ACKNOWLEDGES AND AGREES THAT USE OF THIS PROGRAM WILL NOT CREATE OR GIVE GROUNDS FOR A LICENSE BY IMPLICATION, ESTOPPEL, OR OTHERWISE IN ANY INTELLECTUAL PROPERTY RIGHTS (PATENT, COPYRIGHT, TRADE SECRET, MASK WORK, OR OTHER PROPRIETARY RIGHT) EMBODIED IN ANY OTHER QLOGIC HARDWARE OR SOFTWARE EITHER SOLELY OR IN COMBINATION WITH THIS PROGRAM. The Linux Kernel is provided under:

 SPDX-License-Identifier: GPL-2.0 WITH Linux-syscall-note

Being under the terms of the GNU General Public License version 2 only, according with:

 LICENSES/preferred/GPL-2.0

With an explicit syscall exception, as stated at:

 LICENSES/exceptions/Linux-syscall-note

In addition, other licenses may also apply. Please see:

 Documentation/process/license-rules.rst

for more details.

The files in this directory and elsewhere which refer to this LICENCE file are part of JFFS2, the Journalling Flash File System v2.

 Copyright 2001-2007 Red Hat, Inc. and others

JFFS2 is free software; you can redistribute it and/or modify it under the terms of the GNU General Public License as published by the Free Software Foundation; either version 2 or (at your option) any later version.

JFFS2 is distributed in the hope that it will be useful, but WITHOUT ANY WARRANTY; without even the implied warranty of MERCHANTABILITY or FITNESS FOR A PARTICULAR PURPOSE. See the GNU General Public License for more details.

You should have received a copy of the GNU General Public License along with JFFS2; if not, write to the Free Software Foundation, Inc., 59 Temple Place, Suite 330, Boston, MA 02111-1307 USA.

As a special exception, if other files instantiate templates or use macros or inline functions from these files, or you compile these files and link them with other works to produce a work based on these files, these files do not by themselves cause the resulting work to be covered by the GNU General Public License. However the source code for these files must still be made available in accordance with section (3) of the GNU General Public License.

This exception does not invalidate any other reasons why a work based on this file might be covered by the GNU General Public License. Valid-License-Identifier: BSD-2-Clause SPDX-URL: https://spdx.org/licenses/BSD-2-Clause.html Usage-Guide: To use the BSD 2-clause "Simplified" License put the following SPDX tag/value pair into a comment according to the placement guidelines in the licensing rules documentation: SPDX-License-Identifier: BSD-2-Clause

License-Text:

Copyright  $(c)$  <year > <  $own$  . All rights reserved.

Redistribution and use in source and binary forms, with or without modification, are permitted provided that the following conditions are met:

1. Redistributions of source code must retain the above copyright notice, this list of conditions and the following disclaimer.

2. Redistributions in binary form must reproduce the above copyright notice, this list of conditions and the following disclaimer in the documentation and/or other materials provided with the distribution.

THIS SOFTWARE IS PROVIDED BY THE COPYRIGHT HOLDERS AND CONTRIBUTORS "AS IS" AND ANY EXPRESS OR IMPLIED WARRANTIES, INCLUDING, BUT NOT LIMITED TO, THE IMPLIED WARRANTIES OF MERCHANTABILITY AND FITNESS FOR A PARTICULAR PURPOSE ARE DISCLAIMED. IN NO EVENT SHALL THE COPYRIGHT HOLDER OR CONTRIBUTORS BE LIABLE FOR ANY DIRECT, INDIRECT, INCIDENTAL, SPECIAL, EXEMPLARY, OR CONSEQUENTIAL DAMAGES (INCLUDING, BUT NOT LIMITED TO, PROCUREMENT OF SUBSTITUTE GOODS OR SERVICES; LOSS OF USE, DATA, OR PROFITS; OR BUSINESS INTERRUPTION) HOWEVER CAUSED AND ON ANY THEORY OF LIABILITY, WHETHER IN CONTRACT, STRICT LIABILITY, OR TORT (INCLUDING NEGLIGENCE OR OTHERWISE) ARISING IN ANY WAY OUT OF THE USE OF THIS SOFTWARE, EVEN IF ADVISED OF THE POSSIBILITY OF SUCH DAMAGE.

Valid-License-Identifier: MIT

SPDX-URL: https://spdx.org/licenses/MIT.html

Usage-Guide:

 To use the MIT License put the following SPDX tag/value pair into a comment according to the placement guidelines in the licensing rules

 documentation: SPDX-License-Identifier: MIT License-Text:

MIT License

Copyright (c)  $\langle \text{year} \rangle \langle \text{copyright holds}$ 

Permission is hereby granted, free of charge, to any person obtaining a copy of this software and associated documentation files (the "Software"), to deal in the Software without restriction, including without limitation the rights to use, copy, modify, merge, publish, distribute, sublicense, and/or sell copies of the Software, and to permit persons to whom the Software is furnished to do so, subject to the following conditions:

The above copyright notice and this permission notice shall be included in all copies or substantial portions of the Software.

THE SOFTWARE IS PROVIDED "AS IS", WITHOUT WARRANTY OF ANY KIND, EXPRESS OR IMPLIED, INCLUDING BUT NOT LIMITED TO THE WARRANTIES OF MERCHANTABILITY, FITNESS FOR A PARTICULAR PURPOSE AND NONINFRINGEMENT. IN NO EVENT SHALL THE AUTHORS OR COPYRIGHT HOLDERS BE LIABLE FOR ANY CLAIM, DAMAGES OR OTHER LIABILITY, WHETHER IN AN ACTION OF CONTRACT, TORT OR OTHERWISE, ARISING FROM, OUT OF OR IN CONNECTION WITH THE SOFTWARE OR THE USE OR OTHER DEALINGS IN THE SOFTWARE. Valid-License-Identifier: BSD-3-Clause-Clear SPDX-URL: https://spdx.org/licenses/BSD-3-Clause-Clear.html Usage-Guide: To use the BSD 3-clause "Clear" License put the following SPDX tag/value pair into a comment according to the placement guidelines in the licensing rules documentation: SPDX-License-Identifier: BSD-3-Clause-Clear License-Text:

The Clear BSD License

Copyright (c) [xxxx]-[xxxx] [Owner Organization] All rights reserved.

Redistribution and use in source and binary forms, with or without modification, are permitted (subject to the limitations in the disclaimer below) provided that the following conditions are met:

\* Redistributions of source code must retain the above copyright notice, this list of conditions and the following disclaimer.

\* Redistributions in binary form must reproduce the above copyright notice, this list of conditions and the following disclaimer in the

documentation and/or other materials provided with the distribution.

\* Neither the name of [Owner Organization] nor the names of its contributors may be used to endorse or promote products derived from this software without specific prior written permission.

NO EXPRESS OR IMPLIED LICENSES TO ANY PARTY'S PATENT RIGHTS ARE GRANTED BY THIS LICENSE. THIS SOFTWARE IS PROVIDED BY THE COPYRIGHT HOLDERS AND CONTRIBUTORS "AS IS" AND ANY EXPRESS OR IMPLIED WARRANTIES, INCLUDING, BUT NOT LIMITED TO, THE IMPLIED WARRANTIES OF MERCHANTABILITY AND FITNESS FOR A PARTICULAR PURPOSE ARE DISCLAIMED. IN NO EVENT SHALL THE COPYRIGHT HOLDER OR CONTRIBUTORS BE LIABLE FOR ANY DIRECT, INDIRECT, INCIDENTAL, SPECIAL, EXEMPLARY, OR CONSEQUENTIAL DAMAGES (INCLUDING, BUT NOT LIMITED TO, PROCUREMENT OF SUBSTITUTE GOODS OR SERVICES; LOSS OF USE, DATA, OR PROFITS; OR BUSINESS INTERRUPTION) HOWEVER CAUSED AND ON ANY THEORY OF LIABILITY, WHETHER IN CONTRACT, STRICT LIABILITY, OR TORT (INCLUDING NEGLIGENCE OR OTHERWISE) ARISING IN ANY WAY OUT OF THE USE OF THIS SOFTWARE, EVEN IF ADVISED OF THE POSSIBILITY OF SUCH DAMAGE.

SPDX-Exception-Identifier: Linux-syscall-note

SPDX-URL: https://spdx.org/licenses/Linux-syscall-note.html

SPDX-Licenses: GPL-2.0, GPL-2.0+, GPL-1.0+, LGPL-2.0, LGPL-2.0+, LGPL-2.1, LGPL-2.1+, GPL-2.0-only, GPL-2.0-or-later

Usage-Guide:

 This exception is used together with one of the above SPDX-Licenses to mark user space API (uapi) header files so they can be included

into non GPL compliant user space application code.

 To use this exception add it with the keyword WITH to one of the identifiers in the SPDX-Licenses tag:

 SPDX-License-Identifier: <SPDX-License> WITH Linux-syscall-note License-Text:

 NOTE! This copyright does \*not\* cover user programs that use kernel services by normal system calls - this is merely considered normal use of the kernel, and does \*not\* fall under the heading of "derived work". Also note that the GPL below is copyrighted by the Free Software Foundation, but the instance of code that it refers to (the Linux kernel) is copyrighted by me and others who actually wrote it.

Also note that the only valid version of the GPL as far as the kernel is concerned is this particular version of the license (ie  $v^2$ , not v2.2 or v3.x or whatever), unless explicitly otherwise stated.

 Linus Torvalds Copyright (c) 2003-2014 QLogic Corporation QLogic Linux FC-FCoE Driver

This program includes a device driver for Linux 3.x. You may modify and redistribute the device driver code under the GNU General Public License (a copy of which is attached hereto as Exhibit A) published by the Free Software Foundation (version 2).

#### EXHIBIT A

# GNU GENERAL PUBLIC LICENSE Version 2, June 1991

Copyright (C) 1989, 1991 Free Software Foundation, Inc. 51 Franklin Street, Fifth Floor, Boston, MA 02110-1301 USA Everyone is permitted to copy and distribute verbatim copies of this license document, but changing it is not allowed.

#### Preamble

 The licenses for most software are designed to take away your freedom to share and change it. By contrast, the GNU General Public License is intended to guarantee your freedom to share and change free software--to make sure the software is free for all its users. This General Public License applies to most of the Free Software Foundation's software and to any other program whose authors commit to using it. (Some other Free Software Foundation software is covered by the GNU Lesser General Public License instead.) You can apply it to your programs, too.

 When we speak of free software, we are referring to freedom, not price. Our General Public Licenses are designed to make sure that you have the freedom to distribute copies of free software (and charge for this service if you wish), that you receive source code or can get it if you want it, that you can change the software or use pieces of it in new free programs; and that you know you can do these things.

 To protect your rights, we need to make restrictions that forbid anyone to deny you these rights or to ask you to surrender the rights. These restrictions translate to certain responsibilities for you if you distribute copies of the software, or if you modify it.

 For example, if you distribute copies of such a program, whether gratis or for a fee, you must give the recipients all the rights that you have. You must make sure that they, too, receive or can get the source code. And you must show them these terms so they know their rights.

We protect your rights with two steps: (1) copyright the software, and (2) offer you this license which gives you legal permission to copy, distribute and/or modify the software.

 Also, for each author's protection and ours, we want to make certain that everyone understands that there is no warranty for this free software. If the software is modified by someone else and passed on, we want its recipients to know that what they have is not the original, so that any problems introduced by others will not reflect on the original authors' reputations.

 Finally, any free program is threatened constantly by software patents. We wish to avoid the danger that redistributors of a free program will individually obtain patent licenses, in effect making the program proprietary. To prevent this, we have made it clear that any patent must be licensed for everyone's free use or not licensed at all.

 The precise terms and conditions for copying, distribution and modification follow.

## GNU GENERAL PUBLIC LICENSE TERMS AND CONDITIONS FOR COPYING, DISTRIBUTION AND MODIFICATION

 0. This License applies to any program or other work which contains a notice placed by the copyright holder saying it may be distributed under the terms of this General Public License. The "Program", below, refers to any such program or work, and a "work based on the Program" means either the Program or any derivative work under copyright law: that is to say, a work containing the Program or a portion of it, either verbatim or with modifications and/or translated into another language. (Hereinafter, translation is included without limitation in the term "modification".) Each licensee is addressed as "you".

Activities other than copying, distribution and modification are not covered by this License; they are outside its scope. The act of running the Program is not restricted, and the output from the Program is covered only if its contents constitute a work based on the Program (independent of having been made by running the Program). Whether that is true depends on what the Program does.

 1. You may copy and distribute verbatim copies of the Program's source code as you receive it, in any medium, provided that you conspicuously and appropriately publish on each copy an appropriate copyright notice and disclaimer of warranty; keep intact all the notices that refer to this License and to the absence of any warranty; and give any other recipients of the Program a copy of this License along with the Program.

You may charge a fee for the physical act of transferring a copy, and you may at your option offer warranty protection in exchange for a fee.

 2. You may modify your copy or copies of the Program or any portion of it, thus forming a work based on the Program, and copy and distribute such modifications or work under the terms of Section 1 above, provided that you also meet all of these conditions:

 a) You must cause the modified files to carry prominent notices stating that you changed the files and the date of any change.

 b) You must cause any work that you distribute or publish, that in whole or in part contains or is derived from the Program or any part thereof, to be licensed as a whole at no charge to all third parties under the terms of this License.

 c) If the modified program normally reads commands interactively when run, you must cause it, when started running for such interactive use in the most ordinary way, to print or display an announcement including an appropriate copyright notice and a notice that there is no warranty (or else, saying that you provide a warranty) and that users may redistribute the program under these conditions, and telling the user how to view a copy of this License. (Exception: if the Program itself is interactive but does not normally print such an announcement, your work based on the Program is not required to print an announcement.)

These requirements apply to the modified work as a whole. If identifiable sections of that work are not derived from the Program, and can be reasonably considered independent and separate works in themselves, then this License, and its terms, do not apply to those sections when you distribute them as separate works. But when you distribute the same sections as part of a whole which is a work based on the Program, the distribution of the whole must be on the terms of this License, whose permissions for other licensees extend to the entire whole, and thus to each and every part regardless of who wrote it.

Thus, it is not the intent of this section to claim rights or contest your rights to work written entirely by you; rather, the intent is to exercise the right to control the distribution of derivative or collective works based on the Program.

In addition, mere aggregation of another work not based on the Program with the Program (or with a work based on the Program) on a volume of a storage or distribution medium does not bring the other work under the scope of this License.

 3. You may copy and distribute the Program (or a work based on it, under Section 2) in object code or executable form under the terms of Sections 1 and 2 above provided that you also do one of the following:  a) Accompany it with the complete corresponding machine-readable source code, which must be distributed under the terms of Sections 1 and 2 above on a medium customarily used for software interchange; or,

 b) Accompany it with a written offer, valid for at least three years, to give any third party, for a charge no more than your cost of physically performing source distribution, a complete machine-readable copy of the corresponding source code, to be distributed under the terms of Sections 1 and 2 above on a medium customarily used for software interchange; or,

 c) Accompany it with the information you received as to the offer to distribute corresponding source code. (This alternative is allowed only for noncommercial distribution and only if you received the program in object code or executable form with such an offer, in accord with Subsection b above.)

The source code for a work means the preferred form of the work for making modifications to it. For an executable work, complete source code means all the source code for all modules it contains, plus any associated interface definition files, plus the scripts used to control compilation and installation of the executable. However, as a special exception, the source code distributed need not include anything that is normally distributed (in either source or binary form) with the major components (compiler, kernel, and so on) of the operating system on which the executable runs, unless that component itself accompanies the executable.

If distribution of executable or object code is made by offering access to copy from a designated place, then offering equivalent access to copy the source code from the same place counts as distribution of the source code, even though third parties are not compelled to copy the source along with the object code.

 4. You may not copy, modify, sublicense, or distribute the Program except as expressly provided under this License. Any attempt otherwise to copy, modify, sublicense or distribute the Program is void, and will automatically terminate your rights under this License. However, parties who have received copies, or rights, from you under this License will not have their licenses terminated so long as such parties remain in full compliance.

 5. You are not required to accept this License, since you have not signed it. However, nothing else grants you permission to modify or distribute the Program or its derivative works. These actions are prohibited by law if you do not accept this License. Therefore, by modifying or distributing the Program (or any work based on the Program), you indicate your acceptance of this License to do so, and

all its terms and conditions for copying, distributing or modifying the Program or works based on it.

 6. Each time you redistribute the Program (or any work based on the Program), the recipient automatically receives a license from the original licensor to copy, distribute or modify the Program subject to these terms and conditions. You may not impose any further restrictions on the recipients' exercise of the rights granted herein. You are not responsible for enforcing compliance by third parties to this License.

 7. If, as a consequence of a court judgment or allegation of patent infringement or for any other reason (not limited to patent issues), conditions are imposed on you (whether by court order, agreement or otherwise) that contradict the conditions of this License, they do not excuse you from the conditions of this License. If you cannot distribute so as to satisfy simultaneously your obligations under this License and any other pertinent obligations, then as a consequence you may not distribute the Program at all. For example, if a patent license would not permit royalty-free redistribution of the Program by all those who receive copies directly or indirectly through you, then the only way you could satisfy both it and this License would be to refrain entirely from distribution of the Program.

If any portion of this section is held invalid or unenforceable under any particular circumstance, the balance of the section is intended to apply and the section as a whole is intended to apply in other circumstances.

It is not the purpose of this section to induce you to infringe any patents or other property right claims or to contest validity of any such claims; this section has the sole purpose of protecting the integrity of the free software distribution system, which is implemented by public license practices. Many people have made generous contributions to the wide range of software distributed through that system in reliance on consistent application of that system; it is up to the author/donor to decide if he or she is willing to distribute software through any other system and a licensee cannot impose that choice.

This section is intended to make thoroughly clear what is believed to be a consequence of the rest of this License.

 8. If the distribution and/or use of the Program is restricted in certain countries either by patents or by copyrighted interfaces, the original copyright holder who places the Program under this License may add an explicit geographical distribution limitation excluding those countries, so that distribution is permitted only in or among

countries not thus excluded. In such case, this License incorporates the limitation as if written in the body of this License.

 9. The Free Software Foundation may publish revised and/or new versions of the General Public License from time to time. Such new versions will be similar in spirit to the present version, but may differ in detail to address new problems or concerns.

Each version is given a distinguishing version number. If the Program specifies a version number of this License which applies to it and "any later version", you have the option of following the terms and conditions either of that version or of any later version published by the Free Software Foundation. If the Program does not specify a version number of this License, you may choose any version ever published by the Free Software Foundation.

 10. If you wish to incorporate parts of the Program into other free programs whose distribution conditions are different, write to the author to ask for permission. For software which is copyrighted by the Free Software Foundation, write to the Free Software Foundation; we sometimes make exceptions for this. Our decision will be guided by the two goals of preserving the free status of all derivatives of our free software and of promoting the sharing and reuse of software generally.

#### NO WARRANTY

 11. BECAUSE THE PROGRAM IS LICENSED FREE OF CHARGE, THERE IS NO WARRANTY FOR THE PROGRAM, TO THE EXTENT PERMITTED BY APPLICABLE LAW. EXCEPT WHEN OTHERWISE STATED IN WRITING THE COPYRIGHT HOLDERS AND/OR OTHER PARTIES PROVIDE THE PROGRAM "AS IS" WITHOUT WARRANTY OF ANY KIND, EITHER EXPRESSED OR IMPLIED, INCLUDING, BUT NOT LIMITED TO, THE IMPLIED WARRANTIES OF MERCHANTABILITY AND FITNESS FOR A PARTICULAR PURPOSE. THE ENTIRE RISK AS TO THE QUALITY AND PERFORMANCE OF THE PROGRAM IS WITH YOU. SHOULD THE PROGRAM PROVE DEFECTIVE, YOU ASSUME THE COST OF ALL NECESSARY SERVICING, REPAIR OR CORRECTION.

 12. IN NO EVENT UNLESS REQUIRED BY APPLICABLE LAW OR AGREED TO IN WRITING WILL ANY COPYRIGHT HOLDER, OR ANY OTHER PARTY WHO MAY MODIFY AND/OR REDISTRIBUTE THE PROGRAM AS PERMITTED ABOVE, BE LIABLE TO YOU FOR DAMAGES, INCLUDING ANY GENERAL, SPECIAL, INCIDENTAL OR CONSEQUENTIAL DAMAGES ARISING OUT OF THE USE OR INABILITY TO USE THE PROGRAM (INCLUDING BUT NOT LIMITED TO LOSS OF DATA OR DATA BEING RENDERED INACCURATE OR LOSSES SUSTAINED BY YOU OR THIRD PARTIES OR A FAILURE OF THE PROGRAM TO OPERATE WITH ANY OTHER PROGRAMS), EVEN IF SUCH HOLDER OR OTHER PARTY HAS BEEN ADVISED OF THE POSSIBILITY OF SUCH DAMAGES.

Valid-License-Identifier: Linux-OpenIB SPDX-URL: https://spdx.org/licenses/Linux-OpenIB.html Usage-Guide:

 To use the Linux Kernel Variant of OpenIB.org license put the following SPDX tag/value pair into a comment according to the placement guidelines in the licensing rules documentation: SPDX-License-Identifier: Linux-OpenIB License-Text:

Redistribution and use in source and binary forms, with or without modification, are permitted provided that the following conditions are met:

- Redistributions of source code must retain the above copyright notice, this list of conditions and the following disclaimer.
- Redistributions in binary form must reproduce the above copyright notice, this list of conditions and the following disclaimer in the documentation and/or other materials provided with the distribution.

THE SOFTWARE IS PROVIDED "AS IS", WITHOUT WARRANTY OF ANY KIND, EXPRESS OR IMPLIED, INCLUDING BUT NOT LIMITED TO THE WARRANTIES OF MERCHANTABILITY, FITNESS FOR A PARTICULAR PURPOSE AND NONINFRINGEMENT. IN NO EVENT SHALL THE AUTHORS OR COPYRIGHT HOLDERS BE LIABLE FOR ANY CLAIM, DAMAGES OR OTHER LIABILITY, WHETHER IN AN ACTION OF CONTRACT, TORT OR OTHERWISE, ARISING FROM, OUT OF OR IN CONNECTION WITH THE SOFTWARE OR THE USE OR OTHER DEALINGS IN THE SOFTWARE. Copyright (c) 2003-2011 QLogic Corporation QLogic Linux qlge NIC Driver

You may modify and redistribute the device driver code under the GNU General Public License (a copy of which is attached hereto as Exhibit A) published by the Free Software Foundation (version 2).

# EXHIBIT A

 GNU GENERAL PUBLIC LICENSE Version 2, June 1991

Copyright (C) 1989, 1991 Free Software Foundation, Inc. 51 Franklin Street, Fifth Floor, Boston, MA 02110-1301 USA Everyone is permitted to copy and distribute verbatim copies of this license document, but changing it is not allowed.

#### Preamble

 The licenses for most software are designed to take away your freedom to share and change it. By contrast, the GNU General Public License is intended to guarantee your freedom to share and change free software--to make sure the software is free for all its users. This General Public License applies to most of the Free Software

Foundation's software and to any other program whose authors commit to using it. (Some other Free Software Foundation software is covered by the GNU Lesser General Public License instead.) You can apply it to your programs, too.

 When we speak of free software, we are referring to freedom, not price. Our General Public Licenses are designed to make sure that you have the freedom to distribute copies of free software (and charge for this service if you wish), that you receive source code or can get it if you want it, that you can change the software or use pieces of it in new free programs; and that you know you can do these things.

 To protect your rights, we need to make restrictions that forbid anyone to deny you these rights or to ask you to surrender the rights. These restrictions translate to certain responsibilities for you if you distribute copies of the software, or if you modify it.

 For example, if you distribute copies of such a program, whether gratis or for a fee, you must give the recipients all the rights that you have. You must make sure that they, too, receive or can get the source code. And you must show them these terms so they know their rights.

 We protect your rights with two steps: (1) copyright the software, and (2) offer you this license which gives you legal permission to copy, distribute and/or modify the software.

 Also, for each author's protection and ours, we want to make certain that everyone understands that there is no warranty for this free software. If the software is modified by someone else and passed on, we want its recipients to know that what they have is not the original, so that any problems introduced by others will not reflect on the original authors' reputations.

 Finally, any free program is threatened constantly by software patents. We wish to avoid the danger that redistributors of a free program will individually obtain patent licenses, in effect making the program proprietary. To prevent this, we have made it clear that any patent must be licensed for everyone's free use or not licensed at all.

 The precise terms and conditions for copying, distribution and modification follow.

# GNU GENERAL PUBLIC LICENSE TERMS AND CONDITIONS FOR COPYING, DISTRIBUTION AND MODIFICATION

 0. This License applies to any program or other work which contains a notice placed by the copyright holder saying it may be distributed

under the terms of this General Public License. The "Program", below, refers to any such program or work, and a "work based on the Program" means either the Program or any derivative work under copyright law: that is to say, a work containing the Program or a portion of it, either verbatim or with modifications and/or translated into another language. (Hereinafter, translation is included without limitation in the term "modification".) Each licensee is addressed as "you".

Activities other than copying, distribution and modification are not covered by this License; they are outside its scope. The act of running the Program is not restricted, and the output from the Program is covered only if its contents constitute a work based on the Program (independent of having been made by running the Program). Whether that is true depends on what the Program does.

 1. You may copy and distribute verbatim copies of the Program's source code as you receive it, in any medium, provided that you conspicuously and appropriately publish on each copy an appropriate copyright notice and disclaimer of warranty; keep intact all the notices that refer to this License and to the absence of any warranty; and give any other recipients of the Program a copy of this License along with the Program.

You may charge a fee for the physical act of transferring a copy, and you may at your option offer warranty protection in exchange for a fee.

 2. You may modify your copy or copies of the Program or any portion of it, thus forming a work based on the Program, and copy and distribute such modifications or work under the terms of Section 1 above, provided that you also meet all of these conditions:

 a) You must cause the modified files to carry prominent notices stating that you changed the files and the date of any change.

 b) You must cause any work that you distribute or publish, that in whole or in part contains or is derived from the Program or any part thereof, to be licensed as a whole at no charge to all third parties under the terms of this License.

 c) If the modified program normally reads commands interactively when run, you must cause it, when started running for such interactive use in the most ordinary way, to print or display an announcement including an appropriate copyright notice and a notice that there is no warranty (or else, saying that you provide a warranty) and that users may redistribute the program under these conditions, and telling the user how to view a copy of this License. (Exception: if the Program itself is interactive but does not normally print such an announcement, your work based on the Program is not required to print an announcement.)

These requirements apply to the modified work as a whole. If identifiable sections of that work are not derived from the Program, and can be reasonably considered independent and separate works in themselves, then this License, and its terms, do not apply to those sections when you distribute them as separate works. But when you distribute the same sections as part of a whole which is a work based on the Program, the distribution of the whole must be on the terms of this License, whose permissions for other licensees extend to the entire whole, and thus to each and every part regardless of who wrote it.

Thus, it is not the intent of this section to claim rights or contest your rights to work written entirely by you; rather, the intent is to exercise the right to control the distribution of derivative or collective works based on the Program.

In addition, mere aggregation of another work not based on the Program with the Program (or with a work based on the Program) on a volume of a storage or distribution medium does not bring the other work under the scope of this License.

 3. You may copy and distribute the Program (or a work based on it, under Section 2) in object code or executable form under the terms of Sections 1 and 2 above provided that you also do one of the following:

 a) Accompany it with the complete corresponding machine-readable source code, which must be distributed under the terms of Sections 1 and 2 above on a medium customarily used for software interchange; or,

 b) Accompany it with a written offer, valid for at least three years, to give any third party, for a charge no more than your cost of physically performing source distribution, a complete machine-readable copy of the corresponding source code, to be distributed under the terms of Sections 1 and 2 above on a medium customarily used for software interchange; or,

 c) Accompany it with the information you received as to the offer to distribute corresponding source code. (This alternative is allowed only for noncommercial distribution and only if you received the program in object code or executable form with such an offer, in accord with Subsection b above.)

The source code for a work means the preferred form of the work for making modifications to it. For an executable work, complete source code means all the source code for all modules it contains, plus any associated interface definition files, plus the scripts used to control compilation and installation of the executable. However, as a

special exception, the source code distributed need not include anything that is normally distributed (in either source or binary form) with the major components (compiler, kernel, and so on) of the operating system on which the executable runs, unless that component itself accompanies the executable.

If distribution of executable or object code is made by offering access to copy from a designated place, then offering equivalent access to copy the source code from the same place counts as distribution of the source code, even though third parties are not compelled to copy the source along with the object code.

 4. You may not copy, modify, sublicense, or distribute the Program except as expressly provided under this License. Any attempt otherwise to copy, modify, sublicense or distribute the Program is void, and will automatically terminate your rights under this License. However, parties who have received copies, or rights, from you under this License will not have their licenses terminated so long as such parties remain in full compliance.

 5. You are not required to accept this License, since you have not signed it. However, nothing else grants you permission to modify or distribute the Program or its derivative works. These actions are prohibited by law if you do not accept this License. Therefore, by modifying or distributing the Program (or any work based on the Program), you indicate your acceptance of this License to do so, and all its terms and conditions for copying, distributing or modifying the Program or works based on it.

 6. Each time you redistribute the Program (or any work based on the Program), the recipient automatically receives a license from the original licensor to copy, distribute or modify the Program subject to these terms and conditions. You may not impose any further restrictions on the recipients' exercise of the rights granted herein. You are not responsible for enforcing compliance by third parties to this License.

 7. If, as a consequence of a court judgment or allegation of patent infringement or for any other reason (not limited to patent issues), conditions are imposed on you (whether by court order, agreement or otherwise) that contradict the conditions of this License, they do not excuse you from the conditions of this License. If you cannot distribute so as to satisfy simultaneously your obligations under this License and any other pertinent obligations, then as a consequence you may not distribute the Program at all. For example, if a patent license would not permit royalty-free redistribution of the Program by all those who receive copies directly or indirectly through you, then the only way you could satisfy both it and this License would be to

refrain entirely from distribution of the Program.

If any portion of this section is held invalid or unenforceable under any particular circumstance, the balance of the section is intended to apply and the section as a whole is intended to apply in other circumstances.

It is not the purpose of this section to induce you to infringe any patents or other property right claims or to contest validity of any such claims; this section has the sole purpose of protecting the integrity of the free software distribution system, which is implemented by public license practices. Many people have made generous contributions to the wide range of software distributed through that system in reliance on consistent application of that system; it is up to the author/donor to decide if he or she is willing to distribute software through any other system and a licensee cannot impose that choice.

This section is intended to make thoroughly clear what is believed to be a consequence of the rest of this License.

 8. If the distribution and/or use of the Program is restricted in certain countries either by patents or by copyrighted interfaces, the original copyright holder who places the Program under this License may add an explicit geographical distribution limitation excluding those countries, so that distribution is permitted only in or among countries not thus excluded. In such case, this License incorporates the limitation as if written in the body of this License.

 9. The Free Software Foundation may publish revised and/or new versions of the General Public License from time to time. Such new versions will be similar in spirit to the present version, but may differ in detail to address new problems or concerns.

Each version is given a distinguishing version number. If the Program specifies a version number of this License which applies to it and "any later version", you have the option of following the terms and conditions either of that version or of any later version published by the Free Software Foundation. If the Program does not specify a version number of this License, you may choose any version ever published by the Free Software Foundation.

 10. If you wish to incorporate parts of the Program into other free programs whose distribution conditions are different, write to the author to ask for permission. For software which is copyrighted by the Free Software Foundation, write to the Free Software Foundation; we sometimes make exceptions for this. Our decision will be guided by the two goals of preserving the free status of all derivatives of our free software and

of promoting the sharing and reuse of software generally.

 NO WARRANTY

 11. BECAUSE THE PROGRAM IS LICENSED FREE OF CHARGE, THERE IS NO WARRANTY FOR THE PROGRAM, TO THE EXTENT PERMITTED BY APPLICABLE LAW. EXCEPT WHEN OTHERWISE STATED IN WRITING THE COPYRIGHT HOLDERS AND/OR OTHER PARTIES PROVIDE THE PROGRAM "AS IS" WITHOUT WARRANTY OF ANY KIND, EITHER EXPRESSED OR IMPLIED, INCLUDING, BUT NOT LIMITED TO, THE IMPLIED WARRANTIES OF MERCHANTABILITY AND FITNESS FOR A PARTICULAR PURPOSE. THE ENTIRE RISK AS TO THE QUALITY AND PERFORMANCE OF THE PROGRAM IS WITH YOU. SHOULD THE PROGRAM PROVE DEFECTIVE, YOU ASSUME THE COST OF ALL NECESSARY SERVICING, REPAIR OR CORRECTION.

 12. IN NO EVENT UNLESS REQUIRED BY APPLICABLE LAW OR AGREED TO IN WRITING WILL ANY COPYRIGHT HOLDER, OR ANY OTHER PARTY WHO MAY MODIFY AND/OR REDISTRIBUTE THE PROGRAM AS PERMITTED ABOVE, BE LIABLE TO YOU FOR DAMAGES, INCLUDING ANY GENERAL, SPECIAL, INCIDENTAL OR CONSEQUENTIAL DAMAGES ARISING OUT OF THE USE OR INABILITY TO USE THE PROGRAM (INCLUDING BUT NOT LIMITED TO LOSS OF DATA OR DATA BEING RENDERED INACCURATE OR LOSSES SUSTAINED BY YOU OR THIRD PARTIES OR A FAILURE OF THE PROGRAM TO OPERATE WITH ANY OTHER PROGRAMS), EVEN IF SUCH HOLDER OR OTHER PARTY HAS BEEN ADVISED OF THE POSSIBILITY OF SUCH DAMAGES.

# **1.129 pcre 8.42-6.el8**

# **1.129.1 Available under license :**

PCRE LICENCE

------------

PCRE is a library of functions to support regular expressions whose syntax and semantics are as close as possible to those of the Perl 5 language.

Release 8 of PCRE is distributed under the terms of the "BSD" licence, as specified below. The documentation for PCRE, supplied in the "doc" directory, is distributed under the same terms as the software itself. The data in the testdata directory is not copyrighted and is in the public domain.

The basic library functions are written in C and are freestanding. Also included in the distribution is a set of C++ wrapper functions, and a just-in-time compiler that can be used to optimize pattern matching. These are both optional features that can be omitted when the library is built.

THE BASIC LIBRARY FUNCTIONS

---------------------------

Written by: Philip Hazel Email local part: ph10 Email domain: cam.ac.uk

University of Cambridge Computing Service, Cambridge, England.

Copyright (c) 1997-2018 University of Cambridge All rights reserved.

#### PCRE JUST-IN-TIME COMPILATION SUPPORT

-------------------------------------

Written by: Zoltan Herczeg Email local part: hzmester Emain domain: freemail.hu

Copyright(c) 2010-2018 Zoltan Herczeg All rights reserved.

STACK-LESS JUST-IN-TIME COMPILER --------------------------------

Written by: Zoltan Herczeg Email local part: hzmester Emain domain: freemail.hu

Copyright(c) 2009-2018 Zoltan Herczeg All rights reserved.

#### THE C++ WRAPPER FUNCTIONS

-------------------------

Contributed by: Google Inc.

Copyright (c) 2007-2012, Google Inc. All rights reserved.

THE "BSD" LICENCE

-----------------

Redistribution and use in source and binary forms, with or without modification, are permitted provided that the following conditions are met:

- \* Redistributions of source code must retain the above copyright notice, this list of conditions and the following disclaimer.
- \* Redistributions in binary form must reproduce the above copyright notice, this list of conditions and the following disclaimer in the documentation and/or other materials provided with the distribution.
- \* Neither the name of the University of Cambridge nor the name of Google Inc. nor the names of their contributors may be used to endorse or promote products derived from this software without specific prior written permission.

THIS SOFTWARE IS PROVIDED BY THE COPYRIGHT HOLDERS AND CONTRIBUTORS "AS IS" AND ANY EXPRESS OR IMPLIED WARRANTIES, INCLUDING, BUT NOT LIMITED TO, THE IMPLIED WARRANTIES OF MERCHANTABILITY AND FITNESS FOR A PARTICULAR PURPOSE ARE DISCLAIMED. IN NO EVENT SHALL THE COPYRIGHT OWNER OR CONTRIBUTORS BE LIABLE FOR ANY DIRECT, INDIRECT, INCIDENTAL, SPECIAL, EXEMPLARY, OR CONSEQUENTIAL DAMAGES (INCLUDING, BUT NOT LIMITED TO, PROCUREMENT OF SUBSTITUTE GOODS OR SERVICES; LOSS OF USE, DATA, OR PROFITS; OR BUSINESS INTERRUPTION) HOWEVER CAUSED AND ON ANY THEORY OF LIABILITY, WHETHER IN CONTRACT, STRICT LIABILITY, OR TORT (INCLUDING NEGLIGENCE OR OTHERWISE) ARISING IN ANY WAY OUT OF THE USE OF THIS SOFTWARE, EVEN IF ADVISED OF THE POSSIBILITY OF SUCH DAMAGE.

### End PCRE LICENCE

Please see the file LICENCE in the PCRE distribution for licensing details.

### End

Redistribution and use in source and binary forms, with or without modification, are permitted provided that the following conditions are met:

- 1. Redistributions of source code must retain the copyright notice, this list of conditions and the following disclaimer.
- 2. Redistributions in binary form must reproduce the copyright notice, this list of conditions and the following disclaimer in the documentation and/or other materials provided with the distribution.
- 3. The name of the author may not be used to endorse or promote products derived from this software without specific prior written permission.

THIS SOFTWARE IS PROVIDED BY THE AUTHOR ``AS IS'' AND ANY EXPRESS OR IMPLIED WARRANTIES, INCLUDING, BUT NOT LIMITED TO, THE IMPLIED WARRANTIES OF MERCHANTABILITY AND FITNESS FOR A PARTICULAR PURPOSE ARE DISCLAIMED. IN NO EVENT SHALL THE AUTHOR BE LIABLE FOR ANY DIRECT, INDIRECT, INCIDENTAL, SPECIAL, EXEMPLARY, OR CONSEQUENTIAL DAMAGES (INCLUDING, BUT NOT LIMITED TO, PROCUREMENT OF SUBSTITUTE GOODS OR SERVICES; LOSS OF USE,

DATA, OR PROFITS; OR BUSINESS INTERRUPTION) HOWEVER CAUSED AND ON ANY THEORY OF LIABILITY, WHETHER IN CONTRACT, STRICT LIABILITY, OR TORT (INCLUDING NEGLIGENCE OR OTHERWISE) ARISING IN ANY WAY OUT OF THE USE OF THIS SOFTWARE, EVEN IF ADVISED OF THE POSSIBILITY OF SUCH DAMAGE.

# **1.130 zstd 1.4.4 1.el8**

# **1.130.1 Available under license :**

BSD License

For Zstandard software

Copyright (c) 2016-present, Facebook, Inc. All rights reserved.

Redistribution and use in source and binary forms, with or without modification, are permitted provided that the following conditions are met:

\* Redistributions of source code must retain the above copyright notice, this list of conditions and the following disclaimer.

\* Redistributions in binary form must reproduce the above copyright notice, this list of conditions and the following disclaimer in the documentation and/or other materials provided with the distribution.

\* Neither the name Facebook nor the names of its contributors may be used to endorse or promote products derived from this software without specific prior written permission.

THIS SOFTWARE IS PROVIDED BY THE COPYRIGHT HOLDERS AND CONTRIBUTORS "AS IS" AND ANY EXPRESS OR IMPLIED WARRANTIES, INCLUDING, BUT NOT LIMITED TO, THE IMPLIED WARRANTIES OF MERCHANTABILITY AND FITNESS FOR A PARTICULAR PURPOSE ARE DISCLAIMED. IN NO EVENT SHALL THE COPYRIGHT HOLDER OR CONTRIBUTORS BE LIABLE FOR ANY DIRECT, INDIRECT, INCIDENTAL, SPECIAL, EXEMPLARY, OR CONSEQUENTIAL DAMAGES (INCLUDING, BUT NOT LIMITED TO, PROCUREMENT OF SUBSTITUTE GOODS OR SERVICES; LOSS OF USE, DATA, OR PROFITS; OR BUSINESS INTERRUPTION) HOWEVER CAUSED AND ON ANY THEORY OF LIABILITY, WHETHER IN CONTRACT, STRICT LIABILITY, OR TORT (INCLUDING NEGLIGENCE OR OTHERWISE) ARISING IN ANY WAY OUT OF THE USE OF THIS SOFTWARE, EVEN IF ADVISED OF THE POSSIBILITY OF SUCH DAMAGE.

GNU GENERAL PUBLIC LICENSE

Version 2, June 1991

Copyright (C) 1989, 1991 Free Software Foundation, Inc., 51 Franklin Street, Fifth Floor, Boston, MA 02110-1301 USA Everyone is permitted to copy and distribute verbatim copies of this license document, but changing it is not allowed.

Preamble

 The licenses for most software are designed to take away your freedom to share and change it. By contrast, the GNU General Public License is intended to guarantee your freedom to share and change free software--to make sure the software is free for all its users. This General Public License applies to most of the Free Software Foundation's software and to any other program whose authors commit to using it. (Some other Free Software Foundation software is covered by the GNU Lesser General Public License instead.) You can apply it to your programs, too.

 When we speak of free software, we are referring to freedom, not price. Our General Public Licenses are designed to make sure that you have the freedom to distribute copies of free software (and charge for this service if you wish), that you receive source code or can get it if you want it, that you can change the software or use pieces of it in new free programs; and that you know you can do these things.

 To protect your rights, we need to make restrictions that forbid anyone to deny you these rights or to ask you to surrender the rights. These restrictions translate to certain responsibilities for you if you distribute copies of the software, or if you modify it.

 For example, if you distribute copies of such a program, whether gratis or for a fee, you must give the recipients all the rights that you have. You must make sure that they, too, receive or can get the source code. And you must show them these terms so they know their rights.

We protect your rights with two steps: (1) copyright the software, and (2) offer you this license which gives you legal permission to copy, distribute and/or modify the software.

 Also, for each author's protection and ours, we want to make certain that everyone understands that there is no warranty for this free software. If the software is modified by someone else and passed on, we want its recipients to know that what they have is not the original, so that any problems introduced by others will not reflect on the original authors' reputations.

 Finally, any free program is threatened constantly by software patents. We wish to avoid the danger that redistributors of a free program will individually obtain patent licenses, in effect making the program proprietary. To prevent this, we have made it clear that any patent must be licensed for everyone's free use or not licensed at all.

 The precise terms and conditions for copying, distribution and modification follow.

# GNU GENERAL PUBLIC LICENSE TERMS AND CONDITIONS FOR COPYING, DISTRIBUTION AND MODIFICATION

 0. This License applies to any program or other work which contains a notice placed by the copyright holder saying it may be distributed under the terms of this General Public License. The "Program", below, refers to any such program or work, and a "work based on the Program" means either the Program or any derivative work under copyright law: that is to say, a work containing the Program or a portion of it, either verbatim or with modifications and/or translated into another language. (Hereinafter, translation is included without limitation in the term "modification".) Each licensee is addressed as "you".

Activities other than copying, distribution and modification are not covered by this License; they are outside its scope. The act of running the Program is not restricted, and the output from the Program is covered only if its contents constitute a work based on the Program (independent of having been made by running the Program). Whether that is true depends on what the Program does.

 1. You may copy and distribute verbatim copies of the Program's source code as you receive it, in any medium, provided that you conspicuously and appropriately publish on each copy an appropriate copyright notice and disclaimer of warranty; keep intact all the notices that refer to this License and to the absence of any warranty; and give any other recipients of the Program a copy of this License along with the Program.

You may charge a fee for the physical act of transferring a copy, and you may at your option offer warranty protection in exchange for a fee.

 2. You may modify your copy or copies of the Program or any portion of it, thus forming a work based on the Program, and copy and distribute such modifications or work under the terms of Section 1 above, provided that you also meet all of these conditions:

 a) You must cause the modified files to carry prominent notices stating that you changed the files and the date of any change.

 b) You must cause any work that you distribute or publish, that in whole or in part contains or is derived from the Program or any part thereof, to be licensed as a whole at no charge to all third parties under the terms of this License.

 c) If the modified program normally reads commands interactively when run, you must cause it, when started running for such interactive use in the most ordinary way, to print or display an

 announcement including an appropriate copyright notice and a notice that there is no warranty (or else, saying that you provide a warranty) and that users may redistribute the program under these conditions, and telling the user how to view a copy of this License. (Exception: if the Program itself is interactive but does not normally print such an announcement, your work based on the Program is not required to print an announcement.)

These requirements apply to the modified work as a whole. If identifiable sections of that work are not derived from the Program, and can be reasonably considered independent and separate works in themselves, then this License, and its terms, do not apply to those sections when you distribute them as separate works. But when you distribute the same sections as part of a whole which is a work based on the Program, the distribution of the whole must be on the terms of this License, whose permissions for other licensees extend to the entire whole, and thus to each and every part regardless of who wrote it.

Thus, it is not the intent of this section to claim rights or contest your rights to work written entirely by you; rather, the intent is to exercise the right to control the distribution of derivative or collective works based on the Program.

In addition, mere aggregation of another work not based on the Program with the Program (or with a work based on the Program) on a volume of a storage or distribution medium does not bring the other work under the scope of this License.

 3. You may copy and distribute the Program (or a work based on it, under Section 2) in object code or executable form under the terms of Sections 1 and 2 above provided that you also do one of the following:

 a) Accompany it with the complete corresponding machine-readable source code, which must be distributed under the terms of Sections 1 and 2 above on a medium customarily used for software interchange; or,

 b) Accompany it with a written offer, valid for at least three years, to give any third party, for a charge no more than your cost of physically performing source distribution, a complete machine-readable copy of the corresponding source code, to be distributed under the terms of Sections 1 and 2 above on a medium customarily used for software interchange; or,

 c) Accompany it with the information you received as to the offer to distribute corresponding source code. (This alternative is allowed only for noncommercial distribution and only if you received the program in object code or executable form with such an offer, in accord with Subsection b above.)

The source code for a work means the preferred form of the work for making modifications to it. For an executable work, complete source code means all the source code for all modules it contains, plus any associated interface definition files, plus the scripts used to control compilation and installation of the executable. However, as a special exception, the source code distributed need not include anything that is normally distributed (in either source or binary form) with the major components (compiler, kernel, and so on) of the operating system on which the executable runs, unless that component itself accompanies the executable.

If distribution of executable or object code is made by offering access to copy from a designated place, then offering equivalent access to copy the source code from the same place counts as distribution of the source code, even though third parties are not compelled to copy the source along with the object code.

 4. You may not copy, modify, sublicense, or distribute the Program except as expressly provided under this License. Any attempt otherwise to copy, modify, sublicense or distribute the Program is void, and will automatically terminate your rights under this License. However, parties who have received copies, or rights, from you under this License will not have their licenses terminated so long as such parties remain in full compliance.

 5. You are not required to accept this License, since you have not signed it. However, nothing else grants you permission to modify or distribute the Program or its derivative works. These actions are prohibited by law if you do not accept this License. Therefore, by modifying or distributing the Program (or any work based on the Program), you indicate your acceptance of this License to do so, and all its terms and conditions for copying, distributing or modifying the Program or works based on it.

 6. Each time you redistribute the Program (or any work based on the Program), the recipient automatically receives a license from the original licensor to copy, distribute or modify the Program subject to these terms and conditions. You may not impose any further restrictions on the recipients' exercise of the rights granted herein. You are not responsible for enforcing compliance by third parties to this License.

 7. If, as a consequence of a court judgment or allegation of patent infringement or for any other reason (not limited to patent issues), conditions are imposed on you (whether by court order, agreement or otherwise) that contradict the conditions of this License, they do not excuse you from the conditions of this License. If you cannot
distribute so as to satisfy simultaneously your obligations under this License and any other pertinent obligations, then as a consequence you may not distribute the Program at all. For example, if a patent license would not permit royalty-free redistribution of the Program by all those who receive copies directly or indirectly through you, then the only way you could satisfy both it and this License would be to refrain entirely from distribution of the Program.

If any portion of this section is held invalid or unenforceable under any particular circumstance, the balance of the section is intended to apply and the section as a whole is intended to apply in other circumstances.

It is not the purpose of this section to induce you to infringe any patents or other property right claims or to contest validity of any such claims; this section has the sole purpose of protecting the integrity of the free software distribution system, which is implemented by public license practices. Many people have made generous contributions to the wide range of software distributed through that system in reliance on consistent application of that system; it is up to the author/donor to decide if he or she is willing to distribute software through any other system and a licensee cannot impose that choice.

This section is intended to make thoroughly clear what is believed to be a consequence of the rest of this License.

 8. If the distribution and/or use of the Program is restricted in certain countries either by patents or by copyrighted interfaces, the original copyright holder who places the Program under this License may add an explicit geographical distribution limitation excluding those countries, so that distribution is permitted only in or among countries not thus excluded. In such case, this License incorporates the limitation as if written in the body of this License.

 9. The Free Software Foundation may publish revised and/or new versions of the General Public License from time to time. Such new versions will be similar in spirit to the present version, but may differ in detail to address new problems or concerns.

Each version is given a distinguishing version number. If the Program specifies a version number of this License which applies to it and "any later version", you have the option of following the terms and conditions either of that version or of any later version published by the Free Software Foundation. If the Program does not specify a version number of this License, you may choose any version ever published by the Free Software Foundation.

 10. If you wish to incorporate parts of the Program into other free programs whose distribution conditions are different, write to the author to ask for permission. For software which is copyrighted by the Free Software Foundation, write to the Free Software Foundation; we sometimes make exceptions for this. Our decision will be guided by the two goals of preserving the free status of all derivatives of our free software and of promoting the sharing and reuse of software generally.

#### NO WARRANTY

 11. BECAUSE THE PROGRAM IS LICENSED FREE OF CHARGE, THERE IS NO WARRANTY FOR THE PROGRAM, TO THE EXTENT PERMITTED BY APPLICABLE LAW. EXCEPT WHEN OTHERWISE STATED IN WRITING THE COPYRIGHT HOLDERS AND/OR OTHER PARTIES PROVIDE THE PROGRAM "AS IS" WITHOUT WARRANTY OF ANY KIND, EITHER EXPRESSED OR IMPLIED, INCLUDING, BUT NOT LIMITED TO, THE IMPLIED WARRANTIES OF MERCHANTABILITY AND FITNESS FOR A PARTICULAR PURPOSE. THE ENTIRE RISK AS TO THE QUALITY AND PERFORMANCE OF THE PROGRAM IS WITH YOU. SHOULD THE PROGRAM PROVE DEFECTIVE, YOU ASSUME THE COST OF ALL NECESSARY SERVICING, REPAIR OR CORRECTION.

 12. IN NO EVENT UNLESS REQUIRED BY APPLICABLE LAW OR AGREED TO IN WRITING WILL ANY COPYRIGHT HOLDER, OR ANY OTHER PARTY WHO MAY MODIFY AND/OR REDISTRIBUTE THE PROGRAM AS PERMITTED ABOVE, BE LIABLE TO YOU FOR DAMAGES, INCLUDING ANY GENERAL, SPECIAL, INCIDENTAL OR CONSEQUENTIAL DAMAGES ARISING OUT OF THE USE OR INABILITY TO USE THE PROGRAM (INCLUDING BUT NOT LIMITED TO LOSS OF DATA OR DATA BEING RENDERED INACCURATE OR LOSSES SUSTAINED BY YOU OR THIRD PARTIES OR A FAILURE OF THE PROGRAM TO OPERATE WITH ANY OTHER PROGRAMS), EVEN IF SUCH HOLDER OR OTHER PARTY HAS BEEN ADVISED OF THE POSSIBILITY OF SUCH DAMAGES.

#### END OF TERMS AND CONDITIONS

How to Apply These Terms to Your New Programs

 If you develop a new program, and you want it to be of the greatest possible use to the public, the best way to achieve this is to make it free software which everyone can redistribute and change under these terms.

 To do so, attach the following notices to the program. It is safest to attach them to the start of each source file to most effectively convey the exclusion of warranty; and each file should have at least the "copyright" line and a pointer to where the full notice is found.

 <one line to give the program's name and a brief idea of what it does.> Copyright  $(C)$  <year > <name of author

 This program is free software; you can redistribute it and/or modify it under the terms of the GNU General Public License as published by  the Free Software Foundation; either version 2 of the License, or (at your option) any later version.

 This program is distributed in the hope that it will be useful, but WITHOUT ANY WARRANTY; without even the implied warranty of MERCHANTABILITY or FITNESS FOR A PARTICULAR PURPOSE. See the GNU General Public License for more details.

 You should have received a copy of the GNU General Public License along with this program; if not, write to the Free Software Foundation, Inc., 51 Franklin Street, Fifth Floor, Boston, MA 02110-1301 USA.

Also add information on how to contact you by electronic and paper mail.

If the program is interactive, make it output a short notice like this when it starts in an interactive mode:

 Gnomovision version 69, Copyright (C) year name of author Gnomovision comes with ABSOLUTELY NO WARRANTY; for details type `show w'. This is free software, and you are welcome to redistribute it under certain conditions; type `show c' for details.

The hypothetical commands `show w' and `show c' should show the appropriate parts of the General Public License. Of course, the commands you use may be called something other than `show w' and `show c'; they could even be mouse-clicks or menu items--whatever suits your program.

You should also get your employer (if you work as a programmer) or your school, if any, to sign a "copyright disclaimer" for the program, if necessary. Here is a sample; alter the names:

 Yoyodyne, Inc., hereby disclaims all copyright interest in the program `Gnomovision' (which makes passes at compilers) written by James Hacker.

 <signature of Ty Coon>, 1 April 1989 Ty Coon, President of Vice

This General Public License does not permit incorporating your program into proprietary programs. If your program is a subroutine library, you may consider it more useful to permit linking proprietary applications with the library. If this is what you want to do, use the GNU Lesser General Public License instead of this License.

# **1.131 fuse 2.9.7-15.el8**

### **1.131.1 Available under license :**

 GNU LESSER GENERAL PUBLIC LICENSE Version 2.1, February 1999

Copyright (C) 1991, 1999 Free Software Foundation, Inc. 51 Franklin Street, Fifth Floor, Boston, MA 02110-1301 USA Everyone is permitted to copy and distribute verbatim copies of this license document, but changing it is not allowed.

[This is the first released version of the Lesser GPL. It also counts as the successor of the GNU Library Public License, version 2, hence the version number 2.1.]

#### Preamble

 The licenses for most software are designed to take away your freedom to share and change it. By contrast, the GNU General Public Licenses are intended to guarantee your freedom to share and change free software--to make sure the software is free for all its users.

 This license, the Lesser General Public License, applies to some specially designated software packages--typically libraries--of the Free Software Foundation and other authors who decide to use it. You can use it too, but we suggest you first think carefully about whether this license or the ordinary General Public License is the better strategy to use in any particular case, based on the explanations below.

 When we speak of free software, we are referring to freedom of use, not price. Our General Public Licenses are designed to make sure that you have the freedom to distribute copies of free software (and charge for this service if you wish); that you receive source code or can get it if you want it; that you can change the software and use pieces of it in new free programs; and that you are informed that you can do these things.

 To protect your rights, we need to make restrictions that forbid distributors to deny you these rights or to ask you to surrender these rights. These restrictions translate to certain responsibilities for you if you distribute copies of the library or if you modify it.

 For example, if you distribute copies of the library, whether gratis or for a fee, you must give the recipients all the rights that we gave you. You must make sure that they, too, receive or can get the source code. If you link other code with the library, you must provide complete object files to the recipients, so that they can relink them with the library after making changes to the library and recompiling it. And you must show them these terms so they know their rights.

We protect your rights with a two-step method: (1) we copyright the library, and (2) we offer you this license, which gives you legal permission to copy, distribute and/or modify the library.

 To protect each distributor, we want to make it very clear that there is no warranty for the free library. Also, if the library is modified by someone else and passed on, the recipients should know that what they have is not the original version, so that the original author's reputation will not be affected by problems that might be introduced by others.

 Finally, software patents pose a constant threat to the existence of any free program. We wish to make sure that a company cannot effectively restrict the users of a free program by obtaining a restrictive license from a patent holder. Therefore, we insist that any patent license obtained for a version of the library must be consistent with the full freedom of use specified in this license.

 Most GNU software, including some libraries, is covered by the ordinary GNU General Public License. This license, the GNU Lesser General Public License, applies to certain designated libraries, and is quite different from the ordinary General Public License. We use this license for certain libraries in order to permit linking those libraries into non-free programs.

 When a program is linked with a library, whether statically or using a shared library, the combination of the two is legally speaking a combined work, a derivative of the original library. The ordinary General Public License therefore permits such linking only if the entire combination fits its criteria of freedom. The Lesser General Public License permits more lax criteria for linking other code with the library.

 We call this license the "Lesser" General Public License because it does Less to protect the user's freedom than the ordinary General Public License. It also provides other free software developers Less of an advantage over competing non-free programs. These disadvantages are the reason we use the ordinary General Public License for many libraries. However, the Lesser license provides advantages in certain special circumstances.

 For example, on rare occasions, there may be a special need to encourage the widest possible use of a certain library, so that it becomes a de-facto standard. To achieve this, non-free programs must be allowed to use the library. A more frequent case is that a free library does the same job as widely used non-free libraries. In this case, there is little to gain by limiting the free library to free software only, so we use the Lesser General Public License.

 In other cases, permission to use a particular library in non-free programs enables a greater number of people to use a large body of free software. For example, permission to use the GNU C Library in non-free programs enables many more people to use the whole GNU operating system, as well as its variant, the GNU/Linux operating system.

 Although the Lesser General Public License is Less protective of the users' freedom, it does ensure that the user of a program that is linked with the Library has the freedom and the wherewithal to run that program using a modified version of the Library.

 The precise terms and conditions for copying, distribution and modification follow. Pay close attention to the difference between a "work based on the library" and a "work that uses the library". The former contains code derived from the library, whereas the latter must be combined with the library in order to run.

#### GNU LESSER GENERAL PUBLIC LICENSE TERMS AND CONDITIONS FOR COPYING, DISTRIBUTION AND MODIFICATION

 0. This License Agreement applies to any software library or other program which contains a notice placed by the copyright holder or other authorized party saying it may be distributed under the terms of this Lesser General Public License (also called "this License"). Each licensee is addressed as "you".

 A "library" means a collection of software functions and/or data prepared so as to be conveniently linked with application programs (which use some of those functions and data) to form executables.

 The "Library", below, refers to any such software library or work which has been distributed under these terms. A "work based on the Library" means either the Library or any derivative work under copyright law: that is to say, a work containing the Library or a portion of it, either verbatim or with modifications and/or translated straightforwardly into another language. (Hereinafter, translation is included without limitation in the term "modification".)

 "Source code" for a work means the preferred form of the work for making modifications to it. For a library, complete source code means all the source code for all modules it contains, plus any associated interface definition files, plus the scripts used to control compilation and installation of the library.

 Activities other than copying, distribution and modification are not covered by this License; they are outside its scope. The act of

running a program using the Library is not restricted, and output from such a program is covered only if its contents constitute a work based on the Library (independent of the use of the Library in a tool for writing it). Whether that is true depends on what the Library does and what the program that uses the Library does.

 1. You may copy and distribute verbatim copies of the Library's complete source code as you receive it, in any medium, provided that you conspicuously and appropriately publish on each copy an appropriate copyright notice and disclaimer of warranty; keep intact all the notices that refer to this License and to the absence of any warranty; and distribute a copy of this License along with the Library.

 You may charge a fee for the physical act of transferring a copy, and you may at your option offer warranty protection in exchange for a fee.

 2. You may modify your copy or copies of the Library or any portion of it, thus forming a work based on the Library, and copy and distribute such modifications or work under the terms of Section 1 above, provided that you also meet all of these conditions:

a) The modified work must itself be a software library.

 b) You must cause the files modified to carry prominent notices stating that you changed the files and the date of any change.

 c) You must cause the whole of the work to be licensed at no charge to all third parties under the terms of this License.

 d) If a facility in the modified Library refers to a function or a table of data to be supplied by an application program that uses the facility, other than as an argument passed when the facility is invoked, then you must make a good faith effort to ensure that, in the event an application does not supply such function or table, the facility still operates, and performs whatever part of its purpose remains meaningful.

 (For example, a function in a library to compute square roots has a purpose that is entirely well-defined independent of the application. Therefore, Subsection 2d requires that any application-supplied function or table used by this function must be optional: if the application does not supply it, the square root function must still compute square roots.)

These requirements apply to the modified work as a whole. If identifiable sections of that work are not derived from the Library,

and can be reasonably considered independent and separate works in themselves, then this License, and its terms, do not apply to those sections when you distribute them as separate works. But when you distribute the same sections as part of a whole which is a work based on the Library, the distribution of the whole must be on the terms of this License, whose permissions for other licensees extend to the entire whole, and thus to each and every part regardless of who wrote it.

Thus, it is not the intent of this section to claim rights or contest your rights to work written entirely by you; rather, the intent is to exercise the right to control the distribution of derivative or collective works based on the Library.

In addition, mere aggregation of another work not based on the Library with the Library (or with a work based on the Library) on a volume of a storage or distribution medium does not bring the other work under the scope of this License.

 3. You may opt to apply the terms of the ordinary GNU General Public License instead of this License to a given copy of the Library. To do this, you must alter all the notices that refer to this License, so that they refer to the ordinary GNU General Public License, version 2, instead of to this License. (If a newer version than version 2 of the ordinary GNU General Public License has appeared, then you can specify that version instead if you wish.) Do not make any other change in these notices.

 Once this change is made in a given copy, it is irreversible for that copy, so the ordinary GNU General Public License applies to all subsequent copies and derivative works made from that copy.

 This option is useful when you wish to copy part of the code of the Library into a program that is not a library.

 4. You may copy and distribute the Library (or a portion or derivative of it, under Section 2) in object code or executable form under the terms of Sections 1 and 2 above provided that you accompany it with the complete corresponding machine-readable source code, which must be distributed under the terms of Sections 1 and 2 above on a medium customarily used for software interchange.

 If distribution of object code is made by offering access to copy from a designated place, then offering equivalent access to copy the source code from the same place satisfies the requirement to distribute the source code, even though third parties are not compelled to copy the source along with the object code.

 5. A program that contains no derivative of any portion of the Library, but is designed to work with the Library by being compiled or linked with it, is called a "work that uses the Library". Such a work, in isolation, is not a derivative work of the Library, and therefore falls outside the scope of this License.

 However, linking a "work that uses the Library" with the Library creates an executable that is a derivative of the Library (because it contains portions of the Library), rather than a "work that uses the library". The executable is therefore covered by this License. Section 6 states terms for distribution of such executables.

 When a "work that uses the Library" uses material from a header file that is part of the Library, the object code for the work may be a derivative work of the Library even though the source code is not. Whether this is true is especially significant if the work can be linked without the Library, or if the work is itself a library. The threshold for this to be true is not precisely defined by law.

 If such an object file uses only numerical parameters, data structure layouts and accessors, and small macros and small inline functions (ten lines or less in length), then the use of the object file is unrestricted, regardless of whether it is legally a derivative work. (Executables containing this object code plus portions of the Library will still fall under Section 6.)

 Otherwise, if the work is a derivative of the Library, you may distribute the object code for the work under the terms of Section 6. Any executables containing that work also fall under Section 6, whether or not they are linked directly with the Library itself.

 6. As an exception to the Sections above, you may also combine or link a "work that uses the Library" with the Library to produce a work containing portions of the Library, and distribute that work under terms of your choice, provided that the terms permit modification of the work for the customer's own use and reverse engineering for debugging such modifications.

 You must give prominent notice with each copy of the work that the Library is used in it and that the Library and its use are covered by this License. You must supply a copy of this License. If the work during execution displays copyright notices, you must include the copyright notice for the Library among them, as well as a reference directing the user to the copy of this License. Also, you must do one of these things:

 a) Accompany the work with the complete corresponding machine-readable source code for the Library including whatever  changes were used in the work (which must be distributed under Sections 1 and 2 above); and, if the work is an executable linked with the Library, with the complete machine-readable "work that uses the Library", as object code and/or source code, so that the user can modify the Library and then relink to produce a modified executable containing the modified Library. (It is understood that the user who changes the contents of definitions files in the Library will not necessarily be able to recompile the application to use the modified definitions.)

 b) Use a suitable shared library mechanism for linking with the Library. A suitable mechanism is one that (1) uses at run time a copy of the library already present on the user's computer system, rather than copying library functions into the executable, and (2) will operate properly with a modified version of the library, if the user installs one, as long as the modified version is interface-compatible with the version that the work was made with.

 c) Accompany the work with a written offer, valid for at least three years, to give the same user the materials specified in Subsection 6a, above, for a charge no more than the cost of performing this distribution.

 d) If distribution of the work is made by offering access to copy from a designated place, offer equivalent access to copy the above specified materials from the same place.

 e) Verify that the user has already received a copy of these materials or that you have already sent this user a copy.

 For an executable, the required form of the "work that uses the Library" must include any data and utility programs needed for reproducing the executable from it. However, as a special exception, the materials to be distributed need not include anything that is normally distributed (in either source or binary form) with the major components (compiler, kernel, and so on) of the operating system on which the executable runs, unless that component itself accompanies the executable.

 It may happen that this requirement contradicts the license restrictions of other proprietary libraries that do not normally accompany the operating system. Such a contradiction means you cannot use both them and the Library together in an executable that you distribute.

 7. You may place library facilities that are a work based on the Library side-by-side in a single library together with other library facilities not covered by this License, and distribute such a combined library, provided that the separate distribution of the work based on the Library and of the other library facilities is otherwise permitted, and provided that you do these two things:

 a) Accompany the combined library with a copy of the same work based on the Library, uncombined with any other library facilities. This must be distributed under the terms of the Sections above.

 b) Give prominent notice with the combined library of the fact that part of it is a work based on the Library, and explaining where to find the accompanying uncombined form of the same work.

 8. You may not copy, modify, sublicense, link with, or distribute the Library except as expressly provided under this License. Any attempt otherwise to copy, modify, sublicense, link with, or distribute the Library is void, and will automatically terminate your rights under this License. However, parties who have received copies, or rights, from you under this License will not have their licenses terminated so long as such parties remain in full compliance.

 9. You are not required to accept this License, since you have not signed it. However, nothing else grants you permission to modify or distribute the Library or its derivative works. These actions are prohibited by law if you do not accept this License. Therefore, by modifying or distributing the Library (or any work based on the Library), you indicate your acceptance of this License to do so, and all its terms and conditions for copying, distributing or modifying the Library or works based on it.

 10. Each time you redistribute the Library (or any work based on the Library), the recipient automatically receives a license from the original licensor to copy, distribute, link with or modify the Library subject to these terms and conditions. You may not impose any further restrictions on the recipients' exercise of the rights granted herein. You are not responsible for enforcing compliance by third parties with this License.

 11. If, as a consequence of a court judgment or allegation of patent infringement or for any other reason (not limited to patent issues), conditions are imposed on you (whether by court order, agreement or otherwise) that contradict the conditions of this License, they do not excuse you from the conditions of this License. If you cannot distribute so as to satisfy simultaneously your obligations under this License and any other pertinent obligations, then as a consequence you may not distribute the Library at all. For example, if a patent license would not permit royalty-free redistribution of the Library by all those who receive copies directly or indirectly through you, then

the only way you could satisfy both it and this License would be to refrain entirely from distribution of the Library.

If any portion of this section is held invalid or unenforceable under any particular circumstance, the balance of the section is intended to apply, and the section as a whole is intended to apply in other circumstances.

It is not the purpose of this section to induce you to infringe any patents or other property right claims or to contest validity of any such claims; this section has the sole purpose of protecting the integrity of the free software distribution system which is implemented by public license practices. Many people have made generous contributions to the wide range of software distributed through that system in reliance on consistent application of that system; it is up to the author/donor to decide if he or she is willing to distribute software through any other system and a licensee cannot impose that choice.

This section is intended to make thoroughly clear what is believed to be a consequence of the rest of this License.

 12. If the distribution and/or use of the Library is restricted in certain countries either by patents or by copyrighted interfaces, the original copyright holder who places the Library under this License may add an explicit geographical distribution limitation excluding those countries, so that distribution is permitted only in or among countries not thus excluded. In such case, this License incorporates the limitation as if written in the body of this License.

 13. The Free Software Foundation may publish revised and/or new versions of the Lesser General Public License from time to time. Such new versions will be similar in spirit to the present version, but may differ in detail to address new problems or concerns.

Each version is given a distinguishing version number. If the Library specifies a version number of this License which applies to it and "any later version", you have the option of following the terms and conditions either of that version or of any later version published by the Free Software Foundation. If the Library does not specify a license version number, you may choose any version ever published by the Free Software Foundation.

 14. If you wish to incorporate parts of the Library into other free programs whose distribution conditions are incompatible with these, write to the author to ask for permission. For software which is copyrighted by the Free Software Foundation, write to the Free Software Foundation; we sometimes make exceptions for this. Our decision will be guided by the two goals of preserving the free status of all derivatives of our free software and of promoting the sharing and reuse of software generally.

#### NO WARRANTY

 15. BECAUSE THE LIBRARY IS LICENSED FREE OF CHARGE, THERE IS NO WARRANTY FOR THE LIBRARY, TO THE EXTENT PERMITTED BY APPLICABLE LAW. EXCEPT WHEN OTHERWISE STATED IN WRITING THE COPYRIGHT HOLDERS AND/OR OTHER PARTIES PROVIDE THE LIBRARY "AS IS" WITHOUT WARRANTY OF ANY KIND, EITHER EXPRESSED OR IMPLIED, INCLUDING, BUT NOT LIMITED TO, THE IMPLIED WARRANTIES OF MERCHANTABILITY AND FITNESS FOR A PARTICULAR PURPOSE. THE ENTIRE RISK AS TO THE QUALITY AND PERFORMANCE OF THE LIBRARY IS WITH YOU. SHOULD THE LIBRARY PROVE DEFECTIVE, YOU ASSUME THE COST OF ALL NECESSARY SERVICING, REPAIR OR CORRECTION.

 16. IN NO EVENT UNLESS REQUIRED BY APPLICABLE LAW OR AGREED TO IN WRITING WILL ANY COPYRIGHT HOLDER, OR ANY OTHER PARTY WHO MAY MODIFY AND/OR REDISTRIBUTE THE LIBRARY AS PERMITTED ABOVE, BE LIABLE TO YOU FOR DAMAGES, INCLUDING ANY GENERAL, SPECIAL, INCIDENTAL OR CONSEQUENTIAL DAMAGES ARISING OUT OF THE USE OR INABILITY TO USE THE LIBRARY (INCLUDING BUT NOT LIMITED TO LOSS OF DATA OR DATA BEING RENDERED INACCURATE OR LOSSES SUSTAINED BY YOU OR THIRD PARTIES OR A FAILURE OF THE LIBRARY TO OPERATE WITH ANY OTHER SOFTWARE), EVEN IF SUCH HOLDER OR OTHER PARTY HAS BEEN ADVISED OF THE POSSIBILITY OF SUCH DAMAGES.

#### END OF TERMS AND CONDITIONS

How to Apply These Terms to Your New Libraries

 If you develop a new library, and you want it to be of the greatest possible use to the public, we recommend making it free software that everyone can redistribute and change. You can do so by permitting redistribution under these terms (or, alternatively, under the terms of the ordinary General Public License).

 To apply these terms, attach the following notices to the library. It is safest to attach them to the start of each source file to most effectively convey the exclusion of warranty; and each file should have at least the "copyright" line and a pointer to where the full notice is found.

 $\leq$  one line to give the library's name and a brief idea of what it does. $\geq$ Copyright  $(C)$  <year > <name of author

 This library is free software; you can redistribute it and/or modify it under the terms of the GNU Lesser General Public License as published by the Free Software Foundation; either version 2.1 of the License, or (at your option) any later version.  This library is distributed in the hope that it will be useful, but WITHOUT ANY WARRANTY; without even the implied warranty of MERCHANTABILITY or FITNESS FOR A PARTICULAR PURPOSE. See the GNU Lesser General Public License for more details.

 You should have received a copy of the GNU Lesser General Public License along with this library; if not, write to the Free Software Foundation, Inc., 51 Franklin Street, Fifth Floor, Boston, MA 02110-1301 USA

Also add information on how to contact you by electronic and paper mail.

You should also get your employer (if you work as a programmer) or your school, if any, to sign a "copyright disclaimer" for the library, if necessary. Here is a sample; alter the names:

 Yoyodyne, Inc., hereby disclaims all copyright interest in the library `Frob' (a library for tweaking knobs) written by James Random Hacker.

 <signature of Ty Coon>, 1 April 1990 Ty Coon, President of Vice

That's all there is to it!

 GNU GENERAL PUBLIC LICENSE Version 2, June 1991

Copyright (C) 1989, 1991 Free Software Foundation, Inc., 51 Franklin Street, Fifth Floor, Boston, MA 02110-1301 USA Everyone is permitted to copy and distribute verbatim copies of this license document, but changing it is not allowed.

#### Preamble

 The licenses for most software are designed to take away your freedom to share and change it. By contrast, the GNU General Public License is intended to guarantee your freedom to share and change free software--to make sure the software is free for all its users. This General Public License applies to most of the Free Software Foundation's software and to any other program whose authors commit to using it. (Some other Free Software Foundation software is covered by the GNU Lesser General Public License instead.) You can apply it to your programs, too.

 When we speak of free software, we are referring to freedom, not price. Our General Public Licenses are designed to make sure that you have the freedom to distribute copies of free software (and charge for this service if you wish), that you receive source code or can get it if you want it, that you can change the software or use pieces of it

in new free programs; and that you know you can do these things.

 To protect your rights, we need to make restrictions that forbid anyone to deny you these rights or to ask you to surrender the rights. These restrictions translate to certain responsibilities for you if you distribute copies of the software, or if you modify it.

 For example, if you distribute copies of such a program, whether gratis or for a fee, you must give the recipients all the rights that you have. You must make sure that they, too, receive or can get the source code. And you must show them these terms so they know their rights.

We protect your rights with two steps: (1) copyright the software, and (2) offer you this license which gives you legal permission to copy, distribute and/or modify the software.

 Also, for each author's protection and ours, we want to make certain that everyone understands that there is no warranty for this free software. If the software is modified by someone else and passed on, we want its recipients to know that what they have is not the original, so that any problems introduced by others will not reflect on the original authors' reputations.

 Finally, any free program is threatened constantly by software patents. We wish to avoid the danger that redistributors of a free program will individually obtain patent licenses, in effect making the program proprietary. To prevent this, we have made it clear that any patent must be licensed for everyone's free use or not licensed at all.

 The precise terms and conditions for copying, distribution and modification follow.

#### GNU GENERAL PUBLIC LICENSE TERMS AND CONDITIONS FOR COPYING, DISTRIBUTION AND MODIFICATION

 0. This License applies to any program or other work which contains a notice placed by the copyright holder saying it may be distributed under the terms of this General Public License. The "Program", below, refers to any such program or work, and a "work based on the Program" means either the Program or any derivative work under copyright law: that is to say, a work containing the Program or a portion of it, either verbatim or with modifications and/or translated into another language. (Hereinafter, translation is included without limitation in the term "modification".) Each licensee is addressed as "you".

Activities other than copying, distribution and modification are not covered by this License; they are outside its scope. The act of

running the Program is not restricted, and the output from the Program is covered only if its contents constitute a work based on the Program (independent of having been made by running the Program). Whether that is true depends on what the Program does.

 1. You may copy and distribute verbatim copies of the Program's source code as you receive it, in any medium, provided that you conspicuously and appropriately publish on each copy an appropriate copyright notice and disclaimer of warranty; keep intact all the notices that refer to this License and to the absence of any warranty; and give any other recipients of the Program a copy of this License along with the Program.

You may charge a fee for the physical act of transferring a copy, and you may at your option offer warranty protection in exchange for a fee.

 2. You may modify your copy or copies of the Program or any portion of it, thus forming a work based on the Program, and copy and distribute such modifications or work under the terms of Section 1 above, provided that you also meet all of these conditions:

 a) You must cause the modified files to carry prominent notices stating that you changed the files and the date of any change.

 b) You must cause any work that you distribute or publish, that in whole or in part contains or is derived from the Program or any part thereof, to be licensed as a whole at no charge to all third parties under the terms of this License.

 c) If the modified program normally reads commands interactively when run, you must cause it, when started running for such interactive use in the most ordinary way, to print or display an announcement including an appropriate copyright notice and a notice that there is no warranty (or else, saying that you provide a warranty) and that users may redistribute the program under these conditions, and telling the user how to view a copy of this License. (Exception: if the Program itself is interactive but does not normally print such an announcement, your work based on the Program is not required to print an announcement.)

These requirements apply to the modified work as a whole. If identifiable sections of that work are not derived from the Program, and can be reasonably considered independent and separate works in themselves, then this License, and its terms, do not apply to those sections when you distribute them as separate works. But when you distribute the same sections as part of a whole which is a work based on the Program, the distribution of the whole must be on the terms of this License, whose permissions for other licensees extend to the

Thus, it is not the intent of this section to claim rights or contest your rights to work written entirely by you; rather, the intent is to exercise the right to control the distribution of derivative or collective works based on the Program.

In addition, mere aggregation of another work not based on the Program with the Program (or with a work based on the Program) on a volume of a storage or distribution medium does not bring the other work under the scope of this License.

 3. You may copy and distribute the Program (or a work based on it, under Section 2) in object code or executable form under the terms of Sections 1 and 2 above provided that you also do one of the following:

 a) Accompany it with the complete corresponding machine-readable source code, which must be distributed under the terms of Sections 1 and 2 above on a medium customarily used for software interchange; or,

 b) Accompany it with a written offer, valid for at least three years, to give any third party, for a charge no more than your cost of physically performing source distribution, a complete machine-readable copy of the corresponding source code, to be distributed under the terms of Sections 1 and 2 above on a medium customarily used for software interchange; or,

 c) Accompany it with the information you received as to the offer to distribute corresponding source code. (This alternative is allowed only for noncommercial distribution and only if you received the program in object code or executable form with such an offer, in accord with Subsection b above.)

The source code for a work means the preferred form of the work for making modifications to it. For an executable work, complete source code means all the source code for all modules it contains, plus any associated interface definition files, plus the scripts used to control compilation and installation of the executable. However, as a special exception, the source code distributed need not include anything that is normally distributed (in either source or binary form) with the major components (compiler, kernel, and so on) of the operating system on which the executable runs, unless that component itself accompanies the executable.

If distribution of executable or object code is made by offering access to copy from a designated place, then offering equivalent access to copy the source code from the same place counts as distribution of the source code, even though third parties are not

compelled to copy the source along with the object code.

 4. You may not copy, modify, sublicense, or distribute the Program except as expressly provided under this License. Any attempt otherwise to copy, modify, sublicense or distribute the Program is void, and will automatically terminate your rights under this License. However, parties who have received copies, or rights, from you under this License will not have their licenses terminated so long as such parties remain in full compliance.

 5. You are not required to accept this License, since you have not signed it. However, nothing else grants you permission to modify or distribute the Program or its derivative works. These actions are prohibited by law if you do not accept this License. Therefore, by modifying or distributing the Program (or any work based on the Program), you indicate your acceptance of this License to do so, and all its terms and conditions for copying, distributing or modifying the Program or works based on it.

 6. Each time you redistribute the Program (or any work based on the Program), the recipient automatically receives a license from the original licensor to copy, distribute or modify the Program subject to these terms and conditions. You may not impose any further restrictions on the recipients' exercise of the rights granted herein. You are not responsible for enforcing compliance by third parties to this License.

 7. If, as a consequence of a court judgment or allegation of patent infringement or for any other reason (not limited to patent issues), conditions are imposed on you (whether by court order, agreement or otherwise) that contradict the conditions of this License, they do not excuse you from the conditions of this License. If you cannot distribute so as to satisfy simultaneously your obligations under this License and any other pertinent obligations, then as a consequence you may not distribute the Program at all. For example, if a patent license would not permit royalty-free redistribution of the Program by all those who receive copies directly or indirectly through you, then the only way you could satisfy both it and this License would be to refrain entirely from distribution of the Program.

If any portion of this section is held invalid or unenforceable under any particular circumstance, the balance of the section is intended to apply and the section as a whole is intended to apply in other circumstances.

It is not the purpose of this section to induce you to infringe any patents or other property right claims or to contest validity of any such claims; this section has the sole purpose of protecting the

integrity of the free software distribution system, which is implemented by public license practices. Many people have made generous contributions to the wide range of software distributed through that system in reliance on consistent application of that system; it is up to the author/donor to decide if he or she is willing to distribute software through any other system and a licensee cannot impose that choice.

This section is intended to make thoroughly clear what is believed to be a consequence of the rest of this License.

 8. If the distribution and/or use of the Program is restricted in certain countries either by patents or by copyrighted interfaces, the original copyright holder who places the Program under this License may add an explicit geographical distribution limitation excluding those countries, so that distribution is permitted only in or among countries not thus excluded. In such case, this License incorporates the limitation as if written in the body of this License.

 9. The Free Software Foundation may publish revised and/or new versions of the General Public License from time to time. Such new versions will be similar in spirit to the present version, but may differ in detail to address new problems or concerns.

Each version is given a distinguishing version number. If the Program specifies a version number of this License which applies to it and "any later version", you have the option of following the terms and conditions either of that version or of any later version published by the Free Software Foundation. If the Program does not specify a version number of this License, you may choose any version ever published by the Free Software Foundation.

 10. If you wish to incorporate parts of the Program into other free programs whose distribution conditions are different, write to the author to ask for permission. For software which is copyrighted by the Free Software Foundation, write to the Free Software Foundation; we sometimes make exceptions for this. Our decision will be guided by the two goals of preserving the free status of all derivatives of our free software and of promoting the sharing and reuse of software generally.

#### NO WARRANTY

 11. BECAUSE THE PROGRAM IS LICENSED FREE OF CHARGE, THERE IS NO WARRANTY FOR THE PROGRAM, TO THE EXTENT PERMITTED BY APPLICABLE LAW. EXCEPT WHEN OTHERWISE STATED IN WRITING THE COPYRIGHT HOLDERS AND/OR OTHER PARTIES PROVIDE THE PROGRAM "AS IS" WITHOUT WARRANTY OF ANY KIND, EITHER EXPRESSED OR IMPLIED, INCLUDING, BUT NOT LIMITED TO, THE IMPLIED WARRANTIES OF MERCHANTABILITY AND FITNESS FOR A PARTICULAR PURPOSE. THE ENTIRE RISK AS

TO THE QUALITY AND PERFORMANCE OF THE PROGRAM IS WITH YOU. SHOULD THE PROGRAM PROVE DEFECTIVE, YOU ASSUME THE COST OF ALL NECESSARY SERVICING, REPAIR OR CORRECTION.

 12. IN NO EVENT UNLESS REQUIRED BY APPLICABLE LAW OR AGREED TO IN WRITING WILL ANY COPYRIGHT HOLDER, OR ANY OTHER PARTY WHO MAY MODIFY AND/OR REDISTRIBUTE THE PROGRAM AS PERMITTED ABOVE, BE LIABLE TO YOU FOR DAMAGES, INCLUDING ANY GENERAL, SPECIAL, INCIDENTAL OR CONSEQUENTIAL DAMAGES ARISING OUT OF THE USE OR INABILITY TO USE THE PROGRAM (INCLUDING BUT NOT LIMITED TO LOSS OF DATA OR DATA BEING RENDERED INACCURATE OR LOSSES SUSTAINED BY YOU OR THIRD PARTIES OR A FAILURE OF THE PROGRAM TO OPERATE WITH ANY OTHER PROGRAMS), EVEN IF SUCH HOLDER OR OTHER PARTY HAS BEEN ADVISED OF THE POSSIBILITY OF SUCH DAMAGES.

#### END OF TERMS AND CONDITIONS

How to Apply These Terms to Your New Programs

 If you develop a new program, and you want it to be of the greatest possible use to the public, the best way to achieve this is to make it free software which everyone can redistribute and change under these terms.

 To do so, attach the following notices to the program. It is safest to attach them to the start of each source file to most effectively convey the exclusion of warranty; and each file should have at least the "copyright" line and a pointer to where the full notice is found.

 <one line to give the program's name and a brief idea of what it does.> Copyright  $(C)$  <year > <name of author>

 This program is free software; you can redistribute it and/or modify it under the terms of the GNU General Public License as published by the Free Software Foundation; either version 2 of the License, or (at your option) any later version.

 This program is distributed in the hope that it will be useful, but WITHOUT ANY WARRANTY; without even the implied warranty of MERCHANTABILITY or FITNESS FOR A PARTICULAR PURPOSE. See the GNU General Public License for more details.

 You should have received a copy of the GNU General Public License along with this program; if not, write to the Free Software Foundation, Inc., 51 Franklin Street, Fifth Floor, Boston, MA 02110-1301 USA.

Also add information on how to contact you by electronic and paper mail.

If the program is interactive, make it output a short notice like this when it starts in an interactive mode:

 Gnomovision version 69, Copyright (C) year name of author Gnomovision comes with ABSOLUTELY NO WARRANTY; for details type `show w'. This is free software, and you are welcome to redistribute it under certain conditions; type `show c' for details.

The hypothetical commands `show w' and `show c' should show the appropriate parts of the General Public License. Of course, the commands you use may be called something other than `show w' and `show c'; they could even be mouse-clicks or menu items--whatever suits your program.

You should also get your employer (if you work as a programmer) or your school, if any, to sign a "copyright disclaimer" for the program, if necessary. Here is a sample; alter the names:

 Yoyodyne, Inc., hereby disclaims all copyright interest in the program `Gnomovision' (which makes passes at compilers) written by James Hacker.

 <signature of Ty Coon>, 1 April 1989 Ty Coon, President of Vice

This General Public License does not permit incorporating your program into proprietary programs. If your program is a subroutine library, you may consider it more useful to permit linking proprietary applications with the library. If this is what you want to do, use the GNU Lesser General Public License instead of this License. The following files may be used under the terms of the GNU Lesser General Public License, version 2.1 ("LGPL"):

- All files in the include/ directory.
- All files in the lib/ directory.
- meson build

The full terms of the LGPL can be found in the LGPL2.txt file.

All other files may be used only under the terms of the GNU General Public License, version 2 ("GPL"). The full text of this license can be found in the GPL2.txt file.

## **1.132 spring-jdbc 5.2.10.RELEASE 1.132.1 Available under license :**

No license file was found, but licenses were detected in source scan.

/\*

\* Copyright 2002-2013 the original author or authors.

- \*
- \* Licensed under the Apache License, Version 2.0 (the "License");
- \* you may not use this file except in compliance with the License.

```
* You may obtain a copy of the License at
```
- \*
- \* https://www.apache.org/licenses/LICENSE-2.0
- \*
- \* Unless required by applicable law or agreed to in writing, software
- \* distributed under the License is distributed on an "AS IS" BASIS,
- \* WITHOUT WARRANTIES OR CONDITIONS OF ANY KIND, either express or implied.
- \* See the License for the specific language governing permissions and
- \* limitations under the License.

\*/

Found in path(s):

\* /opt/cola/permits/1135892490\_1613626874.06/0/spring-jdbc-5-2-10-release-sources-1 jar/org/springframework/jdbc/support/lob/AbstractLobHandler.java

\* /opt/cola/permits/1135892490\_1613626874.06/0/spring-jdbc-5-2-10-release-sources-1-

jar/org/springframework/jdbc/core/support/AbstractLobCreatingPreparedStatementCallback.java No license file was found, but licenses were detected in source scan.

/\*

\* Copyright 2002-2007 the original author or authors.

\*

\* Licensed under the Apache License, Version 2.0 (the "License");

\* you may not use this file except in compliance with the License.

\* You may obtain a copy of the License at

\*

\* https://www.apache.org/licenses/LICENSE-2.0

\*

\* Unless required by applicable law or agreed to in writing, software

\* distributed under the License is distributed on an "AS IS" BASIS,

\* WITHOUT WARRANTIES OR CONDITIONS OF ANY KIND, either express or implied.

- \* See the License for the specific language governing permissions and
- \* limitations under the License.

\*/

Found in path(s):

\* /opt/cola/permits/1135892490\_1613626874.06/0/spring-jdbc-5-2-10-release-sources-1 jar/org/springframework/jdbc/support/incrementer/DataFieldMaxValueIncrementer.java No license file was found, but licenses were detected in source scan.

/\*

\* Copyright 2002-2008 the original author or authors.

\*

\* Licensed under the Apache License, Version 2.0 (the "License");

\* you may not use this file except in compliance with the License.

\* You may obtain a copy of the License at

- \*
- \* https://www.apache.org/licenses/LICENSE-2.0
- \*
- \* Unless required by applicable law or agreed to in writing, software
- \* distributed under the License is distributed on an "AS IS" BASIS,

\* WITHOUT WARRANTIES OR CONDITIONS OF ANY KIND, either express or implied.

- \* See the License for the specific language governing permissions and
- \* limitations under the License.
- \*/

#### Found in path(s):

\* /opt/cola/permits/1135892490\_1613626874.06/0/spring-jdbc-5-2-10-release-sources-1 jar/org/springframework/jdbc/support/incrementer/DB2MainframeSequenceMaxValueIncrementer.java \* /opt/cola/permits/1135892490\_1613626874.06/0/spring-jdbc-5-2-10-release-sources-1 jar/org/springframework/jdbc/support/incrementer/DB2SequenceMaxValueIncrementer.java \* /opt/cola/permits/1135892490\_1613626874.06/0/spring-jdbc-5-2-10-release-sources-1 jar/org/springframework/jdbc/support/xml/SqlXmlValue.java \* /opt/cola/permits/1135892490\_1613626874.06/0/spring-jdbc-5-2-10-release-sources-1 jar/org/springframework/jdbc/core/DisposableSqlTypeValue.java No license file was found, but licenses were detected in source scan.

/\*

\* Copyright 2002-2017 the original author or authors

\*

\* Licensed under the Apache License, Version 2.0 (the "License");

\* you may not use this file except in compliance with the License.

- \* You may obtain a copy of the License at
- \*

\* https://www.apache.org/licenses/LICENSE-2.0

\*

\* Unless required by applicable law or agreed to in writing, software

\* distributed under the License is distributed on an "AS IS" BASIS,

\* WITHOUT WARRANTIES OR CONDITIONS OF ANY KIND, either express or implied.

- \* See the License for the specific language governing permissions and
- \* limitations under the License.

\*/

Found in path(s):

\* /opt/cola/permits/1135892490\_1613626874.06/0/spring-jdbc-5-2-10-release-sources-1 jar/org/springframework/jdbc/core/namedparam/MapSqlParameterSourceExtensions.kt No license file was found, but licenses were detected in source scan.

/\*

\* Copyright 2002-2015 the original author or authors.

\*

\* Licensed under the Apache License, Version 2.0 (the "License");

\* you may not use this file except in compliance with the License.

\* You may obtain a copy of the License at

- \*
- \* https://www.apache.org/licenses/LICENSE-2.0
- \*
- \* Unless required by applicable law or agreed to in writing, software
- \* distributed under the License is distributed on an "AS IS" BASIS,

\* WITHOUT WARRANTIES OR CONDITIONS OF ANY KIND, either express or implied.

- \* See the License for the specific language governing permissions and
- \* limitations under the License.
- \*/

#### Found in path(s):

\* /opt/cola/permits/1135892490\_1613626874.06/0/spring-jdbc-5-2-10-release-sources-1 jar/org/springframework/jdbc/datasource/embedded/EmbeddedDatabase.java \* /opt/cola/permits/1135892490\_1613626874.06/0/spring-jdbc-5-2-10-release-sources-1 jar/org/springframework/jdbc/datasource/init/ScriptStatementFailedException.java No license file was found, but licenses were detected in source scan.

/\*

- \* Copyright 2002-2016 the original author or authors.
- \*
- \* Licensed under the Apache License, Version 2.0 (the "License");
- \* you may not use this file except in compliance with the License.
- \* You may obtain a copy of the License at
- \*
- https://www.apache.org/licenses/LICENSE-2.0
- \*
- \* Unless required by applicable law or agreed to in writing, software
- \* distributed under the License is distributed on an "AS IS" BASIS,
- \* WITHOUT WARRANTIES OR CONDITIONS OF ANY KIND, either express or implied.
- \* See the License for the specific language governing permissions and
- \* limitations under the License.

\*/

Found in path(s):

\* /opt/cola/permits/1135892490\_1613626874.06/0/spring-jdbc-5-2-10-release-sources-1 jar/org/springframework/jdbc/core/RowCallbackHandler.java

\* /opt/cola/permits/1135892490\_1613626874.06/0/spring-jdbc-5-2-10-release-sources-1 jar/org/springframework/jdbc/support/lob/LobHandler.java

\* /opt/cola/permits/1135892490\_1613626874.06/0/spring-jdbc-5-2-10-release-sources-1 jar/org/springframework/jdbc/core/PreparedStatementSetter.java

\* /opt/cola/permits/1135892490\_1613626874.06/0/spring-jdbc-5-2-10-release-sources-1 jar/org/springframework/jdbc/datasource/init/CompositeDatabasePopulator.java

\* /opt/cola/permits/1135892490\_1613626874.06/0/spring-jdbc-5-2-10-release-sources-1 jar/org/springframework/jdbc/datasource/init/DatabasePopulator.java

\* /opt/cola/permits/1135892490\_1613626874.06/0/spring-jdbc-5-2-10-release-sources-1 jar/org/springframework/jdbc/datasource/lookup/DataSourceLookup.java

No license file was found, but licenses were detected in source scan.

```
/*
```
\* Copyright 2002-2017 the original author or authors.

\*

\* Licensed under the Apache License, Version 2.0 (the "License");

\* you may not use this file except in compliance with the License.

- \* You may obtain a copy of the License at
- \*
- https://www.apache.org/licenses/LICENSE-2.0
- \*
- \* Unless required by applicable law or agreed to in writing, software

\* distributed under the License is distributed on an "AS IS" BASIS,

\* WITHOUT WARRANTIES OR CONDITIONS OF ANY KIND, either express or implied.

\* See the License for the specific language governing permissions and

\* limitations under the License.

\*/

#### Found in path(s):

\* /opt/cola/permits/1135892490\_1613626874.06/0/spring-jdbc-5-2-10-release-sources-1 jar/org/springframework/jdbc/config/EmbeddedDatabaseBeanDefinitionParser.java \* /opt/cola/permits/1135892490\_1613626874.06/0/spring-jdbc-5-2-10-release-sources-1 jar/org/springframework/jdbc/datasource/DelegatingDataSource.java \* /opt/cola/permits/1135892490\_1613626874.06/0/spring-jdbc-5-2-10-release-sources-1 jar/org/springframework/jdbc/support/CustomSQLErrorCodesTranslation.java \* /opt/cola/permits/1135892490\_1613626874.06/0/spring-jdbc-5-2-10-release-sources-1 jar/org/springframework/jdbc/core/metadata/SybaseCallMetaDataProvider.java \* /opt/cola/permits/1135892490\_1613626874.06/0/spring-jdbc-5-2-10-release-sources-1 jar/org/springframework/jdbc/datasource/init/DataSourceInitializer.java \* /opt/cola/permits/1135892490\_1613626874.06/0/spring-jdbc-5-2-10-release-sources-1 jar/org/springframework/jdbc/datasource/init/ScriptParseException.java \* /opt/cola/permits/1135892490\_1613626874.06/0/spring-jdbc-5-2-10-release-sources-1 jar/org/springframework/jdbc/support/lob/PassThroughBlob.java \* /opt/cola/permits/1135892490\_1613626874.06/0/spring-jdbc-5-2-10-release-sources-1 jar/org/springframework/jdbc/core/ParameterDisposer.java \* /opt/cola/permits/1135892490\_1613626874.06/0/spring-jdbc-5-2-10-release-sources-1 jar/org/springframework/jdbc/support/xml/Jdbc4SqlXmlHandler.java \* /opt/cola/permits/1135892490\_1613626874.06/0/spring-jdbc-5-2-10-release-sources-1 jar/org/springframework/jdbc/core/support/SqlLobValue.java \* /opt/cola/permits/1135892490\_1613626874.06/0/spring-jdbc-5-2-10-release-sources-1 jar/org/springframework/jdbc/support/lob/DefaultLobHandler.java \* /opt/cola/permits/1135892490\_1613626874.06/0/spring-jdbc-5-2-10-release-sources-1 jar/org/springframework/jdbc/core/metadata/OracleCallMetaDataProvider.java \* /opt/cola/permits/1135892490\_1613626874.06/0/spring-jdbc-5-2-10-release-sources-1 jar/org/springframework/jdbc/datasource/ConnectionProxy.java \* /opt/cola/permits/1135892490\_1613626874.06/0/spring-jdbc-5-2-10-release-sources-1 jar/org/springframework/jdbc/support/lob/PassThroughClob.java \* /opt/cola/permits/1135892490\_1613626874.06/0/spring-jdbc-5-2-10-release-sources-1 jar/org/springframework/jdbc/core/metadata/SqlServerCallMetaDataProvider.java \* /opt/cola/permits/1135892490\_1613626874.06/0/spring-jdbc-5-2-10-release-sources-1-

jar/org/springframework/jdbc/support/SQLExceptionSubclassTranslator.java \* /opt/cola/permits/1135892490\_1613626874.06/0/spring-jdbc-5-2-10-release-sources-1 jar/org/springframework/jdbc/core/metadata/PostgresCallMetaDataProvider.java \* /opt/cola/permits/1135892490\_1613626874.06/0/spring-jdbc-5-2-10-release-sources-1 jar/org/springframework/jdbc/datasource/lookup/BeanFactoryDataSourceLookup.java \* /opt/cola/permits/1135892490\_1613626874.06/0/spring-jdbc-5-2-10-release-sources-1 jar/org/springframework/jdbc/datasource/AbstractDriverBasedDataSource.java \* /opt/cola/permits/1135892490\_1613626874.06/0/spring-jdbc-5-2-10-release-sources-1 jar/org/springframework/jdbc/core/simple/SimpleJdbcInsert.java \* /opt/cola/permits/1135892490\_1613626874.06/0/spring-jdbc-5-2-10-release-sources-1 jar/org/springframework/jdbc/config/InitializeDatabaseBeanDefinitionParser.java \* /opt/cola/permits/1135892490\_1613626874.06/0/spring-jdbc-5-2-10-release-sources-1 jar/org/springframework/jdbc/datasource/embedded/EmbeddedDatabaseFactoryBean.java No license file was found, but licenses were detected in source scan.

#### /\*

\* Copyright 2002-2014 the original author or authors.

\*

\* Licensed under the Apache License, Version 2.0 (the "License");

\* you may not use this file except in compliance with the License.

\* You may obtain a copy of the License at

\*

\* https://www.apache.org/licenses/LICENSE-2.0

\*

\* Unless required by applicable law or agreed to in writing, software

\* distributed under the License is distributed on an "AS IS" BASIS,

\* WITHOUT WARRANTIES OR CONDITIONS OF ANY KIND, either express or implied.

\* See the License for the specific language governing permissions and

\* limitations under the License.

\*/

Found in path(s):

\* /opt/cola/permits/1135892490\_1613626874.06/0/spring-jdbc-5-2-10-release-sources-1 jar/org/springframework/jdbc/datasource/init/ScriptException.java

\* /opt/cola/permits/1135892490\_1613626874.06/0/spring-jdbc-5-2-10-release-sources-1 jar/org/springframework/jdbc/datasource/init/CannotReadScriptException.java

\* /opt/cola/permits/1135892490\_1613626874.06/0/spring-jdbc-5-2-10-release-sources-1 jar/org/springframework/jdbc/support/incrementer/HsqlMaxValueIncrementer.java

\* /opt/cola/permits/1135892490\_1613626874.06/0/spring-jdbc-5-2-10-release-sources-1 jar/org/springframework/jdbc/support/rowset/SqlRowSetMetaData.java

\* /opt/cola/permits/1135892490\_1613626874.06/0/spring-jdbc-5-2-10-release-sources-1 jar/org/springframework/jdbc/support/incrementer/SqlServerMaxValueIncrementer.java

\* /opt/cola/permits/1135892490\_1613626874.06/0/spring-jdbc-5-2-10-release-sources-1-

jar/org/springframework/jdbc/datasource/init/UncategorizedScriptException.java

\* /opt/cola/permits/1135892490\_1613626874.06/0/spring-jdbc-5-2-10-release-sources-1 jar/org/springframework/jdbc/datasource/embedded/ConnectionProperties.java

No license file was found, but licenses were detected in source scan.

```
/*
```

```
* Copyright 2002-2018 the original author or authors.
```
\* \* Licensed under the Apache License, Version 2.0 (the "License");

\* you may not use this file except in compliance with the License.

```
* You may obtain a copy of the License at
```
\*

```
* https://www.apache.org/licenses/LICENSE-2.0
```
\*

```
* Unless required by applicable law or agreed to in writing, software
```
\* distributed under the License is distributed on an "AS IS" BASIS,

\* WITHOUT WARRANTIES OR CONDITIONS OF ANY KIND, either express or implied.

\* See the License for the specific language governing permissions and

\* limitations under the License.

\*/

/\*\*

\* Strategy interface for translating between {@link SQLException SQLExceptions}

\* and Spring's data access strategy-agnostic {@link DataAccessException}

\* hierarchy.

\*

\* <p>Implementations can be generic (for example, using

\* {@link java.sql.SQLException#getSQLState() SQLState} codes for JDBC) or wholly

\* proprietary (for example, using Oracle error codes) for greater precision.

\*

\* @author Rod Johnson

\* @author Juergen Hoeller

\* @see org.springframework.dao.DataAccessException

\*/

Found in path(s):

\* /opt/cola/permits/1135892490\_1613626874.06/0/spring-jdbc-5-2-10-release-sources-1 jar/org/springframework/jdbc/support/SQLExceptionTranslator.java No license file was found, but licenses were detected in source scan.

/\*

\* Copyright 2002-2019 the original author or authors

\*

\* Licensed under the Apache License, Version 2.0 (the "License");

\* you may not use this file except in compliance with the License.

\* You may obtain a copy of the License at

\*

\* https://www.apache.org/licenses/LICENSE-2.0

\*

\* Unless required by applicable law or agreed to in writing, software

\* distributed under the License is distributed on an "AS IS" BASIS,

\* WITHOUT WARRANTIES OR CONDITIONS OF ANY KIND, either express or implied.

\* See the License for the specific language governing permissions and

\* limitations under the License.

\*/

Found in path(s):

\* /opt/cola/permits/1135892490\_1613626874.06/0/spring-jdbc-5-2-10-release-sources-1 jar/org/springframework/jdbc/core/JdbcOperationsExtensions.kt No license file was found, but licenses were detected in source scan.

/\*

\* Copyright 2002-2016 the original author or authors.

\*

\* Licensed under the Apache License, Version 2.0 (the "License");

\* you may not use this file except in compliance with the License.

\* You may obtain a copy of the License at

\*

\* https://www.apache.org/licenses/LICENSE-2.0

\*

\* Unless required by applicable law or agreed to in writing, software

\* distributed under the License is distributed on an "AS IS" BASIS,

\* WITHOUT WARRANTIES OR CONDITIONS OF ANY KIND, either express or implied.

\* See the License for the specific language governing permissions and

\* limitations under the License.

\*/

/\*\*

 \* Close this LobCreator session and free its temporarily created BLOBs and CLOBs.

 \* Will not need to do anything if using PreparedStatement's standard methods,

 \* but might be necessary to free database resources if using proprietary means.

 \* <p><b>NOTE</b>: Needs to be invoked after the involved PreparedStatements have

 \* been executed or the affected O/R mapping sessions have been flushed.

 \* Otherwise, the database resources for the temporary BLOBs might stay allocated.

 \*/

Found in path(s):

\* /opt/cola/permits/1135892490\_1613626874.06/0/spring-jdbc-5-2-10-release-sources-1 jar/org/springframework/jdbc/support/lob/LobCreator.java

No license file was found, but licenses were detected in source scan.

/\*

\* Copyright 2002-2018 the original author or authors.

\*

\* Licensed under the Apache License, Version 2.0 (the "License");

\* you may not use this file except in compliance with the License.

\* You may obtain a copy of the License at

\*

\* https://www.apache.org/licenses/LICENSE-2.0

\*

\* Unless required by applicable law or agreed to in writing, software

\* distributed under the License is distributed on an "AS IS" BASIS,

\* WITHOUT WARRANTIES OR CONDITIONS OF ANY KIND, either express or implied.

\* See the License for the specific language governing permissions and

\* limitations under the License.

\*/

Found in path(s):

\* /opt/cola/permits/1135892490\_1613626874.06/0/spring-jdbc-5-2-10-release-sources-1 jar/org/springframework/jdbc/core/simple/SimpleJdbcInsertOperations.java \* /opt/cola/permits/1135892490\_1613626874.06/0/spring-jdbc-5-2-10-release-sources-1 jar/org/springframework/jdbc/object/SqlOperation.java \* /opt/cola/permits/1135892490\_1613626874.06/0/spring-jdbc-5-2-10-release-sources-1 jar/org/springframework/jdbc/core/SqlTypeValue.java \* /opt/cola/permits/1135892490\_1613626874.06/0/spring-jdbc-5-2-10-release-sources-1 jar/org/springframework/jdbc/object/UpdatableSqlQuery.java \* /opt/cola/permits/1135892490\_1613626874.06/0/spring-jdbc-5-2-10-release-sources-1 jar/org/springframework/jdbc/datasource/SimpleConnectionHandle.java \* /opt/cola/permits/1135892490\_1613626874.06/0/spring-jdbc-5-2-10-release-sources-1 jar/org/springframework/jdbc/core/SqlParameterValue.java \* /opt/cola/permits/1135892490\_1613626874.06/0/spring-jdbc-5-2-10-release-sources-1 jar/org/springframework/jdbc/core/namedparam/EmptySqlParameterSource.java \* /opt/cola/permits/1135892490\_1613626874.06/0/spring-jdbc-5-2-10-release-sources-1 jar/org/springframework/jdbc/support/incrementer/AbstractColumnMaxValueIncrementer.java \* /opt/cola/permits/1135892490\_1613626874.06/0/spring-jdbc-5-2-10-release-sources-1 jar/org/springframework/jdbc/datasource/DataSourceUtils.java \* /opt/cola/permits/1135892490\_1613626874.06/0/spring-jdbc-5-2-10-release-sources-1 jar/org/springframework/jdbc/support/incrementer/HanaSequenceMaxValueIncrementer.java \* /opt/cola/permits/1135892490\_1613626874.06/0/spring-jdbc-5-2-10-release-sources-1 jar/org/springframework/jdbc/datasource/embedded/EmbeddedDatabaseType.java \* /opt/cola/permits/1135892490\_1613626874.06/0/spring-jdbc-5-2-10-release-sources-1 jar/org/springframework/jdbc/support/incrementer/H2SequenceMaxValueIncrementer.java \* /opt/cola/permits/1135892490\_1613626874.06/0/spring-jdbc-5-2-10-release-sources-1 jar/org/springframework/jdbc/config/SortedResourcesFactoryBean.java \* /opt/cola/permits/1135892490\_1613626874.06/0/spring-jdbc-5-2-10-release-sources-1 jar/org/springframework/jdbc/datasource/WebSphereDataSourceAdapter.java \* /opt/cola/permits/1135892490\_1613626874.06/0/spring-jdbc-5-2-10-release-sources-1 jar/org/springframework/jdbc/support/incrementer/HsqlSequenceMaxValueIncrementer.java \* /opt/cola/permits/1135892490\_1613626874.06/0/spring-jdbc-5-2-10-release-sources-1 jar/org/springframework/jdbc/core/PreparedStatementCreator.java \* /opt/cola/permits/1135892490\_1613626874.06/0/spring-jdbc-5-2-10-release-sources-1 jar/org/springframework/jdbc/core/support/AbstractSqlTypeValue.java \* /opt/cola/permits/1135892490\_1613626874.06/0/spring-jdbc-5-2-10-release-sources-1 jar/org/springframework/jdbc/datasource/embedded/DerbyEmbeddedDatabaseConfigurer.java \* /opt/cola/permits/1135892490\_1613626874.06/0/spring-jdbc-5-2-10-release-sources-1 jar/org/springframework/jdbc/InvalidResultSetAccessException.java \* /opt/cola/permits/1135892490\_1613626874.06/0/spring-jdbc-5-2-10-release-sources-1 jar/org/springframework/jdbc/support/incrementer/DerbyMaxValueIncrementer.java \* /opt/cola/permits/1135892490\_1613626874.06/0/spring-jdbc-5-2-10-release-sources-1 jar/org/springframework/jdbc/core/simple/SimpleJdbcCall.java \* /opt/cola/permits/1135892490\_1613626874.06/0/spring-jdbc-5-2-10-release-sources-1jar/org/springframework/jdbc/support/incrementer/SybaseMaxValueIncrementer.java \* /opt/cola/permits/1135892490\_1613626874.06/0/spring-jdbc-5-2-10-release-sources-1 jar/org/springframework/jdbc/datasource/embedded/EmbeddedDatabaseBuilder.java \* /opt/cola/permits/1135892490\_1613626874.06/0/spring-jdbc-5-2-10-release-sources-1 jar/org/springframework/jdbc/LobRetrievalFailureException.java

\* /opt/cola/permits/1135892490\_1613626874.06/0/spring-jdbc-5-2-10-release-sources-1 jar/org/springframework/jdbc/core/support/JdbcDaoSupport.java

\* /opt/cola/permits/1135892490\_1613626874.06/0/spring-jdbc-5-2-10-release-sources-1 jar/org/springframework/jdbc/datasource/embedded/HsqlEmbeddedDatabaseConfigurer.java \* /opt/cola/permits/1135892490\_1613626874.06/0/spring-jdbc-5-2-10-release-sources-1-

jar/org/springframework/jdbc/core/support/JdbcBeanDefinitionReader.java

\* /opt/cola/permits/1135892490\_1613626874.06/0/spring-jdbc-5-2-10-release-sources-1 jar/org/springframework/jdbc/object/MappingSqlQueryWithParameters.java

\* /opt/cola/permits/1135892490\_1613626874.06/0/spring-jdbc-5-2-10-release-sources-1 jar/org/springframework/jdbc/object/StoredProcedure.java

\* /opt/cola/permits/1135892490\_1613626874.06/0/spring-jdbc-5-2-10-release-sources-1 jar/org/springframework/jdbc/core/metadata/DerbyTableMetaDataProvider.java

\* /opt/cola/permits/1135892490\_1613626874.06/0/spring-jdbc-5-2-10-release-sources-1 jar/org/springframework/jdbc/core/CallableStatementCreatorFactory.java

\* /opt/cola/permits/1135892490\_1613626874.06/0/spring-jdbc-5-2-10-release-sources-1 jar/org/springframework/jdbc/core/ArgumentTypePreparedStatementSetter.java

\* /opt/cola/permits/1135892490\_1613626874.06/0/spring-jdbc-5-2-10-release-sources-1 jar/org/springframework/jdbc/object/SqlUpdate.java

\* /opt/cola/permits/1135892490\_1613626874.06/0/spring-jdbc-5-2-10-release-sources-1 jar/org/springframework/jdbc/datasource/embedded/EmbeddedDatabaseConfigurer.java \* /opt/cola/permits/1135892490\_1613626874.06/0/spring-jdbc-5-2-10-release-sources-1 jar/org/springframework/jdbc/datasource/ConnectionHolder.java

\* /opt/cola/permits/1135892490\_1613626874.06/0/spring-jdbc-5-2-10-release-sources-1 jar/org/springframework/jdbc/support/SQLErrorCodes.java

\* /opt/cola/permits/1135892490\_1613626874.06/0/spring-jdbc-5-2-10-release-sources-1 jar/org/springframework/jdbc/support/AbstractFallbackSQLExceptionTranslator.java

\* /opt/cola/permits/1135892490\_1613626874.06/0/spring-jdbc-5-2-10-release-sources-1 jar/org/springframework/jdbc/core/namedparam/SqlParameterSourceUtils.java

\* /opt/cola/permits/1135892490\_1613626874.06/0/spring-jdbc-5-2-10-release-sources-1 jar/org/springframework/jdbc/object/MappingSqlQuery.java

\* /opt/cola/permits/1135892490\_1613626874.06/0/spring-jdbc-5-2-10-release-sources-1 jar/org/springframework/jdbc/datasource/embedded/H2EmbeddedDatabaseConfigurer.java \* /opt/cola/permits/1135892490\_1613626874.06/0/spring-jdbc-5-2-10-release-sources-1 jar/org/springframework/jdbc/support/incrementer/MySQLMaxValueIncrementer.java

\* /opt/cola/permits/1135892490\_1613626874.06/0/spring-jdbc-5-2-10-release-sources-1 jar/org/springframework/jdbc/core/SqlReturnUpdateCount.java

\* /opt/cola/permits/1135892490\_1613626874.06/0/spring-jdbc-5-2-10-release-sources-1 jar/org/springframework/jdbc/UncategorizedSQLException.java

\* /opt/cola/permits/1135892490\_1613626874.06/0/spring-jdbc-5-2-10-release-sources-1 jar/org/springframework/jdbc/IncorrectResultSetColumnCountException.java

\* /opt/cola/permits/1135892490\_1613626874.06/0/spring-jdbc-5-2-10-release-sources-1 jar/org/springframework/jdbc/datasource/UserCredentialsDataSourceAdapter.java

\* /opt/cola/permits/1135892490\_1613626874.06/0/spring-jdbc-5-2-10-release-sources-1-

jar/org/springframework/jdbc/core/SqlInOutParameter.java \* /opt/cola/permits/1135892490\_1613626874.06/0/spring-jdbc-5-2-10-release-sources-1 jar/org/springframework/jdbc/support/xml/SqlXmlHandler.java \* /opt/cola/permits/1135892490\_1613626874.06/0/spring-jdbc-5-2-10-release-sources-1 jar/org/springframework/jdbc/support/incrementer/OracleSequenceMaxValueIncrementer.java \* /opt/cola/permits/1135892490\_1613626874.06/0/spring-jdbc-5-2-10-release-sources-1 jar/org/springframework/jdbc/core/metadata/TableMetaDataProvider.java \* /opt/cola/permits/1135892490\_1613626874.06/0/spring-jdbc-5-2-10-release-sources-1 jar/org/springframework/jdbc/datasource/embedded/EmbeddedDatabaseConfigurerFactory.java \* /opt/cola/permits/1135892490\_1613626874.06/0/spring-jdbc-5-2-10-release-sources-1 jar/org/springframework/jdbc/core/ColumnMapRowMapper.java \* /opt/cola/permits/1135892490\_1613626874.06/0/spring-jdbc-5-2-10-release-sources-1 jar/org/springframework/jdbc/core/ArgumentPreparedStatementSetter.java \* /opt/cola/permits/1135892490\_1613626874.06/0/spring-jdbc-5-2-10-release-sources-1 jar/org/springframework/jdbc/support/incrementer/Db2MainframeMaxValueIncrementer.java \* /opt/cola/permits/1135892490\_1613626874.06/0/spring-jdbc-5-2-10-release-sources-1 jar/org/springframework/jdbc/core/metadata/TableParameterMetaData.java \* /opt/cola/permits/1135892490\_1613626874.06/0/spring-jdbc-5-2-10-release-sources-1 jar/org/springframework/jdbc/support/incrementer/PostgresSequenceMaxValueIncrementer.java \* /opt/cola/permits/1135892490\_1613626874.06/0/spring-jdbc-5-2-10-release-sources-1 jar/org/springframework/jdbc/support/DatabaseStartupValidator.java \* /opt/cola/permits/1135892490\_1613626874.06/0/spring-jdbc-5-2-10-release-sources-1 jar/org/springframework/jdbc/core/BatchUpdateUtils.java \* /opt/cola/permits/1135892490\_1613626874.06/0/spring-jdbc-5-2-10-release-sources-1 jar/org/springframework/jdbc/core/PreparedStatementCallback.java \* /opt/cola/permits/1135892490\_1613626874.06/0/spring-jdbc-5-2-10-release-sources-1 jar/org/springframework/jdbc/CannotGetJdbcConnectionException.java \* /opt/cola/permits/1135892490\_1613626874.06/0/spring-jdbc-5-2-10-release-sources-1 jar/org/springframework/jdbc/core/SqlRowSetResultSetExtractor.java \* /opt/cola/permits/1135892490\_1613626874.06/0/spring-jdbc-5-2-10-release-sources-1 jar/org/springframework/jdbc/core/ResultSetExtractor.java \* /opt/cola/permits/1135892490\_1613626874.06/0/spring-jdbc-5-2-10-release-sources-1 jar/org/springframework/jdbc/datasource/embedded/EmbeddedDatabaseFactory.java \* /opt/cola/permits/1135892490\_1613626874.06/0/spring-jdbc-5-2-10-release-sources-1 jar/org/springframework/jdbc/core/CallableStatementCallback.java \* /opt/cola/permits/1135892490\_1613626874.06/0/spring-jdbc-5-2-10-release-sources-1 jar/org/springframework/jdbc/JdbcUpdateAffectedIncorrectNumberOfRowsException.java \* /opt/cola/permits/1135892490\_1613626874.06/0/spring-jdbc-5-2-10-release-sources-1 jar/org/springframework/jdbc/support/incrementer/AbstractDataFieldMaxValueIncrementer.java \* /opt/cola/permits/1135892490\_1613626874.06/0/spring-jdbc-5-2-10-release-sources-1 jar/org/springframework/jdbc/datasource/ConnectionHandle.java \* /opt/cola/permits/1135892490\_1613626874.06/0/spring-jdbc-5-2-10-release-sources-1 jar/org/springframework/jdbc/core/metadata/TableMetaDataContext.java \* /opt/cola/permits/1135892490\_1613626874.06/0/spring-jdbc-5-2-10-release-sources-1 jar/org/springframework/jdbc/core/SqlParameter.java \* /opt/cola/permits/1135892490\_1613626874.06/0/spring-jdbc-5-2-10-release-sources-1 jar/org/springframework/jdbc/core/metadata/DerbyCallMetaDataProvider.java \* /opt/cola/permits/1135892490\_1613626874.06/0/spring-jdbc-5-2-10-release-sources-1jar/org/springframework/jdbc/core/RowMapperResultSetExtractor.java

\* /opt/cola/permits/1135892490\_1613626874.06/0/spring-jdbc-5-2-10-release-sources-1 jar/org/springframework/jdbc/datasource/lookup/MapDataSourceLookup.java

\* /opt/cola/permits/1135892490\_1613626874.06/0/spring-jdbc-5-2-10-release-sources-1 jar/org/springframework/jdbc/core/namedparam/NamedParameterJdbcDaoSupport.java \* /opt/cola/permits/1135892490\_1613626874.06/0/spring-jdbc-5-2-10-release-sources-1-

jar/org/springframework/jdbc/datasource/AbstractDataSource.java

\* /opt/cola/permits/1135892490\_1613626874.06/0/spring-jdbc-5-2-10-release-sources-1 jar/org/springframework/jdbc/core/CallableStatementCreator.java

\* /opt/cola/permits/1135892490\_1613626874.06/0/spring-jdbc-5-2-10-release-sources-1 jar/org/springframework/jdbc/datasource/lookup/IsolationLevelDataSourceRouter.java

\* /opt/cola/permits/1135892490\_1613626874.06/0/spring-jdbc-5-2-10-release-sources-1 jar/org/springframework/jdbc/object/BatchSqlUpdate.java

\* /opt/cola/permits/1135892490\_1613626874.06/0/spring-jdbc-5-2-10-release-sources-1 jar/org/springframework/jdbc/BadSqlGrammarException.java

\* /opt/cola/permits/1135892490\_1613626874.06/0/spring-jdbc-5-2-10-release-sources-1 jar/org/springframework/jdbc/core/RowMapper.java

\* /opt/cola/permits/1135892490\_1613626874.06/0/spring-jdbc-5-2-10-release-sources-1 jar/org/springframework/jdbc/core/metadata/Db2CallMetaDataProvider.java

\* /opt/cola/permits/1135892490\_1613626874.06/0/spring-jdbc-5-2-10-release-sources-1 jar/org/springframework/jdbc/core/metadata/OracleTableMetaDataProvider.java

\* /opt/cola/permits/1135892490\_1613626874.06/0/spring-jdbc-5-2-10-release-sources-1 jar/org/springframework/jdbc/config/DatabasePopulatorConfigUtils.java

\* /opt/cola/permits/1135892490\_1613626874.06/0/spring-jdbc-5-2-10-release-sources-1 jar/org/springframework/jdbc/object/SqlQuery.java

\* /opt/cola/permits/1135892490\_1613626874.06/0/spring-jdbc-5-2-10-release-sources-1 jar/org/springframework/jdbc/core/SqlOutParameter.java

\* /opt/cola/permits/1135892490\_1613626874.06/0/spring-jdbc-5-2-10-release-sources-1 jar/org/springframework/jdbc/datasource/embedded/OutputStreamFactory.java

\* /opt/cola/permits/1135892490\_1613626874.06/0/spring-jdbc-5-2-10-release-sources-1 jar/org/springframework/jdbc/core/RowCountCallbackHandler.java

\* /opt/cola/permits/1135892490\_1613626874.06/0/spring-jdbc-5-2-10-release-sources-1 jar/org/springframework/jdbc/support/JdbcAccessor.java

\* /opt/cola/permits/1135892490\_1613626874.06/0/spring-jdbc-5-2-10-release-sources-1 jar/org/springframework/jdbc/support/GeneratedKeyHolder.java

\* /opt/cola/permits/1135892490\_1613626874.06/0/spring-jdbc-5-2-10-release-sources-1 jar/org/springframework/jdbc/support/lob/TemporaryLobCreator.java

\* /opt/cola/permits/1135892490\_1613626874.06/0/spring-jdbc-5-2-10-release-sources-1 jar/org/springframework/jdbc/datasource/IsolationLevelDataSourceAdapter.java

\* /opt/cola/permits/1135892490\_1613626874.06/0/spring-jdbc-5-2-10-release-sources-1 jar/org/springframework/jdbc/core/StatementCallback.java

\* /opt/cola/permits/1135892490\_1613626874.06/0/spring-jdbc-5-2-10-release-sources-1 jar/org/springframework/jdbc/core/simple/SimpleJdbcCallOperations.java

\* /opt/cola/permits/1135892490\_1613626874.06/0/spring-jdbc-5-2-10-release-sources-1-

jar/org/springframework/jdbc/support/incrementer/SybaseAnywhereMaxValueIncrementer.java

\* /opt/cola/permits/1135892490\_1613626874.06/0/spring-jdbc-5-2-10-release-sources-1-

jar/org/springframework/jdbc/core/support/AbstractInterruptibleBatchPreparedStatementSetter.java

\* /opt/cola/permits/1135892490\_1613626874.06/0/spring-jdbc-5-2-10-release-sources-1-

jar/org/springframework/jdbc/core/ParameterizedPreparedStatementSetter.java \* /opt/cola/permits/1135892490\_1613626874.06/0/spring-jdbc-5-2-10-release-sources-1 jar/org/springframework/jdbc/support/incrementer/AbstractIdentityColumnMaxValueIncrementer.java \* /opt/cola/permits/1135892490\_1613626874.06/0/spring-jdbc-5-2-10-release-sources-1 jar/org/springframework/jdbc/support/incrementer/PostgreSQLSequenceMaxValueIncrementer.java \* /opt/cola/permits/1135892490\_1613626874.06/0/spring-jdbc-5-2-10-release-sources-1 jar/org/springframework/jdbc/core/namedparam/NamedParameterBatchUpdateUtils.java \* /opt/cola/permits/1135892490\_1613626874.06/0/spring-jdbc-5-2-10-release-sources-1 jar/org/springframework/jdbc/core/metadata/PostgresTableMetaDataProvider.java \* /opt/cola/permits/1135892490\_1613626874.06/0/spring-jdbc-5-2-10-release-sources-1 jar/org/springframework/jdbc/core/metadata/CallMetaDataProvider.java \* /opt/cola/permits/1135892490\_1613626874.06/0/spring-jdbc-5-2-10-release-sources-1 jar/org/springframework/jdbc/support/rowset/ResultSetWrappingSqlRowSetMetaData.java \* /opt/cola/permits/1135892490\_1613626874.06/0/spring-jdbc-5-2-10-release-sources-1 jar/org/springframework/jdbc/object/GenericSqlQuery.java \* /opt/cola/permits/1135892490\_1613626874.06/0/spring-jdbc-5-2-10-release-sources-1 jar/org/springframework/jdbc/support/incrementer/Db2LuwMaxValueIncrementer.java \* /opt/cola/permits/1135892490\_1613626874.06/0/spring-jdbc-5-2-10-release-sources-1 jar/org/springframework/jdbc/core/metadata/HanaCallMetaDataProvider.java \* /opt/cola/permits/1135892490\_1613626874.06/0/spring-jdbc-5-2-10-release-sources-1 jar/org/springframework/jdbc/core/ConnectionCallback.java \* /opt/cola/permits/1135892490\_1613626874.06/0/spring-jdbc-5-2-10-release-sources-1 jar/org/springframework/jdbc/support/CustomSQLExceptionTranslatorRegistrar.java \* /opt/cola/permits/1135892490\_1613626874.06/0/spring-jdbc-5-2-10-release-sources-1 jar/org/springframework/jdbc/core/ResultSetSupportingSqlParameter.java

\* /opt/cola/permits/1135892490\_1613626874.06/0/spring-jdbc-5-2-10-release-sources-1 jar/org/springframework/jdbc/core/SqlReturnResultSet.java

\* /opt/cola/permits/1135892490\_1613626874.06/0/spring-jdbc-5-2-10-release-sources-1 jar/org/springframework/jdbc/object/SqlCall.java

\* /opt/cola/permits/1135892490\_1613626874.06/0/spring-jdbc-5-2-10-release-sources-1 jar/org/springframework/jdbc/core/metadata/HsqlTableMetaDataProvider.java No license file was found, but licenses were detected in source scan.

/\*

\* Copyright 2002-2020 the original author or authors.

\*

\* Licensed under the Apache License, Version 2.0 (the "License");

\* you may not use this file except in compliance with the License.

- \* You may obtain a copy of the License at
- \*

\* https://www.apache.org/licenses/LICENSE-2.0

\*

\* Unless required by applicable law or agreed to in writing, software

\* distributed under the License is distributed on an "AS IS" BASIS,

\* WITHOUT WARRANTIES OR CONDITIONS OF ANY KIND, either express or implied.

\* See the License for the specific language governing permissions and

\* limitations under the License.

\*/

Found in path(s):

\* /opt/cola/permits/1135892490\_1613626874.06/0/spring-jdbc-5-2-10-release-sources-1 jar/org/springframework/jdbc/core/metadata/CallParameterMetaData.java

\* /opt/cola/permits/1135892490\_1613626874.06/0/spring-jdbc-5-2-10-release-sources-1 jar/org/springframework/jdbc/datasource/SimpleDriverDataSource.java

\* /opt/cola/permits/1135892490\_1613626874.06/0/spring-jdbc-5-2-10-release-sources-1 jar/org/springframework/jdbc/support/JdbcUtils.java

\* /opt/cola/permits/1135892490\_1613626874.06/0/spring-jdbc-5-2-10-release-sources-1 jar/org/springframework/jdbc/support/SQLErrorCodesFactory.java

\* /opt/cola/permits/1135892490\_1613626874.06/0/spring-jdbc-5-2-10-release-sources-1 jar/org/springframework/jdbc/datasource/embedded/DataSourceFactory.java

\* /opt/cola/permits/1135892490\_1613626874.06/0/spring-jdbc-5-2-10-release-sources-1 jar/org/springframework/jdbc/core/BeanPropertyRowMapper.java

\* /opt/cola/permits/1135892490\_1613626874.06/0/spring-jdbc-5-2-10-release-sources-1 jar/org/springframework/jdbc/support/DatabaseMetaDataCallback.java

\* /opt/cola/permits/1135892490\_1613626874.06/0/spring-jdbc-5-2-10-release-sources-1 jar/org/springframework/jdbc/datasource/SingleConnectionDataSource.java

\* /opt/cola/permits/1135892490\_1613626874.06/0/spring-jdbc-5-2-10-release-sources-1 jar/org/springframework/jdbc/core/namedparam/NamedParameterJdbcOperations.java

\* /opt/cola/permits/1135892490\_1613626874.06/0/spring-jdbc-5-2-10-release-sources-1 jar/org/springframework/jdbc/datasource/init/DatabasePopulatorUtils.java

\* /opt/cola/permits/1135892490\_1613626874.06/0/spring-jdbc-5-2-10-release-sources-1 jar/org/springframework/jdbc/core/JdbcTemplate.java

\* /opt/cola/permits/1135892490\_1613626874.06/0/spring-jdbc-5-2-10-release-sources-1 jar/org/springframework/jdbc/support/SQLErrorCodeSQLExceptionTranslator.java

\* /opt/cola/permits/1135892490\_1613626874.06/0/spring-jdbc-5-2-10-release-sources-1 jar/org/springframework/jdbc/core/namedparam/ParsedSql.java

\* /opt/cola/permits/1135892490\_1613626874.06/0/spring-jdbc-5-2-10-release-sources-1 jar/org/springframework/jdbc/datasource/DataSourceTransactionManager.java

\* /opt/cola/permits/1135892490\_1613626874.06/0/spring-jdbc-5-2-10-release-sources-1 jar/org/springframework/jdbc/core/namedparam/NamedParameterJdbcTemplate.java

\* /opt/cola/permits/1135892490\_1613626874.06/0/spring-jdbc-5-2-10-release-sources-1 jar/org/springframework/jdbc/datasource/embedded/AbstractEmbeddedDatabaseConfigurer.java \* /opt/cola/permits/1135892490\_1613626874.06/0/spring-jdbc-5-2-10-release-sources-1 jar/org/springframework/jdbc/core/SqlProvider.java

\* /opt/cola/permits/1135892490\_1613626874.06/0/spring-jdbc-5-2-10-release-sources-1 jar/org/springframework/jdbc/core/JdbcOperations.java

\* /opt/cola/permits/1135892490\_1613626874.06/0/spring-jdbc-5-2-10-release-sources-1 jar/org/springframework/jdbc/core/metadata/TableMetaDataProviderFactory.java

\* /opt/cola/permits/1135892490\_1613626874.06/0/spring-jdbc-5-2-10-release-sources-1 jar/org/springframework/jdbc/datasource/DriverManagerDataSource.java

\* /opt/cola/permits/1135892490\_1613626874.06/0/spring-jdbc-5-2-10-release-sources-1 jar/org/springframework/jdbc/datasource/init/ScriptUtils.java

\* /opt/cola/permits/1135892490\_1613626874.06/0/spring-jdbc-5-2-10-release-sources-1 jar/org/springframework/jdbc/core/metadata/GenericCallMetaDataProvider.java

\* /opt/cola/permits/1135892490\_1613626874.06/0/spring-jdbc-5-2-10-release-sources-1 jar/org/springframework/jdbc/core/metadata/CallMetaDataContext.java

\* /opt/cola/permits/1135892490\_1613626874.06/0/spring-jdbc-5-2-10-release-sources-1 jar/org/springframework/jdbc/core/StatementCreatorUtils.java

\* /opt/cola/permits/1135892490\_1613626874.06/0/spring-jdbc-5-2-10-release-sources-1 jar/org/springframework/jdbc/core/metadata/CallMetaDataProviderFactory.java

\* /opt/cola/permits/1135892490\_1613626874.06/0/spring-jdbc-5-2-10-release-sources-1 jar/org/springframework/jdbc/core/metadata/GenericTableMetaDataProvider.java

\* /opt/cola/permits/1135892490\_1613626874.06/0/spring-jdbc-5-2-10-release-sources-1 jar/org/springframework/jdbc/core/SqlReturnType.java

\* /opt/cola/permits/1135892490\_1613626874.06/0/spring-jdbc-5-2-10-release-sources-1 jar/org/springframework/jdbc/core/SingleColumnRowMapper.java

\* /opt/cola/permits/1135892490\_1613626874.06/0/spring-jdbc-5-2-10-release-sources-1 jar/org/springframework/jdbc/datasource/lookup/AbstractRoutingDataSource.java No license file was found, but licenses were detected in source scan.

#### /\*\*

\* The classes in this package make JDBC easier to use and

\* reduce the likelihood of common errors. In particular, they:

#### $*$   $<$ ul $>$

- \* <li>Simplify error handling, avoiding the need for try/catch/finally
- \* blocks in application code.
- \* <li>Present exceptions to application code in a generic hierarchy of
- \* unchecked exceptions, enabling applications to catch data access
- \* exceptions without being dependent on JDBC, and to ignore fatal
- \* exceptions there is no value in catching.
- \* <li>Allow the implementation of error handling to be modified
- \* to target different RDBMSes without introducing proprietary
- \* dependencies into application code.
- $*$   $<$ /ul $>$
- \*
- \* <p>This package and related packages are discussed in Chapter 9 of

\* <a href="https://www.amazon.com/exec/obidos/tg/detail/-/0764543857/">Expert One-On-One J2EE Design and Development</a>

\* by Rod Johnson (Wrox, 2002).

\*/

Found in path(s):

\* /opt/cola/permits/1135892490\_1613626874.06/0/spring-jdbc-5-2-10-release-sources-1 jar/org/springframework/jdbc/package-info.java No license file was found, but licenses were detected in source scan.

/\*

\* Copyright 2002-2012 the original author or authors.

\*

\* Licensed under the Apache License, Version 2.0 (the "License");

\* you may not use this file except in compliance with the License.

\* You may obtain a copy of the License at

\*

\* https://www.apache.org/licenses/LICENSE-2.0

\*

\* Unless required by applicable law or agreed to in writing, software

\* distributed under the License is distributed on an "AS IS" BASIS,

\* WITHOUT WARRANTIES OR CONDITIONS OF ANY KIND, either express or implied.

\* See the License for the specific language governing permissions and

\* limitations under the License.

\*/

#### Found in path(s):

\* /opt/cola/permits/1135892490\_1613626874.06/0/spring-jdbc-5-2-10-release-sources-1 jar/org/springframework/jdbc/SQLWarningException.java \* /opt/cola/permits/1135892490\_1613626874.06/0/spring-jdbc-5-2-10-release-sources-1 jar/org/springframework/jdbc/object/GenericStoredProcedure.java \* /opt/cola/permits/1135892490\_1613626874.06/0/spring-jdbc-5-2-10-release-sources-1 jar/org/springframework/jdbc/support/incrementer/AbstractSequenceMaxValueIncrementer.java \* /opt/cola/permits/1135892490\_1613626874.06/0/spring-jdbc-5-2-10-release-sources-1 jar/org/springframework/jdbc/support/xml/SqlXmlFeatureNotImplementedException.java \* /opt/cola/permits/1135892490\_1613626874.06/0/spring-jdbc-5-2-10-release-sources-1 jar/org/springframework/jdbc/config/JdbcNamespaceHandler.java \* /opt/cola/permits/1135892490\_1613626874.06/0/spring-jdbc-5-2-10-release-sources-1 jar/org/springframework/jdbc/support/xml/XmlBinaryStreamProvider.java \* /opt/cola/permits/1135892490\_1613626874.06/0/spring-jdbc-5-2-10-release-sources-1 jar/org/springframework/jdbc/datasource/embedded/SimpleDriverDataSourceFactory.java \* /opt/cola/permits/1135892490\_1613626874.06/0/spring-jdbc-5-2-10-release-sources-1 jar/org/springframework/jdbc/datasource/lookup/SingleDataSourceLookup.java \* /opt/cola/permits/1135892490\_1613626874.06/0/spring-jdbc-5-2-10-release-sources-1 jar/org/springframework/jdbc/support/SqlValue.java \* /opt/cola/permits/1135892490\_1613626874.06/0/spring-jdbc-5-2-10-release-sources-1 jar/org/springframework/jdbc/support/xml/XmlResultProvider.java \* /opt/cola/permits/1135892490\_1613626874.06/0/spring-jdbc-5-2-10-release-sources-1 jar/org/springframework/jdbc/datasource/lookup/DataSourceLookupFailureException.java \* /opt/cola/permits/1135892490\_1613626874.06/0/spring-jdbc-5-2-10-release-sources-1 jar/org/springframework/jdbc/core/InterruptibleBatchPreparedStatementSetter.java \* /opt/cola/permits/1135892490\_1613626874.06/0/spring-jdbc-5-2-10-release-sources-1 jar/org/springframework/jdbc/core/BatchPreparedStatementSetter.java \* /opt/cola/permits/1135892490\_1613626874.06/0/spring-jdbc-5-2-10-release-sources-1 jar/org/springframework/jdbc/support/MetaDataAccessException.java \* /opt/cola/permits/1135892490\_1613626874.06/0/spring-jdbc-5-2-10-release-sources-1 jar/org/springframework/jdbc/datasource/SmartDataSource.java \* /opt/cola/permits/1135892490\_1613626874.06/0/spring-jdbc-5-2-10-release-sources-1 jar/org/springframework/jdbc/support/xml/XmlCharacterStreamProvider.java \* /opt/cola/permits/1135892490\_1613626874.06/0/spring-jdbc-5-2-10-release-sources-1 jar/org/springframework/jdbc/datasource/lookup/JndiDataSourceLookup.java No license file was found, but licenses were detected in source scan.

/\*

\* Copyright 2002-2018 the original author or authors.

\*
- \* Licensed under the Apache License, Version 2.0 (the "License");
- \* you may not use this file except in compliance with the License.
- \* You may obtain a copy of the License at
- \*
- \* https://www.apache.org/licenses/LICENSE-2.0
- \*
- \* Unless required by applicable law or agreed to in writing, software
- \* distributed under the License is distributed on an "AS IS" BASIS,
- \* WITHOUT WARRANTIES OR CONDITIONS OF ANY KIND, either express or implied.
- \* See the License for the specific language governing permissions and
- \* limitations under the License.

\*/ /\*\*

- \* Implement this interface when parameters need to be customized based
- \* on the connection. We might need to do this to make use of proprietary
- \* features, available only with a specific Connection type.
- \*
- \* @author Rod Johnson
- \* @author Thomas Risberg
- \* @see CallableStatementCreatorFactory#newCallableStatementCreator(ParameterMapper)
- \* @see org.springframework.jdbc.object.StoredProcedure#execute(ParameterMapper)

\*/ /\*\*

- \* Create a Map of input parameters, keyed by name.
- \* @param con a JDBC connection. This is useful (and the purpose of this interface)
- \* if we need to do something RDBMS-specific with a proprietary Connection
- \* implementation class. This class conceals such proprietary details. However,
- \* it is best to avoid using such proprietary RDBMS features if possible.
- \* @return a Map of input parameters, keyed by name (never {@code null})
- \* @throws SQLException if an SQLException is encountered setting
- \* parameter values (that is, there's no need to catch SQLException)

 \*/

Found in path(s):

\* /opt/cola/permits/1135892490\_1613626874.06/0/spring-jdbc-5-2-10-release-sources-1 jar/org/springframework/jdbc/core/ParameterMapper.java

No license file was found, but licenses were detected in source scan.

/\*

\* Copyright 2002-2019 the original author or authors.

\*

- \* Licensed under the Apache License, Version 2.0 (the "License");
- \* you may not use this file except in compliance with the License.
- \* You may obtain a copy of the License at

\*

https://www.apache.org/licenses/LICENSE-2.0

\*

\* Unless required by applicable law or agreed to in writing, software

- \* distributed under the License is distributed on an "AS IS" BASIS,
- \* WITHOUT WARRANTIES OR CONDITIONS OF ANY KIND, either express or implied.
- \* See the License for the specific language governing permissions and
- \* limitations under the License.

\*/

#### Found in path(s):

\* /opt/cola/permits/1135892490\_1613626874.06/0/spring-jdbc-5-2-10-release-sources-1 jar/org/springframework/jdbc/core/namedparam/BeanPropertySqlParameterSource.java \* /opt/cola/permits/1135892490\_1613626874.06/0/spring-jdbc-5-2-10-release-sources-1 jar/org/springframework/jdbc/core/namedparam/AbstractSqlParameterSource.java \* /opt/cola/permits/1135892490\_1613626874.06/0/spring-jdbc-5-2-10-release-sources-1 jar/org/springframework/jdbc/object/SqlFunction.java \* /opt/cola/permits/1135892490\_1613626874.06/0/spring-jdbc-5-2-10-release-sources-1 jar/org/springframework/jdbc/datasource/init/ResourceDatabasePopulator.java \* /opt/cola/permits/1135892490\_1613626874.06/0/spring-jdbc-5-2-10-release-sources-1 jar/org/springframework/jdbc/support/SQLStateSQLExceptionTranslator.java \* /opt/cola/permits/1135892490\_1613626874.06/0/spring-jdbc-5-2-10-release-sources-1 jar/org/springframework/jdbc/core/namedparam/SqlParameterSource.java \* /opt/cola/permits/1135892490\_1613626874.06/0/spring-jdbc-5-2-10-release-sources-1 jar/org/springframework/jdbc/datasource/JdbcTransactionObjectSupport.java \* /opt/cola/permits/1135892490\_1613626874.06/0/spring-jdbc-5-2-10-release-sources-1 jar/org/springframework/jdbc/support/KeyHolder.java \* /opt/cola/permits/1135892490\_1613626874.06/0/spring-jdbc-5-2-10-release-sources-1 jar/org/springframework/jdbc/datasource/LazyConnectionDataSourceProxy.java \* /opt/cola/permits/1135892490\_1613626874.06/0/spring-jdbc-5-2-10-release-sources-1 jar/org/springframework/jdbc/core/simple/AbstractJdbcCall.java \* /opt/cola/permits/1135892490\_1613626874.06/0/spring-jdbc-5-2-10-release-sources-1 jar/org/springframework/jdbc/support/CustomSQLExceptionTranslatorRegistry.java \* /opt/cola/permits/1135892490\_1613626874.06/0/spring-jdbc-5-2-10-release-sources-1 jar/org/springframework/jdbc/core/simple/AbstractJdbcInsert.java \* /opt/cola/permits/1135892490\_1613626874.06/0/spring-jdbc-5-2-10-release-sources-1 jar/org/springframework/jdbc/core/PreparedStatementCreatorFactory.java \* /opt/cola/permits/1135892490\_1613626874.06/0/spring-jdbc-5-2-10-release-sources-1 jar/org/springframework/jdbc/object/RdbmsOperation.java \* /opt/cola/permits/1135892490\_1613626874.06/0/spring-jdbc-5-2-10-release-sources-1 jar/org/springframework/jdbc/support/rowset/SqlRowSet.java \* /opt/cola/permits/1135892490\_1613626874.06/0/spring-jdbc-5-2-10-release-sources-1 jar/org/springframework/jdbc/support/rowset/ResultSetWrappingSqlRowSet.java \* /opt/cola/permits/1135892490\_1613626874.06/0/spring-jdbc-5-2-10-release-sources-1 jar/org/springframework/jdbc/core/namedparam/NamedParameterUtils.java \* /opt/cola/permits/1135892490\_1613626874.06/0/spring-jdbc-5-2-10-release-sources-1 jar/org/springframework/jdbc/datasource/TransactionAwareDataSourceProxy.java \* /opt/cola/permits/1135892490\_1613626874.06/0/spring-jdbc-5-2-10-release-sources-1 jar/org/springframework/jdbc/core/namedparam/MapSqlParameterSource.java \* /opt/cola/permits/1135892490\_1613626874.06/0/spring-jdbc-5-2-10-release-sources-1 jar/org/springframework/jdbc/core/support/AbstractLobStreamingResultSetExtractor.java

# **1.133 linux\_kernel\_zlib 4.18.0**

## **1.133.1 Available under license :**

 FlashPoint Driver Developer's Kit Version 1.0

 Copyright 1995-1996 by Mylex Corporation All Rights Reserved

This program is free software; you may redistribute and/or modify it under the terms of either:

 a) the GNU General Public License as published by the Free Software Foundation; either version 2, or (at your option) any later version,

or

b) the "BSD-style License" included below.

This program is distributed in the hope that it will be useful, but WITHOUT ANY WARRANTY, without even the implied warranty of MERCHANTABILITY or FITNESS FOR A PARTICULAR PURPOSE. See either the GNU General Public License or the BSD-style License below for more details.

You should have received a copy of the GNU General Public License along with this program; if not, write to the Free Software Foundation, Inc., 675 Mass Ave, Cambridge, MA 02139, USA.

The BSD-style License is as follows:

Redistribution and use in source and binary forms, with or without modification, are permitted provided that the following conditions are met:

1. Redistributions of source code must retain this LICENSE.FlashPoint file, without modification, this list of conditions, and the following disclaimer. The following copyright notice must appear immediately at the beginning of all source files:

Copyright 1995-1996 by Mylex Corporation. All Rights Reserved

 This file is available under both the GNU General Public License and a BSD-style copyright; see LICENSE.FlashPoint for details.

2. Redistributions in binary form must reproduce the above copyright notice, this list of conditions and the following disclaimer in the

documentation and/or other materials provided with the distribution.

3. The name of Mylex Corporation may not be used to endorse or promote products derived from this software without specific prior written permission.

THIS SOFTWARE IS PROVIDED BY MYLEX CORP. ``AS IS'' AND ANY EXPRESS OR IMPLIED WARRANTIES, INCLUDING, BUT NOT LIMITED TO, THE IMPLIED WARRANTIES OF MERCHANTABILITY AND FITNESS FOR A PARTICULAR PURPOSE ARE DISCLAIMED. IN NO EVENT SHALL THE AUTHOR OR CONTRIBUTORS BE LIABLE FOR ANY DIRECT, INDIRECT, INCIDENTAL, SPECIAL, EXEMPLARY, OR CONSEQUENTIAL DAMAGES (INCLUDING, BUT NOT LIMITED TO, PROCUREMENT OF SUBSTITUTE GOODS OR SERVICES; LOSS OF USE, DATA, OR PROFITS; OR BUSINESS INTERRUPTION) HOWEVER CAUSED AND ON ANY THEORY OF LIABILITY, WHETHER IN CONTRACT, STRICT LIABILITY, OR TORT (INCLUDING NEGLIGENCE OR OTHERWISE) ARISING IN ANY WAY OUT OF THE USE OF THIS SOFTWARE, EVEN IF ADVISED OF THE POSSIBILITY OF SUCH DAMAGE.

 GNU GENERAL PUBLIC LICENSE Version 2, June 1991

Copyright (C) 1989, 1991 Free Software Foundation, Inc.

 51 Franklin Street, Fifth Floor, Boston, MA 02110-1301 USA Everyone is permitted to copy and distribute verbatim copies of this license document, but changing it is not allowed.

#### Preamble

 The licenses for most software are designed to take away your freedom to share and change it. By contrast, the GNU General Public License is intended to guarantee your freedom to share and change free software--to make sure the software is free for all its users. This General Public License applies to most of the Free Software Foundation's software and to any other program whose authors commit to using it. (Some other Free Software Foundation software is covered by the GNU Library General Public License instead.) You can apply it to your programs, too.

 When we speak of free software, we are referring to freedom, not price. Our General Public Licenses are designed to make sure that you have the freedom to distribute copies of free software (and charge for this service if you wish), that you receive source code or can get it if you want it, that you can change the software or use pieces of it in new free programs; and that you know you can do these things.

 To protect your rights, we need to make restrictions that forbid anyone to deny you these rights or to ask you to surrender the rights. These restrictions translate to certain responsibilities for you if you distribute copies of the software, or if you modify it.

 For example, if you distribute copies of such a program, whether gratis or for a fee, you must give the recipients all the rights that you have. You must make sure that they, too, receive or can get the source code. And you must show them these terms so they know their rights.

We protect your rights with two steps: (1) copyright the software, and (2) offer you this license which gives you legal permission to copy, distribute and/or modify the software.

 Also, for each author's protection and ours, we want to make certain that everyone understands that there is no warranty for this free software. If the software is modified by someone else and passed on, we want its recipients to know that what they have is not the original, so that any problems introduced by others will not reflect on the original authors' reputations.

 Finally, any free program is threatened constantly by software patents. We wish to avoid the danger that redistributors of a free program will individually obtain patent licenses, in effect making the program proprietary. To prevent this, we have made it clear that any patent must be licensed for everyone's free use or not licensed at all.

 The precise terms and conditions for copying, distribution and modification follow.

## GNU GENERAL PUBLIC LICENSE TERMS AND CONDITIONS FOR COPYING, DISTRIBUTION AND MODIFICATION

 0. This License applies to any program or other work which contains a notice placed by the copyright holder saying it may be distributed under the terms of this General Public License. The "Program", below, refers to any such program or work, and a "work based on the Program" means either the Program or any derivative work under copyright law: that is to say, a work containing the Program or a portion of it, either verbatim or with modifications and/or translated into another language. (Hereinafter, translation is included without limitation in the term "modification".) Each licensee is addressed as "you".

Activities other than copying, distribution and modification are not covered by this License; they are outside its scope. The act of running the Program is not restricted, and the output from the Program is covered only if its contents constitute a work based on the Program (independent of having been made by running the Program). Whether that is true depends on what the Program does.

1. You may copy and distribute verbatim copies of the Program's

source code as you receive it, in any medium, provided that you conspicuously and appropriately publish on each copy an appropriate copyright notice and disclaimer of warranty; keep intact all the notices that refer to this License and to the absence of any warranty; and give any other recipients of the Program a copy of this License along with the Program.

You may charge a fee for the physical act of transferring a copy, and you may at your option offer warranty protection in exchange for a fee.

 2. You may modify your copy or copies of the Program or any portion of it, thus forming a work based on the Program, and copy and distribute such modifications or work under the terms of Section 1 above, provided that you also meet all of these conditions:

 a) You must cause the modified files to carry prominent notices stating that you changed the files and the date of any change.

 b) You must cause any work that you distribute or publish, that in whole or in part contains or is derived from the Program or any part thereof, to be licensed as a whole at no charge to all third parties under the terms of this License.

 c) If the modified program normally reads commands interactively when run, you must cause it, when started running for such interactive use in the most ordinary way, to print or display an announcement including an appropriate copyright notice and a notice that there is no warranty (or else, saying that you provide a warranty) and that users may redistribute the program under these conditions, and telling the user how to view a copy of this License. (Exception: if the Program itself is interactive but does not normally print such an announcement, your work based on the Program is not required to print an announcement.)

These requirements apply to the modified work as a whole. If identifiable sections of that work are not derived from the Program, and can be reasonably considered independent and separate works in themselves, then this License, and its terms, do not apply to those sections when you distribute them as separate works. But when you distribute the same sections as part of a whole which is a work based on the Program, the distribution of the whole must be on the terms of this License, whose permissions for other licensees extend to the entire whole, and thus to each and every part regardless of who wrote it.

Thus, it is not the intent of this section to claim rights or contest your rights to work written entirely by you; rather, the intent is to exercise the right to control the distribution of derivative or collective works based on the Program.

In addition, mere aggregation of another work not based on the Program with the Program (or with a work based on the Program) on a volume of a storage or distribution medium does not bring the other work under the scope of this License.

 3. You may copy and distribute the Program (or a work based on it, under Section 2) in object code or executable form under the terms of Sections 1 and 2 above provided that you also do one of the following:

 a) Accompany it with the complete corresponding machine-readable source code, which must be distributed under the terms of Sections 1 and 2 above on a medium customarily used for software interchange; or,

 b) Accompany it with a written offer, valid for at least three years, to give any third party, for a charge no more than your cost of physically performing source distribution, a complete machine-readable copy of the corresponding source code, to be distributed under the terms of Sections 1 and 2 above on a medium customarily used for software interchange; or,

 c) Accompany it with the information you received as to the offer to distribute corresponding source code. (This alternative is allowed only for noncommercial distribution and only if you received the program in object code or executable form with such an offer, in accord with Subsection b above.)

The source code for a work means the preferred form of the work for making modifications to it. For an executable work, complete source code means all the source code for all modules it contains, plus any associated interface definition files, plus the scripts used to control compilation and installation of the executable. However, as a special exception, the source code distributed need not include anything that is normally distributed (in either source or binary form) with the major components (compiler, kernel, and so on) of the operating system on which the executable runs, unless that component itself accompanies the executable.

If distribution of executable or object code is made by offering access to copy from a designated place, then offering equivalent access to copy the source code from the same place counts as distribution of the source code, even though third parties are not compelled to copy the source along with the object code.

 4. You may not copy, modify, sublicense, or distribute the Program except as expressly provided under this License. Any attempt otherwise to copy, modify, sublicense or distribute the Program is void, and will automatically terminate your rights under this License. However, parties who have received copies, or rights, from you under this License will not have their licenses terminated so long as such parties remain in full compliance.

 5. You are not required to accept this License, since you have not signed it. However, nothing else grants you permission to modify or distribute the Program or its derivative works. These actions are prohibited by law if you do not accept this License. Therefore, by modifying or distributing the Program (or any work based on the Program), you indicate your acceptance of this License to do so, and all its terms and conditions for copying, distributing or modifying the Program or works based on it.

 6. Each time you redistribute the Program (or any work based on the Program), the recipient automatically receives a license from the original licensor to copy, distribute or modify the Program subject to these terms and conditions. You may not impose any further restrictions on the recipients' exercise of the rights granted herein. You are not responsible for enforcing compliance by third parties to this License.

 7. If, as a consequence of a court judgment or allegation of patent infringement or for any other reason (not limited to patent issues), conditions are imposed on you (whether by court order, agreement or otherwise) that contradict the conditions of this License, they do not excuse you from the conditions of this License. If you cannot distribute so as to satisfy simultaneously your obligations under this License and any other pertinent obligations, then as a consequence you may not distribute the Program at all. For example, if a patent license would not permit royalty-free redistribution of the Program by all those who receive copies directly or indirectly through you, then the only way you could satisfy both it and this License would be to refrain entirely from distribution of the Program.

If any portion of this section is held invalid or unenforceable under any particular circumstance, the balance of the section is intended to apply and the section as a whole is intended to apply in other circumstances.

It is not the purpose of this section to induce you to infringe any patents or other property right claims or to contest validity of any such claims; this section has the sole purpose of protecting the integrity of the free software distribution system, which is implemented by public license practices. Many people have made generous contributions to the wide range of software distributed through that system in reliance on consistent application of that system; it is up to the author/donor to decide if he or she is willing to distribute software through any other system and a licensee cannot impose that choice.

This section is intended to make thoroughly clear what is believed to be a consequence of the rest of this License.

 8. If the distribution and/or use of the Program is restricted in certain countries either by patents or by copyrighted interfaces, the original copyright holder who places the Program under this License may add an explicit geographical distribution limitation excluding those countries, so that distribution is permitted only in or among countries not thus excluded. In such case, this License incorporates the limitation as if written in the body of this License.

 9. The Free Software Foundation may publish revised and/or new versions of the General Public License from time to time. Such new versions will be similar in spirit to the present version, but may differ in detail to address new problems or concerns.

Each version is given a distinguishing version number. If the Program specifies a version number of this License which applies to it and "any later version", you have the option of following the terms and conditions either of that version or of any later version published by the Free Software Foundation. If the Program does not specify a version number of this License, you may choose any version ever published by the Free Software Foundation.

 10. If you wish to incorporate parts of the Program into other free programs whose distribution conditions are different, write to the author to ask for permission. For software which is copyrighted by the Free Software Foundation, write to the Free Software Foundation; we sometimes make exceptions for this. Our decision will be guided by the two goals of preserving the free status of all derivatives of our free software and of promoting the sharing and reuse of software generally.

#### NO WARRANTY

 11. BECAUSE THE PROGRAM IS LICENSED FREE OF CHARGE, THERE IS NO WARRANTY FOR THE PROGRAM, TO THE EXTENT PERMITTED BY APPLICABLE LAW. EXCEPT WHEN OTHERWISE STATED IN WRITING THE COPYRIGHT HOLDERS AND/OR OTHER PARTIES PROVIDE THE PROGRAM "AS IS" WITHOUT WARRANTY OF ANY KIND, EITHER EXPRESSED OR IMPLIED, INCLUDING, BUT NOT LIMITED TO, THE IMPLIED WARRANTIES OF MERCHANTABILITY AND FITNESS FOR A PARTICULAR PURPOSE. THE ENTIRE RISK AS TO THE QUALITY AND PERFORMANCE OF THE PROGRAM IS WITH YOU. SHOULD THE PROGRAM PROVE DEFECTIVE, YOU ASSUME THE COST OF ALL NECESSARY SERVICING, REPAIR OR CORRECTION.

 12. IN NO EVENT UNLESS REQUIRED BY APPLICABLE LAW OR AGREED TO IN WRITING WILL ANY COPYRIGHT HOLDER, OR ANY OTHER PARTY WHO MAY MODIFY AND/OR

REDISTRIBUTE THE PROGRAM AS PERMITTED ABOVE, BE LIABLE TO YOU FOR DAMAGES, INCLUDING ANY GENERAL, SPECIAL, INCIDENTAL OR CONSEQUENTIAL DAMAGES ARISING OUT OF THE USE OR INABILITY TO USE THE PROGRAM (INCLUDING BUT NOT LIMITED TO LOSS OF DATA OR DATA BEING RENDERED INACCURATE OR LOSSES SUSTAINED BY YOU OR THIRD PARTIES OR A FAILURE OF THE PROGRAM TO OPERATE WITH ANY OTHER PROGRAMS), EVEN IF SUCH HOLDER OR OTHER PARTY HAS BEEN ADVISED OF THE POSSIBILITY OF SUCH DAMAGES.

#### END OF TERMS AND CONDITIONS

 How to Apply These Terms to Your New Programs

 If you develop a new program, and you want it to be of the greatest possible use to the public, the best way to achieve this is to make it free software which everyone can redistribute and change under these terms.

 To do so, attach the following notices to the program. It is safest to attach them to the start of each source file to most effectively convey the exclusion of warranty; and each file should have at least the "copyright" line and a pointer to where the full notice is found.

 <one line to give the program's name and a brief idea of what it does.> Copyright  $(C)$  <year > <name of author>

 This program is free software; you can redistribute it and/or modify it under the terms of the GNU General Public License as published by the Free Software Foundation; either version 2 of the License, or (at your option) any later version.

 This program is distributed in the hope that it will be useful, but WITHOUT ANY WARRANTY; without even the implied warranty of MERCHANTABILITY or FITNESS FOR A PARTICULAR PURPOSE. See the GNU General Public License for more details.

 You should have received a copy of the GNU General Public License along with this program; if not, write to the Free Software Foundation, Inc., 51 Franklin Street, Fifth Floor, Boston, MA 02110-1301 USA

Also add information on how to contact you by electronic and paper mail.

If the program is interactive, make it output a short notice like this when it starts in an interactive mode:

 Gnomovision version 69, Copyright (C) year name of author Gnomovision comes with ABSOLUTELY NO WARRANTY; for details type `show w'. This is free software, and you are welcome to redistribute it under certain conditions; type `show c' for details.

The hypothetical commands `show w' and `show c' should show the appropriate parts of the General Public License. Of course, the commands you use may be called something other than `show w' and `show c'; they could even be mouse-clicks or menu items--whatever suits your program.

You should also get your employer (if you work as a programmer) or your school, if any, to sign a "copyright disclaimer" for the program, if necessary. Here is a sample; alter the names:

 Yoyodyne, Inc., hereby disclaims all copyright interest in the program `Gnomovision' (which makes passes at compilers) written by James Hacker.

 <signature of Ty Coon>, 1 April 1989 Ty Coon, President of Vice

This General Public License does not permit incorporating your program into proprietary programs. If your program is a subroutine library, you may consider it more useful to permit linking proprietary applications with the library. If this is what you want to do, use the GNU Library General Public License instead of this License. Copyright (c) 2009-2013 QLogic Corporation QLogic Linux qlcnic NIC Driver

You may modify and redistribute the device driver code under the GNU General Public License (a copy of which is attached hereto as Exhibit A) published by the Free Software Foundation (version 2).

#### EXHIBIT A

 GNU GENERAL PUBLIC LICENSE Version 2, June 1991

Copyright (C) 1989, 1991 Free Software Foundation, Inc. 51 Franklin Street, Fifth Floor, Boston, MA 02110-1301 USA Everyone is permitted to copy and distribute verbatim copies of this license document, but changing it is not allowed.

 Preamble

 The licenses for most software are designed to take away your freedom to share and change it. By contrast, the GNU General Public License is intended to guarantee your freedom to share and change free software--to make sure the software is free for all its users. This General Public License applies to most of the Free Software Foundation's software and to any other program whose authors commit to using it. (Some other Free Software Foundation software is covered by

the GNU Lesser General Public License instead.) You can apply it to your programs, too.

 When we speak of free software, we are referring to freedom, not price. Our General Public Licenses are designed to make sure that you have the freedom to distribute copies of free software (and charge for this service if you wish), that you receive source code or can get it if you want it, that you can change the software or use pieces of it in new free programs; and that you know you can do these things.

 To protect your rights, we need to make restrictions that forbid anyone to deny you these rights or to ask you to surrender the rights. These restrictions translate to certain responsibilities for you if you distribute copies of the software, or if you modify it.

 For example, if you distribute copies of such a program, whether gratis or for a fee, you must give the recipients all the rights that you have. You must make sure that they, too, receive or can get the source code. And you must show them these terms so they know their rights.

We protect your rights with two steps: (1) copyright the software, and (2) offer you this license which gives you legal permission to copy, distribute and/or modify the software.

 Also, for each author's protection and ours, we want to make certain that everyone understands that there is no warranty for this free software. If the software is modified by someone else and passed on, we want its recipients to know that what they have is not the original, so that any problems introduced by others will not reflect on the original authors' reputations.

 Finally, any free program is threatened constantly by software patents. We wish to avoid the danger that redistributors of a free program will individually obtain patent licenses, in effect making the program proprietary. To prevent this, we have made it clear that any patent must be licensed for everyone's free use or not licensed at all.

 The precise terms and conditions for copying, distribution and modification follow.

## GNU GENERAL PUBLIC LICENSE TERMS AND CONDITIONS FOR COPYING, DISTRIBUTION AND MODIFICATION

 0. This License applies to any program or other work which contains a notice placed by the copyright holder saying it may be distributed under the terms of this General Public License. The "Program", below, refers to any such program or work, and a "work based on the Program"

means either the Program or any derivative work under copyright law: that is to say, a work containing the Program or a portion of it, either verbatim or with modifications and/or translated into another language. (Hereinafter, translation is included without limitation in the term "modification".) Each licensee is addressed as "you".

Activities other than copying, distribution and modification are not covered by this License; they are outside its scope. The act of running the Program is not restricted, and the output from the Program is covered only if its contents constitute a work based on the Program (independent of having been made by running the Program). Whether that is true depends on what the Program does.

 1. You may copy and distribute verbatim copies of the Program's source code as you receive it, in any medium, provided that you conspicuously and appropriately publish on each copy an appropriate copyright notice and disclaimer of warranty; keep intact all the notices that refer to this License and to the absence of any warranty; and give any other recipients of the Program a copy of this License along with the Program.

You may charge a fee for the physical act of transferring a copy, and you may at your option offer warranty protection in exchange for a fee.

 2. You may modify your copy or copies of the Program or any portion of it, thus forming a work based on the Program, and copy and distribute such modifications or work under the terms of Section 1 above, provided that you also meet all of these conditions:

 a) You must cause the modified files to carry prominent notices stating that you changed the files and the date of any change.

 b) You must cause any work that you distribute or publish, that in whole or in part contains or is derived from the Program or any part thereof, to be licensed as a whole at no charge to all third parties under the terms of this License.

 c) If the modified program normally reads commands interactively when run, you must cause it, when started running for such interactive use in the most ordinary way, to print or display an announcement including an appropriate copyright notice and a notice that there is no warranty (or else, saying that you provide a warranty) and that users may redistribute the program under these conditions, and telling the user how to view a copy of this License. (Exception: if the Program itself is interactive but does not normally print such an announcement, your work based on the Program is not required to print an announcement.)

These requirements apply to the modified work as a whole. If identifiable sections of that work are not derived from the Program, and can be reasonably considered independent and separate works in themselves, then this License, and its terms, do not apply to those sections when you distribute them as separate works. But when you distribute the same sections as part of a whole which is a work based on the Program, the distribution of the whole must be on the terms of this License, whose permissions for other licensees extend to the entire whole, and thus to each and every part regardless of who wrote it.

Thus, it is not the intent of this section to claim rights or contest your rights to work written entirely by you; rather, the intent is to exercise the right to control the distribution of derivative or collective works based on the Program.

In addition, mere aggregation of another work not based on the Program with the Program (or with a work based on the Program) on a volume of a storage or distribution medium does not bring the other work under the scope of this License.

 3. You may copy and distribute the Program (or a work based on it, under Section 2) in object code or executable form under the terms of Sections 1 and 2 above provided that you also do one of the following:

 a) Accompany it with the complete corresponding machine-readable source code, which must be distributed under the terms of Sections 1 and 2 above on a medium customarily used for software interchange; or,

 b) Accompany it with a written offer, valid for at least three years, to give any third party, for a charge no more than your cost of physically performing source distribution, a complete machine-readable copy of the corresponding source code, to be distributed under the terms of Sections 1 and 2 above on a medium customarily used for software interchange; or,

 c) Accompany it with the information you received as to the offer to distribute corresponding source code. (This alternative is allowed only for noncommercial distribution and only if you received the program in object code or executable form with such an offer, in accord with Subsection b above.)

The source code for a work means the preferred form of the work for making modifications to it. For an executable work, complete source code means all the source code for all modules it contains, plus any associated interface definition files, plus the scripts used to control compilation and installation of the executable. However, as a special exception, the source code distributed need not include anything that is normally distributed (in either source or binary

form) with the major components (compiler, kernel, and so on) of the operating system on which the executable runs, unless that component itself accompanies the executable.

If distribution of executable or object code is made by offering access to copy from a designated place, then offering equivalent access to copy the source code from the same place counts as distribution of the source code, even though third parties are not compelled to copy the source along with the object code.

 4. You may not copy, modify, sublicense, or distribute the Program except as expressly provided under this License. Any attempt otherwise to copy, modify, sublicense or distribute the Program is void, and will automatically terminate your rights under this License. However, parties who have received copies, or rights, from you under this License will not have their licenses terminated so long as such parties remain in full compliance.

 5. You are not required to accept this License, since you have not signed it. However, nothing else grants you permission to modify or distribute the Program or its derivative works. These actions are prohibited by law if you do not accept this License. Therefore, by modifying or distributing the Program (or any work based on the Program), you indicate your acceptance of this License to do so, and all its terms and conditions for copying, distributing or modifying the Program or works based on it.

 6. Each time you redistribute the Program (or any work based on the Program), the recipient automatically receives a license from the original licensor to copy, distribute or modify the Program subject to these terms and conditions. You may not impose any further restrictions on the recipients' exercise of the rights granted herein. You are not responsible for enforcing compliance by third parties to this License.

 7. If, as a consequence of a court judgment or allegation of patent infringement or for any other reason (not limited to patent issues), conditions are imposed on you (whether by court order, agreement or otherwise) that contradict the conditions of this License, they do not excuse you from the conditions of this License. If you cannot distribute so as to satisfy simultaneously your obligations under this License and any other pertinent obligations, then as a consequence you may not distribute the Program at all. For example, if a patent license would not permit royalty-free redistribution of the Program by all those who receive copies directly or indirectly through you, then the only way you could satisfy both it and this License would be to refrain entirely from distribution of the Program.

If any portion of this section is held invalid or unenforceable under any particular circumstance, the balance of the section is intended to apply and the section as a whole is intended to apply in other circumstances.

It is not the purpose of this section to induce you to infringe any patents or other property right claims or to contest validity of any such claims; this section has the sole purpose of protecting the integrity of the free software distribution system, which is implemented by public license practices. Many people have made generous contributions to the wide range of software distributed through that system in reliance on consistent application of that system; it is up to the author/donor to decide if he or she is willing to distribute software through any other system and a licensee cannot impose that choice.

This section is intended to make thoroughly clear what is believed to be a consequence of the rest of this License.

 8. If the distribution and/or use of the Program is restricted in certain countries either by patents or by copyrighted interfaces, the original copyright holder who places the Program under this License may add an explicit geographical distribution limitation excluding those countries, so that distribution is permitted only in or among countries not thus excluded. In such case, this License incorporates the limitation as if written in the body of this License.

 9. The Free Software Foundation may publish revised and/or new versions of the General Public License from time to time. Such new versions will be similar in spirit to the present version, but may differ in detail to address new problems or concerns.

Each version is given a distinguishing version number. If the Program specifies a version number of this License which applies to it and "any later version", you have the option of following the terms and conditions either of that version or of any later version published by the Free Software Foundation. If the Program does not specify a version number of this License, you may choose any version ever published by the Free Software Foundation.

 10. If you wish to incorporate parts of the Program into other free programs whose distribution conditions are different, write to the author to ask for permission. For software which is copyrighted by the Free Software Foundation, write to the Free Software Foundation; we sometimes make exceptions for this. Our decision will be guided by the two goals of preserving the free status of all derivatives of our free software and of promoting the sharing and reuse of software generally.

 11. BECAUSE THE PROGRAM IS LICENSED FREE OF CHARGE, THERE IS NO WARRANTY FOR THE PROGRAM, TO THE EXTENT PERMITTED BY APPLICABLE LAW. EXCEPT WHEN OTHERWISE STATED IN WRITING THE COPYRIGHT HOLDERS AND/OR OTHER PARTIES PROVIDE THE PROGRAM "AS IS" WITHOUT WARRANTY OF ANY KIND, EITHER EXPRESSED OR IMPLIED, INCLUDING, BUT NOT LIMITED TO, THE IMPLIED WARRANTIES OF MERCHANTABILITY AND FITNESS FOR A PARTICULAR PURPOSE. THE ENTIRE RISK AS TO THE QUALITY AND PERFORMANCE OF THE PROGRAM IS WITH YOU. SHOULD THE PROGRAM PROVE DEFECTIVE, YOU ASSUME THE COST OF ALL NECESSARY SERVICING, REPAIR OR CORRECTION.

 12. IN NO EVENT UNLESS REQUIRED BY APPLICABLE LAW OR AGREED TO IN WRITING WILL ANY COPYRIGHT HOLDER, OR ANY OTHER PARTY WHO MAY MODIFY AND/OR REDISTRIBUTE THE PROGRAM AS PERMITTED ABOVE, BE LIABLE TO YOU FOR DAMAGES, INCLUDING ANY GENERAL, SPECIAL, INCIDENTAL OR CONSEQUENTIAL DAMAGES ARISING OUT OF THE USE OR INABILITY TO USE THE PROGRAM (INCLUDING BUT NOT LIMITED TO LOSS OF DATA OR DATA BEING RENDERED INACCURATE OR LOSSES SUSTAINED BY YOU OR THIRD PARTIES OR A FAILURE OF THE PROGRAM TO OPERATE WITH ANY OTHER PROGRAMS), EVEN IF SUCH HOLDER OR OTHER PARTY HAS BEEN ADVISED OF THE POSSIBILITY OF SUCH DAMAGES.

Valid-License-Identifier: BSD-3-Clause

SPDX-URL: https://spdx.org/licenses/BSD-3-Clause.html

Usage-Guide:

 To use the BSD 3-clause "New" or "Revised" License put the following SPDX tag/value pair into a comment according to the placement guidelines in the licensing rules documentation:

SPDX-License-Identifier: BSD-3-Clause

License-Text:

Copyright (c) <year> <owner> . All rights reserved.

Redistribution and use in source and binary forms, with or without modification, are permitted provided that the following conditions are met:

1. Redistributions of source code must retain the above copyright notice, this list of conditions and the following disclaimer.

- 2. Redistributions in binary form must reproduce the above copyright notice, this list of conditions and the following disclaimer in the documentation and/or other materials provided with the distribution.
- 3. Neither the name of the copyright holder nor the names of its contributors may be used to endorse or promote products derived from this software without specific prior written permission.

## THIS SOFTWARE IS PROVIDED BY THE COPYRIGHT HOLDERS AND CONTRIBUTORS "AS IS" AND ANY EXPRESS OR IMPLIED WARRANTIES, INCLUDING, BUT NOT LIMITED TO, THE

IMPLIED WARRANTIES OF MERCHANTABILITY AND FITNESS FOR A PARTICULAR PURPOSE ARE DISCLAIMED. IN NO EVENT SHALL THE COPYRIGHT HOLDER OR CONTRIBUTORS BE LIABLE FOR ANY DIRECT, INDIRECT, INCIDENTAL, SPECIAL, EXEMPLARY, OR CONSEQUENTIAL DAMAGES (INCLUDING, BUT NOT LIMITED TO, PROCUREMENT OF SUBSTITUTE GOODS OR SERVICES; LOSS OF USE, DATA, OR PROFITS; OR BUSINESS INTERRUPTION) HOWEVER CAUSED AND ON ANY THEORY OF LIABILITY, WHETHER IN CONTRACT, STRICT LIABILITY, OR TORT (INCLUDING NEGLIGENCE OR OTHERWISE) ARISING IN ANY WAY OUT OF THE USE OF THIS SOFTWARE, EVEN IF ADVISED OF THE POSSIBILITY OF SUCH DAMAGE. Valid-License-Identifier: X11 SPDX-URL: https://spdx.org/licenses/X11.html

Usage-Guide:

To use the X11 put the following SPDX tag/value pair into a comment

according to the placement guidelines in the licensing rules

documentation:

SPDX-License-Identifier: X11

License-Text:

X11 License

Copyright (C) 1996 X Consortium

Permission is hereby granted, free of charge, to any person obtaining a copy of this software and associated documentation files (the "Software"), to deal in the Software without restriction, including without limitation the rights to use, copy, modify, merge, publish, distribute, sublicense, and/or sell copies of the Software, and to permit persons to whom the Software is furnished to do so, subject to the following conditions:

The above copyright notice and this permission notice shall be included in all copies or substantial portions of the Software.

THE SOFTWARE IS PROVIDED "AS IS", WITHOUT WARRANTY OF ANY KIND, EXPRESS OR IMPLIED, INCLUDING BUT NOT LIMITED TO THE WARRANTIES OF MERCHANTABILITY, FITNESS FOR A PARTICULAR PURPOSE AND NONINFRINGEMENT. IN NO EVENT SHALL THE X CONSORTIUM BE LIABLE FOR ANY CLAIM, DAMAGES OR OTHER LIABILITY, WHETHER IN AN ACTION OF CONTRACT, TORT OR OTHERWISE, ARISING FROM, OUT OF OR IN CONNECTION WITH THE SOFTWARE OR THE USE OR OTHER DEALINGS IN THE SOFTWARE.

Except as contained in this notice, the name of the X Consortium shall not be used in advertising or otherwise to promote the sale, use or other dealings in this Software without prior written authorization from the X Consortium.

X Window System is a trademark of X Consortium, Inc. Copyright (c) 2003-2013 QLogic Corporation QLogic Linux iSCSI Driver

This program includes a device driver for Linux 3.x. You may modify and redistribute the device driver code under the GNU General Public License (a copy of which is attached hereto as Exhibit A) published by the Free Software Foundation (version 2).

#### EXHIBIT A

## GNU GENERAL PUBLIC LICENSE Version 2, June 1991

Copyright (C) 1989, 1991 Free Software Foundation, Inc. 51 Franklin Street, Fifth Floor, Boston, MA 02110-1301 USA Everyone is permitted to copy and distribute verbatim copies of this license document, but changing it is not allowed.

#### Preamble

 The licenses for most software are designed to take away your freedom to share and change it. By contrast, the GNU General Public License is intended to guarantee your freedom to share and change free software--to make sure the software is free for all its users. This General Public License applies to most of the Free Software Foundation's software and to any other program whose authors commit to using it. (Some other Free Software Foundation software is covered by the GNU Lesser General Public License instead.) You can apply it to your programs, too.

 When we speak of free software, we are referring to freedom, not price. Our General Public Licenses are designed to make sure that you have the freedom to distribute copies of free software (and charge for this service if you wish), that you receive source code or can get it if you want it, that you can change the software or use pieces of it in new free programs; and that you know you can do these things.

 To protect your rights, we need to make restrictions that forbid anyone to deny you these rights or to ask you to surrender the rights. These restrictions translate to certain responsibilities for you if you distribute copies of the software, or if you modify it.

 For example, if you distribute copies of such a program, whether gratis or for a fee, you must give the recipients all the rights that you have. You must make sure that they, too, receive or can get the source code. And you must show them these terms so they know their rights.

We protect your rights with two steps: (1) copyright the software, and

(2) offer you this license which gives you legal permission to copy, distribute and/or modify the software.

 Also, for each author's protection and ours, we want to make certain that everyone understands that there is no warranty for this free software. If the software is modified by someone else and passed on, we want its recipients to know that what they have is not the original, so that any problems introduced by others will not reflect on the original authors' reputations.

 Finally, any free program is threatened constantly by software patents. We wish to avoid the danger that redistributors of a free program will individually obtain patent licenses, in effect making the program proprietary. To prevent this, we have made it clear that any patent must be licensed for everyone's free use or not licensed at all.

 The precise terms and conditions for copying, distribution and modification follow.

### GNU GENERAL PUBLIC LICENSE TERMS AND CONDITIONS FOR COPYING, DISTRIBUTION AND MODIFICATION

 0. This License applies to any program or other work which contains a notice placed by the copyright holder saying it may be distributed under the terms of this General Public License. The "Program", below, refers to any such program or work, and a "work based on the Program" means either the Program or any derivative work under copyright law: that is to say, a work containing the Program or a portion of it, either verbatim or with modifications and/or translated into another language. (Hereinafter, translation is included without limitation in the term "modification".) Each licensee is addressed as "you".

Activities other than copying, distribution and modification are not covered by this License; they are outside its scope. The act of running the Program is not restricted, and the output from the Program is covered only if its contents constitute a work based on the Program (independent of having been made by running the Program). Whether that is true depends on what the Program does.

 1. You may copy and distribute verbatim copies of the Program's source code as you receive it, in any medium, provided that you conspicuously and appropriately publish on each copy an appropriate copyright notice and disclaimer of warranty; keep intact all the notices that refer to this License and to the absence of any warranty; and give any other recipients of the Program a copy of this License along with the Program.

You may charge a fee for the physical act of transferring a copy, and

 2. You may modify your copy or copies of the Program or any portion of it, thus forming a work based on the Program, and copy and distribute such modifications or work under the terms of Section 1 above, provided that you also meet all of these conditions:

 a) You must cause the modified files to carry prominent notices stating that you changed the files and the date of any change.

 b) You must cause any work that you distribute or publish, that in whole or in part contains or is derived from the Program or any part thereof, to be licensed as a whole at no charge to all third parties under the terms of this License.

 c) If the modified program normally reads commands interactively when run, you must cause it, when started running for such interactive use in the most ordinary way, to print or display an announcement including an appropriate copyright notice and a notice that there is no warranty (or else, saying that you provide a warranty) and that users may redistribute the program under these conditions, and telling the user how to view a copy of this License. (Exception: if the Program itself is interactive but does not normally print such an announcement, your work based on the Program is not required to print an announcement.)

These requirements apply to the modified work as a whole. If identifiable sections of that work are not derived from the Program, and can be reasonably considered independent and separate works in themselves, then this License, and its terms, do not apply to those sections when you distribute them as separate works. But when you distribute the same sections as part of a whole which is a work based on the Program, the distribution of the whole must be on the terms of this License, whose permissions for other licensees extend to the entire whole, and thus to each and every part regardless of who wrote it.

Thus, it is not the intent of this section to claim rights or contest your rights to work written entirely by you; rather, the intent is to exercise the right to control the distribution of derivative or collective works based on the Program.

In addition, mere aggregation of another work not based on the Program with the Program (or with a work based on the Program) on a volume of a storage or distribution medium does not bring the other work under the scope of this License.

 3. You may copy and distribute the Program (or a work based on it, under Section 2) in object code or executable form under the terms of  a) Accompany it with the complete corresponding machine-readable source code, which must be distributed under the terms of Sections 1 and 2 above on a medium customarily used for software interchange; or,

 b) Accompany it with a written offer, valid for at least three years, to give any third party, for a charge no more than your cost of physically performing source distribution, a complete machine-readable copy of the corresponding source code, to be distributed under the terms of Sections 1 and 2 above on a medium customarily used for software interchange; or,

 c) Accompany it with the information you received as to the offer to distribute corresponding source code. (This alternative is allowed only for noncommercial distribution and only if you received the program in object code or executable form with such an offer, in accord with Subsection b above.)

The source code for a work means the preferred form of the work for making modifications to it. For an executable work, complete source code means all the source code for all modules it contains, plus any associated interface definition files, plus the scripts used to control compilation and installation of the executable. However, as a special exception, the source code distributed need not include anything that is normally distributed (in either source or binary form) with the major components (compiler, kernel, and so on) of the operating system on which the executable runs, unless that component itself accompanies the executable.

If distribution of executable or object code is made by offering access to copy from a designated place, then offering equivalent access to copy the source code from the same place counts as distribution of the source code, even though third parties are not compelled to copy the source along with the object code.

 4. You may not copy, modify, sublicense, or distribute the Program except as expressly provided under this License. Any attempt otherwise to copy, modify, sublicense or distribute the Program is void, and will automatically terminate your rights under this License. However, parties who have received copies, or rights, from you under this License will not have their licenses terminated so long as such parties remain in full compliance.

 5. You are not required to accept this License, since you have not signed it. However, nothing else grants you permission to modify or distribute the Program or its derivative works. These actions are prohibited by law if you do not accept this License. Therefore, by

modifying or distributing the Program (or any work based on the Program), you indicate your acceptance of this License to do so, and all its terms and conditions for copying, distributing or modifying the Program or works based on it.

 6. Each time you redistribute the Program (or any work based on the Program), the recipient automatically receives a license from the original licensor to copy, distribute or modify the Program subject to these terms and conditions. You may not impose any further restrictions on the recipients' exercise of the rights granted herein. You are not responsible for enforcing compliance by third parties to this License.

 7. If, as a consequence of a court judgment or allegation of patent infringement or for any other reason (not limited to patent issues), conditions are imposed on you (whether by court order, agreement or otherwise) that contradict the conditions of this License, they do not excuse you from the conditions of this License. If you cannot distribute so as to satisfy simultaneously your obligations under this License and any other pertinent obligations, then as a consequence you may not distribute the Program at all. For example, if a patent license would not permit royalty-free redistribution of the Program by all those who receive copies directly or indirectly through you, then the only way you could satisfy both it and this License would be to refrain entirely from distribution of the Program.

If any portion of this section is held invalid or unenforceable under any particular circumstance, the balance of the section is intended to apply and the section as a whole is intended to apply in other circumstances.

It is not the purpose of this section to induce you to infringe any patents or other property right claims or to contest validity of any such claims; this section has the sole purpose of protecting the integrity of the free software distribution system, which is implemented by public license practices. Many people have made generous contributions to the wide range of software distributed through that system in reliance on consistent application of that system; it is up to the author/donor to decide if he or she is willing to distribute software through any other system and a licensee cannot impose that choice.

This section is intended to make thoroughly clear what is believed to be a consequence of the rest of this License.

 8. If the distribution and/or use of the Program is restricted in certain countries either by patents or by copyrighted interfaces, the original copyright holder who places the Program under this License

may add an explicit geographical distribution limitation excluding those countries, so that distribution is permitted only in or among countries not thus excluded. In such case, this License incorporates the limitation as if written in the body of this License.

 9. The Free Software Foundation may publish revised and/or new versions of the General Public License from time to time. Such new versions will be similar in spirit to the present version, but may differ in detail to address new problems or concerns.

Each version is given a distinguishing version number. If the Program specifies a version number of this License which applies to it and "any later version", you have the option of following the terms and conditions either of that version or of any later version published by the Free Software Foundation. If the Program does not specify a version number of this License, you may choose any version ever published by the Free Software Foundation.

 10. If you wish to incorporate parts of the Program into other free programs whose distribution conditions are different, write to the author to ask for permission. For software which is copyrighted by the Free Software Foundation, write to the Free Software Foundation; we sometimes make exceptions for this. Our decision will be guided by the two goals of preserving the free status of all derivatives of our free software and of promoting the sharing and reuse of software generally.

#### NO WARRANTY

 11. BECAUSE THE PROGRAM IS LICENSED FREE OF CHARGE, THERE IS NO WARRANTY FOR THE PROGRAM, TO THE EXTENT PERMITTED BY APPLICABLE LAW. EXCEPT WHEN OTHERWISE STATED IN WRITING THE COPYRIGHT HOLDERS AND/OR OTHER PARTIES PROVIDE THE PROGRAM "AS IS" WITHOUT WARRANTY OF ANY KIND, EITHER EXPRESSED OR IMPLIED, INCLUDING, BUT NOT LIMITED TO, THE IMPLIED WARRANTIES OF MERCHANTABILITY AND FITNESS FOR A PARTICULAR PURPOSE. THE ENTIRE RISK AS TO THE QUALITY AND PERFORMANCE OF THE PROGRAM IS WITH YOU. SHOULD THE PROGRAM PROVE DEFECTIVE, YOU ASSUME THE COST OF ALL NECESSARY SERVICING, REPAIR OR CORRECTION.

 12. IN NO EVENT UNLESS REQUIRED BY APPLICABLE LAW OR AGREED TO IN WRITING WILL ANY COPYRIGHT HOLDER, OR ANY OTHER PARTY WHO MAY MODIFY AND/OR REDISTRIBUTE THE PROGRAM AS PERMITTED ABOVE, BE LIABLE TO YOU FOR DAMAGES, INCLUDING ANY GENERAL, SPECIAL, INCIDENTAL OR CONSEQUENTIAL DAMAGES ARISING OUT OF THE USE OR INABILITY TO USE THE PROGRAM (INCLUDING BUT NOT LIMITED TO LOSS OF DATA OR DATA BEING RENDERED INACCURATE OR LOSSES SUSTAINED BY YOU OR THIRD PARTIES OR A FAILURE OF THE PROGRAM TO OPERATE WITH ANY OTHER PROGRAMS), EVEN IF SUCH HOLDER OR OTHER PARTY HAS BEEN ADVISED OF THE POSSIBILITY OF SUCH DAMAGES.

#### GNU GENERAL PUBLIC LICENSE Version 2, June 1991

Copyright (C) 1989, 1991 Free Software Foundation, Inc. 59 Temple Place, Suite 330, Boston, MA 02111-1307 USA Everyone is permitted to copy and distribute verbatim copies of this license document, but changing it is not allowed.

#### Preamble

 The licenses for most software are designed to take away your freedom to share and change it. By contrast, the GNU General Public License is intended to guarantee your freedom to share and change free software--to make sure the software is free for all its users. This General Public License applies to most of the Free Software Foundation's software and to any other program whose authors commit to using it. (Some other Free Software Foundation software is covered by the GNU Library General Public License instead.) You can apply it to your programs, too.

 When we speak of free software, we are referring to freedom, not price. Our General Public Licenses are designed to make sure that you have the freedom to distribute copies of free software (and charge for this service if you wish), that you receive source code or can get it if you want it, that you can change the software or use pieces of it in new free programs; and that you know you can do these things.

 To protect your rights, we need to make restrictions that forbid anyone to deny you these rights or to ask you to surrender the rights. These restrictions translate to certain responsibilities for you if you distribute copies of the software, or if you modify it.

 For example, if you distribute copies of such a program, whether gratis or for a fee, you must give the recipients all the rights that you have. You must make sure that they, too, receive or can get the source code. And you must show them these terms so they know their rights.

We protect your rights with two steps: (1) copyright the software, and (2) offer you this license which gives you legal permission to copy, distribute and/or modify the software.

 Also, for each author's protection and ours, we want to make certain that everyone understands that there is no warranty for this free software. If the software is modified by someone else and passed on, we want its recipients to know that what they have is not the original, so that any problems introduced by others will not reflect on the original authors' reputations.

 Finally, any free program is threatened constantly by software patents. We wish to avoid the danger that redistributors of a free program will individually obtain patent licenses, in effect making the program proprietary. To prevent this, we have made it clear that any patent must be licensed for everyone's free use or not licensed at all.

 The precise terms and conditions for copying, distribution and modification follow.

## GNU GENERAL PUBLIC LICENSE TERMS AND CONDITIONS FOR COPYING, DISTRIBUTION AND MODIFICATION

 0. This License applies to any program or other work which contains a notice placed by the copyright holder saying it may be distributed under the terms of this General Public License. The "Program", below, refers to any such program or work, and a "work based on the Program" means either the Program or any derivative work under copyright law: that is to say, a work containing the Program or a portion of it, either verbatim or with modifications and/or translated into another language. (Hereinafter, translation is included without limitation in the term "modification".) Each licensee is addressed as "you".

Activities other than copying, distribution and modification are not covered by this License; they are outside its scope. The act of running the Program is not restricted, and the output from the Program is covered only if its contents constitute a work based on the Program (independent of having been made by running the Program). Whether that is true depends on what the Program does.

 1. You may copy and distribute verbatim copies of the Program's source code as you receive it, in any medium, provided that you conspicuously and appropriately publish on each copy an appropriate copyright notice and disclaimer of warranty; keep intact all the notices that refer to this License and to the absence of any warranty; and give any other recipients of the Program a copy of this License along with the Program.

You may charge a fee for the physical act of transferring a copy, and you may at your option offer warranty protection in exchange for a fee.

 2. You may modify your copy or copies of the Program or any portion of it, thus forming a work based on the Program, and copy and distribute such modifications or work under the terms of Section 1 above, provided that you also meet all of these conditions:

 a) You must cause the modified files to carry prominent notices stating that you changed the files and the date of any change.

 b) You must cause any work that you distribute or publish, that in whole or in part contains or is derived from the Program or any part thereof, to be licensed as a whole at no charge to all third parties under the terms of this License.

 c) If the modified program normally reads commands interactively when run, you must cause it, when started running for such interactive use in the most ordinary way, to print or display an announcement including an appropriate copyright notice and a notice that there is no warranty (or else, saying that you provide a warranty) and that users may redistribute the program under these conditions, and telling the user how to view a copy of this License. (Exception: if the Program itself is interactive but does not normally print such an announcement, your work based on the Program is not required to print an announcement.)

These requirements apply to the modified work as a whole. If identifiable sections of that work are not derived from the Program, and can be reasonably considered independent and separate works in themselves, then this License, and its terms, do not apply to those sections when you distribute them as separate works. But when you distribute the same sections as part of a whole which is a work based on the Program, the distribution of the whole must be on the terms of this License, whose permissions for other licensees extend to the entire whole, and thus to each and every part regardless of who wrote it.

Thus, it is not the intent of this section to claim rights or contest your rights to work written entirely by you; rather, the intent is to exercise the right to control the distribution of derivative or collective works based on the Program.

In addition, mere aggregation of another work not based on the Program with the Program (or with a work based on the Program) on a volume of a storage or distribution medium does not bring the other work under the scope of this License.

 3. You may copy and distribute the Program (or a work based on it, under Section 2) in object code or executable form under the terms of Sections 1 and 2 above provided that you also do one of the following:

 a) Accompany it with the complete corresponding machine-readable source code, which must be distributed under the terms of Sections 1 and 2 above on a medium customarily used for software interchange; or,

 b) Accompany it with a written offer, valid for at least three years, to give any third party, for a charge no more than your cost of physically performing source distribution, a complete  machine-readable copy of the corresponding source code, to be distributed under the terms of Sections 1 and 2 above on a medium customarily used for software interchange; or,

 c) Accompany it with the information you received as to the offer to distribute corresponding source code. (This alternative is allowed only for noncommercial distribution and only if you received the program in object code or executable form with such an offer, in accord with Subsection b above.)

The source code for a work means the preferred form of the work for making modifications to it. For an executable work, complete source code means all the source code for all modules it contains, plus any associated interface definition files, plus the scripts used to control compilation and installation of the executable. However, as a special exception, the source code distributed need not include anything that is normally distributed (in either source or binary form) with the major components (compiler, kernel, and so on) of the operating system on which the executable runs, unless that component itself accompanies the executable.

If distribution of executable or object code is made by offering access to copy from a designated place, then offering equivalent access to copy the source code from the same place counts as distribution of the source code, even though third parties are not compelled to copy the source along with the object code.

 4. You may not copy, modify, sublicense, or distribute the Program except as expressly provided under this License. Any attempt otherwise to copy, modify, sublicense or distribute the Program is void, and will automatically terminate your rights under this License. However, parties who have received copies, or rights, from you under this License will not have their licenses terminated so long as such parties remain in full compliance.

 5. You are not required to accept this License, since you have not signed it. However, nothing else grants you permission to modify or distribute the Program or its derivative works. These actions are prohibited by law if you do not accept this License. Therefore, by modifying or distributing the Program (or any work based on the Program), you indicate your acceptance of this License to do so, and all its terms and conditions for copying, distributing or modifying the Program or works based on it.

 6. Each time you redistribute the Program (or any work based on the Program), the recipient automatically receives a license from the original licensor to copy, distribute or modify the Program subject to these terms and conditions. You may not impose any further

restrictions on the recipients' exercise of the rights granted herein. You are not responsible for enforcing compliance by third parties to this License.

 7. If, as a consequence of a court judgment or allegation of patent infringement or for any other reason (not limited to patent issues), conditions are imposed on you (whether by court order, agreement or otherwise) that contradict the conditions of this License, they do not excuse you from the conditions of this License. If you cannot distribute so as to satisfy simultaneously your obligations under this License and any other pertinent obligations, then as a consequence you may not distribute the Program at all. For example, if a patent license would not permit royalty-free redistribution of the Program by all those who receive copies directly or indirectly through you, then the only way you could satisfy both it and this License would be to refrain entirely from distribution of the Program.

If any portion of this section is held invalid or unenforceable under any particular circumstance, the balance of the section is intended to apply and the section as a whole is intended to apply in other circumstances.

It is not the purpose of this section to induce you to infringe any patents or other property right claims or to contest validity of any such claims; this section has the sole purpose of protecting the integrity of the free software distribution system, which is implemented by public license practices. Many people have made generous contributions to the wide range of software distributed through that system in reliance on consistent application of that system; it is up to the author/donor to decide if he or she is willing to distribute software through any other system and a licensee cannot impose that choice.

This section is intended to make thoroughly clear what is believed to be a consequence of the rest of this License.

 8. If the distribution and/or use of the Program is restricted in certain countries either by patents or by copyrighted interfaces, the original copyright holder who places the Program under this License may add an explicit geographical distribution limitation excluding those countries, so that distribution is permitted only in or among countries not thus excluded. In such case, this License incorporates the limitation as if written in the body of this License.

 9. The Free Software Foundation may publish revised and/or new versions of the General Public License from time to time. Such new versions will be similar in spirit to the present version, but may differ in detail to address new problems or concerns.

Each version is given a distinguishing version number. If the Program specifies a version number of this License which applies to it and "any later version", you have the option of following the terms and conditions either of that version or of any later version published by the Free Software Foundation. If the Program does not specify a version number of this License, you may choose any version ever published by the Free Software Foundation.

 10. If you wish to incorporate parts of the Program into other free programs whose distribution conditions are different, write to the author to ask for permission. For software which is copyrighted by the Free Software Foundation, write to the Free Software Foundation; we sometimes make exceptions for this. Our decision will be guided by the two goals of preserving the free status of all derivatives of our free software and of promoting the sharing and reuse of software generally.

#### NO WARRANTY

 11. BECAUSE THE PROGRAM IS LICENSED FREE OF CHARGE, THERE IS NO WARRANTY FOR THE PROGRAM, TO THE EXTENT PERMITTED BY APPLICABLE LAW. EXCEPT WHEN OTHERWISE STATED IN WRITING THE COPYRIGHT HOLDERS AND/OR OTHER PARTIES PROVIDE THE PROGRAM "AS IS" WITHOUT WARRANTY OF ANY KIND, EITHER EXPRESSED OR IMPLIED, INCLUDING, BUT NOT LIMITED TO, THE IMPLIED WARRANTIES OF MERCHANTABILITY AND FITNESS FOR A PARTICULAR PURPOSE. THE ENTIRE RISK AS TO THE QUALITY AND PERFORMANCE OF THE PROGRAM IS WITH YOU. SHOULD THE PROGRAM PROVE DEFECTIVE, YOU ASSUME THE COST OF ALL NECESSARY SERVICING, REPAIR OR CORRECTION.

 12. IN NO EVENT UNLESS REQUIRED BY APPLICABLE LAW OR AGREED TO IN WRITING WILL ANY COPYRIGHT HOLDER, OR ANY OTHER PARTY WHO MAY MODIFY AND/OR REDISTRIBUTE THE PROGRAM AS PERMITTED ABOVE, BE LIABLE TO YOU FOR DAMAGES, INCLUDING ANY GENERAL, SPECIAL, INCIDENTAL OR CONSEQUENTIAL DAMAGES ARISING OUT OF THE USE OR INABILITY TO USE THE PROGRAM (INCLUDING BUT NOT LIMITED TO LOSS OF DATA OR DATA BEING RENDERED INACCURATE OR LOSSES SUSTAINED BY YOU OR THIRD PARTIES OR A FAILURE OF THE PROGRAM TO OPERATE WITH ANY OTHER PROGRAMS), EVEN IF SUCH HOLDER OR OTHER PARTY HAS BEEN ADVISED OF THE POSSIBILITY OF SUCH DAMAGES.

#### END OF TERMS AND CONDITIONS

 How to Apply These Terms to Your New Programs

 If you develop a new program, and you want it to be of the greatest possible use to the public, the best way to achieve this is to make it free software which everyone can redistribute and change under these terms.

To do so, attach the following notices to the program. It is safest

to attach them to the start of each source file to most effectively convey the exclusion of warranty; and each file should have at least the "copyright" line and a pointer to where the full notice is found.

 <one line to give the program's name and a brief idea of what it does.> Copyright  $(C)$  <year > <name of author>

 This program is free software; you can redistribute it and/or modify it under the terms of the GNU General Public License as published by the Free Software Foundation; either version 2 of the License, or (at your option) any later version.

 This program is distributed in the hope that it will be useful, but WITHOUT ANY WARRANTY; without even the implied warranty of MERCHANTABILITY or FITNESS FOR A PARTICULAR PURPOSE. See the GNU General Public License for more details.

 You should have received a copy of the GNU General Public License along with this program; if not, write to the Free Software Foundation, Inc., 59 Temple Place, Suite 330, Boston, MA 02111-1307 USA

Also add information on how to contact you by electronic and paper mail.

If the program is interactive, make it output a short notice like this when it starts in an interactive mode:

 Gnomovision version 69, Copyright (C) year name of author Gnomovision comes with ABSOLUTELY NO WARRANTY; for details type `show w'. This is free software, and you are welcome to redistribute it under certain conditions; type `show c' for details.

The hypothetical commands `show w' and `show c' should show the appropriate parts of the General Public License. Of course, the commands you use may be called something other than `show w' and `show c'; they could even be mouse-clicks or menu items--whatever suits your program.

You should also get your employer (if you work as a programmer) or your school, if any, to sign a "copyright disclaimer" for the program, if necessary. Here is a sample; alter the names:

 Yoyodyne, Inc., hereby disclaims all copyright interest in the program `Gnomovision' (which makes passes at compilers) written by James Hacker.

 <signature of Ty Coon>, 1 April 1989 Ty Coon, President of Vice

This General Public License does not permit incorporating your program into

proprietary programs. If your program is a subroutine library, you may consider it more useful to permit linking proprietary applications with the library. If this is what you want to do, use the GNU Library General Public License instead of this License.

## GNU LIBRARY GENERAL PUBLIC LICENSE Version 2, June 1991

Copyright (C) 1991 Free Software Foundation, Inc.

 675 Mass Ave, Cambridge, MA 02139, USA Everyone is permitted to copy and distribute verbatim copies of this license document, but changing it is not allowed.

[This is the first released version of the library GPL. It is numbered 2 because it goes with version 2 of the ordinary GPL.]

 Preamble

 The licenses for most software are designed to take away your freedom to share and change it. By contrast, the GNU General Public Licenses are intended to guarantee your freedom to share and change free software--to make sure the software is free for all its users.

 This license, the Library General Public License, applies to some specially designated Free Software Foundation software, and to any other libraries whose authors decide to use it. You can use it for your libraries, too.

 When we speak of free software, we are referring to freedom, not price. Our General Public Licenses are designed to make sure that you have the freedom to distribute copies of free software (and charge for this service if you wish), that you receive source code or can get it if you want it, that you can change the software or use pieces of it in new free programs; and that you know you can do these things.

 To protect your rights, we need to make restrictions that forbid anyone to deny you these rights or to ask you to surrender the rights. These restrictions translate to certain responsibilities for you if you distribute copies of the library, or if you modify it.

 For example, if you distribute copies of the library, whether gratis or for a fee, you must give the recipients all the rights that we gave you. You must make sure that they, too, receive or can get the source code. If you link a program with the library, you must provide complete object files to the recipients so that they can relink them with the library, after making changes to the library and recompiling it. And you must show them these terms so they know their rights.

Our method of protecting your rights has two steps: (1) copyright

the library, and (2) offer you this license which gives you legal permission to copy, distribute and/or modify the library.

 Also, for each distributor's protection, we want to make certain that everyone understands that there is no warranty for this free library. If the library is modified by someone else and passed on, we want its recipients to know that what they have is not the original version, so that any problems introduced by others will not reflect on the original authors' reputations.

 Finally, any free program is threatened constantly by software patents. We wish to avoid the danger that companies distributing free software will individually obtain patent licenses, thus in effect transforming the program into proprietary software. To prevent this, we have made it clear that any patent must be licensed for everyone's free use or not licensed at all.

 Most GNU software, including some libraries, is covered by the ordinary GNU General Public License, which was designed for utility programs. This license, the GNU Library General Public License, applies to certain designated libraries. This license is quite different from the ordinary one; be sure to read it in full, and don't assume that anything in it is the same as in the ordinary license.

 The reason we have a separate public license for some libraries is that they blur the distinction we usually make between modifying or adding to a program and simply using it. Linking a program with a library, without changing the library, is in some sense simply using the library, and is analogous to running a utility program or application program. However, in a textual and legal sense, the linked executable is a combined work, a derivative of the original library, and the ordinary General Public License treats it as such.

 Because of this blurred distinction, using the ordinary General Public License for libraries did not effectively promote software sharing, because most developers did not use the libraries. We concluded that weaker conditions might promote sharing better.

 However, unrestricted linking of non-free programs would deprive the users of those programs of all benefit from the free status of the libraries themselves. This Library General Public License is intended to permit developers of non-free programs to use free libraries, while preserving your freedom as a user of such programs to change the free libraries that are incorporated in them. (We have not seen how to achieve this as regards changes in header files, but we have achieved it as regards changes in the actual functions of the Library.) The hope is that this will lead to faster development of free libraries.

 The precise terms and conditions for copying, distribution and modification follow. Pay close attention to the difference between a "work based on the library" and a "work that uses the library". The former contains code derived from the library, while the latter only works together with the library.

 Note that it is possible for a library to be covered by the ordinary General Public License rather than by this special one.

## GNU LIBRARY GENERAL PUBLIC LICENSE TERMS AND CONDITIONS FOR COPYING, DISTRIBUTION AND MODIFICATION

 0. This License Agreement applies to any software library which contains a notice placed by the copyright holder or other authorized party saying it may be distributed under the terms of this Library General Public License (also called "this License"). Each licensee is addressed as "you".

 A "library" means a collection of software functions and/or data prepared so as to be conveniently linked with application programs (which use some of those functions and data) to form executables.

 The "Library", below, refers to any such software library or work which has been distributed under these terms. A "work based on the Library" means either the Library or any derivative work under copyright law: that is to say, a work containing the Library or a portion of it, either verbatim or with modifications and/or translated straightforwardly into another language. (Hereinafter, translation is included without limitation in the term "modification".)

 "Source code" for a work means the preferred form of the work for making modifications to it. For a library, complete source code means all the source code for all modules it contains, plus any associated interface definition files, plus the scripts used to control compilation and installation of the library.

 Activities other than copying, distribution and modification are not covered by this License; they are outside its scope. The act of running a program using the Library is not restricted, and output from such a program is covered only if its contents constitute a work based on the Library (independent of the use of the Library in a tool for writing it). Whether that is true depends on what the Library does and what the program that uses the Library does.

 1. You may copy and distribute verbatim copies of the Library's complete source code as you receive it, in any medium, provided that you conspicuously and appropriately publish on each copy an appropriate copyright notice and disclaimer of warranty; keep intact

all the notices that refer to this License and to the absence of any warranty; and distribute a copy of this License along with the Library.

 You may charge a fee for the physical act of transferring a copy, and you may at your option offer warranty protection in exchange for a fee.

 2. You may modify your copy or copies of the Library or any portion of it, thus forming a work based on the Library, and copy and distribute such modifications or work under the terms of Section 1 above, provided that you also meet all of these conditions:

a) The modified work must itself be a software library.

 b) You must cause the files modified to carry prominent notices stating that you changed the files and the date of any change.

 c) You must cause the whole of the work to be licensed at no charge to all third parties under the terms of this License.

 d) If a facility in the modified Library refers to a function or a table of data to be supplied by an application program that uses the facility, other than as an argument passed when the facility is invoked, then you must make a good faith effort to ensure that, in the event an application does not supply such function or table, the facility still operates, and performs whatever part of its purpose remains meaningful.

 (For example, a function in a library to compute square roots has a purpose that is entirely well-defined independent of the application. Therefore, Subsection 2d requires that any application-supplied function or table used by this function must be optional: if the application does not supply it, the square root function must still compute square roots.)

These requirements apply to the modified work as a whole. If identifiable sections of that work are not derived from the Library, and can be reasonably considered independent and separate works in themselves, then this License, and its terms, do not apply to those sections when you distribute them as separate works. But when you distribute the same sections as part of a whole which is a work based on the Library, the distribution of the whole must be on the terms of this License, whose permissions for other licensees extend to the entire whole, and thus to each and every part regardless of who wrote it.

Thus, it is not the intent of this section to claim rights or contest

your rights to work written entirely by you; rather, the intent is to exercise the right to control the distribution of derivative or collective works based on the Library.

In addition, mere aggregation of another work not based on the Library with the Library (or with a work based on the Library) on a volume of a storage or distribution medium does not bring the other work under the scope of this License.

 3. You may opt to apply the terms of the ordinary GNU General Public License instead of this License to a given copy of the Library. To do this, you must alter all the notices that refer to this License, so that they refer to the ordinary GNU General Public License, version 2, instead of to this License. (If a newer version than version 2 of the ordinary GNU General Public License has appeared, then you can specify that version instead if you wish.) Do not make any other change in these notices.

 Once this change is made in a given copy, it is irreversible for that copy, so the ordinary GNU General Public License applies to all subsequent copies and derivative works made from that copy.

 This option is useful when you wish to copy part of the code of the Library into a program that is not a library.

 4. You may copy and distribute the Library (or a portion or derivative of it, under Section 2) in object code or executable form under the terms of Sections 1 and 2 above provided that you accompany it with the complete corresponding machine-readable source code, which must be distributed under the terms of Sections 1 and 2 above on a medium customarily used for software interchange.

 If distribution of object code is made by offering access to copy from a designated place, then offering equivalent access to copy the source code from the same place satisfies the requirement to distribute the source code, even though third parties are not compelled to copy the source along with the object code.

 5. A program that contains no derivative of any portion of the Library, but is designed to work with the Library by being compiled or linked with it, is called a "work that uses the Library". Such a work, in isolation, is not a derivative work of the Library, and therefore falls outside the scope of this License.

 However, linking a "work that uses the Library" with the Library creates an executable that is a derivative of the Library (because it contains portions of the Library), rather than a "work that uses the library". The executable is therefore covered by this License.
Section 6 states terms for distribution of such executables.

 When a "work that uses the Library" uses material from a header file that is part of the Library, the object code for the work may be a derivative work of the Library even though the source code is not. Whether this is true is especially significant if the work can be linked without the Library, or if the work is itself a library. The threshold for this to be true is not precisely defined by law.

 If such an object file uses only numerical parameters, data structure layouts and accessors, and small macros and small inline functions (ten lines or less in length), then the use of the object file is unrestricted, regardless of whether it is legally a derivative work. (Executables containing this object code plus portions of the Library will still fall under Section 6.)

 Otherwise, if the work is a derivative of the Library, you may distribute the object code for the work under the terms of Section 6. Any executables containing that work also fall under Section 6, whether or not they are linked directly with the Library itself.

 6. As an exception to the Sections above, you may also compile or link a "work that uses the Library" with the Library to produce a work containing portions of the Library, and distribute that work under terms of your choice, provided that the terms permit modification of the work for the customer's own use and reverse engineering for debugging such modifications.

 You must give prominent notice with each copy of the work that the Library is used in it and that the Library and its use are covered by this License. You must supply a copy of this License. If the work during execution displays copyright notices, you must include the copyright notice for the Library among them, as well as a reference directing the user to the copy of this License. Also, you must do one of these things:

 a) Accompany the work with the complete corresponding machine-readable source code for the Library including whatever changes were used in the work (which must be distributed under Sections 1 and 2 above); and, if the work is an executable linked with the Library, with the complete machine-readable "work that uses the Library", as object code and/or source code, so that the user can modify the Library and then relink to produce a modified executable containing the modified Library. (It is understood that the user who changes the contents of definitions files in the Library will not necessarily be able to recompile the application to use the modified definitions.)

 b) Accompany the work with a written offer, valid for at least three years, to give the same user the materials specified in Subsection 6a, above, for a charge no more than the cost of performing this distribution.

 c) If distribution of the work is made by offering access to copy from a designated place, offer equivalent access to copy the above specified materials from the same place.

 d) Verify that the user has already received a copy of these materials or that you have already sent this user a copy.

 For an executable, the required form of the "work that uses the Library" must include any data and utility programs needed for reproducing the executable from it. However, as a special exception, the source code distributed need not include anything that is normally distributed (in either source or binary form) with the major components (compiler, kernel, and so on) of the operating system on which the executable runs, unless that component itself accompanies the executable.

 It may happen that this requirement contradicts the license restrictions of other proprietary libraries that do not normally accompany the operating system. Such a contradiction means you cannot use both them and the Library together in an executable that you distribute.

 7. You may place library facilities that are a work based on the Library side-by-side in a single library together with other library facilities not covered by this License, and distribute such a combined library, provided that the separate distribution of the work based on the Library and of the other library facilities is otherwise permitted, and provided that you do these two things:

 a) Accompany the combined library with a copy of the same work based on the Library, uncombined with any other library facilities. This must be distributed under the terms of the Sections above.

 b) Give prominent notice with the combined library of the fact that part of it is a work based on the Library, and explaining where to find the accompanying uncombined form of the same work.

 8. You may not copy, modify, sublicense, link with, or distribute the Library except as expressly provided under this License. Any attempt otherwise to copy, modify, sublicense, link with, or distribute the Library is void, and will automatically terminate your rights under this License. However, parties who have received copies, or rights, from you under this License will not have their licenses terminated so long as such parties remain in full compliance.

 9. You are not required to accept this License, since you have not signed it. However, nothing else grants you permission to modify or distribute the Library or its derivative works. These actions are prohibited by law if you do not accept this License. Therefore, by modifying or distributing the Library (or any work based on the Library), you indicate your acceptance of this License to do so, and all its terms and conditions for copying, distributing or modifying the Library or works based on it.

 10. Each time you redistribute the Library (or any work based on the Library), the recipient automatically receives a license from the original licensor to copy, distribute, link with or modify the Library subject to these terms and conditions. You may not impose any further restrictions on the recipients' exercise of the rights granted herein. You are not responsible for enforcing compliance by third parties to this License.

 11. If, as a consequence of a court judgment or allegation of patent infringement or for any other reason (not limited to patent issues), conditions are imposed on you (whether by court order, agreement or otherwise) that contradict the conditions of this License, they do not excuse you from the conditions of this License. If you cannot distribute so as to satisfy simultaneously your obligations under this License and any other pertinent obligations, then as a consequence you may not distribute the Library at all. For example, if a patent license would not permit royalty-free redistribution of the Library by all those who receive copies directly or indirectly through you, then the only way you could satisfy both it and this License would be to refrain entirely from distribution of the Library.

If any portion of this section is held invalid or unenforceable under any particular circumstance, the balance of the section is intended to apply, and the section as a whole is intended to apply in other circumstances.

It is not the purpose of this section to induce you to infringe any patents or other property right claims or to contest validity of any such claims; this section has the sole purpose of protecting the integrity of the free software distribution system which is implemented by public license practices. Many people have made generous contributions to the wide range of software distributed through that system in reliance on consistent application of that system; it is up to the author/donor to decide if he or she is willing to distribute software through any other system and a licensee cannot impose that choice.

This section is intended to make thoroughly clear what is believed to be a consequence of the rest of this License.

 12. If the distribution and/or use of the Library is restricted in certain countries either by patents or by copyrighted interfaces, the original copyright holder who places the Library under this License may add an explicit geographical distribution limitation excluding those countries, so that distribution is permitted only in or among countries not thus excluded. In such case, this License incorporates the limitation as if written in the body of this License.

 13. The Free Software Foundation may publish revised and/or new versions of the Library General Public License from time to time. Such new versions will be similar in spirit to the present version, but may differ in detail to address new problems or concerns.

Each version is given a distinguishing version number. If the Library specifies a version number of this License which applies to it and "any later version", you have the option of following the terms and conditions either of that version or of any later version published by the Free Software Foundation. If the Library does not specify a license version number, you may choose any version ever published by the Free Software Foundation.

 14. If you wish to incorporate parts of the Library into other free programs whose distribution conditions are incompatible with these, write to the author to ask for permission. For software which is copyrighted by the Free Software Foundation, write to the Free Software Foundation; we sometimes make exceptions for this. Our decision will be guided by the two goals of preserving the free status of all derivatives of our free software and of promoting the sharing and reuse of software generally.

#### NO WARRANTY

 15. BECAUSE THE LIBRARY IS LICENSED FREE OF CHARGE, THERE IS NO WARRANTY FOR THE LIBRARY, TO THE EXTENT PERMITTED BY APPLICABLE LAW. EXCEPT WHEN OTHERWISE STATED IN WRITING THE COPYRIGHT HOLDERS AND/OR OTHER PARTIES PROVIDE THE LIBRARY "AS IS" WITHOUT WARRANTY OF ANY KIND, EITHER EXPRESSED OR IMPLIED, INCLUDING, BUT NOT LIMITED TO, THE IMPLIED WARRANTIES OF MERCHANTABILITY AND FITNESS FOR A PARTICULAR PURPOSE. THE ENTIRE RISK AS TO THE QUALITY AND PERFORMANCE OF THE LIBRARY IS WITH YOU. SHOULD THE LIBRARY PROVE DEFECTIVE, YOU ASSUME THE COST OF ALL NECESSARY SERVICING, REPAIR OR CORRECTION.

 16. IN NO EVENT UNLESS REQUIRED BY APPLICABLE LAW OR AGREED TO IN WRITING WILL ANY COPYRIGHT HOLDER, OR ANY OTHER PARTY WHO MAY MODIFY AND/OR REDISTRIBUTE THE LIBRARY AS PERMITTED ABOVE, BE LIABLE TO YOU

FOR DAMAGES, INCLUDING ANY GENERAL, SPECIAL, INCIDENTAL OR CONSEQUENTIAL DAMAGES ARISING OUT OF THE USE OR INABILITY TO USE THE LIBRARY (INCLUDING BUT NOT LIMITED TO LOSS OF DATA OR DATA BEING RENDERED INACCURATE OR LOSSES SUSTAINED BY YOU OR THIRD PARTIES OR A FAILURE OF THE LIBRARY TO OPERATE WITH ANY OTHER SOFTWARE), EVEN IF SUCH HOLDER OR OTHER PARTY HAS BEEN ADVISED OF THE POSSIBILITY OF SUCH DAMAGES.

#### END OF TERMS AND CONDITIONS

Appendix: How to Apply These Terms to Your New Libraries

 If you develop a new library, and you want it to be of the greatest possible use to the public, we recommend making it free software that everyone can redistribute and change. You can do so by permitting redistribution under these terms (or, alternatively, under the terms of the ordinary General Public License).

 To apply these terms, attach the following notices to the library. It is safest to attach them to the start of each source file to most effectively convey the exclusion of warranty; and each file should have at least the "copyright" line and a pointer to where the full notice is found.

 <one line to give the library's name and a brief idea of what it does.> Copyright  $(C)$  <year > <name of author>

 This library is free software; you can redistribute it and/or modify it under the terms of the GNU Library General Public License as published by the Free Software Foundation; either version 2 of the License, or (at your option) any later version.

 This library is distributed in the hope that it will be useful, but WITHOUT ANY WARRANTY; without even the implied warranty of MERCHANTABILITY or FITNESS FOR A PARTICULAR PURPOSE. See the GNU Library General Public License for more details.

 You should have received a copy of the GNU Library General Public License along with this library; if not, write to the Free Software Foundation, Inc., 675 Mass Ave, Cambridge, MA 02139, USA.

Also add information on how to contact you by electronic and paper mail.

You should also get your employer (if you work as a programmer) or your school, if any, to sign a "copyright disclaimer" for the library, if necessary. Here is a sample; alter the names:

 Yoyodyne, Inc., hereby disclaims all copyright interest in the library `Frob' (a library for tweaking knobs) written by James Random Hacker. <signature of Ty Coon>, 1 April 1990

Ty Coon, President of Vice

That's all there is to it!

/\* nicstar.c v0.22 Jawaid Bazyar (bazyar@hypermall.com)

- \* nicstar.c, M. Welsh (matt.welsh@cl.cam.ac.uk)
- \*

```
* Hacked October, 1997 by Jawaid Bazyar, Interlink Advertising Services Inc.
```
\* http://www.hypermall.com/

```
* 10/1/97 - commented out CFG_PHYIE bit - we don't care when the PHY
```
\* interrupts us (except possibly for removal/insertion of the cable?)

\* 10/4/97 - began heavy inline documentation of the code. Corrected typos

\* and spelling mistakes.

\* 10/5/97 - added code to handle PHY interrupts, disable PHY on

\* loss of link, and correctly re-enable PHY when link is

\* re-established. (put back CFG\_PHYIE)

\* \* Modified to work with the IDT7721 nicstar -- AAL5 (tested) only.

\*

\* R. D. Rechenmacher <ron@fnal.gov>, Aug. 6, 1997

\*

\* Linux driver for the IDT77201 NICStAR PCI ATM controller.

\* PHY component is expected to be 155 Mbps S/UNI-Lite or IDT 77155;

\* see init\_nicstar() for PHY initialization to change this. This driver

\* expects the Linux ATM stack to support scatter-gather lists

\* (skb->atm.iovcnt != 0) for Rx skb's passed to vcc->push.

\*

\* Implementing minimal-copy of received data:

\* IDT always receives data into a small buffer, then large buffers

\* as needed. This means that data must always be copied to create

\* the linear buffer needed by most non-ATM protocol stacks (e.g. IP)

\* Fix is simple: make large buffers large enough to hold entire

\* SDU, and leave <small\_buffer\_data> bytes empty at the start. Then

\* copy small buffer contents to head of large buffer.

\* Trick is to avoid fragmenting Linux, due to need for a lot of large

\* buffers. This is done by 2 things:

```
1) skb->destructor / skb->atm.recycle_buffer
```

```
combined, allow nicstar_free_rx_skb to be called to
```
recycle large data buffers

2) skb clone of received buffers

\* See nicstar\_free\_rx\_skb and linearize\_buffer for implementation

details.

\*

\*

\*

\* Copyright (c) 1996 University of Cambridge Computer Laboratory

\*

- This program is free software; you can redistribute it and/or modify
- \* it under the terms of the GNU General Public License as published by
- \* the Free Software Foundation; either version 2 of the License, or
- \* (at your option) any later version.

\*

- \* This program is distributed in the hope that it will be useful,
- \* but WITHOUT ANY WARRANTY; without even the implied warranty of
- \* MERCHANTABILITY or FITNESS FOR A PARTICULAR PURPOSE. See the
- \* GNU General Public License for more details.

\*

- \* You should have received a copy of the GNU General Public License
- \* along with this program; if not, write to the Free Software
- \* Foundation, Inc., 675 Mass Ave, Cambridge, MA 02139, USA.

\*

\* M. Welsh, 6 July 1996

\*

- \*
- \*/

Code in this directory written at the IDA Supercomputing Research Center carries the following copyright and license.

 Copyright 1993 United States Government as represented by the Director, National Security Agency. This software may be used and distributed according to the terms of the GNU General Public License, incorporated herein by reference.

 In addition to the disclaimers in the GPL, SRC expressly disclaims any and all warranties, expressed or implied, concerning the enclosed software. This software was developed at SRC for use in internal research, and the intent in sharing this software is to promote the productive interchange of ideas throughout the research community. All software is furnished on an "as-is" basis. No further updates to this software should be expected. Although updates may occur, no commitment exists. Copyright (c) 2003-2006, Marvell International Ltd. All Rights Reserved

 This program is free software; you can redistribute it and/or modify it under the terms of version 2 of the GNU General Public License as published by the Free Software Foundation.

 This program is distributed in the hope that it will be useful, but WITHOUT ANY WARRANTY; without even the implied warranty of MERCHANTABILITY or FITNESS FOR A PARTICULAR PURPOSE. See the GNU General Public License for more details.

 You should have received a copy of the GNU General Public License along with this program; if not, write to the Free Software Foundation, Inc., 59 Temple Place - Suite 330, Boston, MA 02111-1307, USA.

"This software program is licensed subject to the GNU General Public License (GPL). Version 2, June 1991, available at <http:

GNU General Public License

Version 2, June 1991

Copyright (C) 1989, 1991 Free Software Foundation, Inc. 59 Temple Place - Suite 330, Boston, MA 02111-1307, USA

Everyone is permitted to copy and distribute verbatim copies of this license document, but changing it is not allowed.

#### Preamble

The licenses for most software are designed to take away your freedom to share and change it. By contrast, the GNU General Public License is intended to guarantee your freedom to share and change free software--to make sure the software is free for all its users. This General Public License applies to most of the Free Software Foundation's software and to any other program whose authors commit to using it. (Some other Free Software Foundation software is covered by the GNU Library General Public License instead.) You can apply it to your programs, too.

When we speak of free software, we are referring to freedom, not price. Our General Public Licenses are designed to make sure that you have the freedom to distribute copies of free software (and charge for this service if you wish), that you receive source code or can get it if you want it, that you can change the software or use pieces of it in new free programs; and that you know you can do these things.

To protect your rights, we need to make restrictions that forbid anyone to deny you these rights or to ask you to surrender the rights. These restrictions translate to certain responsibilities for you if you distribute copies of the software, or if you modify it.

For example, if you distribute copies of such a program, whether gratis or for a fee, you must give the recipients all the rights that you have. You must make sure that they, too, receive or can get the source code. And you must show them these terms so they know their rights.

We protect your rights with two steps: (1) copyright the software, and (2) offer you this license which gives you legal permission to copy, distribute and/or modify the software.

Also, for each author's protection and ours, we want to make certain that

everyone understands that there is no warranty for this free software. If the software is modified by someone else and passed on, we want its recipients to know that what they have is not the original, so that any problems introduced by others will not reflect on the original authors' reputations.

Finally, any free program is threatened constantly by software patents. We wish to avoid the danger that redistributors of a free program will individually obtain patent licenses, in effect making the program proprietary. To prevent this, we have made it clear that any patent must be licensed for everyone's free use or not licensed at all.

The precise terms and conditions for copying, distribution and modification follow.

#### TERMS AND CONDITIONS FOR COPYING, DISTRIBUTION AND MODIFICATION

0. This License applies to any program or other work which contains a notice placed by the copyright holder saying it may be distributed under the terms of this General Public License. The "Program", below, refers to any such program or work, and a "work based on the Program" means either the Program or any derivative work under copyright law: that is to say, a work containing the Program or a portion of it, either verbatim or with modifications and/or translated into another language. (Hereinafter, translation is included without limitation in the term "modification".) Each licensee is addressed as "you".

 Activities other than copying, distribution and modification are not covered by this License; they are outside its scope. The act of running the Program is not restricted, and the output from the Program is covered only if its contents constitute a work based on the Program (independent of having been made by running the Program). Whether that is true depends on what the Program does.

1. You may copy and distribute verbatim copies of the Program's source code as you receive it, in any medium, provided that you conspicuously and appropriately publish on each copy an appropriate copyright notice and disclaimer of warranty; keep intact all the notices that refer to this License and to the absence of any warranty; and give any other recipients of the Program a copy of this License along with the Program.

 You may charge a fee for the physical act of transferring a copy, and you may at your option offer warranty protection in exchange for a fee.

2. You may modify your copy or copies of the Program or any portion of it, thus forming a work based on the Program, and copy and distribute such modifications or work under the terms of Section 1 above, provided that you also meet all of these conditions:

- \* a) You must cause the modified files to carry prominent notices stating that you changed the files and the date of any change.
- \* b) You must cause any work that you distribute or publish, that in whole or in part contains or is derived from the Program or any part thereof, to be licensed as a whole at no charge to all third parties under the terms of this License.
- \* c) If the modified program normally reads commands interactively when run, you must cause it, when started running for such interactive use in the most ordinary way, to print or display an announcement including an appropriate copyright notice and a notice that there is no warranty (or else, saying that you provide a warranty) and that users may redistribute the program under these conditions, and telling the user how to view a copy of this License. (Exception: if the Program itself is interactive but does not normally print such an announcement, your work based on the Program is not required to print an announcement.)

 These requirements apply to the modified work as a whole. If identifiable sections of that work are not derived from the Program, and can be reasonably considered independent and separate works in themselves, then this License, and its terms, do not apply to those sections when you distribute them as separate works. But when you distribute the same sections as part of a whole which is a work based on the Program, the distribution of the whole must be on the terms of this License, whose permissions for other licensees extend to the entire whole, and thus to each and every part regardless of who wrote it.

 Thus, it is not the intent of this section to claim rights or contest your rights to work written entirely by you; rather, the intent is to exercise the right to control the distribution of derivative or collective works based on the Program.

 In addition, mere aggregation of another work not based on the Program with the Program (or with a work based on the Program) on a volume of a storage or distribution medium does not bring the other work under the scope of this License.

- 3. You may copy and distribute the Program (or a work based on it, under Section 2) in object code or executable form under the terms of Sections 1 and 2 above provided that you also do one of the following:
- \* a) Accompany it with the complete corresponding machine-readable source code, which must be distributed under the terms of Sections 1 and 2 above on a medium customarily used for software interchange; or,
- \* b) Accompany it with a written offer, valid for at least three years, to give any third party, for a charge no more than your cost of physically performing source distribution, a complete machine readable copy of the corresponding source code, to be distributed under the terms of Sections 1 and 2 above on a medium customarily used for software interchange; or,
- \* c) Accompany it with the information you received as to the offer to distribute corresponding source code. (This alternative is allowed only for noncommercial distribution and only if you received the program in object code or executable form with such an offer, in accord with Subsection b above.)

 The source code for a work means the preferred form of the work for making modifications to it. For an executable work, complete source code means all the source code for all modules it contains, plus any associated interface definition files, plus the scripts used to control compilation and installation of the executable. However, as a special exception, the source code distributed need not include anything that is normally distributed (in either source or binary form) with the major components (compiler, kernel, and so on) of the operating system on which the executable runs, unless that component itself accompanies the executable.

 If distribution of executable or object code is made by offering access to copy from a designated place, then offering equivalent access to copy the source code from the same place counts as distribution of the source code, even though third parties are not compelled to copy the source along with the object code.

- 4. You may not copy, modify, sublicense, or distribute the Program except as expressly provided under this License. Any attempt otherwise to copy, modify, sublicense or distribute the Program is void, and will automatically terminate your rights under this License. However, parties who have received copies, or rights, from you under this License will not have their licenses terminated so long as such parties remain in full compliance.
- 5. You are not required to accept this License, since you have not signed it. However, nothing else grants you permission to modify or distribute the Program or its derivative works. These actions are prohibited by law if you do not accept this License. Therefore, by modifying or distributing the Program (or any work based on the Program), you indicate your acceptance of this License to do so, and all its terms and conditions for copying, distributing or modifying the Program or works based on it.
- 6. Each time you redistribute the Program (or any work based on the

 Program), the recipient automatically receives a license from the original licensor to copy, distribute or modify the Program subject to these terms and conditions. You may not impose any further restrictions on the recipients' exercise of the rights granted herein. You are not responsible for enforcing compliance by third parties to this License.

7. If, as a consequence of a court judgment or allegation of patent infringement or for any other reason (not limited to patent issues), conditions are imposed on you (whether by court order, agreement or otherwise) that contradict the conditions of this License, they do not excuse you from the conditions of this License. If you cannot distribute so as to satisfy simultaneously your obligations under this License and any other pertinent obligations, then as a consequence you may not distribute the Program at all. For example, if a patent license would not permit royalty-free redistribution of the Program by all those who receive copies directly or indirectly through you, then the only way you could satisfy both it and this License would be to refrain entirely from distribution of the Program.

 If any portion of this section is held invalid or unenforceable under any particular circumstance, the balance of the section is intended to apply and the section as a whole is intended to apply in other circumstances.

 It is not the purpose of this section to induce you to infringe any patents or other property right claims or to contest validity of any such claims; this section has the sole purpose of protecting the integrity of the free software distribution system, which is implemented by public license practices. Many people have made generous contributions to the wide range of software distributed through that system in reliance on consistent application of that system; it is up to the author/donor to decide if he or she is willing to distribute software through any other system and a licensee cannot impose that choice.

 This section is intended to make thoroughly clear what is believed to be a consequence of the rest of this License.

- 8. If the distribution and/or use of the Program is restricted in certain countries either by patents or by copyrighted interfaces, the original copyright holder who places the Program under this License may add an explicit geographical distribution limitation excluding those countries, so that distribution is permitted only in or among countries not thus excluded. In such case, this License incorporates the limitation as if written in the body of this License.
- 9. The Free Software Foundation may publish revised and/or new versions of the General Public License from time to time. Such new versions will be similar in spirit to the present version, but may differ in detail to address new problems or concerns.

 Each version is given a distinguishing version number. If the Program specifies a version number of this License which applies to it and "any later version", you have the option of following the terms and conditions either of that version or of any later version published by the Free Software Foundation. If the Program does not specify a version number of this License, you may choose any version ever published by the Free Software Foundation.

10. If you wish to incorporate parts of the Program into other free programs whose distribution conditions are different, write to the author to ask for permission. For software which is copyrighted by the Free Software Foundation, write to the Free Software Foundation; we sometimes make exceptions for this. Our decision will be guided by the two goals of preserving the free status of all derivatives of our free software and of promoting the sharing and reuse of software generally.

#### NO WARRANTY

- 11. BECAUSE THE PROGRAM IS LICENSED FREE OF CHARGE, THERE IS NO WARRANTY FOR THE PROGRAM, TO THE EXTENT PERMITTED BY APPLICABLE LAW. EXCEPT WHEN OTHERWISE STATED IN WRITING THE COPYRIGHT HOLDERS AND/OR OTHER PARTIES PROVIDE THE PROGRAM "AS IS" WITHOUT WARRANTY OF ANY KIND, EITHER EXPRESSED OR IMPLIED, INCLUDING, BUT NOT LIMITED TO, THE IMPLIED WARRANTIES OF MERCHANTABILITY AND FITNESS FOR A PARTICULAR PURPOSE. THE ENTIRE RISK AS TO THE QUALITY AND PERFORMANCE OF THE PROGRAM IS WITH YOU. SHOULD THE PROGRAM PROVE DEFECTIVE, YOU ASSUME THE COST OF ALL NECESSARY SERVICING, REPAIR OR CORRECTION.
- 12. IN NO EVENT UNLESS REQUIRED BY APPLICABLE LAW OR AGREED TO IN WRITING WILL ANY COPYRIGHT HOLDER, OR ANY OTHER PARTY WHO MAY MODIFY AND/OR REDISTRIBUTE THE PROGRAM AS PERMITTED ABOVE, BE LIABLE TO YOU FOR DAMAGES, INCLUDING ANY GENERAL, SPECIAL, INCIDENTAL OR CONSEQUENTIAL DAMAGES ARISING OUT OF THE USE OR INABILITY TO USE THE PROGRAM (INCLUDING BUT NOT LIMITED TO LOSS OF DATA OR DATA BEING RENDERED INACCURATE OR LOSSES SUSTAINED BY YOU OR THIRD PARTIES OR A FAILURE OF THE PROGRAM TO OPERATE WITH ANY OTHER PROGRAMS), EVEN IF SUCH HOLDER OR OTHER PARTY HAS BEEN ADVISED OF THE POSSIBILITY OF SUCH DAMAGES.

#### END OF TERMS AND CONDITIONS

How to Apply These Terms to Your New Programs

If you develop a new program, and you want it to be of the greatest possible use to the public, the best way to achieve this is to make it free software which everyone can redistribute and change under these terms.

To do so, attach the following notices to the program. It is safest to

attach them to the start of each source file to most effectively convey the exclusion of warranty; and each file should have at least the "copyright" line and a pointer to where the full notice is found.

one line to give the program's name and an idea of what it does. Copyright (C) yyyy name of author

This program is free software; you can redistribute it and/or modify it under the terms of the GNU General Public License as published by the Free Software Foundation; either version 2 of the License, or (at your option) any later version.

This program is distributed in the hope that it will be useful, but WITHOUT ANY WARRANTY; without even the implied warranty of MERCHANTABILITY or FITNESS FOR A PARTICULAR PURPOSE. See the GNU General Public License for more details.

You should have received a copy of the GNU General Public License along with this program; if not, write to the Free Software Foundation, Inc., 59 Temple Place - Suite 330, Boston, MA 02111-1307, USA.

Also add information on how to contact you by electronic and paper mail.

If the program is interactive, make it output a short notice like this when it starts in an interactive mode:

Gnomovision version 69, Copyright (C) year name of author Gnomovision comes with ABSOLUTELY NO WARRANTY; for details type 'show w'. This is free software, and you are welcome to redistribute it under certain conditions; type 'show c' for details.

The hypothetical commands 'show w' and 'show c' should show the appropriate parts of the General Public License. Of course, the commands you use may be called something other than 'show w' and 'show c'; they could even be mouse-clicks or menu items--whatever suits your program.

You should also get your employer (if you work as a programmer) or your school, if any, to sign a "copyright disclaimer" for the program, if necessary. Here is a sample; alter the names:

Yoyodyne, Inc., hereby disclaims all copyright interest in the program 'Gnomovision' (which makes passes at compilers) written by James Hacker.

signature of Ty Coon, 1 April 1989 Ty Coon, President of Vice

This General Public License does not permit incorporating your program into proprietary programs. If your program is a subroutine library, you may

consider it more useful to permit linking proprietary applications with the library. If this is what you want to do, use the GNU Library General Public License instead of this License. Copyright (c) 2003-2006 QLogic Corporation QLogic Linux Networking HBA Driver

This program includes a device driver for Linux 2.6 that may be distributed with QLogic hardware specific firmware binary file. You may modify and redistribute the device driver code under the GNU General Public License as published by the Free Software Foundation (version 2 or a later version).

You may redistribute the hardware specific firmware binary file under the following terms:

- 1. Redistribution of source code (only if applicable), must retain the above copyright notice, this list of conditions and the following disclaimer.
- 2. Redistribution in binary form must reproduce the above copyright notice, this list of conditions and the following disclaimer in the documentation and/or other materials provided with the distribution.
- 3. The name of QLogic Corporation may not be used to endorse or promote products derived from this software without specific prior written permission

REGARDLESS OF WHAT LICENSING MECHANISM IS USED OR APPLICABLE, THIS PROGRAM IS PROVIDED BY QLOGIC CORPORATION "AS IS'' AND ANY EXPRESS OR IMPLIED WARRANTIES, INCLUDING, BUT NOT LIMITED TO, THE IMPLIED WARRANTIES OF MERCHANTABILITY AND FITNESS FOR A PARTICULAR PURPOSE ARE DISCLAIMED. IN NO EVENT SHALL THE AUTHOR BE LIABLE FOR ANY DIRECT, INDIRECT, INCIDENTAL, SPECIAL, EXEMPLARY, OR CONSEQUENTIAL DAMAGES (INCLUDING, BUT NOT LIMITED TO, PROCUREMENT OF SUBSTITUTE GOODS OR SERVICES; LOSS OF USE, DATA, OR PROFITS; OR BUSINESS INTERRUPTION) HOWEVER CAUSED AND ON ANY THEORY OF LIABILITY, WHETHER IN CONTRACT, STRICT LIABILITY, OR TORT (INCLUDING NEGLIGENCE OR OTHERWISE) ARISING IN ANY WAY OUT OF THE USE OF THIS SOFTWARE, EVEN IF ADVISED OF THE POSSIBILITY OF SUCH DAMAGE.

USER ACKNOWLEDGES AND AGREES THAT USE OF THIS PROGRAM WILL NOT CREATE OR GIVE GROUNDS FOR A LICENSE BY IMPLICATION, ESTOPPEL, OR OTHERWISE IN ANY INTELLECTUAL PROPERTY RIGHTS (PATENT, COPYRIGHT, TRADE SECRET, MASK WORK, OR OTHER PROPRIETARY RIGHT) EMBODIED IN ANY OTHER QLOGIC HARDWARE OR SOFTWARE EITHER SOLELY OR IN COMBINATION WITH THIS PROGRAM.

The Linux Kernel is provided under:

 SPDX-License-Identifier: GPL-2.0 WITH Linux-syscall-note

Being under the terms of the GNU General Public License version 2 only, according with:

 LICENSES/preferred/GPL-2.0

With an explicit syscall exception, as stated at:

 LICENSES/exceptions/Linux-syscall-note

In addition, other licenses may also apply. Please see:

 Documentation/process/license-rules.rst

for more details.

The files in this directory and elsewhere which refer to this LICENCE file are part of JFFS2, the Journalling Flash File System v2.

 Copyright 2001-2007 Red Hat, Inc. and others

JFFS2 is free software; you can redistribute it and/or modify it under the terms of the GNU General Public License as published by the Free Software Foundation; either version 2 or (at your option) any later version.

JFFS2 is distributed in the hope that it will be useful, but WITHOUT ANY WARRANTY; without even the implied warranty of MERCHANTABILITY or FITNESS FOR A PARTICULAR PURPOSE. See the GNU General Public License for more details.

You should have received a copy of the GNU General Public License along with JFFS2; if not, write to the Free Software Foundation, Inc., 59 Temple Place, Suite 330, Boston, MA 02111-1307 USA.

As a special exception, if other files instantiate templates or use macros or inline functions from these files, or you compile these files and link them with other works to produce a work based on these files, these files do not by themselves cause the resulting work to be covered by the GNU General Public License. However the source code for these files must still be made available in accordance with section (3) of the GNU General Public License.

This exception does not invalidate any other reasons why a work based on this file might be covered by the GNU General Public License.

Valid-License-Identifier: MIT SPDX-URL: https://spdx.org/licenses/MIT.html Usage-Guide: To use the MIT License put the following SPDX tag/value pair into a comment according to the placement guidelines in the licensing rules documentation: SPDX-License-Identifier: MIT License-Text:

MIT License

Copyright (c) <year> <copyright holders>

Permission is hereby granted, free of charge, to any person obtaining a copy of this software and associated documentation files (the "Software"), to deal in the Software without restriction, including without limitation the rights to use, copy, modify, merge, publish, distribute, sublicense, and/or sell copies of the Software, and to permit persons to whom the Software is furnished to do so, subject to the following conditions:

The above copyright notice and this permission notice shall be included in all copies or substantial portions of the Software.

THE SOFTWARE IS PROVIDED "AS IS", WITHOUT WARRANTY OF ANY KIND, EXPRESS OR IMPLIED, INCLUDING BUT NOT LIMITED TO THE WARRANTIES OF MERCHANTABILITY, FITNESS FOR A PARTICULAR PURPOSE AND NONINFRINGEMENT. IN NO EVENT SHALL THE AUTHORS OR COPYRIGHT HOLDERS BE LIABLE FOR ANY CLAIM, DAMAGES OR OTHER LIABILITY, WHETHER IN AN ACTION OF CONTRACT, TORT OR OTHERWISE, ARISING FROM, OUT OF OR IN CONNECTION WITH THE SOFTWARE OR THE USE OR OTHER DEALINGS IN THE SOFTWARE.

Valid-License-Identifier: BSD-2-Clause SPDX-URL: https://spdx.org/licenses/BSD-2-Clause.html Usage-Guide: To use the BSD 2-clause "Simplified" License put the following SPDX tag/value pair into a comment according to the placement guidelines in the licensing rules documentation: SPDX-License-Identifier: BSD-2-Clause

License-Text:

Copyright  $(c)$  <year > <  $\alpha$  <where  $\alpha$ . All rights reserved.

Redistribution and use in source and binary forms, with or without modification, are permitted provided that the following conditions are met:

- 1. Redistributions of source code must retain the above copyright notice, this list of conditions and the following disclaimer.
- 2. Redistributions in binary form must reproduce the above copyright

 notice, this list of conditions and the following disclaimer in the documentation and/or other materials provided with the distribution.

THIS SOFTWARE IS PROVIDED BY THE COPYRIGHT HOLDERS AND CONTRIBUTORS "AS IS" AND ANY EXPRESS OR IMPLIED WARRANTIES, INCLUDING, BUT NOT LIMITED TO, THE IMPLIED WARRANTIES OF MERCHANTABILITY AND FITNESS FOR A PARTICULAR PURPOSE ARE DISCLAIMED. IN NO EVENT SHALL THE COPYRIGHT HOLDER OR CONTRIBUTORS BE LIABLE FOR ANY DIRECT, INDIRECT, INCIDENTAL, SPECIAL, EXEMPLARY, OR CONSEQUENTIAL DAMAGES (INCLUDING, BUT NOT LIMITED TO, PROCUREMENT OF SUBSTITUTE GOODS OR SERVICES; LOSS OF USE, DATA, OR PROFITS; OR BUSINESS INTERRUPTION) HOWEVER CAUSED AND ON ANY THEORY OF LIABILITY, WHETHER IN CONTRACT, STRICT LIABILITY, OR TORT (INCLUDING NEGLIGENCE OR OTHERWISE) ARISING IN ANY WAY OUT OF THE USE OF THIS SOFTWARE, EVEN IF ADVISED OF THE POSSIBILITY OF SUCH DAMAGE. Valid-License-Identifier: BSD-3-Clause-Clear

SPDX-URL: https://spdx.org/licenses/BSD-3-Clause-Clear.html Usage-Guide: To use the BSD 3-clause "Clear" License put the following SPDX tag/value pair into a comment according to the placement guidelines in the licensing rules documentation:

 SPDX-License-Identifier: BSD-3-Clause-Clear License-Text:

The Clear BSD License

Copyright (c) [xxxx]-[xxxx] [Owner Organization] All rights reserved.

Redistribution and use in source and binary forms, with or without modification, are permitted (subject to the limitations in the disclaimer below) provided that the following conditions are met:

- \* Redistributions of source code must retain the above copyright notice, this list of conditions and the following disclaimer.
- \* Redistributions in binary form must reproduce the above copyright notice, this list of conditions and the following disclaimer in the documentation and/or other materials provided with the distribution.
- \* Neither the name of [Owner Organization] nor the names of its contributors may be used to endorse or promote products derived from this software without specific prior written permission.

NO EXPRESS OR IMPLIED LICENSES TO ANY PARTY'S PATENT RIGHTS ARE GRANTED BY THIS LICENSE. THIS SOFTWARE IS PROVIDED BY THE COPYRIGHT HOLDERS AND CONTRIBUTORS "AS IS" AND ANY EXPRESS OR IMPLIED WARRANTIES, INCLUDING, BUT NOT LIMITED TO, THE IMPLIED WARRANTIES OF MERCHANTABILITY AND FITNESS FOR A PARTICULAR PURPOSE ARE DISCLAIMED. IN NO EVENT SHALL THE COPYRIGHT HOLDER

OR CONTRIBUTORS BE LIABLE FOR ANY DIRECT, INDIRECT, INCIDENTAL, SPECIAL, EXEMPLARY, OR CONSEQUENTIAL DAMAGES (INCLUDING, BUT NOT LIMITED TO, PROCUREMENT OF SUBSTITUTE GOODS OR SERVICES; LOSS OF USE, DATA, OR PROFITS; OR BUSINESS INTERRUPTION) HOWEVER CAUSED AND ON ANY THEORY OF LIABILITY, WHETHER IN CONTRACT, STRICT LIABILITY, OR TORT (INCLUDING NEGLIGENCE OR OTHERWISE) ARISING IN ANY WAY OUT OF THE USE OF THIS SOFTWARE, EVEN IF ADVISED OF THE POSSIBILITY OF SUCH DAMAGE.

SPDX-Exception-Identifier: Linux-syscall-note

SPDX-URL: https://spdx.org/licenses/Linux-syscall-note.html

SPDX-Licenses: GPL-2.0, GPL-2.0+, GPL-1.0+, LGPL-2.0, LGPL-2.0+, LGPL-2.1, LGPL-2.1+, GPL-2.0-only, GPL-2.0-or-later

Usage-Guide:

This exception is used together with one of the above SPDX-Licenses

to mark user space API (uapi) header files so they can be included

into non GPL compliant user space application code.

 To use this exception add it with the keyword WITH to one of the identifiers in the SPDX-Licenses tag:

 SPDX-License-Identifier: <SPDX-License> WITH Linux-syscall-note License-Text:

 NOTE! This copyright does \*not\* cover user programs that use kernel services by normal system calls - this is merely considered normal use of the kernel, and does \*not\* fall under the heading of "derived work". Also note that the GPL below is copyrighted by the Free Software Foundation, but the instance of code that it refers to (the Linux kernel) is copyrighted by me and others who actually wrote it.

Also note that the only valid version of the GPL as far as the kernel is concerned is \_this\_ particular version of the license (ie v2, not v2.2 or v3.x or whatever), unless explicitly otherwise stated.

 Linus Torvalds Copyright (c) 2003-2014 QLogic Corporation QLogic Linux FC-FCoE Driver

This program includes a device driver for Linux 3.x. You may modify and redistribute the device driver code under the GNU General Public License (a copy of which is attached hereto as Exhibit A) published by the Free Software Foundation (version 2).

### EXHIBIT A

 GNU GENERAL PUBLIC LICENSE Version 2, June 1991

Copyright (C) 1989, 1991 Free Software Foundation, Inc.

51 Franklin Street, Fifth Floor, Boston, MA 02110-1301 USA Everyone is permitted to copy and distribute verbatim copies of this license document, but changing it is not allowed.

#### Preamble

 The licenses for most software are designed to take away your freedom to share and change it. By contrast, the GNU General Public License is intended to guarantee your freedom to share and change free software--to make sure the software is free for all its users. This General Public License applies to most of the Free Software Foundation's software and to any other program whose authors commit to using it. (Some other Free Software Foundation software is covered by the GNU Lesser General Public License instead.) You can apply it to your programs, too.

 When we speak of free software, we are referring to freedom, not price. Our General Public Licenses are designed to make sure that you have the freedom to distribute copies of free software (and charge for this service if you wish), that you receive source code or can get it if you want it, that you can change the software or use pieces of it in new free programs; and that you know you can do these things.

 To protect your rights, we need to make restrictions that forbid anyone to deny you these rights or to ask you to surrender the rights. These restrictions translate to certain responsibilities for you if you distribute copies of the software, or if you modify it.

 For example, if you distribute copies of such a program, whether gratis or for a fee, you must give the recipients all the rights that you have. You must make sure that they, too, receive or can get the source code. And you must show them these terms so they know their rights.

We protect your rights with two steps: (1) copyright the software, and (2) offer you this license which gives you legal permission to copy, distribute and/or modify the software.

 Also, for each author's protection and ours, we want to make certain that everyone understands that there is no warranty for this free software. If the software is modified by someone else and passed on, we want its recipients to know that what they have is not the original, so that any problems introduced by others will not reflect on the original authors' reputations.

 Finally, any free program is threatened constantly by software patents. We wish to avoid the danger that redistributors of a free program will individually obtain patent licenses, in effect making the program proprietary. To prevent this, we have made it clear that any patent must be licensed for everyone's free use or not licensed at all.

 The precise terms and conditions for copying, distribution and modification follow.

# GNU GENERAL PUBLIC LICENSE TERMS AND CONDITIONS FOR COPYING, DISTRIBUTION AND MODIFICATION

 0. This License applies to any program or other work which contains a notice placed by the copyright holder saying it may be distributed under the terms of this General Public License. The "Program", below, refers to any such program or work, and a "work based on the Program" means either the Program or any derivative work under copyright law: that is to say, a work containing the Program or a portion of it, either verbatim or with modifications and/or translated into another language. (Hereinafter, translation is included without limitation in the term "modification".) Each licensee is addressed as "you".

Activities other than copying, distribution and modification are not covered by this License; they are outside its scope. The act of running the Program is not restricted, and the output from the Program is covered only if its contents constitute a work based on the Program (independent of having been made by running the Program). Whether that is true depends on what the Program does.

 1. You may copy and distribute verbatim copies of the Program's source code as you receive it, in any medium, provided that you conspicuously and appropriately publish on each copy an appropriate copyright notice and disclaimer of warranty; keep intact all the notices that refer to this License and to the absence of any warranty; and give any other recipients of the Program a copy of this License along with the Program.

You may charge a fee for the physical act of transferring a copy, and you may at your option offer warranty protection in exchange for a fee.

 2. You may modify your copy or copies of the Program or any portion of it, thus forming a work based on the Program, and copy and distribute such modifications or work under the terms of Section 1 above, provided that you also meet all of these conditions:

 a) You must cause the modified files to carry prominent notices stating that you changed the files and the date of any change.

 b) You must cause any work that you distribute or publish, that in whole or in part contains or is derived from the Program or any part thereof, to be licensed as a whole at no charge to all third

parties under the terms of this License.

 c) If the modified program normally reads commands interactively when run, you must cause it, when started running for such interactive use in the most ordinary way, to print or display an announcement including an appropriate copyright notice and a notice that there is no warranty (or else, saying that you provide a warranty) and that users may redistribute the program under these conditions, and telling the user how to view a copy of this License. (Exception: if the Program itself is interactive but does not normally print such an announcement, your work based on the Program is not required to print an announcement.)

These requirements apply to the modified work as a whole. If identifiable sections of that work are not derived from the Program, and can be reasonably considered independent and separate works in themselves, then this License, and its terms, do not apply to those sections when you distribute them as separate works. But when you distribute the same sections as part of a whole which is a work based on the Program, the distribution of the whole must be on the terms of this License, whose permissions for other licensees extend to the entire whole, and thus to each and every part regardless of who wrote it.

Thus, it is not the intent of this section to claim rights or contest your rights to work written entirely by you; rather, the intent is to exercise the right to control the distribution of derivative or collective works based on the Program.

In addition, mere aggregation of another work not based on the Program with the Program (or with a work based on the Program) on a volume of a storage or distribution medium does not bring the other work under the scope of this License.

 3. You may copy and distribute the Program (or a work based on it, under Section 2) in object code or executable form under the terms of Sections 1 and 2 above provided that you also do one of the following:

 a) Accompany it with the complete corresponding machine-readable source code, which must be distributed under the terms of Sections 1 and 2 above on a medium customarily used for software interchange; or,

 b) Accompany it with a written offer, valid for at least three years, to give any third party, for a charge no more than your cost of physically performing source distribution, a complete machine-readable copy of the corresponding source code, to be distributed under the terms of Sections 1 and 2 above on a medium customarily used for software interchange; or,

 c) Accompany it with the information you received as to the offer to distribute corresponding source code. (This alternative is allowed only for noncommercial distribution and only if you received the program in object code or executable form with such an offer, in accord with Subsection b above.)

The source code for a work means the preferred form of the work for making modifications to it. For an executable work, complete source code means all the source code for all modules it contains, plus any associated interface definition files, plus the scripts used to control compilation and installation of the executable. However, as a special exception, the source code distributed need not include anything that is normally distributed (in either source or binary form) with the major components (compiler, kernel, and so on) of the operating system on which the executable runs, unless that component itself accompanies the executable.

If distribution of executable or object code is made by offering access to copy from a designated place, then offering equivalent access to copy the source code from the same place counts as distribution of the source code, even though third parties are not compelled to copy the source along with the object code.

 4. You may not copy, modify, sublicense, or distribute the Program except as expressly provided under this License. Any attempt otherwise to copy, modify, sublicense or distribute the Program is void, and will automatically terminate your rights under this License. However, parties who have received copies, or rights, from you under this License will not have their licenses terminated so long as such parties remain in full compliance.

 5. You are not required to accept this License, since you have not signed it. However, nothing else grants you permission to modify or distribute the Program or its derivative works. These actions are prohibited by law if you do not accept this License. Therefore, by modifying or distributing the Program (or any work based on the Program), you indicate your acceptance of this License to do so, and all its terms and conditions for copying, distributing or modifying the Program or works based on it.

 6. Each time you redistribute the Program (or any work based on the Program), the recipient automatically receives a license from the original licensor to copy, distribute or modify the Program subject to these terms and conditions. You may not impose any further restrictions on the recipients' exercise of the rights granted herein. You are not responsible for enforcing compliance by third parties to this License.

 7. If, as a consequence of a court judgment or allegation of patent infringement or for any other reason (not limited to patent issues), conditions are imposed on you (whether by court order, agreement or otherwise) that contradict the conditions of this License, they do not excuse you from the conditions of this License. If you cannot distribute so as to satisfy simultaneously your obligations under this License and any other pertinent obligations, then as a consequence you may not distribute the Program at all. For example, if a patent license would not permit royalty-free redistribution of the Program by all those who receive copies directly or indirectly through you, then the only way you could satisfy both it and this License would be to refrain entirely from distribution of the Program.

If any portion of this section is held invalid or unenforceable under any particular circumstance, the balance of the section is intended to apply and the section as a whole is intended to apply in other circumstances.

It is not the purpose of this section to induce you to infringe any patents or other property right claims or to contest validity of any such claims; this section has the sole purpose of protecting the integrity of the free software distribution system, which is implemented by public license practices. Many people have made generous contributions to the wide range of software distributed through that system in reliance on consistent application of that system; it is up to the author/donor to decide if he or she is willing to distribute software through any other system and a licensee cannot impose that choice.

This section is intended to make thoroughly clear what is believed to be a consequence of the rest of this License.

 8. If the distribution and/or use of the Program is restricted in certain countries either by patents or by copyrighted interfaces, the original copyright holder who places the Program under this License may add an explicit geographical distribution limitation excluding those countries, so that distribution is permitted only in or among countries not thus excluded. In such case, this License incorporates the limitation as if written in the body of this License.

 9. The Free Software Foundation may publish revised and/or new versions of the General Public License from time to time. Such new versions will be similar in spirit to the present version, but may differ in detail to address new problems or concerns.

Each version is given a distinguishing version number. If the Program specifies a version number of this License which applies to it and "any later version", you have the option of following the terms and conditions either of that version or of any later version published by the Free Software Foundation. If the Program does not specify a version number of this License, you may choose any version ever published by the Free Software Foundation.

 10. If you wish to incorporate parts of the Program into other free programs whose distribution conditions are different, write to the author to ask for permission. For software which is copyrighted by the Free Software Foundation, write to the Free Software Foundation; we sometimes make exceptions for this. Our decision will be guided by the two goals of preserving the free status of all derivatives of our free software and of promoting the sharing and reuse of software generally.

#### NO WARRANTY

 11. BECAUSE THE PROGRAM IS LICENSED FREE OF CHARGE, THERE IS NO WARRANTY FOR THE PROGRAM, TO THE EXTENT PERMITTED BY APPLICABLE LAW. EXCEPT WHEN OTHERWISE STATED IN WRITING THE COPYRIGHT HOLDERS AND/OR OTHER PARTIES PROVIDE THE PROGRAM "AS IS" WITHOUT WARRANTY OF ANY KIND, EITHER EXPRESSED OR IMPLIED, INCLUDING, BUT NOT LIMITED TO, THE IMPLIED WARRANTIES OF MERCHANTABILITY AND FITNESS FOR A PARTICULAR PURPOSE. THE ENTIRE RISK AS TO THE QUALITY AND PERFORMANCE OF THE PROGRAM IS WITH YOU. SHOULD THE PROGRAM PROVE DEFECTIVE, YOU ASSUME THE COST OF ALL NECESSARY SERVICING, REPAIR OR CORRECTION.

 12. IN NO EVENT UNLESS REQUIRED BY APPLICABLE LAW OR AGREED TO IN WRITING WILL ANY COPYRIGHT HOLDER, OR ANY OTHER PARTY WHO MAY MODIFY AND/OR REDISTRIBUTE THE PROGRAM AS PERMITTED ABOVE, BE LIABLE TO YOU FOR DAMAGES, INCLUDING ANY GENERAL, SPECIAL, INCIDENTAL OR CONSEQUENTIAL DAMAGES ARISING OUT OF THE USE OR INABILITY TO USE THE PROGRAM (INCLUDING BUT NOT LIMITED TO LOSS OF DATA OR DATA BEING RENDERED INACCURATE OR LOSSES SUSTAINED BY YOU OR THIRD PARTIES OR A FAILURE OF THE PROGRAM TO OPERATE WITH ANY OTHER PROGRAMS), EVEN IF SUCH HOLDER OR OTHER PARTY HAS BEEN ADVISED OF THE POSSIBILITY OF SUCH DAMAGES.

Valid-License-Identifier: Linux-OpenIB SPDX-URL: https://spdx.org/licenses/Linux-OpenIB.html Usage-Guide: To use the Linux Kernel Variant of OpenIB.org license put the following SPDX tag/value pair into a comment according to the placement guidelines in the licensing rules documentation:

 SPDX-License-Identifier: Linux-OpenIB License-Text:

Redistribution and use in source and binary forms, with or without modification, are permitted provided that the following conditions are met:

 - Redistributions of source code must retain the above copyright notice, this list of conditions and the following disclaimer.

 - Redistributions in binary form must reproduce the above copyright notice, this list of conditions and the following disclaimer in the documentation and/or other materials provided with the distribution.

THE SOFTWARE IS PROVIDED "AS IS", WITHOUT WARRANTY OF ANY KIND, EXPRESS OR IMPLIED, INCLUDING BUT NOT LIMITED TO THE WARRANTIES OF MERCHANTABILITY, FITNESS FOR A PARTICULAR PURPOSE AND NONINFRINGEMENT. IN NO EVENT SHALL THE AUTHORS OR COPYRIGHT HOLDERS BE LIABLE FOR ANY CLAIM, DAMAGES OR OTHER LIABILITY, WHETHER IN AN ACTION OF CONTRACT, TORT OR OTHERWISE, ARISING FROM, OUT OF OR IN CONNECTION WITH THE SOFTWARE OR THE USE OR OTHER DEALINGS IN THE SOFTWARE. Copyright (c) 2003-2011 QLogic Corporation QLogic Linux qlge NIC Driver

You may modify and redistribute the device driver code under the GNU General Public License (a copy of which is attached hereto as Exhibit A) published by the Free Software Foundation (version 2).

#### EXHIBIT A

 GNU GENERAL PUBLIC LICENSE Version 2, June 1991

Copyright (C) 1989, 1991 Free Software Foundation, Inc. 51 Franklin Street, Fifth Floor, Boston, MA 02110-1301 USA Everyone is permitted to copy and distribute verbatim copies of this license document, but changing it is not allowed.

#### Preamble

 The licenses for most software are designed to take away your freedom to share and change it. By contrast, the GNU General Public License is intended to guarantee your freedom to share and change free software--to make sure the software is free for all its users. This General Public License applies to most of the Free Software Foundation's software and to any other program whose authors commit to using it. (Some other Free Software Foundation software is covered by the GNU Lesser General Public License instead.) You can apply it to your programs, too.

 When we speak of free software, we are referring to freedom, not price. Our General Public Licenses are designed to make sure that you have the freedom to distribute copies of free software (and charge for this service if you wish), that you receive source code or can get it if you want it, that you can change the software or use pieces of it in new free programs; and that you know you can do these things.

 To protect your rights, we need to make restrictions that forbid anyone to deny you these rights or to ask you to surrender the rights. These restrictions translate to certain responsibilities for you if you distribute copies of the software, or if you modify it.

 For example, if you distribute copies of such a program, whether gratis or for a fee, you must give the recipients all the rights that you have. You must make sure that they, too, receive or can get the source code. And you must show them these terms so they know their rights.

 We protect your rights with two steps: (1) copyright the software, and (2) offer you this license which gives you legal permission to copy, distribute and/or modify the software.

 Also, for each author's protection and ours, we want to make certain that everyone understands that there is no warranty for this free software. If the software is modified by someone else and passed on, we want its recipients to know that what they have is not the original, so that any problems introduced by others will not reflect on the original authors' reputations.

 Finally, any free program is threatened constantly by software patents. We wish to avoid the danger that redistributors of a free program will individually obtain patent licenses, in effect making the program proprietary. To prevent this, we have made it clear that any patent must be licensed for everyone's free use or not licensed at all.

 The precise terms and conditions for copying, distribution and modification follow.

## GNU GENERAL PUBLIC LICENSE TERMS AND CONDITIONS FOR COPYING, DISTRIBUTION AND MODIFICATION

 0. This License applies to any program or other work which contains a notice placed by the copyright holder saying it may be distributed under the terms of this General Public License. The "Program", below, refers to any such program or work, and a "work based on the Program" means either the Program or any derivative work under copyright law: that is to say, a work containing the Program or a portion of it, either verbatim or with modifications and/or translated into another language. (Hereinafter, translation is included without limitation in the term "modification".) Each licensee is addressed as "you".

Activities other than copying, distribution and modification are not covered by this License; they are outside its scope. The act of running the Program is not restricted, and the output from the Program is covered only if its contents constitute a work based on the Program (independent of having been made by running the Program). Whether that is true depends on what the Program does.

 1. You may copy and distribute verbatim copies of the Program's source code as you receive it, in any medium, provided that you conspicuously and appropriately publish on each copy an appropriate copyright notice and disclaimer of warranty; keep intact all the notices that refer to this License and to the absence of any warranty; and give any other recipients of the Program a copy of this License along with the Program.

You may charge a fee for the physical act of transferring a copy, and you may at your option offer warranty protection in exchange for a fee.

 2. You may modify your copy or copies of the Program or any portion of it, thus forming a work based on the Program, and copy and distribute such modifications or work under the terms of Section 1 above, provided that you also meet all of these conditions:

 a) You must cause the modified files to carry prominent notices stating that you changed the files and the date of any change.

 b) You must cause any work that you distribute or publish, that in whole or in part contains or is derived from the Program or any part thereof, to be licensed as a whole at no charge to all third parties under the terms of this License.

 c) If the modified program normally reads commands interactively when run, you must cause it, when started running for such interactive use in the most ordinary way, to print or display an announcement including an appropriate copyright notice and a notice that there is no warranty (or else, saying that you provide a warranty) and that users may redistribute the program under these conditions, and telling the user how to view a copy of this License. (Exception: if the Program itself is interactive but does not normally print such an announcement, your work based on the Program is not required to print an announcement.)

These requirements apply to the modified work as a whole. If identifiable sections of that work are not derived from the Program, and can be reasonably considered independent and separate works in themselves, then this License, and its terms, do not apply to those sections when you distribute them as separate works. But when you distribute the same sections as part of a whole which is a work based on the Program, the distribution of the whole must be on the terms of this License, whose permissions for other licensees extend to the entire whole, and thus to each and every part regardless of who wrote it. Thus, it is not the intent of this section to claim rights or contest your rights to work written entirely by you; rather, the intent is to exercise the right to control the distribution of derivative or collective works based on the Program.

In addition, mere aggregation of another work not based on the Program with the Program (or with a work based on the Program) on a volume of a storage or distribution medium does not bring the other work under the scope of this License.

 3. You may copy and distribute the Program (or a work based on it, under Section 2) in object code or executable form under the terms of Sections 1 and 2 above provided that you also do one of the following:

 a) Accompany it with the complete corresponding machine-readable source code, which must be distributed under the terms of Sections 1 and 2 above on a medium customarily used for software interchange; or,

 b) Accompany it with a written offer, valid for at least three years, to give any third party, for a charge no more than your cost of physically performing source distribution, a complete machine-readable copy of the corresponding source code, to be distributed under the terms of Sections 1 and 2 above on a medium customarily used for software interchange; or,

 c) Accompany it with the information you received as to the offer to distribute corresponding source code. (This alternative is allowed only for noncommercial distribution and only if you received the program in object code or executable form with such an offer, in accord with Subsection b above.)

The source code for a work means the preferred form of the work for making modifications to it. For an executable work, complete source code means all the source code for all modules it contains, plus any associated interface definition files, plus the scripts used to control compilation and installation of the executable. However, as a special exception, the source code distributed need not include anything that is normally distributed (in either source or binary form) with the major components (compiler, kernel, and so on) of the operating system on which the executable runs, unless that component itself accompanies the executable.

If distribution of executable or object code is made by offering access to copy from a designated place, then offering equivalent access to copy the source code from the same place counts as distribution of the source code, even though third parties are not compelled to copy the source along with the object code.

 4. You may not copy, modify, sublicense, or distribute the Program except as expressly provided under this License. Any attempt otherwise to copy, modify, sublicense or distribute the Program is void, and will automatically terminate your rights under this License. However, parties who have received copies, or rights, from you under this License will not have their licenses terminated so long as such parties remain in full compliance.

 5. You are not required to accept this License, since you have not signed it. However, nothing else grants you permission to modify or distribute the Program or its derivative works. These actions are prohibited by law if you do not accept this License. Therefore, by modifying or distributing the Program (or any work based on the Program), you indicate your acceptance of this License to do so, and all its terms and conditions for copying, distributing or modifying the Program or works based on it.

 6. Each time you redistribute the Program (or any work based on the Program), the recipient automatically receives a license from the original licensor to copy, distribute or modify the Program subject to these terms and conditions. You may not impose any further restrictions on the recipients' exercise of the rights granted herein. You are not responsible for enforcing compliance by third parties to this License.

 7. If, as a consequence of a court judgment or allegation of patent infringement or for any other reason (not limited to patent issues), conditions are imposed on you (whether by court order, agreement or otherwise) that contradict the conditions of this License, they do not excuse you from the conditions of this License. If you cannot distribute so as to satisfy simultaneously your obligations under this License and any other pertinent obligations, then as a consequence you may not distribute the Program at all. For example, if a patent license would not permit royalty-free redistribution of the Program by all those who receive copies directly or indirectly through you, then the only way you could satisfy both it and this License would be to refrain entirely from distribution of the Program.

If any portion of this section is held invalid or unenforceable under any particular circumstance, the balance of the section is intended to apply and the section as a whole is intended to apply in other circumstances.

It is not the purpose of this section to induce you to infringe any patents or other property right claims or to contest validity of any such claims; this section has the sole purpose of protecting the integrity of the free software distribution system, which is

implemented by public license practices. Many people have made generous contributions to the wide range of software distributed through that system in reliance on consistent application of that system; it is up to the author/donor to decide if he or she is willing to distribute software through any other system and a licensee cannot impose that choice.

This section is intended to make thoroughly clear what is believed to be a consequence of the rest of this License.

 8. If the distribution and/or use of the Program is restricted in certain countries either by patents or by copyrighted interfaces, the original copyright holder who places the Program under this License may add an explicit geographical distribution limitation excluding those countries, so that distribution is permitted only in or among countries not thus excluded. In such case, this License incorporates the limitation as if written in the body of this License.

 9. The Free Software Foundation may publish revised and/or new versions of the General Public License from time to time. Such new versions will be similar in spirit to the present version, but may differ in detail to address new problems or concerns.

Each version is given a distinguishing version number. If the Program specifies a version number of this License which applies to it and "any later version", you have the option of following the terms and conditions either of that version or of any later version published by the Free Software Foundation. If the Program does not specify a version number of this License, you may choose any version ever published by the Free Software Foundation.

 10. If you wish to incorporate parts of the Program into other free programs whose distribution conditions are different, write to the author to ask for permission. For software which is copyrighted by the Free Software Foundation, write to the Free Software Foundation; we sometimes make exceptions for this. Our decision will be guided by the two goals of preserving the free status of all derivatives of our free software and of promoting the sharing and reuse of software generally.

#### NO WARRANTY

 11. BECAUSE THE PROGRAM IS LICENSED FREE OF CHARGE, THERE IS NO WARRANTY FOR THE PROGRAM, TO THE EXTENT PERMITTED BY APPLICABLE LAW. EXCEPT WHEN OTHERWISE STATED IN WRITING THE COPYRIGHT HOLDERS AND/OR OTHER PARTIES PROVIDE THE PROGRAM "AS IS" WITHOUT WARRANTY OF ANY KIND, EITHER EXPRESSED OR IMPLIED, INCLUDING, BUT NOT LIMITED TO, THE IMPLIED WARRANTIES OF MERCHANTABILITY AND FITNESS FOR A PARTICULAR PURPOSE. THE ENTIRE RISK AS TO THE QUALITY AND PERFORMANCE OF THE PROGRAM IS WITH YOU. SHOULD THE

PROGRAM PROVE DEFECTIVE, YOU ASSUME THE COST OF ALL NECESSARY SERVICING, REPAIR OR CORRECTION.

 12. IN NO EVENT UNLESS REQUIRED BY APPLICABLE LAW OR AGREED TO IN WRITING WILL ANY COPYRIGHT HOLDER, OR ANY OTHER PARTY WHO MAY MODIFY AND/OR REDISTRIBUTE THE PROGRAM AS PERMITTED ABOVE, BE LIABLE TO YOU FOR DAMAGES, INCLUDING ANY GENERAL, SPECIAL, INCIDENTAL OR CONSEQUENTIAL DAMAGES ARISING OUT OF THE USE OR INABILITY TO USE THE PROGRAM (INCLUDING BUT NOT LIMITED TO LOSS OF DATA OR DATA BEING RENDERED INACCURATE OR LOSSES SUSTAINED BY YOU OR THIRD PARTIES OR A FAILURE OF THE PROGRAM TO OPERATE WITH ANY OTHER PROGRAMS), EVEN IF SUCH HOLDER OR OTHER PARTY HAS BEEN ADVISED OF THE POSSIBILITY OF SUCH DAMAGES.

# **1.134 vixie-cron 1.5.2-6.el8**

# **1.134.1 Available under license :**

 GNU GENERAL PUBLIC LICENSE Version 2, June 1991

Copyright (C) 1989, 1991 Free Software Foundation, Inc., 51 Franklin Street, Fifth Floor, Boston, MA 02110-1301 USA Everyone is permitted to copy and distribute verbatim copies of this license document, but changing it is not allowed.

#### Preamble

 The licenses for most software are designed to take away your freedom to share and change it. By contrast, the GNU General Public License is intended to guarantee your freedom to share and change free software--to make sure the software is free for all its users. This General Public License applies to most of the Free Software Foundation's software and to any other program whose authors commit to using it. (Some other Free Software Foundation software is covered by the GNU Lesser General Public License instead.) You can apply it to your programs, too.

 When we speak of free software, we are referring to freedom, not price. Our General Public Licenses are designed to make sure that you have the freedom to distribute copies of free software (and charge for this service if you wish), that you receive source code or can get it if you want it, that you can change the software or use pieces of it in new free programs; and that you know you can do these things.

 To protect your rights, we need to make restrictions that forbid anyone to deny you these rights or to ask you to surrender the rights. These restrictions translate to certain responsibilities for you if you distribute copies of the software, or if you modify it.

 For example, if you distribute copies of such a program, whether gratis or for a fee, you must give the recipients all the rights that you have. You must make sure that they, too, receive or can get the source code. And you must show them these terms so they know their rights.

We protect your rights with two steps: (1) copyright the software, and (2) offer you this license which gives you legal permission to copy, distribute and/or modify the software.

 Also, for each author's protection and ours, we want to make certain that everyone understands that there is no warranty for this free software. If the software is modified by someone else and passed on, we want its recipients to know that what they have is not the original, so that any problems introduced by others will not reflect on the original authors' reputations.

 Finally, any free program is threatened constantly by software patents. We wish to avoid the danger that redistributors of a free program will individually obtain patent licenses, in effect making the program proprietary. To prevent this, we have made it clear that any patent must be licensed for everyone's free use or not licensed at all.

 The precise terms and conditions for copying, distribution and modification follow.

# GNU GENERAL PUBLIC LICENSE TERMS AND CONDITIONS FOR COPYING, DISTRIBUTION AND MODIFICATION

 0. This License applies to any program or other work which contains a notice placed by the copyright holder saying it may be distributed under the terms of this General Public License. The "Program", below, refers to any such program or work, and a "work based on the Program" means either the Program or any derivative work under copyright law: that is to say, a work containing the Program or a portion of it, either verbatim or with modifications and/or translated into another language. (Hereinafter, translation is included without limitation in the term "modification".) Each licensee is addressed as "you".

Activities other than copying, distribution and modification are not covered by this License; they are outside its scope. The act of running the Program is not restricted, and the output from the Program is covered only if its contents constitute a work based on the Program (independent of having been made by running the Program). Whether that is true depends on what the Program does.

1. You may copy and distribute verbatim copies of the Program's

source code as you receive it, in any medium, provided that you conspicuously and appropriately publish on each copy an appropriate copyright notice and disclaimer of warranty; keep intact all the notices that refer to this License and to the absence of any warranty; and give any other recipients of the Program a copy of this License along with the Program.

You may charge a fee for the physical act of transferring a copy, and you may at your option offer warranty protection in exchange for a fee.

 2. You may modify your copy or copies of the Program or any portion of it, thus forming a work based on the Program, and copy and distribute such modifications or work under the terms of Section 1 above, provided that you also meet all of these conditions:

 a) You must cause the modified files to carry prominent notices stating that you changed the files and the date of any change.

 b) You must cause any work that you distribute or publish, that in whole or in part contains or is derived from the Program or any part thereof, to be licensed as a whole at no charge to all third parties under the terms of this License.

 c) If the modified program normally reads commands interactively when run, you must cause it, when started running for such interactive use in the most ordinary way, to print or display an announcement including an appropriate copyright notice and a notice that there is no warranty (or else, saying that you provide a warranty) and that users may redistribute the program under these conditions, and telling the user how to view a copy of this License. (Exception: if the Program itself is interactive but does not normally print such an announcement, your work based on the Program is not required to print an announcement.)

These requirements apply to the modified work as a whole. If identifiable sections of that work are not derived from the Program, and can be reasonably considered independent and separate works in themselves, then this License, and its terms, do not apply to those sections when you distribute them as separate works. But when you distribute the same sections as part of a whole which is a work based on the Program, the distribution of the whole must be on the terms of this License, whose permissions for other licensees extend to the entire whole, and thus to each and every part regardless of who wrote it.

Thus, it is not the intent of this section to claim rights or contest your rights to work written entirely by you; rather, the intent is to exercise the right to control the distribution of derivative or collective works based on the Program.

In addition, mere aggregation of another work not based on the Program with the Program (or with a work based on the Program) on a volume of a storage or distribution medium does not bring the other work under the scope of this License.

 3. You may copy and distribute the Program (or a work based on it, under Section 2) in object code or executable form under the terms of Sections 1 and 2 above provided that you also do one of the following:

 a) Accompany it with the complete corresponding machine-readable source code, which must be distributed under the terms of Sections 1 and 2 above on a medium customarily used for software interchange; or,

 b) Accompany it with a written offer, valid for at least three years, to give any third party, for a charge no more than your cost of physically performing source distribution, a complete machine-readable copy of the corresponding source code, to be distributed under the terms of Sections 1 and 2 above on a medium customarily used for software interchange; or,

 c) Accompany it with the information you received as to the offer to distribute corresponding source code. (This alternative is allowed only for noncommercial distribution and only if you received the program in object code or executable form with such an offer, in accord with Subsection b above.)

The source code for a work means the preferred form of the work for making modifications to it. For an executable work, complete source code means all the source code for all modules it contains, plus any associated interface definition files, plus the scripts used to control compilation and installation of the executable. However, as a special exception, the source code distributed need not include anything that is normally distributed (in either source or binary form) with the major components (compiler, kernel, and so on) of the operating system on which the executable runs, unless that component itself accompanies the executable.

If distribution of executable or object code is made by offering access to copy from a designated place, then offering equivalent access to copy the source code from the same place counts as distribution of the source code, even though third parties are not compelled to copy the source along with the object code.

 4. You may not copy, modify, sublicense, or distribute the Program except as expressly provided under this License. Any attempt otherwise to copy, modify, sublicense or distribute the Program is void, and will automatically terminate your rights under this License. However, parties who have received copies, or rights, from you under this License will not have their licenses terminated so long as such parties remain in full compliance.

 5. You are not required to accept this License, since you have not signed it. However, nothing else grants you permission to modify or distribute the Program or its derivative works. These actions are prohibited by law if you do not accept this License. Therefore, by modifying or distributing the Program (or any work based on the Program), you indicate your acceptance of this License to do so, and all its terms and conditions for copying, distributing or modifying the Program or works based on it.

 6. Each time you redistribute the Program (or any work based on the Program), the recipient automatically receives a license from the original licensor to copy, distribute or modify the Program subject to these terms and conditions. You may not impose any further restrictions on the recipients' exercise of the rights granted herein. You are not responsible for enforcing compliance by third parties to this License.

 7. If, as a consequence of a court judgment or allegation of patent infringement or for any other reason (not limited to patent issues), conditions are imposed on you (whether by court order, agreement or otherwise) that contradict the conditions of this License, they do not excuse you from the conditions of this License. If you cannot distribute so as to satisfy simultaneously your obligations under this License and any other pertinent obligations, then as a consequence you may not distribute the Program at all. For example, if a patent license would not permit royalty-free redistribution of the Program by all those who receive copies directly or indirectly through you, then the only way you could satisfy both it and this License would be to refrain entirely from distribution of the Program.

If any portion of this section is held invalid or unenforceable under any particular circumstance, the balance of the section is intended to apply and the section as a whole is intended to apply in other circumstances.

It is not the purpose of this section to induce you to infringe any patents or other property right claims or to contest validity of any such claims; this section has the sole purpose of protecting the integrity of the free software distribution system, which is implemented by public license practices. Many people have made generous contributions to the wide range of software distributed through that system in reliance on consistent application of that system; it is up to the author/donor to decide if he or she is willing to distribute software through any other system and a licensee cannot
impose that choice.

This section is intended to make thoroughly clear what is believed to be a consequence of the rest of this License.

 8. If the distribution and/or use of the Program is restricted in certain countries either by patents or by copyrighted interfaces, the original copyright holder who places the Program under this License may add an explicit geographical distribution limitation excluding those countries, so that distribution is permitted only in or among countries not thus excluded. In such case, this License incorporates the limitation as if written in the body of this License.

 9. The Free Software Foundation may publish revised and/or new versions of the General Public License from time to time. Such new versions will be similar in spirit to the present version, but may differ in detail to address new problems or concerns.

Each version is given a distinguishing version number. If the Program specifies a version number of this License which applies to it and "any later version", you have the option of following the terms and conditions either of that version or of any later version published by the Free Software Foundation. If the Program does not specify a version number of this License, you may choose any version ever published by the Free Software Foundation.

 10. If you wish to incorporate parts of the Program into other free programs whose distribution conditions are different, write to the author to ask for permission. For software which is copyrighted by the Free Software Foundation, write to the Free Software Foundation; we sometimes make exceptions for this. Our decision will be guided by the two goals of preserving the free status of all derivatives of our free software and of promoting the sharing and reuse of software generally.

#### NO WARRANTY

 11. BECAUSE THE PROGRAM IS LICENSED FREE OF CHARGE, THERE IS NO WARRANTY FOR THE PROGRAM, TO THE EXTENT PERMITTED BY APPLICABLE LAW. EXCEPT WHEN OTHERWISE STATED IN WRITING THE COPYRIGHT HOLDERS AND/OR OTHER PARTIES PROVIDE THE PROGRAM "AS IS" WITHOUT WARRANTY OF ANY KIND, EITHER EXPRESSED OR IMPLIED, INCLUDING, BUT NOT LIMITED TO, THE IMPLIED WARRANTIES OF MERCHANTABILITY AND FITNESS FOR A PARTICULAR PURPOSE. THE ENTIRE RISK AS TO THE QUALITY AND PERFORMANCE OF THE PROGRAM IS WITH YOU. SHOULD THE PROGRAM PROVE DEFECTIVE, YOU ASSUME THE COST OF ALL NECESSARY SERVICING, REPAIR OR CORRECTION.

 12. IN NO EVENT UNLESS REQUIRED BY APPLICABLE LAW OR AGREED TO IN WRITING WILL ANY COPYRIGHT HOLDER, OR ANY OTHER PARTY WHO MAY MODIFY AND/OR

REDISTRIBUTE THE PROGRAM AS PERMITTED ABOVE, BE LIABLE TO YOU FOR DAMAGES, INCLUDING ANY GENERAL, SPECIAL, INCIDENTAL OR CONSEQUENTIAL DAMAGES ARISING OUT OF THE USE OR INABILITY TO USE THE PROGRAM (INCLUDING BUT NOT LIMITED TO LOSS OF DATA OR DATA BEING RENDERED INACCURATE OR LOSSES SUSTAINED BY YOU OR THIRD PARTIES OR A FAILURE OF THE PROGRAM TO OPERATE WITH ANY OTHER PROGRAMS), EVEN IF SUCH HOLDER OR OTHER PARTY HAS BEEN ADVISED OF THE POSSIBILITY OF SUCH DAMAGES.

#### END OF TERMS AND CONDITIONS

How to Apply These Terms to Your New Programs

 If you develop a new program, and you want it to be of the greatest possible use to the public, the best way to achieve this is to make it free software which everyone can redistribute and change under these terms.

 To do so, attach the following notices to the program. It is safest to attach them to the start of each source file to most effectively convey the exclusion of warranty; and each file should have at least the "copyright" line and a pointer to where the full notice is found.

 <one line to give the program's name and a brief idea of what it does.> Copyright  $(C)$  <year > <name of author>

 This program is free software; you can redistribute it and/or modify it under the terms of the GNU General Public License as published by the Free Software Foundation; either version 2 of the License, or (at your option) any later version.

 This program is distributed in the hope that it will be useful, but WITHOUT ANY WARRANTY; without even the implied warranty of MERCHANTABILITY or FITNESS FOR A PARTICULAR PURPOSE. See the GNU General Public License for more details.

 You should have received a copy of the GNU General Public License along with this program; if not, write to the Free Software Foundation, Inc., 51 Franklin Street, Fifth Floor, Boston, MA 02110-1301 USA.

Also add information on how to contact you by electronic and paper mail.

If the program is interactive, make it output a short notice like this when it starts in an interactive mode:

 Gnomovision version 69, Copyright (C) year name of author Gnomovision comes with ABSOLUTELY NO WARRANTY; for details type `show w'. This is free software, and you are welcome to redistribute it under certain conditions; type `show c' for details.

The hypothetical commands `show w' and `show c' should show the appropriate parts of the General Public License. Of course, the commands you use may be called something other than `show w' and `show c'; they could even be mouse-clicks or menu items--whatever suits your program.

You should also get your employer (if you work as a programmer) or your school, if any, to sign a "copyright disclaimer" for the program, if necessary. Here is a sample; alter the names:

 Yoyodyne, Inc., hereby disclaims all copyright interest in the program `Gnomovision' (which makes passes at compilers) written by James Hacker.

 <signature of Ty Coon>, 1 April 1989 Ty Coon, President of Vice

This General Public License does not permit incorporating your program into proprietary programs. If your program is a subroutine library, you may consider it more useful to permit linking proprietary applications with the library. If this is what you want to do, use the GNU Lesser General Public License instead of this License.

/\*

\* Copyright (c) 2004 by Internet Systems Consortium, Inc. ("ISC")

\* Copyright (c) 1997,2000 by Internet Software Consortium, Inc.

\*

\* Permission to use, copy, modify, and distribute this software for any

\* purpose with or without fee is hereby granted, provided that the above

\* copyright notice and this permission notice appear in all copies.

\*

\* THE SOFTWARE IS PROVIDED "AS IS" AND ISC DISCLAIMS ALL WARRANTIES \* WITH REGARD TO THIS SOFTWARE INCLUDING ALL IMPLIED WARRANTIES OF

\* MERCHANTABILITY AND FITNESS. IN NO EVENT SHALL ISC BE LIABLE FOR

\* ANY SPECIAL, DIRECT, INDIRECT, OR CONSEQUENTIAL DAMAGES OR ANY DAMAGES

\* WHATSOEVER RESULTING FROM LOSS OF USE, DATA OR PROFITS, WHETHER IN AN

\* ACTION OF CONTRACT, NEGLIGENCE OR OTHER TORTIOUS ACTION, ARISING OUT

\* OF OR IN CONNECTION WITH THE USE OR PERFORMANCE OF THIS SOFTWARE.

\*/ /\*

\* Copyright (c) 1988, 1993, 1994

\* The Regents of the University of California. All rights reserved.

\*

\* This code is derived from software written by Ken Arnold and

\* published in UNIX Review, Vol. 6, No. 8.

\*

\* Redistribution and use in source and binary forms, with or without

\* modification, are permitted provided that the following conditions

\* are met:

\* 1. Redistributions of source code must retain the above copyright

notice, this list of conditions and the following disclaimer.

- \* 2. Redistributions in binary form must reproduce the above copyright
- \* notice, this list of conditions and the following disclaimer in the
- \* documentation and/or other materials provided with the distribution.

\*

\* THIS SOFTWARE IS PROVIDED BY THE REGENTS AND CONTRIBUTORS ``AS IS'' AND \* ANY EXPRESS OR IMPLIED WARRANTIES, INCLUDING, BUT NOT LIMITED TO, THE \* IMPLIED WARRANTIES OF MERCHANTABILITY AND FITNESS FOR A PARTICULAR PURPOSE \* ARE DISCLAIMED. IN NO EVENT SHALL THE REGENTS OR CONTRIBUTORS BE LIABLE \* FOR ANY DIRECT, INDIRECT, INCIDENTAL, SPECIAL, EXEMPLARY, OR CONSEQUENTIAL \* DAMAGES (INCLUDING, BUT NOT LIMITED TO, PROCUREMENT OF SUBSTITUTE GOODS \* OR SERVICES; LOSS OF USE, DATA, OR PROFITS; OR BUSINESS INTERRUPTION) \* HOWEVER CAUSED AND ON ANY THEORY OF LIABILITY, WHETHER IN CONTRACT, STRICT \* LIABILITY, OR TORT (INCLUDING NEGLIGENCE OR OTHERWISE) ARISING IN ANY WAY \* OUT OF THE USE OF THIS SOFTWARE, EVEN IF ADVISED OF THE POSSIBILITY OF \* SUCH DAMAGE. \* \*/ /\* \* Copyright (c) 1989, 1993 \* The Regents of the University of California. All rights reserved. \* \* This code is derived from software contributed to Berkeley by \* Paul Vixie. \* \* Redistribution and use in source and binary forms, with or without \* modification, are permitted provided that the following conditions \* are met: \* 1. Redistributions of source code must retain the above copyright \* notice, this list of conditions and the following disclaimer. \* 2. Redistributions in binary form must reproduce the above copyright \* notice, this list of conditions and the following disclaimer in the \* documentation and/or other materials provided with the distribution. \* 3. Neither the name of the University nor the names of its contributors \* may be used to endorse or promote products derived from this software \* without specific prior written permission. \* \* THIS SOFTWARE IS PROVIDED BY THE REGENTS AND CONTRIBUTORS ``AS IS'' AND \* ANY EXPRESS OR IMPLIED WARRANTIES, INCLUDING, BUT NOT LIMITED TO, THE \* IMPLIED WARRANTIES OF MERCHANTABILITY AND FITNESS FOR A PARTICULAR PURPOSE \* ARE DISCLAIMED. IN NO EVENT SHALL THE REGENTS OR CONTRIBUTORS BE LIABLE \* FOR ANY DIRECT, INDIRECT, INCIDENTAL, SPECIAL, EXEMPLARY, OR CONSEQUENTIAL \* DAMAGES (INCLUDING, BUT NOT LIMITED TO, PROCUREMENT OF SUBSTITUTE GOODS \* OR SERVICES; LOSS OF USE, DATA, OR PROFITS; OR BUSINESS INTERRUPTION) \* HOWEVER CAUSED AND ON ANY THEORY OF LIABILITY, WHETHER IN CONTRACT, STRICT \* LIABILITY, OR TORT (INCLUDING NEGLIGENCE OR OTHERWISE) ARISING IN ANY WAY \* OUT OF THE USE OF THIS SOFTWARE, EVEN IF ADVISED OF THE POSSIBILITY OF \* SUCH DAMAGE. \*

 $*$  @(#)bitstring.h 8.1 (Berkeley) 7/19/93

\*/

#### GNU GENERAL PUBLIC LICENSE Version 2, June 1991

Copyright (C) 1989, 1991 Free Software Foundation, Inc., 51 Franklin Street, Fifth Floor, Boston, MA 02110-1301 USA Everyone is permitted to copy and distribute verbatim copies of this license document, but changing it is not allowed.

#### Preamble

 The licenses for most software are designed to take away your freedom to share and change it. By contrast, the GNU General Public License is intended to guarantee your freedom to share and change free software--to make sure the software is free for all its users. This General Public License applies to most of the Free Software Foundation's software and to any other program whose authors commit to using it. (Some other Free Software Foundation software is covered by the GNU Lesser General Public License instead.) You can apply it to your programs, too.

 When we speak of free software, we are referring to freedom, not price. Our General Public Licenses are designed to make sure that you have the freedom to distribute copies of free software (and charge for this service if you wish), that you receive source code or can get it if you want it, that you can change the software or use pieces of it in new free programs; and that you know you can do these things.

 To protect your rights, we need to make restrictions that forbid anyone to deny you these rights or to ask you to surrender the rights. These restrictions translate to certain responsibilities for you if you distribute copies of the software, or if you modify it.

 For example, if you distribute copies of such a program, whether gratis or for a fee, you must give the recipients all the rights that you have. You must make sure that they, too, receive or can get the source code. And you must show them these terms so they know their rights.

We protect your rights with two steps: (1) copyright the software, and (2) offer you this license which gives you legal permission to copy, distribute and/or modify the software.

 Also, for each author's protection and ours, we want to make certain that everyone understands that there is no warranty for this free software. If the software is modified by someone else and passed on, we want its recipients to know that what they have is not the original, so

that any problems introduced by others will not reflect on the original authors' reputations.

 Finally, any free program is threatened constantly by software patents. We wish to avoid the danger that redistributors of a free program will individually obtain patent licenses, in effect making the program proprietary. To prevent this, we have made it clear that any patent must be licensed for everyone's free use or not licensed at all.

 The precise terms and conditions for copying, distribution and modification follow.

#### GNU GENERAL PUBLIC LICENSE TERMS AND CONDITIONS FOR COPYING, DISTRIBUTION AND MODIFICATION

 0. This License applies to any program or other work which contains a notice placed by the copyright holder saying it may be distributed under the terms of this General Public License. The "Program", below, refers to any such program or work, and a "work based on the Program" means either the Program or any derivative work under copyright law: that is to say, a work containing the Program or a portion of it, either verbatim or with modifications and/or translated into another language. (Hereinafter, translation is included without limitation in the term "modification".) Each licensee is addressed as "you".

Activities other than copying, distribution and modification are not covered by this License; they are outside its scope. The act of running the Program is not restricted, and the output from the Program is covered only if its contents constitute a work based on the Program (independent of having been made by running the Program). Whether that is true depends on what the Program does.

 1. You may copy and distribute verbatim copies of the Program's source code as you receive it, in any medium, provided that you conspicuously and appropriately publish on each copy an appropriate copyright notice and disclaimer of warranty; keep intact all the notices that refer to this License and to the absence of any warranty; and give any other recipients of the Program a copy of this License along with the Program.

You may charge a fee for the physical act of transferring a copy, and you may at your option offer warranty protection in exchange for a fee.

 2. You may modify your copy or copies of the Program or any portion of it, thus forming a work based on the Program, and copy and distribute such modifications or work under the terms of Section 1 above, provided that you also meet all of these conditions:

 a) You must cause the modified files to carry prominent notices stating that you changed the files and the date of any change.

 b) You must cause any work that you distribute or publish, that in whole or in part contains or is derived from the Program or any part thereof, to be licensed as a whole at no charge to all third parties under the terms of this License.

 c) If the modified program normally reads commands interactively when run, you must cause it, when started running for such interactive use in the most ordinary way, to print or display an announcement including an appropriate copyright notice and a notice that there is no warranty (or else, saying that you provide a warranty) and that users may redistribute the program under these conditions, and telling the user how to view a copy of this License. (Exception: if the Program itself is interactive but does not normally print such an announcement, your work based on the Program is not required to print an announcement.)

These requirements apply to the modified work as a whole. If identifiable sections of that work are not derived from the Program, and can be reasonably considered independent and separate works in themselves, then this License, and its terms, do not apply to those sections when you distribute them as separate works. But when you distribute the same sections as part of a whole which is a work based on the Program, the distribution of the whole must be on the terms of this License, whose permissions for other licensees extend to the entire whole, and thus to each and every part regardless of who wrote it.

Thus, it is not the intent of this section to claim rights or contest your rights to work written entirely by you; rather, the intent is to exercise the right to control the distribution of derivative or collective works based on the Program.

In addition, mere aggregation of another work not based on the Program with the Program (or with a work based on the Program) on a volume of a storage or distribution medium does not bring the other work under the scope of this License.

 3. You may copy and distribute the Program (or a work based on it, under Section 2) in object code or executable form under the terms of Sections 1 and 2 above provided that you also do one of the following:

 a) Accompany it with the complete corresponding machine-readable source code, which must be distributed under the terms of Sections 1 and 2 above on a medium customarily used for software interchange; or,

b) Accompany it with a written offer, valid for at least three

 years, to give any third party, for a charge no more than your cost of physically performing source distribution, a complete machine-readable copy of the corresponding source code, to be distributed under the terms of Sections 1 and 2 above on a medium customarily used for software interchange; or,

 c) Accompany it with the information you received as to the offer to distribute corresponding source code. (This alternative is allowed only for noncommercial distribution and only if you received the program in object code or executable form with such an offer, in accord with Subsection b above.)

The source code for a work means the preferred form of the work for making modifications to it. For an executable work, complete source code means all the source code for all modules it contains, plus any associated interface definition files, plus the scripts used to control compilation and installation of the executable. However, as a special exception, the source code distributed need not include anything that is normally distributed (in either source or binary form) with the major components (compiler, kernel, and so on) of the operating system on which the executable runs, unless that component itself accompanies the executable.

If distribution of executable or object code is made by offering access to copy from a designated place, then offering equivalent access to copy the source code from the same place counts as distribution of the source code, even though third parties are not compelled to copy the source along with the object code.

 4. You may not copy, modify, sublicense, or distribute the Program except as expressly provided under this License. Any attempt otherwise to copy, modify, sublicense or distribute the Program is void, and will automatically terminate your rights under this License. However, parties who have received copies, or rights, from you under this License will not have their licenses terminated so long as such parties remain in full compliance.

 5. You are not required to accept this License, since you have not signed it. However, nothing else grants you permission to modify or distribute the Program or its derivative works. These actions are prohibited by law if you do not accept this License. Therefore, by modifying or distributing the Program (or any work based on the Program), you indicate your acceptance of this License to do so, and all its terms and conditions for copying, distributing or modifying the Program or works based on it.

 6. Each time you redistribute the Program (or any work based on the Program), the recipient automatically receives a license from the

original licensor to copy, distribute or modify the Program subject to these terms and conditions. You may not impose any further restrictions on the recipients' exercise of the rights granted herein. You are not responsible for enforcing compliance by third parties to this License.

 7. If, as a consequence of a court judgment or allegation of patent infringement or for any other reason (not limited to patent issues), conditions are imposed on you (whether by court order, agreement or otherwise) that contradict the conditions of this License, they do not excuse you from the conditions of this License. If you cannot distribute so as to satisfy simultaneously your obligations under this License and any other pertinent obligations, then as a consequence you may not distribute the Program at all. For example, if a patent license would not permit royalty-free redistribution of the Program by all those who receive copies directly or indirectly through you, then the only way you could satisfy both it and this License would be to refrain entirely from distribution of the Program.

If any portion of this section is held invalid or unenforceable under any particular circumstance, the balance of the section is intended to apply and the section as a whole is intended to apply in other circumstances.

It is not the purpose of this section to induce you to infringe any patents or other property right claims or to contest validity of any such claims; this section has the sole purpose of protecting the integrity of the free software distribution system, which is implemented by public license practices. Many people have made generous contributions to the wide range of software distributed through that system in reliance on consistent application of that system; it is up to the author/donor to decide if he or she is willing to distribute software through any other system and a licensee cannot impose that choice.

This section is intended to make thoroughly clear what is believed to be a consequence of the rest of this License.

 8. If the distribution and/or use of the Program is restricted in certain countries either by patents or by copyrighted interfaces, the original copyright holder who places the Program under this License may add an explicit geographical distribution limitation excluding those countries, so that distribution is permitted only in or among countries not thus excluded. In such case, this License incorporates the limitation as if written in the body of this License.

 9. The Free Software Foundation may publish revised and/or new versions of the General Public License from time to time. Such new versions will

be similar in spirit to the present version, but may differ in detail to address new problems or concerns.

Each version is given a distinguishing version number. If the Program specifies a version number of this License which applies to it and "any later version", you have the option of following the terms and conditions either of that version or of any later version published by the Free Software Foundation. If the Program does not specify a version number of this License, you may choose any version ever published by the Free Software Foundation.

 10. If you wish to incorporate parts of the Program into other free programs whose distribution conditions are different, write to the author to ask for permission. For software which is copyrighted by the Free Software Foundation, write to the Free Software Foundation; we sometimes make exceptions for this. Our decision will be guided by the two goals of preserving the free status of all derivatives of our free software and of promoting the sharing and reuse of software generally.

#### NO WARRANTY

 11. BECAUSE THE PROGRAM IS LICENSED FREE OF CHARGE, THERE IS NO WARRANTY FOR THE PROGRAM, TO THE EXTENT PERMITTED BY APPLICABLE LAW. EXCEPT WHEN OTHERWISE STATED IN WRITING THE COPYRIGHT HOLDERS AND/OR OTHER PARTIES PROVIDE THE PROGRAM "AS IS" WITHOUT WARRANTY OF ANY KIND, EITHER EXPRESSED OR IMPLIED, INCLUDING, BUT NOT LIMITED TO, THE IMPLIED WARRANTIES OF MERCHANTABILITY AND FITNESS FOR A PARTICULAR PURPOSE. THE ENTIRE RISK AS TO THE QUALITY AND PERFORMANCE OF THE PROGRAM IS WITH YOU. SHOULD THE PROGRAM PROVE DEFECTIVE, YOU ASSUME THE COST OF ALL NECESSARY SERVICING, REPAIR OR CORRECTION.

 12. IN NO EVENT UNLESS REQUIRED BY APPLICABLE LAW OR AGREED TO IN WRITING WILL ANY COPYRIGHT HOLDER, OR ANY OTHER PARTY WHO MAY MODIFY AND/OR REDISTRIBUTE THE PROGRAM AS PERMITTED ABOVE, BE LIABLE TO YOU FOR DAMAGES, INCLUDING ANY GENERAL, SPECIAL, INCIDENTAL OR CONSEQUENTIAL DAMAGES ARISING OUT OF THE USE OR INABILITY TO USE THE PROGRAM (INCLUDING BUT NOT LIMITED TO LOSS OF DATA OR DATA BEING RENDERED INACCURATE OR LOSSES SUSTAINED BY YOU OR THIRD PARTIES OR A FAILURE OF THE PROGRAM TO OPERATE WITH ANY OTHER PROGRAMS), EVEN IF SUCH HOLDER OR OTHER PARTY HAS BEEN ADVISED OF THE POSSIBILITY OF SUCH DAMAGES.

#### END OF TERMS AND CONDITIONS

How to Apply These Terms to Your New Programs

 If you develop a new program, and you want it to be of the greatest possible use to the public, the best way to achieve this is to make it free software which everyone can redistribute and change under these terms.

 To do so, attach the following notices to the program. It is safest to attach them to the start of each source file to most effectively convey the exclusion of warranty; and each file should have at least the "copyright" line and a pointer to where the full notice is found.

 $\alpha$  < one line to give the program's name and a brief idea of what it does. Copyright  $(C)$  <year > <name of author>

 This program is free software; you can redistribute it and/or modify it under the terms of the GNU General Public License as published by the Free Software Foundation; either version 2 of the License, or (at your option) any later version.

 This program is distributed in the hope that it will be useful, but WITHOUT ANY WARRANTY; without even the implied warranty of MERCHANTABILITY or FITNESS FOR A PARTICULAR PURPOSE. See the GNU General Public License for more details.

 You should have received a copy of the GNU General Public License along with this program; if not, write to the Free Software Foundation, Inc., 51 Franklin Street, Fifth Floor, Boston, MA 02110-1301 USA.

Also add information on how to contact you by electronic and paper mail.

If the program is interactive, make it output a short notice like this when it starts in an interactive mode:

 Gnomovision version 69, Copyright (C) year name of author Gnomovision comes with ABSOLUTELY NO WARRANTY; for details type `show w'. This is free software, and you are welcome to redistribute it under certain conditions; type `show c' for details.

The hypothetical commands `show w' and `show c' should show the appropriate parts of the General Public License. Of course, the commands you use may be called something other than `show w' and `show c'; they could even be mouse-clicks or menu items--whatever suits your program.

You should also get your employer (if you work as a programmer) or your school, if any, to sign a "copyright disclaimer" for the program, if necessary. Here is a sample; alter the names:

 Yoyodyne, Inc., hereby disclaims all copyright interest in the program `Gnomovision' (which makes passes at compilers) written by James Hacker.

 <signature of Ty Coon>, 1 April 1989 Ty Coon, President of Vice

This General Public License does not permit incorporating your program into proprietary programs. If your program is a subroutine library, you may consider it more useful to permit linking proprietary applications with the library. If this is what you want to do, use the GNU Lesser General Public License instead of this License.

# **1.135 lcms 1.8.0.342.b07-2.el8\_6**

### **1.135.1 Available under license :**

Within this directory, each of the file listed below is licensed under the terms given in the file LICENSE-MPL, also in this directory.

pi1k.txt pi2k.txt pi5k.txt Within this directory, each of the file listed below is licensed under the terms given in the file LICENSE-MPL, also in this directory.

#### PRIMES

\*\*\*\*\* BEGIN LICENSE BLOCK \*\*\*\*\* Version: MPL 1.1/GPL 2.0/LGPL 2.1

The contents of this file are subject to the Mozilla Public License Version 1.1 (the "License"); you may not use this file except in compliance with the License. You may obtain a copy of the License at http://www.mozilla.org/MPL/

Software distributed under the License is distributed on an "AS IS" basis, WITHOUT WARRANTY OF ANY KIND, either express or implied. See the License for the specific language governing rights and limitations under the License.

The Original Code is the Netscape security libraries.

The Initial Developer of the Original Code is Netscape Communications Corporation. Portions created by Netscape are Copyright (C) 1994-2000 Netscape Communications Corporation. All Rights Reserved.

#### Contributor(s):

Alternatively, the contents of this file may be used under the terms of either the GNU General Public License Version 2 or later (the "GPL"), or the GNU Lesser General Public License Version 2.1 or later (the "LGPL"), in which case the provisions of the GPL or the LGPL are applicable instead of those above. If you wish to allow use of your version of this file only under the terms of either the GPL or the LGPL, and not to allow others to

use your version of this file under the terms of the MPL, indicate your decision by deleting the provisions above and replace them with the notice and other provisions required by the GPL or the LGPL. If you do not delete the provisions above, a recipient may use your version of this file under the terms of any one of the MPL, the GPL or the LGPL.

#### \*\*\*\*\* END LICENSE BLOCK \*\*\*\*\*

Copyright (c) 1999-2003 David Corcoran <corcoran@linuxnet.com> All rights reserved.

Redistribution and use in source and binary forms, with or without modification, are permitted provided that the following conditions are met:

- 1. Redistributions of source code must retain the above copyright notice, this list of conditions and the following disclaimer.
- 2. Redistributions in binary form must reproduce the above copyright notice, this list of conditions and the following disclaimer in the documentation and/or other materials provided with the distribution.
- 3. The name of the author may not be used to endorse or promote products derived from this software without specific prior written permission.

Changes to this license can be made only by the copyright author with explicit written consent.

THIS SOFTWARE IS PROVIDED BY THE AUTHOR ``AS IS'' AND ANY EXPRESS OR IMPLIED WARRANTIES, INCLUDING, BUT NOT LIMITED TO, THE IMPLIED WARRANTIES OF MERCHANTABILITY AND FITNESS FOR A PARTICULAR PURPOSE ARE DISCLAIMED. IN NO EVENT SHALL THE AUTHOR BE LIABLE FOR ANY DIRECT, INDIRECT, INCIDENTAL, SPECIAL, EXEMPLARY, OR CONSEQUENTIAL DAMAGES (INCLUDING, BUT NOT LIMITED TO, PROCUREMENT OF SUBSTITUTE GOODS OR SERVICES; LOSS OF USE, DATA, OR PROFITS; OR BUSINESS INTERRUPTION) HOWEVER CAUSED AND ON ANY THEORY OF LIABILITY, WHETHER IN CONTRACT, STRICT LIABILITY, OR TORT (INCLUDING NEGLIGENCE OR OTHERWISE) ARISING IN ANY WAY OUT OF THE USE OF THIS SOFTWARE, EVEN IF ADVISED OF THE POSSIBILITY OF SUCH DAMAGE. UNICODE, INC. LICENSE AGREEMENT - DATA FILES AND SOFTWARE

Unicode Data Files include all data files under the directories http://www.unicode.org/Public/, http://www.unicode.org/reports/, and http://www.unicode.org/cldr/data/. Unicode Data Files do not include PDF online code charts under the directory http://www.unicode.org/Public/. Software includes any source code published in the Unicode Standard or under the directories http://www.unicode.org/Public/, http://www.unicode.org/reports/, and http://www.unicode.org/cldr/data/.

NOTICE TO USER: Carefully read the following legal agreement. BY DOWNLOADING, INSTALLING, COPYING OR OTHERWISE USING UNICODE INC.'S DATA FILES ("DATA FILES"), AND/OR SOFTWARE ("SOFTWARE"), YOU UNEQUIVOCALLY ACCEPT, AND AGREE TO BE BOUND BY, ALL OF THE TERMS AND CONDITIONS OF THIS AGREEMENT. IF YOU DO NOT AGREE, DO NOT DOWNLOAD, INSTALL, COPY, DISTRIBUTE OR USE THE DATA FILES OR SOFTWARE.

#### COPYRIGHT AND PERMISSION NOTICE

Copyright 1991-2012 Unicode, Inc. All rights reserved. Distributed under the Terms of Use in http://www.unicode.org/copyright.html.

Permission is hereby granted, free of charge, to any person obtaining a copy of the Unicode data files and any associated documentation (the "Data Files") or Unicode software and any associated documentation (the "Software") to deal in the Data Files or Software without restriction, including without limitation the rights to use, copy, modify, merge, publish, distribute, and/or sell copies of the Data Files or Software, and to permit persons to whom the Data Files or Software are furnished to do so, provided that (a) the above copyright notice(s) and this permission notice appear with all copies of the Data Files or Software, (b) both the above copyright notice(s) and this permission notice appear in associated documentation, and (c) there is clear notice in each modified Data File or in the Software as well as in the documentation associated with the Data File(s) or Software that the data or software has been modified.

THE DATA FILES AND SOFTWARE ARE PROVIDED "AS IS", WITHOUT WARRANTY OF ANY KIND, EXPRESS OR IMPLIED, INCLUDING BUT NOT LIMITED TO THE WARRANTIES OF MERCHANTABILITY, FITNESS FOR A PARTICULAR PURPOSE AND NONINFRINGEMENT OF THIRD PARTY RIGHTS. IN NO EVENT SHALL THE COPYRIGHT HOLDER OR HOLDERS INCLUDED IN THIS NOTICE BE LIABLE FOR ANY CLAIM, OR ANY SPECIAL INDIRECT OR CONSEQUENTIAL DAMAGES, OR ANY DAMAGES WHATSOEVER RESULTING FROM LOSS OF USE, DATA OR PROFITS, WHETHER IN AN ACTION OF CONTRACT, NEGLIGENCE OR OTHER TORTIOUS ACTION, ARISING OUT OF OR IN CONNECTION WITH THE USE OR PERFORMANCE OF THE DATA FILES OR **SOFTWARE** 

Except as contained in this notice, the name of a copyright holder shall not be used in advertising or otherwise to promote the sale, use or other dealings in these Data Files or Software without prior written authorization of the copyright holder.

Copyright 2005 Sun Microsystems, Inc. All rights reserved. Use is subject to license terms.

\*\*\*\*\* BEGIN LICENSE BLOCK \*\*\*\*\* Version: MPL 1.1/GPL 2.0/LGPL 2.1

The contents of this package are subject to the Mozilla Public License Version 1.1 (the "License"); you may not use this package except in compliance with the License. You may obtain a copy of the License at http://www.mozilla.org/MPL/

Software distributed under the License is distributed on an "AS IS" basis, WITHOUT WARRANTY OF ANY KIND, either express or implied. See the License for the specific language governing rights and limitations under the License.

The Original Code is the Netscape Portable Runtime (NSPR).

The Initial Developer of the Original Code is Netscape Communications Corporation. Portions created by the Initial Developer are Copyright (C) 1998-2000 the Initial Developer. All Rights Reserved.

Contributor(s):

Alternatively, the contents of this file may be used under the terms of either the GNU General Public License Version 2 or later (the "GPL"), or the GNU Lesser General Public License Version 2.1 or later (the "LGPL"), in which case the provisions of the GPL or the LGPL are applicable instead of those above. If you wish to allow use of your version of this file only under the terms of either the GPL or the LGPL, and not to allow others to use your version of this file under the terms of the MPL, indicate your decision by deleting the provisions above and replace them with the notice and other provisions required by the GPL or the LGPL. If you do not delete the provisions above, a recipient may use your version of this file under the terms of any one of the MPL, the GPL or the LGPL.

#### \*\*\*\*\* END LICENSE BLOCK \*\*\*\*\*

Within this directory, each of the file listed below is licensed under the terms given in the file LICENSE-MPL, also in this directory.

basecvt.pod gcd.pod invmod.pod isprime.pod lap.pod mpi-test.pod prime.txt prng.pod

This copy of the libpng notices is provided for your convenience. In case of any discrepancy between this copy and the notices in the file png.h that is included in the libpng distribution, the latter shall prevail.

#### COPYRIGHT NOTICE, DISCLAIMER, and LICENSE:

If you modify libpng you may insert additional notices immediately following this sentence.

This code is released under the libpng license.

libpng versions 1.2.6, August 15, 2004, through 1.5.4, July 7, 2011, are Copyright (c) 2004, 2006-2011 Glenn Randers-Pehrson, and are distributed according to the same disclaimer and license as libpng-1.2.5 with the following individual added to the list of Contributing Authors

#### Cosmin Truta

libpng versions 1.0.7, July 1, 2000, through 1.2.5 - October 3, 2002, are Copyright (c) 2000-2002 Glenn Randers-Pehrson, and are distributed according to the same disclaimer and license as libpng-1.0.6 with the following individuals added to the list of Contributing Authors

 Simon-Pierre Cadieux Eric S. Raymond Gilles Vollant

and with the following additions to the disclaimer:

 There is no warranty against interference with your enjoyment of the library or against infringement. There is no warranty that our efforts or the library will fulfill any of your particular purposes or needs. This library is provided with all faults, and the entire risk of satisfactory quality, performance, accuracy, and effort is with the user.

libpng versions 0.97, January 1998, through 1.0.6, March 20, 2000, are Copyright (c) 1998, 1999 Glenn Randers-Pehrson, and are distributed according to the same disclaimer and license as libpng-0.96, with the following individuals added to the list of Contributing Authors:

 Tom Lane Glenn Randers-Pehrson Willem van Schaik

libpng versions 0.89, June 1996, through 0.96, May 1997, are Copyright (c) 1996, 1997 Andreas Dilger Distributed according to the same disclaimer and license as libpng-0.88, with the following individuals added to the list of Contributing Authors:

 John Bowler Kevin Bracey Sam Bushell Magnus Holmgren Greg Roelofs Tom Tanner

libpng versions 0.5, May 1995, through 0.88, January 1996, are Copyright (c) 1995, 1996 Guy Eric Schalnat, Group 42, Inc.

For the purposes of this copyright and license, "Contributing Authors" is defined as the following set of individuals:

 Andreas Dilger Dave Martindale Guy Eric Schalnat Paul Schmidt Tim Wegner

The PNG Reference Library is supplied "AS IS". The Contributing Authors and Group 42, Inc. disclaim all warranties, expressed or implied, including, without limitation, the warranties of merchantability and of fitness for any purpose. The Contributing Authors and Group 42, Inc. assume no liability for direct, indirect, incidental, special, exemplary, or consequential damages, which may result from the use of the PNG Reference Library, even if advised of the possibility of such damage.

Permission is hereby granted to use, copy, modify, and distribute this source code, or portions hereof, for any purpose, without fee, subject to the following restrictions:

1. The origin of this source code must not be misrepresented.

2. Altered versions must be plainly marked as such and must not be misrepresented as being the original source.

3. This Copyright notice may not be removed or altered from any source or altered source distribution.

The Contributing Authors and Group 42, Inc. specifically permit, without fee, and encourage the use of this source code as a component to supporting the PNG file format in commercial products. If you use this source code in a product, acknowledgment is not required but would be appreciated.

A "png\_get\_copyright" function is available, for convenient use in "about" boxes and the like:

printf("%s",png\_get\_copyright(NULL));

Also, the PNG logo (in PNG format, of course) is supplied in the files "pngbar.png" and "pngbar.jpg (88x31) and "pngnow.png" (98x31).

Libpng is OSI Certified Open Source Software. OSI Certified Open Source is a

certification mark of the Open Source Initiative.

Glenn Randers-Pehrson glennrp at users.sourceforge.net July 7, 2011 This is the copyright file The GNU General Public License (GPL)

Version 2, June 1991

Copyright (C) 1989, 1991 Free Software Foundation, Inc. 59 Temple Place, Suite 330, Boston, MA 02111-1307 USA

Everyone is permitted to copy and distribute verbatim copies of this license document, but changing it is not allowed.

#### Preamble

The licenses for most software are designed to take away your freedom to share and change it. By contrast, the GNU General Public License is intended to guarantee your freedom to share and change free software--to make sure the software is free for all its users. This General Public License applies to most of the Free Software Foundation's software and to any other program whose authors commit to using it. (Some other Free Software Foundation software is covered by the GNU Library General Public License instead.) You can apply it to your programs, too.

When we speak of free software, we are referring to freedom, not price. Our General Public Licenses are designed to make sure that you have the freedom to distribute copies of free software (and charge for this service if you wish), that you receive source code or can get it if you want it, that you can change the software or use pieces of it in new free programs; and that you know you can do these things.

To protect your rights, we need to make restrictions that forbid anyone to deny you these rights or to ask you to surrender the rights. These restrictions translate to certain responsibilities for you if you distribute copies of the software, or if you modify it.

For example, if you distribute copies of such a program, whether gratis or for a fee, you must give the recipients all the rights that you have. You must make sure that they, too, receive or can get the source code. And you must show them these terms so they know their rights.

We protect your rights with two steps: (1) copyright the software, and (2) offer you this license which gives you legal permission to copy, distribute and/or modify the software.

Also, for each author's protection and ours, we want to make certain that everyone understands that there is no warranty for this free software. If the software is modified by someone else and passed on, we want its recipients to know that what they have is not the original, so that any problems introduced by others will not reflect on the original authors' reputations.

Finally, any free program is threatened constantly by software patents. We wish to avoid the danger that redistributors of a free program will individually obtain patent licenses, in effect making the program proprietary. To prevent this, we have made it clear that any patent must be licensed for everyone's free use or not licensed at all.

The precise terms and conditions for copying, distribution and modification follow.

#### TERMS AND CONDITIONS FOR COPYING, DISTRIBUTION AND MODIFICATION

0. This License applies to any program or other work which contains a notice placed by the copyright holder saying it may be distributed under the terms of this General Public License. The "Program", below, refers to any such program or work, and a "work based on the Program" means either the Program or any derivative work under copyright law: that is to say, a work containing the Program or a portion of it, either verbatim or with modifications and/or translated into another language. (Hereinafter, translation is included without limitation in the term "modification".) Each licensee is addressed as "you".

Activities other than copying, distribution and modification are not covered by this License; they are outside its scope. The act of running the Program is not restricted, and the output from the Program is covered only if its contents constitute a work based on the Program (independent of having been made by running the Program). Whether that is true depends on what the Program does.

1. You may copy and distribute verbatim copies of the Program's source code as you receive it, in any medium, provided that you conspicuously and appropriately publish on each copy an appropriate copyright notice and disclaimer of warranty; keep intact all the notices that refer to this License and to the absence of any warranty; and give any other recipients of the Program a copy of this License along with the Program.

You may charge a fee for the physical act of transferring a copy, and you may at your option offer warranty protection in exchange for a fee.

2. You may modify your copy or copies of the Program or any portion of it, thus forming a work based on the Program, and copy and distribute such modifications or work under the terms of Section 1 above, provided that you also meet all of these conditions:

 a) You must cause the modified files to carry prominent notices stating that you changed the files and the date of any change.

 b) You must cause any work that you distribute or publish, that in whole or in part contains or is derived from the Program or any part thereof, to be licensed as a whole at no charge to all third parties under the terms of this License.

 c) If the modified program normally reads commands interactively when run, you must cause it, when started running for such interactive use in the most ordinary way, to print or display an announcement including an appropriate copyright notice and a notice that there is no warranty (or else, saying that you provide a warranty) and that users may redistribute the program under these conditions, and telling the user how to view a copy of this License. (Exception: if the Program itself is interactive but does not normally print such an announcement, your work based on the Program is not required to print an announcement.)

These requirements apply to the modified work as a whole. If identifiable sections of that work are not derived from the Program, and can be reasonably considered independent and separate works in themselves, then this License, and its terms, do not apply to those sections when you distribute them as separate works. But when you distribute the same sections as part of a whole which is a work based on the Program, the distribution of the whole must be on the terms of this License, whose permissions for other licensees extend to the entire whole, and thus to each and every part regardless of who wrote it.

Thus, it is not the intent of this section to claim rights or contest your rights to work written entirely by you; rather, the intent is to exercise the right to control the distribution of derivative or collective works based on the Program.

In addition, mere aggregation of another work not based on the Program with the Program (or with a work based on the Program) on a volume of a storage or distribution medium does not bring the other work under the scope of this License.

3. You may copy and distribute the Program (or a work based on it, under Section 2) in object code or executable form under the terms of Sections 1 and 2 above provided that you also do one of the following:

 a) Accompany it with the complete corresponding machine-readable source code, which must be distributed under the terms of Sections 1 and 2 above on a medium customarily used for software interchange; or,

 b) Accompany it with a written offer, valid for at least three years, to give any third party, for a charge no more than your cost of physically performing source distribution, a complete machine-readable copy of the  corresponding source code, to be distributed under the terms of Sections 1 and 2 above on a medium customarily used for software interchange; or,

 c) Accompany it with the information you received as to the offer to distribute corresponding source code. (This alternative is allowed only for noncommercial distribution and only if you received the program in object code or executable form with such an offer, in accord with Subsection b above.)

The source code for a work means the preferred form of the work for making modifications to it. For an executable work, complete source code means all the source code for all modules it contains, plus any associated interface definition files, plus the scripts used to control compilation and installation of the executable. However, as a special exception, the source code distributed need not include anything that is normally distributed (in either source or binary form) with the major components (compiler, kernel, and so on) of the operating system on which the executable runs, unless that component itself accompanies the executable.

If distribution of executable or object code is made by offering access to copy from a designated place, then offering equivalent access to copy the source code from the same place counts as distribution of the source code, even though third parties are not compelled to copy the source along with the object code.

4. You may not copy, modify, sublicense, or distribute the Program except as expressly provided under this License. Any attempt otherwise to copy, modify, sublicense or distribute the Program is void, and will automatically terminate your rights under this License. However, parties who have received copies, or rights, from you under this License will not have their licenses terminated so long as such parties remain in full compliance.

5. You are not required to accept this License, since you have not signed it. However, nothing else grants you permission to modify or distribute the Program or its derivative works. These actions are prohibited by law if you do not accept this License. Therefore, by modifying or distributing the Program (or any work based on the Program), you indicate your acceptance of this License to do so, and all its terms and conditions for copying, distributing or modifying the Program or works based on it.

6. Each time you redistribute the Program (or any work based on the Program), the recipient automatically receives a license from the original licensor to copy, distribute or modify the Program subject to these terms and conditions. You may not impose any further restrictions on the recipients' exercise of the rights granted herein. You are not responsible for enforcing compliance by third parties to this License.

7. If, as a consequence of a court judgment or allegation of patent infringement or for any other reason (not limited to patent issues), conditions

are imposed on you (whether by court order, agreement or otherwise) that contradict the conditions of this License, they do not excuse you from the conditions of this License. If you cannot distribute so as to satisfy simultaneously your obligations under this License and any other pertinent obligations, then as a consequence you may not distribute the Program at all. For example, if a patent license would not permit royalty-free redistribution of the Program by all those who receive copies directly or indirectly through you, then the only way you could satisfy both it and this License would be to refrain entirely from distribution of the Program.

If any portion of this section is held invalid or unenforceable under any particular circumstance, the balance of the section is intended to apply and the section as a whole is intended to apply in other circumstances.

It is not the purpose of this section to induce you to infringe any patents or other property right claims or to contest validity of any such claims; this section has the sole purpose of protecting the integrity of the free software distribution system, which is implemented by public license practices. Many people have made generous contributions to the wide range of software distributed through that system in reliance on consistent application of that system; it is up to the author/donor to decide if he or she is willing to distribute software through any other system and a licensee cannot impose that choice.

This section is intended to make thoroughly clear what is believed to be a consequence of the rest of this License.

8. If the distribution and/or use of the Program is restricted in certain countries either by patents or by copyrighted interfaces, the original copyright holder who places the Program under this License may add an explicit geographical distribution limitation excluding those countries, so that distribution is permitted only in or among countries not thus excluded. In such case, this License incorporates the limitation as if written in the body of this License.

9. The Free Software Foundation may publish revised and/or new versions of the General Public License from time to time. Such new versions will be similar in spirit to the present version, but may differ in detail to address new problems or concerns.

Each version is given a distinguishing version number. If the Program specifies a version number of this License which applies to it and "any later version", you have the option of following the terms and conditions either of that version or of any later version published by the Free Software Foundation. If the Program does not specify a version number of this License, you may choose any version ever published by the Free Software Foundation.

10. If you wish to incorporate parts of the Program into other free programs

whose distribution conditions are different, write to the author to ask for permission. For software which is copyrighted by the Free Software Foundation, write to the Free Software Foundation; we sometimes make exceptions for this. Our decision will be guided by the two goals of preserving the free status of all derivatives of our free software and of promoting the sharing and reuse of software generally.

#### NO WARRANTY

11. BECAUSE THE PROGRAM IS LICENSED FREE OF CHARGE, THERE IS NO WARRANTY FOR THE PROGRAM, TO THE EXTENT PERMITTED BY APPLICABLE LAW. EXCEPT WHEN OTHERWISE STATED IN WRITING THE COPYRIGHT HOLDERS AND/OR OTHER PARTIES PROVIDE THE PROGRAM "AS IS" WITHOUT WARRANTY OF ANY KIND, EITHER EXPRESSED OR IMPLIED, INCLUDING, BUT NOT LIMITED TO, THE IMPLIED WARRANTIES OF MERCHANTABILITY AND FITNESS FOR A PARTICULAR PURPOSE. THE ENTIRE RISK AS TO THE QUALITY AND PERFORMANCE OF THE PROGRAM IS WITH YOU. SHOULD THE PROGRAM PROVE DEFECTIVE, YOU ASSUME THE COST OF ALL NECESSARY SERVICING, REPAIR OR CORRECTION.

12. IN NO EVENT UNLESS REQUIRED BY APPLICABLE LAW OR AGREED TO IN WRITING WILL ANY COPYRIGHT HOLDER, OR ANY OTHER PARTY WHO MAY MODIFY AND/OR REDISTRIBUTE THE

PROGRAM AS PERMITTED ABOVE, BE LIABLE TO YOU FOR DAMAGES, INCLUDING ANY GENERAL, SPECIAL, INCIDENTAL OR CONSEQUENTIAL DAMAGES ARISING OUT OF THE USE OR INABILITY TO USE THE PROGRAM (INCLUDING BUT NOT LIMITED TO LOSS OF DATA OR DATA BEING RENDERED INACCURATE OR LOSSES SUSTAINED BY YOU OR THIRD PARTIES OR A FAILURE OF THE PROGRAM TO OPERATE WITH ANY OTHER PROGRAMS), EVEN IF SUCH HOLDER OR OTHER PARTY HAS BEEN ADVISED OF THE POSSIBILITY OF SUCH DAMAGES.

#### END OF TERMS AND CONDITIONS

How to Apply These Terms to Your New Programs

If you develop a new program, and you want it to be of the greatest possible use to the public, the best way to achieve this is to make it free software which everyone can redistribute and change under these terms.

To do so, attach the following notices to the program. It is safest to attach them to the start of each source file to most effectively convey the exclusion of warranty; and each file should have at least the "copyright" line and a pointer to where the full notice is found.

One line to give the program's name and a brief idea of what it does.

Copyright  $(C)$  <year > <name of author>

 This program is free software; you can redistribute it and/or modify it under the terms of the GNU General Public License as published by the Free Software Foundation; either version 2 of the License, or (at your option)

any later version.

 This program is distributed in the hope that it will be useful, but WITHOUT ANY WARRANTY; without even the implied warranty of MERCHANTABILITY or FITNESS FOR A PARTICULAR PURPOSE. See the GNU General Public License for more details.

 You should have received a copy of the GNU General Public License along with this program; if not, write to the Free Software Foundation, Inc., 59 Temple Place, Suite 330, Boston, MA 02111-1307 USA

Also add information on how to contact you by electronic and paper mail.

If the program is interactive, make it output a short notice like this when it starts in an interactive mode:

 Gnomovision version 69, Copyright (C) year name of author Gnomovision comes with ABSOLUTELY NO WARRANTY; for details type 'show w'. This is free software, and you are welcome to redistribute it under certain conditions; type 'show c' for details.

The hypothetical commands 'show w' and 'show c' should show the appropriate parts of the General Public License. Of course, the commands you use may be called something other than 'show w' and 'show c'; they could even be mouse-clicks or menu items--whatever suits your program.

You should also get your employer (if you work as a programmer) or your school, if any, to sign a "copyright disclaimer" for the program, if necessary. Here is a sample; alter the names:

 Yoyodyne, Inc., hereby disclaims all copyright interest in the program 'Gnomovision' (which makes passes at compilers) written by James Hacker.

signature of Ty Coon, 1 April 1989

Ty Coon, President of Vice

This General Public License does not permit incorporating your program into proprietary programs. If your program is a subroutine library, you may consider it more useful to permit linking proprietary applications with the library. If this is what you want to do, use the GNU Library General Public License instead of this License.

#### "CLASSPATH" EXCEPTION TO THE GPL

Certain source files distributed by Oracle America and/or its affiliates are subject to the following clarification and special exception to the GPL, but only where Oracle has expressly included in the particular source file's header the words "Oracle designates this particular file as subject to the "Classpath" exception as provided by Oracle in the LICENSE file that accompanied this code."

 Linking this library statically or dynamically with other modules is making a combined work based on this library. Thus, the terms and conditions of the GNU General Public License cover the whole combination.

 As a special exception, the copyright holders of this library give you permission to link this library with independent modules to produce an executable, regardless of the license terms of these independent modules, and to copy and distribute the resulting executable under terms of your choice, provided that you also meet, for each linked independent module, the terms and conditions of the license of that module. An independent module is a module which is not derived from or based on this library. If you modify this library, you may extend this exception to your version of the library, but you are not obligated to do so. If you do not wish to do so, delete this exception statement from your version.

## **1.136 snake-yaml 1.26**

### **1.136.1 Available under license :**

Found license 'GNU Lesser General Public License' in  $\frac{1}{1}$  This module is multi-licensed and may be used under the terms // EPL, Eclipse Public License, V1.0 or later, http://www.eclipse.org/legal // LGPL, GNU Lesser General Public License, V2.1 or later, http://www.gnu.org/licenses/lgpl.html // GPL, GNU General Public License, V2 or later, http://www.gnu.org/licenses/gpl.html // AL, Apache License, V2.0 or later, http://www.apache.org/licenses // BSD, BSD License, http://www.opensource.org/licenses/bsd-license.php \* Multi-licensed: EPL / LGPL / GPL / AL / BSD.'

Found license 'Eclipse Public License 1.0' in '// This module is multi-licensed and may be used under the terms // EPL, Eclipse Public License, V1.0 or later, http://www.eclipse.org/legal // LGPL, GNU Lesser General Public License, V2.1 or later, http://www.gnu.org/licenses/lgpl.html // GPL, GNU General Public License, V2 or later, http://www.gnu.org/licenses/gpl.html // AL, Apache License, V2.0 or later, http://www.apache.org/licenses // BSD, BSD License, http://www.opensource.org/licenses/bsd-license.php \* Multi-licensed: EPL / LGPL / GPL / AL / BSD.'

## **1.137 nanopb 20220210-**

## **107.git6342082c.el8.noarch**

## **1.137.1 Available under license :**

Copyright (c) 2011 Petteri Aimonen <jpa at nanopb.mail.kapsi.fi>

This software is provided 'as-is', without any express or implied warranty. In no event will the authors be held liable for any damages arising from the use of this software.

Permission is granted to anyone to use this software for any purpose, including commercial applications, and to alter it and redistribute it freely, subject to the following restrictions:

- 1. The origin of this software must not be misrepresented; you must not claim that you wrote the original software. If you use this software in a product, an acknowledgment in the product documentation would be appreciated but is not required.
- 2. Altered source versions must be plainly marked as such, and must not be misrepresented as being the original software.
- 3. This notice may not be removed or altered from any source distribution.

# **1.138 gdbm 1.18 1.el8**

### **1.138.1 Available under license :**

 GNU GENERAL PUBLIC LICENSE Version 3, 29 June 2007

Copyright (C) 2007, 2011 Free Software Foundation, Inc. <http://fsf.org/> Everyone is permitted to copy and distribute verbatim copies of this license document, but changing it is not allowed.

 Preamble

 The GNU General Public License is a free, copyleft license for software and other kinds of works.

 The licenses for most software and other practical works are designed to take away your freedom to share and change the works. By contrast, the GNU General Public License is intended to guarantee your freedom to share and change all versions of a program--to make sure it remains free software for all its users. We, the Free Software Foundation, use the GNU General Public License for most of our software; it applies also to any other work released this way by its authors. You can apply it to your programs, too.

 When we speak of free software, we are referring to freedom, not price. Our General Public Licenses are designed to make sure that you have the freedom to distribute copies of free software (and charge for them if you wish), that you receive source code or can get it if you want it, that you can change the software or use pieces of it in new free programs, and that you know you can do these things.

To protect your rights, we need to prevent others from denying you

these rights or asking you to surrender the rights. Therefore, you have certain responsibilities if you distribute copies of the software, or if you modify it: responsibilities to respect the freedom of others.

 For example, if you distribute copies of such a program, whether gratis or for a fee, you must pass on to the recipients the same freedoms that you received. You must make sure that they, too, receive or can get the source code. And you must show them these terms so they know their rights.

 Developers that use the GNU GPL protect your rights with two steps: (1) assert copyright on the software, and (2) offer you this License giving you legal permission to copy, distribute and/or modify it.

 For the developers' and authors' protection, the GPL clearly explains that there is no warranty for this free software. For both users' and authors' sake, the GPL requires that modified versions be marked as changed, so that their problems will not be attributed erroneously to authors of previous versions.

 Some devices are designed to deny users access to install or run modified versions of the software inside them, although the manufacturer can do so. This is fundamentally incompatible with the aim of protecting users' freedom to change the software. The systematic pattern of such abuse occurs in the area of products for individuals to use, which is precisely where it is most unacceptable. Therefore, we have designed this version of the GPL to prohibit the practice for those products. If such problems arise substantially in other domains, we stand ready to extend this provision to those domains in future versions of the GPL, as needed to protect the freedom of users.

 Finally, every program is threatened constantly by software patents. States should not allow patents to restrict development and use of software on general-purpose computers, but in those that do, we wish to avoid the special danger that patents applied to a free program could make it effectively proprietary. To prevent this, the GPL assures that patents cannot be used to render the program non-free.

 The precise terms and conditions for copying, distribution and modification follow.

#### TERMS AND CONDITIONS

0. Definitions.

"This License" refers to version 3 of the GNU General Public License.

"Copyright" also means copyright-like laws that apply to other kinds of

works, such as semiconductor masks.

 "The Program" refers to any copyrightable work licensed under this License. Each licensee is addressed as "you". "Licensees" and "recipients" may be individuals or organizations.

 To "modify" a work means to copy from or adapt all or part of the work in a fashion requiring copyright permission, other than the making of an exact copy. The resulting work is called a "modified version" of the earlier work or a work "based on" the earlier work.

 A "covered work" means either the unmodified Program or a work based on the Program.

 To "propagate" a work means to do anything with it that, without permission, would make you directly or secondarily liable for infringement under applicable copyright law, except executing it on a computer or modifying a private copy. Propagation includes copying, distribution (with or without modification), making available to the public, and in some countries other activities as well.

 To "convey" a work means any kind of propagation that enables other parties to make or receive copies. Mere interaction with a user through a computer network, with no transfer of a copy, is not conveying.

 An interactive user interface displays "Appropriate Legal Notices" to the extent that it includes a convenient and prominently visible feature that (1) displays an appropriate copyright notice, and (2) tells the user that there is no warranty for the work (except to the extent that warranties are provided), that licensees may convey the work under this License, and how to view a copy of this License. If the interface presents a list of user commands or options, such as a menu, a prominent item in the list meets this criterion.

1. Source Code.

 The "source code" for a work means the preferred form of the work for making modifications to it. "Object code" means any non-source form of a work.

 A "Standard Interface" means an interface that either is an official standard defined by a recognized standards body, or, in the case of interfaces specified for a particular programming language, one that is widely used among developers working in that language.

 The "System Libraries" of an executable work include anything, other than the work as a whole, that (a) is included in the normal form of packaging a Major Component, but which is not part of that Major

Component, and (b) serves only to enable use of the work with that Major Component, or to implement a Standard Interface for which an implementation is available to the public in source code form. A "Major Component", in this context, means a major essential component (kernel, window system, and so on) of the specific operating system (if any) on which the executable work runs, or a compiler used to produce the work, or an object code interpreter used to run it.

 The "Corresponding Source" for a work in object code form means all the source code needed to generate, install, and (for an executable work) run the object code and to modify the work, including scripts to control those activities. However, it does not include the work's System Libraries, or general-purpose tools or generally available free programs which are used unmodified in performing those activities but which are not part of the work. For example, Corresponding Source includes interface definition files associated with source files for the work, and the source code for shared libraries and dynamically linked subprograms that the work is specifically designed to require, such as by intimate data communication or control flow between those subprograms and other parts of the work.

 The Corresponding Source need not include anything that users can regenerate automatically from other parts of the Corresponding Source.

 The Corresponding Source for a work in source code form is that same work.

#### 2. Basic Permissions.

 All rights granted under this License are granted for the term of copyright on the Program, and are irrevocable provided the stated conditions are met. This License explicitly affirms your unlimited permission to run the unmodified Program. The output from running a covered work is covered by this License only if the output, given its content, constitutes a covered work. This License acknowledges your rights of fair use or other equivalent, as provided by copyright law.

 You may make, run and propagate covered works that you do not convey, without conditions so long as your license otherwise remains in force. You may convey covered works to others for the sole purpose of having them make modifications exclusively for you, or provide you with facilities for running those works, provided that you comply with the terms of this License in conveying all material for which you do not control copyright. Those thus making or running the covered works for you must do so exclusively on your behalf, under your direction and control, on terms that prohibit them from making any copies of your copyrighted material outside their relationship with you.

 Conveying under any other circumstances is permitted solely under the conditions stated below. Sublicensing is not allowed; section 10 makes it unnecessary.

3. Protecting Users' Legal Rights From Anti-Circumvention Law.

 No covered work shall be deemed part of an effective technological measure under any applicable law fulfilling obligations under article 11 of the WIPO copyright treaty adopted on 20 December 1996, or similar laws prohibiting or restricting circumvention of such measures.

 When you convey a covered work, you waive any legal power to forbid circumvention of technological measures to the extent such circumvention is effected by exercising rights under this License with respect to the covered work, and you disclaim any intention to limit operation or modification of the work as a means of enforcing, against the work's users, your or third parties' legal rights to forbid circumvention of technological measures.

4. Conveying Verbatim Copies.

 You may convey verbatim copies of the Program's source code as you receive it, in any medium, provided that you conspicuously and appropriately publish on each copy an appropriate copyright notice; keep intact all notices stating that this License and any non-permissive terms added in accord with section 7 apply to the code; keep intact all notices of the absence of any warranty; and give all recipients a copy of this License along with the Program.

 You may charge any price or no price for each copy that you convey, and you may offer support or warranty protection for a fee.

5. Conveying Modified Source Versions.

 You may convey a work based on the Program, or the modifications to produce it from the Program, in the form of source code under the terms of section 4, provided that you also meet all of these conditions:

 a) The work must carry prominent notices stating that you modified it, and giving a relevant date.

 b) The work must carry prominent notices stating that it is released under this License and any conditions added under section 7. This requirement modifies the requirement in section 4 to "keep intact all notices".

 c) You must license the entire work, as a whole, under this License to anyone who comes into possession of a copy. This License will therefore apply, along with any applicable section 7 additional terms, to the whole of the work, and all its parts, regardless of how they are packaged. This License gives no permission to license the work in any other way, but it does not invalidate such permission if you have separately received it.

 d) If the work has interactive user interfaces, each must display Appropriate Legal Notices; however, if the Program has interactive interfaces that do not display Appropriate Legal Notices, your work need not make them do so.

 A compilation of a covered work with other separate and independent works, which are not by their nature extensions of the covered work, and which are not combined with it such as to form a larger program, in or on a volume of a storage or distribution medium, is called an "aggregate" if the compilation and its resulting copyright are not used to limit the access or legal rights of the compilation's users beyond what the individual works permit. Inclusion of a covered work in an aggregate does not cause this License to apply to the other parts of the aggregate.

6. Conveying Non-Source Forms.

 You may convey a covered work in object code form under the terms of sections 4 and 5, provided that you also convey the machine-readable Corresponding Source under the terms of this License, in one of these ways:

 a) Convey the object code in, or embodied in, a physical product (including a physical distribution medium), accompanied by the Corresponding Source fixed on a durable physical medium customarily used for software interchange.

 b) Convey the object code in, or embodied in, a physical product (including a physical distribution medium), accompanied by a written offer, valid for at least three years and valid for as long as you offer spare parts or customer support for that product model, to give anyone who possesses the object code either (1) a copy of the Corresponding Source for all the software in the product that is covered by this License, on a durable physical medium customarily used for software interchange, for a price no more than your reasonable cost of physically performing this conveying of source, or (2) access to copy the Corresponding Source from a network server at no charge.

c) Convey individual copies of the object code with a copy of the

 written offer to provide the Corresponding Source. This alternative is allowed only occasionally and noncommercially, and only if you received the object code with such an offer, in accord with subsection 6b.

 d) Convey the object code by offering access from a designated place (gratis or for a charge), and offer equivalent access to the Corresponding Source in the same way through the same place at no further charge. You need not require recipients to copy the Corresponding Source along with the object code. If the place to copy the object code is a network server, the Corresponding Source may be on a different server (operated by you or a third party) that supports equivalent copying facilities, provided you maintain clear directions next to the object code saying where to find the Corresponding Source. Regardless of what server hosts the Corresponding Source, you remain obligated to ensure that it is available for as long as needed to satisfy these requirements.

 e) Convey the object code using peer-to-peer transmission, provided you inform other peers where the object code and Corresponding Source of the work are being offered to the general public at no charge under subsection 6d.

 A separable portion of the object code, whose source code is excluded from the Corresponding Source as a System Library, need not be included in conveying the object code work.

 A "User Product" is either (1) a "consumer product", which means any tangible personal property which is normally used for personal, family, or household purposes, or (2) anything designed or sold for incorporation into a dwelling. In determining whether a product is a consumer product, doubtful cases shall be resolved in favor of coverage. For a particular product received by a particular user, "normally used" refers to a typical or common use of that class of product, regardless of the status of the particular user or of the way in which the particular user actually uses, or expects or is expected to use, the product. A product is a consumer product regardless of whether the product has substantial commercial, industrial or non-consumer uses, unless such uses represent the only significant mode of use of the product.

 "Installation Information" for a User Product means any methods, procedures, authorization keys, or other information required to install and execute modified versions of a covered work in that User Product from a modified version of its Corresponding Source. The information must suffice to ensure that the continued functioning of the modified object code is in no case prevented or interfered with solely because modification has been made.

 If you convey an object code work under this section in, or with, or specifically for use in, a User Product, and the conveying occurs as part of a transaction in which the right of possession and use of the User Product is transferred to the recipient in perpetuity or for a fixed term (regardless of how the transaction is characterized), the Corresponding Source conveyed under this section must be accompanied by the Installation Information. But this requirement does not apply if neither you nor any third party retains the ability to install modified object code on the User Product (for example, the work has been installed in ROM).

 The requirement to provide Installation Information does not include a requirement to continue to provide support service, warranty, or updates for a work that has been modified or installed by the recipient, or for the User Product in which it has been modified or installed. Access to a network may be denied when the modification itself materially and adversely affects the operation of the network or violates the rules and protocols for communication across the network.

 Corresponding Source conveyed, and Installation Information provided, in accord with this section must be in a format that is publicly documented (and with an implementation available to the public in source code form), and must require no special password or key for unpacking, reading or copying.

#### 7. Additional Terms.

 "Additional permissions" are terms that supplement the terms of this License by making exceptions from one or more of its conditions. Additional permissions that are applicable to the entire Program shall be treated as though they were included in this License, to the extent that they are valid under applicable law. If additional permissions apply only to part of the Program, that part may be used separately under those permissions, but the entire Program remains governed by this License without regard to the additional permissions.

When you convey a copy of a covered work, you may at your option remove any additional permissions from that copy, or from any part of it. (Additional permissions may be written to require their own removal in certain cases when you modify the work.) You may place additional permissions on material, added by you to a covered work, for which you have or can give appropriate copyright permission.

 Notwithstanding any other provision of this License, for material you add to a covered work, you may (if authorized by the copyright holders of that material) supplement the terms of this License with terms:

a) Disclaiming warranty or limiting liability differently from the

 b) Requiring preservation of specified reasonable legal notices or author attributions in that material or in the Appropriate Legal Notices displayed by works containing it; or

 c) Prohibiting misrepresentation of the origin of that material, or requiring that modified versions of such material be marked in reasonable ways as different from the original version; or

 d) Limiting the use for publicity purposes of names of licensors or authors of the material; or

 e) Declining to grant rights under trademark law for use of some trade names, trademarks, or service marks; or

 f) Requiring indemnification of licensors and authors of that material by anyone who conveys the material (or modified versions of it) with contractual assumptions of liability to the recipient, for any liability that these contractual assumptions directly impose on those licensors and authors.

 All other non-permissive additional terms are considered "further restrictions" within the meaning of section 10. If the Program as you received it, or any part of it, contains a notice stating that it is governed by this License along with a term that is a further restriction, you may remove that term. If a license document contains a further restriction but permits relicensing or conveying under this License, you may add to a covered work material governed by the terms of that license document, provided that the further restriction does not survive such relicensing or conveying.

 If you add terms to a covered work in accord with this section, you must place, in the relevant source files, a statement of the additional terms that apply to those files, or a notice indicating where to find the applicable terms.

 Additional terms, permissive or non-permissive, may be stated in the form of a separately written license, or stated as exceptions; the above requirements apply either way.

#### 8. Termination.

 You may not propagate or modify a covered work except as expressly provided under this License. Any attempt otherwise to propagate or modify it is void, and will automatically terminate your rights under this License (including any patent licenses granted under the third paragraph of section 11).

 However, if you cease all violation of this License, then your license from a particular copyright holder is reinstated (a) provisionally, unless and until the copyright holder explicitly and finally terminates your license, and (b) permanently, if the copyright holder fails to notify you of the violation by some reasonable means prior to 60 days after the cessation.

 Moreover, your license from a particular copyright holder is reinstated permanently if the copyright holder notifies you of the violation by some reasonable means, this is the first time you have received notice of violation of this License (for any work) from that copyright holder, and you cure the violation prior to 30 days after your receipt of the notice.

 Termination of your rights under this section does not terminate the licenses of parties who have received copies or rights from you under this License. If your rights have been terminated and not permanently reinstated, you do not qualify to receive new licenses for the same material under section 10.

9. Acceptance Not Required for Having Copies.

 You are not required to accept this License in order to receive or run a copy of the Program. Ancillary propagation of a covered work occurring solely as a consequence of using peer-to-peer transmission to receive a copy likewise does not require acceptance. However, nothing other than this License grants you permission to propagate or modify any covered work. These actions infringe copyright if you do not accept this License. Therefore, by modifying or propagating a covered work, you indicate your acceptance of this License to do so.

10. Automatic Licensing of Downstream Recipients.

 Each time you convey a covered work, the recipient automatically receives a license from the original licensors, to run, modify and propagate that work, subject to this License. You are not responsible for enforcing compliance by third parties with this License.

 An "entity transaction" is a transaction transferring control of an organization, or substantially all assets of one, or subdividing an organization, or merging organizations. If propagation of a covered work results from an entity transaction, each party to that transaction who receives a copy of the work also receives whatever licenses to the work the party's predecessor in interest had or could give under the previous paragraph, plus a right to possession of the Corresponding Source of the work from the predecessor in interest, if the predecessor has it or can get it with reasonable efforts.

 You may not impose any further restrictions on the exercise of the rights granted or affirmed under this License. For example, you may not impose a license fee, royalty, or other charge for exercise of rights granted under this License, and you may not initiate litigation (including a cross-claim or counterclaim in a lawsuit) alleging that any patent claim is infringed by making, using, selling, offering for sale, or importing the Program or any portion of it.

#### 11. Patents.

 A "contributor" is a copyright holder who authorizes use under this License of the Program or a work on which the Program is based. The work thus licensed is called the contributor's "contributor version".

 A contributor's "essential patent claims" are all patent claims owned or controlled by the contributor, whether already acquired or hereafter acquired, that would be infringed by some manner, permitted by this License, of making, using, or selling its contributor version, but do not include claims that would be infringed only as a consequence of further modification of the contributor version. For purposes of this definition, "control" includes the right to grant patent sublicenses in a manner consistent with the requirements of this License.

 Each contributor grants you a non-exclusive, worldwide, royalty-free patent license under the contributor's essential patent claims, to make, use, sell, offer for sale, import and otherwise run, modify and propagate the contents of its contributor version.

 In the following three paragraphs, a "patent license" is any express agreement or commitment, however denominated, not to enforce a patent (such as an express permission to practice a patent or covenant not to sue for patent infringement). To "grant" such a patent license to a party means to make such an agreement or commitment not to enforce a patent against the party.

 If you convey a covered work, knowingly relying on a patent license, and the Corresponding Source of the work is not available for anyone to copy, free of charge and under the terms of this License, through a publicly available network server or other readily accessible means, then you must either (1) cause the Corresponding Source to be so available, or (2) arrange to deprive yourself of the benefit of the patent license for this particular work, or (3) arrange, in a manner consistent with the requirements of this License, to extend the patent license to downstream recipients. "Knowingly relying" means you have actual knowledge that, but for the patent license, your conveying the covered work in a country, or your recipient's use of the covered work
in a country, would infringe one or more identifiable patents in that country that you have reason to believe are valid.

 If, pursuant to or in connection with a single transaction or arrangement, you convey, or propagate by procuring conveyance of, a covered work, and grant a patent license to some of the parties receiving the covered work authorizing them to use, propagate, modify or convey a specific copy of the covered work, then the patent license you grant is automatically extended to all recipients of the covered work and works based on it.

 A patent license is "discriminatory" if it does not include within the scope of its coverage, prohibits the exercise of, or is conditioned on the non-exercise of one or more of the rights that are specifically granted under this License. You may not convey a covered work if you are a party to an arrangement with a third party that is in the business of distributing software, under which you make payment to the third party based on the extent of your activity of conveying the work, and under which the third party grants, to any of the parties who would receive the covered work from you, a discriminatory patent license (a) in connection with copies of the covered work conveyed by you (or copies made from those copies), or (b) primarily for and in connection with specific products or compilations that contain the covered work, unless you entered into that arrangement, or that patent license was granted, prior to 28 March 2007.

 Nothing in this License shall be construed as excluding or limiting any implied license or other defenses to infringement that may otherwise be available to you under applicable patent law.

### 12. No Surrender of Others' Freedom.

 If conditions are imposed on you (whether by court order, agreement or otherwise) that contradict the conditions of this License, they do not excuse you from the conditions of this License. If you cannot convey a covered work so as to satisfy simultaneously your obligations under this License and any other pertinent obligations, then as a consequence you may not convey it at all. For example, if you agree to terms that obligate you to collect a royalty for further conveying from those to whom you convey the Program, the only way you could satisfy both those terms and this License would be to refrain entirely from conveying the Program.

13. Use with the GNU Affero General Public License.

 Notwithstanding any other provision of this License, you have permission to link or combine any covered work with a work licensed under version 3 of the GNU Affero General Public License into a single combined work, and to convey the resulting work. The terms of this

License will continue to apply to the part which is the covered work, but the special requirements of the GNU Affero General Public License, section 13, concerning interaction through a network will apply to the combination as such.

14. Revised Versions of this License.

 The Free Software Foundation may publish revised and/or new versions of the GNU General Public License from time to time. Such new versions will be similar in spirit to the present version, but may differ in detail to address new problems or concerns.

 Each version is given a distinguishing version number. If the Program specifies that a certain numbered version of the GNU General Public License "or any later version" applies to it, you have the option of following the terms and conditions either of that numbered version or of any later version published by the Free Software Foundation. If the Program does not specify a version number of the GNU General Public License, you may choose any version ever published by the Free Software Foundation.

 If the Program specifies that a proxy can decide which future versions of the GNU General Public License can be used, that proxy's public statement of acceptance of a version permanently authorizes you to choose that version for the Program.

 Later license versions may give you additional or different permissions. However, no additional obligations are imposed on any author or copyright holder as a result of your choosing to follow a later version.

15. Disclaimer of Warranty.

 THERE IS NO WARRANTY FOR THE PROGRAM, TO THE EXTENT PERMITTED BY APPLICABLE LAW. EXCEPT WHEN OTHERWISE STATED IN WRITING THE COPYRIGHT HOLDERS AND/OR OTHER PARTIES PROVIDE THE PROGRAM "AS IS" WITHOUT WARRANTY OF ANY KIND, EITHER EXPRESSED OR IMPLIED, INCLUDING, BUT NOT LIMITED TO, THE IMPLIED WARRANTIES OF MERCHANTABILITY AND FITNESS FOR A PARTICULAR PURPOSE. THE ENTIRE RISK AS TO THE QUALITY AND PERFORMANCE OF THE PROGRAM IS WITH YOU. SHOULD THE PROGRAM PROVE DEFECTIVE, YOU ASSUME THE COST OF ALL NECESSARY SERVICING, REPAIR OR CORRECTION.

16. Limitation of Liability.

 IN NO EVENT UNLESS REQUIRED BY APPLICABLE LAW OR AGREED TO IN WRITING WILL ANY COPYRIGHT HOLDER, OR ANY OTHER PARTY WHO MODIFIES AND/OR CONVEYS THE PROGRAM AS PERMITTED ABOVE, BE LIABLE TO YOU FOR DAMAGES, INCLUDING ANY GENERAL, SPECIAL, INCIDENTAL OR CONSEQUENTIAL DAMAGES ARISING OUT OF THE

USE OR INABILITY TO USE THE PROGRAM (INCLUDING BUT NOT LIMITED TO LOSS OF DATA OR DATA BEING RENDERED INACCURATE OR LOSSES SUSTAINED BY YOU OR THIRD PARTIES OR A FAILURE OF THE PROGRAM TO OPERATE WITH ANY OTHER PROGRAMS), EVEN IF SUCH HOLDER OR OTHER PARTY HAS BEEN ADVISED OF THE POSSIBILITY OF SUCH DAMAGES.

17. Interpretation of Sections 15 and 16.

 If the disclaimer of warranty and limitation of liability provided above cannot be given local legal effect according to their terms, reviewing courts shall apply local law that most closely approximates an absolute waiver of all civil liability in connection with the Program, unless a warranty or assumption of liability accompanies a copy of the Program in return for a fee.

### END OF TERMS AND CONDITIONS

 How to Apply These Terms to Your New Programs

 If you develop a new program, and you want it to be of the greatest possible use to the public, the best way to achieve this is to make it free software which everyone can redistribute and change under these terms.

 To do so, attach the following notices to the program. It is safest to attach them to the start of each source file to most effectively state the exclusion of warranty; and each file should have at least the "copyright" line and a pointer to where the full notice is found.

 <one line to give the program's name and a brief idea of what it does.> Copyright  $(C)$  <year > <name of author>

 This program is free software: you can redistribute it and/or modify it under the terms of the GNU General Public License as published by the Free Software Foundation, either version 3 of the License, or (at your option) any later version.

 This program is distributed in the hope that it will be useful, but WITHOUT ANY WARRANTY; without even the implied warranty of MERCHANTABILITY or FITNESS FOR A PARTICULAR PURPOSE. See the GNU General Public License for more details.

 You should have received a copy of the GNU General Public License along with this program. If not, see <http://www.gnu.org/licenses/>.

Also add information on how to contact you by electronic and paper mail.

 If the program does terminal interaction, make it output a short notice like this when it starts in an interactive mode:

 $<$ program> Copyright (C)  $<$ year>  $<$ name of author> This program comes with ABSOLUTELY NO WARRANTY; for details type `show w'. This is free software, and you are welcome to redistribute it under certain conditions; type `show c' for details.

The hypothetical commands `show w' and `show c' should show the appropriate parts of the General Public License. Of course, your program's commands might be different; for a GUI interface, you would use an "about box".

 You should also get your employer (if you work as a programmer) or school, if any, to sign a "copyright disclaimer" for the program, if necessary. For more information on this, and how to apply and follow the GNU GPL, see <http://www.gnu.org/licenses/>.

 The GNU General Public License does not permit incorporating your program into proprietary programs. If your program is a subroutine library, you may consider it more useful to permit linking proprietary applications with the library. If this is what you want to do, use the GNU Lesser General Public License instead of this License. But first, please read <http://www.gnu.org/philosophy/why-not-lgpl.html>.

## **1.139 linux-firmware 9.221.4.1-107.el8.1 1.139.1 Available under license :**

 GNU GENERAL PUBLIC LICENSE Version 3, 29 June 2007

Copyright (C) 2007 Free Software Foundation, Inc. <http://fsf.org/> Everyone is permitted to copy and distribute verbatim copies of this license document, but changing it is not allowed.

 Preamble

 The GNU General Public License is a free, copyleft license for software and other kinds of works.

 The licenses for most software and other practical works are designed to take away your freedom to share and change the works. By contrast, the GNU General Public License is intended to guarantee your freedom to share and change all versions of a program--to make sure it remains free software for all its users. We, the Free Software Foundation, use the GNU General Public License for most of our software; it applies also to any other work released this way by its authors. You can apply it to your programs, too.

 When we speak of free software, we are referring to freedom, not price. Our General Public Licenses are designed to make sure that you have the freedom to distribute copies of free software (and charge for them if you wish), that you receive source code or can get it if you want it, that you can change the software or use pieces of it in new free programs, and that you know you can do these things.

 To protect your rights, we need to prevent others from denying you these rights or asking you to surrender the rights. Therefore, you have certain responsibilities if you distribute copies of the software, or if you modify it: responsibilities to respect the freedom of others.

 For example, if you distribute copies of such a program, whether gratis or for a fee, you must pass on to the recipients the same freedoms that you received. You must make sure that they, too, receive or can get the source code. And you must show them these terms so they know their rights.

 Developers that use the GNU GPL protect your rights with two steps: (1) assert copyright on the software, and (2) offer you this License giving you legal permission to copy, distribute and/or modify it.

 For the developers' and authors' protection, the GPL clearly explains that there is no warranty for this free software. For both users' and authors' sake, the GPL requires that modified versions be marked as changed, so that their problems will not be attributed erroneously to authors of previous versions.

 Some devices are designed to deny users access to install or run modified versions of the software inside them, although the manufacturer can do so. This is fundamentally incompatible with the aim of protecting users' freedom to change the software. The systematic pattern of such abuse occurs in the area of products for individuals to use, which is precisely where it is most unacceptable. Therefore, we have designed this version of the GPL to prohibit the practice for those products. If such problems arise substantially in other domains, we stand ready to extend this provision to those domains in future versions of the GPL, as needed to protect the freedom of users.

 Finally, every program is threatened constantly by software patents. States should not allow patents to restrict development and use of software on general-purpose computers, but in those that do, we wish to avoid the special danger that patents applied to a free program could make it effectively proprietary. To prevent this, the GPL assures that patents cannot be used to render the program non-free.

 The precise terms and conditions for copying, distribution and modification follow.

### TERMS AND CONDITIONS

### 0. Definitions.

"This License" refers to version 3 of the GNU General Public License.

 "Copyright" also means copyright-like laws that apply to other kinds of works, such as semiconductor masks.

 "The Program" refers to any copyrightable work licensed under this License. Each licensee is addressed as "you". "Licensees" and "recipients" may be individuals or organizations.

 To "modify" a work means to copy from or adapt all or part of the work in a fashion requiring copyright permission, other than the making of an exact copy. The resulting work is called a "modified version" of the earlier work or a work "based on" the earlier work.

 A "covered work" means either the unmodified Program or a work based on the Program.

 To "propagate" a work means to do anything with it that, without permission, would make you directly or secondarily liable for infringement under applicable copyright law, except executing it on a computer or modifying a private copy. Propagation includes copying, distribution (with or without modification), making available to the public, and in some countries other activities as well.

 To "convey" a work means any kind of propagation that enables other parties to make or receive copies. Mere interaction with a user through a computer network, with no transfer of a copy, is not conveying.

 An interactive user interface displays "Appropriate Legal Notices" to the extent that it includes a convenient and prominently visible feature that (1) displays an appropriate copyright notice, and (2) tells the user that there is no warranty for the work (except to the extent that warranties are provided), that licensees may convey the work under this License, and how to view a copy of this License. If the interface presents a list of user commands or options, such as a menu, a prominent item in the list meets this criterion.

### 1. Source Code.

 The "source code" for a work means the preferred form of the work for making modifications to it. "Object code" means any non-source form of a work.

 A "Standard Interface" means an interface that either is an official standard defined by a recognized standards body, or, in the case of interfaces specified for a particular programming language, one that is widely used among developers working in that language.

 The "System Libraries" of an executable work include anything, other than the work as a whole, that (a) is included in the normal form of packaging a Major Component, but which is not part of that Major Component, and (b) serves only to enable use of the work with that Major Component, or to implement a Standard Interface for which an implementation is available to the public in source code form. A "Major Component", in this context, means a major essential component (kernel, window system, and so on) of the specific operating system (if any) on which the executable work runs, or a compiler used to produce the work, or an object code interpreter used to run it.

 The "Corresponding Source" for a work in object code form means all the source code needed to generate, install, and (for an executable work) run the object code and to modify the work, including scripts to control those activities. However, it does not include the work's System Libraries, or general-purpose tools or generally available free programs which are used unmodified in performing those activities but which are not part of the work. For example, Corresponding Source includes interface definition files associated with source files for the work, and the source code for shared libraries and dynamically linked subprograms that the work is specifically designed to require, such as by intimate data communication or control flow between those subprograms and other parts of the work.

 The Corresponding Source need not include anything that users can regenerate automatically from other parts of the Corresponding Source.

 The Corresponding Source for a work in source code form is that same work.

### 2. Basic Permissions.

 All rights granted under this License are granted for the term of copyright on the Program, and are irrevocable provided the stated conditions are met. This License explicitly affirms your unlimited permission to run the unmodified Program. The output from running a covered work is covered by this License only if the output, given its content, constitutes a covered work. This License acknowledges your rights of fair use or other equivalent, as provided by copyright law.

 You may make, run and propagate covered works that you do not convey, without conditions so long as your license otherwise remains in force. You may convey covered works to others for the sole purpose of having them make modifications exclusively for you, or provide you with facilities for running those works, provided that you comply with the terms of this License in conveying all material for which you do not control copyright. Those thus making or running the covered works for you must do so exclusively on your behalf, under your direction and control, on terms that prohibit them from making any copies of your copyrighted material outside their relationship with you.

 Conveying under any other circumstances is permitted solely under the conditions stated below. Sublicensing is not allowed; section 10 makes it unnecessary.

3. Protecting Users' Legal Rights From Anti-Circumvention Law.

 No covered work shall be deemed part of an effective technological measure under any applicable law fulfilling obligations under article 11 of the WIPO copyright treaty adopted on 20 December 1996, or similar laws prohibiting or restricting circumvention of such measures.

 When you convey a covered work, you waive any legal power to forbid circumvention of technological measures to the extent such circumvention is effected by exercising rights under this License with respect to the covered work, and you disclaim any intention to limit operation or modification of the work as a means of enforcing, against the work's users, your or third parties' legal rights to forbid circumvention of technological measures.

4. Conveying Verbatim Copies.

 You may convey verbatim copies of the Program's source code as you receive it, in any medium, provided that you conspicuously and appropriately publish on each copy an appropriate copyright notice; keep intact all notices stating that this License and any non-permissive terms added in accord with section 7 apply to the code; keep intact all notices of the absence of any warranty; and give all recipients a copy of this License along with the Program.

 You may charge any price or no price for each copy that you convey, and you may offer support or warranty protection for a fee.

5. Conveying Modified Source Versions.

 You may convey a work based on the Program, or the modifications to produce it from the Program, in the form of source code under the terms of section 4, provided that you also meet all of these conditions:

 a) The work must carry prominent notices stating that you modified it, and giving a relevant date.

 b) The work must carry prominent notices stating that it is released under this License and any conditions added under section 7. This requirement modifies the requirement in section 4 to "keep intact all notices".

 c) You must license the entire work, as a whole, under this License to anyone who comes into possession of a copy. This License will therefore apply, along with any applicable section 7 additional terms, to the whole of the work, and all its parts, regardless of how they are packaged. This License gives no permission to license the work in any other way, but it does not invalidate such permission if you have separately received it.

 d) If the work has interactive user interfaces, each must display Appropriate Legal Notices; however, if the Program has interactive interfaces that do not display Appropriate Legal Notices, your work need not make them do so.

 A compilation of a covered work with other separate and independent works, which are not by their nature extensions of the covered work, and which are not combined with it such as to form a larger program, in or on a volume of a storage or distribution medium, is called an "aggregate" if the compilation and its resulting copyright are not used to limit the access or legal rights of the compilation's users beyond what the individual works permit. Inclusion of a covered work in an aggregate does not cause this License to apply to the other parts of the aggregate.

6. Conveying Non-Source Forms.

 You may convey a covered work in object code form under the terms of sections 4 and 5, provided that you also convey the machine-readable Corresponding Source under the terms of this License, in one of these ways:

 a) Convey the object code in, or embodied in, a physical product (including a physical distribution medium), accompanied by the Corresponding Source fixed on a durable physical medium customarily used for software interchange.

 b) Convey the object code in, or embodied in, a physical product (including a physical distribution medium), accompanied by a written offer, valid for at least three years and valid for as long as you offer spare parts or customer support for that product model, to give anyone who possesses the object code either (1) a

 copy of the Corresponding Source for all the software in the product that is covered by this License, on a durable physical medium customarily used for software interchange, for a price no more than your reasonable cost of physically performing this conveying of source, or (2) access to copy the Corresponding Source from a network server at no charge.

 c) Convey individual copies of the object code with a copy of the written offer to provide the Corresponding Source. This alternative is allowed only occasionally and noncommercially, and only if you received the object code with such an offer, in accord with subsection 6b.

 d) Convey the object code by offering access from a designated place (gratis or for a charge), and offer equivalent access to the Corresponding Source in the same way through the same place at no further charge. You need not require recipients to copy the Corresponding Source along with the object code. If the place to copy the object code is a network server, the Corresponding Source may be on a different server (operated by you or a third party) that supports equivalent copying facilities, provided you maintain clear directions next to the object code saying where to find the Corresponding Source. Regardless of what server hosts the Corresponding Source, you remain obligated to ensure that it is available for as long as needed to satisfy these requirements.

 e) Convey the object code using peer-to-peer transmission, provided you inform other peers where the object code and Corresponding Source of the work are being offered to the general public at no charge under subsection 6d.

 A separable portion of the object code, whose source code is excluded from the Corresponding Source as a System Library, need not be included in conveying the object code work.

 A "User Product" is either (1) a "consumer product", which means any tangible personal property which is normally used for personal, family, or household purposes, or (2) anything designed or sold for incorporation into a dwelling. In determining whether a product is a consumer product, doubtful cases shall be resolved in favor of coverage. For a particular product received by a particular user, "normally used" refers to a typical or common use of that class of product, regardless of the status of the particular user or of the way in which the particular user actually uses, or expects or is expected to use, the product. A product is a consumer product regardless of whether the product has substantial commercial, industrial or non-consumer uses, unless such uses represent the only significant mode of use of the product.

 "Installation Information" for a User Product means any methods, procedures, authorization keys, or other information required to install and execute modified versions of a covered work in that User Product from a modified version of its Corresponding Source. The information must suffice to ensure that the continued functioning of the modified object code is in no case prevented or interfered with solely because modification has been made.

 If you convey an object code work under this section in, or with, or specifically for use in, a User Product, and the conveying occurs as part of a transaction in which the right of possession and use of the User Product is transferred to the recipient in perpetuity or for a fixed term (regardless of how the transaction is characterized), the Corresponding Source conveyed under this section must be accompanied by the Installation Information. But this requirement does not apply if neither you nor any third party retains the ability to install modified object code on the User Product (for example, the work has been installed in ROM).

 The requirement to provide Installation Information does not include a requirement to continue to provide support service, warranty, or updates for a work that has been modified or installed by the recipient, or for the User Product in which it has been modified or installed. Access to a network may be denied when the modification itself materially and adversely affects the operation of the network or violates the rules and protocols for communication across the network.

 Corresponding Source conveyed, and Installation Information provided, in accord with this section must be in a format that is publicly documented (and with an implementation available to the public in source code form), and must require no special password or key for unpacking, reading or copying.

### 7. Additional Terms.

 "Additional permissions" are terms that supplement the terms of this License by making exceptions from one or more of its conditions. Additional permissions that are applicable to the entire Program shall be treated as though they were included in this License, to the extent that they are valid under applicable law. If additional permissions apply only to part of the Program, that part may be used separately under those permissions, but the entire Program remains governed by this License without regard to the additional permissions.

When you convey a copy of a covered work, you may at your option remove any additional permissions from that copy, or from any part of it. (Additional permissions may be written to require their own removal in certain cases when you modify the work.) You may place

additional permissions on material, added by you to a covered work, for which you have or can give appropriate copyright permission.

 Notwithstanding any other provision of this License, for material you add to a covered work, you may (if authorized by the copyright holders of that material) supplement the terms of this License with terms:

 a) Disclaiming warranty or limiting liability differently from the terms of sections 15 and 16 of this License; or

 b) Requiring preservation of specified reasonable legal notices or author attributions in that material or in the Appropriate Legal Notices displayed by works containing it; or

 c) Prohibiting misrepresentation of the origin of that material, or requiring that modified versions of such material be marked in reasonable ways as different from the original version; or

 d) Limiting the use for publicity purposes of names of licensors or authors of the material; or

 e) Declining to grant rights under trademark law for use of some trade names, trademarks, or service marks; or

 f) Requiring indemnification of licensors and authors of that material by anyone who conveys the material (or modified versions of it) with contractual assumptions of liability to the recipient, for any liability that these contractual assumptions directly impose on those licensors and authors.

 All other non-permissive additional terms are considered "further restrictions" within the meaning of section 10. If the Program as you received it, or any part of it, contains a notice stating that it is governed by this License along with a term that is a further restriction, you may remove that term. If a license document contains a further restriction but permits relicensing or conveying under this License, you may add to a covered work material governed by the terms of that license document, provided that the further restriction does not survive such relicensing or conveying.

 If you add terms to a covered work in accord with this section, you must place, in the relevant source files, a statement of the additional terms that apply to those files, or a notice indicating where to find the applicable terms.

 Additional terms, permissive or non-permissive, may be stated in the form of a separately written license, or stated as exceptions; the above requirements apply either way.

### 8. Termination.

 You may not propagate or modify a covered work except as expressly provided under this License. Any attempt otherwise to propagate or modify it is void, and will automatically terminate your rights under this License (including any patent licenses granted under the third paragraph of section 11).

 However, if you cease all violation of this License, then your license from a particular copyright holder is reinstated (a) provisionally, unless and until the copyright holder explicitly and finally terminates your license, and (b) permanently, if the copyright holder fails to notify you of the violation by some reasonable means prior to 60 days after the cessation.

 Moreover, your license from a particular copyright holder is reinstated permanently if the copyright holder notifies you of the violation by some reasonable means, this is the first time you have received notice of violation of this License (for any work) from that copyright holder, and you cure the violation prior to 30 days after your receipt of the notice.

 Termination of your rights under this section does not terminate the licenses of parties who have received copies or rights from you under this License. If your rights have been terminated and not permanently reinstated, you do not qualify to receive new licenses for the same material under section 10.

#### 9. Acceptance Not Required for Having Copies.

 You are not required to accept this License in order to receive or run a copy of the Program. Ancillary propagation of a covered work occurring solely as a consequence of using peer-to-peer transmission to receive a copy likewise does not require acceptance. However, nothing other than this License grants you permission to propagate or modify any covered work. These actions infringe copyright if you do not accept this License. Therefore, by modifying or propagating a covered work, you indicate your acceptance of this License to do so.

10. Automatic Licensing of Downstream Recipients.

 Each time you convey a covered work, the recipient automatically receives a license from the original licensors, to run, modify and propagate that work, subject to this License. You are not responsible for enforcing compliance by third parties with this License.

An "entity transaction" is a transaction transferring control of an

organization, or substantially all assets of one, or subdividing an organization, or merging organizations. If propagation of a covered work results from an entity transaction, each party to that transaction who receives a copy of the work also receives whatever licenses to the work the party's predecessor in interest had or could give under the previous paragraph, plus a right to possession of the Corresponding Source of the work from the predecessor in interest, if the predecessor has it or can get it with reasonable efforts.

 You may not impose any further restrictions on the exercise of the rights granted or affirmed under this License. For example, you may not impose a license fee, royalty, or other charge for exercise of rights granted under this License, and you may not initiate litigation (including a cross-claim or counterclaim in a lawsuit) alleging that any patent claim is infringed by making, using, selling, offering for sale, or importing the Program or any portion of it.

#### 11. Patents.

 A "contributor" is a copyright holder who authorizes use under this License of the Program or a work on which the Program is based. The work thus licensed is called the contributor's "contributor version".

 A contributor's "essential patent claims" are all patent claims owned or controlled by the contributor, whether already acquired or hereafter acquired, that would be infringed by some manner, permitted by this License, of making, using, or selling its contributor version, but do not include claims that would be infringed only as a consequence of further modification of the contributor version. For purposes of this definition, "control" includes the right to grant patent sublicenses in a manner consistent with the requirements of this License.

 Each contributor grants you a non-exclusive, worldwide, royalty-free patent license under the contributor's essential patent claims, to make, use, sell, offer for sale, import and otherwise run, modify and propagate the contents of its contributor version.

 In the following three paragraphs, a "patent license" is any express agreement or commitment, however denominated, not to enforce a patent (such as an express permission to practice a patent or covenant not to sue for patent infringement). To "grant" such a patent license to a party means to make such an agreement or commitment not to enforce a patent against the party.

 If you convey a covered work, knowingly relying on a patent license, and the Corresponding Source of the work is not available for anyone to copy, free of charge and under the terms of this License, through a

publicly available network server or other readily accessible means, then you must either (1) cause the Corresponding Source to be so available, or (2) arrange to deprive yourself of the benefit of the patent license for this particular work, or (3) arrange, in a manner consistent with the requirements of this License, to extend the patent license to downstream recipients. "Knowingly relying" means you have actual knowledge that, but for the patent license, your conveying the covered work in a country, or your recipient's use of the covered work in a country, would infringe one or more identifiable patents in that country that you have reason to believe are valid.

 If, pursuant to or in connection with a single transaction or arrangement, you convey, or propagate by procuring conveyance of, a covered work, and grant a patent license to some of the parties receiving the covered work authorizing them to use, propagate, modify or convey a specific copy of the covered work, then the patent license you grant is automatically extended to all recipients of the covered work and works based on it.

 A patent license is "discriminatory" if it does not include within the scope of its coverage, prohibits the exercise of, or is conditioned on the non-exercise of one or more of the rights that are specifically granted under this License. You may not convey a covered work if you are a party to an arrangement with a third party that is in the business of distributing software, under which you make payment to the third party based on the extent of your activity of conveying the work, and under which the third party grants, to any of the parties who would receive the covered work from you, a discriminatory patent license (a) in connection with copies of the covered work conveyed by you (or copies made from those copies), or (b) primarily for and in connection with specific products or compilations that contain the covered work, unless you entered into that arrangement, or that patent license was granted, prior to 28 March 2007.

 Nothing in this License shall be construed as excluding or limiting any implied license or other defenses to infringement that may otherwise be available to you under applicable patent law.

12. No Surrender of Others' Freedom.

 If conditions are imposed on you (whether by court order, agreement or otherwise) that contradict the conditions of this License, they do not excuse you from the conditions of this License. If you cannot convey a covered work so as to satisfy simultaneously your obligations under this License and any other pertinent obligations, then as a consequence you may not convey it at all. For example, if you agree to terms that obligate you to collect a royalty for further conveying from those to whom you convey the Program, the only way you could satisfy both those terms and this

License would be to refrain entirely from conveying the Program.

13. Use with the GNU Affero General Public License.

 Notwithstanding any other provision of this License, you have permission to link or combine any covered work with a work licensed under version 3 of the GNU Affero General Public License into a single combined work, and to convey the resulting work. The terms of this License will continue to apply to the part which is the covered work, but the special requirements of the GNU Affero General Public License, section 13, concerning interaction through a network will apply to the combination as such.

14. Revised Versions of this License.

 The Free Software Foundation may publish revised and/or new versions of the GNU General Public License from time to time. Such new versions will be similar in spirit to the present version, but may differ in detail to address new problems or concerns.

 Each version is given a distinguishing version number. If the Program specifies that a certain numbered version of the GNU General Public License "or any later version" applies to it, you have the option of following the terms and conditions either of that numbered version or of any later version published by the Free Software Foundation. If the Program does not specify a version number of the GNU General Public License, you may choose any version ever published by the Free Software Foundation.

 If the Program specifies that a proxy can decide which future versions of the GNU General Public License can be used, that proxy's public statement of acceptance of a version permanently authorizes you to choose that version for the Program.

 Later license versions may give you additional or different permissions. However, no additional obligations are imposed on any author or copyright holder as a result of your choosing to follow a later version.

15. Disclaimer of Warranty.

 THERE IS NO WARRANTY FOR THE PROGRAM, TO THE EXTENT PERMITTED BY APPLICABLE LAW. EXCEPT WHEN OTHERWISE STATED IN WRITING THE COPYRIGHT HOLDERS AND/OR OTHER PARTIES PROVIDE THE PROGRAM "AS IS" WITHOUT WARRANTY OF ANY KIND, EITHER EXPRESSED OR IMPLIED, INCLUDING, BUT NOT LIMITED TO, THE IMPLIED WARRANTIES OF MERCHANTABILITY AND FITNESS FOR A PARTICULAR PURPOSE. THE ENTIRE RISK AS TO THE QUALITY AND PERFORMANCE OF THE PROGRAM IS WITH YOU. SHOULD THE PROGRAM PROVE DEFECTIVE, YOU ASSUME THE COST OF

### ALL NECESSARY SERVICING, REPAIR OR CORRECTION.

16. Limitation of Liability.

 IN NO EVENT UNLESS REQUIRED BY APPLICABLE LAW OR AGREED TO IN WRITING WILL ANY COPYRIGHT HOLDER, OR ANY OTHER PARTY WHO MODIFIES AND/OR CONVEYS THE PROGRAM AS PERMITTED ABOVE, BE LIABLE TO YOU FOR DAMAGES, INCLUDING ANY GENERAL, SPECIAL, INCIDENTAL OR CONSEQUENTIAL DAMAGES ARISING OUT OF THE USE OR INABILITY TO USE THE PROGRAM (INCLUDING BUT NOT LIMITED TO LOSS OF DATA OR DATA BEING RENDERED INACCURATE OR LOSSES SUSTAINED BY YOU OR THIRD PARTIES OR A FAILURE OF THE PROGRAM TO OPERATE WITH ANY OTHER PROGRAMS), EVEN IF SUCH HOLDER OR OTHER PARTY HAS BEEN ADVISED OF THE POSSIBILITY OF SUCH DAMAGES.

17. Interpretation of Sections 15 and 16.

 If the disclaimer of warranty and limitation of liability provided above cannot be given local legal effect according to their terms, reviewing courts shall apply local law that most closely approximates an absolute waiver of all civil liability in connection with the Program, unless a warranty or assumption of liability accompanies a copy of the Program in return for a fee.

### END OF TERMS AND CONDITIONS

 How to Apply These Terms to Your New Programs

 If you develop a new program, and you want it to be of the greatest possible use to the public, the best way to achieve this is to make it free software which everyone can redistribute and change under these terms.

 To do so, attach the following notices to the program. It is safest to attach them to the start of each source file to most effectively state the exclusion of warranty; and each file should have at least the "copyright" line and a pointer to where the full notice is found.

 <one line to give the program's name and a brief idea of what it does.> Copyright  $(C)$  <year > <name of author >

 This program is free software: you can redistribute it and/or modify it under the terms of the GNU General Public License as published by the Free Software Foundation, either version 3 of the License, or (at your option) any later version.

 This program is distributed in the hope that it will be useful, but WITHOUT ANY WARRANTY; without even the implied warranty of MERCHANTABILITY or FITNESS FOR A PARTICULAR PURPOSE. See the GNU General Public License for more details.

 You should have received a copy of the GNU General Public License along with this program. If not, see <http://www.gnu.org/licenses/>.

Also add information on how to contact you by electronic and paper mail.

 If the program does terminal interaction, make it output a short notice like this when it starts in an interactive mode:

 $\langle$  sprogram> Copyright (C)  $\langle$  year>  $\langle$  name of author> This program comes with ABSOLUTELY NO WARRANTY; for details type `show w'. This is free software, and you are welcome to redistribute it under certain conditions; type `show c' for details.

The hypothetical commands `show w' and `show c' should show the appropriate parts of the General Public License. Of course, your program's commands might be different; for a GUI interface, you would use an "about box".

 You should also get your employer (if you work as a programmer) or school, if any, to sign a "copyright disclaimer" for the program, if necessary. For more information on this, and how to apply and follow the GNU GPL, see <http://www.gnu.org/licenses/>.

 The GNU General Public License does not permit incorporating your program into proprietary programs. If your program is a subroutine library, you may consider it more useful to permit linking proprietary applications with the library. If this is what you want to do, use the GNU Lesser General Public License instead of this License. But first, please read <http://www.gnu.org/philosophy/why-not-lgpl.html>.

## **1.140 pcre 8.42**

### **1.140.1 Available under license :**

PCRE LICENCE

Please see the file LICENCE in the PCRE distribution for licensing details.

End PCRE LICENCE

------------

PCRE is a library of functions to support regular expressions whose syntax and semantics are as close as possible to those of the Perl 5 language.

Release 8 of PCRE is distributed under the terms of the "BSD" licence, as specified below. The documentation for PCRE, supplied in the "doc"

directory, is distributed under the same terms as the software itself. The data in the testdata directory is not copyrighted and is in the public domain.

The basic library functions are written in C and are freestanding. Also included in the distribution is a set of C++ wrapper functions, and a just-in-time compiler that can be used to optimize pattern matching. These are both optional features that can be omitted when the library is built.

### THE BASIC LIBRARY FUNCTIONS

---------------------------

Written by: Philip Hazel Email local part: ph10 Email domain: cam.ac.uk

University of Cambridge Computing Service, Cambridge, England.

Copyright (c) 1997-2018 University of Cambridge All rights reserved.

PCRE JUST-IN-TIME COMPILATION SUPPORT

-------------------------------------

Written by: Zoltan Herczeg Email local part: hzmester Emain domain: freemail.hu

Copyright(c) 2010-2018 Zoltan Herczeg All rights reserved.

### STACK-LESS JUST-IN-TIME COMPILER

--------------------------------

Written by: Zoltan Herczeg Email local part: hzmester Emain domain: freemail.hu

Copyright(c) 2009-2018 Zoltan Herczeg All rights reserved.

THE C++ WRAPPER FUNCTIONS

-------------------------

Contributed by: Google Inc.

Copyright (c) 2007-2012, Google Inc. All rights reserved.

THE "BSD" LICENCE

-----------------

Redistribution and use in source and binary forms, with or without modification, are permitted provided that the following conditions are met:

- \* Redistributions of source code must retain the above copyright notice, this list of conditions and the following disclaimer.
- \* Redistributions in binary form must reproduce the above copyright notice, this list of conditions and the following disclaimer in the documentation and/or other materials provided with the distribution.
- \* Neither the name of the University of Cambridge nor the name of Google Inc. nor the names of their contributors may be used to endorse or promote products derived from this software without specific prior written permission.

THIS SOFTWARE IS PROVIDED BY THE COPYRIGHT HOLDERS AND CONTRIBUTORS "AS IS" AND ANY EXPRESS OR IMPLIED WARRANTIES, INCLUDING, BUT NOT LIMITED TO, THE IMPLIED WARRANTIES OF MERCHANTABILITY AND FITNESS FOR A PARTICULAR PURPOSE ARE DISCLAIMED. IN NO EVENT SHALL THE COPYRIGHT OWNER OR CONTRIBUTORS BE LIABLE FOR ANY DIRECT, INDIRECT, INCIDENTAL, SPECIAL, EXEMPLARY, OR CONSEQUENTIAL DAMAGES (INCLUDING, BUT NOT LIMITED TO, PROCUREMENT OF SUBSTITUTE GOODS OR SERVICES; LOSS OF USE, DATA, OR PROFITS; OR BUSINESS INTERRUPTION) HOWEVER CAUSED AND ON ANY THEORY OF LIABILITY, WHETHER IN CONTRACT, STRICT LIABILITY, OR TORT (INCLUDING NEGLIGENCE OR OTHERWISE) ARISING IN ANY WAY OUT OF THE USE OF THIS SOFTWARE, EVEN IF ADVISED OF THE POSSIBILITY OF SUCH DAMAGE.

### End

Redistribution and use in source and binary forms, with or without modification, are permitted provided that the following conditions are met:

- 1. Redistributions of source code must retain the copyright notice, this list of conditions and the following disclaimer.
- 2. Redistributions in binary form must reproduce the copyright notice, this list of conditions and the following disclaimer in the documentation and/or other materials provided with the distribution.
- 3. The name of the author may not be used to endorse or promote products derived from this software without specific prior written permission.

THIS SOFTWARE IS PROVIDED BY THE AUTHOR ``AS IS'' AND ANY EXPRESS OR IMPLIED WARRANTIES, INCLUDING, BUT NOT LIMITED TO, THE IMPLIED WARRANTIES OF MERCHANTABILITY AND FITNESS FOR A PARTICULAR PURPOSE ARE DISCLAIMED. IN NO EVENT SHALL THE AUTHOR BE LIABLE FOR ANY DIRECT, INDIRECT, INCIDENTAL, SPECIAL, EXEMPLARY, OR CONSEQUENTIAL DAMAGES (INCLUDING, BUT NOT LIMITED TO, PROCUREMENT OF SUBSTITUTE GOODS OR SERVICES; LOSS OF USE, DATA, OR PROFITS; OR BUSINESS INTERRUPTION) HOWEVER CAUSED AND ON ANY THEORY OF LIABILITY, WHETHER IN CONTRACT, STRICT LIABILITY, OR TORT (INCLUDING NEGLIGENCE OR OTHERWISE) ARISING IN ANY WAY OUT OF THE USE OF THIS SOFTWARE, EVEN IF ADVISED OF THE POSSIBILITY OF SUCH DAMAGE.

## **1.141 libutempter 1.1.6 14.el8 1.141.1 Available under license :**

 GNU LESSER GENERAL PUBLIC LICENSE Version 2.1, February 1999

Copyright (C) 1991, 1999 Free Software Foundation, Inc. 51 Franklin St, Fifth Floor, Boston, MA 02110-1301 USA Everyone is permitted to copy and distribute verbatim copies of this license document, but changing it is not allowed.

[This is the first released version of the Lesser GPL. It also counts as the successor of the GNU Library Public License, version 2, hence the version number 2.1.]

Preamble

 The licenses for most software are designed to take away your freedom to share and change it. By contrast, the GNU General Public Licenses are intended to guarantee your freedom to share and change free software--to make sure the software is free for all its users.

 This license, the Lesser General Public License, applies to some specially designated software packages--typically libraries--of the Free Software Foundation and other authors who decide to use it. You can use it too, but we suggest you first think carefully about whether this license or the ordinary General Public License is the better strategy to use in any particular case, based on the explanations below.

 When we speak of free software, we are referring to freedom of use, not price. Our General Public Licenses are designed to make sure that you have the freedom to distribute copies of free software (and charge for this service if you wish); that you receive source code or can get

it if you want it; that you can change the software and use pieces of it in new free programs; and that you are informed that you can do these things.

 To protect your rights, we need to make restrictions that forbid distributors to deny you these rights or to ask you to surrender these rights. These restrictions translate to certain responsibilities for you if you distribute copies of the library or if you modify it.

 For example, if you distribute copies of the library, whether gratis or for a fee, you must give the recipients all the rights that we gave you. You must make sure that they, too, receive or can get the source code. If you link other code with the library, you must provide complete object files to the recipients, so that they can relink them with the library after making changes to the library and recompiling it. And you must show them these terms so they know their rights.

We protect your rights with a two-step method: (1) we copyright the library, and (2) we offer you this license, which gives you legal permission to copy, distribute and/or modify the library.

 To protect each distributor, we want to make it very clear that there is no warranty for the free library. Also, if the library is modified by someone else and passed on, the recipients should know that what they have is not the original version, so that the original author's reputation will not be affected by problems that might be introduced by others.

 Finally, software patents pose a constant threat to the existence of any free program. We wish to make sure that a company cannot effectively restrict the users of a free program by obtaining a restrictive license from a patent holder. Therefore, we insist that any patent license obtained for a version of the library must be consistent with the full freedom of use specified in this license.

 Most GNU software, including some libraries, is covered by the ordinary GNU General Public License. This license, the GNU Lesser General Public License, applies to certain designated libraries, and is quite different from the ordinary General Public License. We use this license for certain libraries in order to permit linking those libraries into non-free programs.

 When a program is linked with a library, whether statically or using a shared library, the combination of the two is legally speaking a combined work, a derivative of the original library. The ordinary General Public License therefore permits such linking only if the entire combination fits its criteria of freedom. The Lesser General Public License permits more lax criteria for linking other code with

the library.

 We call this license the "Lesser" General Public License because it does Less to protect the user's freedom than the ordinary General Public License. It also provides other free software developers Less of an advantage over competing non-free programs. These disadvantages are the reason we use the ordinary General Public License for many libraries. However, the Lesser license provides advantages in certain special circumstances.

 For example, on rare occasions, there may be a special need to encourage the widest possible use of a certain library, so that it becomes a de-facto standard. To achieve this, non-free programs must be allowed to use the library. A more frequent case is that a free library does the same job as widely used non-free libraries. In this case, there is little to gain by limiting the free library to free software only, so we use the Lesser General Public License.

 In other cases, permission to use a particular library in non-free programs enables a greater number of people to use a large body of free software. For example, permission to use the GNU C Library in non-free programs enables many more people to use the whole GNU operating system, as well as its variant, the GNU/Linux operating system.

 Although the Lesser General Public License is Less protective of the users' freedom, it does ensure that the user of a program that is linked with the Library has the freedom and the wherewithal to run that program using a modified version of the Library.

 The precise terms and conditions for copying, distribution and modification follow. Pay close attention to the difference between a "work based on the library" and a "work that uses the library". The former contains code derived from the library, whereas the latter must be combined with the library in order to run.

### GNU LESSER GENERAL PUBLIC LICENSE TERMS AND CONDITIONS FOR COPYING, DISTRIBUTION AND MODIFICATION

 0. This License Agreement applies to any software library or other program which contains a notice placed by the copyright holder or other authorized party saying it may be distributed under the terms of this Lesser General Public License (also called "this License"). Each licensee is addressed as "you".

 A "library" means a collection of software functions and/or data prepared so as to be conveniently linked with application programs (which use some of those functions and data) to form executables.

 The "Library", below, refers to any such software library or work which has been distributed under these terms. A "work based on the Library" means either the Library or any derivative work under copyright law: that is to say, a work containing the Library or a portion of it, either verbatim or with modifications and/or translated straightforwardly into another language. (Hereinafter, translation is included without limitation in the term "modification".)

 "Source code" for a work means the preferred form of the work for making modifications to it. For a library, complete source code means all the source code for all modules it contains, plus any associated interface definition files, plus the scripts used to control compilation and installation of the library.

 Activities other than copying, distribution and modification are not covered by this License; they are outside its scope. The act of running a program using the Library is not restricted, and output from such a program is covered only if its contents constitute a work based on the Library (independent of the use of the Library in a tool for writing it). Whether that is true depends on what the Library does and what the program that uses the Library does.

 1. You may copy and distribute verbatim copies of the Library's complete source code as you receive it, in any medium, provided that you conspicuously and appropriately publish on each copy an appropriate copyright notice and disclaimer of warranty; keep intact all the notices that refer to this License and to the absence of any warranty; and distribute a copy of this License along with the Library.

 You may charge a fee for the physical act of transferring a copy, and you may at your option offer warranty protection in exchange for a fee.

 2. You may modify your copy or copies of the Library or any portion of it, thus forming a work based on the Library, and copy and distribute such modifications or work under the terms of Section 1 above, provided that you also meet all of these conditions:

a) The modified work must itself be a software library.

 b) You must cause the files modified to carry prominent notices stating that you changed the files and the date of any change.

 c) You must cause the whole of the work to be licensed at no charge to all third parties under the terms of this License.

 d) If a facility in the modified Library refers to a function or a table of data to be supplied by an application program that uses the facility, other than as an argument passed when the facility is invoked, then you must make a good faith effort to ensure that, in the event an application does not supply such function or table, the facility still operates, and performs whatever part of its purpose remains meaningful.

 (For example, a function in a library to compute square roots has a purpose that is entirely well-defined independent of the application. Therefore, Subsection 2d requires that any application-supplied function or table used by this function must be optional: if the application does not supply it, the square root function must still compute square roots.)

These requirements apply to the modified work as a whole. If identifiable sections of that work are not derived from the Library, and can be reasonably considered independent and separate works in themselves, then this License, and its terms, do not apply to those sections when you distribute them as separate works. But when you distribute the same sections as part of a whole which is a work based on the Library, the distribution of the whole must be on the terms of this License, whose permissions for other licensees extend to the entire whole, and thus to each and every part regardless of who wrote it.

Thus, it is not the intent of this section to claim rights or contest your rights to work written entirely by you; rather, the intent is to exercise the right to control the distribution of derivative or collective works based on the Library.

In addition, mere aggregation of another work not based on the Library with the Library (or with a work based on the Library) on a volume of a storage or distribution medium does not bring the other work under the scope of this License.

 3. You may opt to apply the terms of the ordinary GNU General Public License instead of this License to a given copy of the Library. To do this, you must alter all the notices that refer to this License, so that they refer to the ordinary GNU General Public License, version 2, instead of to this License. (If a newer version than version 2 of the ordinary GNU General Public License has appeared, then you can specify that version instead if you wish.) Do not make any other change in these notices.

 Once this change is made in a given copy, it is irreversible for that copy, so the ordinary GNU General Public License applies to all subsequent copies and derivative works made from that copy.

 This option is useful when you wish to copy part of the code of the Library into a program that is not a library.

 4. You may copy and distribute the Library (or a portion or derivative of it, under Section 2) in object code or executable form under the terms of Sections 1 and 2 above provided that you accompany it with the complete corresponding machine-readable source code, which must be distributed under the terms of Sections 1 and 2 above on a medium customarily used for software interchange.

 If distribution of object code is made by offering access to copy from a designated place, then offering equivalent access to copy the source code from the same place satisfies the requirement to distribute the source code, even though third parties are not compelled to copy the source along with the object code.

 5. A program that contains no derivative of any portion of the Library, but is designed to work with the Library by being compiled or linked with it, is called a "work that uses the Library". Such a work, in isolation, is not a derivative work of the Library, and therefore falls outside the scope of this License.

 However, linking a "work that uses the Library" with the Library creates an executable that is a derivative of the Library (because it contains portions of the Library), rather than a "work that uses the library". The executable is therefore covered by this License. Section 6 states terms for distribution of such executables.

 When a "work that uses the Library" uses material from a header file that is part of the Library, the object code for the work may be a derivative work of the Library even though the source code is not. Whether this is true is especially significant if the work can be linked without the Library, or if the work is itself a library. The threshold for this to be true is not precisely defined by law.

 If such an object file uses only numerical parameters, data structure layouts and accessors, and small macros and small inline functions (ten lines or less in length), then the use of the object file is unrestricted, regardless of whether it is legally a derivative work. (Executables containing this object code plus portions of the Library will still fall under Section 6.)

 Otherwise, if the work is a derivative of the Library, you may distribute the object code for the work under the terms of Section 6. Any executables containing that work also fall under Section 6, whether or not they are linked directly with the Library itself.

 6. As an exception to the Sections above, you may also combine or link a "work that uses the Library" with the Library to produce a work containing portions of the Library, and distribute that work under terms of your choice, provided that the terms permit modification of the work for the customer's own use and reverse engineering for debugging such modifications.

 You must give prominent notice with each copy of the work that the Library is used in it and that the Library and its use are covered by this License. You must supply a copy of this License. If the work during execution displays copyright notices, you must include the copyright notice for the Library among them, as well as a reference directing the user to the copy of this License. Also, you must do one of these things:

 a) Accompany the work with the complete corresponding machine-readable source code for the Library including whatever changes were used in the work (which must be distributed under Sections 1 and 2 above); and, if the work is an executable linked with the Library, with the complete machine-readable "work that uses the Library", as object code and/or source code, so that the user can modify the Library and then relink to produce a modified executable containing the modified Library. (It is understood that the user who changes the contents of definitions files in the Library will not necessarily be able to recompile the application to use the modified definitions.)

 b) Use a suitable shared library mechanism for linking with the Library. A suitable mechanism is one that (1) uses at run time a copy of the library already present on the user's computer system, rather than copying library functions into the executable, and (2) will operate properly with a modified version of the library, if the user installs one, as long as the modified version is interface-compatible with the version that the work was made with.

 c) Accompany the work with a written offer, valid for at least three years, to give the same user the materials specified in Subsection 6a, above, for a charge no more than the cost of performing this distribution.

 d) If distribution of the work is made by offering access to copy from a designated place, offer equivalent access to copy the above specified materials from the same place.

 e) Verify that the user has already received a copy of these materials or that you have already sent this user a copy.

For an executable, the required form of the "work that uses the

Library" must include any data and utility programs needed for reproducing the executable from it. However, as a special exception, the materials to be distributed need not include anything that is normally distributed (in either source or binary form) with the major components (compiler, kernel, and so on) of the operating system on which the executable runs, unless that component itself accompanies the executable.

 It may happen that this requirement contradicts the license restrictions of other proprietary libraries that do not normally accompany the operating system. Such a contradiction means you cannot use both them and the Library together in an executable that you distribute.

 7. You may place library facilities that are a work based on the Library side-by-side in a single library together with other library facilities not covered by this License, and distribute such a combined library, provided that the separate distribution of the work based on the Library and of the other library facilities is otherwise permitted, and provided that you do these two things:

 a) Accompany the combined library with a copy of the same work based on the Library, uncombined with any other library facilities. This must be distributed under the terms of the Sections above.

 b) Give prominent notice with the combined library of the fact that part of it is a work based on the Library, and explaining where to find the accompanying uncombined form of the same work.

 8. You may not copy, modify, sublicense, link with, or distribute the Library except as expressly provided under this License. Any attempt otherwise to copy, modify, sublicense, link with, or distribute the Library is void, and will automatically terminate your rights under this License. However, parties who have received copies, or rights, from you under this License will not have their licenses terminated so long as such parties remain in full compliance.

 9. You are not required to accept this License, since you have not signed it. However, nothing else grants you permission to modify or distribute the Library or its derivative works. These actions are prohibited by law if you do not accept this License. Therefore, by modifying or distributing the Library (or any work based on the Library), you indicate your acceptance of this License to do so, and all its terms and conditions for copying, distributing or modifying the Library or works based on it.

10. Each time you redistribute the Library (or any work based on the

Library), the recipient automatically receives a license from the original licensor to copy, distribute, link with or modify the Library subject to these terms and conditions. You may not impose any further restrictions on the recipients' exercise of the rights granted herein. You are not responsible for enforcing compliance by third parties with this License.

 11. If, as a consequence of a court judgment or allegation of patent infringement or for any other reason (not limited to patent issues), conditions are imposed on you (whether by court order, agreement or otherwise) that contradict the conditions of this License, they do not excuse you from the conditions of this License. If you cannot distribute so as to satisfy simultaneously your obligations under this License and any other pertinent obligations, then as a consequence you may not distribute the Library at all. For example, if a patent license would not permit royalty-free redistribution of the Library by all those who receive copies directly or indirectly through you, then the only way you could satisfy both it and this License would be to refrain entirely from distribution of the Library.

If any portion of this section is held invalid or unenforceable under any particular circumstance, the balance of the section is intended to apply, and the section as a whole is intended to apply in other circumstances.

It is not the purpose of this section to induce you to infringe any patents or other property right claims or to contest validity of any such claims; this section has the sole purpose of protecting the integrity of the free software distribution system which is implemented by public license practices. Many people have made generous contributions to the wide range of software distributed through that system in reliance on consistent application of that system; it is up to the author/donor to decide if he or she is willing to distribute software through any other system and a licensee cannot impose that choice.

This section is intended to make thoroughly clear what is believed to be a consequence of the rest of this License.

 12. If the distribution and/or use of the Library is restricted in certain countries either by patents or by copyrighted interfaces, the original copyright holder who places the Library under this License may add an explicit geographical distribution limitation excluding those countries, so that distribution is permitted only in or among countries not thus excluded. In such case, this License incorporates the limitation as if written in the body of this License.

13. The Free Software Foundation may publish revised and/or new

versions of the Lesser General Public License from time to time. Such new versions will be similar in spirit to the present version, but may differ in detail to address new problems or concerns.

Each version is given a distinguishing version number. If the Library specifies a version number of this License which applies to it and "any later version", you have the option of following the terms and conditions either of that version or of any later version published by the Free Software Foundation. If the Library does not specify a license version number, you may choose any version ever published by the Free Software Foundation.

 14. If you wish to incorporate parts of the Library into other free programs whose distribution conditions are incompatible with these, write to the author to ask for permission. For software which is copyrighted by the Free Software Foundation, write to the Free Software Foundation; we sometimes make exceptions for this. Our decision will be guided by the two goals of preserving the free status of all derivatives of our free software and of promoting the sharing and reuse of software generally.

### NO WARRANTY

 15. BECAUSE THE LIBRARY IS LICENSED FREE OF CHARGE, THERE IS NO WARRANTY FOR THE LIBRARY, TO THE EXTENT PERMITTED BY APPLICABLE LAW. EXCEPT WHEN OTHERWISE STATED IN WRITING THE COPYRIGHT HOLDERS AND/OR OTHER PARTIES PROVIDE THE LIBRARY "AS IS" WITHOUT WARRANTY OF ANY KIND, EITHER EXPRESSED OR IMPLIED, INCLUDING, BUT NOT LIMITED TO, THE IMPLIED WARRANTIES OF MERCHANTABILITY AND FITNESS FOR A PARTICULAR PURPOSE. THE ENTIRE RISK AS TO THE QUALITY AND PERFORMANCE OF THE LIBRARY IS WITH YOU. SHOULD THE LIBRARY PROVE DEFECTIVE, YOU ASSUME THE COST OF ALL NECESSARY SERVICING, REPAIR OR CORRECTION.

 16. IN NO EVENT UNLESS REQUIRED BY APPLICABLE LAW OR AGREED TO IN WRITING WILL ANY COPYRIGHT HOLDER, OR ANY OTHER PARTY WHO MAY MODIFY AND/OR REDISTRIBUTE THE LIBRARY AS PERMITTED ABOVE, BE LIABLE TO YOU FOR DAMAGES, INCLUDING ANY GENERAL, SPECIAL, INCIDENTAL OR CONSEQUENTIAL DAMAGES ARISING OUT OF THE USE OR INABILITY TO USE THE LIBRARY (INCLUDING BUT NOT LIMITED TO LOSS OF DATA OR DATA BEING RENDERED INACCURATE OR LOSSES SUSTAINED BY YOU OR THIRD PARTIES OR A FAILURE OF THE LIBRARY TO OPERATE WITH ANY OTHER SOFTWARE), EVEN IF SUCH HOLDER OR OTHER PARTY HAS BEEN ADVISED OF THE POSSIBILITY OF SUCH **DAMAGES** 

### END OF TERMS AND CONDITIONS

How to Apply These Terms to Your New Libraries

 If you develop a new library, and you want it to be of the greatest possible use to the public, we recommend making it free software that everyone can redistribute and change. You can do so by permitting redistribution under these terms (or, alternatively, under the terms of the ordinary General Public License).

 To apply these terms, attach the following notices to the library. It is safest to attach them to the start of each source file to most effectively convey the exclusion of warranty; and each file should have at least the "copyright" line and a pointer to where the full notice is found.

 <one line to give the library's name and a brief idea of what it does.> Copyright  $(C)$  <year > <name of author>

 This library is free software; you can redistribute it and/or modify it under the terms of the GNU Lesser General Public License as published by the Free Software Foundation; either version 2.1 of the License, or (at your option) any later version.

 This library is distributed in the hope that it will be useful, but WITHOUT ANY WARRANTY; without even the implied warranty of MERCHANTABILITY or FITNESS FOR A PARTICULAR PURPOSE. See the GNU Lesser General Public License for more details.

 You should have received a copy of the GNU Lesser General Public License along with this library; if not, write to the Free Software Foundation, Inc., 51 Franklin St, Fifth Floor, Boston, MA 02110-1301 USA

Also add information on how to contact you by electronic and paper mail.

You should also get your employer (if you work as a programmer) or your school, if any, to sign a "copyright disclaimer" for the library, if necessary. Here is a sample; alter the names:

 Yoyodyne, Inc., hereby disclaims all copyright interest in the library `Frob' (a library for tweaking knobs) written by James Random Hacker.

 <signature of Ty Coon>, 1 April 1990 Ty Coon, President of Vice

That's all there is to it!

# **1.142 openjdk-jre 1.8.0u342**

### **1.142.1 Available under license :**

The GNU General Public License (GPL)

Version 2, June 1991

Copyright (C) 1989, 1991 Free Software Foundation, Inc. 51 Franklin Street, Fifth Floor, Boston, MA 02110-1301 USA

Everyone is permitted to copy and distribute verbatim copies of this license document, but changing it is not allowed.

### Preamble

The licenses for most software are designed to take away your freedom to share and change it. By contrast, the GNU General Public License is intended to guarantee your freedom to share and change free software--to make sure the software is free for all its users. This General Public License applies to most of the Free Software Foundation's software and to any other program whose authors commit to using it. (Some other Free Software Foundation software is covered by the GNU Library General Public License instead.) You can apply it to your programs, too.

When we speak of free software, we are referring to freedom, not price. Our General Public Licenses are designed to make sure that you have the freedom to distribute copies of free software (and charge for this service if you wish), that you receive source code or can get it if you want it, that you can change the software or use pieces of it in new free programs; and that you know you can do these things.

To protect your rights, we need to make restrictions that forbid anyone to deny you these rights or to ask you to surrender the rights. These restrictions translate to certain responsibilities for you if you distribute copies of the software, or if you modify it.

For example, if you distribute copies of such a program, whether gratis or for a fee, you must give the recipients all the rights that you have. You must make sure that they, too, receive or can get the source code. And you must show them these terms so they know their rights.

We protect your rights with two steps: (1) copyright the software, and (2) offer you this license which gives you legal permission to copy, distribute and/or modify the software.

Also, for each author's protection and ours, we want to make certain that everyone understands that there is no warranty for this free software. If the

software is modified by someone else and passed on, we want its recipients to know that what they have is not the original, so that any problems introduced by others will not reflect on the original authors' reputations.

Finally, any free program is threatened constantly by software patents. We wish to avoid the danger that redistributors of a free program will individually obtain patent licenses, in effect making the program proprietary. To prevent this, we have made it clear that any patent must be licensed for everyone's free use or not licensed at all.

The precise terms and conditions for copying, distribution and modification follow.

### TERMS AND CONDITIONS FOR COPYING, DISTRIBUTION AND MODIFICATION

0. This License applies to any program or other work which contains a notice placed by the copyright holder saying it may be distributed under the terms of this General Public License. The "Program", below, refers to any such program or work, and a "work based on the Program" means either the Program or any derivative work under copyright law: that is to say, a work containing the Program or a portion of it, either verbatim or with modifications and/or translated into another language. (Hereinafter, translation is included without limitation in the term "modification".) Each licensee is addressed as "you".

Activities other than copying, distribution and modification are not covered by this License; they are outside its scope. The act of running the Program is not restricted, and the output from the Program is covered only if its contents constitute a work based on the Program (independent of having been made by running the Program). Whether that is true depends on what the Program does.

1. You may copy and distribute verbatim copies of the Program's source code as you receive it, in any medium, provided that you conspicuously and appropriately publish on each copy an appropriate copyright notice and disclaimer of warranty; keep intact all the notices that refer to this License and to the absence of any warranty; and give any other recipients of the Program a copy of this License along with the Program.

You may charge a fee for the physical act of transferring a copy, and you may at your option offer warranty protection in exchange for a fee.

2. You may modify your copy or copies of the Program or any portion of it, thus forming a work based on the Program, and copy and distribute such modifications or work under the terms of Section 1 above, provided that you also meet all of these conditions:

 a) You must cause the modified files to carry prominent notices stating that you changed the files and the date of any change.

 b) You must cause any work that you distribute or publish, that in whole or in part contains or is derived from the Program or any part thereof, to be licensed as a whole at no charge to all third parties under the terms of this License.

 c) If the modified program normally reads commands interactively when run, you must cause it, when started running for such interactive use in the most ordinary way, to print or display an announcement including an appropriate copyright notice and a notice that there is no warranty (or else, saying that you provide a warranty) and that users may redistribute the program under these conditions, and telling the user how to view a copy of this License. (Exception: if the Program itself is interactive but does not normally print such an announcement, your work based on the Program is not required to print an announcement.)

These requirements apply to the modified work as a whole. If identifiable sections of that work are not derived from the Program, and can be reasonably considered independent and separate works in themselves, then this License, and its terms, do not apply to those sections when you distribute them as separate works. But when you distribute the same sections as part of a whole which is a work based on the Program, the distribution of the whole must be on the terms of this License, whose permissions for other licensees extend to the entire whole, and thus to each and every part regardless of who wrote it.

Thus, it is not the intent of this section to claim rights or contest your rights to work written entirely by you; rather, the intent is to exercise the right to control the distribution of derivative or collective works based on the Program.

In addition, mere aggregation of another work not based on the Program with the Program (or with a work based on the Program) on a volume of a storage or distribution medium does not bring the other work under the scope of this License.

3. You may copy and distribute the Program (or a work based on it, under Section 2) in object code or executable form under the terms of Sections 1 and 2 above provided that you also do one of the following:

 a) Accompany it with the complete corresponding machine-readable source code, which must be distributed under the terms of Sections 1 and 2 above on a medium customarily used for software interchange; or,

 b) Accompany it with a written offer, valid for at least three years, to give any third party, for a charge no more than your cost of physically performing source distribution, a complete machine-readable copy of the corresponding source code, to be distributed under the terms of Sections 1 and 2 above on a medium customarily used for software interchange; or,

 c) Accompany it with the information you received as to the offer to distribute corresponding source code. (This alternative is allowed only for noncommercial distribution and only if you received the program in object code or executable form with such an offer, in accord with Subsection b above.)

The source code for a work means the preferred form of the work for making modifications to it. For an executable work, complete source code means all the source code for all modules it contains, plus any associated interface definition files, plus the scripts used to control compilation and installation of the executable. However, as a special exception, the source code distributed need not include anything that is normally distributed (in either source or binary form) with the major components (compiler, kernel, and so on) of the operating system on which the executable runs, unless that component itself accompanies the executable.

If distribution of executable or object code is made by offering access to copy from a designated place, then offering equivalent access to copy the source code from the same place counts as distribution of the source code, even though third parties are not compelled to copy the source along with the object code.

4. You may not copy, modify, sublicense, or distribute the Program except as expressly provided under this License. Any attempt otherwise to copy, modify, sublicense or distribute the Program is void, and will automatically terminate your rights under this License. However, parties who have received copies, or rights, from you under this License will not have their licenses terminated so long as such parties remain in full compliance.

5. You are not required to accept this License, since you have not signed it. However, nothing else grants you permission to modify or distribute the Program or its derivative works. These actions are prohibited by law if you do not accept this License. Therefore, by modifying or distributing the Program (or any work based on the Program), you indicate your acceptance of this License to do so, and all its terms and conditions for copying, distributing or modifying the Program or works based on it.

6. Each time you redistribute the Program (or any work based on the Program), the recipient automatically receives a license from the original licensor to copy, distribute or modify the Program subject to these terms and conditions. You may not impose any further restrictions on the recipients' exercise of the rights granted herein. You are not responsible for enforcing compliance by third parties to this License.

7. If, as a consequence of a court judgment or allegation of patent infringement or for any other reason (not limited to patent issues), conditions are imposed on you (whether by court order, agreement or otherwise) that contradict the conditions of this License, they do not excuse you from the

conditions of this License. If you cannot distribute so as to satisfy simultaneously your obligations under this License and any other pertinent obligations, then as a consequence you may not distribute the Program at all. For example, if a patent license would not permit royalty-free redistribution of the Program by all those who receive copies directly or indirectly through you, then the only way you could satisfy both it and this License would be to refrain entirely from distribution of the Program.

If any portion of this section is held invalid or unenforceable under any particular circumstance, the balance of the section is intended to apply and the section as a whole is intended to apply in other circumstances.

It is not the purpose of this section to induce you to infringe any patents or other property right claims or to contest validity of any such claims; this section has the sole purpose of protecting the integrity of the free software distribution system, which is implemented by public license practices. Many people have made generous contributions to the wide range of software distributed through that system in reliance on consistent application of that system; it is up to the author/donor to decide if he or she is willing to distribute software through any other system and a licensee cannot impose that choice.

This section is intended to make thoroughly clear what is believed to be a consequence of the rest of this License.

8. If the distribution and/or use of the Program is restricted in certain countries either by patents or by copyrighted interfaces, the original copyright holder who places the Program under this License may add an explicit geographical distribution limitation excluding those countries, so that distribution is permitted only in or among countries not thus excluded. In such case, this License incorporates the limitation as if written in the body of this License.

9. The Free Software Foundation may publish revised and/or new versions of the General Public License from time to time. Such new versions will be similar in spirit to the present version, but may differ in detail to address new problems or concerns.

Each version is given a distinguishing version number. If the Program specifies a version number of this License which applies to it and "any later version", you have the option of following the terms and conditions either of that version or of any later version published by the Free Software Foundation. If the Program does not specify a version number of this License, you may choose any version ever published by the Free Software Foundation.

10. If you wish to incorporate parts of the Program into other free programs whose distribution conditions are different, write to the author to ask for permission. For software which is copyrighted by the Free Software Foundation,
write to the Free Software Foundation; we sometimes make exceptions for this. Our decision will be guided by the two goals of preserving the free status of all derivatives of our free software and of promoting the sharing and reuse of software generally.

#### NO WARRANTY

11. BECAUSE THE PROGRAM IS LICENSED FREE OF CHARGE, THERE IS NO WARRANTY FOR THE PROGRAM, TO THE EXTENT PERMITTED BY APPLICABLE LAW. EXCEPT WHEN OTHERWISE STATED IN WRITING THE COPYRIGHT HOLDERS AND/OR OTHER PARTIES PROVIDE THE PROGRAM "AS IS" WITHOUT WARRANTY OF ANY KIND, EITHER EXPRESSED OR IMPLIED, INCLUDING, BUT NOT LIMITED TO, THE IMPLIED WARRANTIES OF MERCHANTABILITY AND FITNESS FOR A PARTICULAR PURPOSE. THE ENTIRE RISK AS TO THE QUALITY AND PERFORMANCE OF THE PROGRAM IS WITH YOU. SHOULD THE PROGRAM PROVE DEFECTIVE, YOU ASSUME THE COST OF ALL NECESSARY SERVICING, REPAIR OR CORRECTION.

12. IN NO EVENT UNLESS REQUIRED BY APPLICABLE LAW OR AGREED TO IN WRITING WILL ANY COPYRIGHT HOLDER, OR ANY OTHER PARTY WHO MAY MODIFY AND/OR REDISTRIBUTE THE

PROGRAM AS PERMITTED ABOVE, BE LIABLE TO YOU FOR DAMAGES, INCLUDING ANY GENERAL, SPECIAL, INCIDENTAL OR CONSEQUENTIAL DAMAGES ARISING OUT OF THE USE OR INABILITY TO USE THE PROGRAM (INCLUDING BUT NOT LIMITED TO LOSS OF DATA OR DATA BEING RENDERED INACCURATE OR LOSSES SUSTAINED BY YOU OR THIRD PARTIES OR A FAILURE OF THE PROGRAM TO OPERATE WITH ANY OTHER PROGRAMS), EVEN IF SUCH HOLDER OR OTHER PARTY HAS BEEN ADVISED OF THE POSSIBILITY OF SUCH DAMAGES.

#### END OF TERMS AND CONDITIONS

How to Apply These Terms to Your New Programs

If you develop a new program, and you want it to be of the greatest possible use to the public, the best way to achieve this is to make it free software which everyone can redistribute and change under these terms.

To do so, attach the following notices to the program. It is safest to attach them to the start of each source file to most effectively convey the exclusion of warranty; and each file should have at least the "copyright" line and a pointer to where the full notice is found.

One line to give the program's name and a brief idea of what it does.

Copyright  $(C)$  < year > < name of author >

 This program is free software; you can redistribute it and/or modify it under the terms of the GNU General Public License as published by the Free Software Foundation; either version 2 of the License, or (at your option) any later version.

 This program is distributed in the hope that it will be useful, but WITHOUT ANY WARRANTY; without even the implied warranty of MERCHANTABILITY or FITNESS FOR A PARTICULAR PURPOSE. See the GNU General Public License for more details.

 You should have received a copy of the GNU General Public License along with this program; if not, write to the Free Software Foundation, Inc., 51 Franklin Street, Fifth Floor, Boston, MA 02110-1301 USA.

Also add information on how to contact you by electronic and paper mail.

If the program is interactive, make it output a short notice like this when it starts in an interactive mode:

 Gnomovision version 69, Copyright (C) year name of author Gnomovision comes with ABSOLUTELY NO WARRANTY; for details type 'show w'. This is free software, and you are welcome to redistribute it under certain conditions; type 'show c' for details.

The hypothetical commands 'show w' and 'show c' should show the appropriate parts of the General Public License. Of course, the commands you use may be called something other than 'show w' and 'show c'; they could even be mouse-clicks or menu items--whatever suits your program.

You should also get your employer (if you work as a programmer) or your school, if any, to sign a "copyright disclaimer" for the program, if necessary. Here is a sample; alter the names:

 Yoyodyne, Inc., hereby disclaims all copyright interest in the program 'Gnomovision' (which makes passes at compilers) written by James Hacker.

signature of Ty Coon, 1 April 1989

Ty Coon, President of Vice

This General Public License does not permit incorporating your program into proprietary programs. If your program is a subroutine library, you may consider it more useful to permit linking proprietary applications with the library. If this is what you want to do, use the GNU Library General Public License instead of this License.

#### "CLASSPATH" EXCEPTION TO THE GPL

Certain source files distributed by Oracle America and/or its affiliates are subject to the following clarification and special exception to the GPL, but only where Oracle has expressly included in the particular source file's header the words "Oracle designates this particular file as subject to the "Classpath"

 Linking this library statically or dynamically with other modules is making a combined work based on this library. Thus, the terms and conditions of the GNU General Public License cover the whole combination.

 As a special exception, the copyright holders of this library give you permission to link this library with independent modules to produce an executable, regardless of the license terms of these independent modules, and to copy and distribute the resulting executable under terms of your choice, provided that you also meet, for each linked independent module, the terms and conditions of the license of that module. An independent module is a module which is not derived from or based on this library. If you modify this library, you may extend this exception to your version of the library, but you are not obligated to do so. If you do not wish to do so, delete this exception statement from your version.

### **1.143 libpng 1.6.34 5.el8 1.143.1 Available under license :**

Copyright (c) 1998-2008 Greg Roelofs. All rights reserved.

---------------------------------------------------------------------------

 This software is provided "as is," without warranty of any kind, express or implied. In no event shall the author or contributors be held liable for any damages arising in any way from the use of this software.

 The contents of this file are DUAL-LICENSED. You may modify and/or redistribute this software according to the terms of one of the following two licenses (at your option):

LICENSE 1 ("BSD-like with advertising clause"):

 Permission is granted to anyone to use this software for any purpose, including commercial applications, and to alter it and redistribute it freely, subject to the following restrictions:

- 1. Redistributions of source code must retain the above copyright notice, disclaimer, and this list of conditions.
- 2. Redistributions in binary form must reproduce the above copyright notice, disclaimer, and this list of conditions in the documenta tion and/or other materials provided with the distribution.
- 3. All advertising materials mentioning features or use of this software must display the following acknowledgment:

 This product includes software developed by Greg Roelofs and contributors for the book, "PNG: The Definitive Guide," published by O'Reilly and Associates.

LICENSE 2 (GNU GPL v2 or later):

 This program is free software; you can redistribute it and/or modify it under the terms of the GNU General Public License as published by the Free Software Foundation; either version 2 of the License, or (at your option) any later version.

 This program is distributed in the hope that it will be useful, but WITHOUT ANY WARRANTY; without even the implied warranty of MERCHANTABILITY or FITNESS FOR A PARTICULAR PURPOSE. See the GNU General Public License for more details.

 You should have received a copy of the GNU General Public License along with this program; if not, write to the Free Software Foundation, Inc., 59 Temple Place, Suite 330, Boston, MA 02111-1307 USA

---------------------------------------------------------------------------

 GNU GENERAL PUBLIC LICENSE Version 2, June 1991

Copyright (C) 1989, 1991 Free Software Foundation, Inc. 59 Temple Place, Suite 330, Boston, MA 02111-1307 USA Everyone is permitted to copy and distribute verbatim copies of this license document, but changing it is not allowed.

#### Preamble

 The licenses for most software are designed to take away your freedom to share and change it. By contrast, the GNU General Public License is intended to guarantee your freedom to share and change free software--to make sure the software is free for all its users. This General Public License applies to most of the Free Software Foundation's software and to any other program whose authors commit to using it. (Some other Free Software Foundation software is covered by the GNU Library General Public License instead.) You can apply it to your programs, too.

 When we speak of free software, we are referring to freedom, not price. Our General Public Licenses are designed to make sure that you have the freedom to distribute copies of free software (and charge for this service if you wish), that you receive source code or can get it if you want it, that you can change the software or use pieces of it

in new free programs; and that you know you can do these things.

 To protect your rights, we need to make restrictions that forbid anyone to deny you these rights or to ask you to surrender the rights. These restrictions translate to certain responsibilities for you if you distribute copies of the software, or if you modify it.

 For example, if you distribute copies of such a program, whether gratis or for a fee, you must give the recipients all the rights that you have. You must make sure that they, too, receive or can get the source code. And you must show them these terms so they know their rights.

We protect your rights with two steps: (1) copyright the software, and (2) offer you this license which gives you legal permission to copy, distribute and/or modify the software.

 Also, for each author's protection and ours, we want to make certain that everyone understands that there is no warranty for this free software. If the software is modified by someone else and passed on, we want its recipients to know that what they have is not the original, so that any problems introduced by others will not reflect on the original authors' reputations.

 Finally, any free program is threatened constantly by software patents. We wish to avoid the danger that redistributors of a free program will individually obtain patent licenses, in effect making the program proprietary. To prevent this, we have made it clear that any patent must be licensed for everyone's free use or not licensed at all.

 The precise terms and conditions for copying, distribution and modification follow.

#### GNU GENERAL PUBLIC LICENSE TERMS AND CONDITIONS FOR COPYING, DISTRIBUTION AND MODIFICATION

 0. This License applies to any program or other work which contains a notice placed by the copyright holder saying it may be distributed under the terms of this General Public License. The "Program", below, refers to any such program or work, and a "work based on the Program" means either the Program or any derivative work under copyright law: that is to say, a work containing the Program or a portion of it, either verbatim or with modifications and/or translated into another language. (Hereinafter, translation is included without limitation in the term "modification".) Each licensee is addressed as "you".

Activities other than copying, distribution and modification are not covered by this License; they are outside its scope. The act of

running the Program is not restricted, and the output from the Program is covered only if its contents constitute a work based on the Program (independent of having been made by running the Program). Whether that is true depends on what the Program does.

 1. You may copy and distribute verbatim copies of the Program's source code as you receive it, in any medium, provided that you conspicuously and appropriately publish on each copy an appropriate copyright notice and disclaimer of warranty; keep intact all the notices that refer to this License and to the absence of any warranty; and give any other recipients of the Program a copy of this License along with the Program.

You may charge a fee for the physical act of transferring a copy, and you may at your option offer warranty protection in exchange for a fee.

 2. You may modify your copy or copies of the Program or any portion of it, thus forming a work based on the Program, and copy and distribute such modifications or work under the terms of Section 1 above, provided that you also meet all of these conditions:

 a) You must cause the modified files to carry prominent notices stating that you changed the files and the date of any change.

 b) You must cause any work that you distribute or publish, that in whole or in part contains or is derived from the Program or any part thereof, to be licensed as a whole at no charge to all third parties under the terms of this License.

 c) If the modified program normally reads commands interactively when run, you must cause it, when started running for such interactive use in the most ordinary way, to print or display an announcement including an appropriate copyright notice and a notice that there is no warranty (or else, saying that you provide a warranty) and that users may redistribute the program under these conditions, and telling the user how to view a copy of this License. (Exception: if the Program itself is interactive but does not normally print such an announcement, your work based on the Program is not required to print an announcement.)

These requirements apply to the modified work as a whole. If identifiable sections of that work are not derived from the Program, and can be reasonably considered independent and separate works in themselves, then this License, and its terms, do not apply to those sections when you distribute them as separate works. But when you distribute the same sections as part of a whole which is a work based on the Program, the distribution of the whole must be on the terms of this License, whose permissions for other licensees extend to the

Thus, it is not the intent of this section to claim rights or contest your rights to work written entirely by you; rather, the intent is to exercise the right to control the distribution of derivative or collective works based on the Program.

In addition, mere aggregation of another work not based on the Program with the Program (or with a work based on the Program) on a volume of a storage or distribution medium does not bring the other work under the scope of this License.

 3. You may copy and distribute the Program (or a work based on it, under Section 2) in object code or executable form under the terms of Sections 1 and 2 above provided that you also do one of the following:

 a) Accompany it with the complete corresponding machine-readable source code, which must be distributed under the terms of Sections 1 and 2 above on a medium customarily used for software interchange; or,

 b) Accompany it with a written offer, valid for at least three years, to give any third party, for a charge no more than your cost of physically performing source distribution, a complete machine-readable copy of the corresponding source code, to be distributed under the terms of Sections 1 and 2 above on a medium customarily used for software interchange; or,

 c) Accompany it with the information you received as to the offer to distribute corresponding source code. (This alternative is allowed only for noncommercial distribution and only if you received the program in object code or executable form with such an offer, in accord with Subsection b above.)

The source code for a work means the preferred form of the work for making modifications to it. For an executable work, complete source code means all the source code for all modules it contains, plus any associated interface definition files, plus the scripts used to control compilation and installation of the executable. However, as a special exception, the source code distributed need not include anything that is normally distributed (in either source or binary form) with the major components (compiler, kernel, and so on) of the operating system on which the executable runs, unless that component itself accompanies the executable.

If distribution of executable or object code is made by offering access to copy from a designated place, then offering equivalent access to copy the source code from the same place counts as distribution of the source code, even though third parties are not

compelled to copy the source along with the object code.

 4. You may not copy, modify, sublicense, or distribute the Program except as expressly provided under this License. Any attempt otherwise to copy, modify, sublicense or distribute the Program is void, and will automatically terminate your rights under this License. However, parties who have received copies, or rights, from you under this License will not have their licenses terminated so long as such parties remain in full compliance.

 5. You are not required to accept this License, since you have not signed it. However, nothing else grants you permission to modify or distribute the Program or its derivative works. These actions are prohibited by law if you do not accept this License. Therefore, by modifying or distributing the Program (or any work based on the Program), you indicate your acceptance of this License to do so, and all its terms and conditions for copying, distributing or modifying the Program or works based on it.

 6. Each time you redistribute the Program (or any work based on the Program), the recipient automatically receives a license from the original licensor to copy, distribute or modify the Program subject to these terms and conditions. You may not impose any further restrictions on the recipients' exercise of the rights granted herein. You are not responsible for enforcing compliance by third parties to this License.

 7. If, as a consequence of a court judgment or allegation of patent infringement or for any other reason (not limited to patent issues), conditions are imposed on you (whether by court order, agreement or otherwise) that contradict the conditions of this License, they do not excuse you from the conditions of this License. If you cannot distribute so as to satisfy simultaneously your obligations under this License and any other pertinent obligations, then as a consequence you may not distribute the Program at all. For example, if a patent license would not permit royalty-free redistribution of the Program by all those who receive copies directly or indirectly through you, then the only way you could satisfy both it and this License would be to refrain entirely from distribution of the Program.

If any portion of this section is held invalid or unenforceable under any particular circumstance, the balance of the section is intended to apply and the section as a whole is intended to apply in other circumstances.

It is not the purpose of this section to induce you to infringe any patents or other property right claims or to contest validity of any such claims; this section has the sole purpose of protecting the

integrity of the free software distribution system, which is implemented by public license practices. Many people have made generous contributions to the wide range of software distributed through that system in reliance on consistent application of that system; it is up to the author/donor to decide if he or she is willing to distribute software through any other system and a licensee cannot impose that choice.

This section is intended to make thoroughly clear what is believed to be a consequence of the rest of this License.

 8. If the distribution and/or use of the Program is restricted in certain countries either by patents or by copyrighted interfaces, the original copyright holder who places the Program under this License may add an explicit geographical distribution limitation excluding those countries, so that distribution is permitted only in or among countries not thus excluded. In such case, this License incorporates the limitation as if written in the body of this License.

 9. The Free Software Foundation may publish revised and/or new versions of the General Public License from time to time. Such new versions will be similar in spirit to the present version, but may differ in detail to address new problems or concerns.

Each version is given a distinguishing version number. If the Program specifies a version number of this License which applies to it and "any later version", you have the option of following the terms and conditions either of that version or of any later version published by the Free Software Foundation. If the Program does not specify a version number of this License, you may choose any version ever published by the Free Software Foundation.

 10. If you wish to incorporate parts of the Program into other free programs whose distribution conditions are different, write to the author to ask for permission. For software which is copyrighted by the Free Software Foundation, write to the Free Software Foundation; we sometimes make exceptions for this. Our decision will be guided by the two goals of preserving the free status of all derivatives of our free software and of promoting the sharing and reuse of software generally.

#### NO WARRANTY

 11. BECAUSE THE PROGRAM IS LICENSED FREE OF CHARGE, THERE IS NO WARRANTY FOR THE PROGRAM, TO THE EXTENT PERMITTED BY APPLICABLE LAW. EXCEPT WHEN OTHERWISE STATED IN WRITING THE COPYRIGHT HOLDERS AND/OR OTHER PARTIES PROVIDE THE PROGRAM "AS IS" WITHOUT WARRANTY OF ANY KIND, EITHER EXPRESSED OR IMPLIED, INCLUDING, BUT NOT LIMITED TO, THE IMPLIED WARRANTIES OF MERCHANTABILITY AND FITNESS FOR A PARTICULAR PURPOSE. THE ENTIRE RISK AS

TO THE QUALITY AND PERFORMANCE OF THE PROGRAM IS WITH YOU. SHOULD THE PROGRAM PROVE DEFECTIVE, YOU ASSUME THE COST OF ALL NECESSARY SERVICING, REPAIR OR CORRECTION.

 12. IN NO EVENT UNLESS REQUIRED BY APPLICABLE LAW OR AGREED TO IN WRITING WILL ANY COPYRIGHT HOLDER, OR ANY OTHER PARTY WHO MAY MODIFY AND/OR REDISTRIBUTE THE PROGRAM AS PERMITTED ABOVE, BE LIABLE TO YOU FOR DAMAGES, INCLUDING ANY GENERAL, SPECIAL, INCIDENTAL OR CONSEQUENTIAL DAMAGES ARISING OUT OF THE USE OR INABILITY TO USE THE PROGRAM (INCLUDING BUT NOT LIMITED TO LOSS OF DATA OR DATA BEING RENDERED INACCURATE OR LOSSES SUSTAINED BY YOU OR THIRD PARTIES OR A FAILURE OF THE PROGRAM TO OPERATE WITH ANY OTHER PROGRAMS), EVEN IF SUCH HOLDER OR OTHER PARTY HAS BEEN ADVISED OF THE POSSIBILITY OF SUCH DAMAGES.

#### END OF TERMS AND CONDITIONS

How to Apply These Terms to Your New Programs

 If you develop a new program, and you want it to be of the greatest possible use to the public, the best way to achieve this is to make it free software which everyone can redistribute and change under these terms.

 To do so, attach the following notices to the program. It is safest to attach them to the start of each source file to most effectively convey the exclusion of warranty; and each file should have at least the "copyright" line and a pointer to where the full notice is found.

<one line to give the program's name and a brief idea of what it does.> Copyright  $(C)$  <year > <name of author>

 This program is free software; you can redistribute it and/or modify it under the terms of the GNU General Public License as published by the Free Software Foundation; either version 2 of the License, or (at your option) any later version.

 This program is distributed in the hope that it will be useful, but WITHOUT ANY WARRANTY; without even the implied warranty of MERCHANTABILITY or FITNESS FOR A PARTICULAR PURPOSE. See the GNU General Public License for more details.

 You should have received a copy of the GNU General Public License along with this program; if not, write to the Free Software Foundation, Inc., 59 Temple Place, Suite 330, Boston, MA 02111-1307 USA

Also add information on how to contact you by electronic and paper mail.

If the program is interactive, make it output a short notice like this

when it starts in an interactive mode:

 Gnomovision version 69, Copyright (C) year name of author Gnomovision comes with ABSOLUTELY NO WARRANTY; for details type `show w'. This is free software, and you are welcome to redistribute it under certain conditions; type `show c' for details.

The hypothetical commands `show w' and `show c' should show the appropriate parts of the General Public License. Of course, the commands you use may be called something other than `show w' and `show c'; they could even be mouse-clicks or menu items--whatever suits your program.

You should also get your employer (if you work as a programmer) or your school, if any, to sign a "copyright disclaimer" for the program, if necessary. Here is a sample; alter the names:

 Yoyodyne, Inc., hereby disclaims all copyright interest in the program `Gnomovision' (which makes passes at compilers) written by James Hacker.

 <signature of Ty Coon>, 1 April 1989 Ty Coon, President of Vice

This General Public License does not permit incorporating your program into proprietary programs. If your program is a subroutine library, you may consider it more useful to permit linking proprietary applications with the library. If this is what you want to do, use the GNU Library General Public License instead of this License.

This copy of the libpng notices is provided for your convenience. In case of any discrepancy between this copy and the notices in the file png.h that is included in the libpng distribution, the latter shall prevail.

COPYRIGHT NOTICE, DISCLAIMER, and LICENSE:

If you modify libpng you may insert additional notices immediately following this sentence.

This code is released under the libpng license.

libpng versions 1.0.7, July 1, 2000 through 1.6.34, September 29, 2017 are Copyright (c) 2000-2002, 2004, 2006-2017 Glenn Randers-Pehrson, are derived from libpng-1.0.6, and are distributed according to the same disclaimer and license as libpng-1.0.6 with the following individuals added to the list of Contributing Authors:

 Simon-Pierre Cadieux Eric S. Raymond Mans Rullgard

 Cosmin Truta Gilles Vollant James Yu Mandar Sahastrabuddhe Google Inc. Vadim Barkov

and with the following additions to the disclaimer:

 There is no warranty against interference with your enjoyment of the library or against infringement. There is no warranty that our efforts or the library will fulfill any of your particular purposes or needs. This library is provided with all faults, and the entire risk of satisfactory quality, performance, accuracy, and effort is with the user.

Some files in the "contrib" directory and some configure-generated files that are distributed with libpng have other copyright owners and are released under other open source licenses.

libpng versions 0.97, January 1998, through 1.0.6, March 20, 2000, are Copyright (c) 1998-2000 Glenn Randers-Pehrson, are derived from libpng-0.96, and are distributed according to the same disclaimer and license as libpng-0.96, with the following individuals added to the list of Contributing Authors:

 Tom Lane Glenn Randers-Pehrson Willem van Schaik

libpng versions 0.89, June 1996, through 0.96, May 1997, are Copyright (c) 1996-1997 Andreas Dilger, are derived from libpng-0.88, and are distributed according to the same disclaimer and license as libpng-0.88, with the following individuals added to the list of Contributing Authors:

 John Bowler Kevin Bracey Sam Bushell Magnus Holmgren Greg Roelofs Tom Tanner

Some files in the "scripts" directory have other copyright owners but are released under this license.

libpng versions 0.5, May 1995, through 0.88, January 1996, are Copyright (c) 1995-1996 Guy Eric Schalnat, Group 42, Inc.

For the purposes of this copyright and license, "Contributing Authors" is defined as the following set of individuals:

 Andreas Dilger Dave Martindale Guy Eric Schalnat Paul Schmidt Tim Wegner

The PNG Reference Library is supplied "AS IS". The Contributing Authors and Group 42, Inc. disclaim all warranties, expressed or implied, including, without limitation, the warranties of merchantability and of fitness for any purpose. The Contributing Authors and Group 42, Inc. assume no liability for direct, indirect, incidental, special, exemplary, or consequential damages, which may result from the use of the PNG Reference Library, even if advised of the possibility of such damage.

Permission is hereby granted to use, copy, modify, and distribute this source code, or portions hereof, for any purpose, without fee, subject to the following restrictions:

- 1. The origin of this source code must not be misrepresented.
- 2. Altered versions must be plainly marked as such and must not be misrepresented as being the original source.
- 3. This Copyright notice may not be removed or altered from any source or altered source distribution.

The Contributing Authors and Group 42, Inc. specifically permit, without fee, and encourage the use of this source code as a component to supporting the PNG file format in commercial products. If you use this source code in a product, acknowledgment is not required but would be appreciated.

END OF COPYRIGHT NOTICE, DISCLAIMER, and LICENSE.

#### TRADEMARK:

The name "libpng" has not been registered by the Copyright owner as a trademark in any jurisdiction. However, because libpng has been distributed and maintained world-wide, continually since 1995, the Copyright owner claims "common-law trademark protection" in any jurisdiction where common-law trademark is recognized.

#### OSI CERTIFICATION:

Libpng is OSI Certified Open Source Software. OSI Certified Open Source is a certification mark of the Open Source Initiative. OSI has not addressed the additional disclaimers inserted at version 1.0.7.

#### EXPORT CONTROL:

The Copyright owner believes that the Export Control Classification Number (ECCN) for libpng is EAR99, which means not subject to export controls or International Traffic in Arms Regulations (ITAR) because it is open source, publicly available software, that does not contain any encryption software. See the EAR, paragraphs 734.3(b)(3) and 734.7(b).

Glenn Randers-Pehrson glennrp at users.sourceforge.net September 29, 2017

## **1.144 openorb 1.8.0.342.b07-2.el8\_6 1.144.1 Available under license :**

 GNU GENERAL PUBLIC LICENSE Version 3, 29 June 2007

Copyright (C) 2007 Free Software Foundation, Inc. <http://fsf.org/> Everyone is permitted to copy and distribute verbatim copies of this license document, but changing it is not allowed.

Preamble

 The GNU General Public License is a free, copyleft license for software and other kinds of works.

 The licenses for most software and other practical works are designed to take away your freedom to share and change the works. By contrast, the GNU General Public License is intended to guarantee your freedom to share and change all versions of a program--to make sure it remains free software for all its users. We, the Free Software Foundation, use the GNU General Public License for most of our software; it applies also to any other work released this way by its authors. You can apply it to your programs, too.

 When we speak of free software, we are referring to freedom, not price. Our General Public Licenses are designed to make sure that you have the freedom to distribute copies of free software (and charge for them if you wish), that you receive source code or can get it if you want it, that you can change the software or use pieces of it in new

free programs, and that you know you can do these things.

 To protect your rights, we need to prevent others from denying you these rights or asking you to surrender the rights. Therefore, you have certain responsibilities if you distribute copies of the software, or if you modify it: responsibilities to respect the freedom of others.

 For example, if you distribute copies of such a program, whether gratis or for a fee, you must pass on to the recipients the same freedoms that you received. You must make sure that they, too, receive or can get the source code. And you must show them these terms so they know their rights.

 Developers that use the GNU GPL protect your rights with two steps: (1) assert copyright on the software, and (2) offer you this License giving you legal permission to copy, distribute and/or modify it.

 For the developers' and authors' protection, the GPL clearly explains that there is no warranty for this free software. For both users' and authors' sake, the GPL requires that modified versions be marked as changed, so that their problems will not be attributed erroneously to authors of previous versions.

 Some devices are designed to deny users access to install or run modified versions of the software inside them, although the manufacturer can do so. This is fundamentally incompatible with the aim of protecting users' freedom to change the software. The systematic pattern of such abuse occurs in the area of products for individuals to use, which is precisely where it is most unacceptable. Therefore, we have designed this version of the GPL to prohibit the practice for those products. If such problems arise substantially in other domains, we stand ready to extend this provision to those domains in future versions of the GPL, as needed to protect the freedom of users.

 Finally, every program is threatened constantly by software patents. States should not allow patents to restrict development and use of software on general-purpose computers, but in those that do, we wish to avoid the special danger that patents applied to a free program could make it effectively proprietary. To prevent this, the GPL assures that patents cannot be used to render the program non-free.

 The precise terms and conditions for copying, distribution and modification follow.

#### TERMS AND CONDITIONS

0. Definitions.

"This License" refers to version 3 of the GNU General Public License.

 "Copyright" also means copyright-like laws that apply to other kinds of works, such as semiconductor masks.

 "The Program" refers to any copyrightable work licensed under this License. Each licensee is addressed as "you". "Licensees" and "recipients" may be individuals or organizations.

 To "modify" a work means to copy from or adapt all or part of the work in a fashion requiring copyright permission, other than the making of an exact copy. The resulting work is called a "modified version" of the earlier work or a work "based on" the earlier work.

 A "covered work" means either the unmodified Program or a work based on the Program.

 To "propagate" a work means to do anything with it that, without permission, would make you directly or secondarily liable for infringement under applicable copyright law, except executing it on a computer or modifying a private copy. Propagation includes copying, distribution (with or without modification), making available to the public, and in some countries other activities as well.

 To "convey" a work means any kind of propagation that enables other parties to make or receive copies. Mere interaction with a user through a computer network, with no transfer of a copy, is not conveying.

 An interactive user interface displays "Appropriate Legal Notices" to the extent that it includes a convenient and prominently visible feature that (1) displays an appropriate copyright notice, and (2) tells the user that there is no warranty for the work (except to the extent that warranties are provided), that licensees may convey the work under this License, and how to view a copy of this License. If the interface presents a list of user commands or options, such as a menu, a prominent item in the list meets this criterion.

#### 1. Source Code.

 The "source code" for a work means the preferred form of the work for making modifications to it. "Object code" means any non-source form of a work.

 A "Standard Interface" means an interface that either is an official standard defined by a recognized standards body, or, in the case of interfaces specified for a particular programming language, one that is widely used among developers working in that language.

 The "System Libraries" of an executable work include anything, other than the work as a whole, that (a) is included in the normal form of packaging a Major Component, but which is not part of that Major Component, and (b) serves only to enable use of the work with that Major Component, or to implement a Standard Interface for which an implementation is available to the public in source code form. A "Major Component", in this context, means a major essential component (kernel, window system, and so on) of the specific operating system (if any) on which the executable work runs, or a compiler used to produce the work, or an object code interpreter used to run it.

 The "Corresponding Source" for a work in object code form means all the source code needed to generate, install, and (for an executable work) run the object code and to modify the work, including scripts to control those activities. However, it does not include the work's System Libraries, or general-purpose tools or generally available free programs which are used unmodified in performing those activities but which are not part of the work. For example, Corresponding Source includes interface definition files associated with source files for the work, and the source code for shared libraries and dynamically linked subprograms that the work is specifically designed to require, such as by intimate data communication or control flow between those subprograms and other parts of the work.

 The Corresponding Source need not include anything that users can regenerate automatically from other parts of the Corresponding Source.

 The Corresponding Source for a work in source code form is that same work.

#### 2. Basic Permissions.

 All rights granted under this License are granted for the term of copyright on the Program, and are irrevocable provided the stated conditions are met. This License explicitly affirms your unlimited permission to run the unmodified Program. The output from running a covered work is covered by this License only if the output, given its content, constitutes a covered work. This License acknowledges your rights of fair use or other equivalent, as provided by copyright law.

 You may make, run and propagate covered works that you do not convey, without conditions so long as your license otherwise remains in force. You may convey covered works to others for the sole purpose of having them make modifications exclusively for you, or provide you with facilities for running those works, provided that you comply with the terms of this License in conveying all material for which you do not control copyright. Those thus making or running the covered works

for you must do so exclusively on your behalf, under your direction and control, on terms that prohibit them from making any copies of your copyrighted material outside their relationship with you.

 Conveying under any other circumstances is permitted solely under the conditions stated below. Sublicensing is not allowed; section 10 makes it unnecessary.

#### 3. Protecting Users' Legal Rights From Anti-Circumvention Law.

 No covered work shall be deemed part of an effective technological measure under any applicable law fulfilling obligations under article 11 of the WIPO copyright treaty adopted on 20 December 1996, or similar laws prohibiting or restricting circumvention of such measures.

 When you convey a covered work, you waive any legal power to forbid circumvention of technological measures to the extent such circumvention is effected by exercising rights under this License with respect to the covered work, and you disclaim any intention to limit operation or modification of the work as a means of enforcing, against the work's users, your or third parties' legal rights to forbid circumvention of technological measures.

4. Conveying Verbatim Copies.

 You may convey verbatim copies of the Program's source code as you receive it, in any medium, provided that you conspicuously and appropriately publish on each copy an appropriate copyright notice; keep intact all notices stating that this License and any non-permissive terms added in accord with section 7 apply to the code; keep intact all notices of the absence of any warranty; and give all recipients a copy of this License along with the Program.

 You may charge any price or no price for each copy that you convey, and you may offer support or warranty protection for a fee.

5. Conveying Modified Source Versions.

 You may convey a work based on the Program, or the modifications to produce it from the Program, in the form of source code under the terms of section 4, provided that you also meet all of these conditions:

 a) The work must carry prominent notices stating that you modified it, and giving a relevant date.

 b) The work must carry prominent notices stating that it is released under this License and any conditions added under section  7. This requirement modifies the requirement in section 4 to "keep intact all notices".

 c) You must license the entire work, as a whole, under this License to anyone who comes into possession of a copy. This License will therefore apply, along with any applicable section 7 additional terms, to the whole of the work, and all its parts, regardless of how they are packaged. This License gives no permission to license the work in any other way, but it does not invalidate such permission if you have separately received it.

 d) If the work has interactive user interfaces, each must display Appropriate Legal Notices; however, if the Program has interactive interfaces that do not display Appropriate Legal Notices, your work need not make them do so.

 A compilation of a covered work with other separate and independent works, which are not by their nature extensions of the covered work, and which are not combined with it such as to form a larger program, in or on a volume of a storage or distribution medium, is called an "aggregate" if the compilation and its resulting copyright are not used to limit the access or legal rights of the compilation's users beyond what the individual works permit. Inclusion of a covered work in an aggregate does not cause this License to apply to the other parts of the aggregate.

6. Conveying Non-Source Forms.

 You may convey a covered work in object code form under the terms of sections 4 and 5, provided that you also convey the machine-readable Corresponding Source under the terms of this License, in one of these ways:

 a) Convey the object code in, or embodied in, a physical product (including a physical distribution medium), accompanied by the Corresponding Source fixed on a durable physical medium customarily used for software interchange.

 b) Convey the object code in, or embodied in, a physical product (including a physical distribution medium), accompanied by a written offer, valid for at least three years and valid for as long as you offer spare parts or customer support for that product model, to give anyone who possesses the object code either (1) a copy of the Corresponding Source for all the software in the product that is covered by this License, on a durable physical medium customarily used for software interchange, for a price no more than your reasonable cost of physically performing this conveying of source, or (2) access to copy the

Corresponding Source from a network server at no charge.

 c) Convey individual copies of the object code with a copy of the written offer to provide the Corresponding Source. This alternative is allowed only occasionally and noncommercially, and only if you received the object code with such an offer, in accord with subsection 6b.

 d) Convey the object code by offering access from a designated place (gratis or for a charge), and offer equivalent access to the Corresponding Source in the same way through the same place at no further charge. You need not require recipients to copy the Corresponding Source along with the object code. If the place to copy the object code is a network server, the Corresponding Source may be on a different server (operated by you or a third party) that supports equivalent copying facilities, provided you maintain clear directions next to the object code saying where to find the Corresponding Source. Regardless of what server hosts the Corresponding Source, you remain obligated to ensure that it is available for as long as needed to satisfy these requirements.

 e) Convey the object code using peer-to-peer transmission, provided you inform other peers where the object code and Corresponding Source of the work are being offered to the general public at no charge under subsection 6d.

 A separable portion of the object code, whose source code is excluded from the Corresponding Source as a System Library, need not be included in conveying the object code work.

 A "User Product" is either (1) a "consumer product", which means any tangible personal property which is normally used for personal, family, or household purposes, or (2) anything designed or sold for incorporation into a dwelling. In determining whether a product is a consumer product, doubtful cases shall be resolved in favor of coverage. For a particular product received by a particular user, "normally used" refers to a typical or common use of that class of product, regardless of the status of the particular user or of the way in which the particular user actually uses, or expects or is expected to use, the product. A product is a consumer product regardless of whether the product has substantial commercial, industrial or non-consumer uses, unless such uses represent the only significant mode of use of the product.

 "Installation Information" for a User Product means any methods, procedures, authorization keys, or other information required to install and execute modified versions of a covered work in that User Product from a modified version of its Corresponding Source. The information must suffice to ensure that the continued functioning of the modified object

code is in no case prevented or interfered with solely because modification has been made.

 If you convey an object code work under this section in, or with, or specifically for use in, a User Product, and the conveying occurs as part of a transaction in which the right of possession and use of the User Product is transferred to the recipient in perpetuity or for a fixed term (regardless of how the transaction is characterized), the Corresponding Source conveyed under this section must be accompanied by the Installation Information. But this requirement does not apply if neither you nor any third party retains the ability to install modified object code on the User Product (for example, the work has been installed in ROM).

 The requirement to provide Installation Information does not include a requirement to continue to provide support service, warranty, or updates for a work that has been modified or installed by the recipient, or for the User Product in which it has been modified or installed. Access to a network may be denied when the modification itself materially and adversely affects the operation of the network or violates the rules and protocols for communication across the network.

 Corresponding Source conveyed, and Installation Information provided, in accord with this section must be in a format that is publicly documented (and with an implementation available to the public in source code form), and must require no special password or key for unpacking, reading or copying.

#### 7. Additional Terms.

 "Additional permissions" are terms that supplement the terms of this License by making exceptions from one or more of its conditions. Additional permissions that are applicable to the entire Program shall be treated as though they were included in this License, to the extent that they are valid under applicable law. If additional permissions apply only to part of the Program, that part may be used separately under those permissions, but the entire Program remains governed by this License without regard to the additional permissions.

 When you convey a copy of a covered work, you may at your option remove any additional permissions from that copy, or from any part of it. (Additional permissions may be written to require their own removal in certain cases when you modify the work.) You may place additional permissions on material, added by you to a covered work, for which you have or can give appropriate copyright permission.

 Notwithstanding any other provision of this License, for material you add to a covered work, you may (if authorized by the copyright holders of that material) supplement the terms of this License with terms:

 a) Disclaiming warranty or limiting liability differently from the terms of sections 15 and 16 of this License; or

 b) Requiring preservation of specified reasonable legal notices or author attributions in that material or in the Appropriate Legal Notices displayed by works containing it; or

 c) Prohibiting misrepresentation of the origin of that material, or requiring that modified versions of such material be marked in reasonable ways as different from the original version; or

 d) Limiting the use for publicity purposes of names of licensors or authors of the material; or

 e) Declining to grant rights under trademark law for use of some trade names, trademarks, or service marks; or

 f) Requiring indemnification of licensors and authors of that material by anyone who conveys the material (or modified versions of it) with contractual assumptions of liability to the recipient, for any liability that these contractual assumptions directly impose on those licensors and authors.

 All other non-permissive additional terms are considered "further restrictions" within the meaning of section 10. If the Program as you received it, or any part of it, contains a notice stating that it is governed by this License along with a term that is a further restriction, you may remove that term. If a license document contains a further restriction but permits relicensing or conveying under this License, you may add to a covered work material governed by the terms of that license document, provided that the further restriction does not survive such relicensing or conveying.

 If you add terms to a covered work in accord with this section, you must place, in the relevant source files, a statement of the additional terms that apply to those files, or a notice indicating where to find the applicable terms.

 Additional terms, permissive or non-permissive, may be stated in the form of a separately written license, or stated as exceptions; the above requirements apply either way.

#### 8. Termination.

 You may not propagate or modify a covered work except as expressly provided under this License. Any attempt otherwise to propagate or

modify it is void, and will automatically terminate your rights under this License (including any patent licenses granted under the third paragraph of section 11).

 However, if you cease all violation of this License, then your license from a particular copyright holder is reinstated (a) provisionally, unless and until the copyright holder explicitly and finally terminates your license, and (b) permanently, if the copyright holder fails to notify you of the violation by some reasonable means prior to 60 days after the cessation.

 Moreover, your license from a particular copyright holder is reinstated permanently if the copyright holder notifies you of the violation by some reasonable means, this is the first time you have received notice of violation of this License (for any work) from that copyright holder, and you cure the violation prior to 30 days after your receipt of the notice.

 Termination of your rights under this section does not terminate the licenses of parties who have received copies or rights from you under this License. If your rights have been terminated and not permanently reinstated, you do not qualify to receive new licenses for the same material under section 10.

9. Acceptance Not Required for Having Copies.

 You are not required to accept this License in order to receive or run a copy of the Program. Ancillary propagation of a covered work occurring solely as a consequence of using peer-to-peer transmission to receive a copy likewise does not require acceptance. However, nothing other than this License grants you permission to propagate or modify any covered work. These actions infringe copyright if you do not accept this License. Therefore, by modifying or propagating a covered work, you indicate your acceptance of this License to do so.

10. Automatic Licensing of Downstream Recipients.

 Each time you convey a covered work, the recipient automatically receives a license from the original licensors, to run, modify and propagate that work, subject to this License. You are not responsible for enforcing compliance by third parties with this License.

 An "entity transaction" is a transaction transferring control of an organization, or substantially all assets of one, or subdividing an organization, or merging organizations. If propagation of a covered work results from an entity transaction, each party to that transaction who receives a copy of the work also receives whatever licenses to the work the party's predecessor in interest had or could

give under the previous paragraph, plus a right to possession of the Corresponding Source of the work from the predecessor in interest, if the predecessor has it or can get it with reasonable efforts.

 You may not impose any further restrictions on the exercise of the rights granted or affirmed under this License. For example, you may not impose a license fee, royalty, or other charge for exercise of rights granted under this License, and you may not initiate litigation (including a cross-claim or counterclaim in a lawsuit) alleging that any patent claim is infringed by making, using, selling, offering for sale, or importing the Program or any portion of it.

#### 11. Patents.

 A "contributor" is a copyright holder who authorizes use under this License of the Program or a work on which the Program is based. The work thus licensed is called the contributor's "contributor version".

 A contributor's "essential patent claims" are all patent claims owned or controlled by the contributor, whether already acquired or hereafter acquired, that would be infringed by some manner, permitted by this License, of making, using, or selling its contributor version, but do not include claims that would be infringed only as a consequence of further modification of the contributor version. For purposes of this definition, "control" includes the right to grant patent sublicenses in a manner consistent with the requirements of this License.

 Each contributor grants you a non-exclusive, worldwide, royalty-free patent license under the contributor's essential patent claims, to make, use, sell, offer for sale, import and otherwise run, modify and propagate the contents of its contributor version.

 In the following three paragraphs, a "patent license" is any express agreement or commitment, however denominated, not to enforce a patent (such as an express permission to practice a patent or covenant not to sue for patent infringement). To "grant" such a patent license to a party means to make such an agreement or commitment not to enforce a patent against the party.

 If you convey a covered work, knowingly relying on a patent license, and the Corresponding Source of the work is not available for anyone to copy, free of charge and under the terms of this License, through a publicly available network server or other readily accessible means, then you must either (1) cause the Corresponding Source to be so available, or (2) arrange to deprive yourself of the benefit of the patent license for this particular work, or (3) arrange, in a manner consistent with the requirements of this License, to extend the patent

license to downstream recipients. "Knowingly relying" means you have actual knowledge that, but for the patent license, your conveying the covered work in a country, or your recipient's use of the covered work in a country, would infringe one or more identifiable patents in that country that you have reason to believe are valid.

 If, pursuant to or in connection with a single transaction or arrangement, you convey, or propagate by procuring conveyance of, a covered work, and grant a patent license to some of the parties receiving the covered work authorizing them to use, propagate, modify or convey a specific copy of the covered work, then the patent license you grant is automatically extended to all recipients of the covered work and works based on it.

 A patent license is "discriminatory" if it does not include within the scope of its coverage, prohibits the exercise of, or is conditioned on the non-exercise of one or more of the rights that are specifically granted under this License. You may not convey a covered work if you are a party to an arrangement with a third party that is in the business of distributing software, under which you make payment to the third party based on the extent of your activity of conveying the work, and under which the third party grants, to any of the parties who would receive the covered work from you, a discriminatory patent license (a) in connection with copies of the covered work conveyed by you (or copies made from those copies), or (b) primarily for and in connection with specific products or compilations that contain the covered work, unless you entered into that arrangement, or that patent license was granted, prior to 28 March 2007.

 Nothing in this License shall be construed as excluding or limiting any implied license or other defenses to infringement that may otherwise be available to you under applicable patent law.

12. No Surrender of Others' Freedom.

 If conditions are imposed on you (whether by court order, agreement or otherwise) that contradict the conditions of this License, they do not excuse you from the conditions of this License. If you cannot convey a covered work so as to satisfy simultaneously your obligations under this License and any other pertinent obligations, then as a consequence you may not convey it at all. For example, if you agree to terms that obligate you to collect a royalty for further conveying from those to whom you convey the Program, the only way you could satisfy both those terms and this License would be to refrain entirely from conveying the Program.

13. Use with the GNU Affero General Public License.

Notwithstanding any other provision of this License, you have

permission to link or combine any covered work with a work licensed under version 3 of the GNU Affero General Public License into a single combined work, and to convey the resulting work. The terms of this License will continue to apply to the part which is the covered work, but the special requirements of the GNU Affero General Public License, section 13, concerning interaction through a network will apply to the combination as such.

14. Revised Versions of this License.

 The Free Software Foundation may publish revised and/or new versions of the GNU General Public License from time to time. Such new versions will be similar in spirit to the present version, but may differ in detail to address new problems or concerns.

 Each version is given a distinguishing version number. If the Program specifies that a certain numbered version of the GNU General Public License "or any later version" applies to it, you have the option of following the terms and conditions either of that numbered version or of any later version published by the Free Software Foundation. If the Program does not specify a version number of the GNU General Public License, you may choose any version ever published by the Free Software Foundation.

 If the Program specifies that a proxy can decide which future versions of the GNU General Public License can be used, that proxy's public statement of acceptance of a version permanently authorizes you to choose that version for the Program.

 Later license versions may give you additional or different permissions. However, no additional obligations are imposed on any author or copyright holder as a result of your choosing to follow a later version.

15. Disclaimer of Warranty.

 THERE IS NO WARRANTY FOR THE PROGRAM, TO THE EXTENT PERMITTED BY APPLICABLE LAW. EXCEPT WHEN OTHERWISE STATED IN WRITING THE COPYRIGHT HOLDERS AND/OR OTHER PARTIES PROVIDE THE PROGRAM "AS IS" WITHOUT WARRANTY OF ANY KIND, EITHER EXPRESSED OR IMPLIED, INCLUDING, BUT NOT LIMITED TO, THE IMPLIED WARRANTIES OF MERCHANTABILITY AND FITNESS FOR A PARTICULAR PURPOSE. THE ENTIRE RISK AS TO THE QUALITY AND PERFORMANCE OF THE PROGRAM IS WITH YOU. SHOULD THE PROGRAM PROVE DEFECTIVE, YOU ASSUME THE COST OF ALL NECESSARY SERVICING, REPAIR OR CORRECTION.

16. Limitation of Liability.

IN NO EVENT UNLESS REQUIRED BY APPLICABLE LAW OR AGREED TO IN WRITING

WILL ANY COPYRIGHT HOLDER, OR ANY OTHER PARTY WHO MODIFIES AND/OR CONVEYS THE PROGRAM AS PERMITTED ABOVE, BE LIABLE TO YOU FOR DAMAGES, INCLUDING ANY GENERAL, SPECIAL, INCIDENTAL OR CONSEQUENTIAL DAMAGES ARISING OUT OF THE USE OR INABILITY TO USE THE PROGRAM (INCLUDING BUT NOT LIMITED TO LOSS OF DATA OR DATA BEING RENDERED INACCURATE OR LOSSES SUSTAINED BY YOU OR THIRD PARTIES OR A FAILURE OF THE PROGRAM TO OPERATE WITH ANY OTHER PROGRAMS), EVEN IF SUCH HOLDER OR OTHER PARTY HAS BEEN ADVISED OF THE POSSIBILITY OF SUCH DAMAGES.

17. Interpretation of Sections 15 and 16.

 If the disclaimer of warranty and limitation of liability provided above cannot be given local legal effect according to their terms, reviewing courts shall apply local law that most closely approximates an absolute waiver of all civil liability in connection with the Program, unless a warranty or assumption of liability accompanies a copy of the Program in return for a fee.

#### END OF TERMS AND CONDITIONS

How to Apply These Terms to Your New Programs

 If you develop a new program, and you want it to be of the greatest possible use to the public, the best way to achieve this is to make it free software which everyone can redistribute and change under these terms.

 To do so, attach the following notices to the program. It is safest to attach them to the start of each source file to most effectively state the exclusion of warranty; and each file should have at least the "copyright" line and a pointer to where the full notice is found.

 <one line to give the program's name and a brief idea of what it does.> Copyright  $(C)$  <year > <name of author>

 This program is free software: you can redistribute it and/or modify it under the terms of the GNU General Public License as published by the Free Software Foundation, either version 3 of the License, or (at your option) any later version.

 This program is distributed in the hope that it will be useful, but WITHOUT ANY WARRANTY; without even the implied warranty of MERCHANTABILITY or FITNESS FOR A PARTICULAR PURPOSE. See the GNU General Public License for more details.

 You should have received a copy of the GNU General Public License along with this program. If not, see <http://www.gnu.org/licenses/>.

Also add information on how to contact you by electronic and paper mail.

 If the program does terminal interaction, make it output a short notice like this when it starts in an interactive mode:

 $\langle$  sprogram $\rangle$  Copyright (C)  $\langle$  year $\rangle$   $\langle$  name of author $\rangle$  This program comes with ABSOLUTELY NO WARRANTY; for details type `show w'. This is free software, and you are welcome to redistribute it under certain conditions; type `show c' for details.

The hypothetical commands `show w' and `show c' should show the appropriate parts of the General Public License. Of course, your program's commands might be different; for a GUI interface, you would use an "about box".

 You should also get your employer (if you work as a programmer) or school, if any, to sign a "copyright disclaimer" for the program, if necessary. For more information on this, and how to apply and follow the GNU GPL, see <http://www.gnu.org/licenses/>.

 The GNU General Public License does not permit incorporating your program into proprietary programs. If your program is a subroutine library, you may consider it more useful to permit linking proprietary applications with the library. If this is what you want to do, use the GNU Lesser General Public License instead of this License. But first, please read <http://www.gnu.org/philosophy/why-not-lgpl.html>.

# **1.145 libxtst 1.2.3-7.el8**

### **1.145.1 Available under license :**

Copyright 1990, 1991 by UniSoft Group Limited Copyright 1992, 1993, 1995, 1998 The Open Group

Permission to use, copy, modify, distribute, and sell this software and its documentation for any purpose is hereby granted without fee, provided that the above copyright notice appear in all copies and that both that copyright notice and this permission notice appear in supporting documentation.

The above copyright notice and this permission notice shall be included in all copies or substantial portions of the Software.

THE SOFTWARE IS PROVIDED "AS IS", WITHOUT WARRANTY OF ANY KIND, EXPRESS OR IMPLIED, INCLUDING BUT NOT LIMITED TO THE WARRANTIES OF MERCHANTABILITY, FITNESS FOR A PARTICULAR PURPOSE AND NONINFRINGEMENT. IN NO EVENT SHALL THE OPEN GROUP BE LIABLE FOR ANY CLAIM, DAMAGES OR OTHER LIABILITY, WHETHER IN AN ACTION OF CONTRACT, TORT OR OTHERWISE, ARISING FROM, OUT OF OR IN CONNECTION WITH THE SOFTWARE OR THE USE OR OTHER DEALINGS IN THE SOFTWARE.

Except as contained in this notice, the name of The Open Group shall not be used in advertising or otherwise to promote the sale, use or other dealings in this Software without prior written authorization from The Open Group.

\*\*\*\*\*\*\*\*\*\*\*\*\*\*\*\*\*\*\*\*\*\*\*\*\*\*\*\*\*\*\*\*\*\*\*\*\*\*\*\*\*\*\*\*\*\*\*\*\*\*\*\*\*\*\*\*\*\*\*\*\*\*\*\*\*\*\*\*\*\*\*\*\*\*\*

Copyright 1995 Network Computing Devices

Permission to use, copy, modify, distribute, and sell this software and its documentation for any purpose is hereby granted without fee, provided that the above copyright notice appear in all copies and that both that copyright notice and this permission notice appear in supporting documentation, and that the name of Network Computing Devices not be used in advertising or publicity pertaining to distribution of the software without specific, written prior permission.

NETWORK COMPUTING DEVICES DISCLAIMs ALL WARRANTIES WITH REGARD TO THIS SOFTWARE, INCLUDING ALL IMPLIED WARRANTIES OF MERCHANTABILITY AND FITNESS, IN NO EVENT SHALL NETWORK COMPUTING DEVICES BE LIABLE FOR ANY SPECIAL, INDIRECT OR CONSEQUENTIAL DAMAGES OR ANY DAMAGES WHATSOEVER RESULTING FROM LOSS OF USE, DATA OR PROFITS, WHETHER IN AN ACTION OF CONTRACT, NEGLIGENCE OR OTHER TORTIOUS ACTION, ARISING OUT OF OR IN CONNECTION WITH THE USE OR PERFORMANCE OF THIS SOFTWARE.

\*\*\*\*\*\*\*\*\*\*\*\*\*\*\*\*\*\*\*\*\*\*\*\*\*\*\*\*\*\*\*\*\*\*\*\*\*\*\*\*\*\*\*\*\*\*\*\*\*\*\*\*\*\*\*\*\*\*\*\*\*\*\*\*\*\*\*\*\*\*\*\*\*\*\*

Copyright 2005 Red Hat, Inc.

Permission to use, copy, modify, distribute, and sell this software and its documentation for any purpose is hereby granted without fee, provided that the above copyright notice appear in all copies and that both that copyright notice and this permission notice appear in supporting documentation, and that the name of Red Hat not be used in advertising or publicity pertaining to distribution of the software without specific, written prior permission. Red Hat makes no representations about the suitability of this software for any purpose. It is provided "as is" without express or implied warranty.

RED HAT DISCLAIMS ALL WARRANTIES WITH REGARD TO THIS SOFTWARE, INCLUDING ALL IMPLIED WARRANTIES OF MERCHANTABILITY AND FITNESS, IN NO EVENT SHALL RED HAT BE LIABLE FOR ANY SPECIAL, INDIRECT OR CONSEQUENTIAL DAMAGES OR ANY DAMAGES WHATSOEVER RESULTING FROM LOSS OF USE, DATA OR PROFITS, WHETHER IN AN ACTION OF CONTRACT, NEGLIGENCE OR OTHER TORTIOUS ACTION, ARISING OUT OF OR IN CONNECTION WITH THE USE OR PERFORMANCE OF THIS SOFTWARE.

\*\*\*\*\*\*\*\*\*\*\*\*\*\*\*\*\*\*\*\*\*\*\*\*\*\*\*\*\*\*\*\*\*\*\*\*\*\*\*\*\*\*\*\*\*\*\*\*\*\*\*\*\*\*\*\*\*\*\*\*\*\*\*\*\*\*\*\*\*\*\*\*\*\*\*

Copyright 1992 by UniSoft Group Ltd.

Permission to use, copy, modify, and distribute this documentation for any purpose and without fee is hereby granted, provided that the above copyright notice and this permission notice appear in all copies. UniSoft makes no representations about the suitability for any purpose of the information in this document. This documentation is provided "as is" without express or implied warranty.

\*\*\*\*\*\*\*\*\*\*\*\*\*\*\*\*\*\*\*\*\*\*\*\*\*\*\*\*\*\*\*\*\*\*\*\*\*\*\*\*\*\*\*\*\*\*\*\*\*\*\*\*\*\*\*\*\*\*\*\*\*\*\*\*\*\*\*\*\*\*\*\*\*\*\*

#### Copyright 1992, 1994, 1995 X Consortium

Permission is hereby granted, free of charge, to any person obtaining a copy of this software and associated documentation files (the "Software"), to deal in the Software without restriction, including without limitation the rights to use, copy, modify, merge, publish, distribute, sublicense, and/or sell copies of the Software, and to permit persons to whom the Software is furnished to do so, subject to the following conditions:

The above copyright notice and this permission notice shall be included in all copies or substantial portions of the Software.

THE SOFTWARE IS PROVIDED "AS IS", WITHOUT WARRANTY OF ANY KIND, EXPRESS OR IMPLIED, INCLUDING BUT NOT LIMITED TO THE WARRANTIES OF MERCHANTABILITY, FITNESS FOR A PARTICULAR PURPOSE AND NONINFRINGEMENT. IN NO EVENT SHALL THE X CONSORTIUM BE LIABLE FOR ANY CLAIM, DAMAGES OR OTHER LIABILITY, WHETHER IN AN ACTION OF CONTRACT, TORT OR OTHERWISE, ARISING FROM, OUT OF OR IN CONNECTION WITH THE SOFTWARE OR THE USE OR OTHER DEALINGS IN THE SOFTWARE.

Except as contained in this notice, the name of the X Consortium shall not be used in advertising or otherwise to promote the sale, use or other dealings in this Software without prior written authorization from the X Consortium.

\*\*\*\*\*\*\*\*\*\*\*\*\*\*\*\*\*\*\*\*\*\*\*\*\*\*\*\*\*\*\*\*\*\*\*\*\*\*\*\*\*\*\*\*\*\*\*\*\*\*\*\*\*\*\*\*\*\*\*\*\*\*\*\*\*\*\*\*\*\*\*\*\*\*\*

Copyright 1994 Network Computing Devices, Inc.

Permission to use, copy, modify, distribute, and sell this documentation for any purpose is hereby granted without fee, provided that the above copyright notice and this permission notice appear in all copies. Network Computing Devices, Inc. makes no representations about the suitability for any purpose of the information in this document. This documentation is

## **1.146 jasypt-spring-boot-starter 2.1.1 1.146.1 Available under license :**

 Apache License Version 2.0, January 2004 http://www.apache.org/licenses/

TERMS AND CONDITIONS FOR USE, REPRODUCTION, AND DISTRIBUTION

#### 1. Definitions.

 "License" shall mean the terms and conditions for use, reproduction, and distribution as defined by Sections 1 through 9 of this document.

 "Licensor" shall mean the copyright owner or entity authorized by the copyright owner that is granting the License.

 "Legal Entity" shall mean the union of the acting entity and all other entities that control, are controlled by, or are under common control with that entity. For the purposes of this definition, "control" means (i) the power, direct or indirect, to cause the direction or management of such entity, whether by contract or otherwise, or (ii) ownership of fifty percent (50%) or more of the outstanding shares, or (iii) beneficial ownership of such entity.

 "You" (or "Your") shall mean an individual or Legal Entity exercising permissions granted by this License.

 "Source" form shall mean the preferred form for making modifications, including but not limited to software source code, documentation source, and configuration files.

 "Object" form shall mean any form resulting from mechanical transformation or translation of a Source form, including but not limited to compiled object code, generated documentation, and conversions to other media types.

 "Work" shall mean the work of authorship, whether in Source or Object form, made available under the License, as indicated by a copyright notice that is included in or attached to the work (an example is provided in the Appendix below).

 "Derivative Works" shall mean any work, whether in Source or Object form, that is based on (or derived from) the Work and for which the

 editorial revisions, annotations, elaborations, or other modifications represent, as a whole, an original work of authorship. For the purposes of this License, Derivative Works shall not include works that remain separable from, or merely link (or bind by name) to the interfaces of, the Work and Derivative Works thereof.

 "Contribution" shall mean any work of authorship, including the original version of the Work and any modifications or additions to that Work or Derivative Works thereof, that is intentionally submitted to Licensor for inclusion in the Work by the copyright owner or by an individual or Legal Entity authorized to submit on behalf of the copyright owner. For the purposes of this definition, "submitted" means any form of electronic, verbal, or written communication sent to the Licensor or its representatives, including but not limited to communication on electronic mailing lists, source code control systems, and issue tracking systems that are managed by, or on behalf of, the Licensor for the purpose of discussing and improving the Work, but excluding communication that is conspicuously marked or otherwise designated in writing by the copyright owner as "Not a Contribution."

 "Contributor" shall mean Licensor and any individual or Legal Entity on behalf of whom a Contribution has been received by Licensor and subsequently incorporated within the Work.

- 2. Grant of Copyright License. Subject to the terms and conditions of this License, each Contributor hereby grants to You a perpetual, worldwide, non-exclusive, no-charge, royalty-free, irrevocable copyright license to reproduce, prepare Derivative Works of, publicly display, publicly perform, sublicense, and distribute the Work and such Derivative Works in Source or Object form.
- 3. Grant of Patent License. Subject to the terms and conditions of this License, each Contributor hereby grants to You a perpetual, worldwide, non-exclusive, no-charge, royalty-free, irrevocable (except as stated in this section) patent license to make, have made, use, offer to sell, sell, import, and otherwise transfer the Work, where such license applies only to those patent claims licensable by such Contributor that are necessarily infringed by their Contribution(s) alone or by combination of their Contribution(s) with the Work to which such Contribution(s) was submitted. If You institute patent litigation against any entity (including a cross-claim or counterclaim in a lawsuit) alleging that the Work or a Contribution incorporated within the Work constitutes direct or contributory patent infringement, then any patent licenses granted to You under this License for that Work shall terminate as of the date such litigation is filed.
- 4. Redistribution. You may reproduce and distribute copies of the

 Work or Derivative Works thereof in any medium, with or without modifications, and in Source or Object form, provided that You meet the following conditions:

- (a) You must give any other recipients of the Work or Derivative Works a copy of this License; and
- (b) You must cause any modified files to carry prominent notices stating that You changed the files; and
- (c) You must retain, in the Source form of any Derivative Works that You distribute, all copyright, patent, trademark, and attribution notices from the Source form of the Work, excluding those notices that do not pertain to any part of the Derivative Works; and
- (d) If the Work includes a "NOTICE" text file as part of its distribution, then any Derivative Works that You distribute must include a readable copy of the attribution notices contained within such NOTICE file, excluding those notices that do not pertain to any part of the Derivative Works, in at least one of the following places: within a NOTICE text file distributed as part of the Derivative Works; within the Source form or documentation, if provided along with the Derivative Works; or, within a display generated by the Derivative Works, if and wherever such third-party notices normally appear. The contents of the NOTICE file are for informational purposes only and do not modify the License. You may add Your own attribution notices within Derivative Works that You distribute, alongside or as an addendum to the NOTICE text from the Work, provided that such additional attribution notices cannot be construed as modifying the License.

 You may add Your own copyright statement to Your modifications and may provide additional or different license terms and conditions for use, reproduction, or distribution of Your modifications, or for any such Derivative Works as a whole, provided Your use, reproduction, and distribution of the Work otherwise complies with the conditions stated in this License.

 5. Submission of Contributions. Unless You explicitly state otherwise, any Contribution intentionally submitted for inclusion in the Work by You to the Licensor shall be under the terms and conditions of this License, without any additional terms or conditions. Notwithstanding the above, nothing herein shall supersede or modify the terms of any separate license agreement you may have executed with Licensor regarding such Contributions.

- 6. Trademarks. This License does not grant permission to use the trade names, trademarks, service marks, or product names of the Licensor, except as required for reasonable and customary use in describing the origin of the Work and reproducing the content of the NOTICE file.
- 7. Disclaimer of Warranty. Unless required by applicable law or agreed to in writing, Licensor provides the Work (and each Contributor provides its Contributions) on an "AS IS" BASIS, WITHOUT WARRANTIES OR CONDITIONS OF ANY KIND, either express or implied, including, without limitation, any warranties or conditions of TITLE, NON-INFRINGEMENT, MERCHANTABILITY, or FITNESS FOR A PARTICULAR PURPOSE. You are solely responsible for determining the appropriateness of using or redistributing the Work and assume any risks associated with Your exercise of permissions under this License.
- 8. Limitation of Liability. In no event and under no legal theory, whether in tort (including negligence), contract, or otherwise, unless required by applicable law (such as deliberate and grossly negligent acts) or agreed to in writing, shall any Contributor be liable to You for damages, including any direct, indirect, special, incidental, or consequential damages of any character arising as a result of this License or out of the use or inability to use the Work (including but not limited to damages for loss of goodwill, work stoppage, computer failure or malfunction, or any and all other commercial damages or losses), even if such Contributor has been advised of the possibility of such damages.
- 9. Accepting Warranty or Additional Liability. While redistributing the Work or Derivative Works thereof, You may choose to offer, and charge a fee for, acceptance of support, warranty, indemnity, or other liability obligations and/or rights consistent with this License. However, in accepting such obligations, You may act only on Your own behalf and on Your sole responsibility, not on behalf of any other Contributor, and only if You agree to indemnify, defend, and hold each Contributor harmless for any liability incurred by, or claims asserted against, such Contributor by reason of your accepting any such warranty or additional liability.

#### END OF TERMS AND CONDITIONS

APPENDIX: How to apply the Apache License to your work.

 To apply the Apache License to your work, attach the following boilerplate notice, with the fields enclosed by brackets "[]" replaced with your own identifying information. (Don't include the brackets!) The text should be enclosed in the appropriate comment syntax for the file format. We also recommend that a file or class name and description of purpose be included on the

 same "printed page" as the copyright notice for easier identification within third-party archives.

Copyright [yyyy] [name of copyright owner]

 Licensed under the Apache License, Version 2.0 (the "License"); you may not use this file except in compliance with the License. You may obtain a copy of the License at

http://www.apache.org/licenses/LICENSE-2.0

 Unless required by applicable law or agreed to in writing, software distributed under the License is distributed on an "AS IS" BASIS, WITHOUT WARRANTIES OR CONDITIONS OF ANY KIND, either express or implied. See the License for the specific language governing permissions and limitations under the License.

## **1.147 linux-firmware 228.61.2.24-107.el8.1 1.147.1 Available under license :**

 GNU GENERAL PUBLIC LICENSE Version 3, 29 June 2007

Copyright (C) 2007 Free Software Foundation, Inc. <http://fsf.org/> Everyone is permitted to copy and distribute verbatim copies of this license document, but changing it is not allowed.

 Preamble

 The GNU General Public License is a free, copyleft license for software and other kinds of works.

 The licenses for most software and other practical works are designed to take away your freedom to share and change the works. By contrast, the GNU General Public License is intended to guarantee your freedom to share and change all versions of a program--to make sure it remains free software for all its users. We, the Free Software Foundation, use the GNU General Public License for most of our software; it applies also to any other work released this way by its authors. You can apply it to your programs, too.

 When we speak of free software, we are referring to freedom, not price. Our General Public Licenses are designed to make sure that you have the freedom to distribute copies of free software (and charge for them if you wish), that you receive source code or can get it if you want it, that you can change the software or use pieces of it in new

free programs, and that you know you can do these things.

 To protect your rights, we need to prevent others from denying you these rights or asking you to surrender the rights. Therefore, you have certain responsibilities if you distribute copies of the software, or if you modify it: responsibilities to respect the freedom of others.

 For example, if you distribute copies of such a program, whether gratis or for a fee, you must pass on to the recipients the same freedoms that you received. You must make sure that they, too, receive or can get the source code. And you must show them these terms so they know their rights.

 Developers that use the GNU GPL protect your rights with two steps: (1) assert copyright on the software, and (2) offer you this License giving you legal permission to copy, distribute and/or modify it.

 For the developers' and authors' protection, the GPL clearly explains that there is no warranty for this free software. For both users' and authors' sake, the GPL requires that modified versions be marked as changed, so that their problems will not be attributed erroneously to authors of previous versions.

 Some devices are designed to deny users access to install or run modified versions of the software inside them, although the manufacturer can do so. This is fundamentally incompatible with the aim of protecting users' freedom to change the software. The systematic pattern of such abuse occurs in the area of products for individuals to use, which is precisely where it is most unacceptable. Therefore, we have designed this version of the GPL to prohibit the practice for those products. If such problems arise substantially in other domains, we stand ready to extend this provision to those domains in future versions of the GPL, as needed to protect the freedom of users.

 Finally, every program is threatened constantly by software patents. States should not allow patents to restrict development and use of software on general-purpose computers, but in those that do, we wish to avoid the special danger that patents applied to a free program could make it effectively proprietary. To prevent this, the GPL assures that patents cannot be used to render the program non-free.

 The precise terms and conditions for copying, distribution and modification follow.

#### TERMS AND CONDITIONS

0. Definitions.
"This License" refers to version 3 of the GNU General Public License.

 "Copyright" also means copyright-like laws that apply to other kinds of works, such as semiconductor masks.

 "The Program" refers to any copyrightable work licensed under this License. Each licensee is addressed as "you". "Licensees" and "recipients" may be individuals or organizations.

 To "modify" a work means to copy from or adapt all or part of the work in a fashion requiring copyright permission, other than the making of an exact copy. The resulting work is called a "modified version" of the earlier work or a work "based on" the earlier work.

 A "covered work" means either the unmodified Program or a work based on the Program.

 To "propagate" a work means to do anything with it that, without permission, would make you directly or secondarily liable for infringement under applicable copyright law, except executing it on a computer or modifying a private copy. Propagation includes copying, distribution (with or without modification), making available to the public, and in some countries other activities as well.

 To "convey" a work means any kind of propagation that enables other parties to make or receive copies. Mere interaction with a user through a computer network, with no transfer of a copy, is not conveying.

 An interactive user interface displays "Appropriate Legal Notices" to the extent that it includes a convenient and prominently visible feature that (1) displays an appropriate copyright notice, and (2) tells the user that there is no warranty for the work (except to the extent that warranties are provided), that licensees may convey the work under this License, and how to view a copy of this License. If the interface presents a list of user commands or options, such as a menu, a prominent item in the list meets this criterion.

#### 1. Source Code.

 The "source code" for a work means the preferred form of the work for making modifications to it. "Object code" means any non-source form of a work.

 A "Standard Interface" means an interface that either is an official standard defined by a recognized standards body, or, in the case of interfaces specified for a particular programming language, one that is widely used among developers working in that language.

 The "System Libraries" of an executable work include anything, other than the work as a whole, that (a) is included in the normal form of packaging a Major Component, but which is not part of that Major Component, and (b) serves only to enable use of the work with that Major Component, or to implement a Standard Interface for which an implementation is available to the public in source code form. A "Major Component", in this context, means a major essential component (kernel, window system, and so on) of the specific operating system (if any) on which the executable work runs, or a compiler used to produce the work, or an object code interpreter used to run it.

 The "Corresponding Source" for a work in object code form means all the source code needed to generate, install, and (for an executable work) run the object code and to modify the work, including scripts to control those activities. However, it does not include the work's System Libraries, or general-purpose tools or generally available free programs which are used unmodified in performing those activities but which are not part of the work. For example, Corresponding Source includes interface definition files associated with source files for the work, and the source code for shared libraries and dynamically linked subprograms that the work is specifically designed to require, such as by intimate data communication or control flow between those subprograms and other parts of the work.

 The Corresponding Source need not include anything that users can regenerate automatically from other parts of the Corresponding Source.

 The Corresponding Source for a work in source code form is that same work.

#### 2. Basic Permissions.

 All rights granted under this License are granted for the term of copyright on the Program, and are irrevocable provided the stated conditions are met. This License explicitly affirms your unlimited permission to run the unmodified Program. The output from running a covered work is covered by this License only if the output, given its content, constitutes a covered work. This License acknowledges your rights of fair use or other equivalent, as provided by copyright law.

 You may make, run and propagate covered works that you do not convey, without conditions so long as your license otherwise remains in force. You may convey covered works to others for the sole purpose of having them make modifications exclusively for you, or provide you with facilities for running those works, provided that you comply with the terms of this License in conveying all material for which you do not control copyright. Those thus making or running the covered works

for you must do so exclusively on your behalf, under your direction and control, on terms that prohibit them from making any copies of your copyrighted material outside their relationship with you.

 Conveying under any other circumstances is permitted solely under the conditions stated below. Sublicensing is not allowed; section 10 makes it unnecessary.

#### 3. Protecting Users' Legal Rights From Anti-Circumvention Law.

 No covered work shall be deemed part of an effective technological measure under any applicable law fulfilling obligations under article 11 of the WIPO copyright treaty adopted on 20 December 1996, or similar laws prohibiting or restricting circumvention of such measures.

 When you convey a covered work, you waive any legal power to forbid circumvention of technological measures to the extent such circumvention is effected by exercising rights under this License with respect to the covered work, and you disclaim any intention to limit operation or modification of the work as a means of enforcing, against the work's users, your or third parties' legal rights to forbid circumvention of technological measures.

4. Conveying Verbatim Copies.

 You may convey verbatim copies of the Program's source code as you receive it, in any medium, provided that you conspicuously and appropriately publish on each copy an appropriate copyright notice; keep intact all notices stating that this License and any non-permissive terms added in accord with section 7 apply to the code; keep intact all notices of the absence of any warranty; and give all recipients a copy of this License along with the Program.

 You may charge any price or no price for each copy that you convey, and you may offer support or warranty protection for a fee.

5. Conveying Modified Source Versions.

 You may convey a work based on the Program, or the modifications to produce it from the Program, in the form of source code under the terms of section 4, provided that you also meet all of these conditions:

 a) The work must carry prominent notices stating that you modified it, and giving a relevant date.

 b) The work must carry prominent notices stating that it is released under this License and any conditions added under section  7. This requirement modifies the requirement in section 4 to "keep intact all notices".

 c) You must license the entire work, as a whole, under this License to anyone who comes into possession of a copy. This License will therefore apply, along with any applicable section 7 additional terms, to the whole of the work, and all its parts, regardless of how they are packaged. This License gives no permission to license the work in any other way, but it does not invalidate such permission if you have separately received it.

 d) If the work has interactive user interfaces, each must display Appropriate Legal Notices; however, if the Program has interactive interfaces that do not display Appropriate Legal Notices, your work need not make them do so.

 A compilation of a covered work with other separate and independent works, which are not by their nature extensions of the covered work, and which are not combined with it such as to form a larger program, in or on a volume of a storage or distribution medium, is called an "aggregate" if the compilation and its resulting copyright are not used to limit the access or legal rights of the compilation's users beyond what the individual works permit. Inclusion of a covered work in an aggregate does not cause this License to apply to the other parts of the aggregate.

6. Conveying Non-Source Forms.

 You may convey a covered work in object code form under the terms of sections 4 and 5, provided that you also convey the machine-readable Corresponding Source under the terms of this License, in one of these ways:

 a) Convey the object code in, or embodied in, a physical product (including a physical distribution medium), accompanied by the Corresponding Source fixed on a durable physical medium customarily used for software interchange.

 b) Convey the object code in, or embodied in, a physical product (including a physical distribution medium), accompanied by a written offer, valid for at least three years and valid for as long as you offer spare parts or customer support for that product model, to give anyone who possesses the object code either (1) a copy of the Corresponding Source for all the software in the product that is covered by this License, on a durable physical medium customarily used for software interchange, for a price no more than your reasonable cost of physically performing this conveying of source, or (2) access to copy the

Corresponding Source from a network server at no charge.

 c) Convey individual copies of the object code with a copy of the written offer to provide the Corresponding Source. This alternative is allowed only occasionally and noncommercially, and only if you received the object code with such an offer, in accord with subsection 6b.

 d) Convey the object code by offering access from a designated place (gratis or for a charge), and offer equivalent access to the Corresponding Source in the same way through the same place at no further charge. You need not require recipients to copy the Corresponding Source along with the object code. If the place to copy the object code is a network server, the Corresponding Source may be on a different server (operated by you or a third party) that supports equivalent copying facilities, provided you maintain clear directions next to the object code saying where to find the Corresponding Source. Regardless of what server hosts the Corresponding Source, you remain obligated to ensure that it is available for as long as needed to satisfy these requirements.

 e) Convey the object code using peer-to-peer transmission, provided you inform other peers where the object code and Corresponding Source of the work are being offered to the general public at no charge under subsection 6d.

 A separable portion of the object code, whose source code is excluded from the Corresponding Source as a System Library, need not be included in conveying the object code work.

 A "User Product" is either (1) a "consumer product", which means any tangible personal property which is normally used for personal, family, or household purposes, or (2) anything designed or sold for incorporation into a dwelling. In determining whether a product is a consumer product, doubtful cases shall be resolved in favor of coverage. For a particular product received by a particular user, "normally used" refers to a typical or common use of that class of product, regardless of the status of the particular user or of the way in which the particular user actually uses, or expects or is expected to use, the product. A product is a consumer product regardless of whether the product has substantial commercial, industrial or non-consumer uses, unless such uses represent the only significant mode of use of the product.

 "Installation Information" for a User Product means any methods, procedures, authorization keys, or other information required to install and execute modified versions of a covered work in that User Product from a modified version of its Corresponding Source. The information must suffice to ensure that the continued functioning of the modified object

code is in no case prevented or interfered with solely because modification has been made.

 If you convey an object code work under this section in, or with, or specifically for use in, a User Product, and the conveying occurs as part of a transaction in which the right of possession and use of the User Product is transferred to the recipient in perpetuity or for a fixed term (regardless of how the transaction is characterized), the Corresponding Source conveyed under this section must be accompanied by the Installation Information. But this requirement does not apply if neither you nor any third party retains the ability to install modified object code on the User Product (for example, the work has been installed in ROM).

 The requirement to provide Installation Information does not include a requirement to continue to provide support service, warranty, or updates for a work that has been modified or installed by the recipient, or for the User Product in which it has been modified or installed. Access to a network may be denied when the modification itself materially and adversely affects the operation of the network or violates the rules and protocols for communication across the network.

 Corresponding Source conveyed, and Installation Information provided, in accord with this section must be in a format that is publicly documented (and with an implementation available to the public in source code form), and must require no special password or key for unpacking, reading or copying.

#### 7. Additional Terms.

 "Additional permissions" are terms that supplement the terms of this License by making exceptions from one or more of its conditions. Additional permissions that are applicable to the entire Program shall be treated as though they were included in this License, to the extent that they are valid under applicable law. If additional permissions apply only to part of the Program, that part may be used separately under those permissions, but the entire Program remains governed by this License without regard to the additional permissions.

 When you convey a copy of a covered work, you may at your option remove any additional permissions from that copy, or from any part of it. (Additional permissions may be written to require their own removal in certain cases when you modify the work.) You may place additional permissions on material, added by you to a covered work, for which you have or can give appropriate copyright permission.

 Notwithstanding any other provision of this License, for material you add to a covered work, you may (if authorized by the copyright holders of that material) supplement the terms of this License with terms:

 a) Disclaiming warranty or limiting liability differently from the terms of sections 15 and 16 of this License; or

 b) Requiring preservation of specified reasonable legal notices or author attributions in that material or in the Appropriate Legal Notices displayed by works containing it; or

 c) Prohibiting misrepresentation of the origin of that material, or requiring that modified versions of such material be marked in reasonable ways as different from the original version; or

 d) Limiting the use for publicity purposes of names of licensors or authors of the material; or

 e) Declining to grant rights under trademark law for use of some trade names, trademarks, or service marks; or

 f) Requiring indemnification of licensors and authors of that material by anyone who conveys the material (or modified versions of it) with contractual assumptions of liability to the recipient, for any liability that these contractual assumptions directly impose on those licensors and authors.

 All other non-permissive additional terms are considered "further restrictions" within the meaning of section 10. If the Program as you received it, or any part of it, contains a notice stating that it is governed by this License along with a term that is a further restriction, you may remove that term. If a license document contains a further restriction but permits relicensing or conveying under this License, you may add to a covered work material governed by the terms of that license document, provided that the further restriction does not survive such relicensing or conveying.

 If you add terms to a covered work in accord with this section, you must place, in the relevant source files, a statement of the additional terms that apply to those files, or a notice indicating where to find the applicable terms.

 Additional terms, permissive or non-permissive, may be stated in the form of a separately written license, or stated as exceptions; the above requirements apply either way.

#### 8. Termination.

 You may not propagate or modify a covered work except as expressly provided under this License. Any attempt otherwise to propagate or

modify it is void, and will automatically terminate your rights under this License (including any patent licenses granted under the third paragraph of section 11).

 However, if you cease all violation of this License, then your license from a particular copyright holder is reinstated (a) provisionally, unless and until the copyright holder explicitly and finally terminates your license, and (b) permanently, if the copyright holder fails to notify you of the violation by some reasonable means prior to 60 days after the cessation.

 Moreover, your license from a particular copyright holder is reinstated permanently if the copyright holder notifies you of the violation by some reasonable means, this is the first time you have received notice of violation of this License (for any work) from that copyright holder, and you cure the violation prior to 30 days after your receipt of the notice.

 Termination of your rights under this section does not terminate the licenses of parties who have received copies or rights from you under this License. If your rights have been terminated and not permanently reinstated, you do not qualify to receive new licenses for the same material under section 10.

9. Acceptance Not Required for Having Copies.

 You are not required to accept this License in order to receive or run a copy of the Program. Ancillary propagation of a covered work occurring solely as a consequence of using peer-to-peer transmission to receive a copy likewise does not require acceptance. However, nothing other than this License grants you permission to propagate or modify any covered work. These actions infringe copyright if you do not accept this License. Therefore, by modifying or propagating a covered work, you indicate your acceptance of this License to do so.

10. Automatic Licensing of Downstream Recipients.

 Each time you convey a covered work, the recipient automatically receives a license from the original licensors, to run, modify and propagate that work, subject to this License. You are not responsible for enforcing compliance by third parties with this License.

 An "entity transaction" is a transaction transferring control of an organization, or substantially all assets of one, or subdividing an organization, or merging organizations. If propagation of a covered work results from an entity transaction, each party to that transaction who receives a copy of the work also receives whatever licenses to the work the party's predecessor in interest had or could

give under the previous paragraph, plus a right to possession of the Corresponding Source of the work from the predecessor in interest, if the predecessor has it or can get it with reasonable efforts.

 You may not impose any further restrictions on the exercise of the rights granted or affirmed under this License. For example, you may not impose a license fee, royalty, or other charge for exercise of rights granted under this License, and you may not initiate litigation (including a cross-claim or counterclaim in a lawsuit) alleging that any patent claim is infringed by making, using, selling, offering for sale, or importing the Program or any portion of it.

#### 11. Patents.

 A "contributor" is a copyright holder who authorizes use under this License of the Program or a work on which the Program is based. The work thus licensed is called the contributor's "contributor version".

 A contributor's "essential patent claims" are all patent claims owned or controlled by the contributor, whether already acquired or hereafter acquired, that would be infringed by some manner, permitted by this License, of making, using, or selling its contributor version, but do not include claims that would be infringed only as a consequence of further modification of the contributor version. For purposes of this definition, "control" includes the right to grant patent sublicenses in a manner consistent with the requirements of this License.

 Each contributor grants you a non-exclusive, worldwide, royalty-free patent license under the contributor's essential patent claims, to make, use, sell, offer for sale, import and otherwise run, modify and propagate the contents of its contributor version.

 In the following three paragraphs, a "patent license" is any express agreement or commitment, however denominated, not to enforce a patent (such as an express permission to practice a patent or covenant not to sue for patent infringement). To "grant" such a patent license to a party means to make such an agreement or commitment not to enforce a patent against the party.

 If you convey a covered work, knowingly relying on a patent license, and the Corresponding Source of the work is not available for anyone to copy, free of charge and under the terms of this License, through a publicly available network server or other readily accessible means, then you must either (1) cause the Corresponding Source to be so available, or (2) arrange to deprive yourself of the benefit of the patent license for this particular work, or (3) arrange, in a manner consistent with the requirements of this License, to extend the patent

license to downstream recipients. "Knowingly relying" means you have actual knowledge that, but for the patent license, your conveying the covered work in a country, or your recipient's use of the covered work in a country, would infringe one or more identifiable patents in that country that you have reason to believe are valid.

 If, pursuant to or in connection with a single transaction or arrangement, you convey, or propagate by procuring conveyance of, a covered work, and grant a patent license to some of the parties receiving the covered work authorizing them to use, propagate, modify or convey a specific copy of the covered work, then the patent license you grant is automatically extended to all recipients of the covered work and works based on it.

 A patent license is "discriminatory" if it does not include within the scope of its coverage, prohibits the exercise of, or is conditioned on the non-exercise of one or more of the rights that are specifically granted under this License. You may not convey a covered work if you are a party to an arrangement with a third party that is in the business of distributing software, under which you make payment to the third party based on the extent of your activity of conveying the work, and under which the third party grants, to any of the parties who would receive the covered work from you, a discriminatory patent license (a) in connection with copies of the covered work conveyed by you (or copies made from those copies), or (b) primarily for and in connection with specific products or compilations that contain the covered work, unless you entered into that arrangement, or that patent license was granted, prior to 28 March 2007.

 Nothing in this License shall be construed as excluding or limiting any implied license or other defenses to infringement that may otherwise be available to you under applicable patent law.

12. No Surrender of Others' Freedom.

 If conditions are imposed on you (whether by court order, agreement or otherwise) that contradict the conditions of this License, they do not excuse you from the conditions of this License. If you cannot convey a covered work so as to satisfy simultaneously your obligations under this License and any other pertinent obligations, then as a consequence you may not convey it at all. For example, if you agree to terms that obligate you to collect a royalty for further conveying from those to whom you convey the Program, the only way you could satisfy both those terms and this License would be to refrain entirely from conveying the Program.

13. Use with the GNU Affero General Public License.

Notwithstanding any other provision of this License, you have

permission to link or combine any covered work with a work licensed under version 3 of the GNU Affero General Public License into a single combined work, and to convey the resulting work. The terms of this License will continue to apply to the part which is the covered work, but the special requirements of the GNU Affero General Public License, section 13, concerning interaction through a network will apply to the combination as such.

14. Revised Versions of this License.

 The Free Software Foundation may publish revised and/or new versions of the GNU General Public License from time to time. Such new versions will be similar in spirit to the present version, but may differ in detail to address new problems or concerns.

 Each version is given a distinguishing version number. If the Program specifies that a certain numbered version of the GNU General Public License "or any later version" applies to it, you have the option of following the terms and conditions either of that numbered version or of any later version published by the Free Software Foundation. If the Program does not specify a version number of the GNU General Public License, you may choose any version ever published by the Free Software Foundation.

 If the Program specifies that a proxy can decide which future versions of the GNU General Public License can be used, that proxy's public statement of acceptance of a version permanently authorizes you to choose that version for the Program.

 Later license versions may give you additional or different permissions. However, no additional obligations are imposed on any author or copyright holder as a result of your choosing to follow a later version.

15. Disclaimer of Warranty.

 THERE IS NO WARRANTY FOR THE PROGRAM, TO THE EXTENT PERMITTED BY APPLICABLE LAW. EXCEPT WHEN OTHERWISE STATED IN WRITING THE COPYRIGHT HOLDERS AND/OR OTHER PARTIES PROVIDE THE PROGRAM "AS IS" WITHOUT WARRANTY OF ANY KIND, EITHER EXPRESSED OR IMPLIED, INCLUDING, BUT NOT LIMITED TO, THE IMPLIED WARRANTIES OF MERCHANTABILITY AND FITNESS FOR A PARTICULAR PURPOSE. THE ENTIRE RISK AS TO THE QUALITY AND PERFORMANCE OF THE PROGRAM IS WITH YOU. SHOULD THE PROGRAM PROVE DEFECTIVE, YOU ASSUME THE COST OF ALL NECESSARY SERVICING, REPAIR OR CORRECTION.

16. Limitation of Liability.

IN NO EVENT UNLESS REQUIRED BY APPLICABLE LAW OR AGREED TO IN WRITING

WILL ANY COPYRIGHT HOLDER, OR ANY OTHER PARTY WHO MODIFIES AND/OR CONVEYS THE PROGRAM AS PERMITTED ABOVE, BE LIABLE TO YOU FOR DAMAGES, INCLUDING ANY GENERAL, SPECIAL, INCIDENTAL OR CONSEQUENTIAL DAMAGES ARISING OUT OF THE USE OR INABILITY TO USE THE PROGRAM (INCLUDING BUT NOT LIMITED TO LOSS OF DATA OR DATA BEING RENDERED INACCURATE OR LOSSES SUSTAINED BY YOU OR THIRD PARTIES OR A FAILURE OF THE PROGRAM TO OPERATE WITH ANY OTHER PROGRAMS), EVEN IF SUCH HOLDER OR OTHER PARTY HAS BEEN ADVISED OF THE POSSIBILITY OF SUCH DAMAGES.

17. Interpretation of Sections 15 and 16.

 If the disclaimer of warranty and limitation of liability provided above cannot be given local legal effect according to their terms, reviewing courts shall apply local law that most closely approximates an absolute waiver of all civil liability in connection with the Program, unless a warranty or assumption of liability accompanies a copy of the Program in return for a fee.

#### END OF TERMS AND CONDITIONS

 How to Apply These Terms to Your New Programs

 If you develop a new program, and you want it to be of the greatest possible use to the public, the best way to achieve this is to make it free software which everyone can redistribute and change under these terms.

 To do so, attach the following notices to the program. It is safest to attach them to the start of each source file to most effectively state the exclusion of warranty; and each file should have at least the "copyright" line and a pointer to where the full notice is found.

 <one line to give the program's name and a brief idea of what it does.> Copyright  $(C)$  <year > <name of author>

 This program is free software: you can redistribute it and/or modify it under the terms of the GNU General Public License as published by the Free Software Foundation, either version 3 of the License, or (at your option) any later version.

 This program is distributed in the hope that it will be useful, but WITHOUT ANY WARRANTY; without even the implied warranty of MERCHANTABILITY or FITNESS FOR A PARTICULAR PURPOSE. See the GNU General Public License for more details.

 You should have received a copy of the GNU General Public License along with this program. If not, see <http://www.gnu.org/licenses/>.

Also add information on how to contact you by electronic and paper mail.

 If the program does terminal interaction, make it output a short notice like this when it starts in an interactive mode:

 $\langle$  sprogram> Copyright (C)  $\langle$  year>  $\langle$  name of author> This program comes with ABSOLUTELY NO WARRANTY; for details type `show w'. This is free software, and you are welcome to redistribute it under certain conditions; type `show c' for details.

The hypothetical commands `show w' and `show c' should show the appropriate parts of the General Public License. Of course, your program's commands might be different; for a GUI interface, you would use an "about box".

 You should also get your employer (if you work as a programmer) or school, if any, to sign a "copyright disclaimer" for the program, if necessary. For more information on this, and how to apply and follow the GNU GPL, see <http://www.gnu.org/licenses/>.

 The GNU General Public License does not permit incorporating your program into proprietary programs. If your program is a subroutine library, you may consider it more useful to permit linking proprietary applications with the library. If this is what you want to do, use the GNU Lesser General Public License instead of this License. But first, please read <http://www.gnu.org/philosophy/why-not-lgpl.html>.

# **1.148 avahi 0.7-20.el8**

## **1.148.1 Available under license :**

 GNU LESSER GENERAL PUBLIC LICENSE Version 2.1, February 1999

Copyright (C) 1991, 1999 Free Software Foundation, Inc. 51 Franklin St, Fifth Floor, Boston, MA 02110-1301 USA Everyone is permitted to copy and distribute verbatim copies of this license document, but changing it is not allowed.

[This is the first released version of the Lesser GPL. It also counts as the successor of the GNU Library Public License, version 2, hence the version number 2.1.]

Preamble

 The licenses for most software are designed to take away your freedom to share and change it. By contrast, the GNU General Public Licenses are intended to guarantee your freedom to share and change

free software--to make sure the software is free for all its users.

 This license, the Lesser General Public License, applies to some specially designated software packages--typically libraries--of the Free Software Foundation and other authors who decide to use it. You can use it too, but we suggest you first think carefully about whether this license or the ordinary General Public License is the better strategy to use in any particular case, based on the explanations below.

 When we speak of free software, we are referring to freedom of use, not price. Our General Public Licenses are designed to make sure that you have the freedom to distribute copies of free software (and charge for this service if you wish); that you receive source code or can get it if you want it; that you can change the software and use pieces of it in new free programs; and that you are informed that you can do these things.

 To protect your rights, we need to make restrictions that forbid distributors to deny you these rights or to ask you to surrender these rights. These restrictions translate to certain responsibilities for you if you distribute copies of the library or if you modify it.

 For example, if you distribute copies of the library, whether gratis or for a fee, you must give the recipients all the rights that we gave you. You must make sure that they, too, receive or can get the source code. If you link other code with the library, you must provide complete object files to the recipients, so that they can relink them with the library after making changes to the library and recompiling it. And you must show them these terms so they know their rights.

We protect your rights with a two-step method: (1) we copyright the library, and (2) we offer you this license, which gives you legal permission to copy, distribute and/or modify the library.

 To protect each distributor, we want to make it very clear that there is no warranty for the free library. Also, if the library is modified by someone else and passed on, the recipients should know that what they have is not the original version, so that the original author's reputation will not be affected by problems that might be introduced by others.

 Finally, software patents pose a constant threat to the existence of any free program. We wish to make sure that a company cannot effectively restrict the users of a free program by obtaining a restrictive license from a patent holder. Therefore, we insist that any patent license obtained for a version of the library must be consistent with the full freedom of use specified in this license.

 Most GNU software, including some libraries, is covered by the ordinary GNU General Public License. This license, the GNU Lesser General Public License, applies to certain designated libraries, and is quite different from the ordinary General Public License. We use this license for certain libraries in order to permit linking those libraries into non-free programs.

 When a program is linked with a library, whether statically or using a shared library, the combination of the two is legally speaking a combined work, a derivative of the original library. The ordinary General Public License therefore permits such linking only if the entire combination fits its criteria of freedom. The Lesser General Public License permits more lax criteria for linking other code with the library.

 We call this license the "Lesser" General Public License because it does Less to protect the user's freedom than the ordinary General Public License. It also provides other free software developers Less of an advantage over competing non-free programs. These disadvantages are the reason we use the ordinary General Public License for many libraries. However, the Lesser license provides advantages in certain special circumstances.

 For example, on rare occasions, there may be a special need to encourage the widest possible use of a certain library, so that it becomes a de-facto standard. To achieve this, non-free programs must be allowed to use the library. A more frequent case is that a free library does the same job as widely used non-free libraries. In this case, there is little to gain by limiting the free library to free software only, so we use the Lesser General Public License.

 In other cases, permission to use a particular library in non-free programs enables a greater number of people to use a large body of free software. For example, permission to use the GNU C Library in non-free programs enables many more people to use the whole GNU operating system, as well as its variant, the GNU/Linux operating system.

 Although the Lesser General Public License is Less protective of the users' freedom, it does ensure that the user of a program that is linked with the Library has the freedom and the wherewithal to run that program using a modified version of the Library.

 The precise terms and conditions for copying, distribution and modification follow. Pay close attention to the difference between a "work based on the library" and a "work that uses the library". The former contains code derived from the library, whereas the latter must be combined with the library in order to run.

### GNU LESSER GENERAL PUBLIC LICENSE TERMS AND CONDITIONS FOR COPYING, DISTRIBUTION AND MODIFICATION

 0. This License Agreement applies to any software library or other program which contains a notice placed by the copyright holder or other authorized party saying it may be distributed under the terms of this Lesser General Public License (also called "this License"). Each licensee is addressed as "you".

 A "library" means a collection of software functions and/or data prepared so as to be conveniently linked with application programs (which use some of those functions and data) to form executables.

 The "Library", below, refers to any such software library or work which has been distributed under these terms. A "work based on the Library" means either the Library or any derivative work under copyright law: that is to say, a work containing the Library or a portion of it, either verbatim or with modifications and/or translated straightforwardly into another language. (Hereinafter, translation is included without limitation in the term "modification".)

 "Source code" for a work means the preferred form of the work for making modifications to it. For a library, complete source code means all the source code for all modules it contains, plus any associated interface definition files, plus the scripts used to control compilation and installation of the library.

 Activities other than copying, distribution and modification are not covered by this License; they are outside its scope. The act of running a program using the Library is not restricted, and output from such a program is covered only if its contents constitute a work based on the Library (independent of the use of the Library in a tool for writing it). Whether that is true depends on what the Library does and what the program that uses the Library does.

 1. You may copy and distribute verbatim copies of the Library's complete source code as you receive it, in any medium, provided that you conspicuously and appropriately publish on each copy an appropriate copyright notice and disclaimer of warranty; keep intact all the notices that refer to this License and to the absence of any warranty; and distribute a copy of this License along with the Library.

 You may charge a fee for the physical act of transferring a copy, and you may at your option offer warranty protection in exchange for a fee.

 2. You may modify your copy or copies of the Library or any portion of it, thus forming a work based on the Library, and copy and distribute such modifications or work under the terms of Section 1 above, provided that you also meet all of these conditions:

a) The modified work must itself be a software library.

 b) You must cause the files modified to carry prominent notices stating that you changed the files and the date of any change.

 c) You must cause the whole of the work to be licensed at no charge to all third parties under the terms of this License.

 d) If a facility in the modified Library refers to a function or a table of data to be supplied by an application program that uses the facility, other than as an argument passed when the facility is invoked, then you must make a good faith effort to ensure that, in the event an application does not supply such function or table, the facility still operates, and performs whatever part of its purpose remains meaningful.

 (For example, a function in a library to compute square roots has a purpose that is entirely well-defined independent of the application. Therefore, Subsection 2d requires that any application-supplied function or table used by this function must be optional: if the application does not supply it, the square root function must still compute square roots.)

These requirements apply to the modified work as a whole. If identifiable sections of that work are not derived from the Library, and can be reasonably considered independent and separate works in themselves, then this License, and its terms, do not apply to those sections when you distribute them as separate works. But when you distribute the same sections as part of a whole which is a work based on the Library, the distribution of the whole must be on the terms of this License, whose permissions for other licensees extend to the entire whole, and thus to each and every part regardless of who wrote it.

Thus, it is not the intent of this section to claim rights or contest your rights to work written entirely by you; rather, the intent is to exercise the right to control the distribution of derivative or collective works based on the Library.

In addition, mere aggregation of another work not based on the Library with the Library (or with a work based on the Library) on a volume of a storage or distribution medium does not bring the other work under

the scope of this License.

 3. You may opt to apply the terms of the ordinary GNU General Public License instead of this License to a given copy of the Library. To do this, you must alter all the notices that refer to this License, so that they refer to the ordinary GNU General Public License, version 2, instead of to this License. (If a newer version than version 2 of the ordinary GNU General Public License has appeared, then you can specify that version instead if you wish.) Do not make any other change in these notices.

 Once this change is made in a given copy, it is irreversible for that copy, so the ordinary GNU General Public License applies to all subsequent copies and derivative works made from that copy.

 This option is useful when you wish to copy part of the code of the Library into a program that is not a library.

 4. You may copy and distribute the Library (or a portion or derivative of it, under Section 2) in object code or executable form under the terms of Sections 1 and 2 above provided that you accompany it with the complete corresponding machine-readable source code, which must be distributed under the terms of Sections 1 and 2 above on a medium customarily used for software interchange.

 If distribution of object code is made by offering access to copy from a designated place, then offering equivalent access to copy the source code from the same place satisfies the requirement to distribute the source code, even though third parties are not compelled to copy the source along with the object code.

 5. A program that contains no derivative of any portion of the Library, but is designed to work with the Library by being compiled or linked with it, is called a "work that uses the Library". Such a work, in isolation, is not a derivative work of the Library, and therefore falls outside the scope of this License.

 However, linking a "work that uses the Library" with the Library creates an executable that is a derivative of the Library (because it contains portions of the Library), rather than a "work that uses the library". The executable is therefore covered by this License. Section 6 states terms for distribution of such executables.

 When a "work that uses the Library" uses material from a header file that is part of the Library, the object code for the work may be a derivative work of the Library even though the source code is not. Whether this is true is especially significant if the work can be linked without the Library, or if the work is itself a library. The

threshold for this to be true is not precisely defined by law.

 If such an object file uses only numerical parameters, data structure layouts and accessors, and small macros and small inline functions (ten lines or less in length), then the use of the object file is unrestricted, regardless of whether it is legally a derivative work. (Executables containing this object code plus portions of the Library will still fall under Section 6.)

 Otherwise, if the work is a derivative of the Library, you may distribute the object code for the work under the terms of Section 6. Any executables containing that work also fall under Section 6, whether or not they are linked directly with the Library itself.

 6. As an exception to the Sections above, you may also combine or link a "work that uses the Library" with the Library to produce a work containing portions of the Library, and distribute that work under terms of your choice, provided that the terms permit modification of the work for the customer's own use and reverse engineering for debugging such modifications.

 You must give prominent notice with each copy of the work that the Library is used in it and that the Library and its use are covered by this License. You must supply a copy of this License. If the work during execution displays copyright notices, you must include the copyright notice for the Library among them, as well as a reference directing the user to the copy of this License. Also, you must do one of these things:

 a) Accompany the work with the complete corresponding machine-readable source code for the Library including whatever changes were used in the work (which must be distributed under Sections 1 and 2 above); and, if the work is an executable linked with the Library, with the complete machine-readable "work that uses the Library", as object code and/or source code, so that the user can modify the Library and then relink to produce a modified executable containing the modified Library. (It is understood that the user who changes the contents of definitions files in the Library will not necessarily be able to recompile the application to use the modified definitions.)

 b) Use a suitable shared library mechanism for linking with the Library. A suitable mechanism is one that (1) uses at run time a copy of the library already present on the user's computer system, rather than copying library functions into the executable, and (2) will operate properly with a modified version of the library, if the user installs one, as long as the modified version is interface-compatible with the version that the work was made with.  c) Accompany the work with a written offer, valid for at least three years, to give the same user the materials specified in Subsection 6a, above, for a charge no more than the cost of performing this distribution.

 d) If distribution of the work is made by offering access to copy from a designated place, offer equivalent access to copy the above specified materials from the same place.

 e) Verify that the user has already received a copy of these materials or that you have already sent this user a copy.

 For an executable, the required form of the "work that uses the Library" must include any data and utility programs needed for reproducing the executable from it. However, as a special exception, the materials to be distributed need not include anything that is normally distributed (in either source or binary form) with the major components (compiler, kernel, and so on) of the operating system on which the executable runs, unless that component itself accompanies the executable.

 It may happen that this requirement contradicts the license restrictions of other proprietary libraries that do not normally accompany the operating system. Such a contradiction means you cannot use both them and the Library together in an executable that you distribute.

 7. You may place library facilities that are a work based on the Library side-by-side in a single library together with other library facilities not covered by this License, and distribute such a combined library, provided that the separate distribution of the work based on the Library and of the other library facilities is otherwise permitted, and provided that you do these two things:

 a) Accompany the combined library with a copy of the same work based on the Library, uncombined with any other library facilities. This must be distributed under the terms of the Sections above.

 b) Give prominent notice with the combined library of the fact that part of it is a work based on the Library, and explaining where to find the accompanying uncombined form of the same work.

 8. You may not copy, modify, sublicense, link with, or distribute the Library except as expressly provided under this License. Any attempt otherwise to copy, modify, sublicense, link with, or distribute the Library is void, and will automatically terminate your rights under this License. However, parties who have received copies, or rights, from you under this License will not have their licenses terminated so long as such parties remain in full compliance.

 9. You are not required to accept this License, since you have not signed it. However, nothing else grants you permission to modify or distribute the Library or its derivative works. These actions are prohibited by law if you do not accept this License. Therefore, by modifying or distributing the Library (or any work based on the Library), you indicate your acceptance of this License to do so, and all its terms and conditions for copying, distributing or modifying the Library or works based on it.

 10. Each time you redistribute the Library (or any work based on the Library), the recipient automatically receives a license from the original licensor to copy, distribute, link with or modify the Library subject to these terms and conditions. You may not impose any further restrictions on the recipients' exercise of the rights granted herein. You are not responsible for enforcing compliance by third parties with this License.

 11. If, as a consequence of a court judgment or allegation of patent infringement or for any other reason (not limited to patent issues), conditions are imposed on you (whether by court order, agreement or otherwise) that contradict the conditions of this License, they do not excuse you from the conditions of this License. If you cannot distribute so as to satisfy simultaneously your obligations under this License and any other pertinent obligations, then as a consequence you may not distribute the Library at all. For example, if a patent license would not permit royalty-free redistribution of the Library by all those who receive copies directly or indirectly through you, then the only way you could satisfy both it and this License would be to refrain entirely from distribution of the Library.

If any portion of this section is held invalid or unenforceable under any particular circumstance, the balance of the section is intended to apply, and the section as a whole is intended to apply in other circumstances.

It is not the purpose of this section to induce you to infringe any patents or other property right claims or to contest validity of any such claims; this section has the sole purpose of protecting the integrity of the free software distribution system which is implemented by public license practices. Many people have made generous contributions to the wide range of software distributed through that system in reliance on consistent application of that system; it is up to the author/donor to decide if he or she is willing to distribute software through any other system and a licensee cannot impose that choice.

This section is intended to make thoroughly clear what is believed to be a consequence of the rest of this License.

 12. If the distribution and/or use of the Library is restricted in certain countries either by patents or by copyrighted interfaces, the original copyright holder who places the Library under this License may add an explicit geographical distribution limitation excluding those countries, so that distribution is permitted only in or among countries not thus excluded. In such case, this License incorporates the limitation as if written in the body of this License.

 13. The Free Software Foundation may publish revised and/or new versions of the Lesser General Public License from time to time. Such new versions will be similar in spirit to the present version, but may differ in detail to address new problems or concerns.

Each version is given a distinguishing version number. If the Library specifies a version number of this License which applies to it and "any later version", you have the option of following the terms and conditions either of that version or of any later version published by the Free Software Foundation. If the Library does not specify a license version number, you may choose any version ever published by the Free Software Foundation.

 14. If you wish to incorporate parts of the Library into other free programs whose distribution conditions are incompatible with these, write to the author to ask for permission. For software which is copyrighted by the Free Software Foundation, write to the Free Software Foundation; we sometimes make exceptions for this. Our decision will be guided by the two goals of preserving the free status of all derivatives of our free software and of promoting the sharing and reuse of software generally.

#### NO WARRANTY

 15. BECAUSE THE LIBRARY IS LICENSED FREE OF CHARGE, THERE IS NO WARRANTY FOR THE LIBRARY, TO THE EXTENT PERMITTED BY APPLICABLE LAW. EXCEPT WHEN OTHERWISE STATED IN WRITING THE COPYRIGHT HOLDERS AND/OR OTHER PARTIES PROVIDE THE LIBRARY "AS IS" WITHOUT WARRANTY OF ANY KIND, EITHER EXPRESSED OR IMPLIED, INCLUDING, BUT NOT LIMITED TO, THE IMPLIED WARRANTIES OF MERCHANTABILITY AND FITNESS FOR A PARTICULAR PURPOSE. THE ENTIRE RISK AS TO THE QUALITY AND PERFORMANCE OF THE LIBRARY IS WITH YOU. SHOULD THE LIBRARY PROVE DEFECTIVE, YOU ASSUME THE COST OF ALL NECESSARY SERVICING, REPAIR OR CORRECTION.

16. IN NO EVENT UNLESS REQUIRED BY APPLICABLE LAW OR AGREED TO IN

WRITING WILL ANY COPYRIGHT HOLDER, OR ANY OTHER PARTY WHO MAY MODIFY AND/OR REDISTRIBUTE THE LIBRARY AS PERMITTED ABOVE, BE LIABLE TO YOU FOR DAMAGES, INCLUDING ANY GENERAL, SPECIAL, INCIDENTAL OR CONSEQUENTIAL DAMAGES ARISING OUT OF THE USE OR INABILITY TO USE THE LIBRARY (INCLUDING BUT NOT LIMITED TO LOSS OF DATA OR DATA BEING RENDERED INACCURATE OR LOSSES SUSTAINED BY YOU OR THIRD PARTIES OR A FAILURE OF THE LIBRARY TO OPERATE WITH ANY OTHER SOFTWARE), EVEN IF SUCH HOLDER OR OTHER PARTY HAS BEEN ADVISED OF THE POSSIBILITY OF SUCH DAMAGES.

#### END OF TERMS AND CONDITIONS

How to Apply These Terms to Your New Libraries

 If you develop a new library, and you want it to be of the greatest possible use to the public, we recommend making it free software that everyone can redistribute and change. You can do so by permitting redistribution under these terms (or, alternatively, under the terms of the ordinary General Public License).

 To apply these terms, attach the following notices to the library. It is safest to attach them to the start of each source file to most effectively convey the exclusion of warranty; and each file should have at least the "copyright" line and a pointer to where the full notice is found.

<one line to give the library's name and a brief idea of what it does.> Copyright  $(C)$  <year > <name of author>

 This library is free software; you can redistribute it and/or modify it under the terms of the GNU Lesser General Public License as published by the Free Software Foundation; either version 2.1 of the License, or (at your option) any later version.

 This library is distributed in the hope that it will be useful, but WITHOUT ANY WARRANTY; without even the implied warranty of MERCHANTABILITY or FITNESS FOR A PARTICULAR PURPOSE. See the GNU Lesser General Public License for more details.

 You should have received a copy of the GNU Lesser General Public License along with this library; if not, write to the Free Software Foundation, Inc., 51 Franklin St, Fifth Floor, Boston, MA 02110-1301 USA

Also add information on how to contact you by electronic and paper mail.

You should also get your employer (if you work as a programmer) or your school, if any, to sign a "copyright disclaimer" for the library,

if necessary. Here is a sample; alter the names:

 Yoyodyne, Inc., hereby disclaims all copyright interest in the library `Frob' (a library for tweaking knobs) written by James Random Hacker.

 <signature of Ty Coon>, 1 April 1990 Ty Coon, President of Vice

That's all there is to it!

# **1.149 libdaemon 0.14 15.el8 1.149.1 Available under license :**

### GNU LESSER GENERAL PUBLIC LICENSE Version 2.1, February 1999

Copyright (C) 1991, 1999 Free Software Foundation, Inc. 51 Franklin St, Fifth Floor, Boston, MA 02110-1301 USA Everyone is permitted to copy and distribute verbatim copies of this license document, but changing it is not allowed.

[This is the first released version of the Lesser GPL. It also counts as the successor of the GNU Library Public License, version 2, hence the version number 2.1.]

Preamble

 The licenses for most software are designed to take away your freedom to share and change it. By contrast, the GNU General Public Licenses are intended to guarantee your freedom to share and change free software--to make sure the software is free for all its users.

 This license, the Lesser General Public License, applies to some specially designated software packages--typically libraries--of the Free Software Foundation and other authors who decide to use it. You can use it too, but we suggest you first think carefully about whether this license or the ordinary General Public License is the better strategy to use in any particular case, based on the explanations below.

 When we speak of free software, we are referring to freedom of use, not price. Our General Public Licenses are designed to make sure that you have the freedom to distribute copies of free software (and charge for this service if you wish); that you receive source code or can get it if you want it; that you can change the software and use pieces of

it in new free programs; and that you are informed that you can do these things.

 To protect your rights, we need to make restrictions that forbid distributors to deny you these rights or to ask you to surrender these rights. These restrictions translate to certain responsibilities for you if you distribute copies of the library or if you modify it.

 For example, if you distribute copies of the library, whether gratis or for a fee, you must give the recipients all the rights that we gave you. You must make sure that they, too, receive or can get the source code. If you link other code with the library, you must provide complete object files to the recipients, so that they can relink them with the library after making changes to the library and recompiling it. And you must show them these terms so they know their rights.

 We protect your rights with a two-step method: (1) we copyright the library, and (2) we offer you this license, which gives you legal permission to copy, distribute and/or modify the library.

 To protect each distributor, we want to make it very clear that there is no warranty for the free library. Also, if the library is modified by someone else and passed on, the recipients should know that what they have is not the original version, so that the original author's reputation will not be affected by problems that might be introduced by others.

 Finally, software patents pose a constant threat to the existence of any free program. We wish to make sure that a company cannot effectively restrict the users of a free program by obtaining a restrictive license from a patent holder. Therefore, we insist that any patent license obtained for a version of the library must be consistent with the full freedom of use specified in this license.

 Most GNU software, including some libraries, is covered by the ordinary GNU General Public License. This license, the GNU Lesser General Public License, applies to certain designated libraries, and is quite different from the ordinary General Public License. We use this license for certain libraries in order to permit linking those libraries into non-free programs.

When a program is linked with a library, whether statically or using a shared library, the combination of the two is legally speaking a combined work, a derivative of the original library. The ordinary General Public License therefore permits such linking only if the entire combination fits its criteria of freedom. The Lesser General Public License permits more lax criteria for linking other code with the library.

 We call this license the "Lesser" General Public License because it does Less to protect the user's freedom than the ordinary General Public License. It also provides other free software developers Less of an advantage over competing non-free programs. These disadvantages are the reason we use the ordinary General Public License for many libraries. However, the Lesser license provides advantages in certain special circumstances.

 For example, on rare occasions, there may be a special need to encourage the widest possible use of a certain library, so that it becomes a de-facto standard. To achieve this, non-free programs must be allowed to use the library. A more frequent case is that a free library does the same job as widely used non-free libraries. In this case, there is little to gain by limiting the free library to free software only, so we use the Lesser General Public License.

 In other cases, permission to use a particular library in non-free programs enables a greater number of people to use a large body of free software. For example, permission to use the GNU C Library in non-free programs enables many more people to use the whole GNU operating system, as well as its variant, the GNU/Linux operating system.

 Although the Lesser General Public License is Less protective of the users' freedom, it does ensure that the user of a program that is linked with the Library has the freedom and the wherewithal to run that program using a modified version of the Library.

 The precise terms and conditions for copying, distribution and modification follow. Pay close attention to the difference between a "work based on the library" and a "work that uses the library". The former contains code derived from the library, whereas the latter must be combined with the library in order to run.

### GNU LESSER GENERAL PUBLIC LICENSE TERMS AND CONDITIONS FOR COPYING, DISTRIBUTION AND MODIFICATION

 0. This License Agreement applies to any software library or other program which contains a notice placed by the copyright holder or other authorized party saying it may be distributed under the terms of this Lesser General Public License (also called "this License"). Each licensee is addressed as "you".

 A "library" means a collection of software functions and/or data prepared so as to be conveniently linked with application programs (which use some of those functions and data) to form executables.

 The "Library", below, refers to any such software library or work which has been distributed under these terms. A "work based on the Library" means either the Library or any derivative work under copyright law: that is to say, a work containing the Library or a portion of it, either verbatim or with modifications and/or translated straightforwardly into another language. (Hereinafter, translation is included without limitation in the term "modification".)

 "Source code" for a work means the preferred form of the work for making modifications to it. For a library, complete source code means all the source code for all modules it contains, plus any associated interface definition files, plus the scripts used to control compilation and installation of the library.

 Activities other than copying, distribution and modification are not covered by this License; they are outside its scope. The act of running a program using the Library is not restricted, and output from such a program is covered only if its contents constitute a work based on the Library (independent of the use of the Library in a tool for writing it). Whether that is true depends on what the Library does and what the program that uses the Library does.

 1. You may copy and distribute verbatim copies of the Library's complete source code as you receive it, in any medium, provided that you conspicuously and appropriately publish on each copy an appropriate copyright notice and disclaimer of warranty; keep intact all the notices that refer to this License and to the absence of any warranty; and distribute a copy of this License along with the Library.

 You may charge a fee for the physical act of transferring a copy, and you may at your option offer warranty protection in exchange for a fee.

 2. You may modify your copy or copies of the Library or any portion of it, thus forming a work based on the Library, and copy and distribute such modifications or work under the terms of Section 1 above, provided that you also meet all of these conditions:

a) The modified work must itself be a software library.

 b) You must cause the files modified to carry prominent notices stating that you changed the files and the date of any change.

 c) You must cause the whole of the work to be licensed at no charge to all third parties under the terms of this License.

d) If a facility in the modified Library refers to a function or a

 table of data to be supplied by an application program that uses the facility, other than as an argument passed when the facility is invoked, then you must make a good faith effort to ensure that, in the event an application does not supply such function or table, the facility still operates, and performs whatever part of its purpose remains meaningful.

 (For example, a function in a library to compute square roots has a purpose that is entirely well-defined independent of the application. Therefore, Subsection 2d requires that any application-supplied function or table used by this function must be optional: if the application does not supply it, the square root function must still compute square roots.)

These requirements apply to the modified work as a whole. If identifiable sections of that work are not derived from the Library, and can be reasonably considered independent and separate works in themselves, then this License, and its terms, do not apply to those sections when you distribute them as separate works. But when you distribute the same sections as part of a whole which is a work based on the Library, the distribution of the whole must be on the terms of this License, whose permissions for other licensees extend to the entire whole, and thus to each and every part regardless of who wrote it.

Thus, it is not the intent of this section to claim rights or contest your rights to work written entirely by you; rather, the intent is to exercise the right to control the distribution of derivative or collective works based on the Library.

In addition, mere aggregation of another work not based on the Library with the Library (or with a work based on the Library) on a volume of a storage or distribution medium does not bring the other work under the scope of this License.

 3. You may opt to apply the terms of the ordinary GNU General Public License instead of this License to a given copy of the Library. To do this, you must alter all the notices that refer to this License, so that they refer to the ordinary GNU General Public License, version 2, instead of to this License. (If a newer version than version 2 of the ordinary GNU General Public License has appeared, then you can specify that version instead if you wish.) Do not make any other change in these notices.

 Once this change is made in a given copy, it is irreversible for that copy, so the ordinary GNU General Public License applies to all subsequent copies and derivative works made from that copy.

 This option is useful when you wish to copy part of the code of the Library into a program that is not a library.

 4. You may copy and distribute the Library (or a portion or derivative of it, under Section 2) in object code or executable form under the terms of Sections 1 and 2 above provided that you accompany it with the complete corresponding machine-readable source code, which must be distributed under the terms of Sections 1 and 2 above on a medium customarily used for software interchange.

 If distribution of object code is made by offering access to copy from a designated place, then offering equivalent access to copy the source code from the same place satisfies the requirement to distribute the source code, even though third parties are not compelled to copy the source along with the object code.

 5. A program that contains no derivative of any portion of the Library, but is designed to work with the Library by being compiled or linked with it, is called a "work that uses the Library". Such a work, in isolation, is not a derivative work of the Library, and therefore falls outside the scope of this License.

 However, linking a "work that uses the Library" with the Library creates an executable that is a derivative of the Library (because it contains portions of the Library), rather than a "work that uses the library". The executable is therefore covered by this License. Section 6 states terms for distribution of such executables.

 When a "work that uses the Library" uses material from a header file that is part of the Library, the object code for the work may be a derivative work of the Library even though the source code is not. Whether this is true is especially significant if the work can be linked without the Library, or if the work is itself a library. The threshold for this to be true is not precisely defined by law.

 If such an object file uses only numerical parameters, data structure layouts and accessors, and small macros and small inline functions (ten lines or less in length), then the use of the object file is unrestricted, regardless of whether it is legally a derivative work. (Executables containing this object code plus portions of the Library will still fall under Section 6.)

 Otherwise, if the work is a derivative of the Library, you may distribute the object code for the work under the terms of Section 6. Any executables containing that work also fall under Section 6, whether or not they are linked directly with the Library itself.

6. As an exception to the Sections above, you may also combine or

link a "work that uses the Library" with the Library to produce a work containing portions of the Library, and distribute that work under terms of your choice, provided that the terms permit modification of the work for the customer's own use and reverse engineering for debugging such modifications.

 You must give prominent notice with each copy of the work that the Library is used in it and that the Library and its use are covered by this License. You must supply a copy of this License. If the work during execution displays copyright notices, you must include the copyright notice for the Library among them, as well as a reference directing the user to the copy of this License. Also, you must do one of these things:

 a) Accompany the work with the complete corresponding machine-readable source code for the Library including whatever changes were used in the work (which must be distributed under Sections 1 and 2 above); and, if the work is an executable linked with the Library, with the complete machine-readable "work that uses the Library", as object code and/or source code, so that the user can modify the Library and then relink to produce a modified executable containing the modified Library. (It is understood that the user who changes the contents of definitions files in the Library will not necessarily be able to recompile the application to use the modified definitions.)

 b) Use a suitable shared library mechanism for linking with the Library. A suitable mechanism is one that (1) uses at run time a copy of the library already present on the user's computer system, rather than copying library functions into the executable, and (2) will operate properly with a modified version of the library, if the user installs one, as long as the modified version is interface-compatible with the version that the work was made with.

 c) Accompany the work with a written offer, valid for at least three years, to give the same user the materials specified in Subsection 6a, above, for a charge no more than the cost of performing this distribution.

 d) If distribution of the work is made by offering access to copy from a designated place, offer equivalent access to copy the above specified materials from the same place.

 e) Verify that the user has already received a copy of these materials or that you have already sent this user a copy.

 For an executable, the required form of the "work that uses the Library" must include any data and utility programs needed for

reproducing the executable from it. However, as a special exception, the materials to be distributed need not include anything that is normally distributed (in either source or binary form) with the major components (compiler, kernel, and so on) of the operating system on which the executable runs, unless that component itself accompanies the executable.

 It may happen that this requirement contradicts the license restrictions of other proprietary libraries that do not normally accompany the operating system. Such a contradiction means you cannot use both them and the Library together in an executable that you distribute.

 7. You may place library facilities that are a work based on the Library side-by-side in a single library together with other library facilities not covered by this License, and distribute such a combined library, provided that the separate distribution of the work based on the Library and of the other library facilities is otherwise permitted, and provided that you do these two things:

 a) Accompany the combined library with a copy of the same work based on the Library, uncombined with any other library facilities. This must be distributed under the terms of the Sections above.

 b) Give prominent notice with the combined library of the fact that part of it is a work based on the Library, and explaining where to find the accompanying uncombined form of the same work.

 8. You may not copy, modify, sublicense, link with, or distribute the Library except as expressly provided under this License. Any attempt otherwise to copy, modify, sublicense, link with, or distribute the Library is void, and will automatically terminate your rights under this License. However, parties who have received copies, or rights, from you under this License will not have their licenses terminated so long as such parties remain in full compliance.

 9. You are not required to accept this License, since you have not signed it. However, nothing else grants you permission to modify or distribute the Library or its derivative works. These actions are prohibited by law if you do not accept this License. Therefore, by modifying or distributing the Library (or any work based on the Library), you indicate your acceptance of this License to do so, and all its terms and conditions for copying, distributing or modifying the Library or works based on it.

 10. Each time you redistribute the Library (or any work based on the Library), the recipient automatically receives a license from the

original licensor to copy, distribute, link with or modify the Library subject to these terms and conditions. You may not impose any further restrictions on the recipients' exercise of the rights granted herein. You are not responsible for enforcing compliance by third parties with this License.

 11. If, as a consequence of a court judgment or allegation of patent infringement or for any other reason (not limited to patent issues), conditions are imposed on you (whether by court order, agreement or otherwise) that contradict the conditions of this License, they do not excuse you from the conditions of this License. If you cannot distribute so as to satisfy simultaneously your obligations under this License and any other pertinent obligations, then as a consequence you may not distribute the Library at all. For example, if a patent license would not permit royalty-free redistribution of the Library by all those who receive copies directly or indirectly through you, then the only way you could satisfy both it and this License would be to refrain entirely from distribution of the Library.

If any portion of this section is held invalid or unenforceable under any particular circumstance, the balance of the section is intended to apply, and the section as a whole is intended to apply in other circumstances.

It is not the purpose of this section to induce you to infringe any patents or other property right claims or to contest validity of any such claims; this section has the sole purpose of protecting the integrity of the free software distribution system which is implemented by public license practices. Many people have made generous contributions to the wide range of software distributed through that system in reliance on consistent application of that system; it is up to the author/donor to decide if he or she is willing to distribute software through any other system and a licensee cannot impose that choice.

This section is intended to make thoroughly clear what is believed to be a consequence of the rest of this License.

 12. If the distribution and/or use of the Library is restricted in certain countries either by patents or by copyrighted interfaces, the original copyright holder who places the Library under this License may add an explicit geographical distribution limitation excluding those countries, so that distribution is permitted only in or among countries not thus excluded. In such case, this License incorporates the limitation as if written in the body of this License.

 13. The Free Software Foundation may publish revised and/or new versions of the Lesser General Public License from time to time.

Such new versions will be similar in spirit to the present version, but may differ in detail to address new problems or concerns.

Each version is given a distinguishing version number. If the Library specifies a version number of this License which applies to it and "any later version", you have the option of following the terms and conditions either of that version or of any later version published by the Free Software Foundation. If the Library does not specify a license version number, you may choose any version ever published by the Free Software Foundation.

 14. If you wish to incorporate parts of the Library into other free programs whose distribution conditions are incompatible with these, write to the author to ask for permission. For software which is copyrighted by the Free Software Foundation, write to the Free Software Foundation; we sometimes make exceptions for this. Our decision will be guided by the two goals of preserving the free status of all derivatives of our free software and of promoting the sharing and reuse of software generally.

#### NO WARRANTY

 15. BECAUSE THE LIBRARY IS LICENSED FREE OF CHARGE, THERE IS NO WARRANTY FOR THE LIBRARY, TO THE EXTENT PERMITTED BY APPLICABLE LAW. EXCEPT WHEN OTHERWISE STATED IN WRITING THE COPYRIGHT HOLDERS AND/OR OTHER PARTIES PROVIDE THE LIBRARY "AS IS" WITHOUT WARRANTY OF ANY KIND, EITHER EXPRESSED OR IMPLIED, INCLUDING, BUT NOT LIMITED TO, THE IMPLIED WARRANTIES OF MERCHANTABILITY AND FITNESS FOR A PARTICULAR PURPOSE. THE ENTIRE RISK AS TO THE QUALITY AND PERFORMANCE OF THE LIBRARY IS WITH YOU. SHOULD THE LIBRARY PROVE DEFECTIVE, YOU ASSUME THE COST OF ALL NECESSARY SERVICING, REPAIR OR CORRECTION.

 16. IN NO EVENT UNLESS REQUIRED BY APPLICABLE LAW OR AGREED TO IN WRITING WILL ANY COPYRIGHT HOLDER, OR ANY OTHER PARTY WHO MAY MODIFY AND/OR REDISTRIBUTE THE LIBRARY AS PERMITTED ABOVE, BE LIABLE TO YOU FOR DAMAGES, INCLUDING ANY GENERAL, SPECIAL, INCIDENTAL OR CONSEQUENTIAL DAMAGES ARISING OUT OF THE USE OR INABILITY TO USE THE LIBRARY (INCLUDING BUT NOT LIMITED TO LOSS OF DATA OR DATA BEING RENDERED INACCURATE OR LOSSES SUSTAINED BY YOU OR THIRD PARTIES OR A FAILURE OF THE LIBRARY TO OPERATE WITH ANY OTHER SOFTWARE), EVEN IF SUCH HOLDER OR OTHER PARTY HAS BEEN ADVISED OF THE POSSIBILITY OF SUCH DAMAGES.

#### END OF TERMS AND CONDITIONS

How to Apply These Terms to Your New Libraries

If you develop a new library, and you want it to be of the greatest

possible use to the public, we recommend making it free software that everyone can redistribute and change. You can do so by permitting redistribution under these terms (or, alternatively, under the terms of the ordinary General Public License).

 To apply these terms, attach the following notices to the library. It is safest to attach them to the start of each source file to most effectively convey the exclusion of warranty; and each file should have at least the "copyright" line and a pointer to where the full notice is found.

 <one line to give the library's name and a brief idea of what it does.> Copyright  $(C)$  <year > <name of author>

 This library is free software; you can redistribute it and/or modify it under the terms of the GNU Lesser General Public License as published by the Free Software Foundation; either version 2.1 of the License, or (at your option) any later version.

 This library is distributed in the hope that it will be useful, but WITHOUT ANY WARRANTY; without even the implied warranty of MERCHANTABILITY or FITNESS FOR A PARTICULAR PURPOSE. See the GNU Lesser General Public License for more details.

 You should have received a copy of the GNU Lesser General Public License along with this library; if not, write to the Free Software Foundation, Inc., 51 Franklin St, Fifth Floor, Boston, MA 02110-1301 USA

Also add information on how to contact you by electronic and paper mail.

You should also get your employer (if you work as a programmer) or your school, if any, to sign a "copyright disclaimer" for the library, if necessary. Here is a sample; alter the names:

 Yoyodyne, Inc., hereby disclaims all copyright interest in the library `Frob' (a library for tweaking knobs) written by James Random Hacker.

 <signature of Ty Coon>, 1 April 1990 Ty Coon, President of Vice

That's all there is to it!

# **1.150 ncurses 6.1-9.20180224.el8**

## **1.150.1 Available under license :**

Upstream source https://invisible-island.net/ncurses/ncurses-examples.html

Current ncurses maintainer: Thomas Dickey <dickey@invisible-island.net>

-------------------------------------------------------------------------------

Files: \* Copyright: 1998-2017,2018 Free Software Foundation, Inc. Licence: X11

Files: aclocal.m4 package Copyright: 2003-2017,2018 by Thomas E. Dickey Licence: X11

 Permission is hereby granted, free of charge, to any person obtaining a copy of this software and associated documentation files (the "Software"), to deal in the Software without restriction, including without limitation the rights to use, copy, modify, merge, publish, distribute, distribute with modifications, sublicense, and/or sell copies of the Software, and to permit persons to whom the Software is furnished to do so, subject to the following conditions:

 The above copyright notice and this permission notice shall be included in all copies or substantial portions of the Software.

 THE SOFTWARE IS PROVIDED "AS IS", WITHOUT WARRANTY OF ANY KIND, EXPRESS OR IMPLIED, INCLUDING BUT NOT LIMITED TO THE WARRANTIES OF MERCHANTABILITY, FITNESS FOR A PARTICULAR PURPOSE AND NONINFRINGEMENT. IN NO EVENT SHALL THE ABOVE COPYRIGHT HOLDERS BE LIABLE FOR ANY CLAIM, DAMAGES OR OTHER LIABILITY, WHETHER IN AN ACTION OF CONTRACT, TORT OR OTHERWISE, ARISING FROM, OUT OF OR IN CONNECTION WITH THE SOFTWARE OR THE USE OR OTHER DEALINGS IN THE SOFTWARE.

 Except as contained in this notice, the name(s) of the above copyright holders shall not be used in advertising or otherwise to promote the sale, use or other dealings in this Software without prior written authorization.

-------------------------------------------------------------------------------

Files: install-sh Copyright: 1994 X Consortium Licence: X11

 Permission is hereby granted, free of charge, to any person obtaining a copy of this software and associated documentation files (the "Software"), to deal in the Software without restriction, including without limitation the rights to use, copy, modify, merge, publish, distribute, sublicense, and/or sell copies of the Software, and to permit persons to whom the Software is

furnished to do so, subject to the following conditions:

 The above copyright notice and this permission notice shall be included in all copies or substantial portions of the Software.

 THE SOFTWARE IS PROVIDED "AS IS", WITHOUT WARRANTY OF ANY KIND, EXPRESS OR IMPLIED, INCLUDING BUT NOT LIMITED TO THE WARRANTIES OF MERCHANTABILITY, FITNESS FOR A PARTICULAR PURPOSE AND NONINFRINGEMENT. IN NO EVENT SHALL THE X CONSORTIUM BE LIABLE FOR ANY CLAIM, DAMAGES OR OTHER LIABILITY, WHETHER IN AN ACTION OF CONTRACT, TORT OR OTHERWISE, ARISING FROM, OUT OF OR IN CONNEC- TION WITH THE SOFTWARE OR THE USE OR OTHER DEALINGS IN THE SOFTWARE.

 Except as contained in this notice, the name of the X Consortium shall not be used in advertising or otherwise to promote the sale, use or other deal ings in this Software without prior written authorization from the X Consor tium.

FSF changes to this file are in the public domain.

 Calling this script install-sh is preferred over install.sh, to prevent `make' implicit rules from creating a file called install from it when there is no Makefile.

 This script is compatible with the BSD install script, but was written from scratch. It can only install one file at a time, a restriction shared with many OS's install programs.

On Debian systems, the complete text of the GNU General Public License can be found in '/usr/share/common-licenses/GPL-2'

-- vile: txtmode file-encoding=utf-8 Copyright (c) 1998-2017,2018 Free Software Foundation, Inc.

Permission is hereby granted, free of charge, to any person obtaining a copy of this software and associated documentation files (the "Software"), to deal in the Software without restriction, including without limitation the rights to use, copy, modify, merge, publish, distribute, distribute with modifications, sublicense, and/or sell copies of the Software, and to permit persons to whom the Software is furnished to do so, subject to the following conditions:

The above copyright notice and this permission notice shall be included in all copies or substantial portions of the Software.

THE SOFTWARE IS PROVIDED "AS IS", WITHOUT WARRANTY OF ANY KIND, EXPRESS OR IMPLIED, INCLUDING BUT NOT LIMITED TO THE WARRANTIES OF MERCHANTABILITY, FITNESS FOR A PARTICULAR PURPOSE AND NONINFRINGEMENT. IN NO EVENT SHALL THE ABOVE COPYRIGHT HOLDERS BE LIABLE FOR ANY CLAIM,
### DAMAGES OR OTHER LIABILITY, WHETHER IN AN ACTION OF CONTRACT, TORT OR OTHERWISE, ARISING FROM, OUT OF OR IN CONNECTION WITH THE SOFTWARE OR THE USE OR OTHER DEALINGS IN THE SOFTWARE.

Except as contained in this notice, the name(s) of the above copyright holders shall not be used in advertising or otherwise to promote the sale, use or other dealings in this Software without prior written authorization.

-- vile:txtmode fc=72 -- \$Id: COPYING,v 1.6 2018/01/01 12:00:00 tom Exp \$ Upstream source https://invisible-island.net/ncurses/ncurses.html This package is used for testing builds of ncurses.

Current ncurses maintainer: Thomas Dickey <dickey@invisible-island.net>

 $-$ 

Files: \* Copyright: 1998-2017,2018 Free Software Foundation, Inc. Licence: X11

Files: aclocal.m4 package Copyright: 1996-2017,2018 by Thomas E. Dickey Licence: X11

Files: doc/html/NCURSES-Programming-HOWTO.html Copyright: 2001 by Pradeep Padala Licence: X11

 Permission is hereby granted, free of charge, to any person obtaining a copy of this software and associated documentation files (the "Software"), to deal in the Software without restriction, including without limitation the rights to use, copy, modify, merge, publish, distribute, distribute with modifications, sublicense, and/or sell copies of the Software, and to permit persons to whom the Software is furnished to do so, subject to the following conditions:

 The above copyright notice and this permission notice shall be included in all copies or substantial portions of the Software.

 THE SOFTWARE IS PROVIDED "AS IS", WITHOUT WARRANTY OF ANY KIND, EXPRESS OR IMPLIED, INCLUDING BUT NOT LIMITED TO THE WARRANTIES OF MERCHANTABILITY, FITNESS FOR A PARTICULAR PURPOSE AND NONINFRINGEMENT. IN NO EVENT SHALL THE ABOVE COPYRIGHT HOLDERS BE LIABLE FOR ANY CLAIM, DAMAGES OR OTHER LIABILITY, WHETHER IN AN ACTION OF CONTRACT, TORT OR OTHERWISE, ARISING FROM, OUT OF OR IN CONNECTION WITH THE SOFTWARE OR THE USE OR OTHER DEALINGS IN THE SOFTWARE.

 Except as contained in this notice, the name(s) of the above copyright holders shall not be used in advertising or otherwise to promote the sale, use or other dealings in this Software without prior written authorization.

-------------------------------------------------------------------------------

Files: install-sh Copyright: 1994 X Consortium Licence: X11

 Permission is hereby granted, free of charge, to any person obtaining a copy of this software and associated documentation files (the "Software"), to deal in the Software without restriction, including without limitation the rights to use, copy, modify, merge, publish, distribute, sublicense, and/or sell copies of the Software, and to permit persons to whom the Software is furnished to do so, subject to the following conditions:

 The above copyright notice and this permission notice shall be included in all copies or substantial portions of the Software.

 THE SOFTWARE IS PROVIDED "AS IS", WITHOUT WARRANTY OF ANY KIND, EXPRESS OR IMPLIED, INCLUDING BUT NOT LIMITED TO THE WARRANTIES OF MERCHANTABILITY, FITNESS FOR A PARTICULAR PURPOSE AND NONINFRINGEMENT. IN NO EVENT SHALL THE X CONSORTIUM BE LIABLE FOR ANY CLAIM, DAMAGES OR OTHER LIABILITY, WHETHER IN AN ACTION OF CONTRACT, TORT OR OTHERWISE, ARISING FROM, OUT OF OR IN CONNEC- TION WITH THE SOFTWARE OR THE USE OR OTHER DEALINGS IN THE SOFTWARE.

 Except as contained in this notice, the name of the X Consortium shall not be used in advertising or otherwise to promote the sale, use or other deal ings in this Software without prior written authorization from the X Consor tium.

-------------------------------------------------------------------------------

Files: progs/tset.c ncurses/tinfo/read\_termcap.c Copyright: 1980,1991,1992,1993 The Regents of the University of California. License: BSD

 Redistribution and use in source and binary forms, with or without modification, are permitted provided that the following conditions are met:

- 1. Redistributions of source code must retain the above copyright notice, this list of conditions and the following disclaimer.
- 2. Redistributions in binary form must reproduce the above copyright notice, this list of conditions and the following disclaimer in the documentation and/or other materials provided with the distribution.
- 3. Neither the name of the University nor the names of its contributors may be used to endorse or promote products derived from this software without specific prior written permission.

 THIS SOFTWARE IS PROVIDED BY THE REGENTS AND CONTRIBUTORS ``AS IS'' AND ANY EXPRESS OR IMPLIED WARRANTIES, INCLUDING, BUT NOT LIMITED TO, THE IMPLIED WARRANTIES OF MERCHANTABILITY AND FITNESS FOR A PARTICULAR PURPOSE ARE DISCLAIMED. IN NO EVENT SHALL THE REGENTS OR CONTRIBUTORS BE LIABLE FOR ANY DIRECT, INDIRECT, INCIDENTAL, SPECIAL, EXEMPLARY, OR CONSEQUENTIAL DAMAGES (INCLUDING, BUT NOT LIMITED TO, PROCUREMENT OF SUBSTITUTE GOODS OR SERVICES; LOSS OF USE, DATA, OR PROFITS; OR BUSINESS INTERRUPTION) HOWEVER CAUSED AND ON ANY THEORY OF LIABILITY, WHETHER IN CONTRACT, STRICT LIABILITY, OR TORT (INCLUDING NEGLIGENCE OR OTHERWISE) ARISING IN ANY WAY OUT OF THE USE OF THIS SOFTWARE, EVEN IF ADVISED OF THE POSSIBILITY OF SUCH DAMAGE.

-- vile: txtmode file-encoding=utf-8 Upstream source https://invisible-island.net/ncurses/ncurses-examples.html

Current ncurses maintainer: Thomas Dickey <dickey@invisible-island.net>

-------------------------------------------------------------------------------

### Files: \*

Copyright: 1998-2017,2018 Free Software Foundation, Inc. Licence: X11

Files: aclocal.m4 package Copyright: 2010-2017,2018 by Thomas E. Dickey Licence: X11

 Permission is hereby granted, free of charge, to any person obtaining a copy of this software and associated documentation files (the "Software"), to deal in the Software without restriction, including without limitation the rights to use, copy, modify, merge, publish, distribute, distribute with modifications, sublicense, and/or sell copies of the Software, and to permit persons to whom the Software is furnished to do so, subject to the following conditions:

 The above copyright notice and this permission notice shall be included in all copies or substantial portions of the Software.

 THE SOFTWARE IS PROVIDED "AS IS", WITHOUT WARRANTY OF ANY KIND, EXPRESS OR IMPLIED, INCLUDING BUT NOT LIMITED TO THE WARRANTIES OF MERCHANTABILITY, FITNESS FOR A PARTICULAR PURPOSE AND NONINFRINGEMENT. IN NO EVENT SHALL THE ABOVE COPYRIGHT HOLDERS BE LIABLE FOR ANY CLAIM, DAMAGES OR OTHER LIABILITY, WHETHER IN AN ACTION OF CONTRACT, TORT OR OTHERWISE, ARISING FROM, OUT OF OR IN CONNECTION WITH THE SOFTWARE OR THE USE OR OTHER DEALINGS IN THE SOFTWARE.

 Except as contained in this notice, the name(s) of the above copyright holders shall not be used in advertising or otherwise to promote the

 sale, use or other dealings in this Software without prior written authorization.

-------------------------------------------------------------------------------

Files: install-sh Copyright: 1994 X Consortium Licence: X11

 Permission is hereby granted, free of charge, to any person obtaining a copy of this software and associated documentation files (the "Software"), to deal in the Software without restriction, including without limitation the rights to use, copy, modify, merge, publish, distribute, sublicense, and/or sell copies of the Software, and to permit persons to whom the Software is furnished to do so, subject to the following conditions:

 The above copyright notice and this permission notice shall be included in all copies or substantial portions of the Software.

 THE SOFTWARE IS PROVIDED "AS IS", WITHOUT WARRANTY OF ANY KIND, EXPRESS OR IMPLIED, INCLUDING BUT NOT LIMITED TO THE WARRANTIES OF MERCHANTABILITY, FITNESS FOR A PARTICULAR PURPOSE AND NONINFRINGEMENT. IN NO EVENT SHALL THE X CONSORTIUM BE LIABLE FOR ANY CLAIM, DAMAGES OR OTHER LIABILITY, WHETHER IN AN ACTION OF CONTRACT, TORT OR OTHERWISE, ARISING FROM, OUT OF OR IN CONNEC- TION WITH THE SOFTWARE OR THE USE OR OTHER DEALINGS IN THE SOFTWARE.

 Except as contained in this notice, the name of the X Consortium shall not be used in advertising or otherwise to promote the sale, use or other deal ings in this Software without prior written authorization from the X Consor tium.

FSF changes to this file are in the public domain.

 Calling this script install-sh is preferred over install.sh, to prevent `make' implicit rules from creating a file called install from it when there is no Makefile.

 This script is compatible with the BSD install script, but was written from scratch. It can only install one file at a time, a restriction shared with many OS's install programs.

On Debian systems, the complete text of the GNU General Public License can be found in '/usr/share/common-licenses/GPL-2'

-- vile: txtmode file-encoding=utf-8

## **1.151 linux-firmware 25.30.13.0-107.el8.1 1.151.1 Available under license :**

 GNU GENERAL PUBLIC LICENSE Version 3, 29 June 2007

Copyright (C) 2007 Free Software Foundation, Inc. <http://fsf.org/> Everyone is permitted to copy and distribute verbatim copies of this license document, but changing it is not allowed.

 Preamble

 The GNU General Public License is a free, copyleft license for software and other kinds of works.

 The licenses for most software and other practical works are designed to take away your freedom to share and change the works. By contrast, the GNU General Public License is intended to guarantee your freedom to share and change all versions of a program--to make sure it remains free software for all its users. We, the Free Software Foundation, use the GNU General Public License for most of our software; it applies also to any other work released this way by its authors. You can apply it to your programs, too.

 When we speak of free software, we are referring to freedom, not price. Our General Public Licenses are designed to make sure that you have the freedom to distribute copies of free software (and charge for them if you wish), that you receive source code or can get it if you want it, that you can change the software or use pieces of it in new free programs, and that you know you can do these things.

 To protect your rights, we need to prevent others from denying you these rights or asking you to surrender the rights. Therefore, you have certain responsibilities if you distribute copies of the software, or if you modify it: responsibilities to respect the freedom of others.

 For example, if you distribute copies of such a program, whether gratis or for a fee, you must pass on to the recipients the same freedoms that you received. You must make sure that they, too, receive or can get the source code. And you must show them these terms so they know their rights.

 Developers that use the GNU GPL protect your rights with two steps: (1) assert copyright on the software, and (2) offer you this License giving you legal permission to copy, distribute and/or modify it.

 For the developers' and authors' protection, the GPL clearly explains that there is no warranty for this free software. For both users' and authors' sake, the GPL requires that modified versions be marked as changed, so that their problems will not be attributed erroneously to authors of previous versions.

 Some devices are designed to deny users access to install or run modified versions of the software inside them, although the manufacturer can do so. This is fundamentally incompatible with the aim of protecting users' freedom to change the software. The systematic pattern of such abuse occurs in the area of products for individuals to use, which is precisely where it is most unacceptable. Therefore, we have designed this version of the GPL to prohibit the practice for those products. If such problems arise substantially in other domains, we stand ready to extend this provision to those domains in future versions of the GPL, as needed to protect the freedom of users.

 Finally, every program is threatened constantly by software patents. States should not allow patents to restrict development and use of software on general-purpose computers, but in those that do, we wish to avoid the special danger that patents applied to a free program could make it effectively proprietary. To prevent this, the GPL assures that patents cannot be used to render the program non-free.

 The precise terms and conditions for copying, distribution and modification follow.

### TERMS AND CONDITIONS

0. Definitions.

"This License" refers to version 3 of the GNU General Public License.

 "Copyright" also means copyright-like laws that apply to other kinds of works, such as semiconductor masks.

 "The Program" refers to any copyrightable work licensed under this License. Each licensee is addressed as "you". "Licensees" and "recipients" may be individuals or organizations.

 To "modify" a work means to copy from or adapt all or part of the work in a fashion requiring copyright permission, other than the making of an exact copy. The resulting work is called a "modified version" of the earlier work or a work "based on" the earlier work.

 A "covered work" means either the unmodified Program or a work based on the Program.

 To "propagate" a work means to do anything with it that, without permission, would make you directly or secondarily liable for infringement under applicable copyright law, except executing it on a computer or modifying a private copy. Propagation includes copying, distribution (with or without modification), making available to the public, and in some countries other activities as well.

 To "convey" a work means any kind of propagation that enables other parties to make or receive copies. Mere interaction with a user through a computer network, with no transfer of a copy, is not conveying.

 An interactive user interface displays "Appropriate Legal Notices" to the extent that it includes a convenient and prominently visible feature that (1) displays an appropriate copyright notice, and (2) tells the user that there is no warranty for the work (except to the extent that warranties are provided), that licensees may convey the work under this License, and how to view a copy of this License. If the interface presents a list of user commands or options, such as a menu, a prominent item in the list meets this criterion.

### 1. Source Code.

 The "source code" for a work means the preferred form of the work for making modifications to it. "Object code" means any non-source form of a work.

 A "Standard Interface" means an interface that either is an official standard defined by a recognized standards body, or, in the case of interfaces specified for a particular programming language, one that is widely used among developers working in that language.

 The "System Libraries" of an executable work include anything, other than the work as a whole, that (a) is included in the normal form of packaging a Major Component, but which is not part of that Major Component, and (b) serves only to enable use of the work with that Major Component, or to implement a Standard Interface for which an implementation is available to the public in source code form. A "Major Component", in this context, means a major essential component (kernel, window system, and so on) of the specific operating system (if any) on which the executable work runs, or a compiler used to produce the work, or an object code interpreter used to run it.

 The "Corresponding Source" for a work in object code form means all the source code needed to generate, install, and (for an executable work) run the object code and to modify the work, including scripts to control those activities. However, it does not include the work's System Libraries, or general-purpose tools or generally available free programs which are used unmodified in performing those activities but

which are not part of the work. For example, Corresponding Source includes interface definition files associated with source files for the work, and the source code for shared libraries and dynamically linked subprograms that the work is specifically designed to require, such as by intimate data communication or control flow between those subprograms and other parts of the work.

 The Corresponding Source need not include anything that users can regenerate automatically from other parts of the Corresponding Source.

 The Corresponding Source for a work in source code form is that same work.

#### 2. Basic Permissions.

 All rights granted under this License are granted for the term of copyright on the Program, and are irrevocable provided the stated conditions are met. This License explicitly affirms your unlimited permission to run the unmodified Program. The output from running a covered work is covered by this License only if the output, given its content, constitutes a covered work. This License acknowledges your rights of fair use or other equivalent, as provided by copyright law.

 You may make, run and propagate covered works that you do not convey, without conditions so long as your license otherwise remains in force. You may convey covered works to others for the sole purpose of having them make modifications exclusively for you, or provide you with facilities for running those works, provided that you comply with the terms of this License in conveying all material for which you do not control copyright. Those thus making or running the covered works for you must do so exclusively on your behalf, under your direction and control, on terms that prohibit them from making any copies of your copyrighted material outside their relationship with you.

 Conveying under any other circumstances is permitted solely under the conditions stated below. Sublicensing is not allowed; section 10 makes it unnecessary.

3. Protecting Users' Legal Rights From Anti-Circumvention Law.

 No covered work shall be deemed part of an effective technological measure under any applicable law fulfilling obligations under article 11 of the WIPO copyright treaty adopted on 20 December 1996, or similar laws prohibiting or restricting circumvention of such measures.

When you convey a covered work, you waive any legal power to forbid

circumvention of technological measures to the extent such circumvention is effected by exercising rights under this License with respect to the covered work, and you disclaim any intention to limit operation or modification of the work as a means of enforcing, against the work's users, your or third parties' legal rights to forbid circumvention of technological measures.

4. Conveying Verbatim Copies.

 You may convey verbatim copies of the Program's source code as you receive it, in any medium, provided that you conspicuously and appropriately publish on each copy an appropriate copyright notice; keep intact all notices stating that this License and any non-permissive terms added in accord with section 7 apply to the code; keep intact all notices of the absence of any warranty; and give all recipients a copy of this License along with the Program.

 You may charge any price or no price for each copy that you convey, and you may offer support or warranty protection for a fee.

5. Conveying Modified Source Versions.

 You may convey a work based on the Program, or the modifications to produce it from the Program, in the form of source code under the terms of section 4, provided that you also meet all of these conditions:

 a) The work must carry prominent notices stating that you modified it, and giving a relevant date.

 b) The work must carry prominent notices stating that it is released under this License and any conditions added under section 7. This requirement modifies the requirement in section 4 to "keep intact all notices".

 c) You must license the entire work, as a whole, under this License to anyone who comes into possession of a copy. This License will therefore apply, along with any applicable section 7 additional terms, to the whole of the work, and all its parts, regardless of how they are packaged. This License gives no permission to license the work in any other way, but it does not invalidate such permission if you have separately received it.

 d) If the work has interactive user interfaces, each must display Appropriate Legal Notices; however, if the Program has interactive interfaces that do not display Appropriate Legal Notices, your work need not make them do so.

A compilation of a covered work with other separate and independent

works, which are not by their nature extensions of the covered work, and which are not combined with it such as to form a larger program, in or on a volume of a storage or distribution medium, is called an "aggregate" if the compilation and its resulting copyright are not used to limit the access or legal rights of the compilation's users beyond what the individual works permit. Inclusion of a covered work in an aggregate does not cause this License to apply to the other parts of the aggregate.

6. Conveying Non-Source Forms.

 You may convey a covered work in object code form under the terms of sections 4 and 5, provided that you also convey the machine-readable Corresponding Source under the terms of this License, in one of these ways:

 a) Convey the object code in, or embodied in, a physical product (including a physical distribution medium), accompanied by the Corresponding Source fixed on a durable physical medium customarily used for software interchange.

 b) Convey the object code in, or embodied in, a physical product (including a physical distribution medium), accompanied by a written offer, valid for at least three years and valid for as long as you offer spare parts or customer support for that product model, to give anyone who possesses the object code either (1) a copy of the Corresponding Source for all the software in the product that is covered by this License, on a durable physical medium customarily used for software interchange, for a price no more than your reasonable cost of physically performing this conveying of source, or (2) access to copy the Corresponding Source from a network server at no charge.

 c) Convey individual copies of the object code with a copy of the written offer to provide the Corresponding Source. This alternative is allowed only occasionally and noncommercially, and only if you received the object code with such an offer, in accord with subsection 6b.

 d) Convey the object code by offering access from a designated place (gratis or for a charge), and offer equivalent access to the Corresponding Source in the same way through the same place at no further charge. You need not require recipients to copy the Corresponding Source along with the object code. If the place to copy the object code is a network server, the Corresponding Source may be on a different server (operated by you or a third party) that supports equivalent copying facilities, provided you maintain clear directions next to the object code saying where to find the

 Corresponding Source. Regardless of what server hosts the Corresponding Source, you remain obligated to ensure that it is available for as long as needed to satisfy these requirements.

 e) Convey the object code using peer-to-peer transmission, provided you inform other peers where the object code and Corresponding Source of the work are being offered to the general public at no charge under subsection 6d.

 A separable portion of the object code, whose source code is excluded from the Corresponding Source as a System Library, need not be included in conveying the object code work.

 A "User Product" is either (1) a "consumer product", which means any tangible personal property which is normally used for personal, family, or household purposes, or (2) anything designed or sold for incorporation into a dwelling. In determining whether a product is a consumer product, doubtful cases shall be resolved in favor of coverage. For a particular product received by a particular user, "normally used" refers to a typical or common use of that class of product, regardless of the status of the particular user or of the way in which the particular user actually uses, or expects or is expected to use, the product. A product is a consumer product regardless of whether the product has substantial commercial, industrial or non-consumer uses, unless such uses represent the only significant mode of use of the product.

 "Installation Information" for a User Product means any methods, procedures, authorization keys, or other information required to install and execute modified versions of a covered work in that User Product from a modified version of its Corresponding Source. The information must suffice to ensure that the continued functioning of the modified object code is in no case prevented or interfered with solely because modification has been made.

 If you convey an object code work under this section in, or with, or specifically for use in, a User Product, and the conveying occurs as part of a transaction in which the right of possession and use of the User Product is transferred to the recipient in perpetuity or for a fixed term (regardless of how the transaction is characterized), the Corresponding Source conveyed under this section must be accompanied by the Installation Information. But this requirement does not apply if neither you nor any third party retains the ability to install modified object code on the User Product (for example, the work has been installed in ROM).

 The requirement to provide Installation Information does not include a requirement to continue to provide support service, warranty, or updates for a work that has been modified or installed by the recipient, or for

the User Product in which it has been modified or installed. Access to a network may be denied when the modification itself materially and adversely affects the operation of the network or violates the rules and protocols for communication across the network.

 Corresponding Source conveyed, and Installation Information provided, in accord with this section must be in a format that is publicly documented (and with an implementation available to the public in source code form), and must require no special password or key for unpacking, reading or copying.

### 7. Additional Terms.

 "Additional permissions" are terms that supplement the terms of this License by making exceptions from one or more of its conditions. Additional permissions that are applicable to the entire Program shall be treated as though they were included in this License, to the extent that they are valid under applicable law. If additional permissions apply only to part of the Program, that part may be used separately under those permissions, but the entire Program remains governed by this License without regard to the additional permissions.

 When you convey a copy of a covered work, you may at your option remove any additional permissions from that copy, or from any part of it. (Additional permissions may be written to require their own removal in certain cases when you modify the work.) You may place additional permissions on material, added by you to a covered work, for which you have or can give appropriate copyright permission.

 Notwithstanding any other provision of this License, for material you add to a covered work, you may (if authorized by the copyright holders of that material) supplement the terms of this License with terms:

 a) Disclaiming warranty or limiting liability differently from the terms of sections 15 and 16 of this License; or

 b) Requiring preservation of specified reasonable legal notices or author attributions in that material or in the Appropriate Legal Notices displayed by works containing it; or

 c) Prohibiting misrepresentation of the origin of that material, or requiring that modified versions of such material be marked in reasonable ways as different from the original version; or

 d) Limiting the use for publicity purposes of names of licensors or authors of the material; or

e) Declining to grant rights under trademark law for use of some

 f) Requiring indemnification of licensors and authors of that material by anyone who conveys the material (or modified versions of it) with contractual assumptions of liability to the recipient, for any liability that these contractual assumptions directly impose on those licensors and authors.

 All other non-permissive additional terms are considered "further restrictions" within the meaning of section 10. If the Program as you received it, or any part of it, contains a notice stating that it is governed by this License along with a term that is a further restriction, you may remove that term. If a license document contains a further restriction but permits relicensing or conveying under this License, you may add to a covered work material governed by the terms of that license document, provided that the further restriction does not survive such relicensing or conveying.

 If you add terms to a covered work in accord with this section, you must place, in the relevant source files, a statement of the additional terms that apply to those files, or a notice indicating where to find the applicable terms.

 Additional terms, permissive or non-permissive, may be stated in the form of a separately written license, or stated as exceptions; the above requirements apply either way.

### 8. Termination.

 You may not propagate or modify a covered work except as expressly provided under this License. Any attempt otherwise to propagate or modify it is void, and will automatically terminate your rights under this License (including any patent licenses granted under the third paragraph of section 11).

 However, if you cease all violation of this License, then your license from a particular copyright holder is reinstated (a) provisionally, unless and until the copyright holder explicitly and finally terminates your license, and (b) permanently, if the copyright holder fails to notify you of the violation by some reasonable means prior to 60 days after the cessation.

 Moreover, your license from a particular copyright holder is reinstated permanently if the copyright holder notifies you of the violation by some reasonable means, this is the first time you have received notice of violation of this License (for any work) from that copyright holder, and you cure the violation prior to 30 days after your receipt of the notice.

 Termination of your rights under this section does not terminate the licenses of parties who have received copies or rights from you under this License. If your rights have been terminated and not permanently reinstated, you do not qualify to receive new licenses for the same material under section 10.

### 9. Acceptance Not Required for Having Copies.

 You are not required to accept this License in order to receive or run a copy of the Program. Ancillary propagation of a covered work occurring solely as a consequence of using peer-to-peer transmission to receive a copy likewise does not require acceptance. However, nothing other than this License grants you permission to propagate or modify any covered work. These actions infringe copyright if you do not accept this License. Therefore, by modifying or propagating a covered work, you indicate your acceptance of this License to do so.

### 10. Automatic Licensing of Downstream Recipients.

 Each time you convey a covered work, the recipient automatically receives a license from the original licensors, to run, modify and propagate that work, subject to this License. You are not responsible for enforcing compliance by third parties with this License.

 An "entity transaction" is a transaction transferring control of an organization, or substantially all assets of one, or subdividing an organization, or merging organizations. If propagation of a covered work results from an entity transaction, each party to that transaction who receives a copy of the work also receives whatever licenses to the work the party's predecessor in interest had or could give under the previous paragraph, plus a right to possession of the Corresponding Source of the work from the predecessor in interest, if the predecessor has it or can get it with reasonable efforts.

 You may not impose any further restrictions on the exercise of the rights granted or affirmed under this License. For example, you may not impose a license fee, royalty, or other charge for exercise of rights granted under this License, and you may not initiate litigation (including a cross-claim or counterclaim in a lawsuit) alleging that any patent claim is infringed by making, using, selling, offering for sale, or importing the Program or any portion of it.

### 11. Patents.

 A "contributor" is a copyright holder who authorizes use under this License of the Program or a work on which the Program is based. The work thus licensed is called the contributor's "contributor version".

 A contributor's "essential patent claims" are all patent claims owned or controlled by the contributor, whether already acquired or hereafter acquired, that would be infringed by some manner, permitted by this License, of making, using, or selling its contributor version, but do not include claims that would be infringed only as a consequence of further modification of the contributor version. For purposes of this definition, "control" includes the right to grant patent sublicenses in a manner consistent with the requirements of this License.

 Each contributor grants you a non-exclusive, worldwide, royalty-free patent license under the contributor's essential patent claims, to make, use, sell, offer for sale, import and otherwise run, modify and propagate the contents of its contributor version.

 In the following three paragraphs, a "patent license" is any express agreement or commitment, however denominated, not to enforce a patent (such as an express permission to practice a patent or covenant not to sue for patent infringement). To "grant" such a patent license to a party means to make such an agreement or commitment not to enforce a patent against the party.

 If you convey a covered work, knowingly relying on a patent license, and the Corresponding Source of the work is not available for anyone to copy, free of charge and under the terms of this License, through a publicly available network server or other readily accessible means, then you must either (1) cause the Corresponding Source to be so available, or (2) arrange to deprive yourself of the benefit of the patent license for this particular work, or (3) arrange, in a manner consistent with the requirements of this License, to extend the patent license to downstream recipients. "Knowingly relying" means you have actual knowledge that, but for the patent license, your conveying the covered work in a country, or your recipient's use of the covered work in a country, would infringe one or more identifiable patents in that country that you have reason to believe are valid.

 If, pursuant to or in connection with a single transaction or arrangement, you convey, or propagate by procuring conveyance of, a covered work, and grant a patent license to some of the parties receiving the covered work authorizing them to use, propagate, modify or convey a specific copy of the covered work, then the patent license you grant is automatically extended to all recipients of the covered work and works based on it.

 A patent license is "discriminatory" if it does not include within the scope of its coverage, prohibits the exercise of, or is conditioned on the non-exercise of one or more of the rights that are

specifically granted under this License. You may not convey a covered work if you are a party to an arrangement with a third party that is in the business of distributing software, under which you make payment to the third party based on the extent of your activity of conveying the work, and under which the third party grants, to any of the parties who would receive the covered work from you, a discriminatory patent license (a) in connection with copies of the covered work conveyed by you (or copies made from those copies), or (b) primarily for and in connection with specific products or compilations that contain the covered work, unless you entered into that arrangement, or that patent license was granted, prior to 28 March 2007.

 Nothing in this License shall be construed as excluding or limiting any implied license or other defenses to infringement that may otherwise be available to you under applicable patent law.

12. No Surrender of Others' Freedom.

 If conditions are imposed on you (whether by court order, agreement or otherwise) that contradict the conditions of this License, they do not excuse you from the conditions of this License. If you cannot convey a covered work so as to satisfy simultaneously your obligations under this License and any other pertinent obligations, then as a consequence you may not convey it at all. For example, if you agree to terms that obligate you to collect a royalty for further conveying from those to whom you convey the Program, the only way you could satisfy both those terms and this License would be to refrain entirely from conveying the Program.

13. Use with the GNU Affero General Public License.

 Notwithstanding any other provision of this License, you have permission to link or combine any covered work with a work licensed under version 3 of the GNU Affero General Public License into a single combined work, and to convey the resulting work. The terms of this License will continue to apply to the part which is the covered work, but the special requirements of the GNU Affero General Public License, section 13, concerning interaction through a network will apply to the combination as such.

14. Revised Versions of this License.

 The Free Software Foundation may publish revised and/or new versions of the GNU General Public License from time to time. Such new versions will be similar in spirit to the present version, but may differ in detail to address new problems or concerns.

 Each version is given a distinguishing version number. If the Program specifies that a certain numbered version of the GNU General Public License "or any later version" applies to it, you have the option of following the terms and conditions either of that numbered version or of any later version published by the Free Software Foundation. If the Program does not specify a version number of the GNU General Public License, you may choose any version ever published by the Free Software Foundation.

 If the Program specifies that a proxy can decide which future versions of the GNU General Public License can be used, that proxy's public statement of acceptance of a version permanently authorizes you to choose that version for the Program.

 Later license versions may give you additional or different permissions. However, no additional obligations are imposed on any author or copyright holder as a result of your choosing to follow a later version.

15. Disclaimer of Warranty.

 THERE IS NO WARRANTY FOR THE PROGRAM, TO THE EXTENT PERMITTED BY APPLICABLE LAW. EXCEPT WHEN OTHERWISE STATED IN WRITING THE COPYRIGHT HOLDERS AND/OR OTHER PARTIES PROVIDE THE PROGRAM "AS IS" WITHOUT WARRANTY OF ANY KIND, EITHER EXPRESSED OR IMPLIED, INCLUDING, BUT NOT LIMITED TO, THE IMPLIED WARRANTIES OF MERCHANTABILITY AND FITNESS FOR A PARTICULAR PURPOSE. THE ENTIRE RISK AS TO THE QUALITY AND PERFORMANCE OF THE PROGRAM IS WITH YOU. SHOULD THE PROGRAM PROVE DEFECTIVE, YOU ASSUME THE COST OF ALL NECESSARY SERVICING, REPAIR OR CORRECTION.

16. Limitation of Liability.

 IN NO EVENT UNLESS REQUIRED BY APPLICABLE LAW OR AGREED TO IN WRITING WILL ANY COPYRIGHT HOLDER, OR ANY OTHER PARTY WHO MODIFIES AND/OR CONVEYS THE PROGRAM AS PERMITTED ABOVE, BE LIABLE TO YOU FOR DAMAGES, INCLUDING ANY GENERAL, SPECIAL, INCIDENTAL OR CONSEQUENTIAL DAMAGES ARISING OUT OF THE USE OR INABILITY TO USE THE PROGRAM (INCLUDING BUT NOT LIMITED TO LOSS OF DATA OR DATA BEING RENDERED INACCURATE OR LOSSES SUSTAINED BY YOU OR THIRD PARTIES OR A FAILURE OF THE PROGRAM TO OPERATE WITH ANY OTHER PROGRAMS), EVEN IF SUCH HOLDER OR OTHER PARTY HAS BEEN ADVISED OF THE POSSIBILITY OF SUCH DAMAGES.

17. Interpretation of Sections 15 and 16.

 If the disclaimer of warranty and limitation of liability provided above cannot be given local legal effect according to their terms, reviewing courts shall apply local law that most closely approximates an absolute waiver of all civil liability in connection with the Program, unless a warranty or assumption of liability accompanies a copy of the Program in return for a fee.

### END OF TERMS AND CONDITIONS

 How to Apply These Terms to Your New Programs

 If you develop a new program, and you want it to be of the greatest possible use to the public, the best way to achieve this is to make it free software which everyone can redistribute and change under these terms.

 To do so, attach the following notices to the program. It is safest to attach them to the start of each source file to most effectively state the exclusion of warranty; and each file should have at least the "copyright" line and a pointer to where the full notice is found.

 <one line to give the program's name and a brief idea of what it does.> Copyright  $(C)$  <year > <name of author>

 This program is free software: you can redistribute it and/or modify it under the terms of the GNU General Public License as published by the Free Software Foundation, either version 3 of the License, or (at your option) any later version.

 This program is distributed in the hope that it will be useful, but WITHOUT ANY WARRANTY; without even the implied warranty of MERCHANTABILITY or FITNESS FOR A PARTICULAR PURPOSE. See the GNU General Public License for more details.

 You should have received a copy of the GNU General Public License along with this program. If not, see <http://www.gnu.org/licenses/>.

Also add information on how to contact you by electronic and paper mail.

 If the program does terminal interaction, make it output a short notice like this when it starts in an interactive mode:

 $<$ program> Copyright (C) $<$ year>  $<$ name of author> This program comes with ABSOLUTELY NO WARRANTY; for details type `show w'. This is free software, and you are welcome to redistribute it under certain conditions; type `show c' for details.

The hypothetical commands `show w' and `show c' should show the appropriate parts of the General Public License. Of course, your program's commands might be different; for a GUI interface, you would use an "about box".

 You should also get your employer (if you work as a programmer) or school, if any, to sign a "copyright disclaimer" for the program, if necessary. For more information on this, and how to apply and follow the GNU GPL, see <http://www.gnu.org/licenses/>.

 The GNU General Public License does not permit incorporating your program into proprietary programs. If your program is a subroutine library, you may consider it more useful to permit linking proprietary applications with the library. If this is what you want to do, use the GNU Lesser General Public License instead of this License. But first, please read <http://www.gnu.org/philosophy/why-not-lgpl.html>.

# **1.152 coreutils 8.30-12.el8**

### **1.152.1 Available under license :**

 GNU GENERAL PUBLIC LICENSE Version 3, 29 June 2007

Copyright (C) 2007 Free Software Foundation, Inc. <http://fsf.org/> Everyone is permitted to copy and distribute verbatim copies of this license document, but changing it is not allowed.

Preamble

 The GNU General Public License is a free, copyleft license for software and other kinds of works.

 The licenses for most software and other practical works are designed to take away your freedom to share and change the works. By contrast, the GNU General Public License is intended to guarantee your freedom to share and change all versions of a program--to make sure it remains free software for all its users. We, the Free Software Foundation, use the GNU General Public License for most of our software; it applies also to any other work released this way by its authors. You can apply it to your programs, too.

 When we speak of free software, we are referring to freedom, not price. Our General Public Licenses are designed to make sure that you have the freedom to distribute copies of free software (and charge for them if you wish), that you receive source code or can get it if you want it, that you can change the software or use pieces of it in new free programs, and that you know you can do these things.

 To protect your rights, we need to prevent others from denying you these rights or asking you to surrender the rights. Therefore, you have certain responsibilities if you distribute copies of the software, or if you modify it: responsibilities to respect the freedom of others.

 For example, if you distribute copies of such a program, whether gratis or for a fee, you must pass on to the recipients the same

freedoms that you received. You must make sure that they, too, receive or can get the source code. And you must show them these terms so they know their rights.

 Developers that use the GNU GPL protect your rights with two steps: (1) assert copyright on the software, and (2) offer you this License giving you legal permission to copy, distribute and/or modify it.

 For the developers' and authors' protection, the GPL clearly explains that there is no warranty for this free software. For both users' and authors' sake, the GPL requires that modified versions be marked as changed, so that their problems will not be attributed erroneously to authors of previous versions.

 Some devices are designed to deny users access to install or run modified versions of the software inside them, although the manufacturer can do so. This is fundamentally incompatible with the aim of protecting users' freedom to change the software. The systematic pattern of such abuse occurs in the area of products for individuals to use, which is precisely where it is most unacceptable. Therefore, we have designed this version of the GPL to prohibit the practice for those products. If such problems arise substantially in other domains, we stand ready to extend this provision to those domains in future versions of the GPL, as needed to protect the freedom of users.

 Finally, every program is threatened constantly by software patents. States should not allow patents to restrict development and use of software on general-purpose computers, but in those that do, we wish to avoid the special danger that patents applied to a free program could make it effectively proprietary. To prevent this, the GPL assures that patents cannot be used to render the program non-free.

 The precise terms and conditions for copying, distribution and modification follow.

### TERMS AND CONDITIONS

0. Definitions.

"This License" refers to version 3 of the GNU General Public License.

 "Copyright" also means copyright-like laws that apply to other kinds of works, such as semiconductor masks.

 "The Program" refers to any copyrightable work licensed under this License. Each licensee is addressed as "you". "Licensees" and "recipients" may be individuals or organizations.

 To "modify" a work means to copy from or adapt all or part of the work in a fashion requiring copyright permission, other than the making of an exact copy. The resulting work is called a "modified version" of the earlier work or a work "based on" the earlier work.

 A "covered work" means either the unmodified Program or a work based on the Program.

 To "propagate" a work means to do anything with it that, without permission, would make you directly or secondarily liable for infringement under applicable copyright law, except executing it on a computer or modifying a private copy. Propagation includes copying, distribution (with or without modification), making available to the public, and in some countries other activities as well.

 To "convey" a work means any kind of propagation that enables other parties to make or receive copies. Mere interaction with a user through a computer network, with no transfer of a copy, is not conveying.

 An interactive user interface displays "Appropriate Legal Notices" to the extent that it includes a convenient and prominently visible feature that (1) displays an appropriate copyright notice, and (2) tells the user that there is no warranty for the work (except to the extent that warranties are provided), that licensees may convey the work under this License, and how to view a copy of this License. If the interface presents a list of user commands or options, such as a menu, a prominent item in the list meets this criterion.

1. Source Code.

 The "source code" for a work means the preferred form of the work for making modifications to it. "Object code" means any non-source form of a work.

 A "Standard Interface" means an interface that either is an official standard defined by a recognized standards body, or, in the case of interfaces specified for a particular programming language, one that is widely used among developers working in that language.

 The "System Libraries" of an executable work include anything, other than the work as a whole, that (a) is included in the normal form of packaging a Major Component, but which is not part of that Major Component, and (b) serves only to enable use of the work with that Major Component, or to implement a Standard Interface for which an implementation is available to the public in source code form. A "Major Component", in this context, means a major essential component (kernel, window system, and so on) of the specific operating system (if any) on which the executable work runs, or a compiler used to

produce the work, or an object code interpreter used to run it.

 The "Corresponding Source" for a work in object code form means all the source code needed to generate, install, and (for an executable work) run the object code and to modify the work, including scripts to control those activities. However, it does not include the work's System Libraries, or general-purpose tools or generally available free programs which are used unmodified in performing those activities but which are not part of the work. For example, Corresponding Source includes interface definition files associated with source files for the work, and the source code for shared libraries and dynamically linked subprograms that the work is specifically designed to require, such as by intimate data communication or control flow between those subprograms and other parts of the work.

 The Corresponding Source need not include anything that users can regenerate automatically from other parts of the Corresponding Source.

 The Corresponding Source for a work in source code form is that same work.

### 2. Basic Permissions.

 All rights granted under this License are granted for the term of copyright on the Program, and are irrevocable provided the stated conditions are met. This License explicitly affirms your unlimited permission to run the unmodified Program. The output from running a covered work is covered by this License only if the output, given its content, constitutes a covered work. This License acknowledges your rights of fair use or other equivalent, as provided by copyright law.

 You may make, run and propagate covered works that you do not convey, without conditions so long as your license otherwise remains in force. You may convey covered works to others for the sole purpose of having them make modifications exclusively for you, or provide you with facilities for running those works, provided that you comply with the terms of this License in conveying all material for which you do not control copyright. Those thus making or running the covered works for you must do so exclusively on your behalf, under your direction and control, on terms that prohibit them from making any copies of your copyrighted material outside their relationship with you.

 Conveying under any other circumstances is permitted solely under the conditions stated below. Sublicensing is not allowed; section 10 makes it unnecessary.

3. Protecting Users' Legal Rights From Anti-Circumvention Law.

 No covered work shall be deemed part of an effective technological measure under any applicable law fulfilling obligations under article 11 of the WIPO copyright treaty adopted on 20 December 1996, or similar laws prohibiting or restricting circumvention of such measures.

 When you convey a covered work, you waive any legal power to forbid circumvention of technological measures to the extent such circumvention is effected by exercising rights under this License with respect to the covered work, and you disclaim any intention to limit operation or modification of the work as a means of enforcing, against the work's users, your or third parties' legal rights to forbid circumvention of technological measures.

4. Conveying Verbatim Copies.

 You may convey verbatim copies of the Program's source code as you receive it, in any medium, provided that you conspicuously and appropriately publish on each copy an appropriate copyright notice; keep intact all notices stating that this License and any non-permissive terms added in accord with section 7 apply to the code; keep intact all notices of the absence of any warranty; and give all recipients a copy of this License along with the Program.

 You may charge any price or no price for each copy that you convey, and you may offer support or warranty protection for a fee.

5. Conveying Modified Source Versions.

 You may convey a work based on the Program, or the modifications to produce it from the Program, in the form of source code under the terms of section 4, provided that you also meet all of these conditions:

 a) The work must carry prominent notices stating that you modified it, and giving a relevant date.

 b) The work must carry prominent notices stating that it is released under this License and any conditions added under section 7. This requirement modifies the requirement in section 4 to "keep intact all notices".

 c) You must license the entire work, as a whole, under this License to anyone who comes into possession of a copy. This License will therefore apply, along with any applicable section 7 additional terms, to the whole of the work, and all its parts, regardless of how they are packaged. This License gives no permission to license the work in any other way, but it does not

invalidate such permission if you have separately received it.

 d) If the work has interactive user interfaces, each must display Appropriate Legal Notices; however, if the Program has interactive interfaces that do not display Appropriate Legal Notices, your work need not make them do so.

 A compilation of a covered work with other separate and independent works, which are not by their nature extensions of the covered work, and which are not combined with it such as to form a larger program, in or on a volume of a storage or distribution medium, is called an "aggregate" if the compilation and its resulting copyright are not used to limit the access or legal rights of the compilation's users beyond what the individual works permit. Inclusion of a covered work in an aggregate does not cause this License to apply to the other parts of the aggregate.

6. Conveying Non-Source Forms.

 You may convey a covered work in object code form under the terms of sections 4 and 5, provided that you also convey the machine-readable Corresponding Source under the terms of this License, in one of these ways:

 a) Convey the object code in, or embodied in, a physical product (including a physical distribution medium), accompanied by the Corresponding Source fixed on a durable physical medium customarily used for software interchange.

 b) Convey the object code in, or embodied in, a physical product (including a physical distribution medium), accompanied by a written offer, valid for at least three years and valid for as long as you offer spare parts or customer support for that product model, to give anyone who possesses the object code either (1) a copy of the Corresponding Source for all the software in the product that is covered by this License, on a durable physical medium customarily used for software interchange, for a price no more than your reasonable cost of physically performing this conveying of source, or (2) access to copy the Corresponding Source from a network server at no charge.

 c) Convey individual copies of the object code with a copy of the written offer to provide the Corresponding Source. This alternative is allowed only occasionally and noncommercially, and only if you received the object code with such an offer, in accord with subsection 6b.

d) Convey the object code by offering access from a designated

 place (gratis or for a charge), and offer equivalent access to the Corresponding Source in the same way through the same place at no further charge. You need not require recipients to copy the Corresponding Source along with the object code. If the place to copy the object code is a network server, the Corresponding Source may be on a different server (operated by you or a third party) that supports equivalent copying facilities, provided you maintain clear directions next to the object code saying where to find the Corresponding Source. Regardless of what server hosts the Corresponding Source, you remain obligated to ensure that it is available for as long as needed to satisfy these requirements.

 e) Convey the object code using peer-to-peer transmission, provided you inform other peers where the object code and Corresponding Source of the work are being offered to the general public at no charge under subsection 6d.

 A separable portion of the object code, whose source code is excluded from the Corresponding Source as a System Library, need not be included in conveying the object code work.

 A "User Product" is either (1) a "consumer product", which means any tangible personal property which is normally used for personal, family, or household purposes, or (2) anything designed or sold for incorporation into a dwelling. In determining whether a product is a consumer product, doubtful cases shall be resolved in favor of coverage. For a particular product received by a particular user, "normally used" refers to a typical or common use of that class of product, regardless of the status of the particular user or of the way in which the particular user actually uses, or expects or is expected to use, the product. A product is a consumer product regardless of whether the product has substantial commercial, industrial or non-consumer uses, unless such uses represent the only significant mode of use of the product.

 "Installation Information" for a User Product means any methods, procedures, authorization keys, or other information required to install and execute modified versions of a covered work in that User Product from a modified version of its Corresponding Source. The information must suffice to ensure that the continued functioning of the modified object code is in no case prevented or interfered with solely because modification has been made.

 If you convey an object code work under this section in, or with, or specifically for use in, a User Product, and the conveying occurs as part of a transaction in which the right of possession and use of the User Product is transferred to the recipient in perpetuity or for a fixed term (regardless of how the transaction is characterized), the Corresponding Source conveyed under this section must be accompanied

by the Installation Information. But this requirement does not apply if neither you nor any third party retains the ability to install modified object code on the User Product (for example, the work has been installed in ROM).

 The requirement to provide Installation Information does not include a requirement to continue to provide support service, warranty, or updates for a work that has been modified or installed by the recipient, or for the User Product in which it has been modified or installed. Access to a network may be denied when the modification itself materially and adversely affects the operation of the network or violates the rules and protocols for communication across the network.

 Corresponding Source conveyed, and Installation Information provided, in accord with this section must be in a format that is publicly documented (and with an implementation available to the public in source code form), and must require no special password or key for unpacking, reading or copying.

### 7. Additional Terms.

 "Additional permissions" are terms that supplement the terms of this License by making exceptions from one or more of its conditions. Additional permissions that are applicable to the entire Program shall be treated as though they were included in this License, to the extent that they are valid under applicable law. If additional permissions apply only to part of the Program, that part may be used separately under those permissions, but the entire Program remains governed by this License without regard to the additional permissions.

 When you convey a copy of a covered work, you may at your option remove any additional permissions from that copy, or from any part of it. (Additional permissions may be written to require their own removal in certain cases when you modify the work.) You may place additional permissions on material, added by you to a covered work, for which you have or can give appropriate copyright permission.

 Notwithstanding any other provision of this License, for material you add to a covered work, you may (if authorized by the copyright holders of that material) supplement the terms of this License with terms:

 a) Disclaiming warranty or limiting liability differently from the terms of sections 15 and 16 of this License; or

 b) Requiring preservation of specified reasonable legal notices or author attributions in that material or in the Appropriate Legal Notices displayed by works containing it; or

 c) Prohibiting misrepresentation of the origin of that material, or requiring that modified versions of such material be marked in reasonable ways as different from the original version; or

 d) Limiting the use for publicity purposes of names of licensors or authors of the material; or

 e) Declining to grant rights under trademark law for use of some trade names, trademarks, or service marks; or

 f) Requiring indemnification of licensors and authors of that material by anyone who conveys the material (or modified versions of it) with contractual assumptions of liability to the recipient, for any liability that these contractual assumptions directly impose on those licensors and authors.

 All other non-permissive additional terms are considered "further restrictions" within the meaning of section 10. If the Program as you received it, or any part of it, contains a notice stating that it is governed by this License along with a term that is a further restriction, you may remove that term. If a license document contains a further restriction but permits relicensing or conveying under this License, you may add to a covered work material governed by the terms of that license document, provided that the further restriction does not survive such relicensing or conveying.

 If you add terms to a covered work in accord with this section, you must place, in the relevant source files, a statement of the additional terms that apply to those files, or a notice indicating where to find the applicable terms.

 Additional terms, permissive or non-permissive, may be stated in the form of a separately written license, or stated as exceptions; the above requirements apply either way.

#### 8. Termination.

 You may not propagate or modify a covered work except as expressly provided under this License. Any attempt otherwise to propagate or modify it is void, and will automatically terminate your rights under this License (including any patent licenses granted under the third paragraph of section 11).

 However, if you cease all violation of this License, then your license from a particular copyright holder is reinstated (a) provisionally, unless and until the copyright holder explicitly and finally terminates your license, and (b) permanently, if the copyright holder fails to notify you of the violation by some reasonable means

prior to 60 days after the cessation.

 Moreover, your license from a particular copyright holder is reinstated permanently if the copyright holder notifies you of the violation by some reasonable means, this is the first time you have received notice of violation of this License (for any work) from that copyright holder, and you cure the violation prior to 30 days after your receipt of the notice.

 Termination of your rights under this section does not terminate the licenses of parties who have received copies or rights from you under this License. If your rights have been terminated and not permanently reinstated, you do not qualify to receive new licenses for the same material under section 10.

9. Acceptance Not Required for Having Copies.

 You are not required to accept this License in order to receive or run a copy of the Program. Ancillary propagation of a covered work occurring solely as a consequence of using peer-to-peer transmission to receive a copy likewise does not require acceptance. However, nothing other than this License grants you permission to propagate or modify any covered work. These actions infringe copyright if you do not accept this License. Therefore, by modifying or propagating a covered work, you indicate your acceptance of this License to do so.

10. Automatic Licensing of Downstream Recipients.

 Each time you convey a covered work, the recipient automatically receives a license from the original licensors, to run, modify and propagate that work, subject to this License. You are not responsible for enforcing compliance by third parties with this License.

 An "entity transaction" is a transaction transferring control of an organization, or substantially all assets of one, or subdividing an organization, or merging organizations. If propagation of a covered work results from an entity transaction, each party to that transaction who receives a copy of the work also receives whatever licenses to the work the party's predecessor in interest had or could give under the previous paragraph, plus a right to possession of the Corresponding Source of the work from the predecessor in interest, if the predecessor has it or can get it with reasonable efforts.

 You may not impose any further restrictions on the exercise of the rights granted or affirmed under this License. For example, you may not impose a license fee, royalty, or other charge for exercise of rights granted under this License, and you may not initiate litigation (including a cross-claim or counterclaim in a lawsuit) alleging that

any patent claim is infringed by making, using, selling, offering for sale, or importing the Program or any portion of it.

### 11. Patents.

 A "contributor" is a copyright holder who authorizes use under this License of the Program or a work on which the Program is based. The work thus licensed is called the contributor's "contributor version".

 A contributor's "essential patent claims" are all patent claims owned or controlled by the contributor, whether already acquired or hereafter acquired, that would be infringed by some manner, permitted by this License, of making, using, or selling its contributor version, but do not include claims that would be infringed only as a consequence of further modification of the contributor version. For purposes of this definition, "control" includes the right to grant patent sublicenses in a manner consistent with the requirements of this License.

 Each contributor grants you a non-exclusive, worldwide, royalty-free patent license under the contributor's essential patent claims, to make, use, sell, offer for sale, import and otherwise run, modify and propagate the contents of its contributor version.

 In the following three paragraphs, a "patent license" is any express agreement or commitment, however denominated, not to enforce a patent (such as an express permission to practice a patent or covenant not to sue for patent infringement). To "grant" such a patent license to a party means to make such an agreement or commitment not to enforce a patent against the party.

 If you convey a covered work, knowingly relying on a patent license, and the Corresponding Source of the work is not available for anyone to copy, free of charge and under the terms of this License, through a publicly available network server or other readily accessible means, then you must either (1) cause the Corresponding Source to be so available, or (2) arrange to deprive yourself of the benefit of the patent license for this particular work, or (3) arrange, in a manner consistent with the requirements of this License, to extend the patent license to downstream recipients. "Knowingly relying" means you have actual knowledge that, but for the patent license, your conveying the covered work in a country, or your recipient's use of the covered work in a country, would infringe one or more identifiable patents in that country that you have reason to believe are valid.

 If, pursuant to or in connection with a single transaction or arrangement, you convey, or propagate by procuring conveyance of, a covered work, and grant a patent license to some of the parties

receiving the covered work authorizing them to use, propagate, modify or convey a specific copy of the covered work, then the patent license you grant is automatically extended to all recipients of the covered work and works based on it.

 A patent license is "discriminatory" if it does not include within the scope of its coverage, prohibits the exercise of, or is conditioned on the non-exercise of one or more of the rights that are specifically granted under this License. You may not convey a covered work if you are a party to an arrangement with a third party that is in the business of distributing software, under which you make payment to the third party based on the extent of your activity of conveying the work, and under which the third party grants, to any of the parties who would receive the covered work from you, a discriminatory patent license (a) in connection with copies of the covered work conveyed by you (or copies made from those copies), or (b) primarily for and in connection with specific products or compilations that contain the covered work, unless you entered into that arrangement, or that patent license was granted, prior to 28 March 2007.

 Nothing in this License shall be construed as excluding or limiting any implied license or other defenses to infringement that may otherwise be available to you under applicable patent law.

12. No Surrender of Others' Freedom.

 If conditions are imposed on you (whether by court order, agreement or otherwise) that contradict the conditions of this License, they do not excuse you from the conditions of this License. If you cannot convey a covered work so as to satisfy simultaneously your obligations under this License and any other pertinent obligations, then as a consequence you may not convey it at all. For example, if you agree to terms that obligate you to collect a royalty for further conveying from those to whom you convey the Program, the only way you could satisfy both those terms and this License would be to refrain entirely from conveying the Program.

13. Use with the GNU Affero General Public License.

 Notwithstanding any other provision of this License, you have permission to link or combine any covered work with a work licensed under version 3 of the GNU Affero General Public License into a single combined work, and to convey the resulting work. The terms of this License will continue to apply to the part which is the covered work, but the special requirements of the GNU Affero General Public License, section 13, concerning interaction through a network will apply to the combination as such.

14. Revised Versions of this License.

 The Free Software Foundation may publish revised and/or new versions of the GNU General Public License from time to time. Such new versions will be similar in spirit to the present version, but may differ in detail to address new problems or concerns.

 Each version is given a distinguishing version number. If the Program specifies that a certain numbered version of the GNU General Public License "or any later version" applies to it, you have the option of following the terms and conditions either of that numbered version or of any later version published by the Free Software Foundation. If the Program does not specify a version number of the GNU General Public License, you may choose any version ever published by the Free Software Foundation.

 If the Program specifies that a proxy can decide which future versions of the GNU General Public License can be used, that proxy's public statement of acceptance of a version permanently authorizes you to choose that version for the Program.

 Later license versions may give you additional or different permissions. However, no additional obligations are imposed on any author or copyright holder as a result of your choosing to follow a later version.

15. Disclaimer of Warranty.

 THERE IS NO WARRANTY FOR THE PROGRAM, TO THE EXTENT PERMITTED BY APPLICABLE LAW. EXCEPT WHEN OTHERWISE STATED IN WRITING THE COPYRIGHT HOLDERS AND/OR OTHER PARTIES PROVIDE THE PROGRAM "AS IS" WITHOUT WARRANTY OF ANY KIND, EITHER EXPRESSED OR IMPLIED, INCLUDING, BUT NOT LIMITED TO, THE IMPLIED WARRANTIES OF MERCHANTABILITY AND FITNESS FOR A PARTICULAR PURPOSE. THE ENTIRE RISK AS TO THE QUALITY AND PERFORMANCE OF THE PROGRAM IS WITH YOU. SHOULD THE PROGRAM PROVE DEFECTIVE, YOU ASSUME THE COST OF ALL NECESSARY SERVICING, REPAIR OR CORRECTION.

16. Limitation of Liability.

 IN NO EVENT UNLESS REQUIRED BY APPLICABLE LAW OR AGREED TO IN WRITING WILL ANY COPYRIGHT HOLDER, OR ANY OTHER PARTY WHO MODIFIES AND/OR CONVEYS THE PROGRAM AS PERMITTED ABOVE, BE LIABLE TO YOU FOR DAMAGES, INCLUDING ANY GENERAL, SPECIAL, INCIDENTAL OR CONSEQUENTIAL DAMAGES ARISING OUT OF THE USE OR INABILITY TO USE THE PROGRAM (INCLUDING BUT NOT LIMITED TO LOSS OF DATA OR DATA BEING RENDERED INACCURATE OR LOSSES SUSTAINED BY YOU OR THIRD PARTIES OR A FAILURE OF THE PROGRAM TO OPERATE WITH ANY OTHER PROGRAMS), EVEN IF SUCH HOLDER OR OTHER PARTY HAS BEEN ADVISED OF THE POSSIBILITY OF SUCH DAMAGES.

 If the disclaimer of warranty and limitation of liability provided above cannot be given local legal effect according to their terms, reviewing courts shall apply local law that most closely approximates an absolute waiver of all civil liability in connection with the Program, unless a warranty or assumption of liability accompanies a copy of the Program in return for a fee.

### END OF TERMS AND CONDITIONS

How to Apply These Terms to Your New Programs

 If you develop a new program, and you want it to be of the greatest possible use to the public, the best way to achieve this is to make it free software which everyone can redistribute and change under these terms.

 To do so, attach the following notices to the program. It is safest to attach them to the start of each source file to most effectively state the exclusion of warranty; and each file should have at least the "copyright" line and a pointer to where the full notice is found.

 <one line to give the program's name and a brief idea of what it does.> Copyright  $(C)$  <year > <name of author>

 This program is free software: you can redistribute it and/or modify it under the terms of the GNU General Public License as published by the Free Software Foundation, either version 3 of the License, or (at your option) any later version.

 This program is distributed in the hope that it will be useful, but WITHOUT ANY WARRANTY; without even the implied warranty of MERCHANTABILITY or FITNESS FOR A PARTICULAR PURPOSE. See the GNU General Public License for more details.

 You should have received a copy of the GNU General Public License along with this program. If not, see <http://www.gnu.org/licenses/>.

Also add information on how to contact you by electronic and paper mail.

 If the program does terminal interaction, make it output a short notice like this when it starts in an interactive mode:

 $<$ program> Copyright (C)  $<$ year>  $<$ name of author> This program comes with ABSOLUTELY NO WARRANTY; for details type `show w'. This is free software, and you are welcome to redistribute it under certain conditions; type `show c' for details.

The hypothetical commands `show w' and `show c' should show the appropriate parts of the General Public License. Of course, your program's commands might be different; for a GUI interface, you would use an "about box".

 You should also get your employer (if you work as a programmer) or school, if any, to sign a "copyright disclaimer" for the program, if necessary. For more information on this, and how to apply and follow the GNU GPL, see <http://www.gnu.org/licenses/>.

 The GNU General Public License does not permit incorporating your program into proprietary programs. If your program is a subroutine library, you may consider it more useful to permit linking proprietary applications with the library. If this is what you want to do, use the GNU Lesser General Public License instead of this License. But first, please read <http://www.gnu.org/philosophy/why-not-lgpl.html>.

# **1.153 adwaita-icon-theme 3.28.0-3.el8**

### **1.153.1 Available under license :**

This work is licenced under the Creative Commons Attribution-Share Alike 3.0 United States License. To view a copy of this licence, visit http://creativecommons.org/licenses/by-sa/3.0/ or send a letter to Creative Commons, 171 Second Street, Suite 300, San Francisco, California 94105, USA.

When attributing the artwork, using "GNOME Project" is enough. Please link to http://www.gnome.org where available. This work is licenced under the terms of either the GNU LGPL v3 or Creative Commons Attribution-Share Alike 3.0 United States License.

To view a copy of the CC-BY-SA licence, visit http://creativecommons.org/licenses/by-sa/3.0/ or send a letter to Creative Commons, 171 Second Street, Suite 300, San Francisco, California 94105, USA.

When attributing the artwork, using "GNOME Project" is enough. Please link to http://www.gnome.org where available. GNU LESSER GENERAL PUBLIC LICENSE Version 3, 29 June 2007

Copyright (C) 2007 Free Software Foundation, Inc. <http://fsf.org/> Everyone is permitted to copy and distribute verbatim copies of this license document, but changing it is not allowed.

 This version of the GNU Lesser General Public License incorporates the terms and conditions of version 3 of the GNU General Public License, supplemented by the additional permissions listed below.

0. Additional Definitions.

 As used herein, "this License" refers to version 3 of the GNU Lesser General Public License, and the "GNU GPL" refers to version 3 of the GNU General Public License.

 "The Library" refers to a covered work governed by this License, other than an Application or a Combined Work as defined below.

 An "Application" is any work that makes use of an interface provided by the Library, but which is not otherwise based on the Library. Defining a subclass of a class defined by the Library is deemed a mode of using an interface provided by the Library.

 A "Combined Work" is a work produced by combining or linking an Application with the Library. The particular version of the Library with which the Combined Work was made is also called the "Linked Version".

 The "Minimal Corresponding Source" for a Combined Work means the Corresponding Source for the Combined Work, excluding any source code for portions of the Combined Work that, considered in isolation, are based on the Application, and not on the Linked Version.

 The "Corresponding Application Code" for a Combined Work means the object code and/or source code for the Application, including any data and utility programs needed for reproducing the Combined Work from the Application, but excluding the System Libraries of the Combined Work.

1. Exception to Section 3 of the GNU GPL.

 You may convey a covered work under sections 3 and 4 of this License without being bound by section 3 of the GNU GPL.

2. Conveying Modified Versions.

 If you modify a copy of the Library, and, in your modifications, a facility refers to a function or data to be supplied by an Application that uses the facility (other than as an argument passed when the facility is invoked), then you may convey a copy of the modified version:

 a) under this License, provided that you make a good faith effort to ensure that, in the event an Application does not supply the function or data, the facility still operates, and performs whatever part of its purpose remains meaningful, or

b) under the GNU GPL, with none of the additional permissions of

this License applicable to that copy.

3. Object Code Incorporating Material from Library Header Files.

 The object code form of an Application may incorporate material from a header file that is part of the Library. You may convey such object code under terms of your choice, provided that, if the incorporated material is not limited to numerical parameters, data structure layouts and accessors, or small macros, inline functions and templates (ten or fewer lines in length), you do both of the following:

 a) Give prominent notice with each copy of the object code that the Library is used in it and that the Library and its use are covered by this License.

 b) Accompany the object code with a copy of the GNU GPL and this license document.

4. Combined Works.

 You may convey a Combined Work under terms of your choice that, taken together, effectively do not restrict modification of the portions of the Library contained in the Combined Work and reverse engineering for debugging such modifications, if you also do each of the following:

 a) Give prominent notice with each copy of the Combined Work that the Library is used in it and that the Library and its use are covered by this License.

 b) Accompany the Combined Work with a copy of the GNU GPL and this license document.

 c) For a Combined Work that displays copyright notices during execution, include the copyright notice for the Library among these notices, as well as a reference directing the user to the copies of the GNU GPL and this license document.

d) Do one of the following:

 0) Convey the Minimal Corresponding Source under the terms of this License, and the Corresponding Application Code in a form suitable for, and under terms that permit, the user to recombine or relink the Application with a modified version of the Linked Version to produce a modified Combined Work, in the manner specified by section 6 of the GNU GPL for conveying Corresponding Source.

 1) Use a suitable shared library mechanism for linking with the Library. A suitable mechanism is one that (a) uses at run time a copy of the Library already present on the user's computer system, and (b) will operate properly with a modified version of the Library that is interface-compatible with the Linked Version.

 e) Provide Installation Information, but only if you would otherwise be required to provide such information under section 6 of the GNU GPL, and only to the extent that such information is necessary to install and execute a modified version of the Combined Work produced by recombining or relinking the Application with a modified version of the Linked Version. (If you use option 4d0, the Installation Information must accompany the Minimal Corresponding Source and Corresponding Application Code. If you use option 4d1, you must provide the Installation Information in the manner specified by section 6 of the GNU GPL for conveying Corresponding Source.)

5. Combined Libraries.

 You may place library facilities that are a work based on the Library side by side in a single library together with other library facilities that are not Applications and are not covered by this License, and convey such a combined library under terms of your choice, if you do both of the following:

 a) Accompany the combined library with a copy of the same work based on the Library, uncombined with any other library facilities, conveyed under the terms of this License.

 b) Give prominent notice with the combined library that part of it is a work based on the Library, and explaining where to find the accompanying uncombined form of the same work.

6. Revised Versions of the GNU Lesser General Public License.

 The Free Software Foundation may publish revised and/or new versions of the GNU Lesser General Public License from time to time. Such new versions will be similar in spirit to the present version, but may differ in detail to address new problems or concerns.

 Each version is given a distinguishing version number. If the Library as you received it specifies that a certain numbered version of the GNU Lesser General Public License "or any later version" applies to it, you have the option of following the terms and conditions either of that published version or of any later version published by the Free Software Foundation. If the Library as you
received it does not specify a version number of the GNU Lesser General Public License, you may choose any version of the GNU Lesser General Public License ever published by the Free Software Foundation.

 If the Library as you received it specifies that a proxy can decide whether future versions of the GNU Lesser General Public License shall apply, that proxy's public statement of acceptance of any version is permanent authorization for you to choose that version for the Library.

# **1.154 pkcs8 0.0.0-20181117223130- 1be2e3e5546d**

### **1.154.1 Available under license :**

The MIT License (MIT)

Copyright (c) 2014 youmark

Permission is hereby granted, free of charge, to any person obtaining a copy of this software and associated documentation files (the "Software"), to deal in the Software without restriction, including without limitation the rights to use, copy, modify, merge, publish, distribute, sublicense, and/or sell copies of the Software, and to permit persons to whom the Software is furnished to do so, subject to the following conditions:

The above copyright notice and this permission notice shall be included in all copies or substantial portions of the Software.

THE SOFTWARE IS PROVIDED "AS IS", WITHOUT WARRANTY OF ANY KIND, EXPRESS OR IMPLIED, INCLUDING BUT NOT LIMITED TO THE WARRANTIES OF MERCHANTABILITY, FITNESS FOR A PARTICULAR PURPOSE AND NONINFRINGEMENT. IN NO EVENT SHALL THE AUTHORS OR COPYRIGHT HOLDERS BE LIABLE FOR ANY CLAIM, DAMAGES OR OTHER LIABILITY, WHETHER IN AN ACTION OF CONTRACT, TORT OR OTHERWISE, ARISING FROM, OUT OF OR IN CONNECTION WITH THE SOFTWARE OR THE USE OR OTHER DEALINGS IN THE SOFTWARE.

## **1.155 mariadb 3.1.11-2.el8\_3**

### **1.155.1 Available under license :**

 GNU LESSER GENERAL PUBLIC LICENSE Version 2.1, February 1999

Copyright (C) 1991, 1999 Free Software Foundation, Inc. 51 Franklin Street, Fifth Floor, Boston, MA 02110-1301 USA Everyone is permitted to copy and distribute verbatim copies

of this license document, but changing it is not allowed.

[This is the first released version of the Lesser GPL. It also counts as the successor of the GNU Library Public License, version 2, hence the version number 2.1.]

#### Preamble

 The licenses for most software are designed to take away your freedom to share and change it. By contrast, the GNU General Public Licenses are intended to guarantee your freedom to share and change free software--to make sure the software is free for all its users.

 This license, the Lesser General Public License, applies to some specially designated software packages--typically libraries--of the Free Software Foundation and other authors who decide to use it. You can use it too, but we suggest you first think carefully about whether this license or the ordinary General Public License is the better strategy to use in any particular case, based on the explanations below.

 When we speak of free software, we are referring to freedom of use, not price. Our General Public Licenses are designed to make sure that you have the freedom to distribute copies of free software (and charge for this service if you wish); that you receive source code or can get it if you want it; that you can change the software and use pieces of it in new free programs; and that you are informed that you can do these things.

 To protect your rights, we need to make restrictions that forbid distributors to deny you these rights or to ask you to surrender these rights. These restrictions translate to certain responsibilities for you if you distribute copies of the library or if you modify it.

 For example, if you distribute copies of the library, whether gratis or for a fee, you must give the recipients all the rights that we gave you. You must make sure that they, too, receive or can get the source code. If you link other code with the library, you must provide complete object files to the recipients, so that they can relink them with the library after making changes to the library and recompiling it. And you must show them these terms so they know their rights.

We protect your rights with a two-step method: (1) we copyright the library, and (2) we offer you this license, which gives you legal permission to copy, distribute and/or modify the library.

 To protect each distributor, we want to make it very clear that there is no warranty for the free library. Also, if the library is modified by someone else and passed on, the recipients should know that what they have is not the original version, so that the original author's reputation will not be affected by problems that might be introduced by others.

 Finally, software patents pose a constant threat to the existence of any free program. We wish to make sure that a company cannot effectively restrict the users of a free program by obtaining a restrictive license from a patent holder. Therefore, we insist that any patent license obtained for a version of the library must be consistent with the full freedom of use specified in this license.

 Most GNU software, including some libraries, is covered by the ordinary GNU General Public License. This license, the GNU Lesser General Public License, applies to certain designated libraries, and is quite different from the ordinary General Public License. We use this license for certain libraries in order to permit linking those libraries into non-free programs.

 When a program is linked with a library, whether statically or using a shared library, the combination of the two is legally speaking a combined work, a derivative of the original library. The ordinary General Public License therefore permits such linking only if the entire combination fits its criteria of freedom. The Lesser General Public License permits more lax criteria for linking other code with the library.

 We call this license the "Lesser" General Public License because it does Less to protect the user's freedom than the ordinary General Public License. It also provides other free software developers Less of an advantage over competing non-free programs. These disadvantages are the reason we use the ordinary General Public License for many libraries. However, the Lesser license provides advantages in certain special circumstances.

 For example, on rare occasions, there may be a special need to encourage the widest possible use of a certain library, so that it becomes a de-facto standard. To achieve this, non-free programs must be allowed to use the library. A more frequent case is that a free library does the same job as widely used non-free libraries. In this case, there is little to gain by limiting the free library to free software only, so we use the Lesser General Public License.

 In other cases, permission to use a particular library in non-free programs enables a greater number of people to use a large body of free software. For example, permission to use the GNU C Library in non-free programs enables many more people to use the whole GNU operating system, as well as its variant, the GNU/Linux operating system.

 Although the Lesser General Public License is Less protective of the users' freedom, it does ensure that the user of a program that is linked with the Library has the freedom and the wherewithal to run that program using a modified version of the Library.

 The precise terms and conditions for copying, distribution and modification follow. Pay close attention to the difference between a "work based on the library" and a "work that uses the library". The former contains code derived from the library, whereas the latter must be combined with the library in order to run.

#### GNU LESSER GENERAL PUBLIC LICENSE TERMS AND CONDITIONS FOR COPYING, DISTRIBUTION AND MODIFICATION

 0. This License Agreement applies to any software library or other program which contains a notice placed by the copyright holder or other authorized party saying it may be distributed under the terms of this Lesser General Public License (also called "this License"). Each licensee is addressed as "you".

 A "library" means a collection of software functions and/or data prepared so as to be conveniently linked with application programs (which use some of those functions and data) to form executables.

 The "Library", below, refers to any such software library or work which has been distributed under these terms. A "work based on the Library" means either the Library or any derivative work under copyright law: that is to say, a work containing the Library or a portion of it, either verbatim or with modifications and/or translated straightforwardly into another language. (Hereinafter, translation is included without limitation in the term "modification".)

 "Source code" for a work means the preferred form of the work for making modifications to it. For a library, complete source code means all the source code for all modules it contains, plus any associated interface definition files, plus the scripts used to control compilation and installation of the library.

 Activities other than copying, distribution and modification are not covered by this License; they are outside its scope. The act of running a program using the Library is not restricted, and output from such a program is covered only if its contents constitute a work based on the Library (independent of the use of the Library in a tool for writing it). Whether that is true depends on what the Library does and what the program that uses the Library does.

1. You may copy and distribute verbatim copies of the Library's

complete source code as you receive it, in any medium, provided that you conspicuously and appropriately publish on each copy an appropriate copyright notice and disclaimer of warranty; keep intact all the notices that refer to this License and to the absence of any warranty; and distribute a copy of this License along with the Library.

 You may charge a fee for the physical act of transferring a copy, and you may at your option offer warranty protection in exchange for a fee.

 2. You may modify your copy or copies of the Library or any portion of it, thus forming a work based on the Library, and copy and distribute such modifications or work under the terms of Section 1 above, provided that you also meet all of these conditions:

a) The modified work must itself be a software library.

 b) You must cause the files modified to carry prominent notices stating that you changed the files and the date of any change.

 c) You must cause the whole of the work to be licensed at no charge to all third parties under the terms of this License.

 d) If a facility in the modified Library refers to a function or a table of data to be supplied by an application program that uses the facility, other than as an argument passed when the facility is invoked, then you must make a good faith effort to ensure that, in the event an application does not supply such function or table, the facility still operates, and performs whatever part of its purpose remains meaningful.

 (For example, a function in a library to compute square roots has a purpose that is entirely well-defined independent of the application. Therefore, Subsection 2d requires that any application-supplied function or table used by this function must be optional: if the application does not supply it, the square root function must still compute square roots.)

These requirements apply to the modified work as a whole. If identifiable sections of that work are not derived from the Library, and can be reasonably considered independent and separate works in themselves, then this License, and its terms, do not apply to those sections when you distribute them as separate works. But when you distribute the same sections as part of a whole which is a work based on the Library, the distribution of the whole must be on the terms of this License, whose permissions for other licensees extend to the entire whole, and thus to each and every part regardless of who wrote Thus, it is not the intent of this section to claim rights or contest your rights to work written entirely by you; rather, the intent is to exercise the right to control the distribution of derivative or collective works based on the Library.

In addition, mere aggregation of another work not based on the Library with the Library (or with a work based on the Library) on a volume of a storage or distribution medium does not bring the other work under the scope of this License.

 3. You may opt to apply the terms of the ordinary GNU General Public License instead of this License to a given copy of the Library. To do this, you must alter all the notices that refer to this License, so that they refer to the ordinary GNU General Public License, version 2, instead of to this License. (If a newer version than version 2 of the ordinary GNU General Public License has appeared, then you can specify that version instead if you wish.) Do not make any other change in these notices.

 Once this change is made in a given copy, it is irreversible for that copy, so the ordinary GNU General Public License applies to all subsequent copies and derivative works made from that copy.

 This option is useful when you wish to copy part of the code of the Library into a program that is not a library.

 4. You may copy and distribute the Library (or a portion or derivative of it, under Section 2) in object code or executable form under the terms of Sections 1 and 2 above provided that you accompany it with the complete corresponding machine-readable source code, which must be distributed under the terms of Sections 1 and 2 above on a medium customarily used for software interchange.

 If distribution of object code is made by offering access to copy from a designated place, then offering equivalent access to copy the source code from the same place satisfies the requirement to distribute the source code, even though third parties are not compelled to copy the source along with the object code.

 5. A program that contains no derivative of any portion of the Library, but is designed to work with the Library by being compiled or linked with it, is called a "work that uses the Library". Such a work, in isolation, is not a derivative work of the Library, and therefore falls outside the scope of this License.

However, linking a "work that uses the Library" with the Library

creates an executable that is a derivative of the Library (because it contains portions of the Library), rather than a "work that uses the library". The executable is therefore covered by this License. Section 6 states terms for distribution of such executables.

 When a "work that uses the Library" uses material from a header file that is part of the Library, the object code for the work may be a derivative work of the Library even though the source code is not. Whether this is true is especially significant if the work can be linked without the Library, or if the work is itself a library. The threshold for this to be true is not precisely defined by law.

 If such an object file uses only numerical parameters, data structure layouts and accessors, and small macros and small inline functions (ten lines or less in length), then the use of the object file is unrestricted, regardless of whether it is legally a derivative work. (Executables containing this object code plus portions of the Library will still fall under Section 6.)

 Otherwise, if the work is a derivative of the Library, you may distribute the object code for the work under the terms of Section 6. Any executables containing that work also fall under Section 6, whether or not they are linked directly with the Library itself.

 6. As an exception to the Sections above, you may also combine or link a "work that uses the Library" with the Library to produce a work containing portions of the Library, and distribute that work under terms of your choice, provided that the terms permit modification of the work for the customer's own use and reverse engineering for debugging such modifications.

 You must give prominent notice with each copy of the work that the Library is used in it and that the Library and its use are covered by this License. You must supply a copy of this License. If the work during execution displays copyright notices, you must include the copyright notice for the Library among them, as well as a reference directing the user to the copy of this License. Also, you must do one of these things:

 a) Accompany the work with the complete corresponding machine-readable source code for the Library including whatever changes were used in the work (which must be distributed under Sections 1 and 2 above); and, if the work is an executable linked with the Library, with the complete machine-readable "work that uses the Library", as object code and/or source code, so that the user can modify the Library and then relink to produce a modified executable containing the modified Library. (It is understood that the user who changes the contents of definitions files in the

 Library will not necessarily be able to recompile the application to use the modified definitions.)

 b) Use a suitable shared library mechanism for linking with the Library. A suitable mechanism is one that (1) uses at run time a copy of the library already present on the user's computer system, rather than copying library functions into the executable, and (2) will operate properly with a modified version of the library, if the user installs one, as long as the modified version is interface-compatible with the version that the work was made with.

 c) Accompany the work with a written offer, valid for at least three years, to give the same user the materials specified in Subsection 6a, above, for a charge no more than the cost of performing this distribution.

 d) If distribution of the work is made by offering access to copy from a designated place, offer equivalent access to copy the above specified materials from the same place.

 e) Verify that the user has already received a copy of these materials or that you have already sent this user a copy.

 For an executable, the required form of the "work that uses the Library" must include any data and utility programs needed for reproducing the executable from it. However, as a special exception, the materials to be distributed need not include anything that is normally distributed (in either source or binary form) with the major components (compiler, kernel, and so on) of the operating system on which the executable runs, unless that component itself accompanies the executable.

 It may happen that this requirement contradicts the license restrictions of other proprietary libraries that do not normally accompany the operating system. Such a contradiction means you cannot use both them and the Library together in an executable that you distribute.

 7. You may place library facilities that are a work based on the Library side-by-side in a single library together with other library facilities not covered by this License, and distribute such a combined library, provided that the separate distribution of the work based on the Library and of the other library facilities is otherwise permitted, and provided that you do these two things:

 a) Accompany the combined library with a copy of the same work based on the Library, uncombined with any other library facilities. This must be distributed under the terms of the

Sections above.

 b) Give prominent notice with the combined library of the fact that part of it is a work based on the Library, and explaining where to find the accompanying uncombined form of the same work.

 8. You may not copy, modify, sublicense, link with, or distribute the Library except as expressly provided under this License. Any attempt otherwise to copy, modify, sublicense, link with, or distribute the Library is void, and will automatically terminate your rights under this License. However, parties who have received copies, or rights, from you under this License will not have their licenses terminated so long as such parties remain in full compliance.

 9. You are not required to accept this License, since you have not signed it. However, nothing else grants you permission to modify or distribute the Library or its derivative works. These actions are prohibited by law if you do not accept this License. Therefore, by modifying or distributing the Library (or any work based on the Library), you indicate your acceptance of this License to do so, and all its terms and conditions for copying, distributing or modifying the Library or works based on it.

 10. Each time you redistribute the Library (or any work based on the Library), the recipient automatically receives a license from the original licensor to copy, distribute, link with or modify the Library subject to these terms and conditions. You may not impose any further restrictions on the recipients' exercise of the rights granted herein. You are not responsible for enforcing compliance by third parties with this License.

 11. If, as a consequence of a court judgment or allegation of patent infringement or for any other reason (not limited to patent issues), conditions are imposed on you (whether by court order, agreement or otherwise) that contradict the conditions of this License, they do not excuse you from the conditions of this License. If you cannot distribute so as to satisfy simultaneously your obligations under this License and any other pertinent obligations, then as a consequence you may not distribute the Library at all. For example, if a patent license would not permit royalty-free redistribution of the Library by all those who receive copies directly or indirectly through you, then the only way you could satisfy both it and this License would be to refrain entirely from distribution of the Library.

If any portion of this section is held invalid or unenforceable under any particular circumstance, the balance of the section is intended to apply, and the section as a whole is intended to apply in other circumstances.

It is not the purpose of this section to induce you to infringe any patents or other property right claims or to contest validity of any such claims; this section has the sole purpose of protecting the integrity of the free software distribution system which is implemented by public license practices. Many people have made generous contributions to the wide range of software distributed through that system in reliance on consistent application of that system; it is up to the author/donor to decide if he or she is willing to distribute software through any other system and a licensee cannot impose that choice.

This section is intended to make thoroughly clear what is believed to be a consequence of the rest of this License.

 12. If the distribution and/or use of the Library is restricted in certain countries either by patents or by copyrighted interfaces, the original copyright holder who places the Library under this License may add an explicit geographical distribution limitation excluding those countries, so that distribution is permitted only in or among countries not thus excluded. In such case, this License incorporates the limitation as if written in the body of this License.

 13. The Free Software Foundation may publish revised and/or new versions of the Lesser General Public License from time to time. Such new versions will be similar in spirit to the present version, but may differ in detail to address new problems or concerns.

Each version is given a distinguishing version number. If the Library specifies a version number of this License which applies to it and "any later version", you have the option of following the terms and conditions either of that version or of any later version published by the Free Software Foundation. If the Library does not specify a license version number, you may choose any version ever published by the Free Software Foundation.

 14. If you wish to incorporate parts of the Library into other free programs whose distribution conditions are incompatible with these, write to the author to ask for permission. For software which is copyrighted by the Free Software Foundation, write to the Free Software Foundation; we sometimes make exceptions for this. Our decision will be guided by the two goals of preserving the free status of all derivatives of our free software and of promoting the sharing and reuse of software generally.

#### NO WARRANTY

#### 15. BECAUSE THE LIBRARY IS LICENSED FREE OF CHARGE, THERE IS NO WARRANTY FOR THE LIBRARY, TO THE EXTENT PERMITTED BY APPLICABLE LAW.

EXCEPT WHEN OTHERWISE STATED IN WRITING THE COPYRIGHT HOLDERS AND/OR OTHER PARTIES PROVIDE THE LIBRARY "AS IS" WITHOUT WARRANTY OF ANY KIND, EITHER EXPRESSED OR IMPLIED, INCLUDING, BUT NOT LIMITED TO, THE IMPLIED WARRANTIES OF MERCHANTABILITY AND FITNESS FOR A PARTICULAR PURPOSE. THE ENTIRE RISK AS TO THE QUALITY AND PERFORMANCE OF THE LIBRARY IS WITH YOU. SHOULD THE LIBRARY PROVE DEFECTIVE, YOU ASSUME THE COST OF ALL NECESSARY SERVICING, REPAIR OR CORRECTION.

 16. IN NO EVENT UNLESS REQUIRED BY APPLICABLE LAW OR AGREED TO IN WRITING WILL ANY COPYRIGHT HOLDER, OR ANY OTHER PARTY WHO MAY MODIFY AND/OR REDISTRIBUTE THE LIBRARY AS PERMITTED ABOVE, BE LIABLE TO YOU FOR DAMAGES, INCLUDING ANY GENERAL, SPECIAL, INCIDENTAL OR CONSEQUENTIAL DAMAGES ARISING OUT OF THE USE OR INABILITY TO USE THE LIBRARY (INCLUDING BUT NOT LIMITED TO LOSS OF DATA OR DATA BEING RENDERED INACCURATE OR LOSSES SUSTAINED BY YOU OR THIRD PARTIES OR A FAILURE OF THE LIBRARY TO OPERATE WITH ANY OTHER SOFTWARE), EVEN IF SUCH HOLDER OR OTHER PARTY HAS BEEN ADVISED OF THE POSSIBILITY OF SUCH DAMAGES.

#### END OF TERMS AND CONDITIONS

How to Apply These Terms to Your New Libraries

 If you develop a new library, and you want it to be of the greatest possible use to the public, we recommend making it free software that everyone can redistribute and change. You can do so by permitting redistribution under these terms (or, alternatively, under the terms of the ordinary General Public License).

 To apply these terms, attach the following notices to the library. It is safest to attach them to the start of each source file to most effectively convey the exclusion of warranty; and each file should have at least the "copyright" line and a pointer to where the full notice is found.

 <one line to give the library's name and a brief idea of what it does.> Copyright  $(C)$  <year > <name of author>

 This library is free software; you can redistribute it and/or modify it under the terms of the GNU Lesser General Public License as published by the Free Software Foundation; either version 2.1 of the License, or (at your option) any later version.

 This library is distributed in the hope that it will be useful, but WITHOUT ANY WARRANTY; without even the implied warranty of MERCHANTABILITY or FITNESS FOR A PARTICULAR PURPOSE. See the GNU Lesser General Public License for more details.

You should have received a copy of the GNU Lesser General Public

 License along with this library; if not, write to the Free Software Foundation, Inc., 51 Franklin Street, Fifth Floor, Boston, MA 02110-1301 USA

Also add information on how to contact you by electronic and paper mail.

You should also get your employer (if you work as a programmer) or your school, if any, to sign a "copyright disclaimer" for the library, if necessary. Here is a sample; alter the names:

 Yoyodyne, Inc., hereby disclaims all copyright interest in the library `Frob' (a library for tweaking knobs) written by James Random Hacker.

 <signature of Ty Coon>, 1 April 1990 Ty Coon, President of Vice

That's all there is to it!

### **1.156 cpio 2.12-11.el8 1.156.1 Available under license :**

 GNU GENERAL PUBLIC LICENSE Version 3, 29 June 2007

Copyright (C) 2007 Free Software Foundation, Inc. <http://fsf.org/> Everyone is permitted to copy and distribute verbatim copies of this license document, but changing it is not allowed.

 Preamble

 The GNU General Public License is a free, copyleft license for software and other kinds of works.

 The licenses for most software and other practical works are designed to take away your freedom to share and change the works. By contrast, the GNU General Public License is intended to guarantee your freedom to share and change all versions of a program--to make sure it remains free software for all its users. We, the Free Software Foundation, use the GNU General Public License for most of our software; it applies also to any other work released this way by its authors. You can apply it to your programs, too.

 When we speak of free software, we are referring to freedom, not price. Our General Public Licenses are designed to make sure that you have the freedom to distribute copies of free software (and charge for them if you wish), that you receive source code or can get it if you want it, that you can change the software or use pieces of it in new

free programs, and that you know you can do these things.

 To protect your rights, we need to prevent others from denying you these rights or asking you to surrender the rights. Therefore, you have certain responsibilities if you distribute copies of the software, or if you modify it: responsibilities to respect the freedom of others.

 For example, if you distribute copies of such a program, whether gratis or for a fee, you must pass on to the recipients the same freedoms that you received. You must make sure that they, too, receive or can get the source code. And you must show them these terms so they know their rights.

 Developers that use the GNU GPL protect your rights with two steps: (1) assert copyright on the software, and (2) offer you this License giving you legal permission to copy, distribute and/or modify it.

 For the developers' and authors' protection, the GPL clearly explains that there is no warranty for this free software. For both users' and authors' sake, the GPL requires that modified versions be marked as changed, so that their problems will not be attributed erroneously to authors of previous versions.

 Some devices are designed to deny users access to install or run modified versions of the software inside them, although the manufacturer can do so. This is fundamentally incompatible with the aim of protecting users' freedom to change the software. The systematic pattern of such abuse occurs in the area of products for individuals to use, which is precisely where it is most unacceptable. Therefore, we have designed this version of the GPL to prohibit the practice for those products. If such problems arise substantially in other domains, we stand ready to extend this provision to those domains in future versions of the GPL, as needed to protect the freedom of users.

 Finally, every program is threatened constantly by software patents. States should not allow patents to restrict development and use of software on general-purpose computers, but in those that do, we wish to avoid the special danger that patents applied to a free program could make it effectively proprietary. To prevent this, the GPL assures that patents cannot be used to render the program non-free.

 The precise terms and conditions for copying, distribution and modification follow.

#### TERMS AND CONDITIONS

0. Definitions.

"This License" refers to version 3 of the GNU General Public License.

 "Copyright" also means copyright-like laws that apply to other kinds of works, such as semiconductor masks.

 "The Program" refers to any copyrightable work licensed under this License. Each licensee is addressed as "you". "Licensees" and "recipients" may be individuals or organizations.

 To "modify" a work means to copy from or adapt all or part of the work in a fashion requiring copyright permission, other than the making of an exact copy. The resulting work is called a "modified version" of the earlier work or a work "based on" the earlier work.

 A "covered work" means either the unmodified Program or a work based on the Program.

 To "propagate" a work means to do anything with it that, without permission, would make you directly or secondarily liable for infringement under applicable copyright law, except executing it on a computer or modifying a private copy. Propagation includes copying, distribution (with or without modification), making available to the public, and in some countries other activities as well.

 To "convey" a work means any kind of propagation that enables other parties to make or receive copies. Mere interaction with a user through a computer network, with no transfer of a copy, is not conveying.

 An interactive user interface displays "Appropriate Legal Notices" to the extent that it includes a convenient and prominently visible feature that (1) displays an appropriate copyright notice, and (2) tells the user that there is no warranty for the work (except to the extent that warranties are provided), that licensees may convey the work under this License, and how to view a copy of this License. If the interface presents a list of user commands or options, such as a menu, a prominent item in the list meets this criterion.

#### 1. Source Code.

 The "source code" for a work means the preferred form of the work for making modifications to it. "Object code" means any non-source form of a work.

 A "Standard Interface" means an interface that either is an official standard defined by a recognized standards body, or, in the case of interfaces specified for a particular programming language, one that is widely used among developers working in that language.

 The "System Libraries" of an executable work include anything, other than the work as a whole, that (a) is included in the normal form of packaging a Major Component, but which is not part of that Major Component, and (b) serves only to enable use of the work with that Major Component, or to implement a Standard Interface for which an implementation is available to the public in source code form. A "Major Component", in this context, means a major essential component (kernel, window system, and so on) of the specific operating system (if any) on which the executable work runs, or a compiler used to produce the work, or an object code interpreter used to run it.

 The "Corresponding Source" for a work in object code form means all the source code needed to generate, install, and (for an executable work) run the object code and to modify the work, including scripts to control those activities. However, it does not include the work's System Libraries, or general-purpose tools or generally available free programs which are used unmodified in performing those activities but which are not part of the work. For example, Corresponding Source includes interface definition files associated with source files for the work, and the source code for shared libraries and dynamically linked subprograms that the work is specifically designed to require, such as by intimate data communication or control flow between those subprograms and other parts of the work.

 The Corresponding Source need not include anything that users can regenerate automatically from other parts of the Corresponding Source.

 The Corresponding Source for a work in source code form is that same work.

#### 2. Basic Permissions.

 All rights granted under this License are granted for the term of copyright on the Program, and are irrevocable provided the stated conditions are met. This License explicitly affirms your unlimited permission to run the unmodified Program. The output from running a covered work is covered by this License only if the output, given its content, constitutes a covered work. This License acknowledges your rights of fair use or other equivalent, as provided by copyright law.

 You may make, run and propagate covered works that you do not convey, without conditions so long as your license otherwise remains in force. You may convey covered works to others for the sole purpose of having them make modifications exclusively for you, or provide you with facilities for running those works, provided that you comply with the terms of this License in conveying all material for which you do not control copyright. Those thus making or running the covered works

for you must do so exclusively on your behalf, under your direction and control, on terms that prohibit them from making any copies of your copyrighted material outside their relationship with you.

 Conveying under any other circumstances is permitted solely under the conditions stated below. Sublicensing is not allowed; section 10 makes it unnecessary.

#### 3. Protecting Users' Legal Rights From Anti-Circumvention Law.

 No covered work shall be deemed part of an effective technological measure under any applicable law fulfilling obligations under article 11 of the WIPO copyright treaty adopted on 20 December 1996, or similar laws prohibiting or restricting circumvention of such measures.

 When you convey a covered work, you waive any legal power to forbid circumvention of technological measures to the extent such circumvention is effected by exercising rights under this License with respect to the covered work, and you disclaim any intention to limit operation or modification of the work as a means of enforcing, against the work's users, your or third parties' legal rights to forbid circumvention of technological measures.

4. Conveying Verbatim Copies.

 You may convey verbatim copies of the Program's source code as you receive it, in any medium, provided that you conspicuously and appropriately publish on each copy an appropriate copyright notice; keep intact all notices stating that this License and any non-permissive terms added in accord with section 7 apply to the code; keep intact all notices of the absence of any warranty; and give all recipients a copy of this License along with the Program.

 You may charge any price or no price for each copy that you convey, and you may offer support or warranty protection for a fee.

5. Conveying Modified Source Versions.

 You may convey a work based on the Program, or the modifications to produce it from the Program, in the form of source code under the terms of section 4, provided that you also meet all of these conditions:

 a) The work must carry prominent notices stating that you modified it, and giving a relevant date.

 b) The work must carry prominent notices stating that it is released under this License and any conditions added under section  7. This requirement modifies the requirement in section 4 to "keep intact all notices".

 c) You must license the entire work, as a whole, under this License to anyone who comes into possession of a copy. This License will therefore apply, along with any applicable section 7 additional terms, to the whole of the work, and all its parts, regardless of how they are packaged. This License gives no permission to license the work in any other way, but it does not invalidate such permission if you have separately received it.

 d) If the work has interactive user interfaces, each must display Appropriate Legal Notices; however, if the Program has interactive interfaces that do not display Appropriate Legal Notices, your work need not make them do so.

 A compilation of a covered work with other separate and independent works, which are not by their nature extensions of the covered work, and which are not combined with it such as to form a larger program, in or on a volume of a storage or distribution medium, is called an "aggregate" if the compilation and its resulting copyright are not used to limit the access or legal rights of the compilation's users beyond what the individual works permit. Inclusion of a covered work in an aggregate does not cause this License to apply to the other parts of the aggregate.

6. Conveying Non-Source Forms.

 You may convey a covered work in object code form under the terms of sections 4 and 5, provided that you also convey the machine-readable Corresponding Source under the terms of this License, in one of these ways:

 a) Convey the object code in, or embodied in, a physical product (including a physical distribution medium), accompanied by the Corresponding Source fixed on a durable physical medium customarily used for software interchange.

 b) Convey the object code in, or embodied in, a physical product (including a physical distribution medium), accompanied by a written offer, valid for at least three years and valid for as long as you offer spare parts or customer support for that product model, to give anyone who possesses the object code either (1) a copy of the Corresponding Source for all the software in the product that is covered by this License, on a durable physical medium customarily used for software interchange, for a price no more than your reasonable cost of physically performing this conveying of source, or (2) access to copy the

Corresponding Source from a network server at no charge.

 c) Convey individual copies of the object code with a copy of the written offer to provide the Corresponding Source. This alternative is allowed only occasionally and noncommercially, and only if you received the object code with such an offer, in accord with subsection 6b.

 d) Convey the object code by offering access from a designated place (gratis or for a charge), and offer equivalent access to the Corresponding Source in the same way through the same place at no further charge. You need not require recipients to copy the Corresponding Source along with the object code. If the place to copy the object code is a network server, the Corresponding Source may be on a different server (operated by you or a third party) that supports equivalent copying facilities, provided you maintain clear directions next to the object code saying where to find the Corresponding Source. Regardless of what server hosts the Corresponding Source, you remain obligated to ensure that it is available for as long as needed to satisfy these requirements.

 e) Convey the object code using peer-to-peer transmission, provided you inform other peers where the object code and Corresponding Source of the work are being offered to the general public at no charge under subsection 6d.

 A separable portion of the object code, whose source code is excluded from the Corresponding Source as a System Library, need not be included in conveying the object code work.

 A "User Product" is either (1) a "consumer product", which means any tangible personal property which is normally used for personal, family, or household purposes, or (2) anything designed or sold for incorporation into a dwelling. In determining whether a product is a consumer product, doubtful cases shall be resolved in favor of coverage. For a particular product received by a particular user, "normally used" refers to a typical or common use of that class of product, regardless of the status of the particular user or of the way in which the particular user actually uses, or expects or is expected to use, the product. A product is a consumer product regardless of whether the product has substantial commercial, industrial or non-consumer uses, unless such uses represent the only significant mode of use of the product.

 "Installation Information" for a User Product means any methods, procedures, authorization keys, or other information required to install and execute modified versions of a covered work in that User Product from a modified version of its Corresponding Source. The information must suffice to ensure that the continued functioning of the modified object

code is in no case prevented or interfered with solely because modification has been made.

 If you convey an object code work under this section in, or with, or specifically for use in, a User Product, and the conveying occurs as part of a transaction in which the right of possession and use of the User Product is transferred to the recipient in perpetuity or for a fixed term (regardless of how the transaction is characterized), the Corresponding Source conveyed under this section must be accompanied by the Installation Information. But this requirement does not apply if neither you nor any third party retains the ability to install modified object code on the User Product (for example, the work has been installed in ROM).

 The requirement to provide Installation Information does not include a requirement to continue to provide support service, warranty, or updates for a work that has been modified or installed by the recipient, or for the User Product in which it has been modified or installed. Access to a network may be denied when the modification itself materially and adversely affects the operation of the network or violates the rules and protocols for communication across the network.

 Corresponding Source conveyed, and Installation Information provided, in accord with this section must be in a format that is publicly documented (and with an implementation available to the public in source code form), and must require no special password or key for unpacking, reading or copying.

#### 7. Additional Terms.

 "Additional permissions" are terms that supplement the terms of this License by making exceptions from one or more of its conditions. Additional permissions that are applicable to the entire Program shall be treated as though they were included in this License, to the extent that they are valid under applicable law. If additional permissions apply only to part of the Program, that part may be used separately under those permissions, but the entire Program remains governed by this License without regard to the additional permissions.

 When you convey a copy of a covered work, you may at your option remove any additional permissions from that copy, or from any part of it. (Additional permissions may be written to require their own removal in certain cases when you modify the work.) You may place additional permissions on material, added by you to a covered work, for which you have or can give appropriate copyright permission.

 Notwithstanding any other provision of this License, for material you add to a covered work, you may (if authorized by the copyright holders of that material) supplement the terms of this License with terms:

 a) Disclaiming warranty or limiting liability differently from the terms of sections 15 and 16 of this License; or

 b) Requiring preservation of specified reasonable legal notices or author attributions in that material or in the Appropriate Legal Notices displayed by works containing it; or

 c) Prohibiting misrepresentation of the origin of that material, or requiring that modified versions of such material be marked in reasonable ways as different from the original version; or

 d) Limiting the use for publicity purposes of names of licensors or authors of the material; or

 e) Declining to grant rights under trademark law for use of some trade names, trademarks, or service marks; or

 f) Requiring indemnification of licensors and authors of that material by anyone who conveys the material (or modified versions of it) with contractual assumptions of liability to the recipient, for any liability that these contractual assumptions directly impose on those licensors and authors.

 All other non-permissive additional terms are considered "further restrictions" within the meaning of section 10. If the Program as you received it, or any part of it, contains a notice stating that it is governed by this License along with a term that is a further restriction, you may remove that term. If a license document contains a further restriction but permits relicensing or conveying under this License, you may add to a covered work material governed by the terms of that license document, provided that the further restriction does not survive such relicensing or conveying.

 If you add terms to a covered work in accord with this section, you must place, in the relevant source files, a statement of the additional terms that apply to those files, or a notice indicating where to find the applicable terms.

 Additional terms, permissive or non-permissive, may be stated in the form of a separately written license, or stated as exceptions; the above requirements apply either way.

#### 8. Termination.

 You may not propagate or modify a covered work except as expressly provided under this License. Any attempt otherwise to propagate or

modify it is void, and will automatically terminate your rights under this License (including any patent licenses granted under the third paragraph of section 11).

 However, if you cease all violation of this License, then your license from a particular copyright holder is reinstated (a) provisionally, unless and until the copyright holder explicitly and finally terminates your license, and (b) permanently, if the copyright holder fails to notify you of the violation by some reasonable means prior to 60 days after the cessation.

 Moreover, your license from a particular copyright holder is reinstated permanently if the copyright holder notifies you of the violation by some reasonable means, this is the first time you have received notice of violation of this License (for any work) from that copyright holder, and you cure the violation prior to 30 days after your receipt of the notice.

 Termination of your rights under this section does not terminate the licenses of parties who have received copies or rights from you under this License. If your rights have been terminated and not permanently reinstated, you do not qualify to receive new licenses for the same material under section 10.

9. Acceptance Not Required for Having Copies.

 You are not required to accept this License in order to receive or run a copy of the Program. Ancillary propagation of a covered work occurring solely as a consequence of using peer-to-peer transmission to receive a copy likewise does not require acceptance. However, nothing other than this License grants you permission to propagate or modify any covered work. These actions infringe copyright if you do not accept this License. Therefore, by modifying or propagating a covered work, you indicate your acceptance of this License to do so.

10. Automatic Licensing of Downstream Recipients.

 Each time you convey a covered work, the recipient automatically receives a license from the original licensors, to run, modify and propagate that work, subject to this License. You are not responsible for enforcing compliance by third parties with this License.

 An "entity transaction" is a transaction transferring control of an organization, or substantially all assets of one, or subdividing an organization, or merging organizations. If propagation of a covered work results from an entity transaction, each party to that transaction who receives a copy of the work also receives whatever licenses to the work the party's predecessor in interest had or could

give under the previous paragraph, plus a right to possession of the Corresponding Source of the work from the predecessor in interest, if the predecessor has it or can get it with reasonable efforts.

 You may not impose any further restrictions on the exercise of the rights granted or affirmed under this License. For example, you may not impose a license fee, royalty, or other charge for exercise of rights granted under this License, and you may not initiate litigation (including a cross-claim or counterclaim in a lawsuit) alleging that any patent claim is infringed by making, using, selling, offering for sale, or importing the Program or any portion of it.

#### 11. Patents.

 A "contributor" is a copyright holder who authorizes use under this License of the Program or a work on which the Program is based. The work thus licensed is called the contributor's "contributor version".

 A contributor's "essential patent claims" are all patent claims owned or controlled by the contributor, whether already acquired or hereafter acquired, that would be infringed by some manner, permitted by this License, of making, using, or selling its contributor version, but do not include claims that would be infringed only as a consequence of further modification of the contributor version. For purposes of this definition, "control" includes the right to grant patent sublicenses in a manner consistent with the requirements of this License.

 Each contributor grants you a non-exclusive, worldwide, royalty-free patent license under the contributor's essential patent claims, to make, use, sell, offer for sale, import and otherwise run, modify and propagate the contents of its contributor version.

 In the following three paragraphs, a "patent license" is any express agreement or commitment, however denominated, not to enforce a patent (such as an express permission to practice a patent or covenant not to sue for patent infringement). To "grant" such a patent license to a party means to make such an agreement or commitment not to enforce a patent against the party.

 If you convey a covered work, knowingly relying on a patent license, and the Corresponding Source of the work is not available for anyone to copy, free of charge and under the terms of this License, through a publicly available network server or other readily accessible means, then you must either (1) cause the Corresponding Source to be so available, or (2) arrange to deprive yourself of the benefit of the patent license for this particular work, or (3) arrange, in a manner consistent with the requirements of this License, to extend the patent

license to downstream recipients. "Knowingly relying" means you have actual knowledge that, but for the patent license, your conveying the covered work in a country, or your recipient's use of the covered work in a country, would infringe one or more identifiable patents in that country that you have reason to believe are valid.

 If, pursuant to or in connection with a single transaction or arrangement, you convey, or propagate by procuring conveyance of, a covered work, and grant a patent license to some of the parties receiving the covered work authorizing them to use, propagate, modify or convey a specific copy of the covered work, then the patent license you grant is automatically extended to all recipients of the covered work and works based on it.

 A patent license is "discriminatory" if it does not include within the scope of its coverage, prohibits the exercise of, or is conditioned on the non-exercise of one or more of the rights that are specifically granted under this License. You may not convey a covered work if you are a party to an arrangement with a third party that is in the business of distributing software, under which you make payment to the third party based on the extent of your activity of conveying the work, and under which the third party grants, to any of the parties who would receive the covered work from you, a discriminatory patent license (a) in connection with copies of the covered work conveyed by you (or copies made from those copies), or (b) primarily for and in connection with specific products or compilations that contain the covered work, unless you entered into that arrangement, or that patent license was granted, prior to 28 March 2007.

 Nothing in this License shall be construed as excluding or limiting any implied license or other defenses to infringement that may otherwise be available to you under applicable patent law.

12. No Surrender of Others' Freedom.

 If conditions are imposed on you (whether by court order, agreement or otherwise) that contradict the conditions of this License, they do not excuse you from the conditions of this License. If you cannot convey a covered work so as to satisfy simultaneously your obligations under this License and any other pertinent obligations, then as a consequence you may not convey it at all. For example, if you agree to terms that obligate you to collect a royalty for further conveying from those to whom you convey the Program, the only way you could satisfy both those terms and this License would be to refrain entirely from conveying the Program.

13. Use with the GNU Affero General Public License.

Notwithstanding any other provision of this License, you have

permission to link or combine any covered work with a work licensed under version 3 of the GNU Affero General Public License into a single combined work, and to convey the resulting work. The terms of this License will continue to apply to the part which is the covered work, but the special requirements of the GNU Affero General Public License, section 13, concerning interaction through a network will apply to the combination as such.

14. Revised Versions of this License.

 The Free Software Foundation may publish revised and/or new versions of the GNU General Public License from time to time. Such new versions will be similar in spirit to the present version, but may differ in detail to address new problems or concerns.

 Each version is given a distinguishing version number. If the Program specifies that a certain numbered version of the GNU General Public License "or any later version" applies to it, you have the option of following the terms and conditions either of that numbered version or of any later version published by the Free Software Foundation. If the Program does not specify a version number of the GNU General Public License, you may choose any version ever published by the Free Software Foundation.

 If the Program specifies that a proxy can decide which future versions of the GNU General Public License can be used, that proxy's public statement of acceptance of a version permanently authorizes you to choose that version for the Program.

 Later license versions may give you additional or different permissions. However, no additional obligations are imposed on any author or copyright holder as a result of your choosing to follow a later version.

15. Disclaimer of Warranty.

 THERE IS NO WARRANTY FOR THE PROGRAM, TO THE EXTENT PERMITTED BY APPLICABLE LAW. EXCEPT WHEN OTHERWISE STATED IN WRITING THE COPYRIGHT HOLDERS AND/OR OTHER PARTIES PROVIDE THE PROGRAM "AS IS" WITHOUT WARRANTY OF ANY KIND, EITHER EXPRESSED OR IMPLIED, INCLUDING, BUT NOT LIMITED TO, THE IMPLIED WARRANTIES OF MERCHANTABILITY AND FITNESS FOR A PARTICULAR PURPOSE. THE ENTIRE RISK AS TO THE QUALITY AND PERFORMANCE OF THE PROGRAM IS WITH YOU. SHOULD THE PROGRAM PROVE DEFECTIVE, YOU ASSUME THE COST OF ALL NECESSARY SERVICING, REPAIR OR CORRECTION.

16. Limitation of Liability.

IN NO EVENT UNLESS REQUIRED BY APPLICABLE LAW OR AGREED TO IN WRITING

WILL ANY COPYRIGHT HOLDER, OR ANY OTHER PARTY WHO MODIFIES AND/OR CONVEYS THE PROGRAM AS PERMITTED ABOVE, BE LIABLE TO YOU FOR DAMAGES, INCLUDING ANY GENERAL, SPECIAL, INCIDENTAL OR CONSEQUENTIAL DAMAGES ARISING OUT OF THE USE OR INABILITY TO USE THE PROGRAM (INCLUDING BUT NOT LIMITED TO LOSS OF DATA OR DATA BEING RENDERED INACCURATE OR LOSSES SUSTAINED BY YOU OR THIRD PARTIES OR A FAILURE OF THE PROGRAM TO OPERATE WITH ANY OTHER PROGRAMS), EVEN IF SUCH HOLDER OR OTHER PARTY HAS BEEN ADVISED OF THE POSSIBILITY OF SUCH DAMAGES.

17. Interpretation of Sections 15 and 16.

 If the disclaimer of warranty and limitation of liability provided above cannot be given local legal effect according to their terms, reviewing courts shall apply local law that most closely approximates an absolute waiver of all civil liability in connection with the Program, unless a warranty or assumption of liability accompanies a copy of the Program in return for a fee.

#### END OF TERMS AND CONDITIONS

 How to Apply These Terms to Your New Programs

 If you develop a new program, and you want it to be of the greatest possible use to the public, the best way to achieve this is to make it free software which everyone can redistribute and change under these terms.

 To do so, attach the following notices to the program. It is safest to attach them to the start of each source file to most effectively state the exclusion of warranty; and each file should have at least the "copyright" line and a pointer to where the full notice is found.

 <one line to give the program's name and a brief idea of what it does.> Copyright  $(C)$  <year > <name of author>

 This program is free software: you can redistribute it and/or modify it under the terms of the GNU General Public License as published by the Free Software Foundation, either version 3 of the License, or (at your option) any later version.

 This program is distributed in the hope that it will be useful, but WITHOUT ANY WARRANTY; without even the implied warranty of MERCHANTABILITY or FITNESS FOR A PARTICULAR PURPOSE. See the GNU General Public License for more details.

 You should have received a copy of the GNU General Public License along with this program. If not, see <http://www.gnu.org/licenses/>.

Also add information on how to contact you by electronic and paper mail.

 If the program does terminal interaction, make it output a short notice like this when it starts in an interactive mode:

 $\langle$  sprogram $\rangle$  Copyright (C)  $\langle$  year $\rangle$   $\langle$  name of author $\rangle$  This program comes with ABSOLUTELY NO WARRANTY; for details type `show w'. This is free software, and you are welcome to redistribute it under certain conditions; type `show c' for details.

The hypothetical commands `show w' and `show c' should show the appropriate parts of the General Public License. Of course, your program's commands might be different; for a GUI interface, you would use an "about box".

 You should also get your employer (if you work as a programmer) or school, if any, to sign a "copyright disclaimer" for the program, if necessary. For more information on this, and how to apply and follow the GNU GPL, see <http://www.gnu.org/licenses/>.

 The GNU General Public License does not permit incorporating your program into proprietary programs. If your program is a subroutine library, you may consider it more useful to permit linking proprietary applications with the library. If this is what you want to do, use the GNU Lesser General Public License instead of this License. But first, please read <http://www.gnu.org/philosophy/why-not-lgpl.html>.

## **1.157 commons-logging 1.1.1 1.157.1 Available under license :**

 Apache License Version 2.0, January 2004 http://www.apache.org/licenses/

#### TERMS AND CONDITIONS FOR USE, REPRODUCTION, AND DISTRIBUTION

#### 1. Definitions.

 "License" shall mean the terms and conditions for use, reproduction, and distribution as defined by Sections 1 through 9 of this document.

 "Licensor" shall mean the copyright owner or entity authorized by the copyright owner that is granting the License.

 "Legal Entity" shall mean the union of the acting entity and all other entities that control, are controlled by, or are under common control with that entity. For the purposes of this definition, "control" means (i) the power, direct or indirect, to cause the

 direction or management of such entity, whether by contract or otherwise, or (ii) ownership of fifty percent (50%) or more of the outstanding shares, or (iii) beneficial ownership of such entity.

 "You" (or "Your") shall mean an individual or Legal Entity exercising permissions granted by this License.

 "Source" form shall mean the preferred form for making modifications, including but not limited to software source code, documentation source, and configuration files.

 "Object" form shall mean any form resulting from mechanical transformation or translation of a Source form, including but not limited to compiled object code, generated documentation, and conversions to other media types.

 "Work" shall mean the work of authorship, whether in Source or Object form, made available under the License, as indicated by a copyright notice that is included in or attached to the work (an example is provided in the Appendix below).

 "Derivative Works" shall mean any work, whether in Source or Object form, that is based on (or derived from) the Work and for which the editorial revisions, annotations, elaborations, or other modifications represent, as a whole, an original work of authorship. For the purposes of this License, Derivative Works shall not include works that remain separable from, or merely link (or bind by name) to the interfaces of, the Work and Derivative Works thereof.

 "Contribution" shall mean any work of authorship, including the original version of the Work and any modifications or additions to that Work or Derivative Works thereof, that is intentionally submitted to Licensor for inclusion in the Work by the copyright owner or by an individual or Legal Entity authorized to submit on behalf of the copyright owner. For the purposes of this definition, "submitted" means any form of electronic, verbal, or written communication sent to the Licensor or its representatives, including but not limited to communication on electronic mailing lists, source code control systems, and issue tracking systems that are managed by, or on behalf of, the Licensor for the purpose of discussing and improving the Work, but excluding communication that is conspicuously marked or otherwise designated in writing by the copyright owner as "Not a Contribution."

 "Contributor" shall mean Licensor and any individual or Legal Entity on behalf of whom a Contribution has been received by Licensor and subsequently incorporated within the Work.

2. Grant of Copyright License. Subject to the terms and conditions of

 this License, each Contributor hereby grants to You a perpetual, worldwide, non-exclusive, no-charge, royalty-free, irrevocable copyright license to reproduce, prepare Derivative Works of, publicly display, publicly perform, sublicense, and distribute the Work and such Derivative Works in Source or Object form.

- 3. Grant of Patent License. Subject to the terms and conditions of this License, each Contributor hereby grants to You a perpetual, worldwide, non-exclusive, no-charge, royalty-free, irrevocable (except as stated in this section) patent license to make, have made, use, offer to sell, sell, import, and otherwise transfer the Work, where such license applies only to those patent claims licensable by such Contributor that are necessarily infringed by their Contribution(s) alone or by combination of their Contribution(s) with the Work to which such Contribution(s) was submitted. If You institute patent litigation against any entity (including a cross-claim or counterclaim in a lawsuit) alleging that the Work or a Contribution incorporated within the Work constitutes direct or contributory patent infringement, then any patent licenses granted to You under this License for that Work shall terminate as of the date such litigation is filed.
- 4. Redistribution. You may reproduce and distribute copies of the Work or Derivative Works thereof in any medium, with or without modifications, and in Source or Object form, provided that You meet the following conditions:
	- (a) You must give any other recipients of the Work or Derivative Works a copy of this License; and
	- (b) You must cause any modified files to carry prominent notices stating that You changed the files; and
	- (c) You must retain, in the Source form of any Derivative Works that You distribute, all copyright, patent, trademark, and attribution notices from the Source form of the Work, excluding those notices that do not pertain to any part of the Derivative Works; and
	- (d) If the Work includes a "NOTICE" text file as part of its distribution, then any Derivative Works that You distribute must include a readable copy of the attribution notices contained within such NOTICE file, excluding those notices that do not pertain to any part of the Derivative Works, in at least one of the following places: within a NOTICE text file distributed as part of the Derivative Works; within the Source form or documentation, if provided along with the Derivative Works; or, within a display generated by the Derivative Works, if and

 wherever such third-party notices normally appear. The contents of the NOTICE file are for informational purposes only and do not modify the License. You may add Your own attribution notices within Derivative Works that You distribute, alongside or as an addendum to the NOTICE text from the Work, provided that such additional attribution notices cannot be construed as modifying the License.

 You may add Your own copyright statement to Your modifications and may provide additional or different license terms and conditions for use, reproduction, or distribution of Your modifications, or for any such Derivative Works as a whole, provided Your use, reproduction, and distribution of the Work otherwise complies with the conditions stated in this License.

- 5. Submission of Contributions. Unless You explicitly state otherwise, any Contribution intentionally submitted for inclusion in the Work by You to the Licensor shall be under the terms and conditions of this License, without any additional terms or conditions. Notwithstanding the above, nothing herein shall supersede or modify the terms of any separate license agreement you may have executed with Licensor regarding such Contributions.
- 6. Trademarks. This License does not grant permission to use the trade names, trademarks, service marks, or product names of the Licensor, except as required for reasonable and customary use in describing the origin of the Work and reproducing the content of the NOTICE file.
- 7. Disclaimer of Warranty. Unless required by applicable law or agreed to in writing, Licensor provides the Work (and each Contributor provides its Contributions) on an "AS IS" BASIS, WITHOUT WARRANTIES OR CONDITIONS OF ANY KIND, either express or implied, including, without limitation, any warranties or conditions of TITLE, NON-INFRINGEMENT, MERCHANTABILITY, or FITNESS FOR A PARTICULAR PURPOSE. You are solely responsible for determining the appropriateness of using or redistributing the Work and assume any risks associated with Your exercise of permissions under this License.
- 8. Limitation of Liability. In no event and under no legal theory, whether in tort (including negligence), contract, or otherwise, unless required by applicable law (such as deliberate and grossly negligent acts) or agreed to in writing, shall any Contributor be liable to You for damages, including any direct, indirect, special, incidental, or consequential damages of any character arising as a result of this License or out of the use or inability to use the Work (including but not limited to damages for loss of goodwill, work stoppage, computer failure or malfunction, or any and all other commercial damages or losses), even if such Contributor

has been advised of the possibility of such damages.

 9. Accepting Warranty or Additional Liability. While redistributing the Work or Derivative Works thereof, You may choose to offer, and charge a fee for, acceptance of support, warranty, indemnity, or other liability obligations and/or rights consistent with this License. However, in accepting such obligations, You may act only on Your own behalf and on Your sole responsibility, not on behalf of any other Contributor, and only if You agree to indemnify, defend, and hold each Contributor harmless for any liability incurred by, or claims asserted against, such Contributor by reason of your accepting any such warranty or additional liability.

#### END OF TERMS AND CONDITIONS

APPENDIX: How to apply the Apache License to your work.

 To apply the Apache License to your work, attach the following boilerplate notice, with the fields enclosed by brackets "[]" replaced with your own identifying information. (Don't include the brackets!) The text should be enclosed in the appropriate comment syntax for the file format. We also recommend that a file or class name and description of purpose be included on the same "printed page" as the copyright notice for easier identification within third-party archives.

Copyright [yyyy] [name of copyright owner]

 Licensed under the Apache License, Version 2.0 (the "License"); you may not use this file except in compliance with the License. You may obtain a copy of the License at

http://www.apache.org/licenses/LICENSE-2.0

 Unless required by applicable law or agreed to in writing, software distributed under the License is distributed on an "AS IS" BASIS, WITHOUT WARRANTIES OR CONDITIONS OF ANY KIND, either express or implied. See the License for the specific language governing permissions and limitations under the License. // ------------------------------------------------------------------

// NOTICE file corresponding to the section 4d of The Apache License,

// Version 2.0, in this case for Commons Logging

// ------------------------------------------------------------------

Commons Logging Copyright 2001-2007 The Apache Software Foundation

This product includes/uses software(s) developed by 'an unknown organization'

- Unnamed avalon-framework:avalon-framework:jar:4.1.3
- Unnamed log4j:log4j:jar:1.2.12
- Unnamed logkit:logkit:jar:1.0.1

## **1.158 dnf 4.7.0-8.el8.alma**

### **1.158.1 Available under license :**

 GNU GENERAL PUBLIC LICENSE Version 2, June 1991

Copyright (C) 1989, 1991 Free Software Foundation, Inc., 51 Franklin Street, Fifth Floor, Boston, MA 02110-1301 USA Everyone is permitted to copy and distribute verbatim copies of this license document, but changing it is not allowed.

#### Preamble

 The licenses for most software are designed to take away your freedom to share and change it. By contrast, the GNU General Public License is intended to guarantee your freedom to share and change free software--to make sure the software is free for all its users. This General Public License applies to most of the Free Software Foundation's software and to any other program whose authors commit to using it. (Some other Free Software Foundation software is covered by the GNU Lesser General Public License instead.) You can apply it to your programs, too.

 When we speak of free software, we are referring to freedom, not price. Our General Public Licenses are designed to make sure that you have the freedom to distribute copies of free software (and charge for this service if you wish), that you receive source code or can get it if you want it, that you can change the software or use pieces of it in new free programs; and that you know you can do these things.

 To protect your rights, we need to make restrictions that forbid anyone to deny you these rights or to ask you to surrender the rights. These restrictions translate to certain responsibilities for you if you distribute copies of the software, or if you modify it.

 For example, if you distribute copies of such a program, whether gratis or for a fee, you must give the recipients all the rights that you have. You must make sure that they, too, receive or can get the source code. And you must show them these terms so they know their rights.

We protect your rights with two steps: (1) copyright the software, and (2) offer you this license which gives you legal permission to copy,

distribute and/or modify the software.

 Also, for each author's protection and ours, we want to make certain that everyone understands that there is no warranty for this free software. If the software is modified by someone else and passed on, we want its recipients to know that what they have is not the original, so that any problems introduced by others will not reflect on the original authors' reputations.

 Finally, any free program is threatened constantly by software patents. We wish to avoid the danger that redistributors of a free program will individually obtain patent licenses, in effect making the program proprietary. To prevent this, we have made it clear that any patent must be licensed for everyone's free use or not licensed at all.

 The precise terms and conditions for copying, distribution and modification follow.

#### GNU GENERAL PUBLIC LICENSE TERMS AND CONDITIONS FOR COPYING, DISTRIBUTION AND MODIFICATION

 0. This License applies to any program or other work which contains a notice placed by the copyright holder saying it may be distributed under the terms of this General Public License. The "Program", below, refers to any such program or work, and a "work based on the Program" means either the Program or any derivative work under copyright law: that is to say, a work containing the Program or a portion of it, either verbatim or with modifications and/or translated into another language. (Hereinafter, translation is included without limitation in the term "modification".) Each licensee is addressed as "you".

Activities other than copying, distribution and modification are not covered by this License; they are outside its scope. The act of running the Program is not restricted, and the output from the Program is covered only if its contents constitute a work based on the Program (independent of having been made by running the Program). Whether that is true depends on what the Program does.

 1. You may copy and distribute verbatim copies of the Program's source code as you receive it, in any medium, provided that you conspicuously and appropriately publish on each copy an appropriate copyright notice and disclaimer of warranty; keep intact all the notices that refer to this License and to the absence of any warranty; and give any other recipients of the Program a copy of this License along with the Program.

You may charge a fee for the physical act of transferring a copy, and you may at your option offer warranty protection in exchange for a fee.

 2. You may modify your copy or copies of the Program or any portion of it, thus forming a work based on the Program, and copy and distribute such modifications or work under the terms of Section 1 above, provided that you also meet all of these conditions:

 a) You must cause the modified files to carry prominent notices stating that you changed the files and the date of any change.

 b) You must cause any work that you distribute or publish, that in whole or in part contains or is derived from the Program or any part thereof, to be licensed as a whole at no charge to all third parties under the terms of this License.

 c) If the modified program normally reads commands interactively when run, you must cause it, when started running for such interactive use in the most ordinary way, to print or display an announcement including an appropriate copyright notice and a notice that there is no warranty (or else, saying that you provide a warranty) and that users may redistribute the program under these conditions, and telling the user how to view a copy of this License. (Exception: if the Program itself is interactive but does not normally print such an announcement, your work based on the Program is not required to print an announcement.)

These requirements apply to the modified work as a whole. If identifiable sections of that work are not derived from the Program, and can be reasonably considered independent and separate works in themselves, then this License, and its terms, do not apply to those sections when you distribute them as separate works. But when you distribute the same sections as part of a whole which is a work based on the Program, the distribution of the whole must be on the terms of this License, whose permissions for other licensees extend to the entire whole, and thus to each and every part regardless of who wrote it.

Thus, it is not the intent of this section to claim rights or contest your rights to work written entirely by you; rather, the intent is to exercise the right to control the distribution of derivative or collective works based on the Program.

In addition, mere aggregation of another work not based on the Program with the Program (or with a work based on the Program) on a volume of a storage or distribution medium does not bring the other work under the scope of this License.

 3. You may copy and distribute the Program (or a work based on it, under Section 2) in object code or executable form under the terms of Sections 1 and 2 above provided that you also do one of the following:  a) Accompany it with the complete corresponding machine-readable source code, which must be distributed under the terms of Sections 1 and 2 above on a medium customarily used for software interchange; or,

 b) Accompany it with a written offer, valid for at least three years, to give any third party, for a charge no more than your cost of physically performing source distribution, a complete machine-readable copy of the corresponding source code, to be distributed under the terms of Sections 1 and 2 above on a medium customarily used for software interchange; or,

 c) Accompany it with the information you received as to the offer to distribute corresponding source code. (This alternative is allowed only for noncommercial distribution and only if you received the program in object code or executable form with such an offer, in accord with Subsection b above.)

The source code for a work means the preferred form of the work for making modifications to it. For an executable work, complete source code means all the source code for all modules it contains, plus any associated interface definition files, plus the scripts used to control compilation and installation of the executable. However, as a special exception, the source code distributed need not include anything that is normally distributed (in either source or binary form) with the major components (compiler, kernel, and so on) of the operating system on which the executable runs, unless that component itself accompanies the executable.

If distribution of executable or object code is made by offering access to copy from a designated place, then offering equivalent access to copy the source code from the same place counts as distribution of the source code, even though third parties are not compelled to copy the source along with the object code.

 4. You may not copy, modify, sublicense, or distribute the Program except as expressly provided under this License. Any attempt otherwise to copy, modify, sublicense or distribute the Program is void, and will automatically terminate your rights under this License. However, parties who have received copies, or rights, from you under this License will not have their licenses terminated so long as such parties remain in full compliance.

 5. You are not required to accept this License, since you have not signed it. However, nothing else grants you permission to modify or distribute the Program or its derivative works. These actions are prohibited by law if you do not accept this License. Therefore, by modifying or distributing the Program (or any work based on the

Program), you indicate your acceptance of this License to do so, and all its terms and conditions for copying, distributing or modifying the Program or works based on it.

 6. Each time you redistribute the Program (or any work based on the Program), the recipient automatically receives a license from the original licensor to copy, distribute or modify the Program subject to these terms and conditions. You may not impose any further restrictions on the recipients' exercise of the rights granted herein. You are not responsible for enforcing compliance by third parties to this License.

 7. If, as a consequence of a court judgment or allegation of patent infringement or for any other reason (not limited to patent issues), conditions are imposed on you (whether by court order, agreement or otherwise) that contradict the conditions of this License, they do not excuse you from the conditions of this License. If you cannot distribute so as to satisfy simultaneously your obligations under this License and any other pertinent obligations, then as a consequence you may not distribute the Program at all. For example, if a patent license would not permit royalty-free redistribution of the Program by all those who receive copies directly or indirectly through you, then the only way you could satisfy both it and this License would be to refrain entirely from distribution of the Program.

If any portion of this section is held invalid or unenforceable under any particular circumstance, the balance of the section is intended to apply and the section as a whole is intended to apply in other circumstances.

It is not the purpose of this section to induce you to infringe any patents or other property right claims or to contest validity of any such claims; this section has the sole purpose of protecting the integrity of the free software distribution system, which is implemented by public license practices. Many people have made generous contributions to the wide range of software distributed through that system in reliance on consistent application of that system; it is up to the author/donor to decide if he or she is willing to distribute software through any other system and a licensee cannot impose that choice.

This section is intended to make thoroughly clear what is believed to be a consequence of the rest of this License.

 8. If the distribution and/or use of the Program is restricted in certain countries either by patents or by copyrighted interfaces, the original copyright holder who places the Program under this License may add an explicit geographical distribution limitation excluding

those countries, so that distribution is permitted only in or among countries not thus excluded. In such case, this License incorporates the limitation as if written in the body of this License.

 9. The Free Software Foundation may publish revised and/or new versions of the General Public License from time to time. Such new versions will be similar in spirit to the present version, but may differ in detail to address new problems or concerns.

Each version is given a distinguishing version number. If the Program specifies a version number of this License which applies to it and "any later version", you have the option of following the terms and conditions either of that version or of any later version published by the Free Software Foundation. If the Program does not specify a version number of this License, you may choose any version ever published by the Free Software Foundation.

 10. If you wish to incorporate parts of the Program into other free programs whose distribution conditions are different, write to the author to ask for permission. For software which is copyrighted by the Free Software Foundation, write to the Free Software Foundation; we sometimes make exceptions for this. Our decision will be guided by the two goals of preserving the free status of all derivatives of our free software and of promoting the sharing and reuse of software generally.

#### NO WARRANTY

 11. BECAUSE THE PROGRAM IS LICENSED FREE OF CHARGE, THERE IS NO WARRANTY FOR THE PROGRAM, TO THE EXTENT PERMITTED BY APPLICABLE LAW. EXCEPT WHEN OTHERWISE STATED IN WRITING THE COPYRIGHT HOLDERS AND/OR OTHER PARTIES PROVIDE THE PROGRAM "AS IS" WITHOUT WARRANTY OF ANY KIND, EITHER EXPRESSED OR IMPLIED, INCLUDING, BUT NOT LIMITED TO, THE IMPLIED WARRANTIES OF MERCHANTABILITY AND FITNESS FOR A PARTICULAR PURPOSE. THE ENTIRE RISK AS TO THE QUALITY AND PERFORMANCE OF THE PROGRAM IS WITH YOU. SHOULD THE PROGRAM PROVE DEFECTIVE, YOU ASSUME THE COST OF ALL NECESSARY SERVICING, REPAIR OR CORRECTION.

 12. IN NO EVENT UNLESS REQUIRED BY APPLICABLE LAW OR AGREED TO IN WRITING WILL ANY COPYRIGHT HOLDER, OR ANY OTHER PARTY WHO MAY MODIFY AND/OR REDISTRIBUTE THE PROGRAM AS PERMITTED ABOVE, BE LIABLE TO YOU FOR DAMAGES, INCLUDING ANY GENERAL, SPECIAL, INCIDENTAL OR CONSEQUENTIAL DAMAGES ARISING OUT OF THE USE OR INABILITY TO USE THE PROGRAM (INCLUDING BUT NOT LIMITED TO LOSS OF DATA OR DATA BEING RENDERED INACCURATE OR LOSSES SUSTAINED BY YOU OR THIRD PARTIES OR A FAILURE OF THE PROGRAM TO OPERATE WITH ANY OTHER PROGRAMS), EVEN IF SUCH HOLDER OR OTHER PARTY HAS BEEN ADVISED OF THE POSSIBILITY OF SUCH DAMAGES.

END OF TERMS AND CONDITIONS
#### How to Apply These Terms to Your New Programs

 If you develop a new program, and you want it to be of the greatest possible use to the public, the best way to achieve this is to make it free software which everyone can redistribute and change under these terms.

 To do so, attach the following notices to the program. It is safest to attach them to the start of each source file to most effectively convey the exclusion of warranty; and each file should have at least the "copyright" line and a pointer to where the full notice is found.

 <one line to give the program's name and a brief idea of what it does.> Copyright  $(C)$  <year > <name of author>

 This program is free software; you can redistribute it and/or modify it under the terms of the GNU General Public License as published by the Free Software Foundation; either version 2 of the License, or (at your option) any later version.

 This program is distributed in the hope that it will be useful, but WITHOUT ANY WARRANTY; without even the implied warranty of MERCHANTABILITY or FITNESS FOR A PARTICULAR PURPOSE. See the GNU General Public License for more details.

 You should have received a copy of the GNU General Public License along with this program; if not, write to the Free Software Foundation, Inc., 51 Franklin Street, Fifth Floor, Boston, MA 02110-1301 USA.

Also add information on how to contact you by electronic and paper mail.

If the program is interactive, make it output a short notice like this when it starts in an interactive mode:

 Gnomovision version 69, Copyright (C) year name of author Gnomovision comes with ABSOLUTELY NO WARRANTY; for details type `show w'. This is free software, and you are welcome to redistribute it under certain conditions; type `show c' for details.

The hypothetical commands `show w' and `show c' should show the appropriate parts of the General Public License. Of course, the commands you use may be called something other than `show w' and `show c'; they could even be mouse-clicks or menu items--whatever suits your program.

You should also get your employer (if you work as a programmer) or your school, if any, to sign a "copyright disclaimer" for the program, if necessary. Here is a sample; alter the names:

 Yoyodyne, Inc., hereby disclaims all copyright interest in the program `Gnomovision' (which makes passes at compilers) written by James Hacker.

 <signature of Ty Coon>, 1 April 1989 Ty Coon, President of Vice

This General Public License does not permit incorporating your program into proprietary programs. If your program is a subroutine library, you may consider it more useful to permit linking proprietary applications with the library. If this is what you want to do, use the GNU Lesser General Public License instead of this License.

# **1.159 openssl-pkcs11 0.4.10 2.el8 1.159.1 Available under license :**

 GNU LESSER GENERAL PUBLIC LICENSE Version 2.1, February 1999

Copyright (C) 1991, 1999 Free Software Foundation, Inc. 59 Temple Place, Suite 330, Boston, MA 02111-1307 USA Everyone is permitted to copy and distribute verbatim copies of this license document, but changing it is not allowed.

[This is the first released version of the Lesser GPL. It also counts as the successor of the GNU Library Public License, version 2, hence the version number 2.1.]

Preamble

 The licenses for most software are designed to take away your freedom to share and change it. By contrast, the GNU General Public Licenses are intended to guarantee your freedom to share and change free software--to make sure the software is free for all its users.

 This license, the Lesser General Public License, applies to some specially designated software packages--typically libraries--of the Free Software Foundation and other authors who decide to use it. You can use it too, but we suggest you first think carefully about whether this license or the ordinary General Public License is the better strategy to use in any particular case, based on the explanations below.

When we speak of free software, we are referring to freedom of use. not price. Our General Public Licenses are designed to make sure that you have the freedom to distribute copies of free software (and charge for this service if you wish); that you receive source code or can get

it if you want it; that you can change the software and use pieces of it in new free programs; and that you are informed that you can do these things.

 To protect your rights, we need to make restrictions that forbid distributors to deny you these rights or to ask you to surrender these rights. These restrictions translate to certain responsibilities for you if you distribute copies of the library or if you modify it.

 For example, if you distribute copies of the library, whether gratis or for a fee, you must give the recipients all the rights that we gave you. You must make sure that they, too, receive or can get the source code. If you link other code with the library, you must provide complete object files to the recipients, so that they can relink them with the library after making changes to the library and recompiling it. And you must show them these terms so they know their rights.

We protect your rights with a two-step method: (1) we copyright the library, and (2) we offer you this license, which gives you legal permission to copy, distribute and/or modify the library.

 To protect each distributor, we want to make it very clear that there is no warranty for the free library. Also, if the library is modified by someone else and passed on, the recipients should know that what they have is not the original version, so that the original author's reputation will not be affected by problems that might be introduced by others.

 Finally, software patents pose a constant threat to the existence of any free program. We wish to make sure that a company cannot effectively restrict the users of a free program by obtaining a restrictive license from a patent holder. Therefore, we insist that any patent license obtained for a version of the library must be consistent with the full freedom of use specified in this license.

 Most GNU software, including some libraries, is covered by the ordinary GNU General Public License. This license, the GNU Lesser General Public License, applies to certain designated libraries, and is quite different from the ordinary General Public License. We use this license for certain libraries in order to permit linking those libraries into non-free programs.

 When a program is linked with a library, whether statically or using a shared library, the combination of the two is legally speaking a combined work, a derivative of the original library. The ordinary General Public License therefore permits such linking only if the entire combination fits its criteria of freedom. The Lesser General Public License permits more lax criteria for linking other code with

the library.

 We call this license the "Lesser" General Public License because it does Less to protect the user's freedom than the ordinary General Public License. It also provides other free software developers Less of an advantage over competing non-free programs. These disadvantages are the reason we use the ordinary General Public License for many libraries. However, the Lesser license provides advantages in certain special circumstances.

 For example, on rare occasions, there may be a special need to encourage the widest possible use of a certain library, so that it becomes a de-facto standard. To achieve this, non-free programs must be allowed to use the library. A more frequent case is that a free library does the same job as widely used non-free libraries. In this case, there is little to gain by limiting the free library to free software only, so we use the Lesser General Public License.

 In other cases, permission to use a particular library in non-free programs enables a greater number of people to use a large body of free software. For example, permission to use the GNU C Library in non-free programs enables many more people to use the whole GNU operating system, as well as its variant, the GNU/Linux operating system.

 Although the Lesser General Public License is Less protective of the users' freedom, it does ensure that the user of a program that is linked with the Library has the freedom and the wherewithal to run that program using a modified version of the Library.

 The precise terms and conditions for copying, distribution and modification follow. Pay close attention to the difference between a "work based on the library" and a "work that uses the library". The former contains code derived from the library, whereas the latter must be combined with the library in order to run.

### GNU LESSER GENERAL PUBLIC LICENSE TERMS AND CONDITIONS FOR COPYING, DISTRIBUTION AND MODIFICATION

 0. This License Agreement applies to any software library or other program which contains a notice placed by the copyright holder or other authorized party saying it may be distributed under the terms of this Lesser General Public License (also called "this License"). Each licensee is addressed as "you".

 A "library" means a collection of software functions and/or data prepared so as to be conveniently linked with application programs (which use some of those functions and data) to form executables.

 The "Library", below, refers to any such software library or work which has been distributed under these terms. A "work based on the Library" means either the Library or any derivative work under copyright law: that is to say, a work containing the Library or a portion of it, either verbatim or with modifications and/or translated straightforwardly into another language. (Hereinafter, translation is included without limitation in the term "modification".)

 "Source code" for a work means the preferred form of the work for making modifications to it. For a library, complete source code means all the source code for all modules it contains, plus any associated interface definition files, plus the scripts used to control compilation and installation of the library.

 Activities other than copying, distribution and modification are not covered by this License; they are outside its scope. The act of running a program using the Library is not restricted, and output from such a program is covered only if its contents constitute a work based on the Library (independent of the use of the Library in a tool for writing it). Whether that is true depends on what the Library does and what the program that uses the Library does.

 1. You may copy and distribute verbatim copies of the Library's complete source code as you receive it, in any medium, provided that you conspicuously and appropriately publish on each copy an appropriate copyright notice and disclaimer of warranty; keep intact all the notices that refer to this License and to the absence of any warranty; and distribute a copy of this License along with the Library.

 You may charge a fee for the physical act of transferring a copy, and you may at your option offer warranty protection in exchange for a fee.

 2. You may modify your copy or copies of the Library or any portion of it, thus forming a work based on the Library, and copy and distribute such modifications or work under the terms of Section 1 above, provided that you also meet all of these conditions:

a) The modified work must itself be a software library.

 b) You must cause the files modified to carry prominent notices stating that you changed the files and the date of any change.

 c) You must cause the whole of the work to be licensed at no charge to all third parties under the terms of this License.

 d) If a facility in the modified Library refers to a function or a table of data to be supplied by an application program that uses the facility, other than as an argument passed when the facility is invoked, then you must make a good faith effort to ensure that, in the event an application does not supply such function or table, the facility still operates, and performs whatever part of its purpose remains meaningful.

 (For example, a function in a library to compute square roots has a purpose that is entirely well-defined independent of the application. Therefore, Subsection 2d requires that any application-supplied function or table used by this function must be optional: if the application does not supply it, the square root function must still compute square roots.)

These requirements apply to the modified work as a whole. If identifiable sections of that work are not derived from the Library, and can be reasonably considered independent and separate works in themselves, then this License, and its terms, do not apply to those sections when you distribute them as separate works. But when you distribute the same sections as part of a whole which is a work based on the Library, the distribution of the whole must be on the terms of this License, whose permissions for other licensees extend to the entire whole, and thus to each and every part regardless of who wrote it.

Thus, it is not the intent of this section to claim rights or contest your rights to work written entirely by you; rather, the intent is to exercise the right to control the distribution of derivative or collective works based on the Library.

In addition, mere aggregation of another work not based on the Library with the Library (or with a work based on the Library) on a volume of a storage or distribution medium does not bring the other work under the scope of this License.

 3. You may opt to apply the terms of the ordinary GNU General Public License instead of this License to a given copy of the Library. To do this, you must alter all the notices that refer to this License, so that they refer to the ordinary GNU General Public License, version 2, instead of to this License. (If a newer version than version 2 of the ordinary GNU General Public License has appeared, then you can specify that version instead if you wish.) Do not make any other change in these notices.

 Once this change is made in a given copy, it is irreversible for that copy, so the ordinary GNU General Public License applies to all subsequent copies and derivative works made from that copy.

 This option is useful when you wish to copy part of the code of the Library into a program that is not a library.

 4. You may copy and distribute the Library (or a portion or derivative of it, under Section 2) in object code or executable form under the terms of Sections 1 and 2 above provided that you accompany it with the complete corresponding machine-readable source code, which must be distributed under the terms of Sections 1 and 2 above on a medium customarily used for software interchange.

 If distribution of object code is made by offering access to copy from a designated place, then offering equivalent access to copy the source code from the same place satisfies the requirement to distribute the source code, even though third parties are not compelled to copy the source along with the object code.

 5. A program that contains no derivative of any portion of the Library, but is designed to work with the Library by being compiled or linked with it, is called a "work that uses the Library". Such a work, in isolation, is not a derivative work of the Library, and therefore falls outside the scope of this License.

 However, linking a "work that uses the Library" with the Library creates an executable that is a derivative of the Library (because it contains portions of the Library), rather than a "work that uses the library". The executable is therefore covered by this License. Section 6 states terms for distribution of such executables.

 When a "work that uses the Library" uses material from a header file that is part of the Library, the object code for the work may be a derivative work of the Library even though the source code is not. Whether this is true is especially significant if the work can be linked without the Library, or if the work is itself a library. The threshold for this to be true is not precisely defined by law.

 If such an object file uses only numerical parameters, data structure layouts and accessors, and small macros and small inline functions (ten lines or less in length), then the use of the object file is unrestricted, regardless of whether it is legally a derivative work. (Executables containing this object code plus portions of the Library will still fall under Section 6.)

 Otherwise, if the work is a derivative of the Library, you may distribute the object code for the work under the terms of Section 6. Any executables containing that work also fall under Section 6, whether or not they are linked directly with the Library itself.

 6. As an exception to the Sections above, you may also combine or link a "work that uses the Library" with the Library to produce a work containing portions of the Library, and distribute that work under terms of your choice, provided that the terms permit modification of the work for the customer's own use and reverse engineering for debugging such modifications.

 You must give prominent notice with each copy of the work that the Library is used in it and that the Library and its use are covered by this License. You must supply a copy of this License. If the work during execution displays copyright notices, you must include the copyright notice for the Library among them, as well as a reference directing the user to the copy of this License. Also, you must do one of these things:

 a) Accompany the work with the complete corresponding machine-readable source code for the Library including whatever changes were used in the work (which must be distributed under Sections 1 and 2 above); and, if the work is an executable linked with the Library, with the complete machine-readable "work that uses the Library", as object code and/or source code, so that the user can modify the Library and then relink to produce a modified executable containing the modified Library. (It is understood that the user who changes the contents of definitions files in the Library will not necessarily be able to recompile the application to use the modified definitions.)

 b) Use a suitable shared library mechanism for linking with the Library. A suitable mechanism is one that (1) uses at run time a copy of the library already present on the user's computer system, rather than copying library functions into the executable, and (2) will operate properly with a modified version of the library, if the user installs one, as long as the modified version is interface-compatible with the version that the work was made with.

 c) Accompany the work with a written offer, valid for at least three years, to give the same user the materials specified in Subsection 6a, above, for a charge no more than the cost of performing this distribution.

 d) If distribution of the work is made by offering access to copy from a designated place, offer equivalent access to copy the above specified materials from the same place.

 e) Verify that the user has already received a copy of these materials or that you have already sent this user a copy.

For an executable, the required form of the "work that uses the

Library" must include any data and utility programs needed for reproducing the executable from it. However, as a special exception, the materials to be distributed need not include anything that is normally distributed (in either source or binary form) with the major components (compiler, kernel, and so on) of the operating system on which the executable runs, unless that component itself accompanies the executable.

 It may happen that this requirement contradicts the license restrictions of other proprietary libraries that do not normally accompany the operating system. Such a contradiction means you cannot use both them and the Library together in an executable that you distribute.

 7. You may place library facilities that are a work based on the Library side-by-side in a single library together with other library facilities not covered by this License, and distribute such a combined library, provided that the separate distribution of the work based on the Library and of the other library facilities is otherwise permitted, and provided that you do these two things:

 a) Accompany the combined library with a copy of the same work based on the Library, uncombined with any other library facilities. This must be distributed under the terms of the Sections above.

 b) Give prominent notice with the combined library of the fact that part of it is a work based on the Library, and explaining where to find the accompanying uncombined form of the same work.

 8. You may not copy, modify, sublicense, link with, or distribute the Library except as expressly provided under this License. Any attempt otherwise to copy, modify, sublicense, link with, or distribute the Library is void, and will automatically terminate your rights under this License. However, parties who have received copies, or rights, from you under this License will not have their licenses terminated so long as such parties remain in full compliance.

 9. You are not required to accept this License, since you have not signed it. However, nothing else grants you permission to modify or distribute the Library or its derivative works. These actions are prohibited by law if you do not accept this License. Therefore, by modifying or distributing the Library (or any work based on the Library), you indicate your acceptance of this License to do so, and all its terms and conditions for copying, distributing or modifying the Library or works based on it.

10. Each time you redistribute the Library (or any work based on the

Library), the recipient automatically receives a license from the original licensor to copy, distribute, link with or modify the Library subject to these terms and conditions. You may not impose any further restrictions on the recipients' exercise of the rights granted herein. You are not responsible for enforcing compliance by third parties with this License.

 11. If, as a consequence of a court judgment or allegation of patent infringement or for any other reason (not limited to patent issues), conditions are imposed on you (whether by court order, agreement or otherwise) that contradict the conditions of this License, they do not excuse you from the conditions of this License. If you cannot distribute so as to satisfy simultaneously your obligations under this License and any other pertinent obligations, then as a consequence you may not distribute the Library at all. For example, if a patent license would not permit royalty-free redistribution of the Library by all those who receive copies directly or indirectly through you, then the only way you could satisfy both it and this License would be to refrain entirely from distribution of the Library.

If any portion of this section is held invalid or unenforceable under any particular circumstance, the balance of the section is intended to apply, and the section as a whole is intended to apply in other circumstances.

It is not the purpose of this section to induce you to infringe any patents or other property right claims or to contest validity of any such claims; this section has the sole purpose of protecting the integrity of the free software distribution system which is implemented by public license practices. Many people have made generous contributions to the wide range of software distributed through that system in reliance on consistent application of that system; it is up to the author/donor to decide if he or she is willing to distribute software through any other system and a licensee cannot impose that choice.

This section is intended to make thoroughly clear what is believed to be a consequence of the rest of this License.

 12. If the distribution and/or use of the Library is restricted in certain countries either by patents or by copyrighted interfaces, the original copyright holder who places the Library under this License may add an explicit geographical distribution limitation excluding those countries, so that distribution is permitted only in or among countries not thus excluded. In such case, this License incorporates the limitation as if written in the body of this License.

13. The Free Software Foundation may publish revised and/or new

versions of the Lesser General Public License from time to time. Such new versions will be similar in spirit to the present version, but may differ in detail to address new problems or concerns.

Each version is given a distinguishing version number. If the Library specifies a version number of this License which applies to it and "any later version", you have the option of following the terms and conditions either of that version or of any later version published by the Free Software Foundation. If the Library does not specify a license version number, you may choose any version ever published by the Free Software Foundation.

 14. If you wish to incorporate parts of the Library into other free programs whose distribution conditions are incompatible with these, write to the author to ask for permission. For software which is copyrighted by the Free Software Foundation, write to the Free Software Foundation; we sometimes make exceptions for this. Our decision will be guided by the two goals of preserving the free status of all derivatives of our free software and of promoting the sharing and reuse of software generally.

#### NO WARRANTY

 15. BECAUSE THE LIBRARY IS LICENSED FREE OF CHARGE, THERE IS NO WARRANTY FOR THE LIBRARY, TO THE EXTENT PERMITTED BY APPLICABLE LAW. EXCEPT WHEN OTHERWISE STATED IN WRITING THE COPYRIGHT HOLDERS AND/OR OTHER PARTIES PROVIDE THE LIBRARY "AS IS" WITHOUT WARRANTY OF ANY KIND, EITHER EXPRESSED OR IMPLIED, INCLUDING, BUT NOT LIMITED TO, THE IMPLIED WARRANTIES OF MERCHANTABILITY AND FITNESS FOR A PARTICULAR PURPOSE. THE ENTIRE RISK AS TO THE QUALITY AND PERFORMANCE OF THE LIBRARY IS WITH YOU. SHOULD THE LIBRARY PROVE DEFECTIVE, YOU ASSUME THE COST OF ALL NECESSARY SERVICING, REPAIR OR CORRECTION.

 16. IN NO EVENT UNLESS REQUIRED BY APPLICABLE LAW OR AGREED TO IN WRITING WILL ANY COPYRIGHT HOLDER, OR ANY OTHER PARTY WHO MAY MODIFY AND/OR REDISTRIBUTE THE LIBRARY AS PERMITTED ABOVE, BE LIABLE TO YOU FOR DAMAGES, INCLUDING ANY GENERAL, SPECIAL, INCIDENTAL OR CONSEQUENTIAL DAMAGES ARISING OUT OF THE USE OR INABILITY TO USE THE LIBRARY (INCLUDING BUT NOT LIMITED TO LOSS OF DATA OR DATA BEING RENDERED INACCURATE OR LOSSES SUSTAINED BY YOU OR THIRD PARTIES OR A FAILURE OF THE LIBRARY TO OPERATE WITH ANY OTHER SOFTWARE), EVEN IF SUCH HOLDER OR OTHER PARTY HAS BEEN ADVISED OF THE POSSIBILITY OF SUCH **DAMAGES** 

### END OF TERMS AND CONDITIONS

How to Apply These Terms to Your New Libraries

 If you develop a new library, and you want it to be of the greatest possible use to the public, we recommend making it free software that everyone can redistribute and change. You can do so by permitting redistribution under these terms (or, alternatively, under the terms of the ordinary General Public License).

 To apply these terms, attach the following notices to the library. It is safest to attach them to the start of each source file to most effectively convey the exclusion of warranty; and each file should have at least the "copyright" line and a pointer to where the full notice is found.

 <one line to give the library's name and a brief idea of what it does.> Copyright  $(C)$  <year > <name of author>

 This library is free software; you can redistribute it and/or modify it under the terms of the GNU Lesser General Public License as published by the Free Software Foundation; either version 2.1 of the License, or (at your option) any later version.

 This library is distributed in the hope that it will be useful, but WITHOUT ANY WARRANTY; without even the implied warranty of MERCHANTABILITY or FITNESS FOR A PARTICULAR PURPOSE. See the GNU Lesser General Public License for more details.

 You should have received a copy of the GNU Lesser General Public License along with this library; if not, write to the Free Software Foundation, Inc., 59 Temple Place, Suite 330, Boston, MA 02111-1307 USA

Also add information on how to contact you by electronic and paper mail.

You should also get your employer (if you work as a programmer) or your school, if any, to sign a "copyright disclaimer" for the library, if necessary. Here is a sample; alter the names:

 Yoyodyne, Inc., hereby disclaims all copyright interest in the library `Frob' (a library for tweaking knobs) written by James Random Hacker.

 <signature of Ty Coon>, 1 April 1990 Ty Coon, President of Vice

That's all there is to it!

# **1.160 giflib 5.1.4-3.el8**

# **1.160.1 Available under license :**

The GIFLIB distribution is Copyright (c) 1997 Eric S. Raymond

Permission is hereby granted, free of charge, to any person obtaining a copy of this software and associated documentation files (the "Software"), to deal in the Software without restriction, including without limitation the rights to use, copy, modify, merge, publish, distribute, sublicense, and/or sell copies of the Software, and to permit persons to whom the Software is furnished to do so, subject to the following conditions:

The above copyright notice and this permission notice shall be included in all copies or substantial portions of the Software.

THE SOFTWARE IS PROVIDED "AS IS", WITHOUT WARRANTY OF ANY KIND, EXPRESS OR IMPLIED, INCLUDING BUT NOT LIMITED TO THE WARRANTIES OF MERCHANTABILITY, FITNESS FOR A PARTICULAR PURPOSE AND NONINFRINGEMENT. IN NO EVENT SHALL THE AUTHORS OR COPYRIGHT HOLDERS BE LIABLE FOR ANY CLAIM, DAMAGES OR OTHER LIABILITY, WHETHER IN AN ACTION OF CONTRACT, TORT OR OTHERWISE, ARISING FROM, OUT OF OR IN CONNECTION WITH THE SOFTWARE OR THE USE OR OTHER DEALINGS IN THE SOFTWARE.

# **1.161 jakarta-el 3.0.3**

# **1.161.1 Available under license :**

# Notices for Jakarta Expression Language

This content is produced and maintained by the Jakarta Expression Language project.

\* Project home: https://projects.eclipse.org/projects/ee4j.el

## Trademarks

Jakarta Expression Language is a trademark of the Eclipse Foundation.

## Copyright

All content is the property of the respective authors or their employers. For more information regarding authorship of content, please consult the listed source code repository logs.

## Declared Project Licenses

This program and the accompanying materials are made available under the terms

of the Eclipse Public License v. 2.0 which is available at http://www.eclipse.org/legal/epl-2.0. This Source Code may also be made available under the following Secondary Licenses when the conditions for such availability set forth in the Eclipse Public License v. 2.0 are satisfied: GNU General Public License, version 2 with the GNU Classpath Exception which is available at https://www.gnu.org/software/classpath/license.html.

SPDX-License-Identifier: EPL-2.0 OR GPL-2.0 WITH Classpath-exception-2.0

#### ## Source Code

The project maintains the following source code repositories:

\* https://github.com/eclipse-ee4j/el-ri

## Third-party Content

#### ## Cryptography

Content may contain encryption software. The country in which you are currently may have restrictions on the import, possession, and use, and/or re-export to another country, of encryption software. BEFORE using any encryption software, please check the country's laws, regulations and policies concerning the import, possession, or use, and re-export of encryption software, to see if this is permitted.

# Eclipse Public License - v 2.0

## THE ACCOMPANYING PROGRAM IS PROVIDED UNDER THE TERMS OF THIS ECLIPSE PUBLIC LICENSE ("AGREEMENT"). ANY USE, REPRODUCTION OR DISTRIBUTION OF THE PROGRAM CONSTITUTES RECIPIENT'S ACCEPTANCE OF THIS AGREEMENT.

#### 1. DEFINITIONS

"Contribution" means:

- a) in the case of the initial Contributor, the initial content Distributed under this Agreement, and
- b) in the case of each subsequent Contributor:
	- i) changes to the Program, and

ii) additions to the Program;

 where such changes and/or additions to the Program originate from and are Distributed by that particular Contributor. A Contribution "originates" from a Contributor if it was added to the Program by such Contributor itself or anyone acting on such Contributor's behalf. Contributions do not include changes or additions to the Program that are not Modified Works.

"Contributor" means any person or entity that Distributes the Program.

 "Licensed Patents" mean patent claims licensable by a Contributor which are necessarily infringed by the use or sale of its Contribution alone or when combined with the Program.

 "Program" means the Contributions Distributed in accordance with this Agreement.

 "Recipient" means anyone who receives the Program under this Agreement or any Secondary License (as applicable), including Contributors.

 "Derivative Works" shall mean any work, whether in Source Code or other form, that is based on (or derived from) the Program and for which the editorial revisions, annotations, elaborations, or other modifications represent, as a whole, an original work of authorship.

 "Modified Works" shall mean any work in Source Code or other form that results from an addition to, deletion from, or modification of the contents of the Program, including, for purposes of clarity any new file in Source Code form that contains any contents of the Program. Modified Works shall not include works that contain only declarations, interfaces, types, classes, structures, or files of the Program solely in each case in order to link to, bind by name, or subclass the Program or Modified Works thereof.

 "Distribute" means the acts of a) distributing or b) making available in any manner that enables the transfer of a copy.

 "Source Code" means the form of a Program preferred for making modifications, including but not limited to software source code, documentation source, and configuration files.

 "Secondary License" means either the GNU General Public License, Version 2.0, or any later versions of that license, including any exceptions or additional permissions as identified by the initial Contributor.

#### 2. GRANT OF RIGHTS

 a) Subject to the terms of this Agreement, each Contributor hereby grants Recipient a non-exclusive, worldwide, royalty-free copyright license to reproduce, prepare Derivative Works of, publicly display, publicly perform, Distribute and sublicense the Contribution of such Contributor, if any, and such Derivative Works.

 b) Subject to the terms of this Agreement, each Contributor hereby grants Recipient a non-exclusive, worldwide, royalty-free patent

 license under Licensed Patents to make, use, sell, offer to sell, import and otherwise transfer the Contribution of such Contributor, if any, in Source Code or other form. This patent license shall apply to the combination of the Contribution and the Program if, at the time the Contribution is added by the Contributor, such addition of the Contribution causes such combination to be covered by the Licensed Patents. The patent license shall not apply to any other combinations which include the Contribution. No hardware per se is licensed hereunder.

 c) Recipient understands that although each Contributor grants the licenses to its Contributions set forth herein, no assurances are provided by any Contributor that the Program does not infringe the patent or other intellectual property rights of any other entity. Each Contributor disclaims any liability to Recipient for claims brought by any other entity based on infringement of intellectual property rights or otherwise. As a condition to exercising the rights and licenses granted hereunder, each Recipient hereby assumes sole responsibility to secure any other intellectual property rights needed, if any. For example, if a third party patent license is required to allow Recipient to Distribute the Program, it is Recipient's responsibility to acquire that license before distributing the Program.

 d) Each Contributor represents that to its knowledge it has sufficient copyright rights in its Contribution, if any, to grant the copyright license set forth in this Agreement.

 e) Notwithstanding the terms of any Secondary License, no Contributor makes additional grants to any Recipient (other than those set forth in this Agreement) as a result of such Recipient's receipt of the Program under the terms of a Secondary License (if permitted under the terms of Section 3).

#### 3. REQUIREMENTS

3.1 If a Contributor Distributes the Program in any form, then:

 a) the Program must also be made available as Source Code, in accordance with section 3.2, and the Contributor must accompany the Program with a statement that the Source Code for the Program is available under this Agreement, and informs Recipients how to obtain it in a reasonable manner on or through a medium customarily used for software exchange; and

 b) the Contributor may Distribute the Program under a license different than this Agreement, provided that such license: i) effectively disclaims on behalf of all other Contributors all  warranties and conditions, express and implied, including warranties or conditions of title and non-infringement, and implied warranties or conditions of merchantability and fitness for a particular purpose;

 ii) effectively excludes on behalf of all other Contributors all liability for damages, including direct, indirect, special, incidental and consequential damages, such as lost profits;

 iii) does not attempt to limit or alter the recipients' rights in the Source Code under section 3.2; and

 iv) requires any subsequent distribution of the Program by any party to be under a license that satisfies the requirements of this section 3.

3.2 When the Program is Distributed as Source Code:

 a) it must be made available under this Agreement, or if the Program (i) is combined with other material in a separate file or files made available under a Secondary License, and (ii) the initial Contributor attached to the Source Code the notice described in Exhibit A of this Agreement, then the Program may be made available under the terms of such Secondary Licenses, and

 b) a copy of this Agreement must be included with each copy of the Program.

 3.3 Contributors may not remove or alter any copyright, patent, trademark, attribution notices, disclaimers of warranty, or limitations of liability ("notices") contained within the Program from any copy of the Program which they Distribute, provided that Contributors may add their own appropriate notices.

### 4. COMMERCIAL DISTRIBUTION

 Commercial distributors of software may accept certain responsibilities with respect to end users, business partners and the like. While this license is intended to facilitate the commercial use of the Program, the Contributor who includes the Program in a commercial product offering should do so in a manner which does not create potential liability for other Contributors. Therefore, if a Contributor includes the Program in a commercial product offering, such Contributor ("Commercial Contributor") hereby agrees to defend and indemnify every other Contributor ("Indemnified Contributor") against any losses, damages and costs (collectively "Losses") arising from claims, lawsuits and other legal actions brought by a third party against the Indemnified Contributor to the extent caused by the acts or omissions of such

 Commercial Contributor in connection with its distribution of the Program in a commercial product offering. The obligations in this section do not apply to any claims or Losses relating to any actual or alleged intellectual property infringement. In order to qualify, an Indemnified Contributor must: a) promptly notify the Commercial Contributor in writing of such claim, and b) allow the Commercial Contributor to control, and cooperate with the Commercial Contributor in, the defense and any related settlement negotiations. The Indemnified Contributor may participate in any such claim at its own expense.

 For example, a Contributor might include the Program in a commercial product offering, Product X. That Contributor is then a Commercial Contributor. If that Commercial Contributor then makes performance claims, or offers warranties related to Product X, those performance claims and warranties are such Commercial Contributor's responsibility alone. Under this section, the Commercial Contributor would have to defend claims against the other Contributors related to those performance claims and warranties, and if a court requires any other Contributor to pay any damages as a result, the Commercial Contributor must pay those damages.

#### 5. NO WARRANTY

 EXCEPT AS EXPRESSLY SET FORTH IN THIS AGREEMENT, AND TO THE EXTENT PERMITTED BY APPLICABLE LAW, THE PROGRAM IS PROVIDED ON AN "AS IS" BASIS, WITHOUT WARRANTIES OR CONDITIONS OF ANY KIND, EITHER EXPRESS OR IMPLIED INCLUDING, WITHOUT LIMITATION, ANY WARRANTIES OR CONDITIONS OF TITLE, NON-INFRINGEMENT, MERCHANTABILITY OR FITNESS FOR A PARTICULAR PURPOSE. Each Recipient is solely responsible for determining the appropriateness of using and distributing the Program and assumes all risks associated with its exercise of rights under this Agreement, including but not limited to the risks and costs of program errors, compliance with applicable laws, damage to or loss of data, programs or equipment, and unavailability or interruption of operations.

#### 6. DISCLAIMER OF LIABILITY

 EXCEPT AS EXPRESSLY SET FORTH IN THIS AGREEMENT, AND TO THE EXTENT PERMITTED BY APPLICABLE LAW, NEITHER RECIPIENT NOR ANY CONTRIBUTORS SHALL HAVE ANY LIABILITY FOR ANY DIRECT, INDIRECT, INCIDENTAL, SPECIAL, EXEMPLARY, OR CONSEQUENTIAL DAMAGES (INCLUDING WITHOUT LIMITATION LOST PROFITS), HOWEVER CAUSED AND ON ANY THEORY OF LIABILITY, WHETHER IN CONTRACT, STRICT LIABILITY, OR TORT (INCLUDING NEGLIGENCE OR OTHERWISE) ARISING IN ANY WAY OUT OF THE USE OR DISTRIBUTION OF THE PROGRAM OR THE EXERCISE OF ANY RIGHTS GRANTED HEREUNDER, EVEN IF ADVISED OF THE POSSIBILITY OF SUCH DAMAGES.

7. GENERAL

 If any provision of this Agreement is invalid or unenforceable under applicable law, it shall not affect the validity or enforceability of the remainder of the terms of this Agreement, and without further action by the parties hereto, such provision shall be reformed to the minimum extent necessary to make such provision valid and enforceable.

 If Recipient institutes patent litigation against any entity (including a cross-claim or counterclaim in a lawsuit) alleging that the Program itself (excluding combinations of the Program with other software or hardware) infringes such Recipient's patent(s), then such Recipient's rights granted under Section 2(b) shall terminate as of the date such litigation is filed.

 All Recipient's rights under this Agreement shall terminate if it fails to comply with any of the material terms or conditions of this Agreement and does not cure such failure in a reasonable period of time after becoming aware of such noncompliance. If all Recipient's rights under this Agreement terminate, Recipient agrees to cease use and distribution of the Program as soon as reasonably practicable. However, Recipient's obligations under this Agreement and any licenses granted by Recipient relating to the Program shall continue and survive.

 Everyone is permitted to copy and distribute copies of this Agreement, but in order to avoid inconsistency the Agreement is copyrighted and may only be modified in the following manner. The Agreement Steward reserves the right to publish new versions (including revisions) of this Agreement from time to time. No one other than the Agreement Steward has the right to modify this Agreement. The Eclipse Foundation is the initial Agreement Steward. The Eclipse Foundation may assign the responsibility to serve as the Agreement Steward to a suitable separate entity. Each new version of the Agreement will be given a distinguishing version number. The Program (including Contributions) may always be Distributed subject to the version of the Agreement under which it was received. In addition, after a new version of the Agreement is published, Contributor may elect to Distribute the Program (including its Contributions) under the new version.

 Except as expressly stated in Sections 2(a) and 2(b) above, Recipient receives no rights or licenses to the intellectual property of any Contributor under this Agreement, whether expressly, by implication, estoppel or otherwise. All rights in the Program not expressly granted under this Agreement are reserved. Nothing in this Agreement is intended to be enforceable by any entity that is not a Contributor or Recipient. No third-party beneficiary rights are created under this Agreement.

Exhibit A - Form of Secondary Licenses Notice

 "This Source Code may also be made available under the following Secondary Licenses when the conditions for such availability set forth in the Eclipse Public License, v. 2.0 are satisfied: {name license(s), version(s), and exceptions or additional permissions here}."

 Simply including a copy of this Agreement, including this Exhibit A is not sufficient to license the Source Code under Secondary Licenses.

 If it is not possible or desirable to put the notice in a particular file, then You may include the notice in a location (such as a LICENSE file in a relevant directory) where a recipient would be likely to look for such a notice.

You may add additional accurate notices of copyright ownership.

---

## The GNU General Public License (GPL) Version 2, June 1991

 Copyright (C) 1989, 1991 Free Software Foundation, Inc. 51 Franklin Street, Fifth Floor Boston, MA 02110-1335 USA

 Everyone is permitted to copy and distribute verbatim copies of this license document, but changing it is not allowed.

#### Preamble

 The licenses for most software are designed to take away your freedom to share and change it. By contrast, the GNU General Public License is intended to guarantee your freedom to share and change free software--to make sure the software is free for all its users. This General Public License applies to most of the Free Software Foundation's software and to any other program whose authors commit to using it. (Some other Free Software Foundation software is covered by the GNU Library General Public License instead.) You can apply it to your programs, too.

 When we speak of free software, we are referring to freedom, not price. Our General Public Licenses are designed to make sure that you have the freedom to distribute copies of free software (and charge for this service if you wish), that you receive source code or can get it if you want it, that you can change the software or use pieces of it in new free programs; and that you know you can do these things.

 To protect your rights, we need to make restrictions that forbid anyone to deny you these rights or to ask you to surrender the rights. These restrictions translate to certain responsibilities for you if you

distribute copies of the software, or if you modify it.

 For example, if you distribute copies of such a program, whether gratis or for a fee, you must give the recipients all the rights that you have. You must make sure that they, too, receive or can get the source code. And you must show them these terms so they know their rights.

We protect your rights with two steps: (1) copyright the software, and (2) offer you this license which gives you legal permission to copy, distribute and/or modify the software.

 Also, for each author's protection and ours, we want to make certain that everyone understands that there is no warranty for this free software. If the software is modified by someone else and passed on, we want its recipients to know that what they have is not the original, so that any problems introduced by others will not reflect on the original authors' reputations.

 Finally, any free program is threatened constantly by software patents. We wish to avoid the danger that redistributors of a free program will individually obtain patent licenses, in effect making the program proprietary. To prevent this, we have made it clear that any patent must be licensed for everyone's free use or not licensed at all.

 The precise terms and conditions for copying, distribution and modification follow.

#### TERMS AND CONDITIONS FOR COPYING, DISTRIBUTION AND MODIFICATION

 0. This License applies to any program or other work which contains a notice placed by the copyright holder saying it may be distributed under the terms of this General Public License. The "Program", below, refers to any such program or work, and a "work based on the Program" means either the Program or any derivative work under copyright law: that is to say, a work containing the Program or a portion of it, either verbatim or with modifications and/or translated into another language. (Hereinafter, translation is included without limitation in the term "modification".) Each licensee is addressed as "you".

 Activities other than copying, distribution and modification are not covered by this License; they are outside its scope. The act of running the Program is not restricted, and the output from the Program is covered only if its contents constitute a work based on the Program (independent of having been made by running the Program). Whether that is true depends on what the Program does.

 1. You may copy and distribute verbatim copies of the Program's source code as you receive it, in any medium, provided that you conspicuously

 and appropriately publish on each copy an appropriate copyright notice and disclaimer of warranty; keep intact all the notices that refer to this License and to the absence of any warranty; and give any other recipients of the Program a copy of this License along with the Program.

 You may charge a fee for the physical act of transferring a copy, and you may at your option offer warranty protection in exchange for a fee.

 2. You may modify your copy or copies of the Program or any portion of it, thus forming a work based on the Program, and copy and distribute such modifications or work under the terms of Section 1 above, provided that you also meet all of these conditions:

 a) You must cause the modified files to carry prominent notices stating that you changed the files and the date of any change.

 b) You must cause any work that you distribute or publish, that in whole or in part contains or is derived from the Program or any part thereof, to be licensed as a whole at no charge to all third parties under the terms of this License.

 c) If the modified program normally reads commands interactively when run, you must cause it, when started running for such interactive use in the most ordinary way, to print or display an announcement including an appropriate copyright notice and a notice that there is no warranty (or else, saying that you provide a warranty) and that users may redistribute the program under these conditions, and telling the user how to view a copy of this License. (Exception: if the Program itself is interactive but does not normally print such an announcement, your work based on the Program is not required to print an announcement.)

 These requirements apply to the modified work as a whole. If identifiable sections of that work are not derived from the Program, and can be reasonably considered independent and separate works in themselves, then this License, and its terms, do not apply to those sections when you distribute them as separate works. But when you distribute the same sections as part of a whole which is a work based on the Program, the distribution of the whole must be on the terms of this License, whose permissions for other licensees extend to the entire whole, and thus to each and every part regardless of who wrote it.

 Thus, it is not the intent of this section to claim rights or contest your rights to work written entirely by you; rather, the intent is to exercise the right to control the distribution of derivative or collective works based on the Program.

In addition, mere aggregation of another work not based on the Program

 with the Program (or with a work based on the Program) on a volume of a storage or distribution medium does not bring the other work under the scope of this License.

 3. You may copy and distribute the Program (or a work based on it, under Section 2) in object code or executable form under the terms of Sections 1 and 2 above provided that you also do one of the following:

 a) Accompany it with the complete corresponding machine-readable source code, which must be distributed under the terms of Sections 1 and 2 above on a medium customarily used for software interchange; or,

 b) Accompany it with a written offer, valid for at least three years, to give any third party, for a charge no more than your cost of physically performing source distribution, a complete machine-readable copy of the corresponding source code, to be distributed under the terms of Sections 1 and 2 above on a medium customarily used for software interchange; or,

 c) Accompany it with the information you received as to the offer to distribute corresponding source code. (This alternative is allowed only for noncommercial distribution and only if you received the program in object code or executable form with such an offer, in accord with Subsection b above.)

 The source code for a work means the preferred form of the work for making modifications to it. For an executable work, complete source code means all the source code for all modules it contains, plus any associated interface definition files, plus the scripts used to control compilation and installation of the executable. However, as a special exception, the source code distributed need not include anything that is normally distributed (in either source or binary form) with the major components (compiler, kernel, and so on) of the operating system on which the executable runs, unless that component itself accompanies the executable.

 If distribution of executable or object code is made by offering access to copy from a designated place, then offering equivalent access to copy the source code from the same place counts as distribution of the source code, even though third parties are not compelled to copy the source along with the object code.

 4. You may not copy, modify, sublicense, or distribute the Program except as expressly provided under this License. Any attempt otherwise to copy, modify, sublicense or distribute the Program is void, and will automatically terminate your rights under this License. However, parties who have received copies, or rights, from you under this License will not have their licenses terminated so long as such parties remain in

full compliance.

 5. You are not required to accept this License, since you have not signed it. However, nothing else grants you permission to modify or distribute the Program or its derivative works. These actions are prohibited by law if you do not accept this License. Therefore, by modifying or distributing the Program (or any work based on the Program), you indicate your acceptance of this License to do so, and all its terms and conditions for copying, distributing or modifying the Program or works based on it.

 6. Each time you redistribute the Program (or any work based on the Program), the recipient automatically receives a license from the original licensor to copy, distribute or modify the Program subject to these terms and conditions. You may not impose any further restrictions on the recipients' exercise of the rights granted herein. You are not responsible for enforcing compliance by third parties to this License.

 7. If, as a consequence of a court judgment or allegation of patent infringement or for any other reason (not limited to patent issues), conditions are imposed on you (whether by court order, agreement or otherwise) that contradict the conditions of this License, they do not excuse you from the conditions of this License. If you cannot distribute so as to satisfy simultaneously your obligations under this License and any other pertinent obligations, then as a consequence you may not distribute the Program at all. For example, if a patent license would not permit royalty-free redistribution of the Program by all those who receive copies directly or indirectly through you, then the only way you could satisfy both it and this License would be to refrain entirely from distribution of the Program.

 If any portion of this section is held invalid or unenforceable under any particular circumstance, the balance of the section is intended to apply and the section as a whole is intended to apply in other circumstances.

 It is not the purpose of this section to induce you to infringe any patents or other property right claims or to contest validity of any such claims; this section has the sole purpose of protecting the integrity of the free software distribution system, which is implemented by public license practices. Many people have made generous contributions to the wide range of software distributed through that system in reliance on consistent application of that system; it is up to the author/donor to decide if he or she is willing to distribute software through any other system and a licensee cannot impose that choice.

 This section is intended to make thoroughly clear what is believed to be a consequence of the rest of this License.

 8. If the distribution and/or use of the Program is restricted in certain countries either by patents or by copyrighted interfaces, the original copyright holder who places the Program under this License may add an explicit geographical distribution limitation excluding those countries, so that distribution is permitted only in or among countries not thus excluded. In such case, this License incorporates the limitation as if written in the body of this License.

 9. The Free Software Foundation may publish revised and/or new versions of the General Public License from time to time. Such new versions will be similar in spirit to the present version, but may differ in detail to address new problems or concerns.

 Each version is given a distinguishing version number. If the Program specifies a version number of this License which applies to it and "any later version", you have the option of following the terms and conditions either of that version or of any later version published by the Free Software Foundation. If the Program does not specify a version number of this License, you may choose any version ever published by the Free Software Foundation.

 10. If you wish to incorporate parts of the Program into other free programs whose distribution conditions are different, write to the author to ask for permission. For software which is copyrighted by the Free Software Foundation, write to the Free Software Foundation; we sometimes make exceptions for this. Our decision will be guided by the two goals of preserving the free status of all derivatives of our free software and of promoting the sharing and reuse of software generally.

### NO WARRANTY

 11. BECAUSE THE PROGRAM IS LICENSED FREE OF CHARGE, THERE IS NO WARRANTY FOR THE PROGRAM, TO THE EXTENT PERMITTED BY APPLICABLE LAW. EXCEPT WHEN OTHERWISE STATED IN WRITING THE COPYRIGHT HOLDERS AND/OR OTHER PARTIES PROVIDE THE PROGRAM "AS IS" WITHOUT WARRANTY OF ANY KIND, EITHER EXPRESSED OR IMPLIED, INCLUDING, BUT NOT LIMITED TO, THE IMPLIED WARRANTIES OF MERCHANTABILITY AND FITNESS FOR A PARTICULAR PURPOSE. THE ENTIRE RISK AS TO THE QUALITY AND PERFORMANCE OF THE PROGRAM IS WITH YOU. SHOULD THE PROGRAM PROVE DEFECTIVE, YOU ASSUME THE COST OF ALL NECESSARY SERVICING, REPAIR OR CORRECTION.

 12. IN NO EVENT UNLESS REQUIRED BY APPLICABLE LAW OR AGREED TO IN WRITING WILL ANY COPYRIGHT HOLDER, OR ANY OTHER PARTY WHO MAY MODIFY AND/OR REDISTRIBUTE THE PROGRAM AS PERMITTED ABOVE, BE LIABLE TO YOU FOR DAMAGES, INCLUDING ANY GENERAL, SPECIAL, INCIDENTAL OR CONSEQUENTIAL DAMAGES ARISING OUT OF THE USE OR INABILITY TO USE THE PROGRAM (INCLUDING BUT NOT LIMITED TO LOSS OF DATA OR DATA BEING RENDERED

## INACCURATE OR LOSSES SUSTAINED BY YOU OR THIRD PARTIES OR A FAILURE OF THE PROGRAM TO OPERATE WITH ANY OTHER PROGRAMS), EVEN IF SUCH HOLDER OR OTHER PARTY HAS BEEN ADVISED OF THE POSSIBILITY OF SUCH DAMAGES.

#### END OF TERMS AND CONDITIONS

How to Apply These Terms to Your New Programs

 If you develop a new program, and you want it to be of the greatest possible use to the public, the best way to achieve this is to make it free software which everyone can redistribute and change under these terms.

 To do so, attach the following notices to the program. It is safest to attach them to the start of each source file to most effectively convey the exclusion of warranty; and each file should have at least the "copyright" line and a pointer to where the full notice is found.

 One line to give the program's name and a brief idea of what it does. Copyright  $(C)$  <year > <name of author>

 This program is free software; you can redistribute it and/or modify it under the terms of the GNU General Public License as published by the Free Software Foundation; either version 2 of the License, or (at your option) any later version.

 This program is distributed in the hope that it will be useful, but WITHOUT ANY WARRANTY; without even the implied warranty of MERCHANTABILITY or FITNESS FOR A PARTICULAR PURPOSE. See the GNU General Public License for more details.

 You should have received a copy of the GNU General Public License along with this program; if not, write to the Free Software Foundation, Inc., 51 Franklin Street, Fifth Floor, Boston, MA 02110-1335 USA

Also add information on how to contact you by electronic and paper mail.

 If the program is interactive, make it output a short notice like this when it starts in an interactive mode:

 Gnomovision version 69, Copyright (C) year name of author Gnomovision comes with ABSOLUTELY NO WARRANTY; for details type `show w'. This is free software, and you are welcome to redistribute it under certain conditions; type `show c' for details.

 The hypothetical commands `show w' and `show c' should show the appropriate parts of the General Public License. Of course, the commands you use may be called something other than `show w' and `show c'; they could even be mouse-clicks or menu items--whatever suits your program.

 You should also get your employer (if you work as a programmer) or your school, if any, to sign a "copyright disclaimer" for the program, if necessary. Here is a sample; alter the names:

 Yoyodyne, Inc., hereby disclaims all copyright interest in the program `Gnomovision' (which makes passes at compilers) written by James Hacker.

 signature of Ty Coon, 1 April 1989 Ty Coon, President of Vice

 This General Public License does not permit incorporating your program into proprietary programs. If your program is a subroutine library, you may consider it more useful to permit linking proprietary applications with the library. If this is what you want to do, use the GNU Library General Public License instead of this License.

---

#### ## CLASSPATH EXCEPTION

 Linking this library statically or dynamically with other modules is making a combined work based on this library. Thus, the terms and conditions of the GNU General Public License version 2 cover the whole combination.

 As a special exception, the copyright holders of this library give you permission to link this library with independent modules to produce an executable, regardless of the license terms of these independent modules, and to copy and distribute the resulting executable under terms of your choice, provided that you also meet, for each linked independent module, the terms and conditions of the license of that module. An independent module is a module which is not derived from or based on this library. If you modify this library, you may extend this exception to your version of the library, but you are not obligated to do so. If you do not wish to do so, delete this exception statement from your version.

# **1.162 libnftnl 1.1.5-5.el8**

## **1.162.1 Available under license :**

 GNU GENERAL PUBLIC LICENSE Version 2, June 1991

Copyright (C) 1989, 1991 Free Software Foundation, Inc. 51 Franklin Street, Fifth Floor, Boston, MA 02110-1301, USA Everyone is permitted to copy and distribute verbatim copies of this license document, but changing it is not allowed.

#### Preamble

 The licenses for most software are designed to take away your freedom to share and change it. By contrast, the GNU General Public License is intended to guarantee your freedom to share and change free software--to make sure the software is free for all its users. This General Public License applies to most of the Free Software Foundation's software and to any other program whose authors commit to using it. (Some other Free Software Foundation software is covered by the GNU Library General Public License instead.) You can apply it to your programs, too.

 When we speak of free software, we are referring to freedom, not price. Our General Public Licenses are designed to make sure that you have the freedom to distribute copies of free software (and charge for this service if you wish), that you receive source code or can get it if you want it, that you can change the software or use pieces of it in new free programs; and that you know you can do these things.

 To protect your rights, we need to make restrictions that forbid anyone to deny you these rights or to ask you to surrender the rights. These restrictions translate to certain responsibilities for you if you distribute copies of the software, or if you modify it.

 For example, if you distribute copies of such a program, whether gratis or for a fee, you must give the recipients all the rights that you have. You must make sure that they, too, receive or can get the source code. And you must show them these terms so they know their rights.

We protect your rights with two steps: (1) copyright the software, and (2) offer you this license which gives you legal permission to copy, distribute and/or modify the software.

 Also, for each author's protection and ours, we want to make certain that everyone understands that there is no warranty for this free software. If the software is modified by someone else and passed on, we want its recipients to know that what they have is not the original, so that any problems introduced by others will not reflect on the original authors' reputations.

 Finally, any free program is threatened constantly by software patents. We wish to avoid the danger that redistributors of a free program will individually obtain patent licenses, in effect making the program proprietary. To prevent this, we have made it clear that any

patent must be licensed for everyone's free use or not licensed at all.

 The precise terms and conditions for copying, distribution and modification follow.

### GNU GENERAL PUBLIC LICENSE TERMS AND CONDITIONS FOR COPYING, DISTRIBUTION AND MODIFICATION

 0. This License applies to any program or other work which contains a notice placed by the copyright holder saying it may be distributed under the terms of this General Public License. The "Program", below, refers to any such program or work, and a "work based on the Program" means either the Program or any derivative work under copyright law: that is to say, a work containing the Program or a portion of it, either verbatim or with modifications and/or translated into another language. (Hereinafter, translation is included without limitation in the term "modification".) Each licensee is addressed as "you".

Activities other than copying, distribution and modification are not covered by this License; they are outside its scope. The act of running the Program is not restricted, and the output from the Program is covered only if its contents constitute a work based on the Program (independent of having been made by running the Program). Whether that is true depends on what the Program does.

 1. You may copy and distribute verbatim copies of the Program's source code as you receive it, in any medium, provided that you conspicuously and appropriately publish on each copy an appropriate copyright notice and disclaimer of warranty; keep intact all the notices that refer to this License and to the absence of any warranty; and give any other recipients of the Program a copy of this License along with the Program.

You may charge a fee for the physical act of transferring a copy, and you may at your option offer warranty protection in exchange for a fee.

 2. You may modify your copy or copies of the Program or any portion of it, thus forming a work based on the Program, and copy and distribute such modifications or work under the terms of Section 1 above, provided that you also meet all of these conditions:

 a) You must cause the modified files to carry prominent notices stating that you changed the files and the date of any change.

 b) You must cause any work that you distribute or publish, that in whole or in part contains or is derived from the Program or any part thereof, to be licensed as a whole at no charge to all third parties under the terms of this License.

 c) If the modified program normally reads commands interactively when run, you must cause it, when started running for such interactive use in the most ordinary way, to print or display an announcement including an appropriate copyright notice and a notice that there is no warranty (or else, saying that you provide a warranty) and that users may redistribute the program under these conditions, and telling the user how to view a copy of this License. (Exception: if the Program itself is interactive but does not normally print such an announcement, your work based on the Program is not required to print an announcement.)

These requirements apply to the modified work as a whole. If identifiable sections of that work are not derived from the Program, and can be reasonably considered independent and separate works in themselves, then this License, and its terms, do not apply to those sections when you distribute them as separate works. But when you distribute the same sections as part of a whole which is a work based on the Program, the distribution of the whole must be on the terms of this License, whose permissions for other licensees extend to the entire whole, and thus to each and every part regardless of who wrote it.

Thus, it is not the intent of this section to claim rights or contest your rights to work written entirely by you; rather, the intent is to exercise the right to control the distribution of derivative or collective works based on the Program.

In addition, mere aggregation of another work not based on the Program with the Program (or with a work based on the Program) on a volume of a storage or distribution medium does not bring the other work under the scope of this License.

 3. You may copy and distribute the Program (or a work based on it, under Section 2) in object code or executable form under the terms of Sections 1 and 2 above provided that you also do one of the following:

 a) Accompany it with the complete corresponding machine-readable source code, which must be distributed under the terms of Sections 1 and 2 above on a medium customarily used for software interchange; or,

 b) Accompany it with a written offer, valid for at least three years, to give any third party, for a charge no more than your cost of physically performing source distribution, a complete machine-readable copy of the corresponding source code, to be distributed under the terms of Sections 1 and 2 above on a medium customarily used for software interchange; or,

c) Accompany it with the information you received as to the offer

 to distribute corresponding source code. (This alternative is allowed only for noncommercial distribution and only if you received the program in object code or executable form with such an offer, in accord with Subsection b above.)

The source code for a work means the preferred form of the work for making modifications to it. For an executable work, complete source code means all the source code for all modules it contains, plus any associated interface definition files, plus the scripts used to control compilation and installation of the executable. However, as a special exception, the source code distributed need not include anything that is normally distributed (in either source or binary form) with the major components (compiler, kernel, and so on) of the operating system on which the executable runs, unless that component itself accompanies the executable.

If distribution of executable or object code is made by offering access to copy from a designated place, then offering equivalent access to copy the source code from the same place counts as distribution of the source code, even though third parties are not compelled to copy the source along with the object code.

 4. You may not copy, modify, sublicense, or distribute the Program except as expressly provided under this License. Any attempt otherwise to copy, modify, sublicense or distribute the Program is void, and will automatically terminate your rights under this License. However, parties who have received copies, or rights, from you under this License will not have their licenses terminated so long as such parties remain in full compliance.

 5. You are not required to accept this License, since you have not signed it. However, nothing else grants you permission to modify or distribute the Program or its derivative works. These actions are prohibited by law if you do not accept this License. Therefore, by modifying or distributing the Program (or any work based on the Program), you indicate your acceptance of this License to do so, and all its terms and conditions for copying, distributing or modifying the Program or works based on it.

 6. Each time you redistribute the Program (or any work based on the Program), the recipient automatically receives a license from the original licensor to copy, distribute or modify the Program subject to these terms and conditions. You may not impose any further restrictions on the recipients' exercise of the rights granted herein. You are not responsible for enforcing compliance by third parties to this License.

7. If, as a consequence of a court judgment or allegation of patent

infringement or for any other reason (not limited to patent issues), conditions are imposed on you (whether by court order, agreement or otherwise) that contradict the conditions of this License, they do not excuse you from the conditions of this License. If you cannot distribute so as to satisfy simultaneously your obligations under this License and any other pertinent obligations, then as a consequence you may not distribute the Program at all. For example, if a patent license would not permit royalty-free redistribution of the Program by all those who receive copies directly or indirectly through you, then the only way you could satisfy both it and this License would be to refrain entirely from distribution of the Program.

If any portion of this section is held invalid or unenforceable under any particular circumstance, the balance of the section is intended to apply and the section as a whole is intended to apply in other circumstances.

It is not the purpose of this section to induce you to infringe any patents or other property right claims or to contest validity of any such claims; this section has the sole purpose of protecting the integrity of the free software distribution system, which is implemented by public license practices. Many people have made generous contributions to the wide range of software distributed through that system in reliance on consistent application of that system; it is up to the author/donor to decide if he or she is willing to distribute software through any other system and a licensee cannot impose that choice.

This section is intended to make thoroughly clear what is believed to be a consequence of the rest of this License.

 8. If the distribution and/or use of the Program is restricted in certain countries either by patents or by copyrighted interfaces, the original copyright holder who places the Program under this License may add an explicit geographical distribution limitation excluding those countries, so that distribution is permitted only in or among countries not thus excluded. In such case, this License incorporates the limitation as if written in the body of this License.

 9. The Free Software Foundation may publish revised and/or new versions of the General Public License from time to time. Such new versions will be similar in spirit to the present version, but may differ in detail to address new problems or concerns.

Each version is given a distinguishing version number. If the Program specifies a version number of this License which applies to it and "any later version", you have the option of following the terms and conditions either of that version or of any later version published by the Free

Software Foundation. If the Program does not specify a version number of this License, you may choose any version ever published by the Free Software Foundation.

 10. If you wish to incorporate parts of the Program into other free programs whose distribution conditions are different, write to the author to ask for permission. For software which is copyrighted by the Free Software Foundation, write to the Free Software Foundation; we sometimes make exceptions for this. Our decision will be guided by the two goals of preserving the free status of all derivatives of our free software and of promoting the sharing and reuse of software generally.

#### NO WARRANTY

 11. BECAUSE THE PROGRAM IS LICENSED FREE OF CHARGE, THERE IS NO WARRANTY FOR THE PROGRAM, TO THE EXTENT PERMITTED BY APPLICABLE LAW. EXCEPT WHEN OTHERWISE STATED IN WRITING THE COPYRIGHT HOLDERS AND/OR OTHER PARTIES PROVIDE THE PROGRAM "AS IS" WITHOUT WARRANTY OF ANY KIND, EITHER EXPRESSED OR IMPLIED, INCLUDING, BUT NOT LIMITED TO, THE IMPLIED WARRANTIES OF MERCHANTABILITY AND FITNESS FOR A PARTICULAR PURPOSE. THE ENTIRE RISK AS TO THE QUALITY AND PERFORMANCE OF THE PROGRAM IS WITH YOU. SHOULD THE PROGRAM PROVE DEFECTIVE, YOU ASSUME THE COST OF ALL NECESSARY SERVICING, REPAIR OR CORRECTION.

 12. IN NO EVENT UNLESS REQUIRED BY APPLICABLE LAW OR AGREED TO IN WRITING WILL ANY COPYRIGHT HOLDER, OR ANY OTHER PARTY WHO MAY MODIFY AND/OR REDISTRIBUTE THE PROGRAM AS PERMITTED ABOVE, BE LIABLE TO YOU FOR DAMAGES, INCLUDING ANY GENERAL, SPECIAL, INCIDENTAL OR CONSEQUENTIAL DAMAGES ARISING OUT OF THE USE OR INABILITY TO USE THE PROGRAM (INCLUDING BUT NOT LIMITED TO LOSS OF DATA OR DATA BEING RENDERED INACCURATE OR LOSSES SUSTAINED BY YOU OR THIRD PARTIES OR A FAILURE OF THE PROGRAM TO OPERATE WITH ANY OTHER PROGRAMS), EVEN IF SUCH HOLDER OR OTHER PARTY HAS BEEN ADVISED OF THE POSSIBILITY OF SUCH DAMAGES.

### END OF TERMS AND CONDITIONS

 How to Apply These Terms to Your New Programs

 If you develop a new program, and you want it to be of the greatest possible use to the public, the best way to achieve this is to make it free software which everyone can redistribute and change under these terms.

 To do so, attach the following notices to the program. It is safest to attach them to the start of each source file to most effectively convey the exclusion of warranty; and each file should have at least the "copyright" line and a pointer to where the full notice is found.

 <one line to give the program's name and a brief idea of what it does.> Copyright (C)  $19yy$  <name of author>

 This program is free software; you can redistribute it and/or modify it under the terms of the GNU General Public License as published by the Free Software Foundation; either version 2 of the License, or (at your option) any later version.

 This program is distributed in the hope that it will be useful, but WITHOUT ANY WARRANTY; without even the implied warranty of MERCHANTABILITY or FITNESS FOR A PARTICULAR PURPOSE. See the GNU General Public License for more details.

 You should have received a copy of the GNU General Public License along with this program; if not, write to the Free Software Foundation, Inc., 51 Franklin Street, Fifth Floor, Boston, MA 02110-1301 USA

Also add information on how to contact you by electronic and paper mail.

If the program is interactive, make it output a short notice like this when it starts in an interactive mode:

 Gnomovision version 69, Copyright (C) 19yy name of author Gnomovision comes with ABSOLUTELY NO WARRANTY; for details type `show w'. This is free software, and you are welcome to redistribute it under certain conditions; type `show c' for details.

The hypothetical commands `show w' and `show c' should show the appropriate parts of the General Public License. Of course, the commands you use may be called something other than `show w' and `show c'; they could even be mouse-clicks or menu items--whatever suits your program.

You should also get your employer (if you work as a programmer) or your school, if any, to sign a "copyright disclaimer" for the program, if necessary. Here is a sample; alter the names:

 Yoyodyne, Inc., hereby disclaims all copyright interest in the program `Gnomovision' (which makes passes at compilers) written by James Hacker.

 <signature of Ty Coon>, 1 April 1989 Ty Coon, President of Vice

This General Public License does not permit incorporating your program into proprietary programs. If your program is a subroutine library, you may consider it more useful to permit linking proprietary applications with the library. If this is what you want to do, use the GNU Library General Public License instead of this License.

# **1.163 checker-qual 2.5.2**

# **1.164 perl-parent 0.237-1.el8**

## **1.164.1 Available under license :**

No license file was found, but licenses were detected in source scan.

License: GPL+ or Artistic

Found in path(s):

\* /opt/ws\_local/PERMITS\_SQL/1009548129\_1591379747.05/0/perl-parent-0.237-1.el8.src.rpm-cosi-expandarchive-Q995NCX6/perl-parent.spec

No license file was found, but licenses were detected in source scan.

---

abstract: 'Establish an ISA relationship with base classes at compile time' author: - 'Max Maischein <corion@cpan.org>' build requires: ExtUtils::MakeMaker: '0' configure\_requires: ExtUtils::MakeMaker: '0' dynamic\_config: 1 generated\_by: 'ExtUtils::MakeMaker version 7.34, CPAN::Meta::Converter version 2.150005' license: perl meta-spec: url: http://module-build.sourceforge.net/META-spec-v1.4.html version: '1.4' name: parent no\_index: directory:  $-t$  - inc requires: Test::More: '0.4' perl: '5.006' resources: repository: https://github.com/Corion/parent version: '0.237' x\_serialization\_backend: 'CPAN::Meta::YAML version 0.018' Found in path(s):

\* /opt/ws\_local/PERMITS\_SQL/1009548129\_1591379747.05/0/perl-parent-0.237-1.el8.src.rpm-cosi-expandarchive-Q995NCX6/parent-0.237.tar.gz-cosi-expand-archive-VnAWPUbE/parent-0.237/META.yml

No license file was found, but licenses were detected in source scan.

=encoding utf8

=head1 NAME

parent - Establish an ISA relationship with base classes at compile time

=head1 SYNOPSIS

 package Baz; use parent qw(Foo Bar);

=head1 DESCRIPTION

Allows you to both load one or more modules, while setting up inheritance from those modules at the same time. Mostly similar in effect to

```
 package Baz;
BEGIN {
  require Foo;
  require Bar;
  push @ISA, qw(Foo Bar);
}
```
By default, every base class needs to live in a file of its own. If you want to have a subclass and its parent class in the same file, you can tell C<parent> not to load any modules by using the C<-norequire> switch:

```
 package Foo;
sub exclaim { "I CAN HAS PERL" }
```
 package DoesNotLoadFooBar; use parent -norequire, 'Foo', 'Bar'; # will not go looking for Foo.pm or Bar.pm

This is equivalent to the following code:

 package Foo; sub exclaim { "I CAN HAS PERL" }

 package DoesNotLoadFooBar; push @DoesNotLoadFooBar::ISA, 'Foo', 'Bar';

This is also helpful for the case where a package lives within a differently named file:

package MyHash;
use Tie::Hash; use parent -norequire, 'Tie::StdHash';

This is equivalent to the following code:

 package MyHash; require Tie::Hash; push @ISA, 'Tie::StdHash';

If you want to load a subclass from a file that C<require> would not consider an eligible filename (that is, it does not end in either C<.pm> or C<.pmc>), use the following code:

 package MySecondPlugin; require './plugins/custom.plugin'; # contains Plugin::Custom use parent -norequire, 'Plugin::Custom';

=head1 HISTORY

This module was forked from  $L$ <br/>base> to remove the cruft that had accumulated in it.

=head1 CAVEATS

=head1 SEE ALSO

L<br/>
L<br/>  $\geq$ 

=head1 AUTHORS AND CONTRIBUTORS

Rafaël Garcia-Suarez, Bart Lateur, Max Maischein, Anno Siegel, Michael Schwern

=head1 MAINTAINER

Max Maischein C< corion@cpan.org >

Copyright (c) 2007-2017 Max Maischein C $<<$  corion@cpan.org>>> Based on the idea of C<br/>sbase.pm>, which was introduced with Perl 5.004\_04.

=head1 LICENSE

This module is released under the same terms as Perl itself.

 $=cut$ 

Found in path(s):

\* /opt/ws\_local/PERMITS\_SQL/1009548129\_1591379747.05/0/perl-parent-0.237-1.el8.src.rpm-cosi-expandarchive-Q995NCX6/parent-0.237.tar.gz-cosi-expand-archive-VnAWPUbE/parent-0.237/lib/parent.pm

## **1.165 json-c 0.99.9-1.el8 1.165.1 Available under license :**

Copyright (c) 2015 Rainer Gerhards

Permission is hereby granted, free of charge, to any person obtaining a copy of this software and associated documentation files (the "Software"), to deal in the Software without restriction, including without limitation the rights to use, copy, modify, merge, publish, distribute, sublicense, and/or sell copies of the Software, and to permit persons to whom the Software is furnished to do so, subject to the following conditions:

The above copyright notice and this permission notice shall be included in all copies or substantial portions of the Software.

THE SOFTWARE IS PROVIDED "AS IS", WITHOUT WARRANTY OF ANY KIND, EXPRESS OR IMPLIED, INCLUDING BUT NOT LIMITED TO THE WARRANTIES OF MERCHANTABILITY, FITNESS FOR A PARTICULAR PURPOSE AND NONINFRINGEMENT. IN NO EVENT SHALL THE AUTHORS OR COPYRIGHT HOLDERS BE LIABLE FOR ANY CLAIM, DAMAGES OR OTHER LIABILITY, WHETHER IN AN ACTION OF CONTRACT, TORT OR OTHERWISE, ARISING FROM, OUT OF OR IN CONNECTION WITH THE SOFTWARE OR THE USE OR OTHER DEALINGS IN THE SOFTWARE.

----------------------------------------------------------------

Copyright (c) 2009-2012 Eric Haszlakiewicz

Permission is hereby granted, free of charge, to any person obtaining a copy of this software and associated documentation files (the "Software"), to deal in the Software without restriction, including without limitation the rights to use, copy, modify, merge, publish, distribute, sublicense, and/or sell copies of the Software, and to permit persons to whom the Software is furnished to do so, subject to the following conditions:

The above copyright notice and this permission notice shall be included in all copies or substantial portions of the Software.

THE SOFTWARE IS PROVIDED "AS IS", WITHOUT WARRANTY OF ANY KIND, EXPRESS OR IMPLIED, INCLUDING BUT NOT LIMITED TO THE WARRANTIES OF MERCHANTABILITY, FITNESS FOR A PARTICULAR PURPOSE AND NONINFRINGEMENT. IN NO EVENT SHALL THE AUTHORS OR COPYRIGHT HOLDERS BE LIABLE FOR ANY CLAIM, DAMAGES OR OTHER LIABILITY, WHETHER IN AN ACTION OF CONTRACT, TORT OR OTHERWISE, ARISING FROM, OUT OF OR IN CONNECTION WITH THE SOFTWARE OR THE USE OR OTHER DEALINGS IN THE SOFTWARE.

----------------------------------------------------------------

Copyright (c) 2004, 2005 Metaparadigm Pte Ltd

Permission is hereby granted, free of charge, to any person obtaining a copy of this software and associated documentation files (the "Software"), to deal in the Software without restriction, including without limitation the rights to use, copy, modify, merge, publish, distribute, sublicense, and/or sell copies of the Software, and to permit persons to whom the Software is furnished to do so, subject to the following conditions:

The above copyright notice and this permission notice shall be included in all copies or substantial portions of the Software.

THE SOFTWARE IS PROVIDED "AS IS", WITHOUT WARRANTY OF ANY KIND, EXPRESS OR IMPLIED, INCLUDING BUT NOT LIMITED TO THE WARRANTIES OF MERCHANTABILITY, FITNESS FOR A PARTICULAR PURPOSE AND NONINFRINGEMENT. IN NO EVENT SHALL THE AUTHORS OR COPYRIGHT HOLDERS BE LIABLE FOR ANY CLAIM, DAMAGES OR OTHER LIABILITY, WHETHER IN AN ACTION OF CONTRACT, TORT OR OTHERWISE, ARISING FROM, OUT OF OR IN CONNECTION WITH THE SOFTWARE OR THE USE OR OTHER DEALINGS IN THE SOFTWARE.

# **1.166 net-tools 2.0-0.52.20160912git.el8**

## **1.166.1 Available under license :**

GNU GENERAL PUBLIC LICENSE Version 2, June 1991

Copyright (C) 1989, 1991 Free Software Foundation, Inc.

 675 Mass Ave, Cambridge, MA 02139, USA Everyone is permitted to copy and distribute verbatim copies of this license document, but changing it is not allowed.

 Preamble

 The licenses for most software are designed to take away your freedom to share and change it. By contrast, the GNU General Public License is intended to guarantee your freedom to share and change free software--to make sure the software is free for all its users. This General Public License applies to most of the Free Software Foundation's software and to any other program whose authors commit to using it. (Some other Free Software Foundation software is covered by the GNU Library General Public License instead.) You can apply it to your programs, too.

 When we speak of free software, we are referring to freedom, not price. Our General Public Licenses are designed to make sure that you have the freedom to distribute copies of free software (and charge for this service if you wish), that you receive source code or can get it if you want it, that you can change the software or use pieces of it in new free programs; and that you know you can do these things.

 To protect your rights, we need to make restrictions that forbid anyone to deny you these rights or to ask you to surrender the rights. These restrictions translate to certain responsibilities for you if you distribute copies of the software, or if you modify it.

 For example, if you distribute copies of such a program, whether gratis or for a fee, you must give the recipients all the rights that you have. You must make sure that they, too, receive or can get the source code. And you must show them these terms so they know their rights.

 We protect your rights with two steps: (1) copyright the software, and (2) offer you this license which gives you legal permission to copy, distribute and/or modify the software.

 Also, for each author's protection and ours, we want to make certain that everyone understands that there is no warranty for this free software. If the software is modified by someone else and passed on, we want its recipients to know that what they have is not the original, so that any problems introduced by others will not reflect on the original authors' reputations.

 Finally, any free program is threatened constantly by software patents. We wish to avoid the danger that redistributors of a free program will individually obtain patent licenses, in effect making the program proprietary. To prevent this, we have made it clear that any patent must be licensed for everyone's free use or not licensed at all.

 The precise terms and conditions for copying, distribution and modification follow.

### GNU GENERAL PUBLIC LICENSE TERMS AND CONDITIONS FOR COPYING, DISTRIBUTION AND MODIFICATION

 0. This License applies to any program or other work which contains a notice placed by the copyright holder saying it may be distributed under the terms of this General Public License. The "Program", below, refers to any such program or work, and a "work based on the Program" means either the Program or any derivative work under copyright law: that is to say, a work containing the Program or a portion of it, either verbatim or with modifications and/or translated into another language. (Hereinafter, translation is included without limitation in the term "modification".) Each licensee is addressed as "you".

Activities other than copying, distribution and modification are not covered by this License; they are outside its scope. The act of running the Program is not restricted, and the output from the Program is covered only if its contents constitute a work based on the Program (independent of having been made by running the Program). Whether that is true depends on what the Program does.

 1. You may copy and distribute verbatim copies of the Program's source code as you receive it, in any medium, provided that you conspicuously and appropriately publish on each copy an appropriate copyright notice and disclaimer of warranty; keep intact all the notices that refer to this License and to the absence of any warranty; and give any other recipients of the Program a copy of this License along with the Program.

You may charge a fee for the physical act of transferring a copy, and you may at your option offer warranty protection in exchange for a fee.

 2. You may modify your copy or copies of the Program or any portion of it, thus forming a work based on the Program, and copy and distribute such modifications or work under the terms of Section 1 above, provided that you also meet all of these conditions:

 a) You must cause the modified files to carry prominent notices stating that you changed the files and the date of any change.

 b) You must cause any work that you distribute or publish, that in whole or in part contains or is derived from the Program or any part thereof, to be licensed as a whole at no charge to all third parties under the terms of this License.

 c) If the modified program normally reads commands interactively when run, you must cause it, when started running for such interactive use in the most ordinary way, to print or display an announcement including an appropriate copyright notice and a notice that there is no warranty (or else, saying that you provide a warranty) and that users may redistribute the program under these conditions, and telling the user how to view a copy of this License. (Exception: if the Program itself is interactive but does not normally print such an announcement, your work based on the Program is not required to print an announcement.)

These requirements apply to the modified work as a whole. If identifiable sections of that work are not derived from the Program, and can be reasonably considered independent and separate works in themselves, then this License, and its terms, do not apply to those sections when you distribute them as separate works. But when you

distribute the same sections as part of a whole which is a work based on the Program, the distribution of the whole must be on the terms of this License, whose permissions for other licensees extend to the entire whole, and thus to each and every part regardless of who wrote it.

Thus, it is not the intent of this section to claim rights or contest your rights to work written entirely by you; rather, the intent is to exercise the right to control the distribution of derivative or collective works based on the Program.

In addition, mere aggregation of another work not based on the Program with the Program (or with a work based on the Program) on a volume of a storage or distribution medium does not bring the other work under the scope of this License.

 3. You may copy and distribute the Program (or a work based on it, under Section 2) in object code or executable form under the terms of Sections 1 and 2 above provided that you also do one of the following:

 a) Accompany it with the complete corresponding machine-readable source code, which must be distributed under the terms of Sections 1 and 2 above on a medium customarily used for software interchange; or,

 b) Accompany it with a written offer, valid for at least three years, to give any third party, for a charge no more than your cost of physically performing source distribution, a complete machine-readable copy of the corresponding source code, to be distributed under the terms of Sections 1 and 2 above on a medium customarily used for software interchange; or,

 c) Accompany it with the information you received as to the offer to distribute corresponding source code. (This alternative is allowed only for noncommercial distribution and only if you received the program in object code or executable form with such an offer, in accord with Subsection b above.)

The source code for a work means the preferred form of the work for making modifications to it. For an executable work, complete source code means all the source code for all modules it contains, plus any associated interface definition files, plus the scripts used to control compilation and installation of the executable. However, as a special exception, the source code distributed need not include anything that is normally distributed (in either source or binary form) with the major components (compiler, kernel, and so on) of the operating system on which the executable runs, unless that component itself accompanies the executable.

If distribution of executable or object code is made by offering

access to copy from a designated place, then offering equivalent access to copy the source code from the same place counts as distribution of the source code, even though third parties are not compelled to copy the source along with the object code.

 4. You may not copy, modify, sublicense, or distribute the Program except as expressly provided under this License. Any attempt otherwise to copy, modify, sublicense or distribute the Program is void, and will automatically terminate your rights under this License. However, parties who have received copies, or rights, from you under this License will not have their licenses terminated so long as such parties remain in full compliance.

 5. You are not required to accept this License, since you have not signed it. However, nothing else grants you permission to modify or distribute the Program or its derivative works. These actions are prohibited by law if you do not accept this License. Therefore, by modifying or distributing the Program (or any work based on the Program), you indicate your acceptance of this License to do so, and all its terms and conditions for copying, distributing or modifying the Program or works based on it.

 6. Each time you redistribute the Program (or any work based on the Program), the recipient automatically receives a license from the original licensor to copy, distribute or modify the Program subject to these terms and conditions. You may not impose any further restrictions on the recipients' exercise of the rights granted herein. You are not responsible for enforcing compliance by third parties to this License.

 7. If, as a consequence of a court judgment or allegation of patent infringement or for any other reason (not limited to patent issues), conditions are imposed on you (whether by court order, agreement or otherwise) that contradict the conditions of this License, they do not excuse you from the conditions of this License. If you cannot distribute so as to satisfy simultaneously your obligations under this License and any other pertinent obligations, then as a consequence you may not distribute the Program at all. For example, if a patent license would not permit royalty-free redistribution of the Program by all those who receive copies directly or indirectly through you, then the only way you could satisfy both it and this License would be to refrain entirely from distribution of the Program.

If any portion of this section is held invalid or unenforceable under any particular circumstance, the balance of the section is intended to apply and the section as a whole is intended to apply in other circumstances.

It is not the purpose of this section to induce you to infringe any patents or other property right claims or to contest validity of any such claims; this section has the sole purpose of protecting the integrity of the free software distribution system, which is implemented by public license practices. Many people have made generous contributions to the wide range of software distributed through that system in reliance on consistent application of that system; it is up to the author/donor to decide if he or she is willing to distribute software through any other system and a licensee cannot impose that choice.

This section is intended to make thoroughly clear what is believed to be a consequence of the rest of this License.

 8. If the distribution and/or use of the Program is restricted in certain countries either by patents or by copyrighted interfaces, the original copyright holder who places the Program under this License may add an explicit geographical distribution limitation excluding those countries, so that distribution is permitted only in or among countries not thus excluded. In such case, this License incorporates the limitation as if written in the body of this License.

 9. The Free Software Foundation may publish revised and/or new versions of the General Public License from time to time. Such new versions will be similar in spirit to the present version, but may differ in detail to address new problems or concerns.

Each version is given a distinguishing version number. If the Program specifies a version number of this License which applies to it and "any later version", you have the option of following the terms and conditions either of that version or of any later version published by the Free Software Foundation. If the Program does not specify a version number of this License, you may choose any version ever published by the Free Software Foundation.

 10. If you wish to incorporate parts of the Program into other free programs whose distribution conditions are different, write to the author to ask for permission. For software which is copyrighted by the Free Software Foundation, write to the Free Software Foundation; we sometimes make exceptions for this. Our decision will be guided by the two goals of preserving the free status of all derivatives of our free software and of promoting the sharing and reuse of software generally.

#### NO WARRANTY

 11. BECAUSE THE PROGRAM IS LICENSED FREE OF CHARGE, THERE IS NO WARRANTY FOR THE PROGRAM, TO THE EXTENT PERMITTED BY APPLICABLE LAW. EXCEPT WHEN OTHERWISE STATED IN WRITING THE COPYRIGHT HOLDERS AND/OR OTHER PARTIES

PROVIDE THE PROGRAM "AS IS" WITHOUT WARRANTY OF ANY KIND, EITHER EXPRESSED OR IMPLIED, INCLUDING, BUT NOT LIMITED TO, THE IMPLIED WARRANTIES OF MERCHANTABILITY AND FITNESS FOR A PARTICULAR PURPOSE. THE ENTIRE RISK AS TO THE QUALITY AND PERFORMANCE OF THE PROGRAM IS WITH YOU. SHOULD THE PROGRAM PROVE DEFECTIVE, YOU ASSUME THE COST OF ALL NECESSARY SERVICING, REPAIR OR CORRECTION.

 12. IN NO EVENT UNLESS REQUIRED BY APPLICABLE LAW OR AGREED TO IN WRITING WILL ANY COPYRIGHT HOLDER, OR ANY OTHER PARTY WHO MAY MODIFY AND/OR REDISTRIBUTE THE PROGRAM AS PERMITTED ABOVE, BE LIABLE TO YOU FOR DAMAGES, INCLUDING ANY GENERAL, SPECIAL, INCIDENTAL OR CONSEQUENTIAL DAMAGES ARISING OUT OF THE USE OR INABILITY TO USE THE PROGRAM (INCLUDING BUT NOT LIMITED TO LOSS OF DATA OR DATA BEING RENDERED INACCURATE OR LOSSES SUSTAINED BY YOU OR THIRD PARTIES OR A FAILURE OF THE PROGRAM TO OPERATE WITH ANY OTHER PROGRAMS), EVEN IF SUCH HOLDER OR OTHER PARTY HAS BEEN ADVISED OF THE POSSIBILITY OF SUCH DAMAGES.

### END OF TERMS AND CONDITIONS

 Appendix: How to Apply These Terms to Your New Programs

 If you develop a new program, and you want it to be of the greatest possible use to the public, the best way to achieve this is to make it free software which everyone can redistribute and change under these terms.

 To do so, attach the following notices to the program. It is safest to attach them to the start of each source file to most effectively convey the exclusion of warranty; and each file should have at least the "copyright" line and a pointer to where the full notice is found.

 <one line to give the program's name and a brief idea of what it does.> Copyright (C)  $19yy$  <name of author>

 This program is free software; you can redistribute it and/or modify it under the terms of the GNU General Public License as published by the Free Software Foundation; either version 2 of the License, or (at your option) any later version.

 This program is distributed in the hope that it will be useful, but WITHOUT ANY WARRANTY; without even the implied warranty of MERCHANTABILITY or FITNESS FOR A PARTICULAR PURPOSE. See the GNU General Public License for more details.

 You should have received a copy of the GNU General Public License along with this program; if not, write to the Free Software Foundation, Inc., 675 Mass Ave, Cambridge, MA 02139, USA.

Also add information on how to contact you by electronic and paper mail.

If the program is interactive, make it output a short notice like this when it starts in an interactive mode:

 Gnomovision version 69, Copyright (C) 19yy name of author Gnomovision comes with ABSOLUTELY NO WARRANTY; for details type `show w'. This is free software, and you are welcome to redistribute it under certain conditions; type `show c' for details.

The hypothetical commands `show w' and `show c' should show the appropriate parts of the General Public License. Of course, the commands you use may be called something other than `show w' and `show c'; they could even be mouse-clicks or menu items--whatever suits your program.

You should also get your employer (if you work as a programmer) or your school, if any, to sign a "copyright disclaimer" for the program, if necessary. Here is a sample; alter the names:

 Yoyodyne, Inc., hereby disclaims all copyright interest in the program `Gnomovision' (which makes passes at compilers) written by James Hacker.

 <signature of Ty Coon>, 1 April 1989 Ty Coon, President of Vice

This General Public License does not permit incorporating your program into proprietary programs. If your program is a subroutine library, you may consider it more useful to permit linking proprietary applications with the library. If this is what you want to do, use the GNU Library General Public License instead of this License.

# **1.167 xkeyboard-config 2.28 1.el8**

### **1.167.1 Available under license :**

Copyright 1996 by Joseph Moss Copyright (C) 2002-2007 Free Software Foundation, Inc. Copyright (C) Dmitry Golubev <lastguru@mail.ru>, 2003-2004 Copyright (C) 2004, Gregory Mokhin <mokhin@bog.msu.ru> Copyright (C) 2006 Erdal Ronah

Permission to use, copy, modify, distribute, and sell this software and its documentation for any purpose is hereby granted without fee, provided that the above copyright notice appear in all copies and that both that copyright notice and this permission notice appear in supporting documentation, and that the name of the copyright holder(s) not be used in advertising or publicity pertaining to distribution of the software without specific, written prior permission. The copyright holder(s) makes no representations about the suitability of this software for any purpose. It

is provided "as is" without express or implied warranty.

THE COPYRIGHT HOLDER(S) DISCLAIMS ALL WARRANTIES WITH REGARD TO THIS SOFTWARE, INCLUDING ALL IMPLIED WARRANTIES OF MERCHANTABILITY AND FITNESS, IN NO EVENT SHALL THE COPYRIGHT HOLDER(S) BE LIABLE FOR ANY SPECIAL, INDIRECT OR CONSEQUENTIAL DAMAGES OR ANY DAMAGES WHATSOEVER RESULTING FROM LOSS OF USE, DATA OR PROFITS, WHETHER IN AN ACTION OF CONTRACT, NEGLIGENCE OR OTHER TORTIOUS ACTION, ARISING OUT OF OR IN CONNECTION WITH THE USE OR PERFORMANCE OF THIS SOFTWARE.

Copyright (c) 1996 Digital Equipment Corporation

Permission is hereby granted, free of charge, to any person obtaining a copy of this software and associated documentation files (the "Software"), to deal in the Software without restriction, including without limitation the rights to use, copy, modify, merge, publish, distribute, sublicense, and sell copies of the Software, and to permit persons to whom the Software is furnished to do so, subject to the following conditions:

The above copyright notice and this permission notice shall be included in all copies or substantial portions of the Software.

THE SOFTWARE IS PROVIDED "AS IS", WITHOUT WARRANTY OF ANY KIND, EXPRESS OR IMPLIED, INCLUDING BUT NOT LIMITED TO THE WARRANTIES OF MERCHANTABILITY, FITNESS FOR A PARTICULAR PURPOSE AND NONINFRINGEMENT. IN NO EVENT SHALL DIGITAL EQUIPMENT CORPORATION BE LIABLE FOR ANY CLAIM, DAMAGES OR OTHER LIABILITY, WHETHER IN AN ACTION OF CONTRACT, TORT OR OTHERWISE, ARISING FROM, OUT OF OR IN CONNECTION WITH THE SOFTWARE OR THE USE OR OTHER DEALINGS IN THE SOFTWARE.

Except as contained in this notice, the name of the Digital Equipment Corporation shall not be used in advertising or otherwise to promote the sale, use or other dealings in this Software without prior written authorization from Digital Equipment Corporation.

Copyright 1996, 1998 The Open Group

Permission to use, copy, modify, distribute, and sell this software and its documentation for any purpose is hereby granted without fee, provided that the above copyright notice appear in all copies and that both that copyright notice and this permission notice appear in supporting documentation.

The above copyright notice and this permission notice shall be included in all copies or substantial portions of the Software.

THE SOFTWARE IS PROVIDED "AS IS", WITHOUT WARRANTY OF ANY KIND, EXPRESS OR IMPLIED, INCLUDING BUT NOT LIMITED TO THE WARRANTIES OF MERCHANTABILITY, FITNESS FOR A PARTICULAR PURPOSE AND NONINFRINGEMENT. IN NO EVENT SHALL THE OPEN GROUP BE LIABLE FOR ANY CLAIM, DAMAGES OR OTHER LIABILITY, WHETHER IN AN ACTION OF CONTRACT, TORT OR OTHERWISE, ARISING FROM, OUT OF OR IN CONNECTION WITH THE SOFTWARE OR THE USE OR OTHER DEALINGS IN THE SOFTWARE.

Except as contained in this notice, the name of The Open Group shall not be used in advertising or otherwise to promote the sale, use or other dealings in this Software without prior written authorization from The Open Group.

Copyright 2004-2005 Sun Microsystems, Inc. All rights reserved.

Permission is hereby granted, free of charge, to any person obtaining a copy of this software and associated documentation files (the "Software"), to deal in the Software without restriction, including without limitation the rights to use, copy, modify, merge, publish, distribute, sublicense, and/or sell copies of the Software, and to permit persons to whom the Software is furnished to do so, subject to the following conditions:

The above copyright notice and this permission notice (including the next paragraph) shall be included in all copies or substantial portions of the Software.

THE SOFTWARE IS PROVIDED "AS IS", WITHOUT WARRANTY OF ANY KIND, EXPRESS OR IMPLIED, INCLUDING BUT NOT LIMITED TO THE WARRANTIES OF MERCHANTABILITY, FITNESS FOR A PARTICULAR PURPOSE AND NONINFRINGEMENT. IN NO EVENT SHALL THE AUTHORS OR COPYRIGHT HOLDERS BE LIABLE FOR ANY CLAIM, DAMAGES OR OTHER LIABILITY, WHETHER IN AN ACTION OF CONTRACT, TORT OR OTHERWISE, ARISING FROM, OUT OF OR IN CONNECTION WITH THE SOFTWARE OR THE USE OR OTHER DEALINGS IN THE SOFTWARE.

Copyright (c) 1996 by Silicon Graphics Computer Systems, Inc.

Permission to use, copy, modify, and distribute this software and its documentation for any purpose and without fee is hereby granted, provided that the above copyright notice appear in all copies and that both that copyright notice and this permission notice appear in supporting documentation, and that the name of Silicon Graphics not be used in advertising or publicity pertaining to distribution of the software without specific prior written permission. Silicon Graphics makes no representation about the suitability of this software for any purpose. It is provided "as is" without any express or implied warranty.

SILICON GRAPHICS DISCLAIMS ALL WARRANTIES WITH REGARD TO THIS SOFTWARE, INCLUDING ALL IMPLIED WARRANTIES OF MERCHANTABILITY AND FITNESS FOR A PARTICULAR PURPOSE. IN NO EVENT SHALL SILICON GRAPHICS BE LIABLE FOR ANY SPECIAL, INDIRECT OR CONSEQUENTIAL DAMAGES OR ANY DAMAGES WHATSOEVER RESULTING FROM LOSS OF USE, DATA OR PROFITS, WHETHER IN AN ACTION OF CONTRACT, NEGLIGENCE OR OTHER TORTIOUS ACTION, ARISING OUT OF OR IN CONNECTION WITH THE USE OR PERFORMANCE OF THIS SOFTWARE.

Copyright (c) 1996 X Consortium

Permission is hereby granted, free of charge, to any person obtaining a copy of this software and associated documentation files (the "Software"), to deal in the Software without restriction, including without limitation the rights to use, copy, modify, merge, publish, distribute, sublicense, and/or sell copies of the Software, and to permit persons to whom the Software is furnished to do so, subject to the following conditions:

The above copyright notice and this permission notice shall be included in all copies or substantial portions of the Software.

THE SOFTWARE IS PROVIDED "AS IS", WITHOUT WARRANTY OF ANY KIND, EXPRESS OR IMPLIED, INCLUDING BUT NOT LIMITED TO THE WARRANTIES OF MERCHANTABILITY, FITNESS FOR A PARTICULAR PURPOSE AND NONINFRINGEMENT. IN NO EVENT SHALL THE X CONSORTIUM BE LIABLE FOR ANY CLAIM, DAMAGES OR OTHER LIABILITY, WHETHER IN AN ACTION OF CONTRACT, TORT OR OTHERWISE, ARISING FROM, OUT OF OR IN CONNECTION WITH THE SOFTWARE OR THE USE OR OTHER DEALINGS IN THE SOFTWARE.

Except as contained in this notice, the name of the X Consortium shall not be used in advertising or otherwise to promote the sale, use or other dealings in this Software without prior written authorization from the X Consortium.

Copyright (C) 2004, 2006 var Arnfjr Bjarmason <avarab@gmail.com>

Permission to use, copy, modify, distribute, and sell this software and its documentation for any purpose is hereby granted without fee, provided that the above copyright notice appear in all copies and that both that copyright notice and this permission notice appear in supporting documentation.

The above copyright notice and this permission notice shall be included in all copies or substantial portions of the Software.

THE SOFTWARE IS PROVIDED "AS IS", WITHOUT WARRANTY OF ANY KIND, EXPRESS OR IMPLIED, INCLUDING BUT NOT LIMITED TO THE WARRANTIES OF MERCHANTABILITY, FITNESS FOR A PARTICULAR PURPOSE AND NONINFRINGEMENT. IN NO EVENT SHALL THE OPEN GROUP BE LIABLE FOR ANY CLAIM, DAMAGES OR OTHER LIABILITY, WHETHER IN AN ACTION OF CONTRACT, TORT OR OTHERWISE, ARISING FROM, OUT OF OR IN CONNECTION WITH THE SOFTWARE OR THE USE OR OTHER DEALINGS IN THE SOFTWARE.

Except as contained in this notice, the name of a copyright holder shall not be used in advertising or otherwise to promote the sale, use or other dealings in this Software without prior written authorization of the copyright holder.

Copyright (C) 1999, 2000 by Anton Zinoviev  $\langle \text{anton} \mathcal{Q} | \text{ml} \rangle$ .bas.bg>

This software may be used, modified, copied, distributed, and sold, in both source and binary form provided that the above copyright and these terms are retained. Under no circumstances is the author responsible for the proper functioning of this software, nor does the author assume any responsibility for damages incurred with its use.

Permission is granted to anyone to use, distribute and modify this file in any way, provided that the above copyright notice is left intact and the author of the modification summarizes the changes in this header.

This file is distributed without any expressed or implied warranty.

# **1.168 pygobject 3.28.3 2.el8**

### **1.168.1 Available under license :**

 GNU LESSER GENERAL PUBLIC LICENSE Version 2.1, February 1999

Copyright (C) 1991, 1999 Free Software Foundation, Inc. 51 Franklin Street, Fifth Floor, Boston, MA 02110-1301 USA Everyone is permitted to copy and distribute verbatim copies of this license document, but changing it is not allowed.

[This is the first released version of the Lesser GPL. It also counts as the successor of the GNU Library Public License, version 2, hence the version number 2.1.]

#### Preamble

 The licenses for most software are designed to take away your freedom to share and change it. By contrast, the GNU General Public Licenses are intended to guarantee your freedom to share and change free software--to make sure the software is free for all its users.

 This license, the Lesser General Public License, applies to some specially designated software packages--typically libraries--of the Free Software Foundation and other authors who decide to use it. You can use it too, but we suggest you first think carefully about whether this license or the ordinary General Public License is the better strategy to use in any particular case, based on the explanations below.

 When we speak of free software, we are referring to freedom of use, not price. Our General Public Licenses are designed to make sure that you have the freedom to distribute copies of free software (and charge for this service if you wish); that you receive source code or can get it if you want it; that you can change the software and use pieces of it in new free programs; and that you are informed that you can do these things.

 To protect your rights, we need to make restrictions that forbid distributors to deny you these rights or to ask you to surrender these rights. These restrictions translate to certain responsibilities for you if you distribute copies of the library or if you modify it.

 For example, if you distribute copies of the library, whether gratis or for a fee, you must give the recipients all the rights that we gave you. You must make sure that they, too, receive or can get the source code. If you link other code with the library, you must provide complete object files to the recipients, so that they can relink them with the library after making changes to the library and recompiling it. And you must show them these terms so they know their rights.

 We protect your rights with a two-step method: (1) we copyright the library, and (2) we offer you this license, which gives you legal permission to copy, distribute and/or modify the library.

 To protect each distributor, we want to make it very clear that there is no warranty for the free library. Also, if the library is modified by someone else and passed on, the recipients should know that what they have is not the original version, so that the original author's reputation will not be affected by problems that might be introduced by others.

Finally, software patents pose a constant threat to the existence of

any free program. We wish to make sure that a company cannot effectively restrict the users of a free program by obtaining a restrictive license from a patent holder. Therefore, we insist that any patent license obtained for a version of the library must be consistent with the full freedom of use specified in this license.

 Most GNU software, including some libraries, is covered by the ordinary GNU General Public License. This license, the GNU Lesser General Public License, applies to certain designated libraries, and is quite different from the ordinary General Public License. We use this license for certain libraries in order to permit linking those libraries into non-free programs.

 When a program is linked with a library, whether statically or using a shared library, the combination of the two is legally speaking a combined work, a derivative of the original library. The ordinary General Public License therefore permits such linking only if the entire combination fits its criteria of freedom. The Lesser General Public License permits more lax criteria for linking other code with the library.

 We call this license the "Lesser" General Public License because it does Less to protect the user's freedom than the ordinary General Public License. It also provides other free software developers Less of an advantage over competing non-free programs. These disadvantages are the reason we use the ordinary General Public License for many libraries. However, the Lesser license provides advantages in certain special circumstances.

 For example, on rare occasions, there may be a special need to encourage the widest possible use of a certain library, so that it becomes a de-facto standard. To achieve this, non-free programs must be allowed to use the library. A more frequent case is that a free library does the same job as widely used non-free libraries. In this case, there is little to gain by limiting the free library to free software only, so we use the Lesser General Public License.

 In other cases, permission to use a particular library in non-free programs enables a greater number of people to use a large body of free software. For example, permission to use the GNU C Library in non-free programs enables many more people to use the whole GNU operating system, as well as its variant, the GNU/Linux operating system.

 Although the Lesser General Public License is Less protective of the users' freedom, it does ensure that the user of a program that is linked with the Library has the freedom and the wherewithal to run that program using a modified version of the Library.

 The precise terms and conditions for copying, distribution and modification follow. Pay close attention to the difference between a "work based on the library" and a "work that uses the library". The former contains code derived from the library, whereas the latter must be combined with the library in order to run.

### GNU LESSER GENERAL PUBLIC LICENSE TERMS AND CONDITIONS FOR COPYING, DISTRIBUTION AND MODIFICATION

 0. This License Agreement applies to any software library or other program which contains a notice placed by the copyright holder or other authorized party saying it may be distributed under the terms of this Lesser General Public License (also called "this License"). Each licensee is addressed as "you".

 A "library" means a collection of software functions and/or data prepared so as to be conveniently linked with application programs (which use some of those functions and data) to form executables.

 The "Library", below, refers to any such software library or work which has been distributed under these terms. A "work based on the Library" means either the Library or any derivative work under copyright law: that is to say, a work containing the Library or a portion of it, either verbatim or with modifications and/or translated straightforwardly into another language. (Hereinafter, translation is included without limitation in the term "modification".)

 "Source code" for a work means the preferred form of the work for making modifications to it. For a library, complete source code means all the source code for all modules it contains, plus any associated interface definition files, plus the scripts used to control compilation and installation of the library.

 Activities other than copying, distribution and modification are not covered by this License; they are outside its scope. The act of running a program using the Library is not restricted, and output from such a program is covered only if its contents constitute a work based on the Library (independent of the use of the Library in a tool for writing it). Whether that is true depends on what the Library does and what the program that uses the Library does.

 1. You may copy and distribute verbatim copies of the Library's complete source code as you receive it, in any medium, provided that you conspicuously and appropriately publish on each copy an appropriate copyright notice and disclaimer of warranty; keep intact all the notices that refer to this License and to the absence of any warranty; and distribute a copy of this License along with the

#### Library.

 You may charge a fee for the physical act of transferring a copy, and you may at your option offer warranty protection in exchange for a fee.

 2. You may modify your copy or copies of the Library or any portion of it, thus forming a work based on the Library, and copy and distribute such modifications or work under the terms of Section 1 above, provided that you also meet all of these conditions:

a) The modified work must itself be a software library.

 b) You must cause the files modified to carry prominent notices stating that you changed the files and the date of any change.

 c) You must cause the whole of the work to be licensed at no charge to all third parties under the terms of this License.

 d) If a facility in the modified Library refers to a function or a table of data to be supplied by an application program that uses the facility, other than as an argument passed when the facility is invoked, then you must make a good faith effort to ensure that, in the event an application does not supply such function or table, the facility still operates, and performs whatever part of its purpose remains meaningful.

 (For example, a function in a library to compute square roots has a purpose that is entirely well-defined independent of the application. Therefore, Subsection 2d requires that any application-supplied function or table used by this function must be optional: if the application does not supply it, the square root function must still compute square roots.)

These requirements apply to the modified work as a whole. If identifiable sections of that work are not derived from the Library, and can be reasonably considered independent and separate works in themselves, then this License, and its terms, do not apply to those sections when you distribute them as separate works. But when you distribute the same sections as part of a whole which is a work based on the Library, the distribution of the whole must be on the terms of this License, whose permissions for other licensees extend to the entire whole, and thus to each and every part regardless of who wrote it.

Thus, it is not the intent of this section to claim rights or contest your rights to work written entirely by you; rather, the intent is to exercise the right to control the distribution of derivative or

collective works based on the Library.

In addition, mere aggregation of another work not based on the Library with the Library (or with a work based on the Library) on a volume of a storage or distribution medium does not bring the other work under the scope of this License.

 3. You may opt to apply the terms of the ordinary GNU General Public License instead of this License to a given copy of the Library. To do this, you must alter all the notices that refer to this License, so that they refer to the ordinary GNU General Public License, version 2, instead of to this License. (If a newer version than version 2 of the ordinary GNU General Public License has appeared, then you can specify that version instead if you wish.) Do not make any other change in these notices.

 Once this change is made in a given copy, it is irreversible for that copy, so the ordinary GNU General Public License applies to all subsequent copies and derivative works made from that copy.

 This option is useful when you wish to copy part of the code of the Library into a program that is not a library.

 4. You may copy and distribute the Library (or a portion or derivative of it, under Section 2) in object code or executable form under the terms of Sections 1 and 2 above provided that you accompany it with the complete corresponding machine-readable source code, which must be distributed under the terms of Sections 1 and 2 above on a medium customarily used for software interchange.

 If distribution of object code is made by offering access to copy from a designated place, then offering equivalent access to copy the source code from the same place satisfies the requirement to distribute the source code, even though third parties are not compelled to copy the source along with the object code.

 5. A program that contains no derivative of any portion of the Library, but is designed to work with the Library by being compiled or linked with it, is called a "work that uses the Library". Such a work, in isolation, is not a derivative work of the Library, and therefore falls outside the scope of this License.

 However, linking a "work that uses the Library" with the Library creates an executable that is a derivative of the Library (because it contains portions of the Library), rather than a "work that uses the library". The executable is therefore covered by this License. Section 6 states terms for distribution of such executables.

 When a "work that uses the Library" uses material from a header file that is part of the Library, the object code for the work may be a derivative work of the Library even though the source code is not. Whether this is true is especially significant if the work can be linked without the Library, or if the work is itself a library. The threshold for this to be true is not precisely defined by law.

 If such an object file uses only numerical parameters, data structure layouts and accessors, and small macros and small inline functions (ten lines or less in length), then the use of the object file is unrestricted, regardless of whether it is legally a derivative work. (Executables containing this object code plus portions of the Library will still fall under Section 6.)

 Otherwise, if the work is a derivative of the Library, you may distribute the object code for the work under the terms of Section 6. Any executables containing that work also fall under Section 6, whether or not they are linked directly with the Library itself.

 6. As an exception to the Sections above, you may also combine or link a "work that uses the Library" with the Library to produce a work containing portions of the Library, and distribute that work under terms of your choice, provided that the terms permit modification of the work for the customer's own use and reverse engineering for debugging such modifications.

 You must give prominent notice with each copy of the work that the Library is used in it and that the Library and its use are covered by this License. You must supply a copy of this License. If the work during execution displays copyright notices, you must include the copyright notice for the Library among them, as well as a reference directing the user to the copy of this License. Also, you must do one of these things:

 a) Accompany the work with the complete corresponding machine-readable source code for the Library including whatever changes were used in the work (which must be distributed under Sections 1 and 2 above); and, if the work is an executable linked with the Library, with the complete machine-readable "work that uses the Library", as object code and/or source code, so that the user can modify the Library and then relink to produce a modified executable containing the modified Library. (It is understood that the user who changes the contents of definitions files in the Library will not necessarily be able to recompile the application to use the modified definitions.)

 b) Use a suitable shared library mechanism for linking with the Library. A suitable mechanism is one that (1) uses at run time a  copy of the library already present on the user's computer system, rather than copying library functions into the executable, and (2) will operate properly with a modified version of the library, if the user installs one, as long as the modified version is interface-compatible with the version that the work was made with.

 c) Accompany the work with a written offer, valid for at least three years, to give the same user the materials specified in Subsection 6a, above, for a charge no more than the cost of performing this distribution.

 d) If distribution of the work is made by offering access to copy from a designated place, offer equivalent access to copy the above specified materials from the same place.

 e) Verify that the user has already received a copy of these materials or that you have already sent this user a copy.

 For an executable, the required form of the "work that uses the Library" must include any data and utility programs needed for reproducing the executable from it. However, as a special exception, the materials to be distributed need not include anything that is normally distributed (in either source or binary form) with the major components (compiler, kernel, and so on) of the operating system on which the executable runs, unless that component itself accompanies the executable.

 It may happen that this requirement contradicts the license restrictions of other proprietary libraries that do not normally accompany the operating system. Such a contradiction means you cannot use both them and the Library together in an executable that you distribute.

 7. You may place library facilities that are a work based on the Library side-by-side in a single library together with other library facilities not covered by this License, and distribute such a combined library, provided that the separate distribution of the work based on the Library and of the other library facilities is otherwise permitted, and provided that you do these two things:

 a) Accompany the combined library with a copy of the same work based on the Library, uncombined with any other library facilities. This must be distributed under the terms of the Sections above.

 b) Give prominent notice with the combined library of the fact that part of it is a work based on the Library, and explaining where to find the accompanying uncombined form of the same work.

 8. You may not copy, modify, sublicense, link with, or distribute the Library except as expressly provided under this License. Any attempt otherwise to copy, modify, sublicense, link with, or distribute the Library is void, and will automatically terminate your rights under this License. However, parties who have received copies, or rights, from you under this License will not have their licenses terminated so long as such parties remain in full compliance.

 9. You are not required to accept this License, since you have not signed it. However, nothing else grants you permission to modify or distribute the Library or its derivative works. These actions are prohibited by law if you do not accept this License. Therefore, by modifying or distributing the Library (or any work based on the Library), you indicate your acceptance of this License to do so, and all its terms and conditions for copying, distributing or modifying the Library or works based on it.

 10. Each time you redistribute the Library (or any work based on the Library), the recipient automatically receives a license from the original licensor to copy, distribute, link with or modify the Library subject to these terms and conditions. You may not impose any further restrictions on the recipients' exercise of the rights granted herein. You are not responsible for enforcing compliance by third parties with this License.

 11. If, as a consequence of a court judgment or allegation of patent infringement or for any other reason (not limited to patent issues), conditions are imposed on you (whether by court order, agreement or otherwise) that contradict the conditions of this License, they do not excuse you from the conditions of this License. If you cannot distribute so as to satisfy simultaneously your obligations under this License and any other pertinent obligations, then as a consequence you may not distribute the Library at all. For example, if a patent license would not permit royalty-free redistribution of the Library by all those who receive copies directly or indirectly through you, then the only way you could satisfy both it and this License would be to refrain entirely from distribution of the Library.

If any portion of this section is held invalid or unenforceable under any particular circumstance, the balance of the section is intended to apply, and the section as a whole is intended to apply in other circumstances.

It is not the purpose of this section to induce you to infringe any patents or other property right claims or to contest validity of any such claims; this section has the sole purpose of protecting the integrity of the free software distribution system which is implemented by public license practices. Many people have made

generous contributions to the wide range of software distributed through that system in reliance on consistent application of that system; it is up to the author/donor to decide if he or she is willing to distribute software through any other system and a licensee cannot impose that choice.

This section is intended to make thoroughly clear what is believed to be a consequence of the rest of this License.

 12. If the distribution and/or use of the Library is restricted in certain countries either by patents or by copyrighted interfaces, the original copyright holder who places the Library under this License may add an explicit geographical distribution limitation excluding those countries, so that distribution is permitted only in or among countries not thus excluded. In such case, this License incorporates the limitation as if written in the body of this License.

 13. The Free Software Foundation may publish revised and/or new versions of the Lesser General Public License from time to time. Such new versions will be similar in spirit to the present version, but may differ in detail to address new problems or concerns.

Each version is given a distinguishing version number. If the Library specifies a version number of this License which applies to it and "any later version", you have the option of following the terms and conditions either of that version or of any later version published by the Free Software Foundation. If the Library does not specify a license version number, you may choose any version ever published by the Free Software Foundation.

 14. If you wish to incorporate parts of the Library into other free programs whose distribution conditions are incompatible with these, write to the author to ask for permission. For software which is copyrighted by the Free Software Foundation, write to the Free Software Foundation; we sometimes make exceptions for this. Our decision will be guided by the two goals of preserving the free status of all derivatives of our free software and of promoting the sharing and reuse of software generally.

#### NO WARRANTY

 15. BECAUSE THE LIBRARY IS LICENSED FREE OF CHARGE, THERE IS NO WARRANTY FOR THE LIBRARY, TO THE EXTENT PERMITTED BY APPLICABLE LAW. EXCEPT WHEN OTHERWISE STATED IN WRITING THE COPYRIGHT HOLDERS AND/OR OTHER PARTIES PROVIDE THE LIBRARY "AS IS" WITHOUT WARRANTY OF ANY KIND, EITHER EXPRESSED OR IMPLIED, INCLUDING, BUT NOT LIMITED TO, THE IMPLIED WARRANTIES OF MERCHANTABILITY AND FITNESS FOR A PARTICULAR PURPOSE. THE ENTIRE RISK AS TO THE QUALITY AND PERFORMANCE OF THE

LIBRARY IS WITH YOU. SHOULD THE LIBRARY PROVE DEFECTIVE, YOU ASSUME THE COST OF ALL NECESSARY SERVICING, REPAIR OR CORRECTION.

 16. IN NO EVENT UNLESS REQUIRED BY APPLICABLE LAW OR AGREED TO IN WRITING WILL ANY COPYRIGHT HOLDER, OR ANY OTHER PARTY WHO MAY MODIFY AND/OR REDISTRIBUTE THE LIBRARY AS PERMITTED ABOVE, BE LIABLE TO YOU FOR DAMAGES, INCLUDING ANY GENERAL, SPECIAL, INCIDENTAL OR CONSEQUENTIAL DAMAGES ARISING OUT OF THE USE OR INABILITY TO USE THE LIBRARY (INCLUDING BUT NOT LIMITED TO LOSS OF DATA OR DATA BEING RENDERED INACCURATE OR LOSSES SUSTAINED BY YOU OR THIRD PARTIES OR A FAILURE OF THE LIBRARY TO OPERATE WITH ANY OTHER SOFTWARE), EVEN IF SUCH HOLDER OR OTHER PARTY HAS BEEN ADVISED OF THE POSSIBILITY OF SUCH DAMAGES.

 END OF TERMS AND CONDITIONS

How to Apply These Terms to Your New Libraries

 If you develop a new library, and you want it to be of the greatest possible use to the public, we recommend making it free software that everyone can redistribute and change. You can do so by permitting redistribution under these terms (or, alternatively, under the terms of the ordinary General Public License).

 To apply these terms, attach the following notices to the library. It is safest to attach them to the start of each source file to most effectively convey the exclusion of warranty; and each file should have at least the "copyright" line and a pointer to where the full notice is found.

 <one line to give the library's name and a brief idea of what it does.> Copyright  $(C)$  <year > <name of author>

 This library is free software; you can redistribute it and/or modify it under the terms of the GNU Lesser General Public License as published by the Free Software Foundation; either version 2.1 of the License, or (at your option) any later version.

 This library is distributed in the hope that it will be useful, but WITHOUT ANY WARRANTY; without even the implied warranty of MERCHANTABILITY or FITNESS FOR A PARTICULAR PURPOSE. See the GNU Lesser General Public License for more details.

 You should have received a copy of the GNU Lesser General Public License along with this library; if not, write to the Free Software Foundation, Inc., 51 Franklin Street, Fifth Floor, Boston, MA 02110-1301 USA

Also add information on how to contact you by electronic and paper mail.

You should also get your employer (if you work as a programmer) or your school, if any, to sign a "copyright disclaimer" for the library, if necessary. Here is a sample; alter the names:

 Yoyodyne, Inc., hereby disclaims all copyright interest in the library `Frob' (a library for tweaking knobs) written by James Random Hacker.

 <signature of Ty Coon>, 1 April 1990 Ty Coon, President of Vice

That's all there is to it! pygobject.svg and pygobject-small.svg are based on the GTK+ logo, created by Andreas Nilsson, licensed under CC BY-SA 3.0. For more info see https://commons.wikimedia.org/wiki/File:GTK%2B\_logo.svg

# **1.169 sed 4.5-5.el8**

## **1.169.1 Available under license :**

 GNU GENERAL PUBLIC LICENSE Version 3, 29 June 2007

Copyright (C) 2007 Free Software Foundation, Inc. <https://fsf.org/> Everyone is permitted to copy and distribute verbatim copies of this license document, but changing it is not allowed.

Preamble

 The GNU General Public License is a free, copyleft license for software and other kinds of works.

 The licenses for most software and other practical works are designed to take away your freedom to share and change the works. By contrast, the GNU General Public License is intended to guarantee your freedom to share and change all versions of a program--to make sure it remains free software for all its users. We, the Free Software Foundation, use the GNU General Public License for most of our software; it applies also to any other work released this way by its authors. You can apply it to your programs, too.

 When we speak of free software, we are referring to freedom, not price. Our General Public Licenses are designed to make sure that you have the freedom to distribute copies of free software (and charge for them if you wish), that you receive source code or can get it if you want it, that you can change the software or use pieces of it in new free programs, and that you know you can do these things.

To protect your rights, we need to prevent others from denying you

these rights or asking you to surrender the rights. Therefore, you have certain responsibilities if you distribute copies of the software, or if you modify it: responsibilities to respect the freedom of others.

 For example, if you distribute copies of such a program, whether gratis or for a fee, you must pass on to the recipients the same freedoms that you received. You must make sure that they, too, receive or can get the source code. And you must show them these terms so they know their rights.

 Developers that use the GNU GPL protect your rights with two steps: (1) assert copyright on the software, and (2) offer you this License giving you legal permission to copy, distribute and/or modify it.

 For the developers' and authors' protection, the GPL clearly explains that there is no warranty for this free software. For both users' and authors' sake, the GPL requires that modified versions be marked as changed, so that their problems will not be attributed erroneously to authors of previous versions.

 Some devices are designed to deny users access to install or run modified versions of the software inside them, although the manufacturer can do so. This is fundamentally incompatible with the aim of protecting users' freedom to change the software. The systematic pattern of such abuse occurs in the area of products for individuals to use, which is precisely where it is most unacceptable. Therefore, we have designed this version of the GPL to prohibit the practice for those products. If such problems arise substantially in other domains, we stand ready to extend this provision to those domains in future versions of the GPL, as needed to protect the freedom of users.

 Finally, every program is threatened constantly by software patents. States should not allow patents to restrict development and use of software on general-purpose computers, but in those that do, we wish to avoid the special danger that patents applied to a free program could make it effectively proprietary. To prevent this, the GPL assures that patents cannot be used to render the program non-free.

 The precise terms and conditions for copying, distribution and modification follow.

#### TERMS AND CONDITIONS

#### 0. Definitions.

"This License" refers to version 3 of the GNU General Public License.

"Copyright" also means copyright-like laws that apply to other kinds of

works, such as semiconductor masks.

 "The Program" refers to any copyrightable work licensed under this License. Each licensee is addressed as "you". "Licensees" and "recipients" may be individuals or organizations.

 To "modify" a work means to copy from or adapt all or part of the work in a fashion requiring copyright permission, other than the making of an exact copy. The resulting work is called a "modified version" of the earlier work or a work "based on" the earlier work.

 A "covered work" means either the unmodified Program or a work based on the Program.

 To "propagate" a work means to do anything with it that, without permission, would make you directly or secondarily liable for infringement under applicable copyright law, except executing it on a computer or modifying a private copy. Propagation includes copying, distribution (with or without modification), making available to the public, and in some countries other activities as well.

 To "convey" a work means any kind of propagation that enables other parties to make or receive copies. Mere interaction with a user through a computer network, with no transfer of a copy, is not conveying.

 An interactive user interface displays "Appropriate Legal Notices" to the extent that it includes a convenient and prominently visible feature that (1) displays an appropriate copyright notice, and (2) tells the user that there is no warranty for the work (except to the extent that warranties are provided), that licensees may convey the work under this License, and how to view a copy of this License. If the interface presents a list of user commands or options, such as a menu, a prominent item in the list meets this criterion.

1. Source Code.

 The "source code" for a work means the preferred form of the work for making modifications to it. "Object code" means any non-source form of a work.

 A "Standard Interface" means an interface that either is an official standard defined by a recognized standards body, or, in the case of interfaces specified for a particular programming language, one that is widely used among developers working in that language.

 The "System Libraries" of an executable work include anything, other than the work as a whole, that (a) is included in the normal form of packaging a Major Component, but which is not part of that Major

Component, and (b) serves only to enable use of the work with that Major Component, or to implement a Standard Interface for which an implementation is available to the public in source code form. A "Major Component", in this context, means a major essential component (kernel, window system, and so on) of the specific operating system (if any) on which the executable work runs, or a compiler used to produce the work, or an object code interpreter used to run it.

 The "Corresponding Source" for a work in object code form means all the source code needed to generate, install, and (for an executable work) run the object code and to modify the work, including scripts to control those activities. However, it does not include the work's System Libraries, or general-purpose tools or generally available free programs which are used unmodified in performing those activities but which are not part of the work. For example, Corresponding Source includes interface definition files associated with source files for the work, and the source code for shared libraries and dynamically linked subprograms that the work is specifically designed to require, such as by intimate data communication or control flow between those subprograms and other parts of the work.

 The Corresponding Source need not include anything that users can regenerate automatically from other parts of the Corresponding Source.

 The Corresponding Source for a work in source code form is that same work.

#### 2. Basic Permissions.

 All rights granted under this License are granted for the term of copyright on the Program, and are irrevocable provided the stated conditions are met. This License explicitly affirms your unlimited permission to run the unmodified Program. The output from running a covered work is covered by this License only if the output, given its content, constitutes a covered work. This License acknowledges your rights of fair use or other equivalent, as provided by copyright law.

 You may make, run and propagate covered works that you do not convey, without conditions so long as your license otherwise remains in force. You may convey covered works to others for the sole purpose of having them make modifications exclusively for you, or provide you with facilities for running those works, provided that you comply with the terms of this License in conveying all material for which you do not control copyright. Those thus making or running the covered works for you must do so exclusively on your behalf, under your direction and control, on terms that prohibit them from making any copies of your copyrighted material outside their relationship with you.

 Conveying under any other circumstances is permitted solely under the conditions stated below. Sublicensing is not allowed; section 10 makes it unnecessary.

3. Protecting Users' Legal Rights From Anti-Circumvention Law.

 No covered work shall be deemed part of an effective technological measure under any applicable law fulfilling obligations under article 11 of the WIPO copyright treaty adopted on 20 December 1996, or similar laws prohibiting or restricting circumvention of such measures.

 When you convey a covered work, you waive any legal power to forbid circumvention of technological measures to the extent such circumvention is effected by exercising rights under this License with respect to the covered work, and you disclaim any intention to limit operation or modification of the work as a means of enforcing, against the work's users, your or third parties' legal rights to forbid circumvention of technological measures.

4. Conveying Verbatim Copies.

 You may convey verbatim copies of the Program's source code as you receive it, in any medium, provided that you conspicuously and appropriately publish on each copy an appropriate copyright notice; keep intact all notices stating that this License and any non-permissive terms added in accord with section 7 apply to the code; keep intact all notices of the absence of any warranty; and give all recipients a copy of this License along with the Program.

 You may charge any price or no price for each copy that you convey, and you may offer support or warranty protection for a fee.

5. Conveying Modified Source Versions.

 You may convey a work based on the Program, or the modifications to produce it from the Program, in the form of source code under the terms of section 4, provided that you also meet all of these conditions:

 a) The work must carry prominent notices stating that you modified it, and giving a relevant date.

 b) The work must carry prominent notices stating that it is released under this License and any conditions added under section 7. This requirement modifies the requirement in section 4 to "keep intact all notices".

 c) You must license the entire work, as a whole, under this License to anyone who comes into possession of a copy. This License will therefore apply, along with any applicable section 7 additional terms, to the whole of the work, and all its parts, regardless of how they are packaged. This License gives no permission to license the work in any other way, but it does not invalidate such permission if you have separately received it.

 d) If the work has interactive user interfaces, each must display Appropriate Legal Notices; however, if the Program has interactive interfaces that do not display Appropriate Legal Notices, your work need not make them do so.

 A compilation of a covered work with other separate and independent works, which are not by their nature extensions of the covered work, and which are not combined with it such as to form a larger program, in or on a volume of a storage or distribution medium, is called an "aggregate" if the compilation and its resulting copyright are not used to limit the access or legal rights of the compilation's users beyond what the individual works permit. Inclusion of a covered work in an aggregate does not cause this License to apply to the other parts of the aggregate.

6. Conveying Non-Source Forms.

 You may convey a covered work in object code form under the terms of sections 4 and 5, provided that you also convey the machine-readable Corresponding Source under the terms of this License, in one of these ways:

 a) Convey the object code in, or embodied in, a physical product (including a physical distribution medium), accompanied by the Corresponding Source fixed on a durable physical medium customarily used for software interchange.

 b) Convey the object code in, or embodied in, a physical product (including a physical distribution medium), accompanied by a written offer, valid for at least three years and valid for as long as you offer spare parts or customer support for that product model, to give anyone who possesses the object code either (1) a copy of the Corresponding Source for all the software in the product that is covered by this License, on a durable physical medium customarily used for software interchange, for a price no more than your reasonable cost of physically performing this conveying of source, or (2) access to copy the Corresponding Source from a network server at no charge.

c) Convey individual copies of the object code with a copy of the

 written offer to provide the Corresponding Source. This alternative is allowed only occasionally and noncommercially, and only if you received the object code with such an offer, in accord with subsection 6b.

 d) Convey the object code by offering access from a designated place (gratis or for a charge), and offer equivalent access to the Corresponding Source in the same way through the same place at no further charge. You need not require recipients to copy the Corresponding Source along with the object code. If the place to copy the object code is a network server, the Corresponding Source may be on a different server (operated by you or a third party) that supports equivalent copying facilities, provided you maintain clear directions next to the object code saying where to find the Corresponding Source. Regardless of what server hosts the Corresponding Source, you remain obligated to ensure that it is available for as long as needed to satisfy these requirements.

 e) Convey the object code using peer-to-peer transmission, provided you inform other peers where the object code and Corresponding Source of the work are being offered to the general public at no charge under subsection 6d.

 A separable portion of the object code, whose source code is excluded from the Corresponding Source as a System Library, need not be included in conveying the object code work.

 A "User Product" is either (1) a "consumer product", which means any tangible personal property which is normally used for personal, family, or household purposes, or (2) anything designed or sold for incorporation into a dwelling. In determining whether a product is a consumer product, doubtful cases shall be resolved in favor of coverage. For a particular product received by a particular user, "normally used" refers to a typical or common use of that class of product, regardless of the status of the particular user or of the way in which the particular user actually uses, or expects or is expected to use, the product. A product is a consumer product regardless of whether the product has substantial commercial, industrial or non-consumer uses, unless such uses represent the only significant mode of use of the product.

 "Installation Information" for a User Product means any methods, procedures, authorization keys, or other information required to install and execute modified versions of a covered work in that User Product from a modified version of its Corresponding Source. The information must suffice to ensure that the continued functioning of the modified object code is in no case prevented or interfered with solely because modification has been made.

 If you convey an object code work under this section in, or with, or specifically for use in, a User Product, and the conveying occurs as part of a transaction in which the right of possession and use of the User Product is transferred to the recipient in perpetuity or for a fixed term (regardless of how the transaction is characterized), the Corresponding Source conveyed under this section must be accompanied by the Installation Information. But this requirement does not apply if neither you nor any third party retains the ability to install modified object code on the User Product (for example, the work has been installed in ROM).

 The requirement to provide Installation Information does not include a requirement to continue to provide support service, warranty, or updates for a work that has been modified or installed by the recipient, or for the User Product in which it has been modified or installed. Access to a network may be denied when the modification itself materially and adversely affects the operation of the network or violates the rules and protocols for communication across the network.

 Corresponding Source conveyed, and Installation Information provided, in accord with this section must be in a format that is publicly documented (and with an implementation available to the public in source code form), and must require no special password or key for unpacking, reading or copying.

#### 7. Additional Terms.

 "Additional permissions" are terms that supplement the terms of this License by making exceptions from one or more of its conditions. Additional permissions that are applicable to the entire Program shall be treated as though they were included in this License, to the extent that they are valid under applicable law. If additional permissions apply only to part of the Program, that part may be used separately under those permissions, but the entire Program remains governed by this License without regard to the additional permissions.

When you convey a copy of a covered work, you may at your option remove any additional permissions from that copy, or from any part of it. (Additional permissions may be written to require their own removal in certain cases when you modify the work.) You may place additional permissions on material, added by you to a covered work, for which you have or can give appropriate copyright permission.

 Notwithstanding any other provision of this License, for material you add to a covered work, you may (if authorized by the copyright holders of that material) supplement the terms of this License with terms:

a) Disclaiming warranty or limiting liability differently from the

 b) Requiring preservation of specified reasonable legal notices or author attributions in that material or in the Appropriate Legal Notices displayed by works containing it; or

 c) Prohibiting misrepresentation of the origin of that material, or requiring that modified versions of such material be marked in reasonable ways as different from the original version; or

 d) Limiting the use for publicity purposes of names of licensors or authors of the material; or

 e) Declining to grant rights under trademark law for use of some trade names, trademarks, or service marks; or

 f) Requiring indemnification of licensors and authors of that material by anyone who conveys the material (or modified versions of it) with contractual assumptions of liability to the recipient, for any liability that these contractual assumptions directly impose on those licensors and authors.

 All other non-permissive additional terms are considered "further restrictions" within the meaning of section 10. If the Program as you received it, or any part of it, contains a notice stating that it is governed by this License along with a term that is a further restriction, you may remove that term. If a license document contains a further restriction but permits relicensing or conveying under this License, you may add to a covered work material governed by the terms of that license document, provided that the further restriction does not survive such relicensing or conveying.

 If you add terms to a covered work in accord with this section, you must place, in the relevant source files, a statement of the additional terms that apply to those files, or a notice indicating where to find the applicable terms.

 Additional terms, permissive or non-permissive, may be stated in the form of a separately written license, or stated as exceptions; the above requirements apply either way.

#### 8. Termination.

 You may not propagate or modify a covered work except as expressly provided under this License. Any attempt otherwise to propagate or modify it is void, and will automatically terminate your rights under this License (including any patent licenses granted under the third paragraph of section 11).

 However, if you cease all violation of this License, then your license from a particular copyright holder is reinstated (a) provisionally, unless and until the copyright holder explicitly and finally terminates your license, and (b) permanently, if the copyright holder fails to notify you of the violation by some reasonable means prior to 60 days after the cessation.

 Moreover, your license from a particular copyright holder is reinstated permanently if the copyright holder notifies you of the violation by some reasonable means, this is the first time you have received notice of violation of this License (for any work) from that copyright holder, and you cure the violation prior to 30 days after your receipt of the notice.

 Termination of your rights under this section does not terminate the licenses of parties who have received copies or rights from you under this License. If your rights have been terminated and not permanently reinstated, you do not qualify to receive new licenses for the same material under section 10.

9. Acceptance Not Required for Having Copies.

 You are not required to accept this License in order to receive or run a copy of the Program. Ancillary propagation of a covered work occurring solely as a consequence of using peer-to-peer transmission to receive a copy likewise does not require acceptance. However, nothing other than this License grants you permission to propagate or modify any covered work. These actions infringe copyright if you do not accept this License. Therefore, by modifying or propagating a covered work, you indicate your acceptance of this License to do so.

10. Automatic Licensing of Downstream Recipients.

 Each time you convey a covered work, the recipient automatically receives a license from the original licensors, to run, modify and propagate that work, subject to this License. You are not responsible for enforcing compliance by third parties with this License.

 An "entity transaction" is a transaction transferring control of an organization, or substantially all assets of one, or subdividing an organization, or merging organizations. If propagation of a covered work results from an entity transaction, each party to that transaction who receives a copy of the work also receives whatever licenses to the work the party's predecessor in interest had or could give under the previous paragraph, plus a right to possession of the Corresponding Source of the work from the predecessor in interest, if the predecessor has it or can get it with reasonable efforts.

 You may not impose any further restrictions on the exercise of the rights granted or affirmed under this License. For example, you may not impose a license fee, royalty, or other charge for exercise of rights granted under this License, and you may not initiate litigation (including a cross-claim or counterclaim in a lawsuit) alleging that any patent claim is infringed by making, using, selling, offering for sale, or importing the Program or any portion of it.

#### 11. Patents.

 A "contributor" is a copyright holder who authorizes use under this License of the Program or a work on which the Program is based. The work thus licensed is called the contributor's "contributor version".

 A contributor's "essential patent claims" are all patent claims owned or controlled by the contributor, whether already acquired or hereafter acquired, that would be infringed by some manner, permitted by this License, of making, using, or selling its contributor version, but do not include claims that would be infringed only as a consequence of further modification of the contributor version. For purposes of this definition, "control" includes the right to grant patent sublicenses in a manner consistent with the requirements of this License.

 Each contributor grants you a non-exclusive, worldwide, royalty-free patent license under the contributor's essential patent claims, to make, use, sell, offer for sale, import and otherwise run, modify and propagate the contents of its contributor version.

 In the following three paragraphs, a "patent license" is any express agreement or commitment, however denominated, not to enforce a patent (such as an express permission to practice a patent or covenant not to sue for patent infringement). To "grant" such a patent license to a party means to make such an agreement or commitment not to enforce a patent against the party.

 If you convey a covered work, knowingly relying on a patent license, and the Corresponding Source of the work is not available for anyone to copy, free of charge and under the terms of this License, through a publicly available network server or other readily accessible means, then you must either (1) cause the Corresponding Source to be so available, or (2) arrange to deprive yourself of the benefit of the patent license for this particular work, or (3) arrange, in a manner consistent with the requirements of this License, to extend the patent license to downstream recipients. "Knowingly relying" means you have actual knowledge that, but for the patent license, your conveying the covered work in a country, or your recipient's use of the covered work

in a country, would infringe one or more identifiable patents in that country that you have reason to believe are valid.

 If, pursuant to or in connection with a single transaction or arrangement, you convey, or propagate by procuring conveyance of, a covered work, and grant a patent license to some of the parties receiving the covered work authorizing them to use, propagate, modify or convey a specific copy of the covered work, then the patent license you grant is automatically extended to all recipients of the covered work and works based on it.

 A patent license is "discriminatory" if it does not include within the scope of its coverage, prohibits the exercise of, or is conditioned on the non-exercise of one or more of the rights that are specifically granted under this License. You may not convey a covered work if you are a party to an arrangement with a third party that is in the business of distributing software, under which you make payment to the third party based on the extent of your activity of conveying the work, and under which the third party grants, to any of the parties who would receive the covered work from you, a discriminatory patent license (a) in connection with copies of the covered work conveyed by you (or copies made from those copies), or (b) primarily for and in connection with specific products or compilations that contain the covered work, unless you entered into that arrangement, or that patent license was granted, prior to 28 March 2007.

 Nothing in this License shall be construed as excluding or limiting any implied license or other defenses to infringement that may otherwise be available to you under applicable patent law.

#### 12. No Surrender of Others' Freedom.

 If conditions are imposed on you (whether by court order, agreement or otherwise) that contradict the conditions of this License, they do not excuse you from the conditions of this License. If you cannot convey a covered work so as to satisfy simultaneously your obligations under this License and any other pertinent obligations, then as a consequence you may not convey it at all. For example, if you agree to terms that obligate you to collect a royalty for further conveying from those to whom you convey the Program, the only way you could satisfy both those terms and this License would be to refrain entirely from conveying the Program.

13. Use with the GNU Affero General Public License.

 Notwithstanding any other provision of this License, you have permission to link or combine any covered work with a work licensed under version 3 of the GNU Affero General Public License into a single combined work, and to convey the resulting work. The terms of this
License will continue to apply to the part which is the covered work, but the special requirements of the GNU Affero General Public License, section 13, concerning interaction through a network will apply to the combination as such.

14. Revised Versions of this License.

 The Free Software Foundation may publish revised and/or new versions of the GNU General Public License from time to time. Such new versions will be similar in spirit to the present version, but may differ in detail to address new problems or concerns.

 Each version is given a distinguishing version number. If the Program specifies that a certain numbered version of the GNU General Public License "or any later version" applies to it, you have the option of following the terms and conditions either of that numbered version or of any later version published by the Free Software Foundation. If the Program does not specify a version number of the GNU General Public License, you may choose any version ever published by the Free Software Foundation.

 If the Program specifies that a proxy can decide which future versions of the GNU General Public License can be used, that proxy's public statement of acceptance of a version permanently authorizes you to choose that version for the Program.

 Later license versions may give you additional or different permissions. However, no additional obligations are imposed on any author or copyright holder as a result of your choosing to follow a later version.

15. Disclaimer of Warranty.

 THERE IS NO WARRANTY FOR THE PROGRAM, TO THE EXTENT PERMITTED BY APPLICABLE LAW. EXCEPT WHEN OTHERWISE STATED IN WRITING THE COPYRIGHT HOLDERS AND/OR OTHER PARTIES PROVIDE THE PROGRAM "AS IS" WITHOUT WARRANTY OF ANY KIND, EITHER EXPRESSED OR IMPLIED, INCLUDING, BUT NOT LIMITED TO, THE IMPLIED WARRANTIES OF MERCHANTABILITY AND FITNESS FOR A PARTICULAR PURPOSE. THE ENTIRE RISK AS TO THE QUALITY AND PERFORMANCE OF THE PROGRAM IS WITH YOU. SHOULD THE PROGRAM PROVE DEFECTIVE, YOU ASSUME THE COST OF ALL NECESSARY SERVICING, REPAIR OR CORRECTION.

16. Limitation of Liability.

 IN NO EVENT UNLESS REQUIRED BY APPLICABLE LAW OR AGREED TO IN WRITING WILL ANY COPYRIGHT HOLDER, OR ANY OTHER PARTY WHO MODIFIES AND/OR CONVEYS THE PROGRAM AS PERMITTED ABOVE, BE LIABLE TO YOU FOR DAMAGES, INCLUDING ANY GENERAL, SPECIAL, INCIDENTAL OR CONSEQUENTIAL DAMAGES ARISING OUT OF THE

USE OR INABILITY TO USE THE PROGRAM (INCLUDING BUT NOT LIMITED TO LOSS OF DATA OR DATA BEING RENDERED INACCURATE OR LOSSES SUSTAINED BY YOU OR THIRD PARTIES OR A FAILURE OF THE PROGRAM TO OPERATE WITH ANY OTHER PROGRAMS), EVEN IF SUCH HOLDER OR OTHER PARTY HAS BEEN ADVISED OF THE POSSIBILITY OF SUCH DAMAGES.

17. Interpretation of Sections 15 and 16.

 If the disclaimer of warranty and limitation of liability provided above cannot be given local legal effect according to their terms, reviewing courts shall apply local law that most closely approximates an absolute waiver of all civil liability in connection with the Program, unless a warranty or assumption of liability accompanies a copy of the Program in return for a fee.

#### END OF TERMS AND CONDITIONS

How to Apply These Terms to Your New Programs

 If you develop a new program, and you want it to be of the greatest possible use to the public, the best way to achieve this is to make it free software which everyone can redistribute and change under these terms.

 To do so, attach the following notices to the program. It is safest to attach them to the start of each source file to most effectively state the exclusion of warranty; and each file should have at least the "copyright" line and a pointer to where the full notice is found.

 <one line to give the program's name and a brief idea of what it does.> Copyright  $(C)$  <year > <name of author>

 This program is free software: you can redistribute it and/or modify it under the terms of the GNU General Public License as published by the Free Software Foundation, either version 3 of the License, or (at your option) any later version.

 This program is distributed in the hope that it will be useful, but WITHOUT ANY WARRANTY; without even the implied warranty of MERCHANTABILITY or FITNESS FOR A PARTICULAR PURPOSE. See the GNU General Public License for more details.

 You should have received a copy of the GNU General Public License along with this program. If not, see <https://www.gnu.org/licenses/>.

Also add information on how to contact you by electronic and paper mail.

 If the program does terminal interaction, make it output a short notice like this when it starts in an interactive mode:

 $<$ program> Copyright (C)  $<$ year>  $<$ name of author> This program comes with ABSOLUTELY NO WARRANTY; for details type `show w'. This is free software, and you are welcome to redistribute it under certain conditions; type `show c' for details.

The hypothetical commands `show w' and `show c' should show the appropriate parts of the General Public License. Of course, your program's commands might be different; for a GUI interface, you would use an "about box".

 You should also get your employer (if you work as a programmer) or school, if any, to sign a "copyright disclaimer" for the program, if necessary. For more information on this, and how to apply and follow the GNU GPL, see <https://www.gnu.org/licenses/>.

 The GNU General Public License does not permit incorporating your program into proprietary programs. If your program is a subroutine library, you may consider it more useful to permit linking proprietary applications with the library. If this is what you want to do, use the GNU Lesser General Public License instead of this License. But first, please read <https://www.gnu.org/philosophy/why-not-lgpl.html>.

# **1.170 fribidi 1.0.4 8.el8**

# **1.170.1 Available under license :**

 GNU LESSER GENERAL PUBLIC LICENSE Version 2.1, February 1999

Copyright (C) 1991, 1999 Free Software Foundation, Inc. 51 Franklin Street, Fifth Floor, Boston, MA 02110-1301 USA Everyone is permitted to copy and distribute verbatim copies of this license document, but changing it is not allowed.

[This is the first released version of the Lesser GPL. It also counts as the successor of the GNU Library Public License, version 2, hence the version number 2.1.]

 Preamble

 The licenses for most software are designed to take away your freedom to share and change it. By contrast, the GNU General Public Licenses are intended to guarantee your freedom to share and change free software--to make sure the software is free for all its users.

 This license, the Lesser General Public License, applies to some specially designated software packages--typically libraries--of the Free Software Foundation and other authors who decide to use it. You can use it too, but we suggest you first think carefully about whether this license or the ordinary General Public License is the better strategy to use in any particular case, based on the explanations below.

 When we speak of free software, we are referring to freedom of use, not price. Our General Public Licenses are designed to make sure that you have the freedom to distribute copies of free software (and charge for this service if you wish); that you receive source code or can get it if you want it; that you can change the software and use pieces of it in new free programs; and that you are informed that you can do these things.

 To protect your rights, we need to make restrictions that forbid distributors to deny you these rights or to ask you to surrender these rights. These restrictions translate to certain responsibilities for you if you distribute copies of the library or if you modify it.

 For example, if you distribute copies of the library, whether gratis or for a fee, you must give the recipients all the rights that we gave you. You must make sure that they, too, receive or can get the source code. If you link other code with the library, you must provide complete object files to the recipients, so that they can relink them with the library after making changes to the library and recompiling it. And you must show them these terms so they know their rights.

We protect your rights with a two-step method: (1) we copyright the library, and (2) we offer you this license, which gives you legal permission to copy, distribute and/or modify the library.

 To protect each distributor, we want to make it very clear that there is no warranty for the free library. Also, if the library is modified by someone else and passed on, the recipients should know that what they have is not the original version, so that the original author's reputation will not be affected by problems that might be introduced by others.

 Finally, software patents pose a constant threat to the existence of any free program. We wish to make sure that a company cannot effectively restrict the users of a free program by obtaining a restrictive license from a patent holder. Therefore, we insist that any patent license obtained for a version of the library must be consistent with the full freedom of use specified in this license.

 Most GNU software, including some libraries, is covered by the ordinary GNU General Public License. This license, the GNU Lesser General Public License, applies to certain designated libraries, and is quite different from the ordinary General Public License. We use this license for certain libraries in order to permit linking those

libraries into non-free programs.

 When a program is linked with a library, whether statically or using a shared library, the combination of the two is legally speaking a combined work, a derivative of the original library. The ordinary General Public License therefore permits such linking only if the entire combination fits its criteria of freedom. The Lesser General Public License permits more lax criteria for linking other code with the library.

 We call this license the "Lesser" General Public License because it does Less to protect the user's freedom than the ordinary General Public License. It also provides other free software developers Less of an advantage over competing non-free programs. These disadvantages are the reason we use the ordinary General Public License for many libraries. However, the Lesser license provides advantages in certain special circumstances.

 For example, on rare occasions, there may be a special need to encourage the widest possible use of a certain library, so that it becomes a de-facto standard. To achieve this, non-free programs must be allowed to use the library. A more frequent case is that a free library does the same job as widely used non-free libraries. In this case, there is little to gain by limiting the free library to free software only, so we use the Lesser General Public License.

 In other cases, permission to use a particular library in non-free programs enables a greater number of people to use a large body of free software. For example, permission to use the GNU C Library in non-free programs enables many more people to use the whole GNU operating system, as well as its variant, the GNU/Linux operating system.

 Although the Lesser General Public License is Less protective of the users' freedom, it does ensure that the user of a program that is linked with the Library has the freedom and the wherewithal to run that program using a modified version of the Library.

 The precise terms and conditions for copying, distribution and modification follow. Pay close attention to the difference between a "work based on the library" and a "work that uses the library". The former contains code derived from the library, whereas the latter must be combined with the library in order to run.

# GNU LESSER GENERAL PUBLIC LICENSE TERMS AND CONDITIONS FOR COPYING, DISTRIBUTION AND MODIFICATION

0. This License Agreement applies to any software library or other

program which contains a notice placed by the copyright holder or other authorized party saying it may be distributed under the terms of this Lesser General Public License (also called "this License"). Each licensee is addressed as "you".

 A "library" means a collection of software functions and/or data prepared so as to be conveniently linked with application programs (which use some of those functions and data) to form executables.

 The "Library", below, refers to any such software library or work which has been distributed under these terms. A "work based on the Library" means either the Library or any derivative work under copyright law: that is to say, a work containing the Library or a portion of it, either verbatim or with modifications and/or translated straightforwardly into another language. (Hereinafter, translation is included without limitation in the term "modification".)

 "Source code" for a work means the preferred form of the work for making modifications to it. For a library, complete source code means all the source code for all modules it contains, plus any associated interface definition files, plus the scripts used to control compilation and installation of the library.

 Activities other than copying, distribution and modification are not covered by this License; they are outside its scope. The act of running a program using the Library is not restricted, and output from such a program is covered only if its contents constitute a work based on the Library (independent of the use of the Library in a tool for writing it). Whether that is true depends on what the Library does and what the program that uses the Library does.

 1. You may copy and distribute verbatim copies of the Library's complete source code as you receive it, in any medium, provided that you conspicuously and appropriately publish on each copy an appropriate copyright notice and disclaimer of warranty; keep intact all the notices that refer to this License and to the absence of any warranty; and distribute a copy of this License along with the Library.

 You may charge a fee for the physical act of transferring a copy, and you may at your option offer warranty protection in exchange for a fee.

 2. You may modify your copy or copies of the Library or any portion of it, thus forming a work based on the Library, and copy and distribute such modifications or work under the terms of Section 1 above, provided that you also meet all of these conditions:

a) The modified work must itself be a software library.

 b) You must cause the files modified to carry prominent notices stating that you changed the files and the date of any change.

 c) You must cause the whole of the work to be licensed at no charge to all third parties under the terms of this License.

 d) If a facility in the modified Library refers to a function or a table of data to be supplied by an application program that uses the facility, other than as an argument passed when the facility is invoked, then you must make a good faith effort to ensure that, in the event an application does not supply such function or table, the facility still operates, and performs whatever part of its purpose remains meaningful.

 (For example, a function in a library to compute square roots has a purpose that is entirely well-defined independent of the application. Therefore, Subsection 2d requires that any application-supplied function or table used by this function must be optional: if the application does not supply it, the square root function must still compute square roots.)

These requirements apply to the modified work as a whole. If identifiable sections of that work are not derived from the Library, and can be reasonably considered independent and separate works in themselves, then this License, and its terms, do not apply to those sections when you distribute them as separate works. But when you distribute the same sections as part of a whole which is a work based on the Library, the distribution of the whole must be on the terms of this License, whose permissions for other licensees extend to the entire whole, and thus to each and every part regardless of who wrote it.

Thus, it is not the intent of this section to claim rights or contest your rights to work written entirely by you; rather, the intent is to exercise the right to control the distribution of derivative or collective works based on the Library.

In addition, mere aggregation of another work not based on the Library with the Library (or with a work based on the Library) on a volume of a storage or distribution medium does not bring the other work under the scope of this License.

 3. You may opt to apply the terms of the ordinary GNU General Public License instead of this License to a given copy of the Library. To do this, you must alter all the notices that refer to this License, so that they refer to the ordinary GNU General Public License, version 2,

instead of to this License. (If a newer version than version 2 of the ordinary GNU General Public License has appeared, then you can specify that version instead if you wish.) Do not make any other change in these notices.

 Once this change is made in a given copy, it is irreversible for that copy, so the ordinary GNU General Public License applies to all subsequent copies and derivative works made from that copy.

 This option is useful when you wish to copy part of the code of the Library into a program that is not a library.

 4. You may copy and distribute the Library (or a portion or derivative of it, under Section 2) in object code or executable form under the terms of Sections 1 and 2 above provided that you accompany it with the complete corresponding machine-readable source code, which must be distributed under the terms of Sections 1 and 2 above on a medium customarily used for software interchange.

 If distribution of object code is made by offering access to copy from a designated place, then offering equivalent access to copy the source code from the same place satisfies the requirement to distribute the source code, even though third parties are not compelled to copy the source along with the object code.

 5. A program that contains no derivative of any portion of the Library, but is designed to work with the Library by being compiled or linked with it, is called a "work that uses the Library". Such a work, in isolation, is not a derivative work of the Library, and therefore falls outside the scope of this License.

 However, linking a "work that uses the Library" with the Library creates an executable that is a derivative of the Library (because it contains portions of the Library), rather than a "work that uses the library". The executable is therefore covered by this License. Section 6 states terms for distribution of such executables.

 When a "work that uses the Library" uses material from a header file that is part of the Library, the object code for the work may be a derivative work of the Library even though the source code is not. Whether this is true is especially significant if the work can be linked without the Library, or if the work is itself a library. The threshold for this to be true is not precisely defined by law.

 If such an object file uses only numerical parameters, data structure layouts and accessors, and small macros and small inline functions (ten lines or less in length), then the use of the object file is unrestricted, regardless of whether it is legally a derivative

work. (Executables containing this object code plus portions of the Library will still fall under Section 6.)

 Otherwise, if the work is a derivative of the Library, you may distribute the object code for the work under the terms of Section 6. Any executables containing that work also fall under Section 6, whether or not they are linked directly with the Library itself.

 6. As an exception to the Sections above, you may also combine or link a "work that uses the Library" with the Library to produce a work containing portions of the Library, and distribute that work under terms of your choice, provided that the terms permit modification of the work for the customer's own use and reverse engineering for debugging such modifications.

 You must give prominent notice with each copy of the work that the Library is used in it and that the Library and its use are covered by this License. You must supply a copy of this License. If the work during execution displays copyright notices, you must include the copyright notice for the Library among them, as well as a reference directing the user to the copy of this License. Also, you must do one of these things:

 a) Accompany the work with the complete corresponding machine-readable source code for the Library including whatever changes were used in the work (which must be distributed under Sections 1 and 2 above); and, if the work is an executable linked with the Library, with the complete machine-readable "work that uses the Library", as object code and/or source code, so that the user can modify the Library and then relink to produce a modified executable containing the modified Library. (It is understood that the user who changes the contents of definitions files in the Library will not necessarily be able to recompile the application to use the modified definitions.)

 b) Use a suitable shared library mechanism for linking with the Library. A suitable mechanism is one that (1) uses at run time a copy of the library already present on the user's computer system, rather than copying library functions into the executable, and (2) will operate properly with a modified version of the library, if the user installs one, as long as the modified version is interface-compatible with the version that the work was made with.

 c) Accompany the work with a written offer, valid for at least three years, to give the same user the materials specified in Subsection 6a, above, for a charge no more than the cost of performing this distribution.

 d) If distribution of the work is made by offering access to copy from a designated place, offer equivalent access to copy the above specified materials from the same place.

 e) Verify that the user has already received a copy of these materials or that you have already sent this user a copy.

 For an executable, the required form of the "work that uses the Library" must include any data and utility programs needed for reproducing the executable from it. However, as a special exception, the materials to be distributed need not include anything that is normally distributed (in either source or binary form) with the major components (compiler, kernel, and so on) of the operating system on which the executable runs, unless that component itself accompanies the executable.

 It may happen that this requirement contradicts the license restrictions of other proprietary libraries that do not normally accompany the operating system. Such a contradiction means you cannot use both them and the Library together in an executable that you distribute.

 7. You may place library facilities that are a work based on the Library side-by-side in a single library together with other library facilities not covered by this License, and distribute such a combined library, provided that the separate distribution of the work based on the Library and of the other library facilities is otherwise permitted, and provided that you do these two things:

 a) Accompany the combined library with a copy of the same work based on the Library, uncombined with any other library facilities. This must be distributed under the terms of the Sections above.

 b) Give prominent notice with the combined library of the fact that part of it is a work based on the Library, and explaining where to find the accompanying uncombined form of the same work.

 8. You may not copy, modify, sublicense, link with, or distribute the Library except as expressly provided under this License. Any attempt otherwise to copy, modify, sublicense, link with, or distribute the Library is void, and will automatically terminate your rights under this License. However, parties who have received copies, or rights, from you under this License will not have their licenses terminated so long as such parties remain in full compliance.

 9. You are not required to accept this License, since you have not signed it. However, nothing else grants you permission to modify or

distribute the Library or its derivative works. These actions are prohibited by law if you do not accept this License. Therefore, by modifying or distributing the Library (or any work based on the Library), you indicate your acceptance of this License to do so, and all its terms and conditions for copying, distributing or modifying the Library or works based on it.

 10. Each time you redistribute the Library (or any work based on the Library), the recipient automatically receives a license from the original licensor to copy, distribute, link with or modify the Library subject to these terms and conditions. You may not impose any further restrictions on the recipients' exercise of the rights granted herein. You are not responsible for enforcing compliance by third parties with this License.

 11. If, as a consequence of a court judgment or allegation of patent infringement or for any other reason (not limited to patent issues), conditions are imposed on you (whether by court order, agreement or otherwise) that contradict the conditions of this License, they do not excuse you from the conditions of this License. If you cannot distribute so as to satisfy simultaneously your obligations under this License and any other pertinent obligations, then as a consequence you may not distribute the Library at all. For example, if a patent license would not permit royalty-free redistribution of the Library by all those who receive copies directly or indirectly through you, then the only way you could satisfy both it and this License would be to refrain entirely from distribution of the Library.

If any portion of this section is held invalid or unenforceable under any particular circumstance, the balance of the section is intended to apply, and the section as a whole is intended to apply in other circumstances.

It is not the purpose of this section to induce you to infringe any patents or other property right claims or to contest validity of any such claims; this section has the sole purpose of protecting the integrity of the free software distribution system which is implemented by public license practices. Many people have made generous contributions to the wide range of software distributed through that system in reliance on consistent application of that system; it is up to the author/donor to decide if he or she is willing to distribute software through any other system and a licensee cannot impose that choice.

This section is intended to make thoroughly clear what is believed to be a consequence of the rest of this License.

 12. If the distribution and/or use of the Library is restricted in certain countries either by patents or by copyrighted interfaces, the original copyright holder who places the Library under this License may add an explicit geographical distribution limitation excluding those countries, so that distribution is permitted only in or among countries not thus excluded. In such case, this License incorporates the limitation as if written in the body of this License.

 13. The Free Software Foundation may publish revised and/or new versions of the Lesser General Public License from time to time. Such new versions will be similar in spirit to the present version, but may differ in detail to address new problems or concerns.

Each version is given a distinguishing version number. If the Library specifies a version number of this License which applies to it and "any later version", you have the option of following the terms and conditions either of that version or of any later version published by the Free Software Foundation. If the Library does not specify a license version number, you may choose any version ever published by the Free Software Foundation.

 14. If you wish to incorporate parts of the Library into other free programs whose distribution conditions are incompatible with these, write to the author to ask for permission. For software which is copyrighted by the Free Software Foundation, write to the Free Software Foundation; we sometimes make exceptions for this. Our decision will be guided by the two goals of preserving the free status of all derivatives of our free software and of promoting the sharing and reuse of software generally.

## NO WARRANTY

 15. BECAUSE THE LIBRARY IS LICENSED FREE OF CHARGE, THERE IS NO WARRANTY FOR THE LIBRARY, TO THE EXTENT PERMITTED BY APPLICABLE LAW. EXCEPT WHEN OTHERWISE STATED IN WRITING THE COPYRIGHT HOLDERS AND/OR OTHER PARTIES PROVIDE THE LIBRARY "AS IS" WITHOUT WARRANTY OF ANY KIND, EITHER EXPRESSED OR IMPLIED, INCLUDING, BUT NOT LIMITED TO, THE IMPLIED WARRANTIES OF MERCHANTABILITY AND FITNESS FOR A PARTICULAR PURPOSE. THE ENTIRE RISK AS TO THE QUALITY AND PERFORMANCE OF THE LIBRARY IS WITH YOU. SHOULD THE LIBRARY PROVE DEFECTIVE, YOU ASSUME THE COST OF ALL NECESSARY SERVICING, REPAIR OR CORRECTION.

 16. IN NO EVENT UNLESS REQUIRED BY APPLICABLE LAW OR AGREED TO IN WRITING WILL ANY COPYRIGHT HOLDER, OR ANY OTHER PARTY WHO MAY MODIFY AND/OR REDISTRIBUTE THE LIBRARY AS PERMITTED ABOVE, BE LIABLE TO YOU FOR DAMAGES, INCLUDING ANY GENERAL, SPECIAL, INCIDENTAL OR CONSEQUENTIAL DAMAGES ARISING OUT OF THE USE OR INABILITY TO USE THE LIBRARY (INCLUDING BUT NOT LIMITED TO LOSS OF DATA OR DATA BEING RENDERED INACCURATE OR LOSSES SUSTAINED BY YOU OR THIRD PARTIES OR A FAILURE OF THE LIBRARY TO OPERATE WITH ANY OTHER SOFTWARE), EVEN IF

# SUCH HOLDER OR OTHER PARTY HAS BEEN ADVISED OF THE POSSIBILITY OF SUCH DAMAGES.

### END OF TERMS AND CONDITIONS

#### How to Apply These Terms to Your New Libraries

 If you develop a new library, and you want it to be of the greatest possible use to the public, we recommend making it free software that everyone can redistribute and change. You can do so by permitting redistribution under these terms (or, alternatively, under the terms of the ordinary General Public License).

 To apply these terms, attach the following notices to the library. It is safest to attach them to the start of each source file to most effectively convey the exclusion of warranty; and each file should have at least the "copyright" line and a pointer to where the full notice is found.

 <one line to give the library's name and a brief idea of what it does.> Copyright  $(C)$  <year > <name of author>

 This library is free software; you can redistribute it and/or modify it under the terms of the GNU Lesser General Public License as published by the Free Software Foundation; either version 2.1 of the License, or (at your option) any later version.

 This library is distributed in the hope that it will be useful, but WITHOUT ANY WARRANTY; without even the implied warranty of MERCHANTABILITY or FITNESS FOR A PARTICULAR PURPOSE. See the GNU Lesser General Public License for more details.

 You should have received a copy of the GNU Lesser General Public License along with this library; if not, write to the Free Software Foundation, Inc., 51 Franklin Street, Fifth Floor, Boston, MA 02110-1301 USA

Also add information on how to contact you by electronic and paper mail.

You should also get your employer (if you work as a programmer) or your school, if any, to sign a "copyright disclaimer" for the library, if necessary. Here is a sample; alter the names:

 Yoyodyne, Inc., hereby disclaims all copyright interest in the library `Frob' (a library for tweaking knobs) written by James Random Hacker.

 <signature of Ty Coon>, 1 April 1990 Ty Coon, President of Vice

That's all there is to it!

# **1.171 kexec-tools 2.0.20-68.el8**

# **1.171.1 Available under license :**

 GNU GENERAL PUBLIC LICENSE Version 2, June 1991

Copyright (C) 1989, 1991 Free Software Foundation, Inc., 51 Franklin Street, Fifth Floor, Boston, MA 02110-1301 USA Everyone is permitted to copy and distribute verbatim copies of this license document, but changing it is not allowed.

### Preamble

 The licenses for most software are designed to take away your freedom to share and change it. By contrast, the GNU General Public License is intended to guarantee your freedom to share and change free software--to make sure the software is free for all its users. This General Public License applies to most of the Free Software Foundation's software and to any other program whose authors commit to using it. (Some other Free Software Foundation software is covered by the GNU Lesser General Public License instead.) You can apply it to your programs, too.

 When we speak of free software, we are referring to freedom, not price. Our General Public Licenses are designed to make sure that you have the freedom to distribute copies of free software (and charge for this service if you wish), that you receive source code or can get it if you want it, that you can change the software or use pieces of it in new free programs; and that you know you can do these things.

 To protect your rights, we need to make restrictions that forbid anyone to deny you these rights or to ask you to surrender the rights. These restrictions translate to certain responsibilities for you if you distribute copies of the software, or if you modify it.

 For example, if you distribute copies of such a program, whether gratis or for a fee, you must give the recipients all the rights that you have. You must make sure that they, too, receive or can get the source code. And you must show them these terms so they know their rights.

We protect your rights with two steps: (1) copyright the software, and (2) offer you this license which gives you legal permission to copy, distribute and/or modify the software.

Also, for each author's protection and ours, we want to make certain

that everyone understands that there is no warranty for this free software. If the software is modified by someone else and passed on, we want its recipients to know that what they have is not the original, so that any problems introduced by others will not reflect on the original authors' reputations.

 Finally, any free program is threatened constantly by software patents. We wish to avoid the danger that redistributors of a free program will individually obtain patent licenses, in effect making the program proprietary. To prevent this, we have made it clear that any patent must be licensed for everyone's free use or not licensed at all.

 The precise terms and conditions for copying, distribution and modification follow.

# GNU GENERAL PUBLIC LICENSE TERMS AND CONDITIONS FOR COPYING, DISTRIBUTION AND MODIFICATION

 0. This License applies to any program or other work which contains a notice placed by the copyright holder saying it may be distributed under the terms of this General Public License. The "Program", below, refers to any such program or work, and a "work based on the Program" means either the Program or any derivative work under copyright law: that is to say, a work containing the Program or a portion of it, either verbatim or with modifications and/or translated into another language. (Hereinafter, translation is included without limitation in the term "modification".) Each licensee is addressed as "you".

Activities other than copying, distribution and modification are not covered by this License; they are outside its scope. The act of running the Program is not restricted, and the output from the Program is covered only if its contents constitute a work based on the Program (independent of having been made by running the Program). Whether that is true depends on what the Program does.

 1. You may copy and distribute verbatim copies of the Program's source code as you receive it, in any medium, provided that you conspicuously and appropriately publish on each copy an appropriate copyright notice and disclaimer of warranty; keep intact all the notices that refer to this License and to the absence of any warranty; and give any other recipients of the Program a copy of this License along with the Program.

You may charge a fee for the physical act of transferring a copy, and you may at your option offer warranty protection in exchange for a fee.

 2. You may modify your copy or copies of the Program or any portion of it, thus forming a work based on the Program, and copy and

distribute such modifications or work under the terms of Section 1 above, provided that you also meet all of these conditions:

 a) You must cause the modified files to carry prominent notices stating that you changed the files and the date of any change.

 b) You must cause any work that you distribute or publish, that in whole or in part contains or is derived from the Program or any part thereof, to be licensed as a whole at no charge to all third parties under the terms of this License.

 c) If the modified program normally reads commands interactively when run, you must cause it, when started running for such interactive use in the most ordinary way, to print or display an announcement including an appropriate copyright notice and a notice that there is no warranty (or else, saying that you provide a warranty) and that users may redistribute the program under these conditions, and telling the user how to view a copy of this License. (Exception: if the Program itself is interactive but does not normally print such an announcement, your work based on the Program is not required to print an announcement.)

These requirements apply to the modified work as a whole. If identifiable sections of that work are not derived from the Program, and can be reasonably considered independent and separate works in themselves, then this License, and its terms, do not apply to those sections when you distribute them as separate works. But when you distribute the same sections as part of a whole which is a work based on the Program, the distribution of the whole must be on the terms of this License, whose permissions for other licensees extend to the entire whole, and thus to each and every part regardless of who wrote it.

Thus, it is not the intent of this section to claim rights or contest your rights to work written entirely by you; rather, the intent is to exercise the right to control the distribution of derivative or collective works based on the Program.

In addition, mere aggregation of another work not based on the Program with the Program (or with a work based on the Program) on a volume of a storage or distribution medium does not bring the other work under the scope of this License.

 3. You may copy and distribute the Program (or a work based on it, under Section 2) in object code or executable form under the terms of Sections 1 and 2 above provided that you also do one of the following:

 a) Accompany it with the complete corresponding machine-readable source code, which must be distributed under the terms of Sections

1 and 2 above on a medium customarily used for software interchange; or,

 b) Accompany it with a written offer, valid for at least three years, to give any third party, for a charge no more than your cost of physically performing source distribution, a complete machine-readable copy of the corresponding source code, to be distributed under the terms of Sections 1 and 2 above on a medium customarily used for software interchange; or,

 c) Accompany it with the information you received as to the offer to distribute corresponding source code. (This alternative is allowed only for noncommercial distribution and only if you received the program in object code or executable form with such an offer, in accord with Subsection b above.)

The source code for a work means the preferred form of the work for making modifications to it. For an executable work, complete source code means all the source code for all modules it contains, plus any associated interface definition files, plus the scripts used to control compilation and installation of the executable. However, as a special exception, the source code distributed need not include anything that is normally distributed (in either source or binary form) with the major components (compiler, kernel, and so on) of the operating system on which the executable runs, unless that component itself accompanies the executable.

If distribution of executable or object code is made by offering access to copy from a designated place, then offering equivalent access to copy the source code from the same place counts as distribution of the source code, even though third parties are not compelled to copy the source along with the object code.

 4. You may not copy, modify, sublicense, or distribute the Program except as expressly provided under this License. Any attempt otherwise to copy, modify, sublicense or distribute the Program is void, and will automatically terminate your rights under this License. However, parties who have received copies, or rights, from you under this License will not have their licenses terminated so long as such parties remain in full compliance.

 5. You are not required to accept this License, since you have not signed it. However, nothing else grants you permission to modify or distribute the Program or its derivative works. These actions are prohibited by law if you do not accept this License. Therefore, by modifying or distributing the Program (or any work based on the Program), you indicate your acceptance of this License to do so, and all its terms and conditions for copying, distributing or modifying the Program or works based on it.

 6. Each time you redistribute the Program (or any work based on the Program), the recipient automatically receives a license from the original licensor to copy, distribute or modify the Program subject to these terms and conditions. You may not impose any further restrictions on the recipients' exercise of the rights granted herein. You are not responsible for enforcing compliance by third parties to this License.

 7. If, as a consequence of a court judgment or allegation of patent infringement or for any other reason (not limited to patent issues), conditions are imposed on you (whether by court order, agreement or otherwise) that contradict the conditions of this License, they do not excuse you from the conditions of this License. If you cannot distribute so as to satisfy simultaneously your obligations under this License and any other pertinent obligations, then as a consequence you may not distribute the Program at all. For example, if a patent license would not permit royalty-free redistribution of the Program by all those who receive copies directly or indirectly through you, then the only way you could satisfy both it and this License would be to refrain entirely from distribution of the Program.

If any portion of this section is held invalid or unenforceable under any particular circumstance, the balance of the section is intended to apply and the section as a whole is intended to apply in other circumstances.

It is not the purpose of this section to induce you to infringe any patents or other property right claims or to contest validity of any such claims; this section has the sole purpose of protecting the integrity of the free software distribution system, which is implemented by public license practices. Many people have made generous contributions to the wide range of software distributed through that system in reliance on consistent application of that system; it is up to the author/donor to decide if he or she is willing to distribute software through any other system and a licensee cannot impose that choice.

This section is intended to make thoroughly clear what is believed to be a consequence of the rest of this License.

 8. If the distribution and/or use of the Program is restricted in certain countries either by patents or by copyrighted interfaces, the original copyright holder who places the Program under this License may add an explicit geographical distribution limitation excluding those countries, so that distribution is permitted only in or among countries not thus excluded. In such case, this License incorporates the limitation as if written in the body of this License.

 9. The Free Software Foundation may publish revised and/or new versions of the General Public License from time to time. Such new versions will be similar in spirit to the present version, but may differ in detail to address new problems or concerns.

Each version is given a distinguishing version number. If the Program specifies a version number of this License which applies to it and "any later version", you have the option of following the terms and conditions either of that version or of any later version published by the Free Software Foundation. If the Program does not specify a version number of this License, you may choose any version ever published by the Free Software Foundation.

 10. If you wish to incorporate parts of the Program into other free programs whose distribution conditions are different, write to the author to ask for permission. For software which is copyrighted by the Free Software Foundation, write to the Free Software Foundation; we sometimes make exceptions for this. Our decision will be guided by the two goals of preserving the free status of all derivatives of our free software and of promoting the sharing and reuse of software generally.

## NO WARRANTY

 11. BECAUSE THE PROGRAM IS LICENSED FREE OF CHARGE, THERE IS NO WARRANTY FOR THE PROGRAM, TO THE EXTENT PERMITTED BY APPLICABLE LAW. EXCEPT WHEN OTHERWISE STATED IN WRITING THE COPYRIGHT HOLDERS AND/OR OTHER PARTIES PROVIDE THE PROGRAM "AS IS" WITHOUT WARRANTY OF ANY KIND, EITHER EXPRESSED OR IMPLIED, INCLUDING, BUT NOT LIMITED TO, THE IMPLIED WARRANTIES OF MERCHANTABILITY AND FITNESS FOR A PARTICULAR PURPOSE. THE ENTIRE RISK AS TO THE QUALITY AND PERFORMANCE OF THE PROGRAM IS WITH YOU. SHOULD THE PROGRAM PROVE DEFECTIVE, YOU ASSUME THE COST OF ALL NECESSARY SERVICING, REPAIR OR CORRECTION.

 12. IN NO EVENT UNLESS REQUIRED BY APPLICABLE LAW OR AGREED TO IN WRITING WILL ANY COPYRIGHT HOLDER, OR ANY OTHER PARTY WHO MAY MODIFY AND/OR REDISTRIBUTE THE PROGRAM AS PERMITTED ABOVE, BE LIABLE TO YOU FOR DAMAGES, INCLUDING ANY GENERAL, SPECIAL, INCIDENTAL OR CONSEQUENTIAL DAMAGES ARISING OUT OF THE USE OR INABILITY TO USE THE PROGRAM (INCLUDING BUT NOT LIMITED TO LOSS OF DATA OR DATA BEING RENDERED INACCURATE OR LOSSES SUSTAINED BY YOU OR THIRD PARTIES OR A FAILURE OF THE PROGRAM TO OPERATE WITH ANY OTHER PROGRAMS), EVEN IF SUCH HOLDER OR OTHER PARTY HAS BEEN ADVISED OF THE POSSIBILITY OF SUCH DAMAGES.

## END OF TERMS AND CONDITIONS

 How to Apply These Terms to Your New Programs

 If you develop a new program, and you want it to be of the greatest possible use to the public, the best way to achieve this is to make it free software which everyone can redistribute and change under these terms.

 To do so, attach the following notices to the program. It is safest to attach them to the start of each source file to most effectively convey the exclusion of warranty; and each file should have at least the "copyright" line and a pointer to where the full notice is found.

 $\alpha$  a solution to give the program's name and a brief idea of what it does. Copyright  $(C)$  <year > <name of author>

 This program is free software; you can redistribute it and/or modify it under the terms of the GNU General Public License as published by the Free Software Foundation; either version 2 of the License, or (at your option) any later version.

 This program is distributed in the hope that it will be useful, but WITHOUT ANY WARRANTY; without even the implied warranty of MERCHANTABILITY or FITNESS FOR A PARTICULAR PURPOSE. See the GNU General Public License for more details.

 You should have received a copy of the GNU General Public License along with this program; if not, write to the Free Software Foundation, Inc., 51 Franklin Street, Fifth Floor, Boston, MA 02110-1301 USA.

Also add information on how to contact you by electronic and paper mail.

If the program is interactive, make it output a short notice like this when it starts in an interactive mode:

 Gnomovision version 69, Copyright (C) year name of author Gnomovision comes with ABSOLUTELY NO WARRANTY; for details type `show w'. This is free software, and you are welcome to redistribute it under certain conditions; type `show c' for details.

The hypothetical commands `show w' and `show c' should show the appropriate parts of the General Public License. Of course, the commands you use may be called something other than `show w' and `show c'; they could even be mouse-clicks or menu items--whatever suits your program.

You should also get your employer (if you work as a programmer) or your school, if any, to sign a "copyright disclaimer" for the program, if necessary. Here is a sample; alter the names:

 Yoyodyne, Inc., hereby disclaims all copyright interest in the program `Gnomovision' (which makes passes at compilers) written by James Hacker.  <signature of Ty Coon>, 1 April 1989 Ty Coon, President of Vice

This General Public License does not permit incorporating your program into proprietary programs. If your program is a subroutine library, you may consider it more useful to permit linking proprietary applications with the library. If this is what you want to do, use the GNU Lesser General Public License instead of this License.

 GNU GENERAL PUBLIC LICENSE Version 2, June 1991

Copyright (C) 1989, 1991 Free Software Foundation, Inc. 59 Temple Place, Suite 330, Boston, MA 02111-1307 USA Everyone is permitted to copy and distribute verbatim copies of this license document, but changing it is not allowed.

#### Preamble

 The licenses for most software are designed to take away your freedom to share and change it. By contrast, the GNU General Public License is intended to guarantee your freedom to share and change free software--to make sure the software is free for all its users. This General Public License applies to most of the Free Software Foundation's software and to any other program whose authors commit to using it. (Some other Free Software Foundation software is covered by the GNU Library General Public License instead.) You can apply it to your programs, too.

 When we speak of free software, we are referring to freedom, not price. Our General Public Licenses are designed to make sure that you have the freedom to distribute copies of free software (and charge for this service if you wish), that you receive source code or can get it if you want it, that you can change the software or use pieces of it in new free programs; and that you know you can do these things.

 To protect your rights, we need to make restrictions that forbid anyone to deny you these rights or to ask you to surrender the rights. These restrictions translate to certain responsibilities for you if you distribute copies of the software, or if you modify it.

 For example, if you distribute copies of such a program, whether gratis or for a fee, you must give the recipients all the rights that you have. You must make sure that they, too, receive or can get the source code. And you must show them these terms so they know their rights.

We protect your rights with two steps: (1) copyright the software, and

(2) offer you this license which gives you legal permission to copy, distribute and/or modify the software.

 Also, for each author's protection and ours, we want to make certain that everyone understands that there is no warranty for this free software. If the software is modified by someone else and passed on, we want its recipients to know that what they have is not the original, so that any problems introduced by others will not reflect on the original authors' reputations.

 Finally, any free program is threatened constantly by software patents. We wish to avoid the danger that redistributors of a free program will individually obtain patent licenses, in effect making the program proprietary. To prevent this, we have made it clear that any patent must be licensed for everyone's free use or not licensed at all.

 The precise terms and conditions for copying, distribution and modification follow.

## GNU GENERAL PUBLIC LICENSE TERMS AND CONDITIONS FOR COPYING, DISTRIBUTION AND MODIFICATION

 0. This License applies to any program or other work which contains a notice placed by the copyright holder saying it may be distributed under the terms of this General Public License. The "Program", below, refers to any such program or work, and a "work based on the Program" means either the Program or any derivative work under copyright law: that is to say, a work containing the Program or a portion of it, either verbatim or with modifications and/or translated into another language. (Hereinafter, translation is included without limitation in the term "modification".) Each licensee is addressed as "you".

Activities other than copying, distribution and modification are not covered by this License; they are outside its scope. The act of running the Program is not restricted, and the output from the Program is covered only if its contents constitute a work based on the Program (independent of having been made by running the Program). Whether that is true depends on what the Program does.

 1. You may copy and distribute verbatim copies of the Program's source code as you receive it, in any medium, provided that you conspicuously and appropriately publish on each copy an appropriate copyright notice and disclaimer of warranty; keep intact all the notices that refer to this License and to the absence of any warranty; and give any other recipients of the Program a copy of this License along with the Program.

You may charge a fee for the physical act of transferring a copy, and

 2. You may modify your copy or copies of the Program or any portion of it, thus forming a work based on the Program, and copy and distribute such modifications or work under the terms of Section 1 above, provided that you also meet all of these conditions:

 a) You must cause the modified files to carry prominent notices stating that you changed the files and the date of any change.

 b) You must cause any work that you distribute or publish, that in whole or in part contains or is derived from the Program or any part thereof, to be licensed as a whole at no charge to all third parties under the terms of this License.

 c) If the modified program normally reads commands interactively when run, you must cause it, when started running for such interactive use in the most ordinary way, to print or display an announcement including an appropriate copyright notice and a notice that there is no warranty (or else, saying that you provide a warranty) and that users may redistribute the program under these conditions, and telling the user how to view a copy of this License. (Exception: if the Program itself is interactive but does not normally print such an announcement, your work based on the Program is not required to print an announcement.)

These requirements apply to the modified work as a whole. If identifiable sections of that work are not derived from the Program, and can be reasonably considered independent and separate works in themselves, then this License, and its terms, do not apply to those sections when you distribute them as separate works. But when you distribute the same sections as part of a whole which is a work based on the Program, the distribution of the whole must be on the terms of this License, whose permissions for other licensees extend to the entire whole, and thus to each and every part regardless of who wrote it.

Thus, it is not the intent of this section to claim rights or contest your rights to work written entirely by you; rather, the intent is to exercise the right to control the distribution of derivative or collective works based on the Program.

In addition, mere aggregation of another work not based on the Program with the Program (or with a work based on the Program) on a volume of a storage or distribution medium does not bring the other work under the scope of this License.

 3. You may copy and distribute the Program (or a work based on it, under Section 2) in object code or executable form under the terms of  a) Accompany it with the complete corresponding machine-readable source code, which must be distributed under the terms of Sections 1 and 2 above on a medium customarily used for software interchange; or,

 b) Accompany it with a written offer, valid for at least three years, to give any third party, for a charge no more than your cost of physically performing source distribution, a complete machine-readable copy of the corresponding source code, to be distributed under the terms of Sections 1 and 2 above on a medium customarily used for software interchange; or,

 c) Accompany it with the information you received as to the offer to distribute corresponding source code. (This alternative is allowed only for noncommercial distribution and only if you received the program in object code or executable form with such an offer, in accord with Subsection b above.)

The source code for a work means the preferred form of the work for making modifications to it. For an executable work, complete source code means all the source code for all modules it contains, plus any associated interface definition files, plus the scripts used to control compilation and installation of the executable. However, as a special exception, the source code distributed need not include anything that is normally distributed (in either source or binary form) with the major components (compiler, kernel, and so on) of the operating system on which the executable runs, unless that component itself accompanies the executable.

If distribution of executable or object code is made by offering access to copy from a designated place, then offering equivalent access to copy the source code from the same place counts as distribution of the source code, even though third parties are not compelled to copy the source along with the object code.

 4. You may not copy, modify, sublicense, or distribute the Program except as expressly provided under this License. Any attempt otherwise to copy, modify, sublicense or distribute the Program is void, and will automatically terminate your rights under this License. However, parties who have received copies, or rights, from you under this License will not have their licenses terminated so long as such parties remain in full compliance.

 5. You are not required to accept this License, since you have not signed it. However, nothing else grants you permission to modify or distribute the Program or its derivative works. These actions are prohibited by law if you do not accept this License. Therefore, by

modifying or distributing the Program (or any work based on the Program), you indicate your acceptance of this License to do so, and all its terms and conditions for copying, distributing or modifying the Program or works based on it.

 6. Each time you redistribute the Program (or any work based on the Program), the recipient automatically receives a license from the original licensor to copy, distribute or modify the Program subject to these terms and conditions. You may not impose any further restrictions on the recipients' exercise of the rights granted herein. You are not responsible for enforcing compliance by third parties to this License.

 7. If, as a consequence of a court judgment or allegation of patent infringement or for any other reason (not limited to patent issues), conditions are imposed on you (whether by court order, agreement or otherwise) that contradict the conditions of this License, they do not excuse you from the conditions of this License. If you cannot distribute so as to satisfy simultaneously your obligations under this License and any other pertinent obligations, then as a consequence you may not distribute the Program at all. For example, if a patent license would not permit royalty-free redistribution of the Program by all those who receive copies directly or indirectly through you, then the only way you could satisfy both it and this License would be to refrain entirely from distribution of the Program.

If any portion of this section is held invalid or unenforceable under any particular circumstance, the balance of the section is intended to apply and the section as a whole is intended to apply in other circumstances.

It is not the purpose of this section to induce you to infringe any patents or other property right claims or to contest validity of any such claims; this section has the sole purpose of protecting the integrity of the free software distribution system, which is implemented by public license practices. Many people have made generous contributions to the wide range of software distributed through that system in reliance on consistent application of that system; it is up to the author/donor to decide if he or she is willing to distribute software through any other system and a licensee cannot impose that choice.

This section is intended to make thoroughly clear what is believed to be a consequence of the rest of this License.

 8. If the distribution and/or use of the Program is restricted in certain countries either by patents or by copyrighted interfaces, the original copyright holder who places the Program under this License

may add an explicit geographical distribution limitation excluding those countries, so that distribution is permitted only in or among countries not thus excluded. In such case, this License incorporates the limitation as if written in the body of this License.

 9. The Free Software Foundation may publish revised and/or new versions of the General Public License from time to time. Such new versions will be similar in spirit to the present version, but may differ in detail to address new problems or concerns.

Each version is given a distinguishing version number. If the Program specifies a version number of this License which applies to it and "any later version", you have the option of following the terms and conditions either of that version or of any later version published by the Free Software Foundation. If the Program does not specify a version number of this License, you may choose any version ever published by the Free Software Foundation.

 10. If you wish to incorporate parts of the Program into other free programs whose distribution conditions are different, write to the author to ask for permission. For software which is copyrighted by the Free Software Foundation, write to the Free Software Foundation; we sometimes make exceptions for this. Our decision will be guided by the two goals of preserving the free status of all derivatives of our free software and of promoting the sharing and reuse of software generally.

### NO WARRANTY

 11. BECAUSE THE PROGRAM IS LICENSED FREE OF CHARGE, THERE IS NO WARRANTY FOR THE PROGRAM, TO THE EXTENT PERMITTED BY APPLICABLE LAW. EXCEPT WHEN OTHERWISE STATED IN WRITING THE COPYRIGHT HOLDERS AND/OR OTHER PARTIES PROVIDE THE PROGRAM "AS IS" WITHOUT WARRANTY OF ANY KIND, EITHER EXPRESSED OR IMPLIED, INCLUDING, BUT NOT LIMITED TO, THE IMPLIED WARRANTIES OF MERCHANTABILITY AND FITNESS FOR A PARTICULAR PURPOSE. THE ENTIRE RISK AS TO THE QUALITY AND PERFORMANCE OF THE PROGRAM IS WITH YOU. SHOULD THE PROGRAM PROVE DEFECTIVE, YOU ASSUME THE COST OF ALL NECESSARY SERVICING, REPAIR OR CORRECTION.

 12. IN NO EVENT UNLESS REQUIRED BY APPLICABLE LAW OR AGREED TO IN WRITING WILL ANY COPYRIGHT HOLDER, OR ANY OTHER PARTY WHO MAY MODIFY AND/OR REDISTRIBUTE THE PROGRAM AS PERMITTED ABOVE, BE LIABLE TO YOU FOR DAMAGES, INCLUDING ANY GENERAL, SPECIAL, INCIDENTAL OR CONSEQUENTIAL DAMAGES ARISING OUT OF THE USE OR INABILITY TO USE THE PROGRAM (INCLUDING BUT NOT LIMITED TO LOSS OF DATA OR DATA BEING RENDERED INACCURATE OR LOSSES SUSTAINED BY YOU OR THIRD PARTIES OR A FAILURE OF THE PROGRAM TO OPERATE WITH ANY OTHER PROGRAMS), EVEN IF SUCH HOLDER OR OTHER PARTY HAS BEEN ADVISED OF THE POSSIBILITY OF SUCH DAMAGES.

#### END OF TERMS AND CONDITIONS

 How to Apply These Terms to Your New Programs

 If you develop a new program, and you want it to be of the greatest possible use to the public, the best way to achieve this is to make it free software which everyone can redistribute and change under these terms.

 To do so, attach the following notices to the program. It is safest to attach them to the start of each source file to most effectively convey the exclusion of warranty; and each file should have at least the "copyright" line and a pointer to where the full notice is found.

 <one line to give the program's name and a brief idea of what it does.> Copyright (C)  $19yy$  <name of author>

 This program is free software; you can redistribute it and/or modify it under the terms of the GNU General Public License as published by the Free Software Foundation; either version 2 of the License, or (at your option) any later version.

 This program is distributed in the hope that it will be useful, but WITHOUT ANY WARRANTY; without even the implied warranty of MERCHANTABILITY or FITNESS FOR A PARTICULAR PURPOSE. See the GNU General Public License for more details.

 You should have received a copy of the GNU General Public License along with this program; if not, write to the Free Software Foundation, Inc., 59 Temple Place, Suite 330, Boston, MA 02111-1307 USA

Also add information on how to contact you by electronic and paper mail.

If the program is interactive, make it output a short notice like this when it starts in an interactive mode:

 Gnomovision version 69, Copyright (C) 19yy name of author Gnomovision comes with ABSOLUTELY NO WARRANTY; for details type `show w'. This is free software, and you are welcome to redistribute it under certain conditions; type `show c' for details.

The hypothetical commands `show w' and `show c' should show the appropriate parts of the General Public License. Of course, the commands you use may be called something other than `show w' and `show c'; they could even be mouse-clicks or menu items--whatever suits your program.

You should also get your employer (if you work as a programmer) or your school, if any, to sign a "copyright disclaimer" for the program, if

necessary. Here is a sample; alter the names:

 Yoyodyne, Inc., hereby disclaims all copyright interest in the program `Gnomovision' (which makes passes at compilers) written by James Hacker.

 <signature of Ty Coon>, 1 April 1989 Ty Coon, President of Vice

This General Public License does not permit incorporating your program into proprietary programs. If your program is a subroutine library, you may consider it more useful to permit linking proprietary applications with the library. If this is what you want to do, use the GNU Library General Public License instead of this License.

# **1.172 systemd-shim 239-58.el8\_6.4**

# **1.172.1 Available under license :**

 GNU GENERAL PUBLIC LICENSE Version 2, June 1991

Copyright (C) 1989, 1991 Free Software Foundation, Inc., 51 Franklin Street, Fifth Floor, Boston, MA 02110-1301 USA Everyone is permitted to copy and distribute verbatim copies of this license document, but changing it is not allowed.

#### Preamble

 The licenses for most software are designed to take away your freedom to share and change it. By contrast, the GNU General Public License is intended to guarantee your freedom to share and change free software--to make sure the software is free for all its users. This General Public License applies to most of the Free Software Foundation's software and to any other program whose authors commit to using it. (Some other Free Software Foundation software is covered by the GNU Lesser General Public License instead.) You can apply it to your programs, too.

 When we speak of free software, we are referring to freedom, not price. Our General Public Licenses are designed to make sure that you have the freedom to distribute copies of free software (and charge for this service if you wish), that you receive source code or can get it if you want it, that you can change the software or use pieces of it in new free programs; and that you know you can do these things.

 To protect your rights, we need to make restrictions that forbid anyone to deny you these rights or to ask you to surrender the rights. These restrictions translate to certain responsibilities for you if you

distribute copies of the software, or if you modify it.

 For example, if you distribute copies of such a program, whether gratis or for a fee, you must give the recipients all the rights that you have. You must make sure that they, too, receive or can get the source code. And you must show them these terms so they know their rights.

We protect your rights with two steps: (1) copyright the software, and (2) offer you this license which gives you legal permission to copy, distribute and/or modify the software.

 Also, for each author's protection and ours, we want to make certain that everyone understands that there is no warranty for this free software. If the software is modified by someone else and passed on, we want its recipients to know that what they have is not the original, so that any problems introduced by others will not reflect on the original authors' reputations.

 Finally, any free program is threatened constantly by software patents. We wish to avoid the danger that redistributors of a free program will individually obtain patent licenses, in effect making the program proprietary. To prevent this, we have made it clear that any patent must be licensed for everyone's free use or not licensed at all.

 The precise terms and conditions for copying, distribution and modification follow.

## GNU GENERAL PUBLIC LICENSE TERMS AND CONDITIONS FOR COPYING, DISTRIBUTION AND MODIFICATION

 0. This License applies to any program or other work which contains a notice placed by the copyright holder saying it may be distributed under the terms of this General Public License. The "Program", below, refers to any such program or work, and a "work based on the Program" means either the Program or any derivative work under copyright law: that is to say, a work containing the Program or a portion of it, either verbatim or with modifications and/or translated into another language. (Hereinafter, translation is included without limitation in the term "modification".) Each licensee is addressed as "you".

Activities other than copying, distribution and modification are not covered by this License; they are outside its scope. The act of running the Program is not restricted, and the output from the Program is covered only if its contents constitute a work based on the Program (independent of having been made by running the Program). Whether that is true depends on what the Program does.

 1. You may copy and distribute verbatim copies of the Program's source code as you receive it, in any medium, provided that you conspicuously and appropriately publish on each copy an appropriate copyright notice and disclaimer of warranty; keep intact all the notices that refer to this License and to the absence of any warranty; and give any other recipients of the Program a copy of this License along with the Program.

You may charge a fee for the physical act of transferring a copy, and you may at your option offer warranty protection in exchange for a fee.

 2. You may modify your copy or copies of the Program or any portion of it, thus forming a work based on the Program, and copy and distribute such modifications or work under the terms of Section 1 above, provided that you also meet all of these conditions:

 a) You must cause the modified files to carry prominent notices stating that you changed the files and the date of any change.

 b) You must cause any work that you distribute or publish, that in whole or in part contains or is derived from the Program or any part thereof, to be licensed as a whole at no charge to all third parties under the terms of this License.

 c) If the modified program normally reads commands interactively when run, you must cause it, when started running for such interactive use in the most ordinary way, to print or display an announcement including an appropriate copyright notice and a notice that there is no warranty (or else, saying that you provide a warranty) and that users may redistribute the program under these conditions, and telling the user how to view a copy of this License. (Exception: if the Program itself is interactive but does not normally print such an announcement, your work based on the Program is not required to print an announcement.)

These requirements apply to the modified work as a whole. If identifiable sections of that work are not derived from the Program, and can be reasonably considered independent and separate works in themselves, then this License, and its terms, do not apply to those sections when you distribute them as separate works. But when you distribute the same sections as part of a whole which is a work based on the Program, the distribution of the whole must be on the terms of this License, whose permissions for other licensees extend to the entire whole, and thus to each and every part regardless of who wrote it.

Thus, it is not the intent of this section to claim rights or contest your rights to work written entirely by you; rather, the intent is to exercise the right to control the distribution of derivative or

collective works based on the Program.

In addition, mere aggregation of another work not based on the Program with the Program (or with a work based on the Program) on a volume of a storage or distribution medium does not bring the other work under the scope of this License.

 3. You may copy and distribute the Program (or a work based on it, under Section 2) in object code or executable form under the terms of Sections 1 and 2 above provided that you also do one of the following:

 a) Accompany it with the complete corresponding machine-readable source code, which must be distributed under the terms of Sections 1 and 2 above on a medium customarily used for software interchange; or,

 b) Accompany it with a written offer, valid for at least three years, to give any third party, for a charge no more than your cost of physically performing source distribution, a complete machine-readable copy of the corresponding source code, to be distributed under the terms of Sections 1 and 2 above on a medium customarily used for software interchange; or,

 c) Accompany it with the information you received as to the offer to distribute corresponding source code. (This alternative is allowed only for noncommercial distribution and only if you received the program in object code or executable form with such an offer, in accord with Subsection b above.)

The source code for a work means the preferred form of the work for making modifications to it. For an executable work, complete source code means all the source code for all modules it contains, plus any associated interface definition files, plus the scripts used to control compilation and installation of the executable. However, as a special exception, the source code distributed need not include anything that is normally distributed (in either source or binary form) with the major components (compiler, kernel, and so on) of the operating system on which the executable runs, unless that component itself accompanies the executable.

If distribution of executable or object code is made by offering access to copy from a designated place, then offering equivalent access to copy the source code from the same place counts as distribution of the source code, even though third parties are not compelled to copy the source along with the object code.

 4. You may not copy, modify, sublicense, or distribute the Program except as expressly provided under this License. Any attempt otherwise to copy, modify, sublicense or distribute the Program is

void, and will automatically terminate your rights under this License. However, parties who have received copies, or rights, from you under this License will not have their licenses terminated so long as such parties remain in full compliance.

 5. You are not required to accept this License, since you have not signed it. However, nothing else grants you permission to modify or distribute the Program or its derivative works. These actions are prohibited by law if you do not accept this License. Therefore, by modifying or distributing the Program (or any work based on the Program), you indicate your acceptance of this License to do so, and all its terms and conditions for copying, distributing or modifying the Program or works based on it.

 6. Each time you redistribute the Program (or any work based on the Program), the recipient automatically receives a license from the original licensor to copy, distribute or modify the Program subject to these terms and conditions. You may not impose any further restrictions on the recipients' exercise of the rights granted herein. You are not responsible for enforcing compliance by third parties to this License.

 7. If, as a consequence of a court judgment or allegation of patent infringement or for any other reason (not limited to patent issues), conditions are imposed on you (whether by court order, agreement or otherwise) that contradict the conditions of this License, they do not excuse you from the conditions of this License. If you cannot distribute so as to satisfy simultaneously your obligations under this License and any other pertinent obligations, then as a consequence you may not distribute the Program at all. For example, if a patent license would not permit royalty-free redistribution of the Program by all those who receive copies directly or indirectly through you, then the only way you could satisfy both it and this License would be to refrain entirely from distribution of the Program.

If any portion of this section is held invalid or unenforceable under any particular circumstance, the balance of the section is intended to apply and the section as a whole is intended to apply in other circumstances.

It is not the purpose of this section to induce you to infringe any patents or other property right claims or to contest validity of any such claims; this section has the sole purpose of protecting the integrity of the free software distribution system, which is implemented by public license practices. Many people have made generous contributions to the wide range of software distributed through that system in reliance on consistent application of that system; it is up to the author/donor to decide if he or she is willing

to distribute software through any other system and a licensee cannot impose that choice.

This section is intended to make thoroughly clear what is believed to be a consequence of the rest of this License.

 8. If the distribution and/or use of the Program is restricted in certain countries either by patents or by copyrighted interfaces, the original copyright holder who places the Program under this License may add an explicit geographical distribution limitation excluding those countries, so that distribution is permitted only in or among countries not thus excluded. In such case, this License incorporates the limitation as if written in the body of this License.

 9. The Free Software Foundation may publish revised and/or new versions of the General Public License from time to time. Such new versions will be similar in spirit to the present version, but may differ in detail to address new problems or concerns.

Each version is given a distinguishing version number. If the Program specifies a version number of this License which applies to it and "any later version", you have the option of following the terms and conditions either of that version or of any later version published by the Free Software Foundation. If the Program does not specify a version number of this License, you may choose any version ever published by the Free Software Foundation.

 10. If you wish to incorporate parts of the Program into other free programs whose distribution conditions are different, write to the author to ask for permission. For software which is copyrighted by the Free Software Foundation, write to the Free Software Foundation; we sometimes make exceptions for this. Our decision will be guided by the two goals of preserving the free status of all derivatives of our free software and of promoting the sharing and reuse of software generally.

### NO WARRANTY

 11. BECAUSE THE PROGRAM IS LICENSED FREE OF CHARGE, THERE IS NO WARRANTY FOR THE PROGRAM, TO THE EXTENT PERMITTED BY APPLICABLE LAW. EXCEPT WHEN OTHERWISE STATED IN WRITING THE COPYRIGHT HOLDERS AND/OR OTHER PARTIES PROVIDE THE PROGRAM "AS IS" WITHOUT WARRANTY OF ANY KIND, EITHER EXPRESSED OR IMPLIED, INCLUDING, BUT NOT LIMITED TO, THE IMPLIED WARRANTIES OF MERCHANTABILITY AND FITNESS FOR A PARTICULAR PURPOSE. THE ENTIRE RISK AS TO THE QUALITY AND PERFORMANCE OF THE PROGRAM IS WITH YOU. SHOULD THE PROGRAM PROVE DEFECTIVE, YOU ASSUME THE COST OF ALL NECESSARY SERVICING, REPAIR OR CORRECTION.

12. IN NO EVENT UNLESS REQUIRED BY APPLICABLE LAW OR AGREED TO IN WRITING

WILL ANY COPYRIGHT HOLDER, OR ANY OTHER PARTY WHO MAY MODIFY AND/OR REDISTRIBUTE THE PROGRAM AS PERMITTED ABOVE, BE LIABLE TO YOU FOR DAMAGES, INCLUDING ANY GENERAL, SPECIAL, INCIDENTAL OR CONSEQUENTIAL DAMAGES ARISING OUT OF THE USE OR INABILITY TO USE THE PROGRAM (INCLUDING BUT NOT LIMITED TO LOSS OF DATA OR DATA BEING RENDERED INACCURATE OR LOSSES SUSTAINED BY YOU OR THIRD PARTIES OR A FAILURE OF THE PROGRAM TO OPERATE WITH ANY OTHER PROGRAMS), EVEN IF SUCH HOLDER OR OTHER PARTY HAS BEEN ADVISED OF THE POSSIBILITY OF SUCH DAMAGES.

### END OF TERMS AND CONDITIONS

 How to Apply These Terms to Your New Programs

 If you develop a new program, and you want it to be of the greatest possible use to the public, the best way to achieve this is to make it free software which everyone can redistribute and change under these terms.

 To do so, attach the following notices to the program. It is safest to attach them to the start of each source file to most effectively convey the exclusion of warranty; and each file should have at least the "copyright" line and a pointer to where the full notice is found.

 <one line to give the program's name and a brief idea of what it does.> Copyright  $(C)$  <year > <name of author>

 This program is free software; you can redistribute it and/or modify it under the terms of the GNU General Public License as published by the Free Software Foundation; either version 2 of the License, or (at your option) any later version.

 This program is distributed in the hope that it will be useful, but WITHOUT ANY WARRANTY; without even the implied warranty of MERCHANTABILITY or FITNESS FOR A PARTICULAR PURPOSE. See the GNU General Public License for more details.

 You should have received a copy of the GNU General Public License along with this program; if not, write to the Free Software Foundation, Inc., 51 Franklin Street, Fifth Floor, Boston, MA 02110-1301 USA.

Also add information on how to contact you by electronic and paper mail.

If the program is interactive, make it output a short notice like this when it starts in an interactive mode:

 Gnomovision version 69, Copyright (C) year name of author Gnomovision comes with ABSOLUTELY NO WARRANTY; for details type `show w'. This is free software, and you are welcome to redistribute it under certain conditions; type `show c' for details.

The hypothetical commands `show w' and `show c' should show the appropriate parts of the General Public License. Of course, the commands you use may be called something other than `show w' and `show c'; they could even be mouse-clicks or menu items--whatever suits your program.

You should also get your employer (if you work as a programmer) or your school, if any, to sign a "copyright disclaimer" for the program, if necessary. Here is a sample; alter the names:

 Yoyodyne, Inc., hereby disclaims all copyright interest in the program `Gnomovision' (which makes passes at compilers) written by James Hacker.

 <signature of Ty Coon>, 1 April 1989 Ty Coon, President of Vice

This General Public License does not permit incorporating your program into proprietary programs. If your program is a subroutine library, you may consider it more useful to permit linking proprietary applications with the library. If this is what you want to do, use the GNU Lesser General Public License instead of this License.

# **1.173 zlib 1.2.3**

# **1.173.1 Available under license :**

Boost Software License - Version 1.0 - August 17th, 2003

Permission is hereby granted, free of charge, to any person or organization obtaining a copy of the software and accompanying documentation covered by this license (the "Software") to use, reproduce, display, distribute, execute, and transmit the Software, and to prepare derivative works of the Software, and to permit third-parties to whom the Software is furnished to do so, all subject to the following:

The copyright notices in the Software and this entire statement, including the above license grant, this restriction and the following disclaimer, must be included in all copies of the Software, in whole or in part, and all derivative works of the Software, unless such copies or derivative works are solely in the form of machine-executable object code generated by a source language processor.

THE SOFTWARE IS PROVIDED "AS IS", WITHOUT WARRANTY OF ANY KIND, EXPRESS OR IMPLIED, INCLUDING BUT NOT LIMITED TO THE WARRANTIES OF MERCHANTABILITY, FITNESS FOR A PARTICULAR PURPOSE, TITLE AND NON-INFRINGEMENT. IN NO EVENT SHALL THE COPYRIGHT HOLDERS OR ANYONE DISTRIBUTING THE SOFTWARE BE LIABLE FOR ANY DAMAGES OR OTHER LIABILITY, WHETHER IN CONTRACT, TORT OR OTHERWISE, ARISING FROM, OUT OF OR IN CONNECTION WITH THE SOFTWARE OR THE USE OR OTHER

# **1.174 jackson-datatype-jdk8 2.11.3 1.174.1 Available under license :**

Apache License

Version 2.0, January 2004

http://www.apache.org/licenses/

### TERMS AND CONDITIONS FOR USE, REPRODUCTION, AND DISTRIBUTION

### 1. Definitions.

"License" shall mean the terms and conditions for use, reproduction, and distribution as defined by Sections 1 through 9 of this document.

"Licensor" shall mean the copyright owner or entity authorized by the copyright owner that is granting the License.

"Legal Entity" shall mean the union of the acting entity and all other entities that control, are controlled by, or are under common control with that entity. For the purposes of this definition, "control" means (i) the power, direct or indirect, to cause the direction or management of such entity, whether by contract or otherwise, or (ii) ownership of fifty percent (50%) or more of the outstanding shares, or (iii) beneficial ownership of such entity.

"You" (or "Your") shall mean an individual or Legal Entity exercising permissions granted by this License.

"Source" form shall mean the preferred form for making modifications, including but not limited to software source code, documentation source, and configuration files.

"Object" form shall mean any form resulting from mechanical transformation or translation of a Source form, including but not limited to compiled object code, generated documentation, and conversions to other media types.

"Work" shall mean the work of authorship, whether in Source or Object form, made available under the License, as indicated by a copyright notice that is included in or attached to the work (an example is provided in the Appendix below).

"Derivative Works" shall mean any work, whether in Source or Object form, that is based on (or derived from) the Work and for which the editorial revisions, annotations, elaborations, or other modifications represent, as a whole, an original work of authorship. For the purposes of this License, Derivative Works shall not include works that remain separable from, or merely link (or bind by name) to the interfaces of, the Work and Derivative Works thereof.

"Contribution" shall mean any work of authorship, including the original version of the Work and any modifications or additions to that Work or Derivative Works thereof, that is intentionally submitted to Licensor for inclusion in the Work by the copyright owner or by an individual or Legal Entity authorized to submit on behalf of the copyright owner. For the purposes of this definition, "submitted" means any form of electronic, verbal, or written
communication sent to the Licensor or its representatives, including but not limited to communication on electronic mailing lists, source code control systems, and issue tracking systems that are managed by, or on behalf of, the Licensor for the purpose of discussing and improving the Work, but excluding communication that is conspicuously marked or otherwise designated in writing by the copyright owner as "Not a Contribution."

"Contributor" shall mean Licensor and any individual or Legal Entity on behalf of whom a Contribution has been received by Licensor and subsequently incorporated within the Work.

2. Grant of Copyright License. Subject to the terms and conditions of this License, each Contributor hereby grants to You a perpetual, worldwide, non-exclusive, no-charge, royalty-free, irrevocable copyright license to reproduce, prepare Derivative Works of, publicly display, publicly perform, sublicense, and distribute the Work and such Derivative Works in Source or Object form.

3. Grant of Patent License. Subject to the terms and conditions of this License, each Contributor hereby grants to You a perpetual, worldwide, non-exclusive, no-charge, royalty-free, irrevocable (except as stated in this section) patent license to make, have made, use, offer to sell, sell, import, and otherwise transfer the Work, where such license applies only to those patent claims licensable by such Contributor that are necessarily infringed by their Contribution(s) alone or by combination of their Contribution(s) with the Work to which such Contribution(s) was submitted. If You institute patent litigation against any entity (including a cross-claim or counterclaim in a lawsuit) alleging that the Work or a Contribution incorporated within the Work constitutes direct or contributory patent infringement, then any patent licenses granted to You under this License for that Work shall terminate as of the date such litigation is filed.

4. Redistribution. You may reproduce and distribute copies of the Work or Derivative Works thereof in any medium, with or without modifications, and in Source or Object form, provided that You meet the following conditions:

You must give any other recipients of the Work or Derivative Works a copy of this License; and You must cause any modified files to carry prominent notices stating that You changed the files; and You must retain, in the Source form of any Derivative Works that You distribute, all copyright, patent, trademark, and attribution notices from the Source form of the Work, excluding those notices that do not pertain to any part of the Derivative Works; and

If the Work includes a "NOTICE" text file as part of its distribution, then any Derivative Works that You distribute must include a readable copy of the attribution notices contained within such NOTICE file, excluding those notices that do not pertain to any part of the Derivative Works, in at least one of the following places: within a NOTICE text file distributed as part of the Derivative Works; within the Source form or documentation, if provided along with the Derivative Works; or, within a display generated by the Derivative Works, if and wherever such third-party notices normally appear. The contents of the NOTICE file are for informational purposes only and do not modify the License. You may add Your own attribution notices within Derivative Works that You distribute, alongside or as an addendum to the NOTICE text from the Work, provided that such additional attribution notices cannot be construed as modifying the License.

You may add Your own copyright statement to Your modifications and may provide additional or different license terms and conditions for use, reproduction, or distribution of Your modifications, or for any such Derivative Works as a whole, provided Your use, reproduction, and distribution of the Work otherwise complies with the conditions stated in this License.

5. Submission of Contributions. Unless You explicitly state otherwise, any Contribution intentionally submitted for inclusion in the Work by You to the Licensor shall be under the terms and conditions of this License, without any

additional terms or conditions. Notwithstanding the above, nothing herein shall supersede or modify the terms of any separate license agreement you may have executed with Licensor regarding such Contributions.

6. Trademarks. This License does not grant permission to use the trade names, trademarks, service marks, or product names of the Licensor, except as required for reasonable and customary use in describing the origin of the Work and reproducing the content of the NOTICE file.

7. Disclaimer of Warranty. Unless required by applicable law or agreed to in writing, Licensor provides the Work (and each Contributor provides its Contributions) on an "AS IS" BASIS, WITHOUT WARRANTIES OR CONDITIONS OF ANY KIND, either express or implied, including, without limitation, any warranties or conditions of TITLE, NON-INFRINGEMENT, MERCHANTABILITY, or FITNESS FOR A PARTICULAR PURPOSE. You are solely responsible for determining the appropriateness of using or redistributing the Work and assume any risks associated with Your exercise of permissions under this License.

8. Limitation of Liability. In no event and under no legal theory, whether in tort (including negligence), contract, or otherwise, unless required by applicable law (such as deliberate and grossly negligent acts) or agreed to in writing, shall any Contributor be liable to You for damages, including any direct, indirect, special, incidental, or consequential damages of any character arising as a result of this License or out of the use or inability to use the Work (including but not limited to damages for loss of goodwill, work stoppage, computer failure or malfunction, or any and all other commercial damages or losses), even if such Contributor has been advised of the possibility of such damages.

9. Accepting Warranty or Additional Liability. While redistributing the Work or Derivative Works thereof, You may choose to offer, and charge a fee for, acceptance of support, warranty, indemnity, or other liability obligations and/or rights consistent with this License. However, in accepting such obligations, You may act only on Your own behalf and on Your sole responsibility, not on behalf of any other Contributor, and only if You agree to indemnify, defend, and hold each Contributor harmless for any liability incurred by, or claims asserted against, such Contributor by reason of your accepting any such warranty or additional liability.

END OF TERMS AND CONDITIONS

# **1.175 keepalived 2.1.5-8.el8**

# **1.175.1 Available under license :**

 GNU GENERAL PUBLIC LICENSE Version 2, June 1991

Copyright (C) 1989, 1991 Free Software Foundation, Inc. 675 Mass Ave, Cambridge, MA 02139, USA Everyone is permitted to copy and distribute verbatim copies of this license document, but changing it is not allowed.

 Preamble

 The licenses for most software are designed to take away your freedom to share and change it. By contrast, the GNU General Public License is intended to guarantee your freedom to share and change free

software--to make sure the software is free for all its users. This General Public License applies to most of the Free Software Foundation's software and to any other program whose authors commit to using it. (Some other Free Software Foundation software is covered by the GNU Library General Public License instead.) You can apply it to your programs, too.

 When we speak of free software, we are referring to freedom, not price. Our General Public Licenses are designed to make sure that you have the freedom to distribute copies of free software (and charge for this service if you wish), that you receive source code or can get it if you want it, that you can change the software or use pieces of it in new free programs; and that you know you can do these things.

 To protect your rights, we need to make restrictions that forbid anyone to deny you these rights or to ask you to surrender the rights. These restrictions translate to certain responsibilities for you if you distribute copies of the software, or if you modify it.

 For example, if you distribute copies of such a program, whether gratis or for a fee, you must give the recipients all the rights that you have. You must make sure that they, too, receive or can get the source code. And you must show them these terms so they know their rights.

We protect your rights with two steps: (1) copyright the software, and (2) offer you this license which gives you legal permission to copy, distribute and/or modify the software.

 Also, for each author's protection and ours, we want to make certain that everyone understands that there is no warranty for this free software. If the software is modified by someone else and passed on, we want its recipients to know that what they have is not the original, so that any problems introduced by others will not reflect on the original authors' reputations.

 Finally, any free program is threatened constantly by software patents. We wish to avoid the danger that redistributors of a free program will individually obtain patent licenses, in effect making the program proprietary. To prevent this, we have made it clear that any patent must be licensed for everyone's free use or not licensed at all.

 The precise terms and conditions for copying, distribution and modification follow.

# GNU GENERAL PUBLIC LICENSE TERMS AND CONDITIONS FOR COPYING, DISTRIBUTION AND MODIFICATION

 0. This License applies to any program or other work which contains a notice placed by the copyright holder saying it may be distributed under the terms of this General Public License. The "Program", below, refers to any such program or work, and a "work based on the Program" means either the Program or any derivative work under copyright law: that is to say, a work containing the Program or a portion of it, either verbatim or with modifications and/or translated into another language. (Hereinafter, translation is included without limitation in the term "modification".) Each licensee is addressed as "you".

Activities other than copying, distribution and modification are not covered by this License; they are outside its scope. The act of running the Program is not restricted, and the output from the Program is covered only if its contents constitute a work based on the Program (independent of having been made by running the Program). Whether that is true depends on what the Program does.

 1. You may copy and distribute verbatim copies of the Program's source code as you receive it, in any medium, provided that you conspicuously and appropriately publish on each copy an appropriate copyright notice and disclaimer of warranty; keep intact all the notices that refer to this License and to the absence of any warranty; and give any other recipients of the Program a copy of this License along with the Program.

You may charge a fee for the physical act of transferring a copy, and you may at your option offer warranty protection in exchange for a fee.

 2. You may modify your copy or copies of the Program or any portion of it, thus forming a work based on the Program, and copy and distribute such modifications or work under the terms of Section 1 above, provided that you also meet all of these conditions:

 a) You must cause the modified files to carry prominent notices stating that you changed the files and the date of any change.

 b) You must cause any work that you distribute or publish, that in whole or in part contains or is derived from the Program or any part thereof, to be licensed as a whole at no charge to all third parties under the terms of this License.

 c) If the modified program normally reads commands interactively when run, you must cause it, when started running for such interactive use in the most ordinary way, to print or display an announcement including an appropriate copyright notice and a notice that there is no warranty (or else, saying that you provide a warranty) and that users may redistribute the program under these conditions, and telling the user how to view a copy of this

 License. (Exception: if the Program itself is interactive but does not normally print such an announcement, your work based on the Program is not required to print an announcement.)

These requirements apply to the modified work as a whole. If identifiable sections of that work are not derived from the Program, and can be reasonably considered independent and separate works in themselves, then this License, and its terms, do not apply to those sections when you distribute them as separate works. But when you distribute the same sections as part of a whole which is a work based on the Program, the distribution of the whole must be on the terms of this License, whose permissions for other licensees extend to the entire whole, and thus to each and every part regardless of who wrote it.

Thus, it is not the intent of this section to claim rights or contest your rights to work written entirely by you; rather, the intent is to exercise the right to control the distribution of derivative or collective works based on the Program.

In addition, mere aggregation of another work not based on the Program with the Program (or with a work based on the Program) on a volume of a storage or distribution medium does not bring the other work under the scope of this License.

 3. You may copy and distribute the Program (or a work based on it, under Section 2) in object code or executable form under the terms of Sections 1 and 2 above provided that you also do one of the following:

 a) Accompany it with the complete corresponding machine-readable source code, which must be distributed under the terms of Sections 1 and 2 above on a medium customarily used for software interchange; or,

 b) Accompany it with a written offer, valid for at least three years, to give any third party, for a charge no more than your cost of physically performing source distribution, a complete machine-readable copy of the corresponding source code, to be distributed under the terms of Sections 1 and 2 above on a medium customarily used for software interchange; or,

 c) Accompany it with the information you received as to the offer to distribute corresponding source code. (This alternative is allowed only for noncommercial distribution and only if you received the program in object code or executable form with such an offer, in accord with Subsection b above.)

The source code for a work means the preferred form of the work for making modifications to it. For an executable work, complete source code means all the source code for all modules it contains, plus any

associated interface definition files, plus the scripts used to control compilation and installation of the executable. However, as a special exception, the source code distributed need not include anything that is normally distributed (in either source or binary form) with the major components (compiler, kernel, and so on) of the operating system on which the executable runs, unless that component itself accompanies the executable.

If distribution of executable or object code is made by offering access to copy from a designated place, then offering equivalent access to copy the source code from the same place counts as distribution of the source code, even though third parties are not compelled to copy the source along with the object code.

 4. You may not copy, modify, sublicense, or distribute the Program except as expressly provided under this License. Any attempt otherwise to copy, modify, sublicense or distribute the Program is void, and will automatically terminate your rights under this License. However, parties who have received copies, or rights, from you under this License will not have their licenses terminated so long as such parties remain in full compliance.

 5. You are not required to accept this License, since you have not signed it. However, nothing else grants you permission to modify or distribute the Program or its derivative works. These actions are prohibited by law if you do not accept this License. Therefore, by modifying or distributing the Program (or any work based on the Program), you indicate your acceptance of this License to do so, and all its terms and conditions for copying, distributing or modifying the Program or works based on it.

 6. Each time you redistribute the Program (or any work based on the Program), the recipient automatically receives a license from the original licensor to copy, distribute or modify the Program subject to these terms and conditions. You may not impose any further restrictions on the recipients' exercise of the rights granted herein. You are not responsible for enforcing compliance by third parties to this License.

 7. If, as a consequence of a court judgment or allegation of patent infringement or for any other reason (not limited to patent issues), conditions are imposed on you (whether by court order, agreement or otherwise) that contradict the conditions of this License, they do not excuse you from the conditions of this License. If you cannot distribute so as to satisfy simultaneously your obligations under this License and any other pertinent obligations, then as a consequence you may not distribute the Program at all. For example, if a patent license would not permit royalty-free redistribution of the Program by

all those who receive copies directly or indirectly through you, then the only way you could satisfy both it and this License would be to refrain entirely from distribution of the Program.

If any portion of this section is held invalid or unenforceable under any particular circumstance, the balance of the section is intended to apply and the section as a whole is intended to apply in other circumstances.

It is not the purpose of this section to induce you to infringe any patents or other property right claims or to contest validity of any such claims; this section has the sole purpose of protecting the integrity of the free software distribution system, which is implemented by public license practices. Many people have made generous contributions to the wide range of software distributed through that system in reliance on consistent application of that system; it is up to the author/donor to decide if he or she is willing to distribute software through any other system and a licensee cannot impose that choice.

This section is intended to make thoroughly clear what is believed to be a consequence of the rest of this License.

 8. If the distribution and/or use of the Program is restricted in certain countries either by patents or by copyrighted interfaces, the original copyright holder who places the Program under this License may add an explicit geographical distribution limitation excluding those countries, so that distribution is permitted only in or among countries not thus excluded. In such case, this License incorporates the limitation as if written in the body of this License.

 9. The Free Software Foundation may publish revised and/or new versions of the General Public License from time to time. Such new versions will be similar in spirit to the present version, but may differ in detail to address new problems or concerns.

Each version is given a distinguishing version number. If the Program specifies a version number of this License which applies to it and "any later version", you have the option of following the terms and conditions either of that version or of any later version published by the Free Software Foundation. If the Program does not specify a version number of this License, you may choose any version ever published by the Free Software Foundation.

 10. If you wish to incorporate parts of the Program into other free programs whose distribution conditions are different, write to the author to ask for permission. For software which is copyrighted by the Free Software Foundation, write to the Free Software Foundation; we sometimes

make exceptions for this. Our decision will be guided by the two goals of preserving the free status of all derivatives of our free software and of promoting the sharing and reuse of software generally.

# NO WARRANTY

 11. BECAUSE THE PROGRAM IS LICENSED FREE OF CHARGE, THERE IS NO WARRANTY FOR THE PROGRAM, TO THE EXTENT PERMITTED BY APPLICABLE LAW. EXCEPT WHEN OTHERWISE STATED IN WRITING THE COPYRIGHT HOLDERS AND/OR OTHER PARTIES PROVIDE THE PROGRAM "AS IS" WITHOUT WARRANTY OF ANY KIND, EITHER EXPRESSED OR IMPLIED, INCLUDING, BUT NOT LIMITED TO, THE IMPLIED WARRANTIES OF MERCHANTABILITY AND FITNESS FOR A PARTICULAR PURPOSE. THE ENTIRE RISK AS TO THE QUALITY AND PERFORMANCE OF THE PROGRAM IS WITH YOU. SHOULD THE PROGRAM PROVE DEFECTIVE, YOU ASSUME THE COST OF ALL NECESSARY SERVICING, REPAIR OR CORRECTION.

 12. IN NO EVENT UNLESS REQUIRED BY APPLICABLE LAW OR AGREED TO IN WRITING WILL ANY COPYRIGHT HOLDER, OR ANY OTHER PARTY WHO MAY MODIFY AND/OR REDISTRIBUTE THE PROGRAM AS PERMITTED ABOVE, BE LIABLE TO YOU FOR DAMAGES, INCLUDING ANY GENERAL, SPECIAL, INCIDENTAL OR CONSEQUENTIAL DAMAGES ARISING OUT OF THE USE OR INABILITY TO USE THE PROGRAM (INCLUDING BUT NOT LIMITED TO LOSS OF DATA OR DATA BEING RENDERED INACCURATE OR LOSSES SUSTAINED BY YOU OR THIRD PARTIES OR A FAILURE OF THE PROGRAM TO OPERATE WITH ANY OTHER PROGRAMS), EVEN IF SUCH HOLDER OR OTHER PARTY HAS BEEN ADVISED OF THE POSSIBILITY OF SUCH DAMAGES.

# END OF TERMS AND CONDITIONS

 Appendix: How to Apply These Terms to Your New Programs

 If you develop a new program, and you want it to be of the greatest possible use to the public, the best way to achieve this is to make it free software which everyone can redistribute and change under these terms.

 To do so, attach the following notices to the program. It is safest to attach them to the start of each source file to most effectively convey the exclusion of warranty; and each file should have at least the "copyright" line and a pointer to where the full notice is found.

 <one line to give the program's name and a brief idea of what it does.> Copyright (C)  $19yy$  <name of author>

 This program is free software; you can redistribute it and/or modify it under the terms of the GNU General Public License as published by the Free Software Foundation; either version 2 of the License, or (at your option) any later version.

This program is distributed in the hope that it will be useful,

 but WITHOUT ANY WARRANTY; without even the implied warranty of MERCHANTABILITY or FITNESS FOR A PARTICULAR PURPOSE. See the GNU General Public License for more details.

 You should have received a copy of the GNU General Public License along with this program; if not, write to the Free Software Foundation, Inc., 675 Mass Ave, Cambridge, MA 02139, USA.

Also add information on how to contact you by electronic and paper mail.

If the program is interactive, make it output a short notice like this when it starts in an interactive mode:

 Gnomovision version 69, Copyright (C) 19yy name of author Gnomovision comes with ABSOLUTELY NO WARRANTY; for details type `show w'. This is free software, and you are welcome to redistribute it under certain conditions; type `show c' for details.

The hypothetical commands `show w' and `show c' should show the appropriate parts of the General Public License. Of course, the commands you use may be called something other than `show w' and `show c'; they could even be mouse-clicks or menu items--whatever suits your program.

You should also get your employer (if you work as a programmer) or your school, if any, to sign a "copyright disclaimer" for the program, if necessary. Here is a sample; alter the names:

 Yoyodyne, Inc., hereby disclaims all copyright interest in the program `Gnomovision' (which makes passes at compilers) written by James Hacker.

 <signature of Ty Coon>, 1 April 1989 Ty Coon, President of Vice

This General Public License does not permit incorporating your program into proprietary programs. If your program is a subroutine library, you may consider it more useful to permit linking proprietary applications with the library. If this is what you want to do, use the GNU Library General Public License instead of this License.

> GNU GENERAL PUBLIC LICENSE Version 2, June 1991

Copyright (C) 1989, 1991 Free Software Foundation, Inc., 51 Franklin Street, Fifth Floor, Boston, MA 02110-1301 USA Everyone is permitted to copy and distribute verbatim copies of this license document, but changing it is not allowed.

Preamble

 The licenses for most software are designed to take away your freedom to share and change it. By contrast, the GNU General Public License is intended to guarantee your freedom to share and change free software--to make sure the software is free for all its users. This General Public License applies to most of the Free Software Foundation's software and to any other program whose authors commit to using it. (Some other Free Software Foundation software is covered by the GNU Lesser General Public License instead.) You can apply it to your programs, too.

 When we speak of free software, we are referring to freedom, not price. Our General Public Licenses are designed to make sure that you have the freedom to distribute copies of free software (and charge for this service if you wish), that you receive source code or can get it if you want it, that you can change the software or use pieces of it in new free programs; and that you know you can do these things.

 To protect your rights, we need to make restrictions that forbid anyone to deny you these rights or to ask you to surrender the rights. These restrictions translate to certain responsibilities for you if you distribute copies of the software, or if you modify it.

 For example, if you distribute copies of such a program, whether gratis or for a fee, you must give the recipients all the rights that you have. You must make sure that they, too, receive or can get the source code. And you must show them these terms so they know their rights.

We protect your rights with two steps: (1) copyright the software, and (2) offer you this license which gives you legal permission to copy, distribute and/or modify the software.

 Also, for each author's protection and ours, we want to make certain that everyone understands that there is no warranty for this free software. If the software is modified by someone else and passed on, we want its recipients to know that what they have is not the original, so that any problems introduced by others will not reflect on the original authors' reputations.

 Finally, any free program is threatened constantly by software patents. We wish to avoid the danger that redistributors of a free program will individually obtain patent licenses, in effect making the program proprietary. To prevent this, we have made it clear that any patent must be licensed for everyone's free use or not licensed at all.

 The precise terms and conditions for copying, distribution and modification follow.

# GNU GENERAL PUBLIC LICENSE TERMS AND CONDITIONS FOR COPYING, DISTRIBUTION AND MODIFICATION

 0. This License applies to any program or other work which contains a notice placed by the copyright holder saying it may be distributed under the terms of this General Public License. The "Program", below, refers to any such program or work, and a "work based on the Program" means either the Program or any derivative work under copyright law: that is to say, a work containing the Program or a portion of it, either verbatim or with modifications and/or translated into another language. (Hereinafter, translation is included without limitation in the term "modification".) Each licensee is addressed as "you".

Activities other than copying, distribution and modification are not covered by this License; they are outside its scope. The act of running the Program is not restricted, and the output from the Program is covered only if its contents constitute a work based on the Program (independent of having been made by running the Program). Whether that is true depends on what the Program does.

 1. You may copy and distribute verbatim copies of the Program's source code as you receive it, in any medium, provided that you conspicuously and appropriately publish on each copy an appropriate copyright notice and disclaimer of warranty; keep intact all the notices that refer to this License and to the absence of any warranty; and give any other recipients of the Program a copy of this License along with the Program.

You may charge a fee for the physical act of transferring a copy, and you may at your option offer warranty protection in exchange for a fee.

 2. You may modify your copy or copies of the Program or any portion of it, thus forming a work based on the Program, and copy and distribute such modifications or work under the terms of Section 1 above, provided that you also meet all of these conditions:

 a) You must cause the modified files to carry prominent notices stating that you changed the files and the date of any change.

 b) You must cause any work that you distribute or publish, that in whole or in part contains or is derived from the Program or any part thereof, to be licensed as a whole at no charge to all third parties under the terms of this License.

 c) If the modified program normally reads commands interactively when run, you must cause it, when started running for such interactive use in the most ordinary way, to print or display an announcement including an appropriate copyright notice and a

 notice that there is no warranty (or else, saying that you provide a warranty) and that users may redistribute the program under these conditions, and telling the user how to view a copy of this License. (Exception: if the Program itself is interactive but does not normally print such an announcement, your work based on the Program is not required to print an announcement.)

These requirements apply to the modified work as a whole. If identifiable sections of that work are not derived from the Program, and can be reasonably considered independent and separate works in themselves, then this License, and its terms, do not apply to those sections when you distribute them as separate works. But when you distribute the same sections as part of a whole which is a work based on the Program, the distribution of the whole must be on the terms of this License, whose permissions for other licensees extend to the entire whole, and thus to each and every part regardless of who wrote it.

Thus, it is not the intent of this section to claim rights or contest your rights to work written entirely by you; rather, the intent is to exercise the right to control the distribution of derivative or collective works based on the Program.

In addition, mere aggregation of another work not based on the Program with the Program (or with a work based on the Program) on a volume of a storage or distribution medium does not bring the other work under the scope of this License.

 3. You may copy and distribute the Program (or a work based on it, under Section 2) in object code or executable form under the terms of Sections 1 and 2 above provided that you also do one of the following:

 a) Accompany it with the complete corresponding machine-readable source code, which must be distributed under the terms of Sections 1 and 2 above on a medium customarily used for software interchange; or,

 b) Accompany it with a written offer, valid for at least three years, to give any third party, for a charge no more than your cost of physically performing source distribution, a complete machine-readable copy of the corresponding source code, to be distributed under the terms of Sections 1 and 2 above on a medium customarily used for software interchange; or,

 c) Accompany it with the information you received as to the offer to distribute corresponding source code. (This alternative is allowed only for noncommercial distribution and only if you received the program in object code or executable form with such an offer, in accord with Subsection b above.)

The source code for a work means the preferred form of the work for making modifications to it. For an executable work, complete source code means all the source code for all modules it contains, plus any associated interface definition files, plus the scripts used to control compilation and installation of the executable. However, as a special exception, the source code distributed need not include anything that is normally distributed (in either source or binary form) with the major components (compiler, kernel, and so on) of the operating system on which the executable runs, unless that component itself accompanies the executable.

If distribution of executable or object code is made by offering access to copy from a designated place, then offering equivalent access to copy the source code from the same place counts as distribution of the source code, even though third parties are not compelled to copy the source along with the object code.

 4. You may not copy, modify, sublicense, or distribute the Program except as expressly provided under this License. Any attempt otherwise to copy, modify, sublicense or distribute the Program is void, and will automatically terminate your rights under this License. However, parties who have received copies, or rights, from you under this License will not have their licenses terminated so long as such parties remain in full compliance.

 5. You are not required to accept this License, since you have not signed it. However, nothing else grants you permission to modify or distribute the Program or its derivative works. These actions are prohibited by law if you do not accept this License. Therefore, by modifying or distributing the Program (or any work based on the Program), you indicate your acceptance of this License to do so, and all its terms and conditions for copying, distributing or modifying the Program or works based on it.

 6. Each time you redistribute the Program (or any work based on the Program), the recipient automatically receives a license from the original licensor to copy, distribute or modify the Program subject to these terms and conditions. You may not impose any further restrictions on the recipients' exercise of the rights granted herein. You are not responsible for enforcing compliance by third parties to this License.

 7. If, as a consequence of a court judgment or allegation of patent infringement or for any other reason (not limited to patent issues), conditions are imposed on you (whether by court order, agreement or otherwise) that contradict the conditions of this License, they do not excuse you from the conditions of this License. If you cannot distribute so as to satisfy simultaneously your obligations under this

License and any other pertinent obligations, then as a consequence you may not distribute the Program at all. For example, if a patent license would not permit royalty-free redistribution of the Program by all those who receive copies directly or indirectly through you, then the only way you could satisfy both it and this License would be to refrain entirely from distribution of the Program.

If any portion of this section is held invalid or unenforceable under any particular circumstance, the balance of the section is intended to apply and the section as a whole is intended to apply in other circumstances.

It is not the purpose of this section to induce you to infringe any patents or other property right claims or to contest validity of any such claims; this section has the sole purpose of protecting the integrity of the free software distribution system, which is implemented by public license practices. Many people have made generous contributions to the wide range of software distributed through that system in reliance on consistent application of that system; it is up to the author/donor to decide if he or she is willing to distribute software through any other system and a licensee cannot impose that choice.

This section is intended to make thoroughly clear what is believed to be a consequence of the rest of this License.

 8. If the distribution and/or use of the Program is restricted in certain countries either by patents or by copyrighted interfaces, the original copyright holder who places the Program under this License may add an explicit geographical distribution limitation excluding those countries, so that distribution is permitted only in or among countries not thus excluded. In such case, this License incorporates the limitation as if written in the body of this License.

 9. The Free Software Foundation may publish revised and/or new versions of the General Public License from time to time. Such new versions will be similar in spirit to the present version, but may differ in detail to address new problems or concerns.

Each version is given a distinguishing version number. If the Program specifies a version number of this License which applies to it and "any later version", you have the option of following the terms and conditions either of that version or of any later version published by the Free Software Foundation. If the Program does not specify a version number of this License, you may choose any version ever published by the Free Software Foundation.

10. If you wish to incorporate parts of the Program into other free

programs whose distribution conditions are different, write to the author to ask for permission. For software which is copyrighted by the Free Software Foundation, write to the Free Software Foundation; we sometimes make exceptions for this. Our decision will be guided by the two goals of preserving the free status of all derivatives of our free software and of promoting the sharing and reuse of software generally.

# NO WARRANTY

 11. BECAUSE THE PROGRAM IS LICENSED FREE OF CHARGE, THERE IS NO WARRANTY FOR THE PROGRAM, TO THE EXTENT PERMITTED BY APPLICABLE LAW. EXCEPT WHEN OTHERWISE STATED IN WRITING THE COPYRIGHT HOLDERS AND/OR OTHER PARTIES PROVIDE THE PROGRAM "AS IS" WITHOUT WARRANTY OF ANY KIND, EITHER EXPRESSED OR IMPLIED, INCLUDING, BUT NOT LIMITED TO, THE IMPLIED WARRANTIES OF MERCHANTABILITY AND FITNESS FOR A PARTICULAR PURPOSE. THE ENTIRE RISK AS TO THE QUALITY AND PERFORMANCE OF THE PROGRAM IS WITH YOU. SHOULD THE PROGRAM PROVE DEFECTIVE, YOU ASSUME THE COST OF ALL NECESSARY SERVICING, REPAIR OR CORRECTION.

 12. IN NO EVENT UNLESS REQUIRED BY APPLICABLE LAW OR AGREED TO IN WRITING WILL ANY COPYRIGHT HOLDER, OR ANY OTHER PARTY WHO MAY MODIFY AND/OR REDISTRIBUTE THE PROGRAM AS PERMITTED ABOVE, BE LIABLE TO YOU FOR DAMAGES, INCLUDING ANY GENERAL, SPECIAL, INCIDENTAL OR CONSEQUENTIAL DAMAGES ARISING OUT OF THE USE OR INABILITY TO USE THE PROGRAM (INCLUDING BUT NOT LIMITED TO LOSS OF DATA OR DATA BEING RENDERED INACCURATE OR LOSSES SUSTAINED BY YOU OR THIRD PARTIES OR A FAILURE OF THE PROGRAM TO OPERATE WITH ANY OTHER PROGRAMS), EVEN IF SUCH HOLDER OR OTHER PARTY HAS BEEN ADVISED OF THE POSSIBILITY OF SUCH DAMAGES.

# END OF TERMS AND CONDITIONS

How to Apply These Terms to Your New Programs

 If you develop a new program, and you want it to be of the greatest possible use to the public, the best way to achieve this is to make it free software which everyone can redistribute and change under these terms.

 To do so, attach the following notices to the program. It is safest to attach them to the start of each source file to most effectively convey the exclusion of warranty; and each file should have at least the "copyright" line and a pointer to where the full notice is found.

 <one line to give the program's name and a brief idea of what it does.> Copyright  $(C)$  <year > <name of author>

 This program is free software; you can redistribute it and/or modify it under the terms of the GNU General Public License as published by the Free Software Foundation; either version 2 of the License, or

(at your option) any later version.

 This program is distributed in the hope that it will be useful, but WITHOUT ANY WARRANTY; without even the implied warranty of MERCHANTABILITY or FITNESS FOR A PARTICULAR PURPOSE. See the GNU General Public License for more details.

 You should have received a copy of the GNU General Public License along with this program; if not, write to the Free Software Foundation, Inc., 51 Franklin Street, Fifth Floor, Boston, MA 02110-1301 USA.

Also add information on how to contact you by electronic and paper mail.

If the program is interactive, make it output a short notice like this when it starts in an interactive mode:

 Gnomovision version 69, Copyright (C) year name of author Gnomovision comes with ABSOLUTELY NO WARRANTY; for details type `show w'. This is free software, and you are welcome to redistribute it under certain conditions; type `show c' for details.

The hypothetical commands `show w' and `show c' should show the appropriate parts of the General Public License. Of course, the commands you use may be called something other than `show w' and `show c'; they could even be mouse-clicks or menu items--whatever suits your program.

You should also get your employer (if you work as a programmer) or your school, if any, to sign a "copyright disclaimer" for the program, if necessary. Here is a sample; alter the names:

 Yoyodyne, Inc., hereby disclaims all copyright interest in the program `Gnomovision' (which makes passes at compilers) written by James Hacker.

 <signature of Ty Coon>, 1 April 1989 Ty Coon, President of Vice

This General Public License does not permit incorporating your program into proprietary programs. If your program is a subroutine library, you may consider it more useful to permit linking proprietary applications with the library. If this is what you want to do, use the GNU Lesser General Public License instead of this License. Jan Holmberg, <jan@artech.net> : o Memory framework o HTTP/SSL checkers

Bradley Baetz, <bradley.baetz@optusnet.com.au> : o MISC checker redesign o Scheduler framework extension to support

 child process handling.

 o Daemon framework extension to block SIGCHLD to only receive it when its unblocked in the scheduling select loop.

Jeremy Rumpf, <rumpf.6@osu.edu> : o Added SMTP checker

Chris Caputo, <ccaputo@alt.net> : o Added dont\_track\_primary, nopreempt, preempt\_delay, and misc\_dynamic.

Kevin Lindsay, <kevinl@netnation.com>: o Fixed shadowed declaration reported by -Wshadow. o Redesigned signal handling.

Nick Couchman, <nick.couchman at seakr.com>: o Patch for u\_threshold and l\_threshold support.

Willy Tarreau, <w at 1wt.eu> : o Extended VRRP framework to support floating priority.

# **1.176 gettext 0.19.8.1 17.el8**

# **1.176.1 Available under license :**

The libasprintf package is under the LGPL, see file COPYING.LIB. This subpackage is under the GPL, see file COPYING in the toplevel directory. @c The GNU Lesser General Public License. @center Version 2.1, February 1999

@c This file is intended to be included within another document, @c hence no sectioning command or @node.

@display

Copyright @copyright{} 1991, 1999 Free Software Foundation, Inc. 51 Franklin Street, Fifth Floor, Boston, MA 02110-1301, USA

Everyone is permitted to copy and distribute verbatim copies of this license document, but changing it is not allowed.

[This is the first released version of the Lesser GPL. It also counts as the successor of the GNU Library Public License, version 2, hence the version number 2.1.] @end display

@subheading Preamble

 The licenses for most software are designed to take away your freedom to share and change it. By contrast, the GNU General Public Licenses are intended to guarantee your freedom to share and change free software---to make sure the software is free for all its users.

 This license, the Lesser General Public License, applies to some specially designated software---typically libraries---of the Free Software Foundation and other authors who decide to use it. You can use it too, but we suggest you first think carefully about whether this license or the ordinary General Public License is the better strategy to use in any particular case, based on the explanations below.

 When we speak of free software, we are referring to freedom of use, not price. Our General Public Licenses are designed to make sure that you have the freedom to distribute copies of free software (and charge for this service if you wish); that you receive source code or can get it if you want it; that you can change the software and use pieces of it in new free programs; and that you are informed that you can do these things.

 To protect your rights, we need to make restrictions that forbid distributors to deny you these rights or to ask you to surrender these rights. These restrictions translate to certain responsibilities for you if you distribute copies of the library or if you modify it.

 For example, if you distribute copies of the library, whether gratis or for a fee, you must give the recipients all the rights that we gave you. You must make sure that they, too, receive or can get the source code. If you link other code with the library, you must provide complete object files to the recipients, so that they can relink them with the library after making changes to the library and recompiling it. And you must show them these terms so they know their rights.

We protect your rights with a two-step method: (1) we copyright the library, and (2) we offer you this license, which gives you legal permission to copy, distribute and/or modify the library.

 To protect each distributor, we want to make it very clear that there is no warranty for the free library. Also, if the library is modified by someone else and passed on, the recipients should know that what they have is not the original version, so that the original author's reputation will not be affected by problems that might be introduced by others.

 Finally, software patents pose a constant threat to the existence of any free program. We wish to make sure that a company cannot effectively restrict the users of a free program by obtaining a

restrictive license from a patent holder. Therefore, we insist that any patent license obtained for a version of the library must be consistent with the full freedom of use specified in this license.

 Most GNU software, including some libraries, is covered by the ordinary GNU General Public License. This license, the GNU Lesser General Public License, applies to certain designated libraries, and is quite different from the ordinary General Public License. We use this license for certain libraries in order to permit linking those libraries into non-free programs.

 When a program is linked with a library, whether statically or using a shared library, the combination of the two is legally speaking a combined work, a derivative of the original library. The ordinary General Public License therefore permits such linking only if the entire combination fits its criteria of freedom. The Lesser General Public License permits more lax criteria for linking other code with the library.

 We call this license the @dfn{Lesser} General Public License because it does @emph{Less} to protect the user's freedom than the ordinary General Public License. It also provides other free software developers Less of an advantage over competing non-free programs. These disadvantages are the reason we use the ordinary General Public License for many libraries. However, the Lesser license provides advantages in certain special circumstances.

 For example, on rare occasions, there may be a special need to encourage the widest possible use of a certain library, so that it becomes a de-facto standard. To achieve this, non-free programs must be allowed to use the library. A more frequent case is that a free library does the same job as widely used non-free libraries. In this case, there is little to gain by limiting the free library to free software only, so we use the Lesser General Public License.

 In other cases, permission to use a particular library in non-free programs enables a greater number of people to use a large body of free software. For example, permission to use the GNU C Library in non-free programs enables many more people to use the whole GNU operating system, as well as its variant, the GNU/Linux operating system.

 Although the Lesser General Public License is Less protective of the users' freedom, it does ensure that the user of a program that is linked with the Library has the freedom and the wherewithal to run that program using a modified version of the Library.

The precise terms and conditions for copying, distribution and

modification follow. Pay close attention to the difference between a ``work based on the library'' and a ``work that uses the library''. The former contains code derived from the library, whereas the latter must be combined with the library in order to run.

#### @subheading TERMS AND CONDITIONS FOR COPYING, DISTRIBUTION AND MODIFICATION

#### @enumerate 0

#### @item

This License Agreement applies to any software library or other program which contains a notice placed by the copyright holder or other authorized party saying it may be distributed under the terms of this Lesser General Public License (also called ``this License''). Each licensee is addressed as ``you''.

 A ``library'' means a collection of software functions and/or data prepared so as to be conveniently linked with application programs (which use some of those functions and data) to form executables.

 The ``Library'', below, refers to any such software library or work which has been distributed under these terms. A "work based on the Library'' means either the Library or any derivative work under copyright law: that is to say, a work containing the Library or a portion of it, either verbatim or with modifications and/or translated straightforwardly into another language. (Hereinafter, translation is included without limitation in the term ``modification''.)

 ``Source code'' for a work means the preferred form of the work for making modifications to it. For a library, complete source code means all the source code for all modules it contains, plus any associated interface definition files, plus the scripts used to control compilation and installation of the library.

 Activities other than copying, distribution and modification are not covered by this License; they are outside its scope. The act of running a program using the Library is not restricted, and output from such a program is covered only if its contents constitute a work based on the Library (independent of the use of the Library in a tool for writing it). Whether that is true depends on what the Library does and what the program that uses the Library does.

#### @item

You may copy and distribute verbatim copies of the Library's complete source code as you receive it, in any medium, provided that you conspicuously and appropriately publish on each copy an appropriate copyright notice and disclaimer of warranty; keep intact all the notices that refer to this License and to the absence of any warranty; and distribute a copy of this License along with the

# Library.

 You may charge a fee for the physical act of transferring a copy, and you may at your option offer warranty protection in exchange for a fee.

# @item

You may modify your copy or copies of the Library or any portion of it, thus forming a work based on the Library, and copy and distribute such modifications or work under the terms of Section 1 above, provided that you also meet all of these conditions:

# @enumerate a

# @item

The modified work must itself be a software library.

#### @item

You must cause the files modified to carry prominent notices stating that you changed the files and the date of any change.

# @item

You must cause the whole of the work to be licensed at no charge to all third parties under the terms of this License.

#### @item

If a facility in the modified Library refers to a function or a table of data to be supplied by an application program that uses the facility, other than as an argument passed when the facility is invoked, then you must make a good faith effort to ensure that, in the event an application does not supply such function or table, the facility still operates, and performs whatever part of its purpose remains meaningful.

(For example, a function in a library to compute square roots has a purpose that is entirely well-defined independent of the application. Therefore, Subsection 2d requires that any application-supplied function or table used by this function must be optional: if the application does not supply it, the square root function must still compute square roots.) @end enumerate

These requirements apply to the modified work as a whole. If identifiable sections of that work are not derived from the Library, and can be reasonably considered independent and separate works in themselves, then this License, and its terms, do not apply to those sections when you distribute them as separate works. But when you distribute the same sections as part of a whole which is a work based on the Library, the distribution of the whole must be on the terms of

this License, whose permissions for other licensees extend to the entire whole, and thus to each and every part regardless of who wrote it.

Thus, it is not the intent of this section to claim rights or contest your rights to work written entirely by you; rather, the intent is to exercise the right to control the distribution of derivative or collective works based on the Library.

In addition, mere aggregation of another work not based on the Library with the Library (or with a work based on the Library) on a volume of a storage or distribution medium does not bring the other work under the scope of this License.

## @item

You may opt to apply the terms of the ordinary GNU General Public License instead of this License to a given copy of the Library. To do this, you must alter all the notices that refer to this License, so that they refer to the ordinary GNU General Public License, version 2, instead of to this License. (If a newer version than version 2 of the ordinary GNU General Public License has appeared, then you can specify that version instead if you wish.) Do not make any other change in these notices.

 Once this change is made in a given copy, it is irreversible for that copy, so the ordinary GNU General Public License applies to all subsequent copies and derivative works made from that copy.

 This option is useful when you wish to copy part of the code of the Library into a program that is not a library.

### @item

You may copy and distribute the Library (or a portion or derivative of it, under Section 2) in object code or executable form under the terms of Sections 1 and 2 above provided that you accompany it with the complete corresponding machine-readable source code, which must be distributed under the terms of Sections 1 and 2 above on a medium customarily used for software interchange.

 If distribution of object code is made by offering access to copy from a designated place, then offering equivalent access to copy the source code from the same place satisfies the requirement to distribute the source code, even though third parties are not compelled to copy the source along with the object code.

# @item

A program that contains no derivative of any portion of the Library, but is designed to work with the Library by being compiled or linked with it, is called a ``work that uses the Library''. Such a work, in isolation, is not a derivative work of the Library, and therefore falls outside the scope of this License.

 However, linking a ``work that uses the Library'' with the Library creates an executable that is a derivative of the Library (because it contains portions of the Library), rather than a ``work that uses the library''. The executable is therefore covered by this License. Section 6 states terms for distribution of such executables.

When a ``work that uses the Library'' uses material from a header file that is part of the Library, the object code for the work may be a derivative work of the Library even though the source code is not. Whether this is true is especially significant if the work can be linked without the Library, or if the work is itself a library. The threshold for this to be true is not precisely defined by law.

 If such an object file uses only numerical parameters, data structure layouts and accessors, and small macros and small inline functions (ten lines or less in length), then the use of the object file is unrestricted, regardless of whether it is legally a derivative work. (Executables containing this object code plus portions of the Library will still fall under Section 6.)

 Otherwise, if the work is a derivative of the Library, you may distribute the object code for the work under the terms of Section 6. Any executables containing that work also fall under Section 6, whether or not they are linked directly with the Library itself.

#### @item

As an exception to the Sections above, you may also combine or link a "work that uses the Library" with the Library to produce a work containing portions of the Library, and distribute that work under terms of your choice, provided that the terms permit modification of the work for the customer's own use and reverse engineering for debugging such modifications.

 You must give prominent notice with each copy of the work that the Library is used in it and that the Library and its use are covered by this License. You must supply a copy of this License. If the work during execution displays copyright notices, you must include the copyright notice for the Library among them, as well as a reference directing the user to the copy of this License. Also, you must do one of these things:

@enumerate a @item Accompany the work with the complete corresponding

machine-readable source code for the Library including whatever changes were used in the work (which must be distributed under Sections 1 and 2 above); and, if the work is an executable linked with the Library, with the complete machine-readable ``work that uses the Library'', as object code and/or source code, so that the user can modify the Library and then relink to produce a modified executable containing the modified Library. (It is understood that the user who changes the contents of definitions files in the Library will not necessarily be able to recompile the application to use the modified definitions.)

# @item

Use a suitable shared library mechanism for linking with the Library. A suitable mechanism is one that (1) uses at run time a copy of the library already present on the user's computer system, rather than copying library functions into the executable, and (2) will operate properly with a modified version of the library, if the user installs one, as long as the modified version is interface-compatible with the version that the work was made with.

# @item

Accompany the work with a written offer, valid for at least three years, to give the same user the materials specified in Subsection 6a, above, for a charge no more than the cost of performing this distribution.

#### @item

If distribution of the work is made by offering access to copy from a designated place, offer equivalent access to copy the above specified materials from the same place.

### @item

Verify that the user has already received a copy of these materials or that you have already sent this user a copy. @end enumerate

 For an executable, the required form of the ``work that uses the Library'' must include any data and utility programs needed for reproducing the executable from it. However, as a special exception, the materials to be distributed need not include anything that is normally distributed (in either source or binary form) with the major components (compiler, kernel, and so on) of the operating system on which the executable runs, unless that component itself accompanies the executable.

 It may happen that this requirement contradicts the license restrictions of other proprietary libraries that do not normally accompany the operating system. Such a contradiction means you cannot use both them and the Library together in an executable that you distribute.

#### @item

You may place library facilities that are a work based on the Library side-by-side in a single library together with other library facilities not covered by this License, and distribute such a combined library, provided that the separate distribution of the work based on the Library and of the other library facilities is otherwise permitted, and provided that you do these two things:

#### @enumerate a

# @item

Accompany the combined library with a copy of the same work based on the Library, uncombined with any other library facilities. This must be distributed under the terms of the Sections above.

#### @item

Give prominent notice with the combined library of the fact that part of it is a work based on the Library, and explaining where to find the accompanying uncombined form of the same work. @end enumerate

#### @item

You may not copy, modify, sublicense, link with, or distribute the Library except as expressly provided under this License. Any attempt otherwise to copy, modify, sublicense, link with, or distribute the Library is void, and will automatically terminate your rights under this License. However, parties who have received copies, or rights, from you under this License will not have their licenses terminated so long as such parties remain in full compliance.

## @item

You are not required to accept this License, since you have not signed it. However, nothing else grants you permission to modify or distribute the Library or its derivative works. These actions are prohibited by law if you do not accept this License. Therefore, by modifying or distributing the Library (or any work based on the Library), you indicate your acceptance of this License to do so, and all its terms and conditions for copying, distributing or modifying the Library or works based on it.

# @item

Each time you redistribute the Library (or any work based on the Library), the recipient automatically receives a license from the original licensor to copy, distribute, link with or modify the Library subject to these terms and conditions. You may not impose any further restrictions on the recipients' exercise of the rights granted herein. You are not responsible for enforcing compliance by third parties with this License.

#### @item

If, as a consequence of a court judgment or allegation of patent infringement or for any other reason (not limited to patent issues), conditions are imposed on you (whether by court order, agreement or otherwise) that contradict the conditions of this License, they do not excuse you from the conditions of this License. If you cannot distribute so as to satisfy simultaneously your obligations under this License and any other pertinent obligations, then as a consequence you may not distribute the Library at all. For example, if a patent license would not permit royalty-free redistribution of the Library by all those who receive copies directly or indirectly through you, then the only way you could satisfy both it and this License would be to refrain entirely from distribution of the Library.

If any portion of this section is held invalid or unenforceable under any particular circumstance, the balance of the section is intended to apply, and the section as a whole is intended to apply in other circumstances.

It is not the purpose of this section to induce you to infringe any patents or other property right claims or to contest validity of any such claims; this section has the sole purpose of protecting the integrity of the free software distribution system which is implemented by public license practices. Many people have made generous contributions to the wide range of software distributed through that system in reliance on consistent application of that system; it is up to the author/donor to decide if he or she is willing to distribute software through any other system and a licensee cannot impose that choice.

This section is intended to make thoroughly clear what is believed to be a consequence of the rest of this License.

# @item

If the distribution and/or use of the Library is restricted in certain countries either by patents or by copyrighted interfaces, the original copyright holder who places the Library under this License may add an explicit geographical distribution limitation excluding those countries, so that distribution is permitted only in or among countries not thus excluded. In such case, this License incorporates the limitation as if written in the body of this License.

# @item

The Free Software Foundation may publish revised and/or new versions of the Lesser General Public License from time to time. Such new versions will be similar in spirit to the present version, but may differ in detail to address new problems or concerns.

Each version is given a distinguishing version number. If the Library specifies a version number of this License which applies to it and ``any later version'', you have the option of following the terms and conditions either of that version or of any later version published by the Free Software Foundation. If the Library does not specify a license version number, you may choose any version ever published by the Free Software Foundation.

# @item

If you wish to incorporate parts of the Library into other free programs whose distribution conditions are incompatible with these, write to the author to ask for permission. For software which is copyrighted by the Free Software Foundation, write to the Free Software Foundation; we sometimes make exceptions for this. Our decision will be guided by the two goals of preserving the free status of all derivatives of our free software and of promoting the sharing and reuse of software generally.

#### @center @b{NO WARRANTY}

#### @item

BECAUSE THE LIBRARY IS LICENSED FREE OF CHARGE, THERE IS NO WARRANTY FOR THE LIBRARY, TO THE EXTENT PERMITTED BY APPLICABLE LAW. EXCEPT WHEN OTHERWISE STATED IN WRITING THE COPYRIGHT HOLDERS AND/OR OTHER PARTIES PROVIDE THE LIBRARY ``AS IS'' WITHOUT WARRANTY OF ANY KIND, EITHER EXPRESSED OR IMPLIED, INCLUDING, BUT NOT LIMITED TO, THE IMPLIED WARRANTIES OF MERCHANTABILITY AND FITNESS FOR A PARTICULAR PURPOSE. THE ENTIRE RISK AS TO THE QUALITY AND PERFORMANCE OF THE LIBRARY IS WITH YOU. SHOULD THE LIBRARY PROVE DEFECTIVE, YOU ASSUME THE COST OF ALL NECESSARY SERVICING, REPAIR OR CORRECTION.

#### @item

IN NO EVENT UNLESS REQUIRED BY APPLICABLE LAW OR AGREED TO IN WRITING WILL ANY COPYRIGHT HOLDER, OR ANY OTHER PARTY WHO MAY MODIFY AND/OR REDISTRIBUTE THE LIBRARY AS PERMITTED ABOVE, BE LIABLE TO YOU FOR DAMAGES, INCLUDING ANY GENERAL, SPECIAL, INCIDENTAL OR CONSEQUENTIAL DAMAGES ARISING OUT OF THE USE OR INABILITY TO USE THE LIBRARY (INCLUDING BUT NOT LIMITED TO LOSS OF DATA OR DATA BEING RENDERED INACCURATE OR LOSSES SUSTAINED BY YOU OR THIRD PARTIES OR A FAILURE OF THE LIBRARY TO OPERATE WITH ANY OTHER SOFTWARE), EVEN IF SUCH HOLDER OR OTHER PARTY HAS BEEN ADVISED OF THE POSSIBILITY OF SUCH **DAMAGES** 

@end enumerate

@subheading END OF TERMS AND CONDITIONS

@page @subheading How to Apply These Terms to Your New Libraries

 If you develop a new library, and you want it to be of the greatest possible use to the public, we recommend making it free software that everyone can redistribute and change. You can do so by permitting redistribution under these terms (or, alternatively, under the terms of the ordinary General Public License).

 To apply these terms, attach the following notices to the library. It is safest to attach them to the start of each source file to most effectively convey the exclusion of warranty; and each file should have at least the ``copyright'' line and a pointer to where the full notice is found.

#### @smallexample

@var{one line to give the library's name and an idea of what it does.} Copyright (C)  $@var$ {year}  $@var$ {name of author}

This library is free software; you can redistribute it and/or modify it under the terms of the GNU Lesser General Public License as published by the Free Software Foundation; either version 2.1 of the License, or (at your option) any later version.

This library is distributed in the hope that it will be useful, but WITHOUT ANY WARRANTY; without even the implied warranty of MERCHANTABILITY or FITNESS FOR A PARTICULAR PURPOSE. See the GNU Lesser General Public License for more details.

You should have received a copy of the GNU Lesser General Public License along with this library; if not, write to the Free Software Foundation, Inc., 51 Franklin Street, Fifth Floor, Boston, MA 02110-1301, USA.

@end smallexample

Also add information on how to contact you by electronic and paper mail.

You should also get your employer (if you work as a programmer) or your school, if any, to sign a ``copyright disclaimer" for the library, if necessary. Here is a sample; alter the names:

# @smallexample

Yoyodyne, Inc., hereby disclaims all copyright interest in the library `Frob' (a library for tweaking knobs) written by James Random Hacker.

@var{signature of Ty Coon}, 1 April 1990 Ty Coon, President of Vice @end smallexample

That's all there is to it! @c The GNU General Public License. @center Version 2, June 1991

@c This file is intended to be included within another document, @c hence no sectioning command or @node.

#### @display

Copyright @copyright{} 1989, 1991 Free Software Foundation, Inc. 51 Franklin Street, Fifth Floor, Boston, MA 02110-1301, USA

Everyone is permitted to copy and distribute verbatim copies of this license document, but changing it is not allowed. @end display

#### @heading Preamble

 The licenses for most software are designed to take away your freedom to share and change it. By contrast, the GNU General Public License is intended to guarantee your freedom to share and change free software---to make sure the software is free for all its users. This General Public License applies to most of the Free Software Foundation's software and to any other program whose authors commit to using it. (Some other Free Software Foundation software is covered by the GNU Lesser General Public License instead.) You can apply it to your programs, too.

 When we speak of free software, we are referring to freedom, not price. Our General Public Licenses are designed to make sure that you have the freedom to distribute copies of free software (and charge for this service if you wish), that you receive source code or can get it if you want it, that you can change the software or use pieces of it in new free programs; and that you know you can do these things.

 To protect your rights, we need to make restrictions that forbid anyone to deny you these rights or to ask you to surrender the rights. These restrictions translate to certain responsibilities for you if you distribute copies of the software, or if you modify it.

 For example, if you distribute copies of such a program, whether gratis or for a fee, you must give the recipients all the rights that you have. You must make sure that they, too, receive or can get the source code. And you must show them these terms so they know their rights.

We protect your rights with two steps: (1) copyright the software, and (2) offer you this license which gives you legal permission to copy,

distribute and/or modify the software.

 Also, for each author's protection and ours, we want to make certain that everyone understands that there is no warranty for this free software. If the software is modified by someone else and passed on, we want its recipients to know that what they have is not the original, so that any problems introduced by others will not reflect on the original authors' reputations.

 Finally, any free program is threatened constantly by software patents. We wish to avoid the danger that redistributors of a free program will individually obtain patent licenses, in effect making the program proprietary. To prevent this, we have made it clear that any patent must be licensed for everyone's free use or not licensed at all.

 The precise terms and conditions for copying, distribution and modification follow.

#### @heading TERMS AND CONDITIONS FOR COPYING, DISTRIBUTION AND MODIFICATION

#### @enumerate 0

#### @item

This License applies to any program or other work which contains a notice placed by the copyright holder saying it may be distributed under the terms of this General Public License. The ``Program'', below, refers to any such program or work, and a ``work based on the Program'' means either the Program or any derivative work under copyright law: that is to say, a work containing the Program or a portion of it, either verbatim or with modifications and/or translated into another language. (Hereinafter, translation is included without limitation in the term ``modification''.) Each licensee is addressed as ``you''.

Activities other than copying, distribution and modification are not covered by this License; they are outside its scope. The act of running the Program is not restricted, and the output from the Program is covered only if its contents constitute a work based on the Program (independent of having been made by running the Program). Whether that is true depends on what the Program does.

# @item

You may copy and distribute verbatim copies of the Program's source code as you receive it, in any medium, provided that you conspicuously and appropriately publish on each copy an appropriate copyright notice and disclaimer of warranty; keep intact all the notices that refer to this License and to the absence of any warranty; and give any other recipients of the Program a copy of this License along with the Program.

You may charge a fee for the physical act of transferring a copy, and you may at your option offer warranty protection in exchange for a fee.

#### @item

You may modify your copy or copies of the Program or any portion of it, thus forming a work based on the Program, and copy and distribute such modifications or work under the terms of Section 1 above, provided that you also meet all of these conditions:

#### @enumerate a

#### @item

You must cause the modified files to carry prominent notices stating that you changed the files and the date of any change.

#### @item

You must cause any work that you distribute or publish, that in whole or in part contains or is derived from the Program or any part thereof, to be licensed as a whole at no charge to all third parties under the terms of this License.

#### @item

If the modified program normally reads commands interactively when run, you must cause it, when started running for such interactive use in the most ordinary way, to print or display an announcement including an appropriate copyright notice and a notice that there is no warranty (or else, saying that you provide a warranty) and that users may redistribute the program under these conditions, and telling the user how to view a copy of this License. (Exception: if the Program itself is interactive but does not normally print such an announcement, your work based on the Program is not required to print an announcement.) @end enumerate

These requirements apply to the modified work as a whole. If identifiable sections of that work are not derived from the Program, and can be reasonably considered independent and separate works in themselves, then this License, and its terms, do not apply to those sections when you distribute them as separate works. But when you distribute the same sections as part of a whole which is a work based on the Program, the distribution of the whole must be on the terms of this License, whose permissions for other licensees extend to the entire whole, and thus to each and every part regardless of who wrote it.

Thus, it is not the intent of this section to claim rights or contest your rights to work written entirely by you; rather, the intent is to exercise the right to control the distribution of derivative or collective works based on the Program.

In addition, mere aggregation of another work not based on the Program with the Program (or with a work based on the Program) on a volume of a storage or distribution medium does not bring the other work under the scope of this License.

#### @item

You may copy and distribute the Program (or a work based on it, under Section 2) in object code or executable form under the terms of Sections 1 and 2 above provided that you also do one of the following:

#### @enumerate a

# @item

Accompany it with the complete corresponding machine-readable source code, which must be distributed under the terms of Sections 1 and 2 above on a medium customarily used for software interchange; or,

#### @item

Accompany it with a written offer, valid for at least three years, to give any third party, for a charge no more than your cost of physically performing source distribution, a complete machine-readable copy of the corresponding source code, to be distributed under the terms of Sections 1 and 2 above on a medium customarily used for software interchange; or,

#### @item

Accompany it with the information you received as to the offer to distribute corresponding source code. (This alternative is allowed only for noncommercial distribution and only if you received the program in object code or executable form with such an offer, in accord with Subsection b above.) @end enumerate

The source code for a work means the preferred form of the work for making modifications to it. For an executable work, complete source code means all the source code for all modules it contains, plus any associated interface definition files, plus the scripts used to control compilation and installation of the executable. However, as a special exception, the source code distributed need not include anything that is normally distributed (in either source or binary form) with the major components (compiler, kernel, and so on) of the operating system on which the executable runs, unless that component itself accompanies the executable.

If distribution of executable or object code is made by offering access to copy from a designated place, then offering equivalent access to copy the source code from the same place counts as distribution of the source code, even though third parties are not compelled to copy the source along with the object code.

# @item

You may not copy, modify, sublicense, or distribute the Program except as expressly provided under this License. Any attempt otherwise to copy, modify, sublicense or distribute the Program is void, and will automatically terminate your rights under this License. However, parties who have received copies, or rights, from you under this License will not have their licenses terminated so long as such parties remain in full compliance.

#### @item

You are not required to accept this License, since you have not signed it. However, nothing else grants you permission to modify or distribute the Program or its derivative works. These actions are prohibited by law if you do not accept this License. Therefore, by modifying or distributing the Program (or any work based on the Program), you indicate your acceptance of this License to do so, and all its terms and conditions for copying, distributing or modifying the Program or works based on it.

# @item

Each time you redistribute the Program (or any work based on the Program), the recipient automatically receives a license from the original licensor to copy, distribute or modify the Program subject to these terms and conditions. You may not impose any further restrictions on the recipients' exercise of the rights granted herein. You are not responsible for enforcing compliance by third parties to this License.

#### @item

If, as a consequence of a court judgment or allegation of patent infringement or for any other reason (not limited to patent issues), conditions are imposed on you (whether by court order, agreement or otherwise) that contradict the conditions of this License, they do not excuse you from the conditions of this License. If you cannot distribute so as to satisfy simultaneously your obligations under this License and any other pertinent obligations, then as a consequence you may not distribute the Program at all. For example, if a patent license would not permit royalty-free redistribution of the Program by all those who receive copies directly or indirectly through you, then the only way you could satisfy both it and this License would be to refrain entirely from distribution of the Program.

If any portion of this section is held invalid or unenforceable under any particular circumstance, the balance of the section is intended to apply and the section as a whole is intended to apply in other circumstances.

It is not the purpose of this section to induce you to infringe any patents or other property right claims or to contest validity of any such claims; this section has the sole purpose of protecting the integrity of the free software distribution system, which is implemented by public license practices. Many people have made generous contributions to the wide range of software distributed through that system in reliance on consistent application of that system; it is up to the author/donor to decide if he or she is willing to distribute software through any other system and a licensee cannot impose that choice.

This section is intended to make thoroughly clear what is believed to be a consequence of the rest of this License.

# @item

If the distribution and/or use of the Program is restricted in certain countries either by patents or by copyrighted interfaces, the original copyright holder who places the Program under this License may add an explicit geographical distribution limitation excluding those countries, so that distribution is permitted only in or among countries not thus excluded. In such case, this License incorporates the limitation as if written in the body of this License.

#### @item

The Free Software Foundation may publish revised and/or new versions of the General Public License from time to time. Such new versions will be similar in spirit to the present version, but may differ in detail to address new problems or concerns.

Each version is given a distinguishing version number. If the Program specifies a version number of this License which applies to it and "any later version'', you have the option of following the terms and conditions either of that version or of any later version published by the Free Software Foundation. If the Program does not specify a version number of this License, you may choose any version ever published by the Free Software Foundation.

#### @item

If you wish to incorporate parts of the Program into other free programs whose distribution conditions are different, write to the author to ask for permission. For software which is copyrighted by the Free Software Foundation, write to the Free Software Foundation; we sometimes make exceptions for this. Our decision will be guided by the two goals of preserving the free status of all derivatives of our free software and of promoting the sharing and reuse of software generally.

@iftex @heading NO WARRANTY @end iftex @ifinfo @center NO WARRANTY

# @end ifinfo

# @item

BECAUSE THE PROGRAM IS LICENSED FREE OF CHARGE, THERE IS NO WARRANTY FOR THE PROGRAM, TO THE EXTENT PERMITTED BY APPLICABLE LAW. EXCEPT WHEN OTHERWISE STATED IN WRITING THE COPYRIGHT HOLDERS AND/OR OTHER PARTIES PROVIDE THE PROGRAM ``AS IS'' WITHOUT WARRANTY OF ANY KIND, EITHER EXPRESSED OR IMPLIED, INCLUDING, BUT NOT LIMITED TO, THE IMPLIED WARRANTIES OF MERCHANTABILITY AND FITNESS FOR A PARTICULAR PURPOSE. THE ENTIRE RISK AS TO THE QUALITY AND PERFORMANCE OF THE PROGRAM IS WITH YOU. SHOULD THE PROGRAM PROVE DEFECTIVE, YOU ASSUME THE COST OF ALL NECESSARY SERVICING, REPAIR OR CORRECTION.

#### @item

IN NO EVENT UNLESS REQUIRED BY APPLICABLE LAW OR AGREED TO IN WRITING WILL ANY COPYRIGHT HOLDER, OR ANY OTHER PARTY WHO MAY MODIFY AND/OR REDISTRIBUTE THE PROGRAM AS PERMITTED ABOVE, BE LIABLE TO YOU FOR DAMAGES, INCLUDING ANY GENERAL, SPECIAL, INCIDENTAL OR CONSEQUENTIAL DAMAGES ARISING OUT OF THE USE OR INABILITY TO USE THE PROGRAM (INCLUDING BUT NOT LIMITED TO LOSS OF DATA OR DATA BEING RENDERED INACCURATE OR LOSSES SUSTAINED BY YOU OR THIRD PARTIES OR A FAILURE OF THE PROGRAM TO OPERATE WITH ANY OTHER PROGRAMS), EVEN IF SUCH HOLDER OR OTHER PARTY HAS BEEN ADVISED OF THE POSSIBILITY OF SUCH DAMAGES. @end enumerate

@iftex @heading END OF TERMS AND CONDITIONS @end iftex @ifinfo @center END OF TERMS AND CONDITIONS

@end ifinfo

@page @heading Appendix: How to Apply These Terms to Your New Programs

 If you develop a new program, and you want it to be of the greatest possible use to the public, the best way to achieve this is to make it free software which everyone can redistribute and change under these terms.

 To do so, attach the following notices to the program. It is safest to attach them to the start of each source file to most effectively convey the exclusion of warranty; and each file should have at least the ``copyright'' line and a pointer to where the full notice is found.

@smallexample

@var{one line to give the program's name and a brief idea of what it does.} Copyright (C) @var{yyyy} @var{name of author}

This program is free software; you can redistribute it and/or modify it under the terms of the GNU General Public License as published by the Free Software Foundation; either version 2 of the License, or (at your option) any later version.

This program is distributed in the hope that it will be useful, but WITHOUT ANY WARRANTY; without even the implied warranty of MERCHANTABILITY or FITNESS FOR A PARTICULAR PURPOSE. See the GNU General Public License for more details.

You should have received a copy of the GNU General Public License along with this program; if not, write to the Free Software Foundation, Inc., 51 Franklin Street, Fifth Floor, Boston, MA 02110-1301, USA. @end smallexample

Also add information on how to contact you by electronic and paper mail.

If the program is interactive, make it output a short notice like this when it starts in an interactive mode:

@smallexample

Gnomovision version 69, Copyright (C) @var{year} @var{name of author} Gnomovision comes with ABSOLUTELY NO WARRANTY; for details type `show w'. This is free software, and you are welcome to redistribute it under certain conditions; type `show c' for details. @end smallexample

The hypothetical commands  $@samp{\s0\omega$  w} and  $@samp{\s0\omega}$  show c} should show the appropriate parts of the General Public License. Of course, the commands you use may be called something other than @samp{show w} and @samp{show c}; they could even be mouse-clicks or menu items---whatever suits your program.

You should also get your employer (if you work as a programmer) or your school, if any, to sign a "copyright disclaimer" for the program, if necessary. Here is a sample; alter the names:

### @example

Yoyodyne, Inc., hereby disclaims all copyright interest in the program `Gnomovision' (which makes passes at compilers) written by James Hacker.

@var{signature of Ty Coon}, 1 April 1989 Ty Coon, President of Vice
#### @end example

This General Public License does not permit incorporating your program into proprietary programs. If your program is a subroutine library, you may consider it more useful to permit linking proprietary applications with the library. If this is what you want to do, use the GNU Lesser General Public License instead of this License. This is the file "copying.dj". It does NOT apply to any sources or binaries copyrighted by UCB Berkeley, the Free Software Foundation, or any other agency besides DJ Delorie and others who have agreed to allow their sources to be distributed under these terms.

 Copyright Information for sources and executables that are marked Copyright (C) DJ Delorie 7 Kim Lane Rochester NH 03867-2954

This document is Copyright (C) DJ Delorie and may be distributed verbatim, but changing it is not allowed.

Source code copyright DJ Delorie is distributed under the terms of the GNU General Public Licence, with the following exceptions:

\* Sources used to build crt0.o, gcrt0.o, libc.a, libdbg.a, and libemu.a are distributed under the terms of the GNU Library General Public License, rather than the GNU GPL.

\* Any existing copyright or authorship information in any given source file must remain intact. If you modify a source file, a notice to that effect must be added to the authorship information in the source file.

\* Runtime binaries, as provided by DJ in DJGPP, may be distributed without sources ONLY if the recipient is given sufficient information to obtain a copy of djgpp themselves. This primarily applies to go32-v2.exe, emu387.dxe, and stubedit.exe.

\* Runtime objects and libraries, as provided by DJ in DJGPP, when linked into an application, may be distributed without sources ONLY if the recipient is given sufficient information to obtain a copy of digpp themselves. This primarily applies to crt0.o and libc.a.

-----

Changes to source code copyright BSD, FSF, or others, by DJ Delorie fall under the terms of the original copyright. Such files usually have multiple copyright notices in them.

A copy of the files "COPYING" and "COPYING.LIB" are included with this

document. If you did not receive a copy of these files, you may obtain one from whence this document was obtained, or by writing:

 Free Software Foundation 51 Franklin Street, Fifth Floor Boston, MA 02110-1301 USA GNU GENERAL PUBLIC LICENSE Version 3, 29 June 2007

Copyright (C) 2007 Free Software Foundation, Inc. <http://fsf.org/> Everyone is permitted to copy and distribute verbatim copies of this license document, but changing it is not allowed.

### Preamble

 The GNU General Public License is a free, copyleft license for software and other kinds of works.

 The licenses for most software and other practical works are designed to take away your freedom to share and change the works. By contrast, the GNU General Public License is intended to guarantee your freedom to share and change all versions of a program--to make sure it remains free software for all its users. We, the Free Software Foundation, use the GNU General Public License for most of our software; it applies also to any other work released this way by its authors. You can apply it to your programs, too.

 When we speak of free software, we are referring to freedom, not price. Our General Public Licenses are designed to make sure that you have the freedom to distribute copies of free software (and charge for them if you wish), that you receive source code or can get it if you want it, that you can change the software or use pieces of it in new free programs, and that you know you can do these things.

 To protect your rights, we need to prevent others from denying you these rights or asking you to surrender the rights. Therefore, you have certain responsibilities if you distribute copies of the software, or if you modify it: responsibilities to respect the freedom of others.

 For example, if you distribute copies of such a program, whether gratis or for a fee, you must pass on to the recipients the same freedoms that you received. You must make sure that they, too, receive or can get the source code. And you must show them these terms so they know their rights.

 Developers that use the GNU GPL protect your rights with two steps: (1) assert copyright on the software, and (2) offer you this License

 For the developers' and authors' protection, the GPL clearly explains that there is no warranty for this free software. For both users' and authors' sake, the GPL requires that modified versions be marked as changed, so that their problems will not be attributed erroneously to authors of previous versions.

 Some devices are designed to deny users access to install or run modified versions of the software inside them, although the manufacturer can do so. This is fundamentally incompatible with the aim of protecting users' freedom to change the software. The systematic pattern of such abuse occurs in the area of products for individuals to use, which is precisely where it is most unacceptable. Therefore, we have designed this version of the GPL to prohibit the practice for those products. If such problems arise substantially in other domains, we stand ready to extend this provision to those domains in future versions of the GPL, as needed to protect the freedom of users.

 Finally, every program is threatened constantly by software patents. States should not allow patents to restrict development and use of software on general-purpose computers, but in those that do, we wish to avoid the special danger that patents applied to a free program could make it effectively proprietary. To prevent this, the GPL assures that patents cannot be used to render the program non-free.

 The precise terms and conditions for copying, distribution and modification follow.

#### TERMS AND CONDITIONS

0. Definitions.

"This License" refers to version 3 of the GNU General Public License.

 "Copyright" also means copyright-like laws that apply to other kinds of works, such as semiconductor masks.

 "The Program" refers to any copyrightable work licensed under this License. Each licensee is addressed as "you". "Licensees" and "recipients" may be individuals or organizations.

 To "modify" a work means to copy from or adapt all or part of the work in a fashion requiring copyright permission, other than the making of an exact copy. The resulting work is called a "modified version" of the earlier work or a work "based on" the earlier work.

A "covered work" means either the unmodified Program or a work based

on the Program.

 To "propagate" a work means to do anything with it that, without permission, would make you directly or secondarily liable for infringement under applicable copyright law, except executing it on a computer or modifying a private copy. Propagation includes copying, distribution (with or without modification), making available to the public, and in some countries other activities as well.

 To "convey" a work means any kind of propagation that enables other parties to make or receive copies. Mere interaction with a user through a computer network, with no transfer of a copy, is not conveying.

 An interactive user interface displays "Appropriate Legal Notices" to the extent that it includes a convenient and prominently visible feature that (1) displays an appropriate copyright notice, and (2) tells the user that there is no warranty for the work (except to the extent that warranties are provided), that licensees may convey the work under this License, and how to view a copy of this License. If the interface presents a list of user commands or options, such as a menu, a prominent item in the list meets this criterion.

### 1. Source Code.

 The "source code" for a work means the preferred form of the work for making modifications to it. "Object code" means any non-source form of a work.

 A "Standard Interface" means an interface that either is an official standard defined by a recognized standards body, or, in the case of interfaces specified for a particular programming language, one that is widely used among developers working in that language.

 The "System Libraries" of an executable work include anything, other than the work as a whole, that (a) is included in the normal form of packaging a Major Component, but which is not part of that Major Component, and (b) serves only to enable use of the work with that Major Component, or to implement a Standard Interface for which an implementation is available to the public in source code form. A "Major Component", in this context, means a major essential component (kernel, window system, and so on) of the specific operating system (if any) on which the executable work runs, or a compiler used to produce the work, or an object code interpreter used to run it.

 The "Corresponding Source" for a work in object code form means all the source code needed to generate, install, and (for an executable work) run the object code and to modify the work, including scripts to control those activities. However, it does not include the work's

System Libraries, or general-purpose tools or generally available free programs which are used unmodified in performing those activities but which are not part of the work. For example, Corresponding Source includes interface definition files associated with source files for the work, and the source code for shared libraries and dynamically linked subprograms that the work is specifically designed to require, such as by intimate data communication or control flow between those subprograms and other parts of the work.

 The Corresponding Source need not include anything that users can regenerate automatically from other parts of the Corresponding Source.

 The Corresponding Source for a work in source code form is that same work.

## 2. Basic Permissions.

 All rights granted under this License are granted for the term of copyright on the Program, and are irrevocable provided the stated conditions are met. This License explicitly affirms your unlimited permission to run the unmodified Program. The output from running a covered work is covered by this License only if the output, given its content, constitutes a covered work. This License acknowledges your rights of fair use or other equivalent, as provided by copyright law.

 You may make, run and propagate covered works that you do not convey, without conditions so long as your license otherwise remains in force. You may convey covered works to others for the sole purpose of having them make modifications exclusively for you, or provide you with facilities for running those works, provided that you comply with the terms of this License in conveying all material for which you do not control copyright. Those thus making or running the covered works for you must do so exclusively on your behalf, under your direction and control, on terms that prohibit them from making any copies of your copyrighted material outside their relationship with you.

 Conveying under any other circumstances is permitted solely under the conditions stated below. Sublicensing is not allowed; section 10 makes it unnecessary.

3. Protecting Users' Legal Rights From Anti-Circumvention Law.

 No covered work shall be deemed part of an effective technological measure under any applicable law fulfilling obligations under article 11 of the WIPO copyright treaty adopted on 20 December 1996, or similar laws prohibiting or restricting circumvention of such measures.

 When you convey a covered work, you waive any legal power to forbid circumvention of technological measures to the extent such circumvention is effected by exercising rights under this License with respect to the covered work, and you disclaim any intention to limit operation or modification of the work as a means of enforcing, against the work's users, your or third parties' legal rights to forbid circumvention of technological measures.

4. Conveying Verbatim Copies.

 You may convey verbatim copies of the Program's source code as you receive it, in any medium, provided that you conspicuously and appropriately publish on each copy an appropriate copyright notice; keep intact all notices stating that this License and any non-permissive terms added in accord with section 7 apply to the code; keep intact all notices of the absence of any warranty; and give all recipients a copy of this License along with the Program.

 You may charge any price or no price for each copy that you convey, and you may offer support or warranty protection for a fee.

5. Conveying Modified Source Versions.

 You may convey a work based on the Program, or the modifications to produce it from the Program, in the form of source code under the terms of section 4, provided that you also meet all of these conditions:

 a) The work must carry prominent notices stating that you modified it, and giving a relevant date.

 b) The work must carry prominent notices stating that it is released under this License and any conditions added under section 7. This requirement modifies the requirement in section 4 to "keep intact all notices".

 c) You must license the entire work, as a whole, under this License to anyone who comes into possession of a copy. This License will therefore apply, along with any applicable section 7 additional terms, to the whole of the work, and all its parts, regardless of how they are packaged. This License gives no permission to license the work in any other way, but it does not invalidate such permission if you have separately received it.

 d) If the work has interactive user interfaces, each must display Appropriate Legal Notices; however, if the Program has interactive interfaces that do not display Appropriate Legal Notices, your work need not make them do so.

 A compilation of a covered work with other separate and independent works, which are not by their nature extensions of the covered work, and which are not combined with it such as to form a larger program, in or on a volume of a storage or distribution medium, is called an "aggregate" if the compilation and its resulting copyright are not used to limit the access or legal rights of the compilation's users beyond what the individual works permit. Inclusion of a covered work in an aggregate does not cause this License to apply to the other parts of the aggregate.

6. Conveying Non-Source Forms.

 You may convey a covered work in object code form under the terms of sections 4 and 5, provided that you also convey the machine-readable Corresponding Source under the terms of this License, in one of these ways:

 a) Convey the object code in, or embodied in, a physical product (including a physical distribution medium), accompanied by the Corresponding Source fixed on a durable physical medium customarily used for software interchange.

 b) Convey the object code in, or embodied in, a physical product (including a physical distribution medium), accompanied by a written offer, valid for at least three years and valid for as long as you offer spare parts or customer support for that product model, to give anyone who possesses the object code either (1) a copy of the Corresponding Source for all the software in the product that is covered by this License, on a durable physical medium customarily used for software interchange, for a price no more than your reasonable cost of physically performing this conveying of source, or (2) access to copy the Corresponding Source from a network server at no charge.

 c) Convey individual copies of the object code with a copy of the written offer to provide the Corresponding Source. This alternative is allowed only occasionally and noncommercially, and only if you received the object code with such an offer, in accord with subsection 6b.

 d) Convey the object code by offering access from a designated place (gratis or for a charge), and offer equivalent access to the Corresponding Source in the same way through the same place at no further charge. You need not require recipients to copy the Corresponding Source along with the object code. If the place to copy the object code is a network server, the Corresponding Source may be on a different server (operated by you or a third party)

 that supports equivalent copying facilities, provided you maintain clear directions next to the object code saying where to find the Corresponding Source. Regardless of what server hosts the Corresponding Source, you remain obligated to ensure that it is available for as long as needed to satisfy these requirements.

 e) Convey the object code using peer-to-peer transmission, provided you inform other peers where the object code and Corresponding Source of the work are being offered to the general public at no charge under subsection 6d.

 A separable portion of the object code, whose source code is excluded from the Corresponding Source as a System Library, need not be included in conveying the object code work.

 A "User Product" is either (1) a "consumer product", which means any tangible personal property which is normally used for personal, family, or household purposes, or (2) anything designed or sold for incorporation into a dwelling. In determining whether a product is a consumer product, doubtful cases shall be resolved in favor of coverage. For a particular product received by a particular user, "normally used" refers to a typical or common use of that class of product, regardless of the status of the particular user or of the way in which the particular user actually uses, or expects or is expected to use, the product. A product is a consumer product regardless of whether the product has substantial commercial, industrial or non-consumer uses, unless such uses represent the only significant mode of use of the product.

 "Installation Information" for a User Product means any methods, procedures, authorization keys, or other information required to install and execute modified versions of a covered work in that User Product from a modified version of its Corresponding Source. The information must suffice to ensure that the continued functioning of the modified object code is in no case prevented or interfered with solely because modification has been made.

 If you convey an object code work under this section in, or with, or specifically for use in, a User Product, and the conveying occurs as part of a transaction in which the right of possession and use of the User Product is transferred to the recipient in perpetuity or for a fixed term (regardless of how the transaction is characterized), the Corresponding Source conveyed under this section must be accompanied by the Installation Information. But this requirement does not apply if neither you nor any third party retains the ability to install modified object code on the User Product (for example, the work has been installed in ROM).

The requirement to provide Installation Information does not include a

requirement to continue to provide support service, warranty, or updates for a work that has been modified or installed by the recipient, or for the User Product in which it has been modified or installed. Access to a network may be denied when the modification itself materially and adversely affects the operation of the network or violates the rules and protocols for communication across the network.

 Corresponding Source conveyed, and Installation Information provided, in accord with this section must be in a format that is publicly documented (and with an implementation available to the public in source code form), and must require no special password or key for unpacking, reading or copying.

## 7. Additional Terms.

 "Additional permissions" are terms that supplement the terms of this License by making exceptions from one or more of its conditions. Additional permissions that are applicable to the entire Program shall be treated as though they were included in this License, to the extent that they are valid under applicable law. If additional permissions apply only to part of the Program, that part may be used separately under those permissions, but the entire Program remains governed by this License without regard to the additional permissions.

 When you convey a copy of a covered work, you may at your option remove any additional permissions from that copy, or from any part of it. (Additional permissions may be written to require their own removal in certain cases when you modify the work.) You may place additional permissions on material, added by you to a covered work, for which you have or can give appropriate copyright permission.

 Notwithstanding any other provision of this License, for material you add to a covered work, you may (if authorized by the copyright holders of that material) supplement the terms of this License with terms:

 a) Disclaiming warranty or limiting liability differently from the terms of sections 15 and 16 of this License; or

 b) Requiring preservation of specified reasonable legal notices or author attributions in that material or in the Appropriate Legal Notices displayed by works containing it; or

 c) Prohibiting misrepresentation of the origin of that material, or requiring that modified versions of such material be marked in reasonable ways as different from the original version; or

 d) Limiting the use for publicity purposes of names of licensors or authors of the material; or

 e) Declining to grant rights under trademark law for use of some trade names, trademarks, or service marks; or

 f) Requiring indemnification of licensors and authors of that material by anyone who conveys the material (or modified versions of it) with contractual assumptions of liability to the recipient, for any liability that these contractual assumptions directly impose on those licensors and authors.

 All other non-permissive additional terms are considered "further restrictions" within the meaning of section 10. If the Program as you received it, or any part of it, contains a notice stating that it is governed by this License along with a term that is a further restriction, you may remove that term. If a license document contains a further restriction but permits relicensing or conveying under this License, you may add to a covered work material governed by the terms of that license document, provided that the further restriction does not survive such relicensing or conveying.

 If you add terms to a covered work in accord with this section, you must place, in the relevant source files, a statement of the additional terms that apply to those files, or a notice indicating where to find the applicable terms.

 Additional terms, permissive or non-permissive, may be stated in the form of a separately written license, or stated as exceptions; the above requirements apply either way.

#### 8. Termination.

 You may not propagate or modify a covered work except as expressly provided under this License. Any attempt otherwise to propagate or modify it is void, and will automatically terminate your rights under this License (including any patent licenses granted under the third paragraph of section 11).

 However, if you cease all violation of this License, then your license from a particular copyright holder is reinstated (a) provisionally, unless and until the copyright holder explicitly and finally terminates your license, and (b) permanently, if the copyright holder fails to notify you of the violation by some reasonable means prior to 60 days after the cessation.

 Moreover, your license from a particular copyright holder is reinstated permanently if the copyright holder notifies you of the violation by some reasonable means, this is the first time you have received notice of violation of this License (for any work) from that copyright holder, and you cure the violation prior to 30 days after your receipt of the notice.

 Termination of your rights under this section does not terminate the licenses of parties who have received copies or rights from you under this License. If your rights have been terminated and not permanently reinstated, you do not qualify to receive new licenses for the same material under section 10.

## 9. Acceptance Not Required for Having Copies.

 You are not required to accept this License in order to receive or run a copy of the Program. Ancillary propagation of a covered work occurring solely as a consequence of using peer-to-peer transmission to receive a copy likewise does not require acceptance. However, nothing other than this License grants you permission to propagate or modify any covered work. These actions infringe copyright if you do not accept this License. Therefore, by modifying or propagating a covered work, you indicate your acceptance of this License to do so.

10. Automatic Licensing of Downstream Recipients.

 Each time you convey a covered work, the recipient automatically receives a license from the original licensors, to run, modify and propagate that work, subject to this License. You are not responsible for enforcing compliance by third parties with this License.

 An "entity transaction" is a transaction transferring control of an organization, or substantially all assets of one, or subdividing an organization, or merging organizations. If propagation of a covered work results from an entity transaction, each party to that transaction who receives a copy of the work also receives whatever licenses to the work the party's predecessor in interest had or could give under the previous paragraph, plus a right to possession of the Corresponding Source of the work from the predecessor in interest, if the predecessor has it or can get it with reasonable efforts.

 You may not impose any further restrictions on the exercise of the rights granted or affirmed under this License. For example, you may not impose a license fee, royalty, or other charge for exercise of rights granted under this License, and you may not initiate litigation (including a cross-claim or counterclaim in a lawsuit) alleging that any patent claim is infringed by making, using, selling, offering for sale, or importing the Program or any portion of it.

### 11. Patents.

A "contributor" is a copyright holder who authorizes use under this

License of the Program or a work on which the Program is based. The work thus licensed is called the contributor's "contributor version".

 A contributor's "essential patent claims" are all patent claims owned or controlled by the contributor, whether already acquired or hereafter acquired, that would be infringed by some manner, permitted by this License, of making, using, or selling its contributor version, but do not include claims that would be infringed only as a consequence of further modification of the contributor version. For purposes of this definition, "control" includes the right to grant patent sublicenses in a manner consistent with the requirements of this License.

 Each contributor grants you a non-exclusive, worldwide, royalty-free patent license under the contributor's essential patent claims, to make, use, sell, offer for sale, import and otherwise run, modify and propagate the contents of its contributor version.

 In the following three paragraphs, a "patent license" is any express agreement or commitment, however denominated, not to enforce a patent (such as an express permission to practice a patent or covenant not to sue for patent infringement). To "grant" such a patent license to a party means to make such an agreement or commitment not to enforce a patent against the party.

 If you convey a covered work, knowingly relying on a patent license, and the Corresponding Source of the work is not available for anyone to copy, free of charge and under the terms of this License, through a publicly available network server or other readily accessible means, then you must either (1) cause the Corresponding Source to be so available, or (2) arrange to deprive yourself of the benefit of the patent license for this particular work, or (3) arrange, in a manner consistent with the requirements of this License, to extend the patent license to downstream recipients. "Knowingly relying" means you have actual knowledge that, but for the patent license, your conveying the covered work in a country, or your recipient's use of the covered work in a country, would infringe one or more identifiable patents in that country that you have reason to believe are valid.

 If, pursuant to or in connection with a single transaction or arrangement, you convey, or propagate by procuring conveyance of, a covered work, and grant a patent license to some of the parties receiving the covered work authorizing them to use, propagate, modify or convey a specific copy of the covered work, then the patent license you grant is automatically extended to all recipients of the covered work and works based on it.

A patent license is "discriminatory" if it does not include within

the scope of its coverage, prohibits the exercise of, or is conditioned on the non-exercise of one or more of the rights that are specifically granted under this License. You may not convey a covered work if you are a party to an arrangement with a third party that is in the business of distributing software, under which you make payment to the third party based on the extent of your activity of conveying the work, and under which the third party grants, to any of the parties who would receive the covered work from you, a discriminatory patent license (a) in connection with copies of the covered work conveyed by you (or copies made from those copies), or (b) primarily for and in connection with specific products or compilations that contain the covered work, unless you entered into that arrangement, or that patent license was granted, prior to 28 March 2007.

 Nothing in this License shall be construed as excluding or limiting any implied license or other defenses to infringement that may otherwise be available to you under applicable patent law.

12. No Surrender of Others' Freedom.

 If conditions are imposed on you (whether by court order, agreement or otherwise) that contradict the conditions of this License, they do not excuse you from the conditions of this License. If you cannot convey a covered work so as to satisfy simultaneously your obligations under this License and any other pertinent obligations, then as a consequence you may not convey it at all. For example, if you agree to terms that obligate you to collect a royalty for further conveying from those to whom you convey the Program, the only way you could satisfy both those terms and this License would be to refrain entirely from conveying the Program.

## 13. Use with the GNU Affero General Public License.

 Notwithstanding any other provision of this License, you have permission to link or combine any covered work with a work licensed under version 3 of the GNU Affero General Public License into a single combined work, and to convey the resulting work. The terms of this License will continue to apply to the part which is the covered work, but the special requirements of the GNU Affero General Public License, section 13, concerning interaction through a network will apply to the combination as such.

14. Revised Versions of this License.

 The Free Software Foundation may publish revised and/or new versions of the GNU General Public License from time to time. Such new versions will be similar in spirit to the present version, but may differ in detail to address new problems or concerns.

 Each version is given a distinguishing version number. If the Program specifies that a certain numbered version of the GNU General Public License "or any later version" applies to it, you have the option of following the terms and conditions either of that numbered version or of any later version published by the Free Software Foundation. If the Program does not specify a version number of the GNU General Public License, you may choose any version ever published by the Free Software Foundation.

 If the Program specifies that a proxy can decide which future versions of the GNU General Public License can be used, that proxy's public statement of acceptance of a version permanently authorizes you to choose that version for the Program.

 Later license versions may give you additional or different permissions. However, no additional obligations are imposed on any author or copyright holder as a result of your choosing to follow a later version.

15. Disclaimer of Warranty.

 THERE IS NO WARRANTY FOR THE PROGRAM, TO THE EXTENT PERMITTED BY APPLICABLE LAW. EXCEPT WHEN OTHERWISE STATED IN WRITING THE COPYRIGHT HOLDERS AND/OR OTHER PARTIES PROVIDE THE PROGRAM "AS IS" WITHOUT WARRANTY OF ANY KIND, EITHER EXPRESSED OR IMPLIED, INCLUDING, BUT NOT LIMITED TO, THE IMPLIED WARRANTIES OF MERCHANTABILITY AND FITNESS FOR A PARTICULAR PURPOSE. THE ENTIRE RISK AS TO THE QUALITY AND PERFORMANCE OF THE PROGRAM IS WITH YOU. SHOULD THE PROGRAM PROVE DEFECTIVE, YOU ASSUME THE COST OF ALL NECESSARY SERVICING, REPAIR OR CORRECTION.

16. Limitation of Liability.

 IN NO EVENT UNLESS REQUIRED BY APPLICABLE LAW OR AGREED TO IN WRITING WILL ANY COPYRIGHT HOLDER, OR ANY OTHER PARTY WHO MODIFIES AND/OR CONVEYS THE PROGRAM AS PERMITTED ABOVE, BE LIABLE TO YOU FOR DAMAGES, INCLUDING ANY GENERAL, SPECIAL, INCIDENTAL OR CONSEQUENTIAL DAMAGES ARISING OUT OF THE USE OR INABILITY TO USE THE PROGRAM (INCLUDING BUT NOT LIMITED TO LOSS OF DATA OR DATA BEING RENDERED INACCURATE OR LOSSES SUSTAINED BY YOU OR THIRD PARTIES OR A FAILURE OF THE PROGRAM TO OPERATE WITH ANY OTHER PROGRAMS), EVEN IF SUCH HOLDER OR OTHER PARTY HAS BEEN ADVISED OF THE POSSIBILITY OF SUCH DAMAGES.

17. Interpretation of Sections 15 and 16.

 If the disclaimer of warranty and limitation of liability provided above cannot be given local legal effect according to their terms, reviewing courts shall apply local law that most closely approximates an absolute waiver of all civil liability in connection with the

Program, unless a warranty or assumption of liability accompanies a copy of the Program in return for a fee.

### END OF TERMS AND CONDITIONS

How to Apply These Terms to Your New Programs

 If you develop a new program, and you want it to be of the greatest possible use to the public, the best way to achieve this is to make it free software which everyone can redistribute and change under these terms.

 To do so, attach the following notices to the program. It is safest to attach them to the start of each source file to most effectively state the exclusion of warranty; and each file should have at least the "copyright" line and a pointer to where the full notice is found.

 <one line to give the program's name and a brief idea of what it does.> Copyright  $(C)$  <year > <name of author>

 This program is free software: you can redistribute it and/or modify it under the terms of the GNU General Public License as published by the Free Software Foundation, either version 3 of the License, or (at your option) any later version.

 This program is distributed in the hope that it will be useful, but WITHOUT ANY WARRANTY; without even the implied warranty of MERCHANTABILITY or FITNESS FOR A PARTICULAR PURPOSE. See the GNU General Public License for more details.

 You should have received a copy of the GNU General Public License along with this program. If not, see <http://www.gnu.org/licenses/>.

Also add information on how to contact you by electronic and paper mail.

 If the program does terminal interaction, make it output a short notice like this when it starts in an interactive mode:

 $<$ program> Copyright (C) $<$ year>  $<$ name of author> This program comes with ABSOLUTELY NO WARRANTY; for details type `show w'. This is free software, and you are welcome to redistribute it under certain conditions; type `show c' for details.

The hypothetical commands `show w' and `show c' should show the appropriate parts of the General Public License. Of course, your program's commands might be different; for a GUI interface, you would use an "about box".

 You should also get your employer (if you work as a programmer) or school, if any, to sign a "copyright disclaimer" for the program, if necessary.

For more information on this, and how to apply and follow the GNU GPL, see <http://www.gnu.org/licenses/>.

 The GNU General Public License does not permit incorporating your program into proprietary programs. If your program is a subroutine library, you may consider it more useful to permit linking proprietary applications with the library. If this is what you want to do, use the GNU Lesser General Public License instead of this License. But first, please read <http://www.gnu.org/philosophy/why-not-lgpl.html>.

# GNU LESSER GENERAL PUBLIC LICENSE Version 2.1, February 1999

Copyright (C) 1991, 1999 Free Software Foundation, Inc. 51 Franklin Street, Fifth Floor, Boston, MA 02110-1301, USA Everyone is permitted to copy and distribute verbatim copies of this license document, but changing it is not allowed.

[This is the first released version of the Lesser GPL. It also counts as the successor of the GNU Library Public License, version 2, hence the version number 2.1.]

## Preamble

 The licenses for most software are designed to take away your freedom to share and change it. By contrast, the GNU General Public Licenses are intended to guarantee your freedom to share and change free software--to make sure the software is free for all its users.

 This license, the Lesser General Public License, applies to some specially designated software packages--typically libraries--of the Free Software Foundation and other authors who decide to use it. You can use it too, but we suggest you first think carefully about whether this license or the ordinary General Public License is the better strategy to use in any particular case, based on the explanations below.

 When we speak of free software, we are referring to freedom of use, not price. Our General Public Licenses are designed to make sure that you have the freedom to distribute copies of free software (and charge for this service if you wish); that you receive source code or can get it if you want it; that you can change the software and use pieces of it in new free programs; and that you are informed that you can do these things.

 To protect your rights, we need to make restrictions that forbid distributors to deny you these rights or to ask you to surrender these rights. These restrictions translate to certain responsibilities for

you if you distribute copies of the library or if you modify it.

 For example, if you distribute copies of the library, whether gratis or for a fee, you must give the recipients all the rights that we gave you. You must make sure that they, too, receive or can get the source code. If you link other code with the library, you must provide complete object files to the recipients, so that they can relink them with the library after making changes to the library and recompiling it. And you must show them these terms so they know their rights.

We protect your rights with a two-step method: (1) we copyright the library, and (2) we offer you this license, which gives you legal permission to copy, distribute and/or modify the library.

 To protect each distributor, we want to make it very clear that there is no warranty for the free library. Also, if the library is modified by someone else and passed on, the recipients should know that what they have is not the original version, so that the original author's reputation will not be affected by problems that might be introduced by others.

## $\mathbf{M}$ .

 Finally, software patents pose a constant threat to the existence of any free program. We wish to make sure that a company cannot effectively restrict the users of a free program by obtaining a restrictive license from a patent holder. Therefore, we insist that any patent license obtained for a version of the library must be consistent with the full freedom of use specified in this license.

 Most GNU software, including some libraries, is covered by the ordinary GNU General Public License. This license, the GNU Lesser General Public License, applies to certain designated libraries, and is quite different from the ordinary General Public License. We use this license for certain libraries in order to permit linking those libraries into non-free programs.

 When a program is linked with a library, whether statically or using a shared library, the combination of the two is legally speaking a combined work, a derivative of the original library. The ordinary General Public License therefore permits such linking only if the entire combination fits its criteria of freedom. The Lesser General Public License permits more lax criteria for linking other code with the library.

 We call this license the "Lesser" General Public License because it does Less to protect the user's freedom than the ordinary General Public License. It also provides other free software developers Less of an advantage over competing non-free programs. These disadvantages are the reason we use the ordinary General Public License for many

libraries. However, the Lesser license provides advantages in certain special circumstances.

 For example, on rare occasions, there may be a special need to encourage the widest possible use of a certain library, so that it becomes

a de-facto standard. To achieve this, non-free programs must be allowed to use the library. A more frequent case is that a free library does the same job as widely used non-free libraries. In this case, there is little to gain by limiting the free library to free software only, so we use the Lesser General Public License.

 In other cases, permission to use a particular library in non-free programs enables a greater number of people to use a large body of free software. For example, permission to use the GNU C Library in non-free programs enables many more people to use the whole GNU operating system, as well as its variant, the GNU/Linux operating system.

 Although the Lesser General Public License is Less protective of the users' freedom, it does ensure that the user of a program that is linked with the Library has the freedom and the wherewithal to run that program using a modified version of the Library.

 The precise terms and conditions for copying, distribution and modification follow. Pay close attention to the difference between a "work based on the library" and a "work that uses the library". The former contains code derived from the library, whereas the latter must be combined with the library in order to run. ^L

# GNU LESSER GENERAL PUBLIC LICENSE TERMS AND CONDITIONS FOR COPYING, DISTRIBUTION AND MODIFICATION

 0. This License Agreement applies to any software library or other program which contains a notice placed by the copyright holder or other authorized party saying it may be distributed under the terms of this Lesser General Public License (also called "this License"). Each licensee is addressed as "you".

 A "library" means a collection of software functions and/or data prepared so as to be conveniently linked with application programs (which use some of those functions and data) to form executables.

 The "Library", below, refers to any such software library or work which has been distributed under these terms. A "work based on the Library" means either the Library or any derivative work under copyright law: that is to say, a work containing the Library or a portion of it, either verbatim or with modifications and/or translated

straightforwardly into another language. (Hereinafter, translation is included without limitation in the term "modification".)

 "Source code" for a work means the preferred form of the work for making modifications to it. For a library, complete source code means all the source code for all modules it contains, plus any associated interface definition files, plus the scripts used to control compilation and installation of the library.

 Activities other than copying, distribution and modification are not covered by this License; they are outside its scope. The act of running a program using the Library is not restricted, and output from such a program is covered only if its contents constitute a work based on the Library (independent of the use of the Library in a tool for writing it). Whether that is true depends on what the Library does and what the program that uses the Library does.

 1. You may copy and distribute verbatim copies of the Library's complete source code as you receive it, in any medium, provided that you conspicuously and appropriately publish on each copy an appropriate copyright notice and disclaimer of warranty; keep intact all the notices that refer to this License and to the absence of any warranty; and distribute a copy of this License along with the Library.

 You may charge a fee for the physical act of transferring a copy, and you may at your option offer warranty protection in exchange for a fee.

 2. You may modify your copy or copies of the Library or any portion of it, thus forming a work based on the Library, and copy and distribute such modifications or work under the terms of Section 1 above, provided that you also meet all of these conditions:

a) The modified work must itself be a software library.

 b) You must cause the files modified to carry prominent notices stating that you changed the files and the date of any change.

 c) You must cause the whole of the work to be licensed at no charge to all third parties under the terms of this License.

 d) If a facility in the modified Library refers to a function or a table of data to be supplied by an application program that uses the facility, other than as an argument passed when the facility is invoked, then you must make a good faith effort to ensure that, in the event an application does not supply such function or

 table, the facility still operates, and performs whatever part of its purpose remains meaningful.

 (For example, a function in a library to compute square roots has a purpose that is entirely well-defined independent of the application. Therefore, Subsection 2d requires that any application-supplied function or table used by this function must be optional: if the application does not supply it, the square root function must still compute square roots.)

These requirements apply to the modified work as a whole. If identifiable sections of that work are not derived from the Library, and can be reasonably considered independent and separate works in themselves, then this License, and its terms, do not apply to those sections when you distribute them as separate works. But when you distribute the same sections as part of a whole which is a work based on the Library, the distribution of the whole must be on the terms of this License, whose permissions for other licensees extend to the entire whole, and thus to each and every part regardless of who wrote it.

Thus, it is not the intent of this section to claim rights or contest your rights to work written entirely by you; rather, the intent is to exercise the right to control the distribution of derivative or collective works based on the Library.

In addition, mere aggregation of another work not based on the Library with the Library (or with a work based on the Library) on a volume of a storage or distribution medium does not bring the other work under the scope of this License.

 3. You may opt to apply the terms of the ordinary GNU General Public License instead of this License to a given copy of the Library. To do this, you must alter all the notices that refer to this License, so that they refer to the ordinary GNU General Public License, version 2, instead of to this License. (If a newer version than version 2 of the ordinary GNU General Public License has appeared, then you can specify that version instead if you wish.) Do not make any other change in these notices.

### $\overline{M}$ .

 Once this change is made in a given copy, it is irreversible for that copy, so the ordinary GNU General Public License applies to all subsequent copies and derivative works made from that copy.

 This option is useful when you wish to copy part of the code of the Library into a program that is not a library.

4. You may copy and distribute the Library (or a portion or

derivative of it, under Section 2) in object code or executable form under the terms of Sections 1 and 2 above provided that you accompany it with the complete corresponding machine-readable source code, which must be distributed under the terms of Sections 1 and 2 above on a medium customarily used for software interchange.

 If distribution of object code is made by offering access to copy from a designated place, then offering equivalent access to copy the source code from the same place satisfies the requirement to distribute the source code, even though third parties are not compelled to copy the source along with the object code.

 5. A program that contains no derivative of any portion of the Library, but is designed to work with the Library by being compiled or linked with it, is called a "work that uses the Library". Such a work, in isolation, is not a derivative work of the Library, and therefore falls outside the scope of this License.

 However, linking a "work that uses the Library" with the Library creates an executable that is a derivative of the Library (because it contains portions of the Library), rather than a "work that uses the library". The executable is therefore covered by this License. Section 6 states terms for distribution of such executables.

 When a "work that uses the Library" uses material from a header file that is part of the Library, the object code for the work may be a derivative work of the Library even though the source code is not. Whether this is true is especially significant if the work can be linked without the Library, or if the work is itself a library. The threshold for this to be true is not precisely defined by law.

 If such an object file uses only numerical parameters, data structure layouts and accessors, and small macros and small inline functions (ten lines or less in length), then the use of the object file is unrestricted, regardless of whether it is legally a derivative work. (Executables containing this object code plus portions of the Library will still fall under Section 6.)

 Otherwise, if the work is a derivative of the Library, you may distribute the object code for the work under the terms of Section 6. Any executables containing that work also fall under Section 6, whether or not they are linked directly with the Library itself.  $\overline{M}$ .

 6. As an exception to the Sections above, you may also combine or link a "work that uses the Library" with the Library to produce a work containing portions of the Library, and distribute that work under terms of your choice, provided that the terms permit modification of the work for the customer's own use and reverse

engineering for debugging such modifications.

 You must give prominent notice with each copy of the work that the Library is used in it and that the Library and its use are covered by this License. You must supply a copy of this License. If the work during execution displays copyright notices, you must include the copyright notice for the Library among them, as well as a reference directing the user to the copy of this License. Also, you must do one of these things:

 a) Accompany the work with the complete corresponding machine-readable source code for the Library including whatever changes were used in the work (which must be distributed under Sections 1 and 2 above); and, if the work is an executable linked with the Library, with the complete machine-readable "work that uses the Library", as object code and/or source code, so that the user can modify the Library and then relink to produce a modified executable containing the modified Library. (It is understood that the user who changes the contents of definitions files in the Library will not necessarily be able to recompile the application to use the modified definitions.)

 b) Use a suitable shared library mechanism for linking with the Library. A suitable mechanism is one that (1) uses at run time a copy of the library already present on the user's computer system, rather than copying library functions into the executable, and (2) will operate properly with a modified version of the library, if the user installs one, as long as the modified version is interface-compatible with the version that the work was made with.

 c) Accompany the work with a written offer, valid for at least three years, to give the same user the materials specified in Subsection 6a, above, for a charge no more than the cost of performing this distribution.

 d) If distribution of the work is made by offering access to copy from a designated place, offer equivalent access to copy the above specified materials from the same place.

 e) Verify that the user has already received a copy of these materials or that you have already sent this user a copy.

 For an executable, the required form of the "work that uses the Library" must include any data and utility programs needed for reproducing the executable from it. However, as a special exception, the materials to be distributed need not include anything that is normally distributed (in either source or binary form) with the major components (compiler, kernel, and so on) of the operating system on

which the executable runs, unless that component itself accompanies the executable.

 It may happen that this requirement contradicts the license restrictions of other proprietary libraries that do not normally accompany the operating system. Such a contradiction means you cannot use both them and the Library together in an executable that you distribute.

#### $\mathbf{M}$ .

 7. You may place library facilities that are a work based on the Library side-by-side in a single library together with other library facilities not covered by this License, and distribute such a combined library, provided that the separate distribution of the work based on the Library and of the other library facilities is otherwise permitted, and provided that you do these two things:

 a) Accompany the combined library with a copy of the same work based on the Library, uncombined with any other library facilities. This must be distributed under the terms of the Sections above.

 b) Give prominent notice with the combined library of the fact that part of it is a work based on the Library, and explaining where to find the accompanying uncombined form of the same work.

 8. You may not copy, modify, sublicense, link with, or distribute the Library except as expressly provided under this License. Any attempt otherwise to copy, modify, sublicense, link with, or distribute the Library is void, and will automatically terminate your rights under this License. However, parties who have received copies, or rights, from you under this License will not have their licenses terminated so long as such parties remain in full compliance.

 9. You are not required to accept this License, since you have not signed it. However, nothing else grants you permission to modify or distribute the Library or its derivative works. These actions are prohibited by law if you do not accept this License. Therefore, by modifying or distributing the Library (or any work based on the Library), you indicate your acceptance of this License to do so, and all its terms and conditions for copying, distributing or modifying the Library or works based on it.

 10. Each time you redistribute the Library (or any work based on the Library), the recipient automatically receives a license from the original licensor to copy, distribute, link with or modify the Library subject to these terms and conditions. You may not impose any further restrictions on the recipients' exercise of the rights granted herein. You are not responsible for enforcing compliance by third parties with

this License.

 11. If, as a consequence of a court judgment or allegation of patent infringement or for any other reason (not limited to patent issues), conditions are imposed on you (whether by court order, agreement or otherwise) that contradict the conditions of this License, they do not excuse you from the conditions of this License. If you cannot distribute so as to satisfy simultaneously your obligations under this License and any other pertinent obligations, then as a consequence you may not distribute the Library at all. For example, if a patent license would not permit royalty-free redistribution of the Library by all those who receive copies directly or indirectly through you, then the only way you could satisfy both it and this License would be to refrain entirely from distribution of the Library.

If any portion of this section is held invalid or unenforceable under any particular circumstance, the balance of the section is intended to apply, and the section as a whole is intended to apply in other circumstances.

It is not the purpose of this section to induce you to infringe any patents or other property right claims or to contest validity of any such claims; this section has the sole purpose of protecting the integrity of the free software distribution system which is implemented by public license practices. Many people have made generous contributions to the wide range of software distributed through that system in reliance on consistent application of that system; it is up to the author/donor to decide if he or she is willing to distribute software through any other system and a licensee cannot impose that choice.

This section is intended to make thoroughly clear what is believed to be a consequence of the rest of this License.

 12. If the distribution and/or use of the Library is restricted in certain countries either by patents or by copyrighted interfaces, the original copyright holder who places the Library under this License may add an explicit geographical distribution limitation excluding those countries, so that distribution is permitted only in or among countries not thus excluded. In such case, this License incorporates the limitation as if written in the body of this License.

 13. The Free Software Foundation may publish revised and/or new versions of the Lesser General Public License from time to time. Such new versions will be similar in spirit to the present version, but may differ in detail to address new problems or concerns.

Each version is given a distinguishing version number. If the Library

specifies a version number of this License which applies to it and "any later version", you have the option of following the terms and conditions either of that version or of any later version published by the Free Software Foundation. If the Library does not specify a license version number, you may choose any version ever published by the Free Software Foundation.

#### ^L

 14. If you wish to incorporate parts of the Library into other free programs whose distribution conditions are incompatible with these, write to the author to ask for permission. For software which is copyrighted by the Free Software Foundation, write to the Free Software Foundation; we sometimes make exceptions for this. Our decision will be guided by the two goals of preserving the free status of all derivatives of our free software and of promoting the sharing and reuse of software generally.

### NO WARRANTY

 15. BECAUSE THE LIBRARY IS LICENSED FREE OF CHARGE, THERE IS NO WARRANTY FOR THE LIBRARY, TO THE EXTENT PERMITTED BY APPLICABLE LAW. EXCEPT WHEN OTHERWISE STATED IN WRITING THE COPYRIGHT HOLDERS AND/OR OTHER PARTIES PROVIDE THE LIBRARY "AS IS" WITHOUT WARRANTY OF ANY KIND, EITHER EXPRESSED OR IMPLIED, INCLUDING, BUT NOT LIMITED TO, THE IMPLIED WARRANTIES OF MERCHANTABILITY AND FITNESS FOR A PARTICULAR PURPOSE. THE ENTIRE RISK AS TO THE QUALITY AND PERFORMANCE OF THE LIBRARY IS WITH YOU. SHOULD THE LIBRARY PROVE DEFECTIVE, YOU ASSUME THE COST OF ALL NECESSARY SERVICING, REPAIR OR CORRECTION.

 16. IN NO EVENT UNLESS REQUIRED BY APPLICABLE LAW OR AGREED TO IN WRITING WILL ANY COPYRIGHT HOLDER, OR ANY OTHER PARTY WHO MAY MODIFY AND/OR REDISTRIBUTE THE LIBRARY AS PERMITTED ABOVE, BE LIABLE TO YOU FOR DAMAGES, INCLUDING ANY GENERAL, SPECIAL, INCIDENTAL OR CONSEQUENTIAL DAMAGES ARISING OUT OF THE USE OR INABILITY TO USE THE LIBRARY (INCLUDING BUT NOT LIMITED TO LOSS OF DATA OR DATA BEING RENDERED INACCURATE OR LOSSES SUSTAINED BY YOU OR THIRD PARTIES OR A FAILURE OF THE LIBRARY TO OPERATE WITH ANY OTHER SOFTWARE), EVEN IF SUCH HOLDER OR OTHER PARTY HAS BEEN ADVISED OF THE POSSIBILITY OF SUCH DAMAGES.

## END OF TERMS AND CONDITIONS

 $\overline{M}$ .

How to Apply These Terms to Your New Libraries

 If you develop a new library, and you want it to be of the greatest possible use to the public, we recommend making it free software that everyone can redistribute and change. You can do so by permitting redistribution under these terms (or, alternatively, under the terms of the ordinary General Public License).

 To apply these terms, attach the following notices to the library. It is safest to attach them to the start of each source file to most effectively convey the exclusion of warranty; and each file should have at least the "copyright" line and a pointer to where the full notice is found.

 <one line to give the library's name and a brief idea of what it does.>

Copyright  $(C)$  <year > <name of author>

 This library is free software; you can redistribute it and/or modify it under the terms of the GNU Lesser General Public License as published by the Free Software Foundation; either version 2 of the License, or (at your option) any later version.

 This library is distributed in the hope that it will be useful, but WITHOUT ANY WARRANTY; without even the implied warranty of MERCHANTABILITY or FITNESS FOR A PARTICULAR PURPOSE. See the GNU Lesser General Public License for more details.

 You should have received a copy of the GNU Lesser General Public License along with this library; if not, write to the Free Software Foundation, Inc., 51 Franklin Street, Fifth Floor, Boston, MA 02110-1301, USA

Also add information on how to contact you by electronic and paper mail.

You should also get your employer (if you work as a programmer) or your school, if any, to sign a "copyright disclaimer" for the library, if necessary. Here is a sample; alter the names:

 Yoyodyne, Inc., hereby disclaims all copyright interest in the library `Frob' (a library for tweaking knobs) written by James Random Hacker.

 <signature of Ty Coon>, 1 April 1990 Ty Coon, President of Vice

That's all there is to it! The gettext-runtime package is partially under the LGPL and partially under the GPL.

The following parts are under the LGPL, see file intl/COPYING.LIB: - the libintl and libasprintf libraries and their header files,

- the libintl.jar Java library,
- the GNU.Gettext.dll C# library,
- the gettext.sh shells script function library.

The following parts are under the GPL, see file COPYING in the toplevel directory:

- the \_programs\_ gettext, ngettext, envsubst,
- the documentation.

Except where otherwise noted in the source code (e.g. the files hash.c, list.c and the trio files, which are covered by a similar licence but with different Copyright notices) all the files are:

Copyright (C) 1998-2012 Daniel Veillard. All Rights Reserved.

Permission is hereby granted, free of charge, to any person obtaining a copy of this software and associated documentation files (the "Software"), to deal in the Software without restriction, including without limitation the rights to use, copy, modify, merge, publish, distribute, sublicense, and/or sell copies of the Software, and to permit persons to whom the Software is furnished to do so, subject to the following conditions:

The above copyright notice and this permission notice shall be included in all copies or substantial portions of the Software.

THE SOFTWARE IS PROVIDED "AS IS", WITHOUT WARRANTY OF ANY KIND, EXPRESS OR IMPLIED, INCLUDING BUT NOT LIMITED TO THE WARRANTIES OF MERCHANTABILITY, FIT-NESS FOR A PARTICULAR PURPOSE AND NONINFRINGEMENT. IN NO EVENT SHALL THE AUTHORS OR COPYRIGHT HOLDERS BE LIABLE FOR ANY CLAIM, DAMAGES OR OTHER LIABILITY, WHETHER IN AN ACTION OF CONTRACT, TORT OR OTHERWISE, ARISING FROM, OUT OF OR IN CONNECTION WITH THE SOFTWARE OR THE USE OR OTHER DEALINGS IN THE SOFTWARE.

@c The GNU Free Documentation License. @center Version 1.2, November 2002

@c This file is intended to be included within another document, @c hence no sectioning command or @node.

@display Copyright @copyright{} 2000,2001,2002 Free Software Foundation, Inc. 51 Franklin St, Fifth Floor, Boston, MA 02110-1301, USA

Everyone is permitted to copy and distribute verbatim copies of this license document, but changing it is not allowed. @end display

@enumerate 0 @item PREAMBLE

The purpose of this License is to make a manual, textbook, or other functional and useful document @dfn{free} in the sense of freedom: to assure everyone the effective freedom to copy and redistribute it, with or without modifying it, either commercially or noncommercially. Secondarily, this License preserves for the author and publisher a way to get credit for their work, while not being considered responsible for modifications made by others.

This License is a kind of ``copyleft'', which means that derivative works of the document must themselves be free in the same sense. It complements the GNU General Public License, which is a copyleft license designed for free software.

We have designed this License in order to use it for manuals for free software, because free software needs free documentation: a free program should come with manuals providing the same freedoms that the software does. But this License is not limited to software manuals; it can be used for any textual work, regardless of subject matter or whether it is published as a printed book. We recommend this License principally for works whose purpose is instruction or reference.

## @item APPLICABILITY AND DEFINITIONS

This License applies to any manual or other work, in any medium, that contains a notice placed by the copyright holder saying it can be distributed under the terms of this License. Such a notice grants a world-wide, royalty-free license, unlimited in duration, to use that work under the conditions stated herein. The ``Document'', below, refers to any such manual or work. Any member of the public is a licensee, and is addressed as ``you''. You accept the license if you copy, modify or distribute the work in a way requiring permission under copyright law.

A ``Modified Version'' of the Document means any work containing the Document or a portion of it, either copied verbatim, or with modifications and/or translated into another language.

A ``Secondary Section'' is a named appendix or a front-matter section of the Document that deals exclusively with the relationship of the publishers or authors of the Document to the Document's overall subject (or to related matters) and contains nothing that could fall directly within that overall subject. (Thus, if the Document is in part a textbook of mathematics, a Secondary Section may not explain any mathematics.) The relationship could be a matter of historical connection with the subject or with related matters, or of legal, commercial, philosophical, ethical or political position regarding

#### them.

The ``Invariant Sections'' are certain Secondary Sections whose titles are designated, as being those of Invariant Sections, in the notice that says that the Document is released under this License. If a section does not fit the above definition of Secondary then it is not allowed to be designated as Invariant. The Document may contain zero Invariant Sections. If the Document does not identify any Invariant Sections then there are none.

The ``Cover Texts'' are certain short passages of text that are listed, as Front-Cover Texts or Back-Cover Texts, in the notice that says that the Document is released under this License. A Front-Cover Text may be at most 5 words, and a Back-Cover Text may be at most 25 words.

A ``Transparent'' copy of the Document means a machine-readable copy, represented in a format whose specification is available to the general public, that is suitable for revising the document straightforwardly with generic text editors or (for images composed of pixels) generic paint programs or (for drawings) some widely available drawing editor, and that is suitable for input to text formatters or for automatic translation to a variety of formats suitable for input to text formatters. A copy made in an otherwise Transparent file format whose markup, or absence of markup, has been arranged to thwart or discourage subsequent modification by readers is not Transparent. An image format is not Transparent if used for any substantial amount of text. A copy that is not ``Transparent'' is called ``Opaque''.

Examples of suitable formats for Transparent copies include plain  $@sc{ascii}$  without markup, Texinfo input format,  $La@TeV$ } input format, @acronym{SGML} or @acronym{XML} using a publicly available @acronym{DTD}, and standard-conforming simple @acronym{HTML}, PostScript or @acronym{PDF} designed for human modification. Examples of transparent image formats include @acronym{PNG}, @acronym{XCF} and @acronym{JPG}. Opaque formats include proprietary formats that can be read and edited only by proprietary word processors, @acronym{SGML} or @acronym{XML} for which the @acronym{DTD} and/or processing tools are not generally available, and the machine-generated @acronym{HTML}, PostScript or @acronym{PDF} produced by some word processors for output purposes only.

The ``Title Page'' means, for a printed book, the title page itself, plus such following pages as are needed to hold, legibly, the material this License requires to appear in the title page. For works in formats which do not have any title page as such, ``Title Page'' means the text near the most prominent appearance of the work's title, preceding the beginning of the body of the text.

A section ``Entitled XYZ'' means a named subunit of the Document whose title either is precisely XYZ or contains XYZ in parentheses following text that translates XYZ in another language. (Here XYZ stands for a specific section name mentioned below, such as "Acknowledgements", ``Dedications'', ``Endorsements'', or ``History''.) To ``Preserve the Title'' of such a section when you modify the Document means that it remains a section "Entitled XYZ" according to this definition.

The Document may include Warranty Disclaimers next to the notice which states that this License applies to the Document. These Warranty Disclaimers are considered to be included by reference in this License, but only as regards disclaiming warranties: any other implication that these Warranty Disclaimers may have is void and has no effect on the meaning of this License.

# @item VERBATIM COPYING

You may copy and distribute the Document in any medium, either commercially or noncommercially, provided that this License, the copyright notices, and the license notice saying this License applies to the Document are reproduced in all copies, and that you add no other conditions whatsoever to those of this License. You may not use technical measures to obstruct or control the reading or further copying of the copies you make or distribute. However, you may accept compensation in exchange for copies. If you distribute a large enough number of copies you must also follow the conditions in section 3.

You may also lend copies, under the same conditions stated above, and you may publicly display copies.

# @item COPYING IN QUANTITY

If you publish printed copies (or copies in media that commonly have printed covers) of the Document, numbering more than 100, and the Document's license notice requires Cover Texts, you must enclose the copies in covers that carry, clearly and legibly, all these Cover Texts: Front-Cover Texts on the front cover, and Back-Cover Texts on the back cover. Both covers must also clearly and legibly identify you as the publisher of these copies. The front cover must present the full title with all words of the title equally prominent and visible. You may add other material on the covers in addition. Copying with changes limited to the covers, as long as they preserve the title of the Document and satisfy these conditions, can be treated as verbatim copying in other respects.

If the required texts for either cover are too voluminous to fit

legibly, you should put the first ones listed (as many as fit reasonably) on the actual cover, and continue the rest onto adjacent pages.

If you publish or distribute Opaque copies of the Document numbering more than 100, you must either include a machine-readable Transparent copy along with each Opaque copy, or state in or with each Opaque copy a computer-network location from which the general network-using public has access to download using public-standard network protocols a complete Transparent copy of the Document, free of added material. If you use the latter option, you must take reasonably prudent steps, when you begin distribution of Opaque copies in quantity, to ensure that this Transparent copy will remain thus accessible at the stated location until at least one year after the last time you distribute an Opaque copy (directly or through your agents or retailers) of that edition to the public.

It is requested, but not required, that you contact the authors of the Document well before redistributing any large number of copies, to give them a chance to provide you with an updated version of the Document.

# @item MODIFICATIONS

You may copy and distribute a Modified Version of the Document under the conditions of sections 2 and 3 above, provided that you release the Modified Version under precisely this License, with the Modified Version filling the role of the Document, thus licensing distribution and modification of the Modified Version to whoever possesses a copy of it. In addition, you must do these things in the Modified Version:

#### @enumerate A

#### @item

Use in the Title Page (and on the covers, if any) a title distinct from that of the Document, and from those of previous versions (which should, if there were any, be listed in the History section of the Document). You may use the same title as a previous version if the original publisher of that version gives permission.

### @item

List on the Title Page, as authors, one or more persons or entities responsible for authorship of the modifications in the Modified Version, together with at least five of the principal authors of the Document (all of its principal authors, if it has fewer than five), unless they release you from this requirement.

#### @item

State on the Title page the name of the publisher of the

Modified Version, as the publisher.

### @item

Preserve all the copyright notices of the Document.

### @item

Add an appropriate copyright notice for your modifications adjacent to the other copyright notices.

## @item

Include, immediately after the copyright notices, a license notice giving the public permission to use the Modified Version under the terms of this License, in the form shown in the Addendum below.

### @item

Preserve in that license notice the full lists of Invariant Sections and required Cover Texts given in the Document's license notice.

#### @item

Include an unaltered copy of this License.

#### @item

Preserve the section Entitled ``History'', Preserve its Title, and add to it an item stating at least the title, year, new authors, and publisher of the Modified Version as given on the Title Page. If there is no section Entitled ``History'' in the Document, create one stating the title, year, authors, and publisher of the Document as given on its Title Page, then add an item describing the Modified Version as stated in the previous sentence.

### @item

Preserve the network location, if any, given in the Document for public access to a Transparent copy of the Document, and likewise the network locations given in the Document for previous versions it was based on. These may be placed in the ``History'' section. You may omit a network location for a work that was published at least four years before the Document itself, or if the original publisher of the version it refers to gives permission.

#### @item

For any section Entitled ``Acknowledgements'' or ``Dedications'', Preserve the Title of the section, and preserve in the section all the substance and tone of each of the contributor acknowledgements and/or dedications given therein.

#### @item

Preserve all the Invariant Sections of the Document, unaltered in their text and in their titles. Section numbers or the equivalent are not considered part of the section titles.

### @item

Delete any section Entitled ``Endorsements''. Such a section may not be included in the Modified Version.

### @item

Do not retitle any existing section to be Entitled ``Endorsements'' or to conflict in title with any Invariant Section.

#### @item

Preserve any Warranty Disclaimers. @end enumerate

If the Modified Version includes new front-matter sections or appendices that qualify as Secondary Sections and contain no material copied from the Document, you may at your option designate some or all of these sections as invariant. To do this, add their titles to the list of Invariant Sections in the Modified Version's license notice. These titles must be distinct from any other section titles.

You may add a section Entitled ``Endorsements'', provided it contains nothing but endorsements of your Modified Version by various parties---for example, statements of peer review or that the text has been approved by an organization as the authoritative definition of a standard.

You may add a passage of up to five words as a Front-Cover Text, and a passage of up to 25 words as a Back-Cover Text, to the end of the list of Cover Texts in the Modified Version. Only one passage of Front-Cover Text and one of Back-Cover Text may be added by (or through arrangements made by) any one entity. If the Document already includes a cover text for the same cover, previously added by you or by arrangement made by the same entity you are acting on behalf of, you may not add another; but you may replace the old one, on explicit permission from the previous publisher that added the old one.

The author(s) and publisher(s) of the Document do not by this License give permission to use their names for publicity for or to assert or imply endorsement of any Modified Version.

# @item COMBINING DOCUMENTS

You may combine the Document with other documents released under this License, under the terms defined in section 4 above for modified versions, provided that you include in the combination all of the Invariant Sections of all of the original documents, unmodified, and

list them all as Invariant Sections of your combined work in its license notice, and that you preserve all their Warranty Disclaimers.

The combined work need only contain one copy of this License, and multiple identical Invariant Sections may be replaced with a single copy. If there are multiple Invariant Sections with the same name but different contents, make the title of each such section unique by adding at the end of it, in parentheses, the name of the original author or publisher of that section if known, or else a unique number. Make the same adjustment to the section titles in the list of Invariant Sections in the license notice of the combined work.

In the combination, you must combine any sections Entitled ``History'' in the various original documents, forming one section Entitled ``History''; likewise combine any sections Entitled ``Acknowledgements'', and any sections Entitled ``Dedications''. You must delete all sections Entitled ``Endorsements.''

# @item COLLECTIONS OF DOCUMENTS

You may make a collection consisting of the Document and other documents released under this License, and replace the individual copies of this License in the various documents with a single copy that is included in the collection, provided that you follow the rules of this License for verbatim copying of each of the documents in all other respects.

You may extract a single document from such a collection, and distribute it individually under this License, provided you insert a copy of this License into the extracted document, and follow this License in all other respects regarding verbatim copying of that document.

#### @item

## AGGREGATION WITH INDEPENDENT WORKS

A compilation of the Document or its derivatives with other separate and independent documents or works, in or on a volume of a storage or distribution medium, is called an ``aggregate'' if the copyright resulting from the compilation is not used to limit the legal rights of the compilation's users beyond what the individual works permit. When the Document is included in an aggregate, this License does not apply to the other works in the aggregate which are not themselves derivative works of the Document.

If the Cover Text requirement of section 3 is applicable to these copies of the Document, then if the Document is less than one half of the entire aggregate, the Document's Cover Texts may be placed on covers that bracket the Document within the aggregate, or the

electronic equivalent of covers if the Document is in electronic form. Otherwise they must appear on printed covers that bracket the whole aggregate.

# @item TRANSLATION

Translation is considered a kind of modification, so you may distribute translations of the Document under the terms of section 4. Replacing Invariant Sections with translations requires special permission from their copyright holders, but you may include translations of some or all Invariant Sections in addition to the original versions of these Invariant Sections. You may include a translation of this License, and all the license notices in the Document, and any Warranty Disclaimers, provided that you also include the original English version of this License and the original versions of those notices and disclaimers. In case of a disagreement between the translation and the original version of this License or a notice or disclaimer, the original version will prevail.

If a section in the Document is Entitled ``Acknowledgements'', ``Dedications'', or ``History'', the requirement (section 4) to Preserve its Title (section 1) will typically require changing the actual title.

# @item **TERMINATION**

You may not copy, modify, sublicense, or distribute the Document except as expressly provided for under this License. Any other attempt to copy, modify, sublicense or distribute the Document is void, and will automatically terminate your rights under this License. However, parties who have received copies, or rights, from you under this License will not have their licenses terminated so long as such parties remain in full compliance.

# @item FUTURE REVISIONS OF THIS LICENSE

The Free Software Foundation may publish new, revised versions of the GNU Free Documentation License from time to time. Such new versions will be similar in spirit to the present version, but may differ in detail to address new problems or concerns. See @uref{http://www.gnu.org/copyleft/}.

Each version of the License is given a distinguishing version number. If the Document specifies that a particular numbered version of this License ``or any later version'' applies to it, you have the option of

following the terms and conditions either of that specified version or of any later version that has been published (not as a draft) by the Free Software Foundation. If the Document does not specify a version number of this License, you may choose any version ever published (not as a draft) by the Free Software Foundation. @end enumerate

## @page

@heading ADDENDUM: How to use this License for your documents

To use this License in a document you have written, include a copy of the License in the document and put the following copyright and license notices just after the title page:

#### @smallexample

@group

 Copyright (C) @var{year} @var{your name}. Permission is granted to copy, distribute and/or modify this document under the terms of the GNU Free Documentation License, Version 1.2 or any later version published by the Free Software Foundation; with no Invariant Sections, no Front-Cover Texts, and no Back-Cover Texts. A copy of the license is included in the section entitled ``GNU Free Documentation License''. @end group @end smallexample

If you have Invariant Sections, Front-Cover Texts and Back-Cover Texts, replace the ``with@dots{}Texts.'' line with this:

#### @smallexample

@group with the Invariant Sections being @var{list their titles}, with the Front-Cover Texts being @var{list}, and with the Back-Cover Texts being @var{list}. @end group @end smallexample

If you have Invariant Sections without Cover Texts, or some other combination of the three, merge those two alternatives to suit the situation.

If your document contains nontrivial examples of program code, we recommend releasing these examples in parallel under your choice of free software license, such as the GNU General Public License, to permit their use in free software.

@c Local Variables: @c ispell-local-pdict: "ispell-dict"
# **1.177 libnfsidmap 2.3.3-51.el8**

## **1.177.1 Available under license :**

 GNU GENERAL PUBLIC LICENSE Version 2, June 1991

Copyright (C) 1989, 1991 Free Software Foundation, Inc. 59 Temple Place, Suite 330, Boston, MA 02111-1307 USA Everyone is permitted to copy and distribute verbatim copies of this license document, but changing it is not allowed.

#### Preamble

 The licenses for most software are designed to take away your freedom to share and change it. By contrast, the GNU General Public License is intended to guarantee your freedom to share and change free software--to make sure the software is free for all its users. This General Public License applies to most of the Free Software Foundation's software and to any other program whose authors commit to using it. (Some other Free Software Foundation software is covered by the GNU Library General Public License instead.) You can apply it to your programs, too.

 When we speak of free software, we are referring to freedom, not price. Our General Public Licenses are designed to make sure that you have the freedom to distribute copies of free software (and charge for this service if you wish), that you receive source code or can get it if you want it, that you can change the software or use pieces of it in new free programs; and that you know you can do these things.

 To protect your rights, we need to make restrictions that forbid anyone to deny you these rights or to ask you to surrender the rights. These restrictions translate to certain responsibilities for you if you distribute copies of the software, or if you modify it.

 For example, if you distribute copies of such a program, whether gratis or for a fee, you must give the recipients all the rights that you have. You must make sure that they, too, receive or can get the source code. And you must show them these terms so they know their rights.

We protect your rights with two steps: (1) copyright the software, and (2) offer you this license which gives you legal permission to copy, distribute and/or modify the software.

 Also, for each author's protection and ours, we want to make certain that everyone understands that there is no warranty for this free software. If the software is modified by someone else and passed on, we want its recipients to know that what they have is not the original, so that any problems introduced by others will not reflect on the original authors' reputations.

 Finally, any free program is threatened constantly by software patents. We wish to avoid the danger that redistributors of a free program will individually obtain patent licenses, in effect making the program proprietary. To prevent this, we have made it clear that any patent must be licensed for everyone's free use or not licensed at all.

 The precise terms and conditions for copying, distribution and modification follow.

### GNU GENERAL PUBLIC LICENSE TERMS AND CONDITIONS FOR COPYING, DISTRIBUTION AND MODIFICATION

 0. This License applies to any program or other work which contains a notice placed by the copyright holder saying it may be distributed under the terms of this General Public License. The "Program", below, refers to any such program or work, and a "work based on the Program" means either the Program or any derivative work under copyright law: that is to say, a work containing the Program or a portion of it, either verbatim or with modifications and/or translated into another language. (Hereinafter, translation is included without limitation in the term "modification".) Each licensee is addressed as "you".

Activities other than copying, distribution and modification are not covered by this License; they are outside its scope. The act of running the Program is not restricted, and the output from the Program is covered only if its contents constitute a work based on the Program (independent of having been made by running the Program). Whether that is true depends on what the Program does.

 1. You may copy and distribute verbatim copies of the Program's source code as you receive it, in any medium, provided that you conspicuously and appropriately publish on each copy an appropriate copyright notice and disclaimer of warranty; keep intact all the notices that refer to this License and to the absence of any warranty; and give any other recipients of the Program a copy of this License along with the Program.

You may charge a fee for the physical act of transferring a copy, and you may at your option offer warranty protection in exchange for a fee.

2. You may modify your copy or copies of the Program or any portion

of it, thus forming a work based on the Program, and copy and distribute such modifications or work under the terms of Section 1 above, provided that you also meet all of these conditions:

 a) You must cause the modified files to carry prominent notices stating that you changed the files and the date of any change.

 b) You must cause any work that you distribute or publish, that in whole or in part contains or is derived from the Program or any part thereof, to be licensed as a whole at no charge to all third parties under the terms of this License.

 c) If the modified program normally reads commands interactively when run, you must cause it, when started running for such interactive use in the most ordinary way, to print or display an announcement including an appropriate copyright notice and a notice that there is no warranty (or else, saying that you provide a warranty) and that users may redistribute the program under these conditions, and telling the user how to view a copy of this License. (Exception: if the Program itself is interactive but does not normally print such an announcement, your work based on the Program is not required to print an announcement.)

These requirements apply to the modified work as a whole. If identifiable sections of that work are not derived from the Program, and can be reasonably considered independent and separate works in themselves, then this License, and its terms, do not apply to those sections when you distribute them as separate works. But when you distribute the same sections as part of a whole which is a work based on the Program, the distribution of the whole must be on the terms of this License, whose permissions for other licensees extend to the entire whole, and thus to each and every part regardless of who wrote it.

Thus, it is not the intent of this section to claim rights or contest your rights to work written entirely by you; rather, the intent is to exercise the right to control the distribution of derivative or collective works based on the Program.

In addition, mere aggregation of another work not based on the Program with the Program (or with a work based on the Program) on a volume of a storage or distribution medium does not bring the other work under the scope of this License.

 3. You may copy and distribute the Program (or a work based on it, under Section 2) in object code or executable form under the terms of Sections 1 and 2 above provided that you also do one of the following:

a) Accompany it with the complete corresponding machine-readable

 source code, which must be distributed under the terms of Sections 1 and 2 above on a medium customarily used for software interchange; or,

 b) Accompany it with a written offer, valid for at least three years, to give any third party, for a charge no more than your cost of physically performing source distribution, a complete machine-readable copy of the corresponding source code, to be distributed under the terms of Sections 1 and 2 above on a medium customarily used for software interchange; or,

 c) Accompany it with the information you received as to the offer to distribute corresponding source code. (This alternative is allowed only for noncommercial distribution and only if you received the program in object code or executable form with such an offer, in accord with Subsection b above.)

The source code for a work means the preferred form of the work for making modifications to it. For an executable work, complete source code means all the source code for all modules it contains, plus any associated interface definition files, plus the scripts used to control compilation and installation of the executable. However, as a special exception, the source code distributed need not include anything that is normally distributed (in either source or binary form) with the major components (compiler, kernel, and so on) of the operating system on which the executable runs, unless that component itself accompanies the executable.

If distribution of executable or object code is made by offering access to copy from a designated place, then offering equivalent access to copy the source code from the same place counts as distribution of the source code, even though third parties are not compelled to copy the source along with the object code.

 4. You may not copy, modify, sublicense, or distribute the Program except as expressly provided under this License. Any attempt otherwise to copy, modify, sublicense or distribute the Program is void, and will automatically terminate your rights under this License. However, parties who have received copies, or rights, from you under this License will not have their licenses terminated so long as such parties remain in full compliance.

 5. You are not required to accept this License, since you have not signed it. However, nothing else grants you permission to modify or distribute the Program or its derivative works. These actions are prohibited by law if you do not accept this License. Therefore, by modifying or distributing the Program (or any work based on the Program), you indicate your acceptance of this License to do so, and all its terms and conditions for copying, distributing or modifying

the Program or works based on it.

 6. Each time you redistribute the Program (or any work based on the Program), the recipient automatically receives a license from the original licensor to copy, distribute or modify the Program subject to these terms and conditions. You may not impose any further restrictions on the recipients' exercise of the rights granted herein. You are not responsible for enforcing compliance by third parties to this License.

 7. If, as a consequence of a court judgment or allegation of patent infringement or for any other reason (not limited to patent issues), conditions are imposed on you (whether by court order, agreement or otherwise) that contradict the conditions of this License, they do not excuse you from the conditions of this License. If you cannot distribute so as to satisfy simultaneously your obligations under this License and any other pertinent obligations, then as a consequence you may not distribute the Program at all. For example, if a patent license would not permit royalty-free redistribution of the Program by all those who receive copies directly or indirectly through you, then the only way you could satisfy both it and this License would be to refrain entirely from distribution of the Program.

If any portion of this section is held invalid or unenforceable under any particular circumstance, the balance of the section is intended to apply and the section as a whole is intended to apply in other circumstances.

It is not the purpose of this section to induce you to infringe any patents or other property right claims or to contest validity of any such claims; this section has the sole purpose of protecting the integrity of the free software distribution system, which is implemented by public license practices. Many people have made generous contributions to the wide range of software distributed through that system in reliance on consistent application of that system; it is up to the author/donor to decide if he or she is willing to distribute software through any other system and a licensee cannot impose that choice.

This section is intended to make thoroughly clear what is believed to be a consequence of the rest of this License.

 8. If the distribution and/or use of the Program is restricted in certain countries either by patents or by copyrighted interfaces, the original copyright holder who places the Program under this License may add an explicit geographical distribution limitation excluding those countries, so that distribution is permitted only in or among countries not thus excluded. In such case, this License incorporates

the limitation as if written in the body of this License.

 9. The Free Software Foundation may publish revised and/or new versions of the General Public License from time to time. Such new versions will be similar in spirit to the present version, but may differ in detail to address new problems or concerns.

Each version is given a distinguishing version number. If the Program specifies a version number of this License which applies to it and "any later version", you have the option of following the terms and conditions either of that version or of any later version published by the Free Software Foundation. If the Program does not specify a version number of this License, you may choose any version ever published by the Free Software Foundation.

 10. If you wish to incorporate parts of the Program into other free programs whose distribution conditions are different, write to the author to ask for permission. For software which is copyrighted by the Free Software Foundation, write to the Free Software Foundation; we sometimes make exceptions for this. Our decision will be guided by the two goals of preserving the free status of all derivatives of our free software and of promoting the sharing and reuse of software generally.

#### NO WARRANTY

 11. BECAUSE THE PROGRAM IS LICENSED FREE OF CHARGE, THERE IS NO WARRANTY FOR THE PROGRAM, TO THE EXTENT PERMITTED BY APPLICABLE LAW. EXCEPT WHEN OTHERWISE STATED IN WRITING THE COPYRIGHT HOLDERS AND/OR OTHER PARTIES PROVIDE THE PROGRAM "AS IS" WITHOUT WARRANTY OF ANY KIND, EITHER EXPRESSED OR IMPLIED, INCLUDING, BUT NOT LIMITED TO, THE IMPLIED WARRANTIES OF MERCHANTABILITY AND FITNESS FOR A PARTICULAR PURPOSE. THE ENTIRE RISK AS TO THE QUALITY AND PERFORMANCE OF THE PROGRAM IS WITH YOU. SHOULD THE PROGRAM PROVE DEFECTIVE, YOU ASSUME THE COST OF ALL NECESSARY SERVICING, REPAIR OR CORRECTION.

 12. IN NO EVENT UNLESS REQUIRED BY APPLICABLE LAW OR AGREED TO IN WRITING WILL ANY COPYRIGHT HOLDER, OR ANY OTHER PARTY WHO MAY MODIFY AND/OR REDISTRIBUTE THE PROGRAM AS PERMITTED ABOVE, BE LIABLE TO YOU FOR DAMAGES, INCLUDING ANY GENERAL, SPECIAL, INCIDENTAL OR CONSEQUENTIAL DAMAGES ARISING OUT OF THE USE OR INABILITY TO USE THE PROGRAM (INCLUDING BUT NOT LIMITED TO LOSS OF DATA OR DATA BEING RENDERED INACCURATE OR LOSSES SUSTAINED BY YOU OR THIRD PARTIES OR A FAILURE OF THE PROGRAM TO OPERATE WITH ANY OTHER PROGRAMS), EVEN IF SUCH HOLDER OR OTHER PARTY HAS BEEN ADVISED OF THE POSSIBILITY OF SUCH DAMAGES.

### END OF TERMS AND CONDITIONS

 How to Apply These Terms to Your New Programs

 If you develop a new program, and you want it to be of the greatest possible use to the public, the best way to achieve this is to make it free software which everyone can redistribute and change under these terms.

 To do so, attach the following notices to the program. It is safest to attach them to the start of each source file to most effectively convey the exclusion of warranty; and each file should have at least the "copyright" line and a pointer to where the full notice is found.

 <one line to give the program's name and a brief idea of what it does.> Copyright (C)  $19$ yy <name of author>

 This program is free software; you can redistribute it and/or modify it under the terms of the GNU General Public License as published by the Free Software Foundation; either version 2 of the License, or (at your option) any later version.

 This program is distributed in the hope that it will be useful, but WITHOUT ANY WARRANTY; without even the implied warranty of MERCHANTABILITY or FITNESS FOR A PARTICULAR PURPOSE. See the GNU General Public License for more details.

 You should have received a copy of the GNU General Public License along with this program; if not, write to the Free Software Foundation, Inc., 59 Temple Place, Suite 330, Boston, MA 02111-1307 USA

Also add information on how to contact you by electronic and paper mail.

If the program is interactive, make it output a short notice like this when it starts in an interactive mode:

 Gnomovision version 69, Copyright (C) 19yy name of author Gnomovision comes with ABSOLUTELY NO WARRANTY; for details type `show w'. This is free software, and you are welcome to redistribute it under certain conditions; type `show c' for details.

The hypothetical commands `show w' and `show c' should show the appropriate parts of the General Public License. Of course, the commands you use may be called something other than `show w' and `show c'; they could even be mouse-clicks or menu items--whatever suits your program.

You should also get your employer (if you work as a programmer) or your school, if any, to sign a "copyright disclaimer" for the program, if necessary. Here is a sample; alter the names:

Yoyodyne, Inc., hereby disclaims all copyright interest in the program

`Gnomovision' (which makes passes at compilers) written by James Hacker.

 <signature of Ty Coon>, 1 April 1989 Ty Coon, President of Vice

This General Public License does not permit incorporating your program into proprietary programs. If your program is a subroutine library, you may consider it more useful to permit linking proprietary applications with the library. If this is what you want to do, use the GNU Library General Public License instead of this License.

> GNU GENERAL PUBLIC LICENSE Version 2, June 1991

Copyright (C) 1989, 1991 Free Software Foundation, Inc., 51 Franklin Street, Fifth Floor, Boston, MA 02110-1301 USA Everyone is permitted to copy and distribute verbatim copies of this license document, but changing it is not allowed.

### Preamble

 The licenses for most software are designed to take away your freedom to share and change it. By contrast, the GNU General Public License is intended to guarantee your freedom to share and change free software--to make sure the software is free for all its users. This General Public License applies to most of the Free Software Foundation's software and to any other program whose authors commit to using it. (Some other Free Software Foundation software is covered by the GNU Lesser General Public License instead.) You can apply it to your programs, too.

 When we speak of free software, we are referring to freedom, not price. Our General Public Licenses are designed to make sure that you have the freedom to distribute copies of free software (and charge for this service if you wish), that you receive source code or can get it if you want it, that you can change the software or use pieces of it in new free programs; and that you know you can do these things.

 To protect your rights, we need to make restrictions that forbid anyone to deny you these rights or to ask you to surrender the rights. These restrictions translate to certain responsibilities for you if you distribute copies of the software, or if you modify it.

 For example, if you distribute copies of such a program, whether gratis or for a fee, you must give the recipients all the rights that you have. You must make sure that they, too, receive or can get the source code. And you must show them these terms so they know their rights.

We protect your rights with two steps: (1) copyright the software, and (2) offer you this license which gives you legal permission to copy, distribute and/or modify the software.

 Also, for each author's protection and ours, we want to make certain that everyone understands that there is no warranty for this free software. If the software is modified by someone else and passed on, we want its recipients to know that what they have is not the original, so that any problems introduced by others will not reflect on the original authors' reputations.

 Finally, any free program is threatened constantly by software patents. We wish to avoid the danger that redistributors of a free program will individually obtain patent licenses, in effect making the program proprietary. To prevent this, we have made it clear that any patent must be licensed for everyone's free use or not licensed at all.

 The precise terms and conditions for copying, distribution and modification follow.

### GNU GENERAL PUBLIC LICENSE TERMS AND CONDITIONS FOR COPYING, DISTRIBUTION AND MODIFICATION

 0. This License applies to any program or other work which contains a notice placed by the copyright holder saying it may be distributed under the terms of this General Public License. The "Program", below, refers to any such program or work, and a "work based on the Program" means either the Program or any derivative work under copyright law: that is to say, a work containing the Program or a portion of it, either verbatim or with modifications and/or translated into another language. (Hereinafter, translation is included without limitation in the term "modification".) Each licensee is addressed as "you".

Activities other than copying, distribution and modification are not covered by this License; they are outside its scope. The act of running the Program is not restricted, and the output from the Program is covered only if its contents constitute a work based on the Program (independent of having been made by running the Program). Whether that is true depends on what the Program does.

 1. You may copy and distribute verbatim copies of the Program's source code as you receive it, in any medium, provided that you conspicuously and appropriately publish on each copy an appropriate copyright notice and disclaimer of warranty; keep intact all the notices that refer to this License and to the absence of any warranty; and give any other recipients of the Program a copy of this License along with the Program.

You may charge a fee for the physical act of transferring a copy, and you may at your option offer warranty protection in exchange for a fee.

 2. You may modify your copy or copies of the Program or any portion of it, thus forming a work based on the Program, and copy and distribute such modifications or work under the terms of Section 1 above, provided that you also meet all of these conditions:

 a) You must cause the modified files to carry prominent notices stating that you changed the files and the date of any change.

 b) You must cause any work that you distribute or publish, that in whole or in part contains or is derived from the Program or any part thereof, to be licensed as a whole at no charge to all third parties under the terms of this License.

 c) If the modified program normally reads commands interactively when run, you must cause it, when started running for such interactive use in the most ordinary way, to print or display an announcement including an appropriate copyright notice and a notice that there is no warranty (or else, saying that you provide a warranty) and that users may redistribute the program under these conditions, and telling the user how to view a copy of this License. (Exception: if the Program itself is interactive but does not normally print such an announcement, your work based on the Program is not required to print an announcement.)

These requirements apply to the modified work as a whole. If identifiable sections of that work are not derived from the Program, and can be reasonably considered independent and separate works in themselves, then this License, and its terms, do not apply to those sections when you distribute them as separate works. But when you distribute the same sections as part of a whole which is a work based on the Program, the distribution of the whole must be on the terms of this License, whose permissions for other licensees extend to the entire whole, and thus to each and every part regardless of who wrote it.

Thus, it is not the intent of this section to claim rights or contest your rights to work written entirely by you; rather, the intent is to exercise the right to control the distribution of derivative or collective works based on the Program.

In addition, mere aggregation of another work not based on the Program with the Program (or with a work based on the Program) on a volume of a storage or distribution medium does not bring the other work under the scope of this License.

3. You may copy and distribute the Program (or a work based on it,

under Section 2) in object code or executable form under the terms of Sections 1 and 2 above provided that you also do one of the following:

 a) Accompany it with the complete corresponding machine-readable source code, which must be distributed under the terms of Sections 1 and 2 above on a medium customarily used for software interchange; or,

 b) Accompany it with a written offer, valid for at least three years, to give any third party, for a charge no more than your cost of physically performing source distribution, a complete machine-readable copy of the corresponding source code, to be distributed under the terms of Sections 1 and 2 above on a medium customarily used for software interchange; or,

 c) Accompany it with the information you received as to the offer to distribute corresponding source code. (This alternative is allowed only for noncommercial distribution and only if you received the program in object code or executable form with such an offer, in accord with Subsection b above.)

The source code for a work means the preferred form of the work for making modifications to it. For an executable work, complete source code means all the source code for all modules it contains, plus any associated interface definition files, plus the scripts used to control compilation and installation of the executable. However, as a special exception, the source code distributed need not include anything that is normally distributed (in either source or binary form) with the major components (compiler, kernel, and so on) of the operating system on which the executable runs, unless that component itself accompanies the executable.

If distribution of executable or object code is made by offering access to copy from a designated place, then offering equivalent access to copy the source code from the same place counts as distribution of the source code, even though third parties are not compelled to copy the source along with the object code.

 4. You may not copy, modify, sublicense, or distribute the Program except as expressly provided under this License. Any attempt otherwise to copy, modify, sublicense or distribute the Program is void, and will automatically terminate your rights under this License. However, parties who have received copies, or rights, from you under this License will not have their licenses terminated so long as such parties remain in full compliance.

 5. You are not required to accept this License, since you have not signed it. However, nothing else grants you permission to modify or distribute the Program or its derivative works. These actions are

prohibited by law if you do not accept this License. Therefore, by modifying or distributing the Program (or any work based on the Program), you indicate your acceptance of this License to do so, and all its terms and conditions for copying, distributing or modifying the Program or works based on it.

 6. Each time you redistribute the Program (or any work based on the Program), the recipient automatically receives a license from the original licensor to copy, distribute or modify the Program subject to these terms and conditions. You may not impose any further restrictions on the recipients' exercise of the rights granted herein. You are not responsible for enforcing compliance by third parties to this License.

 7. If, as a consequence of a court judgment or allegation of patent infringement or for any other reason (not limited to patent issues), conditions are imposed on you (whether by court order, agreement or otherwise) that contradict the conditions of this License, they do not excuse you from the conditions of this License. If you cannot distribute so as to satisfy simultaneously your obligations under this License and any other pertinent obligations, then as a consequence you may not distribute the Program at all. For example, if a patent license would not permit royalty-free redistribution of the Program by all those who receive copies directly or indirectly through you, then the only way you could satisfy both it and this License would be to refrain entirely from distribution of the Program.

If any portion of this section is held invalid or unenforceable under any particular circumstance, the balance of the section is intended to apply and the section as a whole is intended to apply in other circumstances.

It is not the purpose of this section to induce you to infringe any patents or other property right claims or to contest validity of any such claims; this section has the sole purpose of protecting the integrity of the free software distribution system, which is implemented by public license practices. Many people have made generous contributions to the wide range of software distributed through that system in reliance on consistent application of that system; it is up to the author/donor to decide if he or she is willing to distribute software through any other system and a licensee cannot impose that choice.

This section is intended to make thoroughly clear what is believed to be a consequence of the rest of this License.

 8. If the distribution and/or use of the Program is restricted in certain countries either by patents or by copyrighted interfaces, the

original copyright holder who places the Program under this License may add an explicit geographical distribution limitation excluding those countries, so that distribution is permitted only in or among countries not thus excluded. In such case, this License incorporates the limitation as if written in the body of this License.

 9. The Free Software Foundation may publish revised and/or new versions of the General Public License from time to time. Such new versions will be similar in spirit to the present version, but may differ in detail to address new problems or concerns.

Each version is given a distinguishing version number. If the Program specifies a version number of this License which applies to it and "any later version", you have the option of following the terms and conditions either of that version or of any later version published by the Free Software Foundation. If the Program does not specify a version number of this License, you may choose any version ever published by the Free Software Foundation.

 10. If you wish to incorporate parts of the Program into other free programs whose distribution conditions are different, write to the author to ask for permission. For software which is copyrighted by the Free Software Foundation, write to the Free Software Foundation; we sometimes make exceptions for this. Our decision will be guided by the two goals of preserving the free status of all derivatives of our free software and of promoting the sharing and reuse of software generally.

### NO WARRANTY

 11. BECAUSE THE PROGRAM IS LICENSED FREE OF CHARGE, THERE IS NO WARRANTY FOR THE PROGRAM, TO THE EXTENT PERMITTED BY APPLICABLE LAW. EXCEPT WHEN OTHERWISE STATED IN WRITING THE COPYRIGHT HOLDERS AND/OR OTHER PARTIES PROVIDE THE PROGRAM "AS IS" WITHOUT WARRANTY OF ANY KIND, EITHER EXPRESSED OR IMPLIED, INCLUDING, BUT NOT LIMITED TO, THE IMPLIED WARRANTIES OF MERCHANTABILITY AND FITNESS FOR A PARTICULAR PURPOSE. THE ENTIRE RISK AS TO THE QUALITY AND PERFORMANCE OF THE PROGRAM IS WITH YOU. SHOULD THE PROGRAM PROVE DEFECTIVE, YOU ASSUME THE COST OF ALL NECESSARY SERVICING, REPAIR OR CORRECTION.

 12. IN NO EVENT UNLESS REQUIRED BY APPLICABLE LAW OR AGREED TO IN WRITING WILL ANY COPYRIGHT HOLDER, OR ANY OTHER PARTY WHO MAY MODIFY AND/OR REDISTRIBUTE THE PROGRAM AS PERMITTED ABOVE, BE LIABLE TO YOU FOR DAMAGES, INCLUDING ANY GENERAL, SPECIAL, INCIDENTAL OR CONSEQUENTIAL DAMAGES ARISING OUT OF THE USE OR INABILITY TO USE THE PROGRAM (INCLUDING BUT NOT LIMITED TO LOSS OF DATA OR DATA BEING RENDERED INACCURATE OR LOSSES SUSTAINED BY YOU OR THIRD PARTIES OR A FAILURE OF THE PROGRAM TO OPERATE WITH ANY OTHER PROGRAMS), EVEN IF SUCH HOLDER OR OTHER PARTY HAS BEEN ADVISED OF THE POSSIBILITY OF SUCH DAMAGES.

#### END OF TERMS AND CONDITIONS

 How to Apply These Terms to Your New Programs

 If you develop a new program, and you want it to be of the greatest possible use to the public, the best way to achieve this is to make it free software which everyone can redistribute and change under these terms.

 To do so, attach the following notices to the program. It is safest to attach them to the start of each source file to most effectively convey the exclusion of warranty; and each file should have at least the "copyright" line and a pointer to where the full notice is found.

 <one line to give the program's name and a brief idea of what it does.> Copyright  $(C)$  <year > <name of author>

 This program is free software; you can redistribute it and/or modify it under the terms of the GNU General Public License as published by the Free Software Foundation; either version 2 of the License, or (at your option) any later version.

 This program is distributed in the hope that it will be useful, but WITHOUT ANY WARRANTY; without even the implied warranty of MERCHANTABILITY or FITNESS FOR A PARTICULAR PURPOSE. See the GNU General Public License for more details.

 You should have received a copy of the GNU General Public License along with this program; if not, write to the Free Software Foundation, Inc., 51 Franklin Street, Fifth Floor, Boston, MA 02110-1301 USA.

Also add information on how to contact you by electronic and paper mail.

If the program is interactive, make it output a short notice like this when it starts in an interactive mode:

 Gnomovision version 69, Copyright (C) year name of author Gnomovision comes with ABSOLUTELY NO WARRANTY; for details type `show w'. This is free software, and you are welcome to redistribute it under certain conditions; type `show c' for details.

The hypothetical commands `show w' and `show c' should show the appropriate parts of the General Public License. Of course, the commands you use may be called something other than `show w' and `show c'; they could even be mouse-clicks or menu items--whatever suits your program.

You should also get your employer (if you work as a programmer) or your school, if any, to sign a "copyright disclaimer" for the program, if

necessary. Here is a sample; alter the names:

 Yoyodyne, Inc., hereby disclaims all copyright interest in the program `Gnomovision' (which makes passes at compilers) written by James Hacker.

 <signature of Ty Coon>, 1 April 1989 Ty Coon, President of Vice

This General Public License does not permit incorporating your program into proprietary programs. If your program is a subroutine library, you may consider it more useful to permit linking proprietary applications with the library. If this is what you want to do, use the GNU Lesser General Public License instead of this License. Copyright (c) 2004 The Regents of the University of Michigan. All rights reserved.

Marius Aamodt Eriksen <marius@umich.edu> J. Bruce Fields <bfields@umich.edu>

Redistribution and use in source and binary forms, with or without modification, are permitted provided that the following conditions are met:

- 1. Redistributions of source code must retain the above copyright notice, this list of conditions and the following disclaimer.
- 2. Redistributions in binary form must reproduce the above copyright notice, this list of conditions and the following disclaimer in the documentation and/or other materials provided with the distribution.
- 3. Neither the name of the University nor the names of its contributors may be used to endorse or promote products derived from this software without specific prior written permission.

THIS SOFTWARE IS PROVIDED ``AS IS'' AND ANY EXPRESS OR IMPLIED WARRANTIES, INCLUDING, BUT NOT LIMITED TO, THE IMPLIED WARRANTIES OF MERCHANTABILITY AND FITNESS FOR A PARTICULAR PURPOSE ARE DISCLAIMED. IN NO EVENT SHALL THE REGENTS OR CONTRIBUTORS BE LIABLE FOR ANY DIRECT, INDIRECT, INCIDENTAL, SPECIAL, EXEMPLARY, OR CONSEQUENTIAL DAMAGES (INCLUDING, BUT NOT LIMITED TO, PROCUREMENT OF SUBSTITUTE GOODS OR SERVICES; LOSS OF USE, DATA, OR PROFITS; OR BUSINESS INTERRUPTION) HOWEVER CAUSED AND ON ANY THEORY OF LIABILITY, WHETHER IN CONTRACT, STRICT LIABILITY, OR TORT (INCLUDING NEGLIGENCE OR OTHERWISE) ARISING IN ANY WAY OUT OF THE USE OF THIS SOFTWARE, EVEN IF ADVISED OF THE POSSIBILITY OF SUCH DAMAGE.

## **1.178 perl-getopt-long 2.50 4.el8**

## **1.178.1 Available under license :**

The Artistic License Preamble

The intent of this document is to state the conditions under which a Package may be copied, such that the Copyright Holder maintains some semblance of artistic control over the development of the package, while giving the users of the package the right to use and distribute the Package in a more-or-less customary fashion, plus the right to make reasonable modifications.

### Definitions:

"Package" refers to the collection of files distributed by the Copyright Holder, and derivatives of that collection of files created through textual modification.

"Standard Version" refers to such a Package if it has not been modified, or has been modified in accordance with the wishes of the Copyright Holder.

"Copyright Holder" is whoever is named in the copyright or copyrights for the package.

"You" is you, if you're thinking about copying or distributing this Package.

"Reasonable copying fee" is whatever you can justify on the basis of media cost, duplication charges, time of people involved, and so on. (You will not be required to justify it to the Copyright Holder, but only to the computing community at large as a market that must bear the fee.)

"Freely Available" means that no fee is charged for the item itself, though there may be fees involved in handling the item. It also means that recipients of the item may redistribute it under the same conditions they received it. 1. You may make and give away verbatim copies of the source form of the Standard Version of this Package without restriction, provided that you duplicate all of the original copyright notices and associated disclaimers.

2. You may apply bug fixes, portability fixes and other modifications derived from the Public Domain or from the Copyright Holder. A Package modified in such a way shall still be considered the Standard Version.

3. You may otherwise modify your copy of this Package in any way, provided that you insert a prominent notice in each changed file stating how and when you changed that file, and provided that you do at least ONE of the following:

a) place your modifications in the Public Domain or otherwise make them Freely Available, such as by posting said modifications to Usenet or an equivalent medium, or placing the modifications on a major archive site such as ftp.uu.net, or by allowing the Copyright Holder to include your modifications in the Standard Version of the Package.

b) use the modified Package only within your corporation or organization.

c) rename any non-standard executables so the names do not conflict with standard executables, which must also be provided, and provide a separate manual page for each non-standard executable that clearly documents how it differs from the Standard Version.

d) make other distribution arrangements with the Copyright Holder.

4. You may distribute the programs of this Package in object code or executable form, provided that you do at least ONE of the following:

a) distribute a Standard Version of the executables and library files, together with instructions (in the manual page or equivalent) on where to get the Standard Version.

b) accompany the distribution with the machine-readable source of the Package with your modifications.

c) accompany any non-standard executables with their corresponding Standard Version executables, giving the nonstandard executables non-standard names, and clearly documenting the differences in manual pages (or equivalent), together with instructions on where to get the Standard Version.

d) make other distribution arrangements with the Copyright Holder.

5. You may charge a reasonable copying fee for any distribution of this Package. You may charge any fee you choose for support of this Package. You may not charge a fee for this Package itself. However, you may distribute this Package in aggregate with other (possibly commercial) programs as part of a larger (possibly commercial) software distribution provided that you do not advertise this Package as a product of your own.

6. The scripts and library files supplied as input to or produced as output from the programs of this Package do not automatically fall under the copyright of this Package, but belong to whomever generated them, and may be sold commercially, and may be aggregated with this Package.

7. C or perl subroutines supplied by you and linked into this Package shall not be considered part of this Package.

8. The name of the Copyright Holder may not be used to endorse or promote products derived from this software without specific prior written permission.

9. THIS PACKAGE IS PROVIDED "AS IS" AND WITHOUT ANY EXPRESS OR IMPLIED WARRANTIES, INCLUDING, WITHOUT LIMITATION, THE IMPLIED WARRANTIES OF MERCHANTABILITY AND FITNESS FOR A PARTICULAR PURPOSE.

The End

# **1.179 cyrus-sasl 2.1.27-6.el8\_5**

## **1.179.1 Available under license :**

```
/* CMU libsasl
```
- \* Tim Martin
- \* Rob Earhart
- \* Rob Siemborski

```
*/
```

```
/*
```
\* Copyright (c) 1998-2003 Carnegie Mellon University. All rights reserved.

\*

- \* Redistribution and use in source and binary forms, with or without
- \* modification, are permitted provided that the following conditions
- \* are met:
- \*

\* 1. Redistributions of source code must retain the above copyright

- \* notice, this list of conditions and the following disclaimer.
- \*
- \* 2. Redistributions in binary form must reproduce the above copyright
- \* notice, this list of conditions and the following disclaimer in
- the documentation and/or other materials provided with the
- distribution.
- \*
- \* 3. The name "Carnegie Mellon University" must not be used to
- endorse or promote products derived from this software without
- \* prior written permission. For permission or any other legal
- \* details, please contact
- Office of Technology Transfer
- \* Carnegie Mellon University
- 5000 Forbes Avenue
- Pittsburgh, PA 15213-3890
- \* (412) 268-4387, fax: (412) 268-7395
- tech-transfer@andrew.cmu.edu
- \*

\* 4. Redistributions of any form whatsoever must retain the following

- acknowledgment:
- \* "This product includes software developed by Computing Services
- \* at Carnegie Mellon University (http://www.cmu.edu/computing/)."

\*

\* CARNEGIE MELLON UNIVERSITY DISCLAIMS ALL WARRANTIES WITH REGARD TO \* THIS SOFTWARE, INCLUDING ALL IMPLIED WARRANTIES OF MERCHANTABILITY \* AND FITNESS, IN NO EVENT SHALL CARNEGIE MELLON UNIVERSITY BE LIABLE \* FOR ANY SPECIAL, INDIRECT OR CONSEQUENTIAL DAMAGES OR ANY DAMAGES \* WHATSOEVER RESULTING FROM LOSS OF USE, DATA OR PROFITS, WHETHER IN \* AN ACTION OF CONTRACT, NEGLIGENCE OR OTHER TORTIOUS ACTION, ARISING \* OUT OF OR IN CONNECTION WITH THE USE OR PERFORMANCE OF THIS SOFTWARE. \*/ Copyright (C) 1995-1997 Eric Young (eay@mincom.oz.au)

All rights reserved.

This package is an DES implementation written by Eric Young (eay@mincom.oz.au). The implementation was written so as to conform with MIT's libdes.

This library is free for commercial and non-commercial use as long as the following conditions are aheared to. The following conditions apply to all code found in this distribution.

Copyright remains Eric Young's, and as such any Copyright notices in the code are not to be removed.

If this package is used in a product, Eric Young should be given attribution as the author of that the SSL library. This can be in the form of a textual message at program startup or in documentation (online or textual) provided with the package.

Redistribution and use in source and binary forms, with or without modification, are permitted provided that the following conditions are met:

- 1. Redistributions of source code must retain the copyright notice, this list of conditions and the following disclaimer.
- 2. Redistributions in binary form must reproduce the above copyright notice, this list of conditions and the following disclaimer in the documentation and/or other materials provided with the distribution.
- 3. All advertising materials mentioning features or use of this software must display the following acknowledgement:

This product includes software developed by Eric Young (eay@mincom.oz.au)

THIS SOFTWARE IS PROVIDED BY ERIC YOUNG ``AS IS'' AND ANY EXPRESS OR IMPLIED WARRANTIES, INCLUDING, BUT NOT LIMITED TO, THE IMPLIED WARRANTIES OF MERCHANTABILITY AND FITNESS FOR A PARTICULAR PURPOSE ARE DISCLAIMED. IN NO EVENT SHALL THE AUTHOR OR CONTRIBUTORS BE LIABLE FOR ANY DIRECT, INDIRECT, INCIDENTAL, SPECIAL, EXEMPLARY, OR CONSEQUENTIAL DAMAGES (INCLUDING, BUT NOT LIMITED TO, PROCUREMENT OF SUBSTITUTE GOODS OR SERVICES; LOSS OF USE, DATA, OR PROFITS; OR BUSINESS INTERRUPTION) HOWEVER CAUSED AND ON ANY THEORY OF LIABILITY, WHETHER IN CONTRACT, STRICT LIABILITY, OR TORT (INCLUDING NEGLIGENCE OR OTHERWISE) ARISING IN ANY WAY OUT OF THE USE OF THIS SOFTWARE, EVEN IF ADVISED OF THE POSSIBILITY OF SUCH DAMAGE.

The license and distribution terms for any publically available version or derivative of this code cannot be changed. i.e. this code cannot simply be copied and put under another distrubution license [including the GNU Public License.]

The reason behind this being stated in this direct manner is past experience in code simply being copied and the attribution removed from it and then being distributed as part of other packages. This implementation was a non-trivial and unpaid effort.

/\* CMU libsasl \* Tim Martin \* Rob Earhart \* Rob Siemborski \*/ /\* \* Copyright (c) 2001 Carnegie Mellon University. All rights reserved. \* \* Redistribution and use in source and binary forms, with or without \* modification, are permitted provided that the following conditions \* are met: \* \* 1. Redistributions of source code must retain the above copyright \* notice, this list of conditions and the following disclaimer. \*

- \* 2. Redistributions in binary form must reproduce the above copyright
- notice, this list of conditions and the following disclaimer in
- the documentation and/or other materials provided with the
- \* distribution.

\*

- \* 3. The name "Carnegie Mellon University" must not be used to
- \* endorse or promote products derived from this software without
- prior written permission. For permission or any other legal
- \* details, please contact
- \* Office of Technology Transfer
- \* Carnegie Mellon University
- 5000 Forbes Avenue
- \* Pittsburgh, PA 15213-3890
- (412) 268-4387, fax: (412) 268-7395
- \* tech-transfer@andrew.cmu.edu
- \*
- \* 4. Redistributions of any form whatsoever must retain the following
- acknowledgment:
- \* "This product includes software developed by Computing Services
- at Carnegie Mellon University (http://www.cmu.edu/computing/)."

\*

\* CARNEGIE MELLON UNIVERSITY DISCLAIMS ALL WARRANTIES WITH REGARD TO \* THIS SOFTWARE, INCLUDING ALL IMPLIED WARRANTIES OF MERCHANTABILITY \* AND FITNESS, IN NO EVENT SHALL CARNEGIE MELLON UNIVERSITY BE LIABLE \* FOR ANY SPECIAL, INDIRECT OR CONSEQUENTIAL DAMAGES OR ANY DAMAGES \* WHATSOEVER RESULTING FROM LOSS OF USE, DATA OR PROFITS, WHETHER IN \* AN ACTION OF CONTRACT, NEGLIGENCE OR OTHER TORTIOUS ACTION, ARISING \* OUT OF OR IN CONNECTION WITH THE USE OR PERFORMANCE OF THIS SOFTWARE. \*/

## **1.180 psmisc 23.1-5.el8**

### **1.180.1 Available under license :**

 GNU GENERAL PUBLIC LICENSE Version 2, June 1991

Copyright (C) 1989, 1991 Free Software Foundation, Inc.

 59 Temple Place, Suite 330, Boston, MA 02111-1307 USA Everyone is permitted to copy and distribute verbatim copies of this license document, but changing it is not allowed.

### Preamble

 The licenses for most software are designed to take away your freedom to share and change it. By contrast, the GNU General Public License is intended to guarantee your freedom to share and change free software--to make sure the software is free for all its users. This

General Public License applies to most of the Free Software Foundation's software and to any other program whose authors commit to using it. (Some other Free Software Foundation software is covered by the GNU Library General Public License instead.) You can apply it to your programs, too.

 When we speak of free software, we are referring to freedom, not price. Our General Public Licenses are designed to make sure that you have the freedom to distribute copies of free software (and charge for this service if you wish), that you receive source code or can get it if you want it, that you can change the software or use pieces of it in new free programs; and that you know you can do these things.

 To protect your rights, we need to make restrictions that forbid anyone to deny you these rights or to ask you to surrender the rights. These restrictions translate to certain responsibilities for you if you distribute copies of the software, or if you modify it.

 For example, if you distribute copies of such a program, whether gratis or for a fee, you must give the recipients all the rights that you have. You must make sure that they, too, receive or can get the source code. And you must show them these terms so they know their rights.

We protect your rights with two steps: (1) copyright the software, and (2) offer you this license which gives you legal permission to copy, distribute and/or modify the software.

 Also, for each author's protection and ours, we want to make certain that everyone understands that there is no warranty for this free software. If the software is modified by someone else and passed on, we want its recipients to know that what they have is not the original, so that any problems introduced by others will not reflect on the original authors' reputations.

 Finally, any free program is threatened constantly by software patents. We wish to avoid the danger that redistributors of a free program will individually obtain patent licenses, in effect making the program proprietary. To prevent this, we have made it clear that any patent must be licensed for everyone's free use or not licensed at all.

 The precise terms and conditions for copying, distribution and modification follow.

### GNU GENERAL PUBLIC LICENSE TERMS AND CONDITIONS FOR COPYING, DISTRIBUTION AND MODIFICATION

0. This License applies to any program or other work which contains

a notice placed by the copyright holder saying it may be distributed under the terms of this General Public License. The "Program", below, refers to any such program or work, and a "work based on the Program" means either the Program or any derivative work under copyright law: that is to say, a work containing the Program or a portion of it, either verbatim or with modifications and/or translated into another language. (Hereinafter, translation is included without limitation in the term "modification".) Each licensee is addressed as "you".

Activities other than copying, distribution and modification are not covered by this License; they are outside its scope. The act of running the Program is not restricted, and the output from the Program is covered only if its contents constitute a work based on the Program (independent of having been made by running the Program). Whether that is true depends on what the Program does.

 1. You may copy and distribute verbatim copies of the Program's source code as you receive it, in any medium, provided that you conspicuously and appropriately publish on each copy an appropriate copyright notice and disclaimer of warranty; keep intact all the notices that refer to this License and to the absence of any warranty; and give any other recipients of the Program a copy of this License along with the Program.

You may charge a fee for the physical act of transferring a copy, and you may at your option offer warranty protection in exchange for a fee.

 2. You may modify your copy or copies of the Program or any portion of it, thus forming a work based on the Program, and copy and distribute such modifications or work under the terms of Section 1 above, provided that you also meet all of these conditions:

 a) You must cause the modified files to carry prominent notices stating that you changed the files and the date of any change.

 b) You must cause any work that you distribute or publish, that in whole or in part contains or is derived from the Program or any part thereof, to be licensed as a whole at no charge to all third parties under the terms of this License.

 c) If the modified program normally reads commands interactively when run, you must cause it, when started running for such interactive use in the most ordinary way, to print or display an announcement including an appropriate copyright notice and a notice that there is no warranty (or else, saying that you provide a warranty) and that users may redistribute the program under these conditions, and telling the user how to view a copy of this License. (Exception: if the Program itself is interactive but

 does not normally print such an announcement, your work based on the Program is not required to print an announcement.)

These requirements apply to the modified work as a whole. If identifiable sections of that work are not derived from the Program, and can be reasonably considered independent and separate works in themselves, then this License, and its terms, do not apply to those sections when you distribute them as separate works. But when you distribute the same sections as part of a whole which is a work based on the Program, the distribution of the whole must be on the terms of this License, whose permissions for other licensees extend to the entire whole, and thus to each and every part regardless of who wrote it.

Thus, it is not the intent of this section to claim rights or contest your rights to work written entirely by you; rather, the intent is to exercise the right to control the distribution of derivative or collective works based on the Program.

In addition, mere aggregation of another work not based on the Program with the Program (or with a work based on the Program) on a volume of a storage or distribution medium does not bring the other work under the scope of this License.

 3. You may copy and distribute the Program (or a work based on it, under Section 2) in object code or executable form under the terms of Sections 1 and 2 above provided that you also do one of the following:

 a) Accompany it with the complete corresponding machine-readable source code, which must be distributed under the terms of Sections 1 and 2 above on a medium customarily used for software interchange; or,

 b) Accompany it with a written offer, valid for at least three years, to give any third party, for a charge no more than your cost of physically performing source distribution, a complete machine-readable copy of the corresponding source code, to be distributed under the terms of Sections 1 and 2 above on a medium customarily used for software interchange; or,

 c) Accompany it with the information you received as to the offer to distribute corresponding source code. (This alternative is allowed only for noncommercial distribution and only if you received the program in object code or executable form with such an offer, in accord with Subsection b above.)

The source code for a work means the preferred form of the work for making modifications to it. For an executable work, complete source code means all the source code for all modules it contains, plus any associated interface definition files, plus the scripts used to

control compilation and installation of the executable. However, as a special exception, the source code distributed need not include anything that is normally distributed (in either source or binary form) with the major components (compiler, kernel, and so on) of the operating system on which the executable runs, unless that component itself accompanies the executable.

If distribution of executable or object code is made by offering access to copy from a designated place, then offering equivalent access to copy the source code from the same place counts as distribution of the source code, even though third parties are not compelled to copy the source along with the object code.

 4. You may not copy, modify, sublicense, or distribute the Program except as expressly provided under this License. Any attempt otherwise to copy, modify, sublicense or distribute the Program is void, and will automatically terminate your rights under this License. However, parties who have received copies, or rights, from you under this License will not have their licenses terminated so long as such parties remain in full compliance.

 5. You are not required to accept this License, since you have not signed it. However, nothing else grants you permission to modify or distribute the Program or its derivative works. These actions are prohibited by law if you do not accept this License. Therefore, by modifying or distributing the Program (or any work based on the Program), you indicate your acceptance of this License to do so, and all its terms and conditions for copying, distributing or modifying the Program or works based on it.

 6. Each time you redistribute the Program (or any work based on the Program), the recipient automatically receives a license from the original licensor to copy, distribute or modify the Program subject to these terms and conditions. You may not impose any further restrictions on the recipients' exercise of the rights granted herein. You are not responsible for enforcing compliance by third parties to this License.

 7. If, as a consequence of a court judgment or allegation of patent infringement or for any other reason (not limited to patent issues), conditions are imposed on you (whether by court order, agreement or otherwise) that contradict the conditions of this License, they do not excuse you from the conditions of this License. If you cannot distribute so as to satisfy simultaneously your obligations under this License and any other pertinent obligations, then as a consequence you may not distribute the Program at all. For example, if a patent license would not permit royalty-free redistribution of the Program by all those who receive copies directly or indirectly through you, then

the only way you could satisfy both it and this License would be to refrain entirely from distribution of the Program.

If any portion of this section is held invalid or unenforceable under any particular circumstance, the balance of the section is intended to apply and the section as a whole is intended to apply in other circumstances.

It is not the purpose of this section to induce you to infringe any patents or other property right claims or to contest validity of any such claims; this section has the sole purpose of protecting the integrity of the free software distribution system, which is implemented by public license practices. Many people have made generous contributions to the wide range of software distributed through that system in reliance on consistent application of that system; it is up to the author/donor to decide if he or she is willing to distribute software through any other system and a licensee cannot impose that choice.

This section is intended to make thoroughly clear what is believed to be a consequence of the rest of this License.

 8. If the distribution and/or use of the Program is restricted in certain countries either by patents or by copyrighted interfaces, the original copyright holder who places the Program under this License may add an explicit geographical distribution limitation excluding those countries, so that distribution is permitted only in or among countries not thus excluded. In such case, this License incorporates the limitation as if written in the body of this License.

 9. The Free Software Foundation may publish revised and/or new versions of the General Public License from time to time. Such new versions will be similar in spirit to the present version, but may differ in detail to address new problems or concerns.

Each version is given a distinguishing version number. If the Program specifies a version number of this License which applies to it and "any later version", you have the option of following the terms and conditions either of that version or of any later version published by the Free Software Foundation. If the Program does not specify a version number of this License, you may choose any version ever published by the Free Software Foundation.

 10. If you wish to incorporate parts of the Program into other free programs whose distribution conditions are different, write to the author to ask for permission. For software which is copyrighted by the Free Software Foundation, write to the Free Software Foundation; we sometimes make exceptions for this. Our decision will be guided by the two goals

of preserving the free status of all derivatives of our free software and of promoting the sharing and reuse of software generally.

### NO WARRANTY

 11. BECAUSE THE PROGRAM IS LICENSED FREE OF CHARGE, THERE IS NO WARRANTY FOR THE PROGRAM, TO THE EXTENT PERMITTED BY APPLICABLE LAW. EXCEPT WHEN OTHERWISE STATED IN WRITING THE COPYRIGHT HOLDERS AND/OR OTHER PARTIES PROVIDE THE PROGRAM "AS IS" WITHOUT WARRANTY OF ANY KIND, EITHER EXPRESSED OR IMPLIED, INCLUDING, BUT NOT LIMITED TO, THE IMPLIED WARRANTIES OF MERCHANTABILITY AND FITNESS FOR A PARTICULAR PURPOSE. THE ENTIRE RISK AS TO THE QUALITY AND PERFORMANCE OF THE PROGRAM IS WITH YOU. SHOULD THE PROGRAM PROVE DEFECTIVE, YOU ASSUME THE COST OF ALL NECESSARY SERVICING, REPAIR OR CORRECTION.

 12. IN NO EVENT UNLESS REQUIRED BY APPLICABLE LAW OR AGREED TO IN WRITING WILL ANY COPYRIGHT HOLDER, OR ANY OTHER PARTY WHO MAY MODIFY AND/OR REDISTRIBUTE THE PROGRAM AS PERMITTED ABOVE, BE LIABLE TO YOU FOR DAMAGES, INCLUDING ANY GENERAL, SPECIAL, INCIDENTAL OR CONSEQUENTIAL DAMAGES ARISING OUT OF THE USE OR INABILITY TO USE THE PROGRAM (INCLUDING BUT NOT LIMITED TO LOSS OF DATA OR DATA BEING RENDERED INACCURATE OR LOSSES SUSTAINED BY YOU OR THIRD PARTIES OR A FAILURE OF THE PROGRAM TO OPERATE WITH ANY OTHER PROGRAMS), EVEN IF SUCH HOLDER OR OTHER PARTY HAS BEEN ADVISED OF THE POSSIBILITY OF SUCH DAMAGES.

### END OF TERMS AND CONDITIONS

 How to Apply These Terms to Your New Programs

 If you develop a new program, and you want it to be of the greatest possible use to the public, the best way to achieve this is to make it free software which everyone can redistribute and change under these terms.

 To do so, attach the following notices to the program. It is safest to attach them to the start of each source file to most effectively convey the exclusion of warranty; and each file should have at least the "copyright" line and a pointer to where the full notice is found.

 <one line to give the program's name and a brief idea of what it does.> Copyright (C)  $19yy$  <name of author>

 This program is free software; you can redistribute it and/or modify it under the terms of the GNU General Public License as published by the Free Software Foundation; either version 2 of the License, or (at your option) any later version.

 This program is distributed in the hope that it will be useful, but WITHOUT ANY WARRANTY; without even the implied warranty of  MERCHANTABILITY or FITNESS FOR A PARTICULAR PURPOSE. See the GNU General Public License for more details.

 You should have received a copy of the GNU General Public License along with this program; if not, write to the Free Software Foundation, Inc., 59 Temple Place, Suite 330, Boston, MA 02111-1307 USA

Also add information on how to contact you by electronic and paper mail.

If the program is interactive, make it output a short notice like this when it starts in an interactive mode:

 Gnomovision version 69, Copyright (C) 19yy name of author Gnomovision comes with ABSOLUTELY NO WARRANTY; for details type `show w'. This is free software, and you are welcome to redistribute it under certain conditions; type `show c' for details.

The hypothetical commands `show w' and `show c' should show the appropriate parts of the General Public License. Of course, the commands you use may be called something other than `show w' and `show c'; they could even be mouse-clicks or menu items--whatever suits your program.

You should also get your employer (if you work as a programmer) or your school, if any, to sign a "copyright disclaimer" for the program, if necessary. Here is a sample; alter the names:

 Yoyodyne, Inc., hereby disclaims all copyright interest in the program `Gnomovision' (which makes passes at compilers) written by James Hacker.

 <signature of Ty Coon>, 1 April 1989 Ty Coon, President of Vice

This General Public License does not permit incorporating your program into proprietary programs. If your program is a subroutine library, you may consider it more useful to permit linking proprietary applications with the library. If this is what you want to do, use the GNU Library General Public License instead of this License.

# **1.181 pkgconf 1.4.2 1.el8**

### **1.181.1 Available under license :**

Copyright (c) 2011, 2012, 2013, 2014, 2015, 2016, 2017, 2018 pkgconf authors (see AUTHORS file in source directory).

Permission to use, copy, modify, and/or distribute this software for any purpose with or without fee is hereby granted, provided that the above

copyright notice and this permission notice appear in all copies.

This software is provided 'as is' and without any warranty, express or implied. In no event shall the authors be liable for any damages arising from the use of this software.

# **1.182 asm 3.3.1**

### **1.182.1 Available under license :**

No license file was found, but licenses were detected in source scan.

/\*\*\*

- \* ASM: a very small and fast Java bytecode manipulation framework
- \* Copyright (c) 2000-2007 INRIA, France Telecom
- \* All rights reserved.

\*

- \* Redistribution and use in source and binary forms, with or without
- \* modification, are permitted provided that the following conditions \* are met:
- \* 1. Redistributions of source code must retain the above copyright
- notice, this list of conditions and the following disclaimer.
- \* 2. Redistributions in binary form must reproduce the above copyright
- notice, this list of conditions and the following disclaimer in the
- \* documentation and/or other materials provided with the distribution.
- \* 3. Neither the name of the copyright holders nor the names of its
- \* contributors may be used to endorse or promote products derived from
- \* this software without specific prior written permission.
- \*

\* THIS SOFTWARE IS PROVIDED BY THE COPYRIGHT HOLDERS AND CONTRIBUTORS "AS IS"

\* AND ANY EXPRESS OR IMPLIED WARRANTIES, INCLUDING, BUT NOT LIMITED TO, THE

\* IMPLIED WARRANTIES OF MERCHANTABILITY AND FITNESS FOR A PARTICULAR PURPOSE

\* ARE DISCLAIMED. IN NO EVENT SHALL THE COPYRIGHT OWNER OR CONTRIBUTORS BE

\* LIABLE FOR ANY DIRECT, INDIRECT, INCIDENTAL, SPECIAL, EXEMPLARY, OR

- \* CONSEQUENTIAL DAMAGES (INCLUDING, BUT NOT LIMITED TO, PROCUREMENT OF
- \* SUBSTITUTE GOODS OR SERVICES; LOSS OF USE, DATA, OR PROFITS; OR BUSINESS

\* INTERRUPTION) HOWEVER CAUSED AND ON ANY THEORY OF LIABILITY, WHETHER IN

\* CONTRACT, STRICT LIABILITY, OR TORT (INCLUDING NEGLIGENCE OR OTHERWISE)

\* ARISING IN ANY WAY OUT OF THE USE OF THIS SOFTWARE, EVEN IF ADVISED OF

\* THE POSSIBILITY OF SUCH DAMAGE.

\*/

Found in path(s):

\* /opt/cola/permits/1135935623\_1613639042.9/0/asm-all-3-3-1-sources-6 jar/org/objectweb/asm/commons/JSRInlinerAdapter.java

\* /opt/cola/permits/1135935623\_1613639042.9/0/asm-all-3-3-1-sources-6-

jar/org/objectweb/asm/tree/MethodNode.java

\* /opt/cola/permits/1135935623\_1613639042.9/0/asm-all-3-3-1-sources-6-

jar/org/objectweb/asm/tree/analysis/SmallSet.java

\* /opt/cola/permits/1135935623\_1613639042.9/0/asm-all-3-3-1-sources-6-jar/org/objectweb/asm/ClassReader.java

\* /opt/cola/permits/1135935623\_1613639042.9/0/asm-all-3-3-1-sources-6-

jar/org/objectweb/asm/commons/EmptyVisitor.java

\* /opt/cola/permits/1135935623\_1613639042.9/0/asm-all-3-3-1-sources-6-

jar/org/objectweb/asm/tree/LdcInsnNode.java

\* /opt/cola/permits/1135935623\_1613639042.9/0/asm-all-3-3-1-sources-6-

jar/org/objectweb/asm/tree/TypeInsnNode.java

\* /opt/cola/permits/1135935623\_1613639042.9/0/asm-all-3-3-1-sources-6-jar/org/objectweb/asm/Edge.java

\* /opt/cola/permits/1135935623\_1613639042.9/0/asm-all-3-3-1-sources-6-

jar/org/objectweb/asm/tree/InsnNode.java

\* /opt/cola/permits/1135935623\_1613639042.9/0/asm-all-3-3-1-sources-6-jar/org/objectweb/asm/ClassWriter.java

\* /opt/cola/permits/1135935623\_1613639042.9/0/asm-all-3-3-1-sources-6-

jar/org/objectweb/asm/tree/MethodInsnNode.java

\* /opt/cola/permits/1135935623\_1613639042.9/0/asm-all-3-3-1-sources-6-

jar/org/objectweb/asm/tree/TableSwitchInsnNode.java

\* /opt/cola/permits/1135935623\_1613639042.9/0/asm-all-3-3-1-sources-6-

jar/org/objectweb/asm/commons/RemappingSignatureAdapter.java

\* /opt/cola/permits/1135935623\_1613639042.9/0/asm-all-3-3-1-sources-6-

jar/org/objectweb/asm/MethodAdapter.java

\* /opt/cola/permits/1135935623\_1613639042.9/0/asm-all-3-3-1-sources-6-jar/org/objectweb/asm/FieldVisitor.java

\* /opt/cola/permits/1135935623\_1613639042.9/0/asm-all-3-3-1-sources-6-

jar/org/objectweb/asm/tree/analysis/Value.java

\* /opt/cola/permits/1135935623\_1613639042.9/0/asm-all-3-3-1-sources-6-

jar/org/objectweb/asm/AnnotationWriter.java

\* /opt/cola/permits/1135935623\_1613639042.9/0/asm-all-3-3-1-sources-6-

jar/org/objectweb/asm/commons/TableSwitchGenerator.java

\* /opt/cola/permits/1135935623\_1613639042.9/0/asm-all-3-3-1-sources-6-jar/org/objectweb/asm/Item.java

\* /opt/cola/permits/1135935623\_1613639042.9/0/asm-all-3-3-1-sources-6-

jar/org/objectweb/asm/tree/LocalVariableNode.java

\* /opt/cola/permits/1135935623\_1613639042.9/0/asm-all-3-3-1-sources-6-

jar/org/objectweb/asm/tree/LabelNode.java

\* /opt/cola/permits/1135935623\_1613639042.9/0/asm-all-3-3-1-sources-6-jar/org/objectweb/asm/Frame.java

\* /opt/cola/permits/1135935623\_1613639042.9/0/asm-all-3-3-1-sources-6-

jar/org/objectweb/asm/tree/IincInsnNode.java

\* /opt/cola/permits/1135935623\_1613639042.9/0/asm-all-3-3-1-sources-6-

jar/org/objectweb/asm/tree/VarInsnNode.java

\* /opt/cola/permits/1135935623\_1613639042.9/0/asm-all-3-3-1-sources-6-

jar/org/objectweb/asm/util/ASMifierAbstractVisitor.java

\* /opt/cola/permits/1135935623\_1613639042.9/0/asm-all-3-3-1-sources-6-

jar/org/objectweb/asm/tree/analysis/AnalyzerException.java

\* /opt/cola/permits/1135935623\_1613639042.9/0/asm-all-3-3-1-sources-6-

jar/org/objectweb/asm/commons/StaticInitMerger.java

\* /opt/cola/permits/1135935623\_1613639042.9/0/asm-all-3-3-1-sources-6-jar/org/objectweb/asm/Attribute.java

\* /opt/cola/permits/1135935623\_1613639042.9/0/asm-all-3-3-1-sources-6-jar/org/objectweb/asm/Handler.java

\* /opt/cola/permits/1135935623\_1613639042.9/0/asm-all-3-3-1-sources-6-

jar/org/objectweb/asm/tree/AnnotationNode.java

\* /opt/cola/permits/1135935623\_1613639042.9/0/asm-all-3-3-1-sources-6-

jar/org/objectweb/asm/signature/SignatureWriter.java

\* /opt/cola/permits/1135935623\_1613639042.9/0/asm-all-3-3-1-sources-6-jar/org/objectweb/asm/Type.java

```
* /opt/cola/permits/1135935623_1613639042.9/0/asm-all-3-3-1-sources-6-
```
jar/org/objectweb/asm/tree/analysis/BasicValue.java

\* /opt/cola/permits/1135935623\_1613639042.9/0/asm-all-3-3-1-sources-6-

jar/org/objectweb/asm/tree/JumpInsnNode.java

\* /opt/cola/permits/1135935623\_1613639042.9/0/asm-all-3-3-1-sources-6-

jar/org/objectweb/asm/tree/analysis/SourceInterpreter.java

\* /opt/cola/permits/1135935623\_1613639042.9/0/asm-all-3-3-1-sources-6-jar/org/objectweb/asm/Label.java

\* /opt/cola/permits/1135935623\_1613639042.9/0/asm-all-3-3-1-sources-6-jar/org/objectweb/asm/Opcodes.java

\* /opt/cola/permits/1135935623\_1613639042.9/0/asm-all-3-3-1-sources-6-

jar/org/objectweb/asm/signature/SignatureReader.java

\* /opt/cola/permits/1135935623\_1613639042.9/0/asm-all-3-3-1-sources-6-

jar/org/objectweb/asm/commons/SimpleRemapper.java

\* /opt/cola/permits/1135935623\_1613639042.9/0/asm-all-3-3-1-sources-6-

jar/org/objectweb/asm/AnnotationVisitor.java

\* /opt/cola/permits/1135935623\_1613639042.9/0/asm-all-3-3-1-sources-6-

jar/org/objectweb/asm/util/ASMifierAnnotationVisitor.java

\* /opt/cola/permits/1135935623\_1613639042.9/0/asm-all-3-3-1-sources-6-

jar/org/objectweb/asm/util/TraceMethodVisitor.java

\* /opt/cola/permits/1135935623\_1613639042.9/0/asm-all-3-3-1-sources-6-jar/org/objectweb/asm/ClassAdapter.java

\* /opt/cola/permits/1135935623\_1613639042.9/0/asm-all-3-3-1-sources-6-

jar/org/objectweb/asm/tree/LookupSwitchInsnNode.java

\* /opt/cola/permits/1135935623\_1613639042.9/0/asm-all-3-3-1-sources-6-

jar/org/objectweb/asm/commons/RemappingClassAdapter.java

\* /opt/cola/permits/1135935623\_1613639042.9/0/asm-all-3-3-1-sources-6-

jar/org/objectweb/asm/util/ASMifierFieldVisitor.java

\* /opt/cola/permits/1135935623\_1613639042.9/0/asm-all-3-3-1-sources-6-

jar/org/objectweb/asm/commons/Remapper.java

\* /opt/cola/permits/1135935623\_1613639042.9/0/asm-all-3-3-1-sources-6-

jar/org/objectweb/asm/util/CheckMethodAdapter.java

\* /opt/cola/permits/1135935623\_1613639042.9/0/asm-all-3-3-1-sources-6-

jar/org/objectweb/asm/commons/CodeSizeEvaluator.java

\* /opt/cola/permits/1135935623\_1613639042.9/0/asm-all-3-3-1-sources-6-

jar/org/objectweb/asm/tree/analysis/Subroutine.java

\* /opt/cola/permits/1135935623\_1613639042.9/0/asm-all-3-3-1-sources-6-

jar/org/objectweb/asm/tree/analysis/SourceValue.java

\* /opt/cola/permits/1135935623\_1613639042.9/0/asm-all-3-3-1-sources-6-

jar/org/objectweb/asm/util/CheckClassAdapter.java

\* /opt/cola/permits/1135935623\_1613639042.9/0/asm-all-3-3-1-sources-6-jar/org/objectweb/asm/ClassVisitor.java

\* /opt/cola/permits/1135935623\_1613639042.9/0/asm-all-3-3-1-sources-6-

jar/org/objectweb/asm/util/CheckSignatureAdapter.java

\* /opt/cola/permits/1135935623\_1613639042.9/0/asm-all-3-3-1-sources-6-

jar/org/objectweb/asm/util/TraceAnnotationVisitor.java

\* /opt/cola/permits/1135935623\_1613639042.9/0/asm-all-3-3-1-sources-6-

jar/org/objectweb/asm/util/ASMifierClassVisitor.java

\* /opt/cola/permits/1135935623\_1613639042.9/0/asm-all-3-3-1-sources-6-

jar/org/objectweb/asm/tree/FieldNode.java

```
* /opt/cola/permits/1135935623_1613639042.9/0/asm-all-3-3-1-sources-6-
```

```
jar/org/objectweb/asm/util/CheckAnnotationAdapter.java
```

```
* /opt/cola/permits/1135935623_1613639042.9/0/asm-all-3-3-1-sources-6-
```
jar/org/objectweb/asm/commons/LocalVariablesSorter.java

```
* /opt/cola/permits/1135935623_1613639042.9/0/asm-all-3-3-1-sources-6-
```
jar/org/objectweb/asm/commons/RemappingAnnotationAdapter.java

\* /opt/cola/permits/1135935623\_1613639042.9/0/asm-all-3-3-1-sources-6-

```
jar/org/objectweb/asm/tree/analysis/Frame.java
```
\* /opt/cola/permits/1135935623\_1613639042.9/0/asm-all-3-3-1-sources-6 jar/org/objectweb/asm/tree/analysis/BasicVerifier.java

\* /opt/cola/permits/1135935623\_1613639042.9/0/asm-all-3-3-1-sources-6-

jar/org/objectweb/asm/commons/GeneratorAdapter.java

\* /opt/cola/permits/1135935623\_1613639042.9/0/asm-all-3-3-1-sources-6-

jar/org/objectweb/asm/util/TraceFieldVisitor.java

\* /opt/cola/permits/1135935623\_1613639042.9/0/asm-all-3-3-1-sources-6-jar/org/objectweb/asm/FieldWriter.java

\* /opt/cola/permits/1135935623\_1613639042.9/0/asm-all-3-3-1-sources-6-

jar/org/objectweb/asm/util/ASMifierMethodVisitor.java

\* /opt/cola/permits/1135935623\_1613639042.9/0/asm-all-3-3-1-sources-6-

jar/org/objectweb/asm/commons/SerialVersionUIDAdder.java

\* /opt/cola/permits/1135935623\_1613639042.9/0/asm-all-3-3-1-sources-6-

jar/org/objectweb/asm/tree/TryCatchBlockNode.java

\* /opt/cola/permits/1135935623\_1613639042.9/0/asm-all-3-3-1-sources-6-

jar/org/objectweb/asm/tree/analysis/BasicInterpreter.java

\* /opt/cola/permits/1135935623\_1613639042.9/0/asm-all-3-3-1-sources-6-

jar/org/objectweb/asm/tree/MultiANewArrayInsnNode.java

\* /opt/cola/permits/1135935623\_1613639042.9/0/asm-all-3-3-1-sources-6-

jar/org/objectweb/asm/MethodVisitor.java

\* /opt/cola/permits/1135935623\_1613639042.9/0/asm-all-3-3-1-sources-6-jar/org/objectweb/asm/ByteVector.java

\* /opt/cola/permits/1135935623\_1613639042.9/0/asm-all-3-3-1-sources-6-

jar/org/objectweb/asm/tree/IntInsnNode.java

\* /opt/cola/permits/1135935623\_1613639042.9/0/asm-all-3-3-1-sources-6-

jar/org/objectweb/asm/signature/SignatureVisitor.java

\* /opt/cola/permits/1135935623\_1613639042.9/0/asm-all-3-3-1-sources-6-

jar/org/objectweb/asm/util/TraceSignatureVisitor.java

\* /opt/cola/permits/1135935623\_1613639042.9/0/asm-all-3-3-1-sources-6-

jar/org/objectweb/asm/commons/AnalyzerAdapter.java

\* /opt/cola/permits/1135935623\_1613639042.9/0/asm-all-3-3-1-sources-6 jar/org/objectweb/asm/tree/FieldInsnNode.java

\* /opt/cola/permits/1135935623\_1613639042.9/0/asm-all-3-3-1-sources-6 jar/org/objectweb/asm/commons/Method.java

\* /opt/cola/permits/1135935623\_1613639042.9/0/asm-all-3-3-1-sources-6-

jar/org/objectweb/asm/tree/analysis/Analyzer.java

\* /opt/cola/permits/1135935623\_1613639042.9/0/asm-all-3-3-1-sources-6 jar/org/objectweb/asm/util/TraceClassVisitor.java

\* /opt/cola/permits/1135935623\_1613639042.9/0/asm-all-3-3-1-sources-6 jar/org/objectweb/asm/tree/MemberNode.java

\* /opt/cola/permits/1135935623\_1613639042.9/0/asm-all-3-3-1-sources-6 jar/org/objectweb/asm/commons/AdviceAdapter.java

\* /opt/cola/permits/1135935623\_1613639042.9/0/asm-all-3-3-1-sources-6 jar/org/objectweb/asm/tree/AbstractInsnNode.java

\* /opt/cola/permits/1135935623\_1613639042.9/0/asm-all-3-3-1-sources-6 jar/org/objectweb/asm/tree/analysis/Interpreter.java

\* /opt/cola/permits/1135935623\_1613639042.9/0/asm-all-3-3-1-sources-6 jar/org/objectweb/asm/tree/FrameNode.java

\* /opt/cola/permits/1135935623\_1613639042.9/0/asm-all-3-3-1-sources-6 jar/org/objectweb/asm/commons/RemappingFieldAdapter.java

\* /opt/cola/permits/1135935623\_1613639042.9/0/asm-all-3-3-1-sources-6 jar/org/objectweb/asm/MethodWriter.java

\* /opt/cola/permits/1135935623\_1613639042.9/0/asm-all-3-3-1-sources-6 jar/org/objectweb/asm/tree/ClassNode.java

\* /opt/cola/permits/1135935623\_1613639042.9/0/asm-all-3-3-1-sources-6-

jar/org/objectweb/asm/util/AbstractVisitor.java

\* /opt/cola/permits/1135935623\_1613639042.9/0/asm-all-3-3-1-sources-6 jar/org/objectweb/asm/util/TraceAbstractVisitor.java

\* /opt/cola/permits/1135935623\_1613639042.9/0/asm-all-3-3-1-sources-6 jar/org/objectweb/asm/util/CheckFieldAdapter.java

\* /opt/cola/permits/1135935623\_1613639042.9/0/asm-all-3-3-1-sources-6 jar/org/objectweb/asm/tree/InnerClassNode.java

\* /opt/cola/permits/1135935623\_1613639042.9/0/asm-all-3-3-1-sources-6-

jar/org/objectweb/asm/tree/LineNumberNode.java

\* /opt/cola/permits/1135935623\_1613639042.9/0/asm-all-3-3-1-sources-6-

jar/org/objectweb/asm/tree/analysis/SimpleVerifier.java

\* /opt/cola/permits/1135935623\_1613639042.9/0/asm-all-3-3-1-sources-6-

jar/org/objectweb/asm/commons/RemappingMethodAdapter.java

\* /opt/cola/permits/1135935623\_1613639042.9/0/asm-all-3-3-1-sources-6-jar/org/objectweb/asm/tree/InsnList.java

No license file was found, but licenses were detected in source scan.

### /\*\*\*

\* ASM XML Adapter

\* Copyright (c) 2004, Eugene Kuleshov

\* All rights reserved.

\*

\* Redistribution and use in source and binary forms, with or without

\* modification, are permitted provided that the following conditions

\* are met:

\* 1. Redistributions of source code must retain the above copyright

notice, this list of conditions and the following disclaimer.

\* 2. Redistributions in binary form must reproduce the above copyright

\* notice, this list of conditions and the following disclaimer in the

\* documentation and/or other materials provided with the distribution.

\* 3. Neither the name of the copyright holders nor the names of its

\* contributors may be used to endorse or promote products derived from

this software without specific prior written permission.

\*

\* THIS SOFTWARE IS PROVIDED BY THE COPYRIGHT HOLDERS AND CONTRIBUTORS "AS IS" \* AND ANY EXPRESS OR IMPLIED WARRANTIES, INCLUDING, BUT NOT LIMITED TO, THE

\* IMPLIED WARRANTIES OF MERCHANTABILITY AND FITNESS FOR A PARTICULAR PURPOSE \* ARE DISCLAIMED. IN NO EVENT SHALL THE COPYRIGHT OWNER OR CONTRIBUTORS BE \* LIABLE FOR ANY DIRECT, INDIRECT, INCIDENTAL, SPECIAL, EXEMPLARY, OR \* CONSEQUENTIAL DAMAGES (INCLUDING, BUT NOT LIMITED TO, PROCUREMENT OF \* SUBSTITUTE GOODS OR SERVICES; LOSS OF USE, DATA, OR PROFITS; OR BUSINESS \* INTERRUPTION) HOWEVER CAUSED AND ON ANY THEORY OF LIABILITY, WHETHER IN \* CONTRACT, STRICT LIABILITY, OR TORT (INCLUDING NEGLIGENCE OR OTHERWISE) \* ARISING IN ANY WAY OUT OF THE USE OF THIS SOFTWARE, EVEN IF ADVISED OF \* THE POSSIBILITY OF SUCH DAMAGE.

\*/

Found in path(s):

\* /opt/cola/permits/1135935623\_1613639042.9/0/asm-all-3-3-1-sources-6 jar/org/objectweb/asm/xml/SAXCodeAdapter.java

\* /opt/cola/permits/1135935623\_1613639042.9/0/asm-all-3-3-1-sources-6 jar/org/objectweb/asm/xml/Processor.java

\* /opt/cola/permits/1135935623\_1613639042.9/0/asm-all-3-3-1-sources-6 jar/org/objectweb/asm/xml/SAXClassAdapter.java

\* /opt/cola/permits/1135935623\_1613639042.9/0/asm-all-3-3-1-sources-6 jar/org/objectweb/asm/xml/SAXAdapter.java

\* /opt/cola/permits/1135935623\_1613639042.9/0/asm-all-3-3-1-sources-6 jar/org/objectweb/asm/xml/ASMContentHandler.java

\* /opt/cola/permits/1135935623\_1613639042.9/0/asm-all-3-3-1-sources-6-

jar/org/objectweb/asm/xml/SAXAnnotationAdapter.java

\* /opt/cola/permits/1135935623\_1613639042.9/0/asm-all-3-3-1-sources-6-

jar/org/objectweb/asm/xml/SAXFieldAdapter.java

No license file was found, but licenses were detected in source scan.

### \* ASM XML Adapter

\* Copyright (c) 2004, Eugene Kuleshov

- \* All rights reserved.
- \*

\* Redistribution and use in source and binary forms, with or without

\* modification, are permitted provided that the following conditions

\* are met:

\* 1. Redistributions of source code must retain the above copyright

notice, this list of conditions and the following disclaimer.

\* 2. Redistributions in binary form must reproduce the above copyright

notice, this list of conditions and the following disclaimer in the

\* documentation and/or other materials provided with the distribution.

\* 3. Neither the name of the copyright holders nor the names of its

\* contributors may be used to endorse or promote products derived from

this software without specific prior written permission.

\*

\* THIS SOFTWARE IS PROVIDED BY THE COPYRIGHT HOLDERS AND CONTRIBUTORS "AS IS"

\* AND ANY EXPRESS OR IMPLIED WARRANTIES, INCLUDING, BUT NOT LIMITED TO, THE

\* IMPLIED WARRANTIES OF MERCHANTABILITY AND FITNESS FOR A PARTICULAR PURPOSE

\* ARE DISCLAIMED. IN NO EVENT SHALL THE COPYRIGHT OWNER OR CONTRIBUTORS BE

\* LIABLE FOR ANY DIRECT, INDIRECT, INCIDENTAL, SPECIAL, EXEMPLARY, OR

\* CONSEQUENTIAL DAMAGES (INCLUDING, BUT NOT LIMITED TO, PROCUREMENT OF

\* SUBSTITUTE GOODS OR SERVICES; LOSS OF USE, DATA, OR PROFITS; OR BUSINESS

\* INTERRUPTION) HOWEVER CAUSED AND ON ANY THEORY OF LIABILITY, WHETHER IN

\* CONTRACT, STRICT LIABILITY, OR TORT (INCLUDING NEGLIGENCE OR OTHERWISE)

\* ARISING IN ANY WAY OUT OF THE USE OF THIS SOFTWARE, EVEN IF ADVISED OF

\* THE POSSIBILITY OF SUCH DAMAGE.

Found in path(s):

\* /opt/cola/permits/1135935623\_1613639042.9/0/asm-all-3-3-1-sources-6-jar/org/objectweb/asm/xml/package.html No license file was found, but licenses were detected in source scan.

2005 INRIA, France Telecom

\* All rights reserved.

\*

\* Redistribution and use in source and binary forms, with or without

\* modification, are permitted provided that the following conditions

\* are met:

\* 1. Redistributions of source code must retain the above copyright

\* notice, this list of conditions and the following disclaimer.

\* 2. Redistributions in binary form must reproduce the above copyright

\* notice, this list of conditions and the following disclaimer in the

\* documentation and/or other materials provided with the distribution.

\* 3. Neither the name of the copyright holders nor the names of its

\* contributors may be used to endorse or promote products derived from

\* this software without specific prior written permission.

\*

\* THIS SOFTWARE IS PROVIDED BY THE COPYRIGHT HOLDERS AND CONTRIBUTORS "AS IS"

\* AND ANY EXPRESS OR IMPLIED WARRANTIES, INCLUDING, BUT NOT LIMITED TO, THE

\* IMPLIED WARRANTIES OF MERCHANTABILITY AND FITNESS FOR A PARTICULAR PURPOSE

\* ARE DISCLAIMED. IN NO EVENT SHALL THE COPYRIGHT OWNER OR CONTRIBUTORS BE

\* LIABLE FOR ANY DIRECT, INDIRECT, INCIDENTAL, SPECIAL, EXEMPLARY, OR

\* CONSEQUENTIAL DAMAGES (INCLUDING, BUT NOT LIMITED TO, PROCUREMENT OF

\* SUBSTITUTE GOODS OR SERVICES; LOSS OF USE, DATA, OR PROFITS; OR BUSINESS

\* INTERRUPTION) HOWEVER CAUSED AND ON ANY THEORY OF LIABILITY, WHETHER IN

\* CONTRACT, STRICT LIABILITY, OR TORT (INCLUDING NEGLIGENCE OR OTHERWISE)

\* ARISING IN ANY WAY OUT OF THE USE OF THIS SOFTWARE, EVEN IF ADVISED OF

\* THE POSSIBILITY OF SUCH DAMAGE.

Found in path(s):

\* /opt/cola/permits/1135935623\_1613639042.9/0/asm-all-3-3-1-sources-6-jar/org/objectweb/asm/tree/package.html

\* /opt/cola/permits/1135935623\_1613639042.9/0/asm-all-3-3-1-sources-6-

jar/org/objectweb/asm/commons/package.html

\* /opt/cola/permits/1135935623\_1613639042.9/0/asm-all-3-3-1-sources-6-jar/org/objectweb/asm/util/package.html

\* /opt/cola/permits/1135935623\_1613639042.9/0/asm-all-3-3-1-sources-6-jar/org/objectweb/asm/attrs/package.html

\* /opt/cola/permits/1135935623\_1613639042.9/0/asm-all-3-3-1-sources-6-

jar/org/objectweb/asm/tree/analysis/package.html

\* /opt/cola/permits/1135935623\_1613639042.9/0/asm-all-3-3-1-sources-6-jar/org/objectweb/asm/package.html

\* /opt/cola/permits/1135935623\_1613639042.9/0/asm-all-3-3-1-sources-6 jar/org/objectweb/asm/signature/package.html No license file was found, but licenses were detected in source scan.

/\*\*\*

- \* ASM: a very small and fast Java bytecode manipulation framework
- \* Copyright (c) 2000-2005 INRIA, France Telecom
- \* All rights reserved.

\*

- \* Redistribution and use in source and binary forms, with or without
- \* modification, are permitted provided that the following conditions

\* are met:

- \* 1. Redistributions of source code must retain the above copyright
- \* notice, this list of conditions and the following disclaimer.
- \* 2. Redistributions in binary form must reproduce the above copyright
- \* notice, this list of conditions and the following disclaimer in the
- \* documentation and/or other materials provided with the distribution.
- \* 3. Neither the name of the copyright holders nor the names of its
- \* contributors may be used to endorse or promote products derived from
- \* this software without specific prior written permission.

\*

\* THIS SOFTWARE IS PROVIDED BY THE COPYRIGHT HOLDERS AND CONTRIBUTORS "AS IS" \* AND ANY EXPRESS OR IMPLIED WARRANTIES, INCLUDING, BUT NOT LIMITED TO, THE \* IMPLIED WARRANTIES OF MERCHANTABILITY AND FITNESS FOR A PARTICULAR PURPOSE \* ARE DISCLAIMED. IN NO EVENT SHALL THE COPYRIGHT OWNER OR CONTRIBUTORS BE \* LIABLE FOR ANY DIRECT, INDIRECT, INCIDENTAL, SPECIAL, EXEMPLARY, OR \* CONSEQUENTIAL DAMAGES (INCLUDING, BUT NOT LIMITED TO, PROCUREMENT OF \* SUBSTITUTE GOODS OR SERVICES; LOSS OF USE, DATA, OR PROFITS; OR BUSINESS \* INTERRUPTION) HOWEVER CAUSED AND ON ANY THEORY OF LIABILITY, WHETHER IN \* CONTRACT, STRICT LIABILITY, OR TORT (INCLUDING NEGLIGENCE OR OTHERWISE) \* ARISING IN ANY WAY OUT OF THE USE OF THIS SOFTWARE, EVEN IF ADVISED OF \* THE POSSIBILITY OF SUCH DAMAGE.

\*/

Found in path(s):

\* /opt/cola/permits/1135935623\_1613639042.9/0/asm-all-3-3-1-sources-6 jar/org/objectweb/asm/commons/InstructionAdapter.java No license file was found, but licenses were detected in source scan.

/\*\*

- \* ASM: a very small and fast Java bytecode manipulation framework
- \* Copyright (c) 2000-2007 INRIA, France Telecom
- \* All rights reserved.

\*

- \* Redistribution and use in source and binary forms, with or without
- \* modification, are permitted provided that the following conditions

\* are met:

\* 1. Redistributions of source code must retain the above copyright

- notice, this list of conditions and the following disclaimer.
- \* 2. Redistributions in binary form must reproduce the above copyright
- \* notice, this list of conditions and the following disclaimer in the
- \* documentation and/or other materials provided with the distribution.
- \* 3. Neither the name of the copyright holders nor the names of its
- \* contributors may be used to endorse or promote products derived from
- \* this software without specific prior written permission.

\*

\* THIS SOFTWARE IS PROVIDED BY THE COPYRIGHT HOLDERS AND CONTRIBUTORS "AS IS" \* AND ANY EXPRESS OR IMPLIED WARRANTIES, INCLUDING, BUT NOT LIMITED TO, THE \* IMPLIED WARRANTIES OF MERCHANTABILITY AND FITNESS FOR A PARTICULAR PURPOSE \* ARE DISCLAIMED. IN NO EVENT SHALL THE COPYRIGHT OWNER OR CONTRIBUTORS BE \* LIABLE FOR ANY DIRECT, INDIRECT, INCIDENTAL, SPECIAL, EXEMPLARY, OR \* CONSEQUENTIAL DAMAGES (INCLUDING, BUT NOT LIMITED TO, PROCUREMENT OF \* SUBSTITUTE GOODS OR SERVICES; LOSS OF USE, DATA, OR PROFITS; OR BUSINESS \* INTERRUPTION) HOWEVER CAUSED AND ON ANY THEORY OF LIABILITY, WHETHER IN \* CONTRACT, STRICT LIABILITY, OR TORT (INCLUDING NEGLIGENCE OR OTHERWISE) \* ARISING IN ANY WAY OUT OF THE USE OF THIS SOFTWARE, EVEN IF ADVISED OF \* THE POSSIBILITY OF SUCH DAMAGE.

\*/

Found in path(s):

\* /opt/cola/permits/1135935623\_1613639042.9/0/asm-all-3-3-1-sources-6-

jar/org/objectweb/asm/util/ASMifiable.java

\* /opt/cola/permits/1135935623\_1613639042.9/0/asm-all-3-3-1-sources-6-jar/org/objectweb/asm/util/Traceable.java No license file was found, but licenses were detected in source scan.

ASM XML Adapter Copyright (c) 2004, Eugene Kuleshov All rights reserved.

 Redistribution and use in source and binary forms, with or without modification, are permitted provided that the following conditions are met:

- 1. Redistributions of source code must retain the above copyright notice, this list of conditions and the following disclaimer.
- 2. Redistributions in binary form must reproduce the above copyright notice, this list of conditions and the following disclaimer in the documentation and/or other materials provided with the distribution.
- 3. Neither the name of the copyright holders nor the names of its contributors may be used to endorse or promote products derived from this software without specific prior written permission.

 THIS SOFTWARE IS PROVIDED BY THE COPYRIGHT HOLDERS AND CONTRIBUTORS "AS IS" AND ANY EXPRESS OR IMPLIED WARRANTIES, INCLUDING, BUT NOT LIMITED TO, THE IMPLIED WARRANTIES OF MERCHANTABILITY AND FITNESS FOR A PARTICULAR PURPOSE ARE DISCLAIMED. IN NO EVENT SHALL THE COPYRIGHT OWNER OR CONTRIBUTORS BE LIABLE FOR ANY DIRECT, INDIRECT, INCIDENTAL, SPECIAL, EXEMPLARY, OR
CONSEQUENTIAL DAMAGES (INCLUDING, BUT NOT LIMITED TO, PROCUREMENT OF SUBSTITUTE GOODS OR SERVICES; LOSS OF USE, DATA, OR PROFITS; OR BUSINESS INTERRUPTION) HOWEVER CAUSED AND ON ANY THEORY OF LIABILITY, WHETHER IN CONTRACT, STRICT LIABILITY, OR TORT (INCLUDING NEGLIGENCE OR OTHERWISE) ARISING IN ANY WAY OUT OF THE USE OF THIS SOFTWARE, EVEN IF ADVISED OF THE POSSIBILITY OF SUCH DAMAGE.

Found in path(s):

\* /opt/cola/permits/1135935623\_1613639042.9/0/asm-all-3-3-1-sources-6-jar/org/objectweb/asm/xml/asm-xml.dtd

# **1.183 cpp 8.5.0-10.1.el8\_6.alma**

# **1.183.1 Available under license :**

 GNU GENERAL PUBLIC LICENSE Version 2, June 1991

Copyright (C) 1989, 1991 Free Software Foundation, Inc. 51 Franklin Street, Fifth Floor, Boston, MA 02110-1301 USA Everyone is permitted to copy and distribute verbatim copies of this license document, but changing it is not allowed.

## Preamble

 The licenses for most software are designed to take away your freedom to share and change it. By contrast, the GNU General Public License is intended to guarantee your freedom to share and change free software--to make sure the software is free for all its users. This General Public License applies to most of the Free Software Foundation's software and to any other program whose authors commit to using it. (Some other Free Software Foundation software is covered by the GNU Library General Public License instead.) You can apply it to your programs, too.

 When we speak of free software, we are referring to freedom, not price. Our General Public Licenses are designed to make sure that you have the freedom to distribute copies of free software (and charge for this service if you wish), that you receive source code or can get it if you want it, that you can change the software or use pieces of it in new free programs; and that you know you can do these things.

 To protect your rights, we need to make restrictions that forbid anyone to deny you these rights or to ask you to surrender the rights. These restrictions translate to certain responsibilities for you if you distribute copies of the software, or if you modify it.

 For example, if you distribute copies of such a program, whether gratis or for a fee, you must give the recipients all the rights that

you have. You must make sure that they, too, receive or can get the source code. And you must show them these terms so they know their rights.

We protect your rights with two steps: (1) copyright the software, and (2) offer you this license which gives you legal permission to copy, distribute and/or modify the software.

 Also, for each author's protection and ours, we want to make certain that everyone understands that there is no warranty for this free software. If the software is modified by someone else and passed on, we want its recipients to know that what they have is not the original, so that any problems introduced by others will not reflect on the original authors' reputations.

 Finally, any free program is threatened constantly by software patents. We wish to avoid the danger that redistributors of a free program will individually obtain patent licenses, in effect making the program proprietary. To prevent this, we have made it clear that any patent must be licensed for everyone's free use or not licensed at all.

 The precise terms and conditions for copying, distribution and modification follow.

## GNU GENERAL PUBLIC LICENSE TERMS AND CONDITIONS FOR COPYING, DISTRIBUTION AND MODIFICATION

 0. This License applies to any program or other work which contains a notice placed by the copyright holder saying it may be distributed under the terms of this General Public License. The "Program", below, refers to any such program or work, and a "work based on the Program" means either the Program or any derivative work under copyright law: that is to say, a work containing the Program or a portion of it, either verbatim or with modifications and/or translated into another language. (Hereinafter, translation is included without limitation in the term "modification".) Each licensee is addressed as "you".

Activities other than copying, distribution and modification are not covered by this License; they are outside its scope. The act of running the Program is not restricted, and the output from the Program is covered only if its contents constitute a work based on the Program (independent of having been made by running the Program). Whether that is true depends on what the Program does.

 1. You may copy and distribute verbatim copies of the Program's source code as you receive it, in any medium, provided that you conspicuously and appropriately publish on each copy an appropriate copyright notice and disclaimer of warranty; keep intact all the

notices that refer to this License and to the absence of any warranty; and give any other recipients of the Program a copy of this License along with the Program.

You may charge a fee for the physical act of transferring a copy, and you may at your option offer warranty protection in exchange for a fee.

 2. You may modify your copy or copies of the Program or any portion of it, thus forming a work based on the Program, and copy and distribute such modifications or work under the terms of Section 1 above, provided that you also meet all of these conditions:

 a) You must cause the modified files to carry prominent notices stating that you changed the files and the date of any change.

 b) You must cause any work that you distribute or publish, that in whole or in part contains or is derived from the Program or any part thereof, to be licensed as a whole at no charge to all third parties under the terms of this License.

 c) If the modified program normally reads commands interactively when run, you must cause it, when started running for such interactive use in the most ordinary way, to print or display an announcement including an appropriate copyright notice and a notice that there is no warranty (or else, saying that you provide a warranty) and that users may redistribute the program under these conditions, and telling the user how to view a copy of this License. (Exception: if the Program itself is interactive but does not normally print such an announcement, your work based on the Program is not required to print an announcement.)

These requirements apply to the modified work as a whole. If identifiable sections of that work are not derived from the Program, and can be reasonably considered independent and separate works in themselves, then this License, and its terms, do not apply to those sections when you distribute them as separate works. But when you distribute the same sections as part of a whole which is a work based on the Program, the distribution of the whole must be on the terms of this License, whose permissions for other licensees extend to the entire whole, and thus to each and every part regardless of who wrote it.

Thus, it is not the intent of this section to claim rights or contest your rights to work written entirely by you; rather, the intent is to exercise the right to control the distribution of derivative or collective works based on the Program.

In addition, mere aggregation of another work not based on the Program with the Program (or with a work based on the Program) on a volume of a storage or distribution medium does not bring the other work under the scope of this License.

 3. You may copy and distribute the Program (or a work based on it, under Section 2) in object code or executable form under the terms of Sections 1 and 2 above provided that you also do one of the following:

 a) Accompany it with the complete corresponding machine-readable source code, which must be distributed under the terms of Sections 1 and 2 above on a medium customarily used for software interchange; or,

 b) Accompany it with a written offer, valid for at least three years, to give any third party, for a charge no more than your cost of physically performing source distribution, a complete machine-readable copy of the corresponding source code, to be distributed under the terms of Sections 1 and 2 above on a medium customarily used for software interchange; or,

 c) Accompany it with the information you received as to the offer to distribute corresponding source code. (This alternative is allowed only for noncommercial distribution and only if you received the program in object code or executable form with such an offer, in accord with Subsection b above.)

The source code for a work means the preferred form of the work for making modifications to it. For an executable work, complete source code means all the source code for all modules it contains, plus any associated interface definition files, plus the scripts used to control compilation and installation of the executable. However, as a special exception, the source code distributed need not include anything that is normally distributed (in either source or binary form) with the major components (compiler, kernel, and so on) of the operating system on which the executable runs, unless that component itself accompanies the executable.

If distribution of executable or object code is made by offering access to copy from a designated place, then offering equivalent access to copy the source code from the same place counts as distribution of the source code, even though third parties are not compelled to copy the source along with the object code.

 4. You may not copy, modify, sublicense, or distribute the Program except as expressly provided under this License. Any attempt otherwise to copy, modify, sublicense or distribute the Program is void, and will automatically terminate your rights under this License. However, parties who have received copies, or rights, from you under this License will not have their licenses terminated so long as such parties remain in full compliance.

 5. You are not required to accept this License, since you have not signed it. However, nothing else grants you permission to modify or distribute the Program or its derivative works. These actions are prohibited by law if you do not accept this License. Therefore, by modifying or distributing the Program (or any work based on the Program), you indicate your acceptance of this License to do so, and all its terms and conditions for copying, distributing or modifying the Program or works based on it.

 6. Each time you redistribute the Program (or any work based on the Program), the recipient automatically receives a license from the original licensor to copy, distribute or modify the Program subject to these terms and conditions. You may not impose any further restrictions on the recipients' exercise of the rights granted herein. You are not responsible for enforcing compliance by third parties to this License.

 7. If, as a consequence of a court judgment or allegation of patent infringement or for any other reason (not limited to patent issues), conditions are imposed on you (whether by court order, agreement or otherwise) that contradict the conditions of this License, they do not excuse you from the conditions of this License. If you cannot distribute so as to satisfy simultaneously your obligations under this License and any other pertinent obligations, then as a consequence you may not distribute the Program at all. For example, if a patent license would not permit royalty-free redistribution of the Program by all those who receive copies directly or indirectly through you, then the only way you could satisfy both it and this License would be to refrain entirely from distribution of the Program.

If any portion of this section is held invalid or unenforceable under any particular circumstance, the balance of the section is intended to apply and the section as a whole is intended to apply in other circumstances.

It is not the purpose of this section to induce you to infringe any patents or other property right claims or to contest validity of any such claims; this section has the sole purpose of protecting the integrity of the free software distribution system, which is implemented by public license practices. Many people have made generous contributions to the wide range of software distributed through that system in reliance on consistent application of that system; it is up to the author/donor to decide if he or she is willing to distribute software through any other system and a licensee cannot impose that choice.

This section is intended to make thoroughly clear what is believed to

be a consequence of the rest of this License.

 8. If the distribution and/or use of the Program is restricted in certain countries either by patents or by copyrighted interfaces, the original copyright holder who places the Program under this License may add an explicit geographical distribution limitation excluding those countries, so that distribution is permitted only in or among countries not thus excluded. In such case, this License incorporates the limitation as if written in the body of this License.

 9. The Free Software Foundation may publish revised and/or new versions of the General Public License from time to time. Such new versions will be similar in spirit to the present version, but may differ in detail to address new problems or concerns.

Each version is given a distinguishing version number. If the Program specifies a version number of this License which applies to it and "any later version", you have the option of following the terms and conditions either of that version or of any later version published by the Free Software Foundation. If the Program does not specify a version number of this License, you may choose any version ever published by the Free Software Foundation.

 10. If you wish to incorporate parts of the Program into other free programs whose distribution conditions are different, write to the author to ask for permission. For software which is copyrighted by the Free Software Foundation, write to the Free Software Foundation; we sometimes make exceptions for this. Our decision will be guided by the two goals of preserving the free status of all derivatives of our free software and of promoting the sharing and reuse of software generally.

## NO WARRANTY

 11. BECAUSE THE PROGRAM IS LICENSED FREE OF CHARGE, THERE IS NO WARRANTY FOR THE PROGRAM, TO THE EXTENT PERMITTED BY APPLICABLE LAW. EXCEPT WHEN OTHERWISE STATED IN WRITING THE COPYRIGHT HOLDERS AND/OR OTHER PARTIES PROVIDE THE PROGRAM "AS IS" WITHOUT WARRANTY OF ANY KIND, EITHER EXPRESSED OR IMPLIED, INCLUDING, BUT NOT LIMITED TO, THE IMPLIED WARRANTIES OF MERCHANTABILITY AND FITNESS FOR A PARTICULAR PURPOSE. THE ENTIRE RISK AS TO THE QUALITY AND PERFORMANCE OF THE PROGRAM IS WITH YOU. SHOULD THE PROGRAM PROVE DEFECTIVE, YOU ASSUME THE COST OF ALL NECESSARY SERVICING, REPAIR OR CORRECTION.

 12. IN NO EVENT UNLESS REQUIRED BY APPLICABLE LAW OR AGREED TO IN WRITING WILL ANY COPYRIGHT HOLDER, OR ANY OTHER PARTY WHO MAY MODIFY AND/OR REDISTRIBUTE THE PROGRAM AS PERMITTED ABOVE, BE LIABLE TO YOU FOR DAMAGES, INCLUDING ANY GENERAL, SPECIAL, INCIDENTAL OR CONSEQUENTIAL DAMAGES ARISING OUT OF THE USE OR INABILITY TO USE THE PROGRAM (INCLUDING BUT NOT LIMITED

TO LOSS OF DATA OR DATA BEING RENDERED INACCURATE OR LOSSES SUSTAINED BY YOU OR THIRD PARTIES OR A FAILURE OF THE PROGRAM TO OPERATE WITH ANY OTHER PROGRAMS), EVEN IF SUCH HOLDER OR OTHER PARTY HAS BEEN ADVISED OF THE POSSIBILITY OF SUCH DAMAGES.

## END OF TERMS AND CONDITIONS

 How to Apply These Terms to Your New Programs

 If you develop a new program, and you want it to be of the greatest possible use to the public, the best way to achieve this is to make it free software which everyone can redistribute and change under these terms.

 To do so, attach the following notices to the program. It is safest to attach them to the start of each source file to most effectively convey the exclusion of warranty; and each file should have at least the "copyright" line and a pointer to where the full notice is found.

 <one line to give the program's name and a brief idea of what it does.> Copyright  $(C)$  <year> <name of author>

 This program is free software; you can redistribute it and/or modify it under the terms of the GNU General Public License as published by the Free Software Foundation; either version 2 of the License, or (at your option) any later version.

 This program is distributed in the hope that it will be useful, but WITHOUT ANY WARRANTY; without even the implied warranty of MERCHANTABILITY or FITNESS FOR A PARTICULAR PURPOSE. See the GNU General Public License for more details.

 You should have received a copy of the GNU General Public License along with this program; if not, write to the Free Software Foundation, Inc., 51 Franklin Street, Fifth Floor, Boston, MA 02110-1301 USA

Also add information on how to contact you by electronic and paper mail.

If the program is interactive, make it output a short notice like this when it starts in an interactive mode:

 Gnomovision version 69, Copyright (C) year name of author Gnomovision comes with ABSOLUTELY NO WARRANTY; for details type `show w'. This is free software, and you are welcome to redistribute it under certain conditions; type `show c' for details.

The hypothetical commands `show w' and `show c' should show the appropriate parts of the General Public License. Of course, the commands you use may

be called something other than `show w' and `show c'; they could even be mouse-clicks or menu items--whatever suits your program.

You should also get your employer (if you work as a programmer) or your school, if any, to sign a "copyright disclaimer" for the program, if necessary. Here is a sample; alter the names:

 Yoyodyne, Inc., hereby disclaims all copyright interest in the program `Gnomovision' (which makes passes at compilers) written by James Hacker.

 <signature of Ty Coon>, 1 April 1989 Ty Coon, President of Vice

This General Public License does not permit incorporating your program into proprietary programs. If your program is a subroutine library, you may consider it more useful to permit linking proprietary applications with the library. If this is what you want to do, use the GNU Library General Public License instead of this License.

--------------------------------------------------------------------------

This program, "bzip2", the associated library "libbzip2", and all documentation, are copyright (C) 1996-2010 Julian R Seward. All rights reserved.

Redistribution and use in source and binary forms, with or without modification, are permitted provided that the following conditions are met:

- 1. Redistributions of source code must retain the above copyright notice, this list of conditions and the following disclaimer.
- 2. The origin of this software must not be misrepresented; you must not claim that you wrote the original software. If you use this software in a product, an acknowledgment in the product documentation would be appreciated but is not required.
- 3. Altered source versions must be plainly marked as such, and must not be misrepresented as being the original software.
- 4. The name of the author may not be used to endorse or promote products derived from this software without specific prior written permission.

THIS SOFTWARE IS PROVIDED BY THE AUTHOR ``AS IS'' AND ANY EXPRESS OR IMPLIED WARRANTIES, INCLUDING, BUT NOT LIMITED TO, THE IMPLIED WARRANTIES OF MERCHANTABILITY AND FITNESS FOR A PARTICULAR PURPOSE ARE DISCLAIMED. IN NO EVENT SHALL THE AUTHOR BE LIABLE FOR ANY

DIRECT, INDIRECT, INCIDENTAL, SPECIAL, EXEMPLARY, OR CONSEQUENTIAL DAMAGES (INCLUDING, BUT NOT LIMITED TO, PROCUREMENT OF SUBSTITUTE GOODS OR SERVICES; LOSS OF USE, DATA, OR PROFITS; OR BUSINESS INTERRUPTION) HOWEVER CAUSED AND ON ANY THEORY OF LIABILITY, WHETHER IN CONTRACT, STRICT LIABILITY, OR TORT (INCLUDING NEGLIGENCE OR OTHERWISE) ARISING IN ANY WAY OUT OF THE USE OF THIS SOFTWARE, EVEN IF ADVISED OF THE POSSIBILITY OF SUCH DAMAGE.

Julian Seward, jseward@bzip.org bzip2/libbzip2 version 1.0.6 of 6 September 2010

libffi - Copyright (c) 1996-2014 Anthony Green, Red Hat, Inc and others. See source files for details.

--------------------------------------------------------------------------

Permission is hereby granted, free of charge, to any person obtaining a copy of this software and associated documentation files (the ``Software''), to deal in the Software without restriction, including without limitation the rights to use, copy, modify, merge, publish, distribute, sublicense, and/or sell copies of the Software, and to permit persons to whom the Software is furnished to do so, subject to the following conditions:

The above copyright notice and this permission notice shall be included in all copies or substantial portions of the Software.

THE SOFTWARE IS PROVIDED ``AS IS'', WITHOUT WARRANTY OF ANY KIND, EXPRESS OR IMPLIED, INCLUDING BUT NOT LIMITED TO THE WARRANTIES OF MERCHANTABILITY, FITNESS FOR A PARTICULAR PURPOSE AND NONINFRINGEMENT. IN NO EVENT SHALL THE AUTHORS OR COPYRIGHT HOLDERS BE LIABLE FOR ANY CLAIM, DAMAGES OR OTHER LIABILITY, WHETHER IN AN ACTION OF CONTRACT, TORT OR OTHERWISE, ARISING FROM, OUT OF OR IN CONNECTION WITH THE SOFTWARE OR THE USE OR OTHER DEALINGS IN THE SOFTWARE.

> GNU LESSER GENERAL PUBLIC LICENSE Version 2.1, February 1999

Copyright (C) 1991, 1999 Free Software Foundation, Inc. 51 Franklin St, Fifth Floor, Boston, MA 02110-1301 USA Everyone is permitted to copy and distribute verbatim copies of this license document, but changing it is not allowed.

[This is the first released version of the Lesser GPL. It also counts as the successor of the GNU Library Public License, version 2, hence the version number 2.1.]

Preamble

 The licenses for most software are designed to take away your freedom to share and change it. By contrast, the GNU General Public Licenses are intended to guarantee your freedom to share and change free software--to make sure the software is free for all its users.

 This license, the Lesser General Public License, applies to some specially designated software packages--typically libraries--of the Free Software Foundation and other authors who decide to use it. You can use it too, but we suggest you first think carefully about whether this license or the ordinary General Public License is the better strategy to use in any particular case, based on the explanations below.

 When we speak of free software, we are referring to freedom of use, not price. Our General Public Licenses are designed to make sure that you have the freedom to distribute copies of free software (and charge for this service if you wish); that you receive source code or can get it if you want it; that you can change the software and use pieces of it in new free programs; and that you are informed that you can do these things.

 To protect your rights, we need to make restrictions that forbid distributors to deny you these rights or to ask you to surrender these rights. These restrictions translate to certain responsibilities for you if you distribute copies of the library or if you modify it.

 For example, if you distribute copies of the library, whether gratis or for a fee, you must give the recipients all the rights that we gave you. You must make sure that they, too, receive or can get the source code. If you link other code with the library, you must provide complete object files to the recipients, so that they can relink them with the library after making changes to the library and recompiling it. And you must show them these terms so they know their rights.

We protect your rights with a two-step method: (1) we copyright the library, and (2) we offer you this license, which gives you legal permission to copy, distribute and/or modify the library.

 To protect each distributor, we want to make it very clear that there is no warranty for the free library. Also, if the library is modified by someone else and passed on, the recipients should know that what they have is not the original version, so that the original author's reputation will not be affected by problems that might be introduced by others.

 Finally, software patents pose a constant threat to the existence of any free program. We wish to make sure that a company cannot effectively restrict the users of a free program by obtaining a

restrictive license from a patent holder. Therefore, we insist that any patent license obtained for a version of the library must be consistent with the full freedom of use specified in this license.

 Most GNU software, including some libraries, is covered by the ordinary GNU General Public License. This license, the GNU Lesser General Public License, applies to certain designated libraries, and is quite different from the ordinary General Public License. We use this license for certain libraries in order to permit linking those libraries into non-free programs.

 When a program is linked with a library, whether statically or using a shared library, the combination of the two is legally speaking a combined work, a derivative of the original library. The ordinary General Public License therefore permits such linking only if the entire combination fits its criteria of freedom. The Lesser General Public License permits more lax criteria for linking other code with the library.

 We call this license the "Lesser" General Public License because it does Less to protect the user's freedom than the ordinary General Public License. It also provides other free software developers Less of an advantage over competing non-free programs. These disadvantages are the reason we use the ordinary General Public License for many libraries. However, the Lesser license provides advantages in certain special circumstances.

 For example, on rare occasions, there may be a special need to encourage the widest possible use of a certain library, so that it becomes a de-facto standard. To achieve this, non-free programs must be allowed to use the library. A more frequent case is that a free library does the same job as widely used non-free libraries. In this case, there is little to gain by limiting the free library to free software only, so we use the Lesser General Public License.

 In other cases, permission to use a particular library in non-free programs enables a greater number of people to use a large body of free software. For example, permission to use the GNU C Library in non-free programs enables many more people to use the whole GNU operating system, as well as its variant, the GNU/Linux operating system.

 Although the Lesser General Public License is Less protective of the users' freedom, it does ensure that the user of a program that is linked with the Library has the freedom and the wherewithal to run that program using a modified version of the Library.

The precise terms and conditions for copying, distribution and

modification follow. Pay close attention to the difference between a "work based on the library" and a "work that uses the library". The former contains code derived from the library, whereas the latter must be combined with the library in order to run.

## GNU LESSER GENERAL PUBLIC LICENSE TERMS AND CONDITIONS FOR COPYING, DISTRIBUTION AND MODIFICATION

 0. This License Agreement applies to any software library or other program which contains a notice placed by the copyright holder or other authorized party saying it may be distributed under the terms of this Lesser General Public License (also called "this License"). Each licensee is addressed as "you".

 A "library" means a collection of software functions and/or data prepared so as to be conveniently linked with application programs (which use some of those functions and data) to form executables.

 The "Library", below, refers to any such software library or work which has been distributed under these terms. A "work based on the Library" means either the Library or any derivative work under copyright law: that is to say, a work containing the Library or a portion of it, either verbatim or with modifications and/or translated straightforwardly into another language. (Hereinafter, translation is included without limitation in the term "modification".)

 "Source code" for a work means the preferred form of the work for making modifications to it. For a library, complete source code means all the source code for all modules it contains, plus any associated interface definition files, plus the scripts used to control compilation and installation of the library.

 Activities other than copying, distribution and modification are not covered by this License; they are outside its scope. The act of running a program using the Library is not restricted, and output from such a program is covered only if its contents constitute a work based on the Library (independent of the use of the Library in a tool for writing it). Whether that is true depends on what the Library does and what the program that uses the Library does.

 1. You may copy and distribute verbatim copies of the Library's complete source code as you receive it, in any medium, provided that you conspicuously and appropriately publish on each copy an appropriate copyright notice and disclaimer of warranty; keep intact all the notices that refer to this License and to the absence of any warranty; and distribute a copy of this License along with the Library.

 You may charge a fee for the physical act of transferring a copy, and you may at your option offer warranty protection in exchange for a fee.

 2. You may modify your copy or copies of the Library or any portion of it, thus forming a work based on the Library, and copy and distribute such modifications or work under the terms of Section 1 above, provided that you also meet all of these conditions:

a) The modified work must itself be a software library.

 b) You must cause the files modified to carry prominent notices stating that you changed the files and the date of any change.

 c) You must cause the whole of the work to be licensed at no charge to all third parties under the terms of this License.

 d) If a facility in the modified Library refers to a function or a table of data to be supplied by an application program that uses the facility, other than as an argument passed when the facility is invoked, then you must make a good faith effort to ensure that, in the event an application does not supply such function or table, the facility still operates, and performs whatever part of its purpose remains meaningful.

 (For example, a function in a library to compute square roots has a purpose that is entirely well-defined independent of the application. Therefore, Subsection 2d requires that any application-supplied function or table used by this function must be optional: if the application does not supply it, the square root function must still compute square roots.)

These requirements apply to the modified work as a whole. If identifiable sections of that work are not derived from the Library, and can be reasonably considered independent and separate works in themselves, then this License, and its terms, do not apply to those sections when you distribute them as separate works. But when you distribute the same sections as part of a whole which is a work based on the Library, the distribution of the whole must be on the terms of this License, whose permissions for other licensees extend to the entire whole, and thus to each and every part regardless of who wrote it.

Thus, it is not the intent of this section to claim rights or contest your rights to work written entirely by you; rather, the intent is to exercise the right to control the distribution of derivative or collective works based on the Library.

In addition, mere aggregation of another work not based on the Library with the Library (or with a work based on the Library) on a volume of a storage or distribution medium does not bring the other work under the scope of this License.

 3. You may opt to apply the terms of the ordinary GNU General Public License instead of this License to a given copy of the Library. To do this, you must alter all the notices that refer to this License, so that they refer to the ordinary GNU General Public License, version 2, instead of to this License. (If a newer version than version 2 of the ordinary GNU General Public License has appeared, then you can specify that version instead if you wish.) Do not make any other change in these notices.

 Once this change is made in a given copy, it is irreversible for that copy, so the ordinary GNU General Public License applies to all subsequent copies and derivative works made from that copy.

 This option is useful when you wish to copy part of the code of the Library into a program that is not a library.

 4. You may copy and distribute the Library (or a portion or derivative of it, under Section 2) in object code or executable form under the terms of Sections 1 and 2 above provided that you accompany it with the complete corresponding machine-readable source code, which must be distributed under the terms of Sections 1 and 2 above on a medium customarily used for software interchange.

 If distribution of object code is made by offering access to copy from a designated place, then offering equivalent access to copy the source code from the same place satisfies the requirement to distribute the source code, even though third parties are not compelled to copy the source along with the object code.

 5. A program that contains no derivative of any portion of the Library, but is designed to work with the Library by being compiled or linked with it, is called a "work that uses the Library". Such a work, in isolation, is not a derivative work of the Library, and therefore falls outside the scope of this License.

 However, linking a "work that uses the Library" with the Library creates an executable that is a derivative of the Library (because it contains portions of the Library), rather than a "work that uses the library". The executable is therefore covered by this License. Section 6 states terms for distribution of such executables.

 When a "work that uses the Library" uses material from a header file that is part of the Library, the object code for the work may be a

derivative work of the Library even though the source code is not. Whether this is true is especially significant if the work can be linked without the Library, or if the work is itself a library. The threshold for this to be true is not precisely defined by law.

 If such an object file uses only numerical parameters, data structure layouts and accessors, and small macros and small inline functions (ten lines or less in length), then the use of the object file is unrestricted, regardless of whether it is legally a derivative work. (Executables containing this object code plus portions of the Library will still fall under Section 6.)

 Otherwise, if the work is a derivative of the Library, you may distribute the object code for the work under the terms of Section 6. Any executables containing that work also fall under Section 6, whether or not they are linked directly with the Library itself.

 6. As an exception to the Sections above, you may also combine or link a "work that uses the Library" with the Library to produce a work containing portions of the Library, and distribute that work under terms of your choice, provided that the terms permit modification of the work for the customer's own use and reverse engineering for debugging such modifications.

 You must give prominent notice with each copy of the work that the Library is used in it and that the Library and its use are covered by this License. You must supply a copy of this License. If the work during execution displays copyright notices, you must include the copyright notice for the Library among them, as well as a reference directing the user to the copy of this License. Also, you must do one of these things:

 a) Accompany the work with the complete corresponding machine-readable source code for the Library including whatever changes were used in the work (which must be distributed under Sections 1 and 2 above); and, if the work is an executable linked with the Library, with the complete machine-readable "work that uses the Library", as object code and/or source code, so that the user can modify the Library and then relink to produce a modified executable containing the modified Library. (It is understood that the user who changes the contents of definitions files in the Library will not necessarily be able to recompile the application to use the modified definitions.)

 b) Use a suitable shared library mechanism for linking with the Library. A suitable mechanism is one that (1) uses at run time a copy of the library already present on the user's computer system, rather than copying library functions into the executable, and (2)

 will operate properly with a modified version of the library, if the user installs one, as long as the modified version is interface-compatible with the version that the work was made with.

 c) Accompany the work with a written offer, valid for at least three years, to give the same user the materials specified in Subsection 6a, above, for a charge no more than the cost of performing this distribution.

 d) If distribution of the work is made by offering access to copy from a designated place, offer equivalent access to copy the above specified materials from the same place.

 e) Verify that the user has already received a copy of these materials or that you have already sent this user a copy.

 For an executable, the required form of the "work that uses the Library" must include any data and utility programs needed for reproducing the executable from it. However, as a special exception, the materials to be distributed need not include anything that is normally distributed (in either source or binary form) with the major components (compiler, kernel, and so on) of the operating system on which the executable runs, unless that component itself accompanies the executable.

 It may happen that this requirement contradicts the license restrictions of other proprietary libraries that do not normally accompany the operating system. Such a contradiction means you cannot use both them and the Library together in an executable that you distribute.

 7. You may place library facilities that are a work based on the Library side-by-side in a single library together with other library facilities not covered by this License, and distribute such a combined library, provided that the separate distribution of the work based on the Library and of the other library facilities is otherwise permitted, and provided that you do these two things:

 a) Accompany the combined library with a copy of the same work based on the Library, uncombined with any other library facilities. This must be distributed under the terms of the Sections above.

 b) Give prominent notice with the combined library of the fact that part of it is a work based on the Library, and explaining where to find the accompanying uncombined form of the same work.

8. You may not copy, modify, sublicense, link with, or distribute

the Library except as expressly provided under this License. Any attempt otherwise to copy, modify, sublicense, link with, or distribute the Library is void, and will automatically terminate your rights under this License. However, parties who have received copies, or rights, from you under this License will not have their licenses terminated so long as such parties remain in full compliance.

 9. You are not required to accept this License, since you have not signed it. However, nothing else grants you permission to modify or distribute the Library or its derivative works. These actions are prohibited by law if you do not accept this License. Therefore, by modifying or distributing the Library (or any work based on the Library), you indicate your acceptance of this License to do so, and all its terms and conditions for copying, distributing or modifying the Library or works based on it.

 10. Each time you redistribute the Library (or any work based on the Library), the recipient automatically receives a license from the original licensor to copy, distribute, link with or modify the Library subject to these terms and conditions. You may not impose any further restrictions on the recipients' exercise of the rights granted herein. You are not responsible for enforcing compliance by third parties with this License.

 11. If, as a consequence of a court judgment or allegation of patent infringement or for any other reason (not limited to patent issues), conditions are imposed on you (whether by court order, agreement or otherwise) that contradict the conditions of this License, they do not excuse you from the conditions of this License. If you cannot distribute so as to satisfy simultaneously your obligations under this License and any other pertinent obligations, then as a consequence you may not distribute the Library at all. For example, if a patent license would not permit royalty-free redistribution of the Library by all those who receive copies directly or indirectly through you, then the only way you could satisfy both it and this License would be to refrain entirely from distribution of the Library.

If any portion of this section is held invalid or unenforceable under any particular circumstance, the balance of the section is intended to apply, and the section as a whole is intended to apply in other circumstances.

It is not the purpose of this section to induce you to infringe any patents or other property right claims or to contest validity of any such claims; this section has the sole purpose of protecting the integrity of the free software distribution system which is implemented by public license practices. Many people have made generous contributions to the wide range of software distributed

through that system in reliance on consistent application of that system; it is up to the author/donor to decide if he or she is willing to distribute software through any other system and a licensee cannot impose that choice.

This section is intended to make thoroughly clear what is believed to be a consequence of the rest of this License.

 12. If the distribution and/or use of the Library is restricted in certain countries either by patents or by copyrighted interfaces, the original copyright holder who places the Library under this License may add an explicit geographical distribution limitation excluding those countries, so that distribution is permitted only in or among countries not thus excluded. In such case, this License incorporates the limitation as if written in the body of this License.

 13. The Free Software Foundation may publish revised and/or new versions of the Lesser General Public License from time to time. Such new versions will be similar in spirit to the present version, but may differ in detail to address new problems or concerns.

Each version is given a distinguishing version number. If the Library specifies a version number of this License which applies to it and "any later version", you have the option of following the terms and conditions either of that version or of any later version published by the Free Software Foundation. If the Library does not specify a license version number, you may choose any version ever published by the Free Software Foundation.

 14. If you wish to incorporate parts of the Library into other free programs whose distribution conditions are incompatible with these, write to the author to ask for permission. For software which is copyrighted by the Free Software Foundation, write to the Free Software Foundation; we sometimes make exceptions for this. Our decision will be guided by the two goals of preserving the free status of all derivatives of our free software and of promoting the sharing and reuse of software generally.

## NO WARRANTY

 15. BECAUSE THE LIBRARY IS LICENSED FREE OF CHARGE, THERE IS NO WARRANTY FOR THE LIBRARY, TO THE EXTENT PERMITTED BY APPLICABLE LAW. EXCEPT WHEN OTHERWISE STATED IN WRITING THE COPYRIGHT HOLDERS AND/OR OTHER PARTIES PROVIDE THE LIBRARY "AS IS" WITHOUT WARRANTY OF ANY KIND, EITHER EXPRESSED OR IMPLIED, INCLUDING, BUT NOT LIMITED TO, THE IMPLIED WARRANTIES OF MERCHANTABILITY AND FITNESS FOR A PARTICULAR PURPOSE. THE ENTIRE RISK AS TO THE QUALITY AND PERFORMANCE OF THE LIBRARY IS WITH YOU. SHOULD THE LIBRARY PROVE DEFECTIVE, YOU ASSUME

THE COST OF ALL NECESSARY SERVICING, REPAIR OR CORRECTION.

 16. IN NO EVENT UNLESS REQUIRED BY APPLICABLE LAW OR AGREED TO IN WRITING WILL ANY COPYRIGHT HOLDER, OR ANY OTHER PARTY WHO MAY MODIFY AND/OR REDISTRIBUTE THE LIBRARY AS PERMITTED ABOVE, BE LIABLE TO YOU FOR DAMAGES, INCLUDING ANY GENERAL, SPECIAL, INCIDENTAL OR CONSEQUENTIAL DAMAGES ARISING OUT OF THE USE OR INABILITY TO USE THE LIBRARY (INCLUDING BUT NOT LIMITED TO LOSS OF DATA OR DATA BEING RENDERED INACCURATE OR LOSSES SUSTAINED BY YOU OR THIRD PARTIES OR A FAILURE OF THE LIBRARY TO OPERATE WITH ANY OTHER SOFTWARE), EVEN IF SUCH HOLDER OR OTHER PARTY HAS BEEN ADVISED OF THE POSSIBILITY OF SUCH DAMAGES.

## END OF TERMS AND CONDITIONS

How to Apply These Terms to Your New Libraries

 If you develop a new library, and you want it to be of the greatest possible use to the public, we recommend making it free software that everyone can redistribute and change. You can do so by permitting redistribution under these terms (or, alternatively, under the terms of the ordinary General Public License).

 To apply these terms, attach the following notices to the library. It is safest to attach them to the start of each source file to most effectively convey the exclusion of warranty; and each file should have at least the "copyright" line and a pointer to where the full notice is found.

 <one line to give the library's name and a brief idea of what it does.> Copyright  $(C)$  <year > <name of author>

 This library is free software; you can redistribute it and/or modify it under the terms of the GNU Lesser General Public License as published by the Free Software Foundation; either version 2.1 of the License, or (at your option) any later version.

 This library is distributed in the hope that it will be useful, but WITHOUT ANY WARRANTY; without even the implied warranty of MERCHANTABILITY or FITNESS FOR A PARTICULAR PURPOSE. See the GNU Lesser General Public License for more details.

 You should have received a copy of the GNU Lesser General Public License along with this library; if not, write to the Free Software Foundation, Inc., 51 Franklin St, Fifth Floor, Boston, MA 02110-1301 USA

Also add information on how to contact you by electronic and paper mail.

You should also get your employer (if you work as a programmer) or your school, if any, to sign a "copyright disclaimer" for the library, if necessary. Here is a sample; alter the names:

 Yoyodyne, Inc., hereby disclaims all copyright interest in the library `Frob' (a library for tweaking knobs) written by James Random Hacker.

 <signature of Ty Coon>, 1 April 1990 Ty Coon, President of Vice

That's all there is to it!

Copyright 1992, 1993, 1994 Henry Spencer. All rights reserved. This software is not subject to any license of the American Telephone and Telegraph Company or of the Regents of the University of California.

Permission is granted to anyone to use this software for any purpose on any computer system, and to alter it and redistribute it, subject to the following restrictions:

1. The author is not responsible for the consequences of use of this software, no matter how awful, even if they arise from flaws in it.

2. The origin of this software must not be misrepresented, either by explicit claim or by omission. Since few users ever read sources, credits must appear in the documentation.

3. Altered versions must be plainly marked as such, and must not be misrepresented as being the original software. Since few users ever read sources, credits must appear in the documentation.

4. This notice may not be removed or altered.

=-=-=-=-=-=-=-=-=-=-=-=-=-=-=-=-=-=-=-=-=-=-=-=-=-=-=-=-=-=-=-=-=-=-=-=-=

/\*-

\* Copyright (c) 1994

\* The Regents of the University of California. All rights reserved.

\*

\* Redistribution and use in source and binary forms, with or without

\* modification, are permitted provided that the following conditions

\* are met:

\* 1. Redistributions of source code must retain the above copyright

\* notice, this list of conditions and the following disclaimer.

\* 2. Redistributions in binary form must reproduce the above copyright

\* notice, this list of conditions and the following disclaimer in the

\* documentation and/or other materials provided with the distribution.

\* 4. Neither the name of the University nor the names of its contributors

- may be used to endorse or promote products derived from this software
- without specific prior written permission.
- \*

\* THIS SOFTWARE IS PROVIDED BY THE REGENTS AND CONTRIBUTORS ``AS IS'' AND \* ANY EXPRESS OR IMPLIED WARRANTIES, INCLUDING, BUT NOT LIMITED TO, THE \* IMPLIED WARRANTIES OF MERCHANTABILITY AND FITNESS FOR A PARTICULAR PURPOSE \* ARE DISCLAIMED. IN NO EVENT SHALL THE REGENTS OR CONTRIBUTORS BE LIABLE \* FOR ANY DIRECT, INDIRECT, INCIDENTAL, SPECIAL, EXEMPLARY, OR CONSEQUENTIAL \* DAMAGES (INCLUDING, BUT NOT LIMITED TO, PROCUREMENT OF SUBSTITUTE GOODS \* OR SERVICES; LOSS OF USE, DATA, OR PROFITS; OR BUSINESS INTERRUPTION) \* HOWEVER CAUSED AND ON ANY THEORY OF LIABILITY, WHETHER IN CONTRACT, STRICT \* LIABILITY, OR TORT (INCLUDING NEGLIGENCE OR OTHERWISE) ARISING IN ANY WAY \* OUT OF THE USE OF THIS SOFTWARE, EVEN IF ADVISED OF THE POSSIBILITY OF \* SUCH DAMAGE. \* \* @(#)COPYRIGHT 8.1 (Berkeley) 3/16/94 \*/ @ignore @c Set file name and title for man page. @setfilename gpl @settitle GNU General Public License @c man begin SEEALSO gfdl(7), fsf-funding(7). @c man end @c man begin COPYRIGHT Copyright @copyright{} 2007 Free Software Foundation, Inc.

Everyone is permitted to copy and distribute verbatim copies of this license document, but changing it is not allowed. @c man end @end ignore @node Copying @c man begin DESCRIPTION @unnumbered GNU General Public License @center Version 3, 29 June 2007

@c This file is intended to be included in another file.

@display Copyright @copyright{} 2007 Free Software Foundation, Inc. @url{http://fsf.org/}

Everyone is permitted to copy and distribute verbatim copies of this license document, but changing it is not allowed. @end display

@heading Preamble

The GNU General Public License is a free, copyleft license for

software and other kinds of works.

The licenses for most software and other practical works are designed to take away your freedom to share and change the works. By contrast, the GNU General Public License is intended to guarantee your freedom to share and change all versions of a program--to make sure it remains free software for all its users. We, the Free Software Foundation, use the GNU General Public License for most of our software; it applies also to any other work released this way by its authors. You can apply it to your programs, too.

When we speak of free software, we are referring to freedom, not price. Our General Public Licenses are designed to make sure that you have the freedom to distribute copies of free software (and charge for them if you wish), that you receive source code or can get it if you want it, that you can change the software or use pieces of it in new free programs, and that you know you can do these things.

To protect your rights, we need to prevent others from denying you these rights or asking you to surrender the rights. Therefore, you have certain responsibilities if you distribute copies of the software, or if you modify it: responsibilities to respect the freedom of others.

For example, if you distribute copies of such a program, whether gratis or for a fee, you must pass on to the recipients the same freedoms that you received. You must make sure that they, too, receive or can get the source code. And you must show them these terms so they know their rights.

Developers that use the GNU GPL protect your rights with two steps: (1) assert copyright on the software, and (2) offer you this License giving you legal permission to copy, distribute and/or modify it.

For the developers' and authors' protection, the GPL clearly explains that there is no warranty for this free software. For both users' and authors' sake, the GPL requires that modified versions be marked as changed, so that their problems will not be attributed erroneously to authors of previous versions.

Some devices are designed to deny users access to install or run modified versions of the software inside them, although the manufacturer can do so. This is fundamentally incompatible with the aim of protecting users' freedom to change the software. The systematic pattern of such abuse occurs in the area of products for individuals to use, which is precisely where it is most unacceptable. Therefore, we have designed this version of the GPL to prohibit the practice for those products. If such problems arise substantially in

other domains, we stand ready to extend this provision to those domains in future versions of the GPL, as needed to protect the freedom of users.

Finally, every program is threatened constantly by software patents. States should not allow patents to restrict development and use of software on general-purpose computers, but in those that do, we wish to avoid the special danger that patents applied to a free program could make it effectively proprietary. To prevent this, the GPL assures that patents cannot be used to render the program non-free.

The precise terms and conditions for copying, distribution and modification follow.

@heading TERMS AND CONDITIONS

@enumerate 0 @item Definitions.

``This License'' refers to version 3 of the GNU General Public License.

``Copyright'' also means copyright-like laws that apply to other kinds of works, such as semiconductor masks.

``The Program'' refers to any copyrightable work licensed under this License. Each licensee is addressed as ``you''. ``Licensees'' and ``recipients'' may be individuals or organizations.

To ``modify'' a work means to copy from or adapt all or part of the work in a fashion requiring copyright permission, other than the making of an exact copy. The resulting work is called a ``modified version'' of the earlier work or a work ``based on'' the earlier work.

A ``covered work'' means either the unmodified Program or a work based on the Program.

To ``propagate'' a work means to do anything with it that, without permission, would make you directly or secondarily liable for infringement under applicable copyright law, except executing it on a computer or modifying a private copy. Propagation includes copying, distribution (with or without modification), making available to the public, and in some countries other activities as well.

To ``convey'' a work means any kind of propagation that enables other parties to make or receive copies. Mere interaction with a user through a computer network, with no transfer of a copy, is not conveying.

An interactive user interface displays ``Appropriate Legal Notices'' to the extent that it includes a convenient and prominently visible feature that (1) displays an appropriate copyright notice, and (2) tells the user that there is no warranty for the work (except to the extent that warranties are provided), that licensees may convey the work under this License, and how to view a copy of this License. If the interface presents a list of user commands or options, such as a menu, a prominent item in the list meets this criterion.

## @item Source Code.

The ``source code'' for a work means the preferred form of the work for making modifications to it. ``Object code'' means any non-source form of a work.

A ``Standard Interface'' means an interface that either is an official standard defined by a recognized standards body, or, in the case of interfaces specified for a particular programming language, one that is widely used among developers working in that language.

The ``System Libraries'' of an executable work include anything, other than the work as a whole, that (a) is included in the normal form of packaging a Major Component, but which is not part of that Major Component, and (b) serves only to enable use of the work with that Major Component, or to implement a Standard Interface for which an implementation is available to the public in source code form. A ``Major Component'', in this context, means a major essential component (kernel, window system, and so on) of the specific operating system (if any) on which the executable work runs, or a compiler used to produce the work, or an object code interpreter used to run it.

The ``Corresponding Source'' for a work in object code form means all the source code needed to generate, install, and (for an executable work) run the object code and to modify the work, including scripts to control those activities. However, it does not include the work's System Libraries, or general-purpose tools or generally available free programs which are used unmodified in performing those activities but which are not part of the work. For example, Corresponding Source includes interface definition files associated with source files for the work, and the source code for shared libraries and dynamically linked subprograms that the work is specifically designed to require, such as by intimate data communication or control flow between those subprograms and other parts of the work.

The Corresponding Source need not include anything that users can regenerate automatically from other parts of the Corresponding Source.

The Corresponding Source for a work in source code form is that same

#### work.

#### @item Basic Permissions.

All rights granted under this License are granted for the term of copyright on the Program, and are irrevocable provided the stated conditions are met. This License explicitly affirms your unlimited permission to run the unmodified Program. The output from running a covered work is covered by this License only if the output, given its content, constitutes a covered work. This License acknowledges your rights of fair use or other equivalent, as provided by copyright law.

You may make, run and propagate covered works that you do not convey, without conditions so long as your license otherwise remains in force. You may convey covered works to others for the sole purpose of having them make modifications exclusively for you, or provide you with facilities for running those works, provided that you comply with the terms of this License in conveying all material for which you do not control copyright. Those thus making or running the covered works for you must do so exclusively on your behalf, under your direction and control, on terms that prohibit them from making any copies of your copyrighted material outside their relationship with you.

Conveying under any other circumstances is permitted solely under the conditions stated below. Sublicensing is not allowed; section 10 makes it unnecessary.

## @item Protecting Users' Legal Rights From Anti-Circumvention Law.

No covered work shall be deemed part of an effective technological measure under any applicable law fulfilling obligations under article 11 of the WIPO copyright treaty adopted on 20 December 1996, or similar laws prohibiting or restricting circumvention of such measures.

When you convey a covered work, you waive any legal power to forbid circumvention of technological measures to the extent such circumvention is effected by exercising rights under this License with respect to the covered work, and you disclaim any intention to limit operation or modification of the work as a means of enforcing, against the work's users, your or third parties' legal rights to forbid circumvention of technological measures.

#### @item Conveying Verbatim Copies.

You may convey verbatim copies of the Program's source code as you receive it, in any medium, provided that you conspicuously and appropriately publish on each copy an appropriate copyright notice;

keep intact all notices stating that this License and any non-permissive terms added in accord with section 7 apply to the code; keep intact all notices of the absence of any warranty; and give all recipients a copy of this License along with the Program.

You may charge any price or no price for each copy that you convey, and you may offer support or warranty protection for a fee.

#### @item Conveying Modified Source Versions.

You may convey a work based on the Program, or the modifications to produce it from the Program, in the form of source code under the terms of section 4, provided that you also meet all of these conditions:

## @enumerate a

## @item

The work must carry prominent notices stating that you modified it, and giving a relevant date.

#### @item

The work must carry prominent notices stating that it is released under this License and any conditions added under section 7. This requirement modifies the requirement in section 4 to ``keep intact all notices''.

#### @item

You must license the entire work, as a whole, under this License to anyone who comes into possession of a copy. This License will therefore apply, along with any applicable section 7 additional terms, to the whole of the work, and all its parts, regardless of how they are packaged. This License gives no permission to license the work in any other way, but it does not invalidate such permission if you have separately received it.

#### @item

If the work has interactive user interfaces, each must display Appropriate Legal Notices; however, if the Program has interactive interfaces that do not display Appropriate Legal Notices, your work need not make them do so. @end enumerate

A compilation of a covered work with other separate and independent works, which are not by their nature extensions of the covered work, and which are not combined with it such as to form a larger program, in or on a volume of a storage or distribution medium, is called an ``aggregate'' if the compilation and its resulting copyright are not used to limit the access or legal rights of the compilation's users

beyond what the individual works permit. Inclusion of a covered work in an aggregate does not cause this License to apply to the other parts of the aggregate.

#### @item Conveying Non-Source Forms.

You may convey a covered work in object code form under the terms of sections 4 and 5, provided that you also convey the machine-readable Corresponding Source under the terms of this License, in one of these ways:

#### @enumerate a

## @item

Convey the object code in, or embodied in, a physical product (including a physical distribution medium), accompanied by the Corresponding Source fixed on a durable physical medium customarily used for software interchange.

#### @item

Convey the object code in, or embodied in, a physical product (including a physical distribution medium), accompanied by a written offer, valid for at least three years and valid for as long as you offer spare parts or customer support for that product model, to give anyone who possesses the object code either (1) a copy of the Corresponding Source for all the software in the product that is covered by this License, on a durable physical medium customarily used for software interchange, for a price no more than your reasonable cost of physically performing this conveying of source, or (2) access to copy the Corresponding Source from a network server at no charge.

## @item

Convey individual copies of the object code with a copy of the written offer to provide the Corresponding Source. This alternative is allowed only occasionally and noncommercially, and only if you received the object code with such an offer, in accord with subsection 6b.

#### @item

Convey the object code by offering access from a designated place (gratis or for a charge), and offer equivalent access to the Corresponding Source in the same way through the same place at no further charge. You need not require recipients to copy the Corresponding Source along with the object code. If the place to copy the object code is a network server, the Corresponding Source may be on a different server (operated by you or a third party) that supports equivalent copying facilities, provided you maintain clear directions next to the object code saying where to find the Corresponding Source. Regardless of what server hosts the Corresponding Source, you remain

obligated to ensure that it is available for as long as needed to satisfy these requirements.

#### @item

Convey the object code using peer-to-peer transmission, provided you inform other peers where the object code and Corresponding Source of the work are being offered to the general public at no charge under subsection 6d.

## @end enumerate

A separable portion of the object code, whose source code is excluded from the Corresponding Source as a System Library, need not be included in conveying the object code work.

A ``User Product'' is either (1) a ``consumer product'', which means any tangible personal property which is normally used for personal, family, or household purposes, or (2) anything designed or sold for incorporation into a dwelling. In determining whether a product is a consumer product, doubtful cases shall be resolved in favor of coverage. For a particular product received by a particular user, ``normally used'' refers to a typical or common use of that class of product, regardless of the status of the particular user or of the way in which the particular user actually uses, or expects or is expected to use, the product. A product is a consumer product regardless of whether the product has substantial commercial, industrial or non-consumer uses, unless such uses represent the only significant mode of use of the product.

``Installation Information'' for a User Product means any methods, procedures, authorization keys, or other information required to install and execute modified versions of a covered work in that User Product from a modified version of its Corresponding Source. The information must suffice to ensure that the continued functioning of the modified object code is in no case prevented or interfered with solely because modification has been made.

If you convey an object code work under this section in, or with, or specifically for use in, a User Product, and the conveying occurs as part of a transaction in which the right of possession and use of the User Product is transferred to the recipient in perpetuity or for a fixed term (regardless of how the transaction is characterized), the Corresponding Source conveyed under this section must be accompanied by the Installation Information. But this requirement does not apply if neither you nor any third party retains the ability to install modified object code on the User Product (for example, the work has been installed in ROM).

The requirement to provide Installation Information does not include a requirement to continue to provide support service, warranty, or updates for a work that has been modified or installed by the recipient, or for the User Product in which it has been modified or installed. Access to a network may be denied when the modification itself materially and adversely affects the operation of the network or violates the rules and protocols for communication across the network.

Corresponding Source conveyed, and Installation Information provided, in accord with this section must be in a format that is publicly documented (and with an implementation available to the public in source code form), and must require no special password or key for unpacking, reading or copying.

## @item Additional Terms.

``Additional permissions'' are terms that supplement the terms of this License by making exceptions from one or more of its conditions. Additional permissions that are applicable to the entire Program shall be treated as though they were included in this License, to the extent that they are valid under applicable law. If additional permissions apply only to part of the Program, that part may be used separately under those permissions, but the entire Program remains governed by this License without regard to the additional permissions.

When you convey a copy of a covered work, you may at your option remove any additional permissions from that copy, or from any part of it. (Additional permissions may be written to require their own removal in certain cases when you modify the work.) You may place additional permissions on material, added by you to a covered work, for which you have or can give appropriate copyright permission.

Notwithstanding any other provision of this License, for material you add to a covered work, you may (if authorized by the copyright holders of that material) supplement the terms of this License with terms:

#### @enumerate a

#### @item

Disclaiming warranty or limiting liability differently from the terms of sections 15 and 16 of this License; or

## @item

Requiring preservation of specified reasonable legal notices or author attributions in that material or in the Appropriate Legal Notices displayed by works containing it; or

## @item

Prohibiting misrepresentation of the origin of that material, or requiring that modified versions of such material be marked in reasonable ways as different from the original version; or

## @item

Limiting the use for publicity purposes of names of licensors or authors of the material; or

#### @item

Declining to grant rights under trademark law for use of some trade names, trademarks, or service marks; or

## @item

Requiring indemnification of licensors and authors of that material by anyone who conveys the material (or modified versions of it) with contractual assumptions of liability to the recipient, for any liability that these contractual assumptions directly impose on those licensors and authors. @end enumerate

All other non-permissive additional terms are considered ``further restrictions'' within the meaning of section 10. If the Program as you received it, or any part of it, contains a notice stating that it is governed by this License along with a term that is a further restriction, you may remove that term. If a license document contains a further restriction but permits relicensing or conveying under this License, you may add to a covered work material governed by the terms of that license document, provided that the further restriction does not survive such relicensing or conveying.

If you add terms to a covered work in accord with this section, you must place, in the relevant source files, a statement of the additional terms that apply to those files, or a notice indicating where to find the applicable terms.

Additional terms, permissive or non-permissive, may be stated in the form of a separately written license, or stated as exceptions; the above requirements apply either way.

## @item Termination.

You may not propagate or modify a covered work except as expressly provided under this License. Any attempt otherwise to propagate or modify it is void, and will automatically terminate your rights under this License (including any patent licenses granted under the third paragraph of section 11).

However, if you cease all violation of this License, then your license

from a particular copyright holder is reinstated (a) provisionally, unless and until the copyright holder explicitly and finally terminates your license, and (b) permanently, if the copyright holder fails to notify you of the violation by some reasonable means prior to 60 days after the cessation.

Moreover, your license from a particular copyright holder is reinstated permanently if the copyright holder notifies you of the violation by some reasonable means, this is the first time you have received notice of violation of this License (for any work) from that copyright holder, and you cure the violation prior to 30 days after your receipt of the notice.

Termination of your rights under this section does not terminate the licenses of parties who have received copies or rights from you under this License. If your rights have been terminated and not permanently reinstated, you do not qualify to receive new licenses for the same material under section 10.

@item Acceptance Not Required for Having Copies.

You are not required to accept this License in order to receive or run a copy of the Program. Ancillary propagation of a covered work occurring solely as a consequence of using peer-to-peer transmission to receive a copy likewise does not require acceptance. However, nothing other than this License grants you permission to propagate or modify any covered work. These actions infringe copyright if you do not accept this License. Therefore, by modifying or propagating a covered work, you indicate your acceptance of this License to do so.

@item Automatic Licensing of Downstream Recipients.

Each time you convey a covered work, the recipient automatically receives a license from the original licensors, to run, modify and propagate that work, subject to this License. You are not responsible for enforcing compliance by third parties with this License.

An ``entity transaction'' is a transaction transferring control of an organization, or substantially all assets of one, or subdividing an organization, or merging organizations. If propagation of a covered work results from an entity transaction, each party to that transaction who receives a copy of the work also receives whatever licenses to the work the party's predecessor in interest had or could give under the previous paragraph, plus a right to possession of the Corresponding Source of the work from the predecessor in interest, if the predecessor has it or can get it with reasonable efforts.

You may not impose any further restrictions on the exercise of the

rights granted or affirmed under this License. For example, you may not impose a license fee, royalty, or other charge for exercise of rights granted under this License, and you may not initiate litigation (including a cross-claim or counterclaim in a lawsuit) alleging that any patent claim is infringed by making, using, selling, offering for sale, or importing the Program or any portion of it.

## @item Patents.

A ``contributor'' is a copyright holder who authorizes use under this License of the Program or a work on which the Program is based. The work thus licensed is called the contributor's ``contributor version''.

A contributor's ``essential patent claims'' are all patent claims owned or controlled by the contributor, whether already acquired or hereafter acquired, that would be infringed by some manner, permitted by this License, of making, using, or selling its contributor version, but do not include claims that would be infringed only as a consequence of further modification of the contributor version. For purposes of this definition, ``control'' includes the right to grant patent sublicenses in a manner consistent with the requirements of this License.

Each contributor grants you a non-exclusive, worldwide, royalty-free patent license under the contributor's essential patent claims, to make, use, sell, offer for sale, import and otherwise run, modify and propagate the contents of its contributor version.

In the following three paragraphs, a "patent license" is any express agreement or commitment, however denominated, not to enforce a patent (such as an express permission to practice a patent or covenant not to sue for patent infringement). To "grant" such a patent license to a party means to make such an agreement or commitment not to enforce a patent against the party.

If you convey a covered work, knowingly relying on a patent license, and the Corresponding Source of the work is not available for anyone to copy, free of charge and under the terms of this License, through a publicly available network server or other readily accessible means, then you must either (1) cause the Corresponding Source to be so available, or (2) arrange to deprive yourself of the benefit of the patent license for this particular work, or (3) arrange, in a manner consistent with the requirements of this License, to extend the patent license to downstream recipients. ``Knowingly relying'' means you have actual knowledge that, but for the patent license, your conveying the covered work in a country, or your recipient's use of the covered work in a country, would infringe one or more identifiable patents in that country that you have reason to believe are valid.

If, pursuant to or in connection with a single transaction or arrangement, you convey, or propagate by procuring conveyance of, a covered work, and grant a patent license to some of the parties receiving the covered work authorizing them to use, propagate, modify or convey a specific copy of the covered work, then the patent license you grant is automatically extended to all recipients of the covered work and works based on it.

A patent license is ``discriminatory'' if it does not include within the scope of its coverage, prohibits the exercise of, or is conditioned on the non-exercise of one or more of the rights that are specifically granted under this License. You may not convey a covered work if you are a party to an arrangement with a third party that is in the business of distributing software, under which you make payment to the third party based on the extent of your activity of conveying the work, and under which the third party grants, to any of the parties who would receive the covered work from you, a discriminatory patent license (a) in connection with copies of the covered work conveyed by you (or copies made from those copies), or (b) primarily for and in connection with specific products or compilations that contain the covered work, unless you entered into that arrangement, or that patent license was granted, prior to 28 March 2007.

Nothing in this License shall be construed as excluding or limiting any implied license or other defenses to infringement that may otherwise be available to you under applicable patent law.

@item No Surrender of Others' Freedom.

If conditions are imposed on you (whether by court order, agreement or otherwise) that contradict the conditions of this License, they do not excuse you from the conditions of this License. If you cannot convey a covered work so as to satisfy simultaneously your obligations under this License and any other pertinent obligations, then as a consequence you may not convey it at all. For example, if you agree to terms that obligate you to collect a royalty for further conveying from those to whom you convey the Program, the only way you could satisfy both those terms and this License would be to refrain entirely from conveying the Program.

@item Use with the GNU Affero General Public License.

Notwithstanding any other provision of this License, you have permission to link or combine any covered work with a work licensed under version 3 of the GNU Affero General Public License into a single combined work, and to convey the resulting work. The terms of this License will continue to apply to the part which is the covered work,

but the special requirements of the GNU Affero General Public License, section 13, concerning interaction through a network will apply to the combination as such.

@item Revised Versions of this License.

The Free Software Foundation may publish revised and/or new versions of the GNU General Public License from time to time. Such new versions will be similar in spirit to the present version, but may differ in detail to address new problems or concerns.

Each version is given a distinguishing version number. If the Program specifies that a certain numbered version of the GNU General Public License ``or any later version" applies to it, you have the option of following the terms and conditions either of that numbered version or of any later version published by the Free Software Foundation. If the Program does not specify a version number of the GNU General Public License, you may choose any version ever published by the Free Software Foundation.

If the Program specifies that a proxy can decide which future versions of the GNU General Public License can be used, that proxy's public statement of acceptance of a version permanently authorizes you to choose that version for the Program.

Later license versions may give you additional or different permissions. However, no additional obligations are imposed on any author or copyright holder as a result of your choosing to follow a later version.

@item Disclaimer of Warranty.

THERE IS NO WARRANTY FOR THE PROGRAM, TO THE EXTENT PERMITTED BY APPLICABLE LAW. EXCEPT WHEN OTHERWISE STATED IN WRITING THE COPYRIGHT HOLDERS AND/OR OTHER PARTIES PROVIDE THE PROGRAM ``AS IS'' WITHOUT WARRANTY OF ANY KIND, EITHER EXPRESSED OR IMPLIED, INCLUDING, BUT NOT LIMITED TO, THE IMPLIED WARRANTIES OF MERCHANTABILITY AND FITNESS FOR A PARTICULAR PURPOSE. THE ENTIRE RISK AS TO THE QUALITY AND PERFORMANCE OF THE PROGRAM IS WITH YOU. SHOULD THE PROGRAM PROVE DEFECTIVE, YOU ASSUME THE COST OF ALL NECESSARY SERVICING, REPAIR OR **CORRECTION** 

@item Limitation of Liability.

IN NO EVENT UNLESS REQUIRED BY APPLICABLE LAW OR AGREED TO IN WRITING WILL ANY COPYRIGHT HOLDER, OR ANY OTHER PARTY WHO MODIFIES AND/OR CONVEYS THE PROGRAM AS PERMITTED ABOVE, BE LIABLE TO YOU FOR DAMAGES, INCLUDING ANY GENERAL, SPECIAL, INCIDENTAL OR CONSEQUENTIAL DAMAGES

ARISING OUT OF THE USE OR INABILITY TO USE THE PROGRAM (INCLUDING BUT NOT LIMITED TO LOSS OF DATA OR DATA BEING RENDERED INACCURATE OR LOSSES SUSTAINED BY YOU OR THIRD PARTIES OR A FAILURE OF THE PROGRAM TO OPERATE WITH ANY OTHER PROGRAMS), EVEN IF SUCH HOLDER OR OTHER PARTY HAS BEEN ADVISED OF THE POSSIBILITY OF SUCH DAMAGES.

@item Interpretation of Sections 15 and 16.

If the disclaimer of warranty and limitation of liability provided above cannot be given local legal effect according to their terms, reviewing courts shall apply local law that most closely approximates an absolute waiver of all civil liability in connection with the Program, unless a warranty or assumption of liability accompanies a copy of the Program in return for a fee.

@end enumerate

@heading END OF TERMS AND CONDITIONS

@heading How to Apply These Terms to Your New Programs

If you develop a new program, and you want it to be of the greatest possible use to the public, the best way to achieve this is to make it free software which everyone can redistribute and change under these terms.

To do so, attach the following notices to the program. It is safest to attach them to the start of each source file to most effectively state the exclusion of warranty; and each file should have at least the ``copyright'' line and a pointer to where the full notice is found.

@smallexample

@var{one line to give the program's name and a brief idea of what it does.} Copyright (C) @var{year} @var{name of author}

This program is free software: you can redistribute it and/or modify it under the terms of the GNU General Public License as published by the Free Software Foundation, either version 3 of the License, or (at your option) any later version.

This program is distributed in the hope that it will be useful, but WITHOUT ANY WARRANTY; without even the implied warranty of MERCHANTABILITY or FITNESS FOR A PARTICULAR PURPOSE. See the GNU General Public License for more details.

You should have received a copy of the GNU General Public License along with this program. If not, see @url{http://www.gnu.org/licenses/}. @end smallexample

Also add information on how to contact you by electronic and paper mail.

If the program does terminal interaction, make it output a short notice like this when it starts in an interactive mode:

## @smallexample

 $@var{program}$  Copyright (C)  $@var{year}$   $@var{name of author}$ This program comes with ABSOLUTELY NO WARRANTY; for details type  $@{\text{ samp}}\{\text{show }w\}$ . This is free software, and you are welcome to redistribute it under certain conditions; type @samp{show c} for details. @end smallexample

The hypothetical commands  $@{\text{ samp}}\{\text{show } w\}$  and  $@{\text{ samp}}\{\text{show } c\}$  should show the appropriate parts of the General Public License. Of course, your program's commands might be different; for a GUI interface, you would use an ``about box''.

You should also get your employer (if you work as a programmer) or school, if any, to sign a ``copyright disclaimer'' for the program, if necessary. For more information on this, and how to apply and follow the GNU GPL, see @url{http://www.gnu.org/licenses/}.

The GNU General Public License does not permit incorporating your program into proprietary programs. If your program is a subroutine library, you may consider it more useful to permit linking proprietary applications with the library. If this is what you want to do, use the GNU Lesser General Public License instead of this License. But first, please read @url{http://www.gnu.org/philosophy/why-not-lgpl.html}. @c man end

Boost Software License - Version 1.0 - August 17th, 2003

Permission is hereby granted, free of charge, to any person or organization obtaining a copy of the software and accompanying documentation covered by this license (the "Software") to use, reproduce, display, distribute, execute, and transmit the Software, and to prepare derivative works of the Software, and to permit third-parties to whom the Software is furnished to do so, all subject to the following:

The copyright notices in the Software and this entire statement, including the above license grant, this restriction and the following disclaimer, must be included in all copies of the Software, in whole or in part, and all derivative works of the Software, unless such copies or derivative works are solely in the form of machine-executable object code generated by a source language processor.

## THE SOFTWARE IS PROVIDED "AS IS", WITHOUT WARRANTY OF ANY KIND, EXPRESS OR IMPLIED, INCLUDING BUT NOT LIMITED TO THE WARRANTIES OF MERCHANTABILITY,
FITNESS FOR A PARTICULAR PURPOSE, TITLE AND NON-INFRINGEMENT. IN NO EVENT SHALL THE COPYRIGHT HOLDERS OR ANYONE DISTRIBUTING THE SOFTWARE BE LIABLE FOR ANY DAMAGES OR OTHER LIABILITY, WHETHER IN CONTRACT, TORT OR OTHERWISE, ARISING FROM, OUT OF OR IN CONNECTION WITH THE SOFTWARE OR THE USE OR OTHER DEALINGS IN THE SOFTWARE. @c The GNU Free Documentation License. @center Version 1.3, 3 November 2008

@c This file is intended to be included within another document, @c hence no sectioning command or @node.

@display Copyright @copyright{} 2000, 2001, 2002, 2007, 2008 Free Software Foundation, Inc. @uref{http://fsf.org/}

Everyone is permitted to copy and distribute verbatim copies of this license document, but changing it is not allowed. @end display

@enumerate 0 @item PREAMBLE

The purpose of this License is to make a manual, textbook, or other functional and useful document @dfn{free} in the sense of freedom: to assure everyone the effective freedom to copy and redistribute it, with or without modifying it, either commercially or noncommercially. Secondarily, this License preserves for the author and publisher a way to get credit for their work, while not being considered responsible for modifications made by others.

This License is a kind of ``copyleft'', which means that derivative works of the document must themselves be free in the same sense. It complements the GNU General Public License, which is a copyleft license designed for free software.

We have designed this License in order to use it for manuals for free software, because free software needs free documentation: a free program should come with manuals providing the same freedoms that the software does. But this License is not limited to software manuals; it can be used for any textual work, regardless of subject matter or whether it is published as a printed book. We recommend this License principally for works whose purpose is instruction or reference.

# @item APPLICABILITY AND DEFINITIONS

This License applies to any manual or other work, in any medium, that

contains a notice placed by the copyright holder saying it can be distributed under the terms of this License. Such a notice grants a world-wide, royalty-free license, unlimited in duration, to use that work under the conditions stated herein. The ``Document'', below, refers to any such manual or work. Any member of the public is a licensee, and is addressed as ``you''. You accept the license if you copy, modify or distribute the work in a way requiring permission under copyright law.

A ``Modified Version'' of the Document means any work containing the Document or a portion of it, either copied verbatim, or with modifications and/or translated into another language.

A ``Secondary Section'' is a named appendix or a front-matter section of the Document that deals exclusively with the relationship of the publishers or authors of the Document to the Document's overall subject (or to related matters) and contains nothing that could fall directly within that overall subject. (Thus, if the Document is in part a textbook of mathematics, a Secondary Section may not explain any mathematics.) The relationship could be a matter of historical connection with the subject or with related matters, or of legal, commercial, philosophical, ethical or political position regarding them.

The ``Invariant Sections'' are certain Secondary Sections whose titles are designated, as being those of Invariant Sections, in the notice that says that the Document is released under this License. If a section does not fit the above definition of Secondary then it is not allowed to be designated as Invariant. The Document may contain zero Invariant Sections. If the Document does not identify any Invariant Sections then there are none.

The ``Cover Texts'' are certain short passages of text that are listed, as Front-Cover Texts or Back-Cover Texts, in the notice that says that the Document is released under this License. A Front-Cover Text may be at most 5 words, and a Back-Cover Text may be at most 25 words.

A ``Transparent'' copy of the Document means a machine-readable copy, represented in a format whose specification is available to the general public, that is suitable for revising the document straightforwardly with generic text editors or (for images composed of pixels) generic paint programs or (for drawings) some widely available drawing editor, and that is suitable for input to text formatters or for automatic translation to a variety of formats suitable for input to text formatters. A copy made in an otherwise Transparent file format whose markup, or absence of markup, has been arranged to thwart or discourage subsequent modification by readers is not Transparent. An image format is not Transparent if used for any substantial amount

of text. A copy that is not ``Transparent'' is called ``Opaque''.

Examples of suitable formats for Transparent copies include plain @sc{ascii} without markup, Texinfo input format, La@TeX{} input format, @acronym{SGML} or @acronym{XML} using a publicly available @acronym{DTD}, and standard-conforming simple @acronym{HTML}, PostScript or @acronym{PDF} designed for human modification. Examples of transparent image formats include @acronym{PNG}, @acronym{XCF} and @acronym{JPG}. Opaque formats include proprietary formats that can be read and edited only by proprietary word processors, @acronym{SGML} or @acronym{XML} for which the @acronym{DTD} and/or processing tools are not generally available, and the machine-generated @acronym{HTML}, PostScript or @acronym{PDF} produced by some word processors for output purposes only.

The ``Title Page'' means, for a printed book, the title page itself, plus such following pages as are needed to hold, legibly, the material this License requires to appear in the title page. For works in formats which do not have any title page as such, ``Title Page'' means the text near the most prominent appearance of the work's title, preceding the beginning of the body of the text.

The ``publisher'' means any person or entity that distributes copies of the Document to the public.

A section ``Entitled XYZ'' means a named subunit of the Document whose title either is precisely XYZ or contains XYZ in parentheses following text that translates XYZ in another language. (Here XYZ stands for a specific section name mentioned below, such as "Acknowledgements", ``Dedications'', ``Endorsements'', or ``History''.) To ``Preserve the Title'' of such a section when you modify the Document means that it remains a section ``Entitled XYZ'' according to this definition.

The Document may include Warranty Disclaimers next to the notice which states that this License applies to the Document. These Warranty Disclaimers are considered to be included by reference in this License, but only as regards disclaiming warranties: any other implication that these Warranty Disclaimers may have is void and has no effect on the meaning of this License.

## @item VERBATIM COPYING

You may copy and distribute the Document in any medium, either commercially or noncommercially, provided that this License, the copyright notices, and the license notice saying this License applies to the Document are reproduced in all copies, and that you add no other conditions whatsoever to those of this License. You may not use

technical measures to obstruct or control the reading or further copying of the copies you make or distribute. However, you may accept compensation in exchange for copies. If you distribute a large enough number of copies you must also follow the conditions in section 3.

You may also lend copies, under the same conditions stated above, and you may publicly display copies.

# @item COPYING IN QUANTITY

If you publish printed copies (or copies in media that commonly have printed covers) of the Document, numbering more than 100, and the Document's license notice requires Cover Texts, you must enclose the copies in covers that carry, clearly and legibly, all these Cover Texts: Front-Cover Texts on the front cover, and Back-Cover Texts on the back cover. Both covers must also clearly and legibly identify you as the publisher of these copies. The front cover must present the full title with all words of the title equally prominent and visible. You may add other material on the covers in addition. Copying with changes limited to the covers, as long as they preserve the title of the Document and satisfy these conditions, can be treated as verbatim copying in other respects.

If the required texts for either cover are too voluminous to fit legibly, you should put the first ones listed (as many as fit reasonably) on the actual cover, and continue the rest onto adjacent pages.

If you publish or distribute Opaque copies of the Document numbering more than 100, you must either include a machine-readable Transparent copy along with each Opaque copy, or state in or with each Opaque copy a computer-network location from which the general network-using public has access to download using public-standard network protocols a complete Transparent copy of the Document, free of added material. If you use the latter option, you must take reasonably prudent steps, when you begin distribution of Opaque copies in quantity, to ensure that this Transparent copy will remain thus accessible at the stated location until at least one year after the last time you distribute an Opaque copy (directly or through your agents or retailers) of that edition to the public.

It is requested, but not required, that you contact the authors of the Document well before redistributing any large number of copies, to give them a chance to provide you with an updated version of the Document.

@item MODIFICATIONS

You may copy and distribute a Modified Version of the Document under the conditions of sections 2 and 3 above, provided that you release the Modified Version under precisely this License, with the Modified Version filling the role of the Document, thus licensing distribution and modification of the Modified Version to whoever possesses a copy of it. In addition, you must do these things in the Modified Version:

### @enumerate A

## @item

Use in the Title Page (and on the covers, if any) a title distinct from that of the Document, and from those of previous versions (which should, if there were any, be listed in the History section of the Document). You may use the same title as a previous version if the original publisher of that version gives permission.

#### @item

List on the Title Page, as authors, one or more persons or entities responsible for authorship of the modifications in the Modified Version, together with at least five of the principal authors of the Document (all of its principal authors, if it has fewer than five), unless they release you from this requirement.

#### @item

State on the Title page the name of the publisher of the Modified Version, as the publisher.

## @item

Preserve all the copyright notices of the Document.

## @item

Add an appropriate copyright notice for your modifications adjacent to the other copyright notices.

#### @item

Include, immediately after the copyright notices, a license notice giving the public permission to use the Modified Version under the terms of this License, in the form shown in the Addendum below.

### @item

Preserve in that license notice the full lists of Invariant Sections and required Cover Texts given in the Document's license notice.

@item Include an unaltered copy of this License.

#### @item

Preserve the section Entitled ``History'', Preserve its Title, and add

to it an item stating at least the title, year, new authors, and publisher of the Modified Version as given on the Title Page. If there is no section Entitled ``History'' in the Document, create one stating the title, year, authors, and publisher of the Document as given on its Title Page, then add an item describing the Modified Version as stated in the previous sentence.

### @item

Preserve the network location, if any, given in the Document for public access to a Transparent copy of the Document, and likewise the network locations given in the Document for previous versions it was based on. These may be placed in the ``History'' section. You may omit a network location for a work that was published at least four years before the Document itself, or if the original publisher of the version it refers to gives permission.

## @item

For any section Entitled ``Acknowledgements'' or ``Dedications'', Preserve the Title of the section, and preserve in the section all the substance and tone of each of the contributor acknowledgements and/or dedications given therein.

## @item

Preserve all the Invariant Sections of the Document, unaltered in their text and in their titles. Section numbers or the equivalent are not considered part of the section titles.

## @item

Delete any section Entitled ``Endorsements''. Such a section may not be included in the Modified Version.

### @item

Do not retitle any existing section to be Entitled ``Endorsements'' or to conflict in title with any Invariant Section.

## @item

Preserve any Warranty Disclaimers. @end enumerate

If the Modified Version includes new front-matter sections or appendices that qualify as Secondary Sections and contain no material copied from the Document, you may at your option designate some or all of these sections as invariant. To do this, add their titles to the list of Invariant Sections in the Modified Version's license notice. These titles must be distinct from any other section titles.

You may add a section Entitled ``Endorsements'', provided it contains nothing but endorsements of your Modified Version by various

parties---for example, statements of peer review or that the text has been approved by an organization as the authoritative definition of a standard.

You may add a passage of up to five words as a Front-Cover Text, and a passage of up to 25 words as a Back-Cover Text, to the end of the list of Cover Texts in the Modified Version. Only one passage of Front-Cover Text and one of Back-Cover Text may be added by (or through arrangements made by) any one entity. If the Document already includes a cover text for the same cover, previously added by you or by arrangement made by the same entity you are acting on behalf of, you may not add another; but you may replace the old one, on explicit permission from the previous publisher that added the old one.

The author(s) and publisher(s) of the Document do not by this License give permission to use their names for publicity for or to assert or imply endorsement of any Modified Version.

## @item COMBINING DOCUMENTS

You may combine the Document with other documents released under this License, under the terms defined in section 4 above for modified versions, provided that you include in the combination all of the Invariant Sections of all of the original documents, unmodified, and list them all as Invariant Sections of your combined work in its license notice, and that you preserve all their Warranty Disclaimers.

The combined work need only contain one copy of this License, and multiple identical Invariant Sections may be replaced with a single copy. If there are multiple Invariant Sections with the same name but different contents, make the title of each such section unique by adding at the end of it, in parentheses, the name of the original author or publisher of that section if known, or else a unique number. Make the same adjustment to the section titles in the list of Invariant Sections in the license notice of the combined work.

In the combination, you must combine any sections Entitled ``History'' in the various original documents, forming one section Entitled ``History''; likewise combine any sections Entitled ``Acknowledgements'', and any sections Entitled ``Dedications''. You must delete all sections Entitled ``Endorsements.''

# @item COLLECTIONS OF DOCUMENTS

You may make a collection consisting of the Document and other documents released under this License, and replace the individual copies of this

License in the various documents with a single copy that is included in the collection, provided that you follow the rules of this License for verbatim copying of each of the documents in all other respects.

You may extract a single document from such a collection, and distribute it individually under this License, provided you insert a copy of this License into the extracted document, and follow this License in all other respects regarding verbatim copying of that document.

# @item AGGREGATION WITH INDEPENDENT WORKS

A compilation of the Document or its derivatives with other separate and independent documents or works, in or on a volume of a storage or distribution medium, is called an ``aggregate'' if the copyright resulting from the compilation is not used to limit the legal rights of the compilation's users beyond what the individual works permit. When the Document is included in an aggregate, this License does not apply to the other works in the aggregate which are not themselves derivative works of the Document.

If the Cover Text requirement of section 3 is applicable to these copies of the Document, then if the Document is less than one half of the entire aggregate, the Document's Cover Texts may be placed on covers that bracket the Document within the aggregate, or the electronic equivalent of covers if the Document is in electronic form. Otherwise they must appear on printed covers that bracket the whole aggregate.

# @item TRANSLATION

Translation is considered a kind of modification, so you may distribute translations of the Document under the terms of section 4. Replacing Invariant Sections with translations requires special permission from their copyright holders, but you may include translations of some or all Invariant Sections in addition to the original versions of these Invariant Sections. You may include a translation of this License, and all the license notices in the Document, and any Warranty Disclaimers, provided that you also include the original English version of this License and the original versions of those notices and disclaimers. In case of a disagreement between the translation and the original version of this License or a notice or disclaimer, the original version will prevail.

If a section in the Document is Entitled ``Acknowledgements'', ``Dedications'', or ``History'', the requirement (section 4) to Preserve its Title (section 1) will typically require changing the actual

title.

# @item **TERMINATION**

You may not copy, modify, sublicense, or distribute the Document except as expressly provided under this License. Any attempt otherwise to copy, modify, sublicense, or distribute it is void, and will automatically terminate your rights under this License.

However, if you cease all violation of this License, then your license from a particular copyright holder is reinstated (a) provisionally, unless and until the copyright holder explicitly and finally terminates your license, and (b) permanently, if the copyright holder fails to notify you of the violation by some reasonable means prior to 60 days after the cessation.

Moreover, your license from a particular copyright holder is reinstated permanently if the copyright holder notifies you of the violation by some reasonable means, this is the first time you have received notice of violation of this License (for any work) from that copyright holder, and you cure the violation prior to 30 days after your receipt of the notice.

Termination of your rights under this section does not terminate the licenses of parties who have received copies or rights from you under this License. If your rights have been terminated and not permanently reinstated, receipt of a copy of some or all of the same material does not give you any rights to use it.

# @item

# FUTURE REVISIONS OF THIS LICENSE

The Free Software Foundation may publish new, revised versions of the GNU Free Documentation License from time to time. Such new versions will be similar in spirit to the present version, but may differ in detail to address new problems or concerns. See @uref{http://www.gnu.org/copyleft/}.

Each version of the License is given a distinguishing version number. If the Document specifies that a particular numbered version of this License ``or any later version'' applies to it, you have the option of following the terms and conditions either of that specified version or of any later version that has been published (not as a draft) by the Free Software Foundation. If the Document does not specify a version number of this License, you may choose any version ever published (not as a draft) by the Free Software Foundation. If the Document specifies that a proxy can decide which future versions of this

License can be used, that proxy's public statement of acceptance of a version permanently authorizes you to choose that version for the Document.

# @item RELICENSING

``Massive Multiauthor Collaboration Site'' (or ``MMC Site'') means any World Wide Web server that publishes copyrightable works and also provides prominent facilities for anybody to edit those works. A public wiki that anybody can edit is an example of such a server. A ``Massive Multiauthor Collaboration'' (or ``MMC'') contained in the site means any set of copyrightable works thus published on the MMC site.

``CC-BY-SA'' means the Creative Commons Attribution-Share Alike 3.0 license published by Creative Commons Corporation, a not-for-profit corporation with a principal place of business in San Francisco, California, as well as future copyleft versions of that license published by that same organization.

``Incorporate'' means to publish or republish a Document, in whole or in part, as part of another Document.

An MMC is ``eligible for relicensing'' if it is licensed under this License, and if all works that were first published under this License somewhere other than this MMC, and subsequently incorporated in whole or in part into the MMC, (1) had no cover texts or invariant sections, and (2) were thus incorporated prior to November 1, 2008.

The operator of an MMC Site may republish an MMC contained in the site under CC-BY-SA on the same site at any time before August 1, 2009, provided the MMC is eligible for relicensing.

## @end enumerate

@page @heading ADDENDUM: How to use this License for your documents

To use this License in a document you have written, include a copy of the License in the document and put the following copyright and license notices just after the title page:

@smallexample @group Copyright (C) @var{year} @var{your name}. Permission is granted to copy, distribute and/or modify this document under the terms of the GNU Free Documentation License, Version 1.3

 or any later version published by the Free Software Foundation; with no Invariant Sections, no Front-Cover Texts, and no Back-Cover Texts. A copy of the license is included in the section entitled ``GNU Free Documentation License''. @end group @end smallexample

If you have Invariant Sections, Front-Cover Texts and Back-Cover Texts, replace the ``with@dots{}Texts.'' line with this:

@smallexample @group with the Invariant Sections being @var{list their titles}, with the Front-Cover Texts being @var{list}, and with the Back-Cover Texts being @var{list}. @end group @end smallexample

If you have Invariant Sections without Cover Texts, or some other combination of the three, merge those two alternatives to suit the situation.

If your document contains nontrivial examples of program code, we recommend releasing these examples in parallel under your choice of free software license, such as the GNU General Public License, to permit their use in free software.

@c Local Variables: @c ispell-local-pdict: "ispell-dict" @c End: Copyright (c) 2009 The Go Authors. All rights reserved.

Redistribution and use in source and binary forms, with or without modification, are permitted provided that the following conditions are met:

 \* Redistributions of source code must retain the above copyright notice, this list of conditions and the following disclaimer.

 \* Redistributions in binary form must reproduce the above copyright notice, this list of conditions and the following disclaimer in the documentation and/or other materials provided with the distribution.

 \* Neither the name of Google Inc. nor the names of its contributors may be used to endorse or promote products derived from this software without specific prior written permission.

# THIS SOFTWARE IS PROVIDED BY THE COPYRIGHT HOLDERS AND CONTRIBUTORS "AS IS" AND ANY EXPRESS OR IMPLIED WARRANTIES, INCLUDING, BUT NOT

LIMITED TO, THE IMPLIED WARRANTIES OF MERCHANTABILITY AND FITNESS FOR A PARTICULAR PURPOSE ARE DISCLAIMED. IN NO EVENT SHALL THE COPYRIGHT OWNER OR CONTRIBUTORS BE LIABLE FOR ANY DIRECT, INDIRECT, INCIDENTAL, SPECIAL, EXEMPLARY, OR CONSEQUENTIAL DAMAGES (INCLUDING, BUT NOT LIMITED TO, PROCUREMENT OF SUBSTITUTE GOODS OR SERVICES; LOSS OF USE, DATA, OR PROFITS; OR BUSINESS INTERRUPTION) HOWEVER CAUSED AND ON ANY THEORY OF LIABILITY, WHETHER IN CONTRACT, STRICT LIABILITY, OR TORT (INCLUDING NEGLIGENCE OR OTHERWISE) ARISING IN ANY WAY OUT OF THE USE OF THIS SOFTWARE, EVEN IF ADVISED OF THE POSSIBILITY OF SUCH DAMAGE. This is the file "copying.dj". It does not apply to any sources copyrighted by UCB Berkeley or the Free Software Foundation.

 Copyright Information for sources and executables that are marked Copyright (C) DJ Delorie 24 Kirsten Ave Rochester NH 03867-2954

This document is Copyright (C) DJ Delorie and may be distributed verbatim, but changing it is not allowed.

Source code copyright DJ Delorie is distributed under the terms of the GNU General Public Licence, with the following exceptions:

\* Any existing copyright or authorship information in any given source file must remain intact. If you modify a source file, a notice to that effect must be added to the authorship information in the source file.

\* binaries provided in djgpp may be distributed without sources ONLY if the recipient is given sufficient information to obtain a copy of djgpp themselves. This primarily applies to go32.exe, emu387, stub.exe, and the graphics drivers.

\* modified versions of the binaries provided in djgpp must be distributed under the terms of the GPL.

\* objects and libraries linked into an application may be distributed without sources.

-----

Changes to source code copyright BSD or FSF are copyright DJ Delorie, but fall under the terms of the original copyright.

A copy of the file "COPYING" is included with this document. If you did not receive a copy of "COPYING", you may obtain one from whence this document was obtained, or by writing:

 Free Software Foundation 675 Mass Ave

 Cambridge, MA 02139 **USA**  GNU LESSER GENERAL PUBLIC LICENSE Version 2.1, February 1999

Copyright (C) 1991, 1999 Free Software Foundation, Inc. 51 Franklin Street, Fifth Floor, Boston, MA 02110-1301 USA Everyone is permitted to copy and distribute verbatim copies of this license document, but changing it is not allowed.

[This is the first released version of the Lesser GPL. It also counts as the successor of the GNU Library Public License, version 2, hence the version number 2.1.]

### Preamble

 The licenses for most software are designed to take away your freedom to share and change it. By contrast, the GNU General Public Licenses are intended to guarantee your freedom to share and change free software--to make sure the software is free for all its users.

 This license, the Lesser General Public License, applies to some specially designated software packages--typically libraries--of the Free Software Foundation and other authors who decide to use it. You can use it too, but we suggest you first think carefully about whether this license or the ordinary General Public License is the better strategy to use in any particular case, based on the explanations below.

 When we speak of free software, we are referring to freedom of use, not price. Our General Public Licenses are designed to make sure that you have the freedom to distribute copies of free software (and charge for this service if you wish); that you receive source code or can get it if you want it; that you can change the software and use pieces of it in new free programs; and that you are informed that you can do these things.

 To protect your rights, we need to make restrictions that forbid distributors to deny you these rights or to ask you to surrender these rights. These restrictions translate to certain responsibilities for you if you distribute copies of the library or if you modify it.

 For example, if you distribute copies of the library, whether gratis or for a fee, you must give the recipients all the rights that we gave you. You must make sure that they, too, receive or can get the source code. If you link other code with the library, you must provide complete object files to the recipients, so that they can relink them with the library after making changes to the library and recompiling it. And you must show them these terms so they know their rights.

We protect your rights with a two-step method: (1) we copyright the library, and (2) we offer you this license, which gives you legal permission to copy, distribute and/or modify the library.

 To protect each distributor, we want to make it very clear that there is no warranty for the free library. Also, if the library is modified by someone else and passed on, the recipients should know that what they have is not the original version, so that the original author's reputation will not be affected by problems that might be introduced by others.

 Finally, software patents pose a constant threat to the existence of any free program. We wish to make sure that a company cannot effectively restrict the users of a free program by obtaining a restrictive license from a patent holder. Therefore, we insist that any patent license obtained for a version of the library must be consistent with the full freedom of use specified in this license.

 Most GNU software, including some libraries, is covered by the ordinary GNU General Public License. This license, the GNU Lesser General Public License, applies to certain designated libraries, and is quite different from the ordinary General Public License. We use this license for certain libraries in order to permit linking those libraries into non-free programs.

 When a program is linked with a library, whether statically or using a shared library, the combination of the two is legally speaking a combined work, a derivative of the original library. The ordinary General Public License therefore permits such linking only if the entire combination fits its criteria of freedom. The Lesser General Public License permits more lax criteria for linking other code with the library.

 We call this license the "Lesser" General Public License because it does Less to protect the user's freedom than the ordinary General Public License. It also provides other free software developers Less of an advantage over competing non-free programs. These disadvantages are the reason we use the ordinary General Public License for many libraries. However, the Lesser license provides advantages in certain special circumstances.

 For example, on rare occasions, there may be a special need to encourage the widest possible use of a certain library, so that it becomes a de-facto standard. To achieve this, non-free programs must be allowed to use the library. A more frequent case is that a free library does the same job as widely used non-free libraries. In this case, there is little to gain by limiting the free library to free

software only, so we use the Lesser General Public License.

 In other cases, permission to use a particular library in non-free programs enables a greater number of people to use a large body of free software. For example, permission to use the GNU C Library in non-free programs enables many more people to use the whole GNU operating system, as well as its variant, the GNU/Linux operating system.

 Although the Lesser General Public License is Less protective of the users' freedom, it does ensure that the user of a program that is linked with the Library has the freedom and the wherewithal to run that program using a modified version of the Library.

 The precise terms and conditions for copying, distribution and modification follow. Pay close attention to the difference between a "work based on the library" and a "work that uses the library". The former contains code derived from the library, whereas the latter must be combined with the library in order to run.

# GNU LESSER GENERAL PUBLIC LICENSE TERMS AND CONDITIONS FOR COPYING, DISTRIBUTION AND MODIFICATION

 0. This License Agreement applies to any software library or other program which contains a notice placed by the copyright holder or other authorized party saying it may be distributed under the terms of this Lesser General Public License (also called "this License"). Each licensee is addressed as "you".

 A "library" means a collection of software functions and/or data prepared so as to be conveniently linked with application programs (which use some of those functions and data) to form executables.

 The "Library", below, refers to any such software library or work which has been distributed under these terms. A "work based on the Library" means either the Library or any derivative work under copyright law: that is to say, a work containing the Library or a portion of it, either verbatim or with modifications and/or translated straightforwardly into another language. (Hereinafter, translation is included without limitation in the term "modification".)

 "Source code" for a work means the preferred form of the work for making modifications to it. For a library, complete source code means all the source code for all modules it contains, plus any associated interface definition files, plus the scripts used to control compilation and installation of the library.

Activities other than copying, distribution and modification are not

covered by this License; they are outside its scope. The act of running a program using the Library is not restricted, and output from such a program is covered only if its contents constitute a work based on the Library (independent of the use of the Library in a tool for writing it). Whether that is true depends on what the Library does and what the program that uses the Library does.

 1. You may copy and distribute verbatim copies of the Library's complete source code as you receive it, in any medium, provided that you conspicuously and appropriately publish on each copy an appropriate copyright notice and disclaimer of warranty; keep intact all the notices that refer to this License and to the absence of any warranty; and distribute a copy of this License along with the Library.

 You may charge a fee for the physical act of transferring a copy, and you may at your option offer warranty protection in exchange for a fee.

 2. You may modify your copy or copies of the Library or any portion of it, thus forming a work based on the Library, and copy and distribute such modifications or work under the terms of Section 1 above, provided that you also meet all of these conditions:

a) The modified work must itself be a software library.

 b) You must cause the files modified to carry prominent notices stating that you changed the files and the date of any change.

 c) You must cause the whole of the work to be licensed at no charge to all third parties under the terms of this License.

 d) If a facility in the modified Library refers to a function or a table of data to be supplied by an application program that uses the facility, other than as an argument passed when the facility is invoked, then you must make a good faith effort to ensure that, in the event an application does not supply such function or table, the facility still operates, and performs whatever part of its purpose remains meaningful.

 (For example, a function in a library to compute square roots has a purpose that is entirely well-defined independent of the application. Therefore, Subsection 2d requires that any application-supplied function or table used by this function must be optional: if the application does not supply it, the square root function must still compute square roots.)

These requirements apply to the modified work as a whole. If

identifiable sections of that work are not derived from the Library, and can be reasonably considered independent and separate works in themselves, then this License, and its terms, do not apply to those sections when you distribute them as separate works. But when you distribute the same sections as part of a whole which is a work based on the Library, the distribution of the whole must be on the terms of this License, whose permissions for other licensees extend to the entire whole, and thus to each and every part regardless of who wrote it.

Thus, it is not the intent of this section to claim rights or contest your rights to work written entirely by you; rather, the intent is to exercise the right to control the distribution of derivative or collective works based on the Library.

In addition, mere aggregation of another work not based on the Library with the Library (or with a work based on the Library) on a volume of a storage or distribution medium does not bring the other work under the scope of this License.

 3. You may opt to apply the terms of the ordinary GNU General Public License instead of this License to a given copy of the Library. To do this, you must alter all the notices that refer to this License, so that they refer to the ordinary GNU General Public License, version 2, instead of to this License. (If a newer version than version 2 of the ordinary GNU General Public License has appeared, then you can specify that version instead if you wish.) Do not make any other change in these notices.

 Once this change is made in a given copy, it is irreversible for that copy, so the ordinary GNU General Public License applies to all subsequent copies and derivative works made from that copy.

 This option is useful when you wish to copy part of the code of the Library into a program that is not a library.

 4. You may copy and distribute the Library (or a portion or derivative of it, under Section 2) in object code or executable form under the terms of Sections 1 and 2 above provided that you accompany it with the complete corresponding machine-readable source code, which must be distributed under the terms of Sections 1 and 2 above on a medium customarily used for software interchange.

 If distribution of object code is made by offering access to copy from a designated place, then offering equivalent access to copy the source code from the same place satisfies the requirement to distribute the source code, even though third parties are not compelled to copy the source along with the object code.

 5. A program that contains no derivative of any portion of the Library, but is designed to work with the Library by being compiled or linked with it, is called a "work that uses the Library". Such a work, in isolation, is not a derivative work of the Library, and therefore falls outside the scope of this License.

 However, linking a "work that uses the Library" with the Library creates an executable that is a derivative of the Library (because it contains portions of the Library), rather than a "work that uses the library". The executable is therefore covered by this License. Section 6 states terms for distribution of such executables.

 When a "work that uses the Library" uses material from a header file that is part of the Library, the object code for the work may be a derivative work of the Library even though the source code is not. Whether this is true is especially significant if the work can be linked without the Library, or if the work is itself a library. The threshold for this to be true is not precisely defined by law.

 If such an object file uses only numerical parameters, data structure layouts and accessors, and small macros and small inline functions (ten lines or less in length), then the use of the object file is unrestricted, regardless of whether it is legally a derivative work. (Executables containing this object code plus portions of the Library will still fall under Section 6.)

 Otherwise, if the work is a derivative of the Library, you may distribute the object code for the work under the terms of Section 6. Any executables containing that work also fall under Section 6, whether or not they are linked directly with the Library itself.

 6. As an exception to the Sections above, you may also combine or link a "work that uses the Library" with the Library to produce a work containing portions of the Library, and distribute that work under terms of your choice, provided that the terms permit modification of the work for the customer's own use and reverse engineering for debugging such modifications.

 You must give prominent notice with each copy of the work that the Library is used in it and that the Library and its use are covered by this License. You must supply a copy of this License. If the work during execution displays copyright notices, you must include the copyright notice for the Library among them, as well as a reference directing the user to the copy of this License. Also, you must do one of these things:

a) Accompany the work with the complete corresponding

 machine-readable source code for the Library including whatever changes were used in the work (which must be distributed under Sections 1 and 2 above); and, if the work is an executable linked with the Library, with the complete machine-readable "work that uses the Library", as object code and/or source code, so that the user can modify the Library and then relink to produce a modified executable containing the modified Library. (It is understood that the user who changes the contents of definitions files in the Library will not necessarily be able to recompile the application to use the modified definitions.)

 b) Use a suitable shared library mechanism for linking with the Library. A suitable mechanism is one that (1) uses at run time a copy of the library already present on the user's computer system, rather than copying library functions into the executable, and (2) will operate properly with a modified version of the library, if the user installs one, as long as the modified version is interface-compatible with the version that the work was made with.

 c) Accompany the work with a written offer, valid for at least three years, to give the same user the materials specified in Subsection 6a, above, for a charge no more than the cost of performing this distribution.

 d) If distribution of the work is made by offering access to copy from a designated place, offer equivalent access to copy the above specified materials from the same place.

 e) Verify that the user has already received a copy of these materials or that you have already sent this user a copy.

 For an executable, the required form of the "work that uses the Library" must include any data and utility programs needed for reproducing the executable from it. However, as a special exception, the materials to be distributed need not include anything that is normally distributed (in either source or binary form) with the major components (compiler, kernel, and so on) of the operating system on which the executable runs, unless that component itself accompanies the executable.

 It may happen that this requirement contradicts the license restrictions of other proprietary libraries that do not normally accompany the operating system. Such a contradiction means you cannot use both them and the Library together in an executable that you distribute.

 7. You may place library facilities that are a work based on the Library side-by-side in a single library together with other library facilities not covered by this License, and distribute such a combined library, provided that the separate distribution of the work based on the Library and of the other library facilities is otherwise permitted, and provided that you do these two things:

 a) Accompany the combined library with a copy of the same work based on the Library, uncombined with any other library facilities. This must be distributed under the terms of the Sections above.

 b) Give prominent notice with the combined library of the fact that part of it is a work based on the Library, and explaining where to find the accompanying uncombined form of the same work.

 8. You may not copy, modify, sublicense, link with, or distribute the Library except as expressly provided under this License. Any attempt otherwise to copy, modify, sublicense, link with, or distribute the Library is void, and will automatically terminate your rights under this License. However, parties who have received copies, or rights, from you under this License will not have their licenses terminated so long as such parties remain in full compliance.

 9. You are not required to accept this License, since you have not signed it. However, nothing else grants you permission to modify or distribute the Library or its derivative works. These actions are prohibited by law if you do not accept this License. Therefore, by modifying or distributing the Library (or any work based on the Library), you indicate your acceptance of this License to do so, and all its terms and conditions for copying, distributing or modifying the Library or works based on it.

 10. Each time you redistribute the Library (or any work based on the Library), the recipient automatically receives a license from the original licensor to copy, distribute, link with or modify the Library subject to these terms and conditions. You may not impose any further restrictions on the recipients' exercise of the rights granted herein. You are not responsible for enforcing compliance by third parties with this License.

 11. If, as a consequence of a court judgment or allegation of patent infringement or for any other reason (not limited to patent issues), conditions are imposed on you (whether by court order, agreement or otherwise) that contradict the conditions of this License, they do not excuse you from the conditions of this License. If you cannot distribute so as to satisfy simultaneously your obligations under this License and any other pertinent obligations, then as a consequence you may not distribute the Library at all. For example, if a patent license would not permit royalty-free redistribution of the Library by

all those who receive copies directly or indirectly through you, then the only way you could satisfy both it and this License would be to refrain entirely from distribution of the Library.

If any portion of this section is held invalid or unenforceable under any particular circumstance, the balance of the section is intended to apply, and the section as a whole is intended to apply in other circumstances.

It is not the purpose of this section to induce you to infringe any patents or other property right claims or to contest validity of any such claims; this section has the sole purpose of protecting the integrity of the free software distribution system which is implemented by public license practices. Many people have made generous contributions to the wide range of software distributed through that system in reliance on consistent application of that system; it is up to the author/donor to decide if he or she is willing to distribute software through any other system and a licensee cannot impose that choice.

This section is intended to make thoroughly clear what is believed to be a consequence of the rest of this License.

 12. If the distribution and/or use of the Library is restricted in certain countries either by patents or by copyrighted interfaces, the original copyright holder who places the Library under this License may add an explicit geographical distribution limitation excluding those countries, so that distribution is permitted only in or among countries not thus excluded. In such case, this License incorporates the limitation as if written in the body of this License.

 13. The Free Software Foundation may publish revised and/or new versions of the Lesser General Public License from time to time. Such new versions will be similar in spirit to the present version, but may differ in detail to address new problems or concerns.

Each version is given a distinguishing version number. If the Library specifies a version number of this License which applies to it and "any later version", you have the option of following the terms and conditions either of that version or of any later version published by the Free Software Foundation. If the Library does not specify a license version number, you may choose any version ever published by the Free Software Foundation.

 14. If you wish to incorporate parts of the Library into other free programs whose distribution conditions are incompatible with these, write to the author to ask for permission. For software which is copyrighted by the Free Software Foundation, write to the Free Software Foundation; we sometimes make exceptions for this. Our

decision will be guided by the two goals of preserving the free status of all derivatives of our free software and of promoting the sharing and reuse of software generally.

## NO WARRANTY

 15. BECAUSE THE LIBRARY IS LICENSED FREE OF CHARGE, THERE IS NO WARRANTY FOR THE LIBRARY, TO THE EXTENT PERMITTED BY APPLICABLE LAW. EXCEPT WHEN OTHERWISE STATED IN WRITING THE COPYRIGHT HOLDERS AND/OR OTHER PARTIES PROVIDE THE LIBRARY "AS IS" WITHOUT WARRANTY OF ANY KIND, EITHER EXPRESSED OR IMPLIED, INCLUDING, BUT NOT LIMITED TO, THE IMPLIED WARRANTIES OF MERCHANTABILITY AND FITNESS FOR A PARTICULAR PURPOSE. THE ENTIRE RISK AS TO THE QUALITY AND PERFORMANCE OF THE LIBRARY IS WITH YOU. SHOULD THE LIBRARY PROVE DEFECTIVE, YOU ASSUME THE COST OF ALL NECESSARY SERVICING, REPAIR OR CORRECTION.

 16. IN NO EVENT UNLESS REQUIRED BY APPLICABLE LAW OR AGREED TO IN WRITING WILL ANY COPYRIGHT HOLDER, OR ANY OTHER PARTY WHO MAY MODIFY AND/OR REDISTRIBUTE THE LIBRARY AS PERMITTED ABOVE, BE LIABLE TO YOU FOR DAMAGES, INCLUDING ANY GENERAL, SPECIAL, INCIDENTAL OR CONSEQUENTIAL DAMAGES ARISING OUT OF THE USE OR INABILITY TO USE THE LIBRARY (INCLUDING BUT NOT LIMITED TO LOSS OF DATA OR DATA BEING RENDERED INACCURATE OR LOSSES SUSTAINED BY YOU OR THIRD PARTIES OR A FAILURE OF THE LIBRARY TO OPERATE WITH ANY OTHER SOFTWARE), EVEN IF SUCH HOLDER OR OTHER PARTY HAS BEEN ADVISED OF THE POSSIBILITY OF SUCH DAMAGES.

## END OF TERMS AND CONDITIONS

How to Apply These Terms to Your New Libraries

 If you develop a new library, and you want it to be of the greatest possible use to the public, we recommend making it free software that everyone can redistribute and change. You can do so by permitting redistribution under these terms (or, alternatively, under the terms of the ordinary General Public License).

 To apply these terms, attach the following notices to the library. It is safest to attach them to the start of each source file to most effectively convey the exclusion of warranty; and each file should have at least the "copyright" line and a pointer to where the full notice is found.

 <one line to give the library's name and a brief idea of what it does.> Copyright  $(C)$  <year > <name of author>

 This library is free software; you can redistribute it and/or modify it under the terms of the GNU Lesser General Public License as published by the Free Software Foundation; either version 2.1 of the License, or (at your option) any later version.

 This library is distributed in the hope that it will be useful, but WITHOUT ANY WARRANTY; without even the implied warranty of MERCHANTABILITY or FITNESS FOR A PARTICULAR PURPOSE. See the GNU Lesser General Public License for more details.

 You should have received a copy of the GNU Lesser General Public License along with this library; if not, write to the Free Software Foundation, Inc., 51 Franklin Street, Fifth Floor, Boston, MA 02110-1301 USA

Also add information on how to contact you by electronic and paper mail.

You should also get your employer (if you work as a programmer) or your school, if any, to sign a "copyright disclaimer" for the library, if necessary. Here is a sample; alter the names:

 Yoyodyne, Inc., hereby disclaims all copyright interest in the library `Frob' (a library for tweaking knobs) written by James Random Hacker.

 <signature of Ty Coon>, 1 April 1990 Ty Coon, President of Vice

That's all there is to it! The libgloss subdirectory is a collection of software from several sources.

Each file may have its own copyright/license that is embedded in the source file. Unless otherwise noted in the body of the source file(s), the following copyright notices will apply to the contents of the libgloss subdirectory:

(1) Red Hat Incorporated

Copyright (c) 1994-2009 Red Hat, Inc. All rights reserved.

This copyrighted material is made available to anyone wishing to use, modify, copy, or redistribute it subject to the terms and conditions of the BSD License. This program is distributed in the hope that it will be useful, but WITHOUT ANY WARRANTY expressed or implied, including the implied warranties of MERCHANTABILITY or FITNESS FOR A PARTICULAR PURPOSE. A copy of this license is available at http://www.opensource.org/licenses. Any Red Hat trademarks that are incorporated in the source code or documentation are not subject to the BSD License and may only be used or replicated with the express permission of Red Hat, Inc.

(2) University of California, Berkeley

Copyright (c) 1981-2000 The Regents of the University of California. All rights reserved.

Redistribution and use in source and binary forms, with or without modification, are permitted provided that the following conditions are met:

- \* Redistributions of source code must retain the above copyright notice, this list of conditions and the following disclaimer.
- \* Redistributions in binary form must reproduce the above copyright notice, this list of conditions and the following disclaimer in the documentation and/or other materials provided with the distribution.
- \* Neither the name of the University nor the names of its contributors may be used to endorse or promote products derived from this software without specific prior written permission.

THIS SOFTWARE IS PROVIDED BY THE COPYRIGHT HOLDERS AND CONTRIBUTORS "AS IS" AND ANY EXPRESS OR IMPLIED WARRANTIES, INCLUDING, BUT NOT LIMITED TO, THE IMPLIED WARRANTIES OF MERCHANTABILITY AND FITNESS FOR A PARTICULAR PURPOSE ARE DISCLAIMED.

IN NO EVENT SHALL THE COPYRIGHT OWNER OR CONTRIBUTORS BE LIABLE FOR ANY DIRECT, INDIRECT, INCIDENTAL, SPECIAL, EXEMPLARY, OR CONSEQUENTIAL DAMAGES (INCLUDING, BUT

NOT LIMITED TO, PROCUREMENT OF SUBSTITUTE GOODS OR SERVICES; LOSS OF USE, DATA, OR PROFITS; OR BUSINESS INTERRUPTION) HOWEVER CAUSED AND ON ANY THEORY OF LIABILITY, WHETHER IN CONTRACT, STRICT LIABILITY, OR TORT (INCLUDING NEGLIGENCE OR OTHERWISE) ARISING IN ANY WAY OUT OF THE USE OF THIS SOFTWARE, EVEN IF ADVISED OF THE POSSIBILITY OF SUCH DAMAGE.

(3) DJ Delorie

Copyright (C) 1993 DJ Delorie All rights reserved.

Redistribution, modification, and use in source and binary forms is permitted provided that the above copyright notice and following paragraph are duplicated in all such forms.

This file is distributed WITHOUT ANY WARRANTY; without even the implied warranty of MERCHANTABILITY or FITNESS FOR A PARTICULAR PURPOSE.

(4) (formerly GPL for fr30)

The GPL is no longer applicable to the fr30 platform. The piece of code (syscalls.c) referencing the GPL has been officially relicensed.

(5) Advanced Micro Devices

Copyright 1989, 1990 Advanced Micro Devices, Inc.

This software is the property of Advanced Micro Devices, Inc (AMD) which specifically grants the user the right to modify, use and distribute this software provided this notice is not removed or altered. All other rights are reserved by AMD.

AMD MAKES NO WARRANTY OF ANY KIND, EXPRESS OR IMPLIED, WITH REGARD TO THIS SOFTWARE. IN NO EVENT SHALL AMD BE LIABLE FOR INCIDENTAL OR CONSEQUENTIAL DAMAGES IN CONNECTION WITH OR ARISING FROM THE FURNISHING, PERFORMANCE, OR USE OF THIS SOFTWARE.

So that all may benefit from your experience, please report any problems or suggestions about this software to the 29K Technical Support Center at 800-29-29-AMD (800-292-9263) in the USA, or 0800-89-1131 in the UK, or 0031-11-1129 in Japan, toll free. The direct dial number is 512-462-4118.

Advanced Micro Devices, Inc. 29K Support Products Mail Stop 573 5900 E. Ben White Blvd. Austin, TX 78741 800-292-9263

(6) - Analog Devices, Inc. (bfin-\* targets)

Copyright (C) 2006, 2008, 2009, 2011, 2012 Analog Devices, Inc.

The authors hereby grant permission to use, copy, modify, distribute, and license this software and its documentation for any purpose, provided that existing copyright notices are retained in all copies and that this notice is included verbatim in any distributions. No written agreement, license, or royalty fee is required for any of the authorized uses. Modifications to this software may be copyrighted by their authors and need not follow the licensing terms described here, provided that the new terms are clearly indicated on the first page of each file where they apply.

(7) University of Utah and the Computer Systems Laboratory (CSL) [applies only to hppa\*-\*-pro\* targets] Copyright (c) 1990,1994 The University of Utah and the Computer Systems Laboratory (CSL). All rights reserved.

Permission to use, copy, modify and distribute this software is hereby granted provided that (1) source code retains these copyright, permission, and disclaimer notices, and (2) redistributions including binaries reproduce the notices in supporting documentation, and (3) all advertising materials mentioning features or use of this software display the following acknowledgement: ``This product includes software developed by the Computer Systems Laboratory at the University of Utah.''

# THE UNIVERSITY OF UTAH AND CSL ALLOW FREE USE OF THIS SOFTWARE IN ITS "AS IS" CONDITION. THE UNIVERSITY OF UTAH AND CSL DISCLAIM ANY LIABILITY OF ANY KIND FOR ANY DAMAGES WHATSOEVER RESULTING FROM THE USE OF THIS SOFTWARE.

CSL requests users of this software to return to csl-dist@cs.utah.edu any improvements that they make and grant CSL redistribution rights.

(8) Sun Microsystems

Copyright (C) 1993 by Sun Microsystems, Inc. All rights reserved.

Developed at SunPro, a Sun Microsystems, Inc. business. Permission to use, copy, modify, and distribute this software is freely granted, provided that this notice is preserved.

(9) Hewlett Packard

(c) Copyright 1986 HEWLETT-PACKARD COMPANY

To anyone who acknowledges that this file is provided "AS IS" without any express or implied warranty:

permission to use, copy, modify, and distribute this file for any purpose is hereby granted without fee, provided that the above copyright notice and this notice appears in all copies, and that the name of Hewlett-Packard Company not be used in advertising or publicity pertaining to distribution of the software without specific, written prior permission. Hewlett-Packard Company makes no representations about the suitability of this software for any purpose.

(10) Hans-Peter Nilsson

Copyright (C) 2001 Hans-Peter Nilsson

Permission to use, copy, modify, and distribute this software is freely granted, provided that the above copyright notice, this notice and the following disclaimer are preserved with no changes.

THIS SOFTWARE IS PROVIDED ``AS IS'' AND WITHOUT ANY EXPRESS OR IMPLIED WARRANTIES, INCLUDING, WITHOUT LIMITATION, THE IMPLIED WARRANTIES OF MERCHANTABILITY AND FITNESS FOR A PARTICULAR PURPOSE.

(11) IBM Corp. spu processor (only spu-\* targets)

(C) Copyright IBM Corp. 2005, 2006

All rights reserved.

Redistribution and use in source and binary forms, with or without modification, are permitted provided that the following conditions are met:

 \* Redistributions of source code must retain the above copyright notice, this list of conditions and the following disclaimer.

 \* Redistributions in binary form must reproduce the above copyright notice, this list of conditions and the following disclaimer in the documentation and/or other materials provided with the distribution.

 \* Neither the name of IBM nor the names of its contributors may be used to endorse or promote products derived from this software without specific prior written permission.

THIS SOFTWARE IS PROVIDED BY THE COPYRIGHT HOLDERS AND CONTRIBUTORS "AS IS" AND ANY EXPRESS OR IMPLIED WARRANTIES, INCLUDING, BUT NOT LIMITED TO, THE IMPLIED WARRANTIES OF MERCHANTABILITY AND FITNESS FOR A PARTICULAR PURPOSE ARE DISCLAIMED. IN NO EVENT SHALL THE COPYRIGHT OWNER OR CONTRIBUTORS BE LIABLE FOR ANY DIRECT, INDIRECT, INCIDENTAL, SPECIAL, EXEMPLARY, OR CONSEQUENTIAL DAMAGES (INCLUDING, BUT NOT LIMITED TO, PROCUREMENT OF SUBSTITUTE GOODS OR SERVICES; LOSS OF USE, DATA, OR PROFITS; OR BUSINESS INTERRUPTION) HOWEVER CAUSED AND ON ANY THEORY OF LIABILITY, WHETHER IN CONTRACT, STRICT LIABILITY, OR TORT (INCLUDING NEGLIGENCE OR OTHERWISE) ARISING IN ANY WAY OUT OF THE USE OF THIS SOFTWARE, EVEN IF ADVISED OF THE POSSIBILITY OF SUCH DAMAGE.

(12) Jon Beniston (only lm32-\* targets)

Contributed by Jon Beniston <jon@beniston.com>

Redistribution and use in source and binary forms, with or without modification, are permitted provided that the following conditions are met:

1. Redistributions of source code must retain the above copyright notice, this list of conditions and the following disclaimer.

2. Redistributions in binary form must reproduce the above copyright notice, this list of conditions and the following disclaimer in the documentation and/or other materials provided with the distribution.

THIS SOFTWARE IS PROVIDED BY THE AUTHOR AND CONTRIBUTORS ``AS IS'' AND ANY EXPRESS OR IMPLIED WARRANTIES, INCLUDING, BUT NOT LIMITED TO, THE IMPLIED WARRANTIES OF MERCHANTABILITY AND FITNESS FOR A PARTICULAR PURPOSE ARE DISCLAIMED. IN NO EVENT SHALL THE AUTHOR OR CONTRIBUTORS BE LIABLE FOR ANY DIRECT, INDIRECT, INCIDENTAL, SPECIAL, EXEMPLARY, OR CONSEQUENTIAL DAMAGES (INCLUDING, BUT NOT LIMITED TO, PROCUREMENT OF SUBSTITUTE GOODS OR SERVICES; LOSS OF USE, DATA, OR PROFITS; OR BUSINESS INTERRUPTION) HOWEVER CAUSED AND ON ANY THEORY OF LIABILITY, WHETHER IN CONTRACT, STRICT

LIABILITY, OR TORT (INCLUDING NEGLIGENCE OR OTHERWISE) ARISING IN ANY WAY OUT OF THE USE OF THIS SOFTWARE, EVEN IF ADVISED OF THE POSSIBILITY OF SUCH DAMAGE.

(13) - Xilinx, Inc. (microblaze-\* and powerpc-\* targets)

Copyright (c) 2004, 2009 Xilinx, Inc. All rights reserved.

Redistribution and use in source and binary forms, with or without modification, are permitted provided that the following conditions are met:

1. Redistributions source code must retain the above copyright notice, this list of conditions and the following disclaimer.

2. Redistributions in binary form must reproduce the above copyright notice, this list of conditions and the following disclaimer in the documentation and/or other materials provided with the distribution.

3. Neither the name of Xilinx nor the names of its contributors may be used to endorse or promote products derived from this software without specific prior written permission.

THIS SOFTWARE IS PROVIDED BY THE COPYRIGHT HOLDER AND CONTRIBUTORS "AS IS" AND ANY EXPRESS OR IMPLIED WARRANTIES, INCLUDING, BUT NOT LIMITED TO, THE IMPLIED WARRANTIES OF MERCHANTABILITY AND FITNESS FOR A PARTICULAR PURPOSE ARE DISCLAIMED. IN NO EVENT SHALL THE COPYRIGHT HOLDER OR CONTRIBUTORS BE LIABLE FOR ANY DIRECT, INDIRECT, INCIDENTAL, SPECIAL, EXEMPLARY, OR CONSEQUENTIAL DAMAGES (INCLUDING, BUT NOT LIMITED TO, PROCUREMENT OF SUBSTITUTE GOODS OR SERVICES; LOSS OF USE, DATA, OR PROFITS; OR BUSINESS INTERRUPTION) HOWEVER CAUSED AND ON ANY THEORY OF LIABILITY, WHETHER IN CONTRACT, STRICT LIABILITY, OR TORT (INCLUDING NEGLIGENCE OR OTHERWISE) ARISING IN ANY WAY OUT OF THE USE OF THIS SOFTWARE, EVEN IF ADVISED OF THE POSSIBILITY OF SUCH DAMAGE.

(14) - National Semiconductor Corporation

Copyright (c) 2004 National Semiconductor Corporation

The authors hereby grant permission to use, copy, modify, distribute, and license this software and its documentation for any purpose, provided that existing copyright notices are retained in all copies and that this notice is included verbatim in any distributions. No written agreement, license, or royalty fee is required for any of the authorized uses. Modifications to this software may be copyrighted by their authors and need not follow the licensing terms described here, provided that the new terms are clearly indicated on the first page of each file where

they apply.

(15) - CodeSourcery, Inc. (tic6x-\* targets)

Copyright (c) 2010 CodeSourcery, Inc. All rights reserved.

Redistribution and use in source and binary forms, with or without modification, are permitted provided that the following conditions are met:

- \* Redistributions of source code must retain the above copyright notice, this list of conditions and the following disclaimer.
- \* Redistributions in binary form must reproduce the above copyright notice, this list of conditions and the following disclaimer in the documentation and/or other materials provided with the distribution.
- \* Neither the name of CodeSourcery nor the names of its contributors may be used to endorse or promote products derived from this software without specific prior written permission.

THIS SOFTWARE IS PROVIDED BY CODESOURCERY, INC. ``AS IS'' AND ANY EXPRESS OR IMPLIED WARRANTIES, INCLUDING, BUT NOT LIMITED TO, THE IMPLIED WARRANTIES OF MERCHANTABILITY AND FITNESS FOR A PARTICULAR PURPOSE ARE DISCLAIMED. IN NO EVENT SHALL CODESOURCERY BE LIABLE FOR ANY DIRECT, INDIRECT, INCIDENTAL, SPECIAL, EXEMPLARY, OR CONSEQUENTIAL DAMAGES (INCLUDING, BUT NOT LIMITED TO, PROCUREMENT OF SUBSTITUTE GOODS OR SERVICES; LOSS OF USE, DATA, OR PROFITS; OR BUSINESS INTERRUPTION) HOWEVER CAUSED AND ON ANY THEORY OF LIABILITY, WHETHER IN CONTRACT, STRICT LIABILITY, OR TORT (INCLUDING NEGLIGENCE OR OTHERWISE) ARISING IN ANY WAY OUT OF THE USE OF THIS SOFTWARE, EVEN IF ADVISED OF THE POSSIBILITY OF SUCH DAMAGE.

(16) - GPL with exception (sparc-\*leon\*, crx-\*, cr16-\* targets only)

 Copyright (C) 1992 Free Software Foundation, Inc. Written By David Vinayak Henkel-Wallace, June 1992

This file is free software; you can redistribute it and/or modify it under the terms of the GNU General Public License as published by the Free Software Foundation; either version 2, or (at your option) any later version.

In addition to the permissions in the GNU General Public License, the Free Software Foundation gives you unlimited permission to link the compiled version of this file with other programs, and to distribute those programs without any restriction coming from the use of this file. (The General Public License restrictions do apply in other respects; for example, they cover modification of the file, and distribution when not linked into another program.)

This file is distributed in the hope that it will be useful, but WITHOUT ANY WARRANTY; without even the implied warranty of MERCHANTABILITY or FITNESS FOR A PARTICULAR PURPOSE. See the GNU General Public License for more details.

You should have received a copy of the GNU General Public License along with this program; see the file COPYING. If not, write to the Free Software Foundation, 59 Temple Place - Suite 330, Boston, MA 02111-1307, USA.

 As a special exception, if you link this library with files compiled with GCC to produce an executable, this does not cause the resulting executable to be covered by the GNU General Public License. This exception does not however invalidate any other reasons why the executable file might be covered by the GNU General Public License.

(17) - Adapteva, Inc. (epiphany-\* targets)

Copyright (c) 2011, Adapteva, Inc. All rights reserved.

Redistribution and use in source and binary forms, with or without modification, are permitted provided that the following conditions are met:

- \* Redistributions of source code must retain the above copyright notice, this list of conditions and the following disclaimer.
- \* Redistributions in binary form must reproduce the above copyright notice, this list of conditions and the following disclaimer in the documentation and/or other materials provided with the distribution.
- \* Neither the name of Adapteva nor the names of its contributors may be used to endorse or promote products derived from this software without specific prior written permission.

THIS SOFTWARE IS PROVIDED BY THE COPYRIGHT HOLDERS AND CONTRIBUTORS "AS IS" AND ANY EXPRESS OR IMPLIED WARRANTIES, INCLUDING, BUT NOT LIMITED TO, THE IMPLIED WARRANTIES OF MERCHANTABILITY AND FITNESS FOR A PARTICULAR PURPOSE ARE DISCLAIMED. IN NO EVENT SHALL THE COPYRIGHT HOLDER OR CONTRIBUTORS BE LIABLE FOR ANY DIRECT, INDIRECT, INCIDENTAL, SPECIAL, EXEMPLARY, OR CONSEQUENTIAL DAMAGES (INCLUDING, BUT NOT LIMITED TO, PROCUREMENT OF SUBSTITUTE GOODS OR SERVICES; LOSS OF USE, DATA, OR PROFITS; OR BUSINESS INTERRUPTION) HOWEVER CAUSED AND ON ANY THEORY OF LIABILITY, WHETHER IN CONTRACT, STRICT LIABILITY, OR TORT (INCLUDING NEGLIGENCE OR OTHERWISE) ARISING IN ANY WAY OUT OF THE USE OF THIS SOFTWARE, EVEN IF ADVISED OF THE POSSIBILITY OF SUCH DAMAGE. Cygwin is free software. Red Hat, Inc. licenses Cygwin to you under the terms of the GNU General Public License as published by the Free Software Foundation; you can redistribute it and/or modify it under the terms of the GNU General Public License either version 3 of the license, or (at your

option) any later version (GPLv3+), along with the additional permissions given below.

There is NO WARRANTY for this software, express or implied, including the implied warranties of MERCHANTABILITY or FITNESS FOR A PARTICULAR PURPOSE. See the GNU General Public License for more details.

You should have received a copy of the GNU General Public License along with this program. If not, see <http://gnu.org/licenses/>.

Additional Permissions:

1. Linking Exception.

As a special exception to GPLv3+, Red Hat grants you permission to link software whose sources are distributed under a license that satisfies the Open Source Definition with libcygwin.a, without libcygwin.a itself causing the resulting program to be covered by GPLv3+.

This means that you can port an Open Source application to Cygwin, and distribute that executable as if it didn't include a copy of libcygwin.a linked into it. Note that this does not apply to the Cygwin DLL itself. If you distribute a (possibly modified) version of the Cygwin DLL, you must adhere to the terms of GPLv3+, including the requirement to provide sources for the Cygwin DLL, unless you have obtained a special Cygwin license to distribute the Cygwin DLL in only its binary form (see below).

See http://www.opensource.org/docs/osd/ for the precise Open Source Definition referenced above.

2. Files Excluded from GPL Coverage.

Red Hat grants you permission to distribute Cygwin with the following files, which are not considered part of Cygwin and are not governed by GPLv3+, in source or binary form.

winsup\testsuite\winsup.api\msgtest.c winsup\testsuite\winsup.api\semtest.c winsup\testsuite\winsup.api\shmtest.c

Red Hat grants you permission to link or combine code in Cygwin with code in or corresponding to the following files, which are not considered part of Cygwin and are not governed by GPLv3+, and to distribute such combinations under terms of your choice, provided that

such terms are otherwise consistent with the application of GPLv3+ to Cygwin itself. You must comply with GPLv3+ with respect to all portions of such combinations other than those that correspond to or are derived from such non-Cygwin code but which do not correspond to or are not derived from Cygwin itself.

winsup\cygserver\sysv\_shm.cc

3. Alternative License.

Red Hat sells a special Cygwin License for customers who are unable to provide their application in open source code form. For more information, please see: http://www.redhat.com/software/cygwin/, or call +1-866-2REDHAT ext. 45300 (toll-free in the US).

Outside the US call your regional Red Hat office, see http://www.redhat.com/about/contact/ww/ GCC RUNTIME LIBRARY EXCEPTION

Version 3.1, 31 March 2009

Copyright (C) 2009 Free Software Foundation, Inc. <http://fsf.org/>

Everyone is permitted to copy and distribute verbatim copies of this license document, but changing it is not allowed.

This GCC Runtime Library Exception ("Exception") is an additional permission under section 7 of the GNU General Public License, version 3 ("GPLv3"). It applies to a given file (the "Runtime Library") that bears a notice placed by the copyright holder of the file stating that the file is governed by GPLv3 along with this Exception.

When you use GCC to compile a program, GCC may combine portions of certain GCC header files and runtime libraries with the compiled program. The purpose of this Exception is to allow compilation of non-GPL (including proprietary) programs to use, in this way, the header files and runtime libraries covered by this Exception.

0. Definitions.

A file is an "Independent Module" if it either requires the Runtime Library for execution after a Compilation Process, or makes use of an interface provided by the Runtime Library, but is not otherwise based on the Runtime Library.

"GCC" means a version of the GNU Compiler Collection, with or without modifications, governed by version 3 (or a specified later version) of

the GNU General Public License (GPL) with the option of using any subsequent versions published by the FSF.

"GPL-compatible Software" is software whose conditions of propagation, modification and use would permit combination with GCC in accord with the license of GCC.

"Target Code" refers to output from any compiler for a real or virtual target processor architecture, in executable form or suitable for input to an assembler, loader, linker and/or execution phase. Notwithstanding that, Target Code does not include data in any format that is used as a compiler intermediate representation, or used for producing a compiler intermediate representation.

The "Compilation Process" transforms code entirely represented in non-intermediate languages designed for human-written code, and/or in Java Virtual Machine byte code, into Target Code. Thus, for example, use of source code generators and preprocessors need not be considered part of the Compilation Process, since the Compilation Process can be understood as starting with the output of the generators or preprocessors.

A Compilation Process is "Eligible" if it is done using GCC, alone or with other GPL-compatible software, or if it is done without using any work based on GCC. For example, using non-GPL-compatible Software to optimize any GCC intermediate representations would not qualify as an Eligible Compilation Process.

1. Grant of Additional Permission.

You have permission to propagate a work of Target Code formed by combining the Runtime Library with Independent Modules, even if such propagation would otherwise violate the terms of GPLv3, provided that all Target Code was generated by Eligible Compilation Processes. You may then convey such a combination under terms of your choice, consistent with the licensing of the Independent Modules.

2. No Weakening of GCC Copyleft.

The availability of this Exception does not imply any general presumption that third-party software is unaffected by the copyleft requirements of the license of GCC. GNU LESSER GENERAL PUBLIC LICENSE

Version 3, 29 June 2007

Copyright (C) 2007 Free Software Foundation, Inc. <http://fsf.org/> Everyone is permitted to copy and distribute verbatim copies of this license document, but changing it is not allowed.

 This version of the GNU Lesser General Public License incorporates the terms and conditions of version 3 of the GNU General Public License, supplemented by the additional permissions listed below.

0. Additional Definitions.

 As used herein, "this License" refers to version 3 of the GNU Lesser General Public License, and the "GNU GPL" refers to version 3 of the GNU General Public License.

 "The Library" refers to a covered work governed by this License, other than an Application or a Combined Work as defined below.

 An "Application" is any work that makes use of an interface provided by the Library, but which is not otherwise based on the Library. Defining a subclass of a class defined by the Library is deemed a mode of using an interface provided by the Library.

 A "Combined Work" is a work produced by combining or linking an Application with the Library. The particular version of the Library with which the Combined Work was made is also called the "Linked Version".

 The "Minimal Corresponding Source" for a Combined Work means the Corresponding Source for the Combined Work, excluding any source code for portions of the Combined Work that, considered in isolation, are based on the Application, and not on the Linked Version.

 The "Corresponding Application Code" for a Combined Work means the object code and/or source code for the Application, including any data and utility programs needed for reproducing the Combined Work from the Application, but excluding the System Libraries of the Combined Work.

1. Exception to Section 3 of the GNU GPL.

 You may convey a covered work under sections 3 and 4 of this License without being bound by section 3 of the GNU GPL.

2. Conveying Modified Versions.

 If you modify a copy of the Library, and, in your modifications, a facility refers to a function or data to be supplied by an Application that uses the facility (other than as an argument passed when the facility is invoked), then you may convey a copy of the modified version:

 a) under this License, provided that you make a good faith effort to ensure that, in the event an Application does not supply the function or data, the facility still operates, and performs whatever part of its purpose remains meaningful, or

 b) under the GNU GPL, with none of the additional permissions of this License applicable to that copy.

3. Object Code Incorporating Material from Library Header Files.

 The object code form of an Application may incorporate material from a header file that is part of the Library. You may convey such object code under terms of your choice, provided that, if the incorporated material is not limited to numerical parameters, data structure layouts and accessors, or small macros, inline functions and templates (ten or fewer lines in length), you do both of the following:

 a) Give prominent notice with each copy of the object code that the Library is used in it and that the Library and its use are covered by this License.

 b) Accompany the object code with a copy of the GNU GPL and this license document.

4. Combined Works.

 You may convey a Combined Work under terms of your choice that, taken together, effectively do not restrict modification of the portions of the Library contained in the Combined Work and reverse engineering for debugging such modifications, if you also do each of the following:

 a) Give prominent notice with each copy of the Combined Work that the Library is used in it and that the Library and its use are covered by this License.

 b) Accompany the Combined Work with a copy of the GNU GPL and this license document.

 c) For a Combined Work that displays copyright notices during execution, include the copyright notice for the Library among these notices, as well as a reference directing the user to the copies of the GNU GPL and this license document.

d) Do one of the following:

 0) Convey the Minimal Corresponding Source under the terms of this License, and the Corresponding Application Code in a form

 suitable for, and under terms that permit, the user to recombine or relink the Application with a modified version of the Linked Version to produce a modified Combined Work, in the manner specified by section 6 of the GNU GPL for conveying Corresponding Source.

 1) Use a suitable shared library mechanism for linking with the Library. A suitable mechanism is one that (a) uses at run time a copy of the Library already present on the user's computer system, and (b) will operate properly with a modified version of the Library that is interface-compatible with the Linked Version.

 e) Provide Installation Information, but only if you would otherwise be required to provide such information under section 6 of the GNU GPL, and only to the extent that such information is necessary to install and execute a modified version of the Combined Work produced by recombining or relinking the Application with a modified version of the Linked Version. (If you use option 4d0, the Installation Information must accompany the Minimal Corresponding Source and Corresponding Application Code. If you use option 4d1, you must provide the Installation Information in the manner specified by section 6 of the GNU GPL for conveying Corresponding Source.)

## 5. Combined Libraries.

 You may place library facilities that are a work based on the Library side by side in a single library together with other library facilities that are not Applications and are not covered by this License, and convey such a combined library under terms of your choice, if you do both of the following:

 a) Accompany the combined library with a copy of the same work based on the Library, uncombined with any other library facilities, conveyed under the terms of this License.

 b) Give prominent notice with the combined library that part of it is a work based on the Library, and explaining where to find the accompanying uncombined form of the same work.

6. Revised Versions of the GNU Lesser General Public License.

 The Free Software Foundation may publish revised and/or new versions of the GNU Lesser General Public License from time to time. Such new versions will be similar in spirit to the present version, but may differ in detail to address new problems or concerns.
Each version is given a distinguishing version number. If the Library as you received it specifies that a certain numbered version of the GNU Lesser General Public License "or any later version" applies to it, you have the option of following the terms and conditions either of that published version or of any later version published by the Free Software Foundation. If the Library as you received it does not specify a version number of the GNU Lesser General Public License, you may choose any version of the GNU Lesser General Public License ever published by the Free Software Foundation.

 If the Library as you received it specifies that a proxy can decide whether future versions of the GNU Lesser General Public License shall apply, that proxy's public statement of acceptance of any version is permanent authorization for you to choose that version for the Library.

> GNU GENERAL PUBLIC LICENSE Version 3, 29 June 2007

Copyright (C) 2007 Free Software Foundation, Inc. <http://fsf.org/> Everyone is permitted to copy and distribute verbatim copies of this license document, but changing it is not allowed.

### Preamble

 The GNU General Public License is a free, copyleft license for software and other kinds of works.

 The licenses for most software and other practical works are designed to take away your freedom to share and change the works. By contrast, the GNU General Public License is intended to guarantee your freedom to share and change all versions of a program--to make sure it remains free software for all its users. We, the Free Software Foundation, use the GNU General Public License for most of our software; it applies also to any other work released this way by its authors. You can apply it to your programs, too.

 When we speak of free software, we are referring to freedom, not price. Our General Public Licenses are designed to make sure that you have the freedom to distribute copies of free software (and charge for them if you wish), that you receive source code or can get it if you want it, that you can change the software or use pieces of it in new free programs, and that you know you can do these things.

 To protect your rights, we need to prevent others from denying you these rights or asking you to surrender the rights. Therefore, you have certain responsibilities if you distribute copies of the software, or if you modify it: responsibilities to respect the freedom of others.

 For example, if you distribute copies of such a program, whether gratis or for a fee, you must pass on to the recipients the same freedoms that you received. You must make sure that they, too, receive or can get the source code. And you must show them these terms so they know their rights.

 Developers that use the GNU GPL protect your rights with two steps: (1) assert copyright on the software, and (2) offer you this License giving you legal permission to copy, distribute and/or modify it.

 For the developers' and authors' protection, the GPL clearly explains that there is no warranty for this free software. For both users' and authors' sake, the GPL requires that modified versions be marked as changed, so that their problems will not be attributed erroneously to authors of previous versions.

 Some devices are designed to deny users access to install or run modified versions of the software inside them, although the manufacturer can do so. This is fundamentally incompatible with the aim of protecting users' freedom to change the software. The systematic pattern of such abuse occurs in the area of products for individuals to use, which is precisely where it is most unacceptable. Therefore, we have designed this version of the GPL to prohibit the practice for those products. If such problems arise substantially in other domains, we stand ready to extend this provision to those domains in future versions of the GPL, as needed to protect the freedom of users.

 Finally, every program is threatened constantly by software patents. States should not allow patents to restrict development and use of software on general-purpose computers, but in those that do, we wish to avoid the special danger that patents applied to a free program could make it effectively proprietary. To prevent this, the GPL assures that patents cannot be used to render the program non-free.

 The precise terms and conditions for copying, distribution and modification follow.

## TERMS AND CONDITIONS

0. Definitions.

"This License" refers to version 3 of the GNU General Public License.

 "Copyright" also means copyright-like laws that apply to other kinds of works, such as semiconductor masks.

 "The Program" refers to any copyrightable work licensed under this License. Each licensee is addressed as "you". "Licensees" and

"recipients" may be individuals or organizations.

 To "modify" a work means to copy from or adapt all or part of the work in a fashion requiring copyright permission, other than the making of an exact copy. The resulting work is called a "modified version" of the earlier work or a work "based on" the earlier work.

 A "covered work" means either the unmodified Program or a work based on the Program.

 To "propagate" a work means to do anything with it that, without permission, would make you directly or secondarily liable for infringement under applicable copyright law, except executing it on a computer or modifying a private copy. Propagation includes copying, distribution (with or without modification), making available to the public, and in some countries other activities as well.

 To "convey" a work means any kind of propagation that enables other parties to make or receive copies. Mere interaction with a user through a computer network, with no transfer of a copy, is not conveying.

 An interactive user interface displays "Appropriate Legal Notices" to the extent that it includes a convenient and prominently visible feature that (1) displays an appropriate copyright notice, and (2) tells the user that there is no warranty for the work (except to the extent that warranties are provided), that licensees may convey the work under this License, and how to view a copy of this License. If the interface presents a list of user commands or options, such as a menu, a prominent item in the list meets this criterion.

1. Source Code.

 The "source code" for a work means the preferred form of the work for making modifications to it. "Object code" means any non-source form of a work.

 A "Standard Interface" means an interface that either is an official standard defined by a recognized standards body, or, in the case of interfaces specified for a particular programming language, one that is widely used among developers working in that language.

 The "System Libraries" of an executable work include anything, other than the work as a whole, that (a) is included in the normal form of packaging a Major Component, but which is not part of that Major Component, and (b) serves only to enable use of the work with that Major Component, or to implement a Standard Interface for which an implementation is available to the public in source code form. A "Major Component", in this context, means a major essential component (kernel, window system, and so on) of the specific operating system (if any) on which the executable work runs, or a compiler used to produce the work, or an object code interpreter used to run it.

 The "Corresponding Source" for a work in object code form means all the source code needed to generate, install, and (for an executable work) run the object code and to modify the work, including scripts to control those activities. However, it does not include the work's System Libraries, or general-purpose tools or generally available free programs which are used unmodified in performing those activities but which are not part of the work. For example, Corresponding Source includes interface definition files associated with source files for the work, and the source code for shared libraries and dynamically linked subprograms that the work is specifically designed to require, such as by intimate data communication or control flow between those subprograms and other parts of the work.

 The Corresponding Source need not include anything that users can regenerate automatically from other parts of the Corresponding Source.

 The Corresponding Source for a work in source code form is that same work.

#### 2. Basic Permissions.

 All rights granted under this License are granted for the term of copyright on the Program, and are irrevocable provided the stated conditions are met. This License explicitly affirms your unlimited permission to run the unmodified Program. The output from running a covered work is covered by this License only if the output, given its content, constitutes a covered work. This License acknowledges your rights of fair use or other equivalent, as provided by copyright law.

 You may make, run and propagate covered works that you do not convey, without conditions so long as your license otherwise remains in force. You may convey covered works to others for the sole purpose of having them make modifications exclusively for you, or provide you with facilities for running those works, provided that you comply with the terms of this License in conveying all material for which you do not control copyright. Those thus making or running the covered works for you must do so exclusively on your behalf, under your direction and control, on terms that prohibit them from making any copies of your copyrighted material outside their relationship with you.

 Conveying under any other circumstances is permitted solely under the conditions stated below. Sublicensing is not allowed; section 10 makes it unnecessary.

### 3. Protecting Users' Legal Rights From Anti-Circumvention Law.

 No covered work shall be deemed part of an effective technological measure under any applicable law fulfilling obligations under article 11 of the WIPO copyright treaty adopted on 20 December 1996, or similar laws prohibiting or restricting circumvention of such measures.

 When you convey a covered work, you waive any legal power to forbid circumvention of technological measures to the extent such circumvention is effected by exercising rights under this License with respect to the covered work, and you disclaim any intention to limit operation or modification of the work as a means of enforcing, against the work's users, your or third parties' legal rights to forbid circumvention of technological measures.

4. Conveying Verbatim Copies.

 You may convey verbatim copies of the Program's source code as you receive it, in any medium, provided that you conspicuously and appropriately publish on each copy an appropriate copyright notice; keep intact all notices stating that this License and any non-permissive terms added in accord with section 7 apply to the code; keep intact all notices of the absence of any warranty; and give all recipients a copy of this License along with the Program.

 You may charge any price or no price for each copy that you convey, and you may offer support or warranty protection for a fee.

### 5. Conveying Modified Source Versions.

 You may convey a work based on the Program, or the modifications to produce it from the Program, in the form of source code under the terms of section 4, provided that you also meet all of these conditions:

 a) The work must carry prominent notices stating that you modified it, and giving a relevant date.

 b) The work must carry prominent notices stating that it is released under this License and any conditions added under section 7. This requirement modifies the requirement in section 4 to "keep intact all notices".

 c) You must license the entire work, as a whole, under this License to anyone who comes into possession of a copy. This License will therefore apply, along with any applicable section 7 additional terms, to the whole of the work, and all its parts,

 regardless of how they are packaged. This License gives no permission to license the work in any other way, but it does not invalidate such permission if you have separately received it.

 d) If the work has interactive user interfaces, each must display Appropriate Legal Notices; however, if the Program has interactive interfaces that do not display Appropriate Legal Notices, your work need not make them do so.

 A compilation of a covered work with other separate and independent works, which are not by their nature extensions of the covered work, and which are not combined with it such as to form a larger program, in or on a volume of a storage or distribution medium, is called an "aggregate" if the compilation and its resulting copyright are not used to limit the access or legal rights of the compilation's users beyond what the individual works permit. Inclusion of a covered work in an aggregate does not cause this License to apply to the other parts of the aggregate.

6. Conveying Non-Source Forms.

 You may convey a covered work in object code form under the terms of sections 4 and 5, provided that you also convey the machine-readable Corresponding Source under the terms of this License, in one of these ways:

 a) Convey the object code in, or embodied in, a physical product (including a physical distribution medium), accompanied by the Corresponding Source fixed on a durable physical medium customarily used for software interchange.

 b) Convey the object code in, or embodied in, a physical product (including a physical distribution medium), accompanied by a written offer, valid for at least three years and valid for as long as you offer spare parts or customer support for that product model, to give anyone who possesses the object code either (1) a copy of the Corresponding Source for all the software in the product that is covered by this License, on a durable physical medium customarily used for software interchange, for a price no more than your reasonable cost of physically performing this conveying of source, or (2) access to copy the Corresponding Source from a network server at no charge.

 c) Convey individual copies of the object code with a copy of the written offer to provide the Corresponding Source. This alternative is allowed only occasionally and noncommercially, and only if you received the object code with such an offer, in accord with subsection 6b.

 d) Convey the object code by offering access from a designated place (gratis or for a charge), and offer equivalent access to the Corresponding Source in the same way through the same place at no further charge. You need not require recipients to copy the Corresponding Source along with the object code. If the place to copy the object code is a network server, the Corresponding Source may be on a different server (operated by you or a third party) that supports equivalent copying facilities, provided you maintain clear directions next to the object code saying where to find the Corresponding Source. Regardless of what server hosts the Corresponding Source, you remain obligated to ensure that it is available for as long as needed to satisfy these requirements.

 e) Convey the object code using peer-to-peer transmission, provided you inform other peers where the object code and Corresponding Source of the work are being offered to the general public at no charge under subsection 6d.

 A separable portion of the object code, whose source code is excluded from the Corresponding Source as a System Library, need not be included in conveying the object code work.

 A "User Product" is either (1) a "consumer product", which means any tangible personal property which is normally used for personal, family, or household purposes, or (2) anything designed or sold for incorporation into a dwelling. In determining whether a product is a consumer product, doubtful cases shall be resolved in favor of coverage. For a particular product received by a particular user, "normally used" refers to a typical or common use of that class of product, regardless of the status of the particular user or of the way in which the particular user actually uses, or expects or is expected to use, the product. A product is a consumer product regardless of whether the product has substantial commercial, industrial or non-consumer uses, unless such uses represent the only significant mode of use of the product.

 "Installation Information" for a User Product means any methods, procedures, authorization keys, or other information required to install and execute modified versions of a covered work in that User Product from a modified version of its Corresponding Source. The information must suffice to ensure that the continued functioning of the modified object code is in no case prevented or interfered with solely because modification has been made.

 If you convey an object code work under this section in, or with, or specifically for use in, a User Product, and the conveying occurs as part of a transaction in which the right of possession and use of the User Product is transferred to the recipient in perpetuity or for a

fixed term (regardless of how the transaction is characterized), the Corresponding Source conveyed under this section must be accompanied by the Installation Information. But this requirement does not apply if neither you nor any third party retains the ability to install modified object code on the User Product (for example, the work has been installed in ROM).

 The requirement to provide Installation Information does not include a requirement to continue to provide support service, warranty, or updates for a work that has been modified or installed by the recipient, or for the User Product in which it has been modified or installed. Access to a network may be denied when the modification itself materially and adversely affects the operation of the network or violates the rules and protocols for communication across the network.

 Corresponding Source conveyed, and Installation Information provided, in accord with this section must be in a format that is publicly documented (and with an implementation available to the public in source code form), and must require no special password or key for unpacking, reading or copying.

## 7. Additional Terms.

 "Additional permissions" are terms that supplement the terms of this License by making exceptions from one or more of its conditions. Additional permissions that are applicable to the entire Program shall be treated as though they were included in this License, to the extent that they are valid under applicable law. If additional permissions apply only to part of the Program, that part may be used separately under those permissions, but the entire Program remains governed by this License without regard to the additional permissions.

 When you convey a copy of a covered work, you may at your option remove any additional permissions from that copy, or from any part of it. (Additional permissions may be written to require their own removal in certain cases when you modify the work.) You may place additional permissions on material, added by you to a covered work, for which you have or can give appropriate copyright permission.

 Notwithstanding any other provision of this License, for material you add to a covered work, you may (if authorized by the copyright holders of that material) supplement the terms of this License with terms:

 a) Disclaiming warranty or limiting liability differently from the terms of sections 15 and 16 of this License; or

 b) Requiring preservation of specified reasonable legal notices or author attributions in that material or in the Appropriate Legal

 c) Prohibiting misrepresentation of the origin of that material, or requiring that modified versions of such material be marked in reasonable ways as different from the original version; or

 d) Limiting the use for publicity purposes of names of licensors or authors of the material; or

 e) Declining to grant rights under trademark law for use of some trade names, trademarks, or service marks; or

 f) Requiring indemnification of licensors and authors of that material by anyone who conveys the material (or modified versions of it) with contractual assumptions of liability to the recipient, for any liability that these contractual assumptions directly impose on those licensors and authors.

 All other non-permissive additional terms are considered "further restrictions" within the meaning of section 10. If the Program as you received it, or any part of it, contains a notice stating that it is governed by this License along with a term that is a further restriction, you may remove that term. If a license document contains a further restriction but permits relicensing or conveying under this License, you may add to a covered work material governed by the terms of that license document, provided that the further restriction does not survive such relicensing or conveying.

 If you add terms to a covered work in accord with this section, you must place, in the relevant source files, a statement of the additional terms that apply to those files, or a notice indicating where to find the applicable terms.

 Additional terms, permissive or non-permissive, may be stated in the form of a separately written license, or stated as exceptions; the above requirements apply either way.

#### 8. Termination.

 You may not propagate or modify a covered work except as expressly provided under this License. Any attempt otherwise to propagate or modify it is void, and will automatically terminate your rights under this License (including any patent licenses granted under the third paragraph of section 11).

 However, if you cease all violation of this License, then your license from a particular copyright holder is reinstated (a) provisionally, unless and until the copyright holder explicitly and

finally terminates your license, and (b) permanently, if the copyright holder fails to notify you of the violation by some reasonable means prior to 60 days after the cessation.

 Moreover, your license from a particular copyright holder is reinstated permanently if the copyright holder notifies you of the violation by some reasonable means, this is the first time you have received notice of violation of this License (for any work) from that copyright holder, and you cure the violation prior to 30 days after your receipt of the notice.

 Termination of your rights under this section does not terminate the licenses of parties who have received copies or rights from you under this License. If your rights have been terminated and not permanently reinstated, you do not qualify to receive new licenses for the same material under section 10.

9. Acceptance Not Required for Having Copies.

 You are not required to accept this License in order to receive or run a copy of the Program. Ancillary propagation of a covered work occurring solely as a consequence of using peer-to-peer transmission to receive a copy likewise does not require acceptance. However, nothing other than this License grants you permission to propagate or modify any covered work. These actions infringe copyright if you do not accept this License. Therefore, by modifying or propagating a covered work, you indicate your acceptance of this License to do so.

10. Automatic Licensing of Downstream Recipients.

 Each time you convey a covered work, the recipient automatically receives a license from the original licensors, to run, modify and propagate that work, subject to this License. You are not responsible for enforcing compliance by third parties with this License.

 An "entity transaction" is a transaction transferring control of an organization, or substantially all assets of one, or subdividing an organization, or merging organizations. If propagation of a covered work results from an entity transaction, each party to that transaction who receives a copy of the work also receives whatever licenses to the work the party's predecessor in interest had or could give under the previous paragraph, plus a right to possession of the Corresponding Source of the work from the predecessor in interest, if the predecessor has it or can get it with reasonable efforts.

 You may not impose any further restrictions on the exercise of the rights granted or affirmed under this License. For example, you may not impose a license fee, royalty, or other charge for exercise of

rights granted under this License, and you may not initiate litigation (including a cross-claim or counterclaim in a lawsuit) alleging that any patent claim is infringed by making, using, selling, offering for sale, or importing the Program or any portion of it.

11. Patents.

 A "contributor" is a copyright holder who authorizes use under this License of the Program or a work on which the Program is based. The work thus licensed is called the contributor's "contributor version".

 A contributor's "essential patent claims" are all patent claims owned or controlled by the contributor, whether already acquired or hereafter acquired, that would be infringed by some manner, permitted by this License, of making, using, or selling its contributor version, but do not include claims that would be infringed only as a consequence of further modification of the contributor version. For purposes of this definition, "control" includes the right to grant patent sublicenses in a manner consistent with the requirements of this License.

 Each contributor grants you a non-exclusive, worldwide, royalty-free patent license under the contributor's essential patent claims, to make, use, sell, offer for sale, import and otherwise run, modify and propagate the contents of its contributor version.

 In the following three paragraphs, a "patent license" is any express agreement or commitment, however denominated, not to enforce a patent (such as an express permission to practice a patent or covenant not to sue for patent infringement). To "grant" such a patent license to a party means to make such an agreement or commitment not to enforce a patent against the party.

 If you convey a covered work, knowingly relying on a patent license, and the Corresponding Source of the work is not available for anyone to copy, free of charge and under the terms of this License, through a publicly available network server or other readily accessible means, then you must either (1) cause the Corresponding Source to be so available, or (2) arrange to deprive yourself of the benefit of the patent license for this particular work, or (3) arrange, in a manner consistent with the requirements of this License, to extend the patent license to downstream recipients. "Knowingly relying" means you have actual knowledge that, but for the patent license, your conveying the covered work in a country, or your recipient's use of the covered work in a country, would infringe one or more identifiable patents in that country that you have reason to believe are valid.

If, pursuant to or in connection with a single transaction or

arrangement, you convey, or propagate by procuring conveyance of, a covered work, and grant a patent license to some of the parties receiving the covered work authorizing them to use, propagate, modify or convey a specific copy of the covered work, then the patent license you grant is automatically extended to all recipients of the covered work and works based on it.

 A patent license is "discriminatory" if it does not include within the scope of its coverage, prohibits the exercise of, or is conditioned on the non-exercise of one or more of the rights that are specifically granted under this License. You may not convey a covered work if you are a party to an arrangement with a third party that is in the business of distributing software, under which you make payment to the third party based on the extent of your activity of conveying the work, and under which the third party grants, to any of the parties who would receive the covered work from you, a discriminatory patent license (a) in connection with copies of the covered work conveyed by you (or copies made from those copies), or (b) primarily for and in connection with specific products or compilations that contain the covered work, unless you entered into that arrangement, or that patent license was granted, prior to 28 March 2007.

 Nothing in this License shall be construed as excluding or limiting any implied license or other defenses to infringement that may otherwise be available to you under applicable patent law.

12. No Surrender of Others' Freedom.

 If conditions are imposed on you (whether by court order, agreement or otherwise) that contradict the conditions of this License, they do not excuse you from the conditions of this License. If you cannot convey a covered work so as to satisfy simultaneously your obligations under this License and any other pertinent obligations, then as a consequence you may not convey it at all. For example, if you agree to terms that obligate you to collect a royalty for further conveying from those to whom you convey the Program, the only way you could satisfy both those terms and this License would be to refrain entirely from conveying the Program.

13. Use with the GNU Affero General Public License.

 Notwithstanding any other provision of this License, you have permission to link or combine any covered work with a work licensed under version 3 of the GNU Affero General Public License into a single combined work, and to convey the resulting work. The terms of this License will continue to apply to the part which is the covered work, but the special requirements of the GNU Affero General Public License, section 13, concerning interaction through a network will apply to the combination as such.

14. Revised Versions of this License.

 The Free Software Foundation may publish revised and/or new versions of the GNU General Public License from time to time. Such new versions will be similar in spirit to the present version, but may differ in detail to address new problems or concerns.

 Each version is given a distinguishing version number. If the Program specifies that a certain numbered version of the GNU General Public License "or any later version" applies to it, you have the option of following the terms and conditions either of that numbered version or of any later version published by the Free Software Foundation. If the Program does not specify a version number of the GNU General Public License, you may choose any version ever published by the Free Software Foundation.

 If the Program specifies that a proxy can decide which future versions of the GNU General Public License can be used, that proxy's public statement of acceptance of a version permanently authorizes you to choose that version for the Program.

 Later license versions may give you additional or different permissions. However, no additional obligations are imposed on any author or copyright holder as a result of your choosing to follow a later version.

15. Disclaimer of Warranty.

 THERE IS NO WARRANTY FOR THE PROGRAM, TO THE EXTENT PERMITTED BY APPLICABLE LAW. EXCEPT WHEN OTHERWISE STATED IN WRITING THE COPYRIGHT HOLDERS AND/OR OTHER PARTIES PROVIDE THE PROGRAM "AS IS" WITHOUT WARRANTY OF ANY KIND, EITHER EXPRESSED OR IMPLIED, INCLUDING, BUT NOT LIMITED TO, THE IMPLIED WARRANTIES OF MERCHANTABILITY AND FITNESS FOR A PARTICULAR PURPOSE. THE ENTIRE RISK AS TO THE QUALITY AND PERFORMANCE OF THE PROGRAM IS WITH YOU. SHOULD THE PROGRAM PROVE DEFECTIVE, YOU ASSUME THE COST OF ALL NECESSARY SERVICING, REPAIR OR CORRECTION.

16. Limitation of Liability.

 IN NO EVENT UNLESS REQUIRED BY APPLICABLE LAW OR AGREED TO IN WRITING WILL ANY COPYRIGHT HOLDER, OR ANY OTHER PARTY WHO MODIFIES AND/OR CONVEYS THE PROGRAM AS PERMITTED ABOVE, BE LIABLE TO YOU FOR DAMAGES, INCLUDING ANY GENERAL, SPECIAL, INCIDENTAL OR CONSEQUENTIAL DAMAGES ARISING OUT OF THE USE OR INABILITY TO USE THE PROGRAM (INCLUDING BUT NOT LIMITED TO LOSS OF DATA OR DATA BEING RENDERED INACCURATE OR LOSSES SUSTAINED BY YOU OR THIRD PARTIES OR A FAILURE OF THE PROGRAM TO OPERATE WITH ANY OTHER PROGRAMS), EVEN IF SUCH HOLDER OR OTHER PARTY HAS BEEN ADVISED OF THE POSSIBILITY OF

#### SUCH DAMAGES.

17. Interpretation of Sections 15 and 16.

 If the disclaimer of warranty and limitation of liability provided above cannot be given local legal effect according to their terms, reviewing courts shall apply local law that most closely approximates an absolute waiver of all civil liability in connection with the Program, unless a warranty or assumption of liability accompanies a copy of the Program in return for a fee.

## END OF TERMS AND CONDITIONS

How to Apply These Terms to Your New Programs

 If you develop a new program, and you want it to be of the greatest possible use to the public, the best way to achieve this is to make it free software which everyone can redistribute and change under these terms.

 To do so, attach the following notices to the program. It is safest to attach them to the start of each source file to most effectively state the exclusion of warranty; and each file should have at least the "copyright" line and a pointer to where the full notice is found.

 <one line to give the program's name and a brief idea of what it does.> Copyright  $(C)$  <year > <name of author>

 This program is free software: you can redistribute it and/or modify it under the terms of the GNU General Public License as published by the Free Software Foundation, either version 3 of the License, or (at your option) any later version.

 This program is distributed in the hope that it will be useful, but WITHOUT ANY WARRANTY; without even the implied warranty of MERCHANTABILITY or FITNESS FOR A PARTICULAR PURPOSE. See the GNU General Public License for more details.

 You should have received a copy of the GNU General Public License along with this program. If not, see <http://www.gnu.org/licenses/>.

Also add information on how to contact you by electronic and paper mail.

 If the program does terminal interaction, make it output a short notice like this when it starts in an interactive mode:

 $\langle$  sprogram $>$  Copyright (C)  $\langle$  year $>$   $\langle$  name of author $>$  This program comes with ABSOLUTELY NO WARRANTY; for details type `show w'. This is free software, and you are welcome to redistribute it

under certain conditions; type `show c' for details.

The hypothetical commands `show w' and `show c' should show the appropriate parts of the General Public License. Of course, your program's commands might be different; for a GUI interface, you would use an "about box".

 You should also get your employer (if you work as a programmer) or school, if any, to sign a "copyright disclaimer" for the program, if necessary. For more information on this, and how to apply and follow the GNU GPL, see <http://www.gnu.org/licenses/>.

 The GNU General Public License does not permit incorporating your program into proprietary programs. If your program is a subroutine library, you may consider it more useful to permit linking proprietary applications with the library. If this is what you want to do, use the GNU Lesser General Public License instead of this License. But first, please read <http://www.gnu.org/philosophy/why-not-lgpl.html>. GNU LIBRARY GENERAL PUBLIC LICENSE \*\*\*\*\*\*\*\*\*\*\*\*\*\*\*\*\*\*\*\*\*\*\*\*\*\*\*\*\*

Version 2, June 1991

 Copyright (C) 1991 Free Software Foundation, Inc. 59 Temple Place -- Suite 330, Boston, MA 02111-1307, USA

 Everyone is permitted to copy and distribute verbatim copies of this license document, but changing it is not allowed.

 [This is the first released version of the library GPL. It is numbered 2 because it goes with version 2 of the ordinary GPL.]

#### Preamble

========

 The licenses for most software are designed to take away your freedom to share and change it. By contrast, the GNU General Public Licenses are intended to guarantee your freedom to share and change free software--to make sure the software is free for all its users.

 This license, the Library General Public License, applies to some specially designated Free Software Foundation software, and to any other libraries whose authors decide to use it. You can use it for your libraries, too.

 When we speak of free software, we are referring to freedom, not price. Our General Public Licenses are designed to make sure that you have the freedom to distribute copies of free software (and charge for this service if you wish), that you receive source code or can get it

if you want it, that you can change the software or use pieces of it in new free programs; and that you know you can do these things.

 To protect your rights, we need to make restrictions that forbid anyone to deny you these rights or to ask you to surrender the rights. These restrictions translate to certain responsibilities for you if you distribute copies of the library, or if you modify it.

 For example, if you distribute copies of the library, whether gratis or for a fee, you must give the recipients all the rights that we gave you. You must make sure that they, too, receive or can get the source code. If you link a program with the library, you must provide complete object files to the recipients so that they can relink them with the library, after making changes to the library and recompiling it. And you must show them these terms so they know their rights.

 Our method of protecting your rights has two steps: (1) copyright the library, and (2) offer you this license which gives you legal permission to copy, distribute and/or modify the library.

 Also, for each distributor's protection, we want to make certain that everyone understands that there is no warranty for this free library. If the library is modified by someone else and passed on, we want its recipients to know that what they have is not the original version, so that any problems introduced by others will not reflect on the original authors' reputations.

 Finally, any free program is threatened constantly by software patents. We wish to avoid the danger that companies distributing free software will individually obtain patent licenses, thus in effect transforming the program into proprietary software. To prevent this, we have made it clear that any patent must be licensed for everyone's free use or not licensed at all.

 Most GNU software, including some libraries, is covered by the ordinary GNU General Public License, which was designed for utility programs. This license, the GNU Library General Public License, applies to certain designated libraries. This license is quite different from the ordinary one; be sure to read it in full, and don't assume that anything in it is the same as in the ordinary license.

 The reason we have a separate public license for some libraries is that they blur the distinction we usually make between modifying or adding to a program and simply using it. Linking a program with a library, without changing the library, is in some sense simply using the library, and is analogous to running a utility program or application program. However, in a textual and legal sense, the linked executable is a combined work, a derivative of the original library,

and the ordinary General Public License treats it as such.

 Because of this blurred distinction, using the ordinary General Public License for libraries did not effectively promote software sharing, because most developers did not use the libraries. We concluded that weaker conditions might promote sharing better.

 However, unrestricted linking of non-free programs would deprive the users of those programs of all benefit from the free status of the libraries themselves. This Library General Public License is intended to permit developers of non-free programs to use free libraries, while preserving your freedom as a user of such programs to change the free libraries that are incorporated in them. (We have not seen how to achieve this as regards changes in header files, but we have achieved it as regards changes in the actual functions of the Library.) The hope is that this will lead to faster development of free libraries.

 The precise terms and conditions for copying, distribution and modification follow. Pay close attention to the difference between a "work based on the library" and a "work that uses the library". The former contains code derived from the library, while the latter only works together with the library.

 Note that it is possible for a library to be covered by the ordinary General Public License rather than by this special one.

#### TERMS AND CONDITIONS FOR COPYING, DISTRIBUTION AND MODIFICATION

 0. This License Agreement applies to any software library which contains a notice placed by the copyright holder or other authorized party saying it may be distributed under the terms of this Library General Public License (also called "this License"). Each licensee is addressed as "you".

 A "library" means a collection of software functions and/or data prepared so as to be conveniently linked with application programs (which use some of those functions and data) to form executables.

 The "Library", below, refers to any such software library or work which has been distributed under these terms. A "work based on the Library" means either the Library or any derivative work under copyright law: that is to say, a work containing the Library or a portion of it, either verbatim or with modifications and/or translated straightforwardly into another language. (Hereinafter, translation is included without limitation in the term "modification".)

"Source code" for a work means the preferred form of the work for

 making modifications to it. For a library, complete source code means all the source code for all modules it contains, plus any associated interface definition files, plus the scripts used to control compilation and installation of the library.

 Activities other than copying, distribution and modification are not covered by this License; they are outside its scope. The act of running a program using the Library is not restricted, and output from such a program is covered only if its contents constitute a work based on the Library (independent of the use of the Library in a tool for writing it). Whether that is true depends on what the Library does and what the program that uses the Library does.

 1. You may copy and distribute verbatim copies of the Library's complete source code as you receive it, in any medium, provided that you conspicuously and appropriately publish on each copy an appropriate copyright notice and disclaimer of warranty; keep intact all the notices that refer to this License and to the absence of any warranty; and distribute a copy of this License along with the Library.

 You may charge a fee for the physical act of transferring a copy, and you may at your option offer warranty protection in exchange for a fee.

- 2. You may modify your copy or copies of the Library or any portion of it, thus forming a work based on the Library, and copy and distribute such modifications or work under the terms of Section 1 above, provided that you also meet all of these conditions:
	- a. The modified work must itself be a software library.
	- b. You must cause the files modified to carry prominent notices stating that you changed the files and the date of any change.
	- c. You must cause the whole of the work to be licensed at no charge to all third parties under the terms of this License.
	- d. If a facility in the modified Library refers to a function or a table of data to be supplied by an application program that uses the facility, other than as an argument passed when the facility is invoked, then you must make a good faith effort to ensure that, in the event an application does not supply such function or table, the facility still operates, and performs whatever part of its purpose remains meaningful.

(For example, a function in a library to compute square roots

 has a purpose that is entirely well-defined independent of the application. Therefore, Subsection 2d requires that any application-supplied function or table used by this function must be optional: if the application does not supply it, the square root function must still compute square roots.)

 These requirements apply to the modified work as a whole. If identifiable sections of that work are not derived from the Library, and can be reasonably considered independent and separate works in themselves, then this License, and its terms, do not apply to those sections when you distribute them as separate works. But when you distribute the same sections as part of a whole which is a work based on the Library, the distribution of the whole must be on the terms of this License, whose permissions for other licensees extend to the entire whole, and thus to each and every part regardless of who wrote it.

 Thus, it is not the intent of this section to claim rights or contest your rights to work written entirely by you; rather, the intent is to exercise the right to control the distribution of derivative or collective works based on the Library.

 In addition, mere aggregation of another work not based on the Library with the Library (or with a work based on the Library) on a volume of a storage or distribution medium does not bring the other work under the scope of this License.

 3. You may opt to apply the terms of the ordinary GNU General Public License instead of this License to a given copy of the Library. To do this, you must alter all the notices that refer to this License, so that they refer to the ordinary GNU General Public License, version 2, instead of to this License. (If a newer version than version 2 of the ordinary GNU General Public License has appeared, then you can specify that version instead if you wish.) Do not make any other change in these notices.

 Once this change is made in a given copy, it is irreversible for that copy, so the ordinary GNU General Public License applies to all subsequent copies and derivative works made from that copy.

 This option is useful when you wish to copy part of the code of the Library into a program that is not a library.

 4. You may copy and distribute the Library (or a portion or derivative of it, under Section 2) in object code or executable form under the terms of Sections 1 and 2 above provided that you accompany it with the complete corresponding machine-readable source code, which must be distributed under the terms of Sections

 1 and 2 above on a medium customarily used for software interchange.

 If distribution of object code is made by offering access to copy from a designated place, then offering equivalent access to copy the source code from the same place satisfies the requirement to distribute the source code, even though third parties are not compelled to copy the source along with the object code.

 5. A program that contains no derivative of any portion of the Library, but is designed to work with the Library by being compiled or linked with it, is called a "work that uses the Library". Such a work, in isolation, is not a derivative work of the Library, and therefore falls outside the scope of this License.

 However, linking a "work that uses the Library" with the Library creates an executable that is a derivative of the Library (because it contains portions of the Library), rather than a "work that uses the library". The executable is therefore covered by this License. Section 6 states terms for distribution of such executables.

 When a "work that uses the Library" uses material from a header file that is part of the Library, the object code for the work may be a derivative work of the Library even though the source code is not. Whether this is true is especially significant if the work can be linked without the Library, or if the work is itself a library. The threshold for this to be true is not precisely defined by law.

 If such an object file uses only numerical parameters, data structure layouts and accessors, and small macros and small inline functions (ten lines or less in length), then the use of the object file is unrestricted, regardless of whether it is legally a derivative work. (Executables containing this object code plus portions of the Library will still fall under Section 6.)

 Otherwise, if the work is a derivative of the Library, you may distribute the object code for the work under the terms of Section 6. Any executables containing that work also fall under Section 6, whether or not they are linked directly with the Library itself.

 6. As an exception to the Sections above, you may also compile or link a "work that uses the Library" with the Library to produce a work containing portions of the Library, and distribute that work under terms of your choice, provided that the terms permit modification of the work for the customer's own use and reverse engineering for debugging such modifications.

 You must give prominent notice with each copy of the work that the Library is used in it and that the Library and its use are covered by this License. You must supply a copy of this License. If the work during execution displays copyright notices, you must include the copyright notice for the Library among them, as well as a reference directing the user to the copy of this License. Also, you must do one of these things:

- a. Accompany the work with the complete corresponding machine-readable source code for the Library including whatever changes were used in the work (which must be distributed under Sections 1 and 2 above); and, if the work is an executable linked with the Library, with the complete machine-readable "work that uses the Library", as object code and/or source code, so that the user can modify the Library and then relink to produce a modified executable containing the modified Library. (It is understood that the user who changes the contents of definitions files in the Library will not necessarily be able to recompile the application to use the modified definitions.)
- b. Accompany the work with a written offer, valid for at least three years, to give the same user the materials specified in Subsection 6a, above, for a charge no more than the cost of performing this distribution.
- c. If distribution of the work is made by offering access to copy from a designated place, offer equivalent access to copy the above specified materials from the same place.
- d. Verify that the user has already received a copy of these materials or that you have already sent this user a copy.

 For an executable, the required form of the "work that uses the Library" must include any data and utility programs needed for reproducing the executable from it. However, as a special exception, the source code distributed need not include anything that is normally distributed (in either source or binary form) with the major components (compiler, kernel, and so on) of the operating system on which the executable runs, unless that component itself accompanies the executable.

 It may happen that this requirement contradicts the license restrictions of other proprietary libraries that do not normally accompany the operating system. Such a contradiction means you cannot use both them and the Library together in an executable that you distribute.

- 7. You may place library facilities that are a work based on the Library side-by-side in a single library together with other library facilities not covered by this License, and distribute such a combined library, provided that the separate distribution of the work based on the Library and of the other library facilities is otherwise permitted, and provided that you do these two things:
	- a. Accompany the combined library with a copy of the same work based on the Library, uncombined with any other library facilities. This must be distributed under the terms of the Sections above.
	- b. Give prominent notice with the combined library of the fact that part of it is a work based on the Library, and explaining where to find the accompanying uncombined form of the same work.
- 8. You may not copy, modify, sublicense, link with, or distribute the Library except as expressly provided under this License. Any attempt otherwise to copy, modify, sublicense, link with, or distribute the Library is void, and will automatically terminate your rights under this License. However, parties who have received copies, or rights, from you under this License will not have their licenses terminated so long as such parties remain in full compliance.
- 9. You are not required to accept this License, since you have not signed it. However, nothing else grants you permission to modify or distribute the Library or its derivative works. These actions are prohibited by law if you do not accept this License. Therefore, by modifying or distributing the Library (or any work based on the Library), you indicate your acceptance of this License to do so, and all its terms and conditions for copying, distributing or modifying the Library or works based on it.
- 10. Each time you redistribute the Library (or any work based on the Library), the recipient automatically receives a license from the original licensor to copy, distribute, link with or modify the Library subject to these terms and conditions. You may not impose any further restrictions on the recipients' exercise of the rights granted herein. You are not responsible for enforcing compliance by third parties to this License.
- 11. If, as a consequence of a court judgment or allegation of patent infringement or for any other reason (not limited to patent issues), conditions are imposed on you (whether by court order,

 agreement or otherwise) that contradict the conditions of this License, they do not excuse you from the conditions of this License. If you cannot distribute so as to satisfy simultaneously your obligations under this License and any other pertinent obligations, then as a consequence you may not distribute the Library at all. For example, if a patent license would not permit royalty-free redistribution of the Library by all those who receive copies directly or indirectly through you, then the only way you could satisfy both it and this License would be to refrain entirely from distribution of the Library.

 If any portion of this section is held invalid or unenforceable under any particular circumstance, the balance of the section is intended to apply, and the section as a whole is intended to apply in other circumstances.

 It is not the purpose of this section to induce you to infringe any patents or other property right claims or to contest validity of any such claims; this section has the sole purpose of protecting the integrity of the free software distribution system which is implemented by public license practices. Many people have made generous contributions to the wide range of software distributed through that system in reliance on consistent application of that system; it is up to the author/donor to decide if he or she is willing to distribute software through any other system and a licensee cannot impose that choice.

 This section is intended to make thoroughly clear what is believed to be a consequence of the rest of this License.

- 12. If the distribution and/or use of the Library is restricted in certain countries either by patents or by copyrighted interfaces, the original copyright holder who places the Library under this License may add an explicit geographical distribution limitation excluding those countries, so that distribution is permitted only in or among countries not thus excluded. In such case, this License incorporates the limitation as if written in the body of this License.
- 13. The Free Software Foundation may publish revised and/or new versions of the Library General Public License from time to time. Such new versions will be similar in spirit to the present version, but may differ in detail to address new problems or concerns.

 Each version is given a distinguishing version number. If the Library specifies a version number of this License which applies to it and "any later version", you have the option of following the terms and conditions either of that version or of any later

 version published by the Free Software Foundation. If the Library does not specify a license version number, you may choose any version ever published by the Free Software Foundation.

14. If you wish to incorporate parts of the Library into other free programs whose distribution conditions are incompatible with these, write to the author to ask for permission. For software which is copyrighted by the Free Software Foundation, write to the Free Software Foundation; we sometimes make exceptions for this. Our decision will be guided by the two goals of preserving the free status of all derivatives of our free software and of promoting the sharing and reuse of software generally.

## NO WARRANTY

- 15. BECAUSE THE LIBRARY IS LICENSED FREE OF CHARGE, THERE IS NO WARRANTY FOR THE LIBRARY, TO THE EXTENT PERMITTED BY APPLICABLE LAW. EXCEPT WHEN OTHERWISE STATED IN WRITING THE COPYRIGHT HOLDERS AND/OR OTHER PARTIES PROVIDE THE LIBRARY "AS IS" WITHOUT WARRANTY OF ANY KIND, EITHER EXPRESSED OR IMPLIED, INCLUDING, BUT NOT LIMITED TO, THE IMPLIED WARRANTIES OF MERCHANTABILITY AND FITNESS FOR A PARTICULAR PURPOSE. THE ENTIRE RISK AS TO THE QUALITY AND PERFORMANCE OF THE LIBRARY IS WITH YOU. SHOULD THE LIBRARY PROVE DEFECTIVE, YOU ASSUME THE COST OF ALL NECESSARY SERVICING, REPAIR OR CORRECTION.
- 16. IN NO EVENT UNLESS REQUIRED BY APPLICABLE LAW OR AGREED TO IN WRITING WILL ANY COPYRIGHT HOLDER, OR ANY OTHER PARTY WHO MAY MODIFY AND/OR REDISTRIBUTE THE LIBRARY AS PERMITTED ABOVE, BE LIABLE TO YOU FOR DAMAGES, INCLUDING ANY GENERAL, SPECIAL, INCIDENTAL OR CONSEQUENTIAL DAMAGES ARISING OUT OF THE USE OR INABILITY TO USE THE LIBRARY (INCLUDING BUT NOT LIMITED TO LOSS OF DATA OR DATA BEING RENDERED INACCURATE OR LOSSES SUSTAINED BY YOU OR THIRD PARTIES OR A FAILURE OF THE LIBRARY TO OPERATE WITH ANY OTHER SOFTWARE), EVEN IF SUCH HOLDER OR OTHER PARTY HAS BEEN ADVISED OF THE POSSIBILITY OF SUCH DAMAGES.

## END OF TERMS AND CONDITIONS

How to Apply These Terms to Your New Libraries

==============================================

 If you develop a new library, and you want it to be of the greatest possible use to the public, we recommend making it free software that everyone can redistribute and change. You can do so by permitting redistribution under these terms (or, alternatively, under the terms of the ordinary General Public License).

 To apply these terms, attach the following notices to the library. It is safest to attach them to the start of each source file to most effectively convey the exclusion of warranty; and each file should have at least the "copyright" line and a pointer to where the full notice is found.

## ONE LINE TO GIVE THE LIBRARY'S NAME AND AN IDEA OF WHAT IT DOES. Copyright (C) YEAR NAME OF AUTHOR

 This library is free software; you can redistribute it and/or modify it under the terms of the GNU Library General Public License as published by the Free Software Foundation; either version 2 of the License, or (at your option) any later version.

 This library is distributed in the hope that it will be useful, but WITHOUT ANY WARRANTY; without even the implied warranty of MERCHANTABILITY or FITNESS FOR A PARTICULAR PURPOSE. See the GNU Library General Public License for more details.

 You should have received a copy of the GNU General Public License along with this program; if not, write to the Free Software Foundation, Inc., 59 Temple Place, Suite 330, Boston, MA 02111-1307, USA.

 Also add information on how to contact you by electronic and paper mail.

 You should also get your employer (if you work as a programmer) or your school, if any, to sign a "copyright disclaimer" for the library, if necessary. Here is a sample; alter the names:

 Yoyodyne, Inc., hereby disclaims all copyright interest in the library `Frob' (a library for tweaking knobs) written by James Random Hacker.

 SIGNATURE OF TY COON, 1 April 1990 Ty Coon, President of Vice

 That's all there is to it! The newlib subdirectory is a collection of software from several sources.

Each file may have its own copyright/license that is embedded in the source file. Unless otherwise noted in the body of the source file(s), the following copyright notices will apply to the contents of the newlib subdirectory:

(1) Red Hat Incorporated

Copyright (c) 1994-2009 Red Hat, Inc. All rights reserved.

This copyrighted material is made available to anyone wishing to use,

modify, copy, or redistribute it subject to the terms and conditions of the BSD License. This program is distributed in the hope that it will be useful, but WITHOUT ANY WARRANTY expressed or implied, including the implied warranties of MERCHANTABILITY or FITNESS FOR A PARTICULAR PURPOSE. A copy of this license is available at http://www.opensource.org/licenses. Any Red Hat trademarks that are incorporated in the source code or documentation are not subject to the BSD License and may only be used or replicated with the express permission of Red Hat, Inc.

(2) University of California, Berkeley

Copyright (c) 1981-2000 The Regents of the University of California. All rights reserved.

Redistribution and use in source and binary forms, with or without modification, are permitted provided that the following conditions are met:

- \* Redistributions of source code must retain the above copyright notice, this list of conditions and the following disclaimer.
- \* Redistributions in binary form must reproduce the above copyright notice, this list of conditions and the following disclaimer in the documentation and/or other materials provided with the distribution.
- \* Neither the name of the University nor the names of its contributors may be used to endorse or promote products derived from this software without specific prior written permission.

THIS SOFTWARE IS PROVIDED BY THE COPYRIGHT HOLDERS AND CONTRIBUTORS "AS IS" AND ANY EXPRESS OR IMPLIED WARRANTIES, INCLUDING, BUT NOT LIMITED TO, THE IMPLIED WARRANTIES OF MERCHANTABILITY AND FITNESS FOR A PARTICULAR PURPOSE ARE DISCLAIMED.

IN NO EVENT SHALL THE COPYRIGHT OWNER OR CONTRIBUTORS BE LIABLE FOR ANY DIRECT, INDIRECT, INCIDENTAL, SPECIAL, EXEMPLARY, OR CONSEQUENTIAL DAMAGES (INCLUDING, BUT

NOT LIMITED TO, PROCUREMENT OF SUBSTITUTE GOODS OR SERVICES; LOSS OF USE, DATA, OR PROFITS; OR BUSINESS INTERRUPTION) HOWEVER CAUSED AND ON ANY THEORY OF LIABILITY, WHETHER IN CONTRACT, STRICT LIABILITY, OR TORT (INCLUDING NEGLIGENCE OR OTHERWISE) ARISING IN ANY WAY OUT OF THE USE OF THIS SOFTWARE, EVEN IF ADVISED OF THE POSSIBILITY OF SUCH DAMAGE.

(3) David M. Gay (AT&T 1991, Lucent 1998)

The author of this software is David M. Gay.

Copyright (c) 1991 by AT&T.

Permission to use, copy, modify, and distribute this software for any

purpose without fee is hereby granted, provided that this entire notice is included in all copies of any software which is or includes a copy or modification of this software and in all copies of the supporting documentation for such software.

THIS SOFTWARE IS BEING PROVIDED "AS IS", WITHOUT ANY EXPRESS OR IMPLIED WARRANTY. IN PARTICULAR, NEITHER THE AUTHOR NOR AT&T MAKES ANY REPRESENTATION OR WARRANTY OF ANY KIND CONCERNING THE MERCHANTABILITY OF THIS SOFTWARE OR ITS FITNESS FOR ANY PARTICULAR PURPOSE.

-------------------------------------------------------------------

The author of this software is David M. Gay.

Copyright (C) 1998-2001 by Lucent Technologies All Rights Reserved

Permission to use, copy, modify, and distribute this software and its documentation for any purpose and without fee is hereby granted, provided that the above copyright notice appear in all copies and that both that the copyright notice and this permission notice and warranty disclaimer appear in supporting documentation, and that the name of Lucent or any of its entities not be used in advertising or publicity pertaining to distribution of the software without specific, written prior permission.

LUCENT DISCLAIMS ALL WARRANTIES WITH REGARD TO THIS SOFTWARE, INCLUDING ALL IMPLIED WARRANTIES OF MERCHANTABILITY AND FITNESS. IN NO EVENT SHALL LUCENT OR ANY OF ITS ENTITIES BE LIABLE FOR ANY SPECIAL, INDIRECT OR CONSEQUENTIAL DAMAGES OR ANY DAMAGES WHATSOEVER RESULTING FROM LOSS OF USE, DATA OR PROFITS, WHETHER IN AN ACTION OF CONTRACT, NEGLIGENCE OR OTHER TORTIOUS ACTION, ARISING OUT OF OR IN CONNECTION WITH THE USE OR PERFORMANCE OF THIS SOFTWARE.

(4) Advanced Micro Devices

Copyright 1989, 1990 Advanced Micro Devices, Inc.

This software is the property of Advanced Micro Devices, Inc (AMD) which specifically grants the user the right to modify, use and distribute this software provided this notice is not removed or altered. All other rights are reserved by AMD.

AMD MAKES NO WARRANTY OF ANY KIND, EXPRESS OR IMPLIED, WITH REGARD TO THIS SOFTWARE. IN NO EVENT SHALL AMD BE LIABLE FOR INCIDENTAL OR CONSEQUENTIAL

## DAMAGES IN CONNECTION WITH OR ARISING FROM THE FURNISHING, PERFORMANCE, OR USE OF THIS SOFTWARE.

So that all may benefit from your experience, please report any problems or suggestions about this software to the 29K Technical Support Center at 800-29-29-AMD (800-292-9263) in the USA, or 0800-89-1131 in the UK, or 0031-11-1129 in Japan, toll free. The direct dial number is 512-462-4118.

Advanced Micro Devices, Inc. 29K Support Products Mail Stop 573 5900 E. Ben White Blvd. Austin, TX 78741 800-292-9263

 $(5)$ 

(6)

(7) Sun Microsystems

Copyright (C) 1993 by Sun Microsystems, Inc. All rights reserved.

Developed at SunPro, a Sun Microsystems, Inc. business. Permission to use, copy, modify, and distribute this software is freely granted, provided that this notice is preserved.

(8) Hewlett Packard

(c) Copyright 1986 HEWLETT-PACKARD COMPANY

To anyone who acknowledges that this file is provided "AS IS" without any express or implied warranty:

 permission to use, copy, modify, and distribute this file for any purpose is hereby granted without fee, provided that the above copyright notice and this notice appears in all copies, and that the name of Hewlett-Packard Company not be used in advertising or publicity pertaining to distribution of the software without specific, written prior permission. Hewlett-Packard Company makes no representations about the suitability of this software for any purpose.

(9) Hans-Peter Nilsson

Copyright (C) 2001 Hans-Peter Nilsson

Permission to use, copy, modify, and distribute this software is freely granted, provided that the above copyright notice, this notice and the following disclaimer are preserved with no changes.

THIS SOFTWARE IS PROVIDED ``AS IS'' AND WITHOUT ANY EXPRESS OR IMPLIED WARRANTIES, INCLUDING, WITHOUT LIMITATION, THE IMPLIED WARRANTIES OF MERCHANTABILITY AND FITNESS FOR A PARTICULAR PURPOSE.

(10) Stephane Carrez (m68hc11-elf/m68hc12-elf targets only)

Copyright (C) 1999, 2000, 2001, 2002 Stephane Carrez (stcarrez@nerim.fr)

The authors hereby grant permission to use, copy, modify, distribute, and license this software and its documentation for any purpose, provided that existing copyright notices are retained in all copies and that this notice is included verbatim in any distributions. No written agreement, license, or royalty fee is required for any of the authorized uses. Modifications to this software may be copyrighted by their authors and need not follow the licensing terms described here, provided that the new terms are clearly indicated on the first page of each file where they apply.

(11) Christopher G. Demetriou

Copyright (c) 2001 Christopher G. Demetriou All rights reserved.

Redistribution and use in source and binary forms, with or without modification, are permitted provided that the following conditions are met:

- 1. Redistributions of source code must retain the above copyright notice, this list of conditions and the following disclaimer.
- 2. Redistributions in binary form must reproduce the above copyright notice, this list of conditions and the following disclaimer in the documentation and/or other materials provided with the distribution.
- 3. The name of the author may not be used to endorse or promote products derived from this software without specific prior written permission.

THIS SOFTWARE IS PROVIDED BY THE AUTHOR ``AS IS'' AND ANY EXPRESS OR IMPLIED WARRANTIES, INCLUDING, BUT NOT LIMITED TO, THE IMPLIED WARRANTIES OF MERCHANTABILITY AND FITNESS FOR A PARTICULAR PURPOSE ARE DISCLAIMED. IN NO EVENT SHALL THE AUTHOR BE LIABLE FOR ANY DIRECT, INDIRECT, INCIDENTAL, SPECIAL, EXEMPLARY, OR CONSEQUENTIAL DAMAGES (INCLUDING, BUT NOT LIMITED TO, PROCUREMENT OF SUBSTITUTE GOODS OR SERVICES; LOSS OF USE, DATA, OR PROFITS; OR BUSINESS INTERRUPTION) HOWEVER CAUSED AND ON ANY THEORY OF LIABILITY, WHETHER IN CONTRACT, STRICT LIABILITY, OR TORT (INCLUDING NEGLIGENCE OR OTHERWISE) ARISING IN ANY WAY OUT OF THE USE OF THIS SOFTWARE, EVEN IF ADVISED OF THE POSSIBILITY OF SUCH DAMAGE.

(12) SuperH, Inc.

## Copyright 2002 SuperH, Inc. All rights reserved

This software is the property of SuperH, Inc (SuperH) which specifically grants the user the right to modify, use and distribute this software provided this notice is not removed or altered. All other rights are reserved by SuperH.

# SUPERH MAKES NO WARRANTY OF ANY KIND, EXPRESS OR IMPLIED, WITH REGARD TO THIS SOFTWARE. IN NO EVENT SHALL SUPERH BE LIABLE FOR INDIRECT, SPECIAL, INCIDENTAL OR CONSEQUENTIAL DAMAGES IN CONNECTION WITH OR ARISING FROM THE FURNISHING, PERFORMANCE, OR USE OF THIS SOFTWARE.

So that all may benefit from your experience, please report any problems or suggestions about this software to the SuperH Support Center via e-mail at softwaresupport@superh.com .

SuperH, Inc. 405 River Oaks Parkway San Jose CA 95134 USA

(13) Royal Institute of Technology

Copyright (c) 1999 Kungliga Tekniska Hgskolan (Royal Institute of Technology, Stockholm, Sweden). All rights reserved.

Redistribution and use in source and binary forms, with or without modification, are permitted provided that the following conditions are met:

- 1. Redistributions of source code must retain the above copyright notice, this list of conditions and the following disclaimer.
- 2. Redistributions in binary form must reproduce the above copyright notice, this list of conditions and the following disclaimer in the documentation and/or other materials provided with the distribution.
- 3. Neither the name of KTH nor the names of its contributors may be used to endorse or promote products derived from this software without specific prior written permission.

THIS SOFTWARE IS PROVIDED BY KTH AND ITS CONTRIBUTORS ``AS IS'' AND ANY EXPRESS OR IMPLIED WARRANTIES, INCLUDING, BUT NOT LIMITED TO, THE IMPLIED WARRANTIES OF MERCHANTABILITY AND FITNESS FOR A PARTICULAR

PURPOSE ARE DISCLAIMED. IN NO EVENT SHALL KTH OR ITS CONTRIBUTORS BE LIABLE FOR ANY DIRECT, INDIRECT, INCIDENTAL, SPECIAL, EXEMPLARY, OR CONSEQUENTIAL DAMAGES (INCLUDING, BUT NOT LIMITED TO, PROCUREMENT OF SUBSTITUTE GOODS OR SERVICES; LOSS OF USE, DATA, OR PROFITS; OR BUSINESS INTERRUPTION) HOWEVER CAUSED AND ON ANY THEORY OF LIABILITY, WHETHER IN CONTRACT, STRICT LIABILITY, OR TORT (INCLUDING NEGLIGENCE OR OTHERWISE) ARISING IN ANY WAY OUT OF THE USE OF THIS SOFTWARE, EVEN IF ADVISED OF THE POSSIBILITY OF SUCH DAMAGE.

(14) Alexey Zelkin

Copyright (c) 2000, 2001 Alexey Zelkin <phantom@FreeBSD.org> All rights reserved.

Redistribution and use in source and binary forms, with or without modification, are permitted provided that the following conditions are met:

- 1. Redistributions of source code must retain the above copyright notice, this list of conditions and the following disclaimer.
- 2. Redistributions in binary form must reproduce the above copyright notice, this list of conditions and the following disclaimer in the documentation and/or other materials provided with the distribution.

THIS SOFTWARE IS PROVIDED BY THE AUTHOR AND CONTRIBUTORS ``AS IS'' AND ANY EXPRESS OR IMPLIED WARRANTIES, INCLUDING, BUT NOT LIMITED TO, THE IMPLIED WARRANTIES OF MERCHANTABILITY AND FITNESS FOR A PARTICULAR PURPOSE ARE DISCLAIMED. IN NO EVENT SHALL THE AUTHOR OR CONTRIBUTORS BE LIABLE FOR ANY DIRECT, INDIRECT, INCIDENTAL, SPECIAL, EXEMPLARY, OR CONSEQUENTIAL DAMAGES (INCLUDING, BUT NOT LIMITED TO, PROCUREMENT OF SUBSTITUTE GOODS OR SERVICES; LOSS OF USE, DATA, OR PROFITS; OR BUSINESS INTERRUPTION) HOWEVER CAUSED AND ON ANY THEORY OF LIABILITY, WHETHER IN CONTRACT, STRICT LIABILITY, OR TORT (INCLUDING NEGLIGENCE OR OTHERWISE) ARISING IN ANY WAY OUT OF THE USE OF THIS SOFTWARE, EVEN IF ADVISED OF THE POSSIBILITY OF SUCH DAMAGE.

(15) Andrey A. Chernov

Copyright (C) 1997 by Andrey A. Chernov, Moscow, Russia. All rights reserved.

Redistribution and use in source and binary forms, with or without modification, are permitted provided that the following conditions are met:

- 1. Redistributions of source code must retain the above copyright notice, this list of conditions and the following disclaimer.
- 2. Redistributions in binary form must reproduce the above copyright notice, this list of conditions and the following disclaimer in the documentation and/or other materials provided with the distribution.

THIS SOFTWARE IS PROVIDED BY THE AUTHOR ``AS IS'' AND ANY EXPRESS OR IMPLIED WARRANTIES, INCLUDING, BUT NOT LIMITED TO, THE IMPLIED WARRANTIES OF MERCHANTABILITY AND FITNESS FOR A PARTICULAR PURPOSE ARE DISCLAIMED. IN NO EVENT SHALL THE REGENTS OR CONTRIBUTORS BE LIABLE FOR ANY DIRECT, INDIRECT, INCIDENTAL, SPECIAL, EXEMPLARY, OR CONSEQUENTIAL DAMAGES (INCLUDING, BUT NOT LIMITED TO, PROCUREMENT OF SUBSTITUTE GOODS OR SERVICES; LOSS OF USE, DATA, OR PROFITS; OR BUSINESS INTERRUPTION) HOWEVER CAUSED AND ON ANY THEORY OF LIABILITY, WHETHER IN CONTRACT, STRICT LIABILITY, OR TORT (INCLUDING NEGLIGENCE OR OTHERWISE) ARISING IN ANY WAY OUT OF THE USE OF THIS SOFTWARE, EVEN IF ADVISED OF THE POSSIBILITY OF SUCH DAMAGE.

(16) FreeBSD

Copyright (c) 1997-2002 FreeBSD Project. All rights reserved.

Redistribution and use in source and binary forms, with or without modification, are permitted provided that the following conditions are met:

- 1. Redistributions of source code must retain the above copyright notice, this list of conditions and the following disclaimer.
- 2. Redistributions in binary form must reproduce the above copyright notice, this list of conditions and the following disclaimer in the documentation and/or other materials provided with the distribution.

THIS SOFTWARE IS PROVIDED BY THE AUTHOR AND CONTRIBUTORS ``AS IS'' AND ANY EXPRESS OR IMPLIED WARRANTIES, INCLUDING, BUT NOT LIMITED TO, THE IMPLIED WARRANTIES OF MERCHANTABILITY AND FITNESS FOR A PARTICULAR PURPOSE ARE DISCLAIMED. IN NO EVENT SHALL THE AUTHOR OR CONTRIBUTORS BE LIABLE FOR ANY DIRECT, INDIRECT, INCIDENTAL, SPECIAL, EXEMPLARY, OR CONSEQUENTIAL DAMAGES (INCLUDING, BUT NOT LIMITED TO, PROCUREMENT OF SUBSTITUTE GOODS OR SERVICES; LOSS OF USE, DATA, OR PROFITS; OR BUSINESS INTERRUPTION) HOWEVER CAUSED AND ON ANY THEORY OF LIABILITY, WHETHER IN CONTRACT, STRICT LIABILITY, OR TORT (INCLUDING NEGLIGENCE OR OTHERWISE) ARISING IN ANY WAY OUT OF THE USE OF THIS SOFTWARE, EVEN IF ADVISED OF THE POSSIBILITY OF SUCH DAMAGE.

(17) S. L. Moshier

Author: S. L. Moshier.

Copyright (c) 1984,2000 S.L. Moshier

Permission to use, copy, modify, and distribute this software for any purpose without fee is hereby granted, provided that this entire notice is included in all copies of any software which is or includes a copy

or modification of this software and in all copies of the supporting documentation for such software.

# THIS SOFTWARE IS BEING PROVIDED "AS IS", WITHOUT ANY EXPRESS OR IMPLIED WARRANTY. IN PARTICULAR, THE AUTHOR MAKES NO REPRESENTATION OR WARRANTY OF ANY KIND CONCERNING THE MERCHANTABILITY OF THIS SOFTWARE OR ITS FITNESS FOR ANY PARTICULAR PURPOSE.

(18) Citrus Project

Copyright (c)1999 Citrus Project, All rights reserved.

Redistribution and use in source and binary forms, with or without modification, are permitted provided that the following conditions are met:

- 1. Redistributions of source code must retain the above copyright notice, this list of conditions and the following disclaimer.
- 2. Redistributions in binary form must reproduce the above copyright notice, this list of conditions and the following disclaimer in the documentation and/or other materials provided with the distribution.

THIS SOFTWARE IS PROVIDED BY THE AUTHOR AND CONTRIBUTORS ``AS IS'' AND ANY EXPRESS OR IMPLIED WARRANTIES, INCLUDING, BUT NOT LIMITED TO, THE IMPLIED WARRANTIES OF MERCHANTABILITY AND FITNESS FOR A PARTICULAR PURPOSE ARE DISCLAIMED. IN NO EVENT SHALL THE AUTHOR OR CONTRIBUTORS BE LIABLE FOR ANY DIRECT, INDIRECT, INCIDENTAL, SPECIAL, EXEMPLARY, OR CONSEQUENTIAL DAMAGES (INCLUDING, BUT NOT LIMITED TO, PROCUREMENT OF SUBSTITUTE GOODS OR SERVICES; LOSS OF USE, DATA, OR PROFITS; OR BUSINESS INTERRUPTION) HOWEVER CAUSED AND ON ANY THEORY OF LIABILITY, WHETHER IN CONTRACT, STRICT LIABILITY, OR TORT (INCLUDING NEGLIGENCE OR OTHERWISE) ARISING IN ANY WAY OUT OF THE USE OF THIS SOFTWARE, EVEN IF ADVISED OF THE POSSIBILITY OF SUCH DAMAGE.

(19) Todd C. Miller

Copyright (c) 1998 Todd C. Miller <Todd.Miller@courtesan.com> All rights reserved.

Redistribution and use in source and binary forms, with or without modification, are permitted provided that the following conditions are met:

- 1. Redistributions of source code must retain the above copyright notice, this list of conditions and the following disclaimer.
- 2. Redistributions in binary form must reproduce the above copyright notice, this list of conditions and the following disclaimer in the documentation and/or other materials provided with the distribution.
- 3. The name of the author may not be used to endorse or promote products

derived from this software without specific prior written permission.

THIS SOFTWARE IS PROVIDED ``AS IS'' AND ANY EXPRESS OR IMPLIED WARRANTIES, INCLUDING, BUT NOT LIMITED TO, THE IMPLIED WARRANTIES OF MERCHANTABILITY AND FITNESS FOR A PARTICULAR PURPOSE ARE DISCLAIMED. IN NO EVENT SHALL THE AUTHOR BE LIABLE FOR ANY DIRECT, INDIRECT, INCIDENTAL, SPECIAL, EXEMPLARY, OR CONSEQUENTIAL DAMAGES (INCLUDING, BUT NOT LIMITED TO, PROCUREMENT OF SUBSTITUTE GOODS OR SERVICES; LOSS OF USE, DATA, OR PROFITS; OR BUSINESS INTERRUPTION) HOWEVER CAUSED AND ON ANY THEORY OF LIABILITY, WHETHER IN CONTRACT, STRICT LIABILITY, OR TORT (INCLUDING NEGLIGENCE OR OTHERWISE) ARISING IN ANY WAY OUT OF THE USE OF THIS SOFTWARE, EVEN IF ADVISED OF THE POSSIBILITY OF SUCH DAMAGE.

(20) DJ Delorie (i386) Copyright (C) 1991 DJ Delorie All rights reserved.

Redistribution, modification, and use in source and binary forms is permitted provided that the above copyright notice and following paragraph are duplicated in all such forms.

This file is distributed WITHOUT ANY WARRANTY; without even the implied warranty of MERCHANTABILITY or FITNESS FOR A PARTICULAR PURPOSE.

(21) Free Software Foundation LGPL License (\*-linux\* targets only)

 Copyright (C) 1990-1999, 2000, 2001 Free Software Foundation, Inc. This file is part of the GNU C Library. Contributed by Mark Kettenis <kettenis@phys.uva.nl>, 1997.

 The GNU C Library is free software; you can redistribute it and/or modify it under the terms of the GNU Lesser General Public License as published by the Free Software Foundation; either version 2.1 of the License, or (at your option) any later version.

 The GNU C Library is distributed in the hope that it will be useful, but WITHOUT ANY WARRANTY; without even the implied warranty of MERCHANTABILITY or FITNESS FOR A PARTICULAR PURPOSE. See the GNU Lesser General Public License for more details.

 You should have received a copy of the GNU Lesser General Public License along with the GNU C Library; if not, write to the Free Software Foundation, Inc., 51 Franklin Street, Fifth Floor, Boston, MA 02110-1301 USA.

(22) Xavier Leroy LGPL License (i[3456]86-\*-linux\* targets only)

Copyright (C) 1996 Xavier Leroy (Xavier.Leroy@inria.fr)

This program is free software; you can redistribute it and/or modify it under the terms of the GNU Library General Public License as published by the Free Software Foundation; either version 2 of the License, or (at your option) any later version.

This program is distributed in the hope that it will be useful, but WITHOUT ANY WARRANTY; without even the implied warranty of MERCHANTABILITY or FITNESS FOR A PARTICULAR PURPOSE. See the GNU Library General Public License for more details.

(23) Intel (i960)

Copyright (c) 1993 Intel Corporation

Intel hereby grants you permission to copy, modify, and distribute this software and its documentation. Intel grants this permission provided that the above copyright notice appears in all copies and that both the copyright notice and this permission notice appear in supporting documentation. In addition, Intel grants this permission provided that you prominently mark as "not part of the original" any modifications made to this software or documentation, and that the name of Intel Corporation not be used in advertising or publicity pertaining to distribution of the software or the documentation without specific, written prior permission.

Intel Corporation provides this AS IS, WITHOUT ANY WARRANTY, EXPRESS OR IMPLIED, INCLUDING, WITHOUT LIMITATION, ANY WARRANTY OF MERCHANTABILITY OR FITNESS FOR A PARTICULAR PURPOSE. Intel makes no guarantee or representations regarding the use of, or the results of the use of, the software and documentation in terms of correctness, accuracy, reliability, currentness, or otherwise; and you rely on the software, documentation and results solely at your own risk.

IN NO EVENT SHALL INTEL BE LIABLE FOR ANY LOSS OF USE, LOSS OF BUSINESS, LOSS OF PROFITS, INDIRECT, INCIDENTAL, SPECIAL OR CONSEQUENTIAL DAMAGES OF ANY KIND. IN NO EVENT SHALL INTEL'S TOTAL LIABILITY EXCEED THE SUM PAID TO INTEL FOR THE PRODUCT LICENSED HEREUNDER.

(24) Hewlett-Packard (hppa targets only)

## (c) Copyright 1986 HEWLETT-PACKARD COMPANY

To anyone who acknowledges that this file is provided "AS IS" without any express or implied warranty:

 permission to use, copy, modify, and distribute this file for any purpose is hereby granted without fee, provided that the above copyright notice and this notice appears in all

copies, and that the name of Hewlett-Packard Company not be used in advertising or publicity pertaining to distribution of the software without specific, written prior permission. Hewlett-Packard Company makes no representations about the suitability of this software for any purpose.

(25) Henry Spencer (only \*-linux targets)

Copyright 1992, 1993, 1994 Henry Spencer. All rights reserved. This software is not subject to any license of the American Telephone and Telegraph Company or of the Regents of the University of California.

Permission is granted to anyone to use this software for any purpose on any computer system, and to alter it and redistribute it, subject to the following restrictions:

- 1. The author is not responsible for the consequences of use of this software, no matter how awful, even if they arise from flaws in it.
- 2. The origin of this software must not be misrepresented, either by explicit claim or by omission. Since few users ever read sources, credits must appear in the documentation.
- 3. Altered versions must be plainly marked as such, and must not be misrepresented as being the original software. Since few users ever read sources, credits must appear in the documentation.

4. This notice may not be removed or altered.

(26) Mike Barcroft

Copyright (c) 2001 Mike Barcroft <mike@FreeBSD.org> All rights reserved.

Redistribution and use in source and binary forms, with or without modification, are permitted provided that the following conditions are met:

- 1. Redistributions of source code must retain the above copyright notice, this list of conditions and the following disclaimer.
- 2. Redistributions in binary form must reproduce the above copyright notice, this list of conditions and the following disclaimer in the documentation and/or other materials provided with the distribution.

THIS SOFTWARE IS PROVIDED BY THE AUTHOR AND CONTRIBUTORS ``AS IS'' AND ANY EXPRESS OR IMPLIED WARRANTIES, INCLUDING, BUT NOT LIMITED TO, THE IMPLIED WARRANTIES OF MERCHANTABILITY AND FITNESS FOR A PARTICULAR PURPOSE ARE DISCLAIMED. IN NO EVENT SHALL THE AUTHOR OR CONTRIBUTORS BE LIABLE FOR ANY DIRECT, INDIRECT, INCIDENTAL, SPECIAL, EXEMPLARY, OR CONSEQUENTIAL
DAMAGES (INCLUDING, BUT NOT LIMITED TO, PROCUREMENT OF SUBSTITUTE GOODS OR SERVICES; LOSS OF USE, DATA, OR PROFITS; OR BUSINESS INTERRUPTION) HOWEVER CAUSED AND ON ANY THEORY OF LIABILITY, WHETHER IN CONTRACT, STRICT LIABILITY, OR TORT (INCLUDING NEGLIGENCE OR OTHERWISE) ARISING IN ANY WAY OUT OF THE USE OF THIS SOFTWARE, EVEN IF ADVISED OF THE POSSIBILITY OF SUCH DAMAGE.

(27) Konstantin Chuguev (--enable-newlib-iconv)

Copyright (c) 1999, 2000 Konstantin Chuguev. All rights reserved.

Redistribution and use in source and binary forms, with or without modification, are permitted provided that the following conditions are met:

- 1. Redistributions of source code must retain the above copyright notice, this list of conditions and the following disclaimer.
- 2. Redistributions in binary form must reproduce the above copyright notice, this list of conditions and the following disclaimer in the documentation and/or other materials provided with the distribution.

THIS SOFTWARE IS PROVIDED BY THE AUTHOR AND CONTRIBUTORS ``AS IS'' AND ANY EXPRESS OR IMPLIED WARRANTIES, INCLUDING, BUT NOT LIMITED TO, THE IMPLIED WARRANTIES OF MERCHANTABILITY AND FITNESS FOR A PARTICULAR PURPOSE ARE DISCLAIMED. IN NO EVENT SHALL THE AUTHOR OR CONTRIBUTORS BE LIABLE FOR ANY DIRECT, INDIRECT, INCIDENTAL, SPECIAL, EXEMPLARY, OR CONSEQUENTIAL DAMAGES (INCLUDING, BUT NOT LIMITED TO, PROCUREMENT OF SUBSTITUTE GOODS OR SERVICES; LOSS OF USE, DATA, OR PROFITS; OR BUSINESS INTERRUPTION) HOWEVER CAUSED AND ON ANY THEORY OF LIABILITY, WHETHER IN CONTRACT, STRICT LIABILITY, OR TORT (INCLUDING NEGLIGENCE OR OTHERWISE) ARISING IN ANY WAY OUT OF THE USE OF THIS SOFTWARE, EVEN IF ADVISED OF THE POSSIBILITY OF SUCH DAMAGE.

iconv (Charset Conversion Library) v2.0

(28) Artem Bityuckiy (--enable-newlib-iconv)

Copyright (c) 2003, Artem B. Bityuckiy, SoftMine Corporation. Rights transferred to Franklin Electronic Publishers.

Redistribution and use in source and binary forms, with or without modification, are permitted provided that the following conditions are met:

- 1. Redistributions of source code must retain the above copyright notice, this list of conditions and the following disclaimer.
- 2. Redistributions in binary form must reproduce the above copyright notice, this list of conditions and the following disclaimer in the documentation and/or other materials provided with the distribution.

THIS SOFTWARE IS PROVIDED BY THE AUTHOR AND CONTRIBUTORS ``AS IS'' AND ANY EXPRESS OR IMPLIED WARRANTIES, INCLUDING, BUT NOT LIMITED TO, THE IMPLIED WARRANTIES OF MERCHANTABILITY AND FITNESS FOR A PARTICULAR PURPOSE ARE DISCLAIMED. IN NO EVENT SHALL THE AUTHOR OR CONTRIBUTORS BE LIABLE FOR ANY DIRECT, INDIRECT, INCIDENTAL, SPECIAL, EXEMPLARY, OR CONSEQUENTIAL DAMAGES (INCLUDING, BUT NOT LIMITED TO, PROCUREMENT OF SUBSTITUTE GOODS OR SERVICES; LOSS OF USE, DATA, OR PROFITS; OR BUSINESS INTERRUPTION) HOWEVER CAUSED AND ON ANY THEORY OF LIABILITY, WHETHER IN CONTRACT, STRICT LIABILITY, OR TORT (INCLUDING NEGLIGENCE OR OTHERWISE) ARISING IN ANY WAY OUT OF THE USE OF THIS SOFTWARE, EVEN IF ADVISED OF THE POSSIBILITY OF SUCH DAMAGE.

(29) IBM, Sony, Toshiba (only spu-\* targets)

 (C) Copyright 2001,2006, International Business Machines Corporation, Sony Computer Entertainment, Incorporated, Toshiba Corporation,

All rights reserved.

 Redistribution and use in source and binary forms, with or without modification, are permitted provided that the following conditions are met:

- \* Redistributions of source code must retain the above copyright notice, this list of conditions and the following disclaimer.
- \* Redistributions in binary form must reproduce the above copyright notice, this list of conditions and the following disclaimer in the documentation and/or other materials provided with the distribution.
- \* Neither the names of the copyright holders nor the names of their contributors may be used to endorse or promote products derived from this software without specific prior written permission.

 THIS SOFTWARE IS PROVIDED BY THE COPYRIGHT HOLDERS AND CONTRIBUTORS "AS IS" AND ANY EXPRESS OR IMPLIED WARRANTIES, INCLUDING, BUT NOT LIMITED TO, THE IMPLIED WARRANTIES OF MERCHANTABILITY AND FITNESS FOR A PARTICULAR PURPOSE ARE DISCLAIMED. IN NO EVENT SHALL THE COPYRIGHT OWNER OR CONTRIBUTORS BE LIABLE FOR ANY DIRECT, INDIRECT, INCIDENTAL, SPECIAL, EXEMPLARY, OR CONSEQUENTIAL DAMAGES (INCLUDING, BUT NOT LIMITED TO, PROCUREMENT OF SUBSTITUTE GOODS OR SERVICES; LOSS OF USE, DATA, OR PROFITS; OR BUSINESS INTERRUPTION) HOWEVER CAUSED AND ON ANY THEORY OF LIABILITY, WHETHER IN CONTRACT, STRICT LIABILITY, OR TORT (INCLUDING NEGLIGENCE OR OTHERWISE) ARISING IN ANY WAY OUT OF THE USE OF THIS SOFTWARE, EVEN IF ADVISED OF THE POSSIBILITY OF SUCH DAMAGE.

(30) - Alex Tatmanjants (targets using libc/posix)

 Copyright (c) 1995 Alex Tatmanjants <alex@elvisti.kiev.ua> at Electronni Visti IA, Kiev, Ukraine. All rights reserved.

 Redistribution and use in source and binary forms, with or without modification, are permitted provided that the following conditions are met:

- 1. Redistributions of source code must retain the above copyright notice, this list of conditions and the following disclaimer.
- 2. Redistributions in binary form must reproduce the above copyright notice, this list of conditions and the following disclaimer in the documentation and/or other materials provided with the distribution.

 THIS SOFTWARE IS PROVIDED BY THE AUTHOR ``AS IS'' AND ANY EXPRESS OR IMPLIED WARRANTIES, INCLUDING, BUT NOT LIMITED TO, THE IMPLIED WARRANTIES OF MERCHANTABILITY AND FITNESS FOR A PARTICULAR PURPOSE ARE DISCLAIMED. IN NO EVENT SHALL THE AUTHOR BE LIABLE FOR ANY DIRECT, INDIRECT, INCIDENTAL, SPECIAL, EXEMPLARY, OR CONSEQUENTIAL DAMAGES (INCLUDING, BUT NOT LIMITED TO, PROCUREMENT OF SUBSTITUTE GOODS OR SERVICES; LOSS OF USE, DATA, OR PROFITS; OR BUSINESS INTERRUPTION) HOWEVER CAUSED AND ON ANY THEORY OF LIABILITY, WHETHER IN CONTRACT, STRICT LIABILITY, OR TORT (INCLUDING NEGLIGENCE OR OTHERWISE) ARISING IN ANY WAY OUT OF THE USE OF THIS SOFTWARE, EVEN IF ADVISED OF THE POSSIBILITY OF SUCH DAMAGE.

(31) - M. Warner Losh (targets using libc/posix)

 Copyright (c) 1998, M. Warner Losh <imp@freebsd.org> All rights reserved.

 Redistribution and use in source and binary forms, with or without modification, are permitted provided that the following conditions are met:

- 1. Redistributions of source code must retain the above copyright notice, this list of conditions and the following disclaimer.
- 2. Redistributions in binary form must reproduce the above copyright notice, this list of conditions and the following disclaimer in the documentation and/or other materials provided with the distribution.

 THIS SOFTWARE IS PROVIDED BY THE AUTHOR AND CONTRIBUTORS ``AS IS'' AND ANY EXPRESS OR IMPLIED WARRANTIES, INCLUDING, BUT NOT LIMITED TO, THE IMPLIED WARRANTIES OF MERCHANTABILITY AND FITNESS FOR A PARTICULAR PURPOSE ARE DISCLAIMED. IN NO EVENT SHALL THE AUTHOR OR CONTRIBUTORS BE LIABLE FOR ANY DIRECT, INDIRECT, INCIDENTAL, SPECIAL, EXEMPLARY, OR CONSEQUENTIAL DAMAGES (INCLUDING, BUT NOT LIMITED TO, PROCUREMENT OF SUBSTITUTE GOODS OR SERVICES; LOSS OF USE, DATA, OR PROFITS; OR BUSINESS INTERRUPTION) HOWEVER CAUSED AND ON ANY THEORY OF LIABILITY, WHETHER IN CONTRACT, STRICT LIABILITY, OR TORT (INCLUDING NEGLIGENCE OR OTHERWISE) ARISING IN ANY WAY

## OUT OF THE USE OF THIS SOFTWARE, EVEN IF ADVISED OF THE POSSIBILITY OF SUCH DAMAGE.

(32) - Andrey A. Chernov (targets using libc/posix)

 Copyright (C) 1996 by Andrey A. Chernov, Moscow, Russia. All rights reserved.

 Redistribution and use in source and binary forms, with or without modification, are permitted provided that the following conditions are met:

- 1. Redistributions of source code must retain the above copyright notice, this list of conditions and the following disclaimer.
- 2. Redistributions in binary form must reproduce the above copyright notice, this list of conditions and the following disclaimer in the documentation and/or other materials provided with the distribution.

## THIS SOFTWARE IS PROVIDED BY THE AUTHOR ``AS IS'' AND

 ANY EXPRESS OR IMPLIED WARRANTIES, INCLUDING, BUT NOT LIMITED TO, THE IMPLIED WARRANTIES OF MERCHANTABILITY AND FITNESS FOR A PARTICULAR PURPOSE ARE DISCLAIMED. IN NO EVENT SHALL THE REGENTS OR CONTRIBUTORS BE LIABLE FOR ANY DIRECT, INDIRECT, INCIDENTAL, SPECIAL, EXEMPLARY, OR CONSEQUENTIAL DAMAGES (INCLUDING, BUT NOT LIMITED TO, PROCUREMENT OF SUBSTITUTE GOODS OR SERVICES; LOSS OF USE, DATA, OR PROFITS; OR BUSINESS INTERRUPTION) HOWEVER CAUSED AND ON ANY THEORY OF LIABILITY, WHETHER IN CONTRACT, STRICT LIABILITY, OR TORT (INCLUDING NEGLIGENCE OR OTHERWISE) ARISING IN ANY WAY OUT OF THE USE OF THIS SOFTWARE, EVEN IF ADVISED OF THE POSSIBILITY OF SUCH DAMAGE.

## (33) - Daniel Eischen (targets using libc/posix)

 Copyright (c) 2001 Daniel Eischen <deischen@FreeBSD.org>. All rights reserved.

 Redistribution and use in source and binary forms, with or without modification, are permitted provided that the following conditions are met:

- 1. Redistributions of source code must retain the above copyright notice, this list of conditions and the following disclaimer.
- 2. Redistributions in binary form must reproduce the above copyright notice, this list of conditions and the following disclaimer in the documentation and/or other materials provided with the distribution.

 THIS SOFTWARE IS PROVIDED BY THE AUTHOR AND CONTRIBUTORS ``AS IS'' AND ANY EXPRESS OR IMPLIED WARRANTIES, INCLUDING, BUT NOT LIMITED TO, THE IMPLIED WARRANTIES OF MERCHANTABILITY AND FITNESS FOR A PARTICULAR PURPOSE ARE DISCLAIMED. IN NO EVENT SHALL THE REGENTS OR CONTRIBUTORS BE LIABLE FOR ANY DIRECT, INDIRECT, INCIDENTAL, SPECIAL, EXEMPLARY, OR CONSEQUENTIAL

 DAMAGES (INCLUDING, BUT NOT LIMITED TO, PROCUREMENT OF SUBSTITUTE GOODS OR SERVICES; LOSS OF USE, DATA, OR PROFITS; OR BUSINESS INTERRUPTION) HOWEVER CAUSED AND ON ANY THEORY OF LIABILITY, WHETHER IN CONTRACT, STRICT LIABILITY, OR TORT (INCLUDING NEGLIGENCE OR OTHERWISE) ARISING IN ANY WAY OUT OF THE USE OF THIS SOFTWARE, EVEN IF ADVISED OF THE POSSIBILITY OF SUCH DAMAGE.

(34) - Jon Beniston (only lm32-\* targets)

Contributed by Jon Beniston <jon@beniston.com>

Redistribution and use in source and binary forms, with or without modification, are permitted provided that the following conditions are met:

1. Redistributions of source code must retain the above copyright notice, this list of conditions and the following disclaimer. 2. Redistributions in binary form must reproduce the above copyright notice, this list of conditions and the following disclaimer in the documentation and/or other materials provided with the distribution.

THIS SOFTWARE IS PROVIDED BY THE AUTHOR AND CONTRIBUTORS ``AS IS'' AND ANY EXPRESS OR IMPLIED WARRANTIES, INCLUDING, BUT NOT LIMITED TO, THE IMPLIED WARRANTIES OF MERCHANTABILITY AND FITNESS FOR A PARTICULAR PURPOSE ARE DISCLAIMED. IN NO EVENT SHALL THE AUTHOR OR CONTRIBUTORS BE LIABLE FOR ANY DIRECT, INDIRECT, INCIDENTAL, SPECIAL, EXEMPLARY, OR CONSEQUENTIAL DAMAGES (INCLUDING, BUT NOT LIMITED TO, PROCUREMENT OF SUBSTITUTE GOODS OR SERVICES; LOSS OF USE, DATA, OR PROFITS; OR BUSINESS INTERRUPTION) HOWEVER CAUSED AND ON ANY THEORY OF LIABILITY, WHETHER IN CONTRACT, STRICT LIABILITY, OR TORT (INCLUDING NEGLIGENCE OR OTHERWISE) ARISING IN ANY WAY OUT OF THE USE OF THIS SOFTWARE, EVEN IF ADVISED OF THE POSSIBILITY OF SUCH DAMAGE.

(35) - ARM Ltd (arm and thumb variant targets only)

Copyright (c) 2009 ARM Ltd All rights reserved.

Redistribution and use in source and binary forms, with or without modification, are permitted provided that the following conditions are met:

- 1. Redistributions of source code must retain the above copyright notice, this list of conditions and the following disclaimer.
- 2. Redistributions in binary form must reproduce the above copyright notice, this list of conditions and the following disclaimer in the documentation and/or other materials provided with the distribution.
- 3. The name of the company may not be used to endorse or promote

 products derived from this software without specific prior written permission.

THIS SOFTWARE IS PROVIDED BY ARM LTD ``AS IS" AND ANY EXPRESS OR IMPLIED WARRANTIES, INCLUDING, BUT NOT LIMITED TO, THE IMPLIED WARRANTIES OF MERCHANTABILITY AND FITNESS FOR A PARTICULAR PURPOSE ARE DISCLAIMED. IN NO EVENT SHALL ARM LTD BE LIABLE FOR ANY DIRECT, INDIRECT, INCIDENTAL, SPECIAL, EXEMPLARY, OR CONSEQUENTIAL DAMAGES (INCLUDING, BUT NOT LIMITED TO, PROCUREMENT OF SUBSTITUTE GOODS OR SERVICES; LOSS OF USE, DATA, OR PROFITS; OR BUSINESS INTERRUPTION) HOWEVER CAUSED AND ON ANY THEORY OF LIABILITY, WHETHER IN CONTRACT, STRICT LIABILITY, OR TORT (INCLUDING NEGLIGENCE OR OTHERWISE) ARISING IN ANY WAY OUT OF THE USE OF THIS SOFTWARE, EVEN IF ADVISED OF THE POSSIBILITY OF SUCH DAMAGE.

(36) - Xilinx, Inc. (microblaze-\* and powerpc-\* targets)

Copyright (c) 2004, 2009 Xilinx, Inc. All rights reserved.

Redistribution and use in source and binary forms, with or without modification, are permitted provided that the following conditions are met:

1. Redistributions source code must retain the above copyright notice, this list of conditions and the following disclaimer.

2. Redistributions in binary form must reproduce the above copyright notice, this list of conditions and the following disclaimer in the documentation and/or other materials provided with the distribution.

3. Neither the name of Xilinx nor the names of its contributors may be used to endorse or promote products derived from this software without specific prior written permission.

THIS SOFTWARE IS PROVIDED BY THE COPYRIGHT HOLDER AND CONTRIBUTORS "AS IS" AND ANY EXPRESS OR IMPLIED WARRANTIES, INCLUDING, BUT NOT LIMITED TO, THE IMPLIED WARRANTIES OF MERCHANTABILITY AND FITNESS FOR A PARTICULAR PURPOSE ARE DISCLAIMED. IN NO EVENT SHALL THE COPYRIGHT HOLDER OR CONTRIBUTORS BE LIABLE FOR ANY DIRECT, INDIRECT, INCIDENTAL, SPECIAL, EXEMPLARY, OR CONSEQUENTIAL DAMAGES (INCLUDING, BUT NOT LIMITED TO, PROCUREMENT OF SUBSTITUTE GOODS OR SERVICES; LOSS OF USE, DATA, OR PROFITS; OR BUSINESS INTERRUPTION) HOWEVER CAUSED AND ON ANY THEORY OF LIABILITY, WHETHER IN CONTRACT, STRICT LIABILITY, OR TORT (INCLUDING NEGLIGENCE OR OTHERWISE) ARISING IN ANY WAY OUT OF THE USE OF THIS SOFTWARE, EVEN IF ADVISED OF THE POSSIBILITY OF SUCH DAMAGE.

(37) Texas Instruments Incorporated (tic6x-\*, \*-tirtos targets)

Copyright (c) 1996-2010,2014 Texas Instruments Incorporated http://www.ti.com/

Redistribution and use in source and binary forms, with or without modification, are permitted provided that the following conditions are met:

 Redistributions of source code must retain the above copyright notice, this list of conditions and the following disclaimer.

 Redistributions in binary form must reproduce the above copyright notice, this list of conditions and the following disclaimer in the documentation and/or other materials provided with the distribution.

 Neither the name of Texas Instruments Incorporated nor the names of its contributors may be used to endorse or promote products derived from this software without specific prior written permission.

THIS SOFTWARE IS PROVIDED BY THE COPYRIGHT HOLDERS AND CONTRIBUTORS "AS IS" AND ANY EXPRESS OR IMPLIED WARRANTIES, INCLUDING, BUT NOT LIMITED TO, THE IMPLIED WARRANTIES OF MERCHANTABILITY AND FITNESS FOR A PARTICULAR PURPOSE ARE DISCLAIMED. IN NO EVENT SHALL THE COPYRIGHT OWNER OR CONTRIBUTORS BE LIABLE FOR ANY DIRECT, INDIRECT, INCIDENTAL, SPECIAL, EXEMPLARY, OR CONSEQUENTIAL DAMAGES (INCLUDING, BUT NOT LIMITED TO, PROCUREMENT OF SUBSTITUTE GOODS OR SERVICES; LOSS OF USE, DATA, OR PROFITS; OR BUSINESS INTERRUPTION) HOWEVER CAUSED AND ON ANY THEORY OF LIABILITY, WHETHER IN CONTRACT, STRICT LIABILITY, OR TORT (INCLUDING NEGLIGENCE OR OTHERWISE) ARISING IN ANY WAY OUT OF THE USE OF THIS SOFTWARE, EVEN IF ADVISED OF THE POSSIBILITY OF SUCH DAMAGE.

(38) National Semiconductor (cr16-\* and crx-\* targets)

Copyright (c) 2004 National Semiconductor Corporation

The authors hereby grant permission to use, copy, modify, distribute, and license this software and its documentation for any purpose, provided that existing copyright notices are retained in all copies and that this notice is included verbatim in any distributions. No written agreement, license, or royalty fee is required for any of the authorized uses. Modifications to this software may be copyrighted by their authors and need not follow the licensing terms described here, provided that the new terms are clearly indicated on the first page of each file where they apply.

(39) - Adapteva, Inc. (epiphany-\* targets)

Copyright (c) 2011, Adapteva, Inc. All rights reserved.

Redistribution and use in source and binary forms, with or without modification, are permitted provided that the following conditions are met:

- \* Redistributions of source code must retain the above copyright notice, this list of conditions and the following disclaimer.
- \* Redistributions in binary form must reproduce the above copyright notice, this list of conditions and the following disclaimer in the documentation and/or other materials provided with the distribution.
- \* Neither the name of Adapteva nor the names of its contributors may be used to endorse or promote products derived from this software without specific prior written permission.

THIS SOFTWARE IS PROVIDED BY THE COPYRIGHT HOLDERS AND CONTRIBUTORS "AS IS" AND ANY EXPRESS OR IMPLIED WARRANTIES, INCLUDING, BUT NOT LIMITED TO, THE IMPLIED WARRANTIES OF MERCHANTABILITY AND FITNESS FOR A PARTICULAR PURPOSE ARE DISCLAIMED. IN NO EVENT SHALL THE COPYRIGHT HOLDER OR CONTRIBUTORS BE LIABLE FOR ANY DIRECT, INDIRECT, INCIDENTAL, SPECIAL, EXEMPLARY, OR CONSEQUENTIAL DAMAGES (INCLUDING, BUT NOT LIMITED TO, PROCUREMENT OF SUBSTITUTE GOODS OR SERVICES; LOSS OF USE, DATA, OR PROFITS; OR BUSINESS INTERRUPTION) HOWEVER CAUSED AND ON ANY THEORY OF LIABILITY, WHETHER IN CONTRACT, STRICT LIABILITY, OR TORT (INCLUDING NEGLIGENCE OR OTHERWISE) ARISING IN ANY WAY OUT OF THE USE OF THIS SOFTWARE, EVEN IF ADVISED OF THE POSSIBILITY OF SUCH DAMAGE.

(40) - Altera Corportion (nios2-\* targets)

Copyright (c) 2003 Altera Corporation All rights reserved.

Redistribution and use in source and binary forms, with or without modification, are permitted provided that the following conditions are met:

- o Redistributions of source code must retain the above copyright notice, this list of conditions and the following disclaimer.
- o Redistributions in binary form must reproduce the above copyright notice, this list of conditions and the following disclaimer in the documentation and/or other materials provided with the distribution.
- o Neither the name of Altera Corporation nor the names of its contributors may be used to endorse or promote products derived from this software without specific prior written permission.

THIS SOFTWARE IS PROVIDED BY ALTERA CORPORATION, THE COPYRIGHT HOLDER, AND ITS CONTRIBUTORS "AS IS" AND ANY EXPRESS OR IMPLIED WARRANTIES, INCLUDING, BUT NOT LIMITED TO, THE IMPLIED WARRANTIES OF MERCHANTABILITY AND FITNESS FOR A PARTICULAR PURPOSE ARE DISCLAIMED. IN NO EVENT SHALL THE COPYRIGHT HOLDER OR CONTRIBUTORS BE LIABLE FOR ANY DIRECT, INDIRECT,

INCIDENTAL, SPECIAL, EXEMPLARY, OR CONSEQUENTIAL DAMAGES (INCLUDING, BUT NOT LIMITED TO, PROCUREMENT OF SUBSTITUTE GOODS OR SERVICES; LOSS OF USE, DATA, OR PROFITS; OR BUSINESS INTERRUPTION) HOWEVER CAUSED AND ON ANY THEORY OF LIABILITY, WHETHER IN CONTRACT, STRICT LIABILITY, OR TORT (INCLUDING NEGLIGENCE OR OTHERWISE) ARISING IN ANY WAY OUT OF THE USE OF THIS SOFTWARE, EVEN IF ADVISED OF THE POSSIBILITY OF SUCH DAMAGE.

(41) Ed Schouten - Free BSD

Copyright (c) 2008 Ed Schouten <ed@FreeBSD.org> All rights reserved.

Redistribution and use in source and binary forms, with or without modification, are permitted provided that the following conditions are met:

- 1. Redistributions of source code must retain the above copyright notice, this list of conditions and the following disclaimer.
- 2. Redistributions in binary form must reproduce the above copyright notice, this list of conditions and the following disclaimer in the documentation and/or other materials provided with the distribution.

THIS SOFTWARE IS PROVIDED BY THE AUTHOR AND CONTRIBUTORS ``AS IS'' AND ANY EXPRESS OR IMPLIED WARRANTIES, INCLUDING, BUT NOT LIMITED TO, THE IMPLIED WARRANTIES OF MERCHANTABILITY AND FITNESS FOR A PARTICULAR PURPOSE ARE DISCLAIMED. IN NO EVENT SHALL THE AUTHOR OR CONTRIBUTORS BE LIABLE FOR ANY DIRECT, INDIRECT, INCIDENTAL, SPECIAL, EXEMPLARY, OR CONSEQUENTIAL DAMAGES (INCLUDING, BUT NOT LIMITED TO, PROCUREMENT OF SUBSTITUTE GOODS OR SERVICES; LOSS OF USE, DATA, OR PROFITS; OR BUSINESS INTERRUPTION) HOWEVER CAUSED AND ON ANY THEORY OF LIABILITY, WHETHER IN CONTRACT, STRICT LIABILITY, OR TORT (INCLUDING NEGLIGENCE OR OTHERWISE) ARISING IN ANY WAY OUT OF THE USE OF THIS SOFTWARE, EVEN IF ADVISED OF THE POSSIBILITY OF SUCH DAMAGE.

 GNU LIBRARY GENERAL PUBLIC LICENSE

 Version 2, June 1991

Copyright (C) 1991 Free Software Foundation, Inc. 51 Franklin Street, Fifth Floor, Boston, MA 02110-1301, USA Everyone is permitted to copy and distribute verbatim copies of this license document, but changing it is not allowed.

[This is the first released version of the library GPL. It is numbered 2 because it goes with version 2 of the ordinary GPL.]

 Preamble

 The licenses for most software are designed to take away your freedom to share and change it. By contrast, the GNU General Public Licenses are intended to guarantee your freedom to share and change

free software--to make sure the software is free for all its users.

 This license, the Library General Public License, applies to some specially designated Free Software Foundation software, and to any other libraries whose authors decide to use it. You can use it for your libraries, too.

 When we speak of free software, we are referring to freedom, not price. Our General Public Licenses are designed to make sure that you have the freedom to distribute copies of free software (and charge for this service if you wish), that you receive source code or can get it if you want it, that you can change the software or use pieces of it in new free programs; and that you know you can do these things.

 To protect your rights, we need to make restrictions that forbid anyone to deny you these rights or to ask you to surrender the rights. These restrictions translate to certain responsibilities for you if you distribute copies of the library, or if you modify it.

 For example, if you distribute copies of the library, whether gratis or for a fee, you must give the recipients all the rights that we gave you. You must make sure that they, too, receive or can get the source code. If you link a program with the library, you must provide complete object files to the recipients so that they can relink them with the library, after making changes to the library and recompiling it. And you must show them these terms so they know their rights.

 Our method of protecting your rights has two steps: (1) copyright the library, and (2) offer you this license which gives you legal permission to copy, distribute and/or modify the library.

 Also, for each distributor's protection, we want to make certain that everyone understands that there is no warranty for this free library. If the library is modified by someone else and passed on, we want its recipients to know that what they have is not the original version, so that any problems introduced by others will not reflect on the original authors' reputations.

 Finally, any free program is threatened constantly by software patents. We wish to avoid the danger that companies distributing free software will individually obtain patent licenses, thus in effect transforming the program into proprietary software. To prevent this, we have made it clear that any patent must be licensed for everyone's free use or not licensed at all.

 Most GNU software, including some libraries, is covered by the ordinary GNU General Public License, which was designed for utility programs. This license, the GNU Library General Public License, applies to certain

designated libraries. This license is quite different from the ordinary one; be sure to read it in full, and don't assume that anything in it is the same as in the ordinary license.

 The reason we have a separate public license for some libraries is that they blur the distinction we usually make between modifying or adding to a program and simply using it. Linking a program with a library, without changing the library, is in some sense simply using the library, and is analogous to running a utility program or application program. However, in a textual and legal sense, the linked executable is a combined work, a derivative of the original library, and the ordinary General Public License treats it as such.

 Because of this blurred distinction, using the ordinary General Public License for libraries did not effectively promote software sharing, because most developers did not use the libraries. We concluded that weaker conditions might promote sharing better.

 However, unrestricted linking of non-free programs would deprive the users of those programs of all benefit from the free status of the libraries themselves. This Library General Public License is intended to permit developers of non-free programs to use free libraries, while preserving your freedom as a user of such programs to change the free libraries that are incorporated in them. (We have not seen how to achieve this as regards changes in header files, but we have achieved it as regards changes in the actual functions of the Library.) The hope is that this will lead to faster development of free libraries.

 The precise terms and conditions for copying, distribution and modification follow. Pay close attention to the difference between a "work based on the library" and a "work that uses the library". The former contains code derived from the library, while the latter only works together with the library.

 Note that it is possible for a library to be covered by the ordinary General Public License rather than by this special one.

## GNU LIBRARY GENERAL PUBLIC LICENSE TERMS AND CONDITIONS FOR COPYING, DISTRIBUTION AND MODIFICATION

 0. This License Agreement applies to any software library which contains a notice placed by the copyright holder or other authorized party saying it may be distributed under the terms of this Library General Public License (also called "this License"). Each licensee is addressed as "you".

 A "library" means a collection of software functions and/or data prepared so as to be conveniently linked with application programs (which use some of those functions and data) to form executables.

 The "Library", below, refers to any such software library or work which has been distributed under these terms. A "work based on the Library" means either the Library or any derivative work under copyright law: that is to say, a work containing the Library or a portion of it, either verbatim or with modifications and/or translated straightforwardly into another language. (Hereinafter, translation is included without limitation in the term "modification".)

 "Source code" for a work means the preferred form of the work for making modifications to it. For a library, complete source code means all the source code for all modules it contains, plus any associated interface definition files, plus the scripts used to control compilation and installation of the library.

 Activities other than copying, distribution and modification are not covered by this License; they are outside its scope. The act of running a program using the Library is not restricted, and output from such a program is covered only if its contents constitute a work based on the Library (independent of the use of the Library in a tool for writing it). Whether that is true depends on what the Library does and what the program that uses the Library does.

 1. You may copy and distribute verbatim copies of the Library's complete source code as you receive it, in any medium, provided that you conspicuously and appropriately publish on each copy an appropriate copyright notice and disclaimer of warranty; keep intact all the notices that refer to this License and to the absence of any warranty; and distribute a copy of this License along with the Library.

 You may charge a fee for the physical act of transferring a copy, and you may at your option offer warranty protection in exchange for a fee.

 2. You may modify your copy or copies of the Library or any portion of it, thus forming a work based on the Library, and copy and distribute such modifications or work under the terms of Section 1 above, provided that you also meet all of these conditions:

a) The modified work must itself be a software library.

 b) You must cause the files modified to carry prominent notices stating that you changed the files and the date of any change.

 c) You must cause the whole of the work to be licensed at no charge to all third parties under the terms of this License.

 d) If a facility in the modified Library refers to a function or a table of data to be supplied by an application program that uses the facility, other than as an argument passed when the facility is invoked, then you must make a good faith effort to ensure that, in the event an application does not supply such function or table, the facility still operates, and performs whatever part of its purpose remains meaningful.

 (For example, a function in a library to compute square roots has a purpose that is entirely well-defined independent of the application. Therefore, Subsection 2d requires that any application-supplied function or table used by this function must be optional: if the application does not supply it, the square root function must still compute square roots.)

These requirements apply to the modified work as a whole. If identifiable sections of that work are not derived from the Library, and can be reasonably considered independent and separate works in themselves, then this License, and its terms, do not apply to those sections when you distribute them as separate works. But when you distribute the same sections as part of a whole which is a work based on the Library, the distribution of the whole must be on the terms of this License, whose permissions for other licensees extend to the entire whole, and thus to each and every part regardless of who wrote it.

Thus, it is not the intent of this section to claim rights or contest your rights to work written entirely by you; rather, the intent is to exercise the right to control the distribution of derivative or collective works based on the Library.

In addition, mere aggregation of another work not based on the Library with the Library (or with a work based on the Library) on a volume of a storage or distribution medium does not bring the other work under the scope of this License.

 3. You may opt to apply the terms of the ordinary GNU General Public License instead of this License to a given copy of the Library. To do this, you must alter all the notices that refer to this License, so that they refer to the ordinary GNU General Public License, version 2, instead of to this License. (If a newer version than version 2 of the ordinary GNU General Public License has appeared, then you can specify that version instead if you wish.) Do not make any other change in these notices.

 Once this change is made in a given copy, it is irreversible for that copy, so the ordinary GNU General Public License applies to all subsequent copies and derivative works made from that copy.

 This option is useful when you wish to copy part of the code of the Library into a program that is not a library.

 4. You may copy and distribute the Library (or a portion or derivative of it, under Section 2) in object code or executable form under the terms of Sections 1 and 2 above provided that you accompany it with the complete corresponding machine-readable source code, which must be distributed under the terms of Sections 1 and 2 above on a medium customarily used for software interchange.

 If distribution of object code is made by offering access to copy from a designated place, then offering equivalent access to copy the source code from the same place satisfies the requirement to distribute the source code, even though third parties are not compelled to copy the source along with the object code.

 5. A program that contains no derivative of any portion of the Library, but is designed to work with the Library by being compiled or linked with it, is called a "work that uses the Library". Such a work, in isolation, is not a derivative work of the Library, and therefore falls outside the scope of this License.

 However, linking a "work that uses the Library" with the Library creates an executable that is a derivative of the Library (because it contains portions of the Library), rather than a "work that uses the library". The executable is therefore covered by this License. Section 6 states terms for distribution of such executables.

 When a "work that uses the Library" uses material from a header file that is part of the Library, the object code for the work may be a derivative work of the Library even though the source code is not. Whether this is true is especially significant if the work can be linked without the Library, or if the work is itself a library. The threshold for this to be true is not precisely defined by law.

 If such an object file uses only numerical parameters, data structure layouts and accessors, and small macros and small inline functions (ten lines or less in length), then the use of the object file is unrestricted, regardless of whether it is legally a derivative work. (Executables containing this object code plus portions of the Library will still fall under Section 6.)

 Otherwise, if the work is a derivative of the Library, you may distribute the object code for the work under the terms of Section 6. Any executables containing that work also fall under Section 6, whether or not they are linked directly with the Library itself.

 6. As an exception to the Sections above, you may also compile or link a "work that uses the Library" with the Library to produce a work containing portions of the Library, and distribute that work under terms of your choice, provided that the terms permit modification of the work for the customer's own use and reverse engineering for debugging such modifications.

 You must give prominent notice with each copy of the work that the Library is used in it and that the Library and its use are covered by this License. You must supply a copy of this License. If the work during execution displays copyright notices, you must include the copyright notice for the Library among them, as well as a reference directing the user to the copy of this License. Also, you must do one of these things:

 a) Accompany the work with the complete corresponding machine-readable source code for the Library including whatever changes were used in the work (which must be distributed under Sections 1 and 2 above); and, if the work is an executable linked with the Library, with the complete machine-readable "work that uses the Library", as object code and/or source code, so that the user can modify the Library and then relink to produce a modified executable containing the modified Library. (It is understood that the user who changes the contents of definitions files in the Library will not necessarily be able to recompile the application to use the modified definitions.)

 b) Accompany the work with a written offer, valid for at least three years, to give the same user the materials specified in Subsection 6a, above, for a charge no more than the cost of performing this distribution.

 c) If distribution of the work is made by offering access to copy from a designated place, offer equivalent access to copy the above specified materials from the same place.

 d) Verify that the user has already received a copy of these materials or that you have already sent this user a copy.

 For an executable, the required form of the "work that uses the Library" must include any data and utility programs needed for reproducing the executable from it. However, as a special exception, the source code distributed need not include anything that is normally distributed (in either source or binary form) with the major components (compiler, kernel, and so on) of the operating system on which the executable runs, unless that component itself accompanies the executable.

 It may happen that this requirement contradicts the license restrictions of other proprietary libraries that do not normally accompany the operating system. Such a contradiction means you cannot use both them and the Library together in an executable that you distribute.

 7. You may place library facilities that are a work based on the Library side-by-side in a single library together with other library facilities not covered by this License, and distribute such a combined library, provided that the separate distribution of the work based on the Library and of the other library facilities is otherwise permitted, and provided that you do these two things:

 a) Accompany the combined library with a copy of the same work based on the Library, uncombined with any other library facilities. This must be distributed under the terms of the Sections above.

 b) Give prominent notice with the combined library of the fact that part of it is a work based on the Library, and explaining where to find the accompanying uncombined form of the same work.

 8. You may not copy, modify, sublicense, link with, or distribute the Library except as expressly provided under this License. Any attempt otherwise to copy, modify, sublicense, link with, or distribute the Library is void, and will automatically terminate your rights under this License. However, parties who have received copies, or rights, from you under this License will not have their licenses terminated so long as such parties remain in full compliance.

 9. You are not required to accept this License, since you have not signed it. However, nothing else grants you permission to modify or distribute the Library or its derivative works. These actions are prohibited by law if you do not accept this License. Therefore, by modifying or distributing the Library (or any work based on the Library), you indicate your acceptance of this License to do so, and all its terms and conditions for copying, distributing or modifying the Library or works based on it.

 10. Each time you redistribute the Library (or any work based on the Library), the recipient automatically receives a license from the original licensor to copy, distribute, link with or modify the Library subject to these terms and conditions. You may not impose any further restrictions on the recipients' exercise of the rights granted herein. You are not responsible for enforcing compliance by third parties to this License.

 11. If, as a consequence of a court judgment or allegation of patent infringement or for any other reason (not limited to patent issues), conditions are imposed on you (whether by court order, agreement or otherwise) that contradict the conditions of this License, they do not excuse you from the conditions of this License. If you cannot distribute so as to satisfy simultaneously your obligations under this License and any other pertinent obligations, then as a consequence you may not distribute the Library at all. For example, if a patent license would not permit royalty-free redistribution of the Library by all those who receive copies directly or indirectly through you, then the only way you could satisfy both it and this License would be to refrain entirely from distribution of the Library.

If any portion of this section is held invalid or unenforceable under any particular circumstance, the balance of the section is intended to apply, and the section as a whole is intended to apply in other circumstances.

It is not the purpose of this section to induce you to infringe any patents or other property right claims or to contest validity of any such claims; this section has the sole purpose of protecting the integrity of the free software distribution system which is implemented by public license practices. Many people have made generous contributions to the wide range of software distributed through that system in reliance on consistent application of that system; it is up to the author/donor to decide if he or she is willing to distribute software through any other system and a licensee cannot impose that choice.

This section is intended to make thoroughly clear what is believed to be a consequence of the rest of this License.

 12. If the distribution and/or use of the Library is restricted in certain countries either by patents or by copyrighted interfaces, the original copyright holder who places the Library under this License may add an explicit geographical distribution limitation excluding those countries, so that distribution is permitted only in or among countries not thus excluded. In such case, this License incorporates the limitation as if written in the body of this License.

 13. The Free Software Foundation may publish revised and/or new versions of the Library General Public License from time to time. Such new versions will be similar in spirit to the present version, but may differ in detail to address new problems or concerns.

Each version is given a distinguishing version number. If the Library specifies a version number of this License which applies to it and "any later version", you have the option of following the terms and conditions either of that version or of any later version published by

the Free Software Foundation. If the Library does not specify a license version number, you may choose any version ever published by the Free Software Foundation.

 14. If you wish to incorporate parts of the Library into other free programs whose distribution conditions are incompatible with these, write to the author to ask for permission. For software which is copyrighted by the Free Software Foundation, write to the Free Software Foundation; we sometimes make exceptions for this. Our decision will be guided by the two goals of preserving the free status of all derivatives of our free software and of promoting the sharing and reuse of software generally.

## NO WARRANTY

 15. BECAUSE THE LIBRARY IS LICENSED FREE OF CHARGE, THERE IS NO WARRANTY FOR THE LIBRARY, TO THE EXTENT PERMITTED BY APPLICABLE LAW. EXCEPT WHEN OTHERWISE STATED IN WRITING THE COPYRIGHT HOLDERS AND/OR OTHER PARTIES PROVIDE THE LIBRARY "AS IS" WITHOUT WARRANTY OF ANY KIND, EITHER EXPRESSED OR IMPLIED, INCLUDING, BUT NOT LIMITED TO, THE IMPLIED WARRANTIES OF MERCHANTABILITY AND FITNESS FOR A PARTICULAR PURPOSE. THE ENTIRE RISK AS TO THE QUALITY AND PERFORMANCE OF THE LIBRARY IS WITH YOU. SHOULD THE LIBRARY PROVE DEFECTIVE, YOU ASSUME THE COST OF ALL NECESSARY SERVICING, REPAIR OR CORRECTION.

 16. IN NO EVENT UNLESS REQUIRED BY APPLICABLE LAW OR AGREED TO IN WRITING WILL ANY COPYRIGHT HOLDER, OR ANY OTHER PARTY WHO MAY MODIFY AND/OR REDISTRIBUTE THE LIBRARY AS PERMITTED ABOVE, BE LIABLE TO YOU FOR DAMAGES, INCLUDING ANY GENERAL, SPECIAL, INCIDENTAL OR CONSEQUENTIAL DAMAGES ARISING OUT OF THE USE OR INABILITY TO USE THE LIBRARY (INCLUDING BUT NOT LIMITED TO LOSS OF DATA OR DATA BEING RENDERED INACCURATE OR LOSSES SUSTAINED BY YOU OR THIRD PARTIES OR A FAILURE OF THE LIBRARY TO OPERATE WITH ANY OTHER SOFTWARE), EVEN IF SUCH HOLDER OR OTHER PARTY HAS BEEN ADVISED OF THE POSSIBILITY OF SUCH DAMAGES.

## END OF TERMS AND CONDITIONS

Appendix: How to Apply These Terms to Your New Libraries

 If you develop a new library, and you want it to be of the greatest possible use to the public, we recommend making it free software that everyone can redistribute and change. You can do so by permitting redistribution under these terms (or, alternatively, under the terms of the ordinary General Public License).

 To apply these terms, attach the following notices to the library. It is safest to attach them to the start of each source file to most effectively convey the exclusion of warranty; and each file should have at least the "copyright" line and a pointer to where the full notice is found.

 <one line to give the library's name and a brief idea of what it does.> Copyright  $(C)$  <year > <name of author>

 This library is free software; you can redistribute it and/or modify it under the terms of the GNU Library General Public License as published by the Free Software Foundation; either version 2 of the License, or (at your option) any later version.

 This library is distributed in the hope that it will be useful, but WITHOUT ANY WARRANTY; without even the implied warranty of MERCHANTABILITY or FITNESS FOR A PARTICULAR PURPOSE. See the GNU Library General Public License for more details.

 You should have received a copy of the GNU Library General Public License along with this library; if not, write to the Free Software Foundation, Inc., 51 Franklin Street, Fifth Floor, Boston, MA 02110-1301, USA

Also add information on how to contact you by electronic and paper mail.

You should also get your employer (if you work as a programmer) or your school, if any, to sign a "copyright disclaimer" for the library, if necessary. Here is a sample; alter the names:

 Yoyodyne, Inc., hereby disclaims all copyright interest in the library `Frob' (a library for tweaking knobs) written by James Random Hacker.

 <signature of Ty Coon>, 1 April 1990 Ty Coon, President of Vice

That's all there is to it!

compiler rt License

The compiler\_rt library is dual licensed under both the University of Illinois "BSD-Like" license and the MIT license. As a user of this code you may choose to use it under either license. As a contributor, you agree to allow your code to be used under both.

==============================================================================

==============================================================================

==============================================================================

Full text of the relevant licenses is included below.

University of Illinois/NCSA

Open Source License

## Copyright (c) 2009-2012 by the contributors listed in CREDITS.TXT

All rights reserved.

Developed by:

LLVM Team

University of Illinois at Urbana-Champaign

## http://llvm.org

Permission is hereby granted, free of charge, to any person obtaining a copy of this software and associated documentation files (the "Software"), to deal with the Software without restriction, including without limitation the rights to use, copy, modify, merge, publish, distribute, sublicense, and/or sell copies of the Software, and to permit persons to whom the Software is furnished to do so, subject to the following conditions:

- \* Redistributions of source code must retain the above copyright notice, this list of conditions and the following disclaimers.
- \* Redistributions in binary form must reproduce the above copyright notice, this list of conditions and the following disclaimers in the documentation and/or other materials provided with the distribution.
- \* Neither the names of the LLVM Team, University of Illinois at Urbana-Champaign, nor the names of its contributors may be used to endorse or promote products derived from this Software without specific prior written permission.

THE SOFTWARE IS PROVIDED "AS IS", WITHOUT WARRANTY OF ANY KIND, EXPRESS OR IMPLIED, INCLUDING BUT NOT LIMITED TO THE WARRANTIES OF MERCHANTABILITY, FITNESS FOR A PARTICULAR PURPOSE AND NONINFRINGEMENT. IN NO EVENT SHALL THE CONTRIBUTORS OR COPYRIGHT HOLDERS BE LIABLE FOR ANY CLAIM, DAMAGES OR OTHER LIABILITY, WHETHER IN AN ACTION OF CONTRACT, TORT OR OTHERWISE, ARISING FROM, OUT OF OR IN CONNECTION WITH THE SOFTWARE OR THE USE OR OTHER DEALINGS WITH THE **SOFTWARE** 

==============================================================================

Copyright (c) 2009-2012 by the contributors listed in CREDITS.TXT

Permission is hereby granted, free of charge, to any person obtaining a copy of this software and associated documentation files (the "Software"), to deal in the Software without restriction, including without limitation the rights

to use, copy, modify, merge, publish, distribute, sublicense, and/or sell copies of the Software, and to permit persons to whom the Software is furnished to do so, subject to the following conditions:

The above copyright notice and this permission notice shall be included in all copies or substantial portions of the Software.

THE SOFTWARE IS PROVIDED "AS IS", WITHOUT WARRANTY OF ANY KIND, EXPRESS OR IMPLIED, INCLUDING BUT NOT LIMITED TO THE WARRANTIES OF MERCHANTABILITY, FITNESS FOR A PARTICULAR PURPOSE AND NONINFRINGEMENT. IN NO EVENT SHALL THE AUTHORS OR COPYRIGHT HOLDERS BE LIABLE FOR ANY CLAIM, DAMAGES OR OTHER LIABILITY, WHETHER IN AN ACTION OF CONTRACT, TORT OR OTHERWISE, ARISING FROM, OUT OF OR IN CONNECTION WITH THE SOFTWARE OR THE USE OR OTHER DEALINGS IN THE SOFTWARE.

============================================================================== Copyrights and Licenses for Third Party Software Distributed with LLVM:

==============================================================================

The LLVM software contains code written by third parties. Such software will have its own individual LICENSE.TXT file in the directory in which it appears. This file will describe the copyrights, license, and restrictions which apply to that code.

The disclaimer of warranty in the University of Illinois Open Source License applies to all code in the LLVM Distribution, and nothing in any of the other licenses gives permission to use the names of the LLVM Team or the University of Illinois to endorse or promote products derived from this Software.

The following pieces of software have additional or alternate copyrights, licenses, and/or restrictions:

Program Directory

------- -------- mach\_override lib/interception/mach\_override @node Library Copying @appendixsec GNU LESSER GENERAL PUBLIC LICENSE

@cindex LGPL, Lesser General Public License @center Version 2.1, February 1999

@display

Copyright @copyright{} 1991, 1999 Free Software Foundation, Inc. 51 Franklin Street - Fifth Floor, Boston, MA 02110-1301, USA

Everyone is permitted to copy and distribute verbatim copies of this license document, but changing it is not allowed.

[This is the first released version of the Lesser GPL. It also counts as the successor of the GNU Library Public License, version 2, hence the version number 2.1.] @end display

#### @appendixsubsec Preamble

 The licenses for most software are designed to take away your freedom to share and change it. By contrast, the GNU General Public Licenses are intended to guarantee your freedom to share and change free software---to make sure the software is free for all its users.

 This license, the Lesser General Public License, applies to some specially designated software---typically libraries---of the Free Software Foundation and other authors who decide to use it. You can use it too, but we suggest you first think carefully about whether this license or the ordinary General Public License is the better strategy to use in any particular case, based on the explanations below.

 When we speak of free software, we are referring to freedom of use, not price. Our General Public Licenses are designed to make sure that you have the freedom to distribute copies of free software (and charge for this service if you wish); that you receive source code or can get it if you want it; that you can change the software and use pieces of it in new free programs; and that you are informed that you can do these things.

 To protect your rights, we need to make restrictions that forbid distributors to deny you these rights or to ask you to surrender these rights. These restrictions translate to certain responsibilities for you if you distribute copies of the library or if you modify it.

 For example, if you distribute copies of the library, whether gratis or for a fee, you must give the recipients all the rights that we gave you. You must make sure that they, too, receive or can get the source code. If you link other code with the library, you must provide complete object files to the recipients, so that they can relink them with the library after making changes to the library and recompiling it. And you must show them these terms so they know their rights.

We protect your rights with a two-step method: (1) we copyright the library, and (2) we offer you this license, which gives you legal permission to copy, distribute and/or modify the library.

 To protect each distributor, we want to make it very clear that there is no warranty for the free library. Also, if the library is modified by someone else and passed on, the recipients should know that what they have is not the original version, so that the original

author's reputation will not be affected by problems that might be introduced by others.

 Finally, software patents pose a constant threat to the existence of any free program. We wish to make sure that a company cannot effectively restrict the users of a free program by obtaining a restrictive license from a patent holder. Therefore, we insist that any patent license obtained for a version of the library must be consistent with the full freedom of use specified in this license.

 Most GNU software, including some libraries, is covered by the ordinary GNU General Public License. This license, the GNU Lesser General Public License, applies to certain designated libraries, and is quite different from the ordinary General Public License. We use this license for certain libraries in order to permit linking those libraries into non-free programs.

 When a program is linked with a library, whether statically or using a shared library, the combination of the two is legally speaking a combined work, a derivative of the original library. The ordinary General Public License therefore permits such linking only if the entire combination fits its criteria of freedom. The Lesser General Public License permits more lax criteria for linking other code with the library.

 We call this license the @dfn{Lesser} General Public License because it does @emph{Less} to protect the user's freedom than the ordinary General Public License. It also provides other free software developers Less of an advantage over competing non-free programs. These disadvantages are the reason we use the ordinary General Public License for many libraries. However, the Lesser license provides advantages in certain special circumstances.

 For example, on rare occasions, there may be a special need to encourage the widest possible use of a certain library, so that it becomes a de-facto standard. To achieve this, non-free programs must be allowed to use the library. A more frequent case is that a free library does the same job as widely used non-free libraries. In this case, there is little to gain by limiting the free library to free software only, so we use the Lesser General Public License.

 In other cases, permission to use a particular library in non-free programs enables a greater number of people to use a large body of free software. For example, permission to use the GNU C Library in non-free programs enables many more people to use the whole GNU operating system, as well as its variant, the GNU/Linux operating system.

 Although the Lesser General Public License is Less protective of the users' freedom, it does ensure that the user of a program that is linked with the Library has the freedom and the wherewithal to run that program using a modified version of the Library.

 The precise terms and conditions for copying, distribution and modification follow. Pay close attention to the difference between a ``work based on the library'' and a ``work that uses the library''. The former contains code derived from the library, whereas the latter must be combined with the library in order to run.

#### @iftex

@appendixsubsec TERMS AND CONDITIONS FOR COPYING, DISTRIBUTION AND MODIFICATION @end iftex @ifinfo @center GNU LESSER GENERAL PUBLIC LICENSE @center TERMS AND CONDITIONS FOR COPYING, DISTRIBUTION AND MODIFICATION @end ifinfo

#### @enumerate 0

@item

This License Agreement applies to any software library or other program which contains a notice placed by the copyright holder or other authorized party saying it may be distributed under the terms of this Lesser General Public License (also called ``this License''). Each licensee is addressed as ``you''.

 A ``library'' means a collection of software functions and/or data prepared so as to be conveniently linked with application programs (which use some of those functions and data) to form executables.

 The ``Library'', below, refers to any such software library or work which has been distributed under these terms. A "work based on the Library'' means either the Library or any derivative work under copyright law: that is to say, a work containing the Library or a portion of it, either verbatim or with modifications and/or translated straightforwardly into another language. (Hereinafter, translation is included without limitation in the term ``modification''.)

 ``Source code'' for a work means the preferred form of the work for making modifications to it. For a library, complete source code means all the source code for all modules it contains, plus any associated interface definition files, plus the scripts used to control compilation and installation of the library.

 Activities other than copying, distribution and modification are not covered by this License; they are outside its scope. The act of running a program using the Library is not restricted, and output from

such a program is covered only if its contents constitute a work based on the Library (independent of the use of the Library in a tool for writing it). Whether that is true depends on what the Library does and what the program that uses the Library does.

#### @item

You may copy and distribute verbatim copies of the Library's complete source code as you receive it, in any medium, provided that you conspicuously and appropriately publish on each copy an appropriate copyright notice and disclaimer of warranty; keep intact all the notices that refer to this License and to the absence of any warranty; and distribute a copy of this License along with the Library.

 You may charge a fee for the physical act of transferring a copy, and you may at your option offer warranty protection in exchange for a fee.

### @item

You may modify your copy or copies of the Library or any portion of it, thus forming a work based on the Library, and copy and distribute such modifications or work under the terms of Section 1 above, provided that you also meet all of these conditions:

#### @enumerate a

#### @item

The modified work must itself be a software library.

#### @item

You must cause the files modified to carry prominent notices stating that you changed the files and the date of any change.

#### @item

You must cause the whole of the work to be licensed at no charge to all third parties under the terms of this License.

## @item

If a facility in the modified Library refers to a function or a table of data to be supplied by an application program that uses the facility, other than as an argument passed when the facility is invoked, then you must make a good faith effort to ensure that, in the event an application does not supply such function or table, the facility still operates, and performs whatever part of its purpose remains meaningful.

(For example, a function in a library to compute square roots has a purpose that is entirely well-defined independent of the application. Therefore, Subsection 2d requires that any

application-supplied function or table used by this function must be optional: if the application does not supply it, the square root function must still compute square roots.) @end enumerate

These requirements apply to the modified work as a whole. If identifiable sections of that work are not derived from the Library, and can be reasonably considered independent and separate works in themselves, then this License, and its terms, do not apply to those sections when you distribute them as separate works. But when you distribute the same sections as part of a whole which is a work based on the Library, the distribution of the whole must be on the terms of this License, whose permissions for other licensees extend to the entire whole, and thus to each and every part regardless of who wrote it.

Thus, it is not the intent of this section to claim rights or contest your rights to work written entirely by you; rather, the intent is to exercise the right to control the distribution of derivative or collective works based on the Library.

In addition, mere aggregation of another work not based on the Library with the Library (or with a work based on the Library) on a volume of a storage or distribution medium does not bring the other work under the scope of this License.

#### @item

You may opt to apply the terms of the ordinary GNU General Public License instead of this License to a given copy of the Library. To do this, you must alter all the notices that refer to this License, so that they refer to the ordinary GNU General Public License, version 2, instead of to this License. (If a newer version than version 2 of the ordinary GNU General Public License has appeared, then you can specify that version instead if you wish.) Do not make any other change in these notices.

 Once this change is made in a given copy, it is irreversible for that copy, so the ordinary GNU General Public License applies to all subsequent copies and derivative works made from that copy.

 This option is useful when you wish to copy part of the code of the Library into a program that is not a library.

## @item

You may copy and distribute the Library (or a portion or derivative of it, under Section 2) in object code or executable form under the terms of Sections 1 and 2 above provided that you accompany it with the complete corresponding machine-readable source code, which must be distributed under the terms of Sections 1 and 2 above on a medium customarily used for software interchange.

 If distribution of object code is made by offering access to copy from a designated place, then offering equivalent access to copy the source code from the same place satisfies the requirement to distribute the source code, even though third parties are not compelled to copy the source along with the object code.

## @item

A program that contains no derivative of any portion of the Library, but is designed to work with the Library by being compiled or linked with it, is called a ``work that uses the Library''. Such a work, in isolation, is not a derivative work of the Library, and therefore falls outside the scope of this License.

 However, linking a ``work that uses the Library'' with the Library creates an executable that is a derivative of the Library (because it contains portions of the Library), rather than a ``work that uses the library''. The executable is therefore covered by this License. Section 6 states terms for distribution of such executables.

When a ``work that uses the Library'' uses material from a header file that is part of the Library, the object code for the work may be a derivative work of the Library even though the source code is not. Whether this is true is especially significant if the work can be linked without the Library, or if the work is itself a library. The threshold for this to be true is not precisely defined by law.

 If such an object file uses only numerical parameters, data structure layouts and accessors, and small macros and small inline functions (ten lines or less in length), then the use of the object file is unrestricted, regardless of whether it is legally a derivative work. (Executables containing this object code plus portions of the Library will still fall under Section 6.)

 Otherwise, if the work is a derivative of the Library, you may distribute the object code for the work under the terms of Section 6. Any executables containing that work also fall under Section 6, whether or not they are linked directly with the Library itself.

## @item

As an exception to the Sections above, you may also combine or link a "work that uses the Library" with the Library to produce a work containing portions of the Library, and distribute that work under terms of your choice, provided that the terms permit modification of the work for the customer's own use and reverse engineering for debugging such modifications.

 You must give prominent notice with each copy of the work that the Library is used in it and that the Library and its use are covered by this License. You must supply a copy of this License. If the work during execution displays copyright notices, you must include the copyright notice for the Library among them, as well as a reference directing the user to the copy of this License. Also, you must do one of these things:

## @enumerate a

## @item

Accompany the work with the complete corresponding machine-readable source code for the Library including whatever changes were used in the work (which must be distributed under Sections 1 and 2 above); and, if the work is an executable linked with the Library, with the complete machine-readable `work that uses the Library'', as object code and/or source code, so that the user can modify the Library and then relink to produce a modified executable containing the modified Library. (It is understood that the user who changes the contents of definitions files in the Library will not necessarily be able to recompile the application to use the modified definitions.)

#### @item

Use a suitable shared library mechanism for linking with the Library. A suitable mechanism is one that (1) uses at run time a copy of the library already present on the user's computer system, rather than copying library functions into the executable, and (2) will operate properly with a modified version of the library, if the user installs one, as long as the modified version is interface-compatible with the version that the work was made with.

#### @item

Accompany the work with a written offer, valid for at least three years, to give the same user the materials specified in Subsection 6a, above, for a charge no more than the cost of performing this distribution.

#### @item

If distribution of the work is made by offering access to copy from a designated place, offer equivalent access to copy the above specified materials from the same place.

## @item

Verify that the user has already received a copy of these materials or that you have already sent this user a copy. @end enumerate

 For an executable, the required form of the ``work that uses the Library'' must include any data and utility programs needed for reproducing the executable from it. However, as a special exception, the materials to be distributed need not include anything that is normally distributed (in either source or binary form) with the major components (compiler, kernel, and so on) of the operating system on which the executable runs, unless that component itself accompanies the executable.

 It may happen that this requirement contradicts the license restrictions of other proprietary libraries that do not normally accompany the operating system. Such a contradiction means you cannot use both them and the Library together in an executable that you distribute.

#### @item

You may place library facilities that are a work based on the Library side-by-side in a single library together with other library facilities not covered by this License, and distribute such a combined library, provided that the separate distribution of the work based on the Library and of the other library facilities is otherwise permitted, and provided that you do these two things:

#### @enumerate a

#### @item

Accompany the combined library with a copy of the same work based on the Library, uncombined with any other library facilities. This must be distributed under the terms of the Sections above.

## @item

Give prominent notice with the combined library of the fact that part of it is a work based on the Library, and explaining where to find the accompanying uncombined form of the same work. @end enumerate

#### @item

You may not copy, modify, sublicense, link with, or distribute the Library except as expressly provided under this License. Any attempt otherwise to copy, modify, sublicense, link with, or distribute the Library is void, and will automatically terminate your rights under this License. However, parties who have received copies, or rights, from you under this License will not have their licenses terminated so long as such parties remain in full compliance.

## @item

You are not required to accept this License, since you have not signed it. However, nothing else grants you permission to modify or

distribute the Library or its derivative works. These actions are prohibited by law if you do not accept this License. Therefore, by modifying or distributing the Library (or any work based on the Library), you indicate your acceptance of this License to do so, and all its terms and conditions for copying, distributing or modifying the Library or works based on it.

#### @item

Each time you redistribute the Library (or any work based on the Library), the recipient automatically receives a license from the original licensor to copy, distribute, link with or modify the Library subject to these terms and conditions. You may not impose any further restrictions on the recipients' exercise of the rights granted herein. You are not responsible for enforcing compliance by third parties with this License.

#### @item

If, as a consequence of a court judgment or allegation of patent infringement or for any other reason (not limited to patent issues), conditions are imposed on you (whether by court order, agreement or otherwise) that contradict the conditions of this License, they do not excuse you from the conditions of this License. If you cannot distribute so as to satisfy simultaneously your obligations under this License and any other pertinent obligations, then as a consequence you may not distribute the Library at all. For example, if a patent license would not permit royalty-free redistribution of the Library by all those who receive copies directly or indirectly through you, then the only way you could satisfy both it and this License would be to refrain entirely from distribution of the Library.

If any portion of this section is held invalid or unenforceable under any particular circumstance, the balance of the section is intended to apply, and the section as a whole is intended to apply in other circumstances.

It is not the purpose of this section to induce you to infringe any patents or other property right claims or to contest validity of any such claims; this section has the sole purpose of protecting the integrity of the free software distribution system which is implemented by public license practices. Many people have made generous contributions to the wide range of software distributed through that system in reliance on consistent application of that system; it is up to the author/donor to decide if he or she is willing to distribute software through any other system and a licensee cannot impose that choice.

This section is intended to make thoroughly clear what is believed to be a consequence of the rest of this License.

#### @item

If the distribution and/or use of the Library is restricted in certain countries either by patents or by copyrighted interfaces, the original copyright holder who places the Library under this License may add an explicit geographical distribution limitation excluding those countries, so that distribution is permitted only in or among countries not thus excluded. In such case, this License incorporates the limitation as if written in the body of this License.

## @item

The Free Software Foundation may publish revised and/or new versions of the Lesser General Public License from time to time. Such new versions will be similar in spirit to the present version, but may differ in detail to address new problems or concerns.

Each version is given a distinguishing version number. If the Library specifies a version number of this License which applies to it and ``any later version'', you have the option of following the terms and conditions either of that version or of any later version published by the Free Software Foundation. If the Library does not specify a license version number, you may choose any version ever published by the Free Software Foundation.

#### @item

If you wish to incorporate parts of the Library into other free programs whose distribution conditions are incompatible with these, write to the author to ask for permission. For software which is copyrighted by the Free Software Foundation, write to the Free Software Foundation; we sometimes make exceptions for this. Our decision will be guided by the two goals of preserving the free status of all derivatives of our free software and of promoting the sharing and reuse of software generally.

## @center NO WARRANTY

#### @item

BECAUSE THE LIBRARY IS LICENSED FREE OF CHARGE, THERE IS NO WARRANTY FOR THE LIBRARY, TO THE EXTENT PERMITTED BY APPLICABLE LAW. EXCEPT WHEN OTHERWISE STATED IN WRITING THE COPYRIGHT HOLDERS AND/OR OTHER PARTIES PROVIDE THE LIBRARY ``AS IS'' WITHOUT WARRANTY OF ANY KIND, EITHER EXPRESSED OR IMPLIED, INCLUDING, BUT NOT LIMITED TO, THE IMPLIED WARRANTIES OF MERCHANTABILITY AND FITNESS FOR A PARTICULAR PURPOSE. THE ENTIRE RISK AS TO THE QUALITY AND PERFORMANCE OF THE LIBRARY IS WITH YOU. SHOULD THE LIBRARY PROVE DEFECTIVE, YOU ASSUME THE COST OF ALL NECESSARY SERVICING, REPAIR OR CORRECTION.

#### @item

IN NO EVENT UNLESS REQUIRED BY APPLICABLE LAW OR AGREED TO IN

WRITING WILL ANY COPYRIGHT HOLDER, OR ANY OTHER PARTY WHO MAY MODIFY AND/OR REDISTRIBUTE THE LIBRARY AS PERMITTED ABOVE, BE LIABLE TO YOU FOR DAMAGES, INCLUDING ANY GENERAL, SPECIAL, INCIDENTAL OR CONSEQUENTIAL DAMAGES ARISING OUT OF THE USE OR INABILITY TO USE THE LIBRARY (INCLUDING BUT NOT LIMITED TO LOSS OF DATA OR DATA BEING RENDERED INACCURATE OR LOSSES SUSTAINED BY YOU OR THIRD PARTIES OR A FAILURE OF THE LIBRARY TO OPERATE WITH ANY OTHER SOFTWARE), EVEN IF SUCH HOLDER OR OTHER PARTY HAS BEEN ADVISED OF THE POSSIBILITY OF SUCH DAMAGES.

@end enumerate

@iftex @heading END OF TERMS AND CONDITIONS @end iftex @ifinfo @center END OF TERMS AND CONDITIONS @end ifinfo

@page @appendixsubsec How to Apply These Terms to Your New Libraries

 If you develop a new library, and you want it to be of the greatest possible use to the public, we recommend making it free software that everyone can redistribute and change. You can do so by permitting redistribution under these terms (or, alternatively, under the terms of the ordinary General Public License).

 To apply these terms, attach the following notices to the library. It is safest to attach them to the start of each source file to most effectively convey the exclusion of warranty; and each file should have at least the ``copyright'' line and a pointer to where the full notice is found.

@smallexample

@var{one line to give the library's name and an idea of what it does.} Copyright (C)  $@var$ {year}  $@var$ {name of author}

This library is free software; you can redistribute it and/or modify it under the terms of the GNU Lesser General Public License as published by the Free Software Foundation; either version 2.1 of the License, or (at your option) any later version.

This library is distributed in the hope that it will be useful, but WITHOUT ANY WARRANTY; without even the implied warranty of MERCHANTABILITY or FITNESS FOR A PARTICULAR PURPOSE. See the GNU Lesser General Public License for more details.

You should have received a copy of the GNU Lesser General Public License along with this library; if not, write to the Free Software

Foundation, Inc., 51 Franklin Street, Fifth Floor, Boston, MA 02110-1301, USA. @end smallexample

Also add information on how to contact you by electronic and paper mail.

You should also get your employer (if you work as a programmer) or your school, if any, to sign a "copyright disclaimer" for the library, if necessary. Here is a sample; alter the names:

@smallexample

Yoyodyne, Inc., hereby disclaims all copyright interest in the library `Frob' (a library for tweaking knobs) written by James Random Hacker.

@var{signature of Ty Coon}, 1 April 1990 Ty Coon, President of Vice @end smallexample

That's all there is to it!

# **1.184 libx11 1.6.8-5.el8**

## **1.184.1 Available under license :**

The following is the 'standard copyright' agreed upon by most contributors, and is currently the canonical license preferred by the X.Org Foundation. This is a slight variant of the common MIT license form published by the Open Source Initiative at http://www.opensource.org/licenses/mit-license.php

Copyright holders of new code should use this license statement where possible, and insert their name to this list. Please sort by surname for people, and by the full name for other entities (e.g. Juliusz Chroboczek sorts before Intel Corporation sorts before Daniel Stone).

See each individual source file or directory for the license that applies to that file.

Copyright (C) 2003-2006,2008 Jamey Sharp, Josh Triplett Copyright 2009 Red Hat, Inc. Copyright 1990-1992,1999,2000,2004,2009,2010 Oracle and/or its affiliates. All rights reserved.

Permission is hereby granted, free of charge, to any person obtaining a copy of this software and associated documentation files (the "Software"), to deal in the Software without restriction, including without limitation the rights to use, copy, modify, merge, publish, distribute, sublicense, and/or sell copies of the Software, and to permit persons to whom the Software is furnished to do so, subject to the following conditions:

The above copyright notice and this permission notice (including the next paragraph) shall be included in all copies or substantial portions of the Software.

THE SOFTWARE IS PROVIDED "AS IS", WITHOUT WARRANTY OF ANY KIND, EXPRESS OR IMPLIED, INCLUDING BUT NOT LIMITED TO THE WARRANTIES OF MERCHANTABILITY, FITNESS FOR A PARTICULAR PURPOSE AND NONINFRINGEMENT. IN NO EVENT SHALL THE AUTHORS OR COPYRIGHT HOLDERS BE LIABLE FOR ANY CLAIM, DAMAGES OR OTHER LIABILITY, WHETHER IN AN ACTION OF CONTRACT, TORT OR OTHERWISE, ARISING FROM, OUT OF OR IN CONNECTION WITH THE SOFTWARE OR THE USE OR OTHER DEALINGS IN THE SOFTWARE.

 $-$ 

The following licenses are 'legacy' - usually MIT/X11 licenses with the name of the copyright holder(s) in the license statement:

Copyright 1984-1994, 1998 The Open Group

Permission to use, copy, modify, distribute, and sell this software and its documentation for any purpose is hereby granted without fee, provided that the above copyright notice appear in all copies and that both that copyright notice and this permission notice appear in supporting documentation.

The above copyright notice and this permission notice shall be included in all copies or substantial portions of the Software.

THE SOFTWARE IS PROVIDED "AS IS", WITHOUT WARRANTY OF ANY KIND, EXPRESS OR IMPLIED, INCLUDING BUT NOT LIMITED TO THE WARRANTIES OF MERCHANTABILITY, FITNESS FOR A PARTICULAR PURPOSE AND NONINFRINGEMENT. IN NO EVENT SHALL THE OPEN GROUP BE LIABLE FOR ANY CLAIM, DAMAGES OR OTHER LIABILITY, WHETHER IN AN ACTION OF CONTRACT, TORT OR OTHERWISE, ARISING FROM, OUT OF OR IN CONNECTION WITH THE SOFTWARE OR THE USE OR OTHER DEALINGS IN THE SOFTWARE.

Except as contained in this notice, the name of The Open Group shall not be used in advertising or otherwise to promote the sale, use or other dealings in this Software without prior written authorization from The Open Group.

X Window System is a trademark of The Open Group.

 ----------------------------------------

Copyright 1985, 1986, 1987, 1988, 1989, 1990, 1991, 1994, 1996 X Consortium Copyright 2000 The XFree86 Project, Inc.

Permission is hereby granted, free of charge, to any person obtaining

a copy of this software and associated documentation files (the "Software"), to deal in the Software without restriction, including without limitation the rights to use, copy, modify, merge, publish, distribute, sublicense, and/or sell copies of the Software, and to permit persons to whom the Software is furnished to do so, subject to the following conditions:

The above copyright notice and this permission notice shall be included in all copies or substantial portions of the Software.

THE SOFTWARE IS PROVIDED "AS IS", WITHOUT WARRANTY OF ANY KIND, EXPRESS OR IMPLIED, INCLUDING BUT NOT LIMITED TO THE WARRANTIES OF MERCHANTABILITY, FITNESS FOR A PARTICULAR PURPOSE AND NONINFRINGEMENT. IN NO EVENT SHALL THE X CONSORTIUM BE LIABLE FOR ANY CLAIM, DAMAGES OR OTHER LIABILITY, WHETHER IN AN ACTION OF CONTRACT, TORT OR OTHERWISE, ARISING FROM, OUT OF OR IN CONNECTION WITH THE SOFTWARE OR THE USE OR OTHER DEALINGS IN THE SOFTWARE.

Except as contained in this notice, the name of the X Consortium shall not be used in advertising or otherwise to promote the sale, use or other dealings in this Software without prior written authorization from the X Consortium.

Copyright 1985, 1986, 1987, 1988, 1989, 1990, 1991 by Digital Equipment Corporation

Portions Copyright 1990, 1991 by Tektronix, Inc.

Permission to use, copy, modify and distribute this documentation for any purpose and without fee is hereby granted, provided that the above copyright notice appears in all copies and that both that copyright notice and this permission notice appear in all copies, and that the names of Digital and Tektronix not be used in in advertising or publicity pertaining to this documentation without specific, written prior permission. Digital and Tektronix makes no representations about the suitability of this documentation for any purpose.

It is provided ``as is'' without express or implied warranty.

 ----------------------------------------

Copyright (c) 1999-2000 Free Software Foundation, Inc.

Permission is hereby granted, free of charge, to any person obtaining a copy of this software and associated documentation files (the "Software"), to deal in the Software without restriction, including without limitation the rights to use, copy, modify, merge, publish, distribute, sublicense, and/or sell copies of the Software, and to permit persons to whom the Software is furnished to do so, subject to the following conditions:

The above copyright notice and this permission notice shall be included in all copies or substantial portions of the Software.

THE SOFTWARE IS PROVIDED "AS IS", WITHOUT WARRANTY OF ANY KIND, EXPRESS OR IMPLIED, INCLUDING BUT NOT LIMITED TO THE WARRANTIES OF MERCHANTABILITY, FITNESS FOR A PARTICULAR PURPOSE AND NONINFRINGEMENT. IN NO EVENT SHALL THE FREE SOFTWARE FOUNDATION BE LIABLE FOR ANY CLAIM, DAMAGES OR OTHER LIABILITY, WHETHER IN AN ACTION OF CONTRACT, TORT OR OTHERWISE, ARISING FROM, OUT OF OR IN CONNECTION WITH THE SOFTWARE OR THE USE OR OTHER DEALINGS IN THE SOFTWARE.

Except as contained in this notice, the name of the Free Software Foundation shall not be used in advertising or otherwise to promote the sale, use or other dealings in this Software without prior written authorization from the Free Software Foundation.

 $-$ 

Code and supporting documentation (c) Copyright 1990 1991 Tektronix, Inc. All Rights Reserved

This file is a component of an X Window System-specific implementation of Xcms based on the TekColor Color Management System. TekColor is a trademark of Tektronix, Inc. The term "TekHVC" designates a particular color space that is the subject of U.S. Patent No. 4,985,853 (equivalent foreign patents pending). Permission is hereby granted to use, copy, modify, sell, and otherwise distribute this software and its documentation for any purpose and without fee, provided that:

- 1. This copyright, permission, and disclaimer notice is reproduced in all copies of this software and any modification thereof and in supporting documentation;
- 2. Any color-handling application which displays TekHVC color cooordinates identifies these as TekHVC color coordinates in any interface that displays these coordinates and in any associated documentation;
- 3. The term "TekHVC" is always used, and is only used, in association with the mathematical derivations of the TekHVC Color Space, including those provided in this file and any equivalent pathways and mathematical derivations, regardless of digital (e.g., floating point or integer) representation.

Tektronix makes no representation about the suitability of this software for any purpose. It is provided "as is" and with all faults.

TEKTRONIX DISCLAIMS ALL WARRANTIES APPLICABLE TO THIS SOFTWARE, INCLUDING THE IMPLIED WARRANTIES OF MERCHANTABILITY AND FITNESS FOR A PARTICULAR PURPOSE. IN NO EVENT SHALL TEKTRONIX BE LIABLE FOR ANY
SPECIAL, INDIRECT OR CONSEQUENTIAL DAMAGES OR ANY DAMAGES WHATSOEVER RESULTING FROM LOSS OF USE, DATA, OR PROFITS, WHETHER IN AN ACTION OF CONTRACT, NEGLIGENCE, OR OTHER TORTIOUS ACTION, ARISING OUT OF OR IN CONNECTION WITH THE USE OR THE PERFORMANCE OF THIS SOFTWARE.

 ----------------------------------------

(c) Copyright 1995 FUJITSU LIMITED This is source code modified by FUJITSU LIMITED under the Joint Development Agreement for the CDE/Motif PST.

 ----------------------------------------

Copyright 1992 by Oki Technosystems Laboratory, Inc. Copyright 1992 by Fuji Xerox Co., Ltd.

Permission to use, copy, modify, distribute, and sell this software and its documentation for any purpose is hereby granted without fee, provided that the above copyright notice appear in all copies and that both that copyright notice and this permission notice appear in supporting documentation, and that the name of Oki Technosystems Laboratory and Fuji Xerox not be used in advertising or publicity pertaining to distribution of the software without specific, written prior permission.

Oki Technosystems Laboratory and Fuji Xerox make no representations about the suitability of this software for any purpose. It is provided "as is" without express or implied warranty.

OKI TECHNOSYSTEMS LABORATORY AND FUJI XEROX DISCLAIM ALL WARRANTIES WITH REGARD TO THIS SOFTWARE, INCLUDING ALL IMPLIED WARRANTIES OF MERCHANTABILITY AND FITNESS, IN NO EVENT SHALL OKI TECHNOSYSTEMS LABORATORY AND FUJI XEROX BE LIABLE FOR ANY SPECIAL, INDIRECT OR CONSEQUENTIAL DAMAGES OR ANY DAMAGES WHATSOEVER RESULTING FROM LOSS OF USE, DATA OR PROFITS, WHETHER IN AN ACTION OF CONTRACT, NEGLIGENCE OR OTHER TORTIOUS ACTION, ARISING OUT OF OR IN CONNECTION WITH THE USE OR PERFORMANCE OF THIS SOFTWARE.

Copyright 1990, 1991, 1992, 1993, 1994 by FUJITSU LIMITED

Permission to use, copy, modify, distribute, and sell this software and its documentation for any purpose is hereby granted without fee, provided that the above copyright notice appear in all copies and that both that copyright notice and this permission notice appear in supporting documentation, and that the name of FUJITSU LIMITED not be used in advertising or publicity pertaining to distribution of the software without specific, written prior permission.

 ----------------------------------------

FUJITSU LIMITED makes no representations about the suitability of this software for any purpose. It is provided "as is" without express or implied warranty.

FUJITSU LIMITED DISCLAIM ALL WARRANTIES WITH REGARD TO THIS SOFTWARE, INCLUDING ALL IMPLIED WARRANTIES OF MERCHANTABILITY AND FITNESS, IN NO EVENT SHALL FUJITSU LIMITED BE LIABLE FOR ANY SPECIAL, INDIRECT OR CONSEQUENTIAL DAMAGES OR ANY DAMAGES WHATSOEVER RESULTING FROM LOSS OF USE, DATA OR PROFITS, WHETHER IN AN ACTION OF CONTRACT, NEGLIGENCE OR OTHER TORTIOUS ACTION, ARISING OUT OF OR IN CONNECTION WITH THE USE OR PERFORMANCE OF THIS SOFTWARE.

 ----------------------------------------

Copyright (c) 1995 David E. Wexelblat. All rights reserved

Permission is hereby granted, free of charge, to any person obtaining a copy of this software and associated documentation files (the "Software"), to deal in the Software without restriction, including without limitation the rights to use, copy, modify, merge, publish, distribute, sublicense, and/or sell copies of the Software, and to permit persons to whom the Software is furnished to do so, subject to the following conditions:

The above copyright notice and this permission notice shall be included in all copies or substantial portions of the Software.

THE SOFTWARE IS PROVIDED "AS IS", WITHOUT WARRANTY OF ANY KIND, EXPRESS OR IMPLIED, INCLUDING BUT NOT LIMITED TO THE WARRANTIES OF MERCHANTABILITY, FITNESS FOR A PARTICULAR PURPOSE AND NONINFRINGEMENT. IN NO EVENT SHALL DAVID E. WEXELBLAT BE LIABLE FOR ANY CLAIM, DAMAGES OR OTHER LIABILITY, WHETHER IN AN ACTION OF CONTRACT, TORT OR OTHERWISE, ARISING FROM, OUT OF OR IN CONNECTION WITH THE SOFTWARE OR THE USE OR OTHER DEALINGS IN THE SOFTWARE.

Except as contained in this notice, the name of David E. Wexelblat shall not be used in advertising or otherwise to promote the sale, use or other dealings in this Software without prior written authorization from David E. Wexelblat.

 ----------------------------------------

Copyright 1990, 1991 by OMRON Corporation

Permission to use, copy, modify, distribute, and sell this software and its documentation for any purpose is hereby granted without fee, provided that the above copyright notice appear in all copies and that both that

copyright notice and this permission notice appear in supporting documentation, and that the name OMRON not be used in advertising or publicity pertaining to distribution of the software without specific, written prior permission. OMRON makes no representations about the suitability of this software for any purpose. It is provided "as is" without express or implied warranty.

OMRON DISCLAIMS ALL WARRANTIES WITH REGARD TO THIS SOFTWARE, INCLUDING ALL IMPLIED WARRANTIES OF MERCHANTABILITY AND FITNESS, IN NO EVENT SHALL OMRON BE LIABLE FOR ANY SPECIAL, INDIRECT OR CONSEQUENTIAL DAMAGES OR ANY DAMAGES WHATSOEVER RESULTING FROM LOSS OF USE, DATA OR PROFITS, WHETHER IN AN ACTION OF CONTRACT, NEGLIGENCE OR OTHER TORTUOUS ACTION, ARISING OUT OF OR IN CONNECTION WITH THE USE OR PERFORMANCE OF THIS SOFTWARE.

 ----------------------------------------

Copyright 1985, 1986, 1987, 1988, 1989, 1990, 1991 by Digital Equipment Corporation

Portions Copyright 1990, 1991 by Tektronix, Inc

Rewritten for X.org by Chris Lee <clee@freedesktop.org>

Permission to use, copy, modify, distribute, and sell this documentation for any purpose and without fee is hereby granted, provided that the above copyright notice and this permission notice appear in all copies. Chris Lee makes no representations about the suitability for any purpose of the information in this document. It is provided  $\iota$  as-is" without express or implied warranty.

 ----------------------------------------

Copyright 1993 by Digital Equipment Corporation, Maynard, Massachusetts, Copyright 1994 by FUJITSU LIMITED Copyright 1994 by Sony Corporation

All Rights Reserved

Permission to use, copy, modify, and distribute this software and its documentation for any purpose and without fee is hereby granted, provided that the above copyright notice appear in all copies and that both that copyright notice and this permission notice appear in supporting documentation, and that the names of Digital, FUJITSU LIMITED and Sony Corporation not be used in advertising or publicity pertaining to distribution of the software without specific, written prior permission.

DIGITAL, FUJITSU LIMITED AND SONY CORPORATION DISCLAIMS ALL WARRANTIES WITH REGARD TO THIS SOFTWARE, INCLUDING ALL IMPLIED WARRANTIES OF MERCHANTABILITY AND FITNESS, IN NO EVENT SHALL DIGITAL, FUJITSU LIMITED AND SONY CORPORATION BE LIABLE FOR ANY SPECIAL, INDIRECT OR CONSEQUENTIAL DAMAGES OR ANY DAMAGES WHATSOEVER RESULTING FROM LOSS OF USE, DATA OR PROFITS, WHETHER IN AN ACTION OF CONTRACT, NEGLIGENCE OR OTHER TORTIOUS ACTION, ARISING OUT OF OR IN CONNECTION WITH THE USE OR PERFORMANCE OF THIS SOFTWARE.

 ----------------------------------------

Copyright 1991 by the Open Software Foundation

Permission to use, copy, modify, distribute, and sell this software and its documentation for any purpose is hereby granted without fee, provided that the above copyright notice appear in all copies and that both that copyright notice and this permission notice appear in supporting documentation, and that the name of Open Software Foundation not be used in advertising or publicity pertaining to distribution of the software without specific, written prior permission. Open Software Foundation makes no representations about the suitability of this software for any purpose. It is provided "as is" without express or implied warranty.

OPEN SOFTWARE FOUNDATION DISCLAIMS ALL WARRANTIES WITH REGARD TO THIS SOFTWARE, INCLUDING ALL IMPLIED WARRANTIES OF MERCHANTABILITY AND FITNESS, IN NO EVENT SHALL OPEN SOFTWARE FOUNDATIONN BE LIABLE FOR ANY SPECIAL, INDIRECT OR CONSEQUENTIAL DAMAGES OR ANY DAMAGES WHATSOEVER RESULTING FROM LOSS OF USE, DATA OR PROFITS, WHETHER IN AN ACTION OF CONTRACT, NEGLIGENCE OR OTHER TORTIOUS ACTION, ARISING OUT OF OR IN CONNECTION WITH THE USE OR PERFORMANCE OF THIS SOFTWARE.

 ----------------------------------------

Copyright 1990, 1991, 1992,1993, 1994 by FUJITSU LIMITED Copyright 1993, 1994 by Sony Corporation

Permission to use, copy, modify, distribute, and sell this software and its documentation for any purpose is hereby granted without fee, provided that the above copyright notice appear in all copies and that both that copyright notice and this permission notice appear in supporting documentation, and that the name of FUJITSU LIMITED and Sony Corporation not be used in advertising or publicity pertaining to distribution of the software without specific, written prior permission. FUJITSU LIMITED and Sony Corporation makes no representations about the suitability of this software for any purpose. It is provided "as is" without express or implied warranty.

FUJITSU LIMITED AND SONY CORPORATION DISCLAIMS ALL WARRANTIES WITH REGARD TO THIS SOFTWARE, INCLUDING ALL IMPLIED WARRANTIES OF MERCHANTABILITY AND FITNESS, IN NO EVENT SHALL FUJITSU LIMITED OR SONY CORPORATION BE LIABLE FOR ANY SPECIAL, INDIRECT OR CONSEQUENTIAL DAMAGES OR ANY DAMAGES WHATSOEVER RESULTING FROM LOSS OF USE, DATA OR PROFITS, WHETHER IN AN ACTION OF CONTRACT, NEGLIGENCE OR OTHER TORTIOUS ACTION, ARISING OUT OF OR IN CONNECTION WITH THE USE OR PERFORMANCE OF THIS SOFTWARE.

 ----------------------------------------

Copyright (c) 1993, 1995 by Silicon Graphics Computer Systems, Inc.

Permission to use, copy, modify, and distribute this software and its documentation for any purpose and without fee is hereby granted, provided that the above copyright notice appear in all copies and that both that copyright notice and this permission notice appear in supporting documentation, and that the name of Silicon Graphics not be used in advertising or publicity pertaining to distribution of the software without specific prior written permission. Silicon Graphics makes no representation about the suitability of this software for any purpose. It is provided "as is" without any express or implied warranty.

SILICON GRAPHICS DISCLAIMS ALL WARRANTIES WITH REGARD TO THIS SOFTWARE, INCLUDING ALL IMPLIED WARRANTIES OF MERCHANTABILITY AND FITNESS FOR A PARTICULAR PURPOSE. IN NO EVENT SHALL SILICON GRAPHICS BE LIABLE FOR ANY SPECIAL, INDIRECT OR CONSEQUENTIAL DAMAGES OR ANY DAMAGES WHATSOEVER RESULTING FROM LOSS OF USE, DATA OR PROFITS, WHETHER IN AN ACTION OF CONTRACT, NEGLIGENCE OR OTHER TORTIOUS ACTION, ARISING OUT OF OR IN CONNECTION WITH THE USE OR PERFORMANCE OF THIS SOFTWARE.

Copyright 1991, 1992, 1993, 1994 by FUJITSU LIMITED Copyright 1993 by Digital Equipment Corporation

 ----------------------------------------

Permission to use, copy, modify, distribute, and sell this software and its documentation for any purpose is hereby granted without fee, provided that the above copyright notice appear in all copies and that both that copyright notice and this permission notice appear in supporting documentation, and that the name of FUJITSU LIMITED and Digital Equipment Corporation not be used in advertising or publicity pertaining to distribution of the software without specific, written prior permission. FUJITSU LIMITED and Digital Equipment Corporation makes no representations about the suitability of this software for

any purpose. It is provided "as is" without express or implied warranty.

FUJITSU LIMITED AND DIGITAL EQUIPMENT CORPORATION DISCLAIM ALL WARRANTIES WITH REGARD TO THIS SOFTWARE, INCLUDING ALL IMPLIED WARRANTIES OF MERCHANTABILITY AND FITNESS, IN NO EVENT SHALL FUJITSU LIMITED AND DIGITAL EQUIPMENT CORPORATION BE LIABLE FOR ANY SPECIAL, INDIRECT OR CONSEQUENTIAL DAMAGES OR ANY DAMAGES WHATSOEVER RESULTING FROM LOSS OF USE, DATA OR PROFITS, WHETHER IN AN ACTION OF CONTRACT, NEGLIGENCE OR OTHER TORTIOUS ACTION, ARISING OUT OF OR IN CONNECTION WITH THE USE OR PERFORMANCE OF THIS SOFTWARE.

 ----------------------------------------

Copyright 1992, 1993 by FUJITSU LIMITED Copyright 1993 by Fujitsu Open Systems Solutions, Inc. Copyright 1994 by Sony Corporation

Permission to use, copy, modify, distribute and sell this software and its documentation for any purpose is hereby granted without fee, provided that the above copyright notice appear in all copies and that both that copyright notice and this permission notice appear in supporting documentation, and that the name of FUJITSU LIMITED, Fujitsu Open Systems Solutions, Inc. and Sony Corporation not be used in advertising or publicity pertaining to distribution of the software without specific, written prior permission. FUJITSU LIMITED, Fujitsu Open Systems Solutions, Inc. and Sony Corporation make no representations about the suitability of this software for any purpose. It is provided "as is" without express or implied warranty.

FUJITSU LIMITED, FUJITSU OPEN SYSTEMS SOLUTIONS, INC. AND SONY CORPORATION DISCLAIM ALL WARRANTIES WITH REGARD TO THIS SOFTWARE, INCLUDING ALL IMPLIED WARRANTIES OF MERCHANTABILITY AND FITNESS, IN NO EVENT SHALL FUJITSU OPEN SYSTEMS SOLUTIONS, INC., FUJITSU LIMITED AND SONY CORPORATION BE LIABLE FOR ANY SPECIAL, INDIRECT OR CONSEQUENTIAL DAMAGES OR ANY DAMAGES WHATSOEVER RESULTING FROM LOSS OF USE, DATA OR PROFITS, WHETHER IN AN ACTION OF CONTRACT, NEGLIGENCE OR OTHER TORTIOUS ACTION, ARISING OUT OF OR IN CONNECTION WITH THE USE OR PERFORMANCE OF THIS SOFTWARE.

 ----------------------------------------

Copyright 1987, 1988, 1990, 1993 by Digital Equipment Corporation, Maynard, Massachusetts,

All Rights Reserved

Permission to use, copy, modify, and distribute this software and its documentation for any purpose and without fee is hereby granted, provided that the above copyright notice appear in all copies and that both that copyright notice and this permission notice appear in supporting documentation, and that the name of Digital not be used in advertising or publicity pertaining to distribution of the software without specific, written prior permission.

DIGITAL DISCLAIMS ALL WARRANTIES WITH REGARD TO THIS SOFTWARE, INCLUDING ALL IMPLIED WARRANTIES OF MERCHANTABILITY AND FITNESS, IN NO EVENT SHALL DIGITAL BE LIABLE FOR ANY SPECIAL, INDIRECT OR CONSEQUENTIAL DAMAGES OR ANY DAMAGES WHATSOEVER RESULTING FROM LOSS OF USE, DATA OR PROFITS, WHETHER IN AN ACTION OF CONTRACT, NEGLIGENCE OR OTHER TORTIOUS ACTION, ARISING OUT OF OR IN CONNECTION WITH THE USE OR PERFORMANCE OF THIS SOFTWARE.

 ----------------------------------------

Copyright 1993 by SunSoft, Inc. Copyright 1999-2000 by Bruno Haible

Permission to use, copy, modify, distribute, and sell this software and its documentation for any purpose is hereby granted without fee, provided that the above copyright notice appear in all copies and that both that copyright notice and this permission notice appear in supporting documentation, and that the names of SunSoft, Inc. and Bruno Haible not be used in advertising or publicity pertaining to distribution of the software without specific, written prior permission. SunSoft, Inc. and Bruno Haible make no representations about the suitability of this software for any purpose. It is provided "as is" without express or implied warranty.

SunSoft Inc. AND Bruno Haible DISCLAIM ALL WARRANTIES WITH REGARD TO THIS SOFTWARE, INCLUDING ALL IMPLIED WARRANTIES OF MERCHANTABILITY AND FITNESS, IN NO EVENT SHALL SunSoft, Inc. OR Bruno Haible BE LIABLE FOR ANY SPECIAL, INDIRECT OR CONSEQUENTIAL DAMAGES OR ANY DAMAGES WHATSOEVER RESULTING FROM LOSS OF USE, DATA OR PROFITS, WHETHER IN AN ACTION OF CONTRACT, NEGLIGENCE OR OTHER TORTIOUS ACTION, ARISING OUT OF OR IN CONNECTION WITH THE USE OR PERFORMANCE OF THIS SOFTWARE.

 ----------------------------------------

Copyright 1991 by the Open Software Foundation Copyright 1993 by the TOSHIBA Corp.

Permission to use, copy, modify, distribute, and sell this software and its documentation for any purpose is hereby granted without fee, provided that

the above copyright notice appear in all copies and that both that copyright notice and this permission notice appear in supporting documentation, and that the names of Open Software Foundation and TOSHIBA not be used in advertising or publicity pertaining to distribution of the software without specific, written prior permission. Open Software Foundation and TOSHIBA make no representations about the suitability of this software for any purpose. It is provided "as is" without express or implied warranty.

OPEN SOFTWARE FOUNDATION AND TOSHIBA DISCLAIM ALL WARRANTIES WITH REGARD TO THIS SOFTWARE, INCLUDING ALL IMPLIED WARRANTIES OF MERCHANTABILITY AND FITNESS, IN NO EVENT SHALL OPEN SOFTWARE FOUNDATIONN OR TOSHIBA BE LIABLE FOR ANY SPECIAL, INDIRECT OR CONSEQUENTIAL DAMAGES OR ANY DAMAGES WHATSOEVER RESULTING FROM LOSS OF USE, DATA OR PROFITS, WHETHER IN AN ACTION OF CONTRACT, NEGLIGENCE OR OTHER TORTIOUS ACTION, ARISING OUT OF OR IN CONNECTION WITH THE USE OR PERFORMANCE OF THIS SOFTWARE.

 ----------------------------------------

Copyright 1988 by Wyse Technology, Inc., San Jose, Ca.,

All Rights Reserved

Permission to use, copy, modify, and distribute this software and its documentation for any purpose and without fee is hereby granted, provided that the above copyright notice appear in all copies and that both that copyright notice and this permission notice appear in supporting documentation, and that the name Wyse not be used in advertising or publicity pertaining to distribution of the software without specific, written prior permission.

WYSE DISCLAIMS ALL WARRANTIES WITH REGARD TO THIS SOFTWARE, INCLUDING ALL IMPLIED WARRANTIES OF MERCHANTABILITY AND FITNESS, IN NO EVENT SHALL DIGITAL BE LIABLE FOR ANY SPECIAL, INDIRECT OR CONSEQUENTIAL DAMAGES OR ANY DAMAGES WHATSOEVER RESULTING FROM LOSS OF USE, DATA OR PROFITS, WHETHER IN AN ACTION OF CONTRACT, NEGLIGENCE OR OTHER TORTIOUS ACTION, ARISING OUT OF OR IN CONNECTION WITH THE USE OR PERFORMANCE OF THIS SOFTWARE.

 ----------------------------------------

Copyright 1991 by the Open Software Foundation Copyright 1993, 1994 by the Sony Corporation

Permission to use, copy, modify, distribute, and sell this software and its documentation for any purpose is hereby granted without fee, provided that the above copyright notice appear in all copies and that both that

copyright notice and this permission notice appear in supporting documentation, and that the names of Open Software Foundation and Sony Corporation not be used in advertising or publicity pertaining to distribution of the software without specific, written prior permission. Open Software Foundation and Sony Corporation make no representations about the suitability of this software for any purpose. It is provided "as is" without express or implied warranty.

OPEN SOFTWARE FOUNDATION AND SONY CORPORATION DISCLAIM ALL WARRANTIES WITH REGARD TO THIS SOFTWARE, INCLUDING ALL IMPLIED WARRANTIES OF MERCHANTABILITY AND FITNESS, IN NO EVENT SHALL OPEN SOFTWARE FOUNDATIONN OR SONY CORPORATION BE LIABLE FOR ANY SPECIAL, INDIRECT OR CONSEQUENTIAL DAMAGES OR ANY DAMAGES WHATSOEVER RESULTING FROM LOSS OF USE, DATA OR PROFITS, WHETHER IN AN ACTION OF CONTRACT, NEGLIGENCE OR OTHER TORTIOUS ACTION, ARISING OUT OF OR IN CONNECTION WITH THE USE OR PERFORMANCE OF THIS SOFTWARE.

 ----------------------------------------

Copyright 1992, 1993 by FUJITSU LIMITED Copyright 1993 by Fujitsu Open Systems Solutions, Inc.

Permission to use, copy, modify, distribute and sell this software and its documentation for any purpose is hereby granted without fee, provided that the above copyright notice appear in all copies and that both that copyright notice and this permission notice appear in supporting documentation, and that the name of FUJITSU LIMITED and Fujitsu Open Systems Solutions, Inc. not be used in advertising or publicity pertaining to distribution of the software without specific, written prior permission.

FUJITSU LIMITED and Fujitsu Open Systems Solutions, Inc. makes no representations about the suitability of this software for any purpose. It is provided "as is" without express or implied warranty.

FUJITSU LIMITED AND FUJITSU OPEN SYSTEMS SOLUTIONS, INC. DISCLAIMS ALL WARRANTIES WITH REGARD TO THIS SOFTWARE, INCLUDING ALL IMPLIED WARRANTIES OF MERCHANTABILITY AND FITNESS, IN NO EVENT SHALL FUJITSU OPEN SYSTEMS SOLUTIONS, INC. AND FUJITSU LIMITED BE LIABLE FOR ANY SPECIAL, INDIRECT OR CONSEQUENTIAL DAMAGES OR ANY DAMAGES WHATSOEVER RESULTING FROM LOSS OF USE, DATA OR PROFITS, WHETHER IN AN ACTION OF CONTRACT, NEGLIGENCE OR OTHER TORTIOUS ACTION, ARISING OUT OF OR IN CONNECTION WITH THE USE OR PERFORMANCE OF THIS SOFTWARE.

 ----------------------------------------

Copyright 1993, 1994 by Sony Corporation

Permission to use, copy, modify, distribute, and sell this software

and its documentation for any purpose is hereby granted without fee, provided that the above copyright notice appear in all copies and that both that copyright notice and this permission notice appear in supporting documentation, and that the name of Sony Corporation not be used in advertising or publicity pertaining to distribution of the software without specific, written prior permission. Sony Corporation makes no representations about the suitability of this software for any purpose. It is provided "as is" without express or implied warranty.

SONY CORPORATION DISCLAIMS ALL WARRANTIES WITH REGARD TO THIS SOFTWARE, INCLUDING ALL IMPLIED WARRANTIES OF MERCHANTABILITY AND FITNESS, IN NO EVENT SHALL SONY CORPORATION BE LIABLE FOR ANY SPECIAL, INDIRECT OR CONSEQUENTIAL DAMAGES OR ANY DAMAGES WHATSOEVER RESULTING FROM LOSS OF USE, DATA OR PROFITS, WHETHER IN AN ACTION OF CONTRACT, NEGLIGENCE OR OTHER TORTIOUS ACTION, ARISING OUT OF OR IN CONNECTION WITH THE USE OR PERFORMANCE OF THIS SOFTWARE.

 ----------------------------------------

Copyright 1986, 1998 The Open Group Copyright (c) 2000 The XFree86 Project, Inc.

Permission to use, copy, modify, distribute, and sell this software and its documentation for any purpose is hereby granted without fee, provided that the above copyright notice appear in all copies and that both that copyright notice and this permission notice appear in supporting documentation.

The above copyright notice and this permission notice shall be included in all copies or substantial portions of the Software.

THE SOFTWARE IS PROVIDED "AS IS", WITHOUT WARRANTY OF ANY KIND, EXPRESS OR IMPLIED, INCLUDING BUT NOT LIMITED TO THE WARRANTIES OF MERCHANTABILITY, FITNESS FOR A PARTICULAR PURPOSE AND NONINFRINGEMENT. IN NO EVENT SHALL THE X CONSORTIUM OR THE XFREE86 PROJECT BE LIABLE FOR ANY CLAIM, DAMAGES OR OTHER LIABILITY, WHETHER IN AN ACTION OF CONTRACT, TORT OR OTHERWISE, ARISING FROM, OUT OF OR IN CONNECTION WITH THE SOFTWARE OR THE USE OR OTHER DEALINGS IN THE SOFTWARE.

Except as contained in this notice, the name of the X Consortium or of the XFree86 Project shall not be used in advertising or otherwise to promote the sale, use or other dealings in this Software without prior written authorization from the X Consortium and the XFree86 Project.

 ----------------------------------------

Copyright 1990, 1991 by OMRON Corporation, NTT Software Corporation,

 and Nippon Telegraph and Telephone Corporation Copyright 1991 by the Open Software Foundation Copyright 1993 by the FUJITSU LIMITED

Permission to use, copy, modify, distribute, and sell this software and its documentation for any purpose is hereby granted without fee, provided that the above copyright notice appear in all copies and that both that copyright notice and this permission notice appear in supporting documentation, and that the names of OMRON, NTT Software, NTT, and Open Software Foundation not be used in advertising or publicity pertaining to distribution of the software without specific, written prior permission. OMRON, NTT Software, NTT, and Open Software Foundation make no representations about the suitability of this software for any purpose. It is provided "as is" without express or implied warranty.

OMRON, NTT SOFTWARE, NTT, AND OPEN SOFTWARE FOUNDATION DISCLAIM ALL WARRANTIES WITH REGARD TO THIS SOFTWARE, INCLUDING ALL IMPLIED WARRANTIES OF MERCHANTABILITY AND FITNESS, IN NO EVENT SHALL OMRON, NTT SOFTWARE, NTT, OR OPEN SOFTWARE FOUNDATION BE LIABLE FOR ANY SPECIAL, INDIRECT OR CONSEQUENTIAL DAMAGES OR ANY DAMAGES WHATSOEVER RESULTING FROM LOSS OF USE, DATA OR PROFITS, WHETHER IN AN ACTION OF CONTRACT, NEGLIGENCE OR OTHER TORTIOUS ACTION, ARISING OUT OF OR IN CONNECTION WITH THE USE OR PERFORMANCE OF THIS SOFTWARE.

 ----------------------------------------

Copyright 1988 by Wyse Technology, Inc., San Jose, Ca, Copyright 1987 by Digital Equipment Corporation, Maynard, Massachusetts,

All Rights Reserved

Permission to use, copy, modify, and distribute this software and its documentation for any purpose and without fee is hereby granted, provided that the above copyright notice appear in all copies and that both that copyright notice and this permission notice appear in supporting documentation, and that the name Digital not be used in advertising or publicity pertaining to distribution of the software without specific, written prior permission.

DIGITAL AND WYSE DISCLAIM ALL WARRANTIES WITH REGARD TO THIS SOFTWARE, INCLUDING ALL IMPLIED WARRANTIES OF MERCHANTABILITY AND FITNESS, IN NO EVENT SHALL DIGITAL OR WYSE BE LIABLE FOR ANY SPECIAL, INDIRECT OR CONSEQUENTIAL DAMAGES OR ANY DAMAGES WHATSOEVER RESULTING FROM LOSS OF USE, DATA OR PROFITS, WHETHER IN AN ACTION OF CONTRACT, NEGLIGENCE OR OTHER TORTIOUS ACTION, ARISING OUT OF OR IN CONNECTION WITH THE USE OR PERFORMANCE OF THIS SOFTWARE.

# Copyright 1991, 1992 by Fuji Xerox Co., Ltd. Copyright 1992, 1993, 1994 by FUJITSU LIMITED

Permission to use, copy, modify, distribute, and sell this software and its documentation for any purpose is hereby granted without fee, provided that the above copyright notice appear in all copies and that both that copyright notice and this permission notice appear in supporting documentation, and that the name of Fuji Xerox, FUJITSU LIMITED not be used in advertising or publicity pertaining to distribution of the software without specific, written prior permission. Fuji Xerox, FUJITSU LIMITED make no representations about the suitability of this software for any purpose. It is provided "as is" without express or implied warranty.

FUJI XEROX, FUJITSU LIMITED DISCLAIM ALL WARRANTIES WITH REGARD TO THIS SOFTWARE, INCLUDING ALL IMPLIED WARRANTIES OF MERCHANTABILITY AND FITNESS, IN NO EVENT SHALL FUJI XEROX, FUJITSU LIMITED BE LIABLE FOR ANY SPECIAL, INDIRECT OR CONSEQUENTIAL DAMAGES OR ANY DAMAGES WHATSOEVER RESULTING FROM LOSS OF USE, DATA OR PROFITS, WHETHER IN AN ACTION OF CONTRACT, NEGLIGENCE OR OTHER TORTIOUS ACTION, ARISING OUT OF OR IN CONNECTION WITH THE USE OR PERFORMANCE OF THIS SOFTWARE.

 ----------------------------------------

Copyright 2006 Josh Triplett

Permission is hereby granted, free of charge, to any person obtaining a copy of this software and associated documentation files (the "Software"), to deal in the Software without restriction, including without limitation the rights to use, copy, modify, merge, publish, distribute, sublicense, and/or sell copies of the Software, and to permit persons to whom the Software is furnished to do so, subject to the following conditions:

The above copyright notice and this permission notice shall be included in all copies or substantial portions of the Software.

THE SOFTWARE IS PROVIDED "AS IS", WITHOUT WARRANTY OF ANY KIND, EXPRESS OR IMPLIED, INCLUDING BUT NOT LIMITED TO THE WARRANTIES OF MERCHANTABILITY, FITNESS FOR A PARTICULAR PURPOSE AND NONINFRINGEMENT. IN NO EVENT SHALL THE X CONSORTIUM BE LIABLE FOR ANY CLAIM, DAMAGES OR OTHER LIABILITY, WHETHER IN AN ACTION OF CONTRACT, TORT OR OTHERWISE, ARISING FROM, OUT OF OR IN CONNECTION WITH THE SOFTWARE OR THE USE OR OTHER DEALINGS IN THE SOFTWARE.

(c) Copyright 1996 by Sebastien Marineau and Holger Veit <marineau@genie.uottawa.ca> <Holger.Veit@gmd.de>

 ----------------------------------------

Permission is hereby granted, free of charge, to any person obtaining a copy of this software and associated documentation files (the "Software"), to deal in the Software without restriction, including without limitation the rights to use, copy, modify, merge, publish, distribute, sublicense, and/or sell copies of the Software, and to permit persons to whom the Software is furnished to do so, subject to the following conditions:

The above copyright notice and this permission notice shall be included in all copies or substantial portions of the Software.

THE SOFTWARE IS PROVIDED "AS IS", WITHOUT WARRANTY OF ANY KIND, EXPRESS OR IMPLIED, INCLUDING BUT NOT LIMITED TO THE WARRANTIES OF MERCHANTABILITY, FITNESS FOR A PARTICULAR PURPOSE AND NONINFRINGEMENT. IN NO EVENT SHALL HOLGER VEIT BE LIABLE FOR ANY CLAIM, DAMAGES OR OTHER LIABILITY, WHETHER IN AN ACTION OF CONTRACT, TORT OR OTHERWISE, ARISING FROM, OUT OF OR IN CONNECTION WITH THE SOFTWARE OR THE USE OR OTHER DEALINGS IN THE SOFTWARE.

Except as contained in this notice, the name of Sebastien Marineau or Holger Veit shall not be used in advertising or otherwise to promote the sale, use or other dealings in this Software without prior written authorization from Holger Veit or Sebastien Marineau.

 ----------------------------------------

Copyright 1990, 1991 by OMRON Corporation, NTT Software Corporation, and Nippon Telegraph and Telephone Corporation Copyright 1991 by the Open Software Foundation Copyright 1993 by the TOSHIBA Corp. Copyright 1993, 1994 by Sony Corporation Copyright 1993, 1994 by the FUJITSU LIMITED

Permission to use, copy, modify, distribute, and sell this software and its documentation for any purpose is hereby granted without fee, provided that the above copyright notice appear in all copies and that both that copyright notice and this permission notice appear in supporting documentation, and that the names of OMRON, NTT Software, NTT, Open Software Foundation, and Sony Corporation not be used in advertising or publicity pertaining to distribution of the software without specific, written prior permission. OMRON, NTT Software, NTT, Open Software Foundation, and Sony Corporation make no representations about the

suitability of this software for any purpose. It is provided "as is" without express or implied warranty.

OMRON, NTT SOFTWARE, NTT, OPEN SOFTWARE FOUNDATION, AND SONY CORPORATION DISCLAIM ALL WARRANTIES WITH REGARD TO THIS SOFTWARE, INCLUDING ALL IMPLIED WARRANTIES OF MERCHANTABILITY AND FITNESS, IN NO EVENT SHALL OMRON, NTT SOFTWARE, NTT, OPEN SOFTWARE FOUNDATION, OR SONY CORPORATION BE LIABLE FOR ANY SPECIAL, INDIRECT OR CONSEQUENTIAL DAMAGES OR ANY DAMAGES WHATSOEVER RESULTING FROM LOSS OF USE, DATA OR PROFITS, WHETHER IN AN ACTION OF CONTRACT, NEGLIGENCE OR OTHER TORTIOUS ACTION, ARISING OUT OF OR IN CONNECTION WITH THE USE OR PERFORMANCE OF THIS SOFTWARE.

 ----------------------------------------

Copyright 2000 by Bruno Haible

Permission to use, copy, modify, distribute, and sell this software and its documentation for any purpose is hereby granted without fee, provided that the above copyright notice appear in all copies and that both that copyright notice and this permission notice appear in supporting documentation, and that the name of Bruno Haible not be used in advertising or publicity pertaining to distribution of the software without specific, written prior permission. Bruno Haible makes no representations about the suitability of this software for any purpose. It is provided "as is" without express or implied warranty.

Bruno Haible DISCLAIMS ALL WARRANTIES WITH REGARD TO THIS SOFTWARE, INCLUDING ALL IMPLIED WARRANTIES OF MERCHANTABILITY AND FITNESS, IN NO EVENT SHALL Bruno Haible BE LIABLE FOR ANY SPECIAL, INDIRECT OR CONSEQUENTIAL DAMAGES OR ANY DAMAGES WHATSOEVER RESULTING FROM LOSS OF USE, DATA OR PROFITS, WHETHER IN AN ACTION OF CONTRACT, NEGLIGENCE OR OTHER TORTIOUS ACTION, ARISING OUT OF OR IN CONNECTION WITH THE USE OR PERFORMANCE OF THIS SOFTWARE.

 ----------------------------------------

Copyright 2003 Keith Packard

Permission to use, copy, modify, distribute, and sell this software and its documentation for any purpose is hereby granted without fee, provided that the above copyright notice appear in all copies and that both that copyright notice and this permission notice appear in supporting documentation, and that the name of Keith Packard not be used in advertising or publicity pertaining to distribution of the software without specific, written prior permission. Keith Packard makes no representations about the suitability of this software for any purpose. It is provided "as is" without express or implied warranty.

KEITH PACKARD DISCLAIMS ALL WARRANTIES WITH REGARD TO THIS SOFTWARE, INCLUDING ALL IMPLIED WARRANTIES OF MERCHANTABILITY AND FITNESS, IN NO EVENT SHALL KEITH PACKARD BE LIABLE FOR ANY SPECIAL, INDIRECT OR CONSEQUENTIAL DAMAGES OR ANY DAMAGES WHATSOEVER RESULTING FROM LOSS OF USE, DATA OR PROFITS, WHETHER IN AN ACTION OF CONTRACT, NEGLIGENCE OR OTHER TORTIOUS ACTION, ARISING OUT OF OR IN CONNECTION WITH THE USE OR PERFORMANCE OF THIS SOFTWARE.

 ----------------------------------------

Copyright (c) 2007-2009, Troy D. Hanson All rights reserved.

Redistribution and use in source and binary forms, with or without modification, are permitted provided that the following conditions are met:

Redistributions of source code must retain the above copyright notice, this list of conditions and the following disclaimer.

THIS SOFTWARE IS PROVIDED BY THE COPYRIGHT HOLDERS AND CONTRIBUTORS "AS IS" AND ANY EXPRESS OR IMPLIED WARRANTIES, INCLUDING, BUT NOT LIMITED TO, THE IMPLIED WARRANTIES OF MERCHANTABILITY AND FITNESS FOR A PARTICULAR PURPOSE ARE DISCLAIMED. IN NO EVENT SHALL THE COPYRIGHT OWNER OR CONTRIBUTORS BE LIABLE FOR ANY DIRECT, INDIRECT, INCIDENTAL, SPECIAL, EXEMPLARY, OR CONSEQUENTIAL DAMAGES (INCLUDING, BUT NOT LIMITED TO, PROCUREMENT OF SUBSTITUTE GOODS OR SERVICES; LOSS OF USE, DATA, OR PROFITS; OR BUSINESS INTERRUPTION) HOWEVER CAUSED AND ON ANY THEORY OF LIABILITY, WHETHER IN CONTRACT, STRICT LIABILITY, OR TORT (INCLUDING NEGLIGENCE OR OTHERWISE) ARISING IN ANY WAY OUT OF THE USE OF THIS SOFTWARE, EVEN IF ADVISED OF THE POSSIBILITY OF SUCH DAMAGE.

 ----------------------------------------

Copyright 1992, 1993 by TOSHIBA Corp.

Permission to use, copy, modify, and distribute this software and its documentation for any purpose and without fee is hereby granted, provided that the above copyright notice appear in all copies and that both that copyright notice and this permission notice appear in supporting documentation, and that the name of TOSHIBA not be used in advertising or publicity pertaining to distribution of the software without specific, written prior permission. TOSHIBA make no representations about the suitability of this software for any purpose. It is provided "as is" without express or implied warranty.

# TOSHIBA DISCLAIM ALL WARRANTIES WITH REGARD TO THIS SOFTWARE, INCLUDING ALL IMPLIED WARRANTIES OF MERCHANTABILITY AND FITNESS, IN NO EVENT SHALL

TOSHIBA BE LIABLE FOR ANY SPECIAL, INDIRECT OR CONSEQUENTIAL DAMAGES OR ANY DAMAGES WHATSOEVER RESULTING FROM LOSS OF USE, DATA OR PROFITS, WHETHER IN AN ACTION OF CONTRACT, NEGLIGENCE OR OTHER TORTIOUS ACTION, ARISING OUT OF OR IN CONNECTION WITH THE USE OR PERFORMANCE OF THIS **SOFTWARE** 

 ----------------------------------------

Copyright IBM Corporation 1993

All Rights Reserved

License to use, copy, modify, and distribute this software and its documentation for any purpose and without fee is hereby granted, provided that the above copyright notice appear in all copies and that both that copyright notice and this permission notice appear in supporting documentation, and that the name of IBM not be used in advertising or publicity pertaining to distribution of the software without specific, written prior permission.

IBM DISCLAIMS ALL WARRANTIES WITH REGARD TO THIS SOFTWARE, INCLUDING ALL IMPLIED WARRANTIES OF MERCHANTABILITY, FITNESS, AND NONINFRINGEMENT OF THIRD PARTY RIGHTS, IN NO EVENT SHALL IBM BE LIABLE FOR ANY SPECIAL, INDIRECT OR CONSEQUENTIAL DAMAGES OR ANY DAMAGES WHATSOEVER RESULTING FROM LOSS OF USE, DATA OR PROFITS, WHETHER IN AN ACTION OF CONTRACT, NEGLIGENCE OR OTHER TORTIOUS ACTION, ARISING OUT OF OR IN CONNECTION WITH THE USE OR PERFORMANCE OF THIS **SOFTWARE** 

 ----------------------------------------

Copyright 1990, 1991 by OMRON Corporation, NTT Software Corporation, and Nippon Telegraph and Telephone Corporation

Permission to use, copy, modify, distribute, and sell this software and its documentation for any purpose is hereby granted without fee, provided that the above copyright notice appear in all copies and that both that copyright notice and this permission notice appear in supporting documentation, and that the names of OMRON, NTT Software, and NTT not be used in advertising or publicity pertaining to distribution of the software without specific, written prior permission. OMRON, NTT Software, and NTT make no representations about the suitability of this software for any purpose. It is provided "as is" without express or implied warranty.

# OMRON, NTT SOFTWARE, AND NTT, DISCLAIM ALL WARRANTIES WITH REGARD TO THIS SOFTWARE, INCLUDING ALL IMPLIED WARRANTIES OF MERCHANTABILITY

AND FITNESS, IN NO EVENT SHALL OMRON, NTT SOFTWARE, OR NTT, BE LIABLE FOR ANY SPECIAL, INDIRECT OR CONSEQUENTIAL DAMAGES OR ANY DAMAGES WHATSOEVER RESULTING FROM LOSS OF USE, DATA OR PROFITS, WHETHER IN AN ACTION OF CONTRACT, NEGLIGENCE OR OTHER TORTIOUS ACTION, ARISING OUT OF OR IN CONNECTION WITH THE USE OR PERFORMANCE OF THIS SOFTWARE. This notice applies to the files in this directory. They are taken from the libiconv-1.1 package, which is covered by the LGPL license. The files in this directory have been placed under the following copyright, with permission from the Free Software Foundation.

Copyright (c) 1999-2000 Free Software Foundation, Inc.

Permission is hereby granted, free of charge, to any person obtaining a copy of this software and associated documentation files (the "Software"), to deal in the Software without restriction, including without limitation the rights to use, copy, modify, merge, publish, distribute, sublicense, and/or sell copies of the Software, and to permit persons to whom the Software is furnished to do so, subject to the following conditions:

The above copyright notice and this permission notice shall be included in all copies or substantial portions of the Software.

THE SOFTWARE IS PROVIDED "AS IS", WITHOUT WARRANTY OF ANY KIND, EXPRESS OR IMPLIED, INCLUDING BUT NOT LIMITED TO THE WARRANTIES OF MERCHANTABILITY, FITNESS FOR A PARTICULAR PURPOSE AND NONINFRINGEMENT. IN NO EVENT SHALL THE FREE SOFTWARE FOUNDATION BE LIABLE FOR ANY CLAIM, DAMAGES OR OTHER LIABILITY, WHETHER IN AN ACTION OF CONTRACT, TORT OR OTHERWISE, ARISING FROM, OUT OF OR IN CONNECTION WITH THE SOFTWARE OR THE USE OR OTHER DEALINGS IN THE SOFTWARE.

Except as contained in this notice, the name of the Free Software Foundation shall not be used in advertising or otherwise to promote the sale, use or other dealings in this Software without prior written authorization from the Free Software Foundation.

Notes:

1. This copyright applies only to the files in this directory, and not to the remaining files in libiconv.

2. The Free Software Foundation does not encourage the use of the above license for newly written software.

# **1.185 gir1.2-gdkpixbuf-2.0 2.36.12 5.el8**

# **1.185.1 Available under license :**

 GNU LIBRARY GENERAL PUBLIC LICENSE

 Version 2, June 1991

Copyright (C) 1991 Free Software Foundation, Inc. 59 Temple Place, Suite 330, Boston, MA 02111-1307 USA Everyone is permitted to copy and distribute verbatim copies of this license document, but changing it is not allowed.

[This is the first released version of the library GPL. It is numbered 2 because it goes with version 2 of the ordinary GPL.]

#### Preamble

 The licenses for most software are designed to take away your freedom to share and change it. By contrast, the GNU General Public Licenses are intended to guarantee your freedom to share and change free software--to make sure the software is free for all its users.

 This license, the Library General Public License, applies to some specially designated Free Software Foundation software, and to any other libraries whose authors decide to use it. You can use it for your libraries, too.

 When we speak of free software, we are referring to freedom, not price. Our General Public Licenses are designed to make sure that you have the freedom to distribute copies of free software (and charge for this service if you wish), that you receive source code or can get it if you want it, that you can change the software or use pieces of it in new free programs; and that you know you can do these things.

 To protect your rights, we need to make restrictions that forbid anyone to deny you these rights or to ask you to surrender the rights. These restrictions translate to certain responsibilities for you if you distribute copies of the library, or if you modify it.

 For example, if you distribute copies of the library, whether gratis or for a fee, you must give the recipients all the rights that we gave you. You must make sure that they, too, receive or can get the source code. If you link a program with the library, you must provide complete object files to the recipients so that they can relink them with the library, after making changes to the library and recompiling it. And you must show them these terms so they know their rights.

 Our method of protecting your rights has two steps: (1) copyright the library, and (2) offer you this license which gives you legal permission to copy, distribute and/or modify the library.

 Also, for each distributor's protection, we want to make certain that everyone understands that there is no warranty for this free library. If the library is modified by someone else and passed on, we want its recipients to know that what they have is not the original version, so that any problems introduced by others will not reflect on the original authors' reputations.

 Finally, any free program is threatened constantly by software patents. We wish to avoid the danger that companies distributing free software will individually obtain patent licenses, thus in effect transforming the program into proprietary software. To prevent this, we have made it clear that any patent must be licensed for everyone's free use or not licensed at all.

 Most GNU software, including some libraries, is covered by the ordinary GNU General Public License, which was designed for utility programs. This license, the GNU Library General Public License, applies to certain designated libraries. This license is quite different from the ordinary one; be sure to read it in full, and don't assume that anything in it is the same as in the ordinary license.

 The reason we have a separate public license for some libraries is that they blur the distinction we usually make between modifying or adding to a program and simply using it. Linking a program with a library, without changing the library, is in some sense simply using the library, and is analogous to running a utility program or application program. However, in a textual and legal sense, the linked executable is a combined work, a derivative of the original library, and the ordinary General Public License treats it as such.

 Because of this blurred distinction, using the ordinary General Public License for libraries did not effectively promote software sharing, because most developers did not use the libraries. We concluded that weaker conditions might promote sharing better.

 However, unrestricted linking of non-free programs would deprive the users of those programs of all benefit from the free status of the libraries themselves. This Library General Public License is intended to permit developers of non-free programs to use free libraries, while preserving your freedom as a user of such programs to change the free libraries that are incorporated in them. (We have not seen how to achieve this as regards changes in header files, but we have achieved it as regards changes in the actual functions of the Library.) The hope is that this will lead to faster development of free libraries.

 The precise terms and conditions for copying, distribution and modification follow. Pay close attention to the difference between a "work based on the library" and a "work that uses the library". The

former contains code derived from the library, while the latter only works together with the library.

 Note that it is possible for a library to be covered by the ordinary General Public License rather than by this special one.

# GNU LIBRARY GENERAL PUBLIC LICENSE TERMS AND CONDITIONS FOR COPYING, DISTRIBUTION AND MODIFICATION

 0. This License Agreement applies to any software library which contains a notice placed by the copyright holder or other authorized party saying it may be distributed under the terms of this Library General Public License (also called "this License"). Each licensee is addressed as "you".

 A "library" means a collection of software functions and/or data prepared so as to be conveniently linked with application programs (which use some of those functions and data) to form executables.

 The "Library", below, refers to any such software library or work which has been distributed under these terms. A "work based on the Library" means either the Library or any derivative work under copyright law: that is to say, a work containing the Library or a portion of it, either verbatim or with modifications and/or translated straightforwardly into another language. (Hereinafter, translation is included without limitation in the term "modification".)

 "Source code" for a work means the preferred form of the work for making modifications to it. For a library, complete source code means all the source code for all modules it contains, plus any associated interface definition files, plus the scripts used to control compilation and installation of the library.

 Activities other than copying, distribution and modification are not covered by this License; they are outside its scope. The act of running a program using the Library is not restricted, and output from such a program is covered only if its contents constitute a work based on the Library (independent of the use of the Library in a tool for writing it). Whether that is true depends on what the Library does and what the program that uses the Library does.

 1. You may copy and distribute verbatim copies of the Library's complete source code as you receive it, in any medium, provided that you conspicuously and appropriately publish on each copy an appropriate copyright notice and disclaimer of warranty; keep intact all the notices that refer to this License and to the absence of any warranty; and distribute a copy of this License along with the Library.

 You may charge a fee for the physical act of transferring a copy, and you may at your option offer warranty protection in exchange for a fee.

 2. You may modify your copy or copies of the Library or any portion of it, thus forming a work based on the Library, and copy and distribute such modifications or work under the terms of Section 1 above, provided that you also meet all of these conditions:

a) The modified work must itself be a software library.

 b) You must cause the files modified to carry prominent notices stating that you changed the files and the date of any change.

 c) You must cause the whole of the work to be licensed at no charge to all third parties under the terms of this License.

 d) If a facility in the modified Library refers to a function or a table of data to be supplied by an application program that uses the facility, other than as an argument passed when the facility is invoked, then you must make a good faith effort to ensure that, in the event an application does not supply such function or table, the facility still operates, and performs whatever part of its purpose remains meaningful.

 (For example, a function in a library to compute square roots has a purpose that is entirely well-defined independent of the application. Therefore, Subsection 2d requires that any application-supplied function or table used by this function must be optional: if the application does not supply it, the square root function must still compute square roots.)

These requirements apply to the modified work as a whole. If identifiable sections of that work are not derived from the Library, and can be reasonably considered independent and separate works in themselves, then this License, and its terms, do not apply to those sections when you distribute them as separate works. But when you distribute the same sections as part of a whole which is a work based on the Library, the distribution of the whole must be on the terms of this License, whose permissions for other licensees extend to the entire whole, and thus to each and every part regardless of who wrote it.

Thus, it is not the intent of this section to claim rights or contest your rights to work written entirely by you; rather, the intent is to exercise the right to control the distribution of derivative or collective works based on the Library.

In addition, mere aggregation of another work not based on the Library with the Library (or with a work based on the Library) on a volume of a storage or distribution medium does not bring the other work under the scope of this License.

 3. You may opt to apply the terms of the ordinary GNU General Public License instead of this License to a given copy of the Library. To do this, you must alter all the notices that refer to this License, so that they refer to the ordinary GNU General Public License, version 2, instead of to this License. (If a newer version than version 2 of the ordinary GNU General Public License has appeared, then you can specify that version instead if you wish.) Do not make any other change in these notices.

 Once this change is made in a given copy, it is irreversible for that copy, so the ordinary GNU General Public License applies to all subsequent copies and derivative works made from that copy.

 This option is useful when you wish to copy part of the code of the Library into a program that is not a library.

 4. You may copy and distribute the Library (or a portion or derivative of it, under Section 2) in object code or executable form under the terms of Sections 1 and 2 above provided that you accompany it with the complete corresponding machine-readable source code, which must be distributed under the terms of Sections 1 and 2 above on a medium customarily used for software interchange.

 If distribution of object code is made by offering access to copy from a designated place, then offering equivalent access to copy the source code from the same place satisfies the requirement to distribute the source code, even though third parties are not compelled to copy the source along with the object code.

 5. A program that contains no derivative of any portion of the Library, but is designed to work with the Library by being compiled or linked with it, is called a "work that uses the Library". Such a work, in isolation, is not a derivative work of the Library, and therefore falls outside the scope of this License.

 However, linking a "work that uses the Library" with the Library creates an executable that is a derivative of the Library (because it contains portions of the Library), rather than a "work that uses the library". The executable is therefore covered by this License. Section 6 states terms for distribution of such executables.

When a "work that uses the Library" uses material from a header file

that is part of the Library, the object code for the work may be a derivative work of the Library even though the source code is not. Whether this is true is especially significant if the work can be linked without the Library, or if the work is itself a library. The threshold for this to be true is not precisely defined by law.

 If such an object file uses only numerical parameters, data structure layouts and accessors, and small macros and small inline functions (ten lines or less in length), then the use of the object file is unrestricted, regardless of whether it is legally a derivative work. (Executables containing this object code plus portions of the Library will still fall under Section 6.)

 Otherwise, if the work is a derivative of the Library, you may distribute the object code for the work under the terms of Section 6. Any executables containing that work also fall under Section 6, whether or not they are linked directly with the Library itself.

 6. As an exception to the Sections above, you may also compile or link a "work that uses the Library" with the Library to produce a work containing portions of the Library, and distribute that work under terms of your choice, provided that the terms permit modification of the work for the customer's own use and reverse engineering for debugging such modifications.

 You must give prominent notice with each copy of the work that the Library is used in it and that the Library and its use are covered by this License. You must supply a copy of this License. If the work during execution displays copyright notices, you must include the copyright notice for the Library among them, as well as a reference directing the user to the copy of this License. Also, you must do one of these things:

 a) Accompany the work with the complete corresponding machine-readable source code for the Library including whatever changes were used in the work (which must be distributed under Sections 1 and 2 above); and, if the work is an executable linked with the Library, with the complete machine-readable "work that uses the Library", as object code and/or source code, so that the user can modify the Library and then relink to produce a modified executable containing the modified Library. (It is understood that the user who changes the contents of definitions files in the Library will not necessarily be able to recompile the application to use the modified definitions.)

 b) Accompany the work with a written offer, valid for at least three years, to give the same user the materials specified in Subsection 6a, above, for a charge no more

than the cost of performing this distribution.

 c) If distribution of the work is made by offering access to copy from a designated place, offer equivalent access to copy the above specified materials from the same place.

 d) Verify that the user has already received a copy of these materials or that you have already sent this user a copy.

 For an executable, the required form of the "work that uses the Library" must include any data and utility programs needed for reproducing the executable from it. However, as a special exception, the source code distributed need not include anything that is normally distributed (in either source or binary form) with the major components (compiler, kernel, and so on) of the operating system on which the executable runs, unless that component itself accompanies the executable.

 It may happen that this requirement contradicts the license restrictions of other proprietary libraries that do not normally accompany the operating system. Such a contradiction means you cannot use both them and the Library together in an executable that you distribute.

 7. You may place library facilities that are a work based on the Library side-by-side in a single library together with other library facilities not covered by this License, and distribute such a combined library, provided that the separate distribution of the work based on the Library and of the other library facilities is otherwise permitted, and provided that you do these two things:

 a) Accompany the combined library with a copy of the same work based on the Library, uncombined with any other library facilities. This must be distributed under the terms of the Sections above.

 b) Give prominent notice with the combined library of the fact that part of it is a work based on the Library, and explaining where to find the accompanying uncombined form of the same work.

 8. You may not copy, modify, sublicense, link with, or distribute the Library except as expressly provided under this License. Any attempt otherwise to copy, modify, sublicense, link with, or distribute the Library is void, and will automatically terminate your rights under this License. However, parties who have received copies, or rights, from you under this License will not have their licenses terminated so long as such parties remain in full compliance.

 9. You are not required to accept this License, since you have not signed it. However, nothing else grants you permission to modify or distribute the Library or its derivative works. These actions are prohibited by law if you do not accept this License. Therefore, by modifying or distributing the Library (or any work based on the Library), you indicate your acceptance of this License to do so, and all its terms and conditions for copying, distributing or modifying the Library or works based on it.

 10. Each time you redistribute the Library (or any work based on the Library), the recipient automatically receives a license from the original licensor to copy, distribute, link with or modify the Library subject to these terms and conditions. You may not impose any further restrictions on the recipients' exercise of the rights granted herein. You are not responsible for enforcing compliance by third parties to this License.

 11. If, as a consequence of a court judgment or allegation of patent infringement or for any other reason (not limited to patent issues), conditions are imposed on you (whether by court order, agreement or otherwise) that contradict the conditions of this License, they do not excuse you from the conditions of this License. If you cannot distribute so as to satisfy simultaneously your obligations under this License and any other pertinent obligations, then as a consequence you may not distribute the Library at all. For example, if a patent license would not permit royalty-free redistribution of the Library by all those who receive copies directly or indirectly through you, then the only way you could satisfy both it and this License would be to refrain entirely from distribution of the Library.

If any portion of this section is held invalid or unenforceable under any particular circumstance, the balance of the section is intended to apply, and the section as a whole is intended to apply in other circumstances.

It is not the purpose of this section to induce you to infringe any patents or other property right claims or to contest validity of any such claims; this section has the sole purpose of protecting the integrity of the free software distribution system which is implemented by public license practices. Many people have made generous contributions to the wide range of software distributed through that system in reliance on consistent application of that system; it is up to the author/donor to decide if he or she is willing to distribute software through any other system and a licensee cannot impose that choice.

This section is intended to make thoroughly clear what is believed to be a consequence of the rest of this License.

 12. If the distribution and/or use of the Library is restricted in certain countries either by patents or by copyrighted interfaces, the original copyright holder who places the Library under this License may add an explicit geographical distribution limitation excluding those countries, so that distribution is permitted only in or among countries not thus excluded. In such case, this License incorporates the limitation as if written in the body of this License.

 13. The Free Software Foundation may publish revised and/or new versions of the Library General Public License from time to time. Such new versions will be similar in spirit to the present version, but may differ in detail to address new problems or concerns.

Each version is given a distinguishing version number. If the Library specifies a version number of this License which applies to it and "any later version", you have the option of following the terms and conditions either of that version or of any later version published by the Free Software Foundation. If the Library does not specify a license version number, you may choose any version ever published by the Free Software Foundation.

 14. If you wish to incorporate parts of the Library into other free programs whose distribution conditions are incompatible with these, write to the author to ask for permission. For software which is copyrighted by the Free Software Foundation, write to the Free Software Foundation; we sometimes make exceptions for this. Our decision will be guided by the two goals of preserving the free status of all derivatives of our free software and of promoting the sharing and reuse of software generally.

## NO WARRANTY

 15. BECAUSE THE LIBRARY IS LICENSED FREE OF CHARGE, THERE IS NO WARRANTY FOR THE LIBRARY, TO THE EXTENT PERMITTED BY APPLICABLE LAW. EXCEPT WHEN OTHERWISE STATED IN WRITING THE COPYRIGHT HOLDERS AND/OR OTHER PARTIES PROVIDE THE LIBRARY "AS IS" WITHOUT WARRANTY OF ANY KIND, EITHER EXPRESSED OR IMPLIED, INCLUDING, BUT NOT LIMITED TO, THE IMPLIED WARRANTIES OF MERCHANTABILITY AND FITNESS FOR A PARTICULAR PURPOSE. THE ENTIRE RISK AS TO THE QUALITY AND PERFORMANCE OF THE LIBRARY IS WITH YOU. SHOULD THE LIBRARY PROVE DEFECTIVE, YOU ASSUME THE COST OF ALL NECESSARY SERVICING, REPAIR OR CORRECTION.

 16. IN NO EVENT UNLESS REQUIRED BY APPLICABLE LAW OR AGREED TO IN WRITING WILL ANY COPYRIGHT HOLDER, OR ANY OTHER PARTY WHO MAY MODIFY AND/OR REDISTRIBUTE THE LIBRARY AS PERMITTED ABOVE, BE LIABLE TO YOU FOR DAMAGES, INCLUDING ANY GENERAL, SPECIAL, INCIDENTAL OR CONSEQUENTIAL DAMAGES ARISING OUT OF THE USE OR INABILITY TO USE THE LIBRARY (INCLUDING BUT NOT LIMITED TO LOSS OF DATA OR DATA BEING

RENDERED INACCURATE OR LOSSES SUSTAINED BY YOU OR THIRD PARTIES OR A FAILURE OF THE LIBRARY TO OPERATE WITH ANY OTHER SOFTWARE), EVEN IF SUCH HOLDER OR OTHER PARTY HAS BEEN ADVISED OF THE POSSIBILITY OF SUCH DAMAGES.

#### END OF TERMS AND CONDITIONS

How to Apply These Terms to Your New Libraries

 If you develop a new library, and you want it to be of the greatest possible use to the public, we recommend making it free software that everyone can redistribute and change. You can do so by permitting redistribution under these terms (or, alternatively, under the terms of the ordinary General Public License).

 To apply these terms, attach the following notices to the library. It is safest to attach them to the start of each source file to most effectively convey the exclusion of warranty; and each file should have at least the "copyright" line and a pointer to where the full notice is found.

 <one line to give the library's name and a brief idea of what it does.> Copyright  $(C)$  <year > <name of author>

 This library is free software; you can redistribute it and/or modify it under the terms of the GNU Library General Public License as published by the Free Software Foundation; either version 2 of the License, or (at your option) any later version.

 This library is distributed in the hope that it will be useful, but WITHOUT ANY WARRANTY; without even the implied warranty of MERCHANTABILITY or FITNESS FOR A PARTICULAR PURPOSE. See the GNU Library General Public License for more details.

 You should have received a copy of the GNU Library General Public License along with this library; if not, write to the Free Software Foundation, Inc., 59 Temple Place - Suite 330, Boston, MA 02111-1307 USA.

Also add information on how to contact you by electronic and paper mail.

You should also get your employer (if you work as a programmer) or your school, if any, to sign a "copyright disclaimer" for the library, if necessary. Here is a sample; alter the names:

 Yoyodyne, Inc., hereby disclaims all copyright interest in the library `Frob' (a library for tweaking knobs) written by James Random Hacker.

<signature of Ty Coon>, 1 April 1990

Ty Coon, President of Vice

That's all there is to it!

# **1.186 ipset 7.1 1.el8**

# **1.186.1 Available under license :**

 GNU GENERAL PUBLIC LICENSE Version 2, June 1991

Copyright (C) 1989, 1991 Free Software Foundation, Inc. 51 Franklin Street, Fifth Floor, Boston, MA 02110-1301 USA Everyone is permitted to copy and distribute verbatim copies of this license document, but changing it is not allowed.

 Preamble

 The licenses for most software are designed to take away your freedom to share and change it. By contrast, the GNU General Public License is intended to guarantee your freedom to share and change free software--to make sure the software is free for all its users. This General Public License applies to most of the Free Software Foundation's software and to any other program whose authors commit to using it. (Some other Free Software Foundation software is covered by the GNU Library General Public License instead.) You can apply it to your programs, too.

 When we speak of free software, we are referring to freedom, not price. Our General Public Licenses are designed to make sure that you have the freedom to distribute copies of free software (and charge for this service if you wish), that you receive source code or can get it if you want it, that you can change the software or use pieces of it in new free programs; and that you know you can do these things.

 To protect your rights, we need to make restrictions that forbid anyone to deny you these rights or to ask you to surrender the rights. These restrictions translate to certain responsibilities for you if you distribute copies of the software, or if you modify it.

 For example, if you distribute copies of such a program, whether gratis or for a fee, you must give the recipients all the rights that you have. You must make sure that they, too, receive or can get the source code. And you must show them these terms so they know their rights.

We protect your rights with two steps: (1) copyright the software, and (2) offer you this license which gives you legal permission to copy,

distribute and/or modify the software.

 Also, for each author's protection and ours, we want to make certain that everyone understands that there is no warranty for this free software. If the software is modified by someone else and passed on, we want its recipients to know that what they have is not the original, so that any problems introduced by others will not reflect on the original authors' reputations.

 Finally, any free program is threatened constantly by software patents. We wish to avoid the danger that redistributors of a free program will individually obtain patent licenses, in effect making the program proprietary. To prevent this, we have made it clear that any patent must be licensed for everyone's free use or not licensed at all.

 The precise terms and conditions for copying, distribution and modification follow.

## GNU GENERAL PUBLIC LICENSE TERMS AND CONDITIONS FOR COPYING, DISTRIBUTION AND MODIFICATION

 0. This License applies to any program or other work which contains a notice placed by the copyright holder saying it may be distributed under the terms of this General Public License. The "Program", below, refers to any such program or work, and a "work based on the Program" means either the Program or any derivative work under copyright law: that is to say, a work containing the Program or a portion of it, either verbatim or with modifications and/or translated into another language. (Hereinafter, translation is included without limitation in the term "modification".) Each licensee is addressed as "you".

Activities other than copying, distribution and modification are not covered by this License; they are outside its scope. The act of running the Program is not restricted, and the output from the Program is covered only if its contents constitute a work based on the Program (independent of having been made by running the Program). Whether that is true depends on what the Program does.

 1. You may copy and distribute verbatim copies of the Program's source code as you receive it, in any medium, provided that you conspicuously and appropriately publish on each copy an appropriate copyright notice and disclaimer of warranty; keep intact all the notices that refer to this License and to the absence of any warranty; and give any other recipients of the Program a copy of this License along with the Program.

You may charge a fee for the physical act of transferring a copy, and you may at your option offer warranty protection in exchange for a fee.

 2. You may modify your copy or copies of the Program or any portion of it, thus forming a work based on the Program, and copy and distribute such modifications or work under the terms of Section 1 above, provided that you also meet all of these conditions:

 a) You must cause the modified files to carry prominent notices stating that you changed the files and the date of any change.

 b) You must cause any work that you distribute or publish, that in whole or in part contains or is derived from the Program or any part thereof, to be licensed as a whole at no charge to all third parties under the terms of this License.

 c) If the modified program normally reads commands interactively when run, you must cause it, when started running for such interactive use in the most ordinary way, to print or display an announcement including an appropriate copyright notice and a notice that there is no warranty (or else, saying that you provide a warranty) and that users may redistribute the program under these conditions, and telling the user how to view a copy of this License. (Exception: if the Program itself is interactive but does not normally print such an announcement, your work based on the Program is not required to print an announcement.)

These requirements apply to the modified work as a whole. If identifiable sections of that work are not derived from the Program, and can be reasonably considered independent and separate works in themselves, then this License, and its terms, do not apply to those sections when you distribute them as separate works. But when you distribute the same sections as part of a whole which is a work based on the Program, the distribution of the whole must be on the terms of this License, whose permissions for other licensees extend to the entire whole, and thus to each and every part regardless of who wrote it.

Thus, it is not the intent of this section to claim rights or contest your rights to work written entirely by you; rather, the intent is to exercise the right to control the distribution of derivative or collective works based on the Program.

In addition, mere aggregation of another work not based on the Program with the Program (or with a work based on the Program) on a volume of a storage or distribution medium does not bring the other work under the scope of this License.

 3. You may copy and distribute the Program (or a work based on it, under Section 2) in object code or executable form under the terms of Sections 1 and 2 above provided that you also do one of the following:  a) Accompany it with the complete corresponding machine-readable source code, which must be distributed under the terms of Sections 1 and 2 above on a medium customarily used for software interchange; or,

 b) Accompany it with a written offer, valid for at least three years, to give any third party, for a charge no more than your cost of physically performing source distribution, a complete machine-readable copy of the corresponding source code, to be distributed under the terms of Sections 1 and 2 above on a medium customarily used for software interchange; or,

 c) Accompany it with the information you received as to the offer to distribute corresponding source code. (This alternative is allowed only for noncommercial distribution and only if you received the program in object code or executable form with such an offer, in accord with Subsection b above.)

The source code for a work means the preferred form of the work for making modifications to it. For an executable work, complete source code means all the source code for all modules it contains, plus any associated interface definition files, plus the scripts used to control compilation and installation of the executable. However, as a special exception, the source code distributed need not include anything that is normally distributed (in either source or binary form) with the major components (compiler, kernel, and so on) of the operating system on which the executable runs, unless that component itself accompanies the executable.

If distribution of executable or object code is made by offering access to copy from a designated place, then offering equivalent access to copy the source code from the same place counts as distribution of the source code, even though third parties are not compelled to copy the source along with the object code.

 4. You may not copy, modify, sublicense, or distribute the Program except as expressly provided under this License. Any attempt otherwise to copy, modify, sublicense or distribute the Program is void, and will automatically terminate your rights under this License. However, parties who have received copies, or rights, from you under this License will not have their licenses terminated so long as such parties remain in full compliance.

 5. You are not required to accept this License, since you have not signed it. However, nothing else grants you permission to modify or distribute the Program or its derivative works. These actions are prohibited by law if you do not accept this License. Therefore, by modifying or distributing the Program (or any work based on the

Program), you indicate your acceptance of this License to do so, and all its terms and conditions for copying, distributing or modifying the Program or works based on it.

 6. Each time you redistribute the Program (or any work based on the Program), the recipient automatically receives a license from the original licensor to copy, distribute or modify the Program subject to these terms and conditions. You may not impose any further restrictions on the recipients' exercise of the rights granted herein. You are not responsible for enforcing compliance by third parties to this License.

 7. If, as a consequence of a court judgment or allegation of patent infringement or for any other reason (not limited to patent issues), conditions are imposed on you (whether by court order, agreement or otherwise) that contradict the conditions of this License, they do not excuse you from the conditions of this License. If you cannot distribute so as to satisfy simultaneously your obligations under this License and any other pertinent obligations, then as a consequence you may not distribute the Program at all. For example, if a patent license would not permit royalty-free redistribution of the Program by all those who receive copies directly or indirectly through you, then the only way you could satisfy both it and this License would be to refrain entirely from distribution of the Program.

If any portion of this section is held invalid or unenforceable under any particular circumstance, the balance of the section is intended to apply and the section as a whole is intended to apply in other circumstances.

It is not the purpose of this section to induce you to infringe any patents or other property right claims or to contest validity of any such claims; this section has the sole purpose of protecting the integrity of the free software distribution system, which is implemented by public license practices. Many people have made generous contributions to the wide range of software distributed through that system in reliance on consistent application of that system; it is up to the author/donor to decide if he or she is willing to distribute software through any other system and a licensee cannot impose that choice.

This section is intended to make thoroughly clear what is believed to be a consequence of the rest of this License.

 8. If the distribution and/or use of the Program is restricted in certain countries either by patents or by copyrighted interfaces, the original copyright holder who places the Program under this License may add an explicit geographical distribution limitation excluding

those countries, so that distribution is permitted only in or among countries not thus excluded. In such case, this License incorporates the limitation as if written in the body of this License.

 9. The Free Software Foundation may publish revised and/or new versions of the General Public License from time to time. Such new versions will be similar in spirit to the present version, but may differ in detail to address new problems or concerns.

Each version is given a distinguishing version number. If the Program specifies a version number of this License which applies to it and "any later version", you have the option of following the terms and conditions either of that version or of any later version published by the Free Software Foundation. If the Program does not specify a version number of this License, you may choose any version ever published by the Free Software Foundation.

 10. If you wish to incorporate parts of the Program into other free programs whose distribution conditions are different, write to the author to ask for permission. For software which is copyrighted by the Free Software Foundation, write to the Free Software Foundation; we sometimes make exceptions for this. Our decision will be guided by the two goals of preserving the free status of all derivatives of our free software and of promoting the sharing and reuse of software generally.

## NO WARRANTY

 11. BECAUSE THE PROGRAM IS LICENSED FREE OF CHARGE, THERE IS NO WARRANTY FOR THE PROGRAM, TO THE EXTENT PERMITTED BY APPLICABLE LAW. EXCEPT WHEN OTHERWISE STATED IN WRITING THE COPYRIGHT HOLDERS AND/OR OTHER PARTIES PROVIDE THE PROGRAM "AS IS" WITHOUT WARRANTY OF ANY KIND, EITHER EXPRESSED OR IMPLIED, INCLUDING, BUT NOT LIMITED TO, THE IMPLIED WARRANTIES OF MERCHANTABILITY AND FITNESS FOR A PARTICULAR PURPOSE. THE ENTIRE RISK AS TO THE QUALITY AND PERFORMANCE OF THE PROGRAM IS WITH YOU. SHOULD THE PROGRAM PROVE DEFECTIVE, YOU ASSUME THE COST OF ALL NECESSARY SERVICING, REPAIR OR CORRECTION.

 12. IN NO EVENT UNLESS REQUIRED BY APPLICABLE LAW OR AGREED TO IN WRITING WILL ANY COPYRIGHT HOLDER, OR ANY OTHER PARTY WHO MAY MODIFY AND/OR REDISTRIBUTE THE PROGRAM AS PERMITTED ABOVE, BE LIABLE TO YOU FOR DAMAGES, INCLUDING ANY GENERAL, SPECIAL, INCIDENTAL OR CONSEQUENTIAL DAMAGES ARISING OUT OF THE USE OR INABILITY TO USE THE PROGRAM (INCLUDING BUT NOT LIMITED TO LOSS OF DATA OR DATA BEING RENDERED INACCURATE OR LOSSES SUSTAINED BY YOU OR THIRD PARTIES OR A FAILURE OF THE PROGRAM TO OPERATE WITH ANY OTHER PROGRAMS), EVEN IF SUCH HOLDER OR OTHER PARTY HAS BEEN ADVISED OF THE POSSIBILITY OF SUCH DAMAGES.

## END OF TERMS AND CONDITIONS

 How to Apply These Terms to Your New Programs

 If you develop a new program, and you want it to be of the greatest possible use to the public, the best way to achieve this is to make it free software which everyone can redistribute and change under these terms.

 To do so, attach the following notices to the program. It is safest to attach them to the start of each source file to most effectively convey the exclusion of warranty; and each file should have at least the "copyright" line and a pointer to where the full notice is found.

 <one line to give the program's name and a brief idea of what it does.> Copyright  $(C)$  <year > <name of author>

 This program is free software; you can redistribute it and/or modify it under the terms of the GNU General Public License as published by the Free Software Foundation; either version 2 of the License, or (at your option) any later version.

 This program is distributed in the hope that it will be useful, but WITHOUT ANY WARRANTY; without even the implied warranty of MERCHANTABILITY or FITNESS FOR A PARTICULAR PURPOSE. See the GNU General Public License for more details.

 You should have received a copy of the GNU General Public License along with this program; if not, write to the Free Software Foundation, Inc., 51 Franklin Street, Fifth Floor, Boston, MA 02110-1301 USA

Also add information on how to contact you by electronic and paper mail.

If the program is interactive, make it output a short notice like this when it starts in an interactive mode:

 Gnomovision version 69, Copyright (C) year name of author Gnomovision comes with ABSOLUTELY NO WARRANTY; for details type `show w'. This is free software, and you are welcome to redistribute it under certain conditions; type `show c' for details.

The hypothetical commands `show w' and `show c' should show the appropriate parts of the General Public License. Of course, the commands you use may be called something other than `show w' and `show c'; they could even be mouse-clicks or menu items--whatever suits your program.

You should also get your employer (if you work as a programmer) or your school, if any, to sign a "copyright disclaimer" for the program, if necessary. Here is a sample; alter the names:

 Yoyodyne, Inc., hereby disclaims all copyright interest in the program `Gnomovision' (which makes passes at compilers) written by James Hacker.

 <signature of Ty Coon>, 1 April 1989 Ty Coon, President of Vice

This General Public License does not permit incorporating your program into proprietary programs. If your program is a subroutine library, you may consider it more useful to permit linking proprietary applications with the library. If this is what you want to do, use the GNU Library General Public License instead of this License.

> GNU LESSER GENERAL PUBLIC LICENSE Version 2.1, February 1999

Copyright (C) 1991, 1999 Free Software Foundation, Inc. 51 Franklin Street, Fifth Floor, Boston, MA 02110-1301 USA Everyone is permitted to copy and distribute verbatim copies of this license document, but changing it is not allowed.

[This is the first released version of the Lesser GPL. It also counts as the successor of the GNU Library Public License, version 2, hence the version number 2.1.]

#### Preamble

 The licenses for most software are designed to take away your freedom to share and change it. By contrast, the GNU General Public Licenses are intended to guarantee your freedom to share and change free software--to make sure the software is free for all its users.

 This license, the Lesser General Public License, applies to some specially designated software packages--typically libraries--of the Free Software Foundation and other authors who decide to use it. You can use it too, but we suggest you first think carefully about whether this license or the ordinary General Public License is the better strategy to use in any particular case, based on the explanations below.

 When we speak of free software, we are referring to freedom of use, not price. Our General Public Licenses are designed to make sure that you have the freedom to distribute copies of free software (and charge for this service if you wish); that you receive source code or can get it if you want it; that you can change the software and use pieces of it in new free programs; and that you are informed that you can do these things.

 To protect your rights, we need to make restrictions that forbid distributors to deny you these rights or to ask you to surrender these rights. These restrictions translate to certain responsibilities for you if you distribute copies of the library or if you modify it.

 For example, if you distribute copies of the library, whether gratis or for a fee, you must give the recipients all the rights that we gave you. You must make sure that they, too, receive or can get the source code. If you link other code with the library, you must provide complete object files to the recipients, so that they can relink them with the library after making changes to the library and recompiling it. And you must show them these terms so they know their rights.

 We protect your rights with a two-step method: (1) we copyright the library, and (2) we offer you this license, which gives you legal permission to copy, distribute and/or modify the library.

 To protect each distributor, we want to make it very clear that there is no warranty for the free library. Also, if the library is modified by someone else and passed on, the recipients should know that what they have is not the original version, so that the original author's reputation will not be affected by problems that might be introduced by others.

 Finally, software patents pose a constant threat to the existence of any free program. We wish to make sure that a company cannot effectively restrict the users of a free program by obtaining a restrictive license from a patent holder. Therefore, we insist that any patent license obtained for a version of the library must be consistent with the full freedom of use specified in this license.

 Most GNU software, including some libraries, is covered by the ordinary GNU General Public License. This license, the GNU Lesser General Public License, applies to certain designated libraries, and is quite different from the ordinary General Public License. We use this license for certain libraries in order to permit linking those libraries into non-free programs.

 When a program is linked with a library, whether statically or using a shared library, the combination of the two is legally speaking a combined work, a derivative of the original library. The ordinary General Public License therefore permits such linking only if the entire combination fits its criteria of freedom. The Lesser General Public License permits more lax criteria for linking other code with the library.

 We call this license the "Lesser" General Public License because it does Less to protect the user's freedom than the ordinary General Public License. It also provides other free software developers Less of an advantage over competing non-free programs. These disadvantages
are the reason we use the ordinary General Public License for many libraries. However, the Lesser license provides advantages in certain special circumstances.

 For example, on rare occasions, there may be a special need to encourage the widest possible use of a certain library, so that it becomes a de-facto standard. To achieve this, non-free programs must be allowed to use the library. A more frequent case is that a free library does the same job as widely used non-free libraries. In this case, there is little to gain by limiting the free library to free software only, so we use the Lesser General Public License.

 In other cases, permission to use a particular library in non-free programs enables a greater number of people to use a large body of free software. For example, permission to use the GNU C Library in non-free programs enables many more people to use the whole GNU operating system, as well as its variant, the GNU/Linux operating system.

 Although the Lesser General Public License is Less protective of the users' freedom, it does ensure that the user of a program that is linked with the Library has the freedom and the wherewithal to run that program using a modified version of the Library.

 The precise terms and conditions for copying, distribution and modification follow. Pay close attention to the difference between a "work based on the library" and a "work that uses the library". The former contains code derived from the library, whereas the latter must be combined with the library in order to run.

## GNU LESSER GENERAL PUBLIC LICENSE TERMS AND CONDITIONS FOR COPYING, DISTRIBUTION AND MODIFICATION

 0. This License Agreement applies to any software library or other program which contains a notice placed by the copyright holder or other authorized party saying it may be distributed under the terms of this Lesser General Public License (also called "this License"). Each licensee is addressed as "you".

 A "library" means a collection of software functions and/or data prepared so as to be conveniently linked with application programs (which use some of those functions and data) to form executables.

 The "Library", below, refers to any such software library or work which has been distributed under these terms. A "work based on the Library" means either the Library or any derivative work under copyright law: that is to say, a work containing the Library or a portion of it, either verbatim or with modifications and/or translated

straightforwardly into another language. (Hereinafter, translation is included without limitation in the term "modification".)

 "Source code" for a work means the preferred form of the work for making modifications to it. For a library, complete source code means all the source code for all modules it contains, plus any associated interface definition files, plus the scripts used to control compilation and installation of the library.

 Activities other than copying, distribution and modification are not covered by this License; they are outside its scope. The act of running a program using the Library is not restricted, and output from such a program is covered only if its contents constitute a work based on the Library (independent of the use of the Library in a tool for writing it). Whether that is true depends on what the Library does and what the program that uses the Library does.

 1. You may copy and distribute verbatim copies of the Library's complete source code as you receive it, in any medium, provided that you conspicuously and appropriately publish on each copy an appropriate copyright notice and disclaimer of warranty; keep intact all the notices that refer to this License and to the absence of any warranty; and distribute a copy of this License along with the Library.

 You may charge a fee for the physical act of transferring a copy, and you may at your option offer warranty protection in exchange for a fee.

 2. You may modify your copy or copies of the Library or any portion of it, thus forming a work based on the Library, and copy and distribute such modifications or work under the terms of Section 1 above, provided that you also meet all of these conditions:

a) The modified work must itself be a software library.

 b) You must cause the files modified to carry prominent notices stating that you changed the files and the date of any change.

 c) You must cause the whole of the work to be licensed at no charge to all third parties under the terms of this License.

 d) If a facility in the modified Library refers to a function or a table of data to be supplied by an application program that uses the facility, other than as an argument passed when the facility is invoked, then you must make a good faith effort to ensure that, in the event an application does not supply such function or table, the facility still operates, and performs whatever part of

its purpose remains meaningful.

 (For example, a function in a library to compute square roots has a purpose that is entirely well-defined independent of the application. Therefore, Subsection 2d requires that any application-supplied function or table used by this function must be optional: if the application does not supply it, the square root function must still compute square roots.)

These requirements apply to the modified work as a whole. If identifiable sections of that work are not derived from the Library, and can be reasonably considered independent and separate works in themselves, then this License, and its terms, do not apply to those sections when you distribute them as separate works. But when you distribute the same sections as part of a whole which is a work based on the Library, the distribution of the whole must be on the terms of this License, whose permissions for other licensees extend to the entire whole, and thus to each and every part regardless of who wrote it.

Thus, it is not the intent of this section to claim rights or contest your rights to work written entirely by you; rather, the intent is to exercise the right to control the distribution of derivative or collective works based on the Library.

In addition, mere aggregation of another work not based on the Library with the Library (or with a work based on the Library) on a volume of a storage or distribution medium does not bring the other work under the scope of this License.

 3. You may opt to apply the terms of the ordinary GNU General Public License instead of this License to a given copy of the Library. To do this, you must alter all the notices that refer to this License, so that they refer to the ordinary GNU General Public License, version 2, instead of to this License. (If a newer version than version 2 of the ordinary GNU General Public License has appeared, then you can specify that version instead if you wish.) Do not make any other change in these notices.

 Once this change is made in a given copy, it is irreversible for that copy, so the ordinary GNU General Public License applies to all subsequent copies and derivative works made from that copy.

 This option is useful when you wish to copy part of the code of the Library into a program that is not a library.

 4. You may copy and distribute the Library (or a portion or derivative of it, under Section 2) in object code or executable form

under the terms of Sections 1 and 2 above provided that you accompany it with the complete corresponding machine-readable source code, which must be distributed under the terms of Sections 1 and 2 above on a medium customarily used for software interchange.

 If distribution of object code is made by offering access to copy from a designated place, then offering equivalent access to copy the source code from the same place satisfies the requirement to distribute the source code, even though third parties are not compelled to copy the source along with the object code.

 5. A program that contains no derivative of any portion of the Library, but is designed to work with the Library by being compiled or linked with it, is called a "work that uses the Library". Such a work, in isolation, is not a derivative work of the Library, and therefore falls outside the scope of this License.

 However, linking a "work that uses the Library" with the Library creates an executable that is a derivative of the Library (because it contains portions of the Library), rather than a "work that uses the library". The executable is therefore covered by this License. Section 6 states terms for distribution of such executables.

 When a "work that uses the Library" uses material from a header file that is part of the Library, the object code for the work may be a derivative work of the Library even though the source code is not. Whether this is true is especially significant if the work can be linked without the Library, or if the work is itself a library. The threshold for this to be true is not precisely defined by law.

 If such an object file uses only numerical parameters, data structure layouts and accessors, and small macros and small inline functions (ten lines or less in length), then the use of the object file is unrestricted, regardless of whether it is legally a derivative work. (Executables containing this object code plus portions of the Library will still fall under Section 6.)

 Otherwise, if the work is a derivative of the Library, you may distribute the object code for the work under the terms of Section 6. Any executables containing that work also fall under Section 6, whether or not they are linked directly with the Library itself.

 6. As an exception to the Sections above, you may also combine or link a "work that uses the Library" with the Library to produce a work containing portions of the Library, and distribute that work under terms of your choice, provided that the terms permit modification of the work for the customer's own use and reverse engineering for debugging such modifications.

 You must give prominent notice with each copy of the work that the Library is used in it and that the Library and its use are covered by this License. You must supply a copy of this License. If the work during execution displays copyright notices, you must include the copyright notice for the Library among them, as well as a reference directing the user to the copy of this License. Also, you must do one of these things:

 a) Accompany the work with the complete corresponding machine-readable source code for the Library including whatever changes were used in the work (which must be distributed under Sections 1 and 2 above); and, if the work is an executable linked with the Library, with the complete machine-readable "work that uses the Library", as object code and/or source code, so that the user can modify the Library and then relink to produce a modified executable containing the modified Library. (It is understood that the user who changes the contents of definitions files in the Library will not necessarily be able to recompile the application to use the modified definitions.)

 b) Use a suitable shared library mechanism for linking with the Library. A suitable mechanism is one that (1) uses at run time a copy of the library already present on the user's computer system, rather than copying library functions into the executable, and (2) will operate properly with a modified version of the library, if the user installs one, as long as the modified version is interface-compatible with the version that the work was made with.

 c) Accompany the work with a written offer, valid for at least three years, to give the same user the materials specified in Subsection 6a, above, for a charge no more than the cost of performing this distribution.

 d) If distribution of the work is made by offering access to copy from a designated place, offer equivalent access to copy the above specified materials from the same place.

 e) Verify that the user has already received a copy of these materials or that you have already sent this user a copy.

 For an executable, the required form of the "work that uses the Library" must include any data and utility programs needed for reproducing the executable from it. However, as a special exception, the materials to be distributed need not include anything that is normally distributed (in either source or binary form) with the major components (compiler, kernel, and so on) of the operating system on which the executable runs, unless that component itself accompanies

#### the executable.

 It may happen that this requirement contradicts the license restrictions of other proprietary libraries that do not normally accompany the operating system. Such a contradiction means you cannot use both them and the Library together in an executable that you distribute.

 7. You may place library facilities that are a work based on the Library side-by-side in a single library together with other library facilities not covered by this License, and distribute such a combined library, provided that the separate distribution of the work based on the Library and of the other library facilities is otherwise permitted, and provided that you do these two things:

 a) Accompany the combined library with a copy of the same work based on the Library, uncombined with any other library facilities. This must be distributed under the terms of the Sections above.

 b) Give prominent notice with the combined library of the fact that part of it is a work based on the Library, and explaining where to find the accompanying uncombined form of the same work.

 8. You may not copy, modify, sublicense, link with, or distribute the Library except as expressly provided under this License. Any attempt otherwise to copy, modify, sublicense, link with, or distribute the Library is void, and will automatically terminate your rights under this License. However, parties who have received copies, or rights, from you under this License will not have their licenses terminated so long as such parties remain in full compliance.

 9. You are not required to accept this License, since you have not signed it. However, nothing else grants you permission to modify or distribute the Library or its derivative works. These actions are prohibited by law if you do not accept this License. Therefore, by modifying or distributing the Library (or any work based on the Library), you indicate your acceptance of this License to do so, and all its terms and conditions for copying, distributing or modifying the Library or works based on it.

 10. Each time you redistribute the Library (or any work based on the Library), the recipient automatically receives a license from the original licensor to copy, distribute, link with or modify the Library subject to these terms and conditions. You may not impose any further restrictions on the recipients' exercise of the rights granted herein. You are not responsible for enforcing compliance by third parties with this License.

 11. If, as a consequence of a court judgment or allegation of patent infringement or for any other reason (not limited to patent issues), conditions are imposed on you (whether by court order, agreement or otherwise) that contradict the conditions of this License, they do not excuse you from the conditions of this License. If you cannot distribute so as to satisfy simultaneously your obligations under this License and any other pertinent obligations, then as a consequence you may not distribute the Library at all. For example, if a patent license would not permit royalty-free redistribution of the Library by all those who receive copies directly or indirectly through you, then the only way you could satisfy both it and this License would be to refrain entirely from distribution of the Library.

If any portion of this section is held invalid or unenforceable under any particular circumstance, the balance of the section is intended to apply, and the section as a whole is intended to apply in other circumstances.

It is not the purpose of this section to induce you to infringe any patents or other property right claims or to contest validity of any such claims; this section has the sole purpose of protecting the integrity of the free software distribution system which is implemented by public license practices. Many people have made generous contributions to the wide range of software distributed through that system in reliance on consistent application of that system; it is up to the author/donor to decide if he or she is willing to distribute software through any other system and a licensee cannot impose that choice.

This section is intended to make thoroughly clear what is believed to be a consequence of the rest of this License.

 12. If the distribution and/or use of the Library is restricted in certain countries either by patents or by copyrighted interfaces, the original copyright holder who places the Library under this License may add an explicit geographical distribution limitation excluding those countries, so that distribution is permitted only in or among countries not thus excluded. In such case, this License incorporates the limitation as if written in the body of this License.

 13. The Free Software Foundation may publish revised and/or new versions of the Lesser General Public License from time to time. Such new versions will be similar in spirit to the present version, but may differ in detail to address new problems or concerns.

Each version is given a distinguishing version number. If the Library specifies a version number of this License which applies to it and "any later version", you have the option of following the terms and

conditions either of that version or of any later version published by the Free Software Foundation. If the Library does not specify a license version number, you may choose any version ever published by the Free Software Foundation.

 14. If you wish to incorporate parts of the Library into other free programs whose distribution conditions are incompatible with these, write to the author to ask for permission. For software which is copyrighted by the Free Software Foundation, write to the Free Software Foundation; we sometimes make exceptions for this. Our decision will be guided by the two goals of preserving the free status of all derivatives of our free software and of promoting the sharing and reuse of software generally.

## NO WARRANTY

 15. BECAUSE THE LIBRARY IS LICENSED FREE OF CHARGE, THERE IS NO WARRANTY FOR THE LIBRARY, TO THE EXTENT PERMITTED BY APPLICABLE LAW. EXCEPT WHEN OTHERWISE STATED IN WRITING THE COPYRIGHT HOLDERS AND/OR OTHER PARTIES PROVIDE THE LIBRARY "AS IS" WITHOUT WARRANTY OF ANY KIND, EITHER EXPRESSED OR IMPLIED, INCLUDING, BUT NOT LIMITED TO, THE IMPLIED WARRANTIES OF MERCHANTABILITY AND FITNESS FOR A PARTICULAR PURPOSE. THE ENTIRE RISK AS TO THE QUALITY AND PERFORMANCE OF THE LIBRARY IS WITH YOU. SHOULD THE LIBRARY PROVE DEFECTIVE, YOU ASSUME THE COST OF ALL NECESSARY SERVICING, REPAIR OR CORRECTION.

 16. IN NO EVENT UNLESS REQUIRED BY APPLICABLE LAW OR AGREED TO IN WRITING WILL ANY COPYRIGHT HOLDER, OR ANY OTHER PARTY WHO MAY MODIFY AND/OR REDISTRIBUTE THE LIBRARY AS PERMITTED ABOVE, BE LIABLE TO YOU FOR DAMAGES, INCLUDING ANY GENERAL, SPECIAL, INCIDENTAL OR CONSEQUENTIAL DAMAGES ARISING OUT OF THE USE OR INABILITY TO USE THE LIBRARY (INCLUDING BUT NOT LIMITED TO LOSS OF DATA OR DATA BEING RENDERED INACCURATE OR LOSSES SUSTAINED BY YOU OR THIRD PARTIES OR A FAILURE OF THE LIBRARY TO OPERATE WITH ANY OTHER SOFTWARE), EVEN IF SUCH HOLDER OR OTHER PARTY HAS BEEN ADVISED OF THE POSSIBILITY OF SUCH DAMAGES.

## END OF TERMS AND CONDITIONS

How to Apply These Terms to Your New Libraries

 If you develop a new library, and you want it to be of the greatest possible use to the public, we recommend making it free software that everyone can redistribute and change. You can do so by permitting redistribution under these terms (or, alternatively, under the terms of the ordinary General Public License).

To apply these terms, attach the following notices to the library. It is

safest to attach them to the start of each source file to most effectively convey the exclusion of warranty; and each file should have at least the "copyright" line and a pointer to where the full notice is found.

 <one line to give the library's name and a brief idea of what it does.> Copyright  $(C)$  <year > <name of author>

 This library is free software; you can redistribute it and/or modify it under the terms of the GNU Lesser General Public License as published by the Free Software Foundation; either version 2.1 of the License, or (at your option) any later version.

 This library is distributed in the hope that it will be useful, but WITHOUT ANY WARRANTY; without even the implied warranty of MERCHANTABILITY or FITNESS FOR A PARTICULAR PURPOSE. See the GNU Lesser General Public License for more details.

 You should have received a copy of the GNU Lesser General Public License along with this library; if not, write to the Free Software Foundation, Inc., 51 Franklin Street, Fifth Floor, Boston, MA 02110-1301 USA

Also add information on how to contact you by electronic and paper mail.

You should also get your employer (if you work as a programmer) or your school, if any, to sign a "copyright disclaimer" for the library, if necessary. Here is a sample; alter the names:

 Yoyodyne, Inc., hereby disclaims all copyright interest in the library `Frob' (a library for tweaking knobs) written by James Random Hacker.

 <signature of Ty Coon>, 1 April 1990 Ty Coon, President of Vice

That's all there is to it!

# **1.187 fdisk 2.32.1**

## **1.187.1 Available under license :**

/\*

- \* Copyright (c) 1989 The Regents of the University of California.
- \* All rights reserved.

\*

- \* Redistribution and use in source and binary forms, with or without
- \* modification, are permitted provided that the following conditions
- \* are met:
- \* 1. Redistributions of source code must retain the above copyright
- notice, this list of conditions and the following disclaimer.
- \* 2. Redistributions in binary form must reproduce the above copyright
- \* notice, this list of conditions and the following disclaimer in the
- \* documentation and/or other materials provided with the distribution.
- \* 3. All advertising materials mentioning features or use of this software
- \* must display the following acknowledgement:
- \* This product includes software developed by the University of
- \* California, Berkeley and its contributors.
- \* 4. Neither the name of the University nor the names of its contributors
- may be used to endorse or promote products derived from this software
- \* without specific prior written permission.
- \*

\* THIS SOFTWARE IS PROVIDED BY THE REGENTS AND CONTRIBUTORS ``AS IS'' AND \* ANY EXPRESS OR IMPLIED WARRANTIES, INCLUDING, BUT NOT LIMITED TO, THE \* IMPLIED WARRANTIES OF MERCHANTABILITY AND FITNESS FOR A PARTICULAR PURPOSE \* ARE DISCLAIMED. IN NO EVENT SHALL THE REGENTS OR CONTRIBUTORS BE LIABLE \* FOR ANY DIRECT, INDIRECT, INCIDENTAL, SPECIAL, EXEMPLARY, OR CONSEQUENTIAL

\* DAMAGES (INCLUDING, BUT NOT LIMITED TO, PROCUREMENT OF SUBSTITUTE GOODS

\* OR SERVICES; LOSS OF USE, DATA, OR PROFITS; OR BUSINESS INTERRUPTION)

\* HOWEVER CAUSED AND ON ANY THEORY OF LIABILITY, WHETHER IN CONTRACT, STRICT

- \* LIABILITY, OR TORT (INCLUDING NEGLIGENCE OR OTHERWISE) ARISING IN ANY WAY
- \* OUT OF THE USE OF THIS SOFTWARE, EVEN IF ADVISED OF THE POSSIBILITY OF
- \* SUCH DAMAGE.

\*/

This library is free software; you can redistribute it and/or modify it under the terms of the GNU Lesser General Public License as published by the Free Software Foundation; either version 2.1 of the License, or (at your option) any later version.

The complete text of the license is available in the

../Documentation/licenses/COPYING.LGPLv2.1 file.

7zXZF!t/5]oK3&K6Y^

```
CP#vMOoYL?6]2z({CLYj0
```
LFIU<>Q&}7!C}e6]]e`M,J}.dE,4hVmp

```
RsTk!]r!Quo1OE|FfP+A}XBT9\<
```
0<P9{>s\36R)m.S(bCb7S<DP(`ka")^oy`r)7I%tU6@AS.SMoOfF3whA!!WIMcK')e/eJ1F

```
g\BI'W|j>jf_{JPp]oMd3rfQ+}_3<%<6jx{)11D5eg;NtD+~R]w[xiue@F#Em0hu;,,x{R7V2!Vq~AG{EX -
```
"0h\*5x)\*x\n)#l\$\*w!:499X1il:"P+=22cmr3J}/0o9nlB?\N&(q=\$pPc!ab,6f&v/RS>O./OW[INy(BM~]~uf\$Ng|"\_W[0;

```
OXy[aB*"/_U~fQHO(3[b%o	)+lq#+_d<QdLd=$1p!h0h6nfN=I+GNRk gKOL3\N3"uGxflC
```
zCTJtjSN:\$gE11QQ\$7\*5++V=4Xt9V?r3\_Vd2o8h"F8~qM,ZI6=Qgtw|11np#\_(+?}zp(;H!E2Nz'WW\_WmA, FSYzE\*-exTWFt#|

rd>k\R>aXrvXS~"9=U\$puaoqQb;\k,RD5(fu&#

 $?$ w!nz>SbvY[R+t[ BS=)d ;\*l;. >KfBqxY(F|0.Ve%S61opMG

1%QsS|11np#\_(~\*'uM%S61opMG`'\YfRXvY[R+t[ BS=)d ;\*l;.\_>KfBqxY(F|0.Ve%S61opMG`'\YfRXvY[R+t[  $BS=$ )d:\*l:. >KfB}&ea)F~H#@|DExb

 $Fw=$ 

```
;}8SPT"_p;27	*,D-sS|11np#_(~*'uM%S61opMG`'B=gD7-`rFTvDY(F|0.Ve%S61opMG`'\YfRXvY[R+t[ BS=)d
;*l;. >KfBqxY(F|0.Ve%S61opMG`'\YfRXx+sS|11np# (~*'uM%S61opMG`'\YfRXvY[R+t[ BS=)d
```
## ;\*l;.\_>KfBqxY(F|0.Ve%S61opMG`'\YfRXvY[R+t[ BS=)d ;\*l;.\_>KfBqxY(F|0.Ve%Q?f\_{+T@Uo)2fgYZ GNU GENERAL PUBLIC LICENSE Version 2, June 1991

Copyright (C) 1989, 1991 Free Software Foundation, Inc., 51 Franklin Street, Fifth Floor, Boston, MA 02110-1301 USA Everyone is permitted to copy and distribute verbatim copies of this license document, but changing it is not allowed.

## Preamble

 The licenses for most software are designed to take away your freedom to share and change it. By contrast, the GNU General Public License is intended to guarantee your freedom to share and change free software--to make sure the software is free for all its users. This General Public License applies to most of the Free Software Foundation's software and to any other program whose authors commit to using it. (Some other Free Software Foundation software is covered by the GNU Lesser General Public License instead.) You can apply it to your programs, too.

 When we speak of free software, we are referring to freedom, not price. Our General Public Licenses are designed to make sure that you have the freedom to distribute copies of free software (and charge for this service if you wish), that you receive source code or can get it if you want it, that you can change the software or use pieces of it in new free programs; and that you know you can do these things.

 To protect your rights, we need to make restrictions that forbid anyone to deny you these rights or to ask you to surrender the rights. These restrictions translate to certain responsibilities for you if you distribute copies of the software, or if you modify it.

 For example, if you distribute copies of such a program, whether gratis or for a fee, you must give the recipients all the rights that you have. You must make sure that they, too, receive or can get the source code. And you must show them these terms so they know their rights.

We protect your rights with two steps: (1) copyright the software, and (2) offer you this license which gives you legal permission to copy, distribute and/or modify the software.

 Also, for each author's protection and ours, we want to make certain that everyone understands that there is no warranty for this free software. If the software is modified by someone else and passed on, we want its recipients to know that what they have is not the original, so that any problems introduced by others will not reflect on the original

authors' reputations.

 Finally, any free program is threatened constantly by software patents. We wish to avoid the danger that redistributors of a free program will individually obtain patent licenses, in effect making the program proprietary. To prevent this, we have made it clear that any patent must be licensed for everyone's free use or not licensed at all.

 The precise terms and conditions for copying, distribution and modification follow.

## GNU GENERAL PUBLIC LICENSE TERMS AND CONDITIONS FOR COPYING, DISTRIBUTION AND MODIFICATION

 0. This License applies to any program or other work which contains a notice placed by the copyright holder saying it may be distributed under the terms of this General Public License. The "Program", below, refers to any such program or work, and a "work based on the Program" means either the Program or any derivative work under copyright law: that is to say, a work containing the Program or a portion of it, either verbatim or with modifications and/or translated into another language. (Hereinafter, translation is included without limitation in the term "modification".) Each licensee is addressed as "you".

Activities other than copying, distribution and modification are not covered by this License; they are outside its scope. The act of running the Program is not restricted, and the output from the Program is covered only if its contents constitute a work based on the Program (independent of having been made by running the Program). Whether that is true depends on what the Program does.

 1. You may copy and distribute verbatim copies of the Program's source code as you receive it, in any medium, provided that you conspicuously and appropriately publish on each copy an appropriate copyright notice and disclaimer of warranty; keep intact all the notices that refer to this License and to the absence of any warranty; and give any other recipients of the Program a copy of this License along with the Program.

You may charge a fee for the physical act of transferring a copy, and you may at your option offer warranty protection in exchange for a fee.

 2. You may modify your copy or copies of the Program or any portion of it, thus forming a work based on the Program, and copy and distribute such modifications or work under the terms of Section 1 above, provided that you also meet all of these conditions:

a) You must cause the modified files to carry prominent notices

stating that you changed the files and the date of any change.

 b) You must cause any work that you distribute or publish, that in whole or in part contains or is derived from the Program or any part thereof, to be licensed as a whole at no charge to all third parties under the terms of this License.

 c) If the modified program normally reads commands interactively when run, you must cause it, when started running for such interactive use in the most ordinary way, to print or display an announcement including an appropriate copyright notice and a notice that there is no warranty (or else, saying that you provide a warranty) and that users may redistribute the program under these conditions, and telling the user how to view a copy of this License. (Exception: if the Program itself is interactive but does not normally print such an announcement, your work based on the Program is not required to print an announcement.)

These requirements apply to the modified work as a whole. If identifiable sections of that work are not derived from the Program, and can be reasonably considered independent and separate works in themselves, then this License, and its terms, do not apply to those sections when you distribute them as separate works. But when you distribute the same sections as part of a whole which is a work based on the Program, the distribution of the whole must be on the terms of this License, whose permissions for other licensees extend to the entire whole, and thus to each and every part regardless of who wrote it.

Thus, it is not the intent of this section to claim rights or contest your rights to work written entirely by you; rather, the intent is to exercise the right to control the distribution of derivative or collective works based on the Program.

In addition, mere aggregation of another work not based on the Program with the Program (or with a work based on the Program) on a volume of a storage or distribution medium does not bring the other work under the scope of this License.

 3. You may copy and distribute the Program (or a work based on it, under Section 2) in object code or executable form under the terms of Sections 1 and 2 above provided that you also do one of the following:

 a) Accompany it with the complete corresponding machine-readable source code, which must be distributed under the terms of Sections 1 and 2 above on a medium customarily used for software interchange; or,

 b) Accompany it with a written offer, valid for at least three years, to give any third party, for a charge no more than your  cost of physically performing source distribution, a complete machine-readable copy of the corresponding source code, to be distributed under the terms of Sections 1 and 2 above on a medium customarily used for software interchange; or,

 c) Accompany it with the information you received as to the offer to distribute corresponding source code. (This alternative is allowed only for noncommercial distribution and only if you received the program in object code or executable form with such an offer, in accord with Subsection b above.)

The source code for a work means the preferred form of the work for making modifications to it. For an executable work, complete source code means all the source code for all modules it contains, plus any associated interface definition files, plus the scripts used to control compilation and installation of the executable. However, as a special exception, the source code distributed need not include anything that is normally distributed (in either source or binary form) with the major components (compiler, kernel, and so on) of the operating system on which the executable runs, unless that component itself accompanies the executable.

If distribution of executable or object code is made by offering access to copy from a designated place, then offering equivalent access to copy the source code from the same place counts as distribution of the source code, even though third parties are not compelled to copy the source along with the object code.

 4. You may not copy, modify, sublicense, or distribute the Program except as expressly provided under this License. Any attempt otherwise to copy, modify, sublicense or distribute the Program is void, and will automatically terminate your rights under this License. However, parties who have received copies, or rights, from you under this License will not have their licenses terminated so long as such parties remain in full compliance.

 5. You are not required to accept this License, since you have not signed it. However, nothing else grants you permission to modify or distribute the Program or its derivative works. These actions are prohibited by law if you do not accept this License. Therefore, by modifying or distributing the Program (or any work based on the Program), you indicate your acceptance of this License to do so, and all its terms and conditions for copying, distributing or modifying the Program or works based on it.

 6. Each time you redistribute the Program (or any work based on the Program), the recipient automatically receives a license from the original licensor to copy, distribute or modify the Program subject to

these terms and conditions. You may not impose any further restrictions on the recipients' exercise of the rights granted herein. You are not responsible for enforcing compliance by third parties to this License.

 7. If, as a consequence of a court judgment or allegation of patent infringement or for any other reason (not limited to patent issues), conditions are imposed on you (whether by court order, agreement or otherwise) that contradict the conditions of this License, they do not excuse you from the conditions of this License. If you cannot distribute so as to satisfy simultaneously your obligations under this License and any other pertinent obligations, then as a consequence you may not distribute the Program at all. For example, if a patent license would not permit royalty-free redistribution of the Program by all those who receive copies directly or indirectly through you, then the only way you could satisfy both it and this License would be to refrain entirely from distribution of the Program.

If any portion of this section is held invalid or unenforceable under any particular circumstance, the balance of the section is intended to apply and the section as a whole is intended to apply in other circumstances.

It is not the purpose of this section to induce you to infringe any patents or other property right claims or to contest validity of any such claims; this section has the sole purpose of protecting the integrity of the free software distribution system, which is implemented by public license practices. Many people have made generous contributions to the wide range of software distributed through that system in reliance on consistent application of that system; it is up to the author/donor to decide if he or she is willing to distribute software through any other system and a licensee cannot impose that choice.

This section is intended to make thoroughly clear what is believed to be a consequence of the rest of this License.

 8. If the distribution and/or use of the Program is restricted in certain countries either by patents or by copyrighted interfaces, the original copyright holder who places the Program under this License may add an explicit geographical distribution limitation excluding those countries, so that distribution is permitted only in or among countries not thus excluded. In such case, this License incorporates the limitation as if written in the body of this License.

 9. The Free Software Foundation may publish revised and/or new versions of the General Public License from time to time. Such new versions will be similar in spirit to the present version, but may differ in detail to

address new problems or concerns.

Each version is given a distinguishing version number. If the Program specifies a version number of this License which applies to it and "any later version", you have the option of following the terms and conditions either of that version or of any later version published by the Free Software Foundation. If the Program does not specify a version number of this License, you may choose any version ever published by the Free Software Foundation.

 10. If you wish to incorporate parts of the Program into other free programs whose distribution conditions are different, write to the author to ask for permission. For software which is copyrighted by the Free Software Foundation, write to the Free Software Foundation; we sometimes make exceptions for this. Our decision will be guided by the two goals of preserving the free status of all derivatives of our free software and of promoting the sharing and reuse of software generally.

## NO WARRANTY

 11. BECAUSE THE PROGRAM IS LICENSED FREE OF CHARGE, THERE IS NO WARRANTY FOR THE PROGRAM, TO THE EXTENT PERMITTED BY APPLICABLE LAW. EXCEPT WHEN OTHERWISE STATED IN WRITING THE COPYRIGHT HOLDERS AND/OR OTHER PARTIES PROVIDE THE PROGRAM "AS IS" WITHOUT WARRANTY OF ANY KIND, EITHER EXPRESSED OR IMPLIED, INCLUDING, BUT NOT LIMITED TO, THE IMPLIED WARRANTIES OF MERCHANTABILITY AND FITNESS FOR A PARTICULAR PURPOSE. THE ENTIRE RISK AS TO THE QUALITY AND PERFORMANCE OF THE PROGRAM IS WITH YOU. SHOULD THE PROGRAM PROVE DEFECTIVE, YOU ASSUME THE COST OF ALL NECESSARY SERVICING, REPAIR OR CORRECTION.

 12. IN NO EVENT UNLESS REQUIRED BY APPLICABLE LAW OR AGREED TO IN WRITING WILL ANY COPYRIGHT HOLDER, OR ANY OTHER PARTY WHO MAY MODIFY AND/OR REDISTRIBUTE THE PROGRAM AS PERMITTED ABOVE, BE LIABLE TO YOU FOR DAMAGES, INCLUDING ANY GENERAL, SPECIAL, INCIDENTAL OR CONSEQUENTIAL DAMAGES ARISING OUT OF THE USE OR INABILITY TO USE THE PROGRAM (INCLUDING BUT NOT LIMITED TO LOSS OF DATA OR DATA BEING RENDERED INACCURATE OR LOSSES SUSTAINED BY YOU OR THIRD PARTIES OR A FAILURE OF THE PROGRAM TO OPERATE WITH ANY OTHER PROGRAMS), EVEN IF SUCH HOLDER OR OTHER PARTY HAS BEEN ADVISED OF THE POSSIBILITY OF SUCH DAMAGES.

## END OF TERMS AND CONDITIONS

How to Apply These Terms to Your New Programs

 If you develop a new program, and you want it to be of the greatest possible use to the public, the best way to achieve this is to make it free software which everyone can redistribute and change under these terms.

 To do so, attach the following notices to the program. It is safest to attach them to the start of each source file to most effectively convey the exclusion of warranty; and each file should have at least the "copyright" line and a pointer to where the full notice is found.

 <one line to give the program's name and a brief idea of what it does.> Copyright  $(C)$  <year > <name of author>

 This program is free software; you can redistribute it and/or modify it under the terms of the GNU General Public License as published by the Free Software Foundation; either version 2 of the License, or (at your option) any later version.

 This program is distributed in the hope that it will be useful, but WITHOUT ANY WARRANTY; without even the implied warranty of MERCHANTABILITY or FITNESS FOR A PARTICULAR PURPOSE. See the GNU General Public License for more details.

 You should have received a copy of the GNU General Public License along with this program; if not, write to the Free Software Foundation, Inc., 51 Franklin Street, Fifth Floor, Boston, MA 02110-1301 USA.

Also add information on how to contact you by electronic and paper mail.

If the program is interactive, make it output a short notice like this when it starts in an interactive mode:

 Gnomovision version 69, Copyright (C) year name of author Gnomovision comes with ABSOLUTELY NO WARRANTY; for details type `show w'. This is free software, and you are welcome to redistribute it under certain conditions; type `show c' for details.

The hypothetical commands `show w' and `show c' should show the appropriate parts of the General Public License. Of course, the commands you use may be called something other than `show w' and `show c'; they could even be mouse-clicks or menu items--whatever suits your program.

You should also get your employer (if you work as a programmer) or your school, if any, to sign a "copyright disclaimer" for the program, if necessary. Here is a sample; alter the names:

 Yoyodyne, Inc., hereby disclaims all copyright interest in the program `Gnomovision' (which makes passes at compilers) written by James Hacker.

 <signature of Ty Coon>, 1 April 1989 Ty Coon, President of Vice

This General Public License does not permit incorporating your program into

proprietary programs. If your program is a subroutine library, you may consider it more useful to permit linking proprietary applications with the library. If this is what you want to do, use the GNU Lesser General Public License instead of this License.

Redistribution and use in source and binary forms, with or without modification, are permitted provided that the following conditions are met:

- 1. Redistributions of source code must retain the above copyright notice, and the entire permission notice in its entirety, including the disclaimer of warranties.
- 2. Redistributions in binary form must reproduce the above copyright notice, this list of conditions and the following disclaimer in the documentation and/or other materials provided with the distribution.
- 3. The name of the author may not be used to endorse or promote products derived from this software without specific prior written permission.

THIS SOFTWARE IS PROVIDED ``AS IS'' AND ANY EXPRESS OR IMPLIED WARRANTIES, INCLUDING, BUT NOT LIMITED TO, THE IMPLIED WARRANTIES OF MERCHANTABILITY AND FITNESS FOR A PARTICULAR PURPOSE, ALL OF WHICH ARE HEREBY DISCLAIMED. IN NO EVENT SHALL THE AUTHOR BE LIABLE FOR ANY DIRECT, INDIRECT, INCIDENTAL, SPECIAL, EXEMPLARY, OR CONSEQUENTIAL DAMAGES (INCLUDING, BUT NOT LIMITED TO, PROCUREMENT OF SUBSTITUTE GOODS OR SERVICES; LOSS OF USE, DATA, OR PROFITS; OR BUSINESS INTERRUPTION) HOWEVER CAUSED AND ON ANY THEORY OF LIABILITY, WHETHER IN CONTRACT, STRICT LIABILITY, OR TORT (INCLUDING NEGLIGENCE OR OTHERWISE) ARISING IN ANY WAY OUT OF THE USE OF THIS SOFTWARE, EVEN IF NOT ADVISED OF THE POSSIBILITY OF SUCH DAMAGE.

7zXZF!t/]o."w[7gp<G H:Oed 18uyMQ9|FO6 87I8.mhGl^eb\_X/UQKuB )Cdk!B\_M\/tw|11np#\_(~\*'uM%S61opMG`'\YfRXvY[R+t[ BS=)d ;\*l;.\_>KfBqxY(F|0.Ve%S61opMG`'\YfRXvY[R+t[ BS=)d ;\*l;.\_>KfBqxYm+sS|11np#\_(~\*'uM%S61opMG`'\YfRXvY[R+t[ BS=)d ;\*l;.\_>KfBqxY(F|0.Ve%S61opMG`'\YfRXvY[R+t[ BS=)d ;\*l;.\_>KfBqxY(F|0.Ve%Q? \*sS|11np#\_(~\*'u7gi}[IgYZ This library is free software; you can redistribute it and/or modify it under the terms of the Modified BSD License.

The complete text of the license is available in the ../Documentation/licenses/COPYING.BSD-3 file. Permission to use, copy, modify, and/or distribute this software for any purpose with or without fee is hereby granted, provided that the above copyright notice and this permission notice appear in all copies.

## THE SOFTWARE IS PROVIDED "AS IS" AND THE AUTHOR DISCLAIMS ALL WARRANTIES WITH REGARD TO THIS SOFTWARE INCLUDING ALL IMPLIED WARRANTIES OF

MERCHANTABILITY AND FITNESS. IN NO EVENT SHALL THE AUTHOR BE LIABLE FOR ANY SPECIAL, DIRECT, INDIRECT, OR CONSEQUENTIAL DAMAGES OR ANY DAMAGES WHATSOEVER RESULTING FROM LOSS OF USE, DATA OR PROFITS, WHETHER IN AN ACTION OF CONTRACT, NEGLIGENCE OR OTHER TORTIOUS ACTION, ARISING OUT OF OR IN CONNECTION WITH THE USE OR PERFORMANCE OF THIS SOFTWARE.

========================================================================

========================================================================

# **1.188 groff 1.22.3 18.el8**

## **1.188.1 Available under license :**

 $-$ \*- text  $-$ \*-AUTHOR ------ Peter Schaffter (peter@schaffter.ca) 3-355 Lafontaine Ave Vanier (ON) CANADA K1L 6X6

The groff macro file om.tmac and the html documentation pertaining to it are Copyright (C) 2004-2014 Peter Schaffter.

om.tmac is issued under the GNU General Public License, a full copy of which can be had at

http://www.gnu.org/licenses/gpl.html

The html documentation pertaining to om.tmac is issued under the GNU Free Documentation License, a full copy of which can be had at

http://www.gnu.org/copyleft/fdl.html

 GNU Free Documentation License Version 1.3, 3 November 2008

Copyright (C) 2000, 2001, 2002, 2007, 2008 Free Software Foundation, Inc. <http://fsf.org/> Everyone is permitted to copy and distribute verbatim copies of this license document, but changing it is not allowed.

0. PREAMBLE

The purpose of this License is to make a manual, textbook, or other functional and useful document "free" in the sense of freedom: to

assure everyone the effective freedom to copy and redistribute it, with or without modifying it, either commercially or noncommercially. Secondarily, this License preserves for the author and publisher a way to get credit for their work, while not being considered responsible for modifications made by others.

This License is a kind of "copyleft", which means that derivative works of the document must themselves be free in the same sense. It complements the GNU General Public License, which is a copyleft license designed for free software.

We have designed this License in order to use it for manuals for free software, because free software needs free documentation: a free program should come with manuals providing the same freedoms that the software does. But this License is not limited to software manuals; it can be used for any textual work, regardless of subject matter or whether it is published as a printed book. We recommend this License principally for works whose purpose is instruction or reference.

## 1. APPLICABILITY AND DEFINITIONS

This License applies to any manual or other work, in any medium, that contains a notice placed by the copyright holder saying it can be distributed under the terms of this License. Such a notice grants a world-wide, royalty-free license, unlimited in duration, to use that work under the conditions stated herein. The "Document", below, refers to any such manual or work. Any member of the public is a licensee, and is addressed as "you". You accept the license if you copy, modify or distribute the work in a way requiring permission under copyright law.

A "Modified Version" of the Document means any work containing the Document or a portion of it, either copied verbatim, or with modifications and/or translated into another language.

A "Secondary Section" is a named appendix or a front-matter section of the Document that deals exclusively with the relationship of the publishers or authors of the Document to the Document's overall subject (or to related matters) and contains nothing that could fall directly within that overall subject. (Thus, if the Document is in part a textbook of mathematics, a Secondary Section may not explain any mathematics.) The relationship could be a matter of historical connection with the subject or with related matters, or of legal, commercial, philosophical, ethical or political position regarding them.

The "Invariant Sections" are certain Secondary Sections whose titles

are designated, as being those of Invariant Sections, in the notice that says that the Document is released under this License. If a section does not fit the above definition of Secondary then it is not allowed to be designated as Invariant. The Document may contain zero Invariant Sections. If the Document does not identify any Invariant Sections then there are none.

The "Cover Texts" are certain short passages of text that are listed, as Front-Cover Texts or Back-Cover Texts, in the notice that says that the Document is released under this License. A Front-Cover Text may be at most 5 words, and a Back-Cover Text may be at most 25 words.

A "Transparent" copy of the Document means a machine-readable copy, represented in a format whose specification is available to the general public, that is suitable for revising the document straightforwardly with generic text editors or (for images composed of pixels) generic paint programs or (for drawings) some widely available drawing editor, and that is suitable for input to text formatters or for automatic translation to a variety of formats suitable for input to text formatters. A copy made in an otherwise Transparent file format whose markup, or absence of markup, has been arranged to thwart or discourage subsequent modification by readers is not Transparent. An image format is not Transparent if used for any substantial amount of text. A copy that is not "Transparent" is called "Opaque".

Examples of suitable formats for Transparent copies include plain ASCII without markup, Texinfo input format, LaTeX input format, SGML or XML using a publicly available DTD, and standard-conforming simple HTML, PostScript or PDF designed for human modification. Examples of transparent image formats include PNG, XCF and JPG. Opaque formats include proprietary formats that can be read and edited only by proprietary word processors, SGML or XML for which the DTD and/or processing tools are not generally available, and the machine-generated HTML, PostScript or PDF produced by some word processors for output purposes only.

The "Title Page" means, for a printed book, the title page itself, plus such following pages as are needed to hold, legibly, the material this License requires to appear in the title page. For works in formats which do not have any title page as such, "Title Page" means the text near the most prominent appearance of the work's title, preceding the beginning of the body of the text.

The "publisher" means any person or entity that distributes copies of the Document to the public.

A section "Entitled XYZ" means a named subunit of the Document whose title either is precisely XYZ or contains XYZ in parentheses following

text that translates XYZ in another language. (Here XYZ stands for a specific section name mentioned below, such as "Acknowledgements", "Dedications", "Endorsements", or "History".) To "Preserve the Title" of such a section when you modify the Document means that it remains a section "Entitled XYZ" according to this definition.

The Document may include Warranty Disclaimers next to the notice which states that this License applies to the Document. These Warranty Disclaimers are considered to be included by reference in this License, but only as regards disclaiming warranties: any other implication that these Warranty Disclaimers may have is void and has no effect on the meaning of this License.

## 2. VERBATIM COPYING

You may copy and distribute the Document in any medium, either commercially or noncommercially, provided that this License, the copyright notices, and the license notice saying this License applies to the Document are reproduced in all copies, and that you add no other conditions whatsoever to those of this License. You may not use technical measures to obstruct or control the reading or further copying of the copies you make or distribute. However, you may accept compensation in exchange for copies. If you distribute a large enough number of copies you must also follow the conditions in section 3.

You may also lend copies, under the same conditions stated above, and you may publicly display copies.

## 3. COPYING IN QUANTITY

If you publish printed copies (or copies in media that commonly have printed covers) of the Document, numbering more than 100, and the Document's license notice requires Cover Texts, you must enclose the copies in covers that carry, clearly and legibly, all these Cover Texts: Front-Cover Texts on the front cover, and Back-Cover Texts on the back cover. Both covers must also clearly and legibly identify you as the publisher of these copies. The front cover must present the full title with all words of the title equally prominent and visible. You may add other material on the covers in addition. Copying with changes limited to the covers, as long as they preserve the title of the Document and satisfy these conditions, can be treated as verbatim copying in other respects.

If the required texts for either cover are too voluminous to fit legibly, you should put the first ones listed (as many as fit reasonably) on the actual cover, and continue the rest onto adjacent pages.

If you publish or distribute Opaque copies of the Document numbering more than 100, you must either include a machine-readable Transparent copy along with each Opaque copy, or state in or with each Opaque copy a computer-network location from which the general network-using public has access to download using public-standard network protocols a complete Transparent copy of the Document, free of added material. If you use the latter option, you must take reasonably prudent steps, when you begin distribution of Opaque copies in quantity, to ensure that this Transparent copy will remain thus accessible at the stated location until at least one year after the last time you distribute an Opaque copy (directly or through your agents or retailers) of that edition to the public.

It is requested, but not required, that you contact the authors of the Document well before redistributing any large number of copies, to give them a chance to provide you with an updated version of the Document.

#### 4. MODIFICATIONS

You may copy and distribute a Modified Version of the Document under the conditions of sections 2 and 3 above, provided that you release the Modified Version under precisely this License, with the Modified Version filling the role of the Document, thus licensing distribution and modification of the Modified Version to whoever possesses a copy of it. In addition, you must do these things in the Modified Version:

- A. Use in the Title Page (and on the covers, if any) a title distinct from that of the Document, and from those of previous versions (which should, if there were any, be listed in the History section of the Document). You may use the same title as a previous version if the original publisher of that version gives permission. B. List on the Title Page, as authors, one or more persons or entities responsible for authorship of the modifications in the Modified Version, together with at least five of the principal authors of the Document (all of its principal authors, if it has fewer than five), unless they release you from this requirement.
- C. State on the Title page the name of the publisher of the Modified Version, as the publisher.
- D. Preserve all the copyright notices of the Document.
- E. Add an appropriate copyright notice for your modifications adjacent to the other copyright notices.
- F. Include, immediately after the copyright notices, a license notice giving the public permission to use the Modified Version under the terms of this License, in the form shown in the Addendum below.
- G. Preserve in that license notice the full lists of Invariant Sections

and required Cover Texts given in the Document's license notice.

H. Include an unaltered copy of this License.

- I. Preserve the section Entitled "History", Preserve its Title, and add to it an item stating at least the title, year, new authors, and publisher of the Modified Version as given on the Title Page. If there is no section Entitled "History" in the Document, create one stating the title, year, authors, and publisher of the Document as given on its Title Page, then add an item describing the Modified Version as stated in the previous sentence.
- J. Preserve the network location, if any, given in the Document for public access to a Transparent copy of the Document, and likewise the network locations given in the Document for previous versions it was based on. These may be placed in the "History" section. You may omit a network location for a work that was published at least four years before the Document itself, or if the original publisher of the version it refers to gives permission.
- K. For any section Entitled "Acknowledgements" or "Dedications", Preserve the Title of the section, and preserve in the section all the substance and tone of each of the contributor acknowledgements and/or dedications given therein.
- L. Preserve all the Invariant Sections of the Document, unaltered in their text and in their titles. Section numbers or the equivalent are not considered part of the section titles.
- M. Delete any section Entitled "Endorsements". Such a section may not be included in the Modified Version.
- N. Do not retitle any existing section to be Entitled "Endorsements"
- or to conflict in title with any Invariant Section.
- O. Preserve any Warranty Disclaimers.

If the Modified Version includes new front-matter sections or appendices that qualify as Secondary Sections and contain no material copied from the Document, you may at your option designate some or all of these sections as invariant. To do this, add their titles to the list of Invariant Sections in the Modified Version's license notice. These titles must be distinct from any other section titles.

You may add a section Entitled "Endorsements", provided it contains nothing but endorsements of your Modified Version by various parties--for example, statements of peer review or that the text has been approved by an organization as the authoritative definition of a standard.

You may add a passage of up to five words as a Front-Cover Text, and a passage of up to 25 words as a Back-Cover Text, to the end of the list of Cover Texts in the Modified Version. Only one passage of Front-Cover Text and one of Back-Cover Text may be added by (or through arrangements made by) any one entity. If the Document already includes a cover text for the same cover, previously added by you or

by arrangement made by the same entity you are acting on behalf of, you may not add another; but you may replace the old one, on explicit permission from the previous publisher that added the old one.

The author(s) and publisher(s) of the Document do not by this License give permission to use their names for publicity for or to assert or imply endorsement of any Modified Version.

## 5. COMBINING DOCUMENTS

You may combine the Document with other documents released under this License, under the terms defined in section 4 above for modified versions, provided that you include in the combination all of the Invariant Sections of all of the original documents, unmodified, and list them all as Invariant Sections of your combined work in its license notice, and that you preserve all their Warranty Disclaimers.

The combined work need only contain one copy of this License, and multiple identical Invariant Sections may be replaced with a single copy. If there are multiple Invariant Sections with the same name but different contents, make the title of each such section unique by adding at the end of it, in parentheses, the name of the original author or publisher of that section if known, or else a unique number. Make the same adjustment to the section titles in the list of Invariant Sections in the license notice of the combined work.

In the combination, you must combine any sections Entitled "History" in the various original documents, forming one section Entitled "History"; likewise combine any sections Entitled "Acknowledgements", and any sections Entitled "Dedications". You must delete all sections Entitled "Endorsements".

## 6. COLLECTIONS OF DOCUMENTS

You may make a collection consisting of the Document and other documents released under this License, and replace the individual copies of this License in the various documents with a single copy that is included in the collection, provided that you follow the rules of this License for verbatim copying of each of the documents in all other respects.

You may extract a single document from such a collection, and distribute it individually under this License, provided you insert a copy of this License into the extracted document, and follow this License in all other respects regarding verbatim copying of that document.

## 7. AGGREGATION WITH INDEPENDENT WORKS

A compilation of the Document or its derivatives with other separate and independent documents or works, in or on a volume of a storage or distribution medium, is called an "aggregate" if the copyright resulting from the compilation is not used to limit the legal rights of the compilation's users beyond what the individual works permit. When the Document is included in an aggregate, this License does not apply to the other works in the aggregate which are not themselves derivative works of the Document.

If the Cover Text requirement of section 3 is applicable to these copies of the Document, then if the Document is less than one half of the entire aggregate, the Document's Cover Texts may be placed on covers that bracket the Document within the aggregate, or the electronic equivalent of covers if the Document is in electronic form. Otherwise they must appear on printed covers that bracket the whole aggregate.

## 8. TRANSLATION

Translation is considered a kind of modification, so you may distribute translations of the Document under the terms of section 4. Replacing Invariant Sections with translations requires special permission from their copyright holders, but you may include translations of some or all Invariant Sections in addition to the original versions of these Invariant Sections. You may include a translation of this License, and all the license notices in the Document, and any Warranty Disclaimers, provided that you also include the original English version of this License and the original versions of those notices and disclaimers. In case of a disagreement between the translation and the original version of this License or a notice or disclaimer, the original version will prevail.

If a section in the Document is Entitled "Acknowledgements", "Dedications", or "History", the requirement (section 4) to Preserve its Title (section 1) will typically require changing the actual title.

#### 9. TERMINATION

You may not copy, modify, sublicense, or distribute the Document except as expressly provided under this License. Any attempt otherwise to copy, modify, sublicense, or distribute it is void, and

will automatically terminate your rights under this License.

However, if you cease all violation of this License, then your license from a particular copyright holder is reinstated (a) provisionally, unless and until the copyright holder explicitly and finally terminates your license, and (b) permanently, if the copyright holder fails to notify you of the violation by some reasonable means prior to 60 days after the cessation.

Moreover, your license from a particular copyright holder is reinstated permanently if the copyright holder notifies you of the violation by some reasonable means, this is the first time you have received notice of violation of this License (for any work) from that copyright holder, and you cure the violation prior to 30 days after your receipt of the notice.

Termination of your rights under this section does not terminate the licenses of parties who have received copies or rights from you under this License. If your rights have been terminated and not permanently reinstated, receipt of a copy of some or all of the same material does not give you any rights to use it.

#### 10. FUTURE REVISIONS OF THIS LICENSE

The Free Software Foundation may publish new, revised versions of the GNU Free Documentation License from time to time. Such new versions will be similar in spirit to the present version, but may differ in detail to address new problems or concerns. See http://www.gnu.org/copyleft/.

Each version of the License is given a distinguishing version number. If the Document specifies that a particular numbered version of this License "or any later version" applies to it, you have the option of following the terms and conditions either of that specified version or of any later version that has been published (not as a draft) by the Free Software Foundation. If the Document does not specify a version number of this License, you may choose any version ever published (not as a draft) by the Free Software Foundation. If the Document specifies that a proxy can decide which future versions of this License can be used, that proxy's public statement of acceptance of a version permanently authorizes you to choose that version for the Document.

### 11. RELICENSING

"Massive Multiauthor Collaboration Site" (or "MMC Site") means any World Wide Web server that publishes copyrightable works and also

provides prominent facilities for anybody to edit those works. A public wiki that anybody can edit is an example of such a server. A "Massive Multiauthor Collaboration" (or "MMC") contained in the site means any set of copyrightable works thus published on the MMC site.

"CC-BY-SA" means the Creative Commons Attribution-Share Alike 3.0 license published by Creative Commons Corporation, a not-for-profit corporation with a principal place of business in San Francisco, California, as well as future copyleft versions of that license published by that same organization.

"Incorporate" means to publish or republish a Document, in whole or in part, as part of another Document.

An MMC is "eligible for relicensing" if it is licensed under this License, and if all works that were first published under this License somewhere other than this MMC, and subsequently incorporated in whole or in part into the MMC, (1) had no cover texts or invariant sections, and (2) were thus incorporated prior to November 1, 2008.

The operator of an MMC Site may republish an MMC contained in the site under CC-BY-SA on the same site at any time before August 1, 2009, provided the MMC is eligible for relicensing.

ADDENDUM: How to use this License for your documents

To use this License in a document you have written, include a copy of the License in the document and put the following copyright and license notices just after the title page:

Copyright (c) YEAR YOUR NAME.

 Permission is granted to copy, distribute and/or modify this document under the terms of the GNU Free Documentation License, Version 1.3 or any later version published by the Free Software Foundation; with no Invariant Sections, no Front-Cover Texts, and no Back-Cover Texts. A copy of the license is included in the section entitled "GNU Free Documentation License".

If you have Invariant Sections, Front-Cover Texts and Back-Cover Texts, replace the "with...Texts." line with this:

 with the Invariant Sections being LIST THEIR TITLES, with the Front-Cover Texts being LIST, and with the Back-Cover Texts being LIST.

If you have Invariant Sections without Cover Texts, or some other combination of the three, merge those two alternatives to suit the situation.

If your document contains nontrivial examples of program code, we recommend releasing these examples in parallel under your choice of free software license, such as the GNU General Public License, to permit their use in free software. @c The GNU Free Documentation License. @center Version 1.3, 3 November 2008

@c This file is intended to be included within another document, @c hence no sectioning command or @node.

## @display

Copyright @copyright{} 2000, 2001, 2002, 2007, 2008 Free Software Foundation, Inc. @uref{http://fsf.org/}

Everyone is permitted to copy and distribute verbatim copies of this license document, but changing it is not allowed. @end display

@enumerate 0 @item PREAMBLE

The purpose of this License is to make a manual, textbook, or other functional and useful document @dfn{free} in the sense of freedom: to assure everyone the effective freedom to copy and redistribute it, with or without modifying it, either commercially or noncommercially. Secondarily, this License preserves for the author and publisher a way to get credit for their work, while not being considered responsible for modifications made by others.

This License is a kind of ``copyleft'', which means that derivative works of the document must themselves be free in the same sense. It complements the GNU General Public License, which is a copyleft license designed for free software.

We have designed this License in order to use it for manuals for free software, because free software needs free documentation: a free program should come with manuals providing the same freedoms that the software does. But this License is not limited to software manuals; it can be used for any textual work, regardless of subject matter or whether it is published as a printed book. We recommend this License principally for works whose purpose is instruction or reference.

## @item APPLICABILITY AND DEFINITIONS

This License applies to any manual or other work, in any medium, that

contains a notice placed by the copyright holder saying it can be distributed under the terms of this License. Such a notice grants a world-wide, royalty-free license, unlimited in duration, to use that work under the conditions stated herein. The ``Document'', below, refers to any such manual or work. Any member of the public is a licensee, and is addressed as ``you''. You accept the license if you copy, modify or distribute the work in a way requiring permission under copyright law.

A ``Modified Version'' of the Document means any work containing the Document or a portion of it, either copied verbatim, or with modifications and/or translated into another language.

A ``Secondary Section'' is a named appendix or a front-matter section of the Document that deals exclusively with the relationship of the publishers or authors of the Document to the Document's overall subject (or to related matters) and contains nothing that could fall directly within that overall subject. (Thus, if the Document is in part a textbook of mathematics, a Secondary Section may not explain any mathematics.) The relationship could be a matter of historical connection with the subject or with related matters, or of legal, commercial, philosophical, ethical or political position regarding them.

The ``Invariant Sections'' are certain Secondary Sections whose titles are designated, as being those of Invariant Sections, in the notice that says that the Document is released under this License. If a section does not fit the above definition of Secondary then it is not allowed to be designated as Invariant. The Document may contain zero Invariant Sections. If the Document does not identify any Invariant Sections then there are none.

The ``Cover Texts'' are certain short passages of text that are listed, as Front-Cover Texts or Back-Cover Texts, in the notice that says that the Document is released under this License. A Front-Cover Text may be at most 5 words, and a Back-Cover Text may be at most 25 words.

A ``Transparent'' copy of the Document means a machine-readable copy, represented in a format whose specification is available to the general public, that is suitable for revising the document straightforwardly with generic text editors or (for images composed of pixels) generic paint programs or (for drawings) some widely available drawing editor, and that is suitable for input to text formatters or for automatic translation to a variety of formats suitable for input to text formatters. A copy made in an otherwise Transparent file format whose markup, or absence of markup, has been arranged to thwart or discourage subsequent modification by readers is not Transparent. An image format is not Transparent if used for any substantial amount

of text. A copy that is not ``Transparent'' is called ``Opaque''.

Examples of suitable formats for Transparent copies include plain ASCII without markup, Texinfo input format, La@TeX{} input format, SGML or XML using a publicly available DTD, and standard-conforming simple HTML, PostScript or PDF designed for human modification. Examples of transparent image formats include PNG, XCF and JPG@. Opaque formats include proprietary formats that can be read and edited only by proprietary word processors, SGML or XML for which the DTD and/or processing tools are not generally available, and the machine-generated HTML, PostScript or PDF produced by some word processors for output purposes only.

The ``Title Page'' means, for a printed book, the title page itself, plus such following pages as are needed to hold, legibly, the material this License requires to appear in the title page. For works in formats which do not have any title page as such, ``Title Page'' means the text near the most prominent appearance of the work's title, preceding the beginning of the body of the text.

The ``publisher'' means any person or entity that distributes copies of the Document to the public.

A section ``Entitled XYZ'' means a named subunit of the Document whose title either is precisely XYZ or contains XYZ in parentheses following text that translates XYZ in another language. (Here XYZ stands for a specific section name mentioned below, such as "Acknowledgements", ``Dedications'', ``Endorsements'', or ``History''.) To ``Preserve the Title'' of such a section when you modify the Document means that it remains a section ``Entitled XYZ'' according to this definition.

The Document may include Warranty Disclaimers next to the notice which states that this License applies to the Document. These Warranty Disclaimers are considered to be included by reference in this License, but only as regards disclaiming warranties: any other implication that these Warranty Disclaimers may have is void and has no effect on the meaning of this License.

## @item VERBATIM COPYING

You may copy and distribute the Document in any medium, either commercially or noncommercially, provided that this License, the copyright notices, and the license notice saying this License applies to the Document are reproduced in all copies, and that you add no other conditions whatsoever to those of this License. You may not use

technical measures to obstruct or control the reading or further copying of the copies you make or distribute. However, you may accept compensation in exchange for copies. If you distribute a large enough number of copies you must also follow the conditions in section 3.

You may also lend copies, under the same conditions stated above, and you may publicly display copies.

## @item COPYING IN QUANTITY

If you publish printed copies (or copies in media that commonly have printed covers) of the Document, numbering more than 100, and the Document's license notice requires Cover Texts, you must enclose the copies in covers that carry, clearly and legibly, all these Cover Texts: Front-Cover Texts on the front cover, and Back-Cover Texts on the back cover. Both covers must also clearly and legibly identify you as the publisher of these copies. The front cover must present the full title with all words of the title equally prominent and visible. You may add other material on the covers in addition. Copying with changes limited to the covers, as long as they preserve the title of the Document and satisfy these conditions, can be treated as verbatim copying in other respects.

If the required texts for either cover are too voluminous to fit legibly, you should put the first ones listed (as many as fit reasonably) on the actual cover, and continue the rest onto adjacent pages.

If you publish or distribute Opaque copies of the Document numbering more than 100, you must either include a machine-readable Transparent copy along with each Opaque copy, or state in or with each Opaque copy a computer-network location from which the general network-using public has access to download using public-standard network protocols a complete Transparent copy of the Document, free of added material. If you use the latter option, you must take reasonably prudent steps, when you begin distribution of Opaque copies in quantity, to ensure that this Transparent copy will remain thus accessible at the stated location until at least one year after the last time you distribute an Opaque copy (directly or through your agents or retailers) of that edition to the public.

It is requested, but not required, that you contact the authors of the Document well before redistributing any large number of copies, to give them a chance to provide you with an updated version of the Document.

@item MODIFICATIONS

You may copy and distribute a Modified Version of the Document under the conditions of sections 2 and 3 above, provided that you release the Modified Version under precisely this License, with the Modified Version filling the role of the Document, thus licensing distribution and modification of the Modified Version to whoever possesses a copy of it. In addition, you must do these things in the Modified Version:

#### @enumerate A

## @item

Use in the Title Page (and on the covers, if any) a title distinct from that of the Document, and from those of previous versions (which should, if there were any, be listed in the History section of the Document). You may use the same title as a previous version if the original publisher of that version gives permission.

#### @item

List on the Title Page, as authors, one or more persons or entities responsible for authorship of the modifications in the Modified Version, together with at least five of the principal authors of the Document (all of its principal authors, if it has fewer than five), unless they release you from this requirement.

#### @item

State on the Title page the name of the publisher of the Modified Version, as the publisher.

### @item

Preserve all the copyright notices of the Document.

## @item

Add an appropriate copyright notice for your modifications adjacent to the other copyright notices.

#### @item

Include, immediately after the copyright notices, a license notice giving the public permission to use the Modified Version under the terms of this License, in the form shown in the Addendum below.

#### @item

Preserve in that license notice the full lists of Invariant Sections and required Cover Texts given in the Document's license notice.

@item Include an unaltered copy of this License.

#### @item

Preserve the section Entitled ``History'', Preserve its Title, and add

to it an item stating at least the title, year, new authors, and publisher of the Modified Version as given on the Title Page. If there is no section Entitled ``History'' in the Document, create one stating the title, year, authors, and publisher of the Document as given on its Title Page, then add an item describing the Modified Version as stated in the previous sentence.

#### @item

Preserve the network location, if any, given in the Document for public access to a Transparent copy of the Document, and likewise the network locations given in the Document for previous versions it was based on. These may be placed in the ``History'' section. You may omit a network location for a work that was published at least four years before the Document itself, or if the original publisher of the version it refers to gives permission.

#### @item

For any section Entitled ``Acknowledgements'' or ``Dedications'', Preserve the Title of the section, and preserve in the section all the substance and tone of each of the contributor acknowledgements and/or dedications given therein.

### @item

Preserve all the Invariant Sections of the Document, unaltered in their text and in their titles. Section numbers or the equivalent are not considered part of the section titles.

### @item

Delete any section Entitled ``Endorsements''. Such a section may not be included in the Modified Version.

#### @item

Do not retitle any existing section to be Entitled ``Endorsements'' or to conflict in title with any Invariant Section.

## @item

Preserve any Warranty Disclaimers. @end enumerate

If the Modified Version includes new front-matter sections or appendices that qualify as Secondary Sections and contain no material copied from the Document, you may at your option designate some or all of these sections as invariant. To do this, add their titles to the list of Invariant Sections in the Modified Version's license notice. These titles must be distinct from any other section titles.

You may add a section Entitled ``Endorsements'', provided it contains nothing but endorsements of your Modified Version by various

parties---for example, statements of peer review or that the text has been approved by an organization as the authoritative definition of a standard.

You may add a passage of up to five words as a Front-Cover Text, and a passage of up to 25 words as a Back-Cover Text, to the end of the list of Cover Texts in the Modified Version. Only one passage of Front-Cover Text and one of Back-Cover Text may be added by (or through arrangements made by) any one entity. If the Document already includes a cover text for the same cover, previously added by you or by arrangement made by the same entity you are acting on behalf of, you may not add another; but you may replace the old one, on explicit permission from the previous publisher that added the old one.

The author(s) and publisher(s) of the Document do not by this License give permission to use their names for publicity for or to assert or imply endorsement of any Modified Version.

## @item COMBINING DOCUMENTS

You may combine the Document with other documents released under this License, under the terms defined in section 4 above for modified versions, provided that you include in the combination all of the Invariant Sections of all of the original documents, unmodified, and list them all as Invariant Sections of your combined work in its license notice, and that you preserve all their Warranty Disclaimers.

The combined work need only contain one copy of this License, and multiple identical Invariant Sections may be replaced with a single copy. If there are multiple Invariant Sections with the same name but different contents, make the title of each such section unique by adding at the end of it, in parentheses, the name of the original author or publisher of that section if known, or else a unique number. Make the same adjustment to the section titles in the list of Invariant Sections in the license notice of the combined work.

In the combination, you must combine any sections Entitled ``History'' in the various original documents, forming one section Entitled ``History''; likewise combine any sections Entitled ``Acknowledgements'', and any sections Entitled ``Dedications''. You must delete all sections Entitled ``Endorsements.''

## @item COLLECTIONS OF DOCUMENTS

You may make a collection consisting of the Document and other documents released under this License, and replace the individual copies of this

License in the various documents with a single copy that is included in the collection, provided that you follow the rules of this License for verbatim copying of each of the documents in all other respects.

You may extract a single document from such a collection, and distribute it individually under this License, provided you insert a copy of this License into the extracted document, and follow this License in all other respects regarding verbatim copying of that document.

## @item AGGREGATION WITH INDEPENDENT WORKS

A compilation of the Document or its derivatives with other separate and independent documents or works, in or on a volume of a storage or distribution medium, is called an ``aggregate'' if the copyright resulting from the compilation is not used to limit the legal rights of the compilation's users beyond what the individual works permit. When the Document is included in an aggregate, this License does not apply to the other works in the aggregate which are not themselves derivative works of the Document.

If the Cover Text requirement of section 3 is applicable to these copies of the Document, then if the Document is less than one half of the entire aggregate, the Document's Cover Texts may be placed on covers that bracket the Document within the aggregate, or the electronic equivalent of covers if the Document is in electronic form. Otherwise they must appear on printed covers that bracket the whole aggregate.

## @item TRANSLATION

Translation is considered a kind of modification, so you may distribute translations of the Document under the terms of section 4. Replacing Invariant Sections with translations requires special permission from their copyright holders, but you may include translations of some or all Invariant Sections in addition to the original versions of these Invariant Sections. You may include a translation of this License, and all the license notices in the Document, and any Warranty Disclaimers, provided that you also include the original English version of this License and the original versions of those notices and disclaimers. In case of a disagreement between the translation and the original version of this License or a notice or disclaimer, the original version will prevail.

If a section in the Document is Entitled ``Acknowledgements'', ``Dedications'', or ``History'', the requirement (section 4) to Preserve its Title (section 1) will typically require changing the actual
title.

### @item **TERMINATION**

You may not copy, modify, sublicense, or distribute the Document except as expressly provided under this License. Any attempt otherwise to copy, modify, sublicense, or distribute it is void, and will automatically terminate your rights under this License.

However, if you cease all violation of this License, then your license from a particular copyright holder is reinstated (a) provisionally, unless and until the copyright holder explicitly and finally terminates your license, and (b) permanently, if the copyright holder fails to notify you of the violation by some reasonable means prior to 60 days after the cessation.

Moreover, your license from a particular copyright holder is reinstated permanently if the copyright holder notifies you of the violation by some reasonable means, this is the first time you have received notice of violation of this License (for any work) from that copyright holder, and you cure the violation prior to 30 days after your receipt of the notice.

Termination of your rights under this section does not terminate the licenses of parties who have received copies or rights from you under this License. If your rights have been terminated and not permanently reinstated, receipt of a copy of some or all of the same material does not give you any rights to use it.

### @item

### FUTURE REVISIONS OF THIS LICENSE

The Free Software Foundation may publish new, revised versions of the GNU Free Documentation License from time to time. Such new versions will be similar in spirit to the present version, but may differ in detail to address new problems or concerns. See @uref{http://www.gnu.org/copyleft/}.

Each version of the License is given a distinguishing version number. If the Document specifies that a particular numbered version of this License ``or any later version'' applies to it, you have the option of following the terms and conditions either of that specified version or of any later version that has been published (not as a draft) by the Free Software Foundation. If the Document does not specify a version number of this License, you may choose any version ever published (not as a draft) by the Free Software Foundation. If the Document specifies that a proxy can decide which future versions of this

License can be used, that proxy's public statement of acceptance of a version permanently authorizes you to choose that version for the Document.

### @item RELICENSING

``Massive Multiauthor Collaboration Site'' (or ``MMC Site'') means any World Wide Web server that publishes copyrightable works and also provides prominent facilities for anybody to edit those works. A public wiki that anybody can edit is an example of such a server. A ``Massive Multiauthor Collaboration'' (or ``MMC'') contained in the site means any set of copyrightable works thus published on the MMC site.

``CC-BY-SA'' means the Creative Commons Attribution-Share Alike 3.0 license published by Creative Commons Corporation, a not-for-profit corporation with a principal place of business in San Francisco, California, as well as future copyleft versions of that license published by that same organization.

``Incorporate'' means to publish or republish a Document, in whole or in part, as part of another Document.

An MMC is ``eligible for relicensing'' if it is licensed under this License, and if all works that were first published under this License somewhere other than this MMC, and subsequently incorporated in whole or in part into the MMC, (1) had no cover texts or invariant sections, and (2) were thus incorporated prior to November 1, 2008.

The operator of an MMC Site may republish an MMC contained in the site under CC-BY-SA on the same site at any time before August 1, 2009, provided the MMC is eligible for relicensing.

### @end enumerate

@page @heading ADDENDUM: How to use this License for your documents

To use this License in a document you have written, include a copy of the License in the document and put the following copyright and license notices just after the title page:

@smallexample @group Copyright (C) @var{year} @var{your name}. Permission is granted to copy, distribute and/or modify this document under the terms of the GNU Free Documentation License, Version 1.3

 or any later version published by the Free Software Foundation; with no Invariant Sections, no Front-Cover Texts, and no Back-Cover Texts. A copy of the license is included in the section entitled ``GNU Free Documentation License''. @end group @end smallexample

If you have Invariant Sections, Front-Cover Texts and Back-Cover Texts, replace the ``with@dots{}Texts."@: line with this:

@smallexample @group with the Invariant Sections being @var{list their titles}, with the Front-Cover Texts being @var{list}, and with the Back-Cover Texts being @var{list}. @end group @end smallexample

If you have Invariant Sections without Cover Texts, or some other combination of the three, merge those two alternatives to suit the situation.

If your document contains nontrivial examples of program code, we recommend releasing these examples in parallel under your choice of free software license, such as the GNU General Public License, to permit their use in free software.

@c Local Variables: @c ispell-local-pdict: "ispell-dict" @c End: Copyright 2003-2014 Free Software Foundation, Inc.

 Copying and distribution of this file, with or without modification, are permitted in any medium without royalty provided the copyright notice and this notice are preserved.

### LICENSES

--------

The groff program is a free software project. It is licensed under the GNU General Public License (GNU GPL), version 3 or later.

The file COPYING in the top directory of the groff source package contains a copy of the GPL that was downloaded from the GNU web site http://www.gnu.org/copyleft/gpl.txt at 3 jan 2009.

All files part of groff are licensed under this version of the GPL (or licenses which are compatible with the GPL). You are free to choose version 3 or any subsequent version of the GPL.

The GPL names an address where you can get the actual version by normal post. Further information is found in the internet at http://www.gnu.org/copyleft.

The groff program is a GNU package, and the copyright of all files of the groff source package which are under the GPL has been assigned to the Free Sofware Foundation (FSF). Information on GNU and FSF is found at http://www.fsf.org/.

Here a list of files which are distributed with groff but which aren't part of it (this is, they either have a non-GPL license, or the copyright hasn't been assigned to the FSF).

### Source Files

------------

 . The file `src/libs/snprintf/snprintf.c', written by Mark Martinec  $\langle$ mark.martinec@ijs.si $\rangle$ .

Please look into snprintf.c for the copyright message.

 The complete snprintf package together with documentation is available from

http://www.ijs.si/software/snprintf/ .

. The `grn' preprocessor, written by Barry Roitblat <br/>barry@rentonww.com> and David Slattengren <slatteng@Xinet.COM>. These files have been part of the original Berkeley ditroff distribution, without AT&T code, and are in the public domain.

 The original package can be found at http://ftp.cs.wisc.edu/pub/misc/grn.tar.Z.

 src/preproc/grn/gprint.h src/preproc/grn/hdb.cpp src/preproc/grn/hgraph.cpp src/preproc/grn/hpoint.cpp src/preproc/grn/main.cpp

 . The `gxditview' output device. It is based on X11's `xditview' program and thus has the X license.

src/devices/xditview/DESC.in

 src/devices/xditview/Dvi.c src/devices/xditview/Dvi.h src/devices/xditview/DviP.h src/devices/xditview/FontMap src/devices/xditview/GXditview.ad src/devices/xditview/Menu.h src/devices/xditview/ad2c src/devices/xditview/device.c src/devices/xditview/device.h src/devices/xditview/draw.c src/devices/xditview/font.c src/devices/xditview/gray1.bm src/devices/xditview/gray2.bm src/devices/xditview/gray3.bm src/devices/xditview/gray4.bm src/devices/xditview/gray5.bm src/devices/xditview/gray6.bm src/devices/xditview/gray7.bm src/devices/xditview/gray8.bm src/devices/xditview/gxditview.man src/devices/xditview/lex.c src/devices/xditview/page.c src/devices/xditview/parse.c src/devices/xditview/xdit.bm src/devices/xditview/xdit\_mask.bm src/devices/xditview/xditview.c

 src/include/DviChar.h src/include/XFontName.h

 src/libs/libxutil/DviChar.c src/libs/libxutil/XFontName.c

Macro Packages

--------------

. The -mdoc macro set, using the BSD license.

 tmac/doc.tmac tmac/doc-old.tmac tmac/doc-common tmac/doc-ditroff tmac/doc-nroff tmac/doc-syms tmac/groff\_mdoc.man

. The -me macro set, using the BSD license.

 tmac/e.tmac tmac/groff\_me.man doc/meintro.me doc/meintro\_fr.me doc/meref.me

Hyphenation Patterns

--------------------

 . The file `tmac/hyphen.us' is identical to the file `hyphen.tex', part of the TeX system written by Donald E. Knuth; the master file can be found at

ftp://labrea.stanford.edu/pub/tex/dist/lib/hyphen.tex .

 It has been renamed for consistency, i.e., to make patterns available under the filenames `hyphen.<language>', e.g. `hyphen.de' or `hyphen.uk'.

See the file itself for a copyright notice.

 . The file `tmac/hyphen.fr' contains the same patterns as the file `frhyph.tex' (for TeX), which can be found at

http://dante.ctan.org/CTAN/language/hyphenation/frhyph.tex .

The patterns have been converted to a format groff can understand.

See the file itself for a copyright notice.

 . The file `tmac/hyphen.sv' is identical to the file `svhyph.tex', which can be found at

http://dante.ctan.org/CTAN/language/hyphenation/svhyph.tex .

See the file itself for a copyright notice.

 . The files `tmac/hyphen.det' and `tmac/hyphen.den' contain the same patterns as the files `dehyphn.tex' and `dehypht.tex' (for TeX), which can be found at

 http://dante.ctan.org/CTAN/language/hyphenation/dehyphn.tex http://dante.ctan.org/CTAN/language/hyphenation/dehypht.tex .

The patterns have been converted to a format groff can understand.

See the files themselves for a copyright notice.

 . The file `tmac/hyphenex.det' is identical to the file `dehyphtex.tex', which can be found at

http://dante.ctan.org/CTAN/language/hyphenation/dehyphtex.tex .

See the file itself for a copyright notice.

 . The file `tmac/hyphen.cs' contains the same patterns as the file `czhyphen.tex' (for TeX), which can be found in the archive

http://dante.ctan.org/CTAN/macros/cstex/base/csplain.tar.gz .

The patterns have been converted to a format groff can understand.

See the file itself for a copyright notice.

### EOF

 GNU GENERAL PUBLIC LICENSE Version 3, 29 June 2007

Copyright (C) 2007 Free Software Foundation, Inc. <http://fsf.org/> Everyone is permitted to copy and distribute verbatim copies of this license document, but changing it is not allowed.

Preamble

 The GNU General Public License is a free, copyleft license for software and other kinds of works.

 The licenses for most software and other practical works are designed to take away your freedom to share and change the works. By contrast, the GNU General Public License is intended to guarantee your freedom to share and change all versions of a program--to make sure it remains free software for all its users. We, the Free Software Foundation, use the GNU General Public License for most of our software; it applies also to any other work released this way by its authors. You can apply it to your programs, too.

 When we speak of free software, we are referring to freedom, not price. Our General Public Licenses are designed to make sure that you have the freedom to distribute copies of free software (and charge for them if you wish), that you receive source code or can get it if you want it, that you can change the software or use pieces of it in new free programs, and that you know you can do these things.

To protect your rights, we need to prevent others from denying you

these rights or asking you to surrender the rights. Therefore, you have certain responsibilities if you distribute copies of the software, or if you modify it: responsibilities to respect the freedom of others.

 For example, if you distribute copies of such a program, whether gratis or for a fee, you must pass on to the recipients the same freedoms that you received. You must make sure that they, too, receive or can get the source code. And you must show them these terms so they know their rights.

 Developers that use the GNU GPL protect your rights with two steps: (1) assert copyright on the software, and (2) offer you this License giving you legal permission to copy, distribute and/or modify it.

 For the developers' and authors' protection, the GPL clearly explains that there is no warranty for this free software. For both users' and authors' sake, the GPL requires that modified versions be marked as changed, so that their problems will not be attributed erroneously to authors of previous versions.

 Some devices are designed to deny users access to install or run modified versions of the software inside them, although the manufacturer can do so. This is fundamentally incompatible with the aim of protecting users' freedom to change the software. The systematic pattern of such abuse occurs in the area of products for individuals to use, which is precisely where it is most unacceptable. Therefore, we have designed this version of the GPL to prohibit the practice for those products. If such problems arise substantially in other domains, we stand ready to extend this provision to those domains in future versions of the GPL, as needed to protect the freedom of users.

 Finally, every program is threatened constantly by software patents. States should not allow patents to restrict development and use of software on general-purpose computers, but in those that do, we wish to avoid the special danger that patents applied to a free program could make it effectively proprietary. To prevent this, the GPL assures that patents cannot be used to render the program non-free.

 The precise terms and conditions for copying, distribution and modification follow.

### TERMS AND CONDITIONS

### 0. Definitions.

"This License" refers to version 3 of the GNU General Public License.

"Copyright" also means copyright-like laws that apply to other kinds of

works, such as semiconductor masks.

 "The Program" refers to any copyrightable work licensed under this License. Each licensee is addressed as "you". "Licensees" and "recipients" may be individuals or organizations.

 To "modify" a work means to copy from or adapt all or part of the work in a fashion requiring copyright permission, other than the making of an exact copy. The resulting work is called a "modified version" of the earlier work or a work "based on" the earlier work.

 A "covered work" means either the unmodified Program or a work based on the Program.

 To "propagate" a work means to do anything with it that, without permission, would make you directly or secondarily liable for infringement under applicable copyright law, except executing it on a computer or modifying a private copy. Propagation includes copying, distribution (with or without modification), making available to the public, and in some countries other activities as well.

 To "convey" a work means any kind of propagation that enables other parties to make or receive copies. Mere interaction with a user through a computer network, with no transfer of a copy, is not conveying.

 An interactive user interface displays "Appropriate Legal Notices" to the extent that it includes a convenient and prominently visible feature that (1) displays an appropriate copyright notice, and (2) tells the user that there is no warranty for the work (except to the extent that warranties are provided), that licensees may convey the work under this License, and how to view a copy of this License. If the interface presents a list of user commands or options, such as a menu, a prominent item in the list meets this criterion.

1. Source Code.

 The "source code" for a work means the preferred form of the work for making modifications to it. "Object code" means any non-source form of a work.

 A "Standard Interface" means an interface that either is an official standard defined by a recognized standards body, or, in the case of interfaces specified for a particular programming language, one that is widely used among developers working in that language.

 The "System Libraries" of an executable work include anything, other than the work as a whole, that (a) is included in the normal form of packaging a Major Component, but which is not part of that Major

Component, and (b) serves only to enable use of the work with that Major Component, or to implement a Standard Interface for which an implementation is available to the public in source code form. A "Major Component", in this context, means a major essential component (kernel, window system, and so on) of the specific operating system (if any) on which the executable work runs, or a compiler used to produce the work, or an object code interpreter used to run it.

 The "Corresponding Source" for a work in object code form means all the source code needed to generate, install, and (for an executable work) run the object code and to modify the work, including scripts to control those activities. However, it does not include the work's System Libraries, or general-purpose tools or generally available free programs which are used unmodified in performing those activities but which are not part of the work. For example, Corresponding Source includes interface definition files associated with source files for the work, and the source code for shared libraries and dynamically linked subprograms that the work is specifically designed to require, such as by intimate data communication or control flow between those subprograms and other parts of the work.

 The Corresponding Source need not include anything that users can regenerate automatically from other parts of the Corresponding Source.

 The Corresponding Source for a work in source code form is that same work.

### 2. Basic Permissions.

 All rights granted under this License are granted for the term of copyright on the Program, and are irrevocable provided the stated conditions are met. This License explicitly affirms your unlimited permission to run the unmodified Program. The output from running a covered work is covered by this License only if the output, given its content, constitutes a covered work. This License acknowledges your rights of fair use or other equivalent, as provided by copyright law.

 You may make, run and propagate covered works that you do not convey, without conditions so long as your license otherwise remains in force. You may convey covered works to others for the sole purpose of having them make modifications exclusively for you, or provide you with facilities for running those works, provided that you comply with the terms of this License in conveying all material for which you do not control copyright. Those thus making or running the covered works for you must do so exclusively on your behalf, under your direction and control, on terms that prohibit them from making any copies of your copyrighted material outside their relationship with you.

 Conveying under any other circumstances is permitted solely under the conditions stated below. Sublicensing is not allowed; section 10 makes it unnecessary.

3. Protecting Users' Legal Rights From Anti-Circumvention Law.

 No covered work shall be deemed part of an effective technological measure under any applicable law fulfilling obligations under article 11 of the WIPO copyright treaty adopted on 20 December 1996, or similar laws prohibiting or restricting circumvention of such measures.

 When you convey a covered work, you waive any legal power to forbid circumvention of technological measures to the extent such circumvention is effected by exercising rights under this License with respect to the covered work, and you disclaim any intention to limit operation or modification of the work as a means of enforcing, against the work's users, your or third parties' legal rights to forbid circumvention of technological measures.

4. Conveying Verbatim Copies.

 You may convey verbatim copies of the Program's source code as you receive it, in any medium, provided that you conspicuously and appropriately publish on each copy an appropriate copyright notice; keep intact all notices stating that this License and any non-permissive terms added in accord with section 7 apply to the code; keep intact all notices of the absence of any warranty; and give all recipients a copy of this License along with the Program.

 You may charge any price or no price for each copy that you convey, and you may offer support or warranty protection for a fee.

5. Conveying Modified Source Versions.

 You may convey a work based on the Program, or the modifications to produce it from the Program, in the form of source code under the terms of section 4, provided that you also meet all of these conditions:

 a) The work must carry prominent notices stating that you modified it, and giving a relevant date.

 b) The work must carry prominent notices stating that it is released under this License and any conditions added under section 7. This requirement modifies the requirement in section 4 to "keep intact all notices".

 c) You must license the entire work, as a whole, under this License to anyone who comes into possession of a copy. This License will therefore apply, along with any applicable section 7 additional terms, to the whole of the work, and all its parts, regardless of how they are packaged. This License gives no permission to license the work in any other way, but it does not invalidate such permission if you have separately received it.

 d) If the work has interactive user interfaces, each must display Appropriate Legal Notices; however, if the Program has interactive interfaces that do not display Appropriate Legal Notices, your work need not make them do so.

 A compilation of a covered work with other separate and independent works, which are not by their nature extensions of the covered work, and which are not combined with it such as to form a larger program, in or on a volume of a storage or distribution medium, is called an "aggregate" if the compilation and its resulting copyright are not used to limit the access or legal rights of the compilation's users beyond what the individual works permit. Inclusion of a covered work in an aggregate does not cause this License to apply to the other parts of the aggregate.

6. Conveying Non-Source Forms.

 You may convey a covered work in object code form under the terms of sections 4 and 5, provided that you also convey the machine-readable Corresponding Source under the terms of this License, in one of these ways:

 a) Convey the object code in, or embodied in, a physical product (including a physical distribution medium), accompanied by the Corresponding Source fixed on a durable physical medium customarily used for software interchange.

 b) Convey the object code in, or embodied in, a physical product (including a physical distribution medium), accompanied by a written offer, valid for at least three years and valid for as long as you offer spare parts or customer support for that product model, to give anyone who possesses the object code either (1) a copy of the Corresponding Source for all the software in the product that is covered by this License, on a durable physical medium customarily used for software interchange, for a price no more than your reasonable cost of physically performing this conveying of source, or (2) access to copy the Corresponding Source from a network server at no charge.

c) Convey individual copies of the object code with a copy of the

 written offer to provide the Corresponding Source. This alternative is allowed only occasionally and noncommercially, and only if you received the object code with such an offer, in accord with subsection 6b.

 d) Convey the object code by offering access from a designated place (gratis or for a charge), and offer equivalent access to the Corresponding Source in the same way through the same place at no further charge. You need not require recipients to copy the Corresponding Source along with the object code. If the place to copy the object code is a network server, the Corresponding Source may be on a different server (operated by you or a third party) that supports equivalent copying facilities, provided you maintain clear directions next to the object code saying where to find the Corresponding Source. Regardless of what server hosts the Corresponding Source, you remain obligated to ensure that it is available for as long as needed to satisfy these requirements.

 e) Convey the object code using peer-to-peer transmission, provided you inform other peers where the object code and Corresponding Source of the work are being offered to the general public at no charge under subsection 6d.

 A separable portion of the object code, whose source code is excluded from the Corresponding Source as a System Library, need not be included in conveying the object code work.

 A "User Product" is either (1) a "consumer product", which means any tangible personal property which is normally used for personal, family, or household purposes, or (2) anything designed or sold for incorporation into a dwelling. In determining whether a product is a consumer product, doubtful cases shall be resolved in favor of coverage. For a particular product received by a particular user, "normally used" refers to a typical or common use of that class of product, regardless of the status of the particular user or of the way in which the particular user actually uses, or expects or is expected to use, the product. A product is a consumer product regardless of whether the product has substantial commercial, industrial or non-consumer uses, unless such uses represent the only significant mode of use of the product.

 "Installation Information" for a User Product means any methods, procedures, authorization keys, or other information required to install and execute modified versions of a covered work in that User Product from a modified version of its Corresponding Source. The information must suffice to ensure that the continued functioning of the modified object code is in no case prevented or interfered with solely because modification has been made.

 If you convey an object code work under this section in, or with, or specifically for use in, a User Product, and the conveying occurs as part of a transaction in which the right of possession and use of the User Product is transferred to the recipient in perpetuity or for a fixed term (regardless of how the transaction is characterized), the Corresponding Source conveyed under this section must be accompanied by the Installation Information. But this requirement does not apply if neither you nor any third party retains the ability to install modified object code on the User Product (for example, the work has been installed in ROM).

 The requirement to provide Installation Information does not include a requirement to continue to provide support service, warranty, or updates for a work that has been modified or installed by the recipient, or for the User Product in which it has been modified or installed. Access to a network may be denied when the modification itself materially and adversely affects the operation of the network or violates the rules and protocols for communication across the network.

 Corresponding Source conveyed, and Installation Information provided, in accord with this section must be in a format that is publicly documented (and with an implementation available to the public in source code form), and must require no special password or key for unpacking, reading or copying.

### 7. Additional Terms.

 "Additional permissions" are terms that supplement the terms of this License by making exceptions from one or more of its conditions. Additional permissions that are applicable to the entire Program shall be treated as though they were included in this License, to the extent that they are valid under applicable law. If additional permissions apply only to part of the Program, that part may be used separately under those permissions, but the entire Program remains governed by this License without regard to the additional permissions.

When you convey a copy of a covered work, you may at your option remove any additional permissions from that copy, or from any part of it. (Additional permissions may be written to require their own removal in certain cases when you modify the work.) You may place additional permissions on material, added by you to a covered work, for which you have or can give appropriate copyright permission.

 Notwithstanding any other provision of this License, for material you add to a covered work, you may (if authorized by the copyright holders of that material) supplement the terms of this License with terms:

a) Disclaiming warranty or limiting liability differently from the

 b) Requiring preservation of specified reasonable legal notices or author attributions in that material or in the Appropriate Legal Notices displayed by works containing it; or

 c) Prohibiting misrepresentation of the origin of that material, or requiring that modified versions of such material be marked in reasonable ways as different from the original version; or

 d) Limiting the use for publicity purposes of names of licensors or authors of the material; or

 e) Declining to grant rights under trademark law for use of some trade names, trademarks, or service marks; or

 f) Requiring indemnification of licensors and authors of that material by anyone who conveys the material (or modified versions of it) with contractual assumptions of liability to the recipient, for any liability that these contractual assumptions directly impose on those licensors and authors.

 All other non-permissive additional terms are considered "further restrictions" within the meaning of section 10. If the Program as you received it, or any part of it, contains a notice stating that it is governed by this License along with a term that is a further restriction, you may remove that term. If a license document contains a further restriction but permits relicensing or conveying under this License, you may add to a covered work material governed by the terms of that license document, provided that the further restriction does not survive such relicensing or conveying.

 If you add terms to a covered work in accord with this section, you must place, in the relevant source files, a statement of the additional terms that apply to those files, or a notice indicating where to find the applicable terms.

 Additional terms, permissive or non-permissive, may be stated in the form of a separately written license, or stated as exceptions; the above requirements apply either way.

### 8. Termination.

 You may not propagate or modify a covered work except as expressly provided under this License. Any attempt otherwise to propagate or modify it is void, and will automatically terminate your rights under this License (including any patent licenses granted under the third paragraph of section 11).

 However, if you cease all violation of this License, then your license from a particular copyright holder is reinstated (a) provisionally, unless and until the copyright holder explicitly and finally terminates your license, and (b) permanently, if the copyright holder fails to notify you of the violation by some reasonable means prior to 60 days after the cessation.

 Moreover, your license from a particular copyright holder is reinstated permanently if the copyright holder notifies you of the violation by some reasonable means, this is the first time you have received notice of violation of this License (for any work) from that copyright holder, and you cure the violation prior to 30 days after your receipt of the notice.

 Termination of your rights under this section does not terminate the licenses of parties who have received copies or rights from you under this License. If your rights have been terminated and not permanently reinstated, you do not qualify to receive new licenses for the same material under section 10.

9. Acceptance Not Required for Having Copies.

 You are not required to accept this License in order to receive or run a copy of the Program. Ancillary propagation of a covered work occurring solely as a consequence of using peer-to-peer transmission to receive a copy likewise does not require acceptance. However, nothing other than this License grants you permission to propagate or modify any covered work. These actions infringe copyright if you do not accept this License. Therefore, by modifying or propagating a covered work, you indicate your acceptance of this License to do so.

10. Automatic Licensing of Downstream Recipients.

 Each time you convey a covered work, the recipient automatically receives a license from the original licensors, to run, modify and propagate that work, subject to this License. You are not responsible for enforcing compliance by third parties with this License.

 An "entity transaction" is a transaction transferring control of an organization, or substantially all assets of one, or subdividing an organization, or merging organizations. If propagation of a covered work results from an entity transaction, each party to that transaction who receives a copy of the work also receives whatever licenses to the work the party's predecessor in interest had or could give under the previous paragraph, plus a right to possession of the Corresponding Source of the work from the predecessor in interest, if the predecessor has it or can get it with reasonable efforts.

 You may not impose any further restrictions on the exercise of the rights granted or affirmed under this License. For example, you may not impose a license fee, royalty, or other charge for exercise of rights granted under this License, and you may not initiate litigation (including a cross-claim or counterclaim in a lawsuit) alleging that any patent claim is infringed by making, using, selling, offering for sale, or importing the Program or any portion of it.

### 11. Patents.

 A "contributor" is a copyright holder who authorizes use under this License of the Program or a work on which the Program is based. The work thus licensed is called the contributor's "contributor version".

 A contributor's "essential patent claims" are all patent claims owned or controlled by the contributor, whether already acquired or hereafter acquired, that would be infringed by some manner, permitted by this License, of making, using, or selling its contributor version, but do not include claims that would be infringed only as a consequence of further modification of the contributor version. For purposes of this definition, "control" includes the right to grant patent sublicenses in a manner consistent with the requirements of this License.

 Each contributor grants you a non-exclusive, worldwide, royalty-free patent license under the contributor's essential patent claims, to make, use, sell, offer for sale, import and otherwise run, modify and propagate the contents of its contributor version.

 In the following three paragraphs, a "patent license" is any express agreement or commitment, however denominated, not to enforce a patent (such as an express permission to practice a patent or covenant not to sue for patent infringement). To "grant" such a patent license to a party means to make such an agreement or commitment not to enforce a patent against the party.

 If you convey a covered work, knowingly relying on a patent license, and the Corresponding Source of the work is not available for anyone to copy, free of charge and under the terms of this License, through a publicly available network server or other readily accessible means, then you must either (1) cause the Corresponding Source to be so available, or (2) arrange to deprive yourself of the benefit of the patent license for this particular work, or (3) arrange, in a manner consistent with the requirements of this License, to extend the patent license to downstream recipients. "Knowingly relying" means you have actual knowledge that, but for the patent license, your conveying the covered work in a country, or your recipient's use of the covered work

in a country, would infringe one or more identifiable patents in that country that you have reason to believe are valid.

 If, pursuant to or in connection with a single transaction or arrangement, you convey, or propagate by procuring conveyance of, a covered work, and grant a patent license to some of the parties receiving the covered work authorizing them to use, propagate, modify or convey a specific copy of the covered work, then the patent license you grant is automatically extended to all recipients of the covered work and works based on it.

 A patent license is "discriminatory" if it does not include within the scope of its coverage, prohibits the exercise of, or is conditioned on the non-exercise of one or more of the rights that are specifically granted under this License. You may not convey a covered work if you are a party to an arrangement with a third party that is in the business of distributing software, under which you make payment to the third party based on the extent of your activity of conveying the work, and under which the third party grants, to any of the parties who would receive the covered work from you, a discriminatory patent license (a) in connection with copies of the covered work conveyed by you (or copies made from those copies), or (b) primarily for and in connection with specific products or compilations that contain the covered work, unless you entered into that arrangement, or that patent license was granted, prior to 28 March 2007.

 Nothing in this License shall be construed as excluding or limiting any implied license or other defenses to infringement that may otherwise be available to you under applicable patent law.

### 12. No Surrender of Others' Freedom.

 If conditions are imposed on you (whether by court order, agreement or otherwise) that contradict the conditions of this License, they do not excuse you from the conditions of this License. If you cannot convey a covered work so as to satisfy simultaneously your obligations under this License and any other pertinent obligations, then as a consequence you may not convey it at all. For example, if you agree to terms that obligate you to collect a royalty for further conveying from those to whom you convey the Program, the only way you could satisfy both those terms and this License would be to refrain entirely from conveying the Program.

13. Use with the GNU Affero General Public License.

 Notwithstanding any other provision of this License, you have permission to link or combine any covered work with a work licensed under version 3 of the GNU Affero General Public License into a single combined work, and to convey the resulting work. The terms of this

License will continue to apply to the part which is the covered work, but the special requirements of the GNU Affero General Public License, section 13, concerning interaction through a network will apply to the combination as such.

14. Revised Versions of this License.

 The Free Software Foundation may publish revised and/or new versions of the GNU General Public License from time to time. Such new versions will be similar in spirit to the present version, but may differ in detail to address new problems or concerns.

 Each version is given a distinguishing version number. If the Program specifies that a certain numbered version of the GNU General Public License "or any later version" applies to it, you have the option of following the terms and conditions either of that numbered version or of any later version published by the Free Software Foundation. If the Program does not specify a version number of the GNU General Public License, you may choose any version ever published by the Free Software Foundation.

 If the Program specifies that a proxy can decide which future versions of the GNU General Public License can be used, that proxy's public statement of acceptance of a version permanently authorizes you to choose that version for the Program.

 Later license versions may give you additional or different permissions. However, no additional obligations are imposed on any author or copyright holder as a result of your choosing to follow a later version.

15. Disclaimer of Warranty.

 THERE IS NO WARRANTY FOR THE PROGRAM, TO THE EXTENT PERMITTED BY APPLICABLE LAW. EXCEPT WHEN OTHERWISE STATED IN WRITING THE COPYRIGHT HOLDERS AND/OR OTHER PARTIES PROVIDE THE PROGRAM "AS IS" WITHOUT WARRANTY OF ANY KIND, EITHER EXPRESSED OR IMPLIED, INCLUDING, BUT NOT LIMITED TO, THE IMPLIED WARRANTIES OF MERCHANTABILITY AND FITNESS FOR A PARTICULAR PURPOSE. THE ENTIRE RISK AS TO THE QUALITY AND PERFORMANCE OF THE PROGRAM IS WITH YOU. SHOULD THE PROGRAM PROVE DEFECTIVE, YOU ASSUME THE COST OF ALL NECESSARY SERVICING, REPAIR OR CORRECTION.

16. Limitation of Liability.

 IN NO EVENT UNLESS REQUIRED BY APPLICABLE LAW OR AGREED TO IN WRITING WILL ANY COPYRIGHT HOLDER, OR ANY OTHER PARTY WHO MODIFIES AND/OR CONVEYS THE PROGRAM AS PERMITTED ABOVE, BE LIABLE TO YOU FOR DAMAGES, INCLUDING ANY GENERAL, SPECIAL, INCIDENTAL OR CONSEQUENTIAL DAMAGES ARISING OUT OF THE

USE OR INABILITY TO USE THE PROGRAM (INCLUDING BUT NOT LIMITED TO LOSS OF DATA OR DATA BEING RENDERED INACCURATE OR LOSSES SUSTAINED BY YOU OR THIRD PARTIES OR A FAILURE OF THE PROGRAM TO OPERATE WITH ANY OTHER PROGRAMS), EVEN IF SUCH HOLDER OR OTHER PARTY HAS BEEN ADVISED OF THE POSSIBILITY OF SUCH DAMAGES.

17. Interpretation of Sections 15 and 16.

 If the disclaimer of warranty and limitation of liability provided above cannot be given local legal effect according to their terms, reviewing courts shall apply local law that most closely approximates an absolute waiver of all civil liability in connection with the Program, unless a warranty or assumption of liability accompanies a copy of the Program in return for a fee.

### END OF TERMS AND CONDITIONS

How to Apply These Terms to Your New Programs

 If you develop a new program, and you want it to be of the greatest possible use to the public, the best way to achieve this is to make it free software which everyone can redistribute and change under these terms.

 To do so, attach the following notices to the program. It is safest to attach them to the start of each source file to most effectively state the exclusion of warranty; and each file should have at least the "copyright" line and a pointer to where the full notice is found.

 <one line to give the program's name and a brief idea of what it does.> Copyright  $(C)$  <year > <name of author>

 This program is free software: you can redistribute it and/or modify it under the terms of the GNU General Public License as published by the Free Software Foundation, either version 3 of the License, or (at your option) any later version.

 This program is distributed in the hope that it will be useful, but WITHOUT ANY WARRANTY; without even the implied warranty of MERCHANTABILITY or FITNESS FOR A PARTICULAR PURPOSE. See the GNU General Public License for more details.

 You should have received a copy of the GNU General Public License along with this program. If not, see <http://www.gnu.org/licenses/>.

Also add information on how to contact you by electronic and paper mail.

 If the program does terminal interaction, make it output a short notice like this when it starts in an interactive mode:

 $<$ program> Copyright (C)  $<$ year>  $<$ name of author> This program comes with ABSOLUTELY NO WARRANTY; for details type `show w'. This is free software, and you are welcome to redistribute it under certain conditions; type `show c' for details.

The hypothetical commands `show w' and `show c' should show the appropriate parts of the General Public License. Of course, your program's commands might be different; for a GUI interface, you would use an "about box".

 You should also get your employer (if you work as a programmer) or school, if any, to sign a "copyright disclaimer" for the program, if necessary. For more information on this, and how to apply and follow the GNU GPL, see <http://www.gnu.org/licenses/>.

 The GNU General Public License does not permit incorporating your program into proprietary programs. If your program is a subroutine library, you may consider it more useful to permit linking proprietary applications with the library. If this is what you want to do, use the GNU Lesser General Public License instead of this License. But first, please read <http://www.gnu.org/philosophy/why-not-lgpl.html>.

# **1.189 libdmx 1.1.4-3.el8**

## **1.189.1 Available under license :**

Copyright 2002-2004 Red Hat Inc., Durham, North Carolina.

All Rights Reserved.

Permission is hereby granted, free of charge, to any person obtaining a copy of this software and associated documentation files (the "Software"), to deal in the Software without restriction, including without limitation on the rights to use, copy, modify, merge, publish, distribute, sublicense, and/or sell copies of the Software, and to permit persons to whom the Software is furnished to do so, subject to the following conditions:

The above copyright notice and this permission notice (including the next paragraph) shall be included in all copies or substantial portions of the Software.

THE SOFTWARE IS PROVIDED "AS IS", WITHOUT WARRANTY OF ANY KIND, EXPRESS OR IMPLIED, INCLUDING BUT NOT LIMITED TO THE WARRANTIES OF MERCHANTABILITY, FITNESS FOR A PARTICULAR PURPOSE AND NON-INFRINGEMENT. IN NO EVENT SHALL RED HAT AND/OR THEIR SUPPLIERS BE LIABLE FOR ANY CLAIM, DAMAGES OR OTHER LIABILITY, WHETHER IN AN ACTION OF CONTRACT, TORT OR OTHERWISE, ARISING FROM, OUT OF OR IN

# **1.190 python36 3.6.8-**

## **38.module\_el8.5.0+2569+5c5719bc**

## **1.190.1 Available under license :**

Copyright (c) 2002 Jorge Acereda <jacereda@users.sourceforge.net>  $\&$ Peter O'Gorman <ogorman@users.sourceforge.net>

Portions may be copyright others, see the AUTHORS file included with this distribution.

Maintained by Peter O'Gorman <ogorman@users.sourceforge.net>

Bug Reports and other queries should go to <ogorman@users.sourceforge.net>

Permission is hereby granted, free of charge, to any person obtaining a copy of this software and associated documentation files (the "Software"), to deal in the Software without restriction, including without limitation the rights to use, copy, modify, merge, publish, distribute, sublicense, and/or sell copies of the Software, and to permit persons to whom the Software is furnished to do so, subject to the following conditions:

The above copyright notice and this permission notice shall be included in all copies or substantial portions of the Software.

THE SOFTWARE IS PROVIDED "AS IS", WITHOUT WARRANTY OF ANY KIND, EXPRESS OR IMPLIED, INCLUDING BUT NOT LIMITED TO THE WARRANTIES OF MERCHANTABILITY, FITNESS FOR A PARTICULAR PURPOSE AND NONINFRINGEMENT. IN NO EVENT SHALL THE AUTHORS OR COPYRIGHT HOLDERS BE LIABLE FOR ANY CLAIM, DAMAGES OR OTHER LIABILITY, WHETHER IN AN ACTION OF CONTRACT, TORT OR OTHERWISE, ARISING FROM, OUT OF OR IN CONNECTION WITH THE SOFTWARE OR THE USE OR OTHER DEALINGS IN THE SOFTWARE.

Additional Conditions for this Windows binary build ---------------------------------------------------

This program is linked with and uses Microsoft Distributable Code, copyrighted by Microsoft Corporation. The Microsoft Distributable Code is embedded in each .exe, .dll and .pyd file as a result of running the code through a linker.

If you further distribute programs that include the Microsoft Distributable Code, you must comply with the restrictions on distribution specified by Microsoft. In particular, you must require distributors and external end users to agree to terms that protect the Microsoft Distributable Code at least as much as Microsoft's own requirements for the Distributable Code. See Microsoft's documentation (included in its developer tools and on its website at microsoft.com) for specific details.

Redistribution of the Windows binary build of the Python interpreter complies with this agreement, provided that you do not:

- alter any copyright, trademark or patent notice in Microsoft's Distributable Code;

- use Microsoft's trademarks in your programs' names or in a way that suggests your programs come from or are endorsed by Microsoft;

- distribute Microsoft's Distributable Code to run on a platform other than Microsoft operating systems, run-time technologies or application platforms; or

- include Microsoft Distributable Code in malicious, deceptive or unlawful programs.

These restrictions apply only to the Microsoft Distributable Code as defined above, not to Python itself or any programs running on the Python interpreter. The redistribution of the Python interpreter and libraries is governed by the Python Software License included with this file, or by other licenses as marked. libffi - Copyright (c) 1996-2014 Anthony Green, Red Hat, Inc and others. See source files for details.

Permission is hereby granted, free of charge, to any person obtaining a copy of this software and associated documentation files (the ``Software''), to deal in the Software without restriction, including without limitation the rights to use, copy, modify, merge, publish, distribute, sublicense, and/or sell copies of the Software, and to permit persons to whom the Software is furnished to do so, subject to the following conditions:

The above copyright notice and this permission notice shall be included in all copies or substantial portions of the Software.

THE SOFTWARE IS PROVIDED ``AS IS", WITHOUT WARRANTY OF ANY KIND. EXPRESS OR IMPLIED, INCLUDING BUT NOT LIMITED TO THE WARRANTIES OF MERCHANTABILITY, FITNESS FOR A PARTICULAR PURPOSE AND NONINFRINGEMENT. IN NO EVENT SHALL THE AUTHORS OR COPYRIGHT HOLDERS BE LIABLE FOR ANY

CLAIM, DAMAGES OR OTHER LIABILITY, WHETHER IN AN ACTION OF CONTRACT, TORT OR OTHERWISE, ARISING FROM, OUT OF OR IN CONNECTION WITH THE SOFTWARE OR THE USE OR OTHER DEALINGS IN THE SOFTWARE. X Window System License - X11R6.4

Copyright (c) 1998 The Open Group

Permission is hereby granted, free of charge, to any person obtaining a copy of this software and associated documentation files (the "Software"), to deal in the Software without restriction, including without limitation the rights to use, copy, modify, merge, publish, distribute, sublicense, and/or sell copies of the Software, and to permit persons to whom the Software is furnished to do so, subject to the following conditions:

The above copyright notice and this permission notice shall be included in all copies or substantial portions of the Software.

THE SOFTWARE IS PROVIDED "AS IS", WITHOUT WARRANTY OF ANY KIND, EXPRESS OR IMPLIED, INCLUDING BUT NOT LIMITED TO THE WARRANTIES OF MERCHANTABILITY, FITNESS FOR A PARTICULAR PURPOSE AND NONINFRINGEMENT. IN NO EVENT SHALL THE OPEN GROUP BE LIABLE FOR ANY CLAIM, DAMAGES OR OTHER LIABILITY, WHETHER IN AN ACTION OF CONTRACT, TORT OR OTHERWISE, ARISING FROM, OUT OF OR IN CONNECTION WITH THE SOFTWARE OR THE USE OR OTHER DEALINGS IN THE SOFTWARE.

Except as contained in this notice, the name of The Open Group shall not be used in advertising or otherwise to promote the sale, use or other dealings in this Software without prior written authorization from The Open Group.

X Window System is a trademark of The Open Group libffi - Copyright (c) 1996-2003 Red Hat, Inc.

Permission is hereby granted, free of charge, to any person obtaining a copy of this software and associated documentation files (the ``Software''), to deal in the Software without restriction, including without limitation the rights to use, copy, modify, merge, publish, distribute, sublicense, and/or sell copies of the Software, and to permit persons to whom the Software is furnished to do so, subject to the following conditions:

The above copyright notice and this permission notice shall be included in all copies or substantial portions of the Software.

THE SOFTWARE IS PROVIDED ``AS IS'', WITHOUT WARRANTY OF ANY KIND, EXPRESS OR IMPLIED, INCLUDING BUT NOT LIMITED TO THE WARRANTIES OF MERCHANTABILITY, FITNESS FOR A PARTICULAR PURPOSE AND NONINFRINGEMENT.

## IN NO EVENT SHALL CYGNUS SOLUTIONS BE LIABLE FOR ANY CLAIM, DAMAGES OR OTHER LIABILITY, WHETHER IN AN ACTION OF CONTRACT, TORT OR OTHERWISE, ARISING FROM, OUT OF OR IN CONNECTION WITH THE SOFTWARE OR THE USE OR OTHER DEALINGS IN THE SOFTWARE. A. HISTORY OF THE SOFTWARE

==========================

Python was created in the early 1990s by Guido van Rossum at Stichting Mathematisch Centrum (CWI, see http://www.cwi.nl) in the Netherlands as a successor of a language called ABC. Guido remains Python's principal author, although it includes many contributions from others.

In 1995, Guido continued his work on Python at the Corporation for National Research Initiatives (CNRI, see http://www.cnri.reston.va.us) in Reston, Virginia where he released several versions of the software.

In May 2000, Guido and the Python core development team moved to BeOpen.com to form the BeOpen PythonLabs team. In October of the same year, the PythonLabs team moved to Digital Creations, which became Zope Corporation. In 2001, the Python Software Foundation (PSF, see https://www.python.org/psf/) was formed, a non-profit organization created specifically to own Python-related Intellectual Property. Zope Corporation was a sponsoring member of the PSF.

All Python releases are Open Source (see http://www.opensource.org for the Open Source Definition). Historically, most, but not all, Python releases have also been GPL-compatible; the table below summarizes the various releases.

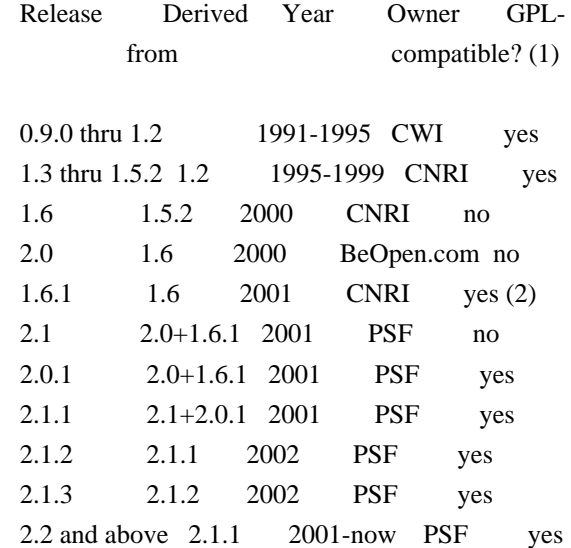

#### Footnotes:

(1) GPL-compatible doesn't mean that we're distributing Python under

 the GPL. All Python licenses, unlike the GPL, let you distribute a modified version without making your changes open source. The GPL-compatible licenses make it possible to combine Python with other software that is released under the GPL; the others don't.

(2) According to Richard Stallman, 1.6.1 is not GPL-compatible, because its license has a choice of law clause. According to CNRI, however, Stallman's lawyer has told CNRI's lawyer that 1.6.1 is "not incompatible" with the GPL.

Thanks to the many outside volunteers who have worked under Guido's direction to make these releases possible.

### B. TERMS AND CONDITIONS FOR ACCESSING OR OTHERWISE USING PYTHON

===============================================================

PYTHON SOFTWARE FOUNDATION LICENSE VERSION 2 --------------------------------------------

1. This LICENSE AGREEMENT is between the Python Software Foundation ("PSF"), and the Individual or Organization ("Licensee") accessing and otherwise using this software ("Python") in source or binary form and its associated documentation.

2. Subject to the terms and conditions of this License Agreement, PSF hereby grants Licensee a nonexclusive, royalty-free, world-wide license to reproduce, analyze, test, perform and/or display publicly, prepare derivative works, distribute, and otherwise use Python alone or in any derivative version, provided, however, that PSF's License Agreement and PSF's notice of copyright, i.e., "Copyright (c) 2001, 2002, 2003, 2004, 2005, 2006, 2007, 2008, 2009, 2010, 2011, 2012, 2013, 2014, 2015, 2016, 2017, 2018 Python Software Foundation; All Rights Reserved" are retained in Python alone or in any derivative version prepared by Licensee.

3. In the event Licensee prepares a derivative work that is based on or incorporates Python or any part thereof, and wants to make the derivative work available to others as provided herein, then Licensee hereby agrees to include in any such work a brief summary of the changes made to Python.

4. PSF is making Python available to Licensee on an "AS IS" basis. PSF MAKES NO REPRESENTATIONS OR WARRANTIES, EXPRESS OR IMPLIED. BY WAY OF EXAMPLE, BUT NOT LIMITATION, PSF MAKES NO AND DISCLAIMS ANY REPRESENTATION OR WARRANTY OF MERCHANTABILITY OR FITNESS FOR ANY PARTICULAR PURPOSE OR THAT THE USE OF PYTHON WILL NOT INFRINGE ANY THIRD PARTY RIGHTS.

5. PSF SHALL NOT BE LIABLE TO LICENSEE OR ANY OTHER USERS OF PYTHON FOR ANY INCIDENTAL, SPECIAL, OR CONSEQUENTIAL DAMAGES OR LOSS AS A RESULT OF MODIFYING, DISTRIBUTING, OR OTHERWISE USING PYTHON, OR ANY DERIVATIVE THEREOF, EVEN IF ADVISED OF THE POSSIBILITY THEREOF.

6. This License Agreement will automatically terminate upon a material breach of its terms and conditions.

7. Nothing in this License Agreement shall be deemed to create any relationship of agency, partnership, or joint venture between PSF and Licensee. This License Agreement does not grant permission to use PSF trademarks or trade name in a trademark sense to endorse or promote products or services of Licensee, or any third party.

8. By copying, installing or otherwise using Python, Licensee agrees to be bound by the terms and conditions of this License Agreement.

BEOPEN.COM LICENSE AGREEMENT FOR PYTHON 2.0

-------------------------------------------

### BEOPEN PYTHON OPEN SOURCE LICENSE AGREEMENT VERSION 1

1. This LICENSE AGREEMENT is between BeOpen.com ("BeOpen"), having an office at 160 Saratoga Avenue, Santa Clara, CA 95051, and the Individual or Organization ("Licensee") accessing and otherwise using this software in source or binary form and its associated documentation ("the Software").

2. Subject to the terms and conditions of this BeOpen Python License Agreement, BeOpen hereby grants Licensee a non-exclusive, royalty-free, world-wide license to reproduce, analyze, test, perform and/or display publicly, prepare derivative works, distribute, and otherwise use the Software alone or in any derivative version, provided, however, that the BeOpen Python License is retained in the Software, alone or in any derivative version prepared by Licensee.

3. BeOpen is making the Software available to Licensee on an "AS IS" basis. BEOPEN MAKES NO REPRESENTATIONS OR WARRANTIES, EXPRESS OR IMPLIED. BY WAY OF EXAMPLE, BUT NOT LIMITATION, BEOPEN MAKES NO AND DISCLAIMS ANY REPRESENTATION OR WARRANTY OF MERCHANTABILITY OR FITNESS FOR ANY PARTICULAR PURPOSE OR THAT THE USE OF THE SOFTWARE WILL NOT INFRINGE ANY THIRD PARTY RIGHTS.

4. BEOPEN SHALL NOT BE LIABLE TO LICENSEE OR ANY OTHER USERS OF THE SOFTWARE FOR ANY INCIDENTAL, SPECIAL, OR CONSEQUENTIAL DAMAGES OR LOSS AS A RESULT OF USING, MODIFYING OR DISTRIBUTING THE SOFTWARE, OR ANY

5. This License Agreement will automatically terminate upon a material breach of its terms and conditions.

6. This License Agreement shall be governed by and interpreted in all respects by the law of the State of California, excluding conflict of law provisions. Nothing in this License Agreement shall be deemed to create any relationship of agency, partnership, or joint venture between BeOpen and Licensee. This License Agreement does not grant permission to use BeOpen trademarks or trade names in a trademark sense to endorse or promote products or services of Licensee, or any third party. As an exception, the "BeOpen Python" logos available at http://www.pythonlabs.com/logos.html may be used according to the permissions granted on that web page.

7. By copying, installing or otherwise using the software, Licensee agrees to be bound by the terms and conditions of this License Agreement.

### CNRI LICENSE AGREEMENT FOR PYTHON 1.6.1

---------------------------------------

1. This LICENSE AGREEMENT is between the Corporation for National Research Initiatives, having an office at 1895 Preston White Drive, Reston, VA 20191 ("CNRI"), and the Individual or Organization ("Licensee") accessing and otherwise using Python 1.6.1 software in source or binary form and its associated documentation.

2. Subject to the terms and conditions of this License Agreement, CNRI hereby grants Licensee a nonexclusive, royalty-free, world-wide license to reproduce, analyze, test, perform and/or display publicly, prepare derivative works, distribute, and otherwise use Python 1.6.1 alone or in any derivative version, provided, however, that CNRI's License Agreement and CNRI's notice of copyright, i.e., "Copyright (c) 1995-2001 Corporation for National Research Initiatives; All Rights Reserved" are retained in Python 1.6.1 alone or in any derivative version prepared by Licensee. Alternately, in lieu of CNRI's License Agreement, Licensee may substitute the following text (omitting the quotes): "Python 1.6.1 is made available subject to the terms and conditions in CNRI's License Agreement. This Agreement together with Python 1.6.1 may be located on the Internet using the following unique, persistent identifier (known as a handle): 1895.22/1013. This Agreement may also be obtained from a proxy server on the Internet using the following URL: http://hdl.handle.net/1895.22/1013".

3. In the event Licensee prepares a derivative work that is based on

or incorporates Python 1.6.1 or any part thereof, and wants to make the derivative work available to others as provided herein, then Licensee hereby agrees to include in any such work a brief summary of the changes made to Python 1.6.1.

4. CNRI is making Python 1.6.1 available to Licensee on an "AS IS" basis. CNRI MAKES NO REPRESENTATIONS OR WARRANTIES, EXPRESS OR IMPLIED. BY WAY OF EXAMPLE, BUT NOT LIMITATION, CNRI MAKES NO AND DISCLAIMS ANY REPRESENTATION OR WARRANTY OF MERCHANTABILITY OR FITNESS FOR ANY PARTICULAR PURPOSE OR THAT THE USE OF PYTHON 1.6.1 WILL NOT INFRINGE ANY THIRD PARTY RIGHTS.

5. CNRI SHALL NOT BE LIABLE TO LICENSEE OR ANY OTHER USERS OF PYTHON 1.6.1 FOR ANY INCIDENTAL, SPECIAL, OR CONSEQUENTIAL DAMAGES OR LOSS AS A RESULT OF MODIFYING, DISTRIBUTING, OR OTHERWISE USING PYTHON 1.6.1, OR ANY DERIVATIVE THEREOF, EVEN IF ADVISED OF THE POSSIBILITY THEREOF.

6. This License Agreement will automatically terminate upon a material breach of its terms and conditions.

7. This License Agreement shall be governed by the federal intellectual property law of the United States, including without limitation the federal copyright law, and, to the extent such U.S. federal law does not apply, by the law of the Commonwealth of Virginia, excluding Virginia's conflict of law provisions. Notwithstanding the foregoing, with regard to derivative works based on Python 1.6.1 that incorporate non-separable material that was previously distributed under the GNU General Public License (GPL), the law of the Commonwealth of Virginia shall govern this License Agreement only as to issues arising under or with respect to Paragraphs 4, 5, and 7 of this License Agreement. Nothing in this License Agreement shall be deemed to create any relationship of agency, partnership, or joint venture between CNRI and Licensee. This License Agreement does not grant permission to use CNRI trademarks or trade name in a trademark sense to endorse or promote products or services of Licensee, or any third party.

8. By clicking on the "ACCEPT" button where indicated, or by copying, installing or otherwise using Python 1.6.1, Licensee agrees to be bound by the terms and conditions of this License Agreement.

### ACCEPT

## CWI LICENSE AGREEMENT FOR PYTHON 0.9.0 THROUGH 1.2

--------------------------------------------------

Copyright (c) 1991 - 1995, Stichting Mathematisch Centrum Amsterdam,

The Netherlands. All rights reserved.

Permission to use, copy, modify, and distribute this software and its documentation for any purpose and without fee is hereby granted, provided that the above copyright notice appear in all copies and that both that copyright notice and this permission notice appear in supporting documentation, and that the name of Stichting Mathematisch Centrum or CWI not be used in advertising or publicity pertaining to distribution of the software without specific, written prior permission.

STICHTING MATHEMATISCH CENTRUM DISCLAIMS ALL WARRANTIES WITH REGARD TO THIS SOFTWARE, INCLUDING ALL IMPLIED WARRANTIES OF MERCHANTABILITY AND FITNESS, IN NO EVENT SHALL STICHTING MATHEMATISCH CENTRUM BE LIABLE FOR ANY SPECIAL, INDIRECT OR CONSEQUENTIAL DAMAGES OR ANY DAMAGES WHATSOEVER RESULTING FROM LOSS OF USE, DATA OR PROFITS, WHETHER IN AN ACTION OF CONTRACT, NEGLIGENCE OR OTHER TORTIOUS ACTION, ARISING OUT OF OR IN CONNECTION WITH THE USE OR PERFORMANCE OF THIS SOFTWARE. Copyright (c) 1998-2000 Thai Open Source Software Center Ltd and Clark Cooper Copyright (c) 2001-2017 Expat maintainers

Permission is hereby granted, free of charge, to any person obtaining a copy of this software and associated documentation files (the "Software"), to deal in the Software without restriction, including without limitation the rights to use, copy, modify, merge, publish, distribute, sublicense, and/or sell copies of the Software, and to permit persons to whom the Software is furnished to do so, subject to the following conditions:

The above copyright notice and this permission notice shall be included in all copies or substantial portions of the Software.

THE SOFTWARE IS PROVIDED "AS IS", WITHOUT WARRANTY OF ANY KIND, EXPRESS OR IMPLIED, INCLUDING BUT NOT LIMITED TO THE WARRANTIES OF MERCHANTABILITY, FITNESS FOR A PARTICULAR PURPOSE AND NONINFRINGEMENT. IN NO EVENT SHALL THE AUTHORS OR COPYRIGHT HOLDERS BE LIABLE FOR ANY CLAIM, DAMAGES OR OTHER LIABILITY, WHETHER IN AN ACTION OF CONTRACT, TORT OR OTHERWISE, ARISING FROM, OUT OF OR IN CONNECTION WITH THE SOFTWARE OR THE USE OR OTHER DEALINGS IN THE SOFTWARE. pybench License

---------------

This copyright notice and license applies to all files in the pybench directory of the pybench distribution.

Copyright (c), 1997-2006, Marc-Andre Lemburg (mal@lemburg.com) Copyright (c), 2000-2006, eGenix.com Software GmbH (info@egenix.com) All Rights Reserved.

Permission to use, copy, modify, and distribute this software and its documentation for any purpose and without fee or royalty is hereby granted, provided that the above copyright notice appear in all copies and that both that copyright notice and this permission notice appear in supporting documentation or portions thereof, including modifications, that you make.

THE AUTHOR MARC-ANDRE LEMBURG DISCLAIMS ALL WARRANTIES WITH REGARD TO THIS SOFTWARE, INCLUDING ALL IMPLIED WARRANTIES OF MERCHANTABILITY AND FITNESS, IN NO EVENT SHALL THE AUTHOR BE LIABLE FOR ANY SPECIAL, INDIRECT OR CONSEQUENTIAL DAMAGES OR ANY DAMAGES WHATSOEVER RESULTING FROM LOSS OF USE, DATA OR PROFITS, WHETHER IN AN ACTION OF CONTRACT, NEGLIGENCE OR OTHER TORTIOUS ACTION, ARISING OUT OF OR IN CONNECTION WITH THE USE OR PERFORMANCE OF THIS SOFTWARE !

This license applies to the bootstrapper application that is embedded within the installer. It has no impact on the licensing for the rest of the installer or Python itself, as no code covered by this license exists in any other part of the product.

---

Microsoft Reciprocal License (MS-RL)

This license governs use of the accompanying software. If you use the software, you accept this license. If you do not accept the license, do not use the software.

### 1. Definitions

The terms "reproduce," "reproduction," "derivative works," and "distribution" have the same meaning here as under U.S. copyright law.

A "contribution" is the original software, or any additions or changes to the software.

A "contributor" is any person that distributes its contribution under this license.

"Licensed patents" are a contributor's patent claims that read directly on its contribution.

### 2. Grant of Rights

(A) Copyright Grant- Subject to the terms of this license, including the license conditions and limitations in section 3, each contributor grants you a non-exclusive, worldwide, royalty-free copyright license to reproduce its contribution, prepare derivative works of its contribution, and distribute its contribution or any derivative works that you create.

(B) Patent Grant- Subject to the terms of this license, including the license conditions and limitations in section 3, each contributor grants you a non-exclusive, worldwide, royalty-free license under its licensed patents to make, have made, use, sell, offer for sale, import, and/or otherwise dispose of its contribution in the software or derivative works of the contribution in the software.

### 3. Conditions and Limitations

(A) Reciprocal Grants- For any file you distribute that contains code from the software (in source code or binary format), you must provide recipients the source code to that file along with a copy of this license, which license will govern that file. You may license other files that are entirely your own work and do not contain code from the

software under any terms you choose.

(B) No Trademark License- This license does not grant you rights to use any contributors' name, logo, or trademarks.

(C) If you bring a patent claim against any contributor over patents that you claim are infringed by the software, your patent license from such contributor to the software ends automatically.

(D) If you distribute any portion of the software, you must retain all copyright, patent, trademark, and attribution notices that are present in the software.

(E) If you distribute any portion of the software in source code form, you may do so only under this license by including a complete copy of this license with your distribution. If you distribute any portion of the software in compiled or object code form, you may only do so under a license that complies with this license.

(F) The software is licensed "as-is." You bear the risk of using it. The contributors give no express warranties, guarantees or conditions. You may have additional consumer rights under your local laws which this license cannot change. To the extent permitted under your local laws, the contributors exclude the implied warranties of merchantability, fitness for a particular purpose and non-infringement.

# **1.191 dracut 049-202.git20220511.el8\_6**

## **1.191.1 Available under license :**

 GNU LESSER GENERAL PUBLIC LICENSE Version 2.1, February 1999

Copyright (C) 1991, 1999 Free Software Foundation, Inc. 51 Franklin Street, Fifth Floor, Boston, MA 02110-1301 USA Everyone is permitted to copy and distribute verbatim copies of this license document, but changing it is not allowed.

[This is the first released version of the Lesser GPL. It also counts as the successor of the GNU Library Public License, version 2, hence the version number 2.1.]

### Preamble

 The licenses for most software are designed to take away your freedom to share and change it. By contrast, the GNU General Public Licenses are intended to guarantee your freedom to share and change free software--to make sure the software is free for all its users.

 This license, the Lesser General Public License, applies to some specially designated software packages--typically libraries--of the Free Software Foundation and other authors who decide to use it. You can use it too, but we suggest you first think carefully about whether this license or the ordinary General Public License is the better strategy to use in any particular case, based on the explanations below.

 When we speak of free software, we are referring to freedom of use, not price. Our General Public Licenses are designed to make sure that you have the freedom to distribute copies of free software (and charge

for this service if you wish); that you receive source code or can get it if you want it; that you can change the software and use pieces of it in new free programs; and that you are informed that you can do these things.

 To protect your rights, we need to make restrictions that forbid distributors to deny you these rights or to ask you to surrender these rights. These restrictions translate to certain responsibilities for you if you distribute copies of the library or if you modify it.

 For example, if you distribute copies of the library, whether gratis or for a fee, you must give the recipients all the rights that we gave you. You must make sure that they, too, receive or can get the source code. If you link other code with the library, you must provide complete object files to the recipients, so that they can relink them with the library after making changes to the library and recompiling it. And you must show them these terms so they know their rights.

We protect your rights with a two-step method: (1) we copyright the library, and (2) we offer you this license, which gives you legal permission to copy, distribute and/or modify the library.

 To protect each distributor, we want to make it very clear that there is no warranty for the free library. Also, if the library is modified by someone else and passed on, the recipients should know that what they have is not the original version, so that the original author's reputation will not be affected by problems that might be introduced by others.

 Finally, software patents pose a constant threat to the existence of any free program. We wish to make sure that a company cannot effectively restrict the users of a free program by obtaining a restrictive license from a patent holder. Therefore, we insist that any patent license obtained for a version of the library must be consistent with the full freedom of use specified in this license.

 Most GNU software, including some libraries, is covered by the ordinary GNU General Public License. This license, the GNU Lesser General Public License, applies to certain designated libraries, and is quite different from the ordinary General Public License. We use this license for certain libraries in order to permit linking those libraries into non-free programs.

 When a program is linked with a library, whether statically or using a shared library, the combination of the two is legally speaking a combined work, a derivative of the original library. The ordinary General Public License therefore permits such linking only if the entire combination fits its criteria of freedom. The Lesser General

Public License permits more lax criteria for linking other code with the library.

 We call this license the "Lesser" General Public License because it does Less to protect the user's freedom than the ordinary General Public License. It also provides other free software developers Less of an advantage over competing non-free programs. These disadvantages are the reason we use the ordinary General Public License for many libraries. However, the Lesser license provides advantages in certain special circumstances.

 For example, on rare occasions, there may be a special need to encourage the widest possible use of a certain library, so that it becomes a de-facto standard. To achieve this, non-free programs must be allowed to use the library. A more frequent case is that a free library does the same job as widely used non-free libraries. In this case, there is little to gain by limiting the free library to free software only, so we use the Lesser General Public License.

 In other cases, permission to use a particular library in non-free programs enables a greater number of people to use a large body of free software. For example, permission to use the GNU C Library in non-free programs enables many more people to use the whole GNU operating system, as well as its variant, the GNU/Linux operating system.

 Although the Lesser General Public License is Less protective of the users' freedom, it does ensure that the user of a program that is linked with the Library has the freedom and the wherewithal to run that program using a modified version of the Library.

 The precise terms and conditions for copying, distribution and modification follow. Pay close attention to the difference between a "work based on the library" and a "work that uses the library". The former contains code derived from the library, whereas the latter must be combined with the library in order to run.

### GNU LESSER GENERAL PUBLIC LICENSE TERMS AND CONDITIONS FOR COPYING, DISTRIBUTION AND MODIFICATION

 0. This License Agreement applies to any software library or other program which contains a notice placed by the copyright holder or other authorized party saying it may be distributed under the terms of this Lesser General Public License (also called "this License"). Each licensee is addressed as "you".

 A "library" means a collection of software functions and/or data prepared so as to be conveniently linked with application programs (which use some of those functions and data) to form executables.

 The "Library", below, refers to any such software library or work which has been distributed under these terms. A "work based on the Library" means either the Library or any derivative work under copyright law: that is to say, a work containing the Library or a portion of it, either verbatim or with modifications and/or translated straightforwardly into another language. (Hereinafter, translation is included without limitation in the term "modification".)

 "Source code" for a work means the preferred form of the work for making modifications to it. For a library, complete source code means all the source code for all modules it contains, plus any associated interface definition files, plus the scripts used to control compilation and installation of the library.

 Activities other than copying, distribution and modification are not covered by this License; they are outside its scope. The act of running a program using the Library is not restricted, and output from such a program is covered only if its contents constitute a work based on the Library (independent of the use of the Library in a tool for writing it). Whether that is true depends on what the Library does and what the program that uses the Library does.

 1. You may copy and distribute verbatim copies of the Library's complete source code as you receive it, in any medium, provided that you conspicuously and appropriately publish on each copy an appropriate copyright notice and disclaimer of warranty; keep intact all the notices that refer to this License and to the absence of any warranty; and distribute a copy of this License along with the Library.

 You may charge a fee for the physical act of transferring a copy, and you may at your option offer warranty protection in exchange for a fee.

 2. You may modify your copy or copies of the Library or any portion of it, thus forming a work based on the Library, and copy and distribute such modifications or work under the terms of Section 1 above, provided that you also meet all of these conditions:

a) The modified work must itself be a software library.

 b) You must cause the files modified to carry prominent notices stating that you changed the files and the date of any change.

 c) You must cause the whole of the work to be licensed at no charge to all third parties under the terms of this License.

 d) If a facility in the modified Library refers to a function or a table of data to be supplied by an application program that uses the facility, other than as an argument passed when the facility is invoked, then you must make a good faith effort to ensure that, in the event an application does not supply such function or table, the facility still operates, and performs whatever part of its purpose remains meaningful.

 (For example, a function in a library to compute square roots has a purpose that is entirely well-defined independent of the application. Therefore, Subsection 2d requires that any application-supplied function or table used by this function must be optional: if the application does not supply it, the square root function must still compute square roots.)

These requirements apply to the modified work as a whole. If identifiable sections of that work are not derived from the Library, and can be reasonably considered independent and separate works in themselves, then this License, and its terms, do not apply to those sections when you distribute them as separate works. But when you distribute the same sections as part of a whole which is a work based on the Library, the distribution of the whole must be on the terms of this License, whose permissions for other licensees extend to the entire whole, and thus to each and every part regardless of who wrote it.

Thus, it is not the intent of this section to claim rights or contest your rights to work written entirely by you; rather, the intent is to exercise the right to control the distribution of derivative or collective works based on the Library.

In addition, mere aggregation of another work not based on the Library with the Library (or with a work based on the Library) on a volume of a storage or distribution medium does not bring the other work under the scope of this License.

 3. You may opt to apply the terms of the ordinary GNU General Public License instead of this License to a given copy of the Library. To do this, you must alter all the notices that refer to this License, so that they refer to the ordinary GNU General Public License, version 2, instead of to this License. (If a newer version than version 2 of the ordinary GNU General Public License has appeared, then you can specify that version instead if you wish.) Do not make any other change in these notices.

 Once this change is made in a given copy, it is irreversible for that copy, so the ordinary GNU General Public License applies to all
subsequent copies and derivative works made from that copy.

 This option is useful when you wish to copy part of the code of the Library into a program that is not a library.

 4. You may copy and distribute the Library (or a portion or derivative of it, under Section 2) in object code or executable form under the terms of Sections 1 and 2 above provided that you accompany it with the complete corresponding machine-readable source code, which must be distributed under the terms of Sections 1 and 2 above on a medium customarily used for software interchange.

 If distribution of object code is made by offering access to copy from a designated place, then offering equivalent access to copy the source code from the same place satisfies the requirement to distribute the source code, even though third parties are not compelled to copy the source along with the object code.

 5. A program that contains no derivative of any portion of the Library, but is designed to work with the Library by being compiled or linked with it, is called a "work that uses the Library". Such a work, in isolation, is not a derivative work of the Library, and therefore falls outside the scope of this License.

 However, linking a "work that uses the Library" with the Library creates an executable that is a derivative of the Library (because it contains portions of the Library), rather than a "work that uses the library". The executable is therefore covered by this License. Section 6 states terms for distribution of such executables.

 When a "work that uses the Library" uses material from a header file that is part of the Library, the object code for the work may be a derivative work of the Library even though the source code is not. Whether this is true is especially significant if the work can be linked without the Library, or if the work is itself a library. The threshold for this to be true is not precisely defined by law.

 If such an object file uses only numerical parameters, data structure layouts and accessors, and small macros and small inline functions (ten lines or less in length), then the use of the object file is unrestricted, regardless of whether it is legally a derivative work. (Executables containing this object code plus portions of the Library will still fall under Section 6.)

 Otherwise, if the work is a derivative of the Library, you may distribute the object code for the work under the terms of Section 6. Any executables containing that work also fall under Section 6, whether or not they are linked directly with the Library itself.

 6. As an exception to the Sections above, you may also combine or link a "work that uses the Library" with the Library to produce a work containing portions of the Library, and distribute that work under terms of your choice, provided that the terms permit modification of the work for the customer's own use and reverse engineering for debugging such modifications.

 You must give prominent notice with each copy of the work that the Library is used in it and that the Library and its use are covered by this License. You must supply a copy of this License. If the work during execution displays copyright notices, you must include the copyright notice for the Library among them, as well as a reference directing the user to the copy of this License. Also, you must do one of these things:

 a) Accompany the work with the complete corresponding machine-readable source code for the Library including whatever changes were used in the work (which must be distributed under Sections 1 and 2 above); and, if the work is an executable linked with the Library, with the complete machine-readable "work that uses the Library", as object code and/or source code, so that the user can modify the Library and then relink to produce a modified executable containing the modified Library. (It is understood that the user who changes the contents of definitions files in the Library will not necessarily be able to recompile the application to use the modified definitions.)

 b) Use a suitable shared library mechanism for linking with the Library. A suitable mechanism is one that (1) uses at run time a copy of the library already present on the user's computer system, rather than copying library functions into the executable, and (2) will operate properly with a modified version of the library, if the user installs one, as long as the modified version is interface-compatible with the version that the work was made with.

 c) Accompany the work with a written offer, valid for at least three years, to give the same user the materials specified in Subsection 6a, above, for a charge no more than the cost of performing this distribution.

 d) If distribution of the work is made by offering access to copy from a designated place, offer equivalent access to copy the above specified materials from the same place.

 e) Verify that the user has already received a copy of these materials or that you have already sent this user a copy.

 For an executable, the required form of the "work that uses the Library" must include any data and utility programs needed for reproducing the executable from it. However, as a special exception, the materials to be distributed need not include anything that is normally distributed (in either source or binary form) with the major components (compiler, kernel, and so on) of the operating system on which the executable runs, unless that component itself accompanies the executable.

 It may happen that this requirement contradicts the license restrictions of other proprietary libraries that do not normally accompany the operating system. Such a contradiction means you cannot use both them and the Library together in an executable that you distribute.

 7. You may place library facilities that are a work based on the Library side-by-side in a single library together with other library facilities not covered by this License, and distribute such a combined library, provided that the separate distribution of the work based on the Library and of the other library facilities is otherwise permitted, and provided that you do these two things:

 a) Accompany the combined library with a copy of the same work based on the Library, uncombined with any other library facilities. This must be distributed under the terms of the Sections above.

 b) Give prominent notice with the combined library of the fact that part of it is a work based on the Library, and explaining where to find the accompanying uncombined form of the same work.

 8. You may not copy, modify, sublicense, link with, or distribute the Library except as expressly provided under this License. Any attempt otherwise to copy, modify, sublicense, link with, or distribute the Library is void, and will automatically terminate your rights under this License. However, parties who have received copies, or rights, from you under this License will not have their licenses terminated so long as such parties remain in full compliance.

 9. You are not required to accept this License, since you have not signed it. However, nothing else grants you permission to modify or distribute the Library or its derivative works. These actions are prohibited by law if you do not accept this License. Therefore, by modifying or distributing the Library (or any work based on the Library), you indicate your acceptance of this License to do so, and all its terms and conditions for copying, distributing or modifying the Library or works based on it.

 10. Each time you redistribute the Library (or any work based on the Library), the recipient automatically receives a license from the original licensor to copy, distribute, link with or modify the Library subject to these terms and conditions. You may not impose any further restrictions on the recipients' exercise of the rights granted herein. You are not responsible for enforcing compliance by third parties with this License.

 11. If, as a consequence of a court judgment or allegation of patent infringement or for any other reason (not limited to patent issues), conditions are imposed on you (whether by court order, agreement or otherwise) that contradict the conditions of this License, they do not excuse you from the conditions of this License. If you cannot distribute so as to satisfy simultaneously your obligations under this License and any other pertinent obligations, then as a consequence you may not distribute the Library at all. For example, if a patent license would not permit royalty-free redistribution of the Library by all those who receive copies directly or indirectly through you, then the only way you could satisfy both it and this License would be to refrain entirely from distribution of the Library.

If any portion of this section is held invalid or unenforceable under any particular circumstance, the balance of the section is intended to apply, and the section as a whole is intended to apply in other circumstances.

It is not the purpose of this section to induce you to infringe any patents or other property right claims or to contest validity of any such claims; this section has the sole purpose of protecting the integrity of the free software distribution system which is implemented by public license practices. Many people have made generous contributions to the wide range of software distributed through that system in reliance on consistent application of that system; it is up to the author/donor to decide if he or she is willing to distribute software through any other system and a licensee cannot impose that choice.

This section is intended to make thoroughly clear what is believed to be a consequence of the rest of this License.

 12. If the distribution and/or use of the Library is restricted in certain countries either by patents or by copyrighted interfaces, the original copyright holder who places the Library under this License may add an explicit geographical distribution limitation excluding those countries, so that distribution is permitted only in or among countries not thus excluded. In such case, this License incorporates the limitation as if written in the body of this License.

13. The Free Software Foundation may publish revised and/or new

versions of the Lesser General Public License from time to time. Such new versions will be similar in spirit to the present version, but may differ in detail to address new problems or concerns.

Each version is given a distinguishing version number. If the Library specifies a version number of this License which applies to it and "any later version", you have the option of following the terms and conditions either of that version or of any later version published by the Free Software Foundation. If the Library does not specify a license version number, you may choose any version ever published by the Free Software Foundation.

 14. If you wish to incorporate parts of the Library into other free programs whose distribution conditions are incompatible with these, write to the author to ask for permission. For software which is copyrighted by the Free Software Foundation, write to the Free Software Foundation; we sometimes make exceptions for this. Our decision will be guided by the two goals of preserving the free status of all derivatives of our free software and of promoting the sharing and reuse of software generally.

#### NO WARRANTY

 15. BECAUSE THE LIBRARY IS LICENSED FREE OF CHARGE, THERE IS NO WARRANTY FOR THE LIBRARY, TO THE EXTENT PERMITTED BY APPLICABLE LAW. EXCEPT WHEN OTHERWISE STATED IN WRITING THE COPYRIGHT HOLDERS AND/OR OTHER PARTIES PROVIDE THE LIBRARY "AS IS" WITHOUT WARRANTY OF ANY KIND, EITHER EXPRESSED OR IMPLIED, INCLUDING, BUT NOT LIMITED TO, THE IMPLIED WARRANTIES OF MERCHANTABILITY AND FITNESS FOR A PARTICULAR PURPOSE. THE ENTIRE RISK AS TO THE QUALITY AND PERFORMANCE OF THE LIBRARY IS WITH YOU. SHOULD THE LIBRARY PROVE DEFECTIVE, YOU ASSUME THE COST OF ALL NECESSARY SERVICING, REPAIR OR CORRECTION.

 16. IN NO EVENT UNLESS REQUIRED BY APPLICABLE LAW OR AGREED TO IN WRITING WILL ANY COPYRIGHT HOLDER, OR ANY OTHER PARTY WHO MAY MODIFY AND/OR REDISTRIBUTE THE LIBRARY AS PERMITTED ABOVE, BE LIABLE TO YOU FOR DAMAGES, INCLUDING ANY GENERAL, SPECIAL, INCIDENTAL OR CONSEQUENTIAL DAMAGES ARISING OUT OF THE USE OR INABILITY TO USE THE LIBRARY (INCLUDING BUT NOT LIMITED TO LOSS OF DATA OR DATA BEING RENDERED INACCURATE OR LOSSES SUSTAINED BY YOU OR THIRD PARTIES OR A FAILURE OF THE LIBRARY TO OPERATE WITH ANY OTHER SOFTWARE), EVEN IF SUCH HOLDER OR OTHER PARTY HAS BEEN ADVISED OF THE POSSIBILITY OF SUCH **DAMAGES** 

#### END OF TERMS AND CONDITIONS

How to Apply These Terms to Your New Libraries

 If you develop a new library, and you want it to be of the greatest possible use to the public, we recommend making it free software that everyone can redistribute and change. You can do so by permitting redistribution under these terms (or, alternatively, under the terms of the ordinary General Public License).

 To apply these terms, attach the following notices to the library. It is safest to attach them to the start of each source file to most effectively convey the exclusion of warranty; and each file should have at least the "copyright" line and a pointer to where the full notice is found.

 <one line to give the library's name and a brief idea of what it does.> Copyright  $(C)$  <year > <name of author>

 This library is free software; you can redistribute it and/or modify it under the terms of the GNU Lesser General Public License as published by the Free Software Foundation; either version 2.1 of the License, or (at your option) any later version.

 This library is distributed in the hope that it will be useful, but WITHOUT ANY WARRANTY; without even the implied warranty of MERCHANTABILITY or FITNESS FOR A PARTICULAR PURPOSE. See the GNU Lesser General Public License for more details.

 You should have received a copy of the GNU Lesser General Public License along with this library; if not, write to the Free Software Foundation, Inc., 51 Franklin Street, Fifth Floor, Boston, MA 02110-1301 USA

Also add information on how to contact you by electronic and paper mail.

You should also get your employer (if you work as a programmer) or your school, if any, to sign a "copyright disclaimer" for the library, if necessary. Here is a sample; alter the names:

 Yoyodyne, Inc., hereby disclaims all copyright interest in the library `Frob' (a library for tweaking knobs) written by James Random Hacker.

 <signature of Ty Coon>, 1 April 1990 Ty Coon, President of Vice

That's all there is to it! GNU GENERAL PUBLIC LICENSE Version 2, June 1991

Copyright (C) 1989, 1991 Free Software Foundation, Inc., 51 Franklin Street, Fifth Floor, Boston, MA 02110-1301 USA Everyone is permitted to copy and distribute verbatim copies of this license document, but changing it is not allowed.

#### Preamble

 The licenses for most software are designed to take away your freedom to share and change it. By contrast, the GNU General Public License is intended to guarantee your freedom to share and change free software--to make sure the software is free for all its users. This General Public License applies to most of the Free Software Foundation's software and to any other program whose authors commit to using it. (Some other Free Software Foundation software is covered by the GNU Lesser General Public License instead.) You can apply it to your programs, too.

 When we speak of free software, we are referring to freedom, not price. Our General Public Licenses are designed to make sure that you have the freedom to distribute copies of free software (and charge for this service if you wish), that you receive source code or can get it if you want it, that you can change the software or use pieces of it in new free programs; and that you know you can do these things.

 To protect your rights, we need to make restrictions that forbid anyone to deny you these rights or to ask you to surrender the rights. These restrictions translate to certain responsibilities for you if you distribute copies of the software, or if you modify it.

 For example, if you distribute copies of such a program, whether gratis or for a fee, you must give the recipients all the rights that you have. You must make sure that they, too, receive or can get the source code. And you must show them these terms so they know their rights.

We protect your rights with two steps: (1) copyright the software, and (2) offer you this license which gives you legal permission to copy, distribute and/or modify the software.

 Also, for each author's protection and ours, we want to make certain that everyone understands that there is no warranty for this free software. If the software is modified by someone else and passed on, we want its recipients to know that what they have is not the original, so that any problems introduced by others will not reflect on the original authors' reputations.

 Finally, any free program is threatened constantly by software patents. We wish to avoid the danger that redistributors of a free program will individually obtain patent licenses, in effect making the program proprietary. To prevent this, we have made it clear that any patent must be licensed for everyone's free use or not licensed at all.

 The precise terms and conditions for copying, distribution and modification follow.

#### GNU GENERAL PUBLIC LICENSE TERMS AND CONDITIONS FOR COPYING, DISTRIBUTION AND MODIFICATION

 0. This License applies to any program or other work which contains a notice placed by the copyright holder saying it may be distributed under the terms of this General Public License. The "Program", below, refers to any such program or work, and a "work based on the Program" means either the Program or any derivative work under copyright law: that is to say, a work containing the Program or a portion of it, either verbatim or with modifications and/or translated into another language. (Hereinafter, translation is included without limitation in the term "modification".) Each licensee is addressed as "you".

Activities other than copying, distribution and modification are not covered by this License; they are outside its scope. The act of running the Program is not restricted, and the output from the Program is covered only if its contents constitute a work based on the Program (independent of having been made by running the Program). Whether that is true depends on what the Program does.

 1. You may copy and distribute verbatim copies of the Program's source code as you receive it, in any medium, provided that you conspicuously and appropriately publish on each copy an appropriate copyright notice and disclaimer of warranty; keep intact all the notices that refer to this License and to the absence of any warranty; and give any other recipients of the Program a copy of this License along with the Program.

You may charge a fee for the physical act of transferring a copy, and you may at your option offer warranty protection in exchange for a fee.

 2. You may modify your copy or copies of the Program or any portion of it, thus forming a work based on the Program, and copy and distribute such modifications or work under the terms of Section 1 above, provided that you also meet all of these conditions:

 a) You must cause the modified files to carry prominent notices stating that you changed the files and the date of any change.

 b) You must cause any work that you distribute or publish, that in whole or in part contains or is derived from the Program or any part thereof, to be licensed as a whole at no charge to all third parties under the terms of this License.

c) If the modified program normally reads commands interactively

 when run, you must cause it, when started running for such interactive use in the most ordinary way, to print or display an announcement including an appropriate copyright notice and a notice that there is no warranty (or else, saying that you provide a warranty) and that users may redistribute the program under these conditions, and telling the user how to view a copy of this License. (Exception: if the Program itself is interactive but does not normally print such an announcement, your work based on the Program is not required to print an announcement.)

These requirements apply to the modified work as a whole. If identifiable sections of that work are not derived from the Program, and can be reasonably considered independent and separate works in themselves, then this License, and its terms, do not apply to those sections when you distribute them as separate works. But when you distribute the same sections as part of a whole which is a work based on the Program, the distribution of the whole must be on the terms of this License, whose permissions for other licensees extend to the entire whole, and thus to each and every part regardless of who wrote it.

Thus, it is not the intent of this section to claim rights or contest your rights to work written entirely by you; rather, the intent is to exercise the right to control the distribution of derivative or collective works based on the Program.

In addition, mere aggregation of another work not based on the Program with the Program (or with a work based on the Program) on a volume of a storage or distribution medium does not bring the other work under the scope of this License.

 3. You may copy and distribute the Program (or a work based on it, under Section 2) in object code or executable form under the terms of Sections 1 and 2 above provided that you also do one of the following:

 a) Accompany it with the complete corresponding machine-readable source code, which must be distributed under the terms of Sections 1 and 2 above on a medium customarily used for software interchange; or,

 b) Accompany it with a written offer, valid for at least three years, to give any third party, for a charge no more than your cost of physically performing source distribution, a complete machine-readable copy of the corresponding source code, to be distributed under the terms of Sections 1 and 2 above on a medium customarily used for software interchange; or,

 c) Accompany it with the information you received as to the offer to distribute corresponding source code. (This alternative is allowed only for noncommercial distribution and only if you

 received the program in object code or executable form with such an offer, in accord with Subsection b above.)

The source code for a work means the preferred form of the work for making modifications to it. For an executable work, complete source code means all the source code for all modules it contains, plus any associated interface definition files, plus the scripts used to control compilation and installation of the executable. However, as a special exception, the source code distributed need not include anything that is normally distributed (in either source or binary form) with the major components (compiler, kernel, and so on) of the operating system on which the executable runs, unless that component itself accompanies the executable.

If distribution of executable or object code is made by offering access to copy from a designated place, then offering equivalent access to copy the source code from the same place counts as distribution of the source code, even though third parties are not compelled to copy the source along with the object code.

 4. You may not copy, modify, sublicense, or distribute the Program except as expressly provided under this License. Any attempt otherwise to copy, modify, sublicense or distribute the Program is void, and will automatically terminate your rights under this License. However, parties who have received copies, or rights, from you under this License will not have their licenses terminated so long as such parties remain in full compliance.

 5. You are not required to accept this License, since you have not signed it. However, nothing else grants you permission to modify or distribute the Program or its derivative works. These actions are prohibited by law if you do not accept this License. Therefore, by modifying or distributing the Program (or any work based on the Program), you indicate your acceptance of this License to do so, and all its terms and conditions for copying, distributing or modifying the Program or works based on it.

 6. Each time you redistribute the Program (or any work based on the Program), the recipient automatically receives a license from the original licensor to copy, distribute or modify the Program subject to these terms and conditions. You may not impose any further restrictions on the recipients' exercise of the rights granted herein. You are not responsible for enforcing compliance by third parties to this License.

 7. If, as a consequence of a court judgment or allegation of patent infringement or for any other reason (not limited to patent issues), conditions are imposed on you (whether by court order, agreement or

otherwise) that contradict the conditions of this License, they do not excuse you from the conditions of this License. If you cannot distribute so as to satisfy simultaneously your obligations under this License and any other pertinent obligations, then as a consequence you may not distribute the Program at all. For example, if a patent license would not permit royalty-free redistribution of the Program by all those who receive copies directly or indirectly through you, then the only way you could satisfy both it and this License would be to refrain entirely from distribution of the Program.

If any portion of this section is held invalid or unenforceable under any particular circumstance, the balance of the section is intended to apply and the section as a whole is intended to apply in other circumstances.

It is not the purpose of this section to induce you to infringe any patents or other property right claims or to contest validity of any such claims; this section has the sole purpose of protecting the integrity of the free software distribution system, which is implemented by public license practices. Many people have made generous contributions to the wide range of software distributed through that system in reliance on consistent application of that system; it is up to the author/donor to decide if he or she is willing to distribute software through any other system and a licensee cannot impose that choice.

This section is intended to make thoroughly clear what is believed to be a consequence of the rest of this License.

 8. If the distribution and/or use of the Program is restricted in certain countries either by patents or by copyrighted interfaces, the original copyright holder who places the Program under this License may add an explicit geographical distribution limitation excluding those countries, so that distribution is permitted only in or among countries not thus excluded. In such case, this License incorporates the limitation as if written in the body of this License.

 9. The Free Software Foundation may publish revised and/or new versions of the General Public License from time to time. Such new versions will be similar in spirit to the present version, but may differ in detail to address new problems or concerns.

Each version is given a distinguishing version number. If the Program specifies a version number of this License which applies to it and "any later version", you have the option of following the terms and conditions either of that version or of any later version published by the Free Software Foundation. If the Program does not specify a version number of this License, you may choose any version ever published by the Free Software Foundation.

 10. If you wish to incorporate parts of the Program into other free programs whose distribution conditions are different, write to the author to ask for permission. For software which is copyrighted by the Free Software Foundation, write to the Free Software Foundation; we sometimes make exceptions for this. Our decision will be guided by the two goals of preserving the free status of all derivatives of our free software and of promoting the sharing and reuse of software generally.

#### NO WARRANTY

 11. BECAUSE THE PROGRAM IS LICENSED FREE OF CHARGE, THERE IS NO WARRANTY FOR THE PROGRAM, TO THE EXTENT PERMITTED BY APPLICABLE LAW. EXCEPT WHEN OTHERWISE STATED IN WRITING THE COPYRIGHT HOLDERS AND/OR OTHER PARTIES PROVIDE THE PROGRAM "AS IS" WITHOUT WARRANTY OF ANY KIND, EITHER EXPRESSED OR IMPLIED, INCLUDING, BUT NOT LIMITED TO, THE IMPLIED WARRANTIES OF MERCHANTABILITY AND FITNESS FOR A PARTICULAR PURPOSE. THE ENTIRE RISK AS TO THE QUALITY AND PERFORMANCE OF THE PROGRAM IS WITH YOU. SHOULD THE PROGRAM PROVE DEFECTIVE, YOU ASSUME THE COST OF ALL NECESSARY SERVICING, REPAIR OR CORRECTION.

 12. IN NO EVENT UNLESS REQUIRED BY APPLICABLE LAW OR AGREED TO IN WRITING WILL ANY COPYRIGHT HOLDER, OR ANY OTHER PARTY WHO MAY MODIFY AND/OR REDISTRIBUTE THE PROGRAM AS PERMITTED ABOVE, BE LIABLE TO YOU FOR DAMAGES, INCLUDING ANY GENERAL, SPECIAL, INCIDENTAL OR CONSEQUENTIAL DAMAGES ARISING OUT OF THE USE OR INABILITY TO USE THE PROGRAM (INCLUDING BUT NOT LIMITED TO LOSS OF DATA OR DATA BEING RENDERED INACCURATE OR LOSSES SUSTAINED BY YOU OR THIRD PARTIES OR A FAILURE OF THE PROGRAM TO OPERATE WITH ANY OTHER PROGRAMS), EVEN IF SUCH HOLDER OR OTHER PARTY HAS BEEN ADVISED OF THE POSSIBILITY OF SUCH DAMAGES.

#### END OF TERMS AND CONDITIONS

How to Apply These Terms to Your New Programs

 If you develop a new program, and you want it to be of the greatest possible use to the public, the best way to achieve this is to make it free software which everyone can redistribute and change under these terms.

 To do so, attach the following notices to the program. It is safest to attach them to the start of each source file to most effectively convey the exclusion of warranty; and each file should have at least the "copyright" line and a pointer to where the full notice is found.

 <one line to give the program's name and a brief idea of what it does.> Copyright  $(C)$  <year > <name of author>

 This program is free software; you can redistribute it and/or modify it under the terms of the GNU General Public License as published by the Free Software Foundation; either version 2 of the License, or (at your option) any later version.

 This program is distributed in the hope that it will be useful, but WITHOUT ANY WARRANTY; without even the implied warranty of MERCHANTABILITY or FITNESS FOR A PARTICULAR PURPOSE. See the GNU General Public License for more details.

 You should have received a copy of the GNU General Public License along with this program; if not, write to the Free Software Foundation, Inc., 51 Franklin Street, Fifth Floor, Boston, MA 02110-1301 USA.

Also add information on how to contact you by electronic and paper mail.

If the program is interactive, make it output a short notice like this when it starts in an interactive mode:

 Gnomovision version 69, Copyright (C) year name of author Gnomovision comes with ABSOLUTELY NO WARRANTY; for details type `show w'. This is free software, and you are welcome to redistribute it under certain conditions; type `show c' for details.

The hypothetical commands `show w' and `show c' should show the appropriate parts of the General Public License. Of course, the commands you use may be called something other than `show w' and `show c'; they could even be mouse-clicks or menu items--whatever suits your program.

You should also get your employer (if you work as a programmer) or your school, if any, to sign a "copyright disclaimer" for the program, if necessary. Here is a sample; alter the names:

 Yoyodyne, Inc., hereby disclaims all copyright interest in the program `Gnomovision' (which makes passes at compilers) written by James Hacker.

 <signature of Ty Coon>, 1 April 1989 Ty Coon, President of Vice

This General Public License does not permit incorporating your program into proprietary programs. If your program is a subroutine library, you may consider it more useful to permit linking proprietary applications with the library. If this is what you want to do, use the GNU Lesser General Public License instead of this License.

## **1.192 lsof 4.93.2-1.el8**

## **1.192.1 Available under license :**

Found license 'General Public License 2.0' in '# This program/include file is free software; you can redistribute it and/or # modify it under the terms of the GNU General Public License as published # by the Free Software Foundation; either version 2 of the License, or # (at your option) any later version. # useful, but WITHOUT ANY WARRANTY; without even the implied warranty # of MERCHANTABILITY or FITNESS FOR A PARTICULAR PURPOSE. See the # GNU General Public License for more details. # You should have received a copy of the GNU General Public License # along with this program (in the main directory of the Linux-NTFS' Found license 'General Public License 2.0' in '\* 47907. All rights reserved. \* Permission is granted to anyone to use this software for any purpose on \* 1. Neither the authors nor Purdue University are responsible for any \* 2. The origin of this software must not be misrepresented, either by \* 3. Altered versions must be plainly marked as such, and must not be \* 4. This notice may not be removed or altered. The GNU C Library is free software; you can redistribute it and/or modify it under the terms of the GNU Library General Public License as published by the Free Software Foundation; either version 2 of the License, or (at your option) any later version. The GNU C Library is distributed in the hope that it will be useful, but WITHOUT ANY WARRANTY; without even the implied warranty of MERCHANTABILITY or FITNESS FOR A PARTICULAR PURPOSE. See the GNU Library General Public License for more details. You should have received a copy of the GNU Library General Public License along with the GNU C Library; see the file COPYING.LIB. If not, Boston, MA 02111-1307, USA. \*/'

## **1.193 libsolv 0.7.20-1.el8 1.193.1 Available under license :**

Redistribution and use in source and binary forms, with or without modification, are permitted provided that the following conditions are met:

- 1. Redistributions of source code must retain the above copyright notice, this list of conditions and the following disclaimer.
- 2. Redistributions in binary form must reproduce the above copyright notice, this list of conditions and the following disclaimer in the documentation and/or other materials provided with the distribution.
- 3. Neither the name of Novell nor the names of its contributors may be used to endorse or promote products derived from this software without specific prior written permission.

THIS SOFTWARE IS PROVIDED BY THE AUTHOR ``AS IS'' AND ANY EXPRESS OR IMPLIED WARRANTIES, INCLUDING, BUT NOT LIMITED TO, THE IMPLIED WARRANTIES OF MERCHANTABILITY AND FITNESS FOR A PARTICULAR PURPOSE ARE DISCLAIMED. IN NO EVENT SHALL THE AUTHOR BE LIABLE FOR ANY DIRECT, INDIRECT, INCIDENTAL, SPECIAL, EXEMPLARY, OR CONSEQUENTIAL DAMAGES (INCLUDING, BUT NOT LIMITED TO, PROCUREMENT OF SUBSTITUTE GOODS OR SERVICES; LOSS OF USE, DATA, OR PROFITS; OR BUSINESS INTERRUPTION)

HOWEVER CAUSED AND ON ANY THEORY OF LIABILITY, WHETHER IN CONTRACT, STRICT LIABILITY, OR TORT (INCLUDING NEGLIGENCE OR OTHERWISE) ARISING IN ANY WAY OUT OF THE USE OF THIS SOFTWARE, EVEN IF ADVISED OF THE POSSIBILITY OF SUCH DAMAGE.

All files for the Windows compatibility layer are taken from musl, except for unistd.h and fmemopen.c.

#### MUSL.

musl as a whole is licensed under the following standard MIT license:

---------------------------------------------------------------------- Copyright 2005-2014 Rich Felker, et al.

Permission is hereby granted, free of charge, to any person obtaining a copy of this software and associated documentation files (the "Software"), to deal in the Software without restriction, including without limitation the rights to use, copy, modify, merge, publish, distribute, sublicense, and/or sell copies of the Software, and to permit persons to whom the Software is furnished to do so, subject to the following conditions:

The above copyright notice and this permission notice shall be included in all copies or substantial portions of the Software.

THE SOFTWARE IS PROVIDED "AS IS", WITHOUT WARRANTY OF ANY KIND, EXPRESS OR IMPLIED, INCLUDING BUT NOT LIMITED TO THE WARRANTIES OF MERCHANTABILITY, FITNESS FOR A PARTICULAR PURPOSE AND NONINFRINGEMENT. IN NO EVENT SHALL THE AUTHORS OR COPYRIGHT HOLDERS BE LIABLE FOR ANY CLAIM, DAMAGES OR OTHER LIABILITY, WHETHER IN AN ACTION OF CONTRACT, TORT OR OTHERWISE, ARISING FROM, OUT OF OR IN CONNECTION WITH THE SOFTWARE OR THE USE OR OTHER DEALINGS IN THE SOFTWARE.

----------------------------------------------------------------------

TRE (tre.h, tre-mem.c)

The TRE regular expression implementation (reg\* and tre\*) is Copyright 2001-2008 Ville Laurikari and licensed under a 2-clause BSD license (license text in the source files). The included version has been heavily modified by Rich Felker in 2012, in the interests of size, simplicity, and namespace cleanliness.

----------------------------------------------------------------------

This is the license, copyright notice, and disclaimer for TRE, a regex matching package (library and tools) with support for approximate matching.

Copyright (c) 2001-2009 Ville Laurikari <vl@iki.fi> All rights reserved.

Redistribution and use in source and binary forms, with or without modification, are permitted provided that the following conditions are met:

- 1. Redistributions of source code must retain the above copyright notice, this list of conditions and the following disclaimer.
- 2. Redistributions in binary form must reproduce the above copyright notice, this list of conditions and the following disclaimer in the documentation and/or other materials provided with the distribution.

THIS SOFTWARE IS PROVIDED BY THE COPYRIGHT HOLDER AND CONTRIBUTORS ``AS IS'' AND ANY EXPRESS OR IMPLIED WARRANTIES, INCLUDING, BUT NOT LIMITED TO, THE IMPLIED WARRANTIES OF MERCHANTABILITY AND FITNESS FOR A PARTICULAR PURPOSE ARE DISCLAIMED. IN NO EVENT SHALL THE COPYRIGHT HOLDER OR CONTRIBUTORS BE LIABLE FOR ANY DIRECT, INDIRECT, INCIDENTAL, SPECIAL, EXEMPLARY, OR CONSEQUENTIAL DAMAGES (INCLUDING, BUT NOT LIMITED TO, PROCUREMENT OF SUBSTITUTE GOODS OR SERVICES; LOSS OF USE, DATA, OR PROFITS; OR BUSINESS INTERRUPTION) HOWEVER CAUSED AND ON ANY THEORY OF LIABILITY, WHETHER IN CONTRACT, STRICT LIABILITY, OR TORT (INCLUDING NEGLIGENCE OR OTHERWISE) ARISING IN ANY WAY OUT OF THE USE OF THIS SOFTWARE, EVEN IF ADVISED OF THE POSSIBILITY OF SUCH DAMAGE.

 $-$ 

# **1.194 iptables 1.8.4-22.el8**

### **1.194.1 Available under license :**

 GNU GENERAL PUBLIC LICENSE Version 2, June 1991

Copyright (C) 1989, 1991 Free Software Foundation, Inc., 51 Franklin Street, Fifth Floor, Boston, MA 02110-1301 USA Everyone is permitted to copy and distribute verbatim copies of this license document, but changing it is not allowed.

#### Preamble

 The licenses for most software are designed to take away your freedom to share and change it. By contrast, the GNU General Public License is intended to guarantee your freedom to share and change free software--to make sure the software is free for all its users. This General Public License applies to most of the Free Software Foundation's software and to any other program whose authors commit to using it. (Some other Free Software Foundation software is covered by

the GNU Lesser General Public License instead.) You can apply it to your programs, too.

 When we speak of free software, we are referring to freedom, not price. Our General Public Licenses are designed to make sure that you have the freedom to distribute copies of free software (and charge for this service if you wish), that you receive source code or can get it if you want it, that you can change the software or use pieces of it in new free programs; and that you know you can do these things.

 To protect your rights, we need to make restrictions that forbid anyone to deny you these rights or to ask you to surrender the rights. These restrictions translate to certain responsibilities for you if you distribute copies of the software, or if you modify it.

 For example, if you distribute copies of such a program, whether gratis or for a fee, you must give the recipients all the rights that you have. You must make sure that they, too, receive or can get the source code. And you must show them these terms so they know their rights.

We protect your rights with two steps: (1) copyright the software, and (2) offer you this license which gives you legal permission to copy, distribute and/or modify the software.

 Also, for each author's protection and ours, we want to make certain that everyone understands that there is no warranty for this free software. If the software is modified by someone else and passed on, we want its recipients to know that what they have is not the original, so that any problems introduced by others will not reflect on the original authors' reputations.

 Finally, any free program is threatened constantly by software patents. We wish to avoid the danger that redistributors of a free program will individually obtain patent licenses, in effect making the program proprietary. To prevent this, we have made it clear that any patent must be licensed for everyone's free use or not licensed at all.

 The precise terms and conditions for copying, distribution and modification follow.

#### GNU GENERAL PUBLIC LICENSE TERMS AND CONDITIONS FOR COPYING, DISTRIBUTION AND MODIFICATION

 0. This License applies to any program or other work which contains a notice placed by the copyright holder saying it may be distributed under the terms of this General Public License. The "Program", below, refers to any such program or work, and a "work based on the Program"

means either the Program or any derivative work under copyright law: that is to say, a work containing the Program or a portion of it, either verbatim or with modifications and/or translated into another language. (Hereinafter, translation is included without limitation in the term "modification".) Each licensee is addressed as "you".

Activities other than copying, distribution and modification are not covered by this License; they are outside its scope. The act of running the Program is not restricted, and the output from the Program is covered only if its contents constitute a work based on the Program (independent of having been made by running the Program). Whether that is true depends on what the Program does.

 1. You may copy and distribute verbatim copies of the Program's source code as you receive it, in any medium, provided that you conspicuously and appropriately publish on each copy an appropriate copyright notice and disclaimer of warranty; keep intact all the notices that refer to this License and to the absence of any warranty; and give any other recipients of the Program a copy of this License along with the Program.

You may charge a fee for the physical act of transferring a copy, and you may at your option offer warranty protection in exchange for a fee.

 2. You may modify your copy or copies of the Program or any portion of it, thus forming a work based on the Program, and copy and distribute such modifications or work under the terms of Section 1 above, provided that you also meet all of these conditions:

 a) You must cause the modified files to carry prominent notices stating that you changed the files and the date of any change.

 b) You must cause any work that you distribute or publish, that in whole or in part contains or is derived from the Program or any part thereof, to be licensed as a whole at no charge to all third parties under the terms of this License.

 c) If the modified program normally reads commands interactively when run, you must cause it, when started running for such interactive use in the most ordinary way, to print or display an announcement including an appropriate copyright notice and a notice that there is no warranty (or else, saying that you provide a warranty) and that users may redistribute the program under these conditions, and telling the user how to view a copy of this License. (Exception: if the Program itself is interactive but does not normally print such an announcement, your work based on the Program is not required to print an announcement.)

These requirements apply to the modified work as a whole. If identifiable sections of that work are not derived from the Program, and can be reasonably considered independent and separate works in themselves, then this License, and its terms, do not apply to those sections when you distribute them as separate works. But when you distribute the same sections as part of a whole which is a work based on the Program, the distribution of the whole must be on the terms of this License, whose permissions for other licensees extend to the entire whole, and thus to each and every part regardless of who wrote it.

Thus, it is not the intent of this section to claim rights or contest your rights to work written entirely by you; rather, the intent is to exercise the right to control the distribution of derivative or collective works based on the Program.

In addition, mere aggregation of another work not based on the Program with the Program (or with a work based on the Program) on a volume of a storage or distribution medium does not bring the other work under the scope of this License.

 3. You may copy and distribute the Program (or a work based on it, under Section 2) in object code or executable form under the terms of Sections 1 and 2 above provided that you also do one of the following:

 a) Accompany it with the complete corresponding machine-readable source code, which must be distributed under the terms of Sections 1 and 2 above on a medium customarily used for software interchange; or,

 b) Accompany it with a written offer, valid for at least three years, to give any third party, for a charge no more than your cost of physically performing source distribution, a complete machine-readable copy of the corresponding source code, to be distributed under the terms of Sections 1 and 2 above on a medium customarily used for software interchange; or,

 c) Accompany it with the information you received as to the offer to distribute corresponding source code. (This alternative is allowed only for noncommercial distribution and only if you received the program in object code or executable form with such an offer, in accord with Subsection b above.)

The source code for a work means the preferred form of the work for making modifications to it. For an executable work, complete source code means all the source code for all modules it contains, plus any associated interface definition files, plus the scripts used to control compilation and installation of the executable. However, as a special exception, the source code distributed need not include anything that is normally distributed (in either source or binary

form) with the major components (compiler, kernel, and so on) of the operating system on which the executable runs, unless that component itself accompanies the executable.

If distribution of executable or object code is made by offering access to copy from a designated place, then offering equivalent access to copy the source code from the same place counts as distribution of the source code, even though third parties are not compelled to copy the source along with the object code.

 4. You may not copy, modify, sublicense, or distribute the Program except as expressly provided under this License. Any attempt otherwise to copy, modify, sublicense or distribute the Program is void, and will automatically terminate your rights under this License. However, parties who have received copies, or rights, from you under this License will not have their licenses terminated so long as such parties remain in full compliance.

 5. You are not required to accept this License, since you have not signed it. However, nothing else grants you permission to modify or distribute the Program or its derivative works. These actions are prohibited by law if you do not accept this License. Therefore, by modifying or distributing the Program (or any work based on the Program), you indicate your acceptance of this License to do so, and all its terms and conditions for copying, distributing or modifying the Program or works based on it.

 6. Each time you redistribute the Program (or any work based on the Program), the recipient automatically receives a license from the original licensor to copy, distribute or modify the Program subject to these terms and conditions. You may not impose any further restrictions on the recipients' exercise of the rights granted herein. You are not responsible for enforcing compliance by third parties to this License.

 7. If, as a consequence of a court judgment or allegation of patent infringement or for any other reason (not limited to patent issues), conditions are imposed on you (whether by court order, agreement or otherwise) that contradict the conditions of this License, they do not excuse you from the conditions of this License. If you cannot distribute so as to satisfy simultaneously your obligations under this License and any other pertinent obligations, then as a consequence you may not distribute the Program at all. For example, if a patent license would not permit royalty-free redistribution of the Program by all those who receive copies directly or indirectly through you, then the only way you could satisfy both it and this License would be to refrain entirely from distribution of the Program.

If any portion of this section is held invalid or unenforceable under any particular circumstance, the balance of the section is intended to apply and the section as a whole is intended to apply in other circumstances.

It is not the purpose of this section to induce you to infringe any patents or other property right claims or to contest validity of any such claims; this section has the sole purpose of protecting the integrity of the free software distribution system, which is implemented by public license practices. Many people have made generous contributions to the wide range of software distributed through that system in reliance on consistent application of that system; it is up to the author/donor to decide if he or she is willing to distribute software through any other system and a licensee cannot impose that choice.

This section is intended to make thoroughly clear what is believed to be a consequence of the rest of this License.

 8. If the distribution and/or use of the Program is restricted in certain countries either by patents or by copyrighted interfaces, the original copyright holder who places the Program under this License may add an explicit geographical distribution limitation excluding those countries, so that distribution is permitted only in or among countries not thus excluded. In such case, this License incorporates the limitation as if written in the body of this License.

 9. The Free Software Foundation may publish revised and/or new versions of the General Public License from time to time. Such new versions will be similar in spirit to the present version, but may differ in detail to address new problems or concerns.

Each version is given a distinguishing version number. If the Program specifies a version number of this License which applies to it and "any later version", you have the option of following the terms and conditions either of that version or of any later version published by the Free Software Foundation. If the Program does not specify a version number of this License, you may choose any version ever published by the Free Software Foundation.

 10. If you wish to incorporate parts of the Program into other free programs whose distribution conditions are different, write to the author to ask for permission. For software which is copyrighted by the Free Software Foundation, write to the Free Software Foundation; we sometimes make exceptions for this. Our decision will be guided by the two goals of preserving the free status of all derivatives of our free software and of promoting the sharing and reuse of software generally.

 11. BECAUSE THE PROGRAM IS LICENSED FREE OF CHARGE, THERE IS NO WARRANTY FOR THE PROGRAM, TO THE EXTENT PERMITTED BY APPLICABLE LAW. EXCEPT WHEN OTHERWISE STATED IN WRITING THE COPYRIGHT HOLDERS AND/OR OTHER PARTIES PROVIDE THE PROGRAM "AS IS" WITHOUT WARRANTY OF ANY KIND, EITHER EXPRESSED OR IMPLIED, INCLUDING, BUT NOT LIMITED TO, THE IMPLIED WARRANTIES OF MERCHANTABILITY AND FITNESS FOR A PARTICULAR PURPOSE. THE ENTIRE RISK AS TO THE QUALITY AND PERFORMANCE OF THE PROGRAM IS WITH YOU. SHOULD THE PROGRAM PROVE DEFECTIVE, YOU ASSUME THE COST OF ALL NECESSARY SERVICING, REPAIR OR CORRECTION.

 12. IN NO EVENT UNLESS REQUIRED BY APPLICABLE LAW OR AGREED TO IN WRITING WILL ANY COPYRIGHT HOLDER, OR ANY OTHER PARTY WHO MAY MODIFY AND/OR REDISTRIBUTE THE PROGRAM AS PERMITTED ABOVE, BE LIABLE TO YOU FOR DAMAGES, INCLUDING ANY GENERAL, SPECIAL, INCIDENTAL OR CONSEQUENTIAL DAMAGES ARISING OUT OF THE USE OR INABILITY TO USE THE PROGRAM (INCLUDING BUT NOT LIMITED TO LOSS OF DATA OR DATA BEING RENDERED INACCURATE OR LOSSES SUSTAINED BY YOU OR THIRD PARTIES OR A FAILURE OF THE PROGRAM TO OPERATE WITH ANY OTHER PROGRAMS), EVEN IF SUCH HOLDER OR OTHER PARTY HAS BEEN ADVISED OF THE POSSIBILITY OF SUCH DAMAGES.

#### END OF TERMS AND CONDITIONS

How to Apply These Terms to Your New Programs

 If you develop a new program, and you want it to be of the greatest possible use to the public, the best way to achieve this is to make it free software which everyone can redistribute and change under these terms.

 To do so, attach the following notices to the program. It is safest to attach them to the start of each source file to most effectively convey the exclusion of warranty; and each file should have at least the "copyright" line and a pointer to where the full notice is found.

 <one line to give the program's name and a brief idea of what it does.> Copyright  $(C)$  <year > <name of author>

 This program is free software; you can redistribute it and/or modify it under the terms of the GNU General Public License as published by the Free Software Foundation; either version 2 of the License, or (at your option) any later version.

 This program is distributed in the hope that it will be useful, but WITHOUT ANY WARRANTY; without even the implied warranty of MERCHANTABILITY or FITNESS FOR A PARTICULAR PURPOSE. See the GNU General Public License for more details.

 You should have received a copy of the GNU General Public License along with this program; if not, write to the Free Software Foundation, Inc., 51 Franklin Street, Fifth Floor, Boston, MA 02110-1301 USA.

Also add information on how to contact you by electronic and paper mail.

If the program is interactive, make it output a short notice like this when it starts in an interactive mode:

 Gnomovision version 69, Copyright (C) year name of author Gnomovision comes with ABSOLUTELY NO WARRANTY; for details type `show w'. This is free software, and you are welcome to redistribute it under certain conditions; type `show c' for details.

The hypothetical commands `show w' and `show c' should show the appropriate parts of the General Public License. Of course, the commands you use may be called something other than `show w' and `show c'; they could even be mouse-clicks or menu items--whatever suits your program.

You should also get your employer (if you work as a programmer) or your school, if any, to sign a "copyright disclaimer" for the program, if necessary. Here is a sample; alter the names:

 Yoyodyne, Inc., hereby disclaims all copyright interest in the program `Gnomovision' (which makes passes at compilers) written by James Hacker.

 <signature of Ty Coon>, 1 April 1989 Ty Coon, President of Vice

This General Public License does not permit incorporating your program into proprietary programs. If your program is a subroutine library, you may consider it more useful to permit linking proprietary applications with the library. If this is what you want to do, use the GNU Lesser General Public License instead of this License.

# **1.195 python-linux-procfs 0.7.0-1.el8**

### **1.195.1 Available under license :**

 GNU GENERAL PUBLIC LICENSE Version 2, June 1991

Copyright (C) 1989, 1991 Free Software Foundation, Inc. 675 Mass Ave, Cambridge, MA 02139, USA Everyone is permitted to copy and distribute verbatim copies of this license document, but changing it is not allowed.

 Preamble

 The licenses for most software are designed to take away your freedom to share and change it. By contrast, the GNU General Public License is intended to guarantee your freedom to share and change free software--to make sure the software is free for all its users. This General Public License applies to most of the Free Software Foundation's software and to any other program whose authors commit to using it. (Some other Free Software Foundation software is covered by the GNU Library General Public License instead.) You can apply it to your programs, too.

 When we speak of free software, we are referring to freedom, not price. Our General Public Licenses are designed to make sure that you have the freedom to distribute copies of free software (and charge for this service if you wish), that you receive source code or can get it if you want it, that you can change the software or use pieces of it in new free programs; and that you know you can do these things.

 To protect your rights, we need to make restrictions that forbid anyone to deny you these rights or to ask you to surrender the rights. These restrictions translate to certain responsibilities for you if you distribute copies of the software, or if you modify it.

 For example, if you distribute copies of such a program, whether gratis or for a fee, you must give the recipients all the rights that you have. You must make sure that they, too, receive or can get the source code. And you must show them these terms so they know their rights.

We protect your rights with two steps: (1) copyright the software, and (2) offer you this license which gives you legal permission to copy, distribute and/or modify the software.

 Also, for each author's protection and ours, we want to make certain that everyone understands that there is no warranty for this free software. If the software is modified by someone else and passed on, we want its recipients to know that what they have is not the original, so that any problems introduced by others will not reflect on the original authors' reputations.

 Finally, any free program is threatened constantly by software patents. We wish to avoid the danger that redistributors of a free program will individually obtain patent licenses, in effect making the program proprietary. To prevent this, we have made it clear that any patent must be licensed for everyone's free use or not licensed at all.

 The precise terms and conditions for copying, distribution and modification follow.

#### GNU GENERAL PUBLIC LICENSE TERMS AND CONDITIONS FOR COPYING, DISTRIBUTION AND MODIFICATION

 0. This License applies to any program or other work which contains a notice placed by the copyright holder saying it may be distributed under the terms of this General Public License. The "Program", below, refers to any such program or work, and a "work based on the Program" means either the Program or any derivative work under copyright law: that is to say, a work containing the Program or a portion of it, either verbatim or with modifications and/or translated into another language. (Hereinafter, translation is included without limitation in the term "modification".) Each licensee is addressed as "you".

Activities other than copying, distribution and modification are not covered by this License; they are outside its scope. The act of running the Program is not restricted, and the output from the Program is covered only if its contents constitute a work based on the Program (independent of having been made by running the Program). Whether that is true depends on what the Program does.

 1. You may copy and distribute verbatim copies of the Program's source code as you receive it, in any medium, provided that you conspicuously and appropriately publish on each copy an appropriate copyright notice and disclaimer of warranty; keep intact all the notices that refer to this License and to the absence of any warranty; and give any other recipients of the Program a copy of this License along with the Program.

You may charge a fee for the physical act of transferring a copy, and you may at your option offer warranty protection in exchange for a fee.

 2. You may modify your copy or copies of the Program or any portion of it, thus forming a work based on the Program, and copy and distribute such modifications or work under the terms of Section 1 above, provided that you also meet all of these conditions:

 a) You must cause the modified files to carry prominent notices stating that you changed the files and the date of any change.

 b) You must cause any work that you distribute or publish, that in whole or in part contains or is derived from the Program or any part thereof, to be licensed as a whole at no charge to all third parties under the terms of this License.

 c) If the modified program normally reads commands interactively when run, you must cause it, when started running for such interactive use in the most ordinary way, to print or display an

 announcement including an appropriate copyright notice and a notice that there is no warranty (or else, saying that you provide a warranty) and that users may redistribute the program under these conditions, and telling the user how to view a copy of this License. (Exception: if the Program itself is interactive but does not normally print such an announcement, your work based on the Program is not required to print an announcement.)

These requirements apply to the modified work as a whole. If identifiable sections of that work are not derived from the Program, and can be reasonably considered independent and separate works in themselves, then this License, and its terms, do not apply to those sections when you distribute them as separate works. But when you distribute the same sections as part of a whole which is a work based on the Program, the distribution of the whole must be on the terms of this License, whose permissions for other licensees extend to the entire whole, and thus to each and every part regardless of who wrote it.

Thus, it is not the intent of this section to claim rights or contest your rights to work written entirely by you; rather, the intent is to exercise the right to control the distribution of derivative or collective works based on the Program.

In addition, mere aggregation of another work not based on the Program with the Program (or with a work based on the Program) on a volume of a storage or distribution medium does not bring the other work under the scope of this License.

 3. You may copy and distribute the Program (or a work based on it, under Section 2) in object code or executable form under the terms of Sections 1 and 2 above provided that you also do one of the following:

 a) Accompany it with the complete corresponding machine-readable source code, which must be distributed under the terms of Sections 1 and 2 above on a medium customarily used for software interchange; or,

 b) Accompany it with a written offer, valid for at least three years, to give any third party, for a charge no more than your cost of physically performing source distribution, a complete machine-readable copy of the corresponding source code, to be distributed under the terms of Sections 1 and 2 above on a medium customarily used for software interchange; or,

 c) Accompany it with the information you received as to the offer to distribute corresponding source code. (This alternative is allowed only for noncommercial distribution and only if you received the program in object code or executable form with such an offer, in accord with Subsection b above.)

The source code for a work means the preferred form of the work for making modifications to it. For an executable work, complete source code means all the source code for all modules it contains, plus any associated interface definition files, plus the scripts used to control compilation and installation of the executable. However, as a special exception, the source code distributed need not include anything that is normally distributed (in either source or binary form) with the major components (compiler, kernel, and so on) of the operating system on which the executable runs, unless that component itself accompanies the executable.

If distribution of executable or object code is made by offering access to copy from a designated place, then offering equivalent access to copy the source code from the same place counts as distribution of the source code, even though third parties are not compelled to copy the source along with the object code.

 4. You may not copy, modify, sublicense, or distribute the Program except as expressly provided under this License. Any attempt otherwise to copy, modify, sublicense or distribute the Program is void, and will automatically terminate your rights under this License. However, parties who have received copies, or rights, from you under this License will not have their licenses terminated so long as such parties remain in full compliance.

 5. You are not required to accept this License, since you have not signed it. However, nothing else grants you permission to modify or distribute the Program or its derivative works. These actions are prohibited by law if you do not accept this License. Therefore, by modifying or distributing the Program (or any work based on the Program), you indicate your acceptance of this License to do so, and all its terms and conditions for copying, distributing or modifying the Program or works based on it.

 6. Each time you redistribute the Program (or any work based on the Program), the recipient automatically receives a license from the original licensor to copy, distribute or modify the Program subject to these terms and conditions. You may not impose any further restrictions on the recipients' exercise of the rights granted herein. You are not responsible for enforcing compliance by third parties to this License.

 7. If, as a consequence of a court judgment or allegation of patent infringement or for any other reason (not limited to patent issues), conditions are imposed on you (whether by court order, agreement or otherwise) that contradict the conditions of this License, they do not excuse you from the conditions of this License. If you cannot

distribute so as to satisfy simultaneously your obligations under this License and any other pertinent obligations, then as a consequence you may not distribute the Program at all. For example, if a patent license would not permit royalty-free redistribution of the Program by all those who receive copies directly or indirectly through you, then the only way you could satisfy both it and this License would be to refrain entirely from distribution of the Program.

If any portion of this section is held invalid or unenforceable under any particular circumstance, the balance of the section is intended to apply and the section as a whole is intended to apply in other circumstances.

It is not the purpose of this section to induce you to infringe any patents or other property right claims or to contest validity of any such claims; this section has the sole purpose of protecting the integrity of the free software distribution system, which is implemented by public license practices. Many people have made generous contributions to the wide range of software distributed through that system in reliance on consistent application of that system; it is up to the author/donor to decide if he or she is willing to distribute software through any other system and a licensee cannot impose that choice.

This section is intended to make thoroughly clear what is believed to be a consequence of the rest of this License.

 8. If the distribution and/or use of the Program is restricted in certain countries either by patents or by copyrighted interfaces, the original copyright holder who places the Program under this License may add an explicit geographical distribution limitation excluding those countries, so that distribution is permitted only in or among countries not thus excluded. In such case, this License incorporates the limitation as if written in the body of this License.

 9. The Free Software Foundation may publish revised and/or new versions of the General Public License from time to time. Such new versions will be similar in spirit to the present version, but may differ in detail to address new problems or concerns.

Each version is given a distinguishing version number. If the Program specifies a version number of this License which applies to it and "any later version", you have the option of following the terms and conditions either of that version or of any later version published by the Free Software Foundation. If the Program does not specify a version number of this License, you may choose any version ever published by the Free Software Foundation.

 10. If you wish to incorporate parts of the Program into other free programs whose distribution conditions are different, write to the author to ask for permission. For software which is copyrighted by the Free Software Foundation, write to the Free Software Foundation; we sometimes make exceptions for this. Our decision will be guided by the two goals of preserving the free status of all derivatives of our free software and of promoting the sharing and reuse of software generally.

#### NO WARRANTY

 11. BECAUSE THE PROGRAM IS LICENSED FREE OF CHARGE, THERE IS NO WARRANTY FOR THE PROGRAM, TO THE EXTENT PERMITTED BY APPLICABLE LAW. EXCEPT WHEN OTHERWISE STATED IN WRITING THE COPYRIGHT HOLDERS AND/OR OTHER PARTIES PROVIDE THE PROGRAM "AS IS" WITHOUT WARRANTY OF ANY KIND, EITHER EXPRESSED OR IMPLIED, INCLUDING, BUT NOT LIMITED TO, THE IMPLIED WARRANTIES OF MERCHANTABILITY AND FITNESS FOR A PARTICULAR PURPOSE. THE ENTIRE RISK AS TO THE QUALITY AND PERFORMANCE OF THE PROGRAM IS WITH YOU. SHOULD THE PROGRAM PROVE DEFECTIVE, YOU ASSUME THE COST OF ALL NECESSARY SERVICING, REPAIR OR CORRECTION.

 12. IN NO EVENT UNLESS REQUIRED BY APPLICABLE LAW OR AGREED TO IN WRITING WILL ANY COPYRIGHT HOLDER, OR ANY OTHER PARTY WHO MAY MODIFY AND/OR REDISTRIBUTE THE PROGRAM AS PERMITTED ABOVE, BE LIABLE TO YOU FOR DAMAGES, INCLUDING ANY GENERAL, SPECIAL, INCIDENTAL OR CONSEQUENTIAL DAMAGES ARISING OUT OF THE USE OR INABILITY TO USE THE PROGRAM (INCLUDING BUT NOT LIMITED TO LOSS OF DATA OR DATA BEING RENDERED INACCURATE OR LOSSES SUSTAINED BY YOU OR THIRD PARTIES OR A FAILURE OF THE PROGRAM TO OPERATE WITH ANY OTHER PROGRAMS), EVEN IF SUCH HOLDER OR OTHER PARTY HAS BEEN ADVISED OF THE POSSIBILITY OF SUCH DAMAGES.

#### END OF TERMS AND CONDITIONS

 Appendix: How to Apply These Terms to Your New Programs

 If you develop a new program, and you want it to be of the greatest possible use to the public, the best way to achieve this is to make it free software which everyone can redistribute and change under these terms.

 To do so, attach the following notices to the program. It is safest to attach them to the start of each source file to most effectively convey the exclusion of warranty; and each file should have at least the "copyright" line and a pointer to where the full notice is found.

 <one line to give the program's name and a brief idea of what it does.> Copyright (C)  $19yy$  <name of author>

 This program is free software; you can redistribute it and/or modify it under the terms of the GNU General Public License as published by  the Free Software Foundation; either version 2 of the License, or (at your option) any later version.

 This program is distributed in the hope that it will be useful, but WITHOUT ANY WARRANTY; without even the implied warranty of MERCHANTABILITY or FITNESS FOR A PARTICULAR PURPOSE. See the GNU General Public License for more details.

 You should have received a copy of the GNU General Public License along with this program; if not, write to the Free Software Foundation, Inc., 675 Mass Ave, Cambridge, MA 02139, USA.

Also add information on how to contact you by electronic and paper mail.

If the program is interactive, make it output a short notice like this when it starts in an interactive mode:

 Gnomovision version 69, Copyright (C) 19yy name of author Gnomovision comes with ABSOLUTELY NO WARRANTY; for details type `show w'. This is free software, and you are welcome to redistribute it under certain conditions; type `show c' for details.

The hypothetical commands `show w' and `show c' should show the appropriate parts of the General Public License. Of course, the commands you use may be called something other than `show w' and `show c'; they could even be mouse-clicks or menu items--whatever suits your program.

You should also get your employer (if you work as a programmer) or your school, if any, to sign a "copyright disclaimer" for the program, if necessary. Here is a sample; alter the names:

 Yoyodyne, Inc., hereby disclaims all copyright interest in the program `Gnomovision' (which makes passes at compilers) written by James Hacker.

 <signature of Ty Coon>, 1 April 1989 Ty Coon, President of Vice

This General Public License does not permit incorporating your program into proprietary programs. If your program is a subroutine library, you may consider it more useful to permit linking proprietary applications with the library. If this is what you want to do, use the GNU Library General Public License instead of this License.

## **1.196 nettle 3.4.1-7.el8**

### **1.196.1 Available under license :**

 GNU GENERAL PUBLIC LICENSE Version 2, June 1991

Copyright (C) 1989, 1991 Free Software Foundation, Inc., 51 Franklin Street, Fifth Floor, Boston, MA 02110-1301 USA Everyone is permitted to copy and distribute verbatim copies of this license document, but changing it is not allowed.

#### Preamble

 The licenses for most software are designed to take away your freedom to share and change it. By contrast, the GNU General Public License is intended to guarantee your freedom to share and change free software--to make sure the software is free for all its users. This General Public License applies to most of the Free Software Foundation's software and to any other program whose authors commit to using it. (Some other Free Software Foundation software is covered by the GNU Lesser General Public License instead.) You can apply it to your programs, too.

 When we speak of free software, we are referring to freedom, not price. Our General Public Licenses are designed to make sure that you have the freedom to distribute copies of free software (and charge for this service if you wish), that you receive source code or can get it if you want it, that you can change the software or use pieces of it in new free programs; and that you know you can do these things.

 To protect your rights, we need to make restrictions that forbid anyone to deny you these rights or to ask you to surrender the rights. These restrictions translate to certain responsibilities for you if you distribute copies of the software, or if you modify it.

 For example, if you distribute copies of such a program, whether gratis or for a fee, you must give the recipients all the rights that you have. You must make sure that they, too, receive or can get the source code. And you must show them these terms so they know their rights.

We protect your rights with two steps: (1) copyright the software, and (2) offer you this license which gives you legal permission to copy, distribute and/or modify the software.

 Also, for each author's protection and ours, we want to make certain that everyone understands that there is no warranty for this free software. If the software is modified by someone else and passed on, we want its recipients to know that what they have is not the original, so that any problems introduced by others will not reflect on the original

authors' reputations.

 Finally, any free program is threatened constantly by software patents. We wish to avoid the danger that redistributors of a free program will individually obtain patent licenses, in effect making the program proprietary. To prevent this, we have made it clear that any patent must be licensed for everyone's free use or not licensed at all.

 The precise terms and conditions for copying, distribution and modification follow.

#### GNU GENERAL PUBLIC LICENSE TERMS AND CONDITIONS FOR COPYING, DISTRIBUTION AND MODIFICATION

 0. This License applies to any program or other work which contains a notice placed by the copyright holder saying it may be distributed under the terms of this General Public License. The "Program", below, refers to any such program or work, and a "work based on the Program" means either the Program or any derivative work under copyright law: that is to say, a work containing the Program or a portion of it, either verbatim or with modifications and/or translated into another language. (Hereinafter, translation is included without limitation in the term "modification".) Each licensee is addressed as "you".

Activities other than copying, distribution and modification are not covered by this License; they are outside its scope. The act of running the Program is not restricted, and the output from the Program is covered only if its contents constitute a work based on the Program (independent of having been made by running the Program). Whether that is true depends on what the Program does.

 1. You may copy and distribute verbatim copies of the Program's source code as you receive it, in any medium, provided that you conspicuously and appropriately publish on each copy an appropriate copyright notice and disclaimer of warranty; keep intact all the notices that refer to this License and to the absence of any warranty; and give any other recipients of the Program a copy of this License along with the Program.

You may charge a fee for the physical act of transferring a copy, and you may at your option offer warranty protection in exchange for a fee.

 2. You may modify your copy or copies of the Program or any portion of it, thus forming a work based on the Program, and copy and distribute such modifications or work under the terms of Section 1 above, provided that you also meet all of these conditions:

a) You must cause the modified files to carry prominent notices

stating that you changed the files and the date of any change.

 b) You must cause any work that you distribute or publish, that in whole or in part contains or is derived from the Program or any part thereof, to be licensed as a whole at no charge to all third parties under the terms of this License.

 c) If the modified program normally reads commands interactively when run, you must cause it, when started running for such interactive use in the most ordinary way, to print or display an announcement including an appropriate copyright notice and a notice that there is no warranty (or else, saying that you provide a warranty) and that users may redistribute the program under these conditions, and telling the user how to view a copy of this License. (Exception: if the Program itself is interactive but does not normally print such an announcement, your work based on the Program is not required to print an announcement.)

These requirements apply to the modified work as a whole. If identifiable sections of that work are not derived from the Program, and can be reasonably considered independent and separate works in themselves, then this License, and its terms, do not apply to those sections when you distribute them as separate works. But when you distribute the same sections as part of a whole which is a work based on the Program, the distribution of the whole must be on the terms of this License, whose permissions for other licensees extend to the entire whole, and thus to each and every part regardless of who wrote it.

Thus, it is not the intent of this section to claim rights or contest your rights to work written entirely by you; rather, the intent is to exercise the right to control the distribution of derivative or collective works based on the Program.

In addition, mere aggregation of another work not based on the Program with the Program (or with a work based on the Program) on a volume of a storage or distribution medium does not bring the other work under the scope of this License.

 3. You may copy and distribute the Program (or a work based on it, under Section 2) in object code or executable form under the terms of Sections 1 and 2 above provided that you also do one of the following:

 a) Accompany it with the complete corresponding machine-readable source code, which must be distributed under the terms of Sections 1 and 2 above on a medium customarily used for software interchange; or,

 b) Accompany it with a written offer, valid for at least three years, to give any third party, for a charge no more than your  cost of physically performing source distribution, a complete machine-readable copy of the corresponding source code, to be distributed under the terms of Sections 1 and 2 above on a medium customarily used for software interchange; or,

 c) Accompany it with the information you received as to the offer to distribute corresponding source code. (This alternative is allowed only for noncommercial distribution and only if you received the program in object code or executable form with such an offer, in accord with Subsection b above.)

The source code for a work means the preferred form of the work for making modifications to it. For an executable work, complete source code means all the source code for all modules it contains, plus any associated interface definition files, plus the scripts used to control compilation and installation of the executable. However, as a special exception, the source code distributed need not include anything that is normally distributed (in either source or binary form) with the major components (compiler, kernel, and so on) of the operating system on which the executable runs, unless that component itself accompanies the executable.

If distribution of executable or object code is made by offering access to copy from a designated place, then offering equivalent access to copy the source code from the same place counts as distribution of the source code, even though third parties are not compelled to copy the source along with the object code.

 4. You may not copy, modify, sublicense, or distribute the Program except as expressly provided under this License. Any attempt otherwise to copy, modify, sublicense or distribute the Program is void, and will automatically terminate your rights under this License. However, parties who have received copies, or rights, from you under this License will not have their licenses terminated so long as such parties remain in full compliance.

 5. You are not required to accept this License, since you have not signed it. However, nothing else grants you permission to modify or distribute the Program or its derivative works. These actions are prohibited by law if you do not accept this License. Therefore, by modifying or distributing the Program (or any work based on the Program), you indicate your acceptance of this License to do so, and all its terms and conditions for copying, distributing or modifying the Program or works based on it.

 6. Each time you redistribute the Program (or any work based on the Program), the recipient automatically receives a license from the original licensor to copy, distribute or modify the Program subject to

these terms and conditions. You may not impose any further restrictions on the recipients' exercise of the rights granted herein. You are not responsible for enforcing compliance by third parties to this License.

 7. If, as a consequence of a court judgment or allegation of patent infringement or for any other reason (not limited to patent issues), conditions are imposed on you (whether by court order, agreement or otherwise) that contradict the conditions of this License, they do not excuse you from the conditions of this License. If you cannot distribute so as to satisfy simultaneously your obligations under this License and any other pertinent obligations, then as a consequence you may not distribute the Program at all. For example, if a patent license would not permit royalty-free redistribution of the Program by all those who receive copies directly or indirectly through you, then the only way you could satisfy both it and this License would be to refrain entirely from distribution of the Program.

If any portion of this section is held invalid or unenforceable under any particular circumstance, the balance of the section is intended to apply and the section as a whole is intended to apply in other circumstances.

It is not the purpose of this section to induce you to infringe any patents or other property right claims or to contest validity of any such claims; this section has the sole purpose of protecting the integrity of the free software distribution system, which is implemented by public license practices. Many people have made generous contributions to the wide range of software distributed through that system in reliance on consistent application of that system; it is up to the author/donor to decide if he or she is willing to distribute software through any other system and a licensee cannot impose that choice.

This section is intended to make thoroughly clear what is believed to be a consequence of the rest of this License.

 8. If the distribution and/or use of the Program is restricted in certain countries either by patents or by copyrighted interfaces, the original copyright holder who places the Program under this License may add an explicit geographical distribution limitation excluding those countries, so that distribution is permitted only in or among countries not thus excluded. In such case, this License incorporates the limitation as if written in the body of this License.

 9. The Free Software Foundation may publish revised and/or new versions of the General Public License from time to time. Such new versions will be similar in spirit to the present version, but may differ in detail to

address new problems or concerns.

Each version is given a distinguishing version number. If the Program specifies a version number of this License which applies to it and "any later version", you have the option of following the terms and conditions either of that version or of any later version published by the Free Software Foundation. If the Program does not specify a version number of this License, you may choose any version ever published by the Free Software Foundation.

 10. If you wish to incorporate parts of the Program into other free programs whose distribution conditions are different, write to the author to ask for permission. For software which is copyrighted by the Free Software Foundation, write to the Free Software Foundation; we sometimes make exceptions for this. Our decision will be guided by the two goals of preserving the free status of all derivatives of our free software and of promoting the sharing and reuse of software generally.

#### NO WARRANTY

 11. BECAUSE THE PROGRAM IS LICENSED FREE OF CHARGE, THERE IS NO WARRANTY FOR THE PROGRAM, TO THE EXTENT PERMITTED BY APPLICABLE LAW. EXCEPT WHEN OTHERWISE STATED IN WRITING THE COPYRIGHT HOLDERS AND/OR OTHER PARTIES PROVIDE THE PROGRAM "AS IS" WITHOUT WARRANTY OF ANY KIND, EITHER EXPRESSED OR IMPLIED, INCLUDING, BUT NOT LIMITED TO, THE IMPLIED WARRANTIES OF MERCHANTABILITY AND FITNESS FOR A PARTICULAR PURPOSE. THE ENTIRE RISK AS TO THE QUALITY AND PERFORMANCE OF THE PROGRAM IS WITH YOU. SHOULD THE PROGRAM PROVE DEFECTIVE, YOU ASSUME THE COST OF ALL NECESSARY SERVICING, REPAIR OR CORRECTION.

 12. IN NO EVENT UNLESS REQUIRED BY APPLICABLE LAW OR AGREED TO IN WRITING WILL ANY COPYRIGHT HOLDER, OR ANY OTHER PARTY WHO MAY MODIFY AND/OR REDISTRIBUTE THE PROGRAM AS PERMITTED ABOVE, BE LIABLE TO YOU FOR DAMAGES, INCLUDING ANY GENERAL, SPECIAL, INCIDENTAL OR CONSEQUENTIAL DAMAGES ARISING OUT OF THE USE OR INABILITY TO USE THE PROGRAM (INCLUDING BUT NOT LIMITED TO LOSS OF DATA OR DATA BEING RENDERED INACCURATE OR LOSSES SUSTAINED BY YOU OR THIRD PARTIES OR A FAILURE OF THE PROGRAM TO OPERATE WITH ANY OTHER PROGRAMS), EVEN IF SUCH HOLDER OR OTHER PARTY HAS BEEN ADVISED OF THE POSSIBILITY OF SUCH DAMAGES.

#### END OF TERMS AND CONDITIONS

How to Apply These Terms to Your New Programs

 If you develop a new program, and you want it to be of the greatest possible use to the public, the best way to achieve this is to make it free software which everyone can redistribute and change under these terms.
To do so, attach the following notices to the program. It is safest to attach them to the start of each source file to most effectively convey the exclusion of warranty; and each file should have at least the "copyright" line and a pointer to where the full notice is found.

 <one line to give the program's name and a brief idea of what it does.> Copyright  $(C)$  <year > <name of author>

 This program is free software; you can redistribute it and/or modify it under the terms of the GNU General Public License as published by the Free Software Foundation; either version 2 of the License, or (at your option) any later version.

 This program is distributed in the hope that it will be useful, but WITHOUT ANY WARRANTY; without even the implied warranty of MERCHANTABILITY or FITNESS FOR A PARTICULAR PURPOSE. See the GNU General Public License for more details.

 You should have received a copy of the GNU General Public License along with this program; if not, write to the Free Software Foundation, Inc., 51 Franklin Street, Fifth Floor, Boston, MA 02110-1301 USA.

Also add information on how to contact you by electronic and paper mail.

If the program is interactive, make it output a short notice like this when it starts in an interactive mode:

 Gnomovision version 69, Copyright (C) year name of author Gnomovision comes with ABSOLUTELY NO WARRANTY; for details type `show w'. This is free software, and you are welcome to redistribute it under certain conditions; type `show c' for details.

The hypothetical commands `show w' and `show c' should show the appropriate parts of the General Public License. Of course, the commands you use may be called something other than `show w' and `show c'; they could even be mouse-clicks or menu items--whatever suits your program.

You should also get your employer (if you work as a programmer) or your school, if any, to sign a "copyright disclaimer" for the program, if necessary. Here is a sample; alter the names:

 Yoyodyne, Inc., hereby disclaims all copyright interest in the program `Gnomovision' (which makes passes at compilers) written by James Hacker.

 <signature of Ty Coon>, 1 April 1989 Ty Coon, President of Vice

This General Public License does not permit incorporating your program into

proprietary programs. If your program is a subroutine library, you may consider it more useful to permit linking proprietary applications with the library. If this is what you want to do, use the GNU Lesser General Public License instead of this License.

## GNU LESSER GENERAL PUBLIC LICENSE Version 3, 29 June 2007

Copyright (C) 2007 Free Software Foundation, Inc. <http://fsf.org/> Everyone is permitted to copy and distribute verbatim copies of this license document, but changing it is not allowed.

 This version of the GNU Lesser General Public License incorporates the terms and conditions of version 3 of the GNU General Public License, supplemented by the additional permissions listed below.

0. Additional Definitions.

 As used herein, "this License" refers to version 3 of the GNU Lesser General Public License, and the "GNU GPL" refers to version 3 of the GNU General Public License.

 "The Library" refers to a covered work governed by this License, other than an Application or a Combined Work as defined below.

 An "Application" is any work that makes use of an interface provided by the Library, but which is not otherwise based on the Library. Defining a subclass of a class defined by the Library is deemed a mode of using an interface provided by the Library.

 A "Combined Work" is a work produced by combining or linking an Application with the Library. The particular version of the Library with which the Combined Work was made is also called the "Linked Version".

 The "Minimal Corresponding Source" for a Combined Work means the Corresponding Source for the Combined Work, excluding any source code for portions of the Combined Work that, considered in isolation, are based on the Application, and not on the Linked Version.

 The "Corresponding Application Code" for a Combined Work means the object code and/or source code for the Application, including any data and utility programs needed for reproducing the Combined Work from the Application, but excluding the System Libraries of the Combined Work.

1. Exception to Section 3 of the GNU GPL.

You may convey a covered work under sections 3 and 4 of this License

without being bound by section 3 of the GNU GPL.

2. Conveying Modified Versions.

 If you modify a copy of the Library, and, in your modifications, a facility refers to a function or data to be supplied by an Application that uses the facility (other than as an argument passed when the facility is invoked), then you may convey a copy of the modified version:

 a) under this License, provided that you make a good faith effort to ensure that, in the event an Application does not supply the function or data, the facility still operates, and performs whatever part of its purpose remains meaningful, or

 b) under the GNU GPL, with none of the additional permissions of this License applicable to that copy.

3. Object Code Incorporating Material from Library Header Files.

 The object code form of an Application may incorporate material from a header file that is part of the Library. You may convey such object code under terms of your choice, provided that, if the incorporated material is not limited to numerical parameters, data structure layouts and accessors, or small macros, inline functions and templates (ten or fewer lines in length), you do both of the following:

 a) Give prominent notice with each copy of the object code that the Library is used in it and that the Library and its use are covered by this License.

 b) Accompany the object code with a copy of the GNU GPL and this license document.

4. Combined Works.

 You may convey a Combined Work under terms of your choice that, taken together, effectively do not restrict modification of the portions of the Library contained in the Combined Work and reverse engineering for debugging such modifications, if you also do each of the following:

 a) Give prominent notice with each copy of the Combined Work that the Library is used in it and that the Library and its use are covered by this License.

 b) Accompany the Combined Work with a copy of the GNU GPL and this license document.

 c) For a Combined Work that displays copyright notices during execution, include the copyright notice for the Library among these notices, as well as a reference directing the user to the copies of the GNU GPL and this license document.

#### d) Do one of the following:

 0) Convey the Minimal Corresponding Source under the terms of this License, and the Corresponding Application Code in a form suitable for, and under terms that permit, the user to recombine or relink the Application with a modified version of the Linked Version to produce a modified Combined Work, in the manner specified by section 6 of the GNU GPL for conveying Corresponding Source.

 1) Use a suitable shared library mechanism for linking with the Library. A suitable mechanism is one that (a) uses at run time a copy of the Library already present on the user's computer system, and (b) will operate properly with a modified version of the Library that is interface-compatible with the Linked Version.

 e) Provide Installation Information, but only if you would otherwise be required to provide such information under section 6 of the GNU GPL, and only to the extent that such information is necessary to install and execute a modified version of the Combined Work produced by recombining or relinking the Application with a modified version of the Linked Version. (If you use option 4d0, the Installation Information must accompany the Minimal Corresponding Source and Corresponding Application Code. If you use option 4d1, you must provide the Installation Information in the manner specified by section 6 of the GNU GPL for conveying Corresponding Source.)

#### 5. Combined Libraries.

 You may place library facilities that are a work based on the Library side by side in a single library together with other library facilities that are not Applications and are not covered by this License, and convey such a combined library under terms of your choice, if you do both of the following:

 a) Accompany the combined library with a copy of the same work based on the Library, uncombined with any other library facilities, conveyed under the terms of this License.

b) Give prominent notice with the combined library that part of it

 is a work based on the Library, and explaining where to find the accompanying uncombined form of the same work.

6. Revised Versions of the GNU Lesser General Public License.

 The Free Software Foundation may publish revised and/or new versions of the GNU Lesser General Public License from time to time. Such new versions will be similar in spirit to the present version, but may differ in detail to address new problems or concerns.

 Each version is given a distinguishing version number. If the Library as you received it specifies that a certain numbered version of the GNU Lesser General Public License "or any later version" applies to it, you have the option of following the terms and conditions either of that published version or of any later version published by the Free Software Foundation. If the Library as you received it does not specify a version number of the GNU Lesser General Public License, you may choose any version of the GNU Lesser General Public License ever published by the Free Software Foundation.

 If the Library as you received it specifies that a proxy can decide whether future versions of the GNU Lesser General Public License shall apply, that proxy's public statement of acceptance of any version is permanent authorization for you to choose that version for the Library.

> GNU GENERAL PUBLIC LICENSE Version 3, 29 June 2007

Copyright (C) 2007 Free Software Foundation, Inc. <http://fsf.org/> Everyone is permitted to copy and distribute verbatim copies of this license document, but changing it is not allowed.

#### Preamble

 The GNU General Public License is a free, copyleft license for software and other kinds of works.

 The licenses for most software and other practical works are designed to take away your freedom to share and change the works. By contrast, the GNU General Public License is intended to guarantee your freedom to share and change all versions of a program--to make sure it remains free software for all its users. We, the Free Software Foundation, use the GNU General Public License for most of our software; it applies also to any other work released this way by its authors. You can apply it to your programs, too.

 When we speak of free software, we are referring to freedom, not price. Our General Public Licenses are designed to make sure that you have the freedom to distribute copies of free software (and charge for them if you wish), that you receive source code or can get it if you want it, that you can change the software or use pieces of it in new free programs, and that you know you can do these things.

 To protect your rights, we need to prevent others from denying you these rights or asking you to surrender the rights. Therefore, you have certain responsibilities if you distribute copies of the software, or if you modify it: responsibilities to respect the freedom of others.

 For example, if you distribute copies of such a program, whether gratis or for a fee, you must pass on to the recipients the same freedoms that you received. You must make sure that they, too, receive or can get the source code. And you must show them these terms so they know their rights.

 Developers that use the GNU GPL protect your rights with two steps: (1) assert copyright on the software, and (2) offer you this License giving you legal permission to copy, distribute and/or modify it.

 For the developers' and authors' protection, the GPL clearly explains that there is no warranty for this free software. For both users' and authors' sake, the GPL requires that modified versions be marked as changed, so that their problems will not be attributed erroneously to authors of previous versions.

 Some devices are designed to deny users access to install or run modified versions of the software inside them, although the manufacturer can do so. This is fundamentally incompatible with the aim of protecting users' freedom to change the software. The systematic pattern of such abuse occurs in the area of products for individuals to use, which is precisely where it is most unacceptable. Therefore, we have designed this version of the GPL to prohibit the practice for those products. If such problems arise substantially in other domains, we stand ready to extend this provision to those domains in future versions of the GPL, as needed to protect the freedom of users.

 Finally, every program is threatened constantly by software patents. States should not allow patents to restrict development and use of software on general-purpose computers, but in those that do, we wish to avoid the special danger that patents applied to a free program could make it effectively proprietary. To prevent this, the GPL assures that patents cannot be used to render the program non-free.

 The precise terms and conditions for copying, distribution and modification follow.

#### TERMS AND CONDITIONS

#### 0. Definitions.

"This License" refers to version 3 of the GNU General Public License.

 "Copyright" also means copyright-like laws that apply to other kinds of works, such as semiconductor masks.

 "The Program" refers to any copyrightable work licensed under this License. Each licensee is addressed as "you". "Licensees" and "recipients" may be individuals or organizations.

 To "modify" a work means to copy from or adapt all or part of the work in a fashion requiring copyright permission, other than the making of an exact copy. The resulting work is called a "modified version" of the earlier work or a work "based on" the earlier work.

 A "covered work" means either the unmodified Program or a work based on the Program.

 To "propagate" a work means to do anything with it that, without permission, would make you directly or secondarily liable for infringement under applicable copyright law, except executing it on a computer or modifying a private copy. Propagation includes copying, distribution (with or without modification), making available to the public, and in some countries other activities as well.

 To "convey" a work means any kind of propagation that enables other parties to make or receive copies. Mere interaction with a user through a computer network, with no transfer of a copy, is not conveying.

 An interactive user interface displays "Appropriate Legal Notices" to the extent that it includes a convenient and prominently visible feature that (1) displays an appropriate copyright notice, and (2) tells the user that there is no warranty for the work (except to the extent that warranties are provided), that licensees may convey the work under this License, and how to view a copy of this License. If the interface presents a list of user commands or options, such as a menu, a prominent item in the list meets this criterion.

#### 1. Source Code.

 The "source code" for a work means the preferred form of the work for making modifications to it. "Object code" means any non-source form of a work.

 A "Standard Interface" means an interface that either is an official standard defined by a recognized standards body, or, in the case of

interfaces specified for a particular programming language, one that is widely used among developers working in that language.

 The "System Libraries" of an executable work include anything, other than the work as a whole, that (a) is included in the normal form of packaging a Major Component, but which is not part of that Major Component, and (b) serves only to enable use of the work with that Major Component, or to implement a Standard Interface for which an implementation is available to the public in source code form. A "Major Component", in this context, means a major essential component (kernel, window system, and so on) of the specific operating system (if any) on which the executable work runs, or a compiler used to produce the work, or an object code interpreter used to run it.

 The "Corresponding Source" for a work in object code form means all the source code needed to generate, install, and (for an executable work) run the object code and to modify the work, including scripts to control those activities. However, it does not include the work's System Libraries, or general-purpose tools or generally available free programs which are used unmodified in performing those activities but which are not part of the work. For example, Corresponding Source includes interface definition files associated with source files for the work, and the source code for shared libraries and dynamically linked subprograms that the work is specifically designed to require, such as by intimate data communication or control flow between those subprograms and other parts of the work.

 The Corresponding Source need not include anything that users can regenerate automatically from other parts of the Corresponding Source.

 The Corresponding Source for a work in source code form is that same work.

#### 2. Basic Permissions.

 All rights granted under this License are granted for the term of copyright on the Program, and are irrevocable provided the stated conditions are met. This License explicitly affirms your unlimited permission to run the unmodified Program. The output from running a covered work is covered by this License only if the output, given its content, constitutes a covered work. This License acknowledges your rights of fair use or other equivalent, as provided by copyright law.

 You may make, run and propagate covered works that you do not convey, without conditions so long as your license otherwise remains in force. You may convey covered works to others for the sole purpose of having them make modifications exclusively for you, or provide you

with facilities for running those works, provided that you comply with the terms of this License in conveying all material for which you do not control copyright. Those thus making or running the covered works for you must do so exclusively on your behalf, under your direction and control, on terms that prohibit them from making any copies of your copyrighted material outside their relationship with you.

 Conveying under any other circumstances is permitted solely under the conditions stated below. Sublicensing is not allowed; section 10 makes it unnecessary.

3. Protecting Users' Legal Rights From Anti-Circumvention Law.

 No covered work shall be deemed part of an effective technological measure under any applicable law fulfilling obligations under article 11 of the WIPO copyright treaty adopted on 20 December 1996, or similar laws prohibiting or restricting circumvention of such measures.

 When you convey a covered work, you waive any legal power to forbid circumvention of technological measures to the extent such circumvention is effected by exercising rights under this License with respect to the covered work, and you disclaim any intention to limit operation or modification of the work as a means of enforcing, against the work's users, your or third parties' legal rights to forbid circumvention of technological measures.

4. Conveying Verbatim Copies.

 You may convey verbatim copies of the Program's source code as you receive it, in any medium, provided that you conspicuously and appropriately publish on each copy an appropriate copyright notice; keep intact all notices stating that this License and any non-permissive terms added in accord with section 7 apply to the code; keep intact all notices of the absence of any warranty; and give all recipients a copy of this License along with the Program.

 You may charge any price or no price for each copy that you convey, and you may offer support or warranty protection for a fee.

5. Conveying Modified Source Versions.

 You may convey a work based on the Program, or the modifications to produce it from the Program, in the form of source code under the terms of section 4, provided that you also meet all of these conditions:

 a) The work must carry prominent notices stating that you modified it, and giving a relevant date.

 b) The work must carry prominent notices stating that it is released under this License and any conditions added under section 7. This requirement modifies the requirement in section 4 to "keep intact all notices".

 c) You must license the entire work, as a whole, under this License to anyone who comes into possession of a copy. This License will therefore apply, along with any applicable section 7 additional terms, to the whole of the work, and all its parts, regardless of how they are packaged. This License gives no permission to license the work in any other way, but it does not invalidate such permission if you have separately received it.

 d) If the work has interactive user interfaces, each must display Appropriate Legal Notices; however, if the Program has interactive interfaces that do not display Appropriate Legal Notices, your work need not make them do so.

 A compilation of a covered work with other separate and independent works, which are not by their nature extensions of the covered work, and which are not combined with it such as to form a larger program, in or on a volume of a storage or distribution medium, is called an "aggregate" if the compilation and its resulting copyright are not used to limit the access or legal rights of the compilation's users beyond what the individual works permit. Inclusion of a covered work in an aggregate does not cause this License to apply to the other parts of the aggregate.

6. Conveying Non-Source Forms.

 You may convey a covered work in object code form under the terms of sections 4 and 5, provided that you also convey the machine-readable Corresponding Source under the terms of this License, in one of these ways:

 a) Convey the object code in, or embodied in, a physical product (including a physical distribution medium), accompanied by the Corresponding Source fixed on a durable physical medium customarily used for software interchange.

 b) Convey the object code in, or embodied in, a physical product (including a physical distribution medium), accompanied by a written offer, valid for at least three years and valid for as long as you offer spare parts or customer support for that product model, to give anyone who possesses the object code either (1) a copy of the Corresponding Source for all the software in the product that is covered by this License, on a durable physical

 medium customarily used for software interchange, for a price no more than your reasonable cost of physically performing this conveying of source, or (2) access to copy the Corresponding Source from a network server at no charge.

 c) Convey individual copies of the object code with a copy of the written offer to provide the Corresponding Source. This alternative is allowed only occasionally and noncommercially, and only if you received the object code with such an offer, in accord with subsection 6b.

 d) Convey the object code by offering access from a designated place (gratis or for a charge), and offer equivalent access to the Corresponding Source in the same way through the same place at no further charge. You need not require recipients to copy the Corresponding Source along with the object code. If the place to copy the object code is a network server, the Corresponding Source may be on a different server (operated by you or a third party) that supports equivalent copying facilities, provided you maintain clear directions next to the object code saying where to find the Corresponding Source. Regardless of what server hosts the Corresponding Source, you remain obligated to ensure that it is available for as long as needed to satisfy these requirements.

 e) Convey the object code using peer-to-peer transmission, provided you inform other peers where the object code and Corresponding Source of the work are being offered to the general public at no charge under subsection 6d.

 A separable portion of the object code, whose source code is excluded from the Corresponding Source as a System Library, need not be included in conveying the object code work.

 A "User Product" is either (1) a "consumer product", which means any tangible personal property which is normally used for personal, family, or household purposes, or (2) anything designed or sold for incorporation into a dwelling. In determining whether a product is a consumer product, doubtful cases shall be resolved in favor of coverage. For a particular product received by a particular user, "normally used" refers to a typical or common use of that class of product, regardless of the status of the particular user or of the way in which the particular user actually uses, or expects or is expected to use, the product. A product is a consumer product regardless of whether the product has substantial commercial, industrial or non-consumer uses, unless such uses represent the only significant mode of use of the product.

 "Installation Information" for a User Product means any methods, procedures, authorization keys, or other information required to install

and execute modified versions of a covered work in that User Product from a modified version of its Corresponding Source. The information must suffice to ensure that the continued functioning of the modified object code is in no case prevented or interfered with solely because modification has been made.

 If you convey an object code work under this section in, or with, or specifically for use in, a User Product, and the conveying occurs as part of a transaction in which the right of possession and use of the User Product is transferred to the recipient in perpetuity or for a fixed term (regardless of how the transaction is characterized), the Corresponding Source conveyed under this section must be accompanied by the Installation Information. But this requirement does not apply if neither you nor any third party retains the ability to install modified object code on the User Product (for example, the work has been installed in ROM).

 The requirement to provide Installation Information does not include a requirement to continue to provide support service, warranty, or updates for a work that has been modified or installed by the recipient, or for the User Product in which it has been modified or installed. Access to a network may be denied when the modification itself materially and adversely affects the operation of the network or violates the rules and protocols for communication across the network.

 Corresponding Source conveyed, and Installation Information provided, in accord with this section must be in a format that is publicly documented (and with an implementation available to the public in source code form), and must require no special password or key for unpacking, reading or copying.

#### 7. Additional Terms.

 "Additional permissions" are terms that supplement the terms of this License by making exceptions from one or more of its conditions. Additional permissions that are applicable to the entire Program shall be treated as though they were included in this License, to the extent that they are valid under applicable law. If additional permissions apply only to part of the Program, that part may be used separately under those permissions, but the entire Program remains governed by this License without regard to the additional permissions.

 When you convey a copy of a covered work, you may at your option remove any additional permissions from that copy, or from any part of it. (Additional permissions may be written to require their own removal in certain cases when you modify the work.) You may place additional permissions on material, added by you to a covered work, for which you have or can give appropriate copyright permission.

 Notwithstanding any other provision of this License, for material you add to a covered work, you may (if authorized by the copyright holders of that material) supplement the terms of this License with terms:

 a) Disclaiming warranty or limiting liability differently from the terms of sections 15 and 16 of this License; or

 b) Requiring preservation of specified reasonable legal notices or author attributions in that material or in the Appropriate Legal Notices displayed by works containing it; or

 c) Prohibiting misrepresentation of the origin of that material, or requiring that modified versions of such material be marked in reasonable ways as different from the original version; or

 d) Limiting the use for publicity purposes of names of licensors or authors of the material; or

 e) Declining to grant rights under trademark law for use of some trade names, trademarks, or service marks; or

 f) Requiring indemnification of licensors and authors of that material by anyone who conveys the material (or modified versions of it) with contractual assumptions of liability to the recipient, for any liability that these contractual assumptions directly impose on those licensors and authors.

 All other non-permissive additional terms are considered "further restrictions" within the meaning of section 10. If the Program as you received it, or any part of it, contains a notice stating that it is governed by this License along with a term that is a further restriction, you may remove that term. If a license document contains a further restriction but permits relicensing or conveying under this License, you may add to a covered work material governed by the terms of that license document, provided that the further restriction does not survive such relicensing or conveying.

 If you add terms to a covered work in accord with this section, you must place, in the relevant source files, a statement of the additional terms that apply to those files, or a notice indicating where to find the applicable terms.

 Additional terms, permissive or non-permissive, may be stated in the form of a separately written license, or stated as exceptions; the above requirements apply either way.

8. Termination.

 You may not propagate or modify a covered work except as expressly provided under this License. Any attempt otherwise to propagate or modify it is void, and will automatically terminate your rights under this License (including any patent licenses granted under the third paragraph of section 11).

 However, if you cease all violation of this License, then your license from a particular copyright holder is reinstated (a) provisionally, unless and until the copyright holder explicitly and finally terminates your license, and (b) permanently, if the copyright holder fails to notify you of the violation by some reasonable means prior to 60 days after the cessation.

 Moreover, your license from a particular copyright holder is reinstated permanently if the copyright holder notifies you of the violation by some reasonable means, this is the first time you have received notice of violation of this License (for any work) from that copyright holder, and you cure the violation prior to 30 days after your receipt of the notice.

 Termination of your rights under this section does not terminate the licenses of parties who have received copies or rights from you under this License. If your rights have been terminated and not permanently reinstated, you do not qualify to receive new licenses for the same material under section 10.

9. Acceptance Not Required for Having Copies.

 You are not required to accept this License in order to receive or run a copy of the Program. Ancillary propagation of a covered work occurring solely as a consequence of using peer-to-peer transmission to receive a copy likewise does not require acceptance. However, nothing other than this License grants you permission to propagate or modify any covered work. These actions infringe copyright if you do not accept this License. Therefore, by modifying or propagating a covered work, you indicate your acceptance of this License to do so.

10. Automatic Licensing of Downstream Recipients.

 Each time you convey a covered work, the recipient automatically receives a license from the original licensors, to run, modify and propagate that work, subject to this License. You are not responsible for enforcing compliance by third parties with this License.

 An "entity transaction" is a transaction transferring control of an organization, or substantially all assets of one, or subdividing an organization, or merging organizations. If propagation of a covered

work results from an entity transaction, each party to that transaction who receives a copy of the work also receives whatever licenses to the work the party's predecessor in interest had or could give under the previous paragraph, plus a right to possession of the Corresponding Source of the work from the predecessor in interest, if the predecessor has it or can get it with reasonable efforts.

 You may not impose any further restrictions on the exercise of the rights granted or affirmed under this License. For example, you may not impose a license fee, royalty, or other charge for exercise of rights granted under this License, and you may not initiate litigation (including a cross-claim or counterclaim in a lawsuit) alleging that any patent claim is infringed by making, using, selling, offering for sale, or importing the Program or any portion of it.

#### 11. Patents.

 A "contributor" is a copyright holder who authorizes use under this License of the Program or a work on which the Program is based. The work thus licensed is called the contributor's "contributor version".

 A contributor's "essential patent claims" are all patent claims owned or controlled by the contributor, whether already acquired or hereafter acquired, that would be infringed by some manner, permitted by this License, of making, using, or selling its contributor version, but do not include claims that would be infringed only as a consequence of further modification of the contributor version. For purposes of this definition, "control" includes the right to grant patent sublicenses in a manner consistent with the requirements of this License.

 Each contributor grants you a non-exclusive, worldwide, royalty-free patent license under the contributor's essential patent claims, to make, use, sell, offer for sale, import and otherwise run, modify and propagate the contents of its contributor version.

 In the following three paragraphs, a "patent license" is any express agreement or commitment, however denominated, not to enforce a patent (such as an express permission to practice a patent or covenant not to sue for patent infringement). To "grant" such a patent license to a party means to make such an agreement or commitment not to enforce a patent against the party.

 If you convey a covered work, knowingly relying on a patent license, and the Corresponding Source of the work is not available for anyone to copy, free of charge and under the terms of this License, through a publicly available network server or other readily accessible means, then you must either (1) cause the Corresponding Source to be so

available, or (2) arrange to deprive yourself of the benefit of the patent license for this particular work, or (3) arrange, in a manner consistent with the requirements of this License, to extend the patent license to downstream recipients. "Knowingly relying" means you have actual knowledge that, but for the patent license, your conveying the covered work in a country, or your recipient's use of the covered work in a country, would infringe one or more identifiable patents in that country that you have reason to believe are valid.

 If, pursuant to or in connection with a single transaction or arrangement, you convey, or propagate by procuring conveyance of, a covered work, and grant a patent license to some of the parties receiving the covered work authorizing them to use, propagate, modify or convey a specific copy of the covered work, then the patent license you grant is automatically extended to all recipients of the covered work and works based on it.

 A patent license is "discriminatory" if it does not include within the scope of its coverage, prohibits the exercise of, or is conditioned on the non-exercise of one or more of the rights that are specifically granted under this License. You may not convey a covered work if you are a party to an arrangement with a third party that is in the business of distributing software, under which you make payment to the third party based on the extent of your activity of conveying the work, and under which the third party grants, to any of the parties who would receive the covered work from you, a discriminatory patent license (a) in connection with copies of the covered work conveyed by you (or copies made from those copies), or (b) primarily for and in connection with specific products or compilations that contain the covered work, unless you entered into that arrangement, or that patent license was granted, prior to 28 March 2007.

 Nothing in this License shall be construed as excluding or limiting any implied license or other defenses to infringement that may otherwise be available to you under applicable patent law.

12. No Surrender of Others' Freedom.

 If conditions are imposed on you (whether by court order, agreement or otherwise) that contradict the conditions of this License, they do not excuse you from the conditions of this License. If you cannot convey a covered work so as to satisfy simultaneously your obligations under this License and any other pertinent obligations, then as a consequence you may not convey it at all. For example, if you agree to terms that obligate you to collect a royalty for further conveying from those to whom you convey the Program, the only way you could satisfy both those terms and this License would be to refrain entirely from conveying the Program.

#### 13. Use with the GNU Affero General Public License.

 Notwithstanding any other provision of this License, you have permission to link or combine any covered work with a work licensed under version 3 of the GNU Affero General Public License into a single combined work, and to convey the resulting work. The terms of this License will continue to apply to the part which is the covered work, but the special requirements of the GNU Affero General Public License, section 13, concerning interaction through a network will apply to the combination as such.

14. Revised Versions of this License.

 The Free Software Foundation may publish revised and/or new versions of the GNU General Public License from time to time. Such new versions will be similar in spirit to the present version, but may differ in detail to address new problems or concerns.

 Each version is given a distinguishing version number. If the Program specifies that a certain numbered version of the GNU General Public License "or any later version" applies to it, you have the option of following the terms and conditions either of that numbered version or of any later version published by the Free Software Foundation. If the Program does not specify a version number of the GNU General Public License, you may choose any version ever published by the Free Software Foundation.

 If the Program specifies that a proxy can decide which future versions of the GNU General Public License can be used, that proxy's public statement of acceptance of a version permanently authorizes you to choose that version for the Program.

 Later license versions may give you additional or different permissions. However, no additional obligations are imposed on any author or copyright holder as a result of your choosing to follow a later version.

15. Disclaimer of Warranty.

 THERE IS NO WARRANTY FOR THE PROGRAM, TO THE EXTENT PERMITTED BY APPLICABLE LAW. EXCEPT WHEN OTHERWISE STATED IN WRITING THE COPYRIGHT HOLDERS AND/OR OTHER PARTIES PROVIDE THE PROGRAM "AS IS" WITHOUT WARRANTY OF ANY KIND, EITHER EXPRESSED OR IMPLIED, INCLUDING, BUT NOT LIMITED TO, THE IMPLIED WARRANTIES OF MERCHANTABILITY AND FITNESS FOR A PARTICULAR PURPOSE. THE ENTIRE RISK AS TO THE QUALITY AND PERFORMANCE OF THE PROGRAM IS WITH YOU. SHOULD THE PROGRAM PROVE DEFECTIVE, YOU ASSUME THE COST OF ALL NECESSARY SERVICING, REPAIR OR CORRECTION.

16. Limitation of Liability.

 IN NO EVENT UNLESS REQUIRED BY APPLICABLE LAW OR AGREED TO IN WRITING WILL ANY COPYRIGHT HOLDER, OR ANY OTHER PARTY WHO MODIFIES AND/OR CONVEYS THE PROGRAM AS PERMITTED ABOVE, BE LIABLE TO YOU FOR DAMAGES, INCLUDING ANY GENERAL, SPECIAL, INCIDENTAL OR CONSEQUENTIAL DAMAGES ARISING OUT OF THE USE OR INABILITY TO USE THE PROGRAM (INCLUDING BUT NOT LIMITED TO LOSS OF DATA OR DATA BEING RENDERED INACCURATE OR LOSSES SUSTAINED BY YOU OR THIRD PARTIES OR A FAILURE OF THE PROGRAM TO OPERATE WITH ANY OTHER PROGRAMS), EVEN IF SUCH HOLDER OR OTHER PARTY HAS BEEN ADVISED OF THE POSSIBILITY OF SUCH DAMAGES.

17. Interpretation of Sections 15 and 16.

 If the disclaimer of warranty and limitation of liability provided above cannot be given local legal effect according to their terms, reviewing courts shall apply local law that most closely approximates an absolute waiver of all civil liability in connection with the Program, unless a warranty or assumption of liability accompanies a copy of the Program in return for a fee.

### END OF TERMS AND CONDITIONS

How to Apply These Terms to Your New Programs

 If you develop a new program, and you want it to be of the greatest possible use to the public, the best way to achieve this is to make it free software which everyone can redistribute and change under these terms.

 To do so, attach the following notices to the program. It is safest to attach them to the start of each source file to most effectively state the exclusion of warranty; and each file should have at least the "copyright" line and a pointer to where the full notice is found.

 <one line to give the program's name and a brief idea of what it does.> Copyright  $(C)$  <year > <name of author>

 This program is free software: you can redistribute it and/or modify it under the terms of the GNU General Public License as published by the Free Software Foundation, either version 3 of the License, or (at your option) any later version.

 This program is distributed in the hope that it will be useful, but WITHOUT ANY WARRANTY; without even the implied warranty of MERCHANTABILITY or FITNESS FOR A PARTICULAR PURPOSE. See the GNU General Public License for more details.

You should have received a copy of the GNU General Public License

along with this program. If not, see <https://www.gnu.org/licenses/>.

Also add information on how to contact you by electronic and paper mail.

 If the program does terminal interaction, make it output a short notice like this when it starts in an interactive mode:

 $\langle$  sprogram> Copyright (C)  $\langle$  year>  $\langle$  name of author> This program comes with ABSOLUTELY NO WARRANTY; for details type `show w'. This is free software, and you are welcome to redistribute it under certain conditions; type `show c' for details.

The hypothetical commands `show w' and `show c' should show the appropriate parts of the General Public License. Of course, your program's commands might be different; for a GUI interface, you would use an "about box".

 You should also get your employer (if you work as a programmer) or school, if any, to sign a "copyright disclaimer" for the program, if necessary. For more information on this, and how to apply and follow the GNU GPL, see <https://www.gnu.org/licenses/>.

 The GNU General Public License does not permit incorporating your program into proprietary programs. If your program is a subroutine library, you may consider it more useful to permit linking proprietary applications with the library. If this is what you want to do, use the GNU Lesser General Public License instead of this License. But first, please read <https://www.gnu.org/philosophy/why-not-lgpl.html>.

# **1.197 go-flags 1.4.0**

# **1.197.1 Available under license :**

Copyright (c) 2012 Jesse van den Kieboom. All rights reserved. Redistribution and use in source and binary forms, with or without modification, are permitted provided that the following conditions are met:

- \* Redistributions of source code must retain the above copyright notice, this list of conditions and the following disclaimer.
- \* Redistributions in binary form must reproduce the above copyright notice, this list of conditions and the following disclaimer in the documentation and/or other materials provided with the distribution.
- \* Neither the name of Google Inc. nor the names of its contributors may be used to endorse or promote products derived from this software without specific prior written permission.

THIS SOFTWARE IS PROVIDED BY THE COPYRIGHT HOLDERS AND CONTRIBUTORS

"AS IS" AND ANY EXPRESS OR IMPLIED WARRANTIES, INCLUDING, BUT NOT LIMITED TO, THE IMPLIED WARRANTIES OF MERCHANTABILITY AND FITNESS FOR A PARTICULAR PURPOSE ARE DISCLAIMED. IN NO EVENT SHALL THE COPYRIGHT OWNER OR CONTRIBUTORS BE LIABLE FOR ANY DIRECT, INDIRECT, INCIDENTAL, SPECIAL, EXEMPLARY, OR CONSEQUENTIAL DAMAGES (INCLUDING, BUT NOT LIMITED TO, PROCUREMENT OF SUBSTITUTE GOODS OR SERVICES; LOSS OF USE, DATA, OR PROFITS; OR BUSINESS INTERRUPTION) HOWEVER CAUSED AND ON ANY THEORY OF LIABILITY, WHETHER IN CONTRACT, STRICT LIABILITY, OR TORT (INCLUDING NEGLIGENCE OR OTHERWISE) ARISING IN ANY WAY OUT OF THE USE OF THIS SOFTWARE, EVEN IF ADVISED OF THE POSSIBILITY OF SUCH DAMAGE.

# **1.198 perl-podlators 4.11 1.el8**

# **1.198.1 Available under license :**

Format: https://www.debian.org/doc/packaging-manuals/copyright-format/1.0/ Comment: This file documents the copyright statements and licenses for every file in this package in a machine-readable format. For a less detailed, higher-level overview, see README.

For any copyright year range specified as YYYY-ZZZZ in this file, the range specifies every single year in that closed interval.

Files: \*

.

Copyright: 1999-2010, 2012-2018 Russ Allbery <rra@cpan.org> 2000 Joe Smith <Joe.Smith@inwap.com> 2016 Niko Tyni <ntyni@iki.fi> License: Perl This program is free software; you may redistribute it and/or modify it under the same terms as Perl itself. This means that you may choose between the two licenses that Perl is released under: the GNU GPL and the Artistic License. Please see your Perl distribution for the details and copies of the licenses.

Files: pod/perlpodstyle.pod t/data/basic.cap t/data/basic.clr t/data/basic.man t/data/basic.ovr t/data/basic.pod t/data/basic.txt t/data/snippets/README

Copyright: 1999-2001, 2004, 2006, 2008, 2010, 2015-2016, 2018

Russ Allbery <rra@cpan.org>

License: all-permissive

Copying and distribution of this file, with or without modification, are permitted in any medium without royalty provided the copyright notice and this notice are preserved. This file is offered as-is, without any warranty.

Files: t/docs/pod-spelling.t t/docs/pod.t t/docs/spdx-license.t t/docs/synopsis.t t/docs/urls.t t/lib/Test/RRA.pm t/lib/Test/RRA/Config.pm t/lib/Test/RRA/ModuleVersion.pm t/style/minimum-version.t

t/style/module-version.t t/style/strict.t Copyright: 2012-2014

.

.

 The Board of Trustees of the Leland Stanford Junior University 2014-2016, 2018 Russ Allbery <eagle@eyrie.org> License: Expat Permission is hereby granted, free of charge, to any person obtaining a

copy of this software and associated documentation files (the "Software"), to deal in the Software without restriction, including without limitation the rights to use, copy, modify, merge, publish, distribute, sublicense, and/or sell copies of the Software, and to permit persons to whom the Software is furnished to do so, subject to the following conditions:

The above copyright notice and this permission notice shall be included in all copies or substantial portions of the Software.

THE SOFTWARE IS PROVIDED "AS IS", WITHOUT WARRANTY OF ANY KIND, EXPRESS OR IMPLIED, INCLUDING BUT NOT LIMITED TO THE WARRANTIES OF MERCHANTABILITY, FITNESS FOR A PARTICULAR PURPOSE AND NONINFRINGEMENT. IN NO EVENT SHALL THE AUTHORS OR COPYRIGHT HOLDERS BE LIABLE FOR ANY CLAIM, DAMAGES OR OTHER LIABILITY, WHETHER IN AN ACTION OF CONTRACT, TORT OR OTHERWISE, ARISING FROM, OUT OF OR IN CONNECTION WITH THE SOFTWARE OR THE USE OR OTHER DEALINGS IN THE SOFTWARE.

# **1.199 gnupg 2.2.20 2.el8**

**1.199.1 Available under license :** 

LICENSE TERMS

Copyright (c) 2000, Dimitrios Souflis All rights reserved.

Redistribution and use in source and binary forms, with or without modification, are permitted provided that the following conditions are met:

Redistributions of source code must retain the above copyright notice, this list of conditions and the following disclaimer.

Redistributions in binary form must reproduce the above copyright notice, this list of conditions and the following disclaimer in the documentation and/or other materials provided with the distribution.

Neither the name of Dimitrios Souflis nor the names of the contributors may be used to endorse or promote products derived from this software without specific prior written permission.

THIS SOFTWARE IS PROVIDED BY THE COPYRIGHT HOLDERS AND CONTRIBUTORS ``AS IS'' AND ANY EXPRESS OR IMPLIED WARRANTIES, INCLUDING, BUT NOT LIMITED TO, THE IMPLIED WARRANTIES OF MERCHANTABILITY AND FITNESS FOR A PARTICULAR PURPOSE ARE DISCLAIMED. IN NO EVENT SHALL THE REGENTS OR CONTRIBUTORS BE LIABLE FOR ANY DIRECT, INDIRECT, INCIDENTAL, SPECIAL, EXEMPLARY, OR CONSEQUENTIAL DAMAGES (INCLUDING, BUT NOT LIMITED TO, PROCUREMENT OF SUBSTITUTE GOODS OR SERVICES; LOSS OF USE, DATA, OR PROFITS; OR BUSINESS INTERRUPTION) HOWEVER CAUSED AND ON ANY THEORY OF LIABILITY, WHETHER IN CONTRACT, STRICT LIABILITY, OR TORT (INCLUDING NEGLIGENCE OR OTHERWISE) ARISING IN ANY WAY OUT OF THE USE OF THIS SOFTWARE, EVEN IF ADVISED OF THE POSSIBILITY OF SUCH DAMAGE. Here is a list with collected copyright notices. For details see the description of each individual package. [Compiled by wk 2017-11-07]

#### GNUPG is

Copyright (C) 1997-2017 Werner Koch

Copyright (C) 1994-2017 Free Software Foundation, Inc.

- Copyright (C) 2003-2017 g10 Code GmbH
- Copyright (C) 2002 Klarlvdalens Datakonsult AB
- Copyright (C) 1995-1997, 2000-2007 Ulrich Drepper <drepper@gnu.ai.mit.edu>
- Copyright (C) 1994 X Consortium
- Copyright (C) 1998 by The Internet Society.
- Copyright (C) 1998-2004 The OpenLDAP Foundation
- Copyright (C) 1998-2004 Kurt D. Zeilenga.
- Copyright (C) 1998-2004 Net Boolean Incorporated.
- Copyright (C) 2001-2004 IBM Corporation.
- Copyright (C) 1999-2003 Howard Y.H. Chu.
- Copyright (C) 1999-2003 Symas Corporation.
- Copyright (C) 1998-2003 Hallvard B. Furuseth.
- Copyright (C) 1992-1996 Regents of the University of Michigan.
- Copyright (C) 2000 Dimitrios Souflis
- Copyright (C) 2008,2009,2010,2012-2016 William Ahern

 GnuPG is free software; you can redistribute it and/or modify it under the terms of the GNU General Public License as published by the Free Software Foundation; either version 3 of the License, or (at your option) any later version.

 GnuPG is distributed in the hope that it will be useful, but WITHOUT ANY WARRANTY; without even the implied warranty of MERCHANTABILITY or FITNESS FOR A PARTICULAR PURPOSE. See the GNU General Public License for more details.

 You should have received a copy of the GNU General Public License along with this program; if not, see <https://www.gnu.org/licenses/>.

#### LIBGCRYPT is

 Copyright (C) 1989,1991-2017 Free Software Foundation, Inc. Copyright (C) 1994 X Consortium Copyright (C) 1996 L. Peter Deutsch Copyright (C) 1997 Werner Koch Copyright (C) 1998 The Internet Society Copyright (C) 1996-1999 Peter Gutmann, Paul Kendall, and Chris Wedgwood Copyright (C) 1996-2006 Peter Gutmann, Matt Thomlinson and Blake Coverett Copyright (C) 2003 Nikos Mavroyanopoulos Copyright (C) 2006-2007 NTT (Nippon Telegraph and Telephone Corporation) Copyright (C) 2012-2017 g10 Code GmbH Copyright (C) 2012 Simon Josefsson, Niels Mller Copyright (c) 2012 Intel Corporation Copyright (C) 2013 Christian Grothoff Copyright (C) 2013-2017 Jussi Kivilinna Copyright (C) 2013-2014 Dmitry Eremin-Solenikov Copyright (C) 2014 Stephan Mueller Copyright (C) 2017 Bundesamt fr Sicherheit in der Informationstechnik

 Libgcrypt is free software; you can redistribute it and/or modify it under the terms of the GNU Lesser General Public License as published by the Free Software Foundation; either version 2.1 of the License, or (at your option) any later version.

 Libgcrypt is distributed in the hope that it will be useful, but WITHOUT ANY WARRANTY; without even the implied warranty of MERCHANTABILITY or FITNESS FOR A PARTICULAR PURPOSE. See the GNU Lesser General Public License for more details.

 You should have received a copy of the GNU Lesser General Public License along with this program; if not, see <http://www.gnu.org/licenses/>.

#### LIBGPG-ERROR is

Copyright (C) 2003-2004, 2010, 2013-2017 g10 Code GmbH

 libgpg-error is free software; you can redistribute it and/or modify it under the terms of the GNU Lesser General Public License as published by the Free Software Foundation; either version 2.1 of the License, or (at your option) any later version.

 libgpg-error is distributed in the hope that it will be useful, but WITHOUT ANY WARRANTY; without even the implied warranty of MERCHANTABILITY or FITNESS FOR A PARTICULAR PURPOSE. See the GNU Lesser General Public License for more details.

 You should have received a copy of the GNU Lesser General Public License along with this program; if not, see <http://www.gnu.org/licenses/>.

#### LIBASSUAN is

 Copyright (C) 1992-2013 Free Software Foundation, Inc. Copyright (C) 1994 X Consortium Copyright (C) 2000 Werner Koch (dd9jn) Copyright (C) 2001-2016 g10 Code GmbH Copyright (C) 2004 Simon Josefsson

 Assuan is free software; you can redistribute it and/or modify it under the terms of the GNU Lesser General Public License as published by the Free Software Foundation; either version 2.1 of the License, or (at your option) any later version.

 Assuan is distributed in the hope that it will be useful, but WITHOUT ANY WARRANTY; without even the implied warranty of MERCHANTABILITY or FITNESS FOR A PARTICULAR PURPOSE. See the GNU Lesser General Public License for more details.

 You should have received a copy of the GNU Lesser General Public License along with this program; if not, see <http://www.gnu.org/licenses/>.

#### LIBKSBA is

 Copyright (C) 2001, 2002, 2003, 2004, 2005, 2006, 2010, 2011 2012, 2013, 2014, 2015 g10 Code GmbH Copyright (C) 2001, 2002, 2003, 2007 Free Software Foundation, Inc. Copyright (C) 2000, 2001 Fabio Fiorina

 The library and the header files are distributed under the following terms (LGPLv3+/GPLv2+):

 KSBA is free software; you can redistribute it and/or modify it under the terms of either

 - the GNU Lesser General Public License as published by the Free Software Foundation; either version 3 of the License, or (at your option) any later version.

or

 - the GNU General Public License as published by the Free Software Foundation; either version 2 of the License, or (at your option) any later version.

or both in parallel, as here.

 KSBA is distributed in the hope that it will be useful, but WITHOUT ANY WARRANTY; without even the implied warranty of MERCHANTABILITY or FITNESS FOR A PARTICULAR PURPOSE. See the GNU General Public License for more details.

 The other parts (e.g. manual, build system, tests) are distributed under the following terms (GPLv3):

 KSBA is free software; you can redistribute it and/or modify it under the terms of the GNU General Public License as published by the Free Software Foundation; either version 3 of the License, or (at your option) any later version.

 KSBA is distributed in the hope that it will be useful, but WITHOUT ANY WARRANTY; without even the implied warranty of MERCHANTABILITY or FITNESS FOR A PARTICULAR PURPOSE. See the GNU General Public License for more details.

#### NPTH is

Copyright (C) 2011, 2012, 2014, 2015, 2017 g10 Code GmbH

 nPth is free software; you can redistribute it and/or modify it under the terms of the GNU Lesser General Public License as published by the Free Software Foundation; either version 2.1 of the License, or (at your option) any later version.

 nPth is distributed in the hope that it will be useful, but WITHOUT ANY WARRANTY; without even the implied warranty of MERCHANTABILITY or FITNESS FOR A PARTICULAR PURPOSE. See the GNU Lesser General Public License for more details.

 You should have received a copy of the GNU Lesser General Public License along with this program; if not, see <https://www.gnu.org/licenses/>.

#### NTBTLS is

 Copyright (C) 2006-2014 Brainspark B.V. Copyright (C) 2014-2017 g10 Code GmbH

 NTBTLS is free software; you can redistribute it and/or modify it under the terms of the GNU General Public License as published by  the Free Software Foundation; either version 3 of the License, or (at your option) any later version.

 NTBTLS is distributed in the hope that it will be useful, but WITHOUT ANY WARRANTY; without even the implied warranty of MERCHANTABILITY or FITNESS FOR A PARTICULAR PURPOSE. See the GNU General Public License for more details.

 You should have received a copy of the GNU General Public License along with this program; if not, see <http://www.gnu.org/licenses/>.

#### PINENTRY is

 Copyright (C) 1999 Robert Bihlmeyer <robbe@orcus.priv.at> Copyright (C) 2001-2004, 2007-2008, 2010, 2015-2016 g10 Code GmbH Copyright (C) 2002, 2008 Klarlvdalens Datakonsult AB (KDAB) Copyright (C) 2004 by Albrecht Dre  $\langle$ albrecht.dress@arcor.de $>$  Copyright 2007 Ingo Klcker Copyright (C) 2014 Serge Voilokov Copyright (C) 2015 Daiki Ueno Copyright (C) 2015 Daniel Kahn Gillmor <dkg@fifthhorseman.net> Copyright 2016 Intevation GmbH

 PINENTRY is free software; you can redistribute it and/or modify it under the terms of the GNU General Public License as published by the Free Software Foundation; either version 2 of the License, or (at your option) any later version.

 PINENTRY is distributed in the hope that it will be useful, but WITHOUT ANY WARRANTY; without even the implied warranty of MERCHANTABILITY or FITNESS FOR A PARTICULAR PURPOSE. See the GNU General Public License for more details.

 You should have received a copy of the GNU General Public License along with this program; if not, see <https://www.gnu.org/licenses/>.

#### GPGME is

 Copyright (C) 1991-2013 Free Software Foundation, Inc. Copyright (C) 2000-2001 Werner Koch Copyright (C) 2001-2017 g10 Code GmbH Copyright (C) 2002 Klarlvdalens Datakonsult AB Copyright (C) 2004-2008 Igor Belyi Copyright (C) 2002 John Goerzen Copyright (C) 2014, 2015 Martin Albrecht Copyright (C) 2015 Ben McGinnes

 Copyright (C) 2015-2016 Bundesamt fr Sicherheit in der Informationstechnik Copyright (C) 2016 Intevation GmbH

 GPGME is free software; you can redistribute it and/or modify it under the terms of the GNU Lesser General Public License as published by the Free Software Foundation; either version 2.1 of the License, or (at your option) any later version.

 GPGME is distributed in the hope that it will be useful, but WITHOUT ANY WARRANTY; without even the implied warranty of MERCHANTABILITY or FITNESS FOR A PARTICULAR PURPOSE. See the GNU Lesser General Public License for more details.

 You should have received a copy of the GNU Lesser General Public License along with this program; if not, see <http://www.gnu.org/licenses/>.

#### NSIS is

 Copyright 1999-2009 Nullsoft and Contributors Copyright 2002-2008 Amir Szekely Copyright 2003 Ramon

 This license applies to everything in the NSIS package, except where otherwise noted.

 This software is provided 'as-is', without any express or implied warranty. In no event will the authors be held liable for any damages arising from the use of this software.

 Permission is granted to anyone to use this software for any purpose, including commercial applications, and to alter it and redistribute it freely, subject to the following restrictions:

- 1. The origin of this software must not be misrepresented; you must not claim that you wrote the original software. If you use this software in a product, an acknowledgment in the product documentation would be appreciated but is not required.
- 2. Altered source versions must be plainly marked as such, and must not be misrepresented as being the original software.
- 3. This notice may not be removed or altered from any source distribution.

The user interface used with the installer is

Copyright 2002-2009 Joost Verburg

 [It is distributed along with NSIS and the same conditions as stated above apply]

TinySCHEME is part of the GnuPG package and is

 Copyright (c) 2000, Dimitrios Souflis All rights reserved.

 Redistribution and use in source and binary forms, with or without modification, are permitted provided that the following conditions are met:

 Redistributions of source code must retain the above copyright notice, this list of conditions and the following disclaimer.

 Redistributions in binary form must reproduce the above copyright notice, this list of conditions and the following disclaimer in the documentation and/or other materials provided with the distribution.

 Neither the name of Dimitrios Souflis nor the names of the contributors may be used to endorse or promote products derived from this software without specific prior written permission.

 THIS SOFTWARE IS PROVIDED BY THE COPYRIGHT HOLDERS AND CONTRIBUTORS ``AS IS'' AND ANY EXPRESS OR IMPLIED WARRANTIES, INCLUDING, BUT NOT LIMITED TO, THE IMPLIED WARRANTIES OF MERCHANTABILITY AND FITNESS FOR A PARTICULAR PURPOSE ARE DISCLAIMED. IN NO EVENT SHALL THE REGENTS OR CONTRIBUTORS BE LIABLE FOR ANY DIRECT, INDIRECT, INCIDENTAL, SPECIAL, EXEMPLARY, OR CONSEQUENTIAL DAMAGES (INCLUDING, BUT NOT LIMITED TO, PROCUREMENT OF SUBSTITUTE GOODS OR SERVICES; LOSS OF USE, DATA, OR PROFITS; OR BUSINESS INTERRUPTION) HOWEVER CAUSED AND ON ANY THEORY OF LIABILITY, WHETHER IN CONTRACT, STRICT LIABILITY, OR TORT (INCLUDING NEGLIGENCE OR OTHERWISE) ARISING IN ANY WAY OUT OF THE USE OF THIS SOFTWARE, EVEN IF ADVISED OF THE POSSIBILITY OF SUCH DAMAGE.

LIBDNS is part of the GnuPG package and is

Copyright (c) 2008, 2009, 2010, 2012-2016 William Ahern

 Permission is hereby granted, free of charge, to any person obtaining a copy of this software and associated documentation files (the "Software"), to deal in the Software without restriction, including without limitation the rights to use, copy, modify, merge, publish, distribute, sublicense, and/or sell copies of the Software, and to permit persons to whom the Software is furnished to do so, subject to the

following conditions:

 The above copyright notice and this permission notice shall be included in all copies or substantial portions of the Software.

 THE SOFTWARE IS PROVIDED "AS IS", WITHOUT WARRANTY OF ANY KIND, EXPRESS OR IMPLIED, INCLUDING BUT NOT LIMITED TO THE WARRANTIES OF MERCHANTABILITY, FITNESS FOR A PARTICULAR PURPOSE AND NONINFRINGEMENT. IN NO EVENT SHALL THE AUTHORS OR COPYRIGHT HOLDERS BE LIABLE FOR ANY CLAIM, DAMAGES OR OTHER LIABILITY, WHETHER IN AN ACTION OF CONTRACT, TORT OR OTHERWISE, ARISING FROM, OUT OF OR IN CONNECTION WITH THE SOFTWARE OR THE USE OR OTHER DEALINGS IN THE SOFTWARE.

### ZLIB is

(C) 1995-2013 Jean-loup Gailly and Mark Adler

 This software is provided 'as-is', without any express or implied warranty. In no event will the authors be held liable for any damages arising from the use of this software.

 Permission is granted to anyone to use this software for any purpose, including commercial applications, and to alter it and redistribute it freely, subject to the following restrictions:

- 1. The origin of this software must not be misrepresented; you must not claim that you wrote the original software. If you use this software in a product, an acknowledgment in the product documentation would be appreciated but is not required.
- 2. Altered source versions must be plainly marked as such, and must not be misrepresented as being the original software.
- 3. This notice may not be removed or altered from any source distribution.

 Jean-loup Gailly Mark Adler jloup@gzip.org madler@alumni.caltech.edu

#### BZIP2 is

 This program, "bzip2", the associated library "libbzip2", and all documentation, are copyright (C) 1996-2010 Julian R Seward. All rights reserved.

 Redistribution and use in source and binary forms, with or without modification, are permitted provided that the following conditions are met:

- 1. Redistributions of source code must retain the above copyright notice, this list of conditions and the following disclaimer.
- 2. The origin of this software must not be misrepresented; you must not claim that you wrote the original software. If you use this software in a product, an acknowledgment in the product documentation would be appreciated but is not required.
- 3. Altered source versions must be plainly marked as such, and must not be misrepresented as being the original software.
- 4. The name of the author may not be used to endorse or promote products derived from this software without specific prior written permission.

 THIS SOFTWARE IS PROVIDED BY THE AUTHOR ``AS IS'' AND ANY EXPRESS OR IMPLIED WARRANTIES, INCLUDING, BUT NOT LIMITED TO, THE IMPLIED WARRANTIES OF MERCHANTABILITY AND FITNESS FOR A PARTICULAR PURPOSE ARE DISCLAIMED. IN NO EVENT SHALL THE AUTHOR BE LIABLE FOR ANY DIRECT, INDIRECT, INCIDENTAL, SPECIAL, EXEMPLARY, OR CONSEQUENTIAL DAMAGES (INCLUDING, BUT NOT LIMITED TO, PROCUREMENT OF SUBSTITUTE GOODS OR SERVICES; LOSS OF USE, DATA, OR PROFITS; OR BUSINESS INTERRUPTION) HOWEVER CAUSED AND ON ANY THEORY OF LIABILITY, WHETHER IN CONTRACT, STRICT LIABILITY, OR TORT (INCLUDING NEGLIGENCE OR OTHERWISE) ARISING IN ANY WAY OUT OF THE USE OF THIS SOFTWARE, EVEN IF ADVISED OF THE POSSIBILITY OF SUCH DAMAGE.

#### SQLITE has

 been put into the public-domain by its author D. Richard Hipp: The author disclaims copyright to this source code. In place of a legal notice, here is a blessing:

 May you do good and not evil. May you find forgiveness for yourself and forgive others. May you share freely, never taking more than you give. [Note that only a few files are distributed under this license.]

Creative Commons Legal Code

CC0 1.0 Universal

 CREATIVE COMMONS CORPORATION IS NOT A LAW FIRM AND DOES NOT PROVIDE LEGAL SERVICES. DISTRIBUTION OF THIS DOCUMENT DOES NOT CREATE AN ATTORNEY-CLIENT RELATIONSHIP. CREATIVE COMMONS PROVIDES THIS INFORMATION ON AN "AS-IS" BASIS. CREATIVE COMMONS MAKES NO WARRANTIES REGARDING THE USE OF THIS DOCUMENT OR THE INFORMATION OR WORKS

# PROVIDED HEREUNDER, AND DISCLAIMS LIABILITY FOR DAMAGES RESULTING FROM THE USE OF THIS DOCUMENT OR THE INFORMATION OR WORKS PROVIDED HEREUNDER.

#### Statement of Purpose

The laws of most jurisdictions throughout the world automatically confer exclusive Copyright and Related Rights (defined below) upon the creator and subsequent owner(s) (each and all, an "owner") of an original work of authorship and/or a database (each, a "Work").

Certain owners wish to permanently relinquish those rights to a Work for the purpose of contributing to a commons of creative, cultural and scientific works ("Commons") that the public can reliably and without fear of later claims of infringement build upon, modify, incorporate in other works, reuse and redistribute as freely as possible in any form whatsoever and for any purposes, including without limitation commercial purposes. These owners may contribute to the Commons to promote the ideal of a free culture and the further production of creative, cultural and scientific works, or to gain reputation or greater distribution for their Work in part through the use and efforts of others.

For these and/or other purposes and motivations, and without any expectation of additional consideration or compensation, the person associating CC0 with a Work (the "Affirmer"), to the extent that he or she is an owner of Copyright and Related Rights in the Work, voluntarily elects to apply CC0 to the Work and publicly distribute the Work under its terms, with knowledge of his or her Copyright and Related Rights in the Work and the meaning and intended legal effect of CC0 on those rights.

1. Copyright and Related Rights. A Work made available under CC0 may be protected by copyright and related or neighboring rights ("Copyright and Related Rights"). Copyright and Related Rights include, but are not limited to, the following:

- i. the right to reproduce, adapt, distribute, perform, display, communicate, and translate a Work;
- ii. moral rights retained by the original author(s) and/or performer(s);
- iii. publicity and privacy rights pertaining to a person's image or likeness depicted in a Work;
- iv. rights protecting against unfair competition in regards to a Work, subject to the limitations in paragraph 4(a), below;
- v. rights protecting the extraction, dissemination, use and reuse of data in a Work;
- vi. database rights (such as those arising under Directive 96/9/EC of the European Parliament and of the Council of 11 March 1996 on the legal protection of databases, and under any national implementation thereof, including any amended or successor version of such

directive); and

vii. other similar, equivalent or corresponding rights throughout the world based on applicable law or treaty, and any national implementations thereof.

2. Waiver. To the greatest extent permitted by, but not in contravention of, applicable law, Affirmer hereby overtly, fully, permanently, irrevocably and unconditionally waives, abandons, and surrenders all of Affirmer's Copyright and Related Rights and associated claims and causes of action, whether now known or unknown (including existing as well as future claims and causes of action), in the Work (i) in all territories worldwide, (ii) for the maximum duration provided by applicable law or treaty (including future time extensions), (iii) in any current or future medium and for any number of copies, and (iv) for any purpose whatsoever, including without limitation commercial, advertising or promotional purposes (the "Waiver"). Affirmer makes the Waiver for the benefit of each member of the public at large and to the detriment of Affirmer's heirs and successors, fully intending that such Waiver shall not be subject to revocation, rescission, cancellation, termination, or any other legal or equitable action to disrupt the quiet enjoyment of the Work by the public as contemplated by Affirmer's express Statement of Purpose.

3. Public License Fallback. Should any part of the Waiver for any reason be judged legally invalid or ineffective under applicable law, then the Waiver shall be preserved to the maximum extent permitted taking into account Affirmer's express Statement of Purpose. In addition, to the extent the Waiver is so judged Affirmer hereby grants to each affected person a royalty-free, non transferable, non sublicensable, non exclusive, irrevocable and unconditional license to exercise Affirmer's Copyright and Related Rights in the Work (i) in all territories worldwide, (ii) for the maximum duration provided by applicable law or treaty (including future time extensions), (iii) in any current or future medium and for any number of copies, and (iv) for any purpose whatsoever, including without limitation commercial, advertising or promotional purposes (the "License"). The License shall be deemed effective as of the date CC0 was applied by Affirmer to the Work. Should any part of the License for any reason be judged legally invalid or ineffective under applicable law, such partial invalidity or ineffectiveness shall not invalidate the remainder of the License, and in such case Affirmer hereby affirms that he or she will not (i) exercise any of his or her remaining Copyright and Related Rights in the Work or (ii) assert any associated claims and causes of action with respect to the Work, in either case contrary to Affirmer's express Statement of Purpose.

- 4. Limitations and Disclaimers.
- a. No trademark or patent rights held by Affirmer are waived, abandoned, surrendered, licensed or otherwise affected by this document.
- b. Affirmer offers the Work as-is and makes no representations or warranties of any kind concerning the Work, express, implied, statutory or otherwise, including without limitation warranties of title, merchantability, fitness for a particular purpose, non infringement, or the absence of latent or other defects, accuracy, or the present or absence of errors, whether or not discoverable, all to the greatest extent permissible under applicable law.
- c. Affirmer disclaims responsibility for clearing rights of other persons that may apply to the Work or any use thereof, including without limitation any person's Copyright and Related Rights in the Work. Further, Affirmer disclaims responsibility for obtaining any necessary consents, permissions or other rights required for any use of the Work.
- d. Affirmer understands and acknowledges that Creative Commons is not a party to this document and has no duty or obligation with respect to this CC0 or use of the Work.

[Note that only a few files are distributed under this license.]

## GNU LESSER GENERAL PUBLIC LICENSE Version 2.1, February 1999

Copyright (C) 1991, 1999 Free Software Foundation, Inc.

 59 Temple Place, Suite 330, Boston, MA 02111-1307 USA Everyone is permitted to copy and distribute verbatim copies of this license document, but changing it is not allowed.

[This is the first released version of the Lesser GPL. It also counts as the successor of the GNU Library Public License, version 2, hence the version number 2.1.]

#### Preamble

 The licenses for most software are designed to take away your freedom to share and change it. By contrast, the GNU General Public Licenses are intended to guarantee your freedom to share and change free software--to make sure the software is free for all its users.

 This license, the Lesser General Public License, applies to some specially designated software packages--typically libraries--of the Free Software Foundation and other authors who decide to use it. You can use it too, but we suggest you first think carefully about whether this license or the ordinary General Public License is the better strategy to use in any particular case, based on the explanations below.

 When we speak of free software, we are referring to freedom of use, not price. Our General Public Licenses are designed to make sure that you have the freedom to distribute copies of free software (and charge

for this service if you wish); that you receive source code or can get it if you want it; that you can change the software and use pieces of it in new free programs; and that you are informed that you can do these things.

 To protect your rights, we need to make restrictions that forbid distributors to deny you these rights or to ask you to surrender these rights. These restrictions translate to certain responsibilities for you if you distribute copies of the library or if you modify it.

 For example, if you distribute copies of the library, whether gratis or for a fee, you must give the recipients all the rights that we gave you. You must make sure that they, too, receive or can get the source code. If you link other code with the library, you must provide complete object files to the recipients, so that they can relink them with the library after making changes to the library and recompiling it. And you must show them these terms so they know their rights.

We protect your rights with a two-step method: (1) we copyright the library, and (2) we offer you this license, which gives you legal permission to copy, distribute and/or modify the library.

 To protect each distributor, we want to make it very clear that there is no warranty for the free library. Also, if the library is modified by someone else and passed on, the recipients should know that what they have is not the original version, so that the original author's reputation will not be affected by problems that might be introduced by others.

#### $\Delta L$

 Finally, software patents pose a constant threat to the existence of any free program. We wish to make sure that a company cannot effectively restrict the users of a free program by obtaining a restrictive license from a patent holder. Therefore, we insist that any patent license obtained for a version of the library must be consistent with the full freedom of use specified in this license.

 Most GNU software, including some libraries, is covered by the ordinary GNU General Public License. This license, the GNU Lesser General Public License, applies to certain designated libraries, and is quite different from the ordinary General Public License. We use this license for certain libraries in order to permit linking those libraries into non-free programs.

 When a program is linked with a library, whether statically or using a shared library, the combination of the two is legally speaking a combined work, a derivative of the original library. The ordinary General Public License therefore permits such linking only if the entire combination fits its criteria of freedom. The Lesser General

Public License permits more lax criteria for linking other code with the library.

 We call this license the "Lesser" General Public License because it does Less to protect the user's freedom than the ordinary General Public License. It also provides other free software developers Less of an advantage over competing non-free programs. These disadvantages are the reason we use the ordinary General Public License for many libraries. However, the Lesser license provides advantages in certain special circumstances.

 For example, on rare occasions, there may be a special need to encourage the widest possible use of a certain library, so that it becomes a de-facto standard. To achieve this, non-free programs must be allowed to use the library. A more frequent case is that a free library does the same job as widely used non-free libraries. In this case, there is little to gain by limiting the free library to free software only, so we use the Lesser General Public License.

 In other cases, permission to use a particular library in non-free programs enables a greater number of people to use a large body of free software. For example, permission to use the GNU C Library in non-free programs enables many more people to use the whole GNU operating system, as well as its variant, the GNU/Linux operating system.

 Although the Lesser General Public License is Less protective of the users' freedom, it does ensure that the user of a program that is linked with the Library has the freedom and the wherewithal to run that program using a modified version of the Library.

 The precise terms and conditions for copying, distribution and modification follow. Pay close attention to the difference between a "work based on the library" and a "work that uses the library". The former contains code derived from the library, whereas the latter must be combined with the library in order to run.

### GNU LESSER GENERAL PUBLIC LICENSE TERMS AND CONDITIONS FOR COPYING, DISTRIBUTION AND MODIFICATION

 0. This License Agreement applies to any software library or other program which contains a notice placed by the copyright holder or other authorized party saying it may be distributed under the terms of this Lesser General Public License (also called "this License"). Each licensee is addressed as "you".

 A "library" means a collection of software functions and/or data prepared so as to be conveniently linked with application programs

 $\mathbf{M}$ .

(which use some of those functions and data) to form executables.

 The "Library", below, refers to any such software library or work which has been distributed under these terms. A "work based on the Library" means either the Library or any derivative work under copyright law: that is to say, a work containing the Library or a portion of it, either verbatim or with modifications and/or translated straightforwardly into another language. (Hereinafter, translation is included without limitation in the term "modification".)

 "Source code" for a work means the preferred form of the work for making modifications to it. For a library, complete source code means all the source code for all modules it contains, plus any associated interface definition files, plus the scripts used to control compilation and installation of the library.

 Activities other than copying, distribution and modification are not covered by this License; they are outside its scope. The act of running a program using the Library is not restricted, and output from such a program is covered only if its contents constitute a work based on the Library (independent of the use of the Library in a tool for writing it). Whether that is true depends on what the Library does and what the program that uses the Library does.

 1. You may copy and distribute verbatim copies of the Library's complete source code as you receive it, in any medium, provided that you conspicuously and appropriately publish on each copy an appropriate copyright notice and disclaimer of warranty; keep intact all the notices that refer to this License and to the absence of any warranty; and distribute a copy of this License along with the Library.

 You may charge a fee for the physical act of transferring a copy, and you may at your option offer warranty protection in exchange for a fee.

 2. You may modify your copy or copies of the Library or any portion of it, thus forming a work based on the Library, and copy and distribute such modifications or work under the terms of Section 1 above, provided that you also meet all of these conditions:

a) The modified work must itself be a software library.

 b) You must cause the files modified to carry prominent notices stating that you changed the files and the date of any change.

 c) You must cause the whole of the work to be licensed at no charge to all third parties under the terms of this License.
d) If a facility in the modified Library refers to a function or a table of data to be supplied by an application program that uses the facility, other than as an argument passed when the facility is invoked, then you must make a good faith effort to ensure that, in the event an application does not supply such function or table, the facility still operates, and performs whatever part of its purpose remains meaningful.

 (For example, a function in a library to compute square roots has a purpose that is entirely well-defined independent of the application. Therefore, Subsection 2d requires that any application-supplied function or table used by this function must be optional: if the application does not supply it, the square root function must still compute square roots.)

These requirements apply to the modified work as a whole. If identifiable sections of that work are not derived from the Library, and can be reasonably considered independent and separate works in themselves, then this License, and its terms, do not apply to those sections when you distribute them as separate works. But when you distribute the same sections as part of a whole which is a work based on the Library, the distribution of the whole must be on the terms of this License, whose permissions for other licensees extend to the entire whole, and thus to each and every part regardless of who wrote it.

Thus, it is not the intent of this section to claim rights or contest your rights to work written entirely by you; rather, the intent is to exercise the right to control the distribution of derivative or collective works based on the Library.

In addition, mere aggregation of another work not based on the Library with the Library (or with a work based on the Library) on a volume of a storage or distribution medium does not bring the other work under the scope of this License.

 3. You may opt to apply the terms of the ordinary GNU General Public License instead of this License to a given copy of the Library. To do this, you must alter all the notices that refer to this License, so that they refer to the ordinary GNU General Public License, version 2, instead of to this License. (If a newer version than version 2 of the ordinary GNU General Public License has appeared, then you can specify that version instead if you wish.) Do not make any other change in these notices.

 $\overline{M}$ .

 Once this change is made in a given copy, it is irreversible for that copy, so the ordinary GNU General Public License applies to all subsequent copies and derivative works made from that copy.

 This option is useful when you wish to copy part of the code of the Library into a program that is not a library.

 4. You may copy and distribute the Library (or a portion or derivative of it, under Section 2) in object code or executable form under the terms of Sections 1 and 2 above provided that you accompany it with the complete corresponding machine-readable source code, which must be distributed under the terms of Sections 1 and 2 above on a medium customarily used for software interchange.

 If distribution of object code is made by offering access to copy from a designated place, then offering equivalent access to copy the source code from the same place satisfies the requirement to distribute the source code, even though third parties are not compelled to copy the source along with the object code.

 5. A program that contains no derivative of any portion of the Library, but is designed to work with the Library by being compiled or linked with it, is called a "work that uses the Library". Such a work, in isolation, is not a derivative work of the Library, and therefore falls outside the scope of this License.

 However, linking a "work that uses the Library" with the Library creates an executable that is a derivative of the Library (because it contains portions of the Library), rather than a "work that uses the library". The executable is therefore covered by this License. Section 6 states terms for distribution of such executables.

 When a "work that uses the Library" uses material from a header file that is part of the Library, the object code for the work may be a derivative work of the Library even though the source code is not. Whether this is true is especially significant if the work can be linked without the Library, or if the work is itself a library. The threshold for this to be true is not precisely defined by law.

 If such an object file uses only numerical parameters, data structure layouts and accessors, and small macros and small inline functions (ten lines or less in length), then the use of the object file is unrestricted, regardless of whether it is legally a derivative work. (Executables containing this object code plus portions of the Library will still fall under Section 6.)

 Otherwise, if the work is a derivative of the Library, you may distribute the object code for the work under the terms of Section 6. Any executables containing that work also fall under Section 6, whether or not they are linked directly with the Library itself.

#### ^L

 6. As an exception to the Sections above, you may also combine or link a "work that uses the Library" with the Library to produce a work containing portions of the Library, and distribute that work under terms of your choice, provided that the terms permit modification of the work for the customer's own use and reverse engineering for debugging such modifications.

 You must give prominent notice with each copy of the work that the Library is used in it and that the Library and its use are covered by this License. You must supply a copy of this License. If the work during execution displays copyright notices, you must include the copyright notice for the Library among them, as well as a reference directing the user to the copy of this License. Also, you must do one of these things:

 a) Accompany the work with the complete corresponding machine-readable source code for the Library including whatever changes were used in the work (which must be distributed under Sections 1 and 2 above); and, if the work is an executable linked with the Library, with the complete machine-readable "work that uses the Library", as object code and/or source code, so that the user can modify the Library and then relink to produce a modified executable containing the modified Library. (It is understood that the user who changes the contents of definitions files in the Library will not necessarily be able to recompile the application to use the modified definitions.)

 b) Use a suitable shared library mechanism for linking with the Library. A suitable mechanism is one that (1) uses at run time a copy of the library already present on the user's computer system, rather than copying library functions into the executable, and (2) will operate properly with a modified version of the library, if the user installs one, as long as the modified version is interface-compatible with the version that the work was made with.

 c) Accompany the work with a written offer, valid for at least three years, to give the same user the materials specified in Subsection 6a, above, for a charge no more than the cost of performing this distribution.

 d) If distribution of the work is made by offering access to copy from a designated place, offer equivalent access to copy the above specified materials from the same place.

 e) Verify that the user has already received a copy of these materials or that you have already sent this user a copy.

 For an executable, the required form of the "work that uses the Library" must include any data and utility programs needed for reproducing the executable from it. However, as a special exception, the materials to be distributed need not include anything that is normally distributed (in either source or binary form) with the major components (compiler, kernel, and so on) of the operating system on which the executable runs, unless that component itself accompanies the executable.

 It may happen that this requirement contradicts the license restrictions of other proprietary libraries that do not normally accompany the operating system. Such a contradiction means you cannot use both them and the Library together in an executable that you distribute.

## $\overline{M}$ .

 7. You may place library facilities that are a work based on the Library side-by-side in a single library together with other library facilities not covered by this License, and distribute such a combined library, provided that the separate distribution of the work based on the Library and of the other library facilities is otherwise permitted, and provided that you do these two things:

 a) Accompany the combined library with a copy of the same work based on the Library, uncombined with any other library facilities. This must be distributed under the terms of the Sections above.

 b) Give prominent notice with the combined library of the fact that part of it is a work based on the Library, and explaining where to find the accompanying uncombined form of the same work.

 8. You may not copy, modify, sublicense, link with, or distribute the Library except as expressly provided under this License. Any attempt otherwise to copy, modify, sublicense, link with, or distribute the Library is void, and will automatically terminate your rights under this License. However, parties who have received copies, or rights, from you under this License will not have their licenses terminated so long as such parties remain in full compliance.

 9. You are not required to accept this License, since you have not signed it. However, nothing else grants you permission to modify or distribute the Library or its derivative works. These actions are prohibited by law if you do not accept this License. Therefore, by modifying or distributing the Library (or any work based on the Library), you indicate your acceptance of this License to do so, and all its terms and conditions for copying, distributing or modifying the Library or works based on it.

 10. Each time you redistribute the Library (or any work based on the Library), the recipient automatically receives a license from the original licensor to copy, distribute, link with or modify the Library subject to these terms and conditions. You may not impose any further restrictions on the recipients' exercise of the rights granted herein. You are not responsible for enforcing compliance by third parties with this License.

## $\mathbf{M}$ .

 11. If, as a consequence of a court judgment or allegation of patent infringement or for any other reason (not limited to patent issues), conditions are imposed on you (whether by court order, agreement or otherwise) that contradict the conditions of this License, they do not excuse you from the conditions of this License. If you cannot distribute so as to satisfy simultaneously your obligations under this License and any other pertinent obligations, then as a consequence you may not distribute the Library at all. For example, if a patent license would not permit royalty-free redistribution of the Library by all those who receive copies directly or indirectly through you, then the only way you could satisfy both it and this License would be to refrain entirely from distribution of the Library.

If any portion of this section is held invalid or unenforceable under any particular circumstance, the balance of the section is intended to apply, and the section as a whole is intended to apply in other circumstances.

It is not the purpose of this section to induce you to infringe any patents or other property right claims or to contest validity of any such claims; this section has the sole purpose of protecting the integrity of the free software distribution system which is implemented by public license practices. Many people have made generous contributions to the wide range of software distributed through that system in reliance on consistent application of that system; it is up to the author/donor to decide if he or she is willing to distribute software through any other system and a licensee cannot impose that choice.

This section is intended to make thoroughly clear what is believed to be a consequence of the rest of this License.

 12. If the distribution and/or use of the Library is restricted in certain countries either by patents or by copyrighted interfaces, the original copyright holder who places the Library under this License may add an explicit geographical distribution limitation excluding those countries, so that distribution is permitted only in or among countries not thus excluded. In such case, this License incorporates the limitation as if written in the body of this License.

 13. The Free Software Foundation may publish revised and/or new versions of the Lesser General Public License from time to time. Such new versions will be similar in spirit to the present version, but may differ in detail to address new problems or concerns.

Each version is given a distinguishing version number. If the Library specifies a version number of this License which applies to it and "any later version", you have the option of following the terms and conditions either of that version or of any later version published by the Free Software Foundation. If the Library does not specify a license version number, you may choose any version ever published by the Free Software Foundation.

 $\mathbf{M}$ .

 14. If you wish to incorporate parts of the Library into other free programs whose distribution conditions are incompatible with these, write to the author to ask for permission. For software which is copyrighted by the Free Software Foundation, write to the Free Software Foundation; we sometimes make exceptions for this. Our decision will be guided by the two goals of preserving the free status of all derivatives of our free software and of promoting the sharing and reuse of software generally.

## NO WARRANTY

 15. BECAUSE THE LIBRARY IS LICENSED FREE OF CHARGE, THERE IS NO WARRANTY FOR THE LIBRARY, TO THE EXTENT PERMITTED BY APPLICABLE LAW. EXCEPT WHEN OTHERWISE STATED IN WRITING THE COPYRIGHT HOLDERS AND/OR OTHER PARTIES PROVIDE THE LIBRARY "AS IS" WITHOUT WARRANTY OF ANY KIND, EITHER EXPRESSED OR IMPLIED, INCLUDING, BUT NOT LIMITED TO, THE IMPLIED WARRANTIES OF MERCHANTABILITY AND FITNESS FOR A PARTICULAR PURPOSE. THE ENTIRE RISK AS TO THE QUALITY AND PERFORMANCE OF THE LIBRARY IS WITH YOU. SHOULD THE LIBRARY PROVE DEFECTIVE, YOU ASSUME THE COST OF ALL NECESSARY SERVICING, REPAIR OR CORRECTION.

 16. IN NO EVENT UNLESS REQUIRED BY APPLICABLE LAW OR AGREED TO IN WRITING WILL ANY COPYRIGHT HOLDER, OR ANY OTHER PARTY WHO MAY MODIFY AND/OR REDISTRIBUTE THE LIBRARY AS PERMITTED ABOVE, BE LIABLE TO YOU FOR DAMAGES, INCLUDING ANY GENERAL, SPECIAL, INCIDENTAL OR CONSEQUENTIAL DAMAGES ARISING OUT OF THE USE OR INABILITY TO USE THE LIBRARY (INCLUDING BUT NOT LIMITED TO LOSS OF DATA OR DATA BEING RENDERED INACCURATE OR LOSSES SUSTAINED BY YOU OR THIRD PARTIES OR A FAILURE OF THE LIBRARY TO OPERATE WITH ANY OTHER SOFTWARE), EVEN IF SUCH HOLDER OR OTHER PARTY HAS BEEN ADVISED OF THE POSSIBILITY OF SUCH DAMAGES.

## END OF TERMS AND CONDITIONS

 $\Delta$ L

How to Apply These Terms to Your New Libraries

 If you develop a new library, and you want it to be of the greatest possible use to the public, we recommend making it free software that everyone can redistribute and change. You can do so by permitting redistribution under these terms (or, alternatively, under the terms of the ordinary General Public License).

 To apply these terms, attach the following notices to the library. It is safest to attach them to the start of each source file to most effectively convey the exclusion of warranty; and each file should have at least the "copyright" line and a pointer to where the full notice is found.

 <one line to give the library's name and a brief idea of what it does.> Copyright  $(C)$  <year > <name of author>

 This library is free software; you can redistribute it and/or modify it under the terms of the GNU Lesser General Public License as published by the Free Software Foundation; either version 2.1 of the License, or (at your option) any later version.

 This library is distributed in the hope that it will be useful, but WITHOUT ANY WARRANTY; without even the implied warranty of MERCHANTABILITY or FITNESS FOR A PARTICULAR PURPOSE. See the GNU Lesser General Public License for more details.

 You should have received a copy of the GNU Lesser General Public License along with this library; if not, write to the Free Software Foundation, Inc., 59 Temple Place, Suite 330, Boston, MA 02111-1307 USA

Also add information on how to contact you by electronic and paper mail.

You should also get your employer (if you work as a programmer) or your school, if any, to sign a "copyright disclaimer" for the library, if necessary. Here is a sample; alter the names:

 Yoyodyne, Inc., hereby disclaims all copyright interest in the library `Frob' (a library for tweaking knobs) written by James Random Hacker.

 <signature of Ty Coon>, 1 April 1990 Ty Coon, President of Vice

That's all there is to it!

 GNU GENERAL PUBLIC LICENSE Version 3, 29 June 2007

Copyright (C) 2007 Free Software Foundation, Inc. <https://fsf.org/> Everyone is permitted to copy and distribute verbatim copies of this license document, but changing it is not allowed.

### Preamble

 The GNU General Public License is a free, copyleft license for software and other kinds of works.

 The licenses for most software and other practical works are designed to take away your freedom to share and change the works. By contrast, the GNU General Public License is intended to guarantee your freedom to share and change all versions of a program--to make sure it remains free software for all its users. We, the Free Software Foundation, use the GNU General Public License for most of our software; it applies also to any other work released this way by its authors. You can apply it to your programs, too.

 When we speak of free software, we are referring to freedom, not price. Our General Public Licenses are designed to make sure that you have the freedom to distribute copies of free software (and charge for them if you wish), that you receive source code or can get it if you want it, that you can change the software or use pieces of it in new free programs, and that you know you can do these things.

 To protect your rights, we need to prevent others from denying you these rights or asking you to surrender the rights. Therefore, you have certain responsibilities if you distribute copies of the software, or if you modify it: responsibilities to respect the freedom of others.

 For example, if you distribute copies of such a program, whether gratis or for a fee, you must pass on to the recipients the same freedoms that you received. You must make sure that they, too, receive or can get the source code. And you must show them these terms so they know their rights.

 Developers that use the GNU GPL protect your rights with two steps: (1) assert copyright on the software, and (2) offer you this License giving you legal permission to copy, distribute and/or modify it.

 For the developers' and authors' protection, the GPL clearly explains that there is no warranty for this free software. For both users' and authors' sake, the GPL requires that modified versions be marked as changed, so that their problems will not be attributed erroneously to authors of previous versions.

Some devices are designed to deny users access to install or run

modified versions of the software inside them, although the manufacturer can do so. This is fundamentally incompatible with the aim of protecting users' freedom to change the software. The systematic pattern of such abuse occurs in the area of products for individuals to use, which is precisely where it is most unacceptable. Therefore, we have designed this version of the GPL to prohibit the practice for those products. If such problems arise substantially in other domains, we stand ready to extend this provision to those domains in future versions of the GPL, as needed to protect the freedom of users.

 Finally, every program is threatened constantly by software patents. States should not allow patents to restrict development and use of software on general-purpose computers, but in those that do, we wish to avoid the special danger that patents applied to a free program could make it effectively proprietary. To prevent this, the GPL assures that patents cannot be used to render the program non-free.

 The precise terms and conditions for copying, distribution and modification follow.

## TERMS AND CONDITIONS

0. Definitions.

"This License" refers to version 3 of the GNU General Public License.

 "Copyright" also means copyright-like laws that apply to other kinds of works, such as semiconductor masks.

 "The Program" refers to any copyrightable work licensed under this License. Each licensee is addressed as "you". "Licensees" and "recipients" may be individuals or organizations.

 To "modify" a work means to copy from or adapt all or part of the work in a fashion requiring copyright permission, other than the making of an exact copy. The resulting work is called a "modified version" of the earlier work or a work "based on" the earlier work.

 A "covered work" means either the unmodified Program or a work based on the Program.

 To "propagate" a work means to do anything with it that, without permission, would make you directly or secondarily liable for infringement under applicable copyright law, except executing it on a computer or modifying a private copy. Propagation includes copying, distribution (with or without modification), making available to the public, and in some countries other activities as well.

 To "convey" a work means any kind of propagation that enables other parties to make or receive copies. Mere interaction with a user through a computer network, with no transfer of a copy, is not conveying.

 An interactive user interface displays "Appropriate Legal Notices" to the extent that it includes a convenient and prominently visible feature that (1) displays an appropriate copyright notice, and (2) tells the user that there is no warranty for the work (except to the extent that warranties are provided), that licensees may convey the work under this License, and how to view a copy of this License. If the interface presents a list of user commands or options, such as a menu, a prominent item in the list meets this criterion.

#### 1. Source Code.

 The "source code" for a work means the preferred form of the work for making modifications to it. "Object code" means any non-source form of a work.

 A "Standard Interface" means an interface that either is an official standard defined by a recognized standards body, or, in the case of interfaces specified for a particular programming language, one that is widely used among developers working in that language.

 The "System Libraries" of an executable work include anything, other than the work as a whole, that (a) is included in the normal form of packaging a Major Component, but which is not part of that Major Component, and (b) serves only to enable use of the work with that Major Component, or to implement a Standard Interface for which an implementation is available to the public in source code form. A "Major Component", in this context, means a major essential component (kernel, window system, and so on) of the specific operating system (if any) on which the executable work runs, or a compiler used to produce the work, or an object code interpreter used to run it.

 The "Corresponding Source" for a work in object code form means all the source code needed to generate, install, and (for an executable work) run the object code and to modify the work, including scripts to control those activities. However, it does not include the work's System Libraries, or general-purpose tools or generally available free programs which are used unmodified in performing those activities but which are not part of the work. For example, Corresponding Source includes interface definition files associated with source files for the work, and the source code for shared libraries and dynamically linked subprograms that the work is specifically designed to require, such as by intimate data communication or control flow between those subprograms and other parts of the work.

 The Corresponding Source need not include anything that users can regenerate automatically from other parts of the Corresponding Source.

 The Corresponding Source for a work in source code form is that same work.

## 2. Basic Permissions.

 All rights granted under this License are granted for the term of copyright on the Program, and are irrevocable provided the stated conditions are met. This License explicitly affirms your unlimited permission to run the unmodified Program. The output from running a covered work is covered by this License only if the output, given its content, constitutes a covered work. This License acknowledges your rights of fair use or other equivalent, as provided by copyright law.

 You may make, run and propagate covered works that you do not convey, without conditions so long as your license otherwise remains in force. You may convey covered works to others for the sole purpose of having them make modifications exclusively for you, or provide you with facilities for running those works, provided that you comply with the terms of this License in conveying all material for which you do not control copyright. Those thus making or running the covered works for you must do so exclusively on your behalf, under your direction and control, on terms that prohibit them from making any copies of your copyrighted material outside their relationship with you.

 Conveying under any other circumstances is permitted solely under the conditions stated below. Sublicensing is not allowed; section 10 makes it unnecessary.

3. Protecting Users' Legal Rights From Anti-Circumvention Law.

 No covered work shall be deemed part of an effective technological measure under any applicable law fulfilling obligations under article 11 of the WIPO copyright treaty adopted on 20 December 1996, or similar laws prohibiting or restricting circumvention of such measures.

 When you convey a covered work, you waive any legal power to forbid circumvention of technological measures to the extent such circumvention is effected by exercising rights under this License with respect to the covered work, and you disclaim any intention to limit operation or modification of the work as a means of enforcing, against the work's users, your or third parties' legal rights to forbid circumvention of technological measures.

## 4. Conveying Verbatim Copies.

 You may convey verbatim copies of the Program's source code as you receive it, in any medium, provided that you conspicuously and appropriately publish on each copy an appropriate copyright notice; keep intact all notices stating that this License and any non-permissive terms added in accord with section 7 apply to the code; keep intact all notices of the absence of any warranty; and give all recipients a copy of this License along with the Program.

 You may charge any price or no price for each copy that you convey, and you may offer support or warranty protection for a fee.

5. Conveying Modified Source Versions.

 You may convey a work based on the Program, or the modifications to produce it from the Program, in the form of source code under the terms of section 4, provided that you also meet all of these conditions:

 a) The work must carry prominent notices stating that you modified it, and giving a relevant date.

 b) The work must carry prominent notices stating that it is released under this License and any conditions added under section 7. This requirement modifies the requirement in section 4 to "keep intact all notices".

 c) You must license the entire work, as a whole, under this License to anyone who comes into possession of a copy. This License will therefore apply, along with any applicable section 7 additional terms, to the whole of the work, and all its parts, regardless of how they are packaged. This License gives no permission to license the work in any other way, but it does not invalidate such permission if you have separately received it.

 d) If the work has interactive user interfaces, each must display Appropriate Legal Notices; however, if the Program has interactive interfaces that do not display Appropriate Legal Notices, your work need not make them do so.

 A compilation of a covered work with other separate and independent works, which are not by their nature extensions of the covered work, and which are not combined with it such as to form a larger program, in or on a volume of a storage or distribution medium, is called an "aggregate" if the compilation and its resulting copyright are not used to limit the access or legal rights of the compilation's users beyond what the individual works permit. Inclusion of a covered work in an aggregate does not cause this License to apply to the other

parts of the aggregate.

6. Conveying Non-Source Forms.

 You may convey a covered work in object code form under the terms of sections 4 and 5, provided that you also convey the machine-readable Corresponding Source under the terms of this License, in one of these ways:

 a) Convey the object code in, or embodied in, a physical product (including a physical distribution medium), accompanied by the Corresponding Source fixed on a durable physical medium customarily used for software interchange.

 b) Convey the object code in, or embodied in, a physical product (including a physical distribution medium), accompanied by a written offer, valid for at least three years and valid for as long as you offer spare parts or customer support for that product model, to give anyone who possesses the object code either (1) a copy of the Corresponding Source for all the software in the product that is covered by this License, on a durable physical medium customarily used for software interchange, for a price no more than your reasonable cost of physically performing this conveying of source, or (2) access to copy the Corresponding Source from a network server at no charge.

 c) Convey individual copies of the object code with a copy of the written offer to provide the Corresponding Source. This alternative is allowed only occasionally and noncommercially, and only if you received the object code with such an offer, in accord with subsection 6b.

 d) Convey the object code by offering access from a designated place (gratis or for a charge), and offer equivalent access to the Corresponding Source in the same way through the same place at no further charge. You need not require recipients to copy the Corresponding Source along with the object code. If the place to copy the object code is a network server, the Corresponding Source may be on a different server (operated by you or a third party) that supports equivalent copying facilities, provided you maintain clear directions next to the object code saying where to find the Corresponding Source. Regardless of what server hosts the Corresponding Source, you remain obligated to ensure that it is available for as long as needed to satisfy these requirements.

 e) Convey the object code using peer-to-peer transmission, provided you inform other peers where the object code and Corresponding Source of the work are being offered to the general public at no

charge under subsection 6d.

 A separable portion of the object code, whose source code is excluded from the Corresponding Source as a System Library, need not be included in conveying the object code work.

 A "User Product" is either (1) a "consumer product", which means any tangible personal property which is normally used for personal, family, or household purposes, or (2) anything designed or sold for incorporation into a dwelling. In determining whether a product is a consumer product, doubtful cases shall be resolved in favor of coverage. For a particular product received by a particular user, "normally used" refers to a typical or common use of that class of product, regardless of the status of the particular user or of the way in which the particular user actually uses, or expects or is expected to use, the product. A product is a consumer product regardless of whether the product has substantial commercial, industrial or non-consumer uses, unless such uses represent the only significant mode of use of the product.

 "Installation Information" for a User Product means any methods, procedures, authorization keys, or other information required to install and execute modified versions of a covered work in that User Product from a modified version of its Corresponding Source. The information must suffice to ensure that the continued functioning of the modified object code is in no case prevented or interfered with solely because modification has been made.

 If you convey an object code work under this section in, or with, or specifically for use in, a User Product, and the conveying occurs as part of a transaction in which the right of possession and use of the User Product is transferred to the recipient in perpetuity or for a fixed term (regardless of how the transaction is characterized), the Corresponding Source conveyed under this section must be accompanied by the Installation Information. But this requirement does not apply if neither you nor any third party retains the ability to install modified object code on the User Product (for example, the work has been installed in ROM).

 The requirement to provide Installation Information does not include a requirement to continue to provide support service, warranty, or updates for a work that has been modified or installed by the recipient, or for the User Product in which it has been modified or installed. Access to a network may be denied when the modification itself materially and adversely affects the operation of the network or violates the rules and protocols for communication across the network.

 Corresponding Source conveyed, and Installation Information provided, in accord with this section must be in a format that is publicly

documented (and with an implementation available to the public in source code form), and must require no special password or key for unpacking, reading or copying.

## 7. Additional Terms.

 "Additional permissions" are terms that supplement the terms of this License by making exceptions from one or more of its conditions. Additional permissions that are applicable to the entire Program shall be treated as though they were included in this License, to the extent that they are valid under applicable law. If additional permissions apply only to part of the Program, that part may be used separately under those permissions, but the entire Program remains governed by this License without regard to the additional permissions.

 When you convey a copy of a covered work, you may at your option remove any additional permissions from that copy, or from any part of it. (Additional permissions may be written to require their own removal in certain cases when you modify the work.) You may place additional permissions on material, added by you to a covered work, for which you have or can give appropriate copyright permission.

 Notwithstanding any other provision of this License, for material you add to a covered work, you may (if authorized by the copyright holders of that material) supplement the terms of this License with terms:

 a) Disclaiming warranty or limiting liability differently from the terms of sections 15 and 16 of this License; or

 b) Requiring preservation of specified reasonable legal notices or author attributions in that material or in the Appropriate Legal Notices displayed by works containing it; or

 c) Prohibiting misrepresentation of the origin of that material, or requiring that modified versions of such material be marked in reasonable ways as different from the original version; or

 d) Limiting the use for publicity purposes of names of licensors or authors of the material; or

 e) Declining to grant rights under trademark law for use of some trade names, trademarks, or service marks; or

 f) Requiring indemnification of licensors and authors of that material by anyone who conveys the material (or modified versions of it) with contractual assumptions of liability to the recipient, for any liability that these contractual assumptions directly impose on those licensors and authors.

 All other non-permissive additional terms are considered "further restrictions" within the meaning of section 10. If the Program as you received it, or any part of it, contains a notice stating that it is governed by this License along with a term that is a further restriction, you may remove that term. If a license document contains a further restriction but permits relicensing or conveying under this License, you may add to a covered work material governed by the terms of that license document, provided that the further restriction does not survive such relicensing or conveying.

 If you add terms to a covered work in accord with this section, you must place, in the relevant source files, a statement of the additional terms that apply to those files, or a notice indicating where to find the applicable terms.

 Additional terms, permissive or non-permissive, may be stated in the form of a separately written license, or stated as exceptions; the above requirements apply either way.

## 8. Termination.

 You may not propagate or modify a covered work except as expressly provided under this License. Any attempt otherwise to propagate or modify it is void, and will automatically terminate your rights under this License (including any patent licenses granted under the third paragraph of section 11).

 However, if you cease all violation of this License, then your license from a particular copyright holder is reinstated (a) provisionally, unless and until the copyright holder explicitly and finally terminates your license, and (b) permanently, if the copyright holder fails to notify you of the violation by some reasonable means prior to 60 days after the cessation.

 Moreover, your license from a particular copyright holder is reinstated permanently if the copyright holder notifies you of the violation by some reasonable means, this is the first time you have received notice of violation of this License (for any work) from that copyright holder, and you cure the violation prior to 30 days after your receipt of the notice.

 Termination of your rights under this section does not terminate the licenses of parties who have received copies or rights from you under this License. If your rights have been terminated and not permanently reinstated, you do not qualify to receive new licenses for the same material under section 10.

#### 9. Acceptance Not Required for Having Copies.

 You are not required to accept this License in order to receive or run a copy of the Program. Ancillary propagation of a covered work occurring solely as a consequence of using peer-to-peer transmission to receive a copy likewise does not require acceptance. However, nothing other than this License grants you permission to propagate or modify any covered work. These actions infringe copyright if you do not accept this License. Therefore, by modifying or propagating a covered work, you indicate your acceptance of this License to do so.

### 10. Automatic Licensing of Downstream Recipients.

 Each time you convey a covered work, the recipient automatically receives a license from the original licensors, to run, modify and propagate that work, subject to this License. You are not responsible for enforcing compliance by third parties with this License.

 An "entity transaction" is a transaction transferring control of an organization, or substantially all assets of one, or subdividing an organization, or merging organizations. If propagation of a covered work results from an entity transaction, each party to that transaction who receives a copy of the work also receives whatever licenses to the work the party's predecessor in interest had or could give under the previous paragraph, plus a right to possession of the Corresponding Source of the work from the predecessor in interest, if the predecessor has it or can get it with reasonable efforts.

 You may not impose any further restrictions on the exercise of the rights granted or affirmed under this License. For example, you may not impose a license fee, royalty, or other charge for exercise of rights granted under this License, and you may not initiate litigation (including a cross-claim or counterclaim in a lawsuit) alleging that any patent claim is infringed by making, using, selling, offering for sale, or importing the Program or any portion of it.

## 11. Patents.

 A "contributor" is a copyright holder who authorizes use under this License of the Program or a work on which the Program is based. The work thus licensed is called the contributor's "contributor version".

 A contributor's "essential patent claims" are all patent claims owned or controlled by the contributor, whether already acquired or hereafter acquired, that would be infringed by some manner, permitted by this License, of making, using, or selling its contributor version, but do not include claims that would be infringed only as a consequence of further modification of the contributor version. For

purposes of this definition, "control" includes the right to grant patent sublicenses in a manner consistent with the requirements of this License.

 Each contributor grants you a non-exclusive, worldwide, royalty-free patent license under the contributor's essential patent claims, to make, use, sell, offer for sale, import and otherwise run, modify and propagate the contents of its contributor version.

 In the following three paragraphs, a "patent license" is any express agreement or commitment, however denominated, not to enforce a patent (such as an express permission to practice a patent or covenant not to sue for patent infringement). To "grant" such a patent license to a party means to make such an agreement or commitment not to enforce a patent against the party.

 If you convey a covered work, knowingly relying on a patent license, and the Corresponding Source of the work is not available for anyone to copy, free of charge and under the terms of this License, through a publicly available network server or other readily accessible means, then you must either (1) cause the Corresponding Source to be so available, or (2) arrange to deprive yourself of the benefit of the patent license for this particular work, or (3) arrange, in a manner consistent with the requirements of this License, to extend the patent license to downstream recipients. "Knowingly relying" means you have actual knowledge that, but for the patent license, your conveying the covered work in a country, or your recipient's use of the covered work in a country, would infringe one or more identifiable patents in that country that you have reason to believe are valid.

 If, pursuant to or in connection with a single transaction or arrangement, you convey, or propagate by procuring conveyance of, a covered work, and grant a patent license to some of the parties receiving the covered work authorizing them to use, propagate, modify or convey a specific copy of the covered work, then the patent license you grant is automatically extended to all recipients of the covered work and works based on it.

 A patent license is "discriminatory" if it does not include within the scope of its coverage, prohibits the exercise of, or is conditioned on the non-exercise of one or more of the rights that are specifically granted under this License. You may not convey a covered work if you are a party to an arrangement with a third party that is in the business of distributing software, under which you make payment to the third party based on the extent of your activity of conveying the work, and under which the third party grants, to any of the parties who would receive the covered work from you, a discriminatory patent license (a) in connection with copies of the covered work

conveyed by you (or copies made from those copies), or (b) primarily for and in connection with specific products or compilations that contain the covered work, unless you entered into that arrangement, or that patent license was granted, prior to 28 March 2007.

 Nothing in this License shall be construed as excluding or limiting any implied license or other defenses to infringement that may otherwise be available to you under applicable patent law.

## 12. No Surrender of Others' Freedom.

 If conditions are imposed on you (whether by court order, agreement or otherwise) that contradict the conditions of this License, they do not excuse you from the conditions of this License. If you cannot convey a covered work so as to satisfy simultaneously your obligations under this License and any other pertinent obligations, then as a consequence you may not convey it at all. For example, if you agree to terms that obligate you to collect a royalty for further conveying from those to whom you convey the Program, the only way you could satisfy both those terms and this License would be to refrain entirely from conveying the Program.

13. Use with the GNU Affero General Public License.

 Notwithstanding any other provision of this License, you have permission to link or combine any covered work with a work licensed under version 3 of the GNU Affero General Public License into a single combined work, and to convey the resulting work. The terms of this License will continue to apply to the part which is the covered work, but the special requirements of the GNU Affero General Public License, section 13, concerning interaction through a network will apply to the combination as such.

14. Revised Versions of this License.

 The Free Software Foundation may publish revised and/or new versions of the GNU General Public License from time to time. Such new versions will be similar in spirit to the present version, but may differ in detail to address new problems or concerns.

 Each version is given a distinguishing version number. If the Program specifies that a certain numbered version of the GNU General Public License "or any later version" applies to it, you have the option of following the terms and conditions either of that numbered version or of any later version published by the Free Software Foundation. If the Program does not specify a version number of the GNU General Public License, you may choose any version ever published by the Free Software Foundation.

 If the Program specifies that a proxy can decide which future versions of the GNU General Public License can be used, that proxy's public statement of acceptance of a version permanently authorizes you to choose that version for the Program.

 Later license versions may give you additional or different permissions. However, no additional obligations are imposed on any author or copyright holder as a result of your choosing to follow a later version.

15. Disclaimer of Warranty.

 THERE IS NO WARRANTY FOR THE PROGRAM, TO THE EXTENT PERMITTED BY APPLICABLE LAW. EXCEPT WHEN OTHERWISE STATED IN WRITING THE COPYRIGHT HOLDERS AND/OR OTHER PARTIES PROVIDE THE PROGRAM "AS IS" WITHOUT WARRANTY OF ANY KIND, EITHER EXPRESSED OR IMPLIED, INCLUDING, BUT NOT LIMITED TO, THE IMPLIED WARRANTIES OF MERCHANTABILITY AND FITNESS FOR A PARTICULAR PURPOSE. THE ENTIRE RISK AS TO THE QUALITY AND PERFORMANCE OF THE PROGRAM IS WITH YOU. SHOULD THE PROGRAM PROVE DEFECTIVE, YOU ASSUME THE COST OF ALL NECESSARY SERVICING, REPAIR OR CORRECTION.

16. Limitation of Liability.

 IN NO EVENT UNLESS REQUIRED BY APPLICABLE LAW OR AGREED TO IN WRITING WILL ANY COPYRIGHT HOLDER, OR ANY OTHER PARTY WHO MODIFIES AND/OR CONVEYS THE PROGRAM AS PERMITTED ABOVE, BE LIABLE TO YOU FOR DAMAGES, INCLUDING ANY GENERAL, SPECIAL, INCIDENTAL OR CONSEQUENTIAL DAMAGES ARISING OUT OF THE USE OR INABILITY TO USE THE PROGRAM (INCLUDING BUT NOT LIMITED TO LOSS OF DATA OR DATA BEING RENDERED INACCURATE OR LOSSES SUSTAINED BY YOU OR THIRD PARTIES OR A FAILURE OF THE PROGRAM TO OPERATE WITH ANY OTHER PROGRAMS), EVEN IF SUCH HOLDER OR OTHER PARTY HAS BEEN ADVISED OF THE POSSIBILITY OF SUCH DAMAGES.

17. Interpretation of Sections 15 and 16.

 If the disclaimer of warranty and limitation of liability provided above cannot be given local legal effect according to their terms, reviewing courts shall apply local law that most closely approximates an absolute waiver of all civil liability in connection with the Program, unless a warranty or assumption of liability accompanies a copy of the Program in return for a fee.

 END OF TERMS AND CONDITIONS

 How to Apply These Terms to Your New Programs

 If you develop a new program, and you want it to be of the greatest possible use to the public, the best way to achieve this is to make it

free software which everyone can redistribute and change under these terms.

 To do so, attach the following notices to the program. It is safest to attach them to the start of each source file to most effectively state the exclusion of warranty; and each file should have at least the "copyright" line and a pointer to where the full notice is found.

 <one line to give the program's name and a brief idea of what it does.> Copyright  $(C)$  <year > <name of author>

 This program is free software: you can redistribute it and/or modify it under the terms of the GNU General Public License as published by the Free Software Foundation, either version 3 of the License, or (at your option) any later version.

 This program is distributed in the hope that it will be useful, but WITHOUT ANY WARRANTY; without even the implied warranty of MERCHANTABILITY or FITNESS FOR A PARTICULAR PURPOSE. See the GNU General Public License for more details.

 You should have received a copy of the GNU General Public License along with this program. If not, see <https://www.gnu.org/licenses/>.

Also add information on how to contact you by electronic and paper mail.

 If the program does terminal interaction, make it output a short notice like this when it starts in an interactive mode:

 $\langle$  sprogram $\rangle$  Copyright (C)  $\langle$  year $\rangle$   $\langle$  name of author $\rangle$  This program comes with ABSOLUTELY NO WARRANTY; for details type `show w'. This is free software, and you are welcome to redistribute it under certain conditions; type `show c' for details.

The hypothetical commands `show w' and `show c' should show the appropriate parts of the General Public License. Of course, your program's commands might be different; for a GUI interface, you would use an "about box".

 You should also get your employer (if you work as a programmer) or school, if any, to sign a "copyright disclaimer" for the program, if necessary. For more information on this, and how to apply and follow the GNU GPL, see <https://www.gnu.org/licenses/>.

 The GNU General Public License does not permit incorporating your program into proprietary programs. If your program is a subroutine library, you may consider it more useful to permit linking proprietary applications with the library. If this is what you want to do, use the GNU Lesser General Public License instead of this License. But first, please read <https://www.gnu.org/philosophy/why-not-lgpl.html>.

## GNU GENERAL PUBLIC LICENSE

Version 2, June 1991

Copyright (C) 1989, 1991 Free Software Foundation, Inc., 51 Franklin Street, Fifth Floor, Boston, MA 02110-1301 USA Everyone is permitted to copy and distribute verbatim copies of this license document, but changing it is not allowed.

## Preamble

 The licenses for most software are designed to take away your freedom to share and change it. By contrast, the GNU General Public License is intended to guarantee your freedom to share and change free software--to make sure the software is free for all its users. This General Public License applies to most of the Free Software Foundation's software and to any other program whose authors commit to using it. (Some other Free Software Foundation software is covered by the GNU Lesser General Public License instead.) You can apply it to your programs, too.

 When we speak of free software, we are referring to freedom, not price. Our General Public Licenses are designed to make sure that you have the freedom to distribute copies of free software (and charge for this service if you wish), that you receive source code or can get it if you want it, that you can change the software or use pieces of it in new free programs; and that you know you can do these things.

 To protect your rights, we need to make restrictions that forbid anyone to deny you these rights or to ask you to surrender the rights. These restrictions translate to certain responsibilities for you if you distribute copies of the software, or if you modify it.

 For example, if you distribute copies of such a program, whether gratis or for a fee, you must give the recipients all the rights that you have. You must make sure that they, too, receive or can get the source code. And you must show them these terms so they know their rights.

We protect your rights with two steps: (1) copyright the software, and (2) offer you this license which gives you legal permission to copy, distribute and/or modify the software.

 Also, for each author's protection and ours, we want to make certain that everyone understands that there is no warranty for this free software. If the software is modified by someone else and passed on, we want its recipients to know that what they have is not the original, so that any problems introduced by others will not reflect on the original authors' reputations.

 Finally, any free program is threatened constantly by software patents. We wish to avoid the danger that redistributors of a free program will individually obtain patent licenses, in effect making the program proprietary. To prevent this, we have made it clear that any patent must be licensed for everyone's free use or not licensed at all.

 The precise terms and conditions for copying, distribution and modification follow.

## GNU GENERAL PUBLIC LICENSE TERMS AND CONDITIONS FOR COPYING, DISTRIBUTION AND MODIFICATION

 0. This License applies to any program or other work which contains a notice placed by the copyright holder saying it may be distributed under the terms of this General Public License. The "Program", below, refers to any such program or work, and a "work based on the Program" means either the Program or any derivative work under copyright law: that is to say, a work containing the Program or a portion of it, either verbatim or with modifications and/or translated into another language. (Hereinafter, translation is included without limitation in the term "modification".) Each licensee is addressed as "you".

Activities other than copying, distribution and modification are not covered by this License; they are outside its scope. The act of running the Program is not restricted, and the output from the Program is covered only if its contents constitute a work based on the Program (independent of having been made by running the Program). Whether that is true depends on what the Program does.

 1. You may copy and distribute verbatim copies of the Program's source code as you receive it, in any medium, provided that you conspicuously and appropriately publish on each copy an appropriate copyright notice and disclaimer of warranty; keep intact all the notices that refer to this License and to the absence of any warranty; and give any other recipients of the Program a copy of this License along with the Program.

You may charge a fee for the physical act of transferring a copy, and you may at your option offer warranty protection in exchange for a fee.

 2. You may modify your copy or copies of the Program or any portion of it, thus forming a work based on the Program, and copy and distribute such modifications or work under the terms of Section 1 above, provided that you also meet all of these conditions:

 a) You must cause the modified files to carry prominent notices stating that you changed the files and the date of any change.

 b) You must cause any work that you distribute or publish, that in whole or in part contains or is derived from the Program or any part thereof, to be licensed as a whole at no charge to all third parties under the terms of this License.

 c) If the modified program normally reads commands interactively when run, you must cause it, when started running for such interactive use in the most ordinary way, to print or display an announcement including an appropriate copyright notice and a notice that there is no warranty (or else, saying that you provide a warranty) and that users may redistribute the program under these conditions, and telling the user how to view a copy of this License. (Exception: if the Program itself is interactive but does not normally print such an announcement, your work based on the Program is not required to print an announcement.)

These requirements apply to the modified work as a whole. If identifiable sections of that work are not derived from the Program, and can be reasonably considered independent and separate works in themselves, then this License, and its terms, do not apply to those sections when you distribute them as separate works. But when you distribute the same sections as part of a whole which is a work based on the Program, the distribution of the whole must be on the terms of this License, whose permissions for other licensees extend to the entire whole, and thus to each and every part regardless of who wrote it.

Thus, it is not the intent of this section to claim rights or contest your rights to work written entirely by you; rather, the intent is to exercise the right to control the distribution of derivative or collective works based on the Program.

In addition, mere aggregation of another work not based on the Program with the Program (or with a work based on the Program) on a volume of a storage or distribution medium does not bring the other work under the scope of this License.

 3. You may copy and distribute the Program (or a work based on it, under Section 2) in object code or executable form under the terms of Sections 1 and 2 above provided that you also do one of the following:

 a) Accompany it with the complete corresponding machine-readable source code, which must be distributed under the terms of Sections 1 and 2 above on a medium customarily used for software interchange; or,

 b) Accompany it with a written offer, valid for at least three years, to give any third party, for a charge no more than your cost of physically performing source distribution, a complete  machine-readable copy of the corresponding source code, to be distributed under the terms of Sections 1 and 2 above on a medium customarily used for software interchange; or,

 c) Accompany it with the information you received as to the offer to distribute corresponding source code. (This alternative is allowed only for noncommercial distribution and only if you received the program in object code or executable form with such an offer, in accord with Subsection b above.)

The source code for a work means the preferred form of the work for making modifications to it. For an executable work, complete source code means all the source code for all modules it contains, plus any associated interface definition files, plus the scripts used to control compilation and installation of the executable. However, as a special exception, the source code distributed need not include anything that is normally distributed (in either source or binary form) with the major components (compiler, kernel, and so on) of the operating system on which the executable runs, unless that component itself accompanies the executable.

If distribution of executable or object code is made by offering access to copy from a designated place, then offering equivalent access to copy the source code from the same place counts as distribution of the source code, even though third parties are not compelled to copy the source along with the object code.

 4. You may not copy, modify, sublicense, or distribute the Program except as expressly provided under this License. Any attempt otherwise to copy, modify, sublicense or distribute the Program is void, and will automatically terminate your rights under this License. However, parties who have received copies, or rights, from you under this License will not have their licenses terminated so long as such parties remain in full compliance.

 5. You are not required to accept this License, since you have not signed it. However, nothing else grants you permission to modify or distribute the Program or its derivative works. These actions are prohibited by law if you do not accept this License. Therefore, by modifying or distributing the Program (or any work based on the Program), you indicate your acceptance of this License to do so, and all its terms and conditions for copying, distributing or modifying the Program or works based on it.

 6. Each time you redistribute the Program (or any work based on the Program), the recipient automatically receives a license from the original licensor to copy, distribute or modify the Program subject to these terms and conditions. You may not impose any further

restrictions on the recipients' exercise of the rights granted herein. You are not responsible for enforcing compliance by third parties to this License.

 7. If, as a consequence of a court judgment or allegation of patent infringement or for any other reason (not limited to patent issues), conditions are imposed on you (whether by court order, agreement or otherwise) that contradict the conditions of this License, they do not excuse you from the conditions of this License. If you cannot distribute so as to satisfy simultaneously your obligations under this License and any other pertinent obligations, then as a consequence you may not distribute the Program at all. For example, if a patent license would not permit royalty-free redistribution of the Program by all those who receive copies directly or indirectly through you, then the only way you could satisfy both it and this License would be to refrain entirely from distribution of the Program.

If any portion of this section is held invalid or unenforceable under any particular circumstance, the balance of the section is intended to apply and the section as a whole is intended to apply in other circumstances.

It is not the purpose of this section to induce you to infringe any patents or other property right claims or to contest validity of any such claims; this section has the sole purpose of protecting the integrity of the free software distribution system, which is implemented by public license practices. Many people have made generous contributions to the wide range of software distributed through that system in reliance on consistent application of that system; it is up to the author/donor to decide if he or she is willing to distribute software through any other system and a licensee cannot impose that choice.

This section is intended to make thoroughly clear what is believed to be a consequence of the rest of this License.

 8. If the distribution and/or use of the Program is restricted in certain countries either by patents or by copyrighted interfaces, the original copyright holder who places the Program under this License may add an explicit geographical distribution limitation excluding those countries, so that distribution is permitted only in or among countries not thus excluded. In such case, this License incorporates the limitation as if written in the body of this License.

 9. The Free Software Foundation may publish revised and/or new versions of the General Public License from time to time. Such new versions will be similar in spirit to the present version, but may differ in detail to address new problems or concerns.

Each version is given a distinguishing version number. If the Program specifies a version number of this License which applies to it and "any later version", you have the option of following the terms and conditions either of that version or of any later version published by the Free Software Foundation. If the Program does not specify a version number of this License, you may choose any version ever published by the Free Software Foundation.

 10. If you wish to incorporate parts of the Program into other free programs whose distribution conditions are different, write to the author to ask for permission. For software which is copyrighted by the Free Software Foundation, write to the Free Software Foundation; we sometimes make exceptions for this. Our decision will be guided by the two goals of preserving the free status of all derivatives of our free software and of promoting the sharing and reuse of software generally.

## NO WARRANTY

 11. BECAUSE THE PROGRAM IS LICENSED FREE OF CHARGE, THERE IS NO WARRANTY FOR THE PROGRAM, TO THE EXTENT PERMITTED BY APPLICABLE LAW. EXCEPT WHEN OTHERWISE STATED IN WRITING THE COPYRIGHT HOLDERS AND/OR OTHER PARTIES PROVIDE THE PROGRAM "AS IS" WITHOUT WARRANTY OF ANY KIND, EITHER EXPRESSED OR IMPLIED, INCLUDING, BUT NOT LIMITED TO, THE IMPLIED WARRANTIES OF MERCHANTABILITY AND FITNESS FOR A PARTICULAR PURPOSE. THE ENTIRE RISK AS TO THE QUALITY AND PERFORMANCE OF THE PROGRAM IS WITH YOU. SHOULD THE PROGRAM PROVE DEFECTIVE, YOU ASSUME THE COST OF ALL NECESSARY SERVICING, REPAIR OR CORRECTION.

 12. IN NO EVENT UNLESS REQUIRED BY APPLICABLE LAW OR AGREED TO IN WRITING WILL ANY COPYRIGHT HOLDER, OR ANY OTHER PARTY WHO MAY MODIFY AND/OR REDISTRIBUTE THE PROGRAM AS PERMITTED ABOVE, BE LIABLE TO YOU FOR DAMAGES, INCLUDING ANY GENERAL, SPECIAL, INCIDENTAL OR CONSEQUENTIAL DAMAGES ARISING OUT OF THE USE OR INABILITY TO USE THE PROGRAM (INCLUDING BUT NOT LIMITED TO LOSS OF DATA OR DATA BEING RENDERED INACCURATE OR LOSSES SUSTAINED BY YOU OR THIRD PARTIES OR A FAILURE OF THE PROGRAM TO OPERATE WITH ANY OTHER PROGRAMS), EVEN IF SUCH HOLDER OR OTHER PARTY HAS BEEN ADVISED OF THE POSSIBILITY OF SUCH DAMAGES.

## END OF TERMS AND CONDITIONS

How to Apply These Terms to Your New Programs

 If you develop a new program, and you want it to be of the greatest possible use to the public, the best way to achieve this is to make it free software which everyone can redistribute and change under these terms.

To do so, attach the following notices to the program. It is safest

to attach them to the start of each source file to most effectively convey the exclusion of warranty; and each file should have at least the "copyright" line and a pointer to where the full notice is found.

 <one line to give the program's name and a brief idea of what it does.> Copyright  $(C)$  <year > <name of author>

 This program is free software; you can redistribute it and/or modify it under the terms of the GNU General Public License as published by the Free Software Foundation; either version 2 of the License, or (at your option) any later version.

 This program is distributed in the hope that it will be useful, but WITHOUT ANY WARRANTY; without even the implied warranty of MERCHANTABILITY or FITNESS FOR A PARTICULAR PURPOSE. See the GNU General Public License for more details.

 You should have received a copy of the GNU General Public License along with this program; if not, write to the Free Software Foundation, Inc., 51 Franklin Street, Fifth Floor, Boston, MA 02110-1301 USA.

Also add information on how to contact you by electronic and paper mail.

If the program is interactive, make it output a short notice like this when it starts in an interactive mode:

 Gnomovision version 69, Copyright (C) year name of author Gnomovision comes with ABSOLUTELY NO WARRANTY; for details type `show w'. This is free software, and you are welcome to redistribute it under certain conditions; type `show c' for details.

The hypothetical commands `show w' and `show c' should show the appropriate parts of the General Public License. Of course, the commands you use may be called something other than `show w' and `show c'; they could even be mouse-clicks or menu items--whatever suits your program.

You should also get your employer (if you work as a programmer) or your school, if any, to sign a "copyright disclaimer" for the program, if necessary. Here is a sample; alter the names:

 Yoyodyne, Inc., hereby disclaims all copyright interest in the program `Gnomovision' (which makes passes at compilers) written by James Hacker.

 <signature of Ty Coon>, 1 April 1989 Ty Coon, President of Vice

This General Public License does not permit incorporating your program into proprietary programs. If your program is a subroutine library, you may

consider it more useful to permit linking proprietary applications with the library. If this is what you want to do, use the GNU Lesser General Public License instead of this License. [Note that only a few files are distributed under this license.]

## GNU LESSER GENERAL PUBLIC LICENSE Version 3, 29 June 2007

Copyright (C) 2007 Free Software Foundation, Inc. <https://fsf.org/> Everyone is permitted to copy and distribute verbatim copies of this license document, but changing it is not allowed.

 This version of the GNU Lesser General Public License incorporates the terms and conditions of version 3 of the GNU General Public License, supplemented by the additional permissions listed below.

0. Additional Definitions.

 As used herein, "this License" refers to version 3 of the GNU Lesser General Public License, and the "GNU GPL" refers to version 3 of the GNU General Public License.

 "The Library" refers to a covered work governed by this License, other than an Application or a Combined Work as defined below.

 An "Application" is any work that makes use of an interface provided by the Library, but which is not otherwise based on the Library. Defining a subclass of a class defined by the Library is deemed a mode of using an interface provided by the Library.

 A "Combined Work" is a work produced by combining or linking an Application with the Library. The particular version of the Library with which the Combined Work was made is also called the "Linked Version".

 The "Minimal Corresponding Source" for a Combined Work means the Corresponding Source for the Combined Work, excluding any source code for portions of the Combined Work that, considered in isolation, are based on the Application, and not on the Linked Version.

 The "Corresponding Application Code" for a Combined Work means the object code and/or source code for the Application, including any data and utility programs needed for reproducing the Combined Work from the Application, but excluding the System Libraries of the Combined Work.

1. Exception to Section 3 of the GNU GPL.

 You may convey a covered work under sections 3 and 4 of this License without being bound by section 3 of the GNU GPL.

2. Conveying Modified Versions.

 If you modify a copy of the Library, and, in your modifications, a facility refers to a function or data to be supplied by an Application that uses the facility (other than as an argument passed when the facility is invoked), then you may convey a copy of the modified version:

 a) under this License, provided that you make a good faith effort to ensure that, in the event an Application does not supply the function or data, the facility still operates, and performs whatever part of its purpose remains meaningful, or

 b) under the GNU GPL, with none of the additional permissions of this License applicable to that copy.

3. Object Code Incorporating Material from Library Header Files.

 The object code form of an Application may incorporate material from a header file that is part of the Library. You may convey such object code under terms of your choice, provided that, if the incorporated material is not limited to numerical parameters, data structure layouts and accessors, or small macros, inline functions and templates (ten or fewer lines in length), you do both of the following:

 a) Give prominent notice with each copy of the object code that the Library is used in it and that the Library and its use are covered by this License.

 b) Accompany the object code with a copy of the GNU GPL and this license document.

4. Combined Works.

 You may convey a Combined Work under terms of your choice that, taken together, effectively do not restrict modification of the portions of the Library contained in the Combined Work and reverse engineering for debugging such modifications, if you also do each of the following:

 a) Give prominent notice with each copy of the Combined Work that the Library is used in it and that the Library and its use are covered by this License.

b) Accompany the Combined Work with a copy of the GNU GPL and this license

#### document.

 c) For a Combined Work that displays copyright notices during execution, include the copyright notice for the Library among these notices, as well as a reference directing the user to the copies of the GNU GPL and this license document.

#### d) Do one of the following:

 0) Convey the Minimal Corresponding Source under the terms of this License, and the Corresponding Application Code in a form suitable for, and under terms that permit, the user to recombine or relink the Application with a modified version of the Linked Version to produce a modified Combined Work, in the manner specified by section 6 of the GNU GPL for conveying Corresponding Source.

 1) Use a suitable shared library mechanism for linking with the Library. A suitable mechanism is one that (a) uses at run time a copy of the Library already present on the user's computer system, and (b) will operate properly with a modified version of the Library that is interface-compatible with the Linked Version.

 e) Provide Installation Information, but only if you would otherwise be required to provide such information under section 6 of the GNU GPL, and only to the extent that such information is necessary to install and execute a modified version of the Combined Work produced by recombining or relinking the Application with a modified version of the Linked Version. (If you use option 4d0, the Installation Information must accompany the Minimal Corresponding Source and Corresponding Application Code. If you use option 4d1, you must provide the Installation Information in the manner specified by section 6 of the GNU GPL for conveying Corresponding Source.)

## 5. Combined Libraries.

 You may place library facilities that are a work based on the Library side by side in a single library together with other library facilities that are not Applications and are not covered by this License, and convey such a combined library under terms of your choice, if you do both of the following:

 a) Accompany the combined library with a copy of the same work based on the Library, uncombined with any other library facilities, conveyed under the terms of this License.

 b) Give prominent notice with the combined library that part of it is a work based on the Library, and explaining where to find the accompanying uncombined form of the same work.

6. Revised Versions of the GNU Lesser General Public License.

 The Free Software Foundation may publish revised and/or new versions of the GNU Lesser General Public License from time to time. Such new versions will be similar in spirit to the present version, but may differ in detail to address new problems or concerns.

 Each version is given a distinguishing version number. If the Library as you received it specifies that a certain numbered version of the GNU Lesser General Public License "or any later version" applies to it, you have the option of following the terms and conditions either of that published version or of any later version published by the Free Software Foundation. If the Library as you received it does not specify a version number of the GNU Lesser General Public License, you may choose any version of the GNU Lesser General Public License ever published by the Free Software Foundation.

 If the Library as you received it specifies that a proxy can decide whether future versions of the GNU Lesser General Public License shall apply, that proxy's public statement of acceptance of any version is permanent authorization for you to choose that version for the Library. # COPYING.other -\*- org -\*- #+TITLE: List of code with permissive licenses as used by GnuPG.

#+STARTUP: showall

\* DNS resolver (dirmngr/dns.c)

dns.c - Recursive, Reentrant DNS Resolver.

Copyright (c) 2008, 2009, 2010, 2012-2016 William Ahern

--------------------------------------------------------------------------

 Permission is hereby granted, free of charge, to any person obtaining a copy of this software and associated documentation files (the "Software"), to deal in the Software without restriction, including without limitation the rights to use, copy, modify, merge, publish, distribute, sublicense, and/or sell copies of the Software, and to permit persons to whom the Software is furnished to do so, subject to the following conditions:

 The above copyright notice and this permission notice shall be included in all copies or substantial portions of the Software.

THE SOFTWARE IS PROVIDED "AS IS", WITHOUT WARRANTY OF ANY KIND, EXPRESS

 OR IMPLIED, INCLUDING BUT NOT LIMITED TO THE WARRANTIES OF MERCHANTABILITY, FITNESS FOR A PARTICULAR PURPOSE AND NONINFRINGEMENT. IN NO EVENT SHALL THE AUTHORS OR COPYRIGHT HOLDERS BE LIABLE FOR ANY CLAIM, DAMAGES OR OTHER LIABILITY, WHETHER IN AN ACTION OF CONTRACT, TORT OR OTHERWISE, ARISING FROM, OUT OF OR IN CONNECTION WITH THE SOFTWARE OR THE USE OR OTHER DEALINGS IN THE SOFTWARE.

\* TinySCHEME (tests/gpgscm/LICENSE.TinySCHEME)

 Copyright (c) 2000, Dimitrios Souflis All rights reserved.

 Redistribution and use in source and binary forms, with or without modification, are permitted provided that the following conditions are met:

 Redistributions of source code must retain the above copyright notice, this list of conditions and the following disclaimer.

 Redistributions in binary form must reproduce the above copyright notice, this list of conditions and the following disclaimer in the documentation and/or other materials provided with the distribution.

 Neither the name of Dimitrios Souflis nor the names of the contributors may be used to endorse or promote products derived from this software without specific prior written permission.

 THIS SOFTWARE IS PROVIDED BY THE COPYRIGHT HOLDERS AND CONTRIBUTORS ``AS IS'' AND ANY EXPRESS OR IMPLIED WARRANTIES, INCLUDING, BUT NOT LIMITED TO, THE IMPLIED WARRANTIES OF MERCHANTABILITY AND FITNESS FOR A PARTICULAR PURPOSE ARE DISCLAIMED. IN NO EVENT SHALL THE REGENTS OR CONTRIBUTORS BE LIABLE FOR ANY DIRECT, INDIRECT, INCIDENTAL, SPECIAL, EXEMPLARY, OR CONSEQUENTIAL DAMAGES (INCLUDING, BUT NOT LIMITED TO, PROCUREMENT OF SUBSTITUTE GOODS OR SERVICES; LOSS OF USE, DATA, OR PROFITS; OR BUSINESS INTERRUPTION) HOWEVER CAUSED AND ON ANY THEORY OF LIABILITY, WHETHER IN CONTRACT, STRICT LIABILITY, OR TORT (INCLUDING NEGLIGENCE OR OTHERWISE) ARISING IN ANY WAY OUT OF THE USE OF THIS SOFTWARE, EVEN IF ADVISED OF THE POSSIBILITY OF SUCH DAMAGE.

# **1.200 errors 0.9.1**

## **1.200.1 Available under license :**

Copyright (c) 2015, Dave Cheney <dave@cheney.net> All rights reserved.

Redistribution and use in source and binary forms, with or without modification, are permitted provided that the following conditions are met: \* Redistributions of source code must retain the above copyright notice, this list of conditions and the following disclaimer.

\* Redistributions in binary form must reproduce the above copyright notice, this list of conditions and the following disclaimer in the documentation and/or other materials provided with the distribution.

THIS SOFTWARE IS PROVIDED BY THE COPYRIGHT HOLDERS AND CONTRIBUTORS "AS IS" AND ANY EXPRESS OR IMPLIED WARRANTIES, INCLUDING, BUT NOT LIMITED TO, THE IMPLIED WARRANTIES OF MERCHANTABILITY AND FITNESS FOR A PARTICULAR PURPOSE ARE DISCLAIMED. IN NO EVENT SHALL THE COPYRIGHT HOLDER OR CONTRIBUTORS BE LIABLE FOR ANY DIRECT, INDIRECT, INCIDENTAL, SPECIAL, EXEMPLARY, OR CONSEQUENTIAL DAMAGES (INCLUDING, BUT NOT LIMITED TO, PROCUREMENT OF SUBSTITUTE GOODS OR SERVICES; LOSS OF USE, DATA, OR PROFITS; OR BUSINESS INTERRUPTION) HOWEVER CAUSED AND ON ANY THEORY OF LIABILITY, WHETHER IN CONTRACT, STRICT LIABILITY, OR TORT (INCLUDING NEGLIGENCE OR OTHERWISE) ARISING IN ANY WAY OUT OF THE USE OF THIS SOFTWARE, EVEN IF ADVISED OF THE POSSIBILITY OF SUCH DAMAGE.

# **1.201 libyaml 0.1.7 5.el8**

## **1.201.1 Available under license :**

Copyright (c) 2006 Kirill Simonov

Permission is hereby granted, free of charge, to any person obtaining a copy of this software and associated documentation files (the "Software"), to deal in the Software without restriction, including without limitation the rights to use, copy, modify, merge, publish, distribute, sublicense, and/or sell copies of the Software, and to permit persons to whom the Software is furnished to do so, subject to the following conditions:

The above copyright notice and this permission notice shall be included in all copies or substantial portions of the Software.

THE SOFTWARE IS PROVIDED "AS IS", WITHOUT WARRANTY OF ANY KIND, EXPRESS OR IMPLIED, INCLUDING BUT NOT LIMITED TO THE WARRANTIES OF MERCHANTABILITY, FITNESS FOR A PARTICULAR PURPOSE AND NONINFRINGEMENT. IN NO EVENT SHALL THE AUTHORS OR COPYRIGHT HOLDERS BE LIABLE FOR ANY CLAIM, DAMAGES OR OTHER LIABILITY, WHETHER IN AN ACTION OF CONTRACT, TORT OR OTHERWISE, ARISING FROM, OUT OF OR IN CONNECTION WITH THE SOFTWARE OR THE USE OR OTHER DEALINGS IN THE SOFTWARE.

# **1.202 compat-lua 5.1.5-15.el8**

# **1.202.1 Available under license :**

Lua License -----------

Lua is licensed under the terms of the MIT license reproduced below. This means that Lua is free software and can be used for both academic and commercial purposes at absolutely no cost.

For details and rationale, see http://www.lua.org/license.html .

Copyright (C) 1994-2012 Lua.org, PUC-Rio.

Permission is hereby granted, free of charge, to any person obtaining a copy of this software and associated documentation files (the "Software"), to deal in the Software without restriction, including without limitation the rights to use, copy, modify, merge, publish, distribute, sublicense, and/or sell copies of the Software, and to permit persons to whom the Software is furnished to do so, subject to the following conditions:

The above copyright notice and this permission notice shall be included in all copies or substantial portions of the Software.

THE SOFTWARE IS PROVIDED "AS IS", WITHOUT WARRANTY OF ANY KIND, EXPRESS OR IMPLIED, INCLUDING BUT NOT LIMITED TO THE WARRANTIES OF MERCHANTABILITY, FITNESS FOR A PARTICULAR PURPOSE AND NONINFRINGEMENT. IN NO EVENT SHALL THE AUTHORS OR COPYRIGHT HOLDERS BE LIABLE FOR ANY CLAIM, DAMAGES OR OTHER LIABILITY, WHETHER IN AN ACTION OF CONTRACT, TORT OR OTHERWISE, ARISING FROM, OUT OF OR IN CONNECTION WITH THE SOFTWARE OR THE USE OR OTHER DEALINGS IN THE SOFTWARE.

===============================================================================

===============================================================================

(end of COPYRIGHT)

# **1.203 nftables 1.0.1-1.ph4 1.203.1 Available under license :**

nftables is distributed under the terms of the GPL version 2. Note that \*only\* version 2 of the GPL applies, not "any later version".

Patrick McHardy <kaber@trash.net>

-------------------------------------------------------------------------------

## GNU GENERAL PUBLIC LICENSE Version 2, June 1991

Copyright (C) 1989, 1991 Free Software Foundation, Inc. 51 Franklin Street, Fifth Floor, Boston, MA 02110-1301, USA Everyone is permitted to copy and distribute verbatim copies of this license document, but changing it is not allowed.

### Preamble

 The licenses for most software are designed to take away your freedom to share and change it. By contrast, the GNU General Public License is intended to guarantee your freedom to share and change free software--to make sure the software is free for all its users. This General Public License applies to most of the Free Software Foundation's software and to any other program whose authors commit to using it. (Some other Free Software Foundation software is covered by the GNU Library General Public License instead.) You can apply it to your programs, too.

 When we speak of free software, we are referring to freedom, not price. Our General Public Licenses are designed to make sure that you have the freedom to distribute copies of free software (and charge for this service if you wish), that you receive source code or can get it if you want it, that you can change the software or use pieces of it in new free programs; and that you know you can do these things.

 To protect your rights, we need to make restrictions that forbid anyone to deny you these rights or to ask you to surrender the rights. These restrictions translate to certain responsibilities for you if you distribute copies of the software, or if you modify it.

 For example, if you distribute copies of such a program, whether gratis or for a fee, you must give the recipients all the rights that you have. You must make sure that they, too, receive or can get the source code. And you must show them these terms so they know their rights.

We protect your rights with two steps: (1) copyright the software, and (2) offer you this license which gives you legal permission to copy, distribute and/or modify the software.

 Also, for each author's protection and ours, we want to make certain that everyone understands that there is no warranty for this free software. If the software is modified by someone else and passed on, we want its recipients to know that what they have is not the original, so that any problems introduced by others will not reflect on the original authors' reputations.
Finally, any free program is threatened constantly by software patents. We wish to avoid the danger that redistributors of a free program will individually obtain patent licenses, in effect making the program proprietary. To prevent this, we have made it clear that any patent must be licensed for everyone's free use or not licensed at all.

 The precise terms and conditions for copying, distribution and modification follow.

## GNU GENERAL PUBLIC LICENSE TERMS AND CONDITIONS FOR COPYING, DISTRIBUTION AND MODIFICATION

 0. This License applies to any program or other work which contains a notice placed by the copyright holder saying it may be distributed under the terms of this General Public License. The "Program", below, refers to any such program or work, and a "work based on the Program" means either the Program or any derivative work under copyright law: that is to say, a work containing the Program or a portion of it, either verbatim or with modifications and/or translated into another language. (Hereinafter, translation is included without limitation in the term "modification".) Each licensee is addressed as "you".

Activities other than copying, distribution and modification are not covered by this License; they are outside its scope. The act of running the Program is not restricted, and the output from the Program is covered only if its contents constitute a work based on the Program (independent of having been made by running the Program). Whether that is true depends on what the Program does.

 1. You may copy and distribute verbatim copies of the Program's source code as you receive it, in any medium, provided that you conspicuously and appropriately publish on each copy an appropriate copyright notice and disclaimer of warranty; keep intact all the notices that refer to this License and to the absence of any warranty; and give any other recipients of the Program a copy of this License along with the Program.

You may charge a fee for the physical act of transferring a copy, and you may at your option offer warranty protection in exchange for a fee.

 2. You may modify your copy or copies of the Program or any portion of it, thus forming a work based on the Program, and copy and distribute such modifications or work under the terms of Section 1 above, provided that you also meet all of these conditions:

 a) You must cause the modified files to carry prominent notices stating that you changed the files and the date of any change.

 b) You must cause any work that you distribute or publish, that in whole or in part contains or is derived from the Program or any part thereof, to be licensed as a whole at no charge to all third parties under the terms of this License.

 c) If the modified program normally reads commands interactively when run, you must cause it, when started running for such interactive use in the most ordinary way, to print or display an announcement including an appropriate copyright notice and a notice that there is no warranty (or else, saying that you provide a warranty) and that users may redistribute the program under these conditions, and telling the user how to view a copy of this License. (Exception: if the Program itself is interactive but does not normally print such an announcement, your work based on the Program is not required to print an announcement.)

These requirements apply to the modified work as a whole. If identifiable sections of that work are not derived from the Program, and can be reasonably considered independent and separate works in themselves, then this License, and its terms, do not apply to those sections when you distribute them as separate works. But when you distribute the same sections as part of a whole which is a work based on the Program, the distribution of the whole must be on the terms of this License, whose permissions for other licensees extend to the entire whole, and thus to each and every part regardless of who wrote it.

Thus, it is not the intent of this section to claim rights or contest your rights to work written entirely by you; rather, the intent is to exercise the right to control the distribution of derivative or collective works based on the Program.

In addition, mere aggregation of another work not based on the Program with the Program (or with a work based on the Program) on a volume of a storage or distribution medium does not bring the other work under the scope of this License.

 3. You may copy and distribute the Program (or a work based on it, under Section 2) in object code or executable form under the terms of Sections 1 and 2 above provided that you also do one of the following:

 a) Accompany it with the complete corresponding machine-readable source code, which must be distributed under the terms of Sections 1 and 2 above on a medium customarily used for software interchange; or,

 b) Accompany it with a written offer, valid for at least three years, to give any third party, for a charge no more than your cost of physically performing source distribution, a complete  machine-readable copy of the corresponding source code, to be distributed under the terms of Sections 1 and 2 above on a medium customarily used for software interchange; or,

 c) Accompany it with the information you received as to the offer to distribute corresponding source code. (This alternative is allowed only for noncommercial distribution and only if you received the program in object code or executable form with such an offer, in accord with Subsection b above.)

The source code for a work means the preferred form of the work for making modifications to it. For an executable work, complete source code means all the source code for all modules it contains, plus any associated interface definition files, plus the scripts used to control compilation and installation of the executable. However, as a special exception, the source code distributed need not include anything that is normally distributed (in either source or binary form) with the major components (compiler, kernel, and so on) of the operating system on which the executable runs, unless that component itself accompanies the executable.

If distribution of executable or object code is made by offering access to copy from a designated place, then offering equivalent access to copy the source code from the same place counts as distribution of the source code, even though third parties are not compelled to copy the source along with the object code.

 4. You may not copy, modify, sublicense, or distribute the Program except as expressly provided under this License. Any attempt otherwise to copy, modify, sublicense or distribute the Program is void, and will automatically terminate your rights under this License. However, parties who have received copies, or rights, from you under this License will not have their licenses terminated so long as such parties remain in full compliance.

 5. You are not required to accept this License, since you have not signed it. However, nothing else grants you permission to modify or distribute the Program or its derivative works. These actions are prohibited by law if you do not accept this License. Therefore, by modifying or distributing the Program (or any work based on the Program), you indicate your acceptance of this License to do so, and all its terms and conditions for copying, distributing or modifying the Program or works based on it.

 6. Each time you redistribute the Program (or any work based on the Program), the recipient automatically receives a license from the original licensor to copy, distribute or modify the Program subject to these terms and conditions. You may not impose any further

restrictions on the recipients' exercise of the rights granted herein. You are not responsible for enforcing compliance by third parties to this License.

 7. If, as a consequence of a court judgment or allegation of patent infringement or for any other reason (not limited to patent issues), conditions are imposed on you (whether by court order, agreement or otherwise) that contradict the conditions of this License, they do not excuse you from the conditions of this License. If you cannot distribute so as to satisfy simultaneously your obligations under this License and any other pertinent obligations, then as a consequence you may not distribute the Program at all. For example, if a patent license would not permit royalty-free redistribution of the Program by all those who receive copies directly or indirectly through you, then the only way you could satisfy both it and this License would be to refrain entirely from distribution of the Program.

If any portion of this section is held invalid or unenforceable under any particular circumstance, the balance of the section is intended to apply and the section as a whole is intended to apply in other circumstances.

It is not the purpose of this section to induce you to infringe any patents or other property right claims or to contest validity of any such claims; this section has the sole purpose of protecting the integrity of the free software distribution system, which is implemented by public license practices. Many people have made generous contributions to the wide range of software distributed through that system in reliance on consistent application of that system; it is up to the author/donor to decide if he or she is willing to distribute software through any other system and a licensee cannot impose that choice.

This section is intended to make thoroughly clear what is believed to be a consequence of the rest of this License.

 8. If the distribution and/or use of the Program is restricted in certain countries either by patents or by copyrighted interfaces, the original copyright holder who places the Program under this License may add an explicit geographical distribution limitation excluding those countries, so that distribution is permitted only in or among countries not thus excluded. In such case, this License incorporates the limitation as if written in the body of this License.

 9. The Free Software Foundation may publish revised and/or new versions of the General Public License from time to time. Such new versions will be similar in spirit to the present version, but may differ in detail to address new problems or concerns.

Each version is given a distinguishing version number. If the Program specifies a version number of this License which applies to it and "any later version", you have the option of following the terms and conditions either of that version or of any later version published by the Free Software Foundation. If the Program does not specify a version number of this License, you may choose any version ever published by the Free Software Foundation.

 10. If you wish to incorporate parts of the Program into other free programs whose distribution conditions are different, write to the author to ask for permission. For software which is copyrighted by the Free Software Foundation, write to the Free Software Foundation; we sometimes make exceptions for this. Our decision will be guided by the two goals of preserving the free status of all derivatives of our free software and of promoting the sharing and reuse of software generally.

## NO WARRANTY

 11. BECAUSE THE PROGRAM IS LICENSED FREE OF CHARGE, THERE IS NO WARRANTY FOR THE PROGRAM, TO THE EXTENT PERMITTED BY APPLICABLE LAW. EXCEPT WHEN OTHERWISE STATED IN WRITING THE COPYRIGHT HOLDERS AND/OR OTHER PARTIES PROVIDE THE PROGRAM "AS IS" WITHOUT WARRANTY OF ANY KIND, EITHER EXPRESSED OR IMPLIED, INCLUDING, BUT NOT LIMITED TO, THE IMPLIED WARRANTIES OF MERCHANTABILITY AND FITNESS FOR A PARTICULAR PURPOSE. THE ENTIRE RISK AS TO THE QUALITY AND PERFORMANCE OF THE PROGRAM IS WITH YOU. SHOULD THE PROGRAM PROVE DEFECTIVE, YOU ASSUME THE COST OF ALL NECESSARY SERVICING, REPAIR OR CORRECTION.

 12. IN NO EVENT UNLESS REQUIRED BY APPLICABLE LAW OR AGREED TO IN WRITING WILL ANY COPYRIGHT HOLDER, OR ANY OTHER PARTY WHO MAY MODIFY AND/OR REDISTRIBUTE THE PROGRAM AS PERMITTED ABOVE, BE LIABLE TO YOU FOR DAMAGES, INCLUDING ANY GENERAL, SPECIAL, INCIDENTAL OR CONSEQUENTIAL DAMAGES ARISING OUT OF THE USE OR INABILITY TO USE THE PROGRAM (INCLUDING BUT NOT LIMITED TO LOSS OF DATA OR DATA BEING RENDERED INACCURATE OR LOSSES SUSTAINED BY YOU OR THIRD PARTIES OR A FAILURE OF THE PROGRAM TO OPERATE WITH ANY OTHER PROGRAMS), EVEN IF SUCH HOLDER OR OTHER PARTY HAS BEEN ADVISED OF THE POSSIBILITY OF SUCH DAMAGES.

## END OF TERMS AND CONDITIONS

 How to Apply These Terms to Your New Programs

 If you develop a new program, and you want it to be of the greatest possible use to the public, the best way to achieve this is to make it free software which everyone can redistribute and change under these terms.

 To do so, attach the following notices to the program. It is safest to attach them to the start of each source file to most effectively convey the exclusion of warranty; and each file should have at least the "copyright" line and a pointer to where the full notice is found.

 <one line to give the program's name and a brief idea of what it does.> Copyright (C)  $19yy$  <name of author>

 This program is free software; you can redistribute it and/or modify it under the terms of the GNU General Public License as published by the Free Software Foundation; either version 2 of the License, or (at your option) any later version.

 This program is distributed in the hope that it will be useful, but WITHOUT ANY WARRANTY; without even the implied warranty of MERCHANTABILITY or FITNESS FOR A PARTICULAR PURPOSE. See the GNU General Public License for more details.

 You should have received a copy of the GNU General Public License along with this program; if not, write to the Free Software Foundation, Inc., 51 Franklin Street, Fifth Floor, Boston, MA 02110-1301 USA

Also add information on how to contact you by electronic and paper mail.

If the program is interactive, make it output a short notice like this when it starts in an interactive mode:

 Gnomovision version 69, Copyright (C) 19yy name of author Gnomovision comes with ABSOLUTELY NO WARRANTY; for details type `show w'. This is free software, and you are welcome to redistribute it under certain conditions; type `show c' for details.

The hypothetical commands `show w' and `show c' should show the appropriate parts of the General Public License. Of course, the commands you use may be called something other than `show w' and `show c'; they could even be mouse-clicks or menu items--whatever suits your program.

You should also get your employer (if you work as a programmer) or your school, if any, to sign a "copyright disclaimer" for the program, if necessary. Here is a sample; alter the names:

 Yoyodyne, Inc., hereby disclaims all copyright interest in the program `Gnomovision' (which makes passes at compilers) written by James Hacker.

 <signature of Ty Coon>, 1 April 1989 Ty Coon, President of Vice

This General Public License does not permit incorporating your program into proprietary programs. If your program is a subroutine library, you may consider it more useful to permit linking proprietary applications with the library. If this is what you want to do, use the GNU Library General Public License instead of this License.

# **1.204 jackson-module-parameter-names 2.11.3 1.204.1 Available under license :**

Apache License

Version 2.0, January 2004

http://www.apache.org/licenses/

## TERMS AND CONDITIONS FOR USE, REPRODUCTION, AND DISTRIBUTION

1. Definitions.

"License" shall mean the terms and conditions for use, reproduction, and distribution as defined by Sections 1 through 9 of this document.

"Licensor" shall mean the copyright owner or entity authorized by the copyright owner that is granting the License.

"Legal Entity" shall mean the union of the acting entity and all other entities that control, are controlled by, or are under common control with that entity. For the purposes of this definition, "control" means (i) the power, direct or indirect, to cause the direction or management of such entity, whether by contract or otherwise, or (ii) ownership of fifty percent (50%) or more of the outstanding shares, or (iii) beneficial ownership of such entity.

"You" (or "Your") shall mean an individual or Legal Entity exercising permissions granted by this License.

"Source" form shall mean the preferred form for making modifications, including but not limited to software source code, documentation source, and configuration files.

"Object" form shall mean any form resulting from mechanical transformation or translation of a Source form, including but not limited to compiled object code, generated documentation, and conversions to other media types.

"Work" shall mean the work of authorship, whether in Source or Object form, made available under the License, as indicated by a copyright notice that is included in or attached to the work (an example is provided in the Appendix below).

"Derivative Works" shall mean any work, whether in Source or Object form, that is based on (or derived from) the Work and for which the editorial revisions, annotations, elaborations, or other modifications represent, as a whole, an original work of authorship. For the purposes of this License, Derivative Works shall not include works that remain separable from, or merely link (or bind by name) to the interfaces of, the Work and Derivative Works

## thereof.

"Contribution" shall mean any work of authorship, including the original version of the Work and any modifications or additions to that Work or Derivative Works thereof, that is intentionally submitted to Licensor for inclusion in the Work by the copyright owner or by an individual or Legal Entity authorized to submit on behalf of the copyright owner. For the purposes of this definition, "submitted" means any form of electronic, verbal, or written communication sent to the Licensor or its representatives, including but not limited to communication on electronic mailing lists, source code control systems, and issue tracking systems that are managed by, or on behalf of, the Licensor for the purpose of discussing and improving the Work, but excluding communication that is conspicuously marked or otherwise designated in writing by the copyright owner as "Not a Contribution."

"Contributor" shall mean Licensor and any individual or Legal Entity on behalf of whom a Contribution has been received by Licensor and subsequently incorporated within the Work.

2. Grant of Copyright License. Subject to the terms and conditions of this License, each Contributor hereby grants to You a perpetual, worldwide, non-exclusive, no-charge, royalty-free, irrevocable copyright license to reproduce, prepare Derivative Works of, publicly display, publicly perform, sublicense, and distribute the Work and such Derivative Works in Source or Object form.

3. Grant of Patent License. Subject to the terms and conditions of this License, each Contributor hereby grants to You a perpetual, worldwide, non-exclusive, no-charge, royalty-free, irrevocable (except as stated in this section) patent license to make, have made, use, offer to sell, sell, import, and otherwise transfer the Work, where such license applies only to those patent claims licensable by such Contributor that are necessarily infringed by their Contribution(s) alone or by combination of their Contribution(s) with the Work to which such Contribution(s) was submitted. If You institute patent litigation against any entity (including a cross-claim or counterclaim in a lawsuit) alleging that the Work or a Contribution incorporated within the Work constitutes direct or contributory patent infringement, then any patent licenses granted to You under this License for that Work shall terminate as of the date such litigation is filed.

4. Redistribution. You may reproduce and distribute copies of the Work or Derivative Works thereof in any medium, with or without modifications, and in Source or Object form, provided that You meet the following conditions:

You must give any other recipients of the Work or Derivative Works a copy of this License; and You must cause any modified files to carry prominent notices stating that You changed the files; and You must retain, in the Source form of any Derivative Works that You distribute, all copyright, patent, trademark, and attribution notices from the Source form of the Work, excluding those notices that do not pertain to any part of the Derivative Works; and

If the Work includes a "NOTICE" text file as part of its distribution, then any Derivative Works that You distribute must include a readable copy of the attribution notices contained within such NOTICE file, excluding those notices that do not pertain to any part of the Derivative Works, in at least one of the following places: within a NOTICE text file distributed as part of the Derivative Works; within the Source form or documentation, if provided along with the Derivative Works; or, within a display generated by the Derivative Works, if and wherever such third-party notices normally appear. The contents of the NOTICE file are for informational purposes only and do not modify the License. You may add Your own attribution notices within Derivative Works that You distribute, alongside or as an addendum to the NOTICE text from the Work, provided that such additional attribution notices cannot be construed as modifying the License.

You may add Your own copyright statement to Your modifications and may provide additional or different license terms and conditions for use, reproduction, or distribution of Your modifications, or for any such Derivative Works as a whole, provided Your use, reproduction, and distribution of the Work otherwise complies with the conditions stated in this License.

5. Submission of Contributions. Unless You explicitly state otherwise, any Contribution intentionally submitted for inclusion in the Work by You to the Licensor shall be under the terms and conditions of this License, without any additional terms or conditions. Notwithstanding the above, nothing herein shall supersede or modify the terms of any separate license agreement you may have executed with Licensor regarding such Contributions.

6. Trademarks. This License does not grant permission to use the trade names, trademarks, service marks, or product names of the Licensor, except as required for reasonable and customary use in describing the origin of the Work and reproducing the content of the NOTICE file.

7. Disclaimer of Warranty. Unless required by applicable law or agreed to in writing, Licensor provides the Work (and each Contributor provides its Contributions) on an "AS IS" BASIS, WITHOUT WARRANTIES OR CONDITIONS OF ANY KIND, either express or implied, including, without limitation, any warranties or conditions of TITLE, NON-INFRINGEMENT, MERCHANTABILITY, or FITNESS FOR A PARTICULAR PURPOSE. You are solely responsible for determining the appropriateness of using or redistributing the Work and assume any risks associated with Your exercise of permissions under this License.

8. Limitation of Liability. In no event and under no legal theory, whether in tort (including negligence), contract, or otherwise, unless required by applicable law (such as deliberate and grossly negligent acts) or agreed to in writing, shall any Contributor be liable to You for damages, including any direct, indirect, special, incidental, or consequential damages of any character arising as a result of this License or out of the use or inability to use the Work (including but not limited to damages for loss of goodwill, work stoppage, computer failure or malfunction, or any and all other commercial damages or losses), even if such Contributor has been advised of the possibility of such damages.

9. Accepting Warranty or Additional Liability. While redistributing the Work or Derivative Works thereof, You may choose to offer, and charge a fee for, acceptance of support, warranty, indemnity, or other liability obligations and/or rights consistent with this License. However, in accepting such obligations, You may act only on Your own behalf and on Your sole responsibility, not on behalf of any other Contributor, and only if You agree to indemnify, defend, and hold each Contributor harmless for any liability incurred by, or claims asserted against, such Contributor by reason of your accepting any such warranty or additional liability.

END OF TERMS AND CONDITIONS

# **1.205 go.mongodb.org-mongo-driver 1.10.0 1.205.1 Available under license :**

This project is covered by two different licenses: MIT and Apache.

#### MIT License ####

The following files were ported to Go from C files of libyaml, and thus are still covered by their original MIT license, with the additional

copyright staring in 2011 when the project was ported over:

 apic.go emitterc.go parserc.go readerc.go scannerc.go writerc.go yamlh.go yamlprivateh.go

Copyright (c) 2006-2010 Kirill Simonov Copyright (c) 2006-2011 Kirill Simonov

Permission is hereby granted, free of charge, to any person obtaining a copy of this software and associated documentation files (the "Software"), to deal in the Software without restriction, including without limitation the rights to use, copy, modify, merge, publish, distribute, sublicense, and/or sell copies of the Software, and to permit persons to whom the Software is furnished to do so, subject to the following conditions:

The above copyright notice and this permission notice shall be included in all copies or substantial portions of the Software.

THE SOFTWARE IS PROVIDED "AS IS", WITHOUT WARRANTY OF ANY KIND, EXPRESS OR IMPLIED, INCLUDING BUT NOT LIMITED TO THE WARRANTIES OF MERCHANTABILITY, FITNESS FOR A PARTICULAR PURPOSE AND NONINFRINGEMENT. IN NO EVENT SHALL THE AUTHORS OR COPYRIGHT HOLDERS BE LIABLE FOR ANY CLAIM, DAMAGES OR OTHER LIABILITY, WHETHER IN AN ACTION OF CONTRACT, TORT OR OTHERWISE, ARISING FROM, OUT OF OR IN CONNECTION WITH THE SOFTWARE OR THE USE OR OTHER DEALINGS IN THE SOFTWARE.

### Apache License ###

All the remaining project files are covered by the Apache license:

Copyright (c) 2011-2019 Canonical Ltd

Licensed under the Apache License, Version 2.0 (the "License"); you may not use this file except in compliance with the License. You may obtain a copy of the License at

http://www.apache.org/licenses/LICENSE-2.0

Unless required by applicable law or agreed to in writing, software distributed under the License is distributed on an "AS IS" BASIS, WITHOUT WARRANTIES OR CONDITIONS OF ANY KIND, either express or implied. See the License for the specific language governing permissions and limitations under the License. Copyright (c) 2013, Patrick Mezard All rights reserved.

Redistribution and use in source and binary forms, with or without modification, are permitted provided that the following conditions are

 Redistributions of source code must retain the above copyright notice, this list of conditions and the following disclaimer.

 Redistributions in binary form must reproduce the above copyright notice, this list of conditions and the following disclaimer in the documentation and/or other materials provided with the distribution.

 The names of its contributors may not be used to endorse or promote products derived from this software without specific prior written permission.

THIS SOFTWARE IS PROVIDED BY THE COPYRIGHT HOLDERS AND CONTRIBUTORS "AS IS" AND ANY EXPRESS OR IMPLIED WARRANTIES, INCLUDING, BUT NOT LIMITED TO, THE IMPLIED WARRANTIES OF MERCHANTABILITY AND FITNESS FOR A PARTICULAR PURPOSE ARE DISCLAIMED. IN NO EVENT SHALL THE COPYRIGHT HOLDER OR CONTRIBUTORS BE LIABLE FOR ANY DIRECT, INDIRECT, INCIDENTAL, SPECIAL, EXEMPLARY, OR CONSEQUENTIAL DAMAGES (INCLUDING, BUT NOT LIMITED TO, PROCUREMENT OF SUBSTITUTE GOODS OR SERVICES; LOSS OF USE, DATA, OR PROFITS; OR BUSINESS INTERRUPTION) HOWEVER CAUSED AND ON ANY THEORY OF LIABILITY, WHETHER IN CONTRACT, STRICT LIABILITY, OR TORT (INCLUDING NEGLIGENCE OR OTHERWISE) ARISING IN ANY WAY OUT OF THE USE OF THIS SOFTWARE, EVEN IF ADVISED OF THE POSSIBILITY OF SUCH DAMAGE. # This source code was written by the Go contributors.

# The master list of contributors is in the main Go distribution,

# visible at https://tip.golang.org/CONTRIBUTORS.

Copyright (c) 2017 The Go Authors. All rights reserved.

Redistribution and use in source and binary forms, with or without modification, are permitted provided that the following conditions are met:

 \* Redistributions of source code must retain the above copyright notice, this list of conditions and the following disclaimer.

 \* Redistributions in binary form must reproduce the above copyright notice, this list of conditions and the following disclaimer in the documentation and/or other materials provided with the distribution.

 \* Neither the name of Google Inc. nor the names of its contributors may be used to endorse or promote products derived from this software without specific prior written permission.

THIS SOFTWARE IS PROVIDED BY THE COPYRIGHT HOLDERS AND CONTRIBUTORS "AS IS" AND ANY EXPRESS OR IMPLIED WARRANTIES, INCLUDING, BUT NOT LIMITED TO, THE IMPLIED WARRANTIES OF MERCHANTABILITY AND FITNESS FOR A PARTICULAR PURPOSE ARE DISCLAIMED. IN NO EVENT SHALL THE COPYRIGHT OWNER OR CONTRIBUTORS BE LIABLE FOR ANY DIRECT, INDIRECT, INCIDENTAL, SPECIAL, EXEMPLARY, OR CONSEQUENTIAL DAMAGES (INCLUDING, BUT NOT LIMITED TO, PROCUREMENT OF SUBSTITUTE GOODS OR SERVICES; LOSS OF USE,

## DATA, OR PROFITS; OR BUSINESS INTERRUPTION) HOWEVER CAUSED AND ON ANY THEORY OF LIABILITY, WHETHER IN CONTRACT, STRICT LIABILITY, OR TORT (INCLUDING NEGLIGENCE OR OTHERWISE) ARISING IN ANY WAY OUT OF THE USE OF THIS SOFTWARE, EVEN IF ADVISED OF THE POSSIBILITY OF SUCH DAMAGE. Apache License

 Version 2.0, January 2004 http://www.apache.org/licenses/

#### TERMS AND CONDITIONS FOR USE, REPRODUCTION, AND DISTRIBUTION

1. Definitions.

 "License" shall mean the terms and conditions for use, reproduction, and distribution as defined by Sections 1 through 9 of this document.

 "Licensor" shall mean the copyright owner or entity authorized by the copyright owner that is granting the License.

 "Legal Entity" shall mean the union of the acting entity and all other entities that control, are controlled by, or are under common control with that entity. For the purposes of this definition, "control" means (i) the power, direct or indirect, to cause the direction or management of such entity, whether by contract or otherwise, or (ii) ownership of fifty percent (50%) or more of the outstanding shares, or (iii) beneficial ownership of such entity.

 "You" (or "Your") shall mean an individual or Legal Entity exercising permissions granted by this License.

 "Source" form shall mean the preferred form for making modifications, including but not limited to software source code, documentation source, and configuration files.

 "Object" form shall mean any form resulting from mechanical transformation or translation of a Source form, including but not limited to compiled object code, generated documentation, and conversions to other media types.

 "Work" shall mean the work of authorship, whether in Source or Object form, made available under the License, as indicated by a copyright notice that is included in or attached to the work (an example is provided in the Appendix below).

 "Derivative Works" shall mean any work, whether in Source or Object form, that is based on (or derived from) the Work and for which the editorial revisions, annotations, elaborations, or other modifications represent, as a whole, an original work of authorship. For the purposes of this License, Derivative Works shall not include works that remain

 separable from, or merely link (or bind by name) to the interfaces of, the Work and Derivative Works thereof.

 "Contribution" shall mean any work of authorship, including the original version of the Work and any modifications or additions to that Work or Derivative Works thereof, that is intentionally submitted to Licensor for inclusion in the Work by the copyright owner or by an individual or Legal Entity authorized to submit on behalf of the copyright owner. For the purposes of this definition, "submitted" means any form of electronic, verbal, or written communication sent to the Licensor or its representatives, including but not limited to communication on electronic mailing lists, source code control systems, and issue tracking systems that are managed by, or on behalf of, the Licensor for the purpose of discussing and improving the Work, but excluding communication that is conspicuously marked or otherwise designated in writing by the copyright owner as "Not a Contribution."

 "Contributor" shall mean Licensor and any individual or Legal Entity on behalf of whom a Contribution has been received by Licensor and subsequently incorporated within the Work.

- 2. Grant of Copyright License. Subject to the terms and conditions of this License, each Contributor hereby grants to You a perpetual, worldwide, non-exclusive, no-charge, royalty-free, irrevocable copyright license to reproduce, prepare Derivative Works of, publicly display, publicly perform, sublicense, and distribute the Work and such Derivative Works in Source or Object form.
- 3. Grant of Patent License. Subject to the terms and conditions of this License, each Contributor hereby grants to You a perpetual, worldwide, non-exclusive, no-charge, royalty-free, irrevocable (except as stated in this section) patent license to make, have made, use, offer to sell, sell, import, and otherwise transfer the Work, where such license applies only to those patent claims licensable by such Contributor that are necessarily infringed by their Contribution(s) alone or by combination of their Contribution(s) with the Work to which such Contribution(s) was submitted. If You institute patent litigation against any entity (including a cross-claim or counterclaim in a lawsuit) alleging that the Work or a Contribution incorporated within the Work constitutes direct or contributory patent infringement, then any patent licenses granted to You under this License for that Work shall terminate as of the date such litigation is filed.
- 4. Redistribution. You may reproduce and distribute copies of the Work or Derivative Works thereof in any medium, with or without modifications, and in Source or Object form, provided that You meet the following conditions:
- (a) You must give any other recipients of the Work or Derivative Works a copy of this License; and
- (b) You must cause any modified files to carry prominent notices stating that You changed the files; and
- (c) You must retain, in the Source form of any Derivative Works that You distribute, all copyright, patent, trademark, and attribution notices from the Source form of the Work, excluding those notices that do not pertain to any part of the Derivative Works; and
- (d) If the Work includes a "NOTICE" text file as part of its distribution, then any Derivative Works that You distribute must include a readable copy of the attribution notices contained within such NOTICE file, excluding those notices that do not pertain to any part of the Derivative Works, in at least one of the following places: within a NOTICE text file distributed as part of the Derivative Works; within the Source form or documentation, if provided along with the Derivative Works; or, within a display generated by the Derivative Works, if and wherever such third-party notices normally appear. The contents of the NOTICE file are for informational purposes only and do not modify the License. You may add Your own attribution notices within Derivative Works that You distribute, alongside or as an addendum to the NOTICE text from the Work, provided that such additional attribution notices cannot be construed as modifying the License.

 You may add Your own copyright statement to Your modifications and may provide additional or different license terms and conditions for use, reproduction, or distribution of Your modifications, or for any such Derivative Works as a whole, provided Your use, reproduction, and distribution of the Work otherwise complies with the conditions stated in this License.

- 5. Submission of Contributions. Unless You explicitly state otherwise, any Contribution intentionally submitted for inclusion in the Work by You to the Licensor shall be under the terms and conditions of this License, without any additional terms or conditions. Notwithstanding the above, nothing herein shall supersede or modify the terms of any separate license agreement you may have executed with Licensor regarding such Contributions.
- 6. Trademarks. This License does not grant permission to use the trade names, trademarks, service marks, or product names of the Licensor, except as required for reasonable and customary use in describing the

origin of the Work and reproducing the content of the NOTICE file.

- 7. Disclaimer of Warranty. Unless required by applicable law or agreed to in writing, Licensor provides the Work (and each Contributor provides its Contributions) on an "AS IS" BASIS, WITHOUT WARRANTIES OR CONDITIONS OF ANY KIND, either express or implied, including, without limitation, any warranties or conditions of TITLE, NON-INFRINGEMENT, MERCHANTABILITY, or FITNESS FOR A PARTICULAR PURPOSE. You are solely responsible for determining the appropriateness of using or redistributing the Work and assume any risks associated with Your exercise of permissions under this License.
- 8. Limitation of Liability. In no event and under no legal theory, whether in tort (including negligence), contract, or otherwise, unless required by applicable law (such as deliberate and grossly negligent acts) or agreed to in writing, shall any Contributor be liable to You for damages, including any direct, indirect, special, incidental, or consequential damages of any character arising as a result of this License or out of the use or inability to use the Work (including but not limited to damages for loss of goodwill, work stoppage, computer failure or malfunction, or any and all other commercial damages or losses), even if such Contributor has been advised of the possibility of such damages.
- 9. Accepting Warranty or Additional Liability. While redistributing the Work or Derivative Works thereof, You may choose to offer, and charge a fee for, acceptance of support, warranty, indemnity, or other liability obligations and/or rights consistent with this License. However, in accepting such obligations, You may act only on Your own behalf and on Your sole responsibility, not on behalf of any other Contributor, and only if You agree to indemnify, defend, and hold each Contributor harmless for any liability incurred by, or claims asserted against, such Contributor by reason of your accepting any such warranty or additional liability.

#### END OF TERMS AND CONDITIONS

APPENDIX: How to apply the Apache License to your work.

 To apply the Apache License to your work, attach the following boilerplate notice, with the fields enclosed by brackets "[]" replaced with your own identifying information. (Don't include the brackets!) The text should be enclosed in the appropriate comment syntax for the file format. We also recommend that a file or class name and description of purpose be included on the same "printed page" as the copyright notice for easier identification within third-party archives.

Copyright [yyyy] [name of copyright owner]

 Licensed under the Apache License, Version 2.0 (the "License"); you may not use this file except in compliance with the License. You may obtain a copy of the License at

http://www.apache.org/licenses/LICENSE-2.0

 Unless required by applicable law or agreed to in writing, software distributed under the License is distributed on an "AS IS" BASIS, WITHOUT WARRANTIES OR CONDITIONS OF ANY KIND, either express or implied. See the License for the specific language governing permissions and limitations under the License. ISC License

Copyright (c) 2012-2016 Dave Collins <dave@davec.name>

Permission to use, copy, modify, and/or distribute this software for any purpose with or without fee is hereby granted, provided that the above copyright notice and this permission notice appear in all copies.

THE SOFTWARE IS PROVIDED "AS IS" AND THE AUTHOR DISCLAIMS ALL WARRANTIES WITH REGARD TO THIS SOFTWARE INCLUDING ALL IMPLIED WARRANTIES OF MERCHANTABILITY AND FITNESS. IN NO EVENT SHALL THE AUTHOR BE LIABLE FOR ANY SPECIAL, DIRECT, INDIRECT, OR CONSEQUENTIAL DAMAGES OR ANY DAMAGES WHATSOEVER RESULTING FROM LOSS OF USE, DATA OR PROFITS, WHETHER IN AN ACTION OF CONTRACT, NEGLIGENCE OR OTHER TORTIOUS ACTION, ARISING OUT OF OR IN CONNECTION WITH THE USE OR PERFORMANCE OF THIS SOFTWARE. Copyright (c) 2009 The Go Authors. All rights reserved.

Redistribution and use in source and binary forms, with or without modification, are permitted provided that the following conditions are met:

 \* Redistributions of source code must retain the above copyright notice, this list of conditions and the following disclaimer.

 \* Redistributions in binary form must reproduce the above copyright notice, this list of conditions and the following disclaimer in the documentation and/or other materials provided with the distribution.

 \* Neither the name of Google Inc. nor the names of its contributors may be used to endorse or promote products derived from this software without specific prior written permission.

THIS SOFTWARE IS PROVIDED BY THE COPYRIGHT HOLDERS AND CONTRIBUTORS "AS IS" AND ANY EXPRESS OR IMPLIED WARRANTIES, INCLUDING, BUT NOT LIMITED TO, THE IMPLIED WARRANTIES OF MERCHANTABILITY AND FITNESS FOR A PARTICULAR PURPOSE ARE DISCLAIMED. IN NO EVENT SHALL THE COPYRIGHT

OWNER OR CONTRIBUTORS BE LIABLE FOR ANY DIRECT, INDIRECT, INCIDENTAL, SPECIAL, EXEMPLARY, OR CONSEQUENTIAL DAMAGES (INCLUDING, BUT NOT LIMITED TO, PROCUREMENT OF SUBSTITUTE GOODS OR SERVICES; LOSS OF USE, DATA, OR PROFITS; OR BUSINESS INTERRUPTION) HOWEVER CAUSED AND ON ANY THEORY OF LIABILITY, WHETHER IN CONTRACT, STRICT LIABILITY, OR TORT (INCLUDING NEGLIGENCE OR OTHERWISE) ARISING IN ANY WAY OUT OF THE USE OF THIS SOFTWARE, EVEN IF ADVISED OF THE POSSIBILITY OF SUCH DAMAGE. Copyright (c) 2012 The Go Authors. All rights reserved. Copyright (c) 2019 Klaus Post. All rights reserved.

Redistribution and use in source and binary forms, with or without modification, are permitted provided that the following conditions are met:

 \* Redistributions of source code must retain the above copyright notice, this list of conditions and the following disclaimer.

 \* Redistributions in binary form must reproduce the above copyright notice, this list of conditions and the following disclaimer in the documentation and/or other materials provided with the distribution.

 \* Neither the name of Google Inc. nor the names of its contributors may be used to endorse or promote products derived from this software without specific prior written permission.

THIS SOFTWARE IS PROVIDED BY THE COPYRIGHT HOLDERS AND CONTRIBUTORS "AS IS" AND ANY EXPRESS OR IMPLIED WARRANTIES, INCLUDING, BUT NOT LIMITED TO, THE IMPLIED WARRANTIES OF MERCHANTABILITY AND FITNESS FOR A PARTICULAR PURPOSE ARE DISCLAIMED. IN NO EVENT SHALL THE COPYRIGHT OWNER OR CONTRIBUTORS BE LIABLE FOR ANY DIRECT, INDIRECT, INCIDENTAL, SPECIAL, EXEMPLARY, OR CONSEQUENTIAL DAMAGES (INCLUDING, BUT NOT LIMITED TO, PROCUREMENT OF SUBSTITUTE GOODS OR SERVICES; LOSS OF USE, DATA, OR PROFITS; OR BUSINESS INTERRUPTION) HOWEVER CAUSED AND ON ANY THEORY OF LIABILITY, WHETHER IN CONTRACT, STRICT LIABILITY, OR TORT (INCLUDING NEGLIGENCE OR OTHERWISE) ARISING IN ANY WAY OUT OF THE USE OF THIS SOFTWARE, EVEN IF ADVISED OF THE POSSIBILITY OF SUCH DAMAGE.

------------------

Files: gzhttp/\*

 Apache License Version 2.0, January 2004 http://www.apache.org/licenses/

## TERMS AND CONDITIONS FOR USE, REPRODUCTION, AND DISTRIBUTION

1. Definitions.

 "License" shall mean the terms and conditions for use, reproduction, and distribution as defined by Sections 1 through 9 of this document.

 "Licensor" shall mean the copyright owner or entity authorized by the copyright owner that is granting the License.

 "Legal Entity" shall mean the union of the acting entity and all other entities that control, are controlled by, or are under common control with that entity. For the purposes of this definition, "control" means (i) the power, direct or indirect, to cause the direction or management of such entity, whether by contract or otherwise, or (ii) ownership of fifty percent (50%) or more of the outstanding shares, or (iii) beneficial ownership of such entity.

 "You" (or "Your") shall mean an individual or Legal Entity exercising permissions granted by this License.

 "Source" form shall mean the preferred form for making modifications, including but not limited to software source code, documentation source, and configuration files.

 "Object" form shall mean any form resulting from mechanical transformation or translation of a Source form, including but not limited to compiled object code, generated documentation, and conversions to other media types.

 "Work" shall mean the work of authorship, whether in Source or Object form, made available under the License, as indicated by a copyright notice that is included in or attached to the work (an example is provided in the Appendix below).

 "Derivative Works" shall mean any work, whether in Source or Object form, that is based on (or derived from) the Work and for which the editorial revisions, annotations, elaborations, or other modifications represent, as a whole, an original work of authorship. For the purposes of this License, Derivative Works shall not include works that remain separable from, or merely link (or bind by name) to the interfaces of, the Work and Derivative Works thereof.

 "Contribution" shall mean any work of authorship, including the original version of the Work and any modifications or additions to that Work or Derivative Works thereof, that is intentionally submitted to Licensor for inclusion in the Work by the copyright owner or by an individual or Legal Entity authorized to submit on behalf of the copyright owner. For the purposes of this definition, "submitted" means any form of electronic, verbal, or written communication sent to the Licensor or its representatives, including but not limited to communication on electronic mailing lists, source code control systems,  and issue tracking systems that are managed by, or on behalf of, the Licensor for the purpose of discussing and improving the Work, but excluding communication that is conspicuously marked or otherwise designated in writing by the copyright owner as "Not a Contribution."

 "Contributor" shall mean Licensor and any individual or Legal Entity on behalf of whom a Contribution has been received by Licensor and subsequently incorporated within the Work.

- 2. Grant of Copyright License. Subject to the terms and conditions of this License, each Contributor hereby grants to You a perpetual, worldwide, non-exclusive, no-charge, royalty-free, irrevocable copyright license to reproduce, prepare Derivative Works of, publicly display, publicly perform, sublicense, and distribute the Work and such Derivative Works in Source or Object form.
- 3. Grant of Patent License. Subject to the terms and conditions of this License, each Contributor hereby grants to You a perpetual, worldwide, non-exclusive, no-charge, royalty-free, irrevocable (except as stated in this section) patent license to make, have made, use, offer to sell, sell, import, and otherwise transfer the Work, where such license applies only to those patent claims licensable by such Contributor that are necessarily infringed by their Contribution(s) alone or by combination of their Contribution(s) with the Work to which such Contribution(s) was submitted. If You institute patent litigation against any entity (including a cross-claim or counterclaim in a lawsuit) alleging that the Work or a Contribution incorporated within the Work constitutes direct or contributory patent infringement, then any patent licenses granted to You under this License for that Work shall terminate as of the date such litigation is filed.
- 4. Redistribution. You may reproduce and distribute copies of the Work or Derivative Works thereof in any medium, with or without modifications, and in Source or Object form, provided that You meet the following conditions:
	- (a) You must give any other recipients of the Work or Derivative Works a copy of this License; and
	- (b) You must cause any modified files to carry prominent notices stating that You changed the files; and
	- (c) You must retain, in the Source form of any Derivative Works that You distribute, all copyright, patent, trademark, and attribution notices from the Source form of the Work, excluding those notices that do not pertain to any part of the Derivative Works; and

 (d) If the Work includes a "NOTICE" text file as part of its distribution, then any Derivative Works that You distribute must include a readable copy of the attribution notices contained within such NOTICE file, excluding those notices that do not pertain to any part of the Derivative Works, in at least one of the following places: within a NOTICE text file distributed as part of the Derivative Works; within the Source form or documentation, if provided along with the Derivative Works; or, within a display generated by the Derivative Works, if and wherever such third-party notices normally appear. The contents of the NOTICE file are for informational purposes only and do not modify the License. You may add Your own attribution notices within Derivative Works that You distribute, alongside or as an addendum to the NOTICE text from the Work, provided that such additional attribution notices cannot be construed as modifying the License.

 You may add Your own copyright statement to Your modifications and may provide additional or different license terms and conditions for use, reproduction, or distribution of Your modifications, or for any such Derivative Works as a whole, provided Your use, reproduction, and distribution of the Work otherwise complies with the conditions stated in this License.

- 5. Submission of Contributions. Unless You explicitly state otherwise, any Contribution intentionally submitted for inclusion in the Work by You to the Licensor shall be under the terms and conditions of this License, without any additional terms or conditions. Notwithstanding the above, nothing herein shall supersede or modify the terms of any separate license agreement you may have executed with Licensor regarding such Contributions.
- 6. Trademarks. This License does not grant permission to use the trade names, trademarks, service marks, or product names of the Licensor, except as required for reasonable and customary use in describing the origin of the Work and reproducing the content of the NOTICE file.
- 7. Disclaimer of Warranty. Unless required by applicable law or agreed to in writing, Licensor provides the Work (and each Contributor provides its Contributions) on an "AS IS" BASIS, WITHOUT WARRANTIES OR CONDITIONS OF ANY KIND, either express or implied, including, without limitation, any warranties or conditions of TITLE, NON-INFRINGEMENT, MERCHANTABILITY, or FITNESS FOR A PARTICULAR PURPOSE. You are solely responsible for determining the appropriateness of using or redistributing the Work and assume any risks associated with Your exercise of permissions under this License.
- 8. Limitation of Liability. In no event and under no legal theory, whether in tort (including negligence), contract, or otherwise, unless required by applicable law (such as deliberate and grossly negligent acts) or agreed to in writing, shall any Contributor be liable to You for damages, including any direct, indirect, special, incidental, or consequential damages of any character arising as a result of this License or out of the use or inability to use the Work (including but not limited to damages for loss of goodwill, work stoppage, computer failure or malfunction, or any and all other commercial damages or losses), even if such Contributor has been advised of the possibility of such damages.
- 9. Accepting Warranty or Additional Liability. While redistributing the Work or Derivative Works thereof, You may choose to offer, and charge a fee for, acceptance of support, warranty, indemnity, or other liability obligations and/or rights consistent with this License. However, in accepting such obligations, You may act only on Your own behalf and on Your sole responsibility, not on behalf of any other Contributor, and only if You agree to indemnify, defend, and hold each Contributor harmless for any liability incurred by, or claims asserted against, such Contributor by reason of your accepting any such warranty or additional liability.

#### END OF TERMS AND CONDITIONS

APPENDIX: How to apply the Apache License to your work.

 To apply the Apache License to your work, attach the following boilerplate notice, with the fields enclosed by brackets "[]" replaced with your own identifying information. (Don't include the brackets!) The text should be enclosed in the appropriate comment syntax for the file format. We also recommend that a file or class name and description of purpose be included on the same "printed page" as the copyright notice for easier identification within third-party archives.

#### Copyright 2016-2017 The New York Times Company

 Licensed under the Apache License, Version 2.0 (the "License"); you may not use this file except in compliance with the License. You may obtain a copy of the License at

http://www.apache.org/licenses/LICENSE-2.0

 Unless required by applicable law or agreed to in writing, software distributed under the License is distributed on an "AS IS" BASIS, WITHOUT WARRANTIES OR CONDITIONS OF ANY KIND, either express or implied. See the License for the specific language governing permissions and

limitations under the License.

------------------

Files: s2/cmd/internal/readahead/\*

The MIT License (MIT)

Copyright (c) 2015 Klaus Post

Permission is hereby granted, free of charge, to any person obtaining a copy of this software and associated documentation files (the "Software"), to deal in the Software without restriction, including without limitation the rights to use, copy, modify, merge, publish, distribute, sublicense, and/or sell copies of the Software, and to permit persons to whom the Software is furnished to do so, subject to the following conditions:

The above copyright notice and this permission notice shall be included in all copies or substantial portions of the Software.

THE SOFTWARE IS PROVIDED "AS IS", WITHOUT WARRANTY OF ANY KIND, EXPRESS OR IMPLIED, INCLUDING BUT NOT LIMITED TO THE WARRANTIES OF MERCHANTABILITY, FITNESS FOR A PARTICULAR PURPOSE AND NONINFRINGEMENT. IN NO EVENT SHALL THE AUTHORS OR COPYRIGHT HOLDERS BE LIABLE FOR ANY CLAIM, DAMAGES OR OTHER LIABILITY, WHETHER IN AN ACTION OF CONTRACT, TORT OR OTHERWISE, ARISING FROM, OUT OF OR IN CONNECTION WITH THE SOFTWARE OR THE USE OR OTHER DEALINGS IN THE SOFTWARE.

---------------------

Files: snappy/\* Files: internal/snapref/\*

Copyright (c) 2011 The Snappy-Go Authors. All rights reserved.

Redistribution and use in source and binary forms, with or without modification, are permitted provided that the following conditions are met:

 \* Redistributions of source code must retain the above copyright notice, this list of conditions and the following disclaimer.

 \* Redistributions in binary form must reproduce the above copyright notice, this list of conditions and the following disclaimer in the documentation and/or other materials provided with the distribution.

 \* Neither the name of Google Inc. nor the names of its contributors may be used to endorse or promote products derived from this software without specific prior written permission.

THIS SOFTWARE IS PROVIDED BY THE COPYRIGHT HOLDERS AND CONTRIBUTORS "AS IS" AND ANY EXPRESS OR IMPLIED WARRANTIES, INCLUDING, BUT NOT LIMITED TO, THE IMPLIED WARRANTIES OF MERCHANTABILITY AND FITNESS FOR A PARTICULAR PURPOSE ARE DISCLAIMED. IN NO EVENT SHALL THE COPYRIGHT OWNER OR CONTRIBUTORS BE LIABLE FOR ANY DIRECT, INDIRECT, INCIDENTAL, SPECIAL, EXEMPLARY, OR CONSEQUENTIAL DAMAGES (INCLUDING, BUT NOT LIMITED TO, PROCUREMENT OF SUBSTITUTE GOODS OR SERVICES; LOSS OF USE, DATA, OR PROFITS; OR BUSINESS INTERRUPTION) HOWEVER CAUSED AND ON ANY THEORY OF LIABILITY, WHETHER IN CONTRACT, STRICT LIABILITY, OR TORT (INCLUDING NEGLIGENCE OR OTHERWISE) ARISING IN ANY WAY OUT OF THE USE OF THIS SOFTWARE, EVEN IF ADVISED OF THE POSSIBILITY OF SUCH DAMAGE.

-----------------

Files: s2/cmd/internal/filepathx/\*

Copyright 2016 The filepathx Authors

Permission is hereby granted, free of charge, to any person obtaining a copy of this software and associated documentation files (the "Software"), to deal in the Software without restriction, including without limitation the rights to use, copy, modify, merge, publish, distribute, sublicense, and/or sell copies of the Software, and to permit persons to whom the Software is furnished to do so, subject to the following conditions:

The above copyright notice and this permission notice shall be included in all copies or substantial portions of the Software.

THE SOFTWARE IS PROVIDED "AS IS", WITHOUT WARRANTY OF ANY KIND, EXPRESS OR IMPLIED, INCLUDING BUT NOT LIMITED TO THE WARRANTIES OF MERCHANTABILITY, FITNESS FOR A PARTICULAR PURPOSE AND NONINFRINGEMENT. IN NO EVENT SHALL THE AUTHORS OR COPYRIGHT HOLDERS BE LIABLE FOR ANY CLAIM, DAMAGES OR OTHER LIABILITY, WHETHER IN AN ACTION OF CONTRACT, TORT OR OTHERWISE, ARISING FROM, OUT OF OR IN CONNECTION WITH THE SOFTWARE OR THE USE OR OTHER DEALINGS IN THE SOFTWARE. The MIT License (MIT)

## Copyright 2012 Keith Rarick

Permission is hereby granted, free of charge, to any person obtaining a copy of this software and associated documentation files (the "Software"), to deal in the Software without restriction, including without limitation the rights to use, copy, modify, merge, publish, distribute, sublicense, and/or sell copies of the Software, and to permit persons to whom the Software is furnished to do so, subject to the following conditions:

The above copyright notice and this permission notice shall be included in all copies or substantial portions of the Software.

## THE SOFTWARE IS PROVIDED "AS IS", WITHOUT WARRANTY OF ANY KIND, EXPRESS OR IMPLIED, INCLUDING BUT NOT LIMITED TO THE WARRANTIES OF MERCHANTABILITY,

FITNESS FOR A PARTICULAR PURPOSE AND NONINFRINGEMENT. IN NO EVENT SHALL THE AUTHORS OR COPYRIGHT HOLDERS BE LIABLE FOR ANY CLAIM, DAMAGES OR OTHER LIABILITY, WHETHER IN AN ACTION OF CONTRACT, TORT OR OTHERWISE, ARISING FROM, OUT OF OR IN CONNECTION WITH THE SOFTWARE OR THE USE OR OTHER DEALINGS IN THE SOFTWARE. Copyright (c) 2015, Dave Cheney <dave@cheney.net>

All rights reserved.

Redistribution and use in source and binary forms, with or without modification, are permitted provided that the following conditions are met:

\* Redistributions of source code must retain the above copyright notice, this list of conditions and the following disclaimer.

\* Redistributions in binary form must reproduce the above copyright notice, this list of conditions and the following disclaimer in the documentation and/or other materials provided with the distribution.

THIS SOFTWARE IS PROVIDED BY THE COPYRIGHT HOLDERS AND CONTRIBUTORS "AS IS" AND ANY EXPRESS OR IMPLIED WARRANTIES, INCLUDING, BUT NOT LIMITED TO, THE IMPLIED WARRANTIES OF MERCHANTABILITY AND FITNESS FOR A PARTICULAR PURPOSE ARE DISCLAIMED. IN NO EVENT SHALL THE COPYRIGHT HOLDER OR CONTRIBUTORS BE LIABLE FOR ANY DIRECT, INDIRECT, INCIDENTAL, SPECIAL, EXEMPLARY, OR CONSEQUENTIAL DAMAGES (INCLUDING, BUT NOT LIMITED TO, PROCUREMENT OF SUBSTITUTE GOODS OR SERVICES; LOSS OF USE, DATA, OR PROFITS; OR BUSINESS INTERRUPTION) HOWEVER CAUSED AND ON ANY THEORY OF LIABILITY, WHETHER IN CONTRACT, STRICT LIABILITY, OR TORT (INCLUDING NEGLIGENCE OR OTHERWISE) ARISING IN ANY WAY OUT OF THE USE OF THIS SOFTWARE, EVEN IF ADVISED OF THE POSSIBILITY OF SUCH DAMAGE. Copyright (c) 2011 The Snappy-Go Authors. All rights reserved.

Redistribution and use in source and binary forms, with or without modification, are permitted provided that the following conditions are met:

 \* Redistributions of source code must retain the above copyright notice, this list of conditions and the following disclaimer.

 \* Redistributions in binary form must reproduce the above copyright notice, this list of conditions and the following disclaimer in the documentation and/or other materials provided with the distribution.

 \* Neither the name of Google Inc. nor the names of its contributors may be used to endorse or promote products derived from this software without specific prior written permission.

THIS SOFTWARE IS PROVIDED BY THE COPYRIGHT HOLDERS AND CONTRIBUTORS "AS IS" AND ANY EXPRESS OR IMPLIED WARRANTIES, INCLUDING, BUT NOT LIMITED TO, THE IMPLIED WARRANTIES OF MERCHANTABILITY AND FITNESS FOR A PARTICULAR PURPOSE ARE DISCLAIMED. IN NO EVENT SHALL THE COPYRIGHT

OWNER OR CONTRIBUTORS BE LIABLE FOR ANY DIRECT, INDIRECT, INCIDENTAL, SPECIAL, EXEMPLARY, OR CONSEQUENTIAL DAMAGES (INCLUDING, BUT NOT LIMITED TO, PROCUREMENT OF SUBSTITUTE GOODS OR SERVICES; LOSS OF USE, DATA, OR PROFITS; OR BUSINESS INTERRUPTION) HOWEVER CAUSED AND ON ANY THEORY OF LIABILITY, WHETHER IN CONTRACT, STRICT LIABILITY, OR TORT (INCLUDING NEGLIGENCE OR OTHERWISE) ARISING IN ANY WAY OUT OF THE USE OF THIS SOFTWARE, EVEN IF ADVISED OF THE POSSIBILITY OF SUCH DAMAGE. Copyright 2011-2016 Canonical Ltd.

Licensed under the Apache License, Version 2.0 (the "License"); you may not use this file except in compliance with the License. You may obtain a copy of the License at

http://www.apache.org/licenses/LICENSE-2.0

Unless required by applicable law or agreed to in writing, software distributed under the License is distributed on an "AS IS" BASIS, WITHOUT WARRANTIES OR CONDITIONS OF ANY KIND, either express or implied. See the License for the specific language governing permissions and limitations under the License. The MIT License (MIT)

Copyright (c) 2014-2015 Montana Flynn (https://anonfunction.com)

Permission is hereby granted, free of charge, to any person obtaining a copy of this software and associated documentation files (the "Software"), to deal in the Software without restriction, including without limitation the rights to use, copy, modify, merge, publish, distribute, sublicense, and/or sell copies of the Software, and to permit persons to whom the Software is furnished to do so, subject to the following conditions:

The above copyright notice and this permission notice shall be included in all copies or substantial portions of the Software.

THE SOFTWARE IS PROVIDED "AS IS", WITHOUT WARRANTY OF ANY KIND, EXPRESS OR IMPLIED, INCLUDING BUT NOT LIMITED TO THE WARRANTIES OF MERCHANTABILITY, FITNESS FOR A PARTICULAR PURPOSE AND NONINFRINGEMENT. IN NO EVENT SHALL THE AUTHORS OR COPYRIGHT HOLDERS BE LIABLE FOR ANY CLAIM, DAMAGES OR OTHER LIABILITY, WHETHER IN AN ACTION OF CONTRACT, TORT OR OTHERWISE, ARISING FROM, OUT OF OR IN CONNECTION WITH THE SOFTWARE OR THE USE OR OTHER DEALINGS IN THE SOFTWARE.

# This source code was written by the Go contributors.

# The master list of contributors is in the main Go distribution,

# visible at http://tip.golang.org/CONTRIBUTORS.

MIT License

Copyright (c) 2012-2020 Mat Ryer, Tyler Bunnell and contributors.

Permission is hereby granted, free of charge, to any person obtaining a copy of this software and associated documentation files (the "Software"), to deal in the Software without restriction, including without limitation the rights to use, copy, modify, merge, publish, distribute, sublicense, and/or sell copies of the Software, and to permit persons to whom the Software is furnished to do so, subject to the following conditions:

The above copyright notice and this permission notice shall be included in all copies or substantial portions of the Software.

THE SOFTWARE IS PROVIDED "AS IS", WITHOUT WARRANTY OF ANY KIND, EXPRESS OR IMPLIED, INCLUDING BUT NOT LIMITED TO THE WARRANTIES OF MERCHANTABILITY, FITNESS FOR A PARTICULAR PURPOSE AND NONINFRINGEMENT. IN NO EVENT SHALL THE AUTHORS OR COPYRIGHT HOLDERS BE LIABLE FOR ANY CLAIM, DAMAGES OR OTHER LIABILITY, WHETHER IN AN ACTION OF CONTRACT, TORT OR OTHERWISE, ARISING FROM, OUT OF OR IN CONNECTION WITH THE SOFTWARE OR THE USE OR OTHER DEALINGS IN THE SOFTWARE.

Copyright 2012 Keith Rarick

Permission is hereby granted, free of charge, to any person obtaining a copy of this software and associated documentation files (the "Software"), to deal in the Software without restriction, including without limitation the rights to use, copy, modify, merge, publish, distribute, sublicense, and/or sell copies of the Software, and to permit persons to whom the Software is furnished to do so, subject to the following conditions:

The above copyright notice and this permission notice shall be included in all copies or substantial portions of the Software.

THE SOFTWARE IS PROVIDED "AS IS", WITHOUT WARRANTY OF ANY KIND, EXPRESS OR IMPLIED, INCLUDING BUT NOT LIMITED TO THE WARRANTIES OF MERCHANTABILITY, FITNESS FOR A PARTICULAR PURPOSE AND NONINFRINGEMENT. IN NO EVENT SHALL THE AUTHORS OR COPYRIGHT HOLDERS BE LIABLE FOR ANY CLAIM, DAMAGES OR OTHER LIABILITY, WHETHER IN AN ACTION OF CONTRACT, TORT OR OTHERWISE, ARISING FROM, OUT OF OR IN CONNECTION WITH THE SOFTWARE OR THE USE OR OTHER DEALINGS IN THE SOFTWARE.

The MIT License (MIT)

## Copyright (c) 2014 youmark

Permission is hereby granted, free of charge, to any person obtaining a copy of this software and associated documentation files (the "Software"), to deal in the Software without restriction, including without limitation the rights to use, copy, modify, merge, publish, distribute, sublicense, and/or sell copies of the Software, and to permit persons to whom the Software is furnished to do so, subject to the following conditions:

The above copyright notice and this permission notice shall be included in all

copies or substantial portions of the Software.

THE SOFTWARE IS PROVIDED "AS IS", WITHOUT WARRANTY OF ANY KIND, EXPRESS OR IMPLIED, INCLUDING BUT NOT LIMITED TO THE WARRANTIES OF MERCHANTABILITY, FITNESS FOR A PARTICULAR PURPOSE AND NONINFRINGEMENT. IN NO EVENT SHALL THE AUTHORS OR COPYRIGHT HOLDERS BE LIABLE FOR ANY CLAIM, DAMAGES OR OTHER LIABILITY, WHETHER IN AN ACTION OF CONTRACT, TORT OR OTHERWISE, ARISING FROM, OUT OF OR IN CONNECTION WITH THE SOFTWARE OR THE USE OR OTHER DEALINGS IN THE SOFTWARE.

Copyright (c) 2016 Caleb Spare

#### MIT License

Permission is hereby granted, free of charge, to any person obtaining a copy of this software and associated documentation files (the "Software"), to deal in the Software without restriction, including without limitation the rights to use, copy, modify, merge, publish, distribute, sublicense, and/or sell copies of the Software, and to permit persons to whom the Software is furnished to do so, subject to the following conditions:

The above copyright notice and this permission notice shall be included in all copies or substantial portions of the Software.

THE SOFTWARE IS PROVIDED "AS IS", WITHOUT WARRANTY OF ANY KIND, EXPRESS OR IMPLIED, INCLUDING BUT NOT LIMITED TO THE WARRANTIES OF MERCHANTABILITY, FITNESS FOR A PARTICULAR PURPOSE AND NONINFRINGEMENT. IN NO EVENT SHALL THE AUTHORS OR COPYRIGHT HOLDERS BE LIABLE FOR ANY CLAIM, DAMAGES OR OTHER LIABILITY, WHETHER IN AN ACTION OF CONTRACT, TORT OR OTHERWISE, ARISING FROM, OUT OF OR IN CONNECTION WITH THE SOFTWARE OR THE USE OR OTHER DEALINGS IN THE SOFTWARE. Copyright (c) 2019 The Go Authors. All rights reserved.

Redistribution and use in source and binary forms, with or without modification, are permitted provided that the following conditions are met:

 \* Redistributions of source code must retain the above copyright notice, this list of conditions and the following disclaimer.

 \* Redistributions in binary form must reproduce the above copyright notice, this list of conditions and the following disclaimer in the documentation and/or other materials provided with the distribution.

 \* Neither the name of Google Inc. nor the names of its contributors may be used to endorse or promote products derived from this software without specific prior written permission.

THIS SOFTWARE IS PROVIDED BY THE COPYRIGHT HOLDERS AND CONTRIBUTORS

"AS IS" AND ANY EXPRESS OR IMPLIED WARRANTIES, INCLUDING, BUT NOT LIMITED TO, THE IMPLIED WARRANTIES OF MERCHANTABILITY AND FITNESS FOR A PARTICULAR PURPOSE ARE DISCLAIMED. IN NO EVENT SHALL THE COPYRIGHT OWNER OR CONTRIBUTORS BE LIABLE FOR ANY DIRECT, INDIRECT, INCIDENTAL, SPECIAL, EXEMPLARY, OR CONSEQUENTIAL DAMAGES (INCLUDING, BUT NOT LIMITED TO, PROCUREMENT OF SUBSTITUTE GOODS OR SERVICES; LOSS OF USE, DATA, OR PROFITS; OR BUSINESS INTERRUPTION) HOWEVER CAUSED AND ON ANY THEORY OF LIABILITY, WHETHER IN CONTRACT, STRICT LIABILITY, OR TORT (INCLUDING NEGLIGENCE OR OTHERWISE) ARISING IN ANY WAY OUT OF THE USE OF THIS SOFTWARE, EVEN IF ADVISED OF THE POSSIBILITY OF SUCH DAMAGE.

# This is the official list of people who can contribute

# (and typically have contributed) code to the Snappy-Go repository.

# The AUTHORS file lists the copyright holders; this file

# lists people. For example, Google employees are listed here

# but not in AUTHORS, because Google holds the copyright.

#

# The submission process automatically checks to make sure

# that people submitting code are listed in this file (by email address). #

# Names should be added to this file only after verifying that # the individual or the individual's organization has agreed to # the appropriate Contributor License Agreement, found here: #

# http://code.google.com/legal/individual-cla-v1.0.html

# http://code.google.com/legal/corporate-cla-v1.0.html #

# The agreement for individuals can be filled out on the web. #

# When adding J Random Contributor's name to this file,

# either J's name or J's organization's name should be

# added to the AUTHORS file, depending on whether the

# individual or corporate CLA was used.

# Names should be added to this file like so:

# Name <email address>

# Please keep the list sorted.

Damian Gryski <dgryski@gmail.com> Jan Mercl <0xjnml@gmail.com> Kai Backman <kaib@golang.org> Marc-Antoine Ruel <maruel@chromium.org> Nigel Tao <nigeltao@golang.org> Rob Pike  $\langle r \mathcal{Q}$  golang.org  $>$ Rodolfo Carvalho <rhcarvalho@gmail.com> Russ  $\cos \langle \csc \omega g \rangle$  considers  $\cos \langle \csc \omega g \rangle$ Sebastien Binet <seb.binet@gmail.com>

License notice for AWS V4 signing code from github.com/aws/aws-sdk-go AWS SDK for Go Copyright 2015 Amazon.com, Inc. or its affiliates. All Rights Reserved. Copyright 2014-2015 Stripe, Inc.

----------------------------------------------------------------------

----------------------------------------------------------------------

 Apache License Version 2.0, January 2004 http://www.apache.org/licenses/

## TERMS AND CONDITIONS FOR USE, REPRODUCTION, AND DISTRIBUTION

## 1. Definitions.

 "License" shall mean the terms and conditions for use, reproduction, and distribution as defined by Sections 1 through 9 of this document.

 "Licensor" shall mean the copyright owner or entity authorized by the copyright owner that is granting the License.

 "Legal Entity" shall mean the union of the acting entity and all other entities that control, are controlled by, or are under common control with that entity. For the purposes of this definition, "control" means (i) the power, direct or indirect, to cause the direction or management of such entity, whether by contract or otherwise, or (ii) ownership of fifty percent (50%) or more of the outstanding shares, or (iii) beneficial ownership of such entity.

 "You" (or "Your") shall mean an individual or Legal Entity exercising permissions granted by this License.

 "Source" form shall mean the preferred form for making modifications, including but not limited to software source code, documentation source, and configuration files.

 "Object" form shall mean any form resulting from mechanical transformation or translation of a Source form, including but not limited to compiled object code, generated documentation, and conversions to other media types.

 "Work" shall mean the work of authorship, whether in Source or Object form, made available under the License, as indicated by a copyright notice that is included in or attached to the work (an example is provided in the Appendix below).

"Derivative Works" shall mean any work, whether in Source or Object

 form, that is based on (or derived from) the Work and for which the editorial revisions, annotations, elaborations, or other modifications represent, as a whole, an original work of authorship. For the purposes of this License, Derivative Works shall not include works that remain separable from, or merely link (or bind by name) to the interfaces of, the Work and Derivative Works thereof.

 "Contribution" shall mean any work of authorship, including the original version of the Work and any modifications or additions to that Work or Derivative Works thereof, that is intentionally submitted to Licensor for inclusion in the Work by the copyright owner or by an individual or Legal Entity authorized to submit on behalf of the copyright owner. For the purposes of this definition, "submitted" means any form of electronic, verbal, or written communication sent to the Licensor or its representatives, including but not limited to communication on electronic mailing lists, source code control systems, and issue tracking systems that are managed by, or on behalf of, the Licensor for the purpose of discussing and improving the Work, but excluding communication that is conspicuously marked or otherwise designated in writing by the copyright owner as "Not a Contribution."

 "Contributor" shall mean Licensor and any individual or Legal Entity on behalf of whom a Contribution has been received by Licensor and subsequently incorporated within the Work.

- 2. Grant of Copyright License. Subject to the terms and conditions of this License, each Contributor hereby grants to You a perpetual, worldwide, non-exclusive, no-charge, royalty-free, irrevocable copyright license to reproduce, prepare Derivative Works of, publicly display, publicly perform, sublicense, and distribute the Work and such Derivative Works in Source or Object form.
- 3. Grant of Patent License. Subject to the terms and conditions of this License, each Contributor hereby grants to You a perpetual, worldwide, non-exclusive, no-charge, royalty-free, irrevocable (except as stated in this section) patent license to make, have made, use, offer to sell, sell, import, and otherwise transfer the Work, where such license applies only to those patent claims licensable by such Contributor that are necessarily infringed by their Contribution(s) alone or by combination of their Contribution(s) with the Work to which such Contribution(s) was submitted. If You institute patent litigation against any entity (including a cross-claim or counterclaim in a lawsuit) alleging that the Work or a Contribution incorporated within the Work constitutes direct or contributory patent infringement, then any patent licenses granted to You under this License for that Work shall terminate as of the date such litigation is filed.
- 4. Redistribution. You may reproduce and distribute copies of the Work or Derivative Works thereof in any medium, with or without modifications, and in Source or Object form, provided that You meet the following conditions:
	- (a) You must give any other recipients of the Work or Derivative Works a copy of this License; and
	- (b) You must cause any modified files to carry prominent notices stating that You changed the files; and
	- (c) You must retain, in the Source form of any Derivative Works that You distribute, all copyright, patent, trademark, and attribution notices from the Source form of the Work, excluding those notices that do not pertain to any part of the Derivative Works; and
	- (d) If the Work includes a "NOTICE" text file as part of its distribution, then any Derivative Works that You distribute must include a readable copy of the attribution notices contained within such NOTICE file, excluding those notices that do not pertain to any part of the Derivative Works, in at least one of the following places: within a NOTICE text file distributed as part of the Derivative Works; within the Source form or documentation, if provided along with the Derivative Works; or, within a display generated by the Derivative Works, if and wherever such third-party notices normally appear. The contents of the NOTICE file are for informational purposes only and do not modify the License. You may add Your own attribution notices within Derivative Works that You distribute, alongside or as an addendum to the NOTICE text from the Work, provided that such additional attribution notices cannot be construed as modifying the License.

 You may add Your own copyright statement to Your modifications and may provide additional or different license terms and conditions for use, reproduction, or distribution of Your modifications, or for any such Derivative Works as a whole, provided Your use, reproduction, and distribution of the Work otherwise complies with the conditions stated in this License.

 5. Submission of Contributions. Unless You explicitly state otherwise, any Contribution intentionally submitted for inclusion in the Work by You to the Licensor shall be under the terms and conditions of this License, without any additional terms or conditions. Notwithstanding the above, nothing herein shall supersede or modify the terms of any separate license agreement you may have executed with Licensor regarding such Contributions.

- 6. Trademarks. This License does not grant permission to use the trade names, trademarks, service marks, or product names of the Licensor, except as required for reasonable and customary use in describing the origin of the Work and reproducing the content of the NOTICE file.
- 7. Disclaimer of Warranty. Unless required by applicable law or agreed to in writing, Licensor provides the Work (and each Contributor provides its Contributions) on an "AS IS" BASIS, WITHOUT WARRANTIES OR CONDITIONS OF ANY KIND, either express or implied, including, without limitation, any warranties or conditions of TITLE, NON-INFRINGEMENT, MERCHANTABILITY, or FITNESS FOR A PARTICULAR PURPOSE. You are solely responsible for determining the appropriateness of using or redistributing the Work and assume any risks associated with Your exercise of permissions under this License.
- 8. Limitation of Liability. In no event and under no legal theory, whether in tort (including negligence), contract, or otherwise, unless required by applicable law (such as deliberate and grossly negligent acts) or agreed to in writing, shall any Contributor be liable to You for damages, including any direct, indirect, special, incidental, or consequential damages of any character arising as a result of this License or out of the use or inability to use the Work (including but not limited to damages for loss of goodwill, work stoppage, computer failure or malfunction, or any and all other commercial damages or losses), even if such Contributor has been advised of the possibility of such damages.
- 9. Accepting Warranty or Additional Liability. While redistributing the Work or Derivative Works thereof, You may choose to offer, and charge a fee for, acceptance of support, warranty, indemnity, or other liability obligations and/or rights consistent with this License. However, in accepting such obligations, You may act only on Your own behalf and on Your sole responsibility, not on behalf of any other Contributor, and only if You agree to indemnify, defend, and hold each Contributor harmless for any liability incurred by, or claims asserted against, such Contributor by reason of your accepting any such warranty or additional liability.

--------------------------------------------------------------------- License notice for gopkg.in/mgo.v2/bson

---------------------------------------------------------------------

BSON library for Go

Copyright (c) 2010-2013 - Gustavo Niemeyer <gustavo@niemeyer.net>

All rights reserved.

Redistribution and use in source and binary forms, with or without modification, are permitted provided that the following conditions are met:

- 1. Redistributions of source code must retain the above copyright notice, this list of conditions and the following disclaimer.
- 2. Redistributions in binary form must reproduce the above copyright notice, this list of conditions and the following disclaimer in the documentation and/or other materials provided with the distribution.

THIS SOFTWARE IS PROVIDED BY THE COPYRIGHT HOLDERS AND CONTRIBUTORS "AS IS" AND ANY EXPRESS OR IMPLIED WARRANTIES, INCLUDING, BUT NOT LIMITED TO, THE IMPLIED WARRANTIES OF MERCHANTABILITY AND FITNESS FOR A PARTICULAR PURPOSE ARE DISCLAIMED. IN NO EVENT SHALL THE COPYRIGHT OWNER OR CONTRIBUTORS BE LIABLE FOR ANY DIRECT, INDIRECT, INCIDENTAL, SPECIAL, EXEMPLARY, OR CONSEQUENTIAL DAMAGES (INCLUDING, BUT NOT LIMITED TO, PROCUREMENT OF SUBSTITUTE GOODS OR SERVICES; LOSS OF USE, DATA, OR PROFITS; OR BUSINESS INTERRUPTION) HOWEVER CAUSED AND ON ANY THEORY OF LIABILITY, WHETHER IN CONTRACT, STRICT LIABILITY, OR TORT (INCLUDING NEGLIGENCE OR OTHERWISE) ARISING IN ANY WAY OUT OF THE USE OF THIS SOFTWARE, EVEN IF ADVISED OF THE POSSIBILITY OF SUCH DAMAGE.

---------------------------------------------------------------------

License notice for JSON and CSV code from github.com/golang/go ---------------------------------------------------------------------

Copyright (c) 2009 The Go Authors. All rights reserved.

Redistribution and use in source and binary forms, with or without modification, are permitted provided that the following conditions are met:

 \* Redistributions of source code must retain the above copyright notice, this list of conditions and the following disclaimer.

 \* Redistributions in binary form must reproduce the above copyright notice, this list of conditions and the following disclaimer in the documentation and/or other materials provided with the distribution.

 \* Neither the name of Google Inc. nor the names of its contributors may be used to endorse or promote products derived from this software without specific prior written permission.

THIS SOFTWARE IS PROVIDED BY THE COPYRIGHT HOLDERS AND CONTRIBUTORS "AS IS" AND ANY EXPRESS OR IMPLIED WARRANTIES, INCLUDING, BUT NOT LIMITED TO, THE IMPLIED WARRANTIES OF MERCHANTABILITY AND FITNESS FOR A PARTICULAR PURPOSE ARE DISCLAIMED. IN NO EVENT SHALL THE COPYRIGHT OWNER OR CONTRIBUTORS BE LIABLE FOR ANY DIRECT, INDIRECT, INCIDENTAL, SPECIAL, EXEMPLARY, OR CONSEQUENTIAL DAMAGES (INCLUDING, BUT NOT LIMITED TO, PROCUREMENT OF SUBSTITUTE GOODS OR SERVICES; LOSS OF USE,

DATA, OR PROFITS; OR BUSINESS INTERRUPTION) HOWEVER CAUSED AND ON ANY THEORY OF LIABILITY, WHETHER IN CONTRACT, STRICT LIABILITY, OR TORT (INCLUDING NEGLIGENCE OR OTHERWISE) ARISING IN ANY WAY OUT OF THE USE OF THIS SOFTWARE, EVEN IF ADVISED OF THE POSSIBILITY OF SUCH DAMAGE.

 $-$ License notice for rand code from golang.org/x/exp  $-$ 

Copyright (c) 2009 The Go Authors. All rights reserved.

Redistribution and use in source and binary forms, with or without modification, are permitted provided that the following conditions are met:

 \* Redistributions of source code must retain the above copyright notice, this list of conditions and the following disclaimer.

 \* Redistributions in binary form must reproduce the above copyright notice, this list of conditions and the following disclaimer in the documentation and/or other materials provided with the distribution.

 \* Neither the name of Google Inc. nor the names of its contributors may be used to endorse or promote products derived from this software without specific prior written permission.

THIS SOFTWARE IS PROVIDED BY THE COPYRIGHT HOLDERS AND CONTRIBUTORS "AS IS" AND ANY EXPRESS OR IMPLIED WARRANTIES, INCLUDING, BUT NOT LIMITED TO, THE IMPLIED WARRANTIES OF MERCHANTABILITY AND FITNESS FOR A PARTICULAR PURPOSE ARE DISCLAIMED. IN NO EVENT SHALL THE COPYRIGHT OWNER OR CONTRIBUTORS BE LIABLE FOR ANY DIRECT, INDIRECT, INCIDENTAL, SPECIAL, EXEMPLARY, OR CONSEQUENTIAL DAMAGES (INCLUDING, BUT NOT LIMITED TO, PROCUREMENT OF SUBSTITUTE GOODS OR SERVICES; LOSS OF USE, DATA, OR PROFITS; OR BUSINESS INTERRUPTION) HOWEVER CAUSED AND ON ANY THEORY OF LIABILITY, WHETHER IN CONTRACT, STRICT LIABILITY, OR TORT (INCLUDING NEGLIGENCE OR OTHERWISE) ARISING IN ANY WAY OUT OF THE USE OF THIS SOFTWARE, EVEN IF ADVISED OF THE POSSIBILITY OF SUCH DAMAGE.

License notice for Add64 and Mul64 code from github.com/golang/go

 $-$ 

---------------------------------------------------------------------

Copyright (c) 2009 The Go Authors. All rights reserved.

Redistribution and use in source and binary forms, with or without modification, are permitted provided that the following conditions are met:

\* Redistributions of source code must retain the above copyright

notice, this list of conditions and the following disclaimer.

 \* Redistributions in binary form must reproduce the above copyright notice, this list of conditions and the following disclaimer in the documentation and/or other materials provided with the distribution.

 \* Neither the name of Google Inc. nor the names of its contributors may be used to endorse or promote products derived from this software without specific prior written permission.

THIS SOFTWARE IS PROVIDED BY THE COPYRIGHT HOLDERS AND CONTRIBUTORS "AS IS" AND ANY EXPRESS OR IMPLIED WARRANTIES, INCLUDING, BUT NOT LIMITED TO, THE IMPLIED WARRANTIES OF MERCHANTABILITY AND FITNESS FOR A PARTICULAR PURPOSE ARE DISCLAIMED. IN NO EVENT SHALL THE COPYRIGHT OWNER OR CONTRIBUTORS BE LIABLE FOR ANY DIRECT, INDIRECT, INCIDENTAL, SPECIAL, EXEMPLARY, OR CONSEQUENTIAL DAMAGES (INCLUDING, BUT NOT LIMITED TO, PROCUREMENT OF SUBSTITUTE GOODS OR SERVICES; LOSS OF USE, DATA, OR PROFITS; OR BUSINESS INTERRUPTION) HOWEVER CAUSED AND ON ANY THEORY OF LIABILITY, WHETHER IN CONTRACT, STRICT LIABILITY, OR TORT (INCLUDING NEGLIGENCE OR OTHERWISE) ARISING IN ANY WAY OUT OF THE USE OF THIS SOFTWARE, EVEN IF ADVISED OF THE POSSIBILITY OF SUCH DAMAGE.

---------------------------------------------------------------------- License notice for github.com/davecgh/go-spew ----------------------------------------------------------------------

ISC License

Copyright (c) 2012-2016 Dave Collins <dave@davec.name>

Permission to use, copy, modify, and/or distribute this software for any purpose with or without fee is hereby granted, provided that the above copyright notice and this permission notice appear in all copies.

THE SOFTWARE IS PROVIDED "AS IS" AND THE AUTHOR DISCLAIMS ALL WARRANTIES WITH REGARD TO THIS SOFTWARE INCLUDING ALL IMPLIED WARRANTIES OF MERCHANTABILITY AND FITNESS. IN NO EVENT SHALL THE AUTHOR BE LIABLE FOR ANY SPECIAL, DIRECT, INDIRECT, OR CONSEQUENTIAL DAMAGES OR ANY DAMAGES WHATSOEVER RESULTING FROM LOSS OF USE, DATA OR PROFITS, WHETHER IN AN ACTION OF CONTRACT, NEGLIGENCE OR OTHER TORTIOUS ACTION, ARISING OUT OF OR IN CONNECTION WITH THE USE OR PERFORMANCE OF THIS SOFTWARE.

----------------------------------------------------------------------

License notice for github.com/golang/snappy

----------------------------------------------------------------------

Copyright (c) 2011 The Snappy-Go Authors. All rights reserved.

Redistribution and use in source and binary forms, with or without

modification, are permitted provided that the following conditions are met:

 \* Redistributions of source code must retain the above copyright notice, this list of conditions and the following disclaimer.

 \* Redistributions in binary form must reproduce the above copyright notice, this list of conditions and the following disclaimer in the documentation and/or other materials provided with the distribution.

 \* Neither the name of Google Inc. nor the names of its contributors may be used to endorse or promote products derived from this software without specific prior written permission.

THIS SOFTWARE IS PROVIDED BY THE COPYRIGHT HOLDERS AND CONTRIBUTORS "AS IS" AND ANY EXPRESS OR IMPLIED WARRANTIES, INCLUDING, BUT NOT LIMITED TO, THE IMPLIED WARRANTIES OF MERCHANTABILITY AND FITNESS FOR A PARTICULAR PURPOSE ARE DISCLAIMED. IN NO EVENT SHALL THE COPYRIGHT OWNER OR CONTRIBUTORS BE LIABLE FOR ANY DIRECT, INDIRECT, INCIDENTAL, SPECIAL, EXEMPLARY, OR CONSEQUENTIAL DAMAGES (INCLUDING, BUT NOT LIMITED TO, PROCUREMENT OF SUBSTITUTE GOODS OR SERVICES; LOSS OF USE, DATA, OR PROFITS; OR BUSINESS INTERRUPTION) HOWEVER CAUSED AND ON ANY THEORY OF LIABILITY, WHETHER IN CONTRACT, STRICT LIABILITY, OR TORT (INCLUDING NEGLIGENCE OR OTHERWISE) ARISING IN ANY WAY OUT OF THE USE OF THIS SOFTWARE, EVEN IF ADVISED OF THE POSSIBILITY OF SUCH DAMAGE.

----------------------------------------------------------------------

License notice for github.com/google/go-cmp

----------------------------------------------------------------------

Copyright (c) 2017 The Go Authors. All rights reserved.

Redistribution and use in source and binary forms, with or without modification, are permitted provided that the following conditions are met:

 \* Redistributions of source code must retain the above copyright notice, this list of conditions and the following disclaimer.

 \* Redistributions in binary form must reproduce the above copyright notice, this list of conditions and the following disclaimer in the documentation and/or other materials provided with the distribution.

 \* Neither the name of Google Inc. nor the names of its contributors may be used to endorse or promote products derived from this software without specific prior written permission.

# THIS SOFTWARE IS PROVIDED BY THE COPYRIGHT HOLDERS AND CONTRIBUTORS "AS IS" AND ANY EXPRESS OR IMPLIED WARRANTIES, INCLUDING, BUT NOT LIMITED TO, THE IMPLIED WARRANTIES OF MERCHANTABILITY AND FITNESS FOR
A PARTICULAR PURPOSE ARE DISCLAIMED. IN NO EVENT SHALL THE COPYRIGHT OWNER OR CONTRIBUTORS BE LIABLE FOR ANY DIRECT, INDIRECT, INCIDENTAL, SPECIAL, EXEMPLARY, OR CONSEQUENTIAL DAMAGES (INCLUDING, BUT NOT LIMITED TO, PROCUREMENT OF SUBSTITUTE GOODS OR SERVICES; LOSS OF USE, DATA, OR PROFITS; OR BUSINESS INTERRUPTION) HOWEVER CAUSED AND ON ANY THEORY OF LIABILITY, WHETHER IN CONTRACT, STRICT LIABILITY, OR TORT (INCLUDING NEGLIGENCE OR OTHERWISE) ARISING IN ANY WAY OUT OF THE USE OF THIS SOFTWARE, EVEN IF ADVISED OF THE POSSIBILITY OF SUCH DAMAGE.

---------------------------------------------------------------------- License notice for github.com/klauspost/compress

----------------------------------------------------------------------

Copyright (c) 2012 The Go Authors. All rights reserved. Copyright (c) 2019 Klaus Post. All rights reserved.

Redistribution and use in source and binary forms, with or without modification, are permitted provided that the following conditions are met:

 \* Redistributions of source code must retain the above copyright notice, this list of conditions and the following disclaimer.

 \* Redistributions in binary form must reproduce the above copyright notice, this list of conditions and the following disclaimer in the documentation and/or other materials provided with the distribution.

 \* Neither the name of Google Inc. nor the names of its contributors may be used to endorse or promote products derived from this software without specific prior written permission.

THIS SOFTWARE IS PROVIDED BY THE COPYRIGHT HOLDERS AND CONTRIBUTORS "AS IS" AND ANY EXPRESS OR IMPLIED WARRANTIES, INCLUDING, BUT NOT LIMITED TO, THE IMPLIED WARRANTIES OF MERCHANTABILITY AND FITNESS FOR A PARTICULAR PURPOSE ARE DISCLAIMED. IN NO EVENT SHALL THE COPYRIGHT OWNER OR CONTRIBUTORS BE LIABLE FOR ANY DIRECT, INDIRECT, INCIDENTAL, SPECIAL, EXEMPLARY, OR CONSEQUENTIAL DAMAGES (INCLUDING, BUT NOT LIMITED TO, PROCUREMENT OF SUBSTITUTE GOODS OR SERVICES; LOSS OF USE, DATA, OR PROFITS; OR BUSINESS INTERRUPTION) HOWEVER CAUSED AND ON ANY THEORY OF LIABILITY, WHETHER IN CONTRACT, STRICT LIABILITY, OR TORT (INCLUDING NEGLIGENCE OR OTHERWISE) ARISING IN ANY WAY OUT OF THE USE OF THIS SOFTWARE, EVEN IF ADVISED OF THE POSSIBILITY OF SUCH DAMAGE.

---------------------------------------------------------------------- License notice for github.com/klauspost/compress/snappy

----------------------------------------------------------------------

Copyright (c) 2011 The Snappy-Go Authors. All rights reserved.

Redistribution and use in source and binary forms, with or without modification, are permitted provided that the following conditions are met:

 \* Redistributions of source code must retain the above copyright notice, this list of conditions and the following disclaimer.

 \* Redistributions in binary form must reproduce the above copyright notice, this list of conditions and the following disclaimer in the documentation and/or other materials provided with the distribution.

 \* Neither the name of Google Inc. nor the names of its contributors may be used to endorse or promote products derived from this software without specific prior written permission.

THIS SOFTWARE IS PROVIDED BY THE COPYRIGHT HOLDERS AND CONTRIBUTORS "AS IS" AND ANY EXPRESS OR IMPLIED WARRANTIES, INCLUDING, BUT NOT LIMITED TO, THE IMPLIED WARRANTIES OF MERCHANTABILITY AND FITNESS FOR A PARTICULAR PURPOSE ARE DISCLAIMED. IN NO EVENT SHALL THE COPYRIGHT OWNER OR CONTRIBUTORS BE LIABLE FOR ANY DIRECT, INDIRECT, INCIDENTAL, SPECIAL, EXEMPLARY, OR CONSEQUENTIAL DAMAGES (INCLUDING, BUT NOT LIMITED TO, PROCUREMENT OF SUBSTITUTE GOODS OR SERVICES; LOSS OF USE, DATA, OR PROFITS; OR BUSINESS INTERRUPTION) HOWEVER CAUSED AND ON ANY THEORY OF LIABILITY, WHETHER IN CONTRACT, STRICT LIABILITY, OR TORT (INCLUDING NEGLIGENCE OR OTHERWISE) ARISING IN ANY WAY OUT OF THE USE OF THIS SOFTWARE, EVEN IF ADVISED OF THE POSSIBILITY OF SUCH DAMAGE.

---------------------------------------------------------------------- License notice for github.com/konsorten/go-windows-terminal-sequences ----------------------------------------------------------------------

(The MIT License)

Copyright (c) 2017 marvin + konsorten GmbH (open-source@konsorten.de)

Permission is hereby granted, free of charge, to any person obtaining a copy of this software and associated documentation files (the 'Software'), to deal in the Software without restriction, including without limitation the rights to use, copy, modify, merge, publish, distribute, sublicense, and/or sell copies of the Software, and to permit persons to whom the Software is furnished to do so, subject to the following conditions:

The above copyright notice and this permission notice shall be included in all copies or substantial portions of the Software.

THE SOFTWARE IS PROVIDED 'AS IS', WITHOUT WARRANTY OF ANY KIND, EXPRESS OR IMPLIED, INCLUDING BUT NOT LIMITED TO THE WARRANTIES OF MERCHANTABILITY, FITNESS FOR A PARTICULAR PURPOSE AND NONINFRINGEMENT. IN NO EVENT SHALL THE AUTHORS OR COPYRIGHT HOLDERS BE LIABLE FOR ANY CLAIM, DAMAGES OR OTHER LIABILITY, WHETHER IN AN ACTION OF CONTRACT, TORT OR OTHERWISE, ARISING FROM, OUT OF OR IN CONNECTION WITH THE SOFTWARE OR THE USE OR OTHER DEALINGS IN THE SOFTWARE.

----------------------------------------------------------------------

License notice for github.com/kr/pretty

----------------------------------------------------------------------

The MIT License (MIT)

Copyright 2012 Keith Rarick

Permission is hereby granted, free of charge, to any person obtaining a copy of this software and associated documentation files (the "Software"), to deal in the Software without restriction, including without limitation the rights to use, copy, modify, merge, publish, distribute, sublicense, and/or sell copies of the Software, and to permit persons to whom the Software is furnished to do so, subject to the following conditions:

The above copyright notice and this permission notice shall be included in all copies or substantial portions of the Software.

THE SOFTWARE IS PROVIDED "AS IS", WITHOUT WARRANTY OF ANY KIND, EXPRESS OR IMPLIED, INCLUDING BUT NOT LIMITED TO THE WARRANTIES OF MERCHANTABILITY, FITNESS FOR A PARTICULAR PURPOSE AND NONINFRINGEMENT. IN NO EVENT SHALL THE AUTHORS OR COPYRIGHT HOLDERS BE LIABLE FOR ANY CLAIM, DAMAGES OR OTHER LIABILITY, WHETHER IN AN ACTION OF CONTRACT, TORT OR OTHERWISE, ARISING FROM, OUT OF OR IN CONNECTION WITH THE SOFTWARE OR THE USE OR OTHER DEALINGS IN THE SOFTWARE.

---------------------------------------------------------------------- License notice for github.com/kr/text ----------------------------------------------------------------------

Copyright 2012 Keith Rarick

Permission is hereby granted, free of charge, to any person obtaining a copy of this software and associated documentation files (the "Software"), to deal in the Software without restriction, including without limitation the rights to use, copy, modify, merge, publish, distribute, sublicense, and/or sell copies of the Software, and to permit persons to whom the Software is furnished to do so, subject to the following conditions:

The above copyright notice and this permission notice shall be included in all copies or substantial portions of the Software.

THE SOFTWARE IS PROVIDED "AS IS", WITHOUT WARRANTY OF ANY KIND, EXPRESS OR IMPLIED, INCLUDING BUT NOT LIMITED TO THE WARRANTIES OF MERCHANTABILITY, FITNESS FOR A PARTICULAR PURPOSE AND NONINFRINGEMENT. IN NO EVENT SHALL THE AUTHORS OR COPYRIGHT HOLDERS BE LIABLE FOR ANY CLAIM, DAMAGES OR OTHER LIABILITY, WHETHER IN AN ACTION OF CONTRACT, TORT OR OTHERWISE, ARISING FROM,

### OUT OF OR IN CONNECTION WITH THE SOFTWARE OR THE USE OR OTHER DEALINGS IN THE SOFTWARE.

---------------------------------------------------------------------- License notice for github.com/markbates/oncer

----------------------------------------------------------------------

The MIT License (MIT)

Copyright (c) 2018 Mark Bates

Permission is hereby granted, free of charge, to any person obtaining a copy of this software and associated documentation files (the "Software"), to deal in the Software without restriction, including without limitation the rights to use, copy, modify, merge, publish, distribute, sublicense, and/or sell copies of the Software, and to permit persons to whom the Software is furnished to do so, subject to the following conditions:

The above copyright notice and this permission notice shall be included in all copies or substantial portions of the Software.

THE SOFTWARE IS PROVIDED "AS IS", WITHOUT WARRANTY OF ANY KIND, EXPRESS OR IMPLIED, INCLUDING BUT NOT LIMITED TO THE WARRANTIES OF MERCHANTABILITY, FITNESS FOR A PARTICULAR PURPOSE AND NONINFRINGEMENT. IN NO EVENT SHALL THE AUTHORS OR COPYRIGHT HOLDERS BE LIABLE FOR ANY CLAIM, DAMAGES OR OTHER LIABILITY, WHETHER IN AN ACTION OF CONTRACT, TORT OR OTHERWISE, ARISING FROM, OUT OF OR IN CONNECTION WITH THE SOFTWARE OR THE USE OR OTHER DEALINGS IN THE SOFTWARE.

----------------------------------------------------------------------

License notice for github.com/markbates/safe

 $-$ 

The MIT License (MIT)

Copyright (c) 2018 Mark Bates

Permission is hereby granted, free of charge, to any person obtaining a copy of this software and associated documentation files (the "Software"), to deal in the Software without restriction, including without limitation the rights to use, copy, modify, merge, publish, distribute, sublicense, and/or sell copies of the Software, and to permit persons to whom the Software is furnished to do so, subject to the following conditions:

The above copyright notice and this permission notice shall be included in all copies or substantial portions of the Software.

THE SOFTWARE IS PROVIDED "AS IS", WITHOUT WARRANTY OF ANY KIND, EXPRESS OR

IMPLIED, INCLUDING BUT NOT LIMITED TO THE WARRANTIES OF MERCHANTABILITY, FITNESS FOR A PARTICULAR PURPOSE AND NONINFRINGEMENT. IN NO EVENT SHALL THE AUTHORS OR COPYRIGHT HOLDERS BE LIABLE FOR ANY CLAIM, DAMAGES OR OTHER LIABILITY, WHETHER IN AN ACTION OF CONTRACT, TORT OR OTHERWISE, ARISING FROM, OUT OF OR IN CONNECTION WITH THE SOFTWARE OR THE USE OR OTHER DEALINGS IN THE SOFTWARE.

---------------------------------------------------------------------- License notice for github.com/montanaflynn/stats ----------------------------------------------------------------------

The MIT License (MIT)

Copyright (c) 2014-2015 Montana Flynn (https://anonfunction.com)

Permission is hereby granted, free of charge, to any person obtaining a copy of this software and associated documentation files (the "Software"), to deal in the Software without restriction, including without limitation the rights to use, copy, modify, merge, publish, distribute, sublicense, and/or sell copies of the Software, and to permit persons to whom the Software is furnished to do so, subject to the following conditions:

The above copyright notice and this permission notice shall be included in all copies or substantial portions of the Software.

THE SOFTWARE IS PROVIDED "AS IS", WITHOUT WARRANTY OF ANY KIND, EXPRESS OR IMPLIED, INCLUDING BUT NOT LIMITED TO THE WARRANTIES OF MERCHANTABILITY, FITNESS FOR A PARTICULAR PURPOSE AND NONINFRINGEMENT. IN NO EVENT SHALL THE AUTHORS OR COPYRIGHT HOLDERS BE LIABLE FOR ANY CLAIM, DAMAGES OR OTHER LIABILITY, WHETHER IN AN ACTION OF CONTRACT, TORT OR OTHERWISE, ARISING FROM, OUT OF OR IN CONNECTION WITH THE SOFTWARE OR THE USE OR OTHER DEALINGS IN THE **SOFTWARE** 

---------------------------------------------------------------------- License notice for github.com/pkg/errors ----------------------------------------------------------------------

Copyright (c) 2015, Dave Cheney <dave@cheney.net> All rights reserved.

Redistribution and use in source and binary forms, with or without modification, are permitted provided that the following conditions are met:

\* Redistributions of source code must retain the above copyright notice, this list of conditions and the following disclaimer.

\* Redistributions in binary form must reproduce the above copyright notice, this list of conditions and the following disclaimer in the documentation

and/or other materials provided with the distribution.

THIS SOFTWARE IS PROVIDED BY THE COPYRIGHT HOLDERS AND CONTRIBUTORS "AS IS" AND ANY EXPRESS OR IMPLIED WARRANTIES, INCLUDING, BUT NOT LIMITED TO, THE IMPLIED WARRANTIES OF MERCHANTABILITY AND FITNESS FOR A PARTICULAR PURPOSE ARE DISCLAIMED. IN NO EVENT SHALL THE COPYRIGHT HOLDER OR CONTRIBUTORS BE LIABLE FOR ANY DIRECT, INDIRECT, INCIDENTAL, SPECIAL, EXEMPLARY, OR CONSEQUENTIAL DAMAGES (INCLUDING, BUT NOT LIMITED TO, PROCUREMENT OF SUBSTITUTE GOODS OR SERVICES; LOSS OF USE, DATA, OR PROFITS; OR BUSINESS INTERRUPTION) HOWEVER CAUSED AND ON ANY THEORY OF LIABILITY, WHETHER IN CONTRACT, STRICT LIABILITY, OR TORT (INCLUDING NEGLIGENCE OR OTHERWISE) ARISING IN ANY WAY OUT OF THE USE OF THIS SOFTWARE, EVEN IF ADVISED OF THE POSSIBILITY OF SUCH DAMAGE.

---------------------------------------------------------------------- License notice for github.com/pmezard/go-difflib ----------------------------------------------------------------------

Copyright (c) 2013, Patrick Mezard All rights reserved.

Redistribution and use in source and binary forms, with or without modification, are permitted provided that the following conditions are met:

 Redistributions of source code must retain the above copyright notice, this list of conditions and the following disclaimer.

 Redistributions in binary form must reproduce the above copyright notice, this list of conditions and the following disclaimer in the documentation and/or other materials provided with the distribution.

 The names of its contributors may not be used to endorse or promote products derived from this software without specific prior written permission.

THIS SOFTWARE IS PROVIDED BY THE COPYRIGHT HOLDERS AND CONTRIBUTORS "AS IS" AND ANY EXPRESS OR IMPLIED WARRANTIES, INCLUDING, BUT NOT LIMITED TO, THE IMPLIED WARRANTIES OF MERCHANTABILITY AND FITNESS FOR A PARTICULAR PURPOSE ARE DISCLAIMED. IN NO EVENT SHALL THE COPYRIGHT HOLDER OR CONTRIBUTORS BE LIABLE FOR ANY DIRECT, INDIRECT, INCIDENTAL, SPECIAL, EXEMPLARY, OR CONSEQUENTIAL DAMAGES (INCLUDING, BUT NOT LIMITED TO, PROCUREMENT OF SUBSTITUTE GOODS OR SERVICES; LOSS OF USE, DATA, OR PROFITS; OR BUSINESS INTERRUPTION) HOWEVER CAUSED AND ON ANY THEORY OF LIABILITY, WHETHER IN CONTRACT, STRICT LIABILITY, OR TORT (INCLUDING NEGLIGENCE OR OTHERWISE) ARISING IN ANY WAY OUT OF THE USE OF THIS SOFTWARE, EVEN IF ADVISED OF THE POSSIBILITY OF SUCH DAMAGE.

----------------------------------------------------------------------

----------------------------------------------------------------------

License notice for github.com/rogpeppe/go-internal

Copyright (c) 2018 The Go Authors. All rights reserved.

Redistribution and use in source and binary forms, with or without modification, are permitted provided that the following conditions are met:

 \* Redistributions of source code must retain the above copyright notice, this list of conditions and the following disclaimer.

 \* Redistributions in binary form must reproduce the above copyright notice, this list of conditions and the following disclaimer in the documentation and/or other materials provided with the distribution.

 \* Neither the name of Google Inc. nor the names of its contributors may be used to endorse or promote products derived from this software without specific prior written permission.

THIS SOFTWARE IS PROVIDED BY THE COPYRIGHT HOLDERS AND CONTRIBUTORS "AS IS" AND ANY EXPRESS OR IMPLIED WARRANTIES, INCLUDING, BUT NOT LIMITED TO, THE IMPLIED WARRANTIES OF MERCHANTABILITY AND FITNESS FOR A PARTICULAR PURPOSE ARE DISCLAIMED. IN NO EVENT SHALL THE COPYRIGHT OWNER OR CONTRIBUTORS BE LIABLE FOR ANY DIRECT, INDIRECT, INCIDENTAL, SPECIAL, EXEMPLARY, OR CONSEQUENTIAL DAMAGES (INCLUDING, BUT NOT LIMITED TO, PROCUREMENT OF SUBSTITUTE GOODS OR SERVICES; LOSS OF USE, DATA, OR PROFITS; OR BUSINESS INTERRUPTION) HOWEVER CAUSED AND ON ANY THEORY OF LIABILITY, WHETHER IN CONTRACT, STRICT LIABILITY, OR TORT (INCLUDING NEGLIGENCE OR OTHERWISE) ARISING IN ANY WAY OUT OF THE USE OF THIS SOFTWARE, EVEN IF ADVISED OF THE POSSIBILITY OF SUCH DAMAGE.

----------------------------------------------------------------------

License notice for github.com/stretchr/testify

 $-$ 

MIT License

Copyright (c) 2012-2020 Mat Ryer, Tyler Bunnell and contributors.

Permission is hereby granted, free of charge, to any person obtaining a copy of this software and associated documentation files (the "Software"), to deal in the Software without restriction, including without limitation the rights to use, copy, modify, merge, publish, distribute, sublicense, and/or sell copies of the Software, and to permit persons to whom the Software is furnished to do so, subject to the following conditions:

The above copyright notice and this permission notice shall be included in all copies or substantial portions of the Software.

THE SOFTWARE IS PROVIDED "AS IS", WITHOUT WARRANTY OF ANY KIND, EXPRESS OR

IMPLIED, INCLUDING BUT NOT LIMITED TO THE WARRANTIES OF MERCHANTABILITY, FITNESS FOR A PARTICULAR PURPOSE AND NONINFRINGEMENT. IN NO EVENT SHALL THE AUTHORS OR COPYRIGHT HOLDERS BE LIABLE FOR ANY CLAIM, DAMAGES OR OTHER LIABILITY, WHETHER IN AN ACTION OF CONTRACT, TORT OR OTHERWISE, ARISING FROM, OUT OF OR IN CONNECTION WITH THE SOFTWARE OR THE USE OR OTHER DEALINGS IN THE SOFTWARE.

---------------------------------------------------------------------- License notice for github.com/tidwall/pretty ----------------------------------------------------------------------

The MIT License (MIT)

Copyright (c) 2017 Josh Baker

Permission is hereby granted, free of charge, to any person obtaining a copy of this software and associated documentation files (the "Software"), to deal in the Software without restriction, including without limitation the rights to use, copy, modify, merge, publish, distribute, sublicense, and/or sell copies of the Software, and to permit persons to whom the Software is furnished to do so, subject to the following conditions:

The above copyright notice and this permission notice shall be included in all copies or substantial portions of the Software.

THE SOFTWARE IS PROVIDED "AS IS", WITHOUT WARRANTY OF ANY KIND, EXPRESS OR IMPLIED, INCLUDING BUT NOT LIMITED TO THE WARRANTIES OF MERCHANTABILITY, FITNESS FOR A PARTICULAR PURPOSE AND NONINFRINGEMENT. IN NO EVENT SHALL THE AUTHORS OR COPYRIGHT HOLDERS BE LIABLE FOR ANY CLAIM, DAMAGES OR OTHER LIABILITY, WHETHER IN AN ACTION OF CONTRACT, TORT OR OTHERWISE, ARISING FROM, OUT OF OR IN CONNECTION WITH THE SOFTWARE OR THE USE OR OTHER DEALINGS IN THE SOFTWARE.

---------------------------------------------------------------------- License notice for github.com/xdg-go/pbkdf2  $-$ 

> Apache License Version 2.0, January 2004 http://www.apache.org/licenses/

#### TERMS AND CONDITIONS FOR USE, REPRODUCTION, AND DISTRIBUTION

1. Definitions.

 "License" shall mean the terms and conditions for use, reproduction, and distribution as defined by Sections 1 through 9 of this document.  "Licensor" shall mean the copyright owner or entity authorized by the copyright owner that is granting the License.

 "Legal Entity" shall mean the union of the acting entity and all other entities that control, are controlled by, or are under common control with that entity. For the purposes of this definition, "control" means (i) the power, direct or indirect, to cause the direction or management of such entity, whether by contract or otherwise, or (ii) ownership of fifty percent (50%) or more of the outstanding shares, or (iii) beneficial ownership of such entity.

 "You" (or "Your") shall mean an individual or Legal Entity exercising permissions granted by this License.

 "Source" form shall mean the preferred form for making modifications, including but not limited to software source code, documentation source, and configuration files.

 "Object" form shall mean any form resulting from mechanical transformation or translation of a Source form, including but not limited to compiled object code, generated documentation, and conversions to other media types.

 "Work" shall mean the work of authorship, whether in Source or Object form, made available under the License, as indicated by a copyright notice that is included in or attached to the work (an example is provided in the Appendix below).

 "Derivative Works" shall mean any work, whether in Source or Object form, that is based on (or derived from) the Work and for which the editorial revisions, annotations, elaborations, or other modifications represent, as a whole, an original work of authorship. For the purposes of this License, Derivative Works shall not include works that remain separable from, or merely link (or bind by name) to the interfaces of, the Work and Derivative Works thereof.

 "Contribution" shall mean any work of authorship, including the original version of the Work and any modifications or additions to that Work or Derivative Works thereof, that is intentionally submitted to Licensor for inclusion in the Work by the copyright owner or by an individual or Legal Entity authorized to submit on behalf of the copyright owner. For the purposes of this definition, "submitted" means any form of electronic, verbal, or written communication sent to the Licensor or its representatives, including but not limited to communication on electronic mailing lists, source code control systems, and issue tracking systems that are managed by, or on behalf of, the Licensor for the purpose of discussing and improving the Work, but excluding communication that is conspicuously marked or otherwise

designated in writing by the copyright owner as "Not a Contribution."

 "Contributor" shall mean Licensor and any individual or Legal Entity on behalf of whom a Contribution has been received by Licensor and subsequently incorporated within the Work.

- 2. Grant of Copyright License. Subject to the terms and conditions of this License, each Contributor hereby grants to You a perpetual, worldwide, non-exclusive, no-charge, royalty-free, irrevocable copyright license to reproduce, prepare Derivative Works of, publicly display, publicly perform, sublicense, and distribute the Work and such Derivative Works in Source or Object form.
- 3. Grant of Patent License. Subject to the terms and conditions of this License, each Contributor hereby grants to You a perpetual, worldwide, non-exclusive, no-charge, royalty-free, irrevocable (except as stated in this section) patent license to make, have made, use, offer to sell, sell, import, and otherwise transfer the Work, where such license applies only to those patent claims licensable by such Contributor that are necessarily infringed by their Contribution(s) alone or by combination of their Contribution(s) with the Work to which such Contribution(s) was submitted. If You institute patent litigation against any entity (including a cross-claim or counterclaim in a lawsuit) alleging that the Work or a Contribution incorporated within the Work constitutes direct or contributory patent infringement, then any patent licenses granted to You under this License for that Work shall terminate as of the date such litigation is filed.
- 4. Redistribution. You may reproduce and distribute copies of the Work or Derivative Works thereof in any medium, with or without modifications, and in Source or Object form, provided that You meet the following conditions:
	- (a) You must give any other recipients of the Work or Derivative Works a copy of this License; and
	- (b) You must cause any modified files to carry prominent notices stating that You changed the files; and
	- (c) You must retain, in the Source form of any Derivative Works that You distribute, all copyright, patent, trademark, and attribution notices from the Source form of the Work, excluding those notices that do not pertain to any part of the Derivative Works; and
	- (d) If the Work includes a "NOTICE" text file as part of its distribution, then any Derivative Works that You distribute must

 include a readable copy of the attribution notices contained within such NOTICE file, excluding those notices that do not pertain to any part of the Derivative Works, in at least one of the following places: within a NOTICE text file distributed as part of the Derivative Works; within the Source form or documentation, if provided along with the Derivative Works; or, within a display generated by the Derivative Works, if and wherever such third-party notices normally appear. The contents of the NOTICE file are for informational purposes only and do not modify the License. You may add Your own attribution notices within Derivative Works that You distribute, alongside or as an addendum to the NOTICE text from the Work, provided that such additional attribution notices cannot be construed as modifying the License.

 You may add Your own copyright statement to Your modifications and may provide additional or different license terms and conditions for use, reproduction, or distribution of Your modifications, or for any such Derivative Works as a whole, provided Your use, reproduction, and distribution of the Work otherwise complies with the conditions stated in this License.

- 5. Submission of Contributions. Unless You explicitly state otherwise, any Contribution intentionally submitted for inclusion in the Work by You to the Licensor shall be under the terms and conditions of this License, without any additional terms or conditions. Notwithstanding the above, nothing herein shall supersede or modify the terms of any separate license agreement you may have executed with Licensor regarding such Contributions.
- 6. Trademarks. This License does not grant permission to use the trade names, trademarks, service marks, or product names of the Licensor, except as required for reasonable and customary use in describing the origin of the Work and reproducing the content of the NOTICE file.
- 7. Disclaimer of Warranty. Unless required by applicable law or agreed to in writing, Licensor provides the Work (and each Contributor provides its Contributions) on an "AS IS" BASIS, WITHOUT WARRANTIES OR CONDITIONS OF ANY KIND, either express or implied, including, without limitation, any warranties or conditions of TITLE, NON-INFRINGEMENT, MERCHANTABILITY, or FITNESS FOR A PARTICULAR PURPOSE. You are solely responsible for determining the appropriateness of using or redistributing the Work and assume any risks associated with Your exercise of permissions under this License.
- 8. Limitation of Liability. In no event and under no legal theory, whether in tort (including negligence), contract, or otherwise, unless required by applicable law (such as deliberate and grossly

 negligent acts) or agreed to in writing, shall any Contributor be liable to You for damages, including any direct, indirect, special, incidental, or consequential damages of any character arising as a result of this License or out of the use or inability to use the Work (including but not limited to damages for loss of goodwill, work stoppage, computer failure or malfunction, or any and all other commercial damages or losses), even if such Contributor has been advised of the possibility of such damages.

 9. Accepting Warranty or Additional Liability. While redistributing the Work or Derivative Works thereof, You may choose to offer, and charge a fee for, acceptance of support, warranty, indemnity, or other liability obligations and/or rights consistent with this License. However, in accepting such obligations, You may act only on Your own behalf and on Your sole responsibility, not on behalf of any other Contributor, and only if You agree to indemnify, defend, and hold each Contributor harmless for any liability incurred by, or claims asserted against, such Contributor by reason of your accepting any such warranty or additional liability.

---------------------------------------------------------------------- License notice for github.com/xdg-go/scram ----------------------------------------------------------------------

> Apache License Version 2.0, January 2004 http://www.apache.org/licenses/

#### TERMS AND CONDITIONS FOR USE, REPRODUCTION, AND DISTRIBUTION

1. Definitions.

 "License" shall mean the terms and conditions for use, reproduction, and distribution as defined by Sections 1 through 9 of this document.

 "Licensor" shall mean the copyright owner or entity authorized by the copyright owner that is granting the License.

 "Legal Entity" shall mean the union of the acting entity and all other entities that control, are controlled by, or are under common control with that entity. For the purposes of this definition, "control" means (i) the power, direct or indirect, to cause the direction or management of such entity, whether by contract or otherwise, or (ii) ownership of fifty percent (50%) or more of the outstanding shares, or (iii) beneficial ownership of such entity.

"You" (or "Your") shall mean an individual or Legal Entity

exercising permissions granted by this License.

 "Source" form shall mean the preferred form for making modifications, including but not limited to software source code, documentation source, and configuration files.

 "Object" form shall mean any form resulting from mechanical transformation or translation of a Source form, including but not limited to compiled object code, generated documentation, and conversions to other media types.

 "Work" shall mean the work of authorship, whether in Source or Object form, made available under the License, as indicated by a copyright notice that is included in or attached to the work (an example is provided in the Appendix below).

 "Derivative Works" shall mean any work, whether in Source or Object form, that is based on (or derived from) the Work and for which the editorial revisions, annotations, elaborations, or other modifications represent, as a whole, an original work of authorship. For the purposes of this License, Derivative Works shall not include works that remain separable from, or merely link (or bind by name) to the interfaces of, the Work and Derivative Works thereof.

 "Contribution" shall mean any work of authorship, including the original version of the Work and any modifications or additions to that Work or Derivative Works thereof, that is intentionally submitted to Licensor for inclusion in the Work by the copyright owner or by an individual or Legal Entity authorized to submit on behalf of the copyright owner. For the purposes of this definition, "submitted" means any form of electronic, verbal, or written communication sent to the Licensor or its representatives, including but not limited to communication on electronic mailing lists, source code control systems, and issue tracking systems that are managed by, or on behalf of, the Licensor for the purpose of discussing and improving the Work, but excluding communication that is conspicuously marked or otherwise designated in writing by the copyright owner as "Not a Contribution."

 "Contributor" shall mean Licensor and any individual or Legal Entity on behalf of whom a Contribution has been received by Licensor and subsequently incorporated within the Work.

 2. Grant of Copyright License. Subject to the terms and conditions of this License, each Contributor hereby grants to You a perpetual, worldwide, non-exclusive, no-charge, royalty-free, irrevocable copyright license to reproduce, prepare Derivative Works of, publicly display, publicly perform, sublicense, and distribute the Work and such Derivative Works in Source or Object form.

- 3. Grant of Patent License. Subject to the terms and conditions of this License, each Contributor hereby grants to You a perpetual, worldwide, non-exclusive, no-charge, royalty-free, irrevocable (except as stated in this section) patent license to make, have made, use, offer to sell, sell, import, and otherwise transfer the Work, where such license applies only to those patent claims licensable by such Contributor that are necessarily infringed by their Contribution(s) alone or by combination of their Contribution(s) with the Work to which such Contribution(s) was submitted. If You institute patent litigation against any entity (including a cross-claim or counterclaim in a lawsuit) alleging that the Work or a Contribution incorporated within the Work constitutes direct or contributory patent infringement, then any patent licenses granted to You under this License for that Work shall terminate as of the date such litigation is filed.
- 4. Redistribution. You may reproduce and distribute copies of the Work or Derivative Works thereof in any medium, with or without modifications, and in Source or Object form, provided that You meet the following conditions:
	- (a) You must give any other recipients of the Work or Derivative Works a copy of this License; and
	- (b) You must cause any modified files to carry prominent notices stating that You changed the files; and
	- (c) You must retain, in the Source form of any Derivative Works that You distribute, all copyright, patent, trademark, and attribution notices from the Source form of the Work, excluding those notices that do not pertain to any part of the Derivative Works; and
	- (d) If the Work includes a "NOTICE" text file as part of its distribution, then any Derivative Works that You distribute must include a readable copy of the attribution notices contained within such NOTICE file, excluding those notices that do not pertain to any part of the Derivative Works, in at least one of the following places: within a NOTICE text file distributed as part of the Derivative Works; within the Source form or documentation, if provided along with the Derivative Works; or, within a display generated by the Derivative Works, if and wherever such third-party notices normally appear. The contents of the NOTICE file are for informational purposes only and do not modify the License. You may add Your own attribution notices within Derivative Works that You distribute, alongside or as an addendum to the NOTICE text from the Work, provided

 that such additional attribution notices cannot be construed as modifying the License.

 You may add Your own copyright statement to Your modifications and may provide additional or different license terms and conditions for use, reproduction, or distribution of Your modifications, or for any such Derivative Works as a whole, provided Your use, reproduction, and distribution of the Work otherwise complies with the conditions stated in this License.

- 5. Submission of Contributions. Unless You explicitly state otherwise, any Contribution intentionally submitted for inclusion in the Work by You to the Licensor shall be under the terms and conditions of this License, without any additional terms or conditions. Notwithstanding the above, nothing herein shall supersede or modify the terms of any separate license agreement you may have executed with Licensor regarding such Contributions.
- 6. Trademarks. This License does not grant permission to use the trade names, trademarks, service marks, or product names of the Licensor, except as required for reasonable and customary use in describing the origin of the Work and reproducing the content of the NOTICE file.
- 7. Disclaimer of Warranty. Unless required by applicable law or agreed to in writing, Licensor provides the Work (and each Contributor provides its Contributions) on an "AS IS" BASIS, WITHOUT WARRANTIES OR CONDITIONS OF ANY KIND, either express or implied, including, without limitation, any warranties or conditions of TITLE, NON-INFRINGEMENT, MERCHANTABILITY, or FITNESS FOR A PARTICULAR PURPOSE. You are solely responsible for determining the appropriateness of using or redistributing the Work and assume any risks associated with Your exercise of permissions under this License.
- 8. Limitation of Liability. In no event and under no legal theory, whether in tort (including negligence), contract, or otherwise, unless required by applicable law (such as deliberate and grossly negligent acts) or agreed to in writing, shall any Contributor be liable to You for damages, including any direct, indirect, special, incidental, or consequential damages of any character arising as a result of this License or out of the use or inability to use the Work (including but not limited to damages for loss of goodwill, work stoppage, computer failure or malfunction, or any and all other commercial damages or losses), even if such Contributor has been advised of the possibility of such damages.
- 9. Accepting Warranty or Additional Liability. While redistributing the Work or Derivative Works thereof, You may choose to offer, and charge a fee for, acceptance of support, warranty, indemnity,

 or other liability obligations and/or rights consistent with this License. However, in accepting such obligations, You may act only on Your own behalf and on Your sole responsibility, not on behalf of any other Contributor, and only if You agree to indemnify, defend, and hold each Contributor harmless for any liability incurred by, or claims asserted against, such Contributor by reason of your accepting any such warranty or additional liability.

 $-$ 

License notice for github.com/xdg-go/stringprep ----------------------------------------------------------------------

> Apache License Version 2.0, January 2004 http://www.apache.org/licenses/

#### TERMS AND CONDITIONS FOR USE, REPRODUCTION, AND DISTRIBUTION

#### 1. Definitions.

 "License" shall mean the terms and conditions for use, reproduction, and distribution as defined by Sections 1 through 9 of this document.

 "Licensor" shall mean the copyright owner or entity authorized by the copyright owner that is granting the License.

 "Legal Entity" shall mean the union of the acting entity and all other entities that control, are controlled by, or are under common control with that entity. For the purposes of this definition, "control" means (i) the power, direct or indirect, to cause the direction or management of such entity, whether by contract or otherwise, or (ii) ownership of fifty percent (50%) or more of the outstanding shares, or (iii) beneficial ownership of such entity.

 "You" (or "Your") shall mean an individual or Legal Entity exercising permissions granted by this License.

 "Source" form shall mean the preferred form for making modifications, including but not limited to software source code, documentation source, and configuration files.

 "Object" form shall mean any form resulting from mechanical transformation or translation of a Source form, including but not limited to compiled object code, generated documentation, and conversions to other media types.

"Work" shall mean the work of authorship, whether in Source or

 Object form, made available under the License, as indicated by a copyright notice that is included in or attached to the work (an example is provided in the Appendix below).

 "Derivative Works" shall mean any work, whether in Source or Object form, that is based on (or derived from) the Work and for which the editorial revisions, annotations, elaborations, or other modifications represent, as a whole, an original work of authorship. For the purposes of this License, Derivative Works shall not include works that remain separable from, or merely link (or bind by name) to the interfaces of, the Work and Derivative Works thereof.

 "Contribution" shall mean any work of authorship, including the original version of the Work and any modifications or additions to that Work or Derivative Works thereof, that is intentionally submitted to Licensor for inclusion in the Work by the copyright owner or by an individual or Legal Entity authorized to submit on behalf of the copyright owner. For the purposes of this definition, "submitted" means any form of electronic, verbal, or written communication sent to the Licensor or its representatives, including but not limited to communication on electronic mailing lists, source code control systems, and issue tracking systems that are managed by, or on behalf of, the Licensor for the purpose of discussing and improving the Work, but excluding communication that is conspicuously marked or otherwise designated in writing by the copyright owner as "Not a Contribution."

 "Contributor" shall mean Licensor and any individual or Legal Entity on behalf of whom a Contribution has been received by Licensor and subsequently incorporated within the Work.

- 2. Grant of Copyright License. Subject to the terms and conditions of this License, each Contributor hereby grants to You a perpetual, worldwide, non-exclusive, no-charge, royalty-free, irrevocable copyright license to reproduce, prepare Derivative Works of, publicly display, publicly perform, sublicense, and distribute the Work and such Derivative Works in Source or Object form.
- 3. Grant of Patent License. Subject to the terms and conditions of this License, each Contributor hereby grants to You a perpetual, worldwide, non-exclusive, no-charge, royalty-free, irrevocable (except as stated in this section) patent license to make, have made, use, offer to sell, sell, import, and otherwise transfer the Work, where such license applies only to those patent claims licensable by such Contributor that are necessarily infringed by their Contribution(s) alone or by combination of their Contribution(s) with the Work to which such Contribution(s) was submitted. If You institute patent litigation against any entity (including a cross-claim or counterclaim in a lawsuit) alleging that the Work

 or a Contribution incorporated within the Work constitutes direct or contributory patent infringement, then any patent licenses granted to You under this License for that Work shall terminate as of the date such litigation is filed.

- 4. Redistribution. You may reproduce and distribute copies of the Work or Derivative Works thereof in any medium, with or without modifications, and in Source or Object form, provided that You meet the following conditions:
	- (a) You must give any other recipients of the Work or Derivative Works a copy of this License; and
	- (b) You must cause any modified files to carry prominent notices stating that You changed the files; and
	- (c) You must retain, in the Source form of any Derivative Works that You distribute, all copyright, patent, trademark, and attribution notices from the Source form of the Work, excluding those notices that do not pertain to any part of the Derivative Works; and
	- (d) If the Work includes a "NOTICE" text file as part of its distribution, then any Derivative Works that You distribute must include a readable copy of the attribution notices contained within such NOTICE file, excluding those notices that do not pertain to any part of the Derivative Works, in at least one of the following places: within a NOTICE text file distributed as part of the Derivative Works; within the Source form or documentation, if provided along with the Derivative Works; or, within a display generated by the Derivative Works, if and wherever such third-party notices normally appear. The contents of the NOTICE file are for informational purposes only and do not modify the License. You may add Your own attribution notices within Derivative Works that You distribute, alongside or as an addendum to the NOTICE text from the Work, provided that such additional attribution notices cannot be construed as modifying the License.

 You may add Your own copyright statement to Your modifications and may provide additional or different license terms and conditions for use, reproduction, or distribution of Your modifications, or for any such Derivative Works as a whole, provided Your use, reproduction, and distribution of the Work otherwise complies with the conditions stated in this License.

 5. Submission of Contributions. Unless You explicitly state otherwise, any Contribution intentionally submitted for inclusion in the Work

 by You to the Licensor shall be under the terms and conditions of this License, without any additional terms or conditions. Notwithstanding the above, nothing herein shall supersede or modify the terms of any separate license agreement you may have executed with Licensor regarding such Contributions.

- 6. Trademarks. This License does not grant permission to use the trade names, trademarks, service marks, or product names of the Licensor, except as required for reasonable and customary use in describing the origin of the Work and reproducing the content of the NOTICE file.
- 7. Disclaimer of Warranty. Unless required by applicable law or agreed to in writing, Licensor provides the Work (and each Contributor provides its Contributions) on an "AS IS" BASIS, WITHOUT WARRANTIES OR CONDITIONS OF ANY KIND, either express or implied, including, without limitation, any warranties or conditions of TITLE, NON-INFRINGEMENT, MERCHANTABILITY, or FITNESS FOR A PARTICULAR PURPOSE. You are solely responsible for determining the appropriateness of using or redistributing the Work and assume any risks associated with Your exercise of permissions under this License.
- 8. Limitation of Liability. In no event and under no legal theory, whether in tort (including negligence), contract, or otherwise, unless required by applicable law (such as deliberate and grossly negligent acts) or agreed to in writing, shall any Contributor be liable to You for damages, including any direct, indirect, special, incidental, or consequential damages of any character arising as a result of this License or out of the use or inability to use the Work (including but not limited to damages for loss of goodwill, work stoppage, computer failure or malfunction, or any and all other commercial damages or losses), even if such Contributor has been advised of the possibility of such damages.
- 9. Accepting Warranty or Additional Liability. While redistributing the Work or Derivative Works thereof, You may choose to offer, and charge a fee for, acceptance of support, warranty, indemnity, or other liability obligations and/or rights consistent with this License. However, in accepting such obligations, You may act only on Your own behalf and on Your sole responsibility, not on behalf of any other Contributor, and only if You agree to indemnify, defend, and hold each Contributor harmless for any liability incurred by, or claims asserted against, such Contributor by reason of your accepting any such warranty or additional liability.

License notice for github.com/youmark/pkcs8

----------------------------------------------------------------------

----------------------------------------------------------------------

The MIT License (MIT)

Copyright (c) 2014 youmark

Permission is hereby granted, free of charge, to any person obtaining a copy of this software and associated documentation files (the "Software"), to deal in the Software without restriction, including without limitation the rights to use, copy, modify, merge, publish, distribute, sublicense, and/or sell copies of the Software, and to permit persons to whom the Software is furnished to do so, subject to the following conditions:

The above copyright notice and this permission notice shall be included in all copies or substantial portions of the Software.

THE SOFTWARE IS PROVIDED "AS IS", WITHOUT WARRANTY OF ANY KIND, EXPRESS OR IMPLIED, INCLUDING BUT NOT LIMITED TO THE WARRANTIES OF MERCHANTABILITY, FITNESS FOR A PARTICULAR PURPOSE AND NONINFRINGEMENT. IN NO EVENT SHALL THE AUTHORS OR COPYRIGHT HOLDERS BE LIABLE FOR ANY CLAIM, DAMAGES OR OTHER LIABILITY, WHETHER IN AN ACTION OF CONTRACT, TORT OR OTHERWISE, ARISING FROM, OUT OF OR IN CONNECTION WITH THE SOFTWARE OR THE USE OR OTHER DEALINGS IN THE SOFTWARE.

----------------------------------------------------------------------

License notice for golang.org/x/crypto ----------------------------------------------------------------------

Copyright (c) 2009 The Go Authors. All rights reserved.

Redistribution and use in source and binary forms, with or without modification, are permitted provided that the following conditions are met:

 \* Redistributions of source code must retain the above copyright notice, this list of conditions and the following disclaimer.

 \* Redistributions in binary form must reproduce the above copyright notice, this list of conditions and the following disclaimer in the documentation and/or other materials provided with the distribution.

 \* Neither the name of Google Inc. nor the names of its contributors may be used to endorse or promote products derived from this software without specific prior written permission.

THIS SOFTWARE IS PROVIDED BY THE COPYRIGHT HOLDERS AND CONTRIBUTORS "AS IS" AND ANY EXPRESS OR IMPLIED WARRANTIES, INCLUDING, BUT NOT LIMITED TO, THE IMPLIED WARRANTIES OF MERCHANTABILITY AND FITNESS FOR A PARTICULAR PURPOSE ARE DISCLAIMED. IN NO EVENT SHALL THE COPYRIGHT OWNER OR CONTRIBUTORS BE LIABLE FOR ANY DIRECT, INDIRECT, INCIDENTAL, SPECIAL, EXEMPLARY, OR CONSEQUENTIAL DAMAGES (INCLUDING, BUT NOT LIMITED TO, PROCUREMENT OF SUBSTITUTE GOODS OR SERVICES; LOSS OF USE,

DATA, OR PROFITS; OR BUSINESS INTERRUPTION) HOWEVER CAUSED AND ON ANY THEORY OF LIABILITY, WHETHER IN CONTRACT, STRICT LIABILITY, OR TORT (INCLUDING NEGLIGENCE OR OTHERWISE) ARISING IN ANY WAY OUT OF THE USE OF THIS SOFTWARE, EVEN IF ADVISED OF THE POSSIBILITY OF SUCH DAMAGE.

 $-$ License notice for golang.org/x/sync  $-$ 

Copyright (c) 2009 The Go Authors. All rights reserved.

Redistribution and use in source and binary forms, with or without modification, are permitted provided that the following conditions are met:

 \* Redistributions of source code must retain the above copyright notice, this list of conditions and the following disclaimer.

 \* Redistributions in binary form must reproduce the above copyright notice, this list of conditions and the following disclaimer in the documentation and/or other materials provided with the distribution.

 \* Neither the name of Google Inc. nor the names of its contributors may be used to endorse or promote products derived from this software without specific prior written permission.

THIS SOFTWARE IS PROVIDED BY THE COPYRIGHT HOLDERS AND CONTRIBUTORS "AS IS" AND ANY EXPRESS OR IMPLIED WARRANTIES, INCLUDING, BUT NOT LIMITED TO, THE IMPLIED WARRANTIES OF MERCHANTABILITY AND FITNESS FOR A PARTICULAR PURPOSE ARE DISCLAIMED. IN NO EVENT SHALL THE COPYRIGHT OWNER OR CONTRIBUTORS BE LIABLE FOR ANY DIRECT, INDIRECT, INCIDENTAL, SPECIAL, EXEMPLARY, OR CONSEQUENTIAL DAMAGES (INCLUDING, BUT NOT LIMITED TO, PROCUREMENT OF SUBSTITUTE GOODS OR SERVICES; LOSS OF USE, DATA, OR PROFITS; OR BUSINESS INTERRUPTION) HOWEVER CAUSED AND ON ANY THEORY OF LIABILITY, WHETHER IN CONTRACT, STRICT LIABILITY, OR TORT (INCLUDING NEGLIGENCE OR OTHERWISE) ARISING IN ANY WAY OUT OF THE USE OF THIS SOFTWARE, EVEN IF ADVISED OF THE POSSIBILITY OF SUCH DAMAGE.

----------------------------------------------------------------------

License notice for golang.org/x/sys

 $-$ 

Copyright (c) 2009 The Go Authors. All rights reserved.

Redistribution and use in source and binary forms, with or without modification, are permitted provided that the following conditions are met:

\* Redistributions of source code must retain the above copyright

notice, this list of conditions and the following disclaimer.

 \* Redistributions in binary form must reproduce the above copyright notice, this list of conditions and the following disclaimer in the documentation and/or other materials provided with the distribution.

 \* Neither the name of Google Inc. nor the names of its contributors may be used to endorse or promote products derived from this software without specific prior written permission.

THIS SOFTWARE IS PROVIDED BY THE COPYRIGHT HOLDERS AND CONTRIBUTORS "AS IS" AND ANY EXPRESS OR IMPLIED WARRANTIES, INCLUDING, BUT NOT LIMITED TO, THE IMPLIED WARRANTIES OF MERCHANTABILITY AND FITNESS FOR A PARTICULAR PURPOSE ARE DISCLAIMED. IN NO EVENT SHALL THE COPYRIGHT OWNER OR CONTRIBUTORS BE LIABLE FOR ANY DIRECT, INDIRECT, INCIDENTAL, SPECIAL, EXEMPLARY, OR CONSEQUENTIAL DAMAGES (INCLUDING, BUT NOT LIMITED TO, PROCUREMENT OF SUBSTITUTE GOODS OR SERVICES; LOSS OF USE, DATA, OR PROFITS; OR BUSINESS INTERRUPTION) HOWEVER CAUSED AND ON ANY THEORY OF LIABILITY, WHETHER IN CONTRACT, STRICT LIABILITY, OR TORT (INCLUDING NEGLIGENCE OR OTHERWISE) ARISING IN ANY WAY OUT OF THE USE OF THIS SOFTWARE, EVEN IF ADVISED OF THE POSSIBILITY OF SUCH DAMAGE.

---------------------------------------------------------------------- License notice for golang.org/x/text ----------------------------------------------------------------------

Copyright (c) 2009 The Go Authors. All rights reserved.

Redistribution and use in source and binary forms, with or without modification, are permitted provided that the following conditions are met:

 \* Redistributions of source code must retain the above copyright notice, this list of conditions and the following disclaimer.

 \* Redistributions in binary form must reproduce the above copyright notice, this list of conditions and the following disclaimer in the documentation and/or other materials provided with the distribution.

 \* Neither the name of Google Inc. nor the names of its contributors may be used to endorse or promote products derived from this software without specific prior written permission.

THIS SOFTWARE IS PROVIDED BY THE COPYRIGHT HOLDERS AND CONTRIBUTORS "AS IS" AND ANY EXPRESS OR IMPLIED WARRANTIES, INCLUDING, BUT NOT LIMITED TO, THE IMPLIED WARRANTIES OF MERCHANTABILITY AND FITNESS FOR A PARTICULAR PURPOSE ARE DISCLAIMED. IN NO EVENT SHALL THE COPYRIGHT OWNER OR CONTRIBUTORS BE LIABLE FOR ANY DIRECT, INDIRECT, INCIDENTAL, SPECIAL, EXEMPLARY, OR CONSEQUENTIAL DAMAGES (INCLUDING, BUT NOT LIMITED TO, PROCUREMENT OF SUBSTITUTE GOODS OR SERVICES; LOSS OF USE,

DATA, OR PROFITS; OR BUSINESS INTERRUPTION) HOWEVER CAUSED AND ON ANY THEORY OF LIABILITY, WHETHER IN CONTRACT, STRICT LIABILITY, OR TORT (INCLUDING NEGLIGENCE OR OTHERWISE) ARISING IN ANY WAY OUT OF THE USE OF THIS SOFTWARE, EVEN IF ADVISED OF THE POSSIBILITY OF SUCH DAMAGE.

 $-$ License notice for golang.org/x/tools  $-$ 

Copyright (c) 2009 The Go Authors. All rights reserved.

Redistribution and use in source and binary forms, with or without modification, are permitted provided that the following conditions are met:

 \* Redistributions of source code must retain the above copyright notice, this list of conditions and the following disclaimer.

 \* Redistributions in binary form must reproduce the above copyright notice, this list of conditions and the following disclaimer in the documentation and/or other materials provided with the distribution.

 \* Neither the name of Google Inc. nor the names of its contributors may be used to endorse or promote products derived from this software without specific prior written permission.

THIS SOFTWARE IS PROVIDED BY THE COPYRIGHT HOLDERS AND CONTRIBUTORS "AS IS" AND ANY EXPRESS OR IMPLIED WARRANTIES, INCLUDING, BUT NOT LIMITED TO, THE IMPLIED WARRANTIES OF MERCHANTABILITY AND FITNESS FOR A PARTICULAR PURPOSE ARE DISCLAIMED. IN NO EVENT SHALL THE COPYRIGHT OWNER OR CONTRIBUTORS BE LIABLE FOR ANY DIRECT, INDIRECT, INCIDENTAL, SPECIAL, EXEMPLARY, OR CONSEQUENTIAL DAMAGES (INCLUDING, BUT NOT LIMITED TO, PROCUREMENT OF SUBSTITUTE GOODS OR SERVICES; LOSS OF USE, DATA, OR PROFITS; OR BUSINESS INTERRUPTION) HOWEVER CAUSED AND ON ANY THEORY OF LIABILITY, WHETHER IN CONTRACT, STRICT LIABILITY, OR TORT (INCLUDING NEGLIGENCE OR OTHERWISE) ARISING IN ANY WAY OUT OF THE USE OF THIS SOFTWARE, EVEN IF ADVISED OF THE POSSIBILITY OF SUCH DAMAGE.

---------------------------------------------------------------------- License notice for golang.org/x/xerrors

----------------------------------------------------------------------

Copyright (c) 2019 The Go Authors. All rights reserved.

Redistribution and use in source and binary forms, with or without modification, are permitted provided that the following conditions are met:

\* Redistributions of source code must retain the above copyright

notice, this list of conditions and the following disclaimer.

 \* Redistributions in binary form must reproduce the above copyright notice, this list of conditions and the following disclaimer in the documentation and/or other materials provided with the distribution.

 \* Neither the name of Google Inc. nor the names of its contributors may be used to endorse or promote products derived from this software without specific prior written permission.

THIS SOFTWARE IS PROVIDED BY THE COPYRIGHT HOLDERS AND CONTRIBUTORS "AS IS" AND ANY EXPRESS OR IMPLIED WARRANTIES, INCLUDING, BUT NOT LIMITED TO, THE IMPLIED WARRANTIES OF MERCHANTABILITY AND FITNESS FOR A PARTICULAR PURPOSE ARE DISCLAIMED. IN NO EVENT SHALL THE COPYRIGHT OWNER OR CONTRIBUTORS BE LIABLE FOR ANY DIRECT, INDIRECT, INCIDENTAL, SPECIAL, EXEMPLARY, OR CONSEQUENTIAL DAMAGES (INCLUDING, BUT NOT LIMITED TO, PROCUREMENT OF SUBSTITUTE GOODS OR SERVICES; LOSS OF USE, DATA, OR PROFITS; OR BUSINESS INTERRUPTION) HOWEVER CAUSED AND ON ANY THEORY OF LIABILITY, WHETHER IN CONTRACT, STRICT LIABILITY, OR TORT (INCLUDING NEGLIGENCE OR OTHERWISE) ARISING IN ANY WAY OUT OF THE USE OF THIS SOFTWARE, EVEN IF ADVISED OF THE POSSIBILITY OF SUCH DAMAGE.

---------------------------------------------------------------------- License notice for gopkg.in/yaml.v3 ----------------------------------------------------------------------

This project is covered by two different licenses: MIT and Apache.

#### MIT License ####

The following files were ported to Go from C files of libyaml, and thus are still covered by their original MIT license, with the additional copyright staring in 2011 when the project was ported over:

 apic.go emitterc.go parserc.go readerc.go scannerc.go writerc.go yamlh.go yamlprivateh.go

Copyright (c) 2006-2010 Kirill Simonov Copyright (c) 2006-2011 Kirill Simonov

Permission is hereby granted, free of charge, to any person obtaining a copy of this software and associated documentation files (the "Software"), to deal in the Software without restriction, including without limitation the rights to use, copy, modify, merge, publish, distribute, sublicense, and/or sell copies of the Software, and to permit persons to whom the Software is furnished to do so, subject to the following conditions:

The above copyright notice and this permission notice shall be included in all

copies or substantial portions of the Software.

THE SOFTWARE IS PROVIDED "AS IS", WITHOUT WARRANTY OF ANY KIND, EXPRESS OR IMPLIED, INCLUDING BUT NOT LIMITED TO THE WARRANTIES OF MERCHANTABILITY, FITNESS FOR A PARTICULAR PURPOSE AND NONINFRINGEMENT. IN NO EVENT SHALL THE AUTHORS OR COPYRIGHT HOLDERS BE LIABLE FOR ANY CLAIM, DAMAGES OR OTHER LIABILITY, WHETHER IN AN ACTION OF CONTRACT, TORT OR OTHERWISE, ARISING FROM, OUT OF OR IN CONNECTION WITH THE SOFTWARE OR THE USE OR OTHER DEALINGS IN THE SOFTWARE.

### Apache License ###

All the remaining project files are covered by the Apache license:

Copyright (c) 2011-2019 Canonical Ltd

Licensed under the Apache License, Version 2.0 (the "License"); you may not use this file except in compliance with the License. You may obtain a copy of the License at

http://www.apache.org/licenses/LICENSE-2.0

Unless required by applicable law or agreed to in writing, software distributed under the License is distributed on an "AS IS" BASIS, WITHOUT WARRANTIES OR CONDITIONS OF ANY KIND, either express or implied. See the License for the specific language governing permissions and limitations under the License. The MIT License (MIT)

Copyright (c) 2017 Josh Baker

Permission is hereby granted, free of charge, to any person obtaining a copy of this software and associated documentation files (the "Software"), to deal in the Software without restriction, including without limitation the rights to use, copy, modify, merge, publish, distribute, sublicense, and/or sell copies of the Software, and to permit persons to whom the Software is furnished to do so, subject to the following conditions:

The above copyright notice and this permission notice shall be included in all copies or substantial portions of the Software.

THE SOFTWARE IS PROVIDED "AS IS", WITHOUT WARRANTY OF ANY KIND, EXPRESS OR IMPLIED, INCLUDING BUT NOT LIMITED TO THE WARRANTIES OF MERCHANTABILITY, FITNESS FOR A PARTICULAR PURPOSE AND NONINFRINGEMENT. IN NO EVENT SHALL THE AUTHORS OR COPYRIGHT HOLDERS BE LIABLE FOR ANY CLAIM, DAMAGES OR OTHER LIABILITY, WHETHER IN AN ACTION OF CONTRACT, TORT OR OTHERWISE, ARISING FROM, OUT OF OR IN CONNECTION WITH THE SOFTWARE OR THE USE OR OTHER DEALINGS IN THE SOFTWARE.

### Apache License Version 2.0, January 2004 http://www.apache.org/licenses/

#### TERMS AND CONDITIONS FOR USE, REPRODUCTION, AND DISTRIBUTION

#### 1. Definitions.

 "License" shall mean the terms and conditions for use, reproduction, and distribution as defined by Sections 1 through 9 of this document.

 "Licensor" shall mean the copyright owner or entity authorized by the copyright owner that is granting the License.

 "Legal Entity" shall mean the union of the acting entity and all other entities that control, are controlled by, or are under common control with that entity. For the purposes of this definition, "control" means (i) the power, direct or indirect, to cause the direction or management of such entity, whether by contract or otherwise, or (ii) ownership of fifty percent (50%) or more of the outstanding shares, or (iii) beneficial ownership of such entity.

 "You" (or "Your") shall mean an individual or Legal Entity exercising permissions granted by this License.

 "Source" form shall mean the preferred form for making modifications, including but not limited to software source code, documentation source, and configuration files.

 "Object" form shall mean any form resulting from mechanical transformation or translation of a Source form, including but not limited to compiled object code, generated documentation, and conversions to other media types.

 "Work" shall mean the work of authorship, whether in Source or Object form, made available under the License, as indicated by a copyright notice that is included in or attached to the work (an example is provided in the Appendix below).

 "Derivative Works" shall mean any work, whether in Source or Object form, that is based on (or derived from) the Work and for which the editorial revisions, annotations, elaborations, or other modifications represent, as a whole, an original work of authorship. For the purposes of this License, Derivative Works shall not include works that remain separable from, or merely link (or bind by name) to the interfaces of, the Work and Derivative Works thereof.

 "Contribution" shall mean any work of authorship, including the original version of the Work and any modifications or additions to that Work or Derivative Works thereof, that is intentionally submitted to Licensor for inclusion in the Work by the copyright owner or by an individual or Legal Entity authorized to submit on behalf of the copyright owner. For the purposes of this definition, "submitted" means any form of electronic, verbal, or written communication sent to the Licensor or its representatives, including but not limited to communication on electronic mailing lists, source code control systems, and issue tracking systems that are managed by, or on behalf of, the Licensor for the purpose of discussing and improving the Work, but excluding communication that is conspicuously marked or otherwise designated in writing by the copyright owner as "Not a Contribution."

 "Contributor" shall mean Licensor and any individual or Legal Entity on behalf of whom a Contribution has been received by Licensor and subsequently incorporated within the Work.

- 2. Grant of Copyright License. Subject to the terms and conditions of this License, each Contributor hereby grants to You a perpetual, worldwide, non-exclusive, no-charge, royalty-free, irrevocable copyright license to reproduce, prepare Derivative Works of, publicly display, publicly perform, sublicense, and distribute the Work and such Derivative Works in Source or Object form.
- 3. Grant of Patent License. Subject to the terms and conditions of this License, each Contributor hereby grants to You a perpetual, worldwide, non-exclusive, no-charge, royalty-free, irrevocable (except as stated in this section) patent license to make, have made, use, offer to sell, sell, import, and otherwise transfer the Work, where such license applies only to those patent claims licensable by such Contributor that are necessarily infringed by their Contribution(s) alone or by combination of their Contribution(s) with the Work to which such Contribution(s) was submitted. If You institute patent litigation against any entity (including a cross-claim or counterclaim in a lawsuit) alleging that the Work or a Contribution incorporated within the Work constitutes direct or contributory patent infringement, then any patent licenses granted to You under this License for that Work shall terminate as of the date such litigation is filed.
- 4. Redistribution. You may reproduce and distribute copies of the Work or Derivative Works thereof in any medium, with or without modifications, and in Source or Object form, provided that You meet the following conditions:
	- (a) You must give any other recipients of the Work or Derivative Works a copy of this License; and
- (b) You must cause any modified files to carry prominent notices stating that You changed the files; and
- (c) You must retain, in the Source form of any Derivative Works that You distribute, all copyright, patent, trademark, and attribution notices from the Source form of the Work, excluding those notices that do not pertain to any part of the Derivative Works; and
- (d) If the Work includes a "NOTICE" text file as part of its distribution, then any Derivative Works that You distribute must include a readable copy of the attribution notices contained within such NOTICE file, excluding those notices that do not pertain to any part of the Derivative Works, in at least one of the following places: within a NOTICE text file distributed as part of the Derivative Works; within the Source form or documentation, if provided along with the Derivative Works; or, within a display generated by the Derivative Works, if and wherever such third-party notices normally appear. The contents of the NOTICE file are for informational purposes only and do not modify the License. You may add Your own attribution notices within Derivative Works that You distribute, alongside or as an addendum to the NOTICE text from the Work, provided that such additional attribution notices cannot be construed as modifying the License.

 You may add Your own copyright statement to Your modifications and may provide additional or different license terms and conditions for use, reproduction, or distribution of Your modifications, or for any such Derivative Works as a whole, provided Your use, reproduction, and distribution of the Work otherwise complies with the conditions stated in this License.

- 5. Submission of Contributions. Unless You explicitly state otherwise, any Contribution intentionally submitted for inclusion in the Work by You to the Licensor shall be under the terms and conditions of this License, without any additional terms or conditions. Notwithstanding the above, nothing herein shall supersede or modify the terms of any separate license agreement you may have executed with Licensor regarding such Contributions.
- 6. Trademarks. This License does not grant permission to use the trade names, trademarks, service marks, or product names of the Licensor, except as required for reasonable and customary use in describing the origin of the Work and reproducing the content of the NOTICE file.
- 7. Disclaimer of Warranty. Unless required by applicable law or

 agreed to in writing, Licensor provides the Work (and each Contributor provides its Contributions) on an "AS IS" BASIS, WITHOUT WARRANTIES OR CONDITIONS OF ANY KIND, either express or implied, including, without limitation, any warranties or conditions of TITLE, NON-INFRINGEMENT, MERCHANTABILITY, or FITNESS FOR A PARTICULAR PURPOSE. You are solely responsible for determining the appropriateness of using or redistributing the Work and assume any risks associated with Your exercise of permissions under this License.

- 8. Limitation of Liability. In no event and under no legal theory, whether in tort (including negligence), contract, or otherwise, unless required by applicable law (such as deliberate and grossly negligent acts) or agreed to in writing, shall any Contributor be liable to You for damages, including any direct, indirect, special, incidental, or consequential damages of any character arising as a result of this License or out of the use or inability to use the Work (including but not limited to damages for loss of goodwill, work stoppage, computer failure or malfunction, or any and all other commercial damages or losses), even if such Contributor has been advised of the possibility of such damages.
- 9. Accepting Warranty or Additional Liability. While redistributing the Work or Derivative Works thereof, You may choose to offer, and charge a fee for, acceptance of support, warranty, indemnity, or other liability obligations and/or rights consistent with this License. However, in accepting such obligations, You may act only on Your own behalf and on Your sole responsibility, not on behalf of any other Contributor, and only if You agree to indemnify, defend, and hold each Contributor harmless for any liability incurred by, or claims asserted against, such Contributor by reason of your accepting any such warranty or additional liability.

# **1.206 error\_prone\_annotations 2.1.3 1.206.1 Available under license :**

Apache License

Version 2.0, January 2004

http://www.apache.org/licenses/

#### TERMS AND CONDITIONS FOR USE, REPRODUCTION, AND DISTRIBUTION

#### 1. Definitions.

"License" shall mean the terms and conditions for use, reproduction, and distribution as defined by Sections 1 through 9 of this document.

"Licensor" shall mean the copyright owner or entity authorized by the copyright owner that is granting the License.

"Legal Entity" shall mean the union of the acting entity and all other entities that control, are controlled by, or are under common control with that entity. For the purposes of this definition, "control" means (i) the power, direct or indirect, to cause the direction or management of such entity, whether by contract or otherwise, or (ii) ownership of fifty percent (50%) or more of the outstanding shares, or (iii) beneficial ownership of such entity.

"You" (or "Your") shall mean an individual or Legal Entity exercising permissions granted by this License.

"Source" form shall mean the preferred form for making modifications, including but not limited to software source code, documentation source, and configuration files.

"Object" form shall mean any form resulting from mechanical transformation or translation of a Source form, including but not limited to compiled object code, generated documentation, and conversions to other media types.

"Work" shall mean the work of authorship, whether in Source or Object form, made available under the License, as indicated by a copyright notice that is included in or attached to the work (an example is provided in the Appendix below).

"Derivative Works" shall mean any work, whether in Source or Object form, that is based on (or derived from) the Work and for which the editorial revisions, annotations, elaborations, or other modifications represent, as a whole, an original work of authorship. For the purposes of this License, Derivative Works shall not include works that remain separable from, or merely link (or bind by name) to the interfaces of, the Work and Derivative Works thereof.

"Contribution" shall mean any work of authorship, including the original version of the Work and any modifications or additions to that Work or Derivative Works thereof, that is intentionally submitted to Licensor for inclusion in the Work by the copyright owner or by an individual or Legal Entity authorized to submit on behalf of the copyright owner. For the purposes of this definition, "submitted" means any form of electronic, verbal, or written communication sent to the Licensor or its representatives, including but not limited to communication on electronic mailing lists, source code control systems, and issue tracking systems that are managed by, or on behalf of, the Licensor for the purpose of discussing and improving the Work, but excluding communication that is conspicuously marked or otherwise designated in writing by the copyright owner as "Not a Contribution."

"Contributor" shall mean Licensor and any individual or Legal Entity on behalf of whom a Contribution has been received by Licensor and subsequently incorporated within the Work.

2. Grant of Copyright License. Subject to the terms and conditions of this License, each Contributor hereby grants to You a perpetual, worldwide, non-exclusive, no-charge, royalty-free, irrevocable copyright license to reproduce, prepare Derivative Works of, publicly display, publicly perform, sublicense, and distribute the Work and such Derivative Works in Source or Object form.

3. Grant of Patent License. Subject to the terms and conditions of this License, each Contributor hereby grants to You a perpetual, worldwide, non-exclusive, no-charge, royalty-free, irrevocable (except as stated in this section) patent license to make, have made, use, offer to sell, sell, import, and otherwise transfer the Work, where such license applies only to those patent claims licensable by such Contributor that are necessarily infringed by their Contribution(s) alone or by combination of their Contribution(s) with the Work to which such Contribution(s) was submitted. If You institute patent litigation against any entity (including a cross-claim or counterclaim in a lawsuit) alleging that the Work or a Contribution incorporated within the Work constitutes direct or contributory patent infringement, then any patent licenses granted to You under this License for that Work shall terminate as of the date such litigation is filed.

4. Redistribution. You may reproduce and distribute copies of the Work or Derivative Works thereof in any medium, with or without modifications, and in Source or Object form, provided that You meet the following conditions:

You must give any other recipients of the Work or Derivative Works a copy of this License; and You must cause any modified files to carry prominent notices stating that You changed the files; and You must retain, in the Source form of any Derivative Works that You distribute, all copyright, patent, trademark, and attribution notices from the Source form of the Work, excluding those notices that do not pertain to any part of the Derivative Works; and

If the Work includes a "NOTICE" text file as part of its distribution, then any Derivative Works that You distribute must include a readable copy of the attribution notices contained within such NOTICE file, excluding those notices that do not pertain to any part of the Derivative Works, in at least one of the following places: within a NOTICE text file distributed as part of the Derivative Works; within the Source form or documentation, if provided along with the Derivative Works; or, within a display generated by the Derivative Works, if and wherever such third-party notices normally appear. The contents of the NOTICE file are for informational purposes only and do not modify the License. You may add Your own attribution notices within Derivative Works that You distribute, alongside or as an addendum to the NOTICE text from the Work, provided that such additional attribution notices cannot be construed as modifying the License.

You may add Your own copyright statement to Your modifications and may provide additional or different license terms and conditions for use, reproduction, or distribution of Your modifications, or for any such Derivative Works as a whole, provided Your use, reproduction, and distribution of the Work otherwise complies with the conditions stated in this License.

5. Submission of Contributions. Unless You explicitly state otherwise, any Contribution intentionally submitted for inclusion in the Work by You to the Licensor shall be under the terms and conditions of this License, without any additional terms or conditions. Notwithstanding the above, nothing herein shall supersede or modify the terms of any separate license agreement you may have executed with Licensor regarding such Contributions.

6. Trademarks. This License does not grant permission to use the trade names, trademarks, service marks, or product names of the Licensor, except as required for reasonable and customary use in describing the origin of the Work and reproducing the content of the NOTICE file.

7. Disclaimer of Warranty. Unless required by applicable law or agreed to in writing, Licensor provides the Work (and each Contributor provides its Contributions) on an "AS IS" BASIS, WITHOUT WARRANTIES OR CONDITIONS OF ANY KIND, either express or implied, including, without limitation, any warranties or conditions of TITLE, NON-INFRINGEMENT, MERCHANTABILITY, or FITNESS FOR A PARTICULAR PURPOSE. You are solely responsible for determining the appropriateness of using or redistributing the Work and assume any risks associated with Your exercise of permissions under this License.

8. Limitation of Liability. In no event and under no legal theory, whether in tort (including negligence), contract, or otherwise, unless required by applicable law (such as deliberate and grossly negligent acts) or agreed to in writing, shall any Contributor be liable to You for damages, including any direct, indirect, special, incidental, or consequential damages of any character arising as a result of this License or out of the use or inability to use the

Work (including but not limited to damages for loss of goodwill, work stoppage, computer failure or malfunction, or any and all other commercial damages or losses), even if such Contributor has been advised of the possibility of such damages.

9. Accepting Warranty or Additional Liability. While redistributing the Work or Derivative Works thereof, You may choose to offer, and charge a fee for, acceptance of support, warranty, indemnity, or other liability obligations and/or rights consistent with this License. However, in accepting such obligations, You may act only on Your own behalf and on Your sole responsibility, not on behalf of any other Contributor, and only if You agree to indemnify, defend, and hold each Contributor harmless for any liability incurred by, or claims asserted against, such Contributor by reason of your accepting any such warranty or additional liability.

END OF TERMS AND CONDITIONS

# **1.207 zlib 1.2.11-18.el8\_5**

## **1.207.1 Available under license :**

Boost Software License - Version 1.0 - August 17th, 2003

Permission is hereby granted, free of charge, to any person or organization obtaining a copy of the software and accompanying documentation covered by this license (the "Software") to use, reproduce, display, distribute, execute, and transmit the Software, and to prepare derivative works of the Software, and to permit third-parties to whom the Software is furnished to do so, all subject to the following:

The copyright notices in the Software and this entire statement, including the above license grant, this restriction and the following disclaimer, must be included in all copies of the Software, in whole or in part, and all derivative works of the Software, unless such copies or derivative works are solely in the form of machine-executable object code generated by a source language processor.

THE SOFTWARE IS PROVIDED "AS IS", WITHOUT WARRANTY OF ANY KIND, EXPRESS OR IMPLIED, INCLUDING BUT NOT LIMITED TO THE WARRANTIES OF MERCHANTABILITY, FITNESS FOR A PARTICULAR PURPOSE, TITLE AND NON-INFRINGEMENT. IN NO EVENT SHALL THE COPYRIGHT HOLDERS OR ANYONE DISTRIBUTING THE SOFTWARE BE LIABLE FOR ANY DAMAGES OR OTHER LIABILITY, WHETHER IN CONTRACT, TORT OR OTHERWISE, ARISING FROM, OUT OF OR IN CONNECTION WITH THE SOFTWARE OR THE USE OR OTHER DEALINGS IN THE SOFTWARE.

# **1.208 firewalld 0.9.3-13.el8**

## **1.208.1 Available under license :**

 GNU GENERAL PUBLIC LICENSE Version 2, June 1991

Copyright (C) 1989, 1991 Free Software Foundation, Inc., 51 Franklin Street, Fifth Floor, Boston, MA 02110-1301 USA Everyone is permitted to copy and distribute verbatim copies of this license document, but changing it is not allowed.

#### Preamble

 The licenses for most software are designed to take away your freedom to share and change it. By contrast, the GNU General Public License is intended to guarantee your freedom to share and change free software--to make sure the software is free for all its users. This General Public License applies to most of the Free Software Foundation's software and to any other program whose authors commit to using it. (Some other Free Software Foundation software is covered by the GNU Lesser General Public License instead.) You can apply it to your programs, too.

 When we speak of free software, we are referring to freedom, not price. Our General Public Licenses are designed to make sure that you have the freedom to distribute copies of free software (and charge for this service if you wish), that you receive source code or can get it if you want it, that you can change the software or use pieces of it in new free programs; and that you know you can do these things.

 To protect your rights, we need to make restrictions that forbid anyone to deny you these rights or to ask you to surrender the rights. These restrictions translate to certain responsibilities for you if you distribute copies of the software, or if you modify it.

 For example, if you distribute copies of such a program, whether gratis or for a fee, you must give the recipients all the rights that you have. You must make sure that they, too, receive or can get the source code. And you must show them these terms so they know their rights.

We protect your rights with two steps: (1) copyright the software, and (2) offer you this license which gives you legal permission to copy, distribute and/or modify the software.

 Also, for each author's protection and ours, we want to make certain that everyone understands that there is no warranty for this free software. If the software is modified by someone else and passed on, we want its recipients to know that what they have is not the original, so that any problems introduced by others will not reflect on the original authors' reputations.

 Finally, any free program is threatened constantly by software patents. We wish to avoid the danger that redistributors of a free

program will individually obtain patent licenses, in effect making the program proprietary. To prevent this, we have made it clear that any patent must be licensed for everyone's free use or not licensed at all.

 The precise terms and conditions for copying, distribution and modification follow.

### GNU GENERAL PUBLIC LICENSE TERMS AND CONDITIONS FOR COPYING, DISTRIBUTION AND MODIFICATION

 0. This License applies to any program or other work which contains a notice placed by the copyright holder saying it may be distributed under the terms of this General Public License. The "Program", below, refers to any such program or work, and a "work based on the Program" means either the Program or any derivative work under copyright law: that is to say, a work containing the Program or a portion of it, either verbatim or with modifications and/or translated into another language. (Hereinafter, translation is included without limitation in the term "modification".) Each licensee is addressed as "you".

Activities other than copying, distribution and modification are not covered by this License; they are outside its scope. The act of running the Program is not restricted, and the output from the Program is covered only if its contents constitute a work based on the Program (independent of having been made by running the Program). Whether that is true depends on what the Program does.

 1. You may copy and distribute verbatim copies of the Program's source code as you receive it, in any medium, provided that you conspicuously and appropriately publish on each copy an appropriate copyright notice and disclaimer of warranty; keep intact all the notices that refer to this License and to the absence of any warranty; and give any other recipients of the Program a copy of this License along with the Program.

You may charge a fee for the physical act of transferring a copy, and you may at your option offer warranty protection in exchange for a fee.

 2. You may modify your copy or copies of the Program or any portion of it, thus forming a work based on the Program, and copy and distribute such modifications or work under the terms of Section 1 above, provided that you also meet all of these conditions:

 a) You must cause the modified files to carry prominent notices stating that you changed the files and the date of any change.

 b) You must cause any work that you distribute or publish, that in whole or in part contains or is derived from the Program or any

 part thereof, to be licensed as a whole at no charge to all third parties under the terms of this License.

 c) If the modified program normally reads commands interactively when run, you must cause it, when started running for such interactive use in the most ordinary way, to print or display an announcement including an appropriate copyright notice and a notice that there is no warranty (or else, saying that you provide a warranty) and that users may redistribute the program under these conditions, and telling the user how to view a copy of this License. (Exception: if the Program itself is interactive but does not normally print such an announcement, your work based on the Program is not required to print an announcement.)

These requirements apply to the modified work as a whole. If identifiable sections of that work are not derived from the Program, and can be reasonably considered independent and separate works in themselves, then this License, and its terms, do not apply to those sections when you distribute them as separate works. But when you distribute the same sections as part of a whole which is a work based on the Program, the distribution of the whole must be on the terms of this License, whose permissions for other licensees extend to the entire whole, and thus to each and every part regardless of who wrote it.

Thus, it is not the intent of this section to claim rights or contest your rights to work written entirely by you; rather, the intent is to exercise the right to control the distribution of derivative or collective works based on the Program.

In addition, mere aggregation of another work not based on the Program with the Program (or with a work based on the Program) on a volume of a storage or distribution medium does not bring the other work under the scope of this License.

 3. You may copy and distribute the Program (or a work based on it, under Section 2) in object code or executable form under the terms of Sections 1 and 2 above provided that you also do one of the following:

 a) Accompany it with the complete corresponding machine-readable source code, which must be distributed under the terms of Sections 1 and 2 above on a medium customarily used for software interchange; or,

 b) Accompany it with a written offer, valid for at least three years, to give any third party, for a charge no more than your cost of physically performing source distribution, a complete machine-readable copy of the corresponding source code, to be distributed under the terms of Sections 1 and 2 above on a medium customarily used for software interchange; or,

 c) Accompany it with the information you received as to the offer to distribute corresponding source code. (This alternative is allowed only for noncommercial distribution and only if you received the program in object code or executable form with such an offer, in accord with Subsection b above.)

The source code for a work means the preferred form of the work for making modifications to it. For an executable work, complete source code means all the source code for all modules it contains, plus any associated interface definition files, plus the scripts used to control compilation and installation of the executable. However, as a special exception, the source code distributed need not include anything that is normally distributed (in either source or binary form) with the major components (compiler, kernel, and so on) of the operating system on which the executable runs, unless that component itself accompanies the executable.

If distribution of executable or object code is made by offering access to copy from a designated place, then offering equivalent access to copy the source code from the same place counts as distribution of the source code, even though third parties are not compelled to copy the source along with the object code.

 4. You may not copy, modify, sublicense, or distribute the Program except as expressly provided under this License. Any attempt otherwise to copy, modify, sublicense or distribute the Program is void, and will automatically terminate your rights under this License. However, parties who have received copies, or rights, from you under this License will not have their licenses terminated so long as such parties remain in full compliance.

 5. You are not required to accept this License, since you have not signed it. However, nothing else grants you permission to modify or distribute the Program or its derivative works. These actions are prohibited by law if you do not accept this License. Therefore, by modifying or distributing the Program (or any work based on the Program), you indicate your acceptance of this License to do so, and all its terms and conditions for copying, distributing or modifying the Program or works based on it.

 6. Each time you redistribute the Program (or any work based on the Program), the recipient automatically receives a license from the original licensor to copy, distribute or modify the Program subject to these terms and conditions. You may not impose any further restrictions on the recipients' exercise of the rights granted herein. You are not responsible for enforcing compliance by third parties to this License.
7. If, as a consequence of a court judgment or allegation of patent infringement or for any other reason (not limited to patent issues), conditions are imposed on you (whether by court order, agreement or otherwise) that contradict the conditions of this License, they do not excuse you from the conditions of this License. If you cannot distribute so as to satisfy simultaneously your obligations under this License and any other pertinent obligations, then as a consequence you may not distribute the Program at all. For example, if a patent license would not permit royalty-free redistribution of the Program by all those who receive copies directly or indirectly through you, then the only way you could satisfy both it and this License would be to refrain entirely from distribution of the Program.

If any portion of this section is held invalid or unenforceable under any particular circumstance, the balance of the section is intended to apply and the section as a whole is intended to apply in other circumstances.

It is not the purpose of this section to induce you to infringe any patents or other property right claims or to contest validity of any such claims; this section has the sole purpose of protecting the integrity of the free software distribution system, which is implemented by public license practices. Many people have made generous contributions to the wide range of software distributed through that system in reliance on consistent application of that system; it is up to the author/donor to decide if he or she is willing to distribute software through any other system and a licensee cannot impose that choice.

This section is intended to make thoroughly clear what is believed to be a consequence of the rest of this License.

 8. If the distribution and/or use of the Program is restricted in certain countries either by patents or by copyrighted interfaces, the original copyright holder who places the Program under this License may add an explicit geographical distribution limitation excluding those countries, so that distribution is permitted only in or among countries not thus excluded. In such case, this License incorporates the limitation as if written in the body of this License.

 9. The Free Software Foundation may publish revised and/or new versions of the General Public License from time to time. Such new versions will be similar in spirit to the present version, but may differ in detail to address new problems or concerns.

Each version is given a distinguishing version number. If the Program specifies a version number of this License which applies to it and "any

later version", you have the option of following the terms and conditions either of that version or of any later version published by the Free Software Foundation. If the Program does not specify a version number of this License, you may choose any version ever published by the Free Software Foundation.

 10. If you wish to incorporate parts of the Program into other free programs whose distribution conditions are different, write to the author to ask for permission. For software which is copyrighted by the Free Software Foundation, write to the Free Software Foundation; we sometimes make exceptions for this. Our decision will be guided by the two goals of preserving the free status of all derivatives of our free software and of promoting the sharing and reuse of software generally.

#### NO WARRANTY

 11. BECAUSE THE PROGRAM IS LICENSED FREE OF CHARGE, THERE IS NO WARRANTY FOR THE PROGRAM, TO THE EXTENT PERMITTED BY APPLICABLE LAW. EXCEPT WHEN OTHERWISE STATED IN WRITING THE COPYRIGHT HOLDERS AND/OR OTHER PARTIES PROVIDE THE PROGRAM "AS IS" WITHOUT WARRANTY OF ANY KIND, EITHER EXPRESSED OR IMPLIED, INCLUDING, BUT NOT LIMITED TO, THE IMPLIED WARRANTIES OF MERCHANTABILITY AND FITNESS FOR A PARTICULAR PURPOSE. THE ENTIRE RISK AS TO THE QUALITY AND PERFORMANCE OF THE PROGRAM IS WITH YOU. SHOULD THE PROGRAM PROVE DEFECTIVE, YOU ASSUME THE COST OF ALL NECESSARY SERVICING, REPAIR OR CORRECTION.

 12. IN NO EVENT UNLESS REQUIRED BY APPLICABLE LAW OR AGREED TO IN WRITING WILL ANY COPYRIGHT HOLDER, OR ANY OTHER PARTY WHO MAY MODIFY AND/OR REDISTRIBUTE THE PROGRAM AS PERMITTED ABOVE, BE LIABLE TO YOU FOR DAMAGES, INCLUDING ANY GENERAL, SPECIAL, INCIDENTAL OR CONSEQUENTIAL DAMAGES ARISING OUT OF THE USE OR INABILITY TO USE THE PROGRAM (INCLUDING BUT NOT LIMITED TO LOSS OF DATA OR DATA BEING RENDERED INACCURATE OR LOSSES SUSTAINED BY YOU OR THIRD PARTIES OR A FAILURE OF THE PROGRAM TO OPERATE WITH ANY OTHER PROGRAMS), EVEN IF SUCH HOLDER OR OTHER PARTY HAS BEEN ADVISED OF THE POSSIBILITY OF SUCH DAMAGES.

#### END OF TERMS AND CONDITIONS

How to Apply These Terms to Your New Programs

 If you develop a new program, and you want it to be of the greatest possible use to the public, the best way to achieve this is to make it free software which everyone can redistribute and change under these terms.

 To do so, attach the following notices to the program. It is safest to attach them to the start of each source file to most effectively convey the exclusion of warranty; and each file should have at least the "copyright" line and a pointer to where the full notice is found.

<one line to give the program's name and a brief idea of what it does.> Copyright  $(C)$  <year > <name of author>

 This program is free software; you can redistribute it and/or modify it under the terms of the GNU General Public License as published by the Free Software Foundation; either version 2 of the License, or (at your option) any later version.

 This program is distributed in the hope that it will be useful, but WITHOUT ANY WARRANTY; without even the implied warranty of MERCHANTABILITY or FITNESS FOR A PARTICULAR PURPOSE. See the GNU General Public License for more details.

 You should have received a copy of the GNU General Public License along with this program; if not, write to the Free Software Foundation, Inc., 51 Franklin Street, Fifth Floor, Boston, MA 02110-1301 USA.

Also add information on how to contact you by electronic and paper mail.

If the program is interactive, make it output a short notice like this when it starts in an interactive mode:

 Gnomovision version 69, Copyright (C) year name of author Gnomovision comes with ABSOLUTELY NO WARRANTY; for details type `show w'. This is free software, and you are welcome to redistribute it under certain conditions; type `show c' for details.

The hypothetical commands `show w' and `show c' should show the appropriate parts of the General Public License. Of course, the commands you use may be called something other than `show w' and `show c'; they could even be mouse-clicks or menu items--whatever suits your program.

You should also get your employer (if you work as a programmer) or your school, if any, to sign a "copyright disclaimer" for the program, if necessary. Here is a sample; alter the names:

 Yoyodyne, Inc., hereby disclaims all copyright interest in the program `Gnomovision' (which makes passes at compilers) written by James Hacker.

 <signature of Ty Coon>, 1 April 1989 Ty Coon, President of Vice

This General Public License does not permit incorporating your program into proprietary programs. If your program is a subroutine library, you may consider it more useful to permit linking proprietary applications with the library. If this is what you want to do, use the GNU Lesser General Public License instead of this License.

# **1.209 x-crypto 0.0.0-20220622213112- 05595931fe9d**

## **1.209.1 Available under license :**

Format: http://www.debian.org/doc/packaging-manuals/copyright-format/1.0/ Upstream-Name: github.com/hlandau/acme Upstream-Contact: Hugo Landau <hlandau@devever.net> Source: https://github.com/hlandau/acme

Files: \* Copyright: 2015-2016 Hugo Landau <hlandau@devever.net> License: Expat Comment: https://github.com/hlandau/acme#licence

Files: debian/\* Copyright: 2016 Peter Colberg <peter@colberg.org> License: Expat Comment: Debian packaging is licensed under the same terms as upstream

License: Expat

.

.

Permission is hereby granted, free of charge, to any person obtaining a copy of this software and associated documentation files (the "Software"), to deal in the Software without restriction, including without limitation the rights to use, copy, modify, merge, publish, distribute, sublicense, and/or sell copies of the Software, and to permit persons to whom the Software is furnished to do so, subject to the following conditions:

The above copyright notice and this permission notice shall be included in all copies or substantial portions of the Software.

THE SOFTWARE IS PROVIDED "AS IS", WITHOUT WARRANTY OF ANY KIND, EXPRESS OR IMPLIED, INCLUDING BUT NOT LIMITED TO THE WARRANTIES OF MERCHANTABILITY, FITNESS FOR A PARTICULAR PURPOSE AND NONINFRINGEMENT. IN NO EVENT SHALL THE AUTHORS OR COPYRIGHT HOLDERS BE LIABLE FOR ANY CLAIM, DAMAGES OR OTHER LIABILITY, WHETHER IN AN ACTION OF CONTRACT, TORT OR OTHERWISE, ARISING FROM, OUT OF OR IN CONNECTION WITH THE SOFTWARE OR THE USE OR OTHER DEALINGS IN THE SOFTWARE.

## **1.210 mybatis-spring 2.0.5**

## **1.210.1 Available under license :**

MyBatis Spring Copyright 2010-2013

This product includes software developed by The MyBatis Team (http://www.mybatis.org/).

iBATIS

 This product includes software developed by The Apache Software Foundation (http://www.apache.org/).

Copyright 2010 The Apache Software Foundation

 Licensed under the Apache License, Version 2.0 (the "License"); you may not use this file except in compliance with the License. You may obtain a copy of the License at

http://www.apache.org/licenses/LICENSE-2.0

 Unless required by applicable law or agreed to in writing, software distributed under the License is distributed on an "AS IS" BASIS, WITHOUT WARRANTIES OR CONDITIONS OF ANY KIND, either express or implied. See the License for the specific language governing permissions and limitations under the License.

Spring Framework

All Spring projects are licensed under the terms of the Apache License, Version 2.0

Copyright 2002-2010 the original author or authors

 Licensed under the Apache License, Version 2.0 (the "License"); you may not use this file except in compliance with the License. You may obtain a copy of the License at

http://www.apache.org/licenses/LICENSE-2.0

 Unless required by applicable law or agreed to in writing, software distributed under the License is distributed on an "AS IS" BASIS, WITHOUT WARRANTIES OR CONDITIONS OF ANY KIND, either express or implied. See the License for the specific language governing permissions and limitations under the License.

> Apache License Version 2.0, January 2004 http://www.apache.org/licenses/

#### TERMS AND CONDITIONS FOR USE, REPRODUCTION, AND DISTRIBUTION

1. Definitions.

 "License" shall mean the terms and conditions for use, reproduction, and distribution as defined by Sections 1 through 9 of this document.

 "Licensor" shall mean the copyright owner or entity authorized by the copyright owner that is granting the License.

 "Legal Entity" shall mean the union of the acting entity and all other entities that control, are controlled by, or are under common control with that entity. For the purposes of this definition, "control" means (i) the power, direct or indirect, to cause the direction or management of such entity, whether by contract or otherwise, or (ii) ownership of fifty percent (50%) or more of the outstanding shares, or (iii) beneficial ownership of such entity.

 "You" (or "Your") shall mean an individual or Legal Entity exercising permissions granted by this License.

 "Source" form shall mean the preferred form for making modifications, including but not limited to software source code, documentation source, and configuration files.

 "Object" form shall mean any form resulting from mechanical transformation or translation of a Source form, including but not limited to compiled object code, generated documentation, and conversions to other media types.

 "Work" shall mean the work of authorship, whether in Source or Object form, made available under the License, as indicated by a copyright notice that is included in or attached to the work (an example is provided in the Appendix below).

 "Derivative Works" shall mean any work, whether in Source or Object form, that is based on (or derived from) the Work and for which the editorial revisions, annotations, elaborations, or other modifications represent, as a whole, an original work of authorship. For the purposes of this License, Derivative Works shall not include works that remain separable from, or merely link (or bind by name) to the interfaces of, the Work and Derivative Works thereof.

 "Contribution" shall mean any work of authorship, including the original version of the Work and any modifications or additions to that Work or Derivative Works thereof, that is intentionally submitted to Licensor for inclusion in the Work by the copyright owner or by an individual or Legal Entity authorized to submit on behalf of the copyright owner. For the purposes of this definition, "submitted" means any form of electronic, verbal, or written communication sent to the Licensor or its representatives, including but not limited to

 communication on electronic mailing lists, source code control systems, and issue tracking systems that are managed by, or on behalf of, the Licensor for the purpose of discussing and improving the Work, but excluding communication that is conspicuously marked or otherwise designated in writing by the copyright owner as "Not a Contribution."

 "Contributor" shall mean Licensor and any individual or Legal Entity on behalf of whom a Contribution has been received by Licensor and subsequently incorporated within the Work.

- 2. Grant of Copyright License. Subject to the terms and conditions of this License, each Contributor hereby grants to You a perpetual, worldwide, non-exclusive, no-charge, royalty-free, irrevocable copyright license to reproduce, prepare Derivative Works of, publicly display, publicly perform, sublicense, and distribute the Work and such Derivative Works in Source or Object form.
- 3. Grant of Patent License. Subject to the terms and conditions of this License, each Contributor hereby grants to You a perpetual, worldwide, non-exclusive, no-charge, royalty-free, irrevocable (except as stated in this section) patent license to make, have made, use, offer to sell, sell, import, and otherwise transfer the Work, where such license applies only to those patent claims licensable by such Contributor that are necessarily infringed by their Contribution(s) alone or by combination of their Contribution(s) with the Work to which such Contribution(s) was submitted. If You institute patent litigation against any entity (including a cross-claim or counterclaim in a lawsuit) alleging that the Work or a Contribution incorporated within the Work constitutes direct or contributory patent infringement, then any patent licenses granted to You under this License for that Work shall terminate as of the date such litigation is filed.
- 4. Redistribution. You may reproduce and distribute copies of the Work or Derivative Works thereof in any medium, with or without modifications, and in Source or Object form, provided that You meet the following conditions:
	- (a) You must give any other recipients of the Work or Derivative Works a copy of this License; and
	- (b) You must cause any modified files to carry prominent notices stating that You changed the files; and
	- (c) You must retain, in the Source form of any Derivative Works that You distribute, all copyright, patent, trademark, and attribution notices from the Source form of the Work, excluding those notices that do not pertain to any part of

the Derivative Works; and

 (d) If the Work includes a "NOTICE" text file as part of its distribution, then any Derivative Works that You distribute must include a readable copy of the attribution notices contained within such NOTICE file, excluding those notices that do not pertain to any part of the Derivative Works, in at least one of the following places: within a NOTICE text file distributed as part of the Derivative Works; within the Source form or documentation, if provided along with the Derivative Works; or, within a display generated by the Derivative Works, if and wherever such third-party notices normally appear. The contents of the NOTICE file are for informational purposes only and do not modify the License. You may add Your own attribution notices within Derivative Works that You distribute, alongside or as an addendum to the NOTICE text from the Work, provided that such additional attribution notices cannot be construed as modifying the License.

 You may add Your own copyright statement to Your modifications and may provide additional or different license terms and conditions for use, reproduction, or distribution of Your modifications, or for any such Derivative Works as a whole, provided Your use, reproduction, and distribution of the Work otherwise complies with the conditions stated in this License.

- 5. Submission of Contributions. Unless You explicitly state otherwise, any Contribution intentionally submitted for inclusion in the Work by You to the Licensor shall be under the terms and conditions of this License, without any additional terms or conditions. Notwithstanding the above, nothing herein shall supersede or modify the terms of any separate license agreement you may have executed with Licensor regarding such Contributions.
- 6. Trademarks. This License does not grant permission to use the trade names, trademarks, service marks, or product names of the Licensor, except as required for reasonable and customary use in describing the origin of the Work and reproducing the content of the NOTICE file.
- 7. Disclaimer of Warranty. Unless required by applicable law or agreed to in writing, Licensor provides the Work (and each Contributor provides its Contributions) on an "AS IS" BASIS, WITHOUT WARRANTIES OR CONDITIONS OF ANY KIND, either express or implied, including, without limitation, any warranties or conditions of TITLE, NON-INFRINGEMENT, MERCHANTABILITY, or FITNESS FOR A PARTICULAR PURPOSE. You are solely responsible for determining the appropriateness of using or redistributing the Work and assume any risks associated with Your exercise of permissions under this License.
- 8. Limitation of Liability. In no event and under no legal theory, whether in tort (including negligence), contract, or otherwise, unless required by applicable law (such as deliberate and grossly negligent acts) or agreed to in writing, shall any Contributor be liable to You for damages, including any direct, indirect, special, incidental, or consequential damages of any character arising as a result of this License or out of the use or inability to use the Work (including but not limited to damages for loss of goodwill, work stoppage, computer failure or malfunction, or any and all other commercial damages or losses), even if such Contributor has been advised of the possibility of such damages.
- 9. Accepting Warranty or Additional Liability. While redistributing the Work or Derivative Works thereof, You may choose to offer, and charge a fee for, acceptance of support, warranty, indemnity, or other liability obligations and/or rights consistent with this License. However, in accepting such obligations, You may act only on Your own behalf and on Your sole responsibility, not on behalf of any other Contributor, and only if You agree to indemnify, defend, and hold each Contributor harmless for any liability incurred by, or claims asserted against, such Contributor by reason of your accepting any such warranty or additional liability.

#### END OF TERMS AND CONDITIONS

APPENDIX: How to apply the Apache License to your work.

 To apply the Apache License to your work, attach the following boilerplate notice, with the fields enclosed by brackets "[]" replaced with your own identifying information. (Don't include the brackets!) The text should be enclosed in the appropriate comment syntax for the file format. We also recommend that a file or class name and description of purpose be included on the same "printed page" as the copyright notice for easier identification within third-party archives.

#### Copyright [yyyy] [name of copyright owner]

 Licensed under the Apache License, Version 2.0 (the "License"); you may not use this file except in compliance with the License. You may obtain a copy of the License at

http://www.apache.org/licenses/LICENSE-2.0

 Unless required by applicable law or agreed to in writing, software distributed under the License is distributed on an "AS IS" BASIS, WITHOUT WARRANTIES OR CONDITIONS OF ANY KIND, either express or implied.  See the License for the specific language governing permissions and limitations under the License.

## **1.211 libxmlb 0.1.15-1.el8**

### **1.211.1 Available under license :**

 GNU LESSER GENERAL PUBLIC LICENSE Version 2.1, February 1999

Copyright (C) 1991, 1999 Free Software Foundation, Inc. 51 Franklin Street, Fifth Floor, Boston, MA 02110-1301 USA Everyone is permitted to copy and distribute verbatim copies of this license document, but changing it is not allowed.

[This is the first released version of the Lesser GPL. It also counts as the successor of the GNU Library Public License, version 2, hence the version number 2.1.]

#### Preamble

 The licenses for most software are designed to take away your freedom to share and change it. By contrast, the GNU General Public Licenses are intended to guarantee your freedom to share and change free software--to make sure the software is free for all its users.

 This license, the Lesser General Public License, applies to some specially designated software packages--typically libraries--of the Free Software Foundation and other authors who decide to use it. You can use it too, but we suggest you first think carefully about whether this license or the ordinary General Public License is the better strategy to use in any particular case, based on the explanations below.

 When we speak of free software, we are referring to freedom of use, not price. Our General Public Licenses are designed to make sure that you have the freedom to distribute copies of free software (and charge for this service if you wish); that you receive source code or can get it if you want it; that you can change the software and use pieces of it in new free programs; and that you are informed that you can do these things.

 To protect your rights, we need to make restrictions that forbid distributors to deny you these rights or to ask you to surrender these rights. These restrictions translate to certain responsibilities for you if you distribute copies of the library or if you modify it.

 For example, if you distribute copies of the library, whether gratis or for a fee, you must give the recipients all the rights that we gave you. You must make sure that they, too, receive or can get the source code. If you link other code with the library, you must provide complete object files to the recipients, so that they can relink them with the library after making changes to the library and recompiling it. And you must show them these terms so they know their rights.

We protect your rights with a two-step method: (1) we copyright the library, and (2) we offer you this license, which gives you legal permission to copy, distribute and/or modify the library.

 To protect each distributor, we want to make it very clear that there is no warranty for the free library. Also, if the library is modified by someone else and passed on, the recipients should know that what they have is not the original version, so that the original author's reputation will not be affected by problems that might be introduced by others.

 Finally, software patents pose a constant threat to the existence of any free program. We wish to make sure that a company cannot effectively restrict the users of a free program by obtaining a restrictive license from a patent holder. Therefore, we insist that any patent license obtained for a version of the library must be consistent with the full freedom of use specified in this license.

 Most GNU software, including some libraries, is covered by the ordinary GNU General Public License. This license, the GNU Lesser General Public License, applies to certain designated libraries, and is quite different from the ordinary General Public License. We use this license for certain libraries in order to permit linking those libraries into non-free programs.

 When a program is linked with a library, whether statically or using a shared library, the combination of the two is legally speaking a combined work, a derivative of the original library. The ordinary General Public License therefore permits such linking only if the entire combination fits its criteria of freedom. The Lesser General Public License permits more lax criteria for linking other code with the library.

 We call this license the "Lesser" General Public License because it does Less to protect the user's freedom than the ordinary General Public License. It also provides other free software developers Less of an advantage over competing non-free programs. These disadvantages are the reason we use the ordinary General Public License for many libraries. However, the Lesser license provides advantages in certain special circumstances.

For example, on rare occasions, there may be a special need to

encourage the widest possible use of a certain library, so that it becomes a de-facto standard. To achieve this, non-free programs must be allowed to use the library. A more frequent case is that a free library does the same job as widely used non-free libraries. In this case, there is little to gain by limiting the free library to free software only, so we use the Lesser General Public License.

 In other cases, permission to use a particular library in non-free programs enables a greater number of people to use a large body of free software. For example, permission to use the GNU C Library in non-free programs enables many more people to use the whole GNU operating system, as well as its variant, the GNU/Linux operating system.

 Although the Lesser General Public License is Less protective of the users' freedom, it does ensure that the user of a program that is linked with the Library has the freedom and the wherewithal to run that program using a modified version of the Library.

 The precise terms and conditions for copying, distribution and modification follow. Pay close attention to the difference between a "work based on the library" and a "work that uses the library". The former contains code derived from the library, whereas the latter must be combined with the library in order to run.

#### GNU LESSER GENERAL PUBLIC LICENSE TERMS AND CONDITIONS FOR COPYING, DISTRIBUTION AND MODIFICATION

 0. This License Agreement applies to any software library or other program which contains a notice placed by the copyright holder or other authorized party saying it may be distributed under the terms of this Lesser General Public License (also called "this License"). Each licensee is addressed as "you".

 A "library" means a collection of software functions and/or data prepared so as to be conveniently linked with application programs (which use some of those functions and data) to form executables.

 The "Library", below, refers to any such software library or work which has been distributed under these terms. A "work based on the Library" means either the Library or any derivative work under copyright law: that is to say, a work containing the Library or a portion of it, either verbatim or with modifications and/or translated straightforwardly into another language. (Hereinafter, translation is included without limitation in the term "modification".)

 "Source code" for a work means the preferred form of the work for making modifications to it. For a library, complete source code means

all the source code for all modules it contains, plus any associated interface definition files, plus the scripts used to control compilation and installation of the library.

 Activities other than copying, distribution and modification are not covered by this License; they are outside its scope. The act of running a program using the Library is not restricted, and output from such a program is covered only if its contents constitute a work based on the Library (independent of the use of the Library in a tool for writing it). Whether that is true depends on what the Library does and what the program that uses the Library does.

 1. You may copy and distribute verbatim copies of the Library's complete source code as you receive it, in any medium, provided that you conspicuously and appropriately publish on each copy an appropriate copyright notice and disclaimer of warranty; keep intact all the notices that refer to this License and to the absence of any warranty; and distribute a copy of this License along with the Library.

 You may charge a fee for the physical act of transferring a copy, and you may at your option offer warranty protection in exchange for a fee.

 2. You may modify your copy or copies of the Library or any portion of it, thus forming a work based on the Library, and copy and distribute such modifications or work under the terms of Section 1 above, provided that you also meet all of these conditions:

a) The modified work must itself be a software library.

 b) You must cause the files modified to carry prominent notices stating that you changed the files and the date of any change.

 c) You must cause the whole of the work to be licensed at no charge to all third parties under the terms of this License.

 d) If a facility in the modified Library refers to a function or a table of data to be supplied by an application program that uses the facility, other than as an argument passed when the facility is invoked, then you must make a good faith effort to ensure that, in the event an application does not supply such function or table, the facility still operates, and performs whatever part of its purpose remains meaningful.

 (For example, a function in a library to compute square roots has a purpose that is entirely well-defined independent of the application. Therefore, Subsection 2d requires that any

 application-supplied function or table used by this function must be optional: if the application does not supply it, the square root function must still compute square roots.)

These requirements apply to the modified work as a whole. If identifiable sections of that work are not derived from the Library, and can be reasonably considered independent and separate works in themselves, then this License, and its terms, do not apply to those sections when you distribute them as separate works. But when you distribute the same sections as part of a whole which is a work based on the Library, the distribution of the whole must be on the terms of this License, whose permissions for other licensees extend to the entire whole, and thus to each and every part regardless of who wrote it.

Thus, it is not the intent of this section to claim rights or contest your rights to work written entirely by you; rather, the intent is to exercise the right to control the distribution of derivative or collective works based on the Library.

In addition, mere aggregation of another work not based on the Library with the Library (or with a work based on the Library) on a volume of a storage or distribution medium does not bring the other work under the scope of this License.

 3. You may opt to apply the terms of the ordinary GNU General Public License instead of this License to a given copy of the Library. To do this, you must alter all the notices that refer to this License, so that they refer to the ordinary GNU General Public License, version 2, instead of to this License. (If a newer version than version 2 of the ordinary GNU General Public License has appeared, then you can specify that version instead if you wish.) Do not make any other change in these notices.

 Once this change is made in a given copy, it is irreversible for that copy, so the ordinary GNU General Public License applies to all subsequent copies and derivative works made from that copy.

 This option is useful when you wish to copy part of the code of the Library into a program that is not a library.

 4. You may copy and distribute the Library (or a portion or derivative of it, under Section 2) in object code or executable form under the terms of Sections 1 and 2 above provided that you accompany it with the complete corresponding machine-readable source code, which must be distributed under the terms of Sections 1 and 2 above on a medium customarily used for software interchange.

 If distribution of object code is made by offering access to copy from a designated place, then offering equivalent access to copy the source code from the same place satisfies the requirement to distribute the source code, even though third parties are not compelled to copy the source along with the object code.

 5. A program that contains no derivative of any portion of the Library, but is designed to work with the Library by being compiled or linked with it, is called a "work that uses the Library". Such a work, in isolation, is not a derivative work of the Library, and therefore falls outside the scope of this License.

 However, linking a "work that uses the Library" with the Library creates an executable that is a derivative of the Library (because it contains portions of the Library), rather than a "work that uses the library". The executable is therefore covered by this License. Section 6 states terms for distribution of such executables.

 When a "work that uses the Library" uses material from a header file that is part of the Library, the object code for the work may be a derivative work of the Library even though the source code is not. Whether this is true is especially significant if the work can be linked without the Library, or if the work is itself a library. The threshold for this to be true is not precisely defined by law.

 If such an object file uses only numerical parameters, data structure layouts and accessors, and small macros and small inline functions (ten lines or less in length), then the use of the object file is unrestricted, regardless of whether it is legally a derivative work. (Executables containing this object code plus portions of the Library will still fall under Section 6.)

 Otherwise, if the work is a derivative of the Library, you may distribute the object code for the work under the terms of Section 6. Any executables containing that work also fall under Section 6, whether or not they are linked directly with the Library itself.

 6. As an exception to the Sections above, you may also combine or link a "work that uses the Library" with the Library to produce a work containing portions of the Library, and distribute that work under terms of your choice, provided that the terms permit modification of the work for the customer's own use and reverse engineering for debugging such modifications.

 You must give prominent notice with each copy of the work that the Library is used in it and that the Library and its use are covered by this License. You must supply a copy of this License. If the work during execution displays copyright notices, you must include the

copyright notice for the Library among them, as well as a reference directing the user to the copy of this License. Also, you must do one of these things:

 a) Accompany the work with the complete corresponding machine-readable source code for the Library including whatever changes were used in the work (which must be distributed under Sections 1 and 2 above); and, if the work is an executable linked with the Library, with the complete machine-readable "work that uses the Library", as object code and/or source code, so that the user can modify the Library and then relink to produce a modified executable containing the modified Library. (It is understood that the user who changes the contents of definitions files in the Library will not necessarily be able to recompile the application to use the modified definitions.)

 b) Use a suitable shared library mechanism for linking with the Library. A suitable mechanism is one that (1) uses at run time a copy of the library already present on the user's computer system, rather than copying library functions into the executable, and (2) will operate properly with a modified version of the library, if the user installs one, as long as the modified version is interface-compatible with the version that the work was made with.

 c) Accompany the work with a written offer, valid for at least three years, to give the same user the materials specified in Subsection 6a, above, for a charge no more than the cost of performing this distribution.

 d) If distribution of the work is made by offering access to copy from a designated place, offer equivalent access to copy the above specified materials from the same place.

 e) Verify that the user has already received a copy of these materials or that you have already sent this user a copy.

 For an executable, the required form of the "work that uses the Library" must include any data and utility programs needed for reproducing the executable from it. However, as a special exception, the materials to be distributed need not include anything that is normally distributed (in either source or binary form) with the major components (compiler, kernel, and so on) of the operating system on which the executable runs, unless that component itself accompanies the executable.

 It may happen that this requirement contradicts the license restrictions of other proprietary libraries that do not normally accompany the operating system. Such a contradiction means you cannot use both them and the Library together in an executable that you distribute.

 7. You may place library facilities that are a work based on the Library side-by-side in a single library together with other library facilities not covered by this License, and distribute such a combined library, provided that the separate distribution of the work based on the Library and of the other library facilities is otherwise permitted, and provided that you do these two things:

 a) Accompany the combined library with a copy of the same work based on the Library, uncombined with any other library facilities. This must be distributed under the terms of the Sections above.

 b) Give prominent notice with the combined library of the fact that part of it is a work based on the Library, and explaining where to find the accompanying uncombined form of the same work.

 8. You may not copy, modify, sublicense, link with, or distribute the Library except as expressly provided under this License. Any attempt otherwise to copy, modify, sublicense, link with, or distribute the Library is void, and will automatically terminate your rights under this License. However, parties who have received copies, or rights, from you under this License will not have their licenses terminated so long as such parties remain in full compliance.

 9. You are not required to accept this License, since you have not signed it. However, nothing else grants you permission to modify or distribute the Library or its derivative works. These actions are prohibited by law if you do not accept this License. Therefore, by modifying or distributing the Library (or any work based on the Library), you indicate your acceptance of this License to do so, and all its terms and conditions for copying, distributing or modifying the Library or works based on it.

 10. Each time you redistribute the Library (or any work based on the Library), the recipient automatically receives a license from the original licensor to copy, distribute, link with or modify the Library subject to these terms and conditions. You may not impose any further restrictions on the recipients' exercise of the rights granted herein. You are not responsible for enforcing compliance by third parties with this License.

 11. If, as a consequence of a court judgment or allegation of patent infringement or for any other reason (not limited to patent issues), conditions are imposed on you (whether by court order, agreement or otherwise) that contradict the conditions of this License, they do not

excuse you from the conditions of this License. If you cannot distribute so as to satisfy simultaneously your obligations under this License and any other pertinent obligations, then as a consequence you may not distribute the Library at all. For example, if a patent license would not permit royalty-free redistribution of the Library by all those who receive copies directly or indirectly through you, then the only way you could satisfy both it and this License would be to refrain entirely from distribution of the Library.

If any portion of this section is held invalid or unenforceable under any particular circumstance, the balance of the section is intended to apply, and the section as a whole is intended to apply in other circumstances.

It is not the purpose of this section to induce you to infringe any patents or other property right claims or to contest validity of any such claims; this section has the sole purpose of protecting the integrity of the free software distribution system which is implemented by public license practices. Many people have made generous contributions to the wide range of software distributed through that system in reliance on consistent application of that system; it is up to the author/donor to decide if he or she is willing to distribute software through any other system and a licensee cannot impose that choice.

This section is intended to make thoroughly clear what is believed to be a consequence of the rest of this License.

 12. If the distribution and/or use of the Library is restricted in certain countries either by patents or by copyrighted interfaces, the original copyright holder who places the Library under this License may add an explicit geographical distribution limitation excluding those countries, so that distribution is permitted only in or among countries not thus excluded. In such case, this License incorporates the limitation as if written in the body of this License.

 13. The Free Software Foundation may publish revised and/or new versions of the Lesser General Public License from time to time. Such new versions will be similar in spirit to the present version, but may differ in detail to address new problems or concerns.

Each version is given a distinguishing version number. If the Library specifies a version number of this License which applies to it and "any later version", you have the option of following the terms and conditions either of that version or of any later version published by the Free Software Foundation. If the Library does not specify a license version number, you may choose any version ever published by the Free Software Foundation.

 14. If you wish to incorporate parts of the Library into other free programs whose distribution conditions are incompatible with these, write to the author to ask for permission. For software which is copyrighted by the Free Software Foundation, write to the Free Software Foundation; we sometimes make exceptions for this. Our decision will be guided by the two goals of preserving the free status of all derivatives of our free software and of promoting the sharing and reuse of software generally.

#### NO WARRANTY

 15. BECAUSE THE LIBRARY IS LICENSED FREE OF CHARGE, THERE IS NO WARRANTY FOR THE LIBRARY, TO THE EXTENT PERMITTED BY APPLICABLE LAW. EXCEPT WHEN OTHERWISE STATED IN WRITING THE COPYRIGHT HOLDERS AND/OR OTHER PARTIES PROVIDE THE LIBRARY "AS IS" WITHOUT WARRANTY OF ANY KIND, EITHER EXPRESSED OR IMPLIED, INCLUDING, BUT NOT LIMITED TO, THE IMPLIED WARRANTIES OF MERCHANTABILITY AND FITNESS FOR A PARTICULAR PURPOSE. THE ENTIRE RISK AS TO THE QUALITY AND PERFORMANCE OF THE LIBRARY IS WITH YOU. SHOULD THE LIBRARY PROVE DEFECTIVE, YOU ASSUME THE COST OF ALL NECESSARY SERVICING, REPAIR OR CORRECTION.

 16. IN NO EVENT UNLESS REQUIRED BY APPLICABLE LAW OR AGREED TO IN WRITING WILL ANY COPYRIGHT HOLDER, OR ANY OTHER PARTY WHO MAY MODIFY AND/OR REDISTRIBUTE THE LIBRARY AS PERMITTED ABOVE, BE LIABLE TO YOU FOR DAMAGES, INCLUDING ANY GENERAL, SPECIAL, INCIDENTAL OR CONSEQUENTIAL DAMAGES ARISING OUT OF THE USE OR INABILITY TO USE THE LIBRARY (INCLUDING BUT NOT LIMITED TO LOSS OF DATA OR DATA BEING RENDERED INACCURATE OR LOSSES SUSTAINED BY YOU OR THIRD PARTIES OR A FAILURE OF THE LIBRARY TO OPERATE WITH ANY OTHER SOFTWARE), EVEN IF SUCH HOLDER OR OTHER PARTY HAS BEEN ADVISED OF THE POSSIBILITY OF SUCH DAMAGES.

#### END OF TERMS AND CONDITIONS

How to Apply These Terms to Your New Libraries

 If you develop a new library, and you want it to be of the greatest possible use to the public, we recommend making it free software that everyone can redistribute and change. You can do so by permitting redistribution under these terms (or, alternatively, under the terms of the ordinary General Public License).

 To apply these terms, attach the following notices to the library. It is safest to attach them to the start of each source file to most effectively convey the exclusion of warranty; and each file should have at least the "copyright" line and a pointer to where the full notice is found.

 $\leq$  one line to give the library's name and a brief idea of what it does. $\geq$ 

Copyright  $(C)$  <year > <name of author>

 This library is free software; you can redistribute it and/or modify it under the terms of the GNU Lesser General Public License as published by the Free Software Foundation; either version 2.1 of the License, or (at your option) any later version.

 This library is distributed in the hope that it will be useful, but WITHOUT ANY WARRANTY; without even the implied warranty of MERCHANTABILITY or FITNESS FOR A PARTICULAR PURPOSE. See the GNU Lesser General Public License for more details.

 You should have received a copy of the GNU Lesser General Public License along with this library; if not, write to the Free Software Foundation, Inc., 51 Franklin Street, Fifth Floor, Boston, MA 02110-1301 USA

Also add information on how to contact you by electronic and paper mail.

You should also get your employer (if you work as a programmer) or your school, if any, to sign a "copyright disclaimer" for the library, if necessary. Here is a sample; alter the names:

 Yoyodyne, Inc., hereby disclaims all copyright interest in the library `Frob' (a library for tweaking knobs) written by James Random Hacker.

 <signature of Ty Coon>, 1 April 1990 Ty Coon, President of Vice

That's all there is to it!

## **1.212 polkit 0.115-13.el8\_5.2**

### **1.212.1 Available under license :**

 GNU LIBRARY GENERAL PUBLIC LICENSE Version 2, June 1991

Copyright (C) 1991 Free Software Foundation, Inc.

 59 Temple Place, Suite 330, Boston, MA 02111-1307 USA Everyone is permitted to copy and distribute verbatim copies of this license document, but changing it is not allowed.

[This is the first released version of the library GPL. It is numbered 2 because it goes with version 2 of the ordinary GPL.]

Preamble

 The licenses for most software are designed to take away your freedom to share and change it. By contrast, the GNU General Public Licenses are intended to guarantee your freedom to share and change free software--to make sure the software is free for all its users.

 This license, the Library General Public License, applies to some specially designated Free Software Foundation software, and to any other libraries whose authors decide to use it. You can use it for your libraries, too.

 When we speak of free software, we are referring to freedom, not price. Our General Public Licenses are designed to make sure that you have the freedom to distribute copies of free software (and charge for this service if you wish), that you receive source code or can get it if you want it, that you can change the software or use pieces of it in new free programs; and that you know you can do these things.

 To protect your rights, we need to make restrictions that forbid anyone to deny you these rights or to ask you to surrender the rights. These restrictions translate to certain responsibilities for you if you distribute copies of the library, or if you modify it.

 For example, if you distribute copies of the library, whether gratis or for a fee, you must give the recipients all the rights that we gave you. You must make sure that they, too, receive or can get the source code. If you link a program with the library, you must provide complete object files to the recipients so that they can relink them with the library, after making changes to the library and recompiling it. And you must show them these terms so they know their rights.

 Our method of protecting your rights has two steps: (1) copyright the library, and (2) offer you this license which gives you legal permission to copy, distribute and/or modify the library.

 Also, for each distributor's protection, we want to make certain that everyone understands that there is no warranty for this free library. If the library is modified by someone else and passed on, we want its recipients to know that what they have is not the original version, so that any problems introduced by others will not reflect on the original authors' reputations.

 Finally, any free program is threatened constantly by software patents. We wish to avoid the danger that companies distributing free software will individually obtain patent licenses, thus in effect transforming the program into proprietary software. To prevent this, we have made it clear that any patent must be licensed for everyone's free use or not licensed at all.

 Most GNU software, including some libraries, is covered by the ordinary GNU General Public License, which was designed for utility programs. This license, the GNU Library General Public License, applies to certain designated libraries. This license is quite different from the ordinary one; be sure to read it in full, and don't assume that anything in it is the same as in the ordinary license.

 The reason we have a separate public license for some libraries is that they blur the distinction we usually make between modifying or adding to a program and simply using it. Linking a program with a library, without changing the library, is in some sense simply using the library, and is analogous to running a utility program or application program. However, in a textual and legal sense, the linked executable is a combined work, a derivative of the original library, and the ordinary General Public License treats it as such.

 Because of this blurred distinction, using the ordinary General Public License for libraries did not effectively promote software sharing, because most developers did not use the libraries. We concluded that weaker conditions might promote sharing better.

 However, unrestricted linking of non-free programs would deprive the users of those programs of all benefit from the free status of the libraries themselves. This Library General Public License is intended to permit developers of non-free programs to use free libraries, while preserving your freedom as a user of such programs to change the free libraries that are incorporated in them. (We have not seen how to achieve this as regards changes in header files, but we have achieved it as regards changes in the actual functions of the Library.) The hope is that this will lead to faster development of free libraries.

 The precise terms and conditions for copying, distribution and modification follow. Pay close attention to the difference between a "work based on the library" and a "work that uses the library". The former contains code derived from the library, while the latter only works together with the library.

 Note that it is possible for a library to be covered by the ordinary General Public License rather than by this special one.

#### GNU LIBRARY GENERAL PUBLIC LICENSE TERMS AND CONDITIONS FOR COPYING, DISTRIBUTION AND MODIFICATION

 0. This License Agreement applies to any software library which contains a notice placed by the copyright holder or other authorized party saying it may be distributed under the terms of this Library General Public License (also called "this License"). Each licensee is addressed as "you".

 A "library" means a collection of software functions and/or data prepared so as to be conveniently linked with application programs (which use some of those functions and data) to form executables.

 The "Library", below, refers to any such software library or work which has been distributed under these terms. A "work based on the Library" means either the Library or any derivative work under copyright law: that is to say, a work containing the Library or a portion of it, either verbatim or with modifications and/or translated straightforwardly into another language. (Hereinafter, translation is included without limitation in the term "modification".)

 "Source code" for a work means the preferred form of the work for making modifications to it. For a library, complete source code means all the source code for all modules it contains, plus any associated interface definition files, plus the scripts used to control compilation and installation of the library.

 Activities other than copying, distribution and modification are not covered by this License; they are outside its scope. The act of running a program using the Library is not restricted, and output from such a program is covered only if its contents constitute a work based on the Library (independent of the use of the Library in a tool for writing it). Whether that is true depends on what the Library does and what the program that uses the Library does.

 1. You may copy and distribute verbatim copies of the Library's complete source code as you receive it, in any medium, provided that you conspicuously and appropriately publish on each copy an appropriate copyright notice and disclaimer of warranty; keep intact all the notices that refer to this License and to the absence of any warranty; and distribute a copy of this License along with the Library.

 You may charge a fee for the physical act of transferring a copy, and you may at your option offer warranty protection in exchange for a fee.

 2. You may modify your copy or copies of the Library or any portion of it, thus forming a work based on the Library, and copy and distribute such modifications or work under the terms of Section 1 above, provided that you also meet all of these conditions:

a) The modified work must itself be a software library.

b) You must cause the files modified to carry prominent notices

stating that you changed the files and the date of any change.

 c) You must cause the whole of the work to be licensed at no charge to all third parties under the terms of this License.

 d) If a facility in the modified Library refers to a function or a table of data to be supplied by an application program that uses the facility, other than as an argument passed when the facility is invoked, then you must make a good faith effort to ensure that, in the event an application does not supply such function or table, the facility still operates, and performs whatever part of its purpose remains meaningful.

 (For example, a function in a library to compute square roots has a purpose that is entirely well-defined independent of the application. Therefore, Subsection 2d requires that any application-supplied function or table used by this function must be optional: if the application does not supply it, the square root function must still compute square roots.)

These requirements apply to the modified work as a whole. If identifiable sections of that work are not derived from the Library, and can be reasonably considered independent and separate works in themselves, then this License, and its terms, do not apply to those sections when you distribute them as separate works. But when you distribute the same sections as part of a whole which is a work based on the Library, the distribution of the whole must be on the terms of this License, whose permissions for other licensees extend to the entire whole, and thus to each and every part regardless of who wrote it.

Thus, it is not the intent of this section to claim rights or contest your rights to work written entirely by you; rather, the intent is to exercise the right to control the distribution of derivative or collective works based on the Library.

In addition, mere aggregation of another work not based on the Library with the Library (or with a work based on the Library) on a volume of a storage or distribution medium does not bring the other work under the scope of this License.

 3. You may opt to apply the terms of the ordinary GNU General Public License instead of this License to a given copy of the Library. To do this, you must alter all the notices that refer to this License, so that they refer to the ordinary GNU General Public License, version 2, instead of to this License. (If a newer version than version 2 of the ordinary GNU General Public License has appeared, then you can specify that version instead if you wish.) Do not make any other change in

these notices.

 Once this change is made in a given copy, it is irreversible for that copy, so the ordinary GNU General Public License applies to all subsequent copies and derivative works made from that copy.

 This option is useful when you wish to copy part of the code of the Library into a program that is not a library.

 4. You may copy and distribute the Library (or a portion or derivative of it, under Section 2) in object code or executable form under the terms of Sections 1 and 2 above provided that you accompany it with the complete corresponding machine-readable source code, which must be distributed under the terms of Sections 1 and 2 above on a medium customarily used for software interchange.

 If distribution of object code is made by offering access to copy from a designated place, then offering equivalent access to copy the source code from the same place satisfies the requirement to distribute the source code, even though third parties are not compelled to copy the source along with the object code.

 5. A program that contains no derivative of any portion of the Library, but is designed to work with the Library by being compiled or linked with it, is called a "work that uses the Library". Such a work, in isolation, is not a derivative work of the Library, and therefore falls outside the scope of this License.

 However, linking a "work that uses the Library" with the Library creates an executable that is a derivative of the Library (because it contains portions of the Library), rather than a "work that uses the library". The executable is therefore covered by this License. Section 6 states terms for distribution of such executables.

 When a "work that uses the Library" uses material from a header file that is part of the Library, the object code for the work may be a derivative work of the Library even though the source code is not. Whether this is true is especially significant if the work can be linked without the Library, or if the work is itself a library. The threshold for this to be true is not precisely defined by law.

 If such an object file uses only numerical parameters, data structure layouts and accessors, and small macros and small inline functions (ten lines or less in length), then the use of the object file is unrestricted, regardless of whether it is legally a derivative work. (Executables containing this object code plus portions of the Library will still fall under Section 6.)

 Otherwise, if the work is a derivative of the Library, you may distribute the object code for the work under the terms of Section 6. Any executables containing that work also fall under Section 6, whether or not they are linked directly with the Library itself.

 6. As an exception to the Sections above, you may also compile or link a "work that uses the Library" with the Library to produce a work containing portions of the Library, and distribute that work under terms of your choice, provided that the terms permit modification of the work for the customer's own use and reverse engineering for debugging such modifications.

 You must give prominent notice with each copy of the work that the Library is used in it and that the Library and its use are covered by this License. You must supply a copy of this License. If the work during execution displays copyright notices, you must include the copyright notice for the Library among them, as well as a reference directing the user to the copy of this License. Also, you must do one of these things:

 a) Accompany the work with the complete corresponding machine-readable source code for the Library including whatever changes were used in the work (which must be distributed under Sections 1 and 2 above); and, if the work is an executable linked with the Library, with the complete machine-readable "work that uses the Library", as object code and/or source code, so that the user can modify the Library and then relink to produce a modified executable containing the modified Library. (It is understood that the user who changes the contents of definitions files in the Library will not necessarily be able to recompile the application to use the modified definitions.)

 b) Accompany the work with a written offer, valid for at least three years, to give the same user the materials specified in Subsection 6a, above, for a charge no more than the cost of performing this distribution.

 c) If distribution of the work is made by offering access to copy from a designated place, offer equivalent access to copy the above specified materials from the same place.

 d) Verify that the user has already received a copy of these materials or that you have already sent this user a copy.

 For an executable, the required form of the "work that uses the Library" must include any data and utility programs needed for reproducing the executable from it. However, as a special exception, the source code distributed need not include anything that is normally

distributed (in either source or binary form) with the major components (compiler, kernel, and so on) of the operating system on which the executable runs, unless that component itself accompanies the executable.

 It may happen that this requirement contradicts the license restrictions of other proprietary libraries that do not normally accompany the operating system. Such a contradiction means you cannot use both them and the Library together in an executable that you distribute.

 7. You may place library facilities that are a work based on the Library side-by-side in a single library together with other library facilities not covered by this License, and distribute such a combined library, provided that the separate distribution of the work based on the Library and of the other library facilities is otherwise permitted, and provided that you do these two things:

 a) Accompany the combined library with a copy of the same work based on the Library, uncombined with any other library facilities. This must be distributed under the terms of the Sections above.

 b) Give prominent notice with the combined library of the fact that part of it is a work based on the Library, and explaining where to find the accompanying uncombined form of the same work.

 8. You may not copy, modify, sublicense, link with, or distribute the Library except as expressly provided under this License. Any attempt otherwise to copy, modify, sublicense, link with, or distribute the Library is void, and will automatically terminate your rights under this License. However, parties who have received copies, or rights, from you under this License will not have their licenses terminated so long as such parties remain in full compliance.

 9. You are not required to accept this License, since you have not signed it. However, nothing else grants you permission to modify or distribute the Library or its derivative works. These actions are prohibited by law if you do not accept this License. Therefore, by modifying or distributing the Library (or any work based on the Library), you indicate your acceptance of this License to do so, and all its terms and conditions for copying, distributing or modifying the Library or works based on it.

 10. Each time you redistribute the Library (or any work based on the Library), the recipient automatically receives a license from the original licensor to copy, distribute, link with or modify the Library subject to these terms and conditions. You may not impose any further restrictions on the recipients' exercise of the rights granted herein. You are not responsible for enforcing compliance by third parties to this License.

 11. If, as a consequence of a court judgment or allegation of patent infringement or for any other reason (not limited to patent issues), conditions are imposed on you (whether by court order, agreement or otherwise) that contradict the conditions of this License, they do not excuse you from the conditions of this License. If you cannot distribute so as to satisfy simultaneously your obligations under this License and any other pertinent obligations, then as a consequence you may not distribute the Library at all. For example, if a patent license would not permit royalty-free redistribution of the Library by all those who receive copies directly or indirectly through you, then the only way you could satisfy both it and this License would be to refrain entirely from distribution of the Library.

If any portion of this section is held invalid or unenforceable under any particular circumstance, the balance of the section is intended to apply, and the section as a whole is intended to apply in other circumstances.

It is not the purpose of this section to induce you to infringe any patents or other property right claims or to contest validity of any such claims; this section has the sole purpose of protecting the integrity of the free software distribution system which is implemented by public license practices. Many people have made generous contributions to the wide range of software distributed through that system in reliance on consistent application of that system; it is up to the author/donor to decide if he or she is willing to distribute software through any other system and a licensee cannot impose that choice.

This section is intended to make thoroughly clear what is believed to be a consequence of the rest of this License.

 12. If the distribution and/or use of the Library is restricted in certain countries either by patents or by copyrighted interfaces, the original copyright holder who places the Library under this License may add an explicit geographical distribution limitation excluding those countries, so that distribution is permitted only in or among countries not thus excluded. In such case, this License incorporates the limitation as if written in the body of this License.

 13. The Free Software Foundation may publish revised and/or new versions of the Library General Public License from time to time. Such new versions will be similar in spirit to the present version, but may differ in detail to address new problems or concerns.

Each version is given a distinguishing version number. If the Library specifies a version number of this License which applies to it and "any later version", you have the option of following the terms and conditions either of that version or of any later version published by the Free Software Foundation. If the Library does not specify a license version number, you may choose any version ever published by the Free Software Foundation.

 14. If you wish to incorporate parts of the Library into other free programs whose distribution conditions are incompatible with these, write to the author to ask for permission. For software which is copyrighted by the Free Software Foundation, write to the Free Software Foundation; we sometimes make exceptions for this. Our decision will be guided by the two goals of preserving the free status of all derivatives of our free software and of promoting the sharing and reuse of software generally.

#### NO WARRANTY

 15. BECAUSE THE LIBRARY IS LICENSED FREE OF CHARGE, THERE IS NO WARRANTY FOR THE LIBRARY, TO THE EXTENT PERMITTED BY APPLICABLE LAW. EXCEPT WHEN OTHERWISE STATED IN WRITING THE COPYRIGHT HOLDERS AND/OR OTHER PARTIES PROVIDE THE LIBRARY "AS IS" WITHOUT WARRANTY OF ANY KIND, EITHER EXPRESSED OR IMPLIED, INCLUDING, BUT NOT LIMITED TO, THE IMPLIED WARRANTIES OF MERCHANTABILITY AND FITNESS FOR A PARTICULAR PURPOSE. THE ENTIRE RISK AS TO THE QUALITY AND PERFORMANCE OF THE LIBRARY IS WITH YOU. SHOULD THE LIBRARY PROVE DEFECTIVE, YOU ASSUME THE COST OF ALL NECESSARY SERVICING, REPAIR OR CORRECTION.

 16. IN NO EVENT UNLESS REQUIRED BY APPLICABLE LAW OR AGREED TO IN WRITING WILL ANY COPYRIGHT HOLDER, OR ANY OTHER PARTY WHO MAY MODIFY AND/OR REDISTRIBUTE THE LIBRARY AS PERMITTED ABOVE, BE LIABLE TO YOU FOR DAMAGES, INCLUDING ANY GENERAL, SPECIAL, INCIDENTAL OR CONSEQUENTIAL DAMAGES ARISING OUT OF THE USE OR INABILITY TO USE THE LIBRARY (INCLUDING BUT NOT LIMITED TO LOSS OF DATA OR DATA BEING RENDERED INACCURATE OR LOSSES SUSTAINED BY YOU OR THIRD PARTIES OR A FAILURE OF THE LIBRARY TO OPERATE WITH ANY OTHER SOFTWARE), EVEN IF SUCH HOLDER OR OTHER PARTY HAS BEEN ADVISED OF THE POSSIBILITY OF SUCH DAMAGES.

#### END OF TERMS AND CONDITIONS

How to Apply These Terms to Your New Libraries

 If you develop a new library, and you want it to be of the greatest possible use to the public, we recommend making it free software that everyone can redistribute and change. You can do so by permitting redistribution under these terms (or, alternatively, under the terms of the ordinary General Public License).

 To apply these terms, attach the following notices to the library. It is safest to attach them to the start of each source file to most effectively convey the exclusion of warranty; and each file should have at least the "copyright" line and a pointer to where the full notice is found.

 <one line to give the library's name and a brief idea of what it does.> Copyright  $(C)$  <year > <name of author>

 This library is free software; you can redistribute it and/or modify it under the terms of the GNU Library General Public License as published by the Free Software Foundation; either version 2 of the License, or (at your option) any later version.

 This library is distributed in the hope that it will be useful, but WITHOUT ANY WARRANTY; without even the implied warranty of MERCHANTABILITY or FITNESS FOR A PARTICULAR PURPOSE. See the GNU Library General Public License for more details.

 You should have received a copy of the GNU Library General Public License along with this library; if not, write to the Free Software Foundation, Inc., 59 Temple Place - Suite 330, Boston, MA 02111-1307 USA.

Also add information on how to contact you by electronic and paper mail.

You should also get your employer (if you work as a programmer) or your school, if any, to sign a "copyright disclaimer" for the library, if necessary. Here is a sample; alter the names:

 Yoyodyne, Inc., hereby disclaims all copyright interest in the library `Frob' (a library for tweaking knobs) written by James Random Hacker.

 <signature of Ty Coon>, 1 April 1990 Ty Coon, President of Vice

That's all there is to it!

 Apache License Version 2.0, January 2004 http://www.apache.org/licenses/

#### TERMS AND CONDITIONS FOR USE, REPRODUCTION, AND DISTRIBUTION

#### 1. Definitions.

"License" shall mean the terms and conditions for use, reproduction,

and distribution as defined by Sections 1 through 9 of this document.

 "Licensor" shall mean the copyright owner or entity authorized by the copyright owner that is granting the License.

 "Legal Entity" shall mean the union of the acting entity and all other entities that control, are controlled by, or are under common control with that entity. For the purposes of this definition, "control" means (i) the power, direct or indirect, to cause the direction or management of such entity, whether by contract or otherwise, or (ii) ownership of fifty percent (50%) or more of the outstanding shares, or (iii) beneficial ownership of such entity.

 "You" (or "Your") shall mean an individual or Legal Entity exercising permissions granted by this License.

 "Source" form shall mean the preferred form for making modifications, including but not limited to software source code, documentation source, and configuration files.

 "Object" form shall mean any form resulting from mechanical transformation or translation of a Source form, including but not limited to compiled object code, generated documentation, and conversions to other media types.

 "Work" shall mean the work of authorship, whether in Source or Object form, made available under the License, as indicated by a copyright notice that is included in or attached to the work (an example is provided in the Appendix below).

 "Derivative Works" shall mean any work, whether in Source or Object form, that is based on (or derived from) the Work and for which the editorial revisions, annotations, elaborations, or other modifications represent, as a whole, an original work of authorship. For the purposes of this License, Derivative Works shall not include works that remain separable from, or merely link (or bind by name) to the interfaces of, the Work and Derivative Works thereof.

 "Contribution" shall mean any work of authorship, including the original version of the Work and any modifications or additions to that Work or Derivative Works thereof, that is intentionally submitted to Licensor for inclusion in the Work by the copyright owner or by an individual or Legal Entity authorized to submit on behalf of the copyright owner. For the purposes of this definition, "submitted" means any form of electronic, verbal, or written communication sent to the Licensor or its representatives, including but not limited to communication on electronic mailing lists, source code control systems, and issue tracking systems that are managed by, or on behalf of, the

 Licensor for the purpose of discussing and improving the Work, but excluding communication that is conspicuously marked or otherwise designated in writing by the copyright owner as "Not a Contribution."

 "Contributor" shall mean Licensor and any individual or Legal Entity on behalf of whom a Contribution has been received by Licensor and subsequently incorporated within the Work.

- 2. Grant of Copyright License. Subject to the terms and conditions of this License, each Contributor hereby grants to You a perpetual, worldwide, non-exclusive, no-charge, royalty-free, irrevocable copyright license to reproduce, prepare Derivative Works of, publicly display, publicly perform, sublicense, and distribute the Work and such Derivative Works in Source or Object form.
- 3. Grant of Patent License. Subject to the terms and conditions of this License, each Contributor hereby grants to You a perpetual, worldwide, non-exclusive, no-charge, royalty-free, irrevocable (except as stated in this section) patent license to make, have made, use, offer to sell, sell, import, and otherwise transfer the Work, where such license applies only to those patent claims licensable by such Contributor that are necessarily infringed by their Contribution(s) alone or by combination of their Contribution(s) with the Work to which such Contribution(s) was submitted. If You institute patent litigation against any entity (including a cross-claim or counterclaim in a lawsuit) alleging that the Work or a Contribution incorporated within the Work constitutes direct or contributory patent infringement, then any patent licenses granted to You under this License for that Work shall terminate as of the date such litigation is filed.
- 4. Redistribution. You may reproduce and distribute copies of the Work or Derivative Works thereof in any medium, with or without modifications, and in Source or Object form, provided that You meet the following conditions:
	- (a) You must give any other recipients of the Work or Derivative Works a copy of this License; and
	- (b) You must cause any modified files to carry prominent notices stating that You changed the files; and
	- (c) You must retain, in the Source form of any Derivative Works that You distribute, all copyright, patent, trademark, and attribution notices from the Source form of the Work, excluding those notices that do not pertain to any part of the Derivative Works; and

 (d) If the Work includes a "NOTICE" text file as part of its distribution, then any Derivative Works that You distribute must include a readable copy of the attribution notices contained within such NOTICE file, excluding those notices that do not pertain to any part of the Derivative Works, in at least one of the following places: within a NOTICE text file distributed as part of the Derivative Works; within the Source form or documentation, if provided along with the Derivative Works; or, within a display generated by the Derivative Works, if and wherever such third-party notices normally appear. The contents of the NOTICE file are for informational purposes only and do not modify the License. You may add Your own attribution notices within Derivative Works that You distribute, alongside or as an addendum to the NOTICE text from the Work, provided that such additional attribution notices cannot be construed as modifying the License.

 You may add Your own copyright statement to Your modifications and may provide additional or different license terms and conditions for use, reproduction, or distribution of Your modifications, or for any such Derivative Works as a whole, provided Your use, reproduction, and distribution of the Work otherwise complies with the conditions stated in this License.

- 5. Submission of Contributions. Unless You explicitly state otherwise, any Contribution intentionally submitted for inclusion in the Work by You to the Licensor shall be under the terms and conditions of this License, without any additional terms or conditions. Notwithstanding the above, nothing herein shall supersede or modify the terms of any separate license agreement you may have executed with Licensor regarding such Contributions.
- 6. Trademarks. This License does not grant permission to use the trade names, trademarks, service marks, or product names of the Licensor, except as required for reasonable and customary use in describing the origin of the Work and reproducing the content of the NOTICE file.
- 7. Disclaimer of Warranty. Unless required by applicable law or agreed to in writing, Licensor provides the Work (and each Contributor provides its Contributions) on an "AS IS" BASIS, WITHOUT WARRANTIES OR CONDITIONS OF ANY KIND, either express or implied, including, without limitation, any warranties or conditions of TITLE, NON-INFRINGEMENT, MERCHANTABILITY, or FITNESS FOR A PARTICULAR PURPOSE. You are solely responsible for determining the appropriateness of using or redistributing the Work and assume any risks associated with Your exercise of permissions under this License.

8. Limitation of Liability. In no event and under no legal theory,

 whether in tort (including negligence), contract, or otherwise, unless required by applicable law (such as deliberate and grossly negligent acts) or agreed to in writing, shall any Contributor be liable to You for damages, including any direct, indirect, special, incidental, or consequential damages of any character arising as a result of this License or out of the use or inability to use the Work (including but not limited to damages for loss of goodwill, work stoppage, computer failure or malfunction, or any and all other commercial damages or losses), even if such Contributor has been advised of the possibility of such damages.

 9. Accepting Warranty or Additional Liability. While redistributing the Work or Derivative Works thereof, You may choose to offer, and charge a fee for, acceptance of support, warranty, indemnity, or other liability obligations and/or rights consistent with this License. However, in accepting such obligations, You may act only on Your own behalf and on Your sole responsibility, not on behalf of any other Contributor, and only if You agree to indemnify, defend, and hold each Contributor harmless for any liability incurred by, or claims asserted against, such Contributor by reason of your accepting any such warranty or additional liability.

#### END OF TERMS AND CONDITIONS

APPENDIX: How to apply the Apache License to your work.

 To apply the Apache License to your work, attach the following boilerplate notice, with the fields enclosed by brackets "[]" replaced with your own identifying information. (Don't include the brackets!) The text should be enclosed in the appropriate comment syntax for the file format. We also recommend that a file or class name and description of purpose be included on the same "printed page" as the copyright notice for easier identification within third-party archives.

Copyright [yyyy] [name of copyright owner]

 Licensed under the Apache License, Version 2.0 (the "License"); you may not use this file except in compliance with the License. You may obtain a copy of the License at

http://www.apache.org/licenses/LICENSE-2.0

 Unless required by applicable law or agreed to in writing, software distributed under the License is distributed on an "AS IS" BASIS, WITHOUT WARRANTIES OR CONDITIONS OF ANY KIND, either express or implied. See the License for the specific language governing permissions and limitations under the License.

# **1.213 python-slip 0.6.4 11.el8**

### **1.213.1 Available under license :**

 GNU GENERAL PUBLIC LICENSE Version 2, June 1991

Copyright (C) 1989, 1991 Free Software Foundation, Inc. 59 Temple Place - Suite 330, Boston, MA 02111-1307, USA Everyone is permitted to copy and distribute verbatim copies of this license document, but changing it is not allowed.

#### Preamble

 The licenses for most software are designed to take away your freedom to share and change it. By contrast, the GNU General Public License is intended to guarantee your freedom to share and change free software--to make sure the software is free for all its users. This General Public License applies to most of the Free Software Foundation's software and to any other program whose authors commit to using it. (Some other Free Software Foundation software is covered by the GNU Library General Public License instead.) You can apply it to your programs, too.

 When we speak of free software, we are referring to freedom, not price. Our General Public Licenses are designed to make sure that you have the freedom to distribute copies of free software (and charge for this service if you wish), that you receive source code or can get it if you want it, that you can change the software or use pieces of it in new free programs; and that you know you can do these things.

 To protect your rights, we need to make restrictions that forbid anyone to deny you these rights or to ask you to surrender the rights. These restrictions translate to certain responsibilities for you if you distribute copies of the software, or if you modify it.

 For example, if you distribute copies of such a program, whether gratis or for a fee, you must give the recipients all the rights that you have. You must make sure that they, too, receive or can get the source code. And you must show them these terms so they know their rights.

We protect your rights with two steps: (1) copyright the software, and (2) offer you this license which gives you legal permission to copy, distribute and/or modify the software.

Also, for each author's protection and ours, we want to make certain

that everyone understands that there is no warranty for this free software. If the software is modified by someone else and passed on, we want its recipients to know that what they have is not the original, so that any problems introduced by others will not reflect on the original authors' reputations.

 Finally, any free program is threatened constantly by software patents. We wish to avoid the danger that redistributors of a free program will individually obtain patent licenses, in effect making the program proprietary. To prevent this, we have made it clear that any patent must be licensed for everyone's free use or not licensed at all.

 The precise terms and conditions for copying, distribution and modification follow.

#### GNU GENERAL PUBLIC LICENSE TERMS AND CONDITIONS FOR COPYING, DISTRIBUTION AND MODIFICATION

 0. This License applies to any program or other work which contains a notice placed by the copyright holder saying it may be distributed under the terms of this General Public License. The "Program", below, refers to any such program or work, and a "work based on the Program" means either the Program or any derivative work under copyright law: that is to say, a work containing the Program or a portion of it, either verbatim or with modifications and/or translated into another language. (Hereinafter, translation is included without limitation in the term "modification".) Each licensee is addressed as "you".

Activities other than copying, distribution and modification are not covered by this License; they are outside its scope. The act of running the Program is not restricted, and the output from the Program is covered only if its contents constitute a work based on the Program (independent of having been made by running the Program). Whether that is true depends on what the Program does.

 1. You may copy and distribute verbatim copies of the Program's source code as you receive it, in any medium, provided that you conspicuously and appropriately publish on each copy an appropriate copyright notice and disclaimer of warranty; keep intact all the notices that refer to this License and to the absence of any warranty; and give any other recipients of the Program a copy of this License along with the Program.

You may charge a fee for the physical act of transferring a copy, and you may at your option offer warranty protection in exchange for a fee.

 2. You may modify your copy or copies of the Program or any portion of it, thus forming a work based on the Program, and copy and
distribute such modifications or work under the terms of Section 1 above, provided that you also meet all of these conditions:

 a) You must cause the modified files to carry prominent notices stating that you changed the files and the date of any change.

 b) You must cause any work that you distribute or publish, that in whole or in part contains or is derived from the Program or any part thereof, to be licensed as a whole at no charge to all third parties under the terms of this License.

 c) If the modified program normally reads commands interactively when run, you must cause it, when started running for such interactive use in the most ordinary way, to print or display an announcement including an appropriate copyright notice and a notice that there is no warranty (or else, saying that you provide a warranty) and that users may redistribute the program under these conditions, and telling the user how to view a copy of this License. (Exception: if the Program itself is interactive but does not normally print such an announcement, your work based on the Program is not required to print an announcement.)

These requirements apply to the modified work as a whole. If identifiable sections of that work are not derived from the Program, and can be reasonably considered independent and separate works in themselves, then this License, and its terms, do not apply to those sections when you distribute them as separate works. But when you distribute the same sections as part of a whole which is a work based on the Program, the distribution of the whole must be on the terms of this License, whose permissions for other licensees extend to the entire whole, and thus to each and every part regardless of who wrote it.

Thus, it is not the intent of this section to claim rights or contest your rights to work written entirely by you; rather, the intent is to exercise the right to control the distribution of derivative or collective works based on the Program.

In addition, mere aggregation of another work not based on the Program with the Program (or with a work based on the Program) on a volume of a storage or distribution medium does not bring the other work under the scope of this License.

 3. You may copy and distribute the Program (or a work based on it, under Section 2) in object code or executable form under the terms of Sections 1 and 2 above provided that you also do one of the following:

 a) Accompany it with the complete corresponding machine-readable source code, which must be distributed under the terms of Sections

1 and 2 above on a medium customarily used for software interchange; or,

 b) Accompany it with a written offer, valid for at least three years, to give any third party, for a charge no more than your cost of physically performing source distribution, a complete machine-readable copy of the corresponding source code, to be distributed under the terms of Sections 1 and 2 above on a medium customarily used for software interchange; or,

 c) Accompany it with the information you received as to the offer to distribute corresponding source code. (This alternative is allowed only for noncommercial distribution and only if you received the program in object code or executable form with such an offer, in accord with Subsection b above.)

The source code for a work means the preferred form of the work for making modifications to it. For an executable work, complete source code means all the source code for all modules it contains, plus any associated interface definition files, plus the scripts used to control compilation and installation of the executable. However, as a special exception, the source code distributed need not include anything that is normally distributed (in either source or binary form) with the major components (compiler, kernel, and so on) of the operating system on which the executable runs, unless that component itself accompanies the executable.

If distribution of executable or object code is made by offering access to copy from a designated place, then offering equivalent access to copy the source code from the same place counts as distribution of the source code, even though third parties are not compelled to copy the source along with the object code.

 4. You may not copy, modify, sublicense, or distribute the Program except as expressly provided under this License. Any attempt otherwise to copy, modify, sublicense or distribute the Program is void, and will automatically terminate your rights under this License. However, parties who have received copies, or rights, from you under this License will not have their licenses terminated so long as such parties remain in full compliance.

 5. You are not required to accept this License, since you have not signed it. However, nothing else grants you permission to modify or distribute the Program or its derivative works. These actions are prohibited by law if you do not accept this License. Therefore, by modifying or distributing the Program (or any work based on the Program), you indicate your acceptance of this License to do so, and all its terms and conditions for copying, distributing or modifying the Program or works based on it.

 6. Each time you redistribute the Program (or any work based on the Program), the recipient automatically receives a license from the original licensor to copy, distribute or modify the Program subject to these terms and conditions. You may not impose any further restrictions on the recipients' exercise of the rights granted herein. You are not responsible for enforcing compliance by third parties to this License.

 7. If, as a consequence of a court judgment or allegation of patent infringement or for any other reason (not limited to patent issues), conditions are imposed on you (whether by court order, agreement or otherwise) that contradict the conditions of this License, they do not excuse you from the conditions of this License. If you cannot distribute so as to satisfy simultaneously your obligations under this License and any other pertinent obligations, then as a consequence you may not distribute the Program at all. For example, if a patent license would not permit royalty-free redistribution of the Program by all those who receive copies directly or indirectly through you, then the only way you could satisfy both it and this License would be to refrain entirely from distribution of the Program.

If any portion of this section is held invalid or unenforceable under any particular circumstance, the balance of the section is intended to apply and the section as a whole is intended to apply in other circumstances.

It is not the purpose of this section to induce you to infringe any patents or other property right claims or to contest validity of any such claims; this section has the sole purpose of protecting the integrity of the free software distribution system, which is implemented by public license practices. Many people have made generous contributions to the wide range of software distributed through that system in reliance on consistent application of that system; it is up to the author/donor to decide if he or she is willing to distribute software through any other system and a licensee cannot impose that choice.

This section is intended to make thoroughly clear what is believed to be a consequence of the rest of this License.

 8. If the distribution and/or use of the Program is restricted in certain countries either by patents or by copyrighted interfaces, the original copyright holder who places the Program under this License may add an explicit geographical distribution limitation excluding those countries, so that distribution is permitted only in or among countries not thus excluded. In such case, this License incorporates the limitation as if written in the body of this License.

 9. The Free Software Foundation may publish revised and/or new versions of the General Public License from time to time. Such new versions will be similar in spirit to the present version, but may differ in detail to address new problems or concerns.

Each version is given a distinguishing version number. If the Program specifies a version number of this License which applies to it and "any later version", you have the option of following the terms and conditions either of that version or of any later version published by the Free Software Foundation. If the Program does not specify a version number of this License, you may choose any version ever published by the Free Software Foundation.

 10. If you wish to incorporate parts of the Program into other free programs whose distribution conditions are different, write to the author to ask for permission. For software which is copyrighted by the Free Software Foundation, write to the Free Software Foundation; we sometimes make exceptions for this. Our decision will be guided by the two goals of preserving the free status of all derivatives of our free software and of promoting the sharing and reuse of software generally.

# NO WARRANTY

 11. BECAUSE THE PROGRAM IS LICENSED FREE OF CHARGE, THERE IS NO WARRANTY FOR THE PROGRAM, TO THE EXTENT PERMITTED BY APPLICABLE LAW. EXCEPT WHEN OTHERWISE STATED IN WRITING THE COPYRIGHT HOLDERS AND/OR OTHER PARTIES PROVIDE THE PROGRAM "AS IS" WITHOUT WARRANTY OF ANY KIND, EITHER EXPRESSED OR IMPLIED, INCLUDING, BUT NOT LIMITED TO, THE IMPLIED WARRANTIES OF MERCHANTABILITY AND FITNESS FOR A PARTICULAR PURPOSE. THE ENTIRE RISK AS TO THE QUALITY AND PERFORMANCE OF THE PROGRAM IS WITH YOU. SHOULD THE PROGRAM PROVE DEFECTIVE, YOU ASSUME THE COST OF ALL NECESSARY SERVICING, REPAIR OR CORRECTION.

 12. IN NO EVENT UNLESS REQUIRED BY APPLICABLE LAW OR AGREED TO IN WRITING WILL ANY COPYRIGHT HOLDER, OR ANY OTHER PARTY WHO MAY MODIFY AND/OR REDISTRIBUTE THE PROGRAM AS PERMITTED ABOVE, BE LIABLE TO YOU FOR DAMAGES, INCLUDING ANY GENERAL, SPECIAL, INCIDENTAL OR CONSEQUENTIAL DAMAGES ARISING OUT OF THE USE OR INABILITY TO USE THE PROGRAM (INCLUDING BUT NOT LIMITED TO LOSS OF DATA OR DATA BEING RENDERED INACCURATE OR LOSSES SUSTAINED BY YOU OR THIRD PARTIES OR A FAILURE OF THE PROGRAM TO OPERATE WITH ANY OTHER PROGRAMS), EVEN IF SUCH HOLDER OR OTHER PARTY HAS BEEN ADVISED OF THE POSSIBILITY OF SUCH DAMAGES.

# END OF TERMS AND CONDITIONS

 Appendix: How to Apply These Terms to Your New Programs

 If you develop a new program, and you want it to be of the greatest possible use to the public, the best way to achieve this is to make it free software which everyone can redistribute and change under these terms.

 To do so, attach the following notices to the program. It is safest to attach them to the start of each source file to most effectively convey the exclusion of warranty; and each file should have at least the "copyright" line and a pointer to where the full notice is found.

 $\alpha$  a solution to give the program's name and a brief idea of what it does. Copyright (C)  $19yy$  <name of author>

 This program is free software; you can redistribute it and/or modify it under the terms of the GNU General Public License as published by the Free Software Foundation; either version 2 of the License, or (at your option) any later version.

 This program is distributed in the hope that it will be useful, but WITHOUT ANY WARRANTY; without even the implied warranty of MERCHANTABILITY or FITNESS FOR A PARTICULAR PURPOSE. See the GNU General Public License for more details.

 You should have received a copy of the GNU General Public License along with this program; if not, write to the Free Software Foundation, Inc., 59 Temple Place - Suite 330, Boston, MA 02111-1307, USA

Also add information on how to contact you by electronic and paper mail.

If the program is interactive, make it output a short notice like this when it starts in an interactive mode:

 Gnomovision version 69, Copyright (C) 19yy name of author Gnomovision comes with ABSOLUTELY NO WARRANTY; for details type `show w'. This is free software, and you are welcome to redistribute it under certain conditions; type `show c' for details.

The hypothetical commands `show w' and `show c' should show the appropriate parts of the General Public License. Of course, the commands you use may be called something other than `show w' and `show c'; they could even be mouse-clicks or menu items--whatever suits your program.

You should also get your employer (if you work as a programmer) or your school, if any, to sign a "copyright disclaimer" for the program, if necessary. Here is a sample; alter the names:

 Yoyodyne, Inc., hereby disclaims all copyright interest in the program `Gnomovision' (which makes passes at compilers) written by James Hacker.  <signature of Ty Coon>, 1 April 1989 Ty Coon, President of Vice

This General Public License does not permit incorporating your program into proprietary programs. If your program is a subroutine library, you may consider it more useful to permit linking proprietary applications with the library. If this is what you want to do, use the GNU Library General Public License instead of this License.

# **1.214 jasypt 1.9.4 1.214.1 Available under license :**

 Apache License Version 2.0, January 2004 http://www.apache.org/licenses/

## TERMS AND CONDITIONS FOR USE, REPRODUCTION, AND DISTRIBUTION

#### 1. Definitions.

 "License" shall mean the terms and conditions for use, reproduction, and distribution as defined by Sections 1 through 9 of this document.

 "Licensor" shall mean the copyright owner or entity authorized by the copyright owner that is granting the License.

 "Legal Entity" shall mean the union of the acting entity and all other entities that control, are controlled by, or are under common control with that entity. For the purposes of this definition, "control" means (i) the power, direct or indirect, to cause the direction or management of such entity, whether by contract or otherwise, or (ii) ownership of fifty percent (50%) or more of the outstanding shares, or (iii) beneficial ownership of such entity.

 "You" (or "Your") shall mean an individual or Legal Entity exercising permissions granted by this License.

 "Source" form shall mean the preferred form for making modifications, including but not limited to software source code, documentation source, and configuration files.

 "Object" form shall mean any form resulting from mechanical transformation or translation of a Source form, including but not limited to compiled object code, generated documentation, and conversions to other media types.

 "Work" shall mean the work of authorship, whether in Source or Object form, made available under the License, as indicated by a copyright notice that is included in or attached to the work (an example is provided in the Appendix below).

 "Derivative Works" shall mean any work, whether in Source or Object form, that is based on (or derived from) the Work and for which the editorial revisions, annotations, elaborations, or other modifications represent, as a whole, an original work of authorship. For the purposes of this License, Derivative Works shall not include works that remain separable from, or merely link (or bind by name) to the interfaces of, the Work and Derivative Works thereof.

 "Contribution" shall mean any work of authorship, including the original version of the Work and any modifications or additions to that Work or Derivative Works thereof, that is intentionally submitted to Licensor for inclusion in the Work by the copyright owner or by an individual or Legal Entity authorized to submit on behalf of the copyright owner. For the purposes of this definition, "submitted" means any form of electronic, verbal, or written communication sent to the Licensor or its representatives, including but not limited to communication on electronic mailing lists, source code control systems, and issue tracking systems that are managed by, or on behalf of, the Licensor for the purpose of discussing and improving the Work, but excluding communication that is conspicuously marked or otherwise designated in writing by the copyright owner as "Not a Contribution."

 "Contributor" shall mean Licensor and any individual or Legal Entity on behalf of whom a Contribution has been received by Licensor and subsequently incorporated within the Work.

- 2. Grant of Copyright License. Subject to the terms and conditions of this License, each Contributor hereby grants to You a perpetual, worldwide, non-exclusive, no-charge, royalty-free, irrevocable copyright license to reproduce, prepare Derivative Works of, publicly display, publicly perform, sublicense, and distribute the Work and such Derivative Works in Source or Object form.
- 3. Grant of Patent License. Subject to the terms and conditions of this License, each Contributor hereby grants to You a perpetual, worldwide, non-exclusive, no-charge, royalty-free, irrevocable (except as stated in this section) patent license to make, have made, use, offer to sell, sell, import, and otherwise transfer the Work, where such license applies only to those patent claims licensable by such Contributor that are necessarily infringed by their Contribution(s) alone or by combination of their Contribution(s) with the Work to which such Contribution(s) was submitted. If You institute patent litigation against any entity (including a

 cross-claim or counterclaim in a lawsuit) alleging that the Work or a Contribution incorporated within the Work constitutes direct or contributory patent infringement, then any patent licenses granted to You under this License for that Work shall terminate as of the date such litigation is filed.

- 4. Redistribution. You may reproduce and distribute copies of the Work or Derivative Works thereof in any medium, with or without modifications, and in Source or Object form, provided that You meet the following conditions:
	- (a) You must give any other recipients of the Work or Derivative Works a copy of this License; and
	- (b) You must cause any modified files to carry prominent notices stating that You changed the files; and
	- (c) You must retain, in the Source form of any Derivative Works that You distribute, all copyright, patent, trademark, and attribution notices from the Source form of the Work, excluding those notices that do not pertain to any part of the Derivative Works; and
	- (d) If the Work includes a "NOTICE" text file as part of its distribution, then any Derivative Works that You distribute must include a readable copy of the attribution notices contained within such NOTICE file, excluding those notices that do not pertain to any part of the Derivative Works, in at least one of the following places: within a NOTICE text file distributed as part of the Derivative Works; within the Source form or documentation, if provided along with the Derivative Works; or, within a display generated by the Derivative Works, if and wherever such third-party notices normally appear. The contents of the NOTICE file are for informational purposes only and do not modify the License. You may add Your own attribution notices within Derivative Works that You distribute, alongside or as an addendum to the NOTICE text from the Work, provided that such additional attribution notices cannot be construed as modifying the License.

 You may add Your own copyright statement to Your modifications and may provide additional or different license terms and conditions for use, reproduction, or distribution of Your modifications, or for any such Derivative Works as a whole, provided Your use, reproduction, and distribution of the Work otherwise complies with the conditions stated in this License.

5. Submission of Contributions. Unless You explicitly state otherwise,

 any Contribution intentionally submitted for inclusion in the Work by You to the Licensor shall be under the terms and conditions of this License, without any additional terms or conditions. Notwithstanding the above, nothing herein shall supersede or modify the terms of any separate license agreement you may have executed with Licensor regarding such Contributions.

- 6. Trademarks. This License does not grant permission to use the trade names, trademarks, service marks, or product names of the Licensor, except as required for reasonable and customary use in describing the origin of the Work and reproducing the content of the NOTICE file.
- 7. Disclaimer of Warranty. Unless required by applicable law or agreed to in writing, Licensor provides the Work (and each Contributor provides its Contributions) on an "AS IS" BASIS, WITHOUT WARRANTIES OR CONDITIONS OF ANY KIND, either express or implied, including, without limitation, any warranties or conditions of TITLE, NON-INFRINGEMENT, MERCHANTABILITY, or FITNESS FOR A PARTICULAR PURPOSE. You are solely responsible for determining the appropriateness of using or redistributing the Work and assume any risks associated with Your exercise of permissions under this License.
- 8. Limitation of Liability. In no event and under no legal theory, whether in tort (including negligence), contract, or otherwise, unless required by applicable law (such as deliberate and grossly negligent acts) or agreed to in writing, shall any Contributor be liable to You for damages, including any direct, indirect, special, incidental, or consequential damages of any character arising as a result of this License or out of the use or inability to use the Work (including but not limited to damages for loss of goodwill, work stoppage, computer failure or malfunction, or any and all other commercial damages or losses), even if such Contributor has been advised of the possibility of such damages.
- 9. Accepting Warranty or Additional Liability. While redistributing the Work or Derivative Works thereof, You may choose to offer, and charge a fee for, acceptance of support, warranty, indemnity, or other liability obligations and/or rights consistent with this License. However, in accepting such obligations, You may act only on Your own behalf and on Your sole responsibility, not on behalf of any other Contributor, and only if You agree to indemnify, defend, and hold each Contributor harmless for any liability incurred by, or claims asserted against, such Contributor by reason of your accepting any such warranty or additional liability.

### END OF TERMS AND CONDITIONS

APPENDIX: How to apply the Apache License to your work.

 To apply the Apache License to your work, attach the following boilerplate notice, with the fields enclosed by brackets "[]" replaced with your own identifying information. (Don't include the brackets!) The text should be enclosed in the appropriate comment syntax for the file format. We also recommend that a file or class name and description of purpose be included on the same "printed page" as the copyright notice for easier identification within third-party archives.

Copyright [yyyy] [name of copyright owner]

 Licensed under the Apache License, Version 2.0 (the "License"); you may not use this file except in compliance with the License. You may obtain a copy of the License at

http://www.apache.org/licenses/LICENSE-2.0

 Unless required by applicable law or agreed to in writing, software distributed under the License is distributed on an "AS IS" BASIS, WITHOUT WARRANTIES OR CONDITIONS OF ANY KIND, either express or implied. See the License for the specific language governing permissions and limitations under the License.

Copyright (c) 2007-2010, The JASYPT team (http://www.jasypt.org)

 Licensed under the Apache License, Version 2.0 (the "License"); you may not use this file except in compliance with the License. You may obtain a copy of the License at

http://www.apache.org/licenses/LICENSE-2.0

 Unless required by applicable law or agreed to in writing, software distributed under the License is distributed on an "AS IS" BASIS, WITHOUT WARRANTIES OR CONDITIONS OF ANY KIND, either express or implied. See the License for the specific language governing permissions and limitations under the License.

 $-$ 

This distribution includes cryptographic software. The country in which you currently reside may have restrictions on the import. possession, use, and/or re-export to another country, of encryption software. BEFORE using any encryption software, please check your country's laws, regulations and policies concerning the

import, possession, or use, and re-export of encryption software, to see if this is permitted. See http://www.wassenaar.org/ for more information.

The U.S. Government Department of Commerce, Bureau of Industry and Security (BIS), has classified this software as Export Commodity Control Number (ECCN) 5D002.C.1, which includes information security software using or performing cryptographic functions with asymmetric algorithms. The form and manner of this distribution makes it eligible for export under the License Exception ENC Technology Software Unrestricted (TSU) exception (see the BIS Export Administration Regulations, Section 740.13) for both object code and source code.

The following provides more details on the cryptographic software used (note that this software is not included in the distribution):

 \* The PBE Encryption facilities require the Java Cryptography extensions: http://java.sun.com/javase/technologies/security/.

---------------------------------

Distributions of this software may include software developed by The Apache Software Foundation (http://www.apache.org/).

---------------------------------

ICU License - ICU 1.8.1 and later

## COPYRIGHT AND PERMISSION NOTICE

Copyright (c) 1995-2006 International Business Machines Corporation and others

All rights reserved.

Permission is hereby granted, free of charge, to any person obtaining a copy of this software and associated documentation files (the "Software"), to deal in the Software without restriction, including without limitation the rights to use, copy, modify, merge, publish, distribute, and/or sell copies of the Software, and to permit persons to whom the Software is furnished to do so, provided that the above copyright notice(s) and this permission notice appear in all copies of the Software and that both the above copyright notice(s) and this permission notice appear in supporting documentation.

THE SOFTWARE IS PROVIDED "AS IS", WITHOUT WARRANTY OF ANY KIND, EXPRESS OR IMPLIED, INCLUDING BUT NOT LIMITED TO THE WARRANTIES OF MERCHANTABILITY, FITNESS FOR A PARTICULAR PURPOSE AND NONINFRINGEMENT OF THIRD PARTY RIGHTS. IN NO EVENT SHALL THE COPYRIGHT HOLDER OR HOLDERS INCLUDED IN THIS NOTICE BE LIABLE FOR ANY CLAIM, OR ANY SPECIAL INDIRECT OR CONSEQUENTIAL DAMAGES, OR ANY DAMAGES WHATSOEVER RESULTING FROM LOSS OF USE, DATA OR PROFITS, WHETHER IN AN ACTION OF CONTRACT, NEGLIGENCE OR OTHER TORTIOUS ACTION, ARISING OUT OF OR IN CONNECTION WITH THE USE OR PERFORMANCE OF THIS SOFTWARE.

Except as contained in this notice, the name of a copyright holder shall not be used in advertising or otherwise to promote the sale, use or other dealings in this Software without prior written authorization of the copyright holder.

# **1.215 pcre 10.32-3.el8\_6**

# **1.215.1 Available under license :**

PCRE2 LICENCE

-------------

PCRE2 is a library of functions to support regular expressions whose syntax and semantics are as close as possible to those of the Perl 5 language.

Releases 10.00 and above of PCRE2 are distributed under the terms of the "BSD" licence, as specified below, with one exemption for certain binary redistributions. The documentation for PCRE2, supplied in the "doc" directory, is distributed under the same terms as the software itself. The data in the testdata directory is not copyrighted and is in the public domain.

The basic library functions are written in C and are freestanding. Also included in the distribution is a just-in-time compiler that can be used to optimize pattern matching. This is an optional feature that can be omitted when the library is built.

#### THE BASIC LIBRARY FUNCTIONS

---------------------------

Written by: Philip Hazel Email local part: ph10 Email domain: cam.ac.uk

University of Cambridge Computing Service,

Cambridge, England.

Copyright (c) 1997-2018 University of Cambridge All rights reserved.

PCRE2 JUST-IN-TIME COMPILATION SUPPORT

--------------------------------------

Written by: Zoltan Herczeg Email local part: hzmester Email domain: freemail.hu

Copyright(c) 2010-2018 Zoltan Herczeg All rights reserved.

STACK-LESS JUST-IN-TIME COMPILER

--------------------------------

Written by: Zoltan Herczeg Email local part: hzmester Email domain: freemail.hu

Copyright(c) 2009-2018 Zoltan Herczeg All rights reserved.

THE "BSD" LICENCE

-----------------

Redistribution and use in source and binary forms, with or without modification, are permitted provided that the following conditions are met:

- \* Redistributions of source code must retain the above copyright notices, this list of conditions and the following disclaimer.
- \* Redistributions in binary form must reproduce the above copyright notices, this list of conditions and the following disclaimer in the documentation and/or other materials provided with the distribution.
- \* Neither the name of the University of Cambridge nor the names of any contributors may be used to endorse or promote products derived from this software without specific prior written permission.

THIS SOFTWARE IS PROVIDED BY THE COPYRIGHT HOLDERS AND CONTRIBUTORS "AS IS" AND ANY EXPRESS OR IMPLIED WARRANTIES, INCLUDING, BUT NOT LIMITED TO, THE IMPLIED WARRANTIES OF MERCHANTABILITY AND FITNESS FOR A PARTICULAR PURPOSE ARE DISCLAIMED. IN NO EVENT SHALL THE COPYRIGHT OWNER OR CONTRIBUTORS BE LIABLE FOR ANY DIRECT, INDIRECT, INCIDENTAL, SPECIAL, EXEMPLARY, OR CONSEQUENTIAL DAMAGES (INCLUDING, BUT NOT LIMITED TO, PROCUREMENT OF SUBSTITUTE GOODS OR SERVICES; LOSS OF USE, DATA, OR PROFITS; OR BUSINESS INTERRUPTION) HOWEVER CAUSED AND ON ANY THEORY OF LIABILITY, WHETHER IN CONTRACT, STRICT LIABILITY, OR TORT (INCLUDING NEGLIGENCE OR OTHERWISE) ARISING IN ANY WAY OUT OF THE USE OF THIS SOFTWARE, EVEN IF ADVISED OF THE POSSIBILITY OF SUCH DAMAGE.

## EXEMPTION FOR BINARY LIBRARY-LIKE PACKAGES

------------------------------------------

The second condition in the BSD licence (covering binary redistributions) does not apply all the way down a chain of software. If binary package A includes PCRE2, it must respect the condition, but if package B is software that includes package A, the condition is not imposed on package B unless it uses PCRE2 independently.

End PCRE2 LICENCE

Please see the file LICENCE in the PCRE2 distribution for licensing details.

End

Redistribution and use in source and binary forms, with or without modification, are permitted provided that the following conditions are met:

1. Redistributions of source code must retain the copyright notice, this list of conditions and the following disclaimer. 2. Redistributions in binary form must reproduce the copyright notice, this list of conditions and the following disclaimer in the documentation and/or other materials provided with the distribution. 3. The name of the author may not be used to endorse or promote products

derived from this software without specific prior written permission.

THIS SOFTWARE IS PROVIDED BY THE AUTHOR ``AS IS'' AND ANY EXPRESS OR IMPLIED WARRANTIES, INCLUDING, BUT NOT LIMITED TO, THE IMPLIED WARRANTIES OF MERCHANTABILITY AND FITNESS FOR A PARTICULAR PURPOSE ARE DISCLAIMED. IN NO EVENT SHALL THE AUTHOR BE LIABLE FOR ANY DIRECT, INDIRECT, INCIDENTAL, SPECIAL, EXEMPLARY, OR CONSEQUENTIAL DAMAGES (INCLUDING, BUT NOT LIMITED TO, PROCUREMENT OF SUBSTITUTE GOODS OR SERVICES; LOSS OF USE, DATA, OR PROFITS; OR BUSINESS INTERRUPTION) HOWEVER CAUSED AND ON ANY THEORY OF LIABILITY, WHETHER IN CONTRACT, STRICT LIABILITY, OR TORT (INCLUDING NEGLIGENCE OR OTHERWISE) ARISING IN ANY WAY OUT OF THE USE OF THIS SOFTWARE, EVEN IF ADVISED OF THE POSSIBILITY OF SUCH DAMAGE.

# **1.216 libxrandr 1.5.2-1.el8**

# **1.216.1 Available under license :**

Copyright 2000, Compaq Computer Corporation, Copyright 2002, Hewlett Packard, Inc.

Permission to use, copy, modify, distribute, and sell this software and its documentation for any purpose is hereby granted without fee, provided that the above copyright notice appear in all copies and that both that copyright notice and this permission notice appear in supporting documentation, and that the name of Compaq or HP not be used in advertising or publicity pertaining to distribution of the software without specific, written prior permission. HP makes no representations about the suitability of this software for any purpose. It is provided "as is" without express or implied warranty.

HP DISCLAIMS ALL WARRANTIES WITH REGARD TO THIS SOFTWARE, INCLUDING ALL IMPLIED WARRANTIES OF MERCHANTABILITY AND FITNESS, IN NO EVENT SHALL HP BE LIABLE FOR ANY SPECIAL, INDIRECT OR CONSEQUENTIAL DAMAGES OR ANY DAMAGES WHATSOEVER RESULTING FROM LOSS OF USE, DATA OR PROFITS, WHETHER IN AN ACTION OF CONTRACT, NEGLIGENCE OR OTHER TORTIOUS ACTION, ARISING OUT OF OR IN CONNECTION WITH THE USE OR PERFORMANCE OF THIS SOFTWARE.

Copyright 2000 Compaq Computer Corporation, Inc. Copyright 2002 Hewlett-Packard Company, Inc. Copyright 2006 Intel Corporation Copyright 2008 Red Hat, Inc. Copyright 2011 Dave Airlie

Permission to use, copy, modify, distribute, and sell this software and its documentation for any purpose is hereby granted without fee, provided that the above copyright notice appear in all copies and that both that copyright notice and this permission notice appear in supporting documentation, and that the name of the copyright holders not be used in advertising or publicity pertaining to distribution of the software without specific, written prior permission. The copyright holders make no representations about the suitability of this software for any purpose. It is provided "as is" without express or implied warranty.

THE COPYRIGHT HOLDERS DISCLAIM ALL WARRANTIES WITH REGARD TO THIS SOFTWARE, INCLUDING ALL IMPLIED WARRANTIES OF MERCHANTABILITY AND FITNESS, IN NO EVENT SHALL THE COPYRIGHT HOLDERS BE LIABLE FOR ANY SPECIAL, INDIRECT OR CONSEQUENTIAL DAMAGES OR ANY DAMAGES WHATSOEVER RESULTING FROM LOSS OF USE, DATA OR PROFITS, WHETHER IN AN ACTION OF CONTRACT, NEGLIGENCE OR OTHER TORTIOUS ACTION, ARISING OUT OF OR IN CONNECTION WITH THE USE OR PERFORMANCE OF THIS SOFTWARE.

Copyright 2000 Compaq Computer Corporation, Inc. Copyright 2002 Hewlett Packard Company, Inc. Copyright 2006 Keith Packard

Permission to use, copy, modify, distribute, and sell this software and its documentation for any purpose is hereby granted without fee, provided that the above copyright notice appear in all copies and that both that copyright notice and this permission notice appear in supporting documentation, and that the name of the copyright holders not be used in advertising or publicity pertaining to distribution of the software without specific, written prior permission. The copyright holders make no representations about the suitability of this software for any purpose. It is provided "as is" without express or implied warranty.

THE COPYRIGHT HOLDERS DISCLAIM ALL WARRANTIES WITH REGARD TO THIS SOFTWARE, INCLUDING ALL IMPLIED WARRANTIES OF MERCHANTABILITY AND FITNESS, IN NO EVENT SHALL THE COPYRIGHT HOLDERS BE LIABLE FOR ANY SPECIAL, INDIRECT OR CONSEQUENTIAL DAMAGES OR ANY DAMAGES WHATSOEVER RESULTING FROM LOSS OF USE, DATA OR PROFITS, WHETHER IN AN ACTION OF CONTRACT, NEGLIGENCE OR OTHER TORTIOUS ACTION, ARISING OUT OF OR IN CONNECTION WITH THE USE OR PERFORMANCE OF THIS SOFTWARE.

# **1.217 acl 2.2.53 1.el8**

# **1.217.1 Available under license :**

Most components of the "acl" package are licensed under Version 2.1 of the GNU Lesser General Public License (see COPYING.LGPL).

Some components (as annotated in the source) are licensed under Version 2 of the GNU General Public License (see below),

----------------------------------------------------------------------

 GNU GENERAL PUBLIC LICENSE Version 2, June 1991

Copyright (C) 1989, 1991 Free Software Foundation, Inc., 51 Franklin Street, Fifth Floor, Boston, MA 02110-1301 USA Everyone is permitted to copy and distribute verbatim copies of this license document, but changing it is not allowed.

 Preamble

 The licenses for most software are designed to take away your freedom to share and change it. By contrast, the GNU General Public License is intended to guarantee your freedom to share and change free

software--to make sure the software is free for all its users. This General Public License applies to most of the Free Software Foundation's software and to any other program whose authors commit to using it. (Some other Free Software Foundation software is covered by the GNU Lesser General Public License instead.) You can apply it to your programs, too.

 When we speak of free software, we are referring to freedom, not price. Our General Public Licenses are designed to make sure that you have the freedom to distribute copies of free software (and charge for this service if you wish), that you receive source code or can get it if you want it, that you can change the software or use pieces of it in new free programs; and that you know you can do these things.

 To protect your rights, we need to make restrictions that forbid anyone to deny you these rights or to ask you to surrender the rights. These restrictions translate to certain responsibilities for you if you distribute copies of the software, or if you modify it.

 For example, if you distribute copies of such a program, whether gratis or for a fee, you must give the recipients all the rights that you have. You must make sure that they, too, receive or can get the source code. And you must show them these terms so they know their rights.

We protect your rights with two steps: (1) copyright the software, and (2) offer you this license which gives you legal permission to copy, distribute and/or modify the software.

 Also, for each author's protection and ours, we want to make certain that everyone understands that there is no warranty for this free software. If the software is modified by someone else and passed on, we want its recipients to know that what they have is not the original, so that any problems introduced by others will not reflect on the original authors' reputations.

 Finally, any free program is threatened constantly by software patents. We wish to avoid the danger that redistributors of a free program will individually obtain patent licenses, in effect making the program proprietary. To prevent this, we have made it clear that any patent must be licensed for everyone's free use or not licensed at all.

 The precise terms and conditions for copying, distribution and modification follow.

# GNU GENERAL PUBLIC LICENSE TERMS AND CONDITIONS FOR COPYING, DISTRIBUTION AND MODIFICATION

 0. This License applies to any program or other work which contains a notice placed by the copyright holder saying it may be distributed under the terms of this General Public License. The "Program", below, refers to any such program or work, and a "work based on the Program" means either the Program or any derivative work under copyright law: that is to say, a work containing the Program or a portion of it, either verbatim or with modifications and/or translated into another language. (Hereinafter, translation is included without limitation in the term "modification".) Each licensee is addressed as "you".

Activities other than copying, distribution and modification are not covered by this License; they are outside its scope. The act of running the Program is not restricted, and the output from the Program is covered only if its contents constitute a work based on the Program (independent of having been made by running the Program). Whether that is true depends on what the Program does.

 1. You may copy and distribute verbatim copies of the Program's source code as you receive it, in any medium, provided that you conspicuously and appropriately publish on each copy an appropriate copyright notice and disclaimer of warranty; keep intact all the notices that refer to this License and to the absence of any warranty; and give any other recipients of the Program a copy of this License along with the Program.

You may charge a fee for the physical act of transferring a copy, and you may at your option offer warranty protection in exchange for a fee.

 2. You may modify your copy or copies of the Program or any portion of it, thus forming a work based on the Program, and copy and distribute such modifications or work under the terms of Section 1 above, provided that you also meet all of these conditions:

 a) You must cause the modified files to carry prominent notices stating that you changed the files and the date of any change.

 b) You must cause any work that you distribute or publish, that in whole or in part contains or is derived from the Program or any part thereof, to be licensed as a whole at no charge to all third parties under the terms of this License.

 c) If the modified program normally reads commands interactively when run, you must cause it, when started running for such interactive use in the most ordinary way, to print or display an announcement including an appropriate copyright notice and a notice that there is no warranty (or else, saying that you provide a warranty) and that users may redistribute the program under these conditions, and telling the user how to view a copy of this

 License. (Exception: if the Program itself is interactive but does not normally print such an announcement, your work based on the Program is not required to print an announcement.)

These requirements apply to the modified work as a whole. If identifiable sections of that work are not derived from the Program, and can be reasonably considered independent and separate works in themselves, then this License, and its terms, do not apply to those sections when you distribute them as separate works. But when you distribute the same sections as part of a whole which is a work based on the Program, the distribution of the whole must be on the terms of this License, whose permissions for other licensees extend to the entire whole, and thus to each and every part regardless of who wrote it.

Thus, it is not the intent of this section to claim rights or contest your rights to work written entirely by you; rather, the intent is to exercise the right to control the distribution of derivative or collective works based on the Program.

In addition, mere aggregation of another work not based on the Program with the Program (or with a work based on the Program) on a volume of a storage or distribution medium does not bring the other work under the scope of this License.

 3. You may copy and distribute the Program (or a work based on it, under Section 2) in object code or executable form under the terms of Sections 1 and 2 above provided that you also do one of the following:

 a) Accompany it with the complete corresponding machine-readable source code, which must be distributed under the terms of Sections 1 and 2 above on a medium customarily used for software interchange; or,

 b) Accompany it with a written offer, valid for at least three years, to give any third party, for a charge no more than your cost of physically performing source distribution, a complete machine-readable copy of the corresponding source code, to be distributed under the terms of Sections 1 and 2 above on a medium customarily used for software interchange; or,

 c) Accompany it with the information you received as to the offer to distribute corresponding source code. (This alternative is allowed only for noncommercial distribution and only if you received the program in object code or executable form with such an offer, in accord with Subsection b above.)

The source code for a work means the preferred form of the work for making modifications to it. For an executable work, complete source code means all the source code for all modules it contains, plus any

associated interface definition files, plus the scripts used to control compilation and installation of the executable. However, as a special exception, the source code distributed need not include anything that is normally distributed (in either source or binary form) with the major components (compiler, kernel, and so on) of the operating system on which the executable runs, unless that component itself accompanies the executable.

If distribution of executable or object code is made by offering access to copy from a designated place, then offering equivalent access to copy the source code from the same place counts as distribution of the source code, even though third parties are not compelled to copy the source along with the object code.

 4. You may not copy, modify, sublicense, or distribute the Program except as expressly provided under this License. Any attempt otherwise to copy, modify, sublicense or distribute the Program is void, and will automatically terminate your rights under this License. However, parties who have received copies, or rights, from you under this License will not have their licenses terminated so long as such parties remain in full compliance.

 5. You are not required to accept this License, since you have not signed it. However, nothing else grants you permission to modify or distribute the Program or its derivative works. These actions are prohibited by law if you do not accept this License. Therefore, by modifying or distributing the Program (or any work based on the Program), you indicate your acceptance of this License to do so, and all its terms and conditions for copying, distributing or modifying the Program or works based on it.

 6. Each time you redistribute the Program (or any work based on the Program), the recipient automatically receives a license from the original licensor to copy, distribute or modify the Program subject to these terms and conditions. You may not impose any further restrictions on the recipients' exercise of the rights granted herein. You are not responsible for enforcing compliance by third parties to this License.

 7. If, as a consequence of a court judgment or allegation of patent infringement or for any other reason (not limited to patent issues), conditions are imposed on you (whether by court order, agreement or otherwise) that contradict the conditions of this License, they do not excuse you from the conditions of this License. If you cannot distribute so as to satisfy simultaneously your obligations under this License and any other pertinent obligations, then as a consequence you may not distribute the Program at all. For example, if a patent license would not permit royalty-free redistribution of the Program by

all those who receive copies directly or indirectly through you, then the only way you could satisfy both it and this License would be to refrain entirely from distribution of the Program.

If any portion of this section is held invalid or unenforceable under any particular circumstance, the balance of the section is intended to apply and the section as a whole is intended to apply in other circumstances.

It is not the purpose of this section to induce you to infringe any patents or other property right claims or to contest validity of any such claims; this section has the sole purpose of protecting the integrity of the free software distribution system, which is implemented by public license practices. Many people have made generous contributions to the wide range of software distributed through that system in reliance on consistent application of that system; it is up to the author/donor to decide if he or she is willing to distribute software through any other system and a licensee cannot impose that choice.

This section is intended to make thoroughly clear what is believed to be a consequence of the rest of this License.

 8. If the distribution and/or use of the Program is restricted in certain countries either by patents or by copyrighted interfaces, the original copyright holder who places the Program under this License may add an explicit geographical distribution limitation excluding those countries, so that distribution is permitted only in or among countries not thus excluded. In such case, this License incorporates the limitation as if written in the body of this License.

 9. The Free Software Foundation may publish revised and/or new versions of the General Public License from time to time. Such new versions will be similar in spirit to the present version, but may differ in detail to address new problems or concerns.

Each version is given a distinguishing version number. If the Program specifies a version number of this License which applies to it and "any later version", you have the option of following the terms and conditions either of that version or of any later version published by the Free Software Foundation. If the Program does not specify a version number of this License, you may choose any version ever published by the Free Software Foundation.

 10. If you wish to incorporate parts of the Program into other free programs whose distribution conditions are different, write to the author to ask for permission. For software which is copyrighted by the Free Software Foundation, write to the Free Software Foundation; we sometimes

make exceptions for this. Our decision will be guided by the two goals of preserving the free status of all derivatives of our free software and of promoting the sharing and reuse of software generally.

## NO WARRANTY

 11. BECAUSE THE PROGRAM IS LICENSED FREE OF CHARGE, THERE IS NO WARRANTY FOR THE PROGRAM, TO THE EXTENT PERMITTED BY APPLICABLE LAW. EXCEPT WHEN OTHERWISE STATED IN WRITING THE COPYRIGHT HOLDERS AND/OR OTHER PARTIES PROVIDE THE PROGRAM "AS IS" WITHOUT WARRANTY OF ANY KIND, EITHER EXPRESSED OR IMPLIED, INCLUDING, BUT NOT LIMITED TO, THE IMPLIED WARRANTIES OF MERCHANTABILITY AND FITNESS FOR A PARTICULAR PURPOSE. THE ENTIRE RISK AS TO THE QUALITY AND PERFORMANCE OF THE PROGRAM IS WITH YOU. SHOULD THE PROGRAM PROVE DEFECTIVE, YOU ASSUME THE COST OF ALL NECESSARY SERVICING, REPAIR OR CORRECTION.

 12. IN NO EVENT UNLESS REQUIRED BY APPLICABLE LAW OR AGREED TO IN WRITING WILL ANY COPYRIGHT HOLDER, OR ANY OTHER PARTY WHO MAY MODIFY AND/OR REDISTRIBUTE THE PROGRAM AS PERMITTED ABOVE, BE LIABLE TO YOU FOR DAMAGES, INCLUDING ANY GENERAL, SPECIAL, INCIDENTAL OR CONSEQUENTIAL DAMAGES ARISING OUT OF THE USE OR INABILITY TO USE THE PROGRAM (INCLUDING BUT NOT LIMITED TO LOSS OF DATA OR DATA BEING RENDERED INACCURATE OR LOSSES SUSTAINED BY YOU OR THIRD PARTIES OR A FAILURE OF THE PROGRAM TO OPERATE WITH ANY OTHER PROGRAMS), EVEN IF SUCH HOLDER OR OTHER PARTY HAS BEEN ADVISED OF THE POSSIBILITY OF SUCH DAMAGES.

# END OF TERMS AND CONDITIONS

 How to Apply These Terms to Your New Programs

 If you develop a new program, and you want it to be of the greatest possible use to the public, the best way to achieve this is to make it free software which everyone can redistribute and change under these terms.

 To do so, attach the following notices to the program. It is safest to attach them to the start of each source file to most effectively convey the exclusion of warranty; and each file should have at least the "copyright" line and a pointer to where the full notice is found.

 <one line to give the program's name and a brief idea of what it does.> Copyright  $(C)$  <year > <name of author>

 This program is free software; you can redistribute it and/or modify it under the terms of the GNU General Public License as published by the Free Software Foundation; either version 2 of the License, or (at your option) any later version.

This program is distributed in the hope that it will be useful,

 but WITHOUT ANY WARRANTY; without even the implied warranty of MERCHANTABILITY or FITNESS FOR A PARTICULAR PURPOSE. See the GNU General Public License for more details.

 You should have received a copy of the GNU General Public License along with this program; if not, write to the Free Software Foundation, Inc., 51 Franklin Street, Fifth Floor, Boston, MA 02110-1301 USA.

Also add information on how to contact you by electronic and paper mail.

If the program is interactive, make it output a short notice like this when it starts in an interactive mode:

 Gnomovision version 69, Copyright (C) year name of author Gnomovision comes with ABSOLUTELY NO WARRANTY; for details type `show w'. This is free software, and you are welcome to redistribute it under certain conditions; type `show c' for details.

The hypothetical commands `show w' and `show c' should show the appropriate parts of the General Public License. Of course, the commands you use may be called something other than `show w' and `show c'; they could even be mouse-clicks or menu items--whatever suits your program.

You should also get your employer (if you work as a programmer) or your school, if any, to sign a "copyright disclaimer" for the program, if necessary. Here is a sample; alter the names:

 Yoyodyne, Inc., hereby disclaims all copyright interest in the program `Gnomovision' (which makes passes at compilers) written by James Hacker.

 <signature of Ty Coon>, 1 April 1989 Ty Coon, President of Vice

This General Public License does not permit incorporating your program into proprietary programs. If your program is a subroutine library, you may consider it more useful to permit linking proprietary applications with the library. If this is what you want to do, use the GNU Lesser General Public License instead of this License. Most components of the "acl" package are licensed under Version 2.1 of the GNU Lesser General Public License (see below). below.

Some components (as annotated in the source) are licensed under Version 2 of the GNU General Public License (see COPYING).

----------------------------------------------------------------------

 GNU LESSER GENERAL PUBLIC LICENSE

 Version 2.1, February 1999

Copyright (C) 1991, 1999 Free Software Foundation, Inc. 51 Franklin Street, Fifth Floor, Boston, MA 02110-1301 USA Everyone is permitted to copy and distribute verbatim copies of this license document, but changing it is not allowed.

[This is the first released version of the Lesser GPL. It also counts as the successor of the GNU Library Public License, version 2, hence the version number 2.1.]

#### Preamble

 The licenses for most software are designed to take away your freedom to share and change it. By contrast, the GNU General Public Licenses are intended to guarantee your freedom to share and change free software--to make sure the software is free for all its users.

 This license, the Lesser General Public License, applies to some specially designated software packages--typically libraries--of the Free Software Foundation and other authors who decide to use it. You can use it too, but we suggest you first think carefully about whether this license or the ordinary General Public License is the better strategy to use in any particular case, based on the explanations below.

 When we speak of free software, we are referring to freedom of use, not price. Our General Public Licenses are designed to make sure that you have the freedom to distribute copies of free software (and charge for this service if you wish); that you receive source code or can get it if you want it; that you can change the software and use pieces of it in new free programs; and that you are informed that you can do these things.

 To protect your rights, we need to make restrictions that forbid distributors to deny you these rights or to ask you to surrender these rights. These restrictions translate to certain responsibilities for you if you distribute copies of the library or if you modify it.

 For example, if you distribute copies of the library, whether gratis or for a fee, you must give the recipients all the rights that we gave you. You must make sure that they, too, receive or can get the source code. If you link other code with the library, you must provide complete object files to the recipients, so that they can relink them with the library after making changes to the library and recompiling it. And you must show them these terms so they know their rights.

We protect your rights with a two-step method: (1) we copyright the library, and (2) we offer you this license, which gives you legal

permission to copy, distribute and/or modify the library.

 To protect each distributor, we want to make it very clear that there is no warranty for the free library. Also, if the library is modified by someone else and passed on, the recipients should know that what they have is not the original version, so that the original author's reputation will not be affected by problems that might be introduced by others.

 Finally, software patents pose a constant threat to the existence of any free program. We wish to make sure that a company cannot effectively restrict the users of a free program by obtaining a restrictive license from a patent holder. Therefore, we insist that any patent license obtained for a version of the library must be consistent with the full freedom of use specified in this license.

 Most GNU software, including some libraries, is covered by the ordinary GNU General Public License. This license, the GNU Lesser General Public License, applies to certain designated libraries, and is quite different from the ordinary General Public License. We use this license for certain libraries in order to permit linking those libraries into non-free programs.

 When a program is linked with a library, whether statically or using a shared library, the combination of the two is legally speaking a combined work, a derivative of the original library. The ordinary General Public License therefore permits such linking only if the entire combination fits its criteria of freedom. The Lesser General Public License permits more lax criteria for linking other code with the library.

 We call this license the "Lesser" General Public License because it does Less to protect the user's freedom than the ordinary General Public License. It also provides other free software developers Less of an advantage over competing non-free programs. These disadvantages are the reason we use the ordinary General Public License for many libraries. However, the Lesser license provides advantages in certain special circumstances.

 For example, on rare occasions, there may be a special need to encourage the widest possible use of a certain library, so that it becomes a de-facto standard. To achieve this, non-free programs must be allowed to use the library. A more frequent case is that a free library does the same job as widely used non-free libraries. In this case, there is little to gain by limiting the free library to free software only, so we use the Lesser General Public License.

In other cases, permission to use a particular library in non-free

programs enables a greater number of people to use a large body of free software. For example, permission to use the GNU C Library in non-free programs enables many more people to use the whole GNU operating system, as well as its variant, the GNU/Linux operating system.

 Although the Lesser General Public License is Less protective of the users' freedom, it does ensure that the user of a program that is linked with the Library has the freedom and the wherewithal to run that program using a modified version of the Library.

 The precise terms and conditions for copying, distribution and modification follow. Pay close attention to the difference between a "work based on the library" and a "work that uses the library". The former contains code derived from the library, whereas the latter must be combined with the library in order to run.

# GNU LESSER GENERAL PUBLIC LICENSE TERMS AND CONDITIONS FOR COPYING, DISTRIBUTION AND MODIFICATION

 0. This License Agreement applies to any software library or other program which contains a notice placed by the copyright holder or other authorized party saying it may be distributed under the terms of this Lesser General Public License (also called "this License"). Each licensee is addressed as "you".

 A "library" means a collection of software functions and/or data prepared so as to be conveniently linked with application programs (which use some of those functions and data) to form executables.

 The "Library", below, refers to any such software library or work which has been distributed under these terms. A "work based on the Library" means either the Library or any derivative work under copyright law: that is to say, a work containing the Library or a portion of it, either verbatim or with modifications and/or translated straightforwardly into another language. (Hereinafter, translation is included without limitation in the term "modification".)

 "Source code" for a work means the preferred form of the work for making modifications to it. For a library, complete source code means all the source code for all modules it contains, plus any associated interface definition files, plus the scripts used to control compilation and installation of the library.

 Activities other than copying, distribution and modification are not covered by this License; they are outside its scope. The act of running a program using the Library is not restricted, and output from such a program is covered only if its contents constitute a work based

on the Library (independent of the use of the Library in a tool for writing it). Whether that is true depends on what the Library does and what the program that uses the Library does.

 1. You may copy and distribute verbatim copies of the Library's complete source code as you receive it, in any medium, provided that you conspicuously and appropriately publish on each copy an appropriate copyright notice and disclaimer of warranty; keep intact all the notices that refer to this License and to the absence of any warranty; and distribute a copy of this License along with the Library.

 You may charge a fee for the physical act of transferring a copy, and you may at your option offer warranty protection in exchange for a fee.

 2. You may modify your copy or copies of the Library or any portion of it, thus forming a work based on the Library, and copy and distribute such modifications or work under the terms of Section 1 above, provided that you also meet all of these conditions:

a) The modified work must itself be a software library.

 b) You must cause the files modified to carry prominent notices stating that you changed the files and the date of any change.

 c) You must cause the whole of the work to be licensed at no charge to all third parties under the terms of this License.

 d) If a facility in the modified Library refers to a function or a table of data to be supplied by an application program that uses the facility, other than as an argument passed when the facility is invoked, then you must make a good faith effort to ensure that, in the event an application does not supply such function or table, the facility still operates, and performs whatever part of its purpose remains meaningful.

 (For example, a function in a library to compute square roots has a purpose that is entirely well-defined independent of the application. Therefore, Subsection 2d requires that any application-supplied function or table used by this function must be optional: if the application does not supply it, the square root function must still compute square roots.)

These requirements apply to the modified work as a whole. If identifiable sections of that work are not derived from the Library, and can be reasonably considered independent and separate works in themselves, then this License, and its terms, do not apply to those

sections when you distribute them as separate works. But when you distribute the same sections as part of a whole which is a work based on the Library, the distribution of the whole must be on the terms of this License, whose permissions for other licensees extend to the entire whole, and thus to each and every part regardless of who wrote it.

Thus, it is not the intent of this section to claim rights or contest your rights to work written entirely by you; rather, the intent is to exercise the right to control the distribution of derivative or collective works based on the Library.

In addition, mere aggregation of another work not based on the Library with the Library (or with a work based on the Library) on a volume of a storage or distribution medium does not bring the other work under the scope of this License.

 3. You may opt to apply the terms of the ordinary GNU General Public License instead of this License to a given copy of the Library. To do this, you must alter all the notices that refer to this License, so that they refer to the ordinary GNU General Public License, version 2, instead of to this License. (If a newer version than version 2 of the ordinary GNU General Public License has appeared, then you can specify that version instead if you wish.) Do not make any other change in these notices.

 Once this change is made in a given copy, it is irreversible for that copy, so the ordinary GNU General Public License applies to all subsequent copies and derivative works made from that copy.

 This option is useful when you wish to copy part of the code of the Library into a program that is not a library.

 4. You may copy and distribute the Library (or a portion or derivative of it, under Section 2) in object code or executable form under the terms of Sections 1 and 2 above provided that you accompany it with the complete corresponding machine-readable source code, which must be distributed under the terms of Sections 1 and 2 above on a medium customarily used for software interchange.

 If distribution of object code is made by offering access to copy from a designated place, then offering equivalent access to copy the source code from the same place satisfies the requirement to distribute the source code, even though third parties are not compelled to copy the source along with the object code.

 5. A program that contains no derivative of any portion of the Library, but is designed to work with the Library by being compiled or linked with it, is called a "work that uses the Library". Such a work, in isolation, is not a derivative work of the Library, and therefore falls outside the scope of this License.

 However, linking a "work that uses the Library" with the Library creates an executable that is a derivative of the Library (because it contains portions of the Library), rather than a "work that uses the library". The executable is therefore covered by this License. Section 6 states terms for distribution of such executables.

 When a "work that uses the Library" uses material from a header file that is part of the Library, the object code for the work may be a derivative work of the Library even though the source code is not. Whether this is true is especially significant if the work can be linked without the Library, or if the work is itself a library. The threshold for this to be true is not precisely defined by law.

 If such an object file uses only numerical parameters, data structure layouts and accessors, and small macros and small inline functions (ten lines or less in length), then the use of the object file is unrestricted, regardless of whether it is legally a derivative work. (Executables containing this object code plus portions of the Library will still fall under Section 6.)

 Otherwise, if the work is a derivative of the Library, you may distribute the object code for the work under the terms of Section 6. Any executables containing that work also fall under Section 6, whether or not they are linked directly with the Library itself.

 6. As an exception to the Sections above, you may also combine or link a "work that uses the Library" with the Library to produce a work containing portions of the Library, and distribute that work under terms of your choice, provided that the terms permit modification of the work for the customer's own use and reverse engineering for debugging such modifications.

 You must give prominent notice with each copy of the work that the Library is used in it and that the Library and its use are covered by this License. You must supply a copy of this License. If the work during execution displays copyright notices, you must include the copyright notice for the Library among them, as well as a reference directing the user to the copy of this License. Also, you must do one of these things:

 a) Accompany the work with the complete corresponding machine-readable source code for the Library including whatever changes were used in the work (which must be distributed under Sections 1 and 2 above); and, if the work is an executable linked

 with the Library, with the complete machine-readable "work that uses the Library", as object code and/or source code, so that the user can modify the Library and then relink to produce a modified executable containing the modified Library. (It is understood that the user who changes the contents of definitions files in the Library will not necessarily be able to recompile the application to use the modified definitions.)

 b) Use a suitable shared library mechanism for linking with the Library. A suitable mechanism is one that (1) uses at run time a copy of the library already present on the user's computer system, rather than copying library functions into the executable, and (2) will operate properly with a modified version of the library, if the user installs one, as long as the modified version is interface-compatible with the version that the work was made with.

 c) Accompany the work with a written offer, valid for at least three years, to give the same user the materials specified in Subsection 6a, above, for a charge no more than the cost of performing this distribution.

 d) If distribution of the work is made by offering access to copy from a designated place, offer equivalent access to copy the above specified materials from the same place.

 e) Verify that the user has already received a copy of these materials or that you have already sent this user a copy.

 For an executable, the required form of the "work that uses the Library" must include any data and utility programs needed for reproducing the executable from it. However, as a special exception, the materials to be distributed need not include anything that is normally distributed (in either source or binary form) with the major components (compiler, kernel, and so on) of the operating system on which the executable runs, unless that component itself accompanies the executable.

 It may happen that this requirement contradicts the license restrictions of other proprietary libraries that do not normally accompany the operating system. Such a contradiction means you cannot use both them and the Library together in an executable that you distribute.

 7. You may place library facilities that are a work based on the Library side-by-side in a single library together with other library facilities not covered by this License, and distribute such a combined library, provided that the separate distribution of the work based on the Library and of the other library facilities is otherwise

 a) Accompany the combined library with a copy of the same work based on the Library, uncombined with any other library facilities. This must be distributed under the terms of the Sections above.

 b) Give prominent notice with the combined library of the fact that part of it is a work based on the Library, and explaining where to find the accompanying uncombined form of the same work.

 8. You may not copy, modify, sublicense, link with, or distribute the Library except as expressly provided under this License. Any attempt otherwise to copy, modify, sublicense, link with, or distribute the Library is void, and will automatically terminate your rights under this License. However, parties who have received copies, or rights, from you under this License will not have their licenses terminated so long as such parties remain in full compliance.

 9. You are not required to accept this License, since you have not signed it. However, nothing else grants you permission to modify or distribute the Library or its derivative works. These actions are prohibited by law if you do not accept this License. Therefore, by modifying or distributing the Library (or any work based on the Library), you indicate your acceptance of this License to do so, and all its terms and conditions for copying, distributing or modifying the Library or works based on it.

 10. Each time you redistribute the Library (or any work based on the Library), the recipient automatically receives a license from the original licensor to copy, distribute, link with or modify the Library subject to these terms and conditions. You may not impose any further restrictions on the recipients' exercise of the rights granted herein. You are not responsible for enforcing compliance by third parties with this License.

 11. If, as a consequence of a court judgment or allegation of patent infringement or for any other reason (not limited to patent issues), conditions are imposed on you (whether by court order, agreement or otherwise) that contradict the conditions of this License, they do not excuse you from the conditions of this License. If you cannot distribute so as to satisfy simultaneously your obligations under this License and any other pertinent obligations, then as a consequence you may not distribute the Library at all. For example, if a patent license would not permit royalty-free redistribution of the Library by all those who receive copies directly or indirectly through you, then the only way you could satisfy both it and this License would be to refrain entirely from distribution of the Library.

If any portion of this section is held invalid or unenforceable under any particular circumstance, the balance of the section is intended to apply, and the section as a whole is intended to apply in other circumstances.

It is not the purpose of this section to induce you to infringe any patents or other property right claims or to contest validity of any such claims; this section has the sole purpose of protecting the integrity of the free software distribution system which is implemented by public license practices. Many people have made generous contributions to the wide range of software distributed through that system in reliance on consistent application of that system; it is up to the author/donor to decide if he or she is willing to distribute software through any other system and a licensee cannot impose that choice.

This section is intended to make thoroughly clear what is believed to be a consequence of the rest of this License.

 12. If the distribution and/or use of the Library is restricted in certain countries either by patents or by copyrighted interfaces, the original copyright holder who places the Library under this License may add an explicit geographical distribution limitation excluding those countries, so that distribution is permitted only in or among countries not thus excluded. In such case, this License incorporates the limitation as if written in the body of this License.

 13. The Free Software Foundation may publish revised and/or new versions of the Lesser General Public License from time to time. Such new versions will be similar in spirit to the present version, but may differ in detail to address new problems or concerns.

Each version is given a distinguishing version number. If the Library specifies a version number of this License which applies to it and "any later version", you have the option of following the terms and conditions either of that version or of any later version published by the Free Software Foundation. If the Library does not specify a license version number, you may choose any version ever published by the Free Software Foundation.

 14. If you wish to incorporate parts of the Library into other free programs whose distribution conditions are incompatible with these, write to the author to ask for permission. For software which is copyrighted by the Free Software Foundation, write to the Free Software Foundation; we sometimes make exceptions for this. Our decision will be guided by the two goals of preserving the free status of all derivatives of our free software and of promoting the sharing and reuse of software generally.

 15. BECAUSE THE LIBRARY IS LICENSED FREE OF CHARGE, THERE IS NO WARRANTY FOR THE LIBRARY, TO THE EXTENT PERMITTED BY APPLICABLE LAW. EXCEPT WHEN OTHERWISE STATED IN WRITING THE COPYRIGHT HOLDERS AND/OR OTHER PARTIES PROVIDE THE LIBRARY "AS IS" WITHOUT WARRANTY OF ANY KIND, EITHER EXPRESSED OR IMPLIED, INCLUDING, BUT NOT LIMITED TO, THE IMPLIED WARRANTIES OF MERCHANTABILITY AND FITNESS FOR A PARTICULAR PURPOSE. THE ENTIRE RISK AS TO THE QUALITY AND PERFORMANCE OF THE LIBRARY IS WITH YOU. SHOULD THE LIBRARY PROVE DEFECTIVE, YOU ASSUME THE COST OF ALL NECESSARY SERVICING, REPAIR OR CORRECTION.

 16. IN NO EVENT UNLESS REQUIRED BY APPLICABLE LAW OR AGREED TO IN WRITING WILL ANY COPYRIGHT HOLDER, OR ANY OTHER PARTY WHO MAY MODIFY AND/OR REDISTRIBUTE THE LIBRARY AS PERMITTED ABOVE, BE LIABLE TO YOU FOR DAMAGES, INCLUDING ANY GENERAL, SPECIAL, INCIDENTAL OR CONSEQUENTIAL DAMAGES ARISING OUT OF THE USE OR INABILITY TO USE THE LIBRARY (INCLUDING BUT NOT LIMITED TO LOSS OF DATA OR DATA BEING RENDERED INACCURATE OR LOSSES SUSTAINED BY YOU OR THIRD PARTIES OR A FAILURE OF THE LIBRARY TO OPERATE WITH ANY OTHER SOFTWARE), EVEN IF SUCH HOLDER OR OTHER PARTY HAS BEEN ADVISED OF THE POSSIBILITY OF SUCH DAMAGES.

### END OF TERMS AND CONDITIONS

How to Apply These Terms to Your New Libraries

 If you develop a new library, and you want it to be of the greatest possible use to the public, we recommend making it free software that everyone can redistribute and change. You can do so by permitting redistribution under these terms (or, alternatively, under the terms of the ordinary General Public License).

 To apply these terms, attach the following notices to the library. It is safest to attach them to the start of each source file to most effectively convey the exclusion of warranty; and each file should have at least the "copyright" line and a pointer to where the full notice is found.

 <one line to give the library's name and a brief idea of what it does.> Copyright  $(C)$  <year > <name of author>

 This library is free software; you can redistribute it and/or modify it under the terms of the GNU Lesser General Public License as published by the Free Software Foundation; either version 2.1 of the License, or (at your option) any later version.

This library is distributed in the hope that it will be useful,

 but WITHOUT ANY WARRANTY; without even the implied warranty of MERCHANTABILITY or FITNESS FOR A PARTICULAR PURPOSE. See the GNU Lesser General Public License for more details.

 You should have received a copy of the GNU Lesser General Public License along with this library; if not, write to the Free Software Foundation, Inc., 51 Franklin Street, Fifth Floor, Boston, MA 02110-1301 USA

Also add information on how to contact you by electronic and paper mail.

You should also get your employer (if you work as a programmer) or your school, if any, to sign a "copyright disclaimer" for the library, if necessary. Here is a sample; alter the names:

 Yoyodyne, Inc., hereby disclaims all copyright interest in the library `Frob' (a library for tweaking knobs) written by James Random Hacker.

 <signature of Ty Coon>, 1 April 1990 Ty Coon, President of Vice

That's all there is to it!

# **1.218 j2objc-annotations 1.1**

# **1.218.1 Available under license :**

Copyright 2014, Google Inc. All rights reserved.

Redistribution and use in source and binary forms, with or without modification, are permitted provided that the following conditions are met:

 \* Redistributions of source code must retain the above copyright notice, this list of conditions and the following disclaimer.

 \* Redistributions in binary form must reproduce the above copyright notice, this list of conditions and the following disclaimer in the documentation and/or other materials provided with the distribution.

 \* Neither the name of Google Inc. nor the names of its contributors may be used to endorse or promote products derived from this software without specific prior written permission.

THIS SOFTWARE IS PROVIDED BY THE COPYRIGHT HOLDERS AND CONTRIBUTORS "AS IS" AND ANY EXPRESS OR IMPLIED WARRANTIES, INCLUDING, BUT NOT LIMITED TO, THE IMPLIED WARRANTIES OF MERCHANTABILITY AND FITNESS FOR A PARTICULAR PURPOSE ARE DISCLAIMED. IN NO EVENT SHALL THE COPYRIGHT OWNER OR CONTRIBUTORS BE LIABLE FOR ANY DIRECT, INDIRECT, INCIDENTAL, SPECIAL, EXEMPLARY, OR CONSEQUENTIAL DAMAGES (INCLUDING, BUT NOT

LIMITED TO, PROCUREMENT OF SUBSTITUTE GOODS OR SERVICES; LOSS OF USE, DATA, OR PROFITS; OR BUSINESS INTERRUPTION) HOWEVER CAUSED AND ON ANY THEORY OF LIABILITY, WHETHER IN CONTRACT, STRICT LIABILITY, OR TORT (INCLUDING NEGLIGENCE OR OTHERWISE) ARISING IN ANY WAY OUT OF THE USE OF THIS SOFTWARE, EVEN IF ADVISED OF THE POSSIBILITY OF SUCH DAMAGE.

Code generated by the Protocol Buffer compiler is owned by the owner of the input file used when generating it. This code is not standalone and requires a support library to be linked with it. This support library is itself covered by the above license. JSR-330

> Apache License Version 2.0, January 2004 http://www.apache.org/licenses/

## TERMS AND CONDITIONS FOR USE, REPRODUCTION, AND DISTRIBUTION

1. Definitions.

 "License" shall mean the terms and conditions for use, reproduction, and distribution as defined by Sections 1 through 9 of this document.

 "Licensor" shall mean the copyright owner or entity authorized by the copyright owner that is granting the License.

 "Legal Entity" shall mean the union of the acting entity and all other entities that control, are controlled by, or are under common control with that entity. For the purposes of this definition, "control" means (i) the power, direct or indirect, to cause the direction or management of such entity, whether by contract or otherwise, or (ii) ownership of fifty percent (50%) or more of the outstanding shares, or (iii) beneficial ownership of such entity.

 "You" (or "Your") shall mean an individual or Legal Entity exercising permissions granted by this License.

 "Source" form shall mean the preferred form for making modifications, including but not limited to software source code, documentation source, and configuration files.

 "Object" form shall mean any form resulting from mechanical transformation or translation of a Source form, including but not limited to compiled object code, generated documentation, and conversions to other media types.

 "Work" shall mean the work of authorship, whether in Source or Object form, made available under the License, as indicated by a copyright notice that is included in or attached to the work

(an example is provided in the Appendix below).

 "Derivative Works" shall mean any work, whether in Source or Object form, that is based on (or derived from) the Work and for which the editorial revisions, annotations, elaborations, or other modifications represent, as a whole, an original work of authorship. For the purposes of this License, Derivative Works shall not include works that remain separable from, or merely link (or bind by name) to the interfaces of, the Work and Derivative Works thereof.

 "Contribution" shall mean any work of authorship, including the original version of the Work and any modifications or additions to that Work or Derivative Works thereof, that is intentionally submitted to Licensor for inclusion in the Work by the copyright owner or by an individual or Legal Entity authorized to submit on behalf of the copyright owner. For the purposes of this definition, "submitted" means any form of electronic, verbal, or written communication sent to the Licensor or its representatives, including but not limited to communication on electronic mailing lists, source code control systems, and issue tracking systems that are managed by, or on behalf of, the Licensor for the purpose of discussing and improving the Work, but excluding communication that is conspicuously marked or otherwise designated in writing by the copyright owner as "Not a Contribution."

 "Contributor" shall mean Licensor and any individual or Legal Entity on behalf of whom a Contribution has been received by Licensor and subsequently incorporated within the Work.

- 2. Grant of Copyright License. Subject to the terms and conditions of this License, each Contributor hereby grants to You a perpetual, worldwide, non-exclusive, no-charge, royalty-free, irrevocable copyright license to reproduce, prepare Derivative Works of, publicly display, publicly perform, sublicense, and distribute the Work and such Derivative Works in Source or Object form.
- 3. Grant of Patent License. Subject to the terms and conditions of this License, each Contributor hereby grants to You a perpetual, worldwide, non-exclusive, no-charge, royalty-free, irrevocable (except as stated in this section) patent license to make, have made, use, offer to sell, sell, import, and otherwise transfer the Work, where such license applies only to those patent claims licensable by such Contributor that are necessarily infringed by their Contribution(s) alone or by combination of their Contribution(s) with the Work to which such Contribution(s) was submitted. If You institute patent litigation against any entity (including a cross-claim or counterclaim in a lawsuit) alleging that the Work or a Contribution incorporated within the Work constitutes direct or contributory patent infringement, then any patent licenses
granted to You under this License for that Work shall terminate as of the date such litigation is filed.

- 4. Redistribution. You may reproduce and distribute copies of the Work or Derivative Works thereof in any medium, with or without modifications, and in Source or Object form, provided that You meet the following conditions:
	- (a) You must give any other recipients of the Work or Derivative Works a copy of this License; and
	- (b) You must cause any modified files to carry prominent notices stating that You changed the files; and
	- (c) You must retain, in the Source form of any Derivative Works that You distribute, all copyright, patent, trademark, and attribution notices from the Source form of the Work, excluding those notices that do not pertain to any part of the Derivative Works; and
	- (d) If the Work includes a "NOTICE" text file as part of its distribution, then any Derivative Works that You distribute must include a readable copy of the attribution notices contained within such NOTICE file, excluding those notices that do not pertain to any part of the Derivative Works, in at least one of the following places: within a NOTICE text file distributed as part of the Derivative Works; within the Source form or documentation, if provided along with the Derivative Works; or, within a display generated by the Derivative Works, if and wherever such third-party notices normally appear. The contents of the NOTICE file are for informational purposes only and do not modify the License. You may add Your own attribution notices within Derivative Works that You distribute, alongside or as an addendum to the NOTICE text from the Work, provided that such additional attribution notices cannot be construed as modifying the License.

 You may add Your own copyright statement to Your modifications and may provide additional or different license terms and conditions for use, reproduction, or distribution of Your modifications, or for any such Derivative Works as a whole, provided Your use, reproduction, and distribution of the Work otherwise complies with the conditions stated in this License.

 5. Submission of Contributions. Unless You explicitly state otherwise, any Contribution intentionally submitted for inclusion in the Work by You to the Licensor shall be under the terms and conditions of this License, without any additional terms or conditions.

 Notwithstanding the above, nothing herein shall supersede or modify the terms of any separate license agreement you may have executed with Licensor regarding such Contributions.

- 6. Trademarks. This License does not grant permission to use the trade names, trademarks, service marks, or product names of the Licensor, except as required for reasonable and customary use in describing the origin of the Work and reproducing the content of the NOTICE file.
- 7. Disclaimer of Warranty. Unless required by applicable law or agreed to in writing, Licensor provides the Work (and each Contributor provides its Contributions) on an "AS IS" BASIS, WITHOUT WARRANTIES OR CONDITIONS OF ANY KIND, either express or implied, including, without limitation, any warranties or conditions of TITLE, NON-INFRINGEMENT, MERCHANTABILITY, or FITNESS FOR A PARTICULAR PURPOSE. You are solely responsible for determining the appropriateness of using or redistributing the Work and assume any risks associated with Your exercise of permissions under this License.
- 8. Limitation of Liability. In no event and under no legal theory, whether in tort (including negligence), contract, or otherwise, unless required by applicable law (such as deliberate and grossly negligent acts) or agreed to in writing, shall any Contributor be liable to You for damages, including any direct, indirect, special, incidental, or consequential damages of any character arising as a result of this License or out of the use or inability to use the Work (including but not limited to damages for loss of goodwill, work stoppage, computer failure or malfunction, or any and all other commercial damages or losses), even if such Contributor has been advised of the possibility of such damages.
- 9. Accepting Warranty or Additional Liability. While redistributing the Work or Derivative Works thereof, You may choose to offer, and charge a fee for, acceptance of support, warranty, indemnity, or other liability obligations and/or rights consistent with this License. However, in accepting such obligations, You may act only on Your own behalf and on Your sole responsibility, not on behalf of any other Contributor, and only if You agree to indemnify, defend, and hold each Contributor harmless for any liability incurred by, or claims asserted against, such Contributor by reason of your accepting any such warranty or additional liability.

# END OF TERMS AND CONDITIONS

APPENDIX: How to apply the Apache License to your work.

 To apply the Apache License to your work, attach the following boilerplate notice, with the fields enclosed by brackets "[]"

 replaced with your own identifying information. (Don't include the brackets!) The text should be enclosed in the appropriate comment syntax for the file format. We also recommend that a file or class name and description of purpose be included on the same "printed page" as the copyright notice for easier identification within third-party archives.

Copyright [yyyy] [name of copyright owner]

 Licensed under the Apache License, Version 2.0 (the "License"); you may not use this file except in compliance with the License. You may obtain a copy of the License at

http://www.apache.org/licenses/LICENSE-2.0

 Unless required by applicable law or agreed to in writing, software distributed under the License is distributed on an "AS IS" BASIS, WITHOUT WARRANTIES OR CONDITIONS OF ANY KIND, either express or implied. See the License for the specific language governing permissions and limitations under the License. Apache License

 Version 2.0, January 2004 http://www.apache.org/licenses/

### TERMS AND CONDITIONS FOR USE, REPRODUCTION, AND DISTRIBUTION

1. Definitions.

 "License" shall mean the terms and conditions for use, reproduction, and distribution as defined by Sections 1 through 9 of this document.

 "Licensor" shall mean the copyright owner or entity authorized by the copyright owner that is granting the License.

 "Legal Entity" shall mean the union of the acting entity and all other entities that control, are controlled by, or are under common control with that entity. For the purposes of this definition, "control" means (i) the power, direct or indirect, to cause the direction or management of such entity, whether by contract or otherwise, or (ii) ownership of fifty percent (50%) or more of the outstanding shares, or (iii) beneficial ownership of such entity.

 "You" (or "Your") shall mean an individual or Legal Entity exercising permissions granted by this License.

 "Source" form shall mean the preferred form for making modifications, including but not limited to software source code, documentation source, and configuration files.

 "Object" form shall mean any form resulting from mechanical transformation or translation of a Source form, including but not limited to compiled object code, generated documentation, and conversions to other media types.

 "Work" shall mean the work of authorship, whether in Source or Object form, made available under the License, as indicated by a copyright notice that is included in or attached to the work (an example is provided in the Appendix below).

 "Derivative Works" shall mean any work, whether in Source or Object form, that is based on (or derived from) the Work and for which the editorial revisions, annotations, elaborations, or other modifications represent, as a whole, an original work of authorship. For the purposes of this License, Derivative Works shall not include works that remain separable from, or merely link (or bind by name) to the interfaces of, the Work and Derivative Works thereof.

 "Contribution" shall mean any work of authorship, including the original version of the Work and any modifications or additions to that Work or Derivative Works thereof, that is intentionally submitted to Licensor for inclusion in the Work by the copyright owner or by an individual or Legal Entity authorized to submit on behalf of the copyright owner. For the purposes of this definition, "submitted" means any form of electronic, verbal, or written communication sent to the Licensor or its representatives, including but not limited to communication on electronic mailing lists, source code control systems, and issue tracking systems that are managed by, or on behalf of, the Licensor for the purpose of discussing and improving the Work, but excluding communication that is conspicuously marked or otherwise designated in writing by the copyright owner as "Not a Contribution."

 "Contributor" shall mean Licensor and any individual or Legal Entity on behalf of whom a Contribution has been received by Licensor and subsequently incorporated within the Work.

- 2. Grant of Copyright License. Subject to the terms and conditions of this License, each Contributor hereby grants to You a perpetual, worldwide, non-exclusive, no-charge, royalty-free, irrevocable copyright license to reproduce, prepare Derivative Works of, publicly display, publicly perform, sublicense, and distribute the Work and such Derivative Works in Source or Object form.
- 3. Grant of Patent License. Subject to the terms and conditions of this License, each Contributor hereby grants to You a perpetual, worldwide, non-exclusive, no-charge, royalty-free, irrevocable (except as stated in this section) patent license to make, have made,

 use, offer to sell, sell, import, and otherwise transfer the Work, where such license applies only to those patent claims licensable by such Contributor that are necessarily infringed by their Contribution(s) alone or by combination of their Contribution(s) with the Work to which such Contribution(s) was submitted. If You institute patent litigation against any entity (including a cross-claim or counterclaim in a lawsuit) alleging that the Work or a Contribution incorporated within the Work constitutes direct or contributory patent infringement, then any patent licenses granted to You under this License for that Work shall terminate as of the date such litigation is filed.

- 4. Redistribution. You may reproduce and distribute copies of the Work or Derivative Works thereof in any medium, with or without modifications, and in Source or Object form, provided that You meet the following conditions:
	- (a) You must give any other recipients of the Work or Derivative Works a copy of this License; and
	- (b) You must cause any modified files to carry prominent notices stating that You changed the files; and
	- (c) You must retain, in the Source form of any Derivative Works that You distribute, all copyright, patent, trademark, and attribution notices from the Source form of the Work, excluding those notices that do not pertain to any part of the Derivative Works; and
	- (d) If the Work includes a "NOTICE" text file as part of its distribution, then any Derivative Works that You distribute must include a readable copy of the attribution notices contained within such NOTICE file, excluding those notices that do not pertain to any part of the Derivative Works, in at least one of the following places: within a NOTICE text file distributed as part of the Derivative Works; within the Source form or documentation, if provided along with the Derivative Works; or, within a display generated by the Derivative Works, if and wherever such third-party notices normally appear. The contents of the NOTICE file are for informational purposes only and do not modify the License. You may add Your own attribution notices within Derivative Works that You distribute, alongside or as an addendum to the NOTICE text from the Work, provided that such additional attribution notices cannot be construed as modifying the License.

 You may add Your own copyright statement to Your modifications and may provide additional or different license terms and conditions

 for use, reproduction, or distribution of Your modifications, or for any such Derivative Works as a whole, provided Your use, reproduction, and distribution of the Work otherwise complies with the conditions stated in this License.

- 5. Submission of Contributions. Unless You explicitly state otherwise, any Contribution intentionally submitted for inclusion in the Work by You to the Licensor shall be under the terms and conditions of this License, without any additional terms or conditions. Notwithstanding the above, nothing herein shall supersede or modify the terms of any separate license agreement you may have executed with Licensor regarding such Contributions.
- 6. Trademarks. This License does not grant permission to use the trade names, trademarks, service marks, or product names of the Licensor, except as required for reasonable and customary use in describing the origin of the Work and reproducing the content of the NOTICE file.
- 7. Disclaimer of Warranty. Unless required by applicable law or agreed to in writing, Licensor provides the Work (and each Contributor provides its Contributions) on an "AS IS" BASIS, WITHOUT WARRANTIES OR CONDITIONS OF ANY KIND, either express or implied, including, without limitation, any warranties or conditions of TITLE, NON-INFRINGEMENT, MERCHANTABILITY, or FITNESS FOR A PARTICULAR PURPOSE. You are solely responsible for determining the appropriateness of using or redistributing the Work and assume any risks associated with Your exercise of permissions under this License.
- 8. Limitation of Liability. In no event and under no legal theory, whether in tort (including negligence), contract, or otherwise, unless required by applicable law (such as deliberate and grossly negligent acts) or agreed to in writing, shall any Contributor be liable to You for damages, including any direct, indirect, special, incidental, or consequential damages of any character arising as a result of this License or out of the use or inability to use the Work (including but not limited to damages for loss of goodwill, work stoppage, computer failure or malfunction, or any and all other commercial damages or losses), even if such Contributor has been advised of the possibility of such damages.
- 9. Accepting Warranty or Additional Liability. While redistributing the Work or Derivative Works thereof, You may choose to offer, and charge a fee for, acceptance of support, warranty, indemnity, or other liability obligations and/or rights consistent with this License. However, in accepting such obligations, You may act only on Your own behalf and on Your sole responsibility, not on behalf of any other Contributor, and only if You agree to indemnify, defend, and hold each Contributor harmless for any liability

 incurred by, or claims asserted against, such Contributor by reason of your accepting any such warranty or additional liability.

# END OF TERMS AND CONDITIONS

APPENDIX: How to apply the Apache License to your work.

 To apply the Apache License to your work, attach the following boilerplate notice, with the fields enclosed by brackets "[]" replaced with your own identifying information. (Don't include the brackets!) The text should be enclosed in the appropriate comment syntax for the file format. We also recommend that a file or class name and description of purpose be included on the same "printed page" as the copyright notice for easier identification within third-party archives.

Copyright [yyyy] [name of copyright owner]

 Licensed under the Apache License, Version 2.0 (the "License"); you may not use this file except in compliance with the License. You may obtain a copy of the License at

http://www.apache.org/licenses/LICENSE-2.0

 Unless required by applicable law or agreed to in writing, software distributed under the License is distributed on an "AS IS" BASIS, WITHOUT WARRANTIES OR CONDITIONS OF ANY KIND, either express or implied. See the License for the specific language governing permissions and limitations under the License.

================================================================================ ================================================================================

# APACHE HARMONY SUBCOMPONENTS:

Apache Harmony includes a number of subcomponents with separate copyright notices and license terms. Your use of the source code for the these subcomponents is subject to the terms and conditions of the following licenses.

License Notice for ICU4C version 3.4

====================================

ICU License - ICU 1.8.1 and later

### COPYRIGHT AND PERMISSION NOTICE

Copyright (c) 1995-2005 International Business Machines Corporation and others All rights reserved.

Permission is hereby granted, free of charge, to any person obtaining a copy of this software and associated documentation files (the "Software"), to deal in the Software without restriction, including without limitation the rights to use, copy, modify, merge, publish, distribute, and/or sell copies of the Software, and to permit persons to whom the Software is furnished to do so, provided that the above copyright notice(s) and this permission notice appear in all copies of the Software and that both the above copyright notice(s) and this permission notice appear in supporting documentation.

THE SOFTWARE IS PROVIDED "AS IS", WITHOUT WARRANTY OF ANY KIND, EXPRESS OR IMPLIED, INCLUDING BUT NOT LIMITED TO THE WARRANTIES OF MERCHANTABILITY, FITNESS FOR A PARTICULAR PURPOSE AND NONINFRINGEMENT OF THIRD PARTY RIGHTS. IN NO EVENT SHALL THE COPYRIGHT HOLDER OR HOLDERS INCLUDED IN THIS NOTICE BE LIABLE FOR ANY CLAIM, OR ANY SPECIAL INDIRECT OR CONSEQUENTIAL DAMAGES, OR ANY DAMAGES WHATSOEVER RESULTING FROM LOSS OF USE, DATA OR PROFITS, WHETHER IN AN ACTION OF CONTRACT, NEGLIGENCE OR OTHER TORTIOUS ACTION, ARISING OUT OF OR IN CONNECTION WITH THE USE OR PERFORMANCE OF THIS SOFTWARE.

================================================================================

Except as contained in this notice, the name of a copyright holder shall not be used in advertising or otherwise to promote the sale, use or other dealings in this Software without prior written authorization of the copyright holder.

-------------------------------------------------------------------------------- All trademarks and registered trademarks mentioned herein are the property of their respective owners.

================================================================================

License Notice for ICU4J version 4.2.1

======================================

ICU4J license - ICU4J 1.8.1 and later

### COPYRIGHT AND PERMISSION NOTICE

Copyright (c) 1995-2009 International Business Machines Corporation and others

### All rights reserved.

Permission is hereby granted, free of charge, to any person obtaining a copy of this software and associated documentation files (the "Software"), to deal in the Software without restriction, including without limitation the rights to use, copy, modify, merge, publish, distribute, and/or sell copies of the Software, and to permit persons to whom the Software is furnished to do so, provided that the above copyright notice(s) and this permission notice appear in all copies of the Software and that both the above copyright notice(s) and this permission notice appear in supporting documentation.

THE SOFTWARE IS PROVIDED "AS IS", WITHOUT WARRANTY OF ANY KIND, EXPRESS OR IMPLIED, INCLUDING BUT NOT LIMITED TO THE WARRANTIES OF MERCHANTABILITY, FITNESS FOR A PARTICULAR PURPOSE AND NONINFRINGEMENT OF THIRD PARTY RIGHTS. IN NO EVENT SHALL THE COPYRIGHT HOLDER OR HOLDERS INCLUDED IN THIS NOTICE BE LIABLE FOR ANY CLAIM, OR ANY SPECIAL INDIRECT OR CONSEQUENTIAL DAMAGES, OR ANY DAMAGES WHATSOEVER RESULTING FROM LOSS OF USE, DATA OR PROFITS, WHETHER IN AN ACTION OF CONTRACT, NEGLIGENCE OR OTHER TORTIOUS ACTION, ARISING OUT OF OR IN CONNECTION WITH THE USE OR PERFORMANCE OF THIS SOFTWARE.

Except as contained in this notice, the name of a copyright holder shall not be used in advertising or otherwise to promote the sale, use or other dealings in this Software without prior written authorization of the copyright holder.

--------------------------------------------------------------------------------

All trademarks and registered trademarks mentioned herein are the property of their respective owners.

================================================================================ ================================================================================

License Notice for FDLIBM version 5.2

=====================================

Copyright (C) 2004 by Sun Microsystems, Inc. All rights reserved.

Developed at SunSoft, a Sun Microsystems, Inc. business. Permission to use, copy, modify, and distribute this software is freely granted, provided that this notice is preserved.

================================================================================ ================================================================================

License Notice for ZLIB version 1.2.3

=====================================

(C) 1995-2004 Jean-loup Gailly and Mark Adler

 This software is provided 'as-is', without any express or implied warranty. In no event will the authors be held liable for any damages arising from the use of this software.

 Permission is granted to anyone to use this software for any purpose, including commercial applications, and to alter it and redistribute it freely, subject to the following restrictions:

- 1. The origin of this software must not be misrepresented; you must not claim that you wrote the original software. If you use this software in a product, an acknowledgment in the product documentation would be appreciated but is not required.
- 2. Altered source versions must be plainly marked as such, and must not be misrepresented as being the original software.
- 3. This notice may not be removed or altered from any source distribution.

 Jean-loup Gailly Mark Adler jloup@gzip.org madler@alumni.caltech.edu

================================================================================ ================================================================================

Visual C++ Runtime Files ========================

The file msvcr71.dll is the Microsoft(R) C Runtime Library. The file msvcp71.dll is the Microsoft Multithreaded Standard C++ Library. These files are redistributed from Microsoft $(R)$  Visual Studio 7.1 as described in the file "redist.txt" available with that product.

================================================================================ ================================================================================

License Notice for Bouncy Castle version 1.45

=============================================

Copyright (c) 2000 - 2009 The Legion Of The Bouncy Castle (http://www.bouncycastle.org)

Permission is hereby granted, free of charge, to any person obtaining a copy of this software and associated documentation files (the "Software"), to deal in the Software without restriction, including without limitation the rights to use, copy, modify, merge, publish, distribute, sublicense, and/or sell copies of the Software, and to permit persons to whom the Software is furnished to do so, subject to the following conditions:

The above copyright notice and this permission notice shall be included in all copies or substantial portions of the Software.

THE SOFTWARE IS PROVIDED "AS IS", WITHOUT WARRANTY OF ANY KIND, EXPRESS OR IMPLIED, INCLUDING BUT NOT LIMITED TO THE WARRANTIES OF MERCHANTABILITY, FITNESS FOR A PARTICULAR PURPOSE AND NONINFRINGEMENT. IN NO EVENT SHALL THE AUTHORS OR COPYRIGHT HOLDERS BE LIABLE FOR ANY CLAIM, DAMAGES OR OTHER LIABILITY, WHETHER IN AN ACTION OF CONTRACT, TORT OR OTHERWISE, ARISING FROM, OUT OF OR IN CONNECTION WITH THE SOFTWARE OR THE USE OR OTHER DEALINGS IN THE SOFTWARE.

=============================================================================== ===============================================================================

License Notice for MX4J 3.0.2.

The MX4J License, Version 1.0

==============================

Copyright (c) 2001-2004 by the MX4J contributors. All rights reserved.

Redistribution and use in source and binary forms, with or without modification, are permitted provided that the following conditions

- 1. Redistributions of source code must retain the above copyright notice, this list of conditions and the following disclaimer.
- 2. Redistributions in binary form must reproduce the above copyright notice, this list of conditions and the following disclaimer in the documentation and/or other materials provided with the distribution.
- 3. The end-user documentation included with the redistribution, if any, must include the following acknowledgment: "This product includes software developed by the MX4J project (http://mx4j.sourceforge.net)." Alternately, this acknowledgment may appear in the software itself, if and wherever such third-party acknowledgments normally appear.

4. The name "MX4J" must not be used to endorse or promote products derived from this software without prior written permission. For written permission, please contact biorn\_steedom [at] users [dot] sourceforge [dot] net

5. Products derived from this software may not be called "MX4J", nor may "MX4J" appear in their name, without prior written permission of Simone Bordet.

THIS SOFTWARE IS PROVIDED ``AS IS'' AND ANY EXPRESSED OR IMPLIED WARRANTIES, INCLUDING, BUT NOT LIMITED TO, THE IMPLIED WARRANTIES OF MERCHANTABILITY AND FITNESS FOR A PARTICULAR PURPOSE ARE DISCLAIMED. IN NO EVENT SHALL THE MX4J CONTRIBUTORS BE LIABLE FOR ANY DIRECT, INDIRECT, INCIDENTAL, SPECIAL, EXEMPLARY, OR CONSEQUENTIAL DAMAGES (INCLUDING, BUT NOT LIMITED TO, PROCUREMENT OF SUBSTITUTE GOODS OR SERVICES; LOSS OF USE, DATA, OR PROFITS; OR BUSINESS INTERRUPTION) HOWEVER CAUSED AND ON ANY THEORY OF LIABILITY, WHETHER IN CONTRACT, STRICT LIABILITY, OR TORT (INCLUDING NEGLIGENCE OR OTHERWISE) ARISING IN ANY WAY OUT OF THE USE OF THIS SOFTWARE, EVEN IF ADVISED OF THE POSSIBILITY OF SUCH DAMAGE.

====================================================================

===============================================================================

This software consists of voluntary contributions made by many individuals on behalf of the MX4J project. For more information on MX4J, please see the MX4J website (http://mx4j.sourceforge.net/).

This distribution may contain software that is based in part on the work of the Independent JPEG Group for which the following notice applies:

=====================================================

The authors make NO WARRANTY or representation, either express or implied, with respect to this software, its quality, accuracy, merchantability, or fitness for a particular purpose. This software is provided "AS IS", and you, its user, assume the entire risk as to its quality and accuracy.

===============================================================================

This software is copyright (C) 1991-1998, Thomas G. Lane. All Rights Reserved except as specified below.

Permission is hereby granted to use, copy, modify, and distribute this software (or portions thereof) for any purpose, without fee, subject to these conditions:

(1) If any part of the source code for this software is distributed, then this README file must be included, with this copyright and no-warranty notice unaltered; and any additions, deletions, or changes to the original files must be clearly indicated in accompanying documentation.

(2) If only executable code is distributed, then the accompanying documentation must state that "this software is based in part on the work of the Independent JPEG Group".

(3) Permission for use of this software is granted only if the user accepts full responsibility for any undesirable consequences; the authors accept NO LIABILITY for damages of any kind.

These conditions apply to any software derived from or based on the IJG code, not just to the unmodified library. If you use our work, you ought to acknowledge us.

Permission is NOT granted for the use of any IJG author's name or company name in advertising or publicity relating to this software or products derived from it. This software may be referred to only as "the Independent JPEG Group's software".

We specifically permit and encourage the use of this software as the basis of commercial products, provided that all warranty or liability claims are assumed by the product vendor.

===============================================================================

Notice for Little CMS

=====================

This distribution may contain software that is based in part on Little cms for which the following notice applies:

Copyright (c) 1998-2007 Marti Maria Saguer

Permission is hereby granted, free of charge, to any person obtaining a copy of this software and associated documentation files (the "Software"), to deal in the Software without restriction, including without limitation the rights to use, copy, modify, merge, publish, distribute, sublicense, and/or sell copies of the Software, and to permit persons to whom the Software is furnished to do so, subject to the following conditions:

The above copyright notice and this permission notice shall be included in all copies or substantial portions of the Software.

THE SOFTWARE IS PROVIDED "AS IS", WITHOUT WARRANTY OF ANY KIND, EXPRESS OR IMPLIED, INCLUDING BUT NOT LIMITED TO THE WARRANTIES OF MERCHANTABILITY, FITNESS FOR A PARTICULAR PURPOSE AND NONINFRINGEMENT. IN NO EVENT SHALL THE AUTHORS OR COPYRIGHT HOLDERS BE LIABLE FOR ANY CLAIM, DAMAGES OR OTHER LIABILITY, WHETHER IN AN ACTION OF CONTRACT, TORT OR OTHERWISE, ARISING FROM, OUT OF OR IN CONNECTION WITH THE SOFTWARE OR THE USE OR OTHER DEALINGS IN THE SOFTWARE.

===============================================================================

=============================================================================== ============================

Notice for libpng =================

This distribution may contain software that is based in part on libpng v1.2.38 for which the following notice applies:

libpng versions 1.2.6, August 15, 2004, through 1.2.38, July 16, 2009, are Copyright (c) 2004, 2006-2009 Glenn Randers-Pehrson, and are distributed according to the same disclaimer and license as libpng-1.2.5 with the following individual added to the list of Contributing Authors:

### Cosmin Truta

libpng versions 1.0.7, July 1, 2000, through 1.2.5, October 3, 2002, are Copyright (c) 2000-2002 Glenn Randers-Pehrson, and are distributed according to the same disclaimer and license as libpng-1.0.6 with the following individuals added to the list of Contributing Authors:

 Simon-Pierre Cadieux Eric S. Raymond Gilles Vollant

and with the following additions to the disclaimer:

 There is no warranty against interference with your enjoyment of the library or against infringement. There is no warranty that our efforts or the library will fulfill any of your particular purposes or needs. This library is provided with all faults, and the entire risk of satisfactory quality, performance, accuracy, and effort is with the user.

libpng versions 0.97, January 1998, through 1.0.6, March 20, 2000, are Copyright (c) 1998, 1999, 2000 Glenn Randers-Pehrson, and are distributed according to the same disclaimer and license as libpng-0.96, with the following individuals added to the list of Contributing Authors:

 Tom Lane Glenn Randers-Pehrson Willem van Schaik

libpng versions 0.89, June 1996, through 0.96, May 1997, are Copyright (c) 1996, 1997 Andreas Dilger Distributed according to the same disclaimer and license as libpng-0.88, with the following individuals added to the list of Contributing Authors:

 John Bowler Kevin Bracey Sam Bushell Magnus Holmgren Greg Roelofs Tom Tanner

libpng versions 0.5, May 1995, through 0.88, January 1996, are Copyright (c) 1995, 1996 Guy Eric Schalnat, Group 42, Inc.

For the purposes of this copyright and license, "Contributing Authors" is defined as the following set of individuals:

Andreas Dilger

 Dave Martindale Guy Eric Schalnat Paul Schmidt Tim Wegner

The PNG Reference Library is supplied "AS IS". The Contributing Authors and Group 42, Inc. disclaim all warranties, expressed or implied, including, without limitation, the warranties of merchantability and of fitness for any purpose. The Contributing Authors and Group 42, Inc. assume no liability for direct, indirect, incidental, special, exemplary, or consequential damages, which may result from the use of the PNG Reference Library, even if advised of the possibility of such damage.

Permission is hereby granted to use, copy, modify, and distribute this source code, or portions hereof, for any purpose, without fee, subject to the following restrictions:

1. The origin of this source code must not be misrepresented.

- 2. Altered versions must be plainly marked as such and must not be misrepresented as being the original source.
- 3. This Copyright notice may not be removed or altered from any source or altered source distribution.

The Contributing Authors and Group 42, Inc. specifically permit, without fee, and encourage the use of this source code as a component to supporting the PNG file format in commercial products. If you use this source code in a product, acknowledgment is not required but would be appreciated.

Notice for Unicode Character Database

=====================================

Copyright (c) 1991-2005 Unicode, Inc. All rights reserved. Distributed under the Terms of Use in http://www.unicode.org/copyright.html.

=============================================================================== ===============================================================================

Permission is hereby granted, free of charge, to any person obtaining a copy of the Unicode data files and any associated documentation (the "Data Files") or Unicode software and any associated documentation (the "Software") to deal in the Data Files or Software without restriction, including without limitation

the rights to use, copy, modify, merge, publish, distribute, and/or sell copies of the Data Files or Software, and to permit persons to whom the Data Files or Software are furnished to do so, provided that (a) the above copyright notice(s) and this permission notice appear with all copies of the Data Files or Software, (b) both the above copyright notice(s) and this permission notice appear in associated documentation, and (c) there is clear notice in each modified Data File or in the Software as well as in the documentation associated with the Data File(s) or Software that the data or software has been modified.

THE DATA FILES AND SOFTWARE ARE PROVIDED "AS IS", WITHOUT WARRANTY OF ANY KIND, EXPRESS OR IMPLIED, INCLUDING BUT NOT LIMITED TO THE WARRANTIES OF MERCHANTABILITY, FITNESS FOR A PARTICULAR PURPOSE AND NONINFRINGEMENT OF THIRD PARTY RIGHTS. IN NO EVENT SHALL THE COPYRIGHT HOLDER OR HOLDERS INCLUDED IN THIS NOTICE BE LIABLE FOR ANY CLAIM, OR ANY SPECIAL INDIRECT OR CONSEQUENTIAL DAMAGES, OR ANY DAMAGES WHATSOEVER RESULTING FROM LOSS OF USE, DATA OR PROFITS, WHETHER IN AN ACTION OF CONTRACT, NEGLIGENCE OR OTHER TORTIOUS ACTION, ARISING OUT OF OR IN CONNECTION WITH THE USE OR PERFORMANCE OF THE DATA FILES OR SOFTWARE.

===============================================================================

===============================================================================

Except as contained in this notice, the name of a copyright holder shall not be used in advertising or otherwise to promote the sale, use or other dealings in these Data Files or Software without prior written authorization of the copyright holder.

Notice for IETF RFCs prior to 2005

==================================

This distribution may contain software that is based in part on the work of the following IETF RFCs. Portions of the IETF RFC specifications may be included in source code comments for reference, and in accordance with the licensing terms, the licenses are reproduced here:

RFC 1779 - A String Representation of Distinguished Names

- RFC 2045 Multipurpose Internet Mail Extensions (MIME) Part One: Format of Internet Message Bodies
- RFC 2251 Lightweight Directory Access Protocol (v3) Copyright (C) The Internet Society (1997). All Rights Reserved.
- RFC 2253 Lightweight Directory Access Protocol (v3): UTF-8 String Representation of Distinguished Names Copyright (C) The Internet Society (1997). All Rights Reserved.
- RFC 2313 PKCS #1: RSA Encryption Copyright (C) The Internet Society (1998). All Rights Reserved.
- RFC 2315 PKCS #7: Cryptographic Message Syntax Copyright (C) The Internet Society (1998). All Rights Reserved.
- RFC 2459 Internet X.509 Public Key Infrastructure Certificate and CRL Profile Copyright (C) The Internet Society (1999). All Rights Reserved.
- RFC 2616 Hypertext Transfer Protocol -- HTTP/1.1 Copyright (C) The Internet Society (1999). All Rights Reserved.
- RFC 2781 UTF-16, an encoding of ISO 10646 Copyright (C) The Internet Society (2000). All Rights Reserved.
- RFC 2891 LDAP Control Extension for Server Side Sorting of Search Results Copyright (C) The Internet Society (2000). All Rights Reserved.
- RFC 2985 PKCS #9: Selected Object Classes and Attribute Types Copyright (C) The Internet Society (2000). All Rights Reserved.
- RFC 3161 Internet X.509 Public Key Infrastructure Time-Stamp Protocol (TSP) Copyright (C) The Internet Society (2001). All Rights Reserved.
- RFC 3280 Internet X.509 Public Key Infrastructure, Certificate and Certificate Revocation List (CRL) Profile Copyright (C) The Internet Society (2002). All Rights Reserved.
- INTERNET-DRAFT Persistent Search: A Simple LDAP Change Notification Mechanism <draft-ietf-ldapext-psearch-03.txt> Copyright (C) The Internet Society (1997-2000). All Rights Reserved.

The following statement applies to each RFC:

 This document and translations of it may be copied and furnished to others, and derivative works that comment on or otherwise explain it or assist in its implementation may be prepared, copied, published and distributed, in whole or in part, without restriction of any kind, provided that the above copyright notice and this paragraph are included on all such copies and derivative works. However, this document itself may not be modified in any way, such as by removing the copyright notice or references to the Internet Society or other Internet organizations, except as needed for the purpose of developing Internet standards in which case the procedures for

 copyrights defined in the Internet Standards process must be followed, or as required to translate it into languages other than English.

 The limited permissions granted above are perpetual and will not be revoked by the Internet Society or its successors or assigns.

 This document and the information contained herein is provided on an "AS IS" basis and THE INTERNET SOCIETY AND THE INTERNET ENGINEERING TASK FORCE DISCLAIMS ALL WARRANTIES, EXPRESS OR IMPLIED, INCLUDING BUT NOT LIMITED TO ANY WARRANTY THAT THE USE OF THE INFORMATION HEREIN WILL NOT INFRINGE ANY RIGHTS OR ANY IMPLIED WARRANTIES OF MERCHANTABILITY OR FITNESS FOR A PARTICULAR PURPOSE.

Notice for IETF RFCs from 2005 onwards

======================================

This distribution may contain software that is based in part on the work of the following IETF RFCs. Portions of the IETF RFC specifications may be included in source code comments for reference, and in accordance with the licensing terms, the licenses are reproduced here:

RFC 4122 - A Universally Unique Identifier (UUID) URN Namespace Copyright (C) The Internet Society (2005).

The following statement applies to this RFC:

Copyright (C) The Internet Society (2005).

 This document is subject to the rights, licenses and restrictions contained in BCP 78, and except as set forth therein, the authors retain all their rights.

 This document and the information contained herein are provided on an "AS IS" basis and THE CONTRIBUTOR, THE ORGANIZATION HE/SHE REPRESENTS OR IS SPONSORED BY (IF ANY), THE INTERNET SOCIETY AND THE INTERNET ENGINEERING TASK FORCE DISCLAIM ALL WARRANTIES, EXPRESS OR IMPLIED, INCLUDING BUT NOT LIMITED TO ANY WARRANTY THAT THE USE OF THE INFORMATION HEREIN WILL NOT INFRINGE ANY RIGHTS OR ANY IMPLIED WARRANTIES OF MERCHANTABILITY OR FITNESS FOR A PARTICULAR PURPOSE.

=============================================================================== ===============================================================================

 **Open Source Used In W4LW 0.2.10 3403**

Notice for RSA Public-Key Cryptography Standards

================================================

Portions of Apache Harmony reference RSA Public-Key Cryptography Standards: PKCS#7, PKCS#8 and PKSC#10. Portions of these standards are included in Harmony Javadoc for reference, and in accordance with the licensing terms for PKCS#7, PKCS#8 and PKSC#10, the full copyright statement is here:

Copyright 1991-1993 RSA Laboratories, a division of RSA Data Security, Inc. License to copy this document is granted provided that it is identified as "RSA Data Security, Inc. Public-Key Cryptography Standards (PKCS)" in all material mentioning or referencing this document.

=============================================================================== ===============================================================================

=============================================================================== ===============================================================================

Notice for Apache Yoko ======================

This distribution may contain software that is based in part on Apache Yoko for which the following notice applies:

Apache Yoko is an effort undergoing incubation at the Apache Software Foundation (ASF). Incubation is required of all newly accepted projects until a further review indicates that the infrastructure, communications, and decision making process have stabilized in a manner consistent with other successful ASF projects. While incubation status is not necessarily a reflection of the completeness or stability of the code, it does indicate that the project has yet to be fully endorsed by the ASF.

http://incubator.apache.org/yoko/

Notice for the Eclipse JDT Core Batch Compiler

==============================================

The license terms for the Eclipse JDT Core Batch Compiler are available at http://www.eclipse.org/legal/epl-v10.html

Source code for the Eclipse JDT Core Batch Compiler can be found at: http://download.eclipse.org/eclipse/downloads/

Navigate to the version of ECJ used in this distribution, and the source is provided in a ZIP file in the section titled "JDT Core Batch Compiler".

=============================================================================== ===============================================================================

License notice for the DejaVu fonts package

==============================================

Fonts are (c) Bitstream (see below). DejaVu changes are in public domain. Glyphs imported from Arev fonts are (c) Tavmjung Bah (see below)

Bitstream Vera Fonts Copyright ------------------------------

Copyright (c) 2003 by Bitstream, Inc. All Rights Reserved. Bitstream Vera is a trademark of Bitstream, Inc.

Permission is hereby granted, free of charge, to any person obtaining a copy of the fonts accompanying this license ("Fonts") and associated documentation files (the "Font Software"), to reproduce and distribute the Font Software, including without limitation the rights to use, copy, merge, publish, distribute, and/or sell copies of the Font Software, and to permit persons to whom the Font Software is furnished to do so, subject to the following conditions:

The above copyright and trademark notices and this permission notice shall be included in all copies of one or more of the Font Software typefaces.

The Font Software may be modified, altered, or added to, and in particular the designs of glyphs or characters in the Fonts may be modified and additional glyphs or characters may be added to the Fonts, only if the fonts are renamed to names not containing either the words "Bitstream" or the word "Vera".

This License becomes null and void to the extent applicable to Fonts or Font

Software that has been modified and is distributed under the "Bitstream Vera" names.

The Font Software may be sold as part of a larger software package but no copy of one or more of the Font Software typefaces may be sold by itself.

THE FONT SOFTWARE IS PROVIDED "AS IS", WITHOUT WARRANTY OF ANY KIND, EXPRESS OR IMPLIED, INCLUDING BUT NOT LIMITED TO ANY WARRANTIES OF MERCHANTABILITY, FITNESS FOR A PARTICULAR PURPOSE AND NONINFRINGEMENT OF COPYRIGHT, PATENT, TRADEMARK, OR OTHER RIGHT. IN NO EVENT SHALL BITSTREAM OR THE GNOME FOUNDATION BE LIABLE FOR ANY CLAIM, DAMAGES OR OTHER LIABILITY, INCLUDING ANY GENERAL, SPECIAL, INDIRECT, INCIDENTAL, OR CONSEQUENTIAL DAMAGES, WHETHER IN AN ACTION OF CONTRACT, TORT OR OTHERWISE, ARISING FROM, OUT OF THE USE OR INABILITY TO USE THE FONT SOFTWARE OR FROM OTHER DEALINGS IN THE FONT SOFTWARE.

Except as contained in this notice, the names of Gnome, the Gnome Foundation, and Bitstream Inc., shall not be used in advertising or otherwise to promote the sale, use or other dealings in this Font Software without prior written authorization from the Gnome Foundation or Bitstream Inc., respectively. For further information, contact: fonts at gnome dot org.

Arev Fonts Copyright ------------------------------

Copyright (c) 2006 by Tavmjong Bah. All Rights Reserved.

Permission is hereby granted, free of charge, to any person obtaining a copy of the fonts accompanying this license ("Fonts") and associated documentation files (the "Font Software"), to reproduce and distribute the modifications to the Bitstream Vera Font Software, including without limitation the rights to use, copy, merge, publish, distribute, and/or sell copies of the Font Software, and to permit persons to whom the Font Software is furnished to do so, subject to the following conditions:

The above copyright and trademark notices and this permission notice shall be included in all copies of one or more of the Font Software typefaces.

The Font Software may be modified, altered, or added to, and in particular the designs of glyphs or characters in the Fonts may be modified and additional glyphs or characters may be added to the Fonts, only if the fonts are renamed to names not containing either the words "Tavmjong Bah" or the word "Arev".

This License becomes null and void to the extent applicable to Fonts

or Font Software that has been modified and is distributed under the "Tavmjong Bah Arev" names.

The Font Software may be sold as part of a larger software package but no copy of one or more of the Font Software typefaces may be sold by itself.

THE FONT SOFTWARE IS PROVIDED "AS IS", WITHOUT WARRANTY OF ANY KIND, EXPRESS OR IMPLIED, INCLUDING BUT NOT LIMITED TO ANY WARRANTIES OF MERCHANTABILITY, FITNESS FOR A PARTICULAR PURPOSE AND NONINFRINGEMENT OF COPYRIGHT, PATENT, TRADEMARK, OR OTHER RIGHT. IN NO EVENT SHALL TAVMJONG BAH BE LIABLE FOR ANY CLAIM, DAMAGES OR OTHER LIABILITY, INCLUDING ANY GENERAL, SPECIAL, INDIRECT, INCIDENTAL, OR CONSEQUENTIAL DAMAGES, WHETHER IN AN ACTION OF CONTRACT, TORT OR OTHERWISE, ARISING FROM, OUT OF THE USE OR INABILITY TO USE THE FONT SOFTWARE OR FROM OTHER DEALINGS IN THE FONT SOFTWARE.

Except as contained in this notice, the name of Tavmjong Bah shall not be used in advertising or otherwise to promote the sale, use or other dealings in this Font Software without prior written authorization from Tavmjong Bah. For further information, contact: tavmjong @ free . fr.

=============================================================================== ===============================================================================

License notice for ASM

=======================

ASM: a very small and fast Java bytecode manipulation framework Copyright (c) 2000-2005 INRIA, France Telecom All rights reserved.

Redistribution and use in source and binary forms, with or without modification, are permitted provided that the following conditions are met:

- 1. Redistributions of source code must retain the above copyright notice, this list of conditions and the following disclaimer.
- 2. Redistributions in binary form must reproduce the above copyright notice, this list of conditions and the following disclaimer in the documentation and/or other materials provided with the distribution.
- 3. Neither the name of the copyright holders nor the names of its contributors may be used to endorse or promote products derived from this software without specific prior written permission.

THIS SOFTWARE IS PROVIDED BY THE COPYRIGHT HOLDERS AND CONTRIBUTORS "AS IS" AND ANY EXPRESS OR IMPLIED WARRANTIES, INCLUDING, BUT NOT LIMITED TO, THE IMPLIED WARRANTIES OF MERCHANTABILITY AND FITNESS FOR A PARTICULAR PURPOSE ARE DISCLAIMED. IN NO EVENT SHALL THE COPYRIGHT OWNER OR CONTRIBUTORS BE LIABLE FOR ANY DIRECT, INDIRECT, INCIDENTAL, SPECIAL, EXEMPLARY, OR CONSEQUENTIAL DAMAGES (INCLUDING, BUT NOT LIMITED TO, PROCUREMENT OF SUBSTITUTE GOODS OR SERVICES; LOSS OF USE, DATA, OR PROFITS; OR BUSINESS INTERRUPTION) HOWEVER CAUSED AND ON ANY THEORY OF LIABILITY, WHETHER IN CONTRACT, STRICT LIABILITY, OR TORT (INCLUDING NEGLIGENCE OR OTHERWISE) ARISING IN ANY WAY OUT OF THE USE OF THIS SOFTWARE, EVEN IF ADVISED OF THE POSSIBILITY OF SUCH DAMAGE.

=============================================================================== ===============================================================================

License notice for Junit ========================

This distribution may contain a jar file based on Junit 4.2.1 for which the following notice applies:

Copyright 2001-2009 Kent Beck <kent@threeriversinstitute.org> Copyright 2000-2009 Erich Gamma <erich\_gamma@acm.org> Copyright 2006-2009 David Saff <david@saff.net>

Common Public License - v 1.0

# THE ACCOMPANYING PROGRAM IS PROVIDED UNDER THE TERMS OF THIS COMMON PUBLIC LICENSE ("AGREEMENT"). ANY USE, REPRODUCTION OR DISTRIBUTION OF THE PROGRAM CONSTITUTES RECIPIENT'S ACCEPTANCE OF THIS AGREEMENT.

# 1. DEFINITIONS

"Contribution" means:

 a) in the case of the initial Contributor, the initial code and documentation distributed under this Agreement, and b) in the case of each subsequent Contributor:

i) changes to the Program, and

ii) additions to the Program;

 where such changes and/or additions to the Program originate from and are distributed by that particular Contributor. A Contribution 'originates' from a Contributor if it was added to the Program by such Contributor itself or anyone acting on such Contributor's behalf. Contributions do not include additions to the Program which: (i) are separate modules of software distributed in conjunction with the Program under their own license agreement, and (ii) are not derivative works of the Program.

"Contributor" means any person or entity that distributes the Program.

"Licensed Patents " mean patent claims licensable by a Contributor which are necessarily infringed by the use or sale of its Contribution alone or when combined with the Program.

"Program" means the Contributions distributed in accordance with this Agreement.

"Recipient" means anyone who receives the Program under this Agreement, including all Contributors.

# 2. GRANT OF RIGHTS

 a) Subject to the terms of this Agreement, each Contributor hereby grants Recipient a non-exclusive, worldwide, royalty-free copyright license to reproduce, prepare derivative works of, publicly display, publicly perform, distribute and sublicense the Contribution of such Contributor, if any, and such derivative works, in source code and object code form.

 b) Subject to the terms of this Agreement, each Contributor hereby grants Recipient a non-exclusive, worldwide, royalty-free patent license under Licensed Patents to make, use, sell, offer to sell, import and otherwise transfer the Contribution of such Contributor, if any, in source code and object code form. This patent license shall apply to the combination of the Contribution and the Program if, at the time the Contribution is added by the Contributor, such addition of the Contribution causes such combination to be covered by the Licensed Patents. The patent license shall not apply to any other combinations which include the Contribution. No hardware per se is licensed hereunder.

 c) Recipient understands that although each Contributor grants the licenses to its Contributions set forth herein, no assurances are provided by any Contributor that the Program does not infringe the patent or other intellectual property rights of any other entity. Each Contributor disclaims any liability to Recipient for claims brought by any other entity based on infringement of intellectual property rights or otherwise. As a condition to exercising the rights and licenses granted hereunder, each Recipient hereby assumes sole responsibility to secure any other intellectual property rights needed, if any. For example, if a third party

 patent license is required to allow Recipient to distribute the Program, it is Recipient's responsibility to acquire that license before distributing the Program.

 d) Each Contributor represents that to its knowledge it has sufficient copyright rights in its Contribution, if any, to grant the copyright license set forth in this Agreement.

### 3. REQUIREMENTS

A Contributor may choose to distribute the Program in object code form under its own license agreement, provided that:

a) it complies with the terms and conditions of this Agreement; and

b) its license agreement:

 i) effectively disclaims on behalf of all Contributors all warranties and conditions, express and implied, including warranties or conditions of title and non-infringement, and implied warranties or conditions of merchantability and fitness for a particular purpose;

 ii) effectively excludes on behalf of all Contributors all liability for damages, including direct, indirect, special, incidental and consequential damages, such as lost profits;

 iii) states that any provisions which differ from this Agreement are offered by that Contributor alone and not by any other party; and

 iv) states that source code for the Program is available from such Contributor, and informs licensees how to obtain it in a reasonable manner on or through a medium customarily used for software exchange.

When the Program is made available in source code form:

a) it must be made available under this Agreement; and

b) a copy of this Agreement must be included with each copy of the Program.

Contributors may not remove or alter any copyright notices contained within the Program.

Each Contributor must identify itself as the originator of its Contribution, if any, in a manner that reasonably allows subsequent Recipients to identify the originator of the Contribution.

# 4. COMMERCIAL DISTRIBUTION

Commercial distributors of software may accept certain responsibilities with respect to end users, business partners and the like. While this license is intended to facilitate the commercial use of the Program, the Contributor who includes the Program in a commercial product offering should do so in a manner which does not create potential liability for other Contributors. Therefore, if a Contributor includes the Program in a commercial product offering, such Contributor ("Commercial Contributor") hereby agrees to defend and indemnify every other Contributor ("Indemnified Contributor") against any losses, damages and costs (collectively "Losses") arising from claims, lawsuits and other legal actions brought by a third party against the Indemnified Contributor to the extent caused by the acts or omissions of such Commercial Contributor in connection with its distribution of the Program in a commercial product offering. The obligations in this section do not apply to any claims or Losses relating to any actual or alleged intellectual property infringement. In order to qualify, an Indemnified Contributor must: a) promptly notify the Commercial Contributor in writing of such claim, and b) allow the Commercial Contributor to control, and cooperate with the Commercial Contributor in, the defense and any related settlement negotiations. The Indemnified Contributor may participate in any such claim at its own expense.

For example, a Contributor might include the Program in a commercial product offering, Product X. That Contributor is then a Commercial Contributor. If that Commercial Contributor then makes performance claims, or offers warranties related to Product X, those performance claims and warranties are such Commercial Contributor's responsibility alone. Under this section, the Commercial Contributor would have to defend claims against the other Contributors related to those performance claims and warranties, and if a court requires any other Contributor to pay any damages as a result, the Commercial Contributor must pay those damages.

# 5. NO WARRANTY

EXCEPT AS EXPRESSLY SET FORTH IN THIS AGREEMENT, THE PROGRAM IS PROVIDED ON AN "AS IS" BASIS, WITHOUT WARRANTIES OR CONDITIONS OF ANY KIND, EITHER EXPRESS OR IMPLIED INCLUDING, WITHOUT LIMITATION, ANY WARRANTIES OR CONDITIONS OF TITLE, NON-INFRINGEMENT, MERCHANTABILITY OR FITNESS FOR A PARTICULAR PURPOSE. Each Recipient is solely responsible for determining the appropriateness of using and distributing the Program and assumes all risks associated with its exercise of rights under this Agreement, including but not limited to the risks and costs of program errors, compliance with applicable laws, damage to or loss of data, programs or equipment, and unavailability or interruption of operations.

### 6. DISCLAIMER OF LIABILITY

EXCEPT AS EXPRESSLY SET FORTH IN THIS AGREEMENT, NEITHER RECIPIENT NOR ANY CONTRIBUTORS SHALL HAVE ANY LIABILITY FOR ANY DIRECT, INDIRECT, INCIDENTAL, SPECIAL, EXEMPLARY, OR CONSEQUENTIAL DAMAGES (INCLUDING WITHOUT LIMITATION LOST PROFITS), HOWEVER CAUSED AND ON ANY THEORY OF LIABILITY, WHETHER IN CONTRACT, STRICT LIABILITY, OR TORT (INCLUDING NEGLIGENCE OR OTHERWISE) ARISING IN ANY WAY OUT OF THE USE OR DISTRIBUTION OF THE PROGRAM OR THE EXERCISE OF ANY RIGHTS GRANTED HEREUNDER, EVEN IF ADVISED OF THE POSSIBILITY OF SUCH DAMAGES.

# 7. GENERAL

If any provision of this Agreement is invalid or unenforceable under applicable law, it shall not affect the validity or enforceability of the remainder of the terms of this Agreement, and without further action by the parties hereto, such provision shall be reformed to the minimum extent necessary to make such provision valid and enforceable.

If Recipient institutes patent litigation against a Contributor with respect to a patent applicable to software (including a cross-claim or counterclaim in a lawsuit), then any patent licenses granted by that Contributor to such Recipient under this Agreement shall terminate as of the date such litigation is filed. In addition, if Recipient institutes patent litigation against any entity (including a cross-claim or counterclaim in a lawsuit) alleging that the Program itself (excluding combinations of the Program with other software or hardware) infringes such Recipient's patent(s), then such Recipient's rights granted under Section 2(b) shall terminate as of the date such litigation is filed.

All Recipient's rights under this Agreement shall terminate if it fails to comply with any of the material terms or conditions of this Agreement and does not cure such failure in a reasonable period of time after becoming aware of such noncompliance. If all Recipient's rights under this Agreement terminate, Recipient agrees to cease use and distribution of the Program as soon as reasonably practicable. However, Recipient's obligations under this Agreement and any licenses granted by Recipient relating to the Program shall continue and survive.

Everyone is permitted to copy and distribute copies of this Agreement, but in order to avoid inconsistency the Agreement is copyrighted and may only be modified in the following manner. The Agreement Steward reserves the right to publish new versions (including revisions) of this Agreement from time to time. No one other than the Agreement Steward has the right to modify this Agreement. IBM is the initial Agreement Steward. IBM may assign the responsibility to serve as the Agreement Steward to a suitable separate entity. Each new version of the Agreement will be given a distinguishing version number. The Program (including Contributions) may always be distributed subject to the version of the Agreement under which it was received. In addition, after a new version of the Agreement is published, Contributor may elect to distribute the Program (including its Contributions) under the new version. Except as expressly stated in Sections 2(a) and 2(b) above, Recipient receives no rights or licenses to the intellectual property of any Contributor under this Agreement, whether expressly, by implication, estoppel or otherwise. All rights in the Program not

expressly granted under this Agreement are reserved.

This Agreement is governed by the laws of the State of New York and the intellectual property laws of the United States of America. No party to this Agreement will bring a legal action under this Agreement more than one year after the cause of action arose. Each party waives its rights to a jury trial in any resulting litigation.

=============================================================================== ===============================================================================

The Apache Harmony DRLVM uses the Apache Portable Runtime which includes a number of subcomponents with separate copyright notices and license terms. Your use of the source code for the these subcomponents is subject to the terms and conditions of the following licenses.

From strings/apr\_fnmatch.c, include/apr\_fnmatch.h, misc/unix/getopt.c, file\_io/unix/mktemp.c, strings/apr\_strings.c:

/\*

\* Copyright (c) 1987, 1993, 1994

The Regents of the University of California. All rights reserved. \*

\* Redistribution and use in source and binary forms, with or without

\* modification, are permitted provided that the following conditions \* are met:

\* 1. Redistributions of source code must retain the above copyright

\* notice, this list of conditions and the following disclaimer.

\* 2. Redistributions in binary form must reproduce the above copyright

notice, this list of conditions and the following disclaimer in the

\* documentation and/or other materials provided with the distribution.

\* 3. All advertising materials mentioning features or use of this software

must display the following acknowledgement:

\* This product includes software developed by the University of

California, Berkeley and its contributors.

\* 4. Neither the name of the University nor the names of its contributors

\* may be used to endorse or promote products derived from this software

without specific prior written permission.

\*

\* THIS SOFTWARE IS PROVIDED BY THE REGENTS AND CONTRIBUTORS ``AS IS'' AND

\* ANY EXPRESS OR IMPLIED WARRANTIES, INCLUDING, BUT NOT LIMITED TO, THE

\* IMPLIED WARRANTIES OF MERCHANTABILITY AND FITNESS FOR A PARTICULAR PURPOSE

\* ARE DISCLAIMED. IN NO EVENT SHALL THE REGENTS OR CONTRIBUTORS BE LIABLE

\* FOR ANY DIRECT, INDIRECT, INCIDENTAL, SPECIAL, EXEMPLARY, OR CONSEQUENTIAL

\* DAMAGES (INCLUDING, BUT NOT LIMITED TO, PROCUREMENT OF SUBSTITUTE GOODS

\* OR SERVICES; LOSS OF USE, DATA, OR PROFITS; OR BUSINESS INTERRUPTION)

\* HOWEVER CAUSED AND ON ANY THEORY OF LIABILITY, WHETHER IN CONTRACT, STRICT

\* LIABILITY, OR TORT (INCLUDING NEGLIGENCE OR OTHERWISE) ARISING IN ANY WAY

\* OUT OF THE USE OF THIS SOFTWARE, EVEN IF ADVISED OF THE POSSIBILITY OF \* SUCH DAMAGE.

From network\_io/unix/inet\_ntop.c, network\_io/unix/inet\_pton.c:

/\* Copyright (c) 1996 by Internet Software Consortium.

\*

\* Permission to use, copy, modify, and distribute this software for any

\* purpose with or without fee is hereby granted, provided that the above

\* copyright notice and this permission notice appear in all copies.

\*

\* THE SOFTWARE IS PROVIDED "AS IS" AND INTERNET SOFTWARE CONSORTIUM DISCLAIMS

\* ALL WARRANTIES WITH REGARD TO THIS SOFTWARE INCLUDING ALL IMPLIED WARRANTIES

\* OF MERCHANTABILITY AND FITNESS. IN NO EVENT SHALL INTERNET SOFTWARE

\* CONSORTIUM BE LIABLE FOR ANY SPECIAL, DIRECT, INDIRECT, OR CONSEQUENTIAL

\* DAMAGES OR ANY DAMAGES WHATSOEVER RESULTING FROM LOSS OF USE, DATA OR

\* PROFITS, WHETHER IN AN ACTION OF CONTRACT, NEGLIGENCE OR OTHER TORTIOUS

\* ACTION, ARISING OUT OF OR IN CONNECTION WITH THE USE OR PERFORMANCE OF THIS

\* SOFTWARE.

From dso/aix/dso.c:

- \* Based on libdl (dlfcn.c/dlfcn.h) which is
- \* Copyright (c) 1992,1993,1995,1996,1997,1988
- \* Jens-Uwe Mager, Helios Software GmbH, Hannover, Germany.
- \*
- \* Not derived from licensed software.

\*

- \* Permission is granted to freely use, copy, modify, and redistribute
- \* this software, provided that the author is not construed to be liable
- \* for any results of using the software, alterations are clearly marked
- \* as such, and this notice is not modified.

From strings/apr\_strnatcmp.c, include/apr\_strings.h:

 strnatcmp.c -- Perform 'natural order' comparisons of strings in C. Copyright (C) 2000 by Martin Pool  $\langle mbp@humbuq.org.au\rangle$ 

 This software is provided 'as-is', without any express or implied warranty. In no event will the authors be held liable for any damages arising from the use of this software.

 Permission is granted to anyone to use this software for any purpose, including commercial applications, and to alter it and redistribute it

freely, subject to the following restrictions:

- 1. The origin of this software must not be misrepresented; you must not claim that you wrote the original software. If you use this software in a product, an acknowledgment in the product documentation would be appreciated but is not required.
- 2. Altered source versions must be plainly marked as such, and must not be misrepresented as being the original software.
- 3. This notice may not be removed or altered from any source distribution.

From strings/apr\_snprintf.c:

```
 *
 * cvt - IEEE floating point formatting routines.
```
Derived from UNIX V7, Copyright(C) Caldera International Inc.

\*

Copyright(C) Caldera International Inc. 2001-2002. All rights reserved.

 Redistribution and use in source and binary forms, with or without modification, are permitted provided that the following conditions are met:

 Redistributions of source code and documentation must retain the above copyright notice, this list of conditions and the following disclaimer.

 Redistributions in binary form must reproduce the above copyright notice, this list of conditions and the following disclaimer in the documentation and/or other materials provided with the distribution.

 All advertising materials mentioning features or use of this software must display the following acknowledgement:

 This product includes software developed or owned by Caldera International, Inc.

 Neither the name of Caldera International, Inc. nor the names of other contributors may be used to endorse or promote products derived from this software without specific prior written permission.

 USE OF THE SOFTWARE PROVIDED FOR UNDER THIS LICENSE BY CALDERA INTERNATIONAL, INC. AND CONTRIBUTORS ``AS IS'' AND ANY EXPRESS OR IMPLIED WARRANTIES, INCLUDING, BUT NOT LIMITED TO, THE IMPLIED WARRANTIES OF MERCHANTABILITY AND FITNESS FOR A PARTICULAR PURPOSE ARE DISCLAIMED. IN NO EVENT SHALL CALDERA INTERNATIONAL, INC. BE LIABLE FOR ANY DIRECT, INDIRECT INCIDENTAL, SPECIAL, EXEMPLARY, OR CONSEQUENTIAL DAMAGES (INCLUDING, BUT NOT LIMITED TO, PROCUREMENT OF SUBSTITUTE GOODS OR SERVICES; LOSS OF USE, DATA, OR PROFITS; OR BUSINESS INTERRUPTION)

 HOWEVER CAUSED AND ON ANY THEORY OF LIABILITY, WHETHER IN CONTRACT, STRICT LIABILITY, OR TORT (INCLUDING NEGLIGENCE OR OTHERWISE) ARISING IN ANY WAY OUT OF THE USE OF THIS SOFTWARE, EVEN IF ADVISED OF THE POSSIBILITY OF SUCH DAMAGE.

```
===============================================================================
===============================================================================
```
License notice for Hamcrest ===========================

BSD License

Copyright (c) 2000-2006, www.hamcrest.org All rights reserved.

Redistribution and use in source and binary forms, with or without modification, are permitted provided that the following conditions are met:

Redistributions of source code must retain the above copyright notice, this list of conditions and the following disclaimer. Redistributions in binary form must reproduce the above copyright notice, this list of conditions and the following disclaimer in the documentation and/or other materials provided with the distribution.

Neither the name of Hamcrest nor the names of its contributors may be used to endorse or promote products derived from this software without specific prior written permission.

THIS SOFTWARE IS PROVIDED BY THE COPYRIGHT HOLDERS AND CONTRIBUTORS "AS IS" AND ANY EXPRESS OR IMPLIED WARRANTIES, INCLUDING, BUT NOT LIMITED TO, THE IMPLIED WARRANTIES OF MERCHANTABILITY AND FITNESS FOR A PARTICULAR PURPOSE ARE DISCLAIMED. IN NO EVENT SHALL THE COPYRIGHT OWNER OR CONTRIBUTORS BE LIABLE FOR ANY DIRECT, INDIRECT, INCIDENTAL, SPECIAL, EXEMPLARY, OR CONSEQUENTIAL DAMAGES (INCLUDING, BUT NOT LIMITED TO, PROCUREMENT OF SUBSTITUTE GOODS OR SERVICES; LOSS OF USE, DATA, OR PROFITS; OR BUSINESS INTERRUPTION) HOWEVER CAUSED AND ON ANY THEORY OF LIABILITY, WHETHER IN CONTRACT, STRICT LIABILITY, OR TORT (INCLUDING NEGLIGENCE OR OTHERWISE) ARISING IN ANY WAY OUT OF THE USE OF THIS SOFTWARE, EVEN IF ADVISED OF THE POSSIBILITY OF SUCH DAMAGE.

# The MIT License

Copyright (c) 2007 Mockito contributors

Permission is hereby granted, free of charge, to any person obtaining a copy of this software and associated documentation files (the "Software"), to deal in the Software without restriction, including without limitation the rights to use, copy, modify, merge, publish, distribute, sublicense, and/or sell copies of the Software, and to permit persons to whom the Software is furnished to do so, subject to the following conditions:

The above copyright notice and this permission notice shall be included in all copies or substantial portions of the Software.

THE SOFTWARE IS PROVIDED "AS IS", WITHOUT WARRANTY OF ANY KIND, EXPRESS OR IMPLIED, INCLUDING BUT NOT LIMITED TO THE WARRANTIES OF MERCHANTABILITY, FITNESS FOR A PARTICULAR PURPOSE AND NONINFRINGEMENT. IN NO EVENT SHALL THE AUTHORS OR COPYRIGHT HOLDERS BE LIABLE FOR ANY CLAIM, DAMAGES OR OTHER LIABILITY, WHETHER IN AN ACTION OF CONTRACT, TORT OR OTHERWISE, ARISING FROM, OUT OF OR IN CONNECTION WITH THE SOFTWARE OR THE USE OR OTHER DEALINGS IN THE SOFTWARE.

Copyright (c) 2007-2009, JSR305 expert group All rights reserved.

http://www.opensource.org/licenses/bsd-license.php

Redistribution and use in source and binary forms, with or without modification, are permitted provided that the following conditions are met:

- \* Redistributions of source code must retain the above copyright notice, this list of conditions and the following disclaimer.
- \* Redistributions in binary form must reproduce the above copyright notice, this list of conditions and the following disclaimer in the documentation and/or other materials provided with the distribution.
- \* Neither the name of the JSR305 expert group nor the names of its contributors may be used to endorse or promote products derived from this software without specific prior written permission.

THIS SOFTWARE IS PROVIDED BY THE COPYRIGHT HOLDERS AND CONTRIBUTORS "AS IS" AND ANY EXPRESS OR IMPLIED WARRANTIES, INCLUDING, BUT NOT LIMITED TO, THE IMPLIED WARRANTIES OF MERCHANTABILITY AND FITNESS FOR A PARTICULAR PURPOSE ARE DISCLAIMED. IN NO EVENT SHALL THE COPYRIGHT OWNER OR CONTRIBUTORS BE LIABLE FOR ANY DIRECT, INDIRECT, INCIDENTAL, SPECIAL, EXEMPLARY, OR CONSEQUENTIAL DAMAGES (INCLUDING, BUT NOT LIMITED TO, PROCUREMENT OF

SUBSTITUTE GOODS OR SERVICES; LOSS OF USE, DATA, OR PROFITS; OR BUSINESS INTERRUPTION) HOWEVER CAUSED AND ON ANY THEORY OF LIABILITY, WHETHER IN CONTRACT, STRICT LIABILITY, OR TORT (INCLUDING NEGLIGENCE OR OTHERWISE) ARISING IN ANY WAY OUT OF THE USE OF THIS SOFTWARE, EVEN IF ADVISED OF THE POSSIBILITY OF SUCH DAMAGE.

/\*

- \* Licensed to the Apache Software Foundation (ASF) under one or more
- \* contributor license agreements. See the NOTICE file distributed with
- \* this work for additional information regarding copyright ownership.
- \* The ASF licenses this file to You under the Apache License, Version 2.0
- \* (the "License"); you may not use this file except in compliance with
- \* the License. You may obtain a copy of the License at
- \*
- \* http://www.apache.org/licenses/LICENSE-2.0
- \*
- \* Unless required by applicable law or agreed to in writing, software
- \* distributed under the License is distributed on an "AS IS" BASIS,
- \* WITHOUT WARRANTIES OR CONDITIONS OF ANY KIND, either express or implied.
- \* See the License for the specific language governing permissions and
- \* limitations under the License.

```
*/
```
package java.security;

import java.io.Serializable;

```
/**
```

```
* Legacy security code; do not use.
```

```
*/
```

```
public abstract class Permission implements Guard, Serializable {
  public Permission(String name) { }
```
public final String getName() { return null; }

public void checkGuard(Object obj) throws SecurityException { }

```
 public PermissionCollection newPermissionCollection() {
   return new AllPermissionCollection();
```

```
 }
```
public abstract String getActions();

```
 public abstract boolean implies(Permission permission);
```

```
}
```
=========================================================================

```
= NOTICE file corresponding to section 4(d) of the Apache License, =
```
 $=$  Version 2.0, in this case for the Apache Xalan Java distribution.  $=$ 

=========================================================================

 Apache Xalan (Xalan XSLT processor) Copyright 1999-2006 The Apache Software Foundation

 Apache Xalan (Xalan serializer) Copyright 1999-2006 The Apache Software Foundation

 This product includes software developed at The Apache Software Foundation (http://www.apache.org/).

=========================================================================

=========================================================================

=========================================================================

=========================================================================

Portions of this software was originally based on the following:

- software copyright (c) 1999-2002, Lotus Development Corporation.,

http://www.lotus.com.

- software copyright (c) 2001-2002, Sun Microsystems.,

http://www.sun.com.

- software copyright (c) 2003, IBM Corporation.,

http://www.ibm.com.

 The binary distribution package (ie. jars, samples and documentation) of this product includes software developed by the following:

- The Apache Software Foundation

- Xerces Java see LICENSE.txt
- JAXP 1.3 APIs see LICENSE.txt
- Bytecode Engineering Library see LICENSE.txt
- Regular Expression see LICENSE.txt

- Scott Hudson, Frank Flannery, C. Scott Ananian

- CUP Parser Generator runtime (javacup\runtime) - see LICENSE.txt

 The source distribution package (ie. all source and tools required to build Xalan Java) of this product includes software developed by the following:

- The Apache Software Foundation

- Xerces Java see LICENSE.txt
- JAXP 1.3 APIs see LICENSE.txt
- Bytecode Engineering Library see LICENSE.txt
- Regular Expression see LICENSE.txt
- Ant see LICENSE.txt
- Stylebook doc tool see LICENSE.txt
- Elliot Joel Berk and C. Scott Ananian
	- Lexical Analyzer Generator (JLex) see LICENSE.txt

 **Open Source Used In W4LW 0.2.10 3419**

 Apache Xerces Java Copyright 1999-2006 The Apache Software Foundation

 This product includes software developed at The Apache Software Foundation (http://www.apache.org/).

 Portions of Apache Xerces Java in xercesImpl.jar and xml-apis.jar were originally based on the following:

- software copyright (c) 1999, IBM Corporation., http://www.ibm.com.

- software copyright (c) 1999, Sun Microsystems., http://www.sun.com.

- voluntary contributions made by Paul Eng on behalf of the

 Apache Software Foundation that were originally developed at iClick, Inc., software copyright (c) 1999.

=========================================================================

Apache xml-commons xml-apis (redistribution of xml-apis.jar)

 Apache XML Commons Copyright 2001-2003,2006 The Apache Software Foundation.

 This product includes software developed at The Apache Software Foundation (http://www.apache.org/).

Portions of this software were originally based on the following:

- software copyright (c) 1999, IBM Corporation., http://www.ibm.com.

- software copyright (c) 1999, Sun Microsystems., http://www.sun.com.

 - software copyright (c) 2000 World Wide Web Consortium, http://www.w3.org APPLE PUBLIC SOURCE LICENSE Version 2.0 - August 6, 2003

Please read this License carefully before downloading this software. By downloading or using this software, you are agreeing to be bound by the terms of this License. If you do not or cannot agree to the terms of this License, please do not download or use the software.

Apple Note: In January 2007, Apple changed its corporate name from "Apple Computer, Inc." to "Apple Inc." This change has been reflected below and copyright years updated, but no other changes have been made to the APSL 2.0.

1. General; Definitions. This License applies to any program or other work which Apple Inc. ("Apple") makes publicly available and which contains a notice placed by Apple identifying such program or work as "Original Code" and stating that it is subject to the terms of this Apple Public Source License version 2.0 ("License"). As used in this License:

1.1 "Applicable Patent Rights" mean: (a) in the case where Apple is the grantor of rights, (i) claims of patents that are now or hereafter acquired, owned by or assigned to Apple and (ii) that cover subject matter contained in the Original Code, but only to the extent necessary to use, reproduce and/or
distribute the Original Code without infringement; and (b) in the case where You are the grantor of rights, (i) claims of patents that are now or hereafter acquired, owned by or assigned to You and (ii) that cover subject matter in Your Modifications, taken alone or in combination with Original Code.

1.2 "Contributor" means any person or entity that creates or contributes to the creation of Modifications.

1.3 "Covered Code" means the Original Code, Modifications, the combination of Original Code and any Modifications, and/or any respective portions thereof.

1.4 "Externally Deploy" means: (a) to sublicense, distribute or otherwise make Covered Code available, directly or indirectly, to anyone other than You; and/or (b) to use Covered Code, alone or as part of a Larger Work, in any way to provide a service, including but not limited to delivery of content, through electronic communication with a client other than You.

1.5 "Larger Work" means a work which combines Covered Code or portions thereof with code not governed by the terms of this License.

1.6 "Modifications" mean any addition to, deletion from, and/or change to, the substance and/or structure of the Original Code, any previous Modifications, the combination of Original Code and any previous Modifications, and/or any respective portions thereof. When code is released as a series of files, a Modification is: (a) any addition to or deletion from the contents of a file containing Covered Code; and/or (b) any new file or other representation of computer program statements that contains any part of Covered Code.

1.7 "Original Code" means (a) the Source Code of a program or other work as originally made available by Apple under this License, including the Source Code of any updates or upgrades to such programs or works made available by Apple under this License, and that has been expressly identified by Apple as such in the header file(s) of such work; and (b) the object code compiled from such Source Code and originally made available by Apple under this License

1.8 "Source Code" means the human readable form of a program or other work that is suitable for making modifications to it, including all modules it contains, plus any associated interface definition files, scripts used to control compilation and installation of an executable (object code).

1.9 "You" or "Your" means an individual or a legal entity exercising rights under this License. For legal entities, "You" or "Your" includes any entity which controls, is controlled by, or is under common control with, You, where "control" means (a) the power, direct or indirect, to cause the direction or management of such entity, whether by contract or otherwise, or (b) ownership of fifty percent (50%) or more of the outstanding shares or beneficial ownership of such entity.

2. Permitted Uses; Conditions & Restrictions. Subject to the terms and conditions of this License, Apple hereby grants You, effective on the date You accept this License and download the Original Code, a world-wide, royalty-free, non-exclusive license, to the extent of Apple's Applicable Patent Rights and copyrights covering the Original Code, to do the following:

2.1 Unmodified Code. You may use, reproduce, display, perform, internally distribute within Your organization, and Externally Deploy verbatim, unmodified copies of the Original Code, for commercial or non-commercial purposes, provided that in each instance:

(a) You must retain and reproduce in all copies of Original Code the copyright and other proprietary notices and disclaimers of Apple as they appear in the Original Code, and keep intact all notices in the Original Code that refer to this License; and

(b) You must include a copy of this License with every copy of Source Code of Covered Code and documentation You distribute or Externally Deploy, and You may not offer or impose any terms on such Source Code that alter or restrict this License or the recipients' rights hereunder, except as permitted under Section 6.

2.2 Modified Code. You may modify Covered Code and use, reproduce, display, perform, internally distribute within Your organization, and Externally Deploy Your Modifications and Covered Code, for commercial or non-commercial purposes, provided that in each instance You also meet all of these conditions:

(a) You must satisfy all the conditions of Section 2.1 with respect to the Source Code of the Covered Code;

(b) You must duplicate, to the extent it does not already exist, the notice in Exhibit A in each file of the Source Code of all Your Modifications, and cause the modified files to carry prominent notices stating that You changed the files and the date of any change; and

(c) If You Externally Deploy Your Modifications, You must make Source Code of all Your Externally Deployed Modifications either available to those to whom You have Externally Deployed Your Modifications, or publicly available. Source Code of Your Externally Deployed Modifications must be released under the terms set forth in this License, including the license grants set forth in Section 3 below, for as long as you Externally Deploy the Covered Code or twelve (12) months from the date of initial External Deployment, whichever is longer. You should preferably distribute the Source Code of Your Externally Deployed Modifications electronically (e.g. download from a web site).

2.3 Distribution of Executable Versions. In addition, if You Externally Deploy Covered Code (Original Code and/or Modifications) in object code, executable form only, You must include a prominent notice, in the code itself as well as in

related documentation, stating that Source Code of the Covered Code is available under the terms of this License with information on how and where to obtain such Source Code.

2.4 Third Party Rights. You expressly acknowledge and agree that although Apple and each Contributor grants the licenses to their respective portions of the Covered Code set forth herein, no assurances are provided by Apple or any Contributor that the Covered Code does not infringe the patent or other intellectual property rights of any other entity. Apple and each Contributor disclaim any liability to You for claims brought by any other entity based on infringement of intellectual property rights or otherwise. As a condition to exercising the rights and licenses granted hereunder, You hereby assume sole responsibility to secure any other intellectual property rights needed, if any. For example, if a third party patent license is required to allow You to distribute the Covered Code, it is Your responsibility to acquire that license before distributing the Covered Code.

3. Your Grants. In consideration of, and as a condition to, the licenses granted to You under this License, You hereby grant to any person or entity receiving or distributing Covered Code under this License a non-exclusive, royalty-free, perpetual, irrevocable license, under Your Applicable Patent Rights and other intellectual property rights (other than patent) owned or controlled by You, to use, reproduce, display, perform, modify, sublicense, distribute and Externally Deploy Your Modifications of the same scope and extent as Apple's licenses under Sections 2.1 and 2.2 above.

4. Larger Works. You may create a Larger Work by combining Covered Code with other code not governed by the terms of this License and distribute the Larger Work as a single product. In each such instance, You must make sure the requirements of this License are fulfilled for the Covered Code or any portion thereof.

5. Limitations on Patent License. Except as expressly stated in Section 2, no other patent rights, express or implied, are granted by Apple herein. Modifications and/or Larger Works may require additional patent licenses from Apple which Apple may grant in its sole discretion.

6. Additional Terms. You may choose to offer, and to charge a fee for, warranty, support, indemnity or liability obligations and/or other rights consistent with the scope of the license granted herein ("Additional Terms") to one or more recipients of Covered Code. However, You may do so only on Your own behalf and as Your sole responsibility, and not on behalf of Apple or any Contributor. You must obtain the recipient's agreement that any such Additional Terms are offered by You alone, and You hereby agree to indemnify, defend and hold Apple and every Contributor harmless for any liability incurred by or claims asserted against Apple or such Contributor by reason of any such Additional Terms.

7. Versions of the License. Apple may publish revised and/or new versions of this License from time to time. Each version will be given a distinguishing version number. Once Original Code has been published under a particular version of this License, You may continue to use it under the terms of that version. You may also choose to use such Original Code under the terms of any subsequent version of this License published by Apple. No one other than Apple has the right to modify the terms applicable to Covered Code created under this License.

8. NO WARRANTY OR SUPPORT. The Covered Code may contain in whole or in part pre-release, untested, or not fully tested works. The Covered Code may contain errors that could cause failures or loss of data, and may be incomplete or contain inaccuracies. You expressly acknowledge and agree that use of the Covered Code, or any portion thereof, is at Your sole and entire risk. THE COVERED CODE IS PROVIDED "AS IS" AND WITHOUT WARRANTY, UPGRADES OR SUPPORT OF ANY KIND AND APPLE AND APPLE'S LICENSOR(S) (COLLECTIVELY REFERRED TO AS "APPLE" FOR THE PURPOSES OF SECTIONS 8 AND 9) AND ALL CONTRIBUTORS EXPRESSLY DISCLAIM ALL WARRANTIES AND/OR CONDITIONS, EXPRESS OR IMPLIED, INCLUDING, BUT NOT LIMITED TO, THE IMPLIED WARRANTIES AND/OR CONDITIONS OF MERCHANTABILITY, OF SATISFACTORY QUALITY, OF FITNESS FOR A PARTICULAR PURPOSE, OF ACCURACY, OF QUIET ENJOYMENT, AND NONINFRINGEMENT OF THIRD PARTY RIGHTS. APPLE AND EACH CONTRIBUTOR DOES NOT WARRANT AGAINST INTERFERENCE WITH YOUR ENJOYMENT OF THE COVERED CODE, THAT THE FUNCTIONS CONTAINED IN THE COVERED CODE WILL MEET YOUR REQUIREMENTS, THAT THE OPERATION OF THE COVERED CODE WILL BE UNINTERRUPTED OR ERROR-FREE, OR THAT DEFECTS IN THE COVERED CODE WILL BE CORRECTED. NO ORAL OR WRITTEN INFORMATION OR ADVICE GIVEN BY APPLE, AN APPLE AUTHORIZED REPRESENTATIVE OR ANY CONTRIBUTOR SHALL CREATE A WARRANTY. You acknowledge that the Covered Code is not intended for use in the operation of nuclear facilities, aircraft navigation, communication systems, or air traffic control machines in which case the failure of the Covered Code could lead to death, personal injury, or severe physical or environmental damage.

9. LIMITATION OF LIABILITY. TO THE EXTENT NOT PROHIBITED BY LAW, IN NO EVENT SHALL APPLE OR ANY CONTRIBUTOR BE LIABLE FOR ANY INCIDENTAL, SPECIAL, INDIRECT OR CONSEQUENTIAL DAMAGES ARISING OUT OF OR RELATING TO THIS LICENSE OR YOUR USE OR INABILITY TO USE THE COVERED CODE, OR ANY PORTION THEREOF, WHETHER UNDER A THEORY OF CONTRACT, WARRANTY, TORT (INCLUDING NEGLIGENCE), PRODUCTS LIABILITY OR OTHERWISE, EVEN IF APPLE OR SUCH CONTRIBUTOR HAS BEEN ADVISED OF THE POSSIBILITY OF SUCH DAMAGES AND NOTWITHSTANDING THE FAILURE OF ESSENTIAL PURPOSE OF ANY REMEDY. SOME JURISDICTIONS DO NOT ALLOW THE LIMITATION OF LIABILITY OF INCIDENTAL OR CONSEQUENTIAL DAMAGES, SO THIS LIMITATION MAY NOT APPLY TO YOU. In no event shall Apple's total liability to You for all damages (other than as may be required by applicable law) under this License exceed the amount of fifty dollars (\$50.00).

10. Trademarks. This License does not grant any rights to use the trademarks or trade names "Apple", "Mac", "Mac OS", "QuickTime", "QuickTime Streaming Server" or any other trademarks, service marks, logos or trade names belonging

to Apple (collectively "Apple Marks") or to any trademark, service mark, logo or trade name belonging to any Contributor. You agree not to use any Apple Marks in or as part of the name of products derived from the Original Code or to endorse or promote products derived from the Original Code other than as expressly permitted by and in strict compliance at all times with Apple's third party trademark usage guidelines which are posted at http://www.apple.com/legal/guidelinesfor3rdparties.html.

11. Ownership. Subject to the licenses granted under this License, each Contributor retains all rights, title and interest in and to any Modifications made by such Contributor. Apple retains all rights, title and interest in and to the Original Code and any Modifications made by or on behalf of Apple ("Apple Modifications"), and such Apple Modifications will not be automatically subject to this License. Apple may, at its sole discretion, choose to license such Apple Modifications under this License, or on different terms from those contained in this License or may choose not to license them at all.

## 12. Termination.

12.1 Termination. This License and the rights granted hereunder will terminate:

(a) automatically without notice from Apple if You fail to comply with any term(s) of this License and fail to cure such breach within 30 days of becoming aware of such breach; (b) immediately in the event of the circumstances described in Section 13.5(b); or  $(c)$  automatically without notice from Apple if You, at any time during the term of this License, commence an action for patent infringement against Apple; provided that Apple did not first commence an action for patent infringement against You in that instance.

12.2 Effect of Termination. Upon termination, You agree to immediately stop any further use, reproduction, modification, sublicensing and distribution of the Covered Code. All sublicenses to the Covered Code which have been properly granted prior to termination shall survive any termination of this License. Provisions which, by their nature, should remain in effect beyond the termination of this License shall survive, including but not limited to Sections 3, 5, 8, 9, 10, 11, 12.2 and 13. No party will be liable to any other for compensation, indemnity or damages of any sort solely as a result of terminating this License in accordance with its terms, and termination of this License will be without prejudice to any other right or remedy of any party.

## 13. Miscellaneous.

13.1 Government End Users. The Covered Code is a "commercial item" as defined in FAR 2.101. Government software and technical data rights in the Covered Code include only those rights customarily provided to the public as defined in this License. This customary commercial license in technical data and software is provided in accordance with FAR 12.211 (Technical Data) and 12.212 (Computer

Software) and, for Department of Defense purchases, DFAR 252.227-7015 (Technical Data -- Commercial Items) and 227.7202-3 (Rights in Commercial Computer Software or Computer Software Documentation). Accordingly, all U.S. Government End Users acquire Covered Code with only those rights set forth herein.

13.2 Relationship of Parties. This License will not be construed as creating an agency, partnership, joint venture or any other form of legal association between or among You, Apple or any Contributor, and You will not represent to the contrary, whether expressly, by implication, appearance or otherwise.

13.3 Independent Development. Nothing in this License will impair Apple's right to acquire, license, develop, have others develop for it, market and/or distribute technology or products that perform the same or similar functions as, or otherwise compete with, Modifications, Larger Works, technology or products that You may develop, produce, market or distribute.

13.4 Waiver; Construction. Failure by Apple or any Contributor to enforce any provision of this License will not be deemed a waiver of future enforcement of that or any other provision. Any law or regulation which provides that the language of a contract shall be construed against the drafter will not apply to this License.

13.5 Severability. (a) If for any reason a court of competent jurisdiction finds any provision of this License, or portion thereof, to be unenforceable, that provision of the License will be enforced to the maximum extent permissible so as to effect the economic benefits and intent of the parties, and the remainder of this License will continue in full force and effect. (b) Notwithstanding the foregoing, if applicable law prohibits or restricts You from fully and/or specifically complying with Sections 2 and/or 3 or prevents the enforceability of either of those Sections, this License will immediately terminate and You must immediately discontinue any use of the Covered Code and destroy all copies of it that are in your possession or control.

13.6 Dispute Resolution. Any litigation or other dispute resolution between You and Apple relating to this License shall take place in the Northern District of California, and You and Apple hereby consent to the personal jurisdiction of, and venue in, the state and federal courts within that District with respect to this License. The application of the United Nations Convention on Contracts for the International Sale of Goods is expressly excluded.

13.7 Entire Agreement; Governing Law. This License constitutes the entire agreement between the parties with respect to the subject matter hereof. This License shall be governed by the laws of the United States and the State of California, except that body of California law concerning conflicts of law.

Where You are located in the province of Quebec, Canada, the following clause applies: The parties hereby confirm that they have requested that this License and all related documents be drafted in English. Les parties ont exig que le

prsent contrat et tous les documents connexes soient rdigs en anglais.

# EXHIBIT A.

"Portions Copyright (c) 1999-2007 Apple Inc. All Rights Reserved.

This file contains Original Code and/or Modifications of Original Code as defined in and that are subject to the Apple Public Source License Version 2.0 (the 'License'). You may not use this file except in compliance with the License. Please obtain a copy of the License at http://www.opensource.apple.com/apsl/ and read it before using this file.

The Original Code and all software distributed under the License are distributed on an 'AS IS' basis, WITHOUT WARRANTY OF ANY KIND, EITHER EXPRESS OR IMPLIED, AND APPLE HEREBY DISCLAIMS ALL SUCH WARRANTIES, INCLUDING WITHOUT LIMITATION, ANY WARRANTIES OF MERCHANTABILITY, FITNESS FOR A PARTICULAR PURPOSE, QUIET ENJOYMENT OR NON-INFRINGEMENT. Please see the License for the specific language governing rights and limitations under the License." Apache Harmony Copyright 2006, 2010 The Apache Software Foundation.

This product includes software developed at The Apache Software Foundation (http://www.apache.org/).

Portions of Apache Harmony were originally developed by Intel Corporation and are licensed to the Apache Software Foundation under the "Software Grant and Corporate Contribution License Agreement" and for which the following copyright notices apply

- (C) Copyright 2005 Intel Corporation
- (C) Copyright 2005-2006 Intel Corporation
- (C) Copyright 2006 Intel Corporation

Portions of Apache Harmony's Class Library TEXT module contain JavaDoc derived from the ICU project. Copyright (c) 1995-2008 International Business Machines Corporation and others

The Apache Harmony Development Kit (HDK) contains a jar file from the Apache Derby Project for which the following notice applies:

Apache Derby Copyright 2004-2007 The Apache Software Foundation

This product includes software developed by The Apache Software Foundation (http://www.apache.org/).

Portions of Derby were originally developed by

International Business Machines Corporation and are licensed to the Apache Software Foundation under the "Software Grant and Corporate Contribution License Agreement", informally known as the "Derby CLA". The following copyright notice(s) were affixed to portions of the code with which this file is now or was at one time distributed and are placed here unaltered.

(C) Copyright 1997,2004 International Business Machines Corporation. All rights reserved.

(C) Copyright IBM Corp. 2003.

The portion of the functionTests under 'nist' was originally developed by the National Institute of Standards and Technology (NIST), an agency of the United States Department of Commerce, and adapted by International Business Machines Corporation in accordance with the NIST Software Acknowledgment and Redistribution document at http://www.itl.nist.gov/div897/ctg/sql\_form.htm

Portions of the Apache Portable Runtime used by DRLVM were developed at the National Center for Supercomputing Applications (NCSA) at the University of Illinois at Urbana-Champaign.

This software contains code derived from the RSA Data Security Inc. MD5 Message-Digest Algorithm.

This software contains code derived from UNIX V7, Copyright(C) Caldera International Inc. **ICU** 

There are two licenses here: - ICU license

- Unicode Terms of Use

------------------------------------------------------------------------------

ICU License - ICU 1.8.1 and later

From http://source.icu-project.org/repos/icu/icu/trunk/license.html X License (old version). For license pedigree see the ICU FAQ at http://icu-project.org/userguide/icufaq.html

# COPYRIGHT AND PERMISSION NOTICE

Copyright (c) 1995-2014 International Business Machines Corporation and others

All rights reserved.

Permission is hereby granted, free of charge, to any person obtaining a copy of this software and associated documentation files (the "Software"), to deal in the Software without restriction, including without limitation the rights to use, copy, modify, merge, publish, distribute, and/or sell copies of the Software, and to permit persons to whom the Software is furnished to do so, provided that the above copyright notice(s) and this permission notice appear in all copies of the Software and that both the above copyright notice(s) and this permission notice appear in supporting documentation.

THE SOFTWARE IS PROVIDED "AS IS", WITHOUT WARRANTY OF ANY KIND, EXPRESS OR IMPLIED, INCLUDING BUT NOT LIMITED TO THE WARRANTIES OF MERCHANTABILITY, FITNESS FOR A PARTICULAR PURPOSE AND NONINFRINGEMENT OF THIRD PARTY RIGHTS. IN NO EVENT SHALL THE COPYRIGHT HOLDER OR HOLDERS INCLUDED IN THIS NOTICE BE LIABLE FOR ANY CLAIM, OR ANY SPECIAL INDIRECT OR CONSEQUENTIAL DAMAGES, OR ANY DAMAGES WHATSOEVER RESULTING FROM LOSS OF USE, DATA OR PROFITS, WHETHER IN AN ACTION OF CONTRACT, NEGLIGENCE OR OTHER TORTIOUS ACTION, ARISING OUT OF OR IN CONNECTION WITH THE USE OR PERFORMANCE OF THIS SOFTWARE.

Except as contained in this notice, the name of a copyright holder shall not be used in advertising or otherwise to promote the sale, use or other dealings in this Software without prior written authorization of the copyright holder.

All trademarks and registered trademarks mentioned herein are the property of their respective owners.

------------------------------------------------------------------------------

Unicode Terms of Use, from http://www.unicode.org/copyright.html

For the general privacy policy governing access to this site, see the Unicode Privacy Policy. For trademark usage, see the Unicode Consortium Name and Trademark Usage Policy.

Notice to End User: Terms of Use

Carefully read the following legal agreement ("Agreement"). Use or copying of the software and/or codes provided with this agreement (The "Software") constitutes your acceptance of these terms. If you have any questions about these terms of use, please contact the Unicode Consortium.

- A. Unicode Copyright.
- 1. Copyright 1991-2014 Unicode, Inc. All rights reserved.
- 2. Certain documents and files on this website contain a legend indicating that "Modification is permitted." Any person is hereby authorized, without fee, to modify such documents and files to create derivative works conforming to the Unicode Standard, subject to Terms and Conditions herein.
- 3. Any person is hereby authorized, without fee, to view, use, reproduce, and distribute all documents and files solely for informational purposes in

 the creation of products supporting the Unicode Standard, subject to the Terms and Conditions herein.

- 4. Further specifications of rights and restrictions pertaining to the use of the particular set of data files known as the "Unicode Character Database" can be found in Exhibit 1.
- 5. Each version of the Unicode Standard has further specifications of rights and restrictions of use. For the book editions (Unicode 5.0 and earlier), these are found on the back of the title page. The online code charts carry specific restrictions. All other files, including online documentation of the core specification for Unicode 6.0 and later, are covered under these general Terms of Use.
- 6. No license is granted to "mirror" the Unicode website where a fee is charged for access to the "mirror" site.
- 7. Modification is not permitted with respect to this document. All copies of this document must be verbatim.

B. Restricted Rights Legend. Any technical data or software which is licensed to the United States of America, its agencies and/or instrumentalities under this Agreement is commercial technical data or commercial computer software developed exclusively at private expense as defined in FAR 2.101, or DFARS 252.227-7014 (June 1995), as applicable. For technical data, use, duplication, or disclosure by the Government is subject to restrictions as set forth in DFARS 202.227-7015 Technical Data, Commercial and Items (Nov 1995) and this Agreement. For Software, in accordance with FAR 12-212 or DFARS 227-7202, as applicable, use, duplication or disclosure by the Government is subject to the restrictions set forth in this Agreement.

C. Warranties and Disclaimers.

- 1. This publication and/or website may include technical or typographical errors or other inaccuracies . Changes are periodically added to the information herein; these changes will be incorporated in new editions of the publication and/or website. Unicode may make improvements and/or changes in the product(s) and/or program(s) described in this publication and/or website at any time.
- 2. If this file has been purchased on magnetic or optical media from Unicode, Inc. the sole and exclusive remedy for any claim will be exchange of the defective media within ninety (90) days of original purchase.
- 3. EXCEPT AS PROVIDED IN SECTION C.2, THIS PUBLICATION AND/OR SOFTWARE IS PROVIDED "AS IS" WITHOUT WARRANTY OF ANY KIND EITHER EXPRESS, IMPLIED, OR STATUTORY, INCLUDING, BUT NOT LIMITED TO, ANY WARRANTIES OF MERCHANTABILITY, FITNESS FOR A PARTICULAR PURPOSE, OR NON-INFRINGEMENT. UNICODE AND ITS LICENSORS ASSUME NO RESPONSIBILITY FOR ERRORS OR OMISSIONS IN THIS PUBLICATION AND/OR SOFTWARE OR OTHER DOCUMENTS WHICH ARE REFERENCED BY OR LINKED TO THIS PUBLICATION OR THE UNICODE WEBSITE.
- D. Waiver of Damages. In no event shall Unicode or its licensors be liable for any special, incidental, indirect or consequential damages of any kind, or any damages whatsoever, whether or not Unicode was advised of the possibility of the damage, including, without limitation, those resulting from the following: loss of use, data or profits, in connection with the use, modification or distribution of this information or its derivatives.
- E. Trademarks & Logos.
- 1. The Unicode Word Mark and the Unicode Logo are trademarks of Unicode, Inc. The Unicode Consortium and Unicode, Inc. are trade names of Unicode, Inc. Use of the information and materials found on this website indicates your acknowledgement of Unicode, Inc.s exclusive worldwide rights in the Unicode Word Mark, the Unicode Logo, and the Unicode trade names.
- 2. The Unicode Consortium Name and Trademark Usage Policy (Trademark Policy) are incorporated herein by reference and you agree to abide by the provisions of the Trademark Policy, which may be changed from time to time in the sole discretion of Unicode, Inc.
- 3. All third party trademarks referenced herein are the property of their respective owners.
- F. Miscellaneous.
- 1. Jurisdiction and Venue. This server is operated from a location in the State of California, United States of America. Unicode makes no representation that the materials are appropriate for use in other locations. If you access this server from other locations, you are responsible for compliance with local laws. This Agreement, all use of this site and any claims and damages resulting from use of this site are governed solely by the laws of the State of California without regard to any principles which would apply the laws of a different jurisdiction. The user agrees that any disputes regarding this site shall be resolved solely in the courts located in Santa Clara County, California. The user agrees said courts have personal jurisdiction and agree to waive any right to transfer the dispute to any other forum.
- 2. Modification by Unicode Unicode shall have the right to modify this Agreement at any time by posting it to this site. The user may not assign any part of this Agreement without Unicodes prior written consent.
- 3. Taxes. The user agrees to pay any taxes arising from access to this website or use of the information herein, except for those based on Unicodes net income.
- 4. Severability. If any provision of this Agreement is declared invalid or unenforceable, the remaining provisions of this Agreement shall remain in effect.
- 5. Entire Agreement. This Agreement constitutes the entire agreement between the parties.

## EXHIBIT 1

# UNICODE, INC. LICENSE AGREEMENT - DATA FILES AND SOFTWARE

Unicode Data Files include all data files under the directories http://www.unicode.org/Public/, http://www.unicode.org/reports/, and http://www.unicode.org/cldr/data/. Unicode Data Files do not include PDF online code charts under the directory http://www.unicode.org/Public/. Software includes any source code published in the Unicode Standard or under the directories http://www.unicode.org/Public/, http://www.unicode.org/reports/, and http://www.unicode.org/cldr/data/.

NOTICE TO USER: Carefully read the following legal agreement. BY DOWNLOADING, INSTALLING, COPYING OR OTHERWISE USING UNICODE INC.'S DATA FILES ("DATA FILES"), AND/OR SOFTWARE ("SOFTWARE"), YOU UNEQUIVOCALLY ACCEPT, AND AGREE TO BE BOUND BY, ALL OF THE TERMS AND CONDITIONS OF THIS AGREEMENT. IF YOU DO NOT AGREE, DO NOT DOWNLOAD, INSTALL, COPY, DISTRIBUTE OR USE THE DATA FILES OR SOFTWARE.

## COPYRIGHT AND PERMISSION NOTICE

Copyright 1991-2014 Unicode, Inc. All rights reserved. Distributed under the Terms of Use in http://www.unicode.org/copyright.html.

Permission is hereby granted, free of charge, to any person obtaining a copy of the Unicode data files and any associated documentation (the "Data Files") or Unicode software and any associated documentation (the "Software") to deal in the Data Files or Software without restriction, including without limitation the rights to use, copy, modify, merge, publish, distribute, and/or sell copies of the Data Files or Software, and to permit persons to whom the Data Files or Software are furnished to do so, provided that (a) this copyright and permission notice appear with all copies of the Data Files or Software, (b) this copyright and permission notice appear in associated documentation, and (c) there is clear notice in each modified Data File or in the Software as well as in the documentation associated with the Data File(s) or Software that the data or software has been modified.

THE DATA FILES AND SOFTWARE ARE PROVIDED "AS IS", WITHOUT WARRANTY OF ANY KIND, EXPRESS OR IMPLIED, INCLUDING BUT NOT LIMITED TO THE WARRANTIES OF MERCHANTABILITY, FITNESS FOR A PARTICULAR PURPOSE AND NONINFRINGEMENT OF THIRD PARTY RIGHTS. IN NO EVENT SHALL THE COPYRIGHT HOLDER OR HOLDERS INCLUDED IN THIS NOTICE BE LIABLE FOR ANY CLAIM, OR ANY SPECIAL INDIRECT OR CONSEQUENTIAL DAMAGES, OR ANY DAMAGES WHATSOEVER RESULTING FROM LOSS OF USE, DATA OR PROFITS, WHETHER IN AN ACTION OF CONTRACT, NEGLIGENCE OR OTHER

TORTIOUS ACTION, ARISING OUT OF OR IN CONNECTION WITH THE USE OR PERFORMANCE OF THE DATA FILES OR SOFTWARE.

Except as contained in this notice, the name of a copyright holder shall not be used in advertising or otherwise to promote the sale, use or other dealings in these Data Files or Software without prior written authorization of the copyright holder. UNICODE, INC. LICENSE AGREEMENT - DATA FILES AND SOFTWARE

 Unicode Data Files include all data files under the directories http://www.unicode.org/Public/, http://www.unicode.org/reports/, and

http://www.unicode.org/cldr/data/ . Unicode Software includes any source code published in the Unicode Standard or under the directories http://www.unicode.org/Public/, http://www.unicode.org/reports/, and http://www.unicode.org/cldr/data/.

 NOTICE TO USER: Carefully read the following legal agreement. BY DOWNLOADING, INSTALLING, COPYING OR OTHERWISE USING UNICODE INC.'S DATA FILES ("DATA FILES"), AND/OR SOFTWARE ("SOFTWARE"), YOU UNEQUIVOCALLY ACCEPT, AND AGREE TO BE BOUND BY, ALL OF THE TERMS AND CONDITIONS OF THIS AGREEMENT. IF YOU DO NOT AGREE, DO NOT DOWNLOAD, INSTALL, COPY, DISTRIBUTE OR USE THE DATA FILES OR SOFTWARE.

## COPYRIGHT AND PERMISSION NOTICE

 Copyright 1991-2006 Unicode, Inc. All rights reserved. Distributed under the Terms of Use in http://www.unicode.org/copyright.html.

 Permission is hereby granted, free of charge, to any person obtaining a copy of the Unicode data files and any associated documentation (the "Data Files") or Unicode software and any associated documentation (the "Software") to deal in the Data Files or Software without restriction, including without limitation the rights to use, copy, modify, merge, publish, distribute, and/or sell copies of the Data Files or Software, and to permit persons to whom the Data Files or Software are furnished to do so, provided that (a) the above copyright notice(s) and this permission notice appear with all copies of the Data Files or Software, (b) both the above copyright notice(s) and this permission notice appear in associated documentation, and (c) there is clear notice in each modified Data File or in the Software as well as in the documentation associated with the Data File(s) or Software that the data or software has been modified.

 THE DATA FILES AND SOFTWARE ARE PROVIDED "AS IS", WITHOUT WARRANTY OF ANY KIND, EXPRESS OR IMPLIED, INCLUDING BUT NOT LIMITED TO THE WARRANTIES OF MERCHANTABILITY, FITNESS FOR A PARTICULAR PURPOSE AND NONINFRINGEMENT OF THIRD PARTY RIGHTS. IN NO EVENT SHALL THE COPYRIGHT HOLDER OR HOLDERS INCLUDED IN THIS NOTICE BE LIABLE FOR ANY CLAIM, OR ANY SPECIAL INDIRECT OR CONSEQUENTIAL DAMAGES, OR ANY DAMAGES WHATSOEVER RESULTING FROM LOSS OF USE, DATA OR PROFITS, WHETHER IN AN ACTION OF CONTRACT, NEGLIGENCE OR OTHER TORTIOUS ACTION, ARISING OUT OF OR IN CONNECTION WITH THE USE OR PERFORMANCE OF THE DATA FILES OR SOFTWARE.

 Except as contained in this notice, the name of a copyright holder shall not be used in advertising or otherwise to promote the sale, use or other dealings in these Data Files or Software without prior written authorization of the copyright holder. For org.w3c.dom code.

See <http://www.w3.org/Consortium/Legal/>.

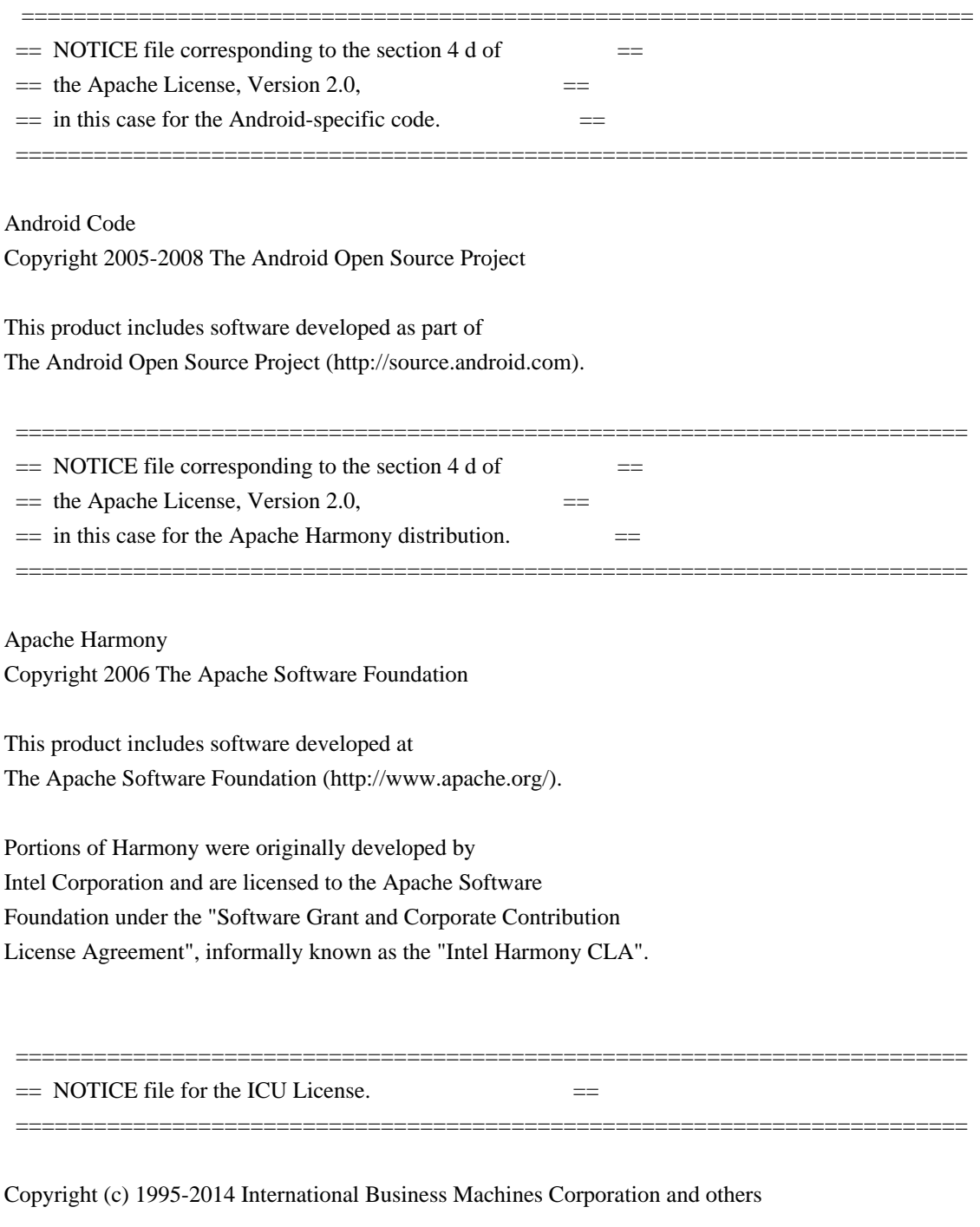

All rights reserved.

Permission is hereby granted, free of charge, to any person obtaining a copy of this software and associated documentation files (the "Software"), to deal in the Software without restriction, including without limitation the rights to use, copy, modify, merge, publish, distribute, and/or sell copies of the Software, and to permit persons to whom the Software is furnished to do so, provided that the above copyright notice(s) and this permission notice appear in all copies of the Software and that both the above copyright notice(s) and this permission notice appear in supporting documentation.

THE SOFTWARE IS PROVIDED "AS IS", WITHOUT WARRANTY OF ANY KIND, EXPRESS OR IMPLIED, INCLUDING BUT NOT LIMITED TO THE WARRANTIES OF MERCHANTABILITY, FITNESS FOR A PARTICULAR PURPOSE AND NONINFRINGEMENT OF THIRD PARTY RIGHTS. IN NO EVENT SHALL THE COPYRIGHT HOLDER OR HOLDERS INCLUDED IN THIS NOTICE BE LIABLE FOR ANY CLAIM, OR ANY SPECIAL INDIRECT OR CONSEQUENTIAL DAMAGES, OR ANY DAMAGES WHATSOEVER RESULTING FROM LOSS OF USE, DATA OR PROFITS, WHETHER IN AN ACTION OF CONTRACT, NEGLIGENCE OR OTHER TORTIOUS ACTION, ARISING OUT OF OR IN CONNECTION WITH THE USE OR PERFORMANCE OF THIS SOFTWARE.

=========================================================================

Except as contained in this notice, the name of a copyright holder shall not be used in advertising or otherwise to promote the sale, use or other dealings in this Software without prior written authorization of the copyright holder.

All trademarks and registered trademarks mentioned herein are the property of their respective owners.

 =========================================================================  $=$  NOTICE file for the KXML License.

Copyright (c) 2002,2003, Stefan Haustein, Oberhausen, Rhld., Germany

Permission is hereby granted, free of charge, to any person obtaining a copy of this software and associated documentation files (the "Software"), to deal in the Software without restriction, including without limitation the rights to use, copy, modify, merge, publish, distribute, sublicense, and/or sell copies of the Software, and to permit persons to whom the Software is furnished to do so, subject to the following conditions:

The above copyright notice and this permission notice shall be included in all copies or substantial portions of the Software.

THE SOFTWARE IS PROVIDED "AS IS", WITHOUT WARRANTY OF ANY KIND, EXPRESS OR IMPLIED, INCLUDING BUT NOT LIMITED TO THE WARRANTIES OF MERCHANTABILITY, FITNESS FOR A PARTICULAR PURPOSE AND NONINFRINGEMENT. IN NO EVENT SHALL THE AUTHORS OR COPYRIGHT HOLDERS BE LIABLE FOR ANY CLAIM, DAMAGES OR OTHER LIABILITY, WHETHER IN AN ACTION OF CONTRACT, TORT OR OTHERWISE, ARISING FROM, OUT OF OR IN CONNECTION WITH THE SOFTWARE OR THE USE OR OTHER DEALINGS IN THE SOFTWARE.

 $=$  NOTICE file for the W3C License.  $=$ 

=========================================================================

=========================================================================

Copyright (c) 2000 World Wide Web Consortium, (Massachusetts Institute of Technology, Institut National de Recherche en Informatique et en Automatique, Keio University). All Rights Reserved. This program is distributed under the W3C's Software Intellectual Property License. This program is distributed in the hope that it will be useful, but WITHOUT ANY WARRANTY; without even the implied warranty of MERCHANTABILITY or FITNESS FOR A PARTICULAR PURPOSE.

See W3C License http://www.w3.org/Consortium/Legal/ for more details.

 =========================================================================  $=$  NOTICE file for the fdlibm License.  $=$  ========================================================================= Copyright (C) 1993 by Sun Microsystems, Inc. All rights reserved. Developed at SunSoft, a Sun Microsystems, Inc. business. Permission to use, copy, modify, and distribute this software is freely granted, provided that this notice is preserved. \*\*\*\*\*\*\*\*\*\*\*\*\*\*\*\*\*\*\*\*\*\*\*\*\*\*\*\*\*\*\*\*\*\*\*\*\*\*\*\*\*\*\*\*\*\*\*\*\*\*\*\*\*\*\*\*\*\*\*\*\*\*\*\*\*\*\*\*\*\*\*\*\*\*\*\*\*\* Copyright (C) 2003, International Business Machines Corporation and \* others. All Rights Reserved. \* \*\*\*\*\*\*\*\*\*\*\*\*\*\*\*\*\*\*\*\*\*\*\*\*\*\*\*\*\*\*\*\*\*\*\*\*\*\*\*\*\*\*\*\*\*\*\*\*\*\*\*\*\*\*\*\*\*\*\*\*\*\*\*\*\*\*\*\*\*\*\*\*\*\*\*\*\*\* Created on May 2, 2003 To change the template for this generated file go to Window>Preferences>Java>Code Generation>Code and Comments ------------------------------------------------------------------- \*\*\*\*\*\*\*\*\*\*\*\*\*\*\*\*\*\*\*\*\*\*\*\*\*\*\*\*\*\*\*\*\*\*\*\*\*\*\*\*\*\*\*\*\*\*\*\*\*\*\*\*\*\*\*\*\*\*\*\*\*\*\*\*\*\*\*\*\*\*\*\*\*\*\*\*\*\*\* (C) Copyright IBM Corp. 1996-2005 - All Rights Reserved \*  $*$ The original version of this source code and documentation is copyrighted  $*$ and owned by IBM, These materials are provided under terms of a License  $*$ Agreement between IBM and Sun. This technology is protected by multiple \* US and International patents. This notice and attribution to IBM may not  $*$ to removed. \*\*\*\*\*\*\*\*\*\*\*\*\*\*\*\*\*\*\*\*\*\*\*\*\*\*\*\*\*\*\*\*\*\*\*\*\*\*\*\*\*\*\*\*\*\*\*\*\*\*\*\*\*\*\*\*\*\*\*\*\*\*\*\*\*\*\*\*\*\*\*\*\*\*\*\*\*\*\* ------------------------------------------------------------------- \*\*\*\*\*\*\*\*\*\*\*\*\*\*\*\*\*\*\*\*\*\*\*\*\*\*\*\*\*\*\*\*\*\*\*\*\*\*\*\*\*\*\*\*\*\*\*\*\*\*\*\*\*\*\*\*\*\*\*\*\*\*\*\*\*\*\*\*\*\*\*\*\*\*\*\*\*\*\* (C) Copyright IBM Corp. and others, 1996-2009 - All Rights Reserved \*

The original version of this source code and documentation is copyrighted  $*$ and owned by IBM, These materials are provided under terms of a License  $*$ Agreement between IBM and Sun. This technology is protected by multiple \* US and International patents. This notice and attribution to IBM may not  $*$ to removed. \*\*\*\*\*\*\*\*\*\*\*\*\*\*\*\*\*\*\*\*\*\*\*\*\*\*\*\*\*\*\*\*\*\*\*\*\*\*\*\*\*\*\*\*\*\*\*\*\*\*\*\*\*\*\*\*\*\*\*\*\*\*\*\*\*\*\*\*\*\*\*\*\*\*\*\*\*\*\* ------------------------------------------------------------------- \*\*\*\*\*\*\*\*\*\*\*\*\*\*\*\*\*\*\*\*\*\*\*\*\*\*\*\*\*\*\*\*\*\*\*\*\*\*\*\*\*\*\*\*\*\*\*\*\*\*\*\*\*\*\*\*\*\*\*\*\*\*\*\*\*\*\*\*\*\*\*\*\*\*\*\*\*\*\* (C) Copyright IBM Corp. and others, 1996-2009 - All Rights Reserved \*  $*$ The original version of this source code and documentation is copyrighted  $*$ and owned by IBM, These materials are provided under terms of a License  $*$ Agreement between IBM and Sun. This technology is protected by multiple  $*$ US and International patents. This notice and attribution to IBM may not  $*$ to removed. \*\*\*\*\*\*\*\*\*\*\*\*\*\*\*\*\*\*\*\*\*\*\*\*\*\*\*\*\*\*\*\*\*\*\*\*\*\*\*\*\*\*\*\*\*\*\*\*\*\*\*\*\*\*\*\*\*\*\*\*\*\*\*\*\*\*\*\*\*\*\*\*\*\*\*\*\*\*\* \* file name: UBiDiProps.java \* encoding: US-ASCII tab size: 8 (not used) \* indentation:4 \* \* created on: 2005jan16 \* created by: Markus W. Scherer \* \* Low-level Unicode bidi/shaping properties access. \* Java port of ubidi\_props.h/.c. ------------------------------------------------------------------- \*\*\*\*\*\*\*\*\*\*\*\*\*\*\*\*\*\*\*\*\*\*\*\*\*\*\*\*\*\*\*\*\*\*\*\*\*\*\*\*\*\*\*\*\*\*\*\*\*\*\*\*\*\*\*\*\*\*\*\*\*\*\*\*\*\*\*\*\*\*\*\*\*\*\*\*\*\*\* Copyright (C) 2003-2004, International Business Machines Corporation and \* others. All Rights Reserved. \* \*\*\*\*\*\*\*\*\*\*\*\*\*\*\*\*\*\*\*\*\*\*\*\*\*\*\*\*\*\*\*\*\*\*\*\*\*\*\*\*\*\*\*\*\*\*\*\*\*\*\*\*\*\*\*\*\*\*\*\*\*\*\*\*\*\*\*\*\*\*\*\*\*\*\*\*\*\*\* ------------------------------------------------------------------- \*\*\*\*\*\*\*\*\*\*\*\*\*\*\*\*\*\*\*\*\*\*\*\*\*\*\*\*\*\*\*\*\*\*\*\*\*\*\*\*\*\*\*\*\*\*\*\*\*\*\*\*\*\*\*\*\*\*\*\*\*\*\*\*\*\*\*\*\*\*\*\*\*\*\*\*\*\*\* Copyright (C) 2003-2004, International Business Machines Corporation and \* others. All Rights Reserved. \* \*\*\*\*\*\*\*\*\*\*\*\*\*\*\*\*\*\*\*\*\*\*\*\*\*\*\*\*\*\*\*\*\*\*\*\*\*\*\*\*\*\*\*\*\*\*\*\*\*\*\*\*\*\*\*\*\*\*\*\*\*\*\*\*\*\*\*\*\*\*\*\*\*\*\*\*\*\*\* ------------------------------------------------------------------- \*\*\*\*\*\*\*\*\*\*\*\*\*\*\*\*\*\*\*\*\*\*\*\*\*\*\*\*\*\*\*\*\*\*\*\*\*\*\*\*\*\*\*\*\*\*\*\*\*\*\*\*\*\*\*\*\*\*\*\*\*\*\*\*\*\*\*\*\*\*\*\*\*\*\*\*\*\*\* Copyright (C) 2004, International Business Machines Corporation and \* others. All Rights Reserved. \*

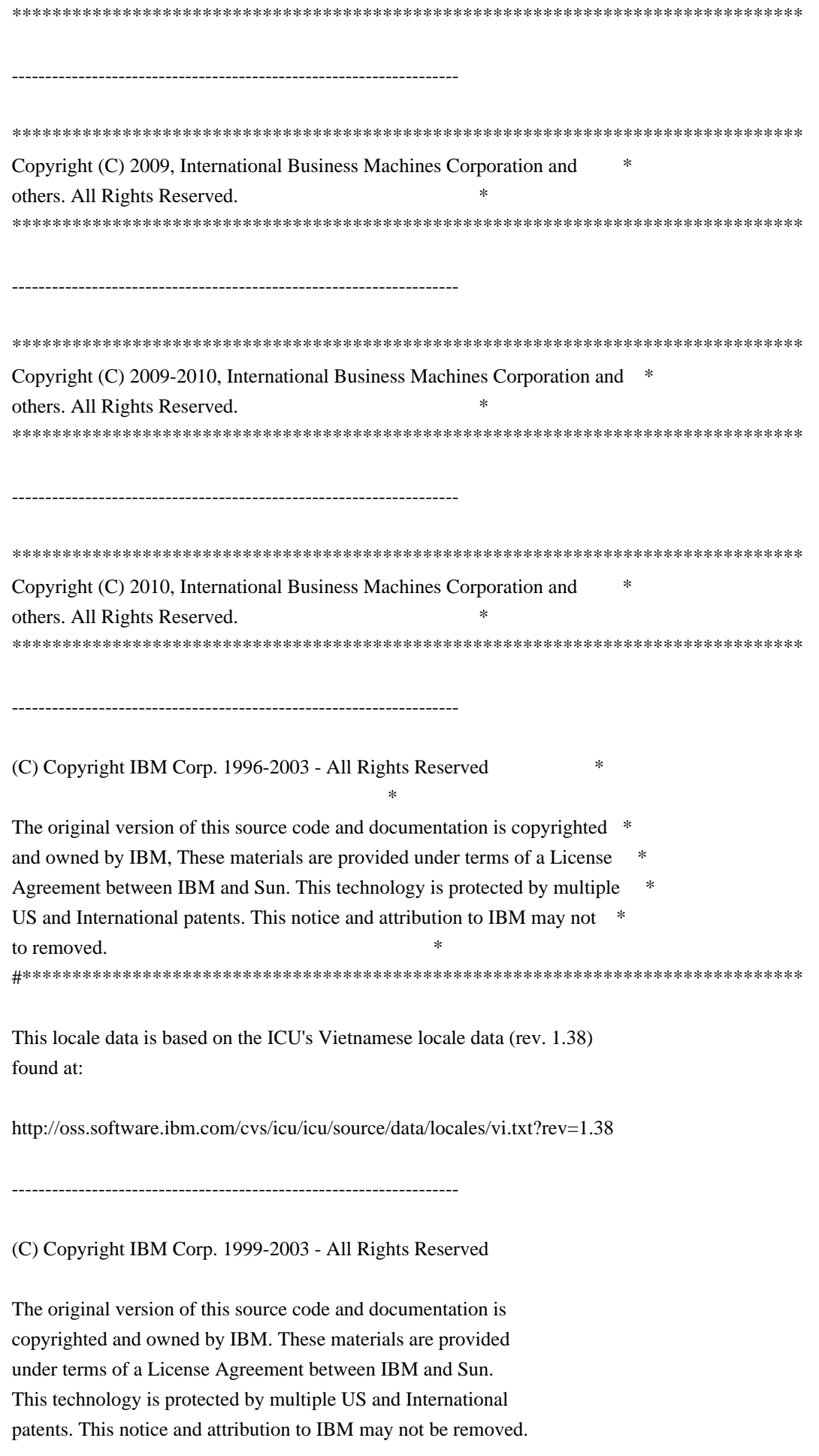

-------------------------------------------------------------------

(C) Copyright Taligent, Inc. 1996 - 1997, All Rights Reserved (C) Copyright IBM Corp. 1996 - 1998, All Rights Reserved

The original version of this source code and documentation is copyrighted and owned by Taligent, Inc., a wholly-owned subsidiary of IBM. These materials are provided under terms of a License Agreement between Taligent and Sun. This technology is protected by multiple US and International patents.

This notice and attribution to Taligent may not be removed. Taligent is a registered trademark of Taligent, Inc.

-------------------------------------------------------------------

(C) Copyright Taligent, Inc. 1996 - All Rights Reserved (C) Copyright IBM Corp. 1996 - All Rights Reserved

 The original version of this source code and documentation is copyrighted and owned by Taligent, Inc., a wholly-owned subsidiary of IBM. These materials are provided under terms of a License Agreement between Taligent and Sun. This technology is protected by multiple US and International patents. This notice and attribution to Taligent may not be removed. Taligent is a registered trademark of Taligent, Inc.

-------------------------------------------------------------------

(C) Copyright Taligent, Inc. 1996 - All Rights Reserved (C) Copyright IBM Corp. 1996-1998 - All Rights Reserved

 The original version of this source code and documentation is copyrighted and owned by Taligent, Inc., a wholly-owned subsidiary of IBM. These materials are provided under terms of a License Agreement between Taligent and Sun. This technology is protected by multiple US and International patents. This notice and attribution to Taligent may not be removed. Taligent is a registered trademark of Taligent, Inc.

-------------------------------------------------------------------

(C) Copyright Taligent, Inc. 1996, 1997 - All Rights Reserved (C) Copyright IBM Corp. 1996 - 1998 - All Rights Reserved

 The original version of this source code and documentation is copyrighted and owned by Taligent, Inc., a wholly-owned subsidiary of IBM. These materials are provided under terms of a License Agreement between Taligent and Sun. This technology is protected by multiple US and International

patents. This notice and attribution to Taligent may not be removed. Taligent is a registered trademark of Taligent, Inc.

(C) Copyright Taligent, Inc. 1996, 1997 - All Rights Reserved (C) Copyright IBM Corp. 1996 - 1998 - All Rights Reserved

-------------------------------------------------------------------

The original version of this source code and documentation is copyrighted and owned by Taligent, Inc., a wholly-owned subsidiary of IBM. These materials are provided under terms of a License Agreement between Taligent and Sun. This technology is protected by multiple US and International patents.

This notice and attribution to Taligent may not be removed. Taligent is a registered trademark of Taligent, Inc.

-------------------------------------------------------------------

(C) Copyright Taligent, Inc. 1996, 1997 - All Rights Reserved (C) Copyright IBM Corp. 1996 - 1999 - All Rights Reserved

The original version of this source code and documentation is copyrighted and owned by Taligent, Inc., a wholly-owned subsidiary of IBM. These materials are provided under terms of a License Agreement between Taligent and Sun. This technology is protected by multiple US and International patents.

This notice and attribution to Taligent may not be removed. Taligent is a registered trademark of Taligent, Inc.

-------------------------------------------------------------------

(C) Copyright Taligent, Inc. 1996, 1997 - All Rights Reserved (C) Copyright IBM Corp. 1996 - 2002 - All Rights Reserved

The original version of this source code and documentation is copyrighted and owned by Taligent, Inc., a wholly-owned subsidiary of IBM. These materials are provided under terms of a License Agreement between Taligent and Sun. This technology is protected by multiple US and International patents.

This notice and attribution to Taligent may not be removed. Taligent is a registered trademark of Taligent, Inc.

 $-$ 

(C) Copyright Taligent, Inc. 1996, 1997 - All Rights Reserved

 The original version of this source code and documentation is copyrighted and owned by Taligent, Inc., a wholly-owned subsidiary of IBM. These materials are provided under terms of a License Agreement between Taligent and Sun. This technology is protected by multiple US and International patents. This notice and attribution to Taligent may not be removed. Taligent is a registered trademark of Taligent, Inc.

-------------------------------------------------------------------

(C) Copyright Taligent, Inc. 1996, 1997 - All Rights Reserved (C) Copyright IBM Corp. 1996-1998 - All Rights Reserved

 The original version of this source code and documentation is copyrighted and owned by Taligent, Inc., a wholly-owned subsidiary of IBM. These materials are provided under terms of a License Agreement between Taligent and Sun. This technology is protected by multiple US and International patents. This notice and attribution to Taligent may not be removed. Taligent is a registered trademark of Taligent, Inc.

(C) Copyright Taligent, Inc. 1996,1997 - All Rights Reserved

-------------------------------------------------------------------

(C) Copyright IBM Corp. 1996, 1997 - All Rights Reserved

-------------------------------------------------------------------

(C) Copyright Taligent, Inc. 1996-1998 - All Rights Reserved (C) Copyright IBM Corp. 1996-1998 - All Rights Reserved

 The original version of this source code and documentation is copyrighted and owned by Taligent, Inc., a wholly-owned subsidiary of IBM. These materials are provided under terms of a License Agreement between Taligent and Sun. This technology is protected by multiple US and International patents. This notice and attribution to Taligent may not be removed. Taligent is a registered trademark of Taligent, Inc.

(C) Copyright Taligent, Inc. 1996-1998 - All Rights Reserved (C) Copyright IBM Corp. 1996-1998 - All Rights Reserved

-------------------------------------------------------------------

 The original version of this source code and documentation is copyrighted and owned by Taligent, Inc., a wholly-owned subsidiary of IBM. These materials are provided under terms of a License Agreement between Taligent and Sun. This technology is protected by multiple US and International patents. This notice and attribution to Taligent may not be removed.

Taligent is a registered trademark of Taligent, Inc.

------------------------------------------------------------------- \*\*\*\*\*\*\*\*\*\*\*\*\*\*\*\*\*\*\*\*\*\*\*\*\*\*\*\*\*\*\*\*\*\*\*\*\*\*\*\*\*\*\*\*\*\*\*\*\*\*\*\*\*\*\*\*\*\*\*\*\*\*\*\*\*\*\*\*\*\*\*\*\*\*\*\*\*\*\* \* Copyright (C) 1996-2004, International Business Machines Corporation and \* \* others. All Rights Reserved. \* \*\*\*\*\*\*\*\*\*\*\*\*\*\*\*\*\*\*\*\*\*\*\*\*\*\*\*\*\*\*\*\*\*\*\*\*\*\*\*\*\*\*\*\*\*\*\*\*\*\*\*\*\*\*\*\*\*\*\*\*\*\*\*\*\*\*\*\*\*\*\*\*\*\*\*\*\*\*\*

Oracle designates certain files in this repository as subject to the "Classpath" exception. The designated files include the following notices. In the following notices, the LICENSE file referred to is:

\*\*\*\*\*\*\*\*\*\*\*\*\*\*\*\*\*\*\*\*\*\*\*\*\*\*\*\*\*\*\*\*\*\* START LICENSE file \*\*\*\*\*\*\*\*\*\*\*\*\*\*\*\*\*\*\*\*\*\*\*\*\*\*\*\*\*\*\*\*\*\*

The GNU General Public License (GPL)

Version 2, June 1991

Copyright (C) 1989, 1991 Free Software Foundation, Inc. 59 Temple Place, Suite 330, Boston, MA 02111-1307 USA

-------------------------------------------------------------------

Everyone is permitted to copy and distribute verbatim copies of this license document, but changing it is not allowed.

### Preamble

The licenses for most software are designed to take away your freedom to share and change it. By contrast, the GNU General Public License is intended to guarantee your freedom to share and change free software--to make sure the software is free for all its users. This General Public License applies to most of the Free Software Foundation's software and to any other program whose authors commit to using it. (Some other Free Software Foundation software is covered by the GNU Library General Public License instead.) You can apply it to your programs, too.

When we speak of free software, we are referring to freedom, not price. Our General Public Licenses are designed to make sure that you have the freedom to distribute copies of free software (and charge for this service if you wish), that you receive source code or can get it if you want it, that you can change the software or use pieces of it in new free programs; and that you know you can do these things.

To protect your rights, we need to make restrictions that forbid anyone to deny

you these rights or to ask you to surrender the rights. These restrictions translate to certain responsibilities for you if you distribute copies of the software, or if you modify it.

For example, if you distribute copies of such a program, whether gratis or for a fee, you must give the recipients all the rights that you have. You must make sure that they, too, receive or can get the source code. And you must show them these terms so they know their rights.

We protect your rights with two steps: (1) copyright the software, and (2) offer you this license which gives you legal permission to copy, distribute and/or modify the software.

Also, for each author's protection and ours, we want to make certain that everyone understands that there is no warranty for this free software. If the software is modified by someone else and passed on, we want its recipients to know that what they have is not the original, so that any problems introduced by others will not reflect on the original authors' reputations.

Finally, any free program is threatened constantly by software patents. We wish to avoid the danger that redistributors of a free program will individually obtain patent licenses, in effect making the program proprietary. To prevent this, we have made it clear that any patent must be licensed for everyone's free use or not licensed at all.

The precise terms and conditions for copying, distribution and modification follow.

## TERMS AND CONDITIONS FOR COPYING, DISTRIBUTION AND MODIFICATION

0. This License applies to any program or other work which contains a notice placed by the copyright holder saying it may be distributed under the terms of this General Public License. The "Program", below, refers to any such program or work, and a "work based on the Program" means either the Program or any derivative work under copyright law: that is to say, a work containing the Program or a portion of it, either verbatim or with modifications and/or translated into another language. (Hereinafter, translation is included without limitation in the term "modification".) Each licensee is addressed as "you".

Activities other than copying, distribution and modification are not covered by this License; they are outside its scope. The act of running the Program is not restricted, and the output from the Program is covered only if its contents constitute a work based on the Program (independent of having been made by running the Program). Whether that is true depends on what the Program does.

1. You may copy and distribute verbatim copies of the Program's source code as you receive it, in any medium, provided that you conspicuously and

appropriately publish on each copy an appropriate copyright notice and disclaimer of warranty; keep intact all the notices that refer to this License and to the absence of any warranty; and give any other recipients of the Program a copy of this License along with the Program.

You may charge a fee for the physical act of transferring a copy, and you may at your option offer warranty protection in exchange for a fee.

2. You may modify your copy or copies of the Program or any portion of it, thus forming a work based on the Program, and copy and distribute such modifications or work under the terms of Section 1 above, provided that you also meet all of these conditions:

 a) You must cause the modified files to carry prominent notices stating that you changed the files and the date of any change.

 b) You must cause any work that you distribute or publish, that in whole or in part contains or is derived from the Program or any part thereof, to be licensed as a whole at no charge to all third parties under the terms of this License.

 c) If the modified program normally reads commands interactively when run, you must cause it, when started running for such interactive use in the most ordinary way, to print or display an announcement including an appropriate copyright notice and a notice that there is no warranty (or else, saying that you provide a warranty) and that users may redistribute the program under these conditions, and telling the user how to view a copy of this License. (Exception: if the Program itself is interactive but does not normally print such an announcement, your work based on the Program is not required to print an announcement.)

These requirements apply to the modified work as a whole. If identifiable sections of that work are not derived from the Program, and can be reasonably considered independent and separate works in themselves, then this License, and its terms, do not apply to those sections when you distribute them as separate works. But when you distribute the same sections as part of a whole which is a work based on the Program, the distribution of the whole must be on the terms of this License, whose permissions for other licensees extend to the entire whole, and thus to each and every part regardless of who wrote it.

Thus, it is not the intent of this section to claim rights or contest your rights to work written entirely by you; rather, the intent is to exercise the right to control the distribution of derivative or collective works based on the Program.

In addition, mere aggregation of another work not based on the Program with the Program (or with a work based on the Program) on a volume of a storage or distribution medium does not bring the other work under the scope of this

### License.

3. You may copy and distribute the Program (or a work based on it, under Section 2) in object code or executable form under the terms of Sections 1 and 2 above provided that you also do one of the following:

 a) Accompany it with the complete corresponding machine-readable source code, which must be distributed under the terms of Sections 1 and 2 above on a medium customarily used for software interchange; or,

 b) Accompany it with a written offer, valid for at least three years, to give any third party, for a charge no more than your cost of physically performing source distribution, a complete machine-readable copy of the corresponding source code, to be distributed under the terms of Sections 1 and 2 above on a medium customarily used for software interchange; or,

 c) Accompany it with the information you received as to the offer to distribute corresponding source code. (This alternative is allowed only for noncommercial distribution and only if you received the program in object code or executable form with such an offer, in accord with Subsection b above.)

The source code for a work means the preferred form of the work for making modifications to it. For an executable work, complete source code means all the source code for all modules it contains, plus any associated interface definition files, plus the scripts used to control compilation and installation of the executable. However, as a special exception, the source code distributed need not include anything that is normally distributed (in either source or binary form) with the major components (compiler, kernel, and so on) of the operating system on which the executable runs, unless that component itself accompanies the executable.

If distribution of executable or object code is made by offering access to copy from a designated place, then offering equivalent access to copy the source code from the same place counts as distribution of the source code, even though third parties are not compelled to copy the source along with the object code.

4. You may not copy, modify, sublicense, or distribute the Program except as expressly provided under this License. Any attempt otherwise to copy, modify, sublicense or distribute the Program is void, and will automatically terminate your rights under this License. However, parties who have received copies, or rights, from you under this License will not have their licenses terminated so long as such parties remain in full compliance.

5. You are not required to accept this License, since you have not signed it. However, nothing else grants you permission to modify or distribute the Program or its derivative works. These actions are prohibited by law if you do not accept this License. Therefore, by modifying or distributing the Program (or

any work based on the Program), you indicate your acceptance of this License to do so, and all its terms and conditions for copying, distributing or modifying the Program or works based on it.

6. Each time you redistribute the Program (or any work based on the Program), the recipient automatically receives a license from the original licensor to copy, distribute or modify the Program subject to these terms and conditions. You may not impose any further restrictions on the recipients' exercise of the rights granted herein. You are not responsible for enforcing compliance by third parties to this License.

7. If, as a consequence of a court judgment or allegation of patent infringement or for any other reason (not limited to patent issues), conditions are imposed on you (whether by court order, agreement or otherwise) that contradict the conditions of this License, they do not excuse you from the conditions of this License. If you cannot distribute so as to satisfy simultaneously your obligations under this License and any other pertinent obligations, then as a consequence you may not distribute the Program at all. For example, if a patent license would not permit royalty-free redistribution of the Program by all those who receive copies directly or indirectly through you, then the only way you could satisfy both it and this License would be to refrain entirely from distribution of the Program.

If any portion of this section is held invalid or unenforceable under any particular circumstance, the balance of the section is intended to apply and the section as a whole is intended to apply in other circumstances.

It is not the purpose of this section to induce you to infringe any patents or other property right claims or to contest validity of any such claims; this section has the sole purpose of protecting the integrity of the free software distribution system, which is implemented by public license practices. Many people have made generous contributions to the wide range of software distributed through that system in reliance on consistent application of that system; it is up to the author/donor to decide if he or she is willing to distribute software through any other system and a licensee cannot impose that choice.

This section is intended to make thoroughly clear what is believed to be a consequence of the rest of this License.

8. If the distribution and/or use of the Program is restricted in certain countries either by patents or by copyrighted interfaces, the original copyright holder who places the Program under this License may add an explicit geographical distribution limitation excluding those countries, so that distribution is permitted only in or among countries not thus excluded. In such case, this License incorporates the limitation as if written in the body of this License.

9. The Free Software Foundation may publish revised and/or new versions of the General Public License from time to time. Such new versions will be similar in spirit to the present version, but may differ in detail to address new problems or concerns.

Each version is given a distinguishing version number. If the Program specifies a version number of this License which applies to it and "any later version", you have the option of following the terms and conditions either of that version or of any later version published by the Free Software Foundation. If the Program does not specify a version number of this License, you may choose any version ever published by the Free Software Foundation.

10. If you wish to incorporate parts of the Program into other free programs whose distribution conditions are different, write to the author to ask for permission. For software which is copyrighted by the Free Software Foundation, write to the Free Software Foundation; we sometimes make exceptions for this. Our decision will be guided by the two goals of preserving the free status of all derivatives of our free software and of promoting the sharing and reuse of software generally.

# NO WARRANTY

11. BECAUSE THE PROGRAM IS LICENSED FREE OF CHARGE, THERE IS NO WARRANTY FOR THE PROGRAM, TO THE EXTENT PERMITTED BY APPLICABLE LAW. EXCEPT WHEN OTHERWISE STATED IN WRITING THE COPYRIGHT HOLDERS AND/OR OTHER PARTIES PROVIDE THE PROGRAM "AS IS" WITHOUT WARRANTY OF ANY KIND, EITHER EXPRESSED OR IMPLIED, INCLUDING, BUT NOT LIMITED TO, THE IMPLIED WARRANTIES OF MERCHANTABILITY AND FITNESS FOR A PARTICULAR PURPOSE. THE ENTIRE RISK AS TO THE QUALITY AND PERFORMANCE OF THE PROGRAM IS WITH YOU. SHOULD THE PROGRAM PROVE DEFECTIVE, YOU ASSUME THE COST OF ALL NECESSARY SERVICING, REPAIR OR CORRECTION.

12. IN NO EVENT UNLESS REQUIRED BY APPLICABLE LAW OR AGREED TO IN WRITING WILL ANY COPYRIGHT HOLDER, OR ANY OTHER PARTY WHO MAY MODIFY AND/OR REDISTRIBUTE THE

PROGRAM AS PERMITTED ABOVE, BE LIABLE TO YOU FOR DAMAGES, INCLUDING ANY GENERAL, SPECIAL, INCIDENTAL OR CONSEQUENTIAL DAMAGES ARISING OUT OF THE USE OR INABILITY TO USE THE PROGRAM (INCLUDING BUT NOT LIMITED TO LOSS OF DATA OR DATA BEING RENDERED INACCURATE OR LOSSES SUSTAINED BY YOU OR THIRD PARTIES OR A FAILURE OF THE PROGRAM TO OPERATE WITH ANY OTHER PROGRAMS), EVEN IF SUCH HOLDER OR OTHER PARTY HAS BEEN ADVISED OF THE POSSIBILITY OF SUCH DAMAGES.

# END OF TERMS AND CONDITIONS

How to Apply These Terms to Your New Programs

If you develop a new program, and you want it to be of the greatest possible use to the public, the best way to achieve this is to make it free software which everyone can redistribute and change under these terms.

To do so, attach the following notices to the program. It is safest to attach them to the start of each source file to most effectively convey the exclusion of warranty; and each file should have at least the "copyright" line and a pointer to where the full notice is found.

One line to give the program's name and a brief idea of what it does.

Copyright  $(C)$  <year > <name of author>

 This program is free software; you can redistribute it and/or modify it under the terms of the GNU General Public License as published by the Free Software Foundation; either version 2 of the License, or (at your option) any later version.

 This program is distributed in the hope that it will be useful, but WITHOUT ANY WARRANTY; without even the implied warranty of MERCHANTABILITY or FITNESS FOR A PARTICULAR PURPOSE. See the GNU General Public License for more details.

 You should have received a copy of the GNU General Public License along with this program; if not, write to the Free Software Foundation, Inc., 59 Temple Place, Suite 330, Boston, MA 02111-1307 USA

Also add information on how to contact you by electronic and paper mail.

If the program is interactive, make it output a short notice like this when it starts in an interactive mode:

 Gnomovision version 69, Copyright (C) year name of author Gnomovision comes with ABSOLUTELY NO WARRANTY; for details type 'show w'. This is free software, and you are welcome to redistribute it under certain conditions; type 'show c' for details.

The hypothetical commands 'show w' and 'show c' should show the appropriate parts of the General Public License. Of course, the commands you use may be called something other than 'show w' and 'show c'; they could even be mouse-clicks or menu items--whatever suits your program.

You should also get your employer (if you work as a programmer) or your school, if any, to sign a "copyright disclaimer" for the program, if necessary. Here is a sample; alter the names:

 Yoyodyne, Inc., hereby disclaims all copyright interest in the program 'Gnomovision' (which makes passes at compilers) written by James Hacker.

signature of Ty Coon, 1 April 1989

### Ty Coon, President of Vice

This General Public License does not permit incorporating your program into proprietary programs. If your program is a subroutine library, you may consider it more useful to permit linking proprietary applications with the library. If this is what you want to do, use the GNU Library General Public License instead of this License.

## "CLASSPATH" EXCEPTION TO THE GPL

Certain source files distributed by Oracle America and/or its affiliates are subject to the following clarification and special exception to the GPL, but only where Oracle has expressly included in the particular source file's header the words "Oracle designates this particular file as subject to the "Classpath" exception as provided by Oracle in the LICENSE file that accompanied this code."

 Linking this library statically or dynamically with other modules is making a combined work based on this library. Thus, the terms and conditions of the GNU General Public License cover the whole combination.

 As a special exception, the copyright holders of this library give you permission to link this library with independent modules to produce an executable, regardless of the license terms of these independent modules, and to copy and distribute the resulting executable under terms of your choice, provided that you also meet, for each linked independent module, the terms and conditions of the license of that module. An independent module is a module which is not derived from or based on this library. If you modify this library, you may extend this exception to your version of the library, but you are not obligated to do so. If you do not wish to do so, delete this exception statement from your version.

\*\*\*\*\*\*\*\*\*\*\*\*\*\*\*\*\*\*\*\*\*\*\*\*\*\*\*\*\*\*\*\*\*\*

#### END LICENSE file

\*\*\*\*\*\*\*\*\*\*\*\*\*\*\*\*\*\*\*\*\*\*\*\*\*\*\*\*\*\*\*\*\*\*

-------------------------------------------------------------------

### $\lt!$ !--

Copyright (c) 1998, 1999, Oracle and/or its affiliates. All rights reserved. DO NOT ALTER OR REMOVE COPYRIGHT NOTICES OR THIS FILE HEADER.

This code is free software; you can redistribute it and/or modify it under the terms of the GNU General Public License version 2 only, as published by the Free Software Foundation. Oracle designates this particular file as subject to the "Classpath" exception as provided by Oracle in the LICENSE file that accompanied this code.

This code is distributed in the hope that it will be useful, but WITHOUT ANY WARRANTY; without even the implied warranty of MERCHANTABILITY or FITNESS FOR A PARTICULAR PURPOSE. See the GNU General Public License version 2 for more details (a copy is included in the LICENSE file that accompanied this code).

You should have received a copy of the GNU General Public License version 2 along with this work; if not, write to the Free Software Foundation, Inc., 51 Franklin St, Fifth Floor, Boston, MA 02110-1301 USA.

Please contact Oracle, 500 Oracle Parkway, Redwood Shores, CA 94065 USA or visit www.oracle.com if you need additional information or have any questions.

-------------------------------------------------------------------

 $\lt$   $\sim$ 

Copyright (c) 1998, 2003, Oracle and/or its affiliates. All rights reserved. DO NOT ALTER OR REMOVE COPYRIGHT NOTICES OR THIS FILE HEADER.

This code is free software; you can redistribute it and/or modify it under the terms of the GNU General Public License version 2 only, as published by the Free Software Foundation. Oracle designates this particular file as subject to the "Classpath" exception as provided by Oracle in the LICENSE file that accompanied this code.

This code is distributed in the hope that it will be useful, but WITHOUT ANY WARRANTY; without even the implied warranty of MERCHANTABILITY or FITNESS FOR A PARTICULAR PURPOSE. See the GNU General Public License version 2 for more details (a copy is included in the LICENSE file that accompanied this code).

You should have received a copy of the GNU General Public License version 2 along with this work; if not, write to the Free Software Foundation, Inc., 51 Franklin St, Fifth Floor, Boston, MA 02110-1301 USA.

Please contact Oracle, 500 Oracle Parkway, Redwood Shores, CA 94065 USA or visit www.oracle.com if you need additional information or have any questions.

-------------------------------------------------------------------

 $\leq$   $\sim$ 

Copyright (c) 1998, 2006, Oracle and/or its affiliates. All rights reserved. DO NOT ALTER OR REMOVE COPYRIGHT NOTICES OR THIS FILE HEADER.

This code is free software; you can redistribute it and/or modify it under the terms of the GNU General Public License version 2 only, as

published by the Free Software Foundation. Oracle designates this particular file as subject to the "Classpath" exception as provided by Oracle in the LICENSE file that accompanied this code.

This code is distributed in the hope that it will be useful, but WITHOUT ANY WARRANTY; without even the implied warranty of MERCHANTABILITY or FITNESS FOR A PARTICULAR PURPOSE. See the GNU General Public License version 2 for more details (a copy is included in the LICENSE file that accompanied this code).

You should have received a copy of the GNU General Public License version 2 along with this work; if not, write to the Free Software Foundation, Inc., 51 Franklin St, Fifth Floor, Boston, MA 02110-1301 USA.

Please contact Oracle, 500 Oracle Parkway, Redwood Shores, CA 94065 USA or visit www.oracle.com if you need additional information or have any questions.

-------------------------------------------------------------------

### $\langle$  . .

Copyright (c) 1998, 2010, Oracle and/or its affiliates. All rights reserved. DO NOT ALTER OR REMOVE COPYRIGHT NOTICES OR THIS FILE HEADER.

This code is free software; you can redistribute it and/or modify it under the terms of the GNU General Public License version 2 only, as published by the Free Software Foundation. Oracle designates this particular file as subject to the "Classpath" exception as provided by Oracle in the LICENSE file that accompanied this code.

This code is distributed in the hope that it will be useful, but WITHOUT ANY WARRANTY; without even the implied warranty of MERCHANTABILITY or FITNESS FOR A PARTICULAR PURPOSE. See the GNU General Public License version 2 for more details (a copy is included in the LICENSE file that accompanied this code).

You should have received a copy of the GNU General Public License version 2 along with this work; if not, write to the Free Software Foundation, Inc., 51 Franklin St, Fifth Floor, Boston, MA 02110-1301 USA.

Please contact Oracle, 500 Oracle Parkway, Redwood Shores, CA 94065 USA or visit www.oracle.com if you need additional information or have any questions.

-------------------------------------------------------------------

## $\epsilon$

Copyright (c) 1998, 2011, Oracle and/or its affiliates. All rights reserved.

# DO NOT ALTER OR REMOVE COPYRIGHT NOTICES OR THIS FILE HEADER.

This code is free software; you can redistribute it and/or modify it under the terms of the GNU General Public License version 2 only, as published by the Free Software Foundation. Oracle designates this particular file as subject to the "Classpath" exception as provided by Oracle in the LICENSE file that accompanied this code.

This code is distributed in the hope that it will be useful, but WITHOUT ANY WARRANTY; without even the implied warranty of MERCHANTABILITY or FITNESS FOR A PARTICULAR PURPOSE. See the GNU General Public License version 2 for more details (a copy is included in the LICENSE file that accompanied this code).

You should have received a copy of the GNU General Public License version 2 along with this work; if not, write to the Free Software Foundation, Inc., 51 Franklin St, Fifth Floor, Boston, MA 02110-1301 USA.

Please contact Oracle, 500 Oracle Parkway, Redwood Shores, CA 94065 USA or visit www.oracle.com if you need additional information or have any questions.

 $-$ 

### $\lt!$ !--

Copyright (c) 2000, 2004, Oracle and/or its affiliates. All rights reserved. DO NOT ALTER OR REMOVE COPYRIGHT NOTICES OR THIS FILE HEADER.

This code is free software; you can redistribute it and/or modify it under the terms of the GNU General Public License version 2 only, as published by the Free Software Foundation. Oracle designates this particular file as subject to the "Classpath" exception as provided by Oracle in the LICENSE file that accompanied this code.

This code is distributed in the hope that it will be useful, but WITHOUT ANY WARRANTY; without even the implied warranty of MERCHANTABILITY or FITNESS FOR A PARTICULAR PURPOSE. See the GNU General Public License version 2 for more details (a copy is included in the LICENSE file that accompanied this code).

You should have received a copy of the GNU General Public License version 2 along with this work; if not, write to the Free Software Foundation, Inc., 51 Franklin St, Fifth Floor, Boston, MA 02110-1301 USA.

Please contact Oracle, 500 Oracle Parkway, Redwood Shores, CA 94065 USA or visit www.oracle.com if you need additional information or have any questions.

-------------------------------------------------------------------

 $\lt!$ !--

# Copyright (c) 2000, 2009, Oracle and/or its affiliates. All rights reserved. DO NOT ALTER OR REMOVE COPYRIGHT NOTICES OR THIS FILE HEADER.

This code is free software; you can redistribute it and/or modify it under the terms of the GNU General Public License version 2 only, as published by the Free Software Foundation. Oracle designates this particular file as subject to the "Classpath" exception as provided by Oracle in the LICENSE file that accompanied this code.

This code is distributed in the hope that it will be useful, but WITHOUT ANY WARRANTY; without even the implied warranty of MERCHANTABILITY or FITNESS FOR A PARTICULAR PURPOSE. See the GNU General Public License version 2 for more details (a copy is included in the LICENSE file that accompanied this code).

You should have received a copy of the GNU General Public License version 2 along with this work; if not, write to the Free Software Foundation, Inc., 51 Franklin St, Fifth Floor, Boston, MA 02110-1301 USA.

Please contact Oracle, 500 Oracle Parkway, Redwood Shores, CA 94065 USA or visit www.oracle.com if you need additional information or have any questions.

-------------------------------------------------------------------

### $\lt$   $\sim$

Copyright (c) 2001, 2005, Oracle and/or its affiliates. All rights reserved. DO NOT ALTER OR REMOVE COPYRIGHT NOTICES OR THIS FILE HEADER.

This code is free software; you can redistribute it and/or modify it under the terms of the GNU General Public License version 2 only, as published by the Free Software Foundation. Oracle designates this particular file as subject to the "Classpath" exception as provided by Oracle in the LICENSE file that accompanied this code.

This code is distributed in the hope that it will be useful, but WITHOUT ANY WARRANTY; without even the implied warranty of MERCHANTABILITY or FITNESS FOR A PARTICULAR PURPOSE. See the GNU General Public License version 2 for more details (a copy is included in the LICENSE file that accompanied this code).

You should have received a copy of the GNU General Public License version 2 along with this work; if not, write to the Free Software Foundation, Inc., 51 Franklin St, Fifth Floor, Boston, MA 02110-1301 USA.

Please contact Oracle, 500 Oracle Parkway, Redwood Shores, CA 94065 USA or visit www.oracle.com if you need additional information or have any questions.

-------------------------------------------------------------------

## $\lt!$ !--

Copyright (c) 2001, 2010, Oracle and/or its affiliates. All rights reserved. DO NOT ALTER OR REMOVE COPYRIGHT NOTICES OR THIS FILE HEADER.

This code is free software; you can redistribute it and/or modify it under the terms of the GNU General Public License version 2 only, as published by the Free Software Foundation. Oracle designates this particular file as subject to the "Classpath" exception as provided by Oracle in the LICENSE file that accompanied this code.

This code is distributed in the hope that it will be useful, but WITHOUT ANY WARRANTY; without even the implied warranty of MERCHANTABILITY or FITNESS FOR A PARTICULAR PURPOSE. See the GNU General Public License version 2 for more details (a copy is included in the LICENSE file that accompanied this code).

You should have received a copy of the GNU General Public License version 2 along with this work; if not, write to the Free Software Foundation, Inc., 51 Franklin St, Fifth Floor, Boston, MA 02110-1301 USA.

Please contact Oracle, 500 Oracle Parkway, Redwood Shores, CA 94065 USA or visit www.oracle.com if you need additional information or have any questions.

-------------------------------------------------------------------

### $\lt!$ !--

Copyright (c) 2003, 2006, Oracle and/or its affiliates. All rights reserved. DO NOT ALTER OR REMOVE COPYRIGHT NOTICES OR THIS FILE HEADER.

This code is free software; you can redistribute it and/or modify it under the terms of the GNU General Public License version 2 only, as published by the Free Software Foundation. Oracle designates this particular file as subject to the "Classpath" exception as provided by Oracle in the LICENSE file that accompanied this code.

This code is distributed in the hope that it will be useful, but WITHOUT ANY WARRANTY; without even the implied warranty of MERCHANTABILITY or FITNESS FOR A PARTICULAR PURPOSE. See the GNU General Public License version 2 for more details (a copy is included in the LICENSE file that accompanied this code).

You should have received a copy of the GNU General Public License version 2 along with this work; if not, write to the Free Software Foundation, Inc., 51 Franklin St, Fifth Floor, Boston, MA 02110-1301 USA.

Please contact Oracle, 500 Oracle Parkway, Redwood Shores, CA 94065 USA or visit www.oracle.com if you need additional information or have any questions.

-------------------------------------------------------------------

### $\lt!$ !--

Copyright (c) 1999, 2007, Oracle and/or its affiliates. All rights reserved. DO NOT ALTER OR REMOVE COPYRIGHT NOTICES OR THIS FILE HEADER.

This code is free software; you can redistribute it and/or modify it under the terms of the GNU General Public License version 2 only, as published by the Free Software Foundation. Oracle designates this particular file as subject to the "Classpath" exception as provided by Oracle in the LICENSE file that accompanied this code.

This code is distributed in the hope that it will be useful, but WITHOUT ANY WARRANTY; without even the implied warranty of MERCHANTABILITY or FITNESS FOR A PARTICULAR PURPOSE. See the GNU General Public License version 2 for more details (a copy is included in the LICENSE file that accompanied this code).

You should have received a copy of the GNU General Public License version 2 along with this work; if not, write to the Free Software Foundation, Inc., 51 Franklin St, Fifth Floor, Boston, MA 02110-1301 USA.

Please contact Oracle, 500 Oracle Parkway, Redwood Shores, CA 94065 USA or visit www.oracle.com if you need additional information or have any questions.

-------------------------------------------------------------------

## $\lt$  --

Copyright (c) 1999, 2011, Oracle and/or its affiliates. All rights reserved. DO NOT ALTER OR REMOVE COPYRIGHT NOTICES OR THIS FILE HEADER.

This code is free software; you can redistribute it and/or modify it under the terms of the GNU General Public License version 2 only, as published by the Free Software Foundation. Oracle designates this particular file as subject to the "Classpath" exception as provided by Oracle in the LICENSE file that accompanied this code.

This code is distributed in the hope that it will be useful, but WITHOUT ANY WARRANTY; without even the implied warranty of MERCHANTABILITY or FITNESS FOR A PARTICULAR PURPOSE. See the GNU General Public License version 2 for more details (a copy is included in the LICENSE file that accompanied this code).

You should have received a copy of the GNU General Public License version 2 along with this work; if not, write to the Free Software Foundation, Inc., 51 Franklin St, Fifth Floor, Boston, MA 02110-1301 USA.

Please contact Oracle, 500 Oracle Parkway, Redwood Shores, CA 94065 USA or visit www.oracle.com if you need additional information or have any questions.

-------------------------------------------------------------------

# Copyright (c) 2001, Oracle and/or its affiliates. All rights reserved. DO NOT ALTER OR REMOVE COPYRIGHT NOTICES OR THIS FILE HEADER.

This code is free software; you can redistribute it and/or modify it under the terms of the GNU General Public License version 2 only, as published by the Free Software Foundation. Oracle designates this particular file as subject to the "Classpath" exception as provided by Oracle in the LICENSE file that accompanied this code.

This code is distributed in the hope that it will be useful, but WITHOUT ANY WARRANTY; without even the implied warranty of MERCHANTABILITY or FITNESS FOR A PARTICULAR PURPOSE. See the GNU General Public License version 2 for more details (a copy is included in the LICENSE file that accompanied this code).

You should have received a copy of the GNU General Public License version 2 along with this work; if not, write to the Free Software Foundation, Inc., 51 Franklin St, Fifth Floor, Boston, MA 02110-1301 USA.

Please contact Oracle, 500 Oracle Parkway, Redwood Shores, CA 94065 USA or visit www.oracle.com if you need additional information or have any questions.

-------------------------------------------------------------------

# Copyright (c) 1998, 2011, Oracle and/or its affiliates. All rights reserved. DO NOT ALTER OR REMOVE COPYRIGHT NOTICES OR THIS FILE HEADER.

This code is free software; you can redistribute it and/or modify it under the terms of the GNU General Public License version 2 only, as published by the Free Software Foundation. Oracle designates this particular file as subject to the "Classpath" exception as provided by Oracle in the LICENSE file that accompanied this code.
This code is distributed in the hope that it will be useful, but WITHOUT ANY WARRANTY; without even the implied warranty of MERCHANTABILITY or FITNESS FOR A PARTICULAR PURPOSE. See the GNU General Public License version 2 for more details (a copy is included in the LICENSE file that accompanied this code).

You should have received a copy of the GNU General Public License version 2 along with this work; if not, write to the Free Software Foundation, Inc., 51 Franklin St, Fifth Floor, Boston, MA 02110-1301 USA.

Please contact Oracle, 500 Oracle Parkway, Redwood Shores, CA 94065 USA or visit www.oracle.com if you need additional information or have any questions.

-------------------------------------------------------------------

Copyright (c) 1998, 2006, Oracle and/or its affiliates. All rights reserved. DO NOT ALTER OR REMOVE COPYRIGHT NOTICES OR THIS FILE HEADER.

This code is free software; you can redistribute it and/or modify it under the terms of the GNU General Public License version 2 only, as published by the Free Software Foundation. Oracle designates this particular file as subject to the "Classpath" exception as provided by Oracle in the LICENSE file that accompanied this code.

This code is distributed in the hope that it will be useful, but WITHOUT ANY WARRANTY; without even the implied warranty of MERCHANTABILITY or FITNESS FOR A PARTICULAR PURPOSE. See the GNU General Public License version 2 for more details (a copy is included in the LICENSE file that accompanied this code).

You should have received a copy of the GNU General Public License version 2 along with this work; if not, write to the Free Software Foundation, Inc., 51 Franklin St, Fifth Floor, Boston, MA 02110-1301 USA.

Please contact Oracle, 500 Oracle Parkway, Redwood Shores, CA 94065 USA or visit www.oracle.com if you need additional information or have any questions.

-------------------------------------------------------------------

Copyright (c) 1998, 2010, Oracle and/or its affiliates. All rights reserved. DO NOT ALTER OR REMOVE COPYRIGHT NOTICES OR THIS FILE HEADER.

This code is free software; you can redistribute it and/or modify it under the terms of the GNU General Public License version 2 only, as published by the Free Software Foundation. Oracle designates this

particular file as subject to the "Classpath" exception as provided by Oracle in the LICENSE file that accompanied this code.

This code is distributed in the hope that it will be useful, but WITHOUT ANY WARRANTY; without even the implied warranty of MERCHANTABILITY or FITNESS FOR A PARTICULAR PURPOSE. See the GNU General Public License version 2 for more details (a copy is included in the LICENSE file that accompanied this code).

You should have received a copy of the GNU General Public License version 2 along with this work; if not, write to the Free Software Foundation, Inc., 51 Franklin St, Fifth Floor, Boston, MA 02110-1301 USA.

Please contact Oracle, 500 Oracle Parkway, Redwood Shores, CA 94065 USA or visit www.oracle.com if you need additional information or have any questions.

-------------------------------------------------------------------

Copyright (c) 1998, 2011, Oracle and/or its affiliates. All rights reserved. DO NOT ALTER OR REMOVE COPYRIGHT NOTICES OR THIS FILE HEADER.

This code is free software; you can redistribute it and/or modify it under the terms of the GNU General Public License version 2 only, as published by the Free Software Foundation. Oracle designates this particular file as subject to the "Classpath" exception as provided by Oracle in the LICENSE file that accompanied this code.

This code is distributed in the hope that it will be useful, but WITHOUT ANY WARRANTY; without even the implied warranty of MERCHANTABILITY or FITNESS FOR A PARTICULAR PURPOSE. See the GNU General Public License version 2 for more details (a copy is included in the LICENSE file that accompanied this code).

You should have received a copy of the GNU General Public License version 2 along with this work; if not, write to the Free Software Foundation, Inc., 51 Franklin St, Fifth Floor, Boston, MA 02110-1301 USA.

Please contact Oracle, 500 Oracle Parkway, Redwood Shores, CA 94065 USA or visit www.oracle.com if you need additional information or have any questions.

 $-$ 

Copyright (c) 1998, Oracle and/or its affiliates. All rights reserved. DO NOT ALTER OR REMOVE COPYRIGHT NOTICES OR THIS FILE HEADER.

This code is free software; you can redistribute it and/or modify it

under the terms of the GNU General Public License version 2 only, as published by the Free Software Foundation. Oracle designates this particular file as subject to the "Classpath" exception as provided by Oracle in the LICENSE file that accompanied this code.

This code is distributed in the hope that it will be useful, but WITHOUT ANY WARRANTY; without even the implied warranty of MERCHANTABILITY or FITNESS FOR A PARTICULAR PURPOSE. See the GNU General Public License version 2 for more details (a copy is included in the LICENSE file that accompanied this code).

You should have received a copy of the GNU General Public License version 2 along with this work; if not, write to the Free Software Foundation, Inc., 51 Franklin St, Fifth Floor, Boston, MA 02110-1301 USA.

Please contact Oracle, 500 Oracle Parkway, Redwood Shores, CA 94065 USA or visit www.oracle.com if you need additional information or have any questions.

 $-$ 

Copyright (c) 1999, 2001, Oracle and/or its affiliates. All rights reserved. DO NOT ALTER OR REMOVE COPYRIGHT NOTICES OR THIS FILE HEADER.

This code is free software; you can redistribute it and/or modify it under the terms of the GNU General Public License version 2 only, as published by the Free Software Foundation. Oracle designates this particular file as subject to the "Classpath" exception as provided by Oracle in the LICENSE file that accompanied this code.

This code is distributed in the hope that it will be useful, but WITHOUT ANY WARRANTY; without even the implied warranty of MERCHANTABILITY or FITNESS FOR A PARTICULAR PURPOSE. See the GNU General Public License version 2 for more details (a copy is included in the LICENSE file that accompanied this code).

You should have received a copy of the GNU General Public License version 2 along with this work; if not, write to the Free Software Foundation, Inc., 51 Franklin St, Fifth Floor, Boston, MA 02110-1301 USA.

Please contact Oracle, 500 Oracle Parkway, Redwood Shores, CA 94065 USA or visit www.oracle.com if you need additional information or have any questions.

-------------------------------------------------------------------

Copyright (c) 1999, 2006, Oracle and/or its affiliates. All rights reserved. DO NOT ALTER OR REMOVE COPYRIGHT NOTICES OR THIS FILE HEADER. This code is free software; you can redistribute it and/or modify it under the terms of the GNU General Public License version 2 only, as published by the Free Software Foundation. Oracle designates this particular file as subject to the "Classpath" exception as provided by Oracle in the LICENSE file that accompanied this code.

This code is distributed in the hope that it will be useful, but WITHOUT ANY WARRANTY; without even the implied warranty of MERCHANTABILITY or FITNESS FOR A PARTICULAR PURPOSE. See the GNU General Public License version 2 for more details (a copy is included in the LICENSE file that accompanied this code).

You should have received a copy of the GNU General Public License version 2 along with this work; if not, write to the Free Software Foundation, Inc., 51 Franklin St, Fifth Floor, Boston, MA 02110-1301 USA.

Please contact Oracle, 500 Oracle Parkway, Redwood Shores, CA 94065 USA or visit www.oracle.com if you need additional information or have any questions.

-------------------------------------------------------------------

Copyright (c) 1999, 2011, Oracle and/or its affiliates. All rights reserved. DO NOT ALTER OR REMOVE COPYRIGHT NOTICES OR THIS FILE HEADER.

This code is free software; you can redistribute it and/or modify it under the terms of the GNU General Public License version 2 only, as published by the Free Software Foundation. Oracle designates this particular file as subject to the "Classpath" exception as provided by Oracle in the LICENSE file that accompanied this code.

This code is distributed in the hope that it will be useful, but WITHOUT ANY WARRANTY; without even the implied warranty of MERCHANTABILITY or FITNESS FOR A PARTICULAR PURPOSE. See the GNU General Public License version 2 for more details (a copy is included in the LICENSE file that accompanied this code).

You should have received a copy of the GNU General Public License version 2 along with this work; if not, write to the Free Software Foundation, Inc., 51 Franklin St, Fifth Floor, Boston, MA 02110-1301 USA.

Please contact Oracle, 500 Oracle Parkway, Redwood Shores, CA 94065 USA or visit www.oracle.com if you need additional information or have any questions.

-------------------------------------------------------------------

## Copyright (c) 2000, 2006, Oracle and/or its affiliates. All rights reserved. DO NOT ALTER OR REMOVE COPYRIGHT NOTICES OR THIS FILE HEADER.

This code is free software; you can redistribute it and/or modify it under the terms of the GNU General Public License version 2 only, as published by the Free Software Foundation. Oracle designates this particular file as subject to the "Classpath" exception as provided by Oracle in the LICENSE file that accompanied this code.

This code is distributed in the hope that it will be useful, but WITHOUT ANY WARRANTY; without even the implied warranty of MERCHANTABILITY or FITNESS FOR A PARTICULAR PURPOSE. See the GNU General Public License version 2 for more details (a copy is included in the LICENSE file that accompanied this code).

You should have received a copy of the GNU General Public License version 2 along with this work; if not, write to the Free Software Foundation, Inc., 51 Franklin St, Fifth Floor, Boston, MA 02110-1301 USA.

Please contact Oracle, 500 Oracle Parkway, Redwood Shores, CA 94065 USA or visit www.oracle.com if you need additional information or have any questions.

-------------------------------------------------------------------

Copyright (c) 2000, 2011, Oracle and/or its affiliates. All rights reserved. DO NOT ALTER OR REMOVE COPYRIGHT NOTICES OR THIS FILE HEADER.

This code is free software; you can redistribute it and/or modify it under the terms of the GNU General Public License version 2 only, as published by the Free Software Foundation. Oracle designates this particular file as subject to the "Classpath" exception as provided by Oracle in the LICENSE file that accompanied this code.

This code is distributed in the hope that it will be useful, but WITHOUT ANY WARRANTY; without even the implied warranty of MERCHANTABILITY or FITNESS FOR A PARTICULAR PURPOSE. See the GNU General Public License version 2 for more details (a copy is included in the LICENSE file that accompanied this code).

You should have received a copy of the GNU General Public License version 2 along with this work; if not, write to the Free Software Foundation, Inc., 51 Franklin St, Fifth Floor, Boston, MA 02110-1301 USA.

Please contact Oracle, 500 Oracle Parkway, Redwood Shores, CA 94065 USA or visit www.oracle.com if you need additional information or have any questions.

Copyright (c) 2000, Oracle and/or its affiliates. All rights reserved. DO NOT ALTER OR REMOVE COPYRIGHT NOTICES OR THIS FILE HEADER.

This code is free software; you can redistribute it and/or modify it under the terms of the GNU General Public License version 2 only, as published by the Free Software Foundation. Oracle designates this particular file as subject to the "Classpath" exception as provided by Oracle in the LICENSE file that accompanied this code.

-------------------------------------------------------------------

This code is distributed in the hope that it will be useful, but WITHOUT ANY WARRANTY; without even the implied warranty of MERCHANTABILITY or FITNESS FOR A PARTICULAR PURPOSE. See the GNU General Public License version 2 for more details (a copy is included in the LICENSE file that accompanied this code).

You should have received a copy of the GNU General Public License version 2 along with this work; if not, write to the Free Software Foundation, Inc., 51 Franklin St, Fifth Floor, Boston, MA 02110-1301 USA.

Please contact Oracle, 500 Oracle Parkway, Redwood Shores, CA 94065 USA or visit www.oracle.com if you need additional information or have any questions.

-------------------------------------------------------------------

Copyright (c) 2001, 2006, Oracle and/or its affiliates. All rights reserved. DO NOT ALTER OR REMOVE COPYRIGHT NOTICES OR THIS FILE HEADER.

This code is free software; you can redistribute it and/or modify it under the terms of the GNU General Public License version 2 only, as published by the Free Software Foundation. Oracle designates this particular file as subject to the "Classpath" exception as provided by Oracle in the LICENSE file that accompanied this code.

This code is distributed in the hope that it will be useful, but WITHOUT ANY WARRANTY; without even the implied warranty of MERCHANTABILITY or FITNESS FOR A PARTICULAR PURPOSE. See the GNU General Public License version 2 for more details (a copy is included in the LICENSE file that accompanied this code).

You should have received a copy of the GNU General Public License version 2 along with this work; if not, write to the Free Software Foundation, Inc., 51 Franklin St, Fifth Floor, Boston, MA 02110-1301 USA.

Please contact Oracle, 500 Oracle Parkway, Redwood Shores, CA 94065 USA or visit www.oracle.com if you need additional information or have any

questions.

-------------------------------------------------------------------

Copyright (c) 2005, Oracle and/or its affiliates. All rights reserved. DO NOT ALTER OR REMOVE COPYRIGHT NOTICES OR THIS FILE HEADER.

This code is free software; you can redistribute it and/or modify it under the terms of the GNU General Public License version 2 only, as published by the Free Software Foundation. Oracle designates this particular file as subject to the "Classpath" exception as provided by Oracle in the LICENSE file that accompanied this code.

This code is distributed in the hope that it will be useful, but WITHOUT ANY WARRANTY; without even the implied warranty of MERCHANTABILITY or FITNESS FOR A PARTICULAR PURPOSE. See the GNU General Public License version 2 for more details (a copy is included in the LICENSE file that accompanied this code).

You should have received a copy of the GNU General Public License version 2 along with this work; if not, write to the Free Software Foundation, Inc., 51 Franklin St, Fifth Floor, Boston, MA 02110-1301 USA.

Please contact Oracle, 500 Oracle Parkway, Redwood Shores, CA 94065 USA or visit www.oracle.com if you need additional information or have any questions.

-------------------------------------------------------------------

Copyright (c) 2003, 2006, Oracle and/or its affiliates. All rights reserved. DO NOT ALTER OR REMOVE COPYRIGHT NOTICES OR THIS FILE HEADER.

This code is free software; you can redistribute it and/or modify it under the terms of the GNU General Public License version 2 only, as published by the Free Software Foundation. Oracle designates this particular file as subject to the "Classpath" exception as provided by Oracle in the LICENSE file that accompanied this code.

This code is distributed in the hope that it will be useful, but WITHOUT ANY WARRANTY; without even the implied warranty of MERCHANTABILITY or FITNESS FOR A PARTICULAR PURPOSE. See the GNU General Public License version 2 for more details (a copy is included in the LICENSE file that accompanied this code).

You should have received a copy of the GNU General Public License version 2 along with this work; if not, write to the Free Software Foundation, Inc., 51 Franklin St, Fifth Floor, Boston, MA 02110-1301 USA.

Please contact Oracle, 500 Oracle Parkway, Redwood Shores, CA 94065 USA or visit www.oracle.com if you need additional information or have any questions.

-------------------------------------------------------------------

## Copyright (c) 2003, 2010, Oracle and/or its affiliates. All rights reserved. DO NOT ALTER OR REMOVE COPYRIGHT NOTICES OR THIS FILE HEADER.

This code is free software; you can redistribute it and/or modify it under the terms of the GNU General Public License version 2 only, as published by the Free Software Foundation. Oracle designates this particular file as subject to the "Classpath" exception as provided by Oracle in the LICENSE file that accompanied this code.

This code is distributed in the hope that it will be useful, but WITHOUT ANY WARRANTY; without even the implied warranty of MERCHANTABILITY or FITNESS FOR A PARTICULAR PURPOSE. See the GNU General Public License version 2 for more details (a copy is included in the LICENSE file that accompanied this code).

You should have received a copy of the GNU General Public License version 2 along with this work; if not, write to the Free Software Foundation, Inc., 51 Franklin St, Fifth Floor, Boston, MA 02110-1301 USA.

Please contact Oracle, 500 Oracle Parkway, Redwood Shores, CA 94065 USA or visit www.oracle.com if you need additional information or have any questions.

-------------------------------------------------------------------

Copyright (c) 2003, 2010, Oracle and/or its affiliates. All rights reserved. DO NOT ALTER OR REMOVE COPYRIGHT NOTICES OR THIS FILE HEADER.

This code is free software; you can redistribute it and/or modify it under the terms of the GNU General Public License version 2 only, as published by the Free Software Foundation. Oracle designates this particular file as subject to the "Classpath" exception as provided by Oracle in the LICENSE file that accompanied this code.

This code is distributed in the hope that it will be useful, but WITHOUT ANY WARRANTY; without even the implied warranty of MERCHANTABILITY or FITNESS FOR A PARTICULAR PURPOSE. See the GNU General Public License version 2 for more details (a copy is included in the LICENSE file that accompanied this code).

You should have received a copy of the GNU General Public License version 2 along with this work; if not, write to the Free Software Foundation,

Inc., 51 Franklin St, Fifth Floor, Boston, MA 02110-1301 USA.

Please contact Oracle, 500 Oracle Parkway, Redwood Shores, CA 94065 USA or visit www.oracle.com if you need additional information or have any questions.

-------------------------------------------------------------------

<?xml version="1.0" encoding="UTF-8"?>

 $\lt!$ !--

Copyright (c) 2003, Oracle and/or its affiliates. All rights reserved. DO NOT ALTER OR REMOVE COPYRIGHT NOTICES OR THIS FILE HEADER.

This code is free software; you can redistribute it and/or modify it under the terms of the GNU General Public License version 2 only, as published by the Free Software Foundation. Oracle designates this particular file as subject to the "Classpath" exception as provided by Oracle in the LICENSE file that accompanied this code.

This code is distributed in the hope that it will be useful, but WITHOUT ANY WARRANTY; without even the implied warranty of MERCHANTABILITY or FITNESS FOR A PARTICULAR PURPOSE. See the GNU General Public License version 2 for more details (a copy is included in the LICENSE file that accompanied this code).

You should have received a copy of the GNU General Public License version 2 along with this work; if not, write to the Free Software Foundation, Inc., 51 Franklin St, Fifth Floor, Boston, MA 02110-1301 USA.

Please contact Oracle, 500 Oracle Parkway, Redwood Shores, CA 94065 USA or visit www.oracle.com if you need additional information or have any questions.

-------------------------------------------------------------------

 $\langle$ ?xml version="1.0"?>

 $\lt!$ !--

Copyright (c) 2003, Oracle and/or its affiliates. All rights reserved. DO NOT ALTER OR REMOVE COPYRIGHT NOTICES OR THIS FILE HEADER.

This code is free software; you can redistribute it and/or modify it under the terms of the GNU General Public License version 2 only, as published by the Free Software Foundation. Oracle designates this particular file as subject to the "Classpath" exception as provided by Oracle in the LICENSE file that accompanied this code.

This code is distributed in the hope that it will be useful, but WITHOUT ANY WARRANTY; without even the implied warranty of MERCHANTABILITY or FITNESS FOR A PARTICULAR PURPOSE. See the GNU General Public License version 2 for more details (a copy is included in the LICENSE file that accompanied this code).

You should have received a copy of the GNU General Public License version 2 along with this work; if not, write to the Free Software Foundation, Inc., 51 Franklin St, Fifth Floor, Boston, MA 02110-1301 USA.

Please contact Oracle, 500 Oracle Parkway, Redwood Shores, CA 94065 USA or visit www.oracle.com if you need additional information or have any questions.

-------------------------------------------------------------------

## Copyright (c) 1998, Oracle and/or its affiliates. All rights reserved. DO NOT ALTER OR REMOVE COPYRIGHT NOTICES OR THIS FILE HEADER.

This code is free software; you can redistribute it and/or modify it under the terms of the GNU General Public License version 2 only, as published by the Free Software Foundation. Oracle designates this particular file as subject to the "Classpath" exception as provided by Oracle in the LICENSE file that accompanied this code.

This code is distributed in the hope that it will be useful, but WITHOUT ANY WARRANTY; without even the implied warranty of MERCHANTABILITY or FITNESS FOR A PARTICULAR PURPOSE. See the GNU General Public License version 2 for more details (a copy is included in the LICENSE file that accompanied this code).

You should have received a copy of the GNU General Public License version 2 along with this work; if not, write to the Free Software Foundation, Inc., 51 Franklin St, Fifth Floor, Boston, MA 02110-1301 USA.

Please contact Oracle, 500 Oracle Parkway, Redwood Shores, CA 94065 USA or visit www.oracle.com if you need additional information or have any questions.

 $-$ 

<code>Replaceable</code> is an interface representing a string of characters that supports the replacement of a range of itself with a new string of characters. It is used by APIs that change a piece of text while retaining metadata. Metadata is data other than the Unicode characters returned by char32At(). One example of metadata is style attributes; another is an edit history, marking each character with an author and revision number.

 $<$ p>An implicit aspect of the  $<$ code>Replaceable $<$ /code>API is that during a replace operation, new characters take on the metadata of the old characters. For example, if the string "the  $$ font" has range (4, 8) replaced with "strong", then it becomes "the <b>strong</b> font".

<p><code>Replaceable</code> specifies ranges using a start offset and a limit offset. The range of characters thus specified includes the characters at offset start..limit-1. That is, the start offset is inclusive, and the limit offset is exclusive.

 $`code>Replaceable` and `close` also includes API to access characters$ in the string:  $<$ code>length() $<$ /code>,  $<$ code>charAt() $<$ /code>,  $< \text{code}> \text{char}32\text{At}$ ()</code>, and  $< \text{code}> \text{extractBetween}$ ()</code>.

<p>For a subclass to support metadata, typical behavior of  $<$ code $>$ replace $()$ < $/$ code $>$  is the following:  $<$ ul $>$  <li>Set the metadata of the new text to the metadata of the first character replaced</li> <li>If no characters are replaced, use the metadata of the previous character</li>  $\langle$ li>If there is no previous character (i.e. start == 0), use the following character</li> <li>If there is no following character (i.e. the replaceable was empty), use default metadata<br> <li>If the code point U+FFFF is seen, it should be interpreted as a special marker having no metadata<li>  $\langle$ li>  $\langle \text{ul} \rangle$ If this is not the behavior, the subclass should document any differences.

<p>Copyright &copy; IBM Corporation 1999. All rights reserved.

@author Alan Liu @stable ICU 2.0

-------------------------------------------------------------------

 $<$ code>ReplaceableString $<$ /code> is an adapter class that implements the  $<$ code>Replaceable $<$ /code> API around an ordinary  $<$ code>StringBuffer $<$ /code>.

<p><em>Note:</em> This class does not support attributes and is not intended for general use. Most clients will need to implement {@link Replaceable} in their text representation class.

<p>Copyright &copy; IBM Corporation 1999. All rights reserved.

@see Replaceable @author Alan Liu @stable ICU 2.0

Copyright (C) 1991-2007 Unicode, Inc. All rights reserved. Distributed under the Terms of Use in http://www.unicode.org/copyright.html.

-------------------------------------------------------------------

Permission is hereby granted, free of charge, to any person obtaining a copy of the Unicode data files and any associated documentation (the "Data Files") or Unicode software and any associated documentation (the "Software") to deal in the Data Files or Software without restriction, including without limitation the rights to use, copy, modify, merge, publish, distribute, and/or sell copies of the Data Files or Software, and to permit persons to whom the Data Files or Software are furnished to do so, provided that (a) the above copyright notice(s) and this permission notice appear with all copies of the Data Files or Software, (b) both the above copyright notice(s) and this permission notice appear in associated documentation, and (c) there is clear notice in each modified Data File or in the Software as well as in the documentation associated with the Data File(s) or Software that the data or software has been modified.

THE DATA FILES AND SOFTWARE ARE PROVIDED "AS IS", WITHOUT WARRANTY OF ANY KIND, EXPRESS OR IMPLIED, INCLUDING BUT NOT LIMITED TO THE WARRANTIES OF MERCHANTABILITY, FITNESS FOR A PARTICULAR PURPOSE AND NONINFRINGEMENT OF THIRD PARTY RIGHTS. IN NO EVENT SHALL THE COPYRIGHT HOLDER OR HOLDERS INCLUDED IN THIS NOTICE BE LIABLE FOR ANY CLAIM, OR ANY SPECIAL INDIRECT OR CONSEQUENTIAL DAMAGES, OR ANY DAMAGES WHATSOEVER RESULTING FROM LOSS OF USE, DATA OR PROFITS, WHETHER IN AN ACTION OF CONTRACT, NEGLIGENCE OR OTHER TORTIOUS ACTION, ARISING OUT OF OR IN CONNECTION WITH THE USE OR PERFORMANCE OF THE DATA FILES OR SOFTWARE.

Except as contained in this notice, the name of a copyright holder shall not be used in advertising or otherwise to promote the sale, use or other dealings in these Data Files or Software without prior written authorization of the copyright holder.

Generated automatically from the Common Locale Data Repository. DO NOT EDIT!

 $-$ 

Copyright (C) 1991-2011 Unicode, Inc. All rights reserved. Distributed under the Terms of Use in http://www.unicode.org/copyright.html.

Permission is hereby granted, free of charge, to any person obtaining

a copy of the Unicode data files and any associated documentation (the "Data Files") or Unicode software and any associated documentation (the "Software") to deal in the Data Files or Software without restriction, including without limitation the rights to use, copy, modify, merge, publish, distribute, and/or sell copies of the Data Files or Software, and to permit persons to whom the Data Files or Software are furnished to do so, provided that (a) the above copyright notice(s) and this permission notice appear with all copies of the Data Files or Software, (b) both the above copyright notice(s) and this permission notice appear in associated documentation, and (c) there is clear notice in each modified Data File or in the Software as well as in the documentation associated with the Data File(s) or Software that the data or software has been modified.

THE DATA FILES AND SOFTWARE ARE PROVIDED "AS IS", WITHOUT WARRANTY OF ANY KIND, EXPRESS OR IMPLIED, INCLUDING BUT NOT LIMITED TO THE WARRANTIES OF MERCHANTABILITY, FITNESS FOR A PARTICULAR PURPOSE AND NONINFRINGEMENT OF THIRD PARTY RIGHTS. IN NO EVENT SHALL THE COPYRIGHT HOLDER OR HOLDERS INCLUDED IN THIS NOTICE BE LIABLE FOR ANY CLAIM, OR ANY SPECIAL INDIRECT OR CONSEQUENTIAL DAMAGES, OR ANY DAMAGES WHATSOEVER RESULTING FROM LOSS OF USE, DATA OR PROFITS, WHETHER IN AN ACTION OF CONTRACT, NEGLIGENCE OR OTHER TORTIOUS ACTION, ARISING OUT OF OR IN CONNECTION WITH THE USE OR PERFORMANCE OF THE DATA FILES OR SOFTWARE.

Except as contained in this notice, the name of a copyright holder shall not be used in advertising or otherwise to promote the sale, use or other dealings in these Data Files or Software without prior written authorization of the copyright holder.

-------------------------------------------------------------------

Copyright (C) 2014 The Android Open Source Project Copyright (c) 1994, 2006, Oracle and/or its affiliates. All rights reserved. DO NOT ALTER OR REMOVE COPYRIGHT NOTICES OR THIS FILE HEADER.

This code is free software; you can redistribute it and/or modify it under the terms of the GNU General Public License version 2 only, as published by the Free Software Foundation. Oracle designates this particular file as subject to the "Classpath" exception as provided by Oracle in the LICENSE file that accompanied this code.

This code is distributed in the hope that it will be useful, but WITHOUT ANY WARRANTY; without even the implied warranty of MERCHANTABILITY or FITNESS FOR A PARTICULAR PURPOSE. See the GNU General Public License version 2 for more details (a copy is included in the LICENSE file that accompanied this code).

You should have received a copy of the GNU General Public License version 2 along with this work; if not, write to the Free Software Foundation, Inc., 51 Franklin St, Fifth Floor, Boston, MA 02110-1301 USA.

Please contact Oracle, 500 Oracle Parkway, Redwood Shores, CA 94065 USA or visit www.oracle.com if you need additional information or have any questions.

-------------------------------------------------------------------

Copyright (C) 2014 The Android Open Source Project Copyright (c) 1994, 2008, Oracle and/or its affiliates. All rights reserved. DO NOT ALTER OR REMOVE COPYRIGHT NOTICES OR THIS FILE HEADER.

This code is free software; you can redistribute it and/or modify it under the terms of the GNU General Public License version 2 only, as published by the Free Software Foundation. Oracle designates this particular file as subject to the "Classpath" exception as provided by Oracle in the LICENSE file that accompanied this code.

This code is distributed in the hope that it will be useful, but WITHOUT ANY WARRANTY; without even the implied warranty of MERCHANTABILITY or FITNESS FOR A PARTICULAR PURPOSE. See the GNU General Public License version 2 for more details (a copy is included in the LICENSE file that accompanied this code).

You should have received a copy of the GNU General Public License version 2 along with this work; if not, write to the Free Software Foundation, Inc., 51 Franklin St, Fifth Floor, Boston, MA 02110-1301 USA.

Please contact Oracle, 500 Oracle Parkway, Redwood Shores, CA 94065 USA or visit www.oracle.com if you need additional information or have any questions.

-------------------------------------------------------------------

Copyright (C) 2014 The Android Open Source Project Copyright (c) 1994, 2009, Oracle and/or its affiliates. All rights reserved. DO NOT ALTER OR REMOVE COPYRIGHT NOTICES OR THIS FILE HEADER.

This code is free software; you can redistribute it and/or modify it under the terms of the GNU General Public License version 2 only, as published by the Free Software Foundation. Oracle designates this particular file as subject to the "Classpath" exception as provided by Oracle in the LICENSE file that accompanied this code.

This code is distributed in the hope that it will be useful, but WITHOUT ANY WARRANTY; without even the implied warranty of MERCHANTABILITY or FITNESS FOR A PARTICULAR PURPOSE. See the GNU General Public License version 2 for more details (a copy is included in the LICENSE file that accompanied this code).

You should have received a copy of the GNU General Public License version 2 along with this work; if not, write to the Free Software Foundation, Inc., 51 Franklin St, Fifth Floor, Boston, MA 02110-1301 USA.

Please contact Oracle, 500 Oracle Parkway, Redwood Shores, CA 94065 USA or visit www.oracle.com if you need additional information or have any questions.

-------------------------------------------------------------------

Copyright (C) 2014 The Android Open Source Project Copyright (c) 1994, 2010, Oracle and/or its affiliates. All rights reserved. DO NOT ALTER OR REMOVE COPYRIGHT NOTICES OR THIS FILE HEADER.

This code is free software; you can redistribute it and/or modify it under the terms of the GNU General Public License version 2 only, as published by the Free Software Foundation. Oracle designates this particular file as subject to the "Classpath" exception as provided by Oracle in the LICENSE file that accompanied this code.

This code is distributed in the hope that it will be useful, but WITHOUT ANY WARRANTY; without even the implied warranty of MERCHANTABILITY or FITNESS FOR A PARTICULAR PURPOSE. See the GNU General Public License version 2 for more details (a copy is included in the LICENSE file that accompanied this code).

You should have received a copy of the GNU General Public License version 2 along with this work; if not, write to the Free Software Foundation, Inc., 51 Franklin St, Fifth Floor, Boston, MA 02110-1301 USA.

Please contact Oracle, 500 Oracle Parkway, Redwood Shores, CA 94065 USA or visit www.oracle.com if you need additional information or have any questions.

-------------------------------------------------------------------

Copyright (C) 2014 The Android Open Source Project Copyright (c) 1994, 2011, Oracle and/or its affiliates. All rights reserved. DO NOT ALTER OR REMOVE COPYRIGHT NOTICES OR THIS FILE HEADER.

This code is free software; you can redistribute it and/or modify it under the terms of the GNU General Public License version 2 only, as published by the Free Software Foundation. Oracle designates this particular file as subject to the "Classpath" exception as provided

by Oracle in the LICENSE file that accompanied this code.

This code is distributed in the hope that it will be useful, but WITHOUT ANY WARRANTY; without even the implied warranty of MERCHANTABILITY or FITNESS FOR A PARTICULAR PURPOSE. See the GNU General Public License version 2 for more details (a copy is included in the LICENSE file that accompanied this code).

You should have received a copy of the GNU General Public License version 2 along with this work; if not, write to the Free Software Foundation, Inc., 51 Franklin St, Fifth Floor, Boston, MA 02110-1301 USA.

Please contact Oracle, 500 Oracle Parkway, Redwood Shores, CA 94065 USA or visit www.oracle.com if you need additional information or have any questions.

-------------------------------------------------------------------

Copyright (C) 2014 The Android Open Source Project Copyright (c) 1994, 2013, Oracle and/or its affiliates. All rights reserved. DO NOT ALTER OR REMOVE COPYRIGHT NOTICES OR THIS FILE HEADER.

This code is free software; you can redistribute it and/or modify it under the terms of the GNU General Public License version 2 only, as published by the Free Software Foundation. Oracle designates this particular file as subject to the "Classpath" exception as provided by Oracle in the LICENSE file that accompanied this code.

This code is distributed in the hope that it will be useful, but WITHOUT ANY WARRANTY; without even the implied warranty of MERCHANTABILITY or FITNESS FOR A PARTICULAR PURPOSE. See the GNU General Public License version 2 for more details (a copy is included in the LICENSE file that accompanied this code).

You should have received a copy of the GNU General Public License version 2 along with this work; if not, write to the Free Software Foundation, Inc., 51 Franklin St, Fifth Floor, Boston, MA 02110-1301 USA.

Please contact Oracle, 500 Oracle Parkway, Redwood Shores, CA 94065 USA or visit www.oracle.com if you need additional information or have any questions.

-------------------------------------------------------------------

Copyright (C) 2014 The Android Open Source Project Copyright (c) 1995, 2000, Oracle and/or its affiliates. All rights reserved. DO NOT ALTER OR REMOVE COPYRIGHT NOTICES OR THIS FILE HEADER. This code is free software; you can redistribute it and/or modify it under the terms of the GNU General Public License version 2 only, as published by the Free Software Foundation. Oracle designates this particular file as subject to the "Classpath" exception as provided by Oracle in the LICENSE file that accompanied this code.

This code is distributed in the hope that it will be useful, but WITHOUT ANY WARRANTY; without even the implied warranty of MERCHANTABILITY or FITNESS FOR A PARTICULAR PURPOSE. See the GNU General Public License version 2 for more details (a copy is included in the LICENSE file that accompanied this code).

You should have received a copy of the GNU General Public License version 2 along with this work; if not, write to the Free Software Foundation, Inc., 51 Franklin St, Fifth Floor, Boston, MA 02110-1301 USA.

Please contact Oracle, 500 Oracle Parkway, Redwood Shores, CA 94065 USA or visit www.oracle.com if you need additional information or have any questions.

-------------------------------------------------------------------

Copyright (C) 2014 The Android Open Source Project Copyright (c) 1995, 2006, Oracle and/or its affiliates. All rights reserved. DO NOT ALTER OR REMOVE COPYRIGHT NOTICES OR THIS FILE HEADER.

This code is free software; you can redistribute it and/or modify it under the terms of the GNU General Public License version 2 only, as published by the Free Software Foundation. Oracle designates this particular file as subject to the "Classpath" exception as provided by Oracle in the LICENSE file that accompanied this code.

This code is distributed in the hope that it will be useful, but WITHOUT ANY WARRANTY; without even the implied warranty of MERCHANTABILITY or FITNESS FOR A PARTICULAR PURPOSE. See the GNU General Public License version 2 for more details (a copy is included in the LICENSE file that accompanied this code).

You should have received a copy of the GNU General Public License version 2 along with this work; if not, write to the Free Software Foundation, Inc., 51 Franklin St, Fifth Floor, Boston, MA 02110-1301 USA.

Please contact Oracle, 500 Oracle Parkway, Redwood Shores, CA 94065 USA or visit www.oracle.com if you need additional information or have any questions.

-------------------------------------------------------------------

Copyright (C) 2014 The Android Open Source Project Copyright (c) 1995, 2007, Oracle and/or its affiliates. All rights reserved. DO NOT ALTER OR REMOVE COPYRIGHT NOTICES OR THIS FILE HEADER.

This code is free software; you can redistribute it and/or modify it under the terms of the GNU General Public License version 2 only, as published by the Free Software Foundation. Oracle designates this particular file as subject to the "Classpath" exception as provided by Oracle in the LICENSE file that accompanied this code.

This code is distributed in the hope that it will be useful, but WITHOUT ANY WARRANTY; without even the implied warranty of MERCHANTABILITY or FITNESS FOR A PARTICULAR PURPOSE. See the GNU General Public License version 2 for more details (a copy is included in the LICENSE file that accompanied this code).

You should have received a copy of the GNU General Public License version 2 along with this work; if not, write to the Free Software Foundation, Inc., 51 Franklin St, Fifth Floor, Boston, MA 02110-1301 USA.

Please contact Oracle, 500 Oracle Parkway, Redwood Shores, CA 94065 USA or visit www.oracle.com if you need additional information or have any questions.

-------------------------------------------------------------------

Copyright (C) 2014 The Android Open Source Project Copyright (c) 1995, 2008, Oracle and/or its affiliates. All rights reserved. DO NOT ALTER OR REMOVE COPYRIGHT NOTICES OR THIS FILE HEADER.

This code is free software; you can redistribute it and/or modify it under the terms of the GNU General Public License version 2 only, as published by the Free Software Foundation. Oracle designates this particular file as subject to the "Classpath" exception as provided by Oracle in the LICENSE file that accompanied this code.

This code is distributed in the hope that it will be useful, but WITHOUT ANY WARRANTY; without even the implied warranty of MERCHANTABILITY or FITNESS FOR A PARTICULAR PURPOSE. See the GNU General Public License version 2 for more details (a copy is included in the LICENSE file that accompanied this code).

You should have received a copy of the GNU General Public License version 2 along with this work; if not, write to the Free Software Foundation, Inc., 51 Franklin St, Fifth Floor, Boston, MA 02110-1301 USA.

Please contact Oracle, 500 Oracle Parkway, Redwood Shores, CA 94065 USA or visit www.oracle.com if you need additional information or have any

questions.

-------------------------------------------------------------------

Copyright (C) 2014 The Android Open Source Project Copyright (c) 1995, 2010, Oracle and/or its affiliates. All rights reserved. DO NOT ALTER OR REMOVE COPYRIGHT NOTICES OR THIS FILE HEADER.

This code is free software; you can redistribute it and/or modify it under the terms of the GNU General Public License version 2 only, as published by the Free Software Foundation. Oracle designates this particular file as subject to the "Classpath" exception as provided by Oracle in the LICENSE file that accompanied this code.

This code is distributed in the hope that it will be useful, but WITHOUT ANY WARRANTY; without even the implied warranty of MERCHANTABILITY or FITNESS FOR A PARTICULAR PURPOSE. See the GNU General Public License version 2 for more details (a copy is included in the LICENSE file that accompanied this code).

You should have received a copy of the GNU General Public License version 2 along with this work; if not, write to the Free Software Foundation, Inc., 51 Franklin St, Fifth Floor, Boston, MA 02110-1301 USA.

Please contact Oracle, 500 Oracle Parkway, Redwood Shores, CA 94065 USA or visit www.oracle.com if you need additional information or have any questions.

-------------------------------------------------------------------

Copyright (C) 2014 The Android Open Source Project Copyright (c) 1995, 2011, Oracle and/or its affiliates. All rights reserved. DO NOT ALTER OR REMOVE COPYRIGHT NOTICES OR THIS FILE HEADER.

This code is free software; you can redistribute it and/or modify it under the terms of the GNU General Public License version 2 only, as published by the Free Software Foundation. Oracle designates this particular file as subject to the "Classpath" exception as provided by Oracle in the LICENSE file that accompanied this code.

This code is distributed in the hope that it will be useful, but WITHOUT ANY WARRANTY; without even the implied warranty of MERCHANTABILITY or FITNESS FOR A PARTICULAR PURPOSE. See the GNU General Public License version 2 for more details (a copy is included in the LICENSE file that accompanied this code).

You should have received a copy of the GNU General Public License version 2 along with this work; if not, write to the Free Software Foundation,

Inc., 51 Franklin St, Fifth Floor, Boston, MA 02110-1301 USA.

Please contact Oracle, 500 Oracle Parkway, Redwood Shores, CA 94065 USA or visit www.oracle.com if you need additional information or have any questions.

-------------------------------------------------------------------

Copyright (C) 2014 The Android Open Source Project Copyright (c) 1995, 2013, Oracle and/or its affiliates. All rights reserved. DO NOT ALTER OR REMOVE COPYRIGHT NOTICES OR THIS FILE HEADER.

This code is free software; you can redistribute it and/or modify it under the terms of the GNU General Public License version 2 only, as published by the Free Software Foundation. Oracle designates this particular file as subject to the "Classpath" exception as provided by Oracle in the LICENSE file that accompanied this code.

This code is distributed in the hope that it will be useful, but WITHOUT ANY WARRANTY; without even the implied warranty of MERCHANTABILITY or FITNESS FOR A PARTICULAR PURPOSE. See the GNU General Public License version 2 for more details (a copy is included in the LICENSE file that accompanied this code).

You should have received a copy of the GNU General Public License version 2 along with this work; if not, write to the Free Software Foundation, Inc., 51 Franklin St, Fifth Floor, Boston, MA 02110-1301 USA.

Please contact Oracle, 500 Oracle Parkway, Redwood Shores, CA 94065 USA or visit www.oracle.com if you need additional information or have any questions.

-------------------------------------------------------------------

Copyright (C) 2014 The Android Open Source Project Copyright (c) 1996, 2004, Oracle and/or its affiliates. All rights reserved. DO NOT ALTER OR REMOVE COPYRIGHT NOTICES OR THIS FILE HEADER.

This code is free software; you can redistribute it and/or modify it under the terms of the GNU General Public License version 2 only, as published by the Free Software Foundation. Oracle designates this particular file as subject to the "Classpath" exception as provided by Oracle in the LICENSE file that accompanied this code.

This code is distributed in the hope that it will be useful, but WITHOUT ANY WARRANTY; without even the implied warranty of MERCHANTABILITY or FITNESS FOR A PARTICULAR PURPOSE. See the GNU General Public License version 2 for more details (a copy is included in the LICENSE file that

accompanied this code).

You should have received a copy of the GNU General Public License version 2 along with this work; if not, write to the Free Software Foundation, Inc., 51 Franklin St, Fifth Floor, Boston, MA 02110-1301 USA.

Please contact Oracle, 500 Oracle Parkway, Redwood Shores, CA 94065 USA or visit www.oracle.com if you need additional information or have any questions.

-------------------------------------------------------------------

Copyright (C) 2014 The Android Open Source Project Copyright (c) 1996, 2006, Oracle and/or its affiliates. All rights reserved. DO NOT ALTER OR REMOVE COPYRIGHT NOTICES OR THIS FILE HEADER.

This code is free software; you can redistribute it and/or modify it under the terms of the GNU General Public License version 2 only, as published by the Free Software Foundation. Oracle designates this particular file as subject to the "Classpath" exception as provided by Oracle in the LICENSE file that accompanied this code.

This code is distributed in the hope that it will be useful, but WITHOUT ANY WARRANTY; without even the implied warranty of MERCHANTABILITY or FITNESS FOR A PARTICULAR PURPOSE. See the GNU General Public License version 2 for more details (a copy is included in the LICENSE file that accompanied this code).

You should have received a copy of the GNU General Public License version 2 along with this work; if not, write to the Free Software Foundation, Inc., 51 Franklin St, Fifth Floor, Boston, MA 02110-1301 USA.

Please contact Oracle, 500 Oracle Parkway, Redwood Shores, CA 94065 USA or visit www.oracle.com if you need additional information or have any questions.

-------------------------------------------------------------------

Copyright (C) 2014 The Android Open Source Project Copyright (c) 1996, 2008, Oracle and/or its affiliates. All rights reserved. DO NOT ALTER OR REMOVE COPYRIGHT NOTICES OR THIS FILE HEADER.

This code is free software; you can redistribute it and/or modify it under the terms of the GNU General Public License version 2 only, as published by the Free Software Foundation. Oracle designates this particular file as subject to the "Classpath" exception as provided by Oracle in the LICENSE file that accompanied this code.

This code is distributed in the hope that it will be useful, but WITHOUT ANY WARRANTY; without even the implied warranty of MERCHANTABILITY or FITNESS FOR A PARTICULAR PURPOSE. See the GNU General Public License version 2 for more details (a copy is included in the LICENSE file that accompanied this code).

You should have received a copy of the GNU General Public License version 2 along with this work; if not, write to the Free Software Foundation, Inc., 51 Franklin St, Fifth Floor, Boston, MA 02110-1301 USA.

Please contact Oracle, 500 Oracle Parkway, Redwood Shores, CA 94065 USA or visit www.oracle.com if you need additional information or have any questions.

-------------------------------------------------------------------

Copyright (C) 2014 The Android Open Source Project Copyright (c) 1996, 2009, Oracle and/or its affiliates. All rights reserved. DO NOT ALTER OR REMOVE COPYRIGHT NOTICES OR THIS FILE HEADER.

This code is free software; you can redistribute it and/or modify it under the terms of the GNU General Public License version 2 only, as published by the Free Software Foundation. Oracle designates this particular file as subject to the "Classpath" exception as provided by Oracle in the LICENSE file that accompanied this code.

This code is distributed in the hope that it will be useful, but WITHOUT ANY WARRANTY; without even the implied warranty of MERCHANTABILITY or FITNESS FOR A PARTICULAR PURPOSE. See the GNU General Public License version 2 for more details (a copy is included in the LICENSE file that accompanied this code).

You should have received a copy of the GNU General Public License version 2 along with this work; if not, write to the Free Software Foundation, Inc., 51 Franklin St, Fifth Floor, Boston, MA 02110-1301 USA.

Please contact Oracle, 500 Oracle Parkway, Redwood Shores, CA 94065 USA or visit www.oracle.com if you need additional information or have any questions.

-------------------------------------------------------------------

Copyright (C) 2014 The Android Open Source Project Copyright (c) 1996, 2010, Oracle and/or its affiliates. All rights reserved. DO NOT ALTER OR REMOVE COPYRIGHT NOTICES OR THIS FILE HEADER.

This code is free software; you can redistribute it and/or modify it under the terms of the GNU General Public License version 2 only, as

published by the Free Software Foundation. Oracle designates this particular file as subject to the "Classpath" exception as provided by Oracle in the LICENSE file that accompanied this code.

This code is distributed in the hope that it will be useful, but WITHOUT ANY WARRANTY; without even the implied warranty of MERCHANTABILITY or FITNESS FOR A PARTICULAR PURPOSE. See the GNU General Public License version 2 for more details (a copy is included in the LICENSE file that accompanied this code).

You should have received a copy of the GNU General Public License version 2 along with this work; if not, write to the Free Software Foundation, Inc., 51 Franklin St, Fifth Floor, Boston, MA 02110-1301 USA.

Please contact Oracle, 500 Oracle Parkway, Redwood Shores, CA 94065 USA or visit www.oracle.com if you need additional information or have any questions.

-------------------------------------------------------------------

Copyright (C) 2014 The Android Open Source Project Copyright (c) 1996, 2011, Oracle and/or its affiliates. All rights reserved. DO NOT ALTER OR REMOVE COPYRIGHT NOTICES OR THIS FILE HEADER.

This code is free software; you can redistribute it and/or modify it under the terms of the GNU General Public License version 2 only, as published by the Free Software Foundation. Oracle designates this particular file as subject to the "Classpath" exception as provided by Oracle in the LICENSE file that accompanied this code.

This code is distributed in the hope that it will be useful, but WITHOUT ANY WARRANTY; without even the implied warranty of MERCHANTABILITY or FITNESS FOR A PARTICULAR PURPOSE. See the GNU General Public License version 2 for more details (a copy is included in the LICENSE file that accompanied this code).

You should have received a copy of the GNU General Public License version 2 along with this work; if not, write to the Free Software Foundation, Inc., 51 Franklin St, Fifth Floor, Boston, MA 02110-1301 USA.

Please contact Oracle, 500 Oracle Parkway, Redwood Shores, CA 94065 USA or visit www.oracle.com if you need additional information or have any questions.

-------------------------------------------------------------------

Copyright (C) 2014 The Android Open Source Project Copyright (c) 1996, 2012, Oracle and/or its affiliates. All rights reserved.

## DO NOT ALTER OR REMOVE COPYRIGHT NOTICES OR THIS FILE HEADER.

This code is free software; you can redistribute it and/or modify it under the terms of the GNU General Public License version 2 only, as published by the Free Software Foundation. Oracle designates this particular file as subject to the "Classpath" exception as provided by Oracle in the LICENSE file that accompanied this code.

This code is distributed in the hope that it will be useful, but WITHOUT ANY WARRANTY; without even the implied warranty of MERCHANTABILITY or FITNESS FOR A PARTICULAR PURPOSE. See the GNU General Public License version 2 for more details (a copy is included in the LICENSE file that accompanied this code).

You should have received a copy of the GNU General Public License version 2 along with this work; if not, write to the Free Software Foundation, Inc., 51 Franklin St, Fifth Floor, Boston, MA 02110-1301 USA.

Please contact Oracle, 500 Oracle Parkway, Redwood Shores, CA 94065 USA or visit www.oracle.com if you need additional information or have any questions.

-------------------------------------------------------------------

Copyright (C) 2014 The Android Open Source Project Copyright (c) 1996, 2013, Oracle and/or its affiliates. All rights reserved. DO NOT ALTER OR REMOVE COPYRIGHT NOTICES OR THIS FILE HEADER.

This code is free software; you can redistribute it and/or modify it under the terms of the GNU General Public License version 2 only, as published by the Free Software Foundation. Oracle designates this particular file as subject to the "Classpath" exception as provided by Oracle in the LICENSE file that accompanied this code.

This code is distributed in the hope that it will be useful, but WITHOUT ANY WARRANTY; without even the implied warranty of MERCHANTABILITY or FITNESS FOR A PARTICULAR PURPOSE. See the GNU General Public License version 2 for more details (a copy is included in the LICENSE file that accompanied this code).

You should have received a copy of the GNU General Public License version 2 along with this work; if not, write to the Free Software Foundation, Inc., 51 Franklin St, Fifth Floor, Boston, MA 02110-1301 USA.

Please contact Oracle, 500 Oracle Parkway, Redwood Shores, CA 94065 USA or visit www.oracle.com if you need additional information or have any questions.

Copyright (C) 2014 The Android Open Source Project Copyright (c) 1997, 2005, Oracle and/or its affiliates. All rights reserved. DO NOT ALTER OR REMOVE COPYRIGHT NOTICES OR THIS FILE HEADER.

This code is free software; you can redistribute it and/or modify it under the terms of the GNU General Public License version 2 only, as published by the Free Software Foundation. Oracle designates this particular file as subject to the "Classpath" exception as provided by Oracle in the LICENSE file that accompanied this code.

-------------------------------------------------------------------

This code is distributed in the hope that it will be useful, but WITHOUT ANY WARRANTY; without even the implied warranty of MERCHANTABILITY or FITNESS FOR A PARTICULAR PURPOSE. See the GNU General Public License version 2 for more details (a copy is included in the LICENSE file that accompanied this code).

You should have received a copy of the GNU General Public License version 2 along with this work; if not, write to the Free Software Foundation, Inc., 51 Franklin St, Fifth Floor, Boston, MA 02110-1301 USA.

Please contact Oracle, 500 Oracle Parkway, Redwood Shores, CA 94065 USA or visit www.oracle.com if you need additional information or have any questions.

-------------------------------------------------------------------

Copyright (C) 2014 The Android Open Source Project Copyright (c) 1997, 2006, Oracle and/or its affiliates. All rights reserved. DO NOT ALTER OR REMOVE COPYRIGHT NOTICES OR THIS FILE HEADER.

This code is free software; you can redistribute it and/or modify it under the terms of the GNU General Public License version 2 only, as published by the Free Software Foundation. Oracle designates this particular file as subject to the "Classpath" exception as provided by Oracle in the LICENSE file that accompanied this code.

This code is distributed in the hope that it will be useful, but WITHOUT ANY WARRANTY; without even the implied warranty of MERCHANTABILITY or FITNESS FOR A PARTICULAR PURPOSE. See the GNU General Public License version 2 for more details (a copy is included in the LICENSE file that accompanied this code).

You should have received a copy of the GNU General Public License version 2 along with this work; if not, write to the Free Software Foundation, Inc., 51 Franklin St, Fifth Floor, Boston, MA 02110-1301 USA.

Please contact Oracle, 500 Oracle Parkway, Redwood Shores, CA 94065 USA or visit www.oracle.com if you need additional information or have any questions.

-------------------------------------------------------------------

Copyright (C) 2014 The Android Open Source Project Copyright (c) 1997, 2007, Oracle and/or its affiliates. All rights reserved. DO NOT ALTER OR REMOVE COPYRIGHT NOTICES OR THIS FILE HEADER.

This code is free software; you can redistribute it and/or modify it under the terms of the GNU General Public License version 2 only, as published by the Free Software Foundation. Oracle designates this particular file as subject to the "Classpath" exception as provided by Oracle in the LICENSE file that accompanied this code.

This code is distributed in the hope that it will be useful, but WITHOUT ANY WARRANTY; without even the implied warranty of MERCHANTABILITY or FITNESS FOR A PARTICULAR PURPOSE. See the GNU General Public License version 2 for more details (a copy is included in the LICENSE file that accompanied this code).

You should have received a copy of the GNU General Public License version 2 along with this work; if not, write to the Free Software Foundation, Inc., 51 Franklin St, Fifth Floor, Boston, MA 02110-1301 USA.

Please contact Oracle, 500 Oracle Parkway, Redwood Shores, CA 94065 USA or visit www.oracle.com if you need additional information or have any questions.

-------------------------------------------------------------------

Copyright (C) 2014 The Android Open Source Project Copyright (c) 1997, 2008, Oracle and/or its affiliates. All rights reserved. DO NOT ALTER OR REMOVE COPYRIGHT NOTICES OR THIS FILE HEADER.

This code is free software; you can redistribute it and/or modify it under the terms of the GNU General Public License version 2 only, as published by the Free Software Foundation. Oracle designates this particular file as subject to the "Classpath" exception as provided by Oracle in the LICENSE file that accompanied this code.

This code is distributed in the hope that it will be useful, but WITHOUT ANY WARRANTY; without even the implied warranty of MERCHANTABILITY or FITNESS FOR A PARTICULAR PURPOSE. See the GNU General Public License version 2 for more details (a copy is included in the LICENSE file that accompanied this code).

You should have received a copy of the GNU General Public License version 2 along with this work; if not, write to the Free Software Foundation, Inc., 51 Franklin St, Fifth Floor, Boston, MA 02110-1301 USA.

Please contact Oracle, 500 Oracle Parkway, Redwood Shores, CA 94065 USA or visit www.oracle.com if you need additional information or have any questions.

-------------------------------------------------------------------

Copyright (C) 2014 The Android Open Source Project Copyright (c) 1997, 2009, Oracle and/or its affiliates. All rights reserved. DO NOT ALTER OR REMOVE COPYRIGHT NOTICES OR THIS FILE HEADER.

This code is free software; you can redistribute it and/or modify it under the terms of the GNU General Public License version 2 only, as published by the Free Software Foundation. Oracle designates this particular file as subject to the "Classpath" exception as provided by Oracle in the LICENSE file that accompanied this code.

This code is distributed in the hope that it will be useful, but WITHOUT ANY WARRANTY; without even the implied warranty of MERCHANTABILITY or FITNESS FOR A PARTICULAR PURPOSE. See the GNU General Public License version 2 for more details (a copy is included in the LICENSE file that accompanied this code).

You should have received a copy of the GNU General Public License version 2 along with this work; if not, write to the Free Software Foundation, Inc., 51 Franklin St, Fifth Floor, Boston, MA 02110-1301 USA.

Please contact Oracle, 500 Oracle Parkway, Redwood Shores, CA 94065 USA or visit www.oracle.com if you need additional information or have any questions.

-------------------------------------------------------------------

Copyright (C) 2014 The Android Open Source Project Copyright (c) 1997, 2010, Oracle and/or its affiliates. All rights reserved. DO NOT ALTER OR REMOVE COPYRIGHT NOTICES OR THIS FILE HEADER.

This code is free software; you can redistribute it and/or modify it under the terms of the GNU General Public License version 2 only, as published by the Free Software Foundation. Oracle designates this particular file as subject to the "Classpath" exception as provided by Oracle in the LICENSE file that accompanied this code.

This code is distributed in the hope that it will be useful, but WITHOUT ANY WARRANTY; without even the implied warranty of MERCHANTABILITY or FITNESS FOR A PARTICULAR PURPOSE. See the GNU General Public License version 2 for more details (a copy is included in the LICENSE file that accompanied this code).

You should have received a copy of the GNU General Public License version 2 along with this work; if not, write to the Free Software Foundation, Inc., 51 Franklin St, Fifth Floor, Boston, MA 02110-1301 USA.

Please contact Oracle, 500 Oracle Parkway, Redwood Shores, CA 94065 USA or visit www.oracle.com if you need additional information or have any questions.

-------------------------------------------------------------------

Copyright (C) 2014 The Android Open Source Project Copyright (c) 1997, 2011, Oracle and/or its affiliates. All rights reserved. DO NOT ALTER OR REMOVE COPYRIGHT NOTICES OR THIS FILE HEADER.

This code is free software; you can redistribute it and/or modify it under the terms of the GNU General Public License version 2 only, as published by the Free Software Foundation. Oracle designates this particular file as subject to the "Classpath" exception as provided by Oracle in the LICENSE file that accompanied this code.

This code is distributed in the hope that it will be useful, but WITHOUT ANY WARRANTY; without even the implied warranty of MERCHANTABILITY or FITNESS FOR A PARTICULAR PURPOSE. See the GNU General Public License version 2 for more details (a copy is included in the LICENSE file that accompanied this code).

You should have received a copy of the GNU General Public License version 2 along with this work; if not, write to the Free Software Foundation, Inc., 51 Franklin St, Fifth Floor, Boston, MA 02110-1301 USA.

Please contact Oracle, 500 Oracle Parkway, Redwood Shores, CA 94065 USA or visit www.oracle.com if you need additional information or have any questions.

-------------------------------------------------------------------

Copyright (C) 2014 The Android Open Source Project Copyright (c) 1997, 2012, Oracle and/or its affiliates. All rights reserved. DO NOT ALTER OR REMOVE COPYRIGHT NOTICES OR THIS FILE HEADER.

This code is free software; you can redistribute it and/or modify it under the terms of the GNU General Public License version 2 only, as published by the Free Software Foundation. Oracle designates this particular file as subject to the "Classpath" exception as provided

by Oracle in the LICENSE file that accompanied this code.

This code is distributed in the hope that it will be useful, but WITHOUT ANY WARRANTY; without even the implied warranty of MERCHANTABILITY or FITNESS FOR A PARTICULAR PURPOSE. See the GNU General Public License version 2 for more details (a copy is included in the LICENSE file that accompanied this code).

You should have received a copy of the GNU General Public License version 2 along with this work; if not, write to the Free Software Foundation, Inc., 51 Franklin St, Fifth Floor, Boston, MA 02110-1301 USA.

Please contact Oracle, 500 Oracle Parkway, Redwood Shores, CA 94065 USA or visit www.oracle.com if you need additional information or have any questions.

 $-$ 

Copyright (C) 2014 The Android Open Source Project Copyright (c) 1997, 2013, Oracle and/or its affiliates. All rights reserved. DO NOT ALTER OR REMOVE COPYRIGHT NOTICES OR THIS FILE HEADER.

This code is free software; you can redistribute it and/or modify it under the terms of the GNU General Public License version 2 only, as published by the Free Software Foundation. Oracle designates this particular file as subject to the "Classpath" exception as provided by Oracle in the LICENSE file that accompanied this code.

This code is distributed in the hope that it will be useful, but WITHOUT ANY WARRANTY; without even the implied warranty of MERCHANTABILITY or FITNESS FOR A PARTICULAR PURPOSE. See the GNU General Public License version 2 for more details (a copy is included in the LICENSE file that accompanied this code).

You should have received a copy of the GNU General Public License version 2 along with this work; if not, write to the Free Software Foundation, Inc., 51 Franklin St, Fifth Floor, Boston, MA 02110-1301 USA.

Please contact Oracle, 500 Oracle Parkway, Redwood Shores, CA 94065 USA or visit www.oracle.com if you need additional information or have any questions.

-------------------------------------------------------------------

Copyright (C) 2014 The Android Open Source Project Copyright (c) 1998, 2005, Oracle and/or its affiliates. All rights reserved. DO NOT ALTER OR REMOVE COPYRIGHT NOTICES OR THIS FILE HEADER. This code is free software; you can redistribute it and/or modify it under the terms of the GNU General Public License version 2 only, as published by the Free Software Foundation. Oracle designates this particular file as subject to the "Classpath" exception as provided by Oracle in the LICENSE file that accompanied this code.

This code is distributed in the hope that it will be useful, but WITHOUT ANY WARRANTY; without even the implied warranty of MERCHANTABILITY or FITNESS FOR A PARTICULAR PURPOSE. See the GNU General Public License version 2 for more details (a copy is included in the LICENSE file that accompanied this code).

You should have received a copy of the GNU General Public License version 2 along with this work; if not, write to the Free Software Foundation, Inc., 51 Franklin St, Fifth Floor, Boston, MA 02110-1301 USA.

Please contact Oracle, 500 Oracle Parkway, Redwood Shores, CA 94065 USA or visit www.oracle.com if you need additional information or have any questions.

-------------------------------------------------------------------

Copyright (C) 2014 The Android Open Source Project Copyright (c) 1998, 2006, Oracle and/or its affiliates. All rights reserved. DO NOT ALTER OR REMOVE COPYRIGHT NOTICES OR THIS FILE HEADER.

This code is free software; you can redistribute it and/or modify it under the terms of the GNU General Public License version 2 only, as published by the Free Software Foundation. Oracle designates this particular file as subject to the "Classpath" exception as provided by Oracle in the LICENSE file that accompanied this code.

This code is distributed in the hope that it will be useful, but WITHOUT ANY WARRANTY; without even the implied warranty of MERCHANTABILITY or FITNESS FOR A PARTICULAR PURPOSE. See the GNU General Public License version 2 for more details (a copy is included in the LICENSE file that accompanied this code).

You should have received a copy of the GNU General Public License version 2 along with this work; if not, write to the Free Software Foundation, Inc., 51 Franklin St, Fifth Floor, Boston, MA 02110-1301 USA.

Please contact Oracle, 500 Oracle Parkway, Redwood Shores, CA 94065 USA or visit www.oracle.com if you need additional information or have any questions.

-------------------------------------------------------------------

Copyright (C) 2014 The Android Open Source Project Copyright (c) 1998, 2010, Oracle and/or its affiliates. All rights reserved. DO NOT ALTER OR REMOVE COPYRIGHT NOTICES OR THIS FILE HEADER.

This code is free software; you can redistribute it and/or modify it under the terms of the GNU General Public License version 2 only, as published by the Free Software Foundation. Oracle designates this particular file as subject to the "Classpath" exception as provided by Oracle in the LICENSE file that accompanied this code.

This code is distributed in the hope that it will be useful, but WITHOUT ANY WARRANTY; without even the implied warranty of MERCHANTABILITY or FITNESS FOR A PARTICULAR PURPOSE. See the GNU General Public License version 2 for more details (a copy is included in the LICENSE file that accompanied this code).

You should have received a copy of the GNU General Public License version 2 along with this work; if not, write to the Free Software Foundation, Inc., 51 Franklin St, Fifth Floor, Boston, MA 02110-1301 USA.

Please contact Oracle, 500 Oracle Parkway, Redwood Shores, CA 94065 USA or visit www.oracle.com if you need additional information or have any questions.

-------------------------------------------------------------------

Copyright (C) 2014 The Android Open Source Project Copyright (c) 1998, 2011, Oracle and/or its affiliates. All rights reserved. DO NOT ALTER OR REMOVE COPYRIGHT NOTICES OR THIS FILE HEADER.

This code is free software; you can redistribute it and/or modify it under the terms of the GNU General Public License version 2 only, as published by the Free Software Foundation. Oracle designates this particular file as subject to the "Classpath" exception as provided by Oracle in the LICENSE file that accompanied this code.

This code is distributed in the hope that it will be useful, but WITHOUT ANY WARRANTY; without even the implied warranty of MERCHANTABILITY or FITNESS FOR A PARTICULAR PURPOSE. See the GNU General Public License version 2 for more details (a copy is included in the LICENSE file that accompanied this code).

You should have received a copy of the GNU General Public License version 2 along with this work; if not, write to the Free Software Foundation, Inc., 51 Franklin St, Fifth Floor, Boston, MA 02110-1301 USA.

Please contact Oracle, 500 Oracle Parkway, Redwood Shores, CA 94065 USA or visit www.oracle.com if you need additional information or have any

questions.

-------------------------------------------------------------------

Copyright (C) 2014 The Android Open Source Project Copyright (c) 1999, 2005, Oracle and/or its affiliates. All rights reserved. DO NOT ALTER OR REMOVE COPYRIGHT NOTICES OR THIS FILE HEADER.

This code is free software; you can redistribute it and/or modify it under the terms of the GNU General Public License version 2 only, as published by the Free Software Foundation. Oracle designates this particular file as subject to the "Classpath" exception as provided by Oracle in the LICENSE file that accompanied this code.

This code is distributed in the hope that it will be useful, but WITHOUT ANY WARRANTY; without even the implied warranty of MERCHANTABILITY or FITNESS FOR A PARTICULAR PURPOSE. See the GNU General Public License version 2 for more details (a copy is included in the LICENSE file that accompanied this code).

You should have received a copy of the GNU General Public License version 2 along with this work; if not, write to the Free Software Foundation, Inc., 51 Franklin St, Fifth Floor, Boston, MA 02110-1301 USA.

Please contact Oracle, 500 Oracle Parkway, Redwood Shores, CA 94065 USA or visit www.oracle.com if you need additional information or have any questions.

-------------------------------------------------------------------

Copyright (C) 2014 The Android Open Source Project Copyright (c) 1999, 2009, Oracle and/or its affiliates. All rights reserved. DO NOT ALTER OR REMOVE COPYRIGHT NOTICES OR THIS FILE HEADER.

This code is free software; you can redistribute it and/or modify it under the terms of the GNU General Public License version 2 only, as published by the Free Software Foundation. Oracle designates this particular file as subject to the "Classpath" exception as provided by Oracle in the LICENSE file that accompanied this code.

This code is distributed in the hope that it will be useful, but WITHOUT ANY WARRANTY; without even the implied warranty of MERCHANTABILITY or FITNESS FOR A PARTICULAR PURPOSE. See the GNU General Public License version 2 for more details (a copy is included in the LICENSE file that accompanied this code).

You should have received a copy of the GNU General Public License version 2 along with this work; if not, write to the Free Software Foundation,

Please contact Oracle, 500 Oracle Parkway, Redwood Shores, CA 94065 USA or visit www.oracle.com if you need additional information or have any questions.

-------------------------------------------------------------------

Copyright (C) 2014 The Android Open Source Project Copyright (c) 1999, 2010, Oracle and/or its affiliates. All rights reserved. DO NOT ALTER OR REMOVE COPYRIGHT NOTICES OR THIS FILE HEADER.

This code is free software; you can redistribute it and/or modify it under the terms of the GNU General Public License version 2 only, as published by the Free Software Foundation. Oracle designates this particular file as subject to the "Classpath" exception as provided by Oracle in the LICENSE file that accompanied this code.

This code is distributed in the hope that it will be useful, but WITHOUT ANY WARRANTY; without even the implied warranty of MERCHANTABILITY or FITNESS FOR A PARTICULAR PURPOSE. See the GNU General Public License version 2 for more details (a copy is included in the LICENSE file that accompanied this code).

You should have received a copy of the GNU General Public License version 2 along with this work; if not, write to the Free Software Foundation, Inc., 51 Franklin St, Fifth Floor, Boston, MA 02110-1301 USA.

Please contact Oracle, 500 Oracle Parkway, Redwood Shores, CA 94065 USA or visit www.oracle.com if you need additional information or have any questions.

-------------------------------------------------------------------

Copyright (C) 2014 The Android Open Source Project Copyright (c) 1999, 2011, Oracle and/or its affiliates. All rights reserved. DO NOT ALTER OR REMOVE COPYRIGHT NOTICES OR THIS FILE HEADER.

This code is free software; you can redistribute it and/or modify it under the terms of the GNU General Public License version 2 only, as published by the Free Software Foundation. Oracle designates this particular file as subject to the "Classpath" exception as provided by Oracle in the LICENSE file that accompanied this code.

This code is distributed in the hope that it will be useful, but WITHOUT ANY WARRANTY; without even the implied warranty of MERCHANTABILITY or FITNESS FOR A PARTICULAR PURPOSE. See the GNU General Public License version 2 for more details (a copy is included in the LICENSE file that

accompanied this code).

You should have received a copy of the GNU General Public License version 2 along with this work; if not, write to the Free Software Foundation, Inc., 51 Franklin St, Fifth Floor, Boston, MA 02110-1301 USA.

Please contact Oracle, 500 Oracle Parkway, Redwood Shores, CA 94065 USA or visit www.oracle.com if you need additional information or have any questions.

-------------------------------------------------------------------

Copyright (C) 2014 The Android Open Source Project Copyright (c) 2000, 2003, Oracle and/or its affiliates. All rights reserved. DO NOT ALTER OR REMOVE COPYRIGHT NOTICES OR THIS FILE HEADER.

This code is free software; you can redistribute it and/or modify it under the terms of the GNU General Public License version 2 only, as published by the Free Software Foundation. Oracle designates this particular file as subject to the "Classpath" exception as provided by Oracle in the LICENSE file that accompanied this code.

This code is distributed in the hope that it will be useful, but WITHOUT ANY WARRANTY; without even the implied warranty of MERCHANTABILITY or FITNESS FOR A PARTICULAR PURPOSE. See the GNU General Public License version 2 for more details (a copy is included in the LICENSE file that accompanied this code).

You should have received a copy of the GNU General Public License version 2 along with this work; if not, write to the Free Software Foundation, Inc., 51 Franklin St, Fifth Floor, Boston, MA 02110-1301 USA.

Please contact Oracle, 500 Oracle Parkway, Redwood Shores, CA 94065 USA or visit www.oracle.com if you need additional information or have any questions.

-------------------------------------------------------------------

Copyright (C) 2014 The Android Open Source Project Copyright (c) 2000, 2004, Oracle and/or its affiliates. All rights reserved. DO NOT ALTER OR REMOVE COPYRIGHT NOTICES OR THIS FILE HEADER.

This code is free software; you can redistribute it and/or modify it under the terms of the GNU General Public License version 2 only, as published by the Free Software Foundation. Oracle designates this particular file as subject to the "Classpath" exception as provided by Oracle in the LICENSE file that accompanied this code.

This code is distributed in the hope that it will be useful, but WITHOUT ANY WARRANTY; without even the implied warranty of MERCHANTABILITY or FITNESS FOR A PARTICULAR PURPOSE. See the GNU General Public License version 2 for more details (a copy is included in the LICENSE file that accompanied this code).

You should have received a copy of the GNU General Public License version 2 along with this work; if not, write to the Free Software Foundation, Inc., 51 Franklin St, Fifth Floor, Boston, MA 02110-1301 USA.

Please contact Oracle, 500 Oracle Parkway, Redwood Shores, CA 94065 USA or visit www.oracle.com if you need additional information or have any questions.

-------------------------------------------------------------------

Copyright (C) 2014 The Android Open Source Project Copyright (c) 2000, 2005, Oracle and/or its affiliates. All rights reserved. DO NOT ALTER OR REMOVE COPYRIGHT NOTICES OR THIS FILE HEADER.

This code is free software; you can redistribute it and/or modify it under the terms of the GNU General Public License version 2 only, as published by the Free Software Foundation. Oracle designates this particular file as subject to the "Classpath" exception as provided by Oracle in the LICENSE file that accompanied this code.

This code is distributed in the hope that it will be useful, but WITHOUT ANY WARRANTY; without even the implied warranty of MERCHANTABILITY or FITNESS FOR A PARTICULAR PURPOSE. See the GNU General Public License version 2 for more details (a copy is included in the LICENSE file that accompanied this code).

You should have received a copy of the GNU General Public License version 2 along with this work; if not, write to the Free Software Foundation, Inc., 51 Franklin St, Fifth Floor, Boston, MA 02110-1301 USA.

Please contact Oracle, 500 Oracle Parkway, Redwood Shores, CA 94065 USA or visit www.oracle.com if you need additional information or have any questions.

-------------------------------------------------------------------

Copyright (C) 2014 The Android Open Source Project Copyright (c) 2000, 2006, Oracle and/or its affiliates. All rights reserved. DO NOT ALTER OR REMOVE COPYRIGHT NOTICES OR THIS FILE HEADER.

This code is free software; you can redistribute it and/or modify it under the terms of the GNU General Public License version 2 only, as

published by the Free Software Foundation. Oracle designates this particular file as subject to the "Classpath" exception as provided by Oracle in the LICENSE file that accompanied this code.

This code is distributed in the hope that it will be useful, but WITHOUT ANY WARRANTY; without even the implied warranty of MERCHANTABILITY or FITNESS FOR A PARTICULAR PURPOSE. See the GNU General Public License version 2 for more details (a copy is included in the LICENSE file that accompanied this code).

You should have received a copy of the GNU General Public License version 2 along with this work; if not, write to the Free Software Foundation, Inc., 51 Franklin St, Fifth Floor, Boston, MA 02110-1301 USA.

Please contact Oracle, 500 Oracle Parkway, Redwood Shores, CA 94065 USA or visit www.oracle.com if you need additional information or have any questions.

-------------------------------------------------------------------

Copyright (C) 2014 The Android Open Source Project Copyright (c) 2000, 2008, Oracle and/or its affiliates. All rights reserved. DO NOT ALTER OR REMOVE COPYRIGHT NOTICES OR THIS FILE HEADER.

This code is free software; you can redistribute it and/or modify it under the terms of the GNU General Public License version 2 only, as published by the Free Software Foundation. Oracle designates this particular file as subject to the "Classpath" exception as provided by Oracle in the LICENSE file that accompanied this code.

This code is distributed in the hope that it will be useful, but WITHOUT ANY WARRANTY; without even the implied warranty of MERCHANTABILITY or FITNESS FOR A PARTICULAR PURPOSE. See the GNU General Public License version 2 for more details (a copy is included in the LICENSE file that accompanied this code).

You should have received a copy of the GNU General Public License version 2 along with this work; if not, write to the Free Software Foundation, Inc., 51 Franklin St, Fifth Floor, Boston, MA 02110-1301 USA.

Please contact Oracle, 500 Oracle Parkway, Redwood Shores, CA 94065 USA or visit www.oracle.com if you need additional information or have any questions.

-------------------------------------------------------------------

Copyright (C) 2014 The Android Open Source Project Copyright (c) 2000, 2009, Oracle and/or its affiliates. All rights reserved.
#### DO NOT ALTER OR REMOVE COPYRIGHT NOTICES OR THIS FILE HEADER.

This code is free software; you can redistribute it and/or modify it under the terms of the GNU General Public License version 2 only, as published by the Free Software Foundation. Oracle designates this particular file as subject to the "Classpath" exception as provided by Oracle in the LICENSE file that accompanied this code.

This code is distributed in the hope that it will be useful, but WITHOUT ANY WARRANTY; without even the implied warranty of MERCHANTABILITY or FITNESS FOR A PARTICULAR PURPOSE. See the GNU General Public License version 2 for more details (a copy is included in the LICENSE file that accompanied this code).

You should have received a copy of the GNU General Public License version 2 along with this work; if not, write to the Free Software Foundation, Inc., 51 Franklin St, Fifth Floor, Boston, MA 02110-1301 USA.

Please contact Oracle, 500 Oracle Parkway, Redwood Shores, CA 94065 USA or visit www.oracle.com if you need additional information or have any questions.

-------------------------------------------------------------------

Copyright (C) 2014 The Android Open Source Project Copyright (c) 2000, 2010, Oracle and/or its affiliates. All rights reserved. DO NOT ALTER OR REMOVE COPYRIGHT NOTICES OR THIS FILE HEADER.

This code is free software; you can redistribute it and/or modify it under the terms of the GNU General Public License version 2 only, as published by the Free Software Foundation. Oracle designates this particular file as subject to the "Classpath" exception as provided by Oracle in the LICENSE file that accompanied this code.

This code is distributed in the hope that it will be useful, but WITHOUT ANY WARRANTY; without even the implied warranty of MERCHANTABILITY or FITNESS FOR A PARTICULAR PURPOSE. See the GNU General Public License version 2 for more details (a copy is included in the LICENSE file that accompanied this code).

You should have received a copy of the GNU General Public License version 2 along with this work; if not, write to the Free Software Foundation, Inc., 51 Franklin St, Fifth Floor, Boston, MA 02110-1301 USA.

Please contact Oracle, 500 Oracle Parkway, Redwood Shores, CA 94065 USA or visit www.oracle.com if you need additional information or have any questions.

Copyright (C) 2014 The Android Open Source Project Copyright (c) 2000, 2011, Oracle and/or its affiliates. All rights reserved. DO NOT ALTER OR REMOVE COPYRIGHT NOTICES OR THIS FILE HEADER.

This code is free software; you can redistribute it and/or modify it under the terms of the GNU General Public License version 2 only, as published by the Free Software Foundation. Oracle designates this particular file as subject to the "Classpath" exception as provided by Oracle in the LICENSE file that accompanied this code.

-------------------------------------------------------------------

This code is distributed in the hope that it will be useful, but WITHOUT ANY WARRANTY; without even the implied warranty of MERCHANTABILITY or FITNESS FOR A PARTICULAR PURPOSE. See the GNU General Public License version 2 for more details (a copy is included in the LICENSE file that accompanied this code).

You should have received a copy of the GNU General Public License version 2 along with this work; if not, write to the Free Software Foundation, Inc., 51 Franklin St, Fifth Floor, Boston, MA 02110-1301 USA.

Please contact Oracle, 500 Oracle Parkway, Redwood Shores, CA 94065 USA or visit www.oracle.com if you need additional information or have any questions.

-------------------------------------------------------------------

Copyright (C) 2014 The Android Open Source Project Copyright (c) 2000, 2012, Oracle and/or its affiliates. All rights reserved. DO NOT ALTER OR REMOVE COPYRIGHT NOTICES OR THIS FILE HEADER.

This code is free software; you can redistribute it and/or modify it under the terms of the GNU General Public License version 2 only, as published by the Free Software Foundation. Oracle designates this particular file as subject to the "Classpath" exception as provided by Oracle in the LICENSE file that accompanied this code.

This code is distributed in the hope that it will be useful, but WITHOUT ANY WARRANTY; without even the implied warranty of MERCHANTABILITY or FITNESS FOR A PARTICULAR PURPOSE. See the GNU General Public License version 2 for more details (a copy is included in the LICENSE file that accompanied this code).

You should have received a copy of the GNU General Public License version 2 along with this work; if not, write to the Free Software Foundation, Inc., 51 Franklin St, Fifth Floor, Boston, MA 02110-1301 USA.

Please contact Oracle, 500 Oracle Parkway, Redwood Shores, CA 94065 USA or visit www.oracle.com if you need additional information or have any questions.

-------------------------------------------------------------------

Copyright (C) 2014 The Android Open Source Project Copyright (c) 2000, 2013, Oracle and/or its affiliates. All rights reserved. DO NOT ALTER OR REMOVE COPYRIGHT NOTICES OR THIS FILE HEADER.

This code is free software; you can redistribute it and/or modify it under the terms of the GNU General Public License version 2 only, as published by the Free Software Foundation. Oracle designates this particular file as subject to the "Classpath" exception as provided by Oracle in the LICENSE file that accompanied this code.

This code is distributed in the hope that it will be useful, but WITHOUT ANY WARRANTY; without even the implied warranty of MERCHANTABILITY or FITNESS FOR A PARTICULAR PURPOSE. See the GNU General Public License version 2 for more details (a copy is included in the LICENSE file that accompanied this code).

You should have received a copy of the GNU General Public License version 2 along with this work; if not, write to the Free Software Foundation, Inc., 51 Franklin St, Fifth Floor, Boston, MA 02110-1301 USA.

Please contact Oracle, 500 Oracle Parkway, Redwood Shores, CA 94065 USA or visit www.oracle.com if you need additional information or have any questions.

-------------------------------------------------------------------

Copyright (C) 2014 The Android Open Source Project Copyright (c) 2001, 2002, Oracle and/or its affiliates. All rights reserved. DO NOT ALTER OR REMOVE COPYRIGHT NOTICES OR THIS FILE HEADER.

This code is free software; you can redistribute it and/or modify it under the terms of the GNU General Public License version 2 only, as published by the Free Software Foundation. Oracle designates this particular file as subject to the "Classpath" exception as provided by Oracle in the LICENSE file that accompanied this code.

This code is distributed in the hope that it will be useful, but WITHOUT ANY WARRANTY; without even the implied warranty of MERCHANTABILITY or FITNESS FOR A PARTICULAR PURPOSE. See the GNU General Public License version 2 for more details (a copy is included in the LICENSE file that accompanied this code).

You should have received a copy of the GNU General Public License version 2 along with this work; if not, write to the Free Software Foundation, Inc., 51 Franklin St, Fifth Floor, Boston, MA 02110-1301 USA.

Please contact Oracle, 500 Oracle Parkway, Redwood Shores, CA 94065 USA or visit www.oracle.com if you need additional information or have any questions.

-------------------------------------------------------------------

Copyright (C) 2014 The Android Open Source Project Copyright (c) 2001, 2005, Oracle and/or its affiliates. All rights reserved. DO NOT ALTER OR REMOVE COPYRIGHT NOTICES OR THIS FILE HEADER.

This code is free software; you can redistribute it and/or modify it under the terms of the GNU General Public License version 2 only, as published by the Free Software Foundation. Oracle designates this particular file as subject to the "Classpath" exception as provided by Oracle in the LICENSE file that accompanied this code.

This code is distributed in the hope that it will be useful, but WITHOUT ANY WARRANTY; without even the implied warranty of MERCHANTABILITY or FITNESS FOR A PARTICULAR PURPOSE. See the GNU General Public License version 2 for more details (a copy is included in the LICENSE file that accompanied this code).

You should have received a copy of the GNU General Public License version 2 along with this work; if not, write to the Free Software Foundation, Inc., 51 Franklin St, Fifth Floor, Boston, MA 02110-1301 USA.

Please contact Oracle, 500 Oracle Parkway, Redwood Shores, CA 94065 USA or visit www.oracle.com if you need additional information or have any questions.

-------------------------------------------------------------------

Copyright (C) 2014 The Android Open Source Project Copyright (c) 2001, 2008, Oracle and/or its affiliates. All rights reserved. DO NOT ALTER OR REMOVE COPYRIGHT NOTICES OR THIS FILE HEADER.

This code is free software; you can redistribute it and/or modify it under the terms of the GNU General Public License version 2 only, as published by the Free Software Foundation. Oracle designates this particular file as subject to the "Classpath" exception as provided by Oracle in the LICENSE file that accompanied this code.

This code is distributed in the hope that it will be useful, but WITHOUT ANY WARRANTY; without even the implied warranty of MERCHANTABILITY or FITNESS FOR A PARTICULAR PURPOSE. See the GNU General Public License version 2 for more details (a copy is included in the LICENSE file that accompanied this code).

You should have received a copy of the GNU General Public License version 2 along with this work; if not, write to the Free Software Foundation, Inc., 51 Franklin St, Fifth Floor, Boston, MA 02110-1301 USA.

Please contact Oracle, 500 Oracle Parkway, Redwood Shores, CA 94065 USA or visit www.oracle.com if you need additional information or have any questions.

-------------------------------------------------------------------

Copyright (C) 2014 The Android Open Source Project Copyright (c) 2001, 2010, Oracle and/or its affiliates. All rights reserved. DO NOT ALTER OR REMOVE COPYRIGHT NOTICES OR THIS FILE HEADER.

This code is free software; you can redistribute it and/or modify it under the terms of the GNU General Public License version 2 only, as published by the Free Software Foundation. Oracle designates this particular file as subject to the "Classpath" exception as provided by Oracle in the LICENSE file that accompanied this code.

This code is distributed in the hope that it will be useful, but WITHOUT ANY WARRANTY; without even the implied warranty of MERCHANTABILITY or FITNESS FOR A PARTICULAR PURPOSE. See the GNU General Public License version 2 for more details (a copy is included in the LICENSE file that accompanied this code).

You should have received a copy of the GNU General Public License version 2 along with this work; if not, write to the Free Software Foundation, Inc., 51 Franklin St, Fifth Floor, Boston, MA 02110-1301 USA.

Please contact Oracle, 500 Oracle Parkway, Redwood Shores, CA 94065 USA or visit www.oracle.com if you need additional information or have any questions.

-------------------------------------------------------------------

Copyright (C) 2014 The Android Open Source Project Copyright (c) 2001, 2012, Oracle and/or its affiliates. All rights reserved. DO NOT ALTER OR REMOVE COPYRIGHT NOTICES OR THIS FILE HEADER.

This code is free software; you can redistribute it and/or modify it under the terms of the GNU General Public License version 2 only, as published by the Free Software Foundation. Oracle designates this particular file as subject to the "Classpath" exception as provided

by Oracle in the LICENSE file that accompanied this code.

This code is distributed in the hope that it will be useful, but WITHOUT ANY WARRANTY; without even the implied warranty of MERCHANTABILITY or FITNESS FOR A PARTICULAR PURPOSE. See the GNU General Public License version 2 for more details (a copy is included in the LICENSE file that accompanied this code).

You should have received a copy of the GNU General Public License version 2 along with this work; if not, write to the Free Software Foundation, Inc., 51 Franklin St, Fifth Floor, Boston, MA 02110-1301 USA.

Please contact Oracle, 500 Oracle Parkway, Redwood Shores, CA 94065 USA or visit www.oracle.com if you need additional information or have any questions.

-------------------------------------------------------------------

Copyright (C) 2014 The Android Open Source Project Copyright (c) 2002, 2005, Oracle and/or its affiliates. All rights reserved. DO NOT ALTER OR REMOVE COPYRIGHT NOTICES OR THIS FILE HEADER.

This code is free software; you can redistribute it and/or modify it under the terms of the GNU General Public License version 2 only, as published by the Free Software Foundation. Oracle designates this particular file as subject to the "Classpath" exception as provided by Oracle in the LICENSE file that accompanied this code.

This code is distributed in the hope that it will be useful, but WITHOUT ANY WARRANTY; without even the implied warranty of MERCHANTABILITY or FITNESS FOR A PARTICULAR PURPOSE. See the GNU General Public License version 2 for more details (a copy is included in the LICENSE file that accompanied this code).

You should have received a copy of the GNU General Public License version 2 along with this work; if not, write to the Free Software Foundation, Inc., 51 Franklin St, Fifth Floor, Boston, MA 02110-1301 USA.

Please contact Oracle, 500 Oracle Parkway, Redwood Shores, CA 94065 USA or visit www.oracle.com if you need additional information or have any questions.

-------------------------------------------------------------------

Copyright (C) 2014 The Android Open Source Project Copyright (c) 2002, 2006, Oracle and/or its affiliates. All rights reserved. DO NOT ALTER OR REMOVE COPYRIGHT NOTICES OR THIS FILE HEADER. This code is free software; you can redistribute it and/or modify it under the terms of the GNU General Public License version 2 only, as published by the Free Software Foundation. Oracle designates this particular file as subject to the "Classpath" exception as provided by Oracle in the LICENSE file that accompanied this code.

This code is distributed in the hope that it will be useful, but WITHOUT ANY WARRANTY; without even the implied warranty of MERCHANTABILITY or FITNESS FOR A PARTICULAR PURPOSE. See the GNU General Public License version 2 for more details (a copy is included in the LICENSE file that accompanied this code).

You should have received a copy of the GNU General Public License version 2 along with this work; if not, write to the Free Software Foundation, Inc., 51 Franklin St, Fifth Floor, Boston, MA 02110-1301 USA.

Please contact Oracle, 500 Oracle Parkway, Redwood Shores, CA 94065 USA or visit www.oracle.com if you need additional information or have any questions.

-------------------------------------------------------------------

Copyright (C) 2014 The Android Open Source Project Copyright (c) 2002, 2010, Oracle and/or its affiliates. All rights reserved. DO NOT ALTER OR REMOVE COPYRIGHT NOTICES OR THIS FILE HEADER.

This code is free software; you can redistribute it and/or modify it under the terms of the GNU General Public License version 2 only, as published by the Free Software Foundation. Oracle designates this particular file as subject to the "Classpath" exception as provided by Oracle in the LICENSE file that accompanied this code.

This code is distributed in the hope that it will be useful, but WITHOUT ANY WARRANTY; without even the implied warranty of MERCHANTABILITY or FITNESS FOR A PARTICULAR PURPOSE. See the GNU General Public License version 2 for more details (a copy is included in the LICENSE file that accompanied this code).

You should have received a copy of the GNU General Public License version 2 along with this work; if not, write to the Free Software Foundation, Inc., 51 Franklin St, Fifth Floor, Boston, MA 02110-1301 USA.

Please contact Oracle, 500 Oracle Parkway, Redwood Shores, CA 94065 USA or visit www.oracle.com if you need additional information or have any questions.

-------------------------------------------------------------------

Copyright (C) 2014 The Android Open Source Project Copyright (c) 2003, 2004, Oracle and/or its affiliates. All rights reserved. DO NOT ALTER OR REMOVE COPYRIGHT NOTICES OR THIS FILE HEADER.

This code is free software; you can redistribute it and/or modify it under the terms of the GNU General Public License version 2 only, as published by the Free Software Foundation. Oracle designates this particular file as subject to the "Classpath" exception as provided by Oracle in the LICENSE file that accompanied this code.

This code is distributed in the hope that it will be useful, but WITHOUT ANY WARRANTY; without even the implied warranty of MERCHANTABILITY or FITNESS FOR A PARTICULAR PURPOSE. See the GNU General Public License version 2 for more details (a copy is included in the LICENSE file that accompanied this code).

You should have received a copy of the GNU General Public License version 2 along with this work; if not, write to the Free Software Foundation, Inc., 51 Franklin St, Fifth Floor, Boston, MA 02110-1301 USA.

Please contact Oracle, 500 Oracle Parkway, Redwood Shores, CA 94065 USA or visit www.oracle.com if you need additional information or have any questions.

-------------------------------------------------------------------

Copyright (C) 2014 The Android Open Source Project Copyright (c) 2003, 2008, Oracle and/or its affiliates. All rights reserved. DO NOT ALTER OR REMOVE COPYRIGHT NOTICES OR THIS FILE HEADER.

This code is free software; you can redistribute it and/or modify it under the terms of the GNU General Public License version 2 only, as published by the Free Software Foundation. Oracle designates this particular file as subject to the "Classpath" exception as provided by Oracle in the LICENSE file that accompanied this code.

This code is distributed in the hope that it will be useful, but WITHOUT ANY WARRANTY; without even the implied warranty of MERCHANTABILITY or FITNESS FOR A PARTICULAR PURPOSE. See the GNU General Public License version 2 for more details (a copy is included in the LICENSE file that accompanied this code).

You should have received a copy of the GNU General Public License version 2 along with this work; if not, write to the Free Software Foundation, Inc., 51 Franklin St, Fifth Floor, Boston, MA 02110-1301 USA.

Please contact Oracle, 500 Oracle Parkway, Redwood Shores, CA 94065 USA or visit www.oracle.com if you need additional information or have any

questions.

-------------------------------------------------------------------

Copyright (C) 2014 The Android Open Source Project Copyright (c) 2003, 2009, Oracle and/or its affiliates. All rights reserved. DO NOT ALTER OR REMOVE COPYRIGHT NOTICES OR THIS FILE HEADER.

This code is free software; you can redistribute it and/or modify it under the terms of the GNU General Public License version 2 only, as published by the Free Software Foundation. Oracle designates this particular file as subject to the "Classpath" exception as provided by Oracle in the LICENSE file that accompanied this code.

This code is distributed in the hope that it will be useful, but WITHOUT ANY WARRANTY; without even the implied warranty of MERCHANTABILITY or FITNESS FOR A PARTICULAR PURPOSE. See the GNU General Public License version 2 for more details (a copy is included in the LICENSE file that accompanied this code).

You should have received a copy of the GNU General Public License version 2 along with this work; if not, write to the Free Software Foundation, Inc., 51 Franklin St, Fifth Floor, Boston, MA 02110-1301 USA.

Please contact Oracle, 500 Oracle Parkway, Redwood Shores, CA 94065 USA or visit www.oracle.com if you need additional information or have any questions.

-------------------------------------------------------------------

Copyright (C) 2014 The Android Open Source Project Copyright (c) 2003, 2010, Oracle and/or its affiliates. All rights reserved. DO NOT ALTER OR REMOVE COPYRIGHT NOTICES OR THIS FILE HEADER.

This code is free software; you can redistribute it and/or modify it under the terms of the GNU General Public License version 2 only, as published by the Free Software Foundation. Oracle designates this particular file as subject to the "Classpath" exception as provided by Oracle in the LICENSE file that accompanied this code.

This code is distributed in the hope that it will be useful, but WITHOUT ANY WARRANTY; without even the implied warranty of MERCHANTABILITY or FITNESS FOR A PARTICULAR PURPOSE. See the GNU General Public License version 2 for more details (a copy is included in the LICENSE file that accompanied this code).

You should have received a copy of the GNU General Public License version 2 along with this work; if not, write to the Free Software Foundation,

Inc., 51 Franklin St, Fifth Floor, Boston, MA 02110-1301 USA.

Please contact Oracle, 500 Oracle Parkway, Redwood Shores, CA 94065 USA or visit www.oracle.com if you need additional information or have any questions.

-------------------------------------------------------------------

Copyright (C) 2014 The Android Open Source Project Copyright (c) 2003, 2011, Oracle and/or its affiliates. All rights reserved. DO NOT ALTER OR REMOVE COPYRIGHT NOTICES OR THIS FILE HEADER.

This code is free software; you can redistribute it and/or modify it under the terms of the GNU General Public License version 2 only, as published by the Free Software Foundation. Oracle designates this particular file as subject to the "Classpath" exception as provided by Oracle in the LICENSE file that accompanied this code.

This code is distributed in the hope that it will be useful, but WITHOUT ANY WARRANTY; without even the implied warranty of MERCHANTABILITY or FITNESS FOR A PARTICULAR PURPOSE. See the GNU General Public License version 2 for more details (a copy is included in the LICENSE file that accompanied this code).

You should have received a copy of the GNU General Public License version 2 along with this work; if not, write to the Free Software Foundation, Inc., 51 Franklin St, Fifth Floor, Boston, MA 02110-1301 USA.

Please contact Oracle, 500 Oracle Parkway, Redwood Shores, CA 94065 USA or visit www.oracle.com if you need additional information or have any questions.

-------------------------------------------------------------------

Copyright (C) 2014 The Android Open Source Project Copyright (c) 2003, Oracle and/or its affiliates. All rights reserved. DO NOT ALTER OR REMOVE COPYRIGHT NOTICES OR THIS FILE HEADER.

This code is free software; you can redistribute it and/or modify it under the terms of the GNU General Public License version 2 only, as published by the Free Software Foundation. Oracle designates this particular file as subject to the "Classpath" exception as provided by Oracle in the LICENSE file that accompanied this code.

This code is distributed in the hope that it will be useful, but WITHOUT ANY WARRANTY; without even the implied warranty of MERCHANTABILITY or FITNESS FOR A PARTICULAR PURPOSE. See the GNU General Public License version 2 for more details (a copy is included in the LICENSE file that

accompanied this code).

You should have received a copy of the GNU General Public License version 2 along with this work; if not, write to the Free Software Foundation, Inc., 51 Franklin St, Fifth Floor, Boston, MA 02110-1301 USA.

Please contact Oracle, 500 Oracle Parkway, Redwood Shores, CA 94065 USA or visit www.oracle.com if you need additional information or have any questions.

-------------------------------------------------------------------

Copyright (C) 2014 The Android Open Source Project Copyright (c) 2004, Oracle and/or its affiliates. All rights reserved. DO NOT ALTER OR REMOVE COPYRIGHT NOTICES OR THIS FILE HEADER.

This code is free software; you can redistribute it and/or modify it under the terms of the GNU General Public License version 2 only, as published by the Free Software Foundation. Oracle designates this particular file as subject to the "Classpath" exception as provided by Oracle in the LICENSE file that accompanied this code.

This code is distributed in the hope that it will be useful, but WITHOUT ANY WARRANTY; without even the implied warranty of MERCHANTABILITY or FITNESS FOR A PARTICULAR PURPOSE. See the GNU General Public License version 2 for more details (a copy is included in the LICENSE file that accompanied this code).

You should have received a copy of the GNU General Public License version 2 along with this work; if not, write to the Free Software Foundation, Inc., 51 Franklin St, Fifth Floor, Boston, MA 02110-1301 USA.

Please contact Oracle, 500 Oracle Parkway, Redwood Shores, CA 94065 USA or visit www.oracle.com if you need additional information or have any questions.

-------------------------------------------------------------------

Copyright (C) 2014 The Android Open Source Project Copyright (c) 2005, 2006, Oracle and/or its affiliates. All rights reserved. DO NOT ALTER OR REMOVE COPYRIGHT NOTICES OR THIS FILE HEADER.

This code is free software; you can redistribute it and/or modify it under the terms of the GNU General Public License version 2 only, as published by the Free Software Foundation. Oracle designates this particular file as subject to the "Classpath" exception as provided by Oracle in the LICENSE file that accompanied this code.

This code is distributed in the hope that it will be useful, but WITHOUT ANY WARRANTY; without even the implied warranty of MERCHANTABILITY or FITNESS FOR A PARTICULAR PURPOSE. See the GNU General Public License version 2 for more details (a copy is included in the LICENSE file that accompanied this code).

You should have received a copy of the GNU General Public License version 2 along with this work; if not, write to the Free Software Foundation, Inc., 51 Franklin St, Fifth Floor, Boston, MA 02110-1301 USA.

Please contact Oracle, 500 Oracle Parkway, Redwood Shores, CA 94065 USA or visit www.oracle.com if you need additional information or have any questions.

-------------------------------------------------------------------

Copyright (C) 2014 The Android Open Source Project Copyright (c) 2005, 2008, Oracle and/or its affiliates. All rights reserved. DO NOT ALTER OR REMOVE COPYRIGHT NOTICES OR THIS FILE HEADER.

This code is free software; you can redistribute it and/or modify it under the terms of the GNU General Public License version 2 only, as published by the Free Software Foundation. Oracle designates this particular file as subject to the "Classpath" exception as provided by Oracle in the LICENSE file that accompanied this code.

This code is distributed in the hope that it will be useful, but WITHOUT ANY WARRANTY; without even the implied warranty of MERCHANTABILITY or FITNESS FOR A PARTICULAR PURPOSE. See the GNU General Public License version 2 for more details (a copy is included in the LICENSE file that accompanied this code).

You should have received a copy of the GNU General Public License version 2 along with this work; if not, write to the Free Software Foundation, Inc., 51 Franklin St, Fifth Floor, Boston, MA 02110-1301 USA.

Please contact Oracle, 500 Oracle Parkway, Redwood Shores, CA 94065 USA or visit www.oracle.com if you need additional information or have any questions.

-------------------------------------------------------------------

Copyright (C) 2014 The Android Open Source Project Copyright (c) 2005, 2010, Oracle and/or its affiliates. All rights reserved. DO NOT ALTER OR REMOVE COPYRIGHT NOTICES OR THIS FILE HEADER.

This code is free software; you can redistribute it and/or modify it under the terms of the GNU General Public License version 2 only, as

published by the Free Software Foundation. Oracle designates this particular file as subject to the "Classpath" exception as provided by Oracle in the LICENSE file that accompanied this code.

This code is distributed in the hope that it will be useful, but WITHOUT ANY WARRANTY; without even the implied warranty of MERCHANTABILITY or FITNESS FOR A PARTICULAR PURPOSE. See the GNU General Public License version 2 for more details (a copy is included in the LICENSE file that accompanied this code).

You should have received a copy of the GNU General Public License version 2 along with this work; if not, write to the Free Software Foundation, Inc., 51 Franklin St, Fifth Floor, Boston, MA 02110-1301 USA.

Please contact Oracle, 500 Oracle Parkway, Redwood Shores, CA 94065 USA or visit www.oracle.com if you need additional information or have any questions.

-------------------------------------------------------------------

Copyright (C) 2014 The Android Open Source Project Copyright (c) 2005, 2011, Oracle and/or its affiliates. All rights reserved. DO NOT ALTER OR REMOVE COPYRIGHT NOTICES OR THIS FILE HEADER.

This code is free software; you can redistribute it and/or modify it under the terms of the GNU General Public License version 2 only, as published by the Free Software Foundation. Oracle designates this particular file as subject to the "Classpath" exception as provided by Oracle in the LICENSE file that accompanied this code.

This code is distributed in the hope that it will be useful, but WITHOUT ANY WARRANTY; without even the implied warranty of MERCHANTABILITY or FITNESS FOR A PARTICULAR PURPOSE. See the GNU General Public License version 2 for more details (a copy is included in the LICENSE file that accompanied this code).

You should have received a copy of the GNU General Public License version 2 along with this work; if not, write to the Free Software Foundation, Inc., 51 Franklin St, Fifth Floor, Boston, MA 02110-1301 USA.

Please contact Oracle, 500 Oracle Parkway, Redwood Shores, CA 94065 USA or visit www.oracle.com if you need additional information or have any questions.

-------------------------------------------------------------------

Copyright (C) 2014 The Android Open Source Project Copyright (c) 2005, 2012, Oracle and/or its affiliates. All rights reserved.

#### DO NOT ALTER OR REMOVE COPYRIGHT NOTICES OR THIS FILE HEADER.

This code is free software; you can redistribute it and/or modify it under the terms of the GNU General Public License version 2 only, as published by the Free Software Foundation. Oracle designates this particular file as subject to the "Classpath" exception as provided by Oracle in the LICENSE file that accompanied this code.

This code is distributed in the hope that it will be useful, but WITHOUT ANY WARRANTY; without even the implied warranty of MERCHANTABILITY or FITNESS FOR A PARTICULAR PURPOSE. See the GNU General Public License version 2 for more details (a copy is included in the LICENSE file that accompanied this code).

You should have received a copy of the GNU General Public License version 2 along with this work; if not, write to the Free Software Foundation, Inc., 51 Franklin St, Fifth Floor, Boston, MA 02110-1301 USA.

Please contact Oracle, 500 Oracle Parkway, Redwood Shores, CA 94065 USA or visit www.oracle.com if you need additional information or have any questions.

-------------------------------------------------------------------

Copyright (C) 2014 The Android Open Source Project Copyright (c) 2005, 2013 Oracle and/or its affiliates. All rights reserved. DO NOT ALTER OR REMOVE COPYRIGHT NOTICES OR THIS FILE HEADER.

This code is free software; you can redistribute it and/or modify it under the terms of the GNU General Public License version 2 only, as published by the Free Software Foundation. Oracle designates this particular file as subject to the "Classpath" exception as provided by Oracle in the LICENSE file that accompanied this code.

This code is distributed in the hope that it will be useful, but WITHOUT ANY WARRANTY; without even the implied warranty of MERCHANTABILITY or FITNESS FOR A PARTICULAR PURPOSE. See the GNU General Public License version 2 for more details (a copy is included in the LICENSE file that accompanied this code).

You should have received a copy of the GNU General Public License version 2 along with this work; if not, write to the Free Software Foundation, Inc., 51 Franklin St, Fifth Floor, Boston, MA 02110-1301 USA.

Please contact Oracle, 500 Oracle Parkway, Redwood Shores, CA 94065 USA or visit www.oracle.com if you need additional information or have any questions.

Copyright (C) 2014 The Android Open Source Project Copyright (c) 2005, Oracle and/or its affiliates. All rights reserved. DO NOT ALTER OR REMOVE COPYRIGHT NOTICES OR THIS FILE HEADER.

This code is free software; you can redistribute it and/or modify it under the terms of the GNU General Public License version 2 only, as published by the Free Software Foundation. Oracle designates this particular file as subject to the "Classpath" exception as provided by Oracle in the LICENSE file that accompanied this code.

-------------------------------------------------------------------

This code is distributed in the hope that it will be useful, but WITHOUT ANY WARRANTY; without even the implied warranty of MERCHANTABILITY or FITNESS FOR A PARTICULAR PURPOSE. See the GNU General Public License version 2 for more details (a copy is included in the LICENSE file that accompanied this code).

You should have received a copy of the GNU General Public License version 2 along with this work; if not, write to the Free Software Foundation, Inc., 51 Franklin St, Fifth Floor, Boston, MA 02110-1301 USA.

Please contact Oracle, 500 Oracle Parkway, Redwood Shores, CA 94065 USA or visit www.oracle.com if you need additional information or have any questions.

-------------------------------------------------------------------

Copyright (C) 2014 The Android Open Source Project Copyright (c) 2006, Oracle and/or its affiliates. All rights reserved. DO NOT ALTER OR REMOVE COPYRIGHT NOTICES OR THIS FILE HEADER.

This code is free software; you can redistribute it and/or modify it under the terms of the GNU General Public License version 2 only, as published by the Free Software Foundation. Oracle designates this particular file as subject to the "Classpath" exception as provided by Oracle in the LICENSE file that accompanied this code.

This code is distributed in the hope that it will be useful, but WITHOUT ANY WARRANTY; without even the implied warranty of MERCHANTABILITY or FITNESS FOR A PARTICULAR PURPOSE. See the GNU General Public License version 2 for more details (a copy is included in the LICENSE file that accompanied this code).

You should have received a copy of the GNU General Public License version 2 along with this work; if not, write to the Free Software Foundation, Inc., 51 Franklin St, Fifth Floor, Boston, MA 02110-1301 USA.

Please contact Oracle, 500 Oracle Parkway, Redwood Shores, CA 94065 USA or visit www.oracle.com if you need additional information or have any questions.

-------------------------------------------------------------------

Copyright (C) 2014 The Android Open Source Project Copyright (c) 2007, 2008, Oracle and/or its affiliates. All rights reserved. DO NOT ALTER OR REMOVE COPYRIGHT NOTICES OR THIS FILE HEADER.

This code is free software; you can redistribute it and/or modify it under the terms of the GNU General Public License version 2 only, as published by the Free Software Foundation. Oracle designates this particular file as subject to the "Classpath" exception as provided by Oracle in the LICENSE file that accompanied this code.

This code is distributed in the hope that it will be useful, but WITHOUT ANY WARRANTY; without even the implied warranty of MERCHANTABILITY or FITNESS FOR A PARTICULAR PURPOSE. See the GNU General Public License version 2 for more details (a copy is included in the LICENSE file that accompanied this code).

You should have received a copy of the GNU General Public License version 2 along with this work; if not, write to the Free Software Foundation, Inc., 51 Franklin St, Fifth Floor, Boston, MA 02110-1301 USA.

Please contact Oracle, 500 Oracle Parkway, Redwood Shores, CA 94065 USA or visit www.oracle.com if you need additional information or have any questions.

-------------------------------------------------------------------

Copyright (C) 2014 The Android Open Source Project Copyright (c) 2008, 2009, Oracle and/or its affiliates. All rights reserved. DO NOT ALTER OR REMOVE COPYRIGHT NOTICES OR THIS FILE HEADER.

This code is free software; you can redistribute it and/or modify it under the terms of the GNU General Public License version 2 only, as published by the Free Software Foundation. Oracle designates this particular file as subject to the "Classpath" exception as provided by Oracle in the LICENSE file that accompanied this code.

This code is distributed in the hope that it will be useful, but WITHOUT ANY WARRANTY; without even the implied warranty of MERCHANTABILITY or FITNESS FOR A PARTICULAR PURPOSE. See the GNU General Public License version 2 for more details (a copy is included in the LICENSE file that accompanied this code).

You should have received a copy of the GNU General Public License version 2 along with this work; if not, write to the Free Software Foundation, Inc., 51 Franklin St, Fifth Floor, Boston, MA 02110-1301 USA.

Please contact Oracle, 500 Oracle Parkway, Redwood Shores, CA 94065 USA or visit www.oracle.com if you need additional information or have any questions.

-------------------------------------------------------------------

Copyright (C) 2014 The Android Open Source Project Copyright (c) 2009, 2011, Oracle and/or its affiliates. All rights reserved. DO NOT ALTER OR REMOVE COPYRIGHT NOTICES OR THIS FILE HEADER.

This code is free software; you can redistribute it and/or modify it under the terms of the GNU General Public License version 2 only, as published by the Free Software Foundation. Oracle designates this particular file as subject to the "Classpath" exception as provided by Oracle in the LICENSE file that accompanied this code.

This code is distributed in the hope that it will be useful, but WITHOUT ANY WARRANTY; without even the implied warranty of MERCHANTABILITY or FITNESS FOR A PARTICULAR PURPOSE. See the GNU General Public License version 2 for more details (a copy is included in the LICENSE file that accompanied this code).

You should have received a copy of the GNU General Public License version 2 along with this work; if not, write to the Free Software Foundation, Inc., 51 Franklin St, Fifth Floor, Boston, MA 02110-1301 USA.

Please contact Oracle, 500 Oracle Parkway, Redwood Shores, CA 94065 USA or visit www.oracle.com if you need additional information or have any questions.

-------------------------------------------------------------------

Copyright (c) 1994, 1995, Oracle and/or its affiliates. All rights reserved. DO NOT ALTER OR REMOVE COPYRIGHT NOTICES OR THIS FILE HEADER.

This code is free software; you can redistribute it and/or modify it under the terms of the GNU General Public License version 2 only, as published by the Free Software Foundation. Oracle designates this particular file as subject to the "Classpath" exception as provided by Oracle in the LICENSE file that accompanied this code.

This code is distributed in the hope that it will be useful, but WITHOUT ANY WARRANTY; without even the implied warranty of MERCHANTABILITY or FITNESS FOR A PARTICULAR PURPOSE. See the GNU General Public License

version 2 for more details (a copy is included in the LICENSE file that accompanied this code).

You should have received a copy of the GNU General Public License version 2 along with this work; if not, write to the Free Software Foundation, Inc., 51 Franklin St, Fifth Floor, Boston, MA 02110-1301 USA.

Please contact Oracle, 500 Oracle Parkway, Redwood Shores, CA 94065 USA or visit www.oracle.com if you need additional information or have any questions.

-------------------------------------------------------------------

Copyright (c) 1994, 1998, Oracle and/or its affiliates. All rights reserved. DO NOT ALTER OR REMOVE COPYRIGHT NOTICES OR THIS FILE HEADER.

This code is free software; you can redistribute it and/or modify it under the terms of the GNU General Public License version 2 only, as published by the Free Software Foundation. Oracle designates this particular file as subject to the "Classpath" exception as provided by Oracle in the LICENSE file that accompanied this code.

This code is distributed in the hope that it will be useful, but WITHOUT ANY WARRANTY; without even the implied warranty of MERCHANTABILITY or FITNESS FOR A PARTICULAR PURPOSE. See the GNU General Public License version 2 for more details (a copy is included in the LICENSE file that accompanied this code).

You should have received a copy of the GNU General Public License version 2 along with this work; if not, write to the Free Software Foundation, Inc., 51 Franklin St, Fifth Floor, Boston, MA 02110-1301 USA.

Please contact Oracle, 500 Oracle Parkway, Redwood Shores, CA 94065 USA or visit www.oracle.com if you need additional information or have any questions.

-------------------------------------------------------------------

Copyright (c) 1994, 2000, Oracle and/or its affiliates. All rights reserved. DO NOT ALTER OR REMOVE COPYRIGHT NOTICES OR THIS FILE HEADER.

This code is free software; you can redistribute it and/or modify it under the terms of the GNU General Public License version 2 only, as published by the Free Software Foundation. Oracle designates this particular file as subject to the "Classpath" exception as provided by Oracle in the LICENSE file that accompanied this code.

This code is distributed in the hope that it will be useful, but WITHOUT

ANY WARRANTY; without even the implied warranty of MERCHANTABILITY or FITNESS FOR A PARTICULAR PURPOSE. See the GNU General Public License version 2 for more details (a copy is included in the LICENSE file that accompanied this code).

You should have received a copy of the GNU General Public License version 2 along with this work; if not, write to the Free Software Foundation, Inc., 51 Franklin St, Fifth Floor, Boston, MA 02110-1301 USA.

Please contact Oracle, 500 Oracle Parkway, Redwood Shores, CA 94065 USA or visit www.oracle.com if you need additional information or have any questions.

 $-$ 

### Copyright (c) 1994, 2001, Oracle and/or its affiliates. All rights reserved. DO NOT ALTER OR REMOVE COPYRIGHT NOTICES OR THIS FILE HEADER.

This code is free software; you can redistribute it and/or modify it under the terms of the GNU General Public License version 2 only, as published by the Free Software Foundation. Oracle designates this particular file as subject to the "Classpath" exception as provided by Oracle in the LICENSE file that accompanied this code.

This code is distributed in the hope that it will be useful, but WITHOUT ANY WARRANTY; without even the implied warranty of MERCHANTABILITY or FITNESS FOR A PARTICULAR PURPOSE. See the GNU General Public License version 2 for more details (a copy is included in the LICENSE file that accompanied this code).

You should have received a copy of the GNU General Public License version 2 along with this work; if not, write to the Free Software Foundation, Inc., 51 Franklin St, Fifth Floor, Boston, MA 02110-1301 USA.

Please contact Oracle, 500 Oracle Parkway, Redwood Shores, CA 94065 USA or visit www.oracle.com if you need additional information or have any questions.

-------------------------------------------------------------------

### Copyright (c) 1994, 2002, Oracle and/or its affiliates. All rights reserved. DO NOT ALTER OR REMOVE COPYRIGHT NOTICES OR THIS FILE HEADER.

This code is free software; you can redistribute it and/or modify it under the terms of the GNU General Public License version 2 only, as published by the Free Software Foundation. Oracle designates this particular file as subject to the "Classpath" exception as provided by Oracle in the LICENSE file that accompanied this code.

This code is distributed in the hope that it will be useful, but WITHOUT ANY WARRANTY; without even the implied warranty of MERCHANTABILITY or FITNESS FOR A PARTICULAR PURPOSE. See the GNU General Public License version 2 for more details (a copy is included in the LICENSE file that accompanied this code).

You should have received a copy of the GNU General Public License version 2 along with this work; if not, write to the Free Software Foundation, Inc., 51 Franklin St, Fifth Floor, Boston, MA 02110-1301 USA.

Please contact Oracle, 500 Oracle Parkway, Redwood Shores, CA 94065 USA or visit www.oracle.com if you need additional information or have any questions.

-------------------------------------------------------------------

Copyright (c) 1994, 2003, Oracle and/or its affiliates. All rights reserved. DO NOT ALTER OR REMOVE COPYRIGHT NOTICES OR THIS FILE HEADER.

This code is free software; you can redistribute it and/or modify it under the terms of the GNU General Public License version 2 only, as published by the Free Software Foundation. Oracle designates this particular file as subject to the "Classpath" exception as provided by Oracle in the LICENSE file that accompanied this code.

This code is distributed in the hope that it will be useful, but WITHOUT ANY WARRANTY; without even the implied warranty of MERCHANTABILITY or FITNESS FOR A PARTICULAR PURPOSE. See the GNU General Public License version 2 for more details (a copy is included in the LICENSE file that accompanied this code).

You should have received a copy of the GNU General Public License version 2 along with this work; if not, write to the Free Software Foundation, Inc., 51 Franklin St, Fifth Floor, Boston, MA 02110-1301 USA.

Please contact Oracle, 500 Oracle Parkway, Redwood Shores, CA 94065 USA or visit www.oracle.com if you need additional information or have any questions.

-------------------------------------------------------------------

Copyright (c) 1994, 2004, Oracle and/or its affiliates. All rights reserved. DO NOT ALTER OR REMOVE COPYRIGHT NOTICES OR THIS FILE HEADER.

This code is free software; you can redistribute it and/or modify it under the terms of the GNU General Public License version 2 only, as published by the Free Software Foundation. Oracle designates this

particular file as subject to the "Classpath" exception as provided by Oracle in the LICENSE file that accompanied this code.

This code is distributed in the hope that it will be useful, but WITHOUT ANY WARRANTY; without even the implied warranty of MERCHANTABILITY or FITNESS FOR A PARTICULAR PURPOSE. See the GNU General Public License version 2 for more details (a copy is included in the LICENSE file that accompanied this code).

You should have received a copy of the GNU General Public License version 2 along with this work; if not, write to the Free Software Foundation, Inc., 51 Franklin St, Fifth Floor, Boston, MA 02110-1301 USA.

Please contact Oracle, 500 Oracle Parkway, Redwood Shores, CA 94065 USA or visit www.oracle.com if you need additional information or have any questions.

-------------------------------------------------------------------

Copyright (c) 1994, 2005, Oracle and/or its affiliates. All rights reserved. DO NOT ALTER OR REMOVE COPYRIGHT NOTICES OR THIS FILE HEADER.

This code is free software; you can redistribute it and/or modify it under the terms of the GNU General Public License version 2 only, as published by the Free Software Foundation. Oracle designates this particular file as subject to the "Classpath" exception as provided by Oracle in the LICENSE file that accompanied this code.

This code is distributed in the hope that it will be useful, but WITHOUT ANY WARRANTY; without even the implied warranty of MERCHANTABILITY or FITNESS FOR A PARTICULAR PURPOSE. See the GNU General Public License version 2 for more details (a copy is included in the LICENSE file that accompanied this code).

You should have received a copy of the GNU General Public License version 2 along with this work; if not, write to the Free Software Foundation, Inc., 51 Franklin St, Fifth Floor, Boston, MA 02110-1301 USA.

Please contact Oracle, 500 Oracle Parkway, Redwood Shores, CA 94065 USA or visit www.oracle.com if you need additional information or have any questions.

 $-$ 

Copyright (c) 1994, 2006, Oracle and/or its affiliates. All rights reserved. DO NOT ALTER OR REMOVE COPYRIGHT NOTICES OR THIS FILE HEADER.

This code is free software; you can redistribute it and/or modify it

under the terms of the GNU General Public License version 2 only, as published by the Free Software Foundation. Oracle designates this particular file as subject to the "Classpath" exception as provided by Oracle in the LICENSE file that accompanied this code.

This code is distributed in the hope that it will be useful, but WITHOUT ANY WARRANTY; without even the implied warranty of MERCHANTABILITY or FITNESS FOR A PARTICULAR PURPOSE. See the GNU General Public License version 2 for more details (a copy is included in the LICENSE file that accompanied this code).

You should have received a copy of the GNU General Public License version 2 along with this work; if not, write to the Free Software Foundation, Inc., 51 Franklin St, Fifth Floor, Boston, MA 02110-1301 USA.

Please contact Oracle, 500 Oracle Parkway, Redwood Shores, CA 94065 USA or visit www.oracle.com if you need additional information or have any questions.

 $-$ 

Copyright (c) 1994, 2008, Oracle and/or its affiliates. All rights reserved. DO NOT ALTER OR REMOVE COPYRIGHT NOTICES OR THIS FILE HEADER.

This code is free software; you can redistribute it and/or modify it under the terms of the GNU General Public License version 2 only, as published by the Free Software Foundation. Oracle designates this particular file as subject to the "Classpath" exception as provided by Oracle in the LICENSE file that accompanied this code.

This code is distributed in the hope that it will be useful, but WITHOUT ANY WARRANTY; without even the implied warranty of MERCHANTABILITY or FITNESS FOR A PARTICULAR PURPOSE. See the GNU General Public License version 2 for more details (a copy is included in the LICENSE file that accompanied this code).

You should have received a copy of the GNU General Public License version 2 along with this work; if not, write to the Free Software Foundation, Inc., 51 Franklin St, Fifth Floor, Boston, MA 02110-1301 USA.

Please contact Oracle, 500 Oracle Parkway, Redwood Shores, CA 94065 USA or visit www.oracle.com if you need additional information or have any questions.

-------------------------------------------------------------------

Copyright (c) 1994, 2009, Oracle and/or its affiliates. All rights reserved. DO NOT ALTER OR REMOVE COPYRIGHT NOTICES OR THIS FILE HEADER. This code is free software; you can redistribute it and/or modify it under the terms of the GNU General Public License version 2 only, as published by the Free Software Foundation. Oracle designates this particular file as subject to the "Classpath" exception as provided by Oracle in the LICENSE file that accompanied this code.

This code is distributed in the hope that it will be useful, but WITHOUT ANY WARRANTY; without even the implied warranty of MERCHANTABILITY or FITNESS FOR A PARTICULAR PURPOSE. See the GNU General Public License version 2 for more details (a copy is included in the LICENSE file that accompanied this code).

You should have received a copy of the GNU General Public License version 2 along with this work; if not, write to the Free Software Foundation, Inc., 51 Franklin St, Fifth Floor, Boston, MA 02110-1301 USA.

Please contact Oracle, 500 Oracle Parkway, Redwood Shores, CA 94065 USA or visit www.oracle.com if you need additional information or have any questions.

-------------------------------------------------------------------

Copyright (c) 1994, 2010, Oracle and/or its affiliates. All rights reserved. DO NOT ALTER OR REMOVE COPYRIGHT NOTICES OR THIS FILE HEADER.

This code is free software; you can redistribute it and/or modify it under the terms of the GNU General Public License version 2 only, as published by the Free Software Foundation. Oracle designates this particular file as subject to the "Classpath" exception as provided by Oracle in the LICENSE file that accompanied this code.

This code is distributed in the hope that it will be useful, but WITHOUT ANY WARRANTY; without even the implied warranty of MERCHANTABILITY or FITNESS FOR A PARTICULAR PURPOSE. See the GNU General Public License version 2 for more details (a copy is included in the LICENSE file that accompanied this code).

You should have received a copy of the GNU General Public License version 2 along with this work; if not, write to the Free Software Foundation, Inc., 51 Franklin St, Fifth Floor, Boston, MA 02110-1301 USA.

Please contact Oracle, 500 Oracle Parkway, Redwood Shores, CA 94065 USA or visit www.oracle.com if you need additional information or have any questions.

-------------------------------------------------------------------

### Copyright (c) 1994, 2011, Oracle and/or its affiliates. All rights reserved. DO NOT ALTER OR REMOVE COPYRIGHT NOTICES OR THIS FILE HEADER.

This code is free software; you can redistribute it and/or modify it under the terms of the GNU General Public License version 2 only, as published by the Free Software Foundation. Oracle designates this particular file as subject to the "Classpath" exception as provided by Oracle in the LICENSE file that accompanied this code.

This code is distributed in the hope that it will be useful, but WITHOUT ANY WARRANTY; without even the implied warranty of MERCHANTABILITY or FITNESS FOR A PARTICULAR PURPOSE. See the GNU General Public License version 2 for more details (a copy is included in the LICENSE file that accompanied this code).

You should have received a copy of the GNU General Public License version 2 along with this work; if not, write to the Free Software Foundation, Inc., 51 Franklin St, Fifth Floor, Boston, MA 02110-1301 USA.

Please contact Oracle, 500 Oracle Parkway, Redwood Shores, CA 94065 USA or visit www.oracle.com if you need additional information or have any questions.

-------------------------------------------------------------------

Copyright (c) 1994, 2013, Oracle and/or its affiliates. All rights reserved. DO NOT ALTER OR REMOVE COPYRIGHT NOTICES OR THIS FILE HEADER.

This code is free software; you can redistribute it and/or modify it under the terms of the GNU General Public License version 2 only, as published by the Free Software Foundation. Oracle designates this particular file as subject to the "Classpath" exception as provided by Oracle in the LICENSE file that accompanied this code.

This code is distributed in the hope that it will be useful, but WITHOUT ANY WARRANTY; without even the implied warranty of MERCHANTABILITY or FITNESS FOR A PARTICULAR PURPOSE. See the GNU General Public License version 2 for more details (a copy is included in the LICENSE file that accompanied this code).

You should have received a copy of the GNU General Public License version 2 along with this work; if not, write to the Free Software Foundation, Inc., 51 Franklin St, Fifth Floor, Boston, MA 02110-1301 USA.

Please contact Oracle, 500 Oracle Parkway, Redwood Shores, CA 94065 USA or visit www.oracle.com if you need additional information or have any questions.

-------------------------------------------------------------------

## Copyright (c) 1995, 1996, Oracle and/or its affiliates. All rights reserved. DO NOT ALTER OR REMOVE COPYRIGHT NOTICES OR THIS FILE HEADER.

This code is free software; you can redistribute it and/or modify it under the terms of the GNU General Public License version 2 only, as published by the Free Software Foundation. Oracle designates this particular file as subject to the "Classpath" exception as provided by Oracle in the LICENSE file that accompanied this code.

This code is distributed in the hope that it will be useful, but WITHOUT ANY WARRANTY; without even the implied warranty of MERCHANTABILITY or FITNESS FOR A PARTICULAR PURPOSE. See the GNU General Public License version 2 for more details (a copy is included in the LICENSE file that accompanied this code).

You should have received a copy of the GNU General Public License version 2 along with this work; if not, write to the Free Software Foundation, Inc., 51 Franklin St, Fifth Floor, Boston, MA 02110-1301 USA.

Please contact Oracle, 500 Oracle Parkway, Redwood Shores, CA 94065 USA or visit www.oracle.com if you need additional information or have any questions.

-------------------------------------------------------------------

Copyright (c) 1995, 1997, Oracle and/or its affiliates. All rights reserved. DO NOT ALTER OR REMOVE COPYRIGHT NOTICES OR THIS FILE HEADER.

This code is free software; you can redistribute it and/or modify it under the terms of the GNU General Public License version 2 only, as published by the Free Software Foundation. Oracle designates this particular file as subject to the "Classpath" exception as provided by Oracle in the LICENSE file that accompanied this code.

This code is distributed in the hope that it will be useful, but WITHOUT ANY WARRANTY; without even the implied warranty of MERCHANTABILITY or FITNESS FOR A PARTICULAR PURPOSE. See the GNU General Public License version 2 for more details (a copy is included in the LICENSE file that accompanied this code).

You should have received a copy of the GNU General Public License version 2 along with this work; if not, write to the Free Software Foundation, Inc., 51 Franklin St, Fifth Floor, Boston, MA 02110-1301 USA.

Please contact Oracle, 500 Oracle Parkway, Redwood Shores, CA 94065 USA or visit www.oracle.com if you need additional information or have any

questions.

-------------------------------------------------------------------

Copyright (c) 1995, 1999, Oracle and/or its affiliates. All rights reserved. DO NOT ALTER OR REMOVE COPYRIGHT NOTICES OR THIS FILE HEADER.

This code is free software; you can redistribute it and/or modify it under the terms of the GNU General Public License version 2 only, as published by the Free Software Foundation. Oracle designates this particular file as subject to the "Classpath" exception as provided by Oracle in the LICENSE file that accompanied this code.

This code is distributed in the hope that it will be useful, but WITHOUT ANY WARRANTY; without even the implied warranty of MERCHANTABILITY or FITNESS FOR A PARTICULAR PURPOSE. See the GNU General Public License version 2 for more details (a copy is included in the LICENSE file that accompanied this code).

You should have received a copy of the GNU General Public License version 2 along with this work; if not, write to the Free Software Foundation, Inc., 51 Franklin St, Fifth Floor, Boston, MA 02110-1301 USA.

Please contact Oracle, 500 Oracle Parkway, Redwood Shores, CA 94065 USA or visit www.oracle.com if you need additional information or have any questions.

-------------------------------------------------------------------

Copyright (c) 1995, 2000, Oracle and/or its affiliates. All rights reserved. DO NOT ALTER OR REMOVE COPYRIGHT NOTICES OR THIS FILE HEADER.

This code is free software; you can redistribute it and/or modify it under the terms of the GNU General Public License version 2 only, as published by the Free Software Foundation. Oracle designates this particular file as subject to the "Classpath" exception as provided by Oracle in the LICENSE file that accompanied this code.

This code is distributed in the hope that it will be useful, but WITHOUT ANY WARRANTY; without even the implied warranty of MERCHANTABILITY or FITNESS FOR A PARTICULAR PURPOSE. See the GNU General Public License version 2 for more details (a copy is included in the LICENSE file that accompanied this code).

You should have received a copy of the GNU General Public License version 2 along with this work; if not, write to the Free Software Foundation, Inc., 51 Franklin St, Fifth Floor, Boston, MA 02110-1301 USA.

Please contact Oracle, 500 Oracle Parkway, Redwood Shores, CA 94065 USA or visit www.oracle.com if you need additional information or have any questions.

-------------------------------------------------------------------

## Copyright (c) 1995, 2001, Oracle and/or its affiliates. All rights reserved. DO NOT ALTER OR REMOVE COPYRIGHT NOTICES OR THIS FILE HEADER.

This code is free software; you can redistribute it and/or modify it under the terms of the GNU General Public License version 2 only, as published by the Free Software Foundation. Oracle designates this particular file as subject to the "Classpath" exception as provided by Oracle in the LICENSE file that accompanied this code.

This code is distributed in the hope that it will be useful, but WITHOUT ANY WARRANTY; without even the implied warranty of MERCHANTABILITY or FITNESS FOR A PARTICULAR PURPOSE. See the GNU General Public License version 2 for more details (a copy is included in the LICENSE file that accompanied this code).

You should have received a copy of the GNU General Public License version 2 along with this work; if not, write to the Free Software Foundation, Inc., 51 Franklin St, Fifth Floor, Boston, MA 02110-1301 USA.

Please contact Oracle, 500 Oracle Parkway, Redwood Shores, CA 94065 USA or visit www.oracle.com if you need additional information or have any questions.

-------------------------------------------------------------------

Copyright (c) 1995, 2003, Oracle and/or its affiliates. All rights reserved. DO NOT ALTER OR REMOVE COPYRIGHT NOTICES OR THIS FILE HEADER.

This code is free software; you can redistribute it and/or modify it under the terms of the GNU General Public License version 2 only, as published by the Free Software Foundation. Oracle designates this particular file as subject to the "Classpath" exception as provided by Oracle in the LICENSE file that accompanied this code.

This code is distributed in the hope that it will be useful, but WITHOUT ANY WARRANTY; without even the implied warranty of MERCHANTABILITY or FITNESS FOR A PARTICULAR PURPOSE. See the GNU General Public License version 2 for more details (a copy is included in the LICENSE file that accompanied this code).

You should have received a copy of the GNU General Public License version 2 along with this work; if not, write to the Free Software Foundation,

Please contact Oracle, 500 Oracle Parkway, Redwood Shores, CA 94065 USA or visit www.oracle.com if you need additional information or have any questions.

-------------------------------------------------------------------

Copyright (c) 1995, 2004, Oracle and/or its affiliates. All rights reserved. DO NOT ALTER OR REMOVE COPYRIGHT NOTICES OR THIS FILE HEADER.

This code is free software; you can redistribute it and/or modify it under the terms of the GNU General Public License version 2 only, as published by the Free Software Foundation. Oracle designates this particular file as subject to the "Classpath" exception as provided by Oracle in the LICENSE file that accompanied this code.

This code is distributed in the hope that it will be useful, but WITHOUT ANY WARRANTY; without even the implied warranty of MERCHANTABILITY or FITNESS FOR A PARTICULAR PURPOSE. See the GNU General Public License version 2 for more details (a copy is included in the LICENSE file that accompanied this code).

You should have received a copy of the GNU General Public License version 2 along with this work; if not, write to the Free Software Foundation, Inc., 51 Franklin St, Fifth Floor, Boston, MA 02110-1301 USA.

Please contact Oracle, 500 Oracle Parkway, Redwood Shores, CA 94065 USA or visit www.oracle.com if you need additional information or have any questions.

-------------------------------------------------------------------

Copyright (c) 1995, 2005, Oracle and/or its affiliates. All rights reserved. DO NOT ALTER OR REMOVE COPYRIGHT NOTICES OR THIS FILE HEADER.

This code is free software; you can redistribute it and/or modify it under the terms of the GNU General Public License version 2 only, as published by the Free Software Foundation. Oracle designates this particular file as subject to the "Classpath" exception as provided by Oracle in the LICENSE file that accompanied this code.

This code is distributed in the hope that it will be useful, but WITHOUT ANY WARRANTY; without even the implied warranty of MERCHANTABILITY or FITNESS FOR A PARTICULAR PURPOSE. See the GNU General Public License version 2 for more details (a copy is included in the LICENSE file that accompanied this code).

You should have received a copy of the GNU General Public License version 2 along with this work; if not, write to the Free Software Foundation, Inc., 51 Franklin St, Fifth Floor, Boston, MA 02110-1301 USA.

Please contact Oracle, 500 Oracle Parkway, Redwood Shores, CA 94065 USA or visit www.oracle.com if you need additional information or have any questions.

-------------------------------------------------------------------

Copyright (c) 1995, 2006, Oracle and/or its affiliates. All rights reserved. DO NOT ALTER OR REMOVE COPYRIGHT NOTICES OR THIS FILE HEADER.

This code is free software; you can redistribute it and/or modify it under the terms of the GNU General Public License version 2 only, as published by the Free Software Foundation. Oracle designates this particular file as subject to the "Classpath" exception as provided by Oracle in the LICENSE file that accompanied this code.

This code is distributed in the hope that it will be useful, but WITHOUT ANY WARRANTY; without even the implied warranty of MERCHANTABILITY or FITNESS FOR A PARTICULAR PURPOSE. See the GNU General Public License version 2 for more details (a copy is included in the LICENSE file that accompanied this code).

You should have received a copy of the GNU General Public License version 2 along with this work; if not, write to the Free Software Foundation, Inc., 51 Franklin St, Fifth Floor, Boston, MA 02110-1301 USA.

Please contact Oracle, 500 Oracle Parkway, Redwood Shores, CA 94065 USA or visit www.oracle.com if you need additional information or have any questions.

-------------------------------------------------------------------

Copyright (c) 1995, 2007, Oracle and/or its affiliates. All rights reserved. DO NOT ALTER OR REMOVE COPYRIGHT NOTICES OR THIS FILE HEADER.

This code is free software; you can redistribute it and/or modify it under the terms of the GNU General Public License version 2 only, as published by the Free Software Foundation. Oracle designates this particular file as subject to the "Classpath" exception as provided by Oracle in the LICENSE file that accompanied this code.

This code is distributed in the hope that it will be useful, but WITHOUT ANY WARRANTY; without even the implied warranty of MERCHANTABILITY or FITNESS FOR A PARTICULAR PURPOSE. See the GNU General Public License version 2 for more details (a copy is included in the LICENSE file that

accompanied this code).

You should have received a copy of the GNU General Public License version 2 along with this work; if not, write to the Free Software Foundation, Inc., 51 Franklin St, Fifth Floor, Boston, MA 02110-1301 USA.

Please contact Oracle, 500 Oracle Parkway, Redwood Shores, CA 94065 USA or visit www.oracle.com if you need additional information or have any questions.

-------------------------------------------------------------------

Copyright (c) 1995, 2008, Oracle and/or its affiliates. All rights reserved. DO NOT ALTER OR REMOVE COPYRIGHT NOTICES OR THIS FILE HEADER.

This code is free software; you can redistribute it and/or modify it under the terms of the GNU General Public License version 2 only, as published by the Free Software Foundation. Oracle designates this particular file as subject to the "Classpath" exception as provided by Oracle in the LICENSE file that accompanied this code.

This code is distributed in the hope that it will be useful, but WITHOUT ANY WARRANTY; without even the implied warranty of MERCHANTABILITY or FITNESS FOR A PARTICULAR PURPOSE. See the GNU General Public License version 2 for more details (a copy is included in the LICENSE file that accompanied this code).

You should have received a copy of the GNU General Public License version 2 along with this work; if not, write to the Free Software Foundation, Inc., 51 Franklin St, Fifth Floor, Boston, MA 02110-1301 USA.

Please contact Oracle, 500 Oracle Parkway, Redwood Shores, CA 94065 USA or visit www.oracle.com if you need additional information or have any questions.

-------------------------------------------------------------------

Copyright (c) 1995, 2010, Oracle and/or its affiliates. All rights reserved. DO NOT ALTER OR REMOVE COPYRIGHT NOTICES OR THIS FILE HEADER.

This code is free software; you can redistribute it and/or modify it under the terms of the GNU General Public License version 2 only, as published by the Free Software Foundation. Oracle designates this particular file as subject to the "Classpath" exception as provided by Oracle in the LICENSE file that accompanied this code.

This code is distributed in the hope that it will be useful, but WITHOUT ANY WARRANTY; without even the implied warranty of MERCHANTABILITY or FITNESS FOR A PARTICULAR PURPOSE. See the GNU General Public License version 2 for more details (a copy is included in the LICENSE file that accompanied this code).

You should have received a copy of the GNU General Public License version 2 along with this work; if not, write to the Free Software Foundation, Inc., 51 Franklin St, Fifth Floor, Boston, MA 02110-1301 USA.

Please contact Oracle, 500 Oracle Parkway, Redwood Shores, CA 94065 USA or visit www.oracle.com if you need additional information or have any questions.

-------------------------------------------------------------------

## Copyright (c) 1995, 2011, Oracle and/or its affiliates. All rights reserved. DO NOT ALTER OR REMOVE COPYRIGHT NOTICES OR THIS FILE HEADER.

This code is free software; you can redistribute it and/or modify it under the terms of the GNU General Public License version 2 only, as published by the Free Software Foundation. Oracle designates this particular file as subject to the "Classpath" exception as provided by Oracle in the LICENSE file that accompanied this code.

This code is distributed in the hope that it will be useful, but WITHOUT ANY WARRANTY; without even the implied warranty of MERCHANTABILITY or FITNESS FOR A PARTICULAR PURPOSE. See the GNU General Public License version 2 for more details (a copy is included in the LICENSE file that accompanied this code).

You should have received a copy of the GNU General Public License version 2 along with this work; if not, write to the Free Software Foundation, Inc., 51 Franklin St, Fifth Floor, Boston, MA 02110-1301 USA.

Please contact Oracle, 500 Oracle Parkway, Redwood Shores, CA 94065 USA or visit www.oracle.com if you need additional information or have any questions.

-------------------------------------------------------------------

# Copyright (c) 1995, 2012, Oracle and/or its affiliates. All rights reserved. DO NOT ALTER OR REMOVE COPYRIGHT NOTICES OR THIS FILE HEADER.

This code is free software; you can redistribute it and/or modify it under the terms of the GNU General Public License version 2 only, as published by the Free Software Foundation. Oracle designates this particular file as subject to the "Classpath" exception as provided by Oracle in the LICENSE file that accompanied this code.

This code is distributed in the hope that it will be useful, but WITHOUT ANY WARRANTY; without even the implied warranty of MERCHANTABILITY or FITNESS FOR A PARTICULAR PURPOSE. See the GNU General Public License version 2 for more details (a copy is included in the LICENSE file that accompanied this code).

You should have received a copy of the GNU General Public License version 2 along with this work; if not, write to the Free Software Foundation, Inc., 51 Franklin St, Fifth Floor, Boston, MA 02110-1301 USA.

Please contact Oracle, 500 Oracle Parkway, Redwood Shores, CA 94065 USA or visit www.oracle.com if you need additional information or have any questions.

-------------------------------------------------------------------

Copyright (c) 1995, Oracle and/or its affiliates. All rights reserved. DO NOT ALTER OR REMOVE COPYRIGHT NOTICES OR THIS FILE HEADER.

This code is free software; you can redistribute it and/or modify it under the terms of the GNU General Public License version 2 only, as published by the Free Software Foundation. Oracle designates this particular file as subject to the "Classpath" exception as provided by Oracle in the LICENSE file that accompanied this code.

This code is distributed in the hope that it will be useful, but WITHOUT ANY WARRANTY; without even the implied warranty of MERCHANTABILITY or FITNESS FOR A PARTICULAR PURPOSE. See the GNU General Public License version 2 for more details (a copy is included in the LICENSE file that accompanied this code).

You should have received a copy of the GNU General Public License version 2 along with this work; if not, write to the Free Software Foundation, Inc., 51 Franklin St, Fifth Floor, Boston, MA 02110-1301 USA.

Please contact Oracle, 500 Oracle Parkway, Redwood Shores, CA 94065 USA or visit www.oracle.com if you need additional information or have any questions.

 $-$ 

Copyright (c) 1996, 1997, Oracle and/or its affiliates. All rights reserved. DO NOT ALTER OR REMOVE COPYRIGHT NOTICES OR THIS FILE HEADER.

This code is free software; you can redistribute it and/or modify it under the terms of the GNU General Public License version 2 only, as published by the Free Software Foundation. Oracle designates this particular file as subject to the "Classpath" exception as provided

by Oracle in the LICENSE file that accompanied this code.

This code is distributed in the hope that it will be useful, but WITHOUT ANY WARRANTY; without even the implied warranty of MERCHANTABILITY or FITNESS FOR A PARTICULAR PURPOSE. See the GNU General Public License version 2 for more details (a copy is included in the LICENSE file that accompanied this code).

You should have received a copy of the GNU General Public License version 2 along with this work; if not, write to the Free Software Foundation, Inc., 51 Franklin St, Fifth Floor, Boston, MA 02110-1301 USA.

Please contact Oracle, 500 Oracle Parkway, Redwood Shores, CA 94065 USA or visit www.oracle.com if you need additional information or have any questions.

 $-$ 

Copyright (c) 1996, 1998, Oracle and/or its affiliates. All rights reserved. DO NOT ALTER OR REMOVE COPYRIGHT NOTICES OR THIS FILE HEADER.

This code is free software; you can redistribute it and/or modify it under the terms of the GNU General Public License version 2 only, as published by the Free Software Foundation. Oracle designates this particular file as subject to the "Classpath" exception as provided by Oracle in the LICENSE file that accompanied this code.

This code is distributed in the hope that it will be useful, but WITHOUT ANY WARRANTY; without even the implied warranty of MERCHANTABILITY or FITNESS FOR A PARTICULAR PURPOSE. See the GNU General Public License version 2 for more details (a copy is included in the LICENSE file that accompanied this code).

You should have received a copy of the GNU General Public License version 2 along with this work; if not, write to the Free Software Foundation, Inc., 51 Franklin St, Fifth Floor, Boston, MA 02110-1301 USA.

Please contact Oracle, 500 Oracle Parkway, Redwood Shores, CA 94065 USA or visit www.oracle.com if you need additional information or have any questions.

-------------------------------------------------------------------

Copyright (c) 1996, 1999, Oracle and/or its affiliates. All rights reserved. DO NOT ALTER OR REMOVE COPYRIGHT NOTICES OR THIS FILE HEADER.

This code is free software; you can redistribute it and/or modify it under the terms of the GNU General Public License version 2 only, as

published by the Free Software Foundation. Oracle designates this particular file as subject to the "Classpath" exception as provided by Oracle in the LICENSE file that accompanied this code.

This code is distributed in the hope that it will be useful, but WITHOUT ANY WARRANTY; without even the implied warranty of MERCHANTABILITY or FITNESS FOR A PARTICULAR PURPOSE. See the GNU General Public License version 2 for more details (a copy is included in the LICENSE file that accompanied this code).

You should have received a copy of the GNU General Public License version 2 along with this work; if not, write to the Free Software Foundation, Inc., 51 Franklin St, Fifth Floor, Boston, MA 02110-1301 USA.

Please contact Oracle, 500 Oracle Parkway, Redwood Shores, CA 94065 USA or visit www.oracle.com if you need additional information or have any questions.

-------------------------------------------------------------------

Copyright (c) 1996, 2000, Oracle and/or its affiliates. All rights reserved. DO NOT ALTER OR REMOVE COPYRIGHT NOTICES OR THIS FILE HEADER.

This code is free software; you can redistribute it and/or modify it under the terms of the GNU General Public License version 2 only, as published by the Free Software Foundation. Oracle designates this particular file as subject to the "Classpath" exception as provided by Oracle in the LICENSE file that accompanied this code.

This code is distributed in the hope that it will be useful, but WITHOUT ANY WARRANTY; without even the implied warranty of MERCHANTABILITY or FITNESS FOR A PARTICULAR PURPOSE. See the GNU General Public License version 2 for more details (a copy is included in the LICENSE file that accompanied this code).

You should have received a copy of the GNU General Public License version 2 along with this work; if not, write to the Free Software Foundation, Inc., 51 Franklin St, Fifth Floor, Boston, MA 02110-1301 USA.

Please contact Oracle, 500 Oracle Parkway, Redwood Shores, CA 94065 USA or visit www.oracle.com if you need additional information or have any questions.

-------------------------------------------------------------------

Copyright (c) 1996, 2001, Oracle and/or its affiliates. All rights reserved. DO NOT ALTER OR REMOVE COPYRIGHT NOTICES OR THIS FILE HEADER. This code is free software; you can redistribute it and/or modify it under the terms of the GNU General Public License version 2 only, as published by the Free Software Foundation. Oracle designates this particular file as subject to the "Classpath" exception as provided by Oracle in the LICENSE file that accompanied this code.

This code is distributed in the hope that it will be useful, but WITHOUT ANY WARRANTY; without even the implied warranty of MERCHANTABILITY or FITNESS FOR A PARTICULAR PURPOSE. See the GNU General Public License version 2 for more details (a copy is included in the LICENSE file that accompanied this code).

You should have received a copy of the GNU General Public License version 2 along with this work; if not, write to the Free Software Foundation, Inc., 51 Franklin St, Fifth Floor, Boston, MA 02110-1301 USA.

Please contact Oracle, 500 Oracle Parkway, Redwood Shores, CA 94065 USA or visit www.oracle.com if you need additional information or have any questions.

-------------------------------------------------------------------

Copyright (c) 1996, 2002, Oracle and/or its affiliates. All rights reserved. DO NOT ALTER OR REMOVE COPYRIGHT NOTICES OR THIS FILE HEADER.

This code is free software; you can redistribute it and/or modify it under the terms of the GNU General Public License version 2 only, as published by the Free Software Foundation. Oracle designates this particular file as subject to the "Classpath" exception as provided by Oracle in the LICENSE file that accompanied this code.

This code is distributed in the hope that it will be useful, but WITHOUT ANY WARRANTY; without even the implied warranty of MERCHANTABILITY or FITNESS FOR A PARTICULAR PURPOSE. See the GNU General Public License version 2 for more details (a copy is included in the LICENSE file that accompanied this code).

You should have received a copy of the GNU General Public License version 2 along with this work; if not, write to the Free Software Foundation, Inc., 51 Franklin St, Fifth Floor, Boston, MA 02110-1301 USA.

Please contact Oracle, 500 Oracle Parkway, Redwood Shores, CA 94065 USA or visit www.oracle.com if you need additional information or have any questions.

 $-$ 

Copyright (c) 1996, 2003, Oracle and/or its affiliates. All rights reserved.

#### DO NOT ALTER OR REMOVE COPYRIGHT NOTICES OR THIS FILE HEADER.

This code is free software; you can redistribute it and/or modify it under the terms of the GNU General Public License version 2 only, as published by the Free Software Foundation. Oracle designates this particular file as subject to the "Classpath" exception as provided by Oracle in the LICENSE file that accompanied this code.

This code is distributed in the hope that it will be useful, but WITHOUT ANY WARRANTY; without even the implied warranty of MERCHANTABILITY or FITNESS FOR A PARTICULAR PURPOSE. See the GNU General Public License version 2 for more details (a copy is included in the LICENSE file that accompanied this code).

You should have received a copy of the GNU General Public License version 2 along with this work; if not, write to the Free Software Foundation, Inc., 51 Franklin St, Fifth Floor, Boston, MA 02110-1301 USA.

Please contact Oracle, 500 Oracle Parkway, Redwood Shores, CA 94065 USA or visit www.oracle.com if you need additional information or have any questions.

 $-$ 

Copyright (c) 1996, 2004, Oracle and/or its affiliates. All rights reserved. DO NOT ALTER OR REMOVE COPYRIGHT NOTICES OR THIS FILE HEADER.

This code is free software; you can redistribute it and/or modify it under the terms of the GNU General Public License version 2 only, as published by the Free Software Foundation. Oracle designates this particular file as subject to the "Classpath" exception as provided by Oracle in the LICENSE file that accompanied this code.

This code is distributed in the hope that it will be useful, but WITHOUT ANY WARRANTY; without even the implied warranty of MERCHANTABILITY or FITNESS FOR A PARTICULAR PURPOSE. See the GNU General Public License version 2 for more details (a copy is included in the LICENSE file that accompanied this code).

You should have received a copy of the GNU General Public License version 2 along with this work; if not, write to the Free Software Foundation, Inc., 51 Franklin St, Fifth Floor, Boston, MA 02110-1301 USA.

Please contact Oracle, 500 Oracle Parkway, Redwood Shores, CA 94065 USA or visit www.oracle.com if you need additional information or have any questions.

-------------------------------------------------------------------
Copyright (c) 1996, 2005, Oracle and/or its affiliates. All rights reserved. DO NOT ALTER OR REMOVE COPYRIGHT NOTICES OR THIS FILE HEADER.

This code is free software; you can redistribute it and/or modify it under the terms of the GNU General Public License version 2 only, as published by the Free Software Foundation. Oracle designates this particular file as subject to the "Classpath" exception as provided by Oracle in the LICENSE file that accompanied this code.

This code is distributed in the hope that it will be useful, but WITHOUT ANY WARRANTY; without even the implied warranty of MERCHANTABILITY or FITNESS FOR A PARTICULAR PURPOSE. See the GNU General Public License version 2 for more details (a copy is included in the LICENSE file that accompanied this code).

You should have received a copy of the GNU General Public License version 2 along with this work; if not, write to the Free Software Foundation, Inc., 51 Franklin St, Fifth Floor, Boston, MA 02110-1301 USA.

Please contact Oracle, 500 Oracle Parkway, Redwood Shores, CA 94065 USA or visit www.oracle.com if you need additional information or have any questions.

-------------------------------------------------------------------

Copyright (c) 1996, 2006, Oracle and/or its affiliates. All rights reserved. DO NOT ALTER OR REMOVE COPYRIGHT NOTICES OR THIS FILE HEADER.

This code is free software; you can redistribute it and/or modify it under the terms of the GNU General Public License version 2 only, as published by the Free Software Foundation. Oracle designates this particular file as subject to the "Classpath" exception as provided by Oracle in the LICENSE file that accompanied this code.

This code is distributed in the hope that it will be useful, but WITHOUT ANY WARRANTY; without even the implied warranty of MERCHANTABILITY or FITNESS FOR A PARTICULAR PURPOSE. See the GNU General Public License version 2 for more details (a copy is included in the LICENSE file that accompanied this code).

You should have received a copy of the GNU General Public License version 2 along with this work; if not, write to the Free Software Foundation, Inc., 51 Franklin St, Fifth Floor, Boston, MA 02110-1301 USA.

Please contact Oracle, 500 Oracle Parkway, Redwood Shores, CA 94065 USA or visit www.oracle.com if you need additional information or have any questions.

-------------------------------------------------------------------

Copyright (c) 1996, 2007, Oracle and/or its affiliates. All rights reserved. DO NOT ALTER OR REMOVE COPYRIGHT NOTICES OR THIS FILE HEADER.

This code is free software; you can redistribute it and/or modify it under the terms of the GNU General Public License version 2 only, as published by the Free Software Foundation. Oracle designates this particular file as subject to the "Classpath" exception as provided by Oracle in the LICENSE file that accompanied this code.

This code is distributed in the hope that it will be useful, but WITHOUT ANY WARRANTY; without even the implied warranty of MERCHANTABILITY or FITNESS FOR A PARTICULAR PURPOSE. See the GNU General Public License version 2 for more details (a copy is included in the LICENSE file that accompanied this code).

You should have received a copy of the GNU General Public License version 2 along with this work; if not, write to the Free Software Foundation, Inc., 51 Franklin St, Fifth Floor, Boston, MA 02110-1301 USA.

Please contact Oracle, 500 Oracle Parkway, Redwood Shores, CA 94065 USA or visit www.oracle.com if you need additional information or have any questions.

-------------------------------------------------------------------

Copyright (c) 1996, 2008, Oracle and/or its affiliates. All rights reserved. DO NOT ALTER OR REMOVE COPYRIGHT NOTICES OR THIS FILE HEADER.

This code is free software; you can redistribute it and/or modify it under the terms of the GNU General Public License version 2 only, as published by the Free Software Foundation. Oracle designates this particular file as subject to the "Classpath" exception as provided by Oracle in the LICENSE file that accompanied this code.

This code is distributed in the hope that it will be useful, but WITHOUT ANY WARRANTY; without even the implied warranty of MERCHANTABILITY or FITNESS FOR A PARTICULAR PURPOSE. See the GNU General Public License version 2 for more details (a copy is included in the LICENSE file that accompanied this code).

You should have received a copy of the GNU General Public License version 2 along with this work; if not, write to the Free Software Foundation, Inc., 51 Franklin St, Fifth Floor, Boston, MA 02110-1301 USA.

Please contact Oracle, 500 Oracle Parkway, Redwood Shores, CA 94065 USA

or visit www.oracle.com if you need additional information or have any questions.

-------------------------------------------------------------------

### Copyright (c) 1996, 2009, Oracle and/or its affiliates. All rights reserved. DO NOT ALTER OR REMOVE COPYRIGHT NOTICES OR THIS FILE HEADER.

This code is free software; you can redistribute it and/or modify it under the terms of the GNU General Public License version 2 only, as published by the Free Software Foundation. Oracle designates this particular file as subject to the "Classpath" exception as provided by Oracle in the LICENSE file that accompanied this code.

This code is distributed in the hope that it will be useful, but WITHOUT ANY WARRANTY; without even the implied warranty of MERCHANTABILITY or FITNESS FOR A PARTICULAR PURPOSE. See the GNU General Public License version 2 for more details (a copy is included in the LICENSE file that accompanied this code).

You should have received a copy of the GNU General Public License version 2 along with this work; if not, write to the Free Software Foundation, Inc., 51 Franklin St, Fifth Floor, Boston, MA 02110-1301 USA.

Please contact Oracle, 500 Oracle Parkway, Redwood Shores, CA 94065 USA or visit www.oracle.com if you need additional information or have any questions.

-------------------------------------------------------------------

Copyright (c) 1996, 2010, Oracle and/or its affiliates. All rights reserved. DO NOT ALTER OR REMOVE COPYRIGHT NOTICES OR THIS FILE HEADER.

This code is free software; you can redistribute it and/or modify it under the terms of the GNU General Public License version 2 only, as published by the Free Software Foundation. Oracle designates this particular file as subject to the "Classpath" exception as provided by Oracle in the LICENSE file that accompanied this code.

This code is distributed in the hope that it will be useful, but WITHOUT ANY WARRANTY; without even the implied warranty of MERCHANTABILITY or FITNESS FOR A PARTICULAR PURPOSE. See the GNU General Public License version 2 for more details (a copy is included in the LICENSE file that accompanied this code).

You should have received a copy of the GNU General Public License version 2 along with this work; if not, write to the Free Software Foundation, Inc., 51 Franklin St, Fifth Floor, Boston, MA 02110-1301 USA.

Please contact Oracle, 500 Oracle Parkway, Redwood Shores, CA 94065 USA or visit www.oracle.com if you need additional information or have any questions.

-------------------------------------------------------------------

Copyright (c) 1996, 2011, Oracle and/or its affiliates. All rights reserved. DO NOT ALTER OR REMOVE COPYRIGHT NOTICES OR THIS FILE HEADER.

This code is free software; you can redistribute it and/or modify it under the terms of the GNU General Public License version 2 only, as published by the Free Software Foundation. Oracle designates this particular file as subject to the "Classpath" exception as provided by Oracle in the LICENSE file that accompanied this code.

This code is distributed in the hope that it will be useful, but WITHOUT ANY WARRANTY; without even the implied warranty of MERCHANTABILITY or FITNESS FOR A PARTICULAR PURPOSE. See the GNU General Public License version 2 for more details (a copy is included in the LICENSE file that accompanied this code).

You should have received a copy of the GNU General Public License version 2 along with this work; if not, write to the Free Software Foundation, Inc., 51 Franklin St, Fifth Floor, Boston, MA 02110-1301 USA.

Please contact Oracle, 500 Oracle Parkway, Redwood Shores, CA 94065 USA or visit www.oracle.com if you need additional information or have any questions.

-------------------------------------------------------------------

Copyright (c) 1996, 2012, Oracle and/or its affiliates. All rights reserved. DO NOT ALTER OR REMOVE COPYRIGHT NOTICES OR THIS FILE HEADER.

This code is free software; you can redistribute it and/or modify it under the terms of the GNU General Public License version 2 only, as published by the Free Software Foundation. Oracle designates this particular file as subject to the "Classpath" exception as provided by Oracle in the LICENSE file that accompanied this code.

This code is distributed in the hope that it will be useful, but WITHOUT ANY WARRANTY; without even the implied warranty of MERCHANTABILITY or FITNESS FOR A PARTICULAR PURPOSE. See the GNU General Public License version 2 for more details (a copy is included in the LICENSE file that accompanied this code).

You should have received a copy of the GNU General Public License version

2 along with this work; if not, write to the Free Software Foundation, Inc., 51 Franklin St, Fifth Floor, Boston, MA 02110-1301 USA.

Please contact Oracle, 500 Oracle Parkway, Redwood Shores, CA 94065 USA or visit www.oracle.com if you need additional information or have any questions.

-------------------------------------------------------------------

## Copyright (c) 1996, 2013, Oracle and/or its affiliates. All rights reserved. DO NOT ALTER OR REMOVE COPYRIGHT NOTICES OR THIS FILE HEADER.

This code is free software; you can redistribute it and/or modify it under the terms of the GNU General Public License version 2 only, as published by the Free Software Foundation. Oracle designates this particular file as subject to the "Classpath" exception as provided by Oracle in the LICENSE file that accompanied this code.

This code is distributed in the hope that it will be useful, but WITHOUT ANY WARRANTY; without even the implied warranty of MERCHANTABILITY or FITNESS FOR A PARTICULAR PURPOSE. See the GNU General Public License version 2 for more details (a copy is included in the LICENSE file that accompanied this code).

You should have received a copy of the GNU General Public License version 2 along with this work; if not, write to the Free Software Foundation, Inc., 51 Franklin St, Fifth Floor, Boston, MA 02110-1301 USA.

Please contact Oracle, 500 Oracle Parkway, Redwood Shores, CA 94065 USA or visit www.oracle.com if you need additional information or have any questions.

-------------------------------------------------------------------

Copyright (c) 1996, Oracle and/or its affiliates. All rights reserved. DO NOT ALTER OR REMOVE COPYRIGHT NOTICES OR THIS FILE HEADER.

This code is free software; you can redistribute it and/or modify it under the terms of the GNU General Public License version 2 only, as published by the Free Software Foundation. Oracle designates this particular file as subject to the "Classpath" exception as provided by Oracle in the LICENSE file that accompanied this code.

This code is distributed in the hope that it will be useful, but WITHOUT ANY WARRANTY; without even the implied warranty of MERCHANTABILITY or FITNESS FOR A PARTICULAR PURPOSE. See the GNU General Public License version 2 for more details (a copy is included in the LICENSE file that accompanied this code).

You should have received a copy of the GNU General Public License version 2 along with this work; if not, write to the Free Software Foundation, Inc., 51 Franklin St, Fifth Floor, Boston, MA 02110-1301 USA.

Please contact Oracle, 500 Oracle Parkway, Redwood Shores, CA 94065 USA or visit www.oracle.com if you need additional information or have any questions.

-------------------------------------------------------------------

Copyright (c) 1997, 1998, Oracle and/or its affiliates. All rights reserved. DO NOT ALTER OR REMOVE COPYRIGHT NOTICES OR THIS FILE HEADER.

This code is free software; you can redistribute it and/or modify it under the terms of the GNU General Public License version 2 only, as published by the Free Software Foundation. Oracle designates this particular file as subject to the "Classpath" exception as provided by Oracle in the LICENSE file that accompanied this code.

This code is distributed in the hope that it will be useful, but WITHOUT ANY WARRANTY; without even the implied warranty of MERCHANTABILITY or FITNESS FOR A PARTICULAR PURPOSE. See the GNU General Public License version 2 for more details (a copy is included in the LICENSE file that accompanied this code).

You should have received a copy of the GNU General Public License version 2 along with this work; if not, write to the Free Software Foundation, Inc., 51 Franklin St, Fifth Floor, Boston, MA 02110-1301 USA.

Please contact Oracle, 500 Oracle Parkway, Redwood Shores, CA 94065 USA or visit www.oracle.com if you need additional information or have any questions.

-------------------------------------------------------------------

Copyright (c) 1997, 1999, Oracle and/or its affiliates. All rights reserved. DO NOT ALTER OR REMOVE COPYRIGHT NOTICES OR THIS FILE HEADER.

This code is free software; you can redistribute it and/or modify it under the terms of the GNU General Public License version 2 only, as published by the Free Software Foundation. Oracle designates this particular file as subject to the "Classpath" exception as provided by Oracle in the LICENSE file that accompanied this code.

This code is distributed in the hope that it will be useful, but WITHOUT ANY WARRANTY; without even the implied warranty of MERCHANTABILITY or FITNESS FOR A PARTICULAR PURPOSE. See the GNU General Public License

version 2 for more details (a copy is included in the LICENSE file that accompanied this code).

You should have received a copy of the GNU General Public License version 2 along with this work; if not, write to the Free Software Foundation, Inc., 51 Franklin St, Fifth Floor, Boston, MA 02110-1301 USA.

Please contact Oracle, 500 Oracle Parkway, Redwood Shores, CA 94065 USA or visit www.oracle.com if you need additional information or have any questions.

-------------------------------------------------------------------

Copyright (c) 1997, 2000, Oracle and/or its affiliates. All rights reserved. DO NOT ALTER OR REMOVE COPYRIGHT NOTICES OR THIS FILE HEADER.

This code is free software; you can redistribute it and/or modify it under the terms of the GNU General Public License version 2 only, as published by the Free Software Foundation. Oracle designates this particular file as subject to the "Classpath" exception as provided by Oracle in the LICENSE file that accompanied this code.

This code is distributed in the hope that it will be useful, but WITHOUT ANY WARRANTY; without even the implied warranty of MERCHANTABILITY or FITNESS FOR A PARTICULAR PURPOSE. See the GNU General Public License version 2 for more details (a copy is included in the LICENSE file that accompanied this code).

You should have received a copy of the GNU General Public License version 2 along with this work; if not, write to the Free Software Foundation, Inc., 51 Franklin St, Fifth Floor, Boston, MA 02110-1301 USA.

Please contact Oracle, 500 Oracle Parkway, Redwood Shores, CA 94065 USA or visit www.oracle.com if you need additional information or have any questions.

-------------------------------------------------------------------

Copyright (c) 1997, 2001, Oracle and/or its affiliates. All rights reserved. DO NOT ALTER OR REMOVE COPYRIGHT NOTICES OR THIS FILE HEADER.

This code is free software; you can redistribute it and/or modify it under the terms of the GNU General Public License version 2 only, as published by the Free Software Foundation. Oracle designates this particular file as subject to the "Classpath" exception as provided by Oracle in the LICENSE file that accompanied this code.

This code is distributed in the hope that it will be useful, but WITHOUT

ANY WARRANTY; without even the implied warranty of MERCHANTABILITY or FITNESS FOR A PARTICULAR PURPOSE. See the GNU General Public License version 2 for more details (a copy is included in the LICENSE file that accompanied this code).

You should have received a copy of the GNU General Public License version 2 along with this work; if not, write to the Free Software Foundation, Inc., 51 Franklin St, Fifth Floor, Boston, MA 02110-1301 USA.

Please contact Oracle, 500 Oracle Parkway, Redwood Shores, CA 94065 USA or visit www.oracle.com if you need additional information or have any questions.

 $-$ 

Copyright (c) 1997, 2002, Oracle and/or its affiliates. All rights reserved. DO NOT ALTER OR REMOVE COPYRIGHT NOTICES OR THIS FILE HEADER.

This code is free software; you can redistribute it and/or modify it under the terms of the GNU General Public License version 2 only, as published by the Free Software Foundation. Oracle designates this particular file as subject to the "Classpath" exception as provided by Oracle in the LICENSE file that accompanied this code.

This code is distributed in the hope that it will be useful, but WITHOUT ANY WARRANTY; without even the implied warranty of MERCHANTABILITY or FITNESS FOR A PARTICULAR PURPOSE. See the GNU General Public License version 2 for more details (a copy is included in the LICENSE file that accompanied this code).

You should have received a copy of the GNU General Public License version 2 along with this work; if not, write to the Free Software Foundation, Inc., 51 Franklin St, Fifth Floor, Boston, MA 02110-1301 USA.

Please contact Oracle, 500 Oracle Parkway, Redwood Shores, CA 94065 USA or visit www.oracle.com if you need additional information or have any questions.

-------------------------------------------------------------------

Copyright (c) 1997, 2003, Oracle and/or its affiliates. All rights reserved. DO NOT ALTER OR REMOVE COPYRIGHT NOTICES OR THIS FILE HEADER.

This code is free software; you can redistribute it and/or modify it under the terms of the GNU General Public License version 2 only, as published by the Free Software Foundation. Oracle designates this particular file as subject to the "Classpath" exception as provided by Oracle in the LICENSE file that accompanied this code.

This code is distributed in the hope that it will be useful, but WITHOUT ANY WARRANTY; without even the implied warranty of MERCHANTABILITY or FITNESS FOR A PARTICULAR PURPOSE. See the GNU General Public License version 2 for more details (a copy is included in the LICENSE file that accompanied this code).

You should have received a copy of the GNU General Public License version 2 along with this work; if not, write to the Free Software Foundation, Inc., 51 Franklin St, Fifth Floor, Boston, MA 02110-1301 USA.

Please contact Oracle, 500 Oracle Parkway, Redwood Shores, CA 94065 USA or visit www.oracle.com if you need additional information or have any questions.

-------------------------------------------------------------------

Copyright (c) 1997, 2004, Oracle and/or its affiliates. All rights reserved. DO NOT ALTER OR REMOVE COPYRIGHT NOTICES OR THIS FILE HEADER.

This code is free software; you can redistribute it and/or modify it under the terms of the GNU General Public License version 2 only, as published by the Free Software Foundation. Oracle designates this particular file as subject to the "Classpath" exception as provided by Oracle in the LICENSE file that accompanied this code.

This code is distributed in the hope that it will be useful, but WITHOUT ANY WARRANTY; without even the implied warranty of MERCHANTABILITY or FITNESS FOR A PARTICULAR PURPOSE. See the GNU General Public License version 2 for more details (a copy is included in the LICENSE file that accompanied this code).

You should have received a copy of the GNU General Public License version 2 along with this work; if not, write to the Free Software Foundation, Inc., 51 Franklin St, Fifth Floor, Boston, MA 02110-1301 USA.

Please contact Oracle, 500 Oracle Parkway, Redwood Shores, CA 94065 USA or visit www.oracle.com if you need additional information or have any questions.

-------------------------------------------------------------------

Copyright (c) 1997, 2005, Oracle and/or its affiliates. All rights reserved. DO NOT ALTER OR REMOVE COPYRIGHT NOTICES OR THIS FILE HEADER.

This code is free software; you can redistribute it and/or modify it under the terms of the GNU General Public License version 2 only, as published by the Free Software Foundation. Oracle designates this

particular file as subject to the "Classpath" exception as provided by Oracle in the LICENSE file that accompanied this code.

This code is distributed in the hope that it will be useful, but WITHOUT ANY WARRANTY; without even the implied warranty of MERCHANTABILITY or FITNESS FOR A PARTICULAR PURPOSE. See the GNU General Public License version 2 for more details (a copy is included in the LICENSE file that accompanied this code).

You should have received a copy of the GNU General Public License version 2 along with this work; if not, write to the Free Software Foundation, Inc., 51 Franklin St, Fifth Floor, Boston, MA 02110-1301 USA.

Please contact Oracle, 500 Oracle Parkway, Redwood Shores, CA 94065 USA or visit www.oracle.com if you need additional information or have any questions.

-------------------------------------------------------------------

Copyright (c) 1997, 2006, Oracle and/or its affiliates. All rights reserved. DO NOT ALTER OR REMOVE COPYRIGHT NOTICES OR THIS FILE HEADER.

This code is free software; you can redistribute it and/or modify it under the terms of the GNU General Public License version 2 only, as published by the Free Software Foundation. Oracle designates this particular file as subject to the "Classpath" exception as provided by Oracle in the LICENSE file that accompanied this code.

This code is distributed in the hope that it will be useful, but WITHOUT ANY WARRANTY; without even the implied warranty of MERCHANTABILITY or FITNESS FOR A PARTICULAR PURPOSE. See the GNU General Public License version 2 for more details (a copy is included in the LICENSE file that accompanied this code).

You should have received a copy of the GNU General Public License version 2 along with this work; if not, write to the Free Software Foundation, Inc., 51 Franklin St, Fifth Floor, Boston, MA 02110-1301 USA.

Please contact Oracle, 500 Oracle Parkway, Redwood Shores, CA 94065 USA or visit www.oracle.com if you need additional information or have any questions.

 $-$ 

Copyright (c) 1997, 2007, Oracle and/or its affiliates. All rights reserved. DO NOT ALTER OR REMOVE COPYRIGHT NOTICES OR THIS FILE HEADER.

This code is free software; you can redistribute it and/or modify it

under the terms of the GNU General Public License version 2 only, as published by the Free Software Foundation. Oracle designates this particular file as subject to the "Classpath" exception as provided by Oracle in the LICENSE file that accompanied this code.

This code is distributed in the hope that it will be useful, but WITHOUT ANY WARRANTY; without even the implied warranty of MERCHANTABILITY or FITNESS FOR A PARTICULAR PURPOSE. See the GNU General Public License version 2 for more details (a copy is included in the LICENSE file that accompanied this code).

You should have received a copy of the GNU General Public License version 2 along with this work; if not, write to the Free Software Foundation, Inc., 51 Franklin St, Fifth Floor, Boston, MA 02110-1301 USA.

Please contact Oracle, 500 Oracle Parkway, Redwood Shores, CA 94065 USA or visit www.oracle.com if you need additional information or have any questions.

-------------------------------------------------------------------

Copyright (c) 1997, 2008, Oracle and/or its affiliates. All rights reserved. DO NOT ALTER OR REMOVE COPYRIGHT NOTICES OR THIS FILE HEADER.

This code is free software; you can redistribute it and/or modify it under the terms of the GNU General Public License version 2 only, as published by the Free Software Foundation. Oracle designates this particular file as subject to the "Classpath" exception as provided by Oracle in the LICENSE file that accompanied this code.

This code is distributed in the hope that it will be useful, but WITHOUT ANY WARRANTY; without even the implied warranty of MERCHANTABILITY or FITNESS FOR A PARTICULAR PURPOSE. See the GNU General Public License version 2 for more details (a copy is included in the LICENSE file that accompanied this code).

You should have received a copy of the GNU General Public License version 2 along with this work; if not, write to the Free Software Foundation, Inc., 51 Franklin St, Fifth Floor, Boston, MA 02110-1301 USA.

Please contact Oracle, 500 Oracle Parkway, Redwood Shores, CA 94065 USA or visit www.oracle.com if you need additional information or have any questions.

-------------------------------------------------------------------

Copyright (c) 1997, 2009, Oracle and/or its affiliates. All rights reserved. DO NOT ALTER OR REMOVE COPYRIGHT NOTICES OR THIS FILE HEADER. This code is free software; you can redistribute it and/or modify it under the terms of the GNU General Public License version 2 only, as published by the Free Software Foundation. Oracle designates this particular file as subject to the "Classpath" exception as provided by Oracle in the LICENSE file that accompanied this code.

This code is distributed in the hope that it will be useful, but WITHOUT ANY WARRANTY; without even the implied warranty of MERCHANTABILITY or FITNESS FOR A PARTICULAR PURPOSE. See the GNU General Public License version 2 for more details (a copy is included in the LICENSE file that accompanied this code).

You should have received a copy of the GNU General Public License version 2 along with this work; if not, write to the Free Software Foundation, Inc., 51 Franklin St, Fifth Floor, Boston, MA 02110-1301 USA.

Please contact Oracle, 500 Oracle Parkway, Redwood Shores, CA 94065 USA or visit www.oracle.com if you need additional information or have any questions.

-------------------------------------------------------------------

Copyright (c) 1997, 2010, Oracle and/or its affiliates. All rights reserved. DO NOT ALTER OR REMOVE COPYRIGHT NOTICES OR THIS FILE HEADER.

This code is free software; you can redistribute it and/or modify it under the terms of the GNU General Public License version 2 only, as published by the Free Software Foundation. Oracle designates this particular file as subject to the "Classpath" exception as provided by Oracle in the LICENSE file that accompanied this code.

This code is distributed in the hope that it will be useful, but WITHOUT ANY WARRANTY; without even the implied warranty of MERCHANTABILITY or FITNESS FOR A PARTICULAR PURPOSE. See the GNU General Public License version 2 for more details (a copy is included in the LICENSE file that accompanied this code).

You should have received a copy of the GNU General Public License version 2 along with this work; if not, write to the Free Software Foundation, Inc., 51 Franklin St, Fifth Floor, Boston, MA 02110-1301 USA.

Please contact Oracle, 500 Oracle Parkway, Redwood Shores, CA 94065 USA or visit www.oracle.com if you need additional information or have any questions.

-------------------------------------------------------------------

### Copyright (c) 1997, 2011, Oracle and/or its affiliates. All rights reserved. DO NOT ALTER OR REMOVE COPYRIGHT NOTICES OR THIS FILE HEADER.

This code is free software; you can redistribute it and/or modify it under the terms of the GNU General Public License version 2 only, as published by the Free Software Foundation. Oracle designates this particular file as subject to the "Classpath" exception as provided by Oracle in the LICENSE file that accompanied this code.

This code is distributed in the hope that it will be useful, but WITHOUT ANY WARRANTY; without even the implied warranty of MERCHANTABILITY or FITNESS FOR A PARTICULAR PURPOSE. See the GNU General Public License version 2 for more details (a copy is included in the LICENSE file that accompanied this code).

You should have received a copy of the GNU General Public License version 2 along with this work; if not, write to the Free Software Foundation, Inc., 51 Franklin St, Fifth Floor, Boston, MA 02110-1301 USA.

Please contact Oracle, 500 Oracle Parkway, Redwood Shores, CA 94065 USA or visit www.oracle.com if you need additional information or have any questions.

-------------------------------------------------------------------

Copyright (c) 1997, 2012, Oracle and/or its affiliates. All rights reserved. DO NOT ALTER OR REMOVE COPYRIGHT NOTICES OR THIS FILE HEADER.

This code is free software; you can redistribute it and/or modify it under the terms of the GNU General Public License version 2 only, as published by the Free Software Foundation. Oracle designates this particular file as subject to the "Classpath" exception as provided by Oracle in the LICENSE file that accompanied this code.

This code is distributed in the hope that it will be useful, but WITHOUT ANY WARRANTY; without even the implied warranty of MERCHANTABILITY or FITNESS FOR A PARTICULAR PURPOSE. See the GNU General Public License version 2 for more details (a copy is included in the LICENSE file that accompanied this code).

You should have received a copy of the GNU General Public License version 2 along with this work; if not, write to the Free Software Foundation, Inc., 51 Franklin St, Fifth Floor, Boston, MA 02110-1301 USA.

Please contact Oracle, 500 Oracle Parkway, Redwood Shores, CA 94065 USA or visit www.oracle.com if you need additional information or have any questions.

-------------------------------------------------------------------

## Copyright (c) 1997, 2013, Oracle and/or its affiliates. All rights reserved. DO NOT ALTER OR REMOVE COPYRIGHT NOTICES OR THIS FILE HEADER.

This code is free software; you can redistribute it and/or modify it under the terms of the GNU General Public License version 2 only, as published by the Free Software Foundation. Oracle designates this particular file as subject to the "Classpath" exception as provided by Oracle in the LICENSE file that accompanied this code.

This code is distributed in the hope that it will be useful, but WITHOUT ANY WARRANTY; without even the implied warranty of MERCHANTABILITY or FITNESS FOR A PARTICULAR PURPOSE. See the GNU General Public License version 2 for more details (a copy is included in the LICENSE file that accompanied this code).

You should have received a copy of the GNU General Public License version 2 along with this work; if not, write to the Free Software Foundation, Inc., 51 Franklin St, Fifth Floor, Boston, MA 02110-1301 USA.

Please contact Oracle, 500 Oracle Parkway, Redwood Shores, CA 94065 USA or visit www.oracle.com if you need additional information or have any questions.

-------------------------------------------------------------------

Copyright (c) 1997, Oracle and/or its affiliates. All rights reserved. DO NOT ALTER OR REMOVE COPYRIGHT NOTICES OR THIS FILE HEADER.

This code is free software; you can redistribute it and/or modify it under the terms of the GNU General Public License version 2 only, as published by the Free Software Foundation. Oracle designates this particular file as subject to the "Classpath" exception as provided by Oracle in the LICENSE file that accompanied this code.

This code is distributed in the hope that it will be useful, but WITHOUT ANY WARRANTY; without even the implied warranty of MERCHANTABILITY or FITNESS FOR A PARTICULAR PURPOSE. See the GNU General Public License version 2 for more details (a copy is included in the LICENSE file that accompanied this code).

You should have received a copy of the GNU General Public License version 2 along with this work; if not, write to the Free Software Foundation, Inc., 51 Franklin St, Fifth Floor, Boston, MA 02110-1301 USA.

Please contact Oracle, 500 Oracle Parkway, Redwood Shores, CA 94065 USA or visit www.oracle.com if you need additional information or have any

questions.

-------------------------------------------------------------------

Copyright (c) 1998, 2001, Oracle and/or its affiliates. All rights reserved. DO NOT ALTER OR REMOVE COPYRIGHT NOTICES OR THIS FILE HEADER.

This code is free software; you can redistribute it and/or modify it under the terms of the GNU General Public License version 2 only, as published by the Free Software Foundation. Oracle designates this particular file as subject to the "Classpath" exception as provided by Oracle in the LICENSE file that accompanied this code.

This code is distributed in the hope that it will be useful, but WITHOUT ANY WARRANTY; without even the implied warranty of MERCHANTABILITY or FITNESS FOR A PARTICULAR PURPOSE. See the GNU General Public License version 2 for more details (a copy is included in the LICENSE file that accompanied this code).

You should have received a copy of the GNU General Public License version 2 along with this work; if not, write to the Free Software Foundation, Inc., 51 Franklin St, Fifth Floor, Boston, MA 02110-1301 USA.

Please contact Oracle, 500 Oracle Parkway, Redwood Shores, CA 94065 USA or visit www.oracle.com if you need additional information or have any questions.

-------------------------------------------------------------------

Copyright (c) 1998, 2002, Oracle and/or its affiliates. All rights reserved. DO NOT ALTER OR REMOVE COPYRIGHT NOTICES OR THIS FILE HEADER.

This code is free software; you can redistribute it and/or modify it under the terms of the GNU General Public License version 2 only, as published by the Free Software Foundation. Oracle designates this particular file as subject to the "Classpath" exception as provided by Oracle in the LICENSE file that accompanied this code.

This code is distributed in the hope that it will be useful, but WITHOUT ANY WARRANTY; without even the implied warranty of MERCHANTABILITY or FITNESS FOR A PARTICULAR PURPOSE. See the GNU General Public License version 2 for more details (a copy is included in the LICENSE file that accompanied this code).

You should have received a copy of the GNU General Public License version 2 along with this work; if not, write to the Free Software Foundation, Inc., 51 Franklin St, Fifth Floor, Boston, MA 02110-1301 USA.

Please contact Oracle, 500 Oracle Parkway, Redwood Shores, CA 94065 USA or visit www.oracle.com if you need additional information or have any questions.

-------------------------------------------------------------------

Copyright (c) 1998, 2003, Oracle and/or its affiliates. All rights reserved. DO NOT ALTER OR REMOVE COPYRIGHT NOTICES OR THIS FILE HEADER.

This code is free software; you can redistribute it and/or modify it under the terms of the GNU General Public License version 2 only, as published by the Free Software Foundation. Oracle designates this particular file as subject to the "Classpath" exception as provided by Oracle in the LICENSE file that accompanied this code.

This code is distributed in the hope that it will be useful, but WITHOUT ANY WARRANTY; without even the implied warranty of MERCHANTABILITY or FITNESS FOR A PARTICULAR PURPOSE. See the GNU General Public License version 2 for more details (a copy is included in the LICENSE file that accompanied this code).

You should have received a copy of the GNU General Public License version 2 along with this work; if not, write to the Free Software Foundation, Inc., 51 Franklin St, Fifth Floor, Boston, MA 02110-1301 USA.

Please contact Oracle, 500 Oracle Parkway, Redwood Shores, CA 94065 USA or visit www.oracle.com if you need additional information or have any questions.

-------------------------------------------------------------------

Copyright (c) 1998, 2004, Oracle and/or its affiliates. All rights reserved. DO NOT ALTER OR REMOVE COPYRIGHT NOTICES OR THIS FILE HEADER.

This code is free software; you can redistribute it and/or modify it under the terms of the GNU General Public License version 2 only, as published by the Free Software Foundation. Oracle designates this particular file as subject to the "Classpath" exception as provided by Oracle in the LICENSE file that accompanied this code.

This code is distributed in the hope that it will be useful, but WITHOUT ANY WARRANTY; without even the implied warranty of MERCHANTABILITY or FITNESS FOR A PARTICULAR PURPOSE. See the GNU General Public License version 2 for more details (a copy is included in the LICENSE file that accompanied this code).

You should have received a copy of the GNU General Public License version 2 along with this work; if not, write to the Free Software Foundation,

Please contact Oracle, 500 Oracle Parkway, Redwood Shores, CA 94065 USA or visit www.oracle.com if you need additional information or have any questions.

-------------------------------------------------------------------

Copyright (c) 1998, 2005, Oracle and/or its affiliates. All rights reserved. DO NOT ALTER OR REMOVE COPYRIGHT NOTICES OR THIS FILE HEADER.

This code is free software; you can redistribute it and/or modify it under the terms of the GNU General Public License version 2 only, as published by the Free Software Foundation. Oracle designates this particular file as subject to the "Classpath" exception as provided by Oracle in the LICENSE file that accompanied this code.

This code is distributed in the hope that it will be useful, but WITHOUT ANY WARRANTY; without even the implied warranty of MERCHANTABILITY or FITNESS FOR A PARTICULAR PURPOSE. See the GNU General Public License version 2 for more details (a copy is included in the LICENSE file that accompanied this code).

You should have received a copy of the GNU General Public License version 2 along with this work; if not, write to the Free Software Foundation, Inc., 51 Franklin St, Fifth Floor, Boston, MA 02110-1301 USA.

Please contact Oracle, 500 Oracle Parkway, Redwood Shores, CA 94065 USA or visit www.oracle.com if you need additional information or have any questions.

-------------------------------------------------------------------

Copyright (c) 1998, 2006, Oracle and/or its affiliates. All rights reserved. DO NOT ALTER OR REMOVE COPYRIGHT NOTICES OR THIS FILE HEADER.

This code is free software; you can redistribute it and/or modify it under the terms of the GNU General Public License version 2 only, as published by the Free Software Foundation. Oracle designates this particular file as subject to the "Classpath" exception as provided by Oracle in the LICENSE file that accompanied this code.

This code is distributed in the hope that it will be useful, but WITHOUT ANY WARRANTY; without even the implied warranty of MERCHANTABILITY or FITNESS FOR A PARTICULAR PURPOSE. See the GNU General Public License version 2 for more details (a copy is included in the LICENSE file that accompanied this code).

You should have received a copy of the GNU General Public License version 2 along with this work; if not, write to the Free Software Foundation, Inc., 51 Franklin St, Fifth Floor, Boston, MA 02110-1301 USA.

Please contact Oracle, 500 Oracle Parkway, Redwood Shores, CA 94065 USA or visit www.oracle.com if you need additional information or have any questions.

-------------------------------------------------------------------

Copyright (c) 1998, 2007, Oracle and/or its affiliates. All rights reserved. DO NOT ALTER OR REMOVE COPYRIGHT NOTICES OR THIS FILE HEADER.

This code is free software; you can redistribute it and/or modify it under the terms of the GNU General Public License version 2 only, as published by the Free Software Foundation. Oracle designates this particular file as subject to the "Classpath" exception as provided by Oracle in the LICENSE file that accompanied this code.

This code is distributed in the hope that it will be useful, but WITHOUT ANY WARRANTY; without even the implied warranty of MERCHANTABILITY or FITNESS FOR A PARTICULAR PURPOSE. See the GNU General Public License version 2 for more details (a copy is included in the LICENSE file that accompanied this code).

You should have received a copy of the GNU General Public License version 2 along with this work; if not, write to the Free Software Foundation, Inc., 51 Franklin St, Fifth Floor, Boston, MA 02110-1301 USA.

Please contact Oracle, 500 Oracle Parkway, Redwood Shores, CA 94065 USA or visit www.oracle.com if you need additional information or have any questions.

-------------------------------------------------------------------

Copyright (c) 1998, 2008, Oracle and/or its affiliates. All rights reserved. DO NOT ALTER OR REMOVE COPYRIGHT NOTICES OR THIS FILE HEADER.

This code is free software; you can redistribute it and/or modify it under the terms of the GNU General Public License version 2 only, as published by the Free Software Foundation. Oracle designates this particular file as subject to the "Classpath" exception as provided by Oracle in the LICENSE file that accompanied this code.

This code is distributed in the hope that it will be useful, but WITHOUT ANY WARRANTY; without even the implied warranty of MERCHANTABILITY or FITNESS FOR A PARTICULAR PURPOSE. See the GNU General Public License version 2 for more details (a copy is included in the LICENSE file that

accompanied this code).

You should have received a copy of the GNU General Public License version 2 along with this work; if not, write to the Free Software Foundation, Inc., 51 Franklin St, Fifth Floor, Boston, MA 02110-1301 USA.

Please contact Oracle, 500 Oracle Parkway, Redwood Shores, CA 94065 USA or visit www.oracle.com if you need additional information or have any questions.

-------------------------------------------------------------------

Copyright (c) 1998, 2009, Oracle and/or its affiliates. All rights reserved. DO NOT ALTER OR REMOVE COPYRIGHT NOTICES OR THIS FILE HEADER.

This code is free software; you can redistribute it and/or modify it under the terms of the GNU General Public License version 2 only, as published by the Free Software Foundation. Oracle designates this particular file as subject to the "Classpath" exception as provided by Oracle in the LICENSE file that accompanied this code.

This code is distributed in the hope that it will be useful, but WITHOUT ANY WARRANTY; without even the implied warranty of MERCHANTABILITY or FITNESS FOR A PARTICULAR PURPOSE. See the GNU General Public License version 2 for more details (a copy is included in the LICENSE file that accompanied this code).

You should have received a copy of the GNU General Public License version 2 along with this work; if not, write to the Free Software Foundation, Inc., 51 Franklin St, Fifth Floor, Boston, MA 02110-1301 USA.

Please contact Oracle, 500 Oracle Parkway, Redwood Shores, CA 94065 USA or visit www.oracle.com if you need additional information or have any questions.

-------------------------------------------------------------------

Copyright (c) 1998, 2010, Oracle and/or its affiliates. All rights reserved. DO NOT ALTER OR REMOVE COPYRIGHT NOTICES OR THIS FILE HEADER.

This code is free software; you can redistribute it and/or modify it under the terms of the GNU General Public License version 2 only, as published by the Free Software Foundation. Oracle designates this particular file as subject to the "Classpath" exception as provided by Oracle in the LICENSE file that accompanied this code.

This code is distributed in the hope that it will be useful, but WITHOUT ANY WARRANTY; without even the implied warranty of MERCHANTABILITY or FITNESS FOR A PARTICULAR PURPOSE. See the GNU General Public License version 2 for more details (a copy is included in the LICENSE file that accompanied this code).

You should have received a copy of the GNU General Public License version 2 along with this work; if not, write to the Free Software Foundation, Inc., 51 Franklin St, Fifth Floor, Boston, MA 02110-1301 USA.

Please contact Oracle, 500 Oracle Parkway, Redwood Shores, CA 94065 USA or visit www.oracle.com if you need additional information or have any questions.

-------------------------------------------------------------------

## Copyright (c) 1998, 2011, Oracle and/or its affiliates. All rights reserved. DO NOT ALTER OR REMOVE COPYRIGHT NOTICES OR THIS FILE HEADER.

This code is free software; you can redistribute it and/or modify it under the terms of the GNU General Public License version 2 only, as published by the Free Software Foundation. Oracle designates this particular file as subject to the "Classpath" exception as provided by Oracle in the LICENSE file that accompanied this code.

This code is distributed in the hope that it will be useful, but WITHOUT ANY WARRANTY; without even the implied warranty of MERCHANTABILITY or FITNESS FOR A PARTICULAR PURPOSE. See the GNU General Public License version 2 for more details (a copy is included in the LICENSE file that accompanied this code).

You should have received a copy of the GNU General Public License version 2 along with this work; if not, write to the Free Software Foundation, Inc., 51 Franklin St, Fifth Floor, Boston, MA 02110-1301 USA.

Please contact Oracle, 500 Oracle Parkway, Redwood Shores, CA 94065 USA or visit www.oracle.com if you need additional information or have any questions.

-------------------------------------------------------------------

# Copyright (c) 1998, 2012, Oracle and/or its affiliates. All rights reserved. DO NOT ALTER OR REMOVE COPYRIGHT NOTICES OR THIS FILE HEADER.

This code is free software; you can redistribute it and/or modify it under the terms of the GNU General Public License version 2 only, as published by the Free Software Foundation. Oracle designates this particular file as subject to the "Classpath" exception as provided by Oracle in the LICENSE file that accompanied this code.

This code is distributed in the hope that it will be useful, but WITHOUT ANY WARRANTY; without even the implied warranty of MERCHANTABILITY or FITNESS FOR A PARTICULAR PURPOSE. See the GNU General Public License version 2 for more details (a copy is included in the LICENSE file that accompanied this code).

You should have received a copy of the GNU General Public License version 2 along with this work; if not, write to the Free Software Foundation, Inc., 51 Franklin St, Fifth Floor, Boston, MA 02110-1301 USA.

Please contact Oracle, 500 Oracle Parkway, Redwood Shores, CA 94065 USA or visit www.oracle.com if you need additional information or have any questions.

-------------------------------------------------------------------

Copyright (c) 1998, Oracle and/or its affiliates. All rights reserved. DO NOT ALTER OR REMOVE COPYRIGHT NOTICES OR THIS FILE HEADER.

This code is free software; you can redistribute it and/or modify it under the terms of the GNU General Public License version 2 only, as published by the Free Software Foundation. Oracle designates this particular file as subject to the "Classpath" exception as provided by Oracle in the LICENSE file that accompanied this code.

This code is distributed in the hope that it will be useful, but WITHOUT ANY WARRANTY; without even the implied warranty of MERCHANTABILITY or FITNESS FOR A PARTICULAR PURPOSE. See the GNU General Public License version 2 for more details (a copy is included in the LICENSE file that accompanied this code).

You should have received a copy of the GNU General Public License version 2 along with this work; if not, write to the Free Software Foundation, Inc., 51 Franklin St, Fifth Floor, Boston, MA 02110-1301 USA.

Please contact Oracle, 500 Oracle Parkway, Redwood Shores, CA 94065 USA or visit www.oracle.com if you need additional information or have any questions.

 $-$ 

Copyright (c) 1999, 2000, Oracle and/or its affiliates. All rights reserved. DO NOT ALTER OR REMOVE COPYRIGHT NOTICES OR THIS FILE HEADER.

This code is free software; you can redistribute it and/or modify it under the terms of the GNU General Public License version 2 only, as published by the Free Software Foundation. Oracle designates this particular file as subject to the "Classpath" exception as provided

by Oracle in the LICENSE file that accompanied this code.

This code is distributed in the hope that it will be useful, but WITHOUT ANY WARRANTY; without even the implied warranty of MERCHANTABILITY or FITNESS FOR A PARTICULAR PURPOSE. See the GNU General Public License version 2 for more details (a copy is included in the LICENSE file that accompanied this code).

You should have received a copy of the GNU General Public License version 2 along with this work; if not, write to the Free Software Foundation, Inc., 51 Franklin St, Fifth Floor, Boston, MA 02110-1301 USA.

Please contact Oracle, 500 Oracle Parkway, Redwood Shores, CA 94065 USA or visit www.oracle.com if you need additional information or have any questions.

 $-$ 

Copyright (c) 1999, 2001, Oracle and/or its affiliates. All rights reserved. DO NOT ALTER OR REMOVE COPYRIGHT NOTICES OR THIS FILE HEADER.

This code is free software; you can redistribute it and/or modify it under the terms of the GNU General Public License version 2 only, as published by the Free Software Foundation. Oracle designates this particular file as subject to the "Classpath" exception as provided by Oracle in the LICENSE file that accompanied this code.

This code is distributed in the hope that it will be useful, but WITHOUT ANY WARRANTY; without even the implied warranty of MERCHANTABILITY or FITNESS FOR A PARTICULAR PURPOSE. See the GNU General Public License version 2 for more details (a copy is included in the LICENSE file that accompanied this code).

You should have received a copy of the GNU General Public License version 2 along with this work; if not, write to the Free Software Foundation, Inc., 51 Franklin St, Fifth Floor, Boston, MA 02110-1301 USA.

Please contact Oracle, 500 Oracle Parkway, Redwood Shores, CA 94065 USA or visit www.oracle.com if you need additional information or have any questions.

-------------------------------------------------------------------

Copyright (c) 1999, 2002, Oracle and/or its affiliates. All rights reserved. DO NOT ALTER OR REMOVE COPYRIGHT NOTICES OR THIS FILE HEADER.

This code is free software; you can redistribute it and/or modify it under the terms of the GNU General Public License version 2 only, as

published by the Free Software Foundation. Oracle designates this particular file as subject to the "Classpath" exception as provided by Oracle in the LICENSE file that accompanied this code.

This code is distributed in the hope that it will be useful, but WITHOUT ANY WARRANTY; without even the implied warranty of MERCHANTABILITY or FITNESS FOR A PARTICULAR PURPOSE. See the GNU General Public License version 2 for more details (a copy is included in the LICENSE file that accompanied this code).

You should have received a copy of the GNU General Public License version 2 along with this work; if not, write to the Free Software Foundation, Inc., 51 Franklin St, Fifth Floor, Boston, MA 02110-1301 USA.

Please contact Oracle, 500 Oracle Parkway, Redwood Shores, CA 94065 USA or visit www.oracle.com if you need additional information or have any questions.

-------------------------------------------------------------------

Copyright (c) 1999, 2003, Oracle and/or its affiliates. All rights reserved. DO NOT ALTER OR REMOVE COPYRIGHT NOTICES OR THIS FILE HEADER.

This code is free software; you can redistribute it and/or modify it under the terms of the GNU General Public License version 2 only, as published by the Free Software Foundation. Oracle designates this particular file as subject to the "Classpath" exception as provided by Oracle in the LICENSE file that accompanied this code.

This code is distributed in the hope that it will be useful, but WITHOUT ANY WARRANTY; without even the implied warranty of MERCHANTABILITY or FITNESS FOR A PARTICULAR PURPOSE. See the GNU General Public License version 2 for more details (a copy is included in the LICENSE file that accompanied this code).

You should have received a copy of the GNU General Public License version 2 along with this work; if not, write to the Free Software Foundation, Inc., 51 Franklin St, Fifth Floor, Boston, MA 02110-1301 USA.

Please contact Oracle, 500 Oracle Parkway, Redwood Shores, CA 94065 USA or visit www.oracle.com if you need additional information or have any questions.

-------------------------------------------------------------------

Copyright (c) 1999, 2004, Oracle and/or its affiliates. All rights reserved. DO NOT ALTER OR REMOVE COPYRIGHT NOTICES OR THIS FILE HEADER. This code is free software; you can redistribute it and/or modify it under the terms of the GNU General Public License version 2 only, as published by the Free Software Foundation. Oracle designates this particular file as subject to the "Classpath" exception as provided by Oracle in the LICENSE file that accompanied this code.

This code is distributed in the hope that it will be useful, but WITHOUT ANY WARRANTY; without even the implied warranty of MERCHANTABILITY or FITNESS FOR A PARTICULAR PURPOSE. See the GNU General Public License version 2 for more details (a copy is included in the LICENSE file that accompanied this code).

You should have received a copy of the GNU General Public License version 2 along with this work; if not, write to the Free Software Foundation, Inc., 51 Franklin St, Fifth Floor, Boston, MA 02110-1301 USA.

Please contact Oracle, 500 Oracle Parkway, Redwood Shores, CA 94065 USA or visit www.oracle.com if you need additional information or have any questions.

-------------------------------------------------------------------

Copyright (c) 1999, 2005, Oracle and/or its affiliates. All rights reserved. DO NOT ALTER OR REMOVE COPYRIGHT NOTICES OR THIS FILE HEADER.

This code is free software; you can redistribute it and/or modify it under the terms of the GNU General Public License version 2 only, as published by the Free Software Foundation. Oracle designates this particular file as subject to the "Classpath" exception as provided by Oracle in the LICENSE file that accompanied this code.

This code is distributed in the hope that it will be useful, but WITHOUT ANY WARRANTY; without even the implied warranty of MERCHANTABILITY or FITNESS FOR A PARTICULAR PURPOSE. See the GNU General Public License version 2 for more details (a copy is included in the LICENSE file that accompanied this code).

You should have received a copy of the GNU General Public License version 2 along with this work; if not, write to the Free Software Foundation, Inc., 51 Franklin St, Fifth Floor, Boston, MA 02110-1301 USA.

Please contact Oracle, 500 Oracle Parkway, Redwood Shores, CA 94065 USA or visit www.oracle.com if you need additional information or have any questions.

 $-$ 

Copyright (c) 1999, 2006, Oracle and/or its affiliates. All rights reserved.

#### DO NOT ALTER OR REMOVE COPYRIGHT NOTICES OR THIS FILE HEADER.

This code is free software; you can redistribute it and/or modify it under the terms of the GNU General Public License version 2 only, as published by the Free Software Foundation. Oracle designates this particular file as subject to the "Classpath" exception as provided by Oracle in the LICENSE file that accompanied this code.

This code is distributed in the hope that it will be useful, but WITHOUT ANY WARRANTY; without even the implied warranty of MERCHANTABILITY or FITNESS FOR A PARTICULAR PURPOSE. See the GNU General Public License version 2 for more details (a copy is included in the LICENSE file that accompanied this code).

You should have received a copy of the GNU General Public License version 2 along with this work; if not, write to the Free Software Foundation, Inc., 51 Franklin St, Fifth Floor, Boston, MA 02110-1301 USA.

Please contact Oracle, 500 Oracle Parkway, Redwood Shores, CA 94065 USA or visit www.oracle.com if you need additional information or have any questions.

 $-$ 

Copyright (c) 1999, 2007, Oracle and/or its affiliates. All rights reserved. DO NOT ALTER OR REMOVE COPYRIGHT NOTICES OR THIS FILE HEADER.

This code is free software; you can redistribute it and/or modify it under the terms of the GNU General Public License version 2 only, as published by the Free Software Foundation. Oracle designates this particular file as subject to the "Classpath" exception as provided by Oracle in the LICENSE file that accompanied this code.

This code is distributed in the hope that it will be useful, but WITHOUT ANY WARRANTY; without even the implied warranty of MERCHANTABILITY or FITNESS FOR A PARTICULAR PURPOSE. See the GNU General Public License version 2 for more details (a copy is included in the LICENSE file that accompanied this code).

You should have received a copy of the GNU General Public License version 2 along with this work; if not, write to the Free Software Foundation, Inc., 51 Franklin St, Fifth Floor, Boston, MA 02110-1301 USA.

Please contact Oracle, 500 Oracle Parkway, Redwood Shores, CA 94065 USA or visit www.oracle.com if you need additional information or have any questions.

-------------------------------------------------------------------

Copyright (c) 1999, 2008, Oracle and/or its affiliates. All rights reserved. DO NOT ALTER OR REMOVE COPYRIGHT NOTICES OR THIS FILE HEADER.

This code is free software; you can redistribute it and/or modify it under the terms of the GNU General Public License version 2 only, as published by the Free Software Foundation. Oracle designates this particular file as subject to the "Classpath" exception as provided by Oracle in the LICENSE file that accompanied this code.

This code is distributed in the hope that it will be useful, but WITHOUT ANY WARRANTY; without even the implied warranty of MERCHANTABILITY or FITNESS FOR A PARTICULAR PURPOSE. See the GNU General Public License version 2 for more details (a copy is included in the LICENSE file that accompanied this code).

You should have received a copy of the GNU General Public License version 2 along with this work; if not, write to the Free Software Foundation, Inc., 51 Franklin St, Fifth Floor, Boston, MA 02110-1301 USA.

Please contact Oracle, 500 Oracle Parkway, Redwood Shores, CA 94065 USA or visit www.oracle.com if you need additional information or have any questions.

-------------------------------------------------------------------

Copyright (c) 1999, 2009, Oracle and/or its affiliates. All rights reserved. DO NOT ALTER OR REMOVE COPYRIGHT NOTICES OR THIS FILE HEADER.

This code is free software; you can redistribute it and/or modify it under the terms of the GNU General Public License version 2 only, as published by the Free Software Foundation. Oracle designates this particular file as subject to the "Classpath" exception as provided by Oracle in the LICENSE file that accompanied this code.

This code is distributed in the hope that it will be useful, but WITHOUT ANY WARRANTY; without even the implied warranty of MERCHANTABILITY or FITNESS FOR A PARTICULAR PURPOSE. See the GNU General Public License version 2 for more details (a copy is included in the LICENSE file that accompanied this code).

You should have received a copy of the GNU General Public License version 2 along with this work; if not, write to the Free Software Foundation, Inc., 51 Franklin St, Fifth Floor, Boston, MA 02110-1301 USA.

Please contact Oracle, 500 Oracle Parkway, Redwood Shores, CA 94065 USA or visit www.oracle.com if you need additional information or have any questions.

-------------------------------------------------------------------

Copyright (c) 1999, 2010, Oracle and/or its affiliates. All rights reserved. DO NOT ALTER OR REMOVE COPYRIGHT NOTICES OR THIS FILE HEADER.

This code is free software; you can redistribute it and/or modify it under the terms of the GNU General Public License version 2 only, as published by the Free Software Foundation. Oracle designates this particular file as subject to the "Classpath" exception as provided by Oracle in the LICENSE file that accompanied this code.

This code is distributed in the hope that it will be useful, but WITHOUT ANY WARRANTY; without even the implied warranty of MERCHANTABILITY or FITNESS FOR A PARTICULAR PURPOSE. See the GNU General Public License version 2 for more details (a copy is included in the LICENSE file that accompanied this code).

You should have received a copy of the GNU General Public License version 2 along with this work; if not, write to the Free Software Foundation, Inc., 51 Franklin St, Fifth Floor, Boston, MA 02110-1301 USA.

Please contact Oracle, 500 Oracle Parkway, Redwood Shores, CA 94065 USA or visit www.oracle.com if you need additional information or have any questions.

-------------------------------------------------------------------

Copyright (c) 1999, 2011, Oracle and/or its affiliates. All rights reserved. DO NOT ALTER OR REMOVE COPYRIGHT NOTICES OR THIS FILE HEADER.

This code is free software; you can redistribute it and/or modify it under the terms of the GNU General Public License version 2 only, as published by the Free Software Foundation. Oracle designates this particular file as subject to the "Classpath" exception as provided by Oracle in the LICENSE file that accompanied this code.

This code is distributed in the hope that it will be useful, but WITHOUT ANY WARRANTY; without even the implied warranty of MERCHANTABILITY or FITNESS FOR A PARTICULAR PURPOSE. See the GNU General Public License version 2 for more details (a copy is included in the LICENSE file that accompanied this code).

You should have received a copy of the GNU General Public License version 2 along with this work; if not, write to the Free Software Foundation, Inc., 51 Franklin St, Fifth Floor, Boston, MA 02110-1301 USA.

Please contact Oracle, 500 Oracle Parkway, Redwood Shores, CA 94065 USA

or visit www.oracle.com if you need additional information or have any questions.

-------------------------------------------------------------------

### Copyright (c) 1999, 2012, Oracle and/or its affiliates. All rights reserved. DO NOT ALTER OR REMOVE COPYRIGHT NOTICES OR THIS FILE HEADER.

This code is free software; you can redistribute it and/or modify it under the terms of the GNU General Public License version 2 only, as published by the Free Software Foundation. Oracle designates this particular file as subject to the "Classpath" exception as provided by Oracle in the LICENSE file that accompanied this code.

This code is distributed in the hope that it will be useful, but WITHOUT ANY WARRANTY; without even the implied warranty of MERCHANTABILITY or FITNESS FOR A PARTICULAR PURPOSE. See the GNU General Public License version 2 for more details (a copy is included in the LICENSE file that accompanied this code).

You should have received a copy of the GNU General Public License version 2 along with this work; if not, write to the Free Software Foundation, Inc., 51 Franklin St, Fifth Floor, Boston, MA 02110-1301 USA.

Please contact Oracle, 500 Oracle Parkway, Redwood Shores, CA 94065 USA or visit www.oracle.com if you need additional information or have any questions.

-------------------------------------------------------------------

Copyright (c) 1999, Oracle and/or its affiliates. All rights reserved. DO NOT ALTER OR REMOVE COPYRIGHT NOTICES OR THIS FILE HEADER.

This code is free software; you can redistribute it and/or modify it under the terms of the GNU General Public License version 2 only, as published by the Free Software Foundation. Oracle designates this particular file as subject to the "Classpath" exception as provided by Oracle in the LICENSE file that accompanied this code.

This code is distributed in the hope that it will be useful, but WITHOUT ANY WARRANTY; without even the implied warranty of MERCHANTABILITY or FITNESS FOR A PARTICULAR PURPOSE. See the GNU General Public License version 2 for more details (a copy is included in the LICENSE file that accompanied this code).

You should have received a copy of the GNU General Public License version 2 along with this work; if not, write to the Free Software Foundation, Inc., 51 Franklin St, Fifth Floor, Boston, MA 02110-1301 USA.

Please contact Oracle, 500 Oracle Parkway, Redwood Shores, CA 94065 USA or visit www.oracle.com if you need additional information or have any questions.

-------------------------------------------------------------------

Copyright (c) 2000, 2001, Oracle and/or its affiliates. All rights reserved. DO NOT ALTER OR REMOVE COPYRIGHT NOTICES OR THIS FILE HEADER.

This code is free software; you can redistribute it and/or modify it under the terms of the GNU General Public License version 2 only, as published by the Free Software Foundation. Oracle designates this particular file as subject to the "Classpath" exception as provided by Oracle in the LICENSE file that accompanied this code.

This code is distributed in the hope that it will be useful, but WITHOUT ANY WARRANTY; without even the implied warranty of MERCHANTABILITY or FITNESS FOR A PARTICULAR PURPOSE. See the GNU General Public License version 2 for more details (a copy is included in the LICENSE file that accompanied this code).

You should have received a copy of the GNU General Public License version 2 along with this work; if not, write to the Free Software Foundation, Inc., 51 Franklin St, Fifth Floor, Boston, MA 02110-1301 USA.

Please contact Oracle, 500 Oracle Parkway, Redwood Shores, CA 94065 USA or visit www.oracle.com if you need additional information or have any questions.

-------------------------------------------------------------------

Copyright (c) 2000, 2002, Oracle and/or its affiliates. All rights reserved. DO NOT ALTER OR REMOVE COPYRIGHT NOTICES OR THIS FILE HEADER.

This code is free software; you can redistribute it and/or modify it under the terms of the GNU General Public License version 2 only, as published by the Free Software Foundation. Oracle designates this particular file as subject to the "Classpath" exception as provided by Oracle in the LICENSE file that accompanied this code.

This code is distributed in the hope that it will be useful, but WITHOUT ANY WARRANTY; without even the implied warranty of MERCHANTABILITY or FITNESS FOR A PARTICULAR PURPOSE. See the GNU General Public License version 2 for more details (a copy is included in the LICENSE file that accompanied this code).

You should have received a copy of the GNU General Public License version

2 along with this work; if not, write to the Free Software Foundation, Inc., 51 Franklin St, Fifth Floor, Boston, MA 02110-1301 USA.

Please contact Oracle, 500 Oracle Parkway, Redwood Shores, CA 94065 USA or visit www.oracle.com if you need additional information or have any questions.

-------------------------------------------------------------------

## Copyright (c) 2000, 2003, Oracle and/or its affiliates. All rights reserved. DO NOT ALTER OR REMOVE COPYRIGHT NOTICES OR THIS FILE HEADER.

This code is free software; you can redistribute it and/or modify it under the terms of the GNU General Public License version 2 only, as published by the Free Software Foundation. Oracle designates this particular file as subject to the "Classpath" exception as provided by Oracle in the LICENSE file that accompanied this code.

This code is distributed in the hope that it will be useful, but WITHOUT ANY WARRANTY; without even the implied warranty of MERCHANTABILITY or FITNESS FOR A PARTICULAR PURPOSE. See the GNU General Public License version 2 for more details (a copy is included in the LICENSE file that accompanied this code).

You should have received a copy of the GNU General Public License version 2 along with this work; if not, write to the Free Software Foundation, Inc., 51 Franklin St, Fifth Floor, Boston, MA 02110-1301 USA.

Please contact Oracle, 500 Oracle Parkway, Redwood Shores, CA 94065 USA or visit www.oracle.com if you need additional information or have any questions.

-------------------------------------------------------------------

Copyright (c) 2000, 2004, Oracle and/or its affiliates. All rights reserved. DO NOT ALTER OR REMOVE COPYRIGHT NOTICES OR THIS FILE HEADER.

This code is free software; you can redistribute it and/or modify it under the terms of the GNU General Public License version 2 only, as published by the Free Software Foundation. Oracle designates this particular file as subject to the "Classpath" exception as provided by Oracle in the LICENSE file that accompanied this code.

This code is distributed in the hope that it will be useful, but WITHOUT ANY WARRANTY; without even the implied warranty of MERCHANTABILITY or FITNESS FOR A PARTICULAR PURPOSE. See the GNU General Public License version 2 for more details (a copy is included in the LICENSE file that accompanied this code).

You should have received a copy of the GNU General Public License version 2 along with this work; if not, write to the Free Software Foundation, Inc., 51 Franklin St, Fifth Floor, Boston, MA 02110-1301 USA.

Please contact Oracle, 500 Oracle Parkway, Redwood Shores, CA 94065 USA or visit www.oracle.com if you need additional information or have any questions.

-------------------------------------------------------------------

Copyright (c) 2000, 2005, Oracle and/or its affiliates. All rights reserved. DO NOT ALTER OR REMOVE COPYRIGHT NOTICES OR THIS FILE HEADER.

This code is free software; you can redistribute it and/or modify it under the terms of the GNU General Public License version 2 only, as published by the Free Software Foundation. Oracle designates this particular file as subject to the "Classpath" exception as provided by Oracle in the LICENSE file that accompanied this code.

This code is distributed in the hope that it will be useful, but WITHOUT ANY WARRANTY; without even the implied warranty of MERCHANTABILITY or FITNESS FOR A PARTICULAR PURPOSE. See the GNU General Public License version 2 for more details (a copy is included in the LICENSE file that accompanied this code).

You should have received a copy of the GNU General Public License version 2 along with this work; if not, write to the Free Software Foundation, Inc., 51 Franklin St, Fifth Floor, Boston, MA 02110-1301 USA.

Please contact Oracle, 500 Oracle Parkway, Redwood Shores, CA 94065 USA or visit www.oracle.com if you need additional information or have any questions.

-------------------------------------------------------------------

Copyright (c) 2000, 2006, Oracle and/or its affiliates. All rights reserved. DO NOT ALTER OR REMOVE COPYRIGHT NOTICES OR THIS FILE HEADER.

This code is free software; you can redistribute it and/or modify it under the terms of the GNU General Public License version 2 only, as published by the Free Software Foundation. Oracle designates this particular file as subject to the "Classpath" exception as provided by Oracle in the LICENSE file that accompanied this code.

This code is distributed in the hope that it will be useful, but WITHOUT ANY WARRANTY; without even the implied warranty of MERCHANTABILITY or FITNESS FOR A PARTICULAR PURPOSE. See the GNU General Public License

version 2 for more details (a copy is included in the LICENSE file that accompanied this code).

You should have received a copy of the GNU General Public License version 2 along with this work; if not, write to the Free Software Foundation, Inc., 51 Franklin St, Fifth Floor, Boston, MA 02110-1301 USA.

Please contact Oracle, 500 Oracle Parkway, Redwood Shores, CA 94065 USA or visit www.oracle.com if you need additional information or have any questions.

-------------------------------------------------------------------

Copyright (c) 2000, 2007, Oracle and/or its affiliates. All rights reserved.

### DO NOT ALTER OR REMOVE COPYRIGHT NOTICES OR THIS FILE HEADER.

This code is free software; you can redistribute it and/or modify it under the terms of the GNU General Public License version 2 only, as published by the Free Software Foundation. Oracle designates this particular file as subject to the "Classpath" exception as provided by Oracle in the LICENSE file that accompanied this code.

This code is distributed in the hope that it will be useful, but WITHOUT ANY WARRANTY; without even the implied warranty of MERCHANTABILITY or FITNESS FOR A PARTICULAR PURPOSE. See the GNU General Public License version 2 for more details (a copy is included in the LICENSE file that accompanied this code).

You should have received a copy of the GNU General Public License version 2 along with this work; if not, write to the Free Software Foundation, Inc., 51 Franklin St, Fifth Floor, Boston, MA 02110-1301 USA.

Please contact Oracle, 500 Oracle Parkway, Redwood Shores, CA 94065 USA or visit www.oracle.com if you need additional information or have any questions.

-------------------------------------------------------------------

# Copyright (c) 2000, 2007, Oracle and/or its affiliates. All rights reserved. DO NOT ALTER OR REMOVE COPYRIGHT NOTICES OR THIS FILE HEADER.

This code is free software; you can redistribute it and/or modify it under the terms of the GNU General Public License version 2 only, as published by the Free Software Foundation. Oracle designates this particular file as subject to the "Classpath" exception as provided by Oracle in the LICENSE file that accompanied this code.

This code is distributed in the hope that it will be useful, but WITHOUT ANY WARRANTY; without even the implied warranty of MERCHANTABILITY or FITNESS FOR A PARTICULAR PURPOSE. See the GNU General Public License version 2 for more details (a copy is included in the LICENSE file that accompanied this code).

You should have received a copy of the GNU General Public License version 2 along with this work; if not, write to the Free Software Foundation, Inc., 51 Franklin St, Fifth Floor, Boston, MA 02110-1301 USA.

Please contact Oracle, 500 Oracle Parkway, Redwood Shores, CA 94065 USA or visit www.oracle.com if you need additional information or have any questions.

-------------------------------------------------------------------

Copyright (c) 2000, 2008, Oracle and/or its affiliates. All rights reserved. DO NOT ALTER OR REMOVE COPYRIGHT NOTICES OR THIS FILE HEADER.

This code is free software; you can redistribute it and/or modify it under the terms of the GNU General Public License version 2 only, as published by the Free Software Foundation. Oracle designates this particular file as subject to the "Classpath" exception as provided by Oracle in the LICENSE file that accompanied this code.

This code is distributed in the hope that it will be useful, but WITHOUT ANY WARRANTY; without even the implied warranty of MERCHANTABILITY or FITNESS FOR A PARTICULAR PURPOSE. See the GNU General Public License version 2 for more details (a copy is included in the LICENSE file that accompanied this code).

You should have received a copy of the GNU General Public License version 2 along with this work; if not, write to the Free Software Foundation, Inc., 51 Franklin St, Fifth Floor, Boston, MA 02110-1301 USA.

Please contact Oracle, 500 Oracle Parkway, Redwood Shores, CA 94065 USA or visit www.oracle.com if you need additional information or have any questions.

 $-$ 

Copyright (c) 2000, 2009, Oracle and/or its affiliates. All rights reserved. DO NOT ALTER OR REMOVE COPYRIGHT NOTICES OR THIS FILE HEADER.

This code is free software; you can redistribute it and/or modify it under the terms of the GNU General Public License version 2 only, as published by the Free Software Foundation. Oracle designates this particular file as subject to the "Classpath" exception as provided

by Oracle in the LICENSE file that accompanied this code.

This code is distributed in the hope that it will be useful, but WITHOUT ANY WARRANTY; without even the implied warranty of MERCHANTABILITY or FITNESS FOR A PARTICULAR PURPOSE. See the GNU General Public License version 2 for more details (a copy is included in the LICENSE file that accompanied this code).

You should have received a copy of the GNU General Public License version 2 along with this work; if not, write to the Free Software Foundation, Inc., 51 Franklin St, Fifth Floor, Boston, MA 02110-1301 USA.

Please contact Oracle, 500 Oracle Parkway, Redwood Shores, CA 94065 USA or visit www.oracle.com if you need additional information or have any questions.

 $-$ 

Copyright (c) 2000, 2010, Oracle and/or its affiliates. All rights reserved. DO NOT ALTER OR REMOVE COPYRIGHT NOTICES OR THIS FILE HEADER.

This code is free software; you can redistribute it and/or modify it under the terms of the GNU General Public License version 2 only, as published by the Free Software Foundation. Oracle designates this particular file as subject to the "Classpath" exception as provided by Oracle in the LICENSE file that accompanied this code.

This code is distributed in the hope that it will be useful, but WITHOUT ANY WARRANTY; without even the implied warranty of MERCHANTABILITY or FITNESS FOR A PARTICULAR PURPOSE. See the GNU General Public License version 2 for more details (a copy is included in the LICENSE file that accompanied this code).

You should have received a copy of the GNU General Public License version 2 along with this work; if not, write to the Free Software Foundation, Inc., 51 Franklin St, Fifth Floor, Boston, MA 02110-1301 USA.

Please contact Oracle, 500 Oracle Parkway, Redwood Shores, CA 94065 USA or visit www.oracle.com if you need additional information or have any questions.

-------------------------------------------------------------------

Copyright (c) 2000, 2011, Oracle and/or its affiliates. All rights reserved. DO NOT ALTER OR REMOVE COPYRIGHT NOTICES OR THIS FILE HEADER.

This code is free software; you can redistribute it and/or modify it under the terms of the GNU General Public License version 2 only, as

published by the Free Software Foundation. Oracle designates this particular file as subject to the "Classpath" exception as provided by Oracle in the LICENSE file that accompanied this code.

This code is distributed in the hope that it will be useful, but WITHOUT ANY WARRANTY; without even the implied warranty of MERCHANTABILITY or FITNESS FOR A PARTICULAR PURPOSE. See the GNU General Public License version 2 for more details (a copy is included in the LICENSE file that accompanied this code).

You should have received a copy of the GNU General Public License version 2 along with this work; if not, write to the Free Software Foundation, Inc., 51 Franklin St, Fifth Floor, Boston, MA 02110-1301 USA.

Please contact Oracle, 500 Oracle Parkway, Redwood Shores, CA 94065 USA or visit www.oracle.com if you need additional information or have any questions.

-------------------------------------------------------------------

Copyright (c) 2000, 2012, Oracle and/or its affiliates. All rights reserved. DO NOT ALTER OR REMOVE COPYRIGHT NOTICES OR THIS FILE HEADER.

This code is free software; you can redistribute it and/or modify it under the terms of the GNU General Public License version 2 only, as published by the Free Software Foundation. Oracle designates this particular file as subject to the "Classpath" exception as provided by Oracle in the LICENSE file that accompanied this code.

This code is distributed in the hope that it will be useful, but WITHOUT ANY WARRANTY; without even the implied warranty of MERCHANTABILITY or FITNESS FOR A PARTICULAR PURPOSE. See the GNU General Public License version 2 for more details (a copy is included in the LICENSE file that accompanied this code).

You should have received a copy of the GNU General Public License version 2 along with this work; if not, write to the Free Software Foundation, Inc., 51 Franklin St, Fifth Floor, Boston, MA 02110-1301 USA.

Please contact Oracle, 500 Oracle Parkway, Redwood Shores, CA 94065 USA or visit www.oracle.com if you need additional information or have any questions.

-------------------------------------------------------------------

Copyright (c) 2000, Oracle and/or its affiliates. All rights reserved. DO NOT ALTER OR REMOVE COPYRIGHT NOTICES OR THIS FILE HEADER. This code is free software; you can redistribute it and/or modify it under the terms of the GNU General Public License version 2 only, as published by the Free Software Foundation. Oracle designates this particular file as subject to the "Classpath" exception as provided by Oracle in the LICENSE file that accompanied this code.

This code is distributed in the hope that it will be useful, but WITHOUT ANY WARRANTY; without even the implied warranty of MERCHANTABILITY or FITNESS FOR A PARTICULAR PURPOSE. See the GNU General Public License version 2 for more details (a copy is included in the LICENSE file that accompanied this code).

You should have received a copy of the GNU General Public License version 2 along with this work; if not, write to the Free Software Foundation, Inc., 51 Franklin St, Fifth Floor, Boston, MA 02110-1301 USA.

Please contact Oracle, 500 Oracle Parkway, Redwood Shores, CA 94065 USA or visit www.oracle.com if you need additional information or have any questions.

-------------------------------------------------------------------

Copyright (c) 2001, 2002, Oracle and/or its affiliates. All rights reserved. DO NOT ALTER OR REMOVE COPYRIGHT NOTICES OR THIS FILE HEADER.

This code is free software; you can redistribute it and/or modify it under the terms of the GNU General Public License version 2 only, as published by the Free Software Foundation. Oracle designates this particular file as subject to the "Classpath" exception as provided by Oracle in the LICENSE file that accompanied this code.

This code is distributed in the hope that it will be useful, but WITHOUT ANY WARRANTY; without even the implied warranty of MERCHANTABILITY or FITNESS FOR A PARTICULAR PURPOSE. See the GNU General Public License version 2 for more details (a copy is included in the LICENSE file that accompanied this code).

You should have received a copy of the GNU General Public License version 2 along with this work; if not, write to the Free Software Foundation, Inc., 51 Franklin St, Fifth Floor, Boston, MA 02110-1301 USA.

Please contact Oracle, 500 Oracle Parkway, Redwood Shores, CA 94065 USA or visit www.oracle.com if you need additional information or have any questions.

 $-$ 

Copyright (c) 2001, 2003, Oracle and/or its affiliates. All rights reserved.
#### DO NOT ALTER OR REMOVE COPYRIGHT NOTICES OR THIS FILE HEADER.

This code is free software; you can redistribute it and/or modify it under the terms of the GNU General Public License version 2 only, as published by the Free Software Foundation. Oracle designates this particular file as subject to the "Classpath" exception as provided by Oracle in the LICENSE file that accompanied this code.

This code is distributed in the hope that it will be useful, but WITHOUT ANY WARRANTY; without even the implied warranty of MERCHANTABILITY or FITNESS FOR A PARTICULAR PURPOSE. See the GNU General Public License version 2 for more details (a copy is included in the LICENSE file that accompanied this code).

You should have received a copy of the GNU General Public License version 2 along with this work; if not, write to the Free Software Foundation, Inc., 51 Franklin St, Fifth Floor, Boston, MA 02110-1301 USA.

Please contact Oracle, 500 Oracle Parkway, Redwood Shores, CA 94065 USA or visit www.oracle.com if you need additional information or have any questions.

 $-$ 

Copyright (c) 2001, 2004, Oracle and/or its affiliates. All rights reserved. DO NOT ALTER OR REMOVE COPYRIGHT NOTICES OR THIS FILE HEADER.

This code is free software; you can redistribute it and/or modify it under the terms of the GNU General Public License version 2 only, as published by the Free Software Foundation. Oracle designates this particular file as subject to the "Classpath" exception as provided by Oracle in the LICENSE file that accompanied this code.

This code is distributed in the hope that it will be useful, but WITHOUT ANY WARRANTY; without even the implied warranty of MERCHANTABILITY or FITNESS FOR A PARTICULAR PURPOSE. See the GNU General Public License version 2 for more details (a copy is included in the LICENSE file that accompanied this code).

You should have received a copy of the GNU General Public License version 2 along with this work; if not, write to the Free Software Foundation, Inc., 51 Franklin St, Fifth Floor, Boston, MA 02110-1301 USA.

Please contact Oracle, 500 Oracle Parkway, Redwood Shores, CA 94065 USA or visit www.oracle.com if you need additional information or have any questions.

-------------------------------------------------------------------

Copyright (c) 2001, 2005, Oracle and/or its affiliates. All rights reserved. DO NOT ALTER OR REMOVE COPYRIGHT NOTICES OR THIS FILE HEADER.

This code is free software; you can redistribute it and/or modify it under the terms of the GNU General Public License version 2 only, as published by the Free Software Foundation. Oracle designates this particular file as subject to the "Classpath" exception as provided by Oracle in the LICENSE file that accompanied this code.

This code is distributed in the hope that it will be useful, but WITHOUT ANY WARRANTY; without even the implied warranty of MERCHANTABILITY or FITNESS FOR A PARTICULAR PURPOSE. See the GNU General Public License version 2 for more details (a copy is included in the LICENSE file that accompanied this code).

You should have received a copy of the GNU General Public License version 2 along with this work; if not, write to the Free Software Foundation, Inc., 51 Franklin St, Fifth Floor, Boston, MA 02110-1301 USA.

Please contact Oracle, 500 Oracle Parkway, Redwood Shores, CA 94065 USA or visit www.oracle.com if you need additional information or have any questions.

-------------------------------------------------------------------

Copyright (c) 2001, 2006, Oracle and/or its affiliates. All rights reserved. DO NOT ALTER OR REMOVE COPYRIGHT NOTICES OR THIS FILE HEADER.

This code is free software; you can redistribute it and/or modify it under the terms of the GNU General Public License version 2 only, as published by the Free Software Foundation. Oracle designates this particular file as subject to the "Classpath" exception as provided by Oracle in the LICENSE file that accompanied this code.

This code is distributed in the hope that it will be useful, but WITHOUT ANY WARRANTY; without even the implied warranty of MERCHANTABILITY or FITNESS FOR A PARTICULAR PURPOSE. See the GNU General Public License version 2 for more details (a copy is included in the LICENSE file that accompanied this code).

You should have received a copy of the GNU General Public License version 2 along with this work; if not, write to the Free Software Foundation, Inc., 51 Franklin St, Fifth Floor, Boston, MA 02110-1301 USA.

Please contact Oracle, 500 Oracle Parkway, Redwood Shores, CA 94065 USA or visit www.oracle.com if you need additional information or have any questions.

-------------------------------------------------------------------

Copyright (c) 2001, 2007, Oracle and/or its affiliates. All rights reserved. DO NOT ALTER OR REMOVE COPYRIGHT NOTICES OR THIS FILE HEADER.

This code is free software; you can redistribute it and/or modify it under the terms of the GNU General Public License version 2 only, as published by the Free Software Foundation. Oracle designates this particular file as subject to the "Classpath" exception as provided by Oracle in the LICENSE file that accompanied this code.

This code is distributed in the hope that it will be useful, but WITHOUT ANY WARRANTY; without even the implied warranty of MERCHANTABILITY or FITNESS FOR A PARTICULAR PURPOSE. See the GNU General Public License version 2 for more details (a copy is included in the LICENSE file that accompanied this code).

You should have received a copy of the GNU General Public License version 2 along with this work; if not, write to the Free Software Foundation, Inc., 51 Franklin St, Fifth Floor, Boston, MA 02110-1301 USA.

Please contact Oracle, 500 Oracle Parkway, Redwood Shores, CA 94065 USA or visit www.oracle.com if you need additional information or have any questions.

-------------------------------------------------------------------

Copyright (c) 2001, 2008, Oracle and/or its affiliates. All rights reserved. DO NOT ALTER OR REMOVE COPYRIGHT NOTICES OR THIS FILE HEADER.

This code is free software; you can redistribute it and/or modify it under the terms of the GNU General Public License version 2 only, as published by the Free Software Foundation. Oracle designates this particular file as subject to the "Classpath" exception as provided by Oracle in the LICENSE file that accompanied this code.

This code is distributed in the hope that it will be useful, but WITHOUT ANY WARRANTY; without even the implied warranty of MERCHANTABILITY or FITNESS FOR A PARTICULAR PURPOSE. See the GNU General Public License version 2 for more details (a copy is included in the LICENSE file that accompanied this code).

You should have received a copy of the GNU General Public License version 2 along with this work; if not, write to the Free Software Foundation, Inc., 51 Franklin St, Fifth Floor, Boston, MA 02110-1301 USA.

Please contact Oracle, 500 Oracle Parkway, Redwood Shores, CA 94065 USA

or visit www.oracle.com if you need additional information or have any questions.

-------------------------------------------------------------------

#### Copyright (c) 2001, 2009, Oracle and/or its affiliates. All rights reserved. DO NOT ALTER OR REMOVE COPYRIGHT NOTICES OR THIS FILE HEADER.

This code is free software; you can redistribute it and/or modify it under the terms of the GNU General Public License version 2 only, as published by the Free Software Foundation. Oracle designates this particular file as subject to the "Classpath" exception as provided by Oracle in the LICENSE file that accompanied this code.

This code is distributed in the hope that it will be useful, but WITHOUT ANY WARRANTY; without even the implied warranty of MERCHANTABILITY or FITNESS FOR A PARTICULAR PURPOSE. See the GNU General Public License version 2 for more details (a copy is included in the LICENSE file that accompanied this code).

You should have received a copy of the GNU General Public License version 2 along with this work; if not, write to the Free Software Foundation, Inc., 51 Franklin St, Fifth Floor, Boston, MA 02110-1301 USA.

Please contact Oracle, 500 Oracle Parkway, Redwood Shores, CA 94065 USA or visit www.oracle.com if you need additional information or have any questions.

-------------------------------------------------------------------

Copyright (c) 2001, 2010, Oracle and/or its affiliates. All rights reserved. DO NOT ALTER OR REMOVE COPYRIGHT NOTICES OR THIS FILE HEADER.

This code is free software; you can redistribute it and/or modify it under the terms of the GNU General Public License version 2 only, as published by the Free Software Foundation. Oracle designates this particular file as subject to the "Classpath" exception as provided by Oracle in the LICENSE file that accompanied this code.

This code is distributed in the hope that it will be useful, but WITHOUT ANY WARRANTY; without even the implied warranty of MERCHANTABILITY or FITNESS FOR A PARTICULAR PURPOSE. See the GNU General Public License version 2 for more details (a copy is included in the LICENSE file that accompanied this code).

You should have received a copy of the GNU General Public License version 2 along with this work; if not, write to the Free Software Foundation, Inc., 51 Franklin St, Fifth Floor, Boston, MA 02110-1301 USA.

Please contact Oracle, 500 Oracle Parkway, Redwood Shores, CA 94065 USA or visit www.oracle.com if you need additional information or have any questions.

-------------------------------------------------------------------

Copyright (c) 2001, 2011, Oracle and/or its affiliates. All rights reserved. DO NOT ALTER OR REMOVE COPYRIGHT NOTICES OR THIS FILE HEADER.

This code is free software; you can redistribute it and/or modify it under the terms of the GNU General Public License version 2 only, as published by the Free Software Foundation. Oracle designates this particular file as subject to the "Classpath" exception as provided by Oracle in the LICENSE file that accompanied this code.

This code is distributed in the hope that it will be useful, but WITHOUT ANY WARRANTY; without even the implied warranty of MERCHANTABILITY or FITNESS FOR A PARTICULAR PURPOSE. See the GNU General Public License version 2 for more details (a copy is included in the LICENSE file that accompanied this code).

You should have received a copy of the GNU General Public License version 2 along with this work; if not, write to the Free Software Foundation, Inc., 51 Franklin St, Fifth Floor, Boston, MA 02110-1301 USA.

Please contact Oracle, 500 Oracle Parkway, Redwood Shores, CA 94065 USA or visit www.oracle.com if you need additional information or have any questions.

-------------------------------------------------------------------

Copyright (c) 2001, 2012, Oracle and/or its affiliates. All rights reserved. DO NOT ALTER OR REMOVE COPYRIGHT NOTICES OR THIS FILE HEADER.

This code is free software; you can redistribute it and/or modify it under the terms of the GNU General Public License version 2 only, as published by the Free Software Foundation. Oracle designates this particular file as subject to the "Classpath" exception as provided by Oracle in the LICENSE file that accompanied this code.

This code is distributed in the hope that it will be useful, but WITHOUT ANY WARRANTY; without even the implied warranty of MERCHANTABILITY or FITNESS FOR A PARTICULAR PURPOSE. See the GNU General Public License version 2 for more details (a copy is included in the LICENSE file that accompanied this code).

You should have received a copy of the GNU General Public License version

2 along with this work; if not, write to the Free Software Foundation, Inc., 51 Franklin St, Fifth Floor, Boston, MA 02110-1301 USA.

Please contact Oracle, 500 Oracle Parkway, Redwood Shores, CA 94065 USA or visit www.oracle.com if you need additional information or have any questions.

-------------------------------------------------------------------

# Copyright (c) 2001, Oracle and/or its affiliates. All rights reserved. DO NOT ALTER OR REMOVE COPYRIGHT NOTICES OR THIS FILE HEADER.

This code is free software; you can redistribute it and/or modify it under the terms of the GNU General Public License version 2 only, as published by the Free Software Foundation. Oracle designates this particular file as subject to the "Classpath" exception as provided by Oracle in the LICENSE file that accompanied this code.

This code is distributed in the hope that it will be useful, but WITHOUT ANY WARRANTY; without even the implied warranty of MERCHANTABILITY or FITNESS FOR A PARTICULAR PURPOSE. See the GNU General Public License version 2 for more details (a copy is included in the LICENSE file that accompanied this code).

You should have received a copy of the GNU General Public License version 2 along with this work; if not, write to the Free Software Foundation, Inc., 51 Franklin St, Fifth Floor, Boston, MA 02110-1301 USA.

Please contact Oracle, 500 Oracle Parkway, Redwood Shores, CA 94065 USA or visit www.oracle.com if you need additional information or have any questions.

-------------------------------------------------------------------

Copyright (c) 2002, 2003, Oracle and/or its affiliates. All rights reserved. DO NOT ALTER OR REMOVE COPYRIGHT NOTICES OR THIS FILE HEADER.

This code is free software; you can redistribute it and/or modify it under the terms of the GNU General Public License version 2 only, as published by the Free Software Foundation. Oracle designates this particular file as subject to the "Classpath" exception as provided by Oracle in the LICENSE file that accompanied this code.

This code is distributed in the hope that it will be useful, but WITHOUT ANY WARRANTY; without even the implied warranty of MERCHANTABILITY or FITNESS FOR A PARTICULAR PURPOSE. See the GNU General Public License version 2 for more details (a copy is included in the LICENSE file that accompanied this code).

You should have received a copy of the GNU General Public License version 2 along with this work; if not, write to the Free Software Foundation, Inc., 51 Franklin St, Fifth Floor, Boston, MA 02110-1301 USA.

Please contact Oracle, 500 Oracle Parkway, Redwood Shores, CA 94065 USA or visit www.oracle.com if you need additional information or have any questions.

-------------------------------------------------------------------

Copyright (c) 2002, 2004, Oracle and/or its affiliates. All rights reserved. DO NOT ALTER OR REMOVE COPYRIGHT NOTICES OR THIS FILE HEADER.

This code is free software; you can redistribute it and/or modify it under the terms of the GNU General Public License version 2 only, as published by the Free Software Foundation. Oracle designates this particular file as subject to the "Classpath" exception as provided by Oracle in the LICENSE file that accompanied this code.

This code is distributed in the hope that it will be useful, but WITHOUT ANY WARRANTY; without even the implied warranty of MERCHANTABILITY or FITNESS FOR A PARTICULAR PURPOSE. See the GNU General Public License version 2 for more details (a copy is included in the LICENSE file that accompanied this code).

You should have received a copy of the GNU General Public License version 2 along with this work; if not, write to the Free Software Foundation, Inc., 51 Franklin St, Fifth Floor, Boston, MA 02110-1301 USA.

Please contact Oracle, 500 Oracle Parkway, Redwood Shores, CA 94065 USA or visit www.oracle.com if you need additional information or have any questions.

-------------------------------------------------------------------

Copyright (c) 2002, 2005, Oracle and/or its affiliates. All rights reserved. DO NOT ALTER OR REMOVE COPYRIGHT NOTICES OR THIS FILE HEADER.

This code is free software; you can redistribute it and/or modify it under the terms of the GNU General Public License version 2 only, as published by the Free Software Foundation. Oracle designates this particular file as subject to the "Classpath" exception as provided by Oracle in the LICENSE file that accompanied this code.

This code is distributed in the hope that it will be useful, but WITHOUT ANY WARRANTY; without even the implied warranty of MERCHANTABILITY or FITNESS FOR A PARTICULAR PURPOSE. See the GNU General Public License

version 2 for more details (a copy is included in the LICENSE file that accompanied this code).

You should have received a copy of the GNU General Public License version 2 along with this work; if not, write to the Free Software Foundation, Inc., 51 Franklin St, Fifth Floor, Boston, MA 02110-1301 USA.

Please contact Oracle, 500 Oracle Parkway, Redwood Shores, CA 94065 USA or visit www.oracle.com if you need additional information or have any questions.

-------------------------------------------------------------------

Copyright (c) 2002, 2006, Oracle and/or its affiliates. All rights reserved. DO NOT ALTER OR REMOVE COPYRIGHT NOTICES OR THIS FILE HEADER.

This code is free software; you can redistribute it and/or modify it under the terms of the GNU General Public License version 2 only, as published by the Free Software Foundation. Oracle designates this particular file as subject to the "Classpath" exception as provided by Oracle in the LICENSE file that accompanied this code.

This code is distributed in the hope that it will be useful, but WITHOUT ANY WARRANTY; without even the implied warranty of MERCHANTABILITY or FITNESS FOR A PARTICULAR PURPOSE. See the GNU General Public License version 2 for more details (a copy is included in the LICENSE file that accompanied this code).

You should have received a copy of the GNU General Public License version 2 along with this work; if not, write to the Free Software Foundation, Inc., 51 Franklin St, Fifth Floor, Boston, MA 02110-1301 USA.

Please contact Oracle, 500 Oracle Parkway, Redwood Shores, CA 94065 USA or visit www.oracle.com if you need additional information or have any questions.

-------------------------------------------------------------------

Copyright (c) 2002, 2007, Oracle and/or its affiliates. All rights reserved. DO NOT ALTER OR REMOVE COPYRIGHT NOTICES OR THIS FILE HEADER.

This code is free software; you can redistribute it and/or modify it under the terms of the GNU General Public License version 2 only, as published by the Free Software Foundation. Oracle designates this particular file as subject to the "Classpath" exception as provided by Oracle in the LICENSE file that accompanied this code.

This code is distributed in the hope that it will be useful, but WITHOUT

ANY WARRANTY; without even the implied warranty of MERCHANTABILITY or FITNESS FOR A PARTICULAR PURPOSE. See the GNU General Public License version 2 for more details (a copy is included in the LICENSE file that accompanied this code).

You should have received a copy of the GNU General Public License version 2 along with this work; if not, write to the Free Software Foundation, Inc., 51 Franklin St, Fifth Floor, Boston, MA 02110-1301 USA.

Please contact Oracle, 500 Oracle Parkway, Redwood Shores, CA 94065 USA or visit www.oracle.com if you need additional information or have any questions.

 $-$ 

#### Copyright (c) 2002, 2008, Oracle and/or its affiliates. All rights reserved. DO NOT ALTER OR REMOVE COPYRIGHT NOTICES OR THIS FILE HEADER.

This code is free software; you can redistribute it and/or modify it under the terms of the GNU General Public License version 2 only, as published by the Free Software Foundation. Oracle designates this particular file as subject to the "Classpath" exception as provided by Oracle in the LICENSE file that accompanied this code.

This code is distributed in the hope that it will be useful, but WITHOUT ANY WARRANTY; without even the implied warranty of MERCHANTABILITY or FITNESS FOR A PARTICULAR PURPOSE. See the GNU General Public License version 2 for more details (a copy is included in the LICENSE file that accompanied this code).

You should have received a copy of the GNU General Public License version 2 along with this work; if not, write to the Free Software Foundation, Inc., 51 Franklin St, Fifth Floor, Boston, MA 02110-1301 USA.

Please contact Oracle, 500 Oracle Parkway, Redwood Shores, CA 94065 USA or visit www.oracle.com if you need additional information or have any questions.

-------------------------------------------------------------------

### Copyright (c) 2002, 2009, Oracle and/or its affiliates. All rights reserved. DO NOT ALTER OR REMOVE COPYRIGHT NOTICES OR THIS FILE HEADER.

This code is free software; you can redistribute it and/or modify it under the terms of the GNU General Public License version 2 only, as published by the Free Software Foundation. Oracle designates this particular file as subject to the "Classpath" exception as provided by Oracle in the LICENSE file that accompanied this code.

This code is distributed in the hope that it will be useful, but WITHOUT ANY WARRANTY; without even the implied warranty of MERCHANTABILITY or FITNESS FOR A PARTICULAR PURPOSE. See the GNU General Public License version 2 for more details (a copy is included in the LICENSE file that accompanied this code).

You should have received a copy of the GNU General Public License version 2 along with this work; if not, write to the Free Software Foundation, Inc., 51 Franklin St, Fifth Floor, Boston, MA 02110-1301 USA.

Please contact Oracle, 500 Oracle Parkway, Redwood Shores, CA 94065 USA or visit www.oracle.com if you need additional information or have any questions.

-------------------------------------------------------------------

Copyright (c) 2002, 2010, Oracle and/or its affiliates. All rights reserved. DO NOT ALTER OR REMOVE COPYRIGHT NOTICES OR THIS FILE HEADER.

This code is free software; you can redistribute it and/or modify it under the terms of the GNU General Public License version 2 only, as published by the Free Software Foundation. Oracle designates this particular file as subject to the "Classpath" exception as provided by Oracle in the LICENSE file that accompanied this code.

This code is distributed in the hope that it will be useful, but WITHOUT ANY WARRANTY; without even the implied warranty of MERCHANTABILITY or FITNESS FOR A PARTICULAR PURPOSE. See the GNU General Public License version 2 for more details (a copy is included in the LICENSE file that accompanied this code).

You should have received a copy of the GNU General Public License version 2 along with this work; if not, write to the Free Software Foundation, Inc., 51 Franklin St, Fifth Floor, Boston, MA 02110-1301 USA.

Please contact Oracle, 500 Oracle Parkway, Redwood Shores, CA 94065 USA or visit www.oracle.com if you need additional information or have any questions.

-------------------------------------------------------------------

Copyright (c) 2002, 2011, Oracle and/or its affiliates. All rights reserved. DO NOT ALTER OR REMOVE COPYRIGHT NOTICES OR THIS FILE HEADER.

This code is free software; you can redistribute it and/or modify it under the terms of the GNU General Public License version 2 only, as published by the Free Software Foundation. Oracle designates this

particular file as subject to the "Classpath" exception as provided by Oracle in the LICENSE file that accompanied this code.

This code is distributed in the hope that it will be useful, but WITHOUT ANY WARRANTY; without even the implied warranty of MERCHANTABILITY or FITNESS FOR A PARTICULAR PURPOSE. See the GNU General Public License version 2 for more details (a copy is included in the LICENSE file that accompanied this code).

You should have received a copy of the GNU General Public License version 2 along with this work; if not, write to the Free Software Foundation, Inc., 51 Franklin St, Fifth Floor, Boston, MA 02110-1301 USA.

Please contact Oracle, 500 Oracle Parkway, Redwood Shores, CA 94065 USA or visit www.oracle.com if you need additional information or have any questions.

-------------------------------------------------------------------

Copyright (c) 2002, 2012, Oracle and/or its affiliates. All rights reserved. DO NOT ALTER OR REMOVE COPYRIGHT NOTICES OR THIS FILE HEADER.

This code is free software; you can redistribute it and/or modify it under the terms of the GNU General Public License version 2 only, as published by the Free Software Foundation. Oracle designates this particular file as subject to the "Classpath" exception as provided by Oracle in the LICENSE file that accompanied this code.

This code is distributed in the hope that it will be useful, but WITHOUT ANY WARRANTY; without even the implied warranty of MERCHANTABILITY or FITNESS FOR A PARTICULAR PURPOSE. See the GNU General Public License version 2 for more details (a copy is included in the LICENSE file that accompanied this code).

You should have received a copy of the GNU General Public License version 2 along with this work; if not, write to the Free Software Foundation, Inc., 51 Franklin St, Fifth Floor, Boston, MA 02110-1301 USA.

Please contact Oracle, 500 Oracle Parkway, Redwood Shores, CA 94065 USA or visit www.oracle.com if you need additional information or have any questions.

 $-$ 

Copyright (c) 2002, 2013, Oracle and/or its affiliates. All rights reserved. DO NOT ALTER OR REMOVE COPYRIGHT NOTICES OR THIS FILE HEADER.

This code is free software; you can redistribute it and/or modify it

under the terms of the GNU General Public License version 2 only, as published by the Free Software Foundation. Oracle designates this particular file as subject to the "Classpath" exception as provided by Oracle in the LICENSE file that accompanied this code.

This code is distributed in the hope that it will be useful, but WITHOUT ANY WARRANTY; without even the implied warranty of MERCHANTABILITY or FITNESS FOR A PARTICULAR PURPOSE. See the GNU General Public License version 2 for more details (a copy is included in the LICENSE file that accompanied this code).

You should have received a copy of the GNU General Public License version 2 along with this work; if not, write to the Free Software Foundation, Inc., 51 Franklin St, Fifth Floor, Boston, MA 02110-1301 USA.

Please contact Oracle, 500 Oracle Parkway, Redwood Shores, CA 94065 USA or visit www.oracle.com if you need additional information or have any questions.

 $-$ 

Copyright (c) 2002, Oracle and/or its affiliates. All rights reserved. DO NOT ALTER OR REMOVE COPYRIGHT NOTICES OR THIS FILE HEADER.

This code is free software; you can redistribute it and/or modify it under the terms of the GNU General Public License version 2 only, as published by the Free Software Foundation. Oracle designates this particular file as subject to the "Classpath" exception as provided by Oracle in the LICENSE file that accompanied this code.

This code is distributed in the hope that it will be useful, but WITHOUT ANY WARRANTY; without even the implied warranty of MERCHANTABILITY or FITNESS FOR A PARTICULAR PURPOSE. See the GNU General Public License version 2 for more details (a copy is included in the LICENSE file that accompanied this code).

You should have received a copy of the GNU General Public License version 2 along with this work; if not, write to the Free Software Foundation, Inc., 51 Franklin St, Fifth Floor, Boston, MA 02110-1301 USA.

Please contact Oracle, 500 Oracle Parkway, Redwood Shores, CA 94065 USA or visit www.oracle.com if you need additional information or have any questions.

-------------------------------------------------------------------

Copyright (c) 2003, 2004, Oracle and/or its affiliates. All rights reserved. DO NOT ALTER OR REMOVE COPYRIGHT NOTICES OR THIS FILE HEADER. This code is free software; you can redistribute it and/or modify it under the terms of the GNU General Public License version 2 only, as published by the Free Software Foundation. Oracle designates this particular file as subject to the "Classpath" exception as provided by Oracle in the LICENSE file that accompanied this code.

This code is distributed in the hope that it will be useful, but WITHOUT ANY WARRANTY; without even the implied warranty of MERCHANTABILITY or FITNESS FOR A PARTICULAR PURPOSE. See the GNU General Public License version 2 for more details (a copy is included in the LICENSE file that accompanied this code).

You should have received a copy of the GNU General Public License version 2 along with this work; if not, write to the Free Software Foundation, Inc., 51 Franklin St, Fifth Floor, Boston, MA 02110-1301 USA.

Please contact Oracle, 500 Oracle Parkway, Redwood Shores, CA 94065 USA or visit www.oracle.com if you need additional information or have any questions.

-------------------------------------------------------------------

Copyright (c) 2003, 2005, Oracle and/or its affiliates. All rights reserved. DO NOT ALTER OR REMOVE COPYRIGHT NOTICES OR THIS FILE HEADER.

This code is free software; you can redistribute it and/or modify it under the terms of the GNU General Public License version 2 only, as published by the Free Software Foundation. Oracle designates this particular file as subject to the "Classpath" exception as provided by Oracle in the LICENSE file that accompanied this code.

This code is distributed in the hope that it will be useful, but WITHOUT ANY WARRANTY; without even the implied warranty of MERCHANTABILITY or FITNESS FOR A PARTICULAR PURPOSE. See the GNU General Public License version 2 for more details (a copy is included in the LICENSE file that accompanied this code).

You should have received a copy of the GNU General Public License version 2 along with this work; if not, write to the Free Software Foundation, Inc., 51 Franklin St, Fifth Floor, Boston, MA 02110-1301 USA.

Please contact Oracle, 500 Oracle Parkway, Redwood Shores, CA 94065 USA or visit www.oracle.com if you need additional information or have any questions.

-------------------------------------------------------------------

### Copyright (c) 2003, 2006, Oracle and/or its affiliates. All rights reserved. DO NOT ALTER OR REMOVE COPYRIGHT NOTICES OR THIS FILE HEADER.

This code is free software; you can redistribute it and/or modify it under the terms of the GNU General Public License version 2 only, as published by the Free Software Foundation. Oracle designates this particular file as subject to the "Classpath" exception as provided by Oracle in the LICENSE file that accompanied this code.

This code is distributed in the hope that it will be useful, but WITHOUT ANY WARRANTY; without even the implied warranty of MERCHANTABILITY or FITNESS FOR A PARTICULAR PURPOSE. See the GNU General Public License version 2 for more details (a copy is included in the LICENSE file that accompanied this code).

You should have received a copy of the GNU General Public License version 2 along with this work; if not, write to the Free Software Foundation, Inc., 51 Franklin St, Fifth Floor, Boston, MA 02110-1301 USA.

Please contact Oracle, 500 Oracle Parkway, Redwood Shores, CA 94065 USA or visit www.oracle.com if you need additional information or have any questions.

-------------------------------------------------------------------

Copyright (c) 2003, 2007, Oracle and/or its affiliates. All rights reserved. DO NOT ALTER OR REMOVE COPYRIGHT NOTICES OR THIS FILE HEADER.

This code is free software; you can redistribute it and/or modify it under the terms of the GNU General Public License version 2 only, as published by the Free Software Foundation. Oracle designates this particular file as subject to the "Classpath" exception as provided by Oracle in the LICENSE file that accompanied this code.

This code is distributed in the hope that it will be useful, but WITHOUT ANY WARRANTY; without even the implied warranty of MERCHANTABILITY or FITNESS FOR A PARTICULAR PURPOSE. See the GNU General Public License version 2 for more details (a copy is included in the LICENSE file that accompanied this code).

You should have received a copy of the GNU General Public License version 2 along with this work; if not, write to the Free Software Foundation, Inc., 51 Franklin St, Fifth Floor, Boston, MA 02110-1301 USA.

Please contact Oracle, 500 Oracle Parkway, Redwood Shores, CA 94065 USA or visit www.oracle.com if you need additional information or have any questions.

-------------------------------------------------------------------

## Copyright (c) 2003, 2008, Oracle and/or its affiliates. All rights reserved. DO NOT ALTER OR REMOVE COPYRIGHT NOTICES OR THIS FILE HEADER.

This code is free software; you can redistribute it and/or modify it under the terms of the GNU General Public License version 2 only, as published by the Free Software Foundation. Oracle designates this particular file as subject to the "Classpath" exception as provided by Oracle in the LICENSE file that accompanied this code.

This code is distributed in the hope that it will be useful, but WITHOUT ANY WARRANTY; without even the implied warranty of MERCHANTABILITY or FITNESS FOR A PARTICULAR PURPOSE. See the GNU General Public License version 2 for more details (a copy is included in the LICENSE file that accompanied this code).

You should have received a copy of the GNU General Public License version 2 along with this work; if not, write to the Free Software Foundation, Inc., 51 Franklin St, Fifth Floor, Boston, MA 02110-1301 USA.

Please contact Oracle, 500 Oracle Parkway, Redwood Shores, CA 94065 USA or visit www.oracle.com if you need additional information or have any questions.

-------------------------------------------------------------------

Copyright (c) 2003, 2009, Oracle and/or its affiliates. All rights reserved. DO NOT ALTER OR REMOVE COPYRIGHT NOTICES OR THIS FILE HEADER.

This code is free software; you can redistribute it and/or modify it under the terms of the GNU General Public License version 2 only, as published by the Free Software Foundation. Oracle designates this particular file as subject to the "Classpath" exception as provided by Oracle in the LICENSE file that accompanied this code.

This code is distributed in the hope that it will be useful, but WITHOUT ANY WARRANTY; without even the implied warranty of MERCHANTABILITY or FITNESS FOR A PARTICULAR PURPOSE. See the GNU General Public License version 2 for more details (a copy is included in the LICENSE file that accompanied this code).

You should have received a copy of the GNU General Public License version 2 along with this work; if not, write to the Free Software Foundation, Inc., 51 Franklin St, Fifth Floor, Boston, MA 02110-1301 USA.

Please contact Oracle, 500 Oracle Parkway, Redwood Shores, CA 94065 USA or visit www.oracle.com if you need additional information or have any

questions.

-------------------------------------------------------------------

Copyright (c) 2003, 2010, Oracle and/or its affiliates. All rights reserved. DO NOT ALTER OR REMOVE COPYRIGHT NOTICES OR THIS FILE HEADER.

This code is free software; you can redistribute it and/or modify it under the terms of the GNU General Public License version 2 only, as published by the Free Software Foundation. Oracle designates this particular file as subject to the "Classpath" exception as provided by Oracle in the LICENSE file that accompanied this code.

This code is distributed in the hope that it will be useful, but WITHOUT ANY WARRANTY; without even the implied warranty of MERCHANTABILITY or FITNESS FOR A PARTICULAR PURPOSE. See the GNU General Public License version 2 for more details (a copy is included in the LICENSE file that accompanied this code).

You should have received a copy of the GNU General Public License version 2 along with this work; if not, write to the Free Software Foundation, Inc., 51 Franklin St, Fifth Floor, Boston, MA 02110-1301 USA.

Please contact Oracle, 500 Oracle Parkway, Redwood Shores, CA 94065 USA or visit www.oracle.com if you need additional information or have any questions.

-------------------------------------------------------------------

Copyright (c) 2003, 2011, Oracle and/or its affiliates. All rights reserved. DO NOT ALTER OR REMOVE COPYRIGHT NOTICES OR THIS FILE HEADER.

This code is free software; you can redistribute it and/or modify it under the terms of the GNU General Public License version 2 only, as published by the Free Software Foundation. Oracle designates this particular file as subject to the "Classpath" exception as provided by Oracle in the LICENSE file that accompanied this code.

This code is distributed in the hope that it will be useful, but WITHOUT ANY WARRANTY; without even the implied warranty of MERCHANTABILITY or FITNESS FOR A PARTICULAR PURPOSE. See the GNU General Public License version 2 for more details (a copy is included in the LICENSE file that accompanied this code).

You should have received a copy of the GNU General Public License version 2 along with this work; if not, write to the Free Software Foundation, Inc., 51 Franklin St, Fifth Floor, Boston, MA 02110-1301 USA.

Please contact Oracle, 500 Oracle Parkway, Redwood Shores, CA 94065 USA or visit www.oracle.com if you need additional information or have any questions.

-------------------------------------------------------------------

## Copyright (c) 2003, 2013, Oracle and/or its affiliates. All rights reserved. DO NOT ALTER OR REMOVE COPYRIGHT NOTICES OR THIS FILE HEADER.

This code is free software; you can redistribute it and/or modify it under the terms of the GNU General Public License version 2 only, as published by the Free Software Foundation. Oracle designates this particular file as subject to the "Classpath" exception as provided by Oracle in the LICENSE file that accompanied this code.

This code is distributed in the hope that it will be useful, but WITHOUT ANY WARRANTY; without even the implied warranty of MERCHANTABILITY or FITNESS FOR A PARTICULAR PURPOSE. See the GNU General Public License version 2 for more details (a copy is included in the LICENSE file that accompanied this code).

You should have received a copy of the GNU General Public License version 2 along with this work; if not, write to the Free Software Foundation, Inc., 51 Franklin St, Fifth Floor, Boston, MA 02110-1301 USA.

Please contact Oracle, 500 Oracle Parkway, Redwood Shores, CA 94065 USA or visit www.oracle.com if you need additional information or have any questions.

-------------------------------------------------------------------

Copyright (c) 2003, Oracle and/or its affiliates. All rights reserved. DO NOT ALTER OR REMOVE COPYRIGHT NOTICES OR THIS FILE HEADER.

This code is free software; you can redistribute it and/or modify it under the terms of the GNU General Public License version 2 only, as published by the Free Software Foundation. Oracle designates this particular file as subject to the "Classpath" exception as provided by Oracle in the LICENSE file that accompanied this code.

This code is distributed in the hope that it will be useful, but WITHOUT ANY WARRANTY; without even the implied warranty of MERCHANTABILITY or FITNESS FOR A PARTICULAR PURPOSE. See the GNU General Public License version 2 for more details (a copy is included in the LICENSE file that accompanied this code).

You should have received a copy of the GNU General Public License version 2 along with this work; if not, write to the Free Software Foundation,

Please contact Oracle, 500 Oracle Parkway, Redwood Shores, CA 94065 USA or visit www.oracle.com if you need additional information or have any questions.

-------------------------------------------------------------------

Copyright (c) 2003,2010, Oracle and/or its affiliates. All rights reserved. DO NOT ALTER OR REMOVE COPYRIGHT NOTICES OR THIS FILE HEADER.

This code is free software; you can redistribute it and/or modify it under the terms of the GNU General Public License version 2 only, as published by the Free Software Foundation. Oracle designates this particular file as subject to the "Classpath" exception as provided by Oracle in the LICENSE file that accompanied this code.

This code is distributed in the hope that it will be useful, but WITHOUT ANY WARRANTY; without even the implied warranty of MERCHANTABILITY or FITNESS FOR A PARTICULAR PURPOSE. See the GNU General Public License version 2 for more details (a copy is included in the LICENSE file that accompanied this code).

You should have received a copy of the GNU General Public License version 2 along with this work; if not, write to the Free Software Foundation, Inc., 51 Franklin St, Fifth Floor, Boston, MA 02110-1301 USA.

Please contact Oracle, 500 Oracle Parkway, Redwood Shores, CA 94065 USA or visit www.oracle.com if you need additional information or have any questions.

-------------------------------------------------------------------

Copyright (c) 2004, 2005, Oracle and/or its affiliates. All rights reserved. DO NOT ALTER OR REMOVE COPYRIGHT NOTICES OR THIS FILE HEADER.

This code is free software; you can redistribute it and/or modify it under the terms of the GNU General Public License version 2 only, as published by the Free Software Foundation. Oracle designates this particular file as subject to the "Classpath" exception as provided by Oracle in the LICENSE file that accompanied this code.

This code is distributed in the hope that it will be useful, but WITHOUT ANY WARRANTY; without even the implied warranty of MERCHANTABILITY or FITNESS FOR A PARTICULAR PURPOSE. See the GNU General Public License version 2 for more details (a copy is included in the LICENSE file that accompanied this code).

You should have received a copy of the GNU General Public License version 2 along with this work; if not, write to the Free Software Foundation, Inc., 51 Franklin St, Fifth Floor, Boston, MA 02110-1301 USA.

Please contact Oracle, 500 Oracle Parkway, Redwood Shores, CA 94065 USA or visit www.oracle.com if you need additional information or have any questions.

-------------------------------------------------------------------

Copyright (c) 2004, 2008, Oracle and/or its affiliates. All rights reserved. DO NOT ALTER OR REMOVE COPYRIGHT NOTICES OR THIS FILE HEADER.

This code is free software; you can redistribute it and/or modify it under the terms of the GNU General Public License version 2 only, as published by the Free Software Foundation. Oracle designates this particular file as subject to the "Classpath" exception as provided by Oracle in the LICENSE file that accompanied this code.

This code is distributed in the hope that it will be useful, but WITHOUT ANY WARRANTY; without even the implied warranty of MERCHANTABILITY or FITNESS FOR A PARTICULAR PURPOSE. See the GNU General Public License version 2 for more details (a copy is included in the LICENSE file that accompanied this code).

You should have received a copy of the GNU General Public License version 2 along with this work; if not, write to the Free Software Foundation, Inc., 51 Franklin St, Fifth Floor, Boston, MA 02110-1301 USA.

Please contact Oracle, 500 Oracle Parkway, Redwood Shores, CA 94065 USA or visit www.oracle.com if you need additional information or have any questions.

-------------------------------------------------------------------

Copyright (c) 2004, 2009, Oracle and/or its affiliates. All rights reserved. DO NOT ALTER OR REMOVE COPYRIGHT NOTICES OR THIS FILE HEADER.

This code is free software; you can redistribute it and/or modify it under the terms of the GNU General Public License version 2 only, as published by the Free Software Foundation. Oracle designates this particular file as subject to the "Classpath" exception as provided by Oracle in the LICENSE file that accompanied this code.

This code is distributed in the hope that it will be useful, but WITHOUT ANY WARRANTY; without even the implied warranty of MERCHANTABILITY or FITNESS FOR A PARTICULAR PURPOSE. See the GNU General Public License version 2 for more details (a copy is included in the LICENSE file that

accompanied this code).

You should have received a copy of the GNU General Public License version 2 along with this work; if not, write to the Free Software Foundation, Inc., 51 Franklin St, Fifth Floor, Boston, MA 02110-1301 USA.

Please contact Oracle, 500 Oracle Parkway, Redwood Shores, CA 94065 USA or visit www.oracle.com if you need additional information or have any questions.

-------------------------------------------------------------------

Copyright (c) 2004, 2010, Oracle and/or its affiliates. All rights reserved. DO NOT ALTER OR REMOVE COPYRIGHT NOTICES OR THIS FILE HEADER.

This code is free software; you can redistribute it and/or modify it under the terms of the GNU General Public License version 2 only, as published by the Free Software Foundation. Oracle designates this particular file as subject to the "Classpath" exception as provided by Oracle in the LICENSE file that accompanied this code.

This code is distributed in the hope that it will be useful, but WITHOUT ANY WARRANTY; without even the implied warranty of MERCHANTABILITY or FITNESS FOR A PARTICULAR PURPOSE. See the GNU General Public License version 2 for more details (a copy is included in the LICENSE file that accompanied this code).

You should have received a copy of the GNU General Public License version 2 along with this work; if not, write to the Free Software Foundation, Inc., 51 Franklin St, Fifth Floor, Boston, MA 02110-1301 USA.

Please contact Oracle, 500 Oracle Parkway, Redwood Shores, CA 94065 USA or visit www.oracle.com if you need additional information or have any questions.

-------------------------------------------------------------------

Copyright (c) 2004, 2011, Oracle and/or its affiliates. All rights reserved. DO NOT ALTER OR REMOVE COPYRIGHT NOTICES OR THIS FILE HEADER.

This code is free software; you can redistribute it and/or modify it under the terms of the GNU General Public License version 2 only, as published by the Free Software Foundation. Oracle designates this particular file as subject to the "Classpath" exception as provided by Oracle in the LICENSE file that accompanied this code.

This code is distributed in the hope that it will be useful, but WITHOUT ANY WARRANTY; without even the implied warranty of MERCHANTABILITY or FITNESS FOR A PARTICULAR PURPOSE. See the GNU General Public License version 2 for more details (a copy is included in the LICENSE file that accompanied this code).

You should have received a copy of the GNU General Public License version 2 along with this work; if not, write to the Free Software Foundation, Inc., 51 Franklin St, Fifth Floor, Boston, MA 02110-1301 USA.

Please contact Oracle, 500 Oracle Parkway, Redwood Shores, CA 94065 USA or visit www.oracle.com if you need additional information or have any questions.

-------------------------------------------------------------------

## Copyright (c) 2004, 2012, Oracle and/or its affiliates. All rights reserved. DO NOT ALTER OR REMOVE COPYRIGHT NOTICES OR THIS FILE HEADER.

This code is free software; you can redistribute it and/or modify it under the terms of the GNU General Public License version 2 only, as published by the Free Software Foundation. Oracle designates this particular file as subject to the "Classpath" exception as provided by Oracle in the LICENSE file that accompanied this code.

This code is distributed in the hope that it will be useful, but WITHOUT ANY WARRANTY; without even the implied warranty of MERCHANTABILITY or FITNESS FOR A PARTICULAR PURPOSE. See the GNU General Public License version 2 for more details (a copy is included in the LICENSE file that accompanied this code).

You should have received a copy of the GNU General Public License version 2 along with this work; if not, write to the Free Software Foundation, Inc., 51 Franklin St, Fifth Floor, Boston, MA 02110-1301 USA.

Please contact Oracle, 500 Oracle Parkway, Redwood Shores, CA 94065 USA or visit www.oracle.com if you need additional information or have any questions.

-------------------------------------------------------------------

# Copyright (c) 2004, Oracle and/or its affiliates. All rights reserved. DO NOT ALTER OR REMOVE COPYRIGHT NOTICES OR THIS FILE HEADER.

This code is free software; you can redistribute it and/or modify it under the terms of the GNU General Public License version 2 only, as published by the Free Software Foundation. Oracle designates this particular file as subject to the "Classpath" exception as provided by Oracle in the LICENSE file that accompanied this code.

This code is distributed in the hope that it will be useful, but WITHOUT ANY WARRANTY; without even the implied warranty of MERCHANTABILITY or FITNESS FOR A PARTICULAR PURPOSE. See the GNU General Public License version 2 for more details (a copy is included in the LICENSE file that accompanied this code).

You should have received a copy of the GNU General Public License version 2 along with this work; if not, write to the Free Software Foundation, Inc., 51 Franklin St, Fifth Floor, Boston, MA 02110-1301 USA.

Please contact Oracle, 500 Oracle Parkway, Redwood Shores, CA 94065 USA or visit www.oracle.com if you need additional information or have any questions.

-------------------------------------------------------------------

Copyright (c) 2005, 2006, Oracle and/or its affiliates. All rights reserved. DO NOT ALTER OR REMOVE COPYRIGHT NOTICES OR THIS FILE HEADER.

This code is free software; you can redistribute it and/or modify it under the terms of the GNU General Public License version 2 only, as published by the Free Software Foundation. Oracle designates this particular file as subject to the "Classpath" exception as provided by Oracle in the LICENSE file that accompanied this code.

This code is distributed in the hope that it will be useful, but WITHOUT ANY WARRANTY; without even the implied warranty of MERCHANTABILITY or FITNESS FOR A PARTICULAR PURPOSE. See the GNU General Public License version 2 for more details (a copy is included in the LICENSE file that accompanied this code).

You should have received a copy of the GNU General Public License version 2 along with this work; if not, write to the Free Software Foundation, Inc., 51 Franklin St, Fifth Floor, Boston, MA 02110-1301 USA.

Please contact Oracle, 500 Oracle Parkway, Redwood Shores, CA 94065 USA or visit www.oracle.com if you need additional information or have any questions.

 $-$ 

Copyright (c) 2005, 2007, Oracle and/or its affiliates. All rights reserved.

-------------------------------------------------------------------

Copyright (c) 2005, 2007, Oracle and/or its affiliates. All rights reserved. DO NOT ALTER OR REMOVE COPYRIGHT NOTICES OR THIS FILE HEADER. This code is free software; you can redistribute it and/or modify it under the terms of the GNU General Public License version 2 only, as published by the Free Software Foundation. Oracle designates this particular file as subject to the "Classpath" exception as provided by Oracle in the LICENSE file that accompanied this code.

This code is distributed in the hope that it will be useful, but WITHOUT ANY WARRANTY; without even the implied warranty of MERCHANTABILITY or FITNESS FOR A PARTICULAR PURPOSE. See the GNU General Public License version 2 for more details (a copy is included in the LICENSE file that accompanied this code).

You should have received a copy of the GNU General Public License version 2 along with this work; if not, write to the Free Software Foundation, Inc., 51 Franklin St, Fifth Floor, Boston, MA 02110-1301 USA.

Please contact Oracle, 500 Oracle Parkway, Redwood Shores, CA 94065 USA or visit www.oracle.com if you need additional information or have any questions.

-------------------------------------------------------------------

Copyright (c) 2005, 2007, Oracle and/or its affiliates. All rights reserved. DO NOT ALTER OR REMOVE COPYRIGHT NOTICES OR THIS FILE HEADER.

This code is free software; you can redistribute it and/or modify it under the terms of the GNU General Public License version 2 only, as published by the Free Software Foundation. Oracle designates this particular file as subject to the "Classpath" exception as provided by Oracle in the LICENSE file that accompanied this code.

This code is distributed in the hope that it will be useful, but WITHOUT ANY WARRANTY; without even the implied warranty of MERCHANTABILITY or FITNESS FOR A PARTICULAR PURPOSE. See the GNU General Public License version 2 for more details (a copy is included in the LICENSE file that accompanied this code).

You should have received a copy of the GNU General Public License version 2 along with this work; if not, write to the Free Software Foundation, Inc., 51 Franklin St, Fifth Floor, Boston, MA 02110-1301 USA.

Please contact Oracle, 500 Oracle Parkway, Redwood Shores, CA 94065 USA or visit www.oracle.com if you need additional information or have any questions.

(C) Copyright Taligent, Inc. 1996, 1997 - All Rights Reserved (C) Copyright IBM Corp. 1996 - 1999 - All Rights Reserved

The original version of this source code and documentation is copyrighted and owned by Taligent, Inc., a wholly-owned subsidiary of IBM. These materials are provided under terms of a License Agreement between Taligent and Sun. This technology is protected by multiple US and International patents.

This notice and attribution to Taligent may not be removed. Taligent is a registered trademark of Taligent, Inc.

-------------------------------------------------------------------

Copyright (c) 2005, 2008, Oracle and/or its affiliates. All rights reserved. DO NOT ALTER OR REMOVE COPYRIGHT NOTICES OR THIS FILE HEADER.

This code is free software; you can redistribute it and/or modify it under the terms of the GNU General Public License version 2 only, as published by the Free Software Foundation. Oracle designates this particular file as subject to the "Classpath" exception as provided by Oracle in the LICENSE file that accompanied this code.

This code is distributed in the hope that it will be useful, but WITHOUT ANY WARRANTY; without even the implied warranty of MERCHANTABILITY or FITNESS FOR A PARTICULAR PURPOSE. See the GNU General Public License version 2 for more details (a copy is included in the LICENSE file that accompanied this code).

You should have received a copy of the GNU General Public License version 2 along with this work; if not, write to the Free Software Foundation, Inc., 51 Franklin St, Fifth Floor, Boston, MA 02110-1301 USA.

Please contact Oracle, 500 Oracle Parkway, Redwood Shores, CA 94065 USA or visit www.oracle.com if you need additional information or have any questions.

-------------------------------------------------------------------

Copyright (c) 2005, 2009, Oracle and/or its affiliates. All rights reserved. DO NOT ALTER OR REMOVE COPYRIGHT NOTICES OR THIS FILE HEADER.

This code is free software; you can redistribute it and/or modify it under the terms of the GNU General Public License version 2 only, as published by the Free Software Foundation. Oracle designates this particular file as subject to the "Classpath" exception as provided by Oracle in the LICENSE file that accompanied this code.

This code is distributed in the hope that it will be useful, but WITHOUT ANY WARRANTY; without even the implied warranty of MERCHANTABILITY or FITNESS FOR A PARTICULAR PURPOSE. See the GNU General Public License

version 2 for more details (a copy is included in the LICENSE file that accompanied this code).

You should have received a copy of the GNU General Public License version 2 along with this work; if not, write to the Free Software Foundation, Inc., 51 Franklin St, Fifth Floor, Boston, MA 02110-1301 USA.

Please contact Oracle, 500 Oracle Parkway, Redwood Shores, CA 94065 USA or visit www.oracle.com if you need additional information or have any questions.

-------------------------------------------------------------------

Copyright (c) 2005, 2010, Oracle and/or its affiliates. All rights reserved. DO NOT ALTER OR REMOVE COPYRIGHT NOTICES OR THIS FILE HEADER.

This code is free software; you can redistribute it and/or modify it under the terms of the GNU General Public License version 2 only, as published by the Free Software Foundation. Oracle designates this particular file as subject to the "Classpath" exception as provided by Oracle in the LICENSE file that accompanied this code.

This code is distributed in the hope that it will be useful, but WITHOUT ANY WARRANTY; without even the implied warranty of MERCHANTABILITY or FITNESS FOR A PARTICULAR PURPOSE. See the GNU General Public License version 2 for more details (a copy is included in the LICENSE file that accompanied this code).

You should have received a copy of the GNU General Public License version 2 along with this work; if not, write to the Free Software Foundation, Inc., 51 Franklin St, Fifth Floor, Boston, MA 02110-1301 USA.

Please contact Oracle, 500 Oracle Parkway, Redwood Shores, CA 94065 USA or visit www.oracle.com if you need additional information or have any questions.

-------------------------------------------------------------------

Copyright (c) 2005, 2011, Oracle and/or its affiliates. All rights reserved. DO NOT ALTER OR REMOVE COPYRIGHT NOTICES OR THIS FILE HEADER.

This code is free software; you can redistribute it and/or modify it under the terms of the GNU General Public License version 2 only, as published by the Free Software Foundation. Oracle designates this particular file as subject to the "Classpath" exception as provided by Oracle in the LICENSE file that accompanied this code.

This code is distributed in the hope that it will be useful, but WITHOUT

ANY WARRANTY; without even the implied warranty of MERCHANTABILITY or FITNESS FOR A PARTICULAR PURPOSE. See the GNU General Public License version 2 for more details (a copy is included in the LICENSE file that accompanied this code).

You should have received a copy of the GNU General Public License version 2 along with this work; if not, write to the Free Software Foundation, Inc., 51 Franklin St, Fifth Floor, Boston, MA 02110-1301 USA.

Please contact Oracle, 500 Oracle Parkway, Redwood Shores, CA 94065 USA or visit www.oracle.com if you need additional information or have any questions.

-------------------------------------------------------------------

Copyright (c) 2005, 2012, Oracle and/or its affiliates. All rights reserved. DO NOT ALTER OR REMOVE COPYRIGHT NOTICES OR THIS FILE HEADER.

This code is free software; you can redistribute it and/or modify it under the terms of the GNU General Public License version 2 only, as published by the Free Software Foundation. Oracle designates this particular file as subject to the "Classpath" exception as provided by Oracle in the LICENSE file that accompanied this code.

This code is distributed in the hope that it will be useful, but WITHOUT ANY WARRANTY; without even the implied warranty of MERCHANTABILITY or FITNESS FOR A PARTICULAR PURPOSE. See the GNU General Public License version 2 for more details (a copy is included in the LICENSE file that accompanied this code).

You should have received a copy of the GNU General Public License version 2 along with this work; if not, write to the Free Software Foundation, Inc., 51 Franklin St, Fifth Floor, Boston, MA 02110-1301 USA.

Please contact Oracle, 500 Oracle Parkway, Redwood Shores, CA 94065 USA or visit www.oracle.com if you need additional information or have any questions.

-------------------------------------------------------------------

Copyright (c) 2005, Oracle and/or its affiliates. All rights reserved.

 $-$ 

Copyright (c) 2005, Oracle and/or its affiliates. All rights reserved. DO NOT ALTER OR REMOVE COPYRIGHT NOTICES OR THIS FILE HEADER.

This code is free software; you can redistribute it and/or modify it

under the terms of the GNU General Public License version 2 only, as published by the Free Software Foundation. Oracle designates this particular file as subject to the "Classpath" exception as provided by Oracle in the LICENSE file that accompanied this code.

This code is distributed in the hope that it will be useful, but WITHOUT ANY WARRANTY; without even the implied warranty of MERCHANTABILITY or FITNESS FOR A PARTICULAR PURPOSE. See the GNU General Public License version 2 for more details (a copy is included in the LICENSE file that accompanied this code).

You should have received a copy of the GNU General Public License version 2 along with this work; if not, write to the Free Software Foundation, Inc., 51 Franklin St, Fifth Floor, Boston, MA 02110-1301 USA.

Please contact Oracle, 500 Oracle Parkway, Redwood Shores, CA 94065 USA or visit www.oracle.com if you need additional information or have any questions.

-------------------------------------------------------------------

Copyright (c) 2006, 2007, Oracle and/or its affiliates. All rights reserved.

-------------------------------------------------------------------

Copyright (c) 2006, 2007, Oracle and/or its affiliates. All rights reserved. DO NOT ALTER OR REMOVE COPYRIGHT NOTICES OR THIS FILE HEADER.

This code is free software; you can redistribute it and/or modify it under the terms of the GNU General Public License version 2 only, as published by the Free Software Foundation. Oracle designates this particular file as subject to the "Classpath" exception as provided by Oracle in the LICENSE file that accompanied this code.

This code is distributed in the hope that it will be useful, but WITHOUT ANY WARRANTY; without even the implied warranty of MERCHANTABILITY or FITNESS FOR A PARTICULAR PURPOSE. See the GNU General Public License version 2 for more details (a copy is included in the LICENSE file that accompanied this code).

You should have received a copy of the GNU General Public License version 2 along with this work; if not, write to the Free Software Foundation, Inc., 51 Franklin St, Fifth Floor, Boston, MA 02110-1301 USA.

Please contact Oracle, 500 Oracle Parkway, Redwood Shores, CA 94065 USA or visit www.oracle.com if you need additional information or have any questions.

-------------------------------------------------------------------

## Copyright (c) 2006, 2011, Oracle and/or its affiliates. All rights reserved. DO NOT ALTER OR REMOVE COPYRIGHT NOTICES OR THIS FILE HEADER.

This code is free software; you can redistribute it and/or modify it under the terms of the GNU General Public License version 2 only, as published by the Free Software Foundation. Oracle designates this particular file as subject to the "Classpath" exception as provided by Oracle in the LICENSE file that accompanied this code.

This code is distributed in the hope that it will be useful, but WITHOUT ANY WARRANTY; without even the implied warranty of MERCHANTABILITY or FITNESS FOR A PARTICULAR PURPOSE. See the GNU General Public License version 2 for more details (a copy is included in the LICENSE file that accompanied this code).

You should have received a copy of the GNU General Public License version 2 along with this work; if not, write to the Free Software Foundation, Inc., 51 Franklin St, Fifth Floor, Boston, MA 02110-1301 USA.

Please contact Oracle, 500 Oracle Parkway, Redwood Shores, CA 94065 USA or visit www.oracle.com if you need additional information or have any questions.

-------------------------------------------------------------------

Copyright (c) 2006, 2012, Oracle and/or its affiliates. All rights reserved. DO NOT ALTER OR REMOVE COPYRIGHT NOTICES OR THIS FILE HEADER.

This code is free software; you can redistribute it and/or modify it under the terms of the GNU General Public License version 2 only, as published by the Free Software Foundation. Oracle designates this particular file as subject to the "Classpath" exception as provided by Oracle in the LICENSE file that accompanied this code.

This code is distributed in the hope that it will be useful, but WITHOUT ANY WARRANTY; without even the implied warranty of MERCHANTABILITY or FITNESS FOR A PARTICULAR PURPOSE. See the GNU General Public License version 2 for more details (a copy is included in the LICENSE file that accompanied this code).

You should have received a copy of the GNU General Public License version 2 along with this work; if not, write to the Free Software Foundation, Inc., 51 Franklin St, Fifth Floor, Boston, MA 02110-1301 USA.

Please contact Oracle, 500 Oracle Parkway, Redwood Shores, CA 94065 USA or visit www.oracle.com if you need additional information or have any

questions.

-------------------------------------------------------------------

Copyright (c) 2006, Oracle and/or its affiliates. All rights reserved. DO NOT ALTER OR REMOVE COPYRIGHT NOTICES OR THIS FILE HEADER.

This code is free software; you can redistribute it and/or modify it under the terms of the GNU General Public License version 2 only, as published by the Free Software Foundation. Oracle designates this particular file as subject to the "Classpath" exception as provided by Oracle in the LICENSE file that accompanied this code.

This code is distributed in the hope that it will be useful, but WITHOUT ANY WARRANTY; without even the implied warranty of MERCHANTABILITY or FITNESS FOR A PARTICULAR PURPOSE. See the GNU General Public License version 2 for more details (a copy is included in the LICENSE file that accompanied this code).

You should have received a copy of the GNU General Public License version 2 along with this work; if not, write to the Free Software Foundation, Inc., 51 Franklin St, Fifth Floor, Boston, MA 02110-1301 USA.

Please contact Oracle, 500 Oracle Parkway, Redwood Shores, CA 94065 USA or visit www.oracle.com if you need additional information or have any questions.

-------------------------------------------------------------------

Copyright (c) 2007, 2008, Oracle and/or its affiliates. All rights reserved. DO NOT ALTER OR REMOVE COPYRIGHT NOTICES OR THIS FILE HEADER.

This code is free software; you can redistribute it and/or modify it under the terms of the GNU General Public License version 2 only, as published by the Free Software Foundation. Oracle designates this particular file as subject to the "Classpath" exception as provided by Oracle in the LICENSE file that accompanied this code.

This code is distributed in the hope that it will be useful, but WITHOUT ANY WARRANTY; without even the implied warranty of MERCHANTABILITY or FITNESS FOR A PARTICULAR PURPOSE. See the GNU General Public License version 2 for more details (a copy is included in the LICENSE file that accompanied this code).

You should have received a copy of the GNU General Public License version 2 along with this work; if not, write to the Free Software Foundation, Inc., 51 Franklin St, Fifth Floor, Boston, MA 02110-1301 USA.

Please contact Oracle, 500 Oracle Parkway, Redwood Shores, CA 94065 USA or visit www.oracle.com if you need additional information or have any questions.

-------------------------------------------------------------------

Copyright (c) 2007, 2009, Oracle and/or its affiliates. All rights reserved. DO NOT ALTER OR REMOVE COPYRIGHT NOTICES OR THIS FILE HEADER.

This code is free software; you can redistribute it and/or modify it under the terms of the GNU General Public License version 2 only, as published by the Free Software Foundation. Oracle designates this particular file as subject to the "Classpath" exception as provided by Oracle in the LICENSE file that accompanied this code.

This code is distributed in the hope that it will be useful, but WITHOUT ANY WARRANTY; without even the implied warranty of MERCHANTABILITY or FITNESS FOR A PARTICULAR PURPOSE. See the GNU General Public License version 2 for more details (a copy is included in the LICENSE file that accompanied this code).

You should have received a copy of the GNU General Public License version 2 along with this work; if not, write to the Free Software Foundation, Inc., 51 Franklin St, Fifth Floor, Boston, MA 02110-1301 USA.

Please contact Oracle, 500 Oracle Parkway, Redwood Shores, CA 94065 USA or visit www.oracle.com if you need additional information or have any questions.

-------------------------------------------------------------------

Copyright (c) 2007, 2010, Oracle and/or its affiliates. All rights reserved. DO NOT ALTER OR REMOVE COPYRIGHT NOTICES OR THIS FILE HEADER.

This code is free software; you can redistribute it and/or modify it under the terms of the GNU General Public License version 2 only, as published by the Free Software Foundation. Oracle designates this particular file as subject to the "Classpath" exception as provided by Oracle in the LICENSE file that accompanied this code.

This code is distributed in the hope that it will be useful, but WITHOUT ANY WARRANTY; without even the implied warranty of MERCHANTABILITY or FITNESS FOR A PARTICULAR PURPOSE. See the GNU General Public License version 2 for more details (a copy is included in the LICENSE file that accompanied this code).

You should have received a copy of the GNU General Public License version 2 along with this work; if not, write to the Free Software Foundation,

Please contact Oracle, 500 Oracle Parkway, Redwood Shores, CA 94065 USA or visit www.oracle.com if you need additional information or have any questions.

-------------------------------------------------------------------

Copyright (c) 2007, 2011, Oracle and/or its affiliates. All rights reserved. DO NOT ALTER OR REMOVE COPYRIGHT NOTICES OR THIS FILE HEADER.

This code is free software; you can redistribute it and/or modify it under the terms of the GNU General Public License version 2 only, as published by the Free Software Foundation. Oracle designates this particular file as subject to the "Classpath" exception as provided by Oracle in the LICENSE file that accompanied this code.

This code is distributed in the hope that it will be useful, but WITHOUT ANY WARRANTY; without even the implied warranty of MERCHANTABILITY or FITNESS FOR A PARTICULAR PURPOSE. See the GNU General Public License version 2 for more details (a copy is included in the LICENSE file that accompanied this code).

You should have received a copy of the GNU General Public License version 2 along with this work; if not, write to the Free Software Foundation, Inc., 51 Franklin St, Fifth Floor, Boston, MA 02110-1301 USA.

Please contact Oracle, 500 Oracle Parkway, Redwood Shores, CA 94065 USA or visit www.oracle.com if you need additional information or have any questions.

-------------------------------------------------------------------

Copyright (c) 2007, 2012, Oracle and/or its affiliates. All rights reserved. DO NOT ALTER OR REMOVE COPYRIGHT NOTICES OR THIS FILE HEADER.

This code is free software; you can redistribute it and/or modify it under the terms of the GNU General Public License version 2 only, as published by the Free Software Foundation. Oracle designates this particular file as subject to the "Classpath" exception as provided by Oracle in the LICENSE file that accompanied this code.

This code is distributed in the hope that it will be useful, but WITHOUT ANY WARRANTY; without even the implied warranty of MERCHANTABILITY or FITNESS FOR A PARTICULAR PURPOSE. See the GNU General Public License version 2 for more details (a copy is included in the LICENSE file that accompanied this code).

You should have received a copy of the GNU General Public License version 2 along with this work; if not, write to the Free Software Foundation, Inc., 51 Franklin St, Fifth Floor, Boston, MA 02110-1301 USA.

Please contact Oracle, 500 Oracle Parkway, Redwood Shores, CA 94065 USA or visit www.oracle.com if you need additional information or have any questions.

 $-$ 

Copyright (c) 2007, Oracle and/or its affiliates. All rights reserved.

-------------------------------------------------------------------

Copyright (c) 2007, Oracle and/or its affiliates. All rights reserved. DO NOT ALTER OR REMOVE COPYRIGHT NOTICES OR THIS FILE HEADER.

This code is free software; you can redistribute it and/or modify it under the terms of the GNU General Public License version 2 only, as published by the Free Software Foundation. Oracle designates this particular file as subject to the "Classpath" exception as provided by Oracle in the LICENSE file that accompanied this code.

This code is distributed in the hope that it will be useful, but WITHOUT ANY WARRANTY; without even the implied warranty of MERCHANTABILITY or FITNESS FOR A PARTICULAR PURPOSE. See the GNU General Public License version 2 for more details (a copy is included in the LICENSE file that accompanied this code).

You should have received a copy of the GNU General Public License version 2 along with this work; if not, write to the Free Software Foundation, Inc., 51 Franklin St, Fifth Floor, Boston, MA 02110-1301 USA.

Please contact Oracle, 500 Oracle Parkway, Redwood Shores, CA 94065 USA or visit www.oracle.com if you need additional information or have any questions.

-------------------------------------------------------------------

Copyright (c) 2008, 2009, Oracle and/or its affiliates. All rights reserved.

DO NOT ALTER OR REMOVE COPYRIGHT NOTICES OR THIS FILE HEADER.

This code is free software; you can redistribute it and/or modify it under the terms of the GNU General Public License version 2 only, as published by the Free Software Foundation. Oracle designates this particular file as subject to the "Classpath" exception as provided by Oracle in the LICENSE file that accompanied this code.

This code is distributed in the hope that it will be useful, but WITHOUT ANY WARRANTY; without even the implied warranty of MERCHANTABILITY or FITNESS FOR A PARTICULAR PURPOSE. See the GNU General Public License version 2 for more details (a copy is included in the LICENSE file that accompanied this code).

You should have received a copy of the GNU General Public License version 2 along with this work; if not, write to the Free Software Foundation, Inc., 51 Franklin St, Fifth Floor, Boston, MA 02110-1301 USA.

Please contact Oracle, 500 Oracle Parkway, Redwood Shores, CA 94065 USA or visit www.oracle.com if you need additional information or have any questions.

-------------------------------------------------------------------

Copyright (c) 2008, 2009, Oracle and/or its affiliates. All rights reserved.

#### DO NOT ALTER OR REMOVE COPYRIGHT NOTICES OR THIS FILE HEADER.

This code is free software; you can redistribute it and/or modify it under the terms of the GNU General Public License version 2 only, as published by the Free Software Foundation. Oracle designates this particular file as subject to the "Classpath" exception as provided by Oracle in the LICENSE file that accompanied this code.

This code is distributed in the hope that it will be useful, but WITHOUT ANY WARRANTY; without even the implied warranty of MERCHANTABILITY or FITNESS FOR A PARTICULAR PURPOSE. See the GNU General Public License version 2 for more details (a copy is included in the LICENSE file that accompanied this code).

You should have received a copy of the GNU General Public License version 2 along with this work; if not, write to the Free Software Foundation, Inc., 51 Franklin St, Fifth Floor, Boston, MA 02110-1301 USA.

Please contact Oracle, 500 Oracle Parkway, Redwood Shores, CA 94065 USA or visit www.oracle.com if you need additional information or have any questions.

-------------------------------------------------------------------

Copyright (c) 2008, 2009, Oracle and/or its affiliates. All rights reserved. DO NOT ALTER OR REMOVE COPYRIGHT NOTICES OR THIS FILE HEADER.

This code is free software; you can redistribute it and/or modify it under the terms of the GNU General Public License version 2 only, as

published by the Free Software Foundation. Oracle designates this particular file as subject to the "Classpath" exception as provided by Oracle in the LICENSE file that accompanied this code.

This code is distributed in the hope that it will be useful, but WITHOUT ANY WARRANTY; without even the implied warranty of MERCHANTABILITY or FITNESS FOR A PARTICULAR PURPOSE. See the GNU General Public License version 2 for more details (a copy is included in the LICENSE file that accompanied this code).

You should have received a copy of the GNU General Public License version 2 along with this work; if not, write to the Free Software Foundation, Inc., 51 Franklin St, Fifth Floor, Boston, MA 02110-1301 USA.

Please contact Oracle, 500 Oracle Parkway, Redwood Shores, CA 94065 USA or visit www.oracle.com if you need additional information or have any questions.

-------------------------------------------------------------------

Copyright (c) 2008, 2010, Oracle and/or its affiliates. All rights reserved. DO NOT ALTER OR REMOVE COPYRIGHT NOTICES OR THIS FILE HEADER.

This code is free software; you can redistribute it and/or modify it under the terms of the GNU General Public License version 2 only, as published by the Free Software Foundation. Oracle designates this particular file as subject to the "Classpath" exception as provided by Oracle in the LICENSE file that accompanied this code.

This code is distributed in the hope that it will be useful, but WITHOUT ANY WARRANTY; without even the implied warranty of MERCHANTABILITY or FITNESS FOR A PARTICULAR PURPOSE. See the GNU General Public License version 2 for more details (a copy is included in the LICENSE file that accompanied this code).

You should have received a copy of the GNU General Public License version 2 along with this work; if not, write to the Free Software Foundation, Inc., 51 Franklin St, Fifth Floor, Boston, MA 02110-1301 USA.

Please contact Oracle, 500 Oracle Parkway, Redwood Shores, CA 94065 USA or visit www.oracle.com if you need additional information or have any questions.

-------------------------------------------------------------------

Copyright (c) 2008, 2011, Oracle and/or its affiliates. All rights reserved. DO NOT ALTER OR REMOVE COPYRIGHT NOTICES OR THIS FILE HEADER. This code is free software; you can redistribute it and/or modify it under the terms of the GNU General Public License version 2 only, as published by the Free Software Foundation. Oracle designates this particular file as subject to the "Classpath" exception as provided by Oracle in the LICENSE file that accompanied this code.

This code is distributed in the hope that it will be useful, but WITHOUT ANY WARRANTY; without even the implied warranty of MERCHANTABILITY or FITNESS FOR A PARTICULAR PURPOSE. See the GNU General Public License version 2 for more details (a copy is included in the LICENSE file that accompanied this code).

You should have received a copy of the GNU General Public License version 2 along with this work; if not, write to the Free Software Foundation, Inc., 51 Franklin St, Fifth Floor, Boston, MA 02110-1301 USA.

Please contact Oracle, 500 Oracle Parkway, Redwood Shores, CA 94065 USA or visit www.oracle.com if you need additional information or have any questions.

-------------------------------------------------------------------

Copyright (c) 2008, 2012, Oracle and/or its affiliates. All rights reserved. DO NOT ALTER OR REMOVE COPYRIGHT NOTICES OR THIS FILE HEADER.

This code is free software; you can redistribute it and/or modify it under the terms of the GNU General Public License version 2 only, as published by the Free Software Foundation. Oracle designates this particular file as subject to the "Classpath" exception as provided by Oracle in the LICENSE file that accompanied this code.

This code is distributed in the hope that it will be useful, but WITHOUT ANY WARRANTY; without even the implied warranty of MERCHANTABILITY or FITNESS FOR A PARTICULAR PURPOSE. See the GNU General Public License version 2 for more details (a copy is included in the LICENSE file that accompanied this code).

You should have received a copy of the GNU General Public License version 2 along with this work; if not, write to the Free Software Foundation, Inc., 51 Franklin St, Fifth Floor, Boston, MA 02110-1301 USA.

Please contact Oracle, 500 Oracle Parkway, Redwood Shores, CA 94065 USA or visit www.oracle.com if you need additional information or have any questions.

 $-$ 

Copyright (c) 2008, Oracle and/or its affiliates. All rights reserved.

#### DO NOT ALTER OR REMOVE COPYRIGHT NOTICES OR THIS FILE HEADER.

This code is free software; you can redistribute it and/or modify it under the terms of the GNU General Public License version 2 only, as published by the Free Software Foundation. Oracle designates this particular file as subject to the "Classpath" exception as provided by Oracle in the LICENSE file that accompanied this code.

This code is distributed in the hope that it will be useful, but WITHOUT ANY WARRANTY; without even the implied warranty of MERCHANTABILITY or FITNESS FOR A PARTICULAR PURPOSE. See the GNU General Public License version 2 for more details (a copy is included in the LICENSE file that accompanied this code).

You should have received a copy of the GNU General Public License version 2 along with this work; if not, write to the Free Software Foundation, Inc., 51 Franklin St, Fifth Floor, Boston, MA 02110-1301 USA.

Please contact Oracle, 500 Oracle Parkway, Redwood Shores, CA 94065 USA or visit www.oracle.com if you need additional information or have any questions.

 $-$ 

Copyright (c) 2009, 2010, Oracle and/or its affiliates. All rights reserved. DO NOT ALTER OR REMOVE COPYRIGHT NOTICES OR THIS FILE HEADER.

This code is free software; you can redistribute it and/or modify it under the terms of the GNU General Public License version 2 only, as published by the Free Software Foundation. Oracle designates this particular file as subject to the "Classpath" exception as provided by Oracle in the LICENSE file that accompanied this code.

This code is distributed in the hope that it will be useful, but WITHOUT ANY WARRANTY; without even the implied warranty of MERCHANTABILITY or FITNESS FOR A PARTICULAR PURPOSE. See the GNU General Public License version 2 for more details (a copy is included in the LICENSE file that accompanied this code).

You should have received a copy of the GNU General Public License version 2 along with this work; if not, write to the Free Software Foundation, Inc., 51 Franklin St, Fifth Floor, Boston, MA 02110-1301 USA.

Please contact Oracle, 500 Oracle Parkway, Redwood Shores, CA 94065 USA or visit www.oracle.com if you need additional information or have any questions.

-------------------------------------------------------------------
Copyright (c) 2009, 2011, Oracle and/or its affiliates. All rights reserved. DO NOT ALTER OR REMOVE COPYRIGHT NOTICES OR THIS FILE HEADER.

This code is free software; you can redistribute it and/or modify it under the terms of the GNU General Public License version 2 only, as published by the Free Software Foundation. Oracle designates this particular file as subject to the "Classpath" exception as provided by Oracle in the LICENSE file that accompanied this code.

This code is distributed in the hope that it will be useful, but WITHOUT ANY WARRANTY; without even the implied warranty of MERCHANTABILITY or FITNESS FOR A PARTICULAR PURPOSE. See the GNU General Public License version 2 for more details (a copy is included in the LICENSE file that accompanied this code).

You should have received a copy of the GNU General Public License version 2 along with this work; if not, write to the Free Software Foundation, Inc., 51 Franklin St, Fifth Floor, Boston, MA 02110-1301 USA.

Please contact Oracle, 500 Oracle Parkway, Redwood Shores, CA 94065 USA or visit www.oracle.com if you need additional information or have any questions.

-------------------------------------------------------------------

Copyright (c) 2009, 2013, Oracle and/or its affiliates. All rights reserved. Copyright 2009 Google Inc. All Rights Reserved. DO NOT ALTER OR REMOVE COPYRIGHT NOTICES OR THIS FILE HEADER.

This code is free software; you can redistribute it and/or modify it under the terms of the GNU General Public License version 2 only, as published by the Free Software Foundation. Oracle designates this particular file as subject to the "Classpath" exception as provided by Oracle in the LICENSE file that accompanied this code.

This code is distributed in the hope that it will be useful, but WITHOUT ANY WARRANTY; without even the implied warranty of MERCHANTABILITY or FITNESS FOR A PARTICULAR PURPOSE. See the GNU General Public License version 2 for more details (a copy is included in the LICENSE file that accompanied this code).

You should have received a copy of the GNU General Public License version 2 along with this work; if not, write to the Free Software Foundation, Inc., 51 Franklin St, Fifth Floor, Boston, MA 02110-1301 USA.

Please contact Oracle, 500 Oracle Parkway, Redwood Shores, CA 94065 USA or visit www.oracle.com if you need additional information or have any

questions.

-------------------------------------------------------------------

Copyright (c) 2009, Oracle and/or its affiliates. All rights reserved. DO NOT ALTER OR REMOVE COPYRIGHT NOTICES OR THIS FILE HEADER.

This code is free software; you can redistribute it and/or modify it under the terms of the GNU General Public License version 2 only, as published by the Free Software Foundation. Oracle designates this particular file as subject to the "Classpath" exception as provided by Oracle in the LICENSE file that accompanied this code.

This code is distributed in the hope that it will be useful, but WITHOUT ANY WARRANTY; without even the implied warranty of MERCHANTABILITY or FITNESS FOR A PARTICULAR PURPOSE. See the GNU General Public License version 2 for more details (a copy is included in the LICENSE file that accompanied this code).

You should have received a copy of the GNU General Public License version 2 along with this work; if not, write to the Free Software Foundation, Inc., 51 Franklin St, Fifth Floor, Boston, MA 02110-1301 USA.

Please contact Oracle, 500 Oracle Parkway, Redwood Shores, CA 94065 USA or visit www.oracle.com if you need additional information or have any questions.

-------------------------------------------------------------------

Copyright (c) 2010, 2011, Oracle and/or its affiliates. All rights reserved. DO NOT ALTER OR REMOVE COPYRIGHT NOTICES OR THIS FILE HEADER.

This code is free software; you can redistribute it and/or modify it under the terms of the GNU General Public License version 2 only, as published by the Free Software Foundation. Oracle designates this particular file as subject to the "Classpath" exception as provided by Oracle in the LICENSE file that accompanied this code.

This code is distributed in the hope that it will be useful, but WITHOUT ANY WARRANTY; without even the implied warranty of MERCHANTABILITY or FITNESS FOR A PARTICULAR PURPOSE. See the GNU General Public License version 2 for more details (a copy is included in the LICENSE file that accompanied this code).

You should have received a copy of the GNU General Public License version 2 along with this work; if not, write to the Free Software Foundation, Inc., 51 Franklin St, Fifth Floor, Boston, MA 02110-1301 USA.

Please contact Oracle, 500 Oracle Parkway, Redwood Shores, CA 94065 USA or visit www.oracle.com if you need additional information or have any questions.

-------------------------------------------------------------------

# Copyright (c) 2010, 2012, Oracle and/or its affiliates. All rights reserved. DO NOT ALTER OR REMOVE COPYRIGHT NOTICES OR THIS FILE HEADER.

This code is free software; you can redistribute it and/or modify it under the terms of the GNU General Public License version 2 only, as published by the Free Software Foundation. Oracle designates this particular file as subject to the "Classpath" exception as provided by Oracle in the LICENSE file that accompanied this code.

This code is distributed in the hope that it will be useful, but WITHOUT ANY WARRANTY; without even the implied warranty of MERCHANTABILITY or FITNESS FOR A PARTICULAR PURPOSE. See the GNU General Public License version 2 for more details (a copy is included in the LICENSE file that accompanied this code).

You should have received a copy of the GNU General Public License version 2 along with this work; if not, write to the Free Software Foundation, Inc., 51 Franklin St, Fifth Floor, Boston, MA 02110-1301 USA.

Please contact Oracle, 500 Oracle Parkway, Redwood Shores, CA 94065 USA or visit www.oracle.com if you need additional information or have any questions.

-------------------------------------------------------------------

Copyright (c) 2010, 2013, Oracle and/or its affiliates. All rights reserved. DO NOT ALTER OR REMOVE COPYRIGHT NOTICES OR THIS FILE HEADER.

This code is free software; you can redistribute it and/or modify it under the terms of the GNU General Public License version 2 only, as published by the Free Software Foundation. Oracle designates this particular file as subject to the "Classpath" exception as provided by Oracle in the LICENSE file that accompanied this code.

This code is distributed in the hope that it will be useful, but WITHOUT ANY WARRANTY; without even the implied warranty of MERCHANTABILITY or FITNESS FOR A PARTICULAR PURPOSE. See the GNU General Public License version 2 for more details (a copy is included in the LICENSE file that accompanied this code).

You should have received a copy of the GNU General Public License version 2 along with this work; if not, write to the Free Software Foundation,

Please contact Oracle, 500 Oracle Parkway, Redwood Shores, CA 94065 USA or visit www.oracle.com if you need additional information or have any questions.

-------------------------------------------------------------------

Copyright (c) 2010, Oracle and/or its affiliates. All rights reserved. DO NOT ALTER OR REMOVE COPYRIGHT NOTICES OR THIS FILE HEADER.

This code is free software; you can redistribute it and/or modify it under the terms of the GNU General Public License version 2 only, as published by the Free Software Foundation. Oracle designates this particular file as subject to the "Classpath" exception as provided by Oracle in the LICENSE file that accompanied this code.

This code is distributed in the hope that it will be useful, but WITHOUT ANY WARRANTY; without even the implied warranty of MERCHANTABILITY or FITNESS FOR A PARTICULAR PURPOSE. See the GNU General Public License version 2 for more details (a copy is included in the LICENSE file that accompanied this code).

You should have received a copy of the GNU General Public License version 2 along with this work; if not, write to the Free Software Foundation, Inc., 51 Franklin St, Fifth Floor, Boston, MA 02110-1301 USA.

Please contact Oracle, 500 Oracle Parkway, Redwood Shores, CA 94065 USA or visit www.oracle.com if you need additional information or have any questions.

-------------------------------------------------------------------

Copyright (c) 2011, Oracle and/or its affiliates. All rights reserved. DO NOT ALTER OR REMOVE COPYRIGHT NOTICES OR THIS FILE HEADER.

This code is free software; you can redistribute it and/or modify it under the terms of the GNU General Public License version 2 only, as published by the Free Software Foundation. Oracle designates this particular file as subject to the "Classpath" exception as provided by Oracle in the LICENSE file that accompanied this code.

This code is distributed in the hope that it will be useful, but WITHOUT ANY WARRANTY; without even the implied warranty of MERCHANTABILITY or FITNESS FOR A PARTICULAR PURPOSE. See the GNU General Public License version 2 for more details (a copy is included in the LICENSE file that accompanied this code).

You should have received a copy of the GNU General Public License version 2 along with this work; if not, write to the Free Software Foundation, Inc., 51 Franklin St, Fifth Floor, Boston, MA 02110-1301 USA.

Please contact Oracle, 500 Oracle Parkway, Redwood Shores, CA 94065 USA or visit www.oracle.com if you need additional information or have any questions.

-------------------------------------------------------------------

Copyright (c) 2012, 2013, Oracle and/or its affiliates. All rights reserved. DO NOT ALTER OR REMOVE COPYRIGHT NOTICES OR THIS FILE HEADER.

This code is free software; you can redistribute it and/or modify it under the terms of the GNU General Public License version 2 only, as published by the Free Software Foundation. Oracle designates this particular file as subject to the "Classpath" exception as provided by Oracle in the LICENSE file that accompanied this code.

This code is distributed in the hope that it will be useful, but WITHOUT ANY WARRANTY; without even the implied warranty of MERCHANTABILITY or FITNESS FOR A PARTICULAR PURPOSE. See the GNU General Public License version 2 for more details (a copy is included in the LICENSE file that accompanied this code).

You should have received a copy of the GNU General Public License version 2 along with this work; if not, write to the Free Software Foundation, Inc., 51 Franklin St, Fifth Floor, Boston, MA 02110-1301 USA.

Please contact Oracle, 500 Oracle Parkway, Redwood Shores, CA 94065 USA or visit www.oracle.com if you need additional information or have any questions.

-------------------------------------------------------------------

Copyright (c) 2012, Oracle and/or its affiliates. All rights reserved. DO NOT ALTER OR REMOVE COPYRIGHT NOTICES OR THIS FILE HEADER.

This code is free software; you can redistribute it and/or modify it under the terms of the GNU General Public License version 2 only, as published by the Free Software Foundation. Oracle designates this particular file as subject to the "Classpath" exception as provided by Oracle in the LICENSE file that accompanied this code.

This code is distributed in the hope that it will be useful, but WITHOUT ANY WARRANTY; without even the implied warranty of MERCHANTABILITY or FITNESS FOR A PARTICULAR PURPOSE. See the GNU General Public License version 2 for more details (a copy is included in the LICENSE file that

accompanied this code).

You should have received a copy of the GNU General Public License version 2 along with this work; if not, write to the Free Software Foundation, Inc., 51 Franklin St, Fifth Floor, Boston, MA 02110-1301 USA.

Please contact Oracle, 500 Oracle Parkway, Redwood Shores, CA 94065 USA or visit www.oracle.com if you need additional information or have any questions.

-------------------------------------------------------------------

Copyright (c) 2013, Oracle and/or its affiliates. All rights reserved. DO NOT ALTER OR REMOVE COPYRIGHT NOTICES OR THIS FILE HEADER.

This code is free software; you can redistribute it and/or modify it under the terms of the GNU General Public License version 2 only, as published by the Free Software Foundation. Oracle designates this particular file as subject to the "Classpath" exception as provided by Oracle in the LICENSE file that accompanied this code.

This code is distributed in the hope that it will be useful, but WITHOUT ANY WARRANTY; without even the implied warranty of MERCHANTABILITY or FITNESS FOR A PARTICULAR PURPOSE. See the GNU General Public License version 2 for more details (a copy is included in the LICENSE file that accompanied this code).

You should have received a copy of the GNU General Public License version 2 along with this work; if not, write to the Free Software Foundation, Inc., 51 Franklin St, Fifth Floor, Boston, MA 02110-1301 USA.

Please contact Oracle, 500 Oracle Parkway, Redwood Shores, CA 94065 USA or visit www.oracle.com if you need additional information or have any questions.

-------------------------------------------------------------------

Copyright 2015 Google Inc.

This code is free software; you can redistribute it and/or modify it under the terms of the GNU General Public License version 2 only, as published by the Free Software Foundation. Google designates this particular file as subject to the "Classpath" exception as provided by Google in the LICENSE file that accompanied this code.

This code is distributed in the hope that it will be useful, but WITHOUT ANY WARRANTY; without even the implied warranty of MERCHANTABILITY or FITNESS FOR A PARTICULAR PURPOSE. See the GNU General Public License

version 2 for more details (a copy is included in the LICENSE file that accompanied this code).

You should have received a copy of the GNU General Public License version 2 along with this work; if not, write to the Free Software Foundation, Inc., 51 Franklin St, Fifth Floor, Boston, MA 02110-1301 USA.

-------------------------------------------------------------------

Licensed Materials - Property of IBM

(C) Copyright IBM Corp. 1999 All Rights Reserved. (C) IBM Corp. 1997-1998. All Rights Reserved.

-------------------------------------------------------------------

The program is provided "as is" without any warranty express or implied, including the warranty of non-infringement and the implied warranties of merchantibility and fitness for a particular purpose. IBM will not be liable for any damages suffered by you as a result of using the Program. In no event will IBM be liable for any special, indirect or consequential damages or lost profits even if IBM has been advised of the possibility of their occurrence. IBM will not be liable for any third party claims against you.

is licensed under the same terms. The copyright and license information for java/net/Inet4AddressImpl.java follows.

Copyright (c) 2002, 2005, Oracle and/or its affiliates. All rights reserved. DO NOT ALTER OR REMOVE COPYRIGHT NOTICES OR THIS FILE HEADER.

This code is free software; you can redistribute it and/or modify it under the terms of the GNU General Public License version 2 only, as published by the Free Software Foundation. Oracle designates this particular file as subject to the "Classpath" exception as provided by Oracle in the LICENSE file that accompanied this code.

This code is distributed in the hope that it will be useful, but WITHOUT ANY WARRANTY; without even the implied warranty of MERCHANTABILITY or FITNESS FOR A PARTICULAR PURPOSE. See the GNU General Public License version 2 for more details (a copy is included in the LICENSE file that accompanied this code).

You should have received a copy of the GNU General Public License version 2 along with this work; if not, write to the Free Software Foundation, Inc., 51 Franklin St, Fifth Floor, Boston, MA 02110-1301 USA.

Please contact Oracle, 500 Oracle Parkway, Redwood Shores, CA 94065 USA

or visit www.oracle.com if you need additional information or have any questions.

-------------------------------------------------------------------

licensed under the same terms. The copyright and license information for java/net/PlainDatagramSocketImpl.java follows.

Copyright (c) 2007, Oracle and/or its affiliates. All rights reserved. DO NOT ALTER OR REMOVE COPYRIGHT NOTICES OR THIS FILE HEADER.

This code is free software; you can redistribute it and/or modify it under the terms of the GNU General Public License version 2 only, as published by the Free Software Foundation. Oracle designates this particular file as subject to the "Classpath" exception as provided by Oracle in the LICENSE file that accompanied this code.

This code is distributed in the hope that it will be useful, but WITHOUT ANY WARRANTY; without even the implied warranty of MERCHANTABILITY or FITNESS FOR A PARTICULAR PURPOSE. See the GNU General Public License version 2 for more details (a copy is included in the LICENSE file that accompanied this code).

You should have received a copy of the GNU General Public License version 2 along with this work; if not, write to the Free Software Foundation, Inc., 51 Franklin St, Fifth Floor, Boston, MA 02110-1301 USA.

Please contact Oracle, 500 Oracle Parkway, Redwood Shores, CA 94065 USA or visit www.oracle.com if you need additional information or have any questions.

-------------------------------------------------------------------

licensed under the same terms. The copyright and license information for java/net/PlainSocketImpl.java follows.

Copyright (c) 2007, 2008, Oracle and/or its affiliates. All rights reserved. DO NOT ALTER OR REMOVE COPYRIGHT NOTICES OR THIS FILE HEADER.

This code is free software; you can redistribute it and/or modify it under the terms of the GNU General Public License version 2 only, as published by the Free Software Foundation. Oracle designates this particular file as subject to the "Classpath" exception as provided by Oracle in the LICENSE file that accompanied this code.

This code is distributed in the hope that it will be useful, but WITHOUT ANY WARRANTY; without even the implied warranty of MERCHANTABILITY or FITNESS FOR A PARTICULAR PURPOSE. See the GNU General Public License

version 2 for more details (a copy is included in the LICENSE file that accompanied this code).

You should have received a copy of the GNU General Public License version 2 along with this work; if not, write to the Free Software Foundation, Inc., 51 Franklin St, Fifth Floor, Boston, MA 02110-1301 USA.

Please contact Oracle, 500 Oracle Parkway, Redwood Shores, CA 94065 USA or visit www.oracle.com if you need additional information or have any questions.

-------------------------------------------------------------------

licensed under the same terms. The copyright and license information for sun/nio/ch/FileChannelImpl.java follows.

Copyright (c) 2000, 2011, Oracle and/or its affiliates. All rights reserved. DO NOT ALTER OR REMOVE COPYRIGHT NOTICES OR THIS FILE HEADER.

This code is free software; you can redistribute it and/or modify it under the terms of the GNU General Public License version 2 only, as published by the Free Software Foundation. Oracle designates this particular file as subject to the "Classpath" exception as provided by Oracle in the LICENSE file that accompanied this code.

This code is distributed in the hope that it will be useful, but WITHOUT ANY WARRANTY; without even the implied warranty of MERCHANTABILITY or FITNESS FOR A PARTICULAR PURPOSE. See the GNU General Public License version 2 for more details (a copy is included in the LICENSE file that accompanied this code).

You should have received a copy of the GNU General Public License version 2 along with this work; if not, write to the Free Software Foundation, Inc., 51 Franklin St, Fifth Floor, Boston, MA 02110-1301 USA.

Please contact Oracle, 500 Oracle Parkway, Redwood Shores, CA 94065 USA or visit www.oracle.com if you need additional information or have any questions.

 $-$ 

licensed under the same terms. The copyright and license information for sun/nio/ch/FileDispatcherImpl.java follows.

Copyright (c) 2000, 2010, Oracle and/or its affiliates. All rights reserved. DO NOT ALTER OR REMOVE COPYRIGHT NOTICES OR THIS FILE HEADER.

This code is free software; you can redistribute it and/or modify it

under the terms of the GNU General Public License version 2 only, as published by the Free Software Foundation. Oracle designates this particular file as subject to the "Classpath" exception as provided by Oracle in the LICENSE file that accompanied this code.

This code is distributed in the hope that it will be useful, but WITHOUT ANY WARRANTY; without even the implied warranty of MERCHANTABILITY or FITNESS FOR A PARTICULAR PURPOSE. See the GNU General Public License version 2 for more details (a copy is included in the LICENSE file that accompanied this code).

You should have received a copy of the GNU General Public License version 2 along with this work; if not, write to the Free Software Foundation, Inc., 51 Franklin St, Fifth Floor, Boston, MA 02110-1301 USA.

Please contact Oracle, 500 Oracle Parkway, Redwood Shores, CA 94065 USA or visit www.oracle.com if you need additional information or have any questions.

-------------------------------------------------------------------

licensed under the same terms. The copyright and license information for sun/nio/ch/InheritedChannel.java follows.

Copyright (c) 2003, 2010, Oracle and/or its affiliates. All rights reserved. DO NOT ALTER OR REMOVE COPYRIGHT NOTICES OR THIS FILE HEADER.

This code is free software; you can redistribute it and/or modify it under the terms of the GNU General Public License version 2 only, as published by the Free Software Foundation. Oracle designates this particular file as subject to the "Classpath" exception as provided by Oracle in the LICENSE file that accompanied this code.

This code is distributed in the hope that it will be useful, but WITHOUT ANY WARRANTY; without even the implied warranty of MERCHANTABILITY or FITNESS FOR A PARTICULAR PURPOSE. See the GNU General Public License version 2 for more details (a copy is included in the LICENSE file that accompanied this code).

You should have received a copy of the GNU General Public License version 2 along with this work; if not, write to the Free Software Foundation, Inc., 51 Franklin St, Fifth Floor, Boston, MA 02110-1301 USA.

Please contact Oracle, 500 Oracle Parkway, Redwood Shores, CA 94065 USA or visit www.oracle.com if you need additional information or have any questions.

-------------------------------------------------------------------

licensed under the same terms. The copyright and license information for sun/nio/ch/ServerSocketChannelImpl.java follows.

Copyright (c) 2000, 2012, Oracle and/or its affiliates. All rights reserved. DO NOT ALTER OR REMOVE COPYRIGHT NOTICES OR THIS FILE HEADER.

This code is free software; you can redistribute it and/or modify it under the terms of the GNU General Public License version 2 only, as published by the Free Software Foundation. Oracle designates this particular file as subject to the "Classpath" exception as provided by Oracle in the LICENSE file that accompanied this code.

This code is distributed in the hope that it will be useful, but WITHOUT ANY WARRANTY; without even the implied warranty of MERCHANTABILITY or FITNESS FOR A PARTICULAR PURPOSE. See the GNU General Public License version 2 for more details (a copy is included in the LICENSE file that accompanied this code).

You should have received a copy of the GNU General Public License version 2 along with this work; if not, write to the Free Software Foundation, Inc., 51 Franklin St, Fifth Floor, Boston, MA 02110-1301 USA.

Please contact Oracle, 500 Oracle Parkway, Redwood Shores, CA 94065 USA or visit www.oracle.com if you need additional information or have any questions.

-------------------------------------------------------------------

same terms. The copyright and license information for sun/nio/ch/Net.java follows.

Copyright (c) 2000, 2011, Oracle and/or its affiliates. All rights reserved. DO NOT ALTER OR REMOVE COPYRIGHT NOTICES OR THIS FILE HEADER.

This code is free software; you can redistribute it and/or modify it under the terms of the GNU General Public License version 2 only, as published by the Free Software Foundation. Oracle designates this particular file as subject to the "Classpath" exception as provided by Oracle in the LICENSE file that accompanied this code.

This code is distributed in the hope that it will be useful, but WITHOUT ANY WARRANTY; without even the implied warranty of MERCHANTABILITY or FITNESS FOR A PARTICULAR PURPOSE. See the GNU General Public License version 2 for more details (a copy is included in the LICENSE file that accompanied this code).

You should have received a copy of the GNU General Public License version

2 along with this work; if not, write to the Free Software Foundation, Inc., 51 Franklin St, Fifth Floor, Boston, MA 02110-1301 USA.

Please contact Oracle, 500 Oracle Parkway, Redwood Shores, CA 94065 USA or visit www.oracle.com if you need additional information or have any questions.

-------------------------------------------------------------------

the same terms. The copyright and license information for java/io/FileSystem.java follows.

Copyright (c) 1998, 2005, Oracle and/or its affiliates. All rights reserved. DO NOT ALTER OR REMOVE COPYRIGHT NOTICES OR THIS FILE HEADER.

This code is free software; you can redistribute it and/or modify it under the terms of the GNU General Public License version 2 only, as published by the Free Software Foundation. Oracle designates this particular file as subject to the "Classpath" exception as provided by Oracle in the LICENSE file that accompanied this code.

This code is distributed in the hope that it will be useful, but WITHOUT ANY WARRANTY; without even the implied warranty of MERCHANTABILITY or FITNESS FOR A PARTICULAR PURPOSE. See the GNU General Public License version 2 for more details (a copy is included in the LICENSE file that accompanied this code).

You should have received a copy of the GNU General Public License version 2 along with this work; if not, write to the Free Software Foundation, Inc., 51 Franklin St, Fifth Floor, Boston, MA 02110-1301 USA.

Please contact Oracle, 500 Oracle Parkway, Redwood Shores, CA 94065 USA or visit www.oracle.com if you need additional information or have any questions.

-------------------------------------------------------------------

the same terms. The copyright and license information for java/lang/Long.java follows.

Copyright (c) 1994, 2009, Oracle and/or its affiliates. All rights reserved. DO NOT ALTER OR REMOVE COPYRIGHT NOTICES OR THIS FILE HEADER.

This code is free software; you can redistribute it and/or modify it under the terms of the GNU General Public License version 2 only, as published by the Free Software Foundation. Oracle designates this particular file as subject to the "Classpath" exception as provided by Oracle in the LICENSE file that accompanied this code.

This code is distributed in the hope that it will be useful, but WITHOUT ANY WARRANTY; without even the implied warranty of MERCHANTABILITY or FITNESS FOR A PARTICULAR PURPOSE. See the GNU General Public License version 2 for more details (a copy is included in the LICENSE file that accompanied this code).

You should have received a copy of the GNU General Public License version 2 along with this work; if not, write to the Free Software Foundation, Inc., 51 Franklin St, Fifth Floor, Boston, MA 02110-1301 USA.

Please contact Oracle, 500 Oracle Parkway, Redwood Shores, CA 94065 USA or visit www.oracle.com if you need additional information or have any questions.

-------------------------------------------------------------------

the same terms. The copyright and license information for sun/nio/ch/IOStatus.java follows.

Copyright (c) 2002, 2003, Oracle and/or its affiliates. All rights reserved. DO NOT ALTER OR REMOVE COPYRIGHT NOTICES OR THIS FILE HEADER.

This code is free software; you can redistribute it and/or modify it under the terms of the GNU General Public License version 2 only, as published by the Free Software Foundation. Oracle designates this particular file as subject to the "Classpath" exception as provided by Oracle in the LICENSE file that accompanied this code.

This code is distributed in the hope that it will be useful, but WITHOUT ANY WARRANTY; without even the implied warranty of MERCHANTABILITY or FITNESS FOR A PARTICULAR PURPOSE. See the GNU General Public License version 2 for more details (a copy is included in the LICENSE file that accompanied this code).

You should have received a copy of the GNU General Public License version 2 along with this work; if not, write to the Free Software Foundation, Inc., 51 Franklin St, Fifth Floor, Boston, MA 02110-1301 USA.

Please contact Oracle, 500 Oracle Parkway, Redwood Shores, CA 94065 USA or visit www.oracle.com if you need additional information or have any questions.

-------------------------------------------------------------------

under the same terms. The copyright and license information for java/io/UnixFileSystem.java follows.

### Copyright (c) 1998, 2010, Oracle and/or its affiliates. All rights reserved. DO NOT ALTER OR REMOVE COPYRIGHT NOTICES OR THIS FILE HEADER.

This code is free software; you can redistribute it and/or modify it under the terms of the GNU General Public License version 2 only, as published by the Free Software Foundation. Oracle designates this particular file as subject to the "Classpath" exception as provided by Oracle in the LICENSE file that accompanied this code.

This code is distributed in the hope that it will be useful, but WITHOUT ANY WARRANTY; without even the implied warranty of MERCHANTABILITY or FITNESS FOR A PARTICULAR PURPOSE. See the GNU General Public License version 2 for more details (a copy is included in the LICENSE file that accompanied this code).

You should have received a copy of the GNU General Public License version 2 along with this work; if not, write to the Free Software Foundation, Inc., 51 Franklin St, Fifth Floor, Boston, MA 02110-1301 USA.

Please contact Oracle, 500 Oracle Parkway, Redwood Shores, CA 94065 USA or visit www.oracle.com if you need additional information or have any questions.

-------------------------------------------------------------------

under the same terms. The copyright and license information for java/lang/Integer.java follows.

Copyright (c) 1994, 2010, Oracle and/or its affiliates. All rights reserved. DO NOT ALTER OR REMOVE COPYRIGHT NOTICES OR THIS FILE HEADER.

This code is free software; you can redistribute it and/or modify it under the terms of the GNU General Public License version 2 only, as published by the Free Software Foundation. Oracle designates this particular file as subject to the "Classpath" exception as provided by Oracle in the LICENSE file that accompanied this code.

This code is distributed in the hope that it will be useful, but WITHOUT ANY WARRANTY; without even the implied warranty of MERCHANTABILITY or FITNESS FOR A PARTICULAR PURPOSE. See the GNU General Public License version 2 for more details (a copy is included in the LICENSE file that accompanied this code).

You should have received a copy of the GNU General Public License version 2 along with this work; if not, write to the Free Software Foundation, Inc., 51 Franklin St, Fifth Floor, Boston, MA 02110-1301 USA.

Please contact Oracle, 500 Oracle Parkway, Redwood Shores, CA 94065 USA

or visit www.oracle.com if you need additional information or have any questions.

-------------------------------------------------------------------

under the same terms. The copyright and license information for java/net/NetworkInterface.java follows.

Copyright (c) 2000, 2011, Oracle and/or its affiliates. All rights reserved. DO NOT ALTER OR REMOVE COPYRIGHT NOTICES OR THIS FILE HEADER.

This code is free software; you can redistribute it and/or modify it under the terms of the GNU General Public License version 2 only, as published by the Free Software Foundation. Oracle designates this particular file as subject to the "Classpath" exception as provided by Oracle in the LICENSE file that accompanied this code.

This code is distributed in the hope that it will be useful, but WITHOUT ANY WARRANTY; without even the implied warranty of MERCHANTABILITY or FITNESS FOR A PARTICULAR PURPOSE. See the GNU General Public License version 2 for more details (a copy is included in the LICENSE file that accompanied this code).

You should have received a copy of the GNU General Public License version 2 along with this work; if not, write to the Free Software Foundation, Inc., 51 Franklin St, Fifth Floor, Boston, MA 02110-1301 USA.

Please contact Oracle, 500 Oracle Parkway, Redwood Shores, CA 94065 USA or visit www.oracle.com if you need additional information or have any questions.

-------------------------------------------------------------------

under the same terms. The copyright and license information for java/net/SocketOptions.java follows.

Copyright (c) 1996, 2006, Oracle and/or its affiliates. All rights reserved. DO NOT ALTER OR REMOVE COPYRIGHT NOTICES OR THIS FILE HEADER.

This code is free software; you can redistribute it and/or modify it under the terms of the GNU General Public License version 2 only, as published by the Free Software Foundation. Oracle designates this particular file as subject to the "Classpath" exception as provided by Oracle in the LICENSE file that accompanied this code.

This code is distributed in the hope that it will be useful, but WITHOUT ANY WARRANTY; without even the implied warranty of MERCHANTABILITY or FITNESS FOR A PARTICULAR PURPOSE. See the GNU General Public License

version 2 for more details (a copy is included in the LICENSE file that accompanied this code).

You should have received a copy of the GNU General Public License version 2 along with this work; if not, write to the Free Software Foundation, Inc., 51 Franklin St, Fifth Floor, Boston, MA 02110-1301 USA.

Please contact Oracle, 500 Oracle Parkway, Redwood Shores, CA 94065 USA or visit www.oracle.com if you need additional information or have any questions.

-------------------------------------------------------------------

under the same terms. The copyright and license information for java/util/zip/ZipFile.java follows.

Copyright (c) 1995, 2011, Oracle and/or its affiliates. All rights reserved. DO NOT ALTER OR REMOVE COPYRIGHT NOTICES OR THIS FILE HEADER.

This code is free software; you can redistribute it and/or modify it under the terms of the GNU General Public License version 2 only, as published by the Free Software Foundation. Oracle designates this particular file as subject to the "Classpath" exception as provided by Oracle in the LICENSE file that accompanied this code.

This code is distributed in the hope that it will be useful, but WITHOUT ANY WARRANTY; without even the implied warranty of MERCHANTABILITY or FITNESS FOR A PARTICULAR PURPOSE. See the GNU General Public License version 2 for more details (a copy is included in the LICENSE file that accompanied this code).

You should have received a copy of the GNU General Public License version 2 along with this work; if not, write to the Free Software Foundation, Inc., 51 Franklin St, Fifth Floor, Boston, MA 02110-1301 USA.

Please contact Oracle, 500 Oracle Parkway, Redwood Shores, CA 94065 USA or visit www.oracle.com if you need additional information or have any questions.

 $-$ 

The GNU General Public License (GPL)

Version 2, June 1991

Copyright (C) 1989, 1991 Free Software Foundation, Inc. 59 Temple Place, Suite 330, Boston, MA 02111-1307 USA

Everyone is permitted to copy and distribute verbatim copies of this license

document, but changing it is not allowed.

#### Preamble

The licenses for most software are designed to take away your freedom to share and change it. By contrast, the GNU General Public License is intended to guarantee your freedom to share and change free software--to make sure the software is free for all its users. This General Public License applies to most of the Free Software Foundation's software and to any other program whose authors commit to using it. (Some other Free Software Foundation software is covered by the GNU Library General Public License instead.) You can apply it to your programs, too.

When we speak of free software, we are referring to freedom, not price. Our General Public Licenses are designed to make sure that you have the freedom to distribute copies of free software (and charge for this service if you wish), that you receive source code or can get it if you want it, that you can change the software or use pieces of it in new free programs; and that you know you can do these things.

To protect your rights, we need to make restrictions that forbid anyone to deny you these rights or to ask you to surrender the rights. These restrictions translate to certain responsibilities for you if you distribute copies of the software, or if you modify it.

For example, if you distribute copies of such a program, whether gratis or for a fee, you must give the recipients all the rights that you have. You must make sure that they, too, receive or can get the source code. And you must show them these terms so they know their rights.

We protect your rights with two steps: (1) copyright the software, and (2) offer you this license which gives you legal permission to copy, distribute and/or modify the software.

Also, for each author's protection and ours, we want to make certain that everyone understands that there is no warranty for this free software. If the software is modified by someone else and passed on, we want its recipients to know that what they have is not the original, so that any problems introduced by others will not reflect on the original authors' reputations.

Finally, any free program is threatened constantly by software patents. We wish to avoid the danger that redistributors of a free program will individually obtain patent licenses, in effect making the program proprietary. To prevent this, we have made it clear that any patent must be licensed for everyone's free use or not licensed at all.

The precise terms and conditions for copying, distribution and modification follow.

#### TERMS AND CONDITIONS FOR COPYING, DISTRIBUTION AND MODIFICATION

0. This License applies to any program or other work which contains a notice placed by the copyright holder saying it may be distributed under the terms of this General Public License. The "Program", below, refers to any such program or work, and a "work based on the Program" means either the Program or any derivative work under copyright law: that is to say, a work containing the Program or a portion of it, either verbatim or with modifications and/or translated into another language. (Hereinafter, translation is included without limitation in the term "modification".) Each licensee is addressed as "you".

Activities other than copying, distribution and modification are not covered by this License; they are outside its scope. The act of running the Program is not restricted, and the output from the Program is covered only if its contents constitute a work based on the Program (independent of having been made by running the Program). Whether that is true depends on what the Program does.

1. You may copy and distribute verbatim copies of the Program's source code as you receive it, in any medium, provided that you conspicuously and appropriately publish on each copy an appropriate copyright notice and disclaimer of warranty; keep intact all the notices that refer to this License and to the absence of any warranty; and give any other recipients of the Program a copy of this License along with the Program.

You may charge a fee for the physical act of transferring a copy, and you may at your option offer warranty protection in exchange for a fee.

2. You may modify your copy or copies of the Program or any portion of it, thus forming a work based on the Program, and copy and distribute such modifications or work under the terms of Section 1 above, provided that you also meet all of these conditions:

 a) You must cause the modified files to carry prominent notices stating that you changed the files and the date of any change.

 b) You must cause any work that you distribute or publish, that in whole or in part contains or is derived from the Program or any part thereof, to be licensed as a whole at no charge to all third parties under the terms of this License.

 c) If the modified program normally reads commands interactively when run, you must cause it, when started running for such interactive use in the most ordinary way, to print or display an announcement including an appropriate copyright notice and a notice that there is no warranty (or else, saying that you provide a warranty) and that users may redistribute the program under these conditions, and telling the user how to view a copy

 of this License. (Exception: if the Program itself is interactive but does not normally print such an announcement, your work based on the Program is not required to print an announcement.)

These requirements apply to the modified work as a whole. If identifiable sections of that work are not derived from the Program, and can be reasonably considered independent and separate works in themselves, then this License, and its terms, do not apply to those sections when you distribute them as separate works. But when you distribute the same sections as part of a whole which is a work based on the Program, the distribution of the whole must be on the terms of this License, whose permissions for other licensees extend to the entire whole, and thus to each and every part regardless of who wrote it.

Thus, it is not the intent of this section to claim rights or contest your rights to work written entirely by you; rather, the intent is to exercise the right to control the distribution of derivative or collective works based on the Program.

In addition, mere aggregation of another work not based on the Program with the Program (or with a work based on the Program) on a volume of a storage or distribution medium does not bring the other work under the scope of this License.

3. You may copy and distribute the Program (or a work based on it, under Section 2) in object code or executable form under the terms of Sections 1 and 2 above provided that you also do one of the following:

 a) Accompany it with the complete corresponding machine-readable source code, which must be distributed under the terms of Sections 1 and 2 above on a medium customarily used for software interchange; or,

 b) Accompany it with a written offer, valid for at least three years, to give any third party, for a charge no more than your cost of physically performing source distribution, a complete machine-readable copy of the corresponding source code, to be distributed under the terms of Sections 1 and 2 above on a medium customarily used for software interchange; or,

 c) Accompany it with the information you received as to the offer to distribute corresponding source code. (This alternative is allowed only for noncommercial distribution and only if you received the program in object code or executable form with such an offer, in accord with Subsection b above.)

The source code for a work means the preferred form of the work for making modifications to it. For an executable work, complete source code means all the source code for all modules it contains, plus any associated interface definition files, plus the scripts used to control compilation and installation of the executable. However, as a special exception, the source code

distributed need not include anything that is normally distributed (in either source or binary form) with the major components (compiler, kernel, and so on) of the operating system on which the executable runs, unless that component itself accompanies the executable.

If distribution of executable or object code is made by offering access to copy from a designated place, then offering equivalent access to copy the source code from the same place counts as distribution of the source code, even though third parties are not compelled to copy the source along with the object code.

4. You may not copy, modify, sublicense, or distribute the Program except as expressly provided under this License. Any attempt otherwise to copy, modify, sublicense or distribute the Program is void, and will automatically terminate your rights under this License. However, parties who have received copies, or rights, from you under this License will not have their licenses terminated so long as such parties remain in full compliance.

5. You are not required to accept this License, since you have not signed it. However, nothing else grants you permission to modify or distribute the Program or its derivative works. These actions are prohibited by law if you do not accept this License. Therefore, by modifying or distributing the Program (or any work based on the Program), you indicate your acceptance of this License to do so, and all its terms and conditions for copying, distributing or modifying the Program or works based on it.

6. Each time you redistribute the Program (or any work based on the Program), the recipient automatically receives a license from the original licensor to copy, distribute or modify the Program subject to these terms and conditions. You may not impose any further restrictions on the recipients' exercise of the rights granted herein. You are not responsible for enforcing compliance by third parties to this License.

7. If, as a consequence of a court judgment or allegation of patent infringement or for any other reason (not limited to patent issues), conditions are imposed on you (whether by court order, agreement or otherwise) that contradict the conditions of this License, they do not excuse you from the conditions of this License. If you cannot distribute so as to satisfy simultaneously your obligations under this License and any other pertinent obligations, then as a consequence you may not distribute the Program at all. For example, if a patent license would not permit royalty-free redistribution of the Program by all those who receive copies directly or indirectly through you, then the only way you could satisfy both it and this License would be to refrain entirely from distribution of the Program.

If any portion of this section is held invalid or unenforceable under any particular circumstance, the balance of the section is intended to apply and the section as a whole is intended to apply in other circumstances.

It is not the purpose of this section to induce you to infringe any patents or other property right claims or to contest validity of any such claims; this section has the sole purpose of protecting the integrity of the free software distribution system, which is implemented by public license practices. Many people have made generous contributions to the wide range of software distributed through that system in reliance on consistent application of that system; it is up to the author/donor to decide if he or she is willing to distribute software through any other system and a licensee cannot impose that choice.

This section is intended to make thoroughly clear what is believed to be a consequence of the rest of this License.

8. If the distribution and/or use of the Program is restricted in certain countries either by patents or by copyrighted interfaces, the original copyright holder who places the Program under this License may add an explicit geographical distribution limitation excluding those countries, so that distribution is permitted only in or among countries not thus excluded. In such case, this License incorporates the limitation as if written in the body of this License.

9. The Free Software Foundation may publish revised and/or new versions of the General Public License from time to time. Such new versions will be similar in spirit to the present version, but may differ in detail to address new problems or concerns.

Each version is given a distinguishing version number. If the Program specifies a version number of this License which applies to it and "any later version", you have the option of following the terms and conditions either of that version or of any later version published by the Free Software Foundation. If the Program does not specify a version number of this License, you may choose any version ever published by the Free Software Foundation.

10. If you wish to incorporate parts of the Program into other free programs whose distribution conditions are different, write to the author to ask for permission. For software which is copyrighted by the Free Software Foundation, write to the Free Software Foundation; we sometimes make exceptions for this. Our decision will be guided by the two goals of preserving the free status of all derivatives of our free software and of promoting the sharing and reuse of software generally.

#### NO WARRANTY

11. BECAUSE THE PROGRAM IS LICENSED FREE OF CHARGE, THERE IS NO WARRANTY FOR THE PROGRAM, TO THE EXTENT PERMITTED BY APPLICABLE LAW. EXCEPT WHEN OTHERWISE STATED IN WRITING THE COPYRIGHT HOLDERS AND/OR OTHER PARTIES PROVIDE THE PROGRAM "AS IS" WITHOUT WARRANTY OF ANY KIND, EITHER EXPRESSED OR IMPLIED, INCLUDING, BUT NOT LIMITED TO, THE IMPLIED WARRANTIES OF MERCHANTABILITY AND

FITNESS FOR A PARTICULAR PURPOSE. THE ENTIRE RISK AS TO THE QUALITY AND PERFORMANCE OF THE PROGRAM IS WITH YOU. SHOULD THE PROGRAM PROVE DEFECTIVE, YOU ASSUME THE COST OF ALL NECESSARY SERVICING, REPAIR OR CORRECTION.

12. IN NO EVENT UNLESS REQUIRED BY APPLICABLE LAW OR AGREED TO IN WRITING WILL ANY COPYRIGHT HOLDER, OR ANY OTHER PARTY WHO MAY MODIFY AND/OR REDISTRIBUTE THE

PROGRAM AS PERMITTED ABOVE, BE LIABLE TO YOU FOR DAMAGES, INCLUDING ANY GENERAL, SPECIAL, INCIDENTAL OR CONSEQUENTIAL DAMAGES ARISING OUT OF THE USE OR INABILITY TO USE THE PROGRAM (INCLUDING BUT NOT LIMITED TO LOSS OF DATA OR DATA BEING RENDERED INACCURATE OR LOSSES SUSTAINED BY YOU OR THIRD PARTIES OR A FAILURE OF THE PROGRAM TO OPERATE WITH ANY OTHER PROGRAMS), EVEN IF SUCH HOLDER OR OTHER PARTY HAS BEEN ADVISED OF THE POSSIBILITY OF SUCH DAMAGES.

#### END OF TERMS AND CONDITIONS

How to Apply These Terms to Your New Programs

If you develop a new program, and you want it to be of the greatest possible use to the public, the best way to achieve this is to make it free software which everyone can redistribute and change under these terms.

To do so, attach the following notices to the program. It is safest to attach them to the start of each source file to most effectively convey the exclusion of warranty; and each file should have at least the "copyright" line and a pointer to where the full notice is found.

One line to give the program's name and a brief idea of what it does.

Copyright  $(C)$  <year > <name of author>

 This program is free software; you can redistribute it and/or modify it under the terms of the GNU General Public License as published by the Free Software Foundation; either version 2 of the License, or (at your option) any later version.

 This program is distributed in the hope that it will be useful, but WITHOUT ANY WARRANTY; without even the implied warranty of MERCHANTABILITY or FITNESS FOR A PARTICULAR PURPOSE. See the GNU General Public License for more details.

 You should have received a copy of the GNU General Public License along with this program; if not, write to the Free Software Foundation, Inc., 59 Temple Place, Suite 330, Boston, MA 02111-1307 USA

Also add information on how to contact you by electronic and paper mail.

If the program is interactive, make it output a short notice like this when it

starts in an interactive mode:

 Gnomovision version 69, Copyright (C) year name of author Gnomovision comes with ABSOLUTELY NO WARRANTY; for details type 'show w'. This is free software, and you are welcome to redistribute it under certain conditions; type 'show c' for details.

The hypothetical commands 'show w' and 'show c' should show the appropriate parts of the General Public License. Of course, the commands you use may be called something other than 'show w' and 'show c'; they could even be mouse-clicks or menu items--whatever suits your program.

You should also get your employer (if you work as a programmer) or your school, if any, to sign a "copyright disclaimer" for the program, if necessary. Here is a sample; alter the names:

 Yoyodyne, Inc., hereby disclaims all copyright interest in the program 'Gnomovision' (which makes passes at compilers) written by James Hacker.

signature of Ty Coon, 1 April 1989

Ty Coon, President of Vice

This General Public License does not permit incorporating your program into proprietary programs. If your program is a subroutine library, you may consider it more useful to permit linking proprietary applications with the library. If this is what you want to do, use the GNU Library General Public License instead of this License.

#### "CLASSPATH" EXCEPTION TO THE GPL

Certain source files distributed by Oracle America and/or its affiliates are subject to the following clarification and special exception to the GPL, but only where Oracle has expressly included in the particular source file's header the words "Oracle designates this particular file as subject to the "Classpath" exception as provided by Oracle in the LICENSE file that accompanied this code."

 Linking this library statically or dynamically with other modules is making a combined work based on this library. Thus, the terms and conditions of the GNU General Public License cover the whole combination.

 As a special exception, the copyright holders of this library give you permission to link this library with independent modules to produce an executable, regardless of the license terms of these independent modules, and to copy and distribute the resulting executable under terms of your choice, provided that you also meet, for each linked independent module, the terms and conditions of the license of that module. An independent

 module is a module which is not derived from or based on this library. If you modify this library, you may extend this exception to your version of the library, but you are not obligated to do so. If you do not wish to do so, delete this exception statement from your version. JUnit

Common Public License - v 1.0

# THE ACCOMPANYING PROGRAM IS PROVIDED UNDER THE TERMS OF THIS COMMON PUBLIC LICENSE ("AGREEMENT"). ANY USE, REPRODUCTION OR DISTRIBUTION OF THE PROGRAM CONSTITUTES RECIPIENT'S ACCEPTANCE OF THIS AGREEMENT.

#### 1. DEFINITIONS

"Contribution" means:

- a) in the case of the initial Contributor, the initial code and documentation distributed under this Agreement, and
- b) in the case of each subsequent Contributor:
- i) changes to the Program, and
- ii) additions to the Program;

 where such changes and/or additions to the Program originate from and are distributed by that particular Contributor. A Contribution 'originates' from a Contributor if it was added to the Program by such Contributor itself or anyone acting on such Contributor's behalf. Contributions do not include additions to the Program which: (i) are separate modules of software distributed in conjunction with the Program under their own license agreement, and (ii) are not derivative works of the Program.

"Contributor" means any person or entity that distributes the Program.

"Licensed Patents " mean patent claims licensable by a Contributor which are necessarily infringed by the use or sale of its Contribution alone or when combined with the Program.

"Program" means the Contributions distributed in accordance with this Agreement.

"Recipient" means anyone who receives the Program under this Agreement, including all Contributors.

#### 2. GRANT OF RIGHTS

 a) Subject to the terms of this Agreement, each Contributor hereby grants Recipient a non-exclusive, worldwide, royalty-free copyright license to reproduce, prepare derivative works of, publicly display, publicly perform,

distribute and sublicense the Contribution of such Contributor, if any, and such derivative works, in source code and object code form.

 b) Subject to the terms of this Agreement, each Contributor hereby grants Recipient a non-exclusive, worldwide, royalty-free patent license under Licensed Patents to make, use, sell, offer to sell, import and otherwise transfer the Contribution of such Contributor, if any, in source code and object code form. This patent license shall apply to the combination of the Contribution and the Program if, at the time the Contribution is added by the Contributor, such addition of the Contribution causes such combination to be covered by the Licensed Patents. The patent license shall not apply to any other combinations which include the Contribution. No hardware per se is licensed hereunder.

 c) Recipient understands that although each Contributor grants the licenses to its Contributions set forth herein, no assurances are provided by any Contributor that the Program does not infringe the patent or other intellectual property rights of any other entity. Each Contributor disclaims any liability to Recipient for claims brought by any other entity based on infringement of intellectual property rights or otherwise. As a condition to exercising the rights and licenses granted hereunder, each Recipient hereby assumes sole responsibility to secure any other intellectual property rights needed, if any. For example, if a third party patent license is required to allow Recipient to distribute the Program, it is Recipient's responsibility to acquire that license before distributing the Program.

 d) Each Contributor represents that to its knowledge it has sufficient copyright rights in its Contribution, if any, to grant the copyright license set forth in this Agreement.

#### 3. REQUIREMENTS

A Contributor may choose to distribute the Program in object code form under its own license agreement, provided that:

a) it complies with the terms and conditions of this Agreement; and

b) its license agreement:

 i) effectively disclaims on behalf of all Contributors all warranties and conditions, express and implied, including warranties or conditions of title and non-infringement, and implied warranties or conditions of merchantability and fitness for a particular purpose;

 ii) effectively excludes on behalf of all Contributors all liability for damages, including direct, indirect, special, incidental and consequential damages, such as lost profits;

 iii) states that any provisions which differ from this Agreement are offered by that Contributor alone and not by any other party; and

 iv) states that source code for the Program is available from such Contributor, and informs licensees how to obtain it in a reasonable manner on or through a medium customarily used for software exchange.

When the Program is made available in source code form:

a) it must be made available under this Agreement; and

 b) a copy of this Agreement must be included with each copy of the Program.

Contributors may not remove or alter any copyright notices contained within the Program.

Each Contributor must identify itself as the originator of its Contribution, if any, in a manner that reasonably allows subsequent Recipients to identify the originator of the Contribution.

#### 4. COMMERCIAL DISTRIBUTION

Commercial distributors of software may accept certain responsibilities with respect to end users, business partners and the like. While this license is intended to facilitate the commercial use of the Program, the Contributor who includes the Program in a commercial product offering should do so in a manner which does not create potential liability for other Contributors. Therefore, if a Contributor includes the Program in a commercial product offering, such Contributor ("Commercial Contributor") hereby agrees to defend and indemnify every other Contributor ("Indemnified Contributor") against any losses, damages and costs (collectively "Losses") arising from claims, lawsuits and other legal actions brought by a third party against the Indemnified Contributor to the extent caused by the acts or omissions of such Commercial Contributor in connection with its distribution of the Program in a commercial product offering. The obligations in this section do not apply to any claims or Losses relating to any actual or alleged intellectual property infringement. In order to qualify, an Indemnified Contributor must: a) promptly notify the Commercial Contributor in writing of such claim, and b) allow the Commercial Contributor to control, and cooperate with the Commercial Contributor in, the defense and any related settlement negotiations. The Indemnified Contributor may participate in any such claim at its own expense.

For example, a Contributor might include the Program in a commercial product offering, Product X. That Contributor is then a Commercial Contributor. If that Commercial Contributor then makes performance claims, or offers warranties related to Product X, those performance claims and warranties are such Commercial Contributor's responsibility alone. Under this section, the

Commercial Contributor would have to defend claims against the other Contributors related to those performance claims and warranties, and if a court requires any other Contributor to pay any damages as a result, the Commercial Contributor must pay those damages.

#### 5. NO WARRANTY

EXCEPT AS EXPRESSLY SET FORTH IN THIS AGREEMENT, THE PROGRAM IS PROVIDED ON AN "AS IS" BASIS, WITHOUT WARRANTIES OR CONDITIONS OF ANY KIND, EITHER EXPRESS OR IMPLIED INCLUDING, WITHOUT LIMITATION, ANY WARRANTIES OR CONDITIONS OF TITLE, NON-INFRINGEMENT, MERCHANTABILITY OR FITNESS FOR A PARTICULAR PURPOSE. Each Recipient is solely responsible for determining the appropriateness of using and distributing the Program and assumes all risks associated with its exercise of rights under this Agreement, including but not limited to the risks and costs of program errors, compliance with applicable laws, damage to or loss of data, programs or equipment, and unavailability or interruption of operations.

#### 6. DISCLAIMER OF LIABILITY

EXCEPT AS EXPRESSLY SET FORTH IN THIS AGREEMENT, NEITHER RECIPIENT NOR ANY CONTRIBUTORS SHALL HAVE ANY LIABILITY FOR ANY DIRECT, INDIRECT, INCIDENTAL, SPECIAL, EXEMPLARY, OR CONSEQUENTIAL DAMAGES (INCLUDING WITHOUT LIMITATION LOST PROFITS), HOWEVER CAUSED AND ON ANY THEORY OF LIABILITY, WHETHER IN CONTRACT, STRICT LIABILITY, OR TORT (INCLUDING NEGLIGENCE OR OTHERWISE) ARISING IN ANY WAY OUT OF THE USE OR DISTRIBUTION OF THE PROGRAM OR THE EXERCISE OF ANY RIGHTS GRANTED HEREUNDER, EVEN IF ADVISED OF THE POSSIBILITY OF SUCH DAMAGES.

#### 7. GENERAL

If any provision of this Agreement is invalid or unenforceable under applicable law, it shall not affect the validity or enforceability of the remainder of the terms of this Agreement, and without further action by the parties hereto, such provision shall be reformed to the minimum extent necessary to make such provision valid and enforceable.

If Recipient institutes patent litigation against a Contributor with respect to a patent applicable to software (including a cross-claim or counterclaim in a lawsuit), then any patent licenses granted by that Contributor to such Recipient under this Agreement shall terminate as of the date such litigation is filed. In addition, if Recipient institutes patent litigation against any entity (including a cross-claim or counterclaim in a lawsuit) alleging that the Program itself (excluding combinations of the Program with other software or hardware) infringes such Recipient's patent(s), then such Recipient's rights granted under Section 2(b) shall terminate as of the date such litigation is filed.

All Recipient's rights under this Agreement shall terminate if it fails to comply with any of the material terms or conditions of this Agreement and does not cure such failure in a reasonable period of time after becoming aware of such noncompliance. If all Recipient's rights under this Agreement terminate, Recipient agrees to cease use and distribution of the Program as soon as reasonably practicable. However, Recipient's obligations under this Agreement and any licenses granted by Recipient relating to the Program shall continue and survive.

Everyone is permitted to copy and distribute copies of this Agreement, but in order to avoid inconsistency the Agreement is copyrighted and may only be modified in the following manner. The Agreement Steward reserves the right to publish new versions (including revisions) of this Agreement from time to time. No one other than the Agreement Steward has the right to modify this Agreement. IBM is the initial Agreement Steward. IBM may assign the responsibility to serve as the Agreement Steward to a suitable separate entity. Each new version of the Agreement will be given a distinguishing version number. The Program (including Contributions) may always be distributed subject to the version of the Agreement under which it was received. In addition, after a new version of the Agreement is published, Contributor may elect to distribute the Program (including its Contributions) under the new version. Except as expressly stated in Sections 2(a) and 2(b) above, Recipient receives no rights or licenses to the intellectual property of any Contributor under this Agreement, whether expressly, by implication, estoppel or otherwise. All rights in the Program not expressly granted under this Agreement are reserved.

This Agreement is governed by the laws of the State of New York and the intellectual property laws of the United States of America. No party to this Agreement will bring a legal action under this Agreement more than one year after the cause of action arose. Each party waives its rights to a jury trial in any resulting litigation.

> Apache License Version 2.0, January 2004 http://www.apache.org/licenses/

#### TERMS AND CONDITIONS FOR USE, REPRODUCTION, AND DISTRIBUTION

#### 1. Definitions.

 "License" shall mean the terms and conditions for use, reproduction, and distribution as defined by Sections 1 through 9 of this document.

 "Licensor" shall mean the copyright owner or entity authorized by the copyright owner that is granting the License.

 "Legal Entity" shall mean the union of the acting entity and all other entities that control, are controlled by, or are under common control with that entity. For the purposes of this definition, "control" means (i) the power, direct or indirect, to cause the

 direction or management of such entity, whether by contract or otherwise, or (ii) ownership of fifty percent (50%) or more of the outstanding shares, or (iii) beneficial ownership of such entity.

 "You" (or "Your") shall mean an individual or Legal Entity exercising permissions granted by this License.

 "Source" form shall mean the preferred form for making modifications, including but not limited to software source code, documentation source, and configuration files.

 "Object" form shall mean any form resulting from mechanical transformation or translation of a Source form, including but not limited to compiled object code, generated documentation, and conversions to other media types.

 "Work" shall mean the work of authorship, whether in Source or Object form, made available under the License, as indicated by a copyright notice that is included in or attached to the work (an example is provided in the Appendix below).

 "Derivative Works" shall mean any work, whether in Source or Object form, that is based on (or derived from) the Work and for which the editorial revisions, annotations, elaborations, or other modifications represent, as a whole, an original work of authorship. For the purposes of this License, Derivative Works shall not include works that remain separable from, or merely link (or bind by name) to the interfaces of, the Work and Derivative Works thereof.

 "Contribution" shall mean any work of authorship, including the original version of the Work and any modifications or additions to that Work or Derivative Works thereof, that is intentionally submitted to Licensor for inclusion in the Work by the copyright owner or by an individual or Legal Entity authorized to submit on behalf of the copyright owner. For the purposes of this definition, "submitted" means any form of electronic, verbal, or written communication sent to the Licensor or its representatives, including but not limited to communication on electronic mailing lists, source code control systems, and issue tracking systems that are managed by, or on behalf of, the Licensor for the purpose of discussing and improving the Work, but excluding communication that is conspicuously marked or otherwise designated in writing by the copyright owner as "Not a Contribution."

 "Contributor" shall mean Licensor and any individual or Legal Entity on behalf of whom a Contribution has been received by Licensor and subsequently incorporated within the Work.

2. Grant of Copyright License. Subject to the terms and conditions of

 this License, each Contributor hereby grants to You a perpetual, worldwide, non-exclusive, no-charge, royalty-free, irrevocable copyright license to reproduce, prepare Derivative Works of, publicly display, publicly perform, sublicense, and distribute the Work and such Derivative Works in Source or Object form.

- 3. Grant of Patent License. Subject to the terms and conditions of this License, each Contributor hereby grants to You a perpetual, worldwide, non-exclusive, no-charge, royalty-free, irrevocable (except as stated in this section) patent license to make, have made, use, offer to sell, sell, import, and otherwise transfer the Work, where such license applies only to those patent claims licensable by such Contributor that are necessarily infringed by their Contribution(s) alone or by combination of their Contribution(s) with the Work to which such Contribution(s) was submitted. If You institute patent litigation against any entity (including a cross-claim or counterclaim in a lawsuit) alleging that the Work or a Contribution incorporated within the Work constitutes direct or contributory patent infringement, then any patent licenses granted to You under this License for that Work shall terminate as of the date such litigation is filed.
- 4. Redistribution. You may reproduce and distribute copies of the Work or Derivative Works thereof in any medium, with or without modifications, and in Source or Object form, provided that You meet the following conditions:
	- (a) You must give any other recipients of the Work or Derivative Works a copy of this License; and
	- (b) You must cause any modified files to carry prominent notices stating that You changed the files; and
	- (c) You must retain, in the Source form of any Derivative Works that You distribute, all copyright, patent, trademark, and attribution notices from the Source form of the Work, excluding those notices that do not pertain to any part of the Derivative Works; and
	- (d) If the Work includes a "NOTICE" text file as part of its distribution, then any Derivative Works that You distribute must include a readable copy of the attribution notices contained within such NOTICE file, excluding those notices that do not pertain to any part of the Derivative Works, in at least one of the following places: within a NOTICE text file distributed as part of the Derivative Works; within the Source form or documentation, if provided along with the Derivative Works; or, within a display generated by the Derivative Works, if and

 wherever such third-party notices normally appear. The contents of the NOTICE file are for informational purposes only and do not modify the License. You may add Your own attribution notices within Derivative Works that You distribute, alongside or as an addendum to the NOTICE text from the Work, provided that such additional attribution notices cannot be construed as modifying the License.

 You may add Your own copyright statement to Your modifications and may provide additional or different license terms and conditions for use, reproduction, or distribution of Your modifications, or for any such Derivative Works as a whole, provided Your use, reproduction, and distribution of the Work otherwise complies with the conditions stated in this License.

- 5. Submission of Contributions. Unless You explicitly state otherwise, any Contribution intentionally submitted for inclusion in the Work by You to the Licensor shall be under the terms and conditions of this License, without any additional terms or conditions. Notwithstanding the above, nothing herein shall supersede or modify the terms of any separate license agreement you may have executed with Licensor regarding such Contributions.
- 6. Trademarks. This License does not grant permission to use the trade names, trademarks, service marks, or product names of the Licensor, except as required for reasonable and customary use in describing the origin of the Work and reproducing the content of the NOTICE file.
- 7. Disclaimer of Warranty. Unless required by applicable law or agreed to in writing, Licensor provides the Work (and each Contributor provides its Contributions) on an "AS IS" BASIS, WITHOUT WARRANTIES OR CONDITIONS OF ANY KIND, either express or implied, including, without limitation, any warranties or conditions of TITLE, NON-INFRINGEMENT, MERCHANTABILITY, or FITNESS FOR A PARTICULAR PURPOSE. You are solely responsible for determining the appropriateness of using or redistributing the Work and assume any risks associated with Your exercise of permissions under this License.
- 8. Limitation of Liability. In no event and under no legal theory, whether in tort (including negligence), contract, or otherwise, unless required by applicable law (such as deliberate and grossly negligent acts) or agreed to in writing, shall any Contributor be liable to You for damages, including any direct, indirect, special, incidental, or consequential damages of any character arising as a result of this License or out of the use or inability to use the Work (including but not limited to damages for loss of goodwill, work stoppage, computer failure or malfunction, or any and all other commercial damages or losses), even if such Contributor

has been advised of the possibility of such damages.

 9. Accepting Warranty or Additional Liability. While redistributing the Work or Derivative Works thereof, You may choose to offer, and charge a fee for, acceptance of support, warranty, indemnity, or other liability obligations and/or rights consistent with this License. However, in accepting such obligations, You may act only on Your own behalf and on Your sole responsibility, not on behalf of any other Contributor, and only if You agree to indemnify, defend, and hold each Contributor harmless for any liability incurred by, or claims asserted against, such Contributor by reason of your accepting any such warranty or additional liability.

#### END OF TERMS AND CONDITIONS

APPENDIX: How to apply the Apache License to your work.

 To apply the Apache License to your work, attach the following boilerplate notice, with the fields enclosed by brackets "[]" replaced with your own identifying information. (Don't include the brackets!) The text should be enclosed in the appropriate comment syntax for the file format. We also recommend that a file or class name and description of purpose be included on the same "printed page" as the copyright notice for easier identification within third-party archives.

Copyright [yyyy] [name of copyright owner]

 Licensed under the Apache License, Version 2.0 (the "License"); you may not use this file except in compliance with the License. You may obtain a copy of the License at

http://www.apache.org/licenses/LICENSE-2.0

 Unless required by applicable law or agreed to in writing, software distributed under the License is distributed on an "AS IS" BASIS, WITHOUT WARRANTIES OR CONDITIONS OF ANY KIND, either express or implied. See the License for the specific language governing permissions and limitations under the License.

# **1.219 at-spi2-core 2.28.0-1.el8**

# **1.219.1 Available under license :**

 GNU LIBRARY GENERAL PUBLIC LICENSE Version 2, June 1991

Copyright (C) 1991 Free Software Foundation, Inc.

 59 Temple Place, Suite 330, Boston, MA 02111-1307 USA Everyone is permitted to copy and distribute verbatim copies of this license document, but changing it is not allowed.

[This is the first released version of the library GPL. It is numbered 2 because it goes with version 2 of the ordinary GPL.]

#### Preamble

 The licenses for most software are designed to take away your freedom to share and change it. By contrast, the GNU General Public Licenses are intended to guarantee your freedom to share and change free software--to make sure the software is free for all its users.

 This license, the Library General Public License, applies to some specially designated Free Software Foundation software, and to any other libraries whose authors decide to use it. You can use it for your libraries, too.

 When we speak of free software, we are referring to freedom, not price. Our General Public Licenses are designed to make sure that you have the freedom to distribute copies of free software (and charge for this service if you wish), that you receive source code or can get it if you want it, that you can change the software or use pieces of it in new free programs; and that you know you can do these things.

 To protect your rights, we need to make restrictions that forbid anyone to deny you these rights or to ask you to surrender the rights. These restrictions translate to certain responsibilities for you if you distribute copies of the library, or if you modify it.

 For example, if you distribute copies of the library, whether gratis or for a fee, you must give the recipients all the rights that we gave you. You must make sure that they, too, receive or can get the source code. If you link a program with the library, you must provide complete object files to the recipients so that they can relink them with the library, after making changes to the library and recompiling it. And you must show them these terms so they know their rights.

 Our method of protecting your rights has two steps: (1) copyright the library, and (2) offer you this license which gives you legal permission to copy, distribute and/or modify the library.

 Also, for each distributor's protection, we want to make certain that everyone understands that there is no warranty for this free library. If the library is modified by someone else and passed on, we want its recipients to know that what they have is not the original version, so that any problems introduced by others will not reflect on the original authors' reputations.

 Finally, any free program is threatened constantly by software patents. We wish to avoid the danger that companies distributing free software will individually obtain patent licenses, thus in effect transforming the program into proprietary software. To prevent this, we have made it clear that any patent must be licensed for everyone's free use or not licensed at all.

 Most GNU software, including some libraries, is covered by the ordinary GNU General Public License, which was designed for utility programs. This license, the GNU Library General Public License, applies to certain designated libraries. This license is quite different from the ordinary one; be sure to read it in full, and don't assume that anything in it is the same as in the ordinary license.

 The reason we have a separate public license for some libraries is that they blur the distinction we usually make between modifying or adding to a program and simply using it. Linking a program with a library, without changing the library, is in some sense simply using the library, and is analogous to running a utility program or application program. However, in a textual and legal sense, the linked executable is a combined work, a derivative of the original library, and the ordinary General Public License treats it as such.

 Because of this blurred distinction, using the ordinary General Public License for libraries did not effectively promote software sharing, because most developers did not use the libraries. We concluded that weaker conditions might promote sharing better.

 However, unrestricted linking of non-free programs would deprive the users of those programs of all benefit from the free status of the libraries themselves. This Library General Public License is intended to permit developers of non-free programs to use free libraries, while preserving your freedom as a user of such programs to change the free libraries that are incorporated in them. (We have not seen how to achieve this as regards changes in header files, but we have achieved it as regards changes in the actual functions of the Library.) The hope is that this will lead to faster development of free libraries.

 The precise terms and conditions for copying, distribution and modification follow. Pay close attention to the difference between a "work based on the library" and a "work that uses the library". The former contains code derived from the library, while the latter only works together with the library.

 Note that it is possible for a library to be covered by the ordinary General Public License rather than by this special one.

# GNU LIBRARY GENERAL PUBLIC LICENSE TERMS AND CONDITIONS FOR COPYING, DISTRIBUTION AND MODIFICATION

 0. This License Agreement applies to any software library which contains a notice placed by the copyright holder or other authorized party saying it may be distributed under the terms of this Library General Public License (also called "this License"). Each licensee is addressed as "you".

 A "library" means a collection of software functions and/or data prepared so as to be conveniently linked with application programs (which use some of those functions and data) to form executables.

 The "Library", below, refers to any such software library or work which has been distributed under these terms. A "work based on the Library" means either the Library or any derivative work under copyright law: that is to say, a work containing the Library or a portion of it, either verbatim or with modifications and/or translated straightforwardly into another language. (Hereinafter, translation is included without limitation in the term "modification".)

 "Source code" for a work means the preferred form of the work for making modifications to it. For a library, complete source code means all the source code for all modules it contains, plus any associated interface definition files, plus the scripts used to control compilation and installation of the library.

 Activities other than copying, distribution and modification are not covered by this License; they are outside its scope. The act of running a program using the Library is not restricted, and output from such a program is covered only if its contents constitute a work based on the Library (independent of the use of the Library in a tool for writing it). Whether that is true depends on what the Library does and what the program that uses the Library does.

 1. You may copy and distribute verbatim copies of the Library's complete source code as you receive it, in any medium, provided that you conspicuously and appropriately publish on each copy an appropriate copyright notice and disclaimer of warranty; keep intact all the notices that refer to this License and to the absence of any warranty; and distribute a copy of this License along with the Library.

 You may charge a fee for the physical act of transferring a copy, and you may at your option offer warranty protection in exchange for a fee.

 2. You may modify your copy or copies of the Library or any portion of it, thus forming a work based on the Library, and copy and distribute such modifications or work under the terms of Section 1 above, provided that you also meet all of these conditions:

a) The modified work must itself be a software library.

 b) You must cause the files modified to carry prominent notices stating that you changed the files and the date of any change.

 c) You must cause the whole of the work to be licensed at no charge to all third parties under the terms of this License.

 d) If a facility in the modified Library refers to a function or a table of data to be supplied by an application program that uses the facility, other than as an argument passed when the facility is invoked, then you must make a good faith effort to ensure that, in the event an application does not supply such function or table, the facility still operates, and performs whatever part of its purpose remains meaningful.

 (For example, a function in a library to compute square roots has a purpose that is entirely well-defined independent of the application. Therefore, Subsection 2d requires that any application-supplied function or table used by this function must be optional: if the application does not supply it, the square root function must still compute square roots.)

These requirements apply to the modified work as a whole. If identifiable sections of that work are not derived from the Library, and can be reasonably considered independent and separate works in themselves, then this License, and its terms, do not apply to those sections when you distribute them as separate works. But when you distribute the same sections as part of a whole which is a work based on the Library, the distribution of the whole must be on the terms of this License, whose permissions for other licensees extend to the entire whole, and thus to each and every part regardless of who wrote it.

Thus, it is not the intent of this section to claim rights or contest your rights to work written entirely by you; rather, the intent is to exercise the right to control the distribution of derivative or collective works based on the Library.

In addition, mere aggregation of another work not based on the Library with the Library (or with a work based on the Library) on a volume of a storage or distribution medium does not bring the other work under the scope of this License.
3. You may opt to apply the terms of the ordinary GNU General Public License instead of this License to a given copy of the Library. To do this, you must alter all the notices that refer to this License, so that they refer to the ordinary GNU General Public License, version 2, instead of to this License. (If a newer version than version 2 of the ordinary GNU General Public License has appeared, then you can specify that version instead if you wish.) Do not make any other change in these notices.

 Once this change is made in a given copy, it is irreversible for that copy, so the ordinary GNU General Public License applies to all subsequent copies and derivative works made from that copy.

 This option is useful when you wish to copy part of the code of the Library into a program that is not a library.

 4. You may copy and distribute the Library (or a portion or derivative of it, under Section 2) in object code or executable form under the terms of Sections 1 and 2 above provided that you accompany it with the complete corresponding machine-readable source code, which must be distributed under the terms of Sections 1 and 2 above on a medium customarily used for software interchange.

 If distribution of object code is made by offering access to copy from a designated place, then offering equivalent access to copy the source code from the same place satisfies the requirement to distribute the source code, even though third parties are not compelled to copy the source along with the object code.

 5. A program that contains no derivative of any portion of the Library, but is designed to work with the Library by being compiled or linked with it, is called a "work that uses the Library". Such a work, in isolation, is not a derivative work of the Library, and therefore falls outside the scope of this License.

 However, linking a "work that uses the Library" with the Library creates an executable that is a derivative of the Library (because it contains portions of the Library), rather than a "work that uses the library". The executable is therefore covered by this License. Section 6 states terms for distribution of such executables.

 When a "work that uses the Library" uses material from a header file that is part of the Library, the object code for the work may be a derivative work of the Library even though the source code is not. Whether this is true is especially significant if the work can be linked without the Library, or if the work is itself a library. The threshold for this to be true is not precisely defined by law.

 If such an object file uses only numerical parameters, data structure layouts and accessors, and small macros and small inline functions (ten lines or less in length), then the use of the object file is unrestricted, regardless of whether it is legally a derivative work. (Executables containing this object code plus portions of the Library will still fall under Section 6.)

 Otherwise, if the work is a derivative of the Library, you may distribute the object code for the work under the terms of Section 6. Any executables containing that work also fall under Section 6, whether or not they are linked directly with the Library itself.

 6. As an exception to the Sections above, you may also compile or link a "work that uses the Library" with the Library to produce a work containing portions of the Library, and distribute that work under terms of your choice, provided that the terms permit modification of the work for the customer's own use and reverse engineering for debugging such modifications.

 You must give prominent notice with each copy of the work that the Library is used in it and that the Library and its use are covered by this License. You must supply a copy of this License. If the work during execution displays copyright notices, you must include the copyright notice for the Library among them, as well as a reference directing the user to the copy of this License. Also, you must do one of these things:

 a) Accompany the work with the complete corresponding machine-readable source code for the Library including whatever changes were used in the work (which must be distributed under Sections 1 and 2 above); and, if the work is an executable linked with the Library, with the complete machine-readable "work that uses the Library", as object code and/or source code, so that the user can modify the Library and then relink to produce a modified executable containing the modified Library. (It is understood that the user who changes the contents of definitions files in the Library will not necessarily be able to recompile the application to use the modified definitions.)

 b) Accompany the work with a written offer, valid for at least three years, to give the same user the materials specified in Subsection 6a, above, for a charge no more than the cost of performing this distribution.

 c) If distribution of the work is made by offering access to copy from a designated place, offer equivalent access to copy the above specified materials from the same place.

 d) Verify that the user has already received a copy of these materials or that you have already sent this user a copy.

 For an executable, the required form of the "work that uses the Library" must include any data and utility programs needed for reproducing the executable from it. However, as a special exception, the source code distributed need not include anything that is normally distributed (in either source or binary form) with the major components (compiler, kernel, and so on) of the operating system on which the executable runs, unless that component itself accompanies the executable.

 It may happen that this requirement contradicts the license restrictions of other proprietary libraries that do not normally accompany the operating system. Such a contradiction means you cannot use both them and the Library together in an executable that you distribute.

 7. You may place library facilities that are a work based on the Library side-by-side in a single library together with other library facilities not covered by this License, and distribute such a combined library, provided that the separate distribution of the work based on the Library and of the other library facilities is otherwise permitted, and provided that you do these two things:

 a) Accompany the combined library with a copy of the same work based on the Library, uncombined with any other library facilities. This must be distributed under the terms of the Sections above.

 b) Give prominent notice with the combined library of the fact that part of it is a work based on the Library, and explaining where to find the accompanying uncombined form of the same work.

 8. You may not copy, modify, sublicense, link with, or distribute the Library except as expressly provided under this License. Any attempt otherwise to copy, modify, sublicense, link with, or distribute the Library is void, and will automatically terminate your rights under this License. However, parties who have received copies, or rights, from you under this License will not have their licenses terminated so long as such parties remain in full compliance.

 9. You are not required to accept this License, since you have not signed it. However, nothing else grants you permission to modify or distribute the Library or its derivative works. These actions are prohibited by law if you do not accept this License. Therefore, by modifying or distributing the Library (or any work based on the

Library), you indicate your acceptance of this License to do so, and all its terms and conditions for copying, distributing or modifying the Library or works based on it.

 10. Each time you redistribute the Library (or any work based on the Library), the recipient automatically receives a license from the original licensor to copy, distribute, link with or modify the Library subject to these terms and conditions. You may not impose any further restrictions on the recipients' exercise of the rights granted herein. You are not responsible for enforcing compliance by third parties to this License.

 11. If, as a consequence of a court judgment or allegation of patent infringement or for any other reason (not limited to patent issues), conditions are imposed on you (whether by court order, agreement or otherwise) that contradict the conditions of this License, they do not excuse you from the conditions of this License. If you cannot distribute so as to satisfy simultaneously your obligations under this License and any other pertinent obligations, then as a consequence you may not distribute the Library at all. For example, if a patent license would not permit royalty-free redistribution of the Library by all those who receive copies directly or indirectly through you, then the only way you could satisfy both it and this License would be to refrain entirely from distribution of the Library.

If any portion of this section is held invalid or unenforceable under any particular circumstance, the balance of the section is intended to apply, and the section as a whole is intended to apply in other circumstances.

It is not the purpose of this section to induce you to infringe any patents or other property right claims or to contest validity of any such claims; this section has the sole purpose of protecting the integrity of the free software distribution system which is implemented by public license practices. Many people have made generous contributions to the wide range of software distributed through that system in reliance on consistent application of that system; it is up to the author/donor to decide if he or she is willing to distribute software through any other system and a licensee cannot impose that choice.

This section is intended to make thoroughly clear what is believed to be a consequence of the rest of this License.

 12. If the distribution and/or use of the Library is restricted in certain countries either by patents or by copyrighted interfaces, the original copyright holder who places the Library under this License may add an explicit geographical distribution limitation excluding those countries, so that distribution is permitted only in or among countries not thus

excluded. In such case, this License incorporates the limitation as if written in the body of this License.

 13. The Free Software Foundation may publish revised and/or new versions of the Library General Public License from time to time. Such new versions will be similar in spirit to the present version, but may differ in detail to address new problems or concerns.

Each version is given a distinguishing version number. If the Library specifies a version number of this License which applies to it and "any later version", you have the option of following the terms and conditions either of that version or of any later version published by the Free Software Foundation. If the Library does not specify a license version number, you may choose any version ever published by the Free Software Foundation.

 14. If you wish to incorporate parts of the Library into other free programs whose distribution conditions are incompatible with these, write to the author to ask for permission. For software which is copyrighted by the Free Software Foundation, write to the Free Software Foundation; we sometimes make exceptions for this. Our decision will be guided by the two goals of preserving the free status of all derivatives of our free software and of promoting the sharing and reuse of software generally.

#### NO WARRANTY

 15. BECAUSE THE LIBRARY IS LICENSED FREE OF CHARGE, THERE IS NO WARRANTY FOR THE LIBRARY, TO THE EXTENT PERMITTED BY APPLICABLE LAW. EXCEPT WHEN OTHERWISE STATED IN WRITING THE COPYRIGHT HOLDERS AND/OR OTHER PARTIES PROVIDE THE LIBRARY "AS IS" WITHOUT WARRANTY OF ANY KIND, EITHER EXPRESSED OR IMPLIED, INCLUDING, BUT NOT LIMITED TO, THE IMPLIED WARRANTIES OF MERCHANTABILITY AND FITNESS FOR A PARTICULAR PURPOSE. THE ENTIRE RISK AS TO THE QUALITY AND PERFORMANCE OF THE LIBRARY IS WITH YOU. SHOULD THE LIBRARY PROVE DEFECTIVE, YOU ASSUME THE COST OF ALL NECESSARY SERVICING, REPAIR OR CORRECTION.

 16. IN NO EVENT UNLESS REQUIRED BY APPLICABLE LAW OR AGREED TO IN WRITING WILL ANY COPYRIGHT HOLDER, OR ANY OTHER PARTY WHO MAY MODIFY AND/OR REDISTRIBUTE THE LIBRARY AS PERMITTED ABOVE, BE LIABLE TO YOU FOR DAMAGES, INCLUDING ANY GENERAL, SPECIAL, INCIDENTAL OR CONSEQUENTIAL DAMAGES ARISING OUT OF THE USE OR INABILITY TO USE THE LIBRARY (INCLUDING BUT NOT LIMITED TO LOSS OF DATA OR DATA BEING RENDERED INACCURATE OR LOSSES SUSTAINED BY YOU OR THIRD PARTIES OR A FAILURE OF THE LIBRARY TO OPERATE WITH ANY OTHER SOFTWARE), EVEN IF SUCH HOLDER OR OTHER PARTY HAS BEEN ADVISED OF THE POSSIBILITY OF SUCH DAMAGES.

#### END OF TERMS AND CONDITIONS

#### How to Apply These Terms to Your New Libraries

 If you develop a new library, and you want it to be of the greatest possible use to the public, we recommend making it free software that everyone can redistribute and change. You can do so by permitting redistribution under these terms (or, alternatively, under the terms of the ordinary General Public License).

 To apply these terms, attach the following notices to the library. It is safest to attach them to the start of each source file to most effectively convey the exclusion of warranty; and each file should have at least the "copyright" line and a pointer to where the full notice is found.

 <one line to give the library's name and a brief idea of what it does.> Copyright  $(C)$  <year > <name of author>

 This library is free software; you can redistribute it and/or modify it under the terms of the GNU Library General Public License as published by the Free Software Foundation; either version 2 of the License, or (at your option) any later version.

 This library is distributed in the hope that it will be useful, but WITHOUT ANY WARRANTY; without even the implied warranty of MERCHANTABILITY or FITNESS FOR A PARTICULAR PURPOSE. See the GNU Library General Public License for more details.

 You should have received a copy of the GNU Library General Public License along with this library; if not, write to the Free Software Foundation, Inc., 59 Temple Place - Suite 330, Boston, MA 02111-1307 USA.

Also add information on how to contact you by electronic and paper mail.

You should also get your employer (if you work as a programmer) or your school, if any, to sign a "copyright disclaimer" for the library, if necessary. Here is a sample; alter the names:

 Yoyodyne, Inc., hereby disclaims all copyright interest in the library `Frob' (a library for tweaking knobs) written by James Random Hacker.

 <signature of Ty Coon>, 1 April 1990 Ty Coon, President of Vice

That's all there is to it!

# **1.220 policycoreutils 2.9-19.el8**

### **1.220.1 Available under license :**

 GNU GENERAL PUBLIC LICENSE Version 2, June 1991

Copyright (C) 1989, 1991 Free Software Foundation, Inc.

 59 Temple Place, Suite 330, Boston, MA 02111-1307 USA Everyone is permitted to copy and distribute verbatim copies of this license document, but changing it is not allowed.

 Preamble

 The licenses for most software are designed to take away your freedom to share and change it. By contrast, the GNU General Public License is intended to guarantee your freedom to share and change free software--to make sure the software is free for all its users. This General Public License applies to most of the Free Software Foundation's software and to any other program whose authors commit to using it. (Some other Free Software Foundation software is covered by the GNU Library General Public License instead.) You can apply it to your programs, too.

 When we speak of free software, we are referring to freedom, not price. Our General Public Licenses are designed to make sure that you have the freedom to distribute copies of free software (and charge for this service if you wish), that you receive source code or can get it if you want it, that you can change the software or use pieces of it in new free programs; and that you know you can do these things.

 To protect your rights, we need to make restrictions that forbid anyone to deny you these rights or to ask you to surrender the rights. These restrictions translate to certain responsibilities for you if you distribute copies of the software, or if you modify it.

 For example, if you distribute copies of such a program, whether gratis or for a fee, you must give the recipients all the rights that you have. You must make sure that they, too, receive or can get the source code. And you must show them these terms so they know their rights.

We protect your rights with two steps: (1) copyright the software, and (2) offer you this license which gives you legal permission to copy, distribute and/or modify the software.

 Also, for each author's protection and ours, we want to make certain that everyone understands that there is no warranty for this free

software. If the software is modified by someone else and passed on, we want its recipients to know that what they have is not the original, so that any problems introduced by others will not reflect on the original authors' reputations.

 Finally, any free program is threatened constantly by software patents. We wish to avoid the danger that redistributors of a free program will individually obtain patent licenses, in effect making the program proprietary. To prevent this, we have made it clear that any patent must be licensed for everyone's free use or not licensed at all.

 The precise terms and conditions for copying, distribution and modification follow.

#### GNU GENERAL PUBLIC LICENSE TERMS AND CONDITIONS FOR COPYING, DISTRIBUTION AND MODIFICATION

 0. This License applies to any program or other work which contains a notice placed by the copyright holder saying it may be distributed under the terms of this General Public License. The "Program", below, refers to any such program or work, and a "work based on the Program" means either the Program or any derivative work under copyright law: that is to say, a work containing the Program or a portion of it, either verbatim or with modifications and/or translated into another language. (Hereinafter, translation is included without limitation in the term "modification".) Each licensee is addressed as "you".

Activities other than copying, distribution and modification are not covered by this License; they are outside its scope. The act of running the Program is not restricted, and the output from the Program is covered only if its contents constitute a work based on the Program (independent of having been made by running the Program). Whether that is true depends on what the Program does.

 1. You may copy and distribute verbatim copies of the Program's source code as you receive it, in any medium, provided that you conspicuously and appropriately publish on each copy an appropriate copyright notice and disclaimer of warranty; keep intact all the notices that refer to this License and to the absence of any warranty; and give any other recipients of the Program a copy of this License along with the Program.

You may charge a fee for the physical act of transferring a copy, and you may at your option offer warranty protection in exchange for a fee.

 2. You may modify your copy or copies of the Program or any portion of it, thus forming a work based on the Program, and copy and distribute such modifications or work under the terms of Section 1

 a) You must cause the modified files to carry prominent notices stating that you changed the files and the date of any change.

 b) You must cause any work that you distribute or publish, that in whole or in part contains or is derived from the Program or any part thereof, to be licensed as a whole at no charge to all third parties under the terms of this License.

 c) If the modified program normally reads commands interactively when run, you must cause it, when started running for such interactive use in the most ordinary way, to print or display an announcement including an appropriate copyright notice and a notice that there is no warranty (or else, saying that you provide a warranty) and that users may redistribute the program under these conditions, and telling the user how to view a copy of this License. (Exception: if the Program itself is interactive but does not normally print such an announcement, your work based on the Program is not required to print an announcement.)

These requirements apply to the modified work as a whole. If identifiable sections of that work are not derived from the Program, and can be reasonably considered independent and separate works in themselves, then this License, and its terms, do not apply to those sections when you distribute them as separate works. But when you distribute the same sections as part of a whole which is a work based on the Program, the distribution of the whole must be on the terms of this License, whose permissions for other licensees extend to the entire whole, and thus to each and every part regardless of who wrote it.

Thus, it is not the intent of this section to claim rights or contest your rights to work written entirely by you; rather, the intent is to exercise the right to control the distribution of derivative or collective works based on the Program.

In addition, mere aggregation of another work not based on the Program with the Program (or with a work based on the Program) on a volume of a storage or distribution medium does not bring the other work under the scope of this License.

 3. You may copy and distribute the Program (or a work based on it, under Section 2) in object code or executable form under the terms of Sections 1 and 2 above provided that you also do one of the following:

 a) Accompany it with the complete corresponding machine-readable source code, which must be distributed under the terms of Sections 1 and 2 above on a medium customarily used for software interchange; or,  b) Accompany it with a written offer, valid for at least three years, to give any third party, for a charge no more than your cost of physically performing source distribution, a complete machine-readable copy of the corresponding source code, to be distributed under the terms of Sections 1 and 2 above on a medium customarily used for software interchange; or,

 c) Accompany it with the information you received as to the offer to distribute corresponding source code. (This alternative is allowed only for noncommercial distribution and only if you received the program in object code or executable form with such an offer, in accord with Subsection b above.)

The source code for a work means the preferred form of the work for making modifications to it. For an executable work, complete source code means all the source code for all modules it contains, plus any associated interface definition files, plus the scripts used to control compilation and installation of the executable. However, as a special exception, the source code distributed need not include anything that is normally distributed (in either source or binary form) with the major components (compiler, kernel, and so on) of the operating system on which the executable runs, unless that component itself accompanies the executable.

If distribution of executable or object code is made by offering access to copy from a designated place, then offering equivalent access to copy the source code from the same place counts as distribution of the source code, even though third parties are not compelled to copy the source along with the object code.

 4. You may not copy, modify, sublicense, or distribute the Program except as expressly provided under this License. Any attempt otherwise to copy, modify, sublicense or distribute the Program is void, and will automatically terminate your rights under this License. However, parties who have received copies, or rights, from you under this License will not have their licenses terminated so long as such parties remain in full compliance.

 5. You are not required to accept this License, since you have not signed it. However, nothing else grants you permission to modify or distribute the Program or its derivative works. These actions are prohibited by law if you do not accept this License. Therefore, by modifying or distributing the Program (or any work based on the Program), you indicate your acceptance of this License to do so, and all its terms and conditions for copying, distributing or modifying the Program or works based on it.

 6. Each time you redistribute the Program (or any work based on the Program), the recipient automatically receives a license from the original licensor to copy, distribute or modify the Program subject to these terms and conditions. You may not impose any further restrictions on the recipients' exercise of the rights granted herein. You are not responsible for enforcing compliance by third parties to this License.

 7. If, as a consequence of a court judgment or allegation of patent infringement or for any other reason (not limited to patent issues), conditions are imposed on you (whether by court order, agreement or otherwise) that contradict the conditions of this License, they do not excuse you from the conditions of this License. If you cannot distribute so as to satisfy simultaneously your obligations under this License and any other pertinent obligations, then as a consequence you may not distribute the Program at all. For example, if a patent license would not permit royalty-free redistribution of the Program by all those who receive copies directly or indirectly through you, then the only way you could satisfy both it and this License would be to refrain entirely from distribution of the Program.

If any portion of this section is held invalid or unenforceable under any particular circumstance, the balance of the section is intended to apply and the section as a whole is intended to apply in other circumstances.

It is not the purpose of this section to induce you to infringe any patents or other property right claims or to contest validity of any such claims; this section has the sole purpose of protecting the integrity of the free software distribution system, which is implemented by public license practices. Many people have made generous contributions to the wide range of software distributed through that system in reliance on consistent application of that system; it is up to the author/donor to decide if he or she is willing to distribute software through any other system and a licensee cannot impose that choice.

This section is intended to make thoroughly clear what is believed to be a consequence of the rest of this License.

 8. If the distribution and/or use of the Program is restricted in certain countries either by patents or by copyrighted interfaces, the original copyright holder who places the Program under this License may add an explicit geographical distribution limitation excluding those countries, so that distribution is permitted only in or among countries not thus excluded. In such case, this License incorporates the limitation as if written in the body of this License.

 9. The Free Software Foundation may publish revised and/or new versions of the General Public License from time to time. Such new versions will be similar in spirit to the present version, but may differ in detail to address new problems or concerns.

Each version is given a distinguishing version number. If the Program specifies a version number of this License which applies to it and "any later version", you have the option of following the terms and conditions either of that version or of any later version published by the Free Software Foundation. If the Program does not specify a version number of this License, you may choose any version ever published by the Free Software Foundation.

 10. If you wish to incorporate parts of the Program into other free programs whose distribution conditions are different, write to the author to ask for permission. For software which is copyrighted by the Free Software Foundation, write to the Free Software Foundation; we sometimes make exceptions for this. Our decision will be guided by the two goals of preserving the free status of all derivatives of our free software and of promoting the sharing and reuse of software generally.

#### NO WARRANTY

 11. BECAUSE THE PROGRAM IS LICENSED FREE OF CHARGE, THERE IS NO WARRANTY FOR THE PROGRAM, TO THE EXTENT PERMITTED BY APPLICABLE LAW. EXCEPT WHEN OTHERWISE STATED IN WRITING THE COPYRIGHT HOLDERS AND/OR OTHER PARTIES PROVIDE THE PROGRAM "AS IS" WITHOUT WARRANTY OF ANY KIND, EITHER EXPRESSED OR IMPLIED, INCLUDING, BUT NOT LIMITED TO, THE IMPLIED WARRANTIES OF MERCHANTABILITY AND FITNESS FOR A PARTICULAR PURPOSE. THE ENTIRE RISK AS TO THE QUALITY AND PERFORMANCE OF THE PROGRAM IS WITH YOU. SHOULD THE PROGRAM PROVE DEFECTIVE, YOU ASSUME THE COST OF ALL NECESSARY SERVICING, REPAIR OR CORRECTION.

 12. IN NO EVENT UNLESS REQUIRED BY APPLICABLE LAW OR AGREED TO IN WRITING WILL ANY COPYRIGHT HOLDER, OR ANY OTHER PARTY WHO MAY MODIFY AND/OR REDISTRIBUTE THE PROGRAM AS PERMITTED ABOVE, BE LIABLE TO YOU FOR DAMAGES, INCLUDING ANY GENERAL, SPECIAL, INCIDENTAL OR CONSEQUENTIAL DAMAGES ARISING OUT OF THE USE OR INABILITY TO USE THE PROGRAM (INCLUDING BUT NOT LIMITED TO LOSS OF DATA OR DATA BEING RENDERED INACCURATE OR LOSSES SUSTAINED BY YOU OR THIRD PARTIES OR A FAILURE OF THE PROGRAM TO OPERATE WITH ANY OTHER PROGRAMS), EVEN IF SUCH HOLDER OR OTHER PARTY HAS BEEN ADVISED OF THE POSSIBILITY OF SUCH DAMAGES.

#### END OF TERMS AND CONDITIONS

 How to Apply These Terms to Your New Programs

If you develop a new program, and you want it to be of the greatest

possible use to the public, the best way to achieve this is to make it free software which everyone can redistribute and change under these terms.

 To do so, attach the following notices to the program. It is safest to attach them to the start of each source file to most effectively convey the exclusion of warranty; and each file should have at least the "copyright" line and a pointer to where the full notice is found.

 <one line to give the program's name and a brief idea of what it does.> Copyright  $(C)$  <year > <name of author>

 This program is free software; you can redistribute it and/or modify it under the terms of the GNU General Public License as published by the Free Software Foundation; either version 2 of the License, or (at your option) any later version.

 This program is distributed in the hope that it will be useful, but WITHOUT ANY WARRANTY; without even the implied warranty of MERCHANTABILITY or FITNESS FOR A PARTICULAR PURPOSE. See the GNU General Public License for more details.

 You should have received a copy of the GNU General Public License along with this program; if not, write to the Free Software Foundation, Inc., 59 Temple Place, Suite 330, Boston, MA 02111-1307 USA

Also add information on how to contact you by electronic and paper mail.

If the program is interactive, make it output a short notice like this when it starts in an interactive mode:

 Gnomovision version 69, Copyright (C) year name of author Gnomovision comes with ABSOLUTELY NO WARRANTY; for details type `show w'. This is free software, and you are welcome to redistribute it under certain conditions; type `show c' for details.

The hypothetical commands `show w' and `show c' should show the appropriate parts of the General Public License. Of course, the commands you use may be called something other than `show w' and `show c'; they could even be mouse-clicks or menu items--whatever suits your program.

You should also get your employer (if you work as a programmer) or your school, if any, to sign a "copyright disclaimer" for the program, if necessary. Here is a sample; alter the names:

 Yoyodyne, Inc., hereby disclaims all copyright interest in the program `Gnomovision' (which makes passes at compilers) written by James Hacker.  <signature of Ty Coon>, 1 April 1989 Ty Coon, President of Vice

This General Public License does not permit incorporating your program into proprietary programs. If your program is a subroutine library, you may consider it more useful to permit linking proprietary applications with the library. If this is what you want to do, use the GNU Library General Public License instead of this License.

## **1.221 linux-kernel 4.18.0-372.19.1.el8\_6 1.221.1 Available under license :**

Copyright 2006-2009 Simon Thum Copyright 2008-2012 Kristian Hgsberg Copyright 2010-2012 Intel Corporation Copyright 2010-2011 Benjamin Franzke Copyright 2011-2012 Collabora, Ltd. Copyright 2013-2014 Jonas dahl Copyright 2013-2015 Red Hat, Inc.

Permission is hereby granted, free of charge, to any person obtaining a copy of this software and associated documentation files (the "Software"), to deal in the Software without restriction, including without limitation the rights to use, copy, modify, merge, publish, distribute, sublicense, and/or sell copies of the Software, and to permit persons to whom the Software is furnished to do so, subject to the following conditions:

The above copyright notice and this permission notice (including the next paragraph) shall be included in all copies or substantial portions of the Software.

THE SOFTWARE IS PROVIDED "AS IS", WITHOUT WARRANTY OF ANY KIND, EXPRESS OR IMPLIED, INCLUDING BUT NOT LIMITED TO THE WARRANTIES OF MERCHANTABILITY, FITNESS FOR A PARTICULAR PURPOSE AND NONINFRINGEMENT. IN NO EVENT SHALL THE AUTHORS OR COPYRIGHT HOLDERS BE LIABLE FOR ANY CLAIM, DAMAGES OR OTHER LIABILITY, WHETHER IN AN ACTION OF CONTRACT, TORT OR OTHERWISE, ARISING FROM, OUT OF OR IN CONNECTION WITH THE SOFTWARE OR THE USE OR OTHER DEALINGS IN THE SOFTWARE.

libinput ships a copy of the GPL-licensed Linux kernel's linux/input.h header file. [1] This does not make libinput GPL. This copy is provided to provide consistent behavior regardless which kernel version libinput is compiled against. The header is used during compilation only, libinput does not link against GPL libraries.

[1] https://gitlab.freedesktop.org/libinput/libinput/blob/master/include/linux/input.h

These licenses apply to the doxygen documentation HTML style only. They do not apply or affect libinput itself.

Apache: https://github.com/Velron/doxygen-bootstrapped/ MIT: https://bootswatch.com/paper/bootstrap.css

> Version 2.0, January 2004 http://www.apache.org/licenses/

#### TERMS AND CONDITIONS FOR USE, REPRODUCTION, AND DISTRIBUTION

1. Definitions.

 "License" shall mean the terms and conditions for use, reproduction, and distribution as defined by Sections 1 through 9 of this document.

 "Licensor" shall mean the copyright owner or entity authorized by the copyright owner that is granting the License.

 "Legal Entity" shall mean the union of the acting entity and all other entities that control, are controlled by, or are under common control with that entity. For the purposes of this definition, "control" means (i) the power, direct or indirect, to cause the direction or management of such entity, whether by contract or otherwise, or (ii) ownership of fifty percent (50%) or more of the outstanding shares, or (iii) beneficial ownership of such entity.

 "You" (or "Your") shall mean an individual or Legal Entity exercising permissions granted by this License.

 "Source" form shall mean the preferred form for making modifications, including but not limited to software source code, documentation source, and configuration files.

 "Object" form shall mean any form resulting from mechanical transformation or translation of a Source form, including but not limited to compiled object code, generated documentation, and conversions to other media types.

 "Work" shall mean the work of authorship, whether in Source or Object form, made available under the License, as indicated by a copyright notice that is included in or attached to the work (an example is provided in the Appendix below).

 "Derivative Works" shall mean any work, whether in Source or Object form, that is based on (or derived from) the Work and for which the editorial revisions, annotations, elaborations, or other modifications represent, as a whole, an original work of authorship. For the purposes

 of this License, Derivative Works shall not include works that remain separable from, or merely link (or bind by name) to the interfaces of, the Work and Derivative Works thereof.

 "Contribution" shall mean any work of authorship, including the original version of the Work and any modifications or additions to that Work or Derivative Works thereof, that is intentionally submitted to Licensor for inclusion in the Work by the copyright owner or by an individual or Legal Entity authorized to submit on behalf of the copyright owner. For the purposes of this definition, "submitted" means any form of electronic, verbal, or written communication sent to the Licensor or its representatives, including but not limited to communication on electronic mailing lists, source code control systems, and issue tracking systems that are managed by, or on behalf of, the Licensor for the purpose of discussing and improving the Work, but excluding communication that is conspicuously marked or otherwise designated in writing by the copyright owner as "Not a Contribution."

 "Contributor" shall mean Licensor and any individual or Legal Entity on behalf of whom a Contribution has been received by Licensor and subsequently incorporated within the Work.

- 2. Grant of Copyright License. Subject to the terms and conditions of this License, each Contributor hereby grants to You a perpetual, worldwide, non-exclusive, no-charge, royalty-free, irrevocable copyright license to reproduce, prepare Derivative Works of, publicly display, publicly perform, sublicense, and distribute the Work and such Derivative Works in Source or Object form.
- 3. Grant of Patent License. Subject to the terms and conditions of this License, each Contributor hereby grants to You a perpetual, worldwide, non-exclusive, no-charge, royalty-free, irrevocable (except as stated in this section) patent license to make, have made, use, offer to sell, sell, import, and otherwise transfer the Work, where such license applies only to those patent claims licensable by such Contributor that are necessarily infringed by their Contribution(s) alone or by combination of their Contribution(s) with the Work to which such Contribution(s) was submitted. If You institute patent litigation against any entity (including a cross-claim or counterclaim in a lawsuit) alleging that the Work or a Contribution incorporated within the Work constitutes direct or contributory patent infringement, then any patent licenses granted to You under this License for that Work shall terminate as of the date such litigation is filed.
- 4. Redistribution. You may reproduce and distribute copies of the Work or Derivative Works thereof in any medium, with or without modifications, and in Source or Object form, provided that You

meet the following conditions:

- (a) You must give any other recipients of the Work or Derivative Works a copy of this License; and
- (b) You must cause any modified files to carry prominent notices stating that You changed the files; and
- (c) You must retain, in the Source form of any Derivative Works that You distribute, all copyright, patent, trademark, and attribution notices from the Source form of the Work, excluding those notices that do not pertain to any part of the Derivative Works; and
- (d) If the Work includes a "NOTICE" text file as part of its distribution, then any Derivative Works that You distribute must include a readable copy of the attribution notices contained within such NOTICE file, excluding those notices that do not pertain to any part of the Derivative Works, in at least one of the following places: within a NOTICE text file distributed as part of the Derivative Works; within the Source form or documentation, if provided along with the Derivative Works; or, within a display generated by the Derivative Works, if and wherever such third-party notices normally appear. The contents of the NOTICE file are for informational purposes only and do not modify the License. You may add Your own attribution notices within Derivative Works that You distribute, alongside or as an addendum to the NOTICE text from the Work, provided that such additional attribution notices cannot be construed as modifying the License.

 You may add Your own copyright statement to Your modifications and may provide additional or different license terms and conditions for use, reproduction, or distribution of Your modifications, or for any such Derivative Works as a whole, provided Your use, reproduction, and distribution of the Work otherwise complies with the conditions stated in this License.

- 5. Submission of Contributions. Unless You explicitly state otherwise, any Contribution intentionally submitted for inclusion in the Work by You to the Licensor shall be under the terms and conditions of this License, without any additional terms or conditions. Notwithstanding the above, nothing herein shall supersede or modify the terms of any separate license agreement you may have executed with Licensor regarding such Contributions.
- 6. Trademarks. This License does not grant permission to use the trade names, trademarks, service marks, or product names of the Licensor,

 except as required for reasonable and customary use in describing the origin of the Work and reproducing the content of the NOTICE file.

- 7. Disclaimer of Warranty. Unless required by applicable law or agreed to in writing, Licensor provides the Work (and each Contributor provides its Contributions) on an "AS IS" BASIS, WITHOUT WARRANTIES OR CONDITIONS OF ANY KIND, either express or implied, including, without limitation, any warranties or conditions of TITLE, NON-INFRINGEMENT, MERCHANTABILITY, or FITNESS FOR A PARTICULAR PURPOSE. You are solely responsible for determining the appropriateness of using or redistributing the Work and assume any risks associated with Your exercise of permissions under this License.
- 8. Limitation of Liability. In no event and under no legal theory, whether in tort (including negligence), contract, or otherwise, unless required by applicable law (such as deliberate and grossly negligent acts) or agreed to in writing, shall any Contributor be liable to You for damages, including any direct, indirect, special, incidental, or consequential damages of any character arising as a result of this License or out of the use or inability to use the Work (including but not limited to damages for loss of goodwill, work stoppage, computer failure or malfunction, or any and all other commercial damages or losses), even if such Contributor has been advised of the possibility of such damages.
- 9. Accepting Warranty or Additional Liability. While redistributing the Work or Derivative Works thereof, You may choose to offer, and charge a fee for, acceptance of support, warranty, indemnity, or other liability obligations and/or rights consistent with this License. However, in accepting such obligations, You may act only on Your own behalf and on Your sole responsibility, not on behalf of any other Contributor, and only if You agree to indemnify, defend, and hold each Contributor harmless for any liability incurred by, or claims asserted against, such Contributor by reason of your accepting any such warranty or additional liability.

#### END OF TERMS AND CONDITIONS

APPENDIX: How to apply the Apache License to your work.

 To apply the Apache License to your work, attach the following boilerplate notice, with the fields enclosed by brackets "{}" replaced with your own identifying information. (Don't include the brackets!) The text should be enclosed in the appropriate comment syntax for the file format. We also recommend that a file or class name and description of purpose be included on the same "printed page" as the copyright notice for easier identification within third-party archives.

Copyright {yyyy} {name of copyright owner}

Licensed under the Apache License, Version 2.0 (the "License"); you may not use this file except in compliance with the License. You may obtain a copy of the License at

http://www.apache.org/licenses/LICENSE-2.0

Unless required by applicable law or agreed to in writing, software distributed under the License is distributed on an "AS IS" BASIS, WITHOUT WARRANTIES OR CONDITIONS OF ANY KIND, either express or implied. See the License for the specific language governing permissions and limitations under the License.

The MIT License (MIT)

Copyright (c) 2011-2015 Twitter, Inc

Permission is hereby granted, free of charge, to any person obtaining a copy of this software and associated documentation files (the "Software"), to deal in the Software without restriction, including without limitation the rights to use, copy, modify, merge, publish, distribute, sublicense, and/or sell copies of the Software, and to permit persons to whom the Software is furnished to do so, subject to the following conditions:

The above copyright notice and this permission notice shall be included in all copies or substantial portions of the Software.

THE SOFTWARE IS PROVIDED "AS IS", WITHOUT WARRANTY OF ANY KIND, EXPRESS OR IMPLIED, INCLUDING BUT NOT LIMITED TO THE WARRANTIES OF MERCHANTABILITY, FITNESS FOR A PARTICULAR PURPOSE AND NONINFRINGEMENT. IN NO EVENT SHALL THE AUTHORS OR COPYRIGHT HOLDERS BE LIABLE FOR ANY CLAIM, DAMAGES OR OTHER LIABILITY, WHETHER IN AN ACTION OF CONTRACT, TORT OR OTHERWISE, ARISING FROM, OUT OF OR IN CONNECTION WITH THE SOFTWARE OR THE USE OR OTHER DEALINGS IN THE SOFTWARE.

## **1.222 ethtool 5.13-1.el8**

### **1.222.1 Available under license :**

ethtool is available under the terms of the GNU Public License version 2.

See COPYING for details. GNU GENERAL PUBLIC LICENSE Version 2, June 1991

Copyright (C) 1989, 1991 Free Software Foundation, Inc., 51 Franklin Street, Fifth Floor, Boston, MA 02110-1301 USA Everyone is permitted to copy and distribute verbatim copies of this license document, but changing it is not allowed.

#### Preamble

 The licenses for most software are designed to take away your freedom to share and change it. By contrast, the GNU General Public License is intended to guarantee your freedom to share and change free software--to make sure the software is free for all its users. This General Public License applies to most of the Free Software Foundation's software and to any other program whose authors commit to using it. (Some other Free Software Foundation software is covered by the GNU Lesser General Public License instead.) You can apply it to your programs, too.

 When we speak of free software, we are referring to freedom, not price. Our General Public Licenses are designed to make sure that you have the freedom to distribute copies of free software (and charge for this service if you wish), that you receive source code or can get it if you want it, that you can change the software or use pieces of it in new free programs; and that you know you can do these things.

 To protect your rights, we need to make restrictions that forbid anyone to deny you these rights or to ask you to surrender the rights. These restrictions translate to certain responsibilities for you if you distribute copies of the software, or if you modify it.

 For example, if you distribute copies of such a program, whether gratis or for a fee, you must give the recipients all the rights that you have. You must make sure that they, too, receive or can get the source code. And you must show them these terms so they know their rights.

We protect your rights with two steps: (1) copyright the software, and (2) offer you this license which gives you legal permission to copy, distribute and/or modify the software.

 Also, for each author's protection and ours, we want to make certain that everyone understands that there is no warranty for this free software. If the software is modified by someone else and passed on, we want its recipients to know that what they have is not the original, so that any problems introduced by others will not reflect on the original authors' reputations.

 Finally, any free program is threatened constantly by software patents. We wish to avoid the danger that redistributors of a free

program will individually obtain patent licenses, in effect making the program proprietary. To prevent this, we have made it clear that any patent must be licensed for everyone's free use or not licensed at all.

 The precise terms and conditions for copying, distribution and modification follow.

#### GNU GENERAL PUBLIC LICENSE TERMS AND CONDITIONS FOR COPYING, DISTRIBUTION AND MODIFICATION

 0. This License applies to any program or other work which contains a notice placed by the copyright holder saying it may be distributed under the terms of this General Public License. The "Program", below, refers to any such program or work, and a "work based on the Program" means either the Program or any derivative work under copyright law: that is to say, a work containing the Program or a portion of it, either verbatim or with modifications and/or translated into another language. (Hereinafter, translation is included without limitation in the term "modification".) Each licensee is addressed as "you".

Activities other than copying, distribution and modification are not covered by this License; they are outside its scope. The act of running the Program is not restricted, and the output from the Program is covered only if its contents constitute a work based on the Program (independent of having been made by running the Program). Whether that is true depends on what the Program does.

 1. You may copy and distribute verbatim copies of the Program's source code as you receive it, in any medium, provided that you conspicuously and appropriately publish on each copy an appropriate copyright notice and disclaimer of warranty; keep intact all the notices that refer to this License and to the absence of any warranty; and give any other recipients of the Program a copy of this License along with the Program.

You may charge a fee for the physical act of transferring a copy, and you may at your option offer warranty protection in exchange for a fee.

 2. You may modify your copy or copies of the Program or any portion of it, thus forming a work based on the Program, and copy and distribute such modifications or work under the terms of Section 1 above, provided that you also meet all of these conditions:

 a) You must cause the modified files to carry prominent notices stating that you changed the files and the date of any change.

 b) You must cause any work that you distribute or publish, that in whole or in part contains or is derived from the Program or any

 part thereof, to be licensed as a whole at no charge to all third parties under the terms of this License.

 c) If the modified program normally reads commands interactively when run, you must cause it, when started running for such interactive use in the most ordinary way, to print or display an announcement including an appropriate copyright notice and a notice that there is no warranty (or else, saying that you provide a warranty) and that users may redistribute the program under these conditions, and telling the user how to view a copy of this License. (Exception: if the Program itself is interactive but does not normally print such an announcement, your work based on the Program is not required to print an announcement.)

These requirements apply to the modified work as a whole. If identifiable sections of that work are not derived from the Program, and can be reasonably considered independent and separate works in themselves, then this License, and its terms, do not apply to those sections when you distribute them as separate works. But when you distribute the same sections as part of a whole which is a work based on the Program, the distribution of the whole must be on the terms of this License, whose permissions for other licensees extend to the entire whole, and thus to each and every part regardless of who wrote it.

Thus, it is not the intent of this section to claim rights or contest your rights to work written entirely by you; rather, the intent is to exercise the right to control the distribution of derivative or collective works based on the Program.

In addition, mere aggregation of another work not based on the Program with the Program (or with a work based on the Program) on a volume of a storage or distribution medium does not bring the other work under the scope of this License.

 3. You may copy and distribute the Program (or a work based on it, under Section 2) in object code or executable form under the terms of Sections 1 and 2 above provided that you also do one of the following:

 a) Accompany it with the complete corresponding machine-readable source code, which must be distributed under the terms of Sections 1 and 2 above on a medium customarily used for software interchange; or,

 b) Accompany it with a written offer, valid for at least three years, to give any third party, for a charge no more than your cost of physically performing source distribution, a complete machine-readable copy of the corresponding source code, to be distributed under the terms of Sections 1 and 2 above on a medium customarily used for software interchange; or,

 c) Accompany it with the information you received as to the offer to distribute corresponding source code. (This alternative is allowed only for noncommercial distribution and only if you received the program in object code or executable form with such an offer, in accord with Subsection b above.)

The source code for a work means the preferred form of the work for making modifications to it. For an executable work, complete source code means all the source code for all modules it contains, plus any associated interface definition files, plus the scripts used to control compilation and installation of the executable. However, as a special exception, the source code distributed need not include anything that is normally distributed (in either source or binary form) with the major components (compiler, kernel, and so on) of the operating system on which the executable runs, unless that component itself accompanies the executable.

If distribution of executable or object code is made by offering access to copy from a designated place, then offering equivalent access to copy the source code from the same place counts as distribution of the source code, even though third parties are not compelled to copy the source along with the object code.

 4. You may not copy, modify, sublicense, or distribute the Program except as expressly provided under this License. Any attempt otherwise to copy, modify, sublicense or distribute the Program is void, and will automatically terminate your rights under this License. However, parties who have received copies, or rights, from you under this License will not have their licenses terminated so long as such parties remain in full compliance.

 5. You are not required to accept this License, since you have not signed it. However, nothing else grants you permission to modify or distribute the Program or its derivative works. These actions are prohibited by law if you do not accept this License. Therefore, by modifying or distributing the Program (or any work based on the Program), you indicate your acceptance of this License to do so, and all its terms and conditions for copying, distributing or modifying the Program or works based on it.

 6. Each time you redistribute the Program (or any work based on the Program), the recipient automatically receives a license from the original licensor to copy, distribute or modify the Program subject to these terms and conditions. You may not impose any further restrictions on the recipients' exercise of the rights granted herein. You are not responsible for enforcing compliance by third parties to this License.

 7. If, as a consequence of a court judgment or allegation of patent infringement or for any other reason (not limited to patent issues), conditions are imposed on you (whether by court order, agreement or otherwise) that contradict the conditions of this License, they do not excuse you from the conditions of this License. If you cannot distribute so as to satisfy simultaneously your obligations under this License and any other pertinent obligations, then as a consequence you may not distribute the Program at all. For example, if a patent license would not permit royalty-free redistribution of the Program by all those who receive copies directly or indirectly through you, then the only way you could satisfy both it and this License would be to refrain entirely from distribution of the Program.

If any portion of this section is held invalid or unenforceable under any particular circumstance, the balance of the section is intended to apply and the section as a whole is intended to apply in other circumstances.

It is not the purpose of this section to induce you to infringe any patents or other property right claims or to contest validity of any such claims; this section has the sole purpose of protecting the integrity of the free software distribution system, which is implemented by public license practices. Many people have made generous contributions to the wide range of software distributed through that system in reliance on consistent application of that system; it is up to the author/donor to decide if he or she is willing to distribute software through any other system and a licensee cannot impose that choice.

This section is intended to make thoroughly clear what is believed to be a consequence of the rest of this License.

 8. If the distribution and/or use of the Program is restricted in certain countries either by patents or by copyrighted interfaces, the original copyright holder who places the Program under this License may add an explicit geographical distribution limitation excluding those countries, so that distribution is permitted only in or among countries not thus excluded. In such case, this License incorporates the limitation as if written in the body of this License.

 9. The Free Software Foundation may publish revised and/or new versions of the General Public License from time to time. Such new versions will be similar in spirit to the present version, but may differ in detail to address new problems or concerns.

Each version is given a distinguishing version number. If the Program specifies a version number of this License which applies to it and "any

later version", you have the option of following the terms and conditions either of that version or of any later version published by the Free Software Foundation. If the Program does not specify a version number of this License, you may choose any version ever published by the Free Software Foundation.

 10. If you wish to incorporate parts of the Program into other free programs whose distribution conditions are different, write to the author to ask for permission. For software which is copyrighted by the Free Software Foundation, write to the Free Software Foundation; we sometimes make exceptions for this. Our decision will be guided by the two goals of preserving the free status of all derivatives of our free software and of promoting the sharing and reuse of software generally.

#### NO WARRANTY

 11. BECAUSE THE PROGRAM IS LICENSED FREE OF CHARGE, THERE IS NO WARRANTY FOR THE PROGRAM, TO THE EXTENT PERMITTED BY APPLICABLE LAW. EXCEPT WHEN OTHERWISE STATED IN WRITING THE COPYRIGHT HOLDERS AND/OR OTHER PARTIES PROVIDE THE PROGRAM "AS IS" WITHOUT WARRANTY OF ANY KIND, EITHER EXPRESSED OR IMPLIED, INCLUDING, BUT NOT LIMITED TO, THE IMPLIED WARRANTIES OF MERCHANTABILITY AND FITNESS FOR A PARTICULAR PURPOSE. THE ENTIRE RISK AS TO THE QUALITY AND PERFORMANCE OF THE PROGRAM IS WITH YOU. SHOULD THE PROGRAM PROVE DEFECTIVE, YOU ASSUME THE COST OF ALL NECESSARY SERVICING, REPAIR OR CORRECTION.

 12. IN NO EVENT UNLESS REQUIRED BY APPLICABLE LAW OR AGREED TO IN WRITING WILL ANY COPYRIGHT HOLDER, OR ANY OTHER PARTY WHO MAY MODIFY AND/OR REDISTRIBUTE THE PROGRAM AS PERMITTED ABOVE, BE LIABLE TO YOU FOR DAMAGES, INCLUDING ANY GENERAL, SPECIAL, INCIDENTAL OR CONSEQUENTIAL DAMAGES ARISING OUT OF THE USE OR INABILITY TO USE THE PROGRAM (INCLUDING BUT NOT LIMITED TO LOSS OF DATA OR DATA BEING RENDERED INACCURATE OR LOSSES SUSTAINED BY YOU OR THIRD PARTIES OR A FAILURE OF THE PROGRAM TO OPERATE WITH ANY OTHER PROGRAMS), EVEN IF SUCH HOLDER OR OTHER PARTY HAS BEEN ADVISED OF THE POSSIBILITY OF SUCH DAMAGES.

#### END OF TERMS AND CONDITIONS

How to Apply These Terms to Your New Programs

 If you develop a new program, and you want it to be of the greatest possible use to the public, the best way to achieve this is to make it free software which everyone can redistribute and change under these terms.

 To do so, attach the following notices to the program. It is safest to attach them to the start of each source file to most effectively convey the exclusion of warranty; and each file should have at least the "copyright" line and a pointer to where the full notice is found.

<one line to give the program's name and a brief idea of what it does.> Copyright  $(C)$  <year > <name of author>

 This program is free software; you can redistribute it and/or modify it under the terms of the GNU General Public License as published by the Free Software Foundation; either version 2 of the License, or (at your option) any later version.

 This program is distributed in the hope that it will be useful, but WITHOUT ANY WARRANTY; without even the implied warranty of MERCHANTABILITY or FITNESS FOR A PARTICULAR PURPOSE. See the GNU General Public License for more details.

 You should have received a copy of the GNU General Public License along with this program; if not, write to the Free Software Foundation, Inc., 51 Franklin Street, Fifth Floor, Boston, MA 02110-1301 USA.

Also add information on how to contact you by electronic and paper mail.

If the program is interactive, make it output a short notice like this when it starts in an interactive mode:

 Gnomovision version 69, Copyright (C) year name of author Gnomovision comes with ABSOLUTELY NO WARRANTY; for details type `show w'. This is free software, and you are welcome to redistribute it under certain conditions; type `show c' for details.

The hypothetical commands `show w' and `show c' should show the appropriate parts of the General Public License. Of course, the commands you use may be called something other than `show w' and `show c'; they could even be mouse-clicks or menu items--whatever suits your program.

You should also get your employer (if you work as a programmer) or your school, if any, to sign a "copyright disclaimer" for the program, if necessary. Here is a sample; alter the names:

 Yoyodyne, Inc., hereby disclaims all copyright interest in the program `Gnomovision' (which makes passes at compilers) written by James Hacker.

 <signature of Ty Coon>, 1 April 1989 Ty Coon, President of Vice

This General Public License does not permit incorporating your program into proprietary programs. If your program is a subroutine library, you may consider it more useful to permit linking proprietary applications with the library. If this is what you want to do, use the GNU Lesser General Public License instead of this License.

# **1.223 zopfli 1.0.0+git commit b87006b**

## **1.223.1 Available under license :**

Mark Adler Jyrki Alakuijala Frdric Kayser Daniel Reed Huzaifa Sidhpurwala Pter Szab Lode Vandevenne Apache License

 Version 2.0, January 2004 http://www.apache.org/licenses/

#### TERMS AND CONDITIONS FOR USE, REPRODUCTION, AND DISTRIBUTION

1. Definitions.

 "License" shall mean the terms and conditions for use, reproduction, and distribution as defined by Sections 1 through 9 of this document.

 "Licensor" shall mean the copyright owner or entity authorized by the copyright owner that is granting the License.

 "Legal Entity" shall mean the union of the acting entity and all other entities that control, are controlled by, or are under common control with that entity. For the purposes of this definition, "control" means (i) the power, direct or indirect, to cause the direction or management of such entity, whether by contract or otherwise, or (ii) ownership of fifty percent (50%) or more of the outstanding shares, or (iii) beneficial ownership of such entity.

 "You" (or "Your") shall mean an individual or Legal Entity exercising permissions granted by this License.

 "Source" form shall mean the preferred form for making modifications, including but not limited to software source code, documentation source, and configuration files.

 "Object" form shall mean any form resulting from mechanical transformation or translation of a Source form, including but not limited to compiled object code, generated documentation, and conversions to other media types.

 "Work" shall mean the work of authorship, whether in Source or Object form, made available under the License, as indicated by a  copyright notice that is included in or attached to the work (an example is provided in the Appendix below).

 "Derivative Works" shall mean any work, whether in Source or Object form, that is based on (or derived from) the Work and for which the editorial revisions, annotations, elaborations, or other modifications represent, as a whole, an original work of authorship. For the purposes of this License, Derivative Works shall not include works that remain separable from, or merely link (or bind by name) to the interfaces of, the Work and Derivative Works thereof.

 "Contribution" shall mean any work of authorship, including the original version of the Work and any modifications or additions to that Work or Derivative Works thereof, that is intentionally submitted to Licensor for inclusion in the Work by the copyright owner or by an individual or Legal Entity authorized to submit on behalf of the copyright owner. For the purposes of this definition, "submitted" means any form of electronic, verbal, or written communication sent to the Licensor or its representatives, including but not limited to communication on electronic mailing lists, source code control systems, and issue tracking systems that are managed by, or on behalf of, the Licensor for the purpose of discussing and improving the Work, but excluding communication that is conspicuously marked or otherwise designated in writing by the copyright owner as "Not a Contribution."

 "Contributor" shall mean Licensor and any individual or Legal Entity on behalf of whom a Contribution has been received by Licensor and subsequently incorporated within the Work.

- 2. Grant of Copyright License. Subject to the terms and conditions of this License, each Contributor hereby grants to You a perpetual, worldwide, non-exclusive, no-charge, royalty-free, irrevocable copyright license to reproduce, prepare Derivative Works of, publicly display, publicly perform, sublicense, and distribute the Work and such Derivative Works in Source or Object form.
- 3. Grant of Patent License. Subject to the terms and conditions of this License, each Contributor hereby grants to You a perpetual, worldwide, non-exclusive, no-charge, royalty-free, irrevocable (except as stated in this section) patent license to make, have made, use, offer to sell, sell, import, and otherwise transfer the Work, where such license applies only to those patent claims licensable by such Contributor that are necessarily infringed by their Contribution(s) alone or by combination of their Contribution(s) with the Work to which such Contribution(s) was submitted. If You institute patent litigation against any entity (including a cross-claim or counterclaim in a lawsuit) alleging that the Work or a Contribution incorporated within the Work constitutes direct

 or contributory patent infringement, then any patent licenses granted to You under this License for that Work shall terminate as of the date such litigation is filed.

- 4. Redistribution. You may reproduce and distribute copies of the Work or Derivative Works thereof in any medium, with or without modifications, and in Source or Object form, provided that You meet the following conditions:
	- (a) You must give any other recipients of the Work or Derivative Works a copy of this License; and
	- (b) You must cause any modified files to carry prominent notices stating that You changed the files; and
	- (c) You must retain, in the Source form of any Derivative Works that You distribute, all copyright, patent, trademark, and attribution notices from the Source form of the Work, excluding those notices that do not pertain to any part of the Derivative Works; and
	- (d) If the Work includes a "NOTICE" text file as part of its distribution, then any Derivative Works that You distribute must include a readable copy of the attribution notices contained within such NOTICE file, excluding those notices that do not pertain to any part of the Derivative Works, in at least one of the following places: within a NOTICE text file distributed as part of the Derivative Works; within the Source form or documentation, if provided along with the Derivative Works; or, within a display generated by the Derivative Works, if and wherever such third-party notices normally appear. The contents of the NOTICE file are for informational purposes only and do not modify the License. You may add Your own attribution notices within Derivative Works that You distribute, alongside or as an addendum to the NOTICE text from the Work, provided that such additional attribution notices cannot be construed as modifying the License.

 You may add Your own copyright statement to Your modifications and may provide additional or different license terms and conditions for use, reproduction, or distribution of Your modifications, or for any such Derivative Works as a whole, provided Your use, reproduction, and distribution of the Work otherwise complies with the conditions stated in this License.

 5. Submission of Contributions. Unless You explicitly state otherwise, any Contribution intentionally submitted for inclusion in the Work by You to the Licensor shall be under the terms and conditions of

 this License, without any additional terms or conditions. Notwithstanding the above, nothing herein shall supersede or modify the terms of any separate license agreement you may have executed with Licensor regarding such Contributions.

- 6. Trademarks. This License does not grant permission to use the trade names, trademarks, service marks, or product names of the Licensor, except as required for reasonable and customary use in describing the origin of the Work and reproducing the content of the NOTICE file.
- 7. Disclaimer of Warranty. Unless required by applicable law or agreed to in writing, Licensor provides the Work (and each Contributor provides its Contributions) on an "AS IS" BASIS, WITHOUT WARRANTIES OR CONDITIONS OF ANY KIND, either express or implied, including, without limitation, any warranties or conditions of TITLE, NON-INFRINGEMENT, MERCHANTABILITY, or FITNESS FOR A PARTICULAR PURPOSE. You are solely responsible for determining the appropriateness of using or redistributing the Work and assume any risks associated with Your exercise of permissions under this License.
- 8. Limitation of Liability. In no event and under no legal theory, whether in tort (including negligence), contract, or otherwise, unless required by applicable law (such as deliberate and grossly negligent acts) or agreed to in writing, shall any Contributor be liable to You for damages, including any direct, indirect, special, incidental, or consequential damages of any character arising as a result of this License or out of the use or inability to use the Work (including but not limited to damages for loss of goodwill, work stoppage, computer failure or malfunction, or any and all other commercial damages or losses), even if such Contributor has been advised of the possibility of such damages.
- 9. Accepting Warranty or Additional Liability. While redistributing the Work or Derivative Works thereof, You may choose to offer, and charge a fee for, acceptance of support, warranty, indemnity, or other liability obligations and/or rights consistent with this License. However, in accepting such obligations, You may act only on Your own behalf and on Your sole responsibility, not on behalf of any other Contributor, and only if You agree to indemnify, defend, and hold each Contributor harmless for any liability incurred by, or claims asserted against, such Contributor by reason of your accepting any such warranty or additional liability.

#### END OF TERMS AND CONDITIONS

APPENDIX: How to apply the Apache License to your work.

To apply the Apache License to your work, attach the following

 boilerplate notice, with the fields enclosed by brackets "[]" replaced with your own identifying information. (Don't include the brackets!) The text should be enclosed in the appropriate comment syntax for the file format. We also recommend that a file or class name and description of purpose be included on the same "printed page" as the copyright notice for easier identification within third-party archives.

Copyright 2011 Google Inc.

 Licensed under the Apache License, Version 2.0 (the "License"); you may not use this file except in compliance with the License. You may obtain a copy of the License at

http://www.apache.org/licenses/LICENSE-2.0

 Unless required by applicable law or agreed to in writing, software distributed under the License is distributed on an "AS IS" BASIS, WITHOUT WARRANTIES OR CONDITIONS OF ANY KIND, either express or implied. See the License for the specific language governing permissions and limitations under the License.

## **1.224 libxdamage 1.1.4 14.el8 1.224.1 Available under license :**

Copyright 2001,2003 Keith Packard Copyright 2007 Eric Anholt

Permission to use, copy, modify, distribute, and sell this software and its documentation for any purpose is hereby granted without fee, provided that the above copyright notice appear in all copies and that both that copyright notice and this permission notice appear in supporting documentation, and that the name of Keith Packard not be used in advertising or publicity pertaining to distribution of the software without specific, written prior permission. Keith Packard makes no representations about the suitability of this software for any purpose. It is provided "as is" without express or implied warranty.

KEITH PACKARD DISCLAIMS ALL WARRANTIES WITH REGARD TO THIS SOFTWARE, INCLUDING ALL IMPLIED WARRANTIES OF MERCHANTABILITY AND FITNESS, IN NO EVENT SHALL KEITH PACKARD BE LIABLE FOR ANY SPECIAL, INDIRECT OR CONSEQUENTIAL DAMAGES OR ANY DAMAGES WHATSOEVER RESULTING FROM LOSS OF USE, DATA OR PROFITS, WHETHER IN AN ACTION OF CONTRACT, NEGLIGENCE OR OTHER TORTIOUS ACTION, ARISING OUT OF OR IN CONNECTION WITH THE USE OR PERFORMANCE OF THIS SOFTWARE.

# **1.225 cairo 1.15.12-6.el8**

### **1.225.1 Available under license :**

 GNU GENERAL PUBLIC LICENSE Version 2, June 1991

Copyright (C) 1989, 1991 Free Software Foundation, Inc. 51 Franklin Street, Fifth Floor, Boston, MA 02110-1301 USA Everyone is permitted to copy and distribute verbatim copies of this license document, but changing it is not allowed.

#### Preamble

 The licenses for most software are designed to take away your freedom to share and change it. By contrast, the GNU General Public License is intended to guarantee your freedom to share and change free software--to make sure the software is free for all its users. This General Public License applies to most of the Free Software Foundation's software and to any other program whose authors commit to using it. (Some other Free Software Foundation software is covered by the GNU Lesser General Public License instead.) You can apply it to your programs, too.

 When we speak of free software, we are referring to freedom, not price. Our General Public Licenses are designed to make sure that you have the freedom to distribute copies of free software (and charge for this service if you wish), that you receive source code or can get it if you want it, that you can change the software or use pieces of it in new free programs; and that you know you can do these things.

 To protect your rights, we need to make restrictions that forbid anyone to deny you these rights or to ask you to surrender the rights. These restrictions translate to certain responsibilities for you if you distribute copies of the software, or if you modify it.

 For example, if you distribute copies of such a program, whether gratis or for a fee, you must give the recipients all the rights that you have. You must make sure that they, too, receive or can get the source code. And you must show them these terms so they know their rights.

We protect your rights with two steps: (1) copyright the software, and (2) offer you this license which gives you legal permission to copy, distribute and/or modify the software.

Also, for each author's protection and ours, we want to make certain

that everyone understands that there is no warranty for this free software. If the software is modified by someone else and passed on, we want its recipients to know that what they have is not the original, so that any problems introduced by others will not reflect on the original authors' reputations.

 Finally, any free program is threatened constantly by software patents. We wish to avoid the danger that redistributors of a free program will individually obtain patent licenses, in effect making the program proprietary. To prevent this, we have made it clear that any patent must be licensed for everyone's free use or not licensed at all.

 The precise terms and conditions for copying, distribution and modification follow.

#### GNU GENERAL PUBLIC LICENSE TERMS AND CONDITIONS FOR COPYING, DISTRIBUTION AND MODIFICATION

 0. This License applies to any program or other work which contains a notice placed by the copyright holder saying it may be distributed under the terms of this General Public License. The "Program", below, refers to any such program or work, and a "work based on the Program" means either the Program or any derivative work under copyright law: that is to say, a work containing the Program or a portion of it, either verbatim or with modifications and/or translated into another language. (Hereinafter, translation is included without limitation in the term "modification".) Each licensee is addressed as "you".

Activities other than copying, distribution and modification are not covered by this License; they are outside its scope. The act of running the Program is not restricted, and the output from the Program is covered only if its contents constitute a work based on the Program (independent of having been made by running the Program). Whether that is true depends on what the Program does.

 1. You may copy and distribute verbatim copies of the Program's source code as you receive it, in any medium, provided that you conspicuously and appropriately publish on each copy an appropriate copyright notice and disclaimer of warranty; keep intact all the notices that refer to this License and to the absence of any warranty; and give any other recipients of the Program a copy of this License along with the Program.

You may charge a fee for the physical act of transferring a copy, and you may at your option offer warranty protection in exchange for a fee.

 2. You may modify your copy or copies of the Program or any portion of it, thus forming a work based on the Program, and copy and

distribute such modifications or work under the terms of Section 1 above, provided that you also meet all of these conditions:

 a) You must cause the modified files to carry prominent notices stating that you changed the files and the date of any change.

 b) You must cause any work that you distribute or publish, that in whole or in part contains or is derived from the Program or any part thereof, to be licensed as a whole at no charge to all third parties under the terms of this License.

 c) If the modified program normally reads commands interactively when run, you must cause it, when started running for such interactive use in the most ordinary way, to print or display an announcement including an appropriate copyright notice and a notice that there is no warranty (or else, saying that you provide a warranty) and that users may redistribute the program under these conditions, and telling the user how to view a copy of this License. (Exception: if the Program itself is interactive but does not normally print such an announcement, your work based on the Program is not required to print an announcement.)

These requirements apply to the modified work as a whole. If identifiable sections of that work are not derived from the Program, and can be reasonably considered independent and separate works in themselves, then this License, and its terms, do not apply to those sections when you distribute them as separate works. But when you distribute the same sections as part of a whole which is a work based on the Program, the distribution of the whole must be on the terms of this License, whose permissions for other licensees extend to the entire whole, and thus to each and every part regardless of who wrote it.

Thus, it is not the intent of this section to claim rights or contest your rights to work written entirely by you; rather, the intent is to exercise the right to control the distribution of derivative or collective works based on the Program.

In addition, mere aggregation of another work not based on the Program with the Program (or with a work based on the Program) on a volume of a storage or distribution medium does not bring the other work under the scope of this License.

 3. You may copy and distribute the Program (or a work based on it, under Section 2) in object code or executable form under the terms of Sections 1 and 2 above provided that you also do one of the following:

 a) Accompany it with the complete corresponding machine-readable source code, which must be distributed under the terms of Sections

1 and 2 above on a medium customarily used for software interchange; or,

 b) Accompany it with a written offer, valid for at least three years, to give any third party, for a charge no more than your cost of physically performing source distribution, a complete machine-readable copy of the corresponding source code, to be distributed under the terms of Sections 1 and 2 above on a medium customarily used for software interchange; or,

 c) Accompany it with the information you received as to the offer to distribute corresponding source code. (This alternative is allowed only for noncommercial distribution and only if you received the program in object code or executable form with such an offer, in accord with Subsection b above.)

The source code for a work means the preferred form of the work for making modifications to it. For an executable work, complete source code means all the source code for all modules it contains, plus any associated interface definition files, plus the scripts used to control compilation and installation of the executable. However, as a special exception, the source code distributed need not include anything that is normally distributed (in either source or binary form) with the major components (compiler, kernel, and so on) of the operating system on which the executable runs, unless that component itself accompanies the executable.

If distribution of executable or object code is made by offering access to copy from a designated place, then offering equivalent access to copy the source code from the same place counts as distribution of the source code, even though third parties are not compelled to copy the source along with the object code.

 4. You may not copy, modify, sublicense, or distribute the Program except as expressly provided under this License. Any attempt otherwise to copy, modify, sublicense or distribute the Program is void, and will automatically terminate your rights under this License. However, parties who have received copies, or rights, from you under this License will not have their licenses terminated so long as such parties remain in full compliance.

 5. You are not required to accept this License, since you have not signed it. However, nothing else grants you permission to modify or distribute the Program or its derivative works. These actions are prohibited by law if you do not accept this License. Therefore, by modifying or distributing the Program (or any work based on the Program), you indicate your acceptance of this License to do so, and all its terms and conditions for copying, distributing or modifying the Program or works based on it.

 6. Each time you redistribute the Program (or any work based on the Program), the recipient automatically receives a license from the original licensor to copy, distribute or modify the Program subject to these terms and conditions. You may not impose any further restrictions on the recipients' exercise of the rights granted herein. You are not responsible for enforcing compliance by third parties to this License.

 7. If, as a consequence of a court judgment or allegation of patent infringement or for any other reason (not limited to patent issues), conditions are imposed on you (whether by court order, agreement or otherwise) that contradict the conditions of this License, they do not excuse you from the conditions of this License. If you cannot distribute so as to satisfy simultaneously your obligations under this License and any other pertinent obligations, then as a consequence you may not distribute the Program at all. For example, if a patent license would not permit royalty-free redistribution of the Program by all those who receive copies directly or indirectly through you, then the only way you could satisfy both it and this License would be to refrain entirely from distribution of the Program.

If any portion of this section is held invalid or unenforceable under any particular circumstance, the balance of the section is intended to apply and the section as a whole is intended to apply in other circumstances.

It is not the purpose of this section to induce you to infringe any patents or other property right claims or to contest validity of any such claims; this section has the sole purpose of protecting the integrity of the free software distribution system, which is implemented by public license practices. Many people have made generous contributions to the wide range of software distributed through that system in reliance on consistent application of that system; it is up to the author/donor to decide if he or she is willing to distribute software through any other system and a licensee cannot impose that choice.

This section is intended to make thoroughly clear what is believed to be a consequence of the rest of this License.

 8. If the distribution and/or use of the Program is restricted in certain countries either by patents or by copyrighted interfaces, the original copyright holder who places the Program under this License may add an explicit geographical distribution limitation excluding those countries, so that distribution is permitted only in or among countries not thus excluded. In such case, this License incorporates the limitation as if written in the body of this License.
9. The Free Software Foundation may publish revised and/or new versions of the General Public License from time to time. Such new versions will be similar in spirit to the present version, but may differ in detail to address new problems or concerns.

Each version is given a distinguishing version number. If the Program specifies a version number of this License which applies to it and "any later version", you have the option of following the terms and conditions either of that version or of any later version published by the Free Software Foundation. If the Program does not specify a version number of this License, you may choose any version ever published by the Free Software Foundation.

 10. If you wish to incorporate parts of the Program into other free programs whose distribution conditions are different, write to the author to ask for permission. For software which is copyrighted by the Free Software Foundation, write to the Free Software Foundation; we sometimes make exceptions for this. Our decision will be guided by the two goals of preserving the free status of all derivatives of our free software and of promoting the sharing and reuse of software generally.

## NO WARRANTY

 11. BECAUSE THE PROGRAM IS LICENSED FREE OF CHARGE, THERE IS NO WARRANTY FOR THE PROGRAM, TO THE EXTENT PERMITTED BY APPLICABLE LAW. EXCEPT WHEN OTHERWISE STATED IN WRITING THE COPYRIGHT HOLDERS AND/OR OTHER PARTIES PROVIDE THE PROGRAM "AS IS" WITHOUT WARRANTY OF ANY KIND, EITHER EXPRESSED OR IMPLIED, INCLUDING, BUT NOT LIMITED TO, THE IMPLIED WARRANTIES OF MERCHANTABILITY AND FITNESS FOR A PARTICULAR PURPOSE. THE ENTIRE RISK AS TO THE QUALITY AND PERFORMANCE OF THE PROGRAM IS WITH YOU. SHOULD THE PROGRAM PROVE DEFECTIVE, YOU ASSUME THE COST OF ALL NECESSARY SERVICING, REPAIR OR CORRECTION.

 12. IN NO EVENT UNLESS REQUIRED BY APPLICABLE LAW OR AGREED TO IN WRITING WILL ANY COPYRIGHT HOLDER, OR ANY OTHER PARTY WHO MAY MODIFY AND/OR REDISTRIBUTE THE PROGRAM AS PERMITTED ABOVE, BE LIABLE TO YOU FOR DAMAGES, INCLUDING ANY GENERAL, SPECIAL, INCIDENTAL OR CONSEQUENTIAL DAMAGES ARISING OUT OF THE USE OR INABILITY TO USE THE PROGRAM (INCLUDING BUT NOT LIMITED TO LOSS OF DATA OR DATA BEING RENDERED INACCURATE OR LOSSES SUSTAINED BY YOU OR THIRD PARTIES OR A FAILURE OF THE PROGRAM TO OPERATE WITH ANY OTHER PROGRAMS), EVEN IF SUCH HOLDER OR OTHER PARTY HAS BEEN ADVISED OF THE POSSIBILITY OF SUCH DAMAGES.

## END OF TERMS AND CONDITIONS

 How to Apply These Terms to Your New Programs

 If you develop a new program, and you want it to be of the greatest possible use to the public, the best way to achieve this is to make it free software which everyone can redistribute and change under these terms.

 To do so, attach the following notices to the program. It is safest to attach them to the start of each source file to most effectively convey the exclusion of warranty; and each file should have at least the "copyright" line and a pointer to where the full notice is found.

 $\alpha$  a solution to give the program's name and a brief idea of what it does. Copyright  $(C)$  <year > <name of author>

 This program is free software; you can redistribute it and/or modify it under the terms of the GNU General Public License as published by the Free Software Foundation; either version 2 of the License, or (at your option) any later version.

 This program is distributed in the hope that it will be useful, but WITHOUT ANY WARRANTY; without even the implied warranty of MERCHANTABILITY or FITNESS FOR A PARTICULAR PURPOSE. See the GNU General Public License for more details.

 You should have received a copy of the GNU General Public License along with this program; if not, write to the Free Software Foundation, Inc., 51 Franklin Street, Fifth Floor, Boston, MA 02110-1301 USA

Also add information on how to contact you by electronic and paper mail.

If the program is interactive, make it output a short notice like this when it starts in an interactive mode:

 Gnomovision version 69, Copyright (C) year name of author Gnomovision comes with ABSOLUTELY NO WARRANTY; for details type `show w'. This is free software, and you are welcome to redistribute it under certain conditions; type `show c' for details.

The hypothetical commands `show w' and `show c' should show the appropriate parts of the General Public License. Of course, the commands you use may be called something other than `show w' and `show c'; they could even be mouse-clicks or menu items--whatever suits your program.

You should also get your employer (if you work as a programmer) or your school, if any, to sign a "copyright disclaimer" for the program, if necessary. Here is a sample; alter the names:

 Yoyodyne, Inc., hereby disclaims all copyright interest in the program `Gnomovision' (which makes passes at compilers) written by James Hacker.  <signature of Ty Coon>, 1 April 1989 Ty Coon, President of Vice

This General Public License does not permit incorporating your program into proprietary programs. If your program is a subroutine library, you may consider it more useful to permit linking proprietary applications with the library. If this is what you want to do, use the GNU Lesser General Public License instead of this License. Cairo is free software.

cairo-trace is released under the terms of the GNU General Public License (GPL) version 3. Please see COPYING-GPL-3 for the precise terms and conditions. Cairo is free software.

These tests are mainly available under a liberal MIT license to simplify any use of the code for reference purposes. Please check the opening comment of each file for copyright and licensing information.

The test suite also bundles some fonts for use by the test suite. The fonts included, their licenses, and why we use them in the test suite are as follows:

Font License Distinguishing feature -------- ------------- ---------------------- 6x13.pcf Public Domain Bitmap font

The test suite also bundles some images for use by the test suite. The images included, their licenses, and why we use them in the test suite are as follows:

Image License Distinguishing feature

 ------------- ------------- -------------------------

romedalen.jpg Public Domain Bitmap image (image/jpeg) romedalen.png Public Domain Bitmap image (image/png)

The kind contributors of the bundled files are (in alphabetical order): yvind Kols <pippin@freedesktop.org> Author of the original romedalen shot. GNU GENERAL PUBLIC LICENSE Version 3, 29 June 2007

Copyright (C) 2007 Free Software Foundation, Inc. <http://fsf.org/> Everyone is permitted to copy and distribute verbatim copies of this license document, but changing it is not allowed.

Preamble

 The GNU General Public License is a free, copyleft license for software and other kinds of works.

 The licenses for most software and other practical works are designed to take away your freedom to share and change the works. By contrast, the GNU General Public License is intended to guarantee your freedom to share and change all versions of a program--to make sure it remains free software for all its users. We, the Free Software Foundation, use the GNU General Public License for most of our software; it applies also to any other work released this way by its authors. You can apply it to your programs, too.

 When we speak of free software, we are referring to freedom, not price. Our General Public Licenses are designed to make sure that you have the freedom to distribute copies of free software (and charge for them if you wish), that you receive source code or can get it if you want it, that you can change the software or use pieces of it in new free programs, and that you know you can do these things.

 To protect your rights, we need to prevent others from denying you these rights or asking you to surrender the rights. Therefore, you have certain responsibilities if you distribute copies of the software, or if you modify it: responsibilities to respect the freedom of others.

 For example, if you distribute copies of such a program, whether gratis or for a fee, you must pass on to the recipients the same freedoms that you received. You must make sure that they, too, receive or can get the source code. And you must show them these terms so they know their rights.

 Developers that use the GNU GPL protect your rights with two steps: (1) assert copyright on the software, and (2) offer you this License giving you legal permission to copy, distribute and/or modify it.

 For the developers' and authors' protection, the GPL clearly explains that there is no warranty for this free software. For both users' and authors' sake, the GPL requires that modified versions be marked as changed, so that their problems will not be attributed erroneously to authors of previous versions.

 Some devices are designed to deny users access to install or run modified versions of the software inside them, although the manufacturer can do so. This is fundamentally incompatible with the aim of protecting users' freedom to change the software. The systematic pattern of such abuse occurs in the area of products for individuals to use, which is precisely where it is most unacceptable. Therefore, we have designed this version of the GPL to prohibit the practice for those

products. If such problems arise substantially in other domains, we stand ready to extend this provision to those domains in future versions of the GPL, as needed to protect the freedom of users.

 Finally, every program is threatened constantly by software patents. States should not allow patents to restrict development and use of software on general-purpose computers, but in those that do, we wish to avoid the special danger that patents applied to a free program could make it effectively proprietary. To prevent this, the GPL assures that patents cannot be used to render the program non-free.

 The precise terms and conditions for copying, distribution and modification follow.

#### TERMS AND CONDITIONS

0. Definitions.

"This License" refers to version 3 of the GNU General Public License.

 "Copyright" also means copyright-like laws that apply to other kinds of works, such as semiconductor masks.

 "The Program" refers to any copyrightable work licensed under this License. Each licensee is addressed as "you". "Licensees" and "recipients" may be individuals or organizations.

 To "modify" a work means to copy from or adapt all or part of the work in a fashion requiring copyright permission, other than the making of an exact copy. The resulting work is called a "modified version" of the earlier work or a work "based on" the earlier work.

 A "covered work" means either the unmodified Program or a work based on the Program.

 To "propagate" a work means to do anything with it that, without permission, would make you directly or secondarily liable for infringement under applicable copyright law, except executing it on a computer or modifying a private copy. Propagation includes copying, distribution (with or without modification), making available to the public, and in some countries other activities as well.

 To "convey" a work means any kind of propagation that enables other parties to make or receive copies. Mere interaction with a user through a computer network, with no transfer of a copy, is not conveying.

 An interactive user interface displays "Appropriate Legal Notices" to the extent that it includes a convenient and prominently visible

feature that (1) displays an appropriate copyright notice, and (2) tells the user that there is no warranty for the work (except to the extent that warranties are provided), that licensees may convey the work under this License, and how to view a copy of this License. If the interface presents a list of user commands or options, such as a menu, a prominent item in the list meets this criterion.

#### 1. Source Code.

 The "source code" for a work means the preferred form of the work for making modifications to it. "Object code" means any non-source form of a work.

 A "Standard Interface" means an interface that either is an official standard defined by a recognized standards body, or, in the case of interfaces specified for a particular programming language, one that is widely used among developers working in that language.

 The "System Libraries" of an executable work include anything, other than the work as a whole, that (a) is included in the normal form of packaging a Major Component, but which is not part of that Major Component, and (b) serves only to enable use of the work with that Major Component, or to implement a Standard Interface for which an implementation is available to the public in source code form. A "Major Component", in this context, means a major essential component (kernel, window system, and so on) of the specific operating system (if any) on which the executable work runs, or a compiler used to produce the work, or an object code interpreter used to run it.

 The "Corresponding Source" for a work in object code form means all the source code needed to generate, install, and (for an executable work) run the object code and to modify the work, including scripts to control those activities. However, it does not include the work's System Libraries, or general-purpose tools or generally available free programs which are used unmodified in performing those activities but which are not part of the work. For example, Corresponding Source includes interface definition files associated with source files for the work, and the source code for shared libraries and dynamically linked subprograms that the work is specifically designed to require, such as by intimate data communication or control flow between those subprograms and other parts of the work.

 The Corresponding Source need not include anything that users can regenerate automatically from other parts of the Corresponding Source.

 The Corresponding Source for a work in source code form is that same work.

#### 2. Basic Permissions.

 All rights granted under this License are granted for the term of copyright on the Program, and are irrevocable provided the stated conditions are met. This License explicitly affirms your unlimited permission to run the unmodified Program. The output from running a covered work is covered by this License only if the output, given its content, constitutes a covered work. This License acknowledges your rights of fair use or other equivalent, as provided by copyright law.

 You may make, run and propagate covered works that you do not convey, without conditions so long as your license otherwise remains in force. You may convey covered works to others for the sole purpose of having them make modifications exclusively for you, or provide you with facilities for running those works, provided that you comply with the terms of this License in conveying all material for which you do not control copyright. Those thus making or running the covered works for you must do so exclusively on your behalf, under your direction and control, on terms that prohibit them from making any copies of your copyrighted material outside their relationship with you.

 Conveying under any other circumstances is permitted solely under the conditions stated below. Sublicensing is not allowed; section 10 makes it unnecessary.

#### 3. Protecting Users' Legal Rights From Anti-Circumvention Law.

 No covered work shall be deemed part of an effective technological measure under any applicable law fulfilling obligations under article 11 of the WIPO copyright treaty adopted on 20 December 1996, or similar laws prohibiting or restricting circumvention of such measures.

 When you convey a covered work, you waive any legal power to forbid circumvention of technological measures to the extent such circumvention is effected by exercising rights under this License with respect to the covered work, and you disclaim any intention to limit operation or modification of the work as a means of enforcing, against the work's users, your or third parties' legal rights to forbid circumvention of technological measures.

4. Conveying Verbatim Copies.

 You may convey verbatim copies of the Program's source code as you receive it, in any medium, provided that you conspicuously and appropriately publish on each copy an appropriate copyright notice; keep intact all notices stating that this License and any

non-permissive terms added in accord with section 7 apply to the code; keep intact all notices of the absence of any warranty; and give all recipients a copy of this License along with the Program.

 You may charge any price or no price for each copy that you convey, and you may offer support or warranty protection for a fee.

5. Conveying Modified Source Versions.

 You may convey a work based on the Program, or the modifications to produce it from the Program, in the form of source code under the terms of section 4, provided that you also meet all of these conditions:

 a) The work must carry prominent notices stating that you modified it, and giving a relevant date.

 b) The work must carry prominent notices stating that it is released under this License and any conditions added under section 7. This requirement modifies the requirement in section 4 to "keep intact all notices".

 c) You must license the entire work, as a whole, under this License to anyone who comes into possession of a copy. This License will therefore apply, along with any applicable section 7 additional terms, to the whole of the work, and all its parts, regardless of how they are packaged. This License gives no permission to license the work in any other way, but it does not invalidate such permission if you have separately received it.

 d) If the work has interactive user interfaces, each must display Appropriate Legal Notices; however, if the Program has interactive interfaces that do not display Appropriate Legal Notices, your work need not make them do so.

 A compilation of a covered work with other separate and independent works, which are not by their nature extensions of the covered work, and which are not combined with it such as to form a larger program, in or on a volume of a storage or distribution medium, is called an "aggregate" if the compilation and its resulting copyright are not used to limit the access or legal rights of the compilation's users beyond what the individual works permit. Inclusion of a covered work in an aggregate does not cause this License to apply to the other parts of the aggregate.

6. Conveying Non-Source Forms.

 You may convey a covered work in object code form under the terms of sections 4 and 5, provided that you also convey the

machine-readable Corresponding Source under the terms of this License, in one of these ways:

 a) Convey the object code in, or embodied in, a physical product (including a physical distribution medium), accompanied by the Corresponding Source fixed on a durable physical medium customarily used for software interchange.

 b) Convey the object code in, or embodied in, a physical product (including a physical distribution medium), accompanied by a written offer, valid for at least three years and valid for as long as you offer spare parts or customer support for that product model, to give anyone who possesses the object code either (1) a copy of the Corresponding Source for all the software in the product that is covered by this License, on a durable physical medium customarily used for software interchange, for a price no more than your reasonable cost of physically performing this conveying of source, or (2) access to copy the Corresponding Source from a network server at no charge.

 c) Convey individual copies of the object code with a copy of the written offer to provide the Corresponding Source. This alternative is allowed only occasionally and noncommercially, and only if you received the object code with such an offer, in accord with subsection 6b.

 d) Convey the object code by offering access from a designated place (gratis or for a charge), and offer equivalent access to the Corresponding Source in the same way through the same place at no further charge. You need not require recipients to copy the Corresponding Source along with the object code. If the place to copy the object code is a network server, the Corresponding Source may be on a different server (operated by you or a third party) that supports equivalent copying facilities, provided you maintain clear directions next to the object code saying where to find the Corresponding Source. Regardless of what server hosts the Corresponding Source, you remain obligated to ensure that it is available for as long as needed to satisfy these requirements.

 e) Convey the object code using peer-to-peer transmission, provided you inform other peers where the object code and Corresponding Source of the work are being offered to the general public at no charge under subsection 6d.

 A separable portion of the object code, whose source code is excluded from the Corresponding Source as a System Library, need not be included in conveying the object code work.

 A "User Product" is either (1) a "consumer product", which means any tangible personal property which is normally used for personal, family, or household purposes, or (2) anything designed or sold for incorporation into a dwelling. In determining whether a product is a consumer product, doubtful cases shall be resolved in favor of coverage. For a particular product received by a particular user, "normally used" refers to a typical or common use of that class of product, regardless of the status of the particular user or of the way in which the particular user actually uses, or expects or is expected to use, the product. A product is a consumer product regardless of whether the product has substantial commercial, industrial or non-consumer uses, unless such uses represent the only significant mode of use of the product.

 "Installation Information" for a User Product means any methods, procedures, authorization keys, or other information required to install and execute modified versions of a covered work in that User Product from a modified version of its Corresponding Source. The information must suffice to ensure that the continued functioning of the modified object code is in no case prevented or interfered with solely because modification has been made.

 If you convey an object code work under this section in, or with, or specifically for use in, a User Product, and the conveying occurs as part of a transaction in which the right of possession and use of the User Product is transferred to the recipient in perpetuity or for a fixed term (regardless of how the transaction is characterized), the Corresponding Source conveyed under this section must be accompanied by the Installation Information. But this requirement does not apply if neither you nor any third party retains the ability to install modified object code on the User Product (for example, the work has been installed in ROM).

 The requirement to provide Installation Information does not include a requirement to continue to provide support service, warranty, or updates for a work that has been modified or installed by the recipient, or for the User Product in which it has been modified or installed. Access to a network may be denied when the modification itself materially and adversely affects the operation of the network or violates the rules and protocols for communication across the network.

 Corresponding Source conveyed, and Installation Information provided, in accord with this section must be in a format that is publicly documented (and with an implementation available to the public in source code form), and must require no special password or key for unpacking, reading or copying.

7. Additional Terms.

 "Additional permissions" are terms that supplement the terms of this License by making exceptions from one or more of its conditions. Additional permissions that are applicable to the entire Program shall be treated as though they were included in this License, to the extent that they are valid under applicable law. If additional permissions apply only to part of the Program, that part may be used separately under those permissions, but the entire Program remains governed by this License without regard to the additional permissions.

When you convey a copy of a covered work, you may at your option remove any additional permissions from that copy, or from any part of it. (Additional permissions may be written to require their own removal in certain cases when you modify the work.) You may place additional permissions on material, added by you to a covered work, for which you have or can give appropriate copyright permission.

 Notwithstanding any other provision of this License, for material you add to a covered work, you may (if authorized by the copyright holders of that material) supplement the terms of this License with terms:

 a) Disclaiming warranty or limiting liability differently from the terms of sections 15 and 16 of this License; or

 b) Requiring preservation of specified reasonable legal notices or author attributions in that material or in the Appropriate Legal Notices displayed by works containing it; or

 c) Prohibiting misrepresentation of the origin of that material, or requiring that modified versions of such material be marked in reasonable ways as different from the original version; or

 d) Limiting the use for publicity purposes of names of licensors or authors of the material; or

 e) Declining to grant rights under trademark law for use of some trade names, trademarks, or service marks; or

 f) Requiring indemnification of licensors and authors of that material by anyone who conveys the material (or modified versions of it) with contractual assumptions of liability to the recipient, for any liability that these contractual assumptions directly impose on those licensors and authors.

 All other non-permissive additional terms are considered "further restrictions" within the meaning of section 10. If the Program as you received it, or any part of it, contains a notice stating that it is governed by this License along with a term that is a further restriction, you may remove that term. If a license document contains

a further restriction but permits relicensing or conveying under this License, you may add to a covered work material governed by the terms of that license document, provided that the further restriction does not survive such relicensing or conveying.

 If you add terms to a covered work in accord with this section, you must place, in the relevant source files, a statement of the additional terms that apply to those files, or a notice indicating where to find the applicable terms.

 Additional terms, permissive or non-permissive, may be stated in the form of a separately written license, or stated as exceptions; the above requirements apply either way.

#### 8. Termination.

 You may not propagate or modify a covered work except as expressly provided under this License. Any attempt otherwise to propagate or modify it is void, and will automatically terminate your rights under this License (including any patent licenses granted under the third paragraph of section 11).

 However, if you cease all violation of this License, then your license from a particular copyright holder is reinstated (a) provisionally, unless and until the copyright holder explicitly and finally terminates your license, and (b) permanently, if the copyright holder fails to notify you of the violation by some reasonable means prior to 60 days after the cessation.

 Moreover, your license from a particular copyright holder is reinstated permanently if the copyright holder notifies you of the violation by some reasonable means, this is the first time you have received notice of violation of this License (for any work) from that copyright holder, and you cure the violation prior to 30 days after your receipt of the notice.

 Termination of your rights under this section does not terminate the licenses of parties who have received copies or rights from you under this License. If your rights have been terminated and not permanently reinstated, you do not qualify to receive new licenses for the same material under section 10.

9. Acceptance Not Required for Having Copies.

 You are not required to accept this License in order to receive or run a copy of the Program. Ancillary propagation of a covered work occurring solely as a consequence of using peer-to-peer transmission to receive a copy likewise does not require acceptance. However,

nothing other than this License grants you permission to propagate or modify any covered work. These actions infringe copyright if you do not accept this License. Therefore, by modifying or propagating a covered work, you indicate your acceptance of this License to do so.

#### 10. Automatic Licensing of Downstream Recipients.

 Each time you convey a covered work, the recipient automatically receives a license from the original licensors, to run, modify and propagate that work, subject to this License. You are not responsible for enforcing compliance by third parties with this License.

 An "entity transaction" is a transaction transferring control of an organization, or substantially all assets of one, or subdividing an organization, or merging organizations. If propagation of a covered work results from an entity transaction, each party to that transaction who receives a copy of the work also receives whatever licenses to the work the party's predecessor in interest had or could give under the previous paragraph, plus a right to possession of the Corresponding Source of the work from the predecessor in interest, if the predecessor has it or can get it with reasonable efforts.

 You may not impose any further restrictions on the exercise of the rights granted or affirmed under this License. For example, you may not impose a license fee, royalty, or other charge for exercise of rights granted under this License, and you may not initiate litigation (including a cross-claim or counterclaim in a lawsuit) alleging that any patent claim is infringed by making, using, selling, offering for sale, or importing the Program or any portion of it.

#### 11. Patents.

 A "contributor" is a copyright holder who authorizes use under this License of the Program or a work on which the Program is based. The work thus licensed is called the contributor's "contributor version".

 A contributor's "essential patent claims" are all patent claims owned or controlled by the contributor, whether already acquired or hereafter acquired, that would be infringed by some manner, permitted by this License, of making, using, or selling its contributor version, but do not include claims that would be infringed only as a consequence of further modification of the contributor version. For purposes of this definition, "control" includes the right to grant patent sublicenses in a manner consistent with the requirements of this License.

 Each contributor grants you a non-exclusive, worldwide, royalty-free patent license under the contributor's essential patent claims, to

make, use, sell, offer for sale, import and otherwise run, modify and propagate the contents of its contributor version.

 In the following three paragraphs, a "patent license" is any express agreement or commitment, however denominated, not to enforce a patent (such as an express permission to practice a patent or covenant not to sue for patent infringement). To "grant" such a patent license to a party means to make such an agreement or commitment not to enforce a patent against the party.

 If you convey a covered work, knowingly relying on a patent license, and the Corresponding Source of the work is not available for anyone to copy, free of charge and under the terms of this License, through a publicly available network server or other readily accessible means, then you must either (1) cause the Corresponding Source to be so available, or (2) arrange to deprive yourself of the benefit of the patent license for this particular work, or (3) arrange, in a manner consistent with the requirements of this License, to extend the patent license to downstream recipients. "Knowingly relying" means you have actual knowledge that, but for the patent license, your conveying the covered work in a country, or your recipient's use of the covered work in a country, would infringe one or more identifiable patents in that country that you have reason to believe are valid.

 If, pursuant to or in connection with a single transaction or arrangement, you convey, or propagate by procuring conveyance of, a covered work, and grant a patent license to some of the parties receiving the covered work authorizing them to use, propagate, modify or convey a specific copy of the covered work, then the patent license you grant is automatically extended to all recipients of the covered work and works based on it.

 A patent license is "discriminatory" if it does not include within the scope of its coverage, prohibits the exercise of, or is conditioned on the non-exercise of one or more of the rights that are specifically granted under this License. You may not convey a covered work if you are a party to an arrangement with a third party that is in the business of distributing software, under which you make payment to the third party based on the extent of your activity of conveying the work, and under which the third party grants, to any of the parties who would receive the covered work from you, a discriminatory patent license (a) in connection with copies of the covered work conveyed by you (or copies made from those copies), or (b) primarily for and in connection with specific products or compilations that contain the covered work, unless you entered into that arrangement, or that patent license was granted, prior to 28 March 2007.

Nothing in this License shall be construed as excluding or limiting

any implied license or other defenses to infringement that may otherwise be available to you under applicable patent law.

#### 12. No Surrender of Others' Freedom.

 If conditions are imposed on you (whether by court order, agreement or otherwise) that contradict the conditions of this License, they do not excuse you from the conditions of this License. If you cannot convey a covered work so as to satisfy simultaneously your obligations under this License and any other pertinent obligations, then as a consequence you may not convey it at all. For example, if you agree to terms that obligate you to collect a royalty for further conveying from those to whom you convey the Program, the only way you could satisfy both those terms and this License would be to refrain entirely from conveying the Program.

13. Use with the GNU Affero General Public License.

 Notwithstanding any other provision of this License, you have permission to link or combine any covered work with a work licensed under version 3 of the GNU Affero General Public License into a single combined work, and to convey the resulting work. The terms of this License will continue to apply to the part which is the covered work, but the special requirements of the GNU Affero General Public License, section 13, concerning interaction through a network will apply to the combination as such.

14. Revised Versions of this License.

 The Free Software Foundation may publish revised and/or new versions of the GNU General Public License from time to time. Such new versions will be similar in spirit to the present version, but may differ in detail to address new problems or concerns.

 Each version is given a distinguishing version number. If the Program specifies that a certain numbered version of the GNU General Public License "or any later version" applies to it, you have the option of following the terms and conditions either of that numbered version or of any later version published by the Free Software Foundation. If the Program does not specify a version number of the GNU General Public License, you may choose any version ever published by the Free Software Foundation.

 If the Program specifies that a proxy can decide which future versions of the GNU General Public License can be used, that proxy's public statement of acceptance of a version permanently authorizes you to choose that version for the Program.

Later license versions may give you additional or different

permissions. However, no additional obligations are imposed on any author or copyright holder as a result of your choosing to follow a later version.

15. Disclaimer of Warranty.

 THERE IS NO WARRANTY FOR THE PROGRAM, TO THE EXTENT PERMITTED BY APPLICABLE LAW. EXCEPT WHEN OTHERWISE STATED IN WRITING THE COPYRIGHT HOLDERS AND/OR OTHER PARTIES PROVIDE THE PROGRAM "AS IS" WITHOUT WARRANTY OF ANY KIND, EITHER EXPRESSED OR IMPLIED, INCLUDING, BUT NOT LIMITED TO, THE IMPLIED WARRANTIES OF MERCHANTABILITY AND FITNESS FOR A PARTICULAR PURPOSE. THE ENTIRE RISK AS TO THE QUALITY AND PERFORMANCE OF THE PROGRAM IS WITH YOU. SHOULD THE PROGRAM PROVE DEFECTIVE, YOU ASSUME THE COST OF ALL NECESSARY SERVICING, REPAIR OR CORRECTION.

16. Limitation of Liability.

 IN NO EVENT UNLESS REQUIRED BY APPLICABLE LAW OR AGREED TO IN WRITING WILL ANY COPYRIGHT HOLDER, OR ANY OTHER PARTY WHO MODIFIES AND/OR CONVEYS THE PROGRAM AS PERMITTED ABOVE, BE LIABLE TO YOU FOR DAMAGES, INCLUDING ANY GENERAL, SPECIAL, INCIDENTAL OR CONSEQUENTIAL DAMAGES ARISING OUT OF THE USE OR INABILITY TO USE THE PROGRAM (INCLUDING BUT NOT LIMITED TO LOSS OF DATA OR DATA BEING RENDERED INACCURATE OR LOSSES SUSTAINED BY YOU OR THIRD PARTIES OR A FAILURE OF THE PROGRAM TO OPERATE WITH ANY OTHER PROGRAMS), EVEN IF SUCH HOLDER OR OTHER PARTY HAS BEEN ADVISED OF THE POSSIBILITY OF SUCH DAMAGES.

17. Interpretation of Sections 15 and 16.

 If the disclaimer of warranty and limitation of liability provided above cannot be given local legal effect according to their terms, reviewing courts shall apply local law that most closely approximates an absolute waiver of all civil liability in connection with the Program, unless a warranty or assumption of liability accompanies a copy of the Program in return for a fee.

## END OF TERMS AND CONDITIONS

How to Apply These Terms to Your New Programs

 If you develop a new program, and you want it to be of the greatest possible use to the public, the best way to achieve this is to make it free software which everyone can redistribute and change under these terms.

 To do so, attach the following notices to the program. It is safest to attach them to the start of each source file to most effectively state the exclusion of warranty; and each file should have at least the "copyright" line and a pointer to where the full notice is found.

 $\leq$  one line to give the program's name and a brief idea of what it does. $>$ Copyright  $(C)$  <year > <name of author>

 This program is free software: you can redistribute it and/or modify it under the terms of the GNU General Public License as published by the Free Software Foundation, either version 3 of the License, or (at your option) any later version.

 This program is distributed in the hope that it will be useful, but WITHOUT ANY WARRANTY; without even the implied warranty of MERCHANTABILITY or FITNESS FOR A PARTICULAR PURPOSE. See the GNU General Public License for more details.

 You should have received a copy of the GNU General Public License along with this program. If not, see <http://www.gnu.org/licenses/>.

Also add information on how to contact you by electronic and paper mail.

 If the program does terminal interaction, make it output a short notice like this when it starts in an interactive mode:

 $\langle$  sprogram> Copyright (C)  $\langle$  year>  $\langle$  name of author> This program comes with ABSOLUTELY NO WARRANTY; for details type `show w'. This is free software, and you are welcome to redistribute it under certain conditions; type `show c' for details.

The hypothetical commands `show w' and `show c' should show the appropriate parts of the General Public License. Of course, your program's commands might be different; for a GUI interface, you would use an "about box".

 You should also get your employer (if you work as a programmer) or school, if any, to sign a "copyright disclaimer" for the program, if necessary. For more information on this, and how to apply and follow the GNU GPL, see <http://www.gnu.org/licenses/>.

 The GNU General Public License does not permit incorporating your program into proprietary programs. If your program is a subroutine library, you may consider it more useful to permit linking proprietary applications with the library. If this is what you want to do, use the GNU Lesser General Public License instead of this License. But first, please read <http://www.gnu.org/philosophy/why-not-lgpl.html>. Cairo is free software.

These tests are mainly available under a liberal MIT license to simplify any use of the code for reference purposes. Please check the opening comment of each file for copyright and licensing information.

Cairo is free software.

Every source file in the implementation of cairo is available to be redistributed and/or modified under the terms of either the GNU Lesser General Public License (LGPL) version 2.1 or the Mozilla Public License (MPL) version 1.1. Some files are available under more liberal terms, but we believe that in all cases, each file may be used under either the LGPL or the MPL.

See the following files in this directory for the precise terms and conditions of either license:

 COPYING-LGPL-2.1 COPYING-MPL-1.1

Please see each file in the implementation for copyright and licensing information, (in the opening comment of each file). Cairo is free software.

These utilities are all free software, please see the licensing conditions in the opening comments of each file. Cairo is free software.

Every source file in the implementation[\*] of cairo is available to be redistributed and/or modified under the terms of either the GNU Lesser General Public License (LGPL) version 2.1 or the Mozilla Public License (MPL) version 1.1. Some files are available under more liberal terms, but we believe that in all cases, each file may be used under either the LGPL or the MPL.

See the following files in this directory for the precise terms and conditions of either license:

 COPYING-LGPL-2.1 COPYING-MPL-1.1

Please see each file in the implementation for copyright and licensing information, (in the opening comment of each file).

[\*] The implementation of cairo is contained entirely within the "src" directory of the cairo source distribution. There are other components of the cairo source distribution (such as the "test", "util", and "perf") that are auxiliary to the library itself. None of the source code in these directories contributes to a build of the cairo library itself, (libcairo.so or cairo.dll or similar).

These auxiliary components are also free software, but may be under different license terms than cairo itself. For example, most of the

test cases in the perf and test directories are made available under an MIT license to simplify any use of this code for reference purposes in using cairo itself. Other files might be available under the GNU General Public License (GPL), for example. Again, please see the COPYING file under each directory and the opening comment of each file for copyright and licensing information.

# **1.226 perl-carp 1.42-396.el8**

# **1.226.1 Available under license :**

No license file was found, but licenses were detected in source scan.

#### NAME

Carp - alternative warn and die for modules

#### DESCRIPTION

The Carp routines are useful in your own modules because they act like die() or warn(), but with a message which is more likely to be useful to a user of your module. In the case of cluck, confess, and longmess that context is a summary of every call in the call-stack. For a shorter message you can use carp or croak which report the error as being from where your module was called. There is no guarantee that that is where the error was, but it is a good educated guess.

You can also alter the way the output and logic of Carp works, by changing some global variables in the Carp namespace.

#### INSTALLATION

 perl Makefile.PL make make test make install

#### AUTHOR

The Carp module first appeared in Larry Wall's perl 5.000 distribution. Since then it has been modified by several of the perl 5 porters. Andrew Main (Zefram) <zefram@fysh.org> divested Carp into an independent distribution.

#### **COPYRIGHT**

Copyright (C) 1994-2013 Larry Wall

Copyright (C) 2011, 2012, 2013 Andrew Main (Zefram) <zefram@fysh.org>

### LICENSE

This module is free software; you can redistribute it and/or modify it under the same terms as Perl itself.

#### Found in path(s):

\* /opt/ws\_local/PERMITS\_SQL/1009548115\_1591901898.54/0/perl-Carp-1.42-396.el8.src.rpm-cosi-expandarchive-6G9eXuF1/Carp-1.38.tar.gz-cosi-expand-archive-ok6zis0t/Carp-1.38/README No license file was found, but licenses were detected in source scan.

```
---
abstract: 'alternative warn and die for modules'
author:
 - unknown
build_requires:
 ExtUtils::MakeMaker: '0'
configure_requires:
 ExtUtils::MakeMaker: '0'
dynamic_config: 1
generated_by: 'ExtUtils::MakeMaker version 7.1, CPAN::Meta::Converter version 2.150005'
license: perl
meta-spec:
 url: http://module-build.sourceforge.net/META-spec-v1.4.html
 version: '1.4'
name: Carp
no_index:
 directory:
  - t
  - inc
requires:
 Config: '0'
 Exporter: '0'
 ExtUtils::MakeMaker: '0'
 IPC::Open3: '1.0103'
 Test::More: '0.47'
 overload: '0'
 strict: '0'
 warnings: '0'
version: '1.38'
x_serialization_backend: 'CPAN::Meta::YAML version 0.017'
```

```
Found in path(s):
```
\* /opt/ws\_local/PERMITS\_SQL/1009548115\_1591901898.54/0/perl-Carp-1.42-396.el8.src.rpm-cosi-expandarchive-6G9eXuF1/Carp-1.38.tar.gz-cosi-expand-archive-ok6zis0t/Carp-1.38/META.yml No license file was found, but licenses were detected in source scan.

License: GPL+ or Artistic

Found in path(s):

\* /opt/ws\_local/PERMITS\_SQL/1009548115\_1591901898.54/0/perl-Carp-1.42-396.el8.src.rpm-cosi-expandarchive-6G9eXuF1/perl-Carp.spec No license file was found, but licenses were detected in source scan.

=head1 NAME

Carp - alternative warn and die for modules

=head1 SYNOPSIS

use Carp;

 # warn user (from perspective of caller) carp "string trimmed to 80 chars";

 # die of errors (from perspective of caller) croak "We're outta here!";

 # die of errors with stack backtrace confess "not implemented";

 # cluck, longmess and shortmess not exported by default use Carp qw(cluck longmess shortmess); cluck "This is how we got here!"; \$long\_message = longmess( "message from cluck() or confess()" );  $\$short\_message = shortmess("message from carp() or croak()");$ 

=head1 DESCRIPTION

The Carp routines are useful in your own modules because they act like  $C \text{&}$  ( $\text{&}$ ) or  $C \text{&}$   $\text{&}$  or  $\text{&}$ ), but with a message which is more likely to be useful to a user of your module. In the case of  $C$ <cluck()> and  $C$ <confess()>, that context is a summary of every call in the call-stack; C<longmess()> returns the contents of the error message.

For a shorter message you can use  $C \langle \text{carp}(\cdot) \rangle$  or  $C \langle \text{cor}(\cdot) \rangle$  which report the error as being from where your module was called. C<shortmess()> returns the contents of this error message. There is no guarantee that that is where the error was, but it is a good educated guess.

 $C <$ Carp> takes care not to clobber the status variables  $C <$ \$!> and  $C <$ \$^E> in the course of assembling its error messages. This means that a  $C \leq SSG$  DIE  $\geq$  or  $C \leq SSG$  WARN  $\geq$  handler can capture the error information held in those variables, if it is required to augment the

error message, and if the code calling C<Carp> left useful values there. Of course, C<Carp> can't guarantee the latter.

You can also alter the way the output and logic of  $C <$  Carp> works, by changing some global variables in the C<Carp> namespace. See the section on C<GLOBAL VARIABLES> below.

Here is a more complete description of how C<carp> and C<croak> work. What they do is search the call-stack for a function call stack where they have not been told that there shouldn't be an error. If every call is marked safe, they give up and give a full stack backtrace instead. In other words they presume that the first likely looking potential suspect is guilty. Their rules for telling whether a call shouldn't generate errors work as follows:

 $=$ over 4

 $=$ item 1.

Any call from a package to itself is safe.

 $=$ item 2.

Packages claim that there won't be errors on calls to or from packages explicitly marked as safe by inclusion in C<@CARP\_NOT>, or (if that array is empty)  $C \leq \mathcal{Q}$  ISA>. The ability to override what @ISA says is new in 5.8.

 $=$ item 3

The trust in item 2 is transitive. If A trusts B, and B trusts C, then A trusts C. So if you do not override  $C < @$  ISA $>$ with C<@CARP\_NOT>, then this trust relationship is identical to, "inherits from".

 $=$ item 4.

Any call from an internal Perl module is safe. (Nothing keeps user modules from marking themselves as internal to Perl, but this practice is discouraged.)

 $=$ item 5.

Any call to Perl's warning system (eg Carp itself) is safe. (This rule is what keeps it from reporting the error at the point where you call  $C \langle \text{carp} \rangle$  or  $C \langle \text{coroak} \rangle$ .

 $=$ item 6.

C<\$Carp::CarpLevel> can be set to skip a fixed number of additional call levels. Using this is not recommended because it is very difficult to get it to behave correctly.

 $=$ bac $k$ 

=head2 Forcing a Stack Trace

As a debugging aid, you can force Carp to treat a croak as a confess and a carp as a cluck across I<all> modules. In other words, force a detailed stack trace to be given. This can be very helpful when trying to understand why, or from where, a warning or error is being generated.

This feature is enabled by 'importing' the non-existent symbol 'verbose'. You would typically enable it by saying

perl -MCarp=verbose script.pl

or by including the string C<-MCarp=verbose> in the PERL5OPT environment variable.

Alternately, you can set the global variable C<\$Carp::Verbose> to true. See the C<GLOBAL VARIABLES> section below.

=head2 Stack Trace formatting

At each stack level, the subroutine's name is displayed along with its parameters. For simple scalars, this is sufficient. For complex data types, such as objects and other references, this can simply display C<'HASH(0x1ab36d8)'>.

Carp gives two ways to control this.

 $-$ over 4

 $=$ item 1

For objects, a method, C<CARP\_TRACE>, will be called, if it exists. If this method doesn't exist, or it recurses into C<Carp>, or it otherwise throws an exception, this is skipped, and Carp moves on to the next option, otherwise checking stops and the string returned is used. It is recommended that the object's type is part of the string to make debugging easier.

 $=$ item 2.

For any type of reference, C<\$Carp::RefArgFormatter> is checked (see below). This variable is expected to be a code reference, and the current parameter

is passed in. If this function doesn't exist (the variable is undef), or it recurses into C<Carp>, or it otherwise throws an exception, this is skipped, and Carp moves on to the next option, otherwise checking stops and the string returned is used.

 $=$ item 3.

Otherwise, if neither C<CARP\_TRACE> nor C<\$Carp::RefArgFormatter> is available, stringify the value ignoring any overloading.

 $=$ back

=head1 GLOBAL VARIABLES

=head2 \$Carp::MaxEvalLen

This variable determines how many characters of a string-eval are to be shown in the output. Use a value of  $C < 0$  to show all text.

Defaults to C<0>.

=head2 \$Carp::MaxArgLen

This variable determines how many characters of each argument to a function to print. Use a value of  $C < 0$  to show the full length of the argument.

Defaults to  $C < 64$ .

=head2 \$Carp::MaxArgNums

This variable determines how many arguments to each function to show. Use a false value to show all arguments to a function call. To suppress all arguments, use  $C < 1$  > or  $C < 0$  but true'>.

Defaults to C<8>.

=head2 \$Carp::Verbose

This variable makes  $C \leq c \text{arp}()$  and  $C \leq c \text{rank}(v)$  generate stack backtraces just like  $C \leq cluck$   $>$  and  $C \leq confess$   $>$ . This is how  $C \leq use Cap 'verbose'$ is implemented internally.

Defaults to  $C<0$ .

=head2 \$Carp::RefArgFormatter

This variable sets a general argument formatter to display references.

Plain scalars and objects that implement C<CARP\_TRACE> will not go through this formatter. Calling C<Carp> from within this function is not supported.

```
local $Carp::RefArgFormatter = sub {
  require Data::Dumper;
 Data::Dumper::Dump($_[0]); # not necessarily safe
};
```
=head2 @CARP\_NOT

This variable, I<in your package>, says which packages are I< $not$  to be considered as the location of an error. The  $C \text{~carp}$ () and  $C \text{~c}$ cluck() > functions will skip over callers when reporting where an error occurred.

NB: This variable must be in the package's symbol table, thus:

```
 # These work
 our @CARP_NOT; # file scope
 use vars qw(@CARP_NOT); # package scope
 @My::Package::CARP_NOT = ... ; # explicit package variable
```
 # These don't work sub xyz { ...  $@CARP_NOT = ...$  } # w/o declarations above my @CARP\_NOT; # even at top-level

Example of use:

```
 package My::Carping::Package;
 use Carp;
 our @CARP_NOT;
sub bar { .... or _error('Wrong input') }
 sub _error {
   # temporary control of where'ness, __PACKAGE__ is implicit
  local @CARP_NOT = qw(My::Friendly::Caller);
  \text{carp}(\omega) }
```
This would make C<Carp> report the error as coming from a caller not in C<My::Carping::Package>, nor from C<My::Friendly::Caller>.

Also read the L</DESCRIPTION> section above, about how C<Carp> decides where the error is reported from.

Use C<@CARP\_NOT>, instead of C<\$Carp::CarpLevel>.

Overrides C<Carp>'s use of C<@ISA>.

=head2 %Carp::Internal

This says what packages are internal to Perl. C<Carp> will never report an error as being from a line in a package that is internal to Perl. For example:

 \$Carp::Internal{ (\_\_PACKAGE\_\_) }++; # time passes... sub foo { ... or confess("whatever") };

would give a full stack backtrace starting from the first caller outside of \_\_PACKAGE\_\_. (Unless that package was also internal to Perl.)

#### =head2 %Carp::CarpInternal

This says which packages are internal to Perl's warning system. For generating a full stack backtrace this is the same as being internal to Perl, the stack backtrace will not start inside packages that are listed in C<%Carp::CarpInternal>. But it is slightly different for the summary message generated by  $C \langle \text{carp} \rangle$  or  $C \langle \text{coroak} \rangle$ . There errors will not be reported on any lines that are calling packages in C<%Carp::CarpInternal>.

For example C<Carp> itself is listed in C<%Carp::CarpInternal>. Therefore the full stack backtrace from C<confess> will not start inside of  $C <$ Carp>, and the short message from calling  $C <$ croak> is not placed on the line where C<croak> was called.

#### =head2 \$Carp::CarpLevel

This variable determines how many additional call frames are to be skipped that would not otherwise be when reporting where an error occurred on a call to one of C<Carp>'s functions. It is fairly easy to count these call frames on calls that generate a full stack backtrace. However it is much harder to do this accounting for calls that generate a short message. Usually people skip too many call frames. If they are lucky they skip enough that C<Carp> goes all of the way through the call stack, realizes that something is wrong, and then generates a full stack backtrace. If they are unlucky then the error is reported from somewhere misleading very high in the call stack.

Therefore it is best to avoid C<\$Carp::CarpLevel>. Instead use C<@CARP\_NOT>, C<%Carp::Internal> and C<%Carp::CarpInternal>.

Defaults to  $C<0$ .

=head1 BUGS

The Carp routines don't handle exception objects currently. If called with a first argument that is a reference, they simply call die() or warn(), as appropriate.

=head1 SEE ALSO

L<Carp::Always>, L<Carp::Clan>

=head1 AUTHOR

The Carp module first appeared in Larry Wall's perl 5.000 distribution. Since then it has been modified by several of the perl 5 porters. Andrew Main (Zefram) <zefram@fysh.org> divested Carp into an independent distribution.

=head1 COPYRIGHT

Copyright (C) 1994-2013 Larry Wall

Copyright (C) 2011, 2012, 2013 Andrew Main (Zefram) <zefram@fysh.org>

=head1 LICENSE

This module is free software; you can redistribute it and/or modify it under the same terms as Perl itself.

Found in path(s):

\* /opt/ws\_local/PERMITS\_SQL/1009548115\_1591901898.54/0/perl-Carp-1.42-396.el8.src.rpm-cosi-expandarchive-6G9eXuF1/Carp-1.38.tar.gz-cosi-expand-archive-ok6zis0t/Carp-1.38/lib/Carp.pm

# **1.227 util-linux 2.32.1-35.el8**

# **1.227.1 Available under license :**

```
7zXZF!t/5]oK3&K6Y^
CP#vMOoYL?6]2z({CLYj0
LFIU<>Q&}7!C}e6]]e`M,J}.dE,4hVmp
RsTk!]r!Quo1OE|FfP+A}XBT9\<
0<P9{>s\36R)m.S(bCb7S<DP(`ka")^oy`r)7I%tU6@AS.SMoOfF3whA!!WIMcK')e/eJ1F
g\bar{g}|BI'W|j>jf_{JPp]oMd3rfQ+}_3<%<6jx{)11D5eg;NtD+~R]w[xiue@F#Em0hu;,,x{R7V2!Vq~AG{EX -
"0h*5x)*x\n)#l$*w!:499X1il:"P+=22cmr3J}/0o9nlB?\N&(q=$pPc!ab,6f&v/RS>O./OW[INy(BM~]~uf$Ng|"_W[0;
OXy[aB*"/_U~fQHO(3[b%o	)+lq#+_d<QdLd=$1p!h0h6nfN=I+GNRk gKOL3\N3"uGxflC
zCTJtjSN:$gE11QQ$7*5++V=4Xt9V?r3_Vd2o8h"F8~qM,ZI6=Qgtw|11np#_(+?}zp(;H!E2Nz'WW_WmA,
FSYzE*-exTWFt#|
rd>k\R>aXrvXS~"9=U$puaoqQb;\k,RD5(fu&#
?w!nz>SbvY[R+t[ BS=)d ;*l;. >KfBqxY(F|0.Ve%S61opMG
```
1%QsS|11np#\_(~\*'uM%S61opMG`'\YfRXvY[R+t[ BS=)d ;\*l;.\_>KfBqxY(F|0.Ve%S61opMG`'\YfRXvY[R+t[  $BS=$ )d ;\*l;. >KfB}&ea)F~H#@|DExb

 $Fw=$ 

;}8SPT"\_p;27 \*,D-sS|11np#\_(~\*'uM%S61opMG`'B=gD7-`rFTvDY(F|0.Ve%S61opMG`'\YfRXvY[R+t[ BS=)d ;\*l;.\_>KfBqxY(F|0.Ve%S61opMG`'\YfRXx+sS|11np#\_(~\*'uM%S61opMG`'\YfRXvY[R+t[ BS=)d ;\*l;.\_>KfBqxY(F|0.Ve%S61opMG`'\YfRXvY[R+t[ BS=)d ;\*l;.\_>KfBqxY(F|0.Ve%Q?f\_{+T@Uo)2fgYZ /\*

\* Copyright (c) 1989 The Regents of the University of California.

\* All rights reserved.

\*

\* Redistribution and use in source and binary forms, with or without

\* modification, are permitted provided that the following conditions

\* are met:

\* 1. Redistributions of source code must retain the above copyright

notice, this list of conditions and the following disclaimer.

\* 2. Redistributions in binary form must reproduce the above copyright

\* notice, this list of conditions and the following disclaimer in the

\* documentation and/or other materials provided with the distribution.

\* 3. All advertising materials mentioning features or use of this software

\* must display the following acknowledgement:

\* This product includes software developed by the University of

\* California, Berkeley and its contributors.

\* 4. Neither the name of the University nor the names of its contributors

may be used to endorse or promote products derived from this software

\* without specific prior written permission.

\*

\* THIS SOFTWARE IS PROVIDED BY THE REGENTS AND CONTRIBUTORS ``AS IS'' AND

\* ANY EXPRESS OR IMPLIED WARRANTIES, INCLUDING, BUT NOT LIMITED TO, THE

\* IMPLIED WARRANTIES OF MERCHANTABILITY AND FITNESS FOR A PARTICULAR PURPOSE

\* ARE DISCLAIMED. IN NO EVENT SHALL THE REGENTS OR CONTRIBUTORS BE LIABLE

\* FOR ANY DIRECT, INDIRECT, INCIDENTAL, SPECIAL, EXEMPLARY, OR CONSEQUENTIAL

\* DAMAGES (INCLUDING, BUT NOT LIMITED TO, PROCUREMENT OF SUBSTITUTE GOODS

\* OR SERVICES; LOSS OF USE, DATA, OR PROFITS; OR BUSINESS INTERRUPTION)

\* HOWEVER CAUSED AND ON ANY THEORY OF LIABILITY, WHETHER IN CONTRACT, STRICT

\* LIABILITY, OR TORT (INCLUDING NEGLIGENCE OR OTHERWISE) ARISING IN ANY WAY

\* OUT OF THE USE OF THIS SOFTWARE, EVEN IF ADVISED OF THE POSSIBILITY OF

\* SUCH DAMAGE.

\*/

This library is free software; you can redistribute it and/or modify it under the terms of the GNU Lesser General Public License as published by the Free Software Foundation; either version 2.1 of the License, or (at your option) any later version.

The complete text of the license is available in the ../Documentation/licenses/COPYING.LGPLv2.1 file. GNU GENERAL PUBLIC LICENSE Version 2, June 1991

Copyright (C) 1989, 1991 Free Software Foundation, Inc., 51 Franklin Street, Fifth Floor, Boston, MA 02110-1301 USA Everyone is permitted to copy and distribute verbatim copies of this license document, but changing it is not allowed.

#### Preamble

 The licenses for most software are designed to take away your freedom to share and change it. By contrast, the GNU General Public License is intended to guarantee your freedom to share and change free software--to make sure the software is free for all its users. This General Public License applies to most of the Free Software Foundation's software and to any other program whose authors commit to using it. (Some other Free Software Foundation software is covered by the GNU Lesser General Public License instead.) You can apply it to your programs, too.

 When we speak of free software, we are referring to freedom, not price. Our General Public Licenses are designed to make sure that you have the freedom to distribute copies of free software (and charge for this service if you wish), that you receive source code or can get it if you want it, that you can change the software or use pieces of it in new free programs; and that you know you can do these things.

 To protect your rights, we need to make restrictions that forbid anyone to deny you these rights or to ask you to surrender the rights. These restrictions translate to certain responsibilities for you if you distribute copies of the software, or if you modify it.

 For example, if you distribute copies of such a program, whether gratis or for a fee, you must give the recipients all the rights that you have. You must make sure that they, too, receive or can get the source code. And you must show them these terms so they know their rights.

We protect your rights with two steps: (1) copyright the software, and (2) offer you this license which gives you legal permission to copy, distribute and/or modify the software.

 Also, for each author's protection and ours, we want to make certain that everyone understands that there is no warranty for this free software. If the software is modified by someone else and passed on, we want its recipients to know that what they have is not the original, so that any problems introduced by others will not reflect on the original authors' reputations.

Finally, any free program is threatened constantly by software

patents. We wish to avoid the danger that redistributors of a free program will individually obtain patent licenses, in effect making the program proprietary. To prevent this, we have made it clear that any patent must be licensed for everyone's free use or not licensed at all.

 The precise terms and conditions for copying, distribution and modification follow.

# GNU GENERAL PUBLIC LICENSE TERMS AND CONDITIONS FOR COPYING, DISTRIBUTION AND MODIFICATION

 0. This License applies to any program or other work which contains a notice placed by the copyright holder saying it may be distributed under the terms of this General Public License. The "Program", below, refers to any such program or work, and a "work based on the Program" means either the Program or any derivative work under copyright law: that is to say, a work containing the Program or a portion of it, either verbatim or with modifications and/or translated into another language. (Hereinafter, translation is included without limitation in the term "modification".) Each licensee is addressed as "you".

Activities other than copying, distribution and modification are not covered by this License; they are outside its scope. The act of running the Program is not restricted, and the output from the Program is covered only if its contents constitute a work based on the Program (independent of having been made by running the Program). Whether that is true depends on what the Program does.

 1. You may copy and distribute verbatim copies of the Program's source code as you receive it, in any medium, provided that you conspicuously and appropriately publish on each copy an appropriate copyright notice and disclaimer of warranty; keep intact all the notices that refer to this License and to the absence of any warranty; and give any other recipients of the Program a copy of this License along with the Program.

You may charge a fee for the physical act of transferring a copy, and you may at your option offer warranty protection in exchange for a fee.

 2. You may modify your copy or copies of the Program or any portion of it, thus forming a work based on the Program, and copy and distribute such modifications or work under the terms of Section 1 above, provided that you also meet all of these conditions:

 a) You must cause the modified files to carry prominent notices stating that you changed the files and the date of any change.

b) You must cause any work that you distribute or publish, that in

 whole or in part contains or is derived from the Program or any part thereof, to be licensed as a whole at no charge to all third parties under the terms of this License.

 c) If the modified program normally reads commands interactively when run, you must cause it, when started running for such interactive use in the most ordinary way, to print or display an announcement including an appropriate copyright notice and a notice that there is no warranty (or else, saying that you provide a warranty) and that users may redistribute the program under these conditions, and telling the user how to view a copy of this License. (Exception: if the Program itself is interactive but does not normally print such an announcement, your work based on the Program is not required to print an announcement.)

These requirements apply to the modified work as a whole. If identifiable sections of that work are not derived from the Program, and can be reasonably considered independent and separate works in themselves, then this License, and its terms, do not apply to those sections when you distribute them as separate works. But when you distribute the same sections as part of a whole which is a work based on the Program, the distribution of the whole must be on the terms of this License, whose permissions for other licensees extend to the entire whole, and thus to each and every part regardless of who wrote it.

Thus, it is not the intent of this section to claim rights or contest your rights to work written entirely by you; rather, the intent is to exercise the right to control the distribution of derivative or collective works based on the Program.

In addition, mere aggregation of another work not based on the Program with the Program (or with a work based on the Program) on a volume of a storage or distribution medium does not bring the other work under the scope of this License.

 3. You may copy and distribute the Program (or a work based on it, under Section 2) in object code or executable form under the terms of Sections 1 and 2 above provided that you also do one of the following:

 a) Accompany it with the complete corresponding machine-readable source code, which must be distributed under the terms of Sections 1 and 2 above on a medium customarily used for software interchange; or,

 b) Accompany it with a written offer, valid for at least three years, to give any third party, for a charge no more than your cost of physically performing source distribution, a complete machine-readable copy of the corresponding source code, to be distributed under the terms of Sections 1 and 2 above on a medium customarily used for software interchange; or,

 c) Accompany it with the information you received as to the offer to distribute corresponding source code. (This alternative is allowed only for noncommercial distribution and only if you received the program in object code or executable form with such an offer, in accord with Subsection b above.)

The source code for a work means the preferred form of the work for making modifications to it. For an executable work, complete source code means all the source code for all modules it contains, plus any associated interface definition files, plus the scripts used to control compilation and installation of the executable. However, as a special exception, the source code distributed need not include anything that is normally distributed (in either source or binary form) with the major components (compiler, kernel, and so on) of the operating system on which the executable runs, unless that component itself accompanies the executable.

If distribution of executable or object code is made by offering access to copy from a designated place, then offering equivalent access to copy the source code from the same place counts as distribution of the source code, even though third parties are not compelled to copy the source along with the object code.

 4. You may not copy, modify, sublicense, or distribute the Program except as expressly provided under this License. Any attempt otherwise to copy, modify, sublicense or distribute the Program is void, and will automatically terminate your rights under this License. However, parties who have received copies, or rights, from you under this License will not have their licenses terminated so long as such parties remain in full compliance.

 5. You are not required to accept this License, since you have not signed it. However, nothing else grants you permission to modify or distribute the Program or its derivative works. These actions are prohibited by law if you do not accept this License. Therefore, by modifying or distributing the Program (or any work based on the Program), you indicate your acceptance of this License to do so, and all its terms and conditions for copying, distributing or modifying the Program or works based on it.

 6. Each time you redistribute the Program (or any work based on the Program), the recipient automatically receives a license from the original licensor to copy, distribute or modify the Program subject to these terms and conditions. You may not impose any further restrictions on the recipients' exercise of the rights granted herein. You are not responsible for enforcing compliance by third parties to

this License.

 7. If, as a consequence of a court judgment or allegation of patent infringement or for any other reason (not limited to patent issues), conditions are imposed on you (whether by court order, agreement or otherwise) that contradict the conditions of this License, they do not excuse you from the conditions of this License. If you cannot distribute so as to satisfy simultaneously your obligations under this License and any other pertinent obligations, then as a consequence you may not distribute the Program at all. For example, if a patent license would not permit royalty-free redistribution of the Program by all those who receive copies directly or indirectly through you, then the only way you could satisfy both it and this License would be to refrain entirely from distribution of the Program.

If any portion of this section is held invalid or unenforceable under any particular circumstance, the balance of the section is intended to apply and the section as a whole is intended to apply in other circumstances.

It is not the purpose of this section to induce you to infringe any patents or other property right claims or to contest validity of any such claims; this section has the sole purpose of protecting the integrity of the free software distribution system, which is implemented by public license practices. Many people have made generous contributions to the wide range of software distributed through that system in reliance on consistent application of that system; it is up to the author/donor to decide if he or she is willing to distribute software through any other system and a licensee cannot impose that choice.

This section is intended to make thoroughly clear what is believed to be a consequence of the rest of this License.

 8. If the distribution and/or use of the Program is restricted in certain countries either by patents or by copyrighted interfaces, the original copyright holder who places the Program under this License may add an explicit geographical distribution limitation excluding those countries, so that distribution is permitted only in or among countries not thus excluded. In such case, this License incorporates the limitation as if written in the body of this License.

 9. The Free Software Foundation may publish revised and/or new versions of the General Public License from time to time. Such new versions will be similar in spirit to the present version, but may differ in detail to address new problems or concerns.

Each version is given a distinguishing version number. If the Program

specifies a version number of this License which applies to it and "any later version", you have the option of following the terms and conditions either of that version or of any later version published by the Free Software Foundation. If the Program does not specify a version number of this License, you may choose any version ever published by the Free Software Foundation.

 10. If you wish to incorporate parts of the Program into other free programs whose distribution conditions are different, write to the author to ask for permission. For software which is copyrighted by the Free Software Foundation, write to the Free Software Foundation; we sometimes make exceptions for this. Our decision will be guided by the two goals of preserving the free status of all derivatives of our free software and of promoting the sharing and reuse of software generally.

#### NO WARRANTY

 11. BECAUSE THE PROGRAM IS LICENSED FREE OF CHARGE, THERE IS NO WARRANTY FOR THE PROGRAM, TO THE EXTENT PERMITTED BY APPLICABLE LAW. EXCEPT WHEN OTHERWISE STATED IN WRITING THE COPYRIGHT HOLDERS AND/OR OTHER PARTIES PROVIDE THE PROGRAM "AS IS" WITHOUT WARRANTY OF ANY KIND, EITHER EXPRESSED OR IMPLIED, INCLUDING, BUT NOT LIMITED TO, THE IMPLIED WARRANTIES OF MERCHANTABILITY AND FITNESS FOR A PARTICULAR PURPOSE. THE ENTIRE RISK AS TO THE QUALITY AND PERFORMANCE OF THE PROGRAM IS WITH YOU. SHOULD THE PROGRAM PROVE DEFECTIVE, YOU ASSUME THE COST OF ALL NECESSARY SERVICING, REPAIR OR CORRECTION.

 12. IN NO EVENT UNLESS REQUIRED BY APPLICABLE LAW OR AGREED TO IN WRITING WILL ANY COPYRIGHT HOLDER, OR ANY OTHER PARTY WHO MAY MODIFY AND/OR REDISTRIBUTE THE PROGRAM AS PERMITTED ABOVE, BE LIABLE TO YOU FOR DAMAGES, INCLUDING ANY GENERAL, SPECIAL, INCIDENTAL OR CONSEQUENTIAL DAMAGES ARISING OUT OF THE USE OR INABILITY TO USE THE PROGRAM (INCLUDING BUT NOT LIMITED TO LOSS OF DATA OR DATA BEING RENDERED INACCURATE OR LOSSES SUSTAINED BY YOU OR THIRD PARTIES OR A FAILURE OF THE PROGRAM TO OPERATE WITH ANY OTHER PROGRAMS), EVEN IF SUCH HOLDER OR OTHER PARTY HAS BEEN ADVISED OF THE POSSIBILITY OF SUCH DAMAGES.

#### END OF TERMS AND CONDITIONS

How to Apply These Terms to Your New Programs

 If you develop a new program, and you want it to be of the greatest possible use to the public, the best way to achieve this is to make it free software which everyone can redistribute and change under these terms.

 To do so, attach the following notices to the program. It is safest to attach them to the start of each source file to most effectively convey the exclusion of warranty; and each file should have at least the "copyright" line and a pointer to where the full notice is found.

 <one line to give the program's name and a brief idea of what it does.> Copyright  $(C)$  <year > <name of author>

 This program is free software; you can redistribute it and/or modify it under the terms of the GNU General Public License as published by the Free Software Foundation; either version 2 of the License, or (at your option) any later version.

 This program is distributed in the hope that it will be useful, but WITHOUT ANY WARRANTY; without even the implied warranty of MERCHANTABILITY or FITNESS FOR A PARTICULAR PURPOSE. See the GNU General Public License for more details.

 You should have received a copy of the GNU General Public License along with this program; if not, write to the Free Software Foundation, Inc., 51 Franklin Street, Fifth Floor, Boston, MA 02110-1301 USA.

Also add information on how to contact you by electronic and paper mail.

If the program is interactive, make it output a short notice like this when it starts in an interactive mode:

 Gnomovision version 69, Copyright (C) year name of author Gnomovision comes with ABSOLUTELY NO WARRANTY; for details type `show w'. This is free software, and you are welcome to redistribute it under certain conditions; type `show c' for details.

The hypothetical commands `show w' and `show c' should show the appropriate parts of the General Public License. Of course, the commands you use may be called something other than `show w' and `show c'; they could even be mouse-clicks or menu items--whatever suits your program.

You should also get your employer (if you work as a programmer) or your school, if any, to sign a "copyright disclaimer" for the program, if necessary. Here is a sample; alter the names:

 Yoyodyne, Inc., hereby disclaims all copyright interest in the program `Gnomovision' (which makes passes at compilers) written by James Hacker.

 <signature of Ty Coon>, 1 April 1989 Ty Coon, President of Vice

This General Public License does not permit incorporating your program into proprietary programs. If your program is a subroutine library, you may consider it more useful to permit linking proprietary applications with the library. If this is what you want to do, use the GNU Lesser General

Public License instead of this License.

Redistribution and use in source and binary forms, with or without modification, are permitted provided that the following conditions are met:

1. Redistributions of source code must retain the above copyright notice, and the entire permission notice in its entirety, including the disclaimer of warranties.

- 2. Redistributions in binary form must reproduce the above copyright notice, this list of conditions and the following disclaimer in the documentation and/or other materials provided with the distribution.
- 3. The name of the author may not be used to endorse or promote products derived from this software without specific prior written permission.

THIS SOFTWARE IS PROVIDED ``AS IS'' AND ANY EXPRESS OR IMPLIED WARRANTIES, INCLUDING, BUT NOT LIMITED TO, THE IMPLIED WARRANTIES

OF MERCHANTABILITY AND FITNESS FOR A PARTICULAR PURPOSE, ALL OF WHICH ARE HEREBY DISCLAIMED. IN NO EVENT SHALL THE AUTHOR BE LIABLE FOR ANY DIRECT, INDIRECT, INCIDENTAL, SPECIAL, EXEMPLARY, OR CONSEQUENTIAL DAMAGES (INCLUDING, BUT NOT LIMITED TO, PROCUREMENT OF SUBSTITUTE GOODS OR SERVICES; LOSS OF USE, DATA, OR PROFITS; OR BUSINESS INTERRUPTION) HOWEVER CAUSED AND ON ANY THEORY OF LIABILITY, WHETHER IN CONTRACT, STRICT LIABILITY, OR TORT (INCLUDING NEGLIGENCE OR OTHERWISE) ARISING IN ANY WAY OUT OF THE USE OF THIS SOFTWARE, EVEN IF NOT ADVISED OF THE POSSIBILITY OF SUCH DAMAGE.

7zXZF!t/]o."w[7gp<G H:Oed 18uyMQ9|FO6 87I8.mhGl^eb\_X/UQKuB )Cdk!B\_M\/tw|11np#\_(~\*'uM%S61opMG`'\YfRXvY[R+t[ BS=)d ;\*l;.\_>KfBqxY(F|0.Ve%S61opMG`'\YfRXvY[R+t[ BS=)d ;\*l;.\_>KfBqxYm+sS|11np#\_(~\*'uM%S61opMG`'\YfRXvY[R+t[ BS=)d ;\*l;.\_>KfBqxY(F|0.Ve%S61opMG`'\YfRXvY[R+t[ BS=)d ;\*l;.\_>KfBqxY(F|0.Ve%Q? \*sS|11np#\_(~\*'u7gi}[IgYZ This library is free software; you can redistribute it and/or modify it under the terms of the Modified BSD License.

The complete text of the license is available in the ../Documentation/licenses/COPYING.BSD-3 file. Permission to use, copy, modify, and/or distribute this software for any purpose with or without fee is hereby granted, provided that the above copyright notice and this permission notice appear in all copies.

THE SOFTWARE IS PROVIDED "AS IS" AND THE AUTHOR DISCLAIMS ALL WARRANTIES WITH REGARD TO THIS SOFTWARE INCLUDING ALL IMPLIED WARRANTIES OF MERCHANTABILITY AND FITNESS. IN NO EVENT SHALL THE AUTHOR BE LIABLE FOR ANY SPECIAL, DIRECT, INDIRECT, OR CONSEQUENTIAL DAMAGES OR ANY DAMAGES WHATSOEVER RESULTING FROM LOSS OF USE, DATA OR PROFITS, WHETHER IN AN
# **1.228 sssd 2.6.2-4.el8\_6.1**

# **1.228.1 Available under license :**

GNU LESSER GENERAL PUBLIC LICENSE

Version 3, 29 June 2007

Copyright (C) 2007 Free Software Foundation, Inc. <http://fsf.org/> Everyone is permitted to copy and distribute verbatim copies of this license document, but changing it is not allowed.

 This version of the GNU Lesser General Public License incorporates the terms and conditions of version 3 of the GNU General Public License, supplemented by the additional permissions listed below.

0. Additional Definitions.

 As used herein, "this License" refers to version 3 of the GNU Lesser General Public License, and the "GNU GPL" refers to version 3 of the GNU General Public License.

 "The Library" refers to a covered work governed by this License, other than an Application or a Combined Work as defined below.

 An "Application" is any work that makes use of an interface provided by the Library, but which is not otherwise based on the Library. Defining a subclass of a class defined by the Library is deemed a mode of using an interface provided by the Library.

 A "Combined Work" is a work produced by combining or linking an Application with the Library. The particular version of the Library with which the Combined Work was made is also called the "Linked Version".

 The "Minimal Corresponding Source" for a Combined Work means the Corresponding Source for the Combined Work, excluding any source code for portions of the Combined Work that, considered in isolation, are based on the Application, and not on the Linked Version.

 The "Corresponding Application Code" for a Combined Work means the object code and/or source code for the Application, including any data and utility programs needed for reproducing the Combined Work from the Application, but excluding the System Libraries of the Combined Work.

1. Exception to Section 3 of the GNU GPL.

 You may convey a covered work under sections 3 and 4 of this License without being bound by section 3 of the GNU GPL.

2. Conveying Modified Versions.

 If you modify a copy of the Library, and, in your modifications, a facility refers to a function or data to be supplied by an Application that uses the facility (other than as an argument passed when the facility is invoked), then you may convey a copy of the modified version:

 a) under this License, provided that you make a good faith effort to ensure that, in the event an Application does not supply the function or data, the facility still operates, and performs whatever part of its purpose remains meaningful, or

 b) under the GNU GPL, with none of the additional permissions of this License applicable to that copy.

3. Object Code Incorporating Material from Library Header Files.

 The object code form of an Application may incorporate material from a header file that is part of the Library. You may convey such object code under terms of your choice, provided that, if the incorporated material is not limited to numerical parameters, data structure layouts and accessors, or small macros, inline functions and templates (ten or fewer lines in length), you do both of the following:

 a) Give prominent notice with each copy of the object code that the Library is used in it and that the Library and its use are covered by this License.

 b) Accompany the object code with a copy of the GNU GPL and this license document.

## 4. Combined Works.

 You may convey a Combined Work under terms of your choice that, taken together, effectively do not restrict modification of the portions of the Library contained in the Combined Work and reverse engineering for debugging such modifications, if you also do each of the following:

 a) Give prominent notice with each copy of the Combined Work that the Library is used in it and that the Library and its use are covered by this License.

 b) Accompany the Combined Work with a copy of the GNU GPL and this license document.

 c) For a Combined Work that displays copyright notices during execution, include the copyright notice for the Library among these notices, as well as a reference directing the user to the copies of the GNU GPL and this license document.

d) Do one of the following:

 0) Convey the Minimal Corresponding Source under the terms of this License, and the Corresponding Application Code in a form suitable for, and under terms that permit, the user to recombine or relink the Application with a modified version of the Linked Version to produce a modified Combined Work, in the manner specified by section 6 of the GNU GPL for conveying Corresponding Source.

 1) Use a suitable shared library mechanism for linking with the Library. A suitable mechanism is one that (a) uses at run time a copy of the Library already present on the user's computer system, and (b) will operate properly with a modified version of the Library that is interface-compatible with the Linked Version.

 e) Provide Installation Information, but only if you would otherwise be required to provide such information under section 6 of the GNU GPL, and only to the extent that such information is necessary to install and execute a modified version of the Combined Work produced by recombining or relinking the Application with a modified version of the Linked Version. (If you use option 4d0, the Installation Information must accompany the Minimal Corresponding Source and Corresponding Application Code. If you use option 4d1, you must provide the Installation Information in the manner specified by section 6 of the GNU GPL for conveying Corresponding Source.)

## 5. Combined Libraries.

 You may place library facilities that are a work based on the Library side by side in a single library together with other library facilities that are not Applications and are not covered by this License, and convey such a combined library under terms of your choice, if you do both of the following:

 a) Accompany the combined library with a copy of the same work based on the Library, uncombined with any other library facilities,

conveyed under the terms of this License.

 b) Give prominent notice with the combined library that part of it is a work based on the Library, and explaining where to find the accompanying uncombined form of the same work.

6. Revised Versions of the GNU Lesser General Public License.

 The Free Software Foundation may publish revised and/or new versions of the GNU Lesser General Public License from time to time. Such new versions will be similar in spirit to the present version, but may differ in detail to address new problems or concerns.

 Each version is given a distinguishing version number. If the Library as you received it specifies that a certain numbered version of the GNU Lesser General Public License "or any later version" applies to it, you have the option of following the terms and conditions either of that published version or of any later version published by the Free Software Foundation. If the Library as you received it does not specify a version number of the GNU Lesser General Public License, you may choose any version of the GNU Lesser General Public License ever published by the Free Software Foundation.

 If the Library as you received it specifies that a proxy can decide whether future versions of the GNU Lesser General Public License shall apply, that proxy's public statement of acceptance of any version is permanent authorization for you to choose that version for the Library.

> GNU GENERAL PUBLIC LICENSE Version 3, 29 June 2007

Copyright (C) 2007 Free Software Foundation, Inc. <http://fsf.org/> Everyone is permitted to copy and distribute verbatim copies of this license document, but changing it is not allowed.

#### Preamble

 The GNU General Public License is a free, copyleft license for software and other kinds of works.

 The licenses for most software and other practical works are designed to take away your freedom to share and change the works. By contrast, the GNU General Public License is intended to guarantee your freedom to share and change all versions of a program--to make sure it remains free software for all its users. We, the Free Software Foundation, use the GNU General Public License for most of our software; it applies also to any other work released this way by its authors. You can apply it to your programs, too.

 When we speak of free software, we are referring to freedom, not price. Our General Public Licenses are designed to make sure that you have the freedom to distribute copies of free software (and charge for them if you wish), that you receive source code or can get it if you want it, that you can change the software or use pieces of it in new free programs, and that you know you can do these things.

 To protect your rights, we need to prevent others from denying you these rights or asking you to surrender the rights. Therefore, you have certain responsibilities if you distribute copies of the software, or if you modify it: responsibilities to respect the freedom of others.

 For example, if you distribute copies of such a program, whether gratis or for a fee, you must pass on to the recipients the same freedoms that you received. You must make sure that they, too, receive or can get the source code. And you must show them these terms so they know their rights.

 Developers that use the GNU GPL protect your rights with two steps: (1) assert copyright on the software, and (2) offer you this License giving you legal permission to copy, distribute and/or modify it.

 For the developers' and authors' protection, the GPL clearly explains that there is no warranty for this free software. For both users' and authors' sake, the GPL requires that modified versions be marked as changed, so that their problems will not be attributed erroneously to authors of previous versions.

 Some devices are designed to deny users access to install or run modified versions of the software inside them, although the manufacturer can do so. This is fundamentally incompatible with the aim of protecting users' freedom to change the software. The systematic pattern of such abuse occurs in the area of products for individuals to use, which is precisely where it is most unacceptable. Therefore, we have designed this version of the GPL to prohibit the practice for those products. If such problems arise substantially in other domains, we stand ready to extend this provision to those domains in future versions of the GPL, as needed to protect the freedom of users.

 Finally, every program is threatened constantly by software patents. States should not allow patents to restrict development and use of software on general-purpose computers, but in those that do, we wish to avoid the special danger that patents applied to a free program could make it effectively proprietary. To prevent this, the GPL assures that patents cannot be used to render the program non-free.

The precise terms and conditions for copying, distribution and

modification follow.

# TERMS AND CONDITIONS

# 0. Definitions.

"This License" refers to version 3 of the GNU General Public License.

 "Copyright" also means copyright-like laws that apply to other kinds of works, such as semiconductor masks.

 "The Program" refers to any copyrightable work licensed under this License. Each licensee is addressed as "you". "Licensees" and "recipients" may be individuals or organizations.

 To "modify" a work means to copy from or adapt all or part of the work in a fashion requiring copyright permission, other than the making of an exact copy. The resulting work is called a "modified version" of the earlier work or a work "based on" the earlier work.

 A "covered work" means either the unmodified Program or a work based on the Program.

 To "propagate" a work means to do anything with it that, without permission, would make you directly or secondarily liable for infringement under applicable copyright law, except executing it on a computer or modifying a private copy. Propagation includes copying, distribution (with or without modification), making available to the public, and in some countries other activities as well.

 To "convey" a work means any kind of propagation that enables other parties to make or receive copies. Mere interaction with a user through a computer network, with no transfer of a copy, is not conveying.

 An interactive user interface displays "Appropriate Legal Notices" to the extent that it includes a convenient and prominently visible feature that (1) displays an appropriate copyright notice, and (2) tells the user that there is no warranty for the work (except to the extent that warranties are provided), that licensees may convey the work under this License, and how to view a copy of this License. If the interface presents a list of user commands or options, such as a menu, a prominent item in the list meets this criterion.

## 1. Source Code.

 The "source code" for a work means the preferred form of the work for making modifications to it. "Object code" means any non-source form of a work.

 A "Standard Interface" means an interface that either is an official standard defined by a recognized standards body, or, in the case of interfaces specified for a particular programming language, one that is widely used among developers working in that language.

 The "System Libraries" of an executable work include anything, other than the work as a whole, that (a) is included in the normal form of packaging a Major Component, but which is not part of that Major Component, and (b) serves only to enable use of the work with that Major Component, or to implement a Standard Interface for which an implementation is available to the public in source code form. A "Major Component", in this context, means a major essential component (kernel, window system, and so on) of the specific operating system (if any) on which the executable work runs, or a compiler used to produce the work, or an object code interpreter used to run it.

 The "Corresponding Source" for a work in object code form means all the source code needed to generate, install, and (for an executable work) run the object code and to modify the work, including scripts to control those activities. However, it does not include the work's System Libraries, or general-purpose tools or generally available free programs which are used unmodified in performing those activities but which are not part of the work. For example, Corresponding Source includes interface definition files associated with source files for the work, and the source code for shared libraries and dynamically linked subprograms that the work is specifically designed to require, such as by intimate data communication or control flow between those subprograms and other parts of the work.

 The Corresponding Source need not include anything that users can regenerate automatically from other parts of the Corresponding Source.

 The Corresponding Source for a work in source code form is that same work.

# 2. Basic Permissions.

 All rights granted under this License are granted for the term of copyright on the Program, and are irrevocable provided the stated conditions are met. This License explicitly affirms your unlimited permission to run the unmodified Program. The output from running a covered work is covered by this License only if the output, given its content, constitutes a covered work. This License acknowledges your rights of fair use or other equivalent, as provided by copyright law.

You may make, run and propagate covered works that you do not

convey, without conditions so long as your license otherwise remains in force. You may convey covered works to others for the sole purpose of having them make modifications exclusively for you, or provide you with facilities for running those works, provided that you comply with the terms of this License in conveying all material for which you do not control copyright. Those thus making or running the covered works for you must do so exclusively on your behalf, under your direction and control, on terms that prohibit them from making any copies of your copyrighted material outside their relationship with you.

 Conveying under any other circumstances is permitted solely under the conditions stated below. Sublicensing is not allowed; section 10 makes it unnecessary.

3. Protecting Users' Legal Rights From Anti-Circumvention Law.

 No covered work shall be deemed part of an effective technological measure under any applicable law fulfilling obligations under article 11 of the WIPO copyright treaty adopted on 20 December 1996, or similar laws prohibiting or restricting circumvention of such measures.

 When you convey a covered work, you waive any legal power to forbid circumvention of technological measures to the extent such circumvention is effected by exercising rights under this License with respect to the covered work, and you disclaim any intention to limit operation or modification of the work as a means of enforcing, against the work's users, your or third parties' legal rights to forbid circumvention of technological measures.

4. Conveying Verbatim Copies.

 You may convey verbatim copies of the Program's source code as you receive it, in any medium, provided that you conspicuously and appropriately publish on each copy an appropriate copyright notice; keep intact all notices stating that this License and any non-permissive terms added in accord with section 7 apply to the code; keep intact all notices of the absence of any warranty; and give all recipients a copy of this License along with the Program.

 You may charge any price or no price for each copy that you convey, and you may offer support or warranty protection for a fee.

5. Conveying Modified Source Versions.

 You may convey a work based on the Program, or the modifications to produce it from the Program, in the form of source code under the terms of section 4, provided that you also meet all of these conditions:

 a) The work must carry prominent notices stating that you modified it, and giving a relevant date.

 b) The work must carry prominent notices stating that it is released under this License and any conditions added under section 7. This requirement modifies the requirement in section 4 to "keep intact all notices".

 c) You must license the entire work, as a whole, under this License to anyone who comes into possession of a copy. This License will therefore apply, along with any applicable section 7 additional terms, to the whole of the work, and all its parts, regardless of how they are packaged. This License gives no permission to license the work in any other way, but it does not invalidate such permission if you have separately received it.

 d) If the work has interactive user interfaces, each must display Appropriate Legal Notices; however, if the Program has interactive interfaces that do not display Appropriate Legal Notices, your work need not make them do so.

 A compilation of a covered work with other separate and independent works, which are not by their nature extensions of the covered work, and which are not combined with it such as to form a larger program, in or on a volume of a storage or distribution medium, is called an "aggregate" if the compilation and its resulting copyright are not used to limit the access or legal rights of the compilation's users beyond what the individual works permit. Inclusion of a covered work in an aggregate does not cause this License to apply to the other parts of the aggregate.

6. Conveying Non-Source Forms.

 You may convey a covered work in object code form under the terms of sections 4 and 5, provided that you also convey the machine-readable Corresponding Source under the terms of this License, in one of these ways:

 a) Convey the object code in, or embodied in, a physical product (including a physical distribution medium), accompanied by the Corresponding Source fixed on a durable physical medium customarily used for software interchange.

 b) Convey the object code in, or embodied in, a physical product (including a physical distribution medium), accompanied by a written offer, valid for at least three years and valid for as long as you offer spare parts or customer support for that product  model, to give anyone who possesses the object code either (1) a copy of the Corresponding Source for all the software in the product that is covered by this License, on a durable physical medium customarily used for software interchange, for a price no more than your reasonable cost of physically performing this conveying of source, or (2) access to copy the Corresponding Source from a network server at no charge.

 c) Convey individual copies of the object code with a copy of the written offer to provide the Corresponding Source. This alternative is allowed only occasionally and noncommercially, and only if you received the object code with such an offer, in accord with subsection 6b.

 d) Convey the object code by offering access from a designated place (gratis or for a charge), and offer equivalent access to the Corresponding Source in the same way through the same place at no further charge. You need not require recipients to copy the Corresponding Source along with the object code. If the place to copy the object code is a network server, the Corresponding Source may be on a different server (operated by you or a third party) that supports equivalent copying facilities, provided you maintain clear directions next to the object code saying where to find the Corresponding Source. Regardless of what server hosts the Corresponding Source, you remain obligated to ensure that it is available for as long as needed to satisfy these requirements.

 e) Convey the object code using peer-to-peer transmission, provided you inform other peers where the object code and Corresponding Source of the work are being offered to the general public at no charge under subsection 6d.

 A separable portion of the object code, whose source code is excluded from the Corresponding Source as a System Library, need not be included in conveying the object code work.

 A "User Product" is either (1) a "consumer product", which means any tangible personal property which is normally used for personal, family, or household purposes, or (2) anything designed or sold for incorporation into a dwelling. In determining whether a product is a consumer product, doubtful cases shall be resolved in favor of coverage. For a particular product received by a particular user, "normally used" refers to a typical or common use of that class of product, regardless of the status of the particular user or of the way in which the particular user actually uses, or expects or is expected to use, the product. A product is a consumer product regardless of whether the product has substantial commercial, industrial or non-consumer uses, unless such uses represent the only significant mode of use of the product.

 "Installation Information" for a User Product means any methods, procedures, authorization keys, or other information required to install and execute modified versions of a covered work in that User Product from a modified version of its Corresponding Source. The information must suffice to ensure that the continued functioning of the modified object code is in no case prevented or interfered with solely because modification has been made.

 If you convey an object code work under this section in, or with, or specifically for use in, a User Product, and the conveying occurs as part of a transaction in which the right of possession and use of the User Product is transferred to the recipient in perpetuity or for a fixed term (regardless of how the transaction is characterized), the Corresponding Source conveyed under this section must be accompanied by the Installation Information. But this requirement does not apply if neither you nor any third party retains the ability to install modified object code on the User Product (for example, the work has been installed in ROM).

 The requirement to provide Installation Information does not include a requirement to continue to provide support service, warranty, or updates for a work that has been modified or installed by the recipient, or for the User Product in which it has been modified or installed. Access to a network may be denied when the modification itself materially and adversely affects the operation of the network or violates the rules and protocols for communication across the network.

 Corresponding Source conveyed, and Installation Information provided, in accord with this section must be in a format that is publicly documented (and with an implementation available to the public in source code form), and must require no special password or key for unpacking, reading or copying.

# 7. Additional Terms.

 "Additional permissions" are terms that supplement the terms of this License by making exceptions from one or more of its conditions. Additional permissions that are applicable to the entire Program shall be treated as though they were included in this License, to the extent that they are valid under applicable law. If additional permissions apply only to part of the Program, that part may be used separately under those permissions, but the entire Program remains governed by this License without regard to the additional permissions.

 When you convey a copy of a covered work, you may at your option remove any additional permissions from that copy, or from any part of it. (Additional permissions may be written to require their own

removal in certain cases when you modify the work.) You may place additional permissions on material, added by you to a covered work, for which you have or can give appropriate copyright permission.

 Notwithstanding any other provision of this License, for material you add to a covered work, you may (if authorized by the copyright holders of that material) supplement the terms of this License with terms:

 a) Disclaiming warranty or limiting liability differently from the terms of sections 15 and 16 of this License; or

 b) Requiring preservation of specified reasonable legal notices or author attributions in that material or in the Appropriate Legal Notices displayed by works containing it; or

 c) Prohibiting misrepresentation of the origin of that material, or requiring that modified versions of such material be marked in reasonable ways as different from the original version; or

 d) Limiting the use for publicity purposes of names of licensors or authors of the material; or

 e) Declining to grant rights under trademark law for use of some trade names, trademarks, or service marks; or

 f) Requiring indemnification of licensors and authors of that material by anyone who conveys the material (or modified versions of it) with contractual assumptions of liability to the recipient, for any liability that these contractual assumptions directly impose on those licensors and authors.

 All other non-permissive additional terms are considered "further restrictions" within the meaning of section 10. If the Program as you received it, or any part of it, contains a notice stating that it is governed by this License along with a term that is a further restriction, you may remove that term. If a license document contains a further restriction but permits relicensing or conveying under this License, you may add to a covered work material governed by the terms of that license document, provided that the further restriction does not survive such relicensing or conveying.

 If you add terms to a covered work in accord with this section, you must place, in the relevant source files, a statement of the additional terms that apply to those files, or a notice indicating where to find the applicable terms.

 Additional terms, permissive or non-permissive, may be stated in the form of a separately written license, or stated as exceptions;

the above requirements apply either way.

### 8. Termination.

 You may not propagate or modify a covered work except as expressly provided under this License. Any attempt otherwise to propagate or modify it is void, and will automatically terminate your rights under this License (including any patent licenses granted under the third paragraph of section 11).

 However, if you cease all violation of this License, then your license from a particular copyright holder is reinstated (a) provisionally, unless and until the copyright holder explicitly and finally terminates your license, and (b) permanently, if the copyright holder fails to notify you of the violation by some reasonable means prior to 60 days after the cessation.

 Moreover, your license from a particular copyright holder is reinstated permanently if the copyright holder notifies you of the violation by some reasonable means, this is the first time you have received notice of violation of this License (for any work) from that copyright holder, and you cure the violation prior to 30 days after your receipt of the notice.

 Termination of your rights under this section does not terminate the licenses of parties who have received copies or rights from you under this License. If your rights have been terminated and not permanently reinstated, you do not qualify to receive new licenses for the same material under section 10.

# 9. Acceptance Not Required for Having Copies.

 You are not required to accept this License in order to receive or run a copy of the Program. Ancillary propagation of a covered work occurring solely as a consequence of using peer-to-peer transmission to receive a copy likewise does not require acceptance. However, nothing other than this License grants you permission to propagate or modify any covered work. These actions infringe copyright if you do not accept this License. Therefore, by modifying or propagating a covered work, you indicate your acceptance of this License to do so.

# 10. Automatic Licensing of Downstream Recipients.

 Each time you convey a covered work, the recipient automatically receives a license from the original licensors, to run, modify and propagate that work, subject to this License. You are not responsible for enforcing compliance by third parties with this License.

 An "entity transaction" is a transaction transferring control of an organization, or substantially all assets of one, or subdividing an organization, or merging organizations. If propagation of a covered work results from an entity transaction, each party to that transaction who receives a copy of the work also receives whatever licenses to the work the party's predecessor in interest had or could give under the previous paragraph, plus a right to possession of the Corresponding Source of the work from the predecessor in interest, if the predecessor has it or can get it with reasonable efforts.

 You may not impose any further restrictions on the exercise of the rights granted or affirmed under this License. For example, you may not impose a license fee, royalty, or other charge for exercise of rights granted under this License, and you may not initiate litigation (including a cross-claim or counterclaim in a lawsuit) alleging that any patent claim is infringed by making, using, selling, offering for sale, or importing the Program or any portion of it.

# 11. Patents.

 A "contributor" is a copyright holder who authorizes use under this License of the Program or a work on which the Program is based. The work thus licensed is called the contributor's "contributor version".

 A contributor's "essential patent claims" are all patent claims owned or controlled by the contributor, whether already acquired or hereafter acquired, that would be infringed by some manner, permitted by this License, of making, using, or selling its contributor version, but do not include claims that would be infringed only as a consequence of further modification of the contributor version. For purposes of this definition, "control" includes the right to grant patent sublicenses in a manner consistent with the requirements of this License.

 Each contributor grants you a non-exclusive, worldwide, royalty-free patent license under the contributor's essential patent claims, to make, use, sell, offer for sale, import and otherwise run, modify and propagate the contents of its contributor version.

 In the following three paragraphs, a "patent license" is any express agreement or commitment, however denominated, not to enforce a patent (such as an express permission to practice a patent or covenant not to sue for patent infringement). To "grant" such a patent license to a party means to make such an agreement or commitment not to enforce a patent against the party.

 If you convey a covered work, knowingly relying on a patent license, and the Corresponding Source of the work is not available for anyone

to copy, free of charge and under the terms of this License, through a publicly available network server or other readily accessible means, then you must either (1) cause the Corresponding Source to be so available, or (2) arrange to deprive yourself of the benefit of the patent license for this particular work, or (3) arrange, in a manner consistent with the requirements of this License, to extend the patent license to downstream recipients. "Knowingly relying" means you have actual knowledge that, but for the patent license, your conveying the covered work in a country, or your recipient's use of the covered work in a country, would infringe one or more identifiable patents in that country that you have reason to believe are valid.

 If, pursuant to or in connection with a single transaction or arrangement, you convey, or propagate by procuring conveyance of, a covered work, and grant a patent license to some of the parties receiving the covered work authorizing them to use, propagate, modify or convey a specific copy of the covered work, then the patent license you grant is automatically extended to all recipients of the covered work and works based on it.

 A patent license is "discriminatory" if it does not include within the scope of its coverage, prohibits the exercise of, or is conditioned on the non-exercise of one or more of the rights that are specifically granted under this License. You may not convey a covered work if you are a party to an arrangement with a third party that is in the business of distributing software, under which you make payment to the third party based on the extent of your activity of conveying the work, and under which the third party grants, to any of the parties who would receive the covered work from you, a discriminatory patent license (a) in connection with copies of the covered work conveyed by you (or copies made from those copies), or (b) primarily for and in connection with specific products or compilations that contain the covered work, unless you entered into that arrangement, or that patent license was granted, prior to 28 March 2007.

 Nothing in this License shall be construed as excluding or limiting any implied license or other defenses to infringement that may otherwise be available to you under applicable patent law.

12. No Surrender of Others' Freedom.

 If conditions are imposed on you (whether by court order, agreement or otherwise) that contradict the conditions of this License, they do not excuse you from the conditions of this License. If you cannot convey a covered work so as to satisfy simultaneously your obligations under this License and any other pertinent obligations, then as a consequence you may not convey it at all. For example, if you agree to terms that obligate you to collect a royalty for further conveying from those to whom you convey

the Program, the only way you could satisfy both those terms and this License would be to refrain entirely from conveying the Program.

# 13. Use with the GNU Affero General Public License.

 Notwithstanding any other provision of this License, you have permission to link or combine any covered work with a work licensed under version 3 of the GNU Affero General Public License into a single combined work, and to convey the resulting work. The terms of this License will continue to apply to the part which is the covered work, but the special requirements of the GNU Affero General Public License, section 13, concerning interaction through a network will apply to the combination as such.

14. Revised Versions of this License.

 The Free Software Foundation may publish revised and/or new versions of the GNU General Public License from time to time. Such new versions will be similar in spirit to the present version, but may differ in detail to address new problems or concerns.

 Each version is given a distinguishing version number. If the Program specifies that a certain numbered version of the GNU General Public License "or any later version" applies to it, you have the option of following the terms and conditions either of that numbered version or of any later version published by the Free Software Foundation. If the Program does not specify a version number of the GNU General Public License, you may choose any version ever published by the Free Software Foundation.

 If the Program specifies that a proxy can decide which future versions of the GNU General Public License can be used, that proxy's public statement of acceptance of a version permanently authorizes you to choose that version for the Program.

 Later license versions may give you additional or different permissions. However, no additional obligations are imposed on any author or copyright holder as a result of your choosing to follow a later version.

# 15. Disclaimer of Warranty.

 THERE IS NO WARRANTY FOR THE PROGRAM, TO THE EXTENT PERMITTED BY APPLICABLE LAW. EXCEPT WHEN OTHERWISE STATED IN WRITING THE COPYRIGHT HOLDERS AND/OR OTHER PARTIES PROVIDE THE PROGRAM "AS IS" WITHOUT WARRANTY OF ANY KIND, EITHER EXPRESSED OR IMPLIED, INCLUDING, BUT NOT LIMITED TO, THE IMPLIED WARRANTIES OF MERCHANTABILITY AND FITNESS FOR A PARTICULAR PURPOSE. THE ENTIRE RISK AS TO THE QUALITY AND PERFORMANCE OF THE PROGRAM

IS WITH YOU. SHOULD THE PROGRAM PROVE DEFECTIVE, YOU ASSUME THE COST OF ALL NECESSARY SERVICING, REPAIR OR CORRECTION.

16. Limitation of Liability.

 IN NO EVENT UNLESS REQUIRED BY APPLICABLE LAW OR AGREED TO IN WRITING WILL ANY COPYRIGHT HOLDER, OR ANY OTHER PARTY WHO MODIFIES AND/OR CONVEYS THE PROGRAM AS PERMITTED ABOVE, BE LIABLE TO YOU FOR DAMAGES, INCLUDING ANY GENERAL, SPECIAL, INCIDENTAL OR CONSEQUENTIAL DAMAGES ARISING OUT OF THE USE OR INABILITY TO USE THE PROGRAM (INCLUDING BUT NOT LIMITED TO LOSS OF DATA OR DATA BEING RENDERED INACCURATE OR LOSSES SUSTAINED BY YOU OR THIRD PARTIES OR A FAILURE OF THE PROGRAM TO OPERATE WITH ANY OTHER PROGRAMS), EVEN IF SUCH HOLDER OR OTHER PARTY HAS BEEN ADVISED OF THE POSSIBILITY OF SUCH DAMAGES.

17. Interpretation of Sections 15 and 16.

 If the disclaimer of warranty and limitation of liability provided above cannot be given local legal effect according to their terms, reviewing courts shall apply local law that most closely approximates an absolute waiver of all civil liability in connection with the Program, unless a warranty or assumption of liability accompanies a copy of the Program in return for a fee.

# END OF TERMS AND CONDITIONS

How to Apply These Terms to Your New Programs

 If you develop a new program, and you want it to be of the greatest possible use to the public, the best way to achieve this is to make it free software which everyone can redistribute and change under these terms.

 To do so, attach the following notices to the program. It is safest to attach them to the start of each source file to most effectively state the exclusion of warranty; and each file should have at least the "copyright" line and a pointer to where the full notice is found.

 <one line to give the program's name and a brief idea of what it does.> Copyright  $(C)$  <year > <name of author>

 This program is free software: you can redistribute it and/or modify it under the terms of the GNU General Public License as published by the Free Software Foundation, either version 3 of the License, or (at your option) any later version.

 This program is distributed in the hope that it will be useful, but WITHOUT ANY WARRANTY; without even the implied warranty of MERCHANTABILITY or FITNESS FOR A PARTICULAR PURPOSE. See the GNU General Public License for more details.

 You should have received a copy of the GNU General Public License along with this program. If not, see <http://www.gnu.org/licenses/>.

Also add information on how to contact you by electronic and paper mail.

 If the program does terminal interaction, make it output a short notice like this when it starts in an interactive mode:

 $<$ program> Copyright (C) $<$ year>  $<$ name of author> This program comes with ABSOLUTELY NO WARRANTY; for details type `show w'. This is free software, and you are welcome to redistribute it under certain conditions; type `show c' for details.

The hypothetical commands `show w' and `show c' should show the appropriate parts of the General Public License. Of course, your program's commands might be different; for a GUI interface, you would use an "about box".

 You should also get your employer (if you work as a programmer) or school, if any, to sign a "copyright disclaimer" for the program, if necessary. For more information on this, and how to apply and follow the GNU GPL, see <http://www.gnu.org/licenses/>.

 The GNU General Public License does not permit incorporating your program into proprietary programs. If your program is a subroutine library, you may consider it more useful to permit linking proprietary applications with the library. If this is what you want to do, use the GNU Lesser General Public License instead of this License. But first, please read <http://www.gnu.org/philosophy/why-not-lgpl.html>.

# **1.229 rdma-core 37.2-1.el8**

# **1.229.1 Available under license :**

Copyright (c) 2013. Intel Corporation. All rights reserved. Copyright (c) 2007. QLogic Corp. All rights reserved. Copyright (c) 2005. PathScale, Inc. All rights reserved.

This software is available to you under a choice of one of two licenses. You may choose to be licensed under the terms of the GNU General Public License (GPL) Version 2, available from the file COPYING in the main directory of this source tree, or the OpenIB.org BSD license below:

 Redistribution and use in source and binary forms, with or without modification, are permitted provided that the following conditions are met:

- Redistributions of source code must retain the above copyright notice, this list of conditions and the following disclaimer.
- Redistributions in binary form must reproduce the above copyright notice, this list of conditions and the following disclaimer in the documentation and/or other materials provided with the distribution.

THE SOFTWARE IS PROVIDED "AS IS", WITHOUT WARRANTY OF ANY KIND, EXPRESS OR IMPLIED, INCLUDING BUT NOT LIMITED TO THE WARRANTIES OF MERCHANTABILITY, FITNESS FOR A PARTICULAR PURPOSE AND NONINFRINGEMENT. IN NO EVENT SHALL THE AUTHORS OR COPYRIGHT HOLDERS BE LIABLE FOR ANY CLAIM, DAMAGES OR OTHER LIABILITY, WHETHER IN AN ACTION OF CONTRACT, TORT OR OTHERWISE, ARISING FROM, OUT OF OR IN CONNECTION WITH THE SOFTWARE OR THE USE OR OTHER DEALINGS IN THE SOFTWARE.

Patent licenses, if any, provided herein do not apply to combinations of this program with other software, or any other product whatsoever.

 OpenIB.org BSD license (MIT variant)

Redistribution and use in source and binary forms, with or without modification, are permitted provided that the following conditions are met:

- Redistributions of source code must retain the above copyright notice, this list of conditions and the following disclaimer.
- Redistributions in binary form must reproduce the above copyright notice, this list of conditions and the following disclaimer in the documentation and/or other materials provided with the distribution.

THE SOFTWARE IS PROVIDED "AS IS", WITHOUT WARRANTY OF ANY KIND, EXPRESS OR IMPLIED, INCLUDING BUT NOT LIMITED TO THE WARRANTIES OF MERCHANTABILITY, FITNESS FOR A PARTICULAR PURPOSE AND NONINFRINGEMENT. IN NO EVENT SHALL THE AUTHORS OR COPYRIGHT HOLDERS BE LIABLE FOR ANY CLAIM, DAMAGES OR OTHER LIABILITY, WHETHER IN AN ACTION OF CONTRACT, TORT OR OTHERWISE, ARISING FROM, OUT OF OR IN CONNECTION WITH THE SOFTWARE OR THE USE OR OTHER DEALINGS IN THE SOFTWARE.

> GNU GENERAL PUBLIC LICENSE Version 2, June 1991

Copyright (C) 1989, 1991 Free Software Foundation, Inc., 51 Franklin Street, Fifth Floor, Boston, MA 02110-1301 USA Everyone is permitted to copy and distribute verbatim copies of this license document, but changing it is not allowed.

## Preamble

 The licenses for most software are designed to take away your freedom to share and change it. By contrast, the GNU General Public License is intended to guarantee your freedom to share and change free software--to make sure the software is free for all its users. This General Public License applies to most of the Free Software Foundation's software and to any other program whose authors commit to using it. (Some other Free Software Foundation software is covered by the GNU Lesser General Public License instead.) You can apply it to your programs, too.

 When we speak of free software, we are referring to freedom, not price. Our General Public Licenses are designed to make sure that you have the freedom to distribute copies of free software (and charge for this service if you wish), that you receive source code or can get it if you want it, that you can change the software or use pieces of it in new free programs; and that you know you can do these things.

 To protect your rights, we need to make restrictions that forbid anyone to deny you these rights or to ask you to surrender the rights. These restrictions translate to certain responsibilities for you if you distribute copies of the software, or if you modify it.

 For example, if you distribute copies of such a program, whether gratis or for a fee, you must give the recipients all the rights that you have. You must make sure that they, too, receive or can get the source code. And you must show them these terms so they know their rights.

We protect your rights with two steps: (1) copyright the software, and (2) offer you this license which gives you legal permission to copy, distribute and/or modify the software.

 Also, for each author's protection and ours, we want to make certain that everyone understands that there is no warranty for this free software. If the software is modified by someone else and passed on, we want its recipients to know that what they have is not the original, so that any problems introduced by others will not reflect on the original authors' reputations.

 Finally, any free program is threatened constantly by software patents. We wish to avoid the danger that redistributors of a free program will individually obtain patent licenses, in effect making the program proprietary. To prevent this, we have made it clear that any patent must be licensed for everyone's free use or not licensed at all.

 The precise terms and conditions for copying, distribution and modification follow.

# GNU GENERAL PUBLIC LICENSE TERMS AND CONDITIONS FOR COPYING, DISTRIBUTION AND MODIFICATION

 0. This License applies to any program or other work which contains a notice placed by the copyright holder saying it may be distributed under the terms of this General Public License. The "Program", below, refers to any such program or work, and a "work based on the Program" means either the Program or any derivative work under copyright law: that is to say, a work containing the Program or a portion of it, either verbatim or with modifications and/or translated into another language. (Hereinafter, translation is included without limitation in the term "modification".) Each licensee is addressed as "you".

Activities other than copying, distribution and modification are not covered by this License; they are outside its scope. The act of running the Program is not restricted, and the output from the Program is covered only if its contents constitute a work based on the Program (independent of having been made by running the Program). Whether that is true depends on what the Program does.

 1. You may copy and distribute verbatim copies of the Program's source code as you receive it, in any medium, provided that you conspicuously and appropriately publish on each copy an appropriate copyright notice and disclaimer of warranty; keep intact all the notices that refer to this License and to the absence of any warranty; and give any other recipients of the Program a copy of this License along with the Program.

You may charge a fee for the physical act of transferring a copy, and you may at your option offer warranty protection in exchange for a fee.

 2. You may modify your copy or copies of the Program or any portion of it, thus forming a work based on the Program, and copy and distribute such modifications or work under the terms of Section 1 above, provided that you also meet all of these conditions:

 a) You must cause the modified files to carry prominent notices stating that you changed the files and the date of any change.

 b) You must cause any work that you distribute or publish, that in whole or in part contains or is derived from the Program or any part thereof, to be licensed as a whole at no charge to all third parties under the terms of this License.

c) If the modified program normally reads commands interactively

 when run, you must cause it, when started running for such interactive use in the most ordinary way, to print or display an announcement including an appropriate copyright notice and a notice that there is no warranty (or else, saying that you provide a warranty) and that users may redistribute the program under these conditions, and telling the user how to view a copy of this License. (Exception: if the Program itself is interactive but does not normally print such an announcement, your work based on the Program is not required to print an announcement.)

These requirements apply to the modified work as a whole. If identifiable sections of that work are not derived from the Program, and can be reasonably considered independent and separate works in themselves, then this License, and its terms, do not apply to those sections when you distribute them as separate works. But when you distribute the same sections as part of a whole which is a work based on the Program, the distribution of the whole must be on the terms of this License, whose permissions for other licensees extend to the entire whole, and thus to each and every part regardless of who wrote it.

Thus, it is not the intent of this section to claim rights or contest your rights to work written entirely by you; rather, the intent is to exercise the right to control the distribution of derivative or collective works based on the Program.

In addition, mere aggregation of another work not based on the Program with the Program (or with a work based on the Program) on a volume of a storage or distribution medium does not bring the other work under the scope of this License.

 3. You may copy and distribute the Program (or a work based on it, under Section 2) in object code or executable form under the terms of Sections 1 and 2 above provided that you also do one of the following:

 a) Accompany it with the complete corresponding machine-readable source code, which must be distributed under the terms of Sections 1 and 2 above on a medium customarily used for software interchange; or,

 b) Accompany it with a written offer, valid for at least three years, to give any third party, for a charge no more than your cost of physically performing source distribution, a complete machine-readable copy of the corresponding source code, to be distributed under the terms of Sections 1 and 2 above on a medium customarily used for software interchange; or,

 c) Accompany it with the information you received as to the offer to distribute corresponding source code. (This alternative is allowed only for noncommercial distribution and only if you

 received the program in object code or executable form with such an offer, in accord with Subsection b above.)

The source code for a work means the preferred form of the work for making modifications to it. For an executable work, complete source code means all the source code for all modules it contains, plus any associated interface definition files, plus the scripts used to control compilation and installation of the executable. However, as a special exception, the source code distributed need not include anything that is normally distributed (in either source or binary form) with the major components (compiler, kernel, and so on) of the operating system on which the executable runs, unless that component itself accompanies the executable.

If distribution of executable or object code is made by offering access to copy from a designated place, then offering equivalent access to copy the source code from the same place counts as distribution of the source code, even though third parties are not compelled to copy the source along with the object code.

 4. You may not copy, modify, sublicense, or distribute the Program except as expressly provided under this License. Any attempt otherwise to copy, modify, sublicense or distribute the Program is void, and will automatically terminate your rights under this License. However, parties who have received copies, or rights, from you under this License will not have their licenses terminated so long as such parties remain in full compliance.

 5. You are not required to accept this License, since you have not signed it. However, nothing else grants you permission to modify or distribute the Program or its derivative works. These actions are prohibited by law if you do not accept this License. Therefore, by modifying or distributing the Program (or any work based on the Program), you indicate your acceptance of this License to do so, and all its terms and conditions for copying, distributing or modifying the Program or works based on it.

 6. Each time you redistribute the Program (or any work based on the Program), the recipient automatically receives a license from the original licensor to copy, distribute or modify the Program subject to these terms and conditions. You may not impose any further restrictions on the recipients' exercise of the rights granted herein. You are not responsible for enforcing compliance by third parties to this License.

 7. If, as a consequence of a court judgment or allegation of patent infringement or for any other reason (not limited to patent issues), conditions are imposed on you (whether by court order, agreement or

otherwise) that contradict the conditions of this License, they do not excuse you from the conditions of this License. If you cannot distribute so as to satisfy simultaneously your obligations under this License and any other pertinent obligations, then as a consequence you may not distribute the Program at all. For example, if a patent license would not permit royalty-free redistribution of the Program by all those who receive copies directly or indirectly through you, then the only way you could satisfy both it and this License would be to refrain entirely from distribution of the Program.

If any portion of this section is held invalid or unenforceable under any particular circumstance, the balance of the section is intended to apply and the section as a whole is intended to apply in other circumstances.

It is not the purpose of this section to induce you to infringe any patents or other property right claims or to contest validity of any such claims; this section has the sole purpose of protecting the integrity of the free software distribution system, which is implemented by public license practices. Many people have made generous contributions to the wide range of software distributed through that system in reliance on consistent application of that system; it is up to the author/donor to decide if he or she is willing to distribute software through any other system and a licensee cannot impose that choice.

This section is intended to make thoroughly clear what is believed to be a consequence of the rest of this License.

 8. If the distribution and/or use of the Program is restricted in certain countries either by patents or by copyrighted interfaces, the original copyright holder who places the Program under this License may add an explicit geographical distribution limitation excluding those countries, so that distribution is permitted only in or among countries not thus excluded. In such case, this License incorporates the limitation as if written in the body of this License.

 9. The Free Software Foundation may publish revised and/or new versions of the General Public License from time to time. Such new versions will be similar in spirit to the present version, but may differ in detail to address new problems or concerns.

Each version is given a distinguishing version number. If the Program specifies a version number of this License which applies to it and "any later version", you have the option of following the terms and conditions either of that version or of any later version published by the Free Software Foundation. If the Program does not specify a version number of this License, you may choose any version ever published by the Free Software Foundation.

 10. If you wish to incorporate parts of the Program into other free programs whose distribution conditions are different, write to the author to ask for permission. For software which is copyrighted by the Free Software Foundation, write to the Free Software Foundation; we sometimes make exceptions for this. Our decision will be guided by the two goals of preserving the free status of all derivatives of our free software and of promoting the sharing and reuse of software generally.

# NO WARRANTY

 11. BECAUSE THE PROGRAM IS LICENSED FREE OF CHARGE, THERE IS NO WARRANTY FOR THE PROGRAM, TO THE EXTENT PERMITTED BY APPLICABLE LAW. EXCEPT WHEN OTHERWISE STATED IN WRITING THE COPYRIGHT HOLDERS AND/OR OTHER PARTIES PROVIDE THE PROGRAM "AS IS" WITHOUT WARRANTY OF ANY KIND, EITHER EXPRESSED OR IMPLIED, INCLUDING, BUT NOT LIMITED TO, THE IMPLIED WARRANTIES OF MERCHANTABILITY AND FITNESS FOR A PARTICULAR PURPOSE. THE ENTIRE RISK AS TO THE QUALITY AND PERFORMANCE OF THE PROGRAM IS WITH YOU. SHOULD THE PROGRAM PROVE DEFECTIVE, YOU ASSUME THE COST OF ALL NECESSARY SERVICING, REPAIR OR CORRECTION.

 12. IN NO EVENT UNLESS REQUIRED BY APPLICABLE LAW OR AGREED TO IN WRITING WILL ANY COPYRIGHT HOLDER, OR ANY OTHER PARTY WHO MAY MODIFY AND/OR REDISTRIBUTE THE PROGRAM AS PERMITTED ABOVE, BE LIABLE TO YOU FOR DAMAGES, INCLUDING ANY GENERAL, SPECIAL, INCIDENTAL OR CONSEQUENTIAL DAMAGES ARISING OUT OF THE USE OR INABILITY TO USE THE PROGRAM (INCLUDING BUT NOT LIMITED TO LOSS OF DATA OR DATA BEING RENDERED INACCURATE OR LOSSES SUSTAINED BY YOU OR THIRD PARTIES OR A FAILURE OF THE PROGRAM TO OPERATE WITH ANY OTHER PROGRAMS), EVEN IF SUCH HOLDER OR OTHER PARTY HAS BEEN ADVISED OF THE POSSIBILITY OF SUCH DAMAGES.

# END OF TERMS AND CONDITIONS

How to Apply These Terms to Your New Programs

 If you develop a new program, and you want it to be of the greatest possible use to the public, the best way to achieve this is to make it free software which everyone can redistribute and change under these terms.

 To do so, attach the following notices to the program. It is safest to attach them to the start of each source file to most effectively convey the exclusion of warranty; and each file should have at least the "copyright" line and a pointer to where the full notice is found.

 <one line to give the program's name and a brief idea of what it does.> Copyright  $(C)$  <year > <name of author>

 This program is free software; you can redistribute it and/or modify it under the terms of the GNU General Public License as published by the Free Software Foundation; either version 2 of the License, or (at your option) any later version.

 This program is distributed in the hope that it will be useful, but WITHOUT ANY WARRANTY; without even the implied warranty of MERCHANTABILITY or FITNESS FOR A PARTICULAR PURPOSE. See the GNU General Public License for more details.

 You should have received a copy of the GNU General Public License along with this program; if not, write to the Free Software Foundation, Inc., 51 Franklin Street, Fifth Floor, Boston, MA 02110-1301 USA.

Also add information on how to contact you by electronic and paper mail.

If the program is interactive, make it output a short notice like this when it starts in an interactive mode:

 Gnomovision version 69, Copyright (C) year name of author Gnomovision comes with ABSOLUTELY NO WARRANTY; for details type `show w'. This is free software, and you are welcome to redistribute it under certain conditions; type `show c' for details.

The hypothetical commands `show w' and `show c' should show the appropriate parts of the General Public License. Of course, the commands you use may be called something other than `show w' and `show c'; they could even be mouse-clicks or menu items--whatever suits your program.

You should also get your employer (if you work as a programmer) or your school, if any, to sign a "copyright disclaimer" for the program, if necessary. Here is a sample; alter the names:

 Yoyodyne, Inc., hereby disclaims all copyright interest in the program `Gnomovision' (which makes passes at compilers) written by James Hacker.

 <signature of Ty Coon>, 1 April 1989 Ty Coon, President of Vice

This General Public License does not permit incorporating your program into proprietary programs. If your program is a subroutine library, you may consider it more useful to permit linking proprietary applications with the library. If this is what you want to do, use the GNU Lesser General Public License instead of this License. Statement of Purpose

The laws of most jurisdictions throughout the world automatically confer exclusive Copyright and Related Rights (defined below) upon the creator and subsequent owner(s) (each and all, an "owner") of an original work of authorship and/or a database (each, a "Work").

Certain owners wish to permanently relinquish those rights to a Work for the purpose of contributing to a commons of creative, cultural and scientific works ("Commons") that the public can reliably and without fear of later claims of infringement build upon, modify, incorporate in other works, reuse and redistribute as freely as possible in any form whatsoever and for any purposes, including without limitation commercial purposes. These owners may contribute to the Commons to promote the ideal of a free culture and the further production of creative, cultural and scientific works, or to gain reputation or greater distribution for their Work in part through the use and efforts of others.

For these and/or other purposes and motivations, and without any expectation of additional consideration or compensation, the person associating CC0 with a Work (the "Affirmer"), to the extent that he or she is an owner of Copyright and Related Rights in the Work, voluntarily elects to apply CC0 to the Work and publicly distribute the Work under its terms, with knowledge of his or her Copyright and Related Rights in the Work and the meaning and intended legal effect of CC0 on those rights.

1. Copyright and Related Rights. A Work made available under CC0 may be protected by copyright and related or neighboring rights ("Copyright and Related Rights"). Copyright and Related Rights include, but are not limited to, the following:

 the right to reproduce, adapt, distribute, perform, display, communicate, and translate a Work; moral rights retained by the original author(s) and/or performer(s); publicity and privacy rights pertaining to a person's image or likeness depicted in a Work; rights protecting against unfair competition in regards to a Work, subject to the limitations in paragraph 4(a), below; rights protecting the extraction, dissemination, use and reuse of data in a Work; database rights (such as those arising under Directive 96/9/EC of the European Parliament and of the Council of 11 March 1996 on the legal protection of databases, and under any national implementation thereof, including any amended or successor version of such directive); and other similar, equivalent or corresponding rights throughout the world based on applicable law or treaty, and any national implementations thereof.

2. Waiver. To the greatest extent permitted by, but not in contravention of, applicable law, Affirmer hereby overtly, fully, permanently, irrevocably and unconditionally waives, abandons, and surrenders all of Affirmer's Copyright and Related Rights and associated claims and causes of action, whether now known or unknown (including existing as well as future claims and causes of action), in the Work (i) in all territories worldwide, (ii) for the maximum duration provided by applicable law or treaty (including future time extensions), (iii) in any current or future medium and for any number of

copies, and (iv) for any purpose whatsoever, including without limitation commercial, advertising or promotional purposes (the "Waiver"). Affirmer makes the Waiver for the benefit of each member of the public at large and to the detriment of Affirmer's heirs and successors, fully intending that such Waiver shall not be subject to revocation, rescission, cancellation, termination, or any other legal or equitable action to disrupt the quiet enjoyment of the Work by the public as contemplated by Affirmer's express Statement of Purpose.

3. Public License Fallback. Should any part of the Waiver for any reason be judged legally invalid or ineffective under applicable law, then the Waiver shall be preserved to the maximum extent permitted taking into account Affirmer's express Statement of Purpose. In addition, to the extent the Waiver is so judged Affirmer hereby grants to each affected person a royalty-free, non transferable, non sublicensable, non exclusive, irrevocable and unconditional license to exercise Affirmer's Copyright and Related Rights in the Work (i) in all territories worldwide, (ii) for the maximum duration provided by applicable law or treaty (including future time extensions), (iii) in any current or future medium and for any number of copies, and (iv) for any purpose whatsoever, including without limitation commercial, advertising or promotional purposes (the "License"). The License shall be deemed effective as of the date CC0 was applied by Affirmer to the Work. Should any part of the License for any reason be judged legally invalid or ineffective under applicable law, such partial invalidity or ineffectiveness shall not invalidate the remainder of the License, and in such case Affirmer hereby affirms that he or she will not (i) exercise any of his or her remaining Copyright and Related Rights in the Work or (ii) assert any associated claims and causes of action with respect to the Work, in either case contrary to Affirmer's express Statement of Purpose.

#### 4. Limitations and Disclaimers.

 No trademark or patent rights held by Affirmer are waived, abandoned, surrendered, licensed or otherwise affected by this document. Affirmer offers the Work as-is and makes no representations or warranties of any kind concerning the Work, express, implied, statutory or otherwise, including without limitation warranties of title, merchantability, fitness for a particular purpose, non infringement, or the absence of latent or other defects, accuracy, or the present or absence of errors, whether or not discoverable, all to the greatest extent permissible under applicable law. Affirmer disclaims responsibility for clearing rights of other persons that may apply to the Work or any use thereof, including without limitation any person's Copyright and Related Rights in the Work. Further, Affirmer disclaims responsibility for obtaining any necessary consents, permissions or other rights required for any use of the Work. Affirmer understands and acknowledges that Creative Commons is not a party to this document and has no duty or obligation with respect to this CC0 or use of the Work. Format: https://www.debian.org/doc/packaging-manuals/copyright-format/1.0/ Upstream-Name: rdma-core

Upstream-Contact: Doug Ledford <dledford@redhat.com>,

 Leon Romanovsky <Leon@kernel.org> Source: https://github.com/linux-rdma/rdma-core

Files: \* Copyright: disclaimed License: BSD-MIT or GPL-2

Files: debian/\*

Copyright: 2008, Genome Research Ltd

 2014, Ana Beatriz Guerrero Lopez <ana@debian.org> 2015-2016, Jason Gunthorpe <jgunthorpe@obsidianresearch.com> 2016-2021, Benjamin Drung <benjamin.drung@ionos.com> 2016-2017, Talat Batheesh <talatb@mellanox.com>

License: GPL-2+

.

.

.

This program is free software; you can redistribute it and/or modify it under the terms of the GNU General Public License as published by the Free Software Foundation; either version 2 of the License, or (at your option) any later version.

This program is distributed in the hope that it will be useful, but WITHOUT ANY WARRANTY; without even the implied warranty of MERCHANTABILITY or FITNESS FOR A PARTICULAR PURPOSE. See the GNU General Public License for more details.

You should have received a copy of the GNU General Public License along with this program; if not, write to the Free Software Foundation, Inc., 51 Franklin Street, Fifth Floor, Boston, MA 02110-1301 USA.

On Debian systems, the full text of the GNU General Public License version 2 can be found in the file `/usr/share/common-licenses/GPL-2'.

Files: CMakeLists.txt Copyright: 2015-2017, Obsidian Research Corporation. License: BSD-MIT or GPL-2

Files: buildlib/\* Copyright: 2015-2017, Obsidian Research Corporation. 2016-2017 Mellanox Technologies, Inc License: BSD-MIT or GPL-2

Files: buildlib/fixup-include/stdatomic.h Copyright: 2011 Ed Schouten <ed@FreeBSD.org> David Chisnall <theraven@FreeBSD.org> License: BSD-2-clause

Files: ccan/\* Copyright: unspecified License: CC0

Files: ccan/list.\* Copyright: unspecified License: MIT

Files: ibacm/\* Copyright: 2009-2014, Intel Corporation. 2013, Mellanox Technologies LTD. License: BSD-MIT

Files: ibacm/man/\* ibacm/ibacm.init.in Copyright: disclaimed License: BSD-2-clause

Files: ibacm/CMakeLists.txt ibacm/ibacm\_hosts.data Copyright: disclaimed License: BSD-MIT or GPL-2

Files: iwpmd/\* Copyright: 2013-2016, Intel Corporation. License: BSD-MIT or GPL-2

Files: kernel-headers/\* Copyright: disclaimed License: GPL-2 or BSD-2-clause

Files: kernel-headers/rdma/rdma\_netlink.h Copyright: disclaimed License: GPL-2

Files: kernel-headers/rdma/hfi/\* Copyright: disclaimed License: GPL-2 or BSD-3-clause

Files: libibumad/\* Copyright: 2004-2017, Mellanox Technologies Ltd. 2004, Infinicon Corporation. 2004-2014, Intel Corporation. 2004, Topspin Corporation. 2004-2009, Voltaire Inc. 2013 Lawrence Livermore National Security 2013, Oracle and/or its affiliates. License: BSD-MIT or GPL-2

Files: libibumad/man/\* Copyright: disclaimed

License: BSD-2-clause

Files: libibverbs/\* Copyright: 2004-2012, Intel Corporation. 2004-2005, Topspin Communications. 2005-2007, Cisco Systems, Inc. 2005, PathScale, Inc. 2005, Mellanox Technologies Ltd. 2005, Voltaire, Inc. 2008, Lawrence Livermore National Laboratory. License: BSD-MIT or GPL-2

Files: libibverbs/man/\* libibverbs/neigh.h libibverbs/neigh.c Copyright: disclaimed License: BSD-2-clause

Files: librdmacm/\*

Copyright: 2005-2014, Intel Corporation. 2005, Ammasso, Inc. 2005, Voltaire Inc. 2006, Open Grid Computing, Inc.

2014-2015, Mellanox Technologies LTD.

License: BSD-MIT or GPL-2

Files: librdmacm/examples/cmtime.c librdmacm/examples/rcopy.c librdmacm/examples/rdma\_client.c librdmacm/examples/rdma\_server.c librdmacm/examples/rdma\_xclient.c librdmacm/examples/rdma\_xserver.c librdmacm/examples/riostream.c librdmacm/examples/rstream.c librdmacm/examples/udpong.c Copyright: 2005-2014, Intel Corporation. 2014-2015, Mellanox Technologies LTD. License: BSD-MIT

Files: librdmacm/docs/rsocket Copyright: disclaimed License: BSD-2-clause

Files: librdmacm/man/\* Copyright: disclaimed License: BSD-2-clause

Files: providers/bnxt\_re/\*

Copyright: 2015-2017, Broadcom Limited and/or its subsidiaries License: BSD-2-clause or GPL-2

Files: providers/cxgb4/\* Copyright: 2003-2016, Chelsio Communications, Inc. License: BSD-MIT or GPL-2

Files: providers/efa/\* Copyright: 2019 Amazon.com, Inc. or its affiliates. License: BSD-2-clause or GPL-2

Files: providers/hfi1verbs/\* Copyright: 2005 PathScale, Inc. 2006-2009 QLogic Corporation 2015 Intel Corporation License: BSD-3-clause or GPL-2

Files: providers/hns/\* Copyright: 2016, Hisilicon Limited. License: BSD-MIT or GPL-2

Files: providers/ipathverbs/\* Copyright: 2006-2010, QLogic Corp. 2005, PathScale, Inc. 2013, Intel Corporation License: BSD-MIT or GPL-2

Files: providers/irdma/\* Copyright: 2015-2021, Intel Corporation. License: BSD-MIT or GPL-2

Files: providers/mlx4/\* Copyright: 2004-2005, Topspin Communications. 2005-2007, Cisco, Inc. 2005-2017, Mellanox Technologies Ltd. License: BSD-MIT or GPL-2

Files: providers/mlx5/\* Copyright: 2010-2017, Mellanox Technologies, Inc. License: BSD-MIT or GPL-2

Files: providers/mlx5/man/\*.3 providers/mlx5/man/\*.7 Copyright: disclaimed License: BSD-MIT

Files: providers/mthca/\* Copyright: 2004-2005, Topspin Communications.

 2005-2006, Cisco Systems. 2005, Mellanox Technologies Ltd. License: BSD-MIT or GPL-2

Files: providers/ocrdma/\* Copyright: 2008-2013, Emulex. License: BSD-2-clause or GPL-2

Files: providers/qedr/\* Copyright: 2015-2016, QLogic Corporation. License: BSD-MIT or GPL-2

Files: providers/rxe/\* Copyright: 2009-2011, System Fabric Works, Inc. 2009-2011, Mellanox Technologies Ltd. 2006-2007, QLogic Corporation. 2005, PathScale, Inc. License: BSD-MIT or GPL-2

Files: providers/siw/\* Copyright: 2008-2019, IBM Corporation. License: BSD-3-clause or GPL-2

Files: providers/vmw\_pvrdma/\* Copyright: 2012-2016 VMware, Inc. License: BSD-2-clause or GPL-2

Files: rdma-ndd/\* Copyright: 2004-2016, Intel Corporation. License: BSD-MIT or GPL-2

Files: redhat/\* Copyright: 1996-2013, Red Hat, Inc. License: GPL-2

Files: srp\_daemon/\* Copyright: 2005, Topspin Communications. 2006, Cisco Systems, Inc. 2006, Mellanox Technologies Ltd. License: BSD-MIT or GPL-2

Files: srp\_daemon/srp\_daemon.8.in Copyright: 2006 Mellanox Technologies. License: CPL-1.0 or BSD-2-clause or GPL-2

Files: srp\_daemon/srpd.in srp\_daemon/ibsrpdm.8 Copyright: disclaimed

License: BSD-2-clause

.

.

.

.

.

.

.

.

Files: util/udma\_barrier.h Copyright: 2005 Topspin Communications. License: BSD-MIT or GPL-2

License: BSD-MIT OpenIB.org BSD license (MIT variant)

Redistribution and use in source and binary forms, with or without modification, are permitted provided that the following conditions are met:

 - Redistributions of source code must retain the above copyright notice, this list of conditions and the following disclaimer.

 - Redistributions in binary form must reproduce the above copyright notice, this list of conditions and the following disclaimer in the documentation and/or other materials provided with the distribution.

THE SOFTWARE IS PROVIDED "AS IS", WITHOUT WARRANTY OF ANY KIND, EXPRESS OR IMPLIED, INCLUDING BUT NOT LIMITED TO THE WARRANTIES OF MERCHANTABILITY, FITNESS FOR A PARTICULAR PURPOSE AND NONINFRINGEMENT. IN NO EVENT SHALL THE AUTHORS OR COPYRIGHT HOLDERS BE LIABLE FOR ANY CLAIM, DAMAGES OR OTHER LIABILITY, WHETHER IN AN ACTION OF CONTRACT, TORT OR OTHERWISE, ARISING FROM, OUT OF OR IN CONNECTION WITH THE SOFTWARE OR THE USE OR OTHER DEALINGS IN THE SOFTWARE.

License: BSD-2-clause

OpenIB.org BSD license (FreeBSD Variant)

Redistribution and use in source and binary forms, with or without modification, are permitted provided that the following conditions are met:

- Redistributions of source code must retain the above copyright notice, this list of conditions and the following disclaimer.
- Redistributions in binary form must reproduce the above copyright notice, this list of conditions and the following disclaimer in the documentation and/or other materials provided with the distribution.

THIS SOFTWARE IS PROVIDED BY THE COPYRIGHT HOLDERS AND CONTRIBUTORS "AS IS" AND ANY EXPRESS OR IMPLIED WARRANTIES, INCLUDING, BUT NOT LIMITED TO, THE IMPLIED WARRANTIES OF MERCHANTABILITY AND FITNESS FOR A PARTICULAR PURPOSE ARE DISCLAIMED. IN NO EVENT SHALL THE COPYRIGHT OWNER OR CONTRIBUTORS BE LIABLE FOR ANY DIRECT, INDIRECT, INCIDENTAL, SPECIAL, EXEMPLARY, OR CONSEQUENTIAL DAMAGES (INCLUDING, BUT NOT LIMITED TO, PROCUREMENT OF SUBSTITUTE GOODS OR SERVICES; LOSS OF USE, DATA, OR PROFITS; OR BUSINESS INTERRUPTION) HOWEVER CAUSED AND ON ANY THEORY OF LIABILITY, WHETHER IN CONTRACT, STRICT LIABILITY,

# OR TORT (INCLUDING NEGLIGENCE OR OTHERWISE) ARISING IN ANY WAY OUT OF THE USE OF THIS SOFTWARE, EVEN IF ADVISED OF THE POSSIBILITY OF SUCH DAMAGE.

# License: BSD-3-clause

.

.

Redistribution and use in source and binary forms, with or without modification, are permitted provided that the following conditions are met:

- \* Redistributions of source code must retain the above copyright notice, this list of conditions and the following disclaimer.
- \* Redistributions in binary form must reproduce the above copyright notice, this list of conditions and the following disclaimer in the documentation and/or other materials provided with the distribution.
- \* Neither the name of Intel Corporation nor the names of its contributors may be used to endorse or promote products derived from this software without specific prior written permission.

THIS SOFTWARE IS PROVIDED BY THE COPYRIGHT HOLDERS AND CONTRIBUTORS "AS IS" AND ANY EXPRESS OR IMPLIED WARRANTIES, INCLUDING, BUT NOT LIMITED TO, THE IMPLIED WARRANTIES OF MERCHANTABILITY AND FITNESS FOR A PARTICULAR PURPOSE ARE DISCLAIMED. IN NO EVENT SHALL THE COPYRIGHT OWNER OR CONTRIBUTORS BE LIABLE FOR ANY DIRECT, INDIRECT, INCIDENTAL, SPECIAL, EXEMPLARY, OR CONSEQUENTIAL DAMAGES (INCLUDING, BUT NOT LIMITED TO, PROCUREMENT OF SUBSTITUTE GOODS OR SERVICES; LOSS OF USE, DATA, OR PROFITS; OR BUSINESS INTERRUPTION) HOWEVER CAUSED AND ON ANY THEORY OF LIABILITY, WHETHER IN CONTRACT, STRICT LIABILITY, OR TORT (INCLUDING NEGLIGENCE OR OTHERWISE) ARISING IN ANY WAY OUT OF THE USE OF THIS SOFTWARE, EVEN IF ADVISED OF THE POSSIBILITY OF SUCH DAMAGE.

License: GPL-2

.

.

.

This program is free software; you can redistribute it and/or modify it under the terms of the GNU General Public License as published by the Free Software Foundation; version 2 of the License.

This program is distributed in the hope that it will be useful, but WITHOUT ANY WARRANTY; without even the implied warranty of MERCHANTABILITY or FITNESS FOR A PARTICULAR PURPOSE. See the GNU General Public License for more details.

You should have received a copy of the GNU General Public License along with this program; if not, write to the Free Software Foundation, Inc., 51 Franklin Street, Fifth Floor, Boston, MA 02110-1301 USA.

On Debian systems, the full text of the GNU General Public License version 2 can be found in the file `/usr/share/common-licenses/GPL-2'.

License: CC0

The laws of most jurisdictions throughout the world automatically confer exclusive Copyright and Related Rights (defined below) upon the creator and subsequent owner(s) (each and all, an "owner") of an original work of authorship and/or a database (each, a "Work").

.

.

.

.

.

Certain owners wish to permanently relinquish those rights to a Work for the purpose of contributing to a commons of creative, cultural and scientific works ("Commons") that the public can reliably and without fear of later claims of infringement build upon, modify, incorporate in other works, reuse and redistribute as freely as possible in any form whatsoever and for any purposes, including without limitation commercial purposes. These owners may contribute to the Commons to promote the ideal of a free culture and the further production of creative, cultural and scientific works, or to gain reputation or greater distribution for their Work in part through the use and efforts of others.

For these and/or other purposes and motivations, and without any expectation of additional consideration or compensation, the person associating CC0 with a Work (the "Affirmer"), to the extent that he or she is an owner of Copyright and Related Rights in the Work, voluntarily elects to apply CC0 to the Work and publicly distribute the Work under its terms, with knowledge of his or her Copyright and Related Rights in the Work and the meaning and intended legal effect of CC0 on those rights.

1. Copyright and Related Rights. A Work made available under CC0 may be protected by copyright and related or neighboring rights ("Copyright and Related Rights"). Copyright and Related Rights include, but are not limited to, the following:

 the right to reproduce, adapt, distribute, perform, display, communicate, and translate a Work; moral rights retained by the original author(s) and/or performer(s); publicity and privacy rights pertaining to a person's image or likeness depicted in a Work; rights protecting against unfair competition in regards to a Work, subject to the limitations in paragraph 4(a), below; rights protecting the extraction, dissemination, use and reuse of data in a Work; database rights (such as those arising under Directive 96/9/EC of the European Parliament and of the Council of 11 March 1996 on the legal protection of databases, and under any national implementation thereof, including any amended or successor version of such directive); and other similar, equivalent or corresponding rights throughout the world based on applicable law or treaty, and any national implementations thereof.

2. Waiver. To the greatest extent permitted by, but not in contravention of, applicable law, Affirmer hereby overtly, fully, permanently, irrevocably and unconditionally waives, abandons, and surrenders all of Affirmer's Copyright and Related Rights and associated claims and causes of action, whether now known or unknown (including existing as well as future claims and causes of action), in the Work (i) in all territories worldwide, (ii) for the maximum
duration provided by applicable law or treaty (including future time extensions), (iii) in any current or future medium and for any number of copies, and (iv) for any purpose whatsoever, including without limitation commercial, advertising or promotional purposes (the "Waiver"). Affirmer makes the Waiver for the benefit of each member of the public at large and to the detriment of Affirmer's heirs and successors, fully intending that such Waiver shall not be subject to revocation, rescission, cancellation, termination, or any other legal or equitable action to disrupt the quiet enjoyment of the Work by the public as contemplated by Affirmer's express Statement of Purpose.

3. Public License Fallback. Should any part of the Waiver for any reason be judged legally invalid or ineffective under applicable law, then the Waiver shall be preserved to the maximum extent permitted taking into account Affirmer's express Statement of Purpose. In addition, to the extent the Waiver is so judged Affirmer hereby grants to each affected person a royalty-free, non transferable, non sublicensable, non exclusive, irrevocable and unconditional license to exercise Affirmer's Copyright and Related Rights in the Work (i) in all territories worldwide, (ii) for the maximum duration provided by applicable law or treaty (including future time extensions), (iii) in any current or future medium and for any number of copies, and (iv) for any purpose whatsoever, including without limitation commercial, advertising or promotional purposes (the "License"). The License shall be deemed effective as of the date CC0 was applied by Affirmer to the Work. Should any part of the License for any reason be judged legally invalid or ineffective under applicable law, such partial invalidity or ineffectiveness shall not invalidate the remainder of the License, and in such case Affirmer hereby affirms that he or she will not (i) exercise any of his or her remaining Copyright and Related Rights in the Work or (ii) assert any associated claims and causes of action with respect to the Work, in either case contrary to Affirmer's express Statement of Purpose.

4. Limitations and Disclaimers.

.

.

.

 No trademark or patent rights held by Affirmer are waived, abandoned, surrendered, licensed or otherwise affected by this document. Affirmer offers the Work as-is and makes no representations or warranties of any kind concerning the Work, express, implied, statutory or otherwise, including without limitation warranties of title, merchantability, fitness for a particular purpose, non infringement, or the absence of latent or other defects, accuracy, or the present or absence of errors, whether or not discoverable, all to the greatest extent permissible under applicable law. Affirmer disclaims responsibility for clearing rights of other persons that may apply to the Work or any use thereof, including without limitation any person's Copyright and Related Rights in the Work. Further, Affirmer disclaims responsibility for obtaining any necessary consents, permissions or other rights required for any use of the Work. Affirmer understands and acknowledges that Creative Commons is not a party to this document and has no duty or obligation with respect to this CC0 or use of the Work.

## License: MIT

.

.

Permission is hereby granted, free of charge, to any person obtaining a copy of this software and associated documentation files (the "Software"), to deal in the Software without restriction, including without limitation the rights to use, copy, modify, merge, publish, distribute, sublicense, and/or sell copies of the Software, and to permit persons to whom the Software is furnished to do so, subject to the following conditions:

The above copyright notice and this permission notice shall be included in all copies or substantial portions of the Software.

THE SOFTWARE IS PROVIDED "AS IS", WITHOUT WARRANTY OF ANY KIND, EXPRESS OR IMPLIED, INCLUDING BUT NOT LIMITED TO THE WARRANTIES OF MERCHANTABILITY, FITNESS FOR A PARTICULAR PURPOSE AND NONINFRINGEMENT. IN NO EVENT SHALL THE AUTHORS OR COPYRIGHT HOLDERS BE LIABLE FOR ANY CLAIM, DAMAGES OR OTHER LIABILITY, WHETHER IN AN ACTION OF CONTRACT, TORT OR OTHERWISE, ARISING FROM, OUT OF OR IN CONNECTION WITH THE SOFTWARE OR THE USE OR OTHER DEALINGS IN THE SOFTWARE.

## License: CPL-1.0

THE ACCOMPANYING PROGRAM IS PROVIDED UNDER THE TERMS OF THIS COMMON PUBLIC LICENSE ("AGREEMENT"). ANY USE, REPRODUCTION OR DISTRIBUTION OF THE PROGRAM CONSTITUTES RECIPIENT'S ACCEPTANCE OF THIS AGREEMENT.

# 1. DEFINITIONS

.

.

.

.

.

.

.

.

.

## "Contribution" means:

a) in the case of the initial Contributor, the initial code and documentation distributed under this Agreement, and

b) in the case of each subsequent Contributor:

i) changes to the Program, and

ii) additions to the Program;

where such changes and/or additions to the Program originate from and are distributed by that particular Contributor. A Contribution 'originates' from a Contributor if it was added to the Program by such Contributor itself or anyone acting on such Contributor's behalf. Contributions do not include additions to the Program which: (i) are separate modules of software distributed in conjunction with the Program under their own license agreement, and (ii) are not derivative works of the Program.

"Contributor" means any person or entity that distributes the Program.

"Licensed Patents " mean patent claims licensable by a Contributor which are

necessarily infringed by the use or sale of its Contribution alone or when combined with the Program.

"Program" means the Contributions distributed in accordance with this Agreement.

"Recipient" means anyone who receives the Program under this Agreement, including all Contributors.

#### 2. GRANT OF RIGHTS

.

.

.

.

.

.

.

.

.

.

a) Subject to the terms of this Agreement, each Contributor hereby grants Recipient a non-exclusive, worldwide, royalty-free copyright license to reproduce, prepare derivative works of, publicly display, publicly perform, distribute and sublicense the Contribution of such Contributor, if any, and such derivative works, in source code and object code form.

b) Subject to the terms of this Agreement, each Contributor hereby grants Recipient a non-exclusive, worldwide, royalty-free patent license under Licensed Patents to make, use, sell, offer to sell, import and otherwise transfer the Contribution of such Contributor, if any, in source code and object code form. This patent license shall apply to the combination of the Contribution and the Program if, at the time the Contribution is added by the Contributor, such addition of the Contribution causes such combination to be covered by the Licensed Patents. The patent license shall not apply to any other combinations which include the Contribution. No hardware per se is licensed hereunder.

c) Recipient understands that although each Contributor grants the licenses to its Contributions set forth herein, no assurances are provided by any Contributor that the Program does not infringe the patent or other intellectual property rights of any other entity. Each Contributor disclaims any liability to Recipient for claims brought by any other entity based on infringement of intellectual property rights or otherwise. As a condition to exercising the rights and licenses granted hereunder, each Recipient hereby assumes sole responsibility to secure any other intellectual property rights needed, if any. For example, if a third party patent license is required to allow Recipient to distribute the Program, it is Recipient's responsibility to acquire that license before distributing the Program.

d) Each Contributor represents that to its knowledge it has sufficient copyright rights in its Contribution, if any, to grant the copyright license set forth in this Agreement.

#### 3. REQUIREMENTS

A Contributor may choose to distribute the Program in object code form under its own license agreement, provided that:

a) it complies with the terms and conditions of this Agreement; and

b) its license agreement:

.

.

.

.

.

.

.

.

.

.

.

.

i) effectively disclaims on behalf of all Contributors all warranties and conditions, express and implied, including warranties or conditions of title and non-infringement, and implied warranties or conditions of merchantability and fitness for a particular purpose;

ii) effectively excludes on behalf of all Contributors all liability for damages, including direct, indirect, special, incidental and consequential damages, such as lost profits;

iii) states that any provisions which differ from this Agreement are offered by that Contributor alone and not by any other party; and

iv) states that source code for the Program is available from such Contributor, and informs licensees how to obtain it in a reasonable manner on or through a medium customarily used for software exchange.

When the Program is made available in source code form:

a) it must be made available under this Agreement; and

b) a copy of this Agreement must be included with each copy of the Program.

Contributors may not remove or alter any copyright notices contained within the Program.

Each Contributor must identify itself as the originator of its Contribution, if any, in a manner that reasonably allows subsequent Recipients to identify the originator of the Contribution.

#### 4. COMMERCIAL DISTRIBUTION

Commercial distributors of software may accept certain responsibilities with respect to end users, business partners and the like. While this license is intended to facilitate the commercial use of the Program, the Contributor who includes the Program in a commercial product offering should do so in a manner which does not create potential liability for other Contributors. Therefore, if a Contributor includes the Program in a commercial product offering, such Contributor ("Commercial Contributor") hereby agrees to defend and indemnify every other Contributor ("Indemnified Contributor") against any losses, damages and costs (collectively "Losses") arising from claims, lawsuits and other legal actions brought by a third party against the Indemnified Contributor to the extent caused by the acts or omissions of such Commercial Contributor in connection with its distribution of the Program in a commercial product offering. The obligations in this section do not apply to any claims or Losses relating to any actual or alleged intellectual property infringement. In order

to qualify, an Indemnified Contributor must: a) promptly notify the Commercial Contributor in writing of such claim, and b) allow the Commercial Contributor to control, and cooperate with the Commercial Contributor in, the defense and any related settlement negotiations. The Indemnified Contributor may participate in any such claim at its own expense.

For example, a Contributor might include the Program in a commercial product offering, Product X. That Contributor is then a Commercial Contributor. If that Commercial Contributor then makes performance claims, or offers warranties related to Product X, those performance claims and warranties are such Commercial Contributor's responsibility alone. Under this section, the Commercial Contributor would have to defend claims against the other Contributors related to those performance claims and warranties, and if a court requires any other Contributor to pay any damages as a result, the Commercial Contributor must pay those damages.

## 5. NO WARRANTY

.

.

.

.

.

.

.

.

EXCEPT AS EXPRESSLY SET FORTH IN THIS AGREEMENT, THE PROGRAM IS PROVIDED ON AN "AS IS" BASIS, WITHOUT WARRANTIES OR CONDITIONS OF ANY KIND, EITHER EXPRESS OR IMPLIED INCLUDING, WITHOUT LIMITATION, ANY WARRANTIES OR CONDITIONS OF TITLE, NON-INFRINGEMENT, MERCHANTABILITY OR FITNESS FOR A PARTICULAR PURPOSE. Each Recipient is solely responsible for determining the appropriateness of using and distributing the Program and assumes all risks associated with its exercise of rights under this Agreement, including but not limited to the risks and costs of program errors, compliance with applicable laws, damage to or loss of data, programs or equipment, and unavailability or interruption of operations.

# 6. DISCLAIMER OF LIABILITY

EXCEPT AS EXPRESSLY SET FORTH IN THIS AGREEMENT, NEITHER RECIPIENT NOR ANY CONTRIBUTORS SHALL HAVE ANY LIABILITY FOR ANY DIRECT, INDIRECT, INCIDENTAL, SPECIAL, EXEMPLARY, OR CONSEQUENTIAL DAMAGES (INCLUDING WITHOUT LIMITATION LOST PROFITS), HOWEVER CAUSED AND ON ANY THEORY OF LIABILITY, WHETHER IN CONTRACT, STRICT LIABILITY, OR TORT (INCLUDING NEGLIGENCE OR OTHERWISE) ARISING IN ANY WAY OUT OF THE USE OR DISTRIBUTION OF THE PROGRAM OR THE EXERCISE OF ANY RIGHTS GRANTED HEREUNDER, EVEN IF ADVISED OF THE POSSIBILITY OF SUCH DAMAGES.

## 7. GENERAL

If any provision of this Agreement is invalid or unenforceable under applicable law, it shall not affect the validity or enforceability of the remainder of the terms of this Agreement, and without further action by the parties hereto, such provision shall be reformed to the minimum extent necessary to make such provision valid and enforceable.

If Recipient institutes patent litigation against a Contributor with respect to a patent applicable to software (including a cross-claim or counterclaim in a lawsuit), then any patent licenses granted by that Contributor to such Recipient under this Agreement shall terminate as of the date such litigation is filed. In addition, if Recipient institutes patent litigation against any entity (including a cross-claim or counterclaim in a lawsuit) alleging that the Program itself (excluding combinations of the Program with other software or hardware) infringes such Recipient's patent(s), then such Recipient's rights granted under Section 2(b) shall terminate as of the date such litigation is filed.

.

.

.

All Recipient's rights under this Agreement shall terminate if it fails to comply with any of the material terms or conditions of this Agreement and does not cure such failure in a reasonable period of time after becoming aware of such noncompliance. If all Recipient's rights under this Agreement terminate, Recipient agrees to cease use and distribution of the Program as soon as reasonably practicable. However, Recipient's obligations under this Agreement and any licenses granted by Recipient relating to the Program shall continue and survive.

Everyone is permitted to copy and distribute copies of this Agreement, but in order to avoid inconsistency the Agreement is copyrighted and may only be modified in the following manner. The Agreement Steward reserves the right to publish new versions (including revisions) of this Agreement from time to time. No one other than the Agreement Steward has the right to modify this Agreement. IBM is the initial Agreement Steward. IBM may assign the responsibility to serve as the Agreement Steward to a suitable separate entity. Each new version of the Agreement will be given a distinguishing version number. The Program (including Contributions) may always be distributed subject to the version of the Agreement under which it was received. In addition, after a new version of the Agreement is published, Contributor may elect to distribute the Program (including its Contributions) under the new version. Except as expressly stated in Sections 2(a) and 2(b) above, Recipient receives no rights or licenses to the intellectual property of any Contributor under this Agreement, whether expressly, by implication, estoppel or otherwise. All rights in the Program not expressly granted under this Agreement are reserved.

This Agreement is governed by the laws of the State of New York and the intellectual property laws of the United States of America. No party to this Agreement will bring a legal action under this Agreement more than one year after the cause of action arose. Each party waives its rights to a jury trial in any resulting litigation.

 OpenIB.org BSD license (FreeBSD Variant)

Redistribution and use in source and binary forms, with or without modification, are permitted provided that the following conditions are met:

- Redistributions of source code must retain the above copyright notice, this list of conditions and the following disclaimer.
- Redistributions in binary form must reproduce the above copyright notice,

 this list of conditions and the following disclaimer in the documentation and/or other materials provided with the distribution.

THIS SOFTWARE IS PROVIDED BY THE COPYRIGHT HOLDERS AND CONTRIBUTORS "AS IS" AND ANY EXPRESS OR IMPLIED WARRANTIES, INCLUDING, BUT NOT LIMITED TO, THE IMPLIED WARRANTIES OF MERCHANTABILITY AND FITNESS FOR A PARTICULAR PURPOSE ARE DISCLAIMED. IN NO EVENT SHALL THE COPYRIGHT OWNER OR CONTRIBUTORS BE LIABLE FOR ANY DIRECT, INDIRECT, INCIDENTAL, SPECIAL, EXEMPLARY, OR CONSEQUENTIAL DAMAGES (INCLUDING, BUT NOT LIMITED TO, PROCUREMENT OF SUBSTITUTE GOODS OR SERVICES; LOSS OF USE, DATA, OR PROFITS; OR BUSINESS INTERRUPTION) HOWEVER CAUSED AND ON ANY THEORY OF LIABILITY, WHETHER IN CONTRACT, STRICT LIABILITY, OR TORT (INCLUDING NEGLIGENCE OR OTHERWISE) ARISING IN ANY WAY OUT OF THE USE OF THIS SOFTWARE, EVEN IF ADVISED OF THE POSSIBILITY OF SUCH DAMAGE. # Default Dual License

Unless otherwise stated this software is available to you under a choice of one of two licenses. You may choose to be licensed under the terms of the OpenIB.org BSD (MIT variant) license (see COPYING.BSD\_MIT) or the GNU General Public License (GPL) Version 2 (see COPYING.GPL2), both included in this package.

Files marked 'See COPYING file' are licensed under the above Dual License.

#### # Other Options

Individual source files may use a license different from the above Defaul Dual License. If a license is declared in the file then it supersedes the Default License.

If a directory contains a COPYING file then the License from that file becomes the Default License for files in that directory and below.

#### # Copyright Holders

Refer to individual files for information on the copyright holders.

# License Catalog (Informative, Non Binding)

## ## Utilities

Utility source code that may be linked into any binary are available under several licenses:

- MIT license (see ccan/LICENSE.MIT)
- Creative Commons CC0 1.0 Universal License (see ccan/LICENSE.CC0)

## Providers

The following providers use a different license than the Default Dual License. Refer to files in each directory for details.

### hfi1verbs

: Dual License: GPLv2 or Intel 3 clause BSD license

## ipathverbs

: Dual License: GPLv2 or PathScale BSD Patent license

# ocrdma

: Dual License: GPLv2 or OpenIB.org BSD (FreeBSD variant), See COPYING.BSD\_FB

## Libraries

All library compilable source code (.c and .h files) are available under the Default Dual License.

Unmarked ancillary files may be available under a Dual License: GPLv2 or OpenIB.org BSD (FreeBSD variant).

## Tools (iwpmd, srp\_daemon, ibacm)

All compilable source code (.c and .h files) are available under the Default Dual License.

Unmarked ancillary files may be available under a Dual License: GPLv2 or OpenIB.org BSD (FreeBSD variant).

srp\_daemon/srp\_daemon/srp\_daemon.sh: Any one of the GPLv2, a 2 clause BSD license or the CPLv1.

Permission is hereby granted, free of charge, to any person obtaining a copy of this software and associated documentation files (the "Software"), to deal in the Software without restriction, including without limitation the rights to use, copy, modify, merge, publish, distribute, sublicense, and/or sell copies of the Software, and to permit persons to whom the Software is furnished to do so, subject to the following conditions:

The above copyright notice and this permission notice shall be included in all copies or substantial portions of the Software.

THE SOFTWARE IS PROVIDED "AS IS", WITHOUT WARRANTY OF ANY KIND, EXPRESS OR IMPLIED, INCLUDING BUT NOT LIMITED TO THE WARRANTIES OF MERCHANTABILITY, FITNESS FOR A PARTICULAR PURPOSE AND NONINFRINGEMENT. IN NO EVENT SHALL THE AUTHORS OR COPYRIGHT HOLDERS BE LIABLE FOR ANY CLAIM, DAMAGES OR OTHER LIABILITY, WHETHER IN AN ACTION OF CONTRACT, TORT OR OTHERWISE, ARISING FROM, OUT OF OR IN CONNECTION WITH THE SOFTWARE OR THE USE OR OTHER DEALINGS IN THE SOFTWARE.

# **1.230 jackson-annotations 2.11.3**

# **1.230.1 Available under license :**

This copy of Jackson JSON processor annotations is licensed under the Apache (Software) License, version 2.0 ("the License"). See the License for details about distribution rights, and the specific rights regarding derivate works.

You may obtain a copy of the License at:

http://www.apache.org/licenses/LICENSE-2.0

# **1.231 commons-csv 1.7**

# **1.231.1 Available under license :**

Apache Commons CSV Copyright 2005-2019 The Apache Software Foundation

This product includes software developed at The Apache Software Foundation (http://www.apache.org/).

> Apache License Version 2.0, January 2004 http://www.apache.org/licenses/

# TERMS AND CONDITIONS FOR USE, REPRODUCTION, AND DISTRIBUTION

1. Definitions.

 "License" shall mean the terms and conditions for use, reproduction, and distribution as defined by Sections 1 through 9 of this document.

 "Licensor" shall mean the copyright owner or entity authorized by the copyright owner that is granting the License.

 "Legal Entity" shall mean the union of the acting entity and all other entities that control, are controlled by, or are under common control with that entity. For the purposes of this definition, "control" means (i) the power, direct or indirect, to cause the direction or management of such entity, whether by contract or otherwise, or (ii) ownership of fifty percent (50%) or more of the outstanding shares, or (iii) beneficial ownership of such entity.

 "You" (or "Your") shall mean an individual or Legal Entity exercising permissions granted by this License.

 "Source" form shall mean the preferred form for making modifications, including but not limited to software source code, documentation source, and configuration files.

 "Object" form shall mean any form resulting from mechanical transformation or translation of a Source form, including but not limited to compiled object code, generated documentation, and conversions to other media types.

 "Work" shall mean the work of authorship, whether in Source or Object form, made available under the License, as indicated by a copyright notice that is included in or attached to the work (an example is provided in the Appendix below).

 "Derivative Works" shall mean any work, whether in Source or Object form, that is based on (or derived from) the Work and for which the editorial revisions, annotations, elaborations, or other modifications represent, as a whole, an original work of authorship. For the purposes of this License, Derivative Works shall not include works that remain separable from, or merely link (or bind by name) to the interfaces of, the Work and Derivative Works thereof.

 "Contribution" shall mean any work of authorship, including the original version of the Work and any modifications or additions to that Work or Derivative Works thereof, that is intentionally submitted to Licensor for inclusion in the Work by the copyright owner or by an individual or Legal Entity authorized to submit on behalf of the copyright owner. For the purposes of this definition, "submitted" means any form of electronic, verbal, or written communication sent to the Licensor or its representatives, including but not limited to communication on electronic mailing lists, source code control systems, and issue tracking systems that are managed by, or on behalf of, the Licensor for the purpose of discussing and improving the Work, but excluding communication that is conspicuously marked or otherwise designated in writing by the copyright owner as "Not a Contribution."

 "Contributor" shall mean Licensor and any individual or Legal Entity on behalf of whom a Contribution has been received by Licensor and subsequently incorporated within the Work.

 2. Grant of Copyright License. Subject to the terms and conditions of this License, each Contributor hereby grants to You a perpetual, worldwide, non-exclusive, no-charge, royalty-free, irrevocable copyright license to reproduce, prepare Derivative Works of, publicly display, publicly perform, sublicense, and distribute the Work and such Derivative Works in Source or Object form.

- 3. Grant of Patent License. Subject to the terms and conditions of this License, each Contributor hereby grants to You a perpetual, worldwide, non-exclusive, no-charge, royalty-free, irrevocable (except as stated in this section) patent license to make, have made, use, offer to sell, sell, import, and otherwise transfer the Work, where such license applies only to those patent claims licensable by such Contributor that are necessarily infringed by their Contribution(s) alone or by combination of their Contribution(s) with the Work to which such Contribution(s) was submitted. If You institute patent litigation against any entity (including a cross-claim or counterclaim in a lawsuit) alleging that the Work or a Contribution incorporated within the Work constitutes direct or contributory patent infringement, then any patent licenses granted to You under this License for that Work shall terminate as of the date such litigation is filed.
- 4. Redistribution. You may reproduce and distribute copies of the Work or Derivative Works thereof in any medium, with or without modifications, and in Source or Object form, provided that You meet the following conditions:
	- (a) You must give any other recipients of the Work or Derivative Works a copy of this License; and
	- (b) You must cause any modified files to carry prominent notices stating that You changed the files; and
	- (c) You must retain, in the Source form of any Derivative Works that You distribute, all copyright, patent, trademark, and attribution notices from the Source form of the Work, excluding those notices that do not pertain to any part of the Derivative Works; and
	- (d) If the Work includes a "NOTICE" text file as part of its distribution, then any Derivative Works that You distribute must include a readable copy of the attribution notices contained within such NOTICE file, excluding those notices that do not pertain to any part of the Derivative Works, in at least one of the following places: within a NOTICE text file distributed as part of the Derivative Works; within the Source form or documentation, if provided along with the Derivative Works; or, within a display generated by the Derivative Works, if and wherever such third-party notices normally appear. The contents of the NOTICE file are for informational purposes only and do not modify the License. You may add Your own attribution notices within Derivative Works that You distribute, alongside or as an addendum to the NOTICE text from the Work, provided that such additional attribution notices cannot be construed

as modifying the License.

 You may add Your own copyright statement to Your modifications and may provide additional or different license terms and conditions for use, reproduction, or distribution of Your modifications, or for any such Derivative Works as a whole, provided Your use, reproduction, and distribution of the Work otherwise complies with the conditions stated in this License.

- 5. Submission of Contributions. Unless You explicitly state otherwise, any Contribution intentionally submitted for inclusion in the Work by You to the Licensor shall be under the terms and conditions of this License, without any additional terms or conditions. Notwithstanding the above, nothing herein shall supersede or modify the terms of any separate license agreement you may have executed with Licensor regarding such Contributions.
- 6. Trademarks. This License does not grant permission to use the trade names, trademarks, service marks, or product names of the Licensor, except as required for reasonable and customary use in describing the origin of the Work and reproducing the content of the NOTICE file.
- 7. Disclaimer of Warranty. Unless required by applicable law or agreed to in writing, Licensor provides the Work (and each Contributor provides its Contributions) on an "AS IS" BASIS, WITHOUT WARRANTIES OR CONDITIONS OF ANY KIND, either express or implied, including, without limitation, any warranties or conditions of TITLE, NON-INFRINGEMENT, MERCHANTABILITY, or FITNESS FOR A PARTICULAR PURPOSE. You are solely responsible for determining the appropriateness of using or redistributing the Work and assume any risks associated with Your exercise of permissions under this License.
- 8. Limitation of Liability. In no event and under no legal theory, whether in tort (including negligence), contract, or otherwise, unless required by applicable law (such as deliberate and grossly negligent acts) or agreed to in writing, shall any Contributor be liable to You for damages, including any direct, indirect, special, incidental, or consequential damages of any character arising as a result of this License or out of the use or inability to use the Work (including but not limited to damages for loss of goodwill, work stoppage, computer failure or malfunction, or any and all other commercial damages or losses), even if such Contributor has been advised of the possibility of such damages.
- 9. Accepting Warranty or Additional Liability. While redistributing the Work or Derivative Works thereof, You may choose to offer, and charge a fee for, acceptance of support, warranty, indemnity, or other liability obligations and/or rights consistent with this

 License. However, in accepting such obligations, You may act only on Your own behalf and on Your sole responsibility, not on behalf of any other Contributor, and only if You agree to indemnify, defend, and hold each Contributor harmless for any liability incurred by, or claims asserted against, such Contributor by reason of your accepting any such warranty or additional liability.

## END OF TERMS AND CONDITIONS

APPENDIX: How to apply the Apache License to your work.

 To apply the Apache License to your work, attach the following boilerplate notice, with the fields enclosed by brackets "[]" replaced with your own identifying information. (Don't include the brackets!) The text should be enclosed in the appropriate comment syntax for the file format. We also recommend that a file or class name and description of purpose be included on the same "printed page" as the copyright notice for easier identification within third-party archives.

Copyright [yyyy] [name of copyright owner]

 Licensed under the Apache License, Version 2.0 (the "License"); you may not use this file except in compliance with the License. You may obtain a copy of the License at

http://www.apache.org/licenses/LICENSE-2.0

 Unless required by applicable law or agreed to in writing, software distributed under the License is distributed on an "AS IS" BASIS, WITHOUT WARRANTIES OR CONDITIONS OF ANY KIND, either express or implied. See the License for the specific language governing permissions and limitations under the License.

# **1.232 xorg-randr 1.5.1-2**

# **1.232.1 Available under license :**

Copyright 2001 Keith Packard, member of The XFree86 Project, Inc. Copyright 2002 Hewlett Packard Company, Inc. Copyright 2006 Intel Corporation

Permission to use, copy, modify, distribute, and sell this software and its documentation for any purpose is hereby granted without fee, provided that the above copyright notice appear in all copies and that both that copyright notice and this permission notice appear in supporting documentation, and that the name of the copyright holders not be used in advertising or publicity pertaining to distribution of the software without specific,

written prior permission. The copyright holders make no representations about the suitability of this software for any purpose. It is provided "as is" without express or implied warranty.

THE COPYRIGHT HOLDERS DISCLAIM ALL WARRANTIES WITH REGARD TO THIS SOFTWARE, INCLUDING ALL IMPLIED WARRANTIES OF MERCHANTABILITY AND FITNESS, IN NO EVENT SHALL THE COPYRIGHT HOLDERS BE LIABLE FOR ANY SPECIAL, INDIRECT OR CONSEQUENTIAL DAMAGES OR ANY DAMAGES WHATSOEVER RESULTING FROM LOSS OF USE, DATA OR PROFITS, WHETHER IN AN ACTION OF CONTRACT, NEGLIGENCE OR OTHER TORTIOUS ACTION, ARISING OUT OF OR IN CONNECTION WITH THE USE OR PERFORMANCE OF THIS SOFTWARE.

# **1.233 lz4 1.8.3-3.el8\_4**

# **1.233.1 Available under license :**

This repository uses 2 different licenses : - all files in the `lib` directory use a BSD 2-Clause license - all other files use a GPLv2 license, unless explicitly stated otherwise

Relevant license is reminded at the top of each source file, and with presence of COPYING or LICENSE file in associated directories.

This model is selected to emphasize that files in the `lib` directory are designed to be included into 3rd party applications, while all other files, in `programs`, `tests` or `examples`, receive more limited attention and support for such scenario. LZ4 Library Copyright (c) 2011-2016, Yann Collet All rights reserved.

Redistribution and use in source and binary forms, with or without modification, are permitted provided that the following conditions are met:

\* Redistributions of source code must retain the above copyright notice, this list of conditions and the following disclaimer.

\* Redistributions in binary form must reproduce the above copyright notice, this list of conditions and the following disclaimer in the documentation and/or other materials provided with the distribution.

THIS SOFTWARE IS PROVIDED BY THE COPYRIGHT HOLDERS AND CONTRIBUTORS "AS IS" AND ANY EXPRESS OR IMPLIED WARRANTIES, INCLUDING, BUT NOT LIMITED TO, THE IMPLIED WARRANTIES OF MERCHANTABILITY AND FITNESS FOR A PARTICULAR PURPOSE ARE DISCLAIMED. IN NO EVENT SHALL THE COPYRIGHT HOLDER OR CONTRIBUTORS BE LIABLE FOR ANY DIRECT, INDIRECT, INCIDENTAL, SPECIAL, EXEMPLARY, OR CONSEQUENTIAL DAMAGES (INCLUDING, BUT NOT LIMITED TO, PROCUREMENT OF SUBSTITUTE GOODS OR SERVICES; LOSS OF USE, DATA, OR PROFITS; OR BUSINESS INTERRUPTION) HOWEVER CAUSED AND ON

# ANY THEORY OF LIABILITY, WHETHER IN CONTRACT, STRICT LIABILITY, OR TORT (INCLUDING NEGLIGENCE OR OTHERWISE) ARISING IN ANY WAY OUT OF THE USE OF THIS SOFTWARE, EVEN IF ADVISED OF THE POSSIBILITY OF SUCH DAMAGE. GNU GENERAL PUBLIC LICENSE

Version 2, June 1991

Copyright (C) 1989, 1991 Free Software Foundation, Inc., 51 Franklin Street, Fifth Floor, Boston, MA 02110-1301 USA Everyone is permitted to copy and distribute verbatim copies of this license document, but changing it is not allowed.

#### Preamble

 The licenses for most software are designed to take away your freedom to share and change it. By contrast, the GNU General Public License is intended to guarantee your freedom to share and change free software--to make sure the software is free for all its users. This General Public License applies to most of the Free Software Foundation's software and to any other program whose authors commit to using it. (Some other Free Software Foundation software is covered by the GNU Lesser General Public License instead.) You can apply it to your programs, too.

 When we speak of free software, we are referring to freedom, not price. Our General Public Licenses are designed to make sure that you have the freedom to distribute copies of free software (and charge for this service if you wish), that you receive source code or can get it if you want it, that you can change the software or use pieces of it in new free programs; and that you know you can do these things.

 To protect your rights, we need to make restrictions that forbid anyone to deny you these rights or to ask you to surrender the rights. These restrictions translate to certain responsibilities for you if you distribute copies of the software, or if you modify it.

 For example, if you distribute copies of such a program, whether gratis or for a fee, you must give the recipients all the rights that you have. You must make sure that they, too, receive or can get the source code. And you must show them these terms so they know their rights.

We protect your rights with two steps: (1) copyright the software, and (2) offer you this license which gives you legal permission to copy, distribute and/or modify the software.

 Also, for each author's protection and ours, we want to make certain that everyone understands that there is no warranty for this free software. If the software is modified by someone else and passed on, we want its recipients to know that what they have is not the original, so that any problems introduced by others will not reflect on the original authors' reputations.

 Finally, any free program is threatened constantly by software patents. We wish to avoid the danger that redistributors of a free program will individually obtain patent licenses, in effect making the program proprietary. To prevent this, we have made it clear that any patent must be licensed for everyone's free use or not licensed at all.

 The precise terms and conditions for copying, distribution and modification follow.

# GNU GENERAL PUBLIC LICENSE TERMS AND CONDITIONS FOR COPYING, DISTRIBUTION AND MODIFICATION

 0. This License applies to any program or other work which contains a notice placed by the copyright holder saying it may be distributed under the terms of this General Public License. The "Program", below, refers to any such program or work, and a "work based on the Program" means either the Program or any derivative work under copyright law: that is to say, a work containing the Program or a portion of it, either verbatim or with modifications and/or translated into another language. (Hereinafter, translation is included without limitation in the term "modification".) Each licensee is addressed as "you".

Activities other than copying, distribution and modification are not covered by this License; they are outside its scope. The act of running the Program is not restricted, and the output from the Program is covered only if its contents constitute a work based on the Program (independent of having been made by running the Program). Whether that is true depends on what the Program does.

 1. You may copy and distribute verbatim copies of the Program's source code as you receive it, in any medium, provided that you conspicuously and appropriately publish on each copy an appropriate copyright notice and disclaimer of warranty; keep intact all the notices that refer to this License and to the absence of any warranty; and give any other recipients of the Program a copy of this License along with the Program.

You may charge a fee for the physical act of transferring a copy, and you may at your option offer warranty protection in exchange for a fee.

 2. You may modify your copy or copies of the Program or any portion of it, thus forming a work based on the Program, and copy and distribute such modifications or work under the terms of Section 1 above, provided that you also meet all of these conditions:

 a) You must cause the modified files to carry prominent notices stating that you changed the files and the date of any change.

 b) You must cause any work that you distribute or publish, that in whole or in part contains or is derived from the Program or any part thereof, to be licensed as a whole at no charge to all third parties under the terms of this License.

 c) If the modified program normally reads commands interactively when run, you must cause it, when started running for such interactive use in the most ordinary way, to print or display an announcement including an appropriate copyright notice and a notice that there is no warranty (or else, saying that you provide a warranty) and that users may redistribute the program under these conditions, and telling the user how to view a copy of this License. (Exception: if the Program itself is interactive but does not normally print such an announcement, your work based on the Program is not required to print an announcement.)

These requirements apply to the modified work as a whole. If identifiable sections of that work are not derived from the Program, and can be reasonably considered independent and separate works in themselves, then this License, and its terms, do not apply to those sections when you distribute them as separate works. But when you distribute the same sections as part of a whole which is a work based on the Program, the distribution of the whole must be on the terms of this License, whose permissions for other licensees extend to the entire whole, and thus to each and every part regardless of who wrote it.

Thus, it is not the intent of this section to claim rights or contest your rights to work written entirely by you; rather, the intent is to exercise the right to control the distribution of derivative or collective works based on the Program.

In addition, mere aggregation of another work not based on the Program with the Program (or with a work based on the Program) on a volume of a storage or distribution medium does not bring the other work under the scope of this License.

 3. You may copy and distribute the Program (or a work based on it, under Section 2) in object code or executable form under the terms of Sections 1 and 2 above provided that you also do one of the following:

 a) Accompany it with the complete corresponding machine-readable source code, which must be distributed under the terms of Sections 1 and 2 above on a medium customarily used for software interchange; or,  b) Accompany it with a written offer, valid for at least three years, to give any third party, for a charge no more than your cost of physically performing source distribution, a complete machine-readable copy of the corresponding source code, to be distributed under the terms of Sections 1 and 2 above on a medium customarily used for software interchange; or,

 c) Accompany it with the information you received as to the offer to distribute corresponding source code. (This alternative is allowed only for noncommercial distribution and only if you received the program in object code or executable form with such an offer, in accord with Subsection b above.)

The source code for a work means the preferred form of the work for making modifications to it. For an executable work, complete source code means all the source code for all modules it contains, plus any associated interface definition files, plus the scripts used to control compilation and installation of the executable. However, as a special exception, the source code distributed need not include anything that is normally distributed (in either source or binary form) with the major components (compiler, kernel, and so on) of the operating system on which the executable runs, unless that component itself accompanies the executable.

If distribution of executable or object code is made by offering access to copy from a designated place, then offering equivalent access to copy the source code from the same place counts as distribution of the source code, even though third parties are not compelled to copy the source along with the object code.

 4. You may not copy, modify, sublicense, or distribute the Program except as expressly provided under this License. Any attempt otherwise to copy, modify, sublicense or distribute the Program is void, and will automatically terminate your rights under this License. However, parties who have received copies, or rights, from you under this License will not have their licenses terminated so long as such parties remain in full compliance.

 5. You are not required to accept this License, since you have not signed it. However, nothing else grants you permission to modify or distribute the Program or its derivative works. These actions are prohibited by law if you do not accept this License. Therefore, by modifying or distributing the Program (or any work based on the Program), you indicate your acceptance of this License to do so, and all its terms and conditions for copying, distributing or modifying the Program or works based on it.

6. Each time you redistribute the Program (or any work based on the

Program), the recipient automatically receives a license from the original licensor to copy, distribute or modify the Program subject to these terms and conditions. You may not impose any further restrictions on the recipients' exercise of the rights granted herein. You are not responsible for enforcing compliance by third parties to this License.

 7. If, as a consequence of a court judgment or allegation of patent infringement or for any other reason (not limited to patent issues), conditions are imposed on you (whether by court order, agreement or otherwise) that contradict the conditions of this License, they do not excuse you from the conditions of this License. If you cannot distribute so as to satisfy simultaneously your obligations under this License and any other pertinent obligations, then as a consequence you may not distribute the Program at all. For example, if a patent license would not permit royalty-free redistribution of the Program by all those who receive copies directly or indirectly through you, then the only way you could satisfy both it and this License would be to refrain entirely from distribution of the Program.

If any portion of this section is held invalid or unenforceable under any particular circumstance, the balance of the section is intended to apply and the section as a whole is intended to apply in other circumstances.

It is not the purpose of this section to induce you to infringe any patents or other property right claims or to contest validity of any such claims; this section has the sole purpose of protecting the integrity of the free software distribution system, which is implemented by public license practices. Many people have made generous contributions to the wide range of software distributed through that system in reliance on consistent application of that system; it is up to the author/donor to decide if he or she is willing to distribute software through any other system and a licensee cannot impose that choice.

This section is intended to make thoroughly clear what is believed to be a consequence of the rest of this License.

 8. If the distribution and/or use of the Program is restricted in certain countries either by patents or by copyrighted interfaces, the original copyright holder who places the Program under this License may add an explicit geographical distribution limitation excluding those countries, so that distribution is permitted only in or among countries not thus excluded. In such case, this License incorporates the limitation as if written in the body of this License.

9. The Free Software Foundation may publish revised and/or new versions

of the General Public License from time to time. Such new versions will be similar in spirit to the present version, but may differ in detail to address new problems or concerns.

Each version is given a distinguishing version number. If the Program specifies a version number of this License which applies to it and "any later version", you have the option of following the terms and conditions either of that version or of any later version published by the Free Software Foundation. If the Program does not specify a version number of this License, you may choose any version ever published by the Free Software Foundation.

 10. If you wish to incorporate parts of the Program into other free programs whose distribution conditions are different, write to the author to ask for permission. For software which is copyrighted by the Free Software Foundation, write to the Free Software Foundation; we sometimes make exceptions for this. Our decision will be guided by the two goals of preserving the free status of all derivatives of our free software and of promoting the sharing and reuse of software generally.

# NO WARRANTY

 11. BECAUSE THE PROGRAM IS LICENSED FREE OF CHARGE, THERE IS NO WARRANTY FOR THE PROGRAM, TO THE EXTENT PERMITTED BY APPLICABLE LAW. EXCEPT WHEN OTHERWISE STATED IN WRITING THE COPYRIGHT HOLDERS AND/OR OTHER PARTIES PROVIDE THE PROGRAM "AS IS" WITHOUT WARRANTY OF ANY KIND, EITHER EXPRESSED OR IMPLIED, INCLUDING, BUT NOT LIMITED TO, THE IMPLIED WARRANTIES OF MERCHANTABILITY AND FITNESS FOR A PARTICULAR PURPOSE. THE ENTIRE RISK AS TO THE QUALITY AND PERFORMANCE OF THE PROGRAM IS WITH YOU. SHOULD THE PROGRAM PROVE DEFECTIVE, YOU ASSUME THE COST OF ALL NECESSARY SERVICING, REPAIR OR CORRECTION.

 12. IN NO EVENT UNLESS REQUIRED BY APPLICABLE LAW OR AGREED TO IN WRITING WILL ANY COPYRIGHT HOLDER, OR ANY OTHER PARTY WHO MAY MODIFY AND/OR REDISTRIBUTE THE PROGRAM AS PERMITTED ABOVE, BE LIABLE TO YOU FOR DAMAGES, INCLUDING ANY GENERAL, SPECIAL, INCIDENTAL OR CONSEQUENTIAL DAMAGES ARISING OUT OF THE USE OR INABILITY TO USE THE PROGRAM (INCLUDING BUT NOT LIMITED TO LOSS OF DATA OR DATA BEING RENDERED INACCURATE OR LOSSES SUSTAINED BY YOU OR THIRD PARTIES OR A FAILURE OF THE PROGRAM TO OPERATE WITH ANY OTHER PROGRAMS), EVEN IF SUCH HOLDER OR OTHER PARTY HAS BEEN ADVISED OF THE POSSIBILITY OF SUCH DAMAGES.

# END OF TERMS AND CONDITIONS

How to Apply These Terms to Your New Programs

 If you develop a new program, and you want it to be of the greatest possible use to the public, the best way to achieve this is to make it

free software which everyone can redistribute and change under these terms.

 To do so, attach the following notices to the program. It is safest to attach them to the start of each source file to most effectively convey the exclusion of warranty; and each file should have at least the "copyright" line and a pointer to where the full notice is found.

 <one line to give the program's name and a brief idea of what it does.> Copyright  $(C)$  <year > <name of author>

 This program is free software; you can redistribute it and/or modify it under the terms of the GNU General Public License as published by the Free Software Foundation; either version 2 of the License, or (at your option) any later version.

 This program is distributed in the hope that it will be useful, but WITHOUT ANY WARRANTY; without even the implied warranty of MERCHANTABILITY or FITNESS FOR A PARTICULAR PURPOSE. See the GNU General Public License for more details.

 You should have received a copy of the GNU General Public License along with this program; if not, write to the Free Software Foundation, Inc., 51 Franklin Street, Fifth Floor, Boston, MA 02110-1301 USA.

Also add information on how to contact you by electronic and paper mail.

If the program is interactive, make it output a short notice like this when it starts in an interactive mode:

 Gnomovision version 69, Copyright (C) year name of author Gnomovision comes with ABSOLUTELY NO WARRANTY; for details type `show w'. This is free software, and you are welcome to redistribute it under certain conditions; type `show c' for details.

The hypothetical commands `show w' and `show c' should show the appropriate parts of the General Public License. Of course, the commands you use may be called something other than `show w' and `show c'; they could even be mouse-clicks or menu items--whatever suits your program.

You should also get your employer (if you work as a programmer) or your school, if any, to sign a "copyright disclaimer" for the program, if necessary. Here is a sample; alter the names:

 Yoyodyne, Inc., hereby disclaims all copyright interest in the program `Gnomovision' (which makes passes at compilers) written by James Hacker.

 <signature of Ty Coon>, 1 April 1989 Ty Coon, President of Vice

This General Public License does not permit incorporating your program into proprietary programs. If your program is a subroutine library, you may consider it more useful to permit linking proprietary applications with the library. If this is what you want to do, use the GNU Lesser General Public License instead of this License. Copyright (c) 2014, lpsantil All rights reserved.

Redistribution and use in source and binary forms, with or without modification, are permitted provided that the following conditions are met:

\* Redistributions of source code must retain the above copyright notice, this list of conditions and the following disclaimer.

\* Redistributions in binary form must reproduce the above copyright notice, this list of conditions and the following disclaimer in the documentation and/or other materials provided with the distribution.

THIS SOFTWARE IS PROVIDED BY THE COPYRIGHT HOLDERS AND CONTRIBUTORS "AS IS" AND ANY EXPRESS OR IMPLIED WARRANTIES, INCLUDING, BUT NOT LIMITED TO, THE IMPLIED WARRANTIES OF MERCHANTABILITY AND FITNESS FOR A PARTICULAR PURPOSE ARE DISCLAIMED. IN NO EVENT SHALL THE COPYRIGHT HOLDER OR CONTRIBUTORS BE LIABLE FOR ANY DIRECT, INDIRECT, INCIDENTAL, SPECIAL, EXEMPLARY, OR CONSEQUENTIAL DAMAGES (INCLUDING, BUT NOT LIMITED TO, PROCUREMENT OF SUBSTITUTE GOODS OR SERVICES; LOSS OF USE, DATA, OR PROFITS; OR BUSINESS INTERRUPTION) HOWEVER CAUSED AND ON ANY THEORY OF LIABILITY, WHETHER IN CONTRACT, STRICT LIABILITY, OR TORT (INCLUDING NEGLIGENCE OR OTHERWISE) ARISING IN ANY WAY OUT OF THE USE OF THIS SOFTWARE, EVEN IF ADVISED OF THE POSSIBILITY OF SUCH DAMAGE. Format: http://www.debian.org/doc/packaging-manuals/copyright-format/1.0/ Upstream-Name: liblz4 Upstream-Contact: Yann Collet <Cyan4973@github.com> Source: https://github.com/lz4/lz4

Files: \* Copyright: (C) 2011+ Yann Collet License: GPL-2+ The full text of license: https://github.com/Cyan4973/lz4/blob/master/lib/LICENSE

# **1.234 jasper 2.0.14-5.el8**

# **1.234.1 Available under license :**

The copyright information for the JasPer software accompanies the software license, and can be found in the file named "LICENSE". JasPer License Version 2.0

Copyright (c) 2001-2016 Michael David Adams

Copyright (c) 1999-2000 Image Power, Inc. Copyright (c) 1999-2000 The University of British Columbia

All rights reserved.

Permission is hereby granted, free of charge, to any person (the "User") obtaining a copy of this software and associated documentation files (the "Software"), to deal in the Software without restriction, including without limitation the rights to use, copy, modify, merge, publish, distribute, and/or sell copies of the Software, and to permit persons to whom the Software is furnished to do so, subject to the following conditions:

1. The above copyright notices and this permission notice (which includes the disclaimer below) shall be included in all copies or substantial portions of the Software.

2. The name of a copyright holder shall not be used to endorse or promote products derived from the Software without specific prior written permission.

THIS DISCLAIMER OF WARRANTY CONSTITUTES AN ESSENTIAL PART OF THIS LICENSE. NO USE OF THE SOFTWARE IS AUTHORIZED HEREUNDER EXCEPT UNDER THIS DISCLAIMER. THE SOFTWARE IS PROVIDED BY THE COPYRIGHT HOLDERS "AS IS", WITHOUT WARRANTY OF ANY KIND, EXPRESS OR IMPLIED, INCLUDING BUT NOT LIMITED TO THE WARRANTIES OF MERCHANTABILITY, FITNESS FOR A PARTICULAR PURPOSE AND NONINFRINGEMENT OF THIRD PARTY RIGHTS. IN NO EVENT SHALL THE COPYRIGHT HOLDERS BE LIABLE FOR ANY CLAIM, OR ANY SPECIAL INDIRECT OR CONSEQUENTIAL DAMAGES, OR ANY DAMAGES WHATSOEVER RESULTING FROM LOSS OF USE, DATA OR PROFITS, WHETHER IN AN ACTION OF CONTRACT, NEGLIGENCE OR OTHER TORTIOUS ACTION, ARISING OUT OF OR IN CONNECTION WITH THE USE OR PERFORMANCE OF THIS SOFTWARE. NO ASSURANCES ARE PROVIDED BY THE COPYRIGHT HOLDERS THAT THE SOFTWARE DOES NOT INFRINGE THE PATENT OR OTHER INTELLECTUAL PROPERTY RIGHTS OF ANY OTHER ENTITY. EACH COPYRIGHT HOLDER DISCLAIMS ANY LIABILITY TO THE USER FOR CLAIMS BROUGHT BY ANY OTHER ENTITY BASED ON INFRINGEMENT OF INTELLECTUAL PROPERTY RIGHTS OR OTHERWISE. AS A CONDITION TO EXERCISING THE RIGHTS GRANTED HEREUNDER, EACH USER HEREBY ASSUMES SOLE RESPONSIBILITY TO SECURE ANY OTHER INTELLECTUAL PROPERTY RIGHTS NEEDED, IF ANY. THE SOFTWARE IS NOT FAULT-TOLERANT AND IS NOT INTENDED FOR USE IN MISSION-CRITICAL SYSTEMS, SUCH AS THOSE USED IN THE OPERATION OF NUCLEAR FACILITIES, AIRCRAFT NAVIGATION OR COMMUNICATION SYSTEMS, AIR TRAFFIC CONTROL SYSTEMS, DIRECT LIFE SUPPORT MACHINES, OR WEAPONS SYSTEMS, IN WHICH THE FAILURE OF THE SOFTWARE OR SYSTEM COULD LEAD DIRECTLY TO DEATH, PERSONAL INJURY, OR SEVERE PHYSICAL OR ENVIRONMENTAL DAMAGE ("HIGH RISK ACTIVITIES"). THE COPYRIGHT HOLDERS SPECIFICALLY DISCLAIM ANY EXPRESS OR IMPLIED WARRANTY OF FITNESS FOR HIGH RISK ACTIVITIES.

# **1.235 slang 2.3.2 3.el8**

# **1.235.1 Available under license :**

 GNU GENERAL PUBLIC LICENSE Version 2, June 1991

Copyright (C) 1989, 1991 Free Software Foundation, Inc. 59 Temple Place, Suite 330, Boston, MA 02111-1307 USA Everyone is permitted to copy and distribute verbatim copies of this license document, but changing it is not allowed.

## Preamble

 The licenses for most software are designed to take away your freedom to share and change it. By contrast, the GNU General Public License is intended to guarantee your freedom to share and change free software--to make sure the software is free for all its users. This General Public License applies to most of the Free Software Foundation's software and to any other program whose authors commit to using it. (Some other Free Software Foundation software is covered by the GNU Library General Public License instead.) You can apply it to your programs, too.

 When we speak of free software, we are referring to freedom, not price. Our General Public Licenses are designed to make sure that you have the freedom to distribute copies of free software (and charge for this service if you wish), that you receive source code or can get it if you want it, that you can change the software or use pieces of it in new free programs; and that you know you can do these things.

 To protect your rights, we need to make restrictions that forbid anyone to deny you these rights or to ask you to surrender the rights. These restrictions translate to certain responsibilities for you if you distribute copies of the software, or if you modify it.

 For example, if you distribute copies of such a program, whether gratis or for a fee, you must give the recipients all the rights that you have. You must make sure that they, too, receive or can get the source code. And you must show them these terms so they know their rights.

We protect your rights with two steps: (1) copyright the software, and (2) offer you this license which gives you legal permission to copy, distribute and/or modify the software.

Also, for each author's protection and ours, we want to make certain

that everyone understands that there is no warranty for this free software. If the software is modified by someone else and passed on, we want its recipients to know that what they have is not the original, so that any problems introduced by others will not reflect on the original authors' reputations.

 Finally, any free program is threatened constantly by software patents. We wish to avoid the danger that redistributors of a free program will individually obtain patent licenses, in effect making the program proprietary. To prevent this, we have made it clear that any patent must be licensed for everyone's free use or not licensed at all.

 The precise terms and conditions for copying, distribution and modification follow.

# GNU GENERAL PUBLIC LICENSE TERMS AND CONDITIONS FOR COPYING, DISTRIBUTION AND MODIFICATION

 0. This License applies to any program or other work which contains a notice placed by the copyright holder saying it may be distributed under the terms of this General Public License. The "Program", below, refers to any such program or work, and a "work based on the Program" means either the Program or any derivative work under copyright law: that is to say, a work containing the Program or a portion of it, either verbatim or with modifications and/or translated into another language. (Hereinafter, translation is included without limitation in the term "modification".) Each licensee is addressed as "you".

Activities other than copying, distribution and modification are not covered by this License; they are outside its scope. The act of running the Program is not restricted, and the output from the Program is covered only if its contents constitute a work based on the Program (independent of having been made by running the Program). Whether that is true depends on what the Program does.

 1. You may copy and distribute verbatim copies of the Program's source code as you receive it, in any medium, provided that you conspicuously and appropriately publish on each copy an appropriate copyright notice and disclaimer of warranty; keep intact all the notices that refer to this License and to the absence of any warranty; and give any other recipients of the Program a copy of this License along with the Program.

You may charge a fee for the physical act of transferring a copy, and you may at your option offer warranty protection in exchange for a fee.

 2. You may modify your copy or copies of the Program or any portion of it, thus forming a work based on the Program, and copy and

distribute such modifications or work under the terms of Section 1 above, provided that you also meet all of these conditions:

 a) You must cause the modified files to carry prominent notices stating that you changed the files and the date of any change.

 b) You must cause any work that you distribute or publish, that in whole or in part contains or is derived from the Program or any part thereof, to be licensed as a whole at no charge to all third parties under the terms of this License.

 c) If the modified program normally reads commands interactively when run, you must cause it, when started running for such interactive use in the most ordinary way, to print or display an announcement including an appropriate copyright notice and a notice that there is no warranty (or else, saying that you provide a warranty) and that users may redistribute the program under these conditions, and telling the user how to view a copy of this License. (Exception: if the Program itself is interactive but does not normally print such an announcement, your work based on the Program is not required to print an announcement.)

These requirements apply to the modified work as a whole. If identifiable sections of that work are not derived from the Program, and can be reasonably considered independent and separate works in themselves, then this License, and its terms, do not apply to those sections when you distribute them as separate works. But when you distribute the same sections as part of a whole which is a work based on the Program, the distribution of the whole must be on the terms of this License, whose permissions for other licensees extend to the entire whole, and thus to each and every part regardless of who wrote it.

Thus, it is not the intent of this section to claim rights or contest your rights to work written entirely by you; rather, the intent is to exercise the right to control the distribution of derivative or collective works based on the Program.

In addition, mere aggregation of another work not based on the Program with the Program (or with a work based on the Program) on a volume of a storage or distribution medium does not bring the other work under the scope of this License.

 3. You may copy and distribute the Program (or a work based on it, under Section 2) in object code or executable form under the terms of Sections 1 and 2 above provided that you also do one of the following:

 a) Accompany it with the complete corresponding machine-readable source code, which must be distributed under the terms of Sections

1 and 2 above on a medium customarily used for software interchange; or,

 b) Accompany it with a written offer, valid for at least three years, to give any third party, for a charge no more than your cost of physically performing source distribution, a complete machine-readable copy of the corresponding source code, to be distributed under the terms of Sections 1 and 2 above on a medium customarily used for software interchange; or,

 c) Accompany it with the information you received as to the offer to distribute corresponding source code. (This alternative is allowed only for noncommercial distribution and only if you received the program in object code or executable form with such an offer, in accord with Subsection b above.)

The source code for a work means the preferred form of the work for making modifications to it. For an executable work, complete source code means all the source code for all modules it contains, plus any associated interface definition files, plus the scripts used to control compilation and installation of the executable. However, as a special exception, the source code distributed need not include anything that is normally distributed (in either source or binary form) with the major components (compiler, kernel, and so on) of the operating system on which the executable runs, unless that component itself accompanies the executable.

If distribution of executable or object code is made by offering access to copy from a designated place, then offering equivalent access to copy the source code from the same place counts as distribution of the source code, even though third parties are not compelled to copy the source along with the object code.

 4. You may not copy, modify, sublicense, or distribute the Program except as expressly provided under this License. Any attempt otherwise to copy, modify, sublicense or distribute the Program is void, and will automatically terminate your rights under this License. However, parties who have received copies, or rights, from you under this License will not have their licenses terminated so long as such parties remain in full compliance.

 5. You are not required to accept this License, since you have not signed it. However, nothing else grants you permission to modify or distribute the Program or its derivative works. These actions are prohibited by law if you do not accept this License. Therefore, by modifying or distributing the Program (or any work based on the Program), you indicate your acceptance of this License to do so, and all its terms and conditions for copying, distributing or modifying the Program or works based on it.

 6. Each time you redistribute the Program (or any work based on the Program), the recipient automatically receives a license from the original licensor to copy, distribute or modify the Program subject to these terms and conditions. You may not impose any further restrictions on the recipients' exercise of the rights granted herein. You are not responsible for enforcing compliance by third parties to this License.

 7. If, as a consequence of a court judgment or allegation of patent infringement or for any other reason (not limited to patent issues), conditions are imposed on you (whether by court order, agreement or otherwise) that contradict the conditions of this License, they do not excuse you from the conditions of this License. If you cannot distribute so as to satisfy simultaneously your obligations under this License and any other pertinent obligations, then as a consequence you may not distribute the Program at all. For example, if a patent license would not permit royalty-free redistribution of the Program by all those who receive copies directly or indirectly through you, then the only way you could satisfy both it and this License would be to refrain entirely from distribution of the Program.

If any portion of this section is held invalid or unenforceable under any particular circumstance, the balance of the section is intended to apply and the section as a whole is intended to apply in other circumstances.

It is not the purpose of this section to induce you to infringe any patents or other property right claims or to contest validity of any such claims; this section has the sole purpose of protecting the integrity of the free software distribution system, which is implemented by public license practices. Many people have made generous contributions to the wide range of software distributed through that system in reliance on consistent application of that system; it is up to the author/donor to decide if he or she is willing to distribute software through any other system and a licensee cannot impose that choice.

This section is intended to make thoroughly clear what is believed to be a consequence of the rest of this License.

 8. If the distribution and/or use of the Program is restricted in certain countries either by patents or by copyrighted interfaces, the original copyright holder who places the Program under this License may add an explicit geographical distribution limitation excluding those countries, so that distribution is permitted only in or among countries not thus excluded. In such case, this License incorporates the limitation as if written in the body of this License.

 9. The Free Software Foundation may publish revised and/or new versions of the General Public License from time to time. Such new versions will be similar in spirit to the present version, but may differ in detail to address new problems or concerns.

Each version is given a distinguishing version number. If the Program specifies a version number of this License which applies to it and "any later version", you have the option of following the terms and conditions either of that version or of any later version published by the Free Software Foundation. If the Program does not specify a version number of this License, you may choose any version ever published by the Free Software Foundation.

 10. If you wish to incorporate parts of the Program into other free programs whose distribution conditions are different, write to the author to ask for permission. For software which is copyrighted by the Free Software Foundation, write to the Free Software Foundation; we sometimes make exceptions for this. Our decision will be guided by the two goals of preserving the free status of all derivatives of our free software and of promoting the sharing and reuse of software generally.

# NO WARRANTY

 11. BECAUSE THE PROGRAM IS LICENSED FREE OF CHARGE, THERE IS NO WARRANTY FOR THE PROGRAM, TO THE EXTENT PERMITTED BY APPLICABLE LAW. EXCEPT WHEN OTHERWISE STATED IN WRITING THE COPYRIGHT HOLDERS AND/OR OTHER PARTIES PROVIDE THE PROGRAM "AS IS" WITHOUT WARRANTY OF ANY KIND, EITHER EXPRESSED OR IMPLIED, INCLUDING, BUT NOT LIMITED TO, THE IMPLIED WARRANTIES OF MERCHANTABILITY AND FITNESS FOR A PARTICULAR PURPOSE. THE ENTIRE RISK AS TO THE QUALITY AND PERFORMANCE OF THE PROGRAM IS WITH YOU. SHOULD THE PROGRAM PROVE DEFECTIVE, YOU ASSUME THE COST OF ALL NECESSARY SERVICING, REPAIR OR CORRECTION.

 12. IN NO EVENT UNLESS REQUIRED BY APPLICABLE LAW OR AGREED TO IN WRITING WILL ANY COPYRIGHT HOLDER, OR ANY OTHER PARTY WHO MAY MODIFY AND/OR REDISTRIBUTE THE PROGRAM AS PERMITTED ABOVE, BE LIABLE TO YOU FOR DAMAGES, INCLUDING ANY GENERAL, SPECIAL, INCIDENTAL OR CONSEQUENTIAL DAMAGES ARISING OUT OF THE USE OR INABILITY TO USE THE PROGRAM (INCLUDING BUT NOT LIMITED TO LOSS OF DATA OR DATA BEING RENDERED INACCURATE OR LOSSES SUSTAINED BY YOU OR THIRD PARTIES OR A FAILURE OF THE PROGRAM TO OPERATE WITH ANY OTHER PROGRAMS), EVEN IF SUCH HOLDER OR OTHER PARTY HAS BEEN ADVISED OF THE POSSIBILITY OF SUCH DAMAGES.

# END OF TERMS AND CONDITIONS

 How to Apply These Terms to Your New Programs

 If you develop a new program, and you want it to be of the greatest possible use to the public, the best way to achieve this is to make it free software which everyone can redistribute and change under these terms.

 To do so, attach the following notices to the program. It is safest to attach them to the start of each source file to most effectively convey the exclusion of warranty; and each file should have at least the "copyright" line and a pointer to where the full notice is found.

 $\alpha$  a solution to give the program's name and a brief idea of what it does. Copyright (C)  $19yy$  <name of author>

 This program is free software; you can redistribute it and/or modify it under the terms of the GNU General Public License as published by the Free Software Foundation; either version 2 of the License, or (at your option) any later version.

 This program is distributed in the hope that it will be useful, but WITHOUT ANY WARRANTY; without even the implied warranty of MERCHANTABILITY or FITNESS FOR A PARTICULAR PURPOSE. See the GNU General Public License for more details.

 You should have received a copy of the GNU General Public License along with this program; if not, write to the Free Software Foundation, Inc., 59 Temple Place, Suite 330, Boston, MA 02111-1307 USA

Also add information on how to contact you by electronic and paper mail.

If the program is interactive, make it output a short notice like this when it starts in an interactive mode:

 Gnomovision version 69, Copyright (C) 19yy name of author Gnomovision comes with ABSOLUTELY NO WARRANTY; for details type `show w'. This is free software, and you are welcome to redistribute it under certain conditions; type `show c' for details.

The hypothetical commands `show w' and `show c' should show the appropriate parts of the General Public License. Of course, the commands you use may be called something other than `show w' and `show c'; they could even be mouse-clicks or menu items--whatever suits your program.

You should also get your employer (if you work as a programmer) or your school, if any, to sign a "copyright disclaimer" for the program, if necessary. Here is a sample; alter the names:

 Yoyodyne, Inc., hereby disclaims all copyright interest in the program `Gnomovision' (which makes passes at compilers) written by James Hacker.  <signature of Ty Coon>, 1 April 1989 Ty Coon, President of Vice

This General Public License does not permit incorporating your program into proprietary programs. If your program is a subroutine library, you may consider it more useful to permit linking proprietary applications with the library. If this is what you want to do, use the GNU Library General Public License instead of this License.

# **1.236 servlet-api 4.0.0**

# **1.236.1 Available under license :**

No license file was found, but licenses were detected in source scan.

```
/*
*
* Copyright (c) 2013 - 2018 Lijun Liao
*
* Licensed under the Apache License, Version 2.0 (the "License");
* you may not use this file except in compliance with the License.
* You may obtain a copy of the License at
*
* http://www.apache.org/licenses/LICENSE-2.0
*
* Unless required by applicable law or agreed to in writing, software
* distributed under the License is distributed on an "AS IS" BASIS,
* WITHOUT WARRANTIES OR CONDITIONS OF ANY KIND, either express or implied.
* See the License for the specific language governing permissions and
* limitations under the License.
*/
Found in path(s):
* /opt/cola/permits/1320304756_1651519748.12/0/servlet-api-4-0-0-sources-4-
jar/org/xipki/http/servlet/HttpServlet.java
* /opt/cola/permits/1320304756_1651519748.12/0/servlet-api-4-0-0-sources-4-
jar/org/xipki/http/servlet/AbstractHttpServlet.java
* /opt/cola/permits/1320304756_1651519748.12/0/servlet-api-4-0-0-sources-4-
jar/org/xipki/http/servlet/SimpleLruCache.java
* /opt/cola/permits/1320304756_1651519748.12/0/servlet-api-4-0-0-sources-4-
jar/org/xipki/http/servlet/ServletURIPool.java
* /opt/cola/permits/1320304756_1651519748.12/0/servlet-api-4-0-0-sources-4-
jar/org/xipki/http/servlet/TlsHelper.java
* /opt/cola/permits/1320304756_1651519748.12/0/servlet-api-4-0-0-sources-4-
jar/org/xipki/http/servlet/ServletURI.java
* /opt/cola/permits/1320304756_1651519748.12/0/servlet-api-4-0-0-sources-4-
```
jar/org/xipki/http/servlet/SslReverseProxyMode.java

\* /opt/cola/permits/1320304756\_1651519748.12/0/servlet-api-4-0-0-sources-4-jar/org/xipki/http/servlet/package-

info.java No license file was found, but licenses were detected in source scan.

2018 Lijun Liao

 Licensed under the Apache License, Version 2.0 (the "License"); you may not use this file except in compliance with the License. You may obtain a copy of the License at

 http://www.apache.org/licenses/LICENSE 2.0

 Unless required by applicable law or agreed to in writing, software distributed under the License is distributed on an "AS IS" BASIS, WITHOUT WARRANTIES OR CONDITIONS OF ANY KIND, either express or implied. See the License for the specific language governing permissions and limitations under the License.

Found in path(s):

\* /opt/cola/permits/1320304756\_1651519748.12/0/servlet-api-4-0-0-sources-4-jar/META-INF/maven/org.xipki/servlet-api/pom.xml

# **1.237 perl-file-path 2.15-2.el8**

# **1.237.1 Available under license :**

No license file was found, but licenses were detected in source scan.

-- abstract: 'Create or remove directory trees' author: - unknown build requires: Carp: '0' Config: '0' Errno: '0' ExtUtils::MakeMaker: '0' Fcntl: '0' File::Spec::Functions: '0' SelectSaver: '0' Test::Simple: '0.44' configure\_requires: ExtUtils::MakeMaker: '0' dynamic\_config: 1 generated\_by: 'ExtUtils::MakeMaker version 7.24, CPAN::Meta::Converter version 2.150010' license: unknown meta-spec: url: http://module-build.sourceforge.net/META-spec-v1.4.html

 version: '1.4' name: File-Path no\_index: directory:  $-t$  - inc requires: Cwd: '0' Exporter: '0' File::Basename: '0' File::Spec: '0' resources: repository: https://github.com/jkeenan/File-Path.git version: '2.15' x\_serialization\_backend: 'CPAN::Meta::YAML version 0.018'

Found in path(s):

\* /opt/ws\_local/PERMITS\_SQL/1009548092\_1591379514.95/0/perl-File-Path-2.15-2.el8.src.rpm-cosi-expandarchive-AW8PKhem/File-Path-2.15.tar.gz-cosi-expand-archive-jmkwhKy1/File-Path-2.15/META.yml No license file was found, but licenses were detected in source scan.

# NAME

File::Path - Create or remove directory trees

## INSTALLATION

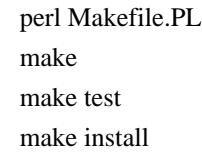

# PREREQUISITES

All prerequisites are found in the Perl 5 core distribution.

# To configure:

ExtUtils::MakeMaker

## To build:

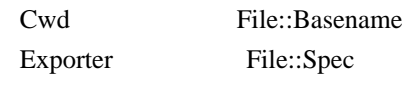

#### To test:

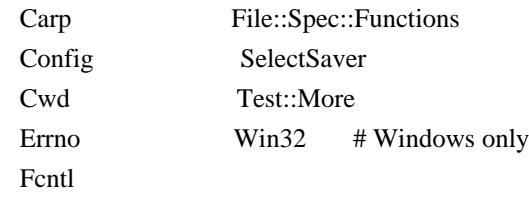

**BUGS** 

The File-Path bug tracker is located at:

<http://rt.cpan.org/NoAuth/Bugs.html?Dist=File-Path>

File reports by sending email to:

bug-File-Path@rt.cpan.org

Include test programs or patches as email attachments.

### AUTHORS

Prior authors and maintainers: Tim Bunce, Charles Bailey, and David Landgren (david at landgren dot net).

Current maintainers are Richard Elberger (riche at cpan dot org) and James E Keenan (jkeenan at cpan dot org).

# COPYRIGHT

This module is copyright (C) Charles Bailey, Tim Bunce, David Landgren, James Keenan, and Richard Elberger 1995-2017. All rights reserved.

## LICENSE

This library is free software; you can redistribute it and/or modify it under the same terms as Perl itself.

Found in path(s):

\* /opt/ws\_local/PERMITS\_SQL/1009548092\_1591379514.95/0/perl-File-Path-2.15-2.el8.src.rpm-cosi-expandarchive-AW8PKhem/File-Path-2.15.tar.gz-cosi-expand-archive-jmkwhKy1/File-Path-2.15/README No license file was found, but licenses were detected in source scan.

=head1 NAME

File::Path - Create or remove directory trees

=head1 VERSION

2.15 - released June 07 2017.

=head1 SYNOPSIS

use File::Path qw(make\_path remove\_tree);

```
@created = make path('foo/bar/baz', '/zug/zwang'); @created = make_path('foo/bar/baz', '/zug/zwang', {
  verbose \Rightarrow 1.
  mode \Rightarrow 0711.
 });
 make_path('foo/bar/baz', '/zug/zwang', {
```

```
chmod \Rightarrow 0777,
\}:
 $removed_count = remove_tree('foo/bar/baz', '/zug/zwang', {
   verbose \Rightarrow 1,
   error \Rightarrow \my \; \; \; \text{list,}safe \Rightarrow 1,
 });
 # legacy (interface promoted before v2.00)
 @created = mkpath('/foo/bar/baz');
@created = mkpath('/foo/bar/baz', 1, 0711);@created = mkpath(['foo/bar/baz', 'blurfl/quux'], 1, 0711);$removed_count = rmtree('foo/bar/baz', 1, 1);\text{Sremoved\_count} = \text{rmtree}(\text{[}'\text{foo}\text{/} \text{bar}\text{/} \text{baz'}, \text{'} \text{blurfl}\text{/} \text{quux'}], 1, 1); # legacy (interface promoted before v2.06)
```

```
\textcirc{e} created = mkpath('foo/bar/baz', '/zug/zwang', { verbose => 1, mode => 0711 });
$removed_count = rmtree('foo/bar/baz', '/zug/zwang', { verbose => 1, mode => 0711 });
```
=head1 DESCRIPTION

This module provides a convenient way to create directories of arbitrary depth and to delete an entire directory subtree from the filesystem.

The following functions are provided:

 $=$ over

=item make\_path( \$dir1, \$dir2, .... )

 $=$ item make\_path( $$dir1, $dir2, ..., \% opts$ )

The C<make\_path> function creates the given directories if they don't exist before, much like the Unix command C $\lt$ mkdir -p $\gt$ .

The function accepts a list of directories to be created. Its behaviour may be tuned by an optional hashref appearing as the last parameter on the call.

The function returns the list of directories actually created during the call; in scalar context the number of directories created.

The following keys are recognised in the option hash:

 $=$ over

 $=$ item mode  $=$ > \$num

The numeric permissions mode to apply to each created directory (defaults to  $C < 0777$ ), to be modified by the current  $C <$ umask $>$ . If the directory already exists (and thus does not need to be created), the permissions will not be modified.

C<mask> is recognised as an alias for this parameter.

 $=$ item chmod  $=$ > \$num

Takes a numeric mode to apply to each created directory (not modified by the current C<umask>). If the directory already exists (and thus does not need to be created), the permissions will not be modified.

 $=$ item verbose  $=$ > \$bool

If present, will cause  $C$ <make\_path> to print the name of each directory as it is created. By default nothing is printed.

 $=$ item error  $\Rightarrow$  \\$err

If present, it should be a reference to a scalar. This scalar will be made to reference an array, which will be used to store any errors that are encountered. See the L</"ERROR HANDLING"> section for more information.

If this parameter is not used, certain error conditions may raise a fatal error that will cause the program to halt, unless trapped in an C<eval> block.

 $=$ item owner  $\Rightarrow$  \$owner

 $=$ item user  $\Rightarrow$  \$owner

 $=$ item uid  $=$  \$owner

If present, will cause any created directory to be owned by  $C <$ \$owner>. If the value is numeric, it will be interpreted as a uid; otherwise a username is assumed. An error will be issued if the username cannot be mapped to a uid, the uid does not exist or the process lacks the privileges to change ownership.

Ownership of directories that already exist will not be changed.

 $C \leq \text{user}$  and  $C \leq \text{uid}$  are aliases of  $C \leq \text{owner}$ .
$=$ item group  $\Rightarrow$  \$group

If present, will cause any created directory to be owned by the group C<\$group>. If the value is numeric, it will be interpreted as a gid; otherwise a group name is assumed. An error will be issued if the group name cannot be mapped to a gid, the gid does not exist or the process lacks the privileges to change group ownership.

Group ownership of directories that already exist will not be changed.

make\_path '/var/tmp/webcache', {owner=>'nobody', group=>'nogroup'};

 $=$ back

=item mkpath( \$dir )

=item mkpath( \$dir, \$verbose, \$mode )

=item mkpath( [\$dir1, \$dir2,...], \$verbose, \$mode )

 $=$ item mkpath(  $\delta$ dir1,  $\delta$ dir2,...,  $\%$ opt)

The C<mkpath()> function provide the legacy interface of C $\lt$ make path() $>$  with a different interpretation of the arguments passed. The behaviour and return value of the function is otherwise identical to  $C$  < make  $path()$ .

=item remove\_tree( \$dir1, \$dir2, .... )

 $=$ item remove\_tree(  $$dir1, $dir2, ..., \%$ opts )

The C<remove\_tree> function deletes the given directories and any files and subdirectories they might contain, much like the Unix command C $\langle$ rm -rf $\rangle$  or the Windows commands C $\langle$ rmdir /s $\rangle$  and C $\langle$ rd /s $\rangle$ .

The function accepts a list of directories to be removed. (In point of fact, it will also accept filesystem entries which are not directories, such as regular files and symlinks. But, as its name suggests, its intent is to remove trees rather than individual files.)

C<remove tree()>'s behaviour may be tuned by an optional hashref appearing as the last parameter on the call. If an empty string is passed to C<remove tree>, an error will occur.

B<NOTE:> For security reasons, we strongly advise use of the hashref-as-final-argument syntax -- specifically, with a setting of the C<safe> element to a true value.

```
 remove_tree( $dir1, $dir2, ....,
   {
     safe \Rightarrow 1,
     ... # other key-value pairs
    },
 );
```
The function returns the number of files successfully deleted.

The following keys are recognised in the option hash:

 $=$ over

 $=$ item verbose  $=$   $\delta$ bool

If present, will cause C<remove\_tree> to print the name of each file as it is unlinked. By default nothing is printed.

 $=$ item safe $=$  $\gt$ \$bool

When set to a true value, will cause  $C$  < remove tree  $>$  to skip the files for which the process lacks the required privileges needed to delete files, such as delete privileges on VMS. In other words, the code will make no attempt to alter file permissions. Thus, if the process is interrupted, no filesystem object will be left in a more permissive mode.

=item keep\_root => \$bool

When set to a true value, will cause all files and subdirectories to be removed, except the initially specified directories. This comes in handy when cleaning out an application's scratch directory.

```
remove_tree(\foralltmp', {keep_root => 1} );
```
 $=$ item result  $\Rightarrow$  \\$res

If present, it should be a reference to a scalar. This scalar will be made to reference an array, which will be used to store all files and directories unlinked during the call. If nothing is unlinked, the array will be empty.

remove tree( '/tmp', {result => \my \$list} ); print "unlinked \$\_\n" for @\$list;

This is a useful alternative to the C<verbose> key.

```
=item error \Rightarrow \$err
```
If present, it should be a reference to a scalar. This scalar will be made to reference an array, which will be used to store any errors that are encountered. See the L</"ERROR HANDLING"> section for more information.

Removing things is a much more dangerous proposition than creating things. As such, there are certain conditions that C<remove\_tree> may encounter that are so dangerous that the only sane action left is to kill the program.

Use C<error> to trap all that is reasonable (problems with permissions and the like), and let it die if things get out of hand. This is the safest course of action.

 $=$ back

=item rmtree( \$dir )

=item rmtree( \$dir, \$verbose, \$safe )

=item rmtree( [\$dir1, \$dir2,...], \$verbose, \$safe )

 $=$ item rmtree( $\delta$ dir1,  $\delta$ dir2,...,  $\%$ opt)

The C<rmtree()> function provide the legacy interface of C<remove\_tree()> with a different interpretation of the arguments passed. The behaviour and return value of the function is otherwise identical to C<remove\_tree()>.

B<NOTE:> For security reasons, we strongly advise use of the hashref-as-final-argument syntax, specifically with a setting of the C<safe> element to a true value.

```
 rmtree( $dir1, $dir2, ....,
     {
      safe \Rightarrow 1.
      ... # other key-value pairs
     },
  );
=back=head2 ERROR HANDLING
=over 4
=item B<NOTE:>
```
The following error handling mechanism is consistent throughout all code paths EXCEPT in cases where the ROOT node is nonexistent. In version 2.11 the maintainers attempted to rectify this inconsistency but too many downstream modules encountered problems. In such case, if you require root node evaluation or error checking prior to calling C $\lt$ make path> or C $\lt$ remove tree>, you should take additional precautions.

=back

If C<make\_path> or C<remove\_tree> encounters an error, a diagnostic message will be printed to C<STDERR> via C<carp> (for non-fatal errors) or via C<croak> (for fatal errors).

If this behaviour is not desirable, the C<error> attribute may be used to hold a reference to a variable, which will be used to store the diagnostics. The variable is made a reference to an array of hash references. Each hash contain a single key/value pair where the key is the name of the file, and the value is the error message (including the contents of  $C \leq \frac{1}{5}$  when appropriate). If a general error is encountered the diagnostic key will be empty.

An example usage looks like:

```
 remove_tree( 'foo/bar', 'bar/rat', {error => \my $err} );
 if ($err && @$err) {
   for my $diag (@$err) {
      my ($file, $message) = %$diag;
     if ($fileeq ") {
         print "general error: $message\n";
      }
      else {
        print "problem unlinking $file: $message\n";
      }
   }
 }
 else {
   print "No error encountered\n";
 }
```
Note that if no errors are encountered, C<\$err> will reference an empty array. This means that  $C \leq \text{Serr}$  will always end up TRUE; so you need to test C<@\$err> to determine if errors occurred.

=head2 NOTES

C<File::Path> blindly exports C<mkpath> and C<rmtree> into the current namespace. These days, this is considered bad style, but

to change it now would break too much code. Nonetheless, you are invited to specify what it is you are expecting to use:

use File::Path 'rmtree';

The routines C<make\_path> and C<remove\_tree> are B<not> exported by default. You must specify which ones you want to use.

use File::Path 'remove\_tree';

Note that a side-effect of the above is that C<mkpath> and C<rmtree> are no longer exported at all. This is due to the way the C<Exporter> module works. If you are migrating a codebase to use the new interface, you will have to list everything explicitly. But that's just good practice anyway.

use File::Path qw(remove\_tree rmtree);

#### =head3 API CHANGES

The API was changed in the 2.0 branch. For a time, C<mkpath> and C<rmtree> tried, unsuccessfully, to deal with the two different calling mechanisms. This approach was considered a failure.

The new semantics are now only available with C<make\_path> and C<remove\_tree>. The old semantics are only available through C<mkpath> and C<rmtree>. Users are strongly encouraged to upgrade to at least 2.08 in order to avoid surprises.

#### =head3 SECURITY CONSIDERATIONS

There were race conditions in the 1.x implementations of File::Path's C<rmtree> function (although sometimes patched depending on the OS distribution or platform). The 2.0 version contains code to avoid the problem mentioned in CVE-2002-0435.

See the following pages for more information:

 http://bugs.debian.org/cgi-bin/bugreport.cgi?bug=286905 http://www.nntp.perl.org/group/perl.perl5.porters/2005/01/msg97623.html http://www.debian.org/security/2005/dsa-696

Additionally, unless the C<safe> parameter is set (or the third parameter in the traditional interface is TRUE), should a C $\lt$ remove tree $>$  be interrupted, files that were originally in read-only mode may now have their permissions set to a read-write (or "delete OK") mode.

The following CVE reports were previously filed against File-Path and are believed to have been addressed:

 $=$ over 4

=item \* L<http://cve.circl.lu/cve/CVE-2004-0452>

=item \* L<http://cve.circl.lu/cve/CVE-2005-0448>

 $=$ hack

In February 2017 the cPanel Security Team reported an additional vulnerability in File-Path. The C<chmod()> logic to make directories traversable can be abused to set the mode on an attacker-chosen file to an attacker-chosen value. This is due to the time-of-check-to-time-of-use (TOCTTOU) race condition (L<https://en.wikipedia.org/wiki/Time\_of\_check\_to\_time\_of\_use>) between the  $C$  < stat() > that decides the inode is a directory and the  $C$  < chmod() > that tries to make it user-rwx. CPAN versions 2.13 and later incorporate a patch provided by John Lightsey to address this problem. This vulnerability has been reported as CVE-2017-6512.

#### =head1 DIAGNOSTICS

FATAL errors will cause the program to halt  $(C \text{ **cross**})$ , since the problem is so severe that it would be dangerous to continue. (This can always be trapped with C<eval>, but it's not a good idea. Under the circumstances, dying is the best thing to do).

SEVERE errors may be trapped using the modern interface. If the they are not trapped, or if the old interface is used, such an error will cause the program will halt.

All other errors may be trapped using the modern interface, otherwise they will be C<carp>ed about. Program execution will not be halted.

 $=$ over 4

=item mkdir [path]: [errmsg] (SEVERE)

C<make path> was unable to create the path. Probably some sort of permissions error at the point of departure or insufficient resources (such as free inodes on Unix).

=item No root path(s) specified

C<make path> was not given any paths to create. This message is only emitted if the routine is called with the traditional interface. The modern interface will remain silent if given nothing to do.

=item No such file or directory

On Windows, if C<make\_path> gives you this warning, it may mean that you have exceeded your filesystem's maximum path length.

=item cannot fetch initial working directory: [errmsg]

C<remove\_tree> attempted to determine the initial directory by calling C<Cwd::getcwd>, but the call failed for some reason. No attempt will be made to delete anything.

=item cannot stat initial working directory: [errmsg]

C<remove\_tree> attempted to stat the initial directory (after having successfully obtained its name via C<getcwd>), however, the call failed for some reason. No attempt will be made to delete anything.

=item cannot chdir to [dir]: [errmsg]

C<remove tree> attempted to set the working directory in order to begin deleting the objects therein, but was unsuccessful. This is usually a permissions issue. The routine will continue to delete other things, but this directory will be left intact.

=item directory [dir] changed before chdir, expected dev=[n] ino=[n], actual dev=[n] ino=[n], aborting. (FATAL)

C<remove\_tree> recorded the device and inode of a directory, and then moved into it. It then performed a C<stat> on the current directory and detected that the device and inode were no longer the same. As this is at the heart of the race condition problem, the program will die at this point.

=item cannot make directory [dir] read+writeable: [errmsg]

C<remove\_tree> attempted to change the permissions on the current directory to ensure that subsequent unlinkings would not run into problems, but was unable to do so. The permissions remain as they were, and the program will carry on, doing the best it can.

=item cannot read [dir]: [errmsg]

C<remove tree> tried to read the contents of the directory in order to acquire the names of the directory entries to be unlinked, but was unsuccessful. This is usually a permissions issue. The program will continue, but the files in this directory will remain after the call.

=item cannot reset chmod [dir]: [errmsg]

C<remove\_tree>, after having deleted everything in a directory, attempted to restore its permissions to the original state but failed. The directory may wind up being left behind.

=item cannot remove [dir] when cwd is [dir]

The current working directory of the program is  $F \leq /some/path/to/here$ and you are attempting to remove an ancestor, such as  $F \leq /some/path$ . The directory tree is left untouched.

The solution is to  $C$ <chdir> out of the child directory to a place outside the directory tree to be removed.

=item cannot chdir to [parent-dir] from [child-dir]: [errmsg], aborting. (FATAL)

C<remove tree>, after having deleted everything and restored the permissions of a directory, was unable to chdir back to the parent. The program halts to avoid a race condition from occurring.

=item cannot stat prior working directory [dir]: [errmsg], aborting. (FATAL)

C<remove\_tree> was unable to stat the parent directory after having returned from the child. Since there is no way of knowing if we returned to where we think we should be (by comparing device and inode) the only way out is to C<croak>.

=item previous directory [parent-dir] changed before entering [child-dir], expected dev=[n] ino=[n], actual dev=[n] ino=[n], aborting. (FATAL)

When C<remove\_tree> returned from deleting files in a child directory, a check revealed that the parent directory it returned to wasn't the one it started out from. This is considered a sign of malicious activity.

=item cannot make directory [dir] writeable: [errmsg]

Just before removing a directory (after having successfully removed everything it contained), C<remove\_tree> attempted to set the permissions on the directory to ensure it could be removed and failed. Program execution continues, but the directory may possibly not be deleted.

=item cannot remove directory [dir]: [errmsg]

C<remove tree> attempted to remove a directory, but failed. This may be because some objects that were unable to be removed remain in the directory, or it could be a permissions issue. The directory will be left behind.

After having failed to remove a directory, C<remove\_tree> was unable to restore its permissions from a permissive state back to a possibly more restrictive setting. (Permissions given in octal).

=item cannot make file [file] writeable: [errmsg]

C<remove\_tree> attempted to force the permissions of a file to ensure it could be deleted, but failed to do so. It will, however, still attempt to unlink the file.

=item cannot unlink file [file]: [errmsg]

C<remove\_tree> failed to remove a file. Probably a permissions issue.

=item cannot restore permissions of [file] to [0nnn]: [errmsg]

After having failed to remove a file, C<remove\_tree> was also unable to restore the permissions on the file to a possibly less permissive setting. (Permissions given in octal).

=item unable to map [owner] to a uid, ownership not changed");

C<make\_path> was instructed to give the ownership of created directories to the symbolic name [owner], but C<getpwnam> did not return the corresponding numeric uid. The directory will be created, but ownership will not be changed.

=item unable to map [group] to a gid, group ownership not changed

C<make\_path> was instructed to give the group ownership of created directories to the symbolic name [group], but C<getgrnam> did not return the corresponding numeric gid. The directory will be created, but group ownership will not be changed.

 $=$ hack

=head1 SEE ALSO

 $=$ over 4

 $=$ item  $*$ 

L<File::Remove>

Allows files and directories to be moved to the Trashcan/Recycle Bin (where they may later be restored if necessary) if the operating system supports such functionality. This feature may one day be made available directly in C<File::Path>.

 $=$ item  $*$ 

L<File::Find::Rule>

When removing directory trees, if you want to examine each file to decide whether to delete it (and possibly leaving large swathes alone), F<File::Find::Rule> offers a convenient and flexible approach to examining directory trees.

 $=$ back

#### =head1 BUGS AND LIMITATIONS

The following describes F<File::Path> limitations and how to report bugs.

#### =head2 MULTITHREADED APPLICATIONS

F<File::Path> C<rmtree> and C<remove\_tree> will not work with multithreaded applications due to its use of C<chdir>. At this time, no warning or error is generated in this situation. You will certainly encounter unexpected results.

The implementation that surfaces this limitation will not be changed. See the F<File::Path::Tiny> module for functionality similar to F<File::Path> but which does not C<chdir>.

=head2 NFS Mount Points

F<File::Path> is not responsible for triggering the automounts, mirror mounts, and the contents of network mounted filesystems. If your NFS implementation requires an action to be performed on the filesystem in order for F<File::Path> to perform operations, it is strongly suggested you assure filesystem availability by reading the root of the mounted filesystem.

#### =head2 REPORTING BUGS

Please report all bugs on the RT queue, either via the web interface:

L<http://rt.cpan.org/NoAuth/Bugs.html?Dist=File-Path>

or by email:

bug-File-Path@rt.cpan.org

In either case, please B<attach> patches to the bug report rather than

including them inline in the web post or the body of the email.

You can also send pull requests to the Github repository:

L<https://github.com/rpcme/File-Path>

=head1 ACKNOWLEDGEMENTS

Paul Szabo identified the race condition originally, and Brendan O'Dea wrote an implementation for Debian that addressed the problem. That code was used as a basis for the current code. Their efforts are greatly appreciated.

Gisle Aas made a number of improvements to the documentation for 2.07 and his advice and assistance is also greatly appreciated.

=head1 AUTHORS

Prior authors and maintainers: Tim Bunce, Charles Bailey, and David Landgren <F<david@landgren.net>>.

Current maintainers are Richard Elberger <F<riche@cpan.org>> and James (Jim) Keenan <F<jkeenan@cpan.org>>.

=head1 CONTRIBUTORS

Contributors to File::Path, in alphabetical order by first name.

 $=$ over  $1$ 

=item <F<br/><br/>kdd@cpan.org>>

=item Charlie Gonzalez <F<itcharlie@cpan.org>>

=item Craig A. Berry <F<craigberry@mac.com>>

=item James E Keenan <F<jkeenan@cpan.org>>

=item John Lightsey <F<john@perlsec.org>>

=item Nigel Horne <F<njh@bandsman.co.uk>>

 $=$ item Richard Elberger  $\langle$ F $\langle$ riche@cpan.org $\rangle$ >

 $=$ item Ryan Yee  $\langle$ F $\langle$ ryee@cpan.org $>$ 

 $=$ item Skye Shaw  $\langle$ F $\langle$ shaw@cpan.org $>\rangle$ 

=item Tom Lutz <F<tommylutz@gmail.com>>

=item Will Sheppard <F<willsheppard@github>>

 $=$ hack

=head1 COPYRIGHT

This module is copyright (C) Charles Bailey, Tim Bunce, David Landgren, James Keenan and Richard Elberger 1995-2017. All rights reserved.

=head1 LICENSE

This library is free software; you can redistribute it and/or modify it under the same terms as Perl itself.

 $=$ cut

Found in path(s):

\* /opt/ws\_local/PERMITS\_SQL/1009548092\_1591379514.95/0/perl-File-Path-2.15-2.el8.src.rpm-cosi-expandarchive-AW8PKhem/File-Path-2.15.tar.gz-cosi-expand-archive-jmkwhKy1/File-Path-2.15/lib/File/Path.pm No license file was found, but licenses were detected in source scan.

License: GPL+ or Artistic

Found in path(s):

\* /opt/ws\_local/PERMITS\_SQL/1009548092\_1591379514.95/0/perl-File-Path-2.15-2.el8.src.rpm-cosi-expandarchive-AW8PKhem/perl-File-Path.spec

## **1.238 open-ldap 2.4.46-18.el8**

## **1.238.1 Available under license :**

Copyright 1998-2018 The OpenLDAP Foundation. All rights reserved.

COPYING RESTRICTIONS APPLY.

See COPYRIGHT and LICENSE files in the top-level directory of this distribution (i.e., ../../COPYRIGHT and ../../LICENSE, respectively). OpenLDAP Public License

The OpenLDAP Public License Version 2.8.1, 25 November 2003

Redistribution and use of this software and associated documentation ("Software"), with or without modification, are permitted provided that the following conditions are met:

- 1. Redistributions in source form must retain copyright statements and notices,
- 2. Redistributions in binary form must reproduce applicable copyright statements and notices, this list of conditions, and the following disclaimer in the documentation and/or other materials provided with the distribution, and
- 3. Redistributions must contain a verbatim copy of this document.

The OpenLDAP Foundation may revise this license from time to time. Each revision is distinguished by a version number. You may use this Software under terms of this license revision or under the terms of any subsequent revision of the license.

THIS SOFTWARE IS PROVIDED BY THE OPENLDAP FOUNDATION AND ITS CONTRIBUTORS ``AS IS'' AND ANY EXPRESSED OR IMPLIED WARRANTIES, INCLUDING, BUT NOT LIMITED TO, THE IMPLIED WARRANTIES OF MERCHANTABILITY AND FITNESS FOR A PARTICULAR PURPOSE ARE DISCLAIMED. IN NO EVENT SHALL THE OPENLDAP FOUNDATION, ITS CONTRIBUTORS, OR THE AUTHOR(S) OR OWNER(S) OF THE SOFTWARE BE LIABLE FOR ANY DIRECT, INDIRECT, INCIDENTAL, SPECIAL, EXEMPLARY, OR CONSEQUENTIAL DAMAGES (INCLUDING, BUT NOT LIMITED TO, PROCUREMENT OF SUBSTITUTE GOODS OR SERVICES; LOSS OF USE, DATA, OR PROFITS; OR BUSINESS INTERRUPTION) HOWEVER CAUSED AND ON ANY THEORY OF LIABILITY, WHETHER IN CONTRACT, STRICT LIABILITY, OR TORT (INCLUDING NEGLIGENCE OR OTHERWISE) ARISING IN ANY WAY OUT OF THE USE OF THIS SOFTWARE, EVEN IF ADVISED OF THE POSSIBILITY OF SUCH DAMAGE.

The names of the authors and copyright holders must not be used in advertising or otherwise to promote the sale, use or other dealing in this Software without specific, written prior permission. Title to copyright in this Software shall at all times remain with copyright holders.

OpenLDAP is a registered trademark of the OpenLDAP Foundation.

Copyright 1999-2003 The OpenLDAP Foundation, Redwood City, California, USA. All rights reserved. Permission to copy and distribute verbatim copies of this document is granted. /\*\*\*\*\*\*\*\*\*\*\*\*\*\*\*\*\*\*\*\*\*\*\*\*\*\*\*\*\*\*\*\*\*\*\*\*\*\*\*\*\*\*\*\*\*\*\*\*\*\*\*\*\*\*\*\*\*\*\*\*\*\*\*\*\*\*\*\*\*\*\*\*\*\*\*\*\*\*

\* Copyright (C) 2000 Pierangelo Masarati, <ando@sys-net.it>

\* All rights reserved.

\*

\*

- \* Permission is granted to anyone to use this software for any purpose
- \* on any computer system, and to alter it and redistribute it, subject
- \* to the following restrictions:

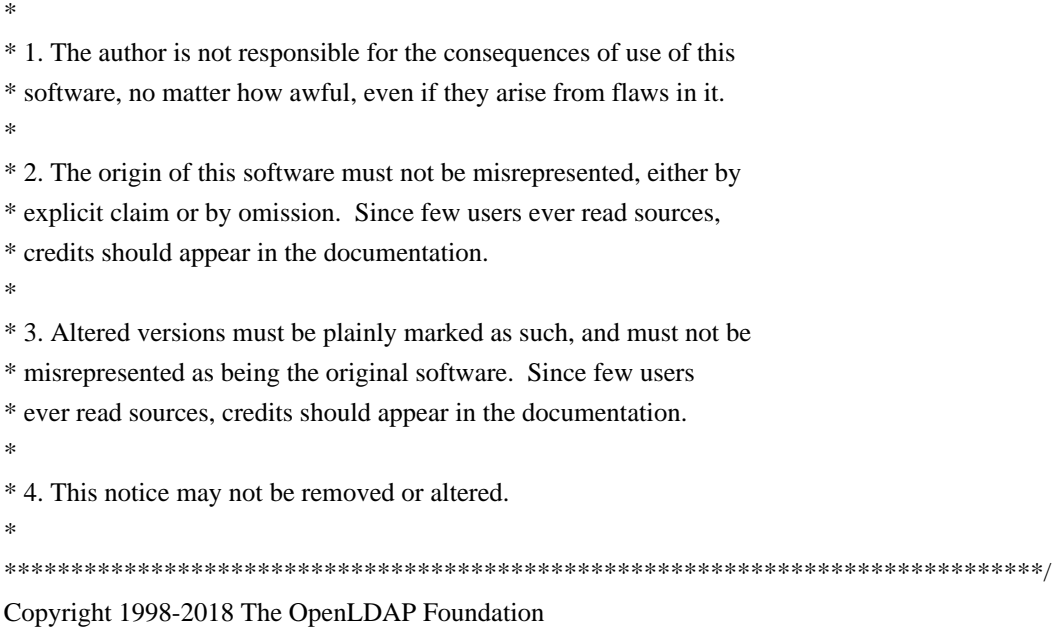

All rights reserved.

Redistribution and use in source and binary forms, with or without modification, are permitted only as authorized by the OpenLDAP Public License.

A copy of this license is available in the file LICENSE in the top-level directory of the distribution or, alternatively, at <http://www.OpenLDAP.org/license.html>.

OpenLDAP is a registered trademark of the OpenLDAP Foundation.

Individual files and/or contributed packages may be copyright by other parties and/or subject to additional restrictions.

This work is derived from the University of Michigan LDAP v3.3 distribution. Information concerning this software is available at <http://www.umich.edu/~dirsvcs/ldap/ldap.html>.

This work also contains materials derived from public sources.

Additional information about OpenLDAP can be obtained at <http://www.openldap.org/>.

---

Portions Copyright 1998-2012 Kurt D. Zeilenga. Portions Copyright 1998-2006 Net Boolean Incorporated. Portions Copyright 2001-2006 IBM Corporation. All rights reserved.

Redistribution and use in source and binary forms, with or without

modification, are permitted only as authorized by the OpenLDAP Public License.

---

Portions Copyright 1999-2008 Howard Y.H. Chu. Portions Copyright 1999-2008 Symas Corporation. Portions Copyright 1998-2003 Hallvard B. Furuseth. Portions Copyright 2007-2011 Gavin Henry. Portions Copyright 2007-2011 Suretec Systems Ltd. All rights reserved.

Redistribution and use in source and binary forms, with or without modification, are permitted provided that this notice is preserved. The names of the copyright holders may not be used to endorse or promote products derived from this software without their specific prior written permission. This software is provided ``as is'' without express or implied warranty.

---

Portions Copyright (c) 1992-1996 Regents of the University of Michigan. All rights reserved.

Redistribution and use in source and binary forms are permitted provided that this notice is preserved and that due credit is given to the University of Michigan at Ann Arbor. The name of the University may not be used to endorse or promote products derived from this software without specific prior written permission. This software is provided "as is" without express or implied warranty. Copyright 1998-2018 The OpenLDAP Foundation. All rights reserved.

#### COPYING RESTRICTIONS APPLY.

See COPYRIGHT and LICENSE files in the top-level directory of this distribution (i.e., ../../COPYRIGHT and ../../LICENSE, respectively).

---

NeoSoft Tcl client extensions to Lightweight Directory Access Protocol.

Copyright (c) 1998-1999 NeoSoft, Inc. All Rights Reserved.

This software may be used, modified, copied, distributed, and sold, in both source and binary form provided that these copyrights are retained and their terms are followed.

Under no circumstances are the authors or NeoSoft Inc. responsible

for the proper functioning of this software, nor do the authors assume any liability for damages incurred with its use.

Redistribution and use in source and binary forms are permitted provided that this notice is preserved and that due credit is given to NeoSoft, Inc.

NeoSoft, Inc. may not be used to endorse or promote products derived from this software without specific prior written permission. This software is provided "as is" without express or implied warranty.

Requests for permission may be sent to NeoSoft Inc, 1770 St. James Place, Suite 500, Houston, TX, 77056. Copyright 2011-2018 Howard Chu, Symas Corp. All rights reserved.

Redistribution and use in source and binary forms, with or without modification, are permitted only as authorized by the OpenLDAP Public License.

A copy of this license is available in the file LICENSE in the top-level directory of the distribution or, alternatively, at <http://www.OpenLDAP.org/license.html>.

OpenLDAP is a registered trademark of the OpenLDAP Foundation.

Individual files and/or contributed packages may be copyright by other parties and/or subject to additional restrictions.

This work also contains materials derived from public sources.

Additional information about OpenLDAP can be obtained at <http://www.openldap.org/>. The OpenLDAP Public License Version 2.8, 17 August 2003

Redistribution and use of this software and associated documentation ("Software"), with or without modification, are permitted provided that the following conditions are met:

1. Redistributions in source form must retain copyright statements and notices,

2. Redistributions in binary form must reproduce applicable copyright statements and notices, this list of conditions, and the following disclaimer in the documentation and/or other materials provided with the distribution, and

3. Redistributions must contain a verbatim copy of this document.

The OpenLDAP Foundation may revise this license from time to time. Each revision is distinguished by a version number. You may use this Software under terms of this license revision or under the terms of any subsequent revision of the license.

THIS SOFTWARE IS PROVIDED BY THE OPENLDAP FOUNDATION AND ITS CONTRIBUTORS ``AS IS'' AND ANY EXPRESSED OR IMPLIED WARRANTIES, INCLUDING, BUT NOT LIMITED TO, THE IMPLIED WARRANTIES OF MERCHANTABILITY AND FITNESS FOR A PARTICULAR PURPOSE ARE DISCLAIMED. IN NO EVENT SHALL THE OPENLDAP FOUNDATION, ITS CONTRIBUTORS, OR THE AUTHOR(S) OR OWNER(S) OF THE SOFTWARE BE LIABLE FOR ANY DIRECT, INDIRECT, INCIDENTAL, SPECIAL, EXEMPLARY, OR CONSEQUENTIAL DAMAGES (INCLUDING, BUT NOT LIMITED TO, PROCUREMENT OF SUBSTITUTE GOODS OR SERVICES; LOSS OF USE, DATA, OR PROFITS; OR BUSINESS INTERRUPTION) HOWEVER CAUSED AND ON ANY THEORY OF LIABILITY, WHETHER IN CONTRACT, STRICT LIABILITY, OR TORT (INCLUDING NEGLIGENCE OR OTHERWISE) ARISING IN ANY WAY OUT OF THE USE OF THIS SOFTWARE, EVEN IF ADVISED OF THE POSSIBILITY OF SUCH DAMAGE.

The names of the authors and copyright holders must not be used in advertising or otherwise to promote the sale, use or other dealing in this Software without specific, written prior permission. Title to copyright in this Software shall at all times remain with copyright holders.

OpenLDAP is a registered trademark of the OpenLDAP Foundation.

Copyright 1999-2003 The OpenLDAP Foundation, Redwood City, California, USA. All Rights Reserved. Permission to copy and distribute verbatim copies of this document is granted.

## **1.239 perl-pod-escapes 1.07-395.el8**

### **1.239.1 Available under license :**

No license file was found, but licenses were detected in source scan.

License: GPL+ or Artistic

Found in path(s):

\* /opt/ws\_local/PERMITS\_SQL/1009548111\_1591901918.14/0/perl-Pod-Escapes-1.07-395.el8.src.rpm-cosiexpand-archive-AcQE8bnL/perl-Pod-Escapes.spec No license file was found, but licenses were detected in source scan.

=head1 NAME

#### Pod::Escapes - for resolving Pod EE<lt>...E<gt> sequences

#### =head1 SYNOPSIS

 use Pod::Escapes qw(e2char); ...la la la, parsing POD, la la la...  $$text = e2char( $$e$$ node->label);$  unless(defined \$text) { print "Unknown E sequence \"", \$e\_node->label, "\"!"; } ...else print/interpolate \$text...

#### =head1 DESCRIPTION

This module provides things that are useful in decoding Pod EE<lt>...E<gt> sequences. Presumably, it should be used only by Pod parsers and/or formatters.

By default, Pod::Escapes exports none of its symbols. But you can request any of them to be exported. Either request them individually, as with C<use Pod::Escapes qw(symbolname symbolname2...);>, or you can do C<use Pod::Escapes qw(:ALL);> to get all exportable symbols.

=head1 GOODIES

 $=$ over

=item e2char(\$e\_content)

Given a name or number that could appear in a C<EE<lt>name\_or\_numE<gt>> sequence, this returns the string that it stands for. For example, C<e2char('sol')>, C<e2char('47')>, C<e2char('0x2F')>, and C<e2char('057')> all return "/", because C<EE<lt>solE<gt>>, C<EE<lt>47E<gt>>, C<EE<lt>0x2fE<gt>>, and C<EE<lt>057E<gt>>, all mean "/". If the name has no known value (as with a name of "qacute") or is syntactically invalid (as with a name of "1/4"), this returns undef.

=item e2charnum(\$e\_content)

Given a name or number that could appear in a C<EE<lt>name\_or\_numE<gt>> sequence, this returns the number of the Unicode character that this stands for. For example, C<e2char('sol')>, C<e2char('47')>, C $\lt$ e2char('0x2F')>, and C $\lt$ e2char('057')> all return 47, because C<EE<lt>solE<gt>>, C<EE<lt>47E<gt>>, C<EE<lt>0x2fE<gt>>, and C<EE<lt>057E<gt>>, all mean "/", whose Unicode number is 47. If the name has no known value (as with a name of "qacute") or is syntactically invalid (as with a name of "1/4"), this returns undef.

=item \$Name2character{I<name>}

Maps from names (as in C<EE<lt>I<name>E<gt>>>>>>>) like "eacute" or "sol" to the string that each stands for. Note that this does not include numerics (like "64" or "x981c"). Under old Perl versions (before 5.7) you get a "?" in place of characters whose Unicode value is over 255.

=item \$Name2character\_number{I<name>}

Maps from names (as in C<EE<lt>I<name>E<gt>>) like "eacute" or "sol" to the Unicode value that each stands for. For example, C<\$Name2character\_number{'eacute'}> is 201, and C<\$Name2character\_number{'eacute'}> is 8364. You get the correct Unicode value, regardless of the version of Perl you're using - which differs from C<%Name2character>'s behavior under pre-5.7 Perls.

Note that this hash does not include numerics (like "64" or "x981c").

=item \$Latin1Code\_to\_fallback{I<integer>}

For numbers in the range  $160 (0x00A0)$  to  $255 (0x00FF)$ , this maps from the character code for a Latin-1 character (like 233 for lowercase e-acute) to the US-ASCII character that best aproximates it (like "e"). You may find this useful if you are rendering POD in a format that you think deals well only with US-ASCII characters.

=item \$Latin1Char\_to\_fallback{I<character>}

Just as above, but maps from characters (like "\xE9", lowercase e-acute) to characters (like "e").

=item \$Code2USASCII{I<integer>}

This maps from US-ASCII codes (like 32) to the corresponding character (like space, for 32). Only characters 32 to 126 are defined. This is meant for use by  $C \leq 2$ char(\$x) when it senses that it's running on a non-ASCII platform (where chr(32) doesn't get you a space -- but \$Code2USASCII{32} will). It's documented here just in case you might find it useful.

 $=$ hack

#### =head1 CAVEATS

On Perl versions before 5.7, Unicode characters with a value over 255 (like lambda or emdash) can't be conveyed. This module does work under such early Perl versions, but in the place of each such character, you get a "?". Latin-1 characters (characters 160-255) are unaffected.

Under EBCDIC platforms,  $C \leq 2$ char $(\text{Sn})$  may not always be the same as C<chr(e2charnum(\$n))>, and ditto for C<\$Name2character{\$name}> and C<chr(\$Name2character\_number{\$name})>, because the strings are returned as native, and the numbers are returned as Unicode. However, for Perls starting with v5.8,  $C \leq 2$ char $(\text{$n$})$  is the same as C<chr(utf8::unicode\_to\_native(e2charnum(\$n)))>, and ditto for C<\$Name2character{\$name}> and C<chr(utf8::unicode\_to\_native(\$Name2character\_number{\$name}))>.

=head1 SEE ALSO

L<Pod::Browser> - a pod web server based on L<Catalyst>.

L<Pod::Checker> - check pod documents for syntax errors.

L<Pod::Coverage> - check if the documentation for a module is comprehensive.

L<perlpod> - description of pod format (for people documenting with pod).

L<perlpodspec> - specification of pod format (for people processing it).

L<Text::Unidecode> - ASCII transliteration of Unicode text.

=head1 REPOSITORY

L<https://github.com/neilbowers/Pod-Escapes>

=head1 COPYRIGHT AND DISCLAIMERS

Copyright (c) 2001-2004 Sean M. Burke. All rights reserved.

This library is free software; you can redistribute it and/or modify it under the same terms as Perl itself.

This program is distributed in the hope that it will be useful, but without any warranty; without even the implied warranty of merchantability or fitness for a particular purpose.

Portions of the data tables in this module are derived from the entity declarations in the W3C XHTML specification.

Currently (October 2001), that's these three:

http://www.w3.org/TR/xhtml1/DTD/xhtml-lat1.ent http://www.w3.org/TR/xhtml1/DTD/xhtml-special.ent http://www.w3.org/TR/xhtml1/DTD/xhtml-symbol.ent

=head1 AUTHOR

Sean M. Burke C<sburke@cpan.org>

Now being maintained by Neil Bowers E<lt>neilb@cpan.orgE<gt>

 $=$ cut

```
#~~~~~~~~~~~~~~~~~~~~~~~~~~~~~~~~~~~~~~~~~~~~~~~~~~~~~~~~~~~~~~~~~~~~~~~~~~
# What I used for reading the XHTML .ent files:
my(@norms, @good, @bad);
my $dir = 'c:/sgml/docbook/';
my %escapes;
foreach my $file (qw(
 xhtml-symbol.ent
 xhtml-lat1.ent
 xhtml-special.ent
)) {
 open(IN, "<$dir$file") or die "can't read-open $dir$file: $!";
 print "Reading $file...\n";
while(\langle IN \rangle) {
  if(m/<!ENTITY\s+(\S+)\s+"&#([^;]+);">/) {
   my($name, $value) = ($1, $2); next if $name eq 'quot' or $name eq 'apos' or $name eq 'gt';
   \text{value} = \text{hex } \$1 \text{ if } \text{value} = \frac{m}{x} \cdot (a - fA - F0 - 9) + \frac{g}{s};print "ILLEGAL VALUE $value" unless $value =~ m/\sqrt{d} + \frac{6}{5};
   if(\text{value} > 255) {
     push @good , sprintf " %-10s , chr(%s),\n", "'$name'", $value;
     push @bad , sprintf " %-10s , \$bad,\n", "'$name'", $value;
    } else {
     push @norms, sprintf " %-10s , chr(%s),\n", "'$name'", $value;
    }
  \left\{ \text{elsif}(m/\text{<ENT}) \right\}print "# Skipping $ ";
   }
 }
```

```
 close(IN);
}
```

```
print @norms;
print "\n ( \$] .= 5.006001 ? (\n";
print @good;
print " ) : (\n\overline{n}";
print @bad;
print " \rangle\n);\n";
```
#### $END$

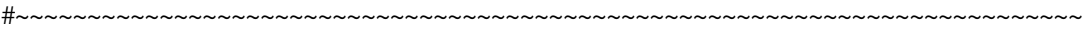

Found in path(s):

\* /opt/ws\_local/PERMITS\_SQL/1009548111\_1591901918.14/0/perl-Pod-Escapes-1.07-395.el8.src.rpm-cosiexpand-archive-AcQE8bnL/Pod-Escapes-1.07.tar.gz-cosi-expand-archive-GKGiQNjB/Pod-Escapes-1.07/lib/Pod/Escapes.pm

No license file was found, but licenses were detected in source scan.

---

```
abstract: unknown
author:
 - unknown
build requires:
 ExtUtils::MakeMaker: '0'
configure_requires:
 ExtUtils::MakeMaker: '0'
dynamic_config: 1
generated_by: 'ExtUtils::MakeMaker version 7.02, CPAN::Meta::Converter version 2.143240'
license: perl
meta-spec:
 url: http://module-build.sourceforge.net/META-spec-v1.4.html
 version: '1.4'
name: Pod-Escapes
no_index:
 directory:
 - t - inc
requires:
 Exporter: '0'
 perl: '5.006'
 strict: '0'
 vars: '0'
 warnings: '0'
resources:
 repository: git://github.com/neilbowers/Pod-Escapes.git
version: '1.07'
```
Found in path(s):

\* /opt/ws\_local/PERMITS\_SQL/1009548111\_1591901918.14/0/perl-Pod-Escapes-1.07-395.el8.src.rpm-cosiexpand-archive-AcQE8bnL/Pod-Escapes-1.07.tar.gz-cosi-expand-archive-GKGiQNjB/Pod-Escapes-1.07/META.yml

# **1.240 zstd 1.4.3**

## **1.240.1 Available under license :**

BSD License

For Zstandard software

Copyright (c) 2016-present, Facebook, Inc. All rights reserved.

Redistribution and use in source and binary forms, with or without modification, are permitted provided that the following conditions are met:

\* Redistributions of source code must retain the above copyright notice, this list of conditions and the following disclaimer.

\* Redistributions in binary form must reproduce the above copyright notice, this list of conditions and the following disclaimer in the documentation and/or other materials provided with the distribution.

\* Neither the name Facebook nor the names of its contributors may be used to endorse or promote products derived from this software without specific prior written permission.

THIS SOFTWARE IS PROVIDED BY THE COPYRIGHT HOLDERS AND CONTRIBUTORS "AS IS" AND ANY EXPRESS OR IMPLIED WARRANTIES, INCLUDING, BUT NOT LIMITED TO, THE IMPLIED WARRANTIES OF MERCHANTABILITY AND FITNESS FOR A PARTICULAR PURPOSE ARE DISCLAIMED. IN NO EVENT SHALL THE COPYRIGHT HOLDER OR CONTRIBUTORS BE LIABLE FOR ANY DIRECT, INDIRECT, INCIDENTAL, SPECIAL, EXEMPLARY, OR CONSEQUENTIAL DAMAGES (INCLUDING, BUT NOT LIMITED TO, PROCUREMENT OF SUBSTITUTE GOODS OR SERVICES; LOSS OF USE, DATA, OR PROFITS; OR BUSINESS INTERRUPTION) HOWEVER CAUSED AND ON ANY THEORY OF LIABILITY, WHETHER IN CONTRACT, STRICT LIABILITY, OR TORT (INCLUDING NEGLIGENCE OR OTHERWISE) ARISING IN ANY WAY OUT OF THE USE OF THIS SOFTWARE, EVEN IF ADVISED OF THE POSSIBILITY OF SUCH DAMAGE.

GNU GENERAL PUBLIC LICENSE

Version 2, June 1991

Copyright (C) 1989, 1991 Free Software Foundation, Inc., 51 Franklin Street, Fifth Floor, Boston, MA 02110-1301 USA Everyone is permitted to copy and distribute verbatim copies of this license document, but changing it is not allowed.

Preamble

 The licenses for most software are designed to take away your freedom to share and change it. By contrast, the GNU General Public License is intended to guarantee your freedom to share and change free software--to make sure the software is free for all its users. This General Public License applies to most of the Free Software Foundation's software and to any other program whose authors commit to using it. (Some other Free Software Foundation software is covered by the GNU Lesser General Public License instead.) You can apply it to your programs, too.

 When we speak of free software, we are referring to freedom, not price. Our General Public Licenses are designed to make sure that you have the freedom to distribute copies of free software (and charge for this service if you wish), that you receive source code or can get it if you want it, that you can change the software or use pieces of it in new free programs; and that you know you can do these things.

 To protect your rights, we need to make restrictions that forbid anyone to deny you these rights or to ask you to surrender the rights. These restrictions translate to certain responsibilities for you if you distribute copies of the software, or if you modify it.

 For example, if you distribute copies of such a program, whether gratis or for a fee, you must give the recipients all the rights that you have. You must make sure that they, too, receive or can get the source code. And you must show them these terms so they know their rights.

We protect your rights with two steps: (1) copyright the software, and (2) offer you this license which gives you legal permission to copy, distribute and/or modify the software.

 Also, for each author's protection and ours, we want to make certain that everyone understands that there is no warranty for this free software. If the software is modified by someone else and passed on, we want its recipients to know that what they have is not the original, so that any problems introduced by others will not reflect on the original authors' reputations.

 Finally, any free program is threatened constantly by software patents. We wish to avoid the danger that redistributors of a free program will individually obtain patent licenses, in effect making the program proprietary. To prevent this, we have made it clear that any patent must be licensed for everyone's free use or not licensed at all.

 The precise terms and conditions for copying, distribution and modification follow.

#### GNU GENERAL PUBLIC LICENSE TERMS AND CONDITIONS FOR COPYING, DISTRIBUTION AND MODIFICATION

 0. This License applies to any program or other work which contains a notice placed by the copyright holder saying it may be distributed under the terms of this General Public License. The "Program", below, refers to any such program or work, and a "work based on the Program" means either the Program or any derivative work under copyright law: that is to say, a work containing the Program or a portion of it, either verbatim or with modifications and/or translated into another language. (Hereinafter, translation is included without limitation in the term "modification".) Each licensee is addressed as "you".

Activities other than copying, distribution and modification are not covered by this License; they are outside its scope. The act of running the Program is not restricted, and the output from the Program is covered only if its contents constitute a work based on the Program (independent of having been made by running the Program). Whether that is true depends on what the Program does.

 1. You may copy and distribute verbatim copies of the Program's source code as you receive it, in any medium, provided that you conspicuously and appropriately publish on each copy an appropriate copyright notice and disclaimer of warranty; keep intact all the notices that refer to this License and to the absence of any warranty; and give any other recipients of the Program a copy of this License along with the Program.

You may charge a fee for the physical act of transferring a copy, and you may at your option offer warranty protection in exchange for a fee.

 2. You may modify your copy or copies of the Program or any portion of it, thus forming a work based on the Program, and copy and distribute such modifications or work under the terms of Section 1 above, provided that you also meet all of these conditions:

 a) You must cause the modified files to carry prominent notices stating that you changed the files and the date of any change.

 b) You must cause any work that you distribute or publish, that in whole or in part contains or is derived from the Program or any part thereof, to be licensed as a whole at no charge to all third parties under the terms of this License.

 c) If the modified program normally reads commands interactively when run, you must cause it, when started running for such interactive use in the most ordinary way, to print or display an

 announcement including an appropriate copyright notice and a notice that there is no warranty (or else, saying that you provide a warranty) and that users may redistribute the program under these conditions, and telling the user how to view a copy of this License. (Exception: if the Program itself is interactive but does not normally print such an announcement, your work based on the Program is not required to print an announcement.)

These requirements apply to the modified work as a whole. If identifiable sections of that work are not derived from the Program, and can be reasonably considered independent and separate works in themselves, then this License, and its terms, do not apply to those sections when you distribute them as separate works. But when you distribute the same sections as part of a whole which is a work based on the Program, the distribution of the whole must be on the terms of this License, whose permissions for other licensees extend to the entire whole, and thus to each and every part regardless of who wrote it.

Thus, it is not the intent of this section to claim rights or contest your rights to work written entirely by you; rather, the intent is to exercise the right to control the distribution of derivative or collective works based on the Program.

In addition, mere aggregation of another work not based on the Program with the Program (or with a work based on the Program) on a volume of a storage or distribution medium does not bring the other work under the scope of this License.

 3. You may copy and distribute the Program (or a work based on it, under Section 2) in object code or executable form under the terms of Sections 1 and 2 above provided that you also do one of the following:

 a) Accompany it with the complete corresponding machine-readable source code, which must be distributed under the terms of Sections 1 and 2 above on a medium customarily used for software interchange; or,

 b) Accompany it with a written offer, valid for at least three years, to give any third party, for a charge no more than your cost of physically performing source distribution, a complete machine-readable copy of the corresponding source code, to be distributed under the terms of Sections 1 and 2 above on a medium customarily used for software interchange; or,

 c) Accompany it with the information you received as to the offer to distribute corresponding source code. (This alternative is allowed only for noncommercial distribution and only if you received the program in object code or executable form with such an offer, in accord with Subsection b above.)

The source code for a work means the preferred form of the work for making modifications to it. For an executable work, complete source code means all the source code for all modules it contains, plus any associated interface definition files, plus the scripts used to control compilation and installation of the executable. However, as a special exception, the source code distributed need not include anything that is normally distributed (in either source or binary form) with the major components (compiler, kernel, and so on) of the operating system on which the executable runs, unless that component itself accompanies the executable.

If distribution of executable or object code is made by offering access to copy from a designated place, then offering equivalent access to copy the source code from the same place counts as distribution of the source code, even though third parties are not compelled to copy the source along with the object code.

 4. You may not copy, modify, sublicense, or distribute the Program except as expressly provided under this License. Any attempt otherwise to copy, modify, sublicense or distribute the Program is void, and will automatically terminate your rights under this License. However, parties who have received copies, or rights, from you under this License will not have their licenses terminated so long as such parties remain in full compliance.

 5. You are not required to accept this License, since you have not signed it. However, nothing else grants you permission to modify or distribute the Program or its derivative works. These actions are prohibited by law if you do not accept this License. Therefore, by modifying or distributing the Program (or any work based on the Program), you indicate your acceptance of this License to do so, and all its terms and conditions for copying, distributing or modifying the Program or works based on it.

 6. Each time you redistribute the Program (or any work based on the Program), the recipient automatically receives a license from the original licensor to copy, distribute or modify the Program subject to these terms and conditions. You may not impose any further restrictions on the recipients' exercise of the rights granted herein. You are not responsible for enforcing compliance by third parties to this License.

 7. If, as a consequence of a court judgment or allegation of patent infringement or for any other reason (not limited to patent issues), conditions are imposed on you (whether by court order, agreement or otherwise) that contradict the conditions of this License, they do not excuse you from the conditions of this License. If you cannot

distribute so as to satisfy simultaneously your obligations under this License and any other pertinent obligations, then as a consequence you may not distribute the Program at all. For example, if a patent license would not permit royalty-free redistribution of the Program by all those who receive copies directly or indirectly through you, then the only way you could satisfy both it and this License would be to refrain entirely from distribution of the Program.

If any portion of this section is held invalid or unenforceable under any particular circumstance, the balance of the section is intended to apply and the section as a whole is intended to apply in other circumstances.

It is not the purpose of this section to induce you to infringe any patents or other property right claims or to contest validity of any such claims; this section has the sole purpose of protecting the integrity of the free software distribution system, which is implemented by public license practices. Many people have made generous contributions to the wide range of software distributed through that system in reliance on consistent application of that system; it is up to the author/donor to decide if he or she is willing to distribute software through any other system and a licensee cannot impose that choice.

This section is intended to make thoroughly clear what is believed to be a consequence of the rest of this License.

 8. If the distribution and/or use of the Program is restricted in certain countries either by patents or by copyrighted interfaces, the original copyright holder who places the Program under this License may add an explicit geographical distribution limitation excluding those countries, so that distribution is permitted only in or among countries not thus excluded. In such case, this License incorporates the limitation as if written in the body of this License.

 9. The Free Software Foundation may publish revised and/or new versions of the General Public License from time to time. Such new versions will be similar in spirit to the present version, but may differ in detail to address new problems or concerns.

Each version is given a distinguishing version number. If the Program specifies a version number of this License which applies to it and "any later version", you have the option of following the terms and conditions either of that version or of any later version published by the Free Software Foundation. If the Program does not specify a version number of this License, you may choose any version ever published by the Free Software Foundation.

 10. If you wish to incorporate parts of the Program into other free programs whose distribution conditions are different, write to the author to ask for permission. For software which is copyrighted by the Free Software Foundation, write to the Free Software Foundation; we sometimes make exceptions for this. Our decision will be guided by the two goals of preserving the free status of all derivatives of our free software and of promoting the sharing and reuse of software generally.

#### NO WARRANTY

 11. BECAUSE THE PROGRAM IS LICENSED FREE OF CHARGE, THERE IS NO WARRANTY FOR THE PROGRAM, TO THE EXTENT PERMITTED BY APPLICABLE LAW. EXCEPT WHEN OTHERWISE STATED IN WRITING THE COPYRIGHT HOLDERS AND/OR OTHER PARTIES PROVIDE THE PROGRAM "AS IS" WITHOUT WARRANTY OF ANY KIND, EITHER EXPRESSED OR IMPLIED, INCLUDING, BUT NOT LIMITED TO, THE IMPLIED WARRANTIES OF MERCHANTABILITY AND FITNESS FOR A PARTICULAR PURPOSE. THE ENTIRE RISK AS TO THE QUALITY AND PERFORMANCE OF THE PROGRAM IS WITH YOU. SHOULD THE PROGRAM PROVE DEFECTIVE, YOU ASSUME THE COST OF ALL NECESSARY SERVICING, REPAIR OR CORRECTION.

 12. IN NO EVENT UNLESS REQUIRED BY APPLICABLE LAW OR AGREED TO IN WRITING WILL ANY COPYRIGHT HOLDER, OR ANY OTHER PARTY WHO MAY MODIFY AND/OR REDISTRIBUTE THE PROGRAM AS PERMITTED ABOVE, BE LIABLE TO YOU FOR DAMAGES, INCLUDING ANY GENERAL, SPECIAL, INCIDENTAL OR CONSEQUENTIAL DAMAGES ARISING OUT OF THE USE OR INABILITY TO USE THE PROGRAM (INCLUDING BUT NOT LIMITED TO LOSS OF DATA OR DATA BEING RENDERED INACCURATE OR LOSSES SUSTAINED BY YOU OR THIRD PARTIES OR A FAILURE OF THE PROGRAM TO OPERATE WITH ANY OTHER PROGRAMS), EVEN IF SUCH HOLDER OR OTHER PARTY HAS BEEN ADVISED OF THE POSSIBILITY OF SUCH DAMAGES.

#### END OF TERMS AND CONDITIONS

How to Apply These Terms to Your New Programs

 If you develop a new program, and you want it to be of the greatest possible use to the public, the best way to achieve this is to make it free software which everyone can redistribute and change under these terms.

 To do so, attach the following notices to the program. It is safest to attach them to the start of each source file to most effectively convey the exclusion of warranty; and each file should have at least the "copyright" line and a pointer to where the full notice is found.

 <one line to give the program's name and a brief idea of what it does.> Copyright  $(C)$  <year > <name of author>

 This program is free software; you can redistribute it and/or modify it under the terms of the GNU General Public License as published by  the Free Software Foundation; either version 2 of the License, or (at your option) any later version.

 This program is distributed in the hope that it will be useful, but WITHOUT ANY WARRANTY; without even the implied warranty of MERCHANTABILITY or FITNESS FOR A PARTICULAR PURPOSE. See the GNU General Public License for more details.

 You should have received a copy of the GNU General Public License along with this program; if not, write to the Free Software Foundation, Inc., 51 Franklin Street, Fifth Floor, Boston, MA 02110-1301 USA.

Also add information on how to contact you by electronic and paper mail.

If the program is interactive, make it output a short notice like this when it starts in an interactive mode:

 Gnomovision version 69, Copyright (C) year name of author Gnomovision comes with ABSOLUTELY NO WARRANTY; for details type `show w'. This is free software, and you are welcome to redistribute it under certain conditions; type `show c' for details.

The hypothetical commands `show w' and `show c' should show the appropriate parts of the General Public License. Of course, the commands you use may be called something other than `show w' and `show c'; they could even be mouse-clicks or menu items--whatever suits your program.

You should also get your employer (if you work as a programmer) or your school, if any, to sign a "copyright disclaimer" for the program, if necessary. Here is a sample; alter the names:

 Yoyodyne, Inc., hereby disclaims all copyright interest in the program `Gnomovision' (which makes passes at compilers) written by James Hacker.

 <signature of Ty Coon>, 1 April 1989 Ty Coon, President of Vice

This General Public License does not permit incorporating your program into proprietary programs. If your program is a subroutine library, you may consider it more useful to permit linking proprietary applications with the library. If this is what you want to do, use the GNU Lesser General Public License instead of this License.

# **1.241 lvm2 2.03.14-3.el8\_6.2**

## **1.241.1 Available under license :**

 GNU LESSER GENERAL PUBLIC LICENSE

 Version 2.1, February 1999

Copyright (C) 1991, 1999 Free Software Foundation, Inc. 51 Franklin Street, Fifth Floor, Boston, MA 02110-1301 USA Everyone is permitted to copy and distribute verbatim copies of this license document, but changing it is not allowed.

[This is the first released version of the Lesser GPL. It also counts as the successor of the GNU Library Public License, version 2, hence the version number 2.1.]

#### Preamble

 The licenses for most software are designed to take away your freedom to share and change it. By contrast, the GNU General Public Licenses are intended to guarantee your freedom to share and change free software--to make sure the software is free for all its users.

 This license, the Lesser General Public License, applies to some specially designated software packages--typically libraries--of the Free Software Foundation and other authors who decide to use it. You can use it too, but we suggest you first think carefully about whether this license or the ordinary General Public License is the better strategy to use in any particular case, based on the explanations below.

 When we speak of free software, we are referring to freedom of use, not price. Our General Public Licenses are designed to make sure that you have the freedom to distribute copies of free software (and charge for this service if you wish); that you receive source code or can get it if you want it; that you can change the software and use pieces of it in new free programs; and that you are informed that you can do these things.

 To protect your rights, we need to make restrictions that forbid distributors to deny you these rights or to ask you to surrender these rights. These restrictions translate to certain responsibilities for you if you distribute copies of the library or if you modify it.

 For example, if you distribute copies of the library, whether gratis or for a fee, you must give the recipients all the rights that we gave you. You must make sure that they, too, receive or can get the source code. If you link other code with the library, you must provide complete object files to the recipients, so that they can relink them with the library after making changes to the library and recompiling it. And you must show them these terms so they know their rights.

We protect your rights with a two-step method: (1) we copyright the library, and (2) we offer you this license, which gives you legal permission to copy, distribute and/or modify the library.

 To protect each distributor, we want to make it very clear that there is no warranty for the free library. Also, if the library is modified by someone else and passed on, the recipients should know that what they have is not the original version, so that the original author's reputation will not be affected by problems that might be introduced by others.

 Finally, software patents pose a constant threat to the existence of any free program. We wish to make sure that a company cannot effectively restrict the users of a free program by obtaining a restrictive license from a patent holder. Therefore, we insist that any patent license obtained for a version of the library must be consistent with the full freedom of use specified in this license.

 Most GNU software, including some libraries, is covered by the ordinary GNU General Public License. This license, the GNU Lesser General Public License, applies to certain designated libraries, and is quite different from the ordinary General Public License. We use this license for certain libraries in order to permit linking those libraries into non-free programs.

 When a program is linked with a library, whether statically or using a shared library, the combination of the two is legally speaking a combined work, a derivative of the original library. The ordinary General Public License therefore permits such linking only if the entire combination fits its criteria of freedom. The Lesser General Public License permits more lax criteria for linking other code with the library.

 We call this license the "Lesser" General Public License because it does Less to protect the user's freedom than the ordinary General Public License. It also provides other free software developers Less of an advantage over competing non-free programs. These disadvantages are the reason we use the ordinary General Public License for many libraries. However, the Lesser license provides advantages in certain special circumstances.

 For example, on rare occasions, there may be a special need to encourage the widest possible use of a certain library, so that it becomes a de-facto standard. To achieve this, non-free programs must be allowed to use the library. A more frequent case is that a free library does the same job as widely used non-free libraries. In this case, there is little to gain by limiting the free library to free software only, so we use the Lesser General Public License.

 In other cases, permission to use a particular library in non-free programs enables a greater number of people to use a large body of free software. For example, permission to use the GNU C Library in non-free programs enables many more people to use the whole GNU operating system, as well as its variant, the GNU/Linux operating system.

 Although the Lesser General Public License is Less protective of the users' freedom, it does ensure that the user of a program that is linked with the Library has the freedom and the wherewithal to run that program using a modified version of the Library.

 The precise terms and conditions for copying, distribution and modification follow. Pay close attention to the difference between a "work based on the library" and a "work that uses the library". The former contains code derived from the library, whereas the latter must be combined with the library in order to run.

#### GNU LESSER GENERAL PUBLIC LICENSE TERMS AND CONDITIONS FOR COPYING, DISTRIBUTION AND MODIFICATION

 0. This License Agreement applies to any software library or other program which contains a notice placed by the copyright holder or other authorized party saying it may be distributed under the terms of this Lesser General Public License (also called "this License"). Each licensee is addressed as "you".

 A "library" means a collection of software functions and/or data prepared so as to be conveniently linked with application programs (which use some of those functions and data) to form executables.

 The "Library", below, refers to any such software library or work which has been distributed under these terms. A "work based on the Library" means either the Library or any derivative work under copyright law: that is to say, a work containing the Library or a portion of it, either verbatim or with modifications and/or translated straightforwardly into another language. (Hereinafter, translation is included without limitation in the term "modification".)

 "Source code" for a work means the preferred form of the work for making modifications to it. For a library, complete source code means all the source code for all modules it contains, plus any associated interface definition files, plus the scripts used to control compilation and installation of the library.

 Activities other than copying, distribution and modification are not covered by this License; they are outside its scope. The act of

running a program using the Library is not restricted, and output from such a program is covered only if its contents constitute a work based on the Library (independent of the use of the Library in a tool for writing it). Whether that is true depends on what the Library does and what the program that uses the Library does.

 1. You may copy and distribute verbatim copies of the Library's complete source code as you receive it, in any medium, provided that you conspicuously and appropriately publish on each copy an appropriate copyright notice and disclaimer of warranty; keep intact all the notices that refer to this License and to the absence of any warranty; and distribute a copy of this License along with the Library.

 You may charge a fee for the physical act of transferring a copy, and you may at your option offer warranty protection in exchange for a fee.

 2. You may modify your copy or copies of the Library or any portion of it, thus forming a work based on the Library, and copy and distribute such modifications or work under the terms of Section 1 above, provided that you also meet all of these conditions:

a) The modified work must itself be a software library.

 b) You must cause the files modified to carry prominent notices stating that you changed the files and the date of any change.

 c) You must cause the whole of the work to be licensed at no charge to all third parties under the terms of this License.

 d) If a facility in the modified Library refers to a function or a table of data to be supplied by an application program that uses the facility, other than as an argument passed when the facility is invoked, then you must make a good faith effort to ensure that, in the event an application does not supply such function or table, the facility still operates, and performs whatever part of its purpose remains meaningful.

 (For example, a function in a library to compute square roots has a purpose that is entirely well-defined independent of the application. Therefore, Subsection 2d requires that any application-supplied function or table used by this function must be optional: if the application does not supply it, the square root function must still compute square roots.)

These requirements apply to the modified work as a whole. If identifiable sections of that work are not derived from the Library,

and can be reasonably considered independent and separate works in themselves, then this License, and its terms, do not apply to those sections when you distribute them as separate works. But when you distribute the same sections as part of a whole which is a work based on the Library, the distribution of the whole must be on the terms of this License, whose permissions for other licensees extend to the entire whole, and thus to each and every part regardless of who wrote it.

Thus, it is not the intent of this section to claim rights or contest your rights to work written entirely by you; rather, the intent is to exercise the right to control the distribution of derivative or collective works based on the Library.

In addition, mere aggregation of another work not based on the Library with the Library (or with a work based on the Library) on a volume of a storage or distribution medium does not bring the other work under the scope of this License.

 3. You may opt to apply the terms of the ordinary GNU General Public License instead of this License to a given copy of the Library. To do this, you must alter all the notices that refer to this License, so that they refer to the ordinary GNU General Public License, version 2, instead of to this License. (If a newer version than version 2 of the ordinary GNU General Public License has appeared, then you can specify that version instead if you wish.) Do not make any other change in these notices.

 Once this change is made in a given copy, it is irreversible for that copy, so the ordinary GNU General Public License applies to all subsequent copies and derivative works made from that copy.

 This option is useful when you wish to copy part of the code of the Library into a program that is not a library.

 4. You may copy and distribute the Library (or a portion or derivative of it, under Section 2) in object code or executable form under the terms of Sections 1 and 2 above provided that you accompany it with the complete corresponding machine-readable source code, which must be distributed under the terms of Sections 1 and 2 above on a medium customarily used for software interchange.

 If distribution of object code is made by offering access to copy from a designated place, then offering equivalent access to copy the source code from the same place satisfies the requirement to distribute the source code, even though third parties are not compelled to copy the source along with the object code.

 5. A program that contains no derivative of any portion of the Library, but is designed to work with the Library by being compiled or linked with it, is called a "work that uses the Library". Such a work, in isolation, is not a derivative work of the Library, and therefore falls outside the scope of this License.

 However, linking a "work that uses the Library" with the Library creates an executable that is a derivative of the Library (because it contains portions of the Library), rather than a "work that uses the library". The executable is therefore covered by this License. Section 6 states terms for distribution of such executables.

 When a "work that uses the Library" uses material from a header file that is part of the Library, the object code for the work may be a derivative work of the Library even though the source code is not. Whether this is true is especially significant if the work can be linked without the Library, or if the work is itself a library. The threshold for this to be true is not precisely defined by law.

 If such an object file uses only numerical parameters, data structure layouts and accessors, and small macros and small inline functions (ten lines or less in length), then the use of the object file is unrestricted, regardless of whether it is legally a derivative work. (Executables containing this object code plus portions of the Library will still fall under Section 6.)

 Otherwise, if the work is a derivative of the Library, you may distribute the object code for the work under the terms of Section 6. Any executables containing that work also fall under Section 6, whether or not they are linked directly with the Library itself.

 6. As an exception to the Sections above, you may also combine or link a "work that uses the Library" with the Library to produce a work containing portions of the Library, and distribute that work under terms of your choice, provided that the terms permit modification of the work for the customer's own use and reverse engineering for debugging such modifications.

 You must give prominent notice with each copy of the work that the Library is used in it and that the Library and its use are covered by this License. You must supply a copy of this License. If the work during execution displays copyright notices, you must include the copyright notice for the Library among them, as well as a reference directing the user to the copy of this License. Also, you must do one of these things:

 a) Accompany the work with the complete corresponding machine-readable source code for the Library including whatever
changes were used in the work (which must be distributed under Sections 1 and 2 above); and, if the work is an executable linked with the Library, with the complete machine-readable "work that uses the Library", as object code and/or source code, so that the user can modify the Library and then relink to produce a modified executable containing the modified Library. (It is understood that the user who changes the contents of definitions files in the Library will not necessarily be able to recompile the application to use the modified definitions.)

 b) Use a suitable shared library mechanism for linking with the Library. A suitable mechanism is one that (1) uses at run time a copy of the library already present on the user's computer system, rather than copying library functions into the executable, and (2) will operate properly with a modified version of the library, if the user installs one, as long as the modified version is interface-compatible with the version that the work was made with.

 c) Accompany the work with a written offer, valid for at least three years, to give the same user the materials specified in Subsection 6a, above, for a charge no more than the cost of performing this distribution.

 d) If distribution of the work is made by offering access to copy from a designated place, offer equivalent access to copy the above specified materials from the same place.

 e) Verify that the user has already received a copy of these materials or that you have already sent this user a copy.

 For an executable, the required form of the "work that uses the Library" must include any data and utility programs needed for reproducing the executable from it. However, as a special exception, the materials to be distributed need not include anything that is normally distributed (in either source or binary form) with the major components (compiler, kernel, and so on) of the operating system on which the executable runs, unless that component itself accompanies the executable.

 It may happen that this requirement contradicts the license restrictions of other proprietary libraries that do not normally accompany the operating system. Such a contradiction means you cannot use both them and the Library together in an executable that you distribute.

 7. You may place library facilities that are a work based on the Library side-by-side in a single library together with other library facilities not covered by this License, and distribute such a combined library, provided that the separate distribution of the work based on the Library and of the other library facilities is otherwise permitted, and provided that you do these two things:

 a) Accompany the combined library with a copy of the same work based on the Library, uncombined with any other library facilities. This must be distributed under the terms of the Sections above.

 b) Give prominent notice with the combined library of the fact that part of it is a work based on the Library, and explaining where to find the accompanying uncombined form of the same work.

 8. You may not copy, modify, sublicense, link with, or distribute the Library except as expressly provided under this License. Any attempt otherwise to copy, modify, sublicense, link with, or distribute the Library is void, and will automatically terminate your rights under this License. However, parties who have received copies, or rights, from you under this License will not have their licenses terminated so long as such parties remain in full compliance.

 9. You are not required to accept this License, since you have not signed it. However, nothing else grants you permission to modify or distribute the Library or its derivative works. These actions are prohibited by law if you do not accept this License. Therefore, by modifying or distributing the Library (or any work based on the Library), you indicate your acceptance of this License to do so, and all its terms and conditions for copying, distributing or modifying the Library or works based on it.

 10. Each time you redistribute the Library (or any work based on the Library), the recipient automatically receives a license from the original licensor to copy, distribute, link with or modify the Library subject to these terms and conditions. You may not impose any further restrictions on the recipients' exercise of the rights granted herein. You are not responsible for enforcing compliance by third parties with this License.

 11. If, as a consequence of a court judgment or allegation of patent infringement or for any other reason (not limited to patent issues), conditions are imposed on you (whether by court order, agreement or otherwise) that contradict the conditions of this License, they do not excuse you from the conditions of this License. If you cannot distribute so as to satisfy simultaneously your obligations under this License and any other pertinent obligations, then as a consequence you may not distribute the Library at all. For example, if a patent license would not permit royalty-free redistribution of the Library by all those who receive copies directly or indirectly through you, then

the only way you could satisfy both it and this License would be to refrain entirely from distribution of the Library.

If any portion of this section is held invalid or unenforceable under any particular circumstance, the balance of the section is intended to apply, and the section as a whole is intended to apply in other circumstances.

It is not the purpose of this section to induce you to infringe any patents or other property right claims or to contest validity of any such claims; this section has the sole purpose of protecting the integrity of the free software distribution system which is implemented by public license practices. Many people have made generous contributions to the wide range of software distributed through that system in reliance on consistent application of that system; it is up to the author/donor to decide if he or she is willing to distribute software through any other system and a licensee cannot impose that choice.

This section is intended to make thoroughly clear what is believed to be a consequence of the rest of this License.

 12. If the distribution and/or use of the Library is restricted in certain countries either by patents or by copyrighted interfaces, the original copyright holder who places the Library under this License may add an explicit geographical distribution limitation excluding those countries, so that distribution is permitted only in or among countries not thus excluded. In such case, this License incorporates the limitation as if written in the body of this License.

 13. The Free Software Foundation may publish revised and/or new versions of the Lesser General Public License from time to time. Such new versions will be similar in spirit to the present version, but may differ in detail to address new problems or concerns.

Each version is given a distinguishing version number. If the Library specifies a version number of this License which applies to it and "any later version", you have the option of following the terms and conditions either of that version or of any later version published by the Free Software Foundation. If the Library does not specify a license version number, you may choose any version ever published by the Free Software Foundation.

 14. If you wish to incorporate parts of the Library into other free programs whose distribution conditions are incompatible with these, write to the author to ask for permission. For software which is copyrighted by the Free Software Foundation, write to the Free Software Foundation; we sometimes make exceptions for this. Our decision will be guided by the two goals of preserving the free status of all derivatives of our free software and of promoting the sharing and reuse of software generally.

### NO WARRANTY

 15. BECAUSE THE LIBRARY IS LICENSED FREE OF CHARGE, THERE IS NO WARRANTY FOR THE LIBRARY, TO THE EXTENT PERMITTED BY APPLICABLE LAW. EXCEPT WHEN OTHERWISE STATED IN WRITING THE COPYRIGHT HOLDERS AND/OR OTHER PARTIES PROVIDE THE LIBRARY "AS IS" WITHOUT WARRANTY OF ANY KIND, EITHER EXPRESSED OR IMPLIED, INCLUDING, BUT NOT LIMITED TO, THE IMPLIED WARRANTIES OF MERCHANTABILITY AND FITNESS FOR A PARTICULAR PURPOSE. THE ENTIRE RISK AS TO THE QUALITY AND PERFORMANCE OF THE LIBRARY IS WITH YOU. SHOULD THE LIBRARY PROVE DEFECTIVE, YOU ASSUME THE COST OF ALL NECESSARY SERVICING, REPAIR OR CORRECTION.

 16. IN NO EVENT UNLESS REQUIRED BY APPLICABLE LAW OR AGREED TO IN WRITING WILL ANY COPYRIGHT HOLDER, OR ANY OTHER PARTY WHO MAY MODIFY AND/OR REDISTRIBUTE THE LIBRARY AS PERMITTED ABOVE, BE LIABLE TO YOU FOR DAMAGES, INCLUDING ANY GENERAL, SPECIAL, INCIDENTAL OR CONSEQUENTIAL DAMAGES ARISING OUT OF THE USE OR INABILITY TO USE THE LIBRARY (INCLUDING BUT NOT LIMITED TO LOSS OF DATA OR DATA BEING RENDERED INACCURATE OR LOSSES SUSTAINED BY YOU OR THIRD PARTIES OR A FAILURE OF THE LIBRARY TO OPERATE WITH ANY OTHER SOFTWARE), EVEN IF SUCH HOLDER OR OTHER PARTY HAS BEEN ADVISED OF THE POSSIBILITY OF SUCH DAMAGES.

#### END OF TERMS AND CONDITIONS

How to Apply These Terms to Your New Libraries

 If you develop a new library, and you want it to be of the greatest possible use to the public, we recommend making it free software that everyone can redistribute and change. You can do so by permitting redistribution under these terms (or, alternatively, under the terms of the ordinary General Public License).

 To apply these terms, attach the following notices to the library. It is safest to attach them to the start of each source file to most effectively convey the exclusion of warranty; and each file should have at least the "copyright" line and a pointer to where the full notice is found.

 $\leq$  one line to give the library's name and a brief idea of what it does. $\geq$ Copyright  $(C)$  <year > <name of author

 This library is free software; you can redistribute it and/or modify it under the terms of the GNU Lesser General Public License as published by the Free Software Foundation; either version 2.1 of the License, or (at your option) any later version.  This library is distributed in the hope that it will be useful, but WITHOUT ANY WARRANTY; without even the implied warranty of MERCHANTABILITY or FITNESS FOR A PARTICULAR PURPOSE. See the GNU Lesser General Public License for more details.

 You should have received a copy of the GNU Lesser General Public License along with this library; if not, write to the Free Software Foundation, Inc., 51 Franklin Street, Fifth Floor, Boston, MA 02110-1301 USA

Also add information on how to contact you by electronic and paper mail.

You should also get your employer (if you work as a programmer) or your school, if any, to sign a "copyright disclaimer" for the library, if necessary. Here is a sample; alter the names:

 Yoyodyne, Inc., hereby disclaims all copyright interest in the library `Frob' (a library for tweaking knobs) written by James Random Hacker.

 <signature of Ty Coon>, 1 April 1990 Ty Coon, President of Vice

That's all there is to it! BSD 2-Clause License

Copyright (c) 2014, Red Hat, Inc. All rights reserved.

Redistribution and use in source and binary forms, with or without modification, are permitted provided that the following conditions are met:

1. Redistributions of source code must retain the above copyright notice, this list of conditions and the following disclaimer.

2. Redistributions in binary form must reproduce the above copyright notice, this list of conditions and the following disclaimer in the documentation and/or other materials provided with the distribution.

THIS SOFTWARE IS PROVIDED BY THE COPYRIGHT HOLDERS AND CONTRIBUTORS "AS IS" AND ANY EXPRESS OR IMPLIED WARRANTIES, INCLUDING, BUT NOT LIMITED TO, THE IMPLIED WARRANTIES OF MERCHANTABILITY AND FITNESS FOR A PARTICULAR PURPOSE ARE DISCLAIMED. IN NO EVENT SHALL THE COPYRIGHT HOLDER OR CONTRIBUTORS BE LIABLE FOR ANY DIRECT, INDIRECT, INCIDENTAL, SPECIAL, EXEMPLARY, OR CONSEQUENTIAL DAMAGES (INCLUDING, BUT NOT LIMITED TO, PROCUREMENT OF SUBSTITUTE GOODS OR SERVICES; LOSS OF USE, DATA, OR PROFITS; OR BUSINESS INTERRUPTION) HOWEVER CAUSED AND ON ANY THEORY OF LIABILITY, WHETHER IN CONTRACT, STRICT LIABILITY, OR TORT (INCLUDING NEGLIGENCE OR OTHERWISE) ARISING IN ANY WAY OUT OF THE USE OF THIS SOFTWARE, EVEN IF ADVISED OF THE POSSIBILITY OF SUCH DAMAGE.

### GNU GENERAL PUBLIC LICENSE Version 2, June 1991

Copyright (C) 1989, 1991 Free Software Foundation, Inc. 51 Franklin Street, Fifth Floor, Boston, MA 02110-1301 USA. Everyone is permitted to copy and distribute verbatim copies of this license document, but changing it is not allowed.

#### Preamble

 The licenses for most software are designed to take away your freedom to share and change it. By contrast, the GNU General Public License is intended to guarantee your freedom to share and change free software--to make sure the software is free for all its users. This General Public License applies to most of the Free Software Foundation's software and to any other program whose authors commit to using it. (Some other Free Software Foundation software is covered by the GNU Library General Public License instead.) You can apply it to your programs, too.

 When we speak of free software, we are referring to freedom, not price. Our General Public Licenses are designed to make sure that you have the freedom to distribute copies of free software (and charge for this service if you wish), that you receive source code or can get it if you want it, that you can change the software or use pieces of it in new free programs; and that you know you can do these things.

 To protect your rights, we need to make restrictions that forbid anyone to deny you these rights or to ask you to surrender the rights. These restrictions translate to certain responsibilities for you if you distribute copies of the software, or if you modify it.

 For example, if you distribute copies of such a program, whether gratis or for a fee, you must give the recipients all the rights that you have. You must make sure that they, too, receive or can get the source code. And you must show them these terms so they know their rights.

We protect your rights with two steps: (1) copyright the software, and (2) offer you this license which gives you legal permission to copy, distribute and/or modify the software.

 Also, for each author's protection and ours, we want to make certain that everyone understands that there is no warranty for this free software. If the software is modified by someone else and passed on, we want its recipients to know that what they have is not the original, so that any problems introduced by others will not reflect on the original authors' reputations.

 Finally, any free program is threatened constantly by software patents. We wish to avoid the danger that redistributors of a free program will individually obtain patent licenses, in effect making the program proprietary. To prevent this, we have made it clear that any patent must be licensed for everyone's free use or not licensed at all.

 The precise terms and conditions for copying, distribution and modification follow.

## GNU GENERAL PUBLIC LICENSE TERMS AND CONDITIONS FOR COPYING, DISTRIBUTION AND MODIFICATION

 0. This License applies to any program or other work which contains a notice placed by the copyright holder saying it may be distributed under the terms of this General Public License. The "Program", below, refers to any such program or work, and a "work based on the Program" means either the Program or any derivative work under copyright law: that is to say, a work containing the Program or a portion of it, either verbatim or with modifications and/or translated into another language. (Hereinafter, translation is included without limitation in the term "modification".) Each licensee is addressed as "you".

Activities other than copying, distribution and modification are not covered by this License; they are outside its scope. The act of running the Program is not restricted, and the output from the Program is covered only if its contents constitute a work based on the Program (independent of having been made by running the Program). Whether that is true depends on what the Program does.

 1. You may copy and distribute verbatim copies of the Program's source code as you receive it, in any medium, provided that you conspicuously and appropriately publish on each copy an appropriate copyright notice and disclaimer of warranty; keep intact all the notices that refer to this License and to the absence of any warranty; and give any other recipients of the Program a copy of this License along with the Program.

You may charge a fee for the physical act of transferring a copy, and you may at your option offer warranty protection in exchange for a fee.

 2. You may modify your copy or copies of the Program or any portion of it, thus forming a work based on the Program, and copy and distribute such modifications or work under the terms of Section 1 above, provided that you also meet all of these conditions:

 a) You must cause the modified files to carry prominent notices stating that you changed the files and the date of any change.

 b) You must cause any work that you distribute or publish, that in whole or in part contains or is derived from the Program or any part thereof, to be licensed as a whole at no charge to all third parties under the terms of this License.

 c) If the modified program normally reads commands interactively when run, you must cause it, when started running for such interactive use in the most ordinary way, to print or display an announcement including an appropriate copyright notice and a notice that there is no warranty (or else, saying that you provide a warranty) and that users may redistribute the program under these conditions, and telling the user how to view a copy of this License. (Exception: if the Program itself is interactive but does not normally print such an announcement, your work based on the Program is not required to print an announcement.)

These requirements apply to the modified work as a whole. If identifiable sections of that work are not derived from the Program, and can be reasonably considered independent and separate works in themselves, then this License, and its terms, do not apply to those sections when you distribute them as separate works. But when you distribute the same sections as part of a whole which is a work based on the Program, the distribution of the whole must be on the terms of this License, whose permissions for other licensees extend to the entire whole, and thus to each and every part regardless of who wrote it.

Thus, it is not the intent of this section to claim rights or contest your rights to work written entirely by you; rather, the intent is to exercise the right to control the distribution of derivative or collective works based on the Program.

In addition, mere aggregation of another work not based on the Program with the Program (or with a work based on the Program) on a volume of a storage or distribution medium does not bring the other work under the scope of this License.

 3. You may copy and distribute the Program (or a work based on it, under Section 2) in object code or executable form under the terms of Sections 1 and 2 above provided that you also do one of the following:

 a) Accompany it with the complete corresponding machine-readable source code, which must be distributed under the terms of Sections 1 and 2 above on a medium customarily used for software interchange; or,

 b) Accompany it with a written offer, valid for at least three years, to give any third party, for a charge no more than your cost of physically performing source distribution, a complete  machine-readable copy of the corresponding source code, to be distributed under the terms of Sections 1 and 2 above on a medium customarily used for software interchange; or,

 c) Accompany it with the information you received as to the offer to distribute corresponding source code. (This alternative is allowed only for noncommercial distribution and only if you received the program in object code or executable form with such an offer, in accord with Subsection b above.)

The source code for a work means the preferred form of the work for making modifications to it. For an executable work, complete source code means all the source code for all modules it contains, plus any associated interface definition files, plus the scripts used to control compilation and installation of the executable. However, as a special exception, the source code distributed need not include anything that is normally distributed (in either source or binary form) with the major components (compiler, kernel, and so on) of the operating system on which the executable runs, unless that component itself accompanies the executable.

If distribution of executable or object code is made by offering access to copy from a designated place, then offering equivalent access to copy the source code from the same place counts as distribution of the source code, even though third parties are not compelled to copy the source along with the object code.

 4. You may not copy, modify, sublicense, or distribute the Program except as expressly provided under this License. Any attempt otherwise to copy, modify, sublicense or distribute the Program is void, and will automatically terminate your rights under this License. However, parties who have received copies, or rights, from you under this License will not have their licenses terminated so long as such parties remain in full compliance.

 5. You are not required to accept this License, since you have not signed it. However, nothing else grants you permission to modify or distribute the Program or its derivative works. These actions are prohibited by law if you do not accept this License. Therefore, by modifying or distributing the Program (or any work based on the Program), you indicate your acceptance of this License to do so, and all its terms and conditions for copying, distributing or modifying the Program or works based on it.

 6. Each time you redistribute the Program (or any work based on the Program), the recipient automatically receives a license from the original licensor to copy, distribute or modify the Program subject to these terms and conditions. You may not impose any further

restrictions on the recipients' exercise of the rights granted herein. You are not responsible for enforcing compliance by third parties to this License.

 7. If, as a consequence of a court judgment or allegation of patent infringement or for any other reason (not limited to patent issues), conditions are imposed on you (whether by court order, agreement or otherwise) that contradict the conditions of this License, they do not excuse you from the conditions of this License. If you cannot distribute so as to satisfy simultaneously your obligations under this License and any other pertinent obligations, then as a consequence you may not distribute the Program at all. For example, if a patent license would not permit royalty-free redistribution of the Program by all those who receive copies directly or indirectly through you, then the only way you could satisfy both it and this License would be to refrain entirely from distribution of the Program.

If any portion of this section is held invalid or unenforceable under any particular circumstance, the balance of the section is intended to apply and the section as a whole is intended to apply in other circumstances.

It is not the purpose of this section to induce you to infringe any patents or other property right claims or to contest validity of any such claims; this section has the sole purpose of protecting the integrity of the free software distribution system, which is implemented by public license practices. Many people have made generous contributions to the wide range of software distributed through that system in reliance on consistent application of that system; it is up to the author/donor to decide if he or she is willing to distribute software through any other system and a licensee cannot impose that choice.

This section is intended to make thoroughly clear what is believed to be a consequence of the rest of this License.

 8. If the distribution and/or use of the Program is restricted in certain countries either by patents or by copyrighted interfaces, the original copyright holder who places the Program under this License may add an explicit geographical distribution limitation excluding those countries, so that distribution is permitted only in or among countries not thus excluded. In such case, this License incorporates the limitation as if written in the body of this License.

 9. The Free Software Foundation may publish revised and/or new versions of the General Public License from time to time. Such new versions will be similar in spirit to the present version, but may differ in detail to address new problems or concerns.

Each version is given a distinguishing version number. If the Program specifies a version number of this License which applies to it and "any later version", you have the option of following the terms and conditions either of that version or of any later version published by the Free Software Foundation. If the Program does not specify a version number of this License, you may choose any version ever published by the Free Software Foundation.

 10. If you wish to incorporate parts of the Program into other free programs whose distribution conditions are different, write to the author to ask for permission. For software which is copyrighted by the Free Software Foundation, write to the Free Software Foundation; we sometimes make exceptions for this. Our decision will be guided by the two goals of preserving the free status of all derivatives of our free software and of promoting the sharing and reuse of software generally.

#### NO WARRANTY

 11. BECAUSE THE PROGRAM IS LICENSED FREE OF CHARGE, THERE IS NO WARRANTY FOR THE PROGRAM, TO THE EXTENT PERMITTED BY APPLICABLE LAW. EXCEPT WHEN OTHERWISE STATED IN WRITING THE COPYRIGHT HOLDERS AND/OR OTHER PARTIES PROVIDE THE PROGRAM "AS IS" WITHOUT WARRANTY OF ANY KIND, EITHER EXPRESSED OR IMPLIED, INCLUDING, BUT NOT LIMITED TO, THE IMPLIED WARRANTIES OF MERCHANTABILITY AND FITNESS FOR A PARTICULAR PURPOSE. THE ENTIRE RISK AS TO THE QUALITY AND PERFORMANCE OF THE PROGRAM IS WITH YOU. SHOULD THE PROGRAM PROVE DEFECTIVE, YOU ASSUME THE COST OF ALL NECESSARY SERVICING, REPAIR OR CORRECTION.

 12. IN NO EVENT UNLESS REQUIRED BY APPLICABLE LAW OR AGREED TO IN WRITING WILL ANY COPYRIGHT HOLDER, OR ANY OTHER PARTY WHO MAY MODIFY AND/OR REDISTRIBUTE THE PROGRAM AS PERMITTED ABOVE, BE LIABLE TO YOU FOR DAMAGES, INCLUDING ANY GENERAL, SPECIAL, INCIDENTAL OR CONSEQUENTIAL DAMAGES ARISING OUT OF THE USE OR INABILITY TO USE THE PROGRAM (INCLUDING BUT NOT LIMITED TO LOSS OF DATA OR DATA BEING RENDERED INACCURATE OR LOSSES SUSTAINED BY YOU OR THIRD PARTIES OR A FAILURE OF THE PROGRAM TO OPERATE WITH ANY OTHER PROGRAMS), EVEN IF SUCH HOLDER OR OTHER PARTY HAS BEEN ADVISED OF THE POSSIBILITY OF SUCH DAMAGES.

## END OF TERMS AND CONDITIONS

 How to Apply These Terms to Your New Programs

 If you develop a new program, and you want it to be of the greatest possible use to the public, the best way to achieve this is to make it free software which everyone can redistribute and change under these terms.

To do so, attach the following notices to the program. It is safest

to attach them to the start of each source file to most effectively convey the exclusion of warranty; and each file should have at least the "copyright" line and a pointer to where the full notice is found.

 <one line to give the program's name and a brief idea of what it does.> Copyright  $(C)$  <year > <name of author>

 This program is free software; you can redistribute it and/or modify it under the terms of the GNU General Public License as published by the Free Software Foundation; either version 2 of the License, or (at your option) any later version.

 This program is distributed in the hope that it will be useful, but WITHOUT ANY WARRANTY; without even the implied warranty of MERCHANTABILITY or FITNESS FOR A PARTICULAR PURPOSE. See the GNU General Public License for more details.

 You should have received a copy of the GNU General Public License along with this program; if not, write to the Free Software Foundation, Inc., 51 Franklin Street, Fifth Floor, Boston, MA 02110-1301 USA

Also add information on how to contact you by electronic and paper mail.

If the program is interactive, make it output a short notice like this when it starts in an interactive mode:

 Gnomovision version 69, Copyright (C) year name of author Gnomovision comes with ABSOLUTELY NO WARRANTY; for details type `show w'. This is free software, and you are welcome to redistribute it under certain conditions; type `show c' for details.

The hypothetical commands `show w' and `show c' should show the appropriate parts of the General Public License. Of course, the commands you use may be called something other than `show w' and `show c'; they could even be mouse-clicks or menu items--whatever suits your program.

You should also get your employer (if you work as a programmer) or your school, if any, to sign a "copyright disclaimer" for the program, if necessary. Here is a sample; alter the names:

 Yoyodyne, Inc., hereby disclaims all copyright interest in the program `Gnomovision' (which makes passes at compilers) written by James Hacker.

 <signature of Ty Coon>, 1 April 1989 Ty Coon, President of Vice

This General Public License does not permit incorporating your program into

proprietary programs. If your program is a subroutine library, you may consider it more useful to permit linking proprietary applications with the library. If this is what you want to do, use the GNU Library General Public License instead of this License.

# **1.242 libseccomp 2.5.2-1.el8**

# **1.242.1 Available under license :**

 GNU LESSER GENERAL PUBLIC LICENSE Version 2.1, February 1999

Copyright (C) 1991, 1999 Free Software Foundation, Inc. 51 Franklin Street, Fifth Floor, Boston, MA 02110-1301 USA Everyone is permitted to copy and distribute verbatim copies of this license document, but changing it is not allowed.

[This is the first released version of the Lesser GPL. It also counts as the successor of the GNU Library Public License, version 2, hence the version number 2.1.]

#### Preamble

 The licenses for most software are designed to take away your freedom to share and change it. By contrast, the GNU General Public Licenses are intended to guarantee your freedom to share and change free software--to make sure the software is free for all its users.

 This license, the Lesser General Public License, applies to some specially designated software packages--typically libraries--of the Free Software Foundation and other authors who decide to use it. You can use it too, but we suggest you first think carefully about whether this license or the ordinary General Public License is the better strategy to use in any particular case, based on the explanations below.

 When we speak of free software, we are referring to freedom of use, not price. Our General Public Licenses are designed to make sure that you have the freedom to distribute copies of free software (and charge for this service if you wish); that you receive source code or can get it if you want it; that you can change the software and use pieces of it in new free programs; and that you are informed that you can do these things.

 To protect your rights, we need to make restrictions that forbid distributors to deny you these rights or to ask you to surrender these rights. These restrictions translate to certain responsibilities for you if you distribute copies of the library or if you modify it.

 For example, if you distribute copies of the library, whether gratis or for a fee, you must give the recipients all the rights that we gave you. You must make sure that they, too, receive or can get the source code. If you link other code with the library, you must provide complete object files to the recipients, so that they can relink them with the library after making changes to the library and recompiling it. And you must show them these terms so they know their rights.

We protect your rights with a two-step method: (1) we copyright the library, and (2) we offer you this license, which gives you legal permission to copy, distribute and/or modify the library.

 To protect each distributor, we want to make it very clear that there is no warranty for the free library. Also, if the library is modified by someone else and passed on, the recipients should know that what they have is not the original version, so that the original author's reputation will not be affected by problems that might be introduced by others.

 Finally, software patents pose a constant threat to the existence of any free program. We wish to make sure that a company cannot effectively restrict the users of a free program by obtaining a restrictive license from a patent holder. Therefore, we insist that any patent license obtained for a version of the library must be consistent with the full freedom of use specified in this license.

 Most GNU software, including some libraries, is covered by the ordinary GNU General Public License. This license, the GNU Lesser General Public License, applies to certain designated libraries, and is quite different from the ordinary General Public License. We use this license for certain libraries in order to permit linking those libraries into non-free programs.

 When a program is linked with a library, whether statically or using a shared library, the combination of the two is legally speaking a combined work, a derivative of the original library. The ordinary General Public License therefore permits such linking only if the entire combination fits its criteria of freedom. The Lesser General Public License permits more lax criteria for linking other code with the library.

 We call this license the "Lesser" General Public License because it does Less to protect the user's freedom than the ordinary General Public License. It also provides other free software developers Less of an advantage over competing non-free programs. These disadvantages are the reason we use the ordinary General Public License for many libraries. However, the Lesser license provides advantages in certain special circumstances.

 For example, on rare occasions, there may be a special need to encourage the widest possible use of a certain library, so that it becomes a de-facto standard. To achieve this, non-free programs must be allowed to use the library. A more frequent case is that a free library does the same job as widely used non-free libraries. In this case, there is little to gain by limiting the free library to free software only, so we use the Lesser General Public License.

 In other cases, permission to use a particular library in non-free programs enables a greater number of people to use a large body of free software. For example, permission to use the GNU C Library in non-free programs enables many more people to use the whole GNU operating system, as well as its variant, the GNU/Linux operating system.

 Although the Lesser General Public License is Less protective of the users' freedom, it does ensure that the user of a program that is linked with the Library has the freedom and the wherewithal to run that program using a modified version of the Library.

 The precise terms and conditions for copying, distribution and modification follow. Pay close attention to the difference between a "work based on the library" and a "work that uses the library". The former contains code derived from the library, whereas the latter must be combined with the library in order to run.

## GNU LESSER GENERAL PUBLIC LICENSE TERMS AND CONDITIONS FOR COPYING, DISTRIBUTION AND MODIFICATION

 0. This License Agreement applies to any software library or other program which contains a notice placed by the copyright holder or other authorized party saying it may be distributed under the terms of this Lesser General Public License (also called "this License"). Each licensee is addressed as "you".

 A "library" means a collection of software functions and/or data prepared so as to be conveniently linked with application programs (which use some of those functions and data) to form executables.

 The "Library", below, refers to any such software library or work which has been distributed under these terms. A "work based on the Library" means either the Library or any derivative work under copyright law: that is to say, a work containing the Library or a portion of it, either verbatim or with modifications and/or translated straightforwardly into another language. (Hereinafter, translation is included without limitation in the term "modification".)

 "Source code" for a work means the preferred form of the work for making modifications to it. For a library, complete source code means all the source code for all modules it contains, plus any associated interface definition files, plus the scripts used to control compilation and installation of the library.

 Activities other than copying, distribution and modification are not covered by this License; they are outside its scope. The act of running a program using the Library is not restricted, and output from such a program is covered only if its contents constitute a work based on the Library (independent of the use of the Library in a tool for writing it). Whether that is true depends on what the Library does and what the program that uses the Library does.

 1. You may copy and distribute verbatim copies of the Library's complete source code as you receive it, in any medium, provided that you conspicuously and appropriately publish on each copy an appropriate copyright notice and disclaimer of warranty; keep intact all the notices that refer to this License and to the absence of any warranty; and distribute a copy of this License along with the Library.

 You may charge a fee for the physical act of transferring a copy, and you may at your option offer warranty protection in exchange for a fee.

 2. You may modify your copy or copies of the Library or any portion of it, thus forming a work based on the Library, and copy and distribute such modifications or work under the terms of Section 1 above, provided that you also meet all of these conditions:

a) The modified work must itself be a software library.

 b) You must cause the files modified to carry prominent notices stating that you changed the files and the date of any change.

 c) You must cause the whole of the work to be licensed at no charge to all third parties under the terms of this License.

 d) If a facility in the modified Library refers to a function or a table of data to be supplied by an application program that uses the facility, other than as an argument passed when the facility is invoked, then you must make a good faith effort to ensure that, in the event an application does not supply such function or table, the facility still operates, and performs whatever part of its purpose remains meaningful.

(For example, a function in a library to compute square roots has

 a purpose that is entirely well-defined independent of the application. Therefore, Subsection 2d requires that any application-supplied function or table used by this function must be optional: if the application does not supply it, the square root function must still compute square roots.)

These requirements apply to the modified work as a whole. If identifiable sections of that work are not derived from the Library, and can be reasonably considered independent and separate works in themselves, then this License, and its terms, do not apply to those sections when you distribute them as separate works. But when you distribute the same sections as part of a whole which is a work based on the Library, the distribution of the whole must be on the terms of this License, whose permissions for other licensees extend to the entire whole, and thus to each and every part regardless of who wrote it.

Thus, it is not the intent of this section to claim rights or contest your rights to work written entirely by you; rather, the intent is to exercise the right to control the distribution of derivative or collective works based on the Library.

In addition, mere aggregation of another work not based on the Library with the Library (or with a work based on the Library) on a volume of a storage or distribution medium does not bring the other work under the scope of this License.

 3. You may opt to apply the terms of the ordinary GNU General Public License instead of this License to a given copy of the Library. To do this, you must alter all the notices that refer to this License, so that they refer to the ordinary GNU General Public License, version 2, instead of to this License. (If a newer version than version 2 of the ordinary GNU General Public License has appeared, then you can specify that version instead if you wish.) Do not make any other change in these notices.

 Once this change is made in a given copy, it is irreversible for that copy, so the ordinary GNU General Public License applies to all subsequent copies and derivative works made from that copy.

 This option is useful when you wish to copy part of the code of the Library into a program that is not a library.

 4. You may copy and distribute the Library (or a portion or derivative of it, under Section 2) in object code or executable form under the terms of Sections 1 and 2 above provided that you accompany it with the complete corresponding machine-readable source code, which must be distributed under the terms of Sections 1 and 2 above on a

medium customarily used for software interchange.

 If distribution of object code is made by offering access to copy from a designated place, then offering equivalent access to copy the source code from the same place satisfies the requirement to distribute the source code, even though third parties are not compelled to copy the source along with the object code.

 5. A program that contains no derivative of any portion of the Library, but is designed to work with the Library by being compiled or linked with it, is called a "work that uses the Library". Such a work, in isolation, is not a derivative work of the Library, and therefore falls outside the scope of this License.

 However, linking a "work that uses the Library" with the Library creates an executable that is a derivative of the Library (because it contains portions of the Library), rather than a "work that uses the library". The executable is therefore covered by this License. Section 6 states terms for distribution of such executables.

 When a "work that uses the Library" uses material from a header file that is part of the Library, the object code for the work may be a derivative work of the Library even though the source code is not. Whether this is true is especially significant if the work can be linked without the Library, or if the work is itself a library. The threshold for this to be true is not precisely defined by law.

 If such an object file uses only numerical parameters, data structure layouts and accessors, and small macros and small inline functions (ten lines or less in length), then the use of the object file is unrestricted, regardless of whether it is legally a derivative work. (Executables containing this object code plus portions of the Library will still fall under Section 6.)

 Otherwise, if the work is a derivative of the Library, you may distribute the object code for the work under the terms of Section 6. Any executables containing that work also fall under Section 6, whether or not they are linked directly with the Library itself.

 6. As an exception to the Sections above, you may also combine or link a "work that uses the Library" with the Library to produce a work containing portions of the Library, and distribute that work under terms of your choice, provided that the terms permit modification of the work for the customer's own use and reverse engineering for debugging such modifications.

 You must give prominent notice with each copy of the work that the Library is used in it and that the Library and its use are covered by

this License. You must supply a copy of this License. If the work during execution displays copyright notices, you must include the copyright notice for the Library among them, as well as a reference directing the user to the copy of this License. Also, you must do one of these things:

 a) Accompany the work with the complete corresponding machine-readable source code for the Library including whatever changes were used in the work (which must be distributed under Sections 1 and 2 above); and, if the work is an executable linked with the Library, with the complete machine-readable "work that uses the Library", as object code and/or source code, so that the user can modify the Library and then relink to produce a modified executable containing the modified Library. (It is understood that the user who changes the contents of definitions files in the Library will not necessarily be able to recompile the application to use the modified definitions.)

 b) Use a suitable shared library mechanism for linking with the Library. A suitable mechanism is one that (1) uses at run time a copy of the library already present on the user's computer system, rather than copying library functions into the executable, and (2) will operate properly with a modified version of the library, if the user installs one, as long as the modified version is interface-compatible with the version that the work was made with.

 c) Accompany the work with a written offer, valid for at least three years, to give the same user the materials specified in Subsection 6a, above, for a charge no more than the cost of performing this distribution.

 d) If distribution of the work is made by offering access to copy from a designated place, offer equivalent access to copy the above specified materials from the same place.

 e) Verify that the user has already received a copy of these materials or that you have already sent this user a copy.

 For an executable, the required form of the "work that uses the Library" must include any data and utility programs needed for reproducing the executable from it. However, as a special exception, the materials to be distributed need not include anything that is normally distributed (in either source or binary form) with the major components (compiler, kernel, and so on) of the operating system on which the executable runs, unless that component itself accompanies the executable.

It may happen that this requirement contradicts the license

restrictions of other proprietary libraries that do not normally accompany the operating system. Such a contradiction means you cannot use both them and the Library together in an executable that you distribute.

 7. You may place library facilities that are a work based on the Library side-by-side in a single library together with other library facilities not covered by this License, and distribute such a combined library, provided that the separate distribution of the work based on the Library and of the other library facilities is otherwise permitted, and provided that you do these two things:

 a) Accompany the combined library with a copy of the same work based on the Library, uncombined with any other library facilities. This must be distributed under the terms of the Sections above.

 b) Give prominent notice with the combined library of the fact that part of it is a work based on the Library, and explaining where to find the accompanying uncombined form of the same work.

 8. You may not copy, modify, sublicense, link with, or distribute the Library except as expressly provided under this License. Any attempt otherwise to copy, modify, sublicense, link with, or distribute the Library is void, and will automatically terminate your rights under this License. However, parties who have received copies, or rights, from you under this License will not have their licenses terminated so long as such parties remain in full compliance.

 9. You are not required to accept this License, since you have not signed it. However, nothing else grants you permission to modify or distribute the Library or its derivative works. These actions are prohibited by law if you do not accept this License. Therefore, by modifying or distributing the Library (or any work based on the Library), you indicate your acceptance of this License to do so, and all its terms and conditions for copying, distributing or modifying the Library or works based on it.

 10. Each time you redistribute the Library (or any work based on the Library), the recipient automatically receives a license from the original licensor to copy, distribute, link with or modify the Library subject to these terms and conditions. You may not impose any further restrictions on the recipients' exercise of the rights granted herein. You are not responsible for enforcing compliance by third parties with this License.

 11. If, as a consequence of a court judgment or allegation of patent infringement or for any other reason (not limited to patent issues),

conditions are imposed on you (whether by court order, agreement or otherwise) that contradict the conditions of this License, they do not excuse you from the conditions of this License. If you cannot distribute so as to satisfy simultaneously your obligations under this License and any other pertinent obligations, then as a consequence you may not distribute the Library at all. For example, if a patent license would not permit royalty-free redistribution of the Library by all those who receive copies directly or indirectly through you, then the only way you could satisfy both it and this License would be to refrain entirely from distribution of the Library.

If any portion of this section is held invalid or unenforceable under any particular circumstance, the balance of the section is intended to apply, and the section as a whole is intended to apply in other circumstances.

It is not the purpose of this section to induce you to infringe any patents or other property right claims or to contest validity of any such claims; this section has the sole purpose of protecting the integrity of the free software distribution system which is implemented by public license practices. Many people have made generous contributions to the wide range of software distributed through that system in reliance on consistent application of that system; it is up to the author/donor to decide if he or she is willing to distribute software through any other system and a licensee cannot impose that choice.

This section is intended to make thoroughly clear what is believed to be a consequence of the rest of this License.

 12. If the distribution and/or use of the Library is restricted in certain countries either by patents or by copyrighted interfaces, the original copyright holder who places the Library under this License may add an explicit geographical distribution limitation excluding those countries, so that distribution is permitted only in or among countries not thus excluded. In such case, this License incorporates the limitation as if written in the body of this License.

 13. The Free Software Foundation may publish revised and/or new versions of the Lesser General Public License from time to time. Such new versions will be similar in spirit to the present version, but may differ in detail to address new problems or concerns.

Each version is given a distinguishing version number. If the Library specifies a version number of this License which applies to it and "any later version", you have the option of following the terms and conditions either of that version or of any later version published by the Free Software Foundation. If the Library does not specify a license version number, you may choose any version ever published by the Free Software Foundation.

 14. If you wish to incorporate parts of the Library into other free programs whose distribution conditions are incompatible with these, write to the author to ask for permission. For software which is copyrighted by the Free Software Foundation, write to the Free Software Foundation; we sometimes make exceptions for this. Our decision will be guided by the two goals of preserving the free status of all derivatives of our free software and of promoting the sharing and reuse of software generally.

## NO WARRANTY

 15. BECAUSE THE LIBRARY IS LICENSED FREE OF CHARGE, THERE IS NO WARRANTY FOR THE LIBRARY, TO THE EXTENT PERMITTED BY APPLICABLE LAW. EXCEPT WHEN OTHERWISE STATED IN WRITING THE COPYRIGHT HOLDERS AND/OR OTHER PARTIES PROVIDE THE LIBRARY "AS IS" WITHOUT WARRANTY OF ANY KIND, EITHER EXPRESSED OR IMPLIED, INCLUDING, BUT NOT LIMITED TO, THE IMPLIED WARRANTIES OF MERCHANTABILITY AND FITNESS FOR A PARTICULAR PURPOSE. THE ENTIRE RISK AS TO THE QUALITY AND PERFORMANCE OF THE LIBRARY IS WITH YOU. SHOULD THE LIBRARY PROVE DEFECTIVE, YOU ASSUME THE COST OF ALL NECESSARY SERVICING, REPAIR OR CORRECTION.

 16. IN NO EVENT UNLESS REQUIRED BY APPLICABLE LAW OR AGREED TO IN WRITING WILL ANY COPYRIGHT HOLDER, OR ANY OTHER PARTY WHO MAY MODIFY AND/OR REDISTRIBUTE THE LIBRARY AS PERMITTED ABOVE, BE LIABLE TO YOU FOR DAMAGES, INCLUDING ANY GENERAL, SPECIAL, INCIDENTAL OR CONSEQUENTIAL DAMAGES ARISING OUT OF THE USE OR INABILITY TO USE THE LIBRARY (INCLUDING BUT NOT LIMITED TO LOSS OF DATA OR DATA BEING RENDERED INACCURATE OR LOSSES SUSTAINED BY YOU OR THIRD PARTIES OR A FAILURE OF THE LIBRARY TO OPERATE WITH ANY OTHER SOFTWARE), EVEN IF SUCH HOLDER OR OTHER PARTY HAS BEEN ADVISED OF THE POSSIBILITY OF SUCH DAMAGES.

# **1.243 brotli 1.0.6-3.el8**

# **1.243.1 Available under license :**

Copyright (c) 2009, 2010, 2013-2016 by the Brotli Authors.

Permission is hereby granted, free of charge, to any person obtaining a copy of this software and associated documentation files (the "Software"), to deal in the Software without restriction, including without limitation the rights to use, copy, modify, merge, publish, distribute, sublicense, and/or sell copies of the Software, and to permit persons to whom the Software is furnished to do so, subject to the following conditions:

The above copyright notice and this permission notice shall be included in

THE SOFTWARE IS PROVIDED "AS IS", WITHOUT WARRANTY OF ANY KIND, EXPRESS OR IMPLIED, INCLUDING BUT NOT LIMITED TO THE WARRANTIES OF MERCHANTABILITY, FITNESS FOR A PARTICULAR PURPOSE AND NONINFRINGEMENT. IN NO EVENT SHALL THE AUTHORS OR COPYRIGHT HOLDERS BE LIABLE FOR ANY CLAIM, DAMAGES OR OTHER LIABILITY, WHETHER IN AN ACTION OF CONTRACT, TORT OR OTHERWISE, ARISING FROM, OUT OF OR IN CONNECTION WITH THE SOFTWARE OR THE USE OR OTHER DEALINGS IN THE SOFTWARE.

# **1.244 spring-beans 5.2.10.RELEASE**

# **1.244.1 Available under license :**

No license file was found, but licenses were detected in source scan.

/\*

\* Copyright 2002-2019 the original author or authors.

\*

- \* Licensed under the Apache License, Version 2.0 (the "License");
- \* you may not use this file except in compliance with the License.
- \* You may obtain a copy of the License at
- \*
- \* https://www.apache.org/licenses/LICENSE-2.0
- \*
- \* Unless required by applicable law or agreed to in writing, software
- \* distributed under the License is distributed on an "AS IS" BASIS,
- \* WITHOUT WARRANTIES OR CONDITIONS OF ANY KIND, either express or implied.
- \* See the License for the specific language governing permissions and
- \* limitations under the License.

\*/

Found in path(s):

\* /opt/cola/permits/1135892324\_1613626850.84/0/spring-beans-5-2-10-release-sourcesjar/org/springframework/beans/factory/config/BeanFactoryPostProcessor.java \* /opt/cola/permits/1135892324\_1613626850.84/0/spring-beans-5-2-10-release-sourcesjar/org/springframework/beans/propertyeditors/CustomCollectionEditor.java \* /opt/cola/permits/1135892324\_1613626850.84/0/spring-beans-5-2-10-release-sourcesjar/org/springframework/beans/factory/config/BeanPostProcessor.java \* /opt/cola/permits/1135892324\_1613626850.84/0/spring-beans-5-2-10-release-sourcesjar/org/springframework/beans/factory/support/AbstractBeanDefinitionReader.java  $*$ /opt/cola/permits/1135892324 1613626850.84/0/spring-beans-5-2-10-release-sourcesjar/org/springframework/beans/TypeConverter.java \* /opt/cola/permits/1135892324\_1613626850.84/0/spring-beans-5-2-10-release-sourcesjar/org/springframework/beans/factory/annotation/Autowired.java \* /opt/cola/permits/1135892324\_1613626850.84/0/spring-beans-5-2-10-release-sourcesjar/org/springframework/beans/factory/annotation/AutowiredAnnotationBeanPostProcessor.java \* /opt/cola/permits/1135892324\_1613626850.84/0/spring-beans-5-2-10-release-sourcesjar/org/springframework/beans/factory/xml/PluggableSchemaResolver.java \* /opt/cola/permits/1135892324\_1613626850.84/0/spring-beans-5-2-10-release-sourcesjar/org/springframework/beans/factory/config/RuntimeBeanReference.java \* /opt/cola/permits/1135892324\_1613626850.84/0/spring-beans-5-2-10-release-sources-

jar/org/springframework/beans/PropertyDescriptorUtils.java

\* /opt/cola/permits/1135892324\_1613626850.84/0/spring-beans-5-2-10-release-sourcesjar/org/springframework/beans/factory/config/ConfigurableBeanFactory.java

\* /opt/cola/permits/1135892324\_1613626850.84/0/spring-beans-5-2-10-release-sourcesjar/org/springframework/beans/factory/support/DefaultBeanNameGenerator.java

\* /opt/cola/permits/1135892324\_1613626850.84/0/spring-beans-5-2-10-release-sourcesjar/org/springframework/beans/annotation/AnnotationBeanUtils.java

\* /opt/cola/permits/1135892324\_1613626850.84/0/spring-beans-5-2-10-release-sourcesjar/org/springframework/beans/factory/config/BeanDefinitionVisitor.java

\* /opt/cola/permits/1135892324\_1613626850.84/0/spring-beans-5-2-10-release-sourcesjar/org/springframework/beans/propertyeditors/UUIDEditor.java

\* /opt/cola/permits/1135892324\_1613626850.84/0/spring-beans-5-2-10-release-sourcesjar/org/springframework/beans/factory/support/MethodOverrides.java

\* /opt/cola/permits/1135892324\_1613626850.84/0/spring-beans-5-2-10-release-sourcesjar/org/springframework/beans/factory/groovy/GroovyBeanDefinitionReader.java

\* /opt/cola/permits/1135892324\_1613626850.84/0/spring-beans-5-2-10-release-sourcesjar/org/springframework/beans/factory/xml/BeansDtdResolver.java

\* /opt/cola/permits/1135892324\_1613626850.84/0/spring-beans-5-2-10-release-sourcesjar/org/springframework/beans/TypeConverterSupport.java

\* /opt/cola/permits/1135892324\_1613626850.84/0/spring-beans-5-2-10-release-sourcesjar/org/springframework/beans/factory/InjectionPoint.java

\* /opt/cola/permits/1135892324\_1613626850.84/0/spring-beans-5-2-10-release-sourcesjar/org/springframework/beans/factory/config/AutowiredPropertyMarker.java

\* /opt/cola/permits/1135892324\_1613626850.84/0/spring-beans-5-2-10-release-sourcesjar/org/springframework/beans/factory/BeanFactoryUtils.java

\* /opt/cola/permits/1135892324\_1613626850.84/0/spring-beans-5-2-10-release-sourcesjar/org/springframework/beans/factory/config/InstantiationAwareBeanPostProcessor.java \* /opt/cola/permits/1135892324\_1613626850.84/0/spring-beans-5-2-10-release-sources-

jar/org/springframework/beans/factory/support/GenericBeanDefinition.java

\* /opt/cola/permits/1135892324\_1613626850.84/0/spring-beans-5-2-10-release-sourcesjar/org/springframework/beans/factory/groovy/GroovyBeanDefinitionWrapper.java

\* /opt/cola/permits/1135892324\_1613626850.84/0/spring-beans-5-2-10-release-sourcesjar/org/springframework/beans/BeanMetadataElement.java

\* /opt/cola/permits/1135892324\_1613626850.84/0/spring-beans-5-2-10-release-sourcesjar/org/springframework/beans/factory/support/DisposableBeanAdapter.java

\* /opt/cola/permits/1135892324\_1613626850.84/0/spring-beans-5-2-10-release-sourcesjar/org/springframework/beans/AbstractNestablePropertyAccessor.java

 $*$ /opt/cola/permits/1135892324 1613626850.84/0/spring-beans-5-2-10-release-sourcesjar/org/springframework/beans/PropertyValue.java

\* /opt/cola/permits/1135892324\_1613626850.84/0/spring-beans-5-2-10-release-sourcesjar/org/springframework/beans/factory/annotation/AnnotatedGenericBeanDefinition.java \* /opt/cola/permits/1135892324\_1613626850.84/0/spring-beans-5-2-10-release-sources-

jar/org/springframework/beans/propertyeditors/StringArrayPropertyEditor.java

\* /opt/cola/permits/1135892324\_1613626850.84/0/spring-beans-5-2-10-release-sources-

jar/org/springframework/beans/factory/config/PropertyPlaceholderConfigurer.java \* /opt/cola/permits/1135892324\_1613626850.84/0/spring-beans-5-2-10-release-sourcesjar/org/springframework/beans/propertyeditors/CustomMapEditor.java \* /opt/cola/permits/1135892324\_1613626850.84/0/spring-beans-5-2-10-release-sourcesjar/org/springframework/beans/factory/annotation/InitDestroyAnnotationBeanPostProcessor.java \* /opt/cola/permits/1135892324\_1613626850.84/0/spring-beans-5-2-10-release-sourcesjar/org/springframework/beans/factory/support/BeanDefinitionBuilder.java \* /opt/cola/permits/1135892324\_1613626850.84/0/spring-beans-5-2-10-release-sourcesjar/org/springframework/beans/factory/xml/DelegatingEntityResolver.java \* /opt/cola/permits/1135892324\_1613626850.84/0/spring-beans-5-2-10-release-sourcesjar/org/springframework/beans/factory/config/YamlMapFactoryBean.java \* /opt/cola/permits/1135892324\_1613626850.84/0/spring-beans-5-2-10-release-sourcesjar/org/springframework/beans/factory/config/YamlPropertiesFactoryBean.java \* /opt/cola/permits/1135892324\_1613626850.84/0/spring-beans-5-2-10-release-sourcesjar/org/springframework/beans/TypeConverterDelegate.java \* /opt/cola/permits/1135892324\_1613626850.84/0/spring-beans-5-2-10-release-sourcesjar/org/springframework/beans/factory/config/TypedStringValue.java \* /opt/cola/permits/1135892324\_1613626850.84/0/spring-beans-5-2-10-release-sourcesjar/org/springframework/beans/factory/config/AutowireCapableBeanFactory.java \* /opt/cola/permits/1135892324\_1613626850.84/0/spring-beans-5-2-10-release-sourcesjar/org/springframework/beans/factory/annotation/ParameterResolutionDelegate.java \* /opt/cola/permits/1135892324\_1613626850.84/0/spring-beans-5-2-10-release-sourcesjar/org/springframework/beans/factory/xml/ResourceEntityResolver.java \* /opt/cola/permits/1135892324\_1613626850.84/0/spring-beans-5-2-10-release-sourcesjar/org/springframework/beans/ExtendedBeanInfo.java \* /opt/cola/permits/1135892324\_1613626850.84/0/spring-beans-5-2-10-release-sourcesjar/org/springframework/beans/PropertyBatchUpdateException.java \* /opt/cola/permits/1135892324\_1613626850.84/0/spring-beans-5-2-10-release-sourcesjar/org/springframework/beans/factory/config/PreferencesPlaceholderConfigurer.java \* /opt/cola/permits/1135892324\_1613626850.84/0/spring-beans-5-2-10-release-sourcesjar/org/springframework/beans/propertyeditors/StringTrimmerEditor.java \* /opt/cola/permits/1135892324\_1613626850.84/0/spring-beans-5-2-10-release-sourcesjar/org/springframework/beans/factory/support/RootBeanDefinition.java \* /opt/cola/permits/1135892324\_1613626850.84/0/spring-beans-5-2-10-release-sourcesjar/org/springframework/beans/factory/support/AutowireUtils.java No license file was found, but licenses were detected in source scan.

/\*

\* Copyright 2002-2009 the original author or authors.

\*

\* Licensed under the Apache License, Version 2.0 (the "License");

\* you may not use this file except in compliance with the License.

- \* You may obtain a copy of the License at
- \*

https://www.apache.org/licenses/LICENSE-2.0

\*

\* Unless required by applicable law or agreed to in writing, software

\* distributed under the License is distributed on an "AS IS" BASIS,

\* WITHOUT WARRANTIES OR CONDITIONS OF ANY KIND, either express or implied.

\* See the License for the specific language governing permissions and

\* limitations under the License.

\*/

#### Found in path(s):

\* /opt/cola/permits/1135892324\_1613626850.84/0/spring-beans-5-2-10-release-sourcesjar/org/springframework/beans/factory/annotation/Autowire.java No license file was found, but licenses were detected in source scan.

#### /\*

\* Copyright 2002-2015 the original author or authors.

\*

\* Licensed under the Apache License, Version 2.0 (the "License");

\* you may not use this file except in compliance with the License.

\* You may obtain a copy of the License at

\*

\* https://www.apache.org/licenses/LICENSE-2.0

\*

\* Unless required by applicable law or agreed to in writing, software

\* distributed under the License is distributed on an "AS IS" BASIS,

\* WITHOUT WARRANTIES OR CONDITIONS OF ANY KIND, either express or implied.

\* See the License for the specific language governing permissions and

\* limitations under the License.

\*/

Found in path(s):

\* /opt/cola/permits/1135892324\_1613626850.84/0/spring-beans-5-2-10-release-sourcesjar/org/springframework/beans/factory/xml/BeanDefinitionDocumentReader.java \* /opt/cola/permits/1135892324\_1613626850.84/0/spring-beans-5-2-10-release-sourcesjar/org/springframework/beans/factory/config/SingletonBeanRegistry.java No license file was found, but licenses were detected in source scan.

/\*

\* Copyright 2002-2017 the original author or authors.

\*

\* Licensed under the Apache License, Version 2.0 (the "License");

\* you may not use this file except in compliance with the License.

- \* You may obtain a copy of the License at
- \*

\* https://www.apache.org/licenses/LICENSE-2.0

\*

\* Unless required by applicable law or agreed to in writing, software

\* distributed under the License is distributed on an "AS IS" BASIS,

\* WITHOUT WARRANTIES OR CONDITIONS OF ANY KIND, either express or implied.

\* See the License for the specific language governing permissions and

\* limitations under the License.

\*/

Found in path(s):

\* /opt/cola/permits/1135892324\_1613626850.84/0/spring-beans-5-2-10-release-sourcesjar/org/springframework/beans/factory/BeanClassLoaderAware.java \* /opt/cola/permits/1135892324\_1613626850.84/0/spring-beans-5-2-10-release-sourcesjar/org/springframework/beans/BeanMetadataAttribute.java \* /opt/cola/permits/1135892324\_1613626850.84/0/spring-beans-5-2-10-release-sourcesjar/org/springframework/beans/factory/config/PropertyPathFactoryBean.java \* /opt/cola/permits/1135892324\_1613626850.84/0/spring-beans-5-2-10-release-sourcesjar/org/springframework/beans/ConfigurablePropertyAccessor.java \* /opt/cola/permits/1135892324\_1613626850.84/0/spring-beans-5-2-10-release-sourcesjar/org/springframework/beans/factory/xml/XmlReaderContext.java \* /opt/cola/permits/1135892324\_1613626850.84/0/spring-beans-5-2-10-release-sourcesjar/org/springframework/beans/factory/config/MapFactoryBean.java \* /opt/cola/permits/1135892324\_1613626850.84/0/spring-beans-5-2-10-release-sourcesjar/org/springframework/beans/factory/config/ServiceLocatorFactoryBean.java \* /opt/cola/permits/1135892324\_1613626850.84/0/spring-beans-5-2-10-release-sourcesjar/org/springframework/beans/factory/config/PropertiesFactoryBean.java \* /opt/cola/permits/1135892324\_1613626850.84/0/spring-beans-5-2-10-release-sourcesjar/org/springframework/beans/propertyeditors/PropertiesEditor.java \* /opt/cola/permits/1135892324\_1613626850.84/0/spring-beans-5-2-10-release-sourcesjar/org/springframework/beans/factory/support/ChildBeanDefinition.java \* /opt/cola/permits/1135892324\_1613626850.84/0/spring-beans-5-2-10-release-sourcesjar/org/springframework/beans/propertyeditors/PatternEditor.java \* /opt/cola/permits/1135892324\_1613626850.84/0/spring-beans-5-2-10-release-sourcesjar/org/springframework/beans/factory/xml/DocumentDefaultsDefinition.java \* /opt/cola/permits/1135892324\_1613626850.84/0/spring-beans-5-2-10-release-sourcesjar/org/springframework/beans/factory/ListableBeanFactoryExtensions.kt \* /opt/cola/permits/1135892324\_1613626850.84/0/spring-beans-5-2-10-release-sourcesjar/org/springframework/beans/factory/config/DeprecatedBeanWarner.java \* /opt/cola/permits/1135892324\_1613626850.84/0/spring-beans-5-2-10-release-sourcesjar/org/springframework/beans/factory/wiring/BeanWiringInfo.java \* /opt/cola/permits/1135892324\_1613626850.84/0/spring-beans-5-2-10-release-sourcesjar/org/springframework/beans/BeanMetadataAttributeAccessor.java \* /opt/cola/permits/1135892324\_1613626850.84/0/spring-beans-5-2-10-release-sourcesjar/org/springframework/beans/factory/support/LookupOverride.java \* /opt/cola/permits/1135892324\_1613626850.84/0/spring-beans-5-2-10-release-sourcesjar/org/springframework/beans/factory/parsing/ImportDefinition.java \* /opt/cola/permits/1135892324\_1613626850.84/0/spring-beans-5-2-10-release-sourcesjar/org/springframework/beans/factory/support/MethodOverride.java \* /opt/cola/permits/1135892324\_1613626850.84/0/spring-beans-5-2-10-release-sourcesjar/org/springframework/beans/BeansException.java \* /opt/cola/permits/1135892324\_1613626850.84/0/spring-beans-5-2-10-release-sourcesjar/org/springframework/beans/factory/config/ObjectFactoryCreatingFactoryBean.java  $*$ /opt/cola/permits/1135892324 1613626850.84/0/spring-beans-5-2-10-release-sourcesjar/org/springframework/beans/BeanWrapper.java \* /opt/cola/permits/1135892324\_1613626850.84/0/spring-beans-5-2-10-release-sourcesjar/org/springframework/beans/factory/support/BeanDefinitionReader.java

\* /opt/cola/permits/1135892324\_1613626850.84/0/spring-beans-5-2-10-release-sourcesjar/org/springframework/beans/propertyeditors/CharacterEditor.java \* /opt/cola/permits/1135892324\_1613626850.84/0/spring-beans-5-2-10-release-sourcesjar/org/springframework/beans/factory/support/ManagedProperties.java \* /opt/cola/permits/1135892324\_1613626850.84/0/spring-beans-5-2-10-release-sourcesjar/org/springframework/beans/factory/xml/NamespaceHandlerSupport.java \* /opt/cola/permits/1135892324\_1613626850.84/0/spring-beans-5-2-10-release-sourcesjar/org/springframework/beans/factory/config/BeanExpressionResolver.java \* /opt/cola/permits/1135892324\_1613626850.84/0/spring-beans-5-2-10-release-sourcesjar/org/springframework/beans/propertyeditors/ByteArrayPropertyEditor.java \* /opt/cola/permits/1135892324\_1613626850.84/0/spring-beans-5-2-10-release-sourcesjar/org/springframework/beans/factory/config/SetFactoryBean.java \* /opt/cola/permits/1135892324\_1613626850.84/0/spring-beans-5-2-10-release-sourcesjar/org/springframework/beans/propertyeditors/CharArrayPropertyEditor.java \* /opt/cola/permits/1135892324\_1613626850.84/0/spring-beans-5-2-10-release-sourcesjar/org/springframework/beans/factory/config/ProviderCreatingFactoryBean.java \* /opt/cola/permits/1135892324\_1613626850.84/0/spring-beans-5-2-10-release-sourcesjar/org/springframework/beans/FatalBeanException.java \* /opt/cola/permits/1135892324\_1613626850.84/0/spring-beans-5-2-10-release-sourcesjar/org/springframework/beans/factory/config/BeanDefinitionHolder.java \* /opt/cola/permits/1135892324\_1613626850.84/0/spring-beans-5-2-10-release-sourcesjar/org/springframework/beans/factory/config/ConfigurableListableBeanFactory.java \* /opt/cola/permits/1135892324\_1613626850.84/0/spring-beans-5-2-10-release-sourcesjar/org/springframework/beans/factory/parsing/AliasDefinition.java \* /opt/cola/permits/1135892324\_1613626850.84/0/spring-beans-5-2-10-release-sourcesjar/org/springframework/beans/factory/xml/AbstractSingleBeanDefinitionParser.java \* /opt/cola/permits/1135892324\_1613626850.84/0/spring-beans-5-2-10-release-sourcesjar/org/springframework/beans/propertyeditors/ClassArrayEditor.java \* /opt/cola/permits/1135892324\_1613626850.84/0/spring-beans-5-2-10-release-sourcesjar/org/springframework/beans/factory/parsing/Location.java \* /opt/cola/permits/1135892324\_1613626850.84/0/spring-beans-5-2-10-release-sourcesjar/org/springframework/beans/factory/parsing/Problem.java \* /opt/cola/permits/1135892324\_1613626850.84/0/spring-beans-5-2-10-release-sourcesjar/org/springframework/beans/factory/config/RuntimeBeanNameReference.java \* /opt/cola/permits/1135892324\_1613626850.84/0/spring-beans-5-2-10-release-sourcesjar/org/springframework/beans/factory/serviceloader/AbstractServiceLoaderBasedFactoryBean.java \* /opt/cola/permits/1135892324\_1613626850.84/0/spring-beans-5-2-10-release-sourcesjar/org/springframework/beans/factory/config/ListFactoryBean.java \* /opt/cola/permits/1135892324\_1613626850.84/0/spring-beans-5-2-10-release-sourcesjar/org/springframework/beans/factory/config/MethodInvokingBean.java \* /opt/cola/permits/1135892324\_1613626850.84/0/spring-beans-5-2-10-release-sourcesjar/org/springframework/beans/PropertyAccessorUtils.java \* /opt/cola/permits/1135892324\_1613626850.84/0/spring-beans-5-2-10-release-sourcesjar/org/springframework/beans/propertyeditors/ResourceBundleEditor.java \* /opt/cola/permits/1135892324\_1613626850.84/0/spring-beans-5-2-10-release-sourcesjar/org/springframework/beans/factory/support/NullBean.java \* /opt/cola/permits/1135892324\_1613626850.84/0/spring-beans-5-2-10-release-sourcesjar/org/springframework/beans/propertyeditors/ClassEditor.java

\* /opt/cola/permits/1135892324\_1613626850.84/0/spring-beans-5-2-10-release-sourcesjar/org/springframework/beans/factory/annotation/CustomAutowireConfigurer.java \* /opt/cola/permits/1135892324\_1613626850.84/0/spring-beans-5-2-10-release-sourcesjar/org/springframework/beans/factory/config/EmbeddedValueResolver.java No license file was found, but licenses were detected in source scan.

/\*

\* Copyright 2002-2013 the original author or authors.

\*

\* Licensed under the Apache License, Version 2.0 (the "License");

\* you may not use this file except in compliance with the License.

\* You may obtain a copy of the License at

\*

https://www.apache.org/licenses/LICENSE-2.0

\*

\* Unless required by applicable law or agreed to in writing, software

\* distributed under the License is distributed on an "AS IS" BASIS,

\* WITHOUT WARRANTIES OR CONDITIONS OF ANY KIND, either express or implied.

\* See the License for the specific language governing permissions and

\* limitations under the License.

\*/

Found in path(s):

\* /opt/cola/permits/1135892324\_1613626850.84/0/spring-beans-5-2-10-release-sourcesjar/org/springframework/beans/factory/groovy/GroovyDynamicElementReader.groovy \* /opt/cola/permits/1135892324\_1613626850.84/0/spring-beans-5-2-10-release-sourcesjar/org/springframework/beans/BeanInfoFactory.java

\* /opt/cola/permits/1135892324\_1613626850.84/0/spring-beans-5-2-10-release-sourcesjar/org/springframework/beans/ExtendedBeanInfoFactory.java

\* /opt/cola/permits/1135892324\_1613626850.84/0/spring-beans-5-2-10-release-sourcesjar/org/springframework/beans/SimpleTypeConverter.java

\* /opt/cola/permits/1135892324\_1613626850.84/0/spring-beans-5-2-10-release-sourcesjar/org/springframework/beans/propertyeditors/TimeZoneEditor.java No license file was found, but licenses were detected in source scan.

/\*

\* Copyright 2002-2014 the original author or authors.

\*

\* Licensed under the Apache License, Version 2.0 (the "License");

\* you may not use this file except in compliance with the License.

\* You may obtain a copy of the License at

\*

https://www.apache.org/licenses/LICENSE-2.0

\*

\* Unless required by applicable law or agreed to in writing, software

\* distributed under the License is distributed on an "AS IS" BASIS,

\* WITHOUT WARRANTIES OR CONDITIONS OF ANY KIND, either express or implied.

\* See the License for the specific language governing permissions and

\* limitations under the License.

\*/

Found in path(s):

\* /opt/cola/permits/1135892324\_1613626850.84/0/spring-beans-5-2-10-release-sourcesjar/org/springframework/beans/factory/annotation/AnnotatedBeanDefinition.java \* /opt/cola/permits/1135892324\_1613626850.84/0/spring-beans-5-2-10-release-sourcesjar/org/springframework/beans/NotReadablePropertyException.java \* /opt/cola/permits/1135892324\_1613626850.84/0/spring-beans-5-2-10-release-sourcesjar/org/springframework/beans/factory/SmartInitializingSingleton.java \* /opt/cola/permits/1135892324\_1613626850.84/0/spring-beans-5-2-10-release-sourcesjar/org/springframework/beans/factory/xml/AbstractSimpleBeanDefinitionParser.java No license file was found, but licenses were detected in source scan.

/\*

\* Copyright 2002-2020 the original author or authors.

\*

\* Licensed under the Apache License, Version 2.0 (the "License");

\* you may not use this file except in compliance with the License.

- \* You may obtain a copy of the License at
- \*

\* https://www.apache.org/licenses/LICENSE-2.0

\*

\* Unless required by applicable law or agreed to in writing, software

\* distributed under the License is distributed on an "AS IS" BASIS,

\* WITHOUT WARRANTIES OR CONDITIONS OF ANY KIND, either express or implied.

\* See the License for the specific language governing permissions and

\* limitations under the License.

\*/

Found in path(s):

```
* /opt/cola/permits/1135892324_1613626850.84/0/spring-beans-5-2-10-release-sources-
jar/org/springframework/beans/factory/support/DefaultSingletonBeanRegistry.java
* /opt/cola/permits/1135892324_1613626850.84/0/spring-beans-5-2-10-release-sources-
jar/org/springframework/beans/factory/support/AbstractAutowireCapableBeanFactory.java
* /opt/cola/permits/1135892324_1613626850.84/0/spring-beans-5-2-10-release-sources-
jar/org/springframework/beans/GenericTypeAwarePropertyDescriptor.java
* /opt/cola/permits/1135892324_1613626850.84/0/spring-beans-5-2-10-release-sources-
jar/org/springframework/beans/factory/support/AbstractBeanDefinition.java
* /opt/cola/permits/1135892324_1613626850.84/0/spring-beans-5-2-10-release-sources-
jar/org/springframework/beans/BeanUtils.java
*/opt/cola/permits/1135892324 1613626850.84/0/spring-beans-5-2-10-release-sources-
jar/org/springframework/beans/propertyeditors/URIEditor.java
* /opt/cola/permits/1135892324_1613626850.84/0/spring-beans-5-2-10-release-sources-
jar/org/springframework/beans/factory/annotation/Lookup.java
* /opt/cola/permits/1135892324_1613626850.84/0/spring-beans-5-2-10-release-sources-
jar/org/springframework/beans/factory/parsing/ReaderContext.java
* /opt/cola/permits/1135892324_1613626850.84/0/spring-beans-5-2-10-release-sources-
```
jar/org/springframework/beans/factory/support/ReplaceOverride.java

\* /opt/cola/permits/1135892324\_1613626850.84/0/spring-beans-5-2-10-release-sourcesjar/org/springframework/beans/factory/BeanFactory.java

\* /opt/cola/permits/1135892324\_1613626850.84/0/spring-beans-5-2-10-release-sourcesjar/org/springframework/beans/factory/support/PropertiesBeanDefinitionReader.java \* /opt/cola/permits/1135892324\_1613626850.84/0/spring-beans-5-2-10-release-sourcesjar/org/springframework/beans/factory/FactoryBean.java

\* /opt/cola/permits/1135892324\_1613626850.84/0/spring-beans-5-2-10-release-sourcesjar/org/springframework/beans/factory/support/FactoryBeanRegistrySupport.java

\* /opt/cola/permits/1135892324\_1613626850.84/0/spring-beans-5-2-10-release-sourcesjar/org/springframework/beans/support/ArgumentConvertingMethodInvoker.java

\* /opt/cola/permits/1135892324\_1613626850.84/0/spring-beans-5-2-10-release-sourcesjar/org/springframework/beans/factory/annotation/InjectionMetadata.java

\* /opt/cola/permits/1135892324\_1613626850.84/0/spring-beans-5-2-10-release-sourcesjar/org/springframework/beans/CachedIntrospectionResults.java

\* /opt/cola/permits/1135892324\_1613626850.84/0/spring-beans-5-2-10-release-sourcesjar/org/springframework/beans/factory/parsing/QualifierEntry.java

\* /opt/cola/permits/1135892324\_1613626850.84/0/spring-beans-5-2-10-release-sourcesjar/org/springframework/beans/factory/support/BeanDefinitionReaderUtils.java

\* /opt/cola/permits/1135892324\_1613626850.84/0/spring-beans-5-2-10-release-sourcesjar/org/springframework/beans/factory/support/StaticListableBeanFactory.java

\* /opt/cola/permits/1135892324\_1613626850.84/0/spring-beans-5-2-10-release-sourcesjar/org/springframework/beans/factory/config/BeanDefinition.java

\* /opt/cola/permits/1135892324\_1613626850.84/0/spring-beans-5-2-10-release-sourcesjar/org/springframework/beans/factory/parsing/BeanEntry.java

\* /opt/cola/permits/1135892324\_1613626850.84/0/spring-beans-5-2-10-release-sourcesjar/org/springframework/beans/factory/xml/XmlBeanDefinitionReader.java

\* /opt/cola/permits/1135892324\_1613626850.84/0/spring-beans-5-2-10-release-sourcesjar/org/springframework/beans/factory/support/ConstructorResolver.java

\* /opt/cola/permits/1135892324\_1613626850.84/0/spring-beans-5-2-10-release-sourcesjar/org/springframework/beans/factory/parsing/ParseState.java

\* /opt/cola/permits/1135892324\_1613626850.84/0/spring-beans-5-2-10-release-sourcesjar/org/springframework/beans/factory/support/CglibSubclassingInstantiationStrategy.java \* /opt/cola/permits/1135892324\_1613626850.84/0/spring-beans-5-2-10-release-sourcesjar/org/springframework/beans/BeanWrapperImpl.java

\* /opt/cola/permits/1135892324\_1613626850.84/0/spring-beans-5-2-10-release-sourcesjar/org/springframework/beans/factory/xml/BeanDefinitionParserDelegate.java

\* /opt/cola/permits/1135892324\_1613626850.84/0/spring-beans-5-2-10-release-sourcesjar/org/springframework/beans/factory/support/BeanDefinitionValueResolver.java

\* /opt/cola/permits/1135892324\_1613626850.84/0/spring-beans-5-2-10-release-sourcesjar/org/springframework/beans/factory/config/YamlProcessor.java

 $*$ /opt/cola/permits/1135892324 1613626850.84/0/spring-beans-5-2-10-release-sourcesjar/org/springframework/beans/factory/support/BeanDefinitionDefaults.java

\* /opt/cola/permits/1135892324\_1613626850.84/0/spring-beans-5-2-10-release-sourcesjar/org/springframework/beans/factory/ListableBeanFactory.java

\* /opt/cola/permits/1135892324\_1613626850.84/0/spring-beans-5-2-10-release-sourcesjar/org/springframework/beans/factory/support/DefaultListableBeanFactory.java

\* /opt/cola/permits/1135892324\_1613626850.84/0/spring-beans-5-2-10-release-sources-

jar/org/springframework/beans/factory/support/AutowireCandidateResolver.java \* /opt/cola/permits/1135892324\_1613626850.84/0/spring-beans-5-2-10-release-sourcesjar/org/springframework/beans/factory/support/SimpleAutowireCandidateResolver.java \* /opt/cola/permits/1135892324\_1613626850.84/0/spring-beans-5-2-10-release-sourcesjar/org/springframework/beans/factory/config/ConstructorArgumentValues.java \* /opt/cola/permits/1135892324\_1613626850.84/0/spring-beans-5-2-10-release-sourcesjar/org/springframework/beans/factory/support/AbstractBeanFactory.java \* /opt/cola/permits/1135892324\_1613626850.84/0/spring-beans-5-2-10-release-sourcesjar/org/springframework/beans/factory/config/DependencyDescriptor.java \* /opt/cola/permits/1135892324\_1613626850.84/0/spring-beans-5-2-10-release-sourcesjar/org/springframework/beans/factory/support/GenericTypeAwareAutowireCandidateResolver.java \* /opt/cola/permits/1135892324\_1613626850.84/0/spring-beans-5-2-10-release-sourcesjar/org/springframework/beans/factory/annotation/Value.java \* /opt/cola/permits/1135892324\_1613626850.84/0/spring-beans-5-2-10-release-sourcesjar/org/springframework/beans/factory/parsing/PropertyEntry.java No license file was found, but licenses were detected in source scan.

#### /\*

- \* Copyright 2002-2010 the original author or authors.
- \*
- \* Licensed under the Apache License, Version 2.0 (the "License");
- \* you may not use this file except in compliance with the License.
- \* You may obtain a copy of the License at
- \*
- \* https://www.apache.org/licenses/LICENSE-2.0
- \*
- \* Unless required by applicable law or agreed to in writing, software
- \* distributed under the License is distributed on an "AS IS" BASIS,
- \* WITHOUT WARRANTIES OR CONDITIONS OF ANY KIND, either express or implied.
- \* See the License for the specific language governing permissions and
- \* limitations under the License.

\*/

Found in path(s):

\* /opt/cola/permits/1135892324\_1613626850.84/0/spring-beans-5-2-10-release-sourcesjar/org/springframework/beans/factory/support/BeanDefinitionRegistryPostProcessor.java No license file was found, but licenses were detected in source scan.

/\*

```
* Copyright 2002-2018 the original author or authors.
```
- \*
- \* Licensed under the Apache License, Version 2.0 (the "License");
- \* you may not use this file except in compliance with the License.
- \* You may obtain a copy of the License at
- \*
- https://www.apache.org/licenses/LICENSE-2.0

\*

\* Unless required by applicable law or agreed to in writing, software

- \* distributed under the License is distributed on an "AS IS" BASIS,
- \* WITHOUT WARRANTIES OR CONDITIONS OF ANY KIND, either express or implied.
- \* See the License for the specific language governing permissions and
- \* limitations under the License.

\*/

#### Found in path(s):

\* /opt/cola/permits/1135892324\_1613626850.84/0/spring-beans-5-2-10-release-sourcesjar/org/springframework/beans/factory/config/PropertyOverrideConfigurer.java \* /opt/cola/permits/1135892324\_1613626850.84/0/spring-beans-5-2-10-release-sourcesjar/org/springframework/beans/factory/config/NamedBeanHolder.java \* /opt/cola/permits/1135892324\_1613626850.84/0/spring-beans-5-2-10-release-sourcesjar/org/springframework/beans/factory/support/InstantiationStrategy.java \* /opt/cola/permits/1135892324\_1613626850.84/0/spring-beans-5-2-10-release-sourcesjar/org/springframework/beans/factory/support/AutowireCandidateQualifier.java \* /opt/cola/permits/1135892324\_1613626850.84/0/spring-beans-5-2-10-release-sourcesjar/org/springframework/beans/factory/parsing/FailFastProblemReporter.java \* /opt/cola/permits/1135892324\_1613626850.84/0/spring-beans-5-2-10-release-sourcesjar/org/springframework/beans/NotWritablePropertyException.java \* /opt/cola/permits/1135892324\_1613626850.84/0/spring-beans-5-2-10-release-sourcesjar/org/springframework/beans/factory/annotation/RequiredAnnotationBeanPostProcessor.java \* /opt/cola/permits/1135892324\_1613626850.84/0/spring-beans-5-2-10-release-sourcesjar/org/springframework/beans/factory/support/SimpleInstantiationStrategy.java \* /opt/cola/permits/1135892324\_1613626850.84/0/spring-beans-5-2-10-release-sourcesjar/org/springframework/beans/factory/BeanNotOfRequiredTypeException.java \* /opt/cola/permits/1135892324\_1613626850.84/0/spring-beans-5-2-10-release-sourcesjar/org/springframework/beans/factory/ObjectProvider.java \* /opt/cola/permits/1135892324\_1613626850.84/0/spring-beans-5-2-10-release-sourcesjar/org/springframework/beans/factory/xml/XmlBeanFactory.java \* /opt/cola/permits/1135892324\_1613626850.84/0/spring-beans-5-2-10-release-sourcesjar/org/springframework/beans/factory/UnsatisfiedDependencyException.java \* /opt/cola/permits/1135892324\_1613626850.84/0/spring-beans-5-2-10-release-sourcesjar/org/springframework/beans/factory/support/SimpleSecurityContextProvider.java \* /opt/cola/permits/1135892324\_1613626850.84/0/spring-beans-5-2-10-release-sourcesjar/org/springframework/beans/factory/NoUniqueBeanDefinitionException.java \* /opt/cola/permits/1135892324\_1613626850.84/0/spring-beans-5-2-10-release-sourcesjar/org/springframework/beans/factory/support/MergedBeanDefinitionPostProcessor.java \* /opt/cola/permits/1135892324\_1613626850.84/0/spring-beans-5-2-10-release-sourcesjar/org/springframework/beans/factory/xml/DefaultBeanDefinitionDocumentReader.java \* /opt/cola/permits/1135892324\_1613626850.84/0/spring-beans-5-2-10-release-sourcesjar/org/springframework/beans/Mergeable.java  $*$ /opt/cola/permits/1135892324 1613626850.84/0/spring-beans-5-2-10-release-sourcesjar/org/springframework/beans/factory/annotation/QualifierAnnotationAutowireCandidateResolver.java \* /opt/cola/permits/1135892324\_1613626850.84/0/spring-beans-5-2-10-release-sourcesjar/org/springframework/beans/factory/config/CustomEditorConfigurer.java \* /opt/cola/permits/1135892324\_1613626850.84/0/spring-beans-5-2-10-release-sourcesjar/org/springframework/beans/MethodInvocationException.java \* /opt/cola/permits/1135892324\_1613626850.84/0/spring-beans-5-2-10-release-sources-

jar/org/springframework/beans/propertyeditors/CustomBooleanEditor.java \* /opt/cola/permits/1135892324\_1613626850.84/0/spring-beans-5-2-10-release-sourcesjar/org/springframework/beans/factory/annotation/AnnotationBeanWiringInfoResolver.java \* /opt/cola/permits/1135892324\_1613626850.84/0/spring-beans-5-2-10-release-sourcesjar/org/springframework/beans/MutablePropertyValues.java \* /opt/cola/permits/1135892324\_1613626850.84/0/spring-beans-5-2-10-release-sourcesjar/org/springframework/beans/factory/DisposableBean.java \* /opt/cola/permits/1135892324\_1613626850.84/0/spring-beans-5-2-10-release-sourcesjar/org/springframework/beans/factory/BeanFactoryExtensions.kt \* /opt/cola/permits/1135892324\_1613626850.84/0/spring-beans-5-2-10-release-sourcesjar/org/springframework/beans/factory/xml/SimpleConstructorNamespaceHandler.java \* /opt/cola/permits/1135892324\_1613626850.84/0/spring-beans-5-2-10-release-sourcesjar/org/springframework/beans/support/PagedListHolder.java \* /opt/cola/permits/1135892324\_1613626850.84/0/spring-beans-5-2-10-release-sourcesjar/org/springframework/beans/factory/config/InstantiationAwareBeanPostProcessorAdapter.java \* /opt/cola/permits/1135892324\_1613626850.84/0/spring-beans-5-2-10-release-sourcesjar/org/springframework/beans/factory/support/BeanDefinitionRegistry.java \* /opt/cola/permits/1135892324\_1613626850.84/0/spring-beans-5-2-10-release-sourcesjar/org/springframework/beans/PropertyAccessException.java \* /opt/cola/permits/1135892324\_1613626850.84/0/spring-beans-5-2-10-release-sourcesjar/org/springframework/beans/factory/BeanCreationException.java \* /opt/cola/permits/1135892324\_1613626850.84/0/spring-beans-5-2-10-release-sourcesjar/org/springframework/beans/factory/config/FieldRetrievingFactoryBean.java \* /opt/cola/permits/1135892324\_1613626850.84/0/spring-beans-5-2-10-release-sourcesjar/org/springframework/beans/support/PropertyComparator.java \* /opt/cola/permits/1135892324\_1613626850.84/0/spring-beans-5-2-10-release-sourcesjar/org/springframework/beans/propertyeditors/PathEditor.java \* /opt/cola/permits/1135892324\_1613626850.84/0/spring-beans-5-2-10-release-sourcesjar/org/springframework/beans/propertyeditors/CustomDateEditor.java \* /opt/cola/permits/1135892324\_1613626850.84/0/spring-beans-5-2-10-release-sourcesjar/org/springframework/beans/factory/support/SimpleBeanDefinitionRegistry.java \* /opt/cola/permits/1135892324\_1613626850.84/0/spring-beans-5-2-10-release-sourcesjar/org/springframework/beans/BeanInstantiationException.java \* /opt/cola/permits/1135892324\_1613626850.84/0/spring-beans-5-2-10-release-sourcesjar/org/springframework/beans/DirectFieldAccessor.java \* /opt/cola/permits/1135892324\_1613626850.84/0/spring-beans-5-2-10-release-sourcesjar/org/springframework/beans/factory/support/ManagedMap.java \* /opt/cola/permits/1135892324\_1613626850.84/0/spring-beans-5-2-10-release-sourcesjar/org/springframework/beans/PropertyAccessor.java \* /opt/cola/permits/1135892324\_1613626850.84/0/spring-beans-5-2-10-release-sourcesjar/org/springframework/beans/factory/config/AbstractFactoryBean.java  $*$ /opt/cola/permits/1135892324 1613626850.84/0/spring-beans-5-2-10-release-sourcesjar/org/springframework/beans/factory/ObjectFactory.java \* /opt/cola/permits/1135892324\_1613626850.84/0/spring-beans-5-2-10-release-sourcesjar/org/springframework/beans/TypeMismatchException.java

\* /opt/cola/permits/1135892324\_1613626850.84/0/spring-beans-5-2-10-release-sourcesjar/org/springframework/beans/factory/config/BeanExpressionContext.java

\* /opt/cola/permits/1135892324\_1613626850.84/0/spring-beans-5-2-10-release-sources-

jar/org/springframework/beans/factory/config/DestructionAwareBeanPostProcessor.java \* /opt/cola/permits/1135892324\_1613626850.84/0/spring-beans-5-2-10-release-sourcesjar/org/springframework/beans/factory/annotation/Required.java

\* /opt/cola/permits/1135892324\_1613626850.84/0/spring-beans-5-2-10-release-sourcesjar/org/springframework/beans/factory/BeanDefinitionStoreException.java

\* /opt/cola/permits/1135892324\_1613626850.84/0/spring-beans-5-2-10-release-sourcesjar/org/springframework/beans/factory/CannotLoadBeanClassException.java

\* /opt/cola/permits/1135892324\_1613626850.84/0/spring-beans-5-2-10-release-sourcesjar/org/springframework/beans/factory/xml/ParserContext.java

\* /opt/cola/permits/1135892324\_1613626850.84/0/spring-beans-5-2-10-release-sourcesjar/org/springframework/beans/PropertyEditorRegistrySupport.java

\* /opt/cola/permits/1135892324\_1613626850.84/0/spring-beans-5-2-10-release-sourcesjar/org/springframework/beans/AbstractPropertyAccessor.java

\* /opt/cola/permits/1135892324\_1613626850.84/0/spring-beans-5-2-10-release-sourcesjar/org/springframework/beans/factory/config/CustomScopeConfigurer.java

\* /opt/cola/permits/1135892324\_1613626850.84/0/spring-beans-5-2-10-release-sourcesjar/org/springframework/beans/factory/support/BeanDefinitionResource.java

\* /opt/cola/permits/1135892324\_1613626850.84/0/spring-beans-5-2-10-release-sourcesjar/org/springframework/beans/PropertyValues.java

\* /opt/cola/permits/1135892324\_1613626850.84/0/spring-beans-5-2-10-release-sourcesjar/org/springframework/beans/factory/config/PlaceholderConfigurerSupport.java

\* /opt/cola/permits/1135892324\_1613626850.84/0/spring-beans-5-2-10-release-sourcesjar/org/springframework/beans/factory/SmartFactoryBean.java

\* /opt/cola/permits/1135892324\_1613626850.84/0/spring-beans-5-2-10-release-sourcesjar/org/springframework/beans/factory/parsing/CompositeComponentDefinition.java

\* /opt/cola/permits/1135892324\_1613626850.84/0/spring-beans-5-2-10-release-sourcesjar/org/springframework/beans/factory/support/ManagedArray.java

\* /opt/cola/permits/1135892324\_1613626850.84/0/spring-beans-5-2-10-release-sourcesjar/org/springframework/beans/PropertyMatches.java

\* /opt/cola/permits/1135892324\_1613626850.84/0/spring-beans-5-2-10-release-sourcesjar/org/springframework/beans/propertyeditors/CustomNumberEditor.java

\* /opt/cola/permits/1135892324\_1613626850.84/0/spring-beans-5-2-10-release-sourcesjar/org/springframework/beans/factory/config/MethodInvokingFactoryBean.java

\* /opt/cola/permits/1135892324\_1613626850.84/0/spring-beans-5-2-10-release-sourcesjar/org/springframework/beans/factory/Aware.java

\* /opt/cola/permits/1135892324\_1613626850.84/0/spring-beans-5-2-10-release-sourcesjar/org/springframework/beans/factory/xml/DefaultDocumentLoader.java

\* /opt/cola/permits/1135892324\_1613626850.84/0/spring-beans-5-2-10-release-sourcesjar/org/springframework/beans/PropertyAccessorFactory.java

\* /opt/cola/permits/1135892324\_1613626850.84/0/spring-beans-5-2-10-release-sourcesjar/org/springframework/beans/factory/InitializingBean.java

 $*$ /opt/cola/permits/1135892324 1613626850.84/0/spring-beans-5-2-10-release-sourcesjar/org/springframework/beans/factory/support/BeanDefinitionOverrideException.java

\* /opt/cola/permits/1135892324\_1613626850.84/0/spring-beans-5-2-10-release-sourcesjar/org/springframework/beans/InvalidPropertyException.java

\* /opt/cola/permits/1135892324\_1613626850.84/0/spring-beans-5-2-10-release-sourcesjar/org/springframework/beans/factory/annotation/BeanFactoryAnnotationUtils.java

\* /opt/cola/permits/1135892324\_1613626850.84/0/spring-beans-5-2-10-release-sources-

jar/org/springframework/beans/factory/parsing/BeanComponentDefinition.java \* /opt/cola/permits/1135892324\_1613626850.84/0/spring-beans-5-2-10-release-sourcesjar/org/springframework/beans/factory/xml/AbstractBeanDefinitionParser.java \* /opt/cola/permits/1135892324\_1613626850.84/0/spring-beans-5-2-10-release-sourcesjar/org/springframework/beans/factory/wiring/BeanConfigurerSupport.java \* /opt/cola/permits/1135892324\_1613626850.84/0/spring-beans-5-2-10-release-sourcesjar/org/springframework/beans/factory/support/ManagedSet.java \* /opt/cola/permits/1135892324\_1613626850.84/0/spring-beans-5-2-10-release-sourcesjar/org/springframework/beans/factory/NoSuchBeanDefinitionException.java \* /opt/cola/permits/1135892324\_1613626850.84/0/spring-beans-5-2-10-release-sourcesjar/org/springframework/beans/factory/xml/DefaultNamespaceHandlerResolver.java \* /opt/cola/permits/1135892324\_1613626850.84/0/spring-beans-5-2-10-release-sourcesjar/org/springframework/beans/factory/support/ManagedList.java No license file was found, but licenses were detected in source scan.

#### /\*

\* Copyright 2002-2011 the original author or authors.

\*

\* Licensed under the Apache License, Version 2.0 (the "License");

\* you may not use this file except in compliance with the License.

\* You may obtain a copy of the License at

\*

\* https://www.apache.org/licenses/LICENSE-2.0

\*

\* Unless required by applicable law or agreed to in writing, software

\* distributed under the License is distributed on an "AS IS" BASIS,

\* WITHOUT WARRANTIES OR CONDITIONS OF ANY KIND, either express or implied.

\* See the License for the specific language governing permissions and

\* limitations under the License.

\*/

Found in path(s):

\* /opt/cola/permits/1135892324\_1613626850.84/0/spring-beans-5-2-10-release-sources-

jar/org/springframework/beans/factory/xml/BeanDefinitionParser.java

\* /opt/cola/permits/1135892324\_1613626850.84/0/spring-beans-5-2-10-release-sources-

jar/org/springframework/beans/factory/annotation/Qualifier.java

No license file was found, but licenses were detected in source scan.

/\*

\* Copyright 2002-2012 the original author or authors.

\*

\* Licensed under the Apache License, Version 2.0 (the "License");

\* you may not use this file except in compliance with the License.

\* You may obtain a copy of the License at

\*

https://www.apache.org/licenses/LICENSE-2.0

\*

\* Unless required by applicable law or agreed to in writing, software
- \* distributed under the License is distributed on an "AS IS" BASIS,
- \* WITHOUT WARRANTIES OR CONDITIONS OF ANY KIND, either express or implied.
- \* See the License for the specific language governing permissions and
- \* limitations under the License.

\*/

### Found in path(s):

\* /opt/cola/permits/1135892324\_1613626850.84/0/spring-beans-5-2-10-release-sourcesjar/org/springframework/beans/factory/parsing/PassThroughSourceExtractor.java \* /opt/cola/permits/1135892324\_1613626850.84/0/spring-beans-5-2-10-release-sourcesjar/org/springframework/beans/factory/BeanIsAbstractException.java \* /opt/cola/permits/1135892324\_1613626850.84/0/spring-beans-5-2-10-release-sourcesjar/org/springframework/beans/factory/support/SecurityContextProvider.java \* /opt/cola/permits/1135892324\_1613626850.84/0/spring-beans-5-2-10-release-sourcesjar/org/springframework/beans/factory/xml/DocumentLoader.java \* /opt/cola/permits/1135892324\_1613626850.84/0/spring-beans-5-2-10-release-sourcesjar/org/springframework/beans/factory/HierarchicalBeanFactory.java \* /opt/cola/permits/1135892324\_1613626850.84/0/spring-beans-5-2-10-release-sourcesjar/org/springframework/beans/propertyeditors/CurrencyEditor.java \* /opt/cola/permits/1135892324\_1613626850.84/0/spring-beans-5-2-10-release-sourcesjar/org/springframework/beans/factory/BeanCreationNotAllowedException.java \* /opt/cola/permits/1135892324\_1613626850.84/0/spring-beans-5-2-10-release-sourcesjar/org/springframework/beans/factory/BeanCurrentlyInCreationException.java \* /opt/cola/permits/1135892324\_1613626850.84/0/spring-beans-5-2-10-release-sourcesjar/org/springframework/beans/factory/parsing/BeanDefinitionParsingException.java \* /opt/cola/permits/1135892324\_1613626850.84/0/spring-beans-5-2-10-release-sourcesjar/org/springframework/beans/factory/BeanExpressionException.java \* /opt/cola/permits/1135892324\_1613626850.84/0/spring-beans-5-2-10-release-sourcesjar/org/springframework/beans/factory/parsing/EmptyReaderEventListener.java \* /opt/cola/permits/1135892324\_1613626850.84/0/spring-beans-5-2-10-release-sourcesjar/org/springframework/beans/PropertyEditorRegistry.java \* /opt/cola/permits/1135892324\_1613626850.84/0/spring-beans-5-2-10-release-sourcesjar/org/springframework/beans/factory/xml/BeanDefinitionDecorator.java \* /opt/cola/permits/1135892324\_1613626850.84/0/spring-beans-5-2-10-release-sourcesjar/org/springframework/beans/ConversionNotSupportedException.java \* /opt/cola/permits/1135892324\_1613626850.84/0/spring-beans-5-2-10-release-sourcesjar/org/springframework/beans/factory/config/PropertyResourceConfigurer.java \* /opt/cola/permits/1135892324\_1613626850.84/0/spring-beans-5-2-10-release-sourcesjar/org/springframework/beans/factory/config/BeanReference.java \* /opt/cola/permits/1135892324\_1613626850.84/0/spring-beans-5-2-10-release-sourcesjar/org/springframework/beans/factory/xml/SimplePropertyNamespaceHandler.java  $*$ /opt/cola/permits/1135892324 1613626850.84/0/spring-beans-5-2-10-release-sourcesjar/org/springframework/beans/factory/BeanIsNotAFactoryException.java \* /opt/cola/permits/1135892324\_1613626850.84/0/spring-beans-5-2-10-release-sourcesjar/org/springframework/beans/factory/parsing/NullSourceExtractor.java \* /opt/cola/permits/1135892324\_1613626850.84/0/spring-beans-5-2-10-release-sourcesjar/org/springframework/beans/factory/support/MethodReplacer.java \* /opt/cola/permits/1135892324\_1613626850.84/0/spring-beans-5-2-10-release-sourcesjar/org/springframework/beans/factory/support/BeanDefinitionValidationException.java \* /opt/cola/permits/1135892324\_1613626850.84/0/spring-beans-5-2-10-release-sourcesjar/org/springframework/beans/factory/parsing/ComponentDefinition.java

\* /opt/cola/permits/1135892324\_1613626850.84/0/spring-beans-5-2-10-release-sourcesjar/org/springframework/beans/propertyeditors/InputSourceEditor.java

\* /opt/cola/permits/1135892324\_1613626850.84/0/spring-beans-5-2-10-release-sourcesjar/org/springframework/beans/factory/wiring/ClassNameBeanWiringInfoResolver.java \* /opt/cola/permits/1135892324\_1613626850.84/0/spring-beans-5-2-10-release-sourcesjar/org/springframework/beans/factory/parsing/ConstructorArgumentEntry.java

\* /opt/cola/permits/1135892324\_1613626850.84/0/spring-beans-5-2-10-release-sourcesjar/org/springframework/beans/support/SortDefinition.java

\* /opt/cola/permits/1135892324\_1613626850.84/0/spring-beans-5-2-10-release-sourcesjar/org/springframework/beans/factory/xml/XmlBeanDefinitionStoreException.java

\* /opt/cola/permits/1135892324\_1613626850.84/0/spring-beans-5-2-10-release-sourcesjar/org/springframework/beans/PropertyEditorRegistrar.java

\* /opt/cola/permits/1135892324\_1613626850.84/0/spring-beans-5-2-10-release-sourcesjar/org/springframework/beans/factory/wiring/BeanWiringInfoResolver.java

\* /opt/cola/permits/1135892324\_1613626850.84/0/spring-beans-5-2-10-release-sourcesjar/org/springframework/beans/factory/BeanFactoryAware.java

\* /opt/cola/permits/1135892324\_1613626850.84/0/spring-beans-5-2-10-release-sourcesjar/org/springframework/beans/factory/annotation/Configurable.java

\* /opt/cola/permits/1135892324\_1613626850.84/0/spring-beans-5-2-10-release-sourcesjar/org/springframework/beans/propertyeditors/LocaleEditor.java

\* /opt/cola/permits/1135892324\_1613626850.84/0/spring-beans-5-2-10-release-sourcesjar/org/springframework/beans/factory/parsing/ProblemReporter.java

\* /opt/cola/permits/1135892324\_1613626850.84/0/spring-beans-5-2-10-release-sourcesjar/org/springframework/beans/support/MutableSortDefinition.java

\* /opt/cola/permits/1135892324\_1613626850.84/0/spring-beans-5-2-10-release-sourcesjar/org/springframework/beans/factory/FactoryBeanNotInitializedException.java

\* /opt/cola/permits/1135892324\_1613626850.84/0/spring-beans-5-2-10-release-sourcesjar/org/springframework/beans/factory/xml/NamespaceHandler.java

\* /opt/cola/permits/1135892324\_1613626850.84/0/spring-beans-5-2-10-release-sourcesjar/org/springframework/beans/propertyeditors/CharsetEditor.java

\* /opt/cola/permits/1135892324\_1613626850.84/0/spring-beans-5-2-10-release-sourcesjar/org/springframework/beans/factory/parsing/AbstractComponentDefinition.java No license file was found, but licenses were detected in source scan.

/\*

\* Copyright 2002-2007 the original author or authors.

\*

\* Licensed under the Apache License, Version 2.0 (the "License");

\* you may not use this file except in compliance with the License.

\* You may obtain a copy of the License at

\*

https://www.apache.org/licenses/LICENSE-2.0

\*

\* Unless required by applicable law or agreed to in writing, software

\* distributed under the License is distributed on an "AS IS" BASIS,

\* WITHOUT WARRANTIES OR CONDITIONS OF ANY KIND, either express or implied.

\* See the License for the specific language governing permissions and

\* limitations under the License.

\*/

#### Found in path(s):

\* /opt/cola/permits/1135892324\_1613626850.84/0/spring-beans-5-2-10-release-sourcesjar/org/springframework/beans/factory/parsing/ReaderEventListener.java \* /opt/cola/permits/1135892324\_1613626850.84/0/spring-beans-5-2-10-release-sourcesjar/org/springframework/beans/factory/support/BeanNameGenerator.java \* /opt/cola/permits/1135892324\_1613626850.84/0/spring-beans-5-2-10-release-sourcesjar/org/springframework/beans/PropertyValuesEditor.java \* /opt/cola/permits/1135892324\_1613626850.84/0/spring-beans-5-2-10-release-sourcesjar/org/springframework/beans/factory/serviceloader/ServiceFactoryBean.java \* /opt/cola/permits/1135892324\_1613626850.84/0/spring-beans-5-2-10-release-sourcesjar/org/springframework/beans/factory/serviceloader/ServiceLoaderFactoryBean.java \* /opt/cola/permits/1135892324\_1613626850.84/0/spring-beans-5-2-10-release-sourcesjar/org/springframework/beans/factory/parsing/DefaultsDefinition.java No license file was found, but licenses were detected in source scan.

/\*

\* Copyright 2002-2016 the original author or authors.

\*

\* Licensed under the Apache License, Version 2.0 (the "License");

\* you may not use this file except in compliance with the License.

\* You may obtain a copy of the License at

\*

\* https://www.apache.org/licenses/LICENSE-2.0

\*

\* Unless required by applicable law or agreed to in writing, software

\* distributed under the License is distributed on an "AS IS" BASIS,

\* WITHOUT WARRANTIES OR CONDITIONS OF ANY KIND, either express or implied.

\* See the License for the specific language governing permissions and

\* limitations under the License.

\*/

Found in path(s):

\* /opt/cola/permits/1135892324\_1613626850.84/0/spring-beans-5-2-10-release-sourcesjar/org/springframework/beans/NullValueInNestedPathException.java

\* /opt/cola/permits/1135892324\_1613626850.84/0/spring-beans-5-2-10-release-sources-

jar/org/springframework/beans/factory/support/ImplicitlyAppearedSingletonException.java

 $*$ /opt/cola/permits/1135892324 1613626850.84/0/spring-beans-5-2-10-release-sources-

jar/org/springframework/beans/factory/parsing/SourceExtractor.java

```
* /opt/cola/permits/1135892324_1613626850.84/0/spring-beans-5-2-10-release-sources-
jar/org/springframework/beans/factory/NamedBean.java
```
\* /opt/cola/permits/1135892324\_1613626850.84/0/spring-beans-5-2-10-release-sourcesjar/org/springframework/beans/factory/xml/UtilNamespaceHandler.java

\* /opt/cola/permits/1135892324\_1613626850.84/0/spring-beans-5-2-10-release-sources-

jar/org/springframework/beans/propertyeditors/URLEditor.java \* /opt/cola/permits/1135892324\_1613626850.84/0/spring-beans-5-2-10-release-sourcesjar/org/springframework/beans/propertyeditors/ReaderEditor.java \* /opt/cola/permits/1135892324\_1613626850.84/0/spring-beans-5-2-10-release-sourcesjar/org/springframework/beans/factory/xml/NamespaceHandlerResolver.java \* /opt/cola/permits/1135892324\_1613626850.84/0/spring-beans-5-2-10-release-sourcesjar/org/springframework/beans/factory/BeanNameAware.java \* /opt/cola/permits/1135892324\_1613626850.84/0/spring-beans-5-2-10-release-sourcesjar/org/springframework/beans/propertyeditors/InputStreamEditor.java \* /opt/cola/permits/1135892324\_1613626850.84/0/spring-beans-5-2-10-release-sourcesjar/org/springframework/beans/factory/serviceloader/ServiceListFactoryBean.java \* /opt/cola/permits/1135892324\_1613626850.84/0/spring-beans-5-2-10-release-sourcesjar/org/springframework/beans/factory/BeanInitializationException.java \* /opt/cola/permits/1135892324\_1613626850.84/0/spring-beans-5-2-10-release-sourcesjar/org/springframework/beans/factory/config/Scope.java \* /opt/cola/permits/1135892324\_1613626850.84/0/spring-beans-5-2-10-release-sourcesjar/org/springframework/beans/factory/config/BeanDefinitionCustomizer.java \* /opt/cola/permits/1135892324\_1613626850.84/0/spring-beans-5-2-10-release-sourcesjar/org/springframework/beans/factory/config/SmartInstantiationAwareBeanPostProcessor.java \* /opt/cola/permits/1135892324\_1613626850.84/0/spring-beans-5-2-10-release-sourcesjar/org/springframework/beans/propertyeditors/FileEditor.java \* /opt/cola/permits/1135892324\_1613626850.84/0/spring-beans-5-2-10-release-sourcesjar/org/springframework/beans/propertyeditors/ZoneIdEditor.java \* /opt/cola/permits/1135892324\_1613626850.84/0/spring-beans-5-2-10-release-sourcesjar/org/springframework/beans/support/ResourceEditorRegistrar.java

## **1.245 libx11 1.6.8-5.el8**

## **1.245.1 Available under license :**

The following is the 'standard copyright' agreed upon by most contributors, and is currently the canonical license preferred by the X.Org Foundation. This is a slight variant of the common MIT license form published by the Open Source Initiative at http://www.opensource.org/licenses/mit-license.php

Copyright holders of new code should use this license statement where possible, and insert their name to this list. Please sort by surname for people, and by the full name for other entities (e.g. Juliusz Chroboczek sorts before Intel Corporation sorts before Daniel Stone).

See each individual source file or directory for the license that applies to that file.

Copyright (C) 2003-2006,2008 Jamey Sharp, Josh Triplett Copyright 2009 Red Hat, Inc. Copyright 1990-1992,1999,2000,2004,2009,2010 Oracle and/or its affiliates. All rights reserved.

Permission is hereby granted, free of charge, to any person obtaining a copy of this software and associated documentation files (the "Software"), to deal in the Software without restriction, including without limitation the rights to use, copy, modify, merge, publish, distribute, sublicense, and/or sell copies of the Software, and to permit persons to whom the Software is furnished to do so, subject to the following conditions:

The above copyright notice and this permission notice (including the next paragraph) shall be included in all copies or substantial portions of the Software.

THE SOFTWARE IS PROVIDED "AS IS", WITHOUT WARRANTY OF ANY KIND, EXPRESS OR IMPLIED, INCLUDING BUT NOT LIMITED TO THE WARRANTIES OF MERCHANTABILITY, FITNESS FOR A PARTICULAR PURPOSE AND NONINFRINGEMENT. IN NO EVENT SHALL THE AUTHORS OR COPYRIGHT HOLDERS BE LIABLE FOR ANY CLAIM, DAMAGES OR OTHER LIABILITY, WHETHER IN AN ACTION OF CONTRACT, TORT OR OTHERWISE, ARISING FROM, OUT OF OR IN CONNECTION WITH THE SOFTWARE OR THE USE OR OTHER DEALINGS IN THE SOFTWARE.

----------------------------------------------------------------------

The following licenses are 'legacy' - usually MIT/X11 licenses with the name of the copyright holder(s) in the license statement:

Copyright 1984-1994, 1998 The Open Group

Permission to use, copy, modify, distribute, and sell this software and its documentation for any purpose is hereby granted without fee, provided that the above copyright notice appear in all copies and that both that copyright notice and this permission notice appear in supporting documentation.

The above copyright notice and this permission notice shall be included in all copies or substantial portions of the Software.

THE SOFTWARE IS PROVIDED "AS IS", WITHOUT WARRANTY OF ANY KIND, EXPRESS OR IMPLIED, INCLUDING BUT NOT LIMITED TO THE WARRANTIES OF MERCHANTABILITY, FITNESS FOR A PARTICULAR PURPOSE AND NONINFRINGEMENT. IN NO EVENT SHALL THE OPEN GROUP BE LIABLE FOR ANY CLAIM, DAMAGES OR OTHER LIABILITY, WHETHER IN AN ACTION OF CONTRACT, TORT OR OTHERWISE, ARISING FROM, OUT OF OR IN CONNECTION WITH THE SOFTWARE OR THE USE OR OTHER DEALINGS IN THE SOFTWARE.

Except as contained in this notice, the name of The Open Group shall not be used in advertising or otherwise to promote the sale, use or other dealings in this Software without prior written authorization from The Open Group.

X Window System is a trademark of The Open Group.

 ----------------------------------------

Copyright 1985, 1986, 1987, 1988, 1989, 1990, 1991, 1994, 1996 X Consortium Copyright 2000 The XFree86 Project, Inc.

Permission is hereby granted, free of charge, to any person obtaining a copy of this software and associated documentation files (the "Software"), to deal in the Software without restriction, including without limitation the rights to use, copy, modify, merge, publish, distribute, sublicense, and/or sell copies of the Software, and to permit persons to whom the Software is furnished to do so, subject to the following conditions:

The above copyright notice and this permission notice shall be included in all copies or substantial portions of the Software.

THE SOFTWARE IS PROVIDED "AS IS", WITHOUT WARRANTY OF ANY KIND, EXPRESS OR IMPLIED, INCLUDING BUT NOT LIMITED TO THE WARRANTIES OF MERCHANTABILITY, FITNESS FOR A PARTICULAR PURPOSE AND NONINFRINGEMENT. IN NO EVENT SHALL THE X CONSORTIUM BE LIABLE FOR ANY CLAIM, DAMAGES OR OTHER LIABILITY, WHETHER IN AN ACTION OF CONTRACT, TORT OR OTHERWISE, ARISING FROM, OUT OF OR IN CONNECTION WITH THE SOFTWARE OR THE USE OR OTHER DEALINGS IN THE SOFTWARE.

Except as contained in this notice, the name of the X Consortium shall not be used in advertising or otherwise to promote the sale, use or other dealings in this Software without prior written authorization from the X Consortium.

Copyright 1985, 1986, 1987, 1988, 1989, 1990, 1991 by Digital Equipment Corporation

Portions Copyright 1990, 1991 by Tektronix, Inc.

Permission to use, copy, modify and distribute this documentation for any purpose and without fee is hereby granted, provided that the above copyright notice appears in all copies and that both that copyright notice and this permission notice appear in all copies, and that the names of Digital and Tektronix not be used in in advertising or publicity pertaining to this documentation without specific, written prior permission. Digital and Tektronix makes no representations about the suitability of this documentation for any purpose. It is provided ``as is'' without express or implied warranty.

Copyright (c) 1999-2000 Free Software Foundation, Inc.

 ----------------------------------------

Permission is hereby granted, free of charge, to any person obtaining a copy of this software and associated documentation files (the "Software"), to deal in the Software without restriction, including without limitation the rights to use, copy, modify, merge, publish, distribute, sublicense, and/or sell copies of the Software, and to permit persons to whom the Software is furnished to do so, subject to the following conditions:

The above copyright notice and this permission notice shall be included in all copies or substantial portions of the Software.

THE SOFTWARE IS PROVIDED "AS IS", WITHOUT WARRANTY OF ANY KIND, EXPRESS OR IMPLIED, INCLUDING BUT NOT LIMITED TO THE WARRANTIES OF MERCHANTABILITY, FITNESS FOR A PARTICULAR PURPOSE AND NONINFRINGEMENT. IN NO EVENT SHALL THE FREE SOFTWARE FOUNDATION BE LIABLE FOR ANY CLAIM, DAMAGES OR OTHER LIABILITY, WHETHER IN AN ACTION OF CONTRACT, TORT OR OTHERWISE, ARISING FROM, OUT OF OR IN CONNECTION WITH THE SOFTWARE OR THE USE OR OTHER DEALINGS IN THE SOFTWARE.

Except as contained in this notice, the name of the Free Software Foundation shall not be used in advertising or otherwise to promote the sale, use or other dealings in this Software without prior written authorization from the Free Software Foundation.

Code and supporting documentation (c) Copyright 1990 1991 Tektronix, Inc. All Rights Reserved

 $-$ 

This file is a component of an X Window System-specific implementation of Xcms based on the TekColor Color Management System. TekColor is a trademark of Tektronix, Inc. The term "TekHVC" designates a particular color space that is the subject of U.S. Patent No. 4,985,853 (equivalent foreign patents pending). Permission is hereby granted to use, copy, modify, sell, and otherwise distribute this software and its documentation for any purpose and without fee, provided that:

- 1. This copyright, permission, and disclaimer notice is reproduced in all copies of this software and any modification thereof and in supporting documentation;
- 2. Any color-handling application which displays TekHVC color cooordinates identifies these as TekHVC color coordinates in any interface that displays these coordinates and in any associated documentation;
- 3. The term "TekHVC" is always used, and is only used, in association with the mathematical derivations of the TekHVC Color Space, including those provided in this file and any equivalent pathways and mathematical derivations, regardless of digital (e.g., floating point or integer) representation.

Tektronix makes no representation about the suitability of this software for any purpose. It is provided "as is" and with all faults.

TEKTRONIX DISCLAIMS ALL WARRANTIES APPLICABLE TO THIS SOFTWARE, INCLUDING THE IMPLIED WARRANTIES OF MERCHANTABILITY AND FITNESS FOR A PARTICULAR PURPOSE. IN NO EVENT SHALL TEKTRONIX BE LIABLE FOR ANY SPECIAL, INDIRECT OR CONSEQUENTIAL DAMAGES OR ANY DAMAGES WHATSOEVER RESULTING FROM LOSS OF USE, DATA, OR PROFITS, WHETHER IN AN ACTION OF CONTRACT, NEGLIGENCE, OR OTHER TORTIOUS ACTION, ARISING OUT OF OR IN CONNECTION WITH THE USE OR THE PERFORMANCE OF THIS SOFTWARE.

 ----------------------------------------

(c) Copyright 1995 FUJITSU LIMITED This is source code modified by FUJITSU LIMITED under the Joint Development Agreement for the CDE/Motif PST.

 ----------------------------------------

Copyright 1992 by Oki Technosystems Laboratory, Inc. Copyright 1992 by Fuji Xerox Co., Ltd.

Permission to use, copy, modify, distribute, and sell this software and its documentation for any purpose is hereby granted without fee, provided that the above copyright notice appear in all copies and that both that copyright notice and this permission notice appear in supporting documentation, and that the name of Oki Technosystems Laboratory and Fuji Xerox not be used in advertising or publicity pertaining to distribution of the software without specific, written prior permission.

Oki Technosystems Laboratory and Fuji Xerox make no representations about the suitability of this software for any purpose. It is provided "as is" without express or implied warranty.

OKI TECHNOSYSTEMS LABORATORY AND FUJI XEROX DISCLAIM ALL WARRANTIES WITH REGARD TO THIS SOFTWARE, INCLUDING ALL IMPLIED WARRANTIES OF MERCHANTABILITY AND FITNESS, IN NO EVENT SHALL OKI TECHNOSYSTEMS LABORATORY AND FUJI XEROX BE LIABLE FOR ANY SPECIAL, INDIRECT OR CONSEQUENTIAL DAMAGES OR ANY DAMAGES WHATSOEVER RESULTING FROM LOSS OF USE, DATA OR PROFITS, WHETHER IN AN ACTION OF CONTRACT, NEGLIGENCE OR OTHER TORTIOUS ACTION, ARISING OUT OF OR IN CONNECTION WITH THE USE OR PERFORMANCE OF THIS SOFTWARE.

 ----------------------------------------

Copyright 1990, 1991, 1992, 1993, 1994 by FUJITSU LIMITED

Permission to use, copy, modify, distribute, and sell this software

and its documentation for any purpose is hereby granted without fee, provided that the above copyright notice appear in all copies and that both that copyright notice and this permission notice appear in supporting documentation, and that the name of FUJITSU LIMITED not be used in advertising or publicity pertaining to distribution of the software without specific, written prior permission. FUJITSU LIMITED makes no representations about the suitability of this software for any purpose. It is provided "as is" without express or implied warranty.

FUJITSU LIMITED DISCLAIM ALL WARRANTIES WITH REGARD TO THIS SOFTWARE, INCLUDING ALL IMPLIED WARRANTIES OF MERCHANTABILITY AND FITNESS, IN NO EVENT SHALL FUJITSU LIMITED BE LIABLE FOR ANY SPECIAL, INDIRECT OR CONSEQUENTIAL DAMAGES OR ANY DAMAGES WHATSOEVER RESULTING FROM LOSS OF USE, DATA OR PROFITS, WHETHER IN AN ACTION OF CONTRACT, NEGLIGENCE OR OTHER TORTIOUS ACTION, ARISING OUT OF OR IN CONNECTION WITH THE USE OR PERFORMANCE OF THIS SOFTWARE.

 ----------------------------------------

Copyright (c) 1995 David E. Wexelblat. All rights reserved

Permission is hereby granted, free of charge, to any person obtaining a copy of this software and associated documentation files (the "Software"), to deal in the Software without restriction, including without limitation the rights to use, copy, modify, merge, publish, distribute, sublicense, and/or sell copies of the Software, and to permit persons to whom the Software is furnished to do so, subject to the following conditions:

The above copyright notice and this permission notice shall be included in all copies or substantial portions of the Software.

THE SOFTWARE IS PROVIDED "AS IS", WITHOUT WARRANTY OF ANY KIND, EXPRESS OR IMPLIED, INCLUDING BUT NOT LIMITED TO THE WARRANTIES OF MERCHANTABILITY, FITNESS FOR A PARTICULAR PURPOSE AND NONINFRINGEMENT. IN NO EVENT SHALL DAVID E. WEXELBLAT BE LIABLE FOR ANY CLAIM, DAMAGES OR OTHER LIABILITY, WHETHER IN AN ACTION OF CONTRACT, TORT OR OTHERWISE, ARISING FROM, OUT OF OR IN CONNECTION WITH THE SOFTWARE OR THE USE OR OTHER DEALINGS IN THE SOFTWARE.

Except as contained in this notice, the name of David E. Wexelblat shall not be used in advertising or otherwise to promote the sale, use or other dealings in this Software without prior written authorization from David E. Wexelblat.

 ----------------------------------------

### Copyright 1990, 1991 by OMRON Corporation

Permission to use, copy, modify, distribute, and sell this software and its documentation for any purpose is hereby granted without fee, provided that the above copyright notice appear in all copies and that both that copyright notice and this permission notice appear in supporting documentation, and that the name OMRON not be used in advertising or publicity pertaining to distribution of the software without specific, written prior permission. OMRON makes no representations about the suitability of this software for any purpose. It is provided "as is" without express or implied warranty.

OMRON DISCLAIMS ALL WARRANTIES WITH REGARD TO THIS SOFTWARE, INCLUDING ALL IMPLIED WARRANTIES OF MERCHANTABILITY AND FITNESS, IN NO EVENT SHALL OMRON BE LIABLE FOR ANY SPECIAL, INDIRECT OR CONSEQUENTIAL DAMAGES OR ANY DAMAGES WHATSOEVER RESULTING FROM LOSS OF USE, DATA OR PROFITS, WHETHER IN AN ACTION OF CONTRACT, NEGLIGENCE OR OTHER TORTUOUS ACTION, ARISING OUT OF OR IN CONNECTION WITH THE USE OR PERFORMANCE OF THIS SOFTWARE.

 ----------------------------------------

Copyright 1985, 1986, 1987, 1988, 1989, 1990, 1991 by Digital Equipment Corporation

Portions Copyright 1990, 1991 by Tektronix, Inc

Rewritten for X.org by Chris Lee <clee@freedesktop.org>

Permission to use, copy, modify, distribute, and sell this documentation for any purpose and without fee is hereby granted, provided that the above copyright notice and this permission notice appear in all copies. Chris Lee makes no representations about the suitability for any purpose of the information in this document. It is provided  $\iota$  as-is" without express or implied warranty.

 ----------------------------------------

Copyright 1993 by Digital Equipment Corporation, Maynard, Massachusetts, Copyright 1994 by FUJITSU LIMITED Copyright 1994 by Sony Corporation

All Rights Reserved

Permission to use, copy, modify, and distribute this software and its documentation for any purpose and without fee is hereby granted, provided that the above copyright notice appear in all copies and that

both that copyright notice and this permission notice appear in supporting documentation, and that the names of Digital, FUJITSU LIMITED and Sony Corporation not be used in advertising or publicity pertaining to distribution of the software without specific, written prior permission.

DIGITAL, FUJITSU LIMITED AND SONY CORPORATION DISCLAIMS ALL WARRANTIES WITH REGARD TO THIS SOFTWARE, INCLUDING ALL IMPLIED WARRANTIES OF MERCHANTABILITY AND FITNESS, IN NO EVENT SHALL DIGITAL, FUJITSU LIMITED AND SONY CORPORATION BE LIABLE FOR ANY SPECIAL, INDIRECT OR CONSEQUENTIAL DAMAGES OR ANY DAMAGES WHATSOEVER RESULTING FROM LOSS OF USE, DATA OR PROFITS, WHETHER IN AN ACTION OF CONTRACT, NEGLIGENCE OR OTHER TORTIOUS ACTION, ARISING OUT OF OR IN CONNECTION WITH THE USE OR PERFORMANCE OF THIS SOFTWARE.

 ----------------------------------------

Copyright 1991 by the Open Software Foundation

Permission to use, copy, modify, distribute, and sell this software and its documentation for any purpose is hereby granted without fee, provided that the above copyright notice appear in all copies and that both that copyright notice and this permission notice appear in supporting documentation, and that the name of Open Software Foundation not be used in advertising or publicity pertaining to distribution of the software without specific, written prior permission. Open Software Foundation makes no representations about the suitability of this software for any purpose. It is provided "as is" without express or implied warranty.

OPEN SOFTWARE FOUNDATION DISCLAIMS ALL WARRANTIES WITH REGARD TO THIS SOFTWARE, INCLUDING ALL IMPLIED WARRANTIES OF MERCHANTABILITY AND FITNESS, IN NO EVENT SHALL OPEN SOFTWARE FOUNDATIONN BE LIABLE FOR ANY SPECIAL, INDIRECT OR CONSEQUENTIAL DAMAGES OR ANY DAMAGES WHATSOEVER RESULTING FROM LOSS OF USE, DATA OR PROFITS, WHETHER IN AN ACTION OF CONTRACT, NEGLIGENCE OR OTHER TORTIOUS ACTION, ARISING OUT OF OR IN CONNECTION WITH THE USE OR PERFORMANCE OF THIS SOFTWARE.

 ----------------------------------------

Copyright 1990, 1991, 1992,1993, 1994 by FUJITSU LIMITED Copyright 1993, 1994 by Sony Corporation

Permission to use, copy, modify, distribute, and sell this software and its documentation for any purpose is hereby granted without fee, provided that the above copyright notice appear in all copies and that both that copyright notice and this permission notice appear in supporting

documentation, and that the name of FUJITSU LIMITED and Sony Corporation not be used in advertising or publicity pertaining to distribution of the software without specific, written prior permission. FUJITSU LIMITED and Sony Corporation makes no representations about the suitability of this software for any purpose. It is provided "as is" without express or implied warranty.

FUJITSU LIMITED AND SONY CORPORATION DISCLAIMS ALL WARRANTIES WITH REGARD TO THIS SOFTWARE, INCLUDING ALL IMPLIED WARRANTIES OF MERCHANTABILITY AND FITNESS, IN NO EVENT SHALL FUJITSU LIMITED OR SONY CORPORATION BE LIABLE FOR ANY SPECIAL, INDIRECT OR CONSEQUENTIAL DAMAGES OR ANY DAMAGES WHATSOEVER RESULTING FROM LOSS OF USE, DATA OR PROFITS, WHETHER IN AN ACTION OF CONTRACT, NEGLIGENCE OR OTHER TORTIOUS ACTION, ARISING OUT OF OR IN CONNECTION WITH THE USE OR PERFORMANCE OF THIS SOFTWARE.

 ----------------------------------------

Copyright (c) 1993, 1995 by Silicon Graphics Computer Systems, Inc.

Permission to use, copy, modify, and distribute this software and its documentation for any purpose and without fee is hereby granted, provided that the above copyright notice appear in all copies and that both that copyright notice and this permission notice appear in supporting documentation, and that the name of Silicon Graphics not be used in advertising or publicity pertaining to distribution of the software without specific prior written permission. Silicon Graphics makes no representation about the suitability of this software for any purpose. It is provided "as is" without any express or implied warranty.

SILICON GRAPHICS DISCLAIMS ALL WARRANTIES WITH REGARD TO THIS SOFTWARE, INCLUDING ALL IMPLIED WARRANTIES OF MERCHANTABILITY AND FITNESS FOR A PARTICULAR PURPOSE. IN NO EVENT SHALL SILICON GRAPHICS BE LIABLE FOR ANY SPECIAL, INDIRECT OR CONSEQUENTIAL DAMAGES OR ANY DAMAGES WHATSOEVER RESULTING FROM LOSS OF USE, DATA OR PROFITS, WHETHER IN AN ACTION OF CONTRACT, NEGLIGENCE OR OTHER TORTIOUS ACTION, ARISING OUT OF OR IN CONNECTION WITH THE USE OR PERFORMANCE OF THIS SOFTWARE.

 ----------------------------------------

Copyright 1991, 1992, 1993, 1994 by FUJITSU LIMITED Copyright 1993 by Digital Equipment Corporation

Permission to use, copy, modify, distribute, and sell this software and its documentation for any purpose is hereby granted without fee, provided that the above copyright notice appear in all copies and that

both that copyright notice and this permission notice appear in supporting documentation, and that the name of FUJITSU LIMITED and Digital Equipment Corporation not be used in advertising or publicity pertaining to distribution of the software without specific, written prior permission. FUJITSU LIMITED and Digital Equipment Corporation makes no representations about the suitability of this software for any purpose. It is provided "as is" without express or implied warranty.

FUJITSU LIMITED AND DIGITAL EQUIPMENT CORPORATION DISCLAIM ALL WARRANTIES WITH REGARD TO THIS SOFTWARE, INCLUDING ALL IMPLIED WARRANTIES OF MERCHANTABILITY AND FITNESS, IN NO EVENT SHALL FUJITSU LIMITED AND DIGITAL EQUIPMENT CORPORATION BE LIABLE FOR ANY SPECIAL, INDIRECT OR CONSEQUENTIAL DAMAGES OR ANY DAMAGES WHATSOEVER RESULTING FROM LOSS OF USE, DATA OR PROFITS, WHETHER IN AN ACTION OF CONTRACT, NEGLIGENCE OR OTHER TORTIOUS ACTION, ARISING OUT OF OR IN CONNECTION WITH THE USE OR PERFORMANCE OF THIS SOFTWARE.

 ----------------------------------------

Copyright 1992, 1993 by FUJITSU LIMITED Copyright 1993 by Fujitsu Open Systems Solutions, Inc. Copyright 1994 by Sony Corporation

Permission to use, copy, modify, distribute and sell this software and its documentation for any purpose is hereby granted without fee, provided that the above copyright notice appear in all copies and that both that copyright notice and this permission notice appear in supporting documentation, and that the name of FUJITSU LIMITED, Fujitsu Open Systems Solutions, Inc. and Sony Corporation not be used in advertising or publicity pertaining to distribution of the software without specific, written prior permission. FUJITSU LIMITED, Fujitsu Open Systems Solutions, Inc. and Sony Corporation make no representations about the suitability of this software for any purpose. It is provided "as is" without express or implied warranty.

FUJITSU LIMITED, FUJITSU OPEN SYSTEMS SOLUTIONS, INC. AND SONY CORPORATION DISCLAIM ALL WARRANTIES WITH REGARD TO THIS SOFTWARE, INCLUDING ALL IMPLIED WARRANTIES OF MERCHANTABILITY AND FITNESS, IN NO EVENT SHALL FUJITSU OPEN SYSTEMS SOLUTIONS, INC., FUJITSU LIMITED AND SONY CORPORATION BE LIABLE FOR ANY SPECIAL, INDIRECT OR CONSEQUENTIAL DAMAGES OR ANY DAMAGES WHATSOEVER RESULTING FROM LOSS OF USE, DATA OR PROFITS, WHETHER IN AN ACTION OF CONTRACT, NEGLIGENCE OR OTHER TORTIOUS ACTION, ARISING OUT OF OR IN CONNECTION WITH THE USE OR PERFORMANCE OF THIS SOFTWARE.

 ----------------------------------------

Copyright 1987, 1988, 1990, 1993 by Digital Equipment Corporation, Maynard, Massachusetts,

All Rights Reserved

Permission to use, copy, modify, and distribute this software and its documentation for any purpose and without fee is hereby granted, provided that the above copyright notice appear in all copies and that both that copyright notice and this permission notice appear in supporting documentation, and that the name of Digital not be used in advertising or publicity pertaining to distribution of the software without specific, written prior permission.

DIGITAL DISCLAIMS ALL WARRANTIES WITH REGARD TO THIS SOFTWARE, INCLUDING ALL IMPLIED WARRANTIES OF MERCHANTABILITY AND FITNESS, IN NO EVENT SHALL DIGITAL BE LIABLE FOR ANY SPECIAL, INDIRECT OR CONSEQUENTIAL DAMAGES OR ANY DAMAGES WHATSOEVER RESULTING FROM LOSS OF USE, DATA OR PROFITS, WHETHER IN AN ACTION OF CONTRACT, NEGLIGENCE OR OTHER TORTIOUS ACTION, ARISING OUT OF OR IN CONNECTION WITH THE USE OR PERFORMANCE OF THIS SOFTWARE.

 ----------------------------------------

Copyright 1993 by SunSoft, Inc. Copyright 1999-2000 by Bruno Haible

Permission to use, copy, modify, distribute, and sell this software and its documentation for any purpose is hereby granted without fee, provided that the above copyright notice appear in all copies and that both that copyright notice and this permission notice appear in supporting documentation, and that the names of SunSoft, Inc. and Bruno Haible not be used in advertising or publicity pertaining to distribution of the software without specific, written prior permission. SunSoft, Inc. and Bruno Haible make no representations about the suitability of this software for any purpose. It is provided "as is" without express or implied warranty.

SunSoft Inc. AND Bruno Haible DISCLAIM ALL WARRANTIES WITH REGARD TO THIS SOFTWARE, INCLUDING ALL IMPLIED WARRANTIES OF MERCHANTABILITY AND FITNESS, IN NO EVENT SHALL SunSoft, Inc. OR Bruno Haible BE LIABLE FOR ANY SPECIAL, INDIRECT OR CONSEQUENTIAL DAMAGES OR ANY DAMAGES WHATSOEVER RESULTING FROM LOSS OF USE, DATA OR PROFITS, WHETHER IN AN ACTION OF CONTRACT, NEGLIGENCE OR OTHER TORTIOUS ACTION, ARISING OUT OF OR IN CONNECTION WITH THE USE OR PERFORMANCE OF THIS SOFTWARE.

 ----------------------------------------

Copyright 1991 by the Open Software Foundation Copyright 1993 by the TOSHIBA Corp.

Permission to use, copy, modify, distribute, and sell this software and its documentation for any purpose is hereby granted without fee, provided that the above copyright notice appear in all copies and that both that copyright notice and this permission notice appear in supporting documentation, and that the names of Open Software Foundation and TOSHIBA not be used in advertising or publicity pertaining to distribution of the software without specific, written prior permission. Open Software Foundation and TOSHIBA make no representations about the suitability of this software for any purpose. It is provided "as is" without express or implied warranty.

OPEN SOFTWARE FOUNDATION AND TOSHIBA DISCLAIM ALL WARRANTIES WITH REGARD TO THIS SOFTWARE, INCLUDING ALL IMPLIED WARRANTIES OF MERCHANTABILITY AND FITNESS, IN NO EVENT SHALL OPEN SOFTWARE FOUNDATIONN OR TOSHIBA BE LIABLE FOR ANY SPECIAL, INDIRECT OR CONSEQUENTIAL DAMAGES OR ANY DAMAGES WHATSOEVER RESULTING FROM LOSS OF USE, DATA OR PROFITS, WHETHER IN AN ACTION OF CONTRACT, NEGLIGENCE OR OTHER TORTIOUS ACTION, ARISING OUT OF OR IN CONNECTION WITH THE USE OR PERFORMANCE OF THIS SOFTWARE.

 ----------------------------------------

Copyright 1988 by Wyse Technology, Inc., San Jose, Ca.,

All Rights Reserved

Permission to use, copy, modify, and distribute this software and its documentation for any purpose and without fee is hereby granted, provided that the above copyright notice appear in all copies and that both that copyright notice and this permission notice appear in supporting documentation, and that the name Wyse not be used in advertising or publicity pertaining to distribution of the software without specific, written prior permission.

WYSE DISCLAIMS ALL WARRANTIES WITH REGARD TO THIS SOFTWARE, INCLUDING ALL IMPLIED WARRANTIES OF MERCHANTABILITY AND FITNESS, IN NO EVENT SHALL DIGITAL BE LIABLE FOR ANY SPECIAL, INDIRECT OR CONSEQUENTIAL DAMAGES OR ANY DAMAGES WHATSOEVER RESULTING FROM LOSS OF USE, DATA OR PROFITS, WHETHER IN AN ACTION OF CONTRACT, NEGLIGENCE OR OTHER TORTIOUS ACTION, ARISING OUT OF OR IN CONNECTION WITH THE USE OR PERFORMANCE OF THIS SOFTWARE.

 ----------------------------------------

Copyright 1991 by the Open Software Foundation Copyright 1993, 1994 by the Sony Corporation

Permission to use, copy, modify, distribute, and sell this software and its documentation for any purpose is hereby granted without fee, provided that the above copyright notice appear in all copies and that both that copyright notice and this permission notice appear in supporting documentation, and that the names of Open Software Foundation and Sony Corporation not be used in advertising or publicity pertaining to distribution of the software without specific, written prior permission. Open Software Foundation and Sony Corporation make no representations about the suitability of this software for any purpose. It is provided "as is" without express or implied warranty.

OPEN SOFTWARE FOUNDATION AND SONY CORPORATION DISCLAIM ALL WARRANTIES WITH REGARD TO THIS SOFTWARE, INCLUDING ALL IMPLIED WARRANTIES OF MERCHANTABILITY AND FITNESS, IN NO EVENT SHALL OPEN SOFTWARE FOUNDATIONN OR SONY CORPORATION BE LIABLE FOR ANY SPECIAL, INDIRECT OR CONSEQUENTIAL DAMAGES OR ANY DAMAGES WHATSOEVER RESULTING FROM LOSS OF USE, DATA OR PROFITS, WHETHER IN AN ACTION OF CONTRACT, NEGLIGENCE OR OTHER TORTIOUS ACTION, ARISING OUT OF OR IN CONNECTION WITH THE USE OR PERFORMANCE OF THIS SOFTWARE.

 ----------------------------------------

Copyright 1992, 1993 by FUJITSU LIMITED Copyright 1993 by Fujitsu Open Systems Solutions, Inc.

Permission to use, copy, modify, distribute and sell this software and its documentation for any purpose is hereby granted without fee, provided that the above copyright notice appear in all copies and that both that copyright notice and this permission notice appear in supporting documentation, and that the name of FUJITSU LIMITED and Fujitsu Open Systems Solutions, Inc. not be used in advertising or publicity pertaining to distribution of the software without specific, written prior permission.

FUJITSU LIMITED and Fujitsu Open Systems Solutions, Inc. makes no representations about the suitability of this software for any purpose. It is provided "as is" without express or implied warranty.

FUJITSU LIMITED AND FUJITSU OPEN SYSTEMS SOLUTIONS, INC. DISCLAIMS ALL WARRANTIES WITH REGARD TO THIS SOFTWARE, INCLUDING ALL IMPLIED WARRANTIES OF MERCHANTABILITY AND FITNESS, IN NO EVENT SHALL FUJITSU OPEN SYSTEMS SOLUTIONS, INC. AND FUJITSU LIMITED BE LIABLE FOR ANY SPECIAL, INDIRECT OR CONSEQUENTIAL DAMAGES OR ANY DAMAGES WHATSOEVER RESULTING FROM LOSS OF USE, DATA OR PROFITS, WHETHER IN AN ACTION OF CONTRACT, NEGLIGENCE OR OTHER TORTIOUS ACTION, ARISING OUT OF OR IN CONNECTION WITH THE USE OR PERFORMANCE OF THIS SOFTWARE.

 ----------------------------------------

## Copyright 1993, 1994 by Sony Corporation

Permission to use, copy, modify, distribute, and sell this software and its documentation for any purpose is hereby granted without fee, provided that the above copyright notice appear in all copies and that both that copyright notice and this permission notice appear in supporting documentation, and that the name of Sony Corporation not be used in advertising or publicity pertaining to distribution of the software without specific, written prior permission. Sony Corporation makes no representations about the suitability of this software for any purpose. It is provided "as is" without express or implied warranty.

SONY CORPORATION DISCLAIMS ALL WARRANTIES WITH REGARD TO THIS SOFTWARE, INCLUDING ALL IMPLIED WARRANTIES OF MERCHANTABILITY AND FITNESS, IN NO EVENT SHALL SONY CORPORATION BE LIABLE FOR ANY SPECIAL, INDIRECT OR CONSEQUENTIAL DAMAGES OR ANY DAMAGES WHATSOEVER RESULTING FROM LOSS OF USE, DATA OR PROFITS, WHETHER IN AN ACTION OF CONTRACT, NEGLIGENCE OR OTHER TORTIOUS ACTION, ARISING OUT OF OR IN CONNECTION WITH THE USE OR PERFORMANCE OF THIS SOFTWARE.

 ----------------------------------------

Copyright 1986, 1998 The Open Group Copyright (c) 2000 The XFree86 Project, Inc.

Permission to use, copy, modify, distribute, and sell this software and its documentation for any purpose is hereby granted without fee, provided that the above copyright notice appear in all copies and that both that copyright notice and this permission notice appear in supporting documentation.

The above copyright notice and this permission notice shall be included in all copies or substantial portions of the Software.

THE SOFTWARE IS PROVIDED "AS IS", WITHOUT WARRANTY OF ANY KIND, EXPRESS OR IMPLIED, INCLUDING BUT NOT LIMITED TO THE WARRANTIES OF MERCHANTABILITY, FITNESS FOR A PARTICULAR PURPOSE AND NONINFRINGEMENT. IN NO EVENT SHALL THE X CONSORTIUM OR THE XFREE86 PROJECT BE LIABLE FOR ANY CLAIM, DAMAGES OR OTHER LIABILITY, WHETHER IN AN ACTION OF CONTRACT, TORT OR OTHERWISE, ARISING FROM, OUT OF OR IN CONNECTION WITH THE SOFTWARE OR THE USE OR OTHER DEALINGS IN THE **SOFTWARE** 

Except as contained in this notice, the name of the X Consortium or of the XFree86 Project shall not be used in advertising or otherwise to promote the sale, use or other dealings in this Software without prior written authorization from the X Consortium and the XFree86 Project.

 ----------------------------------------

Copyright 1990, 1991 by OMRON Corporation, NTT Software Corporation, and Nippon Telegraph and Telephone Corporation Copyright 1991 by the Open Software Foundation Copyright 1993 by the FUJITSU LIMITED

Permission to use, copy, modify, distribute, and sell this software and its documentation for any purpose is hereby granted without fee, provided that the above copyright notice appear in all copies and that both that copyright notice and this permission notice appear in supporting documentation, and that the names of OMRON, NTT Software, NTT, and Open Software Foundation not be used in advertising or publicity pertaining to distribution of the software without specific, written prior permission. OMRON, NTT Software, NTT, and Open Software Foundation make no representations about the suitability of this software for any purpose. It is provided "as is" without express or implied warranty.

OMRON, NTT SOFTWARE, NTT, AND OPEN SOFTWARE FOUNDATION DISCLAIM ALL WARRANTIES WITH REGARD TO THIS SOFTWARE, INCLUDING ALL IMPLIED WARRANTIES OF MERCHANTABILITY AND FITNESS, IN NO EVENT SHALL OMRON, NTT SOFTWARE, NTT, OR OPEN SOFTWARE FOUNDATION BE LIABLE FOR ANY SPECIAL, INDIRECT OR CONSEQUENTIAL DAMAGES OR ANY DAMAGES WHATSOEVER RESULTING FROM LOSS OF USE, DATA OR PROFITS, WHETHER IN AN ACTION OF CONTRACT, NEGLIGENCE OR OTHER TORTIOUS ACTION, ARISING OUT OF OR IN CONNECTION WITH THE USE OR PERFORMANCE OF THIS SOFTWARE.

 ----------------------------------------

Copyright 1988 by Wyse Technology, Inc., San Jose, Ca, Copyright 1987 by Digital Equipment Corporation, Maynard, Massachusetts,

All Rights Reserved

Permission to use, copy, modify, and distribute this software and its documentation for any purpose and without fee is hereby granted, provided that the above copyright notice appear in all copies and that both that copyright notice and this permission notice appear in supporting documentation, and that the name Digital not be used in advertising or publicity pertaining to distribution of the software without specific, written prior permission.

## DIGITAL AND WYSE DISCLAIM ALL WARRANTIES WITH REGARD TO THIS SOFTWARE, INCLUDING ALL IMPLIED WARRANTIES OF MERCHANTABILITY AND FITNESS, IN NO

EVENT SHALL DIGITAL OR WYSE BE LIABLE FOR ANY SPECIAL, INDIRECT OR CONSEQUENTIAL DAMAGES OR ANY DAMAGES WHATSOEVER RESULTING FROM LOSS OF USE, DATA OR PROFITS, WHETHER IN AN ACTION OF CONTRACT, NEGLIGENCE OR OTHER TORTIOUS ACTION, ARISING OUT OF OR IN CONNECTION WITH THE USE OR PERFORMANCE OF THIS SOFTWARE.

 ----------------------------------------

Copyright 1991, 1992 by Fuji Xerox Co., Ltd. Copyright 1992, 1993, 1994 by FUJITSU LIMITED

Permission to use, copy, modify, distribute, and sell this software and its documentation for any purpose is hereby granted without fee, provided that the above copyright notice appear in all copies and that both that copyright notice and this permission notice appear in supporting documentation, and that the name of Fuji Xerox, FUJITSU LIMITED not be used in advertising or publicity pertaining to distribution of the software without specific, written prior permission. Fuji Xerox, FUJITSU LIMITED make no representations about the suitability of this software for any purpose. It is provided "as is" without express or implied warranty.

FUJI XEROX, FUJITSU LIMITED DISCLAIM ALL WARRANTIES WITH REGARD TO THIS SOFTWARE, INCLUDING ALL IMPLIED WARRANTIES OF MERCHANTABILITY AND FITNESS, IN NO EVENT SHALL FUJI XEROX, FUJITSU LIMITED BE LIABLE FOR ANY SPECIAL, INDIRECT OR CONSEQUENTIAL DAMAGES OR ANY DAMAGES WHATSOEVER RESULTING FROM LOSS OF USE, DATA OR PROFITS, WHETHER IN AN ACTION OF CONTRACT, NEGLIGENCE OR OTHER TORTIOUS ACTION, ARISING OUT OF OR IN CONNECTION WITH THE USE OR PERFORMANCE OF THIS SOFTWARE.

 ----------------------------------------

Copyright 2006 Josh Triplett

Permission is hereby granted, free of charge, to any person obtaining a copy of this software and associated documentation files (the "Software"), to deal in the Software without restriction, including without limitation the rights to use, copy, modify, merge, publish, distribute, sublicense, and/or sell copies of the Software, and to permit persons to whom the Software is furnished to do so, subject to the following conditions:

The above copyright notice and this permission notice shall be included in all copies or substantial portions of the Software.

THE SOFTWARE IS PROVIDED "AS IS", WITHOUT WARRANTY OF ANY KIND, EXPRESS

OR IMPLIED, INCLUDING BUT NOT LIMITED TO THE WARRANTIES OF MERCHANTABILITY, FITNESS FOR A PARTICULAR PURPOSE AND NONINFRINGEMENT. IN NO EVENT SHALL THE X CONSORTIUM BE LIABLE FOR ANY CLAIM, DAMAGES OR OTHER LIABILITY, WHETHER IN AN ACTION OF CONTRACT, TORT OR OTHERWISE, ARISING FROM, OUT OF OR IN CONNECTION WITH THE SOFTWARE OR THE USE OR OTHER DEALINGS IN THE SOFTWARE.

 ----------------------------------------

(c) Copyright 1996 by Sebastien Marineau and Holger Veit <marineau@genie.uottawa.ca> <Holger.Veit@gmd.de>

Permission is hereby granted, free of charge, to any person obtaining a copy of this software and associated documentation files (the "Software"), to deal in the Software without restriction, including without limitation the rights to use, copy, modify, merge, publish, distribute, sublicense, and/or sell copies of the Software, and to permit persons to whom the Software is furnished to do so, subject to the following conditions:

The above copyright notice and this permission notice shall be included in all copies or substantial portions of the Software.

THE SOFTWARE IS PROVIDED "AS IS", WITHOUT WARRANTY OF ANY KIND, EXPRESS OR IMPLIED, INCLUDING BUT NOT LIMITED TO THE WARRANTIES OF MERCHANTABILITY, FITNESS FOR A PARTICULAR PURPOSE AND NONINFRINGEMENT. IN NO EVENT SHALL HOLGER VEIT BE LIABLE FOR ANY CLAIM, DAMAGES OR OTHER LIABILITY, WHETHER IN AN ACTION OF CONTRACT, TORT OR OTHERWISE, ARISING FROM, OUT OF OR IN CONNECTION WITH THE SOFTWARE OR THE USE OR OTHER DEALINGS IN THE SOFTWARE.

Except as contained in this notice, the name of Sebastien Marineau or Holger Veit shall not be used in advertising or otherwise to promote the sale, use or other dealings in this Software without prior written authorization from Holger Veit or Sebastien Marineau.

 ----------------------------------------

Copyright 1990, 1991 by OMRON Corporation, NTT Software Corporation, and Nippon Telegraph and Telephone Corporation Copyright 1991 by the Open Software Foundation Copyright 1993 by the TOSHIBA Corp. Copyright 1993, 1994 by Sony Corporation Copyright 1993, 1994 by the FUJITSU LIMITED

Permission to use, copy, modify, distribute, and sell this software and its documentation for any purpose is hereby granted without fee, provided that the above copyright notice appear in all copies and that both that

copyright notice and this permission notice appear in supporting documentation, and that the names of OMRON, NTT Software, NTT, Open Software Foundation, and Sony Corporation not be used in advertising or publicity pertaining to distribution of the software without specific, written prior permission. OMRON, NTT Software, NTT, Open Software Foundation, and Sony Corporation make no representations about the suitability of this software for any purpose. It is provided "as is" without express or implied warranty.

OMRON, NTT SOFTWARE, NTT, OPEN SOFTWARE FOUNDATION, AND SONY CORPORATION DISCLAIM ALL WARRANTIES WITH REGARD TO THIS SOFTWARE, INCLUDING ALL IMPLIED WARRANTIES OF MERCHANTABILITY AND FITNESS, IN NO EVENT SHALL OMRON, NTT SOFTWARE, NTT, OPEN SOFTWARE FOUNDATION, OR SONY CORPORATION BE LIABLE FOR ANY SPECIAL, INDIRECT OR CONSEQUENTIAL DAMAGES OR ANY DAMAGES WHATSOEVER RESULTING FROM LOSS OF USE, DATA OR PROFITS, WHETHER IN AN ACTION OF CONTRACT, NEGLIGENCE OR OTHER TORTIOUS ACTION, ARISING OUT OF OR IN CONNECTION WITH THE USE OR PERFORMANCE OF THIS SOFTWARE.

 ----------------------------------------

Copyright 2000 by Bruno Haible

Permission to use, copy, modify, distribute, and sell this software and its documentation for any purpose is hereby granted without fee, provided that the above copyright notice appear in all copies and that both that copyright notice and this permission notice appear in supporting documentation, and that the name of Bruno Haible not be used in advertising or publicity pertaining to distribution of the software without specific, written prior permission. Bruno Haible makes no representations about the suitability of this software for any purpose. It is provided "as is" without express or implied warranty.

Bruno Haible DISCLAIMS ALL WARRANTIES WITH REGARD TO THIS SOFTWARE, INCLUDING ALL IMPLIED WARRANTIES OF MERCHANTABILITY AND FITNESS, IN NO EVENT SHALL Bruno Haible BE LIABLE FOR ANY SPECIAL, INDIRECT OR CONSEQUENTIAL DAMAGES OR ANY DAMAGES WHATSOEVER RESULTING FROM LOSS OF USE, DATA OR PROFITS, WHETHER IN AN ACTION OF CONTRACT, NEGLIGENCE OR OTHER TORTIOUS ACTION, ARISING OUT OF OR IN CONNECTION WITH THE USE OR PERFORMANCE OF THIS SOFTWARE.

 ----------------------------------------

Copyright 2003 Keith Packard

Permission to use, copy, modify, distribute, and sell this software and its documentation for any purpose is hereby granted without fee, provided that the above copyright notice appear in all copies and that both that

copyright notice and this permission notice appear in supporting documentation, and that the name of Keith Packard not be used in advertising or publicity pertaining to distribution of the software without specific, written prior permission. Keith Packard makes no representations about the suitability of this software for any purpose. It is provided "as is" without express or implied warranty.

KEITH PACKARD DISCLAIMS ALL WARRANTIES WITH REGARD TO THIS SOFTWARE, INCLUDING ALL IMPLIED WARRANTIES OF MERCHANTABILITY AND FITNESS, IN NO EVENT SHALL KEITH PACKARD BE LIABLE FOR ANY SPECIAL, INDIRECT OR CONSEQUENTIAL DAMAGES OR ANY DAMAGES WHATSOEVER RESULTING FROM LOSS OF USE, DATA OR PROFITS, WHETHER IN AN ACTION OF CONTRACT, NEGLIGENCE OR OTHER TORTIOUS ACTION, ARISING OUT OF OR IN CONNECTION WITH THE USE OR PERFORMANCE OF THIS SOFTWARE.

 ----------------------------------------

Copyright (c) 2007-2009, Troy D. Hanson All rights reserved.

Redistribution and use in source and binary forms, with or without modification, are permitted provided that the following conditions are met:

Redistributions of source code must retain the above copyright notice, this list of conditions and the following disclaimer.

THIS SOFTWARE IS PROVIDED BY THE COPYRIGHT HOLDERS AND CONTRIBUTORS "AS IS" AND ANY EXPRESS OR IMPLIED WARRANTIES, INCLUDING, BUT NOT LIMITED TO, THE IMPLIED WARRANTIES OF MERCHANTABILITY AND FITNESS FOR A PARTICULAR PURPOSE ARE DISCLAIMED. IN NO EVENT SHALL THE COPYRIGHT OWNER OR CONTRIBUTORS BE LIABLE FOR ANY DIRECT, INDIRECT, INCIDENTAL, SPECIAL, EXEMPLARY, OR CONSEQUENTIAL DAMAGES (INCLUDING, BUT NOT LIMITED TO, PROCUREMENT OF SUBSTITUTE GOODS OR SERVICES; LOSS OF USE, DATA, OR PROFITS; OR BUSINESS INTERRUPTION) HOWEVER CAUSED AND ON ANY THEORY OF LIABILITY, WHETHER IN CONTRACT, STRICT LIABILITY, OR TORT (INCLUDING NEGLIGENCE OR OTHERWISE) ARISING IN ANY WAY OUT OF THE USE OF THIS SOFTWARE, EVEN IF ADVISED OF THE POSSIBILITY OF SUCH DAMAGE.

 ----------------------------------------

Copyright 1992, 1993 by TOSHIBA Corp.

Permission to use, copy, modify, and distribute this software and its documentation for any purpose and without fee is hereby granted, provided that the above copyright notice appear in all copies and that both that copyright notice and this permission notice appear in supporting documentation, and that the name of TOSHIBA not be used in advertising or publicity pertaining to distribution of the software without specific,

written prior permission. TOSHIBA make no representations about the suitability of this software for any purpose. It is provided "as is" without express or implied warranty.

TOSHIBA DISCLAIM ALL WARRANTIES WITH REGARD TO THIS SOFTWARE, INCLUDING ALL IMPLIED WARRANTIES OF MERCHANTABILITY AND FITNESS, IN NO EVENT SHALL TOSHIBA BE LIABLE FOR ANY SPECIAL, INDIRECT OR CONSEQUENTIAL DAMAGES OR ANY DAMAGES WHATSOEVER RESULTING FROM LOSS OF USE, DATA OR PROFITS, WHETHER IN AN ACTION OF CONTRACT, NEGLIGENCE OR OTHER TORTIOUS ACTION, ARISING OUT OF OR IN CONNECTION WITH THE USE OR PERFORMANCE OF THIS SOFTWARE.

 ----------------------------------------

Copyright IBM Corporation 1993

All Rights Reserved

License to use, copy, modify, and distribute this software and its documentation for any purpose and without fee is hereby granted, provided that the above copyright notice appear in all copies and that both that copyright notice and this permission notice appear in supporting documentation, and that the name of IBM not be used in advertising or publicity pertaining to distribution of the software without specific, written prior permission.

IBM DISCLAIMS ALL WARRANTIES WITH REGARD TO THIS SOFTWARE, INCLUDING ALL IMPLIED WARRANTIES OF MERCHANTABILITY, FITNESS, AND NONINFRINGEMENT OF THIRD PARTY RIGHTS, IN NO EVENT SHALL IBM BE LIABLE FOR ANY SPECIAL, INDIRECT OR CONSEQUENTIAL DAMAGES OR ANY DAMAGES WHATSOEVER RESULTING FROM LOSS OF USE, DATA OR PROFITS, WHETHER IN AN ACTION OF CONTRACT, NEGLIGENCE OR OTHER TORTIOUS ACTION, ARISING OUT OF OR IN CONNECTION WITH THE USE OR PERFORMANCE OF THIS SOFTWARE.

Copyright 1990, 1991 by OMRON Corporation, NTT Software Corporation, and Nippon Telegraph and Telephone Corporation

Permission to use, copy, modify, distribute, and sell this software and its documentation for any purpose is hereby granted without fee, provided that the above copyright notice appear in all copies and that both that copyright notice and this permission notice appear in supporting documentation, and that the names of OMRON, NTT Software, and NTT not be used in advertising or publicity pertaining to distribution of the software without specific, written prior permission. OMRON, NTT Software,

 ----------------------------------------

and NTT make no representations about the suitability of this software for any purpose. It is provided "as is" without express or implied warranty.

OMRON, NTT SOFTWARE, AND NTT, DISCLAIM ALL WARRANTIES WITH REGARD TO THIS SOFTWARE, INCLUDING ALL IMPLIED WARRANTIES OF MERCHANTABILITY AND FITNESS, IN NO EVENT SHALL OMRON, NTT SOFTWARE, OR NTT, BE LIABLE FOR ANY SPECIAL, INDIRECT OR CONSEQUENTIAL DAMAGES OR ANY DAMAGES WHATSOEVER RESULTING FROM LOSS OF USE, DATA OR PROFITS, WHETHER IN AN ACTION OF CONTRACT, NEGLIGENCE OR OTHER TORTIOUS ACTION, ARISING OUT OF OR IN CONNECTION WITH THE USE OR PERFORMANCE OF THIS SOFTWARE. This notice applies to the files in this directory. They are taken from the libiconv-1.1 package, which is covered by the LGPL license. The files in this directory have been placed under the following copyright, with permission from the Free Software Foundation.

Copyright (c) 1999-2000 Free Software Foundation, Inc.

Permission is hereby granted, free of charge, to any person obtaining a copy of this software and associated documentation files (the "Software"), to deal in the Software without restriction, including without limitation the rights to use, copy, modify, merge, publish, distribute, sublicense, and/or sell copies of the Software, and to permit persons to whom the Software is furnished to do so, subject to the following conditions:

The above copyright notice and this permission notice shall be included in all copies or substantial portions of the Software.

THE SOFTWARE IS PROVIDED "AS IS", WITHOUT WARRANTY OF ANY KIND, EXPRESS OR IMPLIED, INCLUDING BUT NOT LIMITED TO THE WARRANTIES OF MERCHANTABILITY, FITNESS FOR A PARTICULAR PURPOSE AND NONINFRINGEMENT. IN NO EVENT SHALL THE FREE SOFTWARE FOUNDATION BE LIABLE FOR ANY CLAIM, DAMAGES OR OTHER LIABILITY, WHETHER IN AN ACTION OF CONTRACT, TORT OR OTHERWISE, ARISING FROM, OUT OF OR IN CONNECTION WITH THE SOFTWARE OR THE USE OR OTHER DEALINGS IN THE SOFTWARE.

Except as contained in this notice, the name of the Free Software Foundation shall not be used in advertising or otherwise to promote the sale, use or other dealings in this Software without prior written authorization from the Free Software Foundation.

## Notes:

1. This copyright applies only to the files in this directory, and not to the remaining files in libiconv.

2. The Free Software Foundation does not encourage the use of the above

# **1.246 libxi 1.1.4 1.el8**

## **1.246.1 Available under license :**

Copyright (c) 2007, Oracle and/or its affiliates. All rights reserved.

Permission is hereby granted, free of charge, to any person obtaining a copy of this software and associated documentation files (the "Software"), to deal in the Software without restriction, including without limitation the rights to use, copy, modify, merge, publish, distribute, sublicense, and/or sell copies of the Software, and to permit persons to whom the Software is furnished to do so, subject to the following conditions:

The above copyright notice and this permission notice (including the next paragraph) shall be included in all copies or substantial portions of the Software.

THE SOFTWARE IS PROVIDED "AS IS", WITHOUT WARRANTY OF ANY KIND, EXPRESS OR IMPLIED, INCLUDING BUT NOT LIMITED TO THE WARRANTIES OF MERCHANTABILITY, FITNESS FOR A PARTICULAR PURPOSE AND NONINFRINGEMENT. IN NO EVENT SHALL THE AUTHORS OR COPYRIGHT HOLDERS BE LIABLE FOR ANY CLAIM, DAMAGES OR OTHER LIABILITY, WHETHER IN AN ACTION OF CONTRACT, TORT OR OTHERWISE, ARISING FROM, OUT OF OR IN CONNECTION WITH THE SOFTWARE OR THE USE OR OTHER DEALINGS IN THE SOFTWARE.

Copyright 2003 The Open Group

Permission to use, copy, modify, distribute, and sell this software and its documentation for any purpose is hereby granted without fee, provided that the above copyright notice appear in all copies and that both that copyright notice and this permission notice appear in supporting documentation.

The above copyright notice and this permission notice shall be included in all copies or substantial portions of the Software.

THE SOFTWARE IS PROVIDED "AS IS", WITHOUT WARRANTY OF ANY KIND, EXPRESS OR IMPLIED, INCLUDING BUT NOT LIMITED TO THE WARRANTIES OF MERCHANTABILITY, FITNESS FOR A PARTICULAR PURPOSE AND NONINFRINGEMENT. IN NO EVENT SHALL THE OPEN GROUP BE LIABLE FOR ANY CLAIM, DAMAGES OR OTHER LIABILITY, WHETHER IN AN ACTION OF CONTRACT, TORT OR OTHERWISE, ARISING FROM, OUT OF OR IN CONNECTION WITH THE SOFTWARE OR THE USE OR OTHER DEALINGS IN THE SOFTWARE.

Except as contained in this notice, the name of The Open Group shall not be used in advertising or otherwise to promote the sale, use or other dealings in this Software without prior written authorization from The Open Group.

Copyright (c) 1991, 1997 Digital Equipment Corporation, Maynard, Massachusetts.

Permission is hereby granted, free of charge, to any person obtaining a copy of this software and associated documentation files (the "Software"), to deal in the Software without restriction, including without limitation the rights to use, copy, modify, merge, publish, distribute, sublicense, and/or sell copies of the Software.

The above copyright notice and this permission notice shall be included in all copies or substantial portions of the Software.

THE SOFTWARE IS PROVIDED "AS IS", WITHOUT WARRANTY OF ANY KIND, EXPRESS OR IMPLIED, INCLUDING BUT NOT LIMITED TO THE WARRANTIES OF MERCHANTABILITY, FITNESS FOR A PARTICULAR PURPOSE AND NONINFRINGEMENT. IN NO EVENT SHALL DIGITAL EQUIPMENT CORPORATION BE LIABLE FOR ANY CLAIM, DAMAGES, INCLUDING, BUT NOT LIMITED TO CONSEQUENTIAL OR INCIDENTAL DAMAGES, OR OTHER LIABILITY, WHETHER IN AN ACTION OF CONTRACT, TORT OR OTHERWISE, ARISING FROM, OUT OF OR IN CONNECTION WITH THE SOFTWARE OR THE USE OR OTHER DEALINGS IN THE SOFTWARE.

Except as contained in this notice, the name of Digital Equipment Corporation shall not be used in advertising or otherwise to promote the sale, use or other dealings in this Software without prior written authorization from Digital Equipment Corporation.

## **1.247 libssh 0.9.6-3.el8**

## **1.247.1 Available under license :**

MIT License

Copyright (c) 2017 Jan-Lukas Wynen

Permission is hereby granted, free of charge, to any person obtaining a copy of this software and associated documentation files (the "Software"), to deal in the Software without restriction, including without limitation the rights to use, copy, modify, merge, publish, distribute, sublicense, and/or sell copies of the Software, and to permit persons to whom the Software is furnished to do so, subject to the following conditions:

The above copyright notice and this permission notice shall be included in all copies or substantial portions of the Software.

THE SOFTWARE IS PROVIDED "AS IS", WITHOUT WARRANTY OF ANY KIND, EXPRESS OR IMPLIED, INCLUDING BUT NOT LIMITED TO THE WARRANTIES OF MERCHANTABILITY, FITNESS FOR A PARTICULAR PURPOSE AND NONINFRINGEMENT. IN NO EVENT SHALL THE AUTHORS OR COPYRIGHT HOLDERS BE LIABLE FOR ANY CLAIM, DAMAGES OR OTHER LIABILITY, WHETHER IN AN ACTION OF CONTRACT, TORT OR OTHERWISE, ARISING FROM,

## OUT OF OR IN CONNECTION WITH THE SOFTWARE OR THE USE OR OTHER DEALINGS IN THE SOFTWARE.

Some parts are under the BSDv2 License :

Copyright (c) 2000 Markus Friedl. All rights reserved. Redistribution and use in source and binary forms, with or without modification, are permitted provided that the following conditions are met:

- 1. Redistributions of source code must retain the above copyright notice, this list of conditions and the following disclaimer.
- 2. Redistributions in binary form must reproduce the above copyright notice, this list of conditions and the following disclaimer in the documentation and/or other materials provided with the distribution.

THIS SOFTWARE IS PROVIDED BY THE AUTHOR ``AS IS'' AND ANY EXPRESS OR IMPLIED WARRANTIES, INCLUDING, BUT NOT LIMITED TO, THE IMPLIED WARRANTIES OF MERCHANTABILITY AND FITNESS FOR A PARTICULAR PURPOSE ARE DISCLAIMED. IN NO EVENT SHALL THE AUTHOR BE LIABLE FOR ANY DIRECT, INDIRECT, INCIDENTAL, SPECIAL, EXEMPLARY, OR CONSEQUENTIAL DAMAGES (INCLUDING, BUT NOT LIMITED TO, PROCUREMENT OF SUBSTITUTE GOODS OR SERVICES; LOSS OF USE, DATA, OR PROFITS; OR BUSINESS INTERRUPTION) HOWEVER CAUSED AND ON ANY THEORY OF LIABILITY, WHETHER IN CONTRACT, STRICT LIABILITY, OR TORT (INCLUDING NEGLIGENCE OR OTHERWISE) ARISING IN ANY WAY OUT OF THE USE OF THIS SOFTWARE, EVEN IF ADVISED OF THE POSSIBILITY OF SUCH DAMAGE. GNU LESSER GENERAL PUBLIC LICENSE

 Version 2.1, February 1999

Copyright (C) 1991, 1999 Free Software Foundation, Inc.

 59 Temple Place, Suite 330, Boston, MA 02111-1307 USA Everyone is permitted to copy and distribute verbatim copies of this license document, but changing it is not allowed.

[This is the first released version of the Lesser GPL. It also counts as the successor of the GNU Library Public License, version 2, hence the version number 2.1.]

## Preamble

 The licenses for most software are designed to take away your freedom to share and change it. By contrast, the GNU General Public Licenses are intended to guarantee your freedom to share and change free software--to make sure the software is free for all its users.

 This license, the Lesser General Public License, applies to some specially designated software packages--typically libraries--of the Free Software Foundation and other authors who decide to use it. You can use it too, but we suggest you first think carefully about whether

this license or the ordinary General Public License is the better strategy to use in any particular case, based on the explanations below.

 When we speak of free software, we are referring to freedom of use, not price. Our General Public Licenses are designed to make sure that you have the freedom to distribute copies of free software (and charge for this service if you wish); that you receive source code or can get it if you want it; that you can change the software and use pieces of it in new free programs; and that you are informed that you can do these things.

 To protect your rights, we need to make restrictions that forbid distributors to deny you these rights or to ask you to surrender these rights. These restrictions translate to certain responsibilities for you if you distribute copies of the library or if you modify it.

 For example, if you distribute copies of the library, whether gratis or for a fee, you must give the recipients all the rights that we gave you. You must make sure that they, too, receive or can get the source code. If you link other code with the library, you must provide complete object files to the recipients, so that they can relink them with the library after making changes to the library and recompiling it. And you must show them these terms so they know their rights.

We protect your rights with a two-step method: (1) we copyright the library, and (2) we offer you this license, which gives you legal permission to copy, distribute and/or modify the library.

 To protect each distributor, we want to make it very clear that there is no warranty for the free library. Also, if the library is modified by someone else and passed on, the recipients should know that what they have is not the original version, so that the original author's reputation will not be affected by problems that might be introduced by others.

 Finally, software patents pose a constant threat to the existence of any free program. We wish to make sure that a company cannot effectively restrict the users of a free program by obtaining a restrictive license from a patent holder. Therefore, we insist that any patent license obtained for a version of the library must be consistent with the full freedom of use specified in this license.

 Most GNU software, including some libraries, is covered by the ordinary GNU General Public License. This license, the GNU Lesser General Public License, applies to certain designated libraries, and is quite different from the ordinary General Public License. We use this license for certain libraries in order to permit linking those libraries into non-free programs.

 When a program is linked with a library, whether statically or using a shared library, the combination of the two is legally speaking a combined work, a derivative of the original library. The ordinary General Public License therefore permits such linking only if the entire combination fits its criteria of freedom. The Lesser General Public License permits more lax criteria for linking other code with the library.

 We call this license the "Lesser" General Public License because it does Less to protect the user's freedom than the ordinary General Public License. It also provides other free software developers Less of an advantage over competing non-free programs. These disadvantages are the reason we use the ordinary General Public License for many libraries. However, the Lesser license provides advantages in certain special circumstances.

 For example, on rare occasions, there may be a special need to encourage the widest possible use of a certain library, so that it becomes a de-facto standard. To achieve this, non-free programs must be allowed to use the library. A more frequent case is that a free library does the same job as widely used non-free libraries. In this case, there is little to gain by limiting the free library to free software only, so we use the Lesser General Public License.

 In other cases, permission to use a particular library in non-free programs enables a greater number of people to use a large body of free software. For example, permission to use the GNU C Library in non-free programs enables many more people to use the whole GNU operating system, as well as its variant, the GNU/Linux operating system.

 Although the Lesser General Public License is Less protective of the users' freedom, it does ensure that the user of a program that is linked with the Library has the freedom and the wherewithal to run that program using a modified version of the Library.

 The precise terms and conditions for copying, distribution and modification follow. Pay close attention to the difference between a "work based on the library" and a "work that uses the library". The former contains code derived from the library, whereas the latter must be combined with the library in order to run.

## GNU LESSER GENERAL PUBLIC LICENSE TERMS AND CONDITIONS FOR COPYING, DISTRIBUTION AND MODIFICATION

 0. This License Agreement applies to any software library or other program which contains a notice placed by the copyright holder or

other authorized party saying it may be distributed under the terms of this Lesser General Public License (also called "this License"). Each licensee is addressed as "you".

 A "library" means a collection of software functions and/or data prepared so as to be conveniently linked with application programs (which use some of those functions and data) to form executables.

 The "Library", below, refers to any such software library or work which has been distributed under these terms. A "work based on the Library" means either the Library or any derivative work under copyright law: that is to say, a work containing the Library or a portion of it, either verbatim or with modifications and/or translated straightforwardly into another language. (Hereinafter, translation is included without limitation in the term "modification".)

 "Source code" for a work means the preferred form of the work for making modifications to it. For a library, complete source code means all the source code for all modules it contains, plus any associated interface definition files, plus the scripts used to control compilation and installation of the library.

 Activities other than copying, distribution and modification are not covered by this License; they are outside its scope. The act of running a program using the Library is not restricted, and output from such a program is covered only if its contents constitute a work based on the Library (independent of the use of the Library in a tool for writing it). Whether that is true depends on what the Library does and what the program that uses the Library does.

 1. You may copy and distribute verbatim copies of the Library's complete source code as you receive it, in any medium, provided that you conspicuously and appropriately publish on each copy an appropriate copyright notice and disclaimer of warranty; keep intact all the notices that refer to this License and to the absence of any warranty; and distribute a copy of this License along with the Library.

 You may charge a fee for the physical act of transferring a copy, and you may at your option offer warranty protection in exchange for a fee.

 2. You may modify your copy or copies of the Library or any portion of it, thus forming a work based on the Library, and copy and distribute such modifications or work under the terms of Section 1 above, provided that you also meet all of these conditions:

a) The modified work must itself be a software library.

 b) You must cause the files modified to carry prominent notices stating that you changed the files and the date of any change.

 c) You must cause the whole of the work to be licensed at no charge to all third parties under the terms of this License.

 d) If a facility in the modified Library refers to a function or a table of data to be supplied by an application program that uses the facility, other than as an argument passed when the facility is invoked, then you must make a good faith effort to ensure that, in the event an application does not supply such function or table, the facility still operates, and performs whatever part of its purpose remains meaningful.

 (For example, a function in a library to compute square roots has a purpose that is entirely well-defined independent of the application. Therefore, Subsection 2d requires that any application-supplied function or table used by this function must be optional: if the application does not supply it, the square root function must still compute square roots.)

These requirements apply to the modified work as a whole. If identifiable sections of that work are not derived from the Library, and can be reasonably considered independent and separate works in themselves, then this License, and its terms, do not apply to those sections when you distribute them as separate works. But when you distribute the same sections as part of a whole which is a work based on the Library, the distribution of the whole must be on the terms of this License, whose permissions for other licensees extend to the entire whole, and thus to each and every part regardless of who wrote it.

Thus, it is not the intent of this section to claim rights or contest your rights to work written entirely by you; rather, the intent is to exercise the right to control the distribution of derivative or collective works based on the Library.

In addition, mere aggregation of another work not based on the Library with the Library (or with a work based on the Library) on a volume of a storage or distribution medium does not bring the other work under the scope of this License.

 3. You may opt to apply the terms of the ordinary GNU General Public License instead of this License to a given copy of the Library. To do this, you must alter all the notices that refer to this License, so that they refer to the ordinary GNU General Public License, version 2, instead of to this License. (If a newer version than version 2 of the

ordinary GNU General Public License has appeared, then you can specify that version instead if you wish.) Do not make any other change in these notices.

 Once this change is made in a given copy, it is irreversible for that copy, so the ordinary GNU General Public License applies to all subsequent copies and derivative works made from that copy.

 This option is useful when you wish to copy part of the code of the Library into a program that is not a library.

 4. You may copy and distribute the Library (or a portion or derivative of it, under Section 2) in object code or executable form under the terms of Sections 1 and 2 above provided that you accompany it with the complete corresponding machine-readable source code, which must be distributed under the terms of Sections 1 and 2 above on a medium customarily used for software interchange.

 If distribution of object code is made by offering access to copy from a designated place, then offering equivalent access to copy the source code from the same place satisfies the requirement to distribute the source code, even though third parties are not compelled to copy the source along with the object code.

 5. A program that contains no derivative of any portion of the Library, but is designed to work with the Library by being compiled or linked with it, is called a "work that uses the Library". Such a work, in isolation, is not a derivative work of the Library, and therefore falls outside the scope of this License.

 However, linking a "work that uses the Library" with the Library creates an executable that is a derivative of the Library (because it contains portions of the Library), rather than a "work that uses the library". The executable is therefore covered by this License. Section 6 states terms for distribution of such executables.

 When a "work that uses the Library" uses material from a header file that is part of the Library, the object code for the work may be a derivative work of the Library even though the source code is not. Whether this is true is especially significant if the work can be linked without the Library, or if the work is itself a library. The threshold for this to be true is not precisely defined by law.

 If such an object file uses only numerical parameters, data structure layouts and accessors, and small macros and small inline functions (ten lines or less in length), then the use of the object file is unrestricted, regardless of whether it is legally a derivative work. (Executables containing this object code plus portions of the

#### Library will still fall under Section 6.)

 Otherwise, if the work is a derivative of the Library, you may distribute the object code for the work under the terms of Section 6. Any executables containing that work also fall under Section 6, whether or not they are linked directly with the Library itself.

 6. As an exception to the Sections above, you may also combine or link a "work that uses the Library" with the Library to produce a work containing portions of the Library, and distribute that work under terms of your choice, provided that the terms permit modification of the work for the customer's own use and reverse engineering for debugging such modifications.

 You must give prominent notice with each copy of the work that the Library is used in it and that the Library and its use are covered by this License. You must supply a copy of this License. If the work during execution displays copyright notices, you must include the copyright notice for the Library among them, as well as a reference directing the user to the copy of this License. Also, you must do one of these things:

 a) Accompany the work with the complete corresponding machine-readable source code for the Library including whatever changes were used in the work (which must be distributed under Sections 1 and 2 above); and, if the work is an executable linked with the Library, with the complete machine-readable "work that uses the Library", as object code and/or source code, so that the user can modify the Library and then relink to produce a modified executable containing the modified Library. (It is understood that the user who changes the contents of definitions files in the Library will not necessarily be able to recompile the application to use the modified definitions.)

 b) Use a suitable shared library mechanism for linking with the Library. A suitable mechanism is one that (1) uses at run time a copy of the library already present on the user's computer system, rather than copying library functions into the executable, and (2) will operate properly with a modified version of the library, if the user installs one, as long as the modified version is interface-compatible with the version that the work was made with.

 c) Accompany the work with a written offer, valid for at least three years, to give the same user the materials specified in Subsection 6a, above, for a charge no more than the cost of performing this distribution.

d) If distribution of the work is made by offering access to copy

 from a designated place, offer equivalent access to copy the above specified materials from the same place.

 e) Verify that the user has already received a copy of these materials or that you have already sent this user a copy.

 For an executable, the required form of the "work that uses the Library" must include any data and utility programs needed for reproducing the executable from it. However, as a special exception, the materials to be distributed need not include anything that is normally distributed (in either source or binary form) with the major components (compiler, kernel, and so on) of the operating system on which the executable runs, unless that component itself accompanies the executable.

 It may happen that this requirement contradicts the license restrictions of other proprietary libraries that do not normally accompany the operating system. Such a contradiction means you cannot use both them and the Library together in an executable that you distribute.

 7. You may place library facilities that are a work based on the Library side-by-side in a single library together with other library facilities not covered by this License, and distribute such a combined library, provided that the separate distribution of the work based on the Library and of the other library facilities is otherwise permitted, and provided that you do these two things:

 a) Accompany the combined library with a copy of the same work based on the Library, uncombined with any other library facilities. This must be distributed under the terms of the Sections above.

 b) Give prominent notice with the combined library of the fact that part of it is a work based on the Library, and explaining where to find the accompanying uncombined form of the same work.

 8. You may not copy, modify, sublicense, link with, or distribute the Library except as expressly provided under this License. Any attempt otherwise to copy, modify, sublicense, link with, or distribute the Library is void, and will automatically terminate your rights under this License. However, parties who have received copies, or rights, from you under this License will not have their licenses terminated so long as such parties remain in full compliance.

 9. You are not required to accept this License, since you have not signed it. However, nothing else grants you permission to modify or distribute the Library or its derivative works. These actions are

prohibited by law if you do not accept this License. Therefore, by modifying or distributing the Library (or any work based on the Library), you indicate your acceptance of this License to do so, and all its terms and conditions for copying, distributing or modifying the Library or works based on it.

 10. Each time you redistribute the Library (or any work based on the Library), the recipient automatically receives a license from the original licensor to copy, distribute, link with or modify the Library subject to these terms and conditions. You may not impose any further restrictions on the recipients' exercise of the rights granted herein. You are not responsible for enforcing compliance by third parties with this License.

 11. If, as a consequence of a court judgment or allegation of patent infringement or for any other reason (not limited to patent issues), conditions are imposed on you (whether by court order, agreement or otherwise) that contradict the conditions of this License, they do not excuse you from the conditions of this License. If you cannot distribute so as to satisfy simultaneously your obligations under this License and any other pertinent obligations, then as a consequence you may not distribute the Library at all. For example, if a patent license would not permit royalty-free redistribution of the Library by all those who receive copies directly or indirectly through you, then the only way you could satisfy both it and this License would be to refrain entirely from distribution of the Library.

If any portion of this section is held invalid or unenforceable under any particular circumstance, the balance of the section is intended to apply, and the section as a whole is intended to apply in other circumstances.

It is not the purpose of this section to induce you to infringe any patents or other property right claims or to contest validity of any such claims; this section has the sole purpose of protecting the integrity of the free software distribution system which is implemented by public license practices. Many people have made generous contributions to the wide range of software distributed through that system in reliance on consistent application of that system; it is up to the author/donor to decide if he or she is willing to distribute software through any other system and a licensee cannot impose that choice.

This section is intended to make thoroughly clear what is believed to be a consequence of the rest of this License.

 12. If the distribution and/or use of the Library is restricted in certain countries either by patents or by copyrighted interfaces, the original copyright holder who places the Library under this License may add

an explicit geographical distribution limitation excluding those countries, so that distribution is permitted only in or among countries not thus excluded. In such case, this License incorporates the limitation as if written in the body of this License.

 13. The Free Software Foundation may publish revised and/or new versions of the Lesser General Public License from time to time. Such new versions will be similar in spirit to the present version, but may differ in detail to address new problems or concerns.

Each version is given a distinguishing version number. If the Library specifies a version number of this License which applies to it and "any later version", you have the option of following the terms and conditions either of that version or of any later version published by the Free Software Foundation. If the Library does not specify a license version number, you may choose any version ever published by the Free Software Foundation.

 14. If you wish to incorporate parts of the Library into other free programs whose distribution conditions are incompatible with these, write to the author to ask for permission. For software which is copyrighted by the Free Software Foundation, write to the Free Software Foundation; we sometimes make exceptions for this. Our decision will be guided by the two goals of preserving the free status of all derivatives of our free software and of promoting the sharing and reuse of software generally.

## NO WARRANTY

 15. BECAUSE THE LIBRARY IS LICENSED FREE OF CHARGE, THERE IS NO WARRANTY FOR THE LIBRARY, TO THE EXTENT PERMITTED BY APPLICABLE LAW. EXCEPT WHEN OTHERWISE STATED IN WRITING THE COPYRIGHT HOLDERS AND/OR OTHER PARTIES PROVIDE THE LIBRARY "AS IS" WITHOUT WARRANTY OF ANY KIND, EITHER EXPRESSED OR IMPLIED, INCLUDING, BUT NOT LIMITED TO, THE IMPLIED WARRANTIES OF MERCHANTABILITY AND FITNESS FOR A PARTICULAR PURPOSE. THE ENTIRE RISK AS TO THE QUALITY AND PERFORMANCE OF THE LIBRARY IS WITH YOU. SHOULD THE LIBRARY PROVE DEFECTIVE, YOU ASSUME THE COST OF ALL NECESSARY SERVICING, REPAIR OR CORRECTION.

 16. IN NO EVENT UNLESS REQUIRED BY APPLICABLE LAW OR AGREED TO IN WRITING WILL ANY COPYRIGHT HOLDER, OR ANY OTHER PARTY WHO MAY MODIFY AND/OR REDISTRIBUTE THE LIBRARY AS PERMITTED ABOVE, BE LIABLE TO YOU FOR DAMAGES, INCLUDING ANY GENERAL, SPECIAL, INCIDENTAL OR CONSEQUENTIAL DAMAGES ARISING OUT OF THE USE OR INABILITY TO USE THE LIBRARY (INCLUDING BUT NOT LIMITED TO LOSS OF DATA OR DATA BEING RENDERED INACCURATE OR LOSSES SUSTAINED BY YOU OR THIRD PARTIES OR A FAILURE OF THE LIBRARY TO OPERATE WITH ANY OTHER SOFTWARE), EVEN IF SUCH HOLDER OR OTHER PARTY HAS BEEN ADVISED OF THE POSSIBILITY OF SUCH
### DAMAGES.

 Linking with OpenSSL

 17. In addition, as a special exception, we give permission to link the code of its release of libssh with the OpenSSL project's "OpenSSL" library (or with modified versions of it that use the same license as the "OpenSSL" library), and distribute the linked executables. You must obey the GNU Lesser General Public License in all respects for all of the code used other than "OpenSSL". If you modify this file, you may extend this exception to your version of the file, but you are not obligated to do so. If you do not wish to do so, delete this exception statement from your version.

#### END OF TERMS AND CONDITIONS

Redistribution and use in source and binary forms, with or without modification, are permitted provided that the following conditions are met:

- 1. Redistributions of source code must retain the copyright notice, this list of conditions and the following disclaimer.
- 2. Redistributions in binary form must reproduce the copyright notice, this list of conditions and the following disclaimer in the documentation and/or other materials provided with the distribution.
- 3. The name of the author may not be used to endorse or promote products derived from this software without specific prior written permission.

THIS SOFTWARE IS PROVIDED BY THE AUTHOR ``AS IS'' AND ANY EXPRESS OR IMPLIED WARRANTIES, INCLUDING, BUT NOT LIMITED TO, THE IMPLIED WARRANTIES OF MERCHANTABILITY AND FITNESS FOR A PARTICULAR PURPOSE ARE DISCLAIMED. IN NO EVENT SHALL THE AUTHOR BE LIABLE FOR ANY DIRECT, INDIRECT, INCIDENTAL, SPECIAL, EXEMPLARY, OR CONSEQUENTIAL DAMAGES (INCLUDING, BUT NOT LIMITED TO, PROCUREMENT OF SUBSTITUTE GOODS OR SERVICES; LOSS OF USE, DATA, OR PROFITS; OR BUSINESS INTERRUPTION) HOWEVER CAUSED AND ON ANY THEORY OF LIABILITY, WHETHER IN CONTRACT, STRICT LIABILITY, OR TORT (INCLUDING NEGLIGENCE OR OTHERWISE) ARISING IN ANY WAY OUT OF THE USE OF THIS SOFTWARE, EVEN IF ADVISED OF THE POSSIBILITY OF SUCH DAMAGE.

# **1.248 gsettings-desktop-schemas 3.32.0-6.el8**

## **1.248.1 Available under license :**

 GNU LESSER GENERAL PUBLIC LICENSE Version 2.1, February 1999

Copyright (C) 1991, 1999 Free Software Foundation, Inc. 51 Franklin Street, Fifth Floor, Boston, MA 02110-1301 USA Everyone is permitted to copy and distribute verbatim copies of this license document, but changing it is not allowed.

[This is the first released version of the Lesser GPL. It also counts as the successor of the GNU Library Public License, version 2, hence the version number 2.1.]

#### Preamble

 The licenses for most software are designed to take away your freedom to share and change it. By contrast, the GNU General Public Licenses are intended to guarantee your freedom to share and change free software--to make sure the software is free for all its users.

 This license, the Lesser General Public License, applies to some specially designated software packages--typically libraries--of the Free Software Foundation and other authors who decide to use it. You can use it too, but we suggest you first think carefully about whether this license or the ordinary General Public License is the better strategy to use in any particular case, based on the explanations below.

 When we speak of free software, we are referring to freedom of use, not price. Our General Public Licenses are designed to make sure that you have the freedom to distribute copies of free software (and charge for this service if you wish); that you receive source code or can get it if you want it; that you can change the software and use pieces of it in new free programs; and that you are informed that you can do these things.

 To protect your rights, we need to make restrictions that forbid distributors to deny you these rights or to ask you to surrender these rights. These restrictions translate to certain responsibilities for you if you distribute copies of the library or if you modify it.

 For example, if you distribute copies of the library, whether gratis or for a fee, you must give the recipients all the rights that we gave you. You must make sure that they, too, receive or can get the source code. If you link other code with the library, you must provide complete object files to the recipients, so that they can relink them with the library after making changes to the library and recompiling it. And you must show them these terms so they know their rights.

We protect your rights with a two-step method: (1) we copyright the library, and (2) we offer you this license, which gives you legal permission to copy, distribute and/or modify the library.

 To protect each distributor, we want to make it very clear that there is no warranty for the free library. Also, if the library is modified by someone else and passed on, the recipients should know that what they have is not the original version, so that the original

author's reputation will not be affected by problems that might be introduced by others.

 Finally, software patents pose a constant threat to the existence of any free program. We wish to make sure that a company cannot effectively restrict the users of a free program by obtaining a restrictive license from a patent holder. Therefore, we insist that any patent license obtained for a version of the library must be consistent with the full freedom of use specified in this license.

 Most GNU software, including some libraries, is covered by the ordinary GNU General Public License. This license, the GNU Lesser General Public License, applies to certain designated libraries, and is quite different from the ordinary General Public License. We use this license for certain libraries in order to permit linking those libraries into non-free programs.

 When a program is linked with a library, whether statically or using a shared library, the combination of the two is legally speaking a combined work, a derivative of the original library. The ordinary General Public License therefore permits such linking only if the entire combination fits its criteria of freedom. The Lesser General Public License permits more lax criteria for linking other code with the library.

 We call this license the "Lesser" General Public License because it does Less to protect the user's freedom than the ordinary General Public License. It also provides other free software developers Less of an advantage over competing non-free programs. These disadvantages are the reason we use the ordinary General Public License for many libraries. However, the Lesser license provides advantages in certain special circumstances.

 For example, on rare occasions, there may be a special need to encourage the widest possible use of a certain library, so that it becomes a de-facto standard. To achieve this, non-free programs must be allowed to use the library. A more frequent case is that a free library does the same job as widely used non-free libraries. In this case, there is little to gain by limiting the free library to free software only, so we use the Lesser General Public License.

 In other cases, permission to use a particular library in non-free programs enables a greater number of people to use a large body of free software. For example, permission to use the GNU C Library in non-free programs enables many more people to use the whole GNU operating system, as well as its variant, the GNU/Linux operating system.

 Although the Lesser General Public License is Less protective of the users' freedom, it does ensure that the user of a program that is linked with the Library has the freedom and the wherewithal to run that program using a modified version of the Library.

 The precise terms and conditions for copying, distribution and modification follow. Pay close attention to the difference between a "work based on the library" and a "work that uses the library". The former contains code derived from the library, whereas the latter must be combined with the library in order to run.

## GNU LESSER GENERAL PUBLIC LICENSE TERMS AND CONDITIONS FOR COPYING, DISTRIBUTION AND MODIFICATION

 0. This License Agreement applies to any software library or other program which contains a notice placed by the copyright holder or other authorized party saying it may be distributed under the terms of this Lesser General Public License (also called "this License"). Each licensee is addressed as "you".

 A "library" means a collection of software functions and/or data prepared so as to be conveniently linked with application programs (which use some of those functions and data) to form executables.

 The "Library", below, refers to any such software library or work which has been distributed under these terms. A "work based on the Library" means either the Library or any derivative work under copyright law: that is to say, a work containing the Library or a portion of it, either verbatim or with modifications and/or translated straightforwardly into another language. (Hereinafter, translation is included without limitation in the term "modification".)

 "Source code" for a work means the preferred form of the work for making modifications to it. For a library, complete source code means all the source code for all modules it contains, plus any associated interface definition files, plus the scripts used to control compilation and installation of the library.

 Activities other than copying, distribution and modification are not covered by this License; they are outside its scope. The act of running a program using the Library is not restricted, and output from such a program is covered only if its contents constitute a work based on the Library (independent of the use of the Library in a tool for writing it). Whether that is true depends on what the Library does and what the program that uses the Library does.

 1. You may copy and distribute verbatim copies of the Library's complete source code as you receive it, in any medium, provided that you conspicuously and appropriately publish on each copy an appropriate copyright notice and disclaimer of warranty; keep intact all the notices that refer to this License and to the absence of any warranty; and distribute a copy of this License along with the Library.

 You may charge a fee for the physical act of transferring a copy, and you may at your option offer warranty protection in exchange for a fee.

 2. You may modify your copy or copies of the Library or any portion of it, thus forming a work based on the Library, and copy and distribute such modifications or work under the terms of Section 1 above, provided that you also meet all of these conditions:

a) The modified work must itself be a software library.

 b) You must cause the files modified to carry prominent notices stating that you changed the files and the date of any change.

 c) You must cause the whole of the work to be licensed at no charge to all third parties under the terms of this License.

 d) If a facility in the modified Library refers to a function or a table of data to be supplied by an application program that uses the facility, other than as an argument passed when the facility is invoked, then you must make a good faith effort to ensure that, in the event an application does not supply such function or table, the facility still operates, and performs whatever part of its purpose remains meaningful.

 (For example, a function in a library to compute square roots has a purpose that is entirely well-defined independent of the application. Therefore, Subsection 2d requires that any application-supplied function or table used by this function must be optional: if the application does not supply it, the square root function must still compute square roots.)

These requirements apply to the modified work as a whole. If identifiable sections of that work are not derived from the Library, and can be reasonably considered independent and separate works in themselves, then this License, and its terms, do not apply to those sections when you distribute them as separate works. But when you distribute the same sections as part of a whole which is a work based on the Library, the distribution of the whole must be on the terms of this License, whose permissions for other licensees extend to the entire whole, and thus to each and every part regardless of who wrote it.

Thus, it is not the intent of this section to claim rights or contest your rights to work written entirely by you; rather, the intent is to exercise the right to control the distribution of derivative or collective works based on the Library.

In addition, mere aggregation of another work not based on the Library with the Library (or with a work based on the Library) on a volume of a storage or distribution medium does not bring the other work under the scope of this License.

 3. You may opt to apply the terms of the ordinary GNU General Public License instead of this License to a given copy of the Library. To do this, you must alter all the notices that refer to this License, so that they refer to the ordinary GNU General Public License, version 2, instead of to this License. (If a newer version than version 2 of the ordinary GNU General Public License has appeared, then you can specify that version instead if you wish.) Do not make any other change in these notices.

 Once this change is made in a given copy, it is irreversible for that copy, so the ordinary GNU General Public License applies to all subsequent copies and derivative works made from that copy.

 This option is useful when you wish to copy part of the code of the Library into a program that is not a library.

 4. You may copy and distribute the Library (or a portion or derivative of it, under Section 2) in object code or executable form under the terms of Sections 1 and 2 above provided that you accompany it with the complete corresponding machine-readable source code, which must be distributed under the terms of Sections 1 and 2 above on a medium customarily used for software interchange.

 If distribution of object code is made by offering access to copy from a designated place, then offering equivalent access to copy the source code from the same place satisfies the requirement to distribute the source code, even though third parties are not compelled to copy the source along with the object code.

 5. A program that contains no derivative of any portion of the Library, but is designed to work with the Library by being compiled or linked with it, is called a "work that uses the Library". Such a work, in isolation, is not a derivative work of the Library, and therefore falls outside the scope of this License.

 However, linking a "work that uses the Library" with the Library creates an executable that is a derivative of the Library (because it contains portions of the Library), rather than a "work that uses the library". The executable is therefore covered by this License. Section 6 states terms for distribution of such executables.

 When a "work that uses the Library" uses material from a header file that is part of the Library, the object code for the work may be a derivative work of the Library even though the source code is not. Whether this is true is especially significant if the work can be linked without the Library, or if the work is itself a library. The threshold for this to be true is not precisely defined by law.

 If such an object file uses only numerical parameters, data structure layouts and accessors, and small macros and small inline functions (ten lines or less in length), then the use of the object file is unrestricted, regardless of whether it is legally a derivative work. (Executables containing this object code plus portions of the Library will still fall under Section 6.)

 Otherwise, if the work is a derivative of the Library, you may distribute the object code for the work under the terms of Section 6. Any executables containing that work also fall under Section 6, whether or not they are linked directly with the Library itself.

 6. As an exception to the Sections above, you may also combine or link a "work that uses the Library" with the Library to produce a work containing portions of the Library, and distribute that work under terms of your choice, provided that the terms permit modification of the work for the customer's own use and reverse engineering for debugging such modifications.

 You must give prominent notice with each copy of the work that the Library is used in it and that the Library and its use are covered by this License. You must supply a copy of this License. If the work during execution displays copyright notices, you must include the copyright notice for the Library among them, as well as a reference directing the user to the copy of this License. Also, you must do one of these things:

 a) Accompany the work with the complete corresponding machine-readable source code for the Library including whatever changes were used in the work (which must be distributed under Sections 1 and 2 above); and, if the work is an executable linked with the Library, with the complete machine-readable "work that uses the Library", as object code and/or source code, so that the user can modify the Library and then relink to produce a modified executable containing the modified Library. (It is understood that the user who changes the contents of definitions files in the Library will not necessarily be able to recompile the application

 b) Use a suitable shared library mechanism for linking with the Library. A suitable mechanism is one that (1) uses at run time a copy of the library already present on the user's computer system, rather than copying library functions into the executable, and (2) will operate properly with a modified version of the library, if the user installs one, as long as the modified version is interface-compatible with the version that the work was made with.

 c) Accompany the work with a written offer, valid for at least three years, to give the same user the materials specified in Subsection 6a, above, for a charge no more than the cost of performing this distribution.

 d) If distribution of the work is made by offering access to copy from a designated place, offer equivalent access to copy the above specified materials from the same place.

 e) Verify that the user has already received a copy of these materials or that you have already sent this user a copy.

 For an executable, the required form of the "work that uses the Library" must include any data and utility programs needed for reproducing the executable from it. However, as a special exception, the materials to be distributed need not include anything that is normally distributed (in either source or binary form) with the major components (compiler, kernel, and so on) of the operating system on which the executable runs, unless that component itself accompanies the executable.

 It may happen that this requirement contradicts the license restrictions of other proprietary libraries that do not normally accompany the operating system. Such a contradiction means you cannot use both them and the Library together in an executable that you distribute.

 7. You may place library facilities that are a work based on the Library side-by-side in a single library together with other library facilities not covered by this License, and distribute such a combined library, provided that the separate distribution of the work based on the Library and of the other library facilities is otherwise permitted, and provided that you do these two things:

 a) Accompany the combined library with a copy of the same work based on the Library, uncombined with any other library facilities. This must be distributed under the terms of the Sections above.

 b) Give prominent notice with the combined library of the fact that part of it is a work based on the Library, and explaining where to find the accompanying uncombined form of the same work.

 8. You may not copy, modify, sublicense, link with, or distribute the Library except as expressly provided under this License. Any attempt otherwise to copy, modify, sublicense, link with, or distribute the Library is void, and will automatically terminate your rights under this License. However, parties who have received copies, or rights, from you under this License will not have their licenses terminated so long as such parties remain in full compliance.

 9. You are not required to accept this License, since you have not signed it. However, nothing else grants you permission to modify or distribute the Library or its derivative works. These actions are prohibited by law if you do not accept this License. Therefore, by modifying or distributing the Library (or any work based on the Library), you indicate your acceptance of this License to do so, and all its terms and conditions for copying, distributing or modifying the Library or works based on it.

 10. Each time you redistribute the Library (or any work based on the Library), the recipient automatically receives a license from the original licensor to copy, distribute, link with or modify the Library subject to these terms and conditions. You may not impose any further restrictions on the recipients' exercise of the rights granted herein. You are not responsible for enforcing compliance by third parties with this License.

 11. If, as a consequence of a court judgment or allegation of patent infringement or for any other reason (not limited to patent issues), conditions are imposed on you (whether by court order, agreement or otherwise) that contradict the conditions of this License, they do not excuse you from the conditions of this License. If you cannot distribute so as to satisfy simultaneously your obligations under this License and any other pertinent obligations, then as a consequence you may not distribute the Library at all. For example, if a patent license would not permit royalty-free redistribution of the Library by all those who receive copies directly or indirectly through you, then the only way you could satisfy both it and this License would be to refrain entirely from distribution of the Library.

If any portion of this section is held invalid or unenforceable under any particular circumstance, the balance of the section is intended to apply, and the section as a whole is intended to apply in other circumstances.

It is not the purpose of this section to induce you to infringe any

patents or other property right claims or to contest validity of any such claims; this section has the sole purpose of protecting the integrity of the free software distribution system which is implemented by public license practices. Many people have made generous contributions to the wide range of software distributed through that system in reliance on consistent application of that system; it is up to the author/donor to decide if he or she is willing to distribute software through any other system and a licensee cannot impose that choice.

This section is intended to make thoroughly clear what is believed to be a consequence of the rest of this License.

 12. If the distribution and/or use of the Library is restricted in certain countries either by patents or by copyrighted interfaces, the original copyright holder who places the Library under this License may add an explicit geographical distribution limitation excluding those countries, so that distribution is permitted only in or among countries not thus excluded. In such case, this License incorporates the limitation as if written in the body of this License.

 13. The Free Software Foundation may publish revised and/or new versions of the Lesser General Public License from time to time. Such new versions will be similar in spirit to the present version, but may differ in detail to address new problems or concerns.

Each version is given a distinguishing version number. If the Library specifies a version number of this License which applies to it and "any later version", you have the option of following the terms and conditions either of that version or of any later version published by the Free Software Foundation. If the Library does not specify a license version number, you may choose any version ever published by the Free Software Foundation.

 14. If you wish to incorporate parts of the Library into other free programs whose distribution conditions are incompatible with these, write to the author to ask for permission. For software which is copyrighted by the Free Software Foundation, write to the Free Software Foundation; we sometimes make exceptions for this. Our decision will be guided by the two goals of preserving the free status of all derivatives of our free software and of promoting the sharing and reuse of software generally.

#### NO WARRANTY

## 15. BECAUSE THE LIBRARY IS LICENSED FREE OF CHARGE, THERE IS NO WARRANTY FOR THE LIBRARY, TO THE EXTENT PERMITTED BY APPLICABLE LAW. EXCEPT WHEN OTHERWISE STATED IN WRITING THE COPYRIGHT HOLDERS AND/OR

OTHER PARTIES PROVIDE THE LIBRARY "AS IS" WITHOUT WARRANTY OF ANY KIND, EITHER EXPRESSED OR IMPLIED, INCLUDING, BUT NOT LIMITED TO, THE IMPLIED WARRANTIES OF MERCHANTABILITY AND FITNESS FOR A PARTICULAR PURPOSE. THE ENTIRE RISK AS TO THE QUALITY AND PERFORMANCE OF THE LIBRARY IS WITH YOU. SHOULD THE LIBRARY PROVE DEFECTIVE, YOU ASSUME THE COST OF ALL NECESSARY SERVICING, REPAIR OR CORRECTION.

 16. IN NO EVENT UNLESS REQUIRED BY APPLICABLE LAW OR AGREED TO IN WRITING WILL ANY COPYRIGHT HOLDER, OR ANY OTHER PARTY WHO MAY MODIFY AND/OR REDISTRIBUTE THE LIBRARY AS PERMITTED ABOVE, BE LIABLE TO YOU FOR DAMAGES, INCLUDING ANY GENERAL, SPECIAL, INCIDENTAL OR CONSEQUENTIAL DAMAGES ARISING OUT OF THE USE OR INABILITY TO USE THE LIBRARY (INCLUDING BUT NOT LIMITED TO LOSS OF DATA OR DATA BEING RENDERED INACCURATE OR LOSSES SUSTAINED BY YOU OR THIRD PARTIES OR A FAILURE OF THE LIBRARY TO OPERATE WITH ANY OTHER SOFTWARE), EVEN IF SUCH HOLDER OR OTHER PARTY HAS BEEN ADVISED OF THE POSSIBILITY OF SUCH **DAMAGES** 

### END OF TERMS AND CONDITIONS

How to Apply These Terms to Your New Libraries

 If you develop a new library, and you want it to be of the greatest possible use to the public, we recommend making it free software that everyone can redistribute and change. You can do so by permitting redistribution under these terms (or, alternatively, under the terms of the ordinary General Public License).

 To apply these terms, attach the following notices to the library. It is safest to attach them to the start of each source file to most effectively convey the exclusion of warranty; and each file should have at least the "copyright" line and a pointer to where the full notice is found.

 <one line to give the library's name and a brief idea of what it does.> Copyright  $(C)$  <year > <name of author>

 This library is free software; you can redistribute it and/or modify it under the terms of the GNU Lesser General Public License as published by the Free Software Foundation; either version 2.1 of the License, or (at your option) any later version.

 This library is distributed in the hope that it will be useful, but WITHOUT ANY WARRANTY; without even the implied warranty of MERCHANTABILITY or FITNESS FOR A PARTICULAR PURPOSE. See the GNU Lesser General Public License for more details.

 You should have received a copy of the GNU Lesser General Public License along with this library; if not, write to the Free Software

Foundation, Inc., 51 Franklin Street, Fifth Floor, Boston, MA 02110-1301 USA

Also add information on how to contact you by electronic and paper mail.

You should also get your employer (if you work as a programmer) or your school, if any, to sign a "copyright disclaimer" for the library, if necessary. Here is a sample; alter the names:

 Yoyodyne, Inc., hereby disclaims all copyright interest in the library `Frob' (a library for tweaking knobs) written by James Random Hacker.

 <signature of Ty Coon>, 1 April 1990 Ty Coon, President of Vice

That's all there is to it!

# **1.249 opencore-amr 20220210- 107.git6342082c.el8.noarch 1.249.1 Available under license :**

Apache License Version 2.0, January 2004 http://www.apache.org/licenses/

#### TERMS AND CONDITIONS FOR USE, REPRODUCTION, AND DISTRIBUTION

1. Definitions.

"License" shall mean the terms and conditions for use, reproduction, and distribution as defined by Sections 1 through 9 of this document.

"Licensor" shall mean the copyright owner or entity authorized by the copyright owner that is granting the License.

"Legal Entity" shall mean the union of the acting entity and all other entities that control, are controlled by, or are under common control with that entity. For the purposes of this definition, "control" means (i) the power, direct or indirect, to cause the direction or management of such entity, whether by contract or otherwise, or (ii) ownership of fifty percent (50%) or more of the outstanding shares, or (iii) beneficial ownership of such entity.

"You" (or "Your") shall mean an individual or Legal Entity exercising permissions granted by this License.

"Source" form shall mean the preferred form for making modifications,

including but not limited to software source code, documentation source, and configuration files.

"Object" form shall mean any form resulting from mechanical transformation or translation of a Source form, including but not limited to compiled object code, generated documentation, and conversions to other media types.

"Work" shall mean the work of authorship, whether in Source or Object form, made available under the License, as indicated by a copyright notice that is included in or attached to the work (an example is provided in the Appendix below).

"Derivative Works" shall mean any work, whether in Source or Object form, that is based on (or derived from) the Work and for which the editorial revisions, annotations, elaborations, or other modifications represent, as a whole, an original work of authorship. For the purposes of this License, Derivative Works shall not include works that remain separable from, or merely link (or bind by name) to the interfaces of, the Work and Derivative Works thereof.

"Contribution" shall mean any work of authorship, including the original version of the Work and any modifications or additions to that Work or Derivative Works thereof, that is intentionally submitted to Licensor for inclusion in the Work by the copyright owner or by an individual or Legal Entity authorized to submit on behalf of the copyright owner. For the purposes of this definition, "submitted" means any form of electronic, verbal, or written communication sent to the Licensor or its representatives, including but not limited to communication on electronic mailing lists, source code control systems, and issue tracking systems that are managed by, or on behalf of, the Licensor for the purpose of discussing and improving the Work, but excluding communication that is conspicuously marked or otherwise designated in writing by the copyright owner as "Not a Contribution."

"Contributor" shall mean Licensor and any individual or Legal Entity on behalf of whom a Contribution has been received by Licensor and subsequently incorporated within the Work.

2. Grant of Copyright License. Subject to the terms and conditions of this License, each Contributor hereby grants to You a perpetual, worldwide, non-exclusive, no-charge, royalty-free, irrevocable copyright license to reproduce, prepare Derivative Works of, publicly display, publicly perform, sublicense, and distribute the Work and such Derivative Works in Source or Object form.

3. Grant of Patent License. Subject to the terms and conditions of this License, each Contributor hereby grants to You a perpetual, worldwide, non-exclusive, no-charge, royalty-free, irrevocable (except as stated in

this section) patent license to make, have made, use, offer to sell, sell, import, and otherwise transfer the Work, where such license applies only to those patent claims licensable by such Contributor that are necessarily infringed by their Contribution(s) alone or by combination of their Contribution(s) with the Work to which such Contribution(s) was submitted. If You institute patent litigation against any entity (including a cross-claim or counterclaim in a lawsuit) alleging that the Work or a Contribution incorporated within the Work constitutes direct or contributory patent infringement, then any patent licenses granted to You under this License for that Work shall terminate as of the date such litigation is filed.

4. Redistribution. You may reproduce and distribute copies of the Work or Derivative Works thereof in any medium, with or without modifications, and in Source or Object form, provided that You meet the following conditions:

 1. You must give any other recipients of the Work or Derivative Works a copy of this License; and

 2. You must cause any modified files to carry prominent notices stating that You changed the files; and

 3. You must retain, in the Source form of any Derivative Works that You distribute, all copyright, patent, trademark, and attribution notices from the Source form of the Work, excluding those notices that do not pertain to any part of the Derivative Works; and

 4. If the Work includes a "NOTICE" text file as part of its distribution, then any Derivative Works that You distribute must include a readable copy of the attribution notices contained within such NOTICE file, excluding those notices that do not pertain to any part of the Derivative Works, in at least one of the following places: within a NOTICE text file distributed as part of the Derivative Works; within the Source form or documentation, if provided along with the Derivative Works; or, within a display generated by the Derivative Works, if and wherever such third-party notices normally appear. The contents of the NOTICE file are for informational purposes only and do not modify the License. You may add Your own attribution notices within Derivative Works that You distribute, alongside or as an addendum to the NOTICE text from the Work, provided that such additional attribution notices cannot be construed as modifying the License.

You may add Your own copyright statement to Your modifications and may provide additional or different license terms and conditions for use, reproduction, or distribution of Your modifications, or for any such Derivative Works as a whole, provided Your use, reproduction, and distribution of the Work otherwise complies with the conditions stated in this License.

5. Submission of Contributions. Unless You explicitly state otherwise, any Contribution intentionally submitted for inclusion in the Work by You to the Licensor shall be under the terms and conditions of this License, without any additional terms or conditions. Notwithstanding the above, nothing herein shall supersede or modify the terms of any separate license agreement you may have executed with Licensor regarding such Contributions.

6. Trademarks. This License does not grant permission to use the trade names, trademarks, service marks, or product names of the Licensor, except as required for reasonable and customary use in describing the origin of the Work and reproducing the content of the NOTICE file.

7. Disclaimer of Warranty. Unless required by applicable law or agreed to in writing, Licensor provides the Work (and each Contributor provides its Contributions) on an "AS IS" BASIS, WITHOUT WARRANTIES OR CONDITIONS OF ANY KIND, either express or implied, including, without limitation, any warranties or conditions of TITLE, NON-INFRINGEMENT, MERCHANTABILITY, or FITNESS FOR A PARTICULAR PURPOSE. You are solely responsible for determining the appropriateness of using or redistributing the Work and assume any risks associated with Your exercise of permissions under this License.

8. Limitation of Liability. In no event and under no legal theory, whether in tort (including negligence), contract, or otherwise, unless required by applicable law (such as deliberate and grossly negligent acts) or agreed to in writing, shall any Contributor be liable to You for damages, including any direct, indirect, special, incidental, or consequential damages of any character arising as a result of this License or out of the use or inability to use the Work (including but not limited to damages for loss of goodwill, work stoppage, computer failure or malfunction, or any and all other commercial damages or losses), even if such Contributor has been advised of the possibility of such damages.

9. Accepting Warranty or Additional Liability. While redistributing the Work or Derivative Works thereof, You may choose to offer, and charge a fee for, acceptance of support, warranty, indemnity, or other liability obligations and/or rights consistent with this License. However, in accepting such obligations, You may act only on Your own behalf and on Your sole responsibility, not on behalf of any other Contributor, and only if You agree to indemnify, defend, and hold each Contributor harmless for any liability incurred by, or claims asserted against, such Contributor by reason of your accepting any such warranty or additional liability.

#### END OF TERMS AND CONDITIONS

APPENDIX: How to apply the Apache License to your work

To apply the Apache License to your work, attach the following boilerplate notice, with the fields enclosed by brackets "[]" replaced with your own identifying information. (Don't include the brackets!) The text should be enclosed in the appropriate comment syntax for the file format. We also recommend that a file or class name and description of purpose be included on the same "printed page" as the copyright notice for easier identification within third-party archives.

Copyright [yyyy] [name of copyright owner]

Licensed under the Apache License, Version 2.0 (the "License"); you may not use this file except in compliance with the License. You may obtain a copy of the License at

http://www.apache.org/licenses/LICENSE-2.0

Unless required by applicable

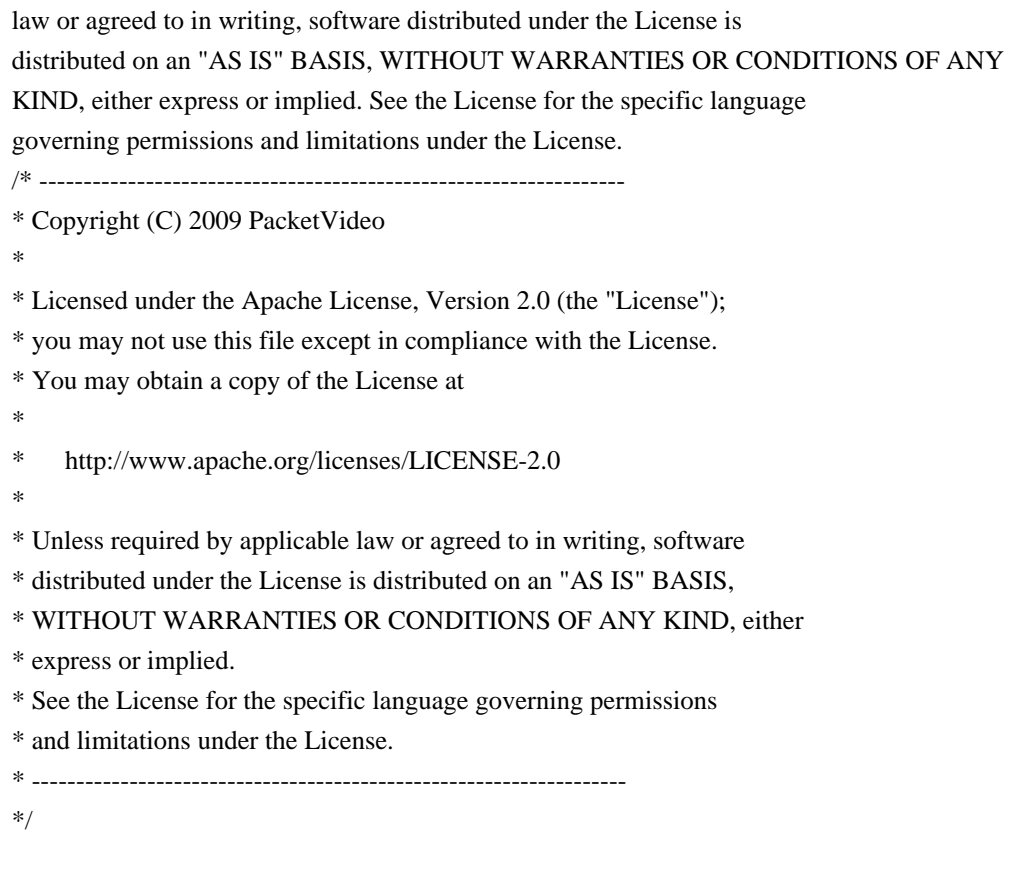

Portions of the PacketVideo supplied code contain contributions which may be covered by the following copyright statements:

/\* ------------------------------------------------------------------- \* \* MPEG-4 Simple Profile Video Decoder  $*$ \*

\* This software module was originally developed and/or edited by

- \*
- \* Paulo Nunes (IST / ACTS-MoMuSyS)
- \* Robert Danielsen (Telenor / ACTS-MoMuSyS)
- \* Luis Ducla-Soares (IST / ACTS-MoMuSys).
- \* Cor Quist (KPN / ACTS-MoMuSys).
- \* Minhua Zhou (HHI / ACTS-MoMuSys).
- \*

\* in the course of development of the MPEG-4 Video (ISO/IEC 14496-2) standard.

\* This software module is an implementation of a part of one or more MPEG-4

- \* Video (ISO/IEC 14496-2) tools as specified by the MPEG-4 Video (ISO/IEC
- \* 14496-2) standard.

\*

\* ISO/IEC gives users of the MPEG-4 Video (ISO/IEC 14496-2) standard free

\* license to this software module or modifications thereof for use in hardware

\* or software products claiming conformance to the MPEG-4 Video (ISO/IEC

\* 14496-2) standard.

\*

\* Those intending to use this software module in hardware or software products

\* are advised that its use may infringe existing patents. The original

\* developer of this software module and his/her company, the subsequent

\* editors and their companies, and ISO/IEC have no liability for use of this

\* software module or modifications thereof in an implementation. Copyright is

\* not released for non MPEG-4 Video (ISO/IEC 14496-2) Standard conforming

\* products.

\*

\* ACTS-MoMuSys partners retain full right to use the code for his/her own

\* purpose, assign or donate the code to a third party and to inhibit third

\* parties from using the code for non MPEG-4 Video (ISO/IEC 14496-2) Standard

\* conforming products. This copyright notice must be included in all copies or

- \* derivative works.
- \*

\* Copyright (c) 1996, 1997

\*

\*\*\*\*\*\*\*\*\*\*\*\*\*\*\*\*\*\*\*\*\*\*\*\*\*\*\*\*\*\*\*\*\*\*\*\*\*\*\*\*\*\*\*\*\*\*\*\*\*\*\*\*\*\*\*\*\*\*\*\*\*\*\*\*\*\*\*\*\*\*\*\*\*\*\*\*\*/

/\*\*\*\*\*\*\*\*\*\*\*\*\*\*\*\*\*\*\*\*\*\*\*\*\*\*\*\*\*\*\*\*\*\*\*\*\*\*\*\*\*\*\*\*\*\*\*\*\*\*\*\*\*\*\*\*\*\*\*\*\*\*\*\*\*\*\*\*\*\*\*\*\*\*\*\*

SC 29 Software Copyright Licencing Disclaimer:

This software module was originally developed by Coding Technologies

and edited by

-

in the course of development of the ISO/IEC 13818-7 and ISO/IEC 14496-3

standards for reference purposes and its performance may not have been optimized. This software module is an implementation of one or more tools as specified by the ISO/IEC 13818-7 and ISO/IEC 14496-3 standards. ISO/IEC gives users free license to this software module or modifications thereof for use in products claiming conformance to audiovisual and image-coding related ITU Recommendations and/or ISO/IEC International Standards. ISO/IEC gives users the same free license to this software module or modifications thereof for research purposes and further ISO/IEC standardisation. Those intending to use this software module in products are advised that its use may infringe existing patents. ISO/IEC have no liability for use of this software module or modifications thereof. Copyright is not released for products that do not conform to audiovisual and image-coding related ITU Recommendations and/or ISO/IEC International Standards. The original developer retains full right to modify and use the code for its own purpose, assign or donate the code to a third party and to inhibit third parties from using the code for products that do not conform to audiovisual and image-coding related ITU Recommendations and/or ISO/IEC International Standards. This copyright notice must be included in all copies or derivative works. Copyright (c) ISO/IEC 2003.

\*\*\*\*\*\*\*\*\*\*\*\*\*\*\*\*\*\*\*\*\*\*\*\*\*\*\*\*\*\*\*\*\*\*\*\*\*\*\*\*\*\*\*\*\*\*\*\*\*\*\*\*\*\*\*\*\*\*\*\*\*\*\*\*\*\*\*\*\*\*\*\*\*\*\*\*\*\*\*/

/\*\*\*\*\*\*\*\*\*\*\*\*\*\*\*\*\*\*\*\*\*\*\*\*\*\*\*\*\*\*\*\*\*\*\*\*\*\*\*\*\*\*\*\*\*\*\*\*\*\*\*\*\*\*\*\*\*\*\*\*\*\*\*\*\*\*\*\*\*\*\*\*\*\*

This software module was originally developed by

#### Mikko Suonio (Nokia)

in the course of development of the MPEG-2 NBC/MPEG-4 Audio standard ISO/IEC 13818-7, 14496-1,2 and 3. This software module is an implementation of a part of one or more MPEG-2 NBC/MPEG-4 Audio tools as specified by the MPEG-2 NBC/MPEG-4 Audio standard. ISO/IEC gives users of the MPEG-2 NBC/MPEG-4 Audio standards free license to this software module or modifications thereof for use in hardware or software products claiming conformance to the MPEG-2 NBC/ MPEG-4 Audio standards. Those intending to use this software module in hardware or software products are advised that this use may infringe existing patents. The original developer of this software module and his/her company, the subsequent editors and their companies, and ISO/IEC have no liability for use of this software module or modifications thereof in an implementation. Copyright is not released for non MPEG-2 NBC/MPEG-4 Audio conforming products. The original developer retains full right to use the code for his/her own purpose, assign or donate the code to a third party and to inhibit third party from using the code for non MPEG-2 NBC/MPEG-4 Audio conforming products. This copyright notice must be included in all copies or derivative works.

Copyright (c) 1997.

#### \*\*\*\*\*\*\*\*\*\*\*\*\*\*\*\*\*\*\*\*\*\*\*\*\*\*\*\*\*\*\*\*\*\*\*\*\*\*\*\*\*\*\*\*\*\*\*\*\*\*\*\*\*\*\*\*\*\*\*\*\*\*\*\*\*\*\*\*\*\*\*\*\*\*\*/

#### /\*\*\*\*\*\*\*\*\*\*\*\*\*\*\*\*\*\*\*\*\*\*\*\*\*\*\*\*\*\*\*\*\*\*\*\*\*\*\*\*\*\*\*\*\*\*\*\*\*\*\*\*\*\*\*\*\*\*\*\*\*\*\*\*\*\*\*\*\*\*\*\*\*\*

This software module was originally developed by Nokia in the course of development of the MPEG-2 AAC/MPEG-4 Audio standard ISO/IEC13818-7, 14496-1, 2 and 3. This software module is an implementation of a part of one or more MPEG-2 AAC/MPEG-4 Audio tools as specified by the MPEG-2 aac/MPEG-4 Audio standard. ISO/IEC gives users of the MPEG-2aac/MPEG-4 Audio standards free license to this software module or modifications thereof for use in hardware or software products claiming conformance to the MPEG-2 aac/MPEG-4 Audio standards. Those intending to use this software module in hardware or software products are advised that this use may infringe existing patents. The original developer of this software module, the subsequent editors and their companies, and ISO/IEC have no liability for use of this software module or modifications thereof in an implementation. Copyright is not released for non MPEG-2 aac/MPEG-4 Audio conforming products. The original developer retains full right to use the code for the developer's own purpose, assign or donate the code to a third party and to inhibit third party from using the code for non MPEG-2 aac/MPEG-4 Audio conforming products. This copyright notice must be included in all copies or derivative works. Copyright (c)1997.

\*\*\*\*\*\*\*\*\*\*\*\*\*\*\*\*\*\*\*\*\*\*\*\*\*\*\*\*\*\*\*\*\*\*\*\*\*\*\*\*\*\*\*\*\*\*\*\*\*\*\*\*\*\*\*\*\*\*\*\*\*\*\*\*\*\*\*\*\*\*\*\*\*\*\*/

MPEG-2 NBC Audio Decoder

 "This software module was originally developed by AT&T, Dolby Laboratories, Fraunhofer Gesellschaft IIS in the course of development of the MPEG-2 NBC/MPEG-4 Audio standard ISO/IEC 13818-7, 14496-1,2 and 3. This software module is an implementation of a part of one or more MPEG-2 NBC/MPEG-4 Audio tools as specified by the MPEG-2 NBC/MPEG-4 Audio standard. ISO/IEC gives users of the MPEG-2 NBC/MPEG-4 Audio standards free license to this software module or modifications thereof for use in hardware or software products claiming conformance to the MPEG-2 NBC/MPEG-4 Audio standards. Those intending to use this software module in hardware or software products are advised that this use may infringe existing patents. The original developer of this software module and his/her company, the subsequent editors and their companies, and ISO/IEC have no liability for use of this software module or

------------------------------------------------------------------------------

 modifications thereof in an implementation. Copyright is not released for non MPEG-2 NBC/MPEG-4 Audio conforming products.The original developer retains full right to use the code for his/her own purpose, assign or donate the code to a third party and to inhibit third party from using the code for non MPEG-2 NBC/MPEG-4 Audio conforming products. This copyright notice must be included in all copies or derivative works." Copyright(c)1996.

------------------------------------------------------------------------------

/\*

```
* snprintf.c - a portable implementation of snprintf
*
* AUTHOR
* Mark Martinec <mark.martinec@ijs.si>, April 1999.
*
* Copyright 1999, Mark Martinec. All rights reserved.
*
* TERMS AND CONDITIONS
* This program is free software; you can redistribute it and/or modify
* it under the terms of the "Frontier Artistic License" which comes
* with this Kit.
*
* This program is distributed in the hope that it will be useful,
* but WITHOUT ANY WARRANTY; without even the implied warranty
* of MERCHANTABILITY or FITNESS FOR A PARTICULAR PURPOSE.
* See the Frontier Artistic License for more details.
*
*
*/
The "Frontier Artistic License" may be found at
http://www.spinwardstars.com/frontier/fal.html
```
/\*---------------------------------------------------------------------------\*/

/\*

```
* Copyright (c) 2005 The Khronos Group Inc.
```
\*

- \* Permission is hereby granted, free of charge, to any person obtaining
- \* a copy of this software and associated documentation files (the
- \* "Software"), to deal in the Software without restriction, including
- \* without limitation the rights to use, copy, modify, merge, publish,
- \* distribute, sublicense, and/or sell copies of the Software, and to
- \* permit persons to whom the Software is furnished to do so, subject

\* to the following conditions: \* The above copyright notice and this permission notice shall be included \* in all copies or substantial portions of the Software. \* \* THE SOFTWARE IS PROVIDED "AS IS", WITHOUT WARRANTY OF ANY KIND, EXPRESS \* OR IMPLIED, INCLUDING BUT NOT LIMITED TO THE WARRANTIES OF \* MERCHANTABILITY, FITNESS FOR A PARTICULAR PURPOSE AND NONINFRINGEMENT. \* IN NO EVENT SHALL THE AUTHORS OR COPYRIGHT HOLDERS BE LIABLE FOR ANY \* CLAIM, DAMAGES OR OTHER LIABILITY, WHETHER IN AN ACTION OF CONTRACT, \* TORT OR OTHERWISE, ARISING FROM, OUT OF OR IN CONNECTION WITH THE \* SOFTWARE OR THE USE OR OTHER DEALINGS IN THE SOFTWARE. \* \*/ /\*---------------------------------------------------------------------------\*/ /\*\*@@@+++@@@@\*\*\*\*\*\*\*\*\*\*\*\*\*\*\*\*\*\*\*\*\*\*\*\*\*\*\*\*\*\*\*\*\*\*\*\*\*\*\*\*\*\*\*\*\*\*\*\*\*\*\*\*\*\*\*\*\*\*\*\*\*\*\*\*\*\* \*\* \*\* Microsoft Windows Media \*\* Copyright (C) Microsoft Corporation. All rights reserved. \*\* \*\*\*@@@---@@@@\*\*\*\*\*\*\*\*\*\*\*\*\*\*\*\*\*\*\*\*\*\*\*\*\*\*\*\*\*\*\*\*\*\*\*\*\*\*\*\*\*\*\*\*\*\*\*\*\*\*\*\*\*\*\*\*\*\*\*\*\*\*\*\*\*\* \*/

Portions of this file are derived from the following 3GPP standard:

-------------------------------------------------------------------------------

 3GPP TS 26.073 ANSI-C code for the Adaptive Multi-Rate (AMR) speech codec Available from http://www.3gpp.org

(C) 2004, 3GPP Organizational Partners (ARIB, ATIS, CCSA, ETSI, TTA, TTC) Permission to distribute, modify and use this file under the standard license terms listed above has been obtained from the copyright holder. -------------------------------------------------------------------------------

------------------------------------------------------------------------------- Portions of this file are derived from the following 3GPP standard:

 3GPP TS 26.173 ANSI-C code for the Adaptive Multi-Rate - Wideband (AMR-WB) speech codec Available from http://www.3gpp.org

(C) 2007, 3GPP Organizational Partners (ARIB, ATIS, CCSA, ETSI, TTA, TTC) Permission to distribute, modify and use this file under the standard license terms listed above has been obtained from the copyright holder.

# **1.250 openssl 1.0.2k**

# **1.250.1 Notifications :**

This product includes software written by Tim Hudson (tjh@cryptsoft.com). This product includes software developed by the OpenSSL Project for use in the OpenSSL Toolkit (http://www.openssl.org/) This product includes cryptographic software written by Eric Young (eay@cryptsoft.com).

## **1.250.2 Available under license :**

### LICENSE ISSUES

==============

 The OpenSSL toolkit stays under a dual license, i.e. both the conditions of the OpenSSL License and the original SSLeay license apply to the toolkit. See below for the actual license texts. Actually both licenses are BSD-style Open Source licenses. In case of any license issues related to OpenSSL please contact openssl-core@openssl.org.

-------------------------------------------------------------------------------

OpenSSL License

---------------

/\* ==================================================================== \* Copyright (c) 1998-2016 The OpenSSL Project. All rights reserved.

\*

\* Redistribution and use in source and binary forms, with or without

\* modification, are permitted provided that the following conditions

\* are met:

\*

\* 1. Redistributions of source code must retain the above copyright

\* notice, this list of conditions and the following disclaimer.

\*

\* 2. Redistributions in binary form must reproduce the above copyright

- \* notice, this list of conditions and the following disclaimer in
- \* the documentation and/or other materials provided with the
- \* distribution.
- \*

\* 3. All advertising materials mentioning features or use of this

- software must display the following acknowledgment:
- \* "This product includes software developed by the OpenSSL Project
- \* for use in the OpenSSL Toolkit. (http://www.openssl.org/)"

\*

- \* 4. The names "OpenSSL Toolkit" and "OpenSSL Project" must not be used to
- \* endorse or promote products derived from this software without
- \* prior written permission. For written permission, please contact
- openssl-core@openssl.org.

```
*
```
- \* 5. Products derived from this software may not be called "OpenSSL"
- nor may "OpenSSL" appear in their names without prior written
- \* permission of the OpenSSL Project.
- \*
- \* 6. Redistributions of any form whatsoever must retain the following
- \* acknowledgment:
- \* "This product includes software developed by the OpenSSL Project
- \* for use in the OpenSSL Toolkit (http://www.openssl.org/)"
- \*

```
* THIS SOFTWARE IS PROVIDED BY THE OpenSSL PROJECT ``AS IS'' AND ANY
```
\* EXPRESSED OR IMPLIED WARRANTIES, INCLUDING, BUT NOT LIMITED TO, THE

\* IMPLIED WARRANTIES OF MERCHANTABILITY AND FITNESS FOR A PARTICULAR

\* PURPOSE ARE DISCLAIMED. IN NO EVENT SHALL THE OpenSSL PROJECT OR

\* ITS CONTRIBUTORS BE LIABLE FOR ANY DIRECT, INDIRECT, INCIDENTAL,

\* SPECIAL, EXEMPLARY, OR CONSEQUENTIAL DAMAGES (INCLUDING, BUT

\* NOT LIMITED TO, PROCUREMENT OF SUBSTITUTE GOODS OR SERVICES;

\* LOSS OF USE, DATA, OR PROFITS; OR BUSINESS INTERRUPTION)

\* HOWEVER CAUSED AND ON ANY THEORY OF LIABILITY, WHETHER IN CONTRACT,

\* STRICT LIABILITY, OR TORT (INCLUDING NEGLIGENCE OR OTHERWISE)

\* ARISING IN ANY WAY OUT OF THE USE OF THIS SOFTWARE, EVEN IF ADVISED

\* OF THE POSSIBILITY OF SUCH DAMAGE.

### \* ====================================================================

\*

- \* This product includes cryptographic software written by Eric Young
- \* (eay@cryptsoft.com). This product includes software written by Tim
- \* Hudson (tjh@cryptsoft.com).
- \*
- \*/

Original SSLeay License

-----------------------

/\* Copyright (C) 1995-1998 Eric Young (eay@cryptsoft.com)

```
* All rights reserved.
```
\*

\* This package is an SSL implementation written

\* by Eric Young (eay@cryptsoft.com).

\* The implementation was written so as to conform with Netscapes SSL.

\*

- \* This library is free for commercial and non-commercial use as long as
- \* the following conditions are aheared to. The following conditions
- \* apply to all code found in this distribution, be it the RC4, RSA,
- \* lhash, DES, etc., code; not just the SSL code. The SSL documentation
- \* included with this distribution is covered by the same copyright terms

\* except that the holder is Tim Hudson (tjh@cryptsoft.com).

\*

\* Copyright remains Eric Young's, and as such any Copyright notices in

- \* the code are not to be removed.
- \* If this package is used in a product, Eric Young should be given attribution
- \* as the author of the parts of the library used.
- \* This can be in the form of a textual message at program startup or
- \* in documentation (online or textual) provided with the package.

\*

- \* Redistribution and use in source and binary forms, with or without
- \* modification, are permitted provided that the following conditions
- \* are met:
- \* 1. Redistributions of source code must retain the copyright
- \* notice, this list of conditions and the following disclaimer.
- \* 2. Redistributions in binary form must reproduce the above copyright
- \* notice, this list of conditions and the following disclaimer in the
- \* documentation and/or other materials provided with the distribution.
- \* 3. All advertising materials mentioning features or use of this software
- \* must display the following acknowledgement:
- \* "This product includes cryptographic software written by
- \* Eric Young (eay@cryptsoft.com)"
- \* The word 'cryptographic' can be left out if the rouines from the library
- \* being used are not cryptographic related :-).
- \* 4. If you include any Windows specific code (or a derivative thereof) from
- the apps directory (application code) you must include an acknowledgement:
- \* "This product includes software written by Tim Hudson (tjh@cryptsoft.com)"
- \*

\* THIS SOFTWARE IS PROVIDED BY ERIC YOUNG ``AS IS'' AND

- \* ANY EXPRESS OR IMPLIED WARRANTIES, INCLUDING, BUT NOT LIMITED TO, THE
- \* IMPLIED WARRANTIES OF MERCHANTABILITY AND FITNESS FOR A PARTICULAR PURPOSE
- \* ARE DISCLAIMED. IN NO EVENT SHALL THE AUTHOR OR CONTRIBUTORS BE LIABLE
- \* FOR ANY DIRECT, INDIRECT, INCIDENTAL, SPECIAL, EXEMPLARY, OR CONSEQUENTIAL
- \* DAMAGES (INCLUDING, BUT NOT LIMITED TO, PROCUREMENT OF SUBSTITUTE GOODS
- \* OR SERVICES; LOSS OF USE, DATA, OR PROFITS; OR BUSINESS INTERRUPTION)

\* HOWEVER CAUSED AND ON ANY THEORY OF LIABILITY, WHETHER IN CONTRACT, STRICT

\* LIABILITY, OR TORT (INCLUDING NEGLIGENCE OR OTHERWISE) ARISING IN ANY WAY

\* OUT OF THE USE OF THIS SOFTWARE, EVEN IF ADVISED OF THE POSSIBILITY OF

- \* SUCH DAMAGE.
- \*
- \* The licence and distribution terms for any publically available version or
- \* derivative of this code cannot be changed. i.e. this code cannot simply be
- \* copied and put under another distribution licence
- \* [including the GNU Public Licence.]
- \*/

Copyright (C) 1995-1997 Eric Young (eay@cryptsoft.com) All rights reserved.

This package is an DES implementation written by Eric Young (eay@cryptsoft.com). The implementation was written so as to conform with MIT's libdes.

This library is free for commercial and non-commercial use as long as

the following conditions are aheared to. The following conditions apply to all code found in this distribution.

Copyright remains Eric Young's, and as such any Copyright notices in the code are not to be removed.

If this package is used in a product, Eric Young should be given attribution as the author of that the SSL library. This can be in the form of a textual message at program startup or in documentation (online or textual) provided with the package.

Redistribution and use in source and binary forms, with or without modification, are permitted provided that the following conditions are met:

1. Redistributions of source code must retain the copyright notice, this list of conditions and the following disclaimer.

- 2. Redistributions in binary form must reproduce the above copyright notice, this list of conditions and the following disclaimer in the documentation and/or other materials provided with the distribution.
- 3. All advertising materials mentioning features or use of this software must display the following acknowledgement: This product includes software developed by Eric Young (eay@cryptsoft.com)

THIS SOFTWARE IS PROVIDED BY ERIC YOUNG ``AS IS'' AND ANY EXPRESS OR IMPLIED WARRANTIES, INCLUDING, BUT NOT LIMITED TO, THE IMPLIED WARRANTIES OF MERCHANTABILITY AND FITNESS FOR A PARTICULAR PURPOSE ARE DISCLAIMED. IN NO EVENT SHALL THE AUTHOR OR CONTRIBUTORS BE LIABLE FOR ANY DIRECT, INDIRECT, INCIDENTAL, SPECIAL, EXEMPLARY, OR CONSEQUENTIAL DAMAGES (INCLUDING, BUT NOT LIMITED TO, PROCUREMENT OF SUBSTITUTE GOODS OR SERVICES; LOSS OF USE, DATA, OR PROFITS; OR BUSINESS INTERRUPTION) HOWEVER CAUSED AND ON ANY THEORY OF LIABILITY, WHETHER IN CONTRACT, STRICT LIABILITY, OR TORT (INCLUDING NEGLIGENCE OR OTHERWISE) ARISING IN ANY WAY OUT OF THE USE OF THIS SOFTWARE, EVEN IF ADVISED OF THE POSSIBILITY OF SUCH DAMAGE.

The license and distribution terms for any publically available version or derivative of this code cannot be changed. i.e. this code cannot simply be copied and put under another distrubution license [including the GNU Public License.]

The reason behind this being stated in this direct manner is past experience in code simply being copied and the attribution removed from it and then being distributed as part of other packages. This implementation was a non-trivial and unpaid effort. Copyright (C) 1995-1997 Eric Young (eay@cryptsoft.com) All rights reserved.

This package is an Blowfish implementation written by Eric Young (eay@cryptsoft.com).

This library is free for commercial and non-commercial use as long as the following conditions are aheared to. The following conditions apply to all code found in this distribution.

Copyright remains Eric Young's, and as such any Copyright notices in the code are not to be removed.

Redistribution and use in source and binary forms, with or without modification, are permitted provided that the following conditions are met:

1. Redistributions of source code must retain the copyright notice, this list of conditions and the following disclaimer.

- 2. Redistributions in binary form must reproduce the above copyright notice, this list of conditions and the following disclaimer in the documentation and/or other materials provided with the distribution.
- 3. All advertising materials mentioning features or use of this software must display the following acknowledgement:

This product includes software developed by Eric Young (eay@cryptsoft.com)

THIS SOFTWARE IS PROVIDED BY ERIC YOUNG ``AS IS'' AND ANY EXPRESS OR IMPLIED WARRANTIES, INCLUDING, BUT NOT LIMITED TO, THE IMPLIED WARRANTIES OF MERCHANTABILITY AND FITNESS FOR A PARTICULAR PURPOSE ARE DISCLAIMED. IN NO EVENT SHALL THE AUTHOR OR CONTRIBUTORS BE LIABLE FOR ANY DIRECT, INDIRECT, INCIDENTAL, SPECIAL, EXEMPLARY, OR CONSEQUENTIAL DAMAGES (INCLUDING, BUT NOT LIMITED TO, PROCUREMENT OF SUBSTITUTE GOODS OR SERVICES; LOSS OF USE, DATA, OR PROFITS; OR BUSINESS INTERRUPTION) HOWEVER CAUSED AND ON ANY THEORY OF LIABILITY, WHETHER IN CONTRACT, STRICT LIABILITY, OR TORT (INCLUDING NEGLIGENCE OR OTHERWISE) ARISING IN ANY WAY OUT OF THE USE OF THIS SOFTWARE, EVEN IF ADVISED OF THE POSSIBILITY OF SUCH DAMAGE.

The license and distribution terms for any publically available version or derivative of this code cannot be changed. i.e. this code cannot simply be copied and put under another distrubution license [including the GNU Public License.]

The reason behind this being stated in this direct manner is past experience in code simply being copied and the attribution removed from it and then being distributed as part of other packages. This implementation was a non-trivial and unpaid effort.

# **1.251 tuned 2.18.0-2.el8\_6.1**

# **1.251.1 Available under license :**

 GNU GENERAL PUBLIC LICENSE Version 2, June 1991

Copyright (C) 1989, 1991 Free Software Foundation, Inc., 51 Franklin Street, Fifth Floor, Boston, MA 02110-1301 USA Everyone is permitted to copy and distribute verbatim copies of this license document, but changing it is not allowed.

### Preamble

 The licenses for most software are designed to take away your freedom to share and change it. By contrast, the GNU General Public License is intended to guarantee your freedom to share and change free software--to make sure the software is free for all its users. This General Public License applies to most of the Free Software Foundation's software and to any other program whose authors commit to using it. (Some other Free Software Foundation software is covered by the GNU Lesser General Public License instead.) You can apply it to your programs, too.

 When we speak of free software, we are referring to freedom, not price. Our General Public Licenses are designed to make sure that you have the freedom to distribute copies of free software (and charge for this service if you wish), that you receive source code or can get it if you want it, that you can change the software or use pieces of it in new free programs; and that you know you can do these things.

 To protect your rights, we need to make restrictions that forbid anyone to deny you these rights or to ask you to surrender the rights. These restrictions translate to certain responsibilities for you if you distribute copies of the software, or if you modify it.

 For example, if you distribute copies of such a program, whether gratis or for a fee, you must give the recipients all the rights that you have. You must make sure that they, too, receive or can get the source code. And you must show them these terms so they know their rights.

We protect your rights with two steps: (1) copyright the software, and (2) offer you this license which gives you legal permission to copy, distribute and/or modify the software.

 Also, for each author's protection and ours, we want to make certain that everyone understands that there is no warranty for this free software. If the software is modified by someone else and passed on, we want its recipients to know that what they have is not the original, so that any problems introduced by others will not reflect on the original

authors' reputations.

 Finally, any free program is threatened constantly by software patents. We wish to avoid the danger that redistributors of a free program will individually obtain patent licenses, in effect making the program proprietary. To prevent this, we have made it clear that any patent must be licensed for everyone's free use or not licensed at all.

 The precise terms and conditions for copying, distribution and modification follow.

## GNU GENERAL PUBLIC LICENSE TERMS AND CONDITIONS FOR COPYING, DISTRIBUTION AND MODIFICATION

 0. This License applies to any program or other work which contains a notice placed by the copyright holder saying it may be distributed under the terms of this General Public License. The "Program", below, refers to any such program or work, and a "work based on the Program" means either the Program or any derivative work under copyright law: that is to say, a work containing the Program or a portion of it, either verbatim or with modifications and/or translated into another language. (Hereinafter, translation is included without limitation in the term "modification".) Each licensee is addressed as "you".

Activities other than copying, distribution and modification are not covered by this License; they are outside its scope. The act of running the Program is not restricted, and the output from the Program is covered only if its contents constitute a work based on the Program (independent of having been made by running the Program). Whether that is true depends on what the Program does.

 1. You may copy and distribute verbatim copies of the Program's source code as you receive it, in any medium, provided that you conspicuously and appropriately publish on each copy an appropriate copyright notice and disclaimer of warranty; keep intact all the notices that refer to this License and to the absence of any warranty; and give any other recipients of the Program a copy of this License along with the Program.

You may charge a fee for the physical act of transferring a copy, and you may at your option offer warranty protection in exchange for a fee.

 2. You may modify your copy or copies of the Program or any portion of it, thus forming a work based on the Program, and copy and distribute such modifications or work under the terms of Section 1 above, provided that you also meet all of these conditions:

a) You must cause the modified files to carry prominent notices

stating that you changed the files and the date of any change.

 b) You must cause any work that you distribute or publish, that in whole or in part contains or is derived from the Program or any part thereof, to be licensed as a whole at no charge to all third parties under the terms of this License.

 c) If the modified program normally reads commands interactively when run, you must cause it, when started running for such interactive use in the most ordinary way, to print or display an announcement including an appropriate copyright notice and a notice that there is no warranty (or else, saying that you provide a warranty) and that users may redistribute the program under these conditions, and telling the user how to view a copy of this License. (Exception: if the Program itself is interactive but does not normally print such an announcement, your work based on the Program is not required to print an announcement.)

These requirements apply to the modified work as a whole. If identifiable sections of that work are not derived from the Program, and can be reasonably considered independent and separate works in themselves, then this License, and its terms, do not apply to those sections when you distribute them as separate works. But when you distribute the same sections as part of a whole which is a work based on the Program, the distribution of the whole must be on the terms of this License, whose permissions for other licensees extend to the entire whole, and thus to each and every part regardless of who wrote it.

Thus, it is not the intent of this section to claim rights or contest your rights to work written entirely by you; rather, the intent is to exercise the right to control the distribution of derivative or collective works based on the Program.

In addition, mere aggregation of another work not based on the Program with the Program (or with a work based on the Program) on a volume of a storage or distribution medium does not bring the other work under the scope of this License.

 3. You may copy and distribute the Program (or a work based on it, under Section 2) in object code or executable form under the terms of Sections 1 and 2 above provided that you also do one of the following:

 a) Accompany it with the complete corresponding machine-readable source code, which must be distributed under the terms of Sections 1 and 2 above on a medium customarily used for software interchange; or,

 b) Accompany it with a written offer, valid for at least three years, to give any third party, for a charge no more than your  cost of physically performing source distribution, a complete machine-readable copy of the corresponding source code, to be distributed under the terms of Sections 1 and 2 above on a medium customarily used for software interchange; or,

 c) Accompany it with the information you received as to the offer to distribute corresponding source code. (This alternative is allowed only for noncommercial distribution and only if you received the program in object code or executable form with such an offer, in accord with Subsection b above.)

The source code for a work means the preferred form of the work for making modifications to it. For an executable work, complete source code means all the source code for all modules it contains, plus any associated interface definition files, plus the scripts used to control compilation and installation of the executable. However, as a special exception, the source code distributed need not include anything that is normally distributed (in either source or binary form) with the major components (compiler, kernel, and so on) of the operating system on which the executable runs, unless that component itself accompanies the executable.

If distribution of executable or object code is made by offering access to copy from a designated place, then offering equivalent access to copy the source code from the same place counts as distribution of the source code, even though third parties are not compelled to copy the source along with the object code.

 4. You may not copy, modify, sublicense, or distribute the Program except as expressly provided under this License. Any attempt otherwise to copy, modify, sublicense or distribute the Program is void, and will automatically terminate your rights under this License. However, parties who have received copies, or rights, from you under this License will not have their licenses terminated so long as such parties remain in full compliance.

 5. You are not required to accept this License, since you have not signed it. However, nothing else grants you permission to modify or distribute the Program or its derivative works. These actions are prohibited by law if you do not accept this License. Therefore, by modifying or distributing the Program (or any work based on the Program), you indicate your acceptance of this License to do so, and all its terms and conditions for copying, distributing or modifying the Program or works based on it.

 6. Each time you redistribute the Program (or any work based on the Program), the recipient automatically receives a license from the original licensor to copy, distribute or modify the Program subject to

these terms and conditions. You may not impose any further restrictions on the recipients' exercise of the rights granted herein. You are not responsible for enforcing compliance by third parties to this License.

 7. If, as a consequence of a court judgment or allegation of patent infringement or for any other reason (not limited to patent issues), conditions are imposed on you (whether by court order, agreement or otherwise) that contradict the conditions of this License, they do not excuse you from the conditions of this License. If you cannot distribute so as to satisfy simultaneously your obligations under this License and any other pertinent obligations, then as a consequence you may not distribute the Program at all. For example, if a patent license would not permit royalty-free redistribution of the Program by all those who receive copies directly or indirectly through you, then the only way you could satisfy both it and this License would be to refrain entirely from distribution of the Program.

If any portion of this section is held invalid or unenforceable under any particular circumstance, the balance of the section is intended to apply and the section as a whole is intended to apply in other circumstances.

It is not the purpose of this section to induce you to infringe any patents or other property right claims or to contest validity of any such claims; this section has the sole purpose of protecting the integrity of the free software distribution system, which is implemented by public license practices. Many people have made generous contributions to the wide range of software distributed through that system in reliance on consistent application of that system; it is up to the author/donor to decide if he or she is willing to distribute software through any other system and a licensee cannot impose that choice.

This section is intended to make thoroughly clear what is believed to be a consequence of the rest of this License.

 8. If the distribution and/or use of the Program is restricted in certain countries either by patents or by copyrighted interfaces, the original copyright holder who places the Program under this License may add an explicit geographical distribution limitation excluding those countries, so that distribution is permitted only in or among countries not thus excluded. In such case, this License incorporates the limitation as if written in the body of this License.

 9. The Free Software Foundation may publish revised and/or new versions of the General Public License from time to time. Such new versions will be similar in spirit to the present version, but may differ in detail to

address new problems or concerns.

Each version is given a distinguishing version number. If the Program specifies a version number of this License which applies to it and "any later version", you have the option of following the terms and conditions either of that version or of any later version published by the Free Software Foundation. If the Program does not specify a version number of this License, you may choose any version ever published by the Free Software Foundation.

 10. If you wish to incorporate parts of the Program into other free programs whose distribution conditions are different, write to the author to ask for permission. For software which is copyrighted by the Free Software Foundation, write to the Free Software Foundation; we sometimes make exceptions for this. Our decision will be guided by the two goals of preserving the free status of all derivatives of our free software and of promoting the sharing and reuse of software generally.

### NO WARRANTY

 11. BECAUSE THE PROGRAM IS LICENSED FREE OF CHARGE, THERE IS NO WARRANTY FOR THE PROGRAM, TO THE EXTENT PERMITTED BY APPLICABLE LAW. EXCEPT WHEN OTHERWISE STATED IN WRITING THE COPYRIGHT HOLDERS AND/OR OTHER PARTIES PROVIDE THE PROGRAM "AS IS" WITHOUT WARRANTY OF ANY KIND, EITHER EXPRESSED OR IMPLIED, INCLUDING, BUT NOT LIMITED TO, THE IMPLIED WARRANTIES OF MERCHANTABILITY AND FITNESS FOR A PARTICULAR PURPOSE. THE ENTIRE RISK AS TO THE QUALITY AND PERFORMANCE OF THE PROGRAM IS WITH YOU. SHOULD THE PROGRAM PROVE DEFECTIVE, YOU ASSUME THE COST OF ALL NECESSARY SERVICING, REPAIR OR CORRECTION.

 12. IN NO EVENT UNLESS REQUIRED BY APPLICABLE LAW OR AGREED TO IN WRITING WILL ANY COPYRIGHT HOLDER, OR ANY OTHER PARTY WHO MAY MODIFY AND/OR REDISTRIBUTE THE PROGRAM AS PERMITTED ABOVE, BE LIABLE TO YOU FOR DAMAGES, INCLUDING ANY GENERAL, SPECIAL, INCIDENTAL OR CONSEQUENTIAL DAMAGES ARISING OUT OF THE USE OR INABILITY TO USE THE PROGRAM (INCLUDING BUT NOT LIMITED TO LOSS OF DATA OR DATA BEING RENDERED INACCURATE OR LOSSES SUSTAINED BY YOU OR THIRD PARTIES OR A FAILURE OF THE PROGRAM TO OPERATE WITH ANY OTHER PROGRAMS), EVEN IF SUCH HOLDER OR OTHER PARTY HAS BEEN ADVISED OF THE POSSIBILITY OF SUCH DAMAGES.

### END OF TERMS AND CONDITIONS

How to Apply These Terms to Your New Programs

 If you develop a new program, and you want it to be of the greatest possible use to the public, the best way to achieve this is to make it free software which everyone can redistribute and change under these terms.

 To do so, attach the following notices to the program. It is safest to attach them to the start of each source file to most effectively convey the exclusion of warranty; and each file should have at least the "copyright" line and a pointer to where the full notice is found.

 <one line to give the program's name and a brief idea of what it does.> Copyright  $(C)$  <year > <name of author>

 This program is free software; you can redistribute it and/or modify it under the terms of the GNU General Public License as published by the Free Software Foundation; either version 2 of the License, or (at your option) any later version.

 This program is distributed in the hope that it will be useful, but WITHOUT ANY WARRANTY; without even the implied warranty of MERCHANTABILITY or FITNESS FOR A PARTICULAR PURPOSE. See the GNU General Public License for more details.

 You should have received a copy of the GNU General Public License along with this program; if not, write to the Free Software Foundation, Inc., 51 Franklin Street, Fifth Floor, Boston, MA 02110-1301 USA.

Also add information on how to contact you by electronic and paper mail.

If the program is interactive, make it output a short notice like this when it starts in an interactive mode:

 Gnomovision version 69, Copyright (C) year name of author Gnomovision comes with ABSOLUTELY NO WARRANTY; for details type `show w'. This is free software, and you are welcome to redistribute it under certain conditions; type `show c' for details.

The hypothetical commands `show w' and `show c' should show the appropriate parts of the General Public License. Of course, the commands you use may be called something other than `show w' and `show c'; they could even be mouse-clicks or menu items--whatever suits your program.

You should also get your employer (if you work as a programmer) or your school, if any, to sign a "copyright disclaimer" for the program, if necessary. Here is a sample; alter the names:

 Yoyodyne, Inc., hereby disclaims all copyright interest in the program `Gnomovision' (which makes passes at compilers) written by James Hacker.

 <signature of Ty Coon>, 1 April 1989 Ty Coon, President of Vice

This General Public License does not permit incorporating your program into

proprietary programs. If your program is a subroutine library, you may consider it more useful to permit linking proprietary applications with the library. If this is what you want to do, use the GNU Lesser General Public License instead of this License.

# **1.252 free-type 2.9.1 4.el8\_3.1**

# **1.252.1 Available under license :**

The FreeType Project LICENSE

----------------------------

2006-Jan-27

 Copyright 1996-2002, 2006 by David Turner, Robert Wilhelm, and Werner Lemberg

#### Introduction

============

 The FreeType Project is distributed in several archive packages; some of them may contain, in addition to the FreeType font engine, various tools and contributions which rely on, or relate to, the FreeType Project.

 This license applies to all files found in such packages, and which do not fall under their own explicit license. The license affects thus the FreeType font engine, the test programs, documentation and makefiles, at the very least.

 This license was inspired by the BSD, Artistic, and IJG (Independent JPEG Group) licenses, which all encourage inclusion and use of free software in commercial and freeware products alike. As a consequence, its main points are that:

 o We don't promise that this software works. However, we will be interested in any kind of bug reports. (`as is' distribution)

 o You can use this software for whatever you want, in parts or full form, without having to pay us. (`royalty-free' usage)

 o You may not pretend that you wrote this software. If you use it, or only parts of it, in a program, you must acknowledge somewhere in your documentation that you have used the FreeType code. (`credits')

 We specifically permit and encourage the inclusion of this software, with or without modifications, in commercial products. We disclaim all warranties covering The FreeType Project and assume no liability related to The FreeType Project.

 Finally, many people asked us for a preferred form for a credit/disclaimer to use in compliance with this license. We thus encourage you to use the following text:

 $"''"$ 

Portions of this software are copyright <year> The FreeType Project (www.freetype.org). All rights reserved. """

 Please replace <year> with the value from the FreeType version you actually use.

#### Legal Terms

===========

### 0. Definitions

--------------

 Throughout this license, the terms `package', `FreeType Project', and `FreeType archive' refer to the set of files originally distributed by the authors (David Turner, Robert Wilhelm, and Werner Lemberg) as the `FreeType Project', be they named as alpha, beta or final release.

 `You' refers to the licensee, or person using the project, where `using' is a generic term including compiling the project's source code as well as linking it to form a `program' or `executable'. This program is referred to as `a program using the FreeType engine'.

 This license applies to all files distributed in the original FreeType Project, including all source code, binaries and documentation, unless otherwise stated in the file in its original, unmodified form as distributed in the original archive. If you are unsure whether or not a particular file is covered by this license, you must contact us to verify this.

 The FreeType Project is copyright (C) 1996-2000 by David Turner, Robert Wilhelm, and Werner Lemberg. All rights reserved except as specified below.

 THE FREETYPE PROJECT IS PROVIDED `AS IS' WITHOUT WARRANTY OF ANY KIND, EITHER EXPRESS OR IMPLIED, INCLUDING, BUT NOT LIMITED TO, WARRANTIES OF MERCHANTABILITY AND FITNESS FOR A PARTICULAR PURPOSE. IN NO EVENT WILL ANY OF THE AUTHORS OR COPYRIGHT HOLDERS BE LIABLE FOR ANY DAMAGES CAUSED BY THE USE OR THE INABILITY TO USE, OF THE FREETYPE PROJECT.

#### 2. Redistribution

-----------------

 This license grants a worldwide, royalty-free, perpetual and irrevocable right and license to use, execute, perform, compile, display, copy, create derivative works of, distribute and sublicense the FreeType Project (in both source and object code forms) and derivative works thereof for any purpose; and to authorize others to exercise some or all of the rights granted herein, subject to the following conditions:

- o Redistribution of source code must retain this license file (`FTL.TXT') unaltered; any additions, deletions or changes to the original files must be clearly indicated in accompanying documentation. The copyright notices of the unaltered, original files must be preserved in all copies of source files.
- o Redistribution in binary form must provide a disclaimer that states that the software is based in part of the work of the FreeType Team, in the distribution documentation. We also encourage you to put an URL to the FreeType web page in your documentation, though this isn't mandatory.

 These conditions apply to any software derived from or based on the FreeType Project, not just the unmodified files. If you use our work, you must acknowledge us. However, no fee need be paid to us.

#### 3. Advertising

--------------

 Neither the FreeType authors and contributors nor you shall use the name of the other for commercial, advertising, or promotional purposes without specific prior written permission.

 We suggest, but do not require, that you use one or more of the following phrases to refer to this software in your documentation
or advertising materials: `FreeType Project', `FreeType Engine', `FreeType library', or `FreeType Distribution'.

 As you have not signed this license, you are not required to accept it. However, as the FreeType Project is copyrighted material, only this license, or another one contracted with the authors, grants you the right to use, distribute, and modify it. Therefore, by using, distributing, or modifying the FreeType Project, you indicate that you understand and accept all the terms of this license.

4. Contacts -----------

There are two mailing lists related to FreeType:

o freetype@nongnu.org

 Discusses general use and applications of FreeType, as well as future and wanted additions to the library and distribution. If you are looking for support, start in this list if you haven't found anything to help you in the documentation.

o freetype-devel@nongnu.org

 Discusses bugs, as well as engine internals, design issues, specific licenses, porting, etc.

Our home page can be found at

https://www.freetype.org

--- end of FTL.TXT ---

# Files that don't get a copyright, or which are taken from elsewhere. # # All lines in this file are patterns, including the comment lines; this # means that e.g. `FTL.TXT' matches all files that have this string in # the file name (including the path relative to the current directory, # always starting with `./'). # # Don't put empty lines into this file! # .gitignore # builds/unix/pkg.m4 # docs/FTL.TXT

docs/GPLv2.TXT # include/freetype/internal/fthash.h # src/base/fthash.c src/base/md5.c src/base/md5.h # src/bdf/bdf.c src/bdf/bdf.h src/bdf/bdfdrivr.c src/bdf/bdfdrivr.h src/bdf/bdferror.h src/bdf/bdflib.c src/bdf/module.mk src/bdf/README src/bdf/rules.mk # src/pcf/module.mk src/pcf/pcf.c src/pcf/pcf.h src/pcf/pcfdrivr.c src/pcf/pcfdrivr.h src/pcf/pcferror.h src/pcf/pcfread.c src/pcf/pcfread.h src/pcf/pcfutil.c src/pcf/pcfutil.h src/pcf/README src/pcf/rules.mk # src/gzip/adler32.c src/gzip/infblock.c src/gzip/infblock.h src/gzip/infcodes.c src/gzip/infcodes.h src/gzip/inffixed.h src/gzip/inflate.c src/gzip/inftrees.c src/gzip/inftrees.h src/gzip/infutil.c src/gzip/infutil.h src/gzip/zconf.h src/gzip/zlib.h src/gzip/zutil.c src/gzip/zutil.h # src/tools/apinames.c

The FreeType 2 font engine is copyrighted work and cannot be used legally without a software license. In order to make this project usable to a vast majority of developers, we distribute it under two mutually exclusive open-source licenses.

This means that \*you\* must choose \*one\* of the two licenses described below, then obey all its terms and conditions when using FreeType 2 in any of your projects or products.

 - The FreeType License, found in the file `FTL.TXT', which is similar to the original BSD license \*with\* an advertising clause that forces you to explicitly cite the FreeType project in your product's documentation. All details are in the license file. This license is suited to products which don't use the GNU General Public License.

 Note that this license is compatible to the GNU General Public License version 3, but not version 2.

 - The GNU General Public License version 2, found in `GPLv2.TXT' (any later version can be used also), for programs which already use the GPL. Note that the FTL is incompatible with GPLv2 due to its advertisement clause.

The contributed BDF and PCF drivers come with a license similar to that of the X Window System. It is compatible to the above two licenses (see file src/bdf/README and src/pcf/README). The same holds for the files `fthash.c' and `fthash.h'; their code was part of the BDF driver in earlier FreeType versions.

The gzip module uses the zlib license (see src/gzip/zlib.h) which too is compatible to the above two licenses.

The MD5 checksum support (only used for debugging in development builds) is in the public domain.

--- end of LICENSE.TXT --- GNU GENERAL PUBLIC LICENSE Version 2, June 1991

Copyright (C) 1989, 1991 Free Software Foundation, Inc. 51 Franklin St, Fifth Floor, Boston, MA 02110-1301 USA Everyone is permitted to copy and distribute verbatim copies

of this license document, but changing it is not allowed.

#### Preamble

 The licenses for most software are designed to take away your freedom to share and change it. By contrast, the GNU General Public License is intended to guarantee your freedom to share and change free software--to make sure the software is free for all its users. This General Public License applies to most of the Free Software Foundation's software and to any other program whose authors commit to using it. (Some other Free Software Foundation software is covered by the GNU Library General Public License instead.) You can apply it to your programs, too.

 When we speak of free software, we are referring to freedom, not price. Our General Public Licenses are designed to make sure that you have the freedom to distribute copies of free software (and charge for this service if you wish), that you receive source code or can get it if you want it, that you can change the software or use pieces of it in new free programs; and that you know you can do these things.

 To protect your rights, we need to make restrictions that forbid anyone to deny you these rights or to ask you to surrender the rights. These restrictions translate to certain responsibilities for you if you distribute copies of the software, or if you modify it.

 For example, if you distribute copies of such a program, whether gratis or for a fee, you must give the recipients all the rights that you have. You must make sure that they, too, receive or can get the source code. And you must show them these terms so they know their rights.

We protect your rights with two steps: (1) copyright the software, and (2) offer you this license which gives you legal permission to copy, distribute and/or modify the software.

 Also, for each author's protection and ours, we want to make certain that everyone understands that there is no warranty for this free software. If the software is modified by someone else and passed on, we want its recipients to know that what they have is not the original, so that any problems introduced by others will not reflect on the original authors' reputations.

 Finally, any free program is threatened constantly by software patents. We wish to avoid the danger that redistributors of a free program will individually obtain patent licenses, in effect making the program proprietary. To prevent this, we have made it clear that any patent must be licensed for everyone's free use or not licensed at all.

 The precise terms and conditions for copying, distribution and modification follow.

#### GNU GENERAL PUBLIC LICENSE TERMS AND CONDITIONS FOR COPYING, DISTRIBUTION AND MODIFICATION

 0. This License applies to any program or other work which contains a notice placed by the copyright holder saying it may be distributed under the terms of this General Public License. The "Program", below, refers to any such program or work, and a "work based on the Program" means either the Program or any derivative work under copyright law: that is to say, a work containing the Program or a portion of it, either verbatim or with modifications and/or translated into another language. (Hereinafter, translation is included without limitation in the term "modification".) Each licensee is addressed as "you".

Activities other than copying, distribution and modification are not covered by this License; they are outside its scope. The act of running the Program is not restricted, and the output from the Program is covered only if its contents constitute a work based on the Program (independent of having been made by running the Program). Whether that is true depends on what the Program does.

 1. You may copy and distribute verbatim copies of the Program's source code as you receive it, in any medium, provided that you conspicuously and appropriately publish on each copy an appropriate copyright notice and disclaimer of warranty; keep intact all the notices that refer to this License and to the absence of any warranty; and give any other recipients of the Program a copy of this License along with the Program.

You may charge a fee for the physical act of transferring a copy, and you may at your option offer warranty protection in exchange for a fee.

 2. You may modify your copy or copies of the Program or any portion of it, thus forming a work based on the Program, and copy and distribute such modifications or work under the terms of Section 1 above, provided that you also meet all of these conditions:

 a) You must cause the modified files to carry prominent notices stating that you changed the files and the date of any change.

 b) You must cause any work that you distribute or publish, that in whole or in part contains or is derived from the Program or any part thereof, to be licensed as a whole at no charge to all third parties under the terms of this License.

 c) If the modified program normally reads commands interactively when run, you must cause it, when started running for such interactive use in the most ordinary way, to print or display an announcement including an appropriate copyright notice and a notice that there is no warranty (or else, saying that you provide a warranty) and that users may redistribute the program under these conditions, and telling the user how to view a copy of this License. (Exception: if the Program itself is interactive but does not normally print such an announcement, your work based on the Program is not required to print an announcement.)

These requirements apply to the modified work as a whole. If identifiable sections of that work are not derived from the Program, and can be reasonably considered independent and separate works in themselves, then this License, and its terms, do not apply to those sections when you distribute them as separate works. But when you distribute the same sections as part of a whole which is a work based on the Program, the distribution of the whole must be on the terms of this License, whose permissions for other licensees extend to the entire whole, and thus to each and every part regardless of who wrote it.

Thus, it is not the intent of this section to claim rights or contest your rights to work written entirely by you; rather, the intent is to exercise the right to control the distribution of derivative or collective works based on the Program.

In addition, mere aggregation of another work not based on the Program with the Program (or with a work based on the Program) on a volume of a storage or distribution medium does not bring the other work under the scope of this License.

 3. You may copy and distribute the Program (or a work based on it, under Section 2) in object code or executable form under the terms of Sections 1 and 2 above provided that you also do one of the following:

 a) Accompany it with the complete corresponding machine-readable source code, which must be distributed under the terms of Sections 1 and 2 above on a medium customarily used for software interchange; or,

 b) Accompany it with a written offer, valid for at least three years, to give any third party, for a charge no more than your cost of physically performing source distribution, a complete machine-readable copy of the corresponding source code, to be distributed under the terms of Sections 1 and 2 above on a medium customarily used for software interchange; or,

 c) Accompany it with the information you received as to the offer to distribute corresponding source code. (This alternative is

 allowed only for noncommercial distribution and only if you received the program in object code or executable form with such an offer, in accord with Subsection b above.)

The source code for a work means the preferred form of the work for making modifications to it. For an executable work, complete source code means all the source code for all modules it contains, plus any associated interface definition files, plus the scripts used to control compilation and installation of the executable. However, as a special exception, the source code distributed need not include anything that is normally distributed (in either source or binary form) with the major components (compiler, kernel, and so on) of the operating system on which the executable runs, unless that component itself accompanies the executable.

If distribution of executable or object code is made by offering access to copy from a designated place, then offering equivalent access to copy the source code from the same place counts as distribution of the source code, even though third parties are not compelled to copy the source along with the object code.

 4. You may not copy, modify, sublicense, or distribute the Program except as expressly provided under this License. Any attempt otherwise to copy, modify, sublicense or distribute the Program is void, and will automatically terminate your rights under this License. However, parties who have received copies, or rights, from you under this License will not have their licenses terminated so long as such parties remain in full compliance.

 5. You are not required to accept this License, since you have not signed it. However, nothing else grants you permission to modify or distribute the Program or its derivative works. These actions are prohibited by law if you do not accept this License. Therefore, by modifying or distributing the Program (or any work based on the Program), you indicate your acceptance of this License to do so, and all its terms and conditions for copying, distributing or modifying the Program or works based on it.

 6. Each time you redistribute the Program (or any work based on the Program), the recipient automatically receives a license from the original licensor to copy, distribute or modify the Program subject to these terms and conditions. You may not impose any further restrictions on the recipients' exercise of the rights granted herein. You are not responsible for enforcing compliance by third parties to this License.

 7. If, as a consequence of a court judgment or allegation of patent infringement or for any other reason (not limited to patent issues),

conditions are imposed on you (whether by court order, agreement or otherwise) that contradict the conditions of this License, they do not excuse you from the conditions of this License. If you cannot distribute so as to satisfy simultaneously your obligations under this License and any other pertinent obligations, then as a consequence you may not distribute the Program at all. For example, if a patent license would not permit royalty-free redistribution of the Program by all those who receive copies directly or indirectly through you, then the only way you could satisfy both it and this License would be to refrain entirely from distribution of the Program.

If any portion of this section is held invalid or unenforceable under any particular circumstance, the balance of the section is intended to apply and the section as a whole is intended to apply in other circumstances.

It is not the purpose of this section to induce you to infringe any patents or other property right claims or to contest validity of any such claims; this section has the sole purpose of protecting the integrity of the free software distribution system, which is implemented by public license practices. Many people have made generous contributions to the wide range of software distributed through that system in reliance on consistent application of that system; it is up to the author/donor to decide if he or she is willing to distribute software through any other system and a licensee cannot impose that choice.

This section is intended to make thoroughly clear what is believed to be a consequence of the rest of this License.

 8. If the distribution and/or use of the Program is restricted in certain countries either by patents or by copyrighted interfaces, the original copyright holder who places the Program under this License may add an explicit geographical distribution limitation excluding those countries, so that distribution is permitted only in or among countries not thus excluded. In such case, this License incorporates the limitation as if written in the body of this License.

 9. The Free Software Foundation may publish revised and/or new versions of the General Public License from time to time. Such new versions will be similar in spirit to the present version, but may differ in detail to address new problems or concerns.

Each version is given a distinguishing version number. If the Program specifies a version number of this License which applies to it and "any later version", you have the option of following the terms and conditions either of that version or of any later version published by the Free Software Foundation. If the Program does not specify a version number of

this License, you may choose any version ever published by the Free Software Foundation.

 10. If you wish to incorporate parts of the Program into other free programs whose distribution conditions are different, write to the author to ask for permission. For software which is copyrighted by the Free Software Foundation, write to the Free Software Foundation; we sometimes make exceptions for this. Our decision will be guided by the two goals of preserving the free status of all derivatives of our free software and of promoting the sharing and reuse of software generally.

#### NO WARRANTY

 11. BECAUSE THE PROGRAM IS LICENSED FREE OF CHARGE, THERE IS NO WARRANTY FOR THE PROGRAM, TO THE EXTENT PERMITTED BY APPLICABLE LAW. EXCEPT WHEN OTHERWISE STATED IN WRITING THE COPYRIGHT HOLDERS AND/OR OTHER PARTIES PROVIDE THE PROGRAM "AS IS" WITHOUT WARRANTY OF ANY KIND, EITHER EXPRESSED OR IMPLIED, INCLUDING, BUT NOT LIMITED TO, THE IMPLIED WARRANTIES OF MERCHANTABILITY AND FITNESS FOR A PARTICULAR PURPOSE. THE ENTIRE RISK AS TO THE QUALITY AND PERFORMANCE OF THE PROGRAM IS WITH YOU. SHOULD THE PROGRAM PROVE DEFECTIVE, YOU ASSUME THE COST OF ALL NECESSARY SERVICING, REPAIR OR CORRECTION.

 12. IN NO EVENT UNLESS REQUIRED BY APPLICABLE LAW OR AGREED TO IN WRITING WILL ANY COPYRIGHT HOLDER, OR ANY OTHER PARTY WHO MAY MODIFY AND/OR REDISTRIBUTE THE PROGRAM AS PERMITTED ABOVE, BE LIABLE TO YOU FOR DAMAGES, INCLUDING ANY GENERAL, SPECIAL, INCIDENTAL OR CONSEQUENTIAL DAMAGES ARISING OUT OF THE USE OR INABILITY TO USE THE PROGRAM (INCLUDING BUT NOT LIMITED TO LOSS OF DATA OR DATA BEING RENDERED INACCURATE OR LOSSES SUSTAINED BY YOU OR THIRD PARTIES OR A FAILURE OF THE PROGRAM TO OPERATE WITH ANY OTHER PROGRAMS), EVEN IF SUCH HOLDER OR OTHER PARTY HAS BEEN ADVISED OF THE POSSIBILITY OF SUCH DAMAGES.

#### END OF TERMS AND CONDITIONS

 How to Apply These Terms to Your New Programs

 If you develop a new program, and you want it to be of the greatest possible use to the public, the best way to achieve this is to make it free software which everyone can redistribute and change under these terms.

 To do so, attach the following notices to the program. It is safest to attach them to the start of each source file to most effectively convey the exclusion of warranty; and each file should have at least the "copyright" line and a pointer to where the full notice is found.

 <one line to give the program's name and a brief idea of what it does.> Copyright  $(C)$  <year > <name of author

 This program is free software; you can redistribute it and/or modify it under the terms of the GNU General Public License as published by the Free Software Foundation; either version 2 of the License, or (at your option) any later version.

 This program is distributed in the hope that it will be useful, but WITHOUT ANY WARRANTY; without even the implied warranty of MERCHANTABILITY or FITNESS FOR A PARTICULAR PURPOSE. See the GNU General Public License for more details.

 You should have received a copy of the GNU General Public License along with this program; if not, write to the Free Software Foundation, Inc., 51 Franklin St, Fifth Floor, Boston, MA 02110-1301 USA

Also add information on how to contact you by electronic and paper mail.

If the program is interactive, make it output a short notice like this when it starts in an interactive mode:

 Gnomovision version 69, Copyright (C) year name of author Gnomovision comes with ABSOLUTELY NO WARRANTY; for details type `show w'. This is free software, and you are welcome to redistribute it under certain conditions; type `show c' for details.

The hypothetical commands `show w' and `show c' should show the appropriate parts of the General Public License. Of course, the commands you use may be called something other than `show w' and `show c'; they could even be mouse-clicks or menu items--whatever suits your program.

You should also get your employer (if you work as a programmer) or your school, if any, to sign a "copyright disclaimer" for the program, if necessary. Here is a sample; alter the names:

 Yoyodyne, Inc., hereby disclaims all copyright interest in the program `Gnomovision' (which makes passes at compilers) written by James Hacker.

 <signature of Ty Coon>, 1 April 1989 Ty Coon, President of Vice

This General Public License does not permit incorporating your program into proprietary programs. If your program is a subroutine library, you may consider it more useful to permit linking proprietary applications with the library. If this is what you want to do, use the GNU Library General Public License instead of this License.

# **1.253 libmnl 1.0.4 6.el8**

## **1.253.1 Available under license :**

GNU LESSER GENERAL PUBLIC LICENSE

Version 2.1, February 1999

Copyright (C) 1991, 1999 Free Software Foundation, Inc. 51 Franklin Street, Fifth Floor, Boston, MA 02110-1301 USA Everyone is permitted to copy and distribute verbatim copies of this license document, but changing it is not allowed.

[This is the first released version of the Lesser GPL. It also counts as the successor of the GNU Library Public License, version 2, hence the version number 2.1.]

#### Preamble

 The licenses for most software are designed to take away your freedom to share and change it. By contrast, the GNU General Public Licenses are intended to guarantee your freedom to share and change free software--to make sure the software is free for all its users.

 This license, the Lesser General Public License, applies to some specially designated software packages--typically libraries--of the Free Software Foundation and other authors who decide to use it. You can use it too, but we suggest you first think carefully about whether this license or the ordinary General Public License is the better strategy to use in any particular case, based on the explanations below.

 When we speak of free software, we are referring to freedom of use, not price. Our General Public Licenses are designed to make sure that you have the freedom to distribute copies of free software (and charge for this service if you wish); that you receive source code or can get it if you want it; that you can change the software and use pieces of it in new free programs; and that you are informed that you can do these things.

 To protect your rights, we need to make restrictions that forbid distributors to deny you these rights or to ask you to surrender these rights. These restrictions translate to certain responsibilities for you if you distribute copies of the library or if you modify it.

 For example, if you distribute copies of the library, whether gratis or for a fee, you must give the recipients all the rights that we gave you. You must make sure that they, too, receive or can get the source code. If you link other code with the library, you must provide complete object files to the recipients, so that they can relink them

with the library after making changes to the library and recompiling it. And you must show them these terms so they know their rights.

 We protect your rights with a two-step method: (1) we copyright the library, and (2) we offer you this license, which gives you legal permission to copy, distribute and/or modify the library.

 To protect each distributor, we want to make it very clear that there is no warranty for the free library. Also, if the library is modified by someone else and passed on, the recipients should know that what they have is not the original version, so that the original author's reputation will not be affected by problems that might be introduced by others.

 Finally, software patents pose a constant threat to the existence of any free program. We wish to make sure that a company cannot effectively restrict the users of a free program by obtaining a restrictive license from a patent holder. Therefore, we insist that any patent license obtained for a version of the library must be consistent with the full freedom of use specified in this license.

 Most GNU software, including some libraries, is covered by the ordinary GNU General Public License. This license, the GNU Lesser General Public License, applies to certain designated libraries, and is quite different from the ordinary General Public License. We use this license for certain libraries in order to permit linking those libraries into non-free programs.

 When a program is linked with a library, whether statically or using a shared library, the combination of the two is legally speaking a combined work, a derivative of the original library. The ordinary General Public License therefore permits such linking only if the entire combination fits its criteria of freedom. The Lesser General Public License permits more lax criteria for linking other code with the library.

 We call this license the "Lesser" General Public License because it does Less to protect the user's freedom than the ordinary General Public License. It also provides other free software developers Less of an advantage over competing non-free programs. These disadvantages are the reason we use the ordinary General Public License for many libraries. However, the Lesser license provides advantages in certain special circumstances.

 For example, on rare occasions, there may be a special need to encourage the widest possible use of a certain library, so that it becomes a de-facto standard. To achieve this, non-free programs must be allowed to use the library. A more frequent case is that a free

library does the same job as widely used non-free libraries. In this case, there is little to gain by limiting the free library to free software only, so we use the Lesser General Public License.

 In other cases, permission to use a particular library in non-free programs enables a greater number of people to use a large body of free software. For example, permission to use the GNU C Library in non-free programs enables many more people to use the whole GNU operating system, as well as its variant, the GNU/Linux operating system.

 Although the Lesser General Public License is Less protective of the users' freedom, it does ensure that the user of a program that is linked with the Library has the freedom and the wherewithal to run that program using a modified version of the Library.

 The precise terms and conditions for copying, distribution and modification follow. Pay close attention to the difference between a "work based on the library" and a "work that uses the library". The former contains code derived from the library, whereas the latter must be combined with the library in order to run.

#### GNU LESSER GENERAL PUBLIC LICENSE TERMS AND CONDITIONS FOR COPYING, DISTRIBUTION AND MODIFICATION

 0. This License Agreement applies to any software library or other program which contains a notice placed by the copyright holder or other authorized party saying it may be distributed under the terms of this Lesser General Public License (also called "this License"). Each licensee is addressed as "you".

 A "library" means a collection of software functions and/or data prepared so as to be conveniently linked with application programs (which use some of those functions and data) to form executables.

 The "Library", below, refers to any such software library or work which has been distributed under these terms. A "work based on the Library" means either the Library or any derivative work under copyright law: that is to say, a work containing the Library or a portion of it, either verbatim or with modifications and/or translated straightforwardly into another language. (Hereinafter, translation is included without limitation in the term "modification".)

 "Source code" for a work means the preferred form of the work for making modifications to it. For a library, complete source code means all the source code for all modules it contains, plus any associated interface definition files, plus the scripts used to control compilation and installation of the library.

 Activities other than copying, distribution and modification are not covered by this License; they are outside its scope. The act of running a program using the Library is not restricted, and output from such a program is covered only if its contents constitute a work based on the Library (independent of the use of the Library in a tool for writing it). Whether that is true depends on what the Library does and what the program that uses the Library does.

 1. You may copy and distribute verbatim copies of the Library's complete source code as you receive it, in any medium, provided that you conspicuously and appropriately publish on each copy an appropriate copyright notice and disclaimer of warranty; keep intact all the notices that refer to this License and to the absence of any warranty; and distribute a copy of this License along with the Library.

 You may charge a fee for the physical act of transferring a copy, and you may at your option offer warranty protection in exchange for a fee.

 2. You may modify your copy or copies of the Library or any portion of it, thus forming a work based on the Library, and copy and distribute such modifications or work under the terms of Section 1 above, provided that you also meet all of these conditions:

a) The modified work must itself be a software library.

 b) You must cause the files modified to carry prominent notices stating that you changed the files and the date of any change.

 c) You must cause the whole of the work to be licensed at no charge to all third parties under the terms of this License.

 d) If a facility in the modified Library refers to a function or a table of data to be supplied by an application program that uses the facility, other than as an argument passed when the facility is invoked, then you must make a good faith effort to ensure that, in the event an application does not supply such function or table, the facility still operates, and performs whatever part of its purpose remains meaningful.

 (For example, a function in a library to compute square roots has a purpose that is entirely well-defined independent of the application. Therefore, Subsection 2d requires that any application-supplied function or table used by this function must be optional: if the application does not supply it, the square root function must still compute square roots.)

These requirements apply to the modified work as a whole. If identifiable sections of that work are not derived from the Library, and can be reasonably considered independent and separate works in themselves, then this License, and its terms, do not apply to those sections when you distribute them as separate works. But when you distribute the same sections as part of a whole which is a work based on the Library, the distribution of the whole must be on the terms of this License, whose permissions for other licensees extend to the entire whole, and thus to each and every part regardless of who wrote it.

Thus, it is not the intent of this section to claim rights or contest your rights to work written entirely by you; rather, the intent is to exercise the right to control the distribution of derivative or collective works based on the Library.

In addition, mere aggregation of another work not based on the Library with the Library (or with a work based on the Library) on a volume of a storage or distribution medium does not bring the other work under the scope of this License.

 3. You may opt to apply the terms of the ordinary GNU General Public License instead of this License to a given copy of the Library. To do this, you must alter all the notices that refer to this License, so that they refer to the ordinary GNU General Public License, version 2, instead of to this License. (If a newer version than version 2 of the ordinary GNU General Public License has appeared, then you can specify that version instead if you wish.) Do not make any other change in these notices.

 Once this change is made in a given copy, it is irreversible for that copy, so the ordinary GNU General Public License applies to all subsequent copies and derivative works made from that copy.

 This option is useful when you wish to copy part of the code of the Library into a program that is not a library.

 4. You may copy and distribute the Library (or a portion or derivative of it, under Section 2) in object code or executable form under the terms of Sections 1 and 2 above provided that you accompany it with the complete corresponding machine-readable source code, which must be distributed under the terms of Sections 1 and 2 above on a medium customarily used for software interchange.

 If distribution of object code is made by offering access to copy from a designated place, then offering equivalent access to copy the source code from the same place satisfies the requirement to

distribute the source code, even though third parties are not compelled to copy the source along with the object code.

 5. A program that contains no derivative of any portion of the Library, but is designed to work with the Library by being compiled or linked with it, is called a "work that uses the Library". Such a work, in isolation, is not a derivative work of the Library, and therefore falls outside the scope of this License.

 However, linking a "work that uses the Library" with the Library creates an executable that is a derivative of the Library (because it contains portions of the Library), rather than a "work that uses the library". The executable is therefore covered by this License. Section 6 states terms for distribution of such executables.

 When a "work that uses the Library" uses material from a header file that is part of the Library, the object code for the work may be a derivative work of the Library even though the source code is not. Whether this is true is especially significant if the work can be linked without the Library, or if the work is itself a library. The threshold for this to be true is not precisely defined by law.

 If such an object file uses only numerical parameters, data structure layouts and accessors, and small macros and small inline functions (ten lines or less in length), then the use of the object file is unrestricted, regardless of whether it is legally a derivative work. (Executables containing this object code plus portions of the Library will still fall under Section 6.)

 Otherwise, if the work is a derivative of the Library, you may distribute the object code for the work under the terms of Section 6. Any executables containing that work also fall under Section 6, whether or not they are linked directly with the Library itself.

 6. As an exception to the Sections above, you may also combine or link a "work that uses the Library" with the Library to produce a work containing portions of the Library, and distribute that work under terms of your choice, provided that the terms permit modification of the work for the customer's own use and reverse engineering for debugging such modifications.

 You must give prominent notice with each copy of the work that the Library is used in it and that the Library and its use are covered by this License. You must supply a copy of this License. If the work during execution displays copyright notices, you must include the copyright notice for the Library among them, as well as a reference directing the user to the copy of this License. Also, you must do one of these things:

 a) Accompany the work with the complete corresponding machine-readable source code for the Library including whatever changes were used in the work (which must be distributed under Sections 1 and 2 above); and, if the work is an executable linked with the Library, with the complete machine-readable "work that uses the Library", as object code and/or source code, so that the user can modify the Library and then relink to produce a modified executable containing the modified Library. (It is understood that the user who changes the contents of definitions files in the Library will not necessarily be able to recompile the application to use the modified definitions.)

 b) Use a suitable shared library mechanism for linking with the Library. A suitable mechanism is one that (1) uses at run time a copy of the library already present on the user's computer system, rather than copying library functions into the executable, and (2) will operate properly with a modified version of the library, if the user installs one, as long as the modified version is interface-compatible with the version that the work was made with.

 c) Accompany the work with a written offer, valid for at least three years, to give the same user the materials specified in Subsection 6a, above, for a charge no more than the cost of performing this distribution.

 d) If distribution of the work is made by offering access to copy from a designated place, offer equivalent access to copy the above specified materials from the same place.

 e) Verify that the user has already received a copy of these materials or that you have already sent this user a copy.

 For an executable, the required form of the "work that uses the Library" must include any data and utility programs needed for reproducing the executable from it. However, as a special exception, the materials to be distributed need not include anything that is normally distributed (in either source or binary form) with the major components (compiler, kernel, and so on) of the operating system on which the executable runs, unless that component itself accompanies the executable.

 It may happen that this requirement contradicts the license restrictions of other proprietary libraries that do not normally accompany the operating system. Such a contradiction means you cannot use both them and the Library together in an executable that you distribute.

 7. You may place library facilities that are a work based on the Library side-by-side in a single library together with other library facilities not covered by this License, and distribute such a combined library, provided that the separate distribution of the work based on the Library and of the other library facilities is otherwise permitted, and provided that you do these two things:

 a) Accompany the combined library with a copy of the same work based on the Library, uncombined with any other library facilities. This must be distributed under the terms of the Sections above.

 b) Give prominent notice with the combined library of the fact that part of it is a work based on the Library, and explaining where to find the accompanying uncombined form of the same work.

 8. You may not copy, modify, sublicense, link with, or distribute the Library except as expressly provided under this License. Any attempt otherwise to copy, modify, sublicense, link with, or distribute the Library is void, and will automatically terminate your rights under this License. However, parties who have received copies, or rights, from you under this License will not have their licenses terminated so long as such parties remain in full compliance.

 9. You are not required to accept this License, since you have not signed it. However, nothing else grants you permission to modify or distribute the Library or its derivative works. These actions are prohibited by law if you do not accept this License. Therefore, by modifying or distributing the Library (or any work based on the Library), you indicate your acceptance of this License to do so, and all its terms and conditions for copying, distributing or modifying the Library or works based on it.

 10. Each time you redistribute the Library (or any work based on the Library), the recipient automatically receives a license from the original licensor to copy, distribute, link with or modify the Library subject to these terms and conditions. You may not impose any further restrictions on the recipients' exercise of the rights granted herein. You are not responsible for enforcing compliance by third parties with this License.

 11. If, as a consequence of a court judgment or allegation of patent infringement or for any other reason (not limited to patent issues), conditions are imposed on you (whether by court order, agreement or otherwise) that contradict the conditions of this License, they do not excuse you from the conditions of this License. If you cannot distribute so as to satisfy simultaneously your obligations under this License and any other pertinent obligations, then as a consequence you

may not distribute the Library at all. For example, if a patent license would not permit royalty-free redistribution of the Library by all those who receive copies directly or indirectly through you, then the only way you could satisfy both it and this License would be to refrain entirely from distribution of the Library.

If any portion of this section is held invalid or unenforceable under any particular circumstance, the balance of the section is intended to apply, and the section as a whole is intended to apply in other circumstances.

It is not the purpose of this section to induce you to infringe any patents or other property right claims or to contest validity of any such claims; this section has the sole purpose of protecting the integrity of the free software distribution system which is implemented by public license practices. Many people have made generous contributions to the wide range of software distributed through that system in reliance on consistent application of that system; it is up to the author/donor to decide if he or she is willing to distribute software through any other system and a licensee cannot impose that choice.

This section is intended to make thoroughly clear what is believed to be a consequence of the rest of this License.

 12. If the distribution and/or use of the Library is restricted in certain countries either by patents or by copyrighted interfaces, the original copyright holder who places the Library under this License may add an explicit geographical distribution limitation excluding those countries, so that distribution is permitted only in or among countries not thus excluded. In such case, this License incorporates the limitation as if written in the body of this License.

 13. The Free Software Foundation may publish revised and/or new versions of the Lesser General Public License from time to time. Such new versions will be similar in spirit to the present version, but may differ in detail to address new problems or concerns.

Each version is given a distinguishing version number. If the Library specifies a version number of this License which applies to it and "any later version", you have the option of following the terms and conditions either of that version or of any later version published by the Free Software Foundation. If the Library does not specify a license version number, you may choose any version ever published by the Free Software Foundation.

 14. If you wish to incorporate parts of the Library into other free programs whose distribution conditions are incompatible with these, write to the author to ask for permission. For software which is

copyrighted by the Free Software Foundation, write to the Free Software Foundation; we sometimes make exceptions for this. Our decision will be guided by the two goals of preserving the free status of all derivatives of our free software and of promoting the sharing and reuse of software generally.

#### NO WARRANTY

 15. BECAUSE THE LIBRARY IS LICENSED FREE OF CHARGE, THERE IS NO WARRANTY FOR THE LIBRARY, TO THE EXTENT PERMITTED BY APPLICABLE LAW. EXCEPT WHEN OTHERWISE STATED IN WRITING THE COPYRIGHT HOLDERS AND/OR OTHER PARTIES PROVIDE THE LIBRARY "AS IS" WITHOUT WARRANTY OF ANY KIND, EITHER EXPRESSED OR IMPLIED, INCLUDING, BUT NOT LIMITED TO, THE IMPLIED WARRANTIES OF MERCHANTABILITY AND FITNESS FOR A PARTICULAR PURPOSE. THE ENTIRE RISK AS TO THE QUALITY AND PERFORMANCE OF THE LIBRARY IS WITH YOU. SHOULD THE LIBRARY PROVE DEFECTIVE, YOU ASSUME THE COST OF ALL NECESSARY SERVICING, REPAIR OR CORRECTION.

 16. IN NO EVENT UNLESS REQUIRED BY APPLICABLE LAW OR AGREED TO IN WRITING WILL ANY COPYRIGHT HOLDER, OR ANY OTHER PARTY WHO MAY MODIFY AND/OR REDISTRIBUTE THE LIBRARY AS PERMITTED ABOVE, BE LIABLE TO YOU FOR DAMAGES, INCLUDING ANY GENERAL, SPECIAL, INCIDENTAL OR CONSEQUENTIAL DAMAGES ARISING OUT OF THE USE OR INABILITY TO USE THE LIBRARY (INCLUDING BUT NOT LIMITED TO LOSS OF DATA OR DATA BEING RENDERED INACCURATE OR LOSSES SUSTAINED BY YOU OR THIRD PARTIES OR A FAILURE OF THE LIBRARY TO OPERATE WITH ANY OTHER SOFTWARE), EVEN IF SUCH HOLDER OR OTHER PARTY HAS BEEN ADVISED OF THE POSSIBILITY OF SUCH DAMAGES.

#### END OF TERMS AND CONDITIONS

How to Apply These Terms to Your New Libraries

 If you develop a new library, and you want it to be of the greatest possible use to the public, we recommend making it free software that everyone can redistribute and change. You can do so by permitting redistribution under these terms (or, alternatively, under the terms of the ordinary General Public License).

 To apply these terms, attach the following notices to the library. It is safest to attach them to the start of each source file to most effectively convey the exclusion of warranty; and each file should have at least the "copyright" line and a pointer to where the full notice is found.

<one line to give the library's name and a brief idea of what it does.> Copyright  $(C)$  <year > <name of author>

This library is free software; you can redistribute it and/or

 modify it under the terms of the GNU Lesser General Public License as published by the Free Software Foundation; either version 2.1 of the License, or (at your option) any later version.

 This library is distributed in the hope that it will be useful, but WITHOUT ANY WARRANTY; without even the implied warranty of MERCHANTABILITY or FITNESS FOR A PARTICULAR PURPOSE. See the GNU Lesser General Public License for more details.

 You should have received a copy of the GNU Lesser General Public License along with this library; if not, write to the Free Software Foundation, Inc., 51 Franklin Street, Fifth Floor, Boston, MA 02110-1301 USA

Also add information on how to contact you by electronic and paper mail.

You should also get your employer (if you work as a programmer) or your school, if any, to sign a "copyright disclaimer" for the library, if necessary. Here is a sample; alter the names:

 Yoyodyne, Inc., hereby disclaims all copyright interest in the library `Frob' (a library for tweaking knobs) written by James Random Hacker.

 <signature of Ty Coon>, 1 April 1990 Ty Coon, President of Vice

That's all there is to it!

# **1.254 gpm 1.20.7-17.el8**

## **1.254.1 Available under license :**

 GNU GENERAL PUBLIC LICENSE Version 2, June 1991

Copyright (C) 1989, 1991 Free Software Foundation, Inc. 675 Mass Ave, Cambridge, MA 02139, USA Everyone is permitted to copy and distribute verbatim copies of this license document, but changing it is not allowed.

 Preamble

 The licenses for most software are designed to take away your freedom to share and change it. By contrast, the GNU General Public License is intended to guarantee your freedom to share and change free software--to make sure the software is free for all its users. This General Public License applies to most of the Free Software Foundation's software and to any other program whose authors commit to using it. (Some other Free Software Foundation software is covered by

the GNU Library General Public License instead.) You can apply it to your programs, too.

 When we speak of free software, we are referring to freedom, not price. Our General Public Licenses are designed to make sure that you have the freedom to distribute copies of free software (and charge for this service if you wish), that you receive source code or can get it if you want it, that you can change the software or use pieces of it in new free programs; and that you know you can do these things.

 To protect your rights, we need to make restrictions that forbid anyone to deny you these rights or to ask you to surrender the rights. These restrictions translate to certain responsibilities for you if you distribute copies of the software, or if you modify it.

 For example, if you distribute copies of such a program, whether gratis or for a fee, you must give the recipients all the rights that you have. You must make sure that they, too, receive or can get the source code. And you must show them these terms so they know their rights.

We protect your rights with two steps: (1) copyright the software, and (2) offer you this license which gives you legal permission to copy, distribute and/or modify the software.

 Also, for each author's protection and ours, we want to make certain that everyone understands that there is no warranty for this free software. If the software is modified by someone else and passed on, we want its recipients to know that what they have is not the original, so that any problems introduced by others will not reflect on the original authors' reputations.

 Finally, any free program is threatened constantly by software patents. We wish to avoid the danger that redistributors of a free program will individually obtain patent licenses, in effect making the program proprietary. To prevent this, we have made it clear that any patent must be licensed for everyone's free use or not licensed at all.

 The precise terms and conditions for copying, distribution and modification follow.

#### GNU GENERAL PUBLIC LICENSE TERMS AND CONDITIONS FOR COPYING, DISTRIBUTION AND MODIFICATION

 0. This License applies to any program or other work which contains a notice placed by the copyright holder saying it may be distributed under the terms of this General Public License. The "Program", below, refers to any such program or work, and a "work based on the Program"

means either the Program or any derivative work under copyright law: that is to say, a work containing the Program or a portion of it, either verbatim or with modifications and/or translated into another language. (Hereinafter, translation is included without limitation in the term "modification".) Each licensee is addressed as "you".

Activities other than copying, distribution and modification are not covered by this License; they are outside its scope. The act of running the Program is not restricted, and the output from the Program is covered only if its contents constitute a work based on the Program (independent of having been made by running the Program). Whether that is true depends on what the Program does.

 1. You may copy and distribute verbatim copies of the Program's source code as you receive it, in any medium, provided that you conspicuously and appropriately publish on each copy an appropriate copyright notice and disclaimer of warranty; keep intact all the notices that refer to this License and to the absence of any warranty; and give any other recipients of the Program a copy of this License along with the Program.

You may charge a fee for the physical act of transferring a copy, and you may at your option offer warranty protection in exchange for a fee.

 2. You may modify your copy or copies of the Program or any portion of it, thus forming a work based on the Program, and copy and distribute such modifications or work under the terms of Section 1 above, provided that you also meet all of these conditions:

 a) You must cause the modified files to carry prominent notices stating that you changed the files and the date of any change.

 b) You must cause any work that you distribute or publish, that in whole or in part contains or is derived from the Program or any part thereof, to be licensed as a whole at no charge to all third parties under the terms of this License.

 c) If the modified program normally reads commands interactively when run, you must cause it, when started running for such interactive use in the most ordinary way, to print or display an announcement including an appropriate copyright notice and a notice that there is no warranty (or else, saying that you provide a warranty) and that users may redistribute the program under these conditions, and telling the user how to view a copy of this License. (Exception: if the Program itself is interactive but does not normally print such an announcement, your work based on the Program is not required to print an announcement.)

These requirements apply to the modified work as a whole. If identifiable sections of that work are not derived from the Program, and can be reasonably considered independent and separate works in themselves, then this License, and its terms, do not apply to those sections when you distribute them as separate works. But when you distribute the same sections as part of a whole which is a work based on the Program, the distribution of the whole must be on the terms of this License, whose permissions for other licensees extend to the entire whole, and thus to each and every part regardless of who wrote it.

Thus, it is not the intent of this section to claim rights or contest your rights to work written entirely by you; rather, the intent is to exercise the right to control the distribution of derivative or collective works based on the Program.

In addition, mere aggregation of another work not based on the Program with the Program (or with a work based on the Program) on a volume of a storage or distribution medium does not bring the other work under the scope of this License.

 3. You may copy and distribute the Program (or a work based on it, under Section 2) in object code or executable form under the terms of Sections 1 and 2 above provided that you also do one of the following:

 a) Accompany it with the complete corresponding machine-readable source code, which must be distributed under the terms of Sections 1 and 2 above on a medium customarily used for software interchange; or,

 b) Accompany it with a written offer, valid for at least three years, to give any third party, for a charge no more than your cost of physically performing source distribution, a complete machine-readable copy of the corresponding source code, to be distributed under the terms of Sections 1 and 2 above on a medium customarily used for software interchange; or,

 c) Accompany it with the information you received as to the offer to distribute corresponding source code. (This alternative is allowed only for noncommercial distribution and only if you received the program in object code or executable form with such an offer, in accord with Subsection b above.)

The source code for a work means the preferred form of the work for making modifications to it. For an executable work, complete source code means all the source code for all modules it contains, plus any associated interface definition files, plus the scripts used to control compilation and installation of the executable. However, as a special exception, the source code distributed need not include anything that is normally distributed (in either source or binary

form) with the major components (compiler, kernel, and so on) of the operating system on which the executable runs, unless that component itself accompanies the executable.

If distribution of executable or object code is made by offering access to copy from a designated place, then offering equivalent access to copy the source code from the same place counts as distribution of the source code, even though third parties are not compelled to copy the source along with the object code.

 4. You may not copy, modify, sublicense, or distribute the Program except as expressly provided under this License. Any attempt otherwise to copy, modify, sublicense or distribute the Program is void, and will automatically terminate your rights under this License. However, parties who have received copies, or rights, from you under this License will not have their licenses terminated so long as such parties remain in full compliance.

 5. You are not required to accept this License, since you have not signed it. However, nothing else grants you permission to modify or distribute the Program or its derivative works. These actions are prohibited by law if you do not accept this License. Therefore, by modifying or distributing the Program (or any work based on the Program), you indicate your acceptance of this License to do so, and all its terms and conditions for copying, distributing or modifying the Program or works based on it.

 6. Each time you redistribute the Program (or any work based on the Program), the recipient automatically receives a license from the original licensor to copy, distribute or modify the Program subject to these terms and conditions. You may not impose any further restrictions on the recipients' exercise of the rights granted herein. You are not responsible for enforcing compliance by third parties to this License.

 7. If, as a consequence of a court judgment or allegation of patent infringement or for any other reason (not limited to patent issues), conditions are imposed on you (whether by court order, agreement or otherwise) that contradict the conditions of this License, they do not excuse you from the conditions of this License. If you cannot distribute so as to satisfy simultaneously your obligations under this License and any other pertinent obligations, then as a consequence you may not distribute the Program at all. For example, if a patent license would not permit royalty-free redistribution of the Program by all those who receive copies directly or indirectly through you, then the only way you could satisfy both it and this License would be to refrain entirely from distribution of the Program.

If any portion of this section is held invalid or unenforceable under any particular circumstance, the balance of the section is intended to apply and the section as a whole is intended to apply in other circumstances.

It is not the purpose of this section to induce you to infringe any patents or other property right claims or to contest validity of any such claims; this section has the sole purpose of protecting the integrity of the free software distribution system, which is implemented by public license practices. Many people have made generous contributions to the wide range of software distributed through that system in reliance on consistent application of that system; it is up to the author/donor to decide if he or she is willing to distribute software through any other system and a licensee cannot impose that choice.

This section is intended to make thoroughly clear what is believed to be a consequence of the rest of this License.

 8. If the distribution and/or use of the Program is restricted in certain countries either by patents or by copyrighted interfaces, the original copyright holder who places the Program under this License may add an explicit geographical distribution limitation excluding those countries, so that distribution is permitted only in or among countries not thus excluded. In such case, this License incorporates the limitation as if written in the body of this License.

 9. The Free Software Foundation may publish revised and/or new versions of the General Public License from time to time. Such new versions will be similar in spirit to the present version, but may differ in detail to address new problems or concerns.

Each version is given a distinguishing version number. If the Program specifies a version number of this License which applies to it and "any later version", you have the option of following the terms and conditions either of that version or of any later version published by the Free Software Foundation. If the Program does not specify a version number of this License, you may choose any version ever published by the Free Software Foundation.

 10. If you wish to incorporate parts of the Program into other free programs whose distribution conditions are different, write to the author to ask for permission. For software which is copyrighted by the Free Software Foundation, write to the Free Software Foundation; we sometimes make exceptions for this. Our decision will be guided by the two goals of preserving the free status of all derivatives of our free software and of promoting the sharing and reuse of software generally.

 11. BECAUSE THE PROGRAM IS LICENSED FREE OF CHARGE, THERE IS NO WARRANTY FOR THE PROGRAM, TO THE EXTENT PERMITTED BY APPLICABLE LAW. EXCEPT WHEN OTHERWISE STATED IN WRITING THE COPYRIGHT HOLDERS AND/OR OTHER PARTIES PROVIDE THE PROGRAM "AS IS" WITHOUT WARRANTY OF ANY KIND, EITHER EXPRESSED OR IMPLIED, INCLUDING, BUT NOT LIMITED TO, THE IMPLIED WARRANTIES OF MERCHANTABILITY AND FITNESS FOR A PARTICULAR PURPOSE. THE ENTIRE RISK AS TO THE QUALITY AND PERFORMANCE OF THE PROGRAM IS WITH YOU. SHOULD THE PROGRAM PROVE DEFECTIVE, YOU ASSUME THE COST OF ALL NECESSARY SERVICING, REPAIR OR CORRECTION.

 12. IN NO EVENT UNLESS REQUIRED BY APPLICABLE LAW OR AGREED TO IN WRITING WILL ANY COPYRIGHT HOLDER, OR ANY OTHER PARTY WHO MAY MODIFY AND/OR REDISTRIBUTE THE PROGRAM AS PERMITTED ABOVE, BE LIABLE TO YOU FOR DAMAGES, INCLUDING ANY GENERAL, SPECIAL, INCIDENTAL OR CONSEQUENTIAL DAMAGES ARISING OUT OF THE USE OR INABILITY TO USE THE PROGRAM (INCLUDING BUT NOT LIMITED TO LOSS OF DATA OR DATA BEING RENDERED INACCURATE OR LOSSES SUSTAINED BY YOU OR THIRD PARTIES OR A FAILURE OF THE PROGRAM TO OPERATE WITH ANY OTHER PROGRAMS), EVEN IF SUCH HOLDER OR OTHER PARTY HAS BEEN ADVISED OF THE POSSIBILITY OF SUCH DAMAGES.

#### END OF TERMS AND CONDITIONS

 How to Apply These Terms to Your New Programs

 If you develop a new program, and you want it to be of the greatest possible use to the public, the best way to achieve this is to make it free software which everyone can redistribute and change under these terms.

 To do so, attach the following notices to the program. It is safest to attach them to the start of each source file to most effectively convey the exclusion of warranty; and each file should have at least the "copyright" line and a pointer to where the full notice is found.

 <one line to give the program's name and a brief idea of what it does.> Copyright (C)  $19yy$  <name of author>

 This program is free software; you can redistribute it and/or modify it under the terms of the GNU General Public License as published by the Free Software Foundation; either version 2 of the License, or (at your option) any later version.

 This program is distributed in the hope that it will be useful, but WITHOUT ANY WARRANTY; without even the implied warranty of MERCHANTABILITY or FITNESS FOR A PARTICULAR PURPOSE. See the GNU General Public License for more details.

 You should have received a copy of the GNU General Public License along with this program; if not, write to the Free Software Foundation, Inc., 675 Mass Ave, Cambridge, MA 02139, USA.

Also add information on how to contact you by electronic and paper mail.

If the program is interactive, make it output a short notice like this when it starts in an interactive mode:

 Gnomovision version 69, Copyright (C) 19yy name of author Gnomovision comes with ABSOLUTELY NO WARRANTY; for details type `show w'. This is free software, and you are welcome to redistribute it under certain conditions; type `show c' for details.

The hypothetical commands `show w' and `show c' should show the appropriate parts of the General Public License. Of course, the commands you use may be called something other than `show w' and `show c'; they could even be mouse-clicks or menu items--whatever suits your program.

You should also get your employer (if you work as a programmer) or your school, if any, to sign a "copyright disclaimer" for the program, if necessary. Here is a sample; alter the names:

 Yoyodyne, Inc., hereby disclaims all copyright interest in the program `Gnomovision' (which makes passes at compilers) written by James Hacker.

 <signature of Ty Coon>, 1 April 1989 Ty Coon, President of Vice

This General Public License does not permit incorporating your program into proprietary programs. If your program is a subroutine library, you may consider it more useful to permit linking proprietary applications with the library. If this is what you want to do, use the GNU Library General Public License instead of this License.

## **1.255 shim 15-2.el7**

### **1.255.1 Available under license :**

Copyright 2012 Red Hat, Inc <mjg@redhat.com>

Redistribution and use in source and binary forms, with or without modification, are permitted provided that the following conditions are met:

Redistributions of source code must retain the above copyright notice, this list of conditions and the following disclaimer.

Redistributions in binary form must reproduce the above copyright notice, this list of conditions and the following disclaimer in the documentation and/or other materials provided with the distribution.

THIS SOFTWARE IS PROVIDED BY THE COPYRIGHT HOLDERS AND CONTRIBUTORS "AS IS" AND ANY EXPRESS OR IMPLIED WARRANTIES, INCLUDING, BUT NOT LIMITED TO, THE IMPLIED WARRANTIES OF MERCHANTABILITY AND FITNESS FOR A PARTICULAR PURPOSE ARE DISCLAIMED. IN NO EVENT SHALL THE COPYRIGHT HOLDER OR CONTRIBUTORS BE LIABLE FOR ANY DIRECT, INDIRECT, INCIDENTAL, SPECIAL, EXEMPLARY, OR CONSEQUENTIAL DAMAGES (INCLUDING, BUT NOT LIMITED TO, PROCUREMENT OF SUBSTITUTE GOODS OR SERVICES; LOSS OF USE, DATA, OR PROFITS; OR BUSINESS INTERRUPTION) HOWEVER CAUSED AND ON ANY THEORY OF LIABILITY, WHETHER IN CONTRACT, STRICT LIABILITY, OR TORT (INCLUDING NEGLIGENCE OR OTHERWISE) ARISING IN ANY WAY OUT OF THE USE OF THIS SOFTWARE, EVEN IF ADVISED OF THE POSSIBILITY OF SUCH DAMAGE.

Significant portions of this code are derived from Tianocore (http://tianocore.sf.net) and are Copyright 2009-2012 Intel Corporation.

## **1.256 lshw-b B.02.19.2-6.el8**

### **1.256.1 Available under license :**

 GNU GENERAL PUBLIC LICENSE Version 2, June 1991

Copyright (C) 1989, 1991 Free Software Foundation, Inc., 51 Franklin Street, Fifth Floor, Boston, MA 02110-1301 USA Everyone is permitted to copy and distribute verbatim copies of this license document, but changing it is not allowed.

#### Preamble

 The licenses for most software are designed to take away your freedom to share and change it. By contrast, the GNU General Public License is intended to guarantee your freedom to share and change free software--to make sure the software is free for all its users. This General Public License applies to most of the Free Software Foundation's software and to any other program whose authors commit to using it. (Some other Free Software Foundation software is covered by the GNU Lesser General Public License instead.) You can apply it to your programs, too.

 When we speak of free software, we are referring to freedom, not price. Our General Public Licenses are designed to make sure that you have the freedom to distribute copies of free software (and charge for this service if you wish), that you receive source code or can get it if you want it, that you can change the software or use pieces of it in new free programs; and that you know you can do these things.

 To protect your rights, we need to make restrictions that forbid anyone to deny you these rights or to ask you to surrender the rights. These restrictions translate to certain responsibilities for you if you distribute copies of the software, or if you modify it.

 For example, if you distribute copies of such a program, whether gratis or for a fee, you must give the recipients all the rights that you have. You must make sure that they, too, receive or can get the source code. And you must show them these terms so they know their rights.

 We protect your rights with two steps: (1) copyright the software, and (2) offer you this license which gives you legal permission to copy, distribute and/or modify the software.

 Also, for each author's protection and ours, we want to make certain that everyone understands that there is no warranty for this free software. If the software is modified by someone else and passed on, we want its recipients to know that what they have is not the original, so that any problems introduced by others will not reflect on the original authors' reputations.

 Finally, any free program is threatened constantly by software patents. We wish to avoid the danger that redistributors of a free program will individually obtain patent licenses, in effect making the program proprietary. To prevent this, we have made it clear that any patent must be licensed for everyone's free use or not licensed at all.

 The precise terms and conditions for copying, distribution and modification follow.

#### GNU GENERAL PUBLIC LICENSE TERMS AND CONDITIONS FOR COPYING, DISTRIBUTION AND MODIFICATION

 0. This License applies to any program or other work which contains a notice placed by the copyright holder saying it may be distributed under the terms of this General Public License. The "Program", below, refers to any such program or work, and a "work based on the Program" means either the Program or any derivative work under copyright law: that is to say, a work containing the Program or a portion of it, either verbatim or with modifications and/or translated into another language. (Hereinafter, translation is included without limitation in the term "modification".) Each licensee is addressed as "you".

Activities other than copying, distribution and modification are not covered by this License; they are outside its scope. The act of running the Program is not restricted, and the output from the Program is covered only if its contents constitute a work based on the Program (independent of having been made by running the Program). Whether that is true depends on what the Program does.

 1. You may copy and distribute verbatim copies of the Program's source code as you receive it, in any medium, provided that you conspicuously and appropriately publish on each copy an appropriate copyright notice and disclaimer of warranty; keep intact all the notices that refer to this License and to the absence of any warranty; and give any other recipients of the Program a copy of this License along with the Program.

You may charge a fee for the physical act of transferring a copy, and you may at your option offer warranty protection in exchange for a fee.

 2. You may modify your copy or copies of the Program or any portion of it, thus forming a work based on the Program, and copy and distribute such modifications or work under the terms of Section 1 above, provided that you also meet all of these conditions:

 a) You must cause the modified files to carry prominent notices stating that you changed the files and the date of any change.

 b) You must cause any work that you distribute or publish, that in whole or in part contains or is derived from the Program or any part thereof, to be licensed as a whole at no charge to all third parties under the terms of this License.

 c) If the modified program normally reads commands interactively when run, you must cause it, when started running for such interactive use in the most ordinary way, to print or display an announcement including an appropriate copyright notice and a notice that there is no warranty (or else, saying that you provide a warranty) and that users may redistribute the program under these conditions, and telling the user how to view a copy of this License. (Exception: if the Program itself is interactive but does not normally print such an announcement, your work based on the Program is not required to print an announcement.)

These requirements apply to the modified work as a whole. If identifiable sections of that work are not derived from the Program, and can be reasonably considered independent and separate works in themselves, then this License, and its terms, do not apply to those sections when you distribute them as separate works. But when you

distribute the same sections as part of a whole which is a work based on the Program, the distribution of the whole must be on the terms of this License, whose permissions for other licensees extend to the entire whole, and thus to each and every part regardless of who wrote it.

Thus, it is not the intent of this section to claim rights or contest your rights to work written entirely by you; rather, the intent is to exercise the right to control the distribution of derivative or collective works based on the Program.

In addition, mere aggregation of another work not based on the Program with the Program (or with a work based on the Program) on a volume of a storage or distribution medium does not bring the other work under the scope of this License.

 3. You may copy and distribute the Program (or a work based on it, under Section 2) in object code or executable form under the terms of Sections 1 and 2 above provided that you also do one of the following:

 a) Accompany it with the complete corresponding machine-readable source code, which must be distributed under the terms of Sections 1 and 2 above on a medium customarily used for software interchange; or,

 b) Accompany it with a written offer, valid for at least three years, to give any third party, for a charge no more than your cost of physically performing source distribution, a complete machine-readable copy of the corresponding source code, to be distributed under the terms of Sections 1 and 2 above on a medium customarily used for software interchange; or,

 c) Accompany it with the information you received as to the offer to distribute corresponding source code. (This alternative is allowed only for noncommercial distribution and only if you received the program in object code or executable form with such an offer, in accord with Subsection b above.)

The source code for a work means the preferred form of the work for making modifications to it. For an executable work, complete source code means all the source code for all modules it contains, plus any associated interface definition files, plus the scripts used to control compilation and installation of the executable. However, as a special exception, the source code distributed need not include anything that is normally distributed (in either source or binary form) with the major components (compiler, kernel, and so on) of the operating system on which the executable runs, unless that component itself accompanies the executable.

If distribution of executable or object code is made by offering

access to copy from a designated place, then offering equivalent access to copy the source code from the same place counts as distribution of the source code, even though third parties are not compelled to copy the source along with the object code.

 4. You may not copy, modify, sublicense, or distribute the Program except as expressly provided under this License. Any attempt otherwise to copy, modify, sublicense or distribute the Program is void, and will automatically terminate your rights under this License. However, parties who have received copies, or rights, from you under this License will not have their licenses terminated so long as such parties remain in full compliance.

 5. You are not required to accept this License, since you have not signed it. However, nothing else grants you permission to modify or distribute the Program or its derivative works. These actions are prohibited by law if you do not accept this License. Therefore, by modifying or distributing the Program (or any work based on the Program), you indicate your acceptance of this License to do so, and all its terms and conditions for copying, distributing or modifying the Program or works based on it.

 6. Each time you redistribute the Program (or any work based on the Program), the recipient automatically receives a license from the original licensor to copy, distribute or modify the Program subject to these terms and conditions. You may not impose any further restrictions on the recipients' exercise of the rights granted herein. You are not responsible for enforcing compliance by third parties to this License.

 7. If, as a consequence of a court judgment or allegation of patent infringement or for any other reason (not limited to patent issues), conditions are imposed on you (whether by court order, agreement or otherwise) that contradict the conditions of this License, they do not excuse you from the conditions of this License. If you cannot distribute so as to satisfy simultaneously your obligations under this License and any other pertinent obligations, then as a consequence you may not distribute the Program at all. For example, if a patent license would not permit royalty-free redistribution of the Program by all those who receive copies directly or indirectly through you, then the only way you could satisfy both it and this License would be to refrain entirely from distribution of the Program.

If any portion of this section is held invalid or unenforceable under any particular circumstance, the balance of the section is intended to apply and the section as a whole is intended to apply in other circumstances.

It is not the purpose of this section to induce you to infringe any patents or other property right claims or to contest validity of any such claims; this section has the sole purpose of protecting the integrity of the free software distribution system, which is implemented by public license practices. Many people have made generous contributions to the wide range of software distributed through that system in reliance on consistent application of that system; it is up to the author/donor to decide if he or she is willing to distribute software through any other system and a licensee cannot impose that choice.

This section is intended to make thoroughly clear what is believed to be a consequence of the rest of this License.

 8. If the distribution and/or use of the Program is restricted in certain countries either by patents or by copyrighted interfaces, the original copyright holder who places the Program under this License may add an explicit geographical distribution limitation excluding those countries, so that distribution is permitted only in or among countries not thus excluded. In such case, this License incorporates the limitation as if written in the body of this License.

 9. The Free Software Foundation may publish revised and/or new versions of the General Public License from time to time. Such new versions will be similar in spirit to the present version, but may differ in detail to address new problems or concerns.

Each version is given a distinguishing version number. If the Program specifies a version number of this License which applies to it and "any later version", you have the option of following the terms and conditions either of that version or of any later version published by the Free Software Foundation. If the Program does not specify a version number of this License, you may choose any version ever published by the Free Software Foundation.

 10. If you wish to incorporate parts of the Program into other free programs whose distribution conditions are different, write to the author to ask for permission. For software which is copyrighted by the Free Software Foundation, write to the Free Software Foundation; we sometimes make exceptions for this. Our decision will be guided by the two goals of preserving the free status of all derivatives of our free software and of promoting the sharing and reuse of software generally.

#### NO WARRANTY

 11. BECAUSE THE PROGRAM IS LICENSED FREE OF CHARGE, THERE IS NO WARRANTY FOR THE PROGRAM, TO THE EXTENT PERMITTED BY APPLICABLE LAW. EXCEPT WHEN OTHERWISE STATED IN WRITING THE COPYRIGHT HOLDERS AND/OR OTHER PARTIES

PROVIDE THE PROGRAM "AS IS" WITHOUT WARRANTY OF ANY KIND, EITHER EXPRESSED OR IMPLIED, INCLUDING, BUT NOT LIMITED TO, THE IMPLIED WARRANTIES OF MERCHANTABILITY AND FITNESS FOR A PARTICULAR PURPOSE. THE ENTIRE RISK AS TO THE QUALITY AND PERFORMANCE OF THE PROGRAM IS WITH YOU. SHOULD THE PROGRAM PROVE DEFECTIVE, YOU ASSUME THE COST OF ALL NECESSARY SERVICING, REPAIR OR CORRECTION.

 12. IN NO EVENT UNLESS REQUIRED BY APPLICABLE LAW OR AGREED TO IN WRITING WILL ANY COPYRIGHT HOLDER, OR ANY OTHER PARTY WHO MAY MODIFY AND/OR REDISTRIBUTE THE PROGRAM AS PERMITTED ABOVE, BE LIABLE TO YOU FOR DAMAGES, INCLUDING ANY GENERAL, SPECIAL, INCIDENTAL OR CONSEQUENTIAL DAMAGES ARISING OUT OF THE USE OR INABILITY TO USE THE PROGRAM (INCLUDING BUT NOT LIMITED TO LOSS OF DATA OR DATA BEING RENDERED INACCURATE OR LOSSES SUSTAINED BY YOU OR THIRD PARTIES OR A FAILURE OF THE PROGRAM TO OPERATE WITH ANY OTHER PROGRAMS), EVEN IF SUCH HOLDER OR OTHER PARTY HAS BEEN ADVISED OF THE POSSIBILITY OF SUCH DAMAGES.

#### END OF TERMS AND CONDITIONS

How to Apply These Terms to Your New Programs

 If you develop a new program, and you want it to be of the greatest possible use to the public, the best way to achieve this is to make it free software which everyone can redistribute and change under these terms.

 To do so, attach the following notices to the program. It is safest to attach them to the start of each source file to most effectively convey the exclusion of warranty; and each file should have at least the "copyright" line and a pointer to where the full notice is found.

 <one line to give the program's name and a brief idea of what it does.> Copyright  $(C)$  <year > <name of author>

 This program is free software; you can redistribute it and/or modify it under the terms of the GNU General Public License as published by the Free Software Foundation; either version 2 of the License, or (at your option) any later version.

 This program is distributed in the hope that it will be useful, but WITHOUT ANY WARRANTY; without even the implied warranty of MERCHANTABILITY or FITNESS FOR A PARTICULAR PURPOSE. See the GNU General Public License for more details.

 You should have received a copy of the GNU General Public License along with this program; if not, write to the Free Software Foundation, Inc., 51 Franklin Street, Fifth Floor, Boston, MA 02110-1301 USA.

Also add information on how to contact you by electronic and paper mail.

If the program is interactive, make it output a short notice like this when it starts in an interactive mode:

 Gnomovision version 69, Copyright (C) year name of author Gnomovision comes with ABSOLUTELY NO WARRANTY; for details type `show w'. This is free software, and you are welcome to redistribute it under certain conditions; type `show c' for details.

The hypothetical commands `show w' and `show c' should show the appropriate parts of the General Public License. Of course, the commands you use may be called something other than `show w' and `show c'; they could even be mouse-clicks or menu items--whatever suits your program.

You should also get your employer (if you work as a programmer) or your school, if any, to sign a "copyright disclaimer" for the program, if necessary. Here is a sample; alter the names:

 Yoyodyne, Inc., hereby disclaims all copyright interest in the program `Gnomovision' (which makes passes at compilers) written by James Hacker.

 <signature of Ty Coon>, 1 April 1989 Ty Coon, President of Vice

This General Public License does not permit incorporating your program into proprietary programs. If your program is a subroutine library, you may consider it more useful to permit linking proprietary applications with the library. If this is what you want to do, use the GNU Lesser General Public License instead of this License.

## **1.257 shared-mime-info 1.9 3.el8**

### **1.257.1 Available under license :**

 GNU GENERAL PUBLIC LICENSE Version 2, June 1991

Copyright (C) 1989, 1991 Free Software Foundation, Inc., 51 Franklin Street, Fifth Floor, Boston, MA 02110-1301 USA Everyone is permitted to copy and distribute verbatim copies of this license document, but changing it is not allowed.

#### Preamble

 The licenses for most software are designed to take away your freedom to share and change it. By contrast, the GNU General Public License is intended to guarantee your freedom to share and change free software--to make sure the software is free for all its users. This
General Public License applies to most of the Free Software Foundation's software and to any other program whose authors commit to using it. (Some other Free Software Foundation software is covered by the GNU Lesser General Public License instead.) You can apply it to your programs, too.

 When we speak of free software, we are referring to freedom, not price. Our General Public Licenses are designed to make sure that you have the freedom to distribute copies of free software (and charge for this service if you wish), that you receive source code or can get it if you want it, that you can change the software or use pieces of it in new free programs; and that you know you can do these things.

 To protect your rights, we need to make restrictions that forbid anyone to deny you these rights or to ask you to surrender the rights. These restrictions translate to certain responsibilities for you if you distribute copies of the software, or if you modify it.

 For example, if you distribute copies of such a program, whether gratis or for a fee, you must give the recipients all the rights that you have. You must make sure that they, too, receive or can get the source code. And you must show them these terms so they know their rights.

We protect your rights with two steps: (1) copyright the software, and (2) offer you this license which gives you legal permission to copy, distribute and/or modify the software.

 Also, for each author's protection and ours, we want to make certain that everyone understands that there is no warranty for this free software. If the software is modified by someone else and passed on, we want its recipients to know that what they have is not the original, so that any problems introduced by others will not reflect on the original authors' reputations.

 Finally, any free program is threatened constantly by software patents. We wish to avoid the danger that redistributors of a free program will individually obtain patent licenses, in effect making the program proprietary. To prevent this, we have made it clear that any patent must be licensed for everyone's free use or not licensed at all.

 The precise terms and conditions for copying, distribution and modification follow.

### GNU GENERAL PUBLIC LICENSE TERMS AND CONDITIONS FOR COPYING, DISTRIBUTION AND MODIFICATION

0. This License applies to any program or other work which contains

a notice placed by the copyright holder saying it may be distributed under the terms of this General Public License. The "Program", below, refers to any such program or work, and a "work based on the Program" means either the Program or any derivative work under copyright law: that is to say, a work containing the Program or a portion of it, either verbatim or with modifications and/or translated into another language. (Hereinafter, translation is included without limitation in the term "modification".) Each licensee is addressed as "you".

Activities other than copying, distribution and modification are not covered by this License; they are outside its scope. The act of running the Program is not restricted, and the output from the Program is covered only if its contents constitute a work based on the Program (independent of having been made by running the Program). Whether that is true depends on what the Program does.

 1. You may copy and distribute verbatim copies of the Program's source code as you receive it, in any medium, provided that you conspicuously and appropriately publish on each copy an appropriate copyright notice and disclaimer of warranty; keep intact all the notices that refer to this License and to the absence of any warranty; and give any other recipients of the Program a copy of this License along with the Program.

You may charge a fee for the physical act of transferring a copy, and you may at your option offer warranty protection in exchange for a fee.

 2. You may modify your copy or copies of the Program or any portion of it, thus forming a work based on the Program, and copy and distribute such modifications or work under the terms of Section 1 above, provided that you also meet all of these conditions:

 a) You must cause the modified files to carry prominent notices stating that you changed the files and the date of any change.

 b) You must cause any work that you distribute or publish, that in whole or in part contains or is derived from the Program or any part thereof, to be licensed as a whole at no charge to all third parties under the terms of this License.

 c) If the modified program normally reads commands interactively when run, you must cause it, when started running for such interactive use in the most ordinary way, to print or display an announcement including an appropriate copyright notice and a notice that there is no warranty (or else, saying that you provide a warranty) and that users may redistribute the program under these conditions, and telling the user how to view a copy of this License. (Exception: if the Program itself is interactive but

 does not normally print such an announcement, your work based on the Program is not required to print an announcement.)

These requirements apply to the modified work as a whole. If identifiable sections of that work are not derived from the Program, and can be reasonably considered independent and separate works in themselves, then this License, and its terms, do not apply to those sections when you distribute them as separate works. But when you distribute the same sections as part of a whole which is a work based on the Program, the distribution of the whole must be on the terms of this License, whose permissions for other licensees extend to the entire whole, and thus to each and every part regardless of who wrote it.

Thus, it is not the intent of this section to claim rights or contest your rights to work written entirely by you; rather, the intent is to exercise the right to control the distribution of derivative or collective works based on the Program.

In addition, mere aggregation of another work not based on the Program with the Program (or with a work based on the Program) on a volume of a storage or distribution medium does not bring the other work under the scope of this License.

 3. You may copy and distribute the Program (or a work based on it, under Section 2) in object code or executable form under the terms of Sections 1 and 2 above provided that you also do one of the following:

 a) Accompany it with the complete corresponding machine-readable source code, which must be distributed under the terms of Sections 1 and 2 above on a medium customarily used for software interchange; or,

 b) Accompany it with a written offer, valid for at least three years, to give any third party, for a charge no more than your cost of physically performing source distribution, a complete machine-readable copy of the corresponding source code, to be distributed under the terms of Sections 1 and 2 above on a medium customarily used for software interchange; or,

 c) Accompany it with the information you received as to the offer to distribute corresponding source code. (This alternative is allowed only for noncommercial distribution and only if you received the program in object code or executable form with such an offer, in accord with Subsection b above.)

The source code for a work means the preferred form of the work for making modifications to it. For an executable work, complete source code means all the source code for all modules it contains, plus any associated interface definition files, plus the scripts used to

control compilation and installation of the executable. However, as a special exception, the source code distributed need not include anything that is normally distributed (in either source or binary form) with the major components (compiler, kernel, and so on) of the operating system on which the executable runs, unless that component itself accompanies the executable.

If distribution of executable or object code is made by offering access to copy from a designated place, then offering equivalent access to copy the source code from the same place counts as distribution of the source code, even though third parties are not compelled to copy the source along with the object code.

 4. You may not copy, modify, sublicense, or distribute the Program except as expressly provided under this License. Any attempt otherwise to copy, modify, sublicense or distribute the Program is void, and will automatically terminate your rights under this License. However, parties who have received copies, or rights, from you under this License will not have their licenses terminated so long as such parties remain in full compliance.

 5. You are not required to accept this License, since you have not signed it. However, nothing else grants you permission to modify or distribute the Program or its derivative works. These actions are prohibited by law if you do not accept this License. Therefore, by modifying or distributing the Program (or any work based on the Program), you indicate your acceptance of this License to do so, and all its terms and conditions for copying, distributing or modifying the Program or works based on it.

 6. Each time you redistribute the Program (or any work based on the Program), the recipient automatically receives a license from the original licensor to copy, distribute or modify the Program subject to these terms and conditions. You may not impose any further restrictions on the recipients' exercise of the rights granted herein. You are not responsible for enforcing compliance by third parties to this License.

 7. If, as a consequence of a court judgment or allegation of patent infringement or for any other reason (not limited to patent issues), conditions are imposed on you (whether by court order, agreement or otherwise) that contradict the conditions of this License, they do not excuse you from the conditions of this License. If you cannot distribute so as to satisfy simultaneously your obligations under this License and any other pertinent obligations, then as a consequence you may not distribute the Program at all. For example, if a patent license would not permit royalty-free redistribution of the Program by all those who receive copies directly or indirectly through you, then

the only way you could satisfy both it and this License would be to refrain entirely from distribution of the Program.

If any portion of this section is held invalid or unenforceable under any particular circumstance, the balance of the section is intended to apply and the section as a whole is intended to apply in other circumstances.

It is not the purpose of this section to induce you to infringe any patents or other property right claims or to contest validity of any such claims; this section has the sole purpose of protecting the integrity of the free software distribution system, which is implemented by public license practices. Many people have made generous contributions to the wide range of software distributed through that system in reliance on consistent application of that system; it is up to the author/donor to decide if he or she is willing to distribute software through any other system and a licensee cannot impose that choice.

This section is intended to make thoroughly clear what is believed to be a consequence of the rest of this License.

 8. If the distribution and/or use of the Program is restricted in certain countries either by patents or by copyrighted interfaces, the original copyright holder who places the Program under this License may add an explicit geographical distribution limitation excluding those countries, so that distribution is permitted only in or among countries not thus excluded. In such case, this License incorporates the limitation as if written in the body of this License.

 9. The Free Software Foundation may publish revised and/or new versions of the General Public License from time to time. Such new versions will be similar in spirit to the present version, but may differ in detail to address new problems or concerns.

Each version is given a distinguishing version number. If the Program specifies a version number of this License which applies to it and "any later version", you have the option of following the terms and conditions either of that version or of any later version published by the Free Software Foundation. If the Program does not specify a version number of this License, you may choose any version ever published by the Free Software Foundation.

 10. If you wish to incorporate parts of the Program into other free programs whose distribution conditions are different, write to the author to ask for permission. For software which is copyrighted by the Free Software Foundation, write to the Free Software Foundation; we sometimes make exceptions for this. Our decision will be guided by the two goals

of preserving the free status of all derivatives of our free software and of promoting the sharing and reuse of software generally.

#### NO WARRANTY

 11. BECAUSE THE PROGRAM IS LICENSED FREE OF CHARGE, THERE IS NO WARRANTY FOR THE PROGRAM, TO THE EXTENT PERMITTED BY APPLICABLE LAW. EXCEPT WHEN OTHERWISE STATED IN WRITING THE COPYRIGHT HOLDERS AND/OR OTHER PARTIES PROVIDE THE PROGRAM "AS IS" WITHOUT WARRANTY OF ANY KIND, EITHER EXPRESSED OR IMPLIED, INCLUDING, BUT NOT LIMITED TO, THE IMPLIED WARRANTIES OF MERCHANTABILITY AND FITNESS FOR A PARTICULAR PURPOSE. THE ENTIRE RISK AS TO THE QUALITY AND PERFORMANCE OF THE PROGRAM IS WITH YOU. SHOULD THE PROGRAM PROVE DEFECTIVE, YOU ASSUME THE COST OF ALL NECESSARY SERVICING, REPAIR OR CORRECTION.

 12. IN NO EVENT UNLESS REQUIRED BY APPLICABLE LAW OR AGREED TO IN WRITING WILL ANY COPYRIGHT HOLDER, OR ANY OTHER PARTY WHO MAY MODIFY AND/OR REDISTRIBUTE THE PROGRAM AS PERMITTED ABOVE, BE LIABLE TO YOU FOR DAMAGES, INCLUDING ANY GENERAL, SPECIAL, INCIDENTAL OR CONSEQUENTIAL DAMAGES ARISING OUT OF THE USE OR INABILITY TO USE THE PROGRAM (INCLUDING BUT NOT LIMITED TO LOSS OF DATA OR DATA BEING RENDERED INACCURATE OR LOSSES SUSTAINED BY YOU OR THIRD PARTIES OR A FAILURE OF THE PROGRAM TO OPERATE WITH ANY OTHER PROGRAMS), EVEN IF SUCH HOLDER OR OTHER PARTY HAS BEEN ADVISED OF THE POSSIBILITY OF SUCH DAMAGES.

#### END OF TERMS AND CONDITIONS

How to Apply These Terms to Your New Programs

 If you develop a new program, and you want it to be of the greatest possible use to the public, the best way to achieve this is to make it free software which everyone can redistribute and change under these terms.

 To do so, attach the following notices to the program. It is safest to attach them to the start of each source file to most effectively convey the exclusion of warranty; and each file should have at least the "copyright" line and a pointer to where the full notice is found.

 <one line to give the program's name and a brief idea of what it does.> Copyright  $(C)$  <year > <name of author

 This program is free software; you can redistribute it and/or modify it under the terms of the GNU General Public License as published by the Free Software Foundation; either version 2 of the License, or (at your option) any later version.

 This program is distributed in the hope that it will be useful, but WITHOUT ANY WARRANTY; without even the implied warranty of

## MERCHANTABILITY or FITNESS FOR A PARTICULAR PURPOSE. See the GNU General Public License for more details.

 You should have received a copy of the GNU General Public License along with this program; if not, write to the Free Software Foundation, Inc., 51 Franklin Street, Fifth Floor, Boston, MA 02110-1301 USA.

Also add information on how to contact you by electronic and paper mail.

If the program is interactive, make it output a short notice like this when it starts in an interactive mode:

 Gnomovision version 69, Copyright (C) year name of author Gnomovision comes with ABSOLUTELY NO WARRANTY; for details type `show w'. This is free software, and you are welcome to redistribute it under certain conditions; type `show c' for details.

The hypothetical commands `show w' and `show c' should show the appropriate parts of the General Public License. Of course, the commands you use may be called something other than `show w' and `show c'; they could even be mouse-clicks or menu items--whatever suits your program.

You should also get your employer (if you work as a programmer) or your school, if any, to sign a "copyright disclaimer" for the program, if necessary. Here is a sample; alter the names:

 Yoyodyne, Inc., hereby disclaims all copyright interest in the program `Gnomovision' (which makes passes at compilers) written by James Hacker.

 <signature of Ty Coon>, 1 April 1989 Ty Coon, President of Vice

This General Public License does not permit incorporating your program into proprietary programs. If your program is a subroutine library, you may consider it more useful to permit linking proprietary applications with the library. If this is what you want to do, use the GNU Lesser General Public License instead of this License.

# **1.258 linux-firmware 39.31.5.1-107.el8.1 1.258.1 Available under license :**

 GNU GENERAL PUBLIC LICENSE Version 3, 29 June 2007

Copyright (C) 2007 Free Software Foundation, Inc. <http://fsf.org/> Everyone is permitted to copy and distribute verbatim copies

of this license document, but changing it is not allowed.

#### Preamble

 The GNU General Public License is a free, copyleft license for software and other kinds of works.

 The licenses for most software and other practical works are designed to take away your freedom to share and change the works. By contrast, the GNU General Public License is intended to guarantee your freedom to share and change all versions of a program--to make sure it remains free software for all its users. We, the Free Software Foundation, use the GNU General Public License for most of our software; it applies also to any other work released this way by its authors. You can apply it to your programs, too.

 When we speak of free software, we are referring to freedom, not price. Our General Public Licenses are designed to make sure that you have the freedom to distribute copies of free software (and charge for them if you wish), that you receive source code or can get it if you want it, that you can change the software or use pieces of it in new free programs, and that you know you can do these things.

 To protect your rights, we need to prevent others from denying you these rights or asking you to surrender the rights. Therefore, you have certain responsibilities if you distribute copies of the software, or if you modify it: responsibilities to respect the freedom of others.

 For example, if you distribute copies of such a program, whether gratis or for a fee, you must pass on to the recipients the same freedoms that you received. You must make sure that they, too, receive or can get the source code. And you must show them these terms so they know their rights.

 Developers that use the GNU GPL protect your rights with two steps: (1) assert copyright on the software, and (2) offer you this License giving you legal permission to copy, distribute and/or modify it.

 For the developers' and authors' protection, the GPL clearly explains that there is no warranty for this free software. For both users' and authors' sake, the GPL requires that modified versions be marked as changed, so that their problems will not be attributed erroneously to authors of previous versions.

 Some devices are designed to deny users access to install or run modified versions of the software inside them, although the manufacturer can do so. This is fundamentally incompatible with the aim of protecting users' freedom to change the software. The systematic

pattern of such abuse occurs in the area of products for individuals to use, which is precisely where it is most unacceptable. Therefore, we have designed this version of the GPL to prohibit the practice for those products. If such problems arise substantially in other domains, we stand ready to extend this provision to those domains in future versions of the GPL, as needed to protect the freedom of users.

 Finally, every program is threatened constantly by software patents. States should not allow patents to restrict development and use of software on general-purpose computers, but in those that do, we wish to avoid the special danger that patents applied to a free program could make it effectively proprietary. To prevent this, the GPL assures that patents cannot be used to render the program non-free.

 The precise terms and conditions for copying, distribution and modification follow.

#### TERMS AND CONDITIONS

0. Definitions.

"This License" refers to version 3 of the GNU General Public License.

 "Copyright" also means copyright-like laws that apply to other kinds of works, such as semiconductor masks.

 "The Program" refers to any copyrightable work licensed under this License. Each licensee is addressed as "you". "Licensees" and "recipients" may be individuals or organizations.

 To "modify" a work means to copy from or adapt all or part of the work in a fashion requiring copyright permission, other than the making of an exact copy. The resulting work is called a "modified version" of the earlier work or a work "based on" the earlier work.

 A "covered work" means either the unmodified Program or a work based on the Program.

 To "propagate" a work means to do anything with it that, without permission, would make you directly or secondarily liable for infringement under applicable copyright law, except executing it on a computer or modifying a private copy. Propagation includes copying, distribution (with or without modification), making available to the public, and in some countries other activities as well.

 To "convey" a work means any kind of propagation that enables other parties to make or receive copies. Mere interaction with a user through a computer network, with no transfer of a copy, is not conveying.

 An interactive user interface displays "Appropriate Legal Notices" to the extent that it includes a convenient and prominently visible feature that (1) displays an appropriate copyright notice, and (2) tells the user that there is no warranty for the work (except to the extent that warranties are provided), that licensees may convey the work under this License, and how to view a copy of this License. If the interface presents a list of user commands or options, such as a menu, a prominent item in the list meets this criterion.

#### 1. Source Code.

 The "source code" for a work means the preferred form of the work for making modifications to it. "Object code" means any non-source form of a work.

 A "Standard Interface" means an interface that either is an official standard defined by a recognized standards body, or, in the case of interfaces specified for a particular programming language, one that is widely used among developers working in that language.

 The "System Libraries" of an executable work include anything, other than the work as a whole, that (a) is included in the normal form of packaging a Major Component, but which is not part of that Major Component, and (b) serves only to enable use of the work with that Major Component, or to implement a Standard Interface for which an implementation is available to the public in source code form. A "Major Component", in this context, means a major essential component (kernel, window system, and so on) of the specific operating system (if any) on which the executable work runs, or a compiler used to produce the work, or an object code interpreter used to run it.

 The "Corresponding Source" for a work in object code form means all the source code needed to generate, install, and (for an executable work) run the object code and to modify the work, including scripts to control those activities. However, it does not include the work's System Libraries, or general-purpose tools or generally available free programs which are used unmodified in performing those activities but which are not part of the work. For example, Corresponding Source includes interface definition files associated with source files for the work, and the source code for shared libraries and dynamically linked subprograms that the work is specifically designed to require, such as by intimate data communication or control flow between those subprograms and other parts of the work.

 The Corresponding Source need not include anything that users can regenerate automatically from other parts of the Corresponding Source.

 The Corresponding Source for a work in source code form is that same work.

#### 2. Basic Permissions.

 All rights granted under this License are granted for the term of copyright on the Program, and are irrevocable provided the stated conditions are met. This License explicitly affirms your unlimited permission to run the unmodified Program. The output from running a covered work is covered by this License only if the output, given its content, constitutes a covered work. This License acknowledges your rights of fair use or other equivalent, as provided by copyright law.

 You may make, run and propagate covered works that you do not convey, without conditions so long as your license otherwise remains in force. You may convey covered works to others for the sole purpose of having them make modifications exclusively for you, or provide you with facilities for running those works, provided that you comply with the terms of this License in conveying all material for which you do not control copyright. Those thus making or running the covered works for you must do so exclusively on your behalf, under your direction and control, on terms that prohibit them from making any copies of your copyrighted material outside their relationship with you.

 Conveying under any other circumstances is permitted solely under the conditions stated below. Sublicensing is not allowed; section 10 makes it unnecessary.

3. Protecting Users' Legal Rights From Anti-Circumvention Law.

 No covered work shall be deemed part of an effective technological measure under any applicable law fulfilling obligations under article 11 of the WIPO copyright treaty adopted on 20 December 1996, or similar laws prohibiting or restricting circumvention of such measures.

 When you convey a covered work, you waive any legal power to forbid circumvention of technological measures to the extent such circumvention is effected by exercising rights under this License with respect to the covered work, and you disclaim any intention to limit operation or modification of the work as a means of enforcing, against the work's users, your or third parties' legal rights to forbid circumvention of technological measures.

4. Conveying Verbatim Copies.

You may convey verbatim copies of the Program's source code as you

receive it, in any medium, provided that you conspicuously and appropriately publish on each copy an appropriate copyright notice; keep intact all notices stating that this License and any non-permissive terms added in accord with section 7 apply to the code; keep intact all notices of the absence of any warranty; and give all recipients a copy of this License along with the Program.

 You may charge any price or no price for each copy that you convey, and you may offer support or warranty protection for a fee.

5. Conveying Modified Source Versions.

 You may convey a work based on the Program, or the modifications to produce it from the Program, in the form of source code under the terms of section 4, provided that you also meet all of these conditions:

 a) The work must carry prominent notices stating that you modified it, and giving a relevant date.

 b) The work must carry prominent notices stating that it is released under this License and any conditions added under section 7. This requirement modifies the requirement in section 4 to "keep intact all notices".

 c) You must license the entire work, as a whole, under this License to anyone who comes into possession of a copy. This License will therefore apply, along with any applicable section 7 additional terms, to the whole of the work, and all its parts, regardless of how they are packaged. This License gives no permission to license the work in any other way, but it does not invalidate such permission if you have separately received it.

 d) If the work has interactive user interfaces, each must display Appropriate Legal Notices; however, if the Program has interactive interfaces that do not display Appropriate Legal Notices, your work need not make them do so.

 A compilation of a covered work with other separate and independent works, which are not by their nature extensions of the covered work, and which are not combined with it such as to form a larger program, in or on a volume of a storage or distribution medium, is called an "aggregate" if the compilation and its resulting copyright are not used to limit the access or legal rights of the compilation's users beyond what the individual works permit. Inclusion of a covered work in an aggregate does not cause this License to apply to the other parts of the aggregate.

6. Conveying Non-Source Forms.

 You may convey a covered work in object code form under the terms of sections 4 and 5, provided that you also convey the machine-readable Corresponding Source under the terms of this License, in one of these ways:

 a) Convey the object code in, or embodied in, a physical product (including a physical distribution medium), accompanied by the Corresponding Source fixed on a durable physical medium customarily used for software interchange.

 b) Convey the object code in, or embodied in, a physical product (including a physical distribution medium), accompanied by a written offer, valid for at least three years and valid for as long as you offer spare parts or customer support for that product model, to give anyone who possesses the object code either (1) a copy of the Corresponding Source for all the software in the product that is covered by this License, on a durable physical medium customarily used for software interchange, for a price no more than your reasonable cost of physically performing this conveying of source, or (2) access to copy the Corresponding Source from a network server at no charge.

 c) Convey individual copies of the object code with a copy of the written offer to provide the Corresponding Source. This alternative is allowed only occasionally and noncommercially, and only if you received the object code with such an offer, in accord with subsection 6b.

 d) Convey the object code by offering access from a designated place (gratis or for a charge), and offer equivalent access to the Corresponding Source in the same way through the same place at no further charge. You need not require recipients to copy the Corresponding Source along with the object code. If the place to copy the object code is a network server, the Corresponding Source may be on a different server (operated by you or a third party) that supports equivalent copying facilities, provided you maintain clear directions next to the object code saying where to find the Corresponding Source. Regardless of what server hosts the Corresponding Source, you remain obligated to ensure that it is available for as long as needed to satisfy these requirements.

 e) Convey the object code using peer-to-peer transmission, provided you inform other peers where the object code and Corresponding Source of the work are being offered to the general public at no charge under subsection 6d.

A separable portion of the object code, whose source code is excluded

from the Corresponding Source as a System Library, need not be included in conveying the object code work.

 A "User Product" is either (1) a "consumer product", which means any tangible personal property which is normally used for personal, family, or household purposes, or (2) anything designed or sold for incorporation into a dwelling. In determining whether a product is a consumer product, doubtful cases shall be resolved in favor of coverage. For a particular product received by a particular user, "normally used" refers to a typical or common use of that class of product, regardless of the status of the particular user or of the way in which the particular user actually uses, or expects or is expected to use, the product. A product is a consumer product regardless of whether the product has substantial commercial, industrial or non-consumer uses, unless such uses represent the only significant mode of use of the product.

 "Installation Information" for a User Product means any methods, procedures, authorization keys, or other information required to install and execute modified versions of a covered work in that User Product from a modified version of its Corresponding Source. The information must suffice to ensure that the continued functioning of the modified object code is in no case prevented or interfered with solely because modification has been made.

 If you convey an object code work under this section in, or with, or specifically for use in, a User Product, and the conveying occurs as part of a transaction in which the right of possession and use of the User Product is transferred to the recipient in perpetuity or for a fixed term (regardless of how the transaction is characterized), the Corresponding Source conveyed under this section must be accompanied by the Installation Information. But this requirement does not apply if neither you nor any third party retains the ability to install modified object code on the User Product (for example, the work has been installed in ROM).

 The requirement to provide Installation Information does not include a requirement to continue to provide support service, warranty, or updates for a work that has been modified or installed by the recipient, or for the User Product in which it has been modified or installed. Access to a network may be denied when the modification itself materially and adversely affects the operation of the network or violates the rules and protocols for communication across the network.

 Corresponding Source conveyed, and Installation Information provided, in accord with this section must be in a format that is publicly documented (and with an implementation available to the public in source code form), and must require no special password or key for unpacking, reading or copying.

#### 7. Additional Terms.

 "Additional permissions" are terms that supplement the terms of this License by making exceptions from one or more of its conditions. Additional permissions that are applicable to the entire Program shall be treated as though they were included in this License, to the extent that they are valid under applicable law. If additional permissions apply only to part of the Program, that part may be used separately under those permissions, but the entire Program remains governed by this License without regard to the additional permissions.

 When you convey a copy of a covered work, you may at your option remove any additional permissions from that copy, or from any part of it. (Additional permissions may be written to require their own removal in certain cases when you modify the work.) You may place additional permissions on material, added by you to a covered work, for which you have or can give appropriate copyright permission.

 Notwithstanding any other provision of this License, for material you add to a covered work, you may (if authorized by the copyright holders of that material) supplement the terms of this License with terms:

 a) Disclaiming warranty or limiting liability differently from the terms of sections 15 and 16 of this License; or

 b) Requiring preservation of specified reasonable legal notices or author attributions in that material or in the Appropriate Legal Notices displayed by works containing it; or

 c) Prohibiting misrepresentation of the origin of that material, or requiring that modified versions of such material be marked in reasonable ways as different from the original version; or

 d) Limiting the use for publicity purposes of names of licensors or authors of the material; or

 e) Declining to grant rights under trademark law for use of some trade names, trademarks, or service marks; or

 f) Requiring indemnification of licensors and authors of that material by anyone who conveys the material (or modified versions of it) with contractual assumptions of liability to the recipient, for any liability that these contractual assumptions directly impose on those licensors and authors.

 All other non-permissive additional terms are considered "further restrictions" within the meaning of section 10. If the Program as you

received it, or any part of it, contains a notice stating that it is governed by this License along with a term that is a further restriction, you may remove that term. If a license document contains a further restriction but permits relicensing or conveying under this License, you may add to a covered work material governed by the terms of that license document, provided that the further restriction does not survive such relicensing or conveying.

 If you add terms to a covered work in accord with this section, you must place, in the relevant source files, a statement of the additional terms that apply to those files, or a notice indicating where to find the applicable terms.

 Additional terms, permissive or non-permissive, may be stated in the form of a separately written license, or stated as exceptions; the above requirements apply either way.

8. Termination.

 You may not propagate or modify a covered work except as expressly provided under this License. Any attempt otherwise to propagate or modify it is void, and will automatically terminate your rights under this License (including any patent licenses granted under the third paragraph of section 11).

 However, if you cease all violation of this License, then your license from a particular copyright holder is reinstated (a) provisionally, unless and until the copyright holder explicitly and finally terminates your license, and (b) permanently, if the copyright holder fails to notify you of the violation by some reasonable means prior to 60 days after the cessation.

 Moreover, your license from a particular copyright holder is reinstated permanently if the copyright holder notifies you of the violation by some reasonable means, this is the first time you have received notice of violation of this License (for any work) from that copyright holder, and you cure the violation prior to 30 days after your receipt of the notice.

 Termination of your rights under this section does not terminate the licenses of parties who have received copies or rights from you under this License. If your rights have been terminated and not permanently reinstated, you do not qualify to receive new licenses for the same material under section 10.

9. Acceptance Not Required for Having Copies.

You are not required to accept this License in order to receive or

run a copy of the Program. Ancillary propagation of a covered work occurring solely as a consequence of using peer-to-peer transmission to receive a copy likewise does not require acceptance. However, nothing other than this License grants you permission to propagate or modify any covered work. These actions infringe copyright if you do not accept this License. Therefore, by modifying or propagating a covered work, you indicate your acceptance of this License to do so.

#### 10. Automatic Licensing of Downstream Recipients.

 Each time you convey a covered work, the recipient automatically receives a license from the original licensors, to run, modify and propagate that work, subject to this License. You are not responsible for enforcing compliance by third parties with this License.

 An "entity transaction" is a transaction transferring control of an organization, or substantially all assets of one, or subdividing an organization, or merging organizations. If propagation of a covered work results from an entity transaction, each party to that transaction who receives a copy of the work also receives whatever licenses to the work the party's predecessor in interest had or could give under the previous paragraph, plus a right to possession of the Corresponding Source of the work from the predecessor in interest, if the predecessor has it or can get it with reasonable efforts.

 You may not impose any further restrictions on the exercise of the rights granted or affirmed under this License. For example, you may not impose a license fee, royalty, or other charge for exercise of rights granted under this License, and you may not initiate litigation (including a cross-claim or counterclaim in a lawsuit) alleging that any patent claim is infringed by making, using, selling, offering for sale, or importing the Program or any portion of it.

#### 11. Patents.

 A "contributor" is a copyright holder who authorizes use under this License of the Program or a work on which the Program is based. The work thus licensed is called the contributor's "contributor version".

 A contributor's "essential patent claims" are all patent claims owned or controlled by the contributor, whether already acquired or hereafter acquired, that would be infringed by some manner, permitted by this License, of making, using, or selling its contributor version, but do not include claims that would be infringed only as a consequence of further modification of the contributor version. For purposes of this definition, "control" includes the right to grant patent sublicenses in a manner consistent with the requirements of this License.

 Each contributor grants you a non-exclusive, worldwide, royalty-free patent license under the contributor's essential patent claims, to make, use, sell, offer for sale, import and otherwise run, modify and propagate the contents of its contributor version.

 In the following three paragraphs, a "patent license" is any express agreement or commitment, however denominated, not to enforce a patent (such as an express permission to practice a patent or covenant not to sue for patent infringement). To "grant" such a patent license to a party means to make such an agreement or commitment not to enforce a patent against the party.

 If you convey a covered work, knowingly relying on a patent license, and the Corresponding Source of the work is not available for anyone to copy, free of charge and under the terms of this License, through a publicly available network server or other readily accessible means, then you must either (1) cause the Corresponding Source to be so available, or (2) arrange to deprive yourself of the benefit of the patent license for this particular work, or (3) arrange, in a manner consistent with the requirements of this License, to extend the patent license to downstream recipients. "Knowingly relying" means you have actual knowledge that, but for the patent license, your conveying the covered work in a country, or your recipient's use of the covered work in a country, would infringe one or more identifiable patents in that country that you have reason to believe are valid.

 If, pursuant to or in connection with a single transaction or arrangement, you convey, or propagate by procuring conveyance of, a covered work, and grant a patent license to some of the parties receiving the covered work authorizing them to use, propagate, modify or convey a specific copy of the covered work, then the patent license you grant is automatically extended to all recipients of the covered work and works based on it.

 A patent license is "discriminatory" if it does not include within the scope of its coverage, prohibits the exercise of, or is conditioned on the non-exercise of one or more of the rights that are specifically granted under this License. You may not convey a covered work if you are a party to an arrangement with a third party that is in the business of distributing software, under which you make payment to the third party based on the extent of your activity of conveying the work, and under which the third party grants, to any of the parties who would receive the covered work from you, a discriminatory patent license (a) in connection with copies of the covered work conveyed by you (or copies made from those copies), or (b) primarily for and in connection with specific products or compilations that contain the covered work, unless you entered into that arrangement,

 Nothing in this License shall be construed as excluding or limiting any implied license or other defenses to infringement that may otherwise be available to you under applicable patent law.

#### 12. No Surrender of Others' Freedom.

 If conditions are imposed on you (whether by court order, agreement or otherwise) that contradict the conditions of this License, they do not excuse you from the conditions of this License. If you cannot convey a covered work so as to satisfy simultaneously your obligations under this License and any other pertinent obligations, then as a consequence you may not convey it at all. For example, if you agree to terms that obligate you to collect a royalty for further conveying from those to whom you convey the Program, the only way you could satisfy both those terms and this License would be to refrain entirely from conveying the Program.

13. Use with the GNU Affero General Public License.

 Notwithstanding any other provision of this License, you have permission to link or combine any covered work with a work licensed under version 3 of the GNU Affero General Public License into a single combined work, and to convey the resulting work. The terms of this License will continue to apply to the part which is the covered work, but the special requirements of the GNU Affero General Public License, section 13, concerning interaction through a network will apply to the combination as such.

14. Revised Versions of this License.

 The Free Software Foundation may publish revised and/or new versions of the GNU General Public License from time to time. Such new versions will be similar in spirit to the present version, but may differ in detail to address new problems or concerns.

 Each version is given a distinguishing version number. If the Program specifies that a certain numbered version of the GNU General Public License "or any later version" applies to it, you have the option of following the terms and conditions either of that numbered version or of any later version published by the Free Software Foundation. If the Program does not specify a version number of the GNU General Public License, you may choose any version ever published by the Free Software Foundation.

 If the Program specifies that a proxy can decide which future versions of the GNU General Public License can be used, that proxy's public statement of acceptance of a version permanently authorizes you to choose that version for the Program.

 Later license versions may give you additional or different permissions. However, no additional obligations are imposed on any author or copyright holder as a result of your choosing to follow a later version.

15. Disclaimer of Warranty.

 THERE IS NO WARRANTY FOR THE PROGRAM, TO THE EXTENT PERMITTED BY APPLICABLE LAW. EXCEPT WHEN OTHERWISE STATED IN WRITING THE COPYRIGHT HOLDERS AND/OR OTHER PARTIES PROVIDE THE PROGRAM "AS IS" WITHOUT WARRANTY OF ANY KIND, EITHER EXPRESSED OR IMPLIED, INCLUDING, BUT NOT LIMITED TO, THE IMPLIED WARRANTIES OF MERCHANTABILITY AND FITNESS FOR A PARTICULAR PURPOSE. THE ENTIRE RISK AS TO THE QUALITY AND PERFORMANCE OF THE PROGRAM IS WITH YOU. SHOULD THE PROGRAM PROVE DEFECTIVE, YOU ASSUME THE COST OF ALL NECESSARY SERVICING, REPAIR OR CORRECTION.

16. Limitation of Liability.

 IN NO EVENT UNLESS REQUIRED BY APPLICABLE LAW OR AGREED TO IN WRITING WILL ANY COPYRIGHT HOLDER, OR ANY OTHER PARTY WHO MODIFIES AND/OR CONVEYS THE PROGRAM AS PERMITTED ABOVE, BE LIABLE TO YOU FOR DAMAGES, INCLUDING ANY GENERAL, SPECIAL, INCIDENTAL OR CONSEQUENTIAL DAMAGES ARISING OUT OF THE USE OR INABILITY TO USE THE PROGRAM (INCLUDING BUT NOT LIMITED TO LOSS OF DATA OR DATA BEING RENDERED INACCURATE OR LOSSES SUSTAINED BY YOU OR THIRD PARTIES OR A FAILURE OF THE PROGRAM TO OPERATE WITH ANY OTHER PROGRAMS), EVEN IF SUCH HOLDER OR OTHER PARTY HAS BEEN ADVISED OF THE POSSIBILITY OF SUCH DAMAGES.

17. Interpretation of Sections 15 and 16.

 If the disclaimer of warranty and limitation of liability provided above cannot be given local legal effect according to their terms, reviewing courts shall apply local law that most closely approximates an absolute waiver of all civil liability in connection with the Program, unless a warranty or assumption of liability accompanies a copy of the Program in return for a fee.

### END OF TERMS AND CONDITIONS

 How to Apply These Terms to Your New Programs

 If you develop a new program, and you want it to be of the greatest possible use to the public, the best way to achieve this is to make it free software which everyone can redistribute and change under these terms.

To do so, attach the following notices to the program. It is safest

to attach them to the start of each source file to most effectively state the exclusion of warranty; and each file should have at least the "copyright" line and a pointer to where the full notice is found.

 <one line to give the program's name and a brief idea of what it does.> Copyright  $(C)$  <year > <name of author>

 This program is free software: you can redistribute it and/or modify it under the terms of the GNU General Public License as published by the Free Software Foundation, either version 3 of the License, or (at your option) any later version.

 This program is distributed in the hope that it will be useful, but WITHOUT ANY WARRANTY; without even the implied warranty of MERCHANTABILITY or FITNESS FOR A PARTICULAR PURPOSE. See the GNU General Public License for more details.

 You should have received a copy of the GNU General Public License along with this program. If not, see <http://www.gnu.org/licenses/>.

Also add information on how to contact you by electronic and paper mail.

 If the program does terminal interaction, make it output a short notice like this when it starts in an interactive mode:

 $\langle$ program $\rangle$  Copyright (C)  $\langle$ year $\rangle$   $\langle$  name of author $\rangle$  This program comes with ABSOLUTELY NO WARRANTY; for details type `show w'. This is free software, and you are welcome to redistribute it under certain conditions; type `show c' for details.

The hypothetical commands `show w' and `show c' should show the appropriate parts of the General Public License. Of course, your program's commands might be different; for a GUI interface, you would use an "about box".

 You should also get your employer (if you work as a programmer) or school, if any, to sign a "copyright disclaimer" for the program, if necessary. For more information on this, and how to apply and follow the GNU GPL, see <http://www.gnu.org/licenses/>.

 The GNU General Public License does not permit incorporating your program into proprietary programs. If your program is a subroutine library, you may consider it more useful to permit linking proprietary applications with the library. If this is what you want to do, use the GNU Lesser General Public License instead of this License. But first, please read <http://www.gnu.org/philosophy/why-not-lgpl.html>.

# **1.259 libteam 1.31 2.el8**

# **1.259.1 Available under license :**

GNU LESSER GENERAL PUBLIC LICENSE

Version 2.1, February 1999

Copyright (C) 1991, 1999 Free Software Foundation, Inc. 51 Franklin Street, Fifth Floor, Boston, MA 02110-1301 USA Everyone is permitted to copy and distribute verbatim copies of this license document, but changing it is not allowed.

[This is the first released version of the Lesser GPL. It also counts as the successor of the GNU Library Public License, version 2, hence the version number 2.1.]

# Preamble

 The licenses for most software are designed to take away your freedom to share and change it. By contrast, the GNU General Public Licenses are intended to guarantee your freedom to share and change free software--to make sure the software is free for all its users.

 This license, the Lesser General Public License, applies to some specially designated software packages--typically libraries--of the Free Software Foundation and other authors who decide to use it. You can use it too, but we suggest you first think carefully about whether this license or the ordinary General Public License is the better strategy to use in any particular case, based on the explanations below.

 When we speak of free software, we are referring to freedom of use, not price. Our General Public Licenses are designed to make sure that you have the freedom to distribute copies of free software (and charge for this service if you wish); that you receive source code or can get it if you want it; that you can change the software and use pieces of it in new free programs; and that you are informed that you can do these things.

 To protect your rights, we need to make restrictions that forbid distributors to deny you these rights or to ask you to surrender these rights. These restrictions translate to certain responsibilities for you if you distribute copies of the library or if you modify it.

 For example, if you distribute copies of the library, whether gratis or for a fee, you must give the recipients all the rights that we gave you. You must make sure that they, too, receive or can get the source code. If you link other code with the library, you must provide complete object files to the recipients, so that they can relink them

with the library after making changes to the library and recompiling it. And you must show them these terms so they know their rights.

 We protect your rights with a two-step method: (1) we copyright the library, and (2) we offer you this license, which gives you legal permission to copy, distribute and/or modify the library.

 To protect each distributor, we want to make it very clear that there is no warranty for the free library. Also, if the library is modified by someone else and passed on, the recipients should know that what they have is not the original version, so that the original author's reputation will not be affected by problems that might be introduced by others.

 Finally, software patents pose a constant threat to the existence of any free program. We wish to make sure that a company cannot effectively restrict the users of a free program by obtaining a restrictive license from a patent holder. Therefore, we insist that any patent license obtained for a version of the library must be consistent with the full freedom of use specified in this license.

 Most GNU software, including some libraries, is covered by the ordinary GNU General Public License. This license, the GNU Lesser General Public License, applies to certain designated libraries, and is quite different from the ordinary General Public License. We use this license for certain libraries in order to permit linking those libraries into non-free programs.

 When a program is linked with a library, whether statically or using a shared library, the combination of the two is legally speaking a combined work, a derivative of the original library. The ordinary General Public License therefore permits such linking only if the entire combination fits its criteria of freedom. The Lesser General Public License permits more lax criteria for linking other code with the library.

 We call this license the "Lesser" General Public License because it does Less to protect the user's freedom than the ordinary General Public License. It also provides other free software developers Less of an advantage over competing non-free programs. These disadvantages are the reason we use the ordinary General Public License for many libraries. However, the Lesser license provides advantages in certain special circumstances.

 For example, on rare occasions, there may be a special need to encourage the widest possible use of a certain library, so that it becomes a de-facto standard. To achieve this, non-free programs must be allowed to use the library. A more frequent case is that a free

library does the same job as widely used non-free libraries. In this case, there is little to gain by limiting the free library to free software only, so we use the Lesser General Public License.

 In other cases, permission to use a particular library in non-free programs enables a greater number of people to use a large body of free software. For example, permission to use the GNU C Library in non-free programs enables many more people to use the whole GNU operating system, as well as its variant, the GNU/Linux operating system.

 Although the Lesser General Public License is Less protective of the users' freedom, it does ensure that the user of a program that is linked with the Library has the freedom and the wherewithal to run that program using a modified version of the Library.

 The precise terms and conditions for copying, distribution and modification follow. Pay close attention to the difference between a "work based on the library" and a "work that uses the library". The former contains code derived from the library, whereas the latter must be combined with the library in order to run.

### GNU LESSER GENERAL PUBLIC LICENSE TERMS AND CONDITIONS FOR COPYING, DISTRIBUTION AND MODIFICATION

 0. This License Agreement applies to any software library or other program which contains a notice placed by the copyright holder or other authorized party saying it may be distributed under the terms of this Lesser General Public License (also called "this License"). Each licensee is addressed as "you".

 A "library" means a collection of software functions and/or data prepared so as to be conveniently linked with application programs (which use some of those functions and data) to form executables.

 The "Library", below, refers to any such software library or work which has been distributed under these terms. A "work based on the Library" means either the Library or any derivative work under copyright law: that is to say, a work containing the Library or a portion of it, either verbatim or with modifications and/or translated straightforwardly into another language. (Hereinafter, translation is included without limitation in the term "modification".)

 "Source code" for a work means the preferred form of the work for making modifications to it. For a library, complete source code means all the source code for all modules it contains, plus any associated interface definition files, plus the scripts used to control compilation and installation of the library.

 Activities other than copying, distribution and modification are not covered by this License; they are outside its scope. The act of running a program using the Library is not restricted, and output from such a program is covered only if its contents constitute a work based on the Library (independent of the use of the Library in a tool for writing it). Whether that is true depends on what the Library does and what the program that uses the Library does.

 1. You may copy and distribute verbatim copies of the Library's complete source code as you receive it, in any medium, provided that you conspicuously and appropriately publish on each copy an appropriate copyright notice and disclaimer of warranty; keep intact all the notices that refer to this License and to the absence of any warranty; and distribute a copy of this License along with the Library.

 You may charge a fee for the physical act of transferring a copy, and you may at your option offer warranty protection in exchange for a fee.

 2. You may modify your copy or copies of the Library or any portion of it, thus forming a work based on the Library, and copy and distribute such modifications or work under the terms of Section 1 above, provided that you also meet all of these conditions:

a) The modified work must itself be a software library.

 b) You must cause the files modified to carry prominent notices stating that you changed the files and the date of any change.

 c) You must cause the whole of the work to be licensed at no charge to all third parties under the terms of this License.

 d) If a facility in the modified Library refers to a function or a table of data to be supplied by an application program that uses the facility, other than as an argument passed when the facility is invoked, then you must make a good faith effort to ensure that, in the event an application does not supply such function or table, the facility still operates, and performs whatever part of its purpose remains meaningful.

 (For example, a function in a library to compute square roots has a purpose that is entirely well-defined independent of the application. Therefore, Subsection 2d requires that any application-supplied function or table used by this function must be optional: if the application does not supply it, the square root function must still compute square roots.)

These requirements apply to the modified work as a whole. If identifiable sections of that work are not derived from the Library, and can be reasonably considered independent and separate works in themselves, then this License, and its terms, do not apply to those sections when you distribute them as separate works. But when you distribute the same sections as part of a whole which is a work based on the Library, the distribution of the whole must be on the terms of this License, whose permissions for other licensees extend to the entire whole, and thus to each and every part regardless of who wrote it.

Thus, it is not the intent of this section to claim rights or contest your rights to work written entirely by you; rather, the intent is to exercise the right to control the distribution of derivative or collective works based on the Library.

In addition, mere aggregation of another work not based on the Library with the Library (or with a work based on the Library) on a volume of a storage or distribution medium does not bring the other work under the scope of this License.

 3. You may opt to apply the terms of the ordinary GNU General Public License instead of this License to a given copy of the Library. To do this, you must alter all the notices that refer to this License, so that they refer to the ordinary GNU General Public License, version 2, instead of to this License. (If a newer version than version 2 of the ordinary GNU General Public License has appeared, then you can specify that version instead if you wish.) Do not make any other change in these notices.

 Once this change is made in a given copy, it is irreversible for that copy, so the ordinary GNU General Public License applies to all subsequent copies and derivative works made from that copy.

 This option is useful when you wish to copy part of the code of the Library into a program that is not a library.

 4. You may copy and distribute the Library (or a portion or derivative of it, under Section 2) in object code or executable form under the terms of Sections 1 and 2 above provided that you accompany it with the complete corresponding machine-readable source code, which must be distributed under the terms of Sections 1 and 2 above on a medium customarily used for software interchange.

 If distribution of object code is made by offering access to copy from a designated place, then offering equivalent access to copy the source code from the same place satisfies the requirement to

distribute the source code, even though third parties are not compelled to copy the source along with the object code.

 5. A program that contains no derivative of any portion of the Library, but is designed to work with the Library by being compiled or linked with it, is called a "work that uses the Library". Such a work, in isolation, is not a derivative work of the Library, and therefore falls outside the scope of this License.

 However, linking a "work that uses the Library" with the Library creates an executable that is a derivative of the Library (because it contains portions of the Library), rather than a "work that uses the library". The executable is therefore covered by this License. Section 6 states terms for distribution of such executables.

 When a "work that uses the Library" uses material from a header file that is part of the Library, the object code for the work may be a derivative work of the Library even though the source code is not. Whether this is true is especially significant if the work can be linked without the Library, or if the work is itself a library. The threshold for this to be true is not precisely defined by law.

 If such an object file uses only numerical parameters, data structure layouts and accessors, and small macros and small inline functions (ten lines or less in length), then the use of the object file is unrestricted, regardless of whether it is legally a derivative work. (Executables containing this object code plus portions of the Library will still fall under Section 6.)

 Otherwise, if the work is a derivative of the Library, you may distribute the object code for the work under the terms of Section 6. Any executables containing that work also fall under Section 6, whether or not they are linked directly with the Library itself.

 6. As an exception to the Sections above, you may also combine or link a "work that uses the Library" with the Library to produce a work containing portions of the Library, and distribute that work under terms of your choice, provided that the terms permit modification of the work for the customer's own use and reverse engineering for debugging such modifications.

 You must give prominent notice with each copy of the work that the Library is used in it and that the Library and its use are covered by this License. You must supply a copy of this License. If the work during execution displays copyright notices, you must include the copyright notice for the Library among them, as well as a reference directing the user to the copy of this License. Also, you must do one of these things:

 a) Accompany the work with the complete corresponding machine-readable source code for the Library including whatever changes were used in the work (which must be distributed under Sections 1 and 2 above); and, if the work is an executable linked with the Library, with the complete machine-readable "work that uses the Library", as object code and/or source code, so that the user can modify the Library and then relink to produce a modified executable containing the modified Library. (It is understood that the user who changes the contents of definitions files in the Library will not necessarily be able to recompile the application to use the modified definitions.)

 b) Use a suitable shared library mechanism for linking with the Library. A suitable mechanism is one that (1) uses at run time a copy of the library already present on the user's computer system, rather than copying library functions into the executable, and (2) will operate properly with a modified version of the library, if the user installs one, as long as the modified version is interface-compatible with the version that the work was made with.

 c) Accompany the work with a written offer, valid for at least three years, to give the same user the materials specified in Subsection 6a, above, for a charge no more than the cost of performing this distribution.

 d) If distribution of the work is made by offering access to copy from a designated place, offer equivalent access to copy the above specified materials from the same place.

 e) Verify that the user has already received a copy of these materials or that you have already sent this user a copy.

 For an executable, the required form of the "work that uses the Library" must include any data and utility programs needed for reproducing the executable from it. However, as a special exception, the materials to be distributed need not include anything that is normally distributed (in either source or binary form) with the major components (compiler, kernel, and so on) of the operating system on which the executable runs, unless that component itself accompanies the executable.

 It may happen that this requirement contradicts the license restrictions of other proprietary libraries that do not normally accompany the operating system. Such a contradiction means you cannot use both them and the Library together in an executable that you distribute.

 7. You may place library facilities that are a work based on the Library side-by-side in a single library together with other library facilities not covered by this License, and distribute such a combined library, provided that the separate distribution of the work based on the Library and of the other library facilities is otherwise permitted, and provided that you do these two things:

 a) Accompany the combined library with a copy of the same work based on the Library, uncombined with any other library facilities. This must be distributed under the terms of the Sections above.

 b) Give prominent notice with the combined library of the fact that part of it is a work based on the Library, and explaining where to find the accompanying uncombined form of the same work.

 8. You may not copy, modify, sublicense, link with, or distribute the Library except as expressly provided under this License. Any attempt otherwise to copy, modify, sublicense, link with, or distribute the Library is void, and will automatically terminate your rights under this License. However, parties who have received copies, or rights, from you under this License will not have their licenses terminated so long as such parties remain in full compliance.

 9. You are not required to accept this License, since you have not signed it. However, nothing else grants you permission to modify or distribute the Library or its derivative works. These actions are prohibited by law if you do not accept this License. Therefore, by modifying or distributing the Library (or any work based on the Library), you indicate your acceptance of this License to do so, and all its terms and conditions for copying, distributing or modifying the Library or works based on it.

 10. Each time you redistribute the Library (or any work based on the Library), the recipient automatically receives a license from the original licensor to copy, distribute, link with or modify the Library subject to these terms and conditions. You may not impose any further restrictions on the recipients' exercise of the rights granted herein. You are not responsible for enforcing compliance by third parties with this License.

 11. If, as a consequence of a court judgment or allegation of patent infringement or for any other reason (not limited to patent issues), conditions are imposed on you (whether by court order, agreement or otherwise) that contradict the conditions of this License, they do not excuse you from the conditions of this License. If you cannot distribute so as to satisfy simultaneously your obligations under this License and any other pertinent obligations, then as a consequence you

may not distribute the Library at all. For example, if a patent license would not permit royalty-free redistribution of the Library by all those who receive copies directly or indirectly through you, then the only way you could satisfy both it and this License would be to refrain entirely from distribution of the Library.

If any portion of this section is held invalid or unenforceable under any particular circumstance, the balance of the section is intended to apply, and the section as a whole is intended to apply in other circumstances.

It is not the purpose of this section to induce you to infringe any patents or other property right claims or to contest validity of any such claims; this section has the sole purpose of protecting the integrity of the free software distribution system which is implemented by public license practices. Many people have made generous contributions to the wide range of software distributed through that system in reliance on consistent application of that system; it is up to the author/donor to decide if he or she is willing to distribute software through any other system and a licensee cannot impose that choice.

This section is intended to make thoroughly clear what is believed to be a consequence of the rest of this License.

 12. If the distribution and/or use of the Library is restricted in certain countries either by patents or by copyrighted interfaces, the original copyright holder who places the Library under this License may add an explicit geographical distribution limitation excluding those countries, so that distribution is permitted only in or among countries not thus excluded. In such case, this License incorporates the limitation as if written in the body of this License.

 13. The Free Software Foundation may publish revised and/or new versions of the Lesser General Public License from time to time. Such new versions will be similar in spirit to the present version, but may differ in detail to address new problems or concerns.

Each version is given a distinguishing version number. If the Library specifies a version number of this License which applies to it and "any later version", you have the option of following the terms and conditions either of that version or of any later version published by the Free Software Foundation. If the Library does not specify a license version number, you may choose any version ever published by the Free Software Foundation.

 14. If you wish to incorporate parts of the Library into other free programs whose distribution conditions are incompatible with these, write to the author to ask for permission. For software which is

copyrighted by the Free Software Foundation, write to the Free Software Foundation; we sometimes make exceptions for this. Our decision will be guided by the two goals of preserving the free status of all derivatives of our free software and of promoting the sharing and reuse of software generally.

#### NO WARRANTY

 15. BECAUSE THE LIBRARY IS LICENSED FREE OF CHARGE, THERE IS NO WARRANTY FOR THE LIBRARY, TO THE EXTENT PERMITTED BY APPLICABLE LAW. EXCEPT WHEN OTHERWISE STATED IN WRITING THE COPYRIGHT HOLDERS AND/OR OTHER PARTIES PROVIDE THE LIBRARY "AS IS" WITHOUT WARRANTY OF ANY KIND, EITHER EXPRESSED OR IMPLIED, INCLUDING, BUT NOT LIMITED TO, THE IMPLIED WARRANTIES OF MERCHANTABILITY AND FITNESS FOR A PARTICULAR PURPOSE. THE ENTIRE RISK AS TO THE QUALITY AND PERFORMANCE OF THE LIBRARY IS WITH YOU. SHOULD THE LIBRARY PROVE DEFECTIVE, YOU ASSUME THE COST OF ALL NECESSARY SERVICING, REPAIR OR CORRECTION.

 16. IN NO EVENT UNLESS REQUIRED BY APPLICABLE LAW OR AGREED TO IN WRITING WILL ANY COPYRIGHT HOLDER, OR ANY OTHER PARTY WHO MAY MODIFY AND/OR REDISTRIBUTE THE LIBRARY AS PERMITTED ABOVE, BE LIABLE TO YOU FOR DAMAGES, INCLUDING ANY GENERAL, SPECIAL, INCIDENTAL OR CONSEQUENTIAL DAMAGES ARISING OUT OF THE USE OR INABILITY TO USE THE LIBRARY (INCLUDING BUT NOT LIMITED TO LOSS OF DATA OR DATA BEING RENDERED INACCURATE OR LOSSES SUSTAINED BY YOU OR THIRD PARTIES OR A FAILURE OF THE LIBRARY TO OPERATE WITH ANY OTHER SOFTWARE), EVEN IF SUCH HOLDER OR OTHER PARTY HAS BEEN ADVISED OF THE POSSIBILITY OF SUCH DAMAGES.

#### END OF TERMS AND CONDITIONS

How to Apply These Terms to Your New Libraries

 If you develop a new library, and you want it to be of the greatest possible use to the public, we recommend making it free software that everyone can redistribute and change. You can do so by permitting redistribution under these terms (or, alternatively, under the terms of the ordinary General Public License).

 To apply these terms, attach the following notices to the library. It is safest to attach them to the start of each source file to most effectively convey the exclusion of warranty; and each file should have at least the "copyright" line and a pointer to where the full notice is found.

<one line to give the library's name and a brief idea of what it does.> Copyright  $(C)$  <year > <name of author>

This library is free software; you can redistribute it and/or

 modify it under the terms of the GNU Lesser General Public License as published by the Free Software Foundation; either version 2.1 of the License, or (at your option) any later version.

 This library is distributed in the hope that it will be useful, but WITHOUT ANY WARRANTY; without even the implied warranty of MERCHANTABILITY or FITNESS FOR A PARTICULAR PURPOSE. See the GNU Lesser General Public License for more details.

 You should have received a copy of the GNU Lesser General Public License along with this library; if not, write to the Free Software Foundation, Inc., 51 Franklin Street, Fifth Floor, Boston, MA 02110-1301 USA

Also add information on how to contact you by electronic and paper mail.

You should also get your employer (if you work as a programmer) or your school, if any, to sign a "copyright disclaimer" for the library, if necessary. Here is a sample; alter the names:

 Yoyodyne, Inc., hereby disclaims all copyright interest in the library `Frob' (a library for tweaking knobs) written by James Random Hacker.

 <signature of Ty Coon>, 1 April 1990 Ty Coon, President of Vice

That's all there is to it!

# **1.260 keyutils 1.5.10-9.el8**

# **1.260.1 Available under license :**

 GNU LESSER GENERAL PUBLIC LICENSE Version 2.1, February 1999

Copyright (C) 1991, 1999 Free Software Foundation, Inc. <http://fsf.org/> 51 Franklin St, Fifth Floor, Boston, MA 02110-1301 USA Everyone is permitted to copy and distribute verbatim copies of this license document, but changing it is not allowed.

[This is the first released version of the Lesser GPL. It also counts as the successor of the GNU Library Public License, version 2, hence the version number 2.1.]

 Preamble

 The licenses for most software are designed to take away your freedom to share and change it. By contrast, the GNU General Public Licenses are intended to guarantee your freedom to share and change

free software--to make sure the software is free for all its users.

 This license, the Lesser General Public License, applies to some specially designated software packages--typically libraries--of the Free Software Foundation and other authors who decide to use it. You can use it too, but we suggest you first think carefully about whether this license or the ordinary General Public License is the better strategy to use in any particular case, based on the explanations below.

 When we speak of free software, we are referring to freedom of use, not price. Our General Public Licenses are designed to make sure that you have the freedom to distribute copies of free software (and charge for this service if you wish); that you receive source code or can get it if you want it; that you can change the software and use pieces of it in new free programs; and that you are informed that you can do these things.

 To protect your rights, we need to make restrictions that forbid distributors to deny you these rights or to ask you to surrender these rights. These restrictions translate to certain responsibilities for you if you distribute copies of the library or if you modify it.

 For example, if you distribute copies of the library, whether gratis or for a fee, you must give the recipients all the rights that we gave you. You must make sure that they, too, receive or can get the source code. If you link other code with the library, you must provide complete object files to the recipients, so that they can relink them with the library after making changes to the library and recompiling it. And you must show them these terms so they know their rights.

 We protect your rights with a two-step method: (1) we copyright the library, and (2) we offer you this license, which gives you legal permission to copy, distribute and/or modify the library.

 To protect each distributor, we want to make it very clear that there is no warranty for the free library. Also, if the library is modified by someone else and passed on, the recipients should know that what they have is not the original version, so that the original author's reputation will not be affected by problems that might be introduced by others.

 Finally, software patents pose a constant threat to the existence of any free program. We wish to make sure that a company cannot effectively restrict the users of a free program by obtaining a restrictive license from a patent holder. Therefore, we insist that any patent license obtained for a version of the library must be consistent with the full freedom of use specified in this license.

 Most GNU software, including some libraries, is covered by the ordinary GNU General Public License. This license, the GNU Lesser General Public License, applies to certain designated libraries, and is quite different from the ordinary General Public License. We use this license for certain libraries in order to permit linking those libraries into non-free programs.

 When a program is linked with a library, whether statically or using a shared library, the combination of the two is legally speaking a combined work, a derivative of the original library. The ordinary General Public License therefore permits such linking only if the entire combination fits its criteria of freedom. The Lesser General Public License permits more lax criteria for linking other code with the library.

 We call this license the "Lesser" General Public License because it does Less to protect the user's freedom than the ordinary General Public License. It also provides other free software developers Less of an advantage over competing non-free programs. These disadvantages are the reason we use the ordinary General Public License for many libraries. However, the Lesser license provides advantages in certain special circumstances.

 For example, on rare occasions, there may be a special need to encourage the widest possible use of a certain library, so that it becomes a de-facto standard. To achieve this, non-free programs must be allowed to use the library. A more frequent case is that a free library does the same job as widely used non-free libraries. In this case, there is little to gain by limiting the free library to free software only, so we use the Lesser General Public License.

 In other cases, permission to use a particular library in non-free programs enables a greater number of people to use a large body of free software. For example, permission to use the GNU C Library in non-free programs enables many more people to use the whole GNU operating system, as well as its variant, the GNU/Linux operating system.

 Although the Lesser General Public License is Less protective of the users' freedom, it does ensure that the user of a program that is linked with the Library has the freedom and the wherewithal to run that program using a modified version of the Library.

 The precise terms and conditions for copying, distribution and modification follow. Pay close attention to the difference between a "work based on the library" and a "work that uses the library". The former contains code derived from the library, whereas the latter must be combined with the library in order to run.

## GNU LESSER GENERAL PUBLIC LICENSE TERMS AND CONDITIONS FOR COPYING, DISTRIBUTION AND MODIFICATION

 0. This License Agreement applies to any software library or other program which contains a notice placed by the copyright holder or other authorized party saying it may be distributed under the terms of this Lesser General Public License (also called "this License"). Each licensee is addressed as "you".

 A "library" means a collection of software functions and/or data prepared so as to be conveniently linked with application programs (which use some of those functions and data) to form executables.

 The "Library", below, refers to any such software library or work which has been distributed under these terms. A "work based on the Library" means either the Library or any derivative work under copyright law: that is to say, a work containing the Library or a portion of it, either verbatim or with modifications and/or translated straightforwardly into another language. (Hereinafter, translation is included without limitation in the term "modification".)

 "Source code" for a work means the preferred form of the work for making modifications to it. For a library, complete source code means all the source code for all modules it contains, plus any associated interface definition files, plus the scripts used to control compilation and installation of the library.

 Activities other than copying, distribution and modification are not covered by this License; they are outside its scope. The act of running a program using the Library is not restricted, and output from such a program is covered only if its contents constitute a work based on the Library (independent of the use of the Library in a tool for writing it). Whether that is true depends on what the Library does and what the program that uses the Library does.

 1. You may copy and distribute verbatim copies of the Library's complete source code as you receive it, in any medium, provided that you conspicuously and appropriately publish on each copy an appropriate copyright notice and disclaimer of warranty; keep intact all the notices that refer to this License and to the absence of any warranty; and distribute a copy of this License along with the Library.

 You may charge a fee for the physical act of transferring a copy, and you may at your option offer warranty protection in exchange for a fee.

 2. You may modify your copy or copies of the Library or any portion of it, thus forming a work based on the Library, and copy and distribute such modifications or work under the terms of Section 1 above, provided that you also meet all of these conditions:

a) The modified work must itself be a software library.

 b) You must cause the files modified to carry prominent notices stating that you changed the files and the date of any change.

 c) You must cause the whole of the work to be licensed at no charge to all third parties under the terms of this License.

 d) If a facility in the modified Library refers to a function or a table of data to be supplied by an application program that uses the facility, other than as an argument passed when the facility is invoked, then you must make a good faith effort to ensure that, in the event an application does not supply such function or table, the facility still operates, and performs whatever part of its purpose remains meaningful.

 (For example, a function in a library to compute square roots has a purpose that is entirely well-defined independent of the application. Therefore, Subsection 2d requires that any application-supplied function or table used by this function must be optional: if the application does not supply it, the square root function must still compute square roots.)

These requirements apply to the modified work as a whole. If identifiable sections of that work are not derived from the Library, and can be reasonably considered independent and separate works in themselves, then this License, and its terms, do not apply to those sections when you distribute them as separate works. But when you distribute the same sections as part of a whole which is a work based on the Library, the distribution of the whole must be on the terms of this License, whose permissions for other licensees extend to the entire whole, and thus to each and every part regardless of who wrote it.

Thus, it is not the intent of this section to claim rights or contest your rights to work written entirely by you; rather, the intent is to exercise the right to control the distribution of derivative or collective works based on the Library.

In addition, mere aggregation of another work not based on the Library with the Library (or with a work based on the Library) on a volume of a storage or distribution medium does not bring the other work under the scope of this License.
3. You may opt to apply the terms of the ordinary GNU General Public License instead of this License to a given copy of the Library. To do this, you must alter all the notices that refer to this License, so that they refer to the ordinary GNU General Public License, version 2, instead of to this License. (If a newer version than version 2 of the ordinary GNU General Public License has appeared, then you can specify that version instead if you wish.) Do not make any other change in these notices.

 Once this change is made in a given copy, it is irreversible for that copy, so the ordinary GNU General Public License applies to all subsequent copies and derivative works made from that copy.

 This option is useful when you wish to copy part of the code of the Library into a program that is not a library.

 4. You may copy and distribute the Library (or a portion or derivative of it, under Section 2) in object code or executable form under the terms of Sections 1 and 2 above provided that you accompany it with the complete corresponding machine-readable source code, which must be distributed under the terms of Sections 1 and 2 above on a medium customarily used for software interchange.

 If distribution of object code is made by offering access to copy from a designated place, then offering equivalent access to copy the source code from the same place satisfies the requirement to distribute the source code, even though third parties are not compelled to copy the source along with the object code.

 5. A program that contains no derivative of any portion of the Library, but is designed to work with the Library by being compiled or linked with it, is called a "work that uses the Library". Such a work, in isolation, is not a derivative work of the Library, and therefore falls outside the scope of this License.

 However, linking a "work that uses the Library" with the Library creates an executable that is a derivative of the Library (because it contains portions of the Library), rather than a "work that uses the library". The executable is therefore covered by this License. Section 6 states terms for distribution of such executables.

 When a "work that uses the Library" uses material from a header file that is part of the Library, the object code for the work may be a derivative work of the Library even though the source code is not. Whether this is true is especially significant if the work can be linked without the Library, or if the work is itself a library. The threshold for this to be true is not precisely defined by law.

 If such an object file uses only numerical parameters, data structure layouts and accessors, and small macros and small inline functions (ten lines or less in length), then the use of the object file is unrestricted, regardless of whether it is legally a derivative work. (Executables containing this object code plus portions of the Library will still fall under Section 6.)

 Otherwise, if the work is a derivative of the Library, you may distribute the object code for the work under the terms of Section 6. Any executables containing that work also fall under Section 6, whether or not they are linked directly with the Library itself.

 6. As an exception to the Sections above, you may also combine or link a "work that uses the Library" with the Library to produce a work containing portions of the Library, and distribute that work under terms of your choice, provided that the terms permit modification of the work for the customer's own use and reverse engineering for debugging such modifications.

 You must give prominent notice with each copy of the work that the Library is used in it and that the Library and its use are covered by this License. You must supply a copy of this License. If the work during execution displays copyright notices, you must include the copyright notice for the Library among them, as well as a reference directing the user to the copy of this License. Also, you must do one of these things:

 a) Accompany the work with the complete corresponding machine-readable source code for the Library including whatever changes were used in the work (which must be distributed under Sections 1 and 2 above); and, if the work is an executable linked with the Library, with the complete machine-readable "work that uses the Library", as object code and/or source code, so that the user can modify the Library and then relink to produce a modified executable containing the modified Library. (It is understood that the user who changes the contents of definitions files in the Library will not necessarily be able to recompile the application to use the modified definitions.)

 b) Use a suitable shared library mechanism for linking with the Library. A suitable mechanism is one that (1) uses at run time a copy of the library already present on the user's computer system, rather than copying library functions into the executable, and (2) will operate properly with a modified version of the library, if the user installs one, as long as the modified version is interface-compatible with the version that the work was made with.  c) Accompany the work with a written offer, valid for at least three years, to give the same user the materials specified in Subsection 6a, above, for a charge no more than the cost of performing this distribution.

 d) If distribution of the work is made by offering access to copy from a designated place, offer equivalent access to copy the above specified materials from the same place.

 e) Verify that the user has already received a copy of these materials or that you have already sent this user a copy.

 For an executable, the required form of the "work that uses the Library" must include any data and utility programs needed for reproducing the executable from it. However, as a special exception, the materials to be distributed need not include anything that is normally distributed (in either source or binary form) with the major components (compiler, kernel, and so on) of the operating system on which the executable runs, unless that component itself accompanies the executable.

 It may happen that this requirement contradicts the license restrictions of other proprietary libraries that do not normally accompany the operating system. Such a contradiction means you cannot use both them and the Library together in an executable that you distribute.

 7. You may place library facilities that are a work based on the Library side-by-side in a single library together with other library facilities not covered by this License, and distribute such a combined library, provided that the separate distribution of the work based on the Library and of the other library facilities is otherwise permitted, and provided that you do these two things:

 a) Accompany the combined library with a copy of the same work based on the Library, uncombined with any other library facilities. This must be distributed under the terms of the Sections above.

 b) Give prominent notice with the combined library of the fact that part of it is a work based on the Library, and explaining where to find the accompanying uncombined form of the same work.

 8. You may not copy, modify, sublicense, link with, or distribute the Library except as expressly provided under this License. Any attempt otherwise to copy, modify, sublicense, link with, or distribute the Library is void, and will automatically terminate your rights under this License. However, parties who have received copies, or rights, from you under this License will not have their licenses terminated so long as such parties remain in full compliance.

 9. You are not required to accept this License, since you have not signed it. However, nothing else grants you permission to modify or distribute the Library or its derivative works. These actions are prohibited by law if you do not accept this License. Therefore, by modifying or distributing the Library (or any work based on the Library), you indicate your acceptance of this License to do so, and all its terms and conditions for copying, distributing or modifying the Library or works based on it.

 10. Each time you redistribute the Library (or any work based on the Library), the recipient automatically receives a license from the original licensor to copy, distribute, link with or modify the Library subject to these terms and conditions. You may not impose any further restrictions on the recipients' exercise of the rights granted herein. You are not responsible for enforcing compliance by third parties with this License.

 11. If, as a consequence of a court judgment or allegation of patent infringement or for any other reason (not limited to patent issues), conditions are imposed on you (whether by court order, agreement or otherwise) that contradict the conditions of this License, they do not excuse you from the conditions of this License. If you cannot distribute so as to satisfy simultaneously your obligations under this License and any other pertinent obligations, then as a consequence you may not distribute the Library at all. For example, if a patent license would not permit royalty-free redistribution of the Library by all those who receive copies directly or indirectly through you, then the only way you could satisfy both it and this License would be to refrain entirely from distribution of the Library.

If any portion of this section is held invalid or unenforceable under any particular circumstance, the balance of the section is intended to apply, and the section as a whole is intended to apply in other circumstances.

It is not the purpose of this section to induce you to infringe any patents or other property right claims or to contest validity of any such claims; this section has the sole purpose of protecting the integrity of the free software distribution system which is implemented by public license practices. Many people have made generous contributions to the wide range of software distributed through that system in reliance on consistent application of that system; it is up to the author/donor to decide if he or she is willing to distribute software through any other system and a licensee cannot impose that choice.

This section is intended to make thoroughly clear what is believed to be a consequence of the rest of this License.

 12. If the distribution and/or use of the Library is restricted in certain countries either by patents or by copyrighted interfaces, the original copyright holder who places the Library under this License may add an explicit geographical distribution limitation excluding those countries, so that distribution is permitted only in or among countries not thus excluded. In such case, this License incorporates the limitation as if written in the body of this License.

 13. The Free Software Foundation may publish revised and/or new versions of the Lesser General Public License from time to time. Such new versions will be similar in spirit to the present version, but may differ in detail to address new problems or concerns.

Each version is given a distinguishing version number. If the Library specifies a version number of this License which applies to it and "any later version", you have the option of following the terms and conditions either of that version or of any later version published by the Free Software Foundation. If the Library does not specify a license version number, you may choose any version ever published by the Free Software Foundation.

 14. If you wish to incorporate parts of the Library into other free programs whose distribution conditions are incompatible with these, write to the author to ask for permission. For software which is copyrighted by the Free Software Foundation, write to the Free Software Foundation; we sometimes make exceptions for this. Our decision will be guided by the two goals of preserving the free status of all derivatives of our free software and of promoting the sharing and reuse of software generally.

## NO WARRANTY

 15. BECAUSE THE LIBRARY IS LICENSED FREE OF CHARGE, THERE IS NO WARRANTY FOR THE LIBRARY, TO THE EXTENT PERMITTED BY APPLICABLE LAW. EXCEPT WHEN OTHERWISE STATED IN WRITING THE COPYRIGHT HOLDERS AND/OR OTHER PARTIES PROVIDE THE LIBRARY "AS IS" WITHOUT WARRANTY OF ANY KIND, EITHER EXPRESSED OR IMPLIED, INCLUDING, BUT NOT LIMITED TO, THE IMPLIED WARRANTIES OF MERCHANTABILITY AND FITNESS FOR A PARTICULAR PURPOSE. THE ENTIRE RISK AS TO THE QUALITY AND PERFORMANCE OF THE LIBRARY IS WITH YOU. SHOULD THE LIBRARY PROVE DEFECTIVE, YOU ASSUME THE COST OF ALL NECESSARY SERVICING, REPAIR OR CORRECTION.

 16. IN NO EVENT UNLESS REQUIRED BY APPLICABLE LAW OR AGREED TO IN WRITING WILL ANY COPYRIGHT HOLDER, OR ANY OTHER PARTY WHO MAY MODIFY AND/OR REDISTRIBUTE THE LIBRARY AS PERMITTED ABOVE, BE LIABLE TO YOU

FOR DAMAGES, INCLUDING ANY GENERAL, SPECIAL, INCIDENTAL OR CONSEQUENTIAL DAMAGES ARISING OUT OF THE USE OR INABILITY TO USE THE LIBRARY (INCLUDING BUT NOT LIMITED TO LOSS OF DATA OR DATA BEING RENDERED INACCURATE OR LOSSES SUSTAINED BY YOU OR THIRD PARTIES OR A FAILURE OF THE LIBRARY TO OPERATE WITH ANY OTHER SOFTWARE), EVEN IF SUCH HOLDER OR OTHER PARTY HAS BEEN ADVISED OF THE POSSIBILITY OF SUCH DAMAGES.

#### END OF TERMS AND CONDITIONS

How to Apply These Terms to Your New Libraries

 If you develop a new library, and you want it to be of the greatest possible use to the public, we recommend making it free software that everyone can redistribute and change. You can do so by permitting redistribution under these terms (or, alternatively, under the terms of the ordinary General Public License).

 To apply these terms, attach the following notices to the library. It is safest to attach them to the start of each source file to most effectively convey the exclusion of warranty; and each file should have at least the "copyright" line and a pointer to where the full notice is found.

 <one line to give the library's name and a brief idea of what it does.> Copyright  $(C)$  <year > <name of author>

 This library is free software; you can redistribute it and/or modify it under the terms of the GNU Lesser General Public License as published by the Free Software Foundation; either version 2.1 of the License, or (at your option) any later version.

 This library is distributed in the hope that it will be useful, but WITHOUT ANY WARRANTY; without even the implied warranty of MERCHANTABILITY or FITNESS FOR A PARTICULAR PURPOSE. See the GNU Lesser General Public License for more details.

 You should have received a copy of the GNU Lesser General Public License along with this library; if not, write to the Free Software Foundation, Inc., 51 Franklin St, Fifth Floor, Boston, MA 02110-1301 USA

Also add information on how to contact you by electronic and paper mail.

You should also get your employer (if you work as a programmer) or your school, if any, to sign a "copyright disclaimer" for the library, if necessary. Here is a sample; alter the names:

 Yoyodyne, Inc., hereby disclaims all copyright interest in the library `Frob' (a library for tweaking knobs) written by James Random Hacker.  <signature of Ty Coon>, 1 April 1990 Ty Coon, President of Vice

That's all there is to it! GNU GENERAL PUBLIC LICENSE Version 2, June 1991

Copyright (C) 1989, 1991 Free Software Foundation, Inc. <http://fsf.org/> 51 Franklin St, Fifth Floor, Boston, MA 02110-1301 USA Everyone is permitted to copy and distribute verbatim copies of this license document, but changing it is not allowed.

#### Preamble

 The licenses for most software are designed to take away your freedom to share and change it. By contrast, the GNU General Public License is intended to guarantee your freedom to share and change free software--to make sure the software is free for all its users. This General Public License applies to most of the Free Software Foundation's software and to any other program whose authors commit to using it. (Some other Free Software Foundation software is covered by the GNU Library General Public License instead.) You can apply it to your programs, too.

 When we speak of free software, we are referring to freedom, not price. Our General Public Licenses are designed to make sure that you have the freedom to distribute copies of free software (and charge for this service if you wish), that you receive source code or can get it if you want it, that you can change the software or use pieces of it in new free programs; and that you know you can do these things.

 To protect your rights, we need to make restrictions that forbid anyone to deny you these rights or to ask you to surrender the rights. These restrictions translate to certain responsibilities for you if you distribute copies of the software, or if you modify it.

 For example, if you distribute copies of such a program, whether gratis or for a fee, you must give the recipients all the rights that you have. You must make sure that they, too, receive or can get the source code. And you must show them these terms so they know their rights.

We protect your rights with two steps: (1) copyright the software, and (2) offer you this license which gives you legal permission to copy, distribute and/or modify the software.

Also, for each author's protection and ours, we want to make certain

that everyone understands that there is no warranty for this free software. If the software is modified by someone else and passed on, we want its recipients to know that what they have is not the original, so that any problems introduced by others will not reflect on the original authors' reputations.

 Finally, any free program is threatened constantly by software patents. We wish to avoid the danger that redistributors of a free program will individually obtain patent licenses, in effect making the program proprietary. To prevent this, we have made it clear that any patent must be licensed for everyone's free use or not licensed at all.

 The precise terms and conditions for copying, distribution and modification follow.

# GNU GENERAL PUBLIC LICENSE TERMS AND CONDITIONS FOR COPYING, DISTRIBUTION AND MODIFICATION

 0. This License applies to any program or other work which contains a notice placed by the copyright holder saying it may be distributed under the terms of this General Public License. The "Program", below, refers to any such program or work, and a "work based on the Program" means either the Program or any derivative work under copyright law: that is to say, a work containing the Program or a portion of it, either verbatim or with modifications and/or translated into another language. (Hereinafter, translation is included without limitation in the term "modification".) Each licensee is addressed as "you".

Activities other than copying, distribution and modification are not covered by this License; they are outside its scope. The act of running the Program is not restricted, and the output from the Program is covered only if its contents constitute a work based on the Program (independent of having been made by running the Program). Whether that is true depends on what the Program does.

 1. You may copy and distribute verbatim copies of the Program's source code as you receive it, in any medium, provided that you conspicuously and appropriately publish on each copy an appropriate copyright notice and disclaimer of warranty; keep intact all the notices that refer to this License and to the absence of any warranty; and give any other recipients of the Program a copy of this License along with the Program.

You may charge a fee for the physical act of transferring a copy, and you may at your option offer warranty protection in exchange for a fee.

 2. You may modify your copy or copies of the Program or any portion of it, thus forming a work based on the Program, and copy and

distribute such modifications or work under the terms of Section 1 above, provided that you also meet all of these conditions:

 a) You must cause the modified files to carry prominent notices stating that you changed the files and the date of any change.

 b) You must cause any work that you distribute or publish, that in whole or in part contains or is derived from the Program or any part thereof, to be licensed as a whole at no charge to all third parties under the terms of this License.

 c) If the modified program normally reads commands interactively when run, you must cause it, when started running for such interactive use in the most ordinary way, to print or display an announcement including an appropriate copyright notice and a notice that there is no warranty (or else, saying that you provide a warranty) and that users may redistribute the program under these conditions, and telling the user how to view a copy of this License. (Exception: if the Program itself is interactive but does not normally print such an announcement, your work based on the Program is not required to print an announcement.)

These requirements apply to the modified work as a whole. If identifiable sections of that work are not derived from the Program, and can be reasonably considered independent and separate works in themselves, then this License, and its terms, do not apply to those sections when you distribute them as separate works. But when you distribute the same sections as part of a whole which is a work based on the Program, the distribution of the whole must be on the terms of this License, whose permissions for other licensees extend to the entire whole, and thus to each and every part regardless of who wrote it.

Thus, it is not the intent of this section to claim rights or contest your rights to work written entirely by you; rather, the intent is to exercise the right to control the distribution of derivative or collective works based on the Program.

In addition, mere aggregation of another work not based on the Program with the Program (or with a work based on the Program) on a volume of a storage or distribution medium does not bring the other work under the scope of this License.

 3. You may copy and distribute the Program (or a work based on it, under Section 2) in object code or executable form under the terms of Sections 1 and 2 above provided that you also do one of the following:

 a) Accompany it with the complete corresponding machine-readable source code, which must be distributed under the terms of Sections

1 and 2 above on a medium customarily used for software interchange; or,

 b) Accompany it with a written offer, valid for at least three years, to give any third party, for a charge no more than your cost of physically performing source distribution, a complete machine-readable copy of the corresponding source code, to be distributed under the terms of Sections 1 and 2 above on a medium customarily used for software interchange; or,

 c) Accompany it with the information you received as to the offer to distribute corresponding source code. (This alternative is allowed only for noncommercial distribution and only if you received the program in object code or executable form with such an offer, in accord with Subsection b above.)

The source code for a work means the preferred form of the work for making modifications to it. For an executable work, complete source code means all the source code for all modules it contains, plus any associated interface definition files, plus the scripts used to control compilation and installation of the executable. However, as a special exception, the source code distributed need not include anything that is normally distributed (in either source or binary form) with the major components (compiler, kernel, and so on) of the operating system on which the executable runs, unless that component itself accompanies the executable.

If distribution of executable or object code is made by offering access to copy from a designated place, then offering equivalent access to copy the source code from the same place counts as distribution of the source code, even though third parties are not compelled to copy the source along with the object code.

 4. You may not copy, modify, sublicense, or distribute the Program except as expressly provided under this License. Any attempt otherwise to copy, modify, sublicense or distribute the Program is void, and will automatically terminate your rights under this License. However, parties who have received copies, or rights, from you under this License will not have their licenses terminated so long as such parties remain in full compliance.

 5. You are not required to accept this License, since you have not signed it. However, nothing else grants you permission to modify or distribute the Program or its derivative works. These actions are prohibited by law if you do not accept this License. Therefore, by modifying or distributing the Program (or any work based on the Program), you indicate your acceptance of this License to do so, and all its terms and conditions for copying, distributing or modifying the Program or works based on it.

 6. Each time you redistribute the Program (or any work based on the Program), the recipient automatically receives a license from the original licensor to copy, distribute or modify the Program subject to these terms and conditions. You may not impose any further restrictions on the recipients' exercise of the rights granted herein. You are not responsible for enforcing compliance by third parties to this License.

 7. If, as a consequence of a court judgment or allegation of patent infringement or for any other reason (not limited to patent issues), conditions are imposed on you (whether by court order, agreement or otherwise) that contradict the conditions of this License, they do not excuse you from the conditions of this License. If you cannot distribute so as to satisfy simultaneously your obligations under this License and any other pertinent obligations, then as a consequence you may not distribute the Program at all. For example, if a patent license would not permit royalty-free redistribution of the Program by all those who receive copies directly or indirectly through you, then the only way you could satisfy both it and this License would be to refrain entirely from distribution of the Program.

If any portion of this section is held invalid or unenforceable under any particular circumstance, the balance of the section is intended to apply and the section as a whole is intended to apply in other circumstances.

It is not the purpose of this section to induce you to infringe any patents or other property right claims or to contest validity of any such claims; this section has the sole purpose of protecting the integrity of the free software distribution system, which is implemented by public license practices. Many people have made generous contributions to the wide range of software distributed through that system in reliance on consistent application of that system; it is up to the author/donor to decide if he or she is willing to distribute software through any other system and a licensee cannot impose that choice.

This section is intended to make thoroughly clear what is believed to be a consequence of the rest of this License.

 8. If the distribution and/or use of the Program is restricted in certain countries either by patents or by copyrighted interfaces, the original copyright holder who places the Program under this License may add an explicit geographical distribution limitation excluding those countries, so that distribution is permitted only in or among countries not thus excluded. In such case, this License incorporates the limitation as if written in the body of this License.

 9. The Free Software Foundation may publish revised and/or new versions of the General Public License from time to time. Such new versions will be similar in spirit to the present version, but may differ in detail to address new problems or concerns.

Each version is given a distinguishing version number. If the Program specifies a version number of this License which applies to it and "any later version", you have the option of following the terms and conditions either of that version or of any later version published by the Free Software Foundation. If the Program does not specify a version number of this License, you may choose any version ever published by the Free Software Foundation.

 10. If you wish to incorporate parts of the Program into other free programs whose distribution conditions are different, write to the author to ask for permission. For software which is copyrighted by the Free Software Foundation, write to the Free Software Foundation; we sometimes make exceptions for this. Our decision will be guided by the two goals of preserving the free status of all derivatives of our free software and of promoting the sharing and reuse of software generally.

# NO WARRANTY

 11. BECAUSE THE PROGRAM IS LICENSED FREE OF CHARGE, THERE IS NO WARRANTY FOR THE PROGRAM, TO THE EXTENT PERMITTED BY APPLICABLE LAW. EXCEPT WHEN OTHERWISE STATED IN WRITING THE COPYRIGHT HOLDERS AND/OR OTHER PARTIES PROVIDE THE PROGRAM "AS IS" WITHOUT WARRANTY OF ANY KIND, EITHER EXPRESSED OR IMPLIED, INCLUDING, BUT NOT LIMITED TO, THE IMPLIED WARRANTIES OF MERCHANTABILITY AND FITNESS FOR A PARTICULAR PURPOSE. THE ENTIRE RISK AS TO THE QUALITY AND PERFORMANCE OF THE PROGRAM IS WITH YOU. SHOULD THE PROGRAM PROVE DEFECTIVE, YOU ASSUME THE COST OF ALL NECESSARY SERVICING, REPAIR OR CORRECTION.

 12. IN NO EVENT UNLESS REQUIRED BY APPLICABLE LAW OR AGREED TO IN WRITING WILL ANY COPYRIGHT HOLDER, OR ANY OTHER PARTY WHO MAY MODIFY AND/OR REDISTRIBUTE THE PROGRAM AS PERMITTED ABOVE, BE LIABLE TO YOU FOR DAMAGES, INCLUDING ANY GENERAL, SPECIAL, INCIDENTAL OR CONSEQUENTIAL DAMAGES ARISING OUT OF THE USE OR INABILITY TO USE THE PROGRAM (INCLUDING BUT NOT LIMITED TO LOSS OF DATA OR DATA BEING RENDERED INACCURATE OR LOSSES SUSTAINED BY YOU OR THIRD PARTIES OR A FAILURE OF THE PROGRAM TO OPERATE WITH ANY OTHER PROGRAMS), EVEN IF SUCH HOLDER OR OTHER PARTY HAS BEEN ADVISED OF THE POSSIBILITY OF SUCH DAMAGES.

# END OF TERMS AND CONDITIONS

 Appendix: How to Apply These Terms to Your New Programs

 If you develop a new program, and you want it to be of the greatest possible use to the public, the best way to achieve this is to make it free software which everyone can redistribute and change under these terms.

 To do so, attach the following notices to the program. It is safest to attach them to the start of each source file to most effectively convey the exclusion of warranty; and each file should have at least the "copyright" line and a pointer to where the full notice is found.

 $\alpha$  a solution to give the program's name and a brief idea of what it does. Copyright (C)  $19yy$  <name of author>

 This program is free software; you can redistribute it and/or modify it under the terms of the GNU General Public License as published by the Free Software Foundation; either version 2 of the License, or (at your option) any later version.

 This program is distributed in the hope that it will be useful, but WITHOUT ANY WARRANTY; without even the implied warranty of MERCHANTABILITY or FITNESS FOR A PARTICULAR PURPOSE. See the GNU General Public License for more details.

 You should have received a copy of the GNU General Public License along with this program; if not, write to the Free Software Foundation, Inc., 675 Mass Ave, Cambridge, MA 02139, USA.

Also add information on how to contact you by electronic and paper mail.

If the program is interactive, make it output a short notice like this when it starts in an interactive mode:

 Gnomovision version 69, Copyright (C) 19yy name of author Gnomovision comes with ABSOLUTELY NO WARRANTY; for details type `show w'. This is free software, and you are welcome to redistribute it under certain conditions; type `show c' for details.

The hypothetical commands `show w' and `show c' should show the appropriate parts of the General Public License. Of course, the commands you use may be called something other than `show w' and `show c'; they could even be mouse-clicks or menu items--whatever suits your program.

You should also get your employer (if you work as a programmer) or your school, if any, to sign a "copyright disclaimer" for the program, if necessary. Here is a sample; alter the names:

 Yoyodyne, Inc., hereby disclaims all copyright interest in the program `Gnomovision' (which makes passes at compilers) written by James Hacker.  <signature of Ty Coon>, 1 April 1989 Ty Coon, President of Vice

This General Public License does not permit incorporating your program into proprietary programs. If your program is a subroutine library, you may consider it more useful to permit linking proprietary applications with the library. If this is what you want to do, use the GNU Library General Public License instead of this License.

# **1.261 glibc 2.28-189.5.el8\_6**

# **1.261.1 Available under license :**

@c The GNU Lesser General Public License. @center Version 2.1, February 1999

@c This file is intended to be included within another document, @c hence no sectioning command or @node.

#### @display

Copyright @copyright{} 1991, 1999 Free Software Foundation, Inc. 51 Franklin Street, Fifth Floor, Boston, MA 02110-1301, USA

Everyone is permitted to copy and distribute verbatim copies of this license document, but changing it is not allowed.

[This is the first released version of the Lesser GPL. It also counts as the successor of the GNU Library Public License, version 2, hence the version number 2.1.] @end display

#### @subheading Preamble

 The licenses for most software are designed to take away your freedom to share and change it. By contrast, the GNU General Public Licenses are intended to guarantee your freedom to share and change free software---to make sure the software is free for all its users.

 This license, the Lesser General Public License, applies to some specially designated software---typically libraries---of the Free Software Foundation and other authors who decide to use it. You can use it too, but we suggest you first think carefully about whether this license or the ordinary General Public License is the better strategy to use in any particular case, based on the explanations below.

 When we speak of free software, we are referring to freedom of use, not price. Our General Public Licenses are designed to make sure that you have the freedom to distribute copies of free software (and charge

for this service if you wish); that you receive source code or can get it if you want it; that you can change the software and use pieces of it in new free programs; and that you are informed that you can do these things.

 To protect your rights, we need to make restrictions that forbid distributors to deny you these rights or to ask you to surrender these rights. These restrictions translate to certain responsibilities for you if you distribute copies of the library or if you modify it.

 For example, if you distribute copies of the library, whether gratis or for a fee, you must give the recipients all the rights that we gave you. You must make sure that they, too, receive or can get the source code. If you link other code with the library, you must provide complete object files to the recipients, so that they can relink them with the library after making changes to the library and recompiling it. And you must show them these terms so they know their rights.

We protect your rights with a two-step method: (1) we copyright the library, and (2) we offer you this license, which gives you legal permission to copy, distribute and/or modify the library.

 To protect each distributor, we want to make it very clear that there is no warranty for the free library. Also, if the library is modified by someone else and passed on, the recipients should know that what they have is not the original version, so that the original author's reputation will not be affected by problems that might be introduced by others.

 Finally, software patents pose a constant threat to the existence of any free program. We wish to make sure that a company cannot effectively restrict the users of a free program by obtaining a restrictive license from a patent holder. Therefore, we insist that any patent license obtained for a version of the library must be consistent with the full freedom of use specified in this license.

 Most GNU software, including some libraries, is covered by the ordinary GNU General Public License. This license, the GNU Lesser General Public License, applies to certain designated libraries, and is quite different from the ordinary General Public License. We use this license for certain libraries in order to permit linking those libraries into non-free programs.

 When a program is linked with a library, whether statically or using a shared library, the combination of the two is legally speaking a combined work, a derivative of the original library. The ordinary General Public License therefore permits such linking only if the entire combination fits its criteria of freedom. The Lesser General

Public License permits more lax criteria for linking other code with the library.

 We call this license the @dfn{Lesser} General Public License because it does @emph{Less} to protect the user's freedom than the ordinary General Public License. It also provides other free software developers Less of an advantage over competing non-free programs. These disadvantages are the reason we use the ordinary General Public License for many libraries. However, the Lesser license provides advantages in certain special circumstances.

 For example, on rare occasions, there may be a special need to encourage the widest possible use of a certain library, so that it becomes a de-facto standard. To achieve this, non-free programs must be allowed to use the library. A more frequent case is that a free library does the same job as widely used non-free libraries. In this case, there is little to gain by limiting the free library to free software only, so we use the Lesser General Public License.

 In other cases, permission to use a particular library in non-free programs enables a greater number of people to use a large body of free software. For example, permission to use the GNU C Library in non-free programs enables many more people to use the whole GNU operating system, as well as its variant, the GNU/Linux operating system.

 Although the Lesser General Public License is Less protective of the users' freedom, it does ensure that the user of a program that is linked with the Library has the freedom and the wherewithal to run that program using a modified version of the Library.

 The precise terms and conditions for copying, distribution and modification follow. Pay close attention to the difference between a ``work based on the library'' and a ``work that uses the library''. The former contains code derived from the library, whereas the latter must be combined with the library in order to run.

#### @subheading TERMS AND CONDITIONS FOR COPYING, DISTRIBUTION AND MODIFICATION

# @enumerate 0

### @item

This License Agreement applies to any software library or other program which contains a notice placed by the copyright holder or other authorized party saying it may be distributed under the terms of this Lesser General Public License (also called ``this License''). Each licensee is addressed as ``you''.

A ``library'' means a collection of software functions and/or data

prepared so as to be conveniently linked with application programs (which use some of those functions and data) to form executables.

 The ``Library'', below, refers to any such software library or work which has been distributed under these terms. A "work based on the Library'' means either the Library or any derivative work under copyright law: that is to say, a work containing the Library or a portion of it, either verbatim or with modifications and/or translated straightforwardly into another language. (Hereinafter, translation is included without limitation in the term ``modification''.)

 ``Source code'' for a work means the preferred form of the work for making modifications to it. For a library, complete source code means all the source code for all modules it contains, plus any associated interface definition files, plus the scripts used to control compilation and installation of the library.

 Activities other than copying, distribution and modification are not covered by this License; they are outside its scope. The act of running a program using the Library is not restricted, and output from such a program is covered only if its contents constitute a work based on the Library (independent of the use of the Library in a tool for writing it). Whether that is true depends on what the Library does and what the program that uses the Library does.

#### @item

You may copy and distribute verbatim copies of the Library's complete source code as you receive it, in any medium, provided that you conspicuously and appropriately publish on each copy an appropriate copyright notice and disclaimer of warranty; keep intact all the notices that refer to this License and to the absence of any warranty; and distribute a copy of this License along with the Library.

 You may charge a fee for the physical act of transferring a copy, and you may at your option offer warranty protection in exchange for a fee.

#### @item

You may modify your copy or copies of the Library or any portion of it, thus forming a work based on the Library, and copy and distribute such modifications or work under the terms of Section 1 above, provided that you also meet all of these conditions:

@enumerate a

# @item

The modified work must itself be a software library.

#### @item

You must cause the files modified to carry prominent notices stating that you changed the files and the date of any change.

#### @item

You must cause the whole of the work to be licensed at no charge to all third parties under the terms of this License.

#### @item

If a facility in the modified Library refers to a function or a table of data to be supplied by an application program that uses the facility, other than as an argument passed when the facility is invoked, then you must make a good faith effort to ensure that, in the event an application does not supply such function or table, the facility still operates, and performs whatever part of its purpose remains meaningful.

(For example, a function in a library to compute square roots has a purpose that is entirely well-defined independent of the application. Therefore, Subsection 2d requires that any application-supplied function or table used by this function must be optional: if the application does not supply it, the square root function must still compute square roots.) @end enumerate

These requirements apply to the modified work as a whole. If identifiable sections of that work are not derived from the Library, and can be reasonably considered independent and separate works in themselves, then this License, and its terms, do not apply to those sections when you distribute them as separate works. But when you distribute the same sections as part of a whole which is a work based on the Library, the distribution of the whole must be on the terms of this License, whose permissions for other licensees extend to the entire whole, and thus to each and every part regardless of who wrote it.

Thus, it is not the intent of this section to claim rights or contest your rights to work written entirely by you; rather, the intent is to exercise the right to control the distribution of derivative or collective works based on the Library.

In addition, mere aggregation of another work not based on the Library with the Library (or with a work based on the Library) on a volume of a storage or distribution medium does not bring the other work under the scope of this License.

#### @item

You may opt to apply the terms of the ordinary GNU General Public

License instead of this License to a given copy of the Library. To do this, you must alter all the notices that refer to this License, so that they refer to the ordinary GNU General Public License, version 2, instead of to this License. (If a newer version than version 2 of the ordinary GNU General Public License has appeared, then you can specify that version instead if you wish.) Do not make any other change in these notices.

 Once this change is made in a given copy, it is irreversible for that copy, so the ordinary GNU General Public License applies to all subsequent copies and derivative works made from that copy.

 This option is useful when you wish to copy part of the code of the Library into a program that is not a library.

#### @item

You may copy and distribute the Library (or a portion or derivative of it, under Section 2) in object code or executable form under the terms of Sections 1 and 2 above provided that you accompany it with the complete corresponding machine-readable source code, which must be distributed under the terms of Sections 1 and 2 above on a medium customarily used for software interchange.

 If distribution of object code is made by offering access to copy from a designated place, then offering equivalent access to copy the source code from the same place satisfies the requirement to distribute the source code, even though third parties are not compelled to copy the source along with the object code.

#### @item

A program that contains no derivative of any portion of the Library, but is designed to work with the Library by being compiled or linked with it, is called a ``work that uses the Library''. Such a work, in isolation, is not a derivative work of the Library, and therefore falls outside the scope of this License.

However, linking a ``work that uses the Library'' with the Library creates an executable that is a derivative of the Library (because it contains portions of the Library), rather than a ``work that uses the library''. The executable is therefore covered by this License. Section 6 states terms for distribution of such executables.

When a ``work that uses the Library'' uses material from a header file that is part of the Library, the object code for the work may be a derivative work of the Library even though the source code is not. Whether this is true is especially significant if the work can be linked without the Library, or if the work is itself a library. The threshold for this to be true is not precisely defined by law.

 If such an object file uses only numerical parameters, data structure layouts and accessors, and small macros and small inline functions (ten lines or less in length), then the use of the object file is unrestricted, regardless of whether it is legally a derivative work. (Executables containing this object code plus portions of the Library will still fall under Section 6.)

 Otherwise, if the work is a derivative of the Library, you may distribute the object code for the work under the terms of Section 6. Any executables containing that work also fall under Section 6, whether or not they are linked directly with the Library itself.

#### @item

As an exception to the Sections above, you may also combine or link a "work that uses the Library" with the Library to produce a work containing portions of the Library, and distribute that work under terms of your choice, provided that the terms permit modification of the work for the customer's own use and reverse engineering for debugging such modifications.

 You must give prominent notice with each copy of the work that the Library is used in it and that the Library and its use are covered by this License. You must supply a copy of this License. If the work during execution displays copyright notices, you must include the copyright notice for the Library among them, as well as a reference directing the user to the copy of this License. Also, you must do one of these things:

#### @enumerate a

#### @item

Accompany the work with the complete corresponding machine-readable source code for the Library including whatever changes were used in the work (which must be distributed under Sections 1 and 2 above); and, if the work is an executable linked with the Library, with the complete machine-readable `work that uses the Library'', as object code and/or source code, so that the user can modify the Library and then relink to produce a modified executable containing the modified Library. (It is understood that the user who changes the contents of definitions files in the Library will not necessarily be able to recompile the application to use the modified definitions.)

#### @item

Use a suitable shared library mechanism for linking with the Library. A suitable mechanism is one that (1) uses at run time a copy of the library already present on the user's computer system, rather than copying library functions into the executable, and (2) will operate

properly with a modified version of the library, if the user installs one, as long as the modified version is interface-compatible with the version that the work was made with.

### @item

Accompany the work with a written offer, valid for at least three years, to give the same user the materials specified in Subsection 6a, above, for a charge no more than the cost of performing this distribution.

#### @item

If distribution of the work is made by offering access to copy from a designated place, offer equivalent access to copy the above specified materials from the same place.

#### @item

Verify that the user has already received a copy of these materials or that you have already sent this user a copy. @end enumerate

 For an executable, the required form of the ``work that uses the Library'' must include any data and utility programs needed for reproducing the executable from it. However, as a special exception, the materials to be distributed need not include anything that is normally distributed (in either source or binary form) with the major components (compiler, kernel, and so on) of the operating system on which the executable runs, unless that component itself accompanies the executable.

 It may happen that this requirement contradicts the license restrictions of other proprietary libraries that do not normally accompany the operating system. Such a contradiction means you cannot use both them and the Library together in an executable that you distribute.

#### @item

You may place library facilities that are a work based on the Library side-by-side in a single library together with other library facilities not covered by this License, and distribute such a combined library, provided that the separate distribution of the work based on the Library and of the other library facilities is otherwise permitted, and provided that you do these two things:

#### @enumerate a

### @item

Accompany the combined library with a copy of the same work based on the Library, uncombined with any other library facilities. This must be distributed under the terms of the

Sections above.

#### @item

Give prominent notice with the combined library of the fact that part of it is a work based on the Library, and explaining where to find the accompanying uncombined form of the same work. @end enumerate

#### @item

You may not copy, modify, sublicense, link with, or distribute the Library except as expressly provided under this License. Any attempt otherwise to copy, modify, sublicense, link with, or distribute the Library is void, and will automatically terminate your rights under this License. However, parties who have received copies, or rights, from you under this License will not have their licenses terminated so long as such parties remain in full compliance.

#### @item

You are not required to accept this License, since you have not signed it. However, nothing else grants you permission to modify or distribute the Library or its derivative works. These actions are prohibited by law if you do not accept this License. Therefore, by modifying or distributing the Library (or any work based on the Library), you indicate your acceptance of this License to do so, and all its terms and conditions for copying, distributing or modifying the Library or works based on it.

#### @item

Each time you redistribute the Library (or any work based on the Library), the recipient automatically receives a license from the original licensor to copy, distribute, link with or modify the Library subject to these terms and conditions. You may not impose any further restrictions on the recipients' exercise of the rights granted herein. You are not responsible for enforcing compliance by third parties with this License.

#### @item

If, as a consequence of a court judgment or allegation of patent infringement or for any other reason (not limited to patent issues), conditions are imposed on you (whether by court order, agreement or otherwise) that contradict the conditions of this License, they do not excuse you from the conditions of this License. If you cannot distribute so as to satisfy simultaneously your obligations under this License and any other pertinent obligations, then as a consequence you may not distribute the Library at all. For example, if a patent license would not permit royalty-free redistribution of the Library by all those who receive copies directly or indirectly through you, then the only way you could satisfy both it and this License would be to

refrain entirely from distribution of the Library.

If any portion of this section is held invalid or unenforceable under any particular circumstance, the balance of the section is intended to apply, and the section as a whole is intended to apply in other circumstances.

It is not the purpose of this section to induce you to infringe any patents or other property right claims or to contest validity of any such claims; this section has the sole purpose of protecting the integrity of the free software distribution system which is implemented by public license practices. Many people have made generous contributions to the wide range of software distributed through that system in reliance on consistent application of that system; it is up to the author/donor to decide if he or she is willing to distribute software through any other system and a licensee cannot impose that choice.

This section is intended to make thoroughly clear what is believed to be a consequence of the rest of this License.

#### @item

If the distribution and/or use of the Library is restricted in certain countries either by patents or by copyrighted interfaces, the original copyright holder who places the Library under this License may add an explicit geographical distribution limitation excluding those countries, so that distribution is permitted only in or among countries not thus excluded. In such case, this License incorporates the limitation as if written in the body of this License.

#### @item

The Free Software Foundation may publish revised and/or new versions of the Lesser General Public License from time to time. Such new versions will be similar in spirit to the present version, but may differ in detail to address new problems or concerns.

Each version is given a distinguishing version number. If the Library specifies a version number of this License which applies to it and ``any later version'', you have the option of following the terms and conditions either of that version or of any later version published by the Free Software Foundation. If the Library does not specify a license version number, you may choose any version ever published by the Free Software Foundation.

#### @item

If you wish to incorporate parts of the Library into other free programs whose distribution conditions are incompatible with these, write to the author to ask for permission. For software which is copyrighted by the Free Software Foundation, write to the Free

Software Foundation; we sometimes make exceptions for this. Our decision will be guided by the two goals of preserving the free status of all derivatives of our free software and of promoting the sharing and reuse of software generally.

@center @b{NO WARRANTY}

#### @item

BECAUSE THE LIBRARY IS LICENSED FREE OF CHARGE, THERE IS NO WARRANTY FOR THE LIBRARY, TO THE EXTENT PERMITTED BY APPLICABLE LAW. EXCEPT WHEN OTHERWISE STATED IN WRITING THE COPYRIGHT HOLDERS AND/OR OTHER PARTIES PROVIDE THE LIBRARY ``AS IS'' WITHOUT WARRANTY OF ANY KIND, EITHER EXPRESSED OR IMPLIED, INCLUDING, BUT NOT LIMITED TO, THE IMPLIED WARRANTIES OF MERCHANTABILITY AND FITNESS FOR A PARTICULAR PURPOSE. THE ENTIRE RISK AS TO THE QUALITY AND PERFORMANCE OF THE LIBRARY IS WITH YOU. SHOULD THE LIBRARY PROVE DEFECTIVE, YOU ASSUME THE COST OF ALL NECESSARY SERVICING, REPAIR OR CORRECTION.

#### @item

IN NO EVENT UNLESS REQUIRED BY APPLICABLE LAW OR AGREED TO IN WRITING WILL ANY COPYRIGHT HOLDER, OR ANY OTHER PARTY WHO MAY MODIFY AND/OR REDISTRIBUTE THE LIBRARY AS PERMITTED ABOVE, BE LIABLE TO YOU FOR DAMAGES, INCLUDING ANY GENERAL, SPECIAL, INCIDENTAL OR CONSEQUENTIAL DAMAGES ARISING OUT OF THE USE OR INABILITY TO USE THE LIBRARY (INCLUDING BUT NOT LIMITED TO LOSS OF DATA OR DATA BEING RENDERED INACCURATE OR LOSSES SUSTAINED BY YOU OR THIRD PARTIES OR A FAILURE OF THE LIBRARY TO OPERATE WITH ANY OTHER SOFTWARE), EVEN IF SUCH HOLDER OR OTHER PARTY HAS BEEN ADVISED OF THE POSSIBILITY OF SUCH **DAMAGES** 

@end enumerate

### @subheading END OF TERMS AND CONDITIONS

#### @page

@subheading How to Apply These Terms to Your New Libraries

 If you develop a new library, and you want it to be of the greatest possible use to the public, we recommend making it free software that everyone can redistribute and change. You can do so by permitting redistribution under these terms (or, alternatively, under the terms of the ordinary General Public License).

 To apply these terms, attach the following notices to the library. It is safest to attach them to the start of each source file to most effectively convey the exclusion of warranty; and each file should have at least the ``copyright'' line and a pointer to where the full notice is found.

@smallexample

@var{one line to give the library's name and an idea of what it does.} Copyright (C)  $@var$ {year}  $@var$ {name of author}

This library is free software; you can redistribute it and/or modify it under the terms of the GNU Lesser General Public License as published by the Free Software Foundation; either version 2.1 of the License, or (at your option) any later version.

This library is distributed in the hope that it will be useful, but WITHOUT ANY WARRANTY; without even the implied warranty of MERCHANTABILITY or FITNESS FOR A PARTICULAR PURPOSE. See the GNU Lesser General Public License for more details.

You should have received a copy of the GNU Lesser General Public License along with this library; if not, write to the Free Software Foundation, Inc., 51 Franklin Street, Fifth Floor, Boston, MA 02110-1301, USA. @end smallexample

Also add information on how to contact you by electronic and paper mail.

You should also get your employer (if you work as a programmer) or your school, if any, to sign a ``copyright disclaimer" for the library, if necessary. Here is a sample; alter the names:

@smallexample

Yoyodyne, Inc., hereby disclaims all copyright interest in the library `Frob' (a library for tweaking knobs) written by James Random Hacker.

@var{signature of Ty Coon}, 1 April 1990 Ty Coon, President of Vice @end smallexample

That's all there is to it!

Copyright 1992, 1993, 1994, 1997 Henry Spencer. All rights reserved. This software is not subject to any license of the American Telephone and Telegraph Company or of the Regents of the University of California.

Permission is granted to anyone to use this software for any purpose on any computer system, and to alter it and redistribute it, subject to the following restrictions:

1. The author is not responsible for the consequences of use of this software, no matter how awful, even if they arise from flaws in it.

2. The origin of this software must not be misrepresented, either by explicit claim or by omission. Since few users ever read sources, credits must appear in the documentation.

3. Altered versions must be plainly marked as such, and must not be misrepresented as being the original software. Since few users ever read sources, credits must appear in the documentation.

4. This notice may not be removed or altered. GNU GENERAL PUBLIC LICENSE Version 2, June 1991

Copyright (C) 1989, 1991 Free Software Foundation, Inc., 51 Franklin Street, Fifth Floor, Boston, MA 02110-1301 USA Everyone is permitted to copy and distribute verbatim copies of this license document, but changing it is not allowed.

#### Preamble

 The licenses for most software are designed to take away your freedom to share and change it. By contrast, the GNU General Public License is intended to guarantee your freedom to share and change free software--to make sure the software is free for all its users. This General Public License applies to most of the Free Software Foundation's software and to any other program whose authors commit to using it. (Some other Free Software Foundation software is covered by the GNU Lesser General Public License instead.) You can apply it to your programs, too.

 When we speak of free software, we are referring to freedom, not price. Our General Public Licenses are designed to make sure that you have the freedom to distribute copies of free software (and charge for this service if you wish), that you receive source code or can get it if you want it, that you can change the software or use pieces of it in new free programs; and that you know you can do these things.

 To protect your rights, we need to make restrictions that forbid anyone to deny you these rights or to ask you to surrender the rights. These restrictions translate to certain responsibilities for you if you distribute copies of the software, or if you modify it.

 For example, if you distribute copies of such a program, whether gratis or for a fee, you must give the recipients all the rights that you have. You must make sure that they, too, receive or can get the source code. And you must show them these terms so they know their rights.

We protect your rights with two steps: (1) copyright the software, and (2) offer you this license which gives you legal permission to copy, distribute and/or modify the software.

 Also, for each author's protection and ours, we want to make certain that everyone understands that there is no warranty for this free software. If the software is modified by someone else and passed on, we want its recipients to know that what they have is not the original, so that any problems introduced by others will not reflect on the original authors' reputations.

 Finally, any free program is threatened constantly by software patents. We wish to avoid the danger that redistributors of a free program will individually obtain patent licenses, in effect making the program proprietary. To prevent this, we have made it clear that any patent must be licensed for everyone's free use or not licensed at all.

 The precise terms and conditions for copying, distribution and modification follow.

# GNU GENERAL PUBLIC LICENSE TERMS AND CONDITIONS FOR COPYING, DISTRIBUTION AND MODIFICATION

 0. This License applies to any program or other work which contains a notice placed by the copyright holder saying it may be distributed under the terms of this General Public License. The "Program", below, refers to any such program or work, and a "work based on the Program" means either the Program or any derivative work under copyright law: that is to say, a work containing the Program or a portion of it, either verbatim or with modifications and/or translated into another language. (Hereinafter, translation is included without limitation in the term "modification".) Each licensee is addressed as "you".

Activities other than copying, distribution and modification are not covered by this License; they are outside its scope. The act of running the Program is not restricted, and the output from the Program is covered only if its contents constitute a work based on the Program (independent of having been made by running the Program). Whether that is true depends on what the Program does.

 1. You may copy and distribute verbatim copies of the Program's source code as you receive it, in any medium, provided that you conspicuously and appropriately publish on each copy an appropriate copyright notice and disclaimer of warranty; keep intact all the notices that refer to this License and to the absence of any warranty; and give any other recipients of the Program a copy of this License along with the Program.

You may charge a fee for the physical act of transferring a copy, and you may at your option offer warranty protection in exchange for a fee.

2. You may modify your copy or copies of the Program or any portion

of it, thus forming a work based on the Program, and copy and distribute such modifications or work under the terms of Section 1 above, provided that you also meet all of these conditions:

 a) You must cause the modified files to carry prominent notices stating that you changed the files and the date of any change.

 b) You must cause any work that you distribute or publish, that in whole or in part contains or is derived from the Program or any part thereof, to be licensed as a whole at no charge to all third parties under the terms of this License.

 c) If the modified program normally reads commands interactively when run, you must cause it, when started running for such interactive use in the most ordinary way, to print or display an announcement including an appropriate copyright notice and a notice that there is no warranty (or else, saying that you provide a warranty) and that users may redistribute the program under these conditions, and telling the user how to view a copy of this License. (Exception: if the Program itself is interactive but does not normally print such an announcement, your work based on the Program is not required to print an announcement.)

These requirements apply to the modified work as a whole. If identifiable sections of that work are not derived from the Program, and can be reasonably considered independent and separate works in themselves, then this License, and its terms, do not apply to those sections when you distribute them as separate works. But when you distribute the same sections as part of a whole which is a work based on the Program, the distribution of the whole must be on the terms of this License, whose permissions for other licensees extend to the entire whole, and thus to each and every part regardless of who wrote it.

Thus, it is not the intent of this section to claim rights or contest your rights to work written entirely by you; rather, the intent is to exercise the right to control the distribution of derivative or collective works based on the Program.

In addition, mere aggregation of another work not based on the Program with the Program (or with a work based on the Program) on a volume of a storage or distribution medium does not bring the other work under the scope of this License.

 3. You may copy and distribute the Program (or a work based on it, under Section 2) in object code or executable form under the terms of Sections 1 and 2 above provided that you also do one of the following:

a) Accompany it with the complete corresponding machine-readable

 source code, which must be distributed under the terms of Sections 1 and 2 above on a medium customarily used for software interchange; or,

 b) Accompany it with a written offer, valid for at least three years, to give any third party, for a charge no more than your cost of physically performing source distribution, a complete machine-readable copy of the corresponding source code, to be distributed under the terms of Sections 1 and 2 above on a medium customarily used for software interchange; or,

 c) Accompany it with the information you received as to the offer to distribute corresponding source code. (This alternative is allowed only for noncommercial distribution and only if you received the program in object code or executable form with such an offer, in accord with Subsection b above.)

The source code for a work means the preferred form of the work for making modifications to it. For an executable work, complete source code means all the source code for all modules it contains, plus any associated interface definition files, plus the scripts used to control compilation and installation of the executable. However, as a special exception, the source code distributed need not include anything that is normally distributed (in either source or binary form) with the major components (compiler, kernel, and so on) of the operating system on which the executable runs, unless that component itself accompanies the executable.

If distribution of executable or object code is made by offering access to copy from a designated place, then offering equivalent access to copy the source code from the same place counts as distribution of the source code, even though third parties are not compelled to copy the source along with the object code.

 4. You may not copy, modify, sublicense, or distribute the Program except as expressly provided under this License. Any attempt otherwise to copy, modify, sublicense or distribute the Program is void, and will automatically terminate your rights under this License. However, parties who have received copies, or rights, from you under this License will not have their licenses terminated so long as such parties remain in full compliance.

 5. You are not required to accept this License, since you have not signed it. However, nothing else grants you permission to modify or distribute the Program or its derivative works. These actions are prohibited by law if you do not accept this License. Therefore, by modifying or distributing the Program (or any work based on the Program), you indicate your acceptance of this License to do so, and all its terms and conditions for copying, distributing or modifying

the Program or works based on it.

 6. Each time you redistribute the Program (or any work based on the Program), the recipient automatically receives a license from the original licensor to copy, distribute or modify the Program subject to these terms and conditions. You may not impose any further restrictions on the recipients' exercise of the rights granted herein. You are not responsible for enforcing compliance by third parties to this License.

 7. If, as a consequence of a court judgment or allegation of patent infringement or for any other reason (not limited to patent issues), conditions are imposed on you (whether by court order, agreement or otherwise) that contradict the conditions of this License, they do not excuse you from the conditions of this License. If you cannot distribute so as to satisfy simultaneously your obligations under this License and any other pertinent obligations, then as a consequence you may not distribute the Program at all. For example, if a patent license would not permit royalty-free redistribution of the Program by all those who receive copies directly or indirectly through you, then the only way you could satisfy both it and this License would be to refrain entirely from distribution of the Program.

If any portion of this section is held invalid or unenforceable under any particular circumstance, the balance of the section is intended to apply and the section as a whole is intended to apply in other circumstances.

It is not the purpose of this section to induce you to infringe any patents or other property right claims or to contest validity of any such claims; this section has the sole purpose of protecting the integrity of the free software distribution system, which is implemented by public license practices. Many people have made generous contributions to the wide range of software distributed through that system in reliance on consistent application of that system; it is up to the author/donor to decide if he or she is willing to distribute software through any other system and a licensee cannot impose that choice.

This section is intended to make thoroughly clear what is believed to be a consequence of the rest of this License.

 8. If the distribution and/or use of the Program is restricted in certain countries either by patents or by copyrighted interfaces, the original copyright holder who places the Program under this License may add an explicit geographical distribution limitation excluding those countries, so that distribution is permitted only in or among countries not thus excluded. In such case, this License incorporates

the limitation as if written in the body of this License.

 9. The Free Software Foundation may publish revised and/or new versions of the General Public License from time to time. Such new versions will be similar in spirit to the present version, but may differ in detail to address new problems or concerns.

Each version is given a distinguishing version number. If the Program specifies a version number of this License which applies to it and "any later version", you have the option of following the terms and conditions either of that version or of any later version published by the Free Software Foundation. If the Program does not specify a version number of this License, you may choose any version ever published by the Free Software Foundation.

 10. If you wish to incorporate parts of the Program into other free programs whose distribution conditions are different, write to the author to ask for permission. For software which is copyrighted by the Free Software Foundation, write to the Free Software Foundation; we sometimes make exceptions for this. Our decision will be guided by the two goals of preserving the free status of all derivatives of our free software and of promoting the sharing and reuse of software generally.

# NO WARRANTY

 11. BECAUSE THE PROGRAM IS LICENSED FREE OF CHARGE, THERE IS NO WARRANTY FOR THE PROGRAM, TO THE EXTENT PERMITTED BY APPLICABLE LAW. EXCEPT WHEN OTHERWISE STATED IN WRITING THE COPYRIGHT HOLDERS AND/OR OTHER PARTIES PROVIDE THE PROGRAM "AS IS" WITHOUT WARRANTY OF ANY KIND, EITHER EXPRESSED OR IMPLIED, INCLUDING, BUT NOT LIMITED TO, THE IMPLIED WARRANTIES OF MERCHANTABILITY AND FITNESS FOR A PARTICULAR PURPOSE. THE ENTIRE RISK AS TO THE QUALITY AND PERFORMANCE OF THE PROGRAM IS WITH YOU. SHOULD THE PROGRAM PROVE DEFECTIVE, YOU ASSUME THE COST OF ALL NECESSARY SERVICING, REPAIR OR CORRECTION.

 12. IN NO EVENT UNLESS REQUIRED BY APPLICABLE LAW OR AGREED TO IN WRITING WILL ANY COPYRIGHT HOLDER, OR ANY OTHER PARTY WHO MAY MODIFY AND/OR REDISTRIBUTE THE PROGRAM AS PERMITTED ABOVE, BE LIABLE TO YOU FOR DAMAGES, INCLUDING ANY GENERAL, SPECIAL, INCIDENTAL OR CONSEQUENTIAL DAMAGES ARISING OUT OF THE USE OR INABILITY TO USE THE PROGRAM (INCLUDING BUT NOT LIMITED TO LOSS OF DATA OR DATA BEING RENDERED INACCURATE OR LOSSES SUSTAINED BY YOU OR THIRD PARTIES OR A FAILURE OF THE PROGRAM TO OPERATE WITH ANY OTHER PROGRAMS), EVEN IF SUCH HOLDER OR OTHER PARTY HAS BEEN ADVISED OF THE POSSIBILITY OF SUCH DAMAGES.

# END OF TERMS AND CONDITIONS

How to Apply These Terms to Your New Programs

 If you develop a new program, and you want it to be of the greatest possible use to the public, the best way to achieve this is to make it free software which everyone can redistribute and change under these terms.

 To do so, attach the following notices to the program. It is safest to attach them to the start of each source file to most effectively convey the exclusion of warranty; and each file should have at least the "copyright" line and a pointer to where the full notice is found.

 <one line to give the program's name and a brief idea of what it does.> Copyright  $(C)$  <year > <name of author>

 This program is free software; you can redistribute it and/or modify it under the terms of the GNU General Public License as published by the Free Software Foundation; either version 2 of the License, or (at your option) any later version.

 This program is distributed in the hope that it will be useful, but WITHOUT ANY WARRANTY; without even the implied warranty of MERCHANTABILITY or FITNESS FOR A PARTICULAR PURPOSE. See the GNU General Public License for more details.

 You should have received a copy of the GNU General Public License along with this program; if not, write to the Free Software Foundation, Inc., 51 Franklin Street, Fifth Floor, Boston, MA 02110-1301 USA.

Also add information on how to contact you by electronic and paper mail.

If the program is interactive, make it output a short notice like this when it starts in an interactive mode:

 Gnomovision version 69, Copyright (C) year name of author Gnomovision comes with ABSOLUTELY NO WARRANTY; for details type `show w'. This is free software, and you are welcome to redistribute it under certain conditions; type `show c' for details.

The hypothetical commands `show w' and `show c' should show the appropriate parts of the General Public License. Of course, the commands you use may be called something other than `show w' and `show c'; they could even be mouse-clicks or menu items--whatever suits your program.

You should also get your employer (if you work as a programmer) or your school, if any, to sign a "copyright disclaimer" for the program, if necessary. Here is a sample; alter the names:

 Yoyodyne, Inc., hereby disclaims all copyright interest in the program `Gnomovision' (which makes passes at compilers) written by James Hacker.  <signature of Ty Coon>, 1 April 1989 Ty Coon, President of Vice

This General Public License does not permit incorporating your program into proprietary programs. If your program is a subroutine library, you may consider it more useful to permit linking proprietary applications with the library. If this is what you want to do, use the GNU Lesser General Public License instead of this License.

> GNU LESSER GENERAL PUBLIC LICENSE Version 2.1, February 1999

Copyright (C) 1991, 1999 Free Software Foundation, Inc. 51 Franklin Street, Fifth Floor, Boston, MA 02110-1301 USA Everyone is permitted to copy and distribute verbatim copies of this license document, but changing it is not allowed.

[This is the first released version of the Lesser GPL. It also counts as the successor of the GNU Library Public License, version 2, hence the version number 2.1.]

#### Preamble

 The licenses for most software are designed to take away your freedom to share and change it. By contrast, the GNU General Public Licenses are intended to guarantee your freedom to share and change free software--to make sure the software is free for all its users.

 This license, the Lesser General Public License, applies to some specially designated software packages--typically libraries--of the Free Software Foundation and other authors who decide to use it. You can use it too, but we suggest you first think carefully about whether this license or the ordinary General Public License is the better strategy to use in any particular case, based on the explanations below.

 When we speak of free software, we are referring to freedom of use, not price. Our General Public Licenses are designed to make sure that you have the freedom to distribute copies of free software (and charge for this service if you wish); that you receive source code or can get it if you want it; that you can change the software and use pieces of it in new free programs; and that you are informed that you can do these things.

 To protect your rights, we need to make restrictions that forbid distributors to deny you these rights or to ask you to surrender these rights. These restrictions translate to certain responsibilities for you if you distribute copies of the library or if you modify it.

 For example, if you distribute copies of the library, whether gratis or for a fee, you must give the recipients all the rights that we gave you. You must make sure that they, too, receive or can get the source code. If you link other code with the library, you must provide complete object files to the recipients, so that they can relink them with the library after making changes to the library and recompiling it. And you must show them these terms so they know their rights.

We protect your rights with a two-step method: (1) we copyright the library, and (2) we offer you this license, which gives you legal permission to copy, distribute and/or modify the library.

 To protect each distributor, we want to make it very clear that there is no warranty for the free library. Also, if the library is modified by someone else and passed on, the recipients should know that what they have is not the original version, so that the original author's reputation will not be affected by problems that might be introduced by others.

 Finally, software patents pose a constant threat to the existence of any free program. We wish to make sure that a company cannot effectively restrict the users of a free program by obtaining a restrictive license from a patent holder. Therefore, we insist that any patent license obtained for a version of the library must be consistent with the full freedom of use specified in this license.

 Most GNU software, including some libraries, is covered by the ordinary GNU General Public License. This license, the GNU Lesser General Public License, applies to certain designated libraries, and is quite different from the ordinary General Public License. We use this license for certain libraries in order to permit linking those libraries into non-free programs.

 When a program is linked with a library, whether statically or using a shared library, the combination of the two is legally speaking a combined work, a derivative of the original library. The ordinary General Public License therefore permits such linking only if the entire combination fits its criteria of freedom. The Lesser General Public License permits more lax criteria for linking other code with the library.

 We call this license the "Lesser" General Public License because it does Less to protect the user's freedom than the ordinary General Public License. It also provides other free software developers Less of an advantage over competing non-free programs. These disadvantages are the reason we use the ordinary General Public License for many libraries. However, the Lesser license provides advantages in certain special circumstances.

 For example, on rare occasions, there may be a special need to encourage the widest possible use of a certain library, so that it becomes a de-facto standard. To achieve this, non-free programs must be allowed to use the library. A more frequent case is that a free library does the same job as widely used non-free libraries. In this case, there is little to gain by limiting the free library to free software only, so we use the Lesser General Public License.

 In other cases, permission to use a particular library in non-free programs enables a greater number of people to use a large body of free software. For example, permission to use the GNU C Library in non-free programs enables many more people to use the whole GNU operating system, as well as its variant, the GNU/Linux operating system.

 Although the Lesser General Public License is Less protective of the users' freedom, it does ensure that the user of a program that is linked with the Library has the freedom and the wherewithal to run that program using a modified version of the Library.

 The precise terms and conditions for copying, distribution and modification follow. Pay close attention to the difference between a "work based on the library" and a "work that uses the library". The former contains code derived from the library, whereas the latter must be combined with the library in order to run.

# GNU LESSER GENERAL PUBLIC LICENSE TERMS AND CONDITIONS FOR COPYING, DISTRIBUTION AND MODIFICATION

 0. This License Agreement applies to any software library or other program which contains a notice placed by the copyright holder or other authorized party saying it may be distributed under the terms of this Lesser General Public License (also called "this License"). Each licensee is addressed as "you".

 A "library" means a collection of software functions and/or data prepared so as to be conveniently linked with application programs (which use some of those functions and data) to form executables.

 The "Library", below, refers to any such software library or work which has been distributed under these terms. A "work based on the Library" means either the Library or any derivative work under copyright law: that is to say, a work containing the Library or a portion of it, either verbatim or with modifications and/or translated straightforwardly into another language. (Hereinafter, translation is included without limitation in the term "modification".)

 "Source code" for a work means the preferred form of the work for making modifications to it. For a library, complete source code means all the source code for all modules it contains, plus any associated interface definition files, plus the scripts used to control compilation and installation of the library.

 Activities other than copying, distribution and modification are not covered by this License; they are outside its scope. The act of running a program using the Library is not restricted, and output from such a program is covered only if its contents constitute a work based on the Library (independent of the use of the Library in a tool for writing it). Whether that is true depends on what the Library does and what the program that uses the Library does.

 1. You may copy and distribute verbatim copies of the Library's complete source code as you receive it, in any medium, provided that you conspicuously and appropriately publish on each copy an appropriate copyright notice and disclaimer of warranty; keep intact all the notices that refer to this License and to the absence of any warranty; and distribute a copy of this License along with the Library.

 You may charge a fee for the physical act of transferring a copy, and you may at your option offer warranty protection in exchange for a fee.

 2. You may modify your copy or copies of the Library or any portion of it, thus forming a work based on the Library, and copy and distribute such modifications or work under the terms of Section 1 above, provided that you also meet all of these conditions:

a) The modified work must itself be a software library.

 b) You must cause the files modified to carry prominent notices stating that you changed the files and the date of any change.

 c) You must cause the whole of the work to be licensed at no charge to all third parties under the terms of this License.

 d) If a facility in the modified Library refers to a function or a table of data to be supplied by an application program that uses the facility, other than as an argument passed when the facility is invoked, then you must make a good faith effort to ensure that, in the event an application does not supply such function or table, the facility still operates, and performs whatever part of its purpose remains meaningful.

(For example, a function in a library to compute square roots has
a purpose that is entirely well-defined independent of the application. Therefore, Subsection 2d requires that any application-supplied function or table used by this function must be optional: if the application does not supply it, the square root function must still compute square roots.)

These requirements apply to the modified work as a whole. If identifiable sections of that work are not derived from the Library, and can be reasonably considered independent and separate works in themselves, then this License, and its terms, do not apply to those sections when you distribute them as separate works. But when you distribute the same sections as part of a whole which is a work based on the Library, the distribution of the whole must be on the terms of this License, whose permissions for other licensees extend to the entire whole, and thus to each and every part regardless of who wrote it.

Thus, it is not the intent of this section to claim rights or contest your rights to work written entirely by you; rather, the intent is to exercise the right to control the distribution of derivative or collective works based on the Library.

In addition, mere aggregation of another work not based on the Library with the Library (or with a work based on the Library) on a volume of a storage or distribution medium does not bring the other work under the scope of this License.

 3. You may opt to apply the terms of the ordinary GNU General Public License instead of this License to a given copy of the Library. To do this, you must alter all the notices that refer to this License, so that they refer to the ordinary GNU General Public License, version 2, instead of to this License. (If a newer version than version 2 of the ordinary GNU General Public License has appeared, then you can specify that version instead if you wish.) Do not make any other change in these notices.

 Once this change is made in a given copy, it is irreversible for that copy, so the ordinary GNU General Public License applies to all subsequent copies and derivative works made from that copy.

 This option is useful when you wish to copy part of the code of the Library into a program that is not a library.

 4. You may copy and distribute the Library (or a portion or derivative of it, under Section 2) in object code or executable form under the terms of Sections 1 and 2 above provided that you accompany it with the complete corresponding machine-readable source code, which must be distributed under the terms of Sections 1 and 2 above on a

medium customarily used for software interchange.

 If distribution of object code is made by offering access to copy from a designated place, then offering equivalent access to copy the source code from the same place satisfies the requirement to distribute the source code, even though third parties are not compelled to copy the source along with the object code.

 5. A program that contains no derivative of any portion of the Library, but is designed to work with the Library by being compiled or linked with it, is called a "work that uses the Library". Such a work, in isolation, is not a derivative work of the Library, and therefore falls outside the scope of this License.

 However, linking a "work that uses the Library" with the Library creates an executable that is a derivative of the Library (because it contains portions of the Library), rather than a "work that uses the library". The executable is therefore covered by this License. Section 6 states terms for distribution of such executables.

 When a "work that uses the Library" uses material from a header file that is part of the Library, the object code for the work may be a derivative work of the Library even though the source code is not. Whether this is true is especially significant if the work can be linked without the Library, or if the work is itself a library. The threshold for this to be true is not precisely defined by law.

 If such an object file uses only numerical parameters, data structure layouts and accessors, and small macros and small inline functions (ten lines or less in length), then the use of the object file is unrestricted, regardless of whether it is legally a derivative work. (Executables containing this object code plus portions of the Library will still fall under Section 6.)

 Otherwise, if the work is a derivative of the Library, you may distribute the object code for the work under the terms of Section 6. Any executables containing that work also fall under Section 6, whether or not they are linked directly with the Library itself.

 6. As an exception to the Sections above, you may also combine or link a "work that uses the Library" with the Library to produce a work containing portions of the Library, and distribute that work under terms of your choice, provided that the terms permit modification of the work for the customer's own use and reverse engineering for debugging such modifications.

 You must give prominent notice with each copy of the work that the Library is used in it and that the Library and its use are covered by

this License. You must supply a copy of this License. If the work during execution displays copyright notices, you must include the copyright notice for the Library among them, as well as a reference directing the user to the copy of this License. Also, you must do one of these things:

 a) Accompany the work with the complete corresponding machine-readable source code for the Library including whatever changes were used in the work (which must be distributed under Sections 1 and 2 above); and, if the work is an executable linked with the Library, with the complete machine-readable "work that uses the Library", as object code and/or source code, so that the user can modify the Library and then relink to produce a modified executable containing the modified Library. (It is understood that the user who changes the contents of definitions files in the Library will not necessarily be able to recompile the application to use the modified definitions.)

 b) Use a suitable shared library mechanism for linking with the Library. A suitable mechanism is one that (1) uses at run time a copy of the library already present on the user's computer system, rather than copying library functions into the executable, and (2) will operate properly with a modified version of the library, if the user installs one, as long as the modified version is interface-compatible with the version that the work was made with.

 c) Accompany the work with a written offer, valid for at least three years, to give the same user the materials specified in Subsection 6a, above, for a charge no more than the cost of performing this distribution.

 d) If distribution of the work is made by offering access to copy from a designated place, offer equivalent access to copy the above specified materials from the same place.

 e) Verify that the user has already received a copy of these materials or that you have already sent this user a copy.

 For an executable, the required form of the "work that uses the Library" must include any data and utility programs needed for reproducing the executable from it. However, as a special exception, the materials to be distributed need not include anything that is normally distributed (in either source or binary form) with the major components (compiler, kernel, and so on) of the operating system on which the executable runs, unless that component itself accompanies the executable.

It may happen that this requirement contradicts the license

restrictions of other proprietary libraries that do not normally accompany the operating system. Such a contradiction means you cannot use both them and the Library together in an executable that you distribute.

 7. You may place library facilities that are a work based on the Library side-by-side in a single library together with other library facilities not covered by this License, and distribute such a combined library, provided that the separate distribution of the work based on the Library and of the other library facilities is otherwise permitted, and provided that you do these two things:

 a) Accompany the combined library with a copy of the same work based on the Library, uncombined with any other library facilities. This must be distributed under the terms of the Sections above.

 b) Give prominent notice with the combined library of the fact that part of it is a work based on the Library, and explaining where to find the accompanying uncombined form of the same work.

 8. You may not copy, modify, sublicense, link with, or distribute the Library except as expressly provided under this License. Any attempt otherwise to copy, modify, sublicense, link with, or distribute the Library is void, and will automatically terminate your rights under this License. However, parties who have received copies, or rights, from you under this License will not have their licenses terminated so long as such parties remain in full compliance.

 9. You are not required to accept this License, since you have not signed it. However, nothing else grants you permission to modify or distribute the Library or its derivative works. These actions are prohibited by law if you do not accept this License. Therefore, by modifying or distributing the Library (or any work based on the Library), you indicate your acceptance of this License to do so, and all its terms and conditions for copying, distributing or modifying the Library or works based on it.

 10. Each time you redistribute the Library (or any work based on the Library), the recipient automatically receives a license from the original licensor to copy, distribute, link with or modify the Library subject to these terms and conditions. You may not impose any further restrictions on the recipients' exercise of the rights granted herein. You are not responsible for enforcing compliance by third parties with this License.

 11. If, as a consequence of a court judgment or allegation of patent infringement or for any other reason (not limited to patent issues),

conditions are imposed on you (whether by court order, agreement or otherwise) that contradict the conditions of this License, they do not excuse you from the conditions of this License. If you cannot distribute so as to satisfy simultaneously your obligations under this License and any other pertinent obligations, then as a consequence you may not distribute the Library at all. For example, if a patent license would not permit royalty-free redistribution of the Library by all those who receive copies directly or indirectly through you, then the only way you could satisfy both it and this License would be to refrain entirely from distribution of the Library.

If any portion of this section is held invalid or unenforceable under any particular circumstance, the balance of the section is intended to apply, and the section as a whole is intended to apply in other circumstances.

It is not the purpose of this section to induce you to infringe any patents or other property right claims or to contest validity of any such claims; this section has the sole purpose of protecting the integrity of the free software distribution system which is implemented by public license practices. Many people have made generous contributions to the wide range of software distributed through that system in reliance on consistent application of that system; it is up to the author/donor to decide if he or she is willing to distribute software through any other system and a licensee cannot impose that choice.

This section is intended to make thoroughly clear what is believed to be a consequence of the rest of this License.

 12. If the distribution and/or use of the Library is restricted in certain countries either by patents or by copyrighted interfaces, the original copyright holder who places the Library under this License may add an explicit geographical distribution limitation excluding those countries, so that distribution is permitted only in or among countries not thus excluded. In such case, this License incorporates the limitation as if written in the body of this License.

 13. The Free Software Foundation may publish revised and/or new versions of the Lesser General Public License from time to time. Such new versions will be similar in spirit to the present version, but may differ in detail to address new problems or concerns.

Each version is given a distinguishing version number. If the Library specifies a version number of this License which applies to it and "any later version", you have the option of following the terms and conditions either of that version or of any later version published by the Free Software Foundation. If the Library does not specify a license version number, you may choose any version ever published by the Free Software Foundation.

 14. If you wish to incorporate parts of the Library into other free programs whose distribution conditions are incompatible with these, write to the author to ask for permission. For software which is copyrighted by the Free Software Foundation, write to the Free Software Foundation; we sometimes make exceptions for this. Our decision will be guided by the two goals of preserving the free status of all derivatives of our free software and of promoting the sharing and reuse of software generally.

## NO WARRANTY

 15. BECAUSE THE LIBRARY IS LICENSED FREE OF CHARGE, THERE IS NO WARRANTY FOR THE LIBRARY, TO THE EXTENT PERMITTED BY APPLICABLE LAW. EXCEPT WHEN OTHERWISE STATED IN WRITING THE COPYRIGHT HOLDERS AND/OR OTHER PARTIES PROVIDE THE LIBRARY "AS IS" WITHOUT WARRANTY OF ANY KIND, EITHER EXPRESSED OR IMPLIED, INCLUDING, BUT NOT LIMITED TO, THE IMPLIED WARRANTIES OF MERCHANTABILITY AND FITNESS FOR A PARTICULAR PURPOSE. THE ENTIRE RISK AS TO THE QUALITY AND PERFORMANCE OF THE LIBRARY IS WITH YOU. SHOULD THE LIBRARY PROVE DEFECTIVE, YOU ASSUME THE COST OF ALL NECESSARY SERVICING, REPAIR OR CORRECTION.

 16. IN NO EVENT UNLESS REQUIRED BY APPLICABLE LAW OR AGREED TO IN WRITING WILL ANY COPYRIGHT HOLDER, OR ANY OTHER PARTY WHO MAY MODIFY AND/OR REDISTRIBUTE THE LIBRARY AS PERMITTED ABOVE, BE LIABLE TO YOU FOR DAMAGES, INCLUDING ANY GENERAL, SPECIAL, INCIDENTAL OR CONSEQUENTIAL DAMAGES ARISING OUT OF THE USE OR INABILITY TO USE THE LIBRARY (INCLUDING BUT NOT LIMITED TO LOSS OF DATA OR DATA BEING RENDERED INACCURATE OR LOSSES SUSTAINED BY YOU OR THIRD PARTIES OR A FAILURE OF THE LIBRARY TO OPERATE WITH ANY OTHER SOFTWARE), EVEN IF SUCH HOLDER OR OTHER PARTY HAS BEEN ADVISED OF THE POSSIBILITY OF SUCH DAMAGES.

## END OF TERMS AND CONDITIONS

How to Apply These Terms to Your New Libraries

 If you develop a new library, and you want it to be of the greatest possible use to the public, we recommend making it free software that everyone can redistribute and change. You can do so by permitting redistribution under these terms (or, alternatively, under the terms of the ordinary General Public License).

 To apply these terms, attach the following notices to the library. It is safest to attach them to the start of each source file to most effectively convey the exclusion of warranty; and each file should have at least the "copyright" line and a pointer to where the full notice is found.

 <one line to give the library's name and a brief idea of what it does.> Copyright  $(C)$  <year > <name of author>

 This library is free software; you can redistribute it and/or modify it under the terms of the GNU Lesser General Public License as published by the Free Software Foundation; either version 2.1 of the License, or (at your option) any later version.

 This library is distributed in the hope that it will be useful, but WITHOUT ANY WARRANTY; without even the implied warranty of MERCHANTABILITY or FITNESS FOR A PARTICULAR PURPOSE. See the GNU Lesser General Public License for more details.

 You should have received a copy of the GNU Lesser General Public License along with this library; if not, write to the Free Software Foundation, Inc., 51 Franklin Street, Fifth Floor, Boston, MA 02110-1301 USA

Also add information on how to contact you by electronic and paper mail.

You should also get your employer (if you work as a programmer) or your school, if any, to sign a "copyright disclaimer" for the library, if necessary. Here is a sample; alter the names:

 Yoyodyne, Inc., hereby disclaims all copyright interest in the library `Frob' (a library for tweaking knobs) written by James Random Hacker.

 <signature of Ty Coon>, 1 April 1990 Ty Coon, President of Vice

That's all there is to it!

This file contains the copying permission notices for various files in the GNU C Library distribution that have copyright owners other than the Free Software Foundation. These notices all require that a copy of the notice be included in the accompanying documentation and be distributed with binary distributions of the code, so be sure to include this file along with any binary distributions derived from the GNU C Library.

All code incorporated from 4.4 BSD is distributed under the following license:

Copyright (C) 1991 Regents of the University of California. All rights reserved.

Redistribution and use in source and binary forms, with or without modification, are permitted provided that the following conditions are met:

- 1. Redistributions of source code must retain the above copyright notice, this list of conditions and the following disclaimer.
- 2. Redistributions in binary form must reproduce the above copyright notice, this list of conditions and the following disclaimer in the documentation and/or other materials provided with the distribution.
- 3. [This condition was removed.]
- 4. Neither the name of the University nor the names of its contributors may be used to endorse or promote products derived from this software without specific prior written permission.

THIS SOFTWARE IS PROVIDED BY THE REGENTS AND CONTRIBUTORS ``AS IS'' AND ANY EXPRESS OR IMPLIED WARRANTIES, INCLUDING, BUT NOT LIMITED TO, THE IMPLIED WARRANTIES OF MERCHANTABILITY AND FITNESS FOR A PARTICULAR PURPOSE ARE DISCLAIMED. IN NO EVENT SHALL THE REGENTS OR CONTRIBUTORS BE LIABLE FOR ANY DIRECT, INDIRECT, INCIDENTAL, SPECIAL, EXEMPLARY, OR CONSEQUENTIAL DAMAGES (INCLUDING, BUT NOT LIMITED TO, PROCUREMENT OF SUBSTITUTE GOODS OR SERVICES; LOSS OF USE, DATA, OR PROFITS; OR BUSINESS INTERRUPTION) HOWEVER CAUSED AND ON ANY THEORY OF LIABILITY, WHETHER IN CONTRACT, STRICT LIABILITY, OR TORT (INCLUDING NEGLIGENCE OR OTHERWISE) ARISING IN ANY WAY OUT OF THE USE OF THIS SOFTWARE, EVEN IF ADVISED OF THE POSSIBILITY OF SUCH DAMAGE.

The DNS resolver code, taken from BIND 4.9.5, is copyrighted by UC Berkeley, by Digital Equipment Corporation and by Internet Software Consortium. The DEC portions are under the following license:

Portions Copyright (C) 1993 by Digital Equipment Corporation.

Permission to use, copy, modify, and distribute this software for any purpose with or without fee is hereby granted, provided that the above copyright notice and this permission notice appear in all copies, and that the name of Digital Equipment Corporation not be used in advertising or publicity pertaining to distribution of the document or software without specific, written prior permission.

THE SOFTWARE IS PROVIDED ``AS IS'' AND DIGITAL EQUIPMENT CORP. DISCLAIMS ALL WARRANTIES WITH REGARD TO THIS SOFTWARE, INCLUDING ALL IMPLIED WARRANTIES OF MERCHANTABILITY AND FITNESS. IN NO EVENT SHALL DIGITAL EQUIPMENT CORPORATION BE LIABLE FOR ANY SPECIAL, DIRECT, INDIRECT, OR CONSEQUENTIAL DAMAGES OR ANY DAMAGES WHATSOEVER RESULTING FROM LOSS OF USE, DATA OR PROFITS, WHETHER IN AN ACTION OF CONTRACT, NEGLIGENCE OR OTHER TORTIOUS ACTION, ARISING OUT OF OR IN CONNECTION WITH THE USE OR PERFORMANCE OF THIS SOFTWARE.

The ISC portions are under the following license:

Portions Copyright (c) 1996-1999 by Internet Software Consortium.

Permission to use, copy, modify, and distribute this software for any purpose with or without fee is hereby granted, provided that the above copyright notice and this permission notice appear in all copies.

THE SOFTWARE IS PROVIDED "AS IS" AND INTERNET SOFTWARE CONSORTIUM DISCLAIMS ALL WARRANTIES WITH REGARD TO THIS SOFTWARE INCLUDING ALL IMPLIED WARRANTIES OF MERCHANTABILITY AND FITNESS. IN NO EVENT SHALL INTERNET SOFTWARE CONSORTIUM BE LIABLE FOR ANY SPECIAL, DIRECT, INDIRECT, OR CONSEQUENTIAL DAMAGES OR ANY DAMAGES WHATSOEVER RESULTING FROM LOSS OF USE, DATA OR PROFITS, WHETHER IN AN ACTION OF CONTRACT, NEGLIGENCE OR OTHER TORTIOUS ACTION, ARISING OUT OF OR IN CONNECTION WITH THE USE OR PERFORMANCE OF THIS SOFTWARE.

The Sun RPC support (from rpcsrc-4.0) is covered by the following license:

Copyright (c) 2010, Oracle America, Inc.

Redistribution and use in source and binary forms, with or without modification, are permitted provided that the following conditions are met:

- \* Redistributions of source code must retain the above copyright notice, this list of conditions and the following disclaimer.
- \* Redistributions in binary form must reproduce the above copyright notice, this list of conditions and the following disclaimer in the documentation and/or other materials provided with the distribution.
- \* Neither the name of the "Oracle America, Inc." nor the names of its contributors may be used to endorse or promote products derived from this software without specific prior written permission.

 THIS SOFTWARE IS PROVIDED BY THE COPYRIGHT HOLDERS AND CONTRIBUTORS "AS IS" AND ANY EXPRESS OR IMPLIED WARRANTIES, INCLUDING, BUT NOT LIMITED TO, THE IMPLIED WARRANTIES OF MERCHANTABILITY AND FITNESS FOR A PARTICULAR PURPOSE ARE DISCLAIMED. IN NO EVENT SHALL THE COPYRIGHT HOLDER OR CONTRIBUTORS BE LIABLE FOR ANY DIRECT, INDIRECT, INCIDENTAL, SPECIAL, EXEMPLARY, OR CONSEQUENTIAL DAMAGES (INCLUDING, BUT NOT LIMITED TO, PROCUREMENT OF SUBSTITUTE GOODS OR SERVICES; LOSS OF USE, DATA, OR PROFITS; OR BUSINESS INTERRUPTION) HOWEVER CAUSED AND ON ANY THEORY OF LIABILITY, WHETHER IN CONTRACT, STRICT LIABILITY, OR TORT (INCLUDING NEGLIGENCE OR OTHERWISE) ARISING IN ANY WAY OUT OF THE USE OF THIS SOFTWARE, EVEN IF ADVISED OF THE POSSIBILITY OF SUCH DAMAGE.

The following CMU license covers some of the support code for Mach,

derived from Mach 3.0:

Mach Operating System Copyright (C) 1991,1990,1989 Carnegie Mellon University All Rights Reserved.

Permission to use, copy, modify and distribute this software and its documentation is hereby granted, provided that both the copyright notice and this permission notice appear in all copies of the software, derivative works or modified versions, and any portions thereof, and that both notices appear in supporting documentation.

## CARNEGIE MELLON ALLOWS FREE USE OF THIS SOFTWARE IN ITS ``AS IS'' CONDITION. CARNEGIE MELLON DISCLAIMS ANY LIABILITY OF ANY KIND FOR ANY DAMAGES WHATSOEVER RESULTING FROM THE USE OF THIS SOFTWARE.

Carnegie Mellon requests users of this software to return to

Software Distribution Coordinator School of Computer Science Carnegie Mellon University Pittsburgh PA 15213-3890

or Software.Distribution@CS.CMU.EDU any improvements or extensions that they make and grant Carnegie Mellon the rights to redistribute these changes.

The file if\_ppp.h is under the following CMU license:

Redistribution and use in source and binary forms, with or without modification, are permitted provided that the following conditions are met:

- 1. Redistributions of source code must retain the above copyright notice, this list of conditions and the following disclaimer.
- 2. Redistributions in binary form must reproduce the above copyright notice, this list of conditions and the following disclaimer in the documentation and/or other materials provided with the distribution.
- 3. Neither the name of the University nor the names of its contributors may be used to endorse or promote products derived from this software without specific prior written permission.

THIS SOFTWARE IS PROVIDED BY CARNEGIE MELLON UNIVERSITY AND CONTRIBUTORS ``AS IS'' AND ANY EXPRESS OR IMPLIED WARRANTIES, INCLUDING, BUT NOT LIMITED TO, THE IMPLIED WARRANTIES OF MERCHANTABILITY AND FITNESS FOR A PARTICULAR PURPOSE ARE DISCLAIMED. IN NO EVENT SHALL THE UNIVERSITY OR CONTRIBUTORS BE LIABLE FOR ANY DIRECT, INDIRECT, INCIDENTAL, SPECIAL, EXEMPLARY, OR CONSEQUENTIAL DAMAGES (INCLUDING, BUT NOT LIMITED TO, PROCUREMENT OF SUBSTITUTE

GOODS OR SERVICES; LOSS OF USE, DATA, OR PROFITS; OR BUSINESS INTERRUPTION) HOWEVER CAUSED AND ON ANY THEORY OF LIABILITY, WHETHER IN CONTRACT, STRICT LIABILITY, OR TORT (INCLUDING NEGLIGENCE OR OTHERWISE) ARISING IN ANY WAY OUT OF THE USE OF THIS SOFTWARE, EVEN IF ADVISED OF THE POSSIBILITY OF SUCH DAMAGE.

The following license covers the files from Intel's "Highly Optimized Mathematical Functions for Itanium" collection:

Intel License Agreement

Copyright (c) 2000, Intel Corporation

All rights reserved.

Redistribution and use in source and binary forms, with or without modification, are permitted provided that the following conditions are met:

\* Redistributions of source code must retain the above copyright notice, this list of conditions and the following disclaimer.

\* Redistributions in binary form must reproduce the above copyright notice, this list of conditions and the following disclaimer in the documentation and/or other materials provided with the distribution.

\* The name of Intel Corporation may not be used to endorse or promote products derived from this software without specific prior written permission.

THIS SOFTWARE IS PROVIDED BY THE COPYRIGHT HOLDERS AND CONTRIBUTORS "AS IS" AND ANY EXPRESS OR IMPLIED WARRANTIES, INCLUDING, BUT NOT LIMITED TO, THE IMPLIED WARRANTIES OF MERCHANTABILITY AND FITNESS FOR A PARTICULAR PURPOSE ARE DISCLAIMED. IN NO EVENT SHALL INTEL OR CONTRIBUTORS BE LIABLE FOR ANY DIRECT, INDIRECT, INCIDENTAL, SPECIAL, EXEMPLARY, OR CONSEQUENTIAL DAMAGES (INCLUDING, BUT NOT LIMITED TO, PROCUREMENT OF SUBSTITUTE GOODS OR SERVICES; LOSS OF USE, DATA, OR PROFITS; OR BUSINESS INTERRUPTION) HOWEVER CAUSED AND ON ANY THEORY OF LIABILITY, WHETHER IN CONTRACT, STRICT LIABILITY, OR TORT (INCLUDING NEGLIGENCE OR OTHERWISE) ARISING IN ANY WAY OUT OF THE USE OF THIS SOFTWARE, EVEN IF ADVISED OF THE POSSIBILITY OF SUCH DAMAGE.

The files inet/getnameinfo.c and sysdeps/posix/getaddrinfo.c are copyright (C) by Craig Metz and are distributed under the following license:

/\* The Inner Net License, Version 2.00

The author(s) grant permission for redistribution and use in source and

binary forms, with or without modification, of the software and documentation provided that the following conditions are met:

- 0. If you receive a version of the software that is specifically labelled as not being for redistribution (check the version message and/or README), you are not permitted to redistribute that version of the software in any way or form.
- 1. All terms of the all other applicable copyrights and licenses must be followed.
- 2. Redistributions of source code must retain the authors' copyright notice(s), this list of conditions, and the following disclaimer.
- 3. Redistributions in binary form must reproduce the authors' copyright notice(s), this list of conditions, and the following disclaimer in the documentation and/or other materials provided with the distribution.
- 4. [The copyright holder has authorized the removal of this clause.]
- 5. Neither the name(s) of the author(s) nor the names of its contributors may be used to endorse or promote products derived from this software without specific prior written permission.

THIS SOFTWARE IS PROVIDED BY ITS AUTHORS AND CONTRIBUTORS ``AS IS'' AND ANY EXPRESS OR IMPLIED WARRANTIES, INCLUDING, BUT NOT LIMITED TO, THE IMPLIED WARRANTIES OF MERCHANTABILITY AND FITNESS FOR A PARTICULAR PURPOSE ARE DISCLAIMED. IN NO EVENT SHALL THE AUTHORS OR CONTRIBUTORS BE LIABLE FOR ANY DIRECT, INDIRECT, INCIDENTAL, SPECIAL, EXEMPLARY, OR CONSEQUENTIAL DAMAGES (INCLUDING, BUT NOT LIMITED TO, PROCUREMENT OF SUBSTITUTE GOODS OR SERVICES; LOSS OF USE, DATA, OR PROFITS; OR BUSINESS INTERRUPTION) HOWEVER CAUSED AND ON ANY THEORY OF LIABILITY, WHETHER IN CONTRACT, STRICT LIABILITY, OR TORT (INCLUDING NEGLIGENCE OR OTHERWISE) ARISING IN ANY WAY OUT OF THE USE OF THIS SOFTWARE, EVEN IF ADVISED OF THE POSSIBILITY OF SUCH DAMAGE.

If these license terms cause you a real problem, contact the author. \*/

The file sunrpc/des\_impl.c is copyright Eric Young:

## Copyright (C) 1992 Eric Young

Collected from libdes and modified for SECURE RPC by Martin Kuck 1994 This file is distributed under the terms of the GNU Lesser General Public License, version 2.1 or later - see the file COPYING.LIB for details. If you did not receive a copy of the license with this program, please see <http://www.gnu.org/licenses/> to obtain a copy.

The file inet/rcmd.c is under a UCB copyright and the following:

Copyright (C) 1998 WIDE Project. All rights reserved.

Redistribution and use in source and binary forms, with or without modification, are permitted provided that the following conditions

are met:

- 1. Redistributions of source code must retain the above copyright notice, this list of conditions and the following disclaimer.
- 2. Redistributions in binary form must reproduce the above copyright notice, this list of conditions and the following disclaimer in the documentation and/or other materials provided with the distribution.
- 3. Neither the name of the project nor the names of its contributors may be used to endorse or promote products derived from this software without specific prior written permission.

THIS SOFTWARE IS PROVIDED BY THE PROJECT AND CONTRIBUTORS ``AS IS'' AND ANY EXPRESS OR IMPLIED WARRANTIES, INCLUDING, BUT NOT LIMITED TO, THE IMPLIED WARRANTIES OF MERCHANTABILITY AND FITNESS FOR A PARTICULAR PURPOSE ARE DISCLAIMED. IN NO EVENT SHALL THE PROJECT OR CONTRIBUTORS BE LIABLE FOR ANY DIRECT, INDIRECT, INCIDENTAL, SPECIAL, EXEMPLARY, OR CONSEQUENTIAL DAMAGES (INCLUDING, BUT NOT LIMITED TO, PROCUREMENT OF SUBSTITUTE GOODS OR SERVICES; LOSS OF USE, DATA, OR PROFITS; OR BUSINESS INTERRUPTION) HOWEVER CAUSED AND ON ANY THEORY OF LIABILITY, WHETHER IN CONTRACT, STRICT LIABILITY, OR TORT (INCLUDING NEGLIGENCE OR OTHERWISE) ARISING IN ANY WAY OUT OF THE USE OF THIS SOFTWARE, EVEN IF ADVISED OF THE POSSIBILITY OF SUCH DAMAGE.

The file posix/runtests.c is copyright Tom Lord:

Copyright 1995 by Tom Lord

All Rights Reserved

Permission to use, copy, modify, and distribute this software and its documentation for any purpose and without fee is hereby granted, provided that the above copyright notice appear in all copies and that both that copyright notice and this permission notice appear in supporting documentation, and that the name of the copyright holder not be used in advertising or publicity pertaining to distribution of the software without specific, written prior permission.

Tom Lord DISCLAIMS ALL WARRANTIES WITH REGARD TO THIS SOFTWARE, INCLUDING ALL IMPLIED WARRANTIES OF MERCHANTABILITY AND FITNESS, IN NO EVENT SHALL TOM LORD BE LIABLE FOR ANY SPECIAL, INDIRECT OR CONSEQUENTIAL DAMAGES OR ANY DAMAGES WHATSOEVER RESULTING FROM LOSS OF USE, DATA OR PROFITS, WHETHER IN AN ACTION OF CONTRACT, NEGLIGENCE OR OTHER TORTIOUS ACTION, ARISING OUT OF OR IN CONNECTION WITH THE USE OR PERFORMANCE OF THIS SOFTWARE.

The posix/rxspencer tests are copyright Henry Spencer:

Copyright 1992, 1993, 1994, 1997 Henry Spencer. All rights reserved. This software is not subject to any license of the American Telephone

and Telegraph Company or of the Regents of the University of California.

Permission is granted to anyone to use this software for any purpose on any computer system, and to alter it and redistribute it, subject to the following restrictions:

- 1. The author is not responsible for the consequences of use of this software, no matter how awful, even if they arise from flaws in it.
- 2. The origin of this software must not be misrepresented, either by explicit claim or by omission. Since few users ever read sources, credits must appear in the documentation.
- 3. Altered versions must be plainly marked as such, and must not be misrepresented as being the original software. Since few users ever read sources, credits must appear in the documentation.

4. This notice may not be removed or altered.

The file posix/PCRE.tests is copyright University of Cambridge:

Copyright (c) 1997-2003 University of Cambridge

Permission is granted to anyone to use this software for any purpose on any computer system, and to redistribute it freely, subject to the following restrictions:

1. This software is distributed in the hope that it will be useful, but WITHOUT ANY WARRANTY; without even the implied warranty of MERCHANTABILITY or FITNESS FOR A PARTICULAR PURPOSE.

2. The origin of this software must not be misrepresented, either by explicit claim or by omission. In practice, this means that if you use PCRE in software that you distribute to others, commercially or otherwise, you must put a sentence like this

 Regular expression support is provided by the PCRE library package, which is open source software, written by Philip Hazel, and copyright by the University of Cambridge, England.

 somewhere reasonably visible in your documentation and in any relevant files or online help data or similar. A reference to the ftp site for the source, that is, to

ftp://ftp.csx.cam.ac.uk/pub/software/programming/pcre/

 should also be given in the documentation. However, this condition is not intended to apply to whole chains of software. If package A includes PCRE,  it must acknowledge it, but if package B is software that includes package A, the condition is not imposed on package B (unless it uses PCRE independently).

3. Altered versions must be plainly marked as such, and must not be misrepresented as being the original software.

4. If PCRE is embedded in any software that is released under the GNU General Purpose Licence (GPL), or Lesser General Purpose Licence (LGPL), then the terms of that licence shall supersede any condition above with which it is incompatible.

Files from Sun fdlibm are copyright Sun Microsystems, Inc.:

Copyright (C) 1993 by Sun Microsystems, Inc. All rights reserved.

Developed at SunPro, a Sun Microsystems, Inc. business. Permission to use, copy, modify, and distribute this software is freely granted, provided that this notice is preserved.

Various long double libm functions are copyright Stephen L. Moshier:

Copyright 2001 by Stephen L. Moshier <moshier@na-net.ornl.gov>

This library is free software; you can redistribute it and/or modify it under the terms of the GNU Lesser General Public License as published by the Free Software Foundation; either version 2.1 of the License, or (at your option) any later version.

This library is distributed in the hope that it will be useful, but WITHOUT ANY WARRANTY; without even the implied warranty of MERCHANTABILITY or FITNESS FOR A PARTICULAR PURPOSE. See the GNU Lesser General Public License for more details.

You should have received a copy of the GNU Lesser General Public License along with this library; if not, see <http://www.gnu.org/licenses/>. \*/ UNICODE, INC. LICENSE AGREEMENT - DATA FILES AND SOFTWARE

 Unicode Data Files include all data files under the directories http://www.unicode.org/Public/, http://www.unicode.org/reports/, and http://www.unicode.org/cldr/data/. Unicode Data Files do not include PDF online code charts under the directory http://www.unicode.org/Public/. Software includes any source code published in the Unicode Standard or under the directories http://www.unicode.org/Public/, http://www.unicode.org/reports/, and http://www.unicode.org/cldr/data/.

 NOTICE TO USER: Carefully read the following legal agreement. BY DOWNLOADING, INSTALLING, COPYING OR OTHERWISE USING UNICODE INC.'S DATA FILES ("DATA FILES"), AND/OR SOFTWARE ("SOFTWARE"), YOU UNEQUIVOCALLY ACCEPT, AND AGREE TO BE BOUND BY, ALL OF THE TERMS AND CONDITIONS OF THIS AGREEMENT. IF YOU DO NOT AGREE, DO NOT DOWNLOAD, INSTALL, COPY, DISTRIBUTE OR USE THE DATA FILES OR SOFTWARE.

## COPYRIGHT AND PERMISSION NOTICE

 Copyright 1991-2013 Unicode, Inc. All rights reserved. Distributed under the Terms of Use in http://www.unicode.org/copyright.html.

 Permission is hereby granted, free of charge, to any person obtaining a copy of the Unicode data files and any associated documentation (the "Data Files") or Unicode software and any associated documentation (the "Software") to deal in the Data Files or Software without restriction, including without limitation the rights to use, copy, modify, merge, publish, distribute, and/or sell copies of the Data Files or Software, and to permit persons to whom the Data Files or Software are furnished to do so, provided that (a) the above copyright notice(s) and this permission notice appear with all copies of the Data Files or Software, (b) both the above copyright notice(s) and this permission notice appear in associated documentation, and (c) there is clear notice in each modified Data File or in the Software as well as in the documentation associated with the Data File(s) or Software that the data or software has been modified.

 THE DATA FILES AND SOFTWARE ARE PROVIDED "AS IS", WITHOUT WARRANTY OF ANY KIND, EXPRESS OR IMPLIED, INCLUDING BUT NOT LIMITED TO THE WARRANTIES OF MERCHANTABILITY, FITNESS FOR A PARTICULAR PURPOSE AND NONINFRINGEMENT OF THIRD PARTY RIGHTS. IN NO EVENT SHALL THE COPYRIGHT HOLDER OR HOLDERS INCLUDED IN THIS NOTICE BE LIABLE FOR ANY CLAIM, OR ANY SPECIAL INDIRECT OR CONSEQUENTIAL DAMAGES, OR ANY DAMAGES WHATSOEVER RESULTING FROM LOSS OF USE, DATA OR PROFITS, WHETHER IN AN ACTION OF CONTRACT, NEGLIGENCE OR OTHER TORTIOUS ACTION, ARISING OUT OF OR IN CONNECTION WITH THE USE OR PERFORMANCE OF THE DATA FILES OR SOFTWARE.

 Except as contained in this notice, the name of a copyright holder shall not be used in advertising or otherwise to promote the sale, use or other dealings in these Data Files or Software without prior written authorization of the copyright holder. @c The GNU Free Documentation License. @center Version 1.3, 3 November 2008

@c This file is intended to be included within another document, @c hence no sectioning command or @node.

@display

Copyright @copyright{} 2000, 2001, 2002, 2007, 2008 Free Software Foundation, Inc.

@uref{http://fsf.org/}

Everyone is permitted to copy and distribute verbatim copies of this license document, but changing it is not allowed. @end display

@enumerate 0 @item PREAMBLE

The purpose of this License is to make a manual, textbook, or other functional and useful document @dfn{free} in the sense of freedom: to assure everyone the effective freedom to copy and redistribute it, with or without modifying it, either commercially or noncommercially. Secondarily, this License preserves for the author and publisher a way to get credit for their work, while not being considered responsible for modifications made by others.

This License is a kind of ``copyleft'', which means that derivative works of the document must themselves be free in the same sense. It complements the GNU General Public License, which is a copyleft license designed for free software.

We have designed this License in order to use it for manuals for free software, because free software needs free documentation: a free program should come with manuals providing the same freedoms that the software does. But this License is not limited to software manuals; it can be used for any textual work, regardless of subject matter or whether it is published as a printed book. We recommend this License principally for works whose purpose is instruction or reference.

## @item

#### APPLICABILITY AND DEFINITIONS

This License applies to any manual or other work, in any medium, that contains a notice placed by the copyright holder saying it can be distributed under the terms of this License. Such a notice grants a world-wide, royalty-free license, unlimited in duration, to use that work under the conditions stated herein. The ``Document'', below, refers to any such manual or work. Any member of the public is a licensee, and is addressed as ``you''. You accept the license if you copy, modify or distribute the work in a way requiring permission under copyright law.

A ``Modified Version'' of the Document means any work containing the Document or a portion of it, either copied verbatim, or with modifications and/or translated into another language.

A ``Secondary Section'' is a named appendix or a front-matter section of the Document that deals exclusively with the relationship of the publishers or authors of the Document to the Document's overall subject (or to related matters) and contains nothing that could fall directly within that overall subject. (Thus, if the Document is in part a textbook of mathematics, a Secondary Section may not explain any mathematics.) The relationship could be a matter of historical connection with the subject or with related matters, or of legal, commercial, philosophical, ethical or political position regarding them.

The ``Invariant Sections'' are certain Secondary Sections whose titles are designated, as being those of Invariant Sections, in the notice that says that the Document is released under this License. If a section does not fit the above definition of Secondary then it is not allowed to be designated as Invariant. The Document may contain zero Invariant Sections. If the Document does not identify any Invariant Sections then there are none.

The ``Cover Texts'' are certain short passages of text that are listed, as Front-Cover Texts or Back-Cover Texts, in the notice that says that the Document is released under this License. A Front-Cover Text may be at most 5 words, and a Back-Cover Text may be at most 25 words.

A ``Transparent'' copy of the Document means a machine-readable copy, represented in a format whose specification is available to the general public, that is suitable for revising the document straightforwardly with generic text editors or (for images composed of pixels) generic paint programs or (for drawings) some widely available drawing editor, and that is suitable for input to text formatters or for automatic translation to a variety of formats suitable for input to text formatters. A copy made in an otherwise Transparent file format whose markup, or absence of markup, has been arranged to thwart or discourage subsequent modification by readers is not Transparent. An image format is not Transparent if used for any substantial amount of text. A copy that is not ``Transparent'' is called ``Opaque''.

Examples of suitable formats for Transparent copies include plain ASCII without markup, Texinfo input format, La@TeX{} input format, SGML or XML using a publicly available DTD, and standard-conforming simple HTML, PostScript or PDF designed for human modification. Examples of transparent image formats include PNG, XCF and JPG. Opaque formats include proprietary formats that can be read and edited only by proprietary word processors, SGML or XML for which the DTD and/or processing tools are not generally available, and the machine-generated HTML, PostScript or PDF produced by some word processors for

output purposes only.

The ``Title Page'' means, for a printed book, the title page itself, plus such following pages as are needed to hold, legibly, the material this License requires to appear in the title page. For works in formats which do not have any title page as such, ``Title Page'' means the text near the most prominent appearance of the work's title, preceding the beginning of the body of the text.

The ``publisher'' means any person or entity that distributes copies of the Document to the public.

A section ``Entitled XYZ'' means a named subunit of the Document whose title either is precisely XYZ or contains XYZ in parentheses following text that translates XYZ in another language. (Here XYZ stands for a specific section name mentioned below, such as "Acknowledgements", ``Dedications'', ``Endorsements'', or ``History''.) To ``Preserve the Title'' of such a section when you modify the Document means that it remains a section "Entitled XYZ" according to this definition.

The Document may include Warranty Disclaimers next to the notice which states that this License applies to the Document. These Warranty Disclaimers are considered to be included by reference in this License, but only as regards disclaiming warranties: any other implication that these Warranty Disclaimers may have is void and has no effect on the meaning of this License.

## @item VERBATIM COPYING

You may copy and distribute the Document in any medium, either commercially or noncommercially, provided that this License, the copyright notices, and the license notice saying this License applies to the Document are reproduced in all copies, and that you add no other conditions whatsoever to those of this License. You may not use technical measures to obstruct or control the reading or further copying of the copies you make or distribute. However, you may accept compensation in exchange for copies. If you distribute a large enough number of copies you must also follow the conditions in section 3.

You may also lend copies, under the same conditions stated above, and you may publicly display copies.

@item COPYING IN QUANTITY

If you publish printed copies (or copies in media that commonly have printed covers) of the Document, numbering more than 100, and the

Document's license notice requires Cover Texts, you must enclose the copies in covers that carry, clearly and legibly, all these Cover Texts: Front-Cover Texts on the front cover, and Back-Cover Texts on the back cover. Both covers must also clearly and legibly identify you as the publisher of these copies. The front cover must present the full title with all words of the title equally prominent and visible. You may add other material on the covers in addition. Copying with changes limited to the covers, as long as they preserve the title of the Document and satisfy these conditions, can be treated as verbatim copying in other respects.

If the required texts for either cover are too voluminous to fit legibly, you should put the first ones listed (as many as fit reasonably) on the actual cover, and continue the rest onto adjacent pages.

If you publish or distribute Opaque copies of the Document numbering more than 100, you must either include a machine-readable Transparent copy along with each Opaque copy, or state in or with each Opaque copy a computer-network location from which the general network-using public has access to download using public-standard network protocols a complete Transparent copy of the Document, free of added material. If you use the latter option, you must take reasonably prudent steps, when you begin distribution of Opaque copies in quantity, to ensure that this Transparent copy will remain thus accessible at the stated location until at least one year after the last time you distribute an Opaque copy (directly or through your agents or retailers) of that edition to the public.

It is requested, but not required, that you contact the authors of the Document well before redistributing any large number of copies, to give them a chance to provide you with an updated version of the Document.

## @item MODIFICATIONS

You may copy and distribute a Modified Version of the Document under the conditions of sections 2 and 3 above, provided that you release the Modified Version under precisely this License, with the Modified Version filling the role of the Document, thus licensing distribution and modification of the Modified Version to whoever possesses a copy of it. In addition, you must do these things in the Modified Version:

## @enumerate A

## @item

Use in the Title Page (and on the covers, if any) a title distinct from that of the Document, and from those of previous versions (which should, if there were any, be listed in the History section of the Document). You may use the same title as a previous version if the original publisher of that version gives permission.

### @item

List on the Title Page, as authors, one or more persons or entities responsible for authorship of the modifications in the Modified Version, together with at least five of the principal authors of the Document (all of its principal authors, if it has fewer than five), unless they release you from this requirement.

#### @item

State on the Title page the name of the publisher of the Modified Version, as the publisher.

#### @item

Preserve all the copyright notices of the Document.

#### @item

Add an appropriate copyright notice for your modifications adjacent to the other copyright notices.

#### @item

Include, immediately after the copyright notices, a license notice giving the public permission to use the Modified Version under the terms of this License, in the form shown in the Addendum below.

#### @item

Preserve in that license notice the full lists of Invariant Sections and required Cover Texts given in the Document's license notice.

@item Include an unaltered copy of this License.

#### @item

Preserve the section Entitled ``History'', Preserve its Title, and add to it an item stating at least the title, year, new authors, and publisher of the Modified Version as given on the Title Page. If there is no section Entitled ``History'' in the Document, create one stating the title, year, authors, and publisher of the Document as given on its Title Page, then add an item describing the Modified Version as stated in the previous sentence.

## @item

Preserve the network location, if any, given in the Document for public access to a Transparent copy of the Document, and likewise the network locations given in the Document for previous versions it was based on. These may be placed in the ``History'' section. You may omit a network location for a work that was published at

least four years before the Document itself, or if the original publisher of the version it refers to gives permission.

### @item

For any section Entitled ``Acknowledgements'' or ``Dedications'', Preserve the Title of the section, and preserve in the section all the substance and tone of each of the contributor acknowledgements and/or dedications given therein.

#### @item

Preserve all the Invariant Sections of the Document, unaltered in their text and in their titles. Section numbers or the equivalent are not considered part of the section titles.

## @item

Delete any section Entitled ``Endorsements''. Such a section may not be included in the Modified Version.

### @item

Do not retitle any existing section to be Entitled ``Endorsements'' or to conflict in title with any Invariant Section.

#### @item

Preserve any Warranty Disclaimers. @end enumerate

If the Modified Version includes new front-matter sections or appendices that qualify as Secondary Sections and contain no material copied from the Document, you may at your option designate some or all of these sections as invariant. To do this, add their titles to the list of Invariant Sections in the Modified Version's license notice. These titles must be distinct from any other section titles.

You may add a section Entitled ``Endorsements'', provided it contains nothing but endorsements of your Modified Version by various parties---for example, statements of peer review or that the text has been approved by an organization as the authoritative definition of a standard.

You may add a passage of up to five words as a Front-Cover Text, and a passage of up to 25 words as a Back-Cover Text, to the end of the list of Cover Texts in the Modified Version. Only one passage of Front-Cover Text and one of Back-Cover Text may be added by (or through arrangements made by) any one entity. If the Document already includes a cover text for the same cover, previously added by you or by arrangement made by the same entity you are acting on behalf of, you may not add another; but you may replace the old one, on explicit permission from the previous publisher that added the old one.

The author(s) and publisher(s) of the Document do not by this License give permission to use their names for publicity for or to assert or imply endorsement of any Modified Version.

## @item COMBINING DOCUMENTS

You may combine the Document with other documents released under this License, under the terms defined in section 4 above for modified versions, provided that you include in the combination all of the Invariant Sections of all of the original documents, unmodified, and list them all as Invariant Sections of your combined work in its license notice, and that you preserve all their Warranty Disclaimers.

The combined work need only contain one copy of this License, and multiple identical Invariant Sections may be replaced with a single copy. If there are multiple Invariant Sections with the same name but different contents, make the title of each such section unique by adding at the end of it, in parentheses, the name of the original author or publisher of that section if known, or else a unique number. Make the same adjustment to the section titles in the list of Invariant Sections in the license notice of the combined work.

In the combination, you must combine any sections Entitled ``History'' in the various original documents, forming one section Entitled ``History''; likewise combine any sections Entitled ``Acknowledgements'', and any sections Entitled ``Dedications''. You must delete all sections Entitled ``Endorsements.''

## @item COLLECTIONS OF DOCUMENTS

You may make a collection consisting of the Document and other documents released under this License, and replace the individual copies of this License in the various documents with a single copy that is included in the collection, provided that you follow the rules of this License for verbatim copying of each of the documents in all other respects.

You may extract a single document from such a collection, and distribute it individually under this License, provided you insert a copy of this License into the extracted document, and follow this License in all other respects regarding verbatim copying of that document.

## @item AGGREGATION WITH INDEPENDENT WORKS

A compilation of the Document or its derivatives with other separate

and independent documents or works, in or on a volume of a storage or distribution medium, is called an ``aggregate'' if the copyright resulting from the compilation is not used to limit the legal rights of the compilation's users beyond what the individual works permit. When the Document is included in an aggregate, this License does not apply to the other works in the aggregate which are not themselves derivative works of the Document.

If the Cover Text requirement of section 3 is applicable to these copies of the Document, then if the Document is less than one half of the entire aggregate, the Document's Cover Texts may be placed on covers that bracket the Document within the aggregate, or the electronic equivalent of covers if the Document is in electronic form. Otherwise they must appear on printed covers that bracket the whole aggregate.

## @item TRANSLATION

Translation is considered a kind of modification, so you may distribute translations of the Document under the terms of section 4. Replacing Invariant Sections with translations requires special permission from their copyright holders, but you may include translations of some or all Invariant Sections in addition to the original versions of these Invariant Sections. You may include a translation of this License, and all the license notices in the Document, and any Warranty Disclaimers, provided that you also include the original English version of this License and the original versions of those notices and disclaimers. In case of a disagreement between the translation and the original version of this License or a notice or disclaimer, the original version will prevail.

If a section in the Document is Entitled ``Acknowledgements'', ``Dedications'', or ``History'', the requirement (section 4) to Preserve its Title (section 1) will typically require changing the actual title.

## @item **TERMINATION**

You may not copy, modify, sublicense, or distribute the Document except as expressly provided under this License. Any attempt otherwise to copy, modify, sublicense, or distribute it is void, and will automatically terminate your rights under this License.

However, if you cease all violation of this License, then your license from a particular copyright holder is reinstated (a) provisionally, unless and until the copyright holder explicitly and finally

terminates your license, and (b) permanently, if the copyright holder fails to notify you of the violation by some reasonable means prior to 60 days after the cessation.

Moreover, your license from a particular copyright holder is reinstated permanently if the copyright holder notifies you of the violation by some reasonable means, this is the first time you have received notice of violation of this License (for any work) from that copyright holder, and you cure the violation prior to 30 days after your receipt of the notice.

Termination of your rights under this section does not terminate the licenses of parties who have received copies or rights from you under this License. If your rights have been terminated and not permanently reinstated, receipt of a copy of some or all of the same material does not give you any rights to use it.

## @item FUTURE REVISIONS OF THIS LICENSE

The Free Software Foundation may publish new, revised versions of the GNU Free Documentation License from time to time. Such new versions will be similar in spirit to the present version, but may differ in detail to address new problems or concerns. See @uref{http://www.gnu.org/copyleft/}.

Each version of the License is given a distinguishing version number. If the Document specifies that a particular numbered version of this License ``or any later version'' applies to it, you have the option of following the terms and conditions either of that specified version or of any later version that has been published (not as a draft) by the Free Software Foundation. If the Document does not specify a version number of this License, you may choose any version ever published (not as a draft) by the Free Software Foundation. If the Document specifies that a proxy can decide which future versions of this License can be used, that proxy's public statement of acceptance of a version permanently authorizes you to choose that version for the Document.

## @item RELICENSING

``Massive Multiauthor Collaboration Site'' (or ``MMC Site'') means any World Wide Web server that publishes copyrightable works and also provides prominent facilities for anybody to edit those works. A public wiki that anybody can edit is an example of such a server. A ``Massive Multiauthor Collaboration'' (or ``MMC'') contained in the site means any set of copyrightable works thus published on the MMC

``CC-BY-SA'' means the Creative Commons Attribution-Share Alike 3.0 license published by Creative Commons Corporation, a not-for-profit corporation with a principal place of business in San Francisco, California, as well as future copyleft versions of that license published by that same organization.

``Incorporate'' means to publish or republish a Document, in whole or in part, as part of another Document.

An MMC is ``eligible for relicensing'' if it is licensed under this License, and if all works that were first published under this License somewhere other than this MMC, and subsequently incorporated in whole or in part into the MMC, (1) had no cover texts or invariant sections, and (2) were thus incorporated prior to November 1, 2008.

The operator of an MMC Site may republish an MMC contained in the site under CC-BY-SA on the same site at any time before August 1, 2009, provided the MMC is eligible for relicensing.

## @end enumerate

@page

@heading ADDENDUM: How to use this License for your documents

To use this License in a document you have written, include a copy of the License in the document and put the following copyright and license notices just after the title page:

#### @smallexample

@group

Copyright (C) @var{year} @var{your name}.

 Permission is granted to copy, distribute and/or modify this document under the terms of the GNU Free Documentation License, Version 1.3 or any later version published by the Free Software Foundation; with no Invariant Sections, no Front-Cover Texts, and no Back-Cover Texts. A copy of the license is included in the section entitled ``GNU Free Documentation License''. @end group

@end smallexample

If you have Invariant Sections, Front-Cover Texts and Back-Cover Texts, replace the ``with@dots{}Texts."@: line with this:

@smallexample @group with the Invariant Sections being @var{list their titles}, with

#### site.

 the Front-Cover Texts being @var{list}, and with the Back-Cover Texts being @var{list}. @end group @end smallexample

If you have Invariant Sections without Cover Texts, or some other combination of the three, merge those two alternatives to suit the situation.

If your document contains nontrivial examples of program code, we recommend releasing these examples in parallel under your choice of free software license, such as the GNU General Public License, to permit their use in free software.

@c Local Variables: @c ispell-local-pdict: "ispell-dict" @c End:

# **1.262 pciutils 3.7.0-1.el8**

## **1.262.1 Available under license :**

 GNU GENERAL PUBLIC LICENSE Version 2, June 1991

Copyright (C) 1989, 1991 Free Software Foundation, Inc., 51 Franklin Street, Fifth Floor, Boston, MA 02110-1301 USA Everyone is permitted to copy and distribute verbatim copies of this license document, but changing it is not allowed.

## Preamble

 The licenses for most software are designed to take away your freedom to share and change it. By contrast, the GNU General Public License is intended to guarantee your freedom to share and change free software--to make sure the software is free for all its users. This General Public License applies to most of the Free Software Foundation's software and to any other program whose authors commit to using it. (Some other Free Software Foundation software is covered by the GNU Lesser General Public License instead.) You can apply it to your programs, too.

 When we speak of free software, we are referring to freedom, not price. Our General Public Licenses are designed to make sure that you have the freedom to distribute copies of free software (and charge for this service if you wish), that you receive source code or can get it if you want it, that you can change the software or use pieces of it in new free programs; and that you know you can do these things.

 To protect your rights, we need to make restrictions that forbid anyone to deny you these rights or to ask you to surrender the rights. These restrictions translate to certain responsibilities for you if you distribute copies of the software, or if you modify it.

 For example, if you distribute copies of such a program, whether gratis or for a fee, you must give the recipients all the rights that you have. You must make sure that they, too, receive or can get the source code. And you must show them these terms so they know their rights.

 We protect your rights with two steps: (1) copyright the software, and (2) offer you this license which gives you legal permission to copy, distribute and/or modify the software.

 Also, for each author's protection and ours, we want to make certain that everyone understands that there is no warranty for this free software. If the software is modified by someone else and passed on, we want its recipients to know that what they have is not the original, so that any problems introduced by others will not reflect on the original authors' reputations.

 Finally, any free program is threatened constantly by software patents. We wish to avoid the danger that redistributors of a free program will individually obtain patent licenses, in effect making the program proprietary. To prevent this, we have made it clear that any patent must be licensed for everyone's free use or not licensed at all.

 The precise terms and conditions for copying, distribution and modification follow.

## GNU GENERAL PUBLIC LICENSE TERMS AND CONDITIONS FOR COPYING, DISTRIBUTION AND MODIFICATION

 0. This License applies to any program or other work which contains a notice placed by the copyright holder saying it may be distributed under the terms of this General Public License. The "Program", below, refers to any such program or work, and a "work based on the Program" means either the Program or any derivative work under copyright law: that is to say, a work containing the Program or a portion of it, either verbatim or with modifications and/or translated into another language. (Hereinafter, translation is included without limitation in the term "modification".) Each licensee is addressed as "you".

Activities other than copying, distribution and modification are not covered by this License; they are outside its scope. The act of running the Program is not restricted, and the output from the Program is covered only if its contents constitute a work based on the Program (independent of having been made by running the Program). Whether that is true depends on what the Program does.

 1. You may copy and distribute verbatim copies of the Program's source code as you receive it, in any medium, provided that you conspicuously and appropriately publish on each copy an appropriate copyright notice and disclaimer of warranty; keep intact all the notices that refer to this License and to the absence of any warranty; and give any other recipients of the Program a copy of this License along with the Program.

You may charge a fee for the physical act of transferring a copy, and you may at your option offer warranty protection in exchange for a fee.

 2. You may modify your copy or copies of the Program or any portion of it, thus forming a work based on the Program, and copy and distribute such modifications or work under the terms of Section 1 above, provided that you also meet all of these conditions:

 a) You must cause the modified files to carry prominent notices stating that you changed the files and the date of any change.

 b) You must cause any work that you distribute or publish, that in whole or in part contains or is derived from the Program or any part thereof, to be licensed as a whole at no charge to all third parties under the terms of this License.

 c) If the modified program normally reads commands interactively when run, you must cause it, when started running for such interactive use in the most ordinary way, to print or display an announcement including an appropriate copyright notice and a notice that there is no warranty (or else, saying that you provide a warranty) and that users may redistribute the program under these conditions, and telling the user how to view a copy of this License. (Exception: if the Program itself is interactive but does not normally print such an announcement, your work based on the Program is not required to print an announcement.)

These requirements apply to the modified work as a whole. If identifiable sections of that work are not derived from the Program, and can be reasonably considered independent and separate works in themselves, then this License, and its terms, do not apply to those sections when you distribute them as separate works. But when you distribute the same sections as part of a whole which is a work based on the Program, the distribution of the whole must be on the terms of this License, whose permissions for other licensees extend to the entire whole, and thus to each and every part regardless of who wrote it. Thus, it is not the intent of this section to claim rights or contest your rights to work written entirely by you; rather, the intent is to exercise the right to control the distribution of derivative or collective works based on the Program.

In addition, mere aggregation of another work not based on the Program with the Program (or with a work based on the Program) on a volume of a storage or distribution medium does not bring the other work under the scope of this License.

 3. You may copy and distribute the Program (or a work based on it, under Section 2) in object code or executable form under the terms of Sections 1 and 2 above provided that you also do one of the following:

 a) Accompany it with the complete corresponding machine-readable source code, which must be distributed under the terms of Sections 1 and 2 above on a medium customarily used for software interchange; or,

 b) Accompany it with a written offer, valid for at least three years, to give any third party, for a charge no more than your cost of physically performing source distribution, a complete machine-readable copy of the corresponding source code, to be distributed under the terms of Sections 1 and 2 above on a medium customarily used for software interchange; or,

 c) Accompany it with the information you received as to the offer to distribute corresponding source code. (This alternative is allowed only for noncommercial distribution and only if you received the program in object code or executable form with such an offer, in accord with Subsection b above.)

The source code for a work means the preferred form of the work for making modifications to it. For an executable work, complete source code means all the source code for all modules it contains, plus any associated interface definition files, plus the scripts used to control compilation and installation of the executable. However, as a special exception, the source code distributed need not include anything that is normally distributed (in either source or binary form) with the major components (compiler, kernel, and so on) of the operating system on which the executable runs, unless that component itself accompanies the executable.

If distribution of executable or object code is made by offering access to copy from a designated place, then offering equivalent access to copy the source code from the same place counts as distribution of the source code, even though third parties are not compelled to copy the source along with the object code.

 4. You may not copy, modify, sublicense, or distribute the Program except as expressly provided under this License. Any attempt otherwise to copy, modify, sublicense or distribute the Program is void, and will automatically terminate your rights under this License. However, parties who have received copies, or rights, from you under this License will not have their licenses terminated so long as such parties remain in full compliance.

 5. You are not required to accept this License, since you have not signed it. However, nothing else grants you permission to modify or distribute the Program or its derivative works. These actions are prohibited by law if you do not accept this License. Therefore, by modifying or distributing the Program (or any work based on the Program), you indicate your acceptance of this License to do so, and all its terms and conditions for copying, distributing or modifying the Program or works based on it.

 6. Each time you redistribute the Program (or any work based on the Program), the recipient automatically receives a license from the original licensor to copy, distribute or modify the Program subject to these terms and conditions. You may not impose any further restrictions on the recipients' exercise of the rights granted herein. You are not responsible for enforcing compliance by third parties to this License.

 7. If, as a consequence of a court judgment or allegation of patent infringement or for any other reason (not limited to patent issues), conditions are imposed on you (whether by court order, agreement or otherwise) that contradict the conditions of this License, they do not excuse you from the conditions of this License. If you cannot distribute so as to satisfy simultaneously your obligations under this License and any other pertinent obligations, then as a consequence you may not distribute the Program at all. For example, if a patent license would not permit royalty-free redistribution of the Program by all those who receive copies directly or indirectly through you, then the only way you could satisfy both it and this License would be to refrain entirely from distribution of the Program.

If any portion of this section is held invalid or unenforceable under any particular circumstance, the balance of the section is intended to apply and the section as a whole is intended to apply in other circumstances.

It is not the purpose of this section to induce you to infringe any patents or other property right claims or to contest validity of any such claims; this section has the sole purpose of protecting the integrity of the free software distribution system, which is

implemented by public license practices. Many people have made generous contributions to the wide range of software distributed through that system in reliance on consistent application of that system; it is up to the author/donor to decide if he or she is willing to distribute software through any other system and a licensee cannot impose that choice.

This section is intended to make thoroughly clear what is believed to be a consequence of the rest of this License.

 8. If the distribution and/or use of the Program is restricted in certain countries either by patents or by copyrighted interfaces, the original copyright holder who places the Program under this License may add an explicit geographical distribution limitation excluding those countries, so that distribution is permitted only in or among countries not thus excluded. In such case, this License incorporates the limitation as if written in the body of this License.

 9. The Free Software Foundation may publish revised and/or new versions of the General Public License from time to time. Such new versions will be similar in spirit to the present version, but may differ in detail to address new problems or concerns.

Each version is given a distinguishing version number. If the Program specifies a version number of this License which applies to it and "any later version", you have the option of following the terms and conditions either of that version or of any later version published by the Free Software Foundation. If the Program does not specify a version number of this License, you may choose any version ever published by the Free Software Foundation.

 10. If you wish to incorporate parts of the Program into other free programs whose distribution conditions are different, write to the author to ask for permission. For software which is copyrighted by the Free Software Foundation, write to the Free Software Foundation; we sometimes make exceptions for this. Our decision will be guided by the two goals of preserving the free status of all derivatives of our free software and of promoting the sharing and reuse of software generally.

## NO WARRANTY

 11. BECAUSE THE PROGRAM IS LICENSED FREE OF CHARGE, THERE IS NO WARRANTY FOR THE PROGRAM, TO THE EXTENT PERMITTED BY APPLICABLE LAW. EXCEPT WHEN OTHERWISE STATED IN WRITING THE COPYRIGHT HOLDERS AND/OR OTHER PARTIES PROVIDE THE PROGRAM "AS IS" WITHOUT WARRANTY OF ANY KIND, EITHER EXPRESSED OR IMPLIED, INCLUDING, BUT NOT LIMITED TO, THE IMPLIED WARRANTIES OF MERCHANTABILITY AND FITNESS FOR A PARTICULAR PURPOSE. THE ENTIRE RISK AS TO THE QUALITY AND PERFORMANCE OF THE PROGRAM IS WITH YOU. SHOULD THE

PROGRAM PROVE DEFECTIVE, YOU ASSUME THE COST OF ALL NECESSARY SERVICING, REPAIR OR CORRECTION.

 12. IN NO EVENT UNLESS REQUIRED BY APPLICABLE LAW OR AGREED TO IN WRITING WILL ANY COPYRIGHT HOLDER, OR ANY OTHER PARTY WHO MAY MODIFY AND/OR REDISTRIBUTE THE PROGRAM AS PERMITTED ABOVE, BE LIABLE TO YOU FOR DAMAGES, INCLUDING ANY GENERAL, SPECIAL, INCIDENTAL OR CONSEQUENTIAL DAMAGES ARISING OUT OF THE USE OR INABILITY TO USE THE PROGRAM (INCLUDING BUT NOT LIMITED TO LOSS OF DATA OR DATA BEING RENDERED INACCURATE OR LOSSES SUSTAINED BY YOU OR THIRD PARTIES OR A FAILURE OF THE PROGRAM TO OPERATE WITH ANY OTHER PROGRAMS), EVEN IF SUCH HOLDER OR OTHER PARTY HAS BEEN ADVISED OF THE POSSIBILITY OF SUCH DAMAGES.

 END OF TERMS AND CONDITIONS

 How to Apply These Terms to Your New Programs

 If you develop a new program, and you want it to be of the greatest possible use to the public, the best way to achieve this is to make it free software which everyone can redistribute and change under these terms.

 To do so, attach the following notices to the program. It is safest to attach them to the start of each source file to most effectively convey the exclusion of warranty; and each file should have at least the "copyright" line and a pointer to where the full notice is found.

 <one line to give the program's name and a brief idea of what it does.> Copyright  $(C)$  <year > <name of author>

 This program is free software; you can redistribute it and/or modify it under the terms of the GNU General Public License as published by the Free Software Foundation; either version 2 of the License, or (at your option) any later version.

 This program is distributed in the hope that it will be useful, but WITHOUT ANY WARRANTY; without even the implied warranty of MERCHANTABILITY or FITNESS FOR A PARTICULAR PURPOSE. See the GNU General Public License for more details.

 You should have received a copy of the GNU General Public License along with this program; if not, write to the Free Software Foundation, Inc., 51 Franklin Street, Fifth Floor, Boston, MA 02110-1301 USA.

Also add information on how to contact you by electronic and paper mail.

If the program is interactive, make it output a short notice like this when it starts in an interactive mode:

 Gnomovision version 69, Copyright (C) year name of author Gnomovision comes with ABSOLUTELY NO WARRANTY; for details type `show w'. This is free software, and you are welcome to redistribute it under certain conditions; type `show c' for details.

The hypothetical commands `show w' and `show c' should show the appropriate parts of the General Public License. Of course, the commands you use may be called something other than `show w' and `show c'; they could even be mouse-clicks or menu items--whatever suits your program.

You should also get your employer (if you work as a programmer) or your school, if any, to sign a "copyright disclaimer" for the program, if necessary. Here is a sample; alter the names:

 Yoyodyne, Inc., hereby disclaims all copyright interest in the program `Gnomovision' (which makes passes at compilers) written by James Hacker.

 <signature of Ty Coon>, 1 April 1989 Ty Coon, President of Vice

This General Public License does not permit incorporating your program into proprietary programs. If your program is a subroutine library, you may consider it more useful to permit linking proprietary applications with the library. If this is what you want to do, use the GNU Lesser General Public License instead of this License.

## **1.263 json-c 0.13.1-3.el8 1.263.1 Available under license :**

Copyright (c) 2009-2012 Eric Haszlakiewicz

Permission is hereby granted, free of charge, to any person obtaining a copy of this software and associated documentation files (the "Software"), to deal in the Software without restriction, including without limitation the rights to use, copy, modify, merge, publish, distribute, sublicense, and/or sell copies of the Software, and to permit persons to whom the Software is furnished to do so, subject to the following conditions:

The above copyright notice and this permission notice shall be included in all copies or substantial portions of the Software.

THE SOFTWARE IS PROVIDED "AS IS", WITHOUT WARRANTY OF ANY KIND, EXPRESS OR IMPLIED, INCLUDING BUT NOT LIMITED TO THE WARRANTIES OF MERCHANTABILITY, FITNESS FOR A PARTICULAR PURPOSE AND NONINFRINGEMENT. IN NO EVENT SHALL THE AUTHORS OR COPYRIGHT HOLDERS BE LIABLE FOR ANY CLAIM, DAMAGES OR OTHER LIABILITY, WHETHER IN AN ACTION OF CONTRACT, TORT OR OTHERWISE, ARISING FROM, OUT OF OR IN CONNECTION WITH THE SOFTWARE OR THE USE OR OTHER DEALINGS IN THE SOFTWARE.

----------------------------------------------------------------

Copyright (c) 2004, 2005 Metaparadigm Pte Ltd

Permission is hereby granted, free of charge, to any person obtaining a copy of this software and associated documentation files (the "Software"), to deal in the Software without restriction, including without limitation the rights to use, copy, modify, merge, publish, distribute, sublicense, and/or sell copies of the Software, and to permit persons to whom the Software is furnished to do so, subject to the following conditions:

The above copyright notice and this permission notice shall be included in all copies or substantial portions of the Software.

THE SOFTWARE IS PROVIDED "AS IS", WITHOUT WARRANTY OF ANY KIND, EXPRESS OR IMPLIED, INCLUDING BUT NOT LIMITED TO THE WARRANTIES OF MERCHANTABILITY, FITNESS FOR A PARTICULAR PURPOSE AND NONINFRINGEMENT. IN NO EVENT SHALL THE AUTHORS OR COPYRIGHT HOLDERS BE LIABLE FOR ANY CLAIM, DAMAGES OR OTHER LIABILITY, WHETHER IN AN ACTION OF CONTRACT, TORT OR OTHERWISE, ARISING FROM, OUT OF OR IN CONNECTION WITH THE SOFTWARE OR THE USE OR OTHER DEALINGS IN THE SOFTWARE.

## **1.264 tomcat 9.0.39**

## **1.264.1 Available under license :**

Apache Tomcat Native Library Copyright 2002-2018 The Apache Software Foundation

This product includes software developed at The Apache Software Foundation (http://www.apache.org/).

This software contains code derived from netty-native developed by the Netty project (http://netty.io, https://github.com/netty/netty-tcnative/) and from finagle-native developed at Twitter (https://github.com/twitter/finagle).

This product includes software developed by the OpenSSL Project for use in the OpenSSL Toolkit. (http://www.openssl.org/)

This product includes cryptographic software written by Eric Young (eay@cryptsoft.com)

This product includes software written by

## Tim Hudson (tjh@cryptsoft.com)

Apache Standard Taglib Specification API Copyright 2001-2015 The Apache Software Foundation

This product includes software developed at The Apache Software Foundation (http://www.apache.org/). Apache Tomcat Native Library Copyright 2002-2020 The Apache Software Foundation

This product includes software developed at The Apache Software Foundation (http://www.apache.org/).

This software contains code derived from netty-native developed by the Netty project (http://netty.io, https://github.com/netty/netty-tcnative/) and from finagle-native developed at Twitter (https://github.com/twitter/finagle). Apache License

> Version 2.0, January 2004 http://www.apache.org/licenses/

## TERMS AND CONDITIONS FOR USE, REPRODUCTION, AND DISTRIBUTION

1. Definitions.

 "License" shall mean the terms and conditions for use, reproduction, and distribution as defined by Sections 1 through 9 of this document.

 "Licensor" shall mean the copyright owner or entity authorized by the copyright owner that is granting the License.

 "Legal Entity" shall mean the union of the acting entity and all other entities that control, are controlled by, or are under common control with that entity. For the purposes of this definition, "control" means (i) the power, direct or indirect, to cause the direction or management of such entity, whether by contract or otherwise, or (ii) ownership of fifty percent (50%) or more of the outstanding shares, or (iii) beneficial ownership of such entity.

 "You" (or "Your") shall mean an individual or Legal Entity exercising permissions granted by this License.

 "Source" form shall mean the preferred form for making modifications, including but not limited to software source code, documentation source, and configuration files.

"Object" form shall mean any form resulting from mechanical
transformation or translation of a Source form, including but not limited to compiled object code, generated documentation, and conversions to other media types.

 "Work" shall mean the work of authorship, whether in Source or Object form, made available under the License, as indicated by a copyright notice that is included in or attached to the work (an example is provided in the Appendix below).

 "Derivative Works" shall mean any work, whether in Source or Object form, that is based on (or derived from) the Work and for which the editorial revisions, annotations, elaborations, or other modifications represent, as a whole, an original work of authorship. For the purposes of this License, Derivative Works shall not include works that remain separable from, or merely link (or bind by name) to the interfaces of, the Work and Derivative Works thereof.

 "Contribution" shall mean any work of authorship, including the original version of the Work and any modifications or additions to that Work or Derivative Works thereof, that is intentionally submitted to Licensor for inclusion in the Work by the copyright owner or by an individual or Legal Entity authorized to submit on behalf of the copyright owner. For the purposes of this definition, "submitted" means any form of electronic, verbal, or written communication sent to the Licensor or its representatives, including but not limited to communication on electronic mailing lists, source code control systems, and issue tracking systems that are managed by, or on behalf of, the Licensor for the purpose of discussing and improving the Work, but excluding communication that is conspicuously marked or otherwise designated in writing by the copyright owner as "Not a Contribution."

 "Contributor" shall mean Licensor and any individual or Legal Entity on behalf of whom a Contribution has been received by Licensor and subsequently incorporated within the Work.

- 2. Grant of Copyright License. Subject to the terms and conditions of this License, each Contributor hereby grants to You a perpetual, worldwide, non-exclusive, no-charge, royalty-free, irrevocable copyright license to reproduce, prepare Derivative Works of, publicly display, publicly perform, sublicense, and distribute the Work and such Derivative Works in Source or Object form.
- 3. Grant of Patent License. Subject to the terms and conditions of this License, each Contributor hereby grants to You a perpetual, worldwide, non-exclusive, no-charge, royalty-free, irrevocable (except as stated in this section) patent license to make, have made, use, offer to sell, sell, import, and otherwise transfer the Work, where such license applies only to those patent claims licensable

 by such Contributor that are necessarily infringed by their Contribution(s) alone or by combination of their Contribution(s) with the Work to which such Contribution(s) was submitted. If You institute patent litigation against any entity (including a cross-claim or counterclaim in a lawsuit) alleging that the Work or a Contribution incorporated within the Work constitutes direct or contributory patent infringement, then any patent licenses granted to You under this License for that Work shall terminate as of the date such litigation is filed.

- 4. Redistribution. You may reproduce and distribute copies of the Work or Derivative Works thereof in any medium, with or without modifications, and in Source or Object form, provided that You meet the following conditions:
	- (a) You must give any other recipients of the Work or Derivative Works a copy of this License; and
	- (b) You must cause any modified files to carry prominent notices stating that You changed the files; and
	- (c) You must retain, in the Source form of any Derivative Works that You distribute, all copyright, patent, trademark, and attribution notices from the Source form of the Work, excluding those notices that do not pertain to any part of the Derivative Works; and
	- (d) If the Work includes a "NOTICE" text file as part of its distribution, then any Derivative Works that You distribute must include a readable copy of the attribution notices contained within such NOTICE file, excluding those notices that do not pertain to any part of the Derivative Works, in at least one of the following places: within a NOTICE text file distributed as part of the Derivative Works; within the Source form or documentation, if provided along with the Derivative Works; or, within a display generated by the Derivative Works, if and wherever such third-party notices normally appear. The contents of the NOTICE file are for informational purposes only and do not modify the License. You may add Your own attribution notices within Derivative Works that You distribute, alongside or as an addendum to the NOTICE text from the Work, provided that such additional attribution notices cannot be construed as modifying the License.

 You may add Your own copyright statement to Your modifications and may provide additional or different license terms and conditions for use, reproduction, or distribution of Your modifications, or for any such Derivative Works as a whole, provided Your use,

 reproduction, and distribution of the Work otherwise complies with the conditions stated in this License.

- 5. Submission of Contributions. Unless You explicitly state otherwise, any Contribution intentionally submitted for inclusion in the Work by You to the Licensor shall be under the terms and conditions of this License, without any additional terms or conditions. Notwithstanding the above, nothing herein shall supersede or modify the terms of any separate license agreement you may have executed with Licensor regarding such Contributions.
- 6. Trademarks. This License does not grant permission to use the trade names, trademarks, service marks, or product names of the Licensor, except as required for reasonable and customary use in describing the origin of the Work and reproducing the content of the NOTICE file.
- 7. Disclaimer of Warranty. Unless required by applicable law or agreed to in writing, Licensor provides the Work (and each Contributor provides its Contributions) on an "AS IS" BASIS, WITHOUT WARRANTIES OR CONDITIONS OF ANY KIND, either express or implied, including, without limitation, any warranties or conditions of TITLE, NON-INFRINGEMENT, MERCHANTABILITY, or FITNESS FOR A PARTICULAR PURPOSE. You are solely responsible for determining the appropriateness of using or redistributing the Work and assume any risks associated with Your exercise of permissions under this License.
- 8. Limitation of Liability. In no event and under no legal theory, whether in tort (including negligence), contract, or otherwise, unless required by applicable law (such as deliberate and grossly negligent acts) or agreed to in writing, shall any Contributor be liable to You for damages, including any direct, indirect, special, incidental, or consequential damages of any character arising as a result of this License or out of the use or inability to use the Work (including but not limited to damages for loss of goodwill, work stoppage, computer failure or malfunction, or any and all other commercial damages or losses), even if such Contributor has been advised of the possibility of such damages.
- 9. Accepting Warranty or Additional Liability. While redistributing the Work or Derivative Works thereof, You may choose to offer, and charge a fee for, acceptance of support, warranty, indemnity, or other liability obligations and/or rights consistent with this License. However, in accepting such obligations, You may act only on Your own behalf and on Your sole responsibility, not on behalf of any other Contributor, and only if You agree to indemnify, defend, and hold each Contributor harmless for any liability incurred by, or claims asserted against, such Contributor by reason of your accepting any such warranty or additional liability.

### END OF TERMS AND CONDITIONS

APPENDIX: How to apply the Apache License to your work.

 To apply the Apache License to your work, attach the following boilerplate notice, with the fields enclosed by brackets "[]" replaced with your own identifying information. (Don't include the brackets!) The text should be enclosed in the appropriate comment syntax for the file format. We also recommend that a file or class name and description of purpose be included on the same "printed page" as the copyright notice for easier identification within third-party archives.

Copyright [yyyy] [name of copyright owner]

 Licensed under the Apache License, Version 2.0 (the "License"); you may not use this file except in compliance with the License. You may obtain a copy of the License at

http://www.apache.org/licenses/LICENSE-2.0

 Unless required by applicable law or agreed to in writing, software distributed under the License is distributed on an "AS IS" BASIS, WITHOUT WARRANTIES OR CONDITIONS OF ANY KIND, either express or implied. See the License for the specific language governing permissions and limitations under the License. Apache Tomcat Copyright 1999-2020 The Apache Software Foundation

This product includes software developed at The Apache Software Foundation (https://www.apache.org/).

This software contains code derived from netty-native developed by the Netty project (https://netty.io, https://github.com/netty/netty-tcnative/) and from finagle-native developed at Twitter (https://github.com/twitter/finagle).

This software contains code derived from jgroups-kubernetes developed by the JGroups project (http://www.jgroups.org/).

The Windows Installer is built with the Nullsoft Scriptable Install System (NSIS), which is open source software. The original software and related information is available at http://nsis.sourceforge.net.

Java compilation software for JSP pages is provided by the Eclipse JDT Core Batch Compiler component, which is open source software. The original software and related information is available at https://www.eclipse.org/jdt/core/.

org.apache.tomcat.util.json.JSONParser.jj is a public domain javacc grammar for JSON written by Robert Fischer. https://github.com/RobertFischer/json-parser

For portions of the Tomcat JNI OpenSSL API and the OpenSSL JSSE integration The org.apache.tomcat.jni and the org.apache.tomcat.net.openssl packages are derivative work originating from the Netty project and the finagle-native project developed at Twitter \* Copyright 2014 The Netty Project

\* Copyright 2014 Twitter

For portions of the Tomcat cloud support The org.apache.catalina.tribes.membership.cloud package contains derivative work originating from the jgroups project. https://github.com/jgroups-extras/jgroups-kubernetes Copyright 2002-2018 Red Hat Inc.

The original XML Schemas for Java EE Deployment Descriptors:

- javaee\_5.xsd

- javaee\_web\_services\_1\_2.xsd
- javaee\_web\_services\_client\_1\_2.xsd
- javaee\_6.xsd
- javaee\_web\_services\_1\_3.xsd
- javaee\_web\_services\_client\_1\_3.xsd
- jsp\_2\_2.xsd
- web-app\_3\_0.xsd
- web-common\_3\_0.xsd
- web-fragment\_3\_0.xsd
- javaee\_7.xsd
- javaee\_web\_services\_1\_4.xsd
- javaee\_web\_services\_client\_1\_4.xsd
- jsp\_2\_3.xsd
- web-app\_3\_1.xsd
- web-common\_3\_1.xsd
- web-fragment\_3\_1.xsd
- javaee\_8.xsd
- web-app\_4\_0.xsd
- web-common\_4\_0.xsd
- web-fragment\_4\_0.xsd

may be obtained from:

http://www.oracle.com/webfolder/technetwork/jsc/xml/ns/javaee/index.html

# Apache License Version 2.0, January 2004 http://www.apache.org/licenses/

### TERMS AND CONDITIONS FOR USE, REPRODUCTION, AND DISTRIBUTION

### 1. Definitions.

 "License" shall mean the terms and conditions for use, reproduction, and distribution as defined by Sections 1 through 9 of this document.

 "Licensor" shall mean the copyright owner or entity authorized by the copyright owner that is granting the License.

 "Legal Entity" shall mean the union of the acting entity and all other entities that control, are controlled by, or are under common control with that entity. For the purposes of this definition, "control" means (i) the power, direct or indirect, to cause the direction or management of such entity, whether by contract or otherwise, or (ii) ownership of fifty percent (50%) or more of the outstanding shares, or (iii) beneficial ownership of such entity.

 "You" (or "Your") shall mean an individual or Legal Entity exercising permissions granted by this License.

 "Source" form shall mean the preferred form for making modifications, including but not limited to software source code, documentation source, and configuration files.

 "Object" form shall mean any form resulting from mechanical transformation or translation of a Source form, including but not limited to compiled object code, generated documentation, and conversions to other media types.

 "Work" shall mean the work of authorship, whether in Source or Object form, made available under the License, as indicated by a copyright notice that is included in or attached to the work (an example is provided in the Appendix below).

 "Derivative Works" shall mean any work, whether in Source or Object form, that is based on (or derived from) the Work and for which the editorial revisions, annotations, elaborations, or other modifications represent, as a whole, an original work of authorship. For the purposes of this License, Derivative Works shall not include works that remain separable from, or merely link (or bind by name) to the interfaces of, the Work and Derivative Works thereof.

"Contribution" shall mean any work of authorship, including

 the original version of the Work and any modifications or additions to that Work or Derivative Works thereof, that is intentionally submitted to Licensor for inclusion in the Work by the copyright owner or by an individual or Legal Entity authorized to submit on behalf of the copyright owner. For the purposes of this definition, "submitted" means any form of electronic, verbal, or written communication sent to the Licensor or its representatives, including but not limited to communication on electronic mailing lists, source code control systems, and issue tracking systems that are managed by, or on behalf of, the Licensor for the purpose of discussing and improving the Work, but excluding communication that is conspicuously marked or otherwise designated in writing by the copyright owner as "Not a Contribution."

 "Contributor" shall mean Licensor and any individual or Legal Entity on behalf of whom a Contribution has been received by Licensor and subsequently incorporated within the Work.

- 2. Grant of Copyright License. Subject to the terms and conditions of this License, each Contributor hereby grants to You a perpetual, worldwide, non-exclusive, no-charge, royalty-free, irrevocable copyright license to reproduce, prepare Derivative Works of, publicly display, publicly perform, sublicense, and distribute the Work and such Derivative Works in Source or Object form.
- 3. Grant of Patent License. Subject to the terms and conditions of this License, each Contributor hereby grants to You a perpetual, worldwide, non-exclusive, no-charge, royalty-free, irrevocable (except as stated in this section) patent license to make, have made, use, offer to sell, sell, import, and otherwise transfer the Work, where such license applies only to those patent claims licensable by such Contributor that are necessarily infringed by their Contribution(s) alone or by combination of their Contribution(s) with the Work to which such Contribution(s) was submitted. If You institute patent litigation against any entity (including a cross-claim or counterclaim in a lawsuit) alleging that the Work or a Contribution incorporated within the Work constitutes direct or contributory patent infringement, then any patent licenses granted to You under this License for that Work shall terminate as of the date such litigation is filed.
- 4. Redistribution. You may reproduce and distribute copies of the Work or Derivative Works thereof in any medium, with or without modifications, and in Source or Object form, provided that You meet the following conditions:
	- (a) You must give any other recipients of the Work or Derivative Works a copy of this License; and
- (b) You must cause any modified files to carry prominent notices stating that You changed the files; and
- (c) You must retain, in the Source form of any Derivative Works that You distribute, all copyright, patent, trademark, and attribution notices from the Source form of the Work, excluding those notices that do not pertain to any part of the Derivative Works; and
- (d) If the Work includes a "NOTICE" text file as part of its distribution, then any Derivative Works that You distribute must include a readable copy of the attribution notices contained within such NOTICE file, excluding those notices that do not pertain to any part of the Derivative Works, in at least one of the following places: within a NOTICE text file distributed as part of the Derivative Works; within the Source form or documentation, if provided along with the Derivative Works; or, within a display generated by the Derivative Works, if and wherever such third-party notices normally appear. The contents of the NOTICE file are for informational purposes only and do not modify the License. You may add Your own attribution notices within Derivative Works that You distribute, alongside or as an addendum to the NOTICE text from the Work, provided that such additional attribution notices cannot be construed as modifying the License.

 You may add Your own copyright statement to Your modifications and may provide additional or different license terms and conditions for use, reproduction, or distribution of Your modifications, or for any such Derivative Works as a whole, provided Your use, reproduction, and distribution of the Work otherwise complies with the conditions stated in this License.

- 5. Submission of Contributions. Unless You explicitly state otherwise, any Contribution intentionally submitted for inclusion in the Work by You to the Licensor shall be under the terms and conditions of this License, without any additional terms or conditions. Notwithstanding the above, nothing herein shall supersede or modify the terms of any separate license agreement you may have executed with Licensor regarding such Contributions.
- 6. Trademarks. This License does not grant permission to use the trade names, trademarks, service marks, or product names of the Licensor, except as required for reasonable and customary use in describing the origin of the Work and reproducing the content of the NOTICE file.
- 7. Disclaimer of Warranty. Unless required by applicable law or agreed to in writing, Licensor provides the Work (and each

 Contributor provides its Contributions) on an "AS IS" BASIS, WITHOUT WARRANTIES OR CONDITIONS OF ANY KIND, either express or implied, including, without limitation, any warranties or conditions of TITLE, NON-INFRINGEMENT, MERCHANTABILITY, or FITNESS FOR A PARTICULAR PURPOSE. You are solely responsible for determining the appropriateness of using or redistributing the Work and assume any risks associated with Your exercise of permissions under this License.

- 8. Limitation of Liability. In no event and under no legal theory, whether in tort (including negligence), contract, or otherwise, unless required by applicable law (such as deliberate and grossly negligent acts) or agreed to in writing, shall any Contributor be liable to You for damages, including any direct, indirect, special, incidental, or consequential damages of any character arising as a result of this License or out of the use or inability to use the Work (including but not limited to damages for loss of goodwill, work stoppage, computer failure or malfunction, or any and all other commercial damages or losses), even if such Contributor has been advised of the possibility of such damages.
- 9. Accepting Warranty or Additional Liability. While redistributing the Work or Derivative Works thereof, You may choose to offer, and charge a fee for, acceptance of support, warranty, indemnity, or other liability obligations and/or rights consistent with this License. However, in accepting such obligations, You may act only on Your own behalf and on Your sole responsibility, not on behalf of any other Contributor, and only if You agree to indemnify, defend, and hold each Contributor harmless for any liability incurred by, or claims asserted against, such Contributor by reason of your accepting any such warranty or additional liability.

### END OF TERMS AND CONDITIONS

APPENDIX: How to apply the Apache License to your work.

 To apply the Apache License to your work, attach the following boilerplate notice, with the fields enclosed by brackets "[]" replaced with your own identifying information. (Don't include the brackets!) The text should be enclosed in the appropriate comment syntax for the file format. We also recommend that a file or class name and description of purpose be included on the same "printed page" as the copyright notice for easier identification within third-party archives.

# Copyright [yyyy] [name of copyright owner]

 Licensed under the Apache License, Version 2.0 (the "License"); you may not use this file except in compliance with the License.

You may obtain a copy of the License at

http://www.apache.org/licenses/LICENSE-2.0

 Unless required by applicable law or agreed to in writing, software distributed under the License is distributed on an "AS IS" BASIS, WITHOUT WARRANTIES OR CONDITIONS OF ANY KIND, either express or implied. See the License for the specific language governing permissions and limitations under the License.

For OpenSSL:

#### LICENSE ISSUES

==============

 The OpenSSL toolkit stays under a double license, i.e. both the conditions of the OpenSSL License and the original SSLeay license apply to the toolkit. See below for the actual license texts.

#### OpenSSL License

---------------

/\* ==================================================================== \* Copyright (c) 1998-2018 The OpenSSL Project. All rights reserved. \* \* Redistribution and use in source and binary forms, with or without \* modification, are permitted provided that the following conditions \* are met: \* \* 1. Redistributions of source code must retain the above copyright \* notice, this list of conditions and the following disclaimer. \* \* 2. Redistributions in binary form must reproduce the above copyright \* notice, this list of conditions and the following disclaimer in \* the documentation and/or other materials provided with the \* distribution. \* \* 3. All advertising materials mentioning features or use of this \* software must display the following acknowledgment: \* "This product includes software developed by the OpenSSL Project \* for use in the OpenSSL Toolkit. (http://www.openssl.org/)" \* \* 4. The names "OpenSSL Toolkit" and "OpenSSL Project" must not be used to endorse or promote products derived from this software without prior written permission. For written permission, please contact \* openssl-core@openssl.org. \*

- \* 5. Products derived from this software may not be called "OpenSSL"
- nor may "OpenSSL" appear in their names without prior written
- permission of the OpenSSL Project.

\*

\* 6. Redistributions of any form whatsoever must retain the following

- \* acknowledgment:
- \* "This product includes software developed by the OpenSSL Project
- \* for use in the OpenSSL Toolkit (http://www.openssl.org/)"
- \*

\* THIS SOFTWARE IS PROVIDED BY THE OpenSSL PROJECT ``AS IS'' AND ANY

\* EXPRESSED OR IMPLIED WARRANTIES, INCLUDING, BUT NOT LIMITED TO, THE

\* IMPLIED WARRANTIES OF MERCHANTABILITY AND FITNESS FOR A PARTICULAR

\* PURPOSE ARE DISCLAIMED. IN NO EVENT SHALL THE OpenSSL PROJECT OR

\* ITS CONTRIBUTORS BE LIABLE FOR ANY DIRECT, INDIRECT, INCIDENTAL,

\* SPECIAL, EXEMPLARY, OR CONSEQUENTIAL DAMAGES (INCLUDING, BUT

\* NOT LIMITED TO, PROCUREMENT OF SUBSTITUTE GOODS OR SERVICES;

\* LOSS OF USE, DATA, OR PROFITS; OR BUSINESS INTERRUPTION)

\* HOWEVER CAUSED AND ON ANY THEORY OF LIABILITY, WHETHER IN CONTRACT,

\* STRICT LIABILITY, OR TORT (INCLUDING NEGLIGENCE OR OTHERWISE)

\* ARISING IN ANY WAY OUT OF THE USE OF THIS SOFTWARE, EVEN IF ADVISED

\* OF THE POSSIBILITY OF SUCH DAMAGE.

\* ====================================================================

\* This product includes cryptographic software written by Eric Young

```
* (eay@cryptsoft.com). This product includes software written by Tim
```
\* Hudson (tjh@cryptsoft.com).

\*

\*

\*/

#### Original SSLeay License

-----------------------

/\* Copyright (C) 1995-1998 Eric Young (eay@cryptsoft.com)

\* All rights reserved.

\*

\* This package is an SSL implementation written

\* by Eric Young (eay@cryptsoft.com).

\* The implementation was written so as to conform with Netscapes SSL. \*

\* This library is free for commercial and non-commercial use as long as

\* the following conditions are aheared to. The following conditions

\* apply to all code found in this distribution, be it the RC4, RSA,

\* lhash, DES, etc., code; not just the SSL code. The SSL documentation

\* included with this distribution is covered by the same copyright terms

\* except that the holder is Tim Hudson (tjh@cryptsoft.com).

\*

```
* Copyright remains Eric Young's, and as such any Copyright notices in
```
\* the code are not to be removed.

- \* If this package is used in a product, Eric Young should be given attribution
- \* as the author of the parts of the library used.
- \* This can be in the form of a textual message at program startup or
- \* in documentation (online or textual) provided with the package.
- \*
- \* Redistribution and use in source and binary forms, with or without
- \* modification, are permitted provided that the following conditions
- \* are met:
- \* 1. Redistributions of source code must retain the copyright
- \* notice, this list of conditions and the following disclaimer.
- \* 2. Redistributions in binary form must reproduce the above copyright
- notice, this list of conditions and the following disclaimer in the
- \* documentation and/or other materials provided with the distribution.
- \* 3. All advertising materials mentioning features or use of this software
- must display the following acknowledgement:
- \* "This product includes cryptographic software written by
- \* Eric Young (eay@cryptsoft.com)"
- \* The word 'cryptographic' can be left out if the rouines from the library
- \* being used are not cryptographic related :-).
- \* 4. If you include any Windows specific code (or a derivative thereof) from
- the apps directory (application code) you must include an acknowledgement:
- \* "This product includes software written by Tim Hudson (tjh@cryptsoft.com)"
- \*

### \* THIS SOFTWARE IS PROVIDED BY ERIC YOUNG ``AS IS'' AND

- \* ANY EXPRESS OR IMPLIED WARRANTIES, INCLUDING, BUT NOT LIMITED TO, THE
- \* IMPLIED WARRANTIES OF MERCHANTABILITY AND FITNESS FOR A PARTICULAR PURPOSE
- \* ARE DISCLAIMED. IN NO EVENT SHALL THE AUTHOR OR CONTRIBUTORS BE LIABLE
- \* FOR ANY DIRECT, INDIRECT, INCIDENTAL, SPECIAL, EXEMPLARY, OR CONSEQUENTIAL
- \* DAMAGES (INCLUDING, BUT NOT LIMITED TO, PROCUREMENT OF SUBSTITUTE GOODS
- \* OR SERVICES; LOSS OF USE, DATA, OR PROFITS; OR BUSINESS INTERRUPTION)
- \* HOWEVER CAUSED AND ON ANY THEORY OF LIABILITY, WHETHER IN CONTRACT, STRICT
- \* LIABILITY, OR TORT (INCLUDING NEGLIGENCE OR OTHERWISE) ARISING IN ANY WAY
- \* OUT OF THE USE OF THIS SOFTWARE, EVEN IF ADVISED OF THE POSSIBILITY OF
- \* SUCH DAMAGE.
- \*

\* The licence and distribution terms for any publically available version or

- \* derivative of this code cannot be changed. i.e. this code cannot simply be
- \* copied and put under another distribution licence
- \* [including the GNU Public Licence.]
- \*/

 Apache License Version 2.0, January 2004 http://www.apache.org/licenses/

### TERMS AND CONDITIONS FOR USE, REPRODUCTION, AND DISTRIBUTION

1. Definitions.

 "License" shall mean the terms and conditions for use, reproduction, and distribution as defined by Sections 1 through 9 of this document.

 "Licensor" shall mean the copyright owner or entity authorized by the copyright owner that is granting the License.

 "Legal Entity" shall mean the union of the acting entity and all other entities that control, are controlled by, or are under common control with that entity. For the purposes of this definition, "control" means (i) the power, direct or indirect, to cause the direction or management of such entity, whether by contract or otherwise, or (ii) ownership of fifty percent (50%) or more of the outstanding shares, or (iii) beneficial ownership of such entity.

 "You" (or "Your") shall mean an individual or Legal Entity exercising permissions granted by this License.

 "Source" form shall mean the preferred form for making modifications, including but not limited to software source code, documentation source, and configuration files.

 "Object" form shall mean any form resulting from mechanical transformation or translation of a Source form, including but not limited to compiled object code, generated documentation, and conversions to other media types.

 "Work" shall mean the work of authorship, whether in Source or Object form, made available under the License, as indicated by a copyright notice that is included in or attached to the work (an example is provided in the Appendix below).

 "Derivative Works" shall mean any work, whether in Source or Object form, that is based on (or derived from) the Work and for which the editorial revisions, annotations, elaborations, or other modifications represent, as a whole, an original work of authorship. For the purposes of this License, Derivative Works shall not include works that remain separable from, or merely link (or bind by name) to the interfaces of, the Work and Derivative Works thereof.

 "Contribution" shall mean any work of authorship, including the original version of the Work and any modifications or additions to that Work or Derivative Works thereof, that is intentionally submitted to Licensor for inclusion in the Work by the copyright owner or by an individual or Legal Entity authorized to submit on behalf of the copyright owner. For the purposes of this definition, "submitted" means any form of electronic, verbal, or written communication sent to the Licensor or its representatives, including but not limited to communication on electronic mailing lists, source code control systems,  and issue tracking systems that are managed by, or on behalf of, the Licensor for the purpose of discussing and improving the Work, but excluding communication that is conspicuously marked or otherwise designated in writing by the copyright owner as "Not a Contribution."

 "Contributor" shall mean Licensor and any individual or Legal Entity on behalf of whom a Contribution has been received by Licensor and subsequently incorporated within the Work.

- 2. Grant of Copyright License. Subject to the terms and conditions of this License, each Contributor hereby grants to You a perpetual, worldwide, non-exclusive, no-charge, royalty-free, irrevocable copyright license to reproduce, prepare Derivative Works of, publicly display, publicly perform, sublicense, and distribute the Work and such Derivative Works in Source or Object form.
- 3. Grant of Patent License. Subject to the terms and conditions of this License, each Contributor hereby grants to You a perpetual, worldwide, non-exclusive, no-charge, royalty-free, irrevocable (except as stated in this section) patent license to make, have made, use, offer to sell, sell, import, and otherwise transfer the Work, where such license applies only to those patent claims licensable by such Contributor that are necessarily infringed by their Contribution(s) alone or by combination of their Contribution(s) with the Work to which such Contribution(s) was submitted. If You institute patent litigation against any entity (including a cross-claim or counterclaim in a lawsuit) alleging that the Work or a Contribution incorporated within the Work constitutes direct or contributory patent infringement, then any patent licenses granted to You under this License for that Work shall terminate as of the date such litigation is filed.
- 4. Redistribution. You may reproduce and distribute copies of the Work or Derivative Works thereof in any medium, with or without modifications, and in Source or Object form, provided that You meet the following conditions:
	- (a) You must give any other recipients of the Work or Derivative Works a copy of this License; and
	- (b) You must cause any modified files to carry prominent notices stating that You changed the files; and
	- (c) You must retain, in the Source form of any Derivative Works that You distribute, all copyright, patent, trademark, and attribution notices from the Source form of the Work, excluding those notices that do not pertain to any part of the Derivative Works; and

 (d) If the Work includes a "NOTICE" text file as part of its distribution, then any Derivative Works that You distribute must include a readable copy of the attribution notices contained within such NOTICE file, excluding those notices that do not pertain to any part of the Derivative Works, in at least one of the following places: within a NOTICE text file distributed as part of the Derivative Works; within the Source form or documentation, if provided along with the Derivative Works; or, within a display generated by the Derivative Works, if and wherever such third-party notices normally appear. The contents of the NOTICE file are for informational purposes only and do not modify the License. You may add Your own attribution notices within Derivative Works that You distribute, alongside or as an addendum to the NOTICE text from the Work, provided that such additional attribution notices cannot be construed as modifying the License.

 You may add Your own copyright statement to Your modifications and may provide additional or different license terms and conditions for use, reproduction, or distribution of Your modifications, or for any such Derivative Works as a whole, provided Your use, reproduction, and distribution of the Work otherwise complies with the conditions stated in this License.

- 5. Submission of Contributions. Unless You explicitly state otherwise, any Contribution intentionally submitted for inclusion in the Work by You to the Licensor shall be under the terms and conditions of this License, without any additional terms or conditions. Notwithstanding the above, nothing herein shall supersede or modify the terms of any separate license agreement you may have executed with Licensor regarding such Contributions.
- 6. Trademarks. This License does not grant permission to use the trade names, trademarks, service marks, or product names of the Licensor, except as required for reasonable and customary use in describing the origin of the Work and reproducing the content of the NOTICE file.
- 7. Disclaimer of Warranty. Unless required by applicable law or agreed to in writing, Licensor provides the Work (and each Contributor provides its Contributions) on an "AS IS" BASIS, WITHOUT WARRANTIES OR CONDITIONS OF ANY KIND, either express or implied, including, without limitation, any warranties or conditions of TITLE, NON-INFRINGEMENT, MERCHANTABILITY, or FITNESS FOR A PARTICULAR PURPOSE. You are solely responsible for determining the appropriateness of using or redistributing the Work and assume any risks associated with Your exercise of permissions under this License.
- 8. Limitation of Liability. In no event and under no legal theory, whether in tort (including negligence), contract, or otherwise, unless required by applicable law (such as deliberate and grossly negligent acts) or agreed to in writing, shall any Contributor be liable to You for damages, including any direct, indirect, special, incidental, or consequential damages of any character arising as a result of this License or out of the use or inability to use the Work (including but not limited to damages for loss of goodwill, work stoppage, computer failure or malfunction, or any and all other commercial damages or losses), even if such Contributor has been advised of the possibility of such damages.
- 9. Accepting Warranty or Additional Liability. While redistributing the Work or Derivative Works thereof, You may choose to offer, and charge a fee for, acceptance of support, warranty, indemnity, or other liability obligations and/or rights consistent with this License. However, in accepting such obligations, You may act only on Your own behalf and on Your sole responsibility, not on behalf of any other Contributor, and only if You agree to indemnify, defend, and hold each Contributor harmless for any liability incurred by, or claims asserted against, such Contributor by reason of your accepting any such warranty or additional liability.

### END OF TERMS AND CONDITIONS

APPENDIX: How to apply the Apache License to your work.

 To apply the Apache License to your work, attach the following boilerplate notice, with the fields enclosed by brackets "[]" replaced with your own identifying information. (Don't include the brackets!) The text should be enclosed in the appropriate comment syntax for the file format. We also recommend that a file or class name and description of purpose be included on the same "printed page" as the copyright notice for easier identification within third-party archives.

### Copyright [yyyy] [name of copyright owner]

 Licensed under the Apache License, Version 2.0 (the "License"); you may not use this file except in compliance with the License. You may obtain a copy of the License at

#### http://www.apache.org/licenses/LICENSE-2.0

 Unless required by applicable law or agreed to in writing, software distributed under the License is distributed on an "AS IS" BASIS, WITHOUT WARRANTIES OR CONDITIONS OF ANY KIND, either express or implied. See the License for the specific language governing permissions and

 limitations under the License. Apache Tomcat Copyright 1999-2020 The Apache Software Foundation

This product includes software developed at The Apache Software Foundation (http://www.apache.org/).

- The original XML Schemas for Java EE Deployment Descriptors:
- javaee\_5.xsd
- javaee\_web\_services\_1\_2.xsd
- javaee\_web\_services\_client\_1\_2.xsd
- javaee\_6.xsd
- javaee\_web\_services\_1\_3.xsd
- javaee\_web\_services\_client\_1\_3.xsd
- jsp\_2\_2.xsd
- web-app\_3\_0.xsd
- web-common\_3\_0.xsd
- web-fragment\_3\_0.xsd
- javaee\_7.xsd
- javaee\_web\_services\_1\_4.xsd
- javaee\_web\_services\_client\_1\_4.xsd
- jsp\_2\_3.xsd
- web-app\_3\_1.xsd
- web-common\_3\_1.xsd
- web-fragment\_3\_1.xsd
- javaee\_8.xsd
- web-app\_4\_0.xsd
- web-common\_4\_0.xsd
- web-fragment\_4\_0.xsd

may be obtained from: http://www.oracle.com/webfolder/technetwork/jsc/xml/ns/javaee/index.html Apache Tomcat Copyright 1999-2020 The Apache Software Foundation

This product includes software developed at The Apache Software Foundation (http://www.apache.org/).

> Apache License Version 2.0, January 2004 http://www.apache.org/licenses/

### TERMS AND CONDITIONS FOR USE, REPRODUCTION, AND DISTRIBUTION

1. Definitions.

 "License" shall mean the terms and conditions for use, reproduction, and distribution as defined by Sections 1 through 9 of this document.  "Licensor" shall mean the copyright owner or entity authorized by the copyright owner that is granting the License.

 "Legal Entity" shall mean the union of the acting entity and all other entities that control, are controlled by, or are under common control with that entity. For the purposes of this definition, "control" means (i) the power, direct or indirect, to cause the direction or management of such entity, whether by contract or otherwise, or (ii) ownership of fifty percent (50%) or more of the outstanding shares, or (iii) beneficial ownership of such entity.

 "You" (or "Your") shall mean an individual or Legal Entity exercising permissions granted by this License.

 "Source" form shall mean the preferred form for making modifications, including but not limited to software source code, documentation source, and configuration files.

 "Object" form shall mean any form resulting from mechanical transformation or translation of a Source form, including but not limited to compiled object code, generated documentation, and conversions to other media types.

 "Work" shall mean the work of authorship, whether in Source or Object form, made available under the License, as indicated by a copyright notice that is included in or attached to the work (an example is provided in the Appendix below).

 "Derivative Works" shall mean any work, whether in Source or Object form, that is based on (or derived from) the Work and for which the editorial revisions, annotations, elaborations, or other modifications represent, as a whole, an original work of authorship. For the purposes of this License, Derivative Works shall not include works that remain separable from, or merely link (or bind by name) to the interfaces of, the Work and Derivative Works thereof.

 "Contribution" shall mean any work of authorship, including the original version of the Work and any modifications or additions to that Work or Derivative Works thereof, that is intentionally submitted to Licensor for inclusion in the Work by the copyright owner or by an individual or Legal Entity authorized to submit on behalf of the copyright owner. For the purposes of this definition, "submitted" means any form of electronic, verbal, or written communication sent to the Licensor or its representatives, including but not limited to communication on electronic mailing lists, source code control systems, and issue tracking systems that are managed by, or on behalf of, the Licensor for the purpose of discussing and improving the Work, but

 excluding communication that is conspicuously marked or otherwise designated in writing by the copyright owner as "Not a Contribution."

 "Contributor" shall mean Licensor and any individual or Legal Entity on behalf of whom a Contribution has been received by Licensor and subsequently incorporated within the Work.

- 2. Grant of Copyright License. Subject to the terms and conditions of this License, each Contributor hereby grants to You a perpetual, worldwide, non-exclusive, no-charge, royalty-free, irrevocable copyright license to reproduce, prepare Derivative Works of, publicly display, publicly perform, sublicense, and distribute the Work and such Derivative Works in Source or Object form.
- 3. Grant of Patent License. Subject to the terms and conditions of this License, each Contributor hereby grants to You a perpetual, worldwide, non-exclusive, no-charge, royalty-free, irrevocable (except as stated in this section) patent license to make, have made, use, offer to sell, sell, import, and otherwise transfer the Work, where such license applies only to those patent claims licensable by such Contributor that are necessarily infringed by their Contribution(s) alone or by combination of their Contribution(s) with the Work to which such Contribution(s) was submitted. If You institute patent litigation against any entity (including a cross-claim or counterclaim in a lawsuit) alleging that the Work or a Contribution incorporated within the Work constitutes direct or contributory patent infringement, then any patent licenses granted to You under this License for that Work shall terminate as of the date such litigation is filed.
- 4. Redistribution. You may reproduce and distribute copies of the Work or Derivative Works thereof in any medium, with or without modifications, and in Source or Object form, provided that You meet the following conditions:
	- (a) You must give any other recipients of the Work or Derivative Works a copy of this License; and
	- (b) You must cause any modified files to carry prominent notices stating that You changed the files; and
	- (c) You must retain, in the Source form of any Derivative Works that You distribute, all copyright, patent, trademark, and attribution notices from the Source form of the Work, excluding those notices that do not pertain to any part of the Derivative Works; and
	- (d) If the Work includes a "NOTICE" text file as part of its

 distribution, then any Derivative Works that You distribute must include a readable copy of the attribution notices contained within such NOTICE file, excluding those notices that do not pertain to any part of the Derivative Works, in at least one of the following places: within a NOTICE text file distributed as part of the Derivative Works; within the Source form or documentation, if provided along with the Derivative Works; or, within a display generated by the Derivative Works, if and wherever such third-party notices normally appear. The contents of the NOTICE file are for informational purposes only and do not modify the License. You may add Your own attribution notices within Derivative Works that You distribute, alongside or as an addendum to the NOTICE text from the Work, provided that such additional attribution notices cannot be construed as modifying the License.

 You may add Your own copyright statement to Your modifications and may provide additional or different license terms and conditions for use, reproduction, or distribution of Your modifications, or for any such Derivative Works as a whole, provided Your use, reproduction, and distribution of the Work otherwise complies with the conditions stated in this License.

- 5. Submission of Contributions. Unless You explicitly state otherwise, any Contribution intentionally submitted for inclusion in the Work by You to the Licensor shall be under the terms and conditions of this License, without any additional terms or conditions. Notwithstanding the above, nothing herein shall supersede or modify the terms of any separate license agreement you may have executed with Licensor regarding such Contributions.
- 6. Trademarks. This License does not grant permission to use the trade names, trademarks, service marks, or product names of the Licensor, except as required for reasonable and customary use in describing the origin of the Work and reproducing the content of the NOTICE file.
- 7. Disclaimer of Warranty. Unless required by applicable law or agreed to in writing, Licensor provides the Work (and each Contributor provides its Contributions) on an "AS IS" BASIS, WITHOUT WARRANTIES OR CONDITIONS OF ANY KIND, either express or implied, including, without limitation, any warranties or conditions of TITLE, NON-INFRINGEMENT, MERCHANTABILITY, or FITNESS FOR A PARTICULAR PURPOSE. You are solely responsible for determining the appropriateness of using or redistributing the Work and assume any risks associated with Your exercise of permissions under this License.
- 8. Limitation of Liability. In no event and under no legal theory, whether in tort (including negligence), contract, or otherwise.

 unless required by applicable law (such as deliberate and grossly negligent acts) or agreed to in writing, shall any Contributor be liable to You for damages, including any direct, indirect, special, incidental, or consequential damages of any character arising as a result of this License or out of the use or inability to use the Work (including but not limited to damages for loss of goodwill, work stoppage, computer failure or malfunction, or any and all other commercial damages or losses), even if such Contributor has been advised of the possibility of such damages.

 9. Accepting Warranty or Additional Liability. While redistributing the Work or Derivative Works thereof, You may choose to offer, and charge a fee for, acceptance of support, warranty, indemnity, or other liability obligations and/or rights consistent with this License. However, in accepting such obligations, You may act only on Your own behalf and on Your sole responsibility, not on behalf of any other Contributor, and only if You agree to indemnify, defend, and hold each Contributor harmless for any liability incurred by, or claims asserted against, such Contributor by reason of your accepting any such warranty or additional liability.

### END OF TERMS AND CONDITIONS

APPENDIX: How to apply the Apache License to your work.

 To apply the Apache License to your work, attach the following boilerplate notice, with the fields enclosed by brackets "[]" replaced with your own identifying information. (Don't include the brackets!) The text should be enclosed in the appropriate comment syntax for the file format. We also recommend that a file or class name and description of purpose be included on the same "printed page" as the copyright notice for easier identification within third-party archives.

Copyright [yyyy] [name of copyright owner]

 Licensed under the Apache License, Version 2.0 (the "License"); you may not use this file except in compliance with the License. You may obtain a copy of the License at

http://www.apache.org/licenses/LICENSE-2.0

 Unless required by applicable law or agreed to in writing, software distributed under the License is distributed on an "AS IS" BASIS, WITHOUT WARRANTIES OR CONDITIONS OF ANY KIND, either express or implied. See the License for the specific language governing permissions and limitations under the License.

Apache Commons Daemon Copyright 1999-2020 The Apache Software Foundation

This product includes software developed by The Apache Software Foundation (http://www.apache.org/).

Apache Standard Taglib Implementation Copyright 2001-2015 The Apache Software Foundation

This product includes software developed at The Apache Software Foundation (http://www.apache.org/).

> Apache License Version 2.0, January 2004 http://www.apache.org/licenses/

### TERMS AND CONDITIONS FOR USE, REPRODUCTION, AND DISTRIBUTION

1. Definitions.

 "License" shall mean the terms and conditions for use, reproduction, and distribution as defined by Sections 1 through 9 of this document.

 "Licensor" shall mean the copyright owner or entity authorized by the copyright owner that is granting the License.

 "Legal Entity" shall mean the union of the acting entity and all other entities that control, are controlled by, or are under common control with that entity. For the purposes of this definition, "control" means (i) the power, direct or indirect, to cause the direction or management of such entity, whether by contract or otherwise, or (ii) ownership of fifty percent (50%) or more of the outstanding shares, or (iii) beneficial ownership of such entity.

 "You" (or "Your") shall mean an individual or Legal Entity exercising permissions granted by this License.

 "Source" form shall mean the preferred form for making modifications, including but not limited to software source code, documentation source, and configuration files.

 "Object" form shall mean any form resulting from mechanical transformation or translation of a Source form, including but not limited to compiled object code, generated documentation, and conversions to other media types.

 "Work" shall mean the work of authorship, whether in Source or Object form, made available under the License, as indicated by a  copyright notice that is included in or attached to the work (an example is provided in the Appendix below).

 "Derivative Works" shall mean any work, whether in Source or Object form, that is based on (or derived from) the Work and for which the editorial revisions, annotations, elaborations, or other modifications represent, as a whole, an original work of authorship. For the purposes of this License, Derivative Works shall not include works that remain separable from, or merely link (or bind by name) to the interfaces of, the Work and Derivative Works thereof.

 "Contribution" shall mean any work of authorship, including the original version of the Work and any modifications or additions to that Work or Derivative Works thereof, that is intentionally submitted to Licensor for inclusion in the Work by the copyright owner or by an individual or Legal Entity authorized to submit on behalf of the copyright owner. For the purposes of this definition, "submitted" means any form of electronic, verbal, or written communication sent to the Licensor or its representatives, including but not limited to communication on electronic mailing lists, source code control systems, and issue tracking systems that are managed by, or on behalf of, the Licensor for the purpose of discussing and improving the Work, but excluding communication that is conspicuously marked or otherwise designated in writing by the copyright owner as "Not a Contribution."

 "Contributor" shall mean Licensor and any individual or Legal Entity on behalf of whom a Contribution has been received by Licensor and subsequently incorporated within the Work.

- 2. Grant of Copyright License. Subject to the terms and conditions of this License, each Contributor hereby grants to You a perpetual, worldwide, non-exclusive, no-charge, royalty-free, irrevocable copyright license to reproduce, prepare Derivative Works of, publicly display, publicly perform, sublicense, and distribute the Work and such Derivative Works in Source or Object form.
- 3. Grant of Patent License. Subject to the terms and conditions of this License, each Contributor hereby grants to You a perpetual, worldwide, non-exclusive, no-charge, royalty-free, irrevocable (except as stated in this section) patent license to make, have made, use, offer to sell, sell, import, and otherwise transfer the Work, where such license applies only to those patent claims licensable by such Contributor that are necessarily infringed by their Contribution(s) alone or by combination of their Contribution(s) with the Work to which such Contribution(s) was submitted. If You institute patent litigation against any entity (including a cross-claim or counterclaim in a lawsuit) alleging that the Work or a Contribution incorporated within the Work constitutes direct

 or contributory patent infringement, then any patent licenses granted to You under this License for that Work shall terminate as of the date such litigation is filed.

- 4. Redistribution. You may reproduce and distribute copies of the Work or Derivative Works thereof in any medium, with or without modifications, and in Source or Object form, provided that You meet the following conditions:
	- (a) You must give any other recipients of the Work or Derivative Works a copy of this License; and
	- (b) You must cause any modified files to carry prominent notices stating that You changed the files; and
	- (c) You must retain, in the Source form of any Derivative Works that You distribute, all copyright, patent, trademark, and attribution notices from the Source form of the Work, excluding those notices that do not pertain to any part of the Derivative Works; and
	- (d) If the Work includes a "NOTICE" text file as part of its distribution, then any Derivative Works that You distribute must include a readable copy of the attribution notices contained within such NOTICE file, excluding those notices that do not pertain to any part of the Derivative Works, in at least one of the following places: within a NOTICE text file distributed as part of the Derivative Works; within the Source form or documentation, if provided along with the Derivative Works; or, within a display generated by the Derivative Works, if and wherever such third-party notices normally appear. The contents of the NOTICE file are for informational purposes only and do not modify the License. You may add Your own attribution notices within Derivative Works that You distribute, alongside or as an addendum to the NOTICE text from the Work, provided that such additional attribution notices cannot be construed as modifying the License.

 You may add Your own copyright statement to Your modifications and may provide additional or different license terms and conditions for use, reproduction, or distribution of Your modifications, or for any such Derivative Works as a whole, provided Your use, reproduction, and distribution of the Work otherwise complies with the conditions stated in this License.

 5. Submission of Contributions. Unless You explicitly state otherwise, any Contribution intentionally submitted for inclusion in the Work by You to the Licensor shall be under the terms and conditions of

 this License, without any additional terms or conditions. Notwithstanding the above, nothing herein shall supersede or modify the terms of any separate license agreement you may have executed with Licensor regarding such Contributions.

- 6. Trademarks. This License does not grant permission to use the trade names, trademarks, service marks, or product names of the Licensor, except as required for reasonable and customary use in describing the origin of the Work and reproducing the content of the NOTICE file.
- 7. Disclaimer of Warranty. Unless required by applicable law or agreed to in writing, Licensor provides the Work (and each Contributor provides its Contributions) on an "AS IS" BASIS, WITHOUT WARRANTIES OR CONDITIONS OF ANY KIND, either express or implied, including, without limitation, any warranties or conditions of TITLE, NON-INFRINGEMENT, MERCHANTABILITY, or FITNESS FOR A PARTICULAR PURPOSE. You are solely responsible for determining the appropriateness of using or redistributing the Work and assume any risks associated with Your exercise of permissions under this License.
- 8. Limitation of Liability. In no event and under no legal theory, whether in tort (including negligence), contract, or otherwise, unless required by applicable law (such as deliberate and grossly negligent acts) or agreed to in writing, shall any Contributor be liable to You for damages, including any direct, indirect, special, incidental, or consequential damages of any character arising as a result of this License or out of the use or inability to use the Work (including but not limited to damages for loss of goodwill, work stoppage, computer failure or malfunction, or any and all other commercial damages or losses), even if such Contributor has been advised of the possibility of such damages.
- 9. Accepting Warranty or Additional Liability. While redistributing the Work or Derivative Works thereof, You may choose to offer, and charge a fee for, acceptance of support, warranty, indemnity, or other liability obligations and/or rights consistent with this License. However, in accepting such obligations, You may act only on Your own behalf and on Your sole responsibility, not on behalf of any other Contributor, and only if You agree to indemnify, defend, and hold each Contributor harmless for any liability incurred by, or claims asserted against, such Contributor by reason of your accepting any such warranty or additional liability.

### END OF TERMS AND CONDITIONS

APPENDIX: How to apply the Apache License to your work.

To apply the Apache License to your work, attach the following

 boilerplate notice, with the fields enclosed by brackets "[]" replaced with your own identifying information. (Don't include the brackets!) The text should be enclosed in the appropriate comment syntax for the file format. We also recommend that a file or class name and description of purpose be included on the same "printed page" as the copyright notice for easier identification within third-party archives.

Copyright [yyyy] [name of copyright owner]

 Licensed under the Apache License, Version 2.0 (the "License"); you may not use this file except in compliance with the License. You may obtain a copy of the License at

http://www.apache.org/licenses/LICENSE-2.0

 Unless required by applicable law or agreed to in writing, software distributed under the License is distributed on an "AS IS" BASIS, WITHOUT WARRANTIES OR CONDITIONS OF ANY KIND, either express or implied. See the License for the specific language governing permissions and limitations under the License.

### APACHE TOMCAT SUBCOMPONENTS:

Apache Tomcat includes a number of subcomponents with separate copyright notices and license terms. Your use of these subcomponents is subject to the terms and conditions of the following licenses.

For the Eclipse JDT Core Batch Compiler (ecj-x.x.x.jar) component:

Eclipse Public License - v 1.0

# THE ACCOMPANYING PROGRAM IS PROVIDED UNDER THE TERMS OF THIS ECLIPSE PUBLIC LICENSE ("AGREEMENT"). ANY USE, REPRODUCTION OR DISTRIBUTION OF THE PROGRAM CONSTITUTES RECIPIENT'S ACCEPTANCE OF THIS AGREEMENT.

### 1. DEFINITIONS

"Contribution" means:

a) in the case of the initial Contributor, the initial code and documentation distributed under this Agreement, and

b) in the case of each subsequent Contributor:

i) changes to the Program, and

ii) additions to the Program;

where such changes and/or additions to the Program originate from and are distributed by that particular Contributor. A Contribution 'originates' from a Contributor if it was added to the Program by such Contributor itself or anyone acting on such Contributor's behalf. Contributions do not include additions to the Program which: (i) are separate modules of software distributed in conjunction with the Program under their own license agreement, and (ii) are not derivative works of the Program.

"Contributor" means any person or entity that distributes the Program.

"Licensed Patents" mean patent claims licensable by a Contributor which are necessarily infringed by the use or sale of its Contribution alone or when combined with the Program.

"Program" means the Contributions distributed in accordance with this Agreement.

"Recipient" means anyone who receives the Program under this Agreement, including all Contributors.

### 2. GRANT OF RIGHTS

a) Subject to the terms of this Agreement, each Contributor hereby grants Recipient a non-exclusive, worldwide, royalty-free copyright license to reproduce, prepare derivative works of, publicly display, publicly perform, distribute and sublicense the Contribution of such Contributor, if any, and such derivative works, in source code and object code form.

b) Subject to the terms of this Agreement, each Contributor hereby grants Recipient a non-exclusive, worldwide, royalty-free patent license under Licensed Patents to make, use, sell, offer to sell, import and otherwise transfer the Contribution of such Contributor, if any, in source code and object code form. This patent license shall apply to the combination of the Contribution and the Program if, at the time the Contribution is added by the Contributor, such addition of the Contribution causes such combination to be covered by the Licensed Patents. The patent license shall not apply to any other combinations which include the Contribution. No hardware per se is licensed hereunder.

c) Recipient understands that although each Contributor grants the licenses to its Contributions set forth herein, no assurances are provided by any Contributor that the Program does not infringe the patent or other intellectual property rights of any other entity. Each Contributor disclaims any liability to Recipient for claims brought by any other entity based on infringement of intellectual property rights or otherwise. As a condition to exercising the rights and licenses granted hereunder, each Recipient hereby assumes sole

responsibility to secure any other intellectual property rights needed, if any. For example, if a third party patent license is required to allow Recipient to distribute the Program, it is Recipient's responsibility to acquire that license before distributing the Program.

d) Each Contributor represents that to its knowledge it has sufficient copyright rights in its Contribution, if any, to grant the copyright license set forth in this Agreement.

### 3. REQUIREMENTS

A Contributor may choose to distribute the Program in object code form under its own license agreement, provided that:

a) it complies with the terms and conditions of this Agreement; and

b) its license agreement:

i) effectively disclaims on behalf of all Contributors all warranties and conditions, express and implied, including warranties or conditions of title and non-infringement, and implied warranties or conditions of merchantability and fitness for a particular purpose;

ii) effectively excludes on behalf of all Contributors all liability for damages, including direct, indirect, special, incidental and consequential damages, such as lost profits;

iii) states that any provisions which differ from this Agreement are offered by that Contributor alone and not by any other party; and

iv) states that source code for the Program is available from such Contributor, and informs licensees how to obtain it in a reasonable manner on or through a medium customarily used for software exchange.

When the Program is made available in source code form:

a) it must be made available under this Agreement; and

b) a copy of this Agreement must be included with each copy of the Program.

Contributors may not remove or alter any copyright notices contained within the Program.

Each Contributor must identify itself as the originator of its Contribution, if any, in a manner that reasonably allows subsequent Recipients to identify the originator of the Contribution.

# 4. COMMERCIAL DISTRIBUTION

Commercial distributors of software may accept certain responsibilities with respect to end users, business partners and the like. While this license is intended to facilitate the commercial use of the Program, the Contributor who includes the Program in a commercial product offering should do so in a manner which does not create potential liability for other Contributors. Therefore, if a Contributor includes the Program in a commercial product offering, such Contributor ("Commercial Contributor") hereby agrees to defend and indemnify every other Contributor ("Indemnified Contributor") against any losses, damages and costs (collectively "Losses") arising from claims, lawsuits and other legal actions brought by a third party against the Indemnified Contributor to the extent caused by the acts or omissions of such Commercial Contributor in connection with its distribution of the Program in a commercial product offering. The obligations in this section do not apply to any claims or Losses relating to any actual or alleged intellectual property infringement. In order to qualify, an Indemnified Contributor must: a) promptly notify the Commercial Contributor in writing of such claim, and b) allow the Commercial Contributor to control, and cooperate with the Commercial Contributor in, the defense and any related settlement negotiations. The Indemnified Contributor may participate in any such claim at its own expense.

For example, a Contributor might include the Program in a commercial product offering, Product X. That Contributor is then a Commercial Contributor. If that Commercial Contributor then makes performance claims, or offers warranties related to Product X, those performance claims and warranties are such Commercial Contributor's responsibility alone. Under this section, the Commercial Contributor would have to defend claims against the other Contributors related to those performance claims and warranties, and if a court requires any other Contributor to pay any damages as a result, the Commercial Contributor must pay those damages.

### 5. NO WARRANTY

EXCEPT AS EXPRESSLY SET FORTH IN THIS AGREEMENT, THE PROGRAM IS PROVIDED ON AN "AS IS" BASIS, WITHOUT WARRANTIES OR CONDITIONS OF ANY KIND, EITHER EXPRESS OR IMPLIED INCLUDING, WITHOUT LIMITATION, ANY WARRANTIES OR CONDITIONS OF TITLE, NON-INFRINGEMENT, MERCHANTABILITY OR FITNESS FOR A PARTICULAR PURPOSE. Each Recipient is solely responsible for determining the appropriateness of using and distributing the Program and assumes all risks associated with its exercise of rights under this Agreement , including but not limited to the risks and costs of program errors, compliance with applicable laws, damage to or loss of data, programs or equipment, and unavailability or interruption of operations.

#### 6. DISCLAIMER OF LIABILITY

EXCEPT AS EXPRESSLY SET FORTH IN THIS AGREEMENT, NEITHER RECIPIENT NOR ANY CONTRIBUTORS SHALL HAVE ANY LIABILITY FOR ANY DIRECT, INDIRECT, INCIDENTAL, SPECIAL, EXEMPLARY, OR CONSEQUENTIAL DAMAGES (INCLUDING WITHOUT LIMITATION LOST PROFITS), HOWEVER CAUSED AND ON ANY THEORY OF LIABILITY, WHETHER IN CONTRACT, STRICT LIABILITY, OR TORT (INCLUDING NEGLIGENCE OR OTHERWISE) ARISING IN ANY WAY OUT OF THE USE OR DISTRIBUTION OF THE PROGRAM OR THE EXERCISE OF ANY RIGHTS GRANTED HEREUNDER, EVEN IF ADVISED OF THE POSSIBILITY OF SUCH DAMAGES.

### 7. GENERAL

If any provision of this Agreement is invalid or unenforceable under applicable law, it shall not affect the validity or enforceability of the remainder of the terms of this Agreement, and without further action by the parties hereto, such provision shall be reformed to the minimum extent necessary to make such provision valid and enforceable.

If Recipient institutes patent litigation against any entity (including a cross-claim or counterclaim in a lawsuit) alleging that the Program itself (excluding combinations of the Program with other software or hardware) infringes such Recipient's patent(s), then such Recipient's rights granted under Section 2(b) shall terminate as of the date such litigation is filed.

All Recipient's rights under this Agreement shall terminate if it fails to comply with any of the material terms or conditions of this Agreement and does not cure such failure in a reasonable period of time after becoming aware of such noncompliance. If all Recipient's rights under this Agreement terminate, Recipient agrees to cease use and distribution of the Program as soon as reasonably practicable. However, Recipient's obligations under this Agreement and any licenses granted by Recipient relating to the Program shall continue and survive.

Everyone is permitted to copy and distribute copies of this Agreement, but in order to avoid inconsistency the Agreement is copyrighted and may only be modified in the following manner. The Agreement Steward reserves the right to publish new versions (including revisions) of this Agreement from time to time. No one other than the Agreement Steward has the right to modify this Agreement. The Eclipse Foundation is the initial Agreement Steward. The Eclipse Foundation may assign the responsibility to serve as the Agreement Steward to a suitable separate entity. Each new version of the Agreement will be given a distinguishing version number. The Program (including Contributions) may always be distributed subject to the version of the Agreement under which it was received. In addition, after a new version of the Agreement is published, Contributor may elect to distribute the Program (including its Contributions) under the new version. Except as expressly stated in Sections 2(a) and 2(b) above, Recipient receives no rights or licenses to the intellectual property of any Contributor under this Agreement, whether expressly, by implication, estoppel or otherwise. All rights in the Program not expressly granted under this Agreement are reserved.

This Agreement is governed by the laws of the State of New York and the intellectual property laws of the United States of America. No party to this

Agreement will bring a legal action under this Agreement more than one year after the cause of action arose. Each party waives its rights to a jury trial in any resulting litigation.

For the Windows Installer component:

- \* All NSIS source code, plug-ins, documentation, examples, header files and graphics, with the exception of the compression modules and where otherwise noted, are licensed under the zlib/libpng license.
- \* The zlib compression module for NSIS is licensed under the zlib/libpng license.
- \* The bzip2 compression module for NSIS is licensed under the bzip2 license.
- \* The lzma compression module for NSIS is licensed under the Common Public License version 1.0.

### zlib/libpng license

This software is provided 'as-is', without any express or implied warranty. In no event will the authors be held liable for any damages arising from the use of this software.

Permission is granted to anyone to use this software for any purpose, including commercial applications, and to alter it and redistribute it freely, subject to the following restrictions:

- 1. The origin of this software must not be misrepresented; you must not claim that you wrote the original software. If you use this software in a product, an acknowledgment in the product documentation would be appreciated but is not required.
- 2. Altered source versions must be plainly marked as such, and must not be misrepresented as being the original software.
- 3. This notice may not be removed or altered from any source distribution.

### bzip2 license

Redistribution and use in source and binary forms, with or without modification, are permitted provided that the following conditions are met:

- 1. Redistributions of source code must retain the above copyright notice, this list of conditions and the following disclaimer.
- 2. The origin of this software must not be misrepresented; you must not claim that you wrote the original software. If you use this software in a product, an acknowledgment in the product documentation would be appreciated but is not required.
- 3. Altered source versions must be plainly marked as such, and must not be misrepresented as being the original software.
- 4. The name of the author may not be used to endorse or promote products

derived from this software without specific prior written permission.

THIS SOFTWARE IS PROVIDED BY THE AUTHOR "AS IS AND ANY EXPRESS OR IMPLIED WARRANTIES, INCLUDING, BUT NOT LIMITED TO, THE IMPLIED WARRANTIES OF MERCHANTABILITY AND FITNESS FOR A PARTICULAR PURPOSE ARE DISCLAIMED. IN NO EVENT SHALL THE AUTHOR BE LIABLE FOR ANY DIRECT, INDIRECT, INCIDENTAL, SPECIAL, EXEMPLARY, OR CONSEQUENTIAL DAMAGES (INCLUDING, BUT NOT LIMITED TO, PROCUREMENT OF SUBSTITUTE GOODS OR SERVICES; LOSS OF USE, DATA, OR PROFITS; OR BUSINESS INTERRUPTION) HOWEVER CAUSED AND ON ANY THEORY OF LIABILITY, WHETHER IN CONTRACT, STRICT LIABILITY, OR TORT (INCLUDING NEGLIGENCE OR OTHERWISE) ARISING IN ANY WAY OUT OF THE USE OF THIS SOFTWARE, EVEN IF ADVISED OF THE POSSIBILITY OF SUCH DAMAGE.

Julian Seward, Cambridge, UK.

jseward@acm.org Common Public License version 1.0

THE ACCOMPANYING PROGRAM IS PROVIDED UNDER THE TERMS OF THIS COMMON PUBLIC LICENSE ("AGREEMENT"). ANY USE, REPRODUCTION OR DISTRIBUTION OF THE PROGRAM CONSTITUTES RECIPIENT'S ACCEPTANCE OF THIS AGREEMENT.

### 1. DEFINITIONS

"Contribution" means:

a) in the case of the initial Contributor, the initial code and documentation distributed under this Agreement, and b) in the case of each subsequent Contributor:

i) changes to the Program, and

ii) additions to the Program;

where such changes and/or additions to the Program originate from and are distributed by that particular Contributor. A Contribution 'originates' from a Contributor if it was added to the Program by such Contributor itself or anyone acting on such Contributor's behalf. Contributions do not include additions to the Program which: (i) are separate modules of software distributed in conjunction with the Program under their own license agreement, and (ii) are not derivative works of the Program.

"Contributor" means any person or entity that distributes the Program.

"Licensed Patents " mean patent claims licensable by a Contributor which are necessarily infringed by the use or sale of its Contribution alone or when combined with the Program.

"Recipient" means anyone who receives the Program under this Agreement, including all Contributors.

### 2. GRANT OF RIGHTS

a) Subject to the terms of this Agreement, each Contributor hereby grants Recipient a non-exclusive, worldwide, royalty-free copyright license to reproduce, prepare derivative works of, publicly display, publicly perform, distribute and sublicense the Contribution of such Contributor, if any, and such derivative works, in source code and object code form.

b) Subject to the terms of this Agreement, each Contributor hereby grants Recipient a non-exclusive, worldwide, royalty-free patent license under Licensed Patents to make, use, sell, offer to sell, import and otherwise transfer the Contribution of such Contributor, if any, in source code and object code form. This patent license shall apply to the combination of the Contribution and the Program if, at the time the Contribution is added by the Contributor, such addition of the Contribution causes such combination to be covered by the Licensed Patents. The patent license shall not apply to any other combinations which include the Contribution. No hardware per se is licensed hereunder.

c) Recipient understands that although each Contributor grants the licenses to its Contributions set forth herein, no assurances are provided by any Contributor that the Program does not infringe the patent or other intellectual property rights of any other entity. Each Contributor disclaims any liability to Recipient for claims brought by any other entity based on infringement of intellectual property rights or otherwise. As a condition to exercising the rights and licenses granted hereunder, each Recipient hereby assumes sole responsibility to secure any other intellectual property rights needed, if any. For example, if a third party patent license is required to allow Recipient to distribute the Program, it is Recipient's responsibility to acquire that license before distributing the Program.

d) Each Contributor represents that to its knowledge it has sufficient copyright rights in its Contribution, if any, to grant the copyright license set forth in this Agreement.

### 3. REQUIREMENTS

A Contributor may choose to distribute the Program in object code form under its own license agreement, provided that:

a) it complies with the terms and conditions of this Agreement; and

b) its license agreement:

i) effectively disclaims on behalf of all Contributors all warranties and conditions, express and implied, including warranties or conditions of title and non-infringement, and implied warranties or conditions of merchantability and fitness for a particular purpose;

ii) effectively excludes on behalf of all Contributors all liability for damages, including direct, indirect, special, incidental and consequential damages, such as lost profits;

iii) states that any provisions which differ from this Agreement are offered by that Contributor alone and not by any other party; and

iv) states that source code for the Program is available from such Contributor, and informs licensees how to obtain it in a reasonable manner on or through a medium customarily used for software exchange.

When the Program is made available in source code form:

a) it must be made available under this Agreement; and

b) a copy of this Agreement must be included with each copy of the Program.

Contributors may not remove or alter any copyright notices contained within the Program.

Each Contributor must identify itself as the originator of its Contribution, if any, in a manner that reasonably allows subsequent Recipients to identify the originator of the Contribution.

### 4. COMMERCIAL DISTRIBUTION

Commercial distributors of software may accept certain responsibilities with respect to end users, business partners and the like. While this license is intended to facilitate the commercial use of the Program, the Contributor who includes the Program in a commercial product offering should do so in a manner which does not create potential liability for other Contributors. Therefore, if a Contributor includes the Program in a commercial product offering, such Contributor ("Commercial Contributor") hereby agrees to defend and indemnify every other Contributor ("Indemnified Contributor") against any losses, damages and costs (collectively "Losses") arising from claims, lawsuits and other legal actions brought by a third party against the Indemnified Contributor to the extent caused by the acts or omissions of such Commercial Contributor in connection with its distribution of the Program in a commercial product offering. The obligations in this section do not apply to any claims or Losses relating to any actual or alleged intellectual property infringement. In order to qualify, an Indemnified Contributor must: a) promptly notify the Commercial Contributor in writing of such claim, and b) allow the Commercial Contributor to control, and cooperate with the Commercial Contributor in, the defense and any

related settlement negotiations. The Indemnified Contributor may participate in any such claim at its own expense.

For example, a Contributor might include the Program in a commercial product offering, Product X. That Contributor is then a Commercial Contributor. If that Commercial Contributor then makes performance claims, or offers warranties related to Product X, those performance claims and warranties are such Commercial Contributor's responsibility alone. Under this section, the Commercial Contributor would have to defend claims against the other Contributors related to those performance claims and warranties, and if a court requires any other Contributor to pay any damages as a result, the Commercial Contributor must pay those damages.

### 5. NO WARRANTY

EXCEPT AS EXPRESSLY SET FORTH IN THIS AGREEMENT, THE PROGRAM IS PROVIDED ON AN "AS IS" BASIS, WITHOUT WARRANTIES OR CONDITIONS OF ANY KIND, EITHER EXPRESS OR IMPLIED INCLUDING, WITHOUT LIMITATION, ANY WARRANTIES OR CONDITIONS OF TITLE, NON-INFRINGEMENT, MERCHANTABILITY OR FITNESS FOR A PARTICULAR PURPOSE. Each Recipient is solely responsible for determining the appropriateness of using and distributing the Program and assumes all risks associated with its exercise of rights under this Agreement, including but not limited to the risks and costs of program errors, compliance with applicable laws, damage to or loss of data, programs or equipment, and unavailability or interruption of operations.

# 6. DISCLAIMER OF LIABILITY

EXCEPT AS EXPRESSLY SET FORTH IN THIS AGREEMENT, NEITHER RECIPIENT NOR ANY CONTRIBUTORS SHALL HAVE ANY LIABILITY FOR ANY DIRECT, INDIRECT, INCIDENTAL, SPECIAL, EXEMPLARY, OR CONSEQUENTIAL DAMAGES (INCLUDING WITHOUT LIMITATION LOST PROFITS), HOWEVER CAUSED AND ON ANY THEORY OF LIABILITY, WHETHER IN CONTRACT, STRICT LIABILITY, OR TORT (INCLUDING NEGLIGENCE OR OTHERWISE) ARISING IN ANY WAY OUT OF THE USE OR DISTRIBUTION OF THE PROGRAM OR THE EXERCISE OF ANY RIGHTS GRANTED HEREUNDER, EVEN IF ADVISED OF THE POSSIBILITY OF SUCH DAMAGES.

### 7. GENERAL

If any provision of this Agreement is invalid or unenforceable under applicable law, it shall not affect the validity or enforceability of the remainder of the terms of this Agreement, and without further action by the parties hereto, such provision shall be reformed to the minimum extent necessary to make such provision valid and enforceable.

If Recipient institutes patent litigation against a Contributor with respect to a patent applicable to software (including a cross-claim or counterclaim in a lawsuit), then any patent licenses granted by that Contributor to such Recipient under this Agreement shall terminate as of the date such litigation is filed. In addition, if Recipient institutes patent litigation against any entity

(including a cross-claim or counterclaim in a lawsuit) alleging that the Program itself (excluding combinations of the Program with other software or hardware) infringes such Recipient's patent(s), then such Recipient's rights granted under Section 2(b) shall terminate as of the date such litigation is filed.

All Recipient's rights under this Agreement shall terminate if it fails to comply with any of the material terms or conditions of this Agreement and does not cure such failure in a reasonable period of time after becoming aware of such noncompliance. If all Recipient's rights under this Agreement terminate, Recipient agrees to cease use and distribution of the Program as soon as reasonably practicable. However, Recipient's obligations under this Agreement and any licenses granted by Recipient relating to the Program shall continue and survive.

Everyone is permitted to copy and distribute copies of this Agreement, but in order to avoid inconsistency the Agreement is copyrighted and may only be modified in the following manner. The Agreement Steward reserves the right to publish new versions (including revisions) of this Agreement from time to time. No one other than the Agreement Steward has the right to modify this Agreement. IBM is the initial Agreement Steward. IBM may assign the responsibility to serve as the Agreement Steward to a suitable separate entity. Each new version of the Agreement will be given a distinguishing version number. The Program (including Contributions) may always be distributed subject to the version of the Agreement under which it was received. In addition, after a new version of the Agreement is published, Contributor may elect to distribute the Program (including its Contributions) under the new version. Except as expressly stated in Sections 2(a) and 2(b) above, Recipient receives no rights or licenses to the intellectual property of any Contributor under this Agreement, whether expressly, by implication, estoppel or otherwise. All rights in the Program not expressly granted under this Agreement are reserved.

This Agreement is governed by the laws of the State of New York and the intellectual property laws of the United States of America. No party to this Agreement will bring a legal action under this Agreement more than one year after the cause of action arose. Each party waives its rights to a jury trial in any resulting litigation.

### Special exception for LZMA compression module

Igor Pavlov and Amir Szekely, the authors of the LZMA compression module for NSIS, expressly permit you to statically or dynamically link your code (or bind by name) to the files from the LZMA compression module for NSIS without subjecting your linked code to the terms of the Common Public license version 1.0. Any modifications or additions to files from the LZMA compression module for NSIS, however, are subject to the terms of the Common Public License version 1.0.
For the following XML Schemas for Java EE Deployment Descriptors:

- javaee\_5.xsd

- javaee\_web\_services\_1\_2.xsd
- javaee\_web\_services\_client\_1\_2.xsd
- javaee\_6.xsd
- javaee\_web\_services\_1\_3.xsd
- javaee\_web\_services\_client\_1\_3.xsd
- jsp\_2\_2.xsd
- web-app\_3\_0.xsd
- web-common\_3\_0.xsd
- web-fragment\_3\_0.xsd
- javaee\_7.xsd
- javaee\_web\_services\_1\_4.xsd
- javaee\_web\_services\_client\_1\_4.xsd
- jsp\_2\_3.xsd
- web-app\_3\_1.xsd
- web-common\_3\_1.xsd
- web-fragment\_3\_1.xsd
- javaee\_8.xsd
- web-app\_4\_0.xsd
- web-common\_4\_0.xsd
- web-fragment\_4\_0.xsd

# COMMON DEVELOPMENT AND DISTRIBUTION LICENSE (CDDL) Version 1.0

1. Definitions.

- 1.1. Contributor. means each individual or entity that creates or contributes to the creation of Modifications.
- 1.2. Contributor Version. means the combination of the Original Software, prior Modifications used by a Contributor (if any), and the Modifications made by that particular Contributor.
- 1.3. Covered Software. means (a) the Original Software, or (b) Modifications, or (c) the combination of files containing Original Software with files containing Modifications, in each case including portions thereof.
- 1.4. Executable. means the Covered Software in any form other than Source Code.
- 1.5. Initial Developer. means the individual or entity that first makes Original Software available under this License.
- 1.6. Larger Work. means a work which combines Covered Software or portions thereof with code not governed by the terms of this License.
- 1.7. License. means this document.
- 1.8. Licensable. means having the right to grant, to the maximum extent possible, whether at the time of the initial grant or subsequently acquired, any and all of the rights conveyed herein.
- 1.9. Modifications. means the Source Code and Executable form of any of the following:
	- A. Any file that results from an addition to, deletion from or modification of the contents of a file containing Original Software or previous Modifications;
	- B. Any new file that contains any part of the Original Software or previous Modification; or
	- C. Any new file that is contributed or otherwise made available under the terms of this License.
- 1.10. Original Software. means the Source Code and Executable form of computer software code that is originally released under this License.
- 1.11. Patent Claims. means any patent claim(s), now owned or hereafter acquired, including without limitation, method, process, and apparatus claims, in any patent Licensable by grantor.
- 1.12. Source Code. means (a) the common form of computer software code in which modifications are made and (b) associated documentation included in or with such code.
- 1.13. You. (or .Your.) means an individual or a legal entity exercising rights under, and complying with all of the terms of, this License. For legal entities, .You. includes any entity which controls, is controlled by, or is under common control with You. For purposes of this definition, .control. means (a) the power, direct or indirect, to cause the direction or management of such entity, whether by contract or otherwise, or (b) ownership of more than fifty percent (50%) of the outstanding shares or beneficial ownership of such entity.
- 2. License Grants.
	- 2.1. The Initial Developer Grant.

 Conditioned upon Your compliance with Section 3.1 below and subject to third party intellectual property claims, the Initial Developer hereby grants You a world-wide, royalty-free, non-exclusive license:

 (a) under intellectual property rights (other than patent or trademark) Licensable by Initial Developer, to use, reproduce, modify, display,  perform, sublicense and distribute the Original Software (or portions thereof), with or without Modifications, and/or as part of a Larger Work; and

- (b) under Patent Claims infringed by the making, using or selling of Original Software, to make, have made, use, practice, sell, and offer for sale, and/or otherwise dispose of the Original Software (or portions thereof).
- (c) The licenses granted in Sections 2.1(a) and (b) are effective on the date Initial Developer first distributes or otherwise makes the Original Software available to a third party under the terms of this License.
- (d) Notwithstanding Section 2.1(b) above, no patent license is granted: (1) for code that You delete from the Original Software, or (2) for infringements caused by: (i) the modification of the Original Software, or (ii) the combination of the Original Software with other software or devices.
- 2.2. Contributor Grant.

 Conditioned upon Your compliance with Section 3.1 below and subject to third party intellectual property claims, each Contributor hereby grants You a world-wide, royalty-free, non-exclusive license:

- (a) under intellectual property rights (other than patent or trademark) Licensable by Contributor to use, reproduce, modify, display, perform, sublicense and distribute the Modifications created by such Contributor (or portions thereof), either on an unmodified basis, with other Modifications, as Covered Software and/or as part of a Larger Work; and
- (b) under Patent Claims infringed by the making, using, or selling of Modifications made by that Contributor either alone and/or in combination with its Contributor Version (or portions of such combination), to make, use, sell, offer for sale, have made, and/or otherwise dispose of: (1) Modifications made by that Contributor (or portions thereof); and (2) the combination of Modifications made by that Contributor with its Contributor Version (or portions of such combination).
- (c) The licenses granted in Sections 2.2(a) and 2.2(b) are effective on the date Contributor first distributes or otherwise makes the Modifications available to a third party.
- (d) Notwithstanding Section 2.2(b) above, no patent license is granted: (1) for any code that Contributor has deleted from the Contributor

 Version; (2) for infringements caused by: (i) third party modifications of Contributor Version, or (ii) the combination of Modifications made by that Contributor with other software (except as part of the Contributor Version) or other devices; or (3) under Patent Claims infringed by Covered Software in the absence of Modifications made by that Contributor.

#### 3. Distribution Obligations.

# 3.1. Availability of Source Code.

 Any Covered Software that You distribute or otherwise make available in Executable form must also be made available in Source Code form and that Source Code form must be distributed only under the terms of this License. You must include a copy of this License with every copy of the Source Code form of the Covered Software You distribute or otherwise make available. You must inform recipients of any such Covered Software in Executable form as to how they can obtain such Covered Software in Source Code form in a reasonable manner on or through a medium customarily used for software exchange.

#### 3.2. Modifications.

 The Modifications that You create or to which You contribute are governed by the terms of this License. You represent that You believe Your Modifications are Your original creation(s) and/or You have sufficient rights to grant the rights conveyed by this License.

#### 3.3. Required Notices.

 You must include a notice in each of Your Modifications that identifies You as the Contributor of the Modification. You may not remove or alter any copyright, patent or trademark notices contained within the Covered Software, or any notices of licensing or any descriptive text giving attribution to any Contributor or the Initial Developer.

#### 3.4. Application of Additional Terms.

 You may not offer or impose any terms on any Covered Software in Source Code form that alters or restricts the applicable version of this License or the recipients. rights hereunder. You may choose to offer, and to charge a fee for, warranty, support, indemnity or liability obligations to one or more recipients of Covered Software. However, you may do so only on Your own behalf, and not on behalf of the Initial Developer or any Contributor. You must make it absolutely clear that any such warranty, support, indemnity or liability obligation is offered by You alone, and You hereby agree to indemnify the Initial Developer and every Contributor for any liability incurred by the Initial Developer or such Contributor as a result of warranty, support, indemnity or liability terms You offer.

#### 3.5. Distribution of Executable Versions.

You may distribute the Executable form of the Covered Software under the

 terms of this License or under the terms of a license of Your choice, which may contain terms different from this License, provided that You are in compliance with the terms of this License and that the license for the Executable form does not attempt to limit or alter the recipient.s rights in the Source Code form from the rights set forth in this License. If You distribute the Covered Software in Executable form under a different license, You must make it absolutely clear that any terms which differ from this License are offered by You alone, not by the Initial Developer or Contributor. You hereby agree to indemnify the Initial Developer and every Contributor for any liability incurred by the Initial Developer or such Contributor as a result of any such terms You offer.

#### 3.6. Larger Works.

 You may create a Larger Work by combining Covered Software with other code not governed by the terms of this License and distribute the Larger Work as a single product. In such a case, You must make sure the requirements of this License are fulfilled for the Covered Software.

# 4. Versions of the License.

#### 4.1. New Versions.

 Sun Microsystems, Inc. is the initial license steward and may publish revised and/or new versions of this License from time to time. Each version will be given a distinguishing version number. Except as provided in Section 4.3, no one other than the license steward has the right to modify this License.

#### 4.2. Effect of New Versions.

 You may always continue to use, distribute or otherwise make the Covered Software available under the terms of the version of the License under which You originally received the Covered Software. If the Initial Developer includes a notice in the Original Software prohibiting it from being distributed or otherwise made available under any subsequent version of the License, You must distribute and make the Covered Software available under the terms of the version of the License under which You originally received the Covered Software. Otherwise, You may also choose to use, distribute or otherwise make the Covered Software available under the terms of any subsequent version of the License published by the license steward.

#### 4.3. Modified Versions.

 When You are an Initial Developer and You want to create a new license for Your Original Software, You may create and use a modified version of this License if You: (a) rename the license and remove any references to the name of the license steward (except to note that the license differs from this License); and (b) otherwise make it clear that the license contains terms which differ from this License.

# 5. DISCLAIMER OF WARRANTY.

 COVERED SOFTWARE IS PROVIDED UNDER THIS LICENSE ON AN .AS IS. BASIS, WITHOUT WARRANTY OF ANY KIND, EITHER EXPRESSED OR IMPLIED, INCLUDING, WITHOUT LIMITATION, WARRANTIES THAT THE COVERED SOFTWARE IS FREE OF DEFECTS, MERCHANTABLE, FIT FOR A PARTICULAR PURPOSE OR NON-INFRINGING. THE ENTIRE RISK AS TO THE QUALITY AND PERFORMANCE OF THE COVERED SOFTWARE IS WITH YOU. SHOULD ANY COVERED SOFTWARE PROVE DEFECTIVE IN ANY RESPECT, YOU (NOT THE INITIAL DEVELOPER OR ANY OTHER CONTRIBUTOR) ASSUME THE COST OF ANY NECESSARY SERVICING, REPAIR OR CORRECTION. THIS DISCLAIMER OF WARRANTY CONSTITUTES AN ESSENTIAL PART OF THIS LICENSE. NO USE OF ANY COVERED SOFTWARE IS AUTHORIZED HEREUNDER EXCEPT UNDER THIS DISCLAIMER.

# 6. TERMINATION.

- 6.1. This License and the rights granted hereunder will terminate automatically if You fail to comply with terms herein and fail to cure such breach within 30 days of becoming aware of the breach. Provisions which, by their nature, must remain in effect beyond the termination of this License shall survive.
- 6.2. If You assert a patent infringement claim (excluding declaratory judgment actions) against Initial Developer or a Contributor (the Initial Developer or Contributor against whom You assert such claim is referred to as .Participant.) alleging that the Participant Software (meaning the Contributor Version where the Participant is a Contributor or the Original Software where the Participant is the Initial Developer) directly or indirectly infringes any patent, then any and all rights granted directly or indirectly to You by such Participant, the Initial Developer (if the Initial Developer is not the Participant) and all Contributors under Sections 2.1 and/or 2.2 of this License shall, upon 60 days notice from Participant terminate prospectively and automatically at the expiration of such 60 day notice period, unless if within such 60 day period You withdraw Your claim with respect to the Participant Software against such Participant either unilaterally or pursuant to a written agreement with Participant.
- 6.3. In the event of termination under Sections 6.1 or 6.2 above, all end user licenses that have been validly granted by You or any distributor hereunder prior to termination (excluding licenses granted to You by any distributor) shall survive termination.

# 7. LIMITATION OF LIABILITY.

 UNDER NO CIRCUMSTANCES AND UNDER NO LEGAL THEORY, WHETHER TORT (INCLUDING NEGLIGENCE), CONTRACT, OR OTHERWISE, SHALL YOU, THE INITIAL DEVELOPER, ANY OTHER CONTRIBUTOR, OR ANY DISTRIBUTOR OF COVERED SOFTWARE, OR ANY SUPPLIER OF  ANY OF SUCH PARTIES, BE LIABLE TO ANY PERSON FOR ANY INDIRECT, SPECIAL, INCIDENTAL, OR CONSEQUENTIAL DAMAGES OF ANY CHARACTER INCLUDING, WITHOUT LIMITATION, DAMAGES FOR LOST PROFITS, LOSS OF GOODWILL, WORK STOPPAGE, COMPUTER FAILURE OR MALFUNCTION, OR ANY AND ALL OTHER COMMERCIAL DAMAGES OR LOSSES, EVEN IF SUCH PARTY SHALL HAVE BEEN INFORMED OF THE POSSIBILITY OF SUCH DAMAGES. THIS LIMITATION OF LIABILITY SHALL NOT APPLY TO LIABILITY FOR DEATH OR PERSONAL INJURY RESULTING FROM SUCH PARTY.S NEGLIGENCE TO THE EXTENT APPLICABLE LAW PROHIBITS SUCH LIMITATION. SOME JURISDICTIONS DO NOT ALLOW THE EXCLUSION OR LIMITATION OF INCIDENTAL OR CONSEQUENTIAL DAMAGES, SO THIS EXCLUSION AND LIMITATION MAY NOT APPLY TO YOU.

#### 8. U.S. GOVERNMENT END USERS.

 The Covered Software is a .commercial item,. as that term is defined in 48 C.F.R. 2.101 (Oct. 1995), consisting of .commercial computer software. (as that term is defined at 48 C.F.R. ? 252.227-7014(a)(1)) and commercial computer software documentation. as such terms are used in 48 C.F.R. 12.212 (Sept. 1995). Consistent with 48 C.F.R. 12.212 and 48 C.F.R. 227.7202-1 through 227.7202-4 (June 1995), all U.S. Government End Users acquire Covered Software with only those rights set forth herein. This U.S. Government Rights clause is in lieu of, and supersedes, any other FAR, DFAR, or other clause or provision that addresses Government rights in computer software under this License.

#### 9. MISCELLANEOUS.

 This License represents the complete agreement concerning subject matter hereof. If any provision of this License is held to be unenforceable, such provision shall be reformed only to the extent necessary to make it enforceable. This License shall be governed by the law of the jurisdiction specified in a notice contained within the Original Software (except to the extent applicable law, if any, provides otherwise), excluding such jurisdiction's conflict-of-law provisions. Any litigation relating to this License shall be subject to the jurisdiction of the courts located in the jurisdiction and venue specified in a notice contained within the Original Software, with the losing party responsible for costs, including, without limitation, court costs and reasonable attorneys. fees and expenses. The application of the United Nations Convention on Contracts for the International Sale of Goods is expressly excluded. Any law or regulation which provides that the language of a contract shall be construed against the drafter shall not apply to this License. You agree that You alone are responsible for compliance with the United States export administration regulations (and the export control laws and regulation of any other countries) when You use, distribute or otherwise make available any Covered Software.

10. RESPONSIBILITY FOR CLAIMS.

 As between Initial Developer and the Contributors, each party is responsible for claims and damages arising, directly or indirectly, out of its utilization of rights under this License and You agree to work with Initial Developer and Contributors to distribute such responsibility on an equitable basis. Nothing herein is intended or shall be deemed to constitute any admission of liability.

# NOTICE PURSUANT TO SECTION 9 OF THE COMMON DEVELOPMENT AND DISTRIBUTION LICENSE (CDDL)

 The code released under the CDDL shall be governed by the laws of the State of California (excluding conflict-of-law provisions). Any litigation relating to this License shall be subject to the jurisdiction of the Federal Courts of the Northern District of California and the state courts of the State of California, with venue lying in Santa Clara County, California.

> Apache License Version 2.0, January 2004 http://www.apache.org/licenses/

#### TERMS AND CONDITIONS FOR USE, REPRODUCTION, AND DISTRIBUTION

1. Definitions.

 "License" shall mean the terms and conditions for use, reproduction, and distribution as defined by Sections 1 through 9 of this document.

 "Licensor" shall mean the copyright owner or entity authorized by the copyright owner that is granting the License.

 "Legal Entity" shall mean the union of the acting entity and all other entities that control, are controlled by, or are under common control with that entity. For the purposes of this definition, "control" means (i) the power, direct or indirect, to cause the direction or management of such entity, whether by contract or otherwise, or (ii) ownership of fifty percent (50%) or more of the outstanding shares, or (iii) beneficial ownership of such entity.

 "You" (or "Your") shall mean an individual or Legal Entity exercising permissions granted by this License.

 "Source" form shall mean the preferred form for making modifications, including but not limited to software source code, documentation source, and configuration files.

 "Object" form shall mean any form resulting from mechanical transformation or translation of a Source form, including but not limited to compiled object code, generated documentation, and conversions to other media types.

 "Work" shall mean the work of authorship, whether in Source or Object form, made available under the License, as indicated by a copyright notice that is included in or attached to the work (an example is provided in the Appendix below).

 "Derivative Works" shall mean any work, whether in Source or Object form, that is based on (or derived from) the Work and for which the editorial revisions, annotations, elaborations, or other modifications represent, as a whole, an original work of authorship. For the purposes of this License, Derivative Works shall not include works that remain separable from, or merely link (or bind by name) to the interfaces of, the Work and Derivative Works thereof.

 "Contribution" shall mean any work of authorship, including the original version of the Work and any modifications or additions to that Work or Derivative Works thereof, that is intentionally submitted to Licensor for inclusion in the Work by the copyright owner or by an individual or Legal Entity authorized to submit on behalf of the copyright owner. For the purposes of this definition, "submitted" means any form of electronic, verbal, or written communication sent to the Licensor or its representatives, including but not limited to communication on electronic mailing lists, source code control systems, and issue tracking systems that are managed by, or on behalf of, the Licensor for the purpose of discussing and improving the Work, but excluding communication that is conspicuously marked or otherwise designated in writing by the copyright owner as "Not a Contribution."

 "Contributor" shall mean Licensor and any individual or Legal Entity on behalf of whom a Contribution has been received by Licensor and subsequently incorporated within the Work.

- 2. Grant of Copyright License. Subject to the terms and conditions of this License, each Contributor hereby grants to You a perpetual, worldwide, non-exclusive, no-charge, royalty-free, irrevocable copyright license to reproduce, prepare Derivative Works of, publicly display, publicly perform, sublicense, and distribute the Work and such Derivative Works in Source or Object form.
- 3. Grant of Patent License. Subject to the terms and conditions of this License, each Contributor hereby grants to You a perpetual, worldwide, non-exclusive, no-charge, royalty-free, irrevocable (except as stated in this section) patent license to make, have made, use, offer to sell, sell, import, and otherwise transfer the Work, where such license applies only to those patent claims licensable by such Contributor that are necessarily infringed by their Contribution(s) alone or by combination of their Contribution(s)

 with the Work to which such Contribution(s) was submitted. If You institute patent litigation against any entity (including a cross-claim or counterclaim in a lawsuit) alleging that the Work or a Contribution incorporated within the Work constitutes direct or contributory patent infringement, then any patent licenses granted to You under this License for that Work shall terminate as of the date such litigation is filed.

- 4. Redistribution. You may reproduce and distribute copies of the Work or Derivative Works thereof in any medium, with or without modifications, and in Source or Object form, provided that You meet the following conditions:
	- (a) You must give any other recipients of the Work or Derivative Works a copy of this License; and
	- (b) You must cause any modified files to carry prominent notices stating that You changed the files; and
	- (c) You must retain, in the Source form of any Derivative Works that You distribute, all copyright, patent, trademark, and attribution notices from the Source form of the Work, excluding those notices that do not pertain to any part of the Derivative Works; and
	- (d) If the Work includes a "NOTICE" text file as part of its distribution, then any Derivative Works that You distribute must include a readable copy of the attribution notices contained within such NOTICE file, excluding those notices that do not pertain to any part of the Derivative Works, in at least one of the following places: within a NOTICE text file distributed as part of the Derivative Works; within the Source form or documentation, if provided along with the Derivative Works; or, within a display generated by the Derivative Works, if and wherever such third-party notices normally appear. The contents of the NOTICE file are for informational purposes only and do not modify the License. You may add Your own attribution notices within Derivative Works that You distribute, alongside or as an addendum to the NOTICE text from the Work, provided that such additional attribution notices cannot be construed as modifying the License.

 You may add Your own copyright statement to Your modifications and may provide additional or different license terms and conditions for use, reproduction, or distribution of Your modifications, or for any such Derivative Works as a whole, provided Your use, reproduction, and distribution of the Work otherwise complies with the conditions stated in this License.

- 5. Submission of Contributions. Unless You explicitly state otherwise, any Contribution intentionally submitted for inclusion in the Work by You to the Licensor shall be under the terms and conditions of this License, without any additional terms or conditions. Notwithstanding the above, nothing herein shall supersede or modify the terms of any separate license agreement you may have executed with Licensor regarding such Contributions.
- 6. Trademarks. This License does not grant permission to use the trade names, trademarks, service marks, or product names of the Licensor, except as required for reasonable and customary use in describing the origin of the Work and reproducing the content of the NOTICE file.
- 7. Disclaimer of Warranty. Unless required by applicable law or agreed to in writing, Licensor provides the Work (and each Contributor provides its Contributions) on an "AS IS" BASIS, WITHOUT WARRANTIES OR CONDITIONS OF ANY KIND, either express or implied, including, without limitation, any warranties or conditions of TITLE, NON-INFRINGEMENT, MERCHANTABILITY, or FITNESS FOR A PARTICULAR PURPOSE. You are solely responsible for determining the appropriateness of using or redistributing the Work and assume any risks associated with Your exercise of permissions under this License.
- 8. Limitation of Liability. In no event and under no legal theory, whether in tort (including negligence), contract, or otherwise, unless required by applicable law (such as deliberate and grossly negligent acts) or agreed to in writing, shall any Contributor be liable to You for damages, including any direct, indirect, special, incidental, or consequential damages of any character arising as a result of this License or out of the use or inability to use the Work (including but not limited to damages for loss of goodwill, work stoppage, computer failure or malfunction, or any and all other commercial damages or losses), even if such Contributor has been advised of the possibility of such damages.
- 9. Accepting Warranty or Additional Liability. While redistributing the Work or Derivative Works thereof, You may choose to offer, and charge a fee for, acceptance of support, warranty, indemnity, or other liability obligations and/or rights consistent with this License. However, in accepting such obligations, You may act only on Your own behalf and on Your sole responsibility, not on behalf of any other Contributor, and only if You agree to indemnify, defend, and hold each Contributor harmless for any liability incurred by, or claims asserted against, such Contributor by reason of your accepting any such warranty or additional liability.

#### END OF TERMS AND CONDITIONS

APPENDIX: How to apply the Apache License to your work.

 To apply the Apache License to your work, attach the following boilerplate notice, with the fields enclosed by brackets "[]" replaced with your own identifying information. (Don't include the brackets!) The text should be enclosed in the appropriate comment syntax for the file format. We also recommend that a file or class name and description of purpose be included on the same "printed page" as the copyright notice for easier identification within third-party archives.

Copyright [yyyy] [name of copyright owner]

 Licensed under the Apache License, Version 2.0 (the "License"); you may not use this file except in compliance with the License. You may obtain a copy of the License at

http://www.apache.org/licenses/LICENSE-2.0

 Unless required by applicable law or agreed to in writing, software distributed under the License is distributed on an "AS IS" BASIS, WITHOUT WARRANTIES OR CONDITIONS OF ANY KIND, either express or implied. See the License for the specific language governing permissions and limitations under the License.

#### APACHE TOMCAT SUBCOMPONENTS:

Apache Tomcat includes a number of subcomponents with separate copyright notices and license terms. Your use of these subcomponents is subject to the terms and conditions of the following licenses.

For the following XML Schemas for Java EE Deployment Descriptors:

- javaee\_5.xsd
- javaee\_web\_services\_1\_2.xsd
- javaee\_web\_services\_client\_1\_2.xsd
- javaee\_6.xsd
- javaee web services 1 3.xsd
- javaee\_web\_services\_client\_1\_3.xsd
- $-$  jsp  $2$  2.xsd
- web-app\_3\_0.xsd
- web-common\_3\_0.xsd
- web-fragment\_3\_0.xsd
- javaee\_7.xsd
- javaee web services 1 4.xsd
- javaee\_web\_services\_client\_1\_4.xsd
- jsp\_2\_3.xsd
- web-app\_3\_1.xsd
- web-common\_3\_1.xsd
- web-fragment\_3\_1.xsd
- javaee\_8.xsd
- web-app\_4\_0.xsd
- web-common\_4\_0.xsd
- web-fragment\_4\_0.xsd

# COMMON DEVELOPMENT AND DISTRIBUTION LICENSE (CDDL) Version 1.0

# 1. Definitions.

- 1.1. Contributor. means each individual or entity that creates or contributes to the creation of Modifications.
- 1.2. Contributor Version. means the combination of the Original Software, prior Modifications used by a Contributor (if any), and the Modifications made by that particular Contributor.
- 1.3. Covered Software. means (a) the Original Software, or (b) Modifications, or (c) the combination of files containing Original Software with files containing Modifications, in each case including portions thereof.
- 1.4. Executable. means the Covered Software in any form other than Source Code.
- 1.5. Initial Developer. means the individual or entity that first makes Original Software available under this License.
- 1.6. Larger Work. means a work which combines Covered Software or portions thereof with code not governed by the terms of this License.
- 1.7. License. means this document.
- 1.8. Licensable. means having the right to grant, to the maximum extent possible, whether at the time of the initial grant or subsequently acquired, any and all of the rights conveyed herein.
- 1.9. Modifications. means the Source Code and Executable form of any of the following:
	- A. Any file that results from an addition to, deletion from or modification of the contents of a file containing Original Software or previous Modifications;
	- B. Any new file that contains any part of the Original Software or

previous Modification; or

- C. Any new file that is contributed or otherwise made available under the terms of this License.
- 1.10. Original Software. means the Source Code and Executable form of computer software code that is originally released under this License.
- 1.11. Patent Claims. means any patent claim(s), now owned or hereafter acquired, including without limitation, method, process, and apparatus claims, in any patent Licensable by grantor.
- 1.12. Source Code. means (a) the common form of computer software code in which modifications are made and (b) associated documentation included in or with such code.
- 1.13. You. (or .Your.) means an individual or a legal entity exercising rights under, and complying with all of the terms of, this License. For legal entities, .You. includes any entity which controls, is controlled by, or is under common control with You. For purposes of this definition, .control. means (a) the power, direct or indirect, to cause the direction or management of such entity, whether by contract or otherwise, or (b) ownership of more than fifty percent (50%) of the outstanding shares or beneficial ownership of such entity.
- 2. License Grants.
	- 2.1. The Initial Developer Grant.

 Conditioned upon Your compliance with Section 3.1 below and subject to third party intellectual property claims, the Initial Developer hereby grants You a world-wide, royalty-free, non-exclusive license:

- (a) under intellectual property rights (other than patent or trademark) Licensable by Initial Developer, to use, reproduce, modify, display, perform, sublicense and distribute the Original Software (or portions thereof), with or without Modifications, and/or as part of a Larger Work; and
- (b) under Patent Claims infringed by the making, using or selling of Original Software, to make, have made, use, practice, sell, and offer for sale, and/or otherwise dispose of the Original Software (or portions thereof).
- (c) The licenses granted in Sections 2.1(a) and (b) are effective on the date Initial Developer first distributes or otherwise makes the Original Software available to a third party under the terms of this License.

 (d) Notwithstanding Section 2.1(b) above, no patent license is granted: (1) for code that You delete from the Original Software, or (2) for infringements caused by: (i) the modification of the Original Software, or (ii) the combination of the Original Software with other software or devices.

#### 2.2. Contributor Grant.

 Conditioned upon Your compliance with Section 3.1 below and subject to third party intellectual property claims, each Contributor hereby grants You a world-wide, royalty-free, non-exclusive license:

- (a) under intellectual property rights (other than patent or trademark) Licensable by Contributor to use, reproduce, modify, display, perform, sublicense and distribute the Modifications created by such Contributor (or portions thereof), either on an unmodified basis, with other Modifications, as Covered Software and/or as part of a Larger Work; and
- (b) under Patent Claims infringed by the making, using, or selling of Modifications made by that Contributor either alone and/or in combination with its Contributor Version (or portions of such combination), to make, use, sell, offer for sale, have made, and/or otherwise dispose of: (1) Modifications made by that Contributor (or portions thereof); and (2) the combination of Modifications made by that Contributor with its Contributor Version (or portions of such combination).
- (c) The licenses granted in Sections 2.2(a) and 2.2(b) are effective on the date Contributor first distributes or otherwise makes the Modifications available to a third party.
- (d) Notwithstanding Section 2.2(b) above, no patent license is granted: (1) for any code that Contributor has deleted from the Contributor Version; (2) for infringements caused by: (i) third party modifications of Contributor Version, or (ii) the combination of Modifications made by that Contributor with other software (except as part of the Contributor Version) or other devices; or (3) under Patent Claims infringed by Covered Software in the absence of Modifications made by that Contributor.
- 3. Distribution Obligations.

3.1. Availability of Source Code.

 Any Covered Software that You distribute or otherwise make available in Executable form must also be made available in Source Code form and that Source Code form must be distributed only under the terms of this License.

 You must include a copy of this License with every copy of the Source Code form of the Covered Software You distribute or otherwise make available. You must inform recipients of any such Covered Software in Executable form as to how they can obtain such Covered Software in Source Code form in a reasonable manner on or through a medium customarily used for software exchange.

#### 3.2. Modifications.

 The Modifications that You create or to which You contribute are governed by the terms of this License. You represent that You believe Your Modifications are Your original creation(s) and/or You have sufficient rights to grant the rights conveyed by this License.

#### 3.3. Required Notices.

 You must include a notice in each of Your Modifications that identifies You as the Contributor of the Modification. You may not remove or alter any copyright, patent or trademark notices contained within the Covered Software, or any notices of licensing or any descriptive text giving attribution to any Contributor or the Initial Developer.

#### 3.4. Application of Additional Terms.

 You may not offer or impose any terms on any Covered Software in Source Code form that alters or restricts the applicable version of this License or the recipients. rights hereunder. You may choose to offer, and to charge a fee for, warranty, support, indemnity or liability obligations to one or more recipients of Covered Software. However, you may do so only on Your own behalf, and not on behalf of the Initial Developer or any Contributor. You must make it absolutely clear that any such warranty, support, indemnity or liability obligation is offered by You alone, and You hereby agree to indemnify the Initial Developer and every Contributor for any liability incurred by the Initial Developer or such Contributor as a result of warranty, support, indemnity or liability terms You offer.

#### 3.5. Distribution of Executable Versions.

 You may distribute the Executable form of the Covered Software under the terms of this License or under the terms of a license of Your choice, which may contain terms different from this License, provided that You are in compliance with the terms of this License and that the license for the Executable form does not attempt to limit or alter the recipient.s rights in the Source Code form from the rights set forth in this License. If You distribute the Covered Software in Executable form under a different license, You must make it absolutely clear that any terms which differ from this License are offered by You alone, not by the Initial Developer or Contributor. You hereby agree to indemnify the Initial Developer and every Contributor for any liability incurred by the Initial Developer or such Contributor as a result of any such terms You offer.

3.6. Larger Works.

 You may create a Larger Work by combining Covered Software with other code not governed by the terms of this License and distribute the Larger Work as a single product. In such a case, You must make sure the requirements of this License are fulfilled for the Covered Software.

#### 4. Versions of the License.

#### 4.1. New Versions.

 Sun Microsystems, Inc. is the initial license steward and may publish revised and/or new versions of this License from time to time. Each version will be given a distinguishing version number. Except as provided in Section 4.3, no one other than the license steward has the right to modify this License.

#### 4.2. Effect of New Versions.

 You may always continue to use, distribute or otherwise make the Covered Software available under the terms of the version of the License under which You originally received the Covered Software. If the Initial Developer includes a notice in the Original Software prohibiting it from being distributed or otherwise made available under any subsequent version of the License, You must distribute and make the Covered Software available under the terms of the version of the License under which You originally received the Covered Software. Otherwise, You may also choose to use, distribute or otherwise make the Covered Software available under the terms of any subsequent version of the License published by the license steward.

#### 4.3. Modified Versions.

 When You are an Initial Developer and You want to create a new license for Your Original Software, You may create and use a modified version of this License if You: (a) rename the license and remove any references to the name of the license steward (except to note that the license differs from this License); and (b) otherwise make it clear that the license contains terms which differ from this License.

#### 5. DISCLAIMER OF WARRANTY.

 COVERED SOFTWARE IS PROVIDED UNDER THIS LICENSE ON AN .AS IS. BASIS, WITHOUT WARRANTY OF ANY KIND, EITHER EXPRESSED OR IMPLIED, INCLUDING, WITHOUT LIMITATION, WARRANTIES THAT THE COVERED SOFTWARE IS FREE OF DEFECTS, MERCHANTABLE, FIT FOR A PARTICULAR PURPOSE OR NON-INFRINGING. THE ENTIRE RISK AS TO THE QUALITY AND PERFORMANCE OF THE COVERED SOFTWARE IS WITH YOU. SHOULD ANY COVERED SOFTWARE PROVE DEFECTIVE IN ANY RESPECT, YOU (NOT THE INITIAL DEVELOPER OR ANY OTHER CONTRIBUTOR) ASSUME THE COST OF ANY NECESSARY SERVICING, REPAIR OR CORRECTION. THIS DISCLAIMER OF WARRANTY CONSTITUTES AN ESSENTIAL PART OF THIS LICENSE. NO USE OF ANY COVERED SOFTWARE IS AUTHORIZED HEREUNDER EXCEPT UNDER THIS DISCLAIMER.

# 6. TERMINATION.

- 6.1. This License and the rights granted hereunder will terminate automatically if You fail to comply with terms herein and fail to cure such breach within 30 days of becoming aware of the breach. Provisions which, by their nature, must remain in effect beyond the termination of this License shall survive.
- 6.2. If You assert a patent infringement claim (excluding declaratory judgment actions) against Initial Developer or a Contributor (the Initial Developer or Contributor against whom You assert such claim is referred to as .Participant.) alleging that the Participant Software (meaning the Contributor Version where the Participant is a Contributor or the Original Software where the Participant is the Initial Developer) directly or indirectly infringes any patent, then any and all rights granted directly or indirectly to You by such Participant, the Initial Developer (if the Initial Developer is not the Participant) and all Contributors under Sections 2.1 and/or 2.2 of this License shall, upon 60 days notice from Participant terminate prospectively and automatically at the expiration of such 60 day notice period, unless if within such 60 day period You withdraw Your claim with respect to the Participant Software against such Participant either unilaterally or pursuant to a written agreement with Participant.
- 6.3. In the event of termination under Sections 6.1 or 6.2 above, all end user licenses that have been validly granted by You or any distributor hereunder prior to termination (excluding licenses granted to You by any distributor) shall survive termination.

# 7. LIMITATION OF LIABILITY.

 UNDER NO CIRCUMSTANCES AND UNDER NO LEGAL THEORY, WHETHER TORT (INCLUDING NEGLIGENCE), CONTRACT, OR OTHERWISE, SHALL YOU, THE INITIAL DEVELOPER, ANY OTHER CONTRIBUTOR, OR ANY DISTRIBUTOR OF COVERED SOFTWARE, OR ANY SUPPLIER OF ANY OF SUCH PARTIES, BE LIABLE TO ANY PERSON FOR ANY INDIRECT, SPECIAL, INCIDENTAL, OR CONSEQUENTIAL DAMAGES OF ANY CHARACTER INCLUDING, WITHOUT LIMITATION, DAMAGES FOR LOST PROFITS, LOSS OF GOODWILL, WORK STOPPAGE, COMPUTER FAILURE OR MALFUNCTION, OR ANY AND ALL OTHER COMMERCIAL DAMAGES OR LOSSES, EVEN IF SUCH PARTY SHALL HAVE BEEN INFORMED OF THE POSSIBILITY OF SUCH DAMAGES. THIS LIMITATION OF LIABILITY SHALL NOT APPLY TO LIABILITY FOR DEATH OR PERSONAL INJURY RESULTING FROM SUCH PARTY.S NEGLIGENCE TO THE EXTENT APPLICABLE LAW PROHIBITS SUCH LIMITATION. SOME JURISDICTIONS DO NOT ALLOW THE EXCLUSION OR LIMITATION OF INCIDENTAL OR CONSEQUENTIAL DAMAGES, SO THIS EXCLUSION AND LIMITATION MAY NOT APPLY TO YOU.

# 8. U.S. GOVERNMENT END USERS.

 The Covered Software is a .commercial item,. as that term is defined in 48 C.F.R. 2.101 (Oct. 1995), consisting of .commercial computer software. (as that term is defined at 48 C.F.R. ? 252.227-7014(a)(1)) and commercial computer software documentation. as such terms are used in 48 C.F.R. 12.212 (Sept. 1995). Consistent with 48 C.F.R. 12.212 and 48 C.F.R. 227.7202-1 through 227.7202-4 (June 1995), all U.S. Government End Users acquire Covered Software with only those rights set forth herein. This U.S. Government Rights clause is in lieu of, and supersedes, any other FAR, DFAR, or other clause or provision that addresses Government rights in computer software under this License.

#### 9. MISCELLANEOUS.

 This License represents the complete agreement concerning subject matter hereof. If any provision of this License is held to be unenforceable, such provision shall be reformed only to the extent necessary to make it enforceable. This License shall be governed by the law of the jurisdiction specified in a notice contained within the Original Software (except to the extent applicable law, if any, provides otherwise), excluding such jurisdiction's conflict-of-law provisions. Any litigation relating to this License shall be subject to the jurisdiction of the courts located in the jurisdiction and venue specified in a notice contained within the Original Software, with the losing party responsible for costs, including, without limitation, court costs and reasonable attorneys. fees and expenses. The application of the United Nations Convention on Contracts for the International Sale of Goods is expressly excluded. Any law or regulation which provides that the language of a contract shall be construed against the drafter shall not apply to this License. You agree that You alone are responsible for compliance with the United States export administration regulations (and the export control laws and regulation of any other countries) when You use, distribute or otherwise make available any Covered Software.

# 10. RESPONSIBILITY FOR CLAIMS.

 As between Initial Developer and the Contributors, each party is responsible for claims and damages arising, directly or indirectly, out of its utilization of rights under this License and You agree to work with Initial Developer and Contributors to distribute such responsibility on an equitable basis. Nothing herein is intended or shall be deemed to constitute any admission of liability.

# NOTICE PURSUANT TO SECTION 9 OF THE COMMON DEVELOPMENT AND DISTRIBUTION LICENSE (CDDL)

 The code released under the CDDL shall be governed by the laws of the State of California (excluding conflict-of-law provisions). Any litigation relating to this License shall be subject to the jurisdiction of the Federal Courts of

 the Northern District of California and the state courts of the State of California, with venue lying in Santa Clara County, California. Apache Tomcat JDBC Pool Copyright 2008-2020 The Apache Software Foundation

This product includes software developed at The Apache Software Foundation (http://www.apache.org/).

> Apache License Version 2.0, January 2004 http://www.apache.org/licenses/

# TERMS AND CONDITIONS FOR USE, REPRODUCTION, AND DISTRIBUTION

#### 1. Definitions.

 "License" shall mean the terms and conditions for use, reproduction, and distribution as defined by Sections 1 through 9 of this document.

 "Licensor" shall mean the copyright owner or entity authorized by the copyright owner that is granting the License.

 "Legal Entity" shall mean the union of the acting entity and all other entities that control, are controlled by, or are under common control with that entity. For the purposes of this definition, "control" means (i) the power, direct or indirect, to cause the direction or management of such entity, whether by contract or otherwise, or (ii) ownership of fifty percent (50%) or more of the outstanding shares, or (iii) beneficial ownership of such entity.

 "You" (or "Your") shall mean an individual or Legal Entity exercising permissions granted by this License.

 "Source" form shall mean the preferred form for making modifications, including but not limited to software source code, documentation source, and configuration files.

 "Object" form shall mean any form resulting from mechanical transformation or translation of a Source form, including but not limited to compiled object code, generated documentation, and conversions to other media types.

 "Work" shall mean the work of authorship, whether in Source or Object form, made available under the License, as indicated by a copyright notice that is included in or attached to the work (an example is provided in the Appendix below).

"Derivative Works" shall mean any work, whether in Source or Object

 form, that is based on (or derived from) the Work and for which the editorial revisions, annotations, elaborations, or other modifications represent, as a whole, an original work of authorship. For the purposes of this License, Derivative Works shall not include works that remain separable from, or merely link (or bind by name) to the interfaces of, the Work and Derivative Works thereof.

 "Contribution" shall mean any work of authorship, including the original version of the Work and any modifications or additions to that Work or Derivative Works thereof, that is intentionally submitted to Licensor for inclusion in the Work by the copyright owner or by an individual or Legal Entity authorized to submit on behalf of the copyright owner. For the purposes of this definition, "submitted" means any form of electronic, verbal, or written communication sent to the Licensor or its representatives, including but not limited to communication on electronic mailing lists, source code control systems, and issue tracking systems that are managed by, or on behalf of, the Licensor for the purpose of discussing and improving the Work, but excluding communication that is conspicuously marked or otherwise designated in writing by the copyright owner as "Not a Contribution."

 "Contributor" shall mean Licensor and any individual or Legal Entity on behalf of whom a Contribution has been received by Licensor and subsequently incorporated within the Work.

- 2. Grant of Copyright License. Subject to the terms and conditions of this License, each Contributor hereby grants to You a perpetual, worldwide, non-exclusive, no-charge, royalty-free, irrevocable copyright license to reproduce, prepare Derivative Works of, publicly display, publicly perform, sublicense, and distribute the Work and such Derivative Works in Source or Object form.
- 3. Grant of Patent License. Subject to the terms and conditions of this License, each Contributor hereby grants to You a perpetual, worldwide, non-exclusive, no-charge, royalty-free, irrevocable (except as stated in this section) patent license to make, have made, use, offer to sell, sell, import, and otherwise transfer the Work, where such license applies only to those patent claims licensable by such Contributor that are necessarily infringed by their Contribution(s) alone or by combination of their Contribution(s) with the Work to which such Contribution(s) was submitted. If You institute patent litigation against any entity (including a cross-claim or counterclaim in a lawsuit) alleging that the Work or a Contribution incorporated within the Work constitutes direct or contributory patent infringement, then any patent licenses granted to You under this License for that Work shall terminate as of the date such litigation is filed.
- 4. Redistribution. You may reproduce and distribute copies of the Work or Derivative Works thereof in any medium, with or without modifications, and in Source or Object form, provided that You meet the following conditions:
	- (a) You must give any other recipients of the Work or Derivative Works a copy of this License; and
	- (b) You must cause any modified files to carry prominent notices stating that You changed the files; and
	- (c) You must retain, in the Source form of any Derivative Works that You distribute, all copyright, patent, trademark, and attribution notices from the Source form of the Work, excluding those notices that do not pertain to any part of the Derivative Works; and
	- (d) If the Work includes a "NOTICE" text file as part of its distribution, then any Derivative Works that You distribute must include a readable copy of the attribution notices contained within such NOTICE file, excluding those notices that do not pertain to any part of the Derivative Works, in at least one of the following places: within a NOTICE text file distributed as part of the Derivative Works; within the Source form or documentation, if provided along with the Derivative Works; or, within a display generated by the Derivative Works, if and wherever such third-party notices normally appear. The contents of the NOTICE file are for informational purposes only and do not modify the License. You may add Your own attribution notices within Derivative Works that You distribute, alongside or as an addendum to the NOTICE text from the Work, provided that such additional attribution notices cannot be construed as modifying the License.

 You may add Your own copyright statement to Your modifications and may provide additional or different license terms and conditions for use, reproduction, or distribution of Your modifications, or for any such Derivative Works as a whole, provided Your use, reproduction, and distribution of the Work otherwise complies with the conditions stated in this License.

 5. Submission of Contributions. Unless You explicitly state otherwise, any Contribution intentionally submitted for inclusion in the Work by You to the Licensor shall be under the terms and conditions of this License, without any additional terms or conditions. Notwithstanding the above, nothing herein shall supersede or modify the terms of any separate license agreement you may have executed with Licensor regarding such Contributions.

- 6. Trademarks. This License does not grant permission to use the trade names, trademarks, service marks, or product names of the Licensor, except as required for reasonable and customary use in describing the origin of the Work and reproducing the content of the NOTICE file.
- 7. Disclaimer of Warranty. Unless required by applicable law or agreed to in writing, Licensor provides the Work (and each Contributor provides its Contributions) on an "AS IS" BASIS, WITHOUT WARRANTIES OR CONDITIONS OF ANY KIND, either express or implied, including, without limitation, any warranties or conditions of TITLE, NON-INFRINGEMENT, MERCHANTABILITY, or FITNESS FOR A PARTICULAR PURPOSE. You are solely responsible for determining the appropriateness of using or redistributing the Work and assume any risks associated with Your exercise of permissions under this License.
- 8. Limitation of Liability. In no event and under no legal theory, whether in tort (including negligence), contract, or otherwise, unless required by applicable law (such as deliberate and grossly negligent acts) or agreed to in writing, shall any Contributor be liable to You for damages, including any direct, indirect, special, incidental, or consequential damages of any character arising as a result of this License or out of the use or inability to use the Work (including but not limited to damages for loss of goodwill, work stoppage, computer failure or malfunction, or any and all other commercial damages or losses), even if such Contributor has been advised of the possibility of such damages.
- 9. Accepting Warranty or Additional Liability. While redistributing the Work or Derivative Works thereof, You may choose to offer, and charge a fee for, acceptance of support, warranty, indemnity, or other liability obligations and/or rights consistent with this License. However, in accepting such obligations, You may act only on Your own behalf and on Your sole responsibility, not on behalf of any other Contributor, and only if You agree to indemnify, defend, and hold each Contributor harmless for any liability incurred by, or claims asserted against, such Contributor by reason of your accepting any such warranty or additional liability.

# END OF TERMS AND CONDITIONS

#### APPENDIX: How to apply the Apache License to your work.

 To apply the Apache License to your work, attach the following boilerplate notice, with the fields enclosed by brackets "[]" replaced with your own identifying information. (Don't include the brackets!) The text should be enclosed in the appropriate comment syntax for the file format. We also recommend that a

 file or class name and description of purpose be included on the same "printed page" as the copyright notice for easier identification within third-party archives.

Copyright [yyyy] [name of copyright owner]

 Licensed under the Apache License, Version 2.0 (the "License"); you may not use this file except in compliance with the License. You may obtain a copy of the License at

http://www.apache.org/licenses/LICENSE-2.0

 Unless required by applicable law or agreed to in writing, software distributed under the License is distributed on an "AS IS" BASIS, WITHOUT WARRANTIES OR CONDITIONS OF ANY KIND, either express or implied. See the License for the specific language governing permissions and limitations under the License.

# **1.265 spring-data-mongodb 3.0.5.RELEASE 1.265.1 Available under license :**

 Apache License Version 2.0, January 2004 https://www.apache.org/licenses/

#### TERMS AND CONDITIONS FOR USE, REPRODUCTION, AND DISTRIBUTION

1. Definitions.

 "License" shall mean the terms and conditions for use, reproduction, and distribution as defined by Sections 1 through 9 of this document.

 "Licensor" shall mean the copyright owner or entity authorized by the copyright owner that is granting the License.

 "Legal Entity" shall mean the union of the acting entity and all other entities that control, are controlled by, or are under common control with that entity. For the purposes of this definition, "control" means (i) the power, direct or indirect, to cause the direction or management of such entity, whether by contract or otherwise, or (ii) ownership of fifty percent (50%) or more of the outstanding shares, or (iii) beneficial ownership of such entity.

 "You" (or "Your") shall mean an individual or Legal Entity exercising permissions granted by this License.

"Source" form shall mean the preferred form for making modifications,

 including but not limited to software source code, documentation source, and configuration files.

 "Object" form shall mean any form resulting from mechanical transformation or translation of a Source form, including but not limited to compiled object code, generated documentation, and conversions to other media types.

 "Work" shall mean the work of authorship, whether in Source or Object form, made available under the License, as indicated by a copyright notice that is included in or attached to the work (an example is provided in the Appendix below).

 "Derivative Works" shall mean any work, whether in Source or Object form, that is based on (or derived from) the Work and for which the editorial revisions, annotations, elaborations, or other modifications represent, as a whole, an original work of authorship. For the purposes of this License, Derivative Works shall not include works that remain separable from, or merely link (or bind by name) to the interfaces of, the Work and Derivative Works thereof.

 "Contribution" shall mean any work of authorship, including the original version of the Work and any modifications or additions to that Work or Derivative Works thereof, that is intentionally submitted to Licensor for inclusion in the Work by the copyright owner or by an individual or Legal Entity authorized to submit on behalf of the copyright owner. For the purposes of this definition, "submitted" means any form of electronic, verbal, or written communication sent to the Licensor or its representatives, including but not limited to communication on electronic mailing lists, source code control systems, and issue tracking systems that are managed by, or on behalf of, the Licensor for the purpose of discussing and improving the Work, but excluding communication that is conspicuously marked or otherwise designated in writing by the copyright owner as "Not a Contribution."

 "Contributor" shall mean Licensor and any individual or Legal Entity on behalf of whom a Contribution has been received by Licensor and subsequently incorporated within the Work.

- 2. Grant of Copyright License. Subject to the terms and conditions of this License, each Contributor hereby grants to You a perpetual, worldwide, non-exclusive, no-charge, royalty-free, irrevocable copyright license to reproduce, prepare Derivative Works of, publicly display, publicly perform, sublicense, and distribute the Work and such Derivative Works in Source or Object form.
- 3. Grant of Patent License. Subject to the terms and conditions of this License, each Contributor hereby grants to You a perpetual,

 worldwide, non-exclusive, no-charge, royalty-free, irrevocable (except as stated in this section) patent license to make, have made, use, offer to sell, sell, import, and otherwise transfer the Work, where such license applies only to those patent claims licensable by such Contributor that are necessarily infringed by their Contribution(s) alone or by combination of their Contribution(s) with the Work to which such Contribution(s) was submitted. If You institute patent litigation against any entity (including a cross-claim or counterclaim in a lawsuit) alleging that the Work or a Contribution incorporated within the Work constitutes direct or contributory patent infringement, then any patent licenses granted to You under this License for that Work shall terminate as of the date such litigation is filed.

- 4. Redistribution. You may reproduce and distribute copies of the Work or Derivative Works thereof in any medium, with or without modifications, and in Source or Object form, provided that You meet the following conditions:
	- (a) You must give any other recipients of the Work or Derivative Works a copy of this License; and
	- (b) You must cause any modified files to carry prominent notices stating that You changed the files; and
	- (c) You must retain, in the Source form of any Derivative Works that You distribute, all copyright, patent, trademark, and attribution notices from the Source form of the Work, excluding those notices that do not pertain to any part of the Derivative Works; and
	- (d) If the Work includes a "NOTICE" text file as part of its distribution, then any Derivative Works that You distribute must include a readable copy of the attribution notices contained within such NOTICE file, excluding those notices that do not pertain to any part of the Derivative Works, in at least one of the following places: within a NOTICE text file distributed as part of the Derivative Works; within the Source form or documentation, if provided along with the Derivative Works; or, within a display generated by the Derivative Works, if and wherever such third-party notices normally appear. The contents of the NOTICE file are for informational purposes only and do not modify the License. You may add Your own attribution notices within Derivative Works that You distribute, alongside or as an addendum to the NOTICE text from the Work, provided that such additional attribution notices cannot be construed as modifying the License.

 You may add Your own copyright statement to Your modifications and may provide additional or different license terms and conditions for use, reproduction, or distribution of Your modifications, or for any such Derivative Works as a whole, provided Your use, reproduction, and distribution of the Work otherwise complies with the conditions stated in this License.

- 5. Submission of Contributions. Unless You explicitly state otherwise, any Contribution intentionally submitted for inclusion in the Work by You to the Licensor shall be under the terms and conditions of this License, without any additional terms or conditions. Notwithstanding the above, nothing herein shall supersede or modify the terms of any separate license agreement you may have executed with Licensor regarding such Contributions.
- 6. Trademarks. This License does not grant permission to use the trade names, trademarks, service marks, or product names of the Licensor, except as required for reasonable and customary use in describing the origin of the Work and reproducing the content of the NOTICE file.
- 7. Disclaimer of Warranty. Unless required by applicable law or agreed to in writing, Licensor provides the Work (and each Contributor provides its Contributions) on an "AS IS" BASIS, WITHOUT WARRANTIES OR CONDITIONS OF ANY KIND, either express or implied, including, without limitation, any warranties or conditions of TITLE, NON-INFRINGEMENT, MERCHANTABILITY, or FITNESS FOR A PARTICULAR PURPOSE. You are solely responsible for determining the appropriateness of using or redistributing the Work and assume any risks associated with Your exercise of permissions under this License.
- 8. Limitation of Liability. In no event and under no legal theory, whether in tort (including negligence), contract, or otherwise, unless required by applicable law (such as deliberate and grossly negligent acts) or agreed to in writing, shall any Contributor be liable to You for damages, including any direct, indirect, special, incidental, or consequential damages of any character arising as a result of this License or out of the use or inability to use the Work (including but not limited to damages for loss of goodwill, work stoppage, computer failure or malfunction, or any and all other commercial damages or losses), even if such Contributor has been advised of the possibility of such damages.
- 9. Accepting Warranty or Additional Liability. While redistributing the Work or Derivative Works thereof, You may choose to offer, and charge a fee for, acceptance of support, warranty, indemnity, or other liability obligations and/or rights consistent with this License. However, in accepting such obligations, You may act only on Your own behalf and on Your sole responsibility, not on behalf

 of any other Contributor, and only if You agree to indemnify, defend, and hold each Contributor harmless for any liability incurred by, or claims asserted against, such Contributor by reason of your accepting any such warranty or additional liability.

#### END OF TERMS AND CONDITIONS

APPENDIX: How to apply the Apache License to your work.

 To apply the Apache License to your work, attach the following boilerplate notice, with the fields enclosed by brackets "[]" replaced with your own identifying information. (Don't include the brackets!) The text should be enclosed in the appropriate comment syntax for the file format. We also recommend that a file or class name and description of purpose be included on the same "printed page" as the copyright notice for easier identification within third-party archives.

Copyright [yyyy] [name of copyright owner]

 Licensed under the Apache License, Version 2.0 (the "License"); you may not use this file except in compliance with the License. You may obtain a copy of the License at

https://www.apache.org/licenses/LICENSE-2.0

 Unless required by applicable law or agreed to in writing, software distributed under the License is distributed on an "AS IS" BASIS, WITHOUT WARRANTIES OR CONDITIONS OF ANY KIND, either express or implied. See the License for the specific language governing permissions and limitations under the License.

=======================================================================

To the extent any open source subcomponents are licensed under the EPL and/or other similar licenses that require the source code and/or modifications to source code to be made available (as would be noted above), you may obtain a copy of the source code corresponding to the binaries for such open source components and modifications thereto, if any, (the "Source Files"), by downloading the Source Files from https://www.springsource.org/download, or by sending a request, with your name and address to: VMware, Inc., 3401 Hillview Avenue, Palo Alto, CA 94304, United States of America or email info@vmware.com. All such requests should clearly specify: OPEN SOURCE FILES REQUEST, Attention General Counsel. VMware shall mail a copy of the Source Files to you on a CD or equivalent physical medium. This offer to obtain a copy of the Source Files is valid for three years from the date you acquired this Software product. Spring Data MongoDB 3.0.5 (Neumann SR5) Copyright (c) [2010-2019] Pivotal Software, Inc.

This product is licensed to you under the Apache License, Version 2.0 (the "License"). You may not use this product except in compliance with the License.

This product may include a number of subcomponents with separate copyright notices and license terms. Your use of the source code for the these subcomponents is subject to the terms and conditions of the subcomponent's license, as noted in the LICENSE file.

# **1.266 pyudev 0.21.0**

# **1.266.1 Available under license :**

 GNU LESSER GENERAL PUBLIC LICENSE Version 2.1, February 1999

Copyright (C) 1991, 1999 Free Software Foundation, Inc. 51 Franklin St, Fifth Floor, Boston, MA 02110-1301 USA Everyone is permitted to copy and distribute verbatim copies of this license document, but changing it is not allowed.

[This is the first released version of the Lesser GPL. It also counts as the successor of the GNU Library Public License, version 2, hence the version number 2.1.]

#### Preamble

 The licenses for most software are designed to take away your freedom to share and change it. By contrast, the GNU General Public Licenses are intended to guarantee your freedom to share and change free software--to make sure the software is free for all its users.

 This license, the Lesser General Public License, applies to some specially designated software packages--typically libraries--of the Free Software Foundation and other authors who decide to use it. You can use it too, but we suggest you first think carefully about whether this license or the ordinary General Public License is the better strategy to use in any particular case, based on the explanations below.

 When we speak of free software, we are referring to freedom of use, not price. Our General Public Licenses are designed to make sure that you have the freedom to distribute copies of free software (and charge for this service if you wish); that you receive source code or can get it if you want it; that you can change the software and use pieces of it in new free programs; and that you are informed that you can do these things.

To protect your rights, we need to make restrictions that forbid

distributors to deny you these rights or to ask you to surrender these rights. These restrictions translate to certain responsibilities for you if you distribute copies of the library or if you modify it.

 For example, if you distribute copies of the library, whether gratis or for a fee, you must give the recipients all the rights that we gave you. You must make sure that they, too, receive or can get the source code. If you link other code with the library, you must provide complete object files to the recipients, so that they can relink them with the library after making changes to the library and recompiling it. And you must show them these terms so they know their rights.

We protect your rights with a two-step method: (1) we copyright the library, and (2) we offer you this license, which gives you legal permission to copy, distribute and/or modify the library.

 To protect each distributor, we want to make it very clear that there is no warranty for the free library. Also, if the library is modified by someone else and passed on, the recipients should know that what they have is not the original version, so that the original author's reputation will not be affected by problems that might be introduced by others.

 Finally, software patents pose a constant threat to the existence of any free program. We wish to make sure that a company cannot effectively restrict the users of a free program by obtaining a restrictive license from a patent holder. Therefore, we insist that any patent license obtained for a version of the library must be consistent with the full freedom of use specified in this license.

 Most GNU software, including some libraries, is covered by the ordinary GNU General Public License. This license, the GNU Lesser General Public License, applies to certain designated libraries, and is quite different from the ordinary General Public License. We use this license for certain libraries in order to permit linking those libraries into non-free programs.

 When a program is linked with a library, whether statically or using a shared library, the combination of the two is legally speaking a combined work, a derivative of the original library. The ordinary General Public License therefore permits such linking only if the entire combination fits its criteria of freedom. The Lesser General Public License permits more lax criteria for linking other code with the library.

 We call this license the "Lesser" General Public License because it does Less to protect the user's freedom than the ordinary General Public License. It also provides other free software developers Less of an advantage over competing non-free programs. These disadvantages are the reason we use the ordinary General Public License for many libraries. However, the Lesser license provides advantages in certain special circumstances.

 For example, on rare occasions, there may be a special need to encourage the widest possible use of a certain library, so that it becomes a de-facto standard. To achieve this, non-free programs must be allowed to use the library. A more frequent case is that a free library does the same job as widely used non-free libraries. In this case, there is little to gain by limiting the free library to free software only, so we use the Lesser General Public License.

 In other cases, permission to use a particular library in non-free programs enables a greater number of people to use a large body of free software. For example, permission to use the GNU C Library in non-free programs enables many more people to use the whole GNU operating system, as well as its variant, the GNU/Linux operating system.

 Although the Lesser General Public License is Less protective of the users' freedom, it does ensure that the user of a program that is linked with the Library has the freedom and the wherewithal to run that program using a modified version of the Library.

 The precise terms and conditions for copying, distribution and modification follow. Pay close attention to the difference between a "work based on the library" and a "work that uses the library". The former contains code derived from the library, whereas the latter must be combined with the library in order to run.

# GNU LESSER GENERAL PUBLIC LICENSE TERMS AND CONDITIONS FOR COPYING, DISTRIBUTION AND MODIFICATION

 0. This License Agreement applies to any software library or other program which contains a notice placed by the copyright holder or other authorized party saying it may be distributed under the terms of this Lesser General Public License (also called "this License"). Each licensee is addressed as "you".

 A "library" means a collection of software functions and/or data prepared so as to be conveniently linked with application programs (which use some of those functions and data) to form executables.

 The "Library", below, refers to any such software library or work which has been distributed under these terms. A "work based on the Library" means either the Library or any derivative work under copyright law: that is to say, a work containing the Library or a

portion of it, either verbatim or with modifications and/or translated straightforwardly into another language. (Hereinafter, translation is included without limitation in the term "modification".)

 "Source code" for a work means the preferred form of the work for making modifications to it. For a library, complete source code means all the source code for all modules it contains, plus any associated interface definition files, plus the scripts used to control compilation and installation of the library.

 Activities other than copying, distribution and modification are not covered by this License; they are outside its scope. The act of running a program using the Library is not restricted, and output from such a program is covered only if its contents constitute a work based on the Library (independent of the use of the Library in a tool for writing it). Whether that is true depends on what the Library does and what the program that uses the Library does.

 1. You may copy and distribute verbatim copies of the Library's complete source code as you receive it, in any medium, provided that you conspicuously and appropriately publish on each copy an appropriate copyright notice and disclaimer of warranty; keep intact all the notices that refer to this License and to the absence of any warranty; and distribute a copy of this License along with the Library.

 You may charge a fee for the physical act of transferring a copy, and you may at your option offer warranty protection in exchange for a fee.

 2. You may modify your copy or copies of the Library or any portion of it, thus forming a work based on the Library, and copy and distribute such modifications or work under the terms of Section 1 above, provided that you also meet all of these conditions:

a) The modified work must itself be a software library.

 b) You must cause the files modified to carry prominent notices stating that you changed the files and the date of any change.

 c) You must cause the whole of the work to be licensed at no charge to all third parties under the terms of this License.

 d) If a facility in the modified Library refers to a function or a table of data to be supplied by an application program that uses the facility, other than as an argument passed when the facility is invoked, then you must make a good faith effort to ensure that, in the event an application does not supply such function or

 table, the facility still operates, and performs whatever part of its purpose remains meaningful.

 (For example, a function in a library to compute square roots has a purpose that is entirely well-defined independent of the application. Therefore, Subsection 2d requires that any application-supplied function or table used by this function must be optional: if the application does not supply it, the square root function must still compute square roots.)

These requirements apply to the modified work as a whole. If identifiable sections of that work are not derived from the Library, and can be reasonably considered independent and separate works in themselves, then this License, and its terms, do not apply to those sections when you distribute them as separate works. But when you distribute the same sections as part of a whole which is a work based on the Library, the distribution of the whole must be on the terms of this License, whose permissions for other licensees extend to the entire whole, and thus to each and every part regardless of who wrote it.

Thus, it is not the intent of this section to claim rights or contest your rights to work written entirely by you; rather, the intent is to exercise the right to control the distribution of derivative or collective works based on the Library.

In addition, mere aggregation of another work not based on the Library with the Library (or with a work based on the Library) on a volume of a storage or distribution medium does not bring the other work under the scope of this License.

 3. You may opt to apply the terms of the ordinary GNU General Public License instead of this License to a given copy of the Library. To do this, you must alter all the notices that refer to this License, so that they refer to the ordinary GNU General Public License, version 2, instead of to this License. (If a newer version than version 2 of the ordinary GNU General Public License has appeared, then you can specify that version instead if you wish.) Do not make any other change in these notices.

 Once this change is made in a given copy, it is irreversible for that copy, so the ordinary GNU General Public License applies to all subsequent copies and derivative works made from that copy.

 This option is useful when you wish to copy part of the code of the Library into a program that is not a library.

4. You may copy and distribute the Library (or a portion or

derivative of it, under Section 2) in object code or executable form under the terms of Sections 1 and 2 above provided that you accompany it with the complete corresponding machine-readable source code, which must be distributed under the terms of Sections 1 and 2 above on a medium customarily used for software interchange.

 If distribution of object code is made by offering access to copy from a designated place, then offering equivalent access to copy the source code from the same place satisfies the requirement to distribute the source code, even though third parties are not compelled to copy the source along with the object code.

 5. A program that contains no derivative of any portion of the Library, but is designed to work with the Library by being compiled or linked with it, is called a "work that uses the Library". Such a work, in isolation, is not a derivative work of the Library, and therefore falls outside the scope of this License.

 However, linking a "work that uses the Library" with the Library creates an executable that is a derivative of the Library (because it contains portions of the Library), rather than a "work that uses the library". The executable is therefore covered by this License. Section 6 states terms for distribution of such executables.

 When a "work that uses the Library" uses material from a header file that is part of the Library, the object code for the work may be a derivative work of the Library even though the source code is not. Whether this is true is especially significant if the work can be linked without the Library, or if the work is itself a library. The threshold for this to be true is not precisely defined by law.

 If such an object file uses only numerical parameters, data structure layouts and accessors, and small macros and small inline functions (ten lines or less in length), then the use of the object file is unrestricted, regardless of whether it is legally a derivative work. (Executables containing this object code plus portions of the Library will still fall under Section 6.)

 Otherwise, if the work is a derivative of the Library, you may distribute the object code for the work under the terms of Section 6. Any executables containing that work also fall under Section 6, whether or not they are linked directly with the Library itself.

 6. As an exception to the Sections above, you may also combine or link a "work that uses the Library" with the Library to produce a work containing portions of the Library, and distribute that work under terms of your choice, provided that the terms permit modification of the work for the customer's own use and reverse

engineering for debugging such modifications.

 You must give prominent notice with each copy of the work that the Library is used in it and that the Library and its use are covered by this License. You must supply a copy of this License. If the work during execution displays copyright notices, you must include the copyright notice for the Library among them, as well as a reference directing the user to the copy of this License. Also, you must do one of these things:

 a) Accompany the work with the complete corresponding machine-readable source code for the Library including whatever changes were used in the work (which must be distributed under Sections 1 and 2 above); and, if the work is an executable linked with the Library, with the complete machine-readable "work that uses the Library", as object code and/or source code, so that the user can modify the Library and then relink to produce a modified executable containing the modified Library. (It is understood that the user who changes the contents of definitions files in the Library will not necessarily be able to recompile the application to use the modified definitions.)

 b) Use a suitable shared library mechanism for linking with the Library. A suitable mechanism is one that (1) uses at run time a copy of the library already present on the user's computer system, rather than copying library functions into the executable, and (2) will operate properly with a modified version of the library, if the user installs one, as long as the modified version is interface-compatible with the version that the work was made with.

 c) Accompany the work with a written offer, valid for at least three years, to give the same user the materials specified in Subsection 6a, above, for a charge no more than the cost of performing this distribution.

 d) If distribution of the work is made by offering access to copy from a designated place, offer equivalent access to copy the above specified materials from the same place.

 e) Verify that the user has already received a copy of these materials or that you have already sent this user a copy.

 For an executable, the required form of the "work that uses the Library" must include any data and utility programs needed for reproducing the executable from it. However, as a special exception, the materials to be distributed need not include anything that is normally distributed (in either source or binary form) with the major components (compiler, kernel, and so on) of the operating system on

which the executable runs, unless that component itself accompanies the executable.

 It may happen that this requirement contradicts the license restrictions of other proprietary libraries that do not normally accompany the operating system. Such a contradiction means you cannot use both them and the Library together in an executable that you distribute.

 7. You may place library facilities that are a work based on the Library side-by-side in a single library together with other library facilities not covered by this License, and distribute such a combined library, provided that the separate distribution of the work based on the Library and of the other library facilities is otherwise permitted, and provided that you do these two things:

 a) Accompany the combined library with a copy of the same work based on the Library, uncombined with any other library facilities. This must be distributed under the terms of the Sections above.

 b) Give prominent notice with the combined library of the fact that part of it is a work based on the Library, and explaining where to find the accompanying uncombined form of the same work.

 8. You may not copy, modify, sublicense, link with, or distribute the Library except as expressly provided under this License. Any attempt otherwise to copy, modify, sublicense, link with, or distribute the Library is void, and will automatically terminate your rights under this License. However, parties who have received copies, or rights, from you under this License will not have their licenses terminated so long as such parties remain in full compliance.

 9. You are not required to accept this License, since you have not signed it. However, nothing else grants you permission to modify or distribute the Library or its derivative works. These actions are prohibited by law if you do not accept this License. Therefore, by modifying or distributing the Library (or any work based on the Library), you indicate your acceptance of this License to do so, and all its terms and conditions for copying, distributing or modifying the Library or works based on it.

 10. Each time you redistribute the Library (or any work based on the Library), the recipient automatically receives a license from the original licensor to copy, distribute, link with or modify the Library subject to these terms and conditions. You may not impose any further restrictions on the recipients' exercise of the rights granted herein. You are not responsible for enforcing compliance by third parties with
this License.

 11. If, as a consequence of a court judgment or allegation of patent infringement or for any other reason (not limited to patent issues), conditions are imposed on you (whether by court order, agreement or otherwise) that contradict the conditions of this License, they do not excuse you from the conditions of this License. If you cannot distribute so as to satisfy simultaneously your obligations under this License and any other pertinent obligations, then as a consequence you may not distribute the Library at all. For example, if a patent license would not permit royalty-free redistribution of the Library by all those who receive copies directly or indirectly through you, then the only way you could satisfy both it and this License would be to refrain entirely from distribution of the Library.

If any portion of this section is held invalid or unenforceable under any particular circumstance, the balance of the section is intended to apply, and the section as a whole is intended to apply in other circumstances.

It is not the purpose of this section to induce you to infringe any patents or other property right claims or to contest validity of any such claims; this section has the sole purpose of protecting the integrity of the free software distribution system which is implemented by public license practices. Many people have made generous contributions to the wide range of software distributed through that system in reliance on consistent application of that system; it is up to the author/donor to decide if he or she is willing to distribute software through any other system and a licensee cannot impose that choice.

This section is intended to make thoroughly clear what is believed to be a consequence of the rest of this License.

 12. If the distribution and/or use of the Library is restricted in certain countries either by patents or by copyrighted interfaces, the original copyright holder who places the Library under this License may add an explicit geographical distribution limitation excluding those countries, so that distribution is permitted only in or among countries not thus excluded. In such case, this License incorporates the limitation as if written in the body of this License.

 13. The Free Software Foundation may publish revised and/or new versions of the Lesser General Public License from time to time. Such new versions will be similar in spirit to the present version, but may differ in detail to address new problems or concerns.

Each version is given a distinguishing version number. If the Library specifies a version number of this License which applies to it and

"any later version", you have the option of following the terms and conditions either of that version or of any later version published by the Free Software Foundation. If the Library does not specify a license version number, you may choose any version ever published by the Free Software Foundation.

 14. If you wish to incorporate parts of the Library into other free programs whose distribution conditions are incompatible with these, write to the author to ask for permission. For software which is copyrighted by the Free Software Foundation, write to the Free Software Foundation; we sometimes make exceptions for this. Our decision will be guided by the two goals of preserving the free status of all derivatives of our free software and of promoting the sharing and reuse of software generally.

## NO WARRANTY

 15. BECAUSE THE LIBRARY IS LICENSED FREE OF CHARGE, THERE IS NO WARRANTY FOR THE LIBRARY, TO THE EXTENT PERMITTED BY APPLICABLE LAW. EXCEPT WHEN OTHERWISE STATED IN WRITING THE COPYRIGHT HOLDERS AND/OR OTHER PARTIES PROVIDE THE LIBRARY "AS IS" WITHOUT WARRANTY OF ANY KIND, EITHER EXPRESSED OR IMPLIED, INCLUDING, BUT NOT LIMITED TO, THE IMPLIED WARRANTIES OF MERCHANTABILITY AND FITNESS FOR A PARTICULAR PURPOSE. THE ENTIRE RISK AS TO THE QUALITY AND PERFORMANCE OF THE LIBRARY IS WITH YOU. SHOULD THE LIBRARY PROVE DEFECTIVE, YOU ASSUME THE COST OF ALL NECESSARY SERVICING, REPAIR OR CORRECTION.

 16. IN NO EVENT UNLESS REQUIRED BY APPLICABLE LAW OR AGREED TO IN WRITING WILL ANY COPYRIGHT HOLDER, OR ANY OTHER PARTY WHO MAY MODIFY AND/OR REDISTRIBUTE THE LIBRARY AS PERMITTED ABOVE, BE LIABLE TO YOU FOR DAMAGES, INCLUDING ANY GENERAL, SPECIAL, INCIDENTAL OR CONSEQUENTIAL DAMAGES ARISING OUT OF THE USE OR INABILITY TO USE THE LIBRARY (INCLUDING BUT NOT LIMITED TO LOSS OF DATA OR DATA BEING RENDERED INACCURATE OR LOSSES SUSTAINED BY YOU OR THIRD PARTIES OR A FAILURE OF THE LIBRARY TO OPERATE WITH ANY OTHER SOFTWARE), EVEN IF SUCH HOLDER OR OTHER PARTY HAS BEEN ADVISED OF THE POSSIBILITY OF SUCH **DAMAGES** 

### END OF TERMS AND CONDITIONS

How to Apply These Terms to Your New Libraries

 If you develop a new library, and you want it to be of the greatest possible use to the public, we recommend making it free software that everyone can redistribute and change. You can do so by permitting redistribution under these terms (or, alternatively, under the terms of the ordinary General Public License).

 To apply these terms, attach the following notices to the library. It is safest to attach them to the start of each source file to most effectively convey the exclusion of warranty; and each file should have at least the "copyright" line and a pointer to where the full notice is found.

 <one line to give the library's name and a brief idea of what it does.> Copyright  $(C)$  <year > <name of author>

 This library is free software; you can redistribute it and/or modify it under the terms of the GNU Lesser General Public License as published by the Free Software Foundation; either version 2.1 of the License, or (at your option) any later version.

 This library is distributed in the hope that it will be useful, but WITHOUT ANY WARRANTY; without even the implied warranty of MERCHANTABILITY or FITNESS FOR A PARTICULAR PURPOSE. See the GNU Lesser General Public License for more details.

 You should have received a copy of the GNU Lesser General Public License along with this library; if not, write to the Free Software Foundation, Inc., 51 Franklin St, Fifth Floor, Boston, MA 02110-1301 USA

Also add information on how to contact you by electronic and paper mail.

You should also get your employer (if you work as a programmer) or your school, if any, to sign a "copyright disclaimer" for the library, if necessary. Here is a sample; alter the names:

 Yoyodyne, Inc., hereby disclaims all copyright interest in the library `Frob' (a library for tweaking knobs) written by James Random Hacker.

 <signature of Ty Coon>, 1 April 1990 Ty Coon, President of Vice

That's all there is to it!

# **1.267 pam 1.3.1-16.el8**

# **1.267.1 Available under license :**

Unless otherwise \*explicitly\* stated the following text describes the licensed conditions under which the contents of this libpamc release may be distributed:

------------------------------------------------------------------------- Redistribution and use in source and binary forms of libpamc, with or without modification, are permitted provided that the following conditions are met:

1. Redistributions of source code must retain any existing copyright notice, and this entire permission notice in its entirety, including the disclaimer of warranties.

- 2. Redistributions in binary form must reproduce all prior and current copyright notices, this list of conditions, and the following disclaimer in the documentation and/or other materials provided with the distribution.
- 3. The name of any author may not be used to endorse or promote products derived from this software without their specific prior written permission.

ALTERNATIVELY, this product may be distributed under the terms of the GNU Library General Public License (LGPL), in which case the provisions of the GNU LGPL are required INSTEAD OF the above restrictions. (This clause is necessary due to a potential conflict between the GNU LGPL and the restrictions contained in a BSD-style copyright.)

THIS SOFTWARE IS PROVIDED ``AS IS'' AND ANY EXPRESS OR IMPLIED WARRANTIES, INCLUDING, BUT NOT LIMITED TO, THE IMPLIED WARRANTIES OF MERCHANTABILITY AND FITNESS FOR A PARTICULAR PURPOSE ARE DISCLAIMED. IN NO EVENT SHALL THE AUTHOR(S) BE LIABLE FOR ANY DIRECT, INDIRECT, INCIDENTAL, SPECIAL, EXEMPLARY, OR CONSEQUENTIAL DAMAGES (INCLUDING, BUT NOT LIMITED TO, PROCUREMENT OF SUBSTITUTE GOODS OR SERVICES; LOSS OF USE, DATA, OR PROFITS; OR BUSINESS INTERRUPTION) HOWEVER CAUSED AND ON ANY THEORY OF LIABILITY, WHETHER IN CONTRACT, STRICT LIABILITY, OR TORT (INCLUDING NEGLIGENCE OR OTHERWISE) ARISING IN ANY WAY OUT OF THE USE OF THIS SOFTWARE, EVEN IF ADVISED OF THE POSSIBILITY OF SUCH **DAMAGE.** 

-------------------------------------------------------------------------

-------------------------------------------------------------------------

Unless otherwise \*explicitly\* stated the following text describes the licensed conditions under which the contents of this Linux-PAM release may be distributed:

Redistribution and use in source and binary forms of Linux-PAM, with or without modification, are permitted provided that the following conditions are met:

- 1. Redistributions of source code must retain any existing copyright notice, and this entire permission notice in its entirety, including the disclaimer of warranties.
- 2. Redistributions in binary form must reproduce all prior and current copyright notices, this list of conditions, and the following

 disclaimer in the documentation and/or other materials provided with the distribution.

3. The name of any author may not be used to endorse or promote products derived from this software without their specific prior written permission.

ALTERNATIVELY, this product may be distributed under the terms of the GNU General Public License, in which case the provisions of the GNU GPL are required INSTEAD OF the above restrictions. (This clause is necessary due to a potential conflict between the GNU GPL and the restrictions contained in a BSD-style copyright.)

THIS SOFTWARE IS PROVIDED ``AS IS'' AND ANY EXPRESS OR IMPLIED WARRANTIES, INCLUDING, BUT NOT LIMITED TO, THE IMPLIED WARRANTIES OF MERCHANTABILITY AND FITNESS FOR A PARTICULAR PURPOSE ARE DISCLAIMED. IN NO EVENT SHALL THE AUTHOR(S) BE LIABLE FOR ANY DIRECT, INDIRECT, INCIDENTAL, SPECIAL, EXEMPLARY, OR CONSEQUENTIAL DAMAGES (INCLUDING, BUT NOT LIMITED TO, PROCUREMENT OF SUBSTITUTE GOODS OR SERVICES; LOSS OF USE, DATA, OR PROFITS; OR BUSINESS INTERRUPTION) HOWEVER CAUSED AND ON ANY THEORY OF LIABILITY, WHETHER IN CONTRACT, STRICT LIABILITY, OR TORT (INCLUDING NEGLIGENCE OR OTHERWISE) ARISING IN ANY WAY OUT OF THE USE OF THIS SOFTWARE, EVEN IF ADVISED OF THE POSSIBILITY OF SUCH DAMAGE.

-------------------------------------------------------------------------

 GNU GENERAL PUBLIC LICENSE Version 2, June 1991

Copyright (C) 1989, 1991 Free Software Foundation, Inc., 51 Franklin Street, Fifth Floor, Boston, MA 02110-1301 USA Everyone is permitted to copy and distribute verbatim copies of this license document, but changing it is not allowed.

### Preamble

 The licenses for most software are designed to take away your freedom to share and change it. By contrast, the GNU General Public License is intended to guarantee your freedom to share and change free software--to make sure the software is free for all its users. This General Public License applies to most of the Free Software Foundation's software and to any other program whose authors commit to using it. (Some other Free Software Foundation software is covered by the GNU Lesser General Public License instead.) You can apply it to your programs, too.

 When we speak of free software, we are referring to freedom, not price. Our General Public Licenses are designed to make sure that you have the freedom to distribute copies of free software (and charge for

this service if you wish), that you receive source code or can get it if you want it, that you can change the software or use pieces of it in new free programs; and that you know you can do these things.

 To protect your rights, we need to make restrictions that forbid anyone to deny you these rights or to ask you to surrender the rights. These restrictions translate to certain responsibilities for you if you distribute copies of the software, or if you modify it.

 For example, if you distribute copies of such a program, whether gratis or for a fee, you must give the recipients all the rights that you have. You must make sure that they, too, receive or can get the source code. And you must show them these terms so they know their rights.

We protect your rights with two steps: (1) copyright the software, and (2) offer you this license which gives you legal permission to copy, distribute and/or modify the software.

 Also, for each author's protection and ours, we want to make certain that everyone understands that there is no warranty for this free software. If the software is modified by someone else and passed on, we want its recipients to know that what they have is not the original, so that any problems introduced by others will not reflect on the original authors' reputations.

 Finally, any free program is threatened constantly by software patents. We wish to avoid the danger that redistributors of a free program will individually obtain patent licenses, in effect making the program proprietary. To prevent this, we have made it clear that any patent must be licensed for everyone's free use or not licensed at all.

 The precise terms and conditions for copying, distribution and modification follow.

# GNU GENERAL PUBLIC LICENSE TERMS AND CONDITIONS FOR COPYING, DISTRIBUTION AND MODIFICATION

 0. This License applies to any program or other work which contains a notice placed by the copyright holder saying it may be distributed under the terms of this General Public License. The "Program", below, refers to any such program or work, and a "work based on the Program" means either the Program or any derivative work under copyright law: that is to say, a work containing the Program or a portion of it, either verbatim or with modifications and/or translated into another language. (Hereinafter, translation is included without limitation in the term "modification".) Each licensee is addressed as "you".

Activities other than copying, distribution and modification are not covered by this License; they are outside its scope. The act of running the Program is not restricted, and the output from the Program is covered only if its contents constitute a work based on the Program (independent of having been made by running the Program). Whether that is true depends on what the Program does.

 1. You may copy and distribute verbatim copies of the Program's source code as you receive it, in any medium, provided that you conspicuously and appropriately publish on each copy an appropriate copyright notice and disclaimer of warranty; keep intact all the notices that refer to this License and to the absence of any warranty; and give any other recipients of the Program a copy of this License along with the Program.

You may charge a fee for the physical act of transferring a copy, and you may at your option offer warranty protection in exchange for a fee.

 2. You may modify your copy or copies of the Program or any portion of it, thus forming a work based on the Program, and copy and distribute such modifications or work under the terms of Section 1 above, provided that you also meet all of these conditions:

 a) You must cause the modified files to carry prominent notices stating that you changed the files and the date of any change.

 b) You must cause any work that you distribute or publish, that in whole or in part contains or is derived from the Program or any part thereof, to be licensed as a whole at no charge to all third parties under the terms of this License.

 c) If the modified program normally reads commands interactively when run, you must cause it, when started running for such interactive use in the most ordinary way, to print or display an announcement including an appropriate copyright notice and a notice that there is no warranty (or else, saying that you provide a warranty) and that users may redistribute the program under these conditions, and telling the user how to view a copy of this License. (Exception: if the Program itself is interactive but does not normally print such an announcement, your work based on the Program is not required to print an announcement.)

These requirements apply to the modified work as a whole. If identifiable sections of that work are not derived from the Program, and can be reasonably considered independent and separate works in themselves, then this License, and its terms, do not apply to those sections when you distribute them as separate works. But when you distribute the same sections as part of a whole which is a work based on the Program, the distribution of the whole must be on the terms of this License, whose permissions for other licensees extend to the entire whole, and thus to each and every part regardless of who wrote it.

Thus, it is not the intent of this section to claim rights or contest your rights to work written entirely by you; rather, the intent is to exercise the right to control the distribution of derivative or collective works based on the Program.

In addition, mere aggregation of another work not based on the Program with the Program (or with a work based on the Program) on a volume of a storage or distribution medium does not bring the other work under the scope of this License.

 3. You may copy and distribute the Program (or a work based on it, under Section 2) in object code or executable form under the terms of Sections 1 and 2 above provided that you also do one of the following:

 a) Accompany it with the complete corresponding machine-readable source code, which must be distributed under the terms of Sections 1 and 2 above on a medium customarily used for software interchange; or,

 b) Accompany it with a written offer, valid for at least three years, to give any third party, for a charge no more than your cost of physically performing source distribution, a complete machine-readable copy of the corresponding source code, to be distributed under the terms of Sections 1 and 2 above on a medium customarily used for software interchange; or,

 c) Accompany it with the information you received as to the offer to distribute corresponding source code. (This alternative is allowed only for noncommercial distribution and only if you received the program in object code or executable form with such an offer, in accord with Subsection b above.)

The source code for a work means the preferred form of the work for making modifications to it. For an executable work, complete source code means all the source code for all modules it contains, plus any associated interface definition files, plus the scripts used to control compilation and installation of the executable. However, as a special exception, the source code distributed need not include anything that is normally distributed (in either source or binary form) with the major components (compiler, kernel, and so on) of the operating system on which the executable runs, unless that component itself accompanies the executable.

If distribution of executable or object code is made by offering access to copy from a designated place, then offering equivalent access to copy the source code from the same place counts as distribution of the source code, even though third parties are not compelled to copy the source along with the object code.

 4. You may not copy, modify, sublicense, or distribute the Program except as expressly provided under this License. Any attempt otherwise to copy, modify, sublicense or distribute the Program is void, and will automatically terminate your rights under this License. However, parties who have received copies, or rights, from you under this License will not have their licenses terminated so long as such parties remain in full compliance.

 5. You are not required to accept this License, since you have not signed it. However, nothing else grants you permission to modify or distribute the Program or its derivative works. These actions are prohibited by law if you do not accept this License. Therefore, by modifying or distributing the Program (or any work based on the Program), you indicate your acceptance of this License to do so, and all its terms and conditions for copying, distributing or modifying the Program or works based on it.

 6. Each time you redistribute the Program (or any work based on the Program), the recipient automatically receives a license from the original licensor to copy, distribute or modify the Program subject to these terms and conditions. You may not impose any further restrictions on the recipients' exercise of the rights granted herein. You are not responsible for enforcing compliance by third parties to this License.

 7. If, as a consequence of a court judgment or allegation of patent infringement or for any other reason (not limited to patent issues), conditions are imposed on you (whether by court order, agreement or otherwise) that contradict the conditions of this License, they do not excuse you from the conditions of this License. If you cannot distribute so as to satisfy simultaneously your obligations under this License and any other pertinent obligations, then as a consequence you may not distribute the Program at all. For example, if a patent license would not permit royalty-free redistribution of the Program by all those who receive copies directly or indirectly through you, then the only way you could satisfy both it and this License would be to refrain entirely from distribution of the Program.

If any portion of this section is held invalid or unenforceable under any particular circumstance, the balance of the section is intended to apply and the section as a whole is intended to apply in other circumstances.

It is not the purpose of this section to induce you to infringe any

patents or other property right claims or to contest validity of any such claims; this section has the sole purpose of protecting the integrity of the free software distribution system, which is implemented by public license practices. Many people have made generous contributions to the wide range of software distributed through that system in reliance on consistent application of that system; it is up to the author/donor to decide if he or she is willing to distribute software through any other system and a licensee cannot impose that choice.

This section is intended to make thoroughly clear what is believed to be a consequence of the rest of this License.

 8. If the distribution and/or use of the Program is restricted in certain countries either by patents or by copyrighted interfaces, the original copyright holder who places the Program under this License may add an explicit geographical distribution limitation excluding those countries, so that distribution is permitted only in or among countries not thus excluded. In such case, this License incorporates the limitation as if written in the body of this License.

 9. The Free Software Foundation may publish revised and/or new versions of the General Public License from time to time. Such new versions will be similar in spirit to the present version, but may differ in detail to address new problems or concerns.

Each version is given a distinguishing version number. If the Program specifies a version number of this License which applies to it and "any later version", you have the option of following the terms and conditions either of that version or of any later version published by the Free Software Foundation. If the Program does not specify a version number of this License, you may choose any version ever published by the Free Software Foundation.

 10. If you wish to incorporate parts of the Program into other free programs whose distribution conditions are different, write to the author to ask for permission. For software which is copyrighted by the Free Software Foundation, write to the Free Software Foundation; we sometimes make exceptions for this. Our decision will be guided by the two goals of preserving the free status of all derivatives of our free software and of promoting the sharing and reuse of software generally.

### NO WARRANTY

 11. BECAUSE THE PROGRAM IS LICENSED FREE OF CHARGE, THERE IS NO WARRANTY FOR THE PROGRAM, TO THE EXTENT PERMITTED BY APPLICABLE LAW. EXCEPT WHEN OTHERWISE STATED IN WRITING THE COPYRIGHT HOLDERS AND/OR OTHER PARTIES PROVIDE THE PROGRAM "AS IS" WITHOUT WARRANTY OF ANY KIND, EITHER EXPRESSED OR IMPLIED, INCLUDING, BUT NOT LIMITED TO, THE IMPLIED WARRANTIES OF MERCHANTABILITY AND FITNESS FOR A PARTICULAR PURPOSE. THE ENTIRE RISK AS TO THE QUALITY AND PERFORMANCE OF THE PROGRAM IS WITH YOU. SHOULD THE PROGRAM PROVE DEFECTIVE, YOU ASSUME THE COST OF ALL NECESSARY SERVICING, REPAIR OR CORRECTION.

 12. IN NO EVENT UNLESS REQUIRED BY APPLICABLE LAW OR AGREED TO IN WRITING WILL ANY COPYRIGHT HOLDER, OR ANY OTHER PARTY WHO MAY MODIFY AND/OR REDISTRIBUTE THE PROGRAM AS PERMITTED ABOVE, BE LIABLE TO YOU FOR DAMAGES, INCLUDING ANY GENERAL, SPECIAL, INCIDENTAL OR CONSEQUENTIAL DAMAGES ARISING OUT OF THE USE OR INABILITY TO USE THE PROGRAM (INCLUDING BUT NOT LIMITED TO LOSS OF DATA OR DATA BEING RENDERED INACCURATE OR LOSSES SUSTAINED BY YOU OR THIRD PARTIES OR A FAILURE OF THE PROGRAM TO OPERATE WITH ANY OTHER PROGRAMS), EVEN IF SUCH HOLDER OR OTHER PARTY HAS BEEN ADVISED OF THE POSSIBILITY OF SUCH DAMAGES.

## END OF TERMS AND CONDITIONS

How to Apply These Terms to Your New Programs

 If you develop a new program, and you want it to be of the greatest possible use to the public, the best way to achieve this is to make it free software which everyone can redistribute and change under these terms.

 To do so, attach the following notices to the program. It is safest to attach them to the start of each source file to most effectively convey the exclusion of warranty; and each file should have at least the "copyright" line and a pointer to where the full notice is found.

 <one line to give the program's name and a brief idea of what it does.> Copyright  $(C)$  <year > <name of author>

 This program is free software; you can redistribute it and/or modify it under the terms of the GNU General Public License as published by the Free Software Foundation; either version 2 of the License, or (at your option) any later version.

 This program is distributed in the hope that it will be useful, but WITHOUT ANY WARRANTY; without even the implied warranty of MERCHANTABILITY or FITNESS FOR A PARTICULAR PURPOSE. See the GNU General Public License for more details.

 You should have received a copy of the GNU General Public License along with this program; if not, write to the Free Software Foundation, Inc., 51 Franklin Street, Fifth Floor, Boston, MA 02110-1301 USA.

Also add information on how to contact you by electronic and paper mail.

If the program is interactive, make it output a short notice like this when it starts in an interactive mode:

 Gnomovision version 69, Copyright (C) year name of author Gnomovision comes with ABSOLUTELY NO WARRANTY; for details type `show w'. This is free software, and you are welcome to redistribute it under certain conditions; type `show c' for details.

The hypothetical commands `show w' and `show c' should show the appropriate parts of the General Public License. Of course, the commands you use may be called something other than `show w' and `show c'; they could even be mouse-clicks or menu items--whatever suits your program.

You should also get your employer (if you work as a programmer) or your school, if any, to sign a "copyright disclaimer" for the program, if necessary. Here is a sample; alter the names:

 Yoyodyne, Inc., hereby disclaims all copyright interest in the program `Gnomovision' (which makes passes at compilers) written by James Hacker.

 <signature of Ty Coon>, 1 April 1989 Ty Coon, President of Vice

This General Public License does not permit incorporating your program into proprietary programs. If your program is a subroutine library, you may consider it more useful to permit linking proprietary applications with the library. If this is what you want to do, use the GNU Lesser General Public License instead of this License.

 GNU GENERAL PUBLIC LICENSE Version 2, June 1991

Copyright (C) 1989, 1991 Free Software Foundation, Inc. 59 Temple Place, Suite 330, Boston, MA 02111-1307 USA Everyone is permitted to copy and distribute verbatim copies of this license document, but changing it is not allowed.

#### Preamble

 The licenses for most software are designed to take away your freedom to share and change it. By contrast, the GNU General Public License is intended to guarantee your freedom to share and change free software--to make sure the software is free for all its users. This General Public License applies to most of the Free Software Foundation's software and to any other program whose authors commit to using it. (Some other Free Software Foundation software is covered by the GNU Library General Public License instead.) You can apply it to your programs, too.

 When we speak of free software, we are referring to freedom, not price. Our General Public Licenses are designed to make sure that you have the freedom to distribute copies of free software (and charge for this service if you wish), that you receive source code or can get it if you want it, that you can change the software or use pieces of it in new free programs; and that you know you can do these things.

 To protect your rights, we need to make restrictions that forbid anyone to deny you these rights or to ask you to surrender the rights. These restrictions translate to certain responsibilities for you if you distribute copies of the software, or if you modify it.

 For example, if you distribute copies of such a program, whether gratis or for a fee, you must give the recipients all the rights that you have. You must make sure that they, too, receive or can get the source code. And you must show them these terms so they know their rights.

We protect your rights with two steps: (1) copyright the software, and (2) offer you this license which gives you legal permission to copy, distribute and/or modify the software.

 Also, for each author's protection and ours, we want to make certain that everyone understands that there is no warranty for this free software. If the software is modified by someone else and passed on, we want its recipients to know that what they have is not the original, so that any problems introduced by others will not reflect on the original authors' reputations.

 Finally, any free program is threatened constantly by software patents. We wish to avoid the danger that redistributors of a free program will individually obtain patent licenses, in effect making the program proprietary. To prevent this, we have made it clear that any patent must be licensed for everyone's free use or not licensed at all.

 The precise terms and conditions for copying, distribution and modification follow.

# GNU GENERAL PUBLIC LICENSE TERMS AND CONDITIONS FOR COPYING, DISTRIBUTION AND MODIFICATION

 0. This License applies to any program or other work which contains a notice placed by the copyright holder saying it may be distributed under the terms of this General Public License. The "Program", below, refers to any such program or work, and a "work based on the Program" means either the Program or any derivative work under copyright law: that is to say, a work containing the Program or a portion of it, either verbatim or with modifications and/or translated into another

language. (Hereinafter, translation is included without limitation in the term "modification".) Each licensee is addressed as "you".

Activities other than copying, distribution and modification are not covered by this License; they are outside its scope. The act of running the Program is not restricted, and the output from the Program is covered only if its contents constitute a work based on the Program (independent of having been made by running the Program). Whether that is true depends on what the Program does.

 1. You may copy and distribute verbatim copies of the Program's source code as you receive it, in any medium, provided that you conspicuously and appropriately publish on each copy an appropriate copyright notice and disclaimer of warranty; keep intact all the notices that refer to this License and to the absence of any warranty; and give any other recipients of the Program a copy of this License along with the Program.

You may charge a fee for the physical act of transferring a copy, and you may at your option offer warranty protection in exchange for a fee.

 2. You may modify your copy or copies of the Program or any portion of it, thus forming a work based on the Program, and copy and distribute such modifications or work under the terms of Section 1 above, provided that you also meet all of these conditions:

 a) You must cause the modified files to carry prominent notices stating that you changed the files and the date of any change.

 b) You must cause any work that you distribute or publish, that in whole or in part contains or is derived from the Program or any part thereof, to be licensed as a whole at no charge to all third parties under the terms of this License.

 c) If the modified program normally reads commands interactively when run, you must cause it, when started running for such interactive use in the most ordinary way, to print or display an announcement including an appropriate copyright notice and a notice that there is no warranty (or else, saying that you provide a warranty) and that users may redistribute the program under these conditions, and telling the user how to view a copy of this License. (Exception: if the Program itself is interactive but does not normally print such an announcement, your work based on the Program is not required to print an announcement.)

These requirements apply to the modified work as a whole. If identifiable sections of that work are not derived from the Program, and can be reasonably considered independent and separate works in

themselves, then this License, and its terms, do not apply to those sections when you distribute them as separate works. But when you distribute the same sections as part of a whole which is a work based on the Program, the distribution of the whole must be on the terms of this License, whose permissions for other licensees extend to the entire whole, and thus to each and every part regardless of who wrote it.

Thus, it is not the intent of this section to claim rights or contest your rights to work written entirely by you; rather, the intent is to exercise the right to control the distribution of derivative or collective works based on the Program.

In addition, mere aggregation of another work not based on the Program with the Program (or with a work based on the Program) on a volume of a storage or distribution medium does not bring the other work under the scope of this License.

 3. You may copy and distribute the Program (or a work based on it, under Section 2) in object code or executable form under the terms of Sections 1 and 2 above provided that you also do one of the following:

 a) Accompany it with the complete corresponding machine-readable source code, which must be distributed under the terms of Sections 1 and 2 above on a medium customarily used for software interchange; or,

 b) Accompany it with a written offer, valid for at least three years, to give any third party, for a charge no more than your cost of physically performing source distribution, a complete machine-readable copy of the corresponding source code, to be distributed under the terms of Sections 1 and 2 above on a medium customarily used for software interchange; or,

 c) Accompany it with the information you received as to the offer to distribute corresponding source code. (This alternative is allowed only for noncommercial distribution and only if you received the program in object code or executable form with such an offer, in accord with Subsection b above.)

The source code for a work means the preferred form of the work for making modifications to it. For an executable work, complete source code means all the source code for all modules it contains, plus any associated interface definition files, plus the scripts used to control compilation and installation of the executable. However, as a special exception, the source code distributed need not include anything that is normally distributed (in either source or binary form) with the major components (compiler, kernel, and so on) of the operating system on which the executable runs, unless that component itself accompanies the executable.

If distribution of executable or object code is made by offering access to copy from a designated place, then offering equivalent access to copy the source code from the same place counts as distribution of the source code, even though third parties are not compelled to copy the source along with the object code.

 4. You may not copy, modify, sublicense, or distribute the Program except as expressly provided under this License. Any attempt otherwise to copy, modify, sublicense or distribute the Program is void, and will automatically terminate your rights under this License. However, parties who have received copies, or rights, from you under this License will not have their licenses terminated so long as such parties remain in full compliance.

 5. You are not required to accept this License, since you have not signed it. However, nothing else grants you permission to modify or distribute the Program or its derivative works. These actions are prohibited by law if you do not accept this License. Therefore, by modifying or distributing the Program (or any work based on the Program), you indicate your acceptance of this License to do so, and all its terms and conditions for copying, distributing or modifying the Program or works based on it.

 6. Each time you redistribute the Program (or any work based on the Program), the recipient automatically receives a license from the original licensor to copy, distribute or modify the Program subject to these terms and conditions. You may not impose any further restrictions on the recipients' exercise of the rights granted herein. You are not responsible for enforcing compliance by third parties to this License.

 7. If, as a consequence of a court judgment or allegation of patent infringement or for any other reason (not limited to patent issues), conditions are imposed on you (whether by court order, agreement or otherwise) that contradict the conditions of this License, they do not excuse you from the conditions of this License. If you cannot distribute so as to satisfy simultaneously your obligations under this License and any other pertinent obligations, then as a consequence you may not distribute the Program at all. For example, if a patent license would not permit royalty-free redistribution of the Program by all those who receive copies directly or indirectly through you, then the only way you could satisfy both it and this License would be to refrain entirely from distribution of the Program.

If any portion of this section is held invalid or unenforceable under any particular circumstance, the balance of the section is intended to apply and the section as a whole is intended to apply in other

circumstances.

It is not the purpose of this section to induce you to infringe any patents or other property right claims or to contest validity of any such claims; this section has the sole purpose of protecting the integrity of the free software distribution system, which is implemented by public license practices. Many people have made generous contributions to the wide range of software distributed through that system in reliance on consistent application of that system; it is up to the author/donor to decide if he or she is willing to distribute software through any other system and a licensee cannot impose that choice.

This section is intended to make thoroughly clear what is believed to be a consequence of the rest of this License.

 8. If the distribution and/or use of the Program is restricted in certain countries either by patents or by copyrighted interfaces, the original copyright holder who places the Program under this License may add an explicit geographical distribution limitation excluding those countries, so that distribution is permitted only in or among countries not thus excluded. In such case, this License incorporates the limitation as if written in the body of this License.

 9. The Free Software Foundation may publish revised and/or new versions of the General Public License from time to time. Such new versions will be similar in spirit to the present version, but may differ in detail to address new problems or concerns.

Each version is given a distinguishing version number. If the Program specifies a version number of this License which applies to it and "any later version", you have the option of following the terms and conditions either of that version or of any later version published by the Free Software Foundation. If the Program does not specify a version number of this License, you may choose any version ever published by the Free Software Foundation.

 10. If you wish to incorporate parts of the Program into other free programs whose distribution conditions are different, write to the author to ask for permission. For software which is copyrighted by the Free Software Foundation, write to the Free Software Foundation; we sometimes make exceptions for this. Our decision will be guided by the two goals of preserving the free status of all derivatives of our free software and of promoting the sharing and reuse of software generally.

#### NO WARRANTY

11. BECAUSE THE PROGRAM IS LICENSED FREE OF CHARGE, THERE IS NO WARRANTY

FOR THE PROGRAM, TO THE EXTENT PERMITTED BY APPLICABLE LAW. EXCEPT WHEN OTHERWISE STATED IN WRITING THE COPYRIGHT HOLDERS AND/OR OTHER PARTIES PROVIDE THE PROGRAM "AS IS" WITHOUT WARRANTY OF ANY KIND, EITHER EXPRESSED OR IMPLIED, INCLUDING, BUT NOT LIMITED TO, THE IMPLIED WARRANTIES OF MERCHANTABILITY AND FITNESS FOR A PARTICULAR PURPOSE. THE ENTIRE RISK AS TO THE QUALITY AND PERFORMANCE OF THE PROGRAM IS WITH YOU. SHOULD THE PROGRAM PROVE DEFECTIVE, YOU ASSUME THE COST OF ALL NECESSARY SERVICING, REPAIR OR CORRECTION.

 12. IN NO EVENT UNLESS REQUIRED BY APPLICABLE LAW OR AGREED TO IN WRITING WILL ANY COPYRIGHT HOLDER, OR ANY OTHER PARTY WHO MAY MODIFY AND/OR REDISTRIBUTE THE PROGRAM AS PERMITTED ABOVE, BE LIABLE TO YOU FOR DAMAGES, INCLUDING ANY GENERAL, SPECIAL, INCIDENTAL OR CONSEQUENTIAL DAMAGES ARISING OUT OF THE USE OR INABILITY TO USE THE PROGRAM (INCLUDING BUT NOT LIMITED TO LOSS OF DATA OR DATA BEING RENDERED INACCURATE OR LOSSES SUSTAINED BY YOU OR THIRD PARTIES OR A FAILURE OF THE PROGRAM TO OPERATE WITH ANY OTHER PROGRAMS), EVEN IF SUCH HOLDER OR OTHER PARTY HAS BEEN ADVISED OF THE POSSIBILITY OF SUCH DAMAGES.

### END OF TERMS AND CONDITIONS

 How to Apply These Terms to Your New Programs

 If you develop a new program, and you want it to be of the greatest possible use to the public, the best way to achieve this is to make it free software which everyone can redistribute and change under these terms.

 To do so, attach the following notices to the program. It is safest to attach them to the start of each source file to most effectively convey the exclusion of warranty; and each file should have at least the "copyright" line and a pointer to where the full notice is found.

 <one line to give the program's name and a brief idea of what it does.> Copyright (C)  $19yy$  <name of author>

 This program is free software; you can redistribute it and/or modify it under the terms of the GNU General Public License as published by the Free Software Foundation; either version 2 of the License, or (at your option) any later version.

 This program is distributed in the hope that it will be useful, but WITHOUT ANY WARRANTY; without even the implied warranty of MERCHANTABILITY or FITNESS FOR A PARTICULAR PURPOSE. See the GNU General Public License for more details.

 You should have received a copy of the GNU General Public License along with this program; if not, write to the Free Software Foundation, Inc., 59 Temple Place, Suite 330, Boston, MA 02111-1307 USA Also add information on how to contact you by electronic and paper mail.

If the program is interactive, make it output a short notice like this when it starts in an interactive mode:

 Gnomovision version 69, Copyright (C) 19yy name of author Gnomovision comes with ABSOLUTELY NO WARRANTY; for details type `show w'. This is free software, and you are welcome to redistribute it under certain conditions; type `show c' for details.

The hypothetical commands `show w' and `show c' should show the appropriate parts of the General Public License. Of course, the commands you use may be called something other than `show w' and `show c'; they could even be mouse-clicks or menu items--whatever suits your program.

You should also get your employer (if you work as a programmer) or your school, if any, to sign a "copyright disclaimer" for the program, if necessary. Here is a sample; alter the names:

 Yoyodyne, Inc., hereby disclaims all copyright interest in the program `Gnomovision' (which makes passes at compilers) written by James Hacker.

 <signature of Ty Coon>, 1 April 1989 Ty Coon, President of Vice

This General Public License does not permit incorporating your program into proprietary programs. If your program is a subroutine library, you may consider it more useful to permit linking proprietary applications with the library. If this is what you want to do, use the GNU Library General Public License instead of this License. The licensing conditions for each module in this package are detailed in the

module source files.

# **1.268 squashfs-tools 4.3-20.el8**

# **1.268.1 Available under license :**

 GNU GENERAL PUBLIC LICENSE Version 2, June 1991

Copyright (C) 1989, 1991 Free Software Foundation, Inc., 51 Franklin Street, Fifth Floor, Boston, MA 02110-1301 USA Everyone is permitted to copy and distribute verbatim copies of this license document, but changing it is not allowed.

Preamble

 The licenses for most software are designed to take away your freedom to share and change it. By contrast, the GNU General Public License is intended to guarantee your freedom to share and change free software--to make sure the software is free for all its users. This General Public License applies to most of the Free Software Foundation's software and to any other program whose authors commit to using it. (Some other Free Software Foundation software is covered by the GNU Lesser General Public License instead.) You can apply it to your programs, too.

 When we speak of free software, we are referring to freedom, not price. Our General Public Licenses are designed to make sure that you have the freedom to distribute copies of free software (and charge for this service if you wish), that you receive source code or can get it if you want it, that you can change the software or use pieces of it in new free programs; and that you know you can do these things.

 To protect your rights, we need to make restrictions that forbid anyone to deny you these rights or to ask you to surrender the rights. These restrictions translate to certain responsibilities for you if you distribute copies of the software, or if you modify it.

 For example, if you distribute copies of such a program, whether gratis or for a fee, you must give the recipients all the rights that you have. You must make sure that they, too, receive or can get the source code. And you must show them these terms so they know their rights.

We protect your rights with two steps: (1) copyright the software, and (2) offer you this license which gives you legal permission to copy, distribute and/or modify the software.

 Also, for each author's protection and ours, we want to make certain that everyone understands that there is no warranty for this free software. If the software is modified by someone else and passed on, we want its recipients to know that what they have is not the original, so that any problems introduced by others will not reflect on the original authors' reputations.

 Finally, any free program is threatened constantly by software patents. We wish to avoid the danger that redistributors of a free program will individually obtain patent licenses, in effect making the program proprietary. To prevent this, we have made it clear that any patent must be licensed for everyone's free use or not licensed at all.

 The precise terms and conditions for copying, distribution and modification follow.

# GNU GENERAL PUBLIC LICENSE TERMS AND CONDITIONS FOR COPYING, DISTRIBUTION AND MODIFICATION

 0. This License applies to any program or other work which contains a notice placed by the copyright holder saying it may be distributed under the terms of this General Public License. The "Program", below, refers to any such program or work, and a "work based on the Program" means either the Program or any derivative work under copyright law: that is to say, a work containing the Program or a portion of it, either verbatim or with modifications and/or translated into another language. (Hereinafter, translation is included without limitation in the term "modification".) Each licensee is addressed as "you".

Activities other than copying, distribution and modification are not covered by this License; they are outside its scope. The act of running the Program is not restricted, and the output from the Program is covered only if its contents constitute a work based on the Program (independent of having been made by running the Program). Whether that is true depends on what the Program does.

 1. You may copy and distribute verbatim copies of the Program's source code as you receive it, in any medium, provided that you conspicuously and appropriately publish on each copy an appropriate copyright notice and disclaimer of warranty; keep intact all the notices that refer to this License and to the absence of any warranty; and give any other recipients of the Program a copy of this License along with the Program.

You may charge a fee for the physical act of transferring a copy, and you may at your option offer warranty protection in exchange for a fee.

 2. You may modify your copy or copies of the Program or any portion of it, thus forming a work based on the Program, and copy and distribute such modifications or work under the terms of Section 1 above, provided that you also meet all of these conditions:

 a) You must cause the modified files to carry prominent notices stating that you changed the files and the date of any change.

 b) You must cause any work that you distribute or publish, that in whole or in part contains or is derived from the Program or any part thereof, to be licensed as a whole at no charge to all third parties under the terms of this License.

 c) If the modified program normally reads commands interactively when run, you must cause it, when started running for such interactive use in the most ordinary way, to print or display an

 announcement including an appropriate copyright notice and a notice that there is no warranty (or else, saying that you provide a warranty) and that users may redistribute the program under these conditions, and telling the user how to view a copy of this License. (Exception: if the Program itself is interactive but does not normally print such an announcement, your work based on the Program is not required to print an announcement.)

These requirements apply to the modified work as a whole. If identifiable sections of that work are not derived from the Program, and can be reasonably considered independent and separate works in themselves, then this License, and its terms, do not apply to those sections when you distribute them as separate works. But when you distribute the same sections as part of a whole which is a work based on the Program, the distribution of the whole must be on the terms of this License, whose permissions for other licensees extend to the entire whole, and thus to each and every part regardless of who wrote it.

Thus, it is not the intent of this section to claim rights or contest your rights to work written entirely by you; rather, the intent is to exercise the right to control the distribution of derivative or collective works based on the Program.

In addition, mere aggregation of another work not based on the Program with the Program (or with a work based on the Program) on a volume of a storage or distribution medium does not bring the other work under the scope of this License.

 3. You may copy and distribute the Program (or a work based on it, under Section 2) in object code or executable form under the terms of Sections 1 and 2 above provided that you also do one of the following:

 a) Accompany it with the complete corresponding machine-readable source code, which must be distributed under the terms of Sections 1 and 2 above on a medium customarily used for software interchange; or,

 b) Accompany it with a written offer, valid for at least three years, to give any third party, for a charge no more than your cost of physically performing source distribution, a complete machine-readable copy of the corresponding source code, to be distributed under the terms of Sections 1 and 2 above on a medium customarily used for software interchange; or,

 c) Accompany it with the information you received as to the offer to distribute corresponding source code. (This alternative is allowed only for noncommercial distribution and only if you received the program in object code or executable form with such an offer, in accord with Subsection b above.)

The source code for a work means the preferred form of the work for making modifications to it. For an executable work, complete source code means all the source code for all modules it contains, plus any associated interface definition files, plus the scripts used to control compilation and installation of the executable. However, as a special exception, the source code distributed need not include anything that is normally distributed (in either source or binary form) with the major components (compiler, kernel, and so on) of the operating system on which the executable runs, unless that component itself accompanies the executable.

If distribution of executable or object code is made by offering access to copy from a designated place, then offering equivalent access to copy the source code from the same place counts as distribution of the source code, even though third parties are not compelled to copy the source along with the object code.

 4. You may not copy, modify, sublicense, or distribute the Program except as expressly provided under this License. Any attempt otherwise to copy, modify, sublicense or distribute the Program is void, and will automatically terminate your rights under this License. However, parties who have received copies, or rights, from you under this License will not have their licenses terminated so long as such parties remain in full compliance.

 5. You are not required to accept this License, since you have not signed it. However, nothing else grants you permission to modify or distribute the Program or its derivative works. These actions are prohibited by law if you do not accept this License. Therefore, by modifying or distributing the Program (or any work based on the Program), you indicate your acceptance of this License to do so, and all its terms and conditions for copying, distributing or modifying the Program or works based on it.

 6. Each time you redistribute the Program (or any work based on the Program), the recipient automatically receives a license from the original licensor to copy, distribute or modify the Program subject to these terms and conditions. You may not impose any further restrictions on the recipients' exercise of the rights granted herein. You are not responsible for enforcing compliance by third parties to this License.

 7. If, as a consequence of a court judgment or allegation of patent infringement or for any other reason (not limited to patent issues), conditions are imposed on you (whether by court order, agreement or otherwise) that contradict the conditions of this License, they do not excuse you from the conditions of this License. If you cannot

distribute so as to satisfy simultaneously your obligations under this License and any other pertinent obligations, then as a consequence you may not distribute the Program at all. For example, if a patent license would not permit royalty-free redistribution of the Program by all those who receive copies directly or indirectly through you, then the only way you could satisfy both it and this License would be to refrain entirely from distribution of the Program.

If any portion of this section is held invalid or unenforceable under any particular circumstance, the balance of the section is intended to apply and the section as a whole is intended to apply in other circumstances.

It is not the purpose of this section to induce you to infringe any patents or other property right claims or to contest validity of any such claims; this section has the sole purpose of protecting the integrity of the free software distribution system, which is implemented by public license practices. Many people have made generous contributions to the wide range of software distributed through that system in reliance on consistent application of that system; it is up to the author/donor to decide if he or she is willing to distribute software through any other system and a licensee cannot impose that choice.

This section is intended to make thoroughly clear what is believed to be a consequence of the rest of this License.

 8. If the distribution and/or use of the Program is restricted in certain countries either by patents or by copyrighted interfaces, the original copyright holder who places the Program under this License may add an explicit geographical distribution limitation excluding those countries, so that distribution is permitted only in or among countries not thus excluded. In such case, this License incorporates the limitation as if written in the body of this License.

 9. The Free Software Foundation may publish revised and/or new versions of the General Public License from time to time. Such new versions will be similar in spirit to the present version, but may differ in detail to address new problems or concerns.

Each version is given a distinguishing version number. If the Program specifies a version number of this License which applies to it and "any later version", you have the option of following the terms and conditions either of that version or of any later version published by the Free Software Foundation. If the Program does not specify a version number of this License, you may choose any version ever published by the Free Software Foundation.

 10. If you wish to incorporate parts of the Program into other free programs whose distribution conditions are different, write to the author to ask for permission. For software which is copyrighted by the Free Software Foundation, write to the Free Software Foundation; we sometimes make exceptions for this. Our decision will be guided by the two goals of preserving the free status of all derivatives of our free software and of promoting the sharing and reuse of software generally.

#### NO WARRANTY

 11. BECAUSE THE PROGRAM IS LICENSED FREE OF CHARGE, THERE IS NO WARRANTY FOR THE PROGRAM, TO THE EXTENT PERMITTED BY APPLICABLE LAW. EXCEPT WHEN OTHERWISE STATED IN WRITING THE COPYRIGHT HOLDERS AND/OR OTHER PARTIES PROVIDE THE PROGRAM "AS IS" WITHOUT WARRANTY OF ANY KIND, EITHER EXPRESSED OR IMPLIED, INCLUDING, BUT NOT LIMITED TO, THE IMPLIED WARRANTIES OF MERCHANTABILITY AND FITNESS FOR A PARTICULAR PURPOSE. THE ENTIRE RISK AS TO THE QUALITY AND PERFORMANCE OF THE PROGRAM IS WITH YOU. SHOULD THE PROGRAM PROVE DEFECTIVE, YOU ASSUME THE COST OF ALL NECESSARY SERVICING, REPAIR OR CORRECTION.

 12. IN NO EVENT UNLESS REQUIRED BY APPLICABLE LAW OR AGREED TO IN WRITING WILL ANY COPYRIGHT HOLDER, OR ANY OTHER PARTY WHO MAY MODIFY AND/OR REDISTRIBUTE THE PROGRAM AS PERMITTED ABOVE, BE LIABLE TO YOU FOR DAMAGES, INCLUDING ANY GENERAL, SPECIAL, INCIDENTAL OR CONSEQUENTIAL DAMAGES ARISING OUT OF THE USE OR INABILITY TO USE THE PROGRAM (INCLUDING BUT NOT LIMITED TO LOSS OF DATA OR DATA BEING RENDERED INACCURATE OR LOSSES SUSTAINED BY YOU OR THIRD PARTIES OR A FAILURE OF THE PROGRAM TO OPERATE WITH ANY OTHER PROGRAMS), EVEN IF SUCH HOLDER OR OTHER PARTY HAS BEEN ADVISED OF THE POSSIBILITY OF SUCH DAMAGES.

# END OF TERMS AND CONDITIONS

How to Apply These Terms to Your New Programs

 If you develop a new program, and you want it to be of the greatest possible use to the public, the best way to achieve this is to make it free software which everyone can redistribute and change under these terms.

 To do so, attach the following notices to the program. It is safest to attach them to the start of each source file to most effectively convey the exclusion of warranty; and each file should have at least the "copyright" line and a pointer to where the full notice is found.

 <one line to give the program's name and a brief idea of what it does.> Copyright  $(C)$  <year > <name of author

 This program is free software; you can redistribute it and/or modify it under the terms of the GNU General Public License as published by  the Free Software Foundation; either version 2 of the License, or (at your option) any later version.

 This program is distributed in the hope that it will be useful, but WITHOUT ANY WARRANTY; without even the implied warranty of MERCHANTABILITY or FITNESS FOR A PARTICULAR PURPOSE. See the GNU General Public License for more details.

 You should have received a copy of the GNU General Public License along with this program; if not, write to the Free Software Foundation, Inc., 51 Franklin Street, Fifth Floor, Boston, MA 02110-1301 USA.

Also add information on how to contact you by electronic and paper mail.

If the program is interactive, make it output a short notice like this when it starts in an interactive mode:

 Gnomovision version 69, Copyright (C) year name of author Gnomovision comes with ABSOLUTELY NO WARRANTY; for details type `show w'. This is free software, and you are welcome to redistribute it under certain conditions; type `show c' for details.

The hypothetical commands `show w' and `show c' should show the appropriate parts of the General Public License. Of course, the commands you use may be called something other than `show w' and `show c'; they could even be mouse-clicks or menu items--whatever suits your program.

You should also get your employer (if you work as a programmer) or your school, if any, to sign a "copyright disclaimer" for the program, if necessary. Here is a sample; alter the names:

 Yoyodyne, Inc., hereby disclaims all copyright interest in the program `Gnomovision' (which makes passes at compilers) written by James Hacker.

 <signature of Ty Coon>, 1 April 1989 Ty Coon, President of Vice

This General Public License does not permit incorporating your program into proprietary programs. If your program is a subroutine library, you may consider it more useful to permit linking proprietary applications with the library. If this is what you want to do, use the GNU Lesser General Public License instead of this License.

# **1.269 iputils 20180629-9.el8**

# **1.269.1 Available under license :**

Redistribution and use in source and binary forms, with or without modification, are permitted provided that the following conditions are met:

1. Redistributions of source code must retain the above copyright notice, this list of conditions and the following disclaimer.

2. Redistributions in binary form must reproduce the above copyright notice, this list of conditions and the following disclaimer in the documentation and/or other materials provided with the distribution.

3. Neither the name of the copyright holder nor the names of its contributors may be used to endorse or promote products derived from this software without specific prior written permission.

THIS SOFTWARE IS PROVIDED BY THE COPYRIGHT HOLDERS AND CONTRIBUTORS "AS IS" AND ANY EXPRESS OR IMPLIED WARRANTIES, INCLUDING, BUT NOT LIMITED TO, THE IMPLIED WARRANTIES OF MERCHANTABILITY AND FITNESS FOR A PARTICULAR PURPOSE ARE DISCLAIMED. IN NO EVENT SHALL THE COPYRIGHT HOLDER OR CONTRIBUTORS BE LIABLE FOR ANY DIRECT, INDIRECT, INCIDENTAL, SPECIAL, EXEMPLARY, OR CONSEQUENTIAL DAMAGES (INCLUDING, BUT NOT LIMITED TO, PROCUREMENT OF SUBSTITUTE GOODS OR SERVICES; LOSS OF USE, DATA, OR PROFITS; OR BUSINESS INTERRUPTION) HOWEVER CAUSED AND ON ANY THEORY OF LIABILITY, WHETHER IN CONTRACT, STRICT LIABILITY, OR TORT (INCLUDING NEGLIGENCE OR OTHERWISE) ARISING IN ANY WAY OUT OF THE USE OF THIS SOFTWARE, EVEN IF ADVISED OF THE POSSIBILITY OF SUCH DAMAGE.

/\*

\* Copyright (c) 1989 The Regents of the University of California.

\* All rights reserved.

\*

\* This code is derived from software contributed to Berkeley by

\* Mike Muuss.

\*

\* Redistribution and use in source and binary forms, with or without

\* modification, are permitted provided that the following conditions

\* are met:

- \* 1. Redistributions of source code must retain the above copyright
- notice, this list of conditions and the following disclaimer.
- \* 2. Redistributions in binary form must reproduce the above copyright
- \* notice, this list of conditions and the following disclaimer in the
- \* documentation and/or other materials provided with the distribution.
- \* 3. All advertising materials mentioning features or use of this software
- \* must display the following acknowledgement:
- \* This product includes software developed by the University of
- \* California, Berkeley and its contributors.
- \* 4. Neither the name of the University nor the names of its contributors
- may be used to endorse or promote products derived from this software
- \* without specific prior written permission.

\*

\* THIS SOFTWARE IS PROVIDED BY THE REGENTS AND CONTRIBUTORS ``AS IS'' AND \* ANY EXPRESS OR IMPLIED WARRANTIES, INCLUDING, BUT NOT LIMITED TO, THE

\* IMPLIED WARRANTIES OF MERCHANTABILITY AND FITNESS FOR A PARTICULAR PURPOSE \* ARE DISCLAIMED. IN NO EVENT SHALL THE REGENTS OR CONTRIBUTORS BE LIABLE \* FOR ANY DIRECT, INDIRECT, INCIDENTAL, SPECIAL, EXEMPLARY, OR CONSEQUENTIAL \* DAMAGES (INCLUDING, BUT NOT LIMITED TO, PROCUREMENT OF SUBSTITUTE GOODS \* OR SERVICES; LOSS OF USE, DATA, OR PROFITS; OR BUSINESS INTERRUPTION) \* HOWEVER CAUSED AND ON ANY THEORY OF LIABILITY, WHETHER IN CONTRACT, STRICT \* LIABILITY, OR TORT (INCLUDING NEGLIGENCE OR OTHERWISE) ARISING IN ANY WAY \* OUT OF THE USE OF THIS SOFTWARE, EVEN IF ADVISED OF THE POSSIBILITY OF \* SUCH DAMAGE. \*/

# GNU GENERAL PUBLIC LICENSE Version 2, June 1991

Copyright (C) 1989, 1991 Free Software Foundation, Inc., 51 Franklin Street, Fifth Floor, Boston, MA 02110-1301 USA Everyone is permitted to copy and distribute verbatim copies of this license document, but changing it is not allowed.

#### Preamble

 The licenses for most software are designed to take away your freedom to share and change it. By contrast, the GNU General Public License is intended to guarantee your freedom to share and change free software--to make sure the software is free for all its users. This General Public License applies to most of the Free Software Foundation's software and to any other program whose authors commit to using it. (Some other Free Software Foundation software is covered by the GNU Lesser General Public License instead.) You can apply it to your programs, too.

 When we speak of free software, we are referring to freedom, not price. Our General Public Licenses are designed to make sure that you have the freedom to distribute copies of free software (and charge for this service if you wish), that you receive source code or can get it if you want it, that you can change the software or use pieces of it in new free programs; and that you know you can do these things.

 To protect your rights, we need to make restrictions that forbid anyone to deny you these rights or to ask you to surrender the rights. These restrictions translate to certain responsibilities for you if you distribute copies of the software, or if you modify it.

 For example, if you distribute copies of such a program, whether gratis or for a fee, you must give the recipients all the rights that you have. You must make sure that they, too, receive or can get the source code. And you must show them these terms so they know their rights.

We protect your rights with two steps: (1) copyright the software, and (2) offer you this license which gives you legal permission to copy, distribute and/or modify the software.

 Also, for each author's protection and ours, we want to make certain that everyone understands that there is no warranty for this free software. If the software is modified by someone else and passed on, we want its recipients to know that what they have is not the original, so that any problems introduced by others will not reflect on the original authors' reputations.

 Finally, any free program is threatened constantly by software patents. We wish to avoid the danger that redistributors of a free program will individually obtain patent licenses, in effect making the program proprietary. To prevent this, we have made it clear that any patent must be licensed for everyone's free use or not licensed at all.

 The precise terms and conditions for copying, distribution and modification follow.

# GNU GENERAL PUBLIC LICENSE TERMS AND CONDITIONS FOR COPYING, DISTRIBUTION AND MODIFICATION

 0. This License applies to any program or other work which contains a notice placed by the copyright holder saying it may be distributed under the terms of this General Public License. The "Program", below, refers to any such program or work, and a "work based on the Program" means either the Program or any derivative work under copyright law: that is to say, a work containing the Program or a portion of it, either verbatim or with modifications and/or translated into another language. (Hereinafter, translation is included without limitation in the term "modification".) Each licensee is addressed as "you".

Activities other than copying, distribution and modification are not covered by this License; they are outside its scope. The act of running the Program is not restricted, and the output from the Program is covered only if its contents constitute a work based on the Program (independent of having been made by running the Program). Whether that is true depends on what the Program does.

 1. You may copy and distribute verbatim copies of the Program's source code as you receive it, in any medium, provided that you conspicuously and appropriately publish on each copy an appropriate copyright notice and disclaimer of warranty; keep intact all the notices that refer to this License and to the absence of any warranty; and give any other recipients of the Program a copy of this License along with the Program.

You may charge a fee for the physical act of transferring a copy, and you may at your option offer warranty protection in exchange for a fee.

 2. You may modify your copy or copies of the Program or any portion of it, thus forming a work based on the Program, and copy and distribute such modifications or work under the terms of Section 1 above, provided that you also meet all of these conditions:

 a) You must cause the modified files to carry prominent notices stating that you changed the files and the date of any change.

 b) You must cause any work that you distribute or publish, that in whole or in part contains or is derived from the Program or any part thereof, to be licensed as a whole at no charge to all third parties under the terms of this License.

 c) If the modified program normally reads commands interactively when run, you must cause it, when started running for such interactive use in the most ordinary way, to print or display an announcement including an appropriate copyright notice and a notice that there is no warranty (or else, saying that you provide a warranty) and that users may redistribute the program under these conditions, and telling the user how to view a copy of this License. (Exception: if the Program itself is interactive but does not normally print such an announcement, your work based on the Program is not required to print an announcement.)

These requirements apply to the modified work as a whole. If identifiable sections of that work are not derived from the Program, and can be reasonably considered independent and separate works in themselves, then this License, and its terms, do not apply to those sections when you distribute them as separate works. But when you distribute the same sections as part of a whole which is a work based on the Program, the distribution of the whole must be on the terms of this License, whose permissions for other licensees extend to the entire whole, and thus to each and every part regardless of who wrote it.

Thus, it is not the intent of this section to claim rights or contest your rights to work written entirely by you; rather, the intent is to exercise the right to control the distribution of derivative or collective works based on the Program.

In addition, mere aggregation of another work not based on the Program with the Program (or with a work based on the Program) on a volume of a storage or distribution medium does not bring the other work under the scope of this License.

3. You may copy and distribute the Program (or a work based on it,

under Section 2) in object code or executable form under the terms of Sections 1 and 2 above provided that you also do one of the following:

 a) Accompany it with the complete corresponding machine-readable source code, which must be distributed under the terms of Sections 1 and 2 above on a medium customarily used for software interchange; or,

 b) Accompany it with a written offer, valid for at least three years, to give any third party, for a charge no more than your cost of physically performing source distribution, a complete machine-readable copy of the corresponding source code, to be distributed under the terms of Sections 1 and 2 above on a medium customarily used for software interchange; or,

 c) Accompany it with the information you received as to the offer to distribute corresponding source code. (This alternative is allowed only for noncommercial distribution and only if you received the program in object code or executable form with such an offer, in accord with Subsection b above.)

The source code for a work means the preferred form of the work for making modifications to it. For an executable work, complete source code means all the source code for all modules it contains, plus any associated interface definition files, plus the scripts used to control compilation and installation of the executable. However, as a special exception, the source code distributed need not include anything that is normally distributed (in either source or binary form) with the major components (compiler, kernel, and so on) of the operating system on which the executable runs, unless that component itself accompanies the executable.

If distribution of executable or object code is made by offering access to copy from a designated place, then offering equivalent access to copy the source code from the same place counts as distribution of the source code, even though third parties are not compelled to copy the source along with the object code.

 4. You may not copy, modify, sublicense, or distribute the Program except as expressly provided under this License. Any attempt otherwise to copy, modify, sublicense or distribute the Program is void, and will automatically terminate your rights under this License. However, parties who have received copies, or rights, from you under this License will not have their licenses terminated so long as such parties remain in full compliance.

 5. You are not required to accept this License, since you have not signed it. However, nothing else grants you permission to modify or distribute the Program or its derivative works. These actions are

prohibited by law if you do not accept this License. Therefore, by modifying or distributing the Program (or any work based on the Program), you indicate your acceptance of this License to do so, and all its terms and conditions for copying, distributing or modifying the Program or works based on it.

 6. Each time you redistribute the Program (or any work based on the Program), the recipient automatically receives a license from the original licensor to copy, distribute or modify the Program subject to these terms and conditions. You may not impose any further restrictions on the recipients' exercise of the rights granted herein. You are not responsible for enforcing compliance by third parties to this License.

 7. If, as a consequence of a court judgment or allegation of patent infringement or for any other reason (not limited to patent issues), conditions are imposed on you (whether by court order, agreement or otherwise) that contradict the conditions of this License, they do not excuse you from the conditions of this License. If you cannot distribute so as to satisfy simultaneously your obligations under this License and any other pertinent obligations, then as a consequence you may not distribute the Program at all. For example, if a patent license would not permit royalty-free redistribution of the Program by all those who receive copies directly or indirectly through you, then the only way you could satisfy both it and this License would be to refrain entirely from distribution of the Program.

If any portion of this section is held invalid or unenforceable under any particular circumstance, the balance of the section is intended to apply and the section as a whole is intended to apply in other circumstances.

It is not the purpose of this section to induce you to infringe any patents or other property right claims or to contest validity of any such claims; this section has the sole purpose of protecting the integrity of the free software distribution system, which is implemented by public license practices. Many people have made generous contributions to the wide range of software distributed through that system in reliance on consistent application of that system; it is up to the author/donor to decide if he or she is willing to distribute software through any other system and a licensee cannot impose that choice.

This section is intended to make thoroughly clear what is believed to be a consequence of the rest of this License.

 8. If the distribution and/or use of the Program is restricted in certain countries either by patents or by copyrighted interfaces, the

original copyright holder who places the Program under this License may add an explicit geographical distribution limitation excluding those countries, so that distribution is permitted only in or among countries not thus excluded. In such case, this License incorporates the limitation as if written in the body of this License.

 9. The Free Software Foundation may publish revised and/or new versions of the General Public License from time to time. Such new versions will be similar in spirit to the present version, but may differ in detail to address new problems or concerns.

Each version is given a distinguishing version number. If the Program specifies a version number of this License which applies to it and "any later version", you have the option of following the terms and conditions either of that version or of any later version published by the Free Software Foundation. If the Program does not specify a version number of this License, you may choose any version ever published by the Free Software Foundation.

 10. If you wish to incorporate parts of the Program into other free programs whose distribution conditions are different, write to the author to ask for permission. For software which is copyrighted by the Free Software Foundation, write to the Free Software Foundation; we sometimes make exceptions for this. Our decision will be guided by the two goals of preserving the free status of all derivatives of our free software and of promoting the sharing and reuse of software generally.

### NO WARRANTY

 11. BECAUSE THE PROGRAM IS LICENSED FREE OF CHARGE, THERE IS NO WARRANTY FOR THE PROGRAM, TO THE EXTENT PERMITTED BY APPLICABLE LAW. EXCEPT WHEN OTHERWISE STATED IN WRITING THE COPYRIGHT HOLDERS AND/OR OTHER PARTIES PROVIDE THE PROGRAM "AS IS" WITHOUT WARRANTY OF ANY KIND, EITHER EXPRESSED OR IMPLIED, INCLUDING, BUT NOT LIMITED TO, THE IMPLIED WARRANTIES OF MERCHANTABILITY AND FITNESS FOR A PARTICULAR PURPOSE. THE ENTIRE RISK AS TO THE QUALITY AND PERFORMANCE OF THE PROGRAM IS WITH YOU. SHOULD THE PROGRAM PROVE DEFECTIVE, YOU ASSUME THE COST OF ALL NECESSARY SERVICING, REPAIR OR CORRECTION.

 12. IN NO EVENT UNLESS REQUIRED BY APPLICABLE LAW OR AGREED TO IN WRITING WILL ANY COPYRIGHT HOLDER, OR ANY OTHER PARTY WHO MAY MODIFY AND/OR REDISTRIBUTE THE PROGRAM AS PERMITTED ABOVE, BE LIABLE TO YOU FOR DAMAGES, INCLUDING ANY GENERAL, SPECIAL, INCIDENTAL OR CONSEQUENTIAL DAMAGES ARISING OUT OF THE USE OR INABILITY TO USE THE PROGRAM (INCLUDING BUT NOT LIMITED TO LOSS OF DATA OR DATA BEING RENDERED INACCURATE OR LOSSES SUSTAINED BY YOU OR THIRD PARTIES OR A FAILURE OF THE PROGRAM TO OPERATE WITH ANY OTHER PROGRAMS), EVEN IF SUCH HOLDER OR OTHER PARTY HAS BEEN ADVISED OF THE POSSIBILITY OF SUCH DAMAGES.

#### END OF TERMS AND CONDITIONS

How to Apply These Terms to Your New Programs

 If you develop a new program, and you want it to be of the greatest possible use to the public, the best way to achieve this is to make it free software which everyone can redistribute and change under these terms.

 To do so, attach the following notices to the program. It is safest to attach them to the start of each source file to most effectively convey the exclusion of warranty; and each file should have at least the "copyright" line and a pointer to where the full notice is found.

 <one line to give the program's name and a brief idea of what it does.> Copyright  $(C)$  <year > <name of author>

 This program is free software; you can redistribute it and/or modify it under the terms of the GNU General Public License as published by the Free Software Foundation; either version 2 of the License, or (at your option) any later version.

 This program is distributed in the hope that it will be useful, but WITHOUT ANY WARRANTY; without even the implied warranty of MERCHANTABILITY or FITNESS FOR A PARTICULAR PURPOSE. See the GNU General Public License for more details.

 You should have received a copy of the GNU General Public License along with this program; if not, write to the Free Software Foundation, Inc., 51 Franklin Street, Fifth Floor, Boston, MA 02110-1301 USA.

Also add information on how to contact you by electronic and paper mail.

If the program is interactive, make it output a short notice like this when it starts in an interactive mode:

 Gnomovision version 69, Copyright (C) year name of author Gnomovision comes with ABSOLUTELY NO WARRANTY; for details type `show w'. This is free software, and you are welcome to redistribute it under certain conditions; type `show c' for details.

The hypothetical commands `show w' and `show c' should show the appropriate parts of the General Public License. Of course, the commands you use may be called something other than `show w' and `show c'; they could even be mouse-clicks or menu items--whatever suits your program.

You should also get your employer (if you work as a programmer) or your school, if any, to sign a "copyright disclaimer" for the program, if

necessary. Here is a sample; alter the names:

 Yoyodyne, Inc., hereby disclaims all copyright interest in the program `Gnomovision' (which makes passes at compilers) written by James Hacker.

 <signature of Ty Coon>, 1 April 1989 Ty Coon, President of Vice

This General Public License does not permit incorporating your program into proprietary programs. If your program is a subroutine library, you may consider it more useful to permit linking proprietary applications with the library. If this is what you want to do, use the GNU Lesser General Public License instead of this License. arping: GPL v2 or later clockdiff: BSD-3 ninfod: BSD-3 ping: BSD-3 rarp: GPL v2 or later rdisc: AS-IS, SUN MICROSYSTEMS license tftpd: BSD-3 tracepath: GPL v2 or later traceroute: BSD-3 Copyright (C) 2002 USAGI/WIDE Project. All rights reserved.

Redistribution and use in source and binary forms, with or without modification, are permitted provided that the following conditions are met:

- 1. Redistributions of source code must retain the above copyright notice, this list of conditions and the following disclaimer.
- 2. Redistributions in binary form must reproduce the above copyright notice, this list of conditions and the following disclaimer in the documentation and/or other materials provided with the distribution.
- 3. Neither the name of the project nor the names of its contributors may be used to endorse or promote products derived from this software without specific prior written permission.

THIS SOFTWARE IS PROVIDED BY THE PROJECT AND CONTRIBUTORS ``AS IS'' AND ANY EXPRESS OR IMPLIED WARRANTIES, INCLUDING, BUT NOT LIMITED TO, THE IMPLIED WARRANTIES OF MERCHANTABILITY AND FITNESS FOR A PARTICULAR PURPOSE ARE DISCLAIMED. IN NO EVENT SHALL THE PROJECT OR CONTRIBUTORS BE LIABLE FOR ANY DIRECT, INDIRECT, INCIDENTAL, SPECIAL, EXEMPLARY, OR CONSEQUENTIAL DAMAGES (INCLUDING, BUT NOT LIMITED TO, PROCUREMENT OF SUBSTITUTE GOODS OR SERVICES; LOSS OF USE, DATA, OR PROFITS; OR BUSINESS INTERRUPTION) HOWEVER CAUSED AND ON ANY THEORY OF LIABILITY, WHETHER IN CONTRACT, STRICT LIABILITY, OR TORT (INCLUDING NEGLIGENCE OR OTHERWISE) ARISING IN ANY WAY OUT OF THE USE OF THIS SOFTWARE, EVEN IF ADVISED OF THE POSSIBILITY OF SUCH DAMAGE.

# **1.270 libcxx 20220210- 107.git6342082c.el8.noarch 1.270.1 Available under license :**

The LLVM Project is under the Apache License v2.0 with LLVM Exceptions:

==============================================================================

==============================================================================

 Apache License Version 2.0, January 2004 http://www.apache.org/licenses/

#### TERMS AND CONDITIONS FOR USE, REPRODUCTION, AND DISTRIBUTION

1. Definitions.

 "License" shall mean the terms and conditions for use, reproduction, and distribution as defined by Sections 1 through 9 of this document.

 "Licensor" shall mean the copyright owner or entity authorized by the copyright owner that is granting the License.

 "Legal Entity" shall mean the union of the acting entity and all other entities that control, are controlled by, or are under common control with that entity. For the purposes of this definition, "control" means (i) the power, direct or indirect, to cause the direction or management of such entity, whether by contract or otherwise, or (ii) ownership of fifty percent (50%) or more of the outstanding shares, or (iii) beneficial ownership of such entity.

 "You" (or "Your") shall mean an individual or Legal Entity exercising permissions granted by this License.

 "Source" form shall mean the preferred form for making modifications, including but not limited to software source code, documentation source, and configuration files.

 "Object" form shall mean any form resulting from mechanical transformation or translation of a Source form, including but not limited to compiled object code, generated documentation, and conversions to other media types.

 "Work" shall mean the work of authorship, whether in Source or Object form, made available under the License, as indicated by a copyright notice that is included in or attached to the work
(an example is provided in the Appendix below).

 "Derivative Works" shall mean any work, whether in Source or Object form, that is based on (or derived from) the Work and for which the editorial revisions, annotations, elaborations, or other modifications represent, as a whole, an original work of authorship. For the purposes of this License, Derivative Works shall not include works that remain separable from, or merely link (or bind by name) to the interfaces of, the Work and Derivative Works thereof.

 "Contribution" shall mean any work of authorship, including the original version of the Work and any modifications or additions to that Work or Derivative Works thereof, that is intentionally submitted to Licensor for inclusion in the Work by the copyright owner or by an individual or Legal Entity authorized to submit on behalf of the copyright owner. For the purposes of this definition, "submitted" means any form of electronic, verbal, or written communication sent to the Licensor or its representatives, including but not limited to communication on electronic mailing lists, source code control systems, and issue tracking systems that are managed by, or on behalf of, the Licensor for the purpose of discussing and improving the Work, but excluding communication that is conspicuously marked or otherwise designated in writing by the copyright owner as "Not a Contribution."

 "Contributor" shall mean Licensor and any individual or Legal Entity on behalf of whom a Contribution has been received by Licensor and subsequently incorporated within the Work.

- 2. Grant of Copyright License. Subject to the terms and conditions of this License, each Contributor hereby grants to You a perpetual, worldwide, non-exclusive, no-charge, royalty-free, irrevocable copyright license to reproduce, prepare Derivative Works of, publicly display, publicly perform, sublicense, and distribute the Work and such Derivative Works in Source or Object form.
- 3. Grant of Patent License. Subject to the terms and conditions of this License, each Contributor hereby grants to You a perpetual, worldwide, non-exclusive, no-charge, royalty-free, irrevocable (except as stated in this section) patent license to make, have made, use, offer to sell, sell, import, and otherwise transfer the Work, where such license applies only to those patent claims licensable by such Contributor that are necessarily infringed by their Contribution(s) alone or by combination of their Contribution(s) with the Work to which such Contribution(s) was submitted. If You institute patent litigation against any entity (including a cross-claim or counterclaim in a lawsuit) alleging that the Work or a Contribution incorporated within the Work constitutes direct or contributory patent infringement, then any patent licenses

 granted to You under this License for that Work shall terminate as of the date such litigation is filed.

- 4. Redistribution. You may reproduce and distribute copies of the Work or Derivative Works thereof in any medium, with or without modifications, and in Source or Object form, provided that You meet the following conditions:
- (a) You must give any other recipients of the Work or Derivative Works a copy of this License; and
- (b) You must cause any modified files to carry prominent notices stating that You changed the files; and
- (c) You must retain, in the Source form of any Derivative Works that You distribute, all copyright, patent, trademark, and attribution notices from the Source form of the Work, excluding those notices that do not pertain to any part of the Derivative Works; and
- (d) If the Work includes a "NOTICE" text file as part of its distribution, then any Derivative Works that You distribute must include a readable copy of the attribution notices contained within such NOTICE file, excluding those notices that do not pertain to any part of the Derivative Works, in at least one of the following places: within a NOTICE text file distributed as part of the Derivative Works; within the Source form or documentation, if provided along with the Derivative Works; or, within a display generated by the Derivative Works, if and wherever such third-party notices normally appear. The contents of the NOTICE file are for informational purposes only and do not modify the License. You may add Your own attribution notices within Derivative Works that You distribute, alongside or as an addendum to the NOTICE text from the Work, provided that such additional attribution notices cannot be construed as modifying the License.

 You may add Your own copyright statement to Your modifications and may provide additional or different license terms and conditions for use, reproduction, or distribution of Your modifications, or for any such Derivative Works as a whole, provided Your use, reproduction, and distribution of the Work otherwise complies with the conditions stated in this License.

 5. Submission of Contributions. Unless You explicitly state otherwise, any Contribution intentionally submitted for inclusion in the Work by You to the Licensor shall be under the terms and conditions of this License, without any additional terms or conditions.

 Notwithstanding the above, nothing herein shall supersede or modify the terms of any separate license agreement you may have executed with Licensor regarding such Contributions.

- 6. Trademarks. This License does not grant permission to use the trade names, trademarks, service marks, or product names of the Licensor, except as required for reasonable and customary use in describing the origin of the Work and reproducing the content of the NOTICE file.
- 7. Disclaimer of Warranty. Unless required by applicable law or agreed to in writing, Licensor provides the Work (and each Contributor provides its Contributions) on an "AS IS" BASIS, WITHOUT WARRANTIES OR CONDITIONS OF ANY KIND, either express or implied, including, without limitation, any warranties or conditions of TITLE, NON-INFRINGEMENT, MERCHANTABILITY, or FITNESS FOR A PARTICULAR PURPOSE. You are solely responsible for determining the appropriateness of using or redistributing the Work and assume any risks associated with Your exercise of permissions under this License.
- 8. Limitation of Liability. In no event and under no legal theory, whether in tort (including negligence), contract, or otherwise, unless required by applicable law (such as deliberate and grossly negligent acts) or agreed to in writing, shall any Contributor be liable to You for damages, including any direct, indirect, special, incidental, or consequential damages of any character arising as a result of this License or out of the use or inability to use the Work (including but not limited to damages for loss of goodwill, work stoppage, computer failure or malfunction, or any and all other commercial damages or losses), even if such Contributor has been advised of the possibility of such damages.
- 9. Accepting Warranty or Additional Liability. While redistributing the Work or Derivative Works thereof, You may choose to offer, and charge a fee for, acceptance of support, warranty, indemnity, or other liability obligations and/or rights consistent with this License. However, in accepting such obligations, You may act only on Your own behalf and on Your sole responsibility, not on behalf of any other Contributor, and only if You agree to indemnify, defend, and hold each Contributor harmless for any liability incurred by, or claims asserted against, such Contributor by reason of your accepting any such warranty or additional liability.

#### END OF TERMS AND CONDITIONS

APPENDIX: How to apply the Apache License to your work.

 To apply the Apache License to your work, attach the following boilerplate notice, with the fields enclosed by brackets "[]"

 replaced with your own identifying information. (Don't include the brackets!) The text should be enclosed in the appropriate comment syntax for the file format. We also recommend that a file or class name and description of purpose be included on the same "printed page" as the copyright notice for easier identification within third-party archives.

Copyright [yyyy] [name of copyright owner]

 Licensed under the Apache License, Version 2.0 (the "License"); you may not use this file except in compliance with the License. You may obtain a copy of the License at

http://www.apache.org/licenses/LICENSE-2.0

 Unless required by applicable law or agreed to in writing, software distributed under the License is distributed on an "AS IS" BASIS, WITHOUT WARRANTIES OR CONDITIONS OF ANY KIND, either express or implied. See the License for the specific language governing permissions and limitations under the License.

---- LLVM Exceptions to the Apache 2.0 License ----

As an exception, if, as a result of your compiling your source code, portions of this Software are embedded into an Object form of such source code, you may redistribute such embedded portions in such Object form without complying with the conditions of Sections 4(a), 4(b) and 4(d) of the License.

In addition, if you combine or link compiled forms of this Software with software that is licensed under the GPLv2 ("Combined Software") and if a court of competent jurisdiction determines that the patent provision (Section 3), the indemnity provision (Section 9) or other Section of the License conflicts with the conditions of the GPLv2, you may retroactively and prospectively choose to deem waived or otherwise exclude such Section(s) of the License, but only in their entirety and only with respect to the Combined Software.

Software from third parties included in the LLVM Project:

The LLVM Project contains third party software which is under different license terms. All such code will be identified clearly using at least one of two mechanisms:

==============================================================================

==============================================================================

1) It will be in a separate directory tree with its own `LICENSE.txt` or

 `LICENSE` file at the top containing the specific license and restrictions which apply to that software, or

2) It will contain specific license and restriction terms at the top of every

Legacy LLVM License (https://llvm.org/docs/DeveloperPolicy.html#legacy):

==============================================================================

==============================================================================

==============================================================================

The libc++abi library is dual licensed under both the University of Illinois "BSD-Like" license and the MIT license. As a user of this code you may choose to use it under either license. As a contributor, you agree to allow your code to be used under both.

Full text of the relevant licenses is included below.

University of Illinois/NCSA Open Source License

Copyright (c) 2009-2019 by the contributors listed in CREDITS.TXT

All rights reserved.

Developed by:

LLVM Team

University of Illinois at Urbana-Champaign

http://llvm.org

Permission is hereby granted, free of charge, to any person obtaining a copy of this software and associated documentation files (the "Software"), to deal with the Software without restriction, including without limitation the rights to use, copy, modify, merge, publish, distribute, sublicense, and/or sell copies of the Software, and to permit persons to whom the Software is furnished to do so, subject to the following conditions:

- \* Redistributions of source code must retain the above copyright notice, this list of conditions and the following disclaimers.
- \* Redistributions in binary form must reproduce the above copyright notice, this list of conditions and the following disclaimers in the documentation and/or other materials provided with the distribution.
- \* Neither the names of the LLVM Team, University of Illinois at Urbana-Champaign, nor the names of its contributors may be used to endorse or promote products derived from this Software without specific prior written permission.

THE SOFTWARE IS PROVIDED "AS IS", WITHOUT WARRANTY OF ANY KIND, EXPRESS OR IMPLIED, INCLUDING BUT NOT LIMITED TO THE WARRANTIES OF MERCHANTABILITY, FITNESS FOR A PARTICULAR PURPOSE AND NONINFRINGEMENT. IN NO EVENT SHALL THE CONTRIBUTORS OR COPYRIGHT HOLDERS BE LIABLE FOR ANY CLAIM, DAMAGES OR OTHER LIABILITY, WHETHER IN AN ACTION OF CONTRACT, TORT OR OTHERWISE, ARISING FROM, OUT OF OR IN CONNECTION WITH THE SOFTWARE OR THE USE OR OTHER DEALINGS WITH THE **SOFTWARE** 

==============================================================================

Copyright (c) 2009-2014 by the contributors listed in CREDITS.TXT

Permission is hereby granted, free of charge, to any person obtaining a copy of this software and associated documentation files (the "Software"), to deal in the Software without restriction, including without limitation the rights to use, copy, modify, merge, publish, distribute, sublicense, and/or sell copies of the Software, and to permit persons to whom the Software is furnished to do so, subject to the following conditions:

The above copyright notice and this permission notice shall be included in all copies or substantial portions of the Software.

THE SOFTWARE IS PROVIDED "AS IS", WITHOUT WARRANTY OF ANY KIND, EXPRESS OR IMPLIED, INCLUDING BUT NOT LIMITED TO THE WARRANTIES OF MERCHANTABILITY, FITNESS FOR A PARTICULAR PURPOSE AND NONINFRINGEMENT. IN NO EVENT SHALL THE AUTHORS OR COPYRIGHT HOLDERS BE LIABLE FOR ANY CLAIM, DAMAGES OR OTHER LIABILITY, WHETHER IN AN ACTION OF CONTRACT, TORT OR OTHERWISE, ARISING FROM, OUT OF OR IN CONNECTION WITH THE SOFTWARE OR THE USE OR OTHER DEALINGS IN THE SOFTWARE.

# **1.271 aajohan-comfortaa-fonts 3.001 2.el8 1.271.1 Available under license :**

No license file was found, but licenses were detected in source scan.

#### FONTLOG for Comfortaa:

This file provides detailed information on the Comfortaa Font Software. This information should be distributed along with the Comfortaa fonts and any derivative works.

 Font Information / Notes from the Author:

Read me V1.6 - 26/12 - 2011

Thank you for downloading Comfortaa!

If you like Comfortaa and use it, you are very welcome to leave a donation! Making fonts is much work and even a very small amount of money will be highly appreciated, encouraging me to keep making fonts available free of charge. To make a donation, use the link "donate" included in the comfortaa folder.

(Note that it is entirely up to you if you want to leave a donation, and not doing so should by no means ethically stop you from using Comfortaa)

To install:

Windows: Copy the font files to C:\windows\fonts

Mac: Put the files into /Library/Fonts (for all users), or into /Users/Your\_username/Library/Fonts (for you only).

Linux: Copy the font files to fonts:// in the File manager

I hope you will enjoy using it.

Brief copyright information:

Comfortaa is free for personal/noncommercial use, AND commercial use.

Comfortaa is licensed under the SIL Open Font License, Version 1.1. http://scripts.sil.org/OFL

This is the standard license of open source fonts and has very few restrictions. Read the "OFL" file included in the Comfortaa folder for detailed information on the license.

If you still have questions or comments, you are more than welcome to write to my email: aajohan@gmail.com

 ChangeLog:

Please list both major and minor changes made to Comfortaa here (in case of derivative works) - most recent first.

January 2017

- Version 3.001

- Comfortaa has been improved as part of the Google Font Improvements Project
- Smaller and major changes to all characters
- Added support for Vietnamese

8. May 2013

- Version 2.004 2013
- Corrected problems with Cyrillic kerning
- Small correction to uppercase "S"

8. August 2012

- Version 2.003 2012
- Corrected the "upside down questionmark" which was facing the wrong direction.

2. January 2012

- Version 2.002 2012
- Fixes an issue with the font naming that could result in diffuculty when installing or using.

26. December 2011

- Version 2.001 2011
- basic hinting added (not included in v2.000)
- small increase of the space width.

29. July 2011

- Version 2.000 2011
- All characters redone at a higher quality. Some characters have changed more than others, e.g. s and A.
- Spacing rethought, as well as kerning
- This version is released to the google web fonts service only.

6. December 2010

- Changed filenames to included dashes "-" instead of spaces.
- Changed name of "Comfortaa thin" to "Comfortaa-light"
- Changed the font weight info of Comfortaa-light from 250 to 300
- Made changes to Fontlog.txt (Included the readme file in the fontlog file)

30. November 2010

- Corrected "cyrillic small letter yi" and "dotless i" (version 1.004 2010)

20. July 2010

- Comfortaa released under a new license: SIL Open Font License, Version 1.1.

22. June 2009

- Cyrillic character set added
- Minor changes made to kerning

4. Decemeber 2008

- Initial release of font family "Comfortaa"

 Acknowledgements

If you make modifications be sure to add your name (N), email (E), web-address (W) and description (D). This list is sorted by last name in alphabetical order.

N: Johan Aakerlund E: aajohan@gmail.com W: aajohan.deviantart.com/ D: Designer/creator of Comfortaa

Found in path(s):

\* /opt/ws\_local/PERMITS\_SQL/1018794554\_1591321543.8/0/aajohan-comfortaa-fonts-3.001-2.el8.src.rpm-cosiexpand-archive-tVeLQ0EK/comfortaa\_\_\_font\_by\_aajohan-d1qr019.zip-cosi-expand-archiverytG5Lwy/3.001/FONTLOG.txt No license file was found, but licenses were detected in source scan.

Copyright 2011 The Comfortaa Project Authors (aajohan@gmail.com), with Reserved Font Name "Comfortaa". This Font Software is licensed under the SIL Open Font License, Version 1.1. This license is copied below, and is also available with a FAQ at: http://scripts.sil.org/OFL

----------------------------------------------------------- SIL OPEN FONT LICENSE Version 1.1 - 26 February 2007 -----------------------------------------------------------

PREAMBLE

The goals of the Open Font License (OFL) are to stimulate worldwide development of collaborative font projects, to support the font creation efforts of academic and linguistic communities, and to provide a free and open framework in which fonts may be shared and improved in partnership with others.

The OFL allows the licensed fonts to be used, studied, modified and redistributed freely as long as they are not sold by themselves. The fonts, including any derivative works, can be bundled, embedded, redistributed and/or sold with any software provided that any reserved names are not used by derivative works. The fonts and derivatives, however, cannot be released under any other type of license. The requirement for fonts to remain under this license does not apply

to any document created using the fonts or their derivatives.

#### **DEFINITIONS**

"Font Software" refers to the set of files released by the Copyright Holder(s) under this license and clearly marked as such. This may include source files, build scripts and documentation.

"Reserved Font Name" refers to any names specified as such after the copyright statement(s).

"Original Version" refers to the collection of Font Software components as distributed by the Copyright Holder(s).

"Modified Version" refers to any derivative made by adding to, deleting, or substituting -- in part or in whole -- any of the components of the Original Version, by changing formats or by porting the Font Software to a new environment.

"Author" refers to any designer, engineer, programmer, technical writer or other person who contributed to the Font Software.

#### PERMISSION & CONDITIONS

Permission is hereby granted, free of charge, to any person obtaining a copy of the Font Software, to use, study, copy, merge, embed, modify, redistribute, and sell modified and unmodified copies of the Font Software, subject to the following conditions:

1) Neither the Font Software nor any of its individual components, in Original or Modified Versions, may be sold by itself.

2) Original or Modified Versions of the Font Software may be bundled, redistributed and/or sold with any software, provided that each copy contains the above copyright notice and this license. These can be included either as stand-alone text files, human-readable headers or in the appropriate machine-readable metadata fields within text or binary files as long as those fields can be easily viewed by the user.

3) No Modified Version of the Font Software may use the Reserved Font Name(s) unless explicit written permission is granted by the corresponding Copyright Holder. This restriction only applies to the primary font name as presented to the users.

4) The name(s) of the Copyright Holder(s) or the Author(s) of the Font Software shall not be used to promote, endorse or advertise any Modified Version, except to acknowledge the contribution(s) of the Copyright Holder(s) and the Author(s) or with their explicit written permission.

5) The Font Software, modified or unmodified, in part or in whole, must be distributed entirely under this license, and must not be distributed under any other license. The requirement for fonts to remain under this license does not apply to any document created using the Font Software.

#### **TERMINATION**

This license becomes null and void if any of the above conditions are not met.

#### DISCLAIMER

THE FONT SOFTWARE IS PROVIDED "AS IS", WITHOUT WARRANTY OF ANY KIND, EXPRESS OR IMPLIED, INCLUDING BUT NOT LIMITED TO ANY WARRANTIES OF MERCHANTABILITY, FITNESS FOR A PARTICULAR PURPOSE AND NONINFRINGEMENT OF COPYRIGHT, PATENT, TRADEMARK, OR OTHER RIGHT. IN NO EVENT SHALL THE COPYRIGHT HOLDER BE LIABLE FOR ANY CLAIM, DAMAGES OR OTHER LIABILITY, INCLUDING ANY GENERAL, SPECIAL, INDIRECT, INCIDENTAL, OR CONSEQUENTIAL DAMAGES, WHETHER IN AN ACTION OF CONTRACT, TORT OR OTHERWISE, ARISING FROM, OUT OF THE USE OR INABILITY TO USE THE FONT SOFTWARE OR FROM OTHER DEALINGS IN THE FONT SOFTWARE.

#### Found in path(s):

\* /opt/ws\_local/PERMITS\_SQL/1018794554\_1591321543.8/0/aajohan-comfortaa-fonts-3.001-2.el8.src.rpm-cosiexpand-archive-tVeLQ0EK/comfortaa\_\_\_font\_by\_aajohan-d1qr019.zip-cosi-expand-archiverytG5Lwy/3.001/OFL.txt No license file was found, but licenses were detected in source scan.

License: OFL

Found in path(s):

\* /opt/ws\_local/PERMITS\_SQL/1018794554\_1591321543.8/0/aajohan-comfortaa-fonts-3.001-2.el8.src.rpm-cosiexpand-archive-tVeLQ0EK/aajohan-comfortaa-fonts.spec

## **1.272 zlib 1.2.11**

### **1.272.1 Available under license :**

Boost Software License - Version 1.0 - August 17th, 2003

Permission is hereby granted, free of charge, to any person or organization obtaining a copy of the software and accompanying documentation covered by this license (the "Software") to use, reproduce, display, distribute, execute, and transmit the Software, and to prepare derivative works of the Software, and to permit third-parties to whom the Software is furnished to do so, all subject to the following:

The copyright notices in the Software and this entire statement, including the above license grant, this restriction and the following disclaimer,

must be included in all copies of the Software, in whole or in part, and all derivative works of the Software, unless such copies or derivative works are solely in the form of machine-executable object code generated by a source language processor.

THE SOFTWARE IS PROVIDED "AS IS", WITHOUT WARRANTY OF ANY KIND, EXPRESS OR IMPLIED, INCLUDING BUT NOT LIMITED TO THE WARRANTIES OF MERCHANTABILITY, FITNESS FOR A PARTICULAR PURPOSE, TITLE AND NON-INFRINGEMENT. IN NO EVENT SHALL THE COPYRIGHT HOLDERS OR ANYONE DISTRIBUTING THE SOFTWARE BE LIABLE FOR ANY DAMAGES OR OTHER LIABILITY, WHETHER IN CONTRACT, TORT OR OTHERWISE, ARISING FROM, OUT OF OR IN CONNECTION WITH THE SOFTWARE OR THE USE OR OTHER DEALINGS IN THE SOFTWARE.

### **1.273 perl-text-tabs-wrap 2013.0523 395.el8 1.273.1 Available under license :**

No license file was found, but licenses were detected in source scan.

```
---
abstract: 'Expand tabs and do simple line wrapping'
author:
 - 'David Muir Sharnoff <muir@idiom.org>'
build requires:
 ExtUtils::MakeMaker: 0
configure requires:
 ExtUtils::MakeMaker: 0
dynamic_config: 1
generated_by: 'ExtUtils::MakeMaker version 6.62, CPAN::Meta::Converter version 2.112150'
license: unknown
meta-spec:
 url: http://module-build.sourceforge.net/META-spec-v1.4.html
 version: 1.4
name: Text-Tabs+Wrap
no_index:
 directory:
 - t - inc
requires: {}
resources:
 repository: http://github.com/muir/Text-Tabs-Wrap
version: 2013.0523
```

```
Found in path(s):
```
\* /opt/ws\_local/PERMITS\_SQL/1019676549\_1591379882.87/0/perl-Text-Tabs+Wrap-2013.0523-395.el8.src.rpmcosi-expand-archive-WoUTJPer/Text-Tabs+Wrap-2013.0523.tar.gz-cosi-expand-archive-ZHll6Ysd/Text-Tabs+Wrap-2013.0523/META.yml

No license file was found, but licenses were detected in source scan.

License: TTWL

Found in path(s):

\* /opt/ws\_local/PERMITS\_SQL/1019676549\_1591379882.87/0/perl-Text-Tabs+Wrap-2013.0523-395.el8.src.rpmcosi-expand-archive-WoUTJPer/perl-Text-Tabs+Wrap.spec

# **1.274 kernel-tools 4.18.0-372.19.1.el8\_6**

### **1.274.1 Available under license :**

 FlashPoint Driver Developer's Kit Version 1.0

 Copyright 1995-1996 by Mylex Corporation All Rights Reserved

This program is free software; you may redistribute and/or modify it under the terms of either:

 a) the GNU General Public License as published by the Free Software Foundation; either version 2, or (at your option) any later version,

or

b) the "BSD-style License" included below.

This program is distributed in the hope that it will be useful, but WITHOUT ANY WARRANTY, without even the implied warranty of MERCHANTABILITY or FITNESS FOR A PARTICULAR PURPOSE. See either the GNU General Public License or the BSD-style License below for more details.

You should have received a copy of the GNU General Public License along with this program; if not, write to the Free Software Foundation, Inc., 675 Mass Ave, Cambridge, MA 02139, USA.

The BSD-style License is as follows:

Redistribution and use in source and binary forms, with or without modification, are permitted provided that the following conditions are met:

1. Redistributions of source code must retain this LICENSE.FlashPoint file, without modification, this list of conditions, and the following disclaimer. The following copyright notice must appear immediately at the beginning of all source files:

Copyright 1995-1996 by Mylex Corporation. All Rights Reserved

 This file is available under both the GNU General Public License and a BSD-style copyright; see LICENSE.FlashPoint for details.

- 2. Redistributions in binary form must reproduce the above copyright notice, this list of conditions and the following disclaimer in the documentation and/or other materials provided with the distribution.
- 3. The name of Mylex Corporation may not be used to endorse or promote products derived from this software without specific prior written permission.

THIS SOFTWARE IS PROVIDED BY MYLEX CORP. ``AS IS'' AND ANY EXPRESS OR IMPLIED WARRANTIES, INCLUDING, BUT NOT LIMITED TO, THE IMPLIED WARRANTIES OF MERCHANTABILITY AND FITNESS FOR A PARTICULAR PURPOSE ARE DISCLAIMED. IN NO EVENT SHALL THE AUTHOR OR CONTRIBUTORS BE LIABLE FOR ANY DIRECT, INDIRECT, INCIDENTAL, SPECIAL, EXEMPLARY, OR CONSEQUENTIAL DAMAGES (INCLUDING, BUT NOT LIMITED TO, PROCUREMENT OF SUBSTITUTE GOODS OR SERVICES; LOSS OF USE, DATA, OR PROFITS; OR BUSINESS INTERRUPTION) HOWEVER CAUSED AND ON ANY THEORY OF LIABILITY, WHETHER IN CONTRACT, STRICT LIABILITY, OR TORT (INCLUDING NEGLIGENCE OR OTHERWISE) ARISING IN ANY WAY OUT OF THE USE OF THIS SOFTWARE, EVEN IF ADVISED OF THE POSSIBILITY OF SUCH DAMAGE.

 GNU GENERAL PUBLIC LICENSE Version 2, June 1991

Copyright (C) 1989, 1991 Free Software Foundation, Inc.

 51 Franklin Street, Fifth Floor, Boston, MA 02110-1301 USA Everyone is permitted to copy and distribute verbatim copies of this license document, but changing it is not allowed.

#### Preamble

 The licenses for most software are designed to take away your freedom to share and change it. By contrast, the GNU General Public License is intended to guarantee your freedom to share and change free software--to make sure the software is free for all its users. This General Public License applies to most of the Free Software Foundation's software and to any other program whose authors commit to using it. (Some other Free Software Foundation software is covered by the GNU Library General Public License instead.) You can apply it to your programs, too.

 When we speak of free software, we are referring to freedom, not price. Our General Public Licenses are designed to make sure that you have the freedom to distribute copies of free software (and charge for this service if you wish), that you receive source code or can get it

if you want it, that you can change the software or use pieces of it in new free programs; and that you know you can do these things.

 To protect your rights, we need to make restrictions that forbid anyone to deny you these rights or to ask you to surrender the rights. These restrictions translate to certain responsibilities for you if you distribute copies of the software, or if you modify it.

 For example, if you distribute copies of such a program, whether gratis or for a fee, you must give the recipients all the rights that you have. You must make sure that they, too, receive or can get the source code. And you must show them these terms so they know their rights.

We protect your rights with two steps: (1) copyright the software, and (2) offer you this license which gives you legal permission to copy, distribute and/or modify the software.

 Also, for each author's protection and ours, we want to make certain that everyone understands that there is no warranty for this free software. If the software is modified by someone else and passed on, we want its recipients to know that what they have is not the original, so that any problems introduced by others will not reflect on the original authors' reputations.

 Finally, any free program is threatened constantly by software patents. We wish to avoid the danger that redistributors of a free program will individually obtain patent licenses, in effect making the program proprietary. To prevent this, we have made it clear that any patent must be licensed for everyone's free use or not licensed at all.

 The precise terms and conditions for copying, distribution and modification follow.

#### GNU GENERAL PUBLIC LICENSE TERMS AND CONDITIONS FOR COPYING, DISTRIBUTION AND MODIFICATION

 0. This License applies to any program or other work which contains a notice placed by the copyright holder saying it may be distributed under the terms of this General Public License. The "Program", below, refers to any such program or work, and a "work based on the Program" means either the Program or any derivative work under copyright law: that is to say, a work containing the Program or a portion of it, either verbatim or with modifications and/or translated into another language. (Hereinafter, translation is included without limitation in the term "modification".) Each licensee is addressed as "you".

Activities other than copying, distribution and modification are not

covered by this License; they are outside its scope. The act of running the Program is not restricted, and the output from the Program is covered only if its contents constitute a work based on the Program (independent of having been made by running the Program). Whether that is true depends on what the Program does.

 1. You may copy and distribute verbatim copies of the Program's source code as you receive it, in any medium, provided that you conspicuously and appropriately publish on each copy an appropriate copyright notice and disclaimer of warranty; keep intact all the notices that refer to this License and to the absence of any warranty; and give any other recipients of the Program a copy of this License along with the Program.

You may charge a fee for the physical act of transferring a copy, and you may at your option offer warranty protection in exchange for a fee.

 2. You may modify your copy or copies of the Program or any portion of it, thus forming a work based on the Program, and copy and distribute such modifications or work under the terms of Section 1 above, provided that you also meet all of these conditions:

 a) You must cause the modified files to carry prominent notices stating that you changed the files and the date of any change.

 b) You must cause any work that you distribute or publish, that in whole or in part contains or is derived from the Program or any part thereof, to be licensed as a whole at no charge to all third parties under the terms of this License.

 c) If the modified program normally reads commands interactively when run, you must cause it, when started running for such interactive use in the most ordinary way, to print or display an announcement including an appropriate copyright notice and a notice that there is no warranty (or else, saying that you provide a warranty) and that users may redistribute the program under these conditions, and telling the user how to view a copy of this License. (Exception: if the Program itself is interactive but does not normally print such an announcement, your work based on the Program is not required to print an announcement.)

These requirements apply to the modified work as a whole. If identifiable sections of that work are not derived from the Program, and can be reasonably considered independent and separate works in themselves, then this License, and its terms, do not apply to those sections when you distribute them as separate works. But when you distribute the same sections as part of a whole which is a work based on the Program, the distribution of the whole must be on the terms of

this License, whose permissions for other licensees extend to the entire whole, and thus to each and every part regardless of who wrote it.

Thus, it is not the intent of this section to claim rights or contest your rights to work written entirely by you; rather, the intent is to exercise the right to control the distribution of derivative or collective works based on the Program.

In addition, mere aggregation of another work not based on the Program with the Program (or with a work based on the Program) on a volume of a storage or distribution medium does not bring the other work under the scope of this License.

 3. You may copy and distribute the Program (or a work based on it, under Section 2) in object code or executable form under the terms of Sections 1 and 2 above provided that you also do one of the following:

 a) Accompany it with the complete corresponding machine-readable source code, which must be distributed under the terms of Sections 1 and 2 above on a medium customarily used for software interchange; or,

 b) Accompany it with a written offer, valid for at least three years, to give any third party, for a charge no more than your cost of physically performing source distribution, a complete machine-readable copy of the corresponding source code, to be distributed under the terms of Sections 1 and 2 above on a medium customarily used for software interchange; or,

 c) Accompany it with the information you received as to the offer to distribute corresponding source code. (This alternative is allowed only for noncommercial distribution and only if you received the program in object code or executable form with such an offer, in accord with Subsection b above.)

The source code for a work means the preferred form of the work for making modifications to it. For an executable work, complete source code means all the source code for all modules it contains, plus any associated interface definition files, plus the scripts used to control compilation and installation of the executable. However, as a special exception, the source code distributed need not include anything that is normally distributed (in either source or binary form) with the major components (compiler, kernel, and so on) of the operating system on which the executable runs, unless that component itself accompanies the executable.

If distribution of executable or object code is made by offering access to copy from a designated place, then offering equivalent access to copy the source code from the same place counts as

distribution of the source code, even though third parties are not compelled to copy the source along with the object code.

 4. You may not copy, modify, sublicense, or distribute the Program except as expressly provided under this License. Any attempt otherwise to copy, modify, sublicense or distribute the Program is void, and will automatically terminate your rights under this License. However, parties who have received copies, or rights, from you under this License will not have their licenses terminated so long as such parties remain in full compliance.

 5. You are not required to accept this License, since you have not signed it. However, nothing else grants you permission to modify or distribute the Program or its derivative works. These actions are prohibited by law if you do not accept this License. Therefore, by modifying or distributing the Program (or any work based on the Program), you indicate your acceptance of this License to do so, and all its terms and conditions for copying, distributing or modifying the Program or works based on it.

 6. Each time you redistribute the Program (or any work based on the Program), the recipient automatically receives a license from the original licensor to copy, distribute or modify the Program subject to these terms and conditions. You may not impose any further restrictions on the recipients' exercise of the rights granted herein. You are not responsible for enforcing compliance by third parties to this License.

 7. If, as a consequence of a court judgment or allegation of patent infringement or for any other reason (not limited to patent issues), conditions are imposed on you (whether by court order, agreement or otherwise) that contradict the conditions of this License, they do not excuse you from the conditions of this License. If you cannot distribute so as to satisfy simultaneously your obligations under this License and any other pertinent obligations, then as a consequence you may not distribute the Program at all. For example, if a patent license would not permit royalty-free redistribution of the Program by all those who receive copies directly or indirectly through you, then the only way you could satisfy both it and this License would be to refrain entirely from distribution of the Program.

If any portion of this section is held invalid or unenforceable under any particular circumstance, the balance of the section is intended to apply and the section as a whole is intended to apply in other circumstances.

It is not the purpose of this section to induce you to infringe any patents or other property right claims or to contest validity of any

such claims; this section has the sole purpose of protecting the integrity of the free software distribution system, which is implemented by public license practices. Many people have made generous contributions to the wide range of software distributed through that system in reliance on consistent application of that system; it is up to the author/donor to decide if he or she is willing to distribute software through any other system and a licensee cannot impose that choice.

This section is intended to make thoroughly clear what is believed to be a consequence of the rest of this License.

 8. If the distribution and/or use of the Program is restricted in certain countries either by patents or by copyrighted interfaces, the original copyright holder who places the Program under this License may add an explicit geographical distribution limitation excluding those countries, so that distribution is permitted only in or among countries not thus excluded. In such case, this License incorporates the limitation as if written in the body of this License.

 9. The Free Software Foundation may publish revised and/or new versions of the General Public License from time to time. Such new versions will be similar in spirit to the present version, but may differ in detail to address new problems or concerns.

Each version is given a distinguishing version number. If the Program specifies a version number of this License which applies to it and "any later version", you have the option of following the terms and conditions either of that version or of any later version published by the Free Software Foundation. If the Program does not specify a version number of this License, you may choose any version ever published by the Free Software Foundation.

 10. If you wish to incorporate parts of the Program into other free programs whose distribution conditions are different, write to the author to ask for permission. For software which is copyrighted by the Free Software Foundation, write to the Free Software Foundation; we sometimes make exceptions for this. Our decision will be guided by the two goals of preserving the free status of all derivatives of our free software and of promoting the sharing and reuse of software generally.

#### NO WARRANTY

 11. BECAUSE THE PROGRAM IS LICENSED FREE OF CHARGE, THERE IS NO WARRANTY FOR THE PROGRAM, TO THE EXTENT PERMITTED BY APPLICABLE LAW. EXCEPT WHEN OTHERWISE STATED IN WRITING THE COPYRIGHT HOLDERS AND/OR OTHER PARTIES PROVIDE THE PROGRAM "AS IS" WITHOUT WARRANTY OF ANY KIND, EITHER EXPRESSED OR IMPLIED, INCLUDING, BUT NOT LIMITED TO, THE IMPLIED WARRANTIES OF

MERCHANTABILITY AND FITNESS FOR A PARTICULAR PURPOSE. THE ENTIRE RISK AS TO THE QUALITY AND PERFORMANCE OF THE PROGRAM IS WITH YOU. SHOULD THE PROGRAM PROVE DEFECTIVE, YOU ASSUME THE COST OF ALL NECESSARY SERVICING, REPAIR OR CORRECTION.

 12. IN NO EVENT UNLESS REQUIRED BY APPLICABLE LAW OR AGREED TO IN WRITING WILL ANY COPYRIGHT HOLDER, OR ANY OTHER PARTY WHO MAY MODIFY AND/OR REDISTRIBUTE THE PROGRAM AS PERMITTED ABOVE, BE LIABLE TO YOU FOR DAMAGES, INCLUDING ANY GENERAL, SPECIAL, INCIDENTAL OR CONSEQUENTIAL DAMAGES ARISING OUT OF THE USE OR INABILITY TO USE THE PROGRAM (INCLUDING BUT NOT LIMITED TO LOSS OF DATA OR DATA BEING RENDERED INACCURATE OR LOSSES SUSTAINED BY YOU OR THIRD PARTIES OR A FAILURE OF THE PROGRAM TO OPERATE WITH ANY OTHER PROGRAMS), EVEN IF SUCH HOLDER OR OTHER PARTY HAS BEEN ADVISED OF THE POSSIBILITY OF SUCH DAMAGES.

#### END OF TERMS AND CONDITIONS

 How to Apply These Terms to Your New Programs

 If you develop a new program, and you want it to be of the greatest possible use to the public, the best way to achieve this is to make it free software which everyone can redistribute and change under these terms.

 To do so, attach the following notices to the program. It is safest to attach them to the start of each source file to most effectively convey the exclusion of warranty; and each file should have at least the "copyright" line and a pointer to where the full notice is found.

 <one line to give the program's name and a brief idea of what it does.> Copyright  $(C)$  <year > <name of author>

 This program is free software; you can redistribute it and/or modify it under the terms of the GNU General Public License as published by the Free Software Foundation; either version 2 of the License, or (at your option) any later version.

 This program is distributed in the hope that it will be useful, but WITHOUT ANY WARRANTY; without even the implied warranty of MERCHANTABILITY or FITNESS FOR A PARTICULAR PURPOSE. See the GNU General Public License for more details.

 You should have received a copy of the GNU General Public License along with this program; if not, write to the Free Software Foundation, Inc., 51 Franklin Street, Fifth Floor, Boston, MA 02110-1301 USA

Also add information on how to contact you by electronic and paper mail.

If the program is interactive, make it output a short notice like this when it starts in an interactive mode:

 Gnomovision version 69, Copyright (C) year name of author Gnomovision comes with ABSOLUTELY NO WARRANTY; for details type `show w'. This is free software, and you are welcome to redistribute it under certain conditions; type `show c' for details.

The hypothetical commands `show w' and `show c' should show the appropriate parts of the General Public License. Of course, the commands you use may be called something other than `show w' and `show c'; they could even be mouse-clicks or menu items--whatever suits your program.

You should also get your employer (if you work as a programmer) or your school, if any, to sign a "copyright disclaimer" for the program, if necessary. Here is a sample; alter the names:

 Yoyodyne, Inc., hereby disclaims all copyright interest in the program `Gnomovision' (which makes passes at compilers) written by James Hacker.

 <signature of Ty Coon>, 1 April 1989 Ty Coon, President of Vice

This General Public License does not permit incorporating your program into proprietary programs. If your program is a subroutine library, you may consider it more useful to permit linking proprietary applications with the library. If this is what you want to do, use the GNU Library General Public License instead of this License. Copyright (c) 2009-2013 QLogic Corporation QLogic Linux qlcnic NIC Driver

You may modify and redistribute the device driver code under the GNU General Public License (a copy of which is attached hereto as Exhibit A) published by the Free Software Foundation (version 2).

#### EXHIBIT A

 GNU GENERAL PUBLIC LICENSE Version 2, June 1991

Copyright (C) 1989, 1991 Free Software Foundation, Inc. 51 Franklin Street, Fifth Floor, Boston, MA 02110-1301 USA Everyone is permitted to copy and distribute verbatim copies of this license document, but changing it is not allowed.

 Preamble

 The licenses for most software are designed to take away your freedom to share and change it. By contrast, the GNU General Public License is intended to guarantee your freedom to share and change free software--to make sure the software is free for all its users. This General Public License applies to most of the Free Software Foundation's software and to any other program whose authors commit to using it. (Some other Free Software Foundation software is covered by the GNU Lesser General Public License instead.) You can apply it to your programs, too.

 When we speak of free software, we are referring to freedom, not price. Our General Public Licenses are designed to make sure that you have the freedom to distribute copies of free software (and charge for this service if you wish), that you receive source code or can get it if you want it, that you can change the software or use pieces of it in new free programs; and that you know you can do these things.

 To protect your rights, we need to make restrictions that forbid anyone to deny you these rights or to ask you to surrender the rights. These restrictions translate to certain responsibilities for you if you distribute copies of the software, or if you modify it.

 For example, if you distribute copies of such a program, whether gratis or for a fee, you must give the recipients all the rights that you have. You must make sure that they, too, receive or can get the source code. And you must show them these terms so they know their rights.

We protect your rights with two steps: (1) copyright the software, and (2) offer you this license which gives you legal permission to copy, distribute and/or modify the software.

 Also, for each author's protection and ours, we want to make certain that everyone understands that there is no warranty for this free software. If the software is modified by someone else and passed on, we want its recipients to know that what they have is not the original, so that any problems introduced by others will not reflect on the original authors' reputations.

 Finally, any free program is threatened constantly by software patents. We wish to avoid the danger that redistributors of a free program will individually obtain patent licenses, in effect making the program proprietary. To prevent this, we have made it clear that any patent must be licensed for everyone's free use or not licensed at all.

 The precise terms and conditions for copying, distribution and modification follow.

#### GNU GENERAL PUBLIC LICENSE TERMS AND CONDITIONS FOR COPYING, DISTRIBUTION AND MODIFICATION

 0. This License applies to any program or other work which contains a notice placed by the copyright holder saying it may be distributed under the terms of this General Public License. The "Program", below, refers to any such program or work, and a "work based on the Program" means either the Program or any derivative work under copyright law: that is to say, a work containing the Program or a portion of it, either verbatim or with modifications and/or translated into another language. (Hereinafter, translation is included without limitation in the term "modification".) Each licensee is addressed as "you".

Activities other than copying, distribution and modification are not covered by this License; they are outside its scope. The act of running the Program is not restricted, and the output from the Program is covered only if its contents constitute a work based on the Program (independent of having been made by running the Program). Whether that is true depends on what the Program does.

 1. You may copy and distribute verbatim copies of the Program's source code as you receive it, in any medium, provided that you conspicuously and appropriately publish on each copy an appropriate copyright notice and disclaimer of warranty; keep intact all the notices that refer to this License and to the absence of any warranty; and give any other recipients of the Program a copy of this License along with the Program.

You may charge a fee for the physical act of transferring a copy, and you may at your option offer warranty protection in exchange for a fee.

 2. You may modify your copy or copies of the Program or any portion of it, thus forming a work based on the Program, and copy and distribute such modifications or work under the terms of Section 1 above, provided that you also meet all of these conditions:

 a) You must cause the modified files to carry prominent notices stating that you changed the files and the date of any change.

 b) You must cause any work that you distribute or publish, that in whole or in part contains or is derived from the Program or any part thereof, to be licensed as a whole at no charge to all third parties under the terms of this License.

 c) If the modified program normally reads commands interactively when run, you must cause it, when started running for such interactive use in the most ordinary way, to print or display an announcement including an appropriate copyright notice and a

 notice that there is no warranty (or else, saying that you provide a warranty) and that users may redistribute the program under these conditions, and telling the user how to view a copy of this License. (Exception: if the Program itself is interactive but does not normally print such an announcement, your work based on the Program is not required to print an announcement.)

These requirements apply to the modified work as a whole. If identifiable sections of that work are not derived from the Program, and can be reasonably considered independent and separate works in themselves, then this License, and its terms, do not apply to those sections when you distribute them as separate works. But when you distribute the same sections as part of a whole which is a work based on the Program, the distribution of the whole must be on the terms of this License, whose permissions for other licensees extend to the entire whole, and thus to each and every part regardless of who wrote it.

Thus, it is not the intent of this section to claim rights or contest your rights to work written entirely by you; rather, the intent is to exercise the right to control the distribution of derivative or collective works based on the Program.

In addition, mere aggregation of another work not based on the Program with the Program (or with a work based on the Program) on a volume of a storage or distribution medium does not bring the other work under the scope of this License.

 3. You may copy and distribute the Program (or a work based on it, under Section 2) in object code or executable form under the terms of Sections 1 and 2 above provided that you also do one of the following:

 a) Accompany it with the complete corresponding machine-readable source code, which must be distributed under the terms of Sections 1 and 2 above on a medium customarily used for software interchange; or,

 b) Accompany it with a written offer, valid for at least three years, to give any third party, for a charge no more than your cost of physically performing source distribution, a complete machine-readable copy of the corresponding source code, to be distributed under the terms of Sections 1 and 2 above on a medium customarily used for software interchange; or,

 c) Accompany it with the information you received as to the offer to distribute corresponding source code. (This alternative is allowed only for noncommercial distribution and only if you received the program in object code or executable form with such an offer, in accord with Subsection b above.)

The source code for a work means the preferred form of the work for making modifications to it. For an executable work, complete source code means all the source code for all modules it contains, plus any associated interface definition files, plus the scripts used to control compilation and installation of the executable. However, as a special exception, the source code distributed need not include anything that is normally distributed (in either source or binary form) with the major components (compiler, kernel, and so on) of the operating system on which the executable runs, unless that component itself accompanies the executable.

If distribution of executable or object code is made by offering access to copy from a designated place, then offering equivalent access to copy the source code from the same place counts as distribution of the source code, even though third parties are not compelled to copy the source along with the object code.

 4. You may not copy, modify, sublicense, or distribute the Program except as expressly provided under this License. Any attempt otherwise to copy, modify, sublicense or distribute the Program is void, and will automatically terminate your rights under this License. However, parties who have received copies, or rights, from you under this License will not have their licenses terminated so long as such parties remain in full compliance.

 5. You are not required to accept this License, since you have not signed it. However, nothing else grants you permission to modify or distribute the Program or its derivative works. These actions are prohibited by law if you do not accept this License. Therefore, by modifying or distributing the Program (or any work based on the Program), you indicate your acceptance of this License to do so, and all its terms and conditions for copying, distributing or modifying the Program or works based on it.

 6. Each time you redistribute the Program (or any work based on the Program), the recipient automatically receives a license from the original licensor to copy, distribute or modify the Program subject to these terms and conditions. You may not impose any further restrictions on the recipients' exercise of the rights granted herein. You are not responsible for enforcing compliance by third parties to this License.

 7. If, as a consequence of a court judgment or allegation of patent infringement or for any other reason (not limited to patent issues), conditions are imposed on you (whether by court order, agreement or otherwise) that contradict the conditions of this License, they do not excuse you from the conditions of this License. If you cannot distribute so as to satisfy simultaneously your obligations under this

License and any other pertinent obligations, then as a consequence you may not distribute the Program at all. For example, if a patent license would not permit royalty-free redistribution of the Program by all those who receive copies directly or indirectly through you, then the only way you could satisfy both it and this License would be to refrain entirely from distribution of the Program.

If any portion of this section is held invalid or unenforceable under any particular circumstance, the balance of the section is intended to apply and the section as a whole is intended to apply in other circumstances.

It is not the purpose of this section to induce you to infringe any patents or other property right claims or to contest validity of any such claims; this section has the sole purpose of protecting the integrity of the free software distribution system, which is implemented by public license practices. Many people have made generous contributions to the wide range of software distributed through that system in reliance on consistent application of that system; it is up to the author/donor to decide if he or she is willing to distribute software through any other system and a licensee cannot impose that choice.

This section is intended to make thoroughly clear what is believed to be a consequence of the rest of this License.

 8. If the distribution and/or use of the Program is restricted in certain countries either by patents or by copyrighted interfaces, the original copyright holder who places the Program under this License may add an explicit geographical distribution limitation excluding those countries, so that distribution is permitted only in or among countries not thus excluded. In such case, this License incorporates the limitation as if written in the body of this License.

 9. The Free Software Foundation may publish revised and/or new versions of the General Public License from time to time. Such new versions will be similar in spirit to the present version, but may differ in detail to address new problems or concerns.

Each version is given a distinguishing version number. If the Program specifies a version number of this License which applies to it and "any later version", you have the option of following the terms and conditions either of that version or of any later version published by the Free Software Foundation. If the Program does not specify a version number of this License, you may choose any version ever published by the Free Software Foundation.

10. If you wish to incorporate parts of the Program into other free

programs whose distribution conditions are different, write to the author to ask for permission. For software which is copyrighted by the Free Software Foundation, write to the Free Software Foundation; we sometimes make exceptions for this. Our decision will be guided by the two goals of preserving the free status of all derivatives of our free software and of promoting the sharing and reuse of software generally.

#### NO WARRANTY

 11. BECAUSE THE PROGRAM IS LICENSED FREE OF CHARGE, THERE IS NO WARRANTY FOR THE PROGRAM, TO THE EXTENT PERMITTED BY APPLICABLE LAW. EXCEPT WHEN OTHERWISE STATED IN WRITING THE COPYRIGHT HOLDERS AND/OR OTHER PARTIES PROVIDE THE PROGRAM "AS IS" WITHOUT WARRANTY OF ANY KIND, EITHER EXPRESSED OR IMPLIED, INCLUDING, BUT NOT LIMITED TO, THE IMPLIED WARRANTIES OF MERCHANTABILITY AND FITNESS FOR A PARTICULAR PURPOSE. THE ENTIRE RISK AS TO THE QUALITY AND PERFORMANCE OF THE PROGRAM IS WITH YOU. SHOULD THE PROGRAM PROVE DEFECTIVE, YOU ASSUME THE COST OF ALL NECESSARY SERVICING, REPAIR OR CORRECTION.

 12. IN NO EVENT UNLESS REQUIRED BY APPLICABLE LAW OR AGREED TO IN WRITING WILL ANY COPYRIGHT HOLDER, OR ANY OTHER PARTY WHO MAY MODIFY AND/OR REDISTRIBUTE THE PROGRAM AS PERMITTED ABOVE, BE LIABLE TO YOU FOR DAMAGES, INCLUDING ANY GENERAL, SPECIAL, INCIDENTAL OR CONSEQUENTIAL DAMAGES ARISING OUT OF THE USE OR INABILITY TO USE THE PROGRAM (INCLUDING BUT NOT LIMITED TO LOSS OF DATA OR DATA BEING RENDERED INACCURATE OR LOSSES SUSTAINED BY YOU OR THIRD PARTIES OR A FAILURE OF THE PROGRAM TO OPERATE WITH ANY OTHER PROGRAMS), EVEN IF SUCH HOLDER OR OTHER PARTY HAS BEEN ADVISED OF THE POSSIBILITY OF SUCH DAMAGES.

Valid-License-Identifier: BSD-3-Clause

SPDX-URL: https://spdx.org/licenses/BSD-3-Clause.html

Usage-Guide:

To use the BSD 3-clause "New" or "Revised" License put the following SPDX

tag/value pair into a comment according to the placement guidelines in

the licensing rules documentation:

SPDX-License-Identifier: BSD-3-Clause

License-Text:

Copyright  $(c)$  <year > <  $^{\circ}$  <  $\sim$  All rights reserved.

Redistribution and use in source and binary forms, with or without modification, are permitted provided that the following conditions are met:

1. Redistributions of source code must retain the above copyright notice, this list of conditions and the following disclaimer.

2. Redistributions in binary form must reproduce the above copyright notice, this list of conditions and the following disclaimer in the documentation and/or other materials provided with the distribution. 3. Neither the name of the copyright holder nor the names of its contributors may be used to endorse or promote products derived from this software without specific prior written permission.

THIS SOFTWARE IS PROVIDED BY THE COPYRIGHT HOLDERS AND CONTRIBUTORS "AS IS" AND ANY EXPRESS OR IMPLIED WARRANTIES, INCLUDING, BUT NOT LIMITED TO, THE IMPLIED WARRANTIES OF MERCHANTABILITY AND FITNESS FOR A PARTICULAR PURPOSE ARE DISCLAIMED. IN NO EVENT SHALL THE COPYRIGHT HOLDER OR CONTRIBUTORS BE LIABLE FOR ANY DIRECT, INDIRECT, INCIDENTAL, SPECIAL, EXEMPLARY, OR CONSEQUENTIAL DAMAGES (INCLUDING, BUT NOT LIMITED TO, PROCUREMENT OF SUBSTITUTE GOODS OR SERVICES; LOSS OF USE, DATA, OR PROFITS; OR BUSINESS INTERRUPTION) HOWEVER CAUSED AND ON ANY THEORY OF LIABILITY, WHETHER IN CONTRACT, STRICT LIABILITY, OR TORT (INCLUDING NEGLIGENCE OR OTHERWISE) ARISING IN ANY WAY OUT OF THE USE OF THIS SOFTWARE, EVEN IF ADVISED OF THE POSSIBILITY OF SUCH DAMAGE. Valid-License-Identifier: X11

SPDX-URL: https://spdx.org/licenses/X11.html

Usage-Guide:

To use the X11 put the following SPDX tag/value pair into a comment

according to the placement guidelines in the licensing rules

documentation:

SPDX-License-Identifier: X11

License-Text:

X11 License

Copyright (C) 1996 X Consortium

Permission is hereby granted, free of charge, to any person obtaining a copy of this software and associated documentation files (the "Software"), to deal in the Software without restriction, including without limitation the rights to use, copy, modify, merge, publish, distribute, sublicense, and/or sell copies of the Software, and to permit persons to whom the Software is furnished to do so, subject to the following conditions:

The above copyright notice and this permission notice shall be included in all copies or substantial portions of the Software.

THE SOFTWARE IS PROVIDED "AS IS", WITHOUT WARRANTY OF ANY KIND, EXPRESS OR IMPLIED, INCLUDING BUT NOT LIMITED TO THE WARRANTIES OF MERCHANTABILITY, FITNESS FOR A PARTICULAR PURPOSE AND NONINFRINGEMENT. IN NO EVENT SHALL THE X CONSORTIUM BE LIABLE FOR ANY CLAIM, DAMAGES OR OTHER LIABILITY, WHETHER IN AN ACTION OF CONTRACT, TORT OR OTHERWISE, ARISING FROM, OUT OF OR IN CONNECTION WITH THE SOFTWARE OR THE USE OR OTHER DEALINGS IN THE SOFTWARE.

Except as contained in this notice, the name of the X Consortium shall not

be used in advertising or otherwise to promote the sale, use or other dealings in this Software without prior written authorization from the X Consortium.

X Window System is a trademark of X Consortium, Inc. GNU GENERAL PUBLIC LICENSE Version 2, June 1991

Copyright (C) 1989, 1991 Free Software Foundation, Inc.

 59 Temple Place, Suite 330, Boston, MA 02111-1307 USA Everyone is permitted to copy and distribute verbatim copies of this license document, but changing it is not allowed.

#### Preamble

 The licenses for most software are designed to take away your freedom to share and change it. By contrast, the GNU General Public License is intended to guarantee your freedom to share and change free software--to make sure the software is free for all its users. This General Public License applies to most of the Free Software Foundation's software and to any other program whose authors commit to using it. (Some other Free Software Foundation software is covered by the GNU Library General Public License instead.) You can apply it to your programs, too.

 When we speak of free software, we are referring to freedom, not price. Our General Public Licenses are designed to make sure that you have the freedom to distribute copies of free software (and charge for this service if you wish), that you receive source code or can get it if you want it, that you can change the software or use pieces of it in new free programs; and that you know you can do these things.

 To protect your rights, we need to make restrictions that forbid anyone to deny you these rights or to ask you to surrender the rights. These restrictions translate to certain responsibilities for you if you distribute copies of the software, or if you modify it.

 For example, if you distribute copies of such a program, whether gratis or for a fee, you must give the recipients all the rights that you have. You must make sure that they, too, receive or can get the source code. And you must show them these terms so they know their rights.

We protect your rights with two steps: (1) copyright the software, and (2) offer you this license which gives you legal permission to copy, distribute and/or modify the software.

Also, for each author's protection and ours, we want to make certain

that everyone understands that there is no warranty for this free software. If the software is modified by someone else and passed on, we want its recipients to know that what they have is not the original, so that any problems introduced by others will not reflect on the original authors' reputations.

 Finally, any free program is threatened constantly by software patents. We wish to avoid the danger that redistributors of a free program will individually obtain patent licenses, in effect making the program proprietary. To prevent this, we have made it clear that any patent must be licensed for everyone's free use or not licensed at all.

 The precise terms and conditions for copying, distribution and modification follow.

#### GNU GENERAL PUBLIC LICENSE TERMS AND CONDITIONS FOR COPYING, DISTRIBUTION AND MODIFICATION

 0. This License applies to any program or other work which contains a notice placed by the copyright holder saying it may be distributed under the terms of this General Public License. The "Program", below, refers to any such program or work, and a "work based on the Program" means either the Program or any derivative work under copyright law: that is to say, a work containing the Program or a portion of it, either verbatim or with modifications and/or translated into another language. (Hereinafter, translation is included without limitation in the term "modification".) Each licensee is addressed as "you".

Activities other than copying, distribution and modification are not covered by this License; they are outside its scope. The act of running the Program is not restricted, and the output from the Program is covered only if its contents constitute a work based on the Program (independent of having been made by running the Program). Whether that is true depends on what the Program does.

 1. You may copy and distribute verbatim copies of the Program's source code as you receive it, in any medium, provided that you conspicuously and appropriately publish on each copy an appropriate copyright notice and disclaimer of warranty; keep intact all the notices that refer to this License and to the absence of any warranty; and give any other recipients of the Program a copy of this License along with the Program.

You may charge a fee for the physical act of transferring a copy, and you may at your option offer warranty protection in exchange for a fee.

 2. You may modify your copy or copies of the Program or any portion of it, thus forming a work based on the Program, and copy and

distribute such modifications or work under the terms of Section 1 above, provided that you also meet all of these conditions:

 a) You must cause the modified files to carry prominent notices stating that you changed the files and the date of any change.

 b) You must cause any work that you distribute or publish, that in whole or in part contains or is derived from the Program or any part thereof, to be licensed as a whole at no charge to all third parties under the terms of this License.

 c) If the modified program normally reads commands interactively when run, you must cause it, when started running for such interactive use in the most ordinary way, to print or display an announcement including an appropriate copyright notice and a notice that there is no warranty (or else, saying that you provide a warranty) and that users may redistribute the program under these conditions, and telling the user how to view a copy of this License. (Exception: if the Program itself is interactive but does not normally print such an announcement, your work based on the Program is not required to print an announcement.)

These requirements apply to the modified work as a whole. If identifiable sections of that work are not derived from the Program, and can be reasonably considered independent and separate works in themselves, then this License, and its terms, do not apply to those sections when you distribute them as separate works. But when you distribute the same sections as part of a whole which is a work based on the Program, the distribution of the whole must be on the terms of this License, whose permissions for other licensees extend to the entire whole, and thus to each and every part regardless of who wrote it.

Thus, it is not the intent of this section to claim rights or contest your rights to work written entirely by you; rather, the intent is to exercise the right to control the distribution of derivative or collective works based on the Program.

In addition, mere aggregation of another work not based on the Program with the Program (or with a work based on the Program) on a volume of a storage or distribution medium does not bring the other work under the scope of this License.

 3. You may copy and distribute the Program (or a work based on it, under Section 2) in object code or executable form under the terms of Sections 1 and 2 above provided that you also do one of the following:

 a) Accompany it with the complete corresponding machine-readable source code, which must be distributed under the terms of Sections

1 and 2 above on a medium customarily used for software interchange; or,

 b) Accompany it with a written offer, valid for at least three years, to give any third party, for a charge no more than your cost of physically performing source distribution, a complete machine-readable copy of the corresponding source code, to be distributed under the terms of Sections 1 and 2 above on a medium customarily used for software interchange; or,

 c) Accompany it with the information you received as to the offer to distribute corresponding source code. (This alternative is allowed only for noncommercial distribution and only if you received the program in object code or executable form with such an offer, in accord with Subsection b above.)

The source code for a work means the preferred form of the work for making modifications to it. For an executable work, complete source code means all the source code for all modules it contains, plus any associated interface definition files, plus the scripts used to control compilation and installation of the executable. However, as a special exception, the source code distributed need not include anything that is normally distributed (in either source or binary form) with the major components (compiler, kernel, and so on) of the operating system on which the executable runs, unless that component itself accompanies the executable.

If distribution of executable or object code is made by offering access to copy from a designated place, then offering equivalent access to copy the source code from the same place counts as distribution of the source code, even though third parties are not compelled to copy the source along with the object code.

 4. You may not copy, modify, sublicense, or distribute the Program except as expressly provided under this License. Any attempt otherwise to copy, modify, sublicense or distribute the Program is void, and will automatically terminate your rights under this License. However, parties who have received copies, or rights, from you under this License will not have their licenses terminated so long as such parties remain in full compliance.

 5. You are not required to accept this License, since you have not signed it. However, nothing else grants you permission to modify or distribute the Program or its derivative works. These actions are prohibited by law if you do not accept this License. Therefore, by modifying or distributing the Program (or any work based on the Program), you indicate your acceptance of this License to do so, and all its terms and conditions for copying, distributing or modifying the Program or works based on it.

 6. Each time you redistribute the Program (or any work based on the Program), the recipient automatically receives a license from the original licensor to copy, distribute or modify the Program subject to these terms and conditions. You may not impose any further restrictions on the recipients' exercise of the rights granted herein. You are not responsible for enforcing compliance by third parties to this License.

 7. If, as a consequence of a court judgment or allegation of patent infringement or for any other reason (not limited to patent issues), conditions are imposed on you (whether by court order, agreement or otherwise) that contradict the conditions of this License, they do not excuse you from the conditions of this License. If you cannot distribute so as to satisfy simultaneously your obligations under this License and any other pertinent obligations, then as a consequence you may not distribute the Program at all. For example, if a patent license would not permit royalty-free redistribution of the Program by all those who receive copies directly or indirectly through you, then the only way you could satisfy both it and this License would be to refrain entirely from distribution of the Program.

If any portion of this section is held invalid or unenforceable under any particular circumstance, the balance of the section is intended to apply and the section as a whole is intended to apply in other circumstances.

It is not the purpose of this section to induce you to infringe any patents or other property right claims or to contest validity of any such claims; this section has the sole purpose of protecting the integrity of the free software distribution system, which is implemented by public license practices. Many people have made generous contributions to the wide range of software distributed through that system in reliance on consistent application of that system; it is up to the author/donor to decide if he or she is willing to distribute software through any other system and a licensee cannot impose that choice.

This section is intended to make thoroughly clear what is believed to be a consequence of the rest of this License.

 8. If the distribution and/or use of the Program is restricted in certain countries either by patents or by copyrighted interfaces, the original copyright holder who places the Program under this License may add an explicit geographical distribution limitation excluding those countries, so that distribution is permitted only in or among countries not thus excluded. In such case, this License incorporates the limitation as if written in the body of this License.

 9. The Free Software Foundation may publish revised and/or new versions of the General Public License from time to time. Such new versions will be similar in spirit to the present version, but may differ in detail to address new problems or concerns.

Each version is given a distinguishing version number. If the Program specifies a version number of this License which applies to it and "any later version", you have the option of following the terms and conditions either of that version or of any later version published by the Free Software Foundation. If the Program does not specify a version number of this License, you may choose any version ever published by the Free Software Foundation.

 10. If you wish to incorporate parts of the Program into other free programs whose distribution conditions are different, write to the author to ask for permission. For software which is copyrighted by the Free Software Foundation, write to the Free Software Foundation; we sometimes make exceptions for this. Our decision will be guided by the two goals of preserving the free status of all derivatives of our free software and of promoting the sharing and reuse of software generally.

#### NO WARRANTY

 11. BECAUSE THE PROGRAM IS LICENSED FREE OF CHARGE, THERE IS NO WARRANTY FOR THE PROGRAM, TO THE EXTENT PERMITTED BY APPLICABLE LAW. EXCEPT WHEN OTHERWISE STATED IN WRITING THE COPYRIGHT HOLDERS AND/OR OTHER PARTIES PROVIDE THE PROGRAM "AS IS" WITHOUT WARRANTY OF ANY KIND, EITHER EXPRESSED OR IMPLIED, INCLUDING, BUT NOT LIMITED TO, THE IMPLIED WARRANTIES OF MERCHANTABILITY AND FITNESS FOR A PARTICULAR PURPOSE. THE ENTIRE RISK AS TO THE QUALITY AND PERFORMANCE OF THE PROGRAM IS WITH YOU. SHOULD THE PROGRAM PROVE DEFECTIVE, YOU ASSUME THE COST OF ALL NECESSARY SERVICING, REPAIR OR CORRECTION.

 12. IN NO EVENT UNLESS REQUIRED BY APPLICABLE LAW OR AGREED TO IN WRITING WILL ANY COPYRIGHT HOLDER, OR ANY OTHER PARTY WHO MAY MODIFY AND/OR REDISTRIBUTE THE PROGRAM AS PERMITTED ABOVE, BE LIABLE TO YOU FOR DAMAGES, INCLUDING ANY GENERAL, SPECIAL, INCIDENTAL OR CONSEQUENTIAL DAMAGES ARISING OUT OF THE USE OR INABILITY TO USE THE PROGRAM (INCLUDING BUT NOT LIMITED TO LOSS OF DATA OR DATA BEING RENDERED INACCURATE OR LOSSES SUSTAINED BY YOU OR THIRD PARTIES OR A FAILURE OF THE PROGRAM TO OPERATE WITH ANY OTHER PROGRAMS), EVEN IF SUCH HOLDER OR OTHER PARTY HAS BEEN ADVISED OF THE POSSIBILITY OF SUCH DAMAGES.

#### END OF TERMS AND CONDITIONS

 How to Apply These Terms to Your New Programs

 If you develop a new program, and you want it to be of the greatest possible use to the public, the best way to achieve this is to make it free software which everyone can redistribute and change under these terms.

 To do so, attach the following notices to the program. It is safest to attach them to the start of each source file to most effectively convey the exclusion of warranty; and each file should have at least the "copyright" line and a pointer to where the full notice is found.

 $\alpha$  a solution to give the program's name and a brief idea of what it does. Copyright  $(C)$  <year > <name of author>

 This program is free software; you can redistribute it and/or modify it under the terms of the GNU General Public License as published by the Free Software Foundation; either version 2 of the License, or (at your option) any later version.

 This program is distributed in the hope that it will be useful, but WITHOUT ANY WARRANTY; without even the implied warranty of MERCHANTABILITY or FITNESS FOR A PARTICULAR PURPOSE. See the GNU General Public License for more details.

 You should have received a copy of the GNU General Public License along with this program; if not, write to the Free Software Foundation, Inc., 59 Temple Place, Suite 330, Boston, MA 02111-1307 USA

Also add information on how to contact you by electronic and paper mail.

If the program is interactive, make it output a short notice like this when it starts in an interactive mode:

 Gnomovision version 69, Copyright (C) year name of author Gnomovision comes with ABSOLUTELY NO WARRANTY; for details type `show w'. This is free software, and you are welcome to redistribute it under certain conditions; type `show c' for details.

The hypothetical commands `show w' and `show c' should show the appropriate parts of the General Public License. Of course, the commands you use may be called something other than `show w' and `show c'; they could even be mouse-clicks or menu items--whatever suits your program.

You should also get your employer (if you work as a programmer) or your school, if any, to sign a "copyright disclaimer" for the program, if necessary. Here is a sample; alter the names:

 Yoyodyne, Inc., hereby disclaims all copyright interest in the program `Gnomovision' (which makes passes at compilers) written by James Hacker.  <signature of Ty Coon>, 1 April 1989 Ty Coon, President of Vice

This General Public License does not permit incorporating your program into proprietary programs. If your program is a subroutine library, you may consider it more useful to permit linking proprietary applications with the library. If this is what you want to do, use the GNU Library General Public License instead of this License. Copyright (c) 2003-2013 QLogic Corporation QLogic Linux iSCSI Driver

This program includes a device driver for Linux 3.x. You may modify and redistribute the device driver code under the GNU General Public License (a copy of which is attached hereto as Exhibit A) published by the Free Software Foundation (version 2).

#### EXHIBIT A

 GNU GENERAL PUBLIC LICENSE Version 2, June 1991

Copyright (C) 1989, 1991 Free Software Foundation, Inc. 51 Franklin Street, Fifth Floor, Boston, MA 02110-1301 USA Everyone is permitted to copy and distribute verbatim copies of this license document, but changing it is not allowed.

 Preamble

 The licenses for most software are designed to take away your freedom to share and change it. By contrast, the GNU General Public License is intended to guarantee your freedom to share and change free software--to make sure the software is free for all its users. This General Public License applies to most of the Free Software Foundation's software and to any other program whose authors commit to using it. (Some other Free Software Foundation software is covered by the GNU Lesser General Public License instead.) You can apply it to your programs, too.

 When we speak of free software, we are referring to freedom, not price. Our General Public Licenses are designed to make sure that you have the freedom to distribute copies of free software (and charge for this service if you wish), that you receive source code or can get it if you want it, that you can change the software or use pieces of it in new free programs; and that you know you can do these things.

To protect your rights, we need to make restrictions that forbid
anyone to deny you these rights or to ask you to surrender the rights. These restrictions translate to certain responsibilities for you if you distribute copies of the software, or if you modify it.

 For example, if you distribute copies of such a program, whether gratis or for a fee, you must give the recipients all the rights that you have. You must make sure that they, too, receive or can get the source code. And you must show them these terms so they know their rights.

We protect your rights with two steps: (1) copyright the software, and (2) offer you this license which gives you legal permission to copy, distribute and/or modify the software.

 Also, for each author's protection and ours, we want to make certain that everyone understands that there is no warranty for this free software. If the software is modified by someone else and passed on, we want its recipients to know that what they have is not the original, so that any problems introduced by others will not reflect on the original authors' reputations.

 Finally, any free program is threatened constantly by software patents. We wish to avoid the danger that redistributors of a free program will individually obtain patent licenses, in effect making the program proprietary. To prevent this, we have made it clear that any patent must be licensed for everyone's free use or not licensed at all.

 The precise terms and conditions for copying, distribution and modification follow.

# GNU GENERAL PUBLIC LICENSE TERMS AND CONDITIONS FOR COPYING, DISTRIBUTION AND MODIFICATION

 0. This License applies to any program or other work which contains a notice placed by the copyright holder saying it may be distributed under the terms of this General Public License. The "Program", below, refers to any such program or work, and a "work based on the Program" means either the Program or any derivative work under copyright law: that is to say, a work containing the Program or a portion of it, either verbatim or with modifications and/or translated into another language. (Hereinafter, translation is included without limitation in the term "modification".) Each licensee is addressed as "you".

Activities other than copying, distribution and modification are not covered by this License; they are outside its scope. The act of running the Program is not restricted, and the output from the Program is covered only if its contents constitute a work based on the Program (independent of having been made by running the Program).

Whether that is true depends on what the Program does.

 1. You may copy and distribute verbatim copies of the Program's source code as you receive it, in any medium, provided that you conspicuously and appropriately publish on each copy an appropriate copyright notice and disclaimer of warranty; keep intact all the notices that refer to this License and to the absence of any warranty; and give any other recipients of the Program a copy of this License along with the Program.

You may charge a fee for the physical act of transferring a copy, and you may at your option offer warranty protection in exchange for a fee.

 2. You may modify your copy or copies of the Program or any portion of it, thus forming a work based on the Program, and copy and distribute such modifications or work under the terms of Section 1 above, provided that you also meet all of these conditions:

 a) You must cause the modified files to carry prominent notices stating that you changed the files and the date of any change.

 b) You must cause any work that you distribute or publish, that in whole or in part contains or is derived from the Program or any part thereof, to be licensed as a whole at no charge to all third parties under the terms of this License.

 c) If the modified program normally reads commands interactively when run, you must cause it, when started running for such interactive use in the most ordinary way, to print or display an announcement including an appropriate copyright notice and a notice that there is no warranty (or else, saying that you provide a warranty) and that users may redistribute the program under these conditions, and telling the user how to view a copy of this License. (Exception: if the Program itself is interactive but does not normally print such an announcement, your work based on the Program is not required to print an announcement.)

These requirements apply to the modified work as a whole. If identifiable sections of that work are not derived from the Program, and can be reasonably considered independent and separate works in themselves, then this License, and its terms, do not apply to those sections when you distribute them as separate works. But when you distribute the same sections as part of a whole which is a work based on the Program, the distribution of the whole must be on the terms of this License, whose permissions for other licensees extend to the entire whole, and thus to each and every part regardless of who wrote it.

Thus, it is not the intent of this section to claim rights or contest

your rights to work written entirely by you; rather, the intent is to exercise the right to control the distribution of derivative or collective works based on the Program.

In addition, mere aggregation of another work not based on the Program with the Program (or with a work based on the Program) on a volume of a storage or distribution medium does not bring the other work under the scope of this License.

 3. You may copy and distribute the Program (or a work based on it, under Section 2) in object code or executable form under the terms of Sections 1 and 2 above provided that you also do one of the following:

 a) Accompany it with the complete corresponding machine-readable source code, which must be distributed under the terms of Sections 1 and 2 above on a medium customarily used for software interchange; or,

 b) Accompany it with a written offer, valid for at least three years, to give any third party, for a charge no more than your cost of physically performing source distribution, a complete machine-readable copy of the corresponding source code, to be distributed under the terms of Sections 1 and 2 above on a medium customarily used for software interchange; or,

 c) Accompany it with the information you received as to the offer to distribute corresponding source code. (This alternative is allowed only for noncommercial distribution and only if you received the program in object code or executable form with such an offer, in accord with Subsection b above.)

The source code for a work means the preferred form of the work for making modifications to it. For an executable work, complete source code means all the source code for all modules it contains, plus any associated interface definition files, plus the scripts used to control compilation and installation of the executable. However, as a special exception, the source code distributed need not include anything that is normally distributed (in either source or binary form) with the major components (compiler, kernel, and so on) of the operating system on which the executable runs, unless that component itself accompanies the executable.

If distribution of executable or object code is made by offering access to copy from a designated place, then offering equivalent access to copy the source code from the same place counts as distribution of the source code, even though third parties are not compelled to copy the source along with the object code.

4. You may not copy, modify, sublicense, or distribute the Program

except as expressly provided under this License. Any attempt otherwise to copy, modify, sublicense or distribute the Program is void, and will automatically terminate your rights under this License. However, parties who have received copies, or rights, from you under this License will not have their licenses terminated so long as such parties remain in full compliance.

 5. You are not required to accept this License, since you have not signed it. However, nothing else grants you permission to modify or distribute the Program or its derivative works. These actions are prohibited by law if you do not accept this License. Therefore, by modifying or distributing the Program (or any work based on the Program), you indicate your acceptance of this License to do so, and all its terms and conditions for copying, distributing or modifying the Program or works based on it.

 6. Each time you redistribute the Program (or any work based on the Program), the recipient automatically receives a license from the original licensor to copy, distribute or modify the Program subject to these terms and conditions. You may not impose any further restrictions on the recipients' exercise of the rights granted herein. You are not responsible for enforcing compliance by third parties to this License.

 7. If, as a consequence of a court judgment or allegation of patent infringement or for any other reason (not limited to patent issues), conditions are imposed on you (whether by court order, agreement or otherwise) that contradict the conditions of this License, they do not excuse you from the conditions of this License. If you cannot distribute so as to satisfy simultaneously your obligations under this License and any other pertinent obligations, then as a consequence you may not distribute the Program at all. For example, if a patent license would not permit royalty-free redistribution of the Program by all those who receive copies directly or indirectly through you, then the only way you could satisfy both it and this License would be to refrain entirely from distribution of the Program.

If any portion of this section is held invalid or unenforceable under any particular circumstance, the balance of the section is intended to apply and the section as a whole is intended to apply in other circumstances.

It is not the purpose of this section to induce you to infringe any patents or other property right claims or to contest validity of any such claims; this section has the sole purpose of protecting the integrity of the free software distribution system, which is implemented by public license practices. Many people have made generous contributions to the wide range of software distributed

through that system in reliance on consistent application of that system; it is up to the author/donor to decide if he or she is willing to distribute software through any other system and a licensee cannot impose that choice.

This section is intended to make thoroughly clear what is believed to be a consequence of the rest of this License.

 8. If the distribution and/or use of the Program is restricted in certain countries either by patents or by copyrighted interfaces, the original copyright holder who places the Program under this License may add an explicit geographical distribution limitation excluding those countries, so that distribution is permitted only in or among countries not thus excluded. In such case, this License incorporates the limitation as if written in the body of this License.

 9. The Free Software Foundation may publish revised and/or new versions of the General Public License from time to time. Such new versions will be similar in spirit to the present version, but may differ in detail to address new problems or concerns.

Each version is given a distinguishing version number. If the Program specifies a version number of this License which applies to it and "any later version", you have the option of following the terms and conditions either of that version or of any later version published by the Free Software Foundation. If the Program does not specify a version number of this License, you may choose any version ever published by the Free Software Foundation.

 10. If you wish to incorporate parts of the Program into other free programs whose distribution conditions are different, write to the author to ask for permission. For software which is copyrighted by the Free Software Foundation, write to the Free Software Foundation; we sometimes make exceptions for this. Our decision will be guided by the two goals of preserving the free status of all derivatives of our free software and of promoting the sharing and reuse of software generally.

#### NO WARRANTY

 11. BECAUSE THE PROGRAM IS LICENSED FREE OF CHARGE, THERE IS NO WARRANTY FOR THE PROGRAM, TO THE EXTENT PERMITTED BY APPLICABLE LAW. EXCEPT WHEN OTHERWISE STATED IN WRITING THE COPYRIGHT HOLDERS AND/OR OTHER PARTIES PROVIDE THE PROGRAM "AS IS" WITHOUT WARRANTY OF ANY KIND, EITHER EXPRESSED OR IMPLIED, INCLUDING, BUT NOT LIMITED TO, THE IMPLIED WARRANTIES OF MERCHANTABILITY AND FITNESS FOR A PARTICULAR PURPOSE. THE ENTIRE RISK AS TO THE QUALITY AND PERFORMANCE OF THE PROGRAM IS WITH YOU. SHOULD THE PROGRAM PROVE DEFECTIVE, YOU ASSUME THE COST OF ALL NECESSARY SERVICING, REPAIR OR CORRECTION.

 12. IN NO EVENT UNLESS REQUIRED BY APPLICABLE LAW OR AGREED TO IN WRITING WILL ANY COPYRIGHT HOLDER, OR ANY OTHER PARTY WHO MAY MODIFY AND/OR REDISTRIBUTE THE PROGRAM AS PERMITTED ABOVE, BE LIABLE TO YOU FOR DAMAGES, INCLUDING ANY GENERAL, SPECIAL, INCIDENTAL OR CONSEQUENTIAL DAMAGES ARISING OUT OF THE USE OR INABILITY TO USE THE PROGRAM (INCLUDING BUT NOT LIMITED TO LOSS OF DATA OR DATA BEING RENDERED INACCURATE OR LOSSES SUSTAINED BY YOU OR THIRD PARTIES OR A FAILURE OF THE PROGRAM TO OPERATE WITH ANY OTHER PROGRAMS), EVEN IF SUCH HOLDER OR OTHER PARTY HAS BEEN ADVISED OF THE POSSIBILITY OF SUCH DAMAGES.

 GNU LIBRARY GENERAL PUBLIC LICENSE Version 2, June 1991

Copyright (C) 1991 Free Software Foundation, Inc.

 675 Mass Ave, Cambridge, MA 02139, USA Everyone is permitted to copy and distribute verbatim copies of this license document, but changing it is not allowed.

[This is the first released version of the library GPL. It is numbered 2 because it goes with version 2 of the ordinary GPL.]

#### Preamble

 The licenses for most software are designed to take away your freedom to share and change it. By contrast, the GNU General Public Licenses are intended to guarantee your freedom to share and change free software--to make sure the software is free for all its users.

 This license, the Library General Public License, applies to some specially designated Free Software Foundation software, and to any other libraries whose authors decide to use it. You can use it for your libraries, too.

 When we speak of free software, we are referring to freedom, not price. Our General Public Licenses are designed to make sure that you have the freedom to distribute copies of free software (and charge for this service if you wish), that you receive source code or can get it if you want it, that you can change the software or use pieces of it in new free programs; and that you know you can do these things.

 To protect your rights, we need to make restrictions that forbid anyone to deny you these rights or to ask you to surrender the rights. These restrictions translate to certain responsibilities for you if you distribute copies of the library, or if you modify it.

 For example, if you distribute copies of the library, whether gratis or for a fee, you must give the recipients all the rights that we gave you. You must make sure that they, too, receive or can get the source code. If you link a program with the library, you must provide complete object files to the recipients so that they can relink them with the library, after making changes to the library and recompiling it. And you must show them these terms so they know their rights.

 Our method of protecting your rights has two steps: (1) copyright the library, and (2) offer you this license which gives you legal permission to copy, distribute and/or modify the library.

 Also, for each distributor's protection, we want to make certain that everyone understands that there is no warranty for this free library. If the library is modified by someone else and passed on, we want its recipients to know that what they have is not the original version, so that any problems introduced by others will not reflect on the original authors' reputations.

 Finally, any free program is threatened constantly by software patents. We wish to avoid the danger that companies distributing free software will individually obtain patent licenses, thus in effect transforming the program into proprietary software. To prevent this, we have made it clear that any patent must be licensed for everyone's free use or not licensed at all.

 Most GNU software, including some libraries, is covered by the ordinary GNU General Public License, which was designed for utility programs. This license, the GNU Library General Public License, applies to certain designated libraries. This license is quite different from the ordinary one; be sure to read it in full, and don't assume that anything in it is the same as in the ordinary license.

 The reason we have a separate public license for some libraries is that they blur the distinction we usually make between modifying or adding to a program and simply using it. Linking a program with a library, without changing the library, is in some sense simply using the library, and is analogous to running a utility program or application program. However, in a textual and legal sense, the linked executable is a combined work, a derivative of the original library, and the ordinary General Public License treats it as such.

 Because of this blurred distinction, using the ordinary General Public License for libraries did not effectively promote software sharing, because most developers did not use the libraries. We concluded that weaker conditions might promote sharing better.

 However, unrestricted linking of non-free programs would deprive the users of those programs of all benefit from the free status of the libraries themselves. This Library General Public License is intended to permit developers of non-free programs to use free libraries, while

preserving your freedom as a user of such programs to change the free libraries that are incorporated in them. (We have not seen how to achieve this as regards changes in header files, but we have achieved it as regards changes in the actual functions of the Library.) The hope is that this will lead to faster development of free libraries.

 The precise terms and conditions for copying, distribution and modification follow. Pay close attention to the difference between a "work based on the library" and a "work that uses the library". The former contains code derived from the library, while the latter only works together with the library.

 Note that it is possible for a library to be covered by the ordinary General Public License rather than by this special one.

# GNU LIBRARY GENERAL PUBLIC LICENSE TERMS AND CONDITIONS FOR COPYING, DISTRIBUTION AND MODIFICATION

 0. This License Agreement applies to any software library which contains a notice placed by the copyright holder or other authorized party saying it may be distributed under the terms of this Library General Public License (also called "this License"). Each licensee is addressed as "you".

 A "library" means a collection of software functions and/or data prepared so as to be conveniently linked with application programs (which use some of those functions and data) to form executables.

 The "Library", below, refers to any such software library or work which has been distributed under these terms. A "work based on the Library" means either the Library or any derivative work under copyright law: that is to say, a work containing the Library or a portion of it, either verbatim or with modifications and/or translated straightforwardly into another language. (Hereinafter, translation is included without limitation in the term "modification".)

 "Source code" for a work means the preferred form of the work for making modifications to it. For a library, complete source code means all the source code for all modules it contains, plus any associated interface definition files, plus the scripts used to control compilation and installation of the library.

 Activities other than copying, distribution and modification are not covered by this License; they are outside its scope. The act of running a program using the Library is not restricted, and output from such a program is covered only if its contents constitute a work based on the Library (independent of the use of the Library in a tool for writing it). Whether that is true depends on what the Library does

and what the program that uses the Library does.

 1. You may copy and distribute verbatim copies of the Library's complete source code as you receive it, in any medium, provided that you conspicuously and appropriately publish on each copy an appropriate copyright notice and disclaimer of warranty; keep intact all the notices that refer to this License and to the absence of any warranty; and distribute a copy of this License along with the Library.

 You may charge a fee for the physical act of transferring a copy, and you may at your option offer warranty protection in exchange for a fee.

 2. You may modify your copy or copies of the Library or any portion of it, thus forming a work based on the Library, and copy and distribute such modifications or work under the terms of Section 1 above, provided that you also meet all of these conditions:

a) The modified work must itself be a software library.

 b) You must cause the files modified to carry prominent notices stating that you changed the files and the date of any change.

 c) You must cause the whole of the work to be licensed at no charge to all third parties under the terms of this License.

 d) If a facility in the modified Library refers to a function or a table of data to be supplied by an application program that uses the facility, other than as an argument passed when the facility is invoked, then you must make a good faith effort to ensure that, in the event an application does not supply such function or table, the facility still operates, and performs whatever part of its purpose remains meaningful.

 (For example, a function in a library to compute square roots has a purpose that is entirely well-defined independent of the application. Therefore, Subsection 2d requires that any application-supplied function or table used by this function must be optional: if the application does not supply it, the square root function must still compute square roots.)

These requirements apply to the modified work as a whole. If identifiable sections of that work are not derived from the Library, and can be reasonably considered independent and separate works in themselves, then this License, and its terms, do not apply to those sections when you distribute them as separate works. But when you distribute the same sections as part of a whole which is a work based

on the Library, the distribution of the whole must be on the terms of this License, whose permissions for other licensees extend to the entire whole, and thus to each and every part regardless of who wrote it.

Thus, it is not the intent of this section to claim rights or contest your rights to work written entirely by you; rather, the intent is to exercise the right to control the distribution of derivative or collective works based on the Library.

In addition, mere aggregation of another work not based on the Library with the Library (or with a work based on the Library) on a volume of a storage or distribution medium does not bring the other work under the scope of this License.

 3. You may opt to apply the terms of the ordinary GNU General Public License instead of this License to a given copy of the Library. To do this, you must alter all the notices that refer to this License, so that they refer to the ordinary GNU General Public License, version 2, instead of to this License. (If a newer version than version 2 of the ordinary GNU General Public License has appeared, then you can specify that version instead if you wish.) Do not make any other change in these notices.

 Once this change is made in a given copy, it is irreversible for that copy, so the ordinary GNU General Public License applies to all subsequent copies and derivative works made from that copy.

 This option is useful when you wish to copy part of the code of the Library into a program that is not a library.

 4. You may copy and distribute the Library (or a portion or derivative of it, under Section 2) in object code or executable form under the terms of Sections 1 and 2 above provided that you accompany it with the complete corresponding machine-readable source code, which must be distributed under the terms of Sections 1 and 2 above on a medium customarily used for software interchange.

 If distribution of object code is made by offering access to copy from a designated place, then offering equivalent access to copy the source code from the same place satisfies the requirement to distribute the source code, even though third parties are not compelled to copy the source along with the object code.

 5. A program that contains no derivative of any portion of the Library, but is designed to work with the Library by being compiled or linked with it, is called a "work that uses the Library". Such a work, in isolation, is not a derivative work of the Library, and

therefore falls outside the scope of this License.

 However, linking a "work that uses the Library" with the Library creates an executable that is a derivative of the Library (because it contains portions of the Library), rather than a "work that uses the library". The executable is therefore covered by this License. Section 6 states terms for distribution of such executables.

 When a "work that uses the Library" uses material from a header file that is part of the Library, the object code for the work may be a derivative work of the Library even though the source code is not. Whether this is true is especially significant if the work can be linked without the Library, or if the work is itself a library. The threshold for this to be true is not precisely defined by law.

 If such an object file uses only numerical parameters, data structure layouts and accessors, and small macros and small inline functions (ten lines or less in length), then the use of the object file is unrestricted, regardless of whether it is legally a derivative work. (Executables containing this object code plus portions of the Library will still fall under Section 6.)

 Otherwise, if the work is a derivative of the Library, you may distribute the object code for the work under the terms of Section 6. Any executables containing that work also fall under Section 6, whether or not they are linked directly with the Library itself.

 6. As an exception to the Sections above, you may also compile or link a "work that uses the Library" with the Library to produce a work containing portions of the Library, and distribute that work under terms of your choice, provided that the terms permit modification of the work for the customer's own use and reverse engineering for debugging such modifications.

 You must give prominent notice with each copy of the work that the Library is used in it and that the Library and its use are covered by this License. You must supply a copy of this License. If the work during execution displays copyright notices, you must include the copyright notice for the Library among them, as well as a reference directing the user to the copy of this License. Also, you must do one of these things:

 a) Accompany the work with the complete corresponding machine-readable source code for the Library including whatever changes were used in the work (which must be distributed under Sections 1 and 2 above); and, if the work is an executable linked with the Library, with the complete machine-readable "work that uses the Library", as object code and/or source code, so that the

 user can modify the Library and then relink to produce a modified executable containing the modified Library. (It is understood that the user who changes the contents of definitions files in the Library will not necessarily be able to recompile the application to use the modified definitions.)

 b) Accompany the work with a written offer, valid for at least three years, to give the same user the materials specified in Subsection 6a, above, for a charge no more than the cost of performing this distribution.

 c) If distribution of the work is made by offering access to copy from a designated place, offer equivalent access to copy the above specified materials from the same place.

 d) Verify that the user has already received a copy of these materials or that you have already sent this user a copy.

 For an executable, the required form of the "work that uses the Library" must include any data and utility programs needed for reproducing the executable from it. However, as a special exception, the source code distributed need not include anything that is normally distributed (in either source or binary form) with the major components (compiler, kernel, and so on) of the operating system on which the executable runs, unless that component itself accompanies the executable.

 It may happen that this requirement contradicts the license restrictions of other proprietary libraries that do not normally accompany the operating system. Such a contradiction means you cannot use both them and the Library together in an executable that you distribute.

 7. You may place library facilities that are a work based on the Library side-by-side in a single library together with other library facilities not covered by this License, and distribute such a combined library, provided that the separate distribution of the work based on the Library and of the other library facilities is otherwise permitted, and provided that you do these two things:

 a) Accompany the combined library with a copy of the same work based on the Library, uncombined with any other library facilities. This must be distributed under the terms of the Sections above.

 b) Give prominent notice with the combined library of the fact that part of it is a work based on the Library, and explaining where to find the accompanying uncombined form of the same work.

 8. You may not copy, modify, sublicense, link with, or distribute the Library except as expressly provided under this License. Any attempt otherwise to copy, modify, sublicense, link with, or distribute the Library is void, and will automatically terminate your rights under this License. However, parties who have received copies, or rights, from you under this License will not have their licenses terminated so long as such parties remain in full compliance.

 9. You are not required to accept this License, since you have not signed it. However, nothing else grants you permission to modify or distribute the Library or its derivative works. These actions are prohibited by law if you do not accept this License. Therefore, by modifying or distributing the Library (or any work based on the Library), you indicate your acceptance of this License to do so, and all its terms and conditions for copying, distributing or modifying the Library or works based on it.

 10. Each time you redistribute the Library (or any work based on the Library), the recipient automatically receives a license from the original licensor to copy, distribute, link with or modify the Library subject to these terms and conditions. You may not impose any further restrictions on the recipients' exercise of the rights granted herein. You are not responsible for enforcing compliance by third parties to this License.

 11. If, as a consequence of a court judgment or allegation of patent infringement or for any other reason (not limited to patent issues), conditions are imposed on you (whether by court order, agreement or otherwise) that contradict the conditions of this License, they do not excuse you from the conditions of this License. If you cannot distribute so as to satisfy simultaneously your obligations under this License and any other pertinent obligations, then as a consequence you may not distribute the Library at all. For example, if a patent license would not permit royalty-free redistribution of the Library by all those who receive copies directly or indirectly through you, then the only way you could satisfy both it and this License would be to refrain entirely from distribution of the Library.

If any portion of this section is held invalid or unenforceable under any particular circumstance, the balance of the section is intended to apply, and the section as a whole is intended to apply in other circumstances.

It is not the purpose of this section to induce you to infringe any patents or other property right claims or to contest validity of any such claims; this section has the sole purpose of protecting the integrity of the free software distribution system which is implemented by public license practices. Many people have made

generous contributions to the wide range of software distributed through that system in reliance on consistent application of that system; it is up to the author/donor to decide if he or she is willing to distribute software through any other system and a licensee cannot impose that choice.

This section is intended to make thoroughly clear what is believed to be a consequence of the rest of this License.

 12. If the distribution and/or use of the Library is restricted in certain countries either by patents or by copyrighted interfaces, the original copyright holder who places the Library under this License may add an explicit geographical distribution limitation excluding those countries, so that distribution is permitted only in or among countries not thus excluded. In such case, this License incorporates the limitation as if written in the body of this License.

 13. The Free Software Foundation may publish revised and/or new versions of the Library General Public License from time to time. Such new versions will be similar in spirit to the present version, but may differ in detail to address new problems or concerns.

Each version is given a distinguishing version number. If the Library specifies a version number of this License which applies to it and "any later version", you have the option of following the terms and conditions either of that version or of any later version published by the Free Software Foundation. If the Library does not specify a license version number, you may choose any version ever published by the Free Software Foundation.

 14. If you wish to incorporate parts of the Library into other free programs whose distribution conditions are incompatible with these, write to the author to ask for permission. For software which is copyrighted by the Free Software Foundation, write to the Free Software Foundation; we sometimes make exceptions for this. Our decision will be guided by the two goals of preserving the free status of all derivatives of our free software and of promoting the sharing and reuse of software generally.

#### NO WARRANTY

 15. BECAUSE THE LIBRARY IS LICENSED FREE OF CHARGE, THERE IS NO WARRANTY FOR THE LIBRARY, TO THE EXTENT PERMITTED BY APPLICABLE LAW. EXCEPT WHEN OTHERWISE STATED IN WRITING THE COPYRIGHT HOLDERS AND/OR OTHER PARTIES PROVIDE THE LIBRARY "AS IS" WITHOUT WARRANTY OF ANY KIND, EITHER EXPRESSED OR IMPLIED, INCLUDING, BUT NOT LIMITED TO, THE IMPLIED WARRANTIES OF MERCHANTABILITY AND FITNESS FOR A PARTICULAR PURPOSE. THE ENTIRE RISK AS TO THE QUALITY AND PERFORMANCE OF THE

LIBRARY IS WITH YOU. SHOULD THE LIBRARY PROVE DEFECTIVE, YOU ASSUME THE COST OF ALL NECESSARY SERVICING, REPAIR OR CORRECTION.

 16. IN NO EVENT UNLESS REQUIRED BY APPLICABLE LAW OR AGREED TO IN WRITING WILL ANY COPYRIGHT HOLDER, OR ANY OTHER PARTY WHO MAY MODIFY AND/OR REDISTRIBUTE THE LIBRARY AS PERMITTED ABOVE, BE LIABLE TO YOU FOR DAMAGES, INCLUDING ANY GENERAL, SPECIAL, INCIDENTAL OR CONSEQUENTIAL DAMAGES ARISING OUT OF THE USE OR INABILITY TO USE THE LIBRARY (INCLUDING BUT NOT LIMITED TO LOSS OF DATA OR DATA BEING RENDERED INACCURATE OR LOSSES SUSTAINED BY YOU OR THIRD PARTIES OR A FAILURE OF THE LIBRARY TO OPERATE WITH ANY OTHER SOFTWARE), EVEN IF SUCH HOLDER OR OTHER PARTY HAS BEEN ADVISED OF THE POSSIBILITY OF SUCH DAMAGES.

#### END OF TERMS AND CONDITIONS

Appendix: How to Apply These Terms to Your New Libraries

 If you develop a new library, and you want it to be of the greatest possible use to the public, we recommend making it free software that everyone can redistribute and change. You can do so by permitting redistribution under these terms (or, alternatively, under the terms of the ordinary General Public License).

 To apply these terms, attach the following notices to the library. It is safest to attach them to the start of each source file to most effectively convey the exclusion of warranty; and each file should have at least the "copyright" line and a pointer to where the full notice is found.

 <one line to give the library's name and a brief idea of what it does.> Copyright  $(C)$  <year > <name of author>

 This library is free software; you can redistribute it and/or modify it under the terms of the GNU Library General Public License as published by the Free Software Foundation; either version 2 of the License, or (at your option) any later version.

 This library is distributed in the hope that it will be useful, but WITHOUT ANY WARRANTY; without even the implied warranty of MERCHANTABILITY or FITNESS FOR A PARTICULAR PURPOSE. See the GNU Library General Public License for more details.

 You should have received a copy of the GNU Library General Public License along with this library; if not, write to the Free Software Foundation, Inc., 675 Mass Ave, Cambridge, MA 02139, USA.

Also add information on how to contact you by electronic and paper mail.

You should also get your employer (if you work as a programmer) or your school, if any, to sign a "copyright disclaimer" for the library, if necessary. Here is a sample; alter the names:

 Yoyodyne, Inc., hereby disclaims all copyright interest in the library `Frob' (a library for tweaking knobs) written by James Random Hacker.

 <signature of Ty Coon>, 1 April 1990 Ty Coon, President of Vice

That's all there is to it!

/\* nicstar.c v0.22 Jawaid Bazyar (bazyar@hypermall.com)

\* nicstar.c, M. Welsh (matt.welsh@cl.cam.ac.uk)

\*

\* Hacked October, 1997 by Jawaid Bazyar, Interlink Advertising Services Inc.

\* http://www.hypermall.com/

\* 10/1/97 - commented out CFG\_PHYIE bit - we don't care when the PHY

\* interrupts us (except possibly for removal/insertion of the cable?)

\* 10/4/97 - began heavy inline documentation of the code. Corrected typos \* and spelling mistakes.

\* 10/5/97 - added code to handle PHY interrupts, disable PHY on

\* loss of link, and correctly re-enable PHY when link is

\* re-established. (put back CFG\_PHYIE)

\*

\* Modified to work with the IDT7721 nicstar -- AAL5 (tested) only.

\*

\* R. D. Rechenmacher <ron@fnal.gov>, Aug. 6, 1997

\*

\* Linux driver for the IDT77201 NICStAR PCI ATM controller.

\* PHY component is expected to be 155 Mbps S/UNI-Lite or IDT 77155;

\* see init\_nicstar() for PHY initialization to change this. This driver

\* expects the Linux ATM stack to support scatter-gather lists

\* (skb->atm.iovcnt != 0) for Rx skb's passed to vcc->push.

\*

\* Implementing minimal-copy of received data:

\* IDT always receives data into a small buffer, then large buffers

\* as needed. This means that data must always be copied to create

\* the linear buffer needed by most non-ATM protocol stacks (e.g. IP)

\* Fix is simple: make large buffers large enough to hold entire

\* SDU, and leave <small\_buffer\_data> bytes empty at the start. Then

\* copy small buffer contents to head of large buffer.

\* Trick is to avoid fragmenting Linux, due to need for a lot of large

buffers. This is done by 2 things:

1) skb->destructor / skb->atm.recycle\_buffer

combined, allow nicstar free\_rx\_skb to be called to

recycle large data buffers

2) skb clone of received buffers

\* See nicstar\_free\_rx\_skb and linearize\_buffer for implementation

```
details.
*
*
*
* Copyright (c) 1996 University of Cambridge Computer Laboratory
*
* This program is free software; you can redistribute it and/or modify
* it under the terms of the GNU General Public License as published by
  the Free Software Foundation; either version 2 of the License, or
* (at your option) any later version.
*
* This program is distributed in the hope that it will be useful,
* but WITHOUT ANY WARRANTY; without even the implied warranty of
* MERCHANTABILITY or FITNESS FOR A PARTICULAR PURPOSE. See the
* GNU General Public License for more details.
*
* You should have received a copy of the GNU General Public License
* along with this program; if not, write to the Free Software
* Foundation, Inc., 675 Mass Ave, Cambridge, MA 02139, USA.
*
* M. Welsh, 6 July 1996
*
*
*/
```
Code in this directory written at the IDA Supercomputing Research Center carries the following copyright and license.

 Copyright 1993 United States Government as represented by the Director, National Security Agency. This software may be used and distributed according to the terms of the GNU General Public License, incorporated herein by reference.

 In addition to the disclaimers in the GPL, SRC expressly disclaims any and all warranties, expressed or implied, concerning the enclosed software. This software was developed at SRC for use in internal research, and the intent in sharing this software is to promote the productive interchange of ideas throughout the research community. All software is furnished on an "as-is" basis. No further updates to this software should be expected. Although updates may occur, no commitment exists. Copyright (c) 2003-2006, Marvell International Ltd. All Rights Reserved

 This program is free software; you can redistribute it and/or modify it under the terms of version 2 of the GNU General Public License as published by the Free Software Foundation.

 This program is distributed in the hope that it will be useful, but WITHOUT ANY WARRANTY; without even the implied warranty of MERCHANTABILITY or  FITNESS FOR A PARTICULAR PURPOSE. See the GNU General Public License for more details.

 You should have received a copy of the GNU General Public License along with this program; if not, write to the Free Software Foundation, Inc., 59 Temple Place - Suite 330, Boston, MA 02111-1307, USA.

"This software program is licensed subject to the GNU General Public License (GPL). Version 2, June 1991, available at <http:

GNU General Public License

Version 2, June 1991

Copyright (C) 1989, 1991 Free Software Foundation, Inc. 59 Temple Place - Suite 330, Boston, MA 02111-1307, USA

Everyone is permitted to copy and distribute verbatim copies of this license document, but changing it is not allowed.

#### Preamble

The licenses for most software are designed to take away your freedom to share and change it. By contrast, the GNU General Public License is intended to guarantee your freedom to share and change free software--to make sure the software is free for all its users. This General Public License applies to most of the Free Software Foundation's software and to any other program whose authors commit to using it. (Some other Free Software Foundation software is covered by the GNU Library General Public License instead.) You can apply it to your programs, too.

When we speak of free software, we are referring to freedom, not price. Our General Public Licenses are designed to make sure that you have the freedom to distribute copies of free software (and charge for this service if you wish), that you receive source code or can get it if you want it, that you can change the software or use pieces of it in new free programs; and that you know you can do these things.

To protect your rights, we need to make restrictions that forbid anyone to deny you these rights or to ask you to surrender the rights. These restrictions translate to certain responsibilities for you if you distribute copies of the software, or if you modify it.

For example, if you distribute copies of such a program, whether gratis or for a fee, you must give the recipients all the rights that you have. You must make sure that they, too, receive or can get the source code. And you must show them these terms so they know their rights.

We protect your rights with two steps: (1) copyright the software, and (2) offer you this license which gives you legal permission to copy, distribute and/or modify the software.

Also, for each author's protection and ours, we want to make certain that everyone understands that there is no warranty for this free software. If the software is modified by someone else and passed on, we want its recipients to know that what they have is not the original, so that any problems introduced by others will not reflect on the original authors' reputations.

Finally, any free program is threatened constantly by software patents. We wish to avoid the danger that redistributors of a free program will individually obtain patent licenses, in effect making the program proprietary. To prevent this, we have made it clear that any patent must be licensed for everyone's free use or not licensed at all.

The precise terms and conditions for copying, distribution and modification follow.

### TERMS AND CONDITIONS FOR COPYING, DISTRIBUTION AND MODIFICATION

0. This License applies to any program or other work which contains a notice placed by the copyright holder saying it may be distributed under the terms of this General Public License. The "Program", below, refers to any such program or work, and a "work based on the Program" means either the Program or any derivative work under copyright law: that is to say, a work containing the Program or a portion of it, either verbatim or with modifications and/or translated into another language. (Hereinafter, translation is included without limitation in the term "modification".) Each licensee is addressed as "you".

 Activities other than copying, distribution and modification are not covered by this License; they are outside its scope. The act of running the Program is not restricted, and the output from the Program is covered only if its contents constitute a work based on the Program (independent of having been made by running the Program). Whether that is true depends on what the Program does.

1. You may copy and distribute verbatim copies of the Program's source code as you receive it, in any medium, provided that you conspicuously and appropriately publish on each copy an appropriate copyright notice and disclaimer of warranty; keep intact all the notices that refer to this License and to the absence of any warranty; and give any other recipients of the Program a copy of this License along with the Program.

You may charge a fee for the physical act of transferring a copy, and you

may at your option offer warranty protection in exchange for a fee.

- 2. You may modify your copy or copies of the Program or any portion of it, thus forming a work based on the Program, and copy and distribute such modifications or work under the terms of Section 1 above, provided that you also meet all of these conditions:
- \* a) You must cause the modified files to carry prominent notices stating that you changed the files and the date of any change.
- \* b) You must cause any work that you distribute or publish, that in whole or in part contains or is derived from the Program or any part thereof, to be licensed as a whole at no charge to all third parties under the terms of this License.
- \* c) If the modified program normally reads commands interactively when run, you must cause it, when started running for such interactive use in the most ordinary way, to print or display an announcement including an appropriate copyright notice and a notice that there is no warranty (or else, saying that you provide a warranty) and that users may redistribute the program under these conditions, and telling the user how to view a copy of this License. (Exception: if the Program itself is interactive but does not normally print such an announcement, your work based on the Program is not required to print an announcement.)

 These requirements apply to the modified work as a whole. If identifiable sections of that work are not derived from the Program, and can be reasonably considered independent and separate works in themselves, then this License, and its terms, do not apply to those sections when you distribute them as separate works. But when you distribute the same sections as part of a whole which is a work based on the Program, the distribution of the whole must be on the terms of this License, whose permissions for other licensees extend to the entire whole, and thus to each and every part regardless of who wrote it.

 Thus, it is not the intent of this section to claim rights or contest your rights to work written entirely by you; rather, the intent is to exercise the right to control the distribution of derivative or collective works based on the Program.

 In addition, mere aggregation of another work not based on the Program with the Program (or with a work based on the Program) on a volume of a storage or distribution medium does not bring the other work under the scope of this License.

3. You may copy and distribute the Program (or a work based on it, under Section 2) in object code or executable form under the terms of Sections

1 and 2 above provided that you also do one of the following:

- \* a) Accompany it with the complete corresponding machine-readable source code, which must be distributed under the terms of Sections 1 and 2 above on a medium customarily used for software interchange; or,
- \* b) Accompany it with a written offer, valid for at least three years, to give any third party, for a charge no more than your cost of physically performing source distribution, a complete machine readable copy of the corresponding source code, to be distributed under the terms of Sections 1 and 2 above on a medium customarily used for software interchange; or,
- \* c) Accompany it with the information you received as to the offer to distribute corresponding source code. (This alternative is allowed only for noncommercial distribution and only if you received the program in object code or executable form with such an offer, in accord with Subsection b above.)

 The source code for a work means the preferred form of the work for making modifications to it. For an executable work, complete source code means all the source code for all modules it contains, plus any associated interface definition files, plus the scripts used to control compilation and installation of the executable. However, as a special exception, the source code distributed need not include anything that is normally distributed (in either source or binary form) with the major components (compiler, kernel, and so on) of the operating system on which the executable runs, unless that component itself accompanies the executable.

 If distribution of executable or object code is made by offering access to copy from a designated place, then offering equivalent access to copy the source code from the same place counts as distribution of the source code, even though third parties are not compelled to copy the source along with the object code.

- 4. You may not copy, modify, sublicense, or distribute the Program except as expressly provided under this License. Any attempt otherwise to copy, modify, sublicense or distribute the Program is void, and will automatically terminate your rights under this License. However, parties who have received copies, or rights, from you under this License will not have their licenses terminated so long as such parties remain in full compliance.
- 5. You are not required to accept this License, since you have not signed it. However, nothing else grants you permission to modify or distribute the Program or its derivative works. These actions are prohibited by law if you do not accept this License. Therefore, by modifying or

 distributing the Program (or any work based on the Program), you indicate your acceptance of this License to do so, and all its terms and conditions for copying, distributing or modifying the Program or works based on it.

- 6. Each time you redistribute the Program (or any work based on the Program), the recipient automatically receives a license from the original licensor to copy, distribute or modify the Program subject to these terms and conditions. You may not impose any further restrictions on the recipients' exercise of the rights granted herein. You are not responsible for enforcing compliance by third parties to this License.
- 7. If, as a consequence of a court judgment or allegation of patent infringement or for any other reason (not limited to patent issues), conditions are imposed on you (whether by court order, agreement or otherwise) that contradict the conditions of this License, they do not excuse you from the conditions of this License. If you cannot distribute so as to satisfy simultaneously your obligations under this License and any other pertinent obligations, then as a consequence you may not distribute the Program at all. For example, if a patent license would not permit royalty-free redistribution of the Program by all those who receive copies directly or indirectly through you, then the only way you could satisfy both it and this License would be to refrain entirely from distribution of the Program.

 If any portion of this section is held invalid or unenforceable under any particular circumstance, the balance of the section is intended to apply and the section as a whole is intended to apply in other circumstances.

 It is not the purpose of this section to induce you to infringe any patents or other property right claims or to contest validity of any such claims; this section has the sole purpose of protecting the integrity of the free software distribution system, which is implemented by public license practices. Many people have made generous contributions to the wide range of software distributed through that system in reliance on consistent application of that system; it is up to the author/donor to decide if he or she is willing to distribute software through any other system and a licensee cannot impose that choice.

 This section is intended to make thoroughly clear what is believed to be a consequence of the rest of this License.

8. If the distribution and/or use of the Program is restricted in certain countries either by patents or by copyrighted interfaces, the original copyright holder who places the Program under this License may add an explicit geographical distribution limitation excluding those countries, so that distribution is permitted only in or among countries not thus excluded. In such case, this License incorporates the limitation as if

written in the body of this License.

9. The Free Software Foundation may publish revised and/or new versions of the General Public License from time to time. Such new versions will be similar in spirit to the present version, but may differ in detail to address new problems or concerns.

 Each version is given a distinguishing version number. If the Program specifies a version number of this License which applies to it and "any later version", you have the option of following the terms and conditions either of that version or of any later version published by the Free Software Foundation. If the Program does not specify a version number of this License, you may choose any version ever published by the Free Software Foundation.

10. If you wish to incorporate parts of the Program into other free programs whose distribution conditions are different, write to the author to ask for permission. For software which is copyrighted by the Free Software Foundation, write to the Free Software Foundation; we sometimes make exceptions for this. Our decision will be guided by the two goals of preserving the free status of all derivatives of our free software and of promoting the sharing and reuse of software generally.

#### NO WARRANTY

- 11. BECAUSE THE PROGRAM IS LICENSED FREE OF CHARGE, THERE IS NO WARRANTY FOR THE PROGRAM, TO THE EXTENT PERMITTED BY APPLICABLE LAW. EXCEPT WHEN OTHERWISE STATED IN WRITING THE COPYRIGHT HOLDERS AND/OR OTHER PARTIES PROVIDE THE PROGRAM "AS IS" WITHOUT WARRANTY OF ANY KIND, EITHER EXPRESSED OR IMPLIED, INCLUDING, BUT NOT LIMITED TO, THE IMPLIED WARRANTIES OF MERCHANTABILITY AND FITNESS FOR A PARTICULAR PURPOSE. THE ENTIRE RISK AS TO THE QUALITY AND PERFORMANCE OF THE PROGRAM IS WITH YOU. SHOULD THE PROGRAM PROVE DEFECTIVE, YOU ASSUME THE COST OF ALL NECESSARY SERVICING, REPAIR OR CORRECTION.
- 12. IN NO EVENT UNLESS REQUIRED BY APPLICABLE LAW OR AGREED TO IN WRITING WILL ANY COPYRIGHT HOLDER, OR ANY OTHER PARTY WHO MAY MODIFY AND/OR REDISTRIBUTE THE PROGRAM AS PERMITTED ABOVE, BE LIABLE TO YOU FOR DAMAGES, INCLUDING ANY GENERAL, SPECIAL, INCIDENTAL OR CONSEQUENTIAL DAMAGES ARISING OUT OF THE USE OR INABILITY TO USE THE PROGRAM (INCLUDING BUT NOT LIMITED TO LOSS OF DATA OR DATA BEING RENDERED INACCURATE OR LOSSES SUSTAINED BY YOU OR THIRD PARTIES OR A FAILURE OF THE PROGRAM TO OPERATE WITH ANY OTHER PROGRAMS), EVEN IF SUCH HOLDER OR OTHER PARTY HAS BEEN ADVISED OF THE POSSIBILITY OF SUCH DAMAGES.

# END OF TERMS AND CONDITIONS

How to Apply These Terms to Your New Programs

If you develop a new program, and you want it to be of the greatest possible use to the public, the best way to achieve this is to make it free software which everyone can redistribute and change under these terms.

To do so, attach the following notices to the program. It is safest to attach them to the start of each source file to most effectively convey the exclusion of warranty; and each file should have at least the "copyright" line and a pointer to where the full notice is found.

one line to give the program's name and an idea of what it does. Copyright (C) yyyy name of author

This program is free software; you can redistribute it and/or modify it under the terms of the GNU General Public License as published by the Free Software Foundation; either version 2 of the License, or (at your option) any later version.

This program is distributed in the hope that it will be useful, but WITHOUT ANY WARRANTY; without even the implied warranty of MERCHANTABILITY or FITNESS FOR A PARTICULAR PURPOSE. See the GNU General Public License for more details.

You should have received a copy of the GNU General Public License along with this program; if not, write to the Free Software Foundation, Inc., 59 Temple Place - Suite 330, Boston, MA 02111-1307, USA.

Also add information on how to contact you by electronic and paper mail.

If the program is interactive, make it output a short notice like this when it starts in an interactive mode:

Gnomovision version 69, Copyright (C) year name of author Gnomovision comes with ABSOLUTELY NO WARRANTY; for details type 'show w'. This is free software, and you are welcome to redistribute it under certain conditions; type 'show c' for details.

The hypothetical commands 'show w' and 'show c' should show the appropriate parts of the General Public License. Of course, the commands you use may be called something other than 'show w' and 'show c'; they could even be mouse-clicks or menu items--whatever suits your program.

You should also get your employer (if you work as a programmer) or your school, if any, to sign a "copyright disclaimer" for the program, if necessary. Here is a sample; alter the names:

Yoyodyne, Inc., hereby disclaims all copyright interest in the program 'Gnomovision' (which makes passes at compilers) written by James Hacker. signature of Ty Coon, 1 April 1989 Ty Coon, President of Vice

This General Public License does not permit incorporating your program into proprietary programs. If your program is a subroutine library, you may consider it more useful to permit linking proprietary applications with the library. If this is what you want to do, use the GNU Library General Public License instead of this License. Copyright (c) 2003-2006 QLogic Corporation QLogic Linux Networking HBA Driver

This program includes a device driver for Linux 2.6 that may be distributed with QLogic hardware specific firmware binary file. You may modify and redistribute the device driver code under the GNU General Public License as published by the Free Software Foundation (version 2 or a later version).

You may redistribute the hardware specific firmware binary file under the following terms:

- 1. Redistribution of source code (only if applicable), must retain the above copyright notice, this list of conditions and the following disclaimer.
- 2. Redistribution in binary form must reproduce the above copyright notice, this list of conditions and the following disclaimer in the documentation and/or other materials provided with the distribution.
- 3. The name of QLogic Corporation may not be used to endorse or promote products derived from this software without specific prior written permission

REGARDLESS OF WHAT LICENSING MECHANISM IS USED OR APPLICABLE, THIS PROGRAM IS PROVIDED BY QLOGIC CORPORATION "AS IS'' AND ANY EXPRESS OR IMPLIED WARRANTIES, INCLUDING, BUT NOT LIMITED TO, THE IMPLIED WARRANTIES OF MERCHANTABILITY AND FITNESS FOR A PARTICULAR PURPOSE ARE DISCLAIMED. IN NO EVENT SHALL THE AUTHOR BE LIABLE FOR ANY DIRECT, INDIRECT, INCIDENTAL, SPECIAL, EXEMPLARY, OR CONSEQUENTIAL DAMAGES (INCLUDING, BUT NOT LIMITED TO, PROCUREMENT OF SUBSTITUTE GOODS OR SERVICES; LOSS OF USE, DATA, OR PROFITS; OR BUSINESS INTERRUPTION) HOWEVER CAUSED AND ON ANY THEORY OF LIABILITY, WHETHER IN CONTRACT, STRICT LIABILITY, OR TORT (INCLUDING NEGLIGENCE OR OTHERWISE) ARISING IN ANY WAY OUT OF THE USE OF THIS SOFTWARE, EVEN IF ADVISED OF THE POSSIBILITY OF SUCH DAMAGE.

USER ACKNOWLEDGES AND AGREES THAT USE OF THIS PROGRAM WILL NOT CREATE OR GIVE GROUNDS FOR A LICENSE BY IMPLICATION, ESTOPPEL, OR OTHERWISE IN ANY INTELLECTUAL PROPERTY RIGHTS (PATENT, COPYRIGHT, TRADE SECRET, MASK WORK, OR OTHER PROPRIETARY RIGHT) EMBODIED IN ANY OTHER QLOGIC HARDWARE OR SOFTWARE EITHER SOLELY OR IN COMBINATION WITH THIS PROGRAM. The Linux Kernel is provided under:

 SPDX-License-Identifier: GPL-2.0 WITH Linux-syscall-note

Being under the terms of the GNU General Public License version 2 only, according with:

 LICENSES/preferred/GPL-2.0

With an explicit syscall exception, as stated at:

 LICENSES/exceptions/Linux-syscall-note

In addition, other licenses may also apply. Please see:

 Documentation/process/license-rules.rst

for more details.

The files in this directory and elsewhere which refer to this LICENCE file are part of JFFS2, the Journalling Flash File System v2.

 Copyright 2001-2007 Red Hat, Inc. and others

JFFS2 is free software; you can redistribute it and/or modify it under the terms of the GNU General Public License as published by the Free Software Foundation; either version 2 or (at your option) any later version.

JFFS2 is distributed in the hope that it will be useful, but WITHOUT ANY WARRANTY; without even the implied warranty of MERCHANTABILITY or FITNESS FOR A PARTICULAR PURPOSE. See the GNU General Public License for more details.

You should have received a copy of the GNU General Public License along with JFFS2; if not, write to the Free Software Foundation, Inc., 59 Temple Place, Suite 330, Boston, MA 02111-1307 USA.

As a special exception, if other files instantiate templates or use macros or inline functions from these files, or you compile these files and link them with other works to produce a work based on these files, these files do not by themselves cause the resulting work to be covered by the GNU General Public License. However the source code for these files must still be made available in accordance with section (3) of the GNU General Public License.

This exception does not invalidate any other reasons why a work based on this file might be covered by the GNU General Public License. Valid-License-Identifier: BSD-2-Clause SPDX-URL: https://spdx.org/licenses/BSD-2-Clause.html Usage-Guide: To use the BSD 2-clause "Simplified" License put the following SPDX tag/value pair into a comment according to the placement guidelines in the licensing rules documentation: SPDX-License-Identifier: BSD-2-Clause

License-Text:

Copyright (c) <year> <owner> . All rights reserved.

Redistribution and use in source and binary forms, with or without modification, are permitted provided that the following conditions are met:

1. Redistributions of source code must retain the above copyright notice, this list of conditions and the following disclaimer.

2. Redistributions in binary form must reproduce the above copyright notice, this list of conditions and the following disclaimer in the documentation and/or other materials provided with the distribution.

THIS SOFTWARE IS PROVIDED BY THE COPYRIGHT HOLDERS AND CONTRIBUTORS "AS IS" AND ANY EXPRESS OR IMPLIED WARRANTIES, INCLUDING, BUT NOT LIMITED TO, THE IMPLIED WARRANTIES OF MERCHANTABILITY AND FITNESS FOR A PARTICULAR PURPOSE ARE DISCLAIMED. IN NO EVENT SHALL THE COPYRIGHT HOLDER OR CONTRIBUTORS BE LIABLE FOR ANY DIRECT, INDIRECT, INCIDENTAL, SPECIAL, EXEMPLARY, OR CONSEQUENTIAL DAMAGES (INCLUDING, BUT NOT LIMITED TO, PROCUREMENT OF SUBSTITUTE GOODS OR SERVICES; LOSS OF USE, DATA, OR PROFITS; OR BUSINESS INTERRUPTION) HOWEVER CAUSED AND ON ANY THEORY OF LIABILITY, WHETHER IN CONTRACT, STRICT LIABILITY, OR TORT (INCLUDING NEGLIGENCE OR OTHERWISE) ARISING IN ANY WAY OUT OF THE USE OF THIS SOFTWARE, EVEN IF ADVISED OF THE POSSIBILITY OF SUCH DAMAGE.

Valid-License-Identifier: MIT

SPDX-URL: https://spdx.org/licenses/MIT.html

Usage-Guide:

 To use the MIT License put the following SPDX tag/value pair into a comment according to the placement guidelines in the licensing rules documentation:

SPDX-License-Identifier: MIT

License-Text:

MIT License

Copyright (c)  $\langle$ year $\rangle$   $\langle$ copyright holders $\rangle$ 

Permission is hereby granted, free of charge, to any person obtaining a copy of this software and associated documentation files (the "Software"), to deal in the Software without restriction, including without limitation the rights to use, copy, modify, merge, publish, distribute, sublicense, and/or sell copies of the Software, and to permit persons to whom the Software is furnished to do so, subject to the following conditions:

The above copyright notice and this permission notice shall be included in all copies or substantial portions of the Software.

THE SOFTWARE IS PROVIDED "AS IS", WITHOUT WARRANTY OF ANY KIND, EXPRESS OR IMPLIED, INCLUDING BUT NOT LIMITED TO THE WARRANTIES OF MERCHANTABILITY, FITNESS FOR A PARTICULAR PURPOSE AND NONINFRINGEMENT. IN NO EVENT SHALL THE AUTHORS OR COPYRIGHT HOLDERS BE LIABLE FOR ANY CLAIM, DAMAGES OR OTHER LIABILITY, WHETHER IN AN ACTION OF CONTRACT, TORT OR OTHERWISE, ARISING FROM, OUT OF OR IN CONNECTION WITH THE SOFTWARE OR THE USE OR OTHER DEALINGS IN THE SOFTWARE. SPDX-Exception-Identifier: Linux-syscall-note

SPDX-URL: https://spdx.org/licenses/Linux-syscall-note.html

SPDX-Licenses: GPL-2.0, GPL-2.0+, GPL-1.0+, LGPL-2.0, LGPL-2.0+, LGPL-2.1, LGPL-2.1+, GPL-2.0-only, GPL-2.0-or-later

Usage-Guide:

 This exception is used together with one of the above SPDX-Licenses to mark user space API (uapi) header files so they can be included into non GPL compliant user space application code. To use this exception add it with the keyword WITH to one of the

identifiers in the SPDX-Licenses tag:

 SPDX-License-Identifier: <SPDX-License> WITH Linux-syscall-note License-Text:

 NOTE! This copyright does \*not\* cover user programs that use kernel services by normal system calls - this is merely considered normal use of the kernel, and does \*not\* fall under the heading of "derived work". Also note that the GPL below is copyrighted by the Free Software Foundation, but the instance of code that it refers to (the Linux kernel) is copyrighted by me and others who actually wrote it.

Also note that the only valid version of the GPL as far as the kernel is concerned is this particular version of the license (ie  $v^2$ , not v2.2 or v3.x or whatever), unless explicitly otherwise stated.

 Linus Torvalds Valid-License-Identifier: BSD-3-Clause-Clear SPDX-URL: https://spdx.org/licenses/BSD-3-Clause-Clear.html Usage-Guide: To use the BSD 3-clause "Clear" License put the following SPDX

 tag/value pair into a comment according to the placement guidelines in the licensing rules documentation: SPDX-License-Identifier: BSD-3-Clause-Clear License-Text:

The Clear BSD License

Copyright (c) [xxxx]-[xxxx] [Owner Organization] All rights reserved.

Redistribution and use in source and binary forms, with or without modification, are permitted (subject to the limitations in the disclaimer below) provided that the following conditions are met:

- \* Redistributions of source code must retain the above copyright notice, this list of conditions and the following disclaimer.
- \* Redistributions in binary form must reproduce the above copyright notice, this list of conditions and the following disclaimer in the documentation and/or other materials provided with the distribution.
- \* Neither the name of [Owner Organization] nor the names of its contributors may be used to endorse or promote products derived from this software without specific prior written permission.

NO EXPRESS OR IMPLIED LICENSES TO ANY PARTY'S PATENT RIGHTS ARE GRANTED BY THIS LICENSE. THIS SOFTWARE IS PROVIDED BY THE COPYRIGHT HOLDERS AND CONTRIBUTORS "AS IS" AND ANY EXPRESS OR IMPLIED WARRANTIES, INCLUDING, BUT NOT LIMITED TO, THE IMPLIED WARRANTIES OF MERCHANTABILITY AND FITNESS FOR A PARTICULAR PURPOSE ARE DISCLAIMED. IN NO EVENT SHALL THE COPYRIGHT HOLDER OR CONTRIBUTORS BE LIABLE FOR ANY DIRECT, INDIRECT, INCIDENTAL, SPECIAL, EXEMPLARY, OR CONSEQUENTIAL DAMAGES (INCLUDING, BUT NOT LIMITED TO, PROCUREMENT OF SUBSTITUTE GOODS OR SERVICES; LOSS OF USE, DATA, OR PROFITS; OR BUSINESS INTERRUPTION) HOWEVER CAUSED AND ON ANY THEORY OF LIABILITY, WHETHER IN CONTRACT, STRICT LIABILITY, OR TORT (INCLUDING NEGLIGENCE OR OTHERWISE) ARISING IN ANY WAY OUT OF THE USE OF THIS SOFTWARE, EVEN IF ADVISED OF THE POSSIBILITY OF SUCH DAMAGE. Copyright (c) 2003-2014 QLogic Corporation QLogic Linux FC-FCoE Driver

This program includes a device driver for Linux 3.x. You may modify and redistribute the device driver code under the GNU General Public License (a copy of which is attached hereto as Exhibit A) published by the Free Software Foundation (version 2).

EXHIBIT A

# GNU GENERAL PUBLIC LICENSE

 Version 2, June 1991

Copyright (C) 1989, 1991 Free Software Foundation, Inc. 51 Franklin Street, Fifth Floor, Boston, MA 02110-1301 USA Everyone is permitted to copy and distribute verbatim copies of this license document, but changing it is not allowed.

#### Preamble

 The licenses for most software are designed to take away your freedom to share and change it. By contrast, the GNU General Public License is intended to guarantee your freedom to share and change free software--to make sure the software is free for all its users. This General Public License applies to most of the Free Software Foundation's software and to any other program whose authors commit to using it. (Some other Free Software Foundation software is covered by the GNU Lesser General Public License instead.) You can apply it to your programs, too.

 When we speak of free software, we are referring to freedom, not price. Our General Public Licenses are designed to make sure that you have the freedom to distribute copies of free software (and charge for this service if you wish), that you receive source code or can get it if you want it, that you can change the software or use pieces of it in new free programs; and that you know you can do these things.

 To protect your rights, we need to make restrictions that forbid anyone to deny you these rights or to ask you to surrender the rights. These restrictions translate to certain responsibilities for you if you distribute copies of the software, or if you modify it.

 For example, if you distribute copies of such a program, whether gratis or for a fee, you must give the recipients all the rights that you have. You must make sure that they, too, receive or can get the source code. And you must show them these terms so they know their rights.

We protect your rights with two steps: (1) copyright the software, and (2) offer you this license which gives you legal permission to copy, distribute and/or modify the software.

 Also, for each author's protection and ours, we want to make certain that everyone understands that there is no warranty for this free software. If the software is modified by someone else and passed on, we want its recipients to know that what they have is not the original, so that any problems introduced by others will not reflect on the original

authors' reputations.

 Finally, any free program is threatened constantly by software patents. We wish to avoid the danger that redistributors of a free program will individually obtain patent licenses, in effect making the program proprietary. To prevent this, we have made it clear that any patent must be licensed for everyone's free use or not licensed at all.

 The precise terms and conditions for copying, distribution and modification follow.

### GNU GENERAL PUBLIC LICENSE TERMS AND CONDITIONS FOR COPYING, DISTRIBUTION AND MODIFICATION

 0. This License applies to any program or other work which contains a notice placed by the copyright holder saying it may be distributed under the terms of this General Public License. The "Program", below, refers to any such program or work, and a "work based on the Program" means either the Program or any derivative work under copyright law: that is to say, a work containing the Program or a portion of it, either verbatim or with modifications and/or translated into another language. (Hereinafter, translation is included without limitation in the term "modification".) Each licensee is addressed as "you".

Activities other than copying, distribution and modification are not covered by this License; they are outside its scope. The act of running the Program is not restricted, and the output from the Program is covered only if its contents constitute a work based on the Program (independent of having been made by running the Program). Whether that is true depends on what the Program does.

 1. You may copy and distribute verbatim copies of the Program's source code as you receive it, in any medium, provided that you conspicuously and appropriately publish on each copy an appropriate copyright notice and disclaimer of warranty; keep intact all the notices that refer to this License and to the absence of any warranty; and give any other recipients of the Program a copy of this License along with the Program.

You may charge a fee for the physical act of transferring a copy, and you may at your option offer warranty protection in exchange for a fee.

 2. You may modify your copy or copies of the Program or any portion of it, thus forming a work based on the Program, and copy and distribute such modifications or work under the terms of Section 1 above, provided that you also meet all of these conditions:

a) You must cause the modified files to carry prominent notices

stating that you changed the files and the date of any change.

 b) You must cause any work that you distribute or publish, that in whole or in part contains or is derived from the Program or any part thereof, to be licensed as a whole at no charge to all third parties under the terms of this License.

 c) If the modified program normally reads commands interactively when run, you must cause it, when started running for such interactive use in the most ordinary way, to print or display an announcement including an appropriate copyright notice and a notice that there is no warranty (or else, saying that you provide a warranty) and that users may redistribute the program under these conditions, and telling the user how to view a copy of this License. (Exception: if the Program itself is interactive but does not normally print such an announcement, your work based on the Program is not required to print an announcement.)

These requirements apply to the modified work as a whole. If identifiable sections of that work are not derived from the Program, and can be reasonably considered independent and separate works in themselves, then this License, and its terms, do not apply to those sections when you distribute them as separate works. But when you distribute the same sections as part of a whole which is a work based on the Program, the distribution of the whole must be on the terms of this License, whose permissions for other licensees extend to the entire whole, and thus to each and every part regardless of who wrote it.

Thus, it is not the intent of this section to claim rights or contest your rights to work written entirely by you; rather, the intent is to exercise the right to control the distribution of derivative or collective works based on the Program.

In addition, mere aggregation of another work not based on the Program with the Program (or with a work based on the Program) on a volume of a storage or distribution medium does not bring the other work under the scope of this License.

 3. You may copy and distribute the Program (or a work based on it, under Section 2) in object code or executable form under the terms of Sections 1 and 2 above provided that you also do one of the following:

 a) Accompany it with the complete corresponding machine-readable source code, which must be distributed under the terms of Sections 1 and 2 above on a medium customarily used for software interchange; or,

 b) Accompany it with a written offer, valid for at least three years, to give any third party, for a charge no more than your  cost of physically performing source distribution, a complete machine-readable copy of the corresponding source code, to be distributed under the terms of Sections 1 and 2 above on a medium customarily used for software interchange; or,

 c) Accompany it with the information you received as to the offer to distribute corresponding source code. (This alternative is allowed only for noncommercial distribution and only if you received the program in object code or executable form with such an offer, in accord with Subsection b above.)

The source code for a work means the preferred form of the work for making modifications to it. For an executable work, complete source code means all the source code for all modules it contains, plus any associated interface definition files, plus the scripts used to control compilation and installation of the executable. However, as a special exception, the source code distributed need not include anything that is normally distributed (in either source or binary form) with the major components (compiler, kernel, and so on) of the operating system on which the executable runs, unless that component itself accompanies the executable.

If distribution of executable or object code is made by offering access to copy from a designated place, then offering equivalent access to copy the source code from the same place counts as distribution of the source code, even though third parties are not compelled to copy the source along with the object code.

 4. You may not copy, modify, sublicense, or distribute the Program except as expressly provided under this License. Any attempt otherwise to copy, modify, sublicense or distribute the Program is void, and will automatically terminate your rights under this License. However, parties who have received copies, or rights, from you under this License will not have their licenses terminated so long as such parties remain in full compliance.

 5. You are not required to accept this License, since you have not signed it. However, nothing else grants you permission to modify or distribute the Program or its derivative works. These actions are prohibited by law if you do not accept this License. Therefore, by modifying or distributing the Program (or any work based on the Program), you indicate your acceptance of this License to do so, and all its terms and conditions for copying, distributing or modifying the Program or works based on it.

 6. Each time you redistribute the Program (or any work based on the Program), the recipient automatically receives a license from the original licensor to copy, distribute or modify the Program subject to

these terms and conditions. You may not impose any further restrictions on the recipients' exercise of the rights granted herein. You are not responsible for enforcing compliance by third parties to this License.

 7. If, as a consequence of a court judgment or allegation of patent infringement or for any other reason (not limited to patent issues), conditions are imposed on you (whether by court order, agreement or otherwise) that contradict the conditions of this License, they do not excuse you from the conditions of this License. If you cannot distribute so as to satisfy simultaneously your obligations under this License and any other pertinent obligations, then as a consequence you may not distribute the Program at all. For example, if a patent license would not permit royalty-free redistribution of the Program by all those who receive copies directly or indirectly through you, then the only way you could satisfy both it and this License would be to refrain entirely from distribution of the Program.

If any portion of this section is held invalid or unenforceable under any particular circumstance, the balance of the section is intended to apply and the section as a whole is intended to apply in other circumstances.

It is not the purpose of this section to induce you to infringe any patents or other property right claims or to contest validity of any such claims; this section has the sole purpose of protecting the integrity of the free software distribution system, which is implemented by public license practices. Many people have made generous contributions to the wide range of software distributed through that system in reliance on consistent application of that system; it is up to the author/donor to decide if he or she is willing to distribute software through any other system and a licensee cannot impose that choice.

This section is intended to make thoroughly clear what is believed to be a consequence of the rest of this License.

 8. If the distribution and/or use of the Program is restricted in certain countries either by patents or by copyrighted interfaces, the original copyright holder who places the Program under this License may add an explicit geographical distribution limitation excluding those countries, so that distribution is permitted only in or among countries not thus excluded. In such case, this License incorporates the limitation as if written in the body of this License.

 9. The Free Software Foundation may publish revised and/or new versions of the General Public License from time to time. Such new versions will be similar in spirit to the present version, but may differ in detail to

address new problems or concerns.

Each version is given a distinguishing version number. If the Program specifies a version number of this License which applies to it and "any later version", you have the option of following the terms and conditions either of that version or of any later version published by the Free Software Foundation. If the Program does not specify a version number of this License, you may choose any version ever published by the Free Software Foundation.

 10. If you wish to incorporate parts of the Program into other free programs whose distribution conditions are different, write to the author to ask for permission. For software which is copyrighted by the Free Software Foundation, write to the Free Software Foundation; we sometimes make exceptions for this. Our decision will be guided by the two goals of preserving the free status of all derivatives of our free software and of promoting the sharing and reuse of software generally.

#### NO WARRANTY

 11. BECAUSE THE PROGRAM IS LICENSED FREE OF CHARGE, THERE IS NO WARRANTY FOR THE PROGRAM, TO THE EXTENT PERMITTED BY APPLICABLE LAW. EXCEPT WHEN OTHERWISE STATED IN WRITING THE COPYRIGHT HOLDERS AND/OR OTHER PARTIES PROVIDE THE PROGRAM "AS IS" WITHOUT WARRANTY OF ANY KIND, EITHER EXPRESSED OR IMPLIED, INCLUDING, BUT NOT LIMITED TO, THE IMPLIED WARRANTIES OF MERCHANTABILITY AND FITNESS FOR A PARTICULAR PURPOSE. THE ENTIRE RISK AS TO THE QUALITY AND PERFORMANCE OF THE PROGRAM IS WITH YOU. SHOULD THE PROGRAM PROVE DEFECTIVE, YOU ASSUME THE COST OF ALL NECESSARY SERVICING, REPAIR OR CORRECTION.

 12. IN NO EVENT UNLESS REQUIRED BY APPLICABLE LAW OR AGREED TO IN WRITING WILL ANY COPYRIGHT HOLDER, OR ANY OTHER PARTY WHO MAY MODIFY AND/OR REDISTRIBUTE THE PROGRAM AS PERMITTED ABOVE, BE LIABLE TO YOU FOR DAMAGES, INCLUDING ANY GENERAL, SPECIAL, INCIDENTAL OR CONSEQUENTIAL DAMAGES ARISING OUT OF THE USE OR INABILITY TO USE THE PROGRAM (INCLUDING BUT NOT LIMITED TO LOSS OF DATA OR DATA BEING RENDERED INACCURATE OR LOSSES SUSTAINED BY YOU OR THIRD PARTIES OR A FAILURE OF THE PROGRAM TO OPERATE WITH ANY OTHER PROGRAMS), EVEN IF SUCH HOLDER OR OTHER PARTY HAS BEEN ADVISED OF THE POSSIBILITY OF SUCH DAMAGES.

Copyright (c) 2003-2011 QLogic Corporation QLogic Linux qlge NIC Driver

You may modify and redistribute the device driver code under the GNU General Public License (a copy of which is attached hereto as Exhibit A) published by the Free Software Foundation (version 2).

EXHIBIT A

# GNU GENERAL PUBLIC LICENSE

 Version 2, June 1991

Copyright (C) 1989, 1991 Free Software Foundation, Inc. 51 Franklin Street, Fifth Floor, Boston, MA 02110-1301 USA Everyone is permitted to copy and distribute verbatim copies of this license document, but changing it is not allowed.

#### Preamble

 The licenses for most software are designed to take away your freedom to share and change it. By contrast, the GNU General Public License is intended to guarantee your freedom to share and change free software--to make sure the software is free for all its users. This General Public License applies to most of the Free Software Foundation's software and to any other program whose authors commit to using it. (Some other Free Software Foundation software is covered by the GNU Lesser General Public License instead.) You can apply it to your programs, too.

 When we speak of free software, we are referring to freedom, not price. Our General Public Licenses are designed to make sure that you have the freedom to distribute copies of free software (and charge for this service if you wish), that you receive source code or can get it if you want it, that you can change the software or use pieces of it in new free programs; and that you know you can do these things.

 To protect your rights, we need to make restrictions that forbid anyone to deny you these rights or to ask you to surrender the rights. These restrictions translate to certain responsibilities for you if you distribute copies of the software, or if you modify it.

 For example, if you distribute copies of such a program, whether gratis or for a fee, you must give the recipients all the rights that you have. You must make sure that they, too, receive or can get the source code. And you must show them these terms so they know their rights.

We protect your rights with two steps: (1) copyright the software, and (2) offer you this license which gives you legal permission to copy, distribute and/or modify the software.

 Also, for each author's protection and ours, we want to make certain that everyone understands that there is no warranty for this free software. If the software is modified by someone else and passed on, we want its recipients to know that what they have is not the original, so that any problems introduced by others will not reflect on the original
authors' reputations.

 Finally, any free program is threatened constantly by software patents. We wish to avoid the danger that redistributors of a free program will individually obtain patent licenses, in effect making the program proprietary. To prevent this, we have made it clear that any patent must be licensed for everyone's free use or not licensed at all.

 The precise terms and conditions for copying, distribution and modification follow.

#### GNU GENERAL PUBLIC LICENSE TERMS AND CONDITIONS FOR COPYING, DISTRIBUTION AND MODIFICATION

 0. This License applies to any program or other work which contains a notice placed by the copyright holder saying it may be distributed under the terms of this General Public License. The "Program", below, refers to any such program or work, and a "work based on the Program" means either the Program or any derivative work under copyright law: that is to say, a work containing the Program or a portion of it, either verbatim or with modifications and/or translated into another language. (Hereinafter, translation is included without limitation in the term "modification".) Each licensee is addressed as "you".

Activities other than copying, distribution and modification are not covered by this License; they are outside its scope. The act of running the Program is not restricted, and the output from the Program is covered only if its contents constitute a work based on the Program (independent of having been made by running the Program). Whether that is true depends on what the Program does.

 1. You may copy and distribute verbatim copies of the Program's source code as you receive it, in any medium, provided that you conspicuously and appropriately publish on each copy an appropriate copyright notice and disclaimer of warranty; keep intact all the notices that refer to this License and to the absence of any warranty; and give any other recipients of the Program a copy of this License along with the Program.

You may charge a fee for the physical act of transferring a copy, and you may at your option offer warranty protection in exchange for a fee.

 2. You may modify your copy or copies of the Program or any portion of it, thus forming a work based on the Program, and copy and distribute such modifications or work under the terms of Section 1 above, provided that you also meet all of these conditions:

a) You must cause the modified files to carry prominent notices

stating that you changed the files and the date of any change.

 b) You must cause any work that you distribute or publish, that in whole or in part contains or is derived from the Program or any part thereof, to be licensed as a whole at no charge to all third parties under the terms of this License.

 c) If the modified program normally reads commands interactively when run, you must cause it, when started running for such interactive use in the most ordinary way, to print or display an announcement including an appropriate copyright notice and a notice that there is no warranty (or else, saying that you provide a warranty) and that users may redistribute the program under these conditions, and telling the user how to view a copy of this License. (Exception: if the Program itself is interactive but does not normally print such an announcement, your work based on the Program is not required to print an announcement.)

These requirements apply to the modified work as a whole. If identifiable sections of that work are not derived from the Program, and can be reasonably considered independent and separate works in themselves, then this License, and its terms, do not apply to those sections when you distribute them as separate works. But when you distribute the same sections as part of a whole which is a work based on the Program, the distribution of the whole must be on the terms of this License, whose permissions for other licensees extend to the entire whole, and thus to each and every part regardless of who wrote it.

Thus, it is not the intent of this section to claim rights or contest your rights to work written entirely by you; rather, the intent is to exercise the right to control the distribution of derivative or collective works based on the Program.

In addition, mere aggregation of another work not based on the Program with the Program (or with a work based on the Program) on a volume of a storage or distribution medium does not bring the other work under the scope of this License.

 3. You may copy and distribute the Program (or a work based on it, under Section 2) in object code or executable form under the terms of Sections 1 and 2 above provided that you also do one of the following:

 a) Accompany it with the complete corresponding machine-readable source code, which must be distributed under the terms of Sections 1 and 2 above on a medium customarily used for software interchange; or,

 b) Accompany it with a written offer, valid for at least three years, to give any third party, for a charge no more than your  cost of physically performing source distribution, a complete machine-readable copy of the corresponding source code, to be distributed under the terms of Sections 1 and 2 above on a medium customarily used for software interchange; or,

 c) Accompany it with the information you received as to the offer to distribute corresponding source code. (This alternative is allowed only for noncommercial distribution and only if you received the program in object code or executable form with such an offer, in accord with Subsection b above.)

The source code for a work means the preferred form of the work for making modifications to it. For an executable work, complete source code means all the source code for all modules it contains, plus any associated interface definition files, plus the scripts used to control compilation and installation of the executable. However, as a special exception, the source code distributed need not include anything that is normally distributed (in either source or binary form) with the major components (compiler, kernel, and so on) of the operating system on which the executable runs, unless that component itself accompanies the executable.

If distribution of executable or object code is made by offering access to copy from a designated place, then offering equivalent access to copy the source code from the same place counts as distribution of the source code, even though third parties are not compelled to copy the source along with the object code.

 4. You may not copy, modify, sublicense, or distribute the Program except as expressly provided under this License. Any attempt otherwise to copy, modify, sublicense or distribute the Program is void, and will automatically terminate your rights under this License. However, parties who have received copies, or rights, from you under this License will not have their licenses terminated so long as such parties remain in full compliance.

 5. You are not required to accept this License, since you have not signed it. However, nothing else grants you permission to modify or distribute the Program or its derivative works. These actions are prohibited by law if you do not accept this License. Therefore, by modifying or distributing the Program (or any work based on the Program), you indicate your acceptance of this License to do so, and all its terms and conditions for copying, distributing or modifying the Program or works based on it.

 6. Each time you redistribute the Program (or any work based on the Program), the recipient automatically receives a license from the original licensor to copy, distribute or modify the Program subject to

these terms and conditions. You may not impose any further restrictions on the recipients' exercise of the rights granted herein. You are not responsible for enforcing compliance by third parties to this License.

 7. If, as a consequence of a court judgment or allegation of patent infringement or for any other reason (not limited to patent issues), conditions are imposed on you (whether by court order, agreement or otherwise) that contradict the conditions of this License, they do not excuse you from the conditions of this License. If you cannot distribute so as to satisfy simultaneously your obligations under this License and any other pertinent obligations, then as a consequence you may not distribute the Program at all. For example, if a patent license would not permit royalty-free redistribution of the Program by all those who receive copies directly or indirectly through you, then the only way you could satisfy both it and this License would be to refrain entirely from distribution of the Program.

If any portion of this section is held invalid or unenforceable under any particular circumstance, the balance of the section is intended to apply and the section as a whole is intended to apply in other circumstances.

It is not the purpose of this section to induce you to infringe any patents or other property right claims or to contest validity of any such claims; this section has the sole purpose of protecting the integrity of the free software distribution system, which is implemented by public license practices. Many people have made generous contributions to the wide range of software distributed through that system in reliance on consistent application of that system; it is up to the author/donor to decide if he or she is willing to distribute software through any other system and a licensee cannot impose that choice.

This section is intended to make thoroughly clear what is believed to be a consequence of the rest of this License.

 8. If the distribution and/or use of the Program is restricted in certain countries either by patents or by copyrighted interfaces, the original copyright holder who places the Program under this License may add an explicit geographical distribution limitation excluding those countries, so that distribution is permitted only in or among countries not thus excluded. In such case, this License incorporates the limitation as if written in the body of this License.

 9. The Free Software Foundation may publish revised and/or new versions of the General Public License from time to time. Such new versions will be similar in spirit to the present version, but may differ in detail to

address new problems or concerns.

Each version is given a distinguishing version number. If the Program specifies a version number of this License which applies to it and "any later version", you have the option of following the terms and conditions either of that version or of any later version published by the Free Software Foundation. If the Program does not specify a version number of this License, you may choose any version ever published by the Free Software Foundation.

 10. If you wish to incorporate parts of the Program into other free programs whose distribution conditions are different, write to the author to ask for permission. For software which is copyrighted by the Free Software Foundation, write to the Free Software Foundation; we sometimes make exceptions for this. Our decision will be guided by the two goals of preserving the free status of all derivatives of our free software and of promoting the sharing and reuse of software generally.

#### NO WARRANTY

 11. BECAUSE THE PROGRAM IS LICENSED FREE OF CHARGE, THERE IS NO WARRANTY FOR THE PROGRAM, TO THE EXTENT PERMITTED BY APPLICABLE LAW. EXCEPT WHEN OTHERWISE STATED IN WRITING THE COPYRIGHT HOLDERS AND/OR OTHER PARTIES PROVIDE THE PROGRAM "AS IS" WITHOUT WARRANTY OF ANY KIND, EITHER EXPRESSED OR IMPLIED, INCLUDING, BUT NOT LIMITED TO, THE IMPLIED WARRANTIES OF MERCHANTABILITY AND FITNESS FOR A PARTICULAR PURPOSE. THE ENTIRE RISK AS TO THE QUALITY AND PERFORMANCE OF THE PROGRAM IS WITH YOU. SHOULD THE PROGRAM PROVE DEFECTIVE, YOU ASSUME THE COST OF ALL NECESSARY SERVICING, REPAIR OR CORRECTION.

 12. IN NO EVENT UNLESS REQUIRED BY APPLICABLE LAW OR AGREED TO IN WRITING WILL ANY COPYRIGHT HOLDER, OR ANY OTHER PARTY WHO MAY MODIFY AND/OR REDISTRIBUTE THE PROGRAM AS PERMITTED ABOVE, BE LIABLE TO YOU FOR DAMAGES, INCLUDING ANY GENERAL, SPECIAL, INCIDENTAL OR CONSEQUENTIAL DAMAGES ARISING OUT OF THE USE OR INABILITY TO USE THE PROGRAM (INCLUDING BUT NOT LIMITED TO LOSS OF DATA OR DATA BEING RENDERED INACCURATE OR LOSSES SUSTAINED BY YOU OR THIRD PARTIES OR A FAILURE OF THE PROGRAM TO OPERATE WITH ANY OTHER PROGRAMS), EVEN IF SUCH HOLDER OR OTHER PARTY HAS BEEN ADVISED OF THE POSSIBILITY OF SUCH DAMAGES.

Valid-License-Identifier: Linux-OpenIB

SPDX-URL: https://spdx.org/licenses/Linux-OpenIB.html Usage-Guide:

To use the Linux Kernel Variant of OpenIB.org license put the following

SPDX tag/value pair into a comment according to the placement guidelines

in the licensing rules documentation:

 SPDX-License-Identifier: Linux-OpenIB License-Text:

Redistribution and use in source and binary forms, with or without modification, are permitted provided that the following conditions are met:

- Redistributions of source code must retain the above copyright notice, this list of conditions and the following disclaimer.
- Redistributions in binary form must reproduce the above copyright notice, this list of conditions and the following disclaimer in the documentation and/or other materials provided with the distribution.

THE SOFTWARE IS PROVIDED "AS IS", WITHOUT WARRANTY OF ANY KIND, EXPRESS OR IMPLIED, INCLUDING BUT NOT LIMITED TO THE WARRANTIES OF MERCHANTABILITY, FITNESS FOR A PARTICULAR PURPOSE AND NONINFRINGEMENT. IN NO EVENT SHALL THE AUTHORS OR COPYRIGHT HOLDERS BE LIABLE FOR ANY CLAIM, DAMAGES OR OTHER LIABILITY, WHETHER IN AN ACTION OF CONTRACT, TORT OR OTHERWISE, ARISING FROM, OUT OF OR IN CONNECTION WITH THE SOFTWARE OR THE USE OR OTHER DEALINGS IN THE SOFTWARE.

# **1.275 jackson 2.11.3**

### **1.275.1 Available under license :**

# Jackson JSON processor

Jackson is a high-performance, Free/Open Source JSON processing library. It was originally written by Tatu Saloranta (tatu.saloranta@iki.fi), and has been in development since 2007.

It is currently developed by a community of developers, as well as supported commercially by FasterXML.com.

#### ## Licensing

Jackson core and extension components may licensed under different licenses. To find the details that apply to this artifact see the accompanying LICENSE file. For more information, including possible other licensing options, contact FasterXML.com (http://fasterxml.com).

#### ## Credits

A list of contributors may be found from CREDITS file, which is included in some artifacts (usually source distributions); but is always available from the source code management (SCM) system project uses. This copy of Jackson JSON processor streaming parser/generator is licensed under the Apache (Software) License, version 2.0 ("the License"). See the License for details about distribution rights, and the specific rights regarding derivate works.

You may obtain a copy of the License at:

## **1.276 gtk 2.24.32-5.el8**

### **1.276.1 Available under license :**

 GNU LIBRARY GENERAL PUBLIC LICENSE Version 2, June 1991

Copyright (C) 1991 Free Software Foundation, Inc. 59 Temple Place, Suite 330, Boston, MA 02111-1307 USA Everyone is permitted to copy and distribute verbatim copies of this license document, but changing it is not allowed.

[This is the first released version of the library GPL. It is numbered 2 because it goes with version 2 of the ordinary GPL.]

#### Preamble

 The licenses for most software are designed to take away your freedom to share and change it. By contrast, the GNU General Public Licenses are intended to guarantee your freedom to share and change free software--to make sure the software is free for all its users.

 This license, the Library General Public License, applies to some specially designated Free Software Foundation software, and to any other libraries whose authors decide to use it. You can use it for your libraries, too.

 When we speak of free software, we are referring to freedom, not price. Our General Public Licenses are designed to make sure that you have the freedom to distribute copies of free software (and charge for this service if you wish), that you receive source code or can get it if you want it, that you can change the software or use pieces of it in new free programs; and that you know you can do these things.

 To protect your rights, we need to make restrictions that forbid anyone to deny you these rights or to ask you to surrender the rights. These restrictions translate to certain responsibilities for you if you distribute copies of the library, or if you modify it.

 For example, if you distribute copies of the library, whether gratis or for a fee, you must give the recipients all the rights that we gave you. You must make sure that they, too, receive or can get the source code. If you link a program with the library, you must provide complete object files to the recipients so that they can relink them with the library, after making changes to the library and recompiling

it. And you must show them these terms so they know their rights.

 Our method of protecting your rights has two steps: (1) copyright the library, and (2) offer you this license which gives you legal permission to copy, distribute and/or modify the library.

 Also, for each distributor's protection, we want to make certain that everyone understands that there is no warranty for this free library. If the library is modified by someone else and passed on, we want its recipients to know that what they have is not the original version, so that any problems introduced by others will not reflect on the original authors' reputations.

 Finally, any free program is threatened constantly by software patents. We wish to avoid the danger that companies distributing free software will individually obtain patent licenses, thus in effect transforming the program into proprietary software. To prevent this, we have made it clear that any patent must be licensed for everyone's free use or not licensed at all.

 Most GNU software, including some libraries, is covered by the ordinary GNU General Public License, which was designed for utility programs. This license, the GNU Library General Public License, applies to certain designated libraries. This license is quite different from the ordinary one; be sure to read it in full, and don't assume that anything in it is the same as in the ordinary license.

 The reason we have a separate public license for some libraries is that they blur the distinction we usually make between modifying or adding to a program and simply using it. Linking a program with a library, without changing the library, is in some sense simply using the library, and is analogous to running a utility program or application program. However, in a textual and legal sense, the linked executable is a combined work, a derivative of the original library, and the ordinary General Public License treats it as such.

 Because of this blurred distinction, using the ordinary General Public License for libraries did not effectively promote software sharing, because most developers did not use the libraries. We concluded that weaker conditions might promote sharing better.

 However, unrestricted linking of non-free programs would deprive the users of those programs of all benefit from the free status of the libraries themselves. This Library General Public License is intended to permit developers of non-free programs to use free libraries, while preserving your freedom as a user of such programs to change the free libraries that are incorporated in them. (We have not seen how to achieve this as regards changes in header files, but we have achieved it as regards

changes in the actual functions of the Library.) The hope is that this will lead to faster development of free libraries.

 The precise terms and conditions for copying, distribution and modification follow. Pay close attention to the difference between a "work based on the library" and a "work that uses the library". The former contains code derived from the library, while the latter only works together with the library.

 Note that it is possible for a library to be covered by the ordinary General Public License rather than by this special one.

#### GNU LIBRARY GENERAL PUBLIC LICENSE TERMS AND CONDITIONS FOR COPYING, DISTRIBUTION AND MODIFICATION

 0. This License Agreement applies to any software library which contains a notice placed by the copyright holder or other authorized party saying it may be distributed under the terms of this Library General Public License (also called "this License"). Each licensee is addressed as "you".

 A "library" means a collection of software functions and/or data prepared so as to be conveniently linked with application programs (which use some of those functions and data) to form executables.

 The "Library", below, refers to any such software library or work which has been distributed under these terms. A "work based on the Library" means either the Library or any derivative work under copyright law: that is to say, a work containing the Library or a portion of it, either verbatim or with modifications and/or translated straightforwardly into another language. (Hereinafter, translation is included without limitation in the term "modification".)

 "Source code" for a work means the preferred form of the work for making modifications to it. For a library, complete source code means all the source code for all modules it contains, plus any associated interface definition files, plus the scripts used to control compilation and installation of the library.

 Activities other than copying, distribution and modification are not covered by this License; they are outside its scope. The act of running a program using the Library is not restricted, and output from such a program is covered only if its contents constitute a work based on the Library (independent of the use of the Library in a tool for writing it). Whether that is true depends on what the Library does and what the program that uses the Library does.

1. You may copy and distribute verbatim copies of the Library's

complete source code as you receive it, in any medium, provided that you conspicuously and appropriately publish on each copy an appropriate copyright notice and disclaimer of warranty; keep intact all the notices that refer to this License and to the absence of any warranty; and distribute a copy of this License along with the Library.

 You may charge a fee for the physical act of transferring a copy, and you may at your option offer warranty protection in exchange for a fee.

 2. You may modify your copy or copies of the Library or any portion of it, thus forming a work based on the Library, and copy and distribute such modifications or work under the terms of Section 1 above, provided that you also meet all of these conditions:

a) The modified work must itself be a software library.

 b) You must cause the files modified to carry prominent notices stating that you changed the files and the date of any change.

 c) You must cause the whole of the work to be licensed at no charge to all third parties under the terms of this License.

 d) If a facility in the modified Library refers to a function or a table of data to be supplied by an application program that uses the facility, other than as an argument passed when the facility is invoked, then you must make a good faith effort to ensure that, in the event an application does not supply such function or table, the facility still operates, and performs whatever part of its purpose remains meaningful.

 (For example, a function in a library to compute square roots has a purpose that is entirely well-defined independent of the application. Therefore, Subsection 2d requires that any application-supplied function or table used by this function must be optional: if the application does not supply it, the square root function must still compute square roots.)

These requirements apply to the modified work as a whole. If identifiable sections of that work are not derived from the Library, and can be reasonably considered independent and separate works in themselves, then this License, and its terms, do not apply to those sections when you distribute them as separate works. But when you distribute the same sections as part of a whole which is a work based on the Library, the distribution of the whole must be on the terms of this License, whose permissions for other licensees extend to the entire whole, and thus to each and every part regardless of who wrote Thus, it is not the intent of this section to claim rights or contest your rights to work written entirely by you; rather, the intent is to exercise the right to control the distribution of derivative or collective works based on the Library.

In addition, mere aggregation of another work not based on the Library with the Library (or with a work based on the Library) on a volume of a storage or distribution medium does not bring the other work under the scope of this License.

 3. You may opt to apply the terms of the ordinary GNU General Public License instead of this License to a given copy of the Library. To do this, you must alter all the notices that refer to this License, so that they refer to the ordinary GNU General Public License, version 2, instead of to this License. (If a newer version than version 2 of the ordinary GNU General Public License has appeared, then you can specify that version instead if you wish.) Do not make any other change in these notices.

 Once this change is made in a given copy, it is irreversible for that copy, so the ordinary GNU General Public License applies to all subsequent copies and derivative works made from that copy.

 This option is useful when you wish to copy part of the code of the Library into a program that is not a library.

 4. You may copy and distribute the Library (or a portion or derivative of it, under Section 2) in object code or executable form under the terms of Sections 1 and 2 above provided that you accompany it with the complete corresponding machine-readable source code, which must be distributed under the terms of Sections 1 and 2 above on a medium customarily used for software interchange.

 If distribution of object code is made by offering access to copy from a designated place, then offering equivalent access to copy the source code from the same place satisfies the requirement to distribute the source code, even though third parties are not compelled to copy the source along with the object code.

 5. A program that contains no derivative of any portion of the Library, but is designed to work with the Library by being compiled or linked with it, is called a "work that uses the Library". Such a work, in isolation, is not a derivative work of the Library, and therefore falls outside the scope of this License.

However, linking a "work that uses the Library" with the Library

creates an executable that is a derivative of the Library (because it contains portions of the Library), rather than a "work that uses the library". The executable is therefore covered by this License. Section 6 states terms for distribution of such executables.

 When a "work that uses the Library" uses material from a header file that is part of the Library, the object code for the work may be a derivative work of the Library even though the source code is not. Whether this is true is especially significant if the work can be linked without the Library, or if the work is itself a library. The threshold for this to be true is not precisely defined by law.

 If such an object file uses only numerical parameters, data structure layouts and accessors, and small macros and small inline functions (ten lines or less in length), then the use of the object file is unrestricted, regardless of whether it is legally a derivative work. (Executables containing this object code plus portions of the Library will still fall under Section 6.)

 Otherwise, if the work is a derivative of the Library, you may distribute the object code for the work under the terms of Section 6. Any executables containing that work also fall under Section 6, whether or not they are linked directly with the Library itself.

 6. As an exception to the Sections above, you may also compile or link a "work that uses the Library" with the Library to produce a work containing portions of the Library, and distribute that work under terms of your choice, provided that the terms permit modification of the work for the customer's own use and reverse engineering for debugging such modifications.

 You must give prominent notice with each copy of the work that the Library is used in it and that the Library and its use are covered by this License. You must supply a copy of this License. If the work during execution displays copyright notices, you must include the copyright notice for the Library among them, as well as a reference directing the user to the copy of this License. Also, you must do one of these things:

 a) Accompany the work with the complete corresponding machine-readable source code for the Library including whatever changes were used in the work (which must be distributed under Sections 1 and 2 above); and, if the work is an executable linked with the Library, with the complete machine-readable "work that uses the Library", as object code and/or source code, so that the user can modify the Library and then relink to produce a modified executable containing the modified Library. (It is understood that the user who changes the contents of definitions files in the

 Library will not necessarily be able to recompile the application to use the modified definitions.)

 b) Accompany the work with a written offer, valid for at least three years, to give the same user the materials specified in Subsection 6a, above, for a charge no more than the cost of performing this distribution.

 c) If distribution of the work is made by offering access to copy from a designated place, offer equivalent access to copy the above specified materials from the same place.

 d) Verify that the user has already received a copy of these materials or that you have already sent this user a copy.

 For an executable, the required form of the "work that uses the Library" must include any data and utility programs needed for reproducing the executable from it. However, as a special exception, the source code distributed need not include anything that is normally distributed (in either source or binary form) with the major components (compiler, kernel, and so on) of the operating system on which the executable runs, unless that component itself accompanies the executable.

 It may happen that this requirement contradicts the license restrictions of other proprietary libraries that do not normally accompany the operating system. Such a contradiction means you cannot use both them and the Library together in an executable that you distribute.

 7. You may place library facilities that are a work based on the Library side-by-side in a single library together with other library facilities not covered by this License, and distribute such a combined library, provided that the separate distribution of the work based on the Library and of the other library facilities is otherwise permitted, and provided that you do these two things:

 a) Accompany the combined library with a copy of the same work based on the Library, uncombined with any other library facilities. This must be distributed under the terms of the Sections above.

 b) Give prominent notice with the combined library of the fact that part of it is a work based on the Library, and explaining where to find the accompanying uncombined form of the same work.

 8. You may not copy, modify, sublicense, link with, or distribute the Library except as expressly provided under this License. Any

attempt otherwise to copy, modify, sublicense, link with, or distribute the Library is void, and will automatically terminate your rights under this License. However, parties who have received copies, or rights, from you under this License will not have their licenses terminated so long as such parties remain in full compliance.

 9. You are not required to accept this License, since you have not signed it. However, nothing else grants you permission to modify or distribute the Library or its derivative works. These actions are prohibited by law if you do not accept this License. Therefore, by modifying or distributing the Library (or any work based on the Library), you indicate your acceptance of this License to do so, and all its terms and conditions for copying, distributing or modifying the Library or works based on it.

 10. Each time you redistribute the Library (or any work based on the Library), the recipient automatically receives a license from the original licensor to copy, distribute, link with or modify the Library subject to these terms and conditions. You may not impose any further restrictions on the recipients' exercise of the rights granted herein. You are not responsible for enforcing compliance by third parties to this License.

 11. If, as a consequence of a court judgment or allegation of patent infringement or for any other reason (not limited to patent issues), conditions are imposed on you (whether by court order, agreement or otherwise) that contradict the conditions of this License, they do not excuse you from the conditions of this License. If you cannot distribute so as to satisfy simultaneously your obligations under this License and any other pertinent obligations, then as a consequence you may not distribute the Library at all. For example, if a patent license would not permit royalty-free redistribution of the Library by all those who receive copies directly or indirectly through you, then the only way you could satisfy both it and this License would be to refrain entirely from distribution of the Library.

If any portion of this section is held invalid or unenforceable under any particular circumstance, the balance of the section is intended to apply, and the section as a whole is intended to apply in other circumstances.

It is not the purpose of this section to induce you to infringe any patents or other property right claims or to contest validity of any such claims; this section has the sole purpose of protecting the integrity of the free software distribution system which is implemented by public license practices. Many people have made generous contributions to the wide range of software distributed through that system in reliance on consistent application of that system; it is up to the author/donor to decide if he or she is willing

to distribute software through any other system and a licensee cannot impose that choice.

This section is intended to make thoroughly clear what is believed to be a consequence of the rest of this License.

 12. If the distribution and/or use of the Library is restricted in certain countries either by patents or by copyrighted interfaces, the original copyright holder who places the Library under this License may add an explicit geographical distribution limitation excluding those countries, so that distribution is permitted only in or among countries not thus excluded. In such case, this License incorporates the limitation as if written in the body of this License.

 13. The Free Software Foundation may publish revised and/or new versions of the Library General Public License from time to time. Such new versions will be similar in spirit to the present version, but may differ in detail to address new problems or concerns.

Each version is given a distinguishing version number. If the Library specifies a version number of this License which applies to it and "any later version", you have the option of following the terms and conditions either of that version or of any later version published by the Free Software Foundation. If the Library does not specify a license version number, you may choose any version ever published by the Free Software Foundation.

 14. If you wish to incorporate parts of the Library into other free programs whose distribution conditions are incompatible with these, write to the author to ask for permission. For software which is copyrighted by the Free Software Foundation, write to the Free Software Foundation; we sometimes make exceptions for this. Our decision will be guided by the two goals of preserving the free status of all derivatives of our free software and of promoting the sharing and reuse of software generally.

#### NO WARRANTY

 15. BECAUSE THE LIBRARY IS LICENSED FREE OF CHARGE, THERE IS NO WARRANTY FOR THE LIBRARY, TO THE EXTENT PERMITTED BY APPLICABLE LAW. EXCEPT WHEN OTHERWISE STATED IN WRITING THE COPYRIGHT HOLDERS AND/OR OTHER PARTIES PROVIDE THE LIBRARY "AS IS" WITHOUT WARRANTY OF ANY KIND, EITHER EXPRESSED OR IMPLIED, INCLUDING, BUT NOT LIMITED TO, THE IMPLIED WARRANTIES OF MERCHANTABILITY AND FITNESS FOR A PARTICULAR PURPOSE. THE ENTIRE RISK AS TO THE QUALITY AND PERFORMANCE OF THE LIBRARY IS WITH YOU. SHOULD THE LIBRARY PROVE DEFECTIVE, YOU ASSUME THE COST OF ALL NECESSARY SERVICING, REPAIR OR CORRECTION.

 16. IN NO EVENT UNLESS REQUIRED BY APPLICABLE LAW OR AGREED TO IN WRITING WILL ANY COPYRIGHT HOLDER, OR ANY OTHER PARTY WHO MAY MODIFY AND/OR REDISTRIBUTE THE LIBRARY AS PERMITTED ABOVE, BE LIABLE TO YOU FOR DAMAGES, INCLUDING ANY GENERAL, SPECIAL, INCIDENTAL OR CONSEQUENTIAL DAMAGES ARISING OUT OF THE USE OR INABILITY TO USE THE LIBRARY (INCLUDING BUT NOT LIMITED TO LOSS OF DATA OR DATA BEING RENDERED INACCURATE OR LOSSES SUSTAINED BY YOU OR THIRD PARTIES OR A FAILURE OF THE LIBRARY TO OPERATE WITH ANY OTHER SOFTWARE), EVEN IF SUCH HOLDER OR OTHER PARTY HAS BEEN ADVISED OF THE POSSIBILITY OF SUCH **DAMAGES** 

#### END OF TERMS AND CONDITIONS

How to Apply These Terms to Your New Libraries

 If you develop a new library, and you want it to be of the greatest possible use to the public, we recommend making it free software that everyone can redistribute and change. You can do so by permitting redistribution under these terms (or, alternatively, under the terms of the ordinary General Public License).

 To apply these terms, attach the following notices to the library. It is safest to attach them to the start of each source file to most effectively convey the exclusion of warranty; and each file should have at least the "copyright" line and a pointer to where the full notice is found.

 <one line to give the library's name and a brief idea of what it does.> Copyright  $(C)$  <year > <name of author>

 This library is free software; you can redistribute it and/or modify it under the terms of the GNU Library General Public License as published by the Free Software Foundation; either version 2 of the License, or (at your option) any later version.

 This library is distributed in the hope that it will be useful, but WITHOUT ANY WARRANTY; without even the implied warranty of MERCHANTABILITY or FITNESS FOR A PARTICULAR PURPOSE. See the GNU Library General Public License for more details.

 You should have received a copy of the GNU Library General Public License along with this library; if not, write to the Free Software Foundation, Inc., 59 Temple Place - Suite 330, Boston, MA 02111-1307 USA.

Also add information on how to contact you by electronic and paper mail.

You should also get your employer (if you work as a programmer) or your school, if any, to sign a "copyright disclaimer" for the library, if

necessary. Here is a sample; alter the names:

 Yoyodyne, Inc., hereby disclaims all copyright interest in the library `Frob' (a library for tweaking knobs) written by James Random Hacker.

 <signature of Ty Coon>, 1 April 1990 Ty Coon, President of Vice

#### That's all there is to it!

This work may be reproduced and distributed in whole or in part, in any medium, physical or electronic, so as long as this copyright notice remains intact and unchanged on all copies. Commercial redistribution is permitted and encouraged, but you may not redistribute, in whole or in part, under terms more restrictive than those under which you received it. If you redistribute a modified or translated version of this work, you must also make the source code to the modified or translated version available in electronic form without charge. However, mere aggregation as part of a larger work shall not count as a modification for this purpose.

All code examples in this work are placed into the public domain, and may be used, modified and redistributed without restriction.

BECAUSE THIS WORK IS LICENSED FREE OF CHARGE, THERE IS NO WARRANTY FOR THE WORK, TO THE EXTENT PERMITTED BY APPLICABLE LAW. EXCEPT WHEN OTHERWISE STATED IN WRITING THE COPYRIGHT HOLDERS AND/OR OTHER PARTIES PROVIDE THE WORK "AS IS" WITHOUT WARRANTY OF ANY KIND, EITHER EXPRESSED OR IMPLIED, INCLUDING, BUT NOT LIMITED TO, THE IMPLIED WARRANTIES OF MERCHANTABILITY AND FITNESS FOR A PARTICULAR PURPOSE. SHOULD THE WORK PROVE DEFECTIVE, YOU ASSUME THE COST OF ALL NECESSARY REPAIR OR CORRECTION.

IN NO EVENT UNLESS REQUIRED BY APPLICABLE LAW OR AGREED TO IN WRITING WILL ANY COPYRIGHT HOLDER, OR ANY OTHER PARTY WHO MAY MODIFY AND/OR REDISTRIBUTE THE WORK AS PERMITTED ABOVE, BE LIABLE TO YOU FOR DAMAGES, INCLUDING ANY GENERAL, SPECIAL, INCIDENTAL OR CONSEQUENTIAL DAMAGES ARISING OUT OF THE USE OR INABILITY TO USE THE WORK, EVEN IF SUCH HOLDER OR OTHER PARTY HAS BEEN ADVISED OF THE POSSIBILITY OF SUCH DAMAGES.

#### GNU LESSER GENERAL PUBLIC LICENSE

 Version 2.1, February 1999

Copyright (C) 1991, 1999 Free Software Foundation, Inc. 59 Temple Place, Suite 330, Boston, MA 02111-1307 USA Everyone is permitted to copy and distribute verbatim copies

of this license document, but changing it is not allowed.

[This is the first released version of the Lesser GPL. It also counts

as the successor of the GNU Library Public License, version 2, hence the version number 2.1.]

#### Preamble

 The licenses for most software are designed to take away your freedom to share and change it. By contrast, the GNU General Public Licenses are intended to guarantee your freedom to share and change free software--to make sure the software is free for all its users.

 This license, the Lesser General Public License, applies to some specially designated software packages--typically libraries--of the Free Software Foundation and other authors who decide to use it. You can use it too, but we suggest you first think carefully about whether this license or the ordinary General Public License is the better strategy to use in any particular case, based on the explanations below.

 When we speak of free software, we are referring to freedom of use, not price. Our General Public Licenses are designed to make sure that you have the freedom to distribute copies of free software (and charge for this service if you wish); that you receive source code or can get it if you want it; that you can change the software and use pieces of it in new free programs; and that you are informed that you can do these things.

 To protect your rights, we need to make restrictions that forbid distributors to deny you these rights or to ask you to surrender these rights. These restrictions translate to certain responsibilities for you if you distribute copies of the library or if you modify it.

 For example, if you distribute copies of the library, whether gratis or for a fee, you must give the recipients all the rights that we gave you. You must make sure that they, too, receive or can get the source code. If you link other code with the library, you must provide complete object files to the recipients, so that they can relink them with the library after making changes to the library and recompiling it. And you must show them these terms so they know their rights.

 We protect your rights with a two-step method: (1) we copyright the library, and (2) we offer you this license, which gives you legal permission to copy, distribute and/or modify the library.

 To protect each distributor, we want to make it very clear that there is no warranty for the free library. Also, if the library is modified by someone else and passed on, the recipients should know that what they have is not the original version, so that the original author's reputation will not be affected by problems that might be introduced by others.

 Finally, software patents pose a constant threat to the existence of any free program. We wish to make sure that a company cannot effectively restrict the users of a free program by obtaining a restrictive license from a patent holder. Therefore, we insist that any patent license obtained for a version of the library must be consistent with the full freedom of use specified in this license.

 Most GNU software, including some libraries, is covered by the ordinary GNU General Public License. This license, the GNU Lesser General Public License, applies to certain designated libraries, and is quite different from the ordinary General Public License. We use this license for certain libraries in order to permit linking those libraries into non-free programs.

 When a program is linked with a library, whether statically or using a shared library, the combination of the two is legally speaking a combined work, a derivative of the original library. The ordinary General Public License therefore permits such linking only if the entire combination fits its criteria of freedom. The Lesser General Public License permits more lax criteria for linking other code with the library.

 We call this license the "Lesser" General Public License because it does Less to protect the user's freedom than the ordinary General Public License. It also provides other free software developers Less of an advantage over competing non-free programs. These disadvantages are the reason we use the ordinary General Public License for many libraries. However, the Lesser license provides advantages in certain special circumstances.

 For example, on rare occasions, there may be a special need to encourage the widest possible use of a certain library, so that it becomes a de-facto standard. To achieve this, non-free programs must be allowed to use the library. A more frequent case is that a free library does the same job as widely used non-free libraries. In this case, there is little to gain by limiting the free library to free software only, so we use the Lesser General Public License.

 In other cases, permission to use a particular library in non-free programs enables a greater number of people to use a large body of free software. For example, permission to use the GNU C Library in non-free programs enables many more people to use the whole GNU operating system, as well as its variant, the GNU/Linux operating system.

 Although the Lesser General Public License is Less protective of the users' freedom, it does ensure that the user of a program that is

linked with the Library has the freedom and the wherewithal to run that program using a modified version of the Library.

 The precise terms and conditions for copying, distribution and modification follow. Pay close attention to the difference between a "work based on the library" and a "work that uses the library". The former contains code derived from the library, whereas the latter must be combined with the library in order to run.

#### GNU LESSER GENERAL PUBLIC LICENSE TERMS AND CONDITIONS FOR COPYING, DISTRIBUTION AND MODIFICATION

 0. This License Agreement applies to any software library or other program which contains a notice placed by the copyright holder or other authorized party saying it may be distributed under the terms of this Lesser General Public License (also called "this License"). Each licensee is addressed as "you".

 A "library" means a collection of software functions and/or data prepared so as to be conveniently linked with application programs (which use some of those functions and data) to form executables.

 The "Library", below, refers to any such software library or work which has been distributed under these terms. A "work based on the Library" means either the Library or any derivative work under copyright law: that is to say, a work containing the Library or a portion of it, either verbatim or with modifications and/or translated straightforwardly into another language. (Hereinafter, translation is included without limitation in the term "modification".)

 "Source code" for a work means the preferred form of the work for making modifications to it. For a library, complete source code means all the source code for all modules it contains, plus any associated interface definition files, plus the scripts used to control compilation and installation of the library.

 Activities other than copying, distribution and modification are not covered by this License; they are outside its scope. The act of running a program using the Library is not restricted, and output from such a program is covered only if its contents constitute a work based on the Library (independent of the use of the Library in a tool for writing it). Whether that is true depends on what the Library does and what the program that uses the Library does.

 1. You may copy and distribute verbatim copies of the Library's complete source code as you receive it, in any medium, provided that you conspicuously and appropriately publish on each copy an appropriate copyright notice and disclaimer of warranty; keep intact

all the notices that refer to this License and to the absence of any warranty; and distribute a copy of this License along with the Library.

 You may charge a fee for the physical act of transferring a copy, and you may at your option offer warranty protection in exchange for a fee.

 2. You may modify your copy or copies of the Library or any portion of it, thus forming a work based on the Library, and copy and distribute such modifications or work under the terms of Section 1 above, provided that you also meet all of these conditions:

a) The modified work must itself be a software library.

 b) You must cause the files modified to carry prominent notices stating that you changed the files and the date of any change.

 c) You must cause the whole of the work to be licensed at no charge to all third parties under the terms of this License.

 d) If a facility in the modified Library refers to a function or a table of data to be supplied by an application program that uses the facility, other than as an argument passed when the facility is invoked, then you must make a good faith effort to ensure that, in the event an application does not supply such function or table, the facility still operates, and performs whatever part of its purpose remains meaningful.

 (For example, a function in a library to compute square roots has a purpose that is entirely well-defined independent of the application. Therefore, Subsection 2d requires that any application-supplied function or table used by this function must be optional: if the application does not supply it, the square root function must still compute square roots.)

These requirements apply to the modified work as a whole. If identifiable sections of that work are not derived from the Library, and can be reasonably considered independent and separate works in themselves, then this License, and its terms, do not apply to those sections when you distribute them as separate works. But when you distribute the same sections as part of a whole which is a work based on the Library, the distribution of the whole must be on the terms of this License, whose permissions for other licensees extend to the entire whole, and thus to each and every part regardless of who wrote it.

Thus, it is not the intent of this section to claim rights or contest

your rights to work written entirely by you; rather, the intent is to exercise the right to control the distribution of derivative or collective works based on the Library.

In addition, mere aggregation of another work not based on the Library with the Library (or with a work based on the Library) on a volume of a storage or distribution medium does not bring the other work under the scope of this License.

 3. You may opt to apply the terms of the ordinary GNU General Public License instead of this License to a given copy of the Library. To do this, you must alter all the notices that refer to this License, so that they refer to the ordinary GNU General Public License, version 2, instead of to this License. (If a newer version than version 2 of the ordinary GNU General Public License has appeared, then you can specify that version instead if you wish.) Do not make any other change in these notices.

 Once this change is made in a given copy, it is irreversible for that copy, so the ordinary GNU General Public License applies to all subsequent copies and derivative works made from that copy.

 This option is useful when you wish to copy part of the code of the Library into a program that is not a library.

 4. You may copy and distribute the Library (or a portion or derivative of it, under Section 2) in object code or executable form under the terms of Sections 1 and 2 above provided that you accompany it with the complete corresponding machine-readable source code, which must be distributed under the terms of Sections 1 and 2 above on a medium customarily used for software interchange.

 If distribution of object code is made by offering access to copy from a designated place, then offering equivalent access to copy the source code from the same place satisfies the requirement to distribute the source code, even though third parties are not compelled to copy the source along with the object code.

 5. A program that contains no derivative of any portion of the Library, but is designed to work with the Library by being compiled or linked with it, is called a "work that uses the Library". Such a work, in isolation, is not a derivative work of the Library, and therefore falls outside the scope of this License.

 However, linking a "work that uses the Library" with the Library creates an executable that is a derivative of the Library (because it contains portions of the Library), rather than a "work that uses the library". The executable is therefore covered by this License.

Section 6 states terms for distribution of such executables.

 When a "work that uses the Library" uses material from a header file that is part of the Library, the object code for the work may be a derivative work of the Library even though the source code is not. Whether this is true is especially significant if the work can be linked without the Library, or if the work is itself a library. The threshold for this to be true is not precisely defined by law.

 If such an object file uses only numerical parameters, data structure layouts and accessors, and small macros and small inline functions (ten lines or less in length), then the use of the object file is unrestricted, regardless of whether it is legally a derivative work. (Executables containing this object code plus portions of the Library will still fall under Section 6.)

 Otherwise, if the work is a derivative of the Library, you may distribute the object code for the work under the terms of Section 6. Any executables containing that work also fall under Section 6, whether or not they are linked directly with the Library itself.

 6. As an exception to the Sections above, you may also combine or link a "work that uses the Library" with the Library to produce a work containing portions of the Library, and distribute that work under terms of your choice, provided that the terms permit modification of the work for the customer's own use and reverse engineering for debugging such modifications.

 You must give prominent notice with each copy of the work that the Library is used in it and that the Library and its use are covered by this License. You must supply a copy of this License. If the work during execution displays copyright notices, you must include the copyright notice for the Library among them, as well as a reference directing the user to the copy of this License. Also, you must do one of these things:

 a) Accompany the work with the complete corresponding machine-readable source code for the Library including whatever changes were used in the work (which must be distributed under Sections 1 and 2 above); and, if the work is an executable linked with the Library, with the complete machine-readable "work that uses the Library", as object code and/or source code, so that the user can modify the Library and then relink to produce a modified executable containing the modified Library. (It is understood that the user who changes the contents of definitions files in the Library will not necessarily be able to recompile the application to use the modified definitions.)

 b) Use a suitable shared library mechanism for linking with the Library. A suitable mechanism is one that (1) uses at run time a copy of the library already present on the user's computer system, rather than copying library functions into the executable, and (2) will operate properly with a modified version of the library, if the user installs one, as long as the modified version is interface-compatible with the version that the work was made with.

 c) Accompany the work with a written offer, valid for at least three years, to give the same user the materials specified in Subsection 6a, above, for a charge no more than the cost of performing this distribution.

 d) If distribution of the work is made by offering access to copy from a designated place, offer equivalent access to copy the above specified materials from the same place.

 e) Verify that the user has already received a copy of these materials or that you have already sent this user a copy.

 For an executable, the required form of the "work that uses the Library" must include any data and utility programs needed for reproducing the executable from it. However, as a special exception, the materials to be distributed need not include anything that is normally distributed (in either source or binary form) with the major components (compiler, kernel, and so on) of the operating system on which the executable runs, unless that component itself accompanies the executable.

 It may happen that this requirement contradicts the license restrictions of other proprietary libraries that do not normally accompany the operating system. Such a contradiction means you cannot use both them and the Library together in an executable that you distribute.

 7. You may place library facilities that are a work based on the Library side-by-side in a single library together with other library facilities not covered by this License, and distribute such a combined library, provided that the separate distribution of the work based on the Library and of the other library facilities is otherwise permitted, and provided that you do these two things:

 a) Accompany the combined library with a copy of the same work based on the Library, uncombined with any other library facilities. This must be distributed under the terms of the Sections above.

b) Give prominent notice with the combined library of the fact

 that part of it is a work based on the Library, and explaining where to find the accompanying uncombined form of the same work.

 8. You may not copy, modify, sublicense, link with, or distribute the Library except as expressly provided under this License. Any attempt otherwise to copy, modify, sublicense, link with, or distribute the Library is void, and will automatically terminate your rights under this License. However, parties who have received copies, or rights, from you under this License will not have their licenses terminated so long as such parties remain in full compliance.

 9. You are not required to accept this License, since you have not signed it. However, nothing else grants you permission to modify or distribute the Library or its derivative works. These actions are prohibited by law if you do not accept this License. Therefore, by modifying or distributing the Library (or any work based on the Library), you indicate your acceptance of this License to do so, and all its terms and conditions for copying, distributing or modifying the Library or works based on it.

 10. Each time you redistribute the Library (or any work based on the Library), the recipient automatically receives a license from the original licensor to copy, distribute, link with or modify the Library subject to these terms and conditions. You may not impose any further restrictions on the recipients' exercise of the rights granted herein. You are not responsible for enforcing compliance by third parties with this License.

 11. If, as a consequence of a court judgment or allegation of patent infringement or for any other reason (not limited to patent issues), conditions are imposed on you (whether by court order, agreement or otherwise) that contradict the conditions of this License, they do not excuse you from the conditions of this License. If you cannot distribute so as to satisfy simultaneously your obligations under this License and any other pertinent obligations, then as a consequence you may not distribute the Library at all. For example, if a patent license would not permit royalty-free redistribution of the Library by all those who receive copies directly or indirectly through you, then the only way you could satisfy both it and this License would be to refrain entirely from distribution of the Library.

If any portion of this section is held invalid or unenforceable under any particular circumstance, the balance of the section is intended to apply, and the section as a whole is intended to apply in other circumstances.

It is not the purpose of this section to induce you to infringe any patents or other property right claims or to contest validity of any such claims; this section has the sole purpose of protecting the

integrity of the free software distribution system which is implemented by public license practices. Many people have made generous contributions to the wide range of software distributed through that system in reliance on consistent application of that system; it is up to the author/donor to decide if he or she is willing to distribute software through any other system and a licensee cannot impose that choice.

This section is intended to make thoroughly clear what is believed to be a consequence of the rest of this License.

 12. If the distribution and/or use of the Library is restricted in certain countries either by patents or by copyrighted interfaces, the original copyright holder who places the Library under this License may add an explicit geographical distribution limitation excluding those countries, so that distribution is permitted only in or among countries not thus excluded. In such case, this License incorporates the limitation as if written in the body of this License.

 13. The Free Software Foundation may publish revised and/or new versions of the Lesser General Public License from time to time. Such new versions will be similar in spirit to the present version, but may differ in detail to address new problems or concerns.

Each version is given a distinguishing version number. If the Library specifies a version number of this License which applies to it and "any later version", you have the option of following the terms and conditions either of that version or of any later version published by the Free Software Foundation. If the Library does not specify a license version number, you may choose any version ever published by the Free Software Foundation.

 14. If you wish to incorporate parts of the Library into other free programs whose distribution conditions are incompatible with these, write to the author to ask for permission. For software which is copyrighted by the Free Software Foundation, write to the Free Software Foundation; we sometimes make exceptions for this. Our decision will be guided by the two goals of preserving the free status of all derivatives of our free software and of promoting the sharing and reuse of software generally.

#### NO WARRANTY

 15. BECAUSE THE LIBRARY IS LICENSED FREE OF CHARGE, THERE IS NO WARRANTY FOR THE LIBRARY, TO THE EXTENT PERMITTED BY APPLICABLE LAW. EXCEPT WHEN OTHERWISE STATED IN WRITING THE COPYRIGHT HOLDERS AND/OR OTHER PARTIES PROVIDE THE LIBRARY "AS IS" WITHOUT WARRANTY OF ANY KIND, EITHER EXPRESSED OR IMPLIED, INCLUDING, BUT NOT LIMITED TO, THE

IMPLIED WARRANTIES OF MERCHANTABILITY AND FITNESS FOR A PARTICULAR PURPOSE. THE ENTIRE RISK AS TO THE QUALITY AND PERFORMANCE OF THE LIBRARY IS WITH YOU. SHOULD THE LIBRARY PROVE DEFECTIVE, YOU ASSUME THE COST OF ALL NECESSARY SERVICING, REPAIR OR CORRECTION.

 16. IN NO EVENT UNLESS REQUIRED BY APPLICABLE LAW OR AGREED TO IN WRITING WILL ANY COPYRIGHT HOLDER, OR ANY OTHER PARTY WHO MAY MODIFY AND/OR REDISTRIBUTE THE LIBRARY AS PERMITTED ABOVE, BE LIABLE TO YOU FOR DAMAGES, INCLUDING ANY GENERAL, SPECIAL, INCIDENTAL OR CONSEQUENTIAL DAMAGES ARISING OUT OF THE USE OR INABILITY TO USE THE LIBRARY (INCLUDING BUT NOT LIMITED TO LOSS OF DATA OR DATA BEING RENDERED INACCURATE OR LOSSES SUSTAINED BY YOU OR THIRD PARTIES OR A FAILURE OF THE LIBRARY TO OPERATE WITH ANY OTHER SOFTWARE), EVEN IF SUCH HOLDER OR OTHER PARTY HAS BEEN ADVISED OF THE POSSIBILITY OF SUCH DAMAGES.

#### END OF TERMS AND CONDITIONS

How to Apply These Terms to Your New Libraries

 If you develop a new library, and you want it to be of the greatest possible use to the public, we recommend making it free software that everyone can redistribute and change. You can do so by permitting redistribution under these terms (or, alternatively, under the terms of the ordinary General Public License).

 To apply these terms, attach the following notices to the library. It is safest to attach them to the start of each source file to most effectively convey the exclusion of warranty; and each file should have at least the "copyright" line and a pointer to where the full notice is found.

 <one line to give the library's name and a brief idea of what it does.> Copyright  $(C)$  <year > <name of author>

 This library is free software; you can redistribute it and/or modify it under the terms of the GNU Lesser General Public License as published by the Free Software Foundation; either version 2 of the License, or (at your option) any later version.

 This library is distributed in the hope that it will be useful, but WITHOUT ANY WARRANTY; without even the implied warranty of MERCHANTABILITY or FITNESS FOR A PARTICULAR PURPOSE. See the GNU Lesser General Public License for more details.

 You should have received a copy of the GNU Lesser General Public License along with this library; if not, write to the Free Software Foundation, Inc., 59 Temple Place, Suite 330, Boston, MA 02111-1307 USA Also add information on how to contact you by electronic and paper mail.

You should also get your employer (if you work as a programmer) or your school, if any, to sign a "copyright disclaimer" for the library, if necessary. Here is a sample; alter the names:

 Yoyodyne, Inc., hereby disclaims all copyright interest in the library `Frob' (a library for tweaking knobs) written by James Random Hacker.

 <signature of Ty Coon>, 1 April 1990 Ty Coon, President of Vice

That's all there is to it!

## **1.277 pagehelper-spring-boot-starter 1.3.0 1.277.1 Available under license :**

The MIT License (MIT)

Copyright (c) 2017 abel533@gmail.com

Permission is hereby granted, free of charge, to any person obtaining a copy of this software and associated documentation files (the "Software"), to deal in the Software without restriction, including without limitation the rights to use, copy, modify, merge, publish, distribute, sublicense, and/or sell copies of the Software, and to permit persons to whom the Software is furnished to do so, subject to the following conditions:

The above copyright notice and this permission notice shall be included in all copies or substantial portions of the Software.

THE SOFTWARE IS PROVIDED "AS IS", WITHOUT WARRANTY OF ANY KIND, EXPRESS OR IMPLIED, INCLUDING BUT NOT LIMITED TO THE WARRANTIES OF MERCHANTABILITY, FITNESS FOR A PARTICULAR PURPOSE AND NONINFRINGEMENT. IN NO EVENT SHALL THE AUTHORS OR COPYRIGHT HOLDERS BE LIABLE FOR ANY CLAIM, DAMAGES OR OTHER LIABILITY, WHETHER IN AN ACTION OF CONTRACT, TORT OR OTHERWISE, ARISING FROM, OUT OF OR IN CONNECTION WITH THE SOFTWARE OR THE USE OR OTHER DEALINGS IN THE SOFTWARE.

## **1.278 hikaricp 3.4.5**

### **1.278.1 Available under license :**

No license file was found, but licenses were detected in source scan.

/\*

\* Copyright (C) 2013,2014 Brett Wooldridge

- \*
- \* Licensed under the Apache License, Version 2.0 (the "License");
- \* you may not use this file except in compliance with the License.
- \* You may obtain a copy of the License at
- \*

\* http://www.apache.org/licenses/LICENSE-2.0

- \*
- \* Unless required by applicable law or agreed to in writing, software
- \* distributed under the License is distributed on an "AS IS" BASIS,
- \* WITHOUT WARRANTIES OR CONDITIONS OF ANY KIND, either express or implied.
- \* See the License for the specific language governing permissions and
- \* limitations under the License.

\*/

Found in path(s):

\* /opt/cola/permits/1257259274\_1642793180.98/0/hikaricp-3-4-5-sourcesjar/com/zaxxer/hikari/pool/HikariPool.java

\* /opt/cola/permits/1257259274\_1642793180.98/0/hikaricp-3-4-5-sourcesjar/com/zaxxer/hikari/HikariJNDIFactory.java

\* /opt/cola/permits/1257259274\_1642793180.98/0/hikaricp-3-4-5-sources-

jar/com/zaxxer/hikari/metrics/dropwizard/CodaHaleMetricsTracker.java

\* /opt/cola/permits/1257259274\_1642793180.98/0/hikaricp-3-4-5-sourcesjar/com/zaxxer/hikari/metrics/MetricsTracker.java

\* /opt/cola/permits/1257259274\_1642793180.98/0/hikaricp-3-4-5-sourcesjar/com/zaxxer/hikari/metrics/MetricsTrackerFactory.java

No license file was found, but licenses were detected in source scan.

/\*

\* Copyright (C) 2019 Brett Wooldridge

\*

\* Licensed under the Apache License, Version 2.0 (the "License");

\* you may not use this file except in compliance with the License.

- \* You may obtain a copy of the License at
- \*

\* http://www.apache.org/licenses/LICENSE-2.0

\*

\* Unless required by applicable law or agreed to in writing, software

\* distributed under the License is distributed on an "AS IS" BASIS,

\* WITHOUT WARRANTIES OR CONDITIONS OF ANY KIND, either express or implied.

\* See the License for the specific language governing permissions and

\* limitations under the License.

\*/

Found in path(s):

\* /opt/cola/permits/1257259274\_1642793180.98/0/hikaricp-3-4-5-sources-

jar/com/zaxxer/hikari/util/IsolationLevel.java

No license file was found, but licenses were detected in source scan.

```
/*
```
- \* Copyright (C) 2013 Brett Wooldridge
- \*
- \* Licensed under the Apache License, Version 2.0 (the "License");
- \* you may not use this file except in compliance with the License.
- \* You may obtain a copy of the License at
- \*
- \* http://www.apache.org/licenses/LICENSE-2.0

\*

- \* Unless required by applicable law or agreed to in writing, software
- \* distributed under the License is distributed on an "AS IS" BASIS,
- \* WITHOUT WARRANTIES OR CONDITIONS OF ANY KIND, either express or implied.
- \* See the License for the specific language governing permissions and
- \* limitations under the License.
- \*/

Found in path(s):

\* /opt/cola/permits/1257259274\_1642793180.98/0/hikaricp-3-4-5-sources-

jar/com/zaxxer/hikari/util/PropertyElf.java

- \* /opt/cola/permits/1257259274\_1642793180.98/0/hikaricp-3-4-5-sources-jar/com/zaxxer/hikari/util/UtilityElf.java
- \* /opt/cola/permits/1257259274\_1642793180.98/0/hikaricp-3-4-5-sources-
- jar/com/zaxxer/hikari/pool/ProxyStatement.java

\* /opt/cola/permits/1257259274\_1642793180.98/0/hikaricp-3-4-5-sources-

jar/com/zaxxer/hikari/pool/ProxyPreparedStatement.java

\* /opt/cola/permits/1257259274\_1642793180.98/0/hikaricp-3-4-5-sources-

jar/com/zaxxer/hikari/HikariDataSource.java

\* /opt/cola/permits/1257259274\_1642793180.98/0/hikaricp-3-4-5-sources-

jar/com/zaxxer/hikari/metrics/prometheus/PrometheusHistogramMetricsTracker.java

\* /opt/cola/permits/1257259274\_1642793180.98/0/hikaricp-3-4-5-sources-

jar/com/zaxxer/hikari/hibernate/HikariConnectionProvider.java

\* /opt/cola/permits/1257259274\_1642793180.98/0/hikaricp-3-4-5-sources-

jar/com/zaxxer/hikari/metrics/prometheus/PrometheusMetricsTracker.java

\* /opt/cola/permits/1257259274\_1642793180.98/0/hikaricp-3-4-5-sources-

jar/com/zaxxer/hikari/hibernate/HikariConfigurationUtil.java

\* /opt/cola/permits/1257259274\_1642793180.98/0/hikaricp-3-4-5-sources-

jar/com/zaxxer/hikari/HikariPoolMXBean.java

\* /opt/cola/permits/1257259274\_1642793180.98/0/hikaricp-3-4-5-sourcesjar/com/zaxxer/hikari/pool/ProxyCallableStatement.java

\* /opt/cola/permits/1257259274\_1642793180.98/0/hikaricp-3-4-5-sources-

jar/com/zaxxer/hikari/metrics/dropwizard/CodahaleMetricsTrackerFactory.java

\* /opt/cola/permits/1257259274\_1642793180.98/0/hikaricp-3-4-5-sources-

jar/com/zaxxer/hikari/HikariConfigMXBean.java

No license file was found, but licenses were detected in source scan.

#### /\*

\* Copyright (C) 2013, 2014 Brett Wooldridge

\*

\* Licensed under the Apache License, Version 2.0 (the "License");

- \* you may not use this file except in compliance with the License.
- \* You may obtain a copy of the License at
- \*
- \* http://www.apache.org/licenses/LICENSE-2.0

\*

- \* Unless required by applicable law or agreed to in writing, software
- \* distributed under the License is distributed on an "AS IS" BASIS,
- \* WITHOUT WARRANTIES OR CONDITIONS OF ANY KIND, either express or implied.
- \* See the License for the specific language governing permissions and
- \* limitations under the License.

\*/

Found in path(s):

\* /opt/cola/permits/1257259274\_1642793180.98/0/hikaricp-3-4-5-sources-

jar/com/zaxxer/hikari/metrics/prometheus/HikariCPCollector.java

\* /opt/cola/permits/1257259274\_1642793180.98/0/hikaricp-3-4-5-sources-

jar/com/zaxxer/hikari/util/ConcurrentBag.java

\* /opt/cola/permits/1257259274\_1642793180.98/0/hikaricp-3-4-5-sources-

jar/com/zaxxer/hikari/pool/ProxyResultSet.java

\* /opt/cola/permits/1257259274\_1642793180.98/0/hikaricp-3-4-5-sources-

jar/com/zaxxer/hikari/util/DriverDataSource.java

\* /opt/cola/permits/1257259274\_1642793180.98/0/hikaricp-3-4-5-sources-

jar/com/zaxxer/hikari/util/SuspendResumeLock.java

\* /opt/cola/permits/1257259274\_1642793180.98/0/hikaricp-3-4-5-sources-

jar/com/zaxxer/hikari/util/JavassistProxyFactory.java

\* /opt/cola/permits/1257259274\_1642793180.98/0/hikaricp-3-4-5-sources-jar/com/zaxxer/hikari/HikariConfig.java

\* /opt/cola/permits/1257259274\_1642793180.98/0/hikaricp-3-4-5-sources-

jar/com/zaxxer/hikari/pool/ProxyConnection.java

\* /opt/cola/permits/1257259274\_1642793180.98/0/hikaricp-3-4-5-sources-

jar/com/zaxxer/hikari/pool/ProxyLeakTaskFactory.java

\* /opt/cola/permits/1257259274\_1642793180.98/0/hikaricp-3-4-5-sources-

jar/com/zaxxer/hikari/pool/ProxyFactory.java

\* /opt/cola/permits/1257259274\_1642793180.98/0/hikaricp-3-4-5-sources-jar/com/zaxxer/hikari/util/FastList.java

\* /opt/cola/permits/1257259274\_1642793180.98/0/hikaricp-3-4-5-sources-

jar/com/zaxxer/hikari/pool/ProxyLeakTask.java

No license file was found, but licenses were detected in source scan.

#### /\*

\* Copyright (C) 2017 Brett Wooldridge

\*

\* Licensed under the Apache License, Version 2.0 (the "License");

\* you may not use this file except in compliance with the License.

\* You may obtain a copy of the License at

\*

\* http://www.apache.org/licenses/LICENSE-2.0

\*

\* Unless required by applicable law or agreed to in writing, software

\* distributed under the License is distributed on an "AS IS" BASIS,

\* WITHOUT WARRANTIES OR CONDITIONS OF ANY KIND, either express or implied.

\* See the License for the specific language governing permissions and

\* limitations under the License.

\*/

#### Found in path(s):

\* /opt/cola/permits/1257259274\_1642793180.98/0/hikaricp-3-4-5-sourcesjar/com/zaxxer/hikari/metrics/IMetricsTracker.java No license file was found, but licenses were detected in source scan.

/\*

- \* Copyright (C) 2015 Brett Wooldridge
- \*
- \* Licensed under the Apache License, Version 2.0 (the "License");
- \* you may not use this file except in compliance with the License.
- \* You may obtain a copy of the License at

\*

\* http://www.apache.org/licenses/LICENSE-2.0

\*

- \* Unless required by applicable law or agreed to in writing, software
- \* distributed under the License is distributed on an "AS IS" BASIS,
- \* WITHOUT WARRANTIES OR CONDITIONS OF ANY KIND, either express or implied.
- \* See the License for the specific language governing permissions and
- \* limitations under the License.

\*/

Found in path(s):

\* /opt/cola/permits/1257259274\_1642793180.98/0/hikaricp-3-4-5-sources-

jar/com/zaxxer/hikari/util/ClockSource.java

\* /opt/cola/permits/1257259274\_1642793180.98/0/hikaricp-3-4-5-sources-

jar/com/zaxxer/hikari/metrics/PoolStats.java

No license file was found, but licenses were detected in source scan.

/\*

\* Copyright (C) 2014 Brett Wooldridge

\*

- \* Licensed under the Apache License, Version 2.0 (the "License");
- \* you may not use this file except in compliance with the License.
- \* You may obtain a copy of the License at
- \*
- \* http://www.apache.org/licenses/LICENSE-2.0

\*

- \* Unless required by applicable law or agreed to in writing, software
- \* distributed under the License is distributed on an "AS IS" BASIS,
- \* WITHOUT WARRANTIES OR CONDITIONS OF ANY KIND, either express or implied.
- \* See the License for the specific language governing permissions and
- \* limitations under the License.

\*/

Found in path(s):

\* /opt/cola/permits/1257259274\_1642793180.98/0/hikaricp-3-4-5-sourcesjar/com/zaxxer/hikari/metrics/dropwizard/CodahaleHealthChecker.java \* /opt/cola/permits/1257259274\_1642793180.98/0/hikaricp-3-4-5-sourcesjar/com/zaxxer/hikari/pool/PoolEntry.java No license file was found, but licenses were detected in source scan.

/\*

\* Copyright (C) 2013, 2014 Brett Wooldridge

\*

\* Licensed under the Apache License, Version 2.0 (the "License");

\* you may not use this file except in compliance with the License.

\* You may obtain a copy of the License at

\*

\* http://www.apache.org/licenses/LICENSE-2.0

\*

\* Unless required by applicable law or agreed to in writing, software

\* distributed under the License is distributed on an "AS IS" BASIS,

\* WITHOUT WARRANTIES OR CONDITIONS OF ANY KIND, either express or implied.

\* See the License for the specific language governing permissions and

\* limitations under the License.

\*/

Found in path(s):

\* /opt/cola/permits/1257259274\_1642793180.98/0/hikaricp-3-4-5-sources-jar/com/zaxxer/hikari/pool/PoolBase.java No license file was found, but licenses were detected in source scan.

/\*

\* Copyright (C) 2016 Brett Wooldridge

\*

\* Licensed under the Apache License, Version 2.0 (the "License");

\* you may not use this file except in compliance with the License.

\* You may obtain a copy of the License at

\*

\* http://www.apache.org/licenses/LICENSE-2.0

\*

\* Unless required by applicable law or agreed to in writing, software

\* distributed under the License is distributed on an "AS IS" BASIS,

\* WITHOUT WARRANTIES OR CONDITIONS OF ANY KIND, either express or implied.

\* See the License for the specific language governing permissions and

\* limitations under the License.

\*/

Found in path(s):

\* /opt/cola/permits/1257259274\_1642793180.98/0/hikaricp-3-4-5-sources-

jar/com/zaxxer/hikari/metrics/prometheus/PrometheusHistogramMetricsTrackerFactory.java

No license file was found, but licenses were detected in source scan.

```
/*
* Copyright (C) 2016 Brett Wooldridge
*
* Licensed under the Apache License, Version 2.0 (the "License");
* you may not use this file except in compliance with the License.
* You may obtain a copy of the License at
*
* http://www.apache.org/licenses/LICENSE-2.0
*
* Unless required by applicable law or agreed to in writing, software
* distributed under the License is distributed on an "AS IS" BASIS,
* WITHOUT WARRANTIES OR CONDITIONS OF ANY KIND, either express or implied.
* See the License for the specific language governing permissions and
* limitations under the License.
*/
```
Found in path(s):

\* /opt/cola/permits/1257259274\_1642793180.98/0/hikaricp-3-4-5-sourcesjar/com/zaxxer/hikari/metrics/prometheus/PrometheusMetricsTrackerFactory.java

## **1.279 dbus-python 1.2.4 15.el8**

### **1.279.1 Available under license :**

As of version 0.82.4, dbus-python is released under the following permissive non-copyleft license (the same one that was proposed for D-Bus core but wasn't achieved):

 Permission is hereby granted, free of charge, to any person obtaining a copy of this software and associated documentation files (the "Software"), to deal in the Software without restriction, including without limitation the rights to use, copy, modify, merge, publish, distribute, sublicense, and/or sell copies of the Software, and to permit persons to whom the Software is furnished to do so, subject to the following conditions:

 The above copyright notice and this permission notice shall be included in all copies or substantial portions of the Software.

 THE SOFTWARE IS PROVIDED "AS IS", WITHOUT WARRANTY OF ANY KIND, EXPRESS OR IMPLIED, INCLUDING BUT NOT LIMITED TO THE WARRANTIES OF MERCHANTABILITY, FITNESS FOR A PARTICULAR PURPOSE AND NONINFRINGEMENT. IN NO EVENT SHALL THE AUTHORS OR COPYRIGHT HOLDERS BE LIABLE FOR ANY CLAIM, DAMAGES OR OTHER LIABILITY, WHETHER IN AN ACTION OF CONTRACT, TORT OR OTHERWISE, ARISING FROM, OUT OF OR IN CONNECTION WITH THE SOFTWARE OR THE USE OR OTHER

#### DEALINGS IN THE SOFTWARE.

Copyright holders and licensing are indicated in the source files.

## **1.280 shadow-utils 4.6-16.el8**

### **1.280.1 Available under license :**

 GNU GENERAL PUBLIC LICENSE Version 2, June 1991

Copyright (C) 1989, 1991 Free Software Foundation, Inc., 51 Franklin Street, Fifth Floor, Boston, MA 02110-1301 USA Everyone is permitted to copy and distribute verbatim copies of this license document, but changing it is not allowed.

#### Preamble

 The licenses for most software are designed to take away your freedom to share and change it. By contrast, the GNU General Public License is intended to guarantee your freedom to share and change free software--to make sure the software is free for all its users. This General Public License applies to most of the Free Software Foundation's software and to any other program whose authors commit to using it. (Some other Free Software Foundation software is covered by the GNU Lesser General Public License instead.) You can apply it to your programs, too.

 When we speak of free software, we are referring to freedom, not price. Our General Public Licenses are designed to make sure that you have the freedom to distribute copies of free software (and charge for this service if you wish), that you receive source code or can get it if you want it, that you can change the software or use pieces of it in new free programs; and that you know you can do these things.

 To protect your rights, we need to make restrictions that forbid anyone to deny you these rights or to ask you to surrender the rights. These restrictions translate to certain responsibilities for you if you distribute copies of the software, or if you modify it.

 For example, if you distribute copies of such a program, whether gratis or for a fee, you must give the recipients all the rights that you have. You must make sure that they, too, receive or can get the source code. And you must show them these terms so they know their rights.

We protect your rights with two steps: (1) copyright the software, and (2) offer you this license which gives you legal permission to copy,

distribute and/or modify the software.

 Also, for each author's protection and ours, we want to make certain that everyone understands that there is no warranty for this free software. If the software is modified by someone else and passed on, we want its recipients to know that what they have is not the original, so that any problems introduced by others will not reflect on the original authors' reputations.

 Finally, any free program is threatened constantly by software patents. We wish to avoid the danger that redistributors of a free program will individually obtain patent licenses, in effect making the program proprietary. To prevent this, we have made it clear that any patent must be licensed for everyone's free use or not licensed at all.

 The precise terms and conditions for copying, distribution and modification follow.

#### GNU GENERAL PUBLIC LICENSE TERMS AND CONDITIONS FOR COPYING, DISTRIBUTION AND MODIFICATION

 0. This License applies to any program or other work which contains a notice placed by the copyright holder saying it may be distributed under the terms of this General Public License. The "Program", below, refers to any such program or work, and a "work based on the Program" means either the Program or any derivative work under copyright law: that is to say, a work containing the Program or a portion of it, either verbatim or with modifications and/or translated into another language. (Hereinafter, translation is included without limitation in the term "modification".) Each licensee is addressed as "you".

Activities other than copying, distribution and modification are not covered by this License; they are outside its scope. The act of running the Program is not restricted, and the output from the Program is covered only if its contents constitute a work based on the Program (independent of having been made by running the Program). Whether that is true depends on what the Program does.

 1. You may copy and distribute verbatim copies of the Program's source code as you receive it, in any medium, provided that you conspicuously and appropriately publish on each copy an appropriate copyright notice and disclaimer of warranty; keep intact all the notices that refer to this License and to the absence of any warranty; and give any other recipients of the Program a copy of this License along with the Program.

You may charge a fee for the physical act of transferring a copy, and you may at your option offer warranty protection in exchange for a fee.
2. You may modify your copy or copies of the Program or any portion of it, thus forming a work based on the Program, and copy and distribute such modifications or work under the terms of Section 1 above, provided that you also meet all of these conditions:

 a) You must cause the modified files to carry prominent notices stating that you changed the files and the date of any change.

 b) You must cause any work that you distribute or publish, that in whole or in part contains or is derived from the Program or any part thereof, to be licensed as a whole at no charge to all third parties under the terms of this License.

 c) If the modified program normally reads commands interactively when run, you must cause it, when started running for such interactive use in the most ordinary way, to print or display an announcement including an appropriate copyright notice and a notice that there is no warranty (or else, saying that you provide a warranty) and that users may redistribute the program under these conditions, and telling the user how to view a copy of this License. (Exception: if the Program itself is interactive but does not normally print such an announcement, your work based on the Program is not required to print an announcement.)

These requirements apply to the modified work as a whole. If identifiable sections of that work are not derived from the Program, and can be reasonably considered independent and separate works in themselves, then this License, and its terms, do not apply to those sections when you distribute them as separate works. But when you distribute the same sections as part of a whole which is a work based on the Program, the distribution of the whole must be on the terms of this License, whose permissions for other licensees extend to the entire whole, and thus to each and every part regardless of who wrote it.

Thus, it is not the intent of this section to claim rights or contest your rights to work written entirely by you; rather, the intent is to exercise the right to control the distribution of derivative or collective works based on the Program.

In addition, mere aggregation of another work not based on the Program with the Program (or with a work based on the Program) on a volume of a storage or distribution medium does not bring the other work under the scope of this License.

 3. You may copy and distribute the Program (or a work based on it, under Section 2) in object code or executable form under the terms of Sections 1 and 2 above provided that you also do one of the following:  a) Accompany it with the complete corresponding machine-readable source code, which must be distributed under the terms of Sections 1 and 2 above on a medium customarily used for software interchange; or,

 b) Accompany it with a written offer, valid for at least three years, to give any third party, for a charge no more than your cost of physically performing source distribution, a complete machine-readable copy of the corresponding source code, to be distributed under the terms of Sections 1 and 2 above on a medium customarily used for software interchange; or,

 c) Accompany it with the information you received as to the offer to distribute corresponding source code. (This alternative is allowed only for noncommercial distribution and only if you received the program in object code or executable form with such an offer, in accord with Subsection b above.)

The source code for a work means the preferred form of the work for making modifications to it. For an executable work, complete source code means all the source code for all modules it contains, plus any associated interface definition files, plus the scripts used to control compilation and installation of the executable. However, as a special exception, the source code distributed need not include anything that is normally distributed (in either source or binary form) with the major components (compiler, kernel, and so on) of the operating system on which the executable runs, unless that component itself accompanies the executable.

If distribution of executable or object code is made by offering access to copy from a designated place, then offering equivalent access to copy the source code from the same place counts as distribution of the source code, even though third parties are not compelled to copy the source along with the object code.

 4. You may not copy, modify, sublicense, or distribute the Program except as expressly provided under this License. Any attempt otherwise to copy, modify, sublicense or distribute the Program is void, and will automatically terminate your rights under this License. However, parties who have received copies, or rights, from you under this License will not have their licenses terminated so long as such parties remain in full compliance.

 5. You are not required to accept this License, since you have not signed it. However, nothing else grants you permission to modify or distribute the Program or its derivative works. These actions are prohibited by law if you do not accept this License. Therefore, by modifying or distributing the Program (or any work based on the

Program), you indicate your acceptance of this License to do so, and all its terms and conditions for copying, distributing or modifying the Program or works based on it.

 6. Each time you redistribute the Program (or any work based on the Program), the recipient automatically receives a license from the original licensor to copy, distribute or modify the Program subject to these terms and conditions. You may not impose any further restrictions on the recipients' exercise of the rights granted herein. You are not responsible for enforcing compliance by third parties to this License.

 7. If, as a consequence of a court judgment or allegation of patent infringement or for any other reason (not limited to patent issues), conditions are imposed on you (whether by court order, agreement or otherwise) that contradict the conditions of this License, they do not excuse you from the conditions of this License. If you cannot distribute so as to satisfy simultaneously your obligations under this License and any other pertinent obligations, then as a consequence you may not distribute the Program at all. For example, if a patent license would not permit royalty-free redistribution of the Program by all those who receive copies directly or indirectly through you, then the only way you could satisfy both it and this License would be to refrain entirely from distribution of the Program.

If any portion of this section is held invalid or unenforceable under any particular circumstance, the balance of the section is intended to apply and the section as a whole is intended to apply in other circumstances.

It is not the purpose of this section to induce you to infringe any patents or other property right claims or to contest validity of any such claims; this section has the sole purpose of protecting the integrity of the free software distribution system, which is implemented by public license practices. Many people have made generous contributions to the wide range of software distributed through that system in reliance on consistent application of that system; it is up to the author/donor to decide if he or she is willing to distribute software through any other system and a licensee cannot impose that choice.

This section is intended to make thoroughly clear what is believed to be a consequence of the rest of this License.

 8. If the distribution and/or use of the Program is restricted in certain countries either by patents or by copyrighted interfaces, the original copyright holder who places the Program under this License may add an explicit geographical distribution limitation excluding

those countries, so that distribution is permitted only in or among countries not thus excluded. In such case, this License incorporates the limitation as if written in the body of this License.

 9. The Free Software Foundation may publish revised and/or new versions of the General Public License from time to time. Such new versions will be similar in spirit to the present version, but may differ in detail to address new problems or concerns.

Each version is given a distinguishing version number. If the Program specifies a version number of this License which applies to it and "any later version", you have the option of following the terms and conditions either of that version or of any later version published by the Free Software Foundation. If the Program does not specify a version number of this License, you may choose any version ever published by the Free Software Foundation.

 10. If you wish to incorporate parts of the Program into other free programs whose distribution conditions are different, write to the author to ask for permission. For software which is copyrighted by the Free Software Foundation, write to the Free Software Foundation; we sometimes make exceptions for this. Our decision will be guided by the two goals of preserving the free status of all derivatives of our free software and of promoting the sharing and reuse of software generally.

#### NO WARRANTY

 11. BECAUSE THE PROGRAM IS LICENSED FREE OF CHARGE, THERE IS NO WARRANTY FOR THE PROGRAM, TO THE EXTENT PERMITTED BY APPLICABLE LAW. EXCEPT WHEN OTHERWISE STATED IN WRITING THE COPYRIGHT HOLDERS AND/OR OTHER PARTIES PROVIDE THE PROGRAM "AS IS" WITHOUT WARRANTY OF ANY KIND, EITHER EXPRESSED OR IMPLIED, INCLUDING, BUT NOT LIMITED TO, THE IMPLIED WARRANTIES OF MERCHANTABILITY AND FITNESS FOR A PARTICULAR PURPOSE. THE ENTIRE RISK AS TO THE QUALITY AND PERFORMANCE OF THE PROGRAM IS WITH YOU. SHOULD THE PROGRAM PROVE DEFECTIVE, YOU ASSUME THE COST OF ALL NECESSARY SERVICING, REPAIR OR CORRECTION.

 12. IN NO EVENT UNLESS REQUIRED BY APPLICABLE LAW OR AGREED TO IN WRITING WILL ANY COPYRIGHT HOLDER, OR ANY OTHER PARTY WHO MAY MODIFY AND/OR REDISTRIBUTE THE PROGRAM AS PERMITTED ABOVE, BE LIABLE TO YOU FOR DAMAGES, INCLUDING ANY GENERAL, SPECIAL, INCIDENTAL OR CONSEQUENTIAL DAMAGES ARISING OUT OF THE USE OR INABILITY TO USE THE PROGRAM (INCLUDING BUT NOT LIMITED TO LOSS OF DATA OR DATA BEING RENDERED INACCURATE OR LOSSES SUSTAINED BY YOU OR THIRD PARTIES OR A FAILURE OF THE PROGRAM TO OPERATE WITH ANY OTHER PROGRAMS), EVEN IF SUCH HOLDER OR OTHER PARTY HAS BEEN ADVISED OF THE POSSIBILITY OF SUCH DAMAGES.

END OF TERMS AND CONDITIONS

#### How to Apply These Terms to Your New Programs

 If you develop a new program, and you want it to be of the greatest possible use to the public, the best way to achieve this is to make it free software which everyone can redistribute and change under these terms.

 To do so, attach the following notices to the program. It is safest to attach them to the start of each source file to most effectively convey the exclusion of warranty; and each file should have at least the "copyright" line and a pointer to where the full notice is found.

 <one line to give the program's name and a brief idea of what it does.> Copyright  $(C)$  <year > <name of author>

 This program is free software; you can redistribute it and/or modify it under the terms of the GNU General Public License as published by the Free Software Foundation; either version 2 of the License, or (at your option) any later version.

 This program is distributed in the hope that it will be useful, but WITHOUT ANY WARRANTY; without even the implied warranty of MERCHANTABILITY or FITNESS FOR A PARTICULAR PURPOSE. See the GNU General Public License for more details.

 You should have received a copy of the GNU General Public License along with this program; if not, write to the Free Software Foundation, Inc., 51 Franklin Street, Fifth Floor, Boston, MA 02110-1301 USA.

Also add information on how to contact you by electronic and paper mail.

If the program is interactive, make it output a short notice like this when it starts in an interactive mode:

 Gnomovision version 69, Copyright (C) year name of author Gnomovision comes with ABSOLUTELY NO WARRANTY; for details type `show w'. This is free software, and you are welcome to redistribute it under certain conditions; type `show c' for details.

The hypothetical commands `show w' and `show c' should show the appropriate parts of the General Public License. Of course, the commands you use may be called something other than `show w' and `show c'; they could even be mouse-clicks or menu items--whatever suits your program.

You should also get your employer (if you work as a programmer) or your school, if any, to sign a "copyright disclaimer" for the program, if necessary. Here is a sample; alter the names:

 Yoyodyne, Inc., hereby disclaims all copyright interest in the program `Gnomovision' (which makes passes at compilers) written by James Hacker.

 <signature of Ty Coon>, 1 April 1989 Ty Coon, President of Vice

This General Public License does not permit incorporating your program into proprietary programs. If your program is a subroutine library, you may consider it more useful to permit linking proprietary applications with the library. If this is what you want to do, use the GNU Lesser General Public License instead of this License.

/\*

\* Copyright (c) 1990 - 1994, Julianne Frances Haugh

- \* Copyright (c) 1996 2000, Marek Michakiewicz
- \* Copyright (c) 2000 2006, Tomasz Koczko
- \* Copyright (c) 2007 2011, Nicolas Franois
- \* All rights reserved.
- \*

\* Redistribution and use in source and binary forms, with or without

\* modification, are permitted provided that the following conditions

\* are met:

- \* 1. Redistributions of source code must retain the above copyright
- \* notice, this list of conditions and the following disclaimer.
- \* 2. Redistributions in binary form must reproduce the above copyright
- \* notice, this list of conditions and the following disclaimer in the
- \* documentation and/or other materials provided with the distribution.
- \* 3. The name of the copyright holders or contributors may not be used to
- \* endorse or promote products derived from this software without
- \* specific prior written permission.

\*

\* THIS SOFTWARE IS PROVIDED BY THE COPYRIGHT HOLDERS AND CONTRIBUTORS \* ``AS IS'' AND ANY EXPRESS OR IMPLIED WARRANTIES, INCLUDING, BUT NOT \* LIMITED TO, THE IMPLIED WARRANTIES OF MERCHANTABILITY AND FITNESS FOR A \* PARTICULAR PURPOSE ARE DISCLAIMED. IN NO EVENT SHALL THE COPYRIGHT \* HOLDERS OR CONTRIBUTORS BE LIABLE FOR ANY DIRECT, INDIRECT, INCIDENTAL, \* SPECIAL, EXEMPLARY, OR CONSEQUENTIAL DAMAGES (INCLUDING, BUT NOT \* LIMITED TO, PROCUREMENT OF SUBSTITUTE GOODS OR SERVICES; LOSS OF USE, \* DATA, OR PROFITS; OR BUSINESS INTERRUPTION) HOWEVER CAUSED AND ON ANY \* THEORY OF LIABILITY, WHETHER IN CONTRACT, STRICT LIABILITY, OR TORT \* (INCLUDING NEGLIGENCE OR OTHERWISE) ARISING IN ANY WAY OUT OF THE USE \* OF THIS SOFTWARE, EVEN IF ADVISED OF THE POSSIBILITY OF SUCH DAMAGE. \*/

#### NOTE:

 This license has been obsoleted by the change to the BSD-style copyright. You may continue to use this license if you wish, but you are under no obligation to do so.

(\*

This document is freely plagiarised from the 'Artistic Licence', distributed as part of the Perl v4.0 kit by Larry Wall, which is available from most major archive sites. I stole it from CrackLib.

#### \$Id\$

\*)

This documents purpose is to state the conditions under which this Package (See definition below) viz: "Shadow", the Shadow Password Suite which is held by Julianne Frances Haugh, may be copied, such that the copyright holder maintains some semblance of artistic control over the development of the package, while giving the users of the package the right to use and distribute the Package in a more-or-less customary fashion, plus the right to make reasonable modifications.

So there.

\*\*\*\*\*\*\*\*\*\*\*\*\*\*\*\*\*\*\*\*\*\*\*\*\*\*\*\*\*\*\*\*\*\*\*\*\*\*\*\*\*\*\*\*\*\*\*\*\*\*\*\*\*\*\*\*\*\*\*\*\*\*\*\*\*\*\*\*\*\*\*\*\*\*\*

#### Definitions:

A "Package" refers to the collection of files distributed by the Copyright Holder, and derivatives of that collection of files created through textual modification, or segments thereof.

"Standard Version" refers to such a Package if it has not been modified, or has been modified in accordance with the wishes of the Copyright Holder.

"Copyright Holder" is whoever is named in the copyright or copyrights for the package.

"You" is you, if you're thinking about copying or distributing this Package.

"Reasonable copying fee" is whatever you can justify on the basis of media cost, duplication charges, time of people involved, and so on. (You will not be required to justify it to the Copyright Holder, but only to the computing community at large as a market that must bear the fee.)

"Freely Available" means that no fee is charged for the item itself, though there may be fees involved in handling the item. It also means that recipients of the item may redistribute it under the same conditions they received it.

1. You may make and give away verbatim copies of the source form of the Standard Version of this Package without restriction, provided that you duplicate all of the original copyright notices and associated disclaimers.

2. You may apply bug fixes, portability fixes and other modifications derived from the Public Domain or from the Copyright Holder. A Package modified in such a way shall still be considered the Standard Version.

3. You may otherwise modify your copy of this Package in any way, provided that you insert a prominent notice in each changed file stating how and when AND WHY you changed that file, and provided that you do at least ONE of the following:

a) place your modifications in the Public Domain or otherwise make them Freely Available, such as by posting said modifications to Usenet or an equivalent medium, or placing the modifications on a major archive site such as uunet.uu.net, or by allowing the Copyright Holder to include your modifications in the Standard Version of the Package.

b) use the modified Package only within your corporation or organization.

c) rename any non-standard executables so the names do not conflict with standard executables, which must also be provided, and provide separate documentation for each non-standard executable that clearly documents how it differs from the Standard Version.

d) make other distribution arrangements with the Copyright Holder.

4. You may distribute the programs of this Package in object code or executable form, provided that you do at least ONE of the following:

a) distribute a Standard Version of the executables and library files, together with instructions (in the manual page or equivalent) on where to get the Standard Version.

b) accompany the distribution with the machine-readable source of the Package with your modifications.

c) accompany any non-standard executables with their corresponding Standard Version executables, giving the non-standard executables non-standard names, and clearly documenting the differences in manual pages (or equivalent), together with instructions on where to get the Standard Version.

d) make other distribution arrangements with the Copyright Holder.

5. You may charge a reasonable copying fee for any distribution of this

Package. You may charge any fee you choose for support of this Package. YOU MAY NOT CHARGE A FEE FOR THIS PACKAGE ITSELF. However, you may distribute this Package in aggregate with other (possibly commercial) programs as part of a larger (possibly commercial) software distribution provided that YOU DO NOT ADVERTISE this package as a product of your own.

6. The name of the Copyright Holder may not be used to endorse or promote products derived from this software without specific prior written permission.

7. THIS PACKAGE IS PROVIDED "AS IS" AND WITHOUT ANY EXPRESS OR IMPLIED WARRANTIES, INCLUDING, WITHOUT LIMITATION, THE IMPLIED WARRANTIES OF MERCHANTIBILITY AND FITNESS FOR A PARTICULAR PURPOSE.

 The End GNU GENERAL PUBLIC LICENSE Version 2, June 1991

Copyright (C) 1989, 1991 Free Software Foundation, Inc. 675 Mass Ave, Cambridge, MA 02139, USA Everyone is permitted to copy and distribute verbatim copies of this license document, but changing it is not allowed.

#### Preamble

 The licenses for most software are designed to take away your freedom to share and change it. By contrast, the GNU General Public License is intended to guarantee your freedom to share and change free software--to make sure the software is free for all its users. This General Public License applies to most of the Free Software Foundation's software and to any other program whose authors commit to using it. (Some other Free Software Foundation software is covered by the GNU Library General Public License instead.) You can apply it to your programs, too.

 When we speak of free software, we are referring to freedom, not price. Our General Public Licenses are designed to make sure that you have the freedom to distribute copies of free software (and charge for this service if you wish), that you receive source code or can get it if you want it, that you can change the software or use pieces of it in new free programs; and that you know you can do these things.

 To protect your rights, we need to make restrictions that forbid anyone to deny you these rights or to ask you to surrender the rights. These restrictions translate to certain responsibilities for you if you distribute copies of the software, or if you modify it.

 For example, if you distribute copies of such a program, whether gratis or for a fee, you must give the recipients all the rights that you have. You must make sure that they, too, receive or can get the source code. And you must show them these terms so they know their rights.

We protect your rights with two steps: (1) copyright the software, and (2) offer you this license which gives you legal permission to copy, distribute and/or modify the software.

 Also, for each author's protection and ours, we want to make certain that everyone understands that there is no warranty for this free software. If the software is modified by someone else and passed on, we want its recipients to know that what they have is not the original, so that any problems introduced by others will not reflect on the original authors' reputations.

 Finally, any free program is threatened constantly by software patents. We wish to avoid the danger that redistributors of a free program will individually obtain patent licenses, in effect making the program proprietary. To prevent this, we have made it clear that any patent must be licensed for everyone's free use or not licensed at all.

 The precise terms and conditions for copying, distribution and modification follow.

#### GNU GENERAL PUBLIC LICENSE TERMS AND CONDITIONS FOR COPYING, DISTRIBUTION AND MODIFICATION

 0. This License applies to any program or other work which contains a notice placed by the copyright holder saying it may be distributed under the terms of this General Public License. The "Program", below, refers to any such program or work, and a "work based on the Program" means either the Program or any derivative work under copyright law: that is to say, a work containing the Program or a portion of it, either verbatim or with modifications and/or translated into another language. (Hereinafter, translation is included without limitation in the term "modification".) Each licensee is addressed as "you".

Activities other than copying, distribution and modification are not covered by this License; they are outside its scope. The act of running the Program is not restricted, and the output from the Program is covered only if its contents constitute a work based on the Program (independent of having been made by running the Program). Whether that is true depends on what the Program does.

 1. You may copy and distribute verbatim copies of the Program's source code as you receive it, in any medium, provided that you

conspicuously and appropriately publish on each copy an appropriate copyright notice and disclaimer of warranty; keep intact all the notices that refer to this License and to the absence of any warranty; and give any other recipients of the Program a copy of this License along with the Program.

You may charge a fee for the physical act of transferring a copy, and you may at your option offer warranty protection in exchange for a fee.

 2. You may modify your copy or copies of the Program or any portion of it, thus forming a work based on the Program, and copy and distribute such modifications or work under the terms of Section 1 above, provided that you also meet all of these conditions:

 a) You must cause the modified files to carry prominent notices stating that you changed the files and the date of any change.

 b) You must cause any work that you distribute or publish, that in whole or in part contains or is derived from the Program or any part thereof, to be licensed as a whole at no charge to all third parties under the terms of this License.

 c) If the modified program normally reads commands interactively when run, you must cause it, when started running for such interactive use in the most ordinary way, to print or display an announcement including an appropriate copyright notice and a notice that there is no warranty (or else, saying that you provide a warranty) and that users may redistribute the program under these conditions, and telling the user how to view a copy of this License. (Exception: if the Program itself is interactive but does not normally print such an announcement, your work based on the Program is not required to print an announcement.)

These requirements apply to the modified work as a whole. If identifiable sections of that work are not derived from the Program, and can be reasonably considered independent and separate works in themselves, then this License, and its terms, do not apply to those sections when you distribute them as separate works. But when you distribute the same sections as part of a whole which is a work based on the Program, the distribution of the whole must be on the terms of this License, whose permissions for other licensees extend to the entire whole, and thus to each and every part regardless of who wrote it.

Thus, it is not the intent of this section to claim rights or contest your rights to work written entirely by you; rather, the intent is to exercise the right to control the distribution of derivative or collective works based on the Program.

In addition, mere aggregation of another work not based on the Program with the Program (or with a work based on the Program) on a volume of a storage or distribution medium does not bring the other work under the scope of this License.

 3. You may copy and distribute the Program (or a work based on it, under Section 2) in object code or executable form under the terms of Sections 1 and 2 above provided that you also do one of the following:

 a) Accompany it with the complete corresponding machine-readable source code, which must be distributed under the terms of Sections 1 and 2 above on a medium customarily used for software interchange; or,

 b) Accompany it with a written offer, valid for at least three years, to give any third party, for a charge no more than your cost of physically performing source distribution, a complete machine-readable copy of the corresponding source code, to be distributed under the terms of Sections 1 and 2 above on a medium customarily used for software interchange; or,

 c) Accompany it with the information you received as to the offer to distribute corresponding source code. (This alternative is allowed only for noncommercial distribution and only if you received the program in object code or executable form with such an offer, in accord with Subsection b above.)

The source code for a work means the preferred form of the work for making modifications to it. For an executable work, complete source code means all the source code for all modules it contains, plus any associated interface definition files, plus the scripts used to control compilation and installation of the executable. However, as a special exception, the source code distributed need not include anything that is normally distributed (in either source or binary form) with the major components (compiler, kernel, and so on) of the operating system on which the executable runs, unless that component itself accompanies the executable.

If distribution of executable or object code is made by offering access to copy from a designated place, then offering equivalent access to copy the source code from the same place counts as distribution of the source code, even though third parties are not compelled to copy the source along with the object code.

 4. You may not copy, modify, sublicense, or distribute the Program except as expressly provided under this License. Any attempt otherwise to copy, modify, sublicense or distribute the Program is void, and will automatically terminate your rights under this License. However, parties who have received copies, or rights, from you under this License will not have their licenses terminated so long as such parties remain in full compliance.

 5. You are not required to accept this License, since you have not signed it. However, nothing else grants you permission to modify or distribute the Program or its derivative works. These actions are prohibited by law if you do not accept this License. Therefore, by modifying or distributing the Program (or any work based on the Program), you indicate your acceptance of this License to do so, and all its terms and conditions for copying, distributing or modifying the Program or works based on it.

 6. Each time you redistribute the Program (or any work based on the Program), the recipient automatically receives a license from the original licensor to copy, distribute or modify the Program subject to these terms and conditions. You may not impose any further restrictions on the recipients' exercise of the rights granted herein. You are not responsible for enforcing compliance by third parties to this License.

 7. If, as a consequence of a court judgment or allegation of patent infringement or for any other reason (not limited to patent issues), conditions are imposed on you (whether by court order, agreement or otherwise) that contradict the conditions of this License, they do not excuse you from the conditions of this License. If you cannot distribute so as to satisfy simultaneously your obligations under this License and any other pertinent obligations, then as a consequence you may not distribute the Program at all. For example, if a patent license would not permit royalty-free redistribution of the Program by all those who receive copies directly or indirectly through you, then the only way you could satisfy both it and this License would be to refrain entirely from distribution of the Program.

If any portion of this section is held invalid or unenforceable under any particular circumstance, the balance of the section is intended to apply and the section as a whole is intended to apply in other circumstances.

It is not the purpose of this section to induce you to infringe any patents or other property right claims or to contest validity of any such claims; this section has the sole purpose of protecting the integrity of the free software distribution system, which is implemented by public license practices. Many people have made generous contributions to the wide range of software distributed through that system in reliance on consistent application of that system; it is up to the author/donor to decide if he or she is willing to distribute software through any other system and a licensee cannot impose that choice.

This section is intended to make thoroughly clear what is believed to be a consequence of the rest of this License.

 8. If the distribution and/or use of the Program is restricted in certain countries either by patents or by copyrighted interfaces, the original copyright holder who places the Program under this License may add an explicit geographical distribution limitation excluding those countries, so that distribution is permitted only in or among countries not thus excluded. In such case, this License incorporates the limitation as if written in the body of this License.

 9. The Free Software Foundation may publish revised and/or new versions of the General Public License from time to time. Such new versions will be similar in spirit to the present version, but may differ in detail to address new problems or concerns.

Each version is given a distinguishing version number. If the Program specifies a version number of this License which applies to it and "any later version", you have the option of following the terms and conditions either of that version or of any later version published by the Free Software Foundation. If the Program does not specify a version number of this License, you may choose any version ever published by the Free Software Foundation.

 10. If you wish to incorporate parts of the Program into other free programs whose distribution conditions are different, write to the author to ask for permission. For software which is copyrighted by the Free Software Foundation, write to the Free Software Foundation; we sometimes make exceptions for this. Our decision will be guided by the two goals of preserving the free status of all derivatives of our free software and of promoting the sharing and reuse of software generally.

#### NO WARRANTY

 11. BECAUSE THE PROGRAM IS LICENSED FREE OF CHARGE, THERE IS NO WARRANTY FOR THE PROGRAM, TO THE EXTENT PERMITTED BY APPLICABLE LAW. EXCEPT WHEN OTHERWISE STATED IN WRITING THE COPYRIGHT HOLDERS AND/OR OTHER PARTIES PROVIDE THE PROGRAM "AS IS" WITHOUT WARRANTY OF ANY KIND, EITHER EXPRESSED OR IMPLIED, INCLUDING, BUT NOT LIMITED TO, THE IMPLIED WARRANTIES OF MERCHANTABILITY AND FITNESS FOR A PARTICULAR PURPOSE. THE ENTIRE RISK AS TO THE QUALITY AND PERFORMANCE OF THE PROGRAM IS WITH YOU. SHOULD THE PROGRAM PROVE DEFECTIVE, YOU ASSUME THE COST OF ALL NECESSARY SERVICING, REPAIR OR CORRECTION.

 12. IN NO EVENT UNLESS REQUIRED BY APPLICABLE LAW OR AGREED TO IN WRITING WILL ANY COPYRIGHT HOLDER, OR ANY OTHER PARTY WHO MAY MODIFY AND/OR REDISTRIBUTE THE PROGRAM AS PERMITTED ABOVE, BE LIABLE TO YOU FOR DAMAGES, INCLUDING ANY GENERAL, SPECIAL, INCIDENTAL OR CONSEQUENTIAL DAMAGES ARISING OUT OF THE USE OR INABILITY TO USE THE PROGRAM (INCLUDING BUT NOT LIMITED TO LOSS OF DATA OR DATA BEING RENDERED INACCURATE OR LOSSES SUSTAINED BY YOU OR THIRD PARTIES OR A FAILURE OF THE PROGRAM TO OPERATE WITH ANY OTHER PROGRAMS), EVEN IF SUCH HOLDER OR OTHER PARTY HAS BEEN ADVISED OF THE POSSIBILITY OF SUCH DAMAGES.

 END OF TERMS AND CONDITIONS

# **1.281 slf4j-log4j 1.7.25**

### **1.281.1 Available under license :**

No license file was found, but licenses were detected in source scan.

/\*\*

- \* Copyright (c) 2004-2011 QOS.ch
- \* All rights reserved.
- \*

\* Permission is hereby granted, free of charge, to any person obtaining

\* a copy of this software and associated documentation files (the

\* "Software"), to deal in the Software without restriction, including

\* without limitation the rights to use, copy, modify, merge, publish,

\* distribute, sublicense, and/or sell copies of the Software, and to

\* permit persons to whom the Software is furnished to do so, subject to

\* the following conditions:

\*

\* The above copyright notice and this permission notice shall be

\* included in all copies or substantial portions of the Software.

\*

\* THE SOFTWARE IS PROVIDED "AS IS", WITHOUT WARRANTY OF ANY KIND, \* EXPRESS OR IMPLIED, INCLUDING BUT NOT LIMITED TO THE WARRANTIES OF \* MERCHANTABILITY, FITNESS FOR A PARTICULAR PURPOSE AND \* NONINFRINGEMENT. IN NO EVENT SHALL THE AUTHORS OR COPYRIGHT HOLDERS BE \* LIABLE FOR ANY CLAIM, DAMAGES OR OTHER LIABILITY, WHETHER IN AN ACTION \* OF CONTRACT, TORT OR OTHERWISE, ARISING FROM, OUT OF OR IN CONNECTION \* WITH THE SOFTWARE OR THE USE OR OTHER DEALINGS IN THE SOFTWARE. \* \*/

Found in path(s):

\* /opt/cola/permits/1004305856\_1646171705.83/0/slf4j-log4j12-1-7-25-sourcesjar/org/slf4j/impl/Log4jLoggerAdapter.java

\* /opt/cola/permits/1004305856\_1646171705.83/0/slf4j-log4j12-1-7-25-sourcesjar/org/slf4j/impl/Log4jLoggerFactory.java

\* /opt/cola/permits/1004305856\_1646171705.83/0/slf4j-log4j12-1-7-25-sourcesjar/org/slf4j/impl/Log4jMDCAdapter.java

\* /opt/cola/permits/1004305856\_1646171705.83/0/slf4j-log4j12-1-7-25-sources-

jar/org/slf4j/impl/StaticMDCBinder.java \* /opt/cola/permits/1004305856\_1646171705.83/0/slf4j-log4j12-1-7-25-sourcesjar/org/slf4j/impl/StaticMarkerBinder.java \* /opt/cola/permits/1004305856\_1646171705.83/0/slf4j-log4j12-1-7-25-sourcesjar/org/slf4j/impl/StaticLoggerBinder.java

# **1.282 xorg-x11-font-utils 7.5-41.el8**

## **1.282.1 Available under license :**

Copyright (c) 2002-2008 by Juliusz Chroboczek

Permission is hereby granted, free of charge, to any person obtaining a copy of this software and associated documentation files (the "Software"), to deal in the Software without restriction, including without limitation the rights to use, copy, modify, merge, publish, distribute, sublicense, and/or sell copies of the Software, and to permit persons to whom the Software is furnished to do so, subject to the following conditions:

The above copyright notice and this permission notice shall be included in all copies or substantial portions of the Software.

THE SOFTWARE IS PROVIDED "AS IS", WITHOUT WARRANTY OF ANY KIND, EXPRESS OR IMPLIED, INCLUDING BUT NOT LIMITED TO THE WARRANTIES OF MERCHANTABILITY, FITNESS FOR A PARTICULAR PURPOSE AND NONINFRINGEMENT. IN NO EVENT SHALL THE AUTHORS OR COPYRIGHT HOLDERS BE LIABLE FOR ANY CLAIM, DAMAGES OR OTHER LIABILITY, WHETHER IN AN ACTION OF CONTRACT, TORT OR OTHERWISE, ARISING FROM, OUT OF OR IN CONNECTION WITH THE SOFTWARE OR THE USE OR OTHER DEALINGS IN THE SOFTWARE.

Copyright 1993, 1994, 1998 The Open Group

Permission to use, copy, modify, distribute, and sell this software and its documentation for any purpose is hereby granted without fee, provided that the above copyright notice appear in all copies and that both that copyright notice and this permission notice appear in supporting documentation.

The above copyright notice and this permission notice shall be included in all copies or substantial portions of the Software.

THE SOFTWARE IS PROVIDED "AS IS", WITHOUT WARRANTY OF ANY KIND, EXPRESS OR IMPLIED, INCLUDING BUT NOT LIMITED TO THE WARRANTIES OF MERCHANTABILITY, FITNESS FOR A PARTICULAR PURPOSE AND NONINFRINGEMENT. IN NO EVENT SHALL THE OPEN GROUP BE LIABLE FOR ANY CLAIM, DAMAGES OR OTHER LIABILITY, WHETHER IN AN ACTION OF CONTRACT, TORT OR OTHERWISE, ARISING FROM, OUT OF OR IN CONNECTION WITH THE SOFTWARE OR THE USE OR OTHER DEALINGS IN THE SOFTWARE.

Except as contained in this notice, the name of The Open Group shall not be used in advertising or otherwise to promote the sale, use or other dealings in this Software without prior written authorization from The Open Group.

-----------------------------------------------------------------------------

Copyright 2005 Red Hat, Inc.

Permission to use, copy, modify, distribute, and sell this software and its documentation for any purpose is hereby granted without fee, provided that the above copyright notice appear in all copies and that both that copyright notice and this permission notice appear in supporting documentation, and that the name of Red Hat not be used in advertising or publicity pertaining to distribution of the software without specific, written prior permission. Red Hat makes no representations about the suitability of this software for any purpose. It is provided "as is" without express or implied warranty.

RED HAT DISCLAIMS ALL WARRANTIES WITH REGARD TO THIS SOFTWARE, INCLUDING ALL IMPLIED WARRANTIES OF MERCHANTABILITY AND FITNESS, IN NO EVENT SHALL RED HAT BE LIABLE FOR ANY SPECIAL, INDIRECT OR CONSEQUENTIAL DAMAGES OR ANY DAMAGES WHATSOEVER RESULTING FROM LOSS OF USE, DATA OR PROFITS, WHETHER IN AN ACTION OF CONTRACT, NEGLIGENCE OR OTHER TORTIOUS ACTION, ARISING OUT OF OR IN CONNECTION WITH THE USE OR PERFORMANCE OF THIS SOFTWARE. Copyright (c) 2002-2008 by Juliusz Chroboczek

Permission is hereby granted, free of charge, to any person obtaining a copy of this software and associated documentation files (the "Software"), to deal in the Software without restriction, including without limitation the rights to use, copy, modify, merge, publish, distribute, sublicense, and/or sell copies of the Software, and to permit persons to whom the Software is furnished to do so, subject to the following conditions:

The above copyright notice and this permission notice shall be included in all copies or substantial portions of the Software.

THE SOFTWARE IS PROVIDED "AS IS", WITHOUT WARRANTY OF ANY KIND, EXPRESS OR IMPLIED, INCLUDING BUT NOT LIMITED TO THE WARRANTIES OF MERCHANTABILITY, FITNESS FOR A PARTICULAR PURPOSE AND NONINFRINGEMENT. IN NO EVENT SHALL THE AUTHORS OR COPYRIGHT HOLDERS BE LIABLE FOR ANY CLAIM, DAMAGES OR OTHER LIABILITY, WHETHER IN AN ACTION OF CONTRACT, TORT OR OTHERWISE, ARISING FROM, OUT OF OR IN CONNECTION WITH THE SOFTWARE OR THE USE OR OTHER DEALINGS IN THE SOFTWARE.

Copyright (c) 2008, Oracle and/or its affiliates. All rights reserved.

Permission is hereby granted, free of charge, to any person obtaining a copy of this software and associated documentation files (the "Software"), to deal in the Software without restriction, including without limitation the rights to use, copy, modify, merge, publish, distribute, sublicense, and/or sell copies of the Software, and to permit persons to whom the Software is furnished to do so, subject to the following conditions:

The above copyright notice and this permission notice (including the next paragraph) shall be included in all copies or substantial portions of the Software.

THE SOFTWARE IS PROVIDED "AS IS", WITHOUT WARRANTY OF ANY KIND, EXPRESS OR IMPLIED, INCLUDING BUT NOT LIMITED TO THE WARRANTIES OF MERCHANTABILITY, FITNESS FOR A PARTICULAR PURPOSE AND NONINFRINGEMENT. IN NO EVENT SHALL THE AUTHORS OR COPYRIGHT HOLDERS BE LIABLE FOR ANY CLAIM, DAMAGES OR OTHER LIABILITY, WHETHER IN AN ACTION OF CONTRACT, TORT OR OTHERWISE, ARISING FROM, OUT OF OR IN CONNECTION WITH THE SOFTWARE OR THE USE OR OTHER DEALINGS IN THE SOFTWARE. Copyright 1991, 1993, 1998 The Open Group

Permission to use, copy, modify, distribute, and sell this software and its documentation for any purpose is hereby granted without fee, provided that the above copyright notice appear in all copies and that both that copyright notice and this permission notice appear in supporting documentation.

The above copyright notice and this permission notice shall be included in all copies or substantial portions of the Software.

THE SOFTWARE IS PROVIDED "AS IS", WITHOUT WARRANTY OF ANY KIND, EXPRESS OR IMPLIED, INCLUDING BUT NOT LIMITED TO THE WARRANTIES OF MERCHANTABILITY, FITNESS FOR A PARTICULAR PURPOSE AND NONINFRINGEMENT. IN NO EVENT SHALL THE OPEN GROUP BE LIABLE FOR ANY CLAIM, DAMAGES OR OTHER LIABILITY, WHETHER IN AN ACTION OF CONTRACT, TORT OR OTHERWISE, ARISING FROM, OUT OF OR IN CONNECTION WITH THE SOFTWARE OR THE USE OR OTHER DEALINGS IN THE SOFTWARE.

Except as contained in this notice, the name of The Open Group shall not be used in advertising or otherwise to promote the sale, use or other dealings in this Software without prior written authorization from The Open Group. Copyright (c) 2009, Oracle and/or its affiliates. All rights reserved.

Permission is hereby granted, free of charge, to any person obtaining a copy of this software and associated documentation files (the "Software"), to deal in the Software without restriction, including without limitation the rights to use, copy, modify, merge, publish, distribute, sublicense, and/or sell copies of the Software, and to permit persons to whom the

Software is furnished to do so, subject to the following conditions:

The above copyright notice and this permission notice (including the next paragraph) shall be included in all copies or substantial portions of the Software.

THE SOFTWARE IS PROVIDED "AS IS", WITHOUT WARRANTY OF ANY KIND, EXPRESS OR IMPLIED, INCLUDING BUT NOT LIMITED TO THE WARRANTIES OF MERCHANTABILITY, FITNESS FOR A PARTICULAR PURPOSE AND NONINFRINGEMENT. IN NO EVENT SHALL THE AUTHORS OR COPYRIGHT HOLDERS BE LIABLE FOR ANY CLAIM, DAMAGES OR OTHER LIABILITY, WHETHER IN AN ACTION OF CONTRACT, TORT OR OTHERWISE, ARISING FROM, OUT OF OR IN CONNECTION WITH THE SOFTWARE OR THE USE OR OTHER DEALINGS IN THE SOFTWARE.

------------------------------------------------------------------------

Copyright (c) 2003 The NetBSD Foundation, Inc. All rights reserved.

This code is derived from software contributed to The NetBSD Foundation by Ben Collver <collver1@attbi.com>.

Redistribution and use in source and binary forms, with or without modification, are permitted provided that the following conditions are met:

1. Redistributions of source code must retain the above copyright notice, this list of conditions and the following disclaimer.

2. Redistributions in binary form must reproduce the above copyright notice, this list of conditions and the following disclaimer in the documentation and/or other materials provided with the distribution.

THIS SOFTWARE IS PROVIDED BY THE NETBSD FOUNDATION, INC. AND CONTRIBUTORS ``AS IS'' AND ANY EXPRESS OR IMPLIED WARRANTIES, INCLUDING, BUT NOT LIMITED TO, THE IMPLIED WARRANTIES OF MERCHANTABILITY AND FITNESS FOR A PARTICULAR PURPOSE ARE DISCLAIMED. IN NO EVENT SHALL THE FOUNDATION OR CONTRIBUTORS BE LIABLE FOR ANY DIRECT, INDIRECT, INCIDENTAL, SPECIAL, EXEMPLARY, OR CONSEQUENTIAL DAMAGES (INCLUDING, BUT NOT LIMITED TO, PROCUREMENT OF SUBSTITUTE GOODS OR SERVICES; LOSS OF USE, DATA, OR PROFITS; OR BUSINESS INTERRUPTION) HOWEVER CAUSED AND ON ANY THEORY OF LIABILITY, WHETHER IN CONTRACT, STRICT LIABILITY, OR TORT (INCLUDING NEGLIGENCE OR OTHERWISE) ARISING IN ANY WAY OUT OF THE USE OF THIS SOFTWARE, EVEN IF ADVISED OF THE POSSIBILITY OF SUCH DAMAGE.

 $-$ 

Copyright (c) 2006 Martin Husemann. Copyright (c) 2007 Joerg Sonnenberger. All rights reserved.

Redistribution and use in source and binary forms, with or without modification, are permitted provided that the following conditions are met:

1. Redistributions of source code must retain the above copyright notice, this list of conditions and the following disclaimer.

2. The name of the author may not be used to endorse or promote products derived from this software without specific prior written permission.

THIS SOFTWARE IS PROVIDED BY THE NETBSD FOUNDATION, INC. AND CONTRIBUTORS ``AS IS'' AND ANY EXPRESS OR IMPLIED WARRANTIES, INCLUDING, BUT NOT LIMITED TO, THE IMPLIED WARRANTIES OF MERCHANTABILITY AND FITNESS FOR A PARTICULAR PURPOSE ARE DISCLAIMED. IN NO EVENT SHALL THE FOUNDATION OR CONTRIBUTORS BE LIABLE FOR ANY DIRECT, INDIRECT, INCIDENTAL, SPECIAL, EXEMPLARY, OR CONSEQUENTIAL DAMAGES (INCLUDING, BUT NOT LIMITED TO, PROCUREMENT OF SUBSTITUTE GOODS OR SERVICES; LOSS OF USE, DATA, OR PROFITS; OR BUSINESS INTERRUPTION) HOWEVER CAUSED AND ON ANY THEORY OF LIABILITY, WHETHER IN CONTRACT, STRICT LIABILITY, OR TORT (INCLUDING NEGLIGENCE OR OTHERWISE) ARISING IN ANY WAY OUT OF THE USE OF THIS SOFTWARE, EVEN IF ADVISED OF THE POSSIBILITY OF SUCH DAMAGE.

Copyright 2005 Red Hat, Inc

Permission to use, copy, modify, distribute, and sell this software and its documentation for any purpose is hereby granted without fee, provided that the above copyright notice appear in all copies and that both that copyright notice and this permission notice appear in supporting documentation.

 $-$ 

The above copyright notice and this permission notice shall be included in all copies or substantial portions of the Software.

THE SOFTWARE IS PROVIDED "AS IS", WITHOUT WARRANTY OF ANY KIND, EXPRESS OR IMPLIED, INCLUDING BUT NOT LIMITED TO THE WARRANTIES OF MERCHANTABILITY, FITNESS FOR A PARTICULAR PURPOSE AND NONINFRINGEMENT. IN NO EVENT SHALL THE OPEN GROUP BE LIABLE FOR ANY CLAIM, DAMAGES OR OTHER LIABILITY, WHETHER IN AN ACTION OF CONTRACT, TORT OR OTHERWISE, ARISING FROM, OUT OF OR IN CONNECTION WITH THE SOFTWARE OR THE USE OR OTHER DEALINGS IN THE SOFTWARE.

Except as contained in this notice, the name of the copyright holders shall not be used in advertising or otherwise to promote the sale, use or other dealings in this Software without prior written authorization from the copyright holders.

Copyright (c) 1991-2011 Unicode, Inc. All Rights reserved.

------------------------------------------------------------------------

This file is provided as-is by Unicode, Inc. (The Unicode Consortium). No claims are made as to fitness for any particular purpose. No warranties of any kind are expressed or implied. The recipient agrees to determine applicability of information provided. If this file has been provided on optical media by Unicode, Inc., the sole remedy for any claim will be exchange of defective media within 90 days of receipt.

Unicode, Inc. hereby grants the right to freely use the information supplied in this file in the creation of products supporting the Unicode Standard, and to make copies of this file in any form for internal or external distribution as long as this notice remains attached.

# **1.283 httpcomponents-mime 4.5.5 1.283.1 Available under license :**

Apache HttpClient Mime Copyright 1999-2018 The Apache Software Foundation

This product includes software developed at The Apache Software Foundation (http://www.apache.org/).

> Apache License Version 2.0, January 2004 http://www.apache.org/licenses/

#### TERMS AND CONDITIONS FOR USE, REPRODUCTION, AND DISTRIBUTION

1. Definitions.

 "License" shall mean the terms and conditions for use, reproduction, and distribution as defined by Sections 1 through 9 of this document.

 "Licensor" shall mean the copyright owner or entity authorized by the copyright owner that is granting the License.

 "Legal Entity" shall mean the union of the acting entity and all other entities that control, are controlled by, or are under common control with that entity. For the purposes of this definition, "control" means (i) the power, direct or indirect, to cause the direction or management of such entity, whether by contract or

 otherwise, or (ii) ownership of fifty percent (50%) or more of the outstanding shares, or (iii) beneficial ownership of such entity.

 "You" (or "Your") shall mean an individual or Legal Entity exercising permissions granted by this License.

 "Source" form shall mean the preferred form for making modifications, including but not limited to software source code, documentation source, and configuration files.

 "Object" form shall mean any form resulting from mechanical transformation or translation of a Source form, including but not limited to compiled object code, generated documentation, and conversions to other media types.

 "Work" shall mean the work of authorship, whether in Source or Object form, made available under the License, as indicated by a copyright notice that is included in or attached to the work (an example is provided in the Appendix below).

 "Derivative Works" shall mean any work, whether in Source or Object form, that is based on (or derived from) the Work and for which the editorial revisions, annotations, elaborations, or other modifications represent, as a whole, an original work of authorship. For the purposes of this License, Derivative Works shall not include works that remain separable from, or merely link (or bind by name) to the interfaces of, the Work and Derivative Works thereof.

 "Contribution" shall mean any work of authorship, including the original version of the Work and any modifications or additions to that Work or Derivative Works thereof, that is intentionally submitted to Licensor for inclusion in the Work by the copyright owner or by an individual or Legal Entity authorized to submit on behalf of the copyright owner. For the purposes of this definition, "submitted" means any form of electronic, verbal, or written communication sent to the Licensor or its representatives, including but not limited to communication on electronic mailing lists, source code control systems, and issue tracking systems that are managed by, or on behalf of, the Licensor for the purpose of discussing and improving the Work, but excluding communication that is conspicuously marked or otherwise designated in writing by the copyright owner as "Not a Contribution."

 "Contributor" shall mean Licensor and any individual or Legal Entity on behalf of whom a Contribution has been received by Licensor and subsequently incorporated within the Work.

 2. Grant of Copyright License. Subject to the terms and conditions of this License, each Contributor hereby grants to You a perpetual,

 worldwide, non-exclusive, no-charge, royalty-free, irrevocable copyright license to reproduce, prepare Derivative Works of, publicly display, publicly perform, sublicense, and distribute the Work and such Derivative Works in Source or Object form.

- 3. Grant of Patent License. Subject to the terms and conditions of this License, each Contributor hereby grants to You a perpetual, worldwide, non-exclusive, no-charge, royalty-free, irrevocable (except as stated in this section) patent license to make, have made, use, offer to sell, sell, import, and otherwise transfer the Work, where such license applies only to those patent claims licensable by such Contributor that are necessarily infringed by their Contribution(s) alone or by combination of their Contribution(s) with the Work to which such Contribution(s) was submitted. If You institute patent litigation against any entity (including a cross-claim or counterclaim in a lawsuit) alleging that the Work or a Contribution incorporated within the Work constitutes direct or contributory patent infringement, then any patent licenses granted to You under this License for that Work shall terminate as of the date such litigation is filed.
- 4. Redistribution. You may reproduce and distribute copies of the Work or Derivative Works thereof in any medium, with or without modifications, and in Source or Object form, provided that You meet the following conditions:
	- (a) You must give any other recipients of the Work or Derivative Works a copy of this License; and
	- (b) You must cause any modified files to carry prominent notices stating that You changed the files; and
	- (c) You must retain, in the Source form of any Derivative Works that You distribute, all copyright, patent, trademark, and attribution notices from the Source form of the Work, excluding those notices that do not pertain to any part of the Derivative Works; and
	- (d) If the Work includes a "NOTICE" text file as part of its distribution, then any Derivative Works that You distribute must include a readable copy of the attribution notices contained within such NOTICE file, excluding those notices that do not pertain to any part of the Derivative Works, in at least one of the following places: within a NOTICE text file distributed as part of the Derivative Works; within the Source form or documentation, if provided along with the Derivative Works; or, within a display generated by the Derivative Works, if and wherever such third-party notices normally appear. The contents

 of the NOTICE file are for informational purposes only and do not modify the License. You may add Your own attribution notices within Derivative Works that You distribute, alongside or as an addendum to the NOTICE text from the Work, provided that such additional attribution notices cannot be construed as modifying the License.

 You may add Your own copyright statement to Your modifications and may provide additional or different license terms and conditions for use, reproduction, or distribution of Your modifications, or for any such Derivative Works as a whole, provided Your use, reproduction, and distribution of the Work otherwise complies with the conditions stated in this License.

- 5. Submission of Contributions. Unless You explicitly state otherwise, any Contribution intentionally submitted for inclusion in the Work by You to the Licensor shall be under the terms and conditions of this License, without any additional terms or conditions. Notwithstanding the above, nothing herein shall supersede or modify the terms of any separate license agreement you may have executed with Licensor regarding such Contributions.
- 6. Trademarks. This License does not grant permission to use the trade names, trademarks, service marks, or product names of the Licensor, except as required for reasonable and customary use in describing the origin of the Work and reproducing the content of the NOTICE file.
- 7. Disclaimer of Warranty. Unless required by applicable law or agreed to in writing, Licensor provides the Work (and each Contributor provides its Contributions) on an "AS IS" BASIS, WITHOUT WARRANTIES OR CONDITIONS OF ANY KIND, either express or implied, including, without limitation, any warranties or conditions of TITLE, NON-INFRINGEMENT, MERCHANTABILITY, or FITNESS FOR A PARTICULAR PURPOSE. You are solely responsible for determining the appropriateness of using or redistributing the Work and assume any risks associated with Your exercise of permissions under this License.
- 8. Limitation of Liability. In no event and under no legal theory, whether in tort (including negligence), contract, or otherwise, unless required by applicable law (such as deliberate and grossly negligent acts) or agreed to in writing, shall any Contributor be liable to You for damages, including any direct, indirect, special, incidental, or consequential damages of any character arising as a result of this License or out of the use or inability to use the Work (including but not limited to damages for loss of goodwill, work stoppage, computer failure or malfunction, or any and all other commercial damages or losses), even if such Contributor has been advised of the possibility of such damages.

 9. Accepting Warranty or Additional Liability. While redistributing the Work or Derivative Works thereof, You may choose to offer, and charge a fee for, acceptance of support, warranty, indemnity, or other liability obligations and/or rights consistent with this License. However, in accepting such obligations, You may act only on Your own behalf and on Your sole responsibility, not on behalf of any other Contributor, and only if You agree to indemnify, defend, and hold each Contributor harmless for any liability incurred by, or claims asserted against, such Contributor by reason of your accepting any such warranty or additional liability.

#### END OF TERMS AND CONDITIONS

APPENDIX: How to apply the Apache License to your work.

 To apply the Apache License to your work, attach the following boilerplate notice, with the fields enclosed by brackets "[]" replaced with your own identifying information. (Don't include the brackets!) The text should be enclosed in the appropriate comment syntax for the file format. We also recommend that a file or class name and description of purpose be included on the same "printed page" as the copyright notice for easier identification within third-party archives.

Copyright [yyyy] [name of copyright owner]

 Licensed under the Apache License, Version 2.0 (the "License"); you may not use this file except in compliance with the License. You may obtain a copy of the License at

http://www.apache.org/licenses/LICENSE-2.0

 Unless required by applicable law or agreed to in writing, software distributed under the License is distributed on an "AS IS" BASIS, WITHOUT WARRANTIES OR CONDITIONS OF ANY KIND, either express or implied. See the License for the specific language governing permissions and limitations under the License.

## **1.284 perl-time-local 1.280 1.el8**

### **1.284.1 Available under license :**

This software is copyright (c) 1997 - 2018 by Graham Barr & Dave Rolsky.

This is free software; you can redistribute it and/or modify it under the same terms as the Perl 5 programming language system itself.

Terms of the Perl programming language system itself

- a) the GNU General Public License as published by the Free Software Foundation; either version 1, or (at your option) any later version, or
- b) the "Artistic License"

--- The GNU General Public License, Version 1, February 1989 ---

This software is Copyright (c) 1997 - 2018 by Graham Barr & Dave Rolsky.

This is free software, licensed under:

The GNU General Public License, Version 1, February 1989

 GNU GENERAL PUBLIC LICENSE Version 1, February 1989

Copyright (C) 1989 Free Software Foundation, Inc. 51 Franklin St, Fifth Floor, Boston, MA 02110-1301 USA

Everyone is permitted to copy and distribute verbatim copies of this license document, but changing it is not allowed.

#### Preamble

 The license agreements of most software companies try to keep users at the mercy of those companies. By contrast, our General Public License is intended to guarantee your freedom to share and change free software--to make sure the software is free for all its users. The General Public License applies to the Free Software Foundation's software and to any other program whose authors commit to using it. You can use it for your programs, too.

 When we speak of free software, we are referring to freedom, not price. Specifically, the General Public License is designed to make sure that you have the freedom to give away or sell copies of free software, that you receive source code or can get it if you want it, that you can change the software or use pieces of it in new free programs; and that you know you can do these things.

 To protect your rights, we need to make restrictions that forbid anyone to deny you these rights or to ask you to surrender the rights. These restrictions translate to certain responsibilities for you if you distribute copies of the software, or if you modify it.

 For example, if you distribute copies of a such a program, whether gratis or for a fee, you must give the recipients all the rights that

you have. You must make sure that they, too, receive or can get the source code. And you must tell them their rights.

We protect your rights with two steps: (1) copyright the software, and (2) offer you this license which gives you legal permission to copy, distribute and/or modify the software.

 Also, for each author's protection and ours, we want to make certain that everyone understands that there is no warranty for this free software. If the software is modified by someone else and passed on, we want its recipients to know that what they have is not the original, so that any problems introduced by others will not reflect on the original authors' reputations.

 The precise terms and conditions for copying, distribution and modification follow.

#### GNU GENERAL PUBLIC LICENSE TERMS AND CONDITIONS FOR COPYING, DISTRIBUTION AND MODIFICATION

 0. This License Agreement applies to any program or other work which contains a notice placed by the copyright holder saying it may be distributed under the terms of this General Public License. The "Program", below, refers to any such program or work, and a "work based on the Program" means either the Program or any work containing the Program or a portion of it, either verbatim or with modifications. Each licensee is addressed as "you".

 1. You may copy and distribute verbatim copies of the Program's source code as you receive it, in any medium, provided that you conspicuously and appropriately publish on each copy an appropriate copyright notice and disclaimer of warranty; keep intact all the notices that refer to this General Public License and to the absence of any warranty; and give any other recipients of the Program a copy of this General Public License along with the Program. You may charge a fee for the physical act of transferring a copy.

 2. You may modify your copy or copies of the Program or any portion of it, and copy and distribute such modifications under the terms of Paragraph 1 above, provided that you also do the following:

 a) cause the modified files to carry prominent notices stating that you changed the files and the date of any change; and

 b) cause the whole of any work that you distribute or publish, that in whole or in part contains the Program or any part thereof, either with or without modifications, to be licensed at no charge to all third parties under the terms of this General Public License (except

 that you may choose to grant warranty protection to some or all third parties, at your option).

 c) If the modified program normally reads commands interactively when run, you must cause it, when started running for such interactive use in the simplest and most usual way, to print or display an announcement including an appropriate copyright notice and a notice that there is no warranty (or else, saying that you provide a warranty) and that users may redistribute the program under these conditions, and telling the user how to view a copy of this General Public License.

 d) You may charge a fee for the physical act of transferring a copy, and you may at your option offer warranty protection in exchange for a fee.

Mere aggregation of another independent work with the Program (or its derivative) on a volume of a storage or distribution medium does not bring the other work under the scope of these terms.

 3. You may copy and distribute the Program (or a portion or derivative of it, under Paragraph 2) in object code or executable form under the terms of Paragraphs 1 and 2 above provided that you also do one of the following:

 a) accompany it with the complete corresponding machine-readable source code, which must be distributed under the terms of Paragraphs 1 and 2 above; or,

 b) accompany it with a written offer, valid for at least three years, to give any third party free (except for a nominal charge for the cost of distribution) a complete machine-readable copy of the corresponding source code, to be distributed under the terms of Paragraphs 1 and 2 above; or,

 c) accompany it with the information you received as to where the corresponding source code may be obtained. (This alternative is allowed only for noncommercial distribution and only if you received the program in object code or executable form alone.)

Source code for a work means the preferred form of the work for making modifications to it. For an executable file, complete source code means all the source code for all modules it contains; but, as a special exception, it need not include source code for modules which are standard libraries that accompany the operating system on which the executable file runs, or for standard header files or definitions files that accompany that operating system.

4. You may not copy, modify, sublicense, distribute or transfer the

Program except as expressly provided under this General Public License. Any attempt otherwise to copy, modify, sublicense, distribute or transfer the Program is void, and will automatically terminate your rights to use the Program under this License. However, parties who have received copies, or rights to use copies, from you under this General Public License will not have their licenses terminated so long as such parties remain in full compliance.

 5. By copying, distributing or modifying the Program (or any work based on the Program) you indicate your acceptance of this license to do so, and all its terms and conditions.

 6. Each time you redistribute the Program (or any work based on the Program), the recipient automatically receives a license from the original licensor to copy, distribute or modify the Program subject to these terms and conditions. You may not impose any further restrictions on the recipients' exercise of the rights granted herein.

 7. The Free Software Foundation may publish revised and/or new versions of the General Public License from time to time. Such new versions will be similar in spirit to the present version, but may differ in detail to address new problems or concerns.

Each version is given a distinguishing version number. If the Program specifies a version number of the license which applies to it and "any later version", you have the option of following the terms and conditions either of that version or of any later version published by the Free Software Foundation. If the Program does not specify a version number of the license, you may choose any version ever published by the Free Software Foundation.

 8. If you wish to incorporate parts of the Program into other free programs whose distribution conditions are different, write to the author to ask for permission. For software which is copyrighted by the Free Software Foundation, write to the Free Software Foundation; we sometimes make exceptions for this. Our decision will be guided by the two goals of preserving the free status of all derivatives of our free software and of promoting the sharing and reuse of software generally.

#### NO WARRANTY

 9. BECAUSE THE PROGRAM IS LICENSED FREE OF CHARGE, THERE IS NO WARRANTY FOR THE PROGRAM, TO THE EXTENT PERMITTED BY APPLICABLE LAW. EXCEPT WHEN OTHERWISE STATED IN WRITING THE COPYRIGHT HOLDERS AND/OR OTHER PARTIES PROVIDE THE PROGRAM "AS IS" WITHOUT WARRANTY OF ANY KIND, EITHER EXPRESSED OR IMPLIED, INCLUDING, BUT NOT LIMITED TO, THE IMPLIED WARRANTIES OF MERCHANTABILITY AND FITNESS FOR A PARTICULAR PURPOSE. THE ENTIRE RISK AS TO THE QUALITY AND PERFORMANCE OF THE PROGRAM IS WITH YOU. SHOULD THE

PROGRAM PROVE DEFECTIVE, YOU ASSUME THE COST OF ALL NECESSARY SERVICING, REPAIR OR CORRECTION.

 10. IN NO EVENT UNLESS REQUIRED BY APPLICABLE LAW OR AGREED TO IN WRITING WILL ANY COPYRIGHT HOLDER, OR ANY OTHER PARTY WHO MAY MODIFY AND/OR REDISTRIBUTE THE PROGRAM AS PERMITTED ABOVE, BE LIABLE TO YOU FOR DAMAGES, INCLUDING ANY GENERAL, SPECIAL, INCIDENTAL OR CONSEQUENTIAL DAMAGES ARISING OUT OF THE USE OR INABILITY TO USE THE PROGRAM (INCLUDING BUT NOT LIMITED TO LOSS OF DATA OR DATA BEING RENDERED INACCURATE OR LOSSES SUSTAINED BY YOU OR THIRD PARTIES OR A FAILURE OF THE PROGRAM TO OPERATE WITH ANY OTHER PROGRAMS), EVEN IF SUCH HOLDER OR OTHER PARTY HAS BEEN ADVISED OF THE POSSIBILITY OF SUCH DAMAGES.

#### END OF TERMS AND CONDITIONS

Appendix: How to Apply These Terms to Your New Programs

 If you develop a new program, and you want it to be of the greatest possible use to humanity, the best way to achieve this is to make it free software which everyone can redistribute and change under these terms.

 To do so, attach the following notices to the program. It is safest to attach them to the start of each source file to most effectively convey the exclusion of warranty; and each file should have at least the "copyright" line and a pointer to where the full notice is found.

<one line to give the program's name and a brief idea of what it does.> Copyright (C)  $19yy$  <name of author>

 This program is free software; you can redistribute it and/or modify it under the terms of the GNU General Public License as published by the Free Software Foundation; either version 1, or (at your option) any later version.

 This program is distributed in the hope that it will be useful, but WITHOUT ANY WARRANTY; without even the implied warranty of MERCHANTABILITY or FITNESS FOR A PARTICULAR PURPOSE. See the GNU General Public License for more details.

 You should have received a copy of the GNU General Public License along with this program; if not, write to the Free Software Foundation, Inc., 51 Franklin Street, Fifth Floor, Boston MA 02110-1301 USA

Also add information on how to contact you by electronic and paper mail.

If the program is interactive, make it output a short notice like this

when it starts in an interactive mode:

 Gnomovision version 69, Copyright (C) 19xx name of author Gnomovision comes with ABSOLUTELY NO WARRANTY; for details type `show w'. This is free software, and you are welcome to redistribute it under certain conditions; type `show c' for details.

The hypothetical commands `show w' and `show c' should show the appropriate parts of the General Public License. Of course, the commands you use may be called something other than `show w' and `show c'; they could even be mouse-clicks or menu items--whatever suits your program.

You should also get your employer (if you work as a programmer) or your school, if any, to sign a "copyright disclaimer" for the program, if necessary. Here a sample; alter the names:

 Yoyodyne, Inc., hereby disclaims all copyright interest in the program `Gnomovision' (a program to direct compilers to make passes at assemblers) written by James Hacker.

 <signature of Ty Coon>, 1 April 1989 Ty Coon, President of Vice

That's all there is to it!

--- The Artistic License 1.0 ---

This software is Copyright (c) 1997 - 2018 by Graham Barr & Dave Rolsky.

This is free software, licensed under:

The Artistic License 1.0

The Artistic License

Preamble

The intent of this document is to state the conditions under which a Package may be copied, such that the Copyright Holder maintains some semblance of artistic control over the development of the package, while giving the users of the package the right to use and distribute the Package in a more-or-less customary fashion, plus the right to make reasonable modifications.

Definitions:

- "Package" refers to the collection of files distributed by the Copyright

 Holder, and derivatives of that collection of files created through textual modification.

- "Standard Version" refers to such a Package if it has not been modified, or has been modified in accordance with the wishes of the Copyright Holder.
- "Copyright Holder" is whoever is named in the copyright or copyrights for the package.
- "You" is you, if you're thinking about copying or distributing this Package.
- "Reasonable copying fee" is whatever you can justify on the basis of media cost, duplication charges, time of people involved, and so on. (You will not be required to justify it to the Copyright Holder, but only to the computing community at large as a market that must bear the fee.)
- "Freely Available" means that no fee is charged for the item itself, though there may be fees involved in handling the item. It also means that recipients of the item may redistribute it under the same conditions they received it.

1. You may make and give away verbatim copies of the source form of the Standard Version of this Package without restriction, provided that you duplicate all of the original copyright notices and associated disclaimers.

2. You may apply bug fixes, portability fixes and other modifications derived from the Public Domain or from the Copyright Holder. A Package modified in such a way shall still be considered the Standard Version.

3. You may otherwise modify your copy of this Package in any way, provided that you insert a prominent notice in each changed file stating how and when you changed that file, and provided that you do at least ONE of the following:

 a) place your modifications in the Public Domain or otherwise make them Freely Available, such as by posting said modifications to Usenet or an equivalent medium, or placing the modifications on a major archive site such as ftp.uu.net, or by allowing the Copyright Holder to include your modifications in the Standard Version of the Package.

b) use the modified Package only within your corporation or organization.

 c) rename any non-standard executables so the names do not conflict with standard executables, which must also be provided, and provide a separate manual page for each non-standard executable that clearly documents how it differs from the Standard Version.

d) make other distribution arrangements with the Copyright Holder.

4. You may distribute the programs of this Package in object code or executable form, provided that you do at least ONE of the following:

a) distribute a Standard Version of the executables and library files,

 together with instructions (in the manual page or equivalent) on where to get the Standard Version.

- b) accompany the distribution with the machine-readable source of the Package with your modifications.
- c) accompany any non-standard executables with their corresponding Standard Version executables, giving the non-standard executables non-standard names, and clearly documenting the differences in manual pages (or equivalent), together with instructions on where to get the Standard Version.

d) make other distribution arrangements with the Copyright Holder.

5. You may charge a reasonable copying fee for any distribution of this Package. You may charge any fee you choose for support of this Package. You may not charge a fee for this Package itself. However, you may distribute this Package in aggregate with other (possibly commercial) programs as part of a larger (possibly commercial) software distribution provided that you do not advertise this Package as a product of your own.

6. The scripts and library files supplied as input to or produced as output from the programs of this Package do not automatically fall under the copyright of this Package, but belong to whomever generated them, and may be sold commercially, and may be aggregated with this Package.

7. C or perl subroutines supplied by you and linked into this Package shall not be considered part of this Package.

8. The name of the Copyright Holder may not be used to endorse or promote products derived from this software without specific prior written permission.

9. THIS PACKAGE IS PROVIDED "AS IS" AND WITHOUT ANY EXPRESS OR IMPLIED WARRANTIES, INCLUDING, WITHOUT LIMITATION, THE IMPLIED WARRANTIES OF MERCHANTIBILITY AND FITNESS FOR A PARTICULAR PURPOSE.

The End

# **1.285 perl-unicode-normalize 1.25 396.el8**

## **1.285.1 Available under license :**

Terms of Perl itself

a) the GNU General Public License as published by the Free Software Foundation; either version 1, or (at your option) any later version, or b) the "Artistic License"

#### ----------------------------------------------------------------------------

#### GNU GENERAL PUBLIC LICENSE Version 2, June 1991

Copyright (C) 1989, 1991 Free Software Foundation, Inc., 51 Franklin Street, Fifth Floor, Boston, MA 02110-1301 USA Everyone is permitted to copy and distribute verbatim copies of this license document, but changing it is not allowed.

#### Preamble

 The licenses for most software are designed to take away your freedom to share and change it. By contrast, the GNU General Public License is intended to guarantee your freedom to share and change free software--to make sure the software is free for all its users. This General Public License applies to most of the Free Software Foundation's software and to any other program whose authors commit to using it. (Some other Free Software Foundation software is covered by the GNU Lesser General Public License instead.) You can apply it to your programs, too.

 When we speak of free software, we are referring to freedom, not price. Our General Public Licenses are designed to make sure that you have the freedom to distribute copies of free software (and charge for this service if you wish), that you receive source code or can get it if you want it, that you can change the software or use pieces of it in new free programs; and that you know you can do these things.

 To protect your rights, we need to make restrictions that forbid anyone to deny you these rights or to ask you to surrender the rights. These restrictions translate to certain responsibilities for you if you distribute copies of the software, or if you modify it.

 For example, if you distribute copies of such a program, whether gratis or for a fee, you must give the recipients all the rights that you have. You must make sure that they, too, receive or can get the source code. And you must show them these terms so they know their rights.

We protect your rights with two steps: (1) copyright the software, and (2) offer you this license which gives you legal permission to copy, distribute and/or modify the software.

 Also, for each author's protection and ours, we want to make certain that everyone understands that there is no warranty for this free software. If the software is modified by someone else and passed on, we want its recipients to know that what they have is not the original, so

that any problems introduced by others will not reflect on the original authors' reputations.

 Finally, any free program is threatened constantly by software patents. We wish to avoid the danger that redistributors of a free program will individually obtain patent licenses, in effect making the program proprietary. To prevent this, we have made it clear that any patent must be licensed for everyone's free use or not licensed at all.

 The precise terms and conditions for copying, distribution and modification follow.

#### GNU GENERAL PUBLIC LICENSE TERMS AND CONDITIONS FOR COPYING, DISTRIBUTION AND MODIFICATION

 0. This License applies to any program or other work which contains a notice placed by the copyright holder saying it may be distributed under the terms of this General Public License. The "Program", below, refers to any such program or work, and a "work based on the Program" means either the Program or any derivative work under copyright law: that is to say, a work containing the Program or a portion of it, either verbatim or with modifications and/or translated into another language. (Hereinafter, translation is included without limitation in the term "modification".) Each licensee is addressed as "you".

Activities other than copying, distribution and modification are not covered by this License; they are outside its scope. The act of running the Program is not restricted, and the output from the Program is covered only if its contents constitute a work based on the Program (independent of having been made by running the Program). Whether that is true depends on what the Program does.

 1. You may copy and distribute verbatim copies of the Program's source code as you receive it, in any medium, provided that you conspicuously and appropriately publish on each copy an appropriate copyright notice and disclaimer of warranty; keep intact all the notices that refer to this License and to the absence of any warranty; and give any other recipients of the Program a copy of this License along with the Program.

You may charge a fee for the physical act of transferring a copy, and you may at your option offer warranty protection in exchange for a fee.

 2. You may modify your copy or copies of the Program or any portion of it, thus forming a work based on the Program, and copy and distribute such modifications or work under the terms of Section 1 above, provided that you also meet all of these conditions:

 a) You must cause the modified files to carry prominent notices stating that you changed the files and the date of any change.

 b) You must cause any work that you distribute or publish, that in whole or in part contains or is derived from the Program or any part thereof, to be licensed as a whole at no charge to all third parties under the terms of this License.

 c) If the modified program normally reads commands interactively when run, you must cause it, when started running for such interactive use in the most ordinary way, to print or display an announcement including an appropriate copyright notice and a notice that there is no warranty (or else, saying that you provide a warranty) and that users may redistribute the program under these conditions, and telling the user how to view a copy of this License. (Exception: if the Program itself is interactive but does not normally print such an announcement, your work based on the Program is not required to print an announcement.)

These requirements apply to the modified work as a whole. If identifiable sections of that work are not derived from the Program, and can be reasonably considered independent and separate works in themselves, then this License, and its terms, do not apply to those sections when you distribute them as separate works. But when you distribute the same sections as part of a whole which is a work based on the Program, the distribution of the whole must be on the terms of this License, whose permissions for other licensees extend to the entire whole, and thus to each and every part regardless of who wrote it.

Thus, it is not the intent of this section to claim rights or contest your rights to work written entirely by you; rather, the intent is to exercise the right to control the distribution of derivative or collective works based on the Program.

In addition, mere aggregation of another work not based on the Program with the Program (or with a work based on the Program) on a volume of a storage or distribution medium does not bring the other work under the scope of this License.

 3. You may copy and distribute the Program (or a work based on it, under Section 2) in object code or executable form under the terms of Sections 1 and 2 above provided that you also do one of the following:

 a) Accompany it with the complete corresponding machine-readable source code, which must be distributed under the terms of Sections 1 and 2 above on a medium customarily used for software interchange; or,

b) Accompany it with a written offer, valid for at least three
years, to give any third party, for a charge no more than your cost of physically performing source distribution, a complete machine-readable copy of the corresponding source code, to be distributed under the terms of Sections 1 and 2 above on a medium customarily used for software interchange; or,

 c) Accompany it with the information you received as to the offer to distribute corresponding source code. (This alternative is allowed only for noncommercial distribution and only if you received the program in object code or executable form with such an offer, in accord with Subsection b above.)

The source code for a work means the preferred form of the work for making modifications to it. For an executable work, complete source code means all the source code for all modules it contains, plus any associated interface definition files, plus the scripts used to control compilation and installation of the executable. However, as a special exception, the source code distributed need not include anything that is normally distributed (in either source or binary form) with the major components (compiler, kernel, and so on) of the operating system on which the executable runs, unless that component itself accompanies the executable.

If distribution of executable or object code is made by offering access to copy from a designated place, then offering equivalent access to copy the source code from the same place counts as distribution of the source code, even though third parties are not compelled to copy the source along with the object code.

 4. You may not copy, modify, sublicense, or distribute the Program except as expressly provided under this License. Any attempt otherwise to copy, modify, sublicense or distribute the Program is void, and will automatically terminate your rights under this License. However, parties who have received copies, or rights, from you under this License will not have their licenses terminated so long as such parties remain in full compliance.

 5. You are not required to accept this License, since you have not signed it. However, nothing else grants you permission to modify or distribute the Program or its derivative works. These actions are prohibited by law if you do not accept this License. Therefore, by modifying or distributing the Program (or any work based on the Program), you indicate your acceptance of this License to do so, and all its terms and conditions for copying, distributing or modifying the Program or works based on it.

 6. Each time you redistribute the Program (or any work based on the Program), the recipient automatically receives a license from the

original licensor to copy, distribute or modify the Program subject to these terms and conditions. You may not impose any further restrictions on the recipients' exercise of the rights granted herein. You are not responsible for enforcing compliance by third parties to this License.

 7. If, as a consequence of a court judgment or allegation of patent infringement or for any other reason (not limited to patent issues), conditions are imposed on you (whether by court order, agreement or otherwise) that contradict the conditions of this License, they do not excuse you from the conditions of this License. If you cannot distribute so as to satisfy simultaneously your obligations under this License and any other pertinent obligations, then as a consequence you may not distribute the Program at all. For example, if a patent license would not permit royalty-free redistribution of the Program by all those who receive copies directly or indirectly through you, then the only way you could satisfy both it and this License would be to refrain entirely from distribution of the Program.

If any portion of this section is held invalid or unenforceable under any particular circumstance, the balance of the section is intended to apply and the section as a whole is intended to apply in other circumstances.

It is not the purpose of this section to induce you to infringe any patents or other property right claims or to contest validity of any such claims; this section has the sole purpose of protecting the integrity of the free software distribution system, which is implemented by public license practices. Many people have made generous contributions to the wide range of software distributed through that system in reliance on consistent application of that system; it is up to the author/donor to decide if he or she is willing to distribute software through any other system and a licensee cannot impose that choice.

This section is intended to make thoroughly clear what is believed to be a consequence of the rest of this License.

 8. If the distribution and/or use of the Program is restricted in certain countries either by patents or by copyrighted interfaces, the original copyright holder who places the Program under this License may add an explicit geographical distribution limitation excluding those countries, so that distribution is permitted only in or among countries not thus excluded. In such case, this License incorporates the limitation as if written in the body of this License.

 9. The Free Software Foundation may publish revised and/or new versions of the General Public License from time to time. Such new versions will

be similar in spirit to the present version, but may differ in detail to address new problems or concerns.

Each version is given a distinguishing version number. If the Program specifies a version number of this License which applies to it and "any later version", you have the option of following the terms and conditions either of that version or of any later version published by the Free Software Foundation. If the Program does not specify a version number of this License, you may choose any version ever published by the Free Software Foundation.

 10. If you wish to incorporate parts of the Program into other free programs whose distribution conditions are different, write to the author to ask for permission. For software which is copyrighted by the Free Software Foundation, write to the Free Software Foundation; we sometimes make exceptions for this. Our decision will be guided by the two goals of preserving the free status of all derivatives of our free software and of promoting the sharing and reuse of software generally.

#### NO WARRANTY

 11. BECAUSE THE PROGRAM IS LICENSED FREE OF CHARGE, THERE IS NO WARRANTY FOR THE PROGRAM, TO THE EXTENT PERMITTED BY APPLICABLE LAW. EXCEPT WHEN OTHERWISE STATED IN WRITING THE COPYRIGHT HOLDERS AND/OR OTHER PARTIES PROVIDE THE PROGRAM "AS IS" WITHOUT WARRANTY OF ANY KIND, EITHER EXPRESSED OR IMPLIED, INCLUDING, BUT NOT LIMITED TO, THE IMPLIED WARRANTIES OF MERCHANTABILITY AND FITNESS FOR A PARTICULAR PURPOSE. THE ENTIRE RISK AS TO THE QUALITY AND PERFORMANCE OF THE PROGRAM IS WITH YOU. SHOULD THE PROGRAM PROVE DEFECTIVE, YOU ASSUME THE COST OF ALL NECESSARY SERVICING, REPAIR OR CORRECTION.

 12. IN NO EVENT UNLESS REQUIRED BY APPLICABLE LAW OR AGREED TO IN WRITING WILL ANY COPYRIGHT HOLDER, OR ANY OTHER PARTY WHO MAY MODIFY AND/OR REDISTRIBUTE THE PROGRAM AS PERMITTED ABOVE, BE LIABLE TO YOU FOR DAMAGES, INCLUDING ANY GENERAL, SPECIAL, INCIDENTAL OR CONSEQUENTIAL DAMAGES ARISING OUT OF THE USE OR INABILITY TO USE THE PROGRAM (INCLUDING BUT NOT LIMITED TO LOSS OF DATA OR DATA BEING RENDERED INACCURATE OR LOSSES SUSTAINED BY YOU OR THIRD PARTIES OR A FAILURE OF THE PROGRAM TO OPERATE WITH ANY OTHER PROGRAMS), EVEN IF SUCH HOLDER OR OTHER PARTY HAS BEEN ADVISED OF THE POSSIBILITY OF SUCH DAMAGES.

# END OF TERMS AND CONDITIONS

How to Apply These Terms to Your New Programs

 If you develop a new program, and you want it to be of the greatest possible use to the public, the best way to achieve this is to make it free software which everyone can redistribute and change under these terms.

 To do so, attach the following notices to the program. It is safest to attach them to the start of each source file to most effectively convey the exclusion of warranty; and each file should have at least the "copyright" line and a pointer to where the full notice is found.

 $\alpha$  < one line to give the program's name and a brief idea of what it does. Copyright  $(C)$  <year > <name of author>

 This program is free software; you can redistribute it and/or modify it under the terms of the GNU General Public License as published by the Free Software Foundation; either version 2 of the License, or (at your option) any later version.

 This program is distributed in the hope that it will be useful, but WITHOUT ANY WARRANTY; without even the implied warranty of MERCHANTABILITY or FITNESS FOR A PARTICULAR PURPOSE. See the GNU General Public License for more details.

 You should have received a copy of the GNU General Public License along with this program; if not, write to the Free Software Foundation, Inc., 51 Franklin Street, Fifth Floor, Boston, MA 02110-1301 USA.

Also add information on how to contact you by electronic and paper mail.

If the program is interactive, make it output a short notice like this when it starts in an interactive mode:

 Gnomovision version 69, Copyright (C) year name of author Gnomovision comes with ABSOLUTELY NO WARRANTY; for details type `show w'. This is free software, and you are welcome to redistribute it under certain conditions; type `show c' for details.

The hypothetical commands `show w' and `show c' should show the appropriate parts of the General Public License. Of course, the commands you use may be called something other than `show w' and `show c'; they could even be mouse-clicks or menu items--whatever suits your program.

You should also get your employer (if you work as a programmer) or your school, if any, to sign a "copyright disclaimer" for the program, if necessary. Here is a sample; alter the names:

 Yoyodyne, Inc., hereby disclaims all copyright interest in the program `Gnomovision' (which makes passes at compilers) written by James Hacker.

 <signature of Ty Coon>, 1 April 1989 Ty Coon, President of Vice

This General Public License does not permit incorporating your program into proprietary programs. If your program is a subroutine library, you may consider it more useful to permit linking proprietary applications with the library. If this is what you want to do, use the GNU Lesser General Public License instead of this License.

#### The Artistic License

# Preamble

The intent of this document is to state the conditions under which a Package may be copied, such that the Copyright Holder maintains some semblance of artistic control over the development of the package, while giving the users of the package the right to use and distribute the Package in a more-or-less customary fashion, plus the right to make reasonable modifications.

#### Definitions:

- "Package" refers to the collection of files distributed by the Copyright Holder, and derivatives of that collection of files created through textual modification.
- "Standard Version" refers to such a Package if it has not been modified, or has been modified in accordance with the wishes of the Copyright Holder.
- "Copyright Holder" is whoever is named in the copyright or copyrights for the package.
- "You" is you, if you're thinking about copying or distributing this Package.
- "Reasonable copying fee" is whatever you can justify on the basis of media cost, duplication charges, time of people involved, and so on. (You will not be required to justify it to the Copyright Holder, but only to the computing community at large as a market that must bear the fee.)
- "Freely Available" means that no fee is charged for the item itself, though there may be fees involved in handling the item. It also means that recipients of the item may redistribute it under the same conditions they received it.

1. You may make and give away verbatim copies of the source form of the Standard Version of this Package without restriction, provided that you duplicate all of the original copyright notices and associated disclaimers.

2. You may apply bug fixes, portability fixes and other modifications derived from the Public Domain or from the Copyright Holder. A Package modified in such a way shall still be considered the Standard Version.

3. You may otherwise modify your copy of this Package in any way, provided that you insert a prominent notice in each changed file stating how and when you changed that file, and provided that you do at least ONE of the following:

 a) place your modifications in the Public Domain or otherwise make them Freely Available, such as by posting said modifications to Usenet or an equivalent medium, or placing the modifications on a major archive site such as ftp.uu.net, or by allowing the Copyright Holder to include your modifications in the Standard Version of the Package.

 b) use the modified Package only within your corporation or organization.

 c) rename any non-standard executables so the names do not conflict with standard executables, which must also be provided, and provide a separate manual page for each non-standard executable that clearly documents how it differs from the Standard Version.

d) make other distribution arrangements with the Copyright Holder.

4. You may distribute the programs of this Package in object code or executable form, provided that you do at least ONE of the following:

 a) distribute a Standard Version of the executables and library files, together with instructions (in the manual page or equivalent) on where to get the Standard Version.

 b) accompany the distribution with the machine-readable source of the Package with your modifications.

 c) accompany any non-standard executables with their corresponding Standard Version executables, giving the non-standard executables non-standard names, and clearly documenting the differences in manual pages (or equivalent), together with instructions on where to get the Standard Version.

d) make other distribution arrangements with the Copyright Holder.

5. You may charge a reasonable copying fee for any distribution of this Package. You may charge any fee you choose for support of this Package. You may not charge a fee for this Package itself. However, you may distribute this Package in aggregate with other (possibly commercial) programs as part of a larger (possibly commercial) software distribution provided that you do not advertise this Package as a product of your own.

6. The scripts and library files supplied as input to or produced as output from the programs of this Package do not automatically fall under the copyright of this Package, but belong to whomever generated them, and may be sold commercially, and may be aggregated with this Package.

7. C or perl subroutines supplied by you and linked into this Package shall not be considered part of this Package.

8. The name of the Copyright Holder may not be used to endorse or promote products derived from this software without specific prior written permission.

9. THIS PACKAGE IS PROVIDED "AS IS" AND WITHOUT ANY EXPRESS OR IMPLIED WARRANTIES, INCLUDING, WITHOUT LIMITATION, THE IMPLIED WARRANTIES OF MERCHANTIBILITY AND FITNESS FOR A PARTICULAR PURPOSE.

The End

# **1.286 perl-scalar-list-utils 1.49-2.el8**

# **1.286.1 Available under license :**

No license file was found, but licenses were detected in source scan.

=head1 NAME

List::Util::XS - Indicate if List::Util was compiled with a C compiler

=head1 SYNOPSIS

use List::Util::XS 1.20;

=head1 DESCRIPTION

C<List::Util::XS> can be used as a dependency to ensure List::Util was installed using a C compiler and that the XS version is installed.

During installation C<\$List::Util::XS::VERSION> will be set to C<undef> if the XS was not compiled.

Starting with release  $1.23\_03$ , Scalar-List-Util is B<always> using the XS implementation, but for backwards compatibility, we still ship the C<List::Util::XS> module which just loads C<List::Util>.

=head1 SEE ALSO

L<Scalar::Util>, L<List::Util>, L<List::MoreUtils>

=head1 COPYRIGHT

Copyright (c) 2008 Graham Barr <gbarr@pobox.com>. All rights reserved. This program is free software; you can redistribute it and/or

modify it under the same terms as Perl itself.

#### $=cut$

Found in path(s):

\* /opt/ws\_local/PERMITS\_SQL/1009548127\_1591903205.0/0/perl-Scalar-List-Utils-1.49-2.el8.src.rpm-cosiexpand-archive-yRiYhbUa/Scalar-List-Utils-1.49.tar.gz-cosi-expand-archive-J35iwRNQ/Scalar-List-Utils-1.49/lib/List/Util/XS.pm

No license file was found, but licenses were detected in source scan.

# Copyright (c) 1997-2009 Graham Barr <gbarr@pobox.com>. All rights reserved. # This program is free software; you can redistribute it and/or # modify it under the same terms as Perl itself. =head1 KNOWN BUGS

=head2 RT #95409

L<https://rt.cpan.org/Ticket/Display.html?id=95409>

If the block of code given to  $L \triangleleft /$  pairmap> contains lexical variables that are captured by a returned closure, and the closure is executed after the block has been re-used for the next iteration, these lexicals will not see the correct values. For example:

my  $@$  subs = pairmap { my  $Svar = "Sa is Sb"$ ; sub { print " $\varphi$ " }; } one => 1, two => 2, three => 3;

 $\S$  ->() for @subs;

Will incorrectly print

three is 3 three is 3 three is 3

This is due to the performance optimisation of using C<MULTICALL> for the code block, which means that fresh SVs do not get allocated for each call to the block. Instead, the same SV is re-assigned for each iteration, and all the closures will share the value seen on the final iteration.

To work around this bug, surround the code with a second set of braces. This creates an inner block that defeats the C<MULTICALL> logic, and does get fresh SVs allocated each time:

```
my @ subs = pairmap {
  {
```

```
my \times \text{var} = "\$a is \$b";
    sub { print "$var\n"; }
   }
} one => 1, two => 2, three => 3;
```
This bug only affects closures that are generated by the block but used afterwards. Lexical variables that are only used during the lifetime of the block's execution will take their individual values for each invocation, as normal.

=head2 uniqnum() on oversized bignums

Due to the way that  $C \leq \min(\omega) >$  compares numbers, it cannot distinguish differences between bignums (especially bigints) that are too large to fit in the native platform types. For example,

```
my x = Math::BigInt \rightarrow new("1" x 100);my y = 2x + 1;
```
say for uniqnum( $x, fy$ );

Will print just the value of  $C \leq x$ , believing that  $C \leq y$  is a numericallyequivalent value. This bug does not affect C<uniqstr()>, which will correctly observe that the two values stringify to different strings.

# =head1 SUGGESTED ADDITIONS

The following are additions that have been requested, but I have been reluctant to add due to them being very simple to implement in perl

# How many elements are true

sub true { scalar grep  $\{ \$_{ } \_\} \ @_{}$ }

# How many elements are false

sub false { scalar grep {  $\mathcal{L} \setminus \mathcal{L}$  |  $\mathcal{Q}$  |

=head1 SEE ALSO

L<Scalar::Util>, L<List::MoreUtils>

# =head1 COPYRIGHT

Copyright (c) 1997-2007 Graham Barr <gbarr@pobox.com>. All rights reserved. This program is free software; you can redistribute it and/or modify it under the same terms as Perl itself.

Recent additions and current maintenance by Paul Evans, <leonerd@leonerd.org.uk>.

 $=cut$ 

Found in path(s):

\* /opt/ws\_local/PERMITS\_SQL/1009548127\_1591903205.0/0/perl-Scalar-List-Utils-1.49-2.el8.src.rpm-cosiexpand-archive-yRiYhbUa/Scalar-List-Utils-1.49.tar.gz-cosi-expand-archive-J35iwRNQ/Scalar-List-Utils-1.49/lib/List/Util.pm

No license file was found, but licenses were detected in source scan.

License: GPL+ or Artistic

Found in path(s):

\* /opt/ws\_local/PERMITS\_SQL/1009548127\_1591903205.0/0/perl-Scalar-List-Utils-1.49-2.el8.src.rpm-cosiexpand-archive-yRiYhbUa/perl-Scalar-List-Utils.spec No license file was found, but licenses were detected in source scan.

/\* Copyright (c) 1997-2000 Graham Barr <gbarr@pobox.com>. All rights reserved.

\* This program is free software; you can redistribute it and/or

\* modify it under the same terms as Perl itself.

\*/

Found in path(s):

\* /opt/ws\_local/PERMITS\_SQL/1009548127\_1591903205.0/0/perl-Scalar-List-Utils-1.49-2.el8.src.rpm-cosiexpand-archive-yRiYhbUa/Scalar-List-Utils-1.49.tar.gz-cosi-expand-archive-J35iwRNQ/Scalar-List-Utils-1.49/ListUtil.xs

No license file was found, but licenses were detected in source scan.

/\* ----------------------------------------------------------------------

ppport.h -- Perl/Pollution/Portability Version 3.19\_02

Automatically created by Devel::PPPort running under perl 5.010000.

 Do NOT edit this file directly! -- Edit PPPort\_pm.PL and the includes in parts/inc/ instead.

Use 'perldoc ppport.h' to view the documentation below.

----------------------------------------------------------------------

**SKIP** 

=pod

=head1 NAME

# ppport.h - Perl/Pollution/Portability version 3.19\_02

# =head1 SYNOPSIS

# perl ppport.h [options] [source files]

Searches current directory for files if no [source files] are given

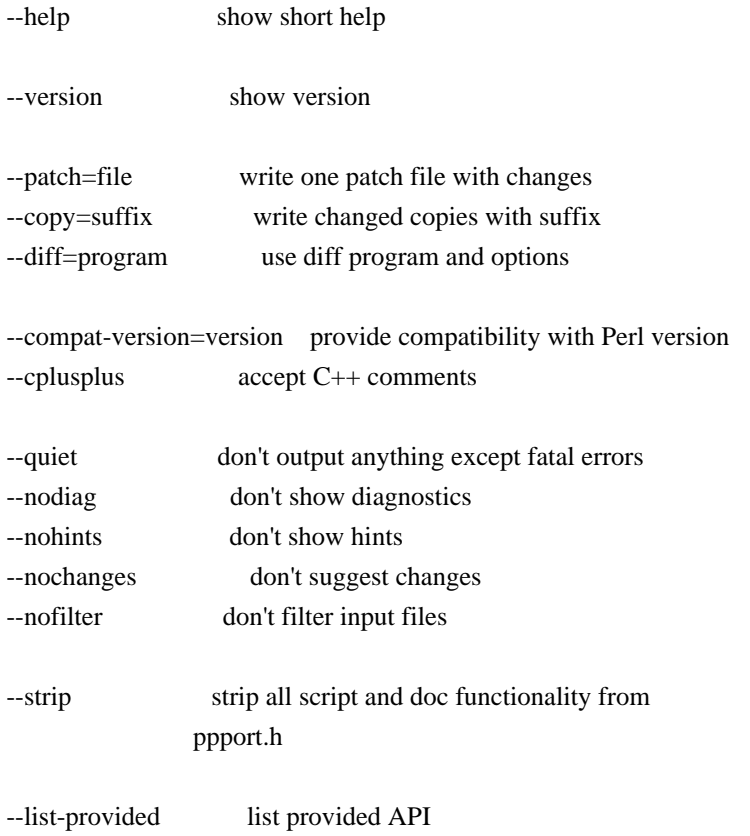

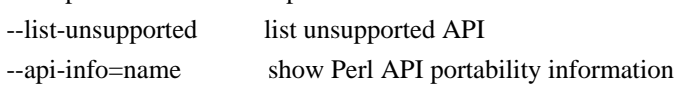

# =head1 COMPATIBILITY

This version of F<ppport.h> is designed to support operation with Perl installations back to 5.003, and has been tested up to 5.11.5.

=head1 OPTIONS

=head2 --help

Display a brief usage summary.

=head2 --version

Display the version of F<ppport.h>.

=head2 --patch=I<file>

If this option is given, a single patch file will be created if any changes are suggested. This requires a working diff program to be installed on your system.

=head2 --copy=I<suffix>

If this option is given, a copy of each file will be saved with the given suffix that contains the suggested changes. This does not require any external programs. Note that this does not automagially add a dot between the original filename and the suffix. If you want the dot, you have to include it in the option argument.

If neither  $C \le -\text{patch} > \text{or } C \le -\text{copy} > \text{are given, the default is to}$ simply print the diffs for each file. This requires either C<Text::Diff> or a C<diff> program to be installed.

=head2 --diff=I<program>

Manually set the diff program and options to use. The default is to use C<Text::Diff>, when installed, and output unified context diffs.

=head2 --compat-version=I<version>

Tell  $F$  <ppport.h > to check for compatibility with the given Perl version. The default is to check for compatibility with Perl version 5.003. You can use this option to reduce the output of F<ppport.h> if you intend to be backward compatible only down to a certain Perl version.

=head2 --cplusplus

Usually,  $F$ <ppport.h> will detect  $C++$  style comments and replace them with C style comments for portability reasons. Using this option instructs  $F$  <ppport.h> to leave  $C++$ comments untouched.

=head2 --quiet

Be quiet. Don't print anything except fatal errors.

=head2 --nodiag

Don't output any diagnostic messages. Only portability alerts will be printed.

=head2 --nohints

Don't output any hints. Hints often contain useful portability notes. Warnings will still be displayed.

=head2 --nochanges

Don't suggest any changes. Only give diagnostic output and hints unless these are also deactivated.

=head2 --nofilter

Don't filter the list of input files. By default, files not looking like source code (i.e. not \*.xs, \*.c, \*.cc, \*.cpp or \*.h) are skipped.

=head2 --strip

Strip all script and documentation functionality from F<ppport.h>. This reduces the size of F<ppport.h> dramatically and may be useful if you want to include  $F$ <ppport.h> in smaller modules without increasing their distribution size too much.

The stripped  $F$  <ppport.h> will have a  $C$  <--unstrip> option that allows you to undo the stripping, but only if an appropriate C<Devel::PPPort> module is installed.

=head2 --list-provided

Lists the API elements for which compatibility is provided by F<ppport.h>. Also lists if it must be explicitly requested, if it has dependencies, and if there are hints or warnings for it.

=head2 --list-unsupported

Lists the API elements that are known not to be supported by  $F$  <ppport.h and below which version of Perl they probably won't be available or work.

=head2 --api-info=I<name>

Show portability information for API elements matching I<name>. If I<name> is surrounded by slashes, it is interpreted as a regular expression.

# =head1 DESCRIPTION

In order for a Perl extension (XS) module to be as portable as possible

across differing versions of Perl itself, certain steps need to be taken.

 $=$ over 4

 $=$ item  $*$ 

Including this header is the first major one. This alone will give you access to a large part of the Perl API that hasn't been available in earlier Perl releases. Use

perl ppport.h --list-provided

to see which API elements are provided by ppport.h.

 $=$ item  $*$ 

You should avoid using deprecated parts of the API. For example, using global Perl variables without the C<PL  $>$  prefix is deprecated. Also, some API functions used to have a  $C$  prefix. Using this form is also deprecated. You can safely use the supported API, as F<ppport.h> will provide wrappers for older Perl versions.

 $=$ item  $*$ 

If you use one of a few functions or variables that were not present in earlier versions of Perl, and that can't be provided using a macro, you have to explicitly request support for these functions by adding one or more C<#define>s in your source code before the inclusion of F<ppport.h>.

These functions or variables will be marked  $C \leq$  explicit $>$  in the list shown by C<--list-provided>.

Depending on whether you module has a single or multiple files that use such functions or variables, you want either C<static> or global variants.

For a C<static> function or variable (used only in a single source file), use:

 #define NEED\_function #define NEED\_variable

For a global function or variable (used in multiple source files), use:

 #define NEED\_function\_GLOBAL #define NEED\_variable\_GLOBAL

Note that you mustn't have more than one global request for the same function or variable in your project.

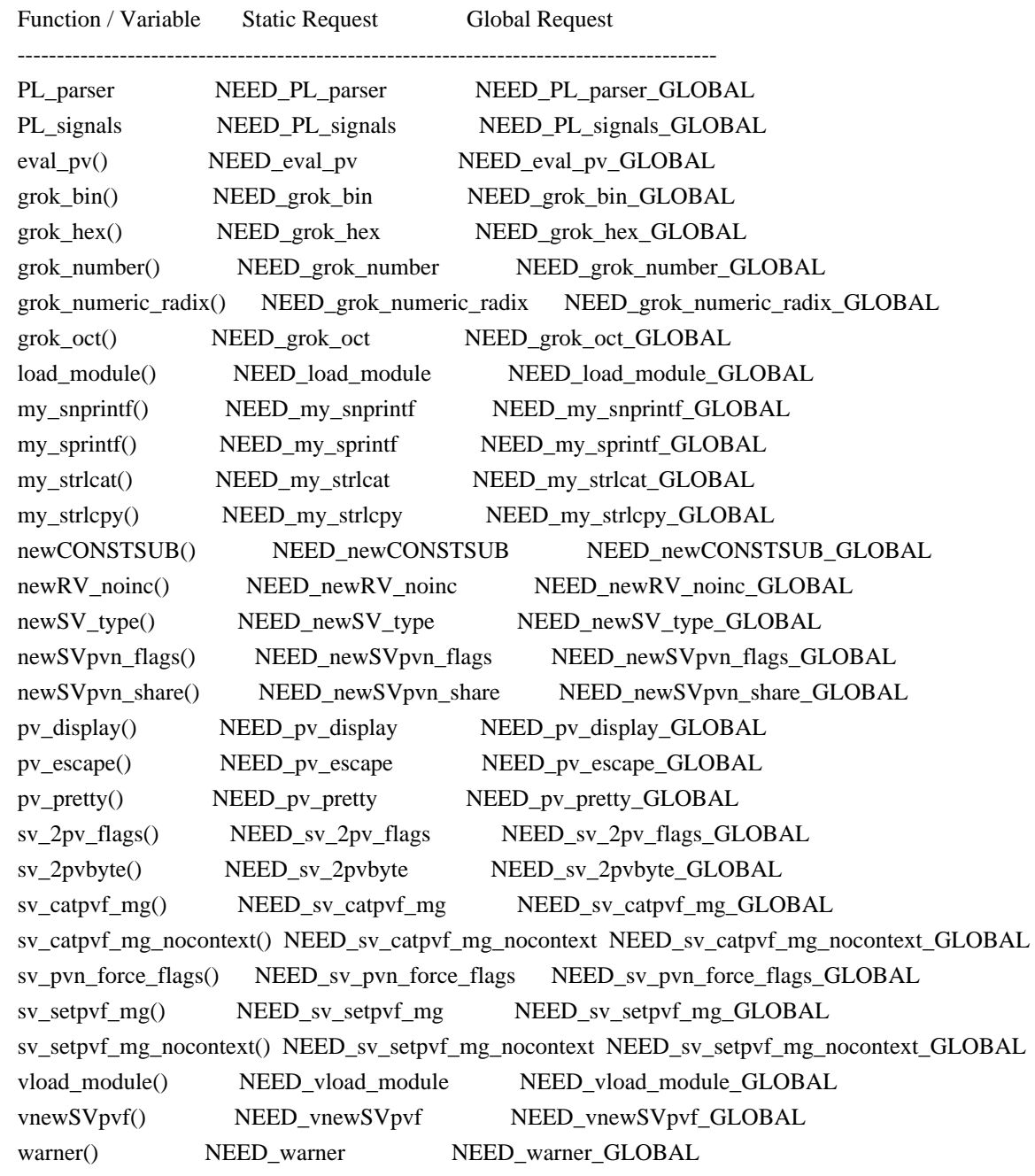

To avoid namespace conflicts, you can change the namespace of the explicitly exported functions / variables using the C<DPPP\_NAMESPACE> macro. Just C<#define> the macro before including C<ppport.h>:

 #define DPPP\_NAMESPACE MyOwnNamespace\_ #include "ppport.h"

The default namespace is C<DPPP\_>.

=back

The good thing is that most of the above can be checked by running F<ppport.h> on your source code. See the next section for details.

#### =head1 EXAMPLES

To verify whether  $F$ <ppport.h> is needed for your module, whether you should make any changes to your code, and whether any special defines should be used, F<ppport.h> can be run as a Perl script to check your source code. Simply say:

# perl ppport.h

The result will usually be a list of patches suggesting changes that should at least be acceptable, if not necessarily the most efficient solution, or a fix for all possible problems.

If you know that your XS module uses features only available in newer Perl releases, if you're aware that it uses C++ comments, and if you want all suggestions as a single patch file, you could use something like this:

perl ppport.h --compat-version=5.6.0 --cplusplus --patch=test.diff

If you only want your code to be scanned without any suggestions for changes, use:

perl ppport.h --nochanges

You can specify a different C<diff> program or options, using the C<--diff> option:

perl ppport.h --diff='diff -C 10'

This would output context diffs with 10 lines of context.

If you want to create patched copies of your files instead, use:

perl ppport.h --copy=.new

To display portability information for the C<newSVpvn> function, use:

perl ppport.h --api-info=newSVpvn

Since the argument to  $C \leftarrow$ -api-info $\gt$  can be a regular expression, you can use

perl ppport.h --api-info=/\_nomg\$/

to display portability information for all C<\_nomg> functions or

perl ppport.h --api-info=/./

to display information for all known API elements.

=head1 BUGS

If this version of  $F$ <ppport.h> is causing failure during the compilation of this module, please check if newer versions of either this module or C<Devel::PPPort> are available on CPAN before sending a bug report.

If F<ppport.h> was generated using the latest version of C<Devel::PPPort> and is causing failure of this module, please file a bug report using the CPAN Request Tracker at L<http://rt.cpan.org/>.

Please include the following information:

 $=$ over 4

 $=$ item 1.

The complete output from running "perl -V"

 $=$ item 2.

This file.

 $=$ item 3.

The name and version of the module you were trying to build.

 $=$ item 4.

A full log of the build that failed.

 $=$ item 5.

Any other information that you think could be relevant.

 $=$ bac $k$ 

For the latest version of this code, please get the C<Devel::PPPort> module from CPAN.

=head1 COPYRIGHT

Version 3.x, Copyright (c) 2004-2010, Marcus Holland-Moritz.

Version 2.x, Copyright (C) 2001, Paul Marquess.

Version 1.x, Copyright (C) 1999, Kenneth Albanowski.

This program is free software; you can redistribute it and/or modify it under the same terms as Perl itself.

=head1 SEE ALSO

See L<Devel::PPPort>.

 $=$ cut

use strict;

```
# Disable broken TRIE-optimization
BEGIN { eval '${^RE_TRIE_MAXBUF} = -1' if $] > = 5.009004 && $] <= 5.009005 }
```

```
my \text{SVERSION} = 3.19 \quad 02;
my % opt = (quiet \Rightarrow 0,
diag \Rightarrow 1,
hints \Rightarrow 1,
changes \Rightarrow 1,
cplusplus \Rightarrow 0,
filter \Rightarrow 1,
strip => 0,
version \Rightarrow 0,
);
my($ppport) = $0 =~ /([\w.]+)$/;
my SLF = '(?:\r\n[k\r\n]; # line feed
my H = "[ \t t]"; # horizontal whitespace
# Never use C comments in this file!
my \sec s = \frac{1}{2}.
my \text{Scce} = \frac{4}{3}....
my \text{S}r\text{ccs} = \text{quotemeta} \text{S}c\text{cs};
my $rcce = quotemeta $cce;
eval {
 require Getopt::Long;
 Getopt::Long::GetOptions(\%opt, qw(
```

```
 help quiet diag! filter! hints! changes! cplusplus strip version
  patch=s copy=s diff=s compat-version=s
  list-provided list-unsupported api-info=s
 )) or usage();
};
if ($@ and grep \wedge-\wedge, @ARGV) {
usage() if "@ARGV" = \sim /^--?h(?:elp)?$/;
 die "Getopt::Long not found. Please don't use any options.\n";
}
if ($opt{version}) {
print "This is $0 $VERSION.\n";
 exit 0;
}
usage() if $opt{help};
strip() if $opt{strip};
if (exists $opt{'compat-version'}) {
my(\text{$s,r$}, \text{$s$}) = eval {\text{parse\_version}}(\text{$spt{'compat-version'}})if (\$@) {
  die "Invalid version number format: '$opt{'compat-version'}'\n";
 }
die "Only Perl 5 is supported\ln" if $r != 5;
die "Invalid version number: \text{Opt}\{\text{compact-version}\}\n'' if v \ge 1000 \parallel s \ge 1000;
$opt{'compat-version'} = sprint''%d.%03d%03d", $r, $v, $s;}
else {
$opt{'compat-version'} = 5;}
my %API = map { \sqrt{\frac{(w+1)([N]^*)}{[N]^*}}\? ($1 \Rightarrow{
             ($2 ? (base => $2) : ()),
             ($3 ? (todo => $3) : ()),
             (index(<math>\$4, 'v') \ge 0</math> ? ( varargs <math>\Rightarrow</math> 1 ) : 0),(index({$4, 'p'})>=0 ? (provided => 1): ()),
             (index($4, 'n')>=0 ? (nothxxg => 1) : ()),
             } )
          : die "invalid spec: $_" } qw(
AvFILLp|5.004050||p
AvFILL|||
CLASS|||n
CPERLscope|5.005000||p
CX_CURPAD_SAVE|||
CX_CURPAD_SV|||
CopFILEAV|5.006000||p
```
CopFILEGV\_set|5.006000||p CopFILEGV|5.006000||p CopFILESV|5.006000||p CopFILE\_set|5.006000||p CopFILE|5.006000||p CopSTASHPV\_set|5.006000||p CopSTASHPV|5.006000||p CopSTASH\_eq|5.006000||p CopSTASH\_set|5.006000||p CopSTASH|5.006000||p CopyD|5.009002||p Copy||| CvPADLIST||| CvSTASH||| CvWEAKOUTSIDE||| DEFSV\_set|5.010001||p DEFSV|5.004050||p END\_EXTERN\_C|5.005000||p ENTER||| ERRSV|5.004050||p EXTEND||| EXTERN\_C|5.005000||p F0convert|||n **FREETMPS**|| GIMME\_V||5.004000|n GIMME|||n GROK\_NUMERIC\_RADIX|5.007002||p G\_ARRAY||| G\_DISCARD||| G\_EVAL||| G\_METHOD|5.006001||p G\_NOARGS||| G\_SCALAR||| G\_VOID||5.004000| GetVars||| GvSVn|5.009003||p GvSV||| Gv\_AMupdate||5.011000| HEf\_SVKEY||5.004000| HeHASH||5.004000| HeKEY||5.004000| HeKLEN||5.004000| HePV||5.004000| HeSVKEY\_force||5.004000| HeSVKEY\_set||5.004000| HeSVKEY||5.004000| HeUTF8||5.010001| HeVAL||5.004000|

HvNAMELEN\_get|5.009003||p HvNAME\_get|5.009003||p HvNAME||| INT2PTR|5.006000||p IN\_LOCALE\_COMPILETIME|5.007002||p IN\_LOCALE\_RUNTIME|5.007002||p IN\_LOCALE|5.007002||p IN\_PERL\_COMPILETIME|5.008001||p IS\_NUMBER\_GREATER\_THAN\_UV\_MAX|5.007002||p IS\_NUMBER\_INFINITY|5.007002||p IS\_NUMBER\_IN\_UV|5.007002||p IS\_NUMBER\_NAN|5.007003||p IS\_NUMBER\_NEG|5.007002||p IS\_NUMBER\_NOT\_INT|5.007002||p IVSIZE|5.006000||p IVTYPE|5.006000||p IVdf|5.006000||p LEAVE||| LVRET||| MARK||| MULTICALL||5.011005| MY\_CXT\_CLONE|5.009002||p MY\_CXT\_INIT|5.007003||p MY\_CXT|5.007003||p MoveD|5.009002||p Move||| NOOP|5.005000||p NUM2PTR|5.006000||p NVTYPE|5.006000||p NVef|5.006001||p NVff|5.006001||p NVgf|5.006001||p Newxc|5.009003||p Newxz|5.009003||p Newx|5.009003||p Nullav||| Nullch||| Nullcv||| Nullhv||| Nullsv||| ORIGMARK||| PAD\_BASE\_SVIII PAD\_CLONE\_VARS||| PAD\_COMPNAME\_FLAGS||| PAD\_COMPNAME\_GEN\_set||| PAD\_COMPNAME\_GEN||| PAD\_COMPNAME\_OURSTASH||| PAD\_COMPNAME\_PV|||

PAD\_COMPNAME\_TYPE||| PAD\_DUP||| PAD\_RESTORE\_LOCAL||| PAD\_SAVE\_LOCAL||| PAD\_SAVE\_SETNULLPAD||| PAD\_SETSV||| PAD\_SET\_CUR\_NOSAVE||| PAD\_SET\_CUR||| PAD\_SVl||| PAD\_SV||| PERLIO\_FUNCS\_CAST|5.009003||p PERLIO\_FUNCS\_DECL|5.009003||p PERL\_ABS|5.008001||p PERL\_BCDVERSION|5.011004||p PERL\_GCC\_BRACE\_GROUPS\_FORBIDDEN|5.008001||p PERL\_HASH|5.004000||p PERL\_INT\_MAX|5.004000||p PERL\_INT\_MIN|5.004000||p PERL\_LONG\_MAX|5.004000||p PERL\_LONG\_MIN|5.004000||p PERL\_MAGIC\_arylen|5.007002||p PERL\_MAGIC\_backref|5.007002||p PERL\_MAGIC\_bm|5.007002||p PERL\_MAGIC\_collxfrm|5.007002||p PERL\_MAGIC\_dbfile|5.007002||p PERL\_MAGIC\_dbline|5.007002||p PERL\_MAGIC\_defelem|5.007002||p PERL\_MAGIC\_envelem|5.007002||p PERL\_MAGIC\_env|5.007002||p PERL\_MAGIC\_ext|5.007002||p PERL\_MAGIC\_fm|5.007002||p PERL\_MAGIC\_glob|5.011004||p PERL\_MAGIC\_isaelem|5.007002||p PERL\_MAGIC\_isa|5.007002||p PERL\_MAGIC\_mutex|5.011004||p PERL\_MAGIC\_nkeys|5.007002||p PERL\_MAGIC\_overload\_elem|5.007002||p PERL\_MAGIC\_overload\_table|5.007002||p PERL\_MAGIC\_overload|5.007002||p PERL\_MAGIC\_pos|5.007002||p PERL\_MAGIC\_qr|5.007002||p PERL\_MAGIC\_regdatal5.007002llp PERL\_MAGIC\_regdatum $|5.007002||p$ PERL\_MAGIC\_regex\_global|5.007002||p PERL\_MAGIC\_shared\_scalar|5.007003||p PERL\_MAGIC\_shared|5.007003||p PERL\_MAGIC\_sigelem|5.007002||p PERL\_MAGIC\_sig|5.007002||p

PERL\_MAGIC\_substr|5.007002||p PERL\_MAGIC\_sv|5.007002||p PERL\_MAGIC\_taint|5.007002||p PERL\_MAGIC\_tiedelem|5.007002||p PERL\_MAGIC\_tiedscalar|5.007002||p PERL\_MAGIC\_tied|5.007002||p PERL\_MAGIC\_utf8|5.008001||p PERL\_MAGIC\_uvar\_elem|5.007003||p PERL\_MAGIC\_uvar|5.007002||p PERL\_MAGIC\_vec|5.007002||p PERL\_MAGIC\_vstring|5.008001||p PERL\_PV\_ESCAPE\_ALL|5.009004||p PERL\_PV\_ESCAPE\_FIRSTCHAR|5.009004||p PERL\_PV\_ESCAPE\_NOBACKSLASH|5.009004||p PERL\_PV\_ESCAPE\_NOCLEAR|5.009004||p PERL\_PV\_ESCAPE\_QUOTE|5.009004||p PERL\_PV\_ESCAPE\_RE|5.009005||p PERL\_PV\_ESCAPE\_UNI\_DETECT|5.009004||p PERL\_PV\_ESCAPE\_UNI|5.009004||p PERL\_PV\_PRETTY\_DUMP|5.009004||p PERL\_PV\_PRETTY\_ELLIPSES|5.010000||p PERL\_PV\_PRETTY\_LTGT|5.009004||p PERL\_PV\_PRETTY\_NOCLEAR|5.010000||p PERL\_PV\_PRETTY\_QUOTE|5.009004||p PERL\_PV\_PRETTY\_REGPROP|5.009004||p PERL\_OUAD\_MAX|5.004000||p PERL\_QUAD\_MIN|5.004000||p PERL\_REVISION|5.006000||p PERL\_SCAN\_ALLOW\_UNDERSCORES|5.007003||p PERL\_SCAN\_DISALLOW\_PREFIX|5.007003||p PERL\_SCAN\_GREATER\_THAN\_UV\_MAX|5.007003||p PERL\_SCAN\_SILENT\_ILLDIGIT|5.008001||p PERL\_SHORT\_MAX|5.004000||p PERL\_SHORT\_MIN|5.004000||p PERL\_SIGNALS\_UNSAFE\_FLAG|5.008001||p PERL\_SUBVERSION|5.006000||p PERL\_SYS\_INIT3||5.006000| PERL\_SYS\_INIT||| PERL\_SYS\_TERM||5.011005| PERL\_UCHAR\_MAX|5.004000||p PERL\_UCHAR\_MIN|5.004000||p PERL\_UINT\_MAX|5.004000||p PERL\_UINT\_MIN|5.004000||p PERL\_ULONG\_MAX|5.004000||p PERL\_ULONG\_MIN|5.004000||p PERL\_UNUSED\_ARG|5.009003||p PERL\_UNUSED\_CONTEXT|5.009004||p PERL\_UNUSED\_DECL|5.007002||p

PERL\_UNUSED\_VAR|5.007002||p PERL\_UQUAD\_MAX|5.004000||p PERL\_UQUAD\_MIN|5.004000||p PERL\_USE\_GCC\_BRACE\_GROUPS|5.009004||p PERL\_USHORT\_MAX|5.004000||p PERL\_USHORT\_MIN|5.004000||p PERL\_VERSION|5.006000||p PL\_DBsignal|5.005000||p PL\_DBsingle|||pn PL\_DBsub|||pn PL\_DBtrace|||pn PL\_Sv|5.005000||p PL\_bufend|5.011004||p PL\_bufptr|5.011004||p PL\_compiling|5.004050||p PL\_copline|5.011004||p PL\_curcop|5.004050||p PL\_curstash|5.004050||p PL\_debstash|5.004050||p PL\_defgv|5.004050||p PL\_diehook|5.004050||p PL\_dirty|5.004050||p PL\_dowarn|||pn PL\_errgv|5.004050||p PL\_error\_count|5.011004||p PL\_expect|5.011004||p PL\_hexdigit|5.005000||p PL\_hints|5.005000||p PL\_in\_my\_stash|5.011004||p PL\_in\_my|5.011004||p PL\_keyword\_plugin||5.011002| PL\_last\_in\_gv|||n PL\_laststatval|5.005000||p PL\_lex\_state|5.011004||p PL\_lex\_stuff|5.011004||p PL\_linestr|5.011004||p PL\_modglobal||5.005000|n PL\_na|5.004050||pn PL\_no\_modify|5.006000||p PL\_ofsgv|||n PL\_opfreehook||5.011000|n PL\_parser|5.009005|5.009005|p PL\_perl\_destruct\_level|5.004050||p PL\_perldb|5.004050||p PL\_ppaddr|5.006000||p PL\_rsfp\_filters|5.004050||p PL\_rsfp|5.004050||p PL\_rs|||n

PL\_signals|5.008001||p PL\_stack\_base|5.004050||p PL\_stack\_sp|5.004050||p PL\_statcache|5.005000||p PL\_stdingv|5.004050||p PL\_sv\_arenaroot|5.004050||p PL\_sv\_no|5.004050||pn PL\_sv\_undef|5.004050||pn PL\_sv\_yes|5.004050||pn PL\_tainted|5.004050||p PL\_tainting|5.004050||p PL\_tokenbuf|5.011004||p POP\_MULTICALL||5.011005| POPi|||n POPl|||n POPn|||n POPpbytex||5.007001|n POPpx||5.005030|n POPp|||n POPs|||n PTR2IV|5.006000||p PTR2NV|5.006000||p PTR2UV|5.006000||p PTR2nat|5.009003||p PTR2ul|5.007001||p PTRV|5.006000||p PUSHMARK||| PUSH\_MULTICALL||5.011005| PUSHi||| PUSHmortal|5.009002||p PUSHn||| PUSHp||| PUSHs||| PUSHu|5.004000||p PUTBACK||| PerlIO\_clearerr||5.007003| PerlIO\_close||5.007003| PerlIO\_context\_layers||5.009004| PerlIO\_eof||5.007003| PerlIO\_error||5.007003| PerlIO\_fileno||5.007003| PerlIO\_fill||5.007003| PerlIO\_flush||5.007003| PerlIO\_get\_base||5.007003| PerlIO\_get\_bufsiz||5.007003| PerlIO\_get\_cnt||5.007003| PerlIO\_get\_ptr||5.007003| PerlIO\_read||5.007003|

PerlIO\_seek||5.007003| PerlIO\_set\_cnt||5.007003| PerlIO\_set\_ptrcnt||5.007003| PerlIO\_setlinebuf||5.007003| PerlIO\_stderr||5.007003| PerlIO\_stdin||5.007003| PerlIO\_stdout||5.007003| PerlIO\_tell||5.007003| PerlIO\_unread||5.007003| PerlIO\_write||5.007003| Perl\_signbit||5.009005|n PoisonFree|5.009004||p PoisonNew|5.009004||p PoisonWith|5.009004||p Poison|5.008000||p RETVAL|||n Renewc||| Renew||| SAVECLEARSV||| SAVECOMPPAD||| SAVEPADSV||| SAVETMPS||| SAVE\_DEFSV|5.004050||p SPAGAIN|||  $SP|||$ START\_EXTERN\_C|5.005000||p START\_MY\_CXT|5.007003||p STMT\_END|||p STMT\_START|||p STR\_WITH\_LEN|5.009003||p  $ST$ ||| SV\_CONST\_RETURN|5.009003||p SV\_COW\_DROP\_PV|5.008001||p SV\_COW\_SHARED\_HASH\_KEYS|5.009005||p SV\_GMAGIC|5.007002||p SV\_HAS\_TRAILING\_NUL|5.009004||p SV\_IMMEDIATE\_UNREF|5.007001||p SV\_MUTABLE\_RETURN|5.009003||p SV\_NOSTEAL|5.009002||p SV\_SMAGIC|5.009003||p SV\_UTF8\_NO\_ENCODING|5.008001||p SVfARG|5.009005||p SVf\_UTF8|5.006000||p SVf|5.006000||p SVt\_IV||| SVt\_NV||| SVt\_PVAV||| SVt\_PVCV|||

SVt\_PVHV||| SVt\_PVMG||| SVt\_PV||| Safefree||| Slab\_Alloc||| Slab\_Free||| Slab\_to\_rw||| StructCopy||| SvCUR\_set||| SvCUR||| SvEND||| SvGAMAGIC||5.006001| SvGETMAGIC|5.004050||p SvGROW||| SvIOK\_UV||5.006000| SvIOK\_notUV||5.006000| SvIOK\_off||| SvIOK\_only\_UV||5.006000| SvIOK\_only||| SvIOK\_on||| SvIOKp||| SvIOK||| SvIVX||| SvIV\_nomg|5.009001||p SvIV\_set||| SvIVx||| SvIV||| SvIsCOW\_shared\_hash||5.008003| SvIsCOW||5.008003| SvLEN\_set||| SvLEN||| SvLOCK||5.007003| SvMAGIC\_set|5.009003||p SvNIOK\_off||| SvNIOKp||| SvNIOK||| SvNOK\_off||| SvNOK\_only||| SvNOK\_on||| SvNOKp||| SvNOK||| SvNVX||| SvNV\_set||| SvNVx||| SvNV||| SvOK||| SvOOK\_offset||5.011000| SvOOK|||

SvPOK\_off||| SvPOK\_only\_UTF8||5.006000| SvPOK\_only||| SvPOK\_on||| SvPOKp||| SvPOK||| SvPVX\_const|5.009003||p SvPVX\_mutable|5.009003||p SvPVX||| SvPV\_const|5.009003||p SvPV\_flags\_const\_nolen|5.009003||p SvPV\_flags\_const|5.009003||p SvPV\_flags\_mutable|5.009003||p SvPV\_flags|5.007002||p SvPV\_force\_flags\_mutable|5.009003||p SvPV\_force\_flags\_nolen|5.009003||p SvPV\_force\_flags|5.007002||p SvPV force\_mutable|5.009003||p SvPV\_force\_nolen|5.009003||p SvPV\_force\_nomg\_nolen|5.009003||p SvPV\_force\_nomg|5.007002||p SvPV\_force|||p SvPV\_mutable|5.009003||p SvPV\_nolen\_const|5.009003||p SvPV\_nolen|5.006000||p SvPV\_nomg\_const\_nolen|5.009003||p SvPV\_nomg\_const|5.009003||p SvPV\_nomg|5.007002||p SvPV\_renew|5.009003||p SvPV\_set||| SvPVbyte\_force||5.009002| SvPVbyte\_nolen||5.006000| SvPVbytex\_force||5.006000| SvPVbytex||5.006000| SvPVbyte|5.006000||p SvPVutf8\_force||5.006000| SvPVutf8\_nolen||5.006000| SvPVutf8x\_force||5.006000| SvPVutf8x||5.006000| SvPVutf8||5.006000| SvPVx||| SvPV||| SvREFCNT\_dec||| SvREFCNT\_inc\_NN|5.009004||p SvREFCNT\_inc\_simple\_NN|5.009004||p SvREFCNT inc\_simple\_void\_NN|5.009004||p SvREFCNT inc\_simple\_void|5.009004||p SvREFCNT inc\_simple|5.009004||p

SvREFCNT\_inc\_void\_NN|5.009004||p SvREFCNT\_inc\_void|5.009004||p SvREFCNT\_inc|||p SvREFCNT||| SvROK\_off||| SvROK\_on||| SvROK||| SvRV\_set|5.009003||p SvRV||| SvRXOK||5.009005| SvRX||5.009005| SvSETMAGIC||| SvSHARED\_HASH|5.009003||p SvSHARE||5.007003| SvSTASH\_set|5.009003||p SvSTASH||| SvSetMagicSV\_nosteal||5.004000| SvSetMagicSV||5.004000| SvSetSV\_nosteal||5.004000| SvSetSV||| SvTAINTED\_off||5.004000| SvTAINTED\_on||5.004000| SvTAINTED||5.004000| SvTAINT||| SvTRUE||| SvTYPE||| SvUNLOCK||5.007003| SvUOK|5.007001|5.006000|p SvUPGRADE||| SvUTF8\_off||5.006000| SvUTF8\_on||5.006000| SvUTF8||5.006000| SvUVXx|5.004000||p SvUVX|5.004000||p SvUV\_nomg|5.009001||p SvUV\_set|5.009003||p SvUVx|5.004000||p SvUV|5.004000||p SvVOK||5.008001| SvVSTRING\_mg|5.009004||p THIS|||n UNDERBAR|5.009002||p UTF8\_MAXBYTES|5.009002||p UVSIZE|5.006000||p UVTYPE|5.006000||p UVXf|5.007001||p UVof|5.006000||p UVuf|5.006000||p

UVxf|5.006000||p WARN\_ALL|5.006000||p WARN\_AMBIGUOUS|5.006000||p WARN\_ASSERTIONS|5.011004||p WARN\_BAREWORD|5.006000||p WARN\_CLOSED|5.006000||p WARN\_CLOSURE|5.006000||p WARN\_DEBUGGING|5.006000||p WARN\_DEPRECATED|5.006000||p WARN\_DIGIT|5.006000||p WARN\_EXEC|5.006000||p WARN\_EXITING|5.006000||p WARN\_GLOB|5.006000||p WARN\_INPLACE|5.006000||p WARN\_INTERNAL|5.006000||p WARN\_IO|5.006000||p WARN\_LAYER|5.008000||p WARN\_MALLOC|5.006000||p WARN\_MISC|5.006000||p WARN\_NEWLINE|5.006000||p WARN\_NUMERIC|5.006000||p WARN\_ONCE|5.006000||p WARN\_OVERFLOW|5.006000||p WARN\_PACK|5.006000||p WARN\_PARENTHESIS|5.006000||p WARN\_PIPE|5.006000||p WARN\_PORTABLE|5.006000||p WARN\_PRECEDENCE|5.006000||p WARN\_PRINTF|5.006000||p WARN\_PROTOTYPE|5.006000||p WARN\_QW|5.006000||p WARN\_RECURSION|5.006000||p WARN\_REDEFINE|5.006000||p WARN\_REGEXP|5.006000||p WARN\_RESERVED|5.006000||p WARN\_SEMICOLON|5.006000||p WARN\_SEVERE|5.006000||p WARN\_SIGNAL|5.006000||p WARN\_SUBSTR|5.006000||p WARN\_SYNTAX|5.006000||p WARN\_TAINT|5.006000||p WARN\_THREADS|5.008000||p WARN\_UNINITIALIZED|5.006000||p WARN\_UNOPENED|5.006000||p WARN\_UNPACK|5.006000||p WARN\_UNTIE<sup>[5.006000]</sup>|p WARN\_UTF8|5.006000||p WARN\_VOID|5.006000||p

XCPT\_CATCH|5.009002||p XCPT\_RETHROW|5.009002||p XCPT\_TRY\_END|5.009002||p XCPT\_TRY\_START|5.009002||p XPUSHi||| XPUSHmortal|5.009002||p XPUSHn||| XPUSHp||| XPUSHs||| XPUSHu|5.004000||p XSPROTO|5.010000||p XSRETURN\_EMPTY||| XSRETURN\_IV||| XSRETURN\_NO||| XSRETURN\_NV||| XSRETURN\_PV||| XSRETURN\_UNDEF||| XSRETURN\_UV|5.008001||p XSRETURN\_YES||| XSRETURN|||p XST\_mIV||| XST\_mNO||| XST\_mNV||| XST\_mPV||| XST\_mUNDEF||| XST\_mUV|5.008001||p XST\_mYES||| XS\_VERSION\_BOOTCHECK||| XS\_VERSION||| XSprePUSH|5.006000||p XS||| ZeroD|5.009002||p Zero||| \_aMY\_CXT|5.007003||p \_pMY\_CXT|5.007003||p aMY\_CXT\_|5.007003||p aMY\_CXT|5.007003||p aTHXR\_|5.011004||p aTHXR|5.011004||p aTHX\_|5.006000||p aTHX|5.006000||p add\_data|||n add\_utf16\_textfilter||| addmad||| allocmy||| amagic\_call||| amagic\_cmp\_locale||| amagic\_cmp|||

amagic\_i\_ncmp||| amagic\_ncmp||| anonymise\_cv||| any\_dup||| ao||| append\_elem||| append\_list||| append\_madprops||| apply\_attrs\_my||| apply\_attrs\_string||5.006001| apply\_attrs||| apply||| atfork\_lock||5.007003|n atfork\_unlock||5.007003|n av\_arylen\_p||5.009003| av\_clear||| av\_create\_and\_push||5.009005| av\_create\_and\_unshift\_one||5.009005| av\_delete||5.006000| av\_exists||5.006000| av\_extend||| av\_fetch||| av\_fill||| av\_iter\_p||5.011000| av\_len||| av\_make||| av\_pop||| av\_push||| av\_reify||| av\_shift||| av\_store||| av\_undef||| av\_unshift||| ax|||n bad\_type||| bind\_match||| block\_end||| block\_gimme||5.004000| block\_start||| boolSV|5.004000||p boot\_core\_PerlIO||| boot\_core\_UNIVERSAL||| boot\_core\_mro||| bytes\_from\_utf8||5.007001| bytes\_to\_uni|||n bytes\_to\_utf8||5.006001| call\_argv|5.006000||p call\_atexit||5.006000|

call\_list||5.004000| call\_method|5.006000||p call\_pv|5.006000||p call\_sv|5.006000||p calloc||5.007002|n cando||| cast\_i32||5.006000| cast\_iv||5.006000| cast\_ulong||5.006000| cast\_uv||5.006000| check\_type\_and\_open||| check\_uni||| checkcomma||| checkposixcc||| ckWARN|5.006000||p ck\_anoncode||| ck\_bitop||| ck\_concat||| ck\_defined||| ck\_delete||| ck\_die||| ck\_each||| ck\_eof||| ck\_eval||| ck\_exec||| ck\_exists||| ck\_exit||| ck\_ftst||| ck\_fun||| ck\_glob||| ck\_grep||| ck\_index||| ck\_join||| ck\_lfun||| ck\_listiob||| ck\_match||| ck\_method||| ck\_null||| ck\_open||| ck\_readline||| ck\_repeat||| ck\_require||| ck\_return||| ck\_rfun||| ck\_rvconst||| ck\_sassign||| ck\_select||| ck\_shift|||

ck\_sort||| ck\_spair||| ck\_split||| ck\_subr||| ck\_substr||| ck\_svconst||| ck\_trunc||| ck\_unpack||| ck\_warner\_d||5.011001|v ck\_warner||5.011001|v ckwarn\_common||| ckwarn\_d||5.009003| ckwarn||5.009003| cl\_and|||n cl\_anything|||n cl\_init\_zero|||n cl\_init|||n cl\_is\_anything|||n cl\_or|||n clear\_placeholders||| closest\_cop||| convert||| cop\_free||| cr\_textfilter||| create\_eval\_scope||| croak\_nocontext|||vn croak\_xs\_usage||5.010001| croak|||v csighandler||5.009003|n curmad||| custom\_op\_desc||5.007003| custom\_op\_name||5.007003| cv\_ckproto\_len||| cv\_clone||| cv\_const\_sv||5.004000| cv\_dump||| cv\_undef||| cx\_dump||5.005000| cx\_dup||| cxinc||| dAXMARK|5.009003||p dAX|5.007002||p dITEMS|5.007002||p dMARK||| dMULTICALL||5.009003| dMY\_CXT\_SV|5.007003||p dMY\_CXT|5.007003||p dNOOP|5.006000||p

dORIGMARK||| dSP||| dTHR|5.004050||p dTHXR|5.011004||p dTHXa|5.006000||p dTHXoa|5.006000||p dTHX|5.006000||p dUNDERBAR|5.009002||p dVAR|5.009003||p dXCPT|5.009002||p dXSARGS||| dXSI32||| dXSTARG|5.006000||p deb\_curcv||| deb\_nocontext|||vn deb\_stack\_all||| deb\_stack\_n||| debop||5.005000| debprofdump||5.005000| debprof||| debstackptrs||5.007003| debstack||5.007003| debug\_start\_match||| deb||5.007003|v del\_sv||| delete\_eval\_scope||| delimcpy||5.004000|n deprecate\_commaless\_var\_list||| despatch\_signals||5.007001| destroy\_matcher||| die\_nocontext|||vn die\_where||| die|||v dirp\_dup||| div128||| djSP||| do\_aexec5||| do\_aexec||| do\_aspawn||| do\_binmode||5.004050| do\_chomp||| do\_chop||| do\_close||| do\_delete\_local||| do\_dump\_pad||| do\_eof||| do\_exec3||| do\_execfree|||

do\_exec||| do\_gv\_dump||5.006000| do\_gvgv\_dump||5.006000| do\_hv\_dump||5.006000| do\_ipcctl||| do\_ipcget||| do\_join||| do\_kv||| do\_magic\_dump||5.006000| do\_msgrcv||| do\_msgsnd||| do\_oddball||| do\_op\_dump||5.006000| do\_op\_xmldump||| do\_open9||5.006000| do\_openn||5.007001| do\_open||5.004000| do\_pmop\_dump||5.006000| do\_pmop\_xmldump||| do\_print||| do\_readline||| do\_seek||| do\_semop||| do\_shmio||| do\_smartmatch||| do\_spawn\_nowait||| do\_spawn||| do\_sprintf||| do\_sv\_dump||5.006000| do\_sysseek||| do\_tell||| do\_trans\_complex\_utf8||| do\_trans\_complex||| do\_trans\_count\_utf8||| do\_trans\_count||| do\_trans\_simple\_utf8||| do\_trans\_simple||| do\_trans||| do\_vecget||| do\_vecset||| do\_vop||| docatch||| doeval||| dofile||| dofindlabel||| doform||| doing\_taint||5.008001|n dooneliner|||
doopen\_pm||| doparseform||| dopoptoeval||| dopoptogiven||| dopoptolabel||| dopoptoloop||| dopoptosub\_at||| dopoptowhen||| doref||5.009003| dounwind||| dowantarray||| dump\_all\_perl||| dump\_all||5.006000| dump\_eval||5.006000| dump\_exec\_pos||| dump\_fds||| dump\_form||5.006000| dump\_indent||5.006000|v dump\_mstats||| dump\_packsubs\_perl||| dump\_packsubs||5.006000| dump\_sub\_perl||| dump\_sub||5.006000| dump\_sv\_child||| dump\_trie\_interim\_list||| dump\_trie\_interim\_table||| dump\_trie||| dump\_vindent||5.006000| dumpuntil||| dup\_attrlist||| emulate\_cop\_io||| eval\_pv|5.006000||p eval\_sv|5.006000||p exec\_failed||| expect\_number||| fbm\_compile||5.005000| fbm\_instr||5.005000| feature\_is\_enabled||| fetch\_cop\_label||5.011000| filter\_add||| filter\_del||| filter\_gets||| filter\_read||| find\_and\_forget\_pmops||| find\_array\_subscript||| find\_beginning||| find\_byclass||| find\_hash\_subscript|||

find\_in\_my\_stash||| find\_runcv||5.008001| find\_rundefsvoffset||5.009002| find\_script||| find\_uninit\_var||| first\_symbol|||n fold\_constants||| forbid\_setid||| force\_ident||| force\_list||| force\_next||| force\_strict\_version||| force\_version||| force\_word||| forget\_pmop||| form\_nocontext|||vn form||5.004000|v fp\_dup||| fprintf\_nocontext|||vn free\_global\_struct||| free\_tied\_hv\_pool||| free\_tmps||| gen\_constant\_list||| get\_arena||| get\_aux\_mg||| get\_av|5.006000||p get\_context||5.006000|n get\_cvn\_flags|5.009005||p get\_cvs|5.011000||p get\_cv|5.006000||p get\_db\_sub||| get\_debug\_opts||| get\_hash\_seed||| get\_hv|5.006000||p get\_isa\_hash||| get\_mstats||| get\_no\_modify||| get\_num||| get\_op\_descs||5.005000| get\_op\_names||5.005000| get\_opargs||| get\_ppaddr||5.006000| get\_re\_arg||| get\_sv|5.006000||p get\_vtbl||5.005030| getcwd\_sv||5.007002| getenv\_len||| glob\_2number|||

glob\_assign\_glob||| glob\_assign\_ref|||  $gp_dup\|$ gp\_free|||  $gp_{ref}$ || grok\_bin|5.007003||p grok\_hex|5.007003||p grok\_number|5.007002||p grok\_numeric\_radix|5.007002||p grok\_oct|5.007003||p group\_end||| gv\_AVadd||| gv\_HVadd||| gv\_IOadd||| gv\_SVadd||| gv\_add\_by\_type||5.011000| gv\_autoload4||5.004000| gv\_check||| gv\_const\_sv||5.009003| gv\_dump||5.006000| gv\_efullname3||5.004000| gv\_efullname4||5.006001| gv\_efullname||| gv\_ename||| gv\_fetchfile\_flags||5.009005| gv\_fetchfile||| gv\_fetchmeth\_autoload||5.007003| gv\_fetchmethod\_autoload||5.004000| gv\_fetchmethod\_flags||5.011000| gv\_fetchmethod||| gv\_fetchmeth||| gv\_fetchpvn\_flags|5.009002||p gv\_fetchpvs|5.009004||p gv\_fetchpv||| gv\_fetchsv|5.009002||p gv\_fullname3||5.004000| gv\_fullname4||5.006001| gv\_fullname||| gv\_get\_super\_pkg||| gv\_handler||5.007001| gv\_init\_sv||| gv\_init||| gv\_name\_set||5.009004| gv\_stashpvn|5.004000||p gv\_stashpvs|5.009003||p gv\_stashpv||| gv\_stashsv||| gv\_try\_downgrade||5.011002|

he\_dup||| hek\_dup||| hfreeentries||| hsplit||| hv\_assert||| hv\_auxinit|||n hv\_backreferences\_p||| hv\_clear\_placeholders||5.009001| hv\_clear||| hv\_common\_key\_len||5.010000| hv\_common||5.010000| hv\_copy\_hints\_hv||| hv\_delayfree\_ent||5.004000| hv\_delete\_common||| hv\_delete\_ent||5.004000| hv\_delete||| hv\_eiter\_p||5.009003| hv\_eiter\_set||5.009003| hv\_exists\_ent||5.004000| hv\_exists||| hv\_fetch\_ent||5.004000| hv\_fetchs|5.009003||p hv\_fetch||| hv\_free\_ent||5.004000| hv\_iterinit||| hv\_iterkeysv||5.004000| hv\_iterkey||| hv\_iternext\_flags||5.008000| hv\_iternextsv||| hv\_iternext||| hv\_iterval||| hv\_kill\_backrefs||| hv\_ksplit||5.004000| hv\_magic\_check|||n hv\_magic||| hv\_name\_set||5.009003| hv\_notallowed||| hv\_placeholders\_get||5.009003| hv\_placeholders\_p||5.009003| hv\_placeholders\_set||5.009003| hv\_riter\_p||5.009003| hv\_riter\_set||5.009003| hv\_scalar||5.009001| hv\_store\_ent||5.004000| hv\_store\_flags||5.008000| hv\_stores|5.009004||p hv\_store||| hv\_undef|||

ibcmp\_locale||5.004000|n ibcmp\_utf8||5.007003| ibcmp|||n incline||| incpush\_if\_exists||| incpush\_use\_sep||| incpush||| ingroup||| init\_argv\_symbols||| init\_debugger||| init\_global\_struct||| init\_i18nl10n||5.006000| init\_i18nl14n||5.006000| init\_ids||| init\_interp||| init\_main\_stash||| init\_perllib||| init\_postdump\_symbols||| init\_predump\_symbols||| init\_stacks||5.005000| init\_tm||5.007002| instr|||n intro\_my||| intuit\_method||| intuit\_more||| invert||| io\_close||| isALNUMC|5.006000||p isALNUM||| isALPHA||| isASCII|5.006000||p isBLANK|5.006001||p isCNTRL|5.006000||p isDIGIT||| isGRAPH|5.006000||p isGV\_with\_GP|5.009004||p isLOWER||| isPRINT|5.004000||p isPSXSPC|5.006001||p isPUNCT|5.006000||p isSPACE||| isUPPER||| isXDIGIT|5.006000||p is\_an\_int||| is\_ascii\_string||5.011000|n is\_gv\_magical\_sv||| is\_handle\_constructor|||n is\_inplace\_av|||

is\_list\_assignment||| is\_lvalue\_sub||5.007001| is\_uni\_alnum\_lc||5.006000| is\_uni\_alnum||5.006000| is\_uni\_alpha\_lc||5.006000| is\_uni\_alpha||5.006000| is\_uni\_ascii\_lc||5.006000| is\_uni\_ascii||5.006000| is\_uni\_cntrl\_lc||5.006000| is\_uni\_cntrl||5.006000| is\_uni\_digit\_lc||5.006000| is\_uni\_digit||5.006000| is\_uni\_graph\_lc||5.006000| is\_uni\_graph||5.006000| is\_uni\_idfirst\_lc||5.006000| is\_uni\_idfirst||5.006000| is\_uni\_lower\_lc||5.006000| is\_uni\_lower||5.006000| is\_uni\_print\_lc||5.006000| is\_uni\_print||5.006000| is\_uni\_punct\_lc||5.006000| is\_uni\_punct||5.006000| is\_uni\_space\_lc||5.006000| is\_uni\_space||5.006000| is\_uni\_upper\_lc||5.006000| is\_uni\_upper||5.006000| is\_uni\_xdigit\_lc||5.006000| is\_uni\_xdigit||5.006000| is\_utf8\_X\_LVT||| is\_utf8\_X\_LV\_LVT\_V||| is\_utf8\_X\_LV||| is\_utf8\_X\_L||| is\_utf8\_X\_T||| is\_utf8\_X\_V||| is\_utf8\_X\_begin||| is\_utf8\_X\_extend||| is\_utf8\_X\_non\_hangul||| is\_utf8\_X\_prepend||| is\_utf8\_alnum||5.006000| is\_utf8\_alpha||5.006000| is\_utf8\_ascii||5.006000| is\_utf8\_char\_slow|||n is\_utf8\_char||5.006000|n is\_utf8\_cntrl||5.006000| is\_utf8\_common||| is\_utf8\_digit||5.006000| is\_utf8\_graph||5.006000| is\_utf8\_idcont||5.008000|

is\_utf8\_idfirst||5.006000| is\_utf8\_lower||5.006000| is\_utf8\_mark||5.006000| is\_utf8\_perl\_space||5.011001| is\_utf8\_perl\_word||5.011001| is\_utf8\_posix\_digit||5.011001| is\_utf8\_print||5.006000| is\_utf8\_punct||5.006000| is\_utf8\_space||5.006000| is\_utf8\_string\_loclen||5.009003|n is\_utf8\_string\_loc||5.008001|n is\_utf8\_string||5.006001|n is\_utf8\_upper||5.006000| is\_utf8\_xdigit||5.006000| isa\_lookup||| items|||n ix|||n jmaybe||| join\_exact||| keyword\_plugin\_standard||| keyword||| leave\_scope||| lex\_bufutf8||5.011002| lex\_discard\_to||5.011002| lex\_end||| lex\_grow\_linestr||5.011002| lex\_next\_chunk||5.011002| lex\_peek\_unichar||5.011002| lex\_read\_space||5.011002| lex\_read\_to||5.011002| lex\_read\_unichar||5.011002| lex\_start||| lex\_stuff\_pvn||5.011002| lex\_stuff\_sv||5.011002| lex\_unstuff||5.011002| linklist||| listkids||| list||| load\_module\_nocontext|||vn load\_module|5.006000||pv localize||| looks\_like\_bool||| looks like number||| lop||| mPUSHi|5.009002||p mPUSHn|5.009002||p mPUSHp|5.009002||p mPUSHs|5.010001||p

mPUSHu|5.009002||p mXPUSHi|5.009002||p mXPUSHn|5.009002||p mXPUSHp|5.009002||p mXPUSHs|5.010001||p mXPUSHu|5.009002||p mad\_free||| madlex||| madparse||| magic\_clear\_all\_env||| magic\_clearenv||| magic\_clearhints||| magic\_clearhint||| magic\_clearisa||| magic\_clearpack||| magic\_clearsig||| magic\_dump||5.006000| magic\_existspack||| magic\_freearylen\_p||| magic\_freeovrld||| magic\_getarylen||| magic\_getdefelem||| magic\_getnkeys||| magic\_getpack||| magic\_getpos||| magic\_getsig||| magic\_getsubstr||| magic\_gettaint||| magic\_getuvar||| magic\_getvec||| magic\_get||| magic\_killbackrefs||| magic\_len||| magic\_methcall||| magic\_methpack||| magic\_nextpack||| magic\_regdata\_cnt||| magic\_regdatum\_get||| magic\_regdatum\_set||| magic\_scalarpack||| magic\_set\_all\_env||| magic\_setamagic||| magic\_setarylen||| magic\_setcollxfrm||| magic\_setdbline||| magic\_setdefelem||| magic\_setenv||| magic\_sethint|||

magic\_setisa||| magic\_setmglob||| magic\_setnkeys||| magic\_setpack||| magic\_setpos||| magic\_setregexp||| magic\_setsig||| magic\_setsubstr||| magic\_settaint||| magic\_setutf8||| magic\_setuvar||| magic\_setvec||| magic\_set||| magic\_sizepack||| magic\_wipepack||| make\_matcher||| make\_trie\_failtable||| make\_trie||| malloc\_good\_size|||n malloced\_size|||n malloc||5.007002|n markstack\_grow||| matcher\_matches\_sv||| measure\_struct||| memEQs|5.009005||p memEQ|5.004000||p memNEs|5.009005||p memNE|5.004000||p mem\_collxfrm||| mem\_log\_common|||n mess\_alloc||| mess\_nocontext|||vn mess||5.006000|v method\_common||| mfree||5.007002|n mg\_clear||| mg\_copy||| mg\_dup||| mg\_find||| mg\_free||| mg\_get||| mg\_length||5.005000| mg\_localize||| mg\_magical||| mg\_set||| mg\_size||5.005000| mini\_mktime||5.007002| missingterm|||

mode\_from\_discipline||| modkids||| mod||| more\_bodies||| more\_sv||| moreswitches||| mro\_get\_from\_name||5.010001| mro\_get\_linear\_isa\_dfs||| mro\_get\_linear\_isa||5.009005| mro\_get\_private\_data||5.010001| mro\_isa\_changed\_in||| mro\_meta\_dup||| mro\_meta\_init||| mro\_method\_changed\_in||5.009005| mro\_register||5.010001| mro\_set\_mro||5.010001| mro\_set\_private\_data||5.010001| mul128||| mulexp10|||n my\_atof2||5.007002| my\_atof||5.006000| my\_attrs||| my\_bcopy|||n my\_betoh16|||n my\_betoh32|||n my\_betoh64|||n my\_betohi|||n my\_betohl|||n my\_betohs|||n my\_bzero|||n my\_chsize||| my\_clearenv||| my\_cxt\_index||| my\_cxt\_init||| my\_dirfd||5.009005| my\_exit\_jump||| my\_exit||| my\_failure\_exit||5.004000| my\_fflush\_all||5.006000| my\_fork||5.007003|n my\_htobe16|||n my\_htobe32|||n my\_htobe64|||n my\_htobei|||n my\_htobel|||n my\_htobes|||n my\_htole16|||n my\_htole32|||n

my\_htole64|||n my\_htolei|||n my\_htolel|||n my\_htoles|||n my\_htonl||| my\_kid||| my\_letoh16|||n my\_letoh32|||n my\_letoh64|||n my\_letohi|||n my\_letohl|||n my\_letohs|||n my\_lstat||| my\_memcmp||5.004000|n my\_memset|||n my\_ntohl||| my\_pclose||5.004000| my\_popen\_list||5.007001| my\_popen||5.004000| my\_setenv||| my\_snprintf|5.009004||pvn my\_socketpair||5.007003|n my\_sprintf|5.009003||pvn my\_stat||| my\_strftime||5.007002| my\_strlcat|5.009004||pn my\_strlcpy|5.009004||pn my\_swabn|||n my\_swap||| my\_unexec||| my\_vsnprintf||5.009004|n need\_utf8|||n newANONATTRSUB||5.006000| newANONHASH||| newANONLIST||| newANONSUB||| newASSIGNOP||| newATTRSUB||5.006000| newAVREF||| newAV||| newBINOP||| newCONDOP||| newCONSTSUB|5.004050||p newCVREF||| newDEFSVOP||| newFORM||| newFOROP||| newGIVENOP||5.009003|

newGIVWHENOP||| newGP||| newGVOP||| newGVREF||| newGVgen||| newHVREF||| newHVhv||5.005000| newHV||| newIO||| newLISTOP||| newLOGOP||| newLOOPEX||| newLOOPOP||| newMADPROP||| newMADsv||| newMYSUB||| newNULLLIST||| newOP||| newPADOP||| newPMOP||| newPROG||| newPVOP||| newRANGE||| newRV\_inc|5.004000||p newRV\_noinc|5.004000||p newRV||| newSLICEOP||| newSTATEOP||| newSUB||| newSVOP||| newSVREF||| newSV\_type|5.009005||p newSVhek||5.009003| newSViv||| newSVnv||| newSVpvf\_nocontext|||vn newSVpvf||5.004000|v newSVpvn\_flags|5.010001||p newSVpvn\_share|5.007001||p newSVpvn\_utf8|5.010001||p newSVpvn|5.004050||p newSVpvs\_flags|5.010001||p newSVpvs\_share|5.009003||p newSVpvs|5.009003||p newSVpv||| newSVrv||| newSVsv||| newSVuv|5.006000||p

newSV||| newTOKEN||| newUNOP||| newWHENOP||5.009003| newWHILEOP||5.009003| newXS\_flags||5.009004| newXSproto||5.006000| newXS||5.006000| new\_collate||5.006000| new\_constant||| new\_ctype||5.006000| new\_he||| new\_logop||| new\_numeric||5.006000| new\_stackinfo||5.005000| new\_version||5.009000| new\_warnings\_bitfield||| next\_symbol||| nextargv||| nextchar||| ninstr|||n no\_bareword\_allowed||| no\_fh\_allowed||| no\_op||| not\_a\_number||| nothreadhook||5.008000| nuke\_stacks||| num\_overflow|||n offer\_nice\_chunk||| oopsAV||| oopsHV||| op\_clear||| op\_const\_sv||| op\_dump||5.006000| op\_free||| op\_getmad\_weak||| op\_getmad||| op\_null||5.007002| op\_refcnt\_dec||| op\_refcnt\_inc||| op\_refcnt\_lock||5.009002| op\_refcnt\_unlock||5.009002| op\_xmldump||| open\_script||| opt\_scalarhv||| pMY\_CXT\_|5.007003||p pMY\_CXT|5.007003||p pTHX\_|5.006000||p

pTHX|5.006000||p packWARN|5.007003||p pack\_cat||5.007003| pack\_rec||| package\_version||| package||| packlist||5.008001| pad\_add\_anon||| pad\_add\_name\_sv||| pad\_add\_name||| pad\_alloc||| pad\_block\_start||| pad\_check\_dup||| pad\_compname\_type||| pad\_findlex||| pad\_findmy||5.011002| pad\_fixup\_inner\_anons||| pad\_free||| pad\_leavemy||| pad\_new||| pad\_peg|||n pad\_push||| pad\_reset||| pad\_setsv||| pad\_sv||| pad\_swipe||| pad\_tidy||| pad\_undef||| parse\_body||| parse\_unicode\_opts||| parser\_dup||| parser\_free||| path\_is\_absolute|||n peep||| pending\_Slabs\_to\_ro||| perl\_alloc\_using|||n perl\_alloc|||n perl\_clone\_using|||n perl\_clone|||n perl\_construct|||n perl\_destruct||5.007003|n perl\_free|||n perl\_parse||5.006000|n perl\_run|||n pidgone||| pm\_description||| pmflag||| pmop\_dump||5.006000|

pmop\_xmldump||| pmruntime||| pmtrans||| pop\_scope||| pregcomp||5.009005| pregexec||| pregfree2||5.011000| pregfree||| prepend\_elem||| prepend\_madprops||| prescan\_version||5.011004| printbuf||| printf\_nocontext|||vn process\_special\_blocks||| ptr\_table\_clear||5.009005| ptr\_table\_fetch||5.009005| ptr\_table\_find|||n ptr\_table\_free||5.009005| ptr\_table\_new||5.009005| ptr\_table\_split||5.009005| ptr\_table\_store||5.009005| push\_scope||| put\_byte||| pv\_display|5.006000||p pv\_escape|5.009004||p pv\_pretty|5.009004||p pv\_uni\_display||5.007003| qerror||| qsortsvu||| re\_compile||5.009005| re\_croak2||| re\_dup\_guts||| re\_intuit\_start||5.009005| re\_intuit\_string||5.006000| readpipe\_override||| realloc||5.007002|n reentrant\_free||| reentrant\_init||| reentrant\_retry|||vn reentrant\_size||| ref\_array\_or\_hash||| refcounted\_he\_chain\_2hv||| refcounted\_he\_fetch||| refcounted\_he\_free||| refcounted\_he\_new\_common||| refcounted\_he\_new||| refcounted\_he\_value||| refkids|||

refto||| ref||5.011005| reg\_check\_named\_buff\_matched||| reg\_named\_buff\_all||5.009005| reg\_named\_buff\_exists||5.009005| reg\_named\_buff\_fetch||5.009005| reg\_named\_buff\_firstkey||5.009005| reg\_named\_buff\_iter||| reg\_named\_buff\_nextkey||5.009005| reg\_named\_buff\_scalar||5.009005| reg\_named\_buff||| reg\_namedseq||| reg\_node||| reg\_numbered\_buff\_fetch||| reg\_numbered\_buff\_length||| reg\_numbered\_buff\_store||| reg\_qr\_package||| reg\_recode||| reg\_scan\_name||| reg\_skipcomment||| reg\_temp\_copy||| reganode||| regatom||| regbranch||| regclass\_swash||5.009004| regclass||| regcppop||| regcppush||| regcurly|||n regdump\_extflags||| regdump||5.005000| regdupe\_internal||| regexec\_flags||5.005000| regfree\_internal||5.009005| reghop3|||n reghop4|||n reghopmaybe3|||n reginclass||| reginitcolors||5.006000| reginsert||| regmatch||| regnext||5.005000| regpiece||| regpposixcc||| regprop||| regrepeat||| regtail\_study||| regtail|||

regtry||| reguni||| regwhite|||n reg||| repeatcpy|||n report\_evil\_fh||| report\_uninit||| require\_pv||5.006000| require\_tie\_mod||| restore\_magic||| rninstr|||n rsignal\_restore||| rsignal\_save||| rsignal\_state||5.004000| rsignal||5.004000| run\_body||| run\_user\_filter||| runops\_debug||5.005000| runops\_standard||5.005000| rvpv\_dup||| rxres\_free||| rxres\_restore||| rxres\_save||| safesyscalloc||5.006000|n safesysfree||5.006000|n safesysmalloc||5.006000|n safesysrealloc||5.006000|n same\_dirent||| save\_I16||5.004000| save\_I32||| save\_I8||5.006000| save\_adelete||5.011000| save\_aelem\_flags||5.011000| save\_aelem||5.004050| save\_alloc||5.006000| save\_aptr||| save\_ary||| save\_bool||5.008001| save\_clearsv||| save\_delete||| save\_destructor\_x||5.006000| save\_destructor||5.006000| save\_freeop||| save\_freepv||| save\_freesv||| save\_generic\_pvref||5.006001| save\_generic\_svref||5.005030| save\_gp||5.004000|

save\_hash||| save\_hdelete||5.011000| save\_hek\_flags|||n save\_helem\_flags||5.011000| save\_helem||5.004050| save\_hints||| save\_hptr||| save\_int||| save\_item||| save\_iv||5.005000| save\_lines||| save\_list||| save\_long||| save\_magic||| save\_mortalizesv||5.007001| save\_nogv||| save\_op||| save\_padsv\_and\_mortalize||5.010001| save\_pptr||| save\_pushi32ptr||| save\_pushptri32ptr||| save\_pushptrptr||| save\_pushptr||5.010001| save\_re\_context||5.006000| save\_scalar\_at||| save\_scalar||| save\_set\_svflags||5.009000| save\_shared\_pvref||5.007003| save\_sptr||| save\_svref||| save\_vptr||5.006000| savepvn||| savepvs||5.009003| savepv||| savesharedpvn||5.009005| savesharedpv||5.007003| savestack\_grow\_cnt||5.008001| savestack\_grow||| savesvpv||5.009002| sawparens||| scalar\_mod\_type|||n scalarboolean||| scalarkids||| scalarseq||| scalarvoid||| scalar||| scan\_bin||5.006000| scan\_commit|||

scan\_const||| scan\_formline||| scan\_heredoc||| scan\_hex||| scan\_ident||| scan\_inputsymbol||| scan\_num||5.007001| scan\_oct||| scan\_pat||| scan\_str||| scan\_subst||| scan\_trans||| scan\_version||5.009001| scan\_vstring||5.009005| scan\_word||| scope||| screaminstr||5.005000| search\_const||| seed||5.008001| sequence\_num||| sequence\_tail||| sequence||| set\_context||5.006000|n set\_numeric\_local||5.006000| set\_numeric\_radix||5.006000| set\_numeric\_standard||5.006000| setdefout||| share\_hek\_flags||| share\_hek||5.004000| si\_dup||| sighandler|||n simplify\_sort||| skipspace0||| skipspace1||| skipspace2||| skipspace||| softref2xv||| sortcv\_stacked||| sortcv\_xsub||| sortcv||| sortsv\_flags||5.009003| sortsv||5.007003| space\_join\_names\_mortal||| ss\_dup||| stack\_grow||| start\_force||| start\_glob||| start\_subparse||5.004000|

stashpv\_hvname\_match||5.011005| stdize\_locale||| store\_cop\_label||| strEQ||| strGE||| strGT||| strLE||| strLT||| strNE||| str\_to\_version||5.006000| strip\_return||| strnEQ||| strnNE||| study\_chunk||| sub\_crush\_depth||| sublex\_done||| sublex\_push||| sublex\_start||| sv\_2bool||| sv\_2cv||| sv\_2io||| sv\_2iuv\_common||| sv\_2iuv\_non\_preserve||| sv\_2iv\_flags||5.009001| sv\_2iv||| sv\_2mortal||| sv\_2num||| sv\_2nv||| sv\_2pv\_flags|5.007002||p sv\_2pv\_nolen|5.006000||p sv\_2pvbyte\_nolen|5.006000||p sv\_2pvbyte|5.006000||p sv\_2pvutf8\_nolen||5.006000| sv\_2pvutf8||5.006000| sv\_2pv||| sv\_2uv\_flags||5.009001| sv\_2uv|5.004000||p sv\_add\_arena||| sv\_add\_backref||| sv\_backoff||| sv\_bless||| sv\_cat\_decode||5.008001| sv\_catpv\_mg|5.004050||p sv\_catpvf\_mg\_nocontext|||pvn sv\_catpvf\_mg|5.006000|5.004000|pv sv\_catpvf\_nocontext|||vn sv\_catpvf||5.004000|v sv\_catpvn\_flags||5.007002|

sv\_catpvn\_mg|5.004050||p sv\_catpvn\_nomg|5.007002||p sv\_catpvn||| sv\_catpvs|5.009003||p sv\_catpv||| sv\_catsv\_flags||5.007002| sv\_catsv\_mg|5.004050||p sv\_catsv\_nomg|5.007002||p sv\_catsv||| sv\_catxmlpvn||| sv\_catxmlsv||| sv\_chop||| sv\_clean\_all||| sv\_clean\_objs||| sv\_clear||| sv\_cmp\_locale||5.004000| sv\_cmp||| sv\_collxfrm||| sv\_compile\_2op||5.008001| sv\_copypv||5.007003| sv\_dec||| sv\_del\_backref||| sv\_derived\_from||5.004000| sv\_destroyable||5.010000| sv\_does||5.009004| sv\_dump||| sv\_dup\_inc\_multiple||| sv\_dup||| sv\_eq||| sv\_exp\_grow||| sv\_force\_normal\_flags||5.007001| sv\_force\_normal||5.006000| sv\_free2||| sv\_free\_arenas||| sv\_free||| sv\_gets||5.004000| sv\_grow||| sv\_i\_ncmp||| sv\_inc||| sv\_insert\_flags||5.010001| sv\_insert||| sv\_isa||| sv\_isobject||| sv\_iv||5.005000| sv\_kill\_backrefs||| sv\_len\_utf8||5.006000| sv\_len||| sv\_magic\_portable|5.011005|5.004000|p

sv\_setiv||| sv\_setnv\_mg|5.006000||p sv\_setnv||| sv $setpv$  mg|5.004050||p sv\_setpvf\_mg\_nocontext|||pvn sv\_setpvf\_nocontext|||vn sv\_setpvf||5.004000|v sv\_setpviv\_mg||5.008001| sv\_setpviv||5.008001| sv\_setpvn\_mg|5.004050||p

sv\_magicext||5.007003| sv\_magic||| sv\_mortalcopy||| sv\_ncmp||| sv\_newmortal||| sv\_newref||| sv\_nolocking||5.007003| sv\_nosharing||5.007003| sv\_nounlocking||| sv\_nv||5.005000| sv\_peek||5.005000| sv\_pos\_b2u\_midway||| sv\_pos\_b2u||5.006000| sv\_pos\_u2b\_cached||| sv\_pos\_u2b\_flags||5.011005| sv\_pos\_u2b\_forwards|||n sv\_pos\_u2b\_midway|||n sv\_pos\_u2b||5.006000| sv\_pvbyten\_force||5.006000| sv\_pvbyten||5.006000| sv\_pvbyte||5.006000| sv\_pvn\_force\_flags|5.007002||p sv\_pvn\_force||| sv\_pvn\_nomg|5.007003|5.005000|p sv\_pvn||5.005000| sv\_pvutf8n\_force||5.006000| sv\_pvutf8n||5.006000| sv\_pvutf8||5.006000| sv\_pv||5.006000| sv\_recode\_to\_utf8||5.007003| sv\_reftype||| sv\_release\_COW||| sv\_replace||| sv\_report\_used||| sv\_reset||| sv\_rvweaken||5.006000| sv\_setiv\_mg|5.004050||p sv\_setpvf\_mg|5.006000|5.004000|pv sv\_setpvn||| sv\_setpvs|5.009004||p sv\_setpv||| sv\_setref\_iv||| sv\_setref\_nv||| sv\_setref\_pvn||| sv\_setref\_pv||| sv\_setref\_uv||5.007001| sv\_setsv\_cow||| sv\_setsv\_flags||5.007002| sv\_setsv\_mg|5.004050||p sv\_setsv\_nomg|5.007002||p sv\_setsv||| sv\_setuv\_mg|5.004050||p sv\_setuv|5.004000||p sv\_tainted||5.004000| sv\_taint||5.004000| sv\_true||5.005000| sv\_unglob||| sv\_uni\_display||5.007003| sv\_unmagic||| sv\_unref\_flags||5.007001| sv\_unref||| sv\_untaint||5.004000| sv\_upgrade||| sv\_usepvn\_flags||5.009004| sv\_usepvn\_mg|5.004050||p sv\_usepvn||| sv\_utf8\_decode||5.006000| sv\_utf8\_downgrade||5.006000| sv\_utf8\_encode||5.006000| sv\_utf8\_upgrade\_flags\_grow||5.011000| sv\_utf8\_upgrade\_flags||5.007002| sv\_utf8\_upgrade\_nomg||5.007002| sv\_utf8\_upgrade||5.007001| sv\_uv|5.005000||p sv\_vcatpvf\_mg|5.006000|5.004000|p sv\_vcatpvfn||5.004000| sv\_vcatpvf|5.006000|5.004000|p sv\_vsetpvf\_mg|5.006000|5.004000|p sv\_vsetpvfn||5.004000| sv\_vsetpvf|5.006000|5.004000|p sv\_xmlpeek||| svtype||| swallow\_bom||| swash\_fetch||5.007002| swash\_get||| swash\_init||5.006000|

sys\_init3||5.010000|n sys\_init||5.010000|n sys\_intern\_clear||| sys\_intern\_dup||| sys\_intern\_init||| sys\_term||5.010000|n taint\_env||| taint\_proper||| tmps\_grow||5.006000| toLOWER||| toUPPER||| to\_byte\_substr||| to\_uni\_fold||5.007003| to\_uni\_lower\_lc||5.006000| to\_uni\_lower||5.007003| to\_uni\_title\_lc||5.006000| to\_uni\_title||5.007003| to\_uni\_upper\_lc||5.006000| to\_uni\_upper||5.007003| to\_utf8\_case||5.007003| to\_utf8\_fold||5.007003| to\_utf8\_lower||5.007003| to\_utf8\_substr||| to\_utf8\_title||5.007003| to\_utf8\_upper||5.007003| token\_free||| token\_getmad||| tokenize\_use||| tokeq||| tokereport||| too\_few\_arguments||| too\_many\_arguments||| uiv\_2buf|||n unlnk||| unpack\_rec||| unpack\_str||5.007003| unpackstring||5.008001| unshare\_hek\_or\_pvn||| unshare\_hek||| unsharepvn||5.004000| unwind\_handler\_stack||| update\_debugger\_info||| upg\_version||5.009005| usage||| utf16\_textfilter||| utf16\_to\_utf8\_reversed||5.006001| utf16\_to\_utf8||5.006001| utf8\_distance||5.006000|

utf8\_hop||5.006000| utf8\_length||5.007001| utf8\_mg\_pos\_cache\_update||| utf8\_to\_bytes||5.006001| utf8\_to\_uvchr||5.007001| utf8\_to\_uvuni||5.007001| utf8n\_to\_uvchr||| utf8n\_to\_uvuni||5.007001| utilize||| uvchr\_to\_utf8\_flags||5.007003| uvchr\_to\_utf8||| uvuni\_to\_utf8\_flags||5.007003| uvuni\_to\_utf8||5.007001| validate\_suid||| varname||| vcmp||5.009000| vcroak||5.006000| vdeb||5.007003| vdie\_common||| vdie\_croak\_common||| vdie||| vform||5.006000| visit||| vivify\_defelem||| vivify\_ref||| vload\_module|5.006000||p vmess||5.006000| vnewSVpvf|5.006000|5.004000|p vnormal||5.009002| vnumify||5.009000| vstringify||5.009000| vverify||5.009003| vwarner||5.006000| vwarn||5.006000| wait4pid||| warn\_nocontext|||vn warner\_nocontext|||vn warner|5.006000|5.004000|pv warn|||v watch||| whichsig||| write\_no\_mem||| write\_to\_stderr||| xmldump\_all\_perl||| xmldump\_all||| xmldump\_attr||| xmldump\_eval||| xmldump\_form|||

```
xmldump_indent|||v
xmldump_packsubs_perl|||
xmldump_packsubs|||
xmldump_sub_perl|||
xmldump_sub|||
xmldump_vindent|||
yyerror|||
yylex|||
yyparse|||
yywarn|||
);
if (exists $opt{'list-unsupported'}) {
  my $f;
  for $f (sort { lc $a cmp lc $b } keys %API) {
  next unless \{API\{sf\}{todo};
  print "$f ", '.'x(40-length($f)), " ", format_version($API{$f}{todo}), "\n";
  }
 exit 0;
}
# Scan for possible replacement candidates
my(%replace, %need, %hints, %warnings, %depends);
my $replace = 0;
my($hint, $define, $function);
sub find_api
{
my \text{Scode} = \text{shift};
 \text{Scode} = \text{-} s/ (?: \*[^*]*\*+(?:[^$ccs][^*]*\*+)* / | /[^\r\n]*)
 | "[^"\\]*(?:\\.[^"\\]*)*"
| [^{\wedge}\!\!]\times\!\{?:\!\! \backslash\!\!|\cdot[^{\wedge}\!\!]\times\!\!)^{*'} \}\{ \}egsx;grep { exists \{API\{\$\] \} \code = \sqrt{\frac{w+1}{mg}};
}
while (<DATA>) {
  if ($hint) {
  my $h = $hint > [0] eq 'Hint' ? \% hints : \% warnings;
  if (m\{\wedge\}s^*\\s(\cdot^*')\s<sup>*</sup>$}) {
   for (\mathcal{Q}\{\text{Shint}>\{1\}\})h > \{ \ | | = "; # suppress warning with older perls
     h > \{ \$\] = "\$1\|"; }
   }
   else { undef $hint }
  }
```

```
$hint = [\$1, [split / , ?\s+/, \$2]]
  if m{^\s*$rccs\s+(Hint|Warning):\s+(\w+(?:,?\s+\w+)*)\s*$};
 if ($define) {
 if ($define->[1] =~ \wedge\$/) {
  \delta define->[1] .= \delta ;
  }
  else {
  if (exists $API{$define->[0]} && $define->[1] !~ /^DPPP_\(/) {
   my @n = find_api($define->[1]);
    push @{$depends{$define->[0]}}, @n if @n
   }
   undef $define;
  }
 }
\deltadefine = [$1, $2] if m{^\s*#\s*define\s+(\w+)(?:\([^)]*\))?\s+(.*)};
 if ($function) {
 if (\frac{\lambda}{\lambda}) {
   if (exists $API{$function->[0]}) {
   my @n = find_api($function->[1]);
    push @{$depends{$function->[0]}}, @n if @n
   }
   undef $function;
  }
  else {
  $function > [1] = $;
  }
 }
$function = [\$1, "] if m\{\^DPPP_\wedge(my_\wedge(w+))\};$replace = $1 \text{ if } m\{\^{\text{}}\*$rccs\}+Replace:\$+(\d+)\$+$rcce\$*$};
$replace{\$2} = $1$ if $replace and m{\^&\s*#}\s*define\s+(\w+)(?:\langle({^{\w}})\s*))?}\s+(\w+)};$replace{\$2} = $1$ if m{^{\N_s*}\#}\s^*define\st{(\w+)(?:\langle[^{\w}]\rbrace^{\*})}\s+({\w+}).*$rccs\st{+Replace}\s+$rcce};$replace{\$1} = $2$ if m{^\s}$rccs\s+Replace (\w+) with (\w+)\s+$rcce\s*$\};if (m\{\wedge\}s*free\&\wedge\{\wedge\wedge\{s^*,\}s^*\}\)s+depends\s+on\s+(\w+(\s*,\s*\w+)*)\s+$rcce\s*$}) {
 my @deps = map {s \sqrt{s+1/g}; $ } split /,/, $3;
  my $d;
 for $d (map {s \sqrt{s+1/g}; $ } split /,/, $1) {
   push @{$depends{$d}}, @deps;
  }
 }
$need{\$1} = 1 if m{^#if\s+defined\(NEED_(\w+)(?:_GLOBAL)?\)};
```

```
for (values %depends) {
 my %s;
\{\$ = [sort grep !\s{\{\$ ++, @$ ];
}
if (exists $opt{'api-info'}) {
 my $f;
my \text{\$count} = 0;
my $match = $opt{'api-info'} = ~m!^{\prime}/(.^{\ast})/$! ? $1 : "^{\prime}Q$opt{'api-info'}E$"; for $f (sort { lc $a cmp lc $b } keys %API) {
 next unless f = \sqrt{\frac{2}{\pi}}print "n == $f == \n n";
 my \sin f<sup>o</sup> = 0;
  if ($API{$f}{base} || $API{$f}{todo}) {
    my $base = format_version($API{$f}{base} || $API{$f}{todo});
    print "Supported at least starting from perl-$base.\n";
    $info++;
   }
  if ($API{$f}{provided}) {
   my \cdottodo = \{API\}_{\cdot} {todo} ? format_version(API\_{\cdot} {todo}) : "5.003";
    print "Support by $ppport provided back to perl-$todo.\n";
   print "Support needs to be explicitly requested by NEED_$f.\n" if exists $need{$f};
   print "Depends on: ", join(', ', @ {$depends{$f}}), ".\n" if exists $depends{$f};
    print "\n$hints{$f}" if exists $hints{$f};
   print "\nWARNING:\n$warnings{$f}" if exists $warnings{$f};
    $info++;
   }
  print "No portability information available.\n" unless $info;
  $count++;
 }
 $count or print "Found no API matching '$opt{'api-info'}'.";
 print "\n";
 exit 0;
}
if (exists $opt{'list-provided'}) {
 my $f;
 for $f (sort { lc $a cmp lc $b } keys %API) {
  next unless $API{$f}{provided};
  my @flags;
  push @flags, 'explicit' if exists $need{$f};
  push @flags, 'depend' if exists $depends{$f};
  push @flags, 'hint' if exists $hints{$f};
  push @flags, 'warning' if exists $warnings{$f};
 my $flags = @flags ?' ['.join(', ', @flags.']' : ";
  print "$f$flags\n";
```
}

```
 }
  exit 0;
}
my @files;
my @ srcext = qw( .xs .c .h .cc .cpp -c.inc -xs.inc );
my \text{Ssrecxt} = \text{join} '', map { quotemeta \S } @srcext;
if (@ARGV) {
  my %seen;
  for (@ARGV) {
   if (-e) {
   if (-f) {
      push @files, $_ unless $seen{$_}++;
     }
    else { warn "'$_' is not a file.\n" }
    }
   else {
    my @new = grep \{-f\} glob \ or warn "'$_' does not exist.\n";
    push @files, grep \{ !$seen\{\$<sub>-</sub>}++ \} @new;
    }
  }
}
else {
  eval {
   require File::Find;
  File::Find::find(sub {
     $File::Find::name =~ /($srcext)$/i
        and push @files, $File::Find::name;
   }, '.');
  };
if (\mathcal{S}\omega) {
  @files = map { glob "*$__" } @ srcext;
  }
}
if (!@ARGV || $opt{filter}) {
  my(@in, @out);
 my %xsc = map { /(.^*)\xspace \xrightarrow{``} 31.c'' \xrightarrow{=} 1, \t\t\t\t\t\t\text{``} 1.c'' \xrightarrow{=} 1) : () } @ files;
  for (@files) {
  my \text{3} \text{out} = \text{exists } \text{3} \text{xs} \leq \{\$\text{]} \text{ }|\text{ }|\text{ }|\text{ }Q\text{ }\text{3} \text{ppport} \leq \$\text{if } \text{ }| \text{ } \text{ }|\text{ }(\text{3} \text{srcext})\text{ }|\text{ }|\text{ };push @ { $out ? \@out : \@in }, $_;
  }
  if (@ARGV && @out) {
  warning("Skipping the following files (use --nofilter to avoid this):\n| ", join "\n| ", @out);
  }
```

```
@ files = @ in:
```

```
}
die "No input files given!\n" unless @files;
my(%files, %global, %revreplace);
%revreplace = reverse %replace;
my $filename;
my \$patch\_opened = 0;for $filename (@files) {
unless (open IN, "<$filename") {
  warn "Unable to read from $filename: $!\n";
   next;
 }
 info("Scanning $filename ...");
my c = do \{ local \\}; \langle IN \rangle \};
 close IN;
my % file = (orig => c, changes => 0);
 # Temporarily remove C/XS comments and strings from the code
 my @ccom;
\text{Sc} = \sim s(\sqrt{\$HS*}\#\$HS*include\b[\sqrt{\rceil}+\b(?:\Q$ppport\E[XXUB\..h)\b[\sqrt{\rceil}]\*|\triangleleftSHS*\#$HS*(?:define|elif|if(?:def)?)\b[^\r\n]*)
\int (\sqrt{S}HS^*\#[\sqrt{r}\ln]^*| "[^"\\]*(?:\\.[^"\\]*)*"
  | '[^'\\]*(?:\\.[^'\\]*)*'
 | / ( ? : \*[\wedge^*] \* \* + ( ? : [\wedge^* ccs][\wedge^*] \* + ) * / | / [\wedge \rceil n]^*) ) }{ defined $2 and push @ccom, $2;
   defined $1 ? $1 : "$ccs$#ccom$cce" }mgsex;
$file{com} = \@com;$file{code} = $c;$file{\has\_inc\_ppport} = $c = \sqrt{\$HS*#\$HS*include[\^{\prime}r\}+\b\Q$ppport}\&\b\)cm; my $func;
 for $func (keys %API) {
  my $match = $func; $match .= "|$revreplace{$func}" if exists $revreplace{$func};
  if (\mathcal{S}c = \sim \mathcal{N}b(?:Perl )?(\mathcal{S}match\mathcal{N}b) {
   $file{uses replace}{$1}++ if exists $revreplace{$func} & $4 \text{ s1 eq $revreplace{$func}};$file{uses Perl}{$func}_{++} if c =~\Delta bPerl$$func\b;
    if (exists $API{$func}{provided}) {
```

```
 $file{uses_provided}{$func}++;
    if (!exists \API{\$func}{base} || \API{\$func}{base} > \Soft{\'compact\-version'}{}) {
      $file{uses}{$func}_{++}; my @deps = rec_depend($func);
     if (@ deps) {
       $file{uses\_deps}{$true} = \@{deps}; for (@deps) {
        $file{uses}{$_} = 0 unless exists $file{uses}{$_}; }
       }
      for ($func, @deps) {
       $file{ needs}{<math>\= 'static' if exists$need{<math>\$_</math>}; }
     }
    }
    if (exists $API{$func}{todo} && $API{$func}{todo} > $opt{'compat-version'}) {
    if ($c = \sim \sqrt{b$func\b/} {
      $file{uses_todo}{$func}++;
     }
    }
   }
 }
while (\text{Sc} = \sqrt{8}HS^* \text{SSHS}^* \text{define} \text{SHS} + (NEED_{\text{w+}})(\text{SCDBAL})^2) if (exists $need{$2}) {
    $file{defined $3 ? 'needed_global' : 'needed_static'}{$2}++;
   }
  else { warning("Possibly wrong #define $1 in $filename") }
 }
 for (qw(uses needs uses_todo needed_global needed_static)) {
 for $func (keys % {$file{§_}}) } push @{$global{$_}{$func}}, $filename;
   }
 }
$files{Stilename} = \% file;}
# Globally resolve NEED_'s
my $need;
for $need (keys %{$global{needs}}) {
if (\mathcal{Q}\{\$global\{needs\}\{\$need\}\} > 1) {
 my @ targets = @ {$global{needs}{$need}};
 my @t = grep $files{$ }{needed global}{$need}, @targets;
  @targets = @t if @t;
  @t = \text{grey} \land xs\i, @targets;
  @targets = @t if @t;
```

```
my \text{Target} = \text{shift} @targets;
 $files{\frac{\text{stargest}}{\text{needs}}$^{$}for (\mathcal{Q}\{\$global\{needs\}\{\$need\}) {
   $files{<math>\S_}\{needs}{$speed} = 'extern' if <math>\S_</math>ne $target;
   }
 }
}
for $filename (@files) {
 exists $files{$filename} or next;
 info("=== Analyzing $filename ===");
 my %file = %{$files{$filename}};
 my $func;
my c = \frac{\text{file}(\text{code})}{\text{right}}my \text{Swarnings} = 0;
 for $func (sort keys %{$file{uses_Perl}}) {
  if ($API{$func}{varargs}) {
    unless ($API{$func}{nothxarg}) {
    my $changes = ($c = ~ s{\b(Perl_$func\s*\(\s*)(?!aTHX_?)(\)[[^\s)]*\))}
                    { $1 . ($2 eq ')' ? 'aTHX' : 'aTHX_ ') . $2 }ge);
     if ($changes) {
      warning("Doesn't pass interpreter argument aTHX to Perl_$func");
     $file{changes} += $changes; }
    }
   }
  else {
    warning("Uses Perl_$func instead of $func");
   $file{ changes} += ($c =~ s{\berl_$func(<s*)((s*aTHX_?)?}\s*}{\{$func\{\}(}g);
   }
 }
 for $func (sort keys %{$file{uses_replace}}) {
  warning("Uses $func instead of $replace{$func}");
 $file{changes} += ($c =~ s \cdot \b$func\b/$replace{$func}/g); }
 for $func (sort keys %{$file{uses_provided}}) {
  if ($file{uses}{$func}) {
    if (exists $file{uses_deps}{$func}) {
    diag("Uses $func, which depends on ", join(', ', @ {$file{uses_deps}{$func}}));
    }
    else {
     diag("Uses $func");
```

```
 }
  }
 \text{Swarnings} \leftarrow \text{hint}(\text{func}); }
 unless ($opt{quiet}) {
  for $func (sort keys %{$file{uses_todo}}) {
   print "*** WARNING: Uses $func, which may not be portable below perl ",
       format_version($API{$func}{todo}), ", even with '$ppport'\n";
   $warnings++;
  }
 }
 for $func (sort keys %{$file{needed_static}}) {
 my \text{Smessage} =";
  if (not exists $file{uses}{$func}) {
   $message = "No need to define NEED_$func if $func is never used";
  }
  elsif (exists $file{needs}{$func} && $file{needs}{$func} ne 'static') {
   $message = "No need to define NEED_$func when already needed globally";
  }
  if ($message) {
   diag($message);
  $file{ changes} += ($c = ~s/^$HS*#$HS*define$HS + NEED_{$func\b.*$LF/mg$}; }
 }
 for $func (sort keys %{$file{needed_global}}) {
 my \text{Smessage} =";
  if (not exists $global{uses}{$func}) {
   $message = "No need to define NEED_${func}_GLOBAL if $func is never used";
  }
  elsif (exists $file{needs}{$func}) {
   if ($file{needs}{$func} eq 'extern') {
    $message = "No need to define NEED_${func}_GLOBAL when already needed globally";
   }
   elsif ($file{needs}{$func} eq 'static') {
    $message = "No need to define NEED_${func}_GLOBAL when only used in this file";
   }
  }
  if ($message) {
   diag($message);
  $file{ changes} += ($c =~ s/^$HS*#$HS*define$HS+NEED ${func} GLOBAL\b.*$LF//mg);
  }
 }
```

```
$file{ needs inc.pport} = keys % {$file{uses}};
```

```
 if ($file{needs_inc_ppport}) {
 my p =";
  for $func (sort keys %{$file{needs}}) {
  my \text{type} = \text{file} \{ \text{needs} \} \{ \text{func} \}; next if $type eq 'extern';
  my \text{Suffix} = \text{Stype eq} 'global' ? '_GLOBAL' : ";
   unless (exists $file{"needed_$type"}{$func}) {
    if ($type eq 'global') {
     diag("Files \lceil \omega \rceil {$global{needs}{$func}}] need $func, adding global request");
     }
    else {
      diag("File needs $func, adding static request");
     }
   $pp = "#define NEED_$func$suffix\n";
   }
  }
  if ($pp && ($c =~ s/^(?=$HS*#$HS*define$HS+NEED_\w+)/$pp/m)) {
  $pp = ";
   $file{changes}++;
  }
  unless ($file{has_inc_ppport}) {
   diag("Needs to include '$ppport'");
  $pp .= qq(#include "$ppport"\n)
  }
 if (\mathbb{S}pp) {
  $file{ changes} += ($c = ~s/^($HS*#$HS*define$HS+NEED_\w+.*?)^/$1$pp/ms)\| ($c =~ s/^(?=$HS*#$HS*include.*\Q$ppport\E)/$pp/m)
            \| ($c =~ s/^($HS*#$HS*include.*XSUB.*\s*?)^/$1$pp/m)
            || ($c =~ s/^/$pp/);
  }
 }
 else {
  if ($file{has_inc_ppport}) {
   diag("No need to include '$ppport'");
  $file{ changes} += ($c =~ s/^$HS*?#$HS*include.*\Q$ppport\E.*?$LF//m);
  }
 }
 # put back in our C comments
 my $ix;
my \text{Spec} = 0;
my @ccom = @{\$file{ccom}\}; for $ix (0 .. $#ccom) {
 if (!$opt{cplusplus} && $ccom[$ix] =~ s!^//!!) {
```

```
 $cppc++;
  $file{ changes} += $c = \simeq s/\$rccs$ix$rcce/$ccs$sccom$ix$ kecc; }
  else {
  c = \sim s/\$rccs\$ix\$rcce/\$ccom[\$ix]/; }
 }
 if ($cppc) {
 my s = s = 1 ? 's' : ";
 warning("Uses $cppc C++ style comment$s, which is not portable");
 }
my s = \text{Swarnings} != 1 ? 's' : ";
 my $warn = $warnings ? " ($warnings warning$s)" : '';
 info("Analysis completed$warn");
 if ($file{changes}) {
  if (exists $opt{copy}) {
   my $newfile = "$filename$opt{copy}";
   if (-e $newfile) {
    error("'$newfile' already exists, refusing to write copy of '$filename'");
   }
   else {
    local *F;
    if (open F, ">$newfile") {
     info("Writing copy of '$filename' with changes to '$newfile'");
     print F $c;
     close F;
     }
    else {
      error("Cannot open '$newfile' for writing: $!");
     }
   }
  }
  elsif (exists $opt{patch} || $opt{changes}) {
   if (exists $opt{patch}) {
    unless ($patch_opened) {
      if (open PATCH, ">$opt{patch}") {
      $patch opened = 1;
      }
      else {
       error("Cannot open '$opt{patch}' for writing: $!");
       delete $opt{patch};
      $opt{changes} = 1; goto fallback;
      }
     }
```

```
 mydiff(\*PATCH, $filename, $c);
    }
    else {
fallback:
     info("Suggested changes:");
     mydiff(\*STDOUT, $filename, $c);
    }
   }
   else {
   my s = \{file{\changes}\} = 1 ? " : 's';
    info("$file{changes} potentially required change$s detected");
   }
  }
  else {
   info("Looks good");
  }
}
close PATCH if $patch_opened;
exit 0;
sub try_use { eval "use @_;"; return $@ eq '' }
sub mydiff
{
local *F = shift;my($file, $str) = @;
 my $diff;
 if (exists $opt{diff}) {
  \deltadiff = run_diff(\deltaopt{diff}, \deltafile, \deltastr);
  }
  if (!defined $diff and try_use('Text::Diff')) {
   $diff = Text::Diff::diff($file, \$str, { STYLE => 'Unified' });
  \deltadiff = <<HEADER . \deltadiff;
--- $file
+++ $file.patched
HEADER
  }
 if (!defined $diff) {
   $diff = run_diff('diff -u', $file, $str);
  }
 if (!defined $diff) {
```
```
 $diff = run_diff('diff', $file, $str);
 }
 if (!defined $diff) {
  error("Cannot generate a diff. Please install Text::Diff or use --copy.");
  return;
 }
 print F $diff;
}
sub run_diff
{
my(\text{Sprog}, \text{ffile}, \text{Sstr} = \textcircled{a};my $tmp = 'dppptemp'; my $suf = 'aaa';
my \deltadiff = ";
 local *F;
 while (-e "$tmp.$suf") { $suf++ }
 $tmp = "$tmp.$suf";
 if (open F, ">$tmp") {
   print F $str;
  close F;
   if (open F, "$prog $file $tmp |") {
   while (<b>F</b>) {
     s/\Q$tmp\E/$file.patched/;
    \text{Sdiff} = \text{\$};
    }
    close F;
    unlink $tmp;
    return $diff;
   }
   unlink $tmp;
 }
 else {
  error("Cannot open '$tmp' for writing: $!");
 }
 return undef;
}
sub rec_depend
{
my($func, $seen) = @;
```

```
 return () unless exists $depends{$func};
\text{8seen} = \{ \% \{ \text{8seen} || \} \}; return () if $seen->{$func}++;
 my %s;
grep !$s{$_}++, map { ($_, rec_depend($_, $seen)) } @ {$depends{$func}};
}
sub parse_version
{
my \text{Sver} = \text{shift};
if (\$ver = \sqrt{\langle d+ \rangle}, \langle d+ \rangle, \langle d+ \rangle).
   return ($1, $2, $3);
 }
elsif ($ver !~ /^\d+\.[\d_]+$/) {
   die "cannot parse version '$ver'\n";
 }
\text{Sver} = \frac{s}{\sqrt{g}};
$ver = ~ s/$/000000/;my($r,$v,$s) = $ver = \sqrt{\langle d+1 \rangle \cdot (\langle d+3 \rangle \langle d+3 \rangle)}y = \text{int } y;
s = int $s;
if (\frac{5r}{5} \mid \frac{5r}{5} = 5 \& \& \frac{5v}{5} (5) {
   if ($s % 10) {
    die "cannot parse version '$ver'\n";
   }
 }
 return ($r, $v, $s);
}
sub format_version
{
my \text{Sver} = \text{shift};
$ver = ~ s/$/000000/;my(r,v,ss) = sver = \sim /(\d+)\.(\d{3})(\d{3})/;
v = int Sv;s = int $s;
if (\frac{5r}{5} \mid \frac{5r}{5} = 5 \& \& \frac{5v}{5} (5)
   if ($s % 10) {
    die "invalid version '$ver'\n";
```

```
 }
 $s \, (= 10; $ver = sprintf "%d.%03d", $r, $v;
 $s > 0 and $ver = sprint " _% 02d", $s; return $ver;
 }
 return sprintf "%d.%d.%d", $r, $v, $s;
}
sub info
{
 $opt{quiet} and return;
print @_{\_}, "\n";
}
sub diag
{
 $opt{quiet} and return;
$opt{diag} and print @_{\_}, "\n";
}
sub warning
{
 $opt{quiet} and return;
print "*** ", @_, "\n";
}
sub error
{
 print "*** ERROR: ", @_, "\n";
}
my %given_hints;
my %given_warnings;
sub hint
{
 $opt{quiet} and return;
my $func = shift;my r = 0;
 if (exists $warnings{$func} && !$given_warnings{$func}++) {
 my \times \arctan = \textrm{Swarnings} {$func};
 $warn = ~ s!^{\lambda}!^{***}!mg;print "*** WARNING: $func\n", $warn;
 $rv++; }
```

```
if ($opt{hints} && exists $hints{$func} && !$given_hints{$func}++) {
  my $hint = $ hints{$func};$hint = ~ s/^/ / mg; print " --- hint for $func ---\n", $hint;
 }
 $rv;
}
sub usage
{
my($usage) = do { local(@ARGV,\$/)=(\$0); \Leftrightarrow } =~ /^=head\d$HS+SYNOPSIS\s*^(.*?)\s*^=/ms;
my %M = (T \implies'*');
\text{Susage} = \frac{s}{\sqrt{s}} \text{perf}(s + \frac{S}{S}) \text{ }$usage = \frac{s}{[A-Z]} < \frac{[\ ^{A} > ]}{>} \ \$1}$2$M{$1}/g;
 print <<ENDUSAGE;
Usage: $usage
See perldoc $0 for details.
ENDUSAGE
 exit 2;
}
sub strip
{
my \text{Sself} = \text{do} \{ \text{local}(\text{@ARGV}, \text{$/}) = (\text{$0$}); \leq \};
my(\text{Scopy}) = \text{Sself} = \text{A} \cdot \text{A} + \text{COPYRIGHT} \cdot \text{A}^* \cdot \text{A}^* \cdot \text{A}^* \cdot \text{A}^*\text{Scopy} = \simeq s/\sqrt{?} = \frac{S}{/} /gms;
\delta = \simeq s/\delta H S + Do NOT edit.*? (?=^-)/\$copy/ms;
$self = ~s/^sKIP.*(?=^_DATA__)/SKIP
if (\@ARGV && \$ARGV[0] eq '--unstrip') {
 eval { require Devel::PPPort };
 \$@ and die "Cannot require Devel::PPPort, please install.\\n";
 if (eval \$Devel::PPPort::VERSION < $VERSION) {
   die "$0 was originally generated with Devel::PPPort $VERSION.\\n"
    . "Your Devel::PPPort is only version \$Devel::PPPort::VERSION.\\n"
    . "Please install a newer version, or --unstrip will not work.\\n";
 }
Devel::PPPort::WriteFile(\$0);
 exit 0;
}
print <<END;
```
Sorry, but this is a stripped version of  $\$0$ .

To be able to use its original script and doc functionality, please try to regenerate this file using:

```
\^X \ --unstrip
```
# END

```
/ms;
 my($pl, $c) = $self = ~ /(.*^_DATA__)(.*)/ms;
 c = \simeq s/ (?: \*[^*]*\*+(?:[^$ccs][^*]*\*+)* / | /[^\r\n]*)
| ( "[^{\wedge}"] \setminus ]^* ( ?; \langle . [^{\wedge}"] \setminus ]^* )^*"\| [^{\wedge'}\!\!\setminus ]^*\!\! (?:\!\!\setminus\!\! [^{\wedge''}\!\!\setminus ]^*\!\! )^*') | ($HS+) }{ defined $2 ? ' ' : ($1 || '') }gsex;
 c = \frac{s!}{s+$!}!mg;
 c = \simeq s!^$LF!!mg;
 c = \frac{s!^x}{s^*}c = \simeq s!^{\circ}. \text{Im } g;
```

```
 open OUT, ">$0" or die "cannot strip $0: $!\n";
 print OUT "$pl$c\n";
```

```
 exit 0;
}
```

```
\_DATA\_*/
```

```
Found in path(s):
```

```
* /opt/ws_local/PERMITS_SQL/1009548127_1591903205.0/0/perl-Scalar-List-Utils-1.49-2.el8.src.rpm-cosi-
expand-archive-yRiYhbUa/Scalar-List-Utils-1.49.tar.gz-cosi-expand-archive-J35iwRNQ/Scalar-List-Utils-
1.49/ppport.h
```
No license file was found, but licenses were detected in source scan.

# Copyright (c) 1997-2007 Graham Barr <gbarr@pobox.com>. All rights reserved. # This program is free software; you can redistribute it and/or # modify it under the same terms as Perl itself. =head1 NAME

Scalar::Util - A selection of general-utility scalar subroutines

```
=head1 SYNOPSIS
```
 use Scalar::Util qw(blessed dualvar isdual readonly refaddr reftype tainted weaken isweak isvstring looks\_like\_number set\_prototype); # and other useful utils appearing below

=head1 DESCRIPTION

C<Scalar::Util> contains a selection of subroutines that people have expressed would be nice to have in the perl core, but the usage would not really be high enough to warrant the use of a keyword, and the size would be so small that being individual extensions would be wasteful.

By default C<Scalar::Util> does not export any subroutines.

 $=cut$ 

#### =head1 FUNCTIONS FOR REFERENCES

The following functions all perform some useful activity on reference values.

=head2 blessed

my \$pkg = blessed( \$ref );

If C<\$ref> is a blessed reference, the name of the package that it is blessed into is returned. Otherwise C<undef> is returned.

 $\$  $\text{Sclass} = \text{blessed } \text{Scalar}; \qquad \text{# under}$  $\text{Sref} = []$ ;  $\text{Sclass} = \text{blessed } \text{Sref}; \qquad \qquad \text{# under}$  $\delta$ obj = bless [], "Foo";  $\text{Sclass} = \text{blessed Sob}; \quad # \text{``Foo''}$ 

Take care when using this function simply as a truth test (such as in C $\langle$ if(blessed \$ref)...>) because the package name C $\langle$ "0"> is defined yet false.

=head2 refaddr

my  $\delta$ addr = refaddr( $\delta$ ref);

If  $C \le$  fref> is reference, the internal memory address of the referenced value is returned as a plain integer. Otherwise C<undef> is returned.

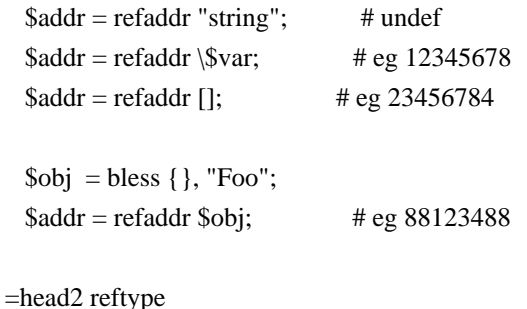

my  $\text{type} = \text{reftype}( \text{Sref} );$ 

If C<\$ref> is a reference, the basic Perl type of the variable referenced is returned as a plain string (such as C<ARRAY> or C<HASH>). Otherwise C<undef> is returned.

 $\text{type} = \text{reftype}$  "string"; # undef  $\text{type} = \text{reftype} \$  $\text{type} = \text{reftype}$  []; # ARRAY  $\delta$ obj = bless { }, "Foo";  $\text{type} = \text{reftype} \ \text{Sobj}; \qquad \qquad \# \ \text{HASH}$ 

=head2 weaken

weaken( \$ref );

The lvalue C<\$ref> will be turned into a weak reference. This means that it will not hold a reference count on the object it references. Also, when the reference count on that object reaches zero, the reference will be set to undef. This function mutates the lvalue passed as its argument and returns no value.

This is useful for keeping copies of references, but you don't want to prevent the object being DESTROY-ed at its usual time.

```
 {
  my $var;
 \text{Sref} = \text{Svar};weaken($ref); # Make $ref a weak reference
 }
 # $ref is now undef
```
Note that if you take a copy of a scalar with a weakened reference, the copy will be a strong reference.

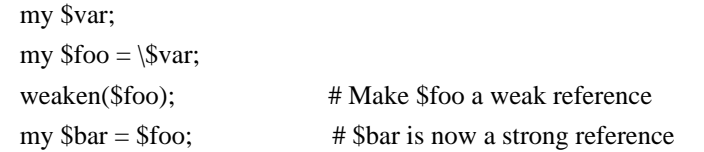

This may be less obvious in other situations, such as  $C \leq \text{grep}(\geq)$ , for instance when grepping through a list of weakened references to objects that may have been destroyed already:

@object = grep { defined } @object;

This will indeed remove all references to destroyed objects, but the remaining references to objects will be strong, causing the remaining objects to never be destroyed because there is now always a strong reference to them in the @object array.

=head2 unweaken

unweaken( \$ref );

I<Since version 1.36.>

The lvalue C<REF> will be turned from a weak reference back into a normal (strong) reference again. This function mutates the lvalue passed as its argument and returns no value. This undoes the action performed by L</weaken>.

This function is slightly neater and more convenient than the otherwise-equivalent code

 my \$tmp = \$REF; undef \$REF;  $$REF = $tmp;$ 

(because in particular, simply assigning a weak reference back to itself does not work to unweaken it; C<\$REF = \$REF> does not work).

=head2 isweak

my  $\text{Sweak} = \text{isweak}(\text{Sref})$ ;

Returns true if C<\$ref> is a weak reference.

 $\$ref = \$foo;$  $\text{3} \text{weak} = \text{isweak}(\text{3} \text{ref});$  # false weaken(\$ref);  $\text{3} \text{weak} = \text{3} \text{weak}(\text{3} \text{ref}); \qquad \text{4} \text{true}$ 

B<NOTE>: Copying a weak reference creates a normal, strong, reference.

 $\text{Scopy} = \text{Sref};$  $\text{Sweak} = \text{isweak}(\text{Scopy});$  # false

=head1 OTHER FUNCTIONS

=head2 dualvar

my  $\text{Svar} = \text{dualvar}(\text{Sum}, \text{String})$ ;

Returns a scalar that has the value  $C \leq \text{Sum} > \text{in a numeric context}$  and the value  $C$ <\$string> in a string context.

 \$foo = dualvar 10, "Hello";  $$num = $foo + 2;$  # 12  $$str = $foo$ . " world"; # Hello world

=head2 isdual

my  $\delta \text{dual} = \text{isdual}(\delta \text{var});$ 

I<Since version 1.26.>

If  $C$ <\$var> is a scalar that has both numeric and string values, the result is true.

 $$foo = dualvar 86, "Nix";$  $\delta \text{dual} = \text{isdual}(\delta \text{foo});$  # true

Note that a scalar can be made to have both string and numeric content through numeric operations:

 $$foo = "10";$  $\delta \text{dual} = i \text{stual}(\delta \text{foo});$  # false  $$bar = $foo + 0;$  $\delta \text{dual} = \text{isdual}(\delta \text{foo});$  # true

Note that although  $C <$ \$! $>$  appears to be a dual-valued variable, it is actually implemented as a magical variable inside the interpreter:

 $$! = 1;$ print(" $\frac{1}{2}$ !\n"); # "Operation not permitted"  $$dual = isdual($!)$ ; # false

You can capture its numeric and string content using:

 $Serr = dualvar S!, S!$  $\delta \text{dual} = \text{isdual}(\hat{\text{Serr}})$ ; # true

=head2 isvstring

my  $$vstring = isvstring($  \$var );

If  $C \leq$  war $>$  is a scalar which was coded as a vstring, the result is true.

 $$vs = v49.46.48;$  $$fmt = isvstring($vs)$  ? "%vd" : "%s"; #true printf(\$fmt,\$vs);

=head2 looks\_like\_number

my \$isnum = looks\_like\_number( \$var );

Returns true if perl thinks  $C \leq$  war $>$  is a number. See L<perlapi/looks\_like\_number>.

=head2 openhandle

my \$fh = openhandle( \$fh );

Returns C<\$fh> itself if C<\$fh> may be used as a filehandle and is open, or is is a tied handle. Otherwise C<undef> is returned.

 $$fh = openhandle(*STDIN);$  # \\*STDIN  $$fh = openhandle(\*STDIN);$  #\\*STDIN  $$fh = openhandle(*NOTOPEN);$  # undef  $$fh = openhandle("scalar"); # under$ 

=head2 readonly

my  $\text{Sro} = \text{readonly}(\text{Svar})$ ;

Returns true if C<\$var> is readonly.

sub foo { readonly( $\[-0]$ ) }

 $\text{Sreadonly} = \text{foo}(\text{Sbar});$  # false  $\text{Sreadonly} = \text{foo}(0);$  # true

=head2 set\_prototype

my \$code = set\_prototype( \$code, \$prototype );

Sets the prototype of the function given by the  $C<\$code>$  reference, or deletes it if C<\$prototype> is C<undef>. Returns the C<\$code> reference itself.

set\_prototype \&foo, '\$\$';

=head2 tainted

my  $t = \text{tainted}( \text{Svar})$ ;

Return true if C<\$var> is tainted.

 $\text{Staint} = \text{tainted("constant");}$  # false  $\text{Staint} = \text{tainted}(\text{SENV} \{ \text{PWD} \})$ ; # true if running under -T

#### =head1 DIAGNOSTICS

Module use may give one of the following errors during import.

 $=$ over

=item Weak references are not implemented in the version of perl

The version of perl that you are using does not implement weak references, to use L</isweak> or L</weaken> you will need to use a newer release of perl.

=item Vstrings are not implemented in the version of perl

The version of perl that you are using does not implement Vstrings, to use L</isvstring> you will need to use a newer release of perl.

 $=$ back

=head1 KNOWN BUGS

There is a bug in perl5.6.0 with UV's that are  $>= 1 \lt 31$ . This will show up as tests 8 and 9 of dualvar.t failing

=head1 SEE ALSO

L<List::Util>

=head1 COPYRIGHT

Copyright (c) 1997-2007 Graham Barr <gbarr@pobox.com>. All rights reserved. This program is free software; you can redistribute it and/or modify it under the same terms as Perl itself.

Additionally L</weaken> and L</isweak> which are

Copyright (c) 1999 Tuomas J. Lukka <lukka@iki.fi>. All rights reserved. This program is free software; you can redistribute it and/or modify it under the same terms as perl itself.

Copyright (C) 2004, 2008 Matthijs van Duin. All rights reserved. Copyright (C) 2014 cPanel Inc. All rights reserved. This program is free software; you can redistribute it and/or modify it under the same terms as Perl itself.

 $=$ cut

Found in path(s):

\* /opt/ws\_local/PERMITS\_SQL/1009548127\_1591903205.0/0/perl-Scalar-List-Utils-1.49-2.el8.src.rpm-cosiexpand-archive-yRiYhbUa/Scalar-List-Utils-1.49.tar.gz-cosi-expand-archive-J35iwRNQ/Scalar-List-Utils-1.49/lib/Scalar/Util.pm No license file was found, but licenses were detected in source scan.

# Copyright (c) 2014 Paul Evans <leonerd@leonerd.org.uk>. All rights reserved. # This program is free software; you can redistribute it and/or # modify it under the same terms as Perl itself.

Found in path(s):

\* /opt/ws\_local/PERMITS\_SQL/1009548127\_1591903205.0/0/perl-Scalar-List-Utils-1.49-2.el8.src.rpm-cosiexpand-archive-yRiYhbUa/Scalar-List-Utils-1.49.tar.gz-cosi-expand-archive-J35iwRNQ/Scalar-List-Utils-1.49/lib/Sub/Util.pm

No license file was found, but licenses were detected in source scan.

-- abstract: 'Common Scalar and List utility subroutines' author: - 'Graham Barr <gbarr@cpan.org>' build\_requires: ExtUtils::MakeMaker: '0' configure\_requires: ExtUtils::MakeMaker: '0' dynamic\_config: 0 generated\_by: 'ExtUtils::MakeMaker version 7.24, CPAN::Meta::Converter version 2.150010' license: perl meta-spec: url: http://module-build.sourceforge.net/META-spec-v1.4.html version: '1.4' name: Scalar-List-Utils no\_index: directory: - t - inc requires: Test::More: '0' perl: '5.006' resources: bugtracker: https://rt.cpan.org/Public/Dist/Display.html?Name=Scalar-List-Utils repository: https://github.com/Scalar-List-Utils/Scalar-List-Utils.git version: '1.49' x\_serialization\_backend: 'CPAN::Meta::YAML version 0.018'

Found in path(s):

\* /opt/ws\_local/PERMITS\_SQL/1009548127\_1591903205.0/0/perl-Scalar-List-Utils-1.49-2.el8.src.rpm-cosiexpand-archive-yRiYhbUa/Scalar-List-Utils-1.49.tar.gz-cosi-expand-archive-J35iwRNQ/Scalar-List-Utils-1.49/META.yml

No license file was found, but licenses were detected in source scan.

This distribution is a replacement for the builtin distribution.

This package contains a selection of subroutines that people have expressed would be nice to have in the perl core, but the usage would not really be high enough to warrant the use of a keyword, and the size so small such that being individual extensions would be wasteful.

After unpacking the distribution, to install this module type

 perl Makefile.PL make make test make install

KNOWN BUGS

There is a bug in perl5.6.0 with UV's that are  $\geq$  1 < < 31. This will show up as tests 8 and 9 of dualvar.t failing

Copyright (c) 1997-2006 Graham Barr <gbarr@pobox.com>. All rights reserved. This library is free software; you can redistribute it and/or modify it under the same terms as Perl itself.

Found in path(s):

\* /opt/ws\_local/PERMITS\_SQL/1009548127\_1591903205.0/0/perl-Scalar-List-Utils-1.49-2.el8.src.rpm-cosiexpand-archive-yRiYhbUa/Scalar-List-Utils-1.49.tar.gz-cosi-expand-archive-J35iwRNQ/Scalar-List-Utils-1.49/README

# **1.287 ding-libs 0.2.1-39.el8**

# **1.287.1 Available under license :**

 GNU LESSER GENERAL PUBLIC LICENSE Version 3, 29 June 2007

Copyright (C) 2007 Free Software Foundation, Inc. <http://fsf.org/> Everyone is permitted to copy and distribute verbatim copies of this license document, but changing it is not allowed.

 This version of the GNU Lesser General Public License incorporates the terms and conditions of version 3 of the GNU General Public License, supplemented by the additional permissions listed below.

0. Additional Definitions.

 As used herein, "this License" refers to version 3 of the GNU Lesser General Public License, and the "GNU GPL" refers to version 3 of the GNU General Public License.

 "The Library" refers to a covered work governed by this License, other than an Application or a Combined Work as defined below.

 An "Application" is any work that makes use of an interface provided by the Library, but which is not otherwise based on the Library. Defining a subclass of a class defined by the Library is deemed a mode of using an interface provided by the Library.

 A "Combined Work" is a work produced by combining or linking an Application with the Library. The particular version of the Library with which the Combined Work was made is also called the "Linked Version".

 The "Minimal Corresponding Source" for a Combined Work means the Corresponding Source for the Combined Work, excluding any source code for portions of the Combined Work that, considered in isolation, are based on the Application, and not on the Linked Version.

 The "Corresponding Application Code" for a Combined Work means the object code and/or source code for the Application, including any data and utility programs needed for reproducing the Combined Work from the Application, but excluding the System Libraries of the Combined Work.

1. Exception to Section 3 of the GNU GPL.

 You may convey a covered work under sections 3 and 4 of this License without being bound by section 3 of the GNU GPL.

2. Conveying Modified Versions.

 If you modify a copy of the Library, and, in your modifications, a facility refers to a function or data to be supplied by an Application that uses the facility (other than as an argument passed when the facility is invoked), then you may convey a copy of the modified version:

 a) under this License, provided that you make a good faith effort to ensure that, in the event an Application does not supply the function or data, the facility still operates, and performs whatever part of its purpose remains meaningful, or

 b) under the GNU GPL, with none of the additional permissions of this License applicable to that copy.

#### 3. Object Code Incorporating Material from Library Header Files.

 The object code form of an Application may incorporate material from a header file that is part of the Library. You may convey such object code under terms of your choice, provided that, if the incorporated material is not limited to numerical parameters, data structure layouts and accessors, or small macros, inline functions and templates (ten or fewer lines in length), you do both of the following:

 a) Give prominent notice with each copy of the object code that the Library is used in it and that the Library and its use are covered by this License.

 b) Accompany the object code with a copy of the GNU GPL and this license document.

4. Combined Works.

 You may convey a Combined Work under terms of your choice that, taken together, effectively do not restrict modification of the portions of the Library contained in the Combined Work and reverse engineering for debugging such modifications, if you also do each of the following:

 a) Give prominent notice with each copy of the Combined Work that the Library is used in it and that the Library and its use are covered by this License.

 b) Accompany the Combined Work with a copy of the GNU GPL and this license document.

 c) For a Combined Work that displays copyright notices during execution, include the copyright notice for the Library among these notices, as well as a reference directing the user to the copies of the GNU GPL and this license document.

d) Do one of the following:

 0) Convey the Minimal Corresponding Source under the terms of this License, and the Corresponding Application Code in a form suitable for, and under terms that permit, the user to recombine or relink the Application with a modified version of the Linked Version to produce a modified Combined Work, in the manner specified by section 6 of the GNU GPL for conveying Corresponding Source.

1) Use a suitable shared library mechanism for linking with the

 Library. A suitable mechanism is one that (a) uses at run time a copy of the Library already present on the user's computer system, and (b) will operate properly with a modified version of the Library that is interface-compatible with the Linked Version.

 e) Provide Installation Information, but only if you would otherwise be required to provide such information under section 6 of the GNU GPL, and only to the extent that such information is necessary to install and execute a modified version of the Combined Work produced by recombining or relinking the Application with a modified version of the Linked Version. (If you use option 4d0, the Installation Information must accompany the Minimal Corresponding Source and Corresponding Application Code. If you use option 4d1, you must provide the Installation Information in the manner specified by section 6 of the GNU GPL for conveying Corresponding Source.)

# 5. Combined Libraries.

 You may place library facilities that are a work based on the Library side by side in a single library together with other library facilities that are not Applications and are not covered by this License, and convey such a combined library under terms of your choice, if you do both of the following:

 a) Accompany the combined library with a copy of the same work based on the Library, uncombined with any other library facilities, conveyed under the terms of this License.

 b) Give prominent notice with the combined library that part of it is a work based on the Library, and explaining where to find the accompanying uncombined form of the same work.

6. Revised Versions of the GNU Lesser General Public License.

 The Free Software Foundation may publish revised and/or new versions of the GNU Lesser General Public License from time to time. Such new versions will be similar in spirit to the present version, but may differ in detail to address new problems or concerns.

 Each version is given a distinguishing version number. If the Library as you received it specifies that a certain numbered version of the GNU Lesser General Public License "or any later version" applies to it, you have the option of following the terms and conditions either of that published version or of any later version published by the Free Software Foundation. If the Library as you received it does not specify a version number of the GNU Lesser

General Public License, you may choose any version of the GNU Lesser General Public License ever published by the Free Software Foundation.

 If the Library as you received it specifies that a proxy can decide whether future versions of the GNU Lesser General Public License shall apply, that proxy's public statement of acceptance of any version is permanent authorization for you to choose that version for the Library.

# GNU GENERAL PUBLIC LICENSE Version 3, 29 June 2007

Copyright (C) 2007 Free Software Foundation, Inc. <http://fsf.org/> Everyone is permitted to copy and distribute verbatim copies of this license document, but changing it is not allowed.

Preamble

 The GNU General Public License is a free, copyleft license for software and other kinds of works.

 The licenses for most software and other practical works are designed to take away your freedom to share and change the works. By contrast, the GNU General Public License is intended to guarantee your freedom to share and change all versions of a program--to make sure it remains free software for all its users. We, the Free Software Foundation, use the GNU General Public License for most of our software; it applies also to any other work released this way by its authors. You can apply it to your programs, too.

 When we speak of free software, we are referring to freedom, not price. Our General Public Licenses are designed to make sure that you have the freedom to distribute copies of free software (and charge for them if you wish), that you receive source code or can get it if you want it, that you can change the software or use pieces of it in new free programs, and that you know you can do these things.

 To protect your rights, we need to prevent others from denying you these rights or asking you to surrender the rights. Therefore, you have certain responsibilities if you distribute copies of the software, or if you modify it: responsibilities to respect the freedom of others.

 For example, if you distribute copies of such a program, whether gratis or for a fee, you must pass on to the recipients the same freedoms that you received. You must make sure that they, too, receive or can get the source code. And you must show them these terms so they know their rights.

Developers that use the GNU GPL protect your rights with two steps:

(1) assert copyright on the software, and (2) offer you this License giving you legal permission to copy, distribute and/or modify it.

 For the developers' and authors' protection, the GPL clearly explains that there is no warranty for this free software. For both users' and authors' sake, the GPL requires that modified versions be marked as changed, so that their problems will not be attributed erroneously to authors of previous versions.

 Some devices are designed to deny users access to install or run modified versions of the software inside them, although the manufacturer can do so. This is fundamentally incompatible with the aim of protecting users' freedom to change the software. The systematic pattern of such abuse occurs in the area of products for individuals to use, which is precisely where it is most unacceptable. Therefore, we have designed this version of the GPL to prohibit the practice for those products. If such problems arise substantially in other domains, we stand ready to extend this provision to those domains in future versions of the GPL, as needed to protect the freedom of users.

 Finally, every program is threatened constantly by software patents. States should not allow patents to restrict development and use of software on general-purpose computers, but in those that do, we wish to avoid the special danger that patents applied to a free program could make it effectively proprietary. To prevent this, the GPL assures that patents cannot be used to render the program non-free.

 The precise terms and conditions for copying, distribution and modification follow.

# TERMS AND CONDITIONS

#### 0. Definitions.

"This License" refers to version 3 of the GNU General Public License.

 "Copyright" also means copyright-like laws that apply to other kinds of works, such as semiconductor masks.

 "The Program" refers to any copyrightable work licensed under this License. Each licensee is addressed as "you". "Licensees" and "recipients" may be individuals or organizations.

 To "modify" a work means to copy from or adapt all or part of the work in a fashion requiring copyright permission, other than the making of an exact copy. The resulting work is called a "modified version" of the earlier work or a work "based on" the earlier work.

 A "covered work" means either the unmodified Program or a work based on the Program.

 To "propagate" a work means to do anything with it that, without permission, would make you directly or secondarily liable for infringement under applicable copyright law, except executing it on a computer or modifying a private copy. Propagation includes copying, distribution (with or without modification), making available to the public, and in some countries other activities as well.

 To "convey" a work means any kind of propagation that enables other parties to make or receive copies. Mere interaction with a user through a computer network, with no transfer of a copy, is not conveying.

 An interactive user interface displays "Appropriate Legal Notices" to the extent that it includes a convenient and prominently visible feature that (1) displays an appropriate copyright notice, and (2) tells the user that there is no warranty for the work (except to the extent that warranties are provided), that licensees may convey the work under this License, and how to view a copy of this License. If the interface presents a list of user commands or options, such as a menu, a prominent item in the list meets this criterion.

#### 1. Source Code.

 The "source code" for a work means the preferred form of the work for making modifications to it. "Object code" means any non-source form of a work.

 A "Standard Interface" means an interface that either is an official standard defined by a recognized standards body, or, in the case of interfaces specified for a particular programming language, one that is widely used among developers working in that language.

 The "System Libraries" of an executable work include anything, other than the work as a whole, that (a) is included in the normal form of packaging a Major Component, but which is not part of that Major Component, and (b) serves only to enable use of the work with that Major Component, or to implement a Standard Interface for which an implementation is available to the public in source code form. A "Major Component", in this context, means a major essential component (kernel, window system, and so on) of the specific operating system (if any) on which the executable work runs, or a compiler used to produce the work, or an object code interpreter used to run it.

 The "Corresponding Source" for a work in object code form means all the source code needed to generate, install, and (for an executable work) run the object code and to modify the work, including scripts to

control those activities. However, it does not include the work's System Libraries, or general-purpose tools or generally available free programs which are used unmodified in performing those activities but which are not part of the work. For example, Corresponding Source includes interface definition files associated with source files for the work, and the source code for shared libraries and dynamically linked subprograms that the work is specifically designed to require, such as by intimate data communication or control flow between those subprograms and other parts of the work.

 The Corresponding Source need not include anything that users can regenerate automatically from other parts of the Corresponding Source.

 The Corresponding Source for a work in source code form is that same work.

2. Basic Permissions.

 All rights granted under this License are granted for the term of copyright on the Program, and are irrevocable provided the stated conditions are met. This License explicitly affirms your unlimited permission to run the unmodified Program. The output from running a covered work is covered by this License only if the output, given its content, constitutes a covered work. This License acknowledges your rights of fair use or other equivalent, as provided by copyright law.

 You may make, run and propagate covered works that you do not convey, without conditions so long as your license otherwise remains in force. You may convey covered works to others for the sole purpose of having them make modifications exclusively for you, or provide you with facilities for running those works, provided that you comply with the terms of this License in conveying all material for which you do not control copyright. Those thus making or running the covered works for you must do so exclusively on your behalf, under your direction and control, on terms that prohibit them from making any copies of your copyrighted material outside their relationship with you.

 Conveying under any other circumstances is permitted solely under the conditions stated below. Sublicensing is not allowed; section 10 makes it unnecessary.

3. Protecting Users' Legal Rights From Anti-Circumvention Law.

 No covered work shall be deemed part of an effective technological measure under any applicable law fulfilling obligations under article 11 of the WIPO copyright treaty adopted on 20 December 1996, or similar laws prohibiting or restricting circumvention of such

#### measures.

 When you convey a covered work, you waive any legal power to forbid circumvention of technological measures to the extent such circumvention is effected by exercising rights under this License with respect to the covered work, and you disclaim any intention to limit operation or modification of the work as a means of enforcing, against the work's users, your or third parties' legal rights to forbid circumvention of technological measures.

4. Conveying Verbatim Copies.

 You may convey verbatim copies of the Program's source code as you receive it, in any medium, provided that you conspicuously and appropriately publish on each copy an appropriate copyright notice; keep intact all notices stating that this License and any non-permissive terms added in accord with section 7 apply to the code; keep intact all notices of the absence of any warranty; and give all recipients a copy of this License along with the Program.

 You may charge any price or no price for each copy that you convey, and you may offer support or warranty protection for a fee.

5. Conveying Modified Source Versions.

 You may convey a work based on the Program, or the modifications to produce it from the Program, in the form of source code under the terms of section 4, provided that you also meet all of these conditions:

 a) The work must carry prominent notices stating that you modified it, and giving a relevant date.

 b) The work must carry prominent notices stating that it is released under this License and any conditions added under section 7. This requirement modifies the requirement in section 4 to "keep intact all notices".

 c) You must license the entire work, as a whole, under this License to anyone who comes into possession of a copy. This License will therefore apply, along with any applicable section 7 additional terms, to the whole of the work, and all its parts, regardless of how they are packaged. This License gives no permission to license the work in any other way, but it does not invalidate such permission if you have separately received it.

 d) If the work has interactive user interfaces, each must display Appropriate Legal Notices; however, if the Program has interactive interfaces that do not display Appropriate Legal Notices, your

work need not make them do so.

 A compilation of a covered work with other separate and independent works, which are not by their nature extensions of the covered work, and which are not combined with it such as to form a larger program, in or on a volume of a storage or distribution medium, is called an "aggregate" if the compilation and its resulting copyright are not used to limit the access or legal rights of the compilation's users beyond what the individual works permit. Inclusion of a covered work in an aggregate does not cause this License to apply to the other parts of the aggregate.

6. Conveying Non-Source Forms.

 You may convey a covered work in object code form under the terms of sections 4 and 5, provided that you also convey the machine-readable Corresponding Source under the terms of this License, in one of these ways:

 a) Convey the object code in, or embodied in, a physical product (including a physical distribution medium), accompanied by the Corresponding Source fixed on a durable physical medium customarily used for software interchange.

 b) Convey the object code in, or embodied in, a physical product (including a physical distribution medium), accompanied by a written offer, valid for at least three years and valid for as long as you offer spare parts or customer support for that product model, to give anyone who possesses the object code either (1) a copy of the Corresponding Source for all the software in the product that is covered by this License, on a durable physical medium customarily used for software interchange, for a price no more than your reasonable cost of physically performing this conveying of source, or (2) access to copy the Corresponding Source from a network server at no charge.

 c) Convey individual copies of the object code with a copy of the written offer to provide the Corresponding Source. This alternative is allowed only occasionally and noncommercially, and only if you received the object code with such an offer, in accord with subsection 6b.

 d) Convey the object code by offering access from a designated place (gratis or for a charge), and offer equivalent access to the Corresponding Source in the same way through the same place at no further charge. You need not require recipients to copy the Corresponding Source along with the object code. If the place to copy the object code is a network server, the Corresponding Source

 may be on a different server (operated by you or a third party) that supports equivalent copying facilities, provided you maintain clear directions next to the object code saying where to find the Corresponding Source. Regardless of what server hosts the Corresponding Source, you remain obligated to ensure that it is available for as long as needed to satisfy these requirements.

 e) Convey the object code using peer-to-peer transmission, provided you inform other peers where the object code and Corresponding Source of the work are being offered to the general public at no charge under subsection 6d.

 A separable portion of the object code, whose source code is excluded from the Corresponding Source as a System Library, need not be included in conveying the object code work.

 A "User Product" is either (1) a "consumer product", which means any tangible personal property which is normally used for personal, family, or household purposes, or (2) anything designed or sold for incorporation into a dwelling. In determining whether a product is a consumer product, doubtful cases shall be resolved in favor of coverage. For a particular product received by a particular user, "normally used" refers to a typical or common use of that class of product, regardless of the status of the particular user or of the way in which the particular user actually uses, or expects or is expected to use, the product. A product is a consumer product regardless of whether the product has substantial commercial, industrial or non-consumer uses, unless such uses represent the only significant mode of use of the product.

 "Installation Information" for a User Product means any methods, procedures, authorization keys, or other information required to install and execute modified versions of a covered work in that User Product from a modified version of its Corresponding Source. The information must suffice to ensure that the continued functioning of the modified object code is in no case prevented or interfered with solely because modification has been made.

 If you convey an object code work under this section in, or with, or specifically for use in, a User Product, and the conveying occurs as part of a transaction in which the right of possession and use of the User Product is transferred to the recipient in perpetuity or for a fixed term (regardless of how the transaction is characterized), the Corresponding Source conveyed under this section must be accompanied by the Installation Information. But this requirement does not apply if neither you nor any third party retains the ability to install modified object code on the User Product (for example, the work has been installed in ROM).

 The requirement to provide Installation Information does not include a requirement to continue to provide support service, warranty, or updates for a work that has been modified or installed by the recipient, or for the User Product in which it has been modified or installed. Access to a network may be denied when the modification itself materially and adversely affects the operation of the network or violates the rules and protocols for communication across the network.

 Corresponding Source conveyed, and Installation Information provided, in accord with this section must be in a format that is publicly documented (and with an implementation available to the public in source code form), and must require no special password or key for unpacking, reading or copying.

# 7. Additional Terms.

 "Additional permissions" are terms that supplement the terms of this License by making exceptions from one or more of its conditions. Additional permissions that are applicable to the entire Program shall be treated as though they were included in this License, to the extent that they are valid under applicable law. If additional permissions apply only to part of the Program, that part may be used separately under those permissions, but the entire Program remains governed by this License without regard to the additional permissions.

 When you convey a copy of a covered work, you may at your option remove any additional permissions from that copy, or from any part of it. (Additional permissions may be written to require their own removal in certain cases when you modify the work.) You may place additional permissions on material, added by you to a covered work, for which you have or can give appropriate copyright permission.

 Notwithstanding any other provision of this License, for material you add to a covered work, you may (if authorized by the copyright holders of that material) supplement the terms of this License with terms:

 a) Disclaiming warranty or limiting liability differently from the terms of sections 15 and 16 of this License; or

 b) Requiring preservation of specified reasonable legal notices or author attributions in that material or in the Appropriate Legal Notices displayed by works containing it; or

 c) Prohibiting misrepresentation of the origin of that material, or requiring that modified versions of such material be marked in reasonable ways as different from the original version; or

d) Limiting the use for publicity purposes of names of licensors or

authors of the material; or

 e) Declining to grant rights under trademark law for use of some trade names, trademarks, or service marks; or

 f) Requiring indemnification of licensors and authors of that material by anyone who conveys the material (or modified versions of it) with contractual assumptions of liability to the recipient, for any liability that these contractual assumptions directly impose on those licensors and authors.

 All other non-permissive additional terms are considered "further restrictions" within the meaning of section 10. If the Program as you received it, or any part of it, contains a notice stating that it is governed by this License along with a term that is a further restriction, you may remove that term. If a license document contains a further restriction but permits relicensing or conveying under this License, you may add to a covered work material governed by the terms of that license document, provided that the further restriction does not survive such relicensing or conveying.

 If you add terms to a covered work in accord with this section, you must place, in the relevant source files, a statement of the additional terms that apply to those files, or a notice indicating where to find the applicable terms.

 Additional terms, permissive or non-permissive, may be stated in the form of a separately written license, or stated as exceptions; the above requirements apply either way.

# 8. Termination.

 You may not propagate or modify a covered work except as expressly provided under this License. Any attempt otherwise to propagate or modify it is void, and will automatically terminate your rights under this License (including any patent licenses granted under the third paragraph of section 11).

 However, if you cease all violation of this License, then your license from a particular copyright holder is reinstated (a) provisionally, unless and until the copyright holder explicitly and finally terminates your license, and (b) permanently, if the copyright holder fails to notify you of the violation by some reasonable means prior to 60 days after the cessation.

 Moreover, your license from a particular copyright holder is reinstated permanently if the copyright holder notifies you of the violation by some reasonable means, this is the first time you have

received notice of violation of this License (for any work) from that copyright holder, and you cure the violation prior to 30 days after your receipt of the notice.

 Termination of your rights under this section does not terminate the licenses of parties who have received copies or rights from you under this License. If your rights have been terminated and not permanently reinstated, you do not qualify to receive new licenses for the same material under section 10.

#### 9. Acceptance Not Required for Having Copies.

 You are not required to accept this License in order to receive or run a copy of the Program. Ancillary propagation of a covered work occurring solely as a consequence of using peer-to-peer transmission to receive a copy likewise does not require acceptance. However, nothing other than this License grants you permission to propagate or modify any covered work. These actions infringe copyright if you do not accept this License. Therefore, by modifying or propagating a covered work, you indicate your acceptance of this License to do so.

10. Automatic Licensing of Downstream Recipients.

 Each time you convey a covered work, the recipient automatically receives a license from the original licensors, to run, modify and propagate that work, subject to this License. You are not responsible for enforcing compliance by third parties with this License.

 An "entity transaction" is a transaction transferring control of an organization, or substantially all assets of one, or subdividing an organization, or merging organizations. If propagation of a covered work results from an entity transaction, each party to that transaction who receives a copy of the work also receives whatever licenses to the work the party's predecessor in interest had or could give under the previous paragraph, plus a right to possession of the Corresponding Source of the work from the predecessor in interest, if the predecessor has it or can get it with reasonable efforts.

 You may not impose any further restrictions on the exercise of the rights granted or affirmed under this License. For example, you may not impose a license fee, royalty, or other charge for exercise of rights granted under this License, and you may not initiate litigation (including a cross-claim or counterclaim in a lawsuit) alleging that any patent claim is infringed by making, using, selling, offering for sale, or importing the Program or any portion of it.

11. Patents.

 A "contributor" is a copyright holder who authorizes use under this License of the Program or a work on which the Program is based. The work thus licensed is called the contributor's "contributor version".

 A contributor's "essential patent claims" are all patent claims owned or controlled by the contributor, whether already acquired or hereafter acquired, that would be infringed by some manner, permitted by this License, of making, using, or selling its contributor version, but do not include claims that would be infringed only as a consequence of further modification of the contributor version. For purposes of this definition, "control" includes the right to grant patent sublicenses in a manner consistent with the requirements of this License.

 Each contributor grants you a non-exclusive, worldwide, royalty-free patent license under the contributor's essential patent claims, to make, use, sell, offer for sale, import and otherwise run, modify and propagate the contents of its contributor version.

 In the following three paragraphs, a "patent license" is any express agreement or commitment, however denominated, not to enforce a patent (such as an express permission to practice a patent or covenant not to sue for patent infringement). To "grant" such a patent license to a party means to make such an agreement or commitment not to enforce a patent against the party.

 If you convey a covered work, knowingly relying on a patent license, and the Corresponding Source of the work is not available for anyone to copy, free of charge and under the terms of this License, through a publicly available network server or other readily accessible means, then you must either (1) cause the Corresponding Source to be so available, or (2) arrange to deprive yourself of the benefit of the patent license for this particular work, or (3) arrange, in a manner consistent with the requirements of this License, to extend the patent license to downstream recipients. "Knowingly relying" means you have actual knowledge that, but for the patent license, your conveying the covered work in a country, or your recipient's use of the covered work in a country, would infringe one or more identifiable patents in that country that you have reason to believe are valid.

 If, pursuant to or in connection with a single transaction or arrangement, you convey, or propagate by procuring conveyance of, a covered work, and grant a patent license to some of the parties receiving the covered work authorizing them to use, propagate, modify or convey a specific copy of the covered work, then the patent license you grant is automatically extended to all recipients of the covered work and works based on it.

 A patent license is "discriminatory" if it does not include within the scope of its coverage, prohibits the exercise of, or is conditioned on the non-exercise of one or more of the rights that are specifically granted under this License. You may not convey a covered work if you are a party to an arrangement with a third party that is in the business of distributing software, under which you make payment to the third party based on the extent of your activity of conveying the work, and under which the third party grants, to any of the parties who would receive the covered work from you, a discriminatory patent license (a) in connection with copies of the covered work conveyed by you (or copies made from those copies), or (b) primarily for and in connection with specific products or compilations that contain the covered work, unless you entered into that arrangement, or that patent license was granted, prior to 28 March 2007.

 Nothing in this License shall be construed as excluding or limiting any implied license or other defenses to infringement that may otherwise be available to you under applicable patent law.

12. No Surrender of Others' Freedom.

 If conditions are imposed on you (whether by court order, agreement or otherwise) that contradict the conditions of this License, they do not excuse you from the conditions of this License. If you cannot convey a covered work so as to satisfy simultaneously your obligations under this License and any other pertinent obligations, then as a consequence you may not convey it at all. For example, if you agree to terms that obligate you to collect a royalty for further conveying from those to whom you convey the Program, the only way you could satisfy both those terms and this License would be to refrain entirely from conveying the Program.

# 13. Use with the GNU Affero General Public License.

 Notwithstanding any other provision of this License, you have permission to link or combine any covered work with a work licensed under version 3 of the GNU Affero General Public License into a single combined work, and to convey the resulting work. The terms of this License will continue to apply to the part which is the covered work, but the special requirements of the GNU Affero General Public License, section 13, concerning interaction through a network will apply to the combination as such.

14. Revised Versions of this License.

 The Free Software Foundation may publish revised and/or new versions of the GNU General Public License from time to time. Such new versions will be similar in spirit to the present version, but may differ in detail to address new problems or concerns.

 Each version is given a distinguishing version number. If the Program specifies that a certain numbered version of the GNU General Public License "or any later version" applies to it, you have the option of following the terms and conditions either of that numbered version or of any later version published by the Free Software Foundation. If the Program does not specify a version number of the GNU General Public License, you may choose any version ever published by the Free Software Foundation.

 If the Program specifies that a proxy can decide which future versions of the GNU General Public License can be used, that proxy's public statement of acceptance of a version permanently authorizes you to choose that version for the Program.

 Later license versions may give you additional or different permissions. However, no additional obligations are imposed on any author or copyright holder as a result of your choosing to follow a later version.

15. Disclaimer of Warranty.

 THERE IS NO WARRANTY FOR THE PROGRAM, TO THE EXTENT PERMITTED BY APPLICABLE LAW. EXCEPT WHEN OTHERWISE STATED IN WRITING THE COPYRIGHT HOLDERS AND/OR OTHER PARTIES PROVIDE THE PROGRAM "AS IS" WITHOUT WARRANTY OF ANY KIND, EITHER EXPRESSED OR IMPLIED, INCLUDING, BUT NOT LIMITED TO, THE IMPLIED WARRANTIES OF MERCHANTABILITY AND FITNESS FOR A PARTICULAR PURPOSE. THE ENTIRE RISK AS TO THE QUALITY AND PERFORMANCE OF THE PROGRAM IS WITH YOU. SHOULD THE PROGRAM PROVE DEFECTIVE, YOU ASSUME THE COST OF ALL NECESSARY SERVICING, REPAIR OR CORRECTION.

16. Limitation of Liability.

 IN NO EVENT UNLESS REQUIRED BY APPLICABLE LAW OR AGREED TO IN WRITING WILL ANY COPYRIGHT HOLDER, OR ANY OTHER PARTY WHO MODIFIES AND/OR CONVEYS THE PROGRAM AS PERMITTED ABOVE, BE LIABLE TO YOU FOR DAMAGES, INCLUDING ANY GENERAL, SPECIAL, INCIDENTAL OR CONSEQUENTIAL DAMAGES ARISING OUT OF THE USE OR INABILITY TO USE THE PROGRAM (INCLUDING BUT NOT LIMITED TO LOSS OF DATA OR DATA BEING RENDERED INACCURATE OR LOSSES SUSTAINED BY YOU OR THIRD PARTIES OR A FAILURE OF THE PROGRAM TO OPERATE WITH ANY OTHER PROGRAMS), EVEN IF SUCH HOLDER OR OTHER PARTY HAS BEEN ADVISED OF THE POSSIBILITY OF SUCH DAMAGES.

17. Interpretation of Sections 15 and 16.

 If the disclaimer of warranty and limitation of liability provided above cannot be given local legal effect according to their terms, reviewing courts shall apply local law that most closely approximates an absolute waiver of all civil liability in connection with the Program, unless a warranty or assumption of liability accompanies a copy of the Program in return for a fee.

### END OF TERMS AND CONDITIONS

How to Apply These Terms to Your New Programs

 If you develop a new program, and you want it to be of the greatest possible use to the public, the best way to achieve this is to make it free software which everyone can redistribute and change under these terms.

 To do so, attach the following notices to the program. It is safest to attach them to the start of each source file to most effectively state the exclusion of warranty; and each file should have at least the "copyright" line and a pointer to where the full notice is found.

 $\leq$  one line to give the program's name and a brief idea of what it does. $\geq$ Copyright  $(C)$  <year > <name of author>

 This program is free software: you can redistribute it and/or modify it under the terms of the GNU General Public License as published by the Free Software Foundation, either version 3 of the License, or (at your option) any later version.

 This program is distributed in the hope that it will be useful, but WITHOUT ANY WARRANTY; without even the implied warranty of MERCHANTABILITY or FITNESS FOR A PARTICULAR PURPOSE. See the GNU General Public License for more details.

 You should have received a copy of the GNU General Public License along with this program. If not, see <http://www.gnu.org/licenses/>.

Also add information on how to contact you by electronic and paper mail.

 If the program does terminal interaction, make it output a short notice like this when it starts in an interactive mode:

 $<$ program> Copyright (C) $<$ year>  $<$ name of author> This program comes with ABSOLUTELY NO WARRANTY; for details type `show w'. This is free software, and you are welcome to redistribute it under certain conditions; type `show c' for details.

The hypothetical commands `show w' and `show c' should show the appropriate parts of the General Public License. Of course, your program's commands might be different; for a GUI interface, you would use an "about box".

You should also get your employer (if you work as a programmer) or school,

if any, to sign a "copyright disclaimer" for the program, if necessary. For more information on this, and how to apply and follow the GNU GPL, see <http://www.gnu.org/licenses/>.

 The GNU General Public License does not permit incorporating your program into proprietary programs. If your program is a subroutine library, you may consider it more useful to permit linking proprietary applications with the library. If this is what you want to do, use the GNU Lesser General Public License instead of this License. But first, please read <http://www.gnu.org/philosophy/why-not-lgpl.html>.

# **1.288 grep 3.1 6.el8**

# **1.288.1 Available under license :**

@c The GNU Free Documentation License. @center Version 1.3, 3 November 2008

@c This file is intended to be included within another document, @c hence no sectioning command or @node.

# @display

Copyright @copyright{} 2000, 2001, 2002, 2007, 2008 Free Software Foundation, Inc. @uref{http://fsf.org/}

Everyone is permitted to copy and distribute verbatim copies of this license document, but changing it is not allowed. @end display

@enumerate 0 @item PREAMBLE

The purpose of this License is to make a manual, textbook, or other functional and useful document @dfn{free} in the sense of freedom: to assure everyone the effective freedom to copy and redistribute it, with or without modifying it, either commercially or noncommercially. Secondarily, this License preserves for the author and publisher a way to get credit for their work, while not being considered responsible for modifications made by others.

This License is a kind of ``copyleft'', which means that derivative works of the document must themselves be free in the same sense. It complements the GNU General Public License, which is a copyleft license designed for free software.

We have designed this License in order to use it for manuals for free software, because free software needs free documentation: a free

program should come with manuals providing the same freedoms that the software does. But this License is not limited to software manuals; it can be used for any textual work, regardless of subject matter or whether it is published as a printed book. We recommend this License principally for works whose purpose is instruction or reference.

# @item

# APPLICABILITY AND DEFINITIONS

This License applies to any manual or other work, in any medium, that contains a notice placed by the copyright holder saying it can be distributed under the terms of this License. Such a notice grants a world-wide, royalty-free license, unlimited in duration, to use that work under the conditions stated herein. The ``Document'', below, refers to any such manual or work. Any member of the public is a licensee, and is addressed as ``you''. You accept the license if you copy, modify or distribute the work in a way requiring permission under copyright law.

A ``Modified Version'' of the Document means any work containing the Document or a portion of it, either copied verbatim, or with modifications and/or translated into another language.

A ``Secondary Section'' is a named appendix or a front-matter section of the Document that deals exclusively with the relationship of the publishers or authors of the Document to the Document's overall subject (or to related matters) and contains nothing that could fall directly within that overall subject. (Thus, if the Document is in part a textbook of mathematics, a Secondary Section may not explain any mathematics.) The relationship could be a matter of historical connection with the subject or with related matters, or of legal, commercial, philosophical, ethical or political position regarding them.

The ``Invariant Sections'' are certain Secondary Sections whose titles are designated, as being those of Invariant Sections, in the notice that says that the Document is released under this License. If a section does not fit the above definition of Secondary then it is not allowed to be designated as Invariant. The Document may contain zero Invariant Sections. If the Document does not identify any Invariant Sections then there are none.

The ``Cover Texts'' are certain short passages of text that are listed, as Front-Cover Texts or Back-Cover Texts, in the notice that says that the Document is released under this License. A Front-Cover Text may be at most 5 words, and a Back-Cover Text may be at most 25 words.

A ``Transparent'' copy of the Document means a machine-readable copy,

represented in a format whose specification is available to the general public, that is suitable for revising the document straightforwardly with generic text editors or (for images composed of pixels) generic paint programs or (for drawings) some widely available drawing editor, and that is suitable for input to text formatters or for automatic translation to a variety of formats suitable for input to text formatters. A copy made in an otherwise Transparent file format whose markup, or absence of markup, has been arranged to thwart or discourage subsequent modification by readers is not Transparent. An image format is not Transparent if used for any substantial amount of text. A copy that is not ``Transparent'' is called ``Opaque''.

Examples of suitable formats for Transparent copies include plain ASCII without markup, Texinfo input format, La@TeX{} input format, SGML or XML using a publicly available DTD, and standard-conforming simple HTML, PostScript or PDF designed for human modification. Examples of transparent image formats include PNG, XCF and JPG@. Opaque formats include proprietary formats that can be read and edited only by proprietary word processors, SGML or XML for which the DTD and/or processing tools are not generally available, and the machine-generated HTML, PostScript or PDF produced by some word processors for output purposes only.

The ``Title Page'' means, for a printed book, the title page itself, plus such following pages as are needed to hold, legibly, the material this License requires to appear in the title page. For works in formats which do not have any title page as such, ``Title Page'' means the text near the most prominent appearance of the work's title, preceding the beginning of the body of the text.

The ``publisher'' means any person or entity that distributes copies of the Document to the public.

A section ``Entitled XYZ'' means a named subunit of the Document whose title either is precisely XYZ or contains XYZ in parentheses following text that translates XYZ in another language. (Here XYZ stands for a specific section name mentioned below, such as ``Acknowledgements'', ``Dedications'', ``Endorsements'', or ``History''.) To ``Preserve the Title'' of such a section when you modify the Document means that it remains a section "Entitled XYZ" according to this definition.

The Document may include Warranty Disclaimers next to the notice which states that this License applies to the Document. These Warranty Disclaimers are considered to be included by reference in this License, but only as regards disclaiming warranties: any other implication that these Warranty Disclaimers may have is void and has

no effect on the meaning of this License.

# @item VERBATIM COPYING

You may copy and distribute the Document in any medium, either commercially or noncommercially, provided that this License, the copyright notices, and the license notice saying this License applies to the Document are reproduced in all copies, and that you add no other conditions whatsoever to those of this License. You may not use technical measures to obstruct or control the reading or further copying of the copies you make or distribute. However, you may accept compensation in exchange for copies. If you distribute a large enough number of copies you must also follow the conditions in section 3.

You may also lend copies, under the same conditions stated above, and you may publicly display copies.

# @item COPYING IN QUANTITY

If you publish printed copies (or copies in media that commonly have printed covers) of the Document, numbering more than 100, and the Document's license notice requires Cover Texts, you must enclose the copies in covers that carry, clearly and legibly, all these Cover Texts: Front-Cover Texts on the front cover, and Back-Cover Texts on the back cover. Both covers must also clearly and legibly identify you as the publisher of these copies. The front cover must present the full title with all words of the title equally prominent and visible. You may add other material on the covers in addition. Copying with changes limited to the covers, as long as they preserve the title of the Document and satisfy these conditions, can be treated as verbatim copying in other respects.

If the required texts for either cover are too voluminous to fit legibly, you should put the first ones listed (as many as fit reasonably) on the actual cover, and continue the rest onto adjacent pages.

If you publish or distribute Opaque copies of the Document numbering more than 100, you must either include a machine-readable Transparent copy along with each Opaque copy, or state in or with each Opaque copy a computer-network location from which the general network-using public has access to download using public-standard network protocols a complete Transparent copy of the Document, free of added material. If you use the latter option, you must take reasonably prudent steps, when you begin distribution of Opaque copies in quantity, to ensure that this Transparent copy will remain thus accessible at the stated

location until at least one year after the last time you distribute an Opaque copy (directly or through your agents or retailers) of that edition to the public.

It is requested, but not required, that you contact the authors of the Document well before redistributing any large number of copies, to give them a chance to provide you with an updated version of the Document.

# @item MODIFICATIONS

You may copy and distribute a Modified Version of the Document under the conditions of sections 2 and 3 above, provided that you release the Modified Version under precisely this License, with the Modified Version filling the role of the Document, thus licensing distribution and modification of the Modified Version to whoever possesses a copy of it. In addition, you must do these things in the Modified Version:

# @enumerate A

### @item

Use in the Title Page (and on the covers, if any) a title distinct from that of the Document, and from those of previous versions (which should, if there were any, be listed in the History section of the Document). You may use the same title as a previous version if the original publisher of that version gives permission.

#### @item

List on the Title Page, as authors, one or more persons or entities responsible for authorship of the modifications in the Modified Version, together with at least five of the principal authors of the Document (all of its principal authors, if it has fewer than five), unless they release you from this requirement.

# @item

State on the Title page the name of the publisher of the Modified Version, as the publisher.

### @item

Preserve all the copyright notices of the Document.

#### @item

Add an appropriate copyright notice for your modifications adjacent to the other copyright notices.

# @item

Include, immediately after the copyright notices, a license notice giving the public permission to use the Modified Version under the terms of this License, in the form shown in the Addendum below.

# @item

Preserve in that license notice the full lists of Invariant Sections and required Cover Texts given in the Document's license notice.

#### @item

Include an unaltered copy of this License.

#### @item

Preserve the section Entitled ``History'', Preserve its Title, and add to it an item stating at least the title, year, new authors, and publisher of the Modified Version as given on the Title Page. If there is no section Entitled ``History'' in the Document, create one stating the title, year, authors, and publisher of the Document as given on its Title Page, then add an item describing the Modified Version as stated in the previous sentence.

#### @item

Preserve the network location, if any, given in the Document for public access to a Transparent copy of the Document, and likewise the network locations given in the Document for previous versions it was based on. These may be placed in the ``History'' section. You may omit a network location for a work that was published at least four years before the Document itself, or if the original publisher of the version it refers to gives permission.

#### @item

For any section Entitled ``Acknowledgements'' or ``Dedications'', Preserve the Title of the section, and preserve in the section all the substance and tone of each of the contributor acknowledgements and/or dedications given therein.

#### @item

Preserve all the Invariant Sections of the Document, unaltered in their text and in their titles. Section numbers or the equivalent are not considered part of the section titles.

#### @item

Delete any section Entitled ``Endorsements''. Such a section may not be included in the Modified Version.

#### @item

Do not retitle any existing section to be Entitled ``Endorsements'' or to conflict in title with any Invariant Section.

@item Preserve any Warranty Disclaimers. @end enumerate
If the Modified Version includes new front-matter sections or appendices that qualify as Secondary Sections and contain no material copied from the Document, you may at your option designate some or all of these sections as invariant. To do this, add their titles to the list of Invariant Sections in the Modified Version's license notice. These titles must be distinct from any other section titles.

You may add a section Entitled ``Endorsements'', provided it contains nothing but endorsements of your Modified Version by various parties---for example, statements of peer review or that the text has been approved by an organization as the authoritative definition of a standard.

You may add a passage of up to five words as a Front-Cover Text, and a passage of up to 25 words as a Back-Cover Text, to the end of the list of Cover Texts in the Modified Version. Only one passage of Front-Cover Text and one of Back-Cover Text may be added by (or through arrangements made by) any one entity. If the Document already includes a cover text for the same cover, previously added by you or by arrangement made by the same entity you are acting on behalf of, you may not add another; but you may replace the old one, on explicit permission from the previous publisher that added the old one.

The author(s) and publisher(s) of the Document do not by this License give permission to use their names for publicity for or to assert or imply endorsement of any Modified Version.

# @item COMBINING DOCUMENTS

You may combine the Document with other documents released under this License, under the terms defined in section 4 above for modified versions, provided that you include in the combination all of the Invariant Sections of all of the original documents, unmodified, and list them all as Invariant Sections of your combined work in its license notice, and that you preserve all their Warranty Disclaimers.

The combined work need only contain one copy of this License, and multiple identical Invariant Sections may be replaced with a single copy. If there are multiple Invariant Sections with the same name but different contents, make the title of each such section unique by adding at the end of it, in parentheses, the name of the original author or publisher of that section if known, or else a unique number. Make the same adjustment to the section titles in the list of Invariant Sections in the license notice of the combined work.

In the combination, you must combine any sections Entitled ``History''

in the various original documents, forming one section Entitled ``History''; likewise combine any sections Entitled ``Acknowledgements'', and any sections Entitled ``Dedications''. You must delete all sections Entitled ``Endorsements.''

# @item COLLECTIONS OF DOCUMENTS

You may make a collection consisting of the Document and other documents released under this License, and replace the individual copies of this License in the various documents with a single copy that is included in the collection, provided that you follow the rules of this License for verbatim copying of each of the documents in all other respects.

You may extract a single document from such a collection, and distribute it individually under this License, provided you insert a copy of this License into the extracted document, and follow this License in all other respects regarding verbatim copying of that document.

# @item AGGREGATION WITH INDEPENDENT WORKS

A compilation of the Document or its derivatives with other separate and independent documents or works, in or on a volume of a storage or distribution medium, is called an ``aggregate'' if the copyright resulting from the compilation is not used to limit the legal rights of the compilation's users beyond what the individual works permit. When the Document is included in an aggregate, this License does not apply to the other works in the aggregate which are not themselves derivative works of the Document.

If the Cover Text requirement of section 3 is applicable to these copies of the Document, then if the Document is less than one half of the entire aggregate, the Document's Cover Texts may be placed on covers that bracket the Document within the aggregate, or the electronic equivalent of covers if the Document is in electronic form. Otherwise they must appear on printed covers that bracket the whole aggregate.

# @item TRANSLATION

Translation is considered a kind of modification, so you may distribute translations of the Document under the terms of section 4. Replacing Invariant Sections with translations requires special permission from their copyright holders, but you may include translations of some or all Invariant Sections in addition to the original versions of these Invariant Sections. You may include a

translation of this License, and all the license notices in the Document, and any Warranty Disclaimers, provided that you also include the original English version of this License and the original versions of those notices and disclaimers. In case of a disagreement between the translation and the original version of this License or a notice or disclaimer, the original version will prevail.

If a section in the Document is Entitled ``Acknowledgements'', ``Dedications'', or ``History'', the requirement (section 4) to Preserve its Title (section 1) will typically require changing the actual title.

# @item **TERMINATION**

You may not copy, modify, sublicense, or distribute the Document except as expressly provided under this License. Any attempt otherwise to copy, modify, sublicense, or distribute it is void, and will automatically terminate your rights under this License.

However, if you cease all violation of this License, then your license from a particular copyright holder is reinstated (a) provisionally, unless and until the copyright holder explicitly and finally terminates your license, and (b) permanently, if the copyright holder fails to notify you of the violation by some reasonable means prior to 60 days after the cessation.

Moreover, your license from a particular copyright holder is reinstated permanently if the copyright holder notifies you of the violation by some reasonable means, this is the first time you have received notice of violation of this License (for any work) from that copyright holder, and you cure the violation prior to 30 days after your receipt of the notice.

Termination of your rights under this section does not terminate the licenses of parties who have received copies or rights from you under this License. If your rights have been terminated and not permanently reinstated, receipt of a copy of some or all of the same material does not give you any rights to use it.

# @item FUTURE REVISIONS OF THIS LICENSE

The Free Software Foundation may publish new, revised versions of the GNU Free Documentation License from time to time. Such new versions will be similar in spirit to the present version, but may differ in detail to address new problems or concerns. See @uref{http://www.gnu.org/copyleft/}.

Each version of the License is given a distinguishing version number. If the Document specifies that a particular numbered version of this License ``or any later version'' applies to it, you have the option of following the terms and conditions either of that specified version or of any later version that has been published (not as a draft) by the Free Software Foundation. If the Document does not specify a version number of this License, you may choose any version ever published (not as a draft) by the Free Software Foundation. If the Document specifies that a proxy can decide which future versions of this License can be used, that proxy's public statement of acceptance of a version permanently authorizes you to choose that version for the Document.

# @item RELICENSING

``Massive Multiauthor Collaboration Site'' (or ``MMC Site'') means any World Wide Web server that publishes copyrightable works and also provides prominent facilities for anybody to edit those works. A public wiki that anybody can edit is an example of such a server. A ``Massive Multiauthor Collaboration'' (or ``MMC'') contained in the site means any set of copyrightable works thus published on the MMC site.

``CC-BY-SA'' means the Creative Commons Attribution-Share Alike 3.0 license published by Creative Commons Corporation, a not-for-profit corporation with a principal place of business in San Francisco, California, as well as future copyleft versions of that license published by that same organization.

``Incorporate'' means to publish or republish a Document, in whole or in part, as part of another Document.

An MMC is ``eligible for relicensing'' if it is licensed under this License, and if all works that were first published under this License somewhere other than this MMC, and subsequently incorporated in whole or in part into the MMC, (1) had no cover texts or invariant sections, and (2) were thus incorporated prior to November 1, 2008.

The operator of an MMC Site may republish an MMC contained in the site under CC-BY-SA on the same site at any time before August 1, 2009, provided the MMC is eligible for relicensing.

#### @end enumerate

@page @heading ADDENDUM: How to use this License for your documents To use this License in a document you have written, include a copy of the License in the document and put the following copyright and license notices just after the title page:

@smallexample

#### @group

Copyright (C) @var{year} @var{your name}.

 Permission is granted to copy, distribute and/or modify this document under the terms of the GNU Free Documentation License, Version 1.3 or any later version published by the Free Software Foundation; with no Invariant Sections, no Front-Cover Texts, and no Back-Cover Texts. A copy of the license is included in the section entitled ``GNU Free Documentation License''. @end group @end smallexample

If you have Invariant Sections, Front-Cover Texts and Back-Cover Texts, replace the ``with@dots{}Texts.''@: line with this:

#### @smallexample

@group with the Invariant Sections being @var{list their titles}, with the Front-Cover Texts being @var{list}, and with the Back-Cover Texts being @var{list}. @end group @end smallexample

If you have Invariant Sections without Cover Texts, or some other combination of the three, merge those two alternatives to suit the situation.

If your document contains nontrivial examples of program code, we recommend releasing these examples in parallel under your choice of free software license, such as the GNU General Public License, to permit their use in free software.

@c Local Variables: @c ispell-local-pdict: "ispell-dict"  $@c$  End<sup>.</sup>

# GNU GENERAL PUBLIC LICENSE Version 3, 29 June 2007

Copyright (C) 2007 Free Software Foundation, Inc. <http://fsf.org/> Everyone is permitted to copy and distribute verbatim copies of this license document, but changing it is not allowed.

#### Preamble

 The GNU General Public License is a free, copyleft license for software and other kinds of works.

 The licenses for most software and other practical works are designed to take away your freedom to share and change the works. By contrast, the GNU General Public License is intended to guarantee your freedom to share and change all versions of a program--to make sure it remains free software for all its users. We, the Free Software Foundation, use the GNU General Public License for most of our software; it applies also to any other work released this way by its authors. You can apply it to your programs, too.

 When we speak of free software, we are referring to freedom, not price. Our General Public Licenses are designed to make sure that you have the freedom to distribute copies of free software (and charge for them if you wish), that you receive source code or can get it if you want it, that you can change the software or use pieces of it in new free programs, and that you know you can do these things.

 To protect your rights, we need to prevent others from denying you these rights or asking you to surrender the rights. Therefore, you have certain responsibilities if you distribute copies of the software, or if you modify it: responsibilities to respect the freedom of others.

 For example, if you distribute copies of such a program, whether gratis or for a fee, you must pass on to the recipients the same freedoms that you received. You must make sure that they, too, receive or can get the source code. And you must show them these terms so they know their rights.

 Developers that use the GNU GPL protect your rights with two steps: (1) assert copyright on the software, and (2) offer you this License giving you legal permission to copy, distribute and/or modify it.

 For the developers' and authors' protection, the GPL clearly explains that there is no warranty for this free software. For both users' and authors' sake, the GPL requires that modified versions be marked as changed, so that their problems will not be attributed erroneously to authors of previous versions.

 Some devices are designed to deny users access to install or run modified versions of the software inside them, although the manufacturer can do so. This is fundamentally incompatible with the aim of protecting users' freedom to change the software. The systematic pattern of such abuse occurs in the area of products for individuals to use, which is precisely where it is most unacceptable. Therefore, we

have designed this version of the GPL to prohibit the practice for those products. If such problems arise substantially in other domains, we stand ready to extend this provision to those domains in future versions of the GPL, as needed to protect the freedom of users.

 Finally, every program is threatened constantly by software patents. States should not allow patents to restrict development and use of software on general-purpose computers, but in those that do, we wish to avoid the special danger that patents applied to a free program could make it effectively proprietary. To prevent this, the GPL assures that patents cannot be used to render the program non-free.

 The precise terms and conditions for copying, distribution and modification follow.

#### TERMS AND CONDITIONS

0. Definitions.

"This License" refers to version 3 of the GNU General Public License.

 "Copyright" also means copyright-like laws that apply to other kinds of works, such as semiconductor masks.

 "The Program" refers to any copyrightable work licensed under this License. Each licensee is addressed as "you". "Licensees" and "recipients" may be individuals or organizations.

 To "modify" a work means to copy from or adapt all or part of the work in a fashion requiring copyright permission, other than the making of an exact copy. The resulting work is called a "modified version" of the earlier work or a work "based on" the earlier work.

 A "covered work" means either the unmodified Program or a work based on the Program.

 To "propagate" a work means to do anything with it that, without permission, would make you directly or secondarily liable for infringement under applicable copyright law, except executing it on a computer or modifying a private copy. Propagation includes copying, distribution (with or without modification), making available to the public, and in some countries other activities as well.

 To "convey" a work means any kind of propagation that enables other parties to make or receive copies. Mere interaction with a user through a computer network, with no transfer of a copy, is not conveying.

An interactive user interface displays "Appropriate Legal Notices"

to the extent that it includes a convenient and prominently visible feature that (1) displays an appropriate copyright notice, and (2) tells the user that there is no warranty for the work (except to the extent that warranties are provided), that licensees may convey the work under this License, and how to view a copy of this License. If the interface presents a list of user commands or options, such as a menu, a prominent item in the list meets this criterion.

#### 1. Source Code.

 The "source code" for a work means the preferred form of the work for making modifications to it. "Object code" means any non-source form of a work.

 A "Standard Interface" means an interface that either is an official standard defined by a recognized standards body, or, in the case of interfaces specified for a particular programming language, one that is widely used among developers working in that language.

 The "System Libraries" of an executable work include anything, other than the work as a whole, that (a) is included in the normal form of packaging a Major Component, but which is not part of that Major Component, and (b) serves only to enable use of the work with that Major Component, or to implement a Standard Interface for which an implementation is available to the public in source code form. A "Major Component", in this context, means a major essential component (kernel, window system, and so on) of the specific operating system (if any) on which the executable work runs, or a compiler used to produce the work, or an object code interpreter used to run it.

 The "Corresponding Source" for a work in object code form means all the source code needed to generate, install, and (for an executable work) run the object code and to modify the work, including scripts to control those activities. However, it does not include the work's System Libraries, or general-purpose tools or generally available free programs which are used unmodified in performing those activities but which are not part of the work. For example, Corresponding Source includes interface definition files associated with source files for the work, and the source code for shared libraries and dynamically linked subprograms that the work is specifically designed to require, such as by intimate data communication or control flow between those subprograms and other parts of the work.

 The Corresponding Source need not include anything that users can regenerate automatically from other parts of the Corresponding Source.

The Corresponding Source for a work in source code form is that

#### same work.

#### 2. Basic Permissions.

 All rights granted under this License are granted for the term of copyright on the Program, and are irrevocable provided the stated conditions are met. This License explicitly affirms your unlimited permission to run the unmodified Program. The output from running a covered work is covered by this License only if the output, given its content, constitutes a covered work. This License acknowledges your rights of fair use or other equivalent, as provided by copyright law.

 You may make, run and propagate covered works that you do not convey, without conditions so long as your license otherwise remains in force. You may convey covered works to others for the sole purpose of having them make modifications exclusively for you, or provide you with facilities for running those works, provided that you comply with the terms of this License in conveying all material for which you do not control copyright. Those thus making or running the covered works for you must do so exclusively on your behalf, under your direction and control, on terms that prohibit them from making any copies of your copyrighted material outside their relationship with you.

 Conveying under any other circumstances is permitted solely under the conditions stated below. Sublicensing is not allowed; section 10 makes it unnecessary.

#### 3. Protecting Users' Legal Rights From Anti-Circumvention Law.

 No covered work shall be deemed part of an effective technological measure under any applicable law fulfilling obligations under article 11 of the WIPO copyright treaty adopted on 20 December 1996, or similar laws prohibiting or restricting circumvention of such measures.

 When you convey a covered work, you waive any legal power to forbid circumvention of technological measures to the extent such circumvention is effected by exercising rights under this License with respect to the covered work, and you disclaim any intention to limit operation or modification of the work as a means of enforcing, against the work's users, your or third parties' legal rights to forbid circumvention of technological measures.

4. Conveying Verbatim Copies.

 You may convey verbatim copies of the Program's source code as you receive it, in any medium, provided that you conspicuously and appropriately publish on each copy an appropriate copyright notice;

keep intact all notices stating that this License and any non-permissive terms added in accord with section 7 apply to the code; keep intact all notices of the absence of any warranty; and give all recipients a copy of this License along with the Program.

 You may charge any price or no price for each copy that you convey, and you may offer support or warranty protection for a fee.

5. Conveying Modified Source Versions.

 You may convey a work based on the Program, or the modifications to produce it from the Program, in the form of source code under the terms of section 4, provided that you also meet all of these conditions:

 a) The work must carry prominent notices stating that you modified it, and giving a relevant date.

 b) The work must carry prominent notices stating that it is released under this License and any conditions added under section 7. This requirement modifies the requirement in section 4 to "keep intact all notices".

 c) You must license the entire work, as a whole, under this License to anyone who comes into possession of a copy. This License will therefore apply, along with any applicable section 7 additional terms, to the whole of the work, and all its parts, regardless of how they are packaged. This License gives no permission to license the work in any other way, but it does not invalidate such permission if you have separately received it.

 d) If the work has interactive user interfaces, each must display Appropriate Legal Notices; however, if the Program has interactive interfaces that do not display Appropriate Legal Notices, your work need not make them do so.

 A compilation of a covered work with other separate and independent works, which are not by their nature extensions of the covered work, and which are not combined with it such as to form a larger program, in or on a volume of a storage or distribution medium, is called an "aggregate" if the compilation and its resulting copyright are not used to limit the access or legal rights of the compilation's users beyond what the individual works permit. Inclusion of a covered work in an aggregate does not cause this License to apply to the other parts of the aggregate.

6. Conveying Non-Source Forms.

You may convey a covered work in object code form under the terms

of sections 4 and 5, provided that you also convey the machine-readable Corresponding Source under the terms of this License, in one of these ways:

 a) Convey the object code in, or embodied in, a physical product (including a physical distribution medium), accompanied by the Corresponding Source fixed on a durable physical medium customarily used for software interchange.

 b) Convey the object code in, or embodied in, a physical product (including a physical distribution medium), accompanied by a written offer, valid for at least three years and valid for as long as you offer spare parts or customer support for that product model, to give anyone who possesses the object code either (1) a copy of the Corresponding Source for all the software in the product that is covered by this License, on a durable physical medium customarily used for software interchange, for a price no more than your reasonable cost of physically performing this conveying of source, or (2) access to copy the Corresponding Source from a network server at no charge.

 c) Convey individual copies of the object code with a copy of the written offer to provide the Corresponding Source. This alternative is allowed only occasionally and noncommercially, and only if you received the object code with such an offer, in accord with subsection 6b.

 d) Convey the object code by offering access from a designated place (gratis or for a charge), and offer equivalent access to the Corresponding Source in the same way through the same place at no further charge. You need not require recipients to copy the Corresponding Source along with the object code. If the place to copy the object code is a network server, the Corresponding Source may be on a different server (operated by you or a third party) that supports equivalent copying facilities, provided you maintain clear directions next to the object code saying where to find the Corresponding Source. Regardless of what server hosts the Corresponding Source, you remain obligated to ensure that it is available for as long as needed to satisfy these requirements.

 e) Convey the object code using peer-to-peer transmission, provided you inform other peers where the object code and Corresponding Source of the work are being offered to the general public at no charge under subsection 6d.

 A separable portion of the object code, whose source code is excluded from the Corresponding Source as a System Library, need not be included in conveying the object code work.

 A "User Product" is either (1) a "consumer product", which means any tangible personal property which is normally used for personal, family, or household purposes, or (2) anything designed or sold for incorporation into a dwelling. In determining whether a product is a consumer product, doubtful cases shall be resolved in favor of coverage. For a particular product received by a particular user, "normally used" refers to a typical or common use of that class of product, regardless of the status of the particular user or of the way in which the particular user actually uses, or expects or is expected to use, the product. A product is a consumer product regardless of whether the product has substantial commercial, industrial or non-consumer uses, unless such uses represent the only significant mode of use of the product.

 "Installation Information" for a User Product means any methods, procedures, authorization keys, or other information required to install and execute modified versions of a covered work in that User Product from a modified version of its Corresponding Source. The information must suffice to ensure that the continued functioning of the modified object code is in no case prevented or interfered with solely because modification has been made.

 If you convey an object code work under this section in, or with, or specifically for use in, a User Product, and the conveying occurs as part of a transaction in which the right of possession and use of the User Product is transferred to the recipient in perpetuity or for a fixed term (regardless of how the transaction is characterized), the Corresponding Source conveyed under this section must be accompanied by the Installation Information. But this requirement does not apply if neither you nor any third party retains the ability to install modified object code on the User Product (for example, the work has been installed in ROM).

 The requirement to provide Installation Information does not include a requirement to continue to provide support service, warranty, or updates for a work that has been modified or installed by the recipient, or for the User Product in which it has been modified or installed. Access to a network may be denied when the modification itself materially and adversely affects the operation of the network or violates the rules and protocols for communication across the network.

 Corresponding Source conveyed, and Installation Information provided, in accord with this section must be in a format that is publicly documented (and with an implementation available to the public in source code form), and must require no special password or key for unpacking, reading or copying.

7. Additional Terms.

 "Additional permissions" are terms that supplement the terms of this License by making exceptions from one or more of its conditions. Additional permissions that are applicable to the entire Program shall be treated as though they were included in this License, to the extent that they are valid under applicable law. If additional permissions apply only to part of the Program, that part may be used separately under those permissions, but the entire Program remains governed by this License without regard to the additional permissions.

 When you convey a copy of a covered work, you may at your option remove any additional permissions from that copy, or from any part of it. (Additional permissions may be written to require their own removal in certain cases when you modify the work.) You may place additional permissions on material, added by you to a covered work, for which you have or can give appropriate copyright permission.

 Notwithstanding any other provision of this License, for material you add to a covered work, you may (if authorized by the copyright holders of that material) supplement the terms of this License with terms:

 a) Disclaiming warranty or limiting liability differently from the terms of sections 15 and 16 of this License; or

 b) Requiring preservation of specified reasonable legal notices or author attributions in that material or in the Appropriate Legal Notices displayed by works containing it; or

 c) Prohibiting misrepresentation of the origin of that material, or requiring that modified versions of such material be marked in reasonable ways as different from the original version; or

 d) Limiting the use for publicity purposes of names of licensors or authors of the material; or

 e) Declining to grant rights under trademark law for use of some trade names, trademarks, or service marks; or

 f) Requiring indemnification of licensors and authors of that material by anyone who conveys the material (or modified versions of it) with contractual assumptions of liability to the recipient, for any liability that these contractual assumptions directly impose on those licensors and authors.

 All other non-permissive additional terms are considered "further restrictions" within the meaning of section 10. If the Program as you received it, or any part of it, contains a notice stating that it is governed by this License along with a term that is a further

restriction, you may remove that term. If a license document contains a further restriction but permits relicensing or conveying under this License, you may add to a covered work material governed by the terms of that license document, provided that the further restriction does not survive such relicensing or conveying.

 If you add terms to a covered work in accord with this section, you must place, in the relevant source files, a statement of the additional terms that apply to those files, or a notice indicating where to find the applicable terms.

 Additional terms, permissive or non-permissive, may be stated in the form of a separately written license, or stated as exceptions; the above requirements apply either way.

#### 8. Termination.

 You may not propagate or modify a covered work except as expressly provided under this License. Any attempt otherwise to propagate or modify it is void, and will automatically terminate your rights under this License (including any patent licenses granted under the third paragraph of section 11).

 However, if you cease all violation of this License, then your license from a particular copyright holder is reinstated (a) provisionally, unless and until the copyright holder explicitly and finally terminates your license, and (b) permanently, if the copyright holder fails to notify you of the violation by some reasonable means prior to 60 days after the cessation.

 Moreover, your license from a particular copyright holder is reinstated permanently if the copyright holder notifies you of the violation by some reasonable means, this is the first time you have received notice of violation of this License (for any work) from that copyright holder, and you cure the violation prior to 30 days after your receipt of the notice.

 Termination of your rights under this section does not terminate the licenses of parties who have received copies or rights from you under this License. If your rights have been terminated and not permanently reinstated, you do not qualify to receive new licenses for the same material under section 10.

9. Acceptance Not Required for Having Copies.

 You are not required to accept this License in order to receive or run a copy of the Program. Ancillary propagation of a covered work occurring solely as a consequence of using peer-to-peer transmission

to receive a copy likewise does not require acceptance. However, nothing other than this License grants you permission to propagate or modify any covered work. These actions infringe copyright if you do not accept this License. Therefore, by modifying or propagating a covered work, you indicate your acceptance of this License to do so.

#### 10. Automatic Licensing of Downstream Recipients.

 Each time you convey a covered work, the recipient automatically receives a license from the original licensors, to run, modify and propagate that work, subject to this License. You are not responsible for enforcing compliance by third parties with this License.

 An "entity transaction" is a transaction transferring control of an organization, or substantially all assets of one, or subdividing an organization, or merging organizations. If propagation of a covered work results from an entity transaction, each party to that transaction who receives a copy of the work also receives whatever licenses to the work the party's predecessor in interest had or could give under the previous paragraph, plus a right to possession of the Corresponding Source of the work from the predecessor in interest, if the predecessor has it or can get it with reasonable efforts.

 You may not impose any further restrictions on the exercise of the rights granted or affirmed under this License. For example, you may not impose a license fee, royalty, or other charge for exercise of rights granted under this License, and you may not initiate litigation (including a cross-claim or counterclaim in a lawsuit) alleging that any patent claim is infringed by making, using, selling, offering for sale, or importing the Program or any portion of it.

#### 11. Patents.

 A "contributor" is a copyright holder who authorizes use under this License of the Program or a work on which the Program is based. The work thus licensed is called the contributor's "contributor version".

 A contributor's "essential patent claims" are all patent claims owned or controlled by the contributor, whether already acquired or hereafter acquired, that would be infringed by some manner, permitted by this License, of making, using, or selling its contributor version, but do not include claims that would be infringed only as a consequence of further modification of the contributor version. For purposes of this definition, "control" includes the right to grant patent sublicenses in a manner consistent with the requirements of this License.

Each contributor grants you a non-exclusive, worldwide, royalty-free

patent license under the contributor's essential patent claims, to make, use, sell, offer for sale, import and otherwise run, modify and propagate the contents of its contributor version.

 In the following three paragraphs, a "patent license" is any express agreement or commitment, however denominated, not to enforce a patent (such as an express permission to practice a patent or covenant not to sue for patent infringement). To "grant" such a patent license to a party means to make such an agreement or commitment not to enforce a patent against the party.

 If you convey a covered work, knowingly relying on a patent license, and the Corresponding Source of the work is not available for anyone to copy, free of charge and under the terms of this License, through a publicly available network server or other readily accessible means, then you must either (1) cause the Corresponding Source to be so available, or (2) arrange to deprive yourself of the benefit of the patent license for this particular work, or (3) arrange, in a manner consistent with the requirements of this License, to extend the patent license to downstream recipients. "Knowingly relying" means you have actual knowledge that, but for the patent license, your conveying the covered work in a country, or your recipient's use of the covered work in a country, would infringe one or more identifiable patents in that country that you have reason to believe are valid.

 If, pursuant to or in connection with a single transaction or arrangement, you convey, or propagate by procuring conveyance of, a covered work, and grant a patent license to some of the parties receiving the covered work authorizing them to use, propagate, modify or convey a specific copy of the covered work, then the patent license you grant is automatically extended to all recipients of the covered work and works based on it.

 A patent license is "discriminatory" if it does not include within the scope of its coverage, prohibits the exercise of, or is conditioned on the non-exercise of one or more of the rights that are specifically granted under this License. You may not convey a covered work if you are a party to an arrangement with a third party that is in the business of distributing software, under which you make payment to the third party based on the extent of your activity of conveying the work, and under which the third party grants, to any of the parties who would receive the covered work from you, a discriminatory patent license (a) in connection with copies of the covered work conveyed by you (or copies made from those copies), or (b) primarily for and in connection with specific products or compilations that contain the covered work, unless you entered into that arrangement, or that patent license was granted, prior to 28 March 2007.

 Nothing in this License shall be construed as excluding or limiting any implied license or other defenses to infringement that may otherwise be available to you under applicable patent law.

#### 12. No Surrender of Others' Freedom.

 If conditions are imposed on you (whether by court order, agreement or otherwise) that contradict the conditions of this License, they do not excuse you from the conditions of this License. If you cannot convey a covered work so as to satisfy simultaneously your obligations under this License and any other pertinent obligations, then as a consequence you may not convey it at all. For example, if you agree to terms that obligate you to collect a royalty for further conveying from those to whom you convey the Program, the only way you could satisfy both those terms and this License would be to refrain entirely from conveying the Program.

13. Use with the GNU Affero General Public License.

 Notwithstanding any other provision of this License, you have permission to link or combine any covered work with a work licensed under version 3 of the GNU Affero General Public License into a single combined work, and to convey the resulting work. The terms of this License will continue to apply to the part which is the covered work, but the special requirements of the GNU Affero General Public License, section 13, concerning interaction through a network will apply to the combination as such.

14. Revised Versions of this License.

 The Free Software Foundation may publish revised and/or new versions of the GNU General Public License from time to time. Such new versions will be similar in spirit to the present version, but may differ in detail to address new problems or concerns.

 Each version is given a distinguishing version number. If the Program specifies that a certain numbered version of the GNU General Public License "or any later version" applies to it, you have the option of following the terms and conditions either of that numbered version or of any later version published by the Free Software Foundation. If the Program does not specify a version number of the GNU General Public License, you may choose any version ever published by the Free Software Foundation.

 If the Program specifies that a proxy can decide which future versions of the GNU General Public License can be used, that proxy's public statement of acceptance of a version permanently authorizes you to choose that version for the Program.

 Later license versions may give you additional or different permissions. However, no additional obligations are imposed on any author or copyright holder as a result of your choosing to follow a later version.

15. Disclaimer of Warranty.

 THERE IS NO WARRANTY FOR THE PROGRAM, TO THE EXTENT PERMITTED BY APPLICABLE LAW. EXCEPT WHEN OTHERWISE STATED IN WRITING THE COPYRIGHT HOLDERS AND/OR OTHER PARTIES PROVIDE THE PROGRAM "AS IS" WITHOUT WARRANTY OF ANY KIND, EITHER EXPRESSED OR IMPLIED, INCLUDING, BUT NOT LIMITED TO, THE IMPLIED WARRANTIES OF MERCHANTABILITY AND FITNESS FOR A PARTICULAR PURPOSE. THE ENTIRE RISK AS TO THE QUALITY AND PERFORMANCE OF THE PROGRAM IS WITH YOU. SHOULD THE PROGRAM PROVE DEFECTIVE, YOU ASSUME THE COST OF ALL NECESSARY SERVICING, REPAIR OR CORRECTION.

16. Limitation of Liability.

 IN NO EVENT UNLESS REQUIRED BY APPLICABLE LAW OR AGREED TO IN WRITING WILL ANY COPYRIGHT HOLDER, OR ANY OTHER PARTY WHO MODIFIES AND/OR CONVEYS THE PROGRAM AS PERMITTED ABOVE, BE LIABLE TO YOU FOR DAMAGES, INCLUDING ANY GENERAL, SPECIAL, INCIDENTAL OR CONSEQUENTIAL DAMAGES ARISING OUT OF THE USE OR INABILITY TO USE THE PROGRAM (INCLUDING BUT NOT LIMITED TO LOSS OF DATA OR DATA BEING RENDERED INACCURATE OR LOSSES SUSTAINED BY YOU OR THIRD PARTIES OR A FAILURE OF THE PROGRAM TO OPERATE WITH ANY OTHER PROGRAMS), EVEN IF SUCH HOLDER OR OTHER PARTY HAS BEEN ADVISED OF THE POSSIBILITY OF SUCH DAMAGES.

17. Interpretation of Sections 15 and 16.

 If the disclaimer of warranty and limitation of liability provided above cannot be given local legal effect according to their terms, reviewing courts shall apply local law that most closely approximates an absolute waiver of all civil liability in connection with the Program, unless a warranty or assumption of liability accompanies a copy of the Program in return for a fee.

### END OF TERMS AND CONDITIONS

How to Apply These Terms to Your New Programs

 If you develop a new program, and you want it to be of the greatest possible use to the public, the best way to achieve this is to make it free software which everyone can redistribute and change under these terms.

 To do so, attach the following notices to the program. It is safest to attach them to the start of each source file to most effectively state the exclusion of warranty; and each file should have at least

the "copyright" line and a pointer to where the full notice is found.

 <one line to give the program's name and a brief idea of what it does.> Copyright  $(C)$  <year > <name of author>

 This program is free software: you can redistribute it and/or modify it under the terms of the GNU General Public License as published by the Free Software Foundation, either version 3 of the License, or (at your option) any later version.

 This program is distributed in the hope that it will be useful, but WITHOUT ANY WARRANTY; without even the implied warranty of MERCHANTABILITY or FITNESS FOR A PARTICULAR PURPOSE. See the GNU General Public License for more details.

 You should have received a copy of the GNU General Public License along with this program. If not, see <http://www.gnu.org/licenses/>.

Also add information on how to contact you by electronic and paper mail.

 If the program does terminal interaction, make it output a short notice like this when it starts in an interactive mode:

 $\langle$  sprogram $\rangle$  Copyright (C)  $\langle$  vear $\rangle$   $\langle$  name of author $\rangle$  This program comes with ABSOLUTELY NO WARRANTY; for details type `show w'. This is free software, and you are welcome to redistribute it under certain conditions; type `show c' for details.

The hypothetical commands `show w' and `show c' should show the appropriate parts of the General Public License. Of course, your program's commands might be different; for a GUI interface, you would use an "about box".

 You should also get your employer (if you work as a programmer) or school, if any, to sign a "copyright disclaimer" for the program, if necessary. For more information on this, and how to apply and follow the GNU GPL, see <http://www.gnu.org/licenses/>.

 The GNU General Public License does not permit incorporating your program into proprietary programs. If your program is a subroutine library, you may consider it more useful to permit linking proprietary applications with the library. If this is what you want to do, use the GNU Lesser General Public License instead of this License. But first, please read <http://www.gnu.org/philosophy/why-not-lgpl.html>.

# **1.289 audit 3.0.7-2.el8.2**

# **1.289.1 Available under license :**

 GNU LESSER GENERAL PUBLIC LICENSE Version 2.1, February 1999

Copyright (C) 1991, 1999 Free Software Foundation, Inc. 51 Franklin Street, Fifth Floor, Boston, MA 02110-1301 USA Everyone is permitted to copy and distribute verbatim copies of this license document, but changing it is not allowed.

[This is the first released version of the Lesser GPL. It also counts as the successor of the GNU Library Public License, version 2, hence the version number 2.1.]

#### Preamble

 The licenses for most software are designed to take away your freedom to share and change it. By contrast, the GNU General Public Licenses are intended to guarantee your freedom to share and change free software--to make sure the software is free for all its users.

 This license, the Lesser General Public License, applies to some specially designated software packages--typically libraries--of the Free Software Foundation and other authors who decide to use it. You can use it too, but we suggest you first think carefully about whether this license or the ordinary General Public License is the better strategy to use in any particular case, based on the explanations below.

 When we speak of free software, we are referring to freedom of use, not price. Our General Public Licenses are designed to make sure that you have the freedom to distribute copies of free software (and charge for this service if you wish); that you receive source code or can get it if you want it; that you can change the software and use pieces of it in new free programs; and that you are informed that you can do these things.

 To protect your rights, we need to make restrictions that forbid distributors to deny you these rights or to ask you to surrender these rights. These restrictions translate to certain responsibilities for you if you distribute copies of the library or if you modify it.

 For example, if you distribute copies of the library, whether gratis or for a fee, you must give the recipients all the rights that we gave you. You must make sure that they, too, receive or can get the source code. If you link other code with the library, you must provide complete object files to the recipients, so that they can relink them with the library after making changes to the library and recompiling

it. And you must show them these terms so they know their rights.

 We protect your rights with a two-step method: (1) we copyright the library, and (2) we offer you this license, which gives you legal permission to copy, distribute and/or modify the library.

 To protect each distributor, we want to make it very clear that there is no warranty for the free library. Also, if the library is modified by someone else and passed on, the recipients should know that what they have is not the original version, so that the original author's reputation will not be affected by problems that might be introduced by others.

#### $\mathbf{M}$ .

 Finally, software patents pose a constant threat to the existence of any free program. We wish to make sure that a company cannot effectively restrict the users of a free program by obtaining a restrictive license from a patent holder. Therefore, we insist that any patent license obtained for a version of the library must be consistent with the full freedom of use specified in this license.

 Most GNU software, including some libraries, is covered by the ordinary GNU General Public License. This license, the GNU Lesser General Public License, applies to certain designated libraries, and is quite different from the ordinary General Public License. We use this license for certain libraries in order to permit linking those libraries into non-free programs.

 When a program is linked with a library, whether statically or using a shared library, the combination of the two is legally speaking a combined work, a derivative of the original library. The ordinary General Public License therefore permits such linking only if the entire combination fits its criteria of freedom. The Lesser General Public License permits more lax criteria for linking other code with the library.

 We call this license the "Lesser" General Public License because it does Less to protect the user's freedom than the ordinary General Public License. It also provides other free software developers Less of an advantage over competing non-free programs. These disadvantages are the reason we use the ordinary General Public License for many libraries. However, the Lesser license provides advantages in certain special circumstances.

 For example, on rare occasions, there may be a special need to encourage the widest possible use of a certain library, so that it becomes

a de-facto standard. To achieve this, non-free programs must be allowed to use the library. A more frequent case is that a free

library does the same job as widely used non-free libraries. In this case, there is little to gain by limiting the free library to free software only, so we use the Lesser General Public License.

 In other cases, permission to use a particular library in non-free programs enables a greater number of people to use a large body of free software. For example, permission to use the GNU C Library in non-free programs enables many more people to use the whole GNU operating system, as well as its variant, the GNU/Linux operating system.

 Although the Lesser General Public License is Less protective of the users' freedom, it does ensure that the user of a program that is linked with the Library has the freedom and the wherewithal to run that program using a modified version of the Library.

 The precise terms and conditions for copying, distribution and modification follow. Pay close attention to the difference between a "work based on the library" and a "work that uses the library". The former contains code derived from the library, whereas the latter must be combined with the library in order to run. ^L

## GNU LESSER GENERAL PUBLIC LICENSE TERMS AND CONDITIONS FOR COPYING, DISTRIBUTION AND MODIFICATION

 0. This License Agreement applies to any software library or other program which contains a notice placed by the copyright holder or other authorized party saying it may be distributed under the terms of this Lesser General Public License (also called "this License"). Each licensee is addressed as "you".

 A "library" means a collection of software functions and/or data prepared so as to be conveniently linked with application programs (which use some of those functions and data) to form executables.

 The "Library", below, refers to any such software library or work which has been distributed under these terms. A "work based on the Library" means either the Library or any derivative work under copyright law: that is to say, a work containing the Library or a portion of it, either verbatim or with modifications and/or translated straightforwardly into another language. (Hereinafter, translation is included without limitation in the term "modification".)

 "Source code" for a work means the preferred form of the work for making modifications to it. For a library, complete source code means all the source code for all modules it contains, plus any associated interface definition files, plus the scripts used to control compilation

and installation of the library.

 Activities other than copying, distribution and modification are not covered by this License; they are outside its scope. The act of running a program using the Library is not restricted, and output from such a program is covered only if its contents constitute a work based on the Library (independent of the use of the Library in a tool for writing it). Whether that is true depends on what the Library does and what the program that uses the Library does.

 1. You may copy and distribute verbatim copies of the Library's complete source code as you receive it, in any medium, provided that you conspicuously and appropriately publish on each copy an appropriate copyright notice and disclaimer of warranty; keep intact all the notices that refer to this License and to the absence of any warranty; and distribute a copy of this License along with the Library.

 You may charge a fee for the physical act of transferring a copy, and you may at your option offer warranty protection in exchange for a fee.

 2. You may modify your copy or copies of the Library or any portion of it, thus forming a work based on the Library, and copy and distribute such modifications or work under the terms of Section 1 above, provided that you also meet all of these conditions:

a) The modified work must itself be a software library.

 b) You must cause the files modified to carry prominent notices stating that you changed the files and the date of any change.

 c) You must cause the whole of the work to be licensed at no charge to all third parties under the terms of this License.

 d) If a facility in the modified Library refers to a function or a table of data to be supplied by an application program that uses the facility, other than as an argument passed when the facility is invoked, then you must make a good faith effort to ensure that, in the event an application does not supply such function or table, the facility still operates, and performs whatever part of its purpose remains meaningful.

 (For example, a function in a library to compute square roots has a purpose that is entirely well-defined independent of the application. Therefore, Subsection 2d requires that any application-supplied function or table used by this function must be optional: if the application does not supply it, the square

root function must still compute square roots.)

These requirements apply to the modified work as a whole. If identifiable sections of that work are not derived from the Library, and can be reasonably considered independent and separate works in themselves, then this License, and its terms, do not apply to those sections when you distribute them as separate works. But when you distribute the same sections as part of a whole which is a work based on the Library, the distribution of the whole must be on the terms of this License, whose permissions for other licensees extend to the entire whole, and thus to each and every part regardless of who wrote it.

Thus, it is not the intent of this section to claim rights or contest your rights to work written entirely by you; rather, the intent is to exercise the right to control the distribution of derivative or collective works based on the Library.

In addition, mere aggregation of another work not based on the Library with the Library (or with a work based on the Library) on a volume of a storage or distribution medium does not bring the other work under the scope of this License.

 3. You may opt to apply the terms of the ordinary GNU General Public License instead of this License to a given copy of the Library. To do this, you must alter all the notices that refer to this License, so that they refer to the ordinary GNU General Public License, version 2, instead of to this License. (If a newer version than version 2 of the ordinary GNU General Public License has appeared, then you can specify that version instead if you wish.) Do not make any other change in these notices.

#### $\Delta L$

 Once this change is made in a given copy, it is irreversible for that copy, so the ordinary GNU General Public License applies to all subsequent copies and derivative works made from that copy.

 This option is useful when you wish to copy part of the code of the Library into a program that is not a library.

 4. You may copy and distribute the Library (or a portion or derivative of it, under Section 2) in object code or executable form under the terms of Sections 1 and 2 above provided that you accompany it with the complete corresponding machine-readable source code, which must be distributed under the terms of Sections 1 and 2 above on a medium customarily used for software interchange.

 If distribution of object code is made by offering access to copy from a designated place, then offering equivalent access to copy the source code from the same place satisfies the requirement to distribute the source code, even though third parties are not compelled to copy the source along with the object code.

 5. A program that contains no derivative of any portion of the Library, but is designed to work with the Library by being compiled or linked with it, is called a "work that uses the Library". Such a work, in isolation, is not a derivative work of the Library, and therefore falls outside the scope of this License.

 However, linking a "work that uses the Library" with the Library creates an executable that is a derivative of the Library (because it contains portions of the Library), rather than a "work that uses the library". The executable is therefore covered by this License. Section 6 states terms for distribution of such executables.

 When a "work that uses the Library" uses material from a header file that is part of the Library, the object code for the work may be a derivative work of the Library even though the source code is not. Whether this is true is especially significant if the work can be linked without the Library, or if the work is itself a library. The threshold for this to be true is not precisely defined by law.

 If such an object file uses only numerical parameters, data structure layouts and accessors, and small macros and small inline functions (ten lines or less in length), then the use of the object file is unrestricted, regardless of whether it is legally a derivative work. (Executables containing this object code plus portions of the Library will still fall under Section 6.)

 Otherwise, if the work is a derivative of the Library, you may distribute the object code for the work under the terms of Section 6. Any executables containing that work also fall under Section 6, whether or not they are linked directly with the Library itself.  $\mathbf{M}$ .

 6. As an exception to the Sections above, you may also combine or link a "work that uses the Library" with the Library to produce a work containing portions of the Library, and distribute that work under terms of your choice, provided that the terms permit modification of the work for the customer's own use and reverse engineering for debugging such modifications.

 You must give prominent notice with each copy of the work that the Library is used in it and that the Library and its use are covered by this License. You must supply a copy of this License. If the work during execution displays copyright notices, you must include the copyright notice for the Library among them, as well as a reference directing the user to the copy of this License. Also, you must do one

of these things:

 a) Accompany the work with the complete corresponding machine-readable source code for the Library including whatever changes were used in the work (which must be distributed under Sections 1 and 2 above); and, if the work is an executable linked with the Library, with the complete machine-readable "work that uses the Library", as object code and/or source code, so that the user can modify the Library and then relink to produce a modified executable containing the modified Library. (It is understood that the user who changes the contents of definitions files in the Library will not necessarily be able to recompile the application to use the modified definitions.)

 b) Use a suitable shared library mechanism for linking with the Library. A suitable mechanism is one that (1) uses at run time a copy of the library already present on the user's computer system, rather than copying library functions into the executable, and (2) will operate properly with a modified version of the library, if the user installs one, as long as the modified version is interface-compatible with the version that the work was made with.

 c) Accompany the work with a written offer, valid for at least three years, to give the same user the materials specified in Subsection 6a, above, for a charge no more than the cost of performing this distribution.

 d) If distribution of the work is made by offering access to copy from a designated place, offer equivalent access to copy the above specified materials from the same place.

 e) Verify that the user has already received a copy of these materials or that you have already sent this user a copy.

 For an executable, the required form of the "work that uses the Library" must include any data and utility programs needed for reproducing the executable from it. However, as a special exception, the materials to be distributed need not include anything that is normally distributed (in either source or binary form) with the major components (compiler, kernel, and so on) of the operating system on which the executable runs, unless that component itself accompanies the executable.

 It may happen that this requirement contradicts the license restrictions of other proprietary libraries that do not normally accompany the operating system. Such a contradiction means you cannot use both them and the Library together in an executable that you distribute.

#### ^L

 7. You may place library facilities that are a work based on the Library side-by-side in a single library together with other library facilities not covered by this License, and distribute such a combined library, provided that the separate distribution of the work based on the Library and of the other library facilities is otherwise permitted, and provided that you do these two things:

 a) Accompany the combined library with a copy of the same work based on the Library, uncombined with any other library facilities. This must be distributed under the terms of the Sections above.

 b) Give prominent notice with the combined library of the fact that part of it is a work based on the Library, and explaining where to find the accompanying uncombined form of the same work.

 8. You may not copy, modify, sublicense, link with, or distribute the Library except as expressly provided under this License. Any attempt otherwise to copy, modify, sublicense, link with, or distribute the Library is void, and will automatically terminate your rights under this License. However, parties who have received copies, or rights, from you under this License will not have their licenses terminated so long as such parties remain in full compliance.

 9. You are not required to accept this License, since you have not signed it. However, nothing else grants you permission to modify or distribute the Library or its derivative works. These actions are prohibited by law if you do not accept this License. Therefore, by modifying or distributing the Library (or any work based on the Library), you indicate your acceptance of this License to do so, and all its terms and conditions for copying, distributing or modifying the Library or works based on it.

 10. Each time you redistribute the Library (or any work based on the Library), the recipient automatically receives a license from the original licensor to copy, distribute, link with or modify the Library subject to these terms and conditions. You may not impose any further restrictions on the recipients' exercise of the rights granted herein. You are not responsible for enforcing compliance by third parties with this License.

#### $\mathbf{M}$ .

 11. If, as a consequence of a court judgment or allegation of patent infringement or for any other reason (not limited to patent issues), conditions are imposed on you (whether by court order, agreement or otherwise) that contradict the conditions of this License, they do not excuse you from the conditions of this License. If you cannot distribute so as to satisfy simultaneously your obligations under this

License and any other pertinent obligations, then as a consequence you may not distribute the Library at all. For example, if a patent license would not permit royalty-free redistribution of the Library by all those who receive copies directly or indirectly through you, then the only way you could satisfy both it and this License would be to refrain entirely from distribution of the Library.

If any portion of this section is held invalid or unenforceable under any particular circumstance, the balance of the section is intended to apply, and the section as a whole is intended to apply in other circumstances.

It is not the purpose of this section to induce you to infringe any patents or other property right claims or to contest validity of any such claims; this section has the sole purpose of protecting the integrity of the free software distribution system which is implemented by public license practices. Many people have made generous contributions to the wide range of software distributed through that system in reliance on consistent application of that system; it is up to the author/donor to decide if he or she is willing to distribute software through any other system and a licensee cannot impose that choice.

This section is intended to make thoroughly clear what is believed to be a consequence of the rest of this License.

 12. If the distribution and/or use of the Library is restricted in certain countries either by patents or by copyrighted interfaces, the original copyright holder who places the Library under this License may add an explicit geographical distribution limitation excluding those countries, so that distribution is permitted only in or among countries not thus excluded. In such case, this License incorporates the limitation as if written in the body of this License.

 13. The Free Software Foundation may publish revised and/or new versions of the Lesser General Public License from time to time. Such new versions will be similar in spirit to the present version, but may differ in detail to address new problems or concerns.

Each version is given a distinguishing version number. If the Library specifies a version number of this License which applies to it and "any later version", you have the option of following the terms and conditions either of that version or of any later version published by the Free Software Foundation. If the Library does not specify a license version number, you may choose any version ever published by the Free Software Foundation.  $\overline{M}$ .

14. If you wish to incorporate parts of the Library into other free

programs whose distribution conditions are incompatible with these, write to the author to ask for permission. For software which is copyrighted by the Free Software Foundation, write to the Free Software Foundation; we sometimes make exceptions for this. Our decision will be guided by the two goals of preserving the free status of all derivatives of our free software and of promoting the sharing and reuse of software generally.

#### NO WARRANTY

 15. BECAUSE THE LIBRARY IS LICENSED FREE OF CHARGE, THERE IS NO WARRANTY FOR THE LIBRARY, TO THE EXTENT PERMITTED BY APPLICABLE LAW. EXCEPT WHEN OTHERWISE STATED IN WRITING THE COPYRIGHT HOLDERS AND/OR OTHER PARTIES PROVIDE THE LIBRARY "AS IS" WITHOUT WARRANTY OF ANY KIND, EITHER EXPRESSED OR IMPLIED, INCLUDING, BUT NOT LIMITED TO, THE IMPLIED WARRANTIES OF MERCHANTABILITY AND FITNESS FOR A PARTICULAR PURPOSE. THE ENTIRE RISK AS TO THE QUALITY AND PERFORMANCE OF THE LIBRARY IS WITH YOU. SHOULD THE LIBRARY PROVE DEFECTIVE, YOU ASSUME THE COST OF ALL NECESSARY SERVICING, REPAIR OR CORRECTION.

 16. IN NO EVENT UNLESS REQUIRED BY APPLICABLE LAW OR AGREED TO IN WRITING WILL ANY COPYRIGHT HOLDER, OR ANY OTHER PARTY WHO MAY MODIFY AND/OR REDISTRIBUTE THE LIBRARY AS PERMITTED ABOVE, BE LIABLE TO YOU FOR DAMAGES, INCLUDING ANY GENERAL, SPECIAL, INCIDENTAL OR CONSEQUENTIAL DAMAGES ARISING OUT OF THE USE OR INABILITY TO USE THE LIBRARY (INCLUDING BUT NOT LIMITED TO LOSS OF DATA OR DATA BEING RENDERED INACCURATE OR LOSSES SUSTAINED BY YOU OR THIRD PARTIES OR A FAILURE OF THE LIBRARY TO OPERATE WITH ANY OTHER SOFTWARE), EVEN IF SUCH HOLDER OR OTHER PARTY HAS BEEN ADVISED OF THE POSSIBILITY OF SUCH DAMAGES.

#### END OF TERMS AND CONDITIONS

^L

How to Apply These Terms to Your New Libraries

 If you develop a new library, and you want it to be of the greatest possible use to the public, we recommend making it free software that everyone can redistribute and change. You can do so by permitting redistribution under these terms (or, alternatively, under the terms of the ordinary General Public License).

 To apply these terms, attach the following notices to the library. It is safest to attach them to the start of each source file to most effectively convey the exclusion of warranty; and each file should have at least the "copyright" line and a pointer to where the full notice is found.

 <one line to give the library's name and a brief idea of what it does.>

Copyright  $(C)$  <year > <name of author>

 This library is free software; you can redistribute it and/or modify it under the terms of the GNU Lesser General Public License as published by the Free Software Foundation; either version 2 of the License, or (at your option) any later version.

 This library is distributed in the hope that it will be useful, but WITHOUT ANY WARRANTY; without even the implied warranty of MERCHANTABILITY or FITNESS FOR A PARTICULAR PURPOSE. See the GNU Lesser General Public License for more details.

 You should have received a copy of the GNU Lesser General Public License along with this library; if not, write to the Free Software Foundation, Inc., 51 Franklin Street, Fifth Floor, Boston, MA 02110-1301 USA

Also add information on how to contact you by electronic and paper mail.

You should also get your employer (if you work as a programmer) or your school, if any, to sign a "copyright disclaimer" for the library, if necessary. Here is a sample; alter the names:

 Yoyodyne, Inc., hereby disclaims all copyright interest in the library `Frob' (a library for tweaking knobs) written by James Random Hacker.

 <signature of Ty Coon>, 1 April 1990 Ty Coon, President of Vice

That's all there is to it!

 GNU LESSER GENERAL PUBLIC LICENSE Version 2.1, February 1999

Copyright (C) 1991, 1999 Free Software Foundation, Inc. 51 Franklin Street, Fifth Floor, Boston, MA 02110-1301 USA Everyone is permitted to copy and distribute verbatim copies of this license document, but changing it is not allowed.

[This is the first released version of the Lesser GPL. It also counts as the successor of the GNU Library Public License, version 2, hence the version number 2.1.]

Preamble

 The licenses for most software are designed to take away your freedom to share and change it. By contrast, the GNU General Public Licenses are intended to guarantee your freedom to share and change free software--to make sure the software is free for all its users.

 This license, the Lesser General Public License, applies to some specially designated software packages--typically libraries--of the Free Software Foundation and other authors who decide to use it. You can use it too, but we suggest you first think carefully about whether this license or the ordinary General Public License is the better strategy to use in any particular case, based on the explanations below.

 When we speak of free software, we are referring to freedom of use, not price. Our General Public Licenses are designed to make sure that you have the freedom to distribute copies of free software (and charge for this service if you wish); that you receive source code or can get it if you want it; that you can change the software and use pieces of it in new free programs; and that you are informed that you can do these things.

 To protect your rights, we need to make restrictions that forbid distributors to deny you these rights or to ask you to surrender these rights. These restrictions translate to certain responsibilities for you if you distribute copies of the library or if you modify it.

 For example, if you distribute copies of the library, whether gratis or for a fee, you must give the recipients all the rights that we gave you. You must make sure that they, too, receive or can get the source code. If you link other code with the library, you must provide complete object files to the recipients, so that they can relink them with the library after making changes to the library and recompiling it. And you must show them these terms so they know their rights.

 We protect your rights with a two-step method: (1) we copyright the library, and (2) we offer you this license, which gives you legal permission to copy, distribute and/or modify the library.

 To protect each distributor, we want to make it very clear that there is no warranty for the free library. Also, if the library is modified by someone else and passed on, the recipients should know that what they have is not the original version, so that the original author's reputation will not be affected by problems that might be introduced by others.

 Finally, software patents pose a constant threat to the existence of any free program. We wish to make sure that a company cannot effectively restrict the users of a free program by obtaining a restrictive license from a patent holder. Therefore, we insist that

any patent license obtained for a version of the library must be consistent with the full freedom of use specified in this license.

 Most GNU software, including some libraries, is covered by the ordinary GNU General Public License. This license, the GNU Lesser General Public License, applies to certain designated libraries, and is quite different from the ordinary General Public License. We use this license for certain libraries in order to permit linking those libraries into non-free programs.

 When a program is linked with a library, whether statically or using a shared library, the combination of the two is legally speaking a combined work, a derivative of the original library. The ordinary General Public License therefore permits such linking only if the entire combination fits its criteria of freedom. The Lesser General Public License permits more lax criteria for linking other code with the library.

 We call this license the "Lesser" General Public License because it does Less to protect the user's freedom than the ordinary General Public License. It also provides other free software developers Less of an advantage over competing non-free programs. These disadvantages are the reason we use the ordinary General Public License for many libraries. However, the Lesser license provides advantages in certain special circumstances.

 For example, on rare occasions, there may be a special need to encourage the widest possible use of a certain library, so that it becomes a de-facto standard. To achieve this, non-free programs must be allowed to use the library. A more frequent case is that a free library does the same job as widely used non-free libraries. In this case, there is little to gain by limiting the free library to free software only, so we use the Lesser General Public License.

 In other cases, permission to use a particular library in non-free programs enables a greater number of people to use a large body of free software. For example, permission to use the GNU C Library in non-free programs enables many more people to use the whole GNU operating system, as well as its variant, the GNU/Linux operating system.

 Although the Lesser General Public License is Less protective of the users' freedom, it does ensure that the user of a program that is linked with the Library has the freedom and the wherewithal to run that program using a modified version of the Library.

 The precise terms and conditions for copying, distribution and modification follow. Pay close attention to the difference between a

"work based on the library" and a "work that uses the library". The former contains code derived from the library, whereas the latter must be combined with the library in order to run.

# GNU LESSER GENERAL PUBLIC LICENSE TERMS AND CONDITIONS FOR COPYING, DISTRIBUTION AND MODIFICATION

 0. This License Agreement applies to any software library or other program which contains a notice placed by the copyright holder or other authorized party saying it may be distributed under the terms of this Lesser General Public License (also called "this License"). Each licensee is addressed as "you".

 A "library" means a collection of software functions and/or data prepared so as to be conveniently linked with application programs (which use some of those functions and data) to form executables.

 The "Library", below, refers to any such software library or work which has been distributed under these terms. A "work based on the Library" means either the Library or any derivative work under copyright law: that is to say, a work containing the Library or a portion of it, either verbatim or with modifications and/or translated straightforwardly into another language. (Hereinafter, translation is included without limitation in the term "modification".)

 "Source code" for a work means the preferred form of the work for making modifications to it. For a library, complete source code means all the source code for all modules it contains, plus any associated interface definition files, plus the scripts used to control compilation and installation of the library.

 Activities other than copying, distribution and modification are not covered by this License; they are outside its scope. The act of running a program using the Library is not restricted, and output from such a program is covered only if its contents constitute a work based on the Library (independent of the use of the Library in a tool for writing it). Whether that is true depends on what the Library does and what the program that uses the Library does.

 1. You may copy and distribute verbatim copies of the Library's complete source code as you receive it, in any medium, provided that you conspicuously and appropriately publish on each copy an appropriate copyright notice and disclaimer of warranty; keep intact all the notices that refer to this License and to the absence of any warranty; and distribute a copy of this License along with the Library.

You may charge a fee for the physical act of transferring a copy,

and you may at your option offer warranty protection in exchange for a fee.

 2. You may modify your copy or copies of the Library or any portion of it, thus forming a work based on the Library, and copy and distribute such modifications or work under the terms of Section 1 above, provided that you also meet all of these conditions:

a) The modified work must itself be a software library.

 b) You must cause the files modified to carry prominent notices stating that you changed the files and the date of any change.

 c) You must cause the whole of the work to be licensed at no charge to all third parties under the terms of this License.

 d) If a facility in the modified Library refers to a function or a table of data to be supplied by an application program that uses the facility, other than as an argument passed when the facility is invoked, then you must make a good faith effort to ensure that, in the event an application does not supply such function or table, the facility still operates, and performs whatever part of its purpose remains meaningful.

 (For example, a function in a library to compute square roots has a purpose that is entirely well-defined independent of the application. Therefore, Subsection 2d requires that any application-supplied function or table used by this function must be optional: if the application does not supply it, the square root function must still compute square roots.)

These requirements apply to the modified work as a whole. If identifiable sections of that work are not derived from the Library, and can be reasonably considered independent and separate works in themselves, then this License, and its terms, do not apply to those sections when you distribute them as separate works. But when you distribute the same sections as part of a whole which is a work based on the Library, the distribution of the whole must be on the terms of this License, whose permissions for other licensees extend to the entire whole, and thus to each and every part regardless of who wrote it.

Thus, it is not the intent of this section to claim rights or contest your rights to work written entirely by you; rather, the intent is to exercise the right to control the distribution of derivative or collective works based on the Library.

In addition, mere aggregation of another work not based on the Library

with the Library (or with a work based on the Library) on a volume of a storage or distribution medium does not bring the other work under the scope of this License.

 3. You may opt to apply the terms of the ordinary GNU General Public License instead of this License to a given copy of the Library. To do this, you must alter all the notices that refer to this License, so that they refer to the ordinary GNU General Public License, version 2, instead of to this License. (If a newer version than version 2 of the ordinary GNU General Public License has appeared, then you can specify that version instead if you wish.) Do not make any other change in these notices.

 Once this change is made in a given copy, it is irreversible for that copy, so the ordinary GNU General Public License applies to all subsequent copies and derivative works made from that copy.

 This option is useful when you wish to copy part of the code of the Library into a program that is not a library.

 4. You may copy and distribute the Library (or a portion or derivative of it, under Section 2) in object code or executable form under the terms of Sections 1 and 2 above provided that you accompany it with the complete corresponding machine-readable source code, which must be distributed under the terms of Sections 1 and 2 above on a medium customarily used for software interchange.

 If distribution of object code is made by offering access to copy from a designated place, then offering equivalent access to copy the source code from the same place satisfies the requirement to distribute the source code, even though third parties are not compelled to copy the source along with the object code.

 5. A program that contains no derivative of any portion of the Library, but is designed to work with the Library by being compiled or linked with it, is called a "work that uses the Library". Such a work, in isolation, is not a derivative work of the Library, and therefore falls outside the scope of this License.

 However, linking a "work that uses the Library" with the Library creates an executable that is a derivative of the Library (because it contains portions of the Library), rather than a "work that uses the library". The executable is therefore covered by this License. Section 6 states terms for distribution of such executables.

 When a "work that uses the Library" uses material from a header file that is part of the Library, the object code for the work may be a derivative work of the Library even though the source code is not.

Whether this is true is especially significant if the work can be linked without the Library, or if the work is itself a library. The threshold for this to be true is not precisely defined by law.

 If such an object file uses only numerical parameters, data structure layouts and accessors, and small macros and small inline functions (ten lines or less in length), then the use of the object file is unrestricted, regardless of whether it is legally a derivative work. (Executables containing this object code plus portions of the Library will still fall under Section 6.)

 Otherwise, if the work is a derivative of the Library, you may distribute the object code for the work under the terms of Section 6. Any executables containing that work also fall under Section 6, whether or not they are linked directly with the Library itself.

 6. As an exception to the Sections above, you may also combine or link a "work that uses the Library" with the Library to produce a work containing portions of the Library, and distribute that work under terms of your choice, provided that the terms permit modification of the work for the customer's own use and reverse engineering for debugging such modifications.

 You must give prominent notice with each copy of the work that the Library is used in it and that the Library and its use are covered by this License. You must supply a copy of this License. If the work during execution displays copyright notices, you must include the copyright notice for the Library among them, as well as a reference directing the user to the copy of this License. Also, you must do one of these things:

 a) Accompany the work with the complete corresponding machine-readable source code for the Library including whatever changes were used in the work (which must be distributed under Sections 1 and 2 above); and, if the work is an executable linked with the Library, with the complete machine-readable "work that uses the Library", as object code and/or source code, so that the user can modify the Library and then relink to produce a modified executable containing the modified Library. (It is understood that the user who changes the contents of definitions files in the Library will not necessarily be able to recompile the application to use the modified definitions.)

 b) Use a suitable shared library mechanism for linking with the Library. A suitable mechanism is one that (1) uses at run time a copy of the library already present on the user's computer system, rather than copying library functions into the executable, and (2) will operate properly with a modified version of the library, if
the user installs one, as long as the modified version is interface-compatible with the version that the work was made with.

 c) Accompany the work with a written offer, valid for at least three years, to give the same user the materials specified in Subsection 6a, above, for a charge no more than the cost of performing this distribution.

 d) If distribution of the work is made by offering access to copy from a designated place, offer equivalent access to copy the above specified materials from the same place.

 e) Verify that the user has already received a copy of these materials or that you have already sent this user a copy.

 For an executable, the required form of the "work that uses the Library" must include any data and utility programs needed for reproducing the executable from it. However, as a special exception, the materials to be distributed need not include anything that is normally distributed (in either source or binary form) with the major components (compiler, kernel, and so on) of the operating system on which the executable runs, unless that component itself accompanies the executable.

 It may happen that this requirement contradicts the license restrictions of other proprietary libraries that do not normally accompany the operating system. Such a contradiction means you cannot use both them and the Library together in an executable that you distribute.

 7. You may place library facilities that are a work based on the Library side-by-side in a single library together with other library facilities not covered by this License, and distribute such a combined library, provided that the separate distribution of the work based on the Library and of the other library facilities is otherwise permitted, and provided that you do these two things:

 a) Accompany the combined library with a copy of the same work based on the Library, uncombined with any other library facilities. This must be distributed under the terms of the Sections above.

 b) Give prominent notice with the combined library of the fact that part of it is a work based on the Library, and explaining where to find the accompanying uncombined form of the same work.

 8. You may not copy, modify, sublicense, link with, or distribute the Library except as expressly provided under this License. Any

attempt otherwise to copy, modify, sublicense, link with, or distribute the Library is void, and will automatically terminate your rights under this License. However, parties who have received copies, or rights, from you under this License will not have their licenses terminated so long as such parties remain in full compliance.

 9. You are not required to accept this License, since you have not signed it. However, nothing else grants you permission to modify or distribute the Library or its derivative works. These actions are prohibited by law if you do not accept this License. Therefore, by modifying or distributing the Library (or any work based on the Library), you indicate your acceptance of this License to do so, and all its terms and conditions for copying, distributing or modifying the Library or works based on it.

 10. Each time you redistribute the Library (or any work based on the Library), the recipient automatically receives a license from the original licensor to copy, distribute, link with or modify the Library subject to these terms and conditions. You may not impose any further restrictions on the recipients' exercise of the rights granted herein. You are not responsible for enforcing compliance by third parties with this License.

 11. If, as a consequence of a court judgment or allegation of patent infringement or for any other reason (not limited to patent issues), conditions are imposed on you (whether by court order, agreement or otherwise) that contradict the conditions of this License, they do not excuse you from the conditions of this License. If you cannot distribute so as to satisfy simultaneously your obligations under this License and any other pertinent obligations, then as a consequence you may not distribute the Library at all. For example, if a patent license would not permit royalty-free redistribution of the Library by all those who receive copies directly or indirectly through you, then the only way you could satisfy both it and this License would be to refrain entirely from distribution of the Library.

If any portion of this section is held invalid or unenforceable under any particular circumstance, the balance of the section is intended to apply, and the section as a whole is intended to apply in other circumstances.

It is not the purpose of this section to induce you to infringe any patents or other property right claims or to contest validity of any such claims; this section has the sole purpose of protecting the integrity of the free software distribution system which is implemented by public license practices. Many people have made generous contributions to the wide range of software distributed through that system in reliance on consistent application of that system; it is up to the author/donor to decide if he or she is willing

to distribute software through any other system and a licensee cannot impose that choice.

This section is intended to make thoroughly clear what is believed to be a consequence of the rest of this License.

 12. If the distribution and/or use of the Library is restricted in certain countries either by patents or by copyrighted interfaces, the original copyright holder who places the Library under this License may add an explicit geographical distribution limitation excluding those countries, so that distribution is permitted only in or among countries not thus excluded. In such case, this License incorporates the limitation as if written in the body of this License.

 13. The Free Software Foundation may publish revised and/or new versions of the Lesser General Public License from time to time. Such new versions will be similar in spirit to the present version, but may differ in detail to address new problems or concerns.

Each version is given a distinguishing version number. If the Library specifies a version number of this License which applies to it and "any later version", you have the option of following the terms and conditions either of that version or of any later version published by the Free Software Foundation. If the Library does not specify a license version number, you may choose any version ever published by the Free Software Foundation.

 14. If you wish to incorporate parts of the Library into other free programs whose distribution conditions are incompatible with these, write to the author to ask for permission. For software which is copyrighted by the Free Software Foundation, write to the Free Software Foundation; we sometimes make exceptions for this. Our decision will be guided by the two goals of preserving the free status of all derivatives of our free software and of promoting the sharing and reuse of software generally.

#### NO WARRANTY

 15. BECAUSE THE LIBRARY IS LICENSED FREE OF CHARGE, THERE IS NO WARRANTY FOR THE LIBRARY, TO THE EXTENT PERMITTED BY APPLICABLE LAW. EXCEPT WHEN OTHERWISE STATED IN WRITING THE COPYRIGHT HOLDERS AND/OR OTHER PARTIES PROVIDE THE LIBRARY "AS IS" WITHOUT WARRANTY OF ANY KIND, EITHER EXPRESSED OR IMPLIED, INCLUDING, BUT NOT LIMITED TO, THE IMPLIED WARRANTIES OF MERCHANTABILITY AND FITNESS FOR A PARTICULAR PURPOSE. THE ENTIRE RISK AS TO THE QUALITY AND PERFORMANCE OF THE LIBRARY IS WITH YOU. SHOULD THE LIBRARY PROVE DEFECTIVE, YOU ASSUME THE COST OF ALL NECESSARY SERVICING, REPAIR OR CORRECTION.

 16. IN NO EVENT UNLESS REQUIRED BY APPLICABLE LAW OR AGREED TO IN WRITING WILL ANY COPYRIGHT HOLDER, OR ANY OTHER PARTY WHO MAY MODIFY AND/OR REDISTRIBUTE THE LIBRARY AS PERMITTED ABOVE, BE LIABLE TO YOU FOR DAMAGES, INCLUDING ANY GENERAL, SPECIAL, INCIDENTAL OR CONSEQUENTIAL DAMAGES ARISING OUT OF THE USE OR INABILITY TO USE THE LIBRARY (INCLUDING BUT NOT LIMITED TO LOSS OF DATA OR DATA BEING RENDERED INACCURATE OR LOSSES SUSTAINED BY YOU OR THIRD PARTIES OR A FAILURE OF THE LIBRARY TO OPERATE WITH ANY OTHER SOFTWARE), EVEN IF SUCH HOLDER OR OTHER PARTY HAS BEEN ADVISED OF THE POSSIBILITY OF SUCH **DAMAGES** 

#### END OF TERMS AND CONDITIONS

How to Apply These Terms to Your New Libraries

 If you develop a new library, and you want it to be of the greatest possible use to the public, we recommend making it free software that everyone can redistribute and change. You can do so by permitting redistribution under these terms (or, alternatively, under the terms of the ordinary General Public License).

 To apply these terms, attach the following notices to the library. It is safest to attach them to the start of each source file to most effectively convey the exclusion of warranty; and each file should have at least the "copyright" line and a pointer to where the full notice is found.

 <one line to give the library's name and a brief idea of what it does.> Copyright  $(C)$  <year > <name of author>

 This library is free software; you can redistribute it and/or modify it under the terms of the GNU Lesser General Public License as published by the Free Software Foundation; either version 2.1 of the License, or (at your option) any later version.

 This library is distributed in the hope that it will be useful, but WITHOUT ANY WARRANTY; without even the implied warranty of MERCHANTABILITY or FITNESS FOR A PARTICULAR PURPOSE. See the GNU Lesser General Public License for more details.

 You should have received a copy of the GNU Lesser General Public License along with this library; if not, write to the Free Software Foundation, Inc., 51 Franklin Street, Fifth Floor, Boston, MA 02110-1301 USA

Also add information on how to contact you by electronic and paper mail.

You should also get your employer (if you work as a programmer) or your school, if any, to sign a "copyright disclaimer" for the library, if necessary. Here is a sample; alter the names:

 Yoyodyne, Inc., hereby disclaims all copyright interest in the library `Frob' (a library for tweaking knobs) written by James Random Hacker.

 <signature of Ty Coon>, 1 April 1990 Ty Coon, President of Vice

That's all there is to it! GNU GENERAL PUBLIC LICENSE Version 2, June 1991

Copyright (C) 1989, 1991 Free Software Foundation, Inc. 59 Temple Place, Suite 330, Boston, MA 02111-1307 USA Everyone is permitted to copy and distribute verbatim copies of this license document, but changing it is not allowed.

#### Preamble

 The licenses for most software are designed to take away your freedom to share and change it. By contrast, the GNU General Public License is intended to guarantee your freedom to share and change free software--to make sure the software is free for all its users. This General Public License applies to most of the Free Software Foundation's software and to any other program whose authors commit to using it. (Some other Free Software Foundation software is covered by the GNU Library General Public License instead.) You can apply it to your programs, too.

 When we speak of free software, we are referring to freedom, not price. Our General Public Licenses are designed to make sure that you have the freedom to distribute copies of free software (and charge for this service if you wish), that you receive source code or can get it if you want it, that you can change the software or use pieces of it in new free programs; and that you know you can do these things.

 To protect your rights, we need to make restrictions that forbid anyone to deny you these rights or to ask you to surrender the rights. These restrictions translate to certain responsibilities for you if you distribute copies of the software, or if you modify it.

 For example, if you distribute copies of such a program, whether gratis or for a fee, you must give the recipients all the rights that you have. You must make sure that they, too, receive or can get the source code. And you must show them these terms so they know their rights.

We protect your rights with two steps: (1) copyright the software, and (2) offer you this license which gives you legal permission to copy,

distribute and/or modify the software.

 Also, for each author's protection and ours, we want to make certain that everyone understands that there is no warranty for this free software. If the software is modified by someone else and passed on, we want its recipients to know that what they have is not the original, so that any problems introduced by others will not reflect on the original authors' reputations.

 Finally, any free program is threatened constantly by software patents. We wish to avoid the danger that redistributors of a free program will individually obtain patent licenses, in effect making the program proprietary. To prevent this, we have made it clear that any patent must be licensed for everyone's free use or not licensed at all.

 The precise terms and conditions for copying, distribution and modification follow.

#### GNU GENERAL PUBLIC LICENSE TERMS AND CONDITIONS FOR COPYING, DISTRIBUTION AND MODIFICATION

 0. This License applies to any program or other work which contains a notice placed by the copyright holder saying it may be distributed under the terms of this General Public License. The "Program", below, refers to any such program or work, and a "work based on the Program" means either the Program or any derivative work under copyright law: that is to say, a work containing the Program or a portion of it, either verbatim or with modifications and/or translated into another language. (Hereinafter, translation is included without limitation in the term "modification".) Each licensee is addressed as "you".

Activities other than copying, distribution and modification are not covered by this License; they are outside its scope. The act of running the Program is not restricted, and the output from the Program is covered only if its contents constitute a work based on the Program (independent of having been made by running the Program). Whether that is true depends on what the Program does.

 1. You may copy and distribute verbatim copies of the Program's source code as you receive it, in any medium, provided that you conspicuously and appropriately publish on each copy an appropriate copyright notice and disclaimer of warranty; keep intact all the notices that refer to this License and to the absence of any warranty; and give any other recipients of the Program a copy of this License along with the Program.

You may charge a fee for the physical act of transferring a copy, and you may at your option offer warranty protection in exchange for a fee.

 2. You may modify your copy or copies of the Program or any portion of it, thus forming a work based on the Program, and copy and distribute such modifications or work under the terms of Section 1 above, provided that you also meet all of these conditions:

 a) You must cause the modified files to carry prominent notices stating that you changed the files and the date of any change.

 b) You must cause any work that you distribute or publish, that in whole or in part contains or is derived from the Program or any part thereof, to be licensed as a whole at no charge to all third parties under the terms of this License.

 c) If the modified program normally reads commands interactively when run, you must cause it, when started running for such interactive use in the most ordinary way, to print or display an announcement including an appropriate copyright notice and a notice that there is no warranty (or else, saying that you provide a warranty) and that users may redistribute the program under these conditions, and telling the user how to view a copy of this License. (Exception: if the Program itself is interactive but does not normally print such an announcement, your work based on the Program is not required to print an announcement.)

These requirements apply to the modified work as a whole. If identifiable sections of that work are not derived from the Program, and can be reasonably considered independent and separate works in themselves, then this License, and its terms, do not apply to those sections when you distribute them as separate works. But when you distribute the same sections as part of a whole which is a work based on the Program, the distribution of the whole must be on the terms of this License, whose permissions for other licensees extend to the entire whole, and thus to each and every part regardless of who wrote it.

Thus, it is not the intent of this section to claim rights or contest your rights to work written entirely by you; rather, the intent is to exercise the right to control the distribution of derivative or collective works based on the Program.

In addition, mere aggregation of another work not based on the Program with the Program (or with a work based on the Program) on a volume of a storage or distribution medium does not bring the other work under the scope of this License.

 3. You may copy and distribute the Program (or a work based on it, under Section 2) in object code or executable form under the terms of Sections 1 and 2 above provided that you also do one of the following:  a) Accompany it with the complete corresponding machine-readable source code, which must be distributed under the terms of Sections 1 and 2 above on a medium customarily used for software interchange; or,

 b) Accompany it with a written offer, valid for at least three years, to give any third party, for a charge no more than your cost of physically performing source distribution, a complete machine-readable copy of the corresponding source code, to be distributed under the terms of Sections 1 and 2 above on a medium customarily used for software interchange; or,

 c) Accompany it with the information you received as to the offer to distribute corresponding source code. (This alternative is allowed only for noncommercial distribution and only if you received the program in object code or executable form with such an offer, in accord with Subsection b above.)

The source code for a work means the preferred form of the work for making modifications to it. For an executable work, complete source code means all the source code for all modules it contains, plus any associated interface definition files, plus the scripts used to control compilation and installation of the executable. However, as a special exception, the source code distributed need not include anything that is normally distributed (in either source or binary form) with the major components (compiler, kernel, and so on) of the operating system on which the executable runs, unless that component itself accompanies the executable.

If distribution of executable or object code is made by offering access to copy from a designated place, then offering equivalent access to copy the source code from the same place counts as distribution of the source code, even though third parties are not compelled to copy the source along with the object code.

 4. You may not copy, modify, sublicense, or distribute the Program except as expressly provided under this License. Any attempt otherwise to copy, modify, sublicense or distribute the Program is void, and will automatically terminate your rights under this License. However, parties who have received copies, or rights, from you under this License will not have their licenses terminated so long as such parties remain in full compliance.

 5. You are not required to accept this License, since you have not signed it. However, nothing else grants you permission to modify or distribute the Program or its derivative works. These actions are prohibited by law if you do not accept this License. Therefore, by modifying or distributing the Program (or any work based on the

Program), you indicate your acceptance of this License to do so, and all its terms and conditions for copying, distributing or modifying the Program or works based on it.

 6. Each time you redistribute the Program (or any work based on the Program), the recipient automatically receives a license from the original licensor to copy, distribute or modify the Program subject to these terms and conditions. You may not impose any further restrictions on the recipients' exercise of the rights granted herein. You are not responsible for enforcing compliance by third parties to this License.

 7. If, as a consequence of a court judgment or allegation of patent infringement or for any other reason (not limited to patent issues), conditions are imposed on you (whether by court order, agreement or otherwise) that contradict the conditions of this License, they do not excuse you from the conditions of this License. If you cannot distribute so as to satisfy simultaneously your obligations under this License and any other pertinent obligations, then as a consequence you may not distribute the Program at all. For example, if a patent license would not permit royalty-free redistribution of the Program by all those who receive copies directly or indirectly through you, then the only way you could satisfy both it and this License would be to refrain entirely from distribution of the Program.

If any portion of this section is held invalid or unenforceable under any particular circumstance, the balance of the section is intended to apply and the section as a whole is intended to apply in other circumstances.

It is not the purpose of this section to induce you to infringe any patents or other property right claims or to contest validity of any such claims; this section has the sole purpose of protecting the integrity of the free software distribution system, which is implemented by public license practices. Many people have made generous contributions to the wide range of software distributed through that system in reliance on consistent application of that system; it is up to the author/donor to decide if he or she is willing to distribute software through any other system and a licensee cannot impose that choice.

This section is intended to make thoroughly clear what is believed to be a consequence of the rest of this License.

 8. If the distribution and/or use of the Program is restricted in certain countries either by patents or by copyrighted interfaces, the original copyright holder who places the Program under this License may add an explicit geographical distribution limitation excluding

those countries, so that distribution is permitted only in or among countries not thus excluded. In such case, this License incorporates the limitation as if written in the body of this License.

 9. The Free Software Foundation may publish revised and/or new versions of the General Public License from time to time. Such new versions will be similar in spirit to the present version, but may differ in detail to address new problems or concerns.

Each version is given a distinguishing version number. If the Program specifies a version number of this License which applies to it and "any later version", you have the option of following the terms and conditions either of that version or of any later version published by the Free Software Foundation. If the Program does not specify a version number of this License, you may choose any version ever published by the Free Software Foundation.

 10. If you wish to incorporate parts of the Program into other free programs whose distribution conditions are different, write to the author to ask for permission. For software which is copyrighted by the Free Software Foundation, write to the Free Software Foundation; we sometimes make exceptions for this. Our decision will be guided by the two goals of preserving the free status of all derivatives of our free software and of promoting the sharing and reuse of software generally.

#### NO WARRANTY

 11. BECAUSE THE PROGRAM IS LICENSED FREE OF CHARGE, THERE IS NO WARRANTY FOR THE PROGRAM, TO THE EXTENT PERMITTED BY APPLICABLE LAW. EXCEPT WHEN OTHERWISE STATED IN WRITING THE COPYRIGHT HOLDERS AND/OR OTHER PARTIES PROVIDE THE PROGRAM "AS IS" WITHOUT WARRANTY OF ANY KIND, EITHER EXPRESSED OR IMPLIED, INCLUDING, BUT NOT LIMITED TO, THE IMPLIED WARRANTIES OF MERCHANTABILITY AND FITNESS FOR A PARTICULAR PURPOSE. THE ENTIRE RISK AS TO THE QUALITY AND PERFORMANCE OF THE PROGRAM IS WITH YOU. SHOULD THE PROGRAM PROVE DEFECTIVE, YOU ASSUME THE COST OF ALL NECESSARY SERVICING, REPAIR OR CORRECTION.

 12. IN NO EVENT UNLESS REQUIRED BY APPLICABLE LAW OR AGREED TO IN WRITING WILL ANY COPYRIGHT HOLDER, OR ANY OTHER PARTY WHO MAY MODIFY AND/OR REDISTRIBUTE THE PROGRAM AS PERMITTED ABOVE, BE LIABLE TO YOU FOR DAMAGES, INCLUDING ANY GENERAL, SPECIAL, INCIDENTAL OR CONSEQUENTIAL DAMAGES ARISING OUT OF THE USE OR INABILITY TO USE THE PROGRAM (INCLUDING BUT NOT LIMITED TO LOSS OF DATA OR DATA BEING RENDERED INACCURATE OR LOSSES SUSTAINED BY YOU OR THIRD PARTIES OR A FAILURE OF THE PROGRAM TO OPERATE WITH ANY OTHER PROGRAMS), EVEN IF SUCH HOLDER OR OTHER PARTY HAS BEEN ADVISED OF THE POSSIBILITY OF SUCH DAMAGES.

#### END OF TERMS AND CONDITIONS

 How to Apply These Terms to Your New Programs

 If you develop a new program, and you want it to be of the greatest possible use to the public, the best way to achieve this is to make it free software which everyone can redistribute and change under these terms.

 To do so, attach the following notices to the program. It is safest to attach them to the start of each source file to most effectively convey the exclusion of warranty; and each file should have at least the "copyright" line and a pointer to where the full notice is found.

 <one line to give the program's name and a brief idea of what it does.> Copyright  $(C)$  <year > <name of author>

 This program is free software; you can redistribute it and/or modify it under the terms of the GNU General Public License as published by the Free Software Foundation; either version 2 of the License, or (at your option) any later version.

 This program is distributed in the hope that it will be useful, but WITHOUT ANY WARRANTY; without even the implied warranty of MERCHANTABILITY or FITNESS FOR A PARTICULAR PURPOSE. See the GNU General Public License for more details.

 You should have received a copy of the GNU General Public License along with this program; if not, write to the Free Software Foundation, Inc., 59 Temple Place, Suite 330, Boston, MA 02111-1307 USA

Also add information on how to contact you by electronic and paper mail.

If the program is interactive, make it output a short notice like this when it starts in an interactive mode:

 Gnomovision version 69, Copyright (C) year name of author Gnomovision comes with ABSOLUTELY NO WARRANTY; for details type `show w'. This is free software, and you are welcome to redistribute it under certain conditions; type `show c' for details.

The hypothetical commands `show w' and `show c' should show the appropriate parts of the General Public License. Of course, the commands you use may be called something other than `show w' and `show c'; they could even be mouse-clicks or menu items--whatever suits your program.

You should also get your employer (if you work as a programmer) or your school, if any, to sign a "copyright disclaimer" for the program, if necessary. Here is a sample; alter the names:

 Yoyodyne, Inc., hereby disclaims all copyright interest in the program `Gnomovision' (which makes passes at compilers) written by James Hacker.

 <signature of Ty Coon>, 1 April 1989 Ty Coon, President of Vice

This General Public License does not permit incorporating your program into proprietary programs. If your program is a subroutine library, you may consider it more useful to permit linking proprietary applications with the library. If this is what you want to do, use the GNU Library General Public License instead of this License.

# **1.290 audit 239-58.el8\_6.4**

### **1.290.1 Available under license :**

 GNU GENERAL PUBLIC LICENSE Version 2, June 1991

Copyright (C) 1989, 1991 Free Software Foundation, Inc., 51 Franklin Street, Fifth Floor, Boston, MA 02110-1301 USA Everyone is permitted to copy and distribute verbatim copies of this license document, but changing it is not allowed.

#### Preamble

 The licenses for most software are designed to take away your freedom to share and change it. By contrast, the GNU General Public License is intended to guarantee your freedom to share and change free software--to make sure the software is free for all its users. This General Public License applies to most of the Free Software Foundation's software and to any other program whose authors commit to using it. (Some other Free Software Foundation software is covered by the GNU Lesser General Public License instead.) You can apply it to your programs, too.

 When we speak of free software, we are referring to freedom, not price. Our General Public Licenses are designed to make sure that you have the freedom to distribute copies of free software (and charge for this service if you wish), that you receive source code or can get it if you want it, that you can change the software or use pieces of it in new free programs; and that you know you can do these things.

 To protect your rights, we need to make restrictions that forbid anyone to deny you these rights or to ask you to surrender the rights. These restrictions translate to certain responsibilities for you if you distribute copies of the software, or if you modify it.

 For example, if you distribute copies of such a program, whether gratis or for a fee, you must give the recipients all the rights that you have. You must make sure that they, too, receive or can get the source code. And you must show them these terms so they know their rights.

We protect your rights with two steps: (1) copyright the software, and (2) offer you this license which gives you legal permission to copy, distribute and/or modify the software.

 Also, for each author's protection and ours, we want to make certain that everyone understands that there is no warranty for this free software. If the software is modified by someone else and passed on, we want its recipients to know that what they have is not the original, so that any problems introduced by others will not reflect on the original authors' reputations.

 Finally, any free program is threatened constantly by software patents. We wish to avoid the danger that redistributors of a free program will individually obtain patent licenses, in effect making the program proprietary. To prevent this, we have made it clear that any patent must be licensed for everyone's free use or not licensed at all.

 The precise terms and conditions for copying, distribution and modification follow.

### GNU GENERAL PUBLIC LICENSE TERMS AND CONDITIONS FOR COPYING, DISTRIBUTION AND MODIFICATION

 0. This License applies to any program or other work which contains a notice placed by the copyright holder saying it may be distributed under the terms of this General Public License. The "Program", below, refers to any such program or work, and a "work based on the Program" means either the Program or any derivative work under copyright law: that is to say, a work containing the Program or a portion of it, either verbatim or with modifications and/or translated into another language. (Hereinafter, translation is included without limitation in the term "modification".) Each licensee is addressed as "you".

Activities other than copying, distribution and modification are not covered by this License; they are outside its scope. The act of running the Program is not restricted, and the output from the Program is covered only if its contents constitute a work based on the Program (independent of having been made by running the Program). Whether that is true depends on what the Program does.

1. You may copy and distribute verbatim copies of the Program's

source code as you receive it, in any medium, provided that you conspicuously and appropriately publish on each copy an appropriate copyright notice and disclaimer of warranty; keep intact all the notices that refer to this License and to the absence of any warranty; and give any other recipients of the Program a copy of this License along with the Program.

You may charge a fee for the physical act of transferring a copy, and you may at your option offer warranty protection in exchange for a fee.

 2. You may modify your copy or copies of the Program or any portion of it, thus forming a work based on the Program, and copy and distribute such modifications or work under the terms of Section 1 above, provided that you also meet all of these conditions:

 a) You must cause the modified files to carry prominent notices stating that you changed the files and the date of any change.

 b) You must cause any work that you distribute or publish, that in whole or in part contains or is derived from the Program or any part thereof, to be licensed as a whole at no charge to all third parties under the terms of this License.

 c) If the modified program normally reads commands interactively when run, you must cause it, when started running for such interactive use in the most ordinary way, to print or display an announcement including an appropriate copyright notice and a notice that there is no warranty (or else, saying that you provide a warranty) and that users may redistribute the program under these conditions, and telling the user how to view a copy of this License. (Exception: if the Program itself is interactive but does not normally print such an announcement, your work based on the Program is not required to print an announcement.)

These requirements apply to the modified work as a whole. If identifiable sections of that work are not derived from the Program, and can be reasonably considered independent and separate works in themselves, then this License, and its terms, do not apply to those sections when you distribute them as separate works. But when you distribute the same sections as part of a whole which is a work based on the Program, the distribution of the whole must be on the terms of this License, whose permissions for other licensees extend to the entire whole, and thus to each and every part regardless of who wrote it.

Thus, it is not the intent of this section to claim rights or contest your rights to work written entirely by you; rather, the intent is to exercise the right to control the distribution of derivative or collective works based on the Program.

In addition, mere aggregation of another work not based on the Program with the Program (or with a work based on the Program) on a volume of a storage or distribution medium does not bring the other work under the scope of this License.

 3. You may copy and distribute the Program (or a work based on it, under Section 2) in object code or executable form under the terms of Sections 1 and 2 above provided that you also do one of the following:

 a) Accompany it with the complete corresponding machine-readable source code, which must be distributed under the terms of Sections 1 and 2 above on a medium customarily used for software interchange; or,

 b) Accompany it with a written offer, valid for at least three years, to give any third party, for a charge no more than your cost of physically performing source distribution, a complete machine-readable copy of the corresponding source code, to be distributed under the terms of Sections 1 and 2 above on a medium customarily used for software interchange; or,

 c) Accompany it with the information you received as to the offer to distribute corresponding source code. (This alternative is allowed only for noncommercial distribution and only if you received the program in object code or executable form with such an offer, in accord with Subsection b above.)

The source code for a work means the preferred form of the work for making modifications to it. For an executable work, complete source code means all the source code for all modules it contains, plus any associated interface definition files, plus the scripts used to control compilation and installation of the executable. However, as a special exception, the source code distributed need not include anything that is normally distributed (in either source or binary form) with the major components (compiler, kernel, and so on) of the operating system on which the executable runs, unless that component itself accompanies the executable.

If distribution of executable or object code is made by offering access to copy from a designated place, then offering equivalent access to copy the source code from the same place counts as distribution of the source code, even though third parties are not compelled to copy the source along with the object code.

 4. You may not copy, modify, sublicense, or distribute the Program except as expressly provided under this License. Any attempt otherwise to copy, modify, sublicense or distribute the Program is void, and will automatically terminate your rights under this License. However, parties who have received copies, or rights, from you under this License will not have their licenses terminated so long as such parties remain in full compliance.

 5. You are not required to accept this License, since you have not signed it. However, nothing else grants you permission to modify or distribute the Program or its derivative works. These actions are prohibited by law if you do not accept this License. Therefore, by modifying or distributing the Program (or any work based on the Program), you indicate your acceptance of this License to do so, and all its terms and conditions for copying, distributing or modifying the Program or works based on it.

 6. Each time you redistribute the Program (or any work based on the Program), the recipient automatically receives a license from the original licensor to copy, distribute or modify the Program subject to these terms and conditions. You may not impose any further restrictions on the recipients' exercise of the rights granted herein. You are not responsible for enforcing compliance by third parties to this License.

 7. If, as a consequence of a court judgment or allegation of patent infringement or for any other reason (not limited to patent issues), conditions are imposed on you (whether by court order, agreement or otherwise) that contradict the conditions of this License, they do not excuse you from the conditions of this License. If you cannot distribute so as to satisfy simultaneously your obligations under this License and any other pertinent obligations, then as a consequence you may not distribute the Program at all. For example, if a patent license would not permit royalty-free redistribution of the Program by all those who receive copies directly or indirectly through you, then the only way you could satisfy both it and this License would be to refrain entirely from distribution of the Program.

If any portion of this section is held invalid or unenforceable under any particular circumstance, the balance of the section is intended to apply and the section as a whole is intended to apply in other circumstances.

It is not the purpose of this section to induce you to infringe any patents or other property right claims or to contest validity of any such claims; this section has the sole purpose of protecting the integrity of the free software distribution system, which is implemented by public license practices. Many people have made generous contributions to the wide range of software distributed through that system in reliance on consistent application of that system; it is up to the author/donor to decide if he or she is willing to distribute software through any other system and a licensee cannot impose that choice.

This section is intended to make thoroughly clear what is believed to be a consequence of the rest of this License.

 8. If the distribution and/or use of the Program is restricted in certain countries either by patents or by copyrighted interfaces, the original copyright holder who places the Program under this License may add an explicit geographical distribution limitation excluding those countries, so that distribution is permitted only in or among countries not thus excluded. In such case, this License incorporates the limitation as if written in the body of this License.

 9. The Free Software Foundation may publish revised and/or new versions of the General Public License from time to time. Such new versions will be similar in spirit to the present version, but may differ in detail to address new problems or concerns.

Each version is given a distinguishing version number. If the Program specifies a version number of this License which applies to it and "any later version", you have the option of following the terms and conditions either of that version or of any later version published by the Free Software Foundation. If the Program does not specify a version number of this License, you may choose any version ever published by the Free Software Foundation.

 10. If you wish to incorporate parts of the Program into other free programs whose distribution conditions are different, write to the author to ask for permission. For software which is copyrighted by the Free Software Foundation, write to the Free Software Foundation; we sometimes make exceptions for this. Our decision will be guided by the two goals of preserving the free status of all derivatives of our free software and of promoting the sharing and reuse of software generally.

#### NO WARRANTY

 11. BECAUSE THE PROGRAM IS LICENSED FREE OF CHARGE, THERE IS NO WARRANTY FOR THE PROGRAM, TO THE EXTENT PERMITTED BY APPLICABLE LAW. EXCEPT WHEN OTHERWISE STATED IN WRITING THE COPYRIGHT HOLDERS AND/OR OTHER PARTIES PROVIDE THE PROGRAM "AS IS" WITHOUT WARRANTY OF ANY KIND, EITHER EXPRESSED OR IMPLIED, INCLUDING, BUT NOT LIMITED TO, THE IMPLIED WARRANTIES OF MERCHANTABILITY AND FITNESS FOR A PARTICULAR PURPOSE. THE ENTIRE RISK AS TO THE QUALITY AND PERFORMANCE OF THE PROGRAM IS WITH YOU. SHOULD THE PROGRAM PROVE DEFECTIVE, YOU ASSUME THE COST OF ALL NECESSARY SERVICING, REPAIR OR CORRECTION.

 12. IN NO EVENT UNLESS REQUIRED BY APPLICABLE LAW OR AGREED TO IN WRITING WILL ANY COPYRIGHT HOLDER, OR ANY OTHER PARTY WHO MAY MODIFY AND/OR

REDISTRIBUTE THE PROGRAM AS PERMITTED ABOVE, BE LIABLE TO YOU FOR DAMAGES, INCLUDING ANY GENERAL, SPECIAL, INCIDENTAL OR CONSEQUENTIAL DAMAGES ARISING OUT OF THE USE OR INABILITY TO USE THE PROGRAM (INCLUDING BUT NOT LIMITED TO LOSS OF DATA OR DATA BEING RENDERED INACCURATE OR LOSSES SUSTAINED BY YOU OR THIRD PARTIES OR A FAILURE OF THE PROGRAM TO OPERATE WITH ANY OTHER PROGRAMS), EVEN IF SUCH HOLDER OR OTHER PARTY HAS BEEN ADVISED OF THE POSSIBILITY OF SUCH DAMAGES.

#### END OF TERMS AND CONDITIONS

 How to Apply These Terms to Your New Programs

 If you develop a new program, and you want it to be of the greatest possible use to the public, the best way to achieve this is to make it free software which everyone can redistribute and change under these terms.

 To do so, attach the following notices to the program. It is safest to attach them to the start of each source file to most effectively convey the exclusion of warranty; and each file should have at least the "copyright" line and a pointer to where the full notice is found.

 <one line to give the program's name and a brief idea of what it does.> Copyright  $(C)$  <year > <name of author>

 This program is free software; you can redistribute it and/or modify it under the terms of the GNU General Public License as published by the Free Software Foundation; either version 2 of the License, or (at your option) any later version.

 This program is distributed in the hope that it will be useful, but WITHOUT ANY WARRANTY; without even the implied warranty of MERCHANTABILITY or FITNESS FOR A PARTICULAR PURPOSE. See the GNU General Public License for more details.

 You should have received a copy of the GNU General Public License along with this program; if not, write to the Free Software Foundation, Inc., 51 Franklin Street, Fifth Floor, Boston, MA 02110-1301 USA.

Also add information on how to contact you by electronic and paper mail.

If the program is interactive, make it output a short notice like this when it starts in an interactive mode:

 Gnomovision version 69, Copyright (C) year name of author Gnomovision comes with ABSOLUTELY NO WARRANTY; for details type `show w'. This is free software, and you are welcome to redistribute it under certain conditions; type `show c' for details.

The hypothetical commands `show w' and `show c' should show the appropriate parts of the General Public License. Of course, the commands you use may be called something other than `show w' and `show c'; they could even be mouse-clicks or menu items--whatever suits your program.

You should also get your employer (if you work as a programmer) or your school, if any, to sign a "copyright disclaimer" for the program, if necessary. Here is a sample; alter the names:

 Yoyodyne, Inc., hereby disclaims all copyright interest in the program `Gnomovision' (which makes passes at compilers) written by James Hacker.

 <signature of Ty Coon>, 1 April 1989 Ty Coon, President of Vice

This General Public License does not permit incorporating your program into proprietary programs. If your program is a subroutine library, you may consider it more useful to permit linking proprietary applications with the library. If this is what you want to do, use the GNU Lesser General Public License instead of this License.

## **1.291 cracklib 2.9.6 15.el8 1.291.1 Available under license :**

 GNU LESSER GENERAL PUBLIC LICENSE Version 2.1, February 1999

Copyright (C) 1991, 1999 Free Software Foundation, Inc. 51 Franklin Street, Fifth Floor, Boston, MA 02110-1301 USA Everyone is permitted to copy and distribute verbatim copies of this license document, but changing it is not allowed.

[This is the first released version of the Lesser GPL. It also counts as the successor of the GNU Library Public License, version 2, hence the version number 2.1.]

Preamble

 The licenses for most software are designed to take away your freedom to share and change it. By contrast, the GNU General Public Licenses are intended to guarantee your freedom to share and change free software--to make sure the software is free for all its users.

 This license, the Lesser General Public License, applies to some specially designated software packages--typically libraries--of the Free Software Foundation and other authors who decide to use it. You can use it too, but we suggest you first think carefully about whether this license or the ordinary General Public License is the better strategy to use in any particular case, based on the explanations below.

 When we speak of free software, we are referring to freedom of use, not price. Our General Public Licenses are designed to make sure that you have the freedom to distribute copies of free software (and charge for this service if you wish); that you receive source code or can get it if you want it; that you can change the software and use pieces of it in new free programs; and that you are informed that you can do these things.

 To protect your rights, we need to make restrictions that forbid distributors to deny you these rights or to ask you to surrender these rights. These restrictions translate to certain responsibilities for you if you distribute copies of the library or if you modify it.

 For example, if you distribute copies of the library, whether gratis or for a fee, you must give the recipients all the rights that we gave you. You must make sure that they, too, receive or can get the source code. If you link other code with the library, you must provide complete object files to the recipients, so that they can relink them with the library after making changes to the library and recompiling it. And you must show them these terms so they know their rights.

We protect your rights with a two-step method: (1) we copyright the library, and (2) we offer you this license, which gives you legal permission to copy, distribute and/or modify the library.

 To protect each distributor, we want to make it very clear that there is no warranty for the free library. Also, if the library is modified by someone else and passed on, the recipients should know that what they have is not the original version, so that the original author's reputation will not be affected by problems that might be introduced by others.

#### $\mathbf{M}$ .

 Finally, software patents pose a constant threat to the existence of any free program. We wish to make sure that a company cannot effectively restrict the users of a free program by obtaining a restrictive license from a patent holder. Therefore, we insist that any patent license obtained for a version of the library must be consistent with the full freedom of use specified in this license.

 Most GNU software, including some libraries, is covered by the ordinary GNU General Public License. This license, the GNU Lesser General Public License, applies to certain designated libraries, and is quite different from the ordinary General Public License. We use

this license for certain libraries in order to permit linking those libraries into non-free programs.

 When a program is linked with a library, whether statically or using a shared library, the combination of the two is legally speaking a combined work, a derivative of the original library. The ordinary General Public License therefore permits such linking only if the entire combination fits its criteria of freedom. The Lesser General Public License permits more lax criteria for linking other code with the library.

 We call this license the "Lesser" General Public License because it does Less to protect the user's freedom than the ordinary General Public License. It also provides other free software developers Less of an advantage over competing non-free programs. These disadvantages are the reason we use the ordinary General Public License for many libraries. However, the Lesser license provides advantages in certain special circumstances.

 For example, on rare occasions, there may be a special need to encourage the widest possible use of a certain library, so that it becomes

a de-facto standard. To achieve this, non-free programs must be allowed to use the library. A more frequent case is that a free library does the same job as widely used non-free libraries. In this case, there is little to gain by limiting the free library to free software only, so we use the Lesser General Public License.

 In other cases, permission to use a particular library in non-free programs enables a greater number of people to use a large body of free software. For example, permission to use the GNU C Library in non-free programs enables many more people to use the whole GNU operating system, as well as its variant, the GNU/Linux operating system.

 Although the Lesser General Public License is Less protective of the users' freedom, it does ensure that the user of a program that is linked with the Library has the freedom and the wherewithal to run that program using a modified version of the Library.

 The precise terms and conditions for copying, distribution and modification follow. Pay close attention to the difference between a "work based on the library" and a "work that uses the library". The former contains code derived from the library, whereas the latter must be combined with the library in order to run.  $\overline{M}$ .

 GNU LESSER GENERAL PUBLIC LICENSE TERMS AND CONDITIONS FOR COPYING, DISTRIBUTION AND MODIFICATION

 0. This License Agreement applies to any software library or other program which contains a notice placed by the copyright holder or other authorized party saying it may be distributed under the terms of this Lesser General Public License (also called "this License"). Each licensee is addressed as "you".

 A "library" means a collection of software functions and/or data prepared so as to be conveniently linked with application programs (which use some of those functions and data) to form executables.

 The "Library", below, refers to any such software library or work which has been distributed under these terms. A "work based on the Library" means either the Library or any derivative work under copyright law: that is to say, a work containing the Library or a portion of it, either verbatim or with modifications and/or translated straightforwardly into another language. (Hereinafter, translation is included without limitation in the term "modification".)

 "Source code" for a work means the preferred form of the work for making modifications to it. For a library, complete source code means all the source code for all modules it contains, plus any associated interface definition files, plus the scripts used to control compilation and installation of the library.

 Activities other than copying, distribution and modification are not covered by this License; they are outside its scope. The act of running a program using the Library is not restricted, and output from such a program is covered only if its contents constitute a work based on the Library (independent of the use of the Library in a tool for writing it). Whether that is true depends on what the Library does and what the program that uses the Library does.

 1. You may copy and distribute verbatim copies of the Library's complete source code as you receive it, in any medium, provided that you conspicuously and appropriately publish on each copy an appropriate copyright notice and disclaimer of warranty; keep intact all the notices that refer to this License and to the absence of any warranty; and distribute a copy of this License along with the Library.

 You may charge a fee for the physical act of transferring a copy, and you may at your option offer warranty protection in exchange for a fee.

 2. You may modify your copy or copies of the Library or any portion of it, thus forming a work based on the Library, and copy and

distribute such modifications or work under the terms of Section 1 above, provided that you also meet all of these conditions:

a) The modified work must itself be a software library.

 b) You must cause the files modified to carry prominent notices stating that you changed the files and the date of any change.

 c) You must cause the whole of the work to be licensed at no charge to all third parties under the terms of this License.

 d) If a facility in the modified Library refers to a function or a table of data to be supplied by an application program that uses the facility, other than as an argument passed when the facility is invoked, then you must make a good faith effort to ensure that, in the event an application does not supply such function or table, the facility still operates, and performs whatever part of its purpose remains meaningful.

 (For example, a function in a library to compute square roots has a purpose that is entirely well-defined independent of the application. Therefore, Subsection 2d requires that any application-supplied function or table used by this function must be optional: if the application does not supply it, the square root function must still compute square roots.)

These requirements apply to the modified work as a whole. If identifiable sections of that work are not derived from the Library, and can be reasonably considered independent and separate works in themselves, then this License, and its terms, do not apply to those sections when you distribute them as separate works. But when you distribute the same sections as part of a whole which is a work based on the Library, the distribution of the whole must be on the terms of this License, whose permissions for other licensees extend to the entire whole, and thus to each and every part regardless of who wrote it.

Thus, it is not the intent of this section to claim rights or contest your rights to work written entirely by you; rather, the intent is to exercise the right to control the distribution of derivative or collective works based on the Library.

In addition, mere aggregation of another work not based on the Library with the Library (or with a work based on the Library) on a volume of a storage or distribution medium does not bring the other work under the scope of this License.

3. You may opt to apply the terms of the ordinary GNU General Public

License instead of this License to a given copy of the Library. To do this, you must alter all the notices that refer to this License, so that they refer to the ordinary GNU General Public License, version 2, instead of to this License. (If a newer version than version 2 of the ordinary GNU General Public License has appeared, then you can specify that version instead if you wish.) Do not make any other change in these notices.

#### $\mathbf{M}$ .

 Once this change is made in a given copy, it is irreversible for that copy, so the ordinary GNU General Public License applies to all subsequent copies and derivative works made from that copy.

 This option is useful when you wish to copy part of the code of the Library into a program that is not a library.

 4. You may copy and distribute the Library (or a portion or derivative of it, under Section 2) in object code or executable form under the terms of Sections 1 and 2 above provided that you accompany it with the complete corresponding machine-readable source code, which must be distributed under the terms of Sections 1 and 2 above on a medium customarily used for software interchange.

 If distribution of object code is made by offering access to copy from a designated place, then offering equivalent access to copy the source code from the same place satisfies the requirement to distribute the source code, even though third parties are not compelled to copy the source along with the object code.

 5. A program that contains no derivative of any portion of the Library, but is designed to work with the Library by being compiled or linked with it, is called a "work that uses the Library". Such a work, in isolation, is not a derivative work of the Library, and therefore falls outside the scope of this License.

 However, linking a "work that uses the Library" with the Library creates an executable that is a derivative of the Library (because it contains portions of the Library), rather than a "work that uses the library". The executable is therefore covered by this License. Section 6 states terms for distribution of such executables.

 When a "work that uses the Library" uses material from a header file that is part of the Library, the object code for the work may be a derivative work of the Library even though the source code is not. Whether this is true is especially significant if the work can be linked without the Library, or if the work is itself a library. The threshold for this to be true is not precisely defined by law.

If such an object file uses only numerical parameters, data

structure layouts and accessors, and small macros and small inline functions (ten lines or less in length), then the use of the object file is unrestricted, regardless of whether it is legally a derivative work. (Executables containing this object code plus portions of the Library will still fall under Section 6.)

 Otherwise, if the work is a derivative of the Library, you may distribute the object code for the work under the terms of Section 6. Any executables containing that work also fall under Section 6, whether or not they are linked directly with the Library itself.  $\mathbf{M}$ .

 6. As an exception to the Sections above, you may also combine or link a "work that uses the Library" with the Library to produce a work containing portions of the Library, and distribute that work under terms of your choice, provided that the terms permit modification of the work for the customer's own use and reverse engineering for debugging such modifications.

 You must give prominent notice with each copy of the work that the Library is used in it and that the Library and its use are covered by this License. You must supply a copy of this License. If the work during execution displays copyright notices, you must include the copyright notice for the Library among them, as well as a reference directing the user to the copy of this License. Also, you must do one of these things:

 a) Accompany the work with the complete corresponding machine-readable source code for the Library including whatever changes were used in the work (which must be distributed under Sections 1 and 2 above); and, if the work is an executable linked with the Library, with the complete machine-readable "work that uses the Library", as object code and/or source code, so that the user can modify the Library and then relink to produce a modified executable containing the modified Library. (It is understood that the user who changes the contents of definitions files in the Library will not necessarily be able to recompile the application to use the modified definitions.)

 b) Use a suitable shared library mechanism for linking with the Library. A suitable mechanism is one that (1) uses at run time a copy of the library already present on the user's computer system, rather than copying library functions into the executable, and (2) will operate properly with a modified version of the library, if the user installs one, as long as the modified version is interface-compatible with the version that the work was made with.

 c) Accompany the work with a written offer, valid for at least three years, to give the same user the materials

 specified in Subsection 6a, above, for a charge no more than the cost of performing this distribution.

 d) If distribution of the work is made by offering access to copy from a designated place, offer equivalent access to copy the above specified materials from the same place.

 e) Verify that the user has already received a copy of these materials or that you have already sent this user a copy.

 For an executable, the required form of the "work that uses the Library" must include any data and utility programs needed for reproducing the executable from it. However, as a special exception, the materials to be distributed need not include anything that is normally distributed (in either source or binary form) with the major components (compiler, kernel, and so on) of the operating system on which the executable runs, unless that component itself accompanies the executable.

 It may happen that this requirement contradicts the license restrictions of other proprietary libraries that do not normally accompany the operating system. Such a contradiction means you cannot use both them and the Library together in an executable that you distribute.

#### ^L

 7. You may place library facilities that are a work based on the Library side-by-side in a single library together with other library facilities not covered by this License, and distribute such a combined library, provided that the separate distribution of the work based on the Library and of the other library facilities is otherwise permitted, and provided that you do these two things:

 a) Accompany the combined library with a copy of the same work based on the Library, uncombined with any other library facilities. This must be distributed under the terms of the Sections above.

 b) Give prominent notice with the combined library of the fact that part of it is a work based on the Library, and explaining where to find the accompanying uncombined form of the same work.

 8. You may not copy, modify, sublicense, link with, or distribute the Library except as expressly provided under this License. Any attempt otherwise to copy, modify, sublicense, link with, or distribute the Library is void, and will automatically terminate your rights under this License. However, parties who have received copies, or rights, from you under this License will not have their licenses terminated so long as such parties remain in full compliance.

 9. You are not required to accept this License, since you have not signed it. However, nothing else grants you permission to modify or distribute the Library or its derivative works. These actions are prohibited by law if you do not accept this License. Therefore, by modifying or distributing the Library (or any work based on the Library), you indicate your acceptance of this License to do so, and all its terms and conditions for copying, distributing or modifying the Library or works based on it.

 10. Each time you redistribute the Library (or any work based on the Library), the recipient automatically receives a license from the original licensor to copy, distribute, link with or modify the Library subject to these terms and conditions. You may not impose any further restrictions on the recipients' exercise of the rights granted herein. You are not responsible for enforcing compliance by third parties with this License.

 $\Delta L$ 

 11. If, as a consequence of a court judgment or allegation of patent infringement or for any other reason (not limited to patent issues), conditions are imposed on you (whether by court order, agreement or otherwise) that contradict the conditions of this License, they do not excuse you from the conditions of this License. If you cannot distribute so as to satisfy simultaneously your obligations under this License and any other pertinent obligations, then as a consequence you may not distribute the Library at all. For example, if a patent license would not permit royalty-free redistribution of the Library by all those who receive copies directly or indirectly through you, then the only way you could satisfy both it and this License would be to refrain entirely from distribution of the Library.

If any portion of this section is held invalid or unenforceable under any particular circumstance, the balance of the section is intended to apply, and the section as a whole is intended to apply in other circumstances.

It is not the purpose of this section to induce you to infringe any patents or other property right claims or to contest validity of any such claims; this section has the sole purpose of protecting the integrity of the free software distribution system which is implemented by public license practices. Many people have made generous contributions to the wide range of software distributed through that system in reliance on consistent application of that system; it is up to the author/donor to decide if he or she is willing to distribute software through any other system and a licensee cannot impose that choice.

This section is intended to make thoroughly clear what is believed to

be a consequence of the rest of this License.

 12. If the distribution and/or use of the Library is restricted in certain countries either by patents or by copyrighted interfaces, the original copyright holder who places the Library under this License may add an explicit geographical distribution limitation excluding those countries, so that distribution is permitted only in or among countries not thus excluded. In such case, this License incorporates the limitation as if written in the body of this License.

 13. The Free Software Foundation may publish revised and/or new versions of the Lesser General Public License from time to time. Such new versions will be similar in spirit to the present version, but may differ in detail to address new problems or concerns.

Each version is given a distinguishing version number. If the Library specifies a version number of this License which applies to it and "any later version", you have the option of following the terms and conditions either of that version or of any later version published by the Free Software Foundation. If the Library does not specify a license version number, you may choose any version ever published by the Free Software Foundation.  $\overline{M}$ .

 14. If you wish to incorporate parts of the Library into other free programs whose distribution conditions are incompatible with these, write to the author to ask for permission. For software which is copyrighted by the Free Software Foundation, write to the Free Software Foundation; we sometimes make exceptions for this. Our decision will be guided by the two goals of preserving the free status of all derivatives of our free software and of promoting the sharing and reuse of software generally.

#### NO WARRANTY

 15. BECAUSE THE LIBRARY IS LICENSED FREE OF CHARGE, THERE IS NO WARRANTY FOR THE LIBRARY, TO THE EXTENT PERMITTED BY APPLICABLE LAW. EXCEPT WHEN OTHERWISE STATED IN WRITING THE COPYRIGHT HOLDERS AND/OR OTHER PARTIES PROVIDE THE LIBRARY "AS IS" WITHOUT WARRANTY OF ANY KIND, EITHER EXPRESSED OR IMPLIED, INCLUDING, BUT NOT LIMITED TO, THE IMPLIED WARRANTIES OF MERCHANTABILITY AND FITNESS FOR A PARTICULAR PURPOSE. THE ENTIRE RISK AS TO THE QUALITY AND PERFORMANCE OF THE LIBRARY IS WITH YOU. SHOULD THE LIBRARY PROVE DEFECTIVE, YOU ASSUME THE COST OF ALL NECESSARY SERVICING, REPAIR OR CORRECTION.

 16. IN NO EVENT UNLESS REQUIRED BY APPLICABLE LAW OR AGREED TO IN WRITING WILL ANY COPYRIGHT HOLDER, OR ANY OTHER PARTY WHO MAY MODIFY AND/OR REDISTRIBUTE THE LIBRARY AS PERMITTED ABOVE, BE LIABLE TO YOU FOR DAMAGES, INCLUDING ANY GENERAL, SPECIAL, INCIDENTAL OR

CONSEQUENTIAL DAMAGES ARISING OUT OF THE USE OR INABILITY TO USE THE LIBRARY (INCLUDING BUT NOT LIMITED TO LOSS OF DATA OR DATA BEING RENDERED INACCURATE OR LOSSES SUSTAINED BY YOU OR THIRD PARTIES OR A FAILURE OF THE LIBRARY TO OPERATE WITH ANY OTHER SOFTWARE), EVEN IF SUCH HOLDER OR OTHER PARTY HAS BEEN ADVISED OF THE POSSIBILITY OF SUCH DAMAGES.

#### END OF TERMS AND CONDITIONS

^L

How to Apply These Terms to Your New Libraries

 If you develop a new library, and you want it to be of the greatest possible use to the public, we recommend making it free software that everyone can redistribute and change. You can do so by permitting redistribution under these terms (or, alternatively, under the terms of the ordinary General Public License).

 To apply these terms, attach the following notices to the library. It is safest to attach them to the start of each source file to most effectively convey the exclusion of warranty; and each file should have at least the "copyright" line and a pointer to where the full notice is found.

<one line to give the library's name and a brief idea of what it does.>

Copyright  $(C)$  <year > <name of author>

 This library is free software; you can redistribute it and/or modify it under the terms of the GNU Lesser General Public License as published by the Free Software Foundation; either version 2 of the License, or (at your option) any later version.

 This library is distributed in the hope that it will be useful, but WITHOUT ANY WARRANTY; without even the implied warranty of MERCHANTABILITY or FITNESS FOR A PARTICULAR PURPOSE. See the GNU Lesser General Public License for more details.

 You should have received a copy of the GNU Lesser General Public License along with this library; if not, write to the Free Software Foundation, Inc., 51 Franklin Street, Fifth Floor, Boston, MA 02110-1301 USA

Also add information on how to contact you by electronic and paper mail.

You should also get your employer (if you work as a programmer) or your school, if any, to sign a "copyright disclaimer" for the library, if

necessary. Here is a sample; alter the names:

 Yoyodyne, Inc., hereby disclaims all copyright interest in the library `Frob' (a library for tweaking knobs) written by James Random Hacker.

 <signature of Ty Coon>, 1 April 1990 Ty Coon, President of Vice

That's all there is to it!

This package was debianized by Jean Pierre LeJacq <jplejacq@quoininc.com> on Wed, 25 Feb 1998. Martin Pitt <martin@piware.de> was the package's maintainer up to version 2.7.19-1. The current maintainer is Jan Dittberner <jandd@debian.org>.

It was downloaded from http://sourceforge.net/projects/cracklib

Copyright (c) 1993 Alec Muffett <alecm@crypto.dircon.co.uk>, Copyright (c) 2005-2009 Nathan Neulinger <nneul@umr.edu>, Copyright (c) 2008-2009 Jan Dittberner <jan@dittberner.info>

Modifications: Added cronjob, configuration file, and man pages.

This library is free software; you can redistribute it and/or modify it under the terms of the GNU Lesser General Public License as published by the Free Software Foundation; either version 2.1 of the License, or (at your option) any later version.

This library is distributed in the hope that it will be useful, but WITHOUT ANY WARRANTY; without even the implied warranty of MERCHANTABILITY or FITNESS FOR A PARTICULAR PURPOSE. See the GNU Lesser General Public License for more details.

A copy of the GNU Lesser General Public License 2.1 is available as /usr/share/common-licenses/LGPL-2.1 in the Debian GNU/Linux distribution or on the World Wide Web at http://www.gnu.org/licenses/old-licenses/lgpl-2.1.html. You can also obtain it by writing to the Free Software Foundation, Inc., 51 Franklin St, Fifth Floor, Boston, MA 02110-1301, USA.

Copyright information:

CrackLib was originally licensed with a variant of the Artistic license. In the interests of wider acceptance and more modern licensing, it was switched with the original author's blessing to GPL v2.

This approval was carried out in email discussions in 2005, and has been reconfirmed as of 2007-10-01 with the following email from Alec Muffett. Cracklib's license was changed from the GPL to the LGPL after consensus of all previous developers in October 2008, effective with release 2.8.15 released on 2009-11-19. See the email discussion below for both license changes.

 $-$ 

#### -----------

EFFECTIVE OCT 2008, LICENSE IS BEING CHANGED TO LGPL-2.1 (though not reflected in released code until Nov 2009 - slow release cycle...) -----------

Discussion thread from mailing list archive, with approval from everyone actively involved or holding original licensing rights included.

[Cracklib-devel] cracklib license From: Mike Frysinger <vapier@ge...> - 2007-10-02 01:16

Attachments: Message as HTML looks like 2.8.11 is out and marked as "GPL-2" ... releasing libraries unde= r=20 GPL-2 is not desirable at all ... this is why the LGPL-2.1 exists  $=2D$ mike

 Re: [Cracklib-devel] cracklib license From: Neulinger, Nathan <nneul@um...> - 2007-10-02 01:18 I understand that, and you're welcome to bring it up with Alec directly and see if he wants to relicense his code as LGPL... but at this point, it was enough to just get it consistent and documented as to what it was released under. This wasn't actually a license change, just a clarification of the licensing that was already in place.=20

-- Nathan

 $=20$ 

------------------------------------------------------------

 Nathan Neulinger EMail: nneul@um... University of Missouri - Rolla Phone: (573) 341-6679 UMR Information Technology Fax: (573) 341-4216

> -----Original Message-----

 $>$  From: cracklib-devel-bounces @li...

- > [mailto:cracklib-devel-bounces@li...] On Behalf Of
- > Mike Frysinger
- > Sent: Monday, October 01, 2007 8:15 PM
- > To: cracklib-devel@li...
- > Subject: [Cracklib-devel] cracklib license

 $>=20$ 

- > looks like 2.8.11 is out and marked as "GPL-2" ... releasing
- > libraries under
- > GPL-2 is not desirable at all ... this is why the LGPL-2.1 exists
- > -mike

 Re: [Cracklib-devel] cracklib license From: Mike Frysinger <vapier@ge...> - 2007-10-02 01:33

Attachments: Message as HTML

On Monday 01 October 2007, Neulinger, Nathan wrote:

> I understand that, and you're welcome to bring it up with Alec directly

> and see if he wants to relicense his code as LGPL... but at this point,

> it was enough to just get it consistent and documented as to what it was

> released under. This wasn't actually a license change, just a

> clarification of the licensing that was already in place.

 the original license (before moving to sourceforge -- aka, 2.7) was not=20 GPL-2 ... it was a modified artistic license ... i didnt notice the license=  $=20$ 

change until it was mentioned in the latest notes.

 unlike the old license, GPL-2 prevents people from using cracklib unless th= eir=20

applications are also GPL-2 which imo is just wrong. it isnt the place of  $=$  $a=20$ 

 library to dictact to application writes what license they should be using.=  $=20$ 

 thus LGPL-2.1 enters to fill this void. =2Dmike

Re: [Cracklib-devel] cracklib license

 From: Neulinger, Nathan <nneul@um...> - 2007-10-02 01:46 Seems like the ideal thing here would be for you and the other distro maintainers to get together with Alec in a conversation and come to a decision as to what licensing scheme y'all want. I haven't really done much other than cleaning up the packaging and patches and a small bit of additional code, so whatever licensing y'all come up with is fine by me.

-- Nathan

 $=20$ 

 ------------------------------------------------------------ Nathan Neulinger EMail: nneul@um...

 University of Missouri - Rolla Phone: (573) 341-6679 UMR Information Technology Fax: (573) 341-4216

- > -----Original Message-----
- > From: cracklib-devel-bounces@li...
- > [mailto:cracklib-devel-bounces@li...] On Behalf Of
- > Mike Frysinger
- > Sent: Monday, October 01, 2007 8:33 PM
- > To: Neulinger, Nathan
- > Cc: cracklib-devel@li...; Alec Muffett
- > Subject: Re: [Cracklib-devel] cracklib license

 $>=20$ 

- > On Monday 01 October 2007, Neulinger, Nathan wrote:
- $>> I$  understand that, and you're welcome to bring it up with Alec > directly
- $\ge$   $>$  and see if he wants to relicense his code as LGPL... but at this > point,
- > > it was enough to just get it consistent and documented as to what > it was
- > > released under. This wasn't actually a license change, just a
- $\ge$   $>$  clarification of the licensing that was already in place.
- $>=20$
- > the original license (before moving to sourceforge -- aka, 2.7) was > not
- > GPL-2 ... it was a modified artistic license ... i didnt notice the
- > license
- > change until it was mentioned in the latest notes.
- $>=20$
- > unlike the old license, GPL-2 prevents people from using cracklib
- > unless their
- > applications are also GPL-2 which imo is just wrong. it isnt the
- > place of a
- > library to dictact to application writes what license they should
- > be using.
- > thus LGPL-2.1 enters to fill this void.
- > -mike

Re: [Cracklib-devel] cracklib license

- From: Alec Muffett <alecm@cr...> 2007-10-02 08:57
- > Seems like the ideal thing here would be for you and the other distro
- > maintainers to get together with Alec in a conversation and come to a
- > decision as to what licensing scheme y'all want. I haven't really done
- > much other than cleaning up the packaging and patches and a small

> bit of

> additional code, so whatever licensing y'all come up with is fine

#### > by me.

I am sympathetic. Guys, what do you reckon?

 What I am hearing so far is that LGPL makes sense, since it can be linked with any code, not just GPL...

-a

Re: [Cracklib-devel] cracklib license

 From: Devin Reade <gdr@gn...> - 2007-10-02 15:04 I would like to see it under LGPL as well. I think it is in everyone's best interests to have as secure systems as possible, and I think tainting it via GPL will just make it less likely that the library gets used, and will not usually cause companies/developers to GPL the dependent code (where it is not already GPL).

 I like GPL, I use it when I can, but I don't think that it's the correct license in this situation.

Devin

--

If it's sinful, it's more fun.

Re: [Cracklib-devel] cracklib license

From: Nalin Dahyabhai <nalin@re...> - 2008-01-28 16:32

On Tue, Oct 02, 2007 at 09:57:31AM +0100, Alec Muffett wrote:

 $\ge$   $>$  Seems like the ideal thing here would be for you and the other distro

> > maintainers to get together with Alec in a conversation and come to a

 $\ge$  > decision as to what licensing scheme y'all want. I haven't really done

 $\gg$  much other than cleaning up the packaging and patches and a small  $>$  bit of

 $\ge$  > additional code, so whatever licensing y'all come up with is fine

```
> by me.
```
 $\geq$ 

> I am sympathetic. Guys, what do you reckon?

>

 > What I am hearing so far is that LGPL makes sense, since it can be > linked with any code, not just GPL...

 My apologies for not chiming in in anything resembling a reasonable timeframe.

 I'd also suggest the LGPL, for the reason you noted above. Alternately, GPLv2 with the option of using the library under a later version of the GPL would permit applications which were released under version 3 of the  GPL to use the library, too, which would be sufficient for the packages which are included in Fedora. FWIW, I'd personally lean toward LGPL.

In any case, I thank you both for working on sorting this out.

Cheers,

Nalin

 Re: [Cracklib-devel] cracklib license From: Mike Frysinger <vapier@ge...> - 2008-10-05 21:27

Attachments: Message as HTML

 On Monday 28 January 2008, Nalin Dahyabhai wrote: > On Tue, Oct 02, 2007 at 09:57:31AM +0100, Alec Muffett wrote:  $\gg$  >  $>$  Seems like the ideal thing here would be for you and the other distro  $\ge$   $>$   $>$  maintainers to get together with Alec in a conversation and come to a  $\gg$   $>$  decision as to what licensing scheme y'all want. I haven't really done > > > much other than cleaning up the packaging and patches and a small  $>>$  bit of  $\gg$  >  $>$  additional code, so whatever licensing y'all come up with is fine  $>>$  by me.  $>$  > > I am sympathetic. Guys, what do you reckon?  $>$  > > What I am hearing so far is that LGPL makes sense, since it can be > > linked with any code, not just GPL...  $>$  > My apologies for not chiming in in anything resembling a reasonable > timeframe.  $\rightarrow$  > I'd also suggest the LGPL, for the reason you noted above. Alternately, > GPLv2 with the option of using the library under a later version of the > GPL would permit applications which were released under version 3 of the > GPL to use the library, too, which would be sufficient for the packages > which are included in Fedora. FWIW, I'd personally lean toward LGPL. > > In any case, I thank you both for working on sorting this out. looks like everyone is OK with LGPL-2.1 (GNU Lesser license), so can we make the change now ? -mike

 Re: [Cracklib-devel] cracklib license From: Alec Muffett <alecm@cr...> - 2008-10-05 23:18 >> In any case, I thank you both for working on sorting this out.

```
 >
> looks like everyone is OK with LGPL-2.1 (GNU Lesser license), so can we make
> the change now ?
yes. go for it. thanks++
```
-a

 Re: [Cracklib-devel] cracklib license From: Mike Frysinger <vapier@ge...> - 2008-10-25 22:34

 Attachments: Message as HTML On Sunday 05 October 2008, Alec Muffett wrote: > >> In any case, I thank you both for working on sorting this out.  $>$  > > looks like everyone is OK with LGPL-2.1 (GNU Lesser license), so can we  $>$  make the change now ?  $\geq$ > yes. go for it. thanks++

 Nathan Neulinger is the only one who can actually make said change ... -mike

-----------

BELOW IS ORIGINAL LICENSING DISCUSSION RE CHANGING TO GPL from Artistic. -----------

CrackLib was originally licensed with a variant of the Artistic license. In the interests of wider acceptance and more modern licensing, it was switched with the original author's blessing to GPL v2.

This approval was carried out in email discussions in 2005, and has been reconfirmed as of 2007-10-01 with the following email from Alec Muffett.

The below email references nneul@umr.edu address, as that is the address that was used at the time. For any future emails regarding this, please use nneul@neulinger.org.

From alecm@crypticide.com Mon Oct 1 12:26:03 2007 Received: from umr-exproto2.cc.umr.edu ([131.151.0.192]) by UMR-CMAIL1.umr.edu with Microsoft SMTPSVC(6.0.3790.3959);

-------------------------------------
Mon, 1 Oct 2007 12:26:03 -0500 Received: from scansrv2.srv.mst.edu ([131.151.1.114]) by umr-exproto2.cc.umr.edu with Microsoft SMTPSVC(6.0.3790.3959); Mon, 1 Oct 2007 12:26:02 -0500 Received: (qmail 8022 invoked from network); 1 Oct 2007 16:59:55 -0000 Received: from smtp1.srv.mst.edu (131.151.1.43) by scanin-ipvs.cc.umr.edu with SMTP; 1 Oct 2007 16:59:55 -0000 Received: from spunkymail-mx8.g.dreamhost.com (mx1.spunky.mail.dreamhost.com [208.97.132.47]) by smtp1.srv.mst.edu (8.13.1/8.13.1) with ESMTP id l91Gxtpr020623 for <nneul@umr.edu>; Mon, 1 Oct 2007 11:59:55 -0500 Received: from rutherford.zen.co.uk (rutherford.zen.co.uk [212.23.3.142]) by spunkymail-mx8.g.dreamhost.com (Postfix) with ESMTP id 2C7734D311 for <nneul@neulinger.org>; Mon, 1 Oct 2007 09:59:50 -0700 (PDT) Received: from [82.68.43.14] (helo=[192.168.1.3]) by rutherford.zen.co.uk with esmtp (Exim 4.50) id 1IcOcX-0004Qt-6L for nneul@neulinger.org; Mon, 01 Oct 2007 16:59:49 +0000 Mime-Version: 1.0 (Apple Message framework v752.2) In-Reply-To: <1b1b3fd80710010908k11dac0afp1f2dd471059ff9a4@mail.gmail.com> References: <1190922867.3457.147.camel@localhost.localdomain> <EC90713277D2BE41B7110CCD74E235CEF44F38@UMR-CMAIL1.umr.edu> <1b1b3fd80710010908k11dac0afp1f2dd471059ff9a4@mail.gmail.com> Content-Type: text/plain; charset=US-ASCII; delsp=yes; format=flowed Message-Id: <117A1264-F6DC-4E25-B0DD-56FBFEBE6E9F@crypticide.com> Content-Transfer-Encoding: 7bit From: Alec Muffett <alecm@crypticide.com> Subject: Re: cracklib license Date: Mon, 1 Oct 2007 17:59:46 +0100 To: Nathan Neulinger <nneul@neulinger.org> X-Mailer: Apple Mail (2.752.2) X-Originating-Rutherford-IP: [82.68.43.14] Return-Path: alecm@crypticide.com X-OriginalArrivalTime: 01 Oct 2007 17:26:03.0008 (UTC) FILETIME=[2420C000:01C80450] Status: RO Content-Length: 585 Lines: 21  $\rightarrow$ > ---------- Forwarded message ---------- > From: Neulinger, Nathan <nneul@umr.edu>

- > Date: Sep 27, 2007 2:58 PM
- > Subject: RE: cracklib license
- > To: alecm@crypto.dircon.co.uk
- $\rightarrow$
- > Any chance you could write me a self-contained email stating clearly
- > that the license is being changed to GPL, so I could include that

> email

> in the repository and clean up the repository/tarballs? I have all the

> original discussion, but something succinct and self contained

> would be

> ideal.

The license for my code in the Cracklib distribution is henceforth GPL.

Happy now? :-)

 -a

EFFECTIVE OCT 2008, LICENSE IS BEING CHANGED TO LGPL-2.1 (though not reflected in released code until Nov 2009 - slow release cycle...)

-----------

-----------

Discussion thread from mailing list archive, with approval from everyone actively involved or holding original licensing rights included.

[Cracklib-devel] cracklib license From: Mike Frysinger <vapier@ge...> - 2007-10-02 01:16

Attachments: Message as HTML looks like 2.8.11 is out and marked as "GPL-2" ... releasing libraries unde= r=20 GPL-2 is not desirable at all ... this is why the LGPL-2.1 exists =2Dmike

Re: [Cracklib-devel] cracklib license

 From: Neulinger, Nathan <nneul@um...> - 2007-10-02 01:18 I understand that, and you're welcome to bring it up with Alec directly and see if he wants to relicense his code as LGPL... but at this point, it was enough to just get it consistent and documented as to what it was released under. This wasn't actually a license change, just a clarification of the licensing that was already in place.=20

-- Nathan

 $=20$ 

 $-$ 

Nathan Neulinger EMail: nneul@um...

 University of Missouri - Rolla Phone: (573) 341-6679 UMR Information Technology Fax: (573) 341-4216

> -----Original Message-----

> From: cracklib-devel-bounces@li...

> [mailto:cracklib-devel-bounces@li...] On Behalf Of

> Mike Frysinger

- > Sent: Monday, October 01, 2007 8:15 PM
- > To: cracklib-devel@li...
- > Subject: [Cracklib-devel] cracklib license

 $>=20$ 

- > looks like 2.8.11 is out and marked as "GPL-2" ... releasing
- > libraries under
- > GPL-2 is not desirable at all ... this is why the LGPL-2.1 exists
- > -mike

 Re: [Cracklib-devel] cracklib license From: Mike Frysinger <vapier@ge...> - 2007-10-02 01:33

Attachments: Message as HTML

On Monday 01 October 2007, Neulinger, Nathan wrote:

> I understand that, and you're welcome to bring it up with Alec directly

> and see if he wants to relicense his code as LGPL... but at this point,

> it was enough to just get it consistent and documented as to what it was

- > released under. This wasn't actually a license change, just a
- > clarification of the licensing that was already in place.

 the original license (before moving to sourceforge -- aka, 2.7) was not=20 GPL-2 ... it was a modified artistic license ... i didnt notice the license=  $=20$ 

change until it was mentioned in the latest notes.

 unlike the old license, GPL-2 prevents people from using cracklib unless th= eir=20

applications are also GPL-2 which imo is just wrong. it isnt the place of  $=$ a=20

 library to dictact to application writes what license they should be using.=  $=20$ 

thus LGPL-2.1 enters to fill this void.

 $=2$ Dmike

#### Re: [Cracklib-devel] cracklib license

 From: Neulinger, Nathan <nneul@um...> - 2007-10-02 01:46 Seems like the ideal thing here would be for you and the other distro maintainers to get together with Alec in a conversation and come to a decision as to what licensing scheme y'all want. I haven't really done much other than cleaning up the packaging and patches and a small bit of additional code, so whatever licensing y'all come up with is fine by me.

-- Nathan

 $=20$ 

------------------------------------------------------------

Nathan Neulinger EMail: nneul@um...

 University of Missouri - Rolla Phone: (573) 341-6679 UMR Information Technology Fax: (573) 341-4216

```
 > -----Original Message-----
```
- > From: cracklib-devel-bounces@li...
- > [mailto:cracklib-devel-bounces@li...] On Behalf Of
- > Mike Frysinger
- > Sent: Monday, October 01, 2007 8:33 PM
- > To: Neulinger, Nathan
- > Cc: cracklib-devel@li...; Alec Muffett
- > Subject: Re: [Cracklib-devel] cracklib license

>=20

> On Monday 01 October 2007, Neulinger, Nathan wrote:

- $>> I$  understand that, and you're welcome to bring it up with Alec > directly
- $\ge$  > and see if he wants to relicense his code as LGPL... but at this
- > point,
- $\gg$  it was enough to just get it consistent and documented as to what > it was
- > > released under. This wasn't actually a license change, just a
- $\ge$   $>$  clarification of the licensing that was already in place.
- $>=20$

> the original license (before moving to sourceforge -- aka, 2.7) was

> not

- > GPL-2 ... it was a modified artistic license ... i didnt notice the
- > license
- > change until it was mentioned in the latest notes.
- $>=20$
- > unlike the old license, GPL-2 prevents people from using cracklib
- > unless their
- > applications are also GPL-2 which imo is just wrong. it isnt the

> place of a

> library to dictact to application writes what license they should

> be using.

- > thus LGPL-2.1 enters to fill this void.
- > -mike

#### Re: [Cracklib-devel] cracklib license

From: Alec Muffett <alecm@cr...> - 2007-10-02 08:57

- > Seems like the ideal thing here would be for you and the other distro
- > maintainers to get together with Alec in a conversation and come to a
- > decision as to what licensing scheme y'all want. I haven't really done
- > much other than cleaning up the packaging and patches and a small

> bit of

> additional code, so whatever licensing y'all come up with is fine

> by me.

I am sympathetic. Guys, what do you reckon?

 What I am hearing so far is that LGPL makes sense, since it can be linked with any code, not just GPL...

-a

 Re: [Cracklib-devel] cracklib license From: Devin Reade <gdr@gn...> - 2007-10-02 15:04 I would like to see it under LGPL as well. I think it is in everyone's best interests to have as secure systems as possible, and I think tainting it via GPL will just make it less likely that the library gets used, and will not usually cause companies/developers to GPL the dependent code (where it is not already GPL).

 I like GPL, I use it when I can, but I don't think that it's the correct license in this situation.

Devin

--

If it's sinful, it's more fun.

#### Re: [Cracklib-devel] cracklib license

From: Nalin Dahyabhai <nalin@re...> - 2008-01-28 16:32

On Tue, Oct 02, 2007 at 09:57:31AM +0100, Alec Muffett wrote:

> > Seems like the ideal thing here would be for you and the other distro

> > maintainers to get together with Alec in a conversation and come to a

 $\ge$  > decision as to what licensing scheme y'all want. I haven't really done

> > much other than cleaning up the packaging and patches and a small  $>$  bit of

 $\ge$  > additional code, so whatever licensing y'all come up with is fine

 $>$  by me.

 $>$ 

> I am sympathetic. Guys, what do you reckon?

 $\rightarrow$ 

 > What I am hearing so far is that LGPL makes sense, since it can be > linked with any code, not just GPL...

 My apologies for not chiming in in anything resembling a reasonable timeframe.

 I'd also suggest the LGPL, for the reason you noted above. Alternately, GPLv2 with the option of using the library under a later version of the GPL would permit applications which were released under version 3 of the GPL to use the library, too, which would be sufficient for the packages which are included in Fedora. FWIW, I'd personally lean toward LGPL.

In any case, I thank you both for working on sorting this out.

Cheers,

Nalin

 Re: [Cracklib-devel] cracklib license From: Mike Frysinger <vapier@ge...> - 2008-10-05 21:27

Attachments: Message as HTML

 On Monday 28 January 2008, Nalin Dahyabhai wrote: > On Tue, Oct 02, 2007 at 09:57:31AM +0100, Alec Muffett wrote:  $\gg$  >  $>$  Seems like the ideal thing here would be for you and the other distro  $\gg$  >  $>$  maintainers to get together with Alec in a conversation and come to a  $\gg$   $>$  decision as to what licensing scheme y'all want. I haven't really done  $\gg$   $>$   $>$  much other than cleaning up the packaging and patches and a small  $>>$  bit of  $\gg$  >  $>$  additional code, so whatever licensing y'all come up with is fine  $>>$  by me.  $>$  $>> I$  am sympathetic. Guys, what do you reckon?  $>$  > > What I am hearing so far is that LGPL makes sense, since it can be > > linked with any code, not just GPL...  $\rightarrow$  > My apologies for not chiming in in anything resembling a reasonable > timeframe.  $\geq$  > I'd also suggest the LGPL, for the reason you noted above. Alternately, > GPLv2 with the option of using the library under a later version of the > GPL would permit applications which were released under version 3 of the > GPL to use the library, too, which would be sufficient for the packages > which are included in Fedora. FWIW, I'd personally lean toward LGPL.  $\rightarrow$  > In any case, I thank you both for working on sorting this out. looks like everyone is OK with LGPL-2.1 (GNU Lesser license), so can we make the change now ? -mike Re: [Cracklib-devel] cracklib license From: Alec Muffett <alecm@cr...> - 2008-10-05 23:18

>> In any case, I thank you both for working on sorting this out.

>

> looks like everyone is OK with LGPL-2.1 (GNU Lesser license), so can we make

```
 > the change now ?
```
yes. go for it. thanks++

-a

 Re: [Cracklib-devel] cracklib license From: Mike Frysinger <vapier@ge...> - 2008-10-25 22:34

 Attachments: Message as HTML On Sunday 05 October 2008, Alec Muffett wrote: > >> In any case, I thank you both for working on sorting this out.  $>$  > > looks like everyone is OK with LGPL-2.1 (GNU Lesser license), so can we > > make the change now?  $>$  $>$  yes. go for it. thanks++

 Nathan Neulinger is the only one who can actually make said change ... -mike

-----------

BELOW IS ORIGINAL LICENSING DISCUSSION RE CHANGING TO GPL from Artistic. -----------

CrackLib was originally licensed with a variant of the Artistic license. In the interests of wider acceptance and more modern licensing, it was switched with the original author's blessing to GPL v2.

This approval was carried out in email discussions in 2005, and has been reconfirmed as of 2007-10-01 with the following email from Alec Muffett.

The below email references nneul@umr.edu address, as that is the address that was used at the time. For any future emails regarding this, please use nneul@neulinger.org.

From alecm@crypticide.com Mon Oct 1 12:26:03 2007 Received: from umr-exproto2.cc.umr.edu ([131.151.0.192]) by UMR-CMAIL1.umr.edu with Microsoft SMTPSVC(6.0.3790.3959); Mon, 1 Oct 2007 12:26:03 -0500

Received: from scansrv2.srv.mst.edu ([131.151.1.114]) by umr-exproto2.cc.umr.edu with Microsoft

-------------------------------------

SMTPSVC(6.0.3790.3959);

 Mon, 1 Oct 2007 12:26:02 -0500 Received: (qmail 8022 invoked from network); 1 Oct 2007 16:59:55 -0000 Received: from smtp1.srv.mst.edu (131.151.1.43) by scanin-ipvs.cc.umr.edu with SMTP; 1 Oct 2007 16:59:55 -0000 Received: from spunkymail-mx8.g.dreamhost.com (mx1.spunky.mail.dreamhost.com [208.97.132.47]) by smtp1.srv.mst.edu (8.13.1/8.13.1) with ESMTP id l91Gxtpr020623 for <nneul@umr.edu>; Mon, 1 Oct 2007 11:59:55 -0500 Received: from rutherford.zen.co.uk (rutherford.zen.co.uk [212.23.3.142]) by spunkymail-mx8.g.dreamhost.com (Postfix) with ESMTP id 2C7734D311 for <nneul@neulinger.org>; Mon, 1 Oct 2007 09:59:50 -0700 (PDT) Received: from [82.68.43.14] (helo=[192.168.1.3]) by rutherford.zen.co.uk with esmtp (Exim 4.50) id 1IcOcX-0004Qt-6L for nneul@neulinger.org; Mon, 01 Oct 2007 16:59:49 +0000 Mime-Version: 1.0 (Apple Message framework v752.2) In-Reply-To: <1b1b3fd80710010908k11dac0afp1f2dd471059ff9a4@mail.gmail.com> References: <1190922867.3457.147.camel@localhost.localdomain> <EC90713277D2BE41B7110CCD74E235CEF44F38@UMR-CMAIL1.umr.edu> <1b1b3fd80710010908k11dac0afp1f2dd471059ff9a4@mail.gmail.com> Content-Type: text/plain; charset=US-ASCII; delsp=yes; format=flowed Message-Id: <117A1264-F6DC-4E25-B0DD-56FBFEBE6E9F@crypticide.com> Content-Transfer-Encoding: 7bit From: Alec Muffett <alecm@crypticide.com> Subject: Re: cracklib license Date: Mon, 1 Oct 2007 17:59:46 +0100 To: Nathan Neulinger <nneul@neulinger.org> X-Mailer: Apple Mail (2.752.2) X-Originating-Rutherford-IP: [82.68.43.14] Return-Path: alecm@crypticide.com X-OriginalArrivalTime: 01 Oct 2007 17:26:03.0008 (UTC) FILETIME=[2420C000:01C80450] Status: RO Content-Length: 585 Lines: 21 >

- > ---------- Forwarded message ----------
- > From: Neulinger, Nathan <nneul@umr.edu>
- > Date: Sep 27, 2007 2:58 PM
- > Subject: RE: cracklib license
- > To: alecm@crypto.dircon.co.uk
- $\rightarrow$

> Any chance you could write me a self-contained email stating clearly

- > that the license is being changed to GPL, so I could include that
- > email
- > in the repository and clean up the repository/tarballs? I have all the
- > original discussion, but something succinct and self contained

> would be

> ideal.

The license for my code in the Cracklib distribution is henceforth GPL.

Happy now? :-)

 -a

## **1.292 atk 2.28.1-1.el8**

### **1.292.1 Available under license :**

 GNU LIBRARY GENERAL PUBLIC LICENSE Version 2, June 1991

Copyright (C) 1991 Free Software Foundation, Inc. 59 Temple Place, Suite 330, Boston, MA 02111-1307 USA

Everyone is permitted to copy and distribute verbatim copies of this license document, but changing it is not allowed.

[This is the first released version of the library GPL. It is numbered 2 because it goes with version 2 of the ordinary GPL.]

 Preamble

 The licenses for most software are designed to take away your freedom to share and change it. By contrast, the GNU General Public Licenses are intended to guarantee your freedom to share and change free software--to make sure the software is free for all its users.

 This license, the Library General Public License, applies to some specially designated Free Software Foundation software, and to any other libraries whose authors decide to use it. You can use it for your libraries, too.

 When we speak of free software, we are referring to freedom, not price. Our General Public Licenses are designed to make sure that you have the freedom to distribute copies of free software (and charge for this service if you wish), that you receive source code or can get it if you want it, that you can change the software or use pieces of it in new free programs; and that you know you can do these things.

 To protect your rights, we need to make restrictions that forbid anyone to deny you these rights or to ask you to surrender the rights. These restrictions translate to certain responsibilities for you if you distribute copies of the library, or if you modify it.

For example, if you distribute copies of the library, whether gratis

or for a fee, you must give the recipients all the rights that we gave you. You must make sure that they, too, receive or can get the source code. If you link a program with the library, you must provide complete object files to the recipients so that they can relink them with the library, after making changes to the library and recompiling it. And you must show them these terms so they know their rights.

 Our method of protecting your rights has two steps: (1) copyright the library, and (2) offer you this license which gives you legal permission to copy, distribute and/or modify the library.

 Also, for each distributor's protection, we want to make certain that everyone understands that there is no warranty for this free library. If the library is modified by someone else and passed on, we want its recipients to know that what they have is not the original version, so that any problems introduced by others will not reflect on the original authors' reputations.

 Finally, any free program is threatened constantly by software patents. We wish to avoid the danger that companies distributing free software will individually obtain patent licenses, thus in effect transforming the program into proprietary software. To prevent this, we have made it clear that any patent must be licensed for everyone's free use or not licensed at all.

 Most GNU software, including some libraries, is covered by the ordinary GNU General Public License, which was designed for utility programs. This license, the GNU Library General Public License, applies to certain designated libraries. This license is quite different from the ordinary one; be sure to read it in full, and don't assume that anything in it is the same as in the ordinary license.

 The reason we have a separate public license for some libraries is that they blur the distinction we usually make between modifying or adding to a program and simply using it. Linking a program with a library, without changing the library, is in some sense simply using the library, and is analogous to running a utility program or application program. However, in a textual and legal sense, the linked executable is a combined work, a derivative of the original library, and the ordinary General Public License treats it as such.

 Because of this blurred distinction, using the ordinary General Public License for libraries did not effectively promote software sharing, because most developers did not use the libraries. We concluded that weaker conditions might promote sharing better.

 However, unrestricted linking of non-free programs would deprive the users of those programs of all benefit from the free status of the

libraries themselves. This Library General Public License is intended to permit developers of non-free programs to use free libraries, while preserving your freedom as a user of such programs to change the free libraries that are incorporated in them. (We have not seen how to achieve this as regards changes in header files, but we have achieved it as regards changes in the actual functions of the Library.) The hope is that this will lead to faster development of free libraries.

 The precise terms and conditions for copying, distribution and modification follow. Pay close attention to the difference between a "work based on the library" and a "work that uses the library". The former contains code derived from the library, while the latter only works together with the library.

 Note that it is possible for a library to be covered by the ordinary General Public License rather than by this special one.

#### GNU LIBRARY GENERAL PUBLIC LICENSE TERMS AND CONDITIONS FOR COPYING, DISTRIBUTION AND MODIFICATION

 0. This License Agreement applies to any software library which contains a notice placed by the copyright holder or other authorized party saying it may be distributed under the terms of this Library General Public License (also called "this License"). Each licensee is addressed as "you".

 A "library" means a collection of software functions and/or data prepared so as to be conveniently linked with application programs (which use some of those functions and data) to form executables.

 The "Library", below, refers to any such software library or work which has been distributed under these terms. A "work based on the Library" means either the Library or any derivative work under copyright law: that is to say, a work containing the Library or a portion of it, either verbatim or with modifications and/or translated straightforwardly into another language. (Hereinafter, translation is included without limitation in the term "modification".)

 "Source code" for a work means the preferred form of the work for making modifications to it. For a library, complete source code means all the source code for all modules it contains, plus any associated interface definition files, plus the scripts used to control compilation and installation of the library.

 Activities other than copying, distribution and modification are not covered by this License; they are outside its scope. The act of running a program using the Library is not restricted, and output from such a program is covered only if its contents constitute a work based

on the Library (independent of the use of the Library in a tool for writing it). Whether that is true depends on what the Library does and what the program that uses the Library does.

 1. You may copy and distribute verbatim copies of the Library's complete source code as you receive it, in any medium, provided that you conspicuously and appropriately publish on each copy an appropriate copyright notice and disclaimer of warranty; keep intact all the notices that refer to this License and to the absence of any warranty; and distribute a copy of this License along with the Library.

 You may charge a fee for the physical act of transferring a copy, and you may at your option offer warranty protection in exchange for a fee.

 2. You may modify your copy or copies of the Library or any portion of it, thus forming a work based on the Library, and copy and distribute such modifications or work under the terms of Section 1 above, provided that you also meet all of these conditions:

a) The modified work must itself be a software library.

 b) You must cause the files modified to carry prominent notices stating that you changed the files and the date of any change.

 c) You must cause the whole of the work to be licensed at no charge to all third parties under the terms of this License.

 d) If a facility in the modified Library refers to a function or a table of data to be supplied by an application program that uses the facility, other than as an argument passed when the facility is invoked, then you must make a good faith effort to ensure that, in the event an application does not supply such function or table, the facility still operates, and performs whatever part of its purpose remains meaningful.

 (For example, a function in a library to compute square roots has a purpose that is entirely well-defined independent of the application. Therefore, Subsection 2d requires that any application-supplied function or table used by this function must be optional: if the application does not supply it, the square root function must still compute square roots.)

These requirements apply to the modified work as a whole. If identifiable sections of that work are not derived from the Library, and can be reasonably considered independent and separate works in themselves, then this License, and its terms, do not apply to those

sections when you distribute them as separate works. But when you distribute the same sections as part of a whole which is a work based on the Library, the distribution of the whole must be on the terms of this License, whose permissions for other licensees extend to the entire whole, and thus to each and every part regardless of who wrote it.

Thus, it is not the intent of this section to claim rights or contest your rights to work written entirely by you; rather, the intent is to exercise the right to control the distribution of derivative or collective works based on the Library.

In addition, mere aggregation of another work not based on the Library with the Library (or with a work based on the Library) on a volume of a storage or distribution medium does not bring the other work under the scope of this License.

 3. You may opt to apply the terms of the ordinary GNU General Public License instead of this License to a given copy of the Library. To do this, you must alter all the notices that refer to this License, so that they refer to the ordinary GNU General Public License, version 2, instead of to this License. (If a newer version than version 2 of the ordinary GNU General Public License has appeared, then you can specify that version instead if you wish.) Do not make any other change in these notices.

 Once this change is made in a given copy, it is irreversible for that copy, so the ordinary GNU General Public License applies to all subsequent copies and derivative works made from that copy.

 This option is useful when you wish to copy part of the code of the Library into a program that is not a library.

 4. You may copy and distribute the Library (or a portion or derivative of it, under Section 2) in object code or executable form under the terms of Sections 1 and 2 above provided that you accompany it with the complete corresponding machine-readable source code, which must be distributed under the terms of Sections 1 and 2 above on a medium customarily used for software interchange.

 If distribution of object code is made by offering access to copy from a designated place, then offering equivalent access to copy the source code from the same place satisfies the requirement to distribute the source code, even though third parties are not compelled to copy the source along with the object code.

 5. A program that contains no derivative of any portion of the Library, but is designed to work with the Library by being compiled or linked with it, is called a "work that uses the Library". Such a work, in isolation, is not a derivative work of the Library, and therefore falls outside the scope of this License.

 However, linking a "work that uses the Library" with the Library creates an executable that is a derivative of the Library (because it contains portions of the Library), rather than a "work that uses the library". The executable is therefore covered by this License. Section 6 states terms for distribution of such executables.

 When a "work that uses the Library" uses material from a header file that is part of the Library, the object code for the work may be a derivative work of the Library even though the source code is not. Whether this is true is especially significant if the work can be linked without the Library, or if the work is itself a library. The threshold for this to be true is not precisely defined by law.

 If such an object file uses only numerical parameters, data structure layouts and accessors, and small macros and small inline functions (ten lines or less in length), then the use of the object file is unrestricted, regardless of whether it is legally a derivative work. (Executables containing this object code plus portions of the Library will still fall under Section 6.)

 Otherwise, if the work is a derivative of the Library, you may distribute the object code for the work under the terms of Section 6. Any executables containing that work also fall under Section 6, whether or not they are linked directly with the Library itself.

 6. As an exception to the Sections above, you may also compile or link a "work that uses the Library" with the Library to produce a work containing portions of the Library, and distribute that work under terms of your choice, provided that the terms permit modification of the work for the customer's own use and reverse engineering for debugging such modifications.

 You must give prominent notice with each copy of the work that the Library is used in it and that the Library and its use are covered by this License. You must supply a copy of this License. If the work during execution displays copyright notices, you must include the copyright notice for the Library among them, as well as a reference directing the user to the copy of this License. Also, you must do one of these things:

 a) Accompany the work with the complete corresponding machine-readable source code for the Library including whatever changes were used in the work (which must be distributed under Sections 1 and 2 above); and, if the work is an executable linked

 with the Library, with the complete machine-readable "work that uses the Library", as object code and/or source code, so that the user can modify the Library and then relink to produce a modified executable containing the modified Library. (It is understood that the user who changes the contents of definitions files in the Library will not necessarily be able to recompile the application to use the modified definitions.)

 b) Accompany the work with a written offer, valid for at least three years, to give the same user the materials specified in Subsection 6a, above, for a charge no more than the cost of performing this distribution.

 c) If distribution of the work is made by offering access to copy from a designated place, offer equivalent access to copy the above specified materials from the same place.

 d) Verify that the user has already received a copy of these materials or that you have already sent this user a copy.

 For an executable, the required form of the "work that uses the Library" must include any data and utility programs needed for reproducing the executable from it. However, as a special exception, the source code distributed need not include anything that is normally distributed (in either source or binary form) with the major components (compiler, kernel, and so on) of the operating system on which the executable runs, unless that component itself accompanies the executable.

 It may happen that this requirement contradicts the license restrictions of other proprietary libraries that do not normally accompany the operating system. Such a contradiction means you cannot use both them and the Library together in an executable that you distribute.

 7. You may place library facilities that are a work based on the Library side-by-side in a single library together with other library facilities not covered by this License, and distribute such a combined library, provided that the separate distribution of the work based on the Library and of the other library facilities is otherwise permitted, and provided that you do these two things:

 a) Accompany the combined library with a copy of the same work based on the Library, uncombined with any other library facilities. This must be distributed under the terms of the Sections above.

b) Give prominent notice with the combined library of the fact

 that part of it is a work based on the Library, and explaining where to find the accompanying uncombined form of the same work.

 8. You may not copy, modify, sublicense, link with, or distribute the Library except as expressly provided under this License. Any attempt otherwise to copy, modify, sublicense, link with, or distribute the Library is void, and will automatically terminate your rights under this License. However, parties who have received copies, or rights, from you under this License will not have their licenses terminated so long as such parties remain in full compliance.

 9. You are not required to accept this License, since you have not signed it. However, nothing else grants you permission to modify or distribute the Library or its derivative works. These actions are prohibited by law if you do not accept this License. Therefore, by modifying or distributing the Library (or any work based on the Library), you indicate your acceptance of this License to do so, and all its terms and conditions for copying, distributing or modifying the Library or works based on it.

 10. Each time you redistribute the Library (or any work based on the Library), the recipient automatically receives a license from the original licensor to copy, distribute, link with or modify the Library subject to these terms and conditions. You may not impose any further restrictions on the recipients' exercise of the rights granted herein. You are not responsible for enforcing compliance by third parties to this License.

 11. If, as a consequence of a court judgment or allegation of patent infringement or for any other reason (not limited to patent issues), conditions are imposed on you (whether by court order, agreement or otherwise) that contradict the conditions of this License, they do not excuse you from the conditions of this License. If you cannot distribute so as to satisfy simultaneously your obligations under this License and any other pertinent obligations, then as a consequence you may not distribute the Library at all. For example, if a patent license would not permit royalty-free redistribution of the Library by all those who receive copies directly or indirectly through you, then the only way you could satisfy both it and this License would be to refrain entirely from distribution of the Library.

If any portion of this section is held invalid or unenforceable under any particular circumstance, the balance of the section is intended to apply, and the section as a whole is intended to apply in other circumstances.

It is not the purpose of this section to induce you to infringe any patents or other property right claims or to contest validity of any such claims; this section has the sole purpose of protecting the

integrity of the free software distribution system which is implemented by public license practices. Many people have made generous contributions to the wide range of software distributed through that system in reliance on consistent application of that system; it is up to the author/donor to decide if he or she is willing to distribute software through any other system and a licensee cannot impose that choice.

This section is intended to make thoroughly clear what is believed to be a consequence of the rest of this License.

 12. If the distribution and/or use of the Library is restricted in certain countries either by patents or by copyrighted interfaces, the original copyright holder who places the Library under this License may add an explicit geographical distribution limitation excluding those countries, so that distribution is permitted only in or among countries not thus excluded. In such case, this License incorporates the limitation as if written in the body of this License.

 13. The Free Software Foundation may publish revised and/or new versions of the Library General Public License from time to time. Such new versions will be similar in spirit to the present version, but may differ in detail to address new problems or concerns.

Each version is given a distinguishing version number. If the Library specifies a version number of this License which applies to it and "any later version", you have the option of following the terms and conditions either of that version or of any later version published by the Free Software Foundation. If the Library does not specify a license version number, you may choose any version ever published by the Free Software Foundation.

 14. If you wish to incorporate parts of the Library into other free programs whose distribution conditions are incompatible with these, write to the author to ask for permission. For software which is copyrighted by the Free Software Foundation, write to the Free Software Foundation; we sometimes make exceptions for this. Our decision will be guided by the two goals of preserving the free status of all derivatives of our free software and of promoting the sharing and reuse of software generally.

#### NO WARRANTY

 15. BECAUSE THE LIBRARY IS LICENSED FREE OF CHARGE, THERE IS NO WARRANTY FOR THE LIBRARY, TO THE EXTENT PERMITTED BY APPLICABLE LAW. EXCEPT WHEN OTHERWISE STATED IN WRITING THE COPYRIGHT HOLDERS AND/OR OTHER PARTIES PROVIDE THE LIBRARY "AS IS" WITHOUT WARRANTY OF ANY KIND, EITHER EXPRESSED OR IMPLIED, INCLUDING, BUT NOT LIMITED TO, THE

IMPLIED WARRANTIES OF MERCHANTABILITY AND FITNESS FOR A PARTICULAR PURPOSE. THE ENTIRE RISK AS TO THE QUALITY AND PERFORMANCE OF THE LIBRARY IS WITH YOU. SHOULD THE LIBRARY PROVE DEFECTIVE, YOU ASSUME THE COST OF ALL NECESSARY SERVICING, REPAIR OR CORRECTION.

 16. IN NO EVENT UNLESS REQUIRED BY APPLICABLE LAW OR AGREED TO IN WRITING WILL ANY COPYRIGHT HOLDER, OR ANY OTHER PARTY WHO MAY MODIFY AND/OR REDISTRIBUTE THE LIBRARY AS PERMITTED ABOVE, BE LIABLE TO YOU FOR DAMAGES, INCLUDING ANY GENERAL, SPECIAL, INCIDENTAL OR CONSEQUENTIAL DAMAGES ARISING OUT OF THE USE OR INABILITY TO USE THE LIBRARY (INCLUDING BUT NOT LIMITED TO LOSS OF DATA OR DATA BEING RENDERED INACCURATE OR LOSSES SUSTAINED BY YOU OR THIRD PARTIES OR A FAILURE OF THE LIBRARY TO OPERATE WITH ANY OTHER SOFTWARE), EVEN IF SUCH HOLDER OR OTHER PARTY HAS BEEN ADVISED OF THE POSSIBILITY OF SUCH DAMAGES.

#### END OF TERMS AND CONDITIONS

How to Apply These Terms to Your New Libraries

 If you develop a new library, and you want it to be of the greatest possible use to the public, we recommend making it free software that everyone can redistribute and change. You can do so by permitting redistribution under these terms (or, alternatively, under the terms of the ordinary General Public License).

 To apply these terms, attach the following notices to the library. It is safest to attach them to the start of each source file to most effectively convey the exclusion of warranty; and each file should have at least the "copyright" line and a pointer to where the full notice is found.

 <one line to give the library's name and a brief idea of what it does.> Copyright  $(C)$  <year > <name of author>

 This library is free software; you can redistribute it and/or modify it under the terms of the GNU Library General Public License as published by the Free Software Foundation; either version 2 of the License, or (at your option) any later version.

 This library is distributed in the hope that it will be useful, but WITHOUT ANY WARRANTY; without even the implied warranty of MERCHANTABILITY or FITNESS FOR A PARTICULAR PURPOSE. See the GNU Library General Public License for more details.

 You should have received a copy of the GNU Library General Public License along with this library; if not, write to the Free Software Foundation, Inc., 59 Temple Place - Suite 330, Boston, MA 02111-1307 USA.

Also add information on how to contact you by electronic and paper mail.

You should also get your employer (if you work as a programmer) or your school, if any, to sign a "copyright disclaimer" for the library, if necessary. Here is a sample; alter the names:

 Yoyodyne, Inc., hereby disclaims all copyright interest in the library `Frob' (a library for tweaking knobs) written by James Random Hacker.

 <signature of Ty Coon>, 1 April 1990 Ty Coon, President of Vice

That's all there is to it!

### **1.293 ding-libs 0.1.5-39.el8 1.293.1 Available under license :**

 GNU LESSER GENERAL PUBLIC LICENSE Version 3, 29 June 2007

Copyright (C) 2007 Free Software Foundation, Inc. <http://fsf.org/> Everyone is permitted to copy and distribute verbatim copies of this license document, but changing it is not allowed.

 This version of the GNU Lesser General Public License incorporates the terms and conditions of version 3 of the GNU General Public License, supplemented by the additional permissions listed below.

0. Additional Definitions.

 As used herein, "this License" refers to version 3 of the GNU Lesser General Public License, and the "GNU GPL" refers to version 3 of the GNU General Public License.

 "The Library" refers to a covered work governed by this License, other than an Application or a Combined Work as defined below.

 An "Application" is any work that makes use of an interface provided by the Library, but which is not otherwise based on the Library. Defining a subclass of a class defined by the Library is deemed a mode of using an interface provided by the Library.

 A "Combined Work" is a work produced by combining or linking an Application with the Library. The particular version of the Library with which the Combined Work was made is also called the "Linked

#### Version".

 The "Minimal Corresponding Source" for a Combined Work means the Corresponding Source for the Combined Work, excluding any source code for portions of the Combined Work that, considered in isolation, are based on the Application, and not on the Linked Version.

 The "Corresponding Application Code" for a Combined Work means the object code and/or source code for the Application, including any data and utility programs needed for reproducing the Combined Work from the Application, but excluding the System Libraries of the Combined Work.

1. Exception to Section 3 of the GNU GPL.

 You may convey a covered work under sections 3 and 4 of this License without being bound by section 3 of the GNU GPL.

2. Conveying Modified Versions.

 If you modify a copy of the Library, and, in your modifications, a facility refers to a function or data to be supplied by an Application that uses the facility (other than as an argument passed when the facility is invoked), then you may convey a copy of the modified version:

 a) under this License, provided that you make a good faith effort to ensure that, in the event an Application does not supply the function or data, the facility still operates, and performs whatever part of its purpose remains meaningful, or

 b) under the GNU GPL, with none of the additional permissions of this License applicable to that copy.

3. Object Code Incorporating Material from Library Header Files.

 The object code form of an Application may incorporate material from a header file that is part of the Library. You may convey such object code under terms of your choice, provided that, if the incorporated material is not limited to numerical parameters, data structure layouts and accessors, or small macros, inline functions and templates (ten or fewer lines in length), you do both of the following:

 a) Give prominent notice with each copy of the object code that the Library is used in it and that the Library and its use are covered by this License.

 b) Accompany the object code with a copy of the GNU GPL and this license document.

#### 4. Combined Works.

 You may convey a Combined Work under terms of your choice that, taken together, effectively do not restrict modification of the portions of the Library contained in the Combined Work and reverse engineering for debugging such modifications, if you also do each of the following:

 a) Give prominent notice with each copy of the Combined Work that the Library is used in it and that the Library and its use are covered by this License.

 b) Accompany the Combined Work with a copy of the GNU GPL and this license document.

 c) For a Combined Work that displays copyright notices during execution, include the copyright notice for the Library among these notices, as well as a reference directing the user to the copies of the GNU GPL and this license document.

#### d) Do one of the following:

 0) Convey the Minimal Corresponding Source under the terms of this License, and the Corresponding Application Code in a form suitable for, and under terms that permit, the user to recombine or relink the Application with a modified version of the Linked Version to produce a modified Combined Work, in the manner specified by section 6 of the GNU GPL for conveying Corresponding Source.

 1) Use a suitable shared library mechanism for linking with the Library. A suitable mechanism is one that (a) uses at run time a copy of the Library already present on the user's computer system, and (b) will operate properly with a modified version of the Library that is interface-compatible with the Linked Version.

 e) Provide Installation Information, but only if you would otherwise be required to provide such information under section 6 of the GNU GPL, and only to the extent that such information is necessary to install and execute a modified version of the Combined Work produced by recombining or relinking the Application with a modified version of the Linked Version. (If you use option 4d0, the Installation Information must accompany the Minimal Corresponding Source and Corresponding Application Code. If you use option 4d1, you must provide the Installation Information in the manner specified by section 6 of the GNU GPL

#### for conveying Corresponding Source.)

#### 5. Combined Libraries.

 You may place library facilities that are a work based on the Library side by side in a single library together with other library facilities that are not Applications and are not covered by this License, and convey such a combined library under terms of your choice, if you do both of the following:

 a) Accompany the combined library with a copy of the same work based on the Library, uncombined with any other library facilities, conveyed under the terms of this License.

 b) Give prominent notice with the combined library that part of it is a work based on the Library, and explaining where to find the accompanying uncombined form of the same work.

6. Revised Versions of the GNU Lesser General Public License.

 The Free Software Foundation may publish revised and/or new versions of the GNU Lesser General Public License from time to time. Such new versions will be similar in spirit to the present version, but may differ in detail to address new problems or concerns.

 Each version is given a distinguishing version number. If the Library as you received it specifies that a certain numbered version of the GNU Lesser General Public License "or any later version" applies to it, you have the option of following the terms and conditions either of that published version or of any later version published by the Free Software Foundation. If the Library as you received it does not specify a version number of the GNU Lesser General Public License, you may choose any version of the GNU Lesser General Public License ever published by the Free Software Foundation.

 If the Library as you received it specifies that a proxy can decide whether future versions of the GNU Lesser General Public License shall apply, that proxy's public statement of acceptance of any version is permanent authorization for you to choose that version for the Library.

> GNU GENERAL PUBLIC LICENSE Version 3, 29 June 2007

Copyright (C) 2007 Free Software Foundation, Inc. <http://fsf.org/> Everyone is permitted to copy and distribute verbatim copies of this license document, but changing it is not allowed.

Preamble

 The GNU General Public License is a free, copyleft license for software and other kinds of works.

 The licenses for most software and other practical works are designed to take away your freedom to share and change the works. By contrast, the GNU General Public License is intended to guarantee your freedom to share and change all versions of a program--to make sure it remains free software for all its users. We, the Free Software Foundation, use the GNU General Public License for most of our software; it applies also to any other work released this way by its authors. You can apply it to your programs, too.

 When we speak of free software, we are referring to freedom, not price. Our General Public Licenses are designed to make sure that you have the freedom to distribute copies of free software (and charge for them if you wish), that you receive source code or can get it if you want it, that you can change the software or use pieces of it in new free programs, and that you know you can do these things.

 To protect your rights, we need to prevent others from denying you these rights or asking you to surrender the rights. Therefore, you have certain responsibilities if you distribute copies of the software, or if you modify it: responsibilities to respect the freedom of others.

 For example, if you distribute copies of such a program, whether gratis or for a fee, you must pass on to the recipients the same freedoms that you received. You must make sure that they, too, receive or can get the source code. And you must show them these terms so they know their rights.

 Developers that use the GNU GPL protect your rights with two steps: (1) assert copyright on the software, and (2) offer you this License giving you legal permission to copy, distribute and/or modify it.

 For the developers' and authors' protection, the GPL clearly explains that there is no warranty for this free software. For both users' and authors' sake, the GPL requires that modified versions be marked as changed, so that their problems will not be attributed erroneously to authors of previous versions.

 Some devices are designed to deny users access to install or run modified versions of the software inside them, although the manufacturer can do so. This is fundamentally incompatible with the aim of protecting users' freedom to change the software. The systematic pattern of such abuse occurs in the area of products for individuals to use, which is precisely where it is most unacceptable. Therefore, we have designed this version of the GPL to prohibit the practice for those

products. If such problems arise substantially in other domains, we stand ready to extend this provision to those domains in future versions of the GPL, as needed to protect the freedom of users.

 Finally, every program is threatened constantly by software patents. States should not allow patents to restrict development and use of software on general-purpose computers, but in those that do, we wish to avoid the special danger that patents applied to a free program could make it effectively proprietary. To prevent this, the GPL assures that patents cannot be used to render the program non-free.

 The precise terms and conditions for copying, distribution and modification follow.

#### TERMS AND CONDITIONS

0. Definitions.

"This License" refers to version 3 of the GNU General Public License.

 "Copyright" also means copyright-like laws that apply to other kinds of works, such as semiconductor masks.

 "The Program" refers to any copyrightable work licensed under this License. Each licensee is addressed as "you". "Licensees" and "recipients" may be individuals or organizations.

 To "modify" a work means to copy from or adapt all or part of the work in a fashion requiring copyright permission, other than the making of an exact copy. The resulting work is called a "modified version" of the earlier work or a work "based on" the earlier work.

 A "covered work" means either the unmodified Program or a work based on the Program.

 To "propagate" a work means to do anything with it that, without permission, would make you directly or secondarily liable for infringement under applicable copyright law, except executing it on a computer or modifying a private copy. Propagation includes copying, distribution (with or without modification), making available to the public, and in some countries other activities as well.

 To "convey" a work means any kind of propagation that enables other parties to make or receive copies. Mere interaction with a user through a computer network, with no transfer of a copy, is not conveying.

 An interactive user interface displays "Appropriate Legal Notices" to the extent that it includes a convenient and prominently visible

feature that (1) displays an appropriate copyright notice, and (2) tells the user that there is no warranty for the work (except to the extent that warranties are provided), that licensees may convey the work under this License, and how to view a copy of this License. If the interface presents a list of user commands or options, such as a menu, a prominent item in the list meets this criterion.

#### 1. Source Code.

 The "source code" for a work means the preferred form of the work for making modifications to it. "Object code" means any non-source form of a work.

 A "Standard Interface" means an interface that either is an official standard defined by a recognized standards body, or, in the case of interfaces specified for a particular programming language, one that is widely used among developers working in that language.

 The "System Libraries" of an executable work include anything, other than the work as a whole, that (a) is included in the normal form of packaging a Major Component, but which is not part of that Major Component, and (b) serves only to enable use of the work with that Major Component, or to implement a Standard Interface for which an implementation is available to the public in source code form. A "Major Component", in this context, means a major essential component (kernel, window system, and so on) of the specific operating system (if any) on which the executable work runs, or a compiler used to produce the work, or an object code interpreter used to run it.

 The "Corresponding Source" for a work in object code form means all the source code needed to generate, install, and (for an executable work) run the object code and to modify the work, including scripts to control those activities. However, it does not include the work's System Libraries, or general-purpose tools or generally available free programs which are used unmodified in performing those activities but which are not part of the work. For example, Corresponding Source includes interface definition files associated with source files for the work, and the source code for shared libraries and dynamically linked subprograms that the work is specifically designed to require, such as by intimate data communication or control flow between those subprograms and other parts of the work.

 The Corresponding Source need not include anything that users can regenerate automatically from other parts of the Corresponding Source.

 The Corresponding Source for a work in source code form is that same work.

#### 2. Basic Permissions.

 All rights granted under this License are granted for the term of copyright on the Program, and are irrevocable provided the stated conditions are met. This License explicitly affirms your unlimited permission to run the unmodified Program. The output from running a covered work is covered by this License only if the output, given its content, constitutes a covered work. This License acknowledges your rights of fair use or other equivalent, as provided by copyright law.

 You may make, run and propagate covered works that you do not convey, without conditions so long as your license otherwise remains in force. You may convey covered works to others for the sole purpose of having them make modifications exclusively for you, or provide you with facilities for running those works, provided that you comply with the terms of this License in conveying all material for which you do not control copyright. Those thus making or running the covered works for you must do so exclusively on your behalf, under your direction and control, on terms that prohibit them from making any copies of your copyrighted material outside their relationship with you.

 Conveying under any other circumstances is permitted solely under the conditions stated below. Sublicensing is not allowed; section 10 makes it unnecessary.

#### 3. Protecting Users' Legal Rights From Anti-Circumvention Law.

 No covered work shall be deemed part of an effective technological measure under any applicable law fulfilling obligations under article 11 of the WIPO copyright treaty adopted on 20 December 1996, or similar laws prohibiting or restricting circumvention of such measures.

 When you convey a covered work, you waive any legal power to forbid circumvention of technological measures to the extent such circumvention is effected by exercising rights under this License with respect to the covered work, and you disclaim any intention to limit operation or modification of the work as a means of enforcing, against the work's users, your or third parties' legal rights to forbid circumvention of technological measures.

4. Conveying Verbatim Copies.

 You may convey verbatim copies of the Program's source code as you receive it, in any medium, provided that you conspicuously and appropriately publish on each copy an appropriate copyright notice; keep intact all notices stating that this License and any

non-permissive terms added in accord with section 7 apply to the code; keep intact all notices of the absence of any warranty; and give all recipients a copy of this License along with the Program.

 You may charge any price or no price for each copy that you convey, and you may offer support or warranty protection for a fee.

5. Conveying Modified Source Versions.

 You may convey a work based on the Program, or the modifications to produce it from the Program, in the form of source code under the terms of section 4, provided that you also meet all of these conditions:

 a) The work must carry prominent notices stating that you modified it, and giving a relevant date.

 b) The work must carry prominent notices stating that it is released under this License and any conditions added under section 7. This requirement modifies the requirement in section 4 to "keep intact all notices".

 c) You must license the entire work, as a whole, under this License to anyone who comes into possession of a copy. This License will therefore apply, along with any applicable section 7 additional terms, to the whole of the work, and all its parts, regardless of how they are packaged. This License gives no permission to license the work in any other way, but it does not invalidate such permission if you have separately received it.

 d) If the work has interactive user interfaces, each must display Appropriate Legal Notices; however, if the Program has interactive interfaces that do not display Appropriate Legal Notices, your work need not make them do so.

 A compilation of a covered work with other separate and independent works, which are not by their nature extensions of the covered work, and which are not combined with it such as to form a larger program, in or on a volume of a storage or distribution medium, is called an "aggregate" if the compilation and its resulting copyright are not used to limit the access or legal rights of the compilation's users beyond what the individual works permit. Inclusion of a covered work in an aggregate does not cause this License to apply to the other parts of the aggregate.

6. Conveying Non-Source Forms.

 You may convey a covered work in object code form under the terms of sections 4 and 5, provided that you also convey the

machine-readable Corresponding Source under the terms of this License, in one of these ways:

 a) Convey the object code in, or embodied in, a physical product (including a physical distribution medium), accompanied by the Corresponding Source fixed on a durable physical medium customarily used for software interchange.

 b) Convey the object code in, or embodied in, a physical product (including a physical distribution medium), accompanied by a written offer, valid for at least three years and valid for as long as you offer spare parts or customer support for that product model, to give anyone who possesses the object code either (1) a copy of the Corresponding Source for all the software in the product that is covered by this License, on a durable physical medium customarily used for software interchange, for a price no more than your reasonable cost of physically performing this conveying of source, or (2) access to copy the Corresponding Source from a network server at no charge.

 c) Convey individual copies of the object code with a copy of the written offer to provide the Corresponding Source. This alternative is allowed only occasionally and noncommercially, and only if you received the object code with such an offer, in accord with subsection 6b.

 d) Convey the object code by offering access from a designated place (gratis or for a charge), and offer equivalent access to the Corresponding Source in the same way through the same place at no further charge. You need not require recipients to copy the Corresponding Source along with the object code. If the place to copy the object code is a network server, the Corresponding Source may be on a different server (operated by you or a third party) that supports equivalent copying facilities, provided you maintain clear directions next to the object code saying where to find the Corresponding Source. Regardless of what server hosts the Corresponding Source, you remain obligated to ensure that it is available for as long as needed to satisfy these requirements.

 e) Convey the object code using peer-to-peer transmission, provided you inform other peers where the object code and Corresponding Source of the work are being offered to the general public at no charge under subsection 6d.

 A separable portion of the object code, whose source code is excluded from the Corresponding Source as a System Library, need not be included in conveying the object code work.

 A "User Product" is either (1) a "consumer product", which means any tangible personal property which is normally used for personal, family, or household purposes, or (2) anything designed or sold for incorporation into a dwelling. In determining whether a product is a consumer product, doubtful cases shall be resolved in favor of coverage. For a particular product received by a particular user, "normally used" refers to a typical or common use of that class of product, regardless of the status of the particular user or of the way in which the particular user actually uses, or expects or is expected to use, the product. A product is a consumer product regardless of whether the product has substantial commercial, industrial or non-consumer uses, unless such uses represent the only significant mode of use of the product.

 "Installation Information" for a User Product means any methods, procedures, authorization keys, or other information required to install and execute modified versions of a covered work in that User Product from a modified version of its Corresponding Source. The information must suffice to ensure that the continued functioning of the modified object code is in no case prevented or interfered with solely because modification has been made.

 If you convey an object code work under this section in, or with, or specifically for use in, a User Product, and the conveying occurs as part of a transaction in which the right of possession and use of the User Product is transferred to the recipient in perpetuity or for a fixed term (regardless of how the transaction is characterized), the Corresponding Source conveyed under this section must be accompanied by the Installation Information. But this requirement does not apply if neither you nor any third party retains the ability to install modified object code on the User Product (for example, the work has been installed in ROM).

 The requirement to provide Installation Information does not include a requirement to continue to provide support service, warranty, or updates for a work that has been modified or installed by the recipient, or for the User Product in which it has been modified or installed. Access to a network may be denied when the modification itself materially and adversely affects the operation of the network or violates the rules and protocols for communication across the network.

 Corresponding Source conveyed, and Installation Information provided, in accord with this section must be in a format that is publicly documented (and with an implementation available to the public in source code form), and must require no special password or key for unpacking, reading or copying.

7. Additional Terms.

 "Additional permissions" are terms that supplement the terms of this License by making exceptions from one or more of its conditions. Additional permissions that are applicable to the entire Program shall be treated as though they were included in this License, to the extent that they are valid under applicable law. If additional permissions apply only to part of the Program, that part may be used separately under those permissions, but the entire Program remains governed by this License without regard to the additional permissions.

When you convey a copy of a covered work, you may at your option remove any additional permissions from that copy, or from any part of it. (Additional permissions may be written to require their own removal in certain cases when you modify the work.) You may place additional permissions on material, added by you to a covered work, for which you have or can give appropriate copyright permission.

 Notwithstanding any other provision of this License, for material you add to a covered work, you may (if authorized by the copyright holders of that material) supplement the terms of this License with terms:

 a) Disclaiming warranty or limiting liability differently from the terms of sections 15 and 16 of this License; or

 b) Requiring preservation of specified reasonable legal notices or author attributions in that material or in the Appropriate Legal Notices displayed by works containing it; or

 c) Prohibiting misrepresentation of the origin of that material, or requiring that modified versions of such material be marked in reasonable ways as different from the original version; or

 d) Limiting the use for publicity purposes of names of licensors or authors of the material; or

 e) Declining to grant rights under trademark law for use of some trade names, trademarks, or service marks; or

 f) Requiring indemnification of licensors and authors of that material by anyone who conveys the material (or modified versions of it) with contractual assumptions of liability to the recipient, for any liability that these contractual assumptions directly impose on those licensors and authors.

 All other non-permissive additional terms are considered "further restrictions" within the meaning of section 10. If the Program as you received it, or any part of it, contains a notice stating that it is governed by this License along with a term that is a further restriction, you may remove that term. If a license document contains

a further restriction but permits relicensing or conveying under this License, you may add to a covered work material governed by the terms of that license document, provided that the further restriction does not survive such relicensing or conveying.

 If you add terms to a covered work in accord with this section, you must place, in the relevant source files, a statement of the additional terms that apply to those files, or a notice indicating where to find the applicable terms.

 Additional terms, permissive or non-permissive, may be stated in the form of a separately written license, or stated as exceptions; the above requirements apply either way.

#### 8. Termination.

 You may not propagate or modify a covered work except as expressly provided under this License. Any attempt otherwise to propagate or modify it is void, and will automatically terminate your rights under this License (including any patent licenses granted under the third paragraph of section 11).

 However, if you cease all violation of this License, then your license from a particular copyright holder is reinstated (a) provisionally, unless and until the copyright holder explicitly and finally terminates your license, and (b) permanently, if the copyright holder fails to notify you of the violation by some reasonable means prior to 60 days after the cessation.

 Moreover, your license from a particular copyright holder is reinstated permanently if the copyright holder notifies you of the violation by some reasonable means, this is the first time you have received notice of violation of this License (for any work) from that copyright holder, and you cure the violation prior to 30 days after your receipt of the notice.

 Termination of your rights under this section does not terminate the licenses of parties who have received copies or rights from you under this License. If your rights have been terminated and not permanently reinstated, you do not qualify to receive new licenses for the same material under section 10.

9. Acceptance Not Required for Having Copies.

 You are not required to accept this License in order to receive or run a copy of the Program. Ancillary propagation of a covered work occurring solely as a consequence of using peer-to-peer transmission to receive a copy likewise does not require acceptance. However,

nothing other than this License grants you permission to propagate or modify any covered work. These actions infringe copyright if you do not accept this License. Therefore, by modifying or propagating a covered work, you indicate your acceptance of this License to do so.

#### 10. Automatic Licensing of Downstream Recipients.

 Each time you convey a covered work, the recipient automatically receives a license from the original licensors, to run, modify and propagate that work, subject to this License. You are not responsible for enforcing compliance by third parties with this License.

 An "entity transaction" is a transaction transferring control of an organization, or substantially all assets of one, or subdividing an organization, or merging organizations. If propagation of a covered work results from an entity transaction, each party to that transaction who receives a copy of the work also receives whatever licenses to the work the party's predecessor in interest had or could give under the previous paragraph, plus a right to possession of the Corresponding Source of the work from the predecessor in interest, if the predecessor has it or can get it with reasonable efforts.

 You may not impose any further restrictions on the exercise of the rights granted or affirmed under this License. For example, you may not impose a license fee, royalty, or other charge for exercise of rights granted under this License, and you may not initiate litigation (including a cross-claim or counterclaim in a lawsuit) alleging that any patent claim is infringed by making, using, selling, offering for sale, or importing the Program or any portion of it.

#### 11. Patents.

 A "contributor" is a copyright holder who authorizes use under this License of the Program or a work on which the Program is based. The work thus licensed is called the contributor's "contributor version".

 A contributor's "essential patent claims" are all patent claims owned or controlled by the contributor, whether already acquired or hereafter acquired, that would be infringed by some manner, permitted by this License, of making, using, or selling its contributor version, but do not include claims that would be infringed only as a consequence of further modification of the contributor version. For purposes of this definition, "control" includes the right to grant patent sublicenses in a manner consistent with the requirements of this License.

 Each contributor grants you a non-exclusive, worldwide, royalty-free patent license under the contributor's essential patent claims, to

make, use, sell, offer for sale, import and otherwise run, modify and propagate the contents of its contributor version.

 In the following three paragraphs, a "patent license" is any express agreement or commitment, however denominated, not to enforce a patent (such as an express permission to practice a patent or covenant not to sue for patent infringement). To "grant" such a patent license to a party means to make such an agreement or commitment not to enforce a patent against the party.

 If you convey a covered work, knowingly relying on a patent license, and the Corresponding Source of the work is not available for anyone to copy, free of charge and under the terms of this License, through a publicly available network server or other readily accessible means, then you must either (1) cause the Corresponding Source to be so available, or (2) arrange to deprive yourself of the benefit of the patent license for this particular work, or (3) arrange, in a manner consistent with the requirements of this License, to extend the patent license to downstream recipients. "Knowingly relying" means you have actual knowledge that, but for the patent license, your conveying the covered work in a country, or your recipient's use of the covered work in a country, would infringe one or more identifiable patents in that country that you have reason to believe are valid.

 If, pursuant to or in connection with a single transaction or arrangement, you convey, or propagate by procuring conveyance of, a covered work, and grant a patent license to some of the parties receiving the covered work authorizing them to use, propagate, modify or convey a specific copy of the covered work, then the patent license you grant is automatically extended to all recipients of the covered work and works based on it.

 A patent license is "discriminatory" if it does not include within the scope of its coverage, prohibits the exercise of, or is conditioned on the non-exercise of one or more of the rights that are specifically granted under this License. You may not convey a covered work if you are a party to an arrangement with a third party that is in the business of distributing software, under which you make payment to the third party based on the extent of your activity of conveying the work, and under which the third party grants, to any of the parties who would receive the covered work from you, a discriminatory patent license (a) in connection with copies of the covered work conveyed by you (or copies made from those copies), or (b) primarily for and in connection with specific products or compilations that contain the covered work, unless you entered into that arrangement, or that patent license was granted, prior to 28 March 2007.

Nothing in this License shall be construed as excluding or limiting

any implied license or other defenses to infringement that may otherwise be available to you under applicable patent law.

#### 12. No Surrender of Others' Freedom.

 If conditions are imposed on you (whether by court order, agreement or otherwise) that contradict the conditions of this License, they do not excuse you from the conditions of this License. If you cannot convey a covered work so as to satisfy simultaneously your obligations under this License and any other pertinent obligations, then as a consequence you may not convey it at all. For example, if you agree to terms that obligate you to collect a royalty for further conveying from those to whom you convey the Program, the only way you could satisfy both those terms and this License would be to refrain entirely from conveying the Program.

13. Use with the GNU Affero General Public License.

 Notwithstanding any other provision of this License, you have permission to link or combine any covered work with a work licensed under version 3 of the GNU Affero General Public License into a single combined work, and to convey the resulting work. The terms of this License will continue to apply to the part which is the covered work, but the special requirements of the GNU Affero General Public License, section 13, concerning interaction through a network will apply to the combination as such.

14. Revised Versions of this License.

 The Free Software Foundation may publish revised and/or new versions of the GNU General Public License from time to time. Such new versions will be similar in spirit to the present version, but may differ in detail to address new problems or concerns.

 Each version is given a distinguishing version number. If the Program specifies that a certain numbered version of the GNU General Public License "or any later version" applies to it, you have the option of following the terms and conditions either of that numbered version or of any later version published by the Free Software Foundation. If the Program does not specify a version number of the GNU General Public License, you may choose any version ever published by the Free Software Foundation.

 If the Program specifies that a proxy can decide which future versions of the GNU General Public License can be used, that proxy's public statement of acceptance of a version permanently authorizes you to choose that version for the Program.

Later license versions may give you additional or different

permissions. However, no additional obligations are imposed on any author or copyright holder as a result of your choosing to follow a later version.

15. Disclaimer of Warranty.

 THERE IS NO WARRANTY FOR THE PROGRAM, TO THE EXTENT PERMITTED BY APPLICABLE LAW. EXCEPT WHEN OTHERWISE STATED IN WRITING THE COPYRIGHT HOLDERS AND/OR OTHER PARTIES PROVIDE THE PROGRAM "AS IS" WITHOUT WARRANTY OF ANY KIND, EITHER EXPRESSED OR IMPLIED, INCLUDING, BUT NOT LIMITED TO, THE IMPLIED WARRANTIES OF MERCHANTABILITY AND FITNESS FOR A PARTICULAR PURPOSE. THE ENTIRE RISK AS TO THE QUALITY AND PERFORMANCE OF THE PROGRAM IS WITH YOU. SHOULD THE PROGRAM PROVE DEFECTIVE, YOU ASSUME THE COST OF ALL NECESSARY SERVICING, REPAIR OR CORRECTION.

16. Limitation of Liability.

 IN NO EVENT UNLESS REQUIRED BY APPLICABLE LAW OR AGREED TO IN WRITING WILL ANY COPYRIGHT HOLDER, OR ANY OTHER PARTY WHO MODIFIES AND/OR CONVEYS THE PROGRAM AS PERMITTED ABOVE, BE LIABLE TO YOU FOR DAMAGES, INCLUDING ANY GENERAL, SPECIAL, INCIDENTAL OR CONSEQUENTIAL DAMAGES ARISING OUT OF THE USE OR INABILITY TO USE THE PROGRAM (INCLUDING BUT NOT LIMITED TO LOSS OF DATA OR DATA BEING RENDERED INACCURATE OR LOSSES SUSTAINED BY YOU OR THIRD PARTIES OR A FAILURE OF THE PROGRAM TO OPERATE WITH ANY OTHER PROGRAMS), EVEN IF SUCH HOLDER OR OTHER PARTY HAS BEEN ADVISED OF THE POSSIBILITY OF SUCH DAMAGES.

17. Interpretation of Sections 15 and 16.

 If the disclaimer of warranty and limitation of liability provided above cannot be given local legal effect according to their terms, reviewing courts shall apply local law that most closely approximates an absolute waiver of all civil liability in connection with the Program, unless a warranty or assumption of liability accompanies a copy of the Program in return for a fee.

#### END OF TERMS AND CONDITIONS

How to Apply These Terms to Your New Programs

 If you develop a new program, and you want it to be of the greatest possible use to the public, the best way to achieve this is to make it free software which everyone can redistribute and change under these terms.

 To do so, attach the following notices to the program. It is safest to attach them to the start of each source file to most effectively state the exclusion of warranty; and each file should have at least the "copyright" line and a pointer to where the full notice is found.

<one line to give the program's name and a brief idea of what it does.> Copyright  $(C)$  <year > <name of author>

 This program is free software: you can redistribute it and/or modify it under the terms of the GNU General Public License as published by the Free Software Foundation, either version 3 of the License, or (at your option) any later version.

 This program is distributed in the hope that it will be useful, but WITHOUT ANY WARRANTY; without even the implied warranty of MERCHANTABILITY or FITNESS FOR A PARTICULAR PURPOSE. See the GNU General Public License for more details.

 You should have received a copy of the GNU General Public License along with this program. If not, see <http://www.gnu.org/licenses/>.

Also add information on how to contact you by electronic and paper mail.

 If the program does terminal interaction, make it output a short notice like this when it starts in an interactive mode:

 $\langle$  sprogram> Copyright (C)  $\langle$  year>  $\langle$  name of author> This program comes with ABSOLUTELY NO WARRANTY; for details type `show w'. This is free software, and you are welcome to redistribute it under certain conditions; type `show c' for details.

The hypothetical commands `show w' and `show c' should show the appropriate parts of the General Public License. Of course, your program's commands might be different; for a GUI interface, you would use an "about box".

 You should also get your employer (if you work as a programmer) or school, if any, to sign a "copyright disclaimer" for the program, if necessary. For more information on this, and how to apply and follow the GNU GPL, see <http://www.gnu.org/licenses/>.

 The GNU General Public License does not permit incorporating your program into proprietary programs. If your program is a subroutine library, you may consider it more useful to permit linking proprietary applications with the library. If this is what you want to do, use the GNU Lesser General Public License instead of this License. But first, please read <http://www.gnu.org/philosophy/why-not-lgpl.html>.

# **1.294 setup 2.12.2 6.el8**
## **1.294.1 Available under license :**

Setup package is public domain.

You are free to use, copy, distribute or modify included files without restrictions.

# **1.295 expat 2.2.5-8.el8\_6.2**

## **1.295.1 Available under license :**

Copyright (c) 1998-2000 Thai Open Source Software Center Ltd and Clark Cooper Copyright (c) 2001-2017 Expat maintainers

Permission is hereby granted, free of charge, to any person obtaining a copy of this software and associated documentation files (the "Software"), to deal in the Software without restriction, including without limitation the rights to use, copy, modify, merge, publish, distribute, sublicense, and/or sell copies of the Software, and to permit persons to whom the Software is furnished to do so, subject to the following conditions:

The above copyright notice and this permission notice shall be included in all copies or substantial portions of the Software.

THE SOFTWARE IS PROVIDED "AS IS", WITHOUT WARRANTY OF ANY KIND, EXPRESS OR IMPLIED, INCLUDING BUT NOT LIMITED TO THE WARRANTIES OF MERCHANTABILITY, FITNESS FOR A PARTICULAR PURPOSE AND NONINFRINGEMENT. IN NO EVENT SHALL THE AUTHORS OR COPYRIGHT HOLDERS BE LIABLE FOR ANY CLAIM, DAMAGES OR OTHER LIABILITY, WHETHER IN AN ACTION OF CONTRACT, TORT OR OTHERWISE, ARISING FROM, OUT OF OR IN CONNECTION WITH THE SOFTWARE OR THE USE OR OTHER DEALINGS IN THE SOFTWARE.

# **1.296 ding-libs 0.5.0-39.el8**

### **1.296.1 Available under license :**

 GNU LESSER GENERAL PUBLIC LICENSE Version 3, 29 June 2007

Copyright (C) 2007 Free Software Foundation, Inc. <http://fsf.org/> Everyone is permitted to copy and distribute verbatim copies of this license document, but changing it is not allowed.

 This version of the GNU Lesser General Public License incorporates the terms and conditions of version 3 of the GNU General Public License, supplemented by the additional permissions listed below.

0. Additional Definitions.

 As used herein, "this License" refers to version 3 of the GNU Lesser General Public License, and the "GNU GPL" refers to version 3 of the GNU General Public License.

 "The Library" refers to a covered work governed by this License, other than an Application or a Combined Work as defined below.

 An "Application" is any work that makes use of an interface provided by the Library, but which is not otherwise based on the Library. Defining a subclass of a class defined by the Library is deemed a mode of using an interface provided by the Library.

 A "Combined Work" is a work produced by combining or linking an Application with the Library. The particular version of the Library with which the Combined Work was made is also called the "Linked Version".

 The "Minimal Corresponding Source" for a Combined Work means the Corresponding Source for the Combined Work, excluding any source code for portions of the Combined Work that, considered in isolation, are based on the Application, and not on the Linked Version.

 The "Corresponding Application Code" for a Combined Work means the object code and/or source code for the Application, including any data and utility programs needed for reproducing the Combined Work from the Application, but excluding the System Libraries of the Combined Work.

1. Exception to Section 3 of the GNU GPL.

 You may convey a covered work under sections 3 and 4 of this License without being bound by section 3 of the GNU GPL.

2. Conveying Modified Versions.

 If you modify a copy of the Library, and, in your modifications, a facility refers to a function or data to be supplied by an Application that uses the facility (other than as an argument passed when the facility is invoked), then you may convey a copy of the modified version:

 a) under this License, provided that you make a good faith effort to ensure that, in the event an Application does not supply the function or data, the facility still operates, and performs whatever part of its purpose remains meaningful, or

b) under the GNU GPL, with none of the additional permissions of

this License applicable to that copy.

3. Object Code Incorporating Material from Library Header Files.

 The object code form of an Application may incorporate material from a header file that is part of the Library. You may convey such object code under terms of your choice, provided that, if the incorporated material is not limited to numerical parameters, data structure layouts and accessors, or small macros, inline functions and templates (ten or fewer lines in length), you do both of the following:

 a) Give prominent notice with each copy of the object code that the Library is used in it and that the Library and its use are covered by this License.

 b) Accompany the object code with a copy of the GNU GPL and this license document.

4. Combined Works.

 You may convey a Combined Work under terms of your choice that, taken together, effectively do not restrict modification of the portions of the Library contained in the Combined Work and reverse engineering for debugging such modifications, if you also do each of the following:

 a) Give prominent notice with each copy of the Combined Work that the Library is used in it and that the Library and its use are covered by this License.

 b) Accompany the Combined Work with a copy of the GNU GPL and this license document.

 c) For a Combined Work that displays copyright notices during execution, include the copyright notice for the Library among these notices, as well as a reference directing the user to the copies of the GNU GPL and this license document.

d) Do one of the following:

 0) Convey the Minimal Corresponding Source under the terms of this License, and the Corresponding Application Code in a form suitable for, and under terms that permit, the user to recombine or relink the Application with a modified version of the Linked Version to produce a modified Combined Work, in the manner specified by section 6 of the GNU GPL for conveying Corresponding Source.

 1) Use a suitable shared library mechanism for linking with the Library. A suitable mechanism is one that (a) uses at run time a copy of the Library already present on the user's computer system, and (b) will operate properly with a modified version of the Library that is interface-compatible with the Linked Version.

 e) Provide Installation Information, but only if you would otherwise be required to provide such information under section 6 of the GNU GPL, and only to the extent that such information is necessary to install and execute a modified version of the Combined Work produced by recombining or relinking the Application with a modified version of the Linked Version. (If you use option 4d0, the Installation Information must accompany the Minimal Corresponding Source and Corresponding Application Code. If you use option 4d1, you must provide the Installation Information in the manner specified by section 6 of the GNU GPL for conveying Corresponding Source.)

5. Combined Libraries.

 You may place library facilities that are a work based on the Library side by side in a single library together with other library facilities that are not Applications and are not covered by this License, and convey such a combined library under terms of your choice, if you do both of the following:

 a) Accompany the combined library with a copy of the same work based on the Library, uncombined with any other library facilities, conveyed under the terms of this License.

 b) Give prominent notice with the combined library that part of it is a work based on the Library, and explaining where to find the accompanying uncombined form of the same work.

6. Revised Versions of the GNU Lesser General Public License.

 The Free Software Foundation may publish revised and/or new versions of the GNU Lesser General Public License from time to time. Such new versions will be similar in spirit to the present version, but may differ in detail to address new problems or concerns.

 Each version is given a distinguishing version number. If the Library as you received it specifies that a certain numbered version of the GNU Lesser General Public License "or any later version" applies to it, you have the option of following the terms and conditions either of that published version or of any later version published by the Free Software Foundation. If the Library as you

received it does not specify a version number of the GNU Lesser General Public License, you may choose any version of the GNU Lesser General Public License ever published by the Free Software Foundation.

 If the Library as you received it specifies that a proxy can decide whether future versions of the GNU Lesser General Public License shall apply, that proxy's public statement of acceptance of any version is permanent authorization for you to choose that version for the Library.

### GNU GENERAL PUBLIC LICENSE Version 3, 29 June 2007

Copyright (C) 2007 Free Software Foundation, Inc. <http://fsf.org/> Everyone is permitted to copy and distribute verbatim copies of this license document, but changing it is not allowed.

Preamble

 The GNU General Public License is a free, copyleft license for software and other kinds of works.

 The licenses for most software and other practical works are designed to take away your freedom to share and change the works. By contrast, the GNU General Public License is intended to guarantee your freedom to share and change all versions of a program--to make sure it remains free software for all its users. We, the Free Software Foundation, use the GNU General Public License for most of our software; it applies also to any other work released this way by its authors. You can apply it to your programs, too.

 When we speak of free software, we are referring to freedom, not price. Our General Public Licenses are designed to make sure that you have the freedom to distribute copies of free software (and charge for them if you wish), that you receive source code or can get it if you want it, that you can change the software or use pieces of it in new free programs, and that you know you can do these things.

 To protect your rights, we need to prevent others from denying you these rights or asking you to surrender the rights. Therefore, you have certain responsibilities if you distribute copies of the software, or if you modify it: responsibilities to respect the freedom of others.

 For example, if you distribute copies of such a program, whether gratis or for a fee, you must pass on to the recipients the same freedoms that you received. You must make sure that they, too, receive or can get the source code. And you must show them these terms so they know their rights.

 Developers that use the GNU GPL protect your rights with two steps: (1) assert copyright on the software, and (2) offer you this License giving you legal permission to copy, distribute and/or modify it.

 For the developers' and authors' protection, the GPL clearly explains that there is no warranty for this free software. For both users' and authors' sake, the GPL requires that modified versions be marked as changed, so that their problems will not be attributed erroneously to authors of previous versions.

 Some devices are designed to deny users access to install or run modified versions of the software inside them, although the manufacturer can do so. This is fundamentally incompatible with the aim of protecting users' freedom to change the software. The systematic pattern of such abuse occurs in the area of products for individuals to use, which is precisely where it is most unacceptable. Therefore, we have designed this version of the GPL to prohibit the practice for those products. If such problems arise substantially in other domains, we stand ready to extend this provision to those domains in future versions of the GPL, as needed to protect the freedom of users.

 Finally, every program is threatened constantly by software patents. States should not allow patents to restrict development and use of software on general-purpose computers, but in those that do, we wish to avoid the special danger that patents applied to a free program could make it effectively proprietary. To prevent this, the GPL assures that patents cannot be used to render the program non-free.

 The precise terms and conditions for copying, distribution and modification follow.

### TERMS AND CONDITIONS

0. Definitions.

"This License" refers to version 3 of the GNU General Public License.

 "Copyright" also means copyright-like laws that apply to other kinds of works, such as semiconductor masks.

 "The Program" refers to any copyrightable work licensed under this License. Each licensee is addressed as "you". "Licensees" and "recipients" may be individuals or organizations.

 To "modify" a work means to copy from or adapt all or part of the work in a fashion requiring copyright permission, other than the making of an exact copy. The resulting work is called a "modified version" of the earlier work or a work "based on" the earlier work.

 A "covered work" means either the unmodified Program or a work based on the Program.

 To "propagate" a work means to do anything with it that, without permission, would make you directly or secondarily liable for infringement under applicable copyright law, except executing it on a computer or modifying a private copy. Propagation includes copying, distribution (with or without modification), making available to the public, and in some countries other activities as well.

 To "convey" a work means any kind of propagation that enables other parties to make or receive copies. Mere interaction with a user through a computer network, with no transfer of a copy, is not conveying.

 An interactive user interface displays "Appropriate Legal Notices" to the extent that it includes a convenient and prominently visible feature that (1) displays an appropriate copyright notice, and (2) tells the user that there is no warranty for the work (except to the extent that warranties are provided), that licensees may convey the work under this License, and how to view a copy of this License. If the interface presents a list of user commands or options, such as a menu, a prominent item in the list meets this criterion.

### 1. Source Code.

 The "source code" for a work means the preferred form of the work for making modifications to it. "Object code" means any non-source form of a work.

 A "Standard Interface" means an interface that either is an official standard defined by a recognized standards body, or, in the case of interfaces specified for a particular programming language, one that is widely used among developers working in that language.

 The "System Libraries" of an executable work include anything, other than the work as a whole, that (a) is included in the normal form of packaging a Major Component, but which is not part of that Major Component, and (b) serves only to enable use of the work with that Major Component, or to implement a Standard Interface for which an implementation is available to the public in source code form. A "Major Component", in this context, means a major essential component (kernel, window system, and so on) of the specific operating system (if any) on which the executable work runs, or a compiler used to produce the work, or an object code interpreter used to run it.

 The "Corresponding Source" for a work in object code form means all the source code needed to generate, install, and (for an executable

work) run the object code and to modify the work, including scripts to control those activities. However, it does not include the work's System Libraries, or general-purpose tools or generally available free programs which are used unmodified in performing those activities but which are not part of the work. For example, Corresponding Source includes interface definition files associated with source files for the work, and the source code for shared libraries and dynamically linked subprograms that the work is specifically designed to require, such as by intimate data communication or control flow between those subprograms and other parts of the work.

 The Corresponding Source need not include anything that users can regenerate automatically from other parts of the Corresponding Source.

 The Corresponding Source for a work in source code form is that same work.

### 2. Basic Permissions.

 All rights granted under this License are granted for the term of copyright on the Program, and are irrevocable provided the stated conditions are met. This License explicitly affirms your unlimited permission to run the unmodified Program. The output from running a covered work is covered by this License only if the output, given its content, constitutes a covered work. This License acknowledges your rights of fair use or other equivalent, as provided by copyright law.

 You may make, run and propagate covered works that you do not convey, without conditions so long as your license otherwise remains in force. You may convey covered works to others for the sole purpose of having them make modifications exclusively for you, or provide you with facilities for running those works, provided that you comply with the terms of this License in conveying all material for which you do not control copyright. Those thus making or running the covered works for you must do so exclusively on your behalf, under your direction and control, on terms that prohibit them from making any copies of your copyrighted material outside their relationship with you.

 Conveying under any other circumstances is permitted solely under the conditions stated below. Sublicensing is not allowed; section 10 makes it unnecessary.

3. Protecting Users' Legal Rights From Anti-Circumvention Law.

 No covered work shall be deemed part of an effective technological measure under any applicable law fulfilling obligations under article 11 of the WIPO copyright treaty adopted on 20 December 1996, or

similar laws prohibiting or restricting circumvention of such measures.

 When you convey a covered work, you waive any legal power to forbid circumvention of technological measures to the extent such circumvention is effected by exercising rights under this License with respect to the covered work, and you disclaim any intention to limit operation or modification of the work as a means of enforcing, against the work's users, your or third parties' legal rights to forbid circumvention of technological measures.

4. Conveying Verbatim Copies.

 You may convey verbatim copies of the Program's source code as you receive it, in any medium, provided that you conspicuously and appropriately publish on each copy an appropriate copyright notice; keep intact all notices stating that this License and any non-permissive terms added in accord with section 7 apply to the code; keep intact all notices of the absence of any warranty; and give all recipients a copy of this License along with the Program.

 You may charge any price or no price for each copy that you convey, and you may offer support or warranty protection for a fee.

5. Conveying Modified Source Versions.

 You may convey a work based on the Program, or the modifications to produce it from the Program, in the form of source code under the terms of section 4, provided that you also meet all of these conditions:

 a) The work must carry prominent notices stating that you modified it, and giving a relevant date.

 b) The work must carry prominent notices stating that it is released under this License and any conditions added under section 7. This requirement modifies the requirement in section 4 to "keep intact all notices".

 c) You must license the entire work, as a whole, under this License to anyone who comes into possession of a copy. This License will therefore apply, along with any applicable section 7 additional terms, to the whole of the work, and all its parts, regardless of how they are packaged. This License gives no permission to license the work in any other way, but it does not invalidate such permission if you have separately received it.

 d) If the work has interactive user interfaces, each must display Appropriate Legal Notices; however, if the Program has interactive  interfaces that do not display Appropriate Legal Notices, your work need not make them do so.

 A compilation of a covered work with other separate and independent works, which are not by their nature extensions of the covered work, and which are not combined with it such as to form a larger program, in or on a volume of a storage or distribution medium, is called an "aggregate" if the compilation and its resulting copyright are not used to limit the access or legal rights of the compilation's users beyond what the individual works permit. Inclusion of a covered work in an aggregate does not cause this License to apply to the other parts of the aggregate.

6. Conveying Non-Source Forms.

 You may convey a covered work in object code form under the terms of sections 4 and 5, provided that you also convey the machine-readable Corresponding Source under the terms of this License, in one of these ways:

 a) Convey the object code in, or embodied in, a physical product (including a physical distribution medium), accompanied by the Corresponding Source fixed on a durable physical medium customarily used for software interchange.

 b) Convey the object code in, or embodied in, a physical product (including a physical distribution medium), accompanied by a written offer, valid for at least three years and valid for as long as you offer spare parts or customer support for that product model, to give anyone who possesses the object code either (1) a copy of the Corresponding Source for all the software in the product that is covered by this License, on a durable physical medium customarily used for software interchange, for a price no more than your reasonable cost of physically performing this conveying of source, or (2) access to copy the Corresponding Source from a network server at no charge.

 c) Convey individual copies of the object code with a copy of the written offer to provide the Corresponding Source. This alternative is allowed only occasionally and noncommercially, and only if you received the object code with such an offer, in accord with subsection 6b.

 d) Convey the object code by offering access from a designated place (gratis or for a charge), and offer equivalent access to the Corresponding Source in the same way through the same place at no further charge. You need not require recipients to copy the Corresponding Source along with the object code. If the place to

 copy the object code is a network server, the Corresponding Source may be on a different server (operated by you or a third party) that supports equivalent copying facilities, provided you maintain clear directions next to the object code saying where to find the Corresponding Source. Regardless of what server hosts the Corresponding Source, you remain obligated to ensure that it is available for as long as needed to satisfy these requirements.

 e) Convey the object code using peer-to-peer transmission, provided you inform other peers where the object code and Corresponding Source of the work are being offered to the general public at no charge under subsection 6d.

 A separable portion of the object code, whose source code is excluded from the Corresponding Source as a System Library, need not be included in conveying the object code work.

 A "User Product" is either (1) a "consumer product", which means any tangible personal property which is normally used for personal, family, or household purposes, or (2) anything designed or sold for incorporation into a dwelling. In determining whether a product is a consumer product, doubtful cases shall be resolved in favor of coverage. For a particular product received by a particular user, "normally used" refers to a typical or common use of that class of product, regardless of the status of the particular user or of the way in which the particular user actually uses, or expects or is expected to use, the product. A product is a consumer product regardless of whether the product has substantial commercial, industrial or non-consumer uses, unless such uses represent the only significant mode of use of the product.

 "Installation Information" for a User Product means any methods, procedures, authorization keys, or other information required to install and execute modified versions of a covered work in that User Product from a modified version of its Corresponding Source. The information must suffice to ensure that the continued functioning of the modified object code is in no case prevented or interfered with solely because modification has been made.

 If you convey an object code work under this section in, or with, or specifically for use in, a User Product, and the conveying occurs as part of a transaction in which the right of possession and use of the User Product is transferred to the recipient in perpetuity or for a fixed term (regardless of how the transaction is characterized), the Corresponding Source conveyed under this section must be accompanied by the Installation Information. But this requirement does not apply if neither you nor any third party retains the ability to install modified object code on the User Product (for example, the work has been installed in ROM).

 The requirement to provide Installation Information does not include a requirement to continue to provide support service, warranty, or updates for a work that has been modified or installed by the recipient, or for the User Product in which it has been modified or installed. Access to a network may be denied when the modification itself materially and adversely affects the operation of the network or violates the rules and protocols for communication across the network.

 Corresponding Source conveyed, and Installation Information provided, in accord with this section must be in a format that is publicly documented (and with an implementation available to the public in source code form), and must require no special password or key for unpacking, reading or copying.

### 7. Additional Terms.

 "Additional permissions" are terms that supplement the terms of this License by making exceptions from one or more of its conditions. Additional permissions that are applicable to the entire Program shall be treated as though they were included in this License, to the extent that they are valid under applicable law. If additional permissions apply only to part of the Program, that part may be used separately under those permissions, but the entire Program remains governed by this License without regard to the additional permissions.

 When you convey a copy of a covered work, you may at your option remove any additional permissions from that copy, or from any part of it. (Additional permissions may be written to require their own removal in certain cases when you modify the work.) You may place additional permissions on material, added by you to a covered work, for which you have or can give appropriate copyright permission.

 Notwithstanding any other provision of this License, for material you add to a covered work, you may (if authorized by the copyright holders of that material) supplement the terms of this License with terms:

 a) Disclaiming warranty or limiting liability differently from the terms of sections 15 and 16 of this License; or

 b) Requiring preservation of specified reasonable legal notices or author attributions in that material or in the Appropriate Legal Notices displayed by works containing it; or

 c) Prohibiting misrepresentation of the origin of that material, or requiring that modified versions of such material be marked in reasonable ways as different from the original version; or

 d) Limiting the use for publicity purposes of names of licensors or authors of the material; or

 e) Declining to grant rights under trademark law for use of some trade names, trademarks, or service marks; or

 f) Requiring indemnification of licensors and authors of that material by anyone who conveys the material (or modified versions of it) with contractual assumptions of liability to the recipient, for any liability that these contractual assumptions directly impose on those licensors and authors.

 All other non-permissive additional terms are considered "further restrictions" within the meaning of section 10. If the Program as you received it, or any part of it, contains a notice stating that it is governed by this License along with a term that is a further restriction, you may remove that term. If a license document contains a further restriction but permits relicensing or conveying under this License, you may add to a covered work material governed by the terms of that license document, provided that the further restriction does not survive such relicensing or conveying.

 If you add terms to a covered work in accord with this section, you must place, in the relevant source files, a statement of the additional terms that apply to those files, or a notice indicating where to find the applicable terms.

 Additional terms, permissive or non-permissive, may be stated in the form of a separately written license, or stated as exceptions; the above requirements apply either way.

#### 8. Termination.

 You may not propagate or modify a covered work except as expressly provided under this License. Any attempt otherwise to propagate or modify it is void, and will automatically terminate your rights under this License (including any patent licenses granted under the third paragraph of section 11).

 However, if you cease all violation of this License, then your license from a particular copyright holder is reinstated (a) provisionally, unless and until the copyright holder explicitly and finally terminates your license, and (b) permanently, if the copyright holder fails to notify you of the violation by some reasonable means prior to 60 days after the cessation.

 Moreover, your license from a particular copyright holder is reinstated permanently if the copyright holder notifies you of the

violation by some reasonable means, this is the first time you have received notice of violation of this License (for any work) from that copyright holder, and you cure the violation prior to 30 days after your receipt of the notice.

 Termination of your rights under this section does not terminate the licenses of parties who have received copies or rights from you under this License. If your rights have been terminated and not permanently reinstated, you do not qualify to receive new licenses for the same material under section 10.

### 9. Acceptance Not Required for Having Copies.

 You are not required to accept this License in order to receive or run a copy of the Program. Ancillary propagation of a covered work occurring solely as a consequence of using peer-to-peer transmission to receive a copy likewise does not require acceptance. However, nothing other than this License grants you permission to propagate or modify any covered work. These actions infringe copyright if you do not accept this License. Therefore, by modifying or propagating a covered work, you indicate your acceptance of this License to do so.

10. Automatic Licensing of Downstream Recipients.

 Each time you convey a covered work, the recipient automatically receives a license from the original licensors, to run, modify and propagate that work, subject to this License. You are not responsible for enforcing compliance by third parties with this License.

 An "entity transaction" is a transaction transferring control of an organization, or substantially all assets of one, or subdividing an organization, or merging organizations. If propagation of a covered work results from an entity transaction, each party to that transaction who receives a copy of the work also receives whatever licenses to the work the party's predecessor in interest had or could give under the previous paragraph, plus a right to possession of the Corresponding Source of the work from the predecessor in interest, if the predecessor has it or can get it with reasonable efforts.

 You may not impose any further restrictions on the exercise of the rights granted or affirmed under this License. For example, you may not impose a license fee, royalty, or other charge for exercise of rights granted under this License, and you may not initiate litigation (including a cross-claim or counterclaim in a lawsuit) alleging that any patent claim is infringed by making, using, selling, offering for sale, or importing the Program or any portion of it.

11. Patents.

 A "contributor" is a copyright holder who authorizes use under this License of the Program or a work on which the Program is based. The work thus licensed is called the contributor's "contributor version".

 A contributor's "essential patent claims" are all patent claims owned or controlled by the contributor, whether already acquired or hereafter acquired, that would be infringed by some manner, permitted by this License, of making, using, or selling its contributor version, but do not include claims that would be infringed only as a consequence of further modification of the contributor version. For purposes of this definition, "control" includes the right to grant patent sublicenses in a manner consistent with the requirements of this License.

 Each contributor grants you a non-exclusive, worldwide, royalty-free patent license under the contributor's essential patent claims, to make, use, sell, offer for sale, import and otherwise run, modify and propagate the contents of its contributor version.

 In the following three paragraphs, a "patent license" is any express agreement or commitment, however denominated, not to enforce a patent (such as an express permission to practice a patent or covenant not to sue for patent infringement). To "grant" such a patent license to a party means to make such an agreement or commitment not to enforce a patent against the party.

 If you convey a covered work, knowingly relying on a patent license, and the Corresponding Source of the work is not available for anyone to copy, free of charge and under the terms of this License, through a publicly available network server or other readily accessible means, then you must either (1) cause the Corresponding Source to be so available, or (2) arrange to deprive yourself of the benefit of the patent license for this particular work, or (3) arrange, in a manner consistent with the requirements of this License, to extend the patent license to downstream recipients. "Knowingly relying" means you have actual knowledge that, but for the patent license, your conveying the covered work in a country, or your recipient's use of the covered work in a country, would infringe one or more identifiable patents in that country that you have reason to believe are valid.

 If, pursuant to or in connection with a single transaction or arrangement, you convey, or propagate by procuring conveyance of, a covered work, and grant a patent license to some of the parties receiving the covered work authorizing them to use, propagate, modify or convey a specific copy of the covered work, then the patent license you grant is automatically extended to all recipients of the covered work and works based on it.

 A patent license is "discriminatory" if it does not include within the scope of its coverage, prohibits the exercise of, or is conditioned on the non-exercise of one or more of the rights that are specifically granted under this License. You may not convey a covered work if you are a party to an arrangement with a third party that is in the business of distributing software, under which you make payment to the third party based on the extent of your activity of conveying the work, and under which the third party grants, to any of the parties who would receive the covered work from you, a discriminatory patent license (a) in connection with copies of the covered work conveyed by you (or copies made from those copies), or (b) primarily for and in connection with specific products or compilations that contain the covered work, unless you entered into that arrangement, or that patent license was granted, prior to 28 March 2007.

 Nothing in this License shall be construed as excluding or limiting any implied license or other defenses to infringement that may otherwise be available to you under applicable patent law.

12. No Surrender of Others' Freedom.

 If conditions are imposed on you (whether by court order, agreement or otherwise) that contradict the conditions of this License, they do not excuse you from the conditions of this License. If you cannot convey a covered work so as to satisfy simultaneously your obligations under this License and any other pertinent obligations, then as a consequence you may not convey it at all. For example, if you agree to terms that obligate you to collect a royalty for further conveying from those to whom you convey the Program, the only way you could satisfy both those terms and this License would be to refrain entirely from conveying the Program.

13. Use with the GNU Affero General Public License.

 Notwithstanding any other provision of this License, you have permission to link or combine any covered work with a work licensed under version 3 of the GNU Affero General Public License into a single combined work, and to convey the resulting work. The terms of this License will continue to apply to the part which is the covered work, but the special requirements of the GNU Affero General Public License, section 13, concerning interaction through a network will apply to the combination as such.

14. Revised Versions of this License.

 The Free Software Foundation may publish revised and/or new versions of the GNU General Public License from time to time. Such new versions will be similar in spirit to the present version, but may differ in detail to

address new problems or concerns.

 Each version is given a distinguishing version number. If the Program specifies that a certain numbered version of the GNU General Public License "or any later version" applies to it, you have the option of following the terms and conditions either of that numbered version or of any later version published by the Free Software Foundation. If the Program does not specify a version number of the GNU General Public License, you may choose any version ever published by the Free Software Foundation.

 If the Program specifies that a proxy can decide which future versions of the GNU General Public License can be used, that proxy's public statement of acceptance of a version permanently authorizes you to choose that version for the Program.

 Later license versions may give you additional or different permissions. However, no additional obligations are imposed on any author or copyright holder as a result of your choosing to follow a later version.

15. Disclaimer of Warranty.

 THERE IS NO WARRANTY FOR THE PROGRAM, TO THE EXTENT PERMITTED BY APPLICABLE LAW. EXCEPT WHEN OTHERWISE STATED IN WRITING THE COPYRIGHT HOLDERS AND/OR OTHER PARTIES PROVIDE THE PROGRAM "AS IS" WITHOUT WARRANTY OF ANY KIND, EITHER EXPRESSED OR IMPLIED, INCLUDING, BUT NOT LIMITED TO, THE IMPLIED WARRANTIES OF MERCHANTABILITY AND FITNESS FOR A PARTICULAR PURPOSE. THE ENTIRE RISK AS TO THE QUALITY AND PERFORMANCE OF THE PROGRAM IS WITH YOU. SHOULD THE PROGRAM PROVE DEFECTIVE, YOU ASSUME THE COST OF ALL NECESSARY SERVICING, REPAIR OR CORRECTION.

16. Limitation of Liability.

 IN NO EVENT UNLESS REQUIRED BY APPLICABLE LAW OR AGREED TO IN WRITING WILL ANY COPYRIGHT HOLDER, OR ANY OTHER PARTY WHO MODIFIES AND/OR CONVEYS THE PROGRAM AS PERMITTED ABOVE, BE LIABLE TO YOU FOR DAMAGES, INCLUDING ANY GENERAL, SPECIAL, INCIDENTAL OR CONSEQUENTIAL DAMAGES ARISING OUT OF THE USE OR INABILITY TO USE THE PROGRAM (INCLUDING BUT NOT LIMITED TO LOSS OF DATA OR DATA BEING RENDERED INACCURATE OR LOSSES SUSTAINED BY YOU OR THIRD PARTIES OR A FAILURE OF THE PROGRAM TO OPERATE WITH ANY OTHER PROGRAMS), EVEN IF SUCH HOLDER OR OTHER PARTY HAS BEEN ADVISED OF THE POSSIBILITY OF SUCH DAMAGES.

17. Interpretation of Sections 15 and 16.

 If the disclaimer of warranty and limitation of liability provided above cannot be given local legal effect according to their terms, reviewing courts shall apply local law that most closely approximates an absolute waiver of all civil liability in connection with the Program, unless a warranty or assumption of liability accompanies a copy of the Program in return for a fee.

### END OF TERMS AND CONDITIONS

How to Apply These Terms to Your New Programs

 If you develop a new program, and you want it to be of the greatest possible use to the public, the best way to achieve this is to make it free software which everyone can redistribute and change under these terms.

 To do so, attach the following notices to the program. It is safest to attach them to the start of each source file to most effectively state the exclusion of warranty; and each file should have at least the "copyright" line and a pointer to where the full notice is found.

 <one line to give the program's name and a brief idea of what it does.> Copyright  $(C)$  <year > <name of author>

 This program is free software: you can redistribute it and/or modify it under the terms of the GNU General Public License as published by the Free Software Foundation, either version 3 of the License, or (at your option) any later version.

 This program is distributed in the hope that it will be useful, but WITHOUT ANY WARRANTY; without even the implied warranty of MERCHANTABILITY or FITNESS FOR A PARTICULAR PURPOSE. See the GNU General Public License for more details.

 You should have received a copy of the GNU General Public License along with this program. If not, see <http://www.gnu.org/licenses/>.

Also add information on how to contact you by electronic and paper mail.

 If the program does terminal interaction, make it output a short notice like this when it starts in an interactive mode:

 $\langle$  sprogram $>$  Copyright (C)  $\langle$  year $>$   $\langle$  name of author $>$  This program comes with ABSOLUTELY NO WARRANTY; for details type `show w'. This is free software, and you are welcome to redistribute it under certain conditions; type `show c' for details.

The hypothetical commands `show w' and `show c' should show the appropriate parts of the General Public License. Of course, your program's commands might be different; for a GUI interface, you would use an "about box".

 You should also get your employer (if you work as a programmer) or school, if any, to sign a "copyright disclaimer" for the program, if necessary. For more information on this, and how to apply and follow the GNU GPL, see <http://www.gnu.org/licenses/>.

 The GNU General Public License does not permit incorporating your program into proprietary programs. If your program is a subroutine library, you may consider it more useful to permit linking proprietary applications with the library. If this is what you want to do, use the GNU Lesser General Public License instead of this License. But first, please read <http://www.gnu.org/philosophy/why-not-lgpl.html>.

# **1.297 go-runewidth 0.0.4**

## **1.297.1 Available under license :**

The MIT License (MIT)

Copyright (c) 2016 Yasuhiro Matsumoto

Permission is hereby granted, free of charge, to any person obtaining a copy of this software and associated documentation files (the "Software"), to deal in the Software without restriction, including without limitation the rights to use, copy, modify, merge, publish, distribute, sublicense, and/or sell copies of the Software, and to permit persons to whom the Software is furnished to do so, subject to the following conditions:

The above copyright notice and this permission notice shall be included in all copies or substantial portions of the Software.

THE SOFTWARE IS PROVIDED "AS IS", WITHOUT WARRANTY OF ANY KIND, EXPRESS OR IMPLIED, INCLUDING BUT NOT LIMITED TO THE WARRANTIES OF MERCHANTABILITY, FITNESS FOR A PARTICULAR PURPOSE AND NONINFRINGEMENT. IN NO EVENT SHALL THE AUTHORS OR COPYRIGHT HOLDERS BE LIABLE FOR ANY CLAIM, DAMAGES OR OTHER LIABILITY, WHETHER IN AN ACTION OF CONTRACT, TORT OR OTHERWISE, ARISING FROM, OUT OF OR IN CONNECTION WITH THE SOFTWARE OR THE USE OR OTHER DEALINGS IN THE **SOFTWARE** 

## **1.298 six 1.11.0**

### **1.298.1 Available under license :**

The primary author and maintainer of six is Benjamin Peterson. He would like to acknowledge the following people who submitted bug reports, pull requests, and otherwise worked to improve six:

Marc Abramowitz Alexander Artemenko Aymeric Augustin Ned Batchelder Wouter Bolsterlee Brett Cannon Jason R. Coombs Julien Danjou Ben Darnell Ben Davis Tim Graham Thomas Grainger Max Grender-Jones Joshua Harlow Anselm Kruis Alexander Lukanin James Mills Berker Peksag Sridhar Ratnakumar Erik Rose Mirko Rossini Peter Ruibal Miroslav Shubernetskiy Anthony Sottile Lucas Wiman Jordan Moldow

If you think you belong on this list, please let me know! --Benjamin Copyright (c) 2010-2017 Benjamin Peterson

Permission is hereby granted, free of charge, to any person obtaining a copy of this software and associated documentation files (the "Software"), to deal in the Software without restriction, including without limitation the rights to use, copy, modify, merge, publish, distribute, sublicense, and/or sell copies of the Software, and to permit persons to whom the Software is furnished to do so, subject to the following conditions:

The above copyright notice and this permission notice shall be included in all copies or substantial portions of the Software.

THE SOFTWARE IS PROVIDED "AS IS", WITHOUT WARRANTY OF ANY KIND, EXPRESS OR IMPLIED, INCLUDING BUT NOT LIMITED TO THE WARRANTIES OF MERCHANTABILITY, FITNESS FOR A PARTICULAR PURPOSE AND NONINFRINGEMENT. IN NO EVENT SHALL THE AUTHORS OR COPYRIGHT HOLDERS BE LIABLE FOR ANY CLAIM, DAMAGES OR OTHER LIABILITY, WHETHER IN AN ACTION OF CONTRACT, TORT OR OTHERWISE, ARISING FROM, OUT OF OR IN CONNECTION WITH THE SOFTWARE OR THE USE OR OTHER DEALINGS IN THE SOFTWARE.

## **1.299 xdg-go-stringprep 1.0.3 1.299.1 Available under license :**

 Apache License Version 2.0, January 2004 http://www.apache.org/licenses/

### TERMS AND CONDITIONS FOR USE, REPRODUCTION, AND DISTRIBUTION

1. Definitions.

 "License" shall mean the terms and conditions for use, reproduction, and distribution as defined by Sections 1 through 9 of this document.

 "Licensor" shall mean the copyright owner or entity authorized by the copyright owner that is granting the License.

 "Legal Entity" shall mean the union of the acting entity and all other entities that control, are controlled by, or are under common control with that entity. For the purposes of this definition, "control" means (i) the power, direct or indirect, to cause the direction or management of such entity, whether by contract or otherwise, or (ii) ownership of fifty percent (50%) or more of the outstanding shares, or (iii) beneficial ownership of such entity.

 "You" (or "Your") shall mean an individual or Legal Entity exercising permissions granted by this License.

 "Source" form shall mean the preferred form for making modifications, including but not limited to software source code, documentation source, and configuration files.

 "Object" form shall mean any form resulting from mechanical transformation or translation of a Source form, including but not limited to compiled object code, generated documentation, and conversions to other media types.

 "Work" shall mean the work of authorship, whether in Source or Object form, made available under the License, as indicated by a copyright notice that is included in or attached to the work (an example is provided in the Appendix below).

 "Derivative Works" shall mean any work, whether in Source or Object form, that is based on (or derived from) the Work and for which the editorial revisions, annotations, elaborations, or other modifications represent, as a whole, an original work of authorship. For the purposes

 of this License, Derivative Works shall not include works that remain separable from, or merely link (or bind by name) to the interfaces of, the Work and Derivative Works thereof.

 "Contribution" shall mean any work of authorship, including the original version of the Work and any modifications or additions to that Work or Derivative Works thereof, that is intentionally submitted to Licensor for inclusion in the Work by the copyright owner or by an individual or Legal Entity authorized to submit on behalf of the copyright owner. For the purposes of this definition, "submitted" means any form of electronic, verbal, or written communication sent to the Licensor or its representatives, including but not limited to communication on electronic mailing lists, source code control systems, and issue tracking systems that are managed by, or on behalf of, the Licensor for the purpose of discussing and improving the Work, but excluding communication that is conspicuously marked or otherwise designated in writing by the copyright owner as "Not a Contribution."

 "Contributor" shall mean Licensor and any individual or Legal Entity on behalf of whom a Contribution has been received by Licensor and subsequently incorporated within the Work.

- 2. Grant of Copyright License. Subject to the terms and conditions of this License, each Contributor hereby grants to You a perpetual, worldwide, non-exclusive, no-charge, royalty-free, irrevocable copyright license to reproduce, prepare Derivative Works of, publicly display, publicly perform, sublicense, and distribute the Work and such Derivative Works in Source or Object form.
- 3. Grant of Patent License. Subject to the terms and conditions of this License, each Contributor hereby grants to You a perpetual, worldwide, non-exclusive, no-charge, royalty-free, irrevocable (except as stated in this section) patent license to make, have made, use, offer to sell, sell, import, and otherwise transfer the Work, where such license applies only to those patent claims licensable by such Contributor that are necessarily infringed by their Contribution(s) alone or by combination of their Contribution(s) with the Work to which such Contribution(s) was submitted. If You institute patent litigation against any entity (including a cross-claim or counterclaim in a lawsuit) alleging that the Work or a Contribution incorporated within the Work constitutes direct or contributory patent infringement, then any patent licenses granted to You under this License for that Work shall terminate as of the date such litigation is filed.
- 4. Redistribution. You may reproduce and distribute copies of the Work or Derivative Works thereof in any medium, with or without modifications, and in Source or Object form, provided that You

meet the following conditions:

- (a) You must give any other recipients of the Work or Derivative Works a copy of this License; and
- (b) You must cause any modified files to carry prominent notices stating that You changed the files; and
- (c) You must retain, in the Source form of any Derivative Works that You distribute, all copyright, patent, trademark, and attribution notices from the Source form of the Work, excluding those notices that do not pertain to any part of the Derivative Works; and
- (d) If the Work includes a "NOTICE" text file as part of its distribution, then any Derivative Works that You distribute must include a readable copy of the attribution notices contained within such NOTICE file, excluding those notices that do not pertain to any part of the Derivative Works, in at least one of the following places: within a NOTICE text file distributed as part of the Derivative Works; within the Source form or documentation, if provided along with the Derivative Works; or, within a display generated by the Derivative Works, if and wherever such third-party notices normally appear. The contents of the NOTICE file are for informational purposes only and do not modify the License. You may add Your own attribution notices within Derivative Works that You distribute, alongside or as an addendum to the NOTICE text from the Work, provided that such additional attribution notices cannot be construed as modifying the License.

 You may add Your own copyright statement to Your modifications and may provide additional or different license terms and conditions for use, reproduction, or distribution of Your modifications, or for any such Derivative Works as a whole, provided Your use, reproduction, and distribution of the Work otherwise complies with the conditions stated in this License.

- 5. Submission of Contributions. Unless You explicitly state otherwise, any Contribution intentionally submitted for inclusion in the Work by You to the Licensor shall be under the terms and conditions of this License, without any additional terms or conditions. Notwithstanding the above, nothing herein shall supersede or modify the terms of any separate license agreement you may have executed with Licensor regarding such Contributions.
- 6. Trademarks. This License does not grant permission to use the trade names, trademarks, service marks, or product names of the Licensor,

 except as required for reasonable and customary use in describing the origin of the Work and reproducing the content of the NOTICE file.

- 7. Disclaimer of Warranty. Unless required by applicable law or agreed to in writing, Licensor provides the Work (and each Contributor provides its Contributions) on an "AS IS" BASIS, WITHOUT WARRANTIES OR CONDITIONS OF ANY KIND, either express or implied, including, without limitation, any warranties or conditions of TITLE, NON-INFRINGEMENT, MERCHANTABILITY, or FITNESS FOR A PARTICULAR PURPOSE. You are solely responsible for determining the appropriateness of using or redistributing the Work and assume any risks associated with Your exercise of permissions under this License.
- 8. Limitation of Liability. In no event and under no legal theory, whether in tort (including negligence), contract, or otherwise, unless required by applicable law (such as deliberate and grossly negligent acts) or agreed to in writing, shall any Contributor be liable to You for damages, including any direct, indirect, special, incidental, or consequential damages of any character arising as a result of this License or out of the use or inability to use the Work (including but not limited to damages for loss of goodwill, work stoppage, computer failure or malfunction, or any and all other commercial damages or losses), even if such Contributor has been advised of the possibility of such damages.
- 9. Accepting Warranty or Additional Liability. While redistributing the Work or Derivative Works thereof, You may choose to offer, and charge a fee for, acceptance of support, warranty, indemnity, or other liability obligations and/or rights consistent with this License. However, in accepting such obligations, You may act only on Your own behalf and on Your sole responsibility, not on behalf of any other Contributor, and only if You agree to indemnify, defend, and hold each Contributor harmless for any liability incurred by, or claims asserted against, such Contributor by reason of your accepting any such warranty or additional liability.

# **1.300 cryptsetup 2.3.7-2.el8**

## **1.300.1 Available under license :**

 CREATIVE COMMONS CORPORATION IS NOT A LAW FIRM AND DOES NOT PROVIDE LEGAL SERVICES. DISTRIBUTION OF THIS DOCUMENT DOES NOT CREATE AN ATTORNEY-CLIENT RELATIONSHIP. CREATIVE COMMONS PROVIDES THIS INFORMATION ON AN "AS-IS" BASIS. CREATIVE COMMONS MAKES NO WARRANTIES REGARDING THE USE OF THIS DOCUMENT OR THE INFORMATION OR WORKS PROVIDED HEREUNDER, AND DISCLAIMS LIABILITY FOR DAMAGES RESULTING FROM THE USE OF THIS DOCUMENT OR THE INFORMATION OR WORKS PROVIDED HEREUNDER.

### Statement of Purpose

The laws of most jurisdictions throughout the world automatically confer exclusive Copyright and Related Rights (defined below) upon the creator and subsequent owner(s) (each and all, an "owner") of an original work of authorship and/or a database (each, a "Work").

Certain owners wish to permanently relinquish those rights to a Work for the purpose of contributing to a commons of creative, cultural and scientific works ("Commons") that the public can reliably and without fear of later claims of infringement build upon, modify, incorporate in other works, reuse and redistribute as freely as possible in any form whatsoever and for any purposes, including without limitation commercial purposes. These owners may contribute to the Commons to promote the ideal of a free culture and the further production of creative, cultural and scientific works, or to gain reputation or greater distribution for their Work in part through the use and efforts of others.

For these and/or other purposes and motivations, and without any expectation of additional consideration or compensation, the person associating CC0 with a Work (the "Affirmer"), to the extent that he or she is an owner of Copyright and Related Rights in the Work, voluntarily elects to apply CC0 to the Work and publicly distribute the Work under its terms, with knowledge of his or her Copyright and Related Rights in the Work and the meaning and intended legal effect of CC0 on those rights.

1. Copyright and Related Rights. A Work made available under CC0 may be protected by copyright and related or neighboring rights ("Copyright and Related Rights"). Copyright and Related Rights include, but are not limited to, the following:

the right to reproduce, adapt, distribute, perform, display, communicate, and translate a Work;

moral rights retained by the original author(s) and/or performer(s);

publicity and privacy rights pertaining to a person's image or likeness depicted in a Work;

 rights protecting against unfair competition in regards to a Work, subject to the limitations in paragraph 4(a), below;

rights protecting the extraction, dissemination, use and reuse of data in a Work;

 database rights (such as those arising under Directive 96/9/EC of the European Parliament and of the Council of 11 March 1996 on the legal protection of databases, and under any national implementation thereof, including any amended or successor version of such directive); and

 other similar, equivalent or corresponding rights throughout the world based on applicable law or treaty, and any national implementations thereof.

2. Waiver. To the greatest extent permitted by, but not in contravention of, applicable law, Affirmer hereby overtly, fully, permanently, irrevocably and unconditionally waives, abandons, and surrenders all of Affirmer's Copyright and Related Rights and associated claims and causes of action, whether now known or unknown (including existing as well as future claims and causes of action), in the Work (i) in all territories worldwide, (ii) for the maximum duration provided by applicable law or treaty (including future time extensions), (iii) in any current or future medium and for any number of copies, and (iv) for any purpose whatsoever, including without limitation commercial, advertising or promotional purposes (the "Waiver"). Affirmer makes the Waiver for the benefit of each member of the public at large and to the detriment of Affirmer's heirs and successors, fully intending that such Waiver shall not be subject to revocation, rescission, cancellation, termination, or any other legal or equitable action to disrupt the quiet enjoyment of the Work by the public as contemplated by Affirmer's express Statement of Purpose.

3. Public License Fallback. Should any part of the Waiver for any reason be judged legally invalid or ineffective

under applicable law, then the Waiver shall be preserved to the maximum extent permitted taking into account Affirmer's express Statement of Purpose. In addition, to the extent the Waiver is so judged Affirmer hereby grants to each affected person a royalty-free, non transferable, non sublicensable, non exclusive, irrevocable and unconditional license to exercise Affirmer's Copyright and Related Rights in the Work (i) in all territories worldwide, (ii) for the maximum duration provided by applicable law or treaty (including future time extensions), (iii) in any current or future medium and for any number of copies, and (iv) for any purpose whatsoever, including without limitation commercial, advertising or promotional purposes (the "License"). The License shall be deemed effective as of the date CC0 was applied by Affirmer to the Work. Should any part of the License for any reason be judged legally invalid or ineffective under applicable law, such partial invalidity or ineffectiveness shall not invalidate the remainder of the License, and in such case Affirmer hereby affirms that he or she will not (i) exercise any of his or her remaining Copyright and Related Rights in the Work or (ii) assert any associated claims and causes of action with respect to the Work, in either case contrary to Affirmer's express Statement of Purpose.

#### 4. Limitations and Disclaimers.

 No trademark or patent rights held by Affirmer are waived, abandoned, surrendered, licensed or otherwise affected by this document.

 Affirmer offers the Work as-is and makes no representations or warranties of any kind concerning the Work, express, implied, statutory or otherwise, including without limitation warranties of title, merchantability, fitness for a particular purpose, non infringement, or the absence of latent or other defects, accuracy, or the present or absence of errors, whether or not discoverable, all to the greatest extent permissible under applicable law.

 Affirmer disclaims responsibility for clearing rights of other persons that may apply to the Work or any use thereof, including without limitation any person's Copyright and Related Rights in the Work. Further, Affirmer disclaims responsibility for obtaining any necessary consents, permissions or other rights required for any use of the Work.

 Affirmer understands and acknowledges that Creative Commons is not a party to this document and has no duty or obligation with respect to this CC0 or use of the Work.

 GNU LESSER GENERAL PUBLIC LICENSE Version 2.1, February 1999

Copyright (C) 1991, 1999 Free Software Foundation, Inc. 51 Franklin Street, Fifth Floor, Boston, MA 02110-1301 USA Everyone is permitted to copy and distribute verbatim copies of this license document, but changing it is not allowed.

[This is the first released version of the Lesser GPL. It also counts as the successor of the GNU Library Public License, version 2, hence the version number 2.1.]

### Preamble

 The licenses for most software are designed to take away your freedom to share and change it. By contrast, the GNU General Public Licenses are intended to guarantee your freedom to share and change free software--to make sure the software is free for all its users.

 This license, the Lesser General Public License, applies to some specially designated software packages--typically libraries--of the Free Software Foundation and other authors who decide to use it. You can use it too, but we suggest you first think carefully about whether this license or the ordinary General Public License is the better strategy to use in any particular case, based on the explanations below.

 When we speak of free software, we are referring to freedom of use, not price. Our General Public Licenses are designed to make sure that you have the freedom to distribute copies of free software (and charge for this service if you wish); that you receive source code or can get it if you want it; that you can change the software and use pieces of it in new free programs; and that you are informed that you can do these things.

 To protect your rights, we need to make restrictions that forbid distributors to deny you these rights or to ask you to surrender these rights. These restrictions translate to certain responsibilities for you if you distribute copies of the library or if you modify it.

 For example, if you distribute copies of the library, whether gratis or for a fee, you must give the recipients all the rights that we gave you. You must make sure that they, too, receive or can get the source code. If you link other code with the library, you must provide complete object files to the recipients, so that they can relink them with the library after making changes to the library and recompiling it. And you must show them these terms so they know their rights.

We protect your rights with a two-step method: (1) we copyright the library, and (2) we offer you this license, which gives you legal permission to copy, distribute and/or modify the library.

 To protect each distributor, we want to make it very clear that there is no warranty for the free library. Also, if the library is modified by someone else and passed on, the recipients should know that what they have is not the original version, so that the original author's reputation will not be affected by problems that might be introduced by others.

 Finally, software patents pose a constant threat to the existence of any free program. We wish to make sure that a company cannot effectively restrict the users of a free program by obtaining a restrictive license from a patent holder. Therefore, we insist that any patent license obtained for a version of the library must be consistent with the full freedom of use specified in this license.

 Most GNU software, including some libraries, is covered by the ordinary GNU General Public License. This license, the GNU Lesser General Public License, applies to certain designated libraries, and is quite different from the ordinary General Public License. We use

this license for certain libraries in order to permit linking those libraries into non-free programs.

 When a program is linked with a library, whether statically or using a shared library, the combination of the two is legally speaking a combined work, a derivative of the original library. The ordinary General Public License therefore permits such linking only if the entire combination fits its criteria of freedom. The Lesser General Public License permits more lax criteria for linking other code with the library.

 We call this license the "Lesser" General Public License because it does Less to protect the user's freedom than the ordinary General Public License. It also provides other free software developers Less of an advantage over competing non-free programs. These disadvantages are the reason we use the ordinary General Public License for many libraries. However, the Lesser license provides advantages in certain special circumstances.

 For example, on rare occasions, there may be a special need to encourage the widest possible use of a certain library, so that it becomes a de-facto standard. To achieve this, non-free programs must be allowed to use the library. A more frequent case is that a free library does the same job as widely used non-free libraries. In this case, there is little to gain by limiting the free library to free software only, so we use the Lesser General Public License.

 In other cases, permission to use a particular library in non-free programs enables a greater number of people to use a large body of free software. For example, permission to use the GNU C Library in non-free programs enables many more people to use the whole GNU operating system, as well as its variant, the GNU/Linux operating system.

 Although the Lesser General Public License is Less protective of the users' freedom, it does ensure that the user of a program that is linked with the Library has the freedom and the wherewithal to run that program using a modified version of the Library.

 The precise terms and conditions for copying, distribution and modification follow. Pay close attention to the difference between a "work based on the library" and a "work that uses the library". The former contains code derived from the library, whereas the latter must be combined with the library in order to run.

### GNU LESSER GENERAL PUBLIC LICENSE TERMS AND CONDITIONS FOR COPYING, DISTRIBUTION AND MODIFICATION

 0. This License Agreement applies to any software library or other program which contains a notice placed by the copyright holder or other authorized party saying it may be distributed under the terms of this Lesser General Public License (also called "this License"). Each licensee is addressed as "you".

 A "library" means a collection of software functions and/or data prepared so as to be conveniently linked with application programs (which use some of those functions and data) to form executables.

 The "Library", below, refers to any such software library or work which has been distributed under these terms. A "work based on the Library" means either the Library or any derivative work under copyright law: that is to say, a work containing the Library or a portion of it, either verbatim or with modifications and/or translated straightforwardly into another language. (Hereinafter, translation is included without limitation in the term "modification".)

 "Source code" for a work means the preferred form of the work for making modifications to it. For a library, complete source code means all the source code for all modules it contains, plus any associated interface definition files, plus the scripts used to control compilation and installation of the library.

 Activities other than copying, distribution and modification are not covered by this License; they are outside its scope. The act of running a program using the Library is not restricted, and output from such a program is covered only if its contents constitute a work based on the Library (independent of the use of the Library in a tool for writing it). Whether that is true depends on what the Library does and what the program that uses the Library does.

 1. You may copy and distribute verbatim copies of the Library's complete source code as you receive it, in any medium, provided that you conspicuously and appropriately publish on each copy an appropriate copyright notice and disclaimer of warranty; keep intact all the notices that refer to this License and to the absence of any warranty; and distribute a copy of this License along with the Library.

 You may charge a fee for the physical act of transferring a copy, and you may at your option offer warranty protection in exchange for a fee.

 2. You may modify your copy or copies of the Library or any portion of it, thus forming a work based on the Library, and copy and distribute such modifications or work under the terms of Section 1 above, provided that you also meet all of these conditions:

a) The modified work must itself be a software library.

 b) You must cause the files modified to carry prominent notices stating that you changed the files and the date of any change.

 c) You must cause the whole of the work to be licensed at no charge to all third parties under the terms of this License.

 d) If a facility in the modified Library refers to a function or a table of data to be supplied by an application program that uses the facility, other than as an argument passed when the facility is invoked, then you must make a good faith effort to ensure that, in the event an application does not supply such function or table, the facility still operates, and performs whatever part of its purpose remains meaningful.

 (For example, a function in a library to compute square roots has a purpose that is entirely well-defined independent of the application. Therefore, Subsection 2d requires that any application-supplied function or table used by this function must be optional: if the application does not supply it, the square root function must still compute square roots.)

These requirements apply to the modified work as a whole. If identifiable sections of that work are not derived from the Library, and can be reasonably considered independent and separate works in themselves, then this License, and its terms, do not apply to those sections when you distribute them as separate works. But when you distribute the same sections as part of a whole which is a work based on the Library, the distribution of the whole must be on the terms of this License, whose permissions for other licensees extend to the entire whole, and thus to each and every part regardless of who wrote it.

Thus, it is not the intent of this section to claim rights or contest your rights to work written entirely by you; rather, the intent is to exercise the right to control the distribution of derivative or collective works based on the Library.

In addition, mere aggregation of another work not based on the Library with the Library (or with a work based on the Library) on a volume of a storage or distribution medium does not bring the other work under the scope of this License.

 3. You may opt to apply the terms of the ordinary GNU General Public License instead of this License to a given copy of the Library. To do this, you must alter all the notices that refer to this License, so

that they refer to the ordinary GNU General Public License, version 2, instead of to this License. (If a newer version than version 2 of the ordinary GNU General Public License has appeared, then you can specify that version instead if you wish.) Do not make any other change in these notices.

 Once this change is made in a given copy, it is irreversible for that copy, so the ordinary GNU General Public License applies to all subsequent copies and derivative works made from that copy.

 This option is useful when you wish to copy part of the code of the Library into a program that is not a library.

 4. You may copy and distribute the Library (or a portion or derivative of it, under Section 2) in object code or executable form under the terms of Sections 1 and 2 above provided that you accompany it with the complete corresponding machine-readable source code, which must be distributed under the terms of Sections 1 and 2 above on a medium customarily used for software interchange.

 If distribution of object code is made by offering access to copy from a designated place, then offering equivalent access to copy the source code from the same place satisfies the requirement to distribute the source code, even though third parties are not compelled to copy the source along with the object code.

 5. A program that contains no derivative of any portion of the Library, but is designed to work with the Library by being compiled or linked with it, is called a "work that uses the Library". Such a work, in isolation, is not a derivative work of the Library, and therefore falls outside the scope of this License.

 However, linking a "work that uses the Library" with the Library creates an executable that is a derivative of the Library (because it contains portions of the Library), rather than a "work that uses the library". The executable is therefore covered by this License. Section 6 states terms for distribution of such executables.

 When a "work that uses the Library" uses material from a header file that is part of the Library, the object code for the work may be a derivative work of the Library even though the source code is not. Whether this is true is especially significant if the work can be linked without the Library, or if the work is itself a library. The threshold for this to be true is not precisely defined by law.

 If such an object file uses only numerical parameters, data structure layouts and accessors, and small macros and small inline functions (ten lines or less in length), then the use of the object

file is unrestricted, regardless of whether it is legally a derivative work. (Executables containing this object code plus portions of the Library will still fall under Section 6.)

 Otherwise, if the work is a derivative of the Library, you may distribute the object code for the work under the terms of Section 6. Any executables containing that work also fall under Section 6, whether or not they are linked directly with the Library itself.

 6. As an exception to the Sections above, you may also combine or link a "work that uses the Library" with the Library to produce a work containing portions of the Library, and distribute that work under terms of your choice, provided that the terms permit modification of the work for the customer's own use and reverse engineering for debugging such modifications.

 You must give prominent notice with each copy of the work that the Library is used in it and that the Library and its use are covered by this License. You must supply a copy of this License. If the work during execution displays copyright notices, you must include the copyright notice for the Library among them, as well as a reference directing the user to the copy of this License. Also, you must do one of these things:

 a) Accompany the work with the complete corresponding machine-readable source code for the Library including whatever changes were used in the work (which must be distributed under Sections 1 and 2 above); and, if the work is an executable linked with the Library, with the complete machine-readable "work that uses the Library", as object code and/or source code, so that the user can modify the Library and then relink to produce a modified executable containing the modified Library. (It is understood that the user who changes the contents of definitions files in the Library will not necessarily be able to recompile the application to use the modified definitions.)

 b) Use a suitable shared library mechanism for linking with the Library. A suitable mechanism is one that (1) uses at run time a copy of the library already present on the user's computer system, rather than copying library functions into the executable, and (2) will operate properly with a modified version of the library, if the user installs one, as long as the modified version is interface-compatible with the version that the work was made with.

 c) Accompany the work with a written offer, valid for at least three years, to give the same user the materials specified in Subsection 6a, above, for a charge no more than the cost of performing this distribution.

 d) If distribution of the work is made by offering access to copy from a designated place, offer equivalent access to copy the above specified materials from the same place.

 e) Verify that the user has already received a copy of these materials or that you have already sent this user a copy.

 For an executable, the required form of the "work that uses the Library" must include any data and utility programs needed for reproducing the executable from it. However, as a special exception, the materials to be distributed need not include anything that is normally distributed (in either source or binary form) with the major components (compiler, kernel, and so on) of the operating system on which the executable runs, unless that component itself accompanies the executable.

 It may happen that this requirement contradicts the license restrictions of other proprietary libraries that do not normally accompany the operating system. Such a contradiction means you cannot use both them and the Library together in an executable that you distribute.

 7. You may place library facilities that are a work based on the Library side-by-side in a single library together with other library facilities not covered by this License, and distribute such a combined library, provided that the separate distribution of the work based on the Library and of the other library facilities is otherwise permitted, and provided that you do these two things:

 a) Accompany the combined library with a copy of the same work based on the Library, uncombined with any other library facilities. This must be distributed under the terms of the Sections above.

 b) Give prominent notice with the combined library of the fact that part of it is a work based on the Library, and explaining where to find the accompanying uncombined form of the same work.

 8. You may not copy, modify, sublicense, link with, or distribute the Library except as expressly provided under this License. Any attempt otherwise to copy, modify, sublicense, link with, or distribute the Library is void, and will automatically terminate your rights under this License. However, parties who have received copies, or rights, from you under this License will not have their licenses terminated so long as such parties remain in full compliance.

9. You are not required to accept this License, since you have not

signed it. However, nothing else grants you permission to modify or distribute the Library or its derivative works. These actions are prohibited by law if you do not accept this License. Therefore, by modifying or distributing the Library (or any work based on the Library), you indicate your acceptance of this License to do so, and all its terms and conditions for copying, distributing or modifying the Library or works based on it.

 10. Each time you redistribute the Library (or any work based on the Library), the recipient automatically receives a license from the original licensor to copy, distribute, link with or modify the Library subject to these terms and conditions. You may not impose any further restrictions on the recipients' exercise of the rights granted herein. You are not responsible for enforcing compliance by third parties with this License.

 11. If, as a consequence of a court judgment or allegation of patent infringement or for any other reason (not limited to patent issues), conditions are imposed on you (whether by court order, agreement or otherwise) that contradict the conditions of this License, they do not excuse you from the conditions of this License. If you cannot distribute so as to satisfy simultaneously your obligations under this License and any other pertinent obligations, then as a consequence you may not distribute the Library at all. For example, if a patent license would not permit royalty-free redistribution of the Library by all those who receive copies directly or indirectly through you, then the only way you could satisfy both it and this License would be to refrain entirely from distribution of the Library.

If any portion of this section is held invalid or unenforceable under any particular circumstance, the balance of the section is intended to apply, and the section as a whole is intended to apply in other circumstances.

It is not the purpose of this section to induce you to infringe any patents or other property right claims or to contest validity of any such claims; this section has the sole purpose of protecting the integrity of the free software distribution system which is implemented by public license practices. Many people have made generous contributions to the wide range of software distributed through that system in reliance on consistent application of that system; it is up to the author/donor to decide if he or she is willing to distribute software through any other system and a licensee cannot impose that choice.

This section is intended to make thoroughly clear what is believed to be a consequence of the rest of this License.

12. If the distribution and/or use of the Library is restricted in

certain countries either by patents or by copyrighted interfaces, the original copyright holder who places the Library under this License may add an explicit geographical distribution limitation excluding those countries, so that distribution is permitted only in or among countries not thus excluded. In such case, this License incorporates the limitation as if written in the body of this License.

 13. The Free Software Foundation may publish revised and/or new versions of the Lesser General Public License from time to time. Such new versions will be similar in spirit to the present version, but may differ in detail to address new problems or concerns.

Each version is given a distinguishing version number. If the Library specifies a version number of this License which applies to it and "any later version", you have the option of following the terms and conditions either of that version or of any later version published by the Free Software Foundation. If the Library does not specify a license version number, you may choose any version ever published by the Free Software Foundation.

 14. If you wish to incorporate parts of the Library into other free programs whose distribution conditions are incompatible with these, write to the author to ask for permission. For software which is copyrighted by the Free Software Foundation, write to the Free Software Foundation; we sometimes make exceptions for this. Our decision will be guided by the two goals of preserving the free status of all derivatives of our free software and of promoting the sharing and reuse of software generally.

### NO WARRANTY

 15. BECAUSE THE LIBRARY IS LICENSED FREE OF CHARGE, THERE IS NO WARRANTY FOR THE LIBRARY, TO THE EXTENT PERMITTED BY APPLICABLE LAW. EXCEPT WHEN OTHERWISE STATED IN WRITING THE COPYRIGHT HOLDERS AND/OR OTHER PARTIES PROVIDE THE LIBRARY "AS IS" WITHOUT WARRANTY OF ANY KIND, EITHER EXPRESSED OR IMPLIED, INCLUDING, BUT NOT LIMITED TO, THE IMPLIED WARRANTIES OF MERCHANTABILITY AND FITNESS FOR A PARTICULAR PURPOSE. THE ENTIRE RISK AS TO THE QUALITY AND PERFORMANCE OF THE LIBRARY IS WITH YOU. SHOULD THE LIBRARY PROVE DEFECTIVE, YOU ASSUME THE COST OF ALL NECESSARY SERVICING, REPAIR OR CORRECTION.

 16. IN NO EVENT UNLESS REQUIRED BY APPLICABLE LAW OR AGREED TO IN WRITING WILL ANY COPYRIGHT HOLDER, OR ANY OTHER PARTY WHO MAY MODIFY AND/OR REDISTRIBUTE THE LIBRARY AS PERMITTED ABOVE, BE LIABLE TO YOU FOR DAMAGES, INCLUDING ANY GENERAL, SPECIAL, INCIDENTAL OR CONSEQUENTIAL DAMAGES ARISING OUT OF THE USE OR INABILITY TO USE THE LIBRARY (INCLUDING BUT NOT LIMITED TO LOSS OF DATA OR DATA BEING RENDERED INACCURATE OR LOSSES SUSTAINED BY YOU OR THIRD PARTIES OR A

### FAILURE OF THE LIBRARY TO OPERATE WITH ANY OTHER SOFTWARE), EVEN IF SUCH HOLDER OR OTHER PARTY HAS BEEN ADVISED OF THE POSSIBILITY OF SUCH DAMAGES.

### END OF TERMS AND CONDITIONS

How to Apply These Terms to Your New Libraries

 If you develop a new library, and you want it to be of the greatest possible use to the public, we recommend making it free software that everyone can redistribute and change. You can do so by permitting redistribution under these terms (or, alternatively, under the terms of the ordinary General Public License).

 To apply these terms, attach the following notices to the library. It is safest to attach them to the start of each source file to most effectively convey the exclusion of warranty; and each file should have at least the "copyright" line and a pointer to where the full notice is found.

 <one line to give the library's name and a brief idea of what it does.> Copyright  $(C)$  <year > <name of author>

 This library is free software; you can redistribute it and/or modify it under the terms of the GNU Lesser General Public License as published by the Free Software Foundation; either version 2.1 of the License, or (at your option) any later version.

 This library is distributed in the hope that it will be useful, but WITHOUT ANY WARRANTY; without even the implied warranty of MERCHANTABILITY or FITNESS FOR A PARTICULAR PURPOSE. See the GNU Lesser General Public License for more details.

 You should have received a copy of the GNU Lesser General Public License along with this library; if not, write to the Free Software Foundation, Inc., 51 Franklin Street, Fifth Floor, Boston, MA 02110-1301 USA

Also add information on how to contact you by electronic and paper mail.

You should also get your employer (if you work as a programmer) or your school, if any, to sign a "copyright disclaimer" for the library, if necessary. Here is a sample; alter the names:

 Yoyodyne, Inc., hereby disclaims all copyright interest in the library `Frob' (a library for tweaking knobs) written by James Random Hacker.

 <signature of Ty Coon>, 1 April 1990 Ty Coon, President of Vice
That's all there is to it!

In addition, as a special exception, the copyright holders give permission to link the code of portions of this program with the OpenSSL library under certain conditions as described in each individual source file, and distribute linked combinations including the two.

You must obey the GNU Lesser General Public License in all respects for all of the code used other than OpenSSL. If you modify file(s) with this exception, you may extend this exception to your version of the file(s), but you are not obligated to do so. If you do not wish to do so, delete this exception statement from your version. If you delete this exception statement from all source files in the program, then also delete it here.

> GNU GENERAL PUBLIC LICENSE Version 2, June 1991

Copyright (C) 1989, 1991 Free Software Foundation, Inc., 51 Franklin Street, Fifth Floor, Boston, MA 02110-1301 USA Everyone is permitted to copy and distribute verbatim copies of this license document, but changing it is not allowed.

#### Preamble

 The licenses for most software are designed to take away your freedom to share and change it. By contrast, the GNU General Public License is intended to guarantee your freedom to share and change free software--to make sure the software is free for all its users. This General Public License applies to most of the Free Software Foundation's software and to any other program whose authors commit to using it. (Some other Free Software Foundation software is covered by the GNU Lesser General Public License instead.) You can apply it to your programs, too.

 When we speak of free software, we are referring to freedom, not price. Our General Public Licenses are designed to make sure that you have the freedom to distribute copies of free software (and charge for this service if you wish), that you receive source code or can get it if you want it, that you can change the software or use pieces of it in new free programs; and that you know you can do these things.

 To protect your rights, we need to make restrictions that forbid anyone to deny you these rights or to ask you to surrender the rights. These restrictions translate to certain responsibilities for you if you distribute copies of the software, or if you modify it.

 For example, if you distribute copies of such a program, whether gratis or for a fee, you must give the recipients all the rights that you have. You must make sure that they, too, receive or can get the source code. And you must show them these terms so they know their rights.

We protect your rights with two steps: (1) copyright the software, and (2) offer you this license which gives you legal permission to copy, distribute and/or modify the software.

 Also, for each author's protection and ours, we want to make certain that everyone understands that there is no warranty for this free software. If the software is modified by someone else and passed on, we want its recipients to know that what they have is not the original, so that any problems introduced by others will not reflect on the original authors' reputations.

 Finally, any free program is threatened constantly by software patents. We wish to avoid the danger that redistributors of a free program will individually obtain patent licenses, in effect making the program proprietary. To prevent this, we have made it clear that any patent must be licensed for everyone's free use or not licensed at all.

 The precise terms and conditions for copying, distribution and modification follow.

### GNU GENERAL PUBLIC LICENSE TERMS AND CONDITIONS FOR COPYING, DISTRIBUTION AND MODIFICATION

 0. This License applies to any program or other work which contains a notice placed by the copyright holder saying it may be distributed under the terms of this General Public License. The "Program", below, refers to any such program or work, and a "work based on the Program" means either the Program or any derivative work under copyright law: that is to say, a work containing the Program or a portion of it, either verbatim or with modifications and/or translated into another language. (Hereinafter, translation is included without limitation in the term "modification".) Each licensee is addressed as "you".

Activities other than copying, distribution and modification are not covered by this License; they are outside its scope. The act of running the Program is not restricted, and the output from the Program is covered only if its contents constitute a work based on the Program (independent of having been made by running the Program). Whether that is true depends on what the Program does.

 1. You may copy and distribute verbatim copies of the Program's source code as you receive it, in any medium, provided that you

conspicuously and appropriately publish on each copy an appropriate copyright notice and disclaimer of warranty; keep intact all the notices that refer to this License and to the absence of any warranty; and give any other recipients of the Program a copy of this License along with the Program.

You may charge a fee for the physical act of transferring a copy, and you may at your option offer warranty protection in exchange for a fee.

 2. You may modify your copy or copies of the Program or any portion of it, thus forming a work based on the Program, and copy and distribute such modifications or work under the terms of Section 1 above, provided that you also meet all of these conditions:

 a) You must cause the modified files to carry prominent notices stating that you changed the files and the date of any change.

 b) You must cause any work that you distribute or publish, that in whole or in part contains or is derived from the Program or any part thereof, to be licensed as a whole at no charge to all third parties under the terms of this License.

 c) If the modified program normally reads commands interactively when run, you must cause it, when started running for such interactive use in the most ordinary way, to print or display an announcement including an appropriate copyright notice and a notice that there is no warranty (or else, saying that you provide a warranty) and that users may redistribute the program under these conditions, and telling the user how to view a copy of this License. (Exception: if the Program itself is interactive but does not normally print such an announcement, your work based on the Program is not required to print an announcement.)

These requirements apply to the modified work as a whole. If identifiable sections of that work are not derived from the Program, and can be reasonably considered independent and separate works in themselves, then this License, and its terms, do not apply to those sections when you distribute them as separate works. But when you distribute the same sections as part of a whole which is a work based on the Program, the distribution of the whole must be on the terms of this License, whose permissions for other licensees extend to the entire whole, and thus to each and every part regardless of who wrote it.

Thus, it is not the intent of this section to claim rights or contest your rights to work written entirely by you; rather, the intent is to exercise the right to control the distribution of derivative or collective works based on the Program.

In addition, mere aggregation of another work not based on the Program with the Program (or with a work based on the Program) on a volume of a storage or distribution medium does not bring the other work under the scope of this License.

 3. You may copy and distribute the Program (or a work based on it, under Section 2) in object code or executable form under the terms of Sections 1 and 2 above provided that you also do one of the following:

 a) Accompany it with the complete corresponding machine-readable source code, which must be distributed under the terms of Sections 1 and 2 above on a medium customarily used for software interchange; or,

 b) Accompany it with a written offer, valid for at least three years, to give any third party, for a charge no more than your cost of physically performing source distribution, a complete machine-readable copy of the corresponding source code, to be distributed under the terms of Sections 1 and 2 above on a medium customarily used for software interchange; or,

 c) Accompany it with the information you received as to the offer to distribute corresponding source code. (This alternative is allowed only for noncommercial distribution and only if you received the program in object code or executable form with such an offer, in accord with Subsection b above.)

The source code for a work means the preferred form of the work for making modifications to it. For an executable work, complete source code means all the source code for all modules it contains, plus any associated interface definition files, plus the scripts used to control compilation and installation of the executable. However, as a special exception, the source code distributed need not include anything that is normally distributed (in either source or binary form) with the major components (compiler, kernel, and so on) of the operating system on which the executable runs, unless that component itself accompanies the executable.

If distribution of executable or object code is made by offering access to copy from a designated place, then offering equivalent access to copy the source code from the same place counts as distribution of the source code, even though third parties are not compelled to copy the source along with the object code.

 4. You may not copy, modify, sublicense, or distribute the Program except as expressly provided under this License. Any attempt otherwise to copy, modify, sublicense or distribute the Program is void, and will automatically terminate your rights under this License. However, parties who have received copies, or rights, from you under this License will not have their licenses terminated so long as such parties remain in full compliance.

 5. You are not required to accept this License, since you have not signed it. However, nothing else grants you permission to modify or distribute the Program or its derivative works. These actions are prohibited by law if you do not accept this License. Therefore, by modifying or distributing the Program (or any work based on the Program), you indicate your acceptance of this License to do so, and all its terms and conditions for copying, distributing or modifying the Program or works based on it.

 6. Each time you redistribute the Program (or any work based on the Program), the recipient automatically receives a license from the original licensor to copy, distribute or modify the Program subject to these terms and conditions. You may not impose any further restrictions on the recipients' exercise of the rights granted herein. You are not responsible for enforcing compliance by third parties to this License.

 7. If, as a consequence of a court judgment or allegation of patent infringement or for any other reason (not limited to patent issues), conditions are imposed on you (whether by court order, agreement or otherwise) that contradict the conditions of this License, they do not excuse you from the conditions of this License. If you cannot distribute so as to satisfy simultaneously your obligations under this License and any other pertinent obligations, then as a consequence you may not distribute the Program at all. For example, if a patent license would not permit royalty-free redistribution of the Program by all those who receive copies directly or indirectly through you, then the only way you could satisfy both it and this License would be to refrain entirely from distribution of the Program.

If any portion of this section is held invalid or unenforceable under any particular circumstance, the balance of the section is intended to apply and the section as a whole is intended to apply in other circumstances.

It is not the purpose of this section to induce you to infringe any patents or other property right claims or to contest validity of any such claims; this section has the sole purpose of protecting the integrity of the free software distribution system, which is implemented by public license practices. Many people have made generous contributions to the wide range of software distributed through that system in reliance on consistent application of that system; it is up to the author/donor to decide if he or she is willing to distribute software through any other system and a licensee cannot impose that choice.

This section is intended to make thoroughly clear what is believed to be a consequence of the rest of this License.

 8. If the distribution and/or use of the Program is restricted in certain countries either by patents or by copyrighted interfaces, the original copyright holder who places the Program under this License may add an explicit geographical distribution limitation excluding those countries, so that distribution is permitted only in or among countries not thus excluded. In such case, this License incorporates the limitation as if written in the body of this License.

 9. The Free Software Foundation may publish revised and/or new versions of the General Public License from time to time. Such new versions will be similar in spirit to the present version, but may differ in detail to address new problems or concerns.

Each version is given a distinguishing version number. If the Program specifies a version number of this License which applies to it and "any later version", you have the option of following the terms and conditions either of that version or of any later version published by the Free Software Foundation. If the Program does not specify a version number of this License, you may choose any version ever published by the Free Software Foundation.

 10. If you wish to incorporate parts of the Program into other free programs whose distribution conditions are different, write to the author to ask for permission. For software which is copyrighted by the Free Software Foundation, write to the Free Software Foundation; we sometimes make exceptions for this. Our decision will be guided by the two goals of preserving the free status of all derivatives of our free software and of promoting the sharing and reuse of software generally.

### NO WARRANTY

 11. BECAUSE THE PROGRAM IS LICENSED FREE OF CHARGE, THERE IS NO WARRANTY FOR THE PROGRAM, TO THE EXTENT PERMITTED BY APPLICABLE LAW. EXCEPT WHEN OTHERWISE STATED IN WRITING THE COPYRIGHT HOLDERS AND/OR OTHER PARTIES PROVIDE THE PROGRAM "AS IS" WITHOUT WARRANTY OF ANY KIND, EITHER EXPRESSED OR IMPLIED, INCLUDING, BUT NOT LIMITED TO, THE IMPLIED WARRANTIES OF MERCHANTABILITY AND FITNESS FOR A PARTICULAR PURPOSE. THE ENTIRE RISK AS TO THE QUALITY AND PERFORMANCE OF THE PROGRAM IS WITH YOU. SHOULD THE PROGRAM PROVE DEFECTIVE, YOU ASSUME THE COST OF ALL NECESSARY SERVICING, REPAIR OR CORRECTION.

 12. IN NO EVENT UNLESS REQUIRED BY APPLICABLE LAW OR AGREED TO IN WRITING WILL ANY COPYRIGHT HOLDER, OR ANY OTHER PARTY WHO MAY MODIFY AND/OR REDISTRIBUTE THE PROGRAM AS PERMITTED ABOVE, BE LIABLE TO YOU FOR DAMAGES, INCLUDING ANY GENERAL, SPECIAL, INCIDENTAL OR CONSEQUENTIAL DAMAGES ARISING OUT OF THE USE OR INABILITY TO USE THE PROGRAM (INCLUDING BUT NOT LIMITED TO LOSS OF DATA OR DATA BEING RENDERED INACCURATE OR LOSSES SUSTAINED BY YOU OR THIRD PARTIES OR A FAILURE OF THE PROGRAM TO OPERATE WITH ANY OTHER PROGRAMS), EVEN IF SUCH HOLDER OR OTHER PARTY HAS BEEN ADVISED OF THE POSSIBILITY OF SUCH DAMAGES.

#### END OF TERMS AND CONDITIONS

How to Apply These Terms to Your New Programs

 If you develop a new program, and you want it to be of the greatest possible use to the public, the best way to achieve this is to make it free software which everyone can redistribute and change under these terms.

 To do so, attach the following notices to the program. It is safest to attach them to the start of each source file to most effectively convey the exclusion of warranty; and each file should have at least the "copyright" line and a pointer to where the full notice is found.

 <one line to give the program's name and a brief idea of what it does.> Copyright  $(C)$  <year > <name of author>

 This program is free software; you can redistribute it and/or modify it under the terms of the GNU General Public License as published by the Free Software Foundation; either version 2 of the License, or (at your option) any later version.

 This program is distributed in the hope that it will be useful, but WITHOUT ANY WARRANTY; without even the implied warranty of MERCHANTABILITY or FITNESS FOR A PARTICULAR PURPOSE. See the GNU General Public License for more details.

 You should have received a copy of the GNU General Public License along with this program; if not, write to the Free Software Foundation, Inc., 51 Franklin Street, Fifth Floor, Boston, MA 02110-1301 USA.

Also add information on how to contact you by electronic and paper mail.

If the program is interactive, make it output a short notice like this when it starts in an interactive mode:

 Gnomovision version 69, Copyright (C) year name of author Gnomovision comes with ABSOLUTELY NO WARRANTY; for details type `show w'. This is free software, and you are welcome to redistribute it under certain conditions; type `show c' for details.

The hypothetical commands `show w' and `show c' should show the appropriate

parts of the General Public License. Of course, the commands you use may be called something other than `show w' and `show c'; they could even be mouse-clicks or menu items--whatever suits your program.

You should also get your employer (if you work as a programmer) or your school, if any, to sign a "copyright disclaimer" for the program, if necessary. Here is a sample; alter the names:

 Yoyodyne, Inc., hereby disclaims all copyright interest in the program `Gnomovision' (which makes passes at compilers) written by James Hacker.

 <signature of Ty Coon>, 1 April 1989 Ty Coon, President of Vice

This General Public License does not permit incorporating your program into proprietary programs. If your program is a subroutine library, you may consider it more useful to permit linking proprietary applications with the library. If this is what you want to do, use the GNU Lesser General Public License instead of this License.

-----

In addition, as a special exception, the copyright holders give permission to link the code of portions of this program with the OpenSSL library under certain conditions as described in each individual source file, and distribute linked combinations including the two.

You must obey the GNU General Public License in all respects for all of the code used other than OpenSSL. If you modify file(s) with this exception, you may extend this exception to your version of the file(s), but you are not obligated to do so. If you do not wish to do so, delete this exception statement from your version. If you delete this exception statement from all source files in the program, then also delete it here.

# **1.301 boost 1.70.0**

# **1.301.1 Available under license :**

Boost Software License - Version 1.0 - August 17th, 2003

Permission is hereby granted, free of charge, to any person or organization obtaining a copy of the software and accompanying documentation covered by this license (the "Software") to use, reproduce, display, distribute, execute, and transmit the Software, and to prepare derivative works of the Software, and to permit third-parties to whom the Software is furnished to do so, all subject to the following:

The copyright notices in the Software and this entire statement, including the above license grant, this restriction and the following disclaimer, must be included in all copies of the Software, in whole or in part, and all derivative works of the Software, unless such copies or derivative works are solely in the form of machine-executable object code generated by a source language processor.

THE SOFTWARE IS PROVIDED "AS IS", WITHOUT WARRANTY OF ANY KIND, EXPRESS OR IMPLIED, INCLUDING BUT NOT LIMITED TO THE WARRANTIES OF MERCHANTABILITY, FITNESS FOR A PARTICULAR PURPOSE, TITLE AND NON-INFRINGEMENT. IN NO EVENT SHALL THE COPYRIGHT HOLDERS OR ANYONE DISTRIBUTING THE SOFTWARE BE LIABLE FOR ANY DAMAGES OR OTHER LIABILITY, WHETHER IN CONTRACT, TORT OR OTHERWISE, ARISING FROM, OUT OF OR IN CONNECTION WITH THE SOFTWARE OR THE USE OR OTHER DEALINGS IN THE SOFTWARE.

# **1.302 glibc 2.28-189.1.el8**

# **1.302.1 Available under license :**

@c The GNU Lesser General Public License. @center Version 2.1, February 1999

@c This file is intended to be included within another document, @c hence no sectioning command or @node.

@display

Copyright @copyright{} 1991, 1999 Free Software Foundation, Inc. 51 Franklin Street, Fifth Floor, Boston, MA 02110-1301, USA

Everyone is permitted to copy and distribute verbatim copies of this license document, but changing it is not allowed.

[This is the first released version of the Lesser GPL. It also counts as the successor of the GNU Library Public License, version 2, hence the version number 2.1.] @end display

@subheading Preamble

 The licenses for most software are designed to take away your freedom to share and change it. By contrast, the GNU General Public Licenses are intended to guarantee your freedom to share and change free software---to make sure the software is free for all its users.

 This license, the Lesser General Public License, applies to some specially designated software---typically libraries---of the Free Software Foundation and other authors who decide to use it. You can use it too, but we suggest you first think carefully about whether this

license or the ordinary General Public License is the better strategy to use in any particular case, based on the explanations below.

 When we speak of free software, we are referring to freedom of use, not price. Our General Public Licenses are designed to make sure that you have the freedom to distribute copies of free software (and charge for this service if you wish); that you receive source code or can get it if you want it; that you can change the software and use pieces of it in new free programs; and that you are informed that you can do these things.

 To protect your rights, we need to make restrictions that forbid distributors to deny you these rights or to ask you to surrender these rights. These restrictions translate to certain responsibilities for you if you distribute copies of the library or if you modify it.

 For example, if you distribute copies of the library, whether gratis or for a fee, you must give the recipients all the rights that we gave you. You must make sure that they, too, receive or can get the source code. If you link other code with the library, you must provide complete object files to the recipients, so that they can relink them with the library after making changes to the library and recompiling it. And you must show them these terms so they know their rights.

We protect your rights with a two-step method: (1) we copyright the library, and (2) we offer you this license, which gives you legal permission to copy, distribute and/or modify the library.

 To protect each distributor, we want to make it very clear that there is no warranty for the free library. Also, if the library is modified by someone else and passed on, the recipients should know that what they have is not the original version, so that the original author's reputation will not be affected by problems that might be introduced by others.

 Finally, software patents pose a constant threat to the existence of any free program. We wish to make sure that a company cannot effectively restrict the users of a free program by obtaining a restrictive license from a patent holder. Therefore, we insist that any patent license obtained for a version of the library must be consistent with the full freedom of use specified in this license.

 Most GNU software, including some libraries, is covered by the ordinary GNU General Public License. This license, the GNU Lesser General Public License, applies to certain designated libraries, and is quite different from the ordinary General Public License. We use this license for certain libraries in order to permit linking those libraries into non-free programs.

 When a program is linked with a library, whether statically or using a shared library, the combination of the two is legally speaking a combined work, a derivative of the original library. The ordinary General Public License therefore permits such linking only if the entire combination fits its criteria of freedom. The Lesser General Public License permits more lax criteria for linking other code with the library.

 We call this license the @dfn{Lesser} General Public License because it does @emph{Less} to protect the user's freedom than the ordinary General Public License. It also provides other free software developers Less of an advantage over competing non-free programs. These disadvantages are the reason we use the ordinary General Public License for many libraries. However, the Lesser license provides advantages in certain special circumstances.

 For example, on rare occasions, there may be a special need to encourage the widest possible use of a certain library, so that it becomes a de-facto standard. To achieve this, non-free programs must be allowed to use the library. A more frequent case is that a free library does the same job as widely used non-free libraries. In this case, there is little to gain by limiting the free library to free software only, so we use the Lesser General Public License.

 In other cases, permission to use a particular library in non-free programs enables a greater number of people to use a large body of free software. For example, permission to use the GNU C Library in non-free programs enables many more people to use the whole GNU operating system, as well as its variant, the GNU/Linux operating system.

 Although the Lesser General Public License is Less protective of the users' freedom, it does ensure that the user of a program that is linked with the Library has the freedom and the wherewithal to run that program using a modified version of the Library.

 The precise terms and conditions for copying, distribution and modification follow. Pay close attention to the difference between a ``work based on the library'' and a ``work that uses the library''. The former contains code derived from the library, whereas the latter must be combined with the library in order to run.

#### @subheading TERMS AND CONDITIONS FOR COPYING, DISTRIBUTION AND MODIFICATION

@enumerate 0 @item This License Agreement applies to any software library or other program

which contains a notice placed by the copyright holder or other authorized party saying it may be distributed under the terms of this Lesser General Public License (also called ``this License''). Each licensee is addressed as ``you''.

 A ``library'' means a collection of software functions and/or data prepared so as to be conveniently linked with application programs (which use some of those functions and data) to form executables.

 The ``Library'', below, refers to any such software library or work which has been distributed under these terms. A "work based on the Library'' means either the Library or any derivative work under copyright law: that is to say, a work containing the Library or a portion of it, either verbatim or with modifications and/or translated straightforwardly into another language. (Hereinafter, translation is included without limitation in the term ``modification''.)

 ``Source code'' for a work means the preferred form of the work for making modifications to it. For a library, complete source code means all the source code for all modules it contains, plus any associated interface definition files, plus the scripts used to control compilation and installation of the library.

 Activities other than copying, distribution and modification are not covered by this License; they are outside its scope. The act of running a program using the Library is not restricted, and output from such a program is covered only if its contents constitute a work based on the Library (independent of the use of the Library in a tool for writing it). Whether that is true depends on what the Library does and what the program that uses the Library does.

#### @item

You may copy and distribute verbatim copies of the Library's complete source code as you receive it, in any medium, provided that you conspicuously and appropriately publish on each copy an appropriate copyright notice and disclaimer of warranty; keep intact all the notices that refer to this License and to the absence of any warranty; and distribute a copy of this License along with the Library.

 You may charge a fee for the physical act of transferring a copy, and you may at your option offer warranty protection in exchange for a fee.

#### @item

You may modify your copy or copies of the Library or any portion of it, thus forming a work based on the Library, and copy and distribute such modifications or work under the terms of Section 1

above, provided that you also meet all of these conditions:

#### @enumerate a

@item The modified work must itself be a software library.

#### @item

You must cause the files modified to carry prominent notices stating that you changed the files and the date of any change.

#### @item

You must cause the whole of the work to be licensed at no charge to all third parties under the terms of this License.

#### @item

If a facility in the modified Library refers to a function or a table of data to be supplied by an application program that uses the facility, other than as an argument passed when the facility is invoked, then you must make a good faith effort to ensure that, in the event an application does not supply such function or table, the facility still operates, and performs whatever part of its purpose remains meaningful.

(For example, a function in a library to compute square roots has a purpose that is entirely well-defined independent of the application. Therefore, Subsection 2d requires that any application-supplied function or table used by this function must be optional: if the application does not supply it, the square root function must still compute square roots.) @end enumerate

These requirements apply to the modified work as a whole. If identifiable sections of that work are not derived from the Library, and can be reasonably considered independent and separate works in themselves, then this License, and its terms, do not apply to those sections when you distribute them as separate works. But when you distribute the same sections as part of a whole which is a work based on the Library, the distribution of the whole must be on the terms of this License, whose permissions for other licensees extend to the entire whole, and thus to each and every part regardless of who wrote it.

Thus, it is not the intent of this section to claim rights or contest your rights to work written entirely by you; rather, the intent is to exercise the right to control the distribution of derivative or collective works based on the Library.

In addition, mere aggregation of another work not based on the Library

with the Library (or with a work based on the Library) on a volume of a storage or distribution medium does not bring the other work under the scope of this License.

#### @item

You may opt to apply the terms of the ordinary GNU General Public License instead of this License to a given copy of the Library. To do this, you must alter all the notices that refer to this License, so that they refer to the ordinary GNU General Public License, version 2, instead of to this License. (If a newer version than version 2 of the ordinary GNU General Public License has appeared, then you can specify that version instead if you wish.) Do not make any other change in these notices.

 Once this change is made in a given copy, it is irreversible for that copy, so the ordinary GNU General Public License applies to all subsequent copies and derivative works made from that copy.

 This option is useful when you wish to copy part of the code of the Library into a program that is not a library.

#### @item

You may copy and distribute the Library (or a portion or derivative of it, under Section 2) in object code or executable form under the terms of Sections 1 and 2 above provided that you accompany it with the complete corresponding machine-readable source code, which must be distributed under the terms of Sections 1 and 2 above on a medium customarily used for software interchange.

 If distribution of object code is made by offering access to copy from a designated place, then offering equivalent access to copy the source code from the same place satisfies the requirement to distribute the source code, even though third parties are not compelled to copy the source along with the object code.

#### @item

A program that contains no derivative of any portion of the Library, but is designed to work with the Library by being compiled or linked with it, is called a ``work that uses the Library''. Such a work, in isolation, is not a derivative work of the Library, and therefore falls outside the scope of this License.

 However, linking a ``work that uses the Library'' with the Library creates an executable that is a derivative of the Library (because it contains portions of the Library), rather than a ``work that uses the library''. The executable is therefore covered by this License. Section 6 states terms for distribution of such executables.

When a ``work that uses the Library'' uses material from a header file that is part of the Library, the object code for the work may be a derivative work of the Library even though the source code is not. Whether this is true is especially significant if the work can be linked without the Library, or if the work is itself a library. The threshold for this to be true is not precisely defined by law.

 If such an object file uses only numerical parameters, data structure layouts and accessors, and small macros and small inline functions (ten lines or less in length), then the use of the object file is unrestricted, regardless of whether it is legally a derivative work. (Executables containing this object code plus portions of the Library will still fall under Section 6.)

 Otherwise, if the work is a derivative of the Library, you may distribute the object code for the work under the terms of Section 6. Any executables containing that work also fall under Section 6, whether or not they are linked directly with the Library itself.

#### @item

As an exception to the Sections above, you may also combine or link a "work that uses the Library" with the Library to produce a work containing portions of the Library, and distribute that work under terms of your choice, provided that the terms permit modification of the work for the customer's own use and reverse engineering for debugging such modifications.

 You must give prominent notice with each copy of the work that the Library is used in it and that the Library and its use are covered by this License. You must supply a copy of this License. If the work during execution displays copyright notices, you must include the copyright notice for the Library among them, as well as a reference directing the user to the copy of this License. Also, you must do one of these things:

#### @enumerate a

#### @item

Accompany the work with the complete corresponding machine-readable source code for the Library including whatever changes were used in the work (which must be distributed under Sections 1 and 2 above); and, if the work is an executable linked with the Library, with the complete machine-readable ``work that uses the Library'', as object code and/or source code, so that the user can modify the Library and then relink to produce a modified executable containing the modified Library. (It is understood that the user who changes the contents of definitions files in the Library will not necessarily be able to recompile the application to use the modified definitions.)

#### @item

Use a suitable shared library mechanism for linking with the Library. A suitable mechanism is one that (1) uses at run time a copy of the library already present on the user's computer system, rather than copying library functions into the executable, and (2) will operate properly with a modified version of the library, if the user installs one, as long as the modified version is interface-compatible with the version that the work was made with.

#### @item

Accompany the work with a written offer, valid for at least three years, to give the same user the materials specified in Subsection 6a, above, for a charge no more than the cost of performing this distribution.

#### @item

If distribution of the work is made by offering access to copy from a designated place, offer equivalent access to copy the above specified materials from the same place.

#### @item

Verify that the user has already received a copy of these materials or that you have already sent this user a copy. @end enumerate

 For an executable, the required form of the ``work that uses the Library'' must include any data and utility programs needed for reproducing the executable from it. However, as a special exception, the materials to be distributed need not include anything that is normally distributed (in either source or binary form) with the major components (compiler, kernel, and so on) of the operating system on which the executable runs, unless that component itself accompanies the executable.

 It may happen that this requirement contradicts the license restrictions of other proprietary libraries that do not normally accompany the operating system. Such a contradiction means you cannot use both them and the Library together in an executable that you distribute.

#### @item

You may place library facilities that are a work based on the Library side-by-side in a single library together with other library facilities not covered by this License, and distribute such a combined library, provided that the separate distribution of the work based on the Library and of the other library facilities is otherwise permitted, and provided that you do these two things:

#### @enumerate a

#### @item

Accompany the combined library with a copy of the same work based on the Library, uncombined with any other library facilities. This must be distributed under the terms of the Sections above.

#### @item

Give prominent notice with the combined library of the fact that part of it is a work based on the Library, and explaining where to find the accompanying uncombined form of the same work. @end enumerate

#### @item

You may not copy, modify, sublicense, link with, or distribute the Library except as expressly provided under this License. Any attempt otherwise to copy, modify, sublicense, link with, or distribute the Library is void, and will automatically terminate your rights under this License. However, parties who have received copies, or rights, from you under this License will not have their licenses terminated so long as such parties remain in full compliance.

#### @item

You are not required to accept this License, since you have not signed it. However, nothing else grants you permission to modify or distribute the Library or its derivative works. These actions are prohibited by law if you do not accept this License. Therefore, by modifying or distributing the Library (or any work based on the Library), you indicate your acceptance of this License to do so, and all its terms and conditions for copying, distributing or modifying the Library or works based on it.

#### @item

Each time you redistribute the Library (or any work based on the Library), the recipient automatically receives a license from the original licensor to copy, distribute, link with or modify the Library subject to these terms and conditions. You may not impose any further restrictions on the recipients' exercise of the rights granted herein. You are not responsible for enforcing compliance by third parties with this License.

#### @item

If, as a consequence of a court judgment or allegation of patent infringement or for any other reason (not limited to patent issues), conditions are imposed on you (whether by court order, agreement or otherwise) that contradict the conditions of this License, they do not excuse you from the conditions of this License. If you cannot

distribute so as to satisfy simultaneously your obligations under this License and any other pertinent obligations, then as a consequence you may not distribute the Library at all. For example, if a patent license would not permit royalty-free redistribution of the Library by all those who receive copies directly or indirectly through you, then the only way you could satisfy both it and this License would be to refrain entirely from distribution of the Library.

If any portion of this section is held invalid or unenforceable under any particular circumstance, the balance of the section is intended to apply, and the section as a whole is intended to apply in other circumstances.

It is not the purpose of this section to induce you to infringe any patents or other property right claims or to contest validity of any such claims; this section has the sole purpose of protecting the integrity of the free software distribution system which is implemented by public license practices. Many people have made generous contributions to the wide range of software distributed through that system in reliance on consistent application of that system; it is up to the author/donor to decide if he or she is willing to distribute software through any other system and a licensee cannot impose that choice.

This section is intended to make thoroughly clear what is believed to be a consequence of the rest of this License.

#### @item

If the distribution and/or use of the Library is restricted in certain countries either by patents or by copyrighted interfaces, the original copyright holder who places the Library under this License may add an explicit geographical distribution limitation excluding those countries, so that distribution is permitted only in or among countries not thus excluded. In such case, this License incorporates the limitation as if written in the body of this License.

#### @item

The Free Software Foundation may publish revised and/or new versions of the Lesser General Public License from time to time. Such new versions will be similar in spirit to the present version, but may differ in detail to address new problems or concerns.

Each version is given a distinguishing version number. If the Library specifies a version number of this License which applies to it and ``any later version'', you have the option of following the terms and conditions either of that version or of any later version published by the Free Software Foundation. If the Library does not specify a license version number, you may choose any version ever published by the Free Software Foundation.

#### @item

If you wish to incorporate parts of the Library into other free programs whose distribution conditions are incompatible with these, write to the author to ask for permission. For software which is copyrighted by the Free Software Foundation, write to the Free Software Foundation; we sometimes make exceptions for this. Our decision will be guided by the two goals of preserving the free status of all derivatives of our free software and of promoting the sharing and reuse of software generally.

@center @b{NO WARRANTY}

#### @item

BECAUSE THE LIBRARY IS LICENSED FREE OF CHARGE, THERE IS NO WARRANTY FOR THE LIBRARY, TO THE EXTENT PERMITTED BY APPLICABLE LAW. EXCEPT WHEN OTHERWISE STATED IN WRITING THE COPYRIGHT HOLDERS AND/OR OTHER PARTIES PROVIDE THE LIBRARY ``AS IS'' WITHOUT WARRANTY OF ANY KIND, EITHER EXPRESSED OR IMPLIED, INCLUDING, BUT NOT LIMITED TO, THE IMPLIED WARRANTIES OF MERCHANTABILITY AND FITNESS FOR A PARTICULAR PURPOSE. THE ENTIRE RISK AS TO THE QUALITY AND PERFORMANCE OF THE LIBRARY IS WITH YOU. SHOULD THE LIBRARY PROVE DEFECTIVE, YOU ASSUME THE COST OF ALL NECESSARY SERVICING, REPAIR OR CORRECTION.

#### @item

IN NO EVENT UNLESS REQUIRED BY APPLICABLE LAW OR AGREED TO IN WRITING WILL ANY COPYRIGHT HOLDER, OR ANY OTHER PARTY WHO MAY MODIFY AND/OR REDISTRIBUTE THE LIBRARY AS PERMITTED ABOVE, BE LIABLE TO YOU FOR DAMAGES, INCLUDING ANY GENERAL, SPECIAL, INCIDENTAL OR CONSEQUENTIAL DAMAGES ARISING OUT OF THE USE OR INABILITY TO USE THE LIBRARY (INCLUDING BUT NOT LIMITED TO LOSS OF DATA OR DATA BEING RENDERED INACCURATE OR LOSSES SUSTAINED BY YOU OR THIRD PARTIES OR A FAILURE OF THE LIBRARY TO OPERATE WITH ANY OTHER SOFTWARE), EVEN IF SUCH HOLDER OR OTHER PARTY HAS BEEN ADVISED OF THE POSSIBILITY OF SUCH DAMAGES.

@end enumerate

#### @subheading END OF TERMS AND CONDITIONS

@page @subheading How to Apply These Terms to Your New Libraries

 If you develop a new library, and you want it to be of the greatest possible use to the public, we recommend making it free software that everyone can redistribute and change. You can do so by permitting redistribution under these terms (or, alternatively, under the terms of the ordinary General Public License).

 To apply these terms, attach the following notices to the library. It is safest to attach them to the start of each source file to most effectively convey the exclusion of warranty; and each file should have at least the ``copyright'' line and a pointer to where the full notice is found.

@smallexample

@var{one line to give the library's name and an idea of what it does.} Copyright (C)  $@var$ {year}  $@var$ {name of author}

This library is free software; you can redistribute it and/or modify it under the terms of the GNU Lesser General Public License as published by the Free Software Foundation; either version 2.1 of the License, or (at your option) any later version.

This library is distributed in the hope that it will be useful, but WITHOUT ANY WARRANTY; without even the implied warranty of MERCHANTABILITY or FITNESS FOR A PARTICULAR PURPOSE. See the GNU Lesser General Public License for more details.

You should have received a copy of the GNU Lesser General Public License along with this library; if not, write to the Free Software Foundation, Inc., 51 Franklin Street, Fifth Floor, Boston, MA 02110-1301, USA. @end smallexample

Also add information on how to contact you by electronic and paper mail.

You should also get your employer (if you work as a programmer) or your school, if any, to sign a "copyright disclaimer" for the library, if necessary. Here is a sample; alter the names:

@smallexample

Yoyodyne, Inc., hereby disclaims all copyright interest in the library `Frob' (a library for tweaking knobs) written by James Random Hacker.

@var{signature of Ty Coon}, 1 April 1990 Ty Coon, President of Vice @end smallexample

That's all there is to it!

Copyright 1992, 1993, 1994, 1997 Henry Spencer. All rights reserved. This software is not subject to any license of the American Telephone and Telegraph Company or of the Regents of the University of California.

Permission is granted to anyone to use this software for any purpose on any computer system, and to alter it and redistribute it, subject to the following restrictions:

- 1. The author is not responsible for the consequences of use of this software, no matter how awful, even if they arise from flaws in it.
- 2. The origin of this software must not be misrepresented, either by explicit claim or by omission. Since few users ever read sources, credits must appear in the documentation.
- 3. Altered versions must be plainly marked as such, and must not be misrepresented as being the original software. Since few users ever read sources, credits must appear in the documentation.
- 4. This notice may not be removed or altered. GNU GENERAL PUBLIC LICENSE Version 2, June 1991

Copyright (C) 1989, 1991 Free Software Foundation, Inc., 51 Franklin Street, Fifth Floor, Boston, MA 02110-1301 USA Everyone is permitted to copy and distribute verbatim copies of this license document, but changing it is not allowed.

#### Preamble

 The licenses for most software are designed to take away your freedom to share and change it. By contrast, the GNU General Public License is intended to guarantee your freedom to share and change free software--to make sure the software is free for all its users. This General Public License applies to most of the Free Software Foundation's software and to any other program whose authors commit to using it. (Some other Free Software Foundation software is covered by the GNU Lesser General Public License instead.) You can apply it to your programs, too.

 When we speak of free software, we are referring to freedom, not price. Our General Public Licenses are designed to make sure that you have the freedom to distribute copies of free software (and charge for this service if you wish), that you receive source code or can get it if you want it, that you can change the software or use pieces of it in new free programs; and that you know you can do these things.

 To protect your rights, we need to make restrictions that forbid anyone to deny you these rights or to ask you to surrender the rights. These restrictions translate to certain responsibilities for you if you distribute copies of the software, or if you modify it.

 For example, if you distribute copies of such a program, whether gratis or for a fee, you must give the recipients all the rights that you have. You must make sure that they, too, receive or can get the source code. And you must show them these terms so they know their rights.

We protect your rights with two steps: (1) copyright the software, and (2) offer you this license which gives you legal permission to copy, distribute and/or modify the software.

 Also, for each author's protection and ours, we want to make certain that everyone understands that there is no warranty for this free software. If the software is modified by someone else and passed on, we want its recipients to know that what they have is not the original, so that any problems introduced by others will not reflect on the original authors' reputations.

 Finally, any free program is threatened constantly by software patents. We wish to avoid the danger that redistributors of a free program will individually obtain patent licenses, in effect making the program proprietary. To prevent this, we have made it clear that any patent must be licensed for everyone's free use or not licensed at all.

 The precise terms and conditions for copying, distribution and modification follow.

## GNU GENERAL PUBLIC LICENSE TERMS AND CONDITIONS FOR COPYING, DISTRIBUTION AND MODIFICATION

 0. This License applies to any program or other work which contains a notice placed by the copyright holder saying it may be distributed under the terms of this General Public License. The "Program", below, refers to any such program or work, and a "work based on the Program" means either the Program or any derivative work under copyright law: that is to say, a work containing the Program or a portion of it, either verbatim or with modifications and/or translated into another language. (Hereinafter, translation is included without limitation in the term "modification".) Each licensee is addressed as "you".

Activities other than copying, distribution and modification are not covered by this License; they are outside its scope. The act of running the Program is not restricted, and the output from the Program is covered only if its contents constitute a work based on the Program (independent of having been made by running the Program). Whether that is true depends on what the Program does.

 1. You may copy and distribute verbatim copies of the Program's source code as you receive it, in any medium, provided that you conspicuously and appropriately publish on each copy an appropriate copyright notice and disclaimer of warranty; keep intact all the notices that refer to this License and to the absence of any warranty; and give any other recipients of the Program a copy of this License

along with the Program.

You may charge a fee for the physical act of transferring a copy, and you may at your option offer warranty protection in exchange for a fee.

 2. You may modify your copy or copies of the Program or any portion of it, thus forming a work based on the Program, and copy and distribute such modifications or work under the terms of Section 1 above, provided that you also meet all of these conditions:

 a) You must cause the modified files to carry prominent notices stating that you changed the files and the date of any change.

 b) You must cause any work that you distribute or publish, that in whole or in part contains or is derived from the Program or any part thereof, to be licensed as a whole at no charge to all third parties under the terms of this License.

 c) If the modified program normally reads commands interactively when run, you must cause it, when started running for such interactive use in the most ordinary way, to print or display an announcement including an appropriate copyright notice and a notice that there is no warranty (or else, saying that you provide a warranty) and that users may redistribute the program under these conditions, and telling the user how to view a copy of this License. (Exception: if the Program itself is interactive but does not normally print such an announcement, your work based on the Program is not required to print an announcement.)

These requirements apply to the modified work as a whole. If identifiable sections of that work are not derived from the Program, and can be reasonably considered independent and separate works in themselves, then this License, and its terms, do not apply to those sections when you distribute them as separate works. But when you distribute the same sections as part of a whole which is a work based on the Program, the distribution of the whole must be on the terms of this License, whose permissions for other licensees extend to the entire whole, and thus to each and every part regardless of who wrote it.

Thus, it is not the intent of this section to claim rights or contest your rights to work written entirely by you; rather, the intent is to exercise the right to control the distribution of derivative or collective works based on the Program.

In addition, mere aggregation of another work not based on the Program with the Program (or with a work based on the Program) on a volume of a storage or distribution medium does not bring the other work under the scope of this License.

 3. You may copy and distribute the Program (or a work based on it, under Section 2) in object code or executable form under the terms of Sections 1 and 2 above provided that you also do one of the following:

 a) Accompany it with the complete corresponding machine-readable source code, which must be distributed under the terms of Sections 1 and 2 above on a medium customarily used for software interchange; or,

 b) Accompany it with a written offer, valid for at least three years, to give any third party, for a charge no more than your cost of physically performing source distribution, a complete machine-readable copy of the corresponding source code, to be distributed under the terms of Sections 1 and 2 above on a medium customarily used for software interchange; or,

 c) Accompany it with the information you received as to the offer to distribute corresponding source code. (This alternative is allowed only for noncommercial distribution and only if you received the program in object code or executable form with such an offer, in accord with Subsection b above.)

The source code for a work means the preferred form of the work for making modifications to it. For an executable work, complete source code means all the source code for all modules it contains, plus any associated interface definition files, plus the scripts used to control compilation and installation of the executable. However, as a special exception, the source code distributed need not include anything that is normally distributed (in either source or binary form) with the major components (compiler, kernel, and so on) of the operating system on which the executable runs, unless that component itself accompanies the executable.

If distribution of executable or object code is made by offering access to copy from a designated place, then offering equivalent access to copy the source code from the same place counts as distribution of the source code, even though third parties are not compelled to copy the source along with the object code.

 4. You may not copy, modify, sublicense, or distribute the Program except as expressly provided under this License. Any attempt otherwise to copy, modify, sublicense or distribute the Program is void, and will automatically terminate your rights under this License. However, parties who have received copies, or rights, from you under this License will not have their licenses terminated so long as such parties remain in full compliance.

5. You are not required to accept this License, since you have not

signed it. However, nothing else grants you permission to modify or distribute the Program or its derivative works. These actions are prohibited by law if you do not accept this License. Therefore, by modifying or distributing the Program (or any work based on the Program), you indicate your acceptance of this License to do so, and all its terms and conditions for copying, distributing or modifying the Program or works based on it.

 6. Each time you redistribute the Program (or any work based on the Program), the recipient automatically receives a license from the original licensor to copy, distribute or modify the Program subject to these terms and conditions. You may not impose any further restrictions on the recipients' exercise of the rights granted herein. You are not responsible for enforcing compliance by third parties to this License.

 7. If, as a consequence of a court judgment or allegation of patent infringement or for any other reason (not limited to patent issues), conditions are imposed on you (whether by court order, agreement or otherwise) that contradict the conditions of this License, they do not excuse you from the conditions of this License. If you cannot distribute so as to satisfy simultaneously your obligations under this License and any other pertinent obligations, then as a consequence you may not distribute the Program at all. For example, if a patent license would not permit royalty-free redistribution of the Program by all those who receive copies directly or indirectly through you, then the only way you could satisfy both it and this License would be to refrain entirely from distribution of the Program.

If any portion of this section is held invalid or unenforceable under any particular circumstance, the balance of the section is intended to apply and the section as a whole is intended to apply in other circumstances.

It is not the purpose of this section to induce you to infringe any patents or other property right claims or to contest validity of any such claims; this section has the sole purpose of protecting the integrity of the free software distribution system, which is implemented by public license practices. Many people have made generous contributions to the wide range of software distributed through that system in reliance on consistent application of that system; it is up to the author/donor to decide if he or she is willing to distribute software through any other system and a licensee cannot impose that choice.

This section is intended to make thoroughly clear what is believed to be a consequence of the rest of this License.

 8. If the distribution and/or use of the Program is restricted in certain countries either by patents or by copyrighted interfaces, the original copyright holder who places the Program under this License may add an explicit geographical distribution limitation excluding those countries, so that distribution is permitted only in or among countries not thus excluded. In such case, this License incorporates the limitation as if written in the body of this License.

 9. The Free Software Foundation may publish revised and/or new versions of the General Public License from time to time. Such new versions will be similar in spirit to the present version, but may differ in detail to address new problems or concerns.

Each version is given a distinguishing version number. If the Program specifies a version number of this License which applies to it and "any later version", you have the option of following the terms and conditions either of that version or of any later version published by the Free Software Foundation. If the Program does not specify a version number of this License, you may choose any version ever published by the Free Software Foundation.

 10. If you wish to incorporate parts of the Program into other free programs whose distribution conditions are different, write to the author to ask for permission. For software which is copyrighted by the Free Software Foundation, write to the Free Software Foundation; we sometimes make exceptions for this. Our decision will be guided by the two goals of preserving the free status of all derivatives of our free software and of promoting the sharing and reuse of software generally.

#### NO WARRANTY

 11. BECAUSE THE PROGRAM IS LICENSED FREE OF CHARGE, THERE IS NO WARRANTY FOR THE PROGRAM, TO THE EXTENT PERMITTED BY APPLICABLE LAW. EXCEPT WHEN OTHERWISE STATED IN WRITING THE COPYRIGHT HOLDERS AND/OR OTHER PARTIES PROVIDE THE PROGRAM "AS IS" WITHOUT WARRANTY OF ANY KIND, EITHER EXPRESSED OR IMPLIED, INCLUDING, BUT NOT LIMITED TO, THE IMPLIED WARRANTIES OF MERCHANTABILITY AND FITNESS FOR A PARTICULAR PURPOSE. THE ENTIRE RISK AS TO THE QUALITY AND PERFORMANCE OF THE PROGRAM IS WITH YOU. SHOULD THE PROGRAM PROVE DEFECTIVE, YOU ASSUME THE COST OF ALL NECESSARY SERVICING, REPAIR OR CORRECTION.

 12. IN NO EVENT UNLESS REQUIRED BY APPLICABLE LAW OR AGREED TO IN WRITING WILL ANY COPYRIGHT HOLDER, OR ANY OTHER PARTY WHO MAY MODIFY AND/OR REDISTRIBUTE THE PROGRAM AS PERMITTED ABOVE, BE LIABLE TO YOU FOR DAMAGES, INCLUDING ANY GENERAL, SPECIAL, INCIDENTAL OR CONSEQUENTIAL DAMAGES ARISING OUT OF THE USE OR INABILITY TO USE THE PROGRAM (INCLUDING BUT NOT LIMITED TO LOSS OF DATA OR DATA BEING RENDERED INACCURATE OR LOSSES SUSTAINED BY YOU OR THIRD PARTIES OR A FAILURE OF THE PROGRAM TO OPERATE WITH ANY OTHER

# PROGRAMS), EVEN IF SUCH HOLDER OR OTHER PARTY HAS BEEN ADVISED OF THE POSSIBILITY OF SUCH DAMAGES.

#### END OF TERMS AND CONDITIONS

How to Apply These Terms to Your New Programs

 If you develop a new program, and you want it to be of the greatest possible use to the public, the best way to achieve this is to make it free software which everyone can redistribute and change under these terms.

 To do so, attach the following notices to the program. It is safest to attach them to the start of each source file to most effectively convey the exclusion of warranty; and each file should have at least the "copyright" line and a pointer to where the full notice is found.

 <one line to give the program's name and a brief idea of what it does.> Copyright  $(C)$  <year > <name of author>

 This program is free software; you can redistribute it and/or modify it under the terms of the GNU General Public License as published by the Free Software Foundation; either version 2 of the License, or (at your option) any later version.

 This program is distributed in the hope that it will be useful, but WITHOUT ANY WARRANTY; without even the implied warranty of MERCHANTABILITY or FITNESS FOR A PARTICULAR PURPOSE. See the GNU General Public License for more details.

 You should have received a copy of the GNU General Public License along with this program; if not, write to the Free Software Foundation, Inc., 51 Franklin Street, Fifth Floor, Boston, MA 02110-1301 USA.

Also add information on how to contact you by electronic and paper mail.

If the program is interactive, make it output a short notice like this when it starts in an interactive mode:

 Gnomovision version 69, Copyright (C) year name of author Gnomovision comes with ABSOLUTELY NO WARRANTY; for details type `show w'. This is free software, and you are welcome to redistribute it under certain conditions; type `show c' for details.

The hypothetical commands `show w' and `show c' should show the appropriate parts of the General Public License. Of course, the commands you use may be called something other than `show w' and `show c'; they could even be mouse-clicks or menu items--whatever suits your program.

You should also get your employer (if you work as a programmer) or your school, if any, to sign a "copyright disclaimer" for the program, if necessary. Here is a sample; alter the names:

 Yoyodyne, Inc., hereby disclaims all copyright interest in the program `Gnomovision' (which makes passes at compilers) written by James Hacker.

 <signature of Ty Coon>, 1 April 1989 Ty Coon, President of Vice

This General Public License does not permit incorporating your program into proprietary programs. If your program is a subroutine library, you may consider it more useful to permit linking proprietary applications with the library. If this is what you want to do, use the GNU Lesser General Public License instead of this License.

> GNU LESSER GENERAL PUBLIC LICENSE Version 2.1, February 1999

Copyright (C) 1991, 1999 Free Software Foundation, Inc. 51 Franklin Street, Fifth Floor, Boston, MA 02110-1301 USA Everyone is permitted to copy and distribute verbatim copies of this license document, but changing it is not allowed.

[This is the first released version of the Lesser GPL. It also counts as the successor of the GNU Library Public License, version 2, hence the version number 2.1.]

#### Preamble

 The licenses for most software are designed to take away your freedom to share and change it. By contrast, the GNU General Public Licenses are intended to guarantee your freedom to share and change free software--to make sure the software is free for all its users.

 This license, the Lesser General Public License, applies to some specially designated software packages--typically libraries--of the Free Software Foundation and other authors who decide to use it. You can use it too, but we suggest you first think carefully about whether this license or the ordinary General Public License is the better strategy to use in any particular case, based on the explanations below.

When we speak of free software, we are referring to freedom of use. not price. Our General Public Licenses are designed to make sure that you have the freedom to distribute copies of free software (and charge for this service if you wish); that you receive source code or can get it if you want it; that you can change the software and use pieces of it in new free programs; and that you are informed that you can do these things.

 To protect your rights, we need to make restrictions that forbid distributors to deny you these rights or to ask you to surrender these rights. These restrictions translate to certain responsibilities for you if you distribute copies of the library or if you modify it.

 For example, if you distribute copies of the library, whether gratis or for a fee, you must give the recipients all the rights that we gave you. You must make sure that they, too, receive or can get the source code. If you link other code with the library, you must provide complete object files to the recipients, so that they can relink them with the library after making changes to the library and recompiling it. And you must show them these terms so they know their rights.

We protect your rights with a two-step method: (1) we copyright the library, and (2) we offer you this license, which gives you legal permission to copy, distribute and/or modify the library.

 To protect each distributor, we want to make it very clear that there is no warranty for the free library. Also, if the library is modified by someone else and passed on, the recipients should know that what they have is not the original version, so that the original author's reputation will not be affected by problems that might be introduced by others.

 Finally, software patents pose a constant threat to the existence of any free program. We wish to make sure that a company cannot effectively restrict the users of a free program by obtaining a restrictive license from a patent holder. Therefore, we insist that any patent license obtained for a version of the library must be consistent with the full freedom of use specified in this license.

 Most GNU software, including some libraries, is covered by the ordinary GNU General Public License. This license, the GNU Lesser General Public License, applies to certain designated libraries, and is quite different from the ordinary General Public License. We use this license for certain libraries in order to permit linking those libraries into non-free programs.

 When a program is linked with a library, whether statically or using a shared library, the combination of the two is legally speaking a combined work, a derivative of the original library. The ordinary General Public License therefore permits such linking only if the entire combination fits its criteria of freedom. The Lesser General Public License permits more lax criteria for linking other code with the library.

We call this license the "Lesser" General Public License because it

does Less to protect the user's freedom than the ordinary General Public License. It also provides other free software developers Less of an advantage over competing non-free programs. These disadvantages are the reason we use the ordinary General Public License for many libraries. However, the Lesser license provides advantages in certain special circumstances.

 For example, on rare occasions, there may be a special need to encourage the widest possible use of a certain library, so that it becomes a de-facto standard. To achieve this, non-free programs must be allowed to use the library. A more frequent case is that a free library does the same job as widely used non-free libraries. In this case, there is little to gain by limiting the free library to free software only, so we use the Lesser General Public License.

 In other cases, permission to use a particular library in non-free programs enables a greater number of people to use a large body of free software. For example, permission to use the GNU C Library in non-free programs enables many more people to use the whole GNU operating system, as well as its variant, the GNU/Linux operating system.

 Although the Lesser General Public License is Less protective of the users' freedom, it does ensure that the user of a program that is linked with the Library has the freedom and the wherewithal to run that program using a modified version of the Library.

 The precise terms and conditions for copying, distribution and modification follow. Pay close attention to the difference between a "work based on the library" and a "work that uses the library". The former contains code derived from the library, whereas the latter must be combined with the library in order to run.

# GNU LESSER GENERAL PUBLIC LICENSE TERMS AND CONDITIONS FOR COPYING, DISTRIBUTION AND MODIFICATION

 0. This License Agreement applies to any software library or other program which contains a notice placed by the copyright holder or other authorized party saying it may be distributed under the terms of this Lesser General Public License (also called "this License"). Each licensee is addressed as "you".

 A "library" means a collection of software functions and/or data prepared so as to be conveniently linked with application programs (which use some of those functions and data) to form executables.

 The "Library", below, refers to any such software library or work which has been distributed under these terms. A "work based on the Library" means either the Library or any derivative work under copyright law: that is to say, a work containing the Library or a portion of it, either verbatim or with modifications and/or translated straightforwardly into another language. (Hereinafter, translation is included without limitation in the term "modification".)

 "Source code" for a work means the preferred form of the work for making modifications to it. For a library, complete source code means all the source code for all modules it contains, plus any associated interface definition files, plus the scripts used to control compilation and installation of the library.

 Activities other than copying, distribution and modification are not covered by this License; they are outside its scope. The act of running a program using the Library is not restricted, and output from such a program is covered only if its contents constitute a work based on the Library (independent of the use of the Library in a tool for writing it). Whether that is true depends on what the Library does and what the program that uses the Library does.

 1. You may copy and distribute verbatim copies of the Library's complete source code as you receive it, in any medium, provided that you conspicuously and appropriately publish on each copy an appropriate copyright notice and disclaimer of warranty; keep intact all the notices that refer to this License and to the absence of any warranty; and distribute a copy of this License along with the Library.

 You may charge a fee for the physical act of transferring a copy, and you may at your option offer warranty protection in exchange for a fee.

 2. You may modify your copy or copies of the Library or any portion of it, thus forming a work based on the Library, and copy and distribute such modifications or work under the terms of Section 1 above, provided that you also meet all of these conditions:

a) The modified work must itself be a software library.

 b) You must cause the files modified to carry prominent notices stating that you changed the files and the date of any change.

 c) You must cause the whole of the work to be licensed at no charge to all third parties under the terms of this License.

 d) If a facility in the modified Library refers to a function or a table of data to be supplied by an application program that uses the facility, other than as an argument passed when the facility

 is invoked, then you must make a good faith effort to ensure that, in the event an application does not supply such function or table, the facility still operates, and performs whatever part of its purpose remains meaningful.

 (For example, a function in a library to compute square roots has a purpose that is entirely well-defined independent of the application. Therefore, Subsection 2d requires that any application-supplied function or table used by this function must be optional: if the application does not supply it, the square root function must still compute square roots.)

These requirements apply to the modified work as a whole. If identifiable sections of that work are not derived from the Library, and can be reasonably considered independent and separate works in themselves, then this License, and its terms, do not apply to those sections when you distribute them as separate works. But when you distribute the same sections as part of a whole which is a work based on the Library, the distribution of the whole must be on the terms of this License, whose permissions for other licensees extend to the entire whole, and thus to each and every part regardless of who wrote it.

Thus, it is not the intent of this section to claim rights or contest your rights to work written entirely by you; rather, the intent is to exercise the right to control the distribution of derivative or collective works based on the Library.

In addition, mere aggregation of another work not based on the Library with the Library (or with a work based on the Library) on a volume of a storage or distribution medium does not bring the other work under the scope of this License.

 3. You may opt to apply the terms of the ordinary GNU General Public License instead of this License to a given copy of the Library. To do this, you must alter all the notices that refer to this License, so that they refer to the ordinary GNU General Public License, version 2, instead of to this License. (If a newer version than version 2 of the ordinary GNU General Public License has appeared, then you can specify that version instead if you wish.) Do not make any other change in these notices.

 Once this change is made in a given copy, it is irreversible for that copy, so the ordinary GNU General Public License applies to all subsequent copies and derivative works made from that copy.

 This option is useful when you wish to copy part of the code of the Library into a program that is not a library.

 4. You may copy and distribute the Library (or a portion or derivative of it, under Section 2) in object code or executable form under the terms of Sections 1 and 2 above provided that you accompany it with the complete corresponding machine-readable source code, which must be distributed under the terms of Sections 1 and 2 above on a medium customarily used for software interchange.

 If distribution of object code is made by offering access to copy from a designated place, then offering equivalent access to copy the source code from the same place satisfies the requirement to distribute the source code, even though third parties are not compelled to copy the source along with the object code.

 5. A program that contains no derivative of any portion of the Library, but is designed to work with the Library by being compiled or linked with it, is called a "work that uses the Library". Such a work, in isolation, is not a derivative work of the Library, and therefore falls outside the scope of this License.

 However, linking a "work that uses the Library" with the Library creates an executable that is a derivative of the Library (because it contains portions of the Library), rather than a "work that uses the library". The executable is therefore covered by this License. Section 6 states terms for distribution of such executables.

 When a "work that uses the Library" uses material from a header file that is part of the Library, the object code for the work may be a derivative work of the Library even though the source code is not. Whether this is true is especially significant if the work can be linked without the Library, or if the work is itself a library. The threshold for this to be true is not precisely defined by law.

 If such an object file uses only numerical parameters, data structure layouts and accessors, and small macros and small inline functions (ten lines or less in length), then the use of the object file is unrestricted, regardless of whether it is legally a derivative work. (Executables containing this object code plus portions of the Library will still fall under Section 6.)

 Otherwise, if the work is a derivative of the Library, you may distribute the object code for the work under the terms of Section 6. Any executables containing that work also fall under Section 6, whether or not they are linked directly with the Library itself.

 6. As an exception to the Sections above, you may also combine or link a "work that uses the Library" with the Library to produce a work containing portions of the Library, and distribute that work

under terms of your choice, provided that the terms permit modification of the work for the customer's own use and reverse engineering for debugging such modifications.

 You must give prominent notice with each copy of the work that the Library is used in it and that the Library and its use are covered by this License. You must supply a copy of this License. If the work during execution displays copyright notices, you must include the copyright notice for the Library among them, as well as a reference directing the user to the copy of this License. Also, you must do one of these things:

 a) Accompany the work with the complete corresponding machine-readable source code for the Library including whatever changes were used in the work (which must be distributed under Sections 1 and 2 above); and, if the work is an executable linked with the Library, with the complete machine-readable "work that uses the Library", as object code and/or source code, so that the user can modify the Library and then relink to produce a modified executable containing the modified Library. (It is understood that the user who changes the contents of definitions files in the Library will not necessarily be able to recompile the application to use the modified definitions.)

 b) Use a suitable shared library mechanism for linking with the Library. A suitable mechanism is one that (1) uses at run time a copy of the library already present on the user's computer system, rather than copying library functions into the executable, and (2) will operate properly with a modified version of the library, if the user installs one, as long as the modified version is interface-compatible with the version that the work was made with.

 c) Accompany the work with a written offer, valid for at least three years, to give the same user the materials specified in Subsection 6a, above, for a charge no more than the cost of performing this distribution.

 d) If distribution of the work is made by offering access to copy from a designated place, offer equivalent access to copy the above specified materials from the same place.

 e) Verify that the user has already received a copy of these materials or that you have already sent this user a copy.

 For an executable, the required form of the "work that uses the Library" must include any data and utility programs needed for reproducing the executable from it. However, as a special exception, the materials to be distributed need not include anything that is

normally distributed (in either source or binary form) with the major components (compiler, kernel, and so on) of the operating system on which the executable runs, unless that component itself accompanies the executable.

 It may happen that this requirement contradicts the license restrictions of other proprietary libraries that do not normally accompany the operating system. Such a contradiction means you cannot use both them and the Library together in an executable that you distribute.

 7. You may place library facilities that are a work based on the Library side-by-side in a single library together with other library facilities not covered by this License, and distribute such a combined library, provided that the separate distribution of the work based on the Library and of the other library facilities is otherwise permitted, and provided that you do these two things:

 a) Accompany the combined library with a copy of the same work based on the Library, uncombined with any other library facilities. This must be distributed under the terms of the Sections above.

 b) Give prominent notice with the combined library of the fact that part of it is a work based on the Library, and explaining where to find the accompanying uncombined form of the same work.

 8. You may not copy, modify, sublicense, link with, or distribute the Library except as expressly provided under this License. Any attempt otherwise to copy, modify, sublicense, link with, or distribute the Library is void, and will automatically terminate your rights under this License. However, parties who have received copies, or rights, from you under this License will not have their licenses terminated so long as such parties remain in full compliance.

 9. You are not required to accept this License, since you have not signed it. However, nothing else grants you permission to modify or distribute the Library or its derivative works. These actions are prohibited by law if you do not accept this License. Therefore, by modifying or distributing the Library (or any work based on the Library), you indicate your acceptance of this License to do so, and all its terms and conditions for copying, distributing or modifying the Library or works based on it.

 10. Each time you redistribute the Library (or any work based on the Library), the recipient automatically receives a license from the original licensor to copy, distribute, link with or modify the Library subject to these terms and conditions. You may not impose any further restrictions on the recipients' exercise of the rights granted herein. You are not responsible for enforcing compliance by third parties with this License.

 11. If, as a consequence of a court judgment or allegation of patent infringement or for any other reason (not limited to patent issues), conditions are imposed on you (whether by court order, agreement or otherwise) that contradict the conditions of this License, they do not excuse you from the conditions of this License. If you cannot distribute so as to satisfy simultaneously your obligations under this License and any other pertinent obligations, then as a consequence you may not distribute the Library at all. For example, if a patent license would not permit royalty-free redistribution of the Library by all those who receive copies directly or indirectly through you, then the only way you could satisfy both it and this License would be to refrain entirely from distribution of the Library.

If any portion of this section is held invalid or unenforceable under any particular circumstance, the balance of the section is intended to apply, and the section as a whole is intended to apply in other circumstances.

It is not the purpose of this section to induce you to infringe any patents or other property right claims or to contest validity of any such claims; this section has the sole purpose of protecting the integrity of the free software distribution system which is implemented by public license practices. Many people have made generous contributions to the wide range of software distributed through that system in reliance on consistent application of that system; it is up to the author/donor to decide if he or she is willing to distribute software through any other system and a licensee cannot impose that choice.

This section is intended to make thoroughly clear what is believed to be a consequence of the rest of this License.

 12. If the distribution and/or use of the Library is restricted in certain countries either by patents or by copyrighted interfaces, the original copyright holder who places the Library under this License may add an explicit geographical distribution limitation excluding those countries, so that distribution is permitted only in or among countries not thus excluded. In such case, this License incorporates the limitation as if written in the body of this License.

 13. The Free Software Foundation may publish revised and/or new versions of the Lesser General Public License from time to time. Such new versions will be similar in spirit to the present version, but may differ in detail to address new problems or concerns.
Each version is given a distinguishing version number. If the Library specifies a version number of this License which applies to it and "any later version", you have the option of following the terms and conditions either of that version or of any later version published by the Free Software Foundation. If the Library does not specify a license version number, you may choose any version ever published by the Free Software Foundation.

 14. If you wish to incorporate parts of the Library into other free programs whose distribution conditions are incompatible with these, write to the author to ask for permission. For software which is copyrighted by the Free Software Foundation, write to the Free Software Foundation; we sometimes make exceptions for this. Our decision will be guided by the two goals of preserving the free status of all derivatives of our free software and of promoting the sharing and reuse of software generally.

#### NO WARRANTY

 15. BECAUSE THE LIBRARY IS LICENSED FREE OF CHARGE, THERE IS NO WARRANTY FOR THE LIBRARY, TO THE EXTENT PERMITTED BY APPLICABLE LAW. EXCEPT WHEN OTHERWISE STATED IN WRITING THE COPYRIGHT HOLDERS AND/OR OTHER PARTIES PROVIDE THE LIBRARY "AS IS" WITHOUT WARRANTY OF ANY KIND, EITHER EXPRESSED OR IMPLIED, INCLUDING, BUT NOT LIMITED TO, THE IMPLIED WARRANTIES OF MERCHANTABILITY AND FITNESS FOR A PARTICULAR PURPOSE. THE ENTIRE RISK AS TO THE QUALITY AND PERFORMANCE OF THE LIBRARY IS WITH YOU. SHOULD THE LIBRARY PROVE DEFECTIVE, YOU ASSUME THE COST OF ALL NECESSARY SERVICING, REPAIR OR CORRECTION.

 16. IN NO EVENT UNLESS REQUIRED BY APPLICABLE LAW OR AGREED TO IN WRITING WILL ANY COPYRIGHT HOLDER, OR ANY OTHER PARTY WHO MAY MODIFY AND/OR REDISTRIBUTE THE LIBRARY AS PERMITTED ABOVE, BE LIABLE TO YOU FOR DAMAGES, INCLUDING ANY GENERAL, SPECIAL, INCIDENTAL OR CONSEQUENTIAL DAMAGES ARISING OUT OF THE USE OR INABILITY TO USE THE LIBRARY (INCLUDING BUT NOT LIMITED TO LOSS OF DATA OR DATA BEING RENDERED INACCURATE OR LOSSES SUSTAINED BY YOU OR THIRD PARTIES OR A FAILURE OF THE LIBRARY TO OPERATE WITH ANY OTHER SOFTWARE), EVEN IF SUCH HOLDER OR OTHER PARTY HAS BEEN ADVISED OF THE POSSIBILITY OF SUCH DAMAGES.

#### END OF TERMS AND CONDITIONS

How to Apply These Terms to Your New Libraries

 If you develop a new library, and you want it to be of the greatest possible use to the public, we recommend making it free software that everyone can redistribute and change. You can do so by permitting redistribution under these terms (or, alternatively, under the terms of the ordinary General Public License).

 To apply these terms, attach the following notices to the library. It is safest to attach them to the start of each source file to most effectively convey the exclusion of warranty; and each file should have at least the "copyright" line and a pointer to where the full notice is found.

 <one line to give the library's name and a brief idea of what it does.> Copyright  $(C)$  <year > <name of author>

 This library is free software; you can redistribute it and/or modify it under the terms of the GNU Lesser General Public License as published by the Free Software Foundation; either version 2.1 of the License, or (at your option) any later version.

 This library is distributed in the hope that it will be useful, but WITHOUT ANY WARRANTY; without even the implied warranty of MERCHANTABILITY or FITNESS FOR A PARTICULAR PURPOSE. See the GNU Lesser General Public License for more details.

 You should have received a copy of the GNU Lesser General Public License along with this library; if not, write to the Free Software Foundation, Inc., 51 Franklin Street, Fifth Floor, Boston, MA 02110-1301 USA

Also add information on how to contact you by electronic and paper mail.

You should also get your employer (if you work as a programmer) or your school, if any, to sign a "copyright disclaimer" for the library, if necessary. Here is a sample; alter the names:

 Yoyodyne, Inc., hereby disclaims all copyright interest in the library `Frob' (a library for tweaking knobs) written by James Random Hacker.

 <signature of Ty Coon>, 1 April 1990 Ty Coon, President of Vice

### That's all there is to it!

This file contains the copying permission notices for various files in the GNU C Library distribution that have copyright owners other than the Free Software Foundation. These notices all require that a copy of the notice be included in the accompanying documentation and be distributed with binary distributions of the code, so be sure to include this file along with any binary distributions derived from the GNU C Library.

All code incorporated from 4.4 BSD is distributed under the following license:

Copyright (C) 1991 Regents of the University of California. All rights reserved.

Redistribution and use in source and binary forms, with or without modification, are permitted provided that the following conditions are met:

- 1. Redistributions of source code must retain the above copyright notice, this list of conditions and the following disclaimer.
- 2. Redistributions in binary form must reproduce the above copyright notice, this list of conditions and the following disclaimer in the documentation and/or other materials provided with the distribution.
- 3. [This condition was removed.]
- 4. Neither the name of the University nor the names of its contributors may be used to endorse or promote products derived from this software without specific prior written permission.

THIS SOFTWARE IS PROVIDED BY THE REGENTS AND CONTRIBUTORS ``AS IS'' AND ANY EXPRESS OR IMPLIED WARRANTIES, INCLUDING, BUT NOT LIMITED TO, THE IMPLIED WARRANTIES OF MERCHANTABILITY AND FITNESS FOR A PARTICULAR PURPOSE ARE DISCLAIMED. IN NO EVENT SHALL THE REGENTS OR CONTRIBUTORS BE LIABLE FOR ANY DIRECT, INDIRECT, INCIDENTAL, SPECIAL, EXEMPLARY, OR CONSEQUENTIAL DAMAGES (INCLUDING, BUT NOT LIMITED TO, PROCUREMENT OF SUBSTITUTE GOODS OR SERVICES; LOSS OF USE, DATA, OR PROFITS; OR BUSINESS INTERRUPTION) HOWEVER CAUSED AND ON ANY THEORY OF LIABILITY, WHETHER IN CONTRACT, STRICT LIABILITY, OR TORT (INCLUDING NEGLIGENCE OR OTHERWISE) ARISING IN ANY WAY OUT OF THE USE OF THIS SOFTWARE, EVEN IF ADVISED OF THE POSSIBILITY OF SUCH DAMAGE.

The DNS resolver code, taken from BIND 4.9.5, is copyrighted by UC Berkeley, by Digital Equipment Corporation and by Internet Software Consortium. The DEC portions are under the following license:

Portions Copyright (C) 1993 by Digital Equipment Corporation.

Permission to use, copy, modify, and distribute this software for any purpose with or without fee is hereby granted, provided that the above copyright notice and this permission notice appear in all copies, and that the name of Digital Equipment Corporation not be used in advertising or publicity pertaining to distribution of the document or software without specific, written prior permission.

THE SOFTWARE IS PROVIDED "AS IS" AND DIGITAL EQUIPMENT CORP. DISCLAIMS ALL WARRANTIES WITH REGARD TO THIS SOFTWARE, INCLUDING ALL IMPLIED WARRANTIES OF MERCHANTABILITY AND FITNESS. IN NO EVENT SHALL DIGITAL EQUIPMENT CORPORATION BE LIABLE FOR ANY SPECIAL, DIRECT, INDIRECT, OR CONSEQUENTIAL DAMAGES OR ANY DAMAGES WHATSOEVER RESULTING FROM LOSS OF USE, DATA OR PROFITS, WHETHER IN AN ACTION OF CONTRACT,

# NEGLIGENCE OR OTHER TORTIOUS ACTION, ARISING OUT OF OR IN CONNECTION WITH THE USE OR PERFORMANCE OF THIS SOFTWARE.

The ISC portions are under the following license:

Portions Copyright (c) 1996-1999 by Internet Software Consortium.

Permission to use, copy, modify, and distribute this software for any purpose with or without fee is hereby granted, provided that the above copyright notice and this permission notice appear in all copies.

THE SOFTWARE IS PROVIDED "AS IS" AND INTERNET SOFTWARE CONSORTIUM DISCLAIMS ALL WARRANTIES WITH REGARD TO THIS SOFTWARE INCLUDING ALL IMPLIED WARRANTIES OF MERCHANTABILITY AND FITNESS. IN NO EVENT SHALL INTERNET SOFTWARE CONSORTIUM BE LIABLE FOR ANY SPECIAL, DIRECT, INDIRECT, OR CONSEQUENTIAL DAMAGES OR ANY DAMAGES WHATSOEVER RESULTING FROM LOSS OF USE, DATA OR PROFITS, WHETHER IN AN ACTION OF CONTRACT, NEGLIGENCE OR OTHER TORTIOUS ACTION, ARISING OUT OF OR IN CONNECTION WITH THE USE OR PERFORMANCE OF THIS SOFTWARE.

The Sun RPC support (from rpcsrc-4.0) is covered by the following license:

Copyright (c) 2010, Oracle America, Inc.

Redistribution and use in source and binary forms, with or without modification, are permitted provided that the following conditions are met:

- \* Redistributions of source code must retain the above copyright notice, this list of conditions and the following disclaimer.
- \* Redistributions in binary form must reproduce the above copyright notice, this list of conditions and the following disclaimer in the documentation and/or other materials provided with the distribution.
- \* Neither the name of the "Oracle America, Inc." nor the names of its contributors may be used to endorse or promote products derived from this software without specific prior written permission.

 THIS SOFTWARE IS PROVIDED BY THE COPYRIGHT HOLDERS AND CONTRIBUTORS "AS IS" AND ANY EXPRESS OR IMPLIED WARRANTIES, INCLUDING, BUT NOT LIMITED TO, THE IMPLIED WARRANTIES OF MERCHANTABILITY AND FITNESS FOR A PARTICULAR PURPOSE ARE DISCLAIMED. IN NO EVENT SHALL THE COPYRIGHT HOLDER OR CONTRIBUTORS BE LIABLE FOR ANY DIRECT, INDIRECT, INCIDENTAL, SPECIAL, EXEMPLARY, OR CONSEQUENTIAL DAMAGES (INCLUDING, BUT NOT LIMITED TO, PROCUREMENT OF SUBSTITUTE GOODS OR SERVICES; LOSS OF USE, DATA, OR PROFITS; OR BUSINESS INTERRUPTION) HOWEVER CAUSED AND ON ANY THEORY OF LIABILITY,

# WHETHER IN CONTRACT, STRICT LIABILITY, OR TORT (INCLUDING NEGLIGENCE OR OTHERWISE) ARISING IN ANY WAY OUT OF THE USE OF THIS SOFTWARE, EVEN IF ADVISED OF THE POSSIBILITY OF SUCH DAMAGE.

The following CMU license covers some of the support code for Mach, derived from Mach 3.0:

Mach Operating System Copyright (C) 1991,1990,1989 Carnegie Mellon University All Rights Reserved.

Permission to use, copy, modify and distribute this software and its documentation is hereby granted, provided that both the copyright notice and this permission notice appear in all copies of the software, derivative works or modified versions, and any portions thereof, and that both notices appear in supporting documentation.

# CARNEGIE MELLON ALLOWS FREE USE OF THIS SOFTWARE IN ITS ``AS IS'' CONDITION. CARNEGIE MELLON DISCLAIMS ANY LIABILITY OF ANY KIND FOR ANY DAMAGES WHATSOEVER RESULTING FROM THE USE OF THIS SOFTWARE.

Carnegie Mellon requests users of this software to return to

Software Distribution Coordinator School of Computer Science Carnegie Mellon University Pittsburgh PA 15213-3890

or Software.Distribution@CS.CMU.EDU any improvements or extensions that they make and grant Carnegie Mellon the rights to redistribute these changes.

The file if\_ppp.h is under the following CMU license:

Redistribution and use in source and binary forms, with or without modification, are permitted provided that the following conditions are met:

- 1. Redistributions of source code must retain the above copyright notice, this list of conditions and the following disclaimer.
- 2. Redistributions in binary form must reproduce the above copyright notice, this list of conditions and the following disclaimer in the documentation and/or other materials provided with the distribution.
- 3. Neither the name of the University nor the names of its contributors may be used to endorse or promote products derived from this software without specific prior written permission.

THIS SOFTWARE IS PROVIDED BY CARNEGIE MELLON UNIVERSITY AND

CONTRIBUTORS ``AS IS'' AND ANY EXPRESS OR IMPLIED WARRANTIES, INCLUDING, BUT NOT LIMITED TO, THE IMPLIED WARRANTIES OF MERCHANTABILITY AND FITNESS FOR A PARTICULAR PURPOSE ARE DISCLAIMED. IN NO EVENT SHALL THE UNIVERSITY OR CONTRIBUTORS BE LIABLE FOR ANY DIRECT, INDIRECT, INCIDENTAL, SPECIAL, EXEMPLARY, OR CONSEQUENTIAL DAMAGES (INCLUDING, BUT NOT LIMITED TO, PROCUREMENT OF SUBSTITUTE GOODS OR SERVICES; LOSS OF USE, DATA, OR PROFITS; OR BUSINESS INTERRUPTION) HOWEVER CAUSED AND ON ANY THEORY OF LIABILITY, WHETHER IN CONTRACT, STRICT LIABILITY, OR TORT (INCLUDING NEGLIGENCE OR OTHERWISE) ARISING IN ANY WAY OUT OF THE USE OF THIS SOFTWARE, EVEN IF ADVISED OF THE POSSIBILITY OF SUCH DAMAGE.

The following license covers the files from Intel's "Highly Optimized Mathematical Functions for Itanium" collection:

Intel License Agreement

Copyright (c) 2000, Intel Corporation

All rights reserved.

Redistribution and use in source and binary forms, with or without modification, are permitted provided that the following conditions are met:

\* Redistributions of source code must retain the above copyright notice, this list of conditions and the following disclaimer.

\* Redistributions in binary form must reproduce the above copyright notice, this list of conditions and the following disclaimer in the documentation and/or other materials provided with the distribution.

\* The name of Intel Corporation may not be used to endorse or promote products derived from this software without specific prior written permission.

THIS SOFTWARE IS PROVIDED BY THE COPYRIGHT HOLDERS AND CONTRIBUTORS "AS IS" AND ANY EXPRESS OR IMPLIED WARRANTIES, INCLUDING, BUT NOT LIMITED TO, THE IMPLIED WARRANTIES OF MERCHANTABILITY AND FITNESS FOR A PARTICULAR PURPOSE ARE DISCLAIMED. IN NO EVENT SHALL INTEL OR CONTRIBUTORS BE LIABLE FOR ANY DIRECT, INDIRECT, INCIDENTAL, SPECIAL, EXEMPLARY, OR CONSEQUENTIAL DAMAGES (INCLUDING, BUT NOT LIMITED TO, PROCUREMENT OF SUBSTITUTE GOODS OR SERVICES; LOSS OF USE, DATA, OR PROFITS; OR BUSINESS INTERRUPTION) HOWEVER CAUSED AND ON ANY THEORY OF LIABILITY, WHETHER IN CONTRACT, STRICT LIABILITY, OR TORT (INCLUDING NEGLIGENCE OR OTHERWISE) ARISING IN ANY WAY OUT OF THE USE OF THIS SOFTWARE, EVEN IF ADVISED OF THE POSSIBILITY OF SUCH DAMAGE.

The files inet/getnameinfo.c and sysdeps/posix/getaddrinfo.c are copyright (C) by Craig Metz and are distributed under the following license:

## /\* The Inner Net License, Version 2.00

 The author(s) grant permission for redistribution and use in source and binary forms, with or without modification, of the software and documentation provided that the following conditions are met:

- 0. If you receive a version of the software that is specifically labelled as not being for redistribution (check the version message and/or README), you are not permitted to redistribute that version of the software in any way or form.
- 1. All terms of the all other applicable copyrights and licenses must be followed.
- 2. Redistributions of source code must retain the authors' copyright notice(s), this list of conditions, and the following disclaimer.
- 3. Redistributions in binary form must reproduce the authors' copyright notice(s), this list of conditions, and the following disclaimer in the documentation and/or other materials provided with the distribution.
- 4. [The copyright holder has authorized the removal of this clause.]
- 5. Neither the name(s) of the author(s) nor the names of its contributors may be used to endorse or promote products derived from this software without specific prior written permission.

THIS SOFTWARE IS PROVIDED BY ITS AUTHORS AND CONTRIBUTORS ``AS IS'' AND ANY EXPRESS OR IMPLIED WARRANTIES, INCLUDING, BUT NOT LIMITED TO, THE IMPLIED WARRANTIES OF MERCHANTABILITY AND FITNESS FOR A PARTICULAR PURPOSE ARE DISCLAIMED. IN NO EVENT SHALL THE AUTHORS OR CONTRIBUTORS BE LIABLE FOR ANY DIRECT, INDIRECT, INCIDENTAL, SPECIAL, EXEMPLARY, OR CONSEQUENTIAL DAMAGES (INCLUDING, BUT NOT LIMITED TO, PROCUREMENT OF SUBSTITUTE GOODS OR SERVICES; LOSS OF USE, DATA, OR PROFITS; OR BUSINESS INTERRUPTION) HOWEVER CAUSED AND ON ANY THEORY OF LIABILITY, WHETHER IN CONTRACT, STRICT LIABILITY, OR TORT (INCLUDING NEGLIGENCE OR OTHERWISE) ARISING IN ANY WAY OUT OF THE USE OF THIS SOFTWARE, EVEN IF ADVISED OF THE POSSIBILITY OF SUCH DAMAGE.

If these license terms cause you a real problem, contact the author. \*/

The file sunrpc/des\_impl.c is copyright Eric Young:

## Copyright (C) 1992 Eric Young

Collected from libdes and modified for SECURE RPC by Martin Kuck 1994 This file is distributed under the terms of the GNU Lesser General Public License, version 2.1 or later - see the file COPYING.LIB for details. If you did not receive a copy of the license with this program, please see <http://www.gnu.org/licenses/> to obtain a copy.

The file inet/rcmd.c is under a UCB copyright and the following:

Copyright (C) 1998 WIDE Project. All rights reserved.

Redistribution and use in source and binary forms, with or without modification, are permitted provided that the following conditions are met:

- 1. Redistributions of source code must retain the above copyright notice, this list of conditions and the following disclaimer.
- 2. Redistributions in binary form must reproduce the above copyright notice, this list of conditions and the following disclaimer in the documentation and/or other materials provided with the distribution.
- 3. Neither the name of the project nor the names of its contributors may be used to endorse or promote products derived from this software without specific prior written permission.

THIS SOFTWARE IS PROVIDED BY THE PROJECT AND CONTRIBUTORS ``AS IS'' AND ANY EXPRESS OR IMPLIED WARRANTIES, INCLUDING, BUT NOT LIMITED TO, THE IMPLIED WARRANTIES OF MERCHANTABILITY AND FITNESS FOR A PARTICULAR PURPOSE ARE DISCLAIMED. IN NO EVENT SHALL THE PROJECT OR CONTRIBUTORS BE LIABLE FOR ANY DIRECT, INDIRECT, INCIDENTAL, SPECIAL, EXEMPLARY, OR CONSEQUENTIAL DAMAGES (INCLUDING, BUT NOT LIMITED TO, PROCUREMENT OF SUBSTITUTE GOODS OR SERVICES; LOSS OF USE, DATA, OR PROFITS; OR BUSINESS INTERRUPTION) HOWEVER CAUSED AND ON ANY THEORY OF LIABILITY, WHETHER IN CONTRACT, STRICT LIABILITY, OR TORT (INCLUDING NEGLIGENCE OR OTHERWISE) ARISING IN ANY WAY OUT OF THE USE OF THIS SOFTWARE, EVEN IF ADVISED OF THE POSSIBILITY OF SUCH DAMAGE.

The file posix/runtests.c is copyright Tom Lord:

Copyright 1995 by Tom Lord

All Rights Reserved

Permission to use, copy, modify, and distribute this software and its documentation for any purpose and without fee is hereby granted, provided that the above copyright notice appear in all copies and that both that copyright notice and this permission notice appear in supporting documentation, and that the name of the copyright holder not be used in advertising or publicity pertaining to distribution of the software without specific, written prior permission.

Tom Lord DISCLAIMS ALL WARRANTIES WITH REGARD TO THIS SOFTWARE, INCLUDING ALL IMPLIED WARRANTIES OF MERCHANTABILITY AND FITNESS, IN NO EVENT SHALL TOM LORD BE LIABLE FOR ANY SPECIAL, INDIRECT OR CONSEQUENTIAL DAMAGES OR ANY DAMAGES WHATSOEVER RESULTING FROM LOSS OF USE, DATA OR PROFITS, WHETHER IN AN ACTION OF CONTRACT, NEGLIGENCE OR OTHER TORTIOUS ACTION, ARISING OUT OF OR IN CONNECTION WITH THE USE OR

## PERFORMANCE OF THIS SOFTWARE.

The posix/rxspencer tests are copyright Henry Spencer:

Copyright 1992, 1993, 1994, 1997 Henry Spencer. All rights reserved. This software is not subject to any license of the American Telephone and Telegraph Company or of the Regents of the University of California.

Permission is granted to anyone to use this software for any purpose on any computer system, and to alter it and redistribute it, subject to the following restrictions:

- 1. The author is not responsible for the consequences of use of this software, no matter how awful, even if they arise from flaws in it.
- 2. The origin of this software must not be misrepresented, either by explicit claim or by omission. Since few users ever read sources, credits must appear in the documentation.
- 3. Altered versions must be plainly marked as such, and must not be misrepresented as being the original software. Since few users ever read sources, credits must appear in the documentation.
- 4. This notice may not be removed or altered.

The file posix/PCRE.tests is copyright University of Cambridge:

Copyright (c) 1997-2003 University of Cambridge

Permission is granted to anyone to use this software for any purpose on any computer system, and to redistribute it freely, subject to the following restrictions:

- 1. This software is distributed in the hope that it will be useful, but WITHOUT ANY WARRANTY; without even the implied warranty of MERCHANTABILITY or FITNESS FOR A PARTICULAR PURPOSE.
- 2. The origin of this software must not be misrepresented, either by explicit claim or by omission. In practice, this means that if you use PCRE in software that you distribute to others, commercially or otherwise, you must put a sentence like this

 Regular expression support is provided by the PCRE library package, which is open source software, written by Philip Hazel, and copyright by the University of Cambridge, England.

 somewhere reasonably visible in your documentation and in any relevant files or online help data or similar. A reference to the ftp site for

the source, that is, to

ftp://ftp.csx.cam.ac.uk/pub/software/programming/pcre/

 should also be given in the documentation. However, this condition is not intended to apply to whole chains of software. If package A includes PCRE, it must acknowledge it, but if package B is software that includes package A, the condition is not imposed on package B (unless it uses PCRE independently).

3. Altered versions must be plainly marked as such, and must not be misrepresented as being the original software.

4. If PCRE is embedded in any software that is released under the GNU General Purpose Licence (GPL), or Lesser General Purpose Licence (LGPL), then the terms of that licence shall supersede any condition above with which it is incompatible.

Files from Sun fdlibm are copyright Sun Microsystems, Inc.:

Copyright (C) 1993 by Sun Microsystems, Inc. All rights reserved.

Developed at SunPro, a Sun Microsystems, Inc. business. Permission to use, copy, modify, and distribute this software is freely granted, provided that this notice is preserved.

Various long double libm functions are copyright Stephen L. Moshier:

Copyright 2001 by Stephen L. Moshier <moshier@na-net.ornl.gov>

This library is free software; you can redistribute it and/or modify it under the terms of the GNU Lesser General Public License as published by the Free Software Foundation; either version 2.1 of the License, or (at your option) any later version.

This library is distributed in the hope that it will be useful, but WITHOUT ANY WARRANTY; without even the implied warranty of MERCHANTABILITY or FITNESS FOR A PARTICULAR PURPOSE. See the GNU Lesser General Public License for more details.

You should have received a copy of the GNU Lesser General Public License along with this library; if not, see <http://www.gnu.org/licenses/>. \*/ UNICODE, INC. LICENSE AGREEMENT - DATA FILES AND SOFTWARE

 Unicode Data Files include all data files under the directories http://www.unicode.org/Public/, http://www.unicode.org/reports/, and

http://www.unicode.org/cldr/data/. Unicode Data Files do not include PDF online code charts under the directory http://www.unicode.org/Public/. Software includes any source code published in the Unicode Standard or under the directories http://www.unicode.org/Public/, http://www.unicode.org/reports/, and http://www.unicode.org/cldr/data/.

 NOTICE TO USER: Carefully read the following legal agreement. BY DOWNLOADING, INSTALLING, COPYING OR OTHERWISE USING UNICODE INC.'S DATA FILES ("DATA FILES"), AND/OR SOFTWARE ("SOFTWARE"), YOU UNEQUIVOCALLY ACCEPT, AND AGREE TO BE BOUND BY, ALL OF THE TERMS AND CONDITIONS OF THIS AGREEMENT. IF YOU DO NOT AGREE, DO NOT DOWNLOAD, INSTALL, COPY, DISTRIBUTE OR USE THE DATA FILES OR SOFTWARE.

## COPYRIGHT AND PERMISSION NOTICE

 Copyright 1991-2013 Unicode, Inc. All rights reserved. Distributed under the Terms of Use in http://www.unicode.org/copyright.html.

 Permission is hereby granted, free of charge, to any person obtaining a copy of the Unicode data files and any associated documentation (the "Data Files") or Unicode software and any associated documentation (the "Software") to deal in the Data Files or Software without restriction, including without limitation the rights to use, copy, modify, merge, publish, distribute, and/or sell copies of the Data Files or Software, and to permit persons to whom the Data Files or Software are furnished to do so, provided that (a) the above copyright notice(s) and this permission notice appear with all copies of the Data Files or Software, (b) both the above copyright notice(s) and this permission notice appear in associated documentation, and (c) there is clear notice in each modified Data File or in the Software as well as in the documentation associated with the Data File(s) or Software that the data or software has been modified.

 THE DATA FILES AND SOFTWARE ARE PROVIDED "AS IS", WITHOUT WARRANTY OF ANY KIND, EXPRESS OR IMPLIED, INCLUDING BUT NOT LIMITED TO THE WARRANTIES OF MERCHANTABILITY, FITNESS FOR A PARTICULAR PURPOSE AND NONINFRINGEMENT OF THIRD PARTY RIGHTS. IN NO EVENT SHALL THE COPYRIGHT HOLDER OR HOLDERS INCLUDED IN THIS NOTICE BE LIABLE FOR ANY CLAIM, OR ANY SPECIAL INDIRECT OR CONSEQUENTIAL DAMAGES, OR ANY DAMAGES WHATSOEVER RESULTING FROM LOSS OF USE, DATA OR PROFITS, WHETHER IN AN ACTION OF CONTRACT, NEGLIGENCE OR OTHER TORTIOUS ACTION, ARISING OUT OF OR IN CONNECTION WITH THE USE OR PERFORMANCE OF THE DATA FILES OR SOFTWARE.

 Except as contained in this notice, the name of a copyright holder shall not be used in advertising or otherwise to promote the sale, use or other dealings in these Data Files or Software without prior written authorization of the copyright holder.

@c The GNU Free Documentation License. @center Version 1.3, 3 November 2008

@c This file is intended to be included within another document, @c hence no sectioning command or @node.

@display

Copyright @copyright{} 2000, 2001, 2002, 2007, 2008 Free Software Foundation, Inc. @uref{http://fsf.org/}

Everyone is permitted to copy and distribute verbatim copies of this license document, but changing it is not allowed. @end display

@enumerate 0 @item PREAMBLE

The purpose of this License is to make a manual, textbook, or other functional and useful document @dfn{free} in the sense of freedom: to assure everyone the effective freedom to copy and redistribute it, with or without modifying it, either commercially or noncommercially. Secondarily, this License preserves for the author and publisher a way to get credit for their work, while not being considered responsible for modifications made by others.

This License is a kind of ``copyleft'', which means that derivative works of the document must themselves be free in the same sense. It complements the GNU General Public License, which is a copyleft license designed for free software.

We have designed this License in order to use it for manuals for free software, because free software needs free documentation: a free program should come with manuals providing the same freedoms that the software does. But this License is not limited to software manuals; it can be used for any textual work, regardless of subject matter or whether it is published as a printed book. We recommend this License principally for works whose purpose is instruction or reference.

## @item APPLICABILITY AND DEFINITIONS

This License applies to any manual or other work, in any medium, that contains a notice placed by the copyright holder saying it can be distributed under the terms of this License. Such a notice grants a world-wide, royalty-free license, unlimited in duration, to use that work under the conditions stated herein. The ``Document'', below, refers to any such manual or work. Any member of the public is a licensee, and is addressed as ``you''. You accept the license if you copy, modify or distribute the work in a way requiring permission

under copyright law.

A ``Modified Version'' of the Document means any work containing the Document or a portion of it, either copied verbatim, or with modifications and/or translated into another language.

A ``Secondary Section'' is a named appendix or a front-matter section of the Document that deals exclusively with the relationship of the publishers or authors of the Document to the Document's overall subject (or to related matters) and contains nothing that could fall directly within that overall subject. (Thus, if the Document is in part a textbook of mathematics, a Secondary Section may not explain any mathematics.) The relationship could be a matter of historical connection with the subject or with related matters, or of legal, commercial, philosophical, ethical or political position regarding them.

The ``Invariant Sections'' are certain Secondary Sections whose titles are designated, as being those of Invariant Sections, in the notice that says that the Document is released under this License. If a section does not fit the above definition of Secondary then it is not allowed to be designated as Invariant. The Document may contain zero Invariant Sections. If the Document does not identify any Invariant Sections then there are none.

The ``Cover Texts'' are certain short passages of text that are listed, as Front-Cover Texts or Back-Cover Texts, in the notice that says that the Document is released under this License. A Front-Cover Text may be at most 5 words, and a Back-Cover Text may be at most 25 words.

A ``Transparent'' copy of the Document means a machine-readable copy, represented in a format whose specification is available to the general public, that is suitable for revising the document straightforwardly with generic text editors or (for images composed of pixels) generic paint programs or (for drawings) some widely available drawing editor, and that is suitable for input to text formatters or for automatic translation to a variety of formats suitable for input to text formatters. A copy made in an otherwise Transparent file format whose markup, or absence of markup, has been arranged to thwart or discourage subsequent modification by readers is not Transparent. An image format is not Transparent if used for any substantial amount of text. A copy that is not ``Transparent'' is called ``Opaque''.

Examples of suitable formats for Transparent copies include plain ASCII without markup, Texinfo input format, La@TeX{} input format, SGML or XML using a publicly available DTD, and standard-conforming simple HTML, PostScript or PDF designed for human modification. Examples

of transparent image formats include PNG, XCF and JPG. Opaque formats include proprietary formats that can be read and edited only by proprietary word processors, SGML or XML for which the DTD and/or processing tools are not generally available, and the machine-generated HTML, PostScript or PDF produced by some word processors for output purposes only.

The ``Title Page'' means, for a printed book, the title page itself, plus such following pages as are needed to hold, legibly, the material this License requires to appear in the title page. For works in formats which do not have any title page as such, ``Title Page'' means the text near the most prominent appearance of the work's title, preceding the beginning of the body of the text.

The ``publisher'' means any person or entity that distributes copies of the Document to the public.

A section ``Entitled XYZ'' means a named subunit of the Document whose title either is precisely XYZ or contains XYZ in parentheses following text that translates XYZ in another language. (Here XYZ stands for a specific section name mentioned below, such as "Acknowledgements", ``Dedications'', ``Endorsements'', or ``History''.) To ``Preserve the Title'' of such a section when you modify the Document means that it remains a section "Entitled XYZ" according to this definition.

The Document may include Warranty Disclaimers next to the notice which states that this License applies to the Document. These Warranty Disclaimers are considered to be included by reference in this License, but only as regards disclaiming warranties: any other implication that these Warranty Disclaimers may have is void and has no effect on the meaning of this License.

## @item VERBATIM COPYING

You may copy and distribute the Document in any medium, either commercially or noncommercially, provided that this License, the copyright notices, and the license notice saying this License applies to the Document are reproduced in all copies, and that you add no other conditions whatsoever to those of this License. You may not use technical measures to obstruct or control the reading or further copying of the copies you make or distribute. However, you may accept compensation in exchange for copies. If you distribute a large enough number of copies you must also follow the conditions in section 3.

You may also lend copies, under the same conditions stated above, and you may publicly display copies.

# @item COPYING IN QUANTITY

If you publish printed copies (or copies in media that commonly have printed covers) of the Document, numbering more than 100, and the Document's license notice requires Cover Texts, you must enclose the copies in covers that carry, clearly and legibly, all these Cover Texts: Front-Cover Texts on the front cover, and Back-Cover Texts on the back cover. Both covers must also clearly and legibly identify you as the publisher of these copies. The front cover must present the full title with all words of the title equally prominent and visible. You may add other material on the covers in addition. Copying with changes limited to the covers, as long as they preserve the title of the Document and satisfy these conditions, can be treated as verbatim copying in other respects.

If the required texts for either cover are too voluminous to fit legibly, you should put the first ones listed (as many as fit reasonably) on the actual cover, and continue the rest onto adjacent pages.

If you publish or distribute Opaque copies of the Document numbering more than 100, you must either include a machine-readable Transparent copy along with each Opaque copy, or state in or with each Opaque copy a computer-network location from which the general network-using public has access to download using public-standard network protocols a complete Transparent copy of the Document, free of added material. If you use the latter option, you must take reasonably prudent steps, when you begin distribution of Opaque copies in quantity, to ensure that this Transparent copy will remain thus accessible at the stated location until at least one year after the last time you distribute an Opaque copy (directly or through your agents or retailers) of that edition to the public.

It is requested, but not required, that you contact the authors of the Document well before redistributing any large number of copies, to give them a chance to provide you with an updated version of the Document.

# @item MODIFICATIONS

You may copy and distribute a Modified Version of the Document under the conditions of sections 2 and 3 above, provided that you release the Modified Version under precisely this License, with the Modified Version filling the role of the Document, thus licensing distribution and modification of the Modified Version to whoever possesses a copy of it. In addition, you must do these things in the Modified Version:

#### @enumerate A

## @item

Use in the Title Page (and on the covers, if any) a title distinct from that of the Document, and from those of previous versions (which should, if there were any, be listed in the History section of the Document). You may use the same title as a previous version if the original publisher of that version gives permission.

## @item

List on the Title Page, as authors, one or more persons or entities responsible for authorship of the modifications in the Modified Version, together with at least five of the principal authors of the Document (all of its principal authors, if it has fewer than five), unless they release you from this requirement.

#### @item

State on the Title page the name of the publisher of the Modified Version, as the publisher.

#### @item

Preserve all the copyright notices of the Document.

#### @item

Add an appropriate copyright notice for your modifications adjacent to the other copyright notices.

#### @item

Include, immediately after the copyright notices, a license notice giving the public permission to use the Modified Version under the terms of this License, in the form shown in the Addendum below.

#### @item

Preserve in that license notice the full lists of Invariant Sections and required Cover Texts given in the Document's license notice.

### @item

Include an unaltered copy of this License.

## @item

Preserve the section Entitled ``History'', Preserve its Title, and add to it an item stating at least the title, year, new authors, and publisher of the Modified Version as given on the Title Page. If there is no section Entitled ``History'' in the Document, create one stating the title, year, authors, and publisher of the Document as given on its Title Page, then add an item describing the Modified Version as stated in the previous sentence.

#### @item

Preserve the network location, if any, given in the Document for public access to a Transparent copy of the Document, and likewise the network locations given in the Document for previous versions it was based on. These may be placed in the ``History'' section. You may omit a network location for a work that was published at least four years before the Document itself, or if the original publisher of the version it refers to gives permission.

## @item

For any section Entitled ``Acknowledgements'' or ``Dedications'', Preserve the Title of the section, and preserve in the section all the substance and tone of each of the contributor acknowledgements and/or dedications given therein.

#### @item

Preserve all the Invariant Sections of the Document, unaltered in their text and in their titles. Section numbers or the equivalent are not considered part of the section titles.

#### @item

Delete any section Entitled ``Endorsements''. Such a section may not be included in the Modified Version.

#### @item

Do not retitle any existing section to be Entitled ``Endorsements'' or to conflict in title with any Invariant Section.

#### @item

Preserve any Warranty Disclaimers. @end enumerate

If the Modified Version includes new front-matter sections or appendices that qualify as Secondary Sections and contain no material copied from the Document, you may at your option designate some or all of these sections as invariant. To do this, add their titles to the list of Invariant Sections in the Modified Version's license notice. These titles must be distinct from any other section titles.

You may add a section Entitled ``Endorsements'', provided it contains nothing but endorsements of your Modified Version by various parties---for example, statements of peer review or that the text has been approved by an organization as the authoritative definition of a standard.

You may add a passage of up to five words as a Front-Cover Text, and a passage of up to 25 words as a Back-Cover Text, to the end of the list of Cover Texts in the Modified Version. Only one passage of

Front-Cover Text and one of Back-Cover Text may be added by (or through arrangements made by) any one entity. If the Document already includes a cover text for the same cover, previously added by you or by arrangement made by the same entity you are acting on behalf of, you may not add another; but you may replace the old one, on explicit permission from the previous publisher that added the old one.

The author(s) and publisher(s) of the Document do not by this License give permission to use their names for publicity for or to assert or imply endorsement of any Modified Version.

## @item COMBINING DOCUMENTS

You may combine the Document with other documents released under this License, under the terms defined in section 4 above for modified versions, provided that you include in the combination all of the Invariant Sections of all of the original documents, unmodified, and list them all as Invariant Sections of your combined work in its license notice, and that you preserve all their Warranty Disclaimers.

The combined work need only contain one copy of this License, and multiple identical Invariant Sections may be replaced with a single copy. If there are multiple Invariant Sections with the same name but different contents, make the title of each such section unique by adding at the end of it, in parentheses, the name of the original author or publisher of that section if known, or else a unique number. Make the same adjustment to the section titles in the list of Invariant Sections in the license notice of the combined work.

In the combination, you must combine any sections Entitled ``History'' in the various original documents, forming one section Entitled ``History''; likewise combine any sections Entitled ``Acknowledgements'', and any sections Entitled ``Dedications''. You must delete all sections Entitled ``Endorsements.''

# @item COLLECTIONS OF DOCUMENTS

You may make a collection consisting of the Document and other documents released under this License, and replace the individual copies of this License in the various documents with a single copy that is included in the collection, provided that you follow the rules of this License for verbatim copying of each of the documents in all other respects.

You may extract a single document from such a collection, and distribute it individually under this License, provided you insert a copy of this License into the extracted document, and follow this License in all

other respects regarding verbatim copying of that document.

## @item AGGREGATION WITH INDEPENDENT WORKS

A compilation of the Document or its derivatives with other separate and independent documents or works, in or on a volume of a storage or distribution medium, is called an ``aggregate'' if the copyright resulting from the compilation is not used to limit the legal rights of the compilation's users beyond what the individual works permit. When the Document is included in an aggregate, this License does not apply to the other works in the aggregate which are not themselves derivative works of the Document.

If the Cover Text requirement of section 3 is applicable to these copies of the Document, then if the Document is less than one half of the entire aggregate, the Document's Cover Texts may be placed on covers that bracket the Document within the aggregate, or the electronic equivalent of covers if the Document is in electronic form. Otherwise they must appear on printed covers that bracket the whole aggregate.

# @item **TRANSLATION**

Translation is considered a kind of modification, so you may distribute translations of the Document under the terms of section 4. Replacing Invariant Sections with translations requires special permission from their copyright holders, but you may include translations of some or all Invariant Sections in addition to the original versions of these Invariant Sections. You may include a translation of this License, and all the license notices in the Document, and any Warranty Disclaimers, provided that you also include the original English version of this License and the original versions of those notices and disclaimers. In case of a disagreement between the translation and the original version of this License or a notice or disclaimer, the original version will prevail.

If a section in the Document is Entitled ``Acknowledgements'', ``Dedications'', or ``History'', the requirement (section 4) to Preserve its Title (section 1) will typically require changing the actual title.

# @item **TERMINATION**

You may not copy, modify, sublicense, or distribute the Document except as expressly provided under this License. Any attempt

otherwise to copy, modify, sublicense, or distribute it is void, and will automatically terminate your rights under this License.

However, if you cease all violation of this License, then your license from a particular copyright holder is reinstated (a) provisionally, unless and until the copyright holder explicitly and finally terminates your license, and (b) permanently, if the copyright holder fails to notify you of the violation by some reasonable means prior to 60 days after the cessation.

Moreover, your license from a particular copyright holder is reinstated permanently if the copyright holder notifies you of the violation by some reasonable means, this is the first time you have received notice of violation of this License (for any work) from that copyright holder, and you cure the violation prior to 30 days after your receipt of the notice.

Termination of your rights under this section does not terminate the licenses of parties who have received copies or rights from you under this License. If your rights have been terminated and not permanently reinstated, receipt of a copy of some or all of the same material does not give you any rights to use it.

# @item FUTURE REVISIONS OF THIS LICENSE

The Free Software Foundation may publish new, revised versions of the GNU Free Documentation License from time to time. Such new versions will be similar in spirit to the present version, but may differ in detail to address new problems or concerns. See @uref{http://www.gnu.org/copyleft/}.

Each version of the License is given a distinguishing version number. If the Document specifies that a particular numbered version of this License ``or any later version'' applies to it, you have the option of following the terms and conditions either of that specified version or of any later version that has been published (not as a draft) by the Free Software Foundation. If the Document does not specify a version number of this License, you may choose any version ever published (not as a draft) by the Free Software Foundation. If the Document specifies that a proxy can decide which future versions of this License can be used, that proxy's public statement of acceptance of a version permanently authorizes you to choose that version for the Document.

@item RELICENSING ``Massive Multiauthor Collaboration Site'' (or ``MMC Site'') means any World Wide Web server that publishes copyrightable works and also provides prominent facilities for anybody to edit those works. A public wiki that anybody can edit is an example of such a server. A ``Massive Multiauthor Collaboration'' (or ``MMC'') contained in the site means any set of copyrightable works thus published on the MMC site.

``CC-BY-SA'' means the Creative Commons Attribution-Share Alike 3.0 license published by Creative Commons Corporation, a not-for-profit corporation with a principal place of business in San Francisco, California, as well as future copyleft versions of that license published by that same organization.

``Incorporate'' means to publish or republish a Document, in whole or in part, as part of another Document.

An MMC is ``eligible for relicensing'' if it is licensed under this License, and if all works that were first published under this License somewhere other than this MMC, and subsequently incorporated in whole or in part into the MMC, (1) had no cover texts or invariant sections, and (2) were thus incorporated prior to November 1, 2008.

The operator of an MMC Site may republish an MMC contained in the site under CC-BY-SA on the same site at any time before August 1, 2009, provided the MMC is eligible for relicensing.

#### @end enumerate

@page @heading ADDENDUM: How to use this License for your documents

To use this License in a document you have written, include a copy of the License in the document and put the following copyright and license notices just after the title page:

### @smallexample

@group

Copyright (C) @var{year} @var{your name}.

 Permission is granted to copy, distribute and/or modify this document under the terms of the GNU Free Documentation License, Version 1.3 or any later version published by the Free Software Foundation; with no Invariant Sections, no Front-Cover Texts, and no Back-Cover Texts. A copy of the license is included in the section entitled ``GNU Free Documentation License''. @end group @end smallexample

If you have Invariant Sections, Front-Cover Texts and Back-Cover Texts, replace the ``with@dots{}Texts.''@: line with this:

@smallexample @group with the Invariant Sections being @var{list their titles}, with the Front-Cover Texts being @var{list}, and with the Back-Cover Texts being @var{list}. @end group @end smallexample

If you have Invariant Sections without Cover Texts, or some other combination of the three, merge those two alternatives to suit the situation.

If your document contains nontrivial examples of program code, we recommend releasing these examples in parallel under your choice of free software license, such as the GNU General Public License, to permit their use in free software.

@c Local Variables: @c ispell-local-pdict: "ispell-dict" @c End:

# **1.303 mongodb-driver-core 4.0.5**

# **1.303.1 Available under license :**

No license file was found, but licenses were detected in source scan.

/\*

- \* Copyright 2008-present MongoDB, Inc.
- \* Copyright 2017 Tom Bentley

\*

- \* Licensed under the Apache License, Version 2.0 (the "License");
- \* you may not use this file except in compliance with the License.
- \* You may obtain a copy of the License at

\*

\* http://www.apache.org/licenses/LICENSE-2.0

\*

- \* Unless required by applicable law or agreed to in writing, software
- \* distributed under the License is distributed on an "AS IS" BASIS,
- \* WITHOUT WARRANTIES OR CONDITIONS OF ANY KIND, either express or implied.
- \* See the License for the specific language governing permissions and
- \* limitations under the License.

\*/

Found in path(s):

\* /opt/cola/permits/1322233803\_1651784959.94/0/mongodb-driver-core-4-0-5-sources-2 jar/com/mongodb/internal/authentication/SaslPrep.java No license file was found, but licenses were detected in source scan.

/\*

\* Copyright 2008-present MongoDB, Inc.

\*

\* Licensed under the Apache License, Version 2.0 (the "License");

\* you may not use this file except in compliance with the License.

\* You may obtain a copy of the License at

\*

\* http://www.apache.org/licenses/LICENSE-2.0

\*

\* Unless required by applicable law or agreed to in writing, software

\* distributed under the License is distributed on an "AS IS" BASIS,

\* WITHOUT WARRANTIES OR CONDITIONS OF ANY KIND, either express or implied.

\* See the License for the specific language governing permissions and

\* limitations under the License.

\*/

Found in path(s):

\* /opt/cola/permits/1322233803\_1651784959.94/0/mongodb-driver-core-4-0-5-sources-2 jar/com/mongodb/lang/Nullable.java

\* /opt/cola/permits/1322233803\_1651784959.94/0/mongodb-driver-core-4-0-5-sources-2 jar/com/mongodb/internal/operation/WriteConcernHelper.java

\* /opt/cola/permits/1322233803\_1651784959.94/0/mongodb-driver-core-4-0-5-sources-2 jar/com/mongodb/lang/NonNull.java

\* /opt/cola/permits/1322233803\_1651784959.94/0/mongodb-driver-core-4-0-5-sources-2 jar/com/mongodb/TransactionOptions.java

\* /opt/cola/permits/1322233803\_1651784959.94/0/mongodb-driver-core-4-0-5-sources-2 jar/com/mongodb/internal/async/client/AsyncClientSessionImpl.java

\* /opt/cola/permits/1322233803\_1651784959.94/0/mongodb-driver-core-4-0-5-sources-2 jar/com/mongodb/lang/package-info.java

\* /opt/cola/permits/1322233803\_1651784959.94/0/mongodb-driver-core-4-0-5-sources-2 jar/com/mongodb/internal/connection/ReadConcernAwareNoOpSessionContext.java

\* /opt/cola/permits/1322233803\_1651784959.94/0/mongodb-driver-core-4-0-5-sources-2 jar/com/mongodb/internal/connection/ReadConcernHelper.java

\* /opt/cola/permits/1322233803\_1651784959.94/0/mongodb-driver-core-4-0-5-sources-2 jar/com/mongodb/internal/operation/ServerVersionHelper.java

\* /opt/cola/permits/1322233803\_1651784959.94/0/mongodb-driver-core-4-0-5-sources-2 jar/com/mongodb/lang/NonNullApi.java

\* /opt/cola/permits/1322233803\_1651784959.94/0/mongodb-driver-core-4-0-5-sources-2 jar/com/mongodb/internal/async/client/AsyncClientSession.java

No license file was found, but licenses were detected in source scan.

/\*

\* Copyright 2008-present MongoDB, Inc.

\* Copyright 2012 The Netty Project

- \*
- \* Licensed under the Apache License, Version 2.0 (the "License");
- \* you may not use this file except in compliance with the License.

```
* You may obtain a copy of the License at
```
\*

\* http://www.apache.org/licenses/LICENSE-2.0

\*

\* Unless required by applicable law or agreed to in writing, software

- \* distributed under the License is distributed on an "AS IS" BASIS,
- \* WITHOUT WARRANTIES OR CONDITIONS OF ANY KIND, either express or implied.
- \* See the License for the specific language governing permissions and

\* limitations under the License.

\*/

Found in path(s):

\* /opt/cola/permits/1322233803\_1651784959.94/0/mongodb-driver-core-4-0-5-sources-2 jar/com/mongodb/connection/netty/ReadTimeoutHandler.java No license file was found, but licenses were detected in source scan.

/\*

\* Copyright 2008-present MongoDB, Inc.

\*

\* Licensed under the Apache License, Version 2.0 (the "License");

\* you may not use this file except in compliance with the License.

\* You may obtain a copy of the License at

\*

\* http://www.apache.org/licenses/LICENSE-2.0

\*

\* Unless required by applicable law or agreed to in writing, software

\* distributed under the License is distributed on an "AS IS" BASIS,

\* WITHOUT WARRANTIES OR CONDITIONS OF ANY KIND, either express or implied.

\* See the License for the specific language governing permissions and

\* limitations under the License.

\*

\* Original Work: MIT License, Copyright (c) [2015-2018] all contributors

\* https://github.com/marianobarrios/tls-channel

\*/

Found in path(s):

\* /opt/cola/permits/1322233803\_1651784959.94/0/mongodb-driver-core-4-0-5-sources-2 jar/com/mongodb/internal/connection/tlschannel/NeedsWriteException.java

\* /opt/cola/permits/1322233803\_1651784959.94/0/mongodb-driver-core-4-0-5-sources-2 jar/com/mongodb/internal/connection/tlschannel/BufferAllocator.java

\* /opt/cola/permits/1322233803\_1651784959.94/0/mongodb-driver-core-4-0-5-sources-2 jar/com/mongodb/internal/connection/tlschannel/TrackingAllocator.java

\* /opt/cola/permits/1322233803\_1651784959.94/0/mongodb-driver-core-4-0-5-sources-2-

jar/com/mongodb/internal/connection/tlschannel/TlsChannelFlowControlException.java

\* /opt/cola/permits/1322233803\_1651784959.94/0/mongodb-driver-core-4-0-5-sources-2-

jar/com/mongodb/internal/connection/tlschannel/impl/ByteBufferUtil.java \* /opt/cola/permits/1322233803\_1651784959.94/0/mongodb-driver-core-4-0-5-sources-2 jar/com/mongodb/internal/connection/tlschannel/TlsChannelBuilder.java \* /opt/cola/permits/1322233803\_1651784959.94/0/mongodb-driver-core-4-0-5-sources-2 jar/com/mongodb/internal/connection/tlschannel/async/AsynchronousTlsChannelGroup.java \* /opt/cola/permits/1322233803\_1651784959.94/0/mongodb-driver-core-4-0-5-sources-2 jar/com/mongodb/internal/connection/tlschannel/WouldBlockException.java \* /opt/cola/permits/1322233803\_1651784959.94/0/mongodb-driver-core-4-0-5-sources-2 jar/com/mongodb/internal/connection/tlschannel/impl/ByteBufferSet.java \* /opt/cola/permits/1322233803\_1651784959.94/0/mongodb-driver-core-4-0-5-sources-2 jar/com/mongodb/internal/connection/tlschannel/impl/BufferHolder.java \* /opt/cola/permits/1322233803\_1651784959.94/0/mongodb-driver-core-4-0-5-sources-2 jar/com/mongodb/internal/connection/ExtendedAsynchronousByteChannel.java \* /opt/cola/permits/1322233803\_1651784959.94/0/mongodb-driver-core-4-0-5-sources-2 jar/com/mongodb/internal/connection/tlschannel/ClientTlsChannel.java \* /opt/cola/permits/1322233803\_1651784959.94/0/mongodb-driver-core-4-0-5-sources-2 jar/com/mongodb/internal/connection/tlschannel/util/TlsChannelCallbackException.java \* /opt/cola/permits/1322233803\_1651784959.94/0/mongodb-driver-core-4-0-5-sources-2 jar/com/mongodb/internal/connection/tlschannel/util/Util.java \* /opt/cola/permits/1322233803\_1651784959.94/0/mongodb-driver-core-4-0-5-sources-2 jar/com/mongodb/internal/connection/tlschannel/async/AsynchronousTlsChannel.java \* /opt/cola/permits/1322233803\_1651784959.94/0/mongodb-driver-core-4-0-5-sources-2 jar/com/mongodb/internal/connection/tlschannel/impl/TlsChannelImpl.java \* /opt/cola/permits/1322233803\_1651784959.94/0/mongodb-driver-core-4-0-5-sources-2 jar/com/mongodb/internal/connection/tlschannel/NeedsTaskException.java \* /opt/cola/permits/1322233803\_1651784959.94/0/mongodb-driver-core-4-0-5-sources-2 jar/com/mongodb/internal/connection/tlschannel/NeedsReadException.java No license file was found, but licenses were detected in source scan.

/\*

\* Copyright (c) 2005 Brian Goetz and Tim Peierls

\* Released under the Creative Commons Attribution License

\* (http://creativecommons.org/licenses/by/2.5)

\* Official home: http://www.jcip.net

\*

\* Any republication or derived work distributed in source code form

\* must include this copyright and license notice.

#### \*/

Found in path(s):

\* /opt/cola/permits/1322233803\_1651784959.94/0/mongodb-driver-core-4-0-5-sources-2 jar/com/mongodb/annotations/NotThreadSafe.java

\* /opt/cola/permits/1322233803\_1651784959.94/0/mongodb-driver-core-4-0-5-sources-2 jar/com/mongodb/annotations/Immutable.java

\* /opt/cola/permits/1322233803\_1651784959.94/0/mongodb-driver-core-4-0-5-sources-2 jar/com/mongodb/annotations/ThreadSafe.java

No license file was found, but licenses were detected in source scan.

```
/*
```

```
* Copyright 2008-present MongoDB, Inc.
*
* Licensed under the Apache License, Version 2.0 (the "License");
* you may not use this file except in compliance with the License.
* You may obtain a copy of the License at
*
* http://www.apache.org/licenses/LICENSE-2.0
*
* Unless required by applicable law or agreed to in writing, software
* distributed under the License is distributed on an "AS IS" BASIS,
* WITHOUT WARRANTIES OR CONDITIONS OF ANY KIND, either express or implied.
* See the License for the specific language governing permissions and
* limitations under the License.
*/
/*
* Written by Doug Lea with assistance from members of JCP JSR-166
* Expert Group and released to the public domain, as explained at
* http://creativecommons.org/publicdomain/zero/1.0/
*/
/**
   * Returns an array containing all of the elements in this deque, in
   * proper sequence (from first to last element).
 *
   * <p>The returned array will be "safe" in that no references to it are
   * maintained by this deque. (In other words, this method must allocate
   * a new array). The caller is thus free to modify the returned array.
   *
   * <p>This method acts as bridge between array-based and collection-based
   * APIs.
   *
   * @return an array containing all of the elements in this deque
   */
Found in path(s):
* /opt/cola/permits/1322233803_1651784959.94/0/mongodb-driver-core-4-0-5-sources-2-
jar/com/mongodb/internal/connection/ConcurrentLinkedDeque.java
No license file was found, but licenses were detected in source scan.
```

```
/*
```
\* Copyright 2008-present MongoDB, Inc.

```
*
```
\* Licensed under the Apache License, Version 2.0 (the "License");

\* you may not use this file except in compliance with the License.

```
* You may obtain a copy of the License at
```

```
*
```

```
* http://www.apache.org/licenses/LICENSE-2.0
```

```
*
```

```
* Unless required by applicable law or agreed to in writing, software
```

```
* distributed under the License is distributed on an "AS IS" BASIS,
```

```
* WITHOUT WARRANTIES OR CONDITIONS OF ANY KIND, either express or implied.
```

```
* See the License for the specific language governing permissions and
```
\* limitations under the License.

\*

```
* Original Work: MIT License, Copyright (c) [2015-2018] all contributors
```
\* https://github.com/marianobarrios/tls-channel

\*/ /\*\*

```
 * Writes a sequence of bytesProduced to this channel from a subsequence of the
```

```
 * given buffers.
```
\*

```
* <p>
```
\* See {@link GatheringByteChannel#write(ByteBuffer[], int, int)} for more

```
 * details of the meaning of this signature.
```

```
 *
```
 $*$  <p>

```
 * This method behaves slightly different than the interface specification,
```

```
 * with respect to non-blocking responses, see {@link #write(ByteBuffer)}
```

```
 * for more details.
```
\*

```
 * @param srcs The buffers from which bytesProduced are to be retrieved
```

```
 * @param offset The offset within the buffer array of the first buffer from
```

```
 * which bytesProduced are to be retrieved; must be non-negative and no
```

```
larger than < <t>st</i> <i>srcs</i>.length < <math>lt</math>
```

```
 * @param length The maximum number of buffers to be accessed; must be
```

```
 * non-negative and no larger than <tt>srcs.length</tt>
```

```
 * &nbsp;-&nbsp;<tt>offset</tt>
```

```
 * @return The number of bytesProduced written, contrary to the behavior specified
```

```
 * in {@link ByteChannel}, this method never returns 0, but throws
```
\* {@link WouldBlockException}

\* @throws IndexOutOfBoundsException If the preconditions on the <tt>offset</tt> and

\* <tt>length</tt> parameters do not hold

```
 * @throws WouldBlockException if the channel is in non-blocking mode and the IO operation
```
\* cannot be completed immediately

```
 * @throws NeedsTaskException if the channel is not configured to run tasks automatically
```

```
and a task needs to be executed to complete the operation
```

```
 * @throws SSLException if the {@link SSLEngine} throws a SSLException
```

```
 * @throws IOException if the underlying channel throws an IOException
```

```
 */
/**
```
\* Reads a sequence of bytesProduced from this channel into a subsequence of the

```
 * given buffers.
```
\*

 $*$  <p>

- \* See {@link ScatteringByteChannel#read(ByteBuffer[], int, int)} for more
- \* details of the meaning of this signature.
- \*
	- $*$  <p>

\* This method behaves slightly different than the interface specification,

\* with respect to non-blocking responses, see {@link #read(ByteBuffer)} for

\* more details.

- \*
	- \* @param dsts The buffers into which bytesProduced are to be transferred
	- \* @param offset The offset within the buffer array of the first buffer into
	- which bytesProduced are to be transferred; must be non-negative and no
	- $larger than st =  $dist$ .length< $lt$  =$
	- \* @param length The maximum number of buffers to be accessed; must be
	- non-negative and no larger than <tt>dsts.length</tt>
	- <tt>offset</tt>
	- \* @return The number of bytesProduced read, or <tt>-1</tt> if the channel has

\* reached end-of-stream; contrary to the behavior specified in

- \* {@link ByteChannel}, this method never returns 0, but throws
- \* {@link WouldBlockException}
- \* @throws IndexOutOfBoundsException If the preconditions on the <tt>offset</tt> and
	- $<$ tt $>$ length $<$ /t $>$  parameters do not hold
- \* @throws WouldBlockException if the channel is in non-blocking mode and the IO operation
- cannot be completed immediately
- \* @throws NeedsTaskException if the channel is not configured to run tasks automatically
- and a task needs to be executed to complete the operation
- \* @throws SSLException if the {@link SSLEngine} throws a SSLException
- \* @throws IOException if the underlying channel throws an IOException
- \*/

Found in path(s):

\* /opt/cola/permits/1322233803\_1651784959.94/0/mongodb-driver-core-4-0-5-sources-2 jar/com/mongodb/internal/connection/tlschannel/TlsChannel.java No license file was found, but licenses were detected in source scan.

/\*

- \* Copyright 2008-present MongoDB, Inc.
- \* Copyright 2010 The Guava Authors
- \* Copyright 2011 The Guava Authors

\*

- \* Licensed under the Apache License, Version 2.0 (the "License");
- \* you may not use this file except in compliance with the License.
- \* You may obtain a copy of the License at
- \*
- \* http://www.apache.org/licenses/LICENSE-2.0

\*

- \* Unless required by applicable law or agreed to in writing, software
- \* distributed under the License is distributed on an "AS IS" BASIS,
- \* WITHOUT WARRANTIES OR CONDITIONS OF ANY KIND, either express or implied.
- \* See the License for the specific language governing permissions and
- \* limitations under the License.

\*/

Found in path(s):

\* /opt/cola/permits/1322233803\_1651784959.94/0/mongodb-driver-core-4-0-5-sources-2 jar/com/mongodb/annotations/Beta.java No license file was found, but licenses were detected in source scan.

/\*

\* Copyright 2008-present MongoDB, Inc.

\* Copyright (c) 2008-2014 Atlassian Pty Ltd

\*

\* Licensed under the Apache License, Version 2.0 (the "License");

\* you may not use this file except in compliance with the License.

\* You may obtain a copy of the License at

\*

\* http://www.apache.org/licenses/LICENSE-2.0

\*

\* Unless required by applicable law or agreed to in writing, software

\* distributed under the License is distributed on an "AS IS" BASIS,

\* WITHOUT WARRANTIES OR CONDITIONS OF ANY KIND, either express or implied.

\* See the License for the specific language governing permissions and

\* limitations under the License.

\*/

Found in path(s):

\* /opt/cola/permits/1322233803\_1651784959.94/0/mongodb-driver-core-4-0-5-sources-2-

jar/com/mongodb/assertions/Assertions.java

No license file was found, but licenses were detected in source scan.

/\*

\* Copyright 2008-present MongoDB, Inc.

\*

\* Licensed under the Apache License, Version 2.0 (the "License");

\* you may not use this file except in compliance with the License.

\* You may obtain a copy of the License at

\*

\* http://www.apache.org/licenses/LICENSE-2.0

\*

\* Unless required by applicable law or agreed to in writing, software

\* distributed under the License is distributed on an "AS IS" BASIS,

\* WITHOUT WARRANTIES OR CONDITIONS OF ANY KIND, either express or implied.

\* See the License for the specific language governing permissions and

\* limitations under the License.

\*/

Found in path(s):

\* /opt/cola/permits/1322233803\_1651784959.94/0/mongodb-driver-core-4-0-5-sources-2 jar/com/mongodb/internal/async/client/gridfs/helpers/package-info.java

\* /opt/cola/permits/1322233803\_1651784959.94/0/mongodb-driver-core-4-0-5-sources-2 jar/com/mongodb/event/ConnectionPoolListener.java

\* /opt/cola/permits/1322233803\_1651784959.94/0/mongodb-driver-core-4-0-5-sources-2 jar/com/mongodb/internal/connection/GetMoreProtocol.java

\* /opt/cola/permits/1322233803\_1651784959.94/0/mongodb-driver-core-4-0-5-sources-2 jar/com/mongodb/internal/async/client/gridfs/AsyncGridFSUploadStream.java

\* /opt/cola/permits/1322233803\_1651784959.94/0/mongodb-driver-core-4-0-5-sources-2 jar/com/mongodb/internal/operation/ReadOperation.java

\* /opt/cola/permits/1322233803\_1651784959.94/0/mongodb-driver-core-4-0-5-sources-2 jar/com/mongodb/internal/validator/UpdateFieldNameValidator.java

\* /opt/cola/permits/1322233803\_1651784959.94/0/mongodb-driver-core-4-0-5-sources-2 jar/com/mongodb/internal/async/client/AsyncListDatabasesIterableImpl.java

\* /opt/cola/permits/1322233803\_1651784959.94/0/mongodb-driver-core-4-0-5-sources-2 jar/com/mongodb/session/ClientSession.java

\* /opt/cola/permits/1322233803\_1651784959.94/0/mongodb-driver-core-4-0-5-sources-2 jar/com/mongodb/client/model/changestream/ChangeStreamDocument.java

\* /opt/cola/permits/1322233803\_1651784959.94/0/mongodb-driver-core-4-0-5-sources-2 jar/com/mongodb/connection/TlsChannelStreamFactoryFactory.java

\* /opt/cola/permits/1322233803\_1651784959.94/0/mongodb-driver-core-4-0-5-sources-2 jar/com/mongodb/internal/connection/DefaultServerMonitorFactory.java

\* /opt/cola/permits/1322233803\_1651784959.94/0/mongodb-driver-core-4-0-5-sources-2 jar/com/mongodb/internal/async/client/CollectionInfoRetriever.java

\* /opt/cola/permits/1322233803\_1651784959.94/0/mongodb-driver-core-4-0-5-sources-2 jar/com/mongodb/internal/connection/DnsSrvRecordMonitorFactory.java

\* /opt/cola/permits/1322233803\_1651784959.94/0/mongodb-driver-core-4-0-5-sources-2 jar/com/mongodb/internal/connection/Cluster.java

\* /opt/cola/permits/1322233803\_1651784959.94/0/mongodb-driver-core-4-0-5-sources-2 jar/com/mongodb/client/model/BulkWriteOptions.java

\* /opt/cola/permits/1322233803\_1651784959.94/0/mongodb-driver-core-4-0-5-sources-2 jar/com/mongodb/internal/connection/ElementExtendingBsonWriter.java

\* /opt/cola/permits/1322233803\_1651784959.94/0/mongodb-driver-core-4-0-5-sources-2 jar/com/mongodb/internal/async/client/AsyncAggregateIterable.java

\* /opt/cola/permits/1322233803\_1651784959.94/0/mongodb-driver-core-4-0-5-sources-2 jar/com/mongodb/selector/ServerSelector.java

\* /opt/cola/permits/1322233803\_1651784959.94/0/mongodb-driver-core-4-0-5-sources-2 jar/com/mongodb/diagnostics/logging/Loggers.java

\* /opt/cola/permits/1322233803\_1651784959.94/0/mongodb-driver-core-4-0-5-sources-2 jar/com/mongodb/internal/connection/DeleteProtocol.java

\* /opt/cola/permits/1322233803\_1651784959.94/0/mongodb-driver-core-4-0-5-sources-2 jar/com/mongodb/client/model/CreateViewOptions.java

\* /opt/cola/permits/1322233803\_1651784959.94/0/mongodb-driver-core-4-0-5-sources-2 jar/com/mongodb/internal/connection/ChangeEvent.java

\* /opt/cola/permits/1322233803\_1651784959.94/0/mongodb-driver-core-4-0-5-sources-2 jar/com/mongodb/client/model/geojson/Point.java

\* /opt/cola/permits/1322233803\_1651784959.94/0/mongodb-driver-core-4-0-5-sources-2 jar/com/mongodb/internal/connection/DefaultConnectionPool.java

\* /opt/cola/permits/1322233803\_1651784959.94/0/mongodb-driver-core-4-0-5-sources-2 jar/com/mongodb/internal/connection/AsynchronousSocketChannelStream.java

\* /opt/cola/permits/1322233803\_1651784959.94/0/mongodb-driver-core-4-0-5-sources-2 jar/com/mongodb/ReadPreference.java

\* /opt/cola/permits/1322233803\_1651784959.94/0/mongodb-driver-core-4-0-5-sources-2 jar/com/mongodb/internal/connection/AbstractMultiServerCluster.java

\* /opt/cola/permits/1322233803\_1651784959.94/0/mongodb-driver-core-4-0-5-sources-2 jar/com/mongodb/internal/validator/CollectibleDocumentFieldNameValidator.java

\* /opt/cola/permits/1322233803\_1651784959.94/0/mongodb-driver-core-4-0-5-sources-2 jar/com/mongodb/internal/connection/ChangeListener.java

\* /opt/cola/permits/1322233803\_1651784959.94/0/mongodb-driver-core-4-0-5-sources-2 jar/com/mongodb/client/model/Indexes.java

\* /opt/cola/permits/1322233803\_1651784959.94/0/mongodb-driver-core-4-0-5-sources-2 jar/com/mongodb/internal/binding/ConnectionSource.java

\* /opt/cola/permits/1322233803\_1651784959.94/0/mongodb-driver-core-4-0-5-sources-2 jar/com/mongodb/internal/connection/AbstractReferenceCounted.java

\* /opt/cola/permits/1322233803\_1651784959.94/0/mongodb-driver-core-4-0-5-sources-2 jar/com/mongodb/connection/netty/NettyBufferProvider.java

\* /opt/cola/permits/1322233803\_1651784959.94/0/mongodb-driver-core-4-0-5-sources-2 jar/com/mongodb/client/model/geojson/Polygon.java

\* /opt/cola/permits/1322233803\_1651784959.94/0/mongodb-driver-core-4-0-5-sources-2 jar/com/mongodb/internal/connection/GSSAPIAuthenticator.java

\* /opt/cola/permits/1322233803\_1651784959.94/0/mongodb-driver-core-4-0-5-sources-2 jar/com/mongodb/client/model/DeleteOptions.java

\* /opt/cola/permits/1322233803\_1651784959.94/0/mongodb-driver-core-4-0-5-sources-2 jar/com/mongodb/internal/async/client/OperationExecutorImpl.java

\* /opt/cola/permits/1322233803\_1651784959.94/0/mongodb-driver-core-4-0-5-sources-2 jar/com/mongodb/client/model/FindOneAndDeleteOptions.java

\* /opt/cola/permits/1322233803\_1651784959.94/0/mongodb-driver-core-4-0-5-sources-2 jar/com/mongodb/internal/connection/LevelCountingBsonWriter.java

\* /opt/cola/permits/1322233803\_1651784959.94/0/mongodb-driver-core-4-0-5-sources-2 jar/com/mongodb/MongoInterruptedException.java

\* /opt/cola/permits/1322233803\_1651784959.94/0/mongodb-driver-core-4-0-5-sources-2 jar/com/mongodb/BSONTimestampCodec.java

\* /opt/cola/permits/1322233803\_1651784959.94/0/mongodb-driver-core-4-0-5-sources-2 jar/com/mongodb/internal/connection/NoOpSessionContext.java

\* /opt/cola/permits/1322233803\_1651784959.94/0/mongodb-driver-core-4-0-5-sources-2 jar/com/mongodb/internal/connection/ClusterClockAdvancingSessionContext.java

\* /opt/cola/permits/1322233803\_1651784959.94/0/mongodb-driver-core-4-0-5-sources-2 jar/com/mongodb/internal/dns/DefaultDnsResolver.java

\* /opt/cola/permits/1322233803\_1651784959.94/0/mongodb-driver-core-4-0-5-sources-2 jar/com/mongodb/internal/operation/DropCollectionOperation.java

\* /opt/cola/permits/1322233803\_1651784959.94/0/mongodb-driver-core-4-0-5-sources-2 jar/com/mongodb/client/model/changestream/ChangeStreamDocumentCodec.java

\* /opt/cola/permits/1322233803\_1651784959.94/0/mongodb-driver-core-4-0-5-sources-2 jar/com/mongodb/internal/async/AsyncAggregateResponseBatchCursor.java

\* /opt/cola/permits/1322233803\_1651784959.94/0/mongodb-driver-core-4-0-5-sources-2 jar/com/mongodb/internal/operation/BulkWriteBatch.java

\* /opt/cola/permits/1322233803\_1651784959.94/0/mongodb-driver-core-4-0-5-sources-2 jar/com/mongodb/client/result/DeleteResult.java

\* /opt/cola/permits/1322233803\_1651784959.94/0/mongodb-driver-core-4-0-5-sources-2 jar/com/mongodb/internal/connection/Server.java

\* /opt/cola/permits/1322233803\_1651784959.94/0/mongodb-driver-core-4-0-5-sources-2 jar/com/mongodb/management/ConnectionPoolStatisticsMBean.java

\* /opt/cola/permits/1322233803\_1651784959.94/0/mongodb-driver-core-4-0-5-sources-2 jar/com/mongodb/client/model/geojson/Position.java

\* /opt/cola/permits/1322233803\_1651784959.94/0/mongodb-driver-core-4-0-5-sources-2 jar/com/mongodb/internal/selector/PrimaryServerSelector.java

\* /opt/cola/permits/1322233803\_1651784959.94/0/mongodb-driver-core-4-0-5-sources-2 jar/com/mongodb/internal/async/client/AsyncChangeStreamIterable.java

\* /opt/cola/permits/1322233803\_1651784959.94/0/mongodb-driver-core-4-0-5-sources-2 jar/com/mongodb/internal/operation/MapReduceInlineResultsAsyncCursor.java

\* /opt/cola/permits/1322233803\_1651784959.94/0/mongodb-driver-core-4-0-5-sources-2 jar/com/mongodb/client/model/ReturnDocument.java

\* /opt/cola/permits/1322233803\_1651784959.94/0/mongodb-driver-core-4-0-5-sources-2 jar/com/mongodb/internal/operation/MapReduceAsyncBatchCursor.java

\* /opt/cola/permits/1322233803\_1651784959.94/0/mongodb-driver-core-4-0-5-sources-2 jar/com/mongodb/connection/ConnectionId.java

\* /opt/cola/permits/1322233803\_1651784959.94/0/mongodb-driver-core-4-0-5-sources-2 jar/com/mongodb/internal/connection/CommandResultBaseCallback.java

\* /opt/cola/permits/1322233803\_1651784959.94/0/mongodb-driver-core-4-0-5-sources-2 jar/com/mongodb/internal/connection/WriteProtocol.java

\* /opt/cola/permits/1322233803\_1651784959.94/0/mongodb-driver-core-4-0-5-sources-2 jar/com/mongodb/internal/connection/ClusterFactory.java

\* /opt/cola/permits/1322233803\_1651784959.94/0/mongodb-driver-core-4-0-5-sources-2 jar/com/mongodb/client/model/CreateCollectionOptions.java

\* /opt/cola/permits/1322233803\_1651784959.94/0/mongodb-driver-core-4-0-5-sources-2 jar/com/mongodb/client/model/InsertOneOptions.java

\* /opt/cola/permits/1322233803\_1651784959.94/0/mongodb-driver-core-4-0-5-sources-2 jar/com/mongodb/client/model/FindOneAndReplaceOptions.java

\* /opt/cola/permits/1322233803\_1651784959.94/0/mongodb-driver-core-4-0-5-sources-2 jar/com/mongodb/connection/ClusterId.java

\* /opt/cola/permits/1322233803\_1651784959.94/0/mongodb-driver-core-4-0-5-sources-2 jar/com/mongodb/event/package-info.java

\* /opt/cola/permits/1322233803\_1651784959.94/0/mongodb-driver-core-4-0-5-sources-2 jar/com/mongodb/event/ServerOpeningEvent.java

\* /opt/cola/permits/1322233803\_1651784959.94/0/mongodb-driver-core-4-0-5-sources-2 jar/com/mongodb/event/ServerHeartbeatFailedEvent.java

\* /opt/cola/permits/1322233803\_1651784959.94/0/mongodb-driver-core-4-0-5-sources-2 jar/com/mongodb/internal/async/client/ClientSessionHelper.java

\* /opt/cola/permits/1322233803\_1651784959.94/0/mongodb-driver-core-4-0-5-sources-2 jar/com/mongodb/internal/connection/ConnectionPool.java

\* /opt/cola/permits/1322233803\_1651784959.94/0/mongodb-driver-core-4-0-5-sources-2 jar/com/mongodb/client/model/geojson/codecs/GeometryCollectionCodec.java

\* /opt/cola/permits/1322233803\_1651784959.94/0/mongodb-driver-core-4-0-5-sources-2 jar/com/mongodb/client/model/changestream/package-info.java

\* /opt/cola/permits/1322233803\_1651784959.94/0/mongodb-driver-core-4-0-5-sources-2 jar/com/mongodb/internal/binding/ClusterAwareReadWriteBinding.java

\* /opt/cola/permits/1322233803\_1651784959.94/0/mongodb-driver-core-4-0-5-sources-2 jar/com/mongodb/bulk/package-info.java

\* /opt/cola/permits/1322233803\_1651784959.94/0/mongodb-driver-core-4-0-5-sources-2 jar/com/mongodb/MongoExecutionTimeoutException.java

\* /opt/cola/permits/1322233803\_1651784959.94/0/mongodb-driver-core-4-0-5-sources-2 jar/com/mongodb/internal/async/client/AsyncDistinctIterable.java

\* /opt/cola/permits/1322233803\_1651784959.94/0/mongodb-driver-core-4-0-5-sources-2 jar/com/mongodb/internal/operation/Operations.java

\* /opt/cola/permits/1322233803\_1651784959.94/0/mongodb-driver-core-4-0-5-sources-2 jar/com/mongodb/internal/connection/QueryMessage.java

\* /opt/cola/permits/1322233803\_1651784959.94/0/mongodb-driver-core-4-0-5-sources-2 jar/com/mongodb/MongoCursorNotFoundException.java

\* /opt/cola/permits/1322233803\_1651784959.94/0/mongodb-driver-core-4-0-5-sources-2 jar/com/mongodb/connection/ServerVersion.java

\* /opt/cola/permits/1322233803\_1651784959.94/0/mongodb-driver-core-4-0-5-sources-2 jar/com/mongodb/diagnostics/logging/SLF4JLogger.java

\* /opt/cola/permits/1322233803\_1651784959.94/0/mongodb-driver-core-4-0-5-sources-2 jar/com/mongodb/client/result/UpdateResult.java

\* /opt/cola/permits/1322233803\_1651784959.94/0/mongodb-driver-core-4-0-5-sources-2 jar/com/mongodb/internal/connection/DeleteMessage.java

\* /opt/cola/permits/1322233803\_1651784959.94/0/mongodb-driver-core-4-0-5-sources-2 jar/com/mongodb/internal/connection/Time.java

\* /opt/cola/permits/1322233803\_1651784959.94/0/mongodb-driver-core-4-0-5-sources-2 jar/com/mongodb/internal/connection/FieldTrackingBsonWriter.java

\* /opt/cola/permits/1322233803\_1651784959.94/0/mongodb-driver-core-4-0-5-sources-2 jar/com/mongodb/internal/operation/FindAndReplaceOperation.java

\* /opt/cola/permits/1322233803\_1651784959.94/0/mongodb-driver-core-4-0-5-sources-2 jar/com/mongodb/internal/binding/ReadBinding.java

\* /opt/cola/permits/1322233803\_1651784959.94/0/mongodb-driver-core-4-0-5-sources-2 jar/com/mongodb/connection/SocketStreamFactory.java

\* /opt/cola/permits/1322233803\_1651784959.94/0/mongodb-driver-core-4-0-5-sources-2 jar/com/mongodb/internal/connection/NoOpCommandEventSender.java

\* /opt/cola/permits/1322233803\_1651784959.94/0/mongodb-driver-core-4-0-5-sources-2 jar/com/mongodb/internal/async/client/gridfs/GridFSIndexCheck.java

\* /opt/cola/permits/1322233803\_1651784959.94/0/mongodb-driver-core-4-0-5-sources-2 jar/com/mongodb/event/ServerListener.java

\* /opt/cola/permits/1322233803\_1651784959.94/0/mongodb-driver-core-4-0-5-sources-2 jar/com/mongodb/internal/operation/CommandResultDocumentCodec.java

\* /opt/cola/permits/1322233803\_1651784959.94/0/mongodb-driver-core-4-0-5-sources-2 jar/com/mongodb/internal/async/client/gridfs/AsyncGridFSBuckets.java

\* /opt/cola/permits/1322233803\_1651784959.94/0/mongodb-driver-core-4-0-5-sources-2 jar/com/mongodb/internal/connection/DnsSrvRecordMonitor.java

\* /opt/cola/permits/1322233803\_1651784959.94/0/mongodb-driver-core-4-0-5-sources-2 jar/com/mongodb/internal/operation/BsonArrayWrapper.java

\* /opt/cola/permits/1322233803\_1651784959.94/0/mongodb-driver-core-4-0-5-sources-2 jar/com/mongodb/internal/connection/ServerAddressHelper.java

\* /opt/cola/permits/1322233803\_1651784959.94/0/mongodb-driver-core-4-0-5-sources-2 jar/com/mongodb/TaggableReadPreference.java

\* /opt/cola/permits/1322233803\_1651784959.94/0/mongodb-driver-core-4-0-5-sources-2 jar/com/mongodb/internal/operation/CreateViewOperation.java

\* /opt/cola/permits/1322233803\_1651784959.94/0/mongodb-driver-core-4-0-5-sources-2 jar/com/mongodb/internal/binding/AsyncSingleServerBinding.java

\* /opt/cola/permits/1322233803\_1651784959.94/0/mongodb-driver-core-4-0-5-sources-2 jar/com/mongodb/client/model/InsertOneModel.java

\* /opt/cola/permits/1322233803\_1651784959.94/0/mongodb-driver-core-4-0-5-sources-2 jar/com/mongodb/client/gridfs/codecs/GridFSFileCodecProvider.java

\* /opt/cola/permits/1322233803\_1651784959.94/0/mongodb-driver-core-4-0-5-sources-2 jar/com/mongodb/bulk/BulkWriteInsert.java

\* /opt/cola/permits/1322233803\_1651784959.94/0/mongodb-driver-core-4-0-5-sources-2 jar/com/mongodb/internal/connection/Authenticator.java

\* /opt/cola/permits/1322233803\_1651784959.94/0/mongodb-driver-core-4-0-5-sources-2 jar/com/mongodb/client/model/Projections.java

\* /opt/cola/permits/1322233803\_1651784959.94/0/mongodb-driver-core-4-0-5-sources-2 jar/com/mongodb/connection/netty/NettyByteBuf.java

\* /opt/cola/permits/1322233803\_1651784959.94/0/mongodb-driver-core-4-0-5-sources-2 jar/com/mongodb/internal/connection/InternalConnectionInitializer.java

\* /opt/cola/permits/1322233803\_1651784959.94/0/mongodb-driver-core-4-0-5-sources-2 jar/com/mongodb/internal/event/ClusterListenerMulticaster.java

\* /opt/cola/permits/1322233803\_1651784959.94/0/mongodb-driver-core-4-0-5-sources-2 jar/com/mongodb/client/model/IndexOptionDefaults.java

\* /opt/cola/permits/1322233803\_1651784959.94/0/mongodb-driver-core-4-0-5-sources-2 jar/com/mongodb/internal/operation/AbortTransactionOperation.java

\* /opt/cola/permits/1322233803\_1651784959.94/0/mongodb-driver-core-4-0-5-sources-2 jar/com/mongodb/MongoSocketReadException.java

\* /opt/cola/permits/1322233803\_1651784959.94/0/mongodb-driver-core-4-0-5-sources-2 jar/com/mongodb/client/model/DeleteOneModel.java

\* /opt/cola/permits/1322233803\_1651784959.94/0/mongodb-driver-core-4-0-5-sources-2 jar/com/mongodb/CursorType.java

\* /opt/cola/permits/1322233803\_1651784959.94/0/mongodb-driver-core-4-0-5-sources-2 jar/com/mongodb/internal/connection/OpCode.java

\* /opt/cola/permits/1322233803\_1651784959.94/0/mongodb-driver-core-4-0-5-sources-2 jar/com/mongodb/management/package-info.java

\* /opt/cola/permits/1322233803\_1651784959.94/0/mongodb-driver-core-4-0-5-sources-2 jar/com/mongodb/internal/selector/LatencyMinimizingServerSelector.java

\* /opt/cola/permits/1322233803\_1651784959.94/0/mongodb-driver-core-4-0-5-sources-2 jar/com/mongodb/internal/operation/CreateCollectionOperation.java

\* /opt/cola/permits/1322233803\_1651784959.94/0/mongodb-driver-core-4-0-5-sources-2 jar/com/mongodb/internal/async/client/vault/AsyncClientEncryptionImpl.java

\* /opt/cola/permits/1322233803\_1651784959.94/0/mongodb-driver-core-4-0-5-sources-2 jar/com/mongodb/event/ConnectionPoolOpenedEvent.java

\* /opt/cola/permits/1322233803\_1651784959.94/0/mongodb-driver-core-4-0-5-sources-2 jar/com/mongodb/internal/async/client/AsyncAggregateIterableImpl.java

\* /opt/cola/permits/1322233803\_1651784959.94/0/mongodb-driver-core-4-0-5-sources-2 jar/com/mongodb/MongoNodeIsRecoveringException.java

\* /opt/cola/permits/1322233803\_1651784959.94/0/mongodb-driver-core-4-0-5-sources-2 jar/com/mongodb/internal/async/client/AsyncMapReduceIterable.java

\* /opt/cola/permits/1322233803\_1651784959.94/0/mongodb-driver-core-4-0-5-sources-2 jar/com/mongodb/DBRefCodecProvider.java

\* /opt/cola/permits/1322233803\_1651784959.94/0/mongodb-driver-core-4-0-5-sources-2 jar/com/mongodb/internal/async/client/AsyncListCollectionsIterableImpl.java

\* /opt/cola/permits/1322233803\_1651784959.94/0/mongodb-driver-core-4-0-5-sources-2 jar/com/mongodb/client/model/PushOptions.java

\* /opt/cola/permits/1322233803\_1651784959.94/0/mongodb-driver-core-4-0-5-sources-2 jar/com/mongodb/internal/binding/AsyncClusterBinding.java

\* /opt/cola/permits/1322233803\_1651784959.94/0/mongodb-driver-core-4-0-5-sources-2 jar/com/mongodb/MongoDriverInformation.java

\* /opt/cola/permits/1322233803\_1651784959.94/0/mongodb-driver-core-4-0-5-sources-2 jar/com/mongodb/internal/operation/DistinctOperation.java

\* /opt/cola/permits/1322233803\_1651784959.94/0/mongodb-driver-core-4-0-5-sources-2 jar/com/mongodb/event/ClusterListenerAdapter.java

\* /opt/cola/permits/1322233803\_1651784959.94/0/mongodb-driver-core-4-0-5-sources-2 jar/com/mongodb/client/model/UpdateOptions.java

\* /opt/cola/permits/1322233803\_1651784959.94/0/mongodb-driver-core-4-0-5-sources-2 jar/com/mongodb/internal/binding/SingleConnectionReadBinding.java

\* /opt/cola/permits/1322233803\_1651784959.94/0/mongodb-driver-core-4-0-5-sources-2 jar/com/mongodb/MongoWriteException.java

\* /opt/cola/permits/1322233803\_1651784959.94/0/mongodb-driver-core-4-0-5-sources-2 jar/com/mongodb/client/model/CollationAlternate.java

\* /opt/cola/permits/1322233803\_1651784959.94/0/mongodb-driver-core-4-0-5-sources-2 jar/com/mongodb/client/model/geojson/MultiPoint.java

\* /opt/cola/permits/1322233803\_1651784959.94/0/mongodb-driver-core-4-0-5-sources-2 jar/com/mongodb/internal/async/client/gridfs/GridFSIndexCheckImpl.java

\* /opt/cola/permits/1322233803\_1651784959.94/0/mongodb-driver-core-4-0-5-sources-2 jar/com/mongodb/selector/CompositeServerSelector.java

\* /opt/cola/permits/1322233803\_1651784959.94/0/mongodb-driver-core-4-0-5-sources-2 jar/com/mongodb/internal/binding/AsyncClusterAwareReadWriteBinding.java

\* /opt/cola/permits/1322233803\_1651784959.94/0/mongodb-driver-core-4-0-5-sources-2 jar/com/mongodb/internal/async/client/WriteOperationThenCursorReadOperation.java

\* /opt/cola/permits/1322233803\_1651784959.94/0/mongodb-driver-core-4-0-5-sources-2 jar/com/mongodb/internal/connection/PlainAuthenticator.java

\* /opt/cola/permits/1322233803\_1651784959.94/0/mongodb-driver-core-4-0-5-sources-2 jar/com/mongodb/internal/async/AsyncBatchCursor.java

\* /opt/cola/permits/1322233803\_1651784959.94/0/mongodb-driver-core-4-0-5-sources-2 jar/com/mongodb/internal/connection/ResponseCallback.java

\* /opt/cola/permits/1322233803\_1651784959.94/0/mongodb-driver-core-4-0-5-sources-2 jar/com/mongodb/internal/connection/CommandProtocolImpl.java

\* /opt/cola/permits/1322233803\_1651784959.94/0/mongodb-driver-core-4-0-5-sources-2 jar/com/mongodb/bulk/BulkWriteResult.java

\* /opt/cola/permits/1322233803\_1651784959.94/0/mongodb-driver-core-4-0-5-sources-2 jar/com/mongodb/internal/client/model/changestream/ChangeStreamLevel.java

\* /opt/cola/permits/1322233803\_1651784959.94/0/mongodb-driver-core-4-0-5-sources-2 jar/com/mongodb/internal/connection/CommandProtocol.java

\* /opt/cola/permits/1322233803\_1651784959.94/0/mongodb-driver-core-4-0-5-sources-2 jar/com/mongodb/internal/connection/SocketStream.java

\* /opt/cola/permits/1322233803\_1651784959.94/0/mongodb-driver-core-4-0-5-sources-2 jar/com/mongodb/MongoServerException.java

\* /opt/cola/permits/1322233803\_1651784959.94/0/mongodb-driver-core-4-0-5-sources-2 jar/com/mongodb/internal/connection/DefaultServerMonitor.java

\* /opt/cola/permits/1322233803\_1651784959.94/0/mongodb-driver-core-4-0-5-sources-2 jar/com/mongodb/client/model/geojson/codecs/PolygonCodec.java

\* /opt/cola/permits/1322233803\_1651784959.94/0/mongodb-driver-core-4-0-5-sources-2 jar/com/mongodb/client/model/Updates.java

\* /opt/cola/permits/1322233803\_1651784959.94/0/mongodb-driver-core-4-0-5-sources-2 jar/com/mongodb/internal/async/client/gridfs/AsyncGridFSFindIterable.java

\* /opt/cola/permits/1322233803\_1651784959.94/0/mongodb-driver-core-4-0-5-sources-2 jar/com/mongodb/internal/connection/DnsMultiServerCluster.java

\* /opt/cola/permits/1322233803\_1651784959.94/0/mongodb-driver-core-4-0-5-sources-2 jar/com/mongodb/ServerAddress.java

\* /opt/cola/permits/1322233803\_1651784959.94/0/mongodb-driver-core-4-0-5-sources-2 jar/com/mongodb/connection/BufferProvider.java

\* /opt/cola/permits/1322233803\_1651784959.94/0/mongodb-driver-core-4-0-5-sources-2 jar/com/mongodb/internal/async/client/vault/AsyncClientEncryptions.java

\* /opt/cola/permits/1322233803\_1651784959.94/0/mongodb-driver-core-4-0-5-sources-2 jar/com/mongodb/DBRef.java

\* /opt/cola/permits/1322233803\_1651784959.94/0/mongodb-driver-core-4-0-5-sources-2 jar/com/mongodb/event/ConnectionClosedEvent.java

\* /opt/cola/permits/1322233803\_1651784959.94/0/mongodb-driver-core-4-0-5-sources-2 jar/com/mongodb/connection/ServerDescription.java

\* /opt/cola/permits/1322233803\_1651784959.94/0/mongodb-driver-core-4-0-5-sources-2 jar/com/mongodb/client/model/Accumulators.java

\* /opt/cola/permits/1322233803\_1651784959.94/0/mongodb-driver-core-4-0-5-sources-2 jar/com/mongodb/internal/client/model/FindOptions.java

\* /opt/cola/permits/1322233803\_1651784959.94/0/mongodb-driver-core-4-0-5-sources-2 jar/com/mongodb/internal/client/model/CountStrategy.java

\* /opt/cola/permits/1322233803\_1651784959.94/0/mongodb-driver-core-4-0-5-sources-2 jar/com/mongodb/client/model/geojson/codecs/MultiPointCodec.java

\* /opt/cola/permits/1322233803\_1651784959.94/0/mongodb-driver-core-4-0-5-sources-2 jar/com/mongodb/internal/async/client/gridfs/AsyncGridFSBucket.java

\* /opt/cola/permits/1322233803\_1651784959.94/0/mongodb-driver-core-4-0-5-sources-2 jar/com/mongodb/management/JMXMBeanServer.java

\* /opt/cola/permits/1322233803\_1651784959.94/0/mongodb-driver-core-4-0-5-sources-2 jar/com/mongodb/internal/async/client/vault/package-info.java

\* /opt/cola/permits/1322233803\_1651784959.94/0/mongodb-driver-core-4-0-5-sources-2 jar/com/mongodb/internal/connection/InternalStreamConnection.java

\* /opt/cola/permits/1322233803\_1651784959.94/0/mongodb-driver-core-4-0-5-sources-2 jar/com/mongodb/connection/SocketSettings.java

\* /opt/cola/permits/1322233803\_1651784959.94/0/mongodb-driver-core-4-0-5-sources-2 jar/com/mongodb/internal/connection/ServerMonitor.java

\* /opt/cola/permits/1322233803\_1651784959.94/0/mongodb-driver-core-4-0-5-sources-2 jar/com/mongodb/ConnectionString.java

\* /opt/cola/permits/1322233803\_1651784959.94/0/mongodb-driver-core-4-0-5-sources-2 jar/com/mongodb/DBObjectFactory.java
\* /opt/cola/permits/1322233803\_1651784959.94/0/mongodb-driver-core-4-0-5-sources-2 jar/com/mongodb/client/model/ReplaceOptions.java

\* /opt/cola/permits/1322233803\_1651784959.94/0/mongodb-driver-core-4-0-5-sources-2 jar/com/mongodb/client/model/Collation.java

\* /opt/cola/permits/1322233803\_1651784959.94/0/mongodb-driver-core-4-0-5-sources-2 jar/com/mongodb/internal/connection/MultiServerCluster.java

\* /opt/cola/permits/1322233803\_1651784959.94/0/mongodb-driver-core-4-0-5-sources-2 jar/com/mongodb/internal/async/client/CommandMarker.java

\* /opt/cola/permits/1322233803\_1651784959.94/0/mongodb-driver-core-4-0-5-sources-2 jar/com/mongodb/internal/session/ServerSessionPool.java

\* /opt/cola/permits/1322233803\_1651784959.94/0/mongodb-driver-core-4-0-5-sources-2 jar/com/mongodb/internal/connection/ExponentiallyWeightedMovingAverage.java

\* /opt/cola/permits/1322233803\_1651784959.94/0/mongodb-driver-core-4-0-5-sources-2 jar/com/mongodb/client/model/IndexModel.java

\* /opt/cola/permits/1322233803\_1651784959.94/0/mongodb-driver-core-4-0-5-sources-2 jar/com/mongodb/client/model/geojson/codecs/GeometryEncoderHelper.java

\* /opt/cola/permits/1322233803\_1651784959.94/0/mongodb-driver-core-4-0-5-sources-2 jar/com/mongodb/MongoSocketException.java

\* /opt/cola/permits/1322233803\_1651784959.94/0/mongodb-driver-core-4-0-5-sources-2 jar/com/mongodb/internal/operation/OperationReadConcernHelper.java

\* /opt/cola/permits/1322233803\_1651784959.94/0/mongodb-driver-core-4-0-5-sources-2 jar/com/mongodb/internal/operation/SyncOperations.java

\* /opt/cola/permits/1322233803\_1651784959.94/0/mongodb-driver-core-4-0-5-sources-2 jar/com/mongodb/connection/AsynchronousSocketChannelStreamFactory.java

\* /opt/cola/permits/1322233803\_1651784959.94/0/mongodb-driver-core-4-0-5-sources-2 jar/com/mongodb/internal/binding/AsyncReadBinding.java

\* /opt/cola/permits/1322233803\_1651784959.94/0/mongodb-driver-core-4-0-5-sources-2 jar/com/mongodb/internal/operation/AggregateOperationImpl.java

\* /opt/cola/permits/1322233803\_1651784959.94/0/mongodb-driver-core-4-0-5-sources-2 jar/com/mongodb/connection/netty/NettyStreamFactoryFactory.java

\* /opt/cola/permits/1322233803\_1651784959.94/0/mongodb-driver-core-4-0-5-sources-2 jar/com/mongodb/internal/connection/LoggingCommandEventSender.java

\* /opt/cola/permits/1322233803\_1651784959.94/0/mongodb-driver-core-4-0-5-sources-2 jar/com/mongodb/internal/capi/MongoCryptHelper.java

\* /opt/cola/permits/1322233803\_1651784959.94/0/mongodb-driver-core-4-0-5-sources-2 jar/com/mongodb/internal/operation/AsyncQueryBatchCursor.java

\* /opt/cola/permits/1322233803\_1651784959.94/0/mongodb-driver-core-4-0-5-sources-2 jar/com/mongodb/internal/operation/FindAndModifyHelper.java

\* /opt/cola/permits/1322233803\_1651784959.94/0/mongodb-driver-core-4-0-5-sources-2 jar/com/mongodb/WriteConcernResult.java

\* /opt/cola/permits/1322233803\_1651784959.94/0/mongodb-driver-core-4-0-5-sources-2 jar/com/mongodb/client/model/UpdateManyModel.java

\* /opt/cola/permits/1322233803\_1651784959.94/0/mongodb-driver-core-4-0-5-sources-2 jar/com/mongodb/diagnostics/logging/Logger.java

\* /opt/cola/permits/1322233803\_1651784959.94/0/mongodb-driver-core-4-0-5-sources-2 jar/com/mongodb/connection/ConnectionDescription.java

\* /opt/cola/permits/1322233803\_1651784959.94/0/mongodb-driver-core-4-0-5-sources-2 jar/com/mongodb/internal/async/client/KeyManagementService.java

\* /opt/cola/permits/1322233803\_1651784959.94/0/mongodb-driver-core-4-0-5-sources-2 jar/com/mongodb/internal/operation/IndexHelper.java

\* /opt/cola/permits/1322233803\_1651784959.94/0/mongodb-driver-core-4-0-5-sources-2 jar/com/mongodb/internal/connection/AsyncWritableByteChannel.java

\* /opt/cola/permits/1322233803\_1651784959.94/0/mongodb-driver-core-4-0-5-sources-2 jar/com/mongodb/internal/connection/IndexMap.java

\* /opt/cola/permits/1322233803\_1651784959.94/0/mongodb-driver-core-4-0-5-sources-2 jar/com/mongodb/DBObject.java

\* /opt/cola/permits/1322233803\_1651784959.94/0/mongodb-driver-core-4-0-5-sources-2 jar/com/mongodb/MongoIncompatibleDriverException.java

\* /opt/cola/permits/1322233803\_1651784959.94/0/mongodb-driver-core-4-0-5-sources-2 jar/com/mongodb/internal/connection/LegacyMessage.java

\* /opt/cola/permits/1322233803\_1651784959.94/0/mongodb-driver-core-4-0-5-sources-2 jar/com/mongodb/client/model/SimpleExpression.java

\* /opt/cola/permits/1322233803\_1651784959.94/0/mongodb-driver-core-4-0-5-sources-2 jar/com/mongodb/internal/connection/LegacyProtocol.java

\* /opt/cola/permits/1322233803\_1651784959.94/0/mongodb-driver-core-4-0-5-sources-2 jar/com/mongodb/internal/connection/UnixSocketChannelStream.java

\* /opt/cola/permits/1322233803\_1651784959.94/0/mongodb-driver-core-4-0-5-sources-2 jar/com/mongodb/internal/operation/UpdateOperation.java

\* /opt/cola/permits/1322233803\_1651784959.94/0/mongodb-driver-core-4-0-5-sources-2 jar/com/mongodb/internal/connection/ReplyMessage.java

\* /opt/cola/permits/1322233803\_1651784959.94/0/mongodb-driver-core-4-0-5-sources-2 jar/com/mongodb/connection/AsyncCompletionHandler.java

\* /opt/cola/permits/1322233803\_1651784959.94/0/mongodb-driver-core-4-0-5-sources-2 jar/com/mongodb/internal/connection/BsonWriterHelper.java

\* /opt/cola/permits/1322233803\_1651784959.94/0/mongodb-driver-core-4-0-5-sources-2 jar/com/mongodb/MongoChangeStreamException.java

\* /opt/cola/permits/1322233803\_1651784959.94/0/mongodb-driver-core-4-0-5-sources-2 jar/com/mongodb/connection/Stream.java

\* /opt/cola/permits/1322233803\_1651784959.94/0/mongodb-driver-core-4-0-5-sources-2 jar/com/mongodb/internal/operation/MapReduceBatchCursor.java

\* /opt/cola/permits/1322233803\_1651784959.94/0/mongodb-driver-core-4-0-5-sources-2 jar/com/mongodb/internal/connection/DecimalFormatHelper.java

\* /opt/cola/permits/1322233803\_1651784959.94/0/mongodb-driver-core-4-0-5-sources-2 jar/com/mongodb/internal/client/model/CountOptionsHelper.java

\* /opt/cola/permits/1322233803\_1651784959.94/0/mongodb-driver-core-4-0-5-sources-2 jar/com/mongodb/client/model/geojson/codecs/AbstractGeometryCodec.java

\* /opt/cola/permits/1322233803\_1651784959.94/0/mongodb-driver-core-4-0-5-sources-2 jar/com/mongodb/event/ConnectionCheckOutStartedEvent.java

\* /opt/cola/permits/1322233803\_1651784959.94/0/mongodb-driver-core-4-0-5-sources-2 jar/com/mongodb/event/ServerHeartbeatStartedEvent.java

\* /opt/cola/permits/1322233803\_1651784959.94/0/mongodb-driver-core-4-0-5-sources-2 jar/com/mongodb/annotations/package-info.java

\* /opt/cola/permits/1322233803\_1651784959.94/0/mongodb-driver-core-4-0-5-sources-2 jar/com/mongodb/management/MBeanServerFactory.java

\* /opt/cola/permits/1322233803\_1651784959.94/0/mongodb-driver-core-4-0-5-sources-2 jar/com/mongodb/internal/connection/ZstdCompressor.java

\* /opt/cola/permits/1322233803\_1651784959.94/0/mongodb-driver-core-4-0-5-sources-2 jar/com/mongodb/internal/connection/DefaultDnsSrvRecordMonitorFactory.java

\* /opt/cola/permits/1322233803\_1651784959.94/0/mongodb-driver-core-4-0-5-sources-2 jar/com/mongodb/internal/connection/InternalConnection.java

\* /opt/cola/permits/1322233803\_1651784959.94/0/mongodb-driver-core-4-0-5-sources-2 jar/com/mongodb/internal/connection/MongoCredentialWithCache.java

\* /opt/cola/permits/1322233803\_1651784959.94/0/mongodb-driver-core-4-0-5-sources-2 jar/com/mongodb/client/model/geojson/codecs/LineStringCodec.java

\* /opt/cola/permits/1322233803\_1651784959.94/0/mongodb-driver-core-4-0-5-sources-2 jar/com/mongodb/internal/operation/CursorHelper.java

\* /opt/cola/permits/1322233803\_1651784959.94/0/mongodb-driver-core-4-0-5-sources-2 jar/com/mongodb/client/model/CollationStrength.java

\* /opt/cola/permits/1322233803\_1651784959.94/0/mongodb-driver-core-4-0-5-sources-2 jar/com/mongodb/internal/selector/ReadPreferenceServerSelector.java

\* /opt/cola/permits/1322233803\_1651784959.94/0/mongodb-driver-core-4-0-5-sources-2 jar/com/mongodb/internal/operation/AsyncChangeStreamBatchCursor.java

\* /opt/cola/permits/1322233803\_1651784959.94/0/mongodb-driver-core-4-0-5-sources-2 jar/com/mongodb/event/ServerMonitorListener.java

\* /opt/cola/permits/1322233803\_1651784959.94/0/mongodb-driver-core-4-0-5-sources-2 jar/com/mongodb/internal/async/client/AsyncListIndexesIterableImpl.java

\* /opt/cola/permits/1322233803\_1651784959.94/0/mongodb-driver-core-4-0-5-sources-2 jar/com/mongodb/internal/connection/InternalConnectionFactory.java

\* /opt/cola/permits/1322233803\_1651784959.94/0/mongodb-driver-core-4-0-5-sources-2 jar/com/mongodb/ClientSessionOptions.java

\* /opt/cola/permits/1322233803\_1651784959.94/0/mongodb-driver-core-4-0-5-sources-2 jar/com/mongodb/client/gridfs/model/GridFSUploadOptions.java

\* /opt/cola/permits/1322233803\_1651784959.94/0/mongodb-driver-core-4-0-5-sources-2 jar/com/mongodb/WriteConcernException.java

\* /opt/cola/permits/1322233803\_1651784959.94/0/mongodb-driver-core-4-0-5-sources-2 jar/com/mongodb/internal/operation/MapReduceWithInlineResultsOperation.java

\* /opt/cola/permits/1322233803\_1651784959.94/0/mongodb-driver-core-4-0-5-sources-2 jar/com/mongodb/client/model/geojson/CoordinateReferenceSystem.java

\* /opt/cola/permits/1322233803\_1651784959.94/0/mongodb-driver-core-4-0-5-sources-2 jar/com/mongodb/internal/async/client/gridfs/AsyncInputStream.java

\* /opt/cola/permits/1322233803\_1651784959.94/0/mongodb-driver-core-4-0-5-sources-2 jar/com/mongodb/internal/operation/AggregateResponseBatchCursor.java

\* /opt/cola/permits/1322233803\_1651784959.94/0/mongodb-driver-core-4-0-5-sources-2 jar/com/mongodb/WriteConcern.java

\* /opt/cola/permits/1322233803\_1651784959.94/0/mongodb-driver-core-4-0-5-sources-2 jar/com/mongodb/client/model/CollationCaseFirst.java

\* /opt/cola/permits/1322233803\_1651784959.94/0/mongodb-driver-core-4-0-5-sources-2 jar/com/mongodb/MongoSocketReadTimeoutException.java

\* /opt/cola/permits/1322233803\_1651784959.94/0/mongodb-driver-core-4-0-5-sources-2 jar/com/mongodb/internal/connection/InternalStreamConnectionFactory.java

\* /opt/cola/permits/1322233803\_1651784959.94/0/mongodb-driver-core-4-0-5-sources-2 jar/com/mongodb/internal/async/client/AsyncListCollectionsIterable.java

\* /opt/cola/permits/1322233803\_1651784959.94/0/mongodb-driver-core-4-0-5-sources-2 jar/com/mongodb/internal/binding/ClusterBinding.java

\* /opt/cola/permits/1322233803\_1651784959.94/0/mongodb-driver-core-4-0-5-sources-2 jar/com/mongodb/internal/async/client/MappingIterable.java

\* /opt/cola/permits/1322233803\_1651784959.94/0/mongodb-driver-core-4-0-5-sources-2 jar/com/mongodb/client/model/geojson/NamedCoordinateReferenceSystem.java

\* /opt/cola/permits/1322233803\_1651784959.94/0/mongodb-driver-core-4-0-5-sources-2 jar/com/mongodb/internal/async/client/gridfs/AsyncOutputStream.java

\* /opt/cola/permits/1322233803\_1651784959.94/0/mongodb-driver-core-4-0-5-sources-2 jar/com/mongodb/internal/operation/BaseWriteOperation.java

\* /opt/cola/permits/1322233803\_1651784959.94/0/mongodb-driver-core-4-0-5-sources-2 jar/com/mongodb/internal/connection/PowerOfTwoBufferPool.java

\* /opt/cola/permits/1322233803\_1651784959.94/0/mongodb-driver-core-4-0-5-sources-2 jar/com/mongodb/internal/binding/package-info.java

\* /opt/cola/permits/1322233803\_1651784959.94/0/mongodb-driver-core-4-0-5-sources-2 jar/com/mongodb/internal/connection/SplittablePayload.java

\* /opt/cola/permits/1322233803\_1651784959.94/0/mongodb-driver-core-4-0-5-sources-2 jar/com/mongodb/internal/operation/QueryHelper.java

\* /opt/cola/permits/1322233803\_1651784959.94/0/mongodb-driver-core-4-0-5-sources-2 jar/com/mongodb/internal/operation/AggregateExplainOperation.java

\* /opt/cola/permits/1322233803\_1651784959.94/0/mongodb-driver-core-4-0-5-sources-2 jar/com/mongodb/internal/binding/AsyncConnectionSource.java

\* /opt/cola/permits/1322233803\_1651784959.94/0/mongodb-driver-core-4-0-5-sources-2 jar/com/mongodb/MongoBulkWriteException.java

\* /opt/cola/permits/1322233803\_1651784959.94/0/mongodb-driver-core-4-0-5-sources-2 jar/com/mongodb/ExplainVerbosity.java

\* /opt/cola/permits/1322233803\_1651784959.94/0/mongodb-driver-core-4-0-5-sources-2 jar/com/mongodb/internal/connection/NativeAuthenticator.java

\* /opt/cola/permits/1322233803\_1651784959.94/0/mongodb-driver-core-4-0-5-sources-2 jar/com/mongodb/session/package-info.java

\* /opt/cola/permits/1322233803\_1651784959.94/0/mongodb-driver-core-4-0-5-sources-2 jar/com/mongodb/BasicDBList.java

\* /opt/cola/permits/1322233803\_1651784959.94/0/mongodb-driver-core-4-0-5-sources-2 jar/com/mongodb/MongoTimeoutException.java

\* /opt/cola/permits/1322233803\_1651784959.94/0/mongodb-driver-core-4-0-5-sources-2 jar/com/mongodb/client/model/MergeOptions.java

\* /opt/cola/permits/1322233803\_1651784959.94/0/mongodb-driver-core-4-0-5-sources-2 jar/com/mongodb/connection/package-info.java

\* /opt/cola/permits/1322233803\_1651784959.94/0/mongodb-driver-core-4-0-5-sources-2 jar/com/mongodb/connection/ClusterSettings.java

\* /opt/cola/permits/1322233803\_1651784959.94/0/mongodb-driver-core-4-0-5-sources-2 jar/com/mongodb/internal/connection/CommandMessage.java

\* /opt/cola/permits/1322233803\_1651784959.94/0/mongodb-driver-core-4-0-5-sources-2 jar/com/mongodb/client/model/geojson/codecs/MultiLineStringCodec.java

\* /opt/cola/permits/1322233803\_1651784959.94/0/mongodb-driver-core-4-0-5-sources-2 jar/com/mongodb/internal/operation/ChangeStreamOperation.java

\* /opt/cola/permits/1322233803\_1651784959.94/0/mongodb-driver-core-4-0-5-sources-2 jar/com/mongodb/internal/connection/ClusterableServer.java

\* /opt/cola/permits/1322233803\_1651784959.94/0/mongodb-driver-core-4-0-5-sources-2 jar/com/mongodb/internal/connection/SingleServerCluster.java

\* /opt/cola/permits/1322233803\_1651784959.94/0/mongodb-driver-core-4-0-5-sources-2 jar/com/mongodb/event/ConnectionCheckOutFailedEvent.java

\* /opt/cola/permits/1322233803\_1651784959.94/0/mongodb-driver-core-4-0-5-sources-2 jar/com/mongodb/internal/connection/ZlibCompressor.java

\* /opt/cola/permits/1322233803\_1651784959.94/0/mongodb-driver-core-4-0-5-sources-2 jar/com/mongodb/client/model/CountOptions.java

\* /opt/cola/permits/1322233803\_1651784959.94/0/mongodb-driver-core-4-0-5-sources-2 jar/com/mongodb/client/model/UnwindOptions.java

\* /opt/cola/permits/1322233803\_1651784959.94/0/mongodb-driver-core-4-0-5-sources-2 jar/com/mongodb/client/model/EstimatedDocumentCountOptions.java

\* /opt/cola/permits/1322233803\_1651784959.94/0/mongodb-driver-core-4-0-5-sources-2 jar/com/mongodb/internal/authentication/NativeAuthenticationHelper.java

\* /opt/cola/permits/1322233803\_1651784959.94/0/mongodb-driver-core-4-0-5-sources-2 jar/com/mongodb/internal/connection/DefaultConnectionFactory.java

\* /opt/cola/permits/1322233803\_1651784959.94/0/mongodb-driver-core-4-0-5-sources-2 jar/com/mongodb/assertions/package-info.java

\* /opt/cola/permits/1322233803\_1651784959.94/0/mongodb-driver-core-4-0-5-sources-2 jar/com/mongodb/MongoSocketClosedException.java

\* /opt/cola/permits/1322233803\_1651784959.94/0/mongodb-driver-core-4-0-5-sources-2 jar/com/mongodb/internal/bulk/WriteRequestWithIndex.java

\* /opt/cola/permits/1322233803\_1651784959.94/0/mongodb-driver-core-4-0-5-sources-2 jar/com/mongodb/internal/async/client/AsyncFindIterable.java

\* /opt/cola/permits/1322233803\_1651784959.94/0/mongodb-driver-core-4-0-5-sources-2 jar/com/mongodb/client/model/BucketOptions.java

\* /opt/cola/permits/1322233803\_1651784959.94/0/mongodb-driver-core-4-0-5-sources-2 jar/com/mongodb/connection/ClusterConnectionMode.java

\* /opt/cola/permits/1322233803\_1651784959.94/0/mongodb-driver-core-4-0-5-sources-2 jar/com/mongodb/internal/connection/CompositeByteBuf.java

\* /opt/cola/permits/1322233803\_1651784959.94/0/mongodb-driver-core-4-0-5-sources-2 jar/com/mongodb/internal/connection/IdHoldingBsonWriter.java

\* /opt/cola/permits/1322233803\_1651784959.94/0/mongodb-driver-core-4-0-5-sources-2 jar/com/mongodb/event/ConnectionCheckedOutEvent.java

\* /opt/cola/permits/1322233803\_1651784959.94/0/mongodb-driver-core-4-0-5-sources-2 jar/com/mongodb/internal/connection/MongoWriteConcernWithResponseException.java \* /opt/cola/permits/1322233803\_1651784959.94/0/mongodb-driver-core-4-0-5-sources-2-

jar/com/mongodb/internal/connection/ResponseBuffers.java

\* /opt/cola/permits/1322233803\_1651784959.94/0/mongodb-driver-core-4-0-5-sources-2 jar/com/mongodb/connection/StreamFactoryFactory.java

\* /opt/cola/permits/1322233803\_1651784959.94/0/mongodb-driver-core-4-0-5-sources-2 jar/com/mongodb/internal/operation/WriteOperation.java

\* /opt/cola/permits/1322233803\_1651784959.94/0/mongodb-driver-core-4-0-5-sources-2 jar/com/mongodb/internal/bulk/DeleteRequest.java

\* /opt/cola/permits/1322233803\_1651784959.94/0/mongodb-driver-core-4-0-5-sources-2 jar/com/mongodb/connection/ClusterDescription.java

\* /opt/cola/permits/1322233803\_1651784959.94/0/mongodb-driver-core-4-0-5-sources-2 jar/com/mongodb/internal/operation/package-info.java

\* /opt/cola/permits/1322233803\_1651784959.94/0/mongodb-driver-core-4-0-5-sources-2 jar/com/mongodb/event/ServerDescriptionChangedEvent.java

\* /opt/cola/permits/1322233803\_1651784959.94/0/mongodb-driver-core-4-0-5-sources-2 jar/com/mongodb/internal/connection/Compressor.java

\* /opt/cola/permits/1322233803\_1651784959.94/0/mongodb-driver-core-4-0-5-sources-2 jar/com/mongodb/connection/ServerConnectionState.java

\* /opt/cola/permits/1322233803\_1651784959.94/0/mongodb-driver-core-4-0-5-sources-2 jar/com/mongodb/internal/async/client/AsyncListIndexesIterable.java

\* /opt/cola/permits/1322233803\_1651784959.94/0/mongodb-driver-core-4-0-5-sources-2 jar/com/mongodb/internal/binding/ReferenceCounted.java

\* /opt/cola/permits/1322233803\_1651784959.94/0/mongodb-driver-core-4-0-5-sources-2 jar/com/mongodb/internal/async/client/gridfs/AsyncGridFSFindIterableImpl.java

\* /opt/cola/permits/1322233803\_1651784959.94/0/mongodb-driver-core-4-0-5-sources-2 jar/com/mongodb/MongoClientException.java

\* /opt/cola/permits/1322233803\_1651784959.94/0/mongodb-driver-core-4-0-5-sources-2 jar/com/mongodb/internal/connection/QueryProtocol.java

\* /opt/cola/permits/1322233803\_1651784959.94/0/mongodb-driver-core-4-0-5-sources-2 jar/com/mongodb/internal/operation/MixedBulkWriteOperation.java

\* /opt/cola/permits/1322233803\_1651784959.94/0/mongodb-driver-core-4-0-5-sources-2 jar/com/mongodb/internal/operation/BatchCursor.java

\* /opt/cola/permits/1322233803\_1651784959.94/0/mongodb-driver-core-4-0-5-sources-2 jar/com/mongodb/client/model/package-info.java

\* /opt/cola/permits/1322233803\_1651784959.94/0/mongodb-driver-core-4-0-5-sources-2 jar/com/mongodb/internal/operation/FindAndUpdateOperation.java

\* /opt/cola/permits/1322233803\_1651784959.94/0/mongodb-driver-core-4-0-5-sources-2 jar/com/mongodb/internal/connection/SaslAuthenticator.java

\* /opt/cola/permits/1322233803\_1651784959.94/0/mongodb-driver-core-4-0-5-sources-2 jar/com/mongodb/internal/operation/MapReduceStatistics.java

\* /opt/cola/permits/1322233803\_1651784959.94/0/mongodb-driver-core-4-0-5-sources-2 jar/com/mongodb/internal/bulk/UpdateRequest.java

\* /opt/cola/permits/1322233803\_1651784959.94/0/mongodb-driver-core-4-0-5-sources-2 jar/com/mongodb/client/model/changestream/UpdateDescription.java

\* /opt/cola/permits/1322233803\_1651784959.94/0/mongodb-driver-core-4-0-5-sources-2 jar/com/mongodb/client/result/package-info.java

\* /opt/cola/permits/1322233803\_1651784959.94/0/mongodb-driver-core-4-0-5-sources-2 jar/com/mongodb/internal/connection/UpdateProtocol.java

\* /opt/cola/permits/1322233803\_1651784959.94/0/mongodb-driver-core-4-0-5-sources-2 jar/com/mongodb/client/model/BuildersHelper.java

\* /opt/cola/permits/1322233803\_1651784959.94/0/mongodb-driver-core-4-0-5-sources-2 jar/com/mongodb/event/ConnectionReadyEvent.java

\* /opt/cola/permits/1322233803\_1651784959.94/0/mongodb-driver-core-4-0-5-sources-2 jar/com/mongodb/internal/async/client/AsyncCryptConnection.java

\* /opt/cola/permits/1322233803\_1651784959.94/0/mongodb-driver-core-4-0-5-sources-2 jar/com/mongodb/client/model/geojson/CoordinateReferenceSystemType.java

\* /opt/cola/permits/1322233803\_1651784959.94/0/mongodb-driver-core-4-0-5-sources-2 jar/com/mongodb/client/model/MapReduceAction.java

\* /opt/cola/permits/1322233803\_1651784959.94/0/mongodb-driver-core-4-0-5-sources-2 jar/com/mongodb/DBRefCodec.java

\* /opt/cola/permits/1322233803\_1651784959.94/0/mongodb-driver-core-4-0-5-sources-2 jar/com/mongodb/MongoCompressor.java

\* /opt/cola/permits/1322233803\_1651784959.94/0/mongodb-driver-core-4-0-5-sources-2 jar/com/mongodb/internal/operation/CommandOperationHelper.java

\* /opt/cola/permits/1322233803\_1651784959.94/0/mongodb-driver-core-4-0-5-sources-2 jar/com/mongodb/client/model/geojson/GeoJsonObjectType.java

\* /opt/cola/permits/1322233803\_1651784959.94/0/mongodb-driver-core-4-0-5-sources-2 jar/com/mongodb/internal/event/ConnectionPoolListenerMulticaster.java

\* /opt/cola/permits/1322233803\_1651784959.94/0/mongodb-driver-core-4-0-5-sources-2 jar/com/mongodb/client/model/GraphLookupOptions.java

\* /opt/cola/permits/1322233803\_1651784959.94/0/mongodb-driver-core-4-0-5-sources-2 jar/com/mongodb/client/model/CollationMaxVariable.java

\* /opt/cola/permits/1322233803\_1651784959.94/0/mongodb-driver-core-4-0-5-sources-2 jar/com/mongodb/MongoCommandException.java

\* /opt/cola/permits/1322233803\_1651784959.94/0/mongodb-driver-core-4-0-5-sources-2 jar/com/mongodb/internal/async/client/AsyncMongoCollection.java

\* /opt/cola/permits/1322233803\_1651784959.94/0/mongodb-driver-core-4-0-5-sources-2 jar/com/mongodb/internal/operation/AsyncSingleBatchQueryCursor.java

\* /opt/cola/permits/1322233803\_1651784959.94/0/mongodb-driver-core-4-0-5-sources-2 jar/com/mongodb/internal/async/client/Crypt.java

\* /opt/cola/permits/1322233803\_1651784959.94/0/mongodb-driver-core-4-0-5-sources-2 jar/com/mongodb/UnixServerAddress.java

\* /opt/cola/permits/1322233803\_1651784959.94/0/mongodb-driver-core-4-0-5-sources-2 jar/com/mongodb/internal/async/client/package-info.java

\* /opt/cola/permits/1322233803\_1651784959.94/0/mongodb-driver-core-4-0-5-sources-2 jar/com/mongodb/session/ServerSession.java

\* /opt/cola/permits/1322233803\_1651784959.94/0/mongodb-driver-core-4-0-5-sources-2 jar/com/mongodb/client/model/geojson/package-info.java

\* /opt/cola/permits/1322233803\_1651784959.94/0/mongodb-driver-core-4-0-5-sources-2 jar/com/mongodb/internal/operation/DropIndexOperation.java

\* /opt/cola/permits/1322233803\_1651784959.94/0/mongodb-driver-core-4-0-5-sources-2 jar/com/mongodb/BasicDBObjectBuilder.java

\* /opt/cola/permits/1322233803\_1651784959.94/0/mongodb-driver-core-4-0-5-sources-2 jar/com/mongodb/client/model/ValidationOptions.java

\* /opt/cola/permits/1322233803\_1651784959.94/0/mongodb-driver-core-4-0-5-sources-2 jar/com/mongodb/internal/connection/AbstractByteBufBsonDocument.java

\* /opt/cola/permits/1322233803\_1651784959.94/0/mongodb-driver-core-4-0-5-sources-2 jar/com/mongodb/internal/operation/CountOperation.java

\* /opt/cola/permits/1322233803\_1651784959.94/0/mongodb-driver-core-4-0-5-sources-2 jar/com/mongodb/internal/async/ErrorHandlingResultCallback.java

\* /opt/cola/permits/1322233803\_1651784959.94/0/mongodb-driver-core-4-0-5-sources-2 jar/com/mongodb/internal/connection/BulkWriteBatchCombiner.java

\* /opt/cola/permits/1322233803\_1651784959.94/0/mongodb-driver-core-4-0-5-sources-2 jar/com/mongodb/client/result/InsertManyResult.java

\* /opt/cola/permits/1322233803\_1651784959.94/0/mongodb-driver-core-4-0-5-sources-2 jar/com/mongodb/internal/operation/CommandResultCodecProvider.java

\* /opt/cola/permits/1322233803\_1651784959.94/0/mongodb-driver-core-4-0-5-sources-2 jar/com/mongodb/connection/ServerType.java

\* /opt/cola/permits/1322233803\_1651784959.94/0/mongodb-driver-core-4-0-5-sources-2 jar/com/mongodb/client/model/DropIndexOptions.java

\* /opt/cola/permits/1322233803\_1651784959.94/0/mongodb-driver-core-4-0-5-sources-2 jar/com/mongodb/internal/async/client/AsyncMongoIterable.java

\* /opt/cola/permits/1322233803\_1651784959.94/0/mongodb-driver-core-4-0-5-sources-2 jar/com/mongodb/DBObjectCodec.java

\* /opt/cola/permits/1322233803\_1651784959.94/0/mongodb-driver-core-4-0-5-sources-2 jar/com/mongodb/internal/connection/ServerMonitorFactory.java

\* /opt/cola/permits/1322233803\_1651784959.94/0/mongodb-driver-core-4-0-5-sources-2 jar/com/mongodb/connection/netty/NettyStream.java

\* /opt/cola/permits/1322233803\_1651784959.94/0/mongodb-driver-core-4-0-5-sources-2 jar/com/mongodb/internal/operation/MapReduceToCollectionOperation.java

\* /opt/cola/permits/1322233803\_1651784959.94/0/mongodb-driver-core-4-0-5-sources-2 jar/com/mongodb/client/model/geojson/codecs/package-info.java

\* /opt/cola/permits/1322233803\_1651784959.94/0/mongodb-driver-core-4-0-5-sources-2 jar/com/mongodb/internal/connection/CommandEventSender.java

\* /opt/cola/permits/1322233803\_1651784959.94/0/mongodb-driver-core-4-0-5-sources-2 jar/com/mongodb/internal/binding/AbstractReferenceCounted.java

\* /opt/cola/permits/1322233803\_1651784959.94/0/mongodb-driver-core-4-0-5-sources-2 jar/com/mongodb/internal/connection/ProtocolHelper.java

\* /opt/cola/permits/1322233803\_1651784959.94/0/mongodb-driver-core-4-0-5-sources-2 jar/com/mongodb/event/ConnectionPoolCreatedEvent.java

\* /opt/cola/permits/1322233803\_1651784959.94/0/mongodb-driver-core-4-0-5-sources-2 jar/com/mongodb/MongoCredential.java

\* /opt/cola/permits/1322233803\_1651784959.94/0/mongodb-driver-core-4-0-5-sources-2 jar/com/mongodb/bulk/WriteConcernError.java

\* /opt/cola/permits/1322233803\_1651784959.94/0/mongodb-driver-core-4-0-5-sources-2 jar/com/mongodb/internal/HexUtils.java

\* /opt/cola/permits/1322233803\_1651784959.94/0/mongodb-driver-core-4-0-5-sources-2 jar/com/mongodb/event/ServerHeartbeatSucceededEvent.java

\* /opt/cola/permits/1322233803\_1651784959.94/0/mongodb-driver-core-4-0-5-sources-2 jar/com/mongodb/client/model/BucketAutoOptions.java

\* /opt/cola/permits/1322233803\_1651784959.94/0/mongodb-driver-core-4-0-5-sources-2 jar/com/mongodb/ReadConcernLevel.java

\* /opt/cola/permits/1322233803\_1651784959.94/0/mongodb-driver-core-4-0-5-sources-2 jar/com/mongodb/internal/operation/CommitTransactionOperation.java

\* /opt/cola/permits/1322233803\_1651784959.94/0/mongodb-driver-core-4-0-5-sources-2 jar/com/mongodb/internal/session/BaseClientSessionImpl.java

\* /opt/cola/permits/1322233803\_1651784959.94/0/mongodb-driver-core-4-0-5-sources-2 jar/com/mongodb/internal/connection/ScramShaAuthenticator.java

\* /opt/cola/permits/1322233803\_1651784959.94/0/mongodb-driver-core-4-0-5-sources-2 jar/com/mongodb/internal/operation/CreateIndexesOperation.java

\* /opt/cola/permits/1322233803\_1651784959.94/0/mongodb-driver-core-4-0-5-sources-2 jar/com/mongodb/internal/connection/BaseCluster.java

\* /opt/cola/permits/1322233803\_1651784959.94/0/mongodb-driver-core-4-0-5-sources-2 jar/com/mongodb/internal/operation/CommandResultArrayCodec.java

\* /opt/cola/permits/1322233803\_1651784959.94/0/mongodb-driver-core-4-0-5-sources-2 jar/com/mongodb/internal/async/client/gridfs/AsyncGridFSUploadStreamImpl.java

\* /opt/cola/permits/1322233803\_1651784959.94/0/mongodb-driver-core-4-0-5-sources-2 jar/com/mongodb/internal/operation/AsyncReadOperation.java

\* /opt/cola/permits/1322233803\_1651784959.94/0/mongodb-driver-core-4-0-5-sources-2 jar/com/mongodb/internal/async/client/gridfs/package-info.java

\* /opt/cola/permits/1322233803\_1651784959.94/0/mongodb-driver-core-4-0-5-sources-2 jar/com/mongodb/MongoSocketWriteException.java

\* /opt/cola/permits/1322233803\_1651784959.94/0/mongodb-driver-core-4-0-5-sources-2 jar/com/mongodb/internal/operation/ListDatabasesOperation.java

\* /opt/cola/permits/1322233803\_1651784959.94/0/mongodb-driver-core-4-0-5-sources-2 jar/com/mongodb/internal/event/ServerMonitorListenerMulticaster.java

\* /opt/cola/permits/1322233803\_1651784959.94/0/mongodb-driver-core-4-0-5-sources-2 jar/com/mongodb/internal/bulk/IndexRequest.java

\* /opt/cola/permits/1322233803\_1651784959.94/0/mongodb-driver-core-4-0-5-sources-2 jar/com/mongodb/client/model/geojson/Geometry.java

\* /opt/cola/permits/1322233803\_1651784959.94/0/mongodb-driver-core-4-0-5-sources-2 jar/com/mongodb/internal/connection/ClusterClock.java

\* /opt/cola/permits/1322233803\_1651784959.94/0/mongodb-driver-core-4-0-5-sources-2 jar/com/mongodb/internal/selector/WritableServerSelector.java

\* /opt/cola/permits/1322233803\_1651784959.94/0/mongodb-driver-core-4-0-5-sources-2 jar/com/mongodb/internal/async/client/AsyncMongoIterableImpl.java

\* /opt/cola/permits/1322233803\_1651784959.94/0/mongodb-driver-core-4-0-5-sources-2 jar/com/mongodb/internal/connection/SnappyCompressor.java

\* /opt/cola/permits/1322233803\_1651784959.94/0/mongodb-driver-core-4-0-5-sources-2 jar/com/mongodb/client/model/Facet.java

\* /opt/cola/permits/1322233803\_1651784959.94/0/mongodb-driver-core-4-0-5-sources-2 jar/com/mongodb/ClientEncryptionSettings.java

\* /opt/cola/permits/1322233803\_1651784959.94/0/mongodb-driver-core-4-0-5-sources-2 jar/com/mongodb/diagnostics/logging/NoOpLogger.java

\* /opt/cola/permits/1322233803\_1651784959.94/0/mongodb-driver-core-4-0-5-sources-2 jar/com/mongodb/BasicDBObjectFactory.java

\* /opt/cola/permits/1322233803\_1651784959.94/0/mongodb-driver-core-4-0-5-sources-2 jar/com/mongodb/internal/operation/BsonDocumentWrapperHelper.java

\* /opt/cola/permits/1322233803\_1651784959.94/0/mongodb-driver-core-4-0-5-sources-2 jar/com/mongodb/internal/binding/SingleServerBinding.java

\* /opt/cola/permits/1322233803\_1651784959.94/0/mongodb-driver-core-4-0-5-sources-2 jar/com/mongodb/client/model/FindOneAndUpdateOptions.java

\* /opt/cola/permits/1322233803\_1651784959.94/0/mongodb-driver-core-4-0-5-sources-2 jar/com/mongodb/internal/async/client/AsyncMapReduceIterableImpl.java

\* /opt/cola/permits/1322233803\_1651784959.94/0/mongodb-driver-core-4-0-5-sources-2 jar/com/mongodb/internal/operation/ExplainHelper.java

\* /opt/cola/permits/1322233803\_1651784959.94/0/mongodb-driver-core-4-0-5-sources-2 jar/com/mongodb/client/model/geojson/codecs/GeoJsonCodecProvider.java

\* /opt/cola/permits/1322233803\_1651784959.94/0/mongodb-driver-core-4-0-5-sources-2 jar/com/mongodb/internal/connection/BaseQueryMessage.java

\* /opt/cola/permits/1322233803\_1651784959.94/0/mongodb-driver-core-4-0-5-sources-2 jar/com/mongodb/connection/netty/package-info.java

\* /opt/cola/permits/1322233803\_1651784959.94/0/mongodb-driver-core-4-0-5-sources-2 jar/com/mongodb/internal/connection/InternalStreamConnectionInitializer.java

\* /opt/cola/permits/1322233803\_1651784959.94/0/mongodb-driver-core-4-0-5-sources-2 jar/com/mongodb/event/ClusterListener.java

\* /opt/cola/permits/1322233803\_1651784959.94/0/mongodb-driver-core-4-0-5-sources-2 jar/com/mongodb/internal/connection/SocketStreamHelper.java

\* /opt/cola/permits/1322233803\_1651784959.94/0/mongodb-driver-core-4-0-5-sources-2 jar/com/mongodb/package-info.java

\* /opt/cola/permits/1322233803\_1651784959.94/0/mongodb-driver-core-4-0-5-sources-2 jar/com/mongodb/internal/thread/DaemonThreadFactory.java

\* /opt/cola/permits/1322233803\_1651784959.94/0/mongodb-driver-core-4-0-5-sources-2 jar/com/mongodb/internal/connection/InsertProtocol.java

\* /opt/cola/permits/1322233803\_1651784959.94/0/mongodb-driver-core-4-0-5-sources-2 jar/com/mongodb/internal/connection/DefaultAuthenticator.java

\* /opt/cola/permits/1322233803\_1651784959.94/0/mongodb-driver-core-4-0-5-sources-2 jar/com/mongodb/internal/async/client/OperationExecutor.java

\* /opt/cola/permits/1322233803\_1651784959.94/0/mongodb-driver-core-4-0-5-sources-2 jar/com/mongodb/internal/async/client/gridfs/AsyncGridFSDownloadStreamImpl.java

\* /opt/cola/permits/1322233803\_1651784959.94/0/mongodb-driver-core-4-0-5-sources-2 jar/com/mongodb/client/model/InsertManyOptions.java

\* /opt/cola/permits/1322233803\_1651784959.94/0/mongodb-driver-core-4-0-5-sources-2 jar/com/mongodb/WriteError.java

\* /opt/cola/permits/1322233803\_1651784959.94/0/mongodb-driver-core-4-0-5-sources-2 jar/com/mongodb/internal/connection/ClusterDescriptionHelper.java

\* /opt/cola/permits/1322233803\_1651784959.94/0/mongodb-driver-core-4-0-5-sources-2 jar/com/mongodb/internal/validator/NoOpFieldNameValidator.java

\* /opt/cola/permits/1322233803\_1651784959.94/0/mongodb-driver-core-4-0-5-sources-2 jar/com/mongodb/event/CommandSucceededEvent.java

\* /opt/cola/permits/1322233803\_1651784959.94/0/mongodb-driver-core-4-0-5-sources-2 jar/com/mongodb/internal/operation/CommandWriteOperation.java

\* /opt/cola/permits/1322233803\_1651784959.94/0/mongodb-driver-core-4-0-5-sources-2 jar/com/mongodb/management/NullMBeanServer.java

\* /opt/cola/permits/1322233803\_1651784959.94/0/mongodb-driver-core-4-0-5-sources-2 jar/com/mongodb/internal/connection/KillCursorProtocol.java

\* /opt/cola/permits/1322233803\_1651784959.94/0/mongodb-driver-core-4-0-5-sources-2 jar/com/mongodb/event/ClusterOpeningEvent.java

\* /opt/cola/permits/1322233803\_1651784959.94/0/mongodb-driver-core-4-0-5-sources-2 jar/com/mongodb/internal/connection/AsyncConnection.java

\* /opt/cola/permits/1322233803\_1651784959.94/0/mongodb-driver-core-4-0-5-sources-2 jar/com/mongodb/internal/connection/SendMessageCallback.java

\* /opt/cola/permits/1322233803\_1651784959.94/0/mongodb-driver-core-4-0-5-sources-2 jar/com/mongodb/event/ConnectionCreatedEvent.java

\* /opt/cola/permits/1322233803\_1651784959.94/0/mongodb-driver-core-4-0-5-sources-2 jar/com/mongodb/internal/async/SingleResultCallback.java

\* /opt/cola/permits/1322233803\_1651784959.94/0/mongodb-driver-core-4-0-5-sources-2 jar/com/mongodb/internal/operation/QueryBatchCursor.java

\* /opt/cola/permits/1322233803\_1651784959.94/0/mongodb-driver-core-4-0-5-sources-2 jar/com/mongodb/internal/async/client/AsyncMongoClientImpl.java

\* /opt/cola/permits/1322233803\_1651784959.94/0/mongodb-driver-core-4-0-5-sources-2 jar/com/mongodb/event/ServerListenerAdapter.java

\* /opt/cola/permits/1322233803\_1651784959.94/0/mongodb-driver-core-4-0-5-sources-2 jar/com/mongodb/internal/connection/MessageHeader.java

\* /opt/cola/permits/1322233803\_1651784959.94/0/mongodb-driver-core-4-0-5-sources-2 jar/com/mongodb/internal/connection/CompressedMessage.java

\* /opt/cola/permits/1322233803\_1651784959.94/0/mongodb-driver-core-4-0-5-sources-2 jar/com/mongodb/internal/connection/Connection.java

\* /opt/cola/permits/1322233803\_1651784959.94/0/mongodb-driver-core-4-0-5-sources-2 jar/com/mongodb/internal/operation/FindOperation.java

\* /opt/cola/permits/1322233803\_1651784959.94/0/mongodb-driver-core-4-0-5-sources-2 jar/com/mongodb/event/ConnectionPoolListenerAdapter.java

\* /opt/cola/permits/1322233803\_1651784959.94/0/mongodb-driver-core-4-0-5-sources-2 jar/com/mongodb/internal/connection/ByteBufBsonDocument.java

\* /opt/cola/permits/1322233803\_1651784959.94/0/mongodb-driver-core-4-0-5-sources-2 jar/com/mongodb/MongoConfigurationException.java

\* /opt/cola/permits/1322233803\_1651784959.94/0/mongodb-driver-core-4-0-5-sources-2 jar/com/mongodb/internal/async/client/AsyncMongoCollectionImpl.java

\* /opt/cola/permits/1322233803\_1651784959.94/0/mongodb-driver-core-4-0-5-sources-2 jar/com/mongodb/internal/async/client/AsyncMongoClient.java

\* /opt/cola/permits/1322233803\_1651784959.94/0/mongodb-driver-core-4-0-5-sources-2 jar/com/mongodb/connection/netty/NettyStreamFactory.java

\* /opt/cola/permits/1322233803\_1651784959.94/0/mongodb-driver-core-4-0-5-sources-2 jar/com/mongodb/internal/operation/MapReduceInlineResultsCursor.java

\* /opt/cola/permits/1322233803\_1651784959.94/0/mongodb-driver-core-4-0-5-sources-2 jar/com/mongodb/client/gridfs/model/GridFSFile.java

\* /opt/cola/permits/1322233803\_1651784959.94/0/mongodb-driver-core-4-0-5-sources-2 jar/com/mongodb/MongoNotPrimaryException.java

\* /opt/cola/permits/1322233803\_1651784959.94/0/mongodb-driver-core-4-0-5-sources-2 jar/com/mongodb/internal/connection/GetMoreMessage.java

\* /opt/cola/permits/1322233803\_1651784959.94/0/mongodb-driver-core-4-0-5-sources-2 jar/com/mongodb/internal/connection/DefaultClusterFactory.java

\* /opt/cola/permits/1322233803\_1651784959.94/0/mongodb-driver-core-4-0-5-sources-2 jar/com/mongodb/internal/connection/AsynchronousChannelStream.java

\* /opt/cola/permits/1322233803\_1651784959.94/0/mongodb-driver-core-4-0-5-sources-2 jar/com/mongodb/event/ConnectionPoolClosedEvent.java

\* /opt/cola/permits/1322233803\_1651784959.94/0/mongodb-driver-core-4-0-5-sources-2-

jar/com/mongodb/client/model/geojson/codecs/NamedCoordinateReferenceSystemCodec.java

\* /opt/cola/permits/1322233803\_1651784959.94/0/mongodb-driver-core-4-0-5-sources-2 jar/com/mongodb/MongoQueryException.java

\* /opt/cola/permits/1322233803\_1651784959.94/0/mongodb-driver-core-4-0-5-sources-2 jar/com/mongodb/client/model/IndexOptions.java

\* /opt/cola/permits/1322233803\_1651784959.94/0/mongodb-driver-core-4-0-5-sources-2 jar/com/mongodb/client/gridfs/codecs/GridFSFileCodec.java

\* /opt/cola/permits/1322233803\_1651784959.94/0/mongodb-driver-core-4-0-5-sources-2 jar/com/mongodb/management/ConnectionPoolStatistics.java

\* /opt/cola/permits/1322233803\_1651784959.94/0/mongodb-driver-core-4-0-5-sources-2 jar/com/mongodb/internal/operation/MapReduceHelper.java

\* /opt/cola/permits/1322233803\_1651784959.94/0/mongodb-driver-core-4-0-5-sources-2 jar/com/mongodb/bulk/BulkWriteUpsert.java

\* /opt/cola/permits/1322233803\_1651784959.94/0/mongodb-driver-core-4-0-5-sources-2 jar/com/mongodb/MongoGridFSException.java

\* /opt/cola/permits/1322233803\_1651784959.94/0/mongodb-driver-core-4-0-5-sources-2 jar/com/mongodb/Block.java

\* /opt/cola/permits/1322233803\_1651784959.94/0/mongodb-driver-core-4-0-5-sources-2 jar/com/mongodb/client/model/vault/DataKeyOptions.java

\* /opt/cola/permits/1322233803\_1651784959.94/0/mongodb-driver-core-4-0-5-sources-2 jar/com/mongodb/internal/operation/DocumentHelper.java

\* /opt/cola/permits/1322233803\_1651784959.94/0/mongodb-driver-core-4-0-5-sources-2 jar/com/mongodb/internal/async/client/ClientSessionBinding.java

\* /opt/cola/permits/1322233803\_1651784959.94/0/mongodb-driver-core-4-0-5-sources-2 jar/com/mongodb/connection/ConnectionPoolSettings.java

\* /opt/cola/permits/1322233803\_1651784959.94/0/mongodb-driver-core-4-0-5-sources-2 jar/com/mongodb/client/model/geojson/LineString.java

\* /opt/cola/permits/1322233803\_1651784959.94/0/mongodb-driver-core-4-0-5-sources-2 jar/com/mongodb/client/model/DeleteManyModel.java

\* /opt/cola/permits/1322233803\_1651784959.94/0/mongodb-driver-core-4-0-5-sources-2 jar/com/mongodb/event/ClusterClosedEvent.java

\* /opt/cola/permits/1322233803\_1651784959.94/0/mongodb-driver-core-4-0-5-sources-2 jar/com/mongodb/event/CommandEvent.java

\* /opt/cola/permits/1322233803\_1651784959.94/0/mongodb-driver-core-4-0-5-sources-2 jar/com/mongodb/internal/event/ServerListenerMulticaster.java

\* /opt/cola/permits/1322233803\_1651784959.94/0/mongodb-driver-core-4-0-5-sources-2 jar/com/mongodb/client/model/ReplaceOneModel.java

\* /opt/cola/permits/1322233803\_1651784959.94/0/mongodb-driver-core-4-0-5-sources-2 jar/com/mongodb/internal/async/client/gridfs/AsyncGridFSDownloadStream.java

\* /opt/cola/permits/1322233803\_1651784959.94/0/mongodb-driver-core-4-0-5-sources-2 jar/com/mongodb/internal/connection/DefaultClusterableServerFactory.java

\* /opt/cola/permits/1322233803\_1651784959.94/0/mongodb-driver-core-4-0-5-sources-2 jar/com/mongodb/client/gridfs/codecs/package-info.java

\* /opt/cola/permits/1322233803\_1651784959.94/0/mongodb-driver-core-4-0-5-sources-2 jar/com/mongodb/Tag.java

\* /opt/cola/permits/1322233803\_1651784959.94/0/mongodb-driver-core-4-0-5-sources-2 jar/com/mongodb/internal/async/client/AsyncDistinctIterableImpl.java

\* /opt/cola/permits/1322233803\_1651784959.94/0/mongodb-driver-core-4-0-5-sources-2 jar/com/mongodb/internal/session/SessionContext.java

\* /opt/cola/permits/1322233803\_1651784959.94/0/mongodb-driver-core-4-0-5-sources-2 jar/com/mongodb/client/model/geojson/codecs/GeometryDecoderHelper.java

\* /opt/cola/permits/1322233803\_1651784959.94/0/mongodb-driver-core-4-0-5-sources-2 jar/com/mongodb/client/model/Aggregates.java

\* /opt/cola/permits/1322233803\_1651784959.94/0/mongodb-driver-core-4-0-5-sources-2 jar/com/mongodb/management/JMXConnectionPoolListener.java

\* /opt/cola/permits/1322233803\_1651784959.94/0/mongodb-driver-core-4-0-5-sources-2 jar/com/mongodb/internal/connection/UsageTrackingInternalConnection.java

\* /opt/cola/permits/1322233803\_1651784959.94/0/mongodb-driver-core-4-0-5-sources-2 jar/com/mongodb/client/model/BucketGranularity.java

\* /opt/cola/permits/1322233803\_1651784959.94/0/mongodb-driver-core-4-0-5-sources-2 jar/com/mongodb/client/model/vault/EncryptOptions.java

\* /opt/cola/permits/1322233803\_1651784959.94/0/mongodb-driver-core-4-0-5-sources-2 jar/com/mongodb/internal/connection/DefaultDnsSrvRecordMonitor.java

\* /opt/cola/permits/1322233803\_1651784959.94/0/mongodb-driver-core-4-0-5-sources-2 jar/com/mongodb/client/model/Sorts.java

\* /opt/cola/permits/1322233803\_1651784959.94/0/mongodb-driver-core-4-0-5-sources-2 jar/com/mongodb/internal/binding/ReadWriteBinding.java

\* /opt/cola/permits/1322233803\_1651784959.94/0/mongodb-driver-core-4-0-5-sources-2 jar/com/mongodb/connection/AsynchronousSocketChannelStreamFactoryFactory.java

\* /opt/cola/permits/1322233803\_1651784959.94/0/mongodb-driver-core-4-0-5-sources-2 jar/com/mongodb/client/model/BsonField.java

\* /opt/cola/permits/1322233803\_1651784959.94/0/mongodb-driver-core-4-0-5-sources-2 jar/com/mongodb/internal/connection/FutureAsyncCompletionHandler.java

\* /opt/cola/permits/1322233803\_1651784959.94/0/mongodb-driver-core-4-0-5-sources-2 jar/com/mongodb/internal/async/client/Crypts.java

\* /opt/cola/permits/1322233803\_1651784959.94/0/mongodb-driver-core-4-0-5-sources-2 jar/com/mongodb/client/model/Variable.java

\* /opt/cola/permits/1322233803\_1651784959.94/0/mongodb-driver-core-4-0-5-sources-2 jar/com/mongodb/internal/connection/DescriptionHelper.java

\* /opt/cola/permits/1322233803\_1651784959.94/0/mongodb-driver-core-4-0-5-sources-2 jar/com/mongodb/BasicDBObject.java

\* /opt/cola/permits/1322233803\_1651784959.94/0/mongodb-driver-core-4-0-5-sources-2 jar/com/mongodb/internal/binding/WriteBinding.java

\* /opt/cola/permits/1322233803\_1651784959.94/0/mongodb-driver-core-4-0-5-sources-2 jar/com/mongodb/internal/connection/CommandResultCallback.java

\* /opt/cola/permits/1322233803\_1651784959.94/0/mongodb-driver-core-4-0-5-sources-2 jar/com/mongodb/internal/binding/AsyncWriteBinding.java

\* /opt/cola/permits/1322233803\_1651784959.94/0/mongodb-driver-core-4-0-5-sources-2 jar/com/mongodb/internal/async/client/AsyncMongoClients.java

\* /opt/cola/permits/1322233803\_1651784959.94/0/mongodb-driver-core-4-0-5-sources-2 jar/com/mongodb/DocumentToDBRefTransformer.java

\* /opt/cola/permits/1322233803\_1651784959.94/0/mongodb-driver-core-4-0-5-sources-2 jar/com/mongodb/internal/bulk/InsertRequest.java

\* /opt/cola/permits/1322233803\_1651784959.94/0/mongodb-driver-core-4-0-5-sources-2 jar/com/mongodb/internal/validator/MappedFieldNameValidator.java

\* /opt/cola/permits/1322233803\_1651784959.94/0/mongodb-driver-core-4-0-5-sources-2 jar/com/mongodb/internal/operation/InsertOperation.java

\* /opt/cola/permits/1322233803\_1651784959.94/0/mongodb-driver-core-4-0-5-sources-2 jar/com/mongodb/internal/connection/CompressedHeader.java

\* /opt/cola/permits/1322233803\_1651784959.94/0/mongodb-driver-core-4-0-5-sources-2 jar/com/mongodb/internal/operation/FindAndDeleteOperation.java

\* /opt/cola/permits/1322233803\_1651784959.94/0/mongodb-driver-core-4-0-5-sources-2 jar/com/mongodb/internal/async/client/KeyRetriever.java

\* /opt/cola/permits/1322233803\_1651784959.94/0/mongodb-driver-core-4-0-5-sources-2 jar/com/mongodb/internal/connection/BsonWriterDecorator.java

\* /opt/cola/permits/1322233803\_1651784959.94/0/mongodb-driver-core-4-0-5-sources-2 jar/com/mongodb/client/model/changestream/FullDocument.java

\* /opt/cola/permits/1322233803\_1651784959.94/0/mongodb-driver-core-4-0-5-sources-2 jar/com/mongodb/internal/operation/AsyncWriteOperation.java

\* /opt/cola/permits/1322233803\_1651784959.94/0/mongodb-driver-core-4-0-5-sources-2 jar/com/mongodb/internal/connection/MessageSettings.java

\* /opt/cola/permits/1322233803\_1651784959.94/0/mongodb-driver-core-4-0-5-sources-2 jar/com/mongodb/internal/connection/DnsSrvRecordInitializer.java

\* /opt/cola/permits/1322233803\_1651784959.94/0/mongodb-driver-core-4-0-5-sources-2 jar/com/mongodb/client/model/geojson/MultiLineString.java

\* /opt/cola/permits/1322233803\_1651784959.94/0/mongodb-driver-core-4-0-5-sources-2 jar/com/mongodb/internal/connection/InsertMessage.java

\* /opt/cola/permits/1322233803\_1651784959.94/0/mongodb-driver-core-4-0-5-sources-2 jar/com/mongodb/event/ConnectionPoolClearedEvent.java

\* /opt/cola/permits/1322233803\_1651784959.94/0/mongodb-driver-core-4-0-5-sources-2 jar/com/mongodb/internal/operation/AggregateToCollectionOperation.java

\* /opt/cola/permits/1322233803\_1651784959.94/0/mongodb-driver-core-4-0-5-sources-2 jar/com/mongodb/client/model/CreateIndexOptions.java

\* /opt/cola/permits/1322233803\_1651784959.94/0/mongodb-driver-core-4-0-5-sources-2 jar/com/mongodb/client/model/ValidationAction.java

\* /opt/cola/permits/1322233803\_1651784959.94/0/mongodb-driver-core-4-0-5-sources-2 jar/com/mongodb/internal/operation/ChangeStreamBatchCursorHelper.java

\* /opt/cola/permits/1322233803\_1651784959.94/0/mongodb-driver-core-4-0-5-sources-2 jar/com/mongodb/MongoException.java

\* /opt/cola/permits/1322233803\_1651784959.94/0/mongodb-driver-core-4-0-5-sources-2 jar/com/mongodb/internal/operation/BaseFindAndModifyOperation.java

\* /opt/cola/permits/1322233803\_1651784959.94/0/mongodb-driver-core-4-0-5-sources-2 jar/com/mongodb/client/model/geojson/GeometryCollection.java

\* /opt/cola/permits/1322233803\_1651784959.94/0/mongodb-driver-core-4-0-5-sources-2 jar/com/mongodb/internal/async/client/MappingAsyncBatchCursor.java

\* /opt/cola/permits/1322233803\_1651784959.94/0/mongodb-driver-core-4-0-5-sources-2 jar/com/mongodb/ServerCursor.java

\* /opt/cola/permits/1322233803\_1651784959.94/0/mongodb-driver-core-4-0-5-sources-2 jar/com/mongodb/internal/async/client/AsyncCryptBinding.java

\* /opt/cola/permits/1322233803\_1651784959.94/0/mongodb-driver-core-4-0-5-sources-2 jar/com/mongodb/internal/event/CommandListenerMulticaster.java

\* /opt/cola/permits/1322233803\_1651784959.94/0/mongodb-driver-core-4-0-5-sources-2 jar/com/mongodb/diagnostics/logging/package-info.java

\* /opt/cola/permits/1322233803\_1651784959.94/0/mongodb-driver-core-4-0-5-sources-2 jar/com/mongodb/internal/binding/AsyncReadWriteBinding.java

\* /opt/cola/permits/1322233803\_1651784959.94/0/mongodb-driver-core-4-0-5-sources-2 jar/com/mongodb/internal/operation/ListCollectionsOperation.java

\* /opt/cola/permits/1322233803\_1651784959.94/0/mongodb-driver-core-4-0-5-sources-2 jar/com/mongodb/internal/operation/ChangeStreamBatchCursor.java

\* /opt/cola/permits/1322233803\_1651784959.94/0/mongodb-driver-core-4-0-5-sources-2 jar/com/mongodb/TagSet.java

\* /opt/cola/permits/1322233803\_1651784959.94/0/mongodb-driver-core-4-0-5-sources-2 jar/com/mongodb/client/model/ValidationLevel.java

\* /opt/cola/permits/1322233803\_1651784959.94/0/mongodb-driver-core-4-0-5-sources-2 jar/com/mongodb/event/ConnectionRemovedEvent.java

\* /opt/cola/permits/1322233803\_1651784959.94/0/mongodb-driver-core-4-0-5-sources-2 jar/com/mongodb/MongoClientSettings.java

\* /opt/cola/permits/1322233803\_1651784959.94/0/mongodb-driver-core-4-0-5-sources-2 jar/com/mongodb/internal/connection/ConcurrentPool.java

\* /opt/cola/permits/1322233803\_1651784959.94/0/mongodb-driver-core-4-0-5-sources-2 jar/com/mongodb/internal/operation/OrderBy.java

\* /opt/cola/permits/1322233803\_1651784959.94/0/mongodb-driver-core-4-0-5-sources-2 jar/com/mongodb/internal/operation/TransactionOperation.java

\* /opt/cola/permits/1322233803\_1651784959.94/0/mongodb-driver-core-4-0-5-sources-2 jar/com/mongodb/bulk/BulkWriteError.java

\* /opt/cola/permits/1322233803\_1651784959.94/0/mongodb-driver-core-4-0-5-sources-2 jar/com/mongodb/internal/connection/DefaultServerConnection.java

\* /opt/cola/permits/1322233803\_1651784959.94/0/mongodb-driver-core-4-0-5-sources-2 jar/com/mongodb/event/ClusterDescriptionChangedEvent.java

\* /opt/cola/permits/1322233803\_1651784959.94/0/mongodb-driver-core-4-0-5-sources-2 jar/com/mongodb/Function.java

\* /opt/cola/permits/1322233803\_1651784959.94/0/mongodb-driver-core-4-0-5-sources-2 jar/com/mongodb/client/model/geojson/codecs/MultiPolygonCodec.java

\* /opt/cola/permits/1322233803\_1651784959.94/0/mongodb-driver-core-4-0-5-sources-2 jar/com/mongodb/internal/operation/ListIndexesOperation.java

\* /opt/cola/permits/1322233803\_1651784959.94/0/mongodb-driver-core-4-0-5-sources-2 jar/com/mongodb/client/gridfs/model/package-info.java

\* /opt/cola/permits/1322233803\_1651784959.94/0/mongodb-driver-core-4-0-5-sources-2 jar/com/mongodb/event/CommandListener.java

\* /opt/cola/permits/1322233803\_1651784959.94/0/mongodb-driver-core-4-0-5-sources-2 jar/com/mongodb/internal/async/client/AsyncMongoDatabase.java

\* /opt/cola/permits/1322233803\_1651784959.94/0/mongodb-driver-core-4-0-5-sources-2 jar/com/mongodb/client/model/WriteModel.java

\* /opt/cola/permits/1322233803\_1651784959.94/0/mongodb-driver-core-4-0-5-sources-2 jar/com/mongodb/ErrorCategory.java

\* /opt/cola/permits/1322233803\_1651784959.94/0/mongodb-driver-core-4-0-5-sources-2 jar/com/mongodb/internal/async/client/AsyncMongoDatabaseImpl.java

\* /opt/cola/permits/1322233803\_1651784959.94/0/mongodb-driver-core-4-0-5-sources-2 jar/com/mongodb/internal/connection/SslHelper.java

\* /opt/cola/permits/1322233803\_1651784959.94/0/mongodb-driver-core-4-0-5-sources-2 jar/com/mongodb/event/CommandFailedEvent.java

\* /opt/cola/permits/1322233803\_1651784959.94/0/mongodb-driver-core-4-0-5-sources-2 jar/com/mongodb/client/model/geojson/codecs/PointCodec.java

\* /opt/cola/permits/1322233803\_1651784959.94/0/mongodb-driver-core-4-0-5-sources-2 jar/com/mongodb/internal/connection/X509Authenticator.java

\* /opt/cola/permits/1322233803\_1651784959.94/0/mongodb-driver-core-4-0-5-sources-2 jar/com/mongodb/connection/StreamFactory.java

\* /opt/cola/permits/1322233803\_1651784959.94/0/mongodb-driver-core-4-0-5-sources-2 jar/com/mongodb/internal/connection/Pool.java

\* /opt/cola/permits/1322233803\_1651784959.94/0/mongodb-driver-core-4-0-5-sources-2 jar/com/mongodb/internal/connection/ByteBufferBsonOutput.java

\* /opt/cola/permits/1322233803\_1651784959.94/0/mongodb-driver-core-4-0-5-sources-2 jar/com/mongodb/internal/connection/ReplyHeader.java

\* /opt/cola/permits/1322233803\_1651784959.94/0/mongodb-driver-core-4-0-5-sources-2 jar/com/mongodb/client/model/geojson/MultiPolygon.java

\* /opt/cola/permits/1322233803\_1651784959.94/0/mongodb-driver-core-4-0-5-sources-2 jar/com/mongodb/ReadConcern.java

\* /opt/cola/permits/1322233803\_1651784959.94/0/mongodb-driver-core-4-0-5-sources-2 jar/com/mongodb/DuplicateKeyException.java

\* /opt/cola/permits/1322233803\_1651784959.94/0/mongodb-driver-core-4-0-5-sources-2 jar/com/mongodb/event/ConnectionAddedEvent.java

\* /opt/cola/permits/1322233803\_1651784959.94/0/mongodb-driver-core-4-0-5-sources-2 jar/com/mongodb/connection/SslSettings.java

\* /opt/cola/permits/1322233803\_1651784959.94/0/mongodb-driver-core-4-0-5-sources-2 jar/com/mongodb/management/MBeanServer.java

\* /opt/cola/permits/1322233803\_1651784959.94/0/mongodb-driver-core-4-0-5-sources-2 jar/com/mongodb/internal/binding/AsyncSingleConnectionReadBinding.java

\* /opt/cola/permits/1322233803\_1651784959.94/0/mongodb-driver-core-4-0-5-sources-2 jar/com/mongodb/event/ConnectionCheckedInEvent.java

\* /opt/cola/permits/1322233803\_1651784959.94/0/mongodb-driver-core-4-0-5-sources-2 jar/com/mongodb/internal/operation/AsyncOperations.java

\* /opt/cola/permits/1322233803\_1651784959.94/0/mongodb-driver-core-4-0-5-sources-2 jar/com/mongodb/internal/operation/RenameCollectionOperation.java

\* /opt/cola/permits/1322233803\_1651784959.94/0/mongodb-driver-core-4-0-5-sources-2 jar/com/mongodb/internal/connection/ClientMetadataHelper.java

\* /opt/cola/permits/1322233803\_1651784959.94/0/mongodb-driver-core-4-0-5-sources-2 jar/com/mongodb/client/result/InsertOneResult.java

\* /opt/cola/permits/1322233803\_1651784959.94/0/mongodb-driver-core-4-0-5-sources-2 jar/com/mongodb/client/model/Field.java

\* /opt/cola/permits/1322233803\_1651784959.94/0/mongodb-driver-core-4-0-5-sources-2 jar/com/mongodb/connection/ClusterType.java

\* /opt/cola/permits/1322233803\_1651784959.94/0/mongodb-driver-core-4-0-5-sources-2 jar/com/mongodb/internal/event/EventListenerHelper.java

\* /opt/cola/permits/1322233803\_1651784959.94/0/mongodb-driver-core-4-0-5-sources-2 jar/com/mongodb/client/model/geojson/codecs/GeometryCodec.java

\* /opt/cola/permits/1322233803\_1651784959.94/0/mongodb-driver-core-4-0-5-sources-2 jar/com/mongodb/event/ServerClosedEvent.java

\* /opt/cola/permits/1322233803\_1651784959.94/0/mongodb-driver-core-4-0-5-sources-2 jar/com/mongodb/internal/connection/ProtocolExecutor.java

\* /opt/cola/permits/1322233803\_1651784959.94/0/mongodb-driver-core-4-0-5-sources-2 jar/com/mongodb/AuthenticationMechanism.java

\* /opt/cola/permits/1322233803\_1651784959.94/0/mongodb-driver-core-4-0-5-sources-2 jar/com/mongodb/client/model/TextSearchOptions.java

\* /opt/cola/permits/1322233803\_1651784959.94/0/mongodb-driver-core-4-0-5-sources-2 jar/com/mongodb/internal/bulk/WriteRequest.java

\* /opt/cola/permits/1322233803\_1651784959.94/0/mongodb-driver-core-4-0-5-sources-2 jar/com/mongodb/internal/connection/ConnectionFactory.java

\* /opt/cola/permits/1322233803\_1651784959.94/0/mongodb-driver-core-4-0-5-sources-2 jar/com/mongodb/internal/connection/UpdateMessage.java

\* /opt/cola/permits/1322233803\_1651784959.94/0/mongodb-driver-core-4-0-5-sources-2 jar/com/mongodb/DBObjectCodecProvider.java

\* /opt/cola/permits/1322233803\_1651784959.94/0/mongodb-driver-core-4-0-5-sources-2 jar/com/mongodb/internal/async/client/AsyncChangeStreamIterableImpl.java

\* /opt/cola/permits/1322233803\_1651784959.94/0/mongodb-driver-core-4-0-5-sources-2 jar/com/mongodb/MongoSecurityException.java

- \* /opt/cola/permits/1322233803\_1651784959.94/0/mongodb-driver-core-4-0-5-sources-2 jar/com/mongodb/internal/async/client/vault/AsyncClientEncryption.java
- \* /opt/cola/permits/1322233803\_1651784959.94/0/mongodb-driver-core-4-0-5-sources-2 jar/com/mongodb/internal/selector/ServerAddressSelector.java
- \* /opt/cola/permits/1322233803\_1651784959.94/0/mongodb-driver-core-4-0-5-sources-2 jar/com/mongodb/client/model/changestream/OperationTypeCodec.java
- \* /opt/cola/permits/1322233803\_1651784959.94/0/mongodb-driver-core-4-0-5-sources-2 jar/com/mongodb/internal/connection/RequestMessage.java

\* /opt/cola/permits/1322233803\_1651784959.94/0/mongodb-driver-core-4-0-5-sources-2 jar/com/mongodb/client/model/geojson/PolygonCoordinates.java

\* /opt/cola/permits/1322233803\_1651784959.94/0/mongodb-driver-core-4-0-5-sources-2 jar/com/mongodb/internal/async/client/AsyncFindIterableImpl.java

\* /opt/cola/permits/1322233803\_1651784959.94/0/mongodb-driver-core-4-0-5-sources-2 jar/com/mongodb/internal/operation/CommandReadOperation.java

\* /opt/cola/permits/1322233803\_1651784959.94/0/mongodb-driver-core-4-0-5-sources-2 jar/com/mongodb/internal/async/client/gridfs/AsyncGridFSBucketImpl.java

\* /opt/cola/permits/1322233803\_1651784959.94/0/mongodb-driver-core-4-0-5-sources-2 jar/com/mongodb/client/model/changestream/OperationType.java

\* /opt/cola/permits/1322233803\_1651784959.94/0/mongodb-driver-core-4-0-5-sources-2 jar/com/mongodb/internal/connection/QueryResult.java

\* /opt/cola/permits/1322233803\_1651784959.94/0/mongodb-driver-core-4-0-5-sources-2 jar/com/mongodb/MongoInternalException.java

\* /opt/cola/permits/1322233803\_1651784959.94/0/mongodb-driver-core-4-0-5-sources-2 jar/com/mongodb/client/model/UpdateOneModel.java

\* /opt/cola/permits/1322233803\_1651784959.94/0/mongodb-driver-core-4-0-5-sources-2 jar/com/mongodb/event/CommandStartedEvent.java

\* /opt/cola/permits/1322233803\_1651784959.94/0/mongodb-driver-core-4-0-5-sources-2 jar/com/mongodb/internal/client/model/AggregationLevel.java

\* /opt/cola/permits/1322233803\_1651784959.94/0/mongodb-driver-core-4-0-5-sources-2 jar/com/mongodb/internal/connection/DefaultServer.java

\* /opt/cola/permits/1322233803\_1651784959.94/0/mongodb-driver-core-4-0-5-sources-2 jar/com/mongodb/internal/connection/KillCursorsMessage.java

\* /opt/cola/permits/1322233803\_1651784959.94/0/mongodb-driver-core-4-0-5-sources-2 jar/com/mongodb/MongoNamespace.java

\* /opt/cola/permits/1322233803\_1651784959.94/0/mongodb-driver-core-4-0-5-sources-2 jar/com/mongodb/internal/session/ClientSessionContext.java

\* /opt/cola/permits/1322233803\_1651784959.94/0/mongodb-driver-core-4-0-5-sources-2 jar/com/mongodb/internal/operation/AggregateOperation.java

\* /opt/cola/permits/1322233803\_1651784959.94/0/mongodb-driver-core-4-0-5-sources-2 jar/com/mongodb/internal/connection/CommandHelper.java

\* /opt/cola/permits/1322233803\_1651784959.94/0/mongodb-driver-core-4-0-5-sources-2 jar/com/mongodb/client/model/vault/package-info.java

\* /opt/cola/permits/1322233803\_1651784959.94/0/mongodb-driver-core-4-0-5-sources-2 jar/com/mongodb/AutoEncryptionSettings.java

\* /opt/cola/permits/1322233803\_1651784959.94/0/mongodb-driver-core-4-0-5-sources-2 jar/com/mongodb/internal/dns/DnsResolver.java

\* /opt/cola/permits/1322233803\_1651784959.94/0/mongodb-driver-core-4-0-5-sources-2 jar/com/mongodb/client/model/RenameCollectionOptions.java

\* /opt/cola/permits/1322233803\_1651784959.94/0/mongodb-driver-core-4-0-5-sources-2 jar/com/mongodb/MongoWriteConcernException.java

\* /opt/cola/permits/1322233803\_1651784959.94/0/mongodb-driver-core-4-0-5-sources-2 jar/com/mongodb/internal/operation/OperationHelper.java

\* /opt/cola/permits/1322233803\_1651784959.94/0/mongodb-driver-core-4-0-5-sources-2 jar/com/mongodb/internal/async/client/AsyncListDatabasesIterable.java

\* /opt/cola/permits/1322233803\_1651784959.94/0/mongodb-driver-core-4-0-5-sources-2 jar/com/mongodb/connection/ServerId.java

\* /opt/cola/permits/1322233803\_1651784959.94/0/mongodb-driver-core-4-0-5-sources-2 jar/com/mongodb/internal/connection/SplittablePayloadBsonWriter.java

\* /opt/cola/permits/1322233803\_1651784959.94/0/mongodb-driver-core-4-0-5-sources-2 jar/com/mongodb/client/model/Filters.java

\* /opt/cola/permits/1322233803\_1651784959.94/0/mongodb-driver-core-4-0-5-sources-2 jar/com/mongodb/internal/operation/DropDatabaseOperation.java

\* /opt/cola/permits/1322233803\_1651784959.94/0/mongodb-driver-core-4-0-5-sources-2 jar/com/mongodb/event/ServerMonitorListenerAdapter.java

\* /opt/cola/permits/1322233803\_1651784959.94/0/mongodb-driver-core-4-0-5-sources-2 jar/com/mongodb/selector/package-info.java

\* /opt/cola/permits/1322233803\_1651784959.94/0/mongodb-driver-core-4-0-5-sources-2 jar/com/mongodb/client/gridfs/model/GridFSDownloadOptions.java

\* /opt/cola/permits/1322233803\_1651784959.94/0/mongodb-driver-core-4-0-5-sources-2 jar/com/mongodb/connection/ServerSettings.java

\* /opt/cola/permits/1322233803\_1651784959.94/0/mongodb-driver-core-4-0-5-sources-2 jar/com/mongodb/internal/operation/DeleteOperation.java

\* /opt/cola/permits/1322233803\_1651784959.94/0/mongodb-driver-core-4-0-5-sources-2 jar/com/mongodb/internal/connection/ClusterableServerFactory.java

\* /opt/cola/permits/1322233803\_1651784959.94/0/mongodb-driver-core-4-0-5-sources-2 jar/com/mongodb/MongoSocketOpenException.java

# **1.304 ding-libs 0.7.0-39.el8**

### **1.304.1 Available under license :**

 GNU LESSER GENERAL PUBLIC LICENSE Version 3, 29 June 2007

Copyright (C) 2007 Free Software Foundation, Inc. <http://fsf.org/> Everyone is permitted to copy and distribute verbatim copies of this license document, but changing it is not allowed.

 This version of the GNU Lesser General Public License incorporates the terms and conditions of version 3 of the GNU General Public License, supplemented by the additional permissions listed below.

0. Additional Definitions.

As used herein, "this License" refers to version 3 of the GNU Lesser

General Public License, and the "GNU GPL" refers to version 3 of the GNU General Public License.

 "The Library" refers to a covered work governed by this License, other than an Application or a Combined Work as defined below.

 An "Application" is any work that makes use of an interface provided by the Library, but which is not otherwise based on the Library. Defining a subclass of a class defined by the Library is deemed a mode of using an interface provided by the Library.

 A "Combined Work" is a work produced by combining or linking an Application with the Library. The particular version of the Library with which the Combined Work was made is also called the "Linked Version".

 The "Minimal Corresponding Source" for a Combined Work means the Corresponding Source for the Combined Work, excluding any source code for portions of the Combined Work that, considered in isolation, are based on the Application, and not on the Linked Version.

 The "Corresponding Application Code" for a Combined Work means the object code and/or source code for the Application, including any data and utility programs needed for reproducing the Combined Work from the Application, but excluding the System Libraries of the Combined Work.

1. Exception to Section 3 of the GNU GPL.

 You may convey a covered work under sections 3 and 4 of this License without being bound by section 3 of the GNU GPL.

2. Conveying Modified Versions.

 If you modify a copy of the Library, and, in your modifications, a facility refers to a function or data to be supplied by an Application that uses the facility (other than as an argument passed when the facility is invoked), then you may convey a copy of the modified version:

 a) under this License, provided that you make a good faith effort to ensure that, in the event an Application does not supply the function or data, the facility still operates, and performs whatever part of its purpose remains meaningful, or

 b) under the GNU GPL, with none of the additional permissions of this License applicable to that copy.

3. Object Code Incorporating Material from Library Header Files.

 The object code form of an Application may incorporate material from a header file that is part of the Library. You may convey such object code under terms of your choice, provided that, if the incorporated material is not limited to numerical parameters, data structure layouts and accessors, or small macros, inline functions and templates (ten or fewer lines in length), you do both of the following:

 a) Give prominent notice with each copy of the object code that the Library is used in it and that the Library and its use are covered by this License.

 b) Accompany the object code with a copy of the GNU GPL and this license document.

4. Combined Works.

 You may convey a Combined Work under terms of your choice that, taken together, effectively do not restrict modification of the portions of the Library contained in the Combined Work and reverse engineering for debugging such modifications, if you also do each of the following:

 a) Give prominent notice with each copy of the Combined Work that the Library is used in it and that the Library and its use are covered by this License.

 b) Accompany the Combined Work with a copy of the GNU GPL and this license document.

 c) For a Combined Work that displays copyright notices during execution, include the copyright notice for the Library among these notices, as well as a reference directing the user to the copies of the GNU GPL and this license document.

d) Do one of the following:

 0) Convey the Minimal Corresponding Source under the terms of this License, and the Corresponding Application Code in a form suitable for, and under terms that permit, the user to recombine or relink the Application with a modified version of the Linked Version to produce a modified Combined Work, in the manner specified by section 6 of the GNU GPL for conveying Corresponding Source.

 1) Use a suitable shared library mechanism for linking with the Library. A suitable mechanism is one that (a) uses at run time a copy of the Library already present on the user's computer

 system, and (b) will operate properly with a modified version of the Library that is interface-compatible with the Linked Version.

 e) Provide Installation Information, but only if you would otherwise be required to provide such information under section 6 of the GNU GPL, and only to the extent that such information is necessary to install and execute a modified version of the Combined Work produced by recombining or relinking the Application with a modified version of the Linked Version. (If you use option 4d0, the Installation Information must accompany the Minimal Corresponding Source and Corresponding Application Code. If you use option 4d1, you must provide the Installation Information in the manner specified by section 6 of the GNU GPL for conveying Corresponding Source.)

5. Combined Libraries.

 You may place library facilities that are a work based on the Library side by side in a single library together with other library facilities that are not Applications and are not covered by this License, and convey such a combined library under terms of your choice, if you do both of the following:

 a) Accompany the combined library with a copy of the same work based on the Library, uncombined with any other library facilities, conveyed under the terms of this License.

 b) Give prominent notice with the combined library that part of it is a work based on the Library, and explaining where to find the accompanying uncombined form of the same work.

6. Revised Versions of the GNU Lesser General Public License.

 The Free Software Foundation may publish revised and/or new versions of the GNU Lesser General Public License from time to time. Such new versions will be similar in spirit to the present version, but may differ in detail to address new problems or concerns.

 Each version is given a distinguishing version number. If the Library as you received it specifies that a certain numbered version of the GNU Lesser General Public License "or any later version" applies to it, you have the option of following the terms and conditions either of that published version or of any later version published by the Free Software Foundation. If the Library as you received it does not specify a version number of the GNU Lesser General Public License, you may choose any version of the GNU Lesser General Public License ever published by the Free Software Foundation.

 If the Library as you received it specifies that a proxy can decide whether future versions of the GNU Lesser General Public License shall apply, that proxy's public statement of acceptance of any version is permanent authorization for you to choose that version for the Library.

> GNU GENERAL PUBLIC LICENSE Version 3, 29 June 2007

Copyright (C) 2007 Free Software Foundation, Inc. <http://fsf.org/> Everyone is permitted to copy and distribute verbatim copies of this license document, but changing it is not allowed.

#### Preamble

 The GNU General Public License is a free, copyleft license for software and other kinds of works.

 The licenses for most software and other practical works are designed to take away your freedom to share and change the works. By contrast, the GNU General Public License is intended to guarantee your freedom to share and change all versions of a program--to make sure it remains free software for all its users. We, the Free Software Foundation, use the GNU General Public License for most of our software; it applies also to any other work released this way by its authors. You can apply it to your programs, too.

 When we speak of free software, we are referring to freedom, not price. Our General Public Licenses are designed to make sure that you have the freedom to distribute copies of free software (and charge for them if you wish), that you receive source code or can get it if you want it, that you can change the software or use pieces of it in new free programs, and that you know you can do these things.

 To protect your rights, we need to prevent others from denying you these rights or asking you to surrender the rights. Therefore, you have certain responsibilities if you distribute copies of the software, or if you modify it: responsibilities to respect the freedom of others.

 For example, if you distribute copies of such a program, whether gratis or for a fee, you must pass on to the recipients the same freedoms that you received. You must make sure that they, too, receive or can get the source code. And you must show them these terms so they know their rights.

 Developers that use the GNU GPL protect your rights with two steps: (1) assert copyright on the software, and (2) offer you this License giving you legal permission to copy, distribute and/or modify it.

 For the developers' and authors' protection, the GPL clearly explains that there is no warranty for this free software. For both users' and authors' sake, the GPL requires that modified versions be marked as changed, so that their problems will not be attributed erroneously to authors of previous versions.

 Some devices are designed to deny users access to install or run modified versions of the software inside them, although the manufacturer can do so. This is fundamentally incompatible with the aim of protecting users' freedom to change the software. The systematic pattern of such abuse occurs in the area of products for individuals to use, which is precisely where it is most unacceptable. Therefore, we have designed this version of the GPL to prohibit the practice for those products. If such problems arise substantially in other domains, we stand ready to extend this provision to those domains in future versions of the GPL, as needed to protect the freedom of users.

 Finally, every program is threatened constantly by software patents. States should not allow patents to restrict development and use of software on general-purpose computers, but in those that do, we wish to avoid the special danger that patents applied to a free program could make it effectively proprietary. To prevent this, the GPL assures that patents cannot be used to render the program non-free.

 The precise terms and conditions for copying, distribution and modification follow.

#### TERMS AND CONDITIONS

0. Definitions.

"This License" refers to version 3 of the GNU General Public License.

 "Copyright" also means copyright-like laws that apply to other kinds of works, such as semiconductor masks.

 "The Program" refers to any copyrightable work licensed under this License. Each licensee is addressed as "you". "Licensees" and "recipients" may be individuals or organizations.

 To "modify" a work means to copy from or adapt all or part of the work in a fashion requiring copyright permission, other than the making of an exact copy. The resulting work is called a "modified version" of the earlier work or a work "based on" the earlier work.

 A "covered work" means either the unmodified Program or a work based on the Program.

 To "propagate" a work means to do anything with it that, without permission, would make you directly or secondarily liable for infringement under applicable copyright law, except executing it on a computer or modifying a private copy. Propagation includes copying, distribution (with or without modification), making available to the public, and in some countries other activities as well.

 To "convey" a work means any kind of propagation that enables other parties to make or receive copies. Mere interaction with a user through a computer network, with no transfer of a copy, is not conveying.

 An interactive user interface displays "Appropriate Legal Notices" to the extent that it includes a convenient and prominently visible feature that (1) displays an appropriate copyright notice, and (2) tells the user that there is no warranty for the work (except to the extent that warranties are provided), that licensees may convey the work under this License, and how to view a copy of this License. If the interface presents a list of user commands or options, such as a menu, a prominent item in the list meets this criterion.

#### 1. Source Code.

 The "source code" for a work means the preferred form of the work for making modifications to it. "Object code" means any non-source form of a work.

 A "Standard Interface" means an interface that either is an official standard defined by a recognized standards body, or, in the case of interfaces specified for a particular programming language, one that is widely used among developers working in that language.

 The "System Libraries" of an executable work include anything, other than the work as a whole, that (a) is included in the normal form of packaging a Major Component, but which is not part of that Major Component, and (b) serves only to enable use of the work with that Major Component, or to implement a Standard Interface for which an implementation is available to the public in source code form. A "Major Component", in this context, means a major essential component (kernel, window system, and so on) of the specific operating system (if any) on which the executable work runs, or a compiler used to produce the work, or an object code interpreter used to run it.

 The "Corresponding Source" for a work in object code form means all the source code needed to generate, install, and (for an executable work) run the object code and to modify the work, including scripts to control those activities. However, it does not include the work's System Libraries, or general-purpose tools or generally available free

programs which are used unmodified in performing those activities but which are not part of the work. For example, Corresponding Source includes interface definition files associated with source files for the work, and the source code for shared libraries and dynamically linked subprograms that the work is specifically designed to require, such as by intimate data communication or control flow between those subprograms and other parts of the work.

 The Corresponding Source need not include anything that users can regenerate automatically from other parts of the Corresponding Source.

 The Corresponding Source for a work in source code form is that same work.

#### 2. Basic Permissions.

 All rights granted under this License are granted for the term of copyright on the Program, and are irrevocable provided the stated conditions are met. This License explicitly affirms your unlimited permission to run the unmodified Program. The output from running a covered work is covered by this License only if the output, given its content, constitutes a covered work. This License acknowledges your rights of fair use or other equivalent, as provided by copyright law.

 You may make, run and propagate covered works that you do not convey, without conditions so long as your license otherwise remains in force. You may convey covered works to others for the sole purpose of having them make modifications exclusively for you, or provide you with facilities for running those works, provided that you comply with the terms of this License in conveying all material for which you do not control copyright. Those thus making or running the covered works for you must do so exclusively on your behalf, under your direction and control, on terms that prohibit them from making any copies of your copyrighted material outside their relationship with you.

 Conveying under any other circumstances is permitted solely under the conditions stated below. Sublicensing is not allowed; section 10 makes it unnecessary.

3. Protecting Users' Legal Rights From Anti-Circumvention Law.

 No covered work shall be deemed part of an effective technological measure under any applicable law fulfilling obligations under article 11 of the WIPO copyright treaty adopted on 20 December 1996, or similar laws prohibiting or restricting circumvention of such measures.

 When you convey a covered work, you waive any legal power to forbid circumvention of technological measures to the extent such circumvention is effected by exercising rights under this License with respect to the covered work, and you disclaim any intention to limit operation or modification of the work as a means of enforcing, against the work's users, your or third parties' legal rights to forbid circumvention of technological measures.

4. Conveying Verbatim Copies.

 You may convey verbatim copies of the Program's source code as you receive it, in any medium, provided that you conspicuously and appropriately publish on each copy an appropriate copyright notice; keep intact all notices stating that this License and any non-permissive terms added in accord with section 7 apply to the code; keep intact all notices of the absence of any warranty; and give all recipients a copy of this License along with the Program.

 You may charge any price or no price for each copy that you convey, and you may offer support or warranty protection for a fee.

5. Conveying Modified Source Versions.

 You may convey a work based on the Program, or the modifications to produce it from the Program, in the form of source code under the terms of section 4, provided that you also meet all of these conditions:

 a) The work must carry prominent notices stating that you modified it, and giving a relevant date.

 b) The work must carry prominent notices stating that it is released under this License and any conditions added under section 7. This requirement modifies the requirement in section 4 to "keep intact all notices".

 c) You must license the entire work, as a whole, under this License to anyone who comes into possession of a copy. This License will therefore apply, along with any applicable section 7 additional terms, to the whole of the work, and all its parts, regardless of how they are packaged. This License gives no permission to license the work in any other way, but it does not invalidate such permission if you have separately received it.

 d) If the work has interactive user interfaces, each must display Appropriate Legal Notices; however, if the Program has interactive interfaces that do not display Appropriate Legal Notices, your work need not make them do so.

 A compilation of a covered work with other separate and independent works, which are not by their nature extensions of the covered work, and which are not combined with it such as to form a larger program, in or on a volume of a storage or distribution medium, is called an "aggregate" if the compilation and its resulting copyright are not used to limit the access or legal rights of the compilation's users beyond what the individual works permit. Inclusion of a covered work in an aggregate does not cause this License to apply to the other parts of the aggregate.

6. Conveying Non-Source Forms.

 You may convey a covered work in object code form under the terms of sections 4 and 5, provided that you also convey the machine-readable Corresponding Source under the terms of this License, in one of these ways:

 a) Convey the object code in, or embodied in, a physical product (including a physical distribution medium), accompanied by the Corresponding Source fixed on a durable physical medium customarily used for software interchange.

 b) Convey the object code in, or embodied in, a physical product (including a physical distribution medium), accompanied by a written offer, valid for at least three years and valid for as long as you offer spare parts or customer support for that product model, to give anyone who possesses the object code either (1) a copy of the Corresponding Source for all the software in the product that is covered by this License, on a durable physical medium customarily used for software interchange, for a price no more than your reasonable cost of physically performing this conveying of source, or (2) access to copy the Corresponding Source from a network server at no charge.

 c) Convey individual copies of the object code with a copy of the written offer to provide the Corresponding Source. This alternative is allowed only occasionally and noncommercially, and only if you received the object code with such an offer, in accord with subsection 6b.

 d) Convey the object code by offering access from a designated place (gratis or for a charge), and offer equivalent access to the Corresponding Source in the same way through the same place at no further charge. You need not require recipients to copy the Corresponding Source along with the object code. If the place to copy the object code is a network server, the Corresponding Source may be on a different server (operated by you or a third party) that supports equivalent copying facilities, provided you maintain

 clear directions next to the object code saying where to find the Corresponding Source. Regardless of what server hosts the Corresponding Source, you remain obligated to ensure that it is available for as long as needed to satisfy these requirements.

 e) Convey the object code using peer-to-peer transmission, provided you inform other peers where the object code and Corresponding Source of the work are being offered to the general public at no charge under subsection 6d.

 A separable portion of the object code, whose source code is excluded from the Corresponding Source as a System Library, need not be included in conveying the object code work.

 A "User Product" is either (1) a "consumer product", which means any tangible personal property which is normally used for personal, family, or household purposes, or (2) anything designed or sold for incorporation into a dwelling. In determining whether a product is a consumer product, doubtful cases shall be resolved in favor of coverage. For a particular product received by a particular user, "normally used" refers to a typical or common use of that class of product, regardless of the status of the particular user or of the way in which the particular user actually uses, or expects or is expected to use, the product. A product is a consumer product regardless of whether the product has substantial commercial, industrial or non-consumer uses, unless such uses represent the only significant mode of use of the product.

 "Installation Information" for a User Product means any methods, procedures, authorization keys, or other information required to install and execute modified versions of a covered work in that User Product from a modified version of its Corresponding Source. The information must suffice to ensure that the continued functioning of the modified object code is in no case prevented or interfered with solely because modification has been made.

 If you convey an object code work under this section in, or with, or specifically for use in, a User Product, and the conveying occurs as part of a transaction in which the right of possession and use of the User Product is transferred to the recipient in perpetuity or for a fixed term (regardless of how the transaction is characterized), the Corresponding Source conveyed under this section must be accompanied by the Installation Information. But this requirement does not apply if neither you nor any third party retains the ability to install modified object code on the User Product (for example, the work has been installed in ROM).

 The requirement to provide Installation Information does not include a requirement to continue to provide support service, warranty, or updates for a work that has been modified or installed by the recipient, or for the User Product in which it has been modified or installed. Access to a network may be denied when the modification itself materially and adversely affects the operation of the network or violates the rules and protocols for communication across the network.

 Corresponding Source conveyed, and Installation Information provided, in accord with this section must be in a format that is publicly documented (and with an implementation available to the public in source code form), and must require no special password or key for unpacking, reading or copying.

#### 7. Additional Terms.

 "Additional permissions" are terms that supplement the terms of this License by making exceptions from one or more of its conditions. Additional permissions that are applicable to the entire Program shall be treated as though they were included in this License, to the extent that they are valid under applicable law. If additional permissions apply only to part of the Program, that part may be used separately under those permissions, but the entire Program remains governed by this License without regard to the additional permissions.

 When you convey a copy of a covered work, you may at your option remove any additional permissions from that copy, or from any part of it. (Additional permissions may be written to require their own removal in certain cases when you modify the work.) You may place additional permissions on material, added by you to a covered work, for which you have or can give appropriate copyright permission.

 Notwithstanding any other provision of this License, for material you add to a covered work, you may (if authorized by the copyright holders of that material) supplement the terms of this License with terms:

 a) Disclaiming warranty or limiting liability differently from the terms of sections 15 and 16 of this License; or

 b) Requiring preservation of specified reasonable legal notices or author attributions in that material or in the Appropriate Legal Notices displayed by works containing it; or

 c) Prohibiting misrepresentation of the origin of that material, or requiring that modified versions of such material be marked in reasonable ways as different from the original version; or

 d) Limiting the use for publicity purposes of names of licensors or authors of the material; or

 e) Declining to grant rights under trademark law for use of some trade names, trademarks, or service marks; or

 f) Requiring indemnification of licensors and authors of that material by anyone who conveys the material (or modified versions of it) with contractual assumptions of liability to the recipient, for any liability that these contractual assumptions directly impose on those licensors and authors.

 All other non-permissive additional terms are considered "further restrictions" within the meaning of section 10. If the Program as you received it, or any part of it, contains a notice stating that it is governed by this License along with a term that is a further restriction, you may remove that term. If a license document contains a further restriction but permits relicensing or conveying under this License, you may add to a covered work material governed by the terms of that license document, provided that the further restriction does not survive such relicensing or conveying.

 If you add terms to a covered work in accord with this section, you must place, in the relevant source files, a statement of the additional terms that apply to those files, or a notice indicating where to find the applicable terms.

 Additional terms, permissive or non-permissive, may be stated in the form of a separately written license, or stated as exceptions; the above requirements apply either way.

#### 8. Termination.

 You may not propagate or modify a covered work except as expressly provided under this License. Any attempt otherwise to propagate or modify it is void, and will automatically terminate your rights under this License (including any patent licenses granted under the third paragraph of section 11).

 However, if you cease all violation of this License, then your license from a particular copyright holder is reinstated (a) provisionally, unless and until the copyright holder explicitly and finally terminates your license, and (b) permanently, if the copyright holder fails to notify you of the violation by some reasonable means prior to 60 days after the cessation.

 Moreover, your license from a particular copyright holder is reinstated permanently if the copyright holder notifies you of the violation by some reasonable means, this is the first time you have received notice of violation of this License (for any work) from that copyright holder, and you cure the violation prior to 30 days after

your receipt of the notice.

 Termination of your rights under this section does not terminate the licenses of parties who have received copies or rights from you under this License. If your rights have been terminated and not permanently reinstated, you do not qualify to receive new licenses for the same material under section 10.

#### 9. Acceptance Not Required for Having Copies.

 You are not required to accept this License in order to receive or run a copy of the Program. Ancillary propagation of a covered work occurring solely as a consequence of using peer-to-peer transmission to receive a copy likewise does not require acceptance. However, nothing other than this License grants you permission to propagate or modify any covered work. These actions infringe copyright if you do not accept this License. Therefore, by modifying or propagating a covered work, you indicate your acceptance of this License to do so.

#### 10. Automatic Licensing of Downstream Recipients.

 Each time you convey a covered work, the recipient automatically receives a license from the original licensors, to run, modify and propagate that work, subject to this License. You are not responsible for enforcing compliance by third parties with this License.

 An "entity transaction" is a transaction transferring control of an organization, or substantially all assets of one, or subdividing an organization, or merging organizations. If propagation of a covered work results from an entity transaction, each party to that transaction who receives a copy of the work also receives whatever licenses to the work the party's predecessor in interest had or could give under the previous paragraph, plus a right to possession of the Corresponding Source of the work from the predecessor in interest, if the predecessor has it or can get it with reasonable efforts.

 You may not impose any further restrictions on the exercise of the rights granted or affirmed under this License. For example, you may not impose a license fee, royalty, or other charge for exercise of rights granted under this License, and you may not initiate litigation (including a cross-claim or counterclaim in a lawsuit) alleging that any patent claim is infringed by making, using, selling, offering for sale, or importing the Program or any portion of it.

#### 11. Patents.

 A "contributor" is a copyright holder who authorizes use under this License of the Program or a work on which the Program is based. The work thus licensed is called the contributor's "contributor version".

 A contributor's "essential patent claims" are all patent claims owned or controlled by the contributor, whether already acquired or hereafter acquired, that would be infringed by some manner, permitted by this License, of making, using, or selling its contributor version, but do not include claims that would be infringed only as a consequence of further modification of the contributor version. For purposes of this definition, "control" includes the right to grant patent sublicenses in a manner consistent with the requirements of this License.

 Each contributor grants you a non-exclusive, worldwide, royalty-free patent license under the contributor's essential patent claims, to make, use, sell, offer for sale, import and otherwise run, modify and propagate the contents of its contributor version.

 In the following three paragraphs, a "patent license" is any express agreement or commitment, however denominated, not to enforce a patent (such as an express permission to practice a patent or covenant not to sue for patent infringement). To "grant" such a patent license to a party means to make such an agreement or commitment not to enforce a patent against the party.

 If you convey a covered work, knowingly relying on a patent license, and the Corresponding Source of the work is not available for anyone to copy, free of charge and under the terms of this License, through a publicly available network server or other readily accessible means, then you must either (1) cause the Corresponding Source to be so available, or (2) arrange to deprive yourself of the benefit of the patent license for this particular work, or (3) arrange, in a manner consistent with the requirements of this License, to extend the patent license to downstream recipients. "Knowingly relying" means you have actual knowledge that, but for the patent license, your conveying the covered work in a country, or your recipient's use of the covered work in a country, would infringe one or more identifiable patents in that country that you have reason to believe are valid.

 If, pursuant to or in connection with a single transaction or arrangement, you convey, or propagate by procuring conveyance of, a covered work, and grant a patent license to some of the parties receiving the covered work authorizing them to use, propagate, modify or convey a specific copy of the covered work, then the patent license you grant is automatically extended to all recipients of the covered work and works based on it.

 A patent license is "discriminatory" if it does not include within the scope of its coverage, prohibits the exercise of, or is

conditioned on the non-exercise of one or more of the rights that are specifically granted under this License. You may not convey a covered work if you are a party to an arrangement with a third party that is in the business of distributing software, under which you make payment to the third party based on the extent of your activity of conveying the work, and under which the third party grants, to any of the parties who would receive the covered work from you, a discriminatory patent license (a) in connection with copies of the covered work conveyed by you (or copies made from those copies), or (b) primarily for and in connection with specific products or compilations that contain the covered work, unless you entered into that arrangement, or that patent license was granted, prior to 28 March 2007.

 Nothing in this License shall be construed as excluding or limiting any implied license or other defenses to infringement that may otherwise be available to you under applicable patent law.

12. No Surrender of Others' Freedom.

 If conditions are imposed on you (whether by court order, agreement or otherwise) that contradict the conditions of this License, they do not excuse you from the conditions of this License. If you cannot convey a covered work so as to satisfy simultaneously your obligations under this License and any other pertinent obligations, then as a consequence you may not convey it at all. For example, if you agree to terms that obligate you to collect a royalty for further conveying from those to whom you convey the Program, the only way you could satisfy both those terms and this License would be to refrain entirely from conveying the Program.

13. Use with the GNU Affero General Public License.

 Notwithstanding any other provision of this License, you have permission to link or combine any covered work with a work licensed under version 3 of the GNU Affero General Public License into a single combined work, and to convey the resulting work. The terms of this License will continue to apply to the part which is the covered work, but the special requirements of the GNU Affero General Public License, section 13, concerning interaction through a network will apply to the combination as such.

14. Revised Versions of this License.

 The Free Software Foundation may publish revised and/or new versions of the GNU General Public License from time to time. Such new versions will be similar in spirit to the present version, but may differ in detail to address new problems or concerns.

Each version is given a distinguishing version number. If the

Program specifies that a certain numbered version of the GNU General Public License "or any later version" applies to it, you have the option of following the terms and conditions either of that numbered version or of any later version published by the Free Software Foundation. If the Program does not specify a version number of the GNU General Public License, you may choose any version ever published by the Free Software Foundation.

 If the Program specifies that a proxy can decide which future versions of the GNU General Public License can be used, that proxy's public statement of acceptance of a version permanently authorizes you to choose that version for the Program.

 Later license versions may give you additional or different permissions. However, no additional obligations are imposed on any author or copyright holder as a result of your choosing to follow a later version.

15. Disclaimer of Warranty.

 THERE IS NO WARRANTY FOR THE PROGRAM, TO THE EXTENT PERMITTED BY APPLICABLE LAW. EXCEPT WHEN OTHERWISE STATED IN WRITING THE COPYRIGHT HOLDERS AND/OR OTHER PARTIES PROVIDE THE PROGRAM "AS IS" WITHOUT WARRANTY OF ANY KIND, EITHER EXPRESSED OR IMPLIED, INCLUDING, BUT NOT LIMITED TO, THE IMPLIED WARRANTIES OF MERCHANTABILITY AND FITNESS FOR A PARTICULAR PURPOSE. THE ENTIRE RISK AS TO THE QUALITY AND PERFORMANCE OF THE PROGRAM IS WITH YOU. SHOULD THE PROGRAM PROVE DEFECTIVE, YOU ASSUME THE COST OF ALL NECESSARY SERVICING, REPAIR OR CORRECTION.

16. Limitation of Liability.

 IN NO EVENT UNLESS REQUIRED BY APPLICABLE LAW OR AGREED TO IN WRITING WILL ANY COPYRIGHT HOLDER, OR ANY OTHER PARTY WHO MODIFIES AND/OR CONVEYS THE PROGRAM AS PERMITTED ABOVE, BE LIABLE TO YOU FOR DAMAGES, INCLUDING ANY GENERAL, SPECIAL, INCIDENTAL OR CONSEQUENTIAL DAMAGES ARISING OUT OF THE USE OR INABILITY TO USE THE PROGRAM (INCLUDING BUT NOT LIMITED TO LOSS OF DATA OR DATA BEING RENDERED INACCURATE OR LOSSES SUSTAINED BY YOU OR THIRD PARTIES OR A FAILURE OF THE PROGRAM TO OPERATE WITH ANY OTHER PROGRAMS), EVEN IF SUCH HOLDER OR OTHER PARTY HAS BEEN ADVISED OF THE POSSIBILITY OF SUCH DAMAGES.

17. Interpretation of Sections 15 and 16.

 If the disclaimer of warranty and limitation of liability provided above cannot be given local legal effect according to their terms, reviewing courts shall apply local law that most closely approximates an absolute waiver of all civil liability in connection with the Program, unless a warranty or assumption of liability accompanies a

copy of the Program in return for a fee.

#### END OF TERMS AND CONDITIONS

How to Apply These Terms to Your New Programs

 If you develop a new program, and you want it to be of the greatest possible use to the public, the best way to achieve this is to make it free software which everyone can redistribute and change under these terms.

 To do so, attach the following notices to the program. It is safest to attach them to the start of each source file to most effectively state the exclusion of warranty; and each file should have at least the "copyright" line and a pointer to where the full notice is found.

 <one line to give the program's name and a brief idea of what it does.> Copyright  $(C)$  <year > <name of author>

 This program is free software: you can redistribute it and/or modify it under the terms of the GNU General Public License as published by the Free Software Foundation, either version 3 of the License, or (at your option) any later version.

 This program is distributed in the hope that it will be useful, but WITHOUT ANY WARRANTY; without even the implied warranty of MERCHANTABILITY or FITNESS FOR A PARTICULAR PURPOSE. See the GNU General Public License for more details.

 You should have received a copy of the GNU General Public License along with this program. If not, see <http://www.gnu.org/licenses/>.

Also add information on how to contact you by electronic and paper mail.

 If the program does terminal interaction, make it output a short notice like this when it starts in an interactive mode:

 $\langle$  sprogram> Copyright (C)  $\langle$  year>  $\langle$  name of author> This program comes with ABSOLUTELY NO WARRANTY; for details type `show w'. This is free software, and you are welcome to redistribute it under certain conditions; type `show c' for details.

The hypothetical commands `show w' and `show c' should show the appropriate parts of the General Public License. Of course, your program's commands might be different; for a GUI interface, you would use an "about box".

 You should also get your employer (if you work as a programmer) or school, if any, to sign a "copyright disclaimer" for the program, if necessary. For more information on this, and how to apply and follow the GNU GPL, see <http://www.gnu.org/licenses/>.

 The GNU General Public License does not permit incorporating your program into proprietary programs. If your program is a subroutine library, you may consider it more useful to permit linking proprietary applications with the library. If this is what you want to do, use the GNU Lesser General Public License instead of this License. But first, please read <http://www.gnu.org/philosophy/why-not-lgpl.html>.

## **1.305 libtirpc 1.1.4-6.el8 1.305.1 Available under license :**

- /\*
- \* Copyright (c) Copyright (c) Bull S.A. 2005 All Rights Reserved.
- \* Redistribution and use in source and binary forms, with or without
- \* modification, are permitted provided that the following conditions
- \* are met:
- \* 1. Redistributions of source code must retain the above copyright
- \* notice, this list of conditions and the following disclaimer.
- \* 2. Redistributions in binary form must reproduce the above copyright
- \* notice, this list of conditions and the following disclaimer in the
- \* documentation and/or other materials provided with the distribution.
- \* 3. The name of the author may not be used to endorse or promote products
- \* derived from this software without specific prior written permission.
- \*
- \* THIS SOFTWARE IS PROVIDED BY THE AUTHOR ``AS IS'' AND ANY EXPRESS OR
- \* IMPLIED WARRANTIES, INCLUDING, BUT NOT LIMITED TO, THE IMPLIED WARRANTIES
- \* OF MERCHANTABILITY AND FITNESS FOR A PARTICULAR PURPOSE ARE DISCLAIMED.
- \* IN NO EVENT SHALL THE AUTHOR BE LIABLE FOR ANY DIRECT, INDIRECT,
- \* INCIDENTAL, SPECIAL, EXEMPLARY, OR CONSEQUENTIAL DAMAGES (INCLUDING, BUT
- \* NOT LIMITED TO, PROCUREMENT OF SUBSTITUTE GOODS OR SERVICES; LOSS OF USE,
- \* DATA, OR PROFITS; OR BUSINESS INTERRUPTION) HOWEVER CAUSED AND ON ANY
- \* THEORY OF LIABILITY, WHETHER IN CONTRACT, STRICT LIABILITY, OR TORT
- \* (INCLUDING NEGLIGENCE OR OTHERWISE) ARISING IN ANY WAY OUT OF THE USE OF
- \* THIS SOFTWARE, EVEN IF ADVISED OF THE POSSIBILITY OF SUCH DAMAGE.
- \*/

# **1.306 alsa 1.2.6.1-3.el8**

#### **1.306.1 Available under license :**

#### GNU GENERAL PUBLIC LICENSE Version 2, June 1991

Copyright (C) 1989, 1991 Free Software Foundation, Inc. 59 Temple Place, Suite 330, Boston, MA 02111-1307 USA Everyone is permitted to copy and distribute verbatim copies
of this license document, but changing it is not allowed.

#### Preamble

 The licenses for most software are designed to take away your freedom to share and change it. By contrast, the GNU General Public License is intended to guarantee your freedom to share and change free software--to make sure the software is free for all its users. This General Public License applies to most of the Free Software Foundation's software and to any other program whose authors commit to using it. (Some other Free Software Foundation software is covered by the GNU Lesser General Public License instead.) You can apply it to your programs, too.

 When we speak of free software, we are referring to freedom, not price. Our General Public Licenses are designed to make sure that you have the freedom to distribute copies of free software (and charge for this service if you wish), that you receive source code or can get it if you want it, that you can change the software or use pieces of it in new free programs; and that you know you can do these things.

 To protect your rights, we need to make restrictions that forbid anyone to deny you these rights or to ask you to surrender the rights. These restrictions translate to certain responsibilities for you if you distribute copies of the software, or if you modify it.

 For example, if you distribute copies of such a program, whether gratis or for a fee, you must give the recipients all the rights that you have. You must make sure that they, too, receive or can get the source code. And you must show them these terms so they know their rights.

We protect your rights with two steps: (1) copyright the software, and (2) offer you this license which gives you legal permission to copy, distribute and/or modify the software.

 Also, for each author's protection and ours, we want to make certain that everyone understands that there is no warranty for this free software. If the software is modified by someone else and passed on, we want its recipients to know that what they have is not the original, so that any problems introduced by others will not reflect on the original authors' reputations.

 Finally, any free program is threatened constantly by software patents. We wish to avoid the danger that redistributors of a free program will individually obtain patent licenses, in effect making the program proprietary. To prevent this, we have made it clear that any patent must be licensed for everyone's free use or not licensed at all.

 The precise terms and conditions for copying, distribution and modification follow.

### GNU GENERAL PUBLIC LICENSE TERMS AND CONDITIONS FOR COPYING, DISTRIBUTION AND MODIFICATION

 0. This License applies to any program or other work which contains a notice placed by the copyright holder saying it may be distributed under the terms of this General Public License. The "Program", below, refers to any such program or work, and a "work based on the Program" means either the Program or any derivative work under copyright law: that is to say, a work containing the Program or a portion of it, either verbatim or with modifications and/or translated into another language. (Hereinafter, translation is included without limitation in the term "modification".) Each licensee is addressed as "you".

Activities other than copying, distribution and modification are not covered by this License; they are outside its scope. The act of running the Program is not restricted, and the output from the Program is covered only if its contents constitute a work based on the Program (independent of having been made by running the Program). Whether that is true depends on what the Program does.

 1. You may copy and distribute verbatim copies of the Program's source code as you receive it, in any medium, provided that you conspicuously and appropriately publish on each copy an appropriate copyright notice and disclaimer of warranty; keep intact all the notices that refer to this License and to the absence of any warranty; and give any other recipients of the Program a copy of this License along with the Program.

You may charge a fee for the physical act of transferring a copy, and you may at your option offer warranty protection in exchange for a fee.

 2. You may modify your copy or copies of the Program or any portion of it, thus forming a work based on the Program, and copy and distribute such modifications or work under the terms of Section 1 above, provided that you also meet all of these conditions:

 a) You must cause the modified files to carry prominent notices stating that you changed the files and the date of any change.

 b) You must cause any work that you distribute or publish, that in whole or in part contains or is derived from the Program or any part thereof, to be licensed as a whole at no charge to all third parties under the terms of this License.

 c) If the modified program normally reads commands interactively when run, you must cause it, when started running for such interactive use in the most ordinary way, to print or display an announcement including an appropriate copyright notice and a notice that there is no warranty (or else, saying that you provide a warranty) and that users may redistribute the program under these conditions, and telling the user how to view a copy of this License. (Exception: if the Program itself is interactive but does not normally print such an announcement, your work based on the Program is not required to print an announcement.)

These requirements apply to the modified work as a whole. If identifiable sections of that work are not derived from the Program, and can be reasonably considered independent and separate works in themselves, then this License, and its terms, do not apply to those sections when you distribute them as separate works. But when you distribute the same sections as part of a whole which is a work based on the Program, the distribution of the whole must be on the terms of this License, whose permissions for other licensees extend to the entire whole, and thus to each and every part regardless of who wrote it.

Thus, it is not the intent of this section to claim rights or contest your rights to work written entirely by you; rather, the intent is to exercise the right to control the distribution of derivative or collective works based on the Program.

In addition, mere aggregation of another work not based on the Program with the Program (or with a work based on the Program) on a volume of a storage or distribution medium does not bring the other work under the scope of this License.

 3. You may copy and distribute the Program (or a work based on it, under Section 2) in object code or executable form under the terms of Sections 1 and 2 above provided that you also do one of the following:

 a) Accompany it with the complete corresponding machine-readable source code, which must be distributed under the terms of Sections 1 and 2 above on a medium customarily used for software interchange; or,

 b) Accompany it with a written offer, valid for at least three years, to give any third party, for a charge no more than your cost of physically performing source distribution, a complete machine-readable copy of the corresponding source code, to be distributed under the terms of Sections 1 and 2 above on a medium customarily used for software interchange; or,

 c) Accompany it with the information you received as to the offer to distribute corresponding source code. (This alternative is

 allowed only for noncommercial distribution and only if you received the program in object code or executable form with such an offer, in accord with Subsection b above.)

The source code for a work means the preferred form of the work for making modifications to it. For an executable work, complete source code means all the source code for all modules it contains, plus any associated interface definition files, plus the scripts used to control compilation and installation of the executable. However, as a special exception, the source code distributed need not include anything that is normally distributed (in either source or binary form) with the major components (compiler, kernel, and so on) of the operating system on which the executable runs, unless that component itself accompanies the executable.

If distribution of executable or object code is made by offering access to copy from a designated place, then offering equivalent access to copy the source code from the same place counts as distribution of the source code, even though third parties are not compelled to copy the source along with the object code.

 4. You may not copy, modify, sublicense, or distribute the Program except as expressly provided under this License. Any attempt otherwise to copy, modify, sublicense or distribute the Program is void, and will automatically terminate your rights under this License. However, parties who have received copies, or rights, from you under this License will not have their licenses terminated so long as such parties remain in full compliance.

 5. You are not required to accept this License, since you have not signed it. However, nothing else grants you permission to modify or distribute the Program or its derivative works. These actions are prohibited by law if you do not accept this License. Therefore, by modifying or distributing the Program (or any work based on the Program), you indicate your acceptance of this License to do so, and all its terms and conditions for copying, distributing or modifying the Program or works based on it.

 6. Each time you redistribute the Program (or any work based on the Program), the recipient automatically receives a license from the original licensor to copy, distribute or modify the Program subject to these terms and conditions. You may not impose any further restrictions on the recipients' exercise of the rights granted herein. You are not responsible for enforcing compliance by third parties to this License.

 7. If, as a consequence of a court judgment or allegation of patent infringement or for any other reason (not limited to patent issues),

conditions are imposed on you (whether by court order, agreement or otherwise) that contradict the conditions of this License, they do not excuse you from the conditions of this License. If you cannot distribute so as to satisfy simultaneously your obligations under this License and any other pertinent obligations, then as a consequence you may not distribute the Program at all. For example, if a patent license would not permit royalty-free redistribution of the Program by all those who receive copies directly or indirectly through you, then the only way you could satisfy both it and this License would be to refrain entirely from distribution of the Program.

If any portion of this section is held invalid or unenforceable under any particular circumstance, the balance of the section is intended to apply and the section as a whole is intended to apply in other circumstances.

It is not the purpose of this section to induce you to infringe any patents or other property right claims or to contest validity of any such claims; this section has the sole purpose of protecting the integrity of the free software distribution system, which is implemented by public license practices. Many people have made generous contributions to the wide range of software distributed through that system in reliance on consistent application of that system; it is up to the author/donor to decide if he or she is willing to distribute software through any other system and a licensee cannot impose that choice.

This section is intended to make thoroughly clear what is believed to be a consequence of the rest of this License.

 8. If the distribution and/or use of the Program is restricted in certain countries either by patents or by copyrighted interfaces, the original copyright holder who places the Program under this License may add an explicit geographical distribution limitation excluding those countries, so that distribution is permitted only in or among countries not thus excluded. In such case, this License incorporates the limitation as if written in the body of this License.

 9. The Free Software Foundation may publish revised and/or new versions of the General Public License from time to time. Such new versions will be similar in spirit to the present version, but may differ in detail to address new problems or concerns.

Each version is given a distinguishing version number. If the Program specifies a version number of this License which applies to it and "any later version", you have the option of following the terms and conditions either of that version or of any later version published by the Free Software Foundation. If the Program does not specify a version number of

this License, you may choose any version ever published by the Free Software Foundation.

 10. If you wish to incorporate parts of the Program into other free programs whose distribution conditions are different, write to the author to ask for permission. For software which is copyrighted by the Free Software Foundation, write to the Free Software Foundation; we sometimes make exceptions for this. Our decision will be guided by the two goals of preserving the free status of all derivatives of our free software and of promoting the sharing and reuse of software generally.

### NO WARRANTY

 11. BECAUSE THE PROGRAM IS LICENSED FREE OF CHARGE, THERE IS NO WARRANTY FOR THE PROGRAM, TO THE EXTENT PERMITTED BY APPLICABLE LAW. EXCEPT WHEN OTHERWISE STATED IN WRITING THE COPYRIGHT HOLDERS AND/OR OTHER PARTIES PROVIDE THE PROGRAM "AS IS" WITHOUT WARRANTY OF ANY KIND, EITHER EXPRESSED OR IMPLIED, INCLUDING, BUT NOT LIMITED TO, THE IMPLIED WARRANTIES OF MERCHANTABILITY AND FITNESS FOR A PARTICULAR PURPOSE. THE ENTIRE RISK AS TO THE QUALITY AND PERFORMANCE OF THE PROGRAM IS WITH YOU. SHOULD THE PROGRAM PROVE DEFECTIVE, YOU ASSUME THE COST OF ALL NECESSARY SERVICING, REPAIR OR CORRECTION.

 12. IN NO EVENT UNLESS REQUIRED BY APPLICABLE LAW OR AGREED TO IN WRITING WILL ANY COPYRIGHT HOLDER, OR ANY OTHER PARTY WHO MAY MODIFY AND/OR REDISTRIBUTE THE PROGRAM AS PERMITTED ABOVE, BE LIABLE TO YOU FOR DAMAGES, INCLUDING ANY GENERAL, SPECIAL, INCIDENTAL OR CONSEQUENTIAL DAMAGES ARISING OUT OF THE USE OR INABILITY TO USE THE PROGRAM (INCLUDING BUT NOT LIMITED TO LOSS OF DATA OR DATA BEING RENDERED INACCURATE OR LOSSES SUSTAINED BY YOU OR THIRD PARTIES OR A FAILURE OF THE PROGRAM TO OPERATE WITH ANY OTHER PROGRAMS), EVEN IF SUCH HOLDER OR OTHER PARTY HAS BEEN ADVISED OF THE POSSIBILITY OF SUCH DAMAGES.

### END OF TERMS AND CONDITIONS

 How to Apply These Terms to Your New Programs

 If you develop a new program, and you want it to be of the greatest possible use to the public, the best way to achieve this is to make it free software which everyone can redistribute and change under these terms.

 To do so, attach the following notices to the program. It is safest to attach them to the start of each source file to most effectively convey the exclusion of warranty; and each file should have at least the "copyright" line and a pointer to where the full notice is found.

 <one line to give the program's name and a brief idea of what it does.> Copyright  $(C)$  <year > <name of author

 This program is free software; you can redistribute it and/or modify it under the terms of the GNU General Public License as published by the Free Software Foundation; either version 2.1 of the License, or (at your option) any later version.

 This program is distributed in the hope that it will be useful, but WITHOUT ANY WARRANTY; without even the implied warranty of MERCHANTABILITY or FITNESS FOR A PARTICULAR PURPOSE. See the GNU General Public License for more details.

 You should have received a copy of the GNU General Public License along with this program; if not, write to the Free Software Foundation, Inc., 59 Temple Place, Suite 330, Boston, MA 02111-1307 USA

Also add information on how to contact you by electronic and paper mail.

If the program is interactive, make it output a short notice like this when it starts in an interactive mode:

 Gnomovision version 69, Copyright (C) year name of author Gnomovision comes with ABSOLUTELY NO WARRANTY; for details type `show w'. This is free software, and you are welcome to redistribute it under certain conditions; type `show c' for details.

The hypothetical commands `show w' and `show c' should show the appropriate parts of the General Public License. Of course, the commands you use may be called something other than `show w' and `show c'; they could even be mouse-clicks or menu items--whatever suits your program.

You should also get your employer (if you work as a programmer) or your school, if any, to sign a "copyright disclaimer" for the program, if necessary. Here is a sample; alter the names:

 Yoyodyne, Inc., hereby disclaims all copyright interest in the program `Gnomovision' (which makes passes at compilers) written by James Hacker.

 <signature of Ty Coon>, 1 April 1989 Ty Coon, President of Vice

This General Public License does not permit incorporating your program into proprietary programs. If your program is a subroutine library, you may consider it more useful to permit linking proprietary applications with the library. If this is what you want to do, use the GNU Library General Public License instead of this License.

 GNU LESSER GENERAL PUBLIC LICENSE Version 2.1, February 1999

Copyright (C) 1991, 1999 Free Software Foundation, Inc.

 51 Franklin Street, Fifth Floor, Boston, MA 02110-1301 USA Everyone is permitted to copy and distribute verbatim copies of this license document, but changing it is not allowed.

[This is the first released version of the Lesser GPL. It also counts as the successor of the GNU Library Public License, version 2, hence the version number 2.1.]

### Preamble

 The licenses for most software are designed to take away your freedom to share and change it. By contrast, the GNU General Public Licenses are intended to guarantee your freedom to share and change free software--to make sure the software is free for all its users.

 This license, the Lesser General Public License, applies to some specially designated software packages--typically libraries--of the Free Software Foundation and other authors who decide to use it. You can use it too, but we suggest you first think carefully about whether this license or the ordinary General Public License is the better strategy to use in any particular case, based on the explanations below.

 When we speak of free software, we are referring to freedom of use, not price. Our General Public Licenses are designed to make sure that you have the freedom to distribute copies of free software (and charge for this service if you wish); that you receive source code or can get it if you want it; that you can change the software and use pieces of it in new free programs; and that you are informed that you can do these things.

 To protect your rights, we need to make restrictions that forbid distributors to deny you these rights or to ask you to surrender these rights. These restrictions translate to certain responsibilities for you if you distribute copies of the library or if you modify it.

 For example, if you distribute copies of the library, whether gratis or for a fee, you must give the recipients all the rights that we gave you. You must make sure that they, too, receive or can get the source code. If you link other code with the library, you must provide complete object files to the recipients, so that they can relink them with the library after making changes to the library and recompiling it. And you must show them these terms so they know their rights.

We protect your rights with a two-step method: (1) we copyright the library, and (2) we offer you this license, which gives you legal permission to copy, distribute and/or modify the library.

 To protect each distributor, we want to make it very clear that there is no warranty for the free library. Also, if the library is modified by someone else and passed on, the recipients should know that what they have is not the original version, so that the original author's reputation will not be affected by problems that might be introduced by others.

 Finally, software patents pose a constant threat to the existence of any free program. We wish to make sure that a company cannot effectively restrict the users of a free program by obtaining a restrictive license from a patent holder. Therefore, we insist that any patent license obtained for a version of the library must be consistent with the full freedom of use specified in this license.

 Most GNU software, including some libraries, is covered by the ordinary GNU General Public License. This license, the GNU Lesser General Public License, applies to certain designated libraries, and is quite different from the ordinary General Public License. We use this license for certain libraries in order to permit linking those libraries into non-free programs.

 When a program is linked with a library, whether statically or using a shared library, the combination of the two is legally speaking a combined work, a derivative of the original library. The ordinary General Public License therefore permits such linking only if the entire combination fits its criteria of freedom. The Lesser General Public License permits more lax criteria for linking other code with the library.

 We call this license the "Lesser" General Public License because it does Less to protect the user's freedom than the ordinary General Public License. It also provides other free software developers Less of an advantage over competing non-free programs. These disadvantages are the reason we use the ordinary General Public License for many libraries. However, the Lesser license provides advantages in certain special circumstances.

 For example, on rare occasions, there may be a special need to encourage the widest possible use of a certain library, so that it becomes a de-facto standard. To achieve this, non-free programs must be allowed to use the library. A more frequent case is that a free library does the same job as widely used non-free libraries. In this case, there is little to gain by limiting the free library to free software only, so we use the Lesser General Public License.

 In other cases, permission to use a particular library in non-free programs enables a greater number of people to use a large body of free software. For example, permission to use the GNU C Library in non-free programs enables many more people to use the whole GNU operating system, as well as its variant, the GNU/Linux operating system.

 Although the Lesser General Public License is Less protective of the users' freedom, it does ensure that the user of a program that is linked with the Library has the freedom and the wherewithal to run that program using a modified version of the Library.

 The precise terms and conditions for copying, distribution and modification follow. Pay close attention to the difference between a "work based on the library" and a "work that uses the library". The former contains code derived from the library, whereas the latter must be combined with the library in order to run.

### GNU LESSER GENERAL PUBLIC LICENSE TERMS AND CONDITIONS FOR COPYING, DISTRIBUTION AND MODIFICATION

 0. This License Agreement applies to any software library or other program which contains a notice placed by the copyright holder or other authorized party saying it may be distributed under the terms of this Lesser General Public License (also called "this License"). Each licensee is addressed as "you".

 A "library" means a collection of software functions and/or data prepared so as to be conveniently linked with application programs (which use some of those functions and data) to form executables.

 The "Library", below, refers to any such software library or work which has been distributed under these terms. A "work based on the Library" means either the Library or any derivative work under copyright law: that is to say, a work containing the Library or a portion of it, either verbatim or with modifications and/or translated straightforwardly into another language. (Hereinafter, translation is included without limitation in the term "modification".)

 "Source code" for a work means the preferred form of the work for making modifications to it. For a library, complete source code means all the source code for all modules it contains, plus any associated interface definition files, plus the scripts used to control compilation and installation of the library.

 Activities other than copying, distribution and modification are not covered by this License; they are outside its scope. The act of running a program using the Library is not restricted, and output from such a program is covered only if its contents constitute a work based on the Library (independent of the use of the Library in a tool for

writing it). Whether that is true depends on what the Library does and what the program that uses the Library does.

 1. You may copy and distribute verbatim copies of the Library's complete source code as you receive it, in any medium, provided that you conspicuously and appropriately publish on each copy an appropriate copyright notice and disclaimer of warranty; keep intact all the notices that refer to this License and to the absence of any warranty; and distribute a copy of this License along with the Library.

 You may charge a fee for the physical act of transferring a copy, and you may at your option offer warranty protection in exchange for a fee.

 2. You may modify your copy or copies of the Library or any portion of it, thus forming a work based on the Library, and copy and distribute such modifications or work under the terms of Section 1 above, provided that you also meet all of these conditions:

a) The modified work must itself be a software library.

 b) You must cause the files modified to carry prominent notices stating that you changed the files and the date of any change.

 c) You must cause the whole of the work to be licensed at no charge to all third parties under the terms of this License.

 d) If a facility in the modified Library refers to a function or a table of data to be supplied by an application program that uses the facility, other than as an argument passed when the facility is invoked, then you must make a good faith effort to ensure that, in the event an application does not supply such function or table, the facility still operates, and performs whatever part of its purpose remains meaningful.

 (For example, a function in a library to compute square roots has a purpose that is entirely well-defined independent of the application. Therefore, Subsection 2d requires that any application-supplied function or table used by this function must be optional: if the application does not supply it, the square root function must still compute square roots.)

These requirements apply to the modified work as a whole. If identifiable sections of that work are not derived from the Library, and can be reasonably considered independent and separate works in themselves, then this License, and its terms, do not apply to those sections when you distribute them as separate works. But when you

distribute the same sections as part of a whole which is a work based on the Library, the distribution of the whole must be on the terms of this License, whose permissions for other licensees extend to the entire whole, and thus to each and every part regardless of who wrote it.

Thus, it is not the intent of this section to claim rights or contest your rights to work written entirely by you; rather, the intent is to exercise the right to control the distribution of derivative or collective works based on the Library.

In addition, mere aggregation of another work not based on the Library with the Library (or with a work based on the Library) on a volume of a storage or distribution medium does not bring the other work under the scope of this License.

 3. You may opt to apply the terms of the ordinary GNU General Public License instead of this License to a given copy of the Library. To do this, you must alter all the notices that refer to this License, so that they refer to the ordinary GNU General Public License, version 2, instead of to this License. (If a newer version than version 2 of the ordinary GNU General Public License has appeared, then you can specify that version instead if you wish.) Do not make any other change in these notices.

 Once this change is made in a given copy, it is irreversible for that copy, so the ordinary GNU General Public License applies to all subsequent copies and derivative works made from that copy.

 This option is useful when you wish to copy part of the code of the Library into a program that is not a library.

 4. You may copy and distribute the Library (or a portion or derivative of it, under Section 2) in object code or executable form under the terms of Sections 1 and 2 above provided that you accompany it with the complete corresponding machine-readable source code, which must be distributed under the terms of Sections 1 and 2 above on a medium customarily used for software interchange.

 If distribution of object code is made by offering access to copy from a designated place, then offering equivalent access to copy the source code from the same place satisfies the requirement to distribute the source code, even though third parties are not compelled to copy the source along with the object code.

 5. A program that contains no derivative of any portion of the Library, but is designed to work with the Library by being compiled or linked with it, is called a "work that uses the Library". Such a

work, in isolation, is not a derivative work of the Library, and therefore falls outside the scope of this License.

 However, linking a "work that uses the Library" with the Library creates an executable that is a derivative of the Library (because it contains portions of the Library), rather than a "work that uses the library". The executable is therefore covered by this License. Section 6 states terms for distribution of such executables.

 When a "work that uses the Library" uses material from a header file that is part of the Library, the object code for the work may be a derivative work of the Library even though the source code is not. Whether this is true is especially significant if the work can be linked without the Library, or if the work is itself a library. The threshold for this to be true is not precisely defined by law.

 If such an object file uses only numerical parameters, data structure layouts and accessors, and small macros and small inline functions (ten lines or less in length), then the use of the object file is unrestricted, regardless of whether it is legally a derivative work. (Executables containing this object code plus portions of the Library will still fall under Section 6.)

 Otherwise, if the work is a derivative of the Library, you may distribute the object code for the work under the terms of Section 6. Any executables containing that work also fall under Section 6, whether or not they are linked directly with the Library itself.

 6. As an exception to the Sections above, you may also combine or link a "work that uses the Library" with the Library to produce a work containing portions of the Library, and distribute that work under terms of your choice, provided that the terms permit modification of the work for the customer's own use and reverse engineering for debugging such modifications.

 You must give prominent notice with each copy of the work that the Library is used in it and that the Library and its use are covered by this License. You must supply a copy of this License. If the work during execution displays copyright notices, you must include the copyright notice for the Library among them, as well as a reference directing the user to the copy of this License. Also, you must do one of these things:

 a) Accompany the work with the complete corresponding machine-readable source code for the Library including whatever changes were used in the work (which must be distributed under Sections 1 and 2 above); and, if the work is an executable linked with the Library, with the complete machine-readable "work that

 uses the Library", as object code and/or source code, so that the user can modify the Library and then relink to produce a modified executable containing the modified Library. (It is understood that the user who changes the contents of definitions files in the Library will not necessarily be able to recompile the application to use the modified definitions.)

 b) Use a suitable shared library mechanism for linking with the Library. A suitable mechanism is one that (1) uses at run time a copy of the library already present on the user's computer system, rather than copying library functions into the executable, and (2) will operate properly with a modified version of the library, if the user installs one, as long as the modified version is interface-compatible with the version that the work was made with.

 c) Accompany the work with a written offer, valid for at least three years, to give the same user the materials specified in Subsection 6a, above, for a charge no more than the cost of performing this distribution.

 d) If distribution of the work is made by offering access to copy from a designated place, offer equivalent access to copy the above specified materials from the same place.

 e) Verify that the user has already received a copy of these materials or that you have already sent this user a copy.

 For an executable, the required form of the "work that uses the Library" must include any data and utility programs needed for reproducing the executable from it. However, as a special exception, the materials to be distributed need not include anything that is normally distributed (in either source or binary form) with the major components (compiler, kernel, and so on) of the operating system on which the executable runs, unless that component itself accompanies the executable.

 It may happen that this requirement contradicts the license restrictions of other proprietary libraries that do not normally accompany the operating system. Such a contradiction means you cannot use both them and the Library together in an executable that you distribute.

 7. You may place library facilities that are a work based on the Library side-by-side in a single library together with other library facilities not covered by this License, and distribute such a combined library, provided that the separate distribution of the work based on the Library and of the other library facilities is otherwise permitted, and provided that you do these two things:

 a) Accompany the combined library with a copy of the same work based on the Library, uncombined with any other library facilities. This must be distributed under the terms of the Sections above.

 b) Give prominent notice with the combined library of the fact that part of it is a work based on the Library, and explaining where to find the accompanying uncombined form of the same work.

 8. You may not copy, modify, sublicense, link with, or distribute the Library except as expressly provided under this License. Any attempt otherwise to copy, modify, sublicense, link with, or distribute the Library is void, and will automatically terminate your rights under this License. However, parties who have received copies, or rights, from you under this License will not have their licenses terminated so long as such parties remain in full compliance.

 9. You are not required to accept this License, since you have not signed it. However, nothing else grants you permission to modify or distribute the Library or its derivative works. These actions are prohibited by law if you do not accept this License. Therefore, by modifying or distributing the Library (or any work based on the Library), you indicate your acceptance of this License to do so, and all its terms and conditions for copying, distributing or modifying the Library or works based on it.

 10. Each time you redistribute the Library (or any work based on the Library), the recipient automatically receives a license from the original licensor to copy, distribute, link with or modify the Library subject to these terms and conditions. You may not impose any further restrictions on the recipients' exercise of the rights granted herein. You are not responsible for enforcing compliance by third parties with this License.

 11. If, as a consequence of a court judgment or allegation of patent infringement or for any other reason (not limited to patent issues), conditions are imposed on you (whether by court order, agreement or otherwise) that contradict the conditions of this License, they do not excuse you from the conditions of this License. If you cannot distribute so as to satisfy simultaneously your obligations under this License and any other pertinent obligations, then as a consequence you may not distribute the Library at all. For example, if a patent license would not permit royalty-free redistribution of the Library by all those who receive copies directly or indirectly through you, then the only way you could satisfy both it and this License would be to refrain entirely from distribution of the Library.

If any portion of this section is held invalid or unenforceable under any particular circumstance, the balance of the section is intended to apply, and the section as a whole is intended to apply in other circumstances.

It is not the purpose of this section to induce you to infringe any patents or other property right claims or to contest validity of any such claims; this section has the sole purpose of protecting the integrity of the free software distribution system which is implemented by public license practices. Many people have made generous contributions to the wide range of software distributed through that system in reliance on consistent application of that system; it is up to the author/donor to decide if he or she is willing to distribute software through any other system and a licensee cannot impose that choice.

This section is intended to make thoroughly clear what is believed to be a consequence of the rest of this License.

 12. If the distribution and/or use of the Library is restricted in certain countries either by patents or by copyrighted interfaces, the original copyright holder who places the Library under this License may add an explicit geographical distribution limitation excluding those countries, so that distribution is permitted only in or among countries not thus excluded. In such case, this License incorporates the limitation as if written in the body of this License.

 13. The Free Software Foundation may publish revised and/or new versions of the Lesser General Public License from time to time. Such new versions will be similar in spirit to the present version, but may differ in detail to address new problems or concerns.

Each version is given a distinguishing version number. If the Library specifies a version number of this License which applies to it and "any later version", you have the option of following the terms and conditions either of that version or of any later version published by the Free Software Foundation. If the Library does not specify a license version number, you may choose any version ever published by the Free Software Foundation.

 14. If you wish to incorporate parts of the Library into other free programs whose distribution conditions are incompatible with these, write to the author to ask for permission. For software which is copyrighted by the Free Software Foundation, write to the Free Software Foundation; we sometimes make exceptions for this. Our decision will be guided by the two goals of preserving the free status of all derivatives of our free software and of promoting the sharing and reuse of software generally.

 15. BECAUSE THE LIBRARY IS LICENSED FREE OF CHARGE, THERE IS NO WARRANTY FOR THE LIBRARY, TO THE EXTENT PERMITTED BY APPLICABLE LAW. EXCEPT WHEN OTHERWISE STATED IN WRITING THE COPYRIGHT HOLDERS AND/OR OTHER PARTIES PROVIDE THE LIBRARY "AS IS" WITHOUT WARRANTY OF ANY KIND, EITHER EXPRESSED OR IMPLIED, INCLUDING, BUT NOT LIMITED TO, THE IMPLIED WARRANTIES OF MERCHANTABILITY AND FITNESS FOR A PARTICULAR PURPOSE. THE ENTIRE RISK AS TO THE QUALITY AND PERFORMANCE OF THE LIBRARY IS WITH YOU. SHOULD THE LIBRARY PROVE DEFECTIVE, YOU ASSUME THE COST OF ALL NECESSARY SERVICING, REPAIR OR CORRECTION.

 16. IN NO EVENT UNLESS REQUIRED BY APPLICABLE LAW OR AGREED TO IN WRITING WILL ANY COPYRIGHT HOLDER, OR ANY OTHER PARTY WHO MAY MODIFY AND/OR REDISTRIBUTE THE LIBRARY AS PERMITTED ABOVE, BE LIABLE TO YOU FOR DAMAGES, INCLUDING ANY GENERAL, SPECIAL, INCIDENTAL OR CONSEQUENTIAL DAMAGES ARISING OUT OF THE USE OR INABILITY TO USE THE LIBRARY (INCLUDING BUT NOT LIMITED TO LOSS OF DATA OR DATA BEING RENDERED INACCURATE OR LOSSES SUSTAINED BY YOU OR THIRD PARTIES OR A FAILURE OF THE LIBRARY TO OPERATE WITH ANY OTHER SOFTWARE), EVEN IF SUCH HOLDER OR OTHER PARTY HAS BEEN ADVISED OF THE POSSIBILITY OF SUCH DAMAGES.

 END OF TERMS AND CONDITIONS

How to Apply These Terms to Your New Libraries

 If you develop a new library, and you want it to be of the greatest possible use to the public, we recommend making it free software that everyone can redistribute and change. You can do so by permitting redistribution under these terms (or, alternatively, under the terms of the ordinary General Public License).

 To apply these terms, attach the following notices to the library. It is safest to attach them to the start of each source file to most effectively convey the exclusion of warranty; and each file should have at least the "copyright" line and a pointer to where the full notice is found.

 <one line to give the library's name and a brief idea of what it does.> Copyright  $(C)$  <year > <name of author

 This library is free software; you can redistribute it and/or modify it under the terms of the GNU Lesser General Public License as published by the Free Software Foundation; either version 2.1 of the License, or (at your option) any later version.

 This library is distributed in the hope that it will be useful, but WITHOUT ANY WARRANTY; without even the implied warranty of

### MERCHANTABILITY or FITNESS FOR A PARTICULAR PURPOSE. See the GNU Lesser General Public License for more details.

 You should have received a copy of the GNU Lesser General Public License along with this library; if not, write to the Free Software Foundation, Inc., 51 Franklin Street, Fifth Floor, Boston, MA 02110-1301 USA

Also add information on how to contact you by electronic and paper mail.

You should also get your employer (if you work as a programmer) or your school, if any, to sign a "copyright disclaimer" for the library, if necessary. Here is a sample; alter the names:

 Yoyodyne, Inc., hereby disclaims all copyright interest in the library `Frob' (a library for tweaking knobs) written by James Random Hacker.

 <signature of Ty Coon>, 1 April 1990 Ty Coon, President of Vice

That's all there is to it! BSD 3-Clause License

Copyright (c) 2019, Advanced Linux Sound Architecture (ALSA) project All rights reserved.

Redistribution and use in source and binary forms, with or without modification, are permitted provided that the following conditions are met:

- 1. Redistributions of source code must retain the above copyright notice, this list of conditions and the following disclaimer.
- 2. Redistributions in binary form must reproduce the above copyright notice, this list of conditions and the following disclaimer in the documentation and/or other materials provided with the distribution.
- 3. Neither the name of the copyright holder nor the names of its contributors may be used to endorse or promote products derived from this software without specific prior written permission.

THIS SOFTWARE IS PROVIDED BY THE COPYRIGHT HOLDERS AND CONTRIBUTORS "AS IS" AND ANY EXPRESS OR IMPLIED WARRANTIES, INCLUDING, BUT NOT LIMITED TO, THE IMPLIED WARRANTIES OF MERCHANTABILITY AND FITNESS FOR A PARTICULAR PURPOSE ARE DISCLAIMED. IN NO EVENT SHALL THE COPYRIGHT HOLDER OR CONTRIBUTORS BE LIABLE FOR ANY DIRECT, INDIRECT, INCIDENTAL, SPECIAL, EXEMPLARY, OR CONSEQUENTIAL DAMAGES (INCLUDING, BUT NOT LIMITED TO, PROCUREMENT OF SUBSTITUTE GOODS OR SERVICES; LOSS OF USE, DATA, OR PROFITS; OR BUSINESS INTERRUPTION) HOWEVER CAUSED AND ON ANY THEORY OF LIABILITY, WHETHER IN CONTRACT, STRICT LIABILITY, OR TORT (INCLUDING NEGLIGENCE OR OTHERWISE) ARISING IN ANY WAY OUT OF THE USE

# **1.307 libpsl 0.20.2 6.el8**

**1.307.1 Available under license :** 

Copyright (C) 2014-2015 Tim Rhsen

Permission is hereby granted, free of charge, to any person obtaining a copy of this software and associated documentation files (the "Software"), to deal in the Software without restriction, including without limitation the rights to use, copy, modify, merge, publish, distribute, sublicense, and/or sell copies of the Software, and to permit persons to whom the Software is furnished to do so, subject to the following conditions:

The above copyright notice and this permission notice shall be included in all copies or substantial portions of the Software.

THE SOFTWARE IS PROVIDED "AS IS", WITHOUT WARRANTY OF ANY KIND, EXPRESS OR IMPLIED, INCLUDING BUT NOT LIMITED TO THE WARRANTIES OF MERCHANTABILITY, FITNESS FOR A PARTICULAR PURPOSE AND NONINFRINGEMENT. IN NO EVENT SHALL THE AUTHORS OR COPYRIGHT HOLDERS BE LIABLE FOR ANY CLAIM, DAMAGES OR OTHER LIABILITY, WHETHER IN AN ACTION OF CONTRACT, TORT OR OTHERWISE, ARISING FROM, OUT OF OR IN CONNECTION WITH THE SOFTWARE OR THE USE OR OTHER DEALINGS IN THE SOFTWARE. Copyright (C) 2014-2018 Tim Rhsen

Permission is hereby granted, free of charge, to any person obtaining a copy of this software and associated documentation files (the "Software"), to deal in the Software without restriction, including without limitation the rights to use, copy, modify, merge, publish, distribute, sublicense, and/or sell copies of the Software, and to permit persons to whom the Software is furnished to do so, subject to the following conditions:

The above copyright notice and this permission notice shall be included in all copies or substantial portions of the Software.

THE SOFTWARE IS PROVIDED "AS IS", WITHOUT WARRANTY OF ANY KIND, EXPRESS OR IMPLIED, INCLUDING BUT NOT LIMITED TO THE WARRANTIES OF MERCHANTABILITY, FITNESS FOR A PARTICULAR PURPOSE AND NONINFRINGEMENT. IN NO EVENT SHALL THE AUTHORS OR COPYRIGHT HOLDERS BE LIABLE FOR ANY CLAIM, DAMAGES OR OTHER LIABILITY, WHETHER IN AN ACTION OF CONTRACT, TORT OR OTHERWISE, ARISING FROM, OUT OF OR IN CONNECTION WITH THE SOFTWARE OR THE USE OR OTHER DEALINGS IN THE SOFTWARE.

\* The following License is for the source code files psl-make-dafsa and lookup\_string\_in\_fixed\_set.c.

// Copyright 2015 The Chromium Authors. All rights reserved.

//

// Redistribution and use in source and binary forms, with or without // modification, are permitted provided that the following conditions are // met:

//

//

// \* Redistributions of source code must retain the above copyright // notice, this list of conditions and the following disclaimer. // \* Redistributions in binary form must reproduce the above // copyright notice, this list of conditions and the following disclaimer // in the documentation and/or other materials provided with the // distribution.

// \* Neither the name of Google Inc. nor the names of its // contributors may be used to endorse or promote products derived from // this software without specific prior written permission.

// THIS SOFTWARE IS PROVIDED BY THE COPYRIGHT HOLDERS AND CONTRIBUTORS // "AS IS" AND ANY EXPRESS OR IMPLIED WARRANTIES, INCLUDING, BUT NOT // LIMITED TO, THE IMPLIED WARRANTIES OF MERCHANTABILITY AND FITNESS FOR // A PARTICULAR PURPOSE ARE DISCLAIMED. IN NO EVENT SHALL THE COPYRIGHT // OWNER OR CONTRIBUTORS BE LIABLE FOR ANY DIRECT, INDIRECT, INCIDENTAL, // SPECIAL, EXEMPLARY, OR CONSEQUENTIAL DAMAGES (INCLUDING, BUT NOT // LIMITED TO, PROCUREMENT OF SUBSTITUTE GOODS OR SERVICES; LOSS OF USE, // DATA, OR PROFITS; OR BUSINESS INTERRUPTION) HOWEVER CAUSED AND ON ANY // THEORY OF LIABILITY, WHETHER IN CONTRACT, STRICT LIABILITY, OR TORT // (INCLUDING NEGLIGENCE OR OTHERWISE) ARISING IN ANY WAY OUT OF THE USE // OF THIS SOFTWARE, EVEN IF ADVISED OF THE POSSIBILITY OF SUCH DAMAGE.

# **1.308 libepoxy 1.5.8-1.el8**

### **1.308.1 Available under license :**

The libepoxy project code is covered by the MIT license:

\* Copyright 2013-2014 Intel Corporation

\*

\* Permission is hereby granted, free of charge, to any person obtaining a

\* copy of this software and associated documentation files (the "Software"),

\* to deal in the Software without restriction, including without limitation

\* the rights to use, copy, modify, merge, publish, distribute, sublicense,

\* and/or sell copies of the Software, and to permit persons to whom the

\* Software is furnished to do so, subject to the following conditions:

\*

\* The above copyright notice and this permission notice (including the next

\* paragraph) shall be included in all copies or substantial portions of the

\* Software.

\*

\* THE SOFTWARE IS PROVIDED "AS IS", WITHOUT WARRANTY OF ANY KIND, EXPRESS OR

<sup>/\*</sup>

\* IMPLIED, INCLUDING BUT NOT LIMITED TO THE WARRANTIES OF MERCHANTABILITY, \* FITNESS FOR A PARTICULAR PURPOSE AND NONINFRINGEMENT. IN NO EVENT SHALL \* THE AUTHORS OR COPYRIGHT HOLDERS BE LIABLE FOR ANY CLAIM, DAMAGES OR OTHER \* LIABILITY, WHETHER IN AN ACTION OF CONTRACT, TORT OR OTHERWISE, ARISING \* FROM, OUT OF OR IN CONNECTION WITH THE SOFTWARE OR THE USE OR OTHER DEALINGS \* IN THE SOFTWARE.

\*/

The generated code is derived from Khronos's xml files, which appear under the following license:

/\*

\* Copyright (c) 2013 The Khronos Group Inc.

\*

\* Permission is hereby granted, free of charge, to any person obtaining a

\* copy of this software and/or associated documentation files (the

\* "Materials"), to deal in the Materials without restriction, including

\* without limitation the rights to use, copy, modify, merge, publish,

\* distribute, sublicense, and/or sell copies of the Materials, and to

\* permit persons to whom the Materials are furnished to do so, subject to

\* the following conditions:

\*

\* The above copyright notice and this permission notice shall be included

\* in all copies or substantial portions of the Materials.

\*

\* THE MATERIALS ARE PROVIDED "AS IS", WITHOUT WARRANTY OF ANY KIND,

\* EXPRESS OR IMPLIED, INCLUDING BUT NOT LIMITED TO THE WARRANTIES OF

\* MERCHANTABILITY, FITNESS FOR A PARTICULAR PURPOSE AND NONINFRINGEMENT.

\* IN NO EVENT SHALL THE AUTHORS OR COPYRIGHT HOLDERS BE LIABLE FOR ANY

\* CLAIM, DAMAGES OR OTHER LIABILITY, WHETHER IN AN ACTION OF CONTRACT,

\* TORT OR OTHERWISE, ARISING FROM, OUT OF OR IN CONNECTION WITH THE

\* MATERIALS OR THE USE OR OTHER DEALINGS IN THE MATERIALS.

\*/

## **1.309 sysfsutils 2.1.0-25.el8 1.309.1 Available under license :**

 The GNU General Public License (GPL) Version 2, June 1991

 Copyright (C) 1989, 1991 Free Software Foundation, Inc. 59 Temple Place, Suite 330, Boston, MA 02111-1307 USA Everyone is permitted to copy and distribute verbatim copies of this license document, but changing it is not allowed.

Preamble

 The licenses for most software are designed to take away your freedom to share and change it. By contrast, the GNU General Public License is intended to guarantee your freedom to share and change free software--to make sure the software is free for all its users. This General Public License applies to most of the Free Software Foundation's software and to any other program whose authors commit to using it. (Some other Free Software Foundation software is covered by the GNU Library General Public License instead.) You can apply it to your programs, too.

 When we speak of free software, we are referring to freedom, not price. Our General Public Licenses are designed to make sure that you have the freedom to distribute copies of free software (and charge for this service if you wish), that you receive source code or can get it if you want it, that you can change the software or use pieces of it in new free programs; and that you know you can do these things.

 To protect your rights, we need to make restrictions that forbid anyone to deny you these rights or to ask you to surrender the rights. These restrictions translate to certain responsibilities for you if you distribute copies of the software, or if you modify it.

 For example, if you distribute copies of such a program, whether gratis or for a fee, you must give the recipients all the rights that you have. You must make sure that they, too, receive or can get the source code. And you must show them these terms so they know their rights.

We protect your rights with two steps: (1) copyright the software, and (2) offer you this license which gives you legal permission to copy, distribute and/or modify the software.

 Also, for each author's protection and ours, we want to make certain that everyone understands that there is no warranty for this free software. If the software is modified by someone else and passed on, we want its recipients to know that what they have is not the original, so that any problems introduced by others will not reflect on the original authors' reputations.

 Finally, any free program is threatened constantly by software patents. We wish to avoid the danger that redistributors of a free program will individually obtain patent licenses, in effect making the program proprietary. To prevent this, we have made it clear that any patent must be licensed for everyone's free use or not licensed at all.

 The precise terms and conditions for copying, distribution and modification follow.

TERMS AND CONDITIONS FOR COPYING, DISTRIBUTION AND MODIFICATION

 0. This License applies to any program or other work which contains a notice placed by the copyright holder saying it may be distributed under the terms of this General Public License. The "Program", below, refers to any such program or work, and a "work based on the Program" means either the Program or any derivative work under copyright law: that is to say, a work containing the Program or a portion of it, either verbatim or with modifications and/or translated into another language. (Hereinafter, translation is included without limitation in the term "modification".) Each licensee is addressed as "you".

 Activities other than copying, distribution and modification are not covered by this License; they are outside its scope. The act of running the Program is not restricted, and the output from the Program is covered only if its contents constitute a work based on the Program (independent of having been made by running the Program). Whether that is true depends on what the Program does.

 1. You may copy and distribute verbatim copies of the Program's source code as you receive it, in any medium, provided that you conspicuously and appropriately publish on each copy an appropriate copyright notice and disclaimer of warranty; keep intact all the notices that refer to this License and to the absence of any warranty; and give any other recipients of the Program a copy of this License along with the Program.

 You may charge a fee for the physical act of transferring a copy, and you may at your option offer warranty protection in exchange for a fee.

 2. You may modify your copy or copies of the Program or any portion of it, thus forming a work based on the Program, and copy and distribute such modifications or work under the terms of Section 1 above, provided that you also meet all of these conditions:

 a) You must cause the modified files to carry prominent notices stating that you changed the files and the date of any change.

 b) You must cause any work that you distribute or publish, that in whole or in part contains or is derived from the Program or any part thereof, to be licensed as a whole at no charge to all third parties under the terms of this License.

 c) If the modified program normally reads commands interactively when run, you must cause it, when started running for such interactive use in the most ordinary way, to print or display an announcement including an appropriate copyright notice and a notice that there is no warranty (or else, saying that you provide a warranty) and that users may redistribute the program under these conditions, and telling the user how to view a copy of this License. (Exception: if the Program itself is

 interactive but does not normally print such an announcement, your work based on the Program is not required to print an announcement.)

 These requirements apply to the modified work as a whole. If identifiable sections of that work are not derived from the Program, and can be reasonably considered independent and separate works in themselves, then this License, and its terms, do not apply to those sections when you distribute them as separate works. But when you distribute the same sections as part of a whole which is a work based on the Program, the distribution of the whole must be on the terms of this License, whose permissions for other licensees extend to the entire whole, and thus to each and every part regardless of who wrote it.

 Thus, it is not the intent of this section to claim rights or contest your rights to work written entirely by you; rather, the intent is to exercise the right to control the distribution of derivative or collective works based on the Program.

 In addition, mere aggregation of another work not based on the Program with the Program (or with a work based on the Program) on a volume of a storage or distribution medium does not bring the other work under the scope of this License.

 3. You may copy and distribute the Program (or a work based on it, under Section 2) in object code or executable form under the terms of Sections 1 and 2 above provided that you also do one of the following:

 a) Accompany it with the complete corresponding machine-readable source code, which must be distributed under the terms of Sections 1 and 2 above on a medium customarily used for software interchange; or,

 b) Accompany it with a written offer, valid for at least three years, to give any third party, for a charge no more than your cost of physically performing source distribution, a complete machine-readable copy of the corresponding source code, to be distributed under the terms of Sections 1 and 2 above on a medium customarily used for software interchange; or,

 c) Accompany it with the information you received as to the offer to distribute corresponding source code. (This alternative is allowed only for noncommercial distribution and only if you received the program in object code or executable form with such an offer, in accord with Subsection b above.)

 The source code for a work means the preferred form of the work for making modifications to it. For an executable work, complete source code means all the source code for all modules it contains, plus any associated interface definition files, plus the scripts used to control compilation and installation of the executable. However, as a special exception, the

 source code distributed need not include anything that is normally distributed (in either source or binary form) with the major components (compiler, kernel, and so on) of the operating system on which the executable runs, unless that component itself accompanies the executable.

 If distribution of executable or object code is made by offering access to copy from a designated place, then offering equivalent access to copy the source code from the same place counts as distribution of the source code, even though third parties are not compelled to copy the source along with the object code.

 4. You may not copy, modify, sublicense, or distribute the Program except as expressly provided under this License. Any attempt otherwise to copy, modify, sublicense or distribute the Program is void, and will automatically terminate your rights under this License. However, parties who have received copies, or rights, from you under this License will not have their licenses terminated so long as such parties remain in full compliance.

 5. You are not required to accept this License, since you have not signed it. However, nothing else grants you permission to modify or distribute the Program or its derivative works. These actions are prohibited by law if you do not accept this License. Therefore, by modifying or distributing the Program (or any work based on the Program), you indicate your acceptance of this License to do so, and all its terms and conditions for copying, distributing or modifying the Program or works based on it.

 6. Each time you redistribute the Program (or any work based on the Program), the recipient automatically receives a license from the original licensor to copy, distribute or modify the Program subject to these terms and conditions. You may not impose any further restrictions on the recipients' exercise of the rights granted herein. You are not responsible for enforcing compliance by third parties to this License.

 7. If, as a consequence of a court judgment or allegation of patent infringement or for any other reason (not limited to patent issues), conditions are imposed on you (whether by court order, agreement or otherwise) that contradict the conditions of this License, they do not excuse you from the conditions of this License. If you cannot distribute so as to satisfy simultaneously your obligations under this License and any other pertinent obligations, then as a consequence you may not distribute the Program at all. For example, if a patent license would not permit royalty-free redistribution of the Program by all those who receive copies directly or indirectly through you, then the only way you could satisfy both it and this License would be to refrain entirely from distribution of the Program.

If any portion of this section is held invalid or unenforceable under any

 particular circumstance, the balance of the section is intended to apply and the section as a whole is intended to apply in other circumstances.

 It is not the purpose of this section to induce you to infringe any patents or other property right claims or to contest validity of any such claims; this section has the sole purpose of protecting the integrity of the free software distribution system, which is implemented by public license practices. Many people have made generous contributions to the wide range of software distributed through that system in reliance on consistent application of that system; it is up to the author/donor to decide if he or she is willing to distribute software through any other system and a licensee cannot impose that choice.

 This section is intended to make thoroughly clear what is believed to be a consequence of the rest of this License.

 8. If the distribution and/or use of the Program is restricted in certain countries either by patents or by copyrighted interfaces, the original copyright holder who places the Program under this License may add an explicit geographical distribution limitation excluding those countries, so that distribution is permitted only in or among countries not thus excluded. In such case, this License incorporates the limitation as if written in the body of this License.

 9. The Free Software Foundation may publish revised and/or new versions of the General Public License from time to time. Such new versions will be similar in spirit to the present version, but may differ in detail to address new problems or concerns.

 Each version is given a distinguishing version number. If the Program specifies a version number of this License which applies to it and "any later version", you have the option of following the terms and conditions either of that version or of any later version published by the Free Software Foundation. If the Program does not specify a version number of this License, you may choose any version ever published by the Free Software Foundation.

 10. If you wish to incorporate parts of the Program into other free programs whose distribution conditions are different, write to the author to ask for permission. For software which is copyrighted by the Free Software Foundation, write to the Free Software Foundation; we sometimes make exceptions for this. Our decision will be guided by the two goals of preserving the free status of all derivatives of our free software and of promoting the sharing and reuse of software generally.

### NO WARRANTY

11. BECAUSE THE PROGRAM IS LICENSED FREE OF CHARGE, THERE IS NO WARRANTY

 FOR THE PROGRAM, TO THE EXTENT PERMITTED BY APPLICABLE LAW. EXCEPT WHEN OTHERWISE STATED IN WRITING THE COPYRIGHT HOLDERS AND/OR OTHER PARTIES PROVIDE THE PROGRAM "AS IS" WITHOUT WARRANTY OF ANY KIND, EITHER EXPRESSED OR IMPLIED, INCLUDING, BUT NOT LIMITED TO, THE IMPLIED WARRANTIES OF MERCHANTABILITY AND FITNESS FOR A PARTICULAR PURPOSE. THE ENTIRE RISK AS TO THE QUALITY AND PERFORMANCE OF THE PROGRAM IS WITH YOU. SHOULD THE PROGRAM PROVE DEFECTIVE, YOU ASSUME THE COST OF ALL NECESSARY SERVICING, REPAIR OR CORRECTION.

 12. IN NO EVENT UNLESS REQUIRED BY APPLICABLE LAW OR AGREED TO IN WRITING WILL ANY COPYRIGHT HOLDER, OR ANY OTHER PARTY WHO MAY MODIFY AND/OR REDISTRIBUTE THE PROGRAM AS PERMITTED ABOVE, BE LIABLE TO YOU FOR DAMAGES, INCLUDING ANY GENERAL, SPECIAL, INCIDENTAL OR CONSEQUENTIAL DAMAGES ARISING OUT OF THE USE OR INABILITY TO USE THE PROGRAM (INCLUDING BUT NOT LIMITED TO LOSS OF DATA OR DATA BEING RENDERED INACCURATE OR LOSSES SUSTAINED BY YOU OR THIRD PARTIES OR A FAILURE OF THE PROGRAM TO OPERATE WITH ANY OTHER PROGRAMS), EVEN IF SUCH HOLDER OR OTHER PARTY HAS BEEN ADVISED OF THE POSSIBILITY OF SUCH DAMAGES.

### END OF TERMS AND CONDITIONS

 GNU Lesser Public License Version 2.1, February 1999

 Copyright (C) 1991, 1999 Free Software Foundation, Inc. 59 Temple Place, Suite 330, Boston, MA 02111-1307 USA Everyone is permitted to copy and distribute verbatim copies of this license document, but changing it is not allowed.

 [This is the first released version of the Lesser GPL. It also counts as the successor of the GNU Library Public License, version 2, hence the version number 2.1.]

### Preamble

 The licenses for most software are designed to take away your freedom to share and change it. By contrast, the GNU General Public Licenses are intended to guarantee your freedom to share and change free software--to make sure the software is free for all its users.

 This license, the Lesser General Public License, applies to some specially designated software packages--typically libraries--of the Free Software Foundation and other authors who decide to use it. You can use it too, but we suggest you first think carefully about whether this license or the ordinary General Public License is the better strategy to use in any particular case, based on the explanations below.

When we speak of free software, we are referring to freedom of use, not

 price. Our General Public Licenses are designed to make sure that you have the freedom to distribute copies of free software (and charge for this service if you wish); that you receive source code or can get it if you want it; that you can change the software and use pieces of it in new free programs; and that you are informed that you can do these things.

 To protect your rights, we need to make restrictions that forbid distributors to deny you these rights or to ask you to surrender these rights. These restrictions translate to certain responsibilities for you if you distribute copies of the library or if you modify it.

 For example, if you distribute copies of the library, whether gratis or for a fee, you must give the recipients all the rights that we gave you. You must make sure that they, too, receive or can get the source code. If you link other code with the library, you must provide complete object files to the recipients, so that they can relink them with the library after making changes to the library and recompiling it. And you must show them these terms so they know their rights.

We protect your rights with a two-step method: (1) we copyright the library, and (2) we offer you this license, which gives you legal permission to copy, distribute and/or modify the library.

 To protect each distributor, we want to make it very clear that there is no warranty for the free library. Also, if the library is modified by someone else and passed on, the recipients should know that what they have is not the original version, so that the original author's reputation will not be affected by problems that might be introduced by others.

 Finally, software patents pose a constant threat to the existence of any free program. We wish to make sure that a company cannot effectively restrict the users of a free program by obtaining a restrictive license from a patent holder. Therefore, we insist that any patent license obtained for a version of the library must be consistent with the full freedom of use specified in this license.

 Most GNU software, including some libraries, is covered by the ordinary GNU General Public License. This license, the GNU Lesser General Public License, applies to certain designated libraries, and is quite different from the ordinary General Public License. We use this license for certain libraries in order to permit linking those libraries into non-free programs.

 When a program is linked with a library, whether statically or using a shared library, the combination of the two is legally speaking a combined work, a derivative of the original library. The ordinary General Public License therefore permits such linking only if the entire combination fits its criteria of freedom. The Lesser General Public License permits more

lax criteria for linking other code with the library.

 We call this license the "Lesser" General Public License because it does Less to protect the user's freedom than the ordinary General Public License. It also provides other free software developers Less of an advantage over competing non-free programs. These disadvantages are the reason we use the ordinary General Public License for many libraries. However, the Lesser license provides advantages in certain special circumstances.

 For example, on rare occasions, there may be a special need to encourage the widest possible use of a certain library, so that it becomes a de-facto standard. To achieve this, non-free programs must be allowed to use the library. A more frequent case is that a free library does the same job as widely used non-free libraries. In this case, there is little to gain by limiting the free library to free software only, so we use the Lesser General Public License.

 In other cases, permission to use a particular library in non-free programs enables a greater number of people to use a large body of free software. For example, permission to use the GNU C Library in non-free programs enables many more people to use the whole GNU operating system, as well as its variant, the GNU/Linux operating system.

 Although the Lesser General Public License is Less protective of the users' freedom, it does ensure that the user of a program that is linked with the Library has the freedom and the wherewithal to run that program using a modified version of the Library.

 The precise terms and conditions for copying, distribution and modification follow. Pay close attention to the difference between a "work based on the library" and a "work that uses the library". The former contains code derived from the library, whereas the latter must be combined with the library in order to run.

#### TERMS AND CONDITIONS FOR COPYING, DISTRIBUTION AND MODIFICATION

 0. This License Agreement applies to any software library or other program which contains a notice placed by the copyright holder or other authorized party saying it may be distributed under the terms of this Lesser General Public License (also called "this License"). Each licensee is addressed as "you".

 A "library" means a collection of software functions and/or data prepared so as to be conveniently linked with application programs (which use some of those functions and data) to form executables.

The "Library", below, refers to any such software library or work which

 has been distributed under these terms. A "work based on the Library" means either the Library or any derivative work under copyright law: that is to say, a work containing the Library or a portion of it, either verbatim or with modifications and/or translated straightforwardly into another language. (Hereinafter, translation is included without limitation in the term "modification".)

 "Source code" for a work means the preferred form of the work for making modifications to it. For a library, complete source code means all the source code for all modules it contains, plus any associated interface definition files, plus the scripts used to control compilation and installation of the library.

 Activities other than copying, distribution and modification are not covered by this License; they are outside its scope. The act of running a program using the Library is not restricted, and output from such a program is covered only if its contents constitute a work based on the Library (independent of the use of the Library in a tool for writing it). Whether that is true depends on what the Library does and what the program that uses the Library does.

 1. You may copy and distribute verbatim copies of the Library's complete source code as you receive it, in any medium, provided that you conspicuously and appropriately publish on each copy an appropriate copyright notice and disclaimer of warranty; keep intact all the notices that refer to this License and to the absence of any warranty; and distribute a copy of this License along with the Library.

 You may charge a fee for the physical act of transferring a copy, and you may at your option offer warranty protection in exchange for a fee.

 2. You may modify your copy or copies of the Library or any portion of it, thus forming a work based on the Library, and copy and distribute such modifications or work under the terms of Section 1 above, provided that you also meet all of these conditions:

a) The modified work must itself be a software library.

 b) You must cause the files modified to carry prominent notices stating that you changed the files and the date of any change.

 c) You must cause the whole of the work to be licensed at no charge to all third parties under the terms of this License.

 d) If a facility in the modified Library refers to a function or a table of data to be supplied by an application program that uses the facility, other than as an argument passed when the facility is invoked, then you must make a good faith effort to ensure that, in the event an

 application does not supply such function or table, the facility still operates, and performs whatever part of its purpose remains meaningful.

 (For example, a function in a library to compute square roots has a purpose that is entirely well-defined independent of the application. Therefore, Subsection 2d requires that any application-supplied function or table used by this function must be optional: if the application does not supply it, the square root function must still compute square roots.)

 These requirements apply to the modified work as a whole. If identifiable sections of that work are not derived from the Library, and can be reasonably considered independent and separate works in themselves, then this License, and its terms, do not apply to those sections when you distribute them as separate works. But when you distribute the same sections as part of a whole which is a work based on the Library, the distribution of the whole must be on the terms of this License, whose permissions for other licensees extend to the entire whole, and thus to each and every part regardless of who wrote it.

 Thus, it is not the intent of this section to claim rights or contest your rights to work written entirely by you; rather, the intent is to exercise the right to control the distribution of derivative or collective works based on the Library.

 In addition, mere aggregation of another work not based on the Library with the Library (or with a work based on the Library) on a volume of a storage or distribution medium does not bring the other work under the scope of this License.

 3. You may opt to apply the terms of the ordinary GNU General Public License instead of this License to a given copy of the Library. To do this, you must alter all the notices that refer to this License, so that they refer to the ordinary GNU General Public License, version 2, instead of to this License. (If a newer version than version 2 of the ordinary GNU General Public License has appeared, then you can specify that version instead if you wish.) Do not make any other change in these notices.

 Once this change is made in a given copy, it is irreversible for that copy, so the ordinary GNU General Public License applies to all subsequent copies and derivative works made from that copy.

 This option is useful when you wish to copy part of the code of the Library into a program that is not a library.

 4. You may copy and distribute the Library (or a portion or derivative of it, under Section 2) in object code or executable form under the terms of Sections 1 and 2 above provided that you accompany it with the complete  corresponding machine-readable source code, which must be distributed under the terms of Sections 1 and 2 above on a medium customarily used for software interchange.

 If distribution of object code is made by offering access to copy from a designated place, then offering equivalent access to copy the source code from the same place satisfies the requirement to distribute the source code, even though third parties are not compelled to copy the source along with the object code.

 5. A program that contains no derivative of any portion of the Library, but is designed to work with the Library by being compiled or linked with it, is called a "work that uses the Library". Such a work, in isolation, is not a derivative work of the Library, and therefore falls outside the scope of this License.

 However, linking a "work that uses the Library" with the Library creates an executable that is a derivative of the Library (because it contains portions of the Library), rather than a "work that uses the library". The executable is therefore covered by this License. Section 6 states terms for distribution of such executables.

 When a "work that uses the Library" uses material from a header file that is part of the Library, the object code for the work may be a derivative work of the Library even though the source code is not. Whether this is true is especially significant if the work can be linked without the Library, or if the work is itself a library. The threshold for this to be true is not precisely defined by law.

 If such an object file uses only numerical parameters, data structure layouts and accessors, and small macros and small inline functions (ten lines or less in length), then the use of the object file is unrestricted, regardless of whether it is legally a derivative work. (Executables containing this object code plus portions of the Library will still fall under Section 6.)

 Otherwise, if the work is a derivative of the Library, you may distribute the object code for the work under the terms of Section 6. Any executables containing that work also fall under Section 6, whether or not they are linked directly with the Library itself.

 6. As an exception to the Sections above, you may also combine or link a "work that uses the Library" with the Library to produce a work containing portions of the Library, and distribute that work under terms of your choice, provided that the terms permit modification of the work for the customer's own use and reverse engineering for debugging such modifications.

 You must give prominent notice with each copy of the work that the Library is used in it and that the Library and its use are covered by this License. You must supply a copy of this License. If the work during execution displays copyright notices, you must include the copyright notice for the Library among them, as well as a reference directing the user to the copy of this License. Also, you must do one of these things:

 a) Accompany the work with the complete corresponding machine-readable source code for the Library including whatever changes were used in the work (which must be distributed under Sections 1 and 2 above); and, if the work is an executable linked with the Library, with the complete machine-readable "work that uses the Library", as object code and/or source code, so that the user can modify the Library and then relink to produce a modified executable containing the modified Library. (It is understood that the user who changes the contents of definitions files in the Library will not necessarily be able to recompile the application to use the modified definitions.)

 b) Use a suitable shared library mechanism for linking with the Library. A suitable mechanism is one that (1) uses at run time a copy of the library already present on the user's computer system, rather than copying library functions into the executable, and (2) will operate properly with a modified version of the library, if the user installs one, as long as the modified version is interface-compatible with the version that the work was made with.

 c) Accompany the work with a written offer, valid for at least three years, to give the same user the materials specified in Subsection 6a, above, for a charge no more than the cost of performing this distribution.

 d) If distribution of the work is made by offering access to copy from a designated place, offer equivalent access to copy the above specified materials from the same place.

 e) Verify that the user has already received a copy of these materials or that you have already sent this user a copy.

 For an executable, the required form of the "work that uses the Library" must include any data and utility programs needed for reproducing the executable from it. However, as a special exception, the materials to be distributed need not include anything that is normally distributed (in either source or binary form) with the major components (compiler, kernel, and so on) of the operating system on which the executable runs, unless that component itself accompanies the executable.

 It may happen that this requirement contradicts the license restrictions of other proprietary libraries that do not normally accompany the

 operating system. Such a contradiction means you cannot use both them and the Library together in an executable that you distribute.

 7. You may place library facilities that are a work based on the Library side-by-side in a single library together with other library facilities not covered by this License, and distribute such a combined library, provided that the separate distribution of the work based on the Library and of the other library facilities is otherwise permitted, and provided that you do these two things:

 a) Accompany the combined library with a copy of the same work based on the Library, uncombined with any other library facilities. This must be distributed under the terms of the Sections above.

 b) Give prominent notice with the combined library of the fact that part of it is a work based on the Library, and explaining where to find the accompanying uncombined form of the same work.

 8. You may not copy, modify, sublicense, link with, or distribute the Library except as expressly provided under this License. Any attempt otherwise to copy, modify, sublicense, link with, or distribute the Library is void, and will automatically terminate your rights under this License. However, parties who have received copies, or rights, from you under this License will not have their licenses terminated so long as such parties remain in full compliance.

 9. You are not required to accept this License, since you have not signed it. However, nothing else grants you permission to modify or distribute the Library or its derivative works. These actions are prohibited by law if you do not accept this License. Therefore, by modifying or distributing the Library (or any work based on the Library), you indicate your acceptance of this License to do so, and all its terms and conditions for copying, distributing or modifying the Library or works based on it.

 10. Each time you redistribute the Library (or any work based on the Library), the recipient automatically receives a license from the original licensor to copy, distribute, link with or modify the Library subject to these terms and conditions. You may not impose any further restrictions on the recipients' exercise of the rights granted herein. You are not responsible for enforcing compliance by third parties with this License.

 11. If, as a consequence of a court judgment or allegation of patent infringement or for any other reason (not limited to patent issues), conditions are imposed on you (whether by court order, agreement or otherwise) that contradict the conditions of this License, they do not excuse you from the conditions of this License. If you cannot distribute so as to satisfy simultaneously your obligations under this License and any other pertinent obligations, then as a consequence you may not

 distribute the Library at all. For example, if a patent license would not permit royalty-free redistribution of the Library by all those who receive copies directly or indirectly through you, then the only way you could satisfy both it and this License would be to refrain entirely from distribution of the Library.

 If any portion of this section is held invalid or unenforceable under any particular circumstance, the balance of the section is intended to apply, and the section as a whole is intended to apply in other circumstances.

 It is not the purpose of this section to induce you to infringe any patents or other property right claims or to contest validity of any such claims; this section has the sole purpose of protecting the integrity of the free software distribution system which is implemented by public license practices. Many people have made generous contributions to the wide range of software distributed through that system in reliance on consistent application of that system; it is up to the author/donor to decide if he or she is willing to distribute software through any other system and a licensee cannot impose that choice.

 This section is intended to make thoroughly clear what is believed to be a consequence of the rest of this License.

 12. If the distribution and/or use of the Library is restricted in certain countries either by patents or by copyrighted interfaces, the original copyright holder who places the Library under this License may add an explicit geographical distribution limitation excluding those countries, so that distribution is permitted only in or among countries not thus excluded. In such case, this License incorporates the limitation as if written in the body of this License.

 13. The Free Software Foundation may publish revised and/or new versions of the Lesser General Public License from time to time. Such new versions will be similar in spirit to the present version, but may differ in detail to address new problems or concerns.

 Each version is given a distinguishing version number. If the Library specifies a version number of this License which applies to it and "any later version", you have the option of following the terms and conditions either of that version or of any later version published by the Free Software Foundation. If the Library does not specify a license version number, you may choose any version ever published by the Free Software Foundation.

 14. If you wish to incorporate parts of the Library into other free programs whose distribution conditions are incompatible with these, write to the author to ask for permission. For software which is copyrighted by the Free Software Foundation, write to the Free Software Foundation; we

 sometimes make exceptions for this. Our decision will be guided by the two goals of preserving the free status of all derivatives of our free software and of promoting the sharing and reuse of software generally.

### NO WARRANTY

 15. BECAUSE THE LIBRARY IS LICENSED FREE OF CHARGE, THERE IS NO WARRANTY FOR THE LIBRARY, TO THE EXTENT PERMITTED BY APPLICABLE LAW. EXCEPT WHEN OTHERWISE STATED IN WRITING THE COPYRIGHT HOLDERS AND/OR OTHER PARTIES PROVIDE THE LIBRARY "AS IS" WITHOUT WARRANTY OF ANY KIND, EITHER EXPRESSED OR IMPLIED, INCLUDING, BUT NOT LIMITED TO, THE IMPLIED WARRANTIES OF MERCHANTABILITY AND FITNESS FOR A PARTICULAR PURPOSE. THE ENTIRE RISK AS TO THE QUALITY AND PERFORMANCE OF THE LIBRARY IS WITH YOU. SHOULD THE LIBRARY PROVE DEFECTIVE, YOU ASSUME THE COST OF ALL NECESSARY SERVICING, REPAIR OR CORRECTION.

 16. IN NO EVENT UNLESS REQUIRED BY APPLICABLE LAW OR AGREED TO IN WRITING WILL ANY COPYRIGHT HOLDER, OR ANY OTHER PARTY WHO MAY MODIFY AND/OR REDISTRIBUTE THE LIBRARY AS PERMITTED ABOVE, BE LIABLE TO YOU FOR DAMAGES, INCLUDING ANY GENERAL, SPECIAL, INCIDENTAL OR CONSEQUENTIAL DAMAGES ARISING OUT OF THE USE OR INABILITY TO USE THE LIBRARY (INCLUDING BUT NOT LIMITED TO LOSS OF DATA OR DATA BEING RENDERED INACCURATE OR LOSSES SUSTAINED BY YOU OR THIRD PARTIES OR A FAILURE OF THE LIBRARY TO OPERATE WITH ANY OTHER SOFTWARE), EVEN IF SUCH HOLDER OR OTHER PARTY HAS BEEN ADVISED OF THE POSSIBILITY OF SUCH DAMAGES.

### END OF TERMS AND CONDITIONS

The commands and utilities under the "test" directory are licensed under the GNU General Public License (GPL) Version 2, June 1991. The full text of the GPL is located at:

sysfsutils/cmd/GPL

The sysfs library is licensed under the GNU Lesser Public License (LGPL) Version 2.1, February 1999. The full text of the LGPL is located at:

sysfsutils/lib/LGPL

## **1.310 net-snmp 5.8-25.el8**

### **1.310.1 Available under license :**

Various copyrights apply to this package, listed in various separate parts below. Please make sure that you read all the parts.

---- Part 1: Sparta, Inc (BSD) -----
Copyright (c) 2003-2010, Sparta, Inc All rights reserved.

Redistribution and use in source and binary forms, with or without modification, are permitted provided that the following conditions are met:

- \* Redistributions of source code must retain the above copyright notice, this list of conditions and the following disclaimer.
- \* Redistributions in binary form must reproduce the above copyright notice, this list of conditions and the following disclaimer in the documentation and/or other materials provided with the distribution.
- \* Neither the name of Sparta, Inc nor the names of its contributors may be used to endorse or promote products derived from this software without specific prior written permission.

THIS SOFTWARE IS PROVIDED BY THE COPYRIGHT HOLDERS AND CONTRIBUTORS ``AS IS'' AND ANY EXPRESS OR IMPLIED WARRANTIES, INCLUDING, BUT NOT LIMITED TO, THE IMPLIED WARRANTIES OF MERCHANTABILITY AND FITNESS FOR A PARTICULAR PURPOSE ARE DISCLAIMED. IN NO EVENT SHALL THE COPYRIGHT HOLDERS OR CONTRIBUTORS BE LIABLE FOR ANY DIRECT, INDIRECT, INCIDENTAL, SPECIAL, EXEMPLARY, OR CONSEQUENTIAL DAMAGES (INCLUDING, BUT NOT LIMITED TO, PROCUREMENT OF SUBSTITUTE GOODS OR SERVICES; LOSS OF USE, DATA, OR PROFITS; OR BUSINESS INTERRUPTION) HOWEVER CAUSED AND ON ANY THEORY OF LIABILITY, WHETHER IN CONTRACT, STRICT LIABILITY, OR TORT (INCLUDING NEGLIGENCE OR OTHERWISE) ARISING IN ANY WAY OUT OF THE USE OF THIS SOFTWARE, EVEN IF ADVISED OF THE POSSIBILITY OF SUCH DAMAGE.

---- Part 2: ScienceLogic, LLC (BSD) ----

Copyright (c) 2006, ScienceLogic, LLC All rights reserved.

Redistribution and use in source and binary forms, with or without modification, are permitted provided that the following conditions are met:

- \* Redistributions of source code must retain the above copyright notice, this list of conditions and the following disclaimer.
- \* Redistributions in binary form must reproduce the above copyright notice, this list of conditions and the following disclaimer in the documentation and/or other materials provided with the distribution.
- \* Neither the name of ScienceLogic, LLC nor the names of its contributors may be used to endorse or promote products derived from this software without specific prior written permission.

THIS SOFTWARE IS PROVIDED BY THE COPYRIGHT HOLDERS AND CONTRIBUTORS ``AS IS'' AND ANY EXPRESS OR IMPLIED WARRANTIES, INCLUDING, BUT NOT LIMITED TO, THE IMPLIED WARRANTIES OF MERCHANTABILITY AND FITNESS FOR A PARTICULAR PURPOSE ARE DISCLAIMED. IN NO EVENT SHALL THE COPYRIGHT HOLDERS OR CONTRIBUTORS BE LIABLE FOR ANY DIRECT, INDIRECT, INCIDENTAL, SPECIAL, EXEMPLARY, OR CONSEQUENTIAL DAMAGES (INCLUDING, BUT NOT LIMITED TO, PROCUREMENT OF SUBSTITUTE GOODS OR SERVICES; LOSS OF USE, DATA, OR PROFITS; OR BUSINESS INTERRUPTION) HOWEVER CAUSED AND ON ANY THEORY OF LIABILITY, WHETHER IN CONTRACT, STRICT LIABILITY, OR TORT (INCLUDING NEGLIGENCE OR OTHERWISE) ARISING IN ANY WAY OUT OF THE USE OF THIS SOFTWARE, EVEN IF ADVISED OF THE POSSIBILITY OF SUCH DAMAGE.

Various copyrights apply to this package, listed in various separate parts below. Please make sure that you read all the parts.

---- Part 1: CMU/UCD copyright notice: (BSD like) -----

Copyright 1989, 1991, 1992 by Carnegie Mellon University

 Derivative Work - 1996, 1998-2000 Copyright 1996, 1998-2000 The Regents of the University of California

 All Rights Reserved

Permission to use, copy, modify and distribute this software and its documentation for any purpose and without fee is hereby granted, provided that the above copyright notice appears in all copies and that both that copyright notice and this permission notice appear in supporting documentation, and that the name of CMU and The Regents of the University of California not be used in advertising or publicity pertaining to distribution of the software without specific written permission.

CMU AND THE REGENTS OF THE UNIVERSITY OF CALIFORNIA DISCLAIM ALL WARRANTIES WITH REGARD TO THIS SOFTWARE, INCLUDING ALL IMPLIED WARRANTIES OF MERCHANTABILITY AND FITNESS. IN NO EVENT SHALL CMU OR THE REGENTS OF THE UNIVERSITY OF CALIFORNIA BE LIABLE FOR ANY SPECIAL, INDIRECT OR CONSEQUENTIAL DAMAGES OR ANY DAMAGES WHATSOEVER RESULTING FROM THE LOSS OF USE, DATA OR PROFITS, WHETHER IN AN ACTION OF CONTRACT, NEGLIGENCE OR OTHER TORTIOUS ACTION, ARISING OUT OF OR IN CONNECTION WITH THE USE OR PERFORMANCE OF THIS SOFTWARE.

---- Part 2: Networks Associates Technology, Inc copyright notice (BSD) -----

Copyright (c) 2001-2003, Networks Associates Technology, Inc

All rights reserved.

Redistribution and use in source and binary forms, with or without modification, are permitted provided that the following conditions are met:

- \* Redistributions of source code must retain the above copyright notice, this list of conditions and the following disclaimer.
- \* Redistributions in binary form must reproduce the above copyright notice, this list of conditions and the following disclaimer in the documentation and/or other materials provided with the distribution.
- \* Neither the name of the Networks Associates Technology, Inc nor the names of its contributors may be used to endorse or promote products derived from this software without specific prior written permission.

THIS SOFTWARE IS PROVIDED BY THE COPYRIGHT HOLDERS AND CONTRIBUTORS ``AS IS'' AND ANY EXPRESS OR IMPLIED WARRANTIES, INCLUDING, BUT NOT LIMITED TO, THE IMPLIED WARRANTIES OF MERCHANTABILITY AND FITNESS FOR A PARTICULAR PURPOSE ARE DISCLAIMED. IN NO EVENT SHALL THE COPYRIGHT HOLDERS OR CONTRIBUTORS BE LIABLE FOR ANY DIRECT, INDIRECT, INCIDENTAL, SPECIAL, EXEMPLARY, OR CONSEQUENTIAL DAMAGES (INCLUDING, BUT NOT LIMITED TO, PROCUREMENT OF SUBSTITUTE GOODS OR SERVICES; LOSS OF USE, DATA, OR PROFITS; OR BUSINESS INTERRUPTION) HOWEVER CAUSED AND ON ANY THEORY OF LIABILITY, WHETHER IN CONTRACT, STRICT LIABILITY, OR TORT (INCLUDING NEGLIGENCE OR OTHERWISE) ARISING IN ANY WAY OUT OF THE USE OF THIS SOFTWARE, EVEN IF ADVISED OF THE POSSIBILITY OF SUCH DAMAGE.

---- Part 3: Cambridge Broadband Ltd. copyright notice (BSD) -----

Portions of this code are copyright (c) 2001-2003, Cambridge Broadband Ltd. All rights reserved.

Redistribution and use in source and binary forms, with or without modification, are permitted provided that the following conditions are met:

- \* Redistributions of source code must retain the above copyright notice, this list of conditions and the following disclaimer.
- \* Redistributions in binary form must reproduce the above copyright notice, this list of conditions and the following disclaimer in the documentation and/or other materials provided with the distribution.
- \* The name of Cambridge Broadband Ltd. may not be used to endorse or promote products derived from this software without specific prior written permission.

THIS SOFTWARE IS PROVIDED BY THE COPYRIGHT HOLDER ``AS IS'' AND ANY EXPRESS OR IMPLIED WARRANTIES, INCLUDING, BUT NOT LIMITED TO, THE IMPLIED WARRANTIES OF MERCHANTABILITY AND FITNESS FOR A PARTICULAR PURPOSE ARE DISCLAIMED. IN NO EVENT SHALL THE COPYRIGHT HOLDER BE LIABLE FOR ANY DIRECT, INDIRECT, INCIDENTAL, SPECIAL, EXEMPLARY, OR CONSEQUENTIAL DAMAGES (INCLUDING, BUT NOT LIMITED TO, PROCUREMENT OF SUBSTITUTE GOODS OR SERVICES; LOSS OF USE, DATA, OR PROFITS; OR BUSINESS INTERRUPTION) HOWEVER CAUSED AND ON ANY THEORY OF LIABILITY, WHETHER IN CONTRACT, STRICT LIABILITY, OR TORT (INCLUDING NEGLIGENCE OR OTHERWISE) ARISING IN ANY WAY OUT OF THE USE OF THIS SOFTWARE, EVEN IF ADVISED OF THE POSSIBILITY OF SUCH DAMAGE.

---- Part 4: Sun Microsystems, Inc. copyright notice (BSD) -----

Copyright (c) 2003 Sun Microsystems, Inc., 4150 Network Circle, Santa Clara, California 95054, U.S.A. All rights reserved.

Use is subject to license terms below.

This distribution may include materials developed by third parties.

Sun, Sun Microsystems, the Sun logo and Solaris are trademarks or registered trademarks of Sun Microsystems, Inc. in the U.S. and other countries.

Redistribution and use in source and binary forms, with or without modification, are permitted provided that the following conditions are met:

\* Redistributions of source code must retain the above copyright notice, this list of conditions and the following disclaimer.

\* Redistributions in binary form must reproduce the above copyright notice, this list of conditions and the following disclaimer in the documentation and/or other materials provided with the distribution.

\* Neither the name of the Sun Microsystems, Inc. nor the names of its contributors may be used to endorse or promote products derived from this software without specific prior written permission.

THIS SOFTWARE IS PROVIDED BY THE COPYRIGHT HOLDERS AND CONTRIBUTORS ``AS IS'' AND ANY EXPRESS OR IMPLIED WARRANTIES, INCLUDING, BUT NOT LIMITED TO, THE IMPLIED WARRANTIES OF MERCHANTABILITY AND FITNESS FOR A PARTICULAR PURPOSE ARE DISCLAIMED. IN NO EVENT SHALL THE COPYRIGHT HOLDERS OR CONTRIBUTORS BE LIABLE FOR ANY DIRECT, INDIRECT, INCIDENTAL, SPECIAL, EXEMPLARY, OR CONSEQUENTIAL DAMAGES (INCLUDING, BUT NOT LIMITED TO, PROCUREMENT OF SUBSTITUTE GOODS OR SERVICES; LOSS OF USE, DATA, OR PROFITS; OR BUSINESS INTERRUPTION) HOWEVER CAUSED AND ON ANY THEORY OF LIABILITY,

# WHETHER IN CONTRACT, STRICT LIABILITY, OR TORT (INCLUDING NEGLIGENCE OR OTHERWISE) ARISING IN ANY WAY OUT OF THE USE OF THIS SOFTWARE, EVEN IF ADVISED OF THE POSSIBILITY OF SUCH DAMAGE.

---- Part 5: Sparta, Inc copyright notice (BSD) -----

Copyright (c) 2003-2013, Sparta, Inc All rights reserved.

Redistribution and use in source and binary forms, with or without modification, are permitted provided that the following conditions are met:

\* Redistributions of source code must retain the above copyright notice, this list of conditions and the following disclaimer.

- \* Redistributions in binary form must reproduce the above copyright notice, this list of conditions and the following disclaimer in the documentation and/or other materials provided with the distribution.
- \* Neither the name of Sparta, Inc nor the names of its contributors may be used to endorse or promote products derived from this software without specific prior written permission.

THIS SOFTWARE IS PROVIDED BY THE COPYRIGHT HOLDERS AND CONTRIBUTORS ``AS IS'' AND ANY EXPRESS OR IMPLIED WARRANTIES, INCLUDING, BUT NOT LIMITED TO, THE IMPLIED WARRANTIES OF MERCHANTABILITY AND FITNESS FOR A PARTICULAR PURPOSE ARE DISCLAIMED. IN NO EVENT SHALL THE COPYRIGHT HOLDERS OR CONTRIBUTORS BE LIABLE FOR ANY DIRECT, INDIRECT, INCIDENTAL, SPECIAL, EXEMPLARY, OR CONSEQUENTIAL DAMAGES (INCLUDING, BUT NOT LIMITED TO, PROCUREMENT OF SUBSTITUTE GOODS OR SERVICES; LOSS OF USE, DATA, OR PROFITS; OR BUSINESS INTERRUPTION) HOWEVER CAUSED AND ON ANY THEORY OF LIABILITY, WHETHER IN CONTRACT, STRICT LIABILITY, OR TORT (INCLUDING NEGLIGENCE OR OTHERWISE) ARISING IN ANY WAY OUT OF THE USE OF THIS SOFTWARE, EVEN IF ADVISED OF THE POSSIBILITY OF SUCH DAMAGE.

---- Part 6: Cisco/BUPTNIC copyright notice (BSD) -----

Copyright (c) 2004, Cisco, Inc and Information Network Center of Beijing University of Posts and Telecommunications. All rights reserved.

Redistribution and use in source and binary forms, with or without modification, are permitted provided that the following conditions are met:

- \* Redistributions of source code must retain the above copyright notice, this list of conditions and the following disclaimer.
- \* Redistributions in binary form must reproduce the above copyright

 notice, this list of conditions and the following disclaimer in the documentation and/or other materials provided with the distribution.

\* Neither the name of Cisco, Inc, Beijing University of Posts and Telecommunications, nor the names of their contributors may be used to endorse or promote products derived from this software without specific prior written permission.

THIS SOFTWARE IS PROVIDED BY THE COPYRIGHT HOLDERS AND CONTRIBUTORS ``AS IS'' AND ANY EXPRESS OR IMPLIED WARRANTIES, INCLUDING, BUT NOT LIMITED TO, THE IMPLIED WARRANTIES OF MERCHANTABILITY AND FITNESS FOR A PARTICULAR PURPOSE ARE DISCLAIMED. IN NO EVENT SHALL THE COPYRIGHT HOLDERS OR CONTRIBUTORS BE LIABLE FOR ANY DIRECT, INDIRECT, INCIDENTAL, SPECIAL, EXEMPLARY, OR CONSEQUENTIAL DAMAGES (INCLUDING, BUT NOT LIMITED TO, PROCUREMENT OF SUBSTITUTE GOODS OR SERVICES; LOSS OF USE, DATA, OR PROFITS; OR BUSINESS INTERRUPTION) HOWEVER CAUSED AND ON ANY THEORY OF LIABILITY, WHETHER IN CONTRACT, STRICT LIABILITY, OR TORT (INCLUDING NEGLIGENCE OR OTHERWISE) ARISING IN ANY WAY OUT OF THE USE OF THIS SOFTWARE, EVEN IF ADVISED OF THE POSSIBILITY OF SUCH DAMAGE.

---- Part 7: Fabasoft R&D Software GmbH & Co KG copyright notice (BSD) -----

Copyright (c) Fabasoft R&D Software GmbH & Co KG, 2003 oss@fabasoft.com Author: Bernhard Penz <br/>bernhard.penz@fabasoft.com>

Redistribution and use in source and binary forms, with or without modification, are permitted provided that the following conditions are met:

- \* Redistributions of source code must retain the above copyright notice, this list of conditions and the following disclaimer.
- \* Redistributions in binary form must reproduce the above copyright notice, this list of conditions and the following disclaimer in the documentation and/or other materials provided with the distribution.
- \* The name of Fabasoft R&D Software GmbH & Co KG or any of its subsidiaries, brand or product names may not be used to endorse or promote products derived from this software without specific prior written permission.

THIS SOFTWARE IS PROVIDED BY THE COPYRIGHT HOLDER ``AS IS'' AND ANY EXPRESS OR IMPLIED WARRANTIES, INCLUDING, BUT NOT LIMITED TO, THE IMPLIED WARRANTIES OF MERCHANTABILITY AND FITNESS FOR A PARTICULAR PURPOSE ARE DISCLAIMED. IN NO EVENT SHALL THE COPYRIGHT HOLDER BE LIABLE FOR ANY DIRECT, INDIRECT, INCIDENTAL, SPECIAL, EXEMPLARY, OR CONSEQUENTIAL DAMAGES (INCLUDING, BUT NOT LIMITED TO, PROCUREMENT OF SUBSTITUTE GOODS OR SERVICES; LOSS OF USE, DATA, OR PROFITS; OR BUSINESS INTERRUPTION) HOWEVER CAUSED AND ON ANY THEORY OF LIABILITY,

# WHETHER IN CONTRACT, STRICT LIABILITY, OR TORT (INCLUDING NEGLIGENCE OR OTHERWISE) ARISING IN ANY WAY OUT OF THE USE OF THIS SOFTWARE, EVEN IF ADVISED OF THE POSSIBILITY OF SUCH DAMAGE.

---- Part 8: Apple Inc. copyright notice (BSD) -----

Copyright (c) 2007 Apple Inc. All rights reserved.

Redistribution and use in source and binary forms, with or without modification, are permitted provided that the following conditions are met:

1. Redistributions of source code must retain the above copyright notice, this list of conditions and the following disclaimer. 2. Redistributions in binary form must reproduce the above copyright notice, this list of conditions and the following disclaimer in the documentation and/or other materials provided with the distribution.

3. Neither the name of Apple Inc. ("Apple") nor the names of its contributors may be used to endorse or promote products derived from this software without specific prior written permission.

THIS SOFTWARE IS PROVIDED BY APPLE AND ITS CONTRIBUTORS "AS IS" AND ANY EXPRESS OR IMPLIED WARRANTIES, INCLUDING, BUT NOT LIMITED TO, THE IMPLIED WARRANTIES OF MERCHANTABILITY AND FITNESS FOR A PARTICULAR PURPOSE ARE DISCLAIMED. IN NO EVENT SHALL APPLE OR ITS CONTRIBUTORS BE LIABLE FOR ANY DIRECT, INDIRECT, INCIDENTAL, SPECIAL, EXEMPLARY, OR CONSEQUENTIAL DAMAGES (INCLUDING, BUT NOT LIMITED TO, PROCUREMENT OF SUBSTITUTE GOODS OR SERVICES; LOSS OF USE, DATA, OR PROFITS; OR BUSINESS INTERRUPTION) HOWEVER CAUSED AND ON ANY THEORY OF LIABILITY, WHETHER IN CONTRACT, STRICT LIABILITY, OR TORT (INCLUDING NEGLIGENCE OR OTHERWISE) ARISING IN ANY WAY OUT OF THE USE OF THIS SOFTWARE, EVEN IF ADVISED OF THE POSSIBILITY OF SUCH DAMAGE.

---- Part 9: ScienceLogic, LLC copyright notice (BSD) -----

Copyright (c) 2009, ScienceLogic, LLC All rights reserved.

Redistribution and use in source and binary forms, with or without modification, are permitted provided that the following conditions are met:

- \* Redistributions of source code must retain the above copyright notice, this list of conditions and the following disclaimer.
- \* Redistributions in binary form must reproduce the above copyright

 notice, this list of conditions and the following disclaimer in the documentation and/or other materials provided with the distribution.

\* Neither the name of ScienceLogic, LLC nor the names of its contributors may be used to endorse or promote products derived from this software without specific prior written permission.

THIS SOFTWARE IS PROVIDED BY THE COPYRIGHT HOLDERS AND CONTRIBUTORS ``AS IS'' AND ANY EXPRESS OR IMPLIED WARRANTIES, INCLUDING, BUT NOT LIMITED TO, THE IMPLIED WARRANTIES OF MERCHANTABILITY AND FITNESS FOR A PARTICULAR PURPOSE ARE DISCLAIMED. IN NO EVENT SHALL THE COPYRIGHT HOLDERS OR CONTRIBUTORS BE LIABLE FOR ANY DIRECT, INDIRECT, INCIDENTAL, SPECIAL, EXEMPLARY, OR CONSEQUENTIAL DAMAGES (INCLUDING, BUT NOT LIMITED TO, PROCUREMENT OF SUBSTITUTE GOODS OR SERVICES; LOSS OF USE, DATA, OR PROFITS; OR BUSINESS INTERRUPTION) HOWEVER CAUSED AND ON ANY THEORY OF LIABILITY, WHETHER IN CONTRACT, STRICT LIABILITY, OR TORT (INCLUDING NEGLIGENCE OR OTHERWISE) ARISING IN ANY WAY OUT OF THE USE OF THIS SOFTWARE, EVEN IF ADVISED OF THE POSSIBILITY OF SUCH DAMAGE.

---- Part 10: Lennart Poettering copyright notice (BSD-like) -----

### Copyright 2010 Lennart Poettering

 Permission is hereby granted, free of charge, to any person obtaining a copy of this software and associated documentation files (the "Software"), to deal in the Software without restriction, including without limitation the rights to use, copy, modify, merge, publish, distribute, sublicense, and/or sell copies of the Software, and to permit persons to whom the Software is furnished to do so, subject to the following conditions:

 The above copyright notice and this permission notice shall be included in all copies or substantial portions of the Software.

 THE SOFTWARE IS PROVIDED "AS IS", WITHOUT WARRANTY OF ANY KIND, EXPRESS OR IMPLIED, INCLUDING BUT NOT LIMITED TO THE WARRANTIES OF MERCHANTABILITY, FITNESS FOR A PARTICULAR PURPOSE AND NONINFRINGEMENT. IN NO EVENT SHALL THE AUTHORS OR COPYRIGHT HOLDERS BE LIABLE FOR ANY CLAIM, DAMAGES OR OTHER LIABILITY, WHETHER IN AN ACTION OF CONTRACT, TORT OR OTHERWISE, ARISING FROM, OUT OF OR IN CONNECTION WITH THE SOFTWARE OR THE USE OR OTHER DEALINGS IN THE **SOFTWARE** 

---- Part 11: IETF copyright notice (BSD) -----

Copyright (c) 2013 IETF Trust and the persons identified as authors of the code. All rights reserved.

Redistribution and use in source and binary forms, with or without modification, are permitted provided that the following conditions are met:

\* Redistributions of source code must retain the above copyright notice, this list of conditions and the following disclaimer.

\* Redistributions in binary form must reproduce the above copyright notice, this list of conditions and the following disclaimer in the documentation and/or other materials provided with the distribution.

\* Neither the name of Internet Society, IETF or IETF Trust, nor the names of specific contributors, may be used to endorse or promote products derived from this software without specific prior written permission.

THIS SOFTWARE IS PROVIDED BY THE COPYRIGHT HOLDERS AND CONTRIBUTORS ``AS IS'' AND ANY EXPRESS OR IMPLIED WARRANTIES, INCLUDING, BUT NOT LIMITED TO, THE IMPLIED WARRANTIES OF MERCHANTABILITY AND FITNESS FOR A PARTICULAR PURPOSE ARE DISCLAIMED. IN NO EVENT SHALL THE COPYRIGHT OWNER OR CONTRIBUTORS BE LIABLE FOR ANY DIRECT, INDIRECT, INCIDENTAL, SPECIAL, EXEMPLARY, OR CONSEQUENTIAL DAMAGES (INCLUDING, BUT NOT LIMITED TO, PROCUREMENT OF SUBSTITUTE GOODS OR SERVICES; LOSS OF USE, DATA, OR PROFITS; OR BUSINESS INTERRUPTION) HOWEVER CAUSED AND ON ANY THEORY OF LIABILITY, WHETHER IN CONTRACT, STRICT LIABILITY, OR TORT (INCLUDING NEGLIGENCE OR OTHERWISE) ARISING IN ANY WAY OUT OF THE USE OF THIS SOFTWARE, EVEN IF ADVISED OF THE POSSIBILITY OF SUCH DAMAGE.

---- Part 12: Arista Networks copyright notice (BSD) ----

Copyright (c) 2013, Arista Networks, Inc. All rights reserved.

Redistribution and use in source and binary forms, with or without modification, are permitted provided that the following conditions are met:

- \* Redistributions of source code must retain the above copyright notice, this list of conditions and the following disclaimer.
- \* Redistributions in binary form must reproduce the above copyright notice, this list of conditions and the following disclaimer in the documentation and/or other materials provided with the distribution.
- \* Neither the name of Arista Networks, Inc. nor the names of its contributors may be used to endorse or promote products derived from this software without specific prior written permission.

THIS SOFTWARE IS PROVIDED BY THE COPYRIGHT HOLDERS AND CONTRIBUTORS ``AS IS'' AND ANY EXPRESS OR IMPLIED WARRANTIES, INCLUDING, BUT NOT LIMITED TO, THE IMPLIED WARRANTIES OF MERCHANTABILITY AND FITNESS FOR A PARTICULAR PURPOSE ARE DISCLAIMED. IN NO EVENT SHALL THE COPYRIGHT HOLDERS OR CONTRIBUTORS BE LIABLE FOR ANY DIRECT, INDIRECT, INCIDENTAL, SPECIAL, EXEMPLARY, OR CONSEQUENTIAL DAMAGES (INCLUDING, BUT NOT LIMITED TO, PROCUREMENT OF SUBSTITUTE GOODS OR SERVICES; LOSS OF USE, DATA, OR PROFITS; OR BUSINESS INTERRUPTION) HOWEVER CAUSED AND ON ANY THEORY OF LIABILITY, WHETHER IN CONTRACT, STRICT LIABILITY, OR TORT (INCLUDING NEGLIGENCE OR OTHERWISE) ARISING IN ANY WAY OUT OF THE USE OF THIS SOFTWARE, EVEN IF ADVISED OF THE POSSIBILITY OF SUCH DAMAGE.

---- Part 13: VMware, Inc. copyright notice (BSD) -----

Copyright (c) 2016, VMware, Inc. All rights reserved.

Redistribution and use in source and binary forms, with or without modification, are permitted provided that the following conditions are met:

- \* Redistributions of source code must retain the above copyright notice, this list of conditions and the following disclaimer.
- \* Redistributions in binary form must reproduce the above copyright notice, this list of conditions and the following disclaimer in the documentation and/or other materials provided with the distribution.
- \* Neither the name of VMware, Inc. nor the names of its contributors may be used to endorse or promote products derived from this software without specific prior written permission.

THIS SOFTWARE IS PROVIDED BY THE COPYRIGHT HOLDERS AND CONTRIBUTORS ``AS IS'' AND ANY EXPRESS OR IMPLIED WARRANTIES, INCLUDING, BUT NOT LIMITED TO, THE IMPLIED WARRANTIES OF MERCHANTABILITY AND FITNESS FOR A PARTICULAR PURPOSE ARE DISCLAIMED. IN NO EVENT SHALL THE COPYRIGHT HOLDERS OR CONTRIBUTORS BE LIABLE FOR ANY DIRECT, INDIRECT, INCIDENTAL, SPECIAL, EXEMPLARY, OR CONSEQUENTIAL DAMAGES (INCLUDING, BUT NOT LIMITED TO, PROCUREMENT OF SUBSTITUTE GOODS OR SERVICES; LOSS OF USE, DATA, OR PROFITS; OR BUSINESS INTERRUPTION) HOWEVER CAUSED AND ON ANY THEORY OF LIABILITY, WHETHER IN CONTRACT, STRICT LIABILITY, OR TORT (INCLUDING NEGLIGENCE OR OTHERWISE) ARISING IN ANY WAY OUT OF THE USE OF THIS SOFTWARE, EVEN IF ADVISED OF THE POSSIBILITY OF SUCH DAMAGE.

---- Part 14: USC/Information Sciences Institute copyright notice (BSD) -----

Copyright (c) 2017-2018, Information Sciences Institute

All rights reserved.

Redistribution and use in source and binary forms, with or without modification, are permitted provided that the following conditions are met:

- \* Redistributions of source code must retain the above copyright notice, this list of conditions and the following disclaimer.
- \* Redistributions in binary form must reproduce the above copyright notice, this list of conditions and the following disclaimer in the documentation and/or other materials provided with the distribution.
- \* Neither the name of Information Sciences Institue nor the names of its contributors may be used to endorse or promote products derived from this software without specific prior written permission.

THIS SOFTWARE IS PROVIDED BY THE COPYRIGHT HOLDERS AND CONTRIBUTORS ``AS IS'' AND ANY EXPRESS OR IMPLIED WARRANTIES, INCLUDING, BUT NOT LIMITED TO, THE IMPLIED WARRANTIES OF MERCHANTABILITY AND FITNESS FOR A PARTICULAR PURPOSE ARE DISCLAIMED. IN NO EVENT SHALL THE COPYRIGHT HOLDERS OR CONTRIBUTORS BE LIABLE FOR ANY DIRECT, INDIRECT, INCIDENTAL, SPECIAL, EXEMPLARY, OR CONSEQUENTIAL DAMAGES (INCLUDING, BUT NOT LIMITED TO, PROCUREMENT OF SUBSTITUTE GOODS OR SERVICES; LOSS OF USE, DATA, OR PROFITS; OR BUSINESS INTERRUPTION) HOWEVER CAUSED AND ON ANY THEORY OF LIABILITY, WHETHER IN CONTRACT, STRICT LIABILITY, OR TORT (INCLUDING NEGLIGENCE OR OTHERWISE) ARISING IN ANY WAY OUT OF THE USE OF THIS SOFTWARE, EVEN IF ADVISED OF THE POSSIBILITY OF SUCH DAMAGE.

MIBs included in this software taken from IETF Documents are considered Code Components in accordance with the IETF Trust License Policy, as found here:

http://trustee.ietf.org/license-info/

They are available under the terms of the Simplified BSD license, a copy of which is included below.

\*\*\*\*\*

Copyright (c) 2013 IETF Trust and the persons identified as authors of the code. All rights reserved.

Redistribution and use in source and binary forms, with or without modification, are permitted provided that the following conditions are met:

Redistributions of source code must retain the above copyright notice, this list of conditions and the following disclaimer.

Redistributions in binary form must reproduce the above copyright notice, this list of conditions and the following disclaimer in the documentation and/or other materials provided with the distribution.

Neither the name of Internet Society, IETF or IETF Trust, nor the names of specific contributors, may be used to endorse or promote products derived from this software without specific prior written permission.

THIS SOFTWARE IS PROVIDED BY THE COPYRIGHT HOLDERS AND CONTRIBUTORS AS IS AND ANY EXPRESS OR IMPLIED WARRANTIES, INCLUDING, BUT NOT LIMITED TO, THE IMPLIED WARRANTIES OF MERCHANTABILITY AND FITNESS FOR A PARTICULAR PURPOSE ARE DISCLAIMED. IN NO EVENT SHALL THE COPYRIGHT OWNER OR CONTRIBUTORS BE LIABLE FOR ANY DIRECT, INDIRECT, INCIDENTAL, SPECIAL, EXEMPLARY, OR CONSEQUENTIAL DAMAGES (INCLUDING, BUT NOT LIMITED TO, PROCUREMENT OF SUBSTITUTE GOODS OR SERVICES; LOSS OF USE, DATA, OR PROFITS; OR BUSINESS INTERRUPTION) HOWEVER CAUSED AND ON ANY THEORY OF LIABILITY, WHETHER IN CONTRACT, STRICT LIABILITY, OR TORT (INCLUDING NEGLIGENCE OR OTHERWISE) ARISING IN ANY WAY OUT OF THE USE OF THIS SOFTWARE, EVEN IF ADVISED OF THE POSSIBILITY OF SUCH DAMAGE.

#### LICENSE ISSUES

==============

 The OpenSSL toolkit stays under a dual license, i.e. both the conditions of the OpenSSL License and the original SSLeay license apply to the toolkit. See below for the actual license texts. Actually both licenses are BSD-style Open Source licenses. In case of any license issues related to OpenSSL please contact openssl-core@openssl.org.

### OpenSSL License

---------------

\* Copyright (c) 1998-2008 The OpenSSL Project. All rights reserved.

/\* ====================================================================

\*

- \* Redistribution and use in source and binary forms, with or without
- \* modification, are permitted provided that the following conditions
- \* are met:

\*

- \* 1. Redistributions of source code must retain the above copyright
- notice, this list of conditions and the following disclaimer.
- \*
- \* 2. Redistributions in binary form must reproduce the above copyright
- notice, this list of conditions and the following disclaimer in
- the documentation and/or other materials provided with the
- \* distribution.
- \*
- \* 3. All advertising materials mentioning features or use of this
- software must display the following acknowledgment:
- \* "This product includes software developed by the OpenSSL Project
- \* for use in the OpenSSL Toolkit. (http://www.openssl.org/)"

\*

- \* 4. The names "OpenSSL Toolkit" and "OpenSSL Project" must not be used to
- \* endorse or promote products derived from this software without
- prior written permission. For written permission, please contact
- \* openssl-core@openssl.org.

\*

- \* 5. Products derived from this software may not be called "OpenSSL"
- nor may "OpenSSL" appear in their names without prior written
- \* permission of the OpenSSL Project.
- \*
- \* 6. Redistributions of any form whatsoever must retain the following
- \* acknowledgment:
- \* "This product includes software developed by the OpenSSL Project
- \* for use in the OpenSSL Toolkit (http://www.openssl.org/)"

\*

- \* THIS SOFTWARE IS PROVIDED BY THE OpenSSL PROJECT ``AS IS'' AND ANY
- \* EXPRESSED OR IMPLIED WARRANTIES, INCLUDING, BUT NOT LIMITED TO, THE

\* IMPLIED WARRANTIES OF MERCHANTABILITY AND FITNESS FOR A PARTICULAR

- \* PURPOSE ARE DISCLAIMED. IN NO EVENT SHALL THE OpenSSL PROJECT OR
- \* ITS CONTRIBUTORS BE LIABLE FOR ANY DIRECT, INDIRECT, INCIDENTAL,
- \* SPECIAL, EXEMPLARY, OR CONSEQUENTIAL DAMAGES (INCLUDING, BUT
- \* NOT LIMITED TO, PROCUREMENT OF SUBSTITUTE GOODS OR SERVICES;
- \* LOSS OF USE, DATA, OR PROFITS; OR BUSINESS INTERRUPTION)
- \* HOWEVER CAUSED AND ON ANY THEORY OF LIABILITY, WHETHER IN CONTRACT,
- \* STRICT LIABILITY, OR TORT (INCLUDING NEGLIGENCE OR OTHERWISE)
- \* ARISING IN ANY WAY OUT OF THE USE OF THIS SOFTWARE, EVEN IF ADVISED
- \* OF THE POSSIBILITY OF SUCH DAMAGE.

\* ====================================================================

\*

- \* This product includes cryptographic software written by Eric Young
- \* (eay@cryptsoft.com). This product includes software written by Tim
- \* Hudson (tjh@cryptsoft.com).
- \*
- \*/

# Original SSLeay License

-----------------------

/\* Copyright (C) 1995-1998 Eric Young (eay@cryptsoft.com)

\* All rights reserved.

- \*
- \* This package is an SSL implementation written
- \* by Eric Young (eay@cryptsoft.com).
- \* The implementation was written so as to conform with Netscapes SSL.
- \*
- \* This library is free for commercial and non-commercial use as long as
- \* the following conditions are aheared to. The following conditions
- \* apply to all code found in this distribution, be it the RC4, RSA,
- \* lhash, DES, etc., code; not just the SSL code. The SSL documentation
- \* included with this distribution is covered by the same copyright terms
- \* except that the holder is Tim Hudson (tjh@cryptsoft.com).
- \*
- \* Copyright remains Eric Young's, and as such any Copyright notices in
- \* the code are not to be removed.
- \* If this package is used in a product, Eric Young should be given attribution
- \* as the author of the parts of the library used.
- \* This can be in the form of a textual message at program startup or
- \* in documentation (online or textual) provided with the package.
- \*
- \* Redistribution and use in source and binary forms, with or without
- \* modification, are permitted provided that the following conditions
- \* are met:
- \* 1. Redistributions of source code must retain the copyright
- \* notice, this list of conditions and the following disclaimer.
- \* 2. Redistributions in binary form must reproduce the above copyright
- \* notice, this list of conditions and the following disclaimer in the
- \* documentation and/or other materials provided with the distribution.
- \* 3. All advertising materials mentioning features or use of this software
- \* must display the following acknowledgement:
- \* "This product includes cryptographic software written by
- \* Eric Young (eay@cryptsoft.com)"
- \* The word 'cryptographic' can be left out if the rouines from the library
- \* being used are not cryptographic related :-).
- \* 4. If you include any Windows specific code (or a derivative thereof) from
- the apps directory (application code) you must include an acknowledgement:
- \* "This product includes software written by Tim Hudson (tjh@cryptsoft.com)"
- \*

# \* THIS SOFTWARE IS PROVIDED BY ERIC YOUNG ``AS IS'' AND

- \* ANY EXPRESS OR IMPLIED WARRANTIES, INCLUDING, BUT NOT LIMITED TO, THE
- \* IMPLIED WARRANTIES OF MERCHANTABILITY AND FITNESS FOR A PARTICULAR PURPOSE
- \* ARE DISCLAIMED. IN NO EVENT SHALL THE AUTHOR OR CONTRIBUTORS BE LIABLE
- \* FOR ANY DIRECT, INDIRECT, INCIDENTAL, SPECIAL, EXEMPLARY, OR CONSEQUENTIAL
- \* DAMAGES (INCLUDING, BUT NOT LIMITED TO, PROCUREMENT OF SUBSTITUTE GOODS
- \* OR SERVICES; LOSS OF USE, DATA, OR PROFITS; OR BUSINESS INTERRUPTION)
- \* HOWEVER CAUSED AND ON ANY THEORY OF LIABILITY, WHETHER IN CONTRACT, STRICT
- \* LIABILITY, OR TORT (INCLUDING NEGLIGENCE OR OTHERWISE) ARISING IN ANY WAY
- \* OUT OF THE USE OF THIS SOFTWARE, EVEN IF ADVISED OF THE POSSIBILITY OF
- \* SUCH DAMAGE.
- \*
- \* The licence and distribution terms for any publically available version or
- \* derivative of this code cannot be changed. i.e. this code cannot simply be
- \* copied and put under another distribution licence

# **1.311 perl-pathtools 3.74-1.el8**

# **1.311.1 Available under license :**

No license file was found, but licenses were detected in source scan.

=head1 NAME

File::Spec::Functions - portably perform operations on file names

=head1 SYNOPSIS

 use File::Spec::Functions;  $x = \text{catfile}(a', b');$ 

=head1 DESCRIPTION

This module exports convenience functions for all of the class methods provided by File::Spec.

For a reference of available functions, please consult L<File::Spec::Unix>, which contains the entire set, and which is inherited by the modules for other platforms. For further information, please see L<File::Spec::Mac>, L<File::Spec::OS2>, L<File::Spec::Win32>, or L<File::Spec::VMS>.

=head2 Exports

The following functions are exported by default.

 canonpath catdir catfile curdir rootdir updir no\_upwards file\_name\_is\_absolute path

The following functions are exported only by request.

 devnull tmpdir splitpath  splitdir catpath abs2rel rel2abs case\_tolerant

All the functions may be imported using the  $C \leq ALL > \text{tag}$ .

=head1 COPYRIGHT

Copyright (c) 2004 by the Perl 5 Porters. All rights reserved.

This program is free software; you can redistribute it and/or modify it under the same terms as Perl itself.

=head1 SEE ALSO

File::Spec, File::Spec::Unix, File::Spec::Mac, File::Spec::OS2, File::Spec::Win32, File::Spec::VMS, ExtUtils::MakeMaker

 $=$ cut

Found in path(s):

\* /opt/ws\_local/PERMITS\_SQL/1009548107\_1591379771.91/0/perl-PathTools-3.74-1.el8.src.rpm-cosi-expandarchive-PySqImf9/PathTools-3.74.tar.gz-cosi-expand-archive-9rwxdSVg/PathTools-

3.74/lib/File/Spec/Functions.pm

No license file was found, but licenses were detected in source scan.

/\* See

\* http://www.xray.mpe.mpg.de/mailing-lists/perl5-porters/2004-11/msg00979.html

\* for the details of why the BSD license is compatible with the

\* AL/GPL standard perl license.

\*/ /\*

\* Copyright (c) 2003 Constantin S. Svintsoff <kostik@iclub.nsu.ru>

\*

\* Redistribution and use in source and binary forms, with or without

\* modification, are permitted provided that the following conditions \* are met:

\* 1. Redistributions of source code must retain the above copyright

\* notice, this list of conditions and the following disclaimer.

\* 2. Redistributions in binary form must reproduce the above copyright

\* notice, this list of conditions and the following disclaimer in the

\* documentation and/or other materials provided with the distribution.

\* 3. The names of the authors may not be used to endorse or promote

products derived from this software without specific prior written

\* permission.

\*

\* THIS SOFTWARE IS PROVIDED BY THE AUTHOR AND CONTRIBUTORS "AS IS" AND \* ANY EXPRESS OR IMPLIED WARRANTIES, INCLUDING, BUT NOT LIMITED TO, THE \* IMPLIED WARRANTIES OF MERCHANTABILITY AND FITNESS FOR A PARTICULAR PURPOSE \* ARE DISCLAIMED. IN NO EVENT SHALL THE AUTHOR OR CONTRIBUTORS BE LIABLE \* FOR ANY DIRECT, INDIRECT, INCIDENTAL, SPECIAL, EXEMPLARY, OR CONSEQUENTIAL \* DAMAGES (INCLUDING, BUT NOT LIMITED TO, PROCUREMENT OF SUBSTITUTE GOODS \* OR SERVICES; LOSS OF USE, DATA, OR PROFITS; OR BUSINESS INTERRUPTION) \* HOWEVER CAUSED AND ON ANY THEORY OF LIABILITY, WHETHER IN CONTRACT, STRICT \* LIABILITY, OR TORT (INCLUDING NEGLIGENCE OR OTHERWISE) ARISING IN ANY WAY \* OUT OF THE USE OF THIS SOFTWARE, EVEN IF ADVISED OF THE POSSIBILITY OF \* SUCH DAMAGE.

\*/

Found in path(s):

\* /opt/ws\_local/PERMITS\_SQL/1009548107\_1591379771.91/0/perl-PathTools-3.74-1.el8.src.rpm-cosi-expandarchive-PySqImf9/PathTools-3.74.tar.gz-cosi-expand-archive-9rwxdSVg/PathTools-3.74/Cwd.xs No license file was found, but licenses were detected in source scan.

/\* ----------------------------------------------------------------------

ppport.h -- Perl/Pollution/Portability Version 3.39

Automatically created by Devel::PPPort running under perl 5.027009.

 Do NOT edit this file directly! -- Edit PPPort\_pm.PL and the includes in parts/inc/ instead.

Use 'perldoc ppport.h' to view the documentation below.

----------------------------------------------------------------------

### SKIP

=pod

=head1 NAME

ppport.h - Perl/Pollution/Portability version 3.39

=head1 SYNOPSIS

perl ppport.h [options] [source files]

Searches current directory for files if no [source files] are given

--help show short help

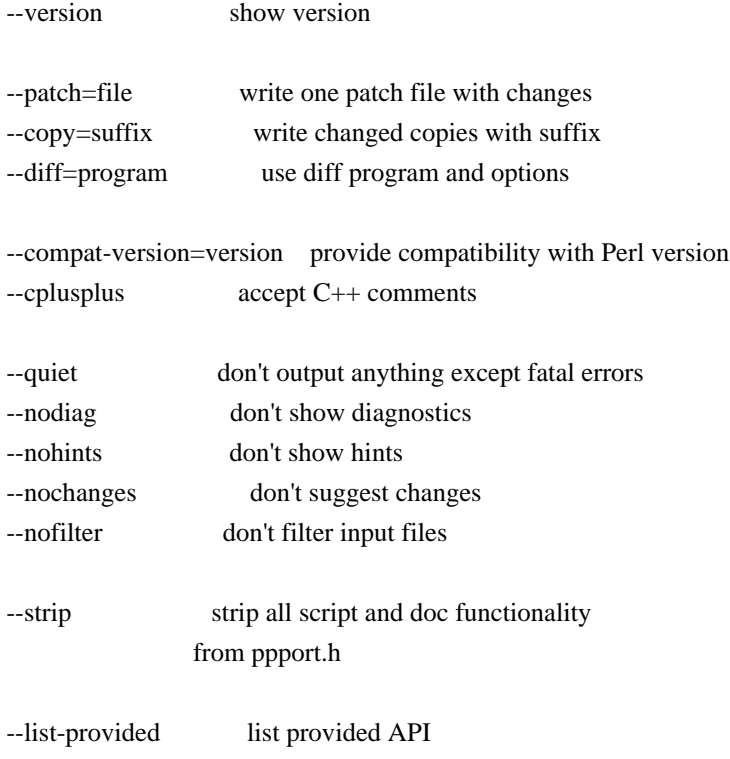

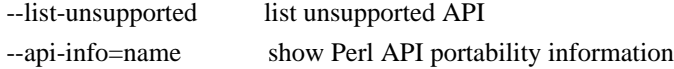

# =head1 COMPATIBILITY

This version of F<ppport.h> is designed to support operation with Perl installations back to 5.003, and has been tested up to 5.20.

=head1 OPTIONS

=head2 --help

Display a brief usage summary.

=head2 --version

Display the version of F<ppport.h>.

=head2 --patch=I<file>

If this option is given, a single patch file will be created if any changes are suggested. This requires a working diff program to be installed on your system.

=head2 --copy=I<suffix>

If this option is given, a copy of each file will be saved with the given suffix that contains the suggested changes. This does not require any external programs. Note that this does not

automagically add a dot between the original filename and the suffix. If you want the dot, you have to include it in the option argument.

If neither  $C \le -\text{patch} > \text{or } C \le -\text{copy} > \text{are given, the default is to}$ simply print the diffs for each file. This requires either C<Text::Diff> or a C<diff> program to be installed.

=head2 --diff=I<program>

Manually set the diff program and options to use. The default is to use C<Text::Diff>, when installed, and output unified context diffs.

=head2 --compat-version=I<version>

Tell F<ppport.h> to check for compatibility with the given Perl version. The default is to check for compatibility with Perl version 5.003. You can use this option to reduce the output of F<ppport.h> if you intend to be backward compatible only down to a certain Perl version.

=head2 --cplusplus

Usually, F<ppport.h> will detect C++ style comments and replace them with C style comments for portability reasons. Using this option instructs  $F$  <ppport.h > to leave  $C++$ comments untouched.

=head2 --quiet

Be quiet. Don't print anything except fatal errors.

=head2 --nodiag

Don't output any diagnostic messages. Only portability alerts will be printed.

=head2 --nohints

Don't output any hints. Hints often contain useful portability notes. Warnings will still be displayed.

=head2 --nochanges

Don't suggest any changes. Only give diagnostic output and hints unless these are also deactivated.

=head2 --nofilter

Don't filter the list of input files. By default, files not looking like source code (i.e. not \*.xs, \*.c, \*.cc, \*.cpp or \*.h) are skipped.

=head2 --strip

Strip all script and documentation functionality from F<ppport.h>. This reduces the size of  $F$  <ppport.h > dramatically and may be useful if you want to include  $F$  < ppport.  $h$  in smaller modules without increasing their distribution size too much.

The stripped  $F$  <ppport.h> will have a  $C$  <--unstrip> option that allows you to undo the stripping, but only if an appropriate C<Devel::PPPort> module is installed.

=head2 --list-provided

Lists the API elements for which compatibility is provided by F<ppport.h>. Also lists if it must be explicitly requested, if it has dependencies, and if there are hints or warnings for it.

=head2 --list-unsupported

Lists the API elements that are known not to be supported by F<ppport.h> and below which version of Perl they probably won't be available or work.

=head2 --api-info=I<name>

Show portability information for API elements matching I<name>. If I<name> is surrounded by slashes, it is interpreted as a regular expression.

=head1 DESCRIPTION

In order for a Perl extension (XS) module to be as portable as possible across differing versions of Perl itself, certain steps need to be taken.

 $=$ over 4

 $=$ item  $*$ 

Including this header is the first major one. This alone will give you access to a large part of the Perl API that hasn't been available in earlier Perl releases. Use

perl ppport.h --list-provided

to see which API elements are provided by ppport.h.

 $=$ item  $*$ 

You should avoid using deprecated parts of the API. For example, using global Perl variables without the  $C < PL$   $>$  prefix is deprecated. Also, some API functions used to have a  $C$  prefix. Using this form is also deprecated. You can safely use the supported API, as  $F$  <ppport.h> will provide wrappers for older Perl versions.

 $=$ item  $*$ 

If you use one of a few functions or variables that were not present in earlier versions of Perl, and that can't be provided using a macro, you have to explicitly request support for these functions by adding one or more C<#define>s in your source code before the inclusion of F<ppport.h>.

These functions or variables will be marked C<explicit> in the list shown by C<--list-provided>.

Depending on whether you module has a single or multiple files that use such functions or variables, you want either C<static> or global variants.

For a C<static> function or variable (used only in a single source file), use:

 #define NEED\_function #define NEED\_variable

For a global function or variable (used in multiple source files), use:

 #define NEED\_function\_GLOBAL #define NEED\_variable\_GLOBAL

Note that you mustn't have more than one global request for the same function or variable in your project.

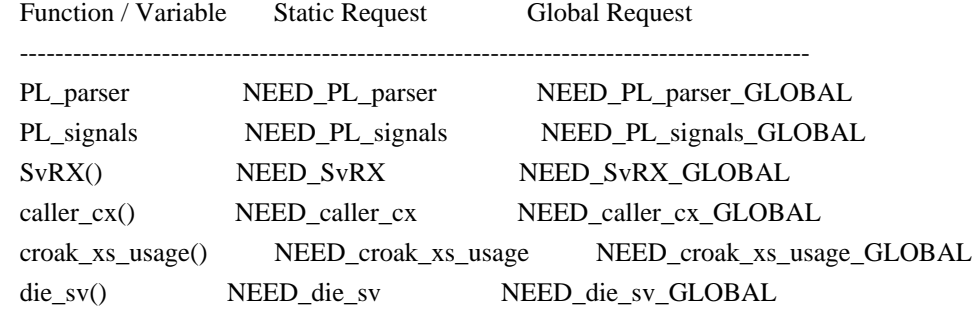

eval\_pv() NEED\_eval\_pv NEED\_eval\_pv\_GLOBAL grok\_bin() NEED\_grok\_bin NEED\_grok\_bin\_GLOBAL grok\_hex() NEED\_grok\_hex NEED\_grok\_hex\_GLOBAL grok\_number() NEED\_grok\_number NEED\_grok\_number\_GLOBAL grok\_numeric\_radix() NEED\_grok\_numeric\_radix NEED\_grok\_numeric\_radix\_GLOBAL grok\_oct() NEED\_grok\_oct NEED\_grok\_oct\_GLOBAL gv\_fetchpvn\_flags() NEED\_gv\_fetchpvn\_flags NEED\_gv\_fetchpvn\_flags\_GLOBAL load\_module() NEED\_load\_module NEED\_load\_module\_GLOBAL mess() NEED\_mess NEED\_mess\_GLOBAL mess\_nocontext() NEED\_mess\_nocontext NEED\_mess\_nocontext GLOBAL mess\_sv() NEED\_mess\_sv NEED\_mess\_sv GLOBAL mg\_findext() NEED\_mg\_findext NEED\_mg\_findext\_GLOBAL my\_snprintf() NEED\_my\_snprintf NEED\_my\_snprintf\_GLOBAL my\_sprintf() NEED\_my\_sprintf NEED\_my\_sprintf\_GLOBAL my\_strlcat() NEED\_my\_strlcat NEED\_my\_strlcat\_GLOBAL my\_strlcpy() NEED\_my\_strlcpy NEED\_my\_strlcpy\_GLOBAL newCONSTSUB() NEED\_newCONSTSUB NEED\_newCONSTSUB\_GLOBAL newRV\_noinc() NEED\_newRV\_noinc NEED\_newRV\_noinc GLOBAL newSV\_type() NEED\_newSV\_type NEED\_newSV\_type\_GLOBAL newSVpvn\_flags() NEED\_newSVpvn\_flags NEED\_newSVpvn\_flags\_GLOBAL newSVpvn\_share() NEED\_newSVpvn\_share NEED\_newSVpvn\_share\_GLOBAL pv\_display() NEED\_pv\_display NEED\_pv\_display\_GLOBAL pv\_escape() NEED\_pv\_escape NEED\_pv\_escape\_GLOBAL pv\_pretty() NEED\_pv\_pretty NEED\_pv\_pretty\_GLOBAL sv\_2pv\_flags() NEED\_sv\_2pv\_flags NEED\_sv\_2pv\_flags\_GLOBAL sv\_2pvbyte() NEED\_sv\_2pvbyte NEED\_sv\_2pvbyte\_GLOBAL sv\_catpvf\_mg() NEED\_sv\_catpvf\_mg NEED\_sv\_catpvf\_mg\_GLOBAL sv\_catpvf\_mg\_nocontext() NEED\_sv\_catpvf\_mg\_nocontext NEED\_sv\_catpvf\_mg\_nocontext\_GLOBAL sv\_pvn\_force\_flags() NEED\_sv\_pvn\_force\_flags NEED\_sv\_pvn\_force\_flags\_GLOBAL sv\_setpvf\_mg() NEED\_sv\_setpvf\_mg NEED\_sv\_setpvf\_mg\_GLOBAL sv\_setpvf\_mg\_nocontext() NEED\_sv\_setpvf\_mg\_nocontext NEED\_sv\_setpvf\_mg\_nocontext\_GLOBAL sv\_unmagicext() NEED\_sv\_unmagicext NEED\_sv\_unmagicext\_GLOBAL vload\_module() NEED\_vload\_module NEED\_vload\_module\_GLOBAL vmess() NEED\_vmess NEED\_vmess\_GLOBAL vnewSVpvf() NEED\_vnewSVpvf NEED\_vnewSVpvf\_GLOBAL warner() NEED\_warner NEED\_warner GLOBAL

To avoid namespace conflicts, you can change the namespace of the explicitly exported functions / variables using the C<DPPP\_NAMESPACE> macro. Just  $C \leq \# define$  the macro before including  $C \leq \text{ppport.h}$ :

 #define DPPP\_NAMESPACE MyOwnNamespace\_ #include "ppport.h"

The default namespace is  $C < DPPP >$ .

 $=$ bac $k$ 

The good thing is that most of the above can be checked by running F<ppport.h> on your source code. See the next section for details.

### =head1 EXAMPLES

To verify whether  $F$ <ppport.h> is needed for your module, whether you should make any changes to your code, and whether any special defines should be used, F<ppport.h> can be run as a Perl script to check your source code. Simply say:

### perl ppport.h

The result will usually be a list of patches suggesting changes that should at least be acceptable, if not necessarily the most efficient solution, or a fix for all possible problems.

If you know that your XS module uses features only available in newer Perl releases, if you're aware that it uses C++ comments, and if you want all suggestions as a single patch file, you could use something like this:

perl ppport.h --compat-version=5.6.0 --cplusplus --patch=test.diff

If you only want your code to be scanned without any suggestions for changes, use:

perl ppport.h --nochanges

You can specify a different C<diff> program or options, using the C<--diff> option:

perl ppport.h --diff='diff -C 10'

This would output context diffs with 10 lines of context.

If you want to create patched copies of your files instead, use:

perl ppport.h --copy=.new

To display portability information for the C<newSVpvn> function, use:

perl ppport.h --api-info=newSVpvn

Since the argument to  $C \leftarrow$ -api-info $\gt$  can be a regular expression, you can use

perl ppport.h --api-info=/\_nomg\$/

to display portability information for all C<\_nomg> functions or

perl ppport.h --api-info=/./

to display information for all known API elements.

=head1 BUGS

If this version of  $F$ <ppport.h> is causing failure during the compilation of this module, please check if newer versions of either this module or C<Devel::PPPort> are available on CPAN before sending a bug report.

If F<ppport.h> was generated using the latest version of C<Devel::PPPort> and is causing failure of this module, please file a bug report here: L<https://github.com/mhx/Devel-PPPort/issues/>

Please include the following information:

 $=$ over 4

 $=$ item 1.

The complete output from running "perl -V"

 $=$ item 2.

This file.

 $=$ item 3.

The name and version of the module you were trying to build.

 $=$ item 4.

A full log of the build that failed.

 $=$ item 5.

Any other information that you think could be relevant.

 $=$ bac $k$ 

For the latest version of this code, please get the C<Devel::PPPort> module from CPAN.

=head1 COPYRIGHT

Version 3.x, Copyright (c) 2004-2013, Marcus Holland-Moritz.

Version 2.x, Copyright (C) 2001, Paul Marquess.

Version 1.x, Copyright (C) 1999, Kenneth Albanowski.

This program is free software; you can redistribute it and/or modify it under the same terms as Perl itself.

=head1 SEE ALSO

See L<Devel::PPPort>.

 $=$ cut

use strict;

```
# Disable broken TRIE-optimization
BEGIN { eval '${^RE_TRIE_MAXBUF} = -1' if $] > = 5.009004 && $] <= 5.009005 }
```

```
my \text{SVERSION} = 3.39;
```

```
my % opt = (quiet \Rightarrow 0,
 diag \Rightarrow 1,
hints \Rightarrow 1,
 changes \Rightarrow 1,
 cplusplus \Rightarrow 0,
 filter \Rightarrow 1,
 strip => 0,
 version \Rightarrow 0,
);
```
my(\$ppport) = \$0 =~ /([\w.]+)\$/; my  $SLF = '(?:\r\n[k\r\n]$ ; # line feed my  $H = "[\t{t}"]$ ; # horizontal whitespace

```
# Never use C comments in this file!
my \sec s = \frac{1}{2}.
my \text{Scce} = \frac{4}{3}....
my \text{S}r\text{ccs} = \text{quotemeta} \text{S}c\text{cs};
my $rcce = quotemeta $cce;
```
eval { require Getopt::Long; Getopt::Long::GetOptions(\%opt, qw(

```
 help quiet diag! filter! hints! changes! cplusplus strip version
  patch=s copy=s diff=s compat-version=s
  list-provided list-unsupported api-info=s
 )) or usage();
};
if ($@ and grep \wedge-\wedge, @ARGV) {
usage() if "@ARGV" = \sim /^--?h(?:elp)?$/;
 die "Getopt::Long not found. Please don't use any options.\n";
}
if ($opt{version}) {
print "This is $0 $VERSION.\n";
 exit 0;
}
usage() if $opt{help};
strip() if $opt{strip};
if (exists $opt{'compat-version'}) {
my(\text{$s,r$}, \text{$s$}) = eval {\text{parse\_version}}(\text{$spt{'compat-version'}})if (\$@) {
  die "Invalid version number format: '$opt{'compat-version'}'\n";
 }
die "Only Perl 5 is supported\ln" if $r != 5;
die "Invalid version number: \text{Opt}\{\text{compact-version}\}\n'' if v \ge 1000 \parallel s \ge 1000;
$opt{'compat-version'} = sprint''%d.%03d%03d", $r, $v, $s;}
else {
$opt{'compat-version'} = 5;}
my %API = map { \sqrt{\frac{(w+1)([N]^*)}{[N]^*}}\? ( $1 \Rightarrow {
             ($2 ? (base => $2 ) : ()),
             ($3 ? (todo => $3) : ()),
             (index(<math>\$4, 'v') \ge 0</math> ? ( varargs <math>\Rightarrow</math> 1 ) : 0),(index({$4, 'p'})>=0 ? (provided => 1): ()),
             (index($4, 'n')>=0 ? (nothxxg => 1) : ()),
             } )
          : die "invalid spec: $_" } qw(
ASCII TO NEED||5.007001|n
AvFILLp|5.004050||p
AvFILL|||
BhkDISABLE||5.024000|
BhkENABLE||5.024000|
BhkENTRY_set||5.024000|
BhkENTRY|||
```
BhkFLAGS||| CALL\_BLOCK\_HOOKS||| CLASS|||n CPERLscope|5.005000||p CX\_CURPAD\_SAVE||| CX\_CURPAD\_SV||| C\_ARRAY\_END|5.013002||p C\_ARRAY\_LENGTH|5.008001||p CopFILEAV|5.006000||p CopFILEGV\_set|5.006000||p CopFILEGV|5.006000||p CopFILESV|5.006000||p CopFILE\_set|5.006000||p CopFILE|5.006000||p CopSTASHPV\_set|5.006000||p CopSTASHPV|5.006000||p CopSTASH\_eq|5.006000||p CopSTASH\_set|5.006000||p CopSTASH|5.006000||p CopyD|5.009002|5.004050|p Copy||| CvPADLIST||5.008001| CvSTASH||| CvWEAKOUTSIDE||| DECLARATION\_FOR\_LC\_NUMERIC\_MANIPULATION||5.021010|n DEFSV\_set|5.010001||p DEFSV|5.004050||p DO\_UTF8||5.006000| END\_EXTERN\_C|5.005000||p ENTER||| ERRSV|5.004050||p EXTEND||| EXTERN\_C|5.005000||p F0convert|||n FREETMPS||| GIMME\_V||5.004000|n GIMME|||n GROK\_NUMERIC\_RADIX|5.007002||p G\_ARRAY||| G\_DISCARD||| G\_EVAL||| G\_METHOD|5.006001||p G\_NOARGS||| G\_SCALAR||| G\_VOID||5.004000| GetVars||| GvAV||| GvCV|||

GvHV||| GvSV||| Gv\_AMupdate||5.011000| HEf\_SVKEY|5.003070||p HeHASH||5.003070| HeKEY||5.003070| HeKLEN||5.003070| HePV||5.004000| HeSVKEY\_force||5.003070| HeSVKEY\_set||5.004000| HeSVKEY||5.003070| HeUTF8|5.010001|5.008000|p HeVAL||5.003070| HvENAMELEN||5.015004| HvENAMEUTF8||5.015004| HvENAME||5.013007| HvNAMELEN\_get|5.009003||p HvNAMELEN||5.015004| HvNAMEUTF8||5.015004| HvNAME\_get|5.009003||p HvNAME||| INT2PTR|5.006000||p IN\_LOCALE\_COMPILETIME|5.007002||p IN\_LOCALE\_RUNTIME|5.007002||p IN\_LOCALE|5.007002||p IN\_PERL\_COMPILETIME|5.008001||p IS\_NUMBER\_GREATER\_THAN\_UV\_MAX|5.007002||p IS\_NUMBER\_INFINITY|5.007002||p IS\_NUMBER\_IN\_UV|5.007002||p IS\_NUMBER\_NAN|5.007003||p IS\_NUMBER\_NEG|5.007002||p IS\_NUMBER\_NOT\_INT|5.007002||p IVSIZE|5.006000||p IVTYPE|5.006000||p IVdf|5.006000||p LEAVE||| LINKLIST||5.013006| LVRET||| MARK||| MULTICALL||5.024000| MUTABLE\_PTR|5.010001||p MUTABLE\_SV|5.010001||p MY\_CXT\_CLONE|5.009002||p MY\_CXT\_INIT|5.007003||p MY\_CXT|5.007003||p MoveD|5.009002|5.004050|p Move||| NATIVE TO NEED||5.007001|n

NOOP|5.005000||p NUM2PTR|5.006000||p NVTYPE|5.006000||p NVef|5.006001||p NVff|5.006001||p NVgf|5.006001||p Newxc|5.009003||p Newxz|5.009003||p Newx|5.009003||p Nullav||| Nullch||| Nullcv||| Nullhv||| Nullsv||| OP\_CLASS||5.013007| OP\_DESC||5.007003| OP\_NAME||5.007003| OP\_TYPE\_IS\_OR\_WAS||5.019010| OP\_TYPE\_IS||5.019007| ORIGMARK||| OpHAS\_SIBLING|5.021007||p OpLASTSIB\_set|5.021011||p OpMAYBESIB\_set|5.021011||p OpMORESIB\_set|5.021011||p OpSIBLING|5.021007||p PAD\_BASE\_SV||| PAD\_CLONE\_VARS||| PAD\_COMPNAME\_FLAGS||| PAD\_COMPNAME\_GEN\_set||| PAD\_COMPNAME\_GEN||| PAD\_COMPNAME\_OURSTASH||| PAD\_COMPNAME\_PV||| PAD\_COMPNAME\_TYPE||| PAD\_RESTORE\_LOCAL||| PAD\_SAVE\_LOCAL||| PAD\_SAVE\_SETNULLPAD||| PAD\_SETSV||| PAD\_SET\_CUR\_NOSAVE||| PAD\_SET\_CUR||| PAD\_SVIIII PAD\_SV||| PERLIO\_FUNCS\_CAST|5.009003||p PERLIO\_FUNCS\_DECL|5.009003||p PERL\_ABS|5.008001||p PERL\_ARGS\_ASSERT\_CROAK\_XS\_USAGE|||p PERL\_BCDVERSION|5.024000||p PERL\_GCC\_BRACE\_GROUPS\_FORBIDDEN|5.008001||p PERL\_HASH|5.003070||p

PERL\_INT\_MAX|5.003070||p PERL\_INT\_MIN|5.003070||p PERL\_LONG\_MAX|5.003070||p PERL\_LONG\_MIN|5.003070||p PERL\_MAGIC\_arylen|5.007002||p PERL\_MAGIC\_backref|5.007002||p PERL\_MAGIC\_bm|5.007002||p PERL\_MAGIC\_collxfrm|5.007002||p PERL\_MAGIC\_dbfile|5.007002||p PERL\_MAGIC\_dbline|5.007002||p PERL\_MAGIC\_defelem|5.007002||p PERL\_MAGIC\_envelem|5.007002||p PERL\_MAGIC\_env|5.007002||p PERL\_MAGIC\_ext|5.007002||p PERL\_MAGIC\_fm|5.007002||p PERL\_MAGIC\_glob|5.024000||p PERL\_MAGIC\_isaelem|5.007002||p PERL\_MAGIC\_isa|5.007002||p PERL\_MAGIC\_mutex|5.024000||p PERL\_MAGIC\_nkeys|5.007002||p PERL\_MAGIC\_overload\_elem|5.024000||p PERL\_MAGIC\_overload\_table|5.007002||p PERL\_MAGIC\_overload|5.024000||p PERL\_MAGIC\_pos|5.007002||p PERL\_MAGIC\_qr|5.007002||p PERL\_MAGIC\_regdata|5.007002||p PERL\_MAGIC\_regdatum|5.007002||p PERL\_MAGIC\_regex\_global|5.007002||p PERL\_MAGIC\_shared\_scalar|5.007003||p PERL\_MAGIC\_shared|5.007003||p PERL\_MAGIC\_sigelem|5.007002||p PERL\_MAGIC\_sig|5.007002||p PERL\_MAGIC\_substr|5.007002||p PERL\_MAGIC\_sv|5.007002||p PERL\_MAGIC\_taint|5.007002||p PERL\_MAGIC\_tiedelem|5.007002||p PERL\_MAGIC\_tiedscalar|5.007002||p PERL\_MAGIC\_tied|5.007002||p PERL\_MAGIC\_utf8|5.008001||p PERL\_MAGIC\_uvar\_elem|5.007003||p PERL\_MAGIC\_uvar|5.007002||p PERL\_MAGIC\_vec|5.007002||p PERL\_MAGIC\_vstring|5.008001||p PERL\_PV\_ESCAPE\_ALL|5.009004||p PERL\_PV\_ESCAPE\_FIRSTCHAR|5.009004||p PERL\_PV\_ESCAPE\_NOBACKSLASH|5.009004||p PERL\_PV\_ESCAPE\_NOCLEAR|5.009004||p PERL\_PV\_ESCAPE\_QUOTE|5.009004||p

PERL\_PV\_ESCAPE\_RE|5.009005||p PERL\_PV\_ESCAPE\_UNI\_DETECT|5.009004||p PERL\_PV\_ESCAPE\_UNI|5.009004||p PERL\_PV\_PRETTY\_DUMP|5.009004||p PERL\_PV\_PRETTY\_ELLIPSES|5.010000||p PERL\_PV\_PRETTY\_LTGT|5.009004||p PERL\_PV\_PRETTY\_NOCLEAR|5.010000||p PERL\_PV\_PRETTY\_QUOTE|5.009004||p PERL\_PV\_PRETTY\_REGPROP|5.009004||p PERL\_OUAD\_MAX|5.003070||p PERL\_QUAD\_MIN|5.003070||p PERL\_REVISION|5.006000||p PERL\_SCAN\_ALLOW\_UNDERSCORES|5.007003||p PERL\_SCAN\_DISALLOW\_PREFIX|5.007003||p PERL\_SCAN\_GREATER\_THAN\_UV\_MAX|5.007003||p PERL\_SCAN\_SILENT\_ILLDIGIT|5.008001||p PERL\_SHORT\_MAX|5.003070||p PERL\_SHORT\_MIN|5.003070||p PERL\_SIGNALS\_UNSAFE\_FLAG|5.008001||p PERL\_SUBVERSION|5.006000||p PERL\_SYS\_INIT3||5.006000| PERL\_SYS\_INIT||| PERL\_SYS\_TERM||5.024000| PERL\_UCHAR\_MAX|5.003070||p PERL\_UCHAR\_MIN|5.003070||p PERL\_UINT\_MAX|5.003070||p PERL\_UINT\_MIN|5.003070||p PERL\_ULONG\_MAX|5.003070||p PERL\_ULONG\_MIN|5.003070||p PERL\_UNUSED\_ARG|5.009003||p PERL\_UNUSED\_CONTEXT|5.009004||p PERL\_UNUSED\_DECL|5.007002||p PERL\_UNUSED\_RESULT|5.021001||p PERL\_UNUSED\_VAR|5.007002||p PERL\_UQUAD\_MAX|5.003070||p PERL\_UQUAD\_MIN|5.003070||p PERL\_USE\_GCC\_BRACE\_GROUPS|5.009004||p PERL\_USHORT\_MAX|5.003070||p PERL\_USHORT\_MIN|5.003070||p PERL\_VERSION|5.006000||p PL\_DBsignal|5.005000||p PL\_DBsingle|||pn PL\_DBsub|||pn PL\_DBtrace|||pn PL\_Sv|5.005000||p PL\_bufend|5.024000||p PL\_bufptr|5.024000||p PL\_check||5.006000|

PL\_compiling|5.004050||p PL\_comppad\_name||5.017004| PL\_comppad||5.008001| PL\_copline|5.024000||p PL\_curcop|5.004050||p PL\_curpad||5.005000| PL\_curstash $|5.004050||p$ PL\_debstash|5.004050||p PL\_defgv|5.004050||p PL\_diehook|5.004050||p PL\_dirty|5.004050||p PL\_dowarn|||pn PL\_errgv|5.004050||p PL\_error\_count|5.024000||p PL\_expect|5.024000||p PL\_hexdigit|5.005000||p PL\_hints|5.005000||p PL in my stash $|5.024000||p$ PL\_in\_my|5.024000||p PL\_keyword\_plugin||5.011002| PL\_last\_in\_gv|||n PL\_laststatval|5.005000||p PL\_lex\_state|5.024000||p PL\_lex\_stuff|5.024000||p PL\_linestr|5.024000||p PL\_modglobal||5.005000|n PL\_na|5.004050||pn PL\_no\_modify|5.006000||p PL\_ofsgv|||n PL\_opfreehook||5.011000|n PL\_parser|5.009005||p PL\_peepp||5.007003|n PL\_perl\_destruct\_level|5.004050||p PL\_perldb|5.004050||p PL\_ppaddr|5.006000||p PL\_rpeepp||5.013005|n PL\_rsfp\_filters|5.024000||p PL\_rsfp|5.024000||p PL\_rs|||n PL\_signals|5.008001||p PL\_stack\_base|5.004050||p PL\_stack\_sp|5.004050||p PL\_statcache|5.005000||p PL\_stdingv|5.004050||p PL\_sv\_arenaroot|5.004050||p PL\_sv\_no|5.004050||pn PL sv\_undef|5.004050||pn PL\_sv\_yes|5.004050||pn

PL\_tainted|5.004050||p PL\_tainting|5.004050||p PL\_tokenbuf|5.024000||p POP\_MULTICALL||5.024000| POPi|||n POPl|||n POPn|||n POPpbytex||5.007001|n POPpx||5.005030|n POPp|||n POPs|||n POPul||5.006000|n POPu||5.004000|n PTR2IV|5.006000||p PTR2NV|5.006000||p PTR2UV|5.006000||p PTR2nat|5.009003||p PTR2ul|5.007001||p PTRV|5.006000||p PUSHMARK||| PUSH\_MULTICALL||5.024000| PUSHi||| PUSHmortal|5.009002||p PUSHn||| PUSHp||| PUSHs||| PUSHu|5.004000||p PUTBACK||| PadARRAY||5.024000| PadMAX||5.024000| PadlistARRAY||5.024000| PadlistMAX||5.024000| PadlistNAMESARRAY||5.024000| PadlistNAMESMAX||5.024000| PadlistNAMES||5.024000| PadlistREFCNT||5.017004| PadnameIsOUR||| PadnameIsSTATE||| PadnameLEN||5.024000| PadnameOURSTASH||| PadnameOUTER||| PadnamePV||5.024000| PadnameREFCNT\_dec||5.024000| PadnameREFCNT||5.024000| PadnameSV||5.024000| PadnameTYPE||| PadnameUTF8||5.021007| PadnamelistARRAY||5.024000|

PadnamelistMAX||5.024000| PadnamelistREFCNT\_dec||5.024000| PadnamelistREFCNT||5.024000| PerlIO\_clearerr||5.007003| PerlIO\_close||5.007003| PerlIO\_context\_layers||5.009004| PerlIO\_eof||5.007003| PerlIO\_error||5.007003| PerlIO\_fileno||5.007003| PerlIO\_fill||5.007003| PerlIO\_flush||5.007003| PerlIO\_get\_base||5.007003| PerlIO\_get\_bufsiz||5.007003| PerlIO\_get\_cnt||5.007003| PerlIO\_get\_ptr||5.007003| PerlIO\_read||5.007003| PerlIO\_restore\_errno||| PerlIO save errno||| PerlIO\_seek||5.007003| PerlIO\_set\_cnt||5.007003| PerlIO\_set\_ptrcnt||5.007003| PerlIO\_setlinebuf||5.007003| PerlIO\_stderr||5.007003| PerlIO\_stdin||5.007003| PerlIO\_stdout||5.007003| PerlIO\_tell||5.007003| PerlIO\_unread||5.007003| PerlIO\_write||5.007003| Perl\_signbit||5.009005|n PoisonFree|5.009004||p PoisonNew|5.009004||p PoisonWith|5.009004||p Poison|5.008000||p READ\_XDIGIT||5.017006| RESTORE\_LC\_NUMERIC||5.024000| RETVAL|||n Renewc||| Renew||| SAVECLEARSV||| SAVECOMPPAD||| SAVEPADSV||| **SAVETMPS**||| SAVE\_DEFSV|5.004050||p SPAGAIN|||  $SP$ ||| START\_EXTERN\_C|5.005000||p START\_MY\_CXT|5.007003||p STMT\_END|||p

STMT\_START|||p STORE\_LC\_NUMERIC\_FORCE\_TO\_UNDERLYING||5.024000| STORE\_LC\_NUMERIC\_SET\_TO\_NEEDED||5.024000| STR\_WITH\_LEN|5.009003||p  $ST$ ||| SV\_CONST\_RETURN|5.009003||p SV\_COW\_DROP\_PV|5.008001||p SV\_COW\_SHARED\_HASH\_KEYS|5.009005||p SV\_GMAGIC|5.007002||p SV\_HAS\_TRAILING\_NUL|5.009004||p SV\_IMMEDIATE\_UNREF|5.007001||p SV\_MUTABLE\_RETURN|5.009003||p SV\_NOSTEAL|5.009002||p SV\_SMAGIC|5.009003||p SV\_UTF8\_NO\_ENCODING|5.008001||p SVfARG|5.009005||p SVf\_UTF8|5.006000||p SVf|5.006000||p SVt\_INVLIST||5.019002| SVt\_IV||| SVt\_NULL||| SVt\_NV||| SVt\_PVAV||| SVt\_PVCV||| SVt\_PVFM||| SVt\_PVGV||| SVt\_PVHV||| SVt\_PVIO||| SVt\_PVIV||| SVt\_PVLV||| SVt\_PVMG||| SVt\_PVNV||| SVt\_PV||| SVt\_REGEXP||5.011000| Safefree||| Slab\_Alloc||| Slab\_Free||| Slab\_to\_ro||| Slab\_to\_rw||| StructCopy||| SvCUR\_set||| SvCUR||| SvEND||| SvGAMAGIC||5.006001| SvGETMAGIC|5.004050||p SvGROW||| SvIOK\_UV||5.006000| SvIOK\_notUV||5.006000|

SvIOK\_off||| SvIOK\_only\_UV||5.006000| SvIOK\_only||| SvIOK\_on||| SvIOKp||| SvIOK||| SvIVX||| SvIV\_nomg|5.009001||p SvIV\_set||| SvIVx||| SvIV||| SvIsCOW\_shared\_hash||5.008003| SvIsCOW||5.008003| SvLEN\_set||| SvLEN||| SvLOCK||5.007003| SvMAGIC\_set|5.009003||p SvNIOK\_off||| SvNIOKp||| SvNIOK||| SvNOK\_off||| SvNOK\_only||| SvNOK\_on||| SvNOKp||| SvNOK||| SvNVX||| SvNV\_nomg||5.013002| SvNV\_set||| SvNVx||| SvNV||| SvOK||| SvOOK\_offset||5.011000| SvOOK||| SvPOK\_off||| SvPOK\_only\_UTF8||5.006000| SvPOK\_only||| SvPOK\_on||| SvPOKp||| SvPOK||| SvPVX\_const|5.009003||p SvPVX\_mutable|5.009003||p SvPVX||| SvPV\_const|5.009003||p SvPV\_flags\_const\_nolen|5.009003||p SvPV\_flags\_const|5.009003||p SvPV\_flags\_mutable|5.009003||p SvPV\_flags|5.007002||p SvPV force flags mutable|5.009003||p
SvPV\_force\_flags\_nolen|5.009003||p SvPV\_force\_flags|5.007002||p SvPV\_force\_mutable|5.009003||p SvPV\_force\_nolen|5.009003||p SvPV\_force\_nomg\_nolen|5.009003||p SvPV\_force\_nomg|5.007002||p SvPV\_force|||p SvPV\_mutable|5.009003||p SvPV\_nolen\_const|5.009003||p SvPV\_nolen|5.006000||p SvPV\_nomg\_const\_nolen|5.009003||p SvPV\_nomg\_const|5.009003||p SvPV\_nomg\_nolen|5.013007||p SvPV\_nomg|5.007002||p SvPV\_renew|5.009003||p SvPV\_set||| SvPVbyte\_force||5.009002| SvPVbyte\_nolen||5.006000| SvPVbytex\_force||5.006000| SvPVbytex||5.006000| SvPVbyte|5.006000||p SvPVutf8\_force||5.006000| SvPVutf8\_nolen||5.006000| SvPVutf8x\_force||5.006000| SvPVutf8x||5.006000| SvPVutf8||5.006000| SvPVx||| SvPV||| SvREFCNT\_dec\_NN||5.017007| SvREFCNT\_dec||| SvREFCNT\_inc\_NN|5.009004||p SvREFCNT\_inc\_simple\_NN|5.009004||p SvREFCNT\_inc\_simple\_void\_NN|5.009004||p SvREFCNT\_inc\_simple\_void|5.009004||p SvREFCNT\_inc\_simple|5.009004||p SvREFCNT\_inc\_void\_NN|5.009004||p SvREFCNT\_inc\_void|5.009004||p SvREFCNT\_inc|||p SvREFCNT||| SvROK\_off||| SvROK\_on||| SvROK||| SvRV\_set|5.009003||p SvRV||| SvRXOK|5.009005||p SvRX|5.009005||p SvSETMAGIC||| SvSHARED\_HASH|5.009003||p

SvSHARE||5.007003| SvSTASH\_set|5.009003||p SvSTASH||| SvSetMagicSV\_nosteal||5.004000| SvSetMagicSV||5.004000| SvSetSV\_nosteal||5.004000| SvSetSV||| SvTAINTED\_off||5.004000| SvTAINTED\_on||5.004000| SvTAINTED||5.004000| SvTAINT||| SvTHINKFIRST||| SvTRUE\_nomg||5.013006| SvTRUE||| SvTYPE||| SvUNLOCK||5.007003| SvUOK|5.007001|5.006000|p SvUPGRADE||| SvUTF8\_off||5.006000| SvUTF8\_on||5.006000| SvUTF8||5.006000| SvUVXx|5.004000||p SvUVX|5.004000||p SvUV\_nomg|5.009001||p SvUV\_set|5.009003||p SvUVx|5.004000||p SvUV|5.004000||p SvVOK||5.008001| SvVSTRING\_mg|5.009004||p THIS|||n UNDERBAR|5.009002||p UTF8SKIP||5.006000| UTF8\_MAXBYTES|5.009002||p UVCHR\_SKIP||5.022000| UVSIZE|5.006000||p UVTYPE|5.006000||p UVXf|5.007001||p UVof|5.006000||p UVuf|5.006000||p UVxf|5.006000||p WARN\_ALL|5.006000||p WARN\_AMBIGUOUS|5.006000||p WARN\_ASSERTIONS|5.024000||p WARN\_BAREWORD|5.006000||p WARN\_CLOSED|5.006000||p WARN\_CLOSURE|5.006000||p WARN\_DEBUGGING|5.006000||p WARN\_DEPRECATED|5.006000||p WARN\_DIGIT|5.006000||p WARN\_EXEC|5.006000||p WARN\_EXITING|5.006000||p WARN\_GLOB|5.006000||p WARN\_INPLACE|5.006000||p WARN\_INTERNAL|5.006000||p WARN\_IO|5.006000||p WARN\_LAYER|5.008000||p WARN\_MALLOC|5.006000||p WARN\_MISC|5.006000||p WARN\_NEWLINE|5.006000||p WARN\_NUMERIC|5.006000||p WARN\_ONCE|5.006000||p WARN\_OVERFLOW|5.006000||p WARN\_PACK|5.006000||p WARN\_PARENTHESIS|5.006000||p WARN\_PIPE|5.006000||p WARN\_PORTABLE|5.006000||p WARN\_PRECEDENCE|5.006000||p WARN\_PRINTF|5.006000||p WARN\_PROTOTYPE|5.006000||p WARN\_QW|5.006000||p WARN\_RECURSION|5.006000||p WARN\_REDEFINE|5.006000||p WARN\_REGEXP|5.006000||p WARN\_RESERVED|5.006000||p WARN\_SEMICOLON|5.006000||p WARN\_SEVERE|5.006000||p WARN\_SIGNAL|5.006000||p WARN\_SUBSTR[5.006000]|p WARN\_SYNTAX|5.006000||p WARN\_TAINT|5.006000||p WARN\_THREADS|5.008000||p WARN\_UNINITIALIZED|5.006000||p WARN\_UNOPENED|5.006000||p WARN\_UNPACK|5.006000||p WARN\_UNTIE|5.006000||p WARN\_UTF8|5.006000||p WARN\_VOID|5.006000||p WIDEST\_UTYPE|5.015004||p XCPT\_CATCH|5.009002||p XCPT\_RETHROW|5.009002||p XCPT\_TRY\_END|5.009002||p XCPT\_TRY\_START|5.009002||p XPUSHi||| XPUSHmortal|5.009002||p XPUSHn||| XPUSHp|||

XPUSHs||| XPUSHu|5.004000||p XSPROTO|5.010000||p XSRETURN\_EMPTY||| XSRETURN\_IV||| XSRETURN\_NO||| XSRETURN\_NV||| XSRETURN\_PV||| XSRETURN\_UNDEF||| XSRETURN\_UV|5.008001||p XSRETURN\_YES||| XSRETURN|||p XST\_mIV||| XST\_mNO||| XST\_mNV||| XST\_mPV||| XST\_mUNDEF||| XST\_mUV|5.008001||p XST\_mYES||| XS\_APIVERSION\_BOOTCHECK||5.024000| XS\_EXTERNAL||5.024000| XS\_INTERNAL||5.024000| XS\_VERSION\_BOOTCHECK||5.024000| XS\_VERSION||| XSprePUSH|5.006000||p XS||| XopDISABLE||5.024000| XopENABLE||5.024000| XopENTRYCUSTOM||5.024000| XopENTRY\_set||5.024000| XopENTRY||5.024000| XopFLAGS||5.013007| ZeroD|5.009002||p Zero||| \_aMY\_CXT|5.007003||p \_add\_range\_to\_invlist||| \_append\_range\_to\_invlist||| \_core\_swash\_init||| \_get\_encoding||| \_get\_regclass\_nonbitmap\_data||| \_get\_swash\_invlist||| \_invlistEQ||| \_invlist\_array\_init|||n \_invlist\_contains\_cp|||n \_invlist\_dump||| \_invlist\_intersection\_maybe\_complement\_2nd||| \_invlist\_intersection||| \_invlist\_invert|||

\_invlist\_len|||n \_invlist\_populate\_swatch|||n \_invlist\_search|||n \_invlist\_subtract||| \_invlist\_union\_maybe\_complement\_2nd||| \_invlist\_union||| \_is\_cur\_LC\_category\_utf8||| \_is\_in\_locale\_category||5.021001| \_is\_uni\_FOO||5.017008| \_is\_uni\_perl\_idcont||5.017008| \_is\_uni\_perl\_idstart||5.017007| \_is\_utf8\_FOO||5.017008|  $_is\_utf8\_char\_slow||5.021001|n$ \_is\_utf8\_idcont||5.021001| \_is\_utf8\_idstart||5.021001| \_is\_utf8\_mark||5.017008| \_is\_utf8\_perl\_idcont||5.017008| \_is\_utf8\_perl\_idstart||5.017007| \_is\_utf8\_xidcont||5.021001| \_is\_utf8\_xidstart||5.021001| \_load\_PL\_utf8\_foldclosures||| \_make\_exactf\_invlist||| \_new\_invlist\_C\_array||| \_new\_invlist||| \_pMY\_CXT|5.007003||p \_setlocale\_debug\_string|||n \_setup\_canned\_invlist||| \_swash\_inversion\_hash||| \_swash\_to\_invlist||| \_to\_fold\_latin1||| \_to\_uni\_fold\_flags||5.014000| \_to\_upper\_title\_latin1||| \_to\_utf8\_case||| \_to\_utf8\_fold\_flags||5.019009| \_to\_utf8\_lower\_flags||5.019009| \_to\_utf8\_title\_flags||5.019009| \_to\_utf8\_upper\_flags||5.019009| \_warn\_problematic\_locale|||n aMY\_CXT\_|5.007003||p aMY\_CXT|5.007003||p aTHXR\_|5.024000||p aTHXR|5.024000||p aTHX\_|5.006000||p aTHX|5.006000||p add\_above\_Latin1\_folds||| add\_cp\_to\_invlist||| add\_data|||n add\_multi\_match|||

add\_utf16\_textfilter||| adjust\_size\_and\_find\_bucket|||n advance\_one\_LB||| advance\_one\_SB||| advance\_one\_WB||| alloc\_maybe\_populate\_EXACT||| alloccopstash||| allocmy||| amagic\_call||| amagic\_cmp\_locale||| amagic\_cmp||| amagic\_deref\_call||5.013007| amagic\_i\_ncmp||| amagic\_is\_enabled||| amagic\_ncmp||| anonymise\_cv\_maybe||| any\_dup||| ao||| append\_utf8\_from\_native\_byte||5.019004|n apply\_attrs\_my||| apply\_attrs\_string||5.006001| apply\_attrs||| apply||| assert\_uft8\_cache\_coherent||| assignment\_type||| atfork\_lock||5.007003|n atfork\_unlock||5.007003|n av\_arylen\_p||5.009003| av\_clear||| av\_create\_and\_push||5.009005| av\_create\_and\_unshift\_one||5.009005| av\_delete||5.006000| av\_exists||5.006000| av\_extend\_guts||| av\_extend||| av\_fetch||| av\_fill||| av\_iter\_p||5.011000| av\_len||| av\_make||| av\_pop||| av\_push||| av\_reify||| av\_shift||| av\_store||| av\_tindex||5.017009| av\_top\_index||5.017009| av\_undef|||

av\_unshift||| ax|||n backup\_one\_LB||| backup\_one\_SB||| backup\_one\_WB||| bad\_type\_gv||| bad\_type\_pv||| bind\_match||| block\_end||5.004000| block\_gimme||5.004000| block\_start||5.004000| blockhook\_register||5.013003| boolSV|5.004000||p boot\_core\_PerlIO||| boot\_core\_UNIVERSAL||| boot\_core\_mro||| bytes\_cmp\_utf8||5.013007| bytes\_from\_utf8||5.007001| bytes\_to\_utf8||5.006001| cBOOL|5.013000||p call\_argv|5.006000||p call\_atexit||5.006000| call\_list||5.004000| call\_method|5.006000||p call\_pv|5.006000||p call\_sv|5.006000||p caller\_cx|5.013005|5.006000|p calloc||5.007002|n cando||| cast\_i32||5.006000|n cast\_iv||5.006000|n cast\_ulong||5.006000|n cast\_uv||5.006000|n check\_locale\_boundary\_crossing||| check\_type\_and\_open||| check\_uni||| check\_utf8\_print||| checkcomma||| ckWARN|5.006000||p ck\_entersub\_args\_core||| ck\_entersub\_args\_list||5.013006| ck entersub args proto or list||5.013006| ck\_entersub\_args\_proto||5.013006| ck\_warner\_d||5.011001|v ck\_warner||5.011001|v ckwarn\_common||| ckwarn\_d||5.009003| ckwarn||5.009003|

clear\_defarray||5.023008| clear\_placeholders||| clear\_special\_blocks||| clone\_params\_del|||n clone\_params\_new|||n closest\_cop||| cntrl\_to\_mnemonic|||n compute\_EXACTish|||n construct\_ahocorasick\_from\_trie||| cop\_fetch\_label||5.015001| cop\_free||| cop\_hints\_2hv||5.013007| cop\_hints\_fetch\_pvn||5.013007| cop\_hints\_fetch\_pvs||5.013007| cop\_hints\_fetch\_pv||5.013007| cop\_hints\_fetch\_sv||5.013007| cop\_store\_label||5.015001| cophh\_2hv||5.013007| cophh\_copy||5.013007| cophh\_delete\_pvn||5.013007| cophh\_delete\_pvs||5.013007| cophh\_delete\_pv||5.013007| cophh\_delete\_sv||5.013007| cophh\_fetch\_pvn||5.013007| cophh\_fetch\_pvs||5.013007| cophh\_fetch\_pv||5.013007| cophh\_fetch\_sv||5.013007| cophh\_free||5.013007| cophh\_new\_empty||5.024000| cophh\_store\_pvn||5.013007| cophh\_store\_pvs||5.013007| cophh\_store\_pv||5.013007| cophh\_store\_sv||5.013007| core\_prototype||| coresub\_op||| cr\_textfilter||| create\_eval\_scope||| croak\_memory\_wrap|5.019003||pn croak\_no\_mem|||n croak\_no\_modify|5.013003||pn croak\_nocontext|||pvn croak\_popstack|||n croak\_sv|5.013001||p croak\_xs\_usage|5.010001||pn croak|||v csighandler||5.009003|n current re engine||| curse|||

custom\_op\_desc||5.007003| custom\_op\_get\_field||| custom\_op\_name||5.007003| custom\_op\_register||5.013007| custom\_op\_xop||5.013007| cv\_ckproto\_len\_flags||| cv\_clone\_into||| cv\_clone||| cv\_const\_sv\_or\_av|||n cv\_const\_sv||5.003070|n cv\_dump||| cv\_forget\_slab||| cv\_get\_call\_checker||5.013006| cv\_name||5.021005| cv\_set\_call\_checker\_flags||5.021004| cv\_set\_call\_checker||5.013006| cv\_undef\_flags||| cv\_undef||| cvgv\_from\_hek||| cvgv\_set||| cvstash\_set||| cx\_dump||5.005000| cx\_dup||| cx\_popblock||5.023008| cx\_popeval||5.023008| cx\_popformat||5.023008| cx\_popgiven||5.023008| cx\_poploop||5.023008| cx\_popsub\_args||5.023008| cx\_popsub\_common||5.023008| cx\_popsub||5.023008| cx\_popwhen||5.023008| cx\_pushblock||5.023008| cx\_pusheval||5.023008| cx\_pushformat||5.023008| cx\_pushgiven||5.023008| cx\_pushloop\_for||5.023008| cx\_pushloop\_plain||5.023008| cx\_pushsub||5.023008| cx pushwhen $|5.023008|$ cx\_topblock||5.023008| cxinc||| dAXMARK|5.009003||p dAX|5.007002||p dITEMS|5.007002||p dMARK||| dMULTICALL||5.009003| dMY\_CXT\_SV|5.007003||p

dMY\_CXT|5.007003||p dNOOP|5.006000||p dORIGMARK||| dSP||| dTHR|5.004050||p dTHXR|5.024000||p dTHXa|5.006000||p dTHXoa|5.006000||p dTHX|5.006000||p dUNDERBAR|5.009002||p dVAR|5.009003||p dXCPT|5.009002||p dXSARGS||| dXSI32||| dXSTARG|5.006000||p deb\_curcv||| deb\_nocontext|||vn deb\_stack\_all||| deb\_stack\_n||| debop||5.005000| debprofdump||5.005000| debprof||| debstackptrs||5.007003| debstack||5.007003| debug\_start\_match||| deb||5.007003|v defelem\_target||| del\_sv||| delete\_eval\_scope||| delimcpy||5.004000|n deprecate\_commaless\_var\_list||| despatch\_signals||5.007001| destroy\_matcher||| die\_nocontext|||vn die\_sv|5.013001||p die\_unwind||| die|||v dirp\_dup||| div128||| djSP||| do\_aexec5||| do\_aexec||| do\_aspawn||| do\_binmode||5.004050| do\_chomp||| do\_close||| do\_delete\_local||| do\_dump\_pad|||

do\_eof||| do\_exec3||| do\_execfree||| do\_exec||| do\_gv\_dump||5.006000| do\_gvgv\_dump||5.006000| do\_hv\_dump||5.006000| do\_ipcctl||| do\_ipcget||| do\_join||| do\_magic\_dump||5.006000| do\_msgrcv||| do\_msgsnd||| do\_ncmp||| do\_oddball||| do\_op\_dump||5.006000| do\_open6||| do\_open9||5.006000| do\_open\_raw||| do\_openn||5.007001| do\_open||5.003070| do\_pmop\_dump||5.006000| do\_print||| do\_readline||| do\_seek||| do\_semop||| do\_shmio||| do\_smartmatch||| do\_spawn\_nowait||| do\_spawn||| do\_sprintf||| do\_sv\_dump||5.006000| do\_sysseek||| do\_tell||| do\_trans\_complex\_utf8||| do\_trans\_complex||| do\_trans\_count\_utf8||| do\_trans\_count||| do\_trans\_simple\_utf8||| do\_trans\_simple||| do\_trans||| do\_vecget||| do\_vecset||| do\_vop||| docatch||| doeval\_compile||| dofile||| dofindlabel|||

doform||| doing\_taint||5.008001|n dooneliner||| doopen\_pm||| doparseform||| dopoptoeval||| dopoptogivenfor||| dopoptolabel||| dopoptoloop||| dopoptosub\_at||| dopoptowhen||| doref||5.009003| dounwind||| dowantarray||| drand48\_init\_r|||n drand48\_r|||n dtrace\_probe\_call||| dtrace\_probe\_load||| dtrace\_probe\_op||| dtrace\_probe\_phase||| dump\_all\_perl||| dump\_all||5.006000| dump\_c\_backtrace||| dump\_eval||5.006000| dump\_exec\_pos||| dump\_form||5.006000| dump\_indent||5.006000|v dump\_mstats||| dump\_packsubs\_perl||| dump\_packsubs||5.006000| dump\_sub\_perl||| dump\_sub||5.006000| dump\_sv\_child||| dump\_trie\_interim\_list||| dump\_trie\_interim\_table||| dump\_trie||| dump\_vindent||5.006000| dumpuntil||| dup\_attrlist||| edit\_distance|||n emulate\_cop\_io||| eval\_pv|5.006000||p eval\_sv|5.006000||p exec\_failed||| expect\_number||| fbm\_compile||5.005000| fbm\_instr||5.005000| feature\_is\_enabled|||

filter\_add||| filter\_del||| filter\_gets||| filter\_read||| finalize\_optree||| finalize\_op||| find\_and\_forget\_pmops||| find\_array\_subscript||| find\_beginning||| find\_byclass||| find\_default\_stash||| find\_hash\_subscript||| find\_in\_my\_stash||| find\_lexical\_cv||| find\_runcv\_where||| find\_runcv||5.008001| find\_rundefsvoffset||5.009002| find\_rundefsv||5.013002| find\_script||| find\_uninit\_var||| first\_symbol|||n fixup\_errno\_string||| foldEQ\_latin1||5.013008|n foldEQ\_locale||5.013002|n foldEQ\_utf8\_flags||5.013010| foldEQ\_utf8||5.013002| foldEQ||5.013002|n fold\_constants||| forbid\_setid||| force\_ident\_maybe\_lex||| force\_ident||| force\_list||| force\_next||| force\_strict\_version||| force\_version||| force\_word||| forget\_pmop||| form\_nocontext|||vn form\_short\_octal\_warning||| form||5.004000|v fp\_dup||| fprintf\_nocontext|||vn free\_c\_backtrace||| free\_global\_struct||| free\_tied\_hv\_pool||| free\_tmps||| gen\_constant\_list||| get\_ANYOF\_cp\_list\_for\_ssc||| get\_and\_check\_backslash\_N\_name||| get\_aux\_mg||| get\_av|5.006000||p get\_c\_backtrace\_dump||| get\_c\_backtrace||| get\_context||5.006000|n get\_cvn\_flags||| get\_cvs|5.011000||p get\_cv|5.006000||p get\_db\_sub||| get\_debug\_opts||| get\_hash\_seed||| get\_hv|5.006000||p get\_invlist\_iter\_addr|||n get\_invlist\_offset\_addr|||n get\_invlist\_previous\_index\_addr|||n get\_mstats||| get\_no\_modify||| get\_num||| get\_op\_descs||5.005000| get\_op\_names||5.005000| get\_opargs||| get\_ppaddr||5.006000| get\_re\_arg||| get\_sv|5.006000||p get\_vtbl||5.005030| getcwd\_sv||5.007002| getenv\_len||| glob\_2number||| glob\_assign\_glob||| gp\_dup||| gp\_free||| gp\_ref||| grok\_atoUV|||n grok\_bin|5.007003||p  $\mbox{grok}\_\mbox{bslash}\_N$ || grok\_bslash\_c||| grok\_bslash\_o||| grok\_bslash\_x||| grok\_hex|5.007003||p grok\_infnan||5.021004| grok\_number\_flags||5.021002| grok\_number|5.007002||p grok\_numeric\_radix|5.007002||p grok\_oct|5.007003||p group\_end||| gv\_AVadd||| gv\_HVadd|||

gv\_IOadd||| gv\_SVadd||| gv\_add\_by\_type||5.011000| gv\_autoload4||5.004000| gv\_autoload\_pvn||5.015004| gv\_autoload\_pv||5.015004| gv\_autoload\_sv||5.015004| gv\_check||| gv\_const\_sv||5.009003| gv\_dump||5.006000| gv\_efullname3||5.003070| gv\_efullname4||5.006001| gv\_efullname||| gv\_fetchfile\_flags||5.009005| gv\_fetchfile||| gv\_fetchmeth\_autoload||5.007003| gv\_fetchmeth\_internal||| gv\_fetchmeth\_pv\_autoload||5.015004| gv\_fetchmeth\_pvn\_autoload||5.015004| gv\_fetchmeth\_pvn||5.015004| gv\_fetchmeth\_pv||5.015004| gv\_fetchmeth\_sv\_autoload||5.015004| gv\_fetchmeth\_sv||5.015004| gv\_fetchmethod\_autoload||5.004000| gv\_fetchmethod\_pv\_flags||5.015004| gv\_fetchmethod\_pvn\_flags||5.015004| gv\_fetchmethod\_sv\_flags||5.015004| gv\_fetchmethod||| gv\_fetchmeth||| gv\_fetchpvn\_flags|5.009002||p gv\_fetchpvs|5.009004||p gv\_fetchpv||| gv\_fetchsv||| gv\_fullname3||5.003070| gv\_fullname4||5.006001| gv\_fullname||| gv\_handler||5.007001| gv\_init\_pvn||| gv\_init\_pv||5.015004| gv\_init\_svtype||| gv\_init\_sv||5.015004| gv\_init||| gv\_is\_in\_main||| gv\_magicalize\_isa||| gv\_magicalize||| gv\_name\_set||5.009004| gv\_override||| gv\_setref|||

gv\_stashpvn\_internal||| gv\_stashpvn|5.003070||p gv\_stashpvs|5.009003||p gv\_stashpv||| gv\_stashsvpvn\_cached||| gv\_stashsv||| gv\_try\_downgrade||| handle\_named\_backref||| handle\_possible\_posix||| handle\_regex\_sets||| he\_dup||| hek\_dup||| hfree\_next\_entry||| hsplit||| hv\_assert||| hv\_auxinit\_internal|||n hv\_auxinit||| hv\_backreferences\_p||| hv\_clear\_placeholders||5.009001| hv\_clear||| hv\_common\_key\_len||5.010000| hv\_common||5.010000| hv\_copy\_hints\_hv||5.009004| hv\_delayfree\_ent||5.004000| hv\_delete\_common||| hv\_delete\_ent||5.003070| hv\_delete||| hv\_eiter\_p||5.009003| hv\_eiter\_set||5.009003| hv\_ename\_add||| hv\_ename\_delete||| hv\_exists\_ent||5.003070| hv\_exists||| hv\_fetch\_ent||5.003070| hv\_fetchs|5.009003||p hv\_fetch||| hv\_fill||5.013002| hv\_free\_ent\_ret||| hv\_free\_entries||| hv\_free\_ent||5.004000| hv iterinit||| hv\_iterkeysv||5.003070| hv iterkey||| hv\_iternext\_flags||5.008000| hv iternextsv||| hv\_iternext||| hv\_iterval||| hv\_kill\_backrefs|||

hv\_ksplit||5.003070| hv\_magic\_check|||n hv\_magic||| hv\_name\_set||5.009003| hv\_notallowed||| hv\_placeholders\_get||5.009003| hv\_placeholders\_p||| hv\_placeholders\_set||5.009003| hv\_rand\_set||5.018000| hv\_riter\_p||5.009003| hv\_riter\_set||5.009003| hv\_scalar||5.009001| hv\_store\_ent||5.003070| hv\_store\_flags||5.008000| hv\_stores|5.009004||p hv\_store||| hv\_undef\_flags||| hv\_undef||| ibcmp\_locale||5.004000| ibcmp\_utf8||5.007003| ibcmp||| incline||| incpush\_if\_exists||| incpush\_use\_sep||| incpush||| ingroup||| init\_argv\_symbols||| init\_constants||| init\_dbargs||| init\_debugger||| init\_global\_struct||| init\_i18nl10n||5.006000| init\_i18nl14n||5.006000| init\_ids||| init\_interp||| init\_main\_stash||| init\_perllib||| init\_postdump\_symbols||| init\_predump\_symbols||| init\_stacks||5.005000| init\_tm||5.007002| inplace\_aassign||| instr|||n intro\_my||5.004000| intuit\_method||| intuit\_more||| invert||| invlist\_array|||n

invlist\_clear||| invlist\_clone||| invlist\_contents||| invlist\_extend||| invlist\_highest|||n invlist\_is\_iterating|||n invlist\_iterfinish|||n invlist\_iterinit|||n invlist\_iternext|||n invlist\_max|||n invlist\_previous\_index|||n invlist\_replace\_list\_destroys\_src||| invlist\_set\_len||| invlist\_set\_previous\_index|||n invlist\_trim|||n invoke\_exception\_hook||| io\_close||| isALNUMC|5.006000||p isALNUM\_lazy||5.021001| isALPHANUMERIC||5.017008| isALPHA||| isASCII|5.006000||p isBLANK|5.006001||p isCNTRL|5.006000||p isDIGIT||| isFOO\_lc||| isFOO\_utf8\_lc||| isGCB|||n isGRAPH|5.006000||p isIDCONT||5.017008| isIDFIRST\_lazy||5.021001| isIDFIRST||| isLB||| isLOWER||| isOCTAL||5.013005| isPRINT|5.004000||p isPSXSPC|5.006001||p isPUNCT|5.006000||p isSB||| isSPACE||| isUPPER||| isUTF8\_CHAR||5.021001| isWB||| isWORDCHAR||5.013006| isXDIGIT|5.006000||p is\_an\_int||| is\_ascii\_string||5.011000| is\_handle\_constructor|||n

is\_invariant\_string||5.021007|n is\_lvalue\_sub||5.007001| is\_safe\_syscall||5.019004| is\_ssc\_worth\_it|||n is\_uni\_alnum\_lc||5.006000| is\_uni\_alnumc\_lc||5.017007| is\_uni\_alnumc||5.017007| is\_uni\_alnum||5.006000| is\_uni\_alpha\_lc||5.006000| is\_uni\_alpha||5.006000| is\_uni\_ascii\_lc||5.006000| is\_uni\_ascii||5.006000| is\_uni\_blank\_lc||5.017002| is\_uni\_blank||5.017002| is\_uni\_cntrl\_lc||5.006000| is\_uni\_cntrl||5.006000| is\_uni\_digit\_lc||5.006000| is\_uni\_digit||5.006000| is\_uni\_graph\_lc||5.006000| is\_uni\_graph||5.006000| is\_uni\_idfirst\_lc||5.006000| is\_uni\_idfirst||5.006000| is\_uni\_lower\_lc||5.006000| is\_uni\_lower||5.006000| is\_uni\_print\_lc||5.006000| is\_uni\_print||5.006000| is\_uni\_punct\_lc||5.006000| is\_uni\_punct||5.006000| is\_uni\_space\_lc||5.006000| is\_uni\_space||5.006000| is\_uni\_upper\_lc||5.006000| is\_uni\_upper||5.006000| is\_uni\_xdigit\_lc||5.006000| is\_uni\_xdigit||5.006000| is\_utf8\_alnumc||5.017007| is\_utf8\_alnum||5.006000| is\_utf8\_alpha||5.006000| is\_utf8\_ascii||5.006000| is\_utf8\_blank||5.017002| is utf8 char buf $||5.015008||n$ is\_utf8\_char||5.006000|n is\_utf8\_cntrl||5.006000| is\_utf8\_common||| is\_utf8\_digit||5.006000| is\_utf8\_graph||5.006000| is\_utf8\_idcont||5.008000| is\_utf8\_idfirst||5.006000| is\_utf8\_lower||5.006000|

is\_utf8\_mark||5.006000| is\_utf8\_perl\_space||5.011001| is\_utf8\_perl\_word||5.011001| is\_utf8\_posix\_digit||5.011001| is\_utf8\_print||5.006000| is\_utf8\_punct||5.006000| is\_utf8\_space||5.006000| is\_utf8\_string\_loclen||5.009003|n is\_utf8\_string\_loc||5.008001|n is\_utf8\_string||5.006001|n is\_utf8\_upper||5.006000| is\_utf8\_xdigit||5.006000| is\_utf8\_xidcont||5.013010| is\_utf8\_xidfirst||5.013010| isa\_lookup||| isinfnansv||| isinfnan||5.021004|n items|||n ix|||n jmaybe||| join\_exact||| keyword\_plugin\_standard||| keyword||| leave\_adjust\_stacks||5.023008| leave\_scope||| lex\_bufutf8||5.011002| lex\_discard\_to||5.011002| lex\_grow\_linestr||5.011002| lex\_next\_chunk||5.011002| lex\_peek\_unichar||5.011002| lex\_read\_space||5.011002| lex\_read\_to||5.011002| lex\_read\_unichar||5.011002| lex\_start||5.009005| lex\_stuff\_pvn||5.011002| lex\_stuff\_pvs||5.013005| lex\_stuff\_pv||5.013006| lex\_stuff\_sv||5.011002| lex\_unstuff||5.011002| listkids||| list||| load\_module\_nocontext|||vn load\_module|5.006000||pv localize||| looks\_like\_bool||| looks like number||| lop||| mPUSHi|5.009002||p

mPUSHn|5.009002||p mPUSHp|5.009002||p mPUSHs|5.010001||p mPUSHu|5.009002||p mXPUSHi|5.009002||p mXPUSHn|5.009002||p mXPUSHp|5.009002||p mXPUSHs|5.010001||p mXPUSHu|5.009002||p magic\_clear\_all\_env||| magic\_cleararylen\_p||| magic\_clearenv||| magic\_clearhints||| magic\_clearhint||| magic\_clearisa||| magic\_clearpack||| magic\_clearsig||| magic\_copycallchecker||| magic\_dump||5.006000| magic\_existspack||| magic\_freearylen\_p||| magic\_freeovrld||| magic\_getarylen||| magic\_getdebugvar||| magic\_getdefelem||| magic\_getnkeys||| magic\_getpack||| magic\_getpos||| magic\_getsig||| magic\_getsubstr||| magic\_gettaint||| magic\_getuvar||| magic\_getvec||| magic\_get||| magic\_killbackrefs||| magic\_methcall1||| magic\_methcall|||v magic\_methpack||| magic\_nextpack||| magic\_regdata\_cnt||| magic\_regdatum\_get||| magic\_regdatum\_set||| magic\_scalarpack||| magic\_set\_all\_env||| magic\_setarylen||| magic\_setcollxfrm||| magic\_setdbline||| magic\_setdebugvar|||

magic\_setdefelem||| magic\_setenv||| magic\_sethint||| magic\_setisa||| magic\_setlvref||| magic\_setmglob||| magic\_setnkeys||| magic\_setpack||| magic\_setpos||| magic\_setregexp||| magic\_setsig||| magic\_setsubstr||| magic\_settaint||| magic\_setutf8||| magic\_setuvar||| magic\_setvec||| magic\_set||| magic\_sizepack||| magic\_wipepack||| make\_matcher||| make\_trie||| malloc\_good\_size|||n malloced\_size|||n malloc||5.007002|n markstack\_grow||5.021001| matcher\_matches\_sv||| maybe\_multimagic\_gv||| mayberelocate||| measure\_struct||| memEQs|5.009005||p memEQ|5.004000||p memNEs|5.009005||p memNE|5.004000||p mem\_collxfrm||| mem\_log\_alloc|||n mem\_log\_common|||n mem\_log\_free|||n mem\_log\_realloc|||n mess\_alloc||| mess\_nocontext|||pvn mess\_sv|5.013001||p mess|5.006000||pv mfree||5.007002|n mg\_clear||| mg\_copy||| mg\_dup||| mg\_find\_mglob||| mg\_findext|5.013008||pn

mg\_find|||n mg\_free\_type||5.013006| mg\_free||| mg\_get||| mg\_length||5.005000| mg\_localize||| mg\_magical|||n mg\_set||| mg\_size||5.005000| mini\_mktime||5.007002|n minus\_v||| missingterm||| mode\_from\_discipline||| modkids||| more\_bodies||| more\_sv||| moreswitches||| move\_proto\_attr||| mro\_clean\_isarev||| mro\_gather\_and\_rename||| mro\_get\_from\_name||5.010001| mro\_get\_linear\_isa\_dfs||| mro\_get\_linear\_isa||5.009005| mro\_get\_private\_data||5.010001| mro\_isa\_changed\_in||| mro\_meta\_dup||| mro\_meta\_init||| mro\_method\_changed\_in||5.009005| mro\_package\_moved||| mro\_register||5.010001| mro\_set\_mro||5.010001| mro\_set\_private\_data||5.010001| mul128||| mulexp10|||n multideref\_stringify||| my\_atof2||5.007002| my\_atof||5.006000| my\_attrs||| my\_bcopy||5.004050|n my\_bytes\_to\_utf8|||n my\_bzero|||n my\_chsize||| my\_clearenv||| my\_cxt\_index||| my\_cxt\_init||| my\_dirfd||5.009005|n my\_exit\_jump||| my\_exit|||

my\_failure\_exit||5.004000| my\_fflush\_all||5.006000| my\_fork||5.007003|n my\_kid||| my\_lstat\_flags||| my\_lstat||5.024000| my\_memcmp|||n my\_memset|||n my\_pclose||5.003070| my\_popen\_list||5.007001| my\_popen||5.003070| my\_setenv||| my\_setlocale||| my\_snprintf|5.009004||pvn my\_socketpair||5.007003|n my\_sprintf|5.009003||pvn my\_stat\_flags||| my\_stat||5.024000| my\_strerror||5.021001| my\_strftime||5.007002| my\_strlcat|5.009004||pn my\_strlcpy|5.009004||pn my\_unexec||| my\_vsnprintf||5.009004|n need\_utf8|||n newANONATTRSUB||5.006000| newANONHASH||| newANONLIST||| newANONSUB||| newASSIGNOP||| newATTRSUB\_x||| newATTRSUB||5.006000| newAVREF||| newAV||| newBINOP||| newCONDOP||| newCONSTSUB\_flags||5.015006| newCONSTSUB|5.004050||p newCVREF||| newDEFSVOP||5.021006| newFORM||| newFOROP||5.013007| newGIVENOP||5.009003| newGIVWHENOP||| newGP||| newGVOP||| newGVREF||| newGVgen\_flags||5.015004|

newGVgen||| newHVREF||| newHVhv||5.005000| newHV||| newIO||| newLISTOP||| newLOGOP||| newLOOPEX||| newLOOPOP||| newMETHOP\_internal||| newMETHOP\_named||5.021005| newMETHOP||5.021005| newMYSUB||5.017004| newNULLLIST||| newOP||| newPADNAMELIST||5.021007|n newPADNAMEouter||5.021007|n newPADNAMEpvn||5.021007|n newPADOP||| newPMOP||| newPROG||| newPVOP||| newRANGE||| newRV\_inc|5.004000||p newRV\_noinc|5.004000||p newRV||| newSLICEOP||| newSTATEOP||| newSTUB||| newSUB||| newSVOP||| newSVREF||| newSV\_type|5.009005||p newSVavdefelem||| newSVhek||5.009003| newSViv||| newSVnv||| newSVpadname||5.017004| newSVpv\_share||5.013006| newSVpvf\_nocontext|||vn newSVpvf||5.004000|v newSVpvn\_flags|5.010001||p newSVpvn\_share|5.007001||p newSVpvn\_utf8|5.010001||p newSVpvn|5.004050||p newSVpvs\_flags|5.010001||p newSVpvs\_share|5.009003||p newSVpvs|5.009003||p

newSVpv||| newSVrv||| newSVsv||| newSVuv|5.006000||p newSV||| newUNOP\_AUX||5.021007| newUNOP||| newWHENOP||5.009003| newWHILEOP||5.013007| newXS\_deffile||| newXS\_flags||5.009004| newXS\_len\_flags||| newXSproto||5.006000| newXS||5.006000| new\_collate||5.006000| new\_constant||| new\_ctype||5.006000| new\_he||| new\_logop||| new\_numeric||5.006000| new\_stackinfo||5.005000| new\_version||5.009000| new\_warnings\_bitfield||| next\_symbol||| nextargv||| nextchar||| ninstr|||n no\_bareword\_allowed||| no\_fh\_allowed||| no\_op||| noperl\_die|||vn not\_a\_number||| not\_incrementable||| nothreadhook||5.008000| nuke\_stacks||| num\_overflow|||n oopsAV||| oopsHV||| op\_append\_elem||5.013006| op\_append\_list||5.013006| op\_clear||| op\_contextualize||5.013006| op\_convert\_list||5.021006| op\_dump||5.006000| op\_free||| op\_integerize||| op\_linklist||5.013006| op\_lvalue\_flags|||

op\_lvalue||5.013007| op\_null||5.007002| op\_parent|||n op\_prepend\_elem||5.013006| op\_refcnt\_dec||| op\_refcnt\_inc||| op\_refcnt\_lock||5.009002| op\_refcnt\_unlock||5.009002| op\_relocate\_sv||| op\_scope||5.013007| op\_sibling\_splice||5.021002|n op\_std\_init||| op\_unscope||| open\_script||| openn\_cleanup||| openn\_setup||| opmethod\_stash||| opslab\_force\_free||| opslab\_free\_nopad||| opslab\_free||| output\_or\_return\_posix\_warnings||| pMY\_CXT\_|5.007003||p pMY\_CXT|5.007003||p pTHX\_|5.006000||p pTHX|5.006000||p packWARN|5.007003||p pack\_cat||5.007003| pack\_rec||| package\_version||| package||| packlist||5.008001| pad\_add\_anon||5.008001| pad\_add\_name\_pvn||5.015001| pad\_add\_name\_pvs||5.015001| pad\_add\_name\_pv||5.015001| pad\_add\_name\_sv||5.015001| pad\_add\_weakref||| pad\_alloc\_name||| pad\_alloc||| pad\_block\_start||| pad\_check\_dup||| pad\_compname\_type||5.009003| pad\_findlex||| pad\_findmy\_pvn||5.015001| pad\_findmy\_pvs||5.015001| pad\_findmy\_pv||5.015001| pad\_findmy\_sv||5.015001| pad\_fixup\_inner\_anons|||

pad\_free||| pad\_leavemy||| pad\_new||5.008001| pad\_push||| pad\_reset||| pad\_setsv||| pad\_sv||| pad\_swipe||| pad\_tidy||5.008001| padlist\_dup||| padlist\_store||| padname\_dup||| padname\_free||| padnamelist\_dup||| padnamelist\_fetch||5.021007|n padnamelist\_free||| padnamelist\_store||5.021007| parse\_arithexpr||5.013008| parse\_barestmt||5.013007| parse\_block||5.013007| parse\_body||| parse\_fullexpr||5.013008| parse\_fullstmt||5.013005| parse\_gv\_stash\_name||| parse\_ident||| parse\_label||5.013007| parse\_listexpr||5.013008| parse\_lparen\_question\_flags||| parse\_stmtseq||5.013006| parse\_subsignature||| parse\_termexpr||5.013008| parse\_unicode\_opts||| parser\_dup||| parser\_free\_nexttoke\_ops||| parser\_free||| path\_is\_searchable|||n peep||| pending\_ident||| perl\_alloc\_using|||n perl\_alloc|||n perl\_clone\_using|||n perl\_clone|||n perl\_construct|||n perl\_destruct||5.007003|n perl\_free|||n perl\_parse||5.006000|n perl\_run|||n pidgone|||

pm\_description||| pmop\_dump||5.006000| pmruntime||| pmtrans||| pop\_scope||| populate\_ANYOF\_from\_invlist||| populate\_isa|||v pregcomp||5.009005| pregexec||| pregfree2||5.011000| pregfree||| prescan\_version||5.011004| printbuf||| printf\_nocontext|||vn process\_special\_blocks||| ptr\_hash|||n ptr\_table\_clear||5.009005| ptr\_table\_fetch||5.009005| ptr\_table\_find|||n ptr\_table\_free||5.009005| ptr\_table\_new||5.009005| ptr\_table\_split||5.009005| ptr\_table\_store||5.009005| push\_scope||| put\_charclass\_bitmap\_innards\_common||| put\_charclass\_bitmap\_innards\_invlist||| put\_charclass\_bitmap\_innards||| put\_code\_point||| put\_range||| pv\_display|5.006000||p pv\_escape|5.009004||p pv\_pretty|5.009004||p pv\_uni\_display||5.007003| qerror||| qsortsvu||| quadmath\_format\_needed|||n quadmath\_format\_single|||n re\_compile||5.009005| re\_croak2||| re\_dup\_guts||| re\_exec\_indentf|||v re\_indentf|||v re\_intuit\_start||5.019001| re\_intuit\_string||5.006000| re\_op\_compile||| re\_printf|||v realloc||5.007002|n reentrant\_free||5.024000|

reentrant\_init||5.024000| reentrant\_retry||5.024000|vn reentrant\_size||5.024000| ref\_array\_or\_hash||| refcounted\_he\_chain\_2hv||| refcounted\_he\_fetch\_pvn||| refcounted\_he\_fetch\_pvs||| refcounted\_he\_fetch\_pv||| refcounted\_he\_fetch\_sv||| refcounted\_he\_free||| refcounted\_he\_inc||| refcounted\_he\_new\_pvn||| refcounted\_he\_new\_pvs||| refcounted\_he\_new\_pv||| refcounted\_he\_new\_sv||| refcounted\_he\_value||| refkids||| refto||| ref||5.024000| reg2Lanode||| reg\_check\_named\_buff\_matched|||n reg\_named\_buff\_all||5.009005| reg\_named\_buff\_exists||5.009005| reg\_named\_buff\_fetch||5.009005| reg\_named\_buff\_firstkey||5.009005| reg\_named\_buff\_iter||| reg\_named\_buff\_nextkey||5.009005| reg\_named\_buff\_scalar||5.009005| reg\_named\_buff||| reg\_node||| reg\_numbered\_buff\_fetch||| reg\_numbered\_buff\_length||| reg\_numbered\_buff\_store||| reg\_qr\_package||| reg\_recode||| reg\_scan\_name||| reg\_skipcomment|||n reg\_temp\_copy||| reganode||| regatom||| regbranch||| regclass\_swash||5.009004| regclass||| regcppop||| regcppush||| regcurly|||n regdump\_extflags||| regdump\_intflags|||

regdump||5.005000| regdupe\_internal||| regex\_set\_precedence|||n regexec\_flags||5.005000| regfree\_internal||5.009005| reghop3|||n reghop4|||n reghopmaybe3|||n reginclass||| reginitcolors||5.006000| reginsert||| regmatch||| regnext||5.005000| regnode\_guts||| regpiece||| regprop||| regrepeat||| regtail\_study||| regtail||| regtry||| reg||| repeatcpy|||n report\_evil\_fh||| report\_redefined\_cv||| report\_uninit||| report\_wrongway\_fh||| require\_pv||5.006000| require\_tie\_mod||| restore\_magic||| rninstr|||n rpeep||| rsignal\_restore||| rsignal\_save||| rsignal\_state||5.004000| rsignal||5.004000| run\_body||| run\_user\_filter||| runops\_debug||5.005000| runops\_standard||5.005000| rv2cv\_op\_cv||5.013006| rvpv\_dup||| rxres\_free||| rxres\_restore||| rxres\_save||| safesyscalloc||5.006000|n safesysfree||5.006000|n safesysmalloc||5.006000|n safesysrealloc||5.006000|n

same\_dirent||| save\_I16||5.004000| save\_I32||| save\_I8||5.006000| save\_adelete||5.011000| save\_aelem\_flags||5.011000| save\_aelem||5.004050| save\_alloc||5.006000| save\_aptr||| save\_ary||| save\_bool||5.008001| save\_clearsv||| save\_delete||| save\_destructor\_x||5.006000| save\_destructor||5.006000| save\_freeop||| save\_freepv||| save\_freesv||| save\_generic\_pvref||5.006001| save\_generic\_svref||5.005030| save\_gp||5.004000| save\_hash||| save\_hdelete||5.011000| save\_hek\_flags|||n save\_helem\_flags||5.011000| save\_helem||5.004050| save\_hints||5.010001| save\_hptr||| save\_int||| save\_item||| save\_iv||5.005000| save\_lines||| save\_list||| save\_long||| save\_magic\_flags||| save\_mortalizesv||5.007001| save\_nogv||| save\_op||5.005000| save\_padsv\_and\_mortalize||5.010001| save\_pptr||| save\_pushi32ptr||5.010001| save\_pushptri32ptr||| save\_pushptrptr||5.010001| save\_pushptr||5.010001| save\_re\_context||5.006000| save\_scalar\_at||| save\_scalar||| save\_set\_svflags||5.009000|

save\_shared\_pvref||5.007003| save\_sptr||| save\_strlen||| save\_svref||| save\_vptr||5.006000| savepvn||| savepvs||5.009003| savepv||| savesharedpvn||5.009005| savesharedpvs||5.013006| savesharedpv||5.007003| savesharedsvpv||5.013006| savestack\_grow\_cnt||5.008001| savestack\_grow||| savesvpv||5.009002| savetmps||5.023008| sawparens||| scalar\_mod\_type|||n scalarboolean||| scalarkids||| scalarseq||| scalarvoid||| scalar||| scan\_bin||5.006000| scan\_commit||| scan\_const||| scan\_formline||| scan\_heredoc||| scan\_hex||| scan\_ident||| scan\_inputsymbol||| scan\_num||5.007001| scan\_oct||| scan\_pat||| scan\_str||| scan\_subst||| scan\_trans||| scan\_version||5.009001| scan\_vstring||5.009005| scan\_word||| search\_const||| seed||5.008001| sequence\_num||| set\_ANYOF\_arg||| set\_caret\_X||| set\_context||5.006000|n set\_numeric\_local||5.006000| set\_numeric\_radix||5.006000|

set\_numeric\_standard||5.006000| set\_padlist|||n setdefout||| share\_hek\_flags||| share\_hek||5.004000| should\_warn\_nl|||n si\_dup||| sighandler|||n simplify\_sort||| skip\_to\_be\_ignored\_text||| skipspace\_flags||| softref2xv||| sortcv\_stacked||| sortcv\_xsub||| sortcv||| sortsv\_flags||5.009003| sortsv||5.007003| space\_join\_names\_mortal||| ss\_dup||| ssc\_add\_range||| ssc\_and||| ssc\_anything||| ssc\_clear\_locale|||n ssc\_cp\_and||| ssc\_finalize||| ssc\_init||| ssc\_intersection||| ssc\_is\_anything|||n ssc\_is\_cp\_posixl\_init|||n ssc\_or||| ssc\_union||| stack\_grow||| start\_glob||| start\_subparse||5.004000| stdize\_locale||| strEQ||| strGE||| strGT||| strLE||| strLT||| strNE||| str\_to\_version||5.006000| strip\_return||| strnEQ||| strnNE||| study\_chunk||| sub\_crush\_depth||| sublex\_done|||

sublex\_push||| sublex\_start||| sv\_2bool\_flags||5.013006| sv\_2bool||| sv\_2cv|||  $sv_2io$ ||| sv\_2iuv\_common||| sv\_2iuv\_non\_preserve||| sv\_2iv\_flags||5.009001|  $sv_2iv$ ||| sv\_2mortal||| sv\_2num||| sv\_2nv\_flags||5.013001| sv\_2pv\_flags|5.007002||p sv\_2pv\_nolen|5.006000||p sv\_2pvbyte\_nolen|5.006000||p sv\_2pvbyte|5.006000||p sv\_2pvutf8\_nolen||5.006000| sv\_2pvutf8||5.006000| sv\_2pv||| sv\_2uv\_flags||5.009001| sv\_2uv|5.004000||p sv\_add\_arena||| sv\_add\_backref||| sv\_backoff|||n sv\_bless||| sv\_buf\_to\_ro||| sv\_buf\_to\_rw||| sv\_cat\_decode||5.008001| sv\_catpv\_flags||5.013006| sv\_catpv\_mg|5.004050||p sv\_catpv\_nomg||5.013006| sv\_catpvf\_mg\_nocontext|||pvn sv\_catpvf\_mg|5.006000|5.004000|pv sv\_catpvf\_nocontext|||vn sv\_catpvf||5.004000|v sv\_catpvn\_flags||5.007002| sv\_catpvn\_mg|5.004050||p sv\_catpvn\_nomg|5.007002||p sv\_catpvn||| sv\_catpvs\_flags||5.013006| sv\_catpvs\_mg||5.013006| sv\_catpvs\_nomg||5.013006| sv\_catpvs|5.009003||p sv\_catpv||| sv\_catsv\_flags||5.007002| sv\_catsv\_mg|5.004050||p sv\_catsv\_nomg|5.007002||p

sv\_catsv||| sv\_chop||| sv\_clean\_all||| sv\_clean\_objs||| sv\_clear||| sv\_cmp\_flags||5.013006| sv\_cmp\_locale\_flags||5.013006| sv\_cmp\_locale||5.004000| sv\_cmp||| sv\_collxfrm\_flags||5.013006| sv\_collxfrm||| sv\_copypv\_flags||5.017002| sv\_copypv\_nomg||5.017002| sv\_copypv||| sv\_dec\_nomg||5.013002| sv\_dec||| sv\_del\_backref||| sv\_derived\_from\_pvn||5.015004| sv\_derived\_from\_pv||5.015004| sv\_derived\_from\_sv||5.015004| sv\_derived\_from||5.004000| sv\_destroyable||5.010000| sv\_display||| sv\_does\_pvn||5.015004| sv\_does\_pv||5.015004| sv\_does\_sv||5.015004| sv\_does||5.009004| sv\_dump||| sv\_dup\_common||| sv\_dup\_inc\_multiple||| sv\_dup\_inc||| sv\_dup||| sv\_eq\_flags||5.013006| sv\_eq||| sv\_exp\_grow||| sv\_force\_normal\_flags||5.007001| sv\_force\_normal||5.006000| sv\_free2||| sv\_free\_arenas||| sv\_free||| sv\_get\_backrefs||5.021008|n sv\_gets||5.003070| sv\_grow||| sv\_i\_ncmp||| sv\_inc\_nomg||5.013002| sv\_inc||| sv\_insert\_flags||5.010001| sv\_insert|||
sv\_isa||| sv\_isobject||| sv\_iv||5.005000| sv\_kill\_backrefs||| sv\_len\_utf8\_nomg||| sv\_len\_utf8||5.006000| sv\_len||| sv\_magic\_portable|5.024000|5.004000|p sv\_magicext\_mglob||| sv\_magicext||5.007003| sv\_magic||| sv\_mortalcopy\_flags||| sv\_mortalcopy||| sv\_ncmp||| sv\_newmortal||| sv\_newref||| sv\_nolocking||5.007003| sv\_nosharing||5.007003| sv\_nounlocking||| sv\_nv||5.005000| sv\_only\_taint\_gmagic|||n sv\_or\_pv\_pos\_u2b||| sv\_peek||5.005000| sv\_pos\_b2u\_flags||5.019003| sv\_pos\_b2u\_midway||| sv\_pos\_b2u||5.006000| sv\_pos\_u2b\_cached||| sv\_pos\_u2b\_flags||5.011005| sv\_pos\_u2b\_forwards|||n sv\_pos\_u2b\_midway|||n sv\_pos\_u2b||5.006000| sv\_pvbyten\_force||5.006000| sv\_pvbyten||5.006000| sv\_pvbyte||5.006000| sv\_pvn\_force\_flags|5.007002||p sv\_pvn\_force||| sv\_pvn\_nomg|5.007003|5.005000|p sv\_pvn||5.005000| sv\_pvutf8n\_force||5.006000| sv\_pvutf8n||5.006000| sv\_pvutf8||5.006000| sv\_pv||5.006000| sv\_recode\_to\_utf8||5.007003| sv\_reftype||| sv\_ref||5.015004| sv\_replace||| sv\_report\_used||| sv\_resetpvn|||

sv\_reset||| sv\_rvweaken||5.006000| sv\_sethek||| sv\_setiv\_mg|5.004050||p sv\_setiv||| sv\_setnv\_mg|5.006000||p sv\_setnv||| sv\_setpv\_mg|5.004050||p sv\_setpvf\_mg\_nocontext|||pvn sv\_setpvf\_mg|5.006000|5.004000|pv sv\_setpvf\_nocontext|||vn sv\_setpvf||5.004000|v sv\_setpviv\_mg||5.008001| sv\_setpviv||5.008001| sv\_setpvn\_mg|5.004050||p sv\_setpvn||| sv\_setpvs\_mg||5.013006| sv\_setpvs|5.009004||p sv\_setpv||| sv\_setref\_iv||| sv\_setref\_nv||| sv\_setref\_pvn||| sv\_setref\_pvs||5.024000| sv\_setref\_pv||| sv\_setref\_uv||5.007001| sv\_setsv\_cow||| sv\_setsv\_flags||5.007002| sv\_setsv\_mg|5.004050||p sv\_setsv\_nomg|5.007002||p sv\_setsv||| sv\_setuv\_mg|5.004050||p sv\_setuv|5.004000||p sv\_tainted||5.004000| sv\_taint||5.004000| sv\_true||5.005000| sv\_unglob||| sv\_uni\_display||5.007003| sv\_unmagicext|5.013008||p sv\_unmagic||| sv\_unref\_flags||5.007001| sv\_unref||| sv\_untaint||5.004000| sv\_upgrade||| sv\_usepvn\_flags||5.009004| sv\_usepvn\_mg|5.004050||p sv\_usepvn||| sv\_utf8\_decode||5.006000| sv\_utf8\_downgrade||5.006000|

sv\_utf8\_encode||5.006000| sv\_utf8\_upgrade\_flags\_grow||5.011000| sv\_utf8\_upgrade\_flags||5.007002| sv\_utf8\_upgrade\_nomg||5.007002| sv\_utf8\_upgrade||5.007001| sv\_uv|5.005000||p sv\_vcatpvf\_mg|5.006000|5.004000|p sv\_vcatpvfn\_flags||5.017002| sv\_vcatpvfn||5.004000| sv\_vcatpvf|5.006000|5.004000|p sv\_vsetpvf\_mg|5.006000|5.004000|p sv\_vsetpvfn||5.004000| sv\_vsetpvf|5.006000|5.004000|p svtype||| swallow\_bom||| swash\_fetch||5.007002| swash\_init||5.006000| swash\_scan\_list\_line||| swatch\_get||| sync\_locale||5.021004| sys\_init3||5.010000|n sys\_init||5.010000|n sys\_intern\_clear||| sys\_intern\_dup||| sys\_intern\_init||| sys\_term||5.010000|n taint\_env||| taint\_proper||| tied\_method|||v tmps\_grow\_p||| toFOLD\_utf8||5.019001| toFOLD\_uvchr||5.023009| toFOLD||5.019001| toLOWER\_L1||5.019001| toLOWER\_LC||5.004000| toLOWER\_utf8||5.015007| toLOWER\_uvchr||5.023009| toLOWER||| toTITLE\_utf8||5.015007| toTITLE\_uvchr||5.023009| toTITLE||5.019001| toUPPER\_utf8||5.015007| toUPPER\_uvchr||5.023009| toUPPER||| to byte substr||| to lower latin1|||n to\_uni\_fold||5.007003| to uni lower lc||5.006000|

to\_uni\_lower||5.007003| to\_uni\_title\_lc||5.006000| to\_uni\_title||5.007003| to\_uni\_upper\_lc||5.006000| to\_uni\_upper||5.007003| to\_utf8\_case||5.007003| to\_utf8\_fold||5.015007| to\_utf8\_lower||5.015007| to\_utf8\_substr||| to\_utf8\_title||5.015007| to\_utf8\_upper||5.015007| tokenize\_use||| tokeq||| tokereport||| too\_few\_arguments\_pv||| too\_many\_arguments\_pv||| translate\_substr\_offsets|||n try\_amagic\_bin||| try\_amagic\_un||| uiv\_2buf|||n unlnk||| unpack\_rec||| unpack\_str||5.007003| unpackstring||5.008001| unreferenced\_to\_tmp\_stack||| unshare\_hek\_or\_pvn||| unshare\_hek||| unsharepvn||5.003070| unwind\_handler\_stack||| update\_debugger\_info||| upg\_version||5.009005| usage||| utf16\_textfilter||| utf16\_to\_utf8\_reversed||5.006001| utf16\_to\_utf8||5.006001| utf8\_distance||5.006000| utf8\_hop||5.006000|n utf8\_length||5.007001| utf8\_mg\_len\_cache\_update||| utf8\_mg\_pos\_cache\_update||| utf8\_to\_bytes||5.006001| utf8\_to\_uvchr\_buf||5.015009| utf8\_to\_uvchr||5.007001| utf8\_to\_uvuni\_buf||5.015009| utf8\_to\_uvuni||5.007001| utf8n\_to\_uvchr||5.007001| utf8n\_to\_uvuni||5.007001| utilize|||

uvchr\_to\_utf8\_flags||5.007003| uvchr\_to\_utf8||5.007001| uvoffuni\_to\_utf8\_flags||5.019004| uvuni\_to\_utf8\_flags||5.007003| uvuni\_to\_utf8||5.007001| valid\_utf8\_to\_uvchr||5.015009| valid\_utf8\_to\_uvuni||5.015009| validate\_proto||| validate\_suid||| varname||| vcmp||5.009000| vcroak||5.006000| vdeb||5.007003| vform||5.006000| visit||| vivify\_defelem||| vivify\_ref||| vload\_module|5.006000||p vmess|5.006000||p vnewSVpvf|5.006000|5.004000|p vnormal||5.009002| vnumify||5.009000| vstringify||5.009000| vverify||5.009003| vwarner||5.006000| vwarn||5.006000| wait4pid||| warn\_nocontext|||pvn warn\_sv|5.013001||p warner\_nocontext|||vn warner|5.006000|5.004000|pv warn|||v was\_lvalue\_sub||| watch||| whichsig\_pvn||5.015004| whichsig\_pv||5.015004| whichsig\_sv||5.015004| whichsig||| win32\_croak\_not\_implemented|||n with\_queued\_errors||| wrap op checker||5.015008| write to stderr||| xs\_boot\_epilog||| xs\_handshake|||vn xs\_version\_bootcheck||| yyerror\_pvn||| yyerror\_pv||| yyerror|||

```
yylex|||
yyparse|||
yyunlex|||
yywarn|||
);
if (exists $opt{'list-unsupported'}) {
  my $f;
  for $f (sort { lc $a cmp lc $b } keys %API) {
  next unless \{API\{sf\}{todo};
  print "$f ", '.'x(40-length($f)), " ", format_version($API{$f}{todo}), "\n";
  }
 exit 0;
}
# Scan for possible replacement candidates
my(%replace, %need, %hints, %warnings, %depends);
my $replace = 0;my($hint, $define, $function);
sub find_api
{
my \text{Scode} = \text{shift};
 \text{Scode} = \text{-} s/ (?: \*[^*]*\*+(?:[^$ccs][^*]*\*+)* / | /[^\r\n]*)
\| "[^"\\]*(?:\\.[^"\\]*)*"
| [^{\wedge}\!\!]\times\!\{?:\!\! \backslash\!\!|[^{\wedge}\!\!]\times\!\!)^*\} \} { }egsx;
 grep { exists \{API\}_{\ } \} \text{Code} = \frac{\sqrt{\wedge w}}{mg};
}
while (<DATA>) {
  if ($hint) {
  my h = \frac{\sin(-\sqrt{0})}{\sqrt{0}} eq 'Hint' ? \%hints : \%warnings;
   if (m{^\s*\*\s(.*?)\s*$}) {
   for (\mathcal{Q}\{\text{Shint}>\1]\}) {
     h > \{ \ | | = "; # suppress warning with older perls
     h>\\{
\} .= "$1\n";
     }
   }
   else { undef $hint }
  }
 $hint = [\$1, [split / , ?\s+/, \$2]]
    if m{^\s*$rccs\s+(Hint|Warning):\s+(\w+(?:,?\s+\w+)*)\s*$};
  if ($define) {
  if ($define->[1] =~ \wedge\$/) {
```

```
\deltadefine->[1] .= \delta;
   }
   else {
    if (exists $API{$define->[0]} && $define->[1] !~ /^DPPP_\(/) {
    my @n = find_api($define->[1]);
     push @{$depends{$define->[0]}}, @n if @n
    }
    undef $define;
   }
 }
\delta = [\$1, \$2] \text{ if } m\{\&\s*# \s*define\s+(\w+)(?:\(([^{\w})]*\))?\s+(.^{\w})}; if ($function) {
  if (\frac{\lambda}{\lambda}) {
    if (exists $API{$function->[0]}) {
    my @n = find<sub>-api</sub>($function >[1]);
     push @{$depends{$function->[0]}}, @n if @n
    }
    undef $function;
   }
   else {
   $function>\[1]=\;
   }
 }
$function = [\$1, "] if m\^{\text{opPP}}_{\text{m}(\w+)}];$replace = $1 if m\{\&s*$rccs\s+Replace:\s+(\d+)\s+$rcce\s*$};$replace{\$2} = $1$ if $replace and m{\^s*#}\s*define\s+(\w+)(?:\((^s)]^*)?}\s+ (\w+);$replace{\$2} = $1$ if m{^{\s*}\#}\s*define\s+(\w+)(?:\((^{\s})\s*)\s+(\w+).*$rccs\s+Replace\s+$rcce};$replace{\$1} = $2$ if m{^\s}$rccs\s+Replace (\w+) with (\w+)\s+$rcce\s*$\};if (m{\^{\wedge}s*sccs\} + (\w+ (\s*,\s*,\w+)^*)\s+ depends\} + on\s+ (\w+ (\s*,\s*,\w+)^*)\s+ $rcce\s*\$})my @deps = map {s \sqrt{s+1/g}; $ } split /,/, $3;
   my $d;
  for $d (map { s \sqrt{s+1/g}; $ } split /,/, $1) {
    push @{$depends{$d}}, @deps;
   }
 }
$need{\$1} = 1 if m{^#if\s+defined\(NEED_(\w+)(?:_GLOBAL)?\)};
}
for (values %depends) {
 my %s;
\{\$ = [sort grep \{\$s{\$\ ++, @$_];
}
```

```
if (exists $opt{'api-info'}) {
 my $f;
my \text{\$count} = 0;
my $match = $opt{'api-info'} = ~m!^{\prime}/(.^{\ast})/$! ? $1 : "^{\prime}Q$opt{'api-info'}E$"; for $f (sort { lc $a cmp lc $b } keys %API) {
  next unless f = \sim / \text{Smatch}.
  print "n == $f ===\ln n";
  my \sin f<sup>o</sup> = 0;
   if ($API{$f}{base} || $API{$f}{todo}) {
   my \|base = format_version(\|API{\|{base} || \|API{\|{todo});
   print "Supported at least starting from perl-$base.\n";
   \sin f<sub>0++</sub>:
   }
   if ($API{$f}{provided}) {
   my \cdottodo = \{API\}_{\cdot} {todo} ? format_version(API\_{\cdot} {todo}) : "5.003";
   print "Support by $ppport provided back to perl-$todo.\n";
   print "Support needs to be explicitly requested by NEED f.\n\cdot r" if exists \text{Speed} \{ \text{sf} \};
   print "Depends on: ", join(', ', @ {$depends{$f}}), ".\n" if exists $depends{$f};
    print "\n$hints{$f}" if exists $hints{$f};
   print "\nWARNING:\n$warnings{$f}" if exists $warnings{$f};
    $info++;
   }
   print "No portability information available.\n" unless $info;
   $count++;
 }
 $count or print "Found no API matching '$opt{'api-info'}'.";
 print "\n";
 exit 0;
}
if (exists $opt{'list-provided'}) {
 my $f;
 for $f (sort { lc $a cmp lc $b } keys %API) {
   next unless $API{$f}{provided};
   my @flags;
   push @flags, 'explicit' if exists $need{$f};
   push @flags, 'depend' if exists $depends{$f};
   push @flags, 'hint' if exists $hints{$f};
   push @flags, 'warning' if exists $warnings{$f};
  my flags = \mathcal{Q}flags ? ' ['.join(', ', \mathcal{Q}flags).']' : ";
   print "$f$flags\n";
 }
 exit 0;
}
my @files;
my @ srcext = qw( .xs .c .h .cc .cpp -c.inc -xs.inc );
```

```
my \text{Sscext} = \text{join} ", map { quotemeta \mathcal{L} } @srcext;
if (@ARGV) {
 my %seen;
 for (@ARGV) {
 if (-e) {
   if (-f) {
     push @files, $_ unless $seen{$_}++;
    }
    else { warn "'$_' is not a file.\n" }
   }
   else {
   my @new = grep \{-f\} glob $
       or warn "'$_' does not exist.\n";
   push @files, grep { !$seen{$_}++ } @new;
   }
 }
}
else {
 eval {
   require File::Find;
  File::Find::find(sub {
    $File::Find::name =~ /($srcext)$/i
       and push @files, $File::Find::name;
   }, '.');
 };
 if ($@) {
  @files = map { glob "*$__" } @snext; }
}
if (!@ARGV || $opt{filter}) {
 my(@in, @out);
my %xsc = map { /(.*)\xspace, xs$/ ? ("$1.c" => 1, "$1.cc" => 1) : () } @ files;
 for (@files) {
  my \text{Sout} = \text{exists } \text{Sxc} \{ \text{S} \} \parallel \text{Ab} \text{Q}\ \text{Sppport} \setminus \text{ES}/i \parallel \text{!/(Ssrcext)} \push @ { $out ? \@out : \@in }, $_;
 }
 if (@ARGV && @out) {
  warning("Skipping the following files (use --nofilter to avoid this):\n| ", join "\n| ", @out);
 }
@ files = @ in:
}
die "No input files given!\n" unless @files;
my(%files, %global, %revreplace);
```

```
%revreplace = reverse %replace;
```

```
my $filename;
my \$patch\_opened = 0;for $filename (@files) {
 unless (open IN, "<$filename") {
  warn "Unable to read from $filename: $!\n";
   next;
  }
  info("Scanning $filename ...");
 my c = do \{ local \\}; \langle IN \rangle \};
  close IN;
 my % file = (orig => c, changes => 0);
  # Temporarily remove C/XS comments and strings from the code
  my @ccom;
 c = \simeq s(\sqrt{$H S^* \# S H S^*}include\bb N_{r\n}+\b(?;\Q$ppport\E|XSUB\.h)\b[^{\prime}r\n]^*|\text{``SHS}^*\text{''}:define|elif|if(?:def)?)\blacksquare\bV\rightharpoonup\rightharpoonup\righthar| ( ^$HS*\#[^\r\n]*
  | "[^"\\]*(?:\\.[^"\\]*)*"
  | |'[^'\\]*(?:\\.[^'\\]*)*'
  | / ( ? : \*[\wedge^*]^* \* + ( ? : [\wedge^* ccs][\wedge^*]^* \* + )^* / | / [\wedge \rceil^* ) ) }{ defined $2 and push @ccom, $2;
    defined $1 ? $1 : "$ccs$#ccom$cce" }mgsex;
 $file{com} = \@com;$file{code} = $c;$file{ has_inc\_ppport} = $c = \sqrt{$HS^*$+$HS^*include}^\\|\gamma|+\b\Q$ppport}\E\bm{b}/m; my $func;
  for $func (keys %API) {
  my $match = $func; $match .= "|$revreplace{$func}" if exists $revreplace{$func};
  if ($c = \sim \{b(?:Perl_)?($match)\b/) {
    $file{uses replace}{$1}++ if exists $revreplace{$func} & $4 \text{ s1 eq $revreplace{$func}};$file{uses Perl}{$func}_{++}$ if $c =~\{\b{Perl}\$func\}; if (exists $API{$func}{provided}) {
       $file{uses_provided}{$func}++;
       if (!exists $API{$func}{base} || $API{$func}{base} > $opt{'compat-version'}) {
         $file{uses}{$func}++;
        my @deps = rec depend($func);
         if (@deps) {
         $file{uses\ deps}{$func} = \@{deps};
```

```
 for (@deps) {
        $file{uses}{$_} = 0 unless exists $file{uses}{$}. }
       }
       for ($func, @deps) {
       $file{ needs}{\$_} = 'static' if exists $need{\$_}\;; }
     }
    }
   if (exists \API{\$tunc}{\{todo\} \&\ $API{\$tunc}{\{todo\}} > $opt{''compact\-version'}}) {
    if (\mathcal{S}c = \sim \Delta \mathcal{S}func\setminus b) {
       $file{uses_todo}{$func}++;
     }
    }
   }
 }
 while ($c =~ /^$HS*#$HS*define$HS+(NEED_(\w+?)(_GLOBAL)?)\b/mg) {
   if (exists $need{$2}) {
    $file{defined $3 ? 'needed_global' : 'needed_static'}{$2}++;
   }
   else { warning("Possibly wrong #define $1 in $filename") }
 }
 for (qw(uses needs uses_todo needed_global needed_static)) {
   for $func (keys %{$file{$_}}) {
    push @{$global{$_}{$func}}, $filename;
   }
 }
$files{$filename} = \%file;}
# Globally resolve NEED_'s
my $need;
for $need (keys %{$global{needs}}) {
if (\mathcal{Q}\{\$global\{needs\}\{\$need\}\} > 1) {
  my @ targets = @ {$global{needs}{$need}};
   my @t = grep $files{$_}{needed_global}{$need}, @targets;
  @targets = @t if @t;
  @t = \text{grey} \land xs\i, @targets;
  @targets = @t if @t;
  my \text{Target} = \text{shift} @targets;
  $files {\~{target}}{needs{}}{$need} = 'global';
  for (\mathcal{Q}\{\$global\{needs\}\{\$need\})\}$files { $_*$ } { needs } { $ { $needs } = 'extern' if $_*$ ne $target; }
 }
```

```
for $filename (@files) {
 exists $files{$filename} or next;
 info("=== Analyzing $filename ===");
my % file = % { $files { $filename } };
 my $func;
my c = \frac{\text{file}(\text{code})}{\text{right}}my \text{Swarnings} = 0;
 for $func (sort keys %{$file{uses_Perl}}) {
  if ($API{$func}{varargs}) {
    unless ($API{$func}{nothxarg}) {
    my $changes = ($c = ~ s{\b(Perl_$func\s*\(\s*)(?!aTHX_?)(\)|[^\s)]*\))}
                    { $1 . ($2 eq ')' ? 'aTHX' : 'aTHX_ ') . $2 }ge);
     if ($changes) {
      warning("Doesn't pass interpreter argument aTHX to Perl_$func");
      $file{changes} += $changes;
     }
    }
   }
  else {
    warning("Uses Perl_$func instead of $func");
   $file{ changes} += ($c =~s{\berl\_$func(\s*)}((\s * aTHX_?)?\s * }{\{$func$1(\}g);
   }
 }
 for $func (sort keys %{$file{uses_replace}}) {
  warning("Uses $func instead of $replace{$func}");
  $file{changes} += ($c =~ s/\b$func\b/$replace{$func}/g);
 }
 for $func (sort keys %{$file{uses_provided}}) {
  if ($file{uses}{$func}) {
    if (exists $file{uses_deps}{$func}) {
    diag("Uses $func, which depends on ", join(', ', @ {$file{uses_deps}{$func}}));
    }
    else {
     diag("Uses $func");
    }
   }
 \text{Swarnings} \leftarrow \text{hint}(\text{Ifunc}); }
 unless ($opt{quiet}) {
```
}

```
 for $func (sort keys %{$file{uses_todo}}) {
   print "*** WARNING: Uses $func, which may not be portable below perl ",
       format_version($API{$func}{todo}), ", even with '$ppport'\n";
   $warnings++;
  }
 }
 for $func (sort keys %{$file{needed_static}}) {
 my \text{Smessage} =";
  if (not exists $file{uses}{$func}) {
   $message = "No need to define NEED_$func if $func is never used";
  }
  elsif (exists $file{needs}{$func} && $file{needs}{$func} ne 'static') {
   $message = "No need to define NEED_$func when already needed globally";
  }
  if ($message) {
   diag($message);
  $file{ changes} += ($c = ~s/^$HS*#$HS* defines H<sub>5</sub>+NEED$~$func\b.*$LF/mg$; }
 }
 for $func (sort keys %{$file{needed_global}}) {
 my \text{Smessage} =";
  if (not exists $global{uses}{$func}) {
   $message = "No need to define NEED_${func}_GLOBAL if $func is never used";
  }
  elsif (exists $file{needs}{$func}) {
   if ($file{needs}{$func} eq 'extern') {
    $message = "No need to define NEED_${func}_GLOBAL when already needed globally";
   }
   elsif ($file{needs}{$func} eq 'static') {
    $message = "No need to define NEED_${func}_GLOBAL when only used in this file";
   }
  }
  if ($message) {
   diag($message);
  $file{changes} += ($c = ~s/^$HS*#\$HS*define$HS + NEED_{\{func\}}_{GLOBAL\b.*$LF/mg$}; }
 }
$file{ needs inc.pport} = keys % {$file{uses}}; if ($file{needs_inc_ppport}) {
 my p = ";
  for $func (sort keys %{$file{needs}}) {
  my \text{type} = \text{file} \{ \text{needs} \} \{ \text{Sumc} \}; next if $type eq 'extern';
```

```
 my $suffix = $type eq 'global' ? '_GLOBAL' : '';
    unless (exists $file{"needed_$type"}{$func}) {
      if ($type eq 'global') {
        diag("Files [@{$global{needs}{$func}}] need $func, adding global request");
      }
      else {
        diag("File needs $func, adding static request");
      }
     $pp = "#define NEED_$func$suffix\n";
    }
   }
 if ($pp && ($c =~ s/^(?=$HS*#$HS*define$HS+NEED_\w+)/$pp/m)) {
   $pp = ";
    $file{changes}++;
   }
  unless ($file{has_inc_ppport}) {
    diag("Needs to include '$ppport'");
   $pp .= qq(#include "$ppport"\n)
   }
 if (\mathbb{S}pp) {
   $file{changes} += ($c = ~s/\text{\textdegree} + s\text{\textdegree} + s\\| ($c =~ s/^(?=$HS*#$HS*include.*\Q$ppport\E)/$pp/m)
                \| ($c =~ s/^($HS*#$HS*include.*XSUB.*\s*?)^/$1$pp/m)
                 || ($c =~ s/^/$pp/);
   }
 }
 else {
  if ($file{has_inc_ppport}) {
    diag("No need to include '$ppport'");
  $file{changes} += ($c = ~s/^$HS*?#\$HS*include.*\Q$ppport\E.*?$LF/m); }
 }
 # put back in our C comments
 my $ix;
my \text{Spec} = 0;
my @ccom = @{\$file{ccom}\}; for $ix (0 .. $#ccom) {
 if (!$opt{cplusplus} && $ccom[$ix] =~ s!^2 |!!] {
    $cppc++;
   $file{ changes} += $c = ~s$~cross{ix$ $rce$~seconds} $cce;
   }
  else {
   c = \sim s/\$rccs$ix$rcce/$ccom[$ix]/;
   }
```

```
 if ($cppc) {
 my s = s = 1 ? 's' : ";
 warning("Uses $cppc C++ style comment$s, which is not portable");
 }
my s = \text{Swarnings} := 1 ? 's' : ";
 my $warn = $warnings ? " ($warnings warning$s)" : '';
 info("Analysis completed$warn");
 if ($file{changes}) {
  if (exists $opt{copy}) {
    my $newfile = "$filename$opt{copy}";
    if (-e $newfile) {
     error("'$newfile' already exists, refusing to write copy of '$filename'");
    }
    else {
     local *F;
     if (open F, ">$newfile") {
      info("Writing copy of '$filename' with changes to '$newfile'");
      print F $c;
      close F;
     }
     else {
      error("Cannot open '$newfile' for writing: $!");
     }
    }
   }
  elsif (exists $opt{patch} || $opt{changes}) {
    if (exists $opt{patch}) {
     unless ($patch_opened) {
      if (open PATCH, ">$opt{patch}") {
       \$patch\_opened = 1; }
      else {
        error("Cannot open '$opt{patch}' for writing: $!");
        delete $opt{patch};
       \text{Spot{changes}} = 1;
        goto fallback;
       }
     }
     mydiff(\*PATCH, $filename, $c);
    }
    else {
fallback:
     info("Suggested changes:");
```

```
 mydiff(\*STDOUT, $filename, $c);
```
}

```
 }
   }
   else {
   my s = \$file{changes} = 1 ? " : 's';
    info("$file{changes} potentially required change$s detected");
   }
  }
  else {
   info("Looks good");
  }
}
close PATCH if $patch_opened;
exit 0;
sub try_use { eval "use @_;"; return $@ eq '' }
sub mydiff
{
local *F = shift;my($file, $str) = @;
  my $diff;
 if (exists $opt{diff}) {
   $diff = run_diff($opt{diff}, $file, $str);
  }
  if (!defined $diff and try_use('Text::Diff')) {
   $diff = Text::Diff::diff($file, \$str, { STYLE => 'Unified' });
  \text{Sdiff} = \text{SHEADER}. \text{Sdiff};
--- $file
+++ $file.patched
HEADER
  }
 if (!defined $diff) {
   $diff = run_diff('diff -u', $file, $str);
  }
 if (!defined $diff) {
   $diff = run_diff('diff', $file, $str);
  }
  if (!defined $diff) {
   error("Cannot generate a diff. Please install Text::Diff or use --copy.");
   return;
```

```
 }
 print F $diff;
}
sub run_diff
{
my(\text{Sprog}, \text{ffile}, \text{Sstr} = \textcircled{a}; my $tmp = 'dppptemp';
 my $suf = 'aaa';
my \deltadiff = ";
 local *F;
 while (-e "$tmp.$suf") { $suf++ }
$tmp = "$tmp.Ssuf"; if (open F, ">$tmp") {
   print F $str;
  close F;
   if (open F, "$prog $file $tmp |") {
   while (<b>F</b>) {
     s/\Q$tmp\E/$file.patched/;
    \text{Sdiff} = \text{\$}\_\text{}; }
    close F;
    unlink $tmp;
    return $diff;
   }
   unlink $tmp;
 }
 else {
  error("Cannot open '$tmp' for writing: $!");
 }
 return undef;
}
sub rec_depend
{
my($func, $seen) = @;
 return () unless exists $depends{$func};
\text{8seen} = \{ \% \} \text{3seen} \|\{\} \}; return () if $seen->{$func}++;
 my %s;
grep !$s{$_}++, map { ($_, rec_depend($_, $seen)) } @ {$depends{$func}};
}
```

```
sub parse_version
{
my \text{Sver} = \text{shift};
if ($ver =~ /^(\d+)\.(\d+)\.(\d+)$/) {
  return ($1, $2, $3);
 }
elsif ($ver !~ /^\d+\.[\d_]+$/) {
  die "cannot parse version '$ver'\n";
 }
\text{Sver} = \frac{s}{\sqrt{g}};
$ver = ~ s/$/000000/;my($r,$v,$s) = $ver = ~ /(\d+)\.(\d{3})(\d{3})/;
y = \text{int } y;
s = \text{int } s:
if (\frac{5r}{5} || (\frac{5r}{5} == 5 \& \& \frac{5v}{5}) {
  if ($s % 10) {
    die "cannot parse version '$ver'\n";
   }
 }
 return ($r, $v, $s);
}
sub format_version
{
my \text{Sver} = \text{shift};
$ver = ~ s/$/000000/;my($r,$v,$s) = $ver = ~ /(\d+)\.(\d{3})(\d{3})/;
v = int Sv;s = int $s;
if (\$r < 5 \mid \text{(}\$r == 5 \&\&\$v < 6)) {
  if ($s % 10) {
    die "invalid version '$ver'\n";
   }
  $s \, (= 10;$ver = sprint "%d.%03d", $r, $v;$s > 0 and $ver = sprint " _% 02d", $s;
```

```
 return $ver;
 }
 return sprintf "%d.%d.%d", $r, $v, $s;
}
sub info
{
 $opt{quiet} and return;
print @_{-}, "\n";
}
sub diag
{
 $opt{quiet} and return;
\{diag} and print @_{\_}, "\n";
}
sub warning
{
 $opt{quiet} and return;
print "*** ", @_{-}, "\n";
}
sub error
{
 print "*** ERROR: ", @_, "\n";
}
my %given_hints;
my %given_warnings;
sub hint
{
 $opt{quiet} and return;
my $func = shift;my \text{Srv} = 0;
 if (exists $warnings{$func} && !$given_warnings{$func}++) {
 my \text{Swarn} = \text{Swarnings}\{\text{ftunc}\};$warn = ~ s!^{\lambda}!^{***}!mg; print "*** WARNING: $func\n", $warn;
 $rv++; }
if ($opt{hints} && exists $hints{$func} && !$given_hints{$func}++) {
 my $hint = $ hints{$func};$hint = ~ s/^/ / mg; print " --- hint for $func ---\n", $hint;
 }
 $rv;
```
}

```
sub usage
{
my($usage) = do { local(@ARGV,$/)=($0); \langle \rangle } =~ /^=head\d$HS+SYNOPSIS\s*^(.*?)\s*^=/ms;
my %M = (T \implies'*');
\text{Susage} = \frac{s}{\text{s}} \cdot \frac{s}{\text{perl}\cdot s} + \frac{S}{\text{as}} \cdot \frac{s}{s}$usage = ~ s/([A-Z]) < ([^>]+) > \$M{$1}$$2$M{$1} print <<ENDUSAGE;
```
Usage: \$usage

See perldoc \$0 for details.

ENDUSAGE

 exit 2; }

sub strip

{

```
my \text{Sself} = \text{do} \{ \text{local}(\text{@ARGV}, \text{$/}) = (\text{$0$}); \leq \};
 my(\text{Scopy}) = \text{Sself} = \text{A} - \text{head} \cdot \text{COPYRIGHT} \cdot \text{S}^* \cdot \text{S} \cdot \text{S} \cdot \text{S} + \text{S} \cdot \text{S} \cdot \text{S}\text{Scopy} = \frac{\text{s}}{\text{S}} = \frac{S}{S} + \frac{\text{s}}{\text{S}} $self =~ s/^$HS+Do NOT edit.*?(?=^-)/$copy/ms;
 $self = ~s/^sKIP.*(?=^_DATA__)/SKIP
if (\@ARGV && \$ARGV[0] eq '--unstrip') {
  eval { require Devel::PPPort };
  \$@ and die "Cannot require Devel::PPPort, please install.\\n";
  if (eval \$Devel::PPPort::VERSION < $VERSION) {
    die "$0 was originally generated with Devel::PPPort $VERSION.\\n"
      . "Your Devel::PPPort is only version \$Devel::PPPort::VERSION.\\n"
      . "Please install a newer version, or --unstrip will not work.\\n";
  }
 Devel::PPPort::WriteFile(\$0);
 exit 0;
}
print <<END;
```
Sorry, but this is a stripped version of \\$0.

To be able to use its original script and doc functionality, please try to regenerate this file using:

 $\$ ^X \ \\$0 --unstrip

END

```
/ms;
my($pl, $c) = $self = \sim /(.*^_DATA_)(.*)/ms;
c = \simeq s/ (?: \*[^*]*\*+(?:[^$ccs][^*]*\*+)* / | /[^\r\n]*)
| ( "[\wedge"]\rangle *(?:\\.[^"\\]*)*"
 | '[^'\\]*(?:\\.[^'\\]*)*')
 | ($HS+) }{ defined $2 ? ' ' : ($1 || '') }gsex;
c = \frac{s!}{s+$!}!mg;
c = \simeq s!^$LF!!mg;
c = \frac{s!^s}{s^*}c = \simeq s!^{\circ}. \text{Im } g;
```
 open OUT, ">\$0" or die "cannot strip \$0: \$!\n"; print OUT "\$pl\$c\n";

 exit 0; }

 $\_$ DATA $\_$ \*/

Found in path(s):

\* /opt/ws\_local/PERMITS\_SQL/1009548107\_1591379771.91/0/perl-PathTools-3.74-1.el8.src.rpm-cosi-expandarchive-PySqImf9/PathTools-3.74.tar.gz-cosi-expand-archive-9rwxdSVg/PathTools-3.74/ppport.h No license file was found, but licenses were detected in source scan.

=head1 NAME

File::Spec - portably perform operations on file names

=head1 SYNOPSIS

 use File::Spec;

 \$x=File::Spec->catfile('a', 'b', 'c');

which returns 'a/b/c' under Unix. Or:

 use File::Spec::Functions;

 $x = \text{catfile}(a', b', c')$ ;

### =head1 DESCRIPTION

This module is designed to support operations commonly performed on file specifications (usually called "file names", but not to be confused with the contents of a file, or Perl's file handles), such as concatenating several directory and file names into a single path, or determining whether a path

is rooted. It is based on code directly taken from MakeMaker 5.17, code written by Andreas KE<ouml>nig, Andy Dougherty, Charles Bailey, Ilya Zakharevich, Paul Schinder, and others.

Since these functions are different for most operating systems, each set of OS specific routines is available in a separate module, including:

 File::Spec::Unix File::Spec::Mac File::Spec::OS2 File::Spec::Win32 File::Spec::VMS

The module appropriate for the current OS is automatically loaded by File::Spec. Since some modules (like VMS) make use of facilities available only under that OS, it may not be possible to load all modules under all operating systems.

Since File::Spec is object oriented, subroutines should not be called directly, as in:

 File::Spec::catfile('a','b');

but rather as class methods:

 File::Spec->catfile('a','b');

For simple uses, L<File::Spec::Functions> provides convenient functional forms of these methods.

#### =head1 METHODS

 $=$ over  $2$ 

=item canonpath X<canonpath>

No physical check on the filesystem, but a logical cleanup of a path.

 $\text{length} = \text{File::Spec} > \text{canonpath}(\text{Spath})$ ;

Note that this does \*not\* collapse  $F \langle x \rangle / \sqrt{y}$  sections into  $F \langle y \rangle$ . This is by design. If  $F$ </foo> on your system is a symlink to  $F$ </bar/baz>, then  $F \le f$  too/../quux> is actually  $F \le f$  and  $F \le f$  and  $F \le f$  and  $F \le f$  as a naive F<../>-removal would give you. If you want to do this kind of processing, you probably want  $C < Cwd > 's C < \text{realpath}() >$  function to actually traverse the filesystem cleaning up paths like this.

=item catdir X<catdir>

Concatenate two or more directory names to form a complete path ending with a directory. But remove the trailing slash from the resulting string, because it doesn't look good, isn't necessary and confuses OS/2. Of course, if this is the root directory, don't cut off the trailing slash :-)

\$path = File::Spec->catdir( @directories );

=item catfile X<catfile>

Concatenate one or more directory names and a filename to form a complete path ending with a filename

\$path = File::Spec->catfile( @directories, \$filename );

=item curdir X<curdir>

Returns a string representation of the current directory.

 $$curdir = File::Spec->curdir();$ 

=item devnull X<devnull>

Returns a string representation of the null device.

 $\delta$ devnull = File::Spec->devnull();

=item rootdir X<rootdir>

Returns a string representation of the root directory.

 $\text{``product"} = \text{File::Spec} > \text{rootdir}$ ();

=item tmpdir X<tmpdir>

Returns a string representation of the first writable directory from a list of possible temporary directories. Returns the current directory if no writable temporary directories are found. The list of directories checked depends on the platform; e.g. File::Spec::Unix checks C<\$ENV{TMPDIR} (unless taint is on) and  $F \text{<}$ /tmp>.

\$tmpdir = File::Spec->tmpdir();

=item updir X<updir>

Returns a string representation of the parent directory.

 $\text{Supdir} = \text{File::Spec} > \text{update}$ );

=item no\_upwards

Given a list of files in a directory (such as from  $C \text{~} \text{~} \text{~}$  creaddir()>), strip out  $C <$ .'> and  $C <$ ..'>.

B<SECURITY NOTE:> This does NOT filter paths containing C<'..'>, like  $C<'././.'.$ letc/passwd'>, only literal matches to  $C<'.$  and  $C<'.'.$ .

@paths = File::Spec->no\_upwards( readdir \$dirhandle );

=item case\_tolerant

Returns a true or false value indicating, respectively, that alphabetic case is not or is significant when comparing file specifications. Cygwin and Win32 accept an optional drive argument.

\$is\_case\_tolerant = File::Spec->case\_tolerant();

=item file\_name\_is\_absolute

Takes as its argument a path, and returns true if it is an absolute path.

\$is\_absolute = File::Spec->file\_name\_is\_absolute( \$path );

This does not consult the local filesystem on Unix, Win32, OS/2, or Mac OS (Classic). It does consult the working environment for VMS (see L<File::Spec::VMS/file\_name\_is\_absolute>).

=item path X<path>

Takes no argument. Returns the environment variable C<PATH> (or the local platform's equivalent) as a list.

 $@$ PATH = File::Spec->path();

=item join

X<join, path>

join is the same as catfile.

=item splitpath X<splitpath> X<split, path>

Splits a path in to volume, directory, and filename portions. On systems with no concept of volume, returns '' for volume.

 (\$volume,\$directories,\$file) = File::Spec->splitpath( \$path ); (\$volume,\$directories,\$file) = File::Spec->splitpath(  $$path, $no_file$  );

For systems with no syntax differentiating filenames from directories, assumes that the last file is a path unless  $C <$  \$no\_file> is true or a trailing separator or  $F \leq l$  or  $F \leq l$  is present. On Unix, this means that C $\leq$  sno file true makes this return ( '', \$path, '' ).

The directory portion may or may not be returned with a trailing '/'.

The results can be passed to  $L \leq / \text{catpath}()$  to get back a path equivalent to (usually identical to) the original path.

=item splitdir X<splitdir> X<split, dir>

The opposite of L</catdir>.

@dirs = File::Spec->splitdir( \$directories );

C<\$directories> must be only the directory portion of the path on systems that have the concept of a volume or that have path syntax that differentiates files from directories.

Unlike just splitting the directories on the separator, empty directory names  $(C<^{\prime\prime}>)$  can be returned, because these are significant on some OSes.

 $=$ item catpath $()$ 

Takes volume, directory and file portions and returns an entire path. Under Unix,  $C \leq$  volume is ignored, and directory and file are concatenated. A  $\prime$  is inserted if need be. On other OSes, C<\$volume> is significant.

\$full\_path = File::Spec->catpath( \$volume, \$directory, \$file );

=item abs2rel X<abs2rel> X<absolute, path> X<relative, path>

Takes a destination path and an optional base path returns a relative path from the base path to the destination path:

 $$rel$  path = File::Spec->abs2rel(  $$path$ ); \$rel\_path = File::Spec->abs2rel( \$path, \$base ) ;

If  $C \leq$  shase> is not present or ", then  $L \leq Cwd::cwd()$ |Cwd> is used. If  $C \leq$  shase> is relative, then it is converted to absolute form using L $\langle$ rel2abs() $>$ . This means that it is taken to be relative to L<Cwd::cwd()|Cwd>.

On systems with the concept of volume, if  $C \leq$  spath> and  $C \leq$  space> appear to be on two different volumes, we will not attempt to resolve the two paths, and we will instead simply return C<\$path>. Note that previous versions of this module ignored the volume of  $C \leq$  \$base>, which resulted in garbage results part of the time.

On systems that have a grammar that indicates filenames, this ignores the C<\$base> filename as well. Otherwise all path components are assumed to be directories.

If C<\$path> is relative, it is converted to absolute form using  $L \le$ /rel2abs()>. This means that it is taken to be relative to L<Cwd::cwd()|Cwd>.

No checks against the filesystem are made. On VMS, there is interaction with the working environment, as logicals and macros are expanded.

Based on code written by Shigio Yamaguchi.

=item rel2abs()  $X$  <  $r$ el2abs $> X$  <  $x$ sabsolute, path $> X$  <  $r$ elative, path $>$ 

Converts a relative path to an absolute path.

 \$abs\_path = File::Spec->rel2abs( \$path ) ; \$abs\_path = File::Spec->rel2abs( \$path, \$base ) ;

If C<\$base> is not present or ", then  $L <$ Cwd::cwd()|Cwd> is used. If C $<$ \$base> is relative, then it is converted to absolute form using  $L \leq r$ el2abs()>. This means that it is taken to be relative to L<Cwd::cwd()|Cwd>.

On systems with the concept of volume, if  $C \leq$  \$path> and  $C \leq$  \$base> appear to be on two different volumes, we will not attempt to resolve the two paths, and we will instead simply return C<\$path>. Note that previous

versions of this module ignored the volume of  $C \leq$  \$base>, which resulted in garbage results part of the time.

On systems that have a grammar that indicates filenames, this ignores the C<\$base> filename as well. Otherwise all path components are assumed to be directories.

If C $\lt$ \$path> is absolute, it is cleaned up and returned using L $\lt$ /canonpath>.

No checks against the filesystem are made. On VMS, there is interaction with the working environment, as logicals and macros are expanded.

Based on code written by Shigio Yamaguchi.

 $=$ back

For further information, please see L<File::Spec::Unix>, L<File::Spec::Mac>, L<File::Spec::OS2>, L<File::Spec::Win32>, or L<File::Spec::VMS>.

=head1 SEE ALSO

L<File::Spec::Unix>, L<File::Spec::Mac>, L<File::Spec::OS2>, L<File::Spec::Win32>, L<File::Spec::VMS>, L<File::Spec::Functions>, L<ExtUtils::MakeMaker>

=head1 AUTHOR

Currently maintained by Ken Williams C<<<KWILLIAMS@cpan.org>>>.

The vast majority of the code was written by Kenneth Albanowski C<<<kjahds@kjahds.com>>>, Andy Dougherty C<<<doughera@lafayette.edu>>>, Andreas KE<ouml>nig C<< <A.Koenig@franz.ww.TU-Berlin.DE> >>, Tim Bunce  $C \ll \ll T$ im.Bunce@ig.co.uk> >>. VMS support by Charles Bailey  $C \ll \ll \delta$ ailey@newman.upenn.edu> >>. OS/2 support by Ilya Zakharevich C $<<$   $\langle$ ilya@math.ohio-state.edu $>>$ . Mac support by Paul Schinder C<< <schinder@pobox.com>>>, and Thomas Wegner  $C \ll \ll \ll \ll$  thomas @yahoo.com >>. abs2rel() and rel2abs() written by Shigio Yamaguchi C $<<$   $<$ shigio@tamacom.com $>>$ , modified by Barrie Slaymaker  $C \ll \ll 1$  sarries @slaysys.com  $>>$ . splitpath(), splitdir(), catpath() and catdir() by Barrie Slaymaker.

=head1 COPYRIGHT

Copyright (c) 2004-2013 by the Perl 5 Porters. All rights reserved.

This program is free software; you can redistribute it and/or modify it under the same terms as Perl itself.

 $=cut$ 

Found in path(s):

\* /opt/ws\_local/PERMITS\_SQL/1009548107\_1591379771.91/0/perl-PathTools-3.74-1.el8.src.rpm-cosi-expandarchive-PySqImf9/PathTools-3.74.tar.gz-cosi-expand-archive-9rwxdSVg/PathTools-3.74/lib/File/Spec.pm No license file was found, but licenses were detected in source scan.

---

abstract: 'Tools for working with directory and file names' author: - 'Perl 5 Porters' build\_requires: ExtUtils::MakeMaker: '0' configure\_requires: ExtUtils::MakeMaker: '0' dynamic\_config: 1 generated\_by: 'ExtUtils::MakeMaker version 7.24, CPAN::Meta::Converter version 2.150010' license: perl meta-spec: url: http://module-build.sourceforge.net/META-spec-v1.4.html version: '1.4' name: PathTools no\_index: directory:  $-t$  - inc requires: Carp: '0' File::Basename: '0' Scalar::Util: '0' Test::More: '0.88' resources: bugtracker: https://rt.perl.org/rt3/ homepage: http://dev.perl.org/ repository: git://perl5.git.perl.org/perl.git version: '3.74' x\_serialization\_backend: 'CPAN::Meta::YAML version 0.018'

Found in path(s):

\* /opt/ws\_local/PERMITS\_SQL/1009548107\_1591379771.91/0/perl-PathTools-3.74-1.el8.src.rpm-cosi-expandarchive-PySqImf9/PathTools-3.74.tar.gz-cosi-expand-archive-9rwxdSVg/PathTools-3.74/META.yml No license file was found, but licenses were detected in source scan.

 $=$ bac $k$ 

#### =head1 COPYRIGHT

Copyright (c) 2004 by the Perl 5 Porters. All rights reserved.

This program is free software; you can redistribute it and/or modify it under the same terms as Perl itself.

Please submit bug reports and patches to perlbug@perl.org.

=head1 SEE ALSO

L<File::Spec>

 $=$ cut

Found in path(s):

\* /opt/ws\_local/PERMITS\_SQL/1009548107\_1591379771.91/0/perl-PathTools-3.74-1.el8.src.rpm-cosi-expandarchive-PySqImf9/PathTools-3.74.tar.gz-cosi-expand-archive-9rwxdSVg/PathTools-3.74/lib/File/Spec/Unix.pm No license file was found, but licenses were detected in source scan.

=head1 NAME

File::Spec::OS2 - methods for OS/2 file specs

=head1 SYNOPSIS

require File::Spec::OS2; # Done internally by File::Spec if needed

=head1 DESCRIPTION

See L<File::Spec> and L<File::Spec::Unix>. This package overrides the implementation of these methods, not the semantics.

Amongst the changes made for OS/2 are...

 $=$ over 4

=item tmpdir

Modifies the list of places temp directory information is looked for.

 \$ENV{TMPDIR} \$ENV{TEMP} \$ENV{TMP} /tmp /

=item splitpath

Volumes can be drive letters or UNC sharenames (\\server\share).

 $=$ back

=head1 COPYRIGHT

Copyright (c) 2004 by the Perl 5 Porters. All rights reserved.

This program is free software; you can redistribute it and/or modify it under the same terms as Perl itself.

 $=$ cut

Found in path(s):

\* /opt/ws\_local/PERMITS\_SQL/1009548107\_1591379771.91/0/perl-PathTools-3.74-1.el8.src.rpm-cosi-expandarchive-PySqImf9/PathTools-3.74.tar.gz-cosi-expand-archive-9rwxdSVg/PathTools-3.74/lib/File/Spec/OS2.pm No license file was found, but licenses were detected in source scan.

 $=$ back

=head1 AUTHORS

See the authors list in I<File::Spec>. Mac OS support by Paul Schinder <schinder@pobox.com> and Thomas Wegner <wegner\_thomas@yahoo.com>.

=head1 COPYRIGHT

Copyright (c) 2004 by the Perl 5 Porters. All rights reserved.

This program is free software; you can redistribute it and/or modify it under the same terms as Perl itself.

=head1 SEE ALSO

See L<File::Spec> and L<File::Spec::Unix>. This package overrides the implementation of these methods, not the semantics.

 $=cut$ 

Found in path(s):

\* /opt/ws\_local/PERMITS\_SQL/1009548107\_1591379771.91/0/perl-PathTools-3.74-1.el8.src.rpm-cosi-expandarchive-PySqImf9/PathTools-3.74.tar.gz-cosi-expand-archive-9rwxdSVg/PathTools-3.74/lib/File/Spec/Mac.pm No license file was found, but licenses were detected in source scan.

=head1 NAME

Cwd - get pathname of current working directory

#### =head1 SYNOPSIS

 use Cwd; my \$dir = getcwd;

 use Cwd 'abs\_path'; my  $\s$ abs\_path = abs\_path( $\s$ file);

=head1 DESCRIPTION

This module provides functions for determining the pathname of the current working directory. It is recommended that getcwd (or another \*cwd() function) be used in I<all> code to ensure portability.

By default, it exports the functions cwd(), getcwd(), fastcwd(), and fastgetcwd() (and, on Win32, getdcwd()) into the caller's namespace.

=head2 getcwd and friends

Each of these functions are called without arguments and return the absolute path of the current working directory.

 $=$ over 4

=item getcwd

my  $\text{Scwd} = \text{getcwd}$  $($ :

Returns the current working directory. On error returns C<undef>, with C<\$!> set to indicate the error.

Exposes the POSIX function getcwd(3) or re-implements it if it's not available.

=item cwd

my  $%$ cwd = cwd $()$ ;

The cwd() is the most natural form for the current architecture. For most systems it is identical to `pwd` (but without the trailing line terminator).

=item fastcwd

my  $$cwd = fastcwd$  $);$ 

A more dangerous version of getcwd(), but potentially faster.

It might conceivably chdir() you out of a directory that it can't chdir() you back into. If fastcwd encounters a problem it will return undef but will probably leave you in a different directory. For a measure of extra security, if everything appears to have worked, the fastcwd() function will check that it leaves you in the same directory that it started in. If it has changed it will  $C \text{<}$  with the message "Unstable directory path, current directory changed unexpectedly". That should never happen.

=item fastgetcwd

my  $%$ cwd = fastgetcwd $()$ ;

The fastgetcwd() function is provided as a synonym for cwd().

=item getdcwd

my  $%$ cwd = getdcwd $()$ ; my  $\text{Scwd} = \text{getdcwd}(\text{C:}');$ 

The getdcwd() function is also provided on Win32 to get the current working directory on the specified drive, since Windows maintains a separate current working directory for each drive. If no drive is specified then the current drive is assumed.

This function simply calls the Microsoft C library \_getdcwd() function.

=back

=head2 abs\_path and friends

These functions are exported only on request. They each take a single argument and return the absolute pathname for it. If no argument is given they'll use the current working directory.

 $=$ over 4

=item abs\_path

my  $$abs$  path = abs path( $$file$ );

Uses the same algorithm as getcwd(). Symbolic links and relative-path components ("." and "..") are resolved to return the canonical pathname, just like realpath(3). On error returns  $C$  < undef >, with  $C \leq \$ ! set to indicate the error.

=item realpath

my \$abs\_path = realpath(\$file);

A synonym for abs\_path().

=item fast\_abs\_path

my  $\$ abs\_path = fast\_abs\_path( $\$ file);

A more dangerous, but potentially faster version of abs\_path.

=back

=head2 \$ENV{PWD}

If you ask to override your chdir() built-in function,

use Cwd qw(chdir);

then your PWD environment variable will be kept up to date. Note that it will only be kept up to date if all packages which use chdir import it from Cwd.

=head1 NOTES

 $=$ over 4

 $=$ item  $*$ 

Since the path separators are different on some operating systems ('/' on Unix, ':' on MacPerl, etc...) we recommend you use the File::Spec modules wherever portability is a concern.

 $=$ item  $*$ 

Actually, on Mac OS, the C<getcwd()>, C<fastgetcwd()> and C<fastcwd()> functions are all aliases for the  $C \lt cwd$   $\gt$  function, which, on Mac OS, calls `pwd`. Likewise, the C<abs\_path()> function is an alias for C $lt$ fast abs path $()$  $>$ .

 $=$ bac $k$ 

=head1 AUTHOR

Originally by the perl5-porters.

Maintained by Ken Williams <KWILLIAMS@cpan.org>

=head1 COPYRIGHT

Copyright (c) 2004 by the Perl 5 Porters. All rights reserved.

This program is free software; you can redistribute it and/or modify it under the same terms as Perl itself.

Portions of the C code in this library are copyright (c) 1994 by the Regents of the University of California. All rights reserved. The license on this code is compatible with the licensing of the rest of the distribution - please see the source code in F<Cwd.xs> for the details.

=head1 SEE ALSO

L<File::chdir>

 $=$ cut

Found in path(s):

\* /opt/ws\_local/PERMITS\_SQL/1009548107\_1591379771.91/0/perl-PathTools-3.74-1.el8.src.rpm-cosi-expandarchive-PySqImf9/PathTools-3.74.tar.gz-cosi-expand-archive-9rwxdSVg/PathTools-3.74/Cwd.pm No license file was found, but licenses were detected in source scan.

 $=$ back

=head2 Note For File::Spec::Win32 Maintainers

Novell NetWare inherits its File::Spec behaviour from File::Spec::Win32.

=head1 COPYRIGHT

Copyright (c) 2004,2007 by the Perl 5 Porters. All rights reserved.

This program is free software; you can redistribute it and/or modify it under the same terms as Perl itself.

=head1 SEE ALSO

See L<File::Spec> and L<File::Spec::Unix>. This package overrides the implementation of these methods, not the semantics.

 $=$ cut

Found in path(s):

\* /opt/ws\_local/PERMITS\_SQL/1009548107\_1591379771.91/0/perl-PathTools-3.74-1.el8.src.rpm-cosi-expandarchive-PySqImf9/PathTools-3.74.tar.gz-cosi-expand-archive-9rwxdSVg/PathTools-3.74/lib/File/Spec/Win32.pm No license file was found, but licenses were detected in source scan.

 $=$ hack

=head1 COPYRIGHT

Copyright (c) 2004-14 by the Perl 5 Porters. All rights reserved.

This program is free software; you can redistribute it and/or modify it under the same terms as Perl itself.

=head1 SEE ALSO

See L<File::Spec> and L<File::Spec::Unix>. This package overrides the implementation of these methods, not the semantics.

An explanation of VMS file specs can be found at L<http://h71000.www7.hp.com/doc/731FINAL/4506/4506pro\_014.html#apps\_locating\_naming\_files>.

 $=$ cut

Found in path(s):

\* /opt/ws\_local/PERMITS\_SQL/1009548107\_1591379771.91/0/perl-PathTools-3.74-1.el8.src.rpm-cosi-expandarchive-PySqImf9/PathTools-3.74.tar.gz-cosi-expand-archive-9rwxdSVg/PathTools-3.74/lib/File/Spec/VMS.pm No license file was found, but licenses were detected in source scan.

 $=$ back

=head1 COPYRIGHT

Copyright (c) 2004,2007 by the Perl 5 Porters. All rights reserved.

This program is free software; you can redistribute it and/or modify it under the same terms as Perl itself.

 $=$ cut

Found in path(s):

\* /opt/ws\_local/PERMITS\_SQL/1009548107\_1591379771.91/0/perl-PathTools-3.74-1.el8.src.rpm-cosi-expandarchive-PySqImf9/PathTools-3.74.tar.gz-cosi-expand-archive-9rwxdSVg/PathTools-3.74/lib/File/Spec/Cygwin.pm No license file was found, but licenses were detected in source scan.

=pod

=head1 AUTHOR

o.flebbe@gmx.de

=head1 COPYRIGHT

Copyright (c) 2004 by the Perl 5 Porters. All rights reserved.

This program is free software; you can redistribute it and/or modify it under the same terms as Perl itself.

=head1 SEE ALSO

See L<File::Spec> and L<File::Spec::Unix>. This package overrides the implementation of these methods, not the semantics.

 $=cut$ 

Found in path(s):

\* /opt/ws\_local/PERMITS\_SQL/1009548107\_1591379771.91/0/perl-PathTools-3.74-1.el8.src.rpm-cosi-expandarchive-PySqImf9/PathTools-3.74.tar.gz-cosi-expand-archive-9rwxdSVg/PathTools-3.74/lib/File/Spec/Epoc.pm No license file was found, but licenses were detected in source scan.

License: (GPL+ or Artistic) and BSD

Found in path(s):

\* /opt/ws\_local/PERMITS\_SQL/1009548107\_1591379771.91/0/perl-PathTools-3.74-1.el8.src.rpm-cosi-expandarchive-PySqImf9/perl-PathTools.spec

# **1.312 perl 1.38-421.el8**

## **1.312.1 Available under license :**

- /\* perl.c
- \*
- \* Copyright (C) 1993, 1994, 1995, 1996, 1997, 1998, 1999, 2000, 2001
- \* 2002, 2003, 2004, 2005, 2006, 2007, 2008, 2009, 2010, 2011, 2012
- \* 2013, 2014, 2015, 2016, 2017, 2018 by Larry Wall and others

\*

- \* You may distribute under the terms of either the GNU General Public
- \* License or the Artistic License, as specified in the README file.
- \* \*/

The "Artistic License"

Preamble
The intent of this document is to state the conditions under which a Package may be copied, such that the Copyright Holder maintains some semblance of artistic control over the development of the package, while giving the users of the package the right to use and distribute the Package in a more-or-less customary fashion, plus the right to make reasonable modifications.

#### Definitions:

 "Package" refers to the collection of files distributed by the Copyright Holder, and derivatives of that collection of files created through textual modification.

 "Standard Version" refers to such a Package if it has not been modified, or has been modified in accordance with the wishes of the Copyright Holder as specified below.

 "Copyright Holder" is whoever is named in the copyright or copyrights for the package.

 "You" is you, if you're thinking about copying or distributing this Package.

 "Reasonable copying fee" is whatever you can justify on the basis of media cost, duplication charges, time of people involved, and so on. (You will not be required to justify it to the Copyright Holder, but only to the computing community at large as a market that must bear the fee.)

 "Freely Available" means that no fee is charged for the item itself, though there may be fees involved in handling the item. It also means that recipients of the item may redistribute it under the same conditions they received it.

1. You may make and give away verbatim copies of the source form of the Standard Version of this Package without restriction, provided that you duplicate all of the original copyright notices and associated disclaimers.

2. You may apply bug fixes, portability fixes and other modifications derived from the Public Domain or from the Copyright Holder. A Package modified in such a way shall still be considered the Standard Version.

3. You may otherwise modify your copy of this Package in any way, provided that you insert a prominent notice in each changed file stating how and when you changed that file, and provided that you do at least ONE of the following:

 a) place your modifications in the Public Domain or otherwise make them Freely Available, such as by posting said modifications to Usenet or an equivalent medium, or placing the modifications on a major archive site such as uunet.uu.net, or by allowing the Copyright Holder to include your modifications in the Standard Version of the Package.

b) use the modified Package only within your corporation or organization.

 c) rename any non-standard executables so the names do not conflict with standard executables, which must also be provided, and provide a separate manual page for each non-standard executable that clearly documents how it differs from the Standard Version.

d) make other distribution arrangements with the Copyright Holder.

4. You may distribute the programs of this Package in object code or executable form, provided that you do at least ONE of the following:

 a) distribute a Standard Version of the executables and library files, together with instructions (in the manual page or equivalent) on where to get the Standard Version.

 b) accompany the distribution with the machine-readable source of the Package with your modifications.

 c) give non-standard executables non-standard names, and clearly document the differences in manual pages (or equivalent), together with instructions on where to get the Standard Version.

d) make other distribution arrangements with the Copyright Holder.

5. You may charge a reasonable copying fee for any distribution of this Package. You may charge any fee you choose for support of this Package. You may not charge a fee for this Package itself. However, you may distribute this Package in aggregate with other (possibly commercial) programs as part of a larger (possibly commercial) software distribution provided that you do not advertise this Package as a product of your own. You may embed this Package's interpreter within an executable of yours (by linking); this shall be construed as a mere form of aggregation, provided that the complete Standard Version of the interpreter is so embedded.

6. The scripts and library files supplied as input to or produced as output from the programs of this Package do not automatically fall under the copyright of this Package, but belong to whoever generated them, and may be sold commercially, and may be aggregated with this Package. If such scripts or library files are aggregated with this Package via the so-called "undump" or "unexec" methods of producing a

binary executable image, then distribution of such an image shall neither be construed as a distribution of this Package nor shall it fall under the restrictions of Paragraphs 3 and 4, provided that you do not represent such an executable image as a Standard Version of this Package.

7. C subroutines (or comparably compiled subroutines in other languages) supplied by you and linked into this Package in order to emulate subroutines and variables of the language defined by this Package shall not be considered part of this Package, but are the equivalent of input as in Paragraph 6, provided these subroutines do not change the language in any way that would cause it to fail the regression tests for the language.

8. Aggregation of this Package with a commercial distribution is always permitted provided that the use of this Package is embedded; that is, when no overt attempt is made to make this Package's interfaces visible to the end user of the commercial distribution. Such use shall not be construed as a distribution of this Package.

9. The name of the Copyright Holder may not be used to endorse or promote products derived from this software without specific prior written permission.

10. THIS PACKAGE IS PROVIDED "AS IS" AND WITHOUT ANY EXPRESS OR IMPLIED WARRANTIES, INCLUDING, WITHOUT LIMITATION, THE IMPLIED WARRANTIES OF MERCHANTIBILITY AND FITNESS FOR A PARTICULAR PURPOSE.

The End

# **1.313 safeclib 4.1.3**

## **1.313.1 Available under license :**

 GNU LESSER GENERAL PUBLIC LICENSE Version 2.1, February 1999

Copyright (C) 1991, 1999 Free Software Foundation, Inc. 51 Franklin Street, Fifth Floor, Boston, MA 02110-1301 USA Everyone is permitted to copy and distribute verbatim copies of this license document, but changing it is not allowed.

[This is the first released version of the Lesser GPL. It also counts as the successor of the GNU Library Public License, version 2, hence the version number 2.1.]

Preamble

The licenses for most software are designed to take away your

freedom to share and change it. By contrast, the GNU General Public Licenses are intended to guarantee your freedom to share and change free software--to make sure the software is free for all its users.

 This license, the Lesser General Public License, applies to some specially designated software packages--typically libraries--of the Free Software Foundation and other authors who decide to use it. You can use it too, but we suggest you first think carefully about whether this license or the ordinary General Public License is the better strategy to use in any particular case, based on the explanations below.

 When we speak of free software, we are referring to freedom of use, not price. Our General Public Licenses are designed to make sure that you have the freedom to distribute copies of free software (and charge for this service if you wish); that you receive source code or can get it if you want it; that you can change the software and use pieces of it in new free programs; and that you are informed that you can do these things.

 To protect your rights, we need to make restrictions that forbid distributors to deny you these rights or to ask you to surrender these rights. These restrictions translate to certain responsibilities for you if you distribute copies of the library or if you modify it.

 For example, if you distribute copies of the library, whether gratis or for a fee, you must give the recipients all the rights that we gave you. You must make sure that they, too, receive or can get the source code. If you link other code with the library, you must provide complete object files to the recipients, so that they can relink them with the library after making changes to the library and recompiling it. And you must show them these terms so they know their rights.

We protect your rights with a two-step method: (1) we copyright the library, and (2) we offer you this license, which gives you legal permission to copy, distribute and/or modify the library.

 To protect each distributor, we want to make it very clear that there is no warranty for the free library. Also, if the library is modified by someone else and passed on, the recipients should know that what they have is not the original version, so that the original author's reputation will not be affected by problems that might be introduced by others.

 Finally, software patents pose a constant threat to the existence of any free program. We wish to make sure that a company cannot effectively restrict the users of a free program by obtaining a restrictive license from a patent holder. Therefore, we insist that any patent license obtained for a version of the library must be

consistent with the full freedom of use specified in this license.

 Most GNU software, including some libraries, is covered by the ordinary GNU General Public License. This license, the GNU Lesser General Public License, applies to certain designated libraries, and is quite different from the ordinary General Public License. We use this license for certain libraries in order to permit linking those libraries into non-free programs.

 When a program is linked with a library, whether statically or using a shared library, the combination of the two is legally speaking a combined work, a derivative of the original library. The ordinary General Public License therefore permits such linking only if the entire combination fits its criteria of freedom. The Lesser General Public License permits more lax criteria for linking other code with the library.

 We call this license the "Lesser" General Public License because it does Less to protect the user's freedom than the ordinary General Public License. It also provides other free software developers Less of an advantage over competing non-free programs. These disadvantages are the reason we use the ordinary General Public License for many libraries. However, the Lesser license provides advantages in certain special circumstances.

 For example, on rare occasions, there may be a special need to encourage the widest possible use of a certain library, so that it becomes a de-facto standard. To achieve this, non-free programs must be allowed to use the library. A more frequent case is that a free library does the same job as widely used non-free libraries. In this case, there is little to gain by limiting the free library to free software only, so we use the Lesser General Public License.

 In other cases, permission to use a particular library in non-free programs enables a greater number of people to use a large body of free software. For example, permission to use the GNU C Library in non-free programs enables many more people to use the whole GNU operating system, as well as its variant, the GNU/Linux operating system.

 Although the Lesser General Public License is Less protective of the users' freedom, it does ensure that the user of a program that is linked with the Library has the freedom and the wherewithal to run that program using a modified version of the Library.

 The precise terms and conditions for copying, distribution and modification follow. Pay close attention to the difference between a "work based on the library" and a "work that uses the library". The

former contains code derived from the library, whereas the latter must be combined with the library in order to run.

### GNU LESSER GENERAL PUBLIC LICENSE TERMS AND CONDITIONS FOR COPYING, DISTRIBUTION AND MODIFICATION

 0. This License Agreement applies to any software library or other program which contains a notice placed by the copyright holder or other authorized party saying it may be distributed under the terms of this Lesser General Public License (also called "this License"). Each licensee is addressed as "you".

 A "library" means a collection of software functions and/or data prepared so as to be conveniently linked with application programs (which use some of those functions and data) to form executables.

 The "Library", below, refers to any such software library or work which has been distributed under these terms. A "work based on the Library" means either the Library or any derivative work under copyright law: that is to say, a work containing the Library or a portion of it, either verbatim or with modifications and/or translated straightforwardly into another language. (Hereinafter, translation is included without limitation in the term "modification".)

 "Source code" for a work means the preferred form of the work for making modifications to it. For a library, complete source code means all the source code for all modules it contains, plus any associated interface definition files, plus the scripts used to control compilation and installation of the library.

 Activities other than copying, distribution and modification are not covered by this License; they are outside its scope. The act of running a program using the Library is not restricted, and output from such a program is covered only if its contents constitute a work based on the Library (independent of the use of the Library in a tool for writing it). Whether that is true depends on what the Library does and what the program that uses the Library does.

 1. You may copy and distribute verbatim copies of the Library's complete source code as you receive it, in any medium, provided that you conspicuously and appropriately publish on each copy an appropriate copyright notice and disclaimer of warranty; keep intact all the notices that refer to this License and to the absence of any warranty; and distribute a copy of this License along with the Library.

 You may charge a fee for the physical act of transferring a copy, and you may at your option offer warranty protection in exchange for a

 2. You may modify your copy or copies of the Library or any portion of it, thus forming a work based on the Library, and copy and distribute such modifications or work under the terms of Section 1 above, provided that you also meet all of these conditions:

a) The modified work must itself be a software library.

 b) You must cause the files modified to carry prominent notices stating that you changed the files and the date of any change.

 c) You must cause the whole of the work to be licensed at no charge to all third parties under the terms of this License.

 d) If a facility in the modified Library refers to a function or a table of data to be supplied by an application program that uses the facility, other than as an argument passed when the facility is invoked, then you must make a good faith effort to ensure that, in the event an application does not supply such function or table, the facility still operates, and performs whatever part of its purpose remains meaningful.

 (For example, a function in a library to compute square roots has a purpose that is entirely well-defined independent of the application. Therefore, Subsection 2d requires that any application-supplied function or table used by this function must be optional: if the application does not supply it, the square root function must still compute square roots.)

These requirements apply to the modified work as a whole. If identifiable sections of that work are not derived from the Library, and can be reasonably considered independent and separate works in themselves, then this License, and its terms, do not apply to those sections when you distribute them as separate works. But when you distribute the same sections as part of a whole which is a work based on the Library, the distribution of the whole must be on the terms of this License, whose permissions for other licensees extend to the entire whole, and thus to each and every part regardless of who wrote it.

Thus, it is not the intent of this section to claim rights or contest your rights to work written entirely by you; rather, the intent is to exercise the right to control the distribution of derivative or collective works based on the Library.

In addition, mere aggregation of another work not based on the Library with the Library (or with a work based on the Library) on a volume of

a storage or distribution medium does not bring the other work under the scope of this License.

 3. You may opt to apply the terms of the ordinary GNU General Public License instead of this License to a given copy of the Library. To do this, you must alter all the notices that refer to this License, so that they refer to the ordinary GNU General Public License, version 2, instead of to this License. (If a newer version than version 2 of the ordinary GNU General Public License has appeared, then you can specify that version instead if you wish.) Do not make any other change in these notices.

 Once this change is made in a given copy, it is irreversible for that copy, so the ordinary GNU General Public License applies to all subsequent copies and derivative works made from that copy.

 This option is useful when you wish to copy part of the code of the Library into a program that is not a library.

 4. You may copy and distribute the Library (or a portion or derivative of it, under Section 2) in object code or executable form under the terms of Sections 1 and 2 above provided that you accompany it with the complete corresponding machine-readable source code, which must be distributed under the terms of Sections 1 and 2 above on a medium customarily used for software interchange.

 If distribution of object code is made by offering access to copy from a designated place, then offering equivalent access to copy the source code from the same place satisfies the requirement to distribute the source code, even though third parties are not compelled to copy the source along with the object code.

 5. A program that contains no derivative of any portion of the Library, but is designed to work with the Library by being compiled or linked with it, is called a "work that uses the Library". Such a work, in isolation, is not a derivative work of the Library, and therefore falls outside the scope of this License.

 However, linking a "work that uses the Library" with the Library creates an executable that is a derivative of the Library (because it contains portions of the Library), rather than a "work that uses the library". The executable is therefore covered by this License. Section 6 states terms for distribution of such executables.

 When a "work that uses the Library" uses material from a header file that is part of the Library, the object code for the work may be a derivative work of the Library even though the source code is not. Whether this is true is especially significant if the work can be

linked without the Library, or if the work is itself a library. The threshold for this to be true is not precisely defined by law.

 If such an object file uses only numerical parameters, data structure layouts and accessors, and small macros and small inline functions (ten lines or less in length), then the use of the object file is unrestricted, regardless of whether it is legally a derivative work. (Executables containing this object code plus portions of the Library will still fall under Section 6.)

 Otherwise, if the work is a derivative of the Library, you may distribute the object code for the work under the terms of Section 6. Any executables containing that work also fall under Section 6, whether or not they are linked directly with the Library itself.

 6. As an exception to the Sections above, you may also combine or link a "work that uses the Library" with the Library to produce a work containing portions of the Library, and distribute that work under terms of your choice, provided that the terms permit modification of the work for the customer's own use and reverse engineering for debugging such modifications.

 You must give prominent notice with each copy of the work that the Library is used in it and that the Library and its use are covered by this License. You must supply a copy of this License. If the work during execution displays copyright notices, you must include the copyright notice for the Library among them, as well as a reference directing the user to the copy of this License. Also, you must do one of these things:

 a) Accompany the work with the complete corresponding machine-readable source code for the Library including whatever changes were used in the work (which must be distributed under Sections 1 and 2 above); and, if the work is an executable linked with the Library, with the complete machine-readable "work that uses the Library", as object code and/or source code, so that the user can modify the Library and then relink to produce a modified executable containing the modified Library. (It is understood that the user who changes the contents of definitions files in the Library will not necessarily be able to recompile the application to use the modified definitions.)

 b) Use a suitable shared library mechanism for linking with the Library. A suitable mechanism is one that (1) uses at run time a copy of the library already present on the user's computer system, rather than copying library functions into the executable, and (2) will operate properly with a modified version of the library, if the user installs one, as long as the modified version is

interface-compatible with the version that the work was made with.

 c) Accompany the work with a written offer, valid for at least three years, to give the same user the materials specified in Subsection 6a, above, for a charge no more than the cost of performing this distribution.

 d) If distribution of the work is made by offering access to copy from a designated place, offer equivalent access to copy the above specified materials from the same place.

 e) Verify that the user has already received a copy of these materials or that you have already sent this user a copy.

 For an executable, the required form of the "work that uses the Library" must include any data and utility programs needed for reproducing the executable from it. However, as a special exception, the materials to be distributed need not include anything that is normally distributed (in either source or binary form) with the major components (compiler, kernel, and so on) of the operating system on which the executable runs, unless that component itself accompanies the executable.

 It may happen that this requirement contradicts the license restrictions of other proprietary libraries that do not normally accompany the operating system. Such a contradiction means you cannot use both them and the Library together in an executable that you distribute.

 7. You may place library facilities that are a work based on the Library side-by-side in a single library together with other library facilities not covered by this License, and distribute such a combined library, provided that the separate distribution of the work based on the Library and of the other library facilities is otherwise permitted, and provided that you do these two things:

 a) Accompany the combined library with a copy of the same work based on the Library, uncombined with any other library facilities. This must be distributed under the terms of the Sections above.

 b) Give prominent notice with the combined library of the fact that part of it is a work based on the Library, and explaining where to find the accompanying uncombined form of the same work.

 8. You may not copy, modify, sublicense, link with, or distribute the Library except as expressly provided under this License. Any attempt otherwise to copy, modify, sublicense, link with, or

distribute the Library is void, and will automatically terminate your rights under this License. However, parties who have received copies, or rights, from you under this License will not have their licenses terminated so long as such parties remain in full compliance.

 9. You are not required to accept this License, since you have not signed it. However, nothing else grants you permission to modify or distribute the Library or its derivative works. These actions are prohibited by law if you do not accept this License. Therefore, by modifying or distributing the Library (or any work based on the Library), you indicate your acceptance of this License to do so, and all its terms and conditions for copying, distributing or modifying the Library or works based on it.

 10. Each time you redistribute the Library (or any work based on the Library), the recipient automatically receives a license from the original licensor to copy, distribute, link with or modify the Library subject to these terms and conditions. You may not impose any further restrictions on the recipients' exercise of the rights granted herein. You are not responsible for enforcing compliance by third parties with this License.

 11. If, as a consequence of a court judgment or allegation of patent infringement or for any other reason (not limited to patent issues), conditions are imposed on you (whether by court order, agreement or otherwise) that contradict the conditions of this License, they do not excuse you from the conditions of this License. If you cannot distribute so as to satisfy simultaneously your obligations under this License and any other pertinent obligations, then as a consequence you may not distribute the Library at all. For example, if a patent license would not permit royalty-free redistribution of the Library by all those who receive copies directly or indirectly through you, then the only way you could satisfy both it and this License would be to refrain entirely from distribution of the Library.

If any portion of this section is held invalid or unenforceable under any particular circumstance, the balance of the section is intended to apply, and the section as a whole is intended to apply in other circumstances.

It is not the purpose of this section to induce you to infringe any patents or other property right claims or to contest validity of any such claims; this section has the sole purpose of protecting the integrity of the free software distribution system which is implemented by public license practices. Many people have made generous contributions to the wide range of software distributed through that system in reliance on consistent application of that system; it is up to the author/donor to decide if he or she is willing to distribute software through any other system and a licensee cannot impose that choice.

This section is intended to make thoroughly clear what is believed to be a consequence of the rest of this License.

 12. If the distribution and/or use of the Library is restricted in certain countries either by patents or by copyrighted interfaces, the original copyright holder who places the Library under this License may add an explicit geographical distribution limitation excluding those countries, so that distribution is permitted only in or among countries not thus excluded. In such case, this License incorporates the limitation as if written in the body of this License.

 13. The Free Software Foundation may publish revised and/or new versions of the Lesser General Public License from time to time. Such new versions will be similar in spirit to the present version, but may differ in detail to address new problems or concerns.

Each version is given a distinguishing version number. If the Library specifies a version number of this License which applies to it and "any later version", you have the option of following the terms and conditions either of that version or of any later version published by the Free Software Foundation. If the Library does not specify a license version number, you may choose any version ever published by the Free Software Foundation.

 14. If you wish to incorporate parts of the Library into other free programs whose distribution conditions are incompatible with these, write to the author to ask for permission. For software which is copyrighted by the Free Software Foundation, write to the Free Software Foundation; we sometimes make exceptions for this. Our decision will be guided by the two goals of preserving the free status of all derivatives of our free software and of promoting the sharing and reuse of software generally.

#### NO WARRANTY

 15. BECAUSE THE LIBRARY IS LICENSED FREE OF CHARGE, THERE IS NO WARRANTY FOR THE LIBRARY, TO THE EXTENT PERMITTED BY APPLICABLE LAW. EXCEPT WHEN OTHERWISE STATED IN WRITING THE COPYRIGHT HOLDERS AND/OR OTHER PARTIES PROVIDE THE LIBRARY "AS IS" WITHOUT WARRANTY OF ANY KIND, EITHER EXPRESSED OR IMPLIED, INCLUDING, BUT NOT LIMITED TO, THE IMPLIED WARRANTIES OF MERCHANTABILITY AND FITNESS FOR A PARTICULAR PURPOSE. THE ENTIRE RISK AS TO THE QUALITY AND PERFORMANCE OF THE LIBRARY IS WITH YOU. SHOULD THE LIBRARY PROVE DEFECTIVE, YOU ASSUME THE COST OF ALL NECESSARY SERVICING, REPAIR OR CORRECTION.

16. IN NO EVENT UNLESS REQUIRED BY APPLICABLE LAW OR AGREED TO IN

WRITING WILL ANY COPYRIGHT HOLDER, OR ANY OTHER PARTY WHO MAY MODIFY AND/OR REDISTRIBUTE THE LIBRARY AS PERMITTED ABOVE, BE LIABLE TO YOU FOR DAMAGES, INCLUDING ANY GENERAL, SPECIAL, INCIDENTAL OR CONSEQUENTIAL DAMAGES ARISING OUT OF THE USE OR INABILITY TO USE THE LIBRARY (INCLUDING BUT NOT LIMITED TO LOSS OF DATA OR DATA BEING RENDERED INACCURATE OR LOSSES SUSTAINED BY YOU OR THIRD PARTIES OR A FAILURE OF THE LIBRARY TO OPERATE WITH ANY OTHER SOFTWARE), EVEN IF SUCH HOLDER OR OTHER PARTY HAS BEEN ADVISED OF THE POSSIBILITY OF SUCH DAMAGES.

#### END OF TERMS AND CONDITIONS

How to Apply These Terms to Your New Libraries

 If you develop a new library, and you want it to be of the greatest possible use to the public, we recommend making it free software that everyone can redistribute and change. You can do so by permitting redistribution under these terms (or, alternatively, under the terms of the ordinary General Public License).

 To apply these terms, attach the following notices to the library. It is safest to attach them to the start of each source file to most effectively convey the exclusion of warranty; and each file should have at least the "copyright" line and a pointer to where the full notice is found.

 <one line to give the library's name and a brief idea of what it does.> Copyright  $(C)$  <year > <name of author>

 This library is free software; you can redistribute it and/or modify it under the terms of the GNU Lesser General Public License as published by the Free Software Foundation; either version 2.1 of the License, or (at your option) any later version.

 This library is distributed in the hope that it will be useful, but WITHOUT ANY WARRANTY; without even the implied warranty of MERCHANTABILITY or FITNESS FOR A PARTICULAR PURPOSE. See the GNU Lesser General Public License for more details.

 You should have received a copy of the GNU Lesser General Public License along with this library; if not, write to the Free Software Foundation, Inc., 51 Franklin Street, Fifth Floor, Boston, MA 02110-1301 USA

Also add information on how to contact you by electronic and paper mail.

You should also get your employer (if you work as a programmer) or your school, if any, to sign a "copyright disclaimer" for the library, if necessary. Here is a sample; alter the names:

 Yoyodyne, Inc., hereby disclaims all copyright interest in the library `Frob' (a library for tweaking knobs) written by James Random Hacker.

 <signature of Ty Coon>, 1 April 1990 Ty Coon, President of Vice

That's all there is to it!

# **1.314 efibootmgr 16-1.el8.0.1**

## **1.314.1 Available under license :**

 GNU GENERAL PUBLIC LICENSE Version 2, June 1991

Copyright (C) 1989, 1991 Free Software Foundation, Inc.

 59 Temple Place, Suite 330, Boston, MA 02111-1307 USA Everyone is permitted to copy and distribute verbatim copies of this license document, but changing it is not allowed.

#### Preamble

 The licenses for most software are designed to take away your freedom to share and change it. By contrast, the GNU General Public License is intended to guarantee your freedom to share and change free software--to make sure the software is free for all its users. This General Public License applies to most of the Free Software Foundation's software and to any other program whose authors commit to using it. (Some other Free Software Foundation software is covered by the GNU Library General Public License instead.) You can apply it to your programs, too.

 When we speak of free software, we are referring to freedom, not price. Our General Public Licenses are designed to make sure that you have the freedom to distribute copies of free software (and charge for this service if you wish), that you receive source code or can get it if you want it, that you can change the software or use pieces of it in new free programs; and that you know you can do these things.

 To protect your rights, we need to make restrictions that forbid anyone to deny you these rights or to ask you to surrender the rights. These restrictions translate to certain responsibilities for you if you distribute copies of the software, or if you modify it.

 For example, if you distribute copies of such a program, whether gratis or for a fee, you must give the recipients all the rights that you have. You must make sure that they, too, receive or can get the source code. And you must show them these terms so they know their rights.

We protect your rights with two steps: (1) copyright the software, and (2) offer you this license which gives you legal permission to copy, distribute and/or modify the software.

 Also, for each author's protection and ours, we want to make certain that everyone understands that there is no warranty for this free software. If the software is modified by someone else and passed on, we want its recipients to know that what they have is not the original, so that any problems introduced by others will not reflect on the original authors' reputations.

 Finally, any free program is threatened constantly by software patents. We wish to avoid the danger that redistributors of a free program will individually obtain patent licenses, in effect making the program proprietary. To prevent this, we have made it clear that any patent must be licensed for everyone's free use or not licensed at all.

 The precise terms and conditions for copying, distribution and modification follow.

### GNU GENERAL PUBLIC LICENSE TERMS AND CONDITIONS FOR COPYING, DISTRIBUTION AND MODIFICATION

 0. This License applies to any program or other work which contains a notice placed by the copyright holder saying it may be distributed under the terms of this General Public License. The "Program", below, refers to any such program or work, and a "work based on the Program" means either the Program or any derivative work under copyright law: that is to say, a work containing the Program or a portion of it, either verbatim or with modifications and/or translated into another language. (Hereinafter, translation is included without limitation in the term "modification".) Each licensee is addressed as "you".

Activities other than copying, distribution and modification are not covered by this License; they are outside its scope. The act of running the Program is not restricted, and the output from the Program is covered only if its contents constitute a work based on the Program (independent of having been made by running the Program). Whether that is true depends on what the Program does.

 1. You may copy and distribute verbatim copies of the Program's source code as you receive it, in any medium, provided that you conspicuously and appropriately publish on each copy an appropriate copyright notice and disclaimer of warranty; keep intact all the notices that refer to this License and to the absence of any warranty; and give any other recipients of the Program a copy of this License

along with the Program.

You may charge a fee for the physical act of transferring a copy, and you may at your option offer warranty protection in exchange for a fee.

 2. You may modify your copy or copies of the Program or any portion of it, thus forming a work based on the Program, and copy and distribute such modifications or work under the terms of Section 1 above, provided that you also meet all of these conditions:

 a) You must cause the modified files to carry prominent notices stating that you changed the files and the date of any change.

 b) You must cause any work that you distribute or publish, that in whole or in part contains or is derived from the Program or any part thereof, to be licensed as a whole at no charge to all third parties under the terms of this License.

 c) If the modified program normally reads commands interactively when run, you must cause it, when started running for such interactive use in the most ordinary way, to print or display an announcement including an appropriate copyright notice and a notice that there is no warranty (or else, saying that you provide a warranty) and that users may redistribute the program under these conditions, and telling the user how to view a copy of this License. (Exception: if the Program itself is interactive but does not normally print such an announcement, your work based on the Program is not required to print an announcement.)

These requirements apply to the modified work as a whole. If identifiable sections of that work are not derived from the Program, and can be reasonably considered independent and separate works in themselves, then this License, and its terms, do not apply to those sections when you distribute them as separate works. But when you distribute the same sections as part of a whole which is a work based on the Program, the distribution of the whole must be on the terms of this License, whose permissions for other licensees extend to the entire whole, and thus to each and every part regardless of who wrote it.

Thus, it is not the intent of this section to claim rights or contest your rights to work written entirely by you; rather, the intent is to exercise the right to control the distribution of derivative or collective works based on the Program.

In addition, mere aggregation of another work not based on the Program with the Program (or with a work based on the Program) on a volume of a storage or distribution medium does not bring the other work under the scope of this License.

 3. You may copy and distribute the Program (or a work based on it, under Section 2) in object code or executable form under the terms of Sections 1 and 2 above provided that you also do one of the following:

 a) Accompany it with the complete corresponding machine-readable source code, which must be distributed under the terms of Sections 1 and 2 above on a medium customarily used for software interchange; or,

 b) Accompany it with a written offer, valid for at least three years, to give any third party, for a charge no more than your cost of physically performing source distribution, a complete machine-readable copy of the corresponding source code, to be distributed under the terms of Sections 1 and 2 above on a medium customarily used for software interchange; or,

 c) Accompany it with the information you received as to the offer to distribute corresponding source code. (This alternative is allowed only for noncommercial distribution and only if you received the program in object code or executable form with such an offer, in accord with Subsection b above.)

The source code for a work means the preferred form of the work for making modifications to it. For an executable work, complete source code means all the source code for all modules it contains, plus any associated interface definition files, plus the scripts used to control compilation and installation of the executable. However, as a special exception, the source code distributed need not include anything that is normally distributed (in either source or binary form) with the major components (compiler, kernel, and so on) of the operating system on which the executable runs, unless that component itself accompanies the executable.

If distribution of executable or object code is made by offering access to copy from a designated place, then offering equivalent access to copy the source code from the same place counts as distribution of the source code, even though third parties are not compelled to copy the source along with the object code.

 4. You may not copy, modify, sublicense, or distribute the Program except as expressly provided under this License. Any attempt otherwise to copy, modify, sublicense or distribute the Program is void, and will automatically terminate your rights under this License. However, parties who have received copies, or rights, from you under this License will not have their licenses terminated so long as such parties remain in full compliance.

5. You are not required to accept this License, since you have not

signed it. However, nothing else grants you permission to modify or distribute the Program or its derivative works. These actions are prohibited by law if you do not accept this License. Therefore, by modifying or distributing the Program (or any work based on the Program), you indicate your acceptance of this License to do so, and all its terms and conditions for copying, distributing or modifying the Program or works based on it.

 6. Each time you redistribute the Program (or any work based on the Program), the recipient automatically receives a license from the original licensor to copy, distribute or modify the Program subject to these terms and conditions. You may not impose any further restrictions on the recipients' exercise of the rights granted herein. You are not responsible for enforcing compliance by third parties to this License.

 7. If, as a consequence of a court judgment or allegation of patent infringement or for any other reason (not limited to patent issues), conditions are imposed on you (whether by court order, agreement or otherwise) that contradict the conditions of this License, they do not excuse you from the conditions of this License. If you cannot distribute so as to satisfy simultaneously your obligations under this License and any other pertinent obligations, then as a consequence you may not distribute the Program at all. For example, if a patent license would not permit royalty-free redistribution of the Program by all those who receive copies directly or indirectly through you, then the only way you could satisfy both it and this License would be to refrain entirely from distribution of the Program.

If any portion of this section is held invalid or unenforceable under any particular circumstance, the balance of the section is intended to apply and the section as a whole is intended to apply in other circumstances.

It is not the purpose of this section to induce you to infringe any patents or other property right claims or to contest validity of any such claims; this section has the sole purpose of protecting the integrity of the free software distribution system, which is implemented by public license practices. Many people have made generous contributions to the wide range of software distributed through that system in reliance on consistent application of that system; it is up to the author/donor to decide if he or she is willing to distribute software through any other system and a licensee cannot impose that choice.

This section is intended to make thoroughly clear what is believed to be a consequence of the rest of this License.

 8. If the distribution and/or use of the Program is restricted in certain countries either by patents or by copyrighted interfaces, the original copyright holder who places the Program under this License may add an explicit geographical distribution limitation excluding those countries, so that distribution is permitted only in or among countries not thus excluded. In such case, this License incorporates the limitation as if written in the body of this License.

 9. The Free Software Foundation may publish revised and/or new versions of the General Public License from time to time. Such new versions will be similar in spirit to the present version, but may differ in detail to address new problems or concerns.

Each version is given a distinguishing version number. If the Program specifies a version number of this License which applies to it and "any later version", you have the option of following the terms and conditions either of that version or of any later version published by the Free Software Foundation. If the Program does not specify a version number of this License, you may choose any version ever published by the Free Software Foundation.

 10. If you wish to incorporate parts of the Program into other free programs whose distribution conditions are different, write to the author to ask for permission. For software which is copyrighted by the Free Software Foundation, write to the Free Software Foundation; we sometimes make exceptions for this. Our decision will be guided by the two goals of preserving the free status of all derivatives of our free software and of promoting the sharing and reuse of software generally.

#### NO WARRANTY

 11. BECAUSE THE PROGRAM IS LICENSED FREE OF CHARGE, THERE IS NO WARRANTY FOR THE PROGRAM, TO THE EXTENT PERMITTED BY APPLICABLE LAW. EXCEPT WHEN OTHERWISE STATED IN WRITING THE COPYRIGHT HOLDERS AND/OR OTHER PARTIES PROVIDE THE PROGRAM "AS IS" WITHOUT WARRANTY OF ANY KIND, EITHER EXPRESSED OR IMPLIED, INCLUDING, BUT NOT LIMITED TO, THE IMPLIED WARRANTIES OF MERCHANTABILITY AND FITNESS FOR A PARTICULAR PURPOSE. THE ENTIRE RISK AS TO THE QUALITY AND PERFORMANCE OF THE PROGRAM IS WITH YOU. SHOULD THE PROGRAM PROVE DEFECTIVE, YOU ASSUME THE COST OF ALL NECESSARY SERVICING, REPAIR OR CORRECTION.

 12. IN NO EVENT UNLESS REQUIRED BY APPLICABLE LAW OR AGREED TO IN WRITING WILL ANY COPYRIGHT HOLDER, OR ANY OTHER PARTY WHO MAY MODIFY AND/OR REDISTRIBUTE THE PROGRAM AS PERMITTED ABOVE, BE LIABLE TO YOU FOR DAMAGES, INCLUDING ANY GENERAL, SPECIAL, INCIDENTAL OR CONSEQUENTIAL DAMAGES ARISING OUT OF THE USE OR INABILITY TO USE THE PROGRAM (INCLUDING BUT NOT LIMITED TO LOSS OF DATA OR DATA BEING RENDERED INACCURATE OR LOSSES SUSTAINED BY YOU OR THIRD PARTIES OR A FAILURE OF THE PROGRAM TO OPERATE WITH ANY OTHER

### PROGRAMS), EVEN IF SUCH HOLDER OR OTHER PARTY HAS BEEN ADVISED OF THE POSSIBILITY OF SUCH DAMAGES.

#### END OF TERMS AND CONDITIONS

 How to Apply These Terms to Your New Programs

 If you develop a new program, and you want it to be of the greatest possible use to the public, the best way to achieve this is to make it free software which everyone can redistribute and change under these terms.

 To do so, attach the following notices to the program. It is safest to attach them to the start of each source file to most effectively convey the exclusion of warranty; and each file should have at least the "copyright" line and a pointer to where the full notice is found.

 <one line to give the program's name and a brief idea of what it does.> Copyright (C)  $19yy$  <name of author>

 This program is free software; you can redistribute it and/or modify it under the terms of the GNU General Public License as published by the Free Software Foundation; either version 2 of the License, or (at your option) any later version.

 This program is distributed in the hope that it will be useful, but WITHOUT ANY WARRANTY; without even the implied warranty of MERCHANTABILITY or FITNESS FOR A PARTICULAR PURPOSE. See the GNU General Public License for more details.

 You should have received a copy of the GNU General Public License along with this program; if not, write to the Free Software Foundation, Inc., 59 Temple Place, Suite 330, Boston, MA 02111-1307 USA

Also add information on how to contact you by electronic and paper mail.

If the program is interactive, make it output a short notice like this when it starts in an interactive mode:

 Gnomovision version 69, Copyright (C) 19yy name of author Gnomovision comes with ABSOLUTELY NO WARRANTY; for details type `show w'. This is free software, and you are welcome to redistribute it under certain conditions; type `show c' for details.

The hypothetical commands `show w' and `show c' should show the appropriate parts of the General Public License. Of course, the commands you use may be called something other than `show w' and `show c'; they could even be mouse-clicks or menu items--whatever suits your program.

You should also get your employer (if you work as a programmer) or your school, if any, to sign a "copyright disclaimer" for the program, if necessary. Here is a sample; alter the names:

 Yoyodyne, Inc., hereby disclaims all copyright interest in the program `Gnomovision' (which makes passes at compilers) written by James Hacker.

 <signature of Ty Coon>, 1 April 1989 Ty Coon, President of Vice

This General Public License does not permit incorporating your program into proprietary programs. If your program is a subroutine library, you may consider it more useful to permit linking proprietary applications with the library. If this is what you want to do, use the GNU Library General Public License instead of this License.

# **1.315 chrony 4.1-1.el8.alma**

## **1.315.1 Available under license :**

 GNU GENERAL PUBLIC LICENSE Version 2, June 1991

Copyright (C) 1989, 1991 Free Software Foundation, Inc., 51 Franklin Street, Fifth Floor, Boston, MA 02110-1301 USA Everyone is permitted to copy and distribute verbatim copies of this license document, but changing it is not allowed.

#### Preamble

 The licenses for most software are designed to take away your freedom to share and change it. By contrast, the GNU General Public License is intended to guarantee your freedom to share and change free software--to make sure the software is free for all its users. This General Public License applies to most of the Free Software Foundation's software and to any other program whose authors commit to using it. (Some other Free Software Foundation software is covered by the GNU Lesser General Public License instead.) You can apply it to your programs, too.

 When we speak of free software, we are referring to freedom, not price. Our General Public Licenses are designed to make sure that you have the freedom to distribute copies of free software (and charge for this service if you wish), that you receive source code or can get it if you want it, that you can change the software or use pieces of it in new free programs; and that you know you can do these things.

 To protect your rights, we need to make restrictions that forbid anyone to deny you these rights or to ask you to surrender the rights. These restrictions translate to certain responsibilities for you if you distribute copies of the software, or if you modify it.

 For example, if you distribute copies of such a program, whether gratis or for a fee, you must give the recipients all the rights that you have. You must make sure that they, too, receive or can get the source code. And you must show them these terms so they know their rights.

 We protect your rights with two steps: (1) copyright the software, and (2) offer you this license which gives you legal permission to copy, distribute and/or modify the software.

 Also, for each author's protection and ours, we want to make certain that everyone understands that there is no warranty for this free software. If the software is modified by someone else and passed on, we want its recipients to know that what they have is not the original, so that any problems introduced by others will not reflect on the original authors' reputations.

 Finally, any free program is threatened constantly by software patents. We wish to avoid the danger that redistributors of a free program will individually obtain patent licenses, in effect making the program proprietary. To prevent this, we have made it clear that any patent must be licensed for everyone's free use or not licensed at all.

 The precise terms and conditions for copying, distribution and modification follow.

### GNU GENERAL PUBLIC LICENSE TERMS AND CONDITIONS FOR COPYING, DISTRIBUTION AND MODIFICATION

 0. This License applies to any program or other work which contains a notice placed by the copyright holder saying it may be distributed under the terms of this General Public License. The "Program", below, refers to any such program or work, and a "work based on the Program" means either the Program or any derivative work under copyright law: that is to say, a work containing the Program or a portion of it, either verbatim or with modifications and/or translated into another language. (Hereinafter, translation is included without limitation in the term "modification".) Each licensee is addressed as "you".

Activities other than copying, distribution and modification are not covered by this License; they are outside its scope. The act of running the Program is not restricted, and the output from the Program is covered only if its contents constitute a work based on the

Program (independent of having been made by running the Program). Whether that is true depends on what the Program does.

 1. You may copy and distribute verbatim copies of the Program's source code as you receive it, in any medium, provided that you conspicuously and appropriately publish on each copy an appropriate copyright notice and disclaimer of warranty; keep intact all the notices that refer to this License and to the absence of any warranty; and give any other recipients of the Program a copy of this License along with the Program.

You may charge a fee for the physical act of transferring a copy, and you may at your option offer warranty protection in exchange for a fee.

 2. You may modify your copy or copies of the Program or any portion of it, thus forming a work based on the Program, and copy and distribute such modifications or work under the terms of Section 1 above, provided that you also meet all of these conditions:

 a) You must cause the modified files to carry prominent notices stating that you changed the files and the date of any change.

 b) You must cause any work that you distribute or publish, that in whole or in part contains or is derived from the Program or any part thereof, to be licensed as a whole at no charge to all third parties under the terms of this License.

 c) If the modified program normally reads commands interactively when run, you must cause it, when started running for such interactive use in the most ordinary way, to print or display an announcement including an appropriate copyright notice and a notice that there is no warranty (or else, saying that you provide a warranty) and that users may redistribute the program under these conditions, and telling the user how to view a copy of this License. (Exception: if the Program itself is interactive but does not normally print such an announcement, your work based on the Program is not required to print an announcement.)

These requirements apply to the modified work as a whole. If identifiable sections of that work are not derived from the Program, and can be reasonably considered independent and separate works in themselves, then this License, and its terms, do not apply to those sections when you distribute them as separate works. But when you distribute the same sections as part of a whole which is a work based on the Program, the distribution of the whole must be on the terms of this License, whose permissions for other licensees extend to the entire whole, and thus to each and every part regardless of who wrote it. Thus, it is not the intent of this section to claim rights or contest your rights to work written entirely by you; rather, the intent is to exercise the right to control the distribution of derivative or collective works based on the Program.

In addition, mere aggregation of another work not based on the Program with the Program (or with a work based on the Program) on a volume of a storage or distribution medium does not bring the other work under the scope of this License.

 3. You may copy and distribute the Program (or a work based on it, under Section 2) in object code or executable form under the terms of Sections 1 and 2 above provided that you also do one of the following:

 a) Accompany it with the complete corresponding machine-readable source code, which must be distributed under the terms of Sections 1 and 2 above on a medium customarily used for software interchange; or,

 b) Accompany it with a written offer, valid for at least three years, to give any third party, for a charge no more than your cost of physically performing source distribution, a complete machine-readable copy of the corresponding source code, to be distributed under the terms of Sections 1 and 2 above on a medium customarily used for software interchange; or,

 c) Accompany it with the information you received as to the offer to distribute corresponding source code. (This alternative is allowed only for noncommercial distribution and only if you received the program in object code or executable form with such an offer, in accord with Subsection b above.)

The source code for a work means the preferred form of the work for making modifications to it. For an executable work, complete source code means all the source code for all modules it contains, plus any associated interface definition files, plus the scripts used to control compilation and installation of the executable. However, as a special exception, the source code distributed need not include anything that is normally distributed (in either source or binary form) with the major components (compiler, kernel, and so on) of the operating system on which the executable runs, unless that component itself accompanies the executable.

If distribution of executable or object code is made by offering access to copy from a designated place, then offering equivalent access to copy the source code from the same place counts as distribution of the source code, even though third parties are not compelled to copy the source along with the object code.

 4. You may not copy, modify, sublicense, or distribute the Program except as expressly provided under this License. Any attempt otherwise to copy, modify, sublicense or distribute the Program is void, and will automatically terminate your rights under this License. However, parties who have received copies, or rights, from you under this License will not have their licenses terminated so long as such parties remain in full compliance.

 5. You are not required to accept this License, since you have not signed it. However, nothing else grants you permission to modify or distribute the Program or its derivative works. These actions are prohibited by law if you do not accept this License. Therefore, by modifying or distributing the Program (or any work based on the Program), you indicate your acceptance of this License to do so, and all its terms and conditions for copying, distributing or modifying the Program or works based on it.

 6. Each time you redistribute the Program (or any work based on the Program), the recipient automatically receives a license from the original licensor to copy, distribute or modify the Program subject to these terms and conditions. You may not impose any further restrictions on the recipients' exercise of the rights granted herein. You are not responsible for enforcing compliance by third parties to this License.

 7. If, as a consequence of a court judgment or allegation of patent infringement or for any other reason (not limited to patent issues), conditions are imposed on you (whether by court order, agreement or otherwise) that contradict the conditions of this License, they do not excuse you from the conditions of this License. If you cannot distribute so as to satisfy simultaneously your obligations under this License and any other pertinent obligations, then as a consequence you may not distribute the Program at all. For example, if a patent license would not permit royalty-free redistribution of the Program by all those who receive copies directly or indirectly through you, then the only way you could satisfy both it and this License would be to refrain entirely from distribution of the Program.

If any portion of this section is held invalid or unenforceable under any particular circumstance, the balance of the section is intended to apply and the section as a whole is intended to apply in other circumstances.

It is not the purpose of this section to induce you to infringe any patents or other property right claims or to contest validity of any such claims; this section has the sole purpose of protecting the integrity of the free software distribution system, which is implemented by public license practices. Many people have made

generous contributions to the wide range of software distributed through that system in reliance on consistent application of that system; it is up to the author/donor to decide if he or she is willing to distribute software through any other system and a licensee cannot impose that choice.

This section is intended to make thoroughly clear what is believed to be a consequence of the rest of this License.

 8. If the distribution and/or use of the Program is restricted in certain countries either by patents or by copyrighted interfaces, the original copyright holder who places the Program under this License may add an explicit geographical distribution limitation excluding those countries, so that distribution is permitted only in or among countries not thus excluded. In such case, this License incorporates the limitation as if written in the body of this License.

 9. The Free Software Foundation may publish revised and/or new versions of the General Public License from time to time. Such new versions will be similar in spirit to the present version, but may differ in detail to address new problems or concerns.

Each version is given a distinguishing version number. If the Program specifies a version number of this License which applies to it and "any later version", you have the option of following the terms and conditions either of that version or of any later version published by the Free Software Foundation. If the Program does not specify a version number of this License, you may choose any version ever published by the Free Software Foundation.

 10. If you wish to incorporate parts of the Program into other free programs whose distribution conditions are different, write to the author to ask for permission. For software which is copyrighted by the Free Software Foundation, write to the Free Software Foundation; we sometimes make exceptions for this. Our decision will be guided by the two goals of preserving the free status of all derivatives of our free software and of promoting the sharing and reuse of software generally.

#### NO WARRANTY

 11. BECAUSE THE PROGRAM IS LICENSED FREE OF CHARGE, THERE IS NO WARRANTY FOR THE PROGRAM, TO THE EXTENT PERMITTED BY APPLICABLE LAW. EXCEPT WHEN OTHERWISE STATED IN WRITING THE COPYRIGHT HOLDERS AND/OR OTHER PARTIES PROVIDE THE PROGRAM "AS IS" WITHOUT WARRANTY OF ANY KIND, EITHER EXPRESSED OR IMPLIED, INCLUDING, BUT NOT LIMITED TO, THE IMPLIED WARRANTIES OF MERCHANTABILITY AND FITNESS FOR A PARTICULAR PURPOSE. THE ENTIRE RISK AS TO THE QUALITY AND PERFORMANCE OF THE PROGRAM IS WITH YOU. SHOULD THE PROGRAM PROVE DEFECTIVE, YOU ASSUME THE COST OF ALL NECESSARY SERVICING,

REPAIR OR CORRECTION.

 12. IN NO EVENT UNLESS REQUIRED BY APPLICABLE LAW OR AGREED TO IN WRITING WILL ANY COPYRIGHT HOLDER, OR ANY OTHER PARTY WHO MAY MODIFY AND/OR REDISTRIBUTE THE PROGRAM AS PERMITTED ABOVE, BE LIABLE TO YOU FOR DAMAGES, INCLUDING ANY GENERAL, SPECIAL, INCIDENTAL OR CONSEQUENTIAL DAMAGES ARISING OUT OF THE USE OR INABILITY TO USE THE PROGRAM (INCLUDING BUT NOT LIMITED TO LOSS OF DATA OR DATA BEING RENDERED INACCURATE OR LOSSES SUSTAINED BY YOU OR THIRD PARTIES OR A FAILURE OF THE PROGRAM TO OPERATE WITH ANY OTHER PROGRAMS), EVEN IF SUCH HOLDER OR OTHER PARTY HAS BEEN ADVISED OF THE POSSIBILITY OF SUCH DAMAGES.

 END OF TERMS AND CONDITIONS

 How to Apply These Terms to Your New Programs

 If you develop a new program, and you want it to be of the greatest possible use to the public, the best way to achieve this is to make it free software which everyone can redistribute and change under these terms.

 To do so, attach the following notices to the program. It is safest to attach them to the start of each source file to most effectively convey the exclusion of warranty; and each file should have at least the "copyright" line and a pointer to where the full notice is found.

 <one line to give the program's name and a brief idea of what it does.> Copyright  $(C)$  <year > <name of author>

 This program is free software; you can redistribute it and/or modify it under the terms of the GNU General Public License as published by the Free Software Foundation; either version 2 of the License, or (at your option) any later version.

 This program is distributed in the hope that it will be useful, but WITHOUT ANY WARRANTY; without even the implied warranty of MERCHANTABILITY or FITNESS FOR A PARTICULAR PURPOSE. See the GNU General Public License for more details.

 You should have received a copy of the GNU General Public License along with this program; if not, write to the Free Software Foundation, Inc., 51 Franklin Street, Fifth Floor, Boston, MA 02110-1301 USA.

Also add information on how to contact you by electronic and paper mail.

If the program is interactive, make it output a short notice like this when it starts in an interactive mode:

Gnomovision version 69, Copyright (C) year name of author

 Gnomovision comes with ABSOLUTELY NO WARRANTY; for details type `show w'. This is free software, and you are welcome to redistribute it under certain conditions; type `show c' for details.

The hypothetical commands `show w' and `show c' should show the appropriate parts of the General Public License. Of course, the commands you use may be called something other than `show w' and `show c'; they could even be mouse-clicks or menu items--whatever suits your program.

You should also get your employer (if you work as a programmer) or your school, if any, to sign a "copyright disclaimer" for the program, if necessary. Here is a sample; alter the names:

 Yoyodyne, Inc., hereby disclaims all copyright interest in the program `Gnomovision' (which makes passes at compilers) written by James Hacker.

 <signature of Ty Coon>, 1 April 1989 Ty Coon, President of Vice

This General Public License does not permit incorporating your program into proprietary programs. If your program is a subroutine library, you may consider it more useful to permit linking proprietary applications with the library. If this is what you want to do, use the GNU Lesser General Public License instead of this License.

# **1.316 libnsl 1.2.0-2.20180605git4a062cf.el8**

## **1.316.1 Available under license :**

 GNU LESSER GENERAL PUBLIC LICENSE Version 2.1, February 1999

Copyright (C) 1991, 1999 Free Software Foundation, Inc. 51 Franklin Street, Fifth Floor, Boston, MA 02110-1301 USA Everyone is permitted to copy and distribute verbatim copies of this license document, but changing it is not allowed.

[This is the first released version of the Lesser GPL. It also counts as the successor of the GNU Library Public License, version 2, hence the version number 2.1.]

#### Preamble

 The licenses for most software are designed to take away your freedom to share and change it. By contrast, the GNU General Public Licenses are intended to guarantee your freedom to share and change free software--to make sure the software is free for all its users.

 This license, the Lesser General Public License, applies to some specially designated software packages--typically libraries--of the Free Software Foundation and other authors who decide to use it. You can use it too, but we suggest you first think carefully about whether this license or the ordinary General Public License is the better strategy to use in any particular case, based on the explanations below.

 When we speak of free software, we are referring to freedom of use, not price. Our General Public Licenses are designed to make sure that you have the freedom to distribute copies of free software (and charge for this service if you wish); that you receive source code or can get it if you want it; that you can change the software and use pieces of it in new free programs; and that you are informed that you can do these things.

 To protect your rights, we need to make restrictions that forbid distributors to deny you these rights or to ask you to surrender these rights. These restrictions translate to certain responsibilities for you if you distribute copies of the library or if you modify it.

 For example, if you distribute copies of the library, whether gratis or for a fee, you must give the recipients all the rights that we gave you. You must make sure that they, too, receive or can get the source code. If you link other code with the library, you must provide complete object files to the recipients, so that they can relink them with the library after making changes to the library and recompiling it. And you must show them these terms so they know their rights.

We protect your rights with a two-step method: (1) we copyright the library, and (2) we offer you this license, which gives you legal permission to copy, distribute and/or modify the library.

 To protect each distributor, we want to make it very clear that there is no warranty for the free library. Also, if the library is modified by someone else and passed on, the recipients should know that what they have is not the original version, so that the original author's reputation will not be affected by problems that might be introduced by others.

 Finally, software patents pose a constant threat to the existence of any free program. We wish to make sure that a company cannot effectively restrict the users of a free program by obtaining a restrictive license from a patent holder. Therefore, we insist that any patent license obtained for a version of the library must be consistent with the full freedom of use specified in this license.

 Most GNU software, including some libraries, is covered by the ordinary GNU General Public License. This license, the GNU Lesser

General Public License, applies to certain designated libraries, and is quite different from the ordinary General Public License. We use this license for certain libraries in order to permit linking those libraries into non-free programs.

 When a program is linked with a library, whether statically or using a shared library, the combination of the two is legally speaking a combined work, a derivative of the original library. The ordinary General Public License therefore permits such linking only if the entire combination fits its criteria of freedom. The Lesser General Public License permits more lax criteria for linking other code with the library.

 We call this license the "Lesser" General Public License because it does Less to protect the user's freedom than the ordinary General Public License. It also provides other free software developers Less of an advantage over competing non-free programs. These disadvantages are the reason we use the ordinary General Public License for many libraries. However, the Lesser license provides advantages in certain special circumstances.

 For example, on rare occasions, there may be a special need to encourage the widest possible use of a certain library, so that it becomes a de-facto standard. To achieve this, non-free programs must be allowed to use the library. A more frequent case is that a free library does the same job as widely used non-free libraries. In this case, there is little to gain by limiting the free library to free software only, so we use the Lesser General Public License.

 In other cases, permission to use a particular library in non-free programs enables a greater number of people to use a large body of free software. For example, permission to use the GNU C Library in non-free programs enables many more people to use the whole GNU operating system, as well as its variant, the GNU/Linux operating system.

 Although the Lesser General Public License is Less protective of the users' freedom, it does ensure that the user of a program that is linked with the Library has the freedom and the wherewithal to run that program using a modified version of the Library.

 The precise terms and conditions for copying, distribution and modification follow. Pay close attention to the difference between a "work based on the library" and a "work that uses the library". The former contains code derived from the library, whereas the latter must be combined with the library in order to run.

#### GNU LESSER GENERAL PUBLIC LICENSE

#### TERMS AND CONDITIONS FOR COPYING, DISTRIBUTION AND MODIFICATION

 0. This License Agreement applies to any software library or other program which contains a notice placed by the copyright holder or other authorized party saying it may be distributed under the terms of this Lesser General Public License (also called "this License"). Each licensee is addressed as "you".

 A "library" means a collection of software functions and/or data prepared so as to be conveniently linked with application programs (which use some of those functions and data) to form executables.

 The "Library", below, refers to any such software library or work which has been distributed under these terms. A "work based on the Library" means either the Library or any derivative work under copyright law: that is to say, a work containing the Library or a portion of it, either verbatim or with modifications and/or translated straightforwardly into another language. (Hereinafter, translation is included without limitation in the term "modification".)

 "Source code" for a work means the preferred form of the work for making modifications to it. For a library, complete source code means all the source code for all modules it contains, plus any associated interface definition files, plus the scripts used to control compilation and installation of the library.

 Activities other than copying, distribution and modification are not covered by this License; they are outside its scope. The act of running a program using the Library is not restricted, and output from such a program is covered only if its contents constitute a work based on the Library (independent of the use of the Library in a tool for writing it). Whether that is true depends on what the Library does and what the program that uses the Library does.

 1. You may copy and distribute verbatim copies of the Library's complete source code as you receive it, in any medium, provided that you conspicuously and appropriately publish on each copy an appropriate copyright notice and disclaimer of warranty; keep intact all the notices that refer to this License and to the absence of any warranty; and distribute a copy of this License along with the Library.

 You may charge a fee for the physical act of transferring a copy, and you may at your option offer warranty protection in exchange for a fee.

 2. You may modify your copy or copies of the Library or any portion of it, thus forming a work based on the Library, and copy and

distribute such modifications or work under the terms of Section 1 above, provided that you also meet all of these conditions:

a) The modified work must itself be a software library.

 b) You must cause the files modified to carry prominent notices stating that you changed the files and the date of any change.

 c) You must cause the whole of the work to be licensed at no charge to all third parties under the terms of this License.

 d) If a facility in the modified Library refers to a function or a table of data to be supplied by an application program that uses the facility, other than as an argument passed when the facility is invoked, then you must make a good faith effort to ensure that, in the event an application does not supply such function or table, the facility still operates, and performs whatever part of its purpose remains meaningful.

 (For example, a function in a library to compute square roots has a purpose that is entirely well-defined independent of the application. Therefore, Subsection 2d requires that any application-supplied function or table used by this function must be optional: if the application does not supply it, the square root function must still compute square roots.)

These requirements apply to the modified work as a whole. If identifiable sections of that work are not derived from the Library, and can be reasonably considered independent and separate works in themselves, then this License, and its terms, do not apply to those sections when you distribute them as separate works. But when you distribute the same sections as part of a whole which is a work based on the Library, the distribution of the whole must be on the terms of this License, whose permissions for other licensees extend to the entire whole, and thus to each and every part regardless of who wrote it.

Thus, it is not the intent of this section to claim rights or contest your rights to work written entirely by you; rather, the intent is to exercise the right to control the distribution of derivative or collective works based on the Library.

In addition, mere aggregation of another work not based on the Library with the Library (or with a work based on the Library) on a volume of a storage or distribution medium does not bring the other work under the scope of this License.

3. You may opt to apply the terms of the ordinary GNU General Public

License instead of this License to a given copy of the Library. To do this, you must alter all the notices that refer to this License, so that they refer to the ordinary GNU General Public License, version 2, instead of to this License. (If a newer version than version 2 of the ordinary GNU General Public License has appeared, then you can specify that version instead if you wish.) Do not make any other change in these notices.

 Once this change is made in a given copy, it is irreversible for that copy, so the ordinary GNU General Public License applies to all subsequent copies and derivative works made from that copy.

 This option is useful when you wish to copy part of the code of the Library into a program that is not a library.

 4. You may copy and distribute the Library (or a portion or derivative of it, under Section 2) in object code or executable form under the terms of Sections 1 and 2 above provided that you accompany it with the complete corresponding machine-readable source code, which must be distributed under the terms of Sections 1 and 2 above on a medium customarily used for software interchange.

 If distribution of object code is made by offering access to copy from a designated place, then offering equivalent access to copy the source code from the same place satisfies the requirement to distribute the source code, even though third parties are not compelled to copy the source along with the object code.

 5. A program that contains no derivative of any portion of the Library, but is designed to work with the Library by being compiled or linked with it, is called a "work that uses the Library". Such a work, in isolation, is not a derivative work of the Library, and therefore falls outside the scope of this License.

 However, linking a "work that uses the Library" with the Library creates an executable that is a derivative of the Library (because it contains portions of the Library), rather than a "work that uses the library". The executable is therefore covered by this License. Section 6 states terms for distribution of such executables.

 When a "work that uses the Library" uses material from a header file that is part of the Library, the object code for the work may be a derivative work of the Library even though the source code is not. Whether this is true is especially significant if the work can be linked without the Library, or if the work is itself a library. The threshold for this to be true is not precisely defined by law.

If such an object file uses only numerical parameters, data

structure layouts and accessors, and small macros and small inline functions (ten lines or less in length), then the use of the object file is unrestricted, regardless of whether it is legally a derivative work. (Executables containing this object code plus portions of the Library will still fall under Section 6.)

 Otherwise, if the work is a derivative of the Library, you may distribute the object code for the work under the terms of Section 6. Any executables containing that work also fall under Section 6, whether or not they are linked directly with the Library itself.

 6. As an exception to the Sections above, you may also combine or link a "work that uses the Library" with the Library to produce a work containing portions of the Library, and distribute that work under terms of your choice, provided that the terms permit modification of the work for the customer's own use and reverse engineering for debugging such modifications.

 You must give prominent notice with each copy of the work that the Library is used in it and that the Library and its use are covered by this License. You must supply a copy of this License. If the work during execution displays copyright notices, you must include the copyright notice for the Library among them, as well as a reference directing the user to the copy of this License. Also, you must do one of these things:

 a) Accompany the work with the complete corresponding machine-readable source code for the Library including whatever changes were used in the work (which must be distributed under Sections 1 and 2 above); and, if the work is an executable linked with the Library, with the complete machine-readable "work that uses the Library", as object code and/or source code, so that the user can modify the Library and then relink to produce a modified executable containing the modified Library. (It is understood that the user who changes the contents of definitions files in the Library will not necessarily be able to recompile the application to use the modified definitions.)

 b) Use a suitable shared library mechanism for linking with the Library. A suitable mechanism is one that (1) uses at run time a copy of the library already present on the user's computer system, rather than copying library functions into the executable, and (2) will operate properly with a modified version of the library, if the user installs one, as long as the modified version is interface-compatible with the version that the work was made with.

 c) Accompany the work with a written offer, valid for at least three years, to give the same user the materials

 specified in Subsection 6a, above, for a charge no more than the cost of performing this distribution.

 d) If distribution of the work is made by offering access to copy from a designated place, offer equivalent access to copy the above specified materials from the same place.

 e) Verify that the user has already received a copy of these materials or that you have already sent this user a copy.

 For an executable, the required form of the "work that uses the Library" must include any data and utility programs needed for reproducing the executable from it. However, as a special exception, the materials to be distributed need not include anything that is normally distributed (in either source or binary form) with the major components (compiler, kernel, and so on) of the operating system on which the executable runs, unless that component itself accompanies the executable.

 It may happen that this requirement contradicts the license restrictions of other proprietary libraries that do not normally accompany the operating system. Such a contradiction means you cannot use both them and the Library together in an executable that you distribute.

 7. You may place library facilities that are a work based on the Library side-by-side in a single library together with other library facilities not covered by this License, and distribute such a combined library, provided that the separate distribution of the work based on the Library and of the other library facilities is otherwise permitted, and provided that you do these two things:

 a) Accompany the combined library with a copy of the same work based on the Library, uncombined with any other library facilities. This must be distributed under the terms of the Sections above.

 b) Give prominent notice with the combined library of the fact that part of it is a work based on the Library, and explaining where to find the accompanying uncombined form of the same work.

 8. You may not copy, modify, sublicense, link with, or distribute the Library except as expressly provided under this License. Any attempt otherwise to copy, modify, sublicense, link with, or distribute the Library is void, and will automatically terminate your rights under this License. However, parties who have received copies, or rights, from you under this License will not have their licenses terminated so long as such parties remain in full compliance.

 9. You are not required to accept this License, since you have not signed it. However, nothing else grants you permission to modify or distribute the Library or its derivative works. These actions are prohibited by law if you do not accept this License. Therefore, by modifying or distributing the Library (or any work based on the Library), you indicate your acceptance of this License to do so, and all its terms and conditions for copying, distributing or modifying the Library or works based on it.

 10. Each time you redistribute the Library (or any work based on the Library), the recipient automatically receives a license from the original licensor to copy, distribute, link with or modify the Library subject to these terms and conditions. You may not impose any further restrictions on the recipients' exercise of the rights granted herein. You are not responsible for enforcing compliance by third parties with this License.

 11. If, as a consequence of a court judgment or allegation of patent infringement or for any other reason (not limited to patent issues), conditions are imposed on you (whether by court order, agreement or otherwise) that contradict the conditions of this License, they do not excuse you from the conditions of this License. If you cannot distribute so as to satisfy simultaneously your obligations under this License and any other pertinent obligations, then as a consequence you may not distribute the Library at all. For example, if a patent license would not permit royalty-free redistribution of the Library by all those who receive copies directly or indirectly through you, then the only way you could satisfy both it and this License would be to refrain entirely from distribution of the Library.

If any portion of this section is held invalid or unenforceable under any particular circumstance, the balance of the section is intended to apply, and the section as a whole is intended to apply in other circumstances.

It is not the purpose of this section to induce you to infringe any patents or other property right claims or to contest validity of any such claims; this section has the sole purpose of protecting the integrity of the free software distribution system which is implemented by public license practices. Many people have made generous contributions to the wide range of software distributed through that system in reliance on consistent application of that system; it is up to the author/donor to decide if he or she is willing to distribute software through any other system and a licensee cannot impose that choice.

This section is intended to make thoroughly clear what is believed to be a consequence of the rest of this License.
12. If the distribution and/or use of the Library is restricted in certain countries either by patents or by copyrighted interfaces, the original copyright holder who places the Library under this License may add an explicit geographical distribution limitation excluding those countries, so that distribution is permitted only in or among countries not thus excluded. In such case, this License incorporates the limitation as if written in the body of this License.

 13. The Free Software Foundation may publish revised and/or new versions of the Lesser General Public License from time to time. Such new versions will be similar in spirit to the present version, but may differ in detail to address new problems or concerns.

Each version is given a distinguishing version number. If the Library specifies a version number of this License which applies to it and "any later version", you have the option of following the terms and conditions either of that version or of any later version published by the Free Software Foundation. If the Library does not specify a license version number, you may choose any version ever published by the Free Software Foundation.

 14. If you wish to incorporate parts of the Library into other free programs whose distribution conditions are incompatible with these, write to the author to ask for permission. For software which is copyrighted by the Free Software Foundation, write to the Free Software Foundation; we sometimes make exceptions for this. Our decision will be guided by the two goals of preserving the free status of all derivatives of our free software and of promoting the sharing and reuse of software generally.

## NO WARRANTY

 15. BECAUSE THE LIBRARY IS LICENSED FREE OF CHARGE, THERE IS NO WARRANTY FOR THE LIBRARY, TO THE EXTENT PERMITTED BY APPLICABLE LAW. EXCEPT WHEN OTHERWISE STATED IN WRITING THE COPYRIGHT HOLDERS AND/OR OTHER PARTIES PROVIDE THE LIBRARY "AS IS" WITHOUT WARRANTY OF ANY KIND, EITHER EXPRESSED OR IMPLIED, INCLUDING, BUT NOT LIMITED TO, THE IMPLIED WARRANTIES OF MERCHANTABILITY AND FITNESS FOR A PARTICULAR PURPOSE. THE ENTIRE RISK AS TO THE QUALITY AND PERFORMANCE OF THE LIBRARY IS WITH YOU. SHOULD THE LIBRARY PROVE DEFECTIVE, YOU ASSUME THE COST OF ALL NECESSARY SERVICING, REPAIR OR CORRECTION.

 16. IN NO EVENT UNLESS REQUIRED BY APPLICABLE LAW OR AGREED TO IN WRITING WILL ANY COPYRIGHT HOLDER, OR ANY OTHER PARTY WHO MAY MODIFY AND/OR REDISTRIBUTE THE LIBRARY AS PERMITTED ABOVE, BE LIABLE TO YOU FOR DAMAGES, INCLUDING ANY GENERAL, SPECIAL, INCIDENTAL OR CONSEQUENTIAL DAMAGES ARISING OUT OF THE USE OR INABILITY TO USE THE

LIBRARY (INCLUDING BUT NOT LIMITED TO LOSS OF DATA OR DATA BEING RENDERED INACCURATE OR LOSSES SUSTAINED BY YOU OR THIRD PARTIES OR A FAILURE OF THE LIBRARY TO OPERATE WITH ANY OTHER SOFTWARE), EVEN IF SUCH HOLDER OR OTHER PARTY HAS BEEN ADVISED OF THE POSSIBILITY OF SUCH **DAMAGES** 

### END OF TERMS AND CONDITIONS

How to Apply These Terms to Your New Libraries

 If you develop a new library, and you want it to be of the greatest possible use to the public, we recommend making it free software that everyone can redistribute and change. You can do so by permitting redistribution under these terms (or, alternatively, under the terms of the ordinary General Public License).

 To apply these terms, attach the following notices to the library. It is safest to attach them to the start of each source file to most effectively convey the exclusion of warranty; and each file should have at least the "copyright" line and a pointer to where the full notice is found.

 <one line to give the library's name and a brief idea of what it does.> Copyright  $(C)$  <year > <name of author>

 This library is free software; you can redistribute it and/or modify it under the terms of the GNU Lesser General Public License as published by the Free Software Foundation; either version 2.1 of the License, or (at your option) any later version.

 This library is distributed in the hope that it will be useful, but WITHOUT ANY WARRANTY; without even the implied warranty of MERCHANTABILITY or FITNESS FOR A PARTICULAR PURPOSE. See the GNU Lesser General Public License for more details.

 You should have received a copy of the GNU Lesser General Public License along with this library; if not, write to the Free Software Foundation, Inc., 51 Franklin Street, Fifth Floor, Boston, MA 02110-1301 USA

Also add information on how to contact you by electronic and paper mail.

You should also get your employer (if you work as a programmer) or your school, if any, to sign a "copyright disclaimer" for the library, if necessary. Here is a sample; alter the names:

 Yoyodyne, Inc., hereby disclaims all copyright interest in the library `Frob' (a library for tweaking knobs) written by James Random Hacker.

<signature of Ty Coon>, 1 April 1990

Ty Coon, President of Vice

That's all there is to it!

# **1.317 libestr 0.1.10 1.el8**

## **1.317.1 Available under license :**

libestr is available under the terms of the GNU LGPL v2.1 or above (full text below).

-----------------------------------------------------------------------

 GNU LESSER GENERAL PUBLIC LICENSE Version 2.1, February 1999

Copyright (C) 1991, 1999 Free Software Foundation, Inc. 51 Franklin Street, Fifth Floor, Boston, MA 02110-1301 USA Everyone is permitted to copy and distribute verbatim copies of this license document, but changing it is not allowed.

[This is the first released version of the Lesser GPL. It also counts as the successor of the GNU Library Public License, version 2, hence the version number 2.1.]

#### Preamble

 The licenses for most software are designed to take away your freedom to share and change it. By contrast, the GNU General Public Licenses are intended to guarantee your freedom to share and change free software--to make sure the software is free for all its users.

 This license, the Lesser General Public License, applies to some specially designated software packages--typically libraries--of the Free Software Foundation and other authors who decide to use it. You can use it too, but we suggest you first think carefully about whether this license or the ordinary General Public License is the better strategy to use in any particular case, based on the explanations below.

 When we speak of free software, we are referring to freedom of use, not price. Our General Public Licenses are designed to make sure that you have the freedom to distribute copies of free software (and charge for this service if you wish); that you receive source code or can get it if you want it; that you can change the software and use pieces of it in new free programs; and that you are informed that you can do these things.

 To protect your rights, we need to make restrictions that forbid distributors to deny you these rights or to ask you to surrender these rights. These restrictions translate to certain responsibilities for

you if you distribute copies of the library or if you modify it.

 For example, if you distribute copies of the library, whether gratis or for a fee, you must give the recipients all the rights that we gave you. You must make sure that they, too, receive or can get the source code. If you link other code with the library, you must provide complete object files to the recipients, so that they can relink them with the library after making changes to the library and recompiling it. And you must show them these terms so they know their rights.

We protect your rights with a two-step method: (1) we copyright the library, and (2) we offer you this license, which gives you legal permission to copy, distribute and/or modify the library.

 To protect each distributor, we want to make it very clear that there is no warranty for the free library. Also, if the library is modified by someone else and passed on, the recipients should know that what they have is not the original version, so that the original author's reputation will not be affected by problems that might be introduced by others.

 Finally, software patents pose a constant threat to the existence of any free program. We wish to make sure that a company cannot effectively restrict the users of a free program by obtaining a restrictive license from a patent holder. Therefore, we insist that any patent license obtained for a version of the library must be consistent with the full freedom of use specified in this license.

 Most GNU software, including some libraries, is covered by the ordinary GNU General Public License. This license, the GNU Lesser General Public License, applies to certain designated libraries, and is quite different from the ordinary General Public License. We use this license for certain libraries in order to permit linking those libraries into non-free programs.

 When a program is linked with a library, whether statically or using a shared library, the combination of the two is legally speaking a combined work, a derivative of the original library. The ordinary General Public License therefore permits such linking only if the entire combination fits its criteria of freedom. The Lesser General Public License permits more lax criteria for linking other code with the library.

 We call this license the "Lesser" General Public License because it does Less to protect the user's freedom than the ordinary General Public License. It also provides other free software developers Less of an advantage over competing non-free programs. These disadvantages are the reason we use the ordinary General Public License for many

libraries. However, the Lesser license provides advantages in certain special circumstances.

 For example, on rare occasions, there may be a special need to encourage the widest possible use of a certain library, so that it becomes a de-facto standard. To achieve this, non-free programs must be allowed to use the library. A more frequent case is that a free library does the same job as widely used non-free libraries. In this case, there is little to gain by limiting the free library to free software only, so we use the Lesser General Public License.

 In other cases, permission to use a particular library in non-free programs enables a greater number of people to use a large body of free software. For example, permission to use the GNU C Library in non-free programs enables many more people to use the whole GNU operating system, as well as its variant, the GNU/Linux operating system.

 Although the Lesser General Public License is Less protective of the users' freedom, it does ensure that the user of a program that is linked with the Library has the freedom and the wherewithal to run that program using a modified version of the Library.

 The precise terms and conditions for copying, distribution and modification follow. Pay close attention to the difference between a "work based on the library" and a "work that uses the library". The former contains code derived from the library, whereas the latter must be combined with the library in order to run.

## GNU LESSER GENERAL PUBLIC LICENSE TERMS AND CONDITIONS FOR COPYING, DISTRIBUTION AND MODIFICATION

 0. This License Agreement applies to any software library or other program which contains a notice placed by the copyright holder or other authorized party saying it may be distributed under the terms of this Lesser General Public License (also called "this License"). Each licensee is addressed as "you".

 A "library" means a collection of software functions and/or data prepared so as to be conveniently linked with application programs (which use some of those functions and data) to form executables.

 The "Library", below, refers to any such software library or work which has been distributed under these terms. A "work based on the Library" means either the Library or any derivative work under copyright law: that is to say, a work containing the Library or a portion of it, either verbatim or with modifications and/or translated straightforwardly into another language. (Hereinafter, translation is

 "Source code" for a work means the preferred form of the work for making modifications to it. For a library, complete source code means all the source code for all modules it contains, plus any associated interface definition files, plus the scripts used to control compilation and installation of the library.

 Activities other than copying, distribution and modification are not covered by this License; they are outside its scope. The act of running a program using the Library is not restricted, and output from such a program is covered only if its contents constitute a work based on the Library (independent of the use of the Library in a tool for writing it). Whether that is true depends on what the Library does and what the program that uses the Library does.

 1. You may copy and distribute verbatim copies of the Library's complete source code as you receive it, in any medium, provided that you conspicuously and appropriately publish on each copy an appropriate copyright notice and disclaimer of warranty; keep intact all the notices that refer to this License and to the absence of any warranty; and distribute a copy of this License along with the Library.

 You may charge a fee for the physical act of transferring a copy, and you may at your option offer warranty protection in exchange for a fee.

 2. You may modify your copy or copies of the Library or any portion of it, thus forming a work based on the Library, and copy and distribute such modifications or work under the terms of Section 1 above, provided that you also meet all of these conditions:

a) The modified work must itself be a software library.

 b) You must cause the files modified to carry prominent notices stating that you changed the files and the date of any change.

 c) You must cause the whole of the work to be licensed at no charge to all third parties under the terms of this License.

 d) If a facility in the modified Library refers to a function or a table of data to be supplied by an application program that uses the facility, other than as an argument passed when the facility is invoked, then you must make a good faith effort to ensure that, in the event an application does not supply such function or table, the facility still operates, and performs whatever part of its purpose remains meaningful.

 (For example, a function in a library to compute square roots has a purpose that is entirely well-defined independent of the application. Therefore, Subsection 2d requires that any application-supplied function or table used by this function must be optional: if the application does not supply it, the square root function must still compute square roots.)

These requirements apply to the modified work as a whole. If identifiable sections of that work are not derived from the Library, and can be reasonably considered independent and separate works in themselves, then this License, and its terms, do not apply to those sections when you distribute them as separate works. But when you distribute the same sections as part of a whole which is a work based on the Library, the distribution of the whole must be on the terms of this License, whose permissions for other licensees extend to the entire whole, and thus to each and every part regardless of who wrote it.

Thus, it is not the intent of this section to claim rights or contest your rights to work written entirely by you; rather, the intent is to exercise the right to control the distribution of derivative or collective works based on the Library.

In addition, mere aggregation of another work not based on the Library with the Library (or with a work based on the Library) on a volume of a storage or distribution medium does not bring the other work under the scope of this License.

 3. You may opt to apply the terms of the ordinary GNU General Public License instead of this License to a given copy of the Library. To do this, you must alter all the notices that refer to this License, so that they refer to the ordinary GNU General Public License, version 2, instead of to this License. (If a newer version than version 2 of the ordinary GNU General Public License has appeared, then you can specify that version instead if you wish.) Do not make any other change in these notices.

 Once this change is made in a given copy, it is irreversible for that copy, so the ordinary GNU General Public License applies to all subsequent copies and derivative works made from that copy.

 This option is useful when you wish to copy part of the code of the Library into a program that is not a library.

 4. You may copy and distribute the Library (or a portion or derivative of it, under Section 2) in object code or executable form under the terms of Sections 1 and 2 above provided that you accompany it with the complete corresponding machine-readable source code, which must be distributed under the terms of Sections 1 and 2 above on a medium customarily used for software interchange.

 If distribution of object code is made by offering access to copy from a designated place, then offering equivalent access to copy the source code from the same place satisfies the requirement to distribute the source code, even though third parties are not compelled to copy the source along with the object code.

 5. A program that contains no derivative of any portion of the Library, but is designed to work with the Library by being compiled or linked with it, is called a "work that uses the Library". Such a work, in isolation, is not a derivative work of the Library, and therefore falls outside the scope of this License.

 However, linking a "work that uses the Library" with the Library creates an executable that is a derivative of the Library (because it contains portions of the Library), rather than a "work that uses the library". The executable is therefore covered by this License. Section 6 states terms for distribution of such executables.

 When a "work that uses the Library" uses material from a header file that is part of the Library, the object code for the work may be a derivative work of the Library even though the source code is not. Whether this is true is especially significant if the work can be linked without the Library, or if the work is itself a library. The threshold for this to be true is not precisely defined by law.

 If such an object file uses only numerical parameters, data structure layouts and accessors, and small macros and small inline functions (ten lines or less in length), then the use of the object file is unrestricted, regardless of whether it is legally a derivative work. (Executables containing this object code plus portions of the Library will still fall under Section 6.)

 Otherwise, if the work is a derivative of the Library, you may distribute the object code for the work under the terms of Section 6. Any executables containing that work also fall under Section 6, whether or not they are linked directly with the Library itself.

 6. As an exception to the Sections above, you may also combine or link a "work that uses the Library" with the Library to produce a work containing portions of the Library, and distribute that work under terms of your choice, provided that the terms permit modification of the work for the customer's own use and reverse engineering for debugging such modifications.

 You must give prominent notice with each copy of the work that the Library is used in it and that the Library and its use are covered by this License. You must supply a copy of this License. If the work during execution displays copyright notices, you must include the copyright notice for the Library among them, as well as a reference directing the user to the copy of this License. Also, you must do one of these things:

 a) Accompany the work with the complete corresponding machine-readable source code for the Library including whatever changes were used in the work (which must be distributed under Sections 1 and 2 above); and, if the work is an executable linked with the Library, with the complete machine-readable "work that uses the Library", as object code and/or source code, so that the user can modify the Library and then relink to produce a modified executable containing the modified Library. (It is understood that the user who changes the contents of definitions files in the Library will not necessarily be able to recompile the application to use the modified definitions.)

 b) Use a suitable shared library mechanism for linking with the Library. A suitable mechanism is one that (1) uses at run time a copy of the library already present on the user's computer system, rather than copying library functions into the executable, and (2) will operate properly with a modified version of the library, if the user installs one, as long as the modified version is interface-compatible with the version that the work was made with.

 c) Accompany the work with a written offer, valid for at least three years, to give the same user the materials specified in Subsection 6a, above, for a charge no more than the cost of performing this distribution.

 d) If distribution of the work is made by offering access to copy from a designated place, offer equivalent access to copy the above specified materials from the same place.

 e) Verify that the user has already received a copy of these materials or that you have already sent this user a copy.

 For an executable, the required form of the "work that uses the Library" must include any data and utility programs needed for reproducing the executable from it. However, as a special exception, the materials to be distributed need not include anything that is normally distributed (in either source or binary form) with the major components (compiler, kernel, and so on) of the operating system on which the executable runs, unless that component itself accompanies the executable.

 It may happen that this requirement contradicts the license restrictions of other proprietary libraries that do not normally accompany the operating system. Such a contradiction means you cannot use both them and the Library together in an executable that you distribute.

 7. You may place library facilities that are a work based on the Library side-by-side in a single library together with other library facilities not covered by this License, and distribute such a combined library, provided that the separate distribution of the work based on the Library and of the other library facilities is otherwise permitted, and provided that you do these two things:

 a) Accompany the combined library with a copy of the same work based on the Library, uncombined with any other library facilities. This must be distributed under the terms of the Sections above.

 b) Give prominent notice with the combined library of the fact that part of it is a work based on the Library, and explaining where to find the accompanying uncombined form of the same work.

 8. You may not copy, modify, sublicense, link with, or distribute the Library except as expressly provided under this License. Any attempt otherwise to copy, modify, sublicense, link with, or distribute the Library is void, and will automatically terminate your rights under this License. However, parties who have received copies, or rights, from you under this License will not have their licenses terminated so long as such parties remain in full compliance.

 9. You are not required to accept this License, since you have not signed it. However, nothing else grants you permission to modify or distribute the Library or its derivative works. These actions are prohibited by law if you do not accept this License. Therefore, by modifying or distributing the Library (or any work based on the Library), you indicate your acceptance of this License to do so, and all its terms and conditions for copying, distributing or modifying the Library or works based on it.

 10. Each time you redistribute the Library (or any work based on the Library), the recipient automatically receives a license from the original licensor to copy, distribute, link with or modify the Library subject to these terms and conditions. You may not impose any further restrictions on the recipients' exercise of the rights granted herein. You are not responsible for enforcing compliance by third parties with this License.

 11. If, as a consequence of a court judgment or allegation of patent infringement or for any other reason (not limited to patent issues), conditions are imposed on you (whether by court order, agreement or otherwise) that contradict the conditions of this License, they do not excuse you from the conditions of this License. If you cannot distribute so as to satisfy simultaneously your obligations under this License and any other pertinent obligations, then as a consequence you may not distribute the Library at all. For example, if a patent license would not permit royalty-free redistribution of the Library by all those who receive copies directly or indirectly through you, then the only way you could satisfy both it and this License would be to refrain entirely from distribution of the Library.

If any portion of this section is held invalid or unenforceable under any particular circumstance, the balance of the section is intended to apply, and the section as a whole is intended to apply in other circumstances.

It is not the purpose of this section to induce you to infringe any patents or other property right claims or to contest validity of any such claims; this section has the sole purpose of protecting the integrity of the free software distribution system which is implemented by public license practices. Many people have made generous contributions to the wide range of software distributed through that system in reliance on consistent application of that system; it is up to the author/donor to decide if he or she is willing to distribute software through any other system and a licensee cannot impose that choice.

This section is intended to make thoroughly clear what is believed to be a consequence of the rest of this License.

 12. If the distribution and/or use of the Library is restricted in certain countries either by patents or by copyrighted interfaces, the original copyright holder who places the Library under this License may add an explicit geographical distribution limitation excluding those countries, so that distribution is permitted only in or among countries not thus excluded. In such case, this License incorporates the limitation as if written in the body of this License.

 13. The Free Software Foundation may publish revised and/or new versions of the Lesser General Public License from time to time. Such new versions will be similar in spirit to the present version, but may differ in detail to address new problems or concerns.

Each version is given a distinguishing version number. If the Library specifies a version number of this License which applies to it and "any later version", you have the option of following the terms and conditions either of that version or of any later version published by

the Free Software Foundation. If the Library does not specify a license version number, you may choose any version ever published by the Free Software Foundation.

 14. If you wish to incorporate parts of the Library into other free programs whose distribution conditions are incompatible with these, write to the author to ask for permission. For software which is copyrighted by the Free Software Foundation, write to the Free Software Foundation; we sometimes make exceptions for this. Our decision will be guided by the two goals of preserving the free status of all derivatives of our free software and of promoting the sharing and reuse of software generally.

### NO WARRANTY

 15. BECAUSE THE LIBRARY IS LICENSED FREE OF CHARGE, THERE IS NO WARRANTY FOR THE LIBRARY, TO THE EXTENT PERMITTED BY APPLICABLE LAW. EXCEPT WHEN OTHERWISE STATED IN WRITING THE COPYRIGHT HOLDERS AND/OR OTHER PARTIES PROVIDE THE LIBRARY "AS IS" WITHOUT WARRANTY OF ANY KIND, EITHER EXPRESSED OR IMPLIED, INCLUDING, BUT NOT LIMITED TO, THE IMPLIED WARRANTIES OF MERCHANTABILITY AND FITNESS FOR A PARTICULAR PURPOSE. THE ENTIRE RISK AS TO THE QUALITY AND PERFORMANCE OF THE LIBRARY IS WITH YOU. SHOULD THE LIBRARY PROVE DEFECTIVE, YOU ASSUME THE COST OF ALL NECESSARY SERVICING, REPAIR OR CORRECTION.

 16. IN NO EVENT UNLESS REQUIRED BY APPLICABLE LAW OR AGREED TO IN WRITING WILL ANY COPYRIGHT HOLDER, OR ANY OTHER PARTY WHO MAY MODIFY AND/OR REDISTRIBUTE THE LIBRARY AS PERMITTED ABOVE, BE LIABLE TO YOU FOR DAMAGES, INCLUDING ANY GENERAL, SPECIAL, INCIDENTAL OR CONSEQUENTIAL DAMAGES ARISING OUT OF THE USE OR INABILITY TO USE THE LIBRARY (INCLUDING BUT NOT LIMITED TO LOSS OF DATA OR DATA BEING RENDERED INACCURATE OR LOSSES SUSTAINED BY YOU OR THIRD PARTIES OR A FAILURE OF THE LIBRARY TO OPERATE WITH ANY OTHER SOFTWARE), EVEN IF SUCH HOLDER OR OTHER PARTY HAS BEEN ADVISED OF THE POSSIBILITY OF SUCH DAMAGES.

## END OF TERMS AND CONDITIONS

How to Apply These Terms to Your New Libraries

 If you develop a new library, and you want it to be of the greatest possible use to the public, we recommend making it free software that everyone can redistribute and change. You can do so by permitting redistribution under these terms (or, alternatively, under the terms of the ordinary General Public License).

 To apply these terms, attach the following notices to the library. It is safest to attach them to the start of each source file to most effectively convey the exclusion of warranty; and each file should have at least the "copyright" line and a pointer to where the full notice is found.

 liblognorm, a fast samples-based log normalization library Copyright (C) 2010 Rainer Gerhards

 This library is free software; you can redistribute it and/or modify it under the terms of the GNU Lesser General Public License as published by the Free Software Foundation; either version 2.1 of the License, or (at your option) any later version.

 This library is distributed in the hope that it will be useful, but WITHOUT ANY WARRANTY; without even the implied warranty of MERCHANTABILITY or FITNESS FOR A PARTICULAR PURPOSE. See the GNU Lesser General Public License for more details.

 You should have received a copy of the GNU Lesser General Public License along with this library; if not, write to the Free Software Foundation, Inc., 51 Franklin Street, Fifth Floor, Boston, MA 02110-1301 USA

# **1.318 colorama 0.3.7**

## **1.318.1 Available under license :**

Copyright (c) 2010 Jonathan Hartley All rights reserved.

Redistribution and use in source and binary forms, with or without modification, are permitted provided that the following conditions are met:

\* Redistributions of source code must retain the above copyright notice, this list of conditions and the following disclaimer.

\* Redistributions in binary form must reproduce the above copyright notice, this list of conditions and the following disclaimer in the documentation and/or other materials provided with the distribution.

\* Neither the name of the copyright holders, nor those of its contributors may be used to endorse or promote products derived from this software without specific prior written permission.

THIS SOFTWARE IS PROVIDED BY THE COPYRIGHT HOLDERS AND CONTRIBUTORS "AS IS" AND ANY EXPRESS OR IMPLIED WARRANTIES, INCLUDING, BUT NOT LIMITED TO, THE IMPLIED WARRANTIES OF MERCHANTABILITY AND FITNESS FOR A PARTICULAR PURPOSE ARE DISCLAIMED. IN NO EVENT SHALL THE COPYRIGHT HOLDER OR CONTRIBUTORS BE LIABLE FOR ANY DIRECT, INDIRECT, INCIDENTAL, SPECIAL, EXEMPLARY, OR CONSEQUENTIAL DAMAGES (INCLUDING, BUT NOT LIMITED TO, PROCUREMENT OF SUBSTITUTE GOODS OR SERVICES; LOSS OF USE, DATA, OR PROFITS; OR BUSINESS INTERRUPTION) HOWEVER

CAUSED AND ON ANY THEORY OF LIABILITY, WHETHER IN CONTRACT, STRICT LIABILITY, OR TORT (INCLUDING NEGLIGENCE OR OTHERWISE) ARISING IN ANY WAY OUT OF THE USE OF THIS SOFTWARE, EVEN IF ADVISED OF THE POSSIBILITY OF SUCH DAMAGE.

# **1.319 libusb 1.0.23-4.el8**

## **1.319.1 Available under license :**

 GNU LESSER GENERAL PUBLIC LICENSE Version 2.1, February 1999

Copyright (C) 1991, 1999 Free Software Foundation, Inc. 51 Franklin Street, Fifth Floor, Boston, MA 02110-1301 USA Everyone is permitted to copy and distribute verbatim copies of this license document, but changing it is not allowed.

[This is the first released version of the Lesser GPL. It also counts as the successor of the GNU Library Public License, version 2, hence the version number 2.1.]

#### Preamble

 The licenses for most software are designed to take away your freedom to share and change it. By contrast, the GNU General Public Licenses are intended to guarantee your freedom to share and change free software--to make sure the software is free for all its users.

 This license, the Lesser General Public License, applies to some specially designated software packages--typically libraries--of the Free Software Foundation and other authors who decide to use it. You can use it too, but we suggest you first think carefully about whether this license or the ordinary General Public License is the better strategy to use in any particular case, based on the explanations below.

 When we speak of free software, we are referring to freedom of use, not price. Our General Public Licenses are designed to make sure that you have the freedom to distribute copies of free software (and charge for this service if you wish); that you receive source code or can get it if you want it; that you can change the software and use pieces of it in new free programs; and that you are informed that you can do these things.

 To protect your rights, we need to make restrictions that forbid distributors to deny you these rights or to ask you to surrender these rights. These restrictions translate to certain responsibilities for you if you distribute copies of the library or if you modify it.

For example, if you distribute copies of the library, whether gratis

or for a fee, you must give the recipients all the rights that we gave you. You must make sure that they, too, receive or can get the source code. If you link other code with the library, you must provide complete object files to the recipients, so that they can relink them with the library after making changes to the library and recompiling it. And you must show them these terms so they know their rights.

We protect your rights with a two-step method: (1) we copyright the library, and (2) we offer you this license, which gives you legal permission to copy, distribute and/or modify the library.

 To protect each distributor, we want to make it very clear that there is no warranty for the free library. Also, if the library is modified by someone else and passed on, the recipients should know that what they have is not the original version, so that the original author's reputation will not be affected by problems that might be introduced by others.

 Finally, software patents pose a constant threat to the existence of any free program. We wish to make sure that a company cannot effectively restrict the users of a free program by obtaining a restrictive license from a patent holder. Therefore, we insist that any patent license obtained for a version of the library must be consistent with the full freedom of use specified in this license.

 Most GNU software, including some libraries, is covered by the ordinary GNU General Public License. This license, the GNU Lesser General Public License, applies to certain designated libraries, and is quite different from the ordinary General Public License. We use this license for certain libraries in order to permit linking those libraries into non-free programs.

 When a program is linked with a library, whether statically or using a shared library, the combination of the two is legally speaking a combined work, a derivative of the original library. The ordinary General Public License therefore permits such linking only if the entire combination fits its criteria of freedom. The Lesser General Public License permits more lax criteria for linking other code with the library.

 We call this license the "Lesser" General Public License because it does Less to protect the user's freedom than the ordinary General Public License. It also provides other free software developers Less of an advantage over competing non-free programs. These disadvantages are the reason we use the ordinary General Public License for many libraries. However, the Lesser license provides advantages in certain special circumstances.

 For example, on rare occasions, there may be a special need to encourage the widest possible use of a certain library, so that it becomes a de-facto standard. To achieve this, non-free programs must be allowed to use the library. A more frequent case is that a free library does the same job as widely used non-free libraries. In this case, there is little to gain by limiting the free library to free software only, so we use the Lesser General Public License.

 In other cases, permission to use a particular library in non-free programs enables a greater number of people to use a large body of free software. For example, permission to use the GNU C Library in non-free programs enables many more people to use the whole GNU operating system, as well as its variant, the GNU/Linux operating system.

 Although the Lesser General Public License is Less protective of the users' freedom, it does ensure that the user of a program that is linked with the Library has the freedom and the wherewithal to run that program using a modified version of the Library.

 The precise terms and conditions for copying, distribution and modification follow. Pay close attention to the difference between a "work based on the library" and a "work that uses the library". The former contains code derived from the library, whereas the latter must be combined with the library in order to run.

## GNU LESSER GENERAL PUBLIC LICENSE TERMS AND CONDITIONS FOR COPYING, DISTRIBUTION AND MODIFICATION

 0. This License Agreement applies to any software library or other program which contains a notice placed by the copyright holder or other authorized party saying it may be distributed under the terms of this Lesser General Public License (also called "this License"). Each licensee is addressed as "you".

 A "library" means a collection of software functions and/or data prepared so as to be conveniently linked with application programs (which use some of those functions and data) to form executables.

 The "Library", below, refers to any such software library or work which has been distributed under these terms. A "work based on the Library" means either the Library or any derivative work under copyright law: that is to say, a work containing the Library or a portion of it, either verbatim or with modifications and/or translated straightforwardly into another language. (Hereinafter, translation is included without limitation in the term "modification".)

"Source code" for a work means the preferred form of the work for

making modifications to it. For a library, complete source code means all the source code for all modules it contains, plus any associated interface definition files, plus the scripts used to control compilation and installation of the library.

 Activities other than copying, distribution and modification are not covered by this License; they are outside its scope. The act of running a program using the Library is not restricted, and output from such a program is covered only if its contents constitute a work based on the Library (independent of the use of the Library in a tool for writing it). Whether that is true depends on what the Library does and what the program that uses the Library does.

 1. You may copy and distribute verbatim copies of the Library's complete source code as you receive it, in any medium, provided that you conspicuously and appropriately publish on each copy an appropriate copyright notice and disclaimer of warranty; keep intact all the notices that refer to this License and to the absence of any warranty; and distribute a copy of this License along with the Library.

 You may charge a fee for the physical act of transferring a copy, and you may at your option offer warranty protection in exchange for a fee.

 2. You may modify your copy or copies of the Library or any portion of it, thus forming a work based on the Library, and copy and distribute such modifications or work under the terms of Section 1 above, provided that you also meet all of these conditions:

a) The modified work must itself be a software library.

 b) You must cause the files modified to carry prominent notices stating that you changed the files and the date of any change.

 c) You must cause the whole of the work to be licensed at no charge to all third parties under the terms of this License.

 d) If a facility in the modified Library refers to a function or a table of data to be supplied by an application program that uses the facility, other than as an argument passed when the facility is invoked, then you must make a good faith effort to ensure that, in the event an application does not supply such function or table, the facility still operates, and performs whatever part of its purpose remains meaningful.

 (For example, a function in a library to compute square roots has a purpose that is entirely well-defined independent of the

 application. Therefore, Subsection 2d requires that any application-supplied function or table used by this function must be optional: if the application does not supply it, the square root function must still compute square roots.)

These requirements apply to the modified work as a whole. If identifiable sections of that work are not derived from the Library, and can be reasonably considered independent and separate works in themselves, then this License, and its terms, do not apply to those sections when you distribute them as separate works. But when you distribute the same sections as part of a whole which is a work based on the Library, the distribution of the whole must be on the terms of this License, whose permissions for other licensees extend to the entire whole, and thus to each and every part regardless of who wrote it.

Thus, it is not the intent of this section to claim rights or contest your rights to work written entirely by you; rather, the intent is to exercise the right to control the distribution of derivative or collective works based on the Library.

In addition, mere aggregation of another work not based on the Library with the Library (or with a work based on the Library) on a volume of a storage or distribution medium does not bring the other work under the scope of this License.

 3. You may opt to apply the terms of the ordinary GNU General Public License instead of this License to a given copy of the Library. To do this, you must alter all the notices that refer to this License, so that they refer to the ordinary GNU General Public License, version 2, instead of to this License. (If a newer version than version 2 of the ordinary GNU General Public License has appeared, then you can specify that version instead if you wish.) Do not make any other change in these notices.

 Once this change is made in a given copy, it is irreversible for that copy, so the ordinary GNU General Public License applies to all subsequent copies and derivative works made from that copy.

 This option is useful when you wish to copy part of the code of the Library into a program that is not a library.

 4. You may copy and distribute the Library (or a portion or derivative of it, under Section 2) in object code or executable form under the terms of Sections 1 and 2 above provided that you accompany it with the complete corresponding machine-readable source code, which must be distributed under the terms of Sections 1 and 2 above on a medium customarily used for software interchange.

 If distribution of object code is made by offering access to copy from a designated place, then offering equivalent access to copy the source code from the same place satisfies the requirement to distribute the source code, even though third parties are not compelled to copy the source along with the object code.

 5. A program that contains no derivative of any portion of the Library, but is designed to work with the Library by being compiled or linked with it, is called a "work that uses the Library". Such a work, in isolation, is not a derivative work of the Library, and therefore falls outside the scope of this License.

 However, linking a "work that uses the Library" with the Library creates an executable that is a derivative of the Library (because it contains portions of the Library), rather than a "work that uses the library". The executable is therefore covered by this License. Section 6 states terms for distribution of such executables.

 When a "work that uses the Library" uses material from a header file that is part of the Library, the object code for the work may be a derivative work of the Library even though the source code is not. Whether this is true is especially significant if the work can be linked without the Library, or if the work is itself a library. The threshold for this to be true is not precisely defined by law.

 If such an object file uses only numerical parameters, data structure layouts and accessors, and small macros and small inline functions (ten lines or less in length), then the use of the object file is unrestricted, regardless of whether it is legally a derivative work. (Executables containing this object code plus portions of the Library will still fall under Section 6.)

 Otherwise, if the work is a derivative of the Library, you may distribute the object code for the work under the terms of Section 6. Any executables containing that work also fall under Section 6, whether or not they are linked directly with the Library itself.

 6. As an exception to the Sections above, you may also combine or link a "work that uses the Library" with the Library to produce a work containing portions of the Library, and distribute that work under terms of your choice, provided that the terms permit modification of the work for the customer's own use and reverse engineering for debugging such modifications.

 You must give prominent notice with each copy of the work that the Library is used in it and that the Library and its use are covered by this License. You must supply a copy of this License. If the work

during execution displays copyright notices, you must include the copyright notice for the Library among them, as well as a reference directing the user to the copy of this License. Also, you must do one of these things:

 a) Accompany the work with the complete corresponding machine-readable source code for the Library including whatever changes were used in the work (which must be distributed under Sections 1 and 2 above); and, if the work is an executable linked with the Library, with the complete machine-readable "work that uses the Library", as object code and/or source code, so that the user can modify the Library and then relink to produce a modified executable containing the modified Library. (It is understood that the user who changes the contents of definitions files in the Library will not necessarily be able to recompile the application to use the modified definitions.)

 b) Use a suitable shared library mechanism for linking with the Library. A suitable mechanism is one that (1) uses at run time a copy of the library already present on the user's computer system, rather than copying library functions into the executable, and (2) will operate properly with a modified version of the library, if the user installs one, as long as the modified version is interface-compatible with the version that the work was made with.

 c) Accompany the work with a written offer, valid for at least three years, to give the same user the materials specified in Subsection 6a, above, for a charge no more than the cost of performing this distribution.

 d) If distribution of the work is made by offering access to copy from a designated place, offer equivalent access to copy the above specified materials from the same place.

 e) Verify that the user has already received a copy of these materials or that you have already sent this user a copy.

 For an executable, the required form of the "work that uses the Library" must include any data and utility programs needed for reproducing the executable from it. However, as a special exception, the materials to be distributed need not include anything that is normally distributed (in either source or binary form) with the major components (compiler, kernel, and so on) of the operating system on which the executable runs, unless that component itself accompanies the executable.

 It may happen that this requirement contradicts the license restrictions of other proprietary libraries that do not normally accompany the operating system. Such a contradiction means you cannot use both them and the Library together in an executable that you distribute.

 7. You may place library facilities that are a work based on the Library side-by-side in a single library together with other library facilities not covered by this License, and distribute such a combined library, provided that the separate distribution of the work based on the Library and of the other library facilities is otherwise permitted, and provided that you do these two things:

 a) Accompany the combined library with a copy of the same work based on the Library, uncombined with any other library facilities. This must be distributed under the terms of the Sections above.

 b) Give prominent notice with the combined library of the fact that part of it is a work based on the Library, and explaining where to find the accompanying uncombined form of the same work.

 8. You may not copy, modify, sublicense, link with, or distribute the Library except as expressly provided under this License. Any attempt otherwise to copy, modify, sublicense, link with, or distribute the Library is void, and will automatically terminate your rights under this License. However, parties who have received copies, or rights, from you under this License will not have their licenses terminated so long as such parties remain in full compliance.

 9. You are not required to accept this License, since you have not signed it. However, nothing else grants you permission to modify or distribute the Library or its derivative works. These actions are prohibited by law if you do not accept this License. Therefore, by modifying or distributing the Library (or any work based on the Library), you indicate your acceptance of this License to do so, and all its terms and conditions for copying, distributing or modifying the Library or works based on it.

 10. Each time you redistribute the Library (or any work based on the Library), the recipient automatically receives a license from the original licensor to copy, distribute, link with or modify the Library subject to these terms and conditions. You may not impose any further restrictions on the recipients' exercise of the rights granted herein. You are not responsible for enforcing compliance by third parties with this License.

 11. If, as a consequence of a court judgment or allegation of patent infringement or for any other reason (not limited to patent issues), conditions are imposed on you (whether by court order, agreement or

otherwise) that contradict the conditions of this License, they do not excuse you from the conditions of this License. If you cannot distribute so as to satisfy simultaneously your obligations under this License and any other pertinent obligations, then as a consequence you may not distribute the Library at all. For example, if a patent license would not permit royalty-free redistribution of the Library by all those who receive copies directly or indirectly through you, then the only way you could satisfy both it and this License would be to refrain entirely from distribution of the Library.

If any portion of this section is held invalid or unenforceable under any particular circumstance, the balance of the section is intended to apply, and the section as a whole is intended to apply in other circumstances.

It is not the purpose of this section to induce you to infringe any patents or other property right claims or to contest validity of any such claims; this section has the sole purpose of protecting the integrity of the free software distribution system which is implemented by public license practices. Many people have made generous contributions to the wide range of software distributed through that system in reliance on consistent application of that system; it is up to the author/donor to decide if he or she is willing to distribute software through any other system and a licensee cannot impose that choice.

This section is intended to make thoroughly clear what is believed to be a consequence of the rest of this License.

 12. If the distribution and/or use of the Library is restricted in certain countries either by patents or by copyrighted interfaces, the original copyright holder who places the Library under this License may add an explicit geographical distribution limitation excluding those countries, so that distribution is permitted only in or among countries not thus excluded. In such case, this License incorporates the limitation as if written in the body of this License.

 13. The Free Software Foundation may publish revised and/or new versions of the Lesser General Public License from time to time. Such new versions will be similar in spirit to the present version, but may differ in detail to address new problems or concerns.

Each version is given a distinguishing version number. If the Library specifies a version number of this License which applies to it and "any later version", you have the option of following the terms and conditions either of that version or of any later version published by the Free Software Foundation. If the Library does not specify a license version number, you may choose any version ever published by the Free Software Foundation.

 14. If you wish to incorporate parts of the Library into other free programs whose distribution conditions are incompatible with these, write to the author to ask for permission. For software which is copyrighted by the Free Software Foundation, write to the Free Software Foundation; we sometimes make exceptions for this. Our decision will be guided by the two goals of preserving the free status of all derivatives of our free software and of promoting the sharing and reuse of software generally.

### NO WARRANTY

 15. BECAUSE THE LIBRARY IS LICENSED FREE OF CHARGE, THERE IS NO WARRANTY FOR THE LIBRARY, TO THE EXTENT PERMITTED BY APPLICABLE LAW. EXCEPT WHEN OTHERWISE STATED IN WRITING THE COPYRIGHT HOLDERS AND/OR OTHER PARTIES PROVIDE THE LIBRARY "AS IS" WITHOUT WARRANTY OF ANY KIND, EITHER EXPRESSED OR IMPLIED, INCLUDING, BUT NOT LIMITED TO, THE IMPLIED WARRANTIES OF MERCHANTABILITY AND FITNESS FOR A PARTICULAR PURPOSE. THE ENTIRE RISK AS TO THE QUALITY AND PERFORMANCE OF THE LIBRARY IS WITH YOU. SHOULD THE LIBRARY PROVE DEFECTIVE, YOU ASSUME THE COST OF ALL NECESSARY SERVICING, REPAIR OR CORRECTION.

 16. IN NO EVENT UNLESS REQUIRED BY APPLICABLE LAW OR AGREED TO IN WRITING WILL ANY COPYRIGHT HOLDER, OR ANY OTHER PARTY WHO MAY MODIFY AND/OR REDISTRIBUTE THE LIBRARY AS PERMITTED ABOVE, BE LIABLE TO YOU FOR DAMAGES, INCLUDING ANY GENERAL, SPECIAL, INCIDENTAL OR CONSEQUENTIAL DAMAGES ARISING OUT OF THE USE OR INABILITY TO USE THE LIBRARY (INCLUDING BUT NOT LIMITED TO LOSS OF DATA OR DATA BEING RENDERED INACCURATE OR LOSSES SUSTAINED BY YOU OR THIRD PARTIES OR A FAILURE OF THE LIBRARY TO OPERATE WITH ANY OTHER SOFTWARE), EVEN IF SUCH HOLDER OR OTHER PARTY HAS BEEN ADVISED OF THE POSSIBILITY OF SUCH DAMAGES.

## END OF TERMS AND CONDITIONS

How to Apply These Terms to Your New Libraries

 If you develop a new library, and you want it to be of the greatest possible use to the public, we recommend making it free software that everyone can redistribute and change. You can do so by permitting redistribution under these terms (or, alternatively, under the terms of the ordinary General Public License).

 To apply these terms, attach the following notices to the library. It is safest to attach them to the start of each source file to most effectively convey the exclusion of warranty; and each file should have at least the "copyright" line and a pointer to where the full notice is found.

 <one line to give the library's name and a brief idea of what it does.> Copyright  $(C)$  <year > <name of author>

 This library is free software; you can redistribute it and/or modify it under the terms of the GNU Lesser General Public License as published by the Free Software Foundation; either version 2.1 of the License, or (at your option) any later version.

 This library is distributed in the hope that it will be useful, but WITHOUT ANY WARRANTY; without even the implied warranty of MERCHANTABILITY or FITNESS FOR A PARTICULAR PURPOSE. See the GNU Lesser General Public License for more details.

 You should have received a copy of the GNU Lesser General Public License along with this library; if not, write to the Free Software Foundation, Inc., 51 Franklin Street, Fifth Floor, Boston, MA 02110-1301 USA

Also add information on how to contact you by electronic and paper mail.

You should also get your employer (if you work as a programmer) or your school, if any, to sign a "copyright disclaimer" for the library, if necessary. Here is a sample; alter the names:

 Yoyodyne, Inc., hereby disclaims all copyright interest in the library `Frob' (a library for tweaking knobs) written by James Random Hacker.

 <signature of Ty Coon>, 1 April 1990 Ty Coon, President of Vice

That's all there is to it!

## **1.320 libxft 2.3.3 1.el8 1.320.1 Available under license :**

Copyright 2001,2003 Keith Packard

Permission to use, copy, modify, distribute, and sell this software and its documentation for any purpose is hereby granted without fee, provided that the above copyright notice appear in all copies and that both that copyright notice and this permission notice appear in supporting documentation, and that the name of Keith Packard not be used in advertising or publicity pertaining to distribution of the software without specific, written prior permission. Keith Packard makes no representations about the suitability of this software for any purpose. It is provided "as is" without express or implied warranty.

KEITH PACKARD DISCLAIMS ALL WARRANTIES WITH REGARD TO THIS SOFTWARE, INCLUDING ALL IMPLIED WARRANTIES OF MERCHANTABILITY AND FITNESS, IN NO EVENT SHALL KEITH PACKARD BE LIABLE FOR ANY SPECIAL, INDIRECT OR CONSEQUENTIAL DAMAGES OR ANY DAMAGES WHATSOEVER RESULTING FROM LOSS OF USE, DATA OR PROFITS, WHETHER IN AN ACTION OF CONTRACT, NEGLIGENCE OR OTHER TORTIOUS ACTION, ARISING OUT OF OR IN CONNECTION WITH THE USE OR PERFORMANCE OF THIS SOFTWARE.

# **1.321 python-pip 9.0.3**

## **1.321.1 Available under license :**

Copyright (c) 2008-2016 The pip developers (see AUTHORS.txt file)

Permission is hereby granted, free of charge, to any person obtaining a copy of this software and associated documentation files (the "Software"), to deal in the Software without restriction, including without limitation the rights to use, copy, modify, merge, publish, distribute, sublicense, and/or sell copies of the Software, and to permit persons to whom the Software is furnished to do so, subject to the following conditions:

The above copyright notice and this permission notice shall be included in all copies or substantial portions of the Software.

THE SOFTWARE IS PROVIDED "AS IS", WITHOUT WARRANTY OF ANY KIND, EXPRESS OR IMPLIED, INCLUDING BUT NOT LIMITED TO THE WARRANTIES OF MERCHANTABILITY, FITNESS FOR A PARTICULAR PURPOSE AND NONINFRINGEMENT. IN NO EVENT SHALL THE AUTHORS OR COPYRIGHT HOLDERS BE LIABLE FOR ANY CLAIM, DAMAGES OR OTHER LIABILITY, WHETHER IN AN ACTION OF CONTRACT, TORT OR OTHERWISE, ARISING FROM, OUT OF OR IN CONNECTION WITH THE SOFTWARE OR THE USE OR OTHER DEALINGS IN THE SOFTWARE.

# **1.322 xorg-x11-utils 7.5-28.el8**

## **1.322.1 Available under license :**

Copyright 1988, 1998 The Open Group Copyright 2005 Hitachi, Ltd.

Permission to use, copy, modify, distribute, and sell this software and its documentation for any purpose is hereby granted without fee, provided that the above copyright notice appear in all copies and that both that copyright notice and this permission notice appear in supporting documentation.

The above copyright notice and this permission notice shall be included in all copies or substantial portions of the Software.

THE SOFTWARE IS PROVIDED "AS IS", WITHOUT WARRANTY OF ANY KIND, EXPRESS OR IMPLIED, INCLUDING BUT NOT LIMITED TO THE WARRANTIES OF MERCHANTABILITY, FITNESS FOR A PARTICULAR PURPOSE AND NONINFRINGEMENT. IN NO EVENT SHALL THE OPEN GROUP BE LIABLE FOR ANY CLAIM, DAMAGES OR OTHER LIABILITY, WHETHER IN AN ACTION OF CONTRACT, TORT OR OTHERWISE, ARISING FROM, OUT OF OR IN CONNECTION WITH THE SOFTWARE OR THE USE OR OTHER DEALINGS IN THE SOFTWARE.

Except as contained in this notice, the name of The Open Group shall not be used in advertising or otherwise to promote the sale, use or other dealings in this Software without prior written authorization from The Open Group. Copyright 1990, 1998 The Open Group Copyright (c) 2000 The XFree86 Project, Inc.

Permission to use, copy, modify, distribute, and sell this software and its documentation for any purpose is hereby granted without fee, provided that the above copyright notice appear in all copies and that both that copyright notice and this permission notice appear in supporting documentation.

The above copyright notice and this permission notice shall be included in all copies or substantial portions of the Software.

THE SOFTWARE IS PROVIDED "AS IS", WITHOUT WARRANTY OF ANY KIND, EXPRESS OR IMPLIED, INCLUDING BUT NOT LIMITED TO THE WARRANTIES OF MERCHANTABILITY, FITNESS FOR A PARTICULAR PURPOSE AND NONINFRINGEMENT. IN NO EVENT SHALL THE OPEN GROUP BE LIABLE FOR ANY CLAIM, DAMAGES OR OTHER LIABILITY, WHETHER IN AN ACTION OF CONTRACT, TORT OR OTHERWISE, ARISING FROM, OUT OF OR IN CONNECTION WITH THE SOFTWARE OR THE USE OR OTHER DEALINGS IN THE SOFTWARE.

Except as contained in this notice, the name of The Open Group shall not be used in advertising or otherwise to promote the sale, use or other dealings in this Software without prior written authorization from The Open Group.

### Copyright 2007 Kim woelders

Permission to use, copy, modify, distribute, and sell this software and its documentation for any purpose is hereby granted without fee, provided that the above copyright notice appear in all copies and that both that copyright notice and this permission notice appear in supporting documentation, and that the name of the copyright holders not be used in advertising or publicity pertaining to distribution of the software without specific, written prior permission. The copyright holders make no representations about the suitability of this software for any purpose. It is provided "as is" without express or implied warranty.

THE COPYRIGHT HOLDERS DISCLAIM ALL WARRANTIES WITH REGARD TO THIS SOFTWARE, INCLUDING ALL IMPLIED WARRANTIES OF MERCHANTABILITY AND FITNESS, IN NO EVENT SHALL THE COPYRIGHT HOLDERS BE LIABLE FOR ANY SPECIAL, INDIRECT OR CONSEQUENTIAL DAMAGES OR ANY DAMAGES WHATSOEVER RESULTING FROM LOSS OF USE, DATA OR PROFITS, WHETHER IN AN ACTION OF CONTRACT, NEGLIGENCE OR OTHER TORTIOUS ACTION, ARISING OUT OF OR IN CONNECTION WITH THE USE OR PERFORMANCE OF THIS SOFTWARE.

Copyright (c) 1988 X Consortium

Permission is hereby granted, free of charge, to any person obtaining a copy of this software and associated documentation files (the "Software"), to deal in the Software without restriction, including without limitation the rights to use, copy, modify, merge, publish, distribute, sublicense, and/or sell copies of the Software, and to permit persons to whom the Software is furnished to do so, subject to the following conditions:

The above copyright notice and this permission notice shall be included in all copies or substantial portions of the Software.

THE SOFTWARE IS PROVIDED "AS IS", WITHOUT WARRANTY OF ANY KIND, EXPRESS OR IMPLIED, INCLUDING BUT NOT LIMITED TO THE WARRANTIES OF MERCHANTABILITY, FITNESS FOR A PARTICULAR PURPOSE AND NONINFRINGEMENT. IN NO EVENT SHALL THE X CONSORTIUM BE LIABLE FOR ANY CLAIM, DAMAGES OR OTHER LIABILITY, WHETHER IN AN ACTION OF CONTRACT, TORT OR OTHERWISE, ARISING FROM, OUT OF OR IN CONNECTION WITH THE SOFTWARE OR THE USE OR OTHER DEALINGS IN THE SOFTWARE.

Except as contained in this notice, the name of the X Consortium shall not be used in advertising or otherwise to promote the sale, use or other dealings in this Software without prior written authorization from the X Consortium. Copyright 1989, 1993, 1998 The Open Group

Permission to use, copy, modify, distribute, and sell this software and its documentation for any purpose is hereby granted without fee, provided that the above copyright notice appear in all copies and that both that copyright notice and this permission notice appear in supporting documentation.

The above copyright notice and this permission notice shall be included in all copies or substantial portions of the Software.

THE SOFTWARE IS PROVIDED "AS IS", WITHOUT WARRANTY OF ANY KIND, EXPRESS OR IMPLIED, INCLUDING BUT NOT LIMITED TO THE WARRANTIES OF MERCHANTABILITY, FITNESS FOR A PARTICULAR PURPOSE AND NONINFRINGEMENT. IN NO EVENT SHALL THE OPEN GROUP BE LIABLE FOR ANY CLAIM, DAMAGES OR OTHER LIABILITY, WHETHER IN AN ACTION OF CONTRACT, TORT OR OTHERWISE, ARISING FROM, OUT OF OR IN

## CONNECTION WITH THE SOFTWARE OR THE USE OR OTHER DEALINGS IN THE SOFTWARE.

Except as contained in this notice, the name of The Open Group shall not be used in advertising or otherwise to promote the sale, use or other dealings in this Software without prior written authorization from The Open Group. Copyright 1989, 1991, 1994, 1998 The Open Group Copyright 2009 Open Text Corporation

Permission to use, copy, modify, distribute, and sell this software and its documentation for any purpose is hereby granted without fee, provided that the above copyright notice appear in all copies and that both that copyright notice and this permission notice appear in supporting documentation.

The above copyright notice and this permission notice shall be included in all copies or substantial portions of the Software.

THE SOFTWARE IS PROVIDED "AS IS", WITHOUT WARRANTY OF ANY KIND, EXPRESS OR IMPLIED, INCLUDING BUT NOT LIMITED TO THE WARRANTIES OF MERCHANTABILITY, FITNESS FOR A PARTICULAR PURPOSE AND NONINFRINGEMENT. IN NO EVENT SHALL THE OPEN GROUP BE LIABLE FOR ANY CLAIM, DAMAGES OR OTHER LIABILITY, WHETHER IN AN ACTION OF CONTRACT, TORT OR OTHERWISE, ARISING FROM, OUT OF OR IN CONNECTION WITH THE SOFTWARE OR THE USE OR OTHER DEALINGS IN THE SOFTWARE.

Except as contained in this notice, the name of The Open Group shall not be used in advertising or otherwise to promote the sale, use or other dealings in this Software without prior written authorization from The Open Group.

Copyright (c) 2009 Apple Inc.

Permission is hereby granted, free of charge, to any person obtaining a copy of this software and associated documentation files (the "Software"), to deal in the Software without restriction, including without limitation the rights to use, copy, modify, merge, publish, distribute, sublicense, and/or sell copies of the Software, and to permit persons to whom the Software is furnished to do so, subject to the following conditions:

The above copyright notice and this permission notice shall be included in all copies or substantial portions of the Software.

THE SOFTWARE IS PROVIDED "AS IS", WITHOUT WARRANTY OF ANY KIND, EXPRESS OR IMPLIED, INCLUDING BUT NOT LIMITED TO THE WARRANTIES OF MERCHANTABILITY, FITNESS FOR A PARTICULAR PURPOSE AND NONINFRINGEMENT. IN NO EVENT SHALL THE ABOVE LISTED COPYRIGHT HOLDER(S) BE LIABLE FOR ANY CLAIM, DAMAGES OR OTHER LIABILITY, WHETHER IN AN ACTION OF CONTRACT, TORT OR OTHERWISE, ARISING FROM, OUT OF OR IN CONNECTION WITH THE SOFTWARE OR THE USE OR OTHER DEALINGS IN THE SOFTWARE.

Copyright (c) 1999, 2010, Oracle and/or its affiliates. All rights reserved.

Permission is hereby granted, free of charge, to any person obtaining a copy of this software and associated documentation files (the "Software"), to deal in the Software without restriction, including without limitation the rights to use, copy, modify, merge, publish, distribute, sublicense, and/or sell copies of the Software, and to permit persons to whom the Software is furnished to do so, subject to the following conditions:

The above copyright notice and this permission notice (including the next paragraph) shall be included in all copies or substantial portions of the Software.

THE SOFTWARE IS PROVIDED "AS IS", WITHOUT WARRANTY OF ANY KIND, EXPRESS OR IMPLIED, INCLUDING BUT NOT LIMITED TO THE WARRANTIES OF MERCHANTABILITY, FITNESS FOR A PARTICULAR PURPOSE AND NONINFRINGEMENT. IN NO EVENT SHALL THE AUTHORS OR COPYRIGHT HOLDERS BE LIABLE FOR ANY CLAIM, DAMAGES OR OTHER LIABILITY, WHETHER IN AN ACTION OF CONTRACT, TORT OR OTHERWISE, ARISING FROM, OUT OF OR IN CONNECTION WITH THE SOFTWARE OR THE USE OR OTHER DEALINGS IN THE SOFTWARE.

Copyright 1987, 1993, 1998 The Open Group

Permission to use, copy, modify, distribute, and sell this software and its documentation for any purpose is hereby granted without fee, provided that the above copyright notice appear in all copies and that both that copyright notice and this permission notice appear in supporting documentation.

The above copyright notice and this permission notice shall be included in all copies or substantial portions of the Software.

THE SOFTWARE IS PROVIDED "AS IS", WITHOUT WARRANTY OF ANY KIND, EXPRESS OR IMPLIED, INCLUDING BUT NOT LIMITED TO THE WARRANTIES OF MERCHANTABILITY, FITNESS FOR A PARTICULAR PURPOSE AND NONINFRINGEMENT OF THIRD PARTY RIGHTS. IN NO EVENT SHALL THE COPYRIGHT HOLDER OR HOLDERS INCLUDED IN THIS NOTICE BE LIABLE FOR ANY CLAIM, OR ANY SPECIAL INDIRECT OR CONSEQUENTIAL DAMAGES, OR ANY DAMAGES WHATSOEVER RESULTING FROM LOSS OF USE, DATA OR PROFITS, WHETHER IN AN ACTION OF CONTRACT, NEGLIGENCE OR OTHER TORTIOUS ACTION, ARISING OUT OF OR IN CONNECTION WITH THE USE OR PERFORMANCE OF THIS SOFTWARE.

Except as contained in this notice, the name of a copyright holder shall not be used in advertising or otherwise to promote the sale, use or other dealings in this Software without prior written authorization of the copyright holder.

## Copyright 2007 Kim woelders

Permission to use, copy, modify, distribute, and sell this software and its documentation for any purpose is hereby granted without fee, provided that the above copyright notice appear in all copies and that both that copyright notice and this permission notice appear in supporting documentation, and that the name of the copyright holders not be used in advertising or publicity pertaining to distribution of the software without specific, written prior permission. The copyright holders make no representations about the suitability of this software for any purpose. It is provided "as is" without express or implied warranty.

THE COPYRIGHT HOLDERS DISCLAIM ALL WARRANTIES WITH REGARD TO THIS SOFTWARE, INCLUDING ALL IMPLIED WARRANTIES OF MERCHANTABILITY AND FITNESS, IN NO EVENT SHALL THE COPYRIGHT HOLDERS BE LIABLE FOR ANY SPECIAL, INDIRECT OR CONSEQUENTIAL DAMAGES OR ANY DAMAGES WHATSOEVER RESULTING FROM LOSS OF USE, DATA OR PROFITS, WHETHER IN AN ACTION OF CONTRACT, NEGLIGENCE OR OTHER TORTIOUS ACTION, ARISING OUT OF OR IN CONNECTION WITH THE USE OR PERFORMANCE OF THIS SOFTWARE.

XFree86 code without an explicit copyright is covered by the following copyright/license:

Copyright (C) 1994-2003 The XFree86 Project, Inc. All Rights Reserved.

Permission is hereby granted, free of charge, to any person obtaining a copy of this software and associated documentation files (the "Software"), to deal in the Software without restriction, including without limitation the rights to use, copy, modify, merge, publish, distribute, sublicense, and/or sell copies of the Software, and to permit persons to whom the Software is furnished to do so, subject to the following conditions:

The above copyright notice and this permission notice shall be included in all copies or substantial portions of the Software.

THE SOFTWARE IS PROVIDED "AS IS", WITHOUT WARRANTY OF ANY KIND, EXPRESS OR IMPLIED, INCLUDING BUT NOT LIMITED TO THE WARRANTIES OF MERCHANTABILITY, FIT-NESS FOR A PARTICULAR PURPOSE AND NONINFRINGEMENT. IN NO EVENT SHALL THE XFREE86 PROJECT BE LIABLE FOR ANY CLAIM, DAMAGES OR OTHER LIABILITY, WHETHER IN AN ACTION OF CONTRACT, TORT OR OTHERWISE, ARISING FROM, OUT OF OR IN CON-NECTION WITH THE SOFTWARE OR THE USE OR OTHER DEALINGS IN THE SOFTWARE.

Except as contained in this notice, the name of the XFree86 Project shall not be used in advertising or otherwise to promote the sale, use or other dealings in this Software without prior written authorization from the XFree86 Project. Copyright 1989, 1994, 1998 The Open Group

Permission to use, copy, modify, distribute, and sell this software and its

documentation for any purpose is hereby granted without fee, provided that the above copyright notice appear in all copies and that both that copyright notice and this permission notice appear in supporting documentation.

The above copyright notice and this permission notice shall be included in all copies or substantial portions of the Software.

THE SOFTWARE IS PROVIDED "AS IS", WITHOUT WARRANTY OF ANY KIND, EXPRESS OR IMPLIED, INCLUDING BUT NOT LIMITED TO THE WARRANTIES OF MERCHANTABILITY, FITNESS FOR A PARTICULAR PURPOSE AND NONINFRINGEMENT. IN NO EVENT SHALL THE OPEN GROUP BE LIABLE FOR ANY CLAIM, DAMAGES OR OTHER LIABILITY, WHETHER IN AN ACTION OF CONTRACT, TORT OR OTHERWISE, ARISING FROM, OUT OF OR IN CONNECTION WITH THE SOFTWARE OR THE USE OR OTHER DEALINGS IN THE SOFTWARE.

Except as contained in this notice, the name of The Open Group shall not be used in advertising or otherwise to promote the sale, use or other dealings in this Software without prior written authorization from The Open Group.

# **1.323 wayland 1.19.0-1.el8**

## **1.323.1 Available under license :**

Copyright 2008-2012 Kristian Hgsberg Copyright 2010-2012 Intel Corporation Copyright 2011 Benjamin Franzke Copyright 2012 Collabora, Ltd.

Permission is hereby granted, free of charge, to any person obtaining a copy of this software and associated documentation files (the "Software"), to deal in the Software without restriction, including without limitation the rights to use, copy, modify, merge, publish, distribute, sublicense, and/or sell copies of the Software, and to permit persons to whom the Software is furnished to do so, subject to the following conditions:

The above copyright notice and this permission notice (including the next paragraph) shall be included in all copies or substantial portions of the Software.

THE SOFTWARE IS PROVIDED "AS IS", WITHOUT WARRANTY OF ANY KIND, EXPRESS OR IMPLIED, INCLUDING BUT NOT LIMITED TO THE WARRANTIES OF MERCHANTABILITY, FITNESS FOR A PARTICULAR PURPOSE AND NONINFRINGEMENT. IN NO EVENT SHALL THE AUTHORS OR COPYRIGHT HOLDERS BE LIABLE FOR ANY CLAIM, DAMAGES OR OTHER LIABILITY, WHETHER IN AN ACTION OF CONTRACT, TORT OR OTHERWISE, ARISING FROM, OUT OF OR IN CONNECTION WITH THE SOFTWARE OR THE USE OR OTHER DEALINGS IN THE SOFTWARE.

---

http://cgit.freedesktop.org/xorg/xserver/tree/COPYING

## **1.324 mongodb-database-tools 100.6.0-1**

## **1.324.1 Available under license :**

Copyright (c) 2013 The Go Authors. All rights reserved.

Redistribution and use in source and binary forms, with or without modification, are permitted provided that the following conditions are met:

 \* Redistributions of source code must retain the above copyright notice, this list of conditions and the following disclaimer.

 \* Redistributions in binary form must reproduce the above copyright notice, this list of conditions and the following disclaimer in the documentation and/or other materials provided with the distribution.

 \* Neither the name of Google Inc. nor the names of its contributors may be used to endorse or promote products derived from this software without specific prior written permission.

THIS SOFTWARE IS PROVIDED BY THE COPYRIGHT HOLDERS AND CONTRIBUTORS "AS IS" AND ANY EXPRESS OR IMPLIED WARRANTIES, INCLUDING, BUT NOT LIMITED TO, THE IMPLIED WARRANTIES OF MERCHANTABILITY AND FITNESS FOR A PARTICULAR PURPOSE ARE DISCLAIMED. IN NO EVENT SHALL THE COPYRIGHT OWNER OR CONTRIBUTORS BE LIABLE FOR ANY DIRECT, INDIRECT, INCIDENTAL, SPECIAL, EXEMPLARY, OR CONSEQUENTIAL DAMAGES (INCLUDING, BUT NOT LIMITED TO, PROCUREMENT OF SUBSTITUTE GOODS OR SERVICES; LOSS OF USE, DATA, OR PROFITS; OR BUSINESS INTERRUPTION) HOWEVER CAUSED AND ON ANY THEORY OF LIABILITY, WHETHER IN CONTRACT, STRICT LIABILITY, OR TORT (INCLUDING NEGLIGENCE OR OTHERWISE) ARISING IN ANY WAY OUT OF THE USE OF THIS SOFTWARE, EVEN IF ADVISED OF THE POSSIBILITY OF SUCH DAMAGE.

---------------------------------------------------------------------

License notice for hashicorp/go-rootcerts

---------------------------------------------------------------------

Mozilla Public License, version 2.0

1. Definitions

1.1. "Contributor"

 means each individual or legal entity that creates, contributes to the creation of, or owns Covered Software.

## 1.2. "Contributor Version"

 means the combination of the Contributions of others (if any) used by a Contributor and that particular Contributor's Contribution.

1.3. "Contribution"

means Covered Software of a particular Contributor.

1.4. "Covered Software"

 means Source Code Form to which the initial Contributor has attached the notice in Exhibit A, the Executable Form of such Source Code Form, and Modifications of such Source Code Form, in each case including portions thereof.

- 1.5. "Incompatible With Secondary Licenses" means
	- a. that the initial Contributor has attached the notice described in Exhibit B to the Covered Software; or
	- b. that the Covered Software was made available under the terms of version 1.1 or earlier of the License, but not also under the terms of a Secondary License.
- 1.6. "Executable Form"

means any form of the work other than Source Code Form.

1.7. "Larger Work"

 means a work that combines Covered Software with other material, in a separate file or files, that is not Covered Software.

1.8. "License"

means this document.

1.9. "Licensable"

 means having the right to grant, to the maximum extent possible, whether at the time of the initial grant or subsequently, any and all of the rights conveyed by this License.

1.10. "Modifications"

means any of the following:

- a. any file in Source Code Form that results from an addition to, deletion from, or modification of the contents of Covered Software; or
- b. any new file in Source Code Form that contains any Covered Software.
- 1.11. "Patent Claims" of a Contributor

 means any patent claim(s), including without limitation, method, process, and apparatus claims, in any patent Licensable by such Contributor that would be infringed, but for the grant of the License, by the making, using, selling, offering for sale, having made, import, or transfer of either its Contributions or its Contributor Version.

1.12. "Secondary License"

 means either the GNU General Public License, Version 2.0, the GNU Lesser General Public License, Version 2.1, the GNU Affero General Public License, Version 3.0, or any later versions of those licenses.

1.13. "Source Code Form"

means the form of the work preferred for making modifications.

1.14. "You" (or "Your")

 means an individual or a legal entity exercising rights under this License. For legal entities, "You" includes any entity that controls, is controlled by, or is under common control with You. For purposes of this definition, "control" means (a) the power, direct or indirect, to cause the direction or management of such entity, whether by contract or otherwise, or (b) ownership of more than fifty percent (50%) of the outstanding shares or beneficial ownership of such entity.

- 2. License Grants and Conditions
- 2.1. Grants

 Each Contributor hereby grants You a world-wide, royalty-free, non-exclusive license:

 a. under intellectual property rights (other than patent or trademark) Licensable by such Contributor to use, reproduce, make available, modify, display, perform, distribute, and otherwise exploit its Contributions, either on an unmodified basis, with Modifications, or as part of a Larger Work; and

 b. under Patent Claims of such Contributor to make, use, sell, offer for sale, have made, import, and otherwise transfer either its Contributions or its Contributor Version.

2.2. Effective Date

 The licenses granted in Section 2.1 with respect to any Contribution become effective for each Contribution on the date the Contributor first distributes such Contribution.

2.3. Limitations on Grant Scope

 The licenses granted in this Section 2 are the only rights granted under this License. No additional rights or licenses will be implied from the distribution or licensing of Covered Software under this License. Notwithstanding Section 2.1(b) above, no patent license is granted by a Contributor:

a. for any code that a Contributor has removed from Covered Software; or

- b. for infringements caused by: (i) Your and any other third party's modifications of Covered Software, or (ii) the combination of its Contributions with other software (except as part of its Contributor Version); or
- c. under Patent Claims infringed by Covered Software in the absence of its Contributions.

 This License does not grant any rights in the trademarks, service marks, or logos of any Contributor (except as may be necessary to comply with the notice requirements in Section 3.4).

## 2.4. Subsequent Licenses

 No Contributor makes additional grants as a result of Your choice to distribute the Covered Software under a subsequent version of this License (see Section 10.2) or under the terms of a Secondary License (if permitted under the terms of Section 3.3).

### 2.5. Representation

 Each Contributor represents that the Contributor believes its Contributions are its original creation(s) or it has sufficient rights to grant the rights to its Contributions conveyed by this License.

2.6. Fair Use

 This License is not intended to limit any rights You have under applicable copyright doctrines of fair use, fair dealing, or other equivalents.

### 2.7. Conditions

 Sections 3.1, 3.2, 3.3, and 3.4 are conditions of the licenses granted in Section 2.1.

#### 3. Responsibilities

3.1. Distribution of Source Form

 All distribution of Covered Software in Source Code Form, including any Modifications that You create or to which You contribute, must be under the terms of this License. You must inform recipients that the Source Code Form of the Covered Software is governed by the terms of this License, and how they can obtain a copy of this License. You may not attempt to alter or restrict the recipients' rights in the Source Code Form.

- 3.2. Distribution of Executable Form
	- If You distribute Covered Software in Executable Form then:
	- a. such Covered Software must also be made available in Source Code Form, as described in Section 3.1, and You must inform recipients of the Executable Form how they can obtain a copy of such Source Code Form by reasonable means in a timely manner, at a charge no more than the cost of distribution to the recipient; and
	- b. You may distribute such Executable Form under the terms of this License, or sublicense it under different terms, provided that the license for the Executable Form does not attempt to limit or alter the recipients' rights in the Source Code Form under this License.
- 3.3. Distribution of a Larger Work

 You may create and distribute a Larger Work under terms of Your choice, provided that You also comply with the requirements of this License for the Covered Software. If the Larger Work is a combination of Covered Software with a work governed by one or more Secondary Licenses, and the Covered Software is not Incompatible With Secondary Licenses, this License permits You to additionally distribute such Covered Software under the terms of such Secondary License(s), so that the recipient of the Larger Work may, at their option, further distribute the Covered Software under the terms of either this License or such Secondary
# License(s).

# 3.4. Notices

 You may not remove or alter the substance of any license notices (including copyright notices, patent notices, disclaimers of warranty, or limitations of liability) contained within the Source Code Form of the Covered Software, except that You may alter any license notices to the extent required to remedy known factual inaccuracies.

# 3.5. Application of Additional Terms

 You may choose to offer, and to charge a fee for, warranty, support, indemnity or liability obligations to one or more recipients of Covered Software. However, You may do so only on Your own behalf, and not on behalf of any Contributor. You must make it absolutely clear that any such warranty, support, indemnity, or liability obligation is offered by You alone, and You hereby agree to indemnify every Contributor for any liability incurred by such Contributor as a result of warranty, support, indemnity or liability terms You offer. You may include additional disclaimers of warranty and limitations of liability specific to any jurisdiction.

# 4. Inability to Comply Due to Statute or Regulation

 If it is impossible for You to comply with any of the terms of this License with respect to some or all of the Covered Software due to statute, judicial order, or regulation then You must: (a) comply with the terms of this License to the maximum extent possible; and (b) describe the limitations and the code they affect. Such description must be placed in a text file included with all distributions of the Covered Software under this License. Except to the extent prohibited by statute or regulation, such description must be sufficiently detailed for a recipient of ordinary skill to be able to understand it.

# 5. Termination

5.1. The rights granted under this License will terminate automatically if You fail to comply with any of its terms. However, if You become compliant, then the rights granted under this License from a particular Contributor are reinstated (a) provisionally, unless and until such Contributor explicitly and finally terminates Your grants, and (b) on an ongoing basis, if such Contributor fails to notify You of the non-compliance by some reasonable means prior to 60 days after You have come back into compliance. Moreover, Your grants from a particular Contributor are reinstated on an ongoing basis if such Contributor notifies You of the non-compliance by some reasonable means, this is the first time You have received notice of non-compliance with this License from such

 Contributor, and You become compliant prior to 30 days after Your receipt of the notice.

- 5.2. If You initiate litigation against any entity by asserting a patent infringement claim (excluding declaratory judgment actions, counter-claims, and cross-claims) alleging that a Contributor Version directly or indirectly infringes any patent, then the rights granted to You by any and all Contributors for the Covered Software under Section 2.1 of this License shall terminate.
- 5.3. In the event of termination under Sections 5.1 or 5.2 above, all end user license agreements (excluding distributors and resellers) which have been validly granted by You or Your distributors under this License prior to termination shall survive termination.

### 6. Disclaimer of Warranty

 Covered Software is provided under this License on an "as is" basis, without warranty of any kind, either expressed, implied, or statutory, including, without limitation, warranties that the Covered Software is free of defects, merchantable, fit for a particular purpose or non-infringing. The entire risk as to the quality and performance of the Covered Software is with You. Should any Covered Software prove defective in any respect, You (not any Contributor) assume the cost of any necessary servicing, repair, or correction. This disclaimer of warranty constitutes an essential part of this License. No use of any Covered Software is authorized under this License except under this disclaimer.

#### 7. Limitation of Liability

 Under no circumstances and under no legal theory, whether tort (including negligence), contract, or otherwise, shall any Contributor, or anyone who distributes Covered Software as permitted above, be liable to You for any direct, indirect, special, incidental, or consequential damages of any character including, without limitation, damages for lost profits, loss of goodwill, work stoppage, computer failure or malfunction, or any and all other commercial damages or losses, even if such party shall have been informed of the possibility of such damages. This limitation of liability shall not apply to liability for death or personal injury resulting from such party's negligence to the extent applicable law prohibits such limitation. Some jurisdictions do not allow the exclusion or limitation of incidental or consequential damages, so this exclusion and limitation may not apply to You.

# 8. Litigation

 Any litigation relating to this License may be brought only in the courts of a jurisdiction where the defendant maintains its principal place of

 business and such litigation shall be governed by laws of that jurisdiction, without reference to its conflict-of-law provisions. Nothing in this Section shall prevent a party's ability to bring cross-claims or counter-claims.

# 9. Miscellaneous

 This License represents the complete agreement concerning the subject matter hereof. If any provision of this License is held to be unenforceable, such provision shall be reformed only to the extent necessary to make it enforceable. Any law or regulation which provides that the language of a contract shall be construed against the drafter shall not be used to construe this License against a Contributor.

# 10. Versions of the License

#### 10.1. New Versions

 Mozilla Foundation is the license steward. Except as provided in Section 10.3, no one other than the license steward has the right to modify or publish new versions of this License. Each version will be given a distinguishing version number.

# 10.2. Effect of New Versions

 You may distribute the Covered Software under the terms of the version of the License under which You originally received the Covered Software, or under the terms of any subsequent version published by the license steward.

# 10.3. Modified Versions

 If you create software not governed by this License, and you want to create a new license for such software, you may create and use a modified version of this License if you rename the license and remove any references to the name of the license steward (except to note that such modified license differs from this License).

10.4. Distributing Source Code Form that is Incompatible With Secondary Licenses If You choose to distribute Source Code Form that is Incompatible With Secondary Licenses under the terms of this version of the License, the notice described in Exhibit B of this License must be attached.

#### Exhibit A - Source Code Form License Notice

This Source Code Form is subject to the

 terms of the Mozilla Public License, v. 2.0. If a copy of the MPL was not distributed with this file, You can obtain one at http://mozilla.org/MPL/2.0/.

If it is not possible or desirable to put the notice in a particular file, then You may include the notice in a location (such as a LICENSE file in a relevant directory) where a recipient would be likely to look for such a notice.

You may add additional accurate notices of copyright ownership.

Exhibit B - "Incompatible With Secondary Licenses" Notice

 This Source Code Form is "Incompatible With Secondary Licenses", as defined by the Mozilla Public License, v. 2.0.

License notice for JSON and CSV code from github.com/golang/go ---------------------------------------------------------------------

Copyright (c) 2009 The Go Authors. All rights reserved.

---------------------------------------------------------------------

Redistribution and use in source and binary forms, with or without modification, are permitted provided that the following conditions are met:

 \* Redistributions of source code must retain the above copyright notice, this list of conditions and the following disclaimer.

 \* Redistributions in binary form must reproduce the above copyright notice, this list of conditions and the following disclaimer in the documentation and/or other materials provided with the distribution.

 \* Neither the name of Google Inc. nor the names of its contributors may be used to endorse or promote products derived from this software without specific prior written permission.

THIS SOFTWARE IS PROVIDED BY THE COPYRIGHT HOLDERS AND CONTRIBUTORS "AS IS" AND ANY EXPRESS OR IMPLIED WARRANTIES, INCLUDING, BUT NOT LIMITED TO, THE IMPLIED WARRANTIES OF MERCHANTABILITY AND FITNESS FOR A PARTICULAR PURPOSE ARE DISCLAIMED. IN NO EVENT SHALL THE COPYRIGHT OWNER OR CONTRIBUTORS BE LIABLE FOR ANY DIRECT, INDIRECT, INCIDENTAL, SPECIAL, EXEMPLARY, OR CONSEQUENTIAL DAMAGES (INCLUDING, BUT NOT LIMITED TO, PROCUREMENT OF SUBSTITUTE GOODS OR SERVICES; LOSS OF USE, DATA, OR PROFITS; OR BUSINESS INTERRUPTION) HOWEVER CAUSED AND ON ANY THEORY OF LIABILITY, WHETHER IN CONTRACT, STRICT LIABILITY, OR TORT

# (INCLUDING NEGLIGENCE OR OTHERWISE) ARISING IN ANY WAY OUT OF THE USE OF THIS SOFTWARE, EVEN IF ADVISED OF THE POSSIBILITY OF SUCH DAMAGE.

---------------------------------------------------------------------- License notice for github.com/3rf/mongo-lint (LICENSE) ----------------------------------------------------------------------

Copyright (c) 2013 The Go Authors. All rights reserved.

Redistribution and use in source and binary forms, with or without modification, are permitted provided that the following conditions are met:

 \* Redistributions of source code must retain the above copyright notice, this list of conditions and the following disclaimer.

 \* Redistributions in binary form must reproduce the above copyright notice, this list of conditions and the following disclaimer in the documentation and/or other materials provided with the distribution.

 \* Neither the name of Google Inc. nor the names of its contributors may be used to endorse or promote products derived from this software without specific prior written permission.

THIS SOFTWARE IS PROVIDED BY THE COPYRIGHT HOLDERS AND CONTRIBUTORS "AS IS" AND ANY EXPRESS OR IMPLIED WARRANTIES, INCLUDING, BUT NOT LIMITED TO, THE IMPLIED WARRANTIES OF MERCHANTABILITY AND FITNESS FOR A PARTICULAR PURPOSE ARE DISCLAIMED. IN NO EVENT SHALL THE COPYRIGHT OWNER OR CONTRIBUTORS BE LIABLE FOR ANY DIRECT, INDIRECT, INCIDENTAL, SPECIAL, EXEMPLARY, OR CONSEQUENTIAL DAMAGES (INCLUDING, BUT NOT LIMITED TO, PROCUREMENT OF SUBSTITUTE GOODS OR SERVICES; LOSS OF USE, DATA, OR PROFITS; OR BUSINESS INTERRUPTION) HOWEVER CAUSED AND ON ANY THEORY OF LIABILITY, WHETHER IN CONTRACT, STRICT LIABILITY, OR TORT (INCLUDING NEGLIGENCE OR OTHERWISE) ARISING IN ANY WAY OUT OF THE USE OF THIS SOFTWARE, EVEN IF ADVISED OF THE POSSIBILITY OF SUCH DAMAGE.

---------------------------------------------------------------------- License notice for github.com/aws/aws-sdk-go (LICENSE.txt) ----------------------------------------------------------------------

> Apache License Version 2.0, January 2004 http://www.apache.org/licenses/

# TERMS AND CONDITIONS FOR USE, REPRODUCTION, AND DISTRIBUTION

1. Definitions.

 "License" shall mean the terms and conditions for use, reproduction, and distribution as defined by Sections 1 through 9 of this document.

 "Licensor" shall mean the copyright owner or entity authorized by the copyright owner that is granting the License.

 "Legal Entity" shall mean the union of the acting entity and all other entities that control, are controlled by, or are under common control with that entity. For the purposes of this definition, "control" means (i) the power, direct or indirect, to cause the direction or management of such entity, whether by contract or otherwise, or (ii) ownership of fifty percent (50%) or more of the outstanding shares, or (iii) beneficial ownership of such entity.

 "You" (or "Your") shall mean an individual or Legal Entity exercising permissions granted by this License.

 "Source" form shall mean the preferred form for making modifications, including but not limited to software source code, documentation source, and configuration files.

 "Object" form shall mean any form resulting from mechanical transformation or translation of a Source form, including but not limited to compiled object code, generated documentation, and conversions to other media types.

 "Work" shall mean the work of authorship, whether in Source or Object form, made available under the License, as indicated by a copyright notice that is included in or attached to the work (an example is provided in the Appendix below).

 "Derivative Works" shall mean any work, whether in Source or Object form, that is based on (or derived from) the Work and for which the editorial revisions, annotations, elaborations, or other modifications represent, as a whole, an original work of authorship. For the purposes of this License, Derivative Works shall not include works that remain separable from, or merely link (or bind by name) to the interfaces of, the Work and Derivative Works thereof.

 "Contribution" shall mean any work of authorship, including the original version of the Work and any modifications or additions to that Work or Derivative Works thereof, that is intentionally submitted to Licensor for inclusion in the Work by the copyright owner or by an individual or Legal Entity authorized to submit on behalf of the copyright owner. For the purposes of this definition, "submitted" means any form of electronic, verbal, or written communication sent to the Licensor or its representatives, including but not limited to communication on electronic mailing lists, source code control systems,  and issue tracking systems that are managed by, or on behalf of, the Licensor for the purpose of discussing and improving the Work, but excluding communication that is conspicuously marked or otherwise designated in writing by the copyright owner as "Not a Contribution."

 "Contributor" shall mean Licensor and any individual or Legal Entity on behalf of whom a Contribution has been received by Licensor and subsequently incorporated within the Work.

- 2. Grant of Copyright License. Subject to the terms and conditions of this License, each Contributor hereby grants to You a perpetual, worldwide, non-exclusive, no-charge, royalty-free, irrevocable copyright license to reproduce, prepare Derivative Works of, publicly display, publicly perform, sublicense, and distribute the Work and such Derivative Works in Source or Object form.
- 3. Grant of Patent License. Subject to the terms and conditions of this License, each Contributor hereby grants to You a perpetual, worldwide, non-exclusive, no-charge, royalty-free, irrevocable (except as stated in this section) patent license to make, have made, use, offer to sell, sell, import, and otherwise transfer the Work, where such license applies only to those patent claims licensable by such Contributor that are necessarily infringed by their Contribution(s) alone or by combination of their Contribution(s) with the Work to which such Contribution(s) was submitted. If You institute patent litigation against any entity (including a cross-claim or counterclaim in a lawsuit) alleging that the Work or a Contribution incorporated within the Work constitutes direct or contributory patent infringement, then any patent licenses granted to You under this License for that Work shall terminate as of the date such litigation is filed.
- 4. Redistribution. You may reproduce and distribute copies of the Work or Derivative Works thereof in any medium, with or without modifications, and in Source or Object form, provided that You meet the following conditions:
	- (a) You must give any other recipients of the Work or Derivative Works a copy of this License; and
	- (b) You must cause any modified files to carry prominent notices stating that You changed the files; and
	- (c) You must retain, in the Source form of any Derivative Works that You distribute, all copyright, patent, trademark, and attribution notices from the Source form of the Work, excluding those notices that do not pertain to any part of the Derivative Works; and

 (d) If the Work includes a "NOTICE" text file as part of its distribution, then any Derivative Works that You distribute must include a readable copy of the attribution notices contained within such NOTICE file, excluding those notices that do not pertain to any part of the Derivative Works, in at least one of the following places: within a NOTICE text file distributed as part of the Derivative Works; within the Source form or documentation, if provided along with the Derivative Works; or, within a display generated by the Derivative Works, if and wherever such third-party notices normally appear. The contents of the NOTICE file are for informational purposes only and do not modify the License. You may add Your own attribution notices within Derivative Works that You distribute, alongside or as an addendum to the NOTICE text from the Work, provided that such additional attribution notices cannot be construed as modifying the License.

 You may add Your own copyright statement to Your modifications and may provide additional or different license terms and conditions for use, reproduction, or distribution of Your modifications, or for any such Derivative Works as a whole, provided Your use, reproduction, and distribution of the Work otherwise complies with the conditions stated in this License.

- 5. Submission of Contributions. Unless You explicitly state otherwise, any Contribution intentionally submitted for inclusion in the Work by You to the Licensor shall be under the terms and conditions of this License, without any additional terms or conditions. Notwithstanding the above, nothing herein shall supersede or modify the terms of any separate license agreement you may have executed with Licensor regarding such Contributions.
- 6. Trademarks. This License does not grant permission to use the trade names, trademarks, service marks, or product names of the Licensor, except as required for reasonable and customary use in describing the origin of the Work and reproducing the content of the NOTICE file.
- 7. Disclaimer of Warranty. Unless required by applicable law or agreed to in writing, Licensor provides the Work (and each Contributor provides its Contributions) on an "AS IS" BASIS, WITHOUT WARRANTIES OR CONDITIONS OF ANY KIND, either express or implied, including, without limitation, any warranties or conditions of TITLE, NON-INFRINGEMENT, MERCHANTABILITY, or FITNESS FOR A PARTICULAR PURPOSE. You are solely responsible for determining the appropriateness of using or redistributing the Work and assume any risks associated with Your exercise of permissions under this License.
- 8. Limitation of Liability. In no event and under no legal theory, whether in tort (including negligence), contract, or otherwise, unless required by applicable law (such as deliberate and grossly negligent acts) or agreed to in writing, shall any Contributor be liable to You for damages, including any direct, indirect, special, incidental, or consequential damages of any character arising as a result of this License or out of the use or inability to use the Work (including but not limited to damages for loss of goodwill, work stoppage, computer failure or malfunction, or any and all other commercial damages or losses), even if such Contributor has been advised of the possibility of such damages.
- 9. Accepting Warranty or Additional Liability. While redistributing the Work or Derivative Works thereof, You may choose to offer, and charge a fee for, acceptance of support, warranty, indemnity, or other liability obligations and/or rights consistent with this License. However, in accepting such obligations, You may act only on Your own behalf and on Your sole responsibility, not on behalf of any other Contributor, and only if You agree to indemnify, defend, and hold each Contributor harmless for any liability incurred by, or claims asserted against, such Contributor by reason of your accepting any such warranty or additional liability.

# END OF TERMS AND CONDITIONS

APPENDIX: How to apply the Apache License to your work.

 To apply the Apache License to your work, attach the following boilerplate notice, with the fields enclosed by brackets "[]" replaced with your own identifying information. (Don't include the brackets!) The text should be enclosed in the appropriate comment syntax for the file format. We also recommend that a file or class name and description of purpose be included on the same "printed page" as the copyright notice for easier identification within third-party archives.

#### Copyright [yyyy] [name of copyright owner]

 Licensed under the Apache License, Version 2.0 (the "License"); you may not use this file except in compliance with the License. You may obtain a copy of the License at

#### http://www.apache.org/licenses/LICENSE-2.0

 Unless required by applicable law or agreed to in writing, software distributed under the License is distributed on an "AS IS" BASIS, WITHOUT WARRANTIES OR CONDITIONS OF ANY KIND, either express or implied. See the License for the specific language governing permissions and

limitations under the License.

 $-$ 

License notice for github.com/aws/aws-sdk-go/internal/sync/singleflight (LICENSE)

----------------------------------------------------------------------

Copyright (c) 2009 The Go Authors. All rights reserved.

Redistribution and use in source and binary forms, with or without modification, are permitted provided that the following conditions are met:

 \* Redistributions of source code must retain the above copyright notice, this list of conditions and the following disclaimer.

 \* Redistributions in binary form must reproduce the above copyright notice, this list of conditions and the following disclaimer in the documentation and/or other materials provided with the distribution.

 \* Neither the name of Google Inc. nor the names of its contributors may be used to endorse or promote products derived from this software without specific prior written permission.

THIS SOFTWARE IS PROVIDED BY THE COPYRIGHT HOLDERS AND CONTRIBUTORS "AS IS" AND ANY EXPRESS OR IMPLIED WARRANTIES, INCLUDING, BUT NOT LIMITED TO, THE IMPLIED WARRANTIES OF MERCHANTABILITY AND FITNESS FOR A PARTICULAR PURPOSE ARE DISCLAIMED. IN NO EVENT SHALL THE COPYRIGHT OWNER OR CONTRIBUTORS BE LIABLE FOR ANY DIRECT, INDIRECT, INCIDENTAL, SPECIAL, EXEMPLARY, OR CONSEQUENTIAL DAMAGES (INCLUDING, BUT NOT LIMITED TO, PROCUREMENT OF SUBSTITUTE GOODS OR SERVICES; LOSS OF USE, DATA, OR PROFITS; OR BUSINESS INTERRUPTION) HOWEVER CAUSED AND ON ANY THEORY OF LIABILITY, WHETHER IN CONTRACT, STRICT LIABILITY, OR TORT (INCLUDING NEGLIGENCE OR OTHERWISE) ARISING IN ANY WAY OUT OF THE USE OF THIS SOFTWARE, EVEN IF ADVISED OF THE POSSIBILITY OF SUCH DAMAGE.

---------------------------------------------------------------------- License notice for github.com/craiggwilson/goke (LICENSE) ----------------------------------------------------------------------

> Apache License Version 2.0, January 2004 http://www.apache.org/licenses/

# TERMS AND CONDITIONS FOR USE, REPRODUCTION, AND DISTRIBUTION

1. Definitions.

 "License" shall mean the terms and conditions for use, reproduction, and distribution as defined by Sections 1 through 9 of this document.  "Licensor" shall mean the copyright owner or entity authorized by the copyright owner that is granting the License.

 "Legal Entity" shall mean the union of the acting entity and all other entities that control, are controlled by, or are under common control with that entity. For the purposes of this definition, "control" means (i) the power, direct or indirect, to cause the direction or management of such entity, whether by contract or otherwise, or (ii) ownership of fifty percent (50%) or more of the outstanding shares, or (iii) beneficial ownership of such entity.

 "You" (or "Your") shall mean an individual or Legal Entity exercising permissions granted by this License.

 "Source" form shall mean the preferred form for making modifications, including but not limited to software source code, documentation source, and configuration files.

 "Object" form shall mean any form resulting from mechanical transformation or translation of a Source form, including but not limited to compiled object code, generated documentation, and conversions to other media types.

 "Work" shall mean the work of authorship, whether in Source or Object form, made available under the License, as indicated by a copyright notice that is included in or attached to the work (an example is provided in the Appendix below).

 "Derivative Works" shall mean any work, whether in Source or Object form, that is based on (or derived from) the Work and for which the editorial revisions, annotations, elaborations, or other modifications represent, as a whole, an original work of authorship. For the purposes of this License, Derivative Works shall not include works that remain separable from, or merely link (or bind by name) to the interfaces of, the Work and Derivative Works thereof.

 "Contribution" shall mean any work of authorship, including the original version of the Work and any modifications or additions to that Work or Derivative Works thereof, that is intentionally submitted to Licensor for inclusion in the Work by the copyright owner or by an individual or Legal Entity authorized to submit on behalf of the copyright owner. For the purposes of this definition, "submitted" means any form of electronic, verbal, or written communication sent to the Licensor or its representatives, including but not limited to communication on electronic mailing lists, source code control systems, and issue tracking systems that are managed by, or on behalf of, the Licensor for the purpose of discussing and improving the Work, but

 excluding communication that is conspicuously marked or otherwise designated in writing by the copyright owner as "Not a Contribution."

 "Contributor" shall mean Licensor and any individual or Legal Entity on behalf of whom a Contribution has been received by Licensor and subsequently incorporated within the Work.

- 2. Grant of Copyright License. Subject to the terms and conditions of this License, each Contributor hereby grants to You a perpetual, worldwide, non-exclusive, no-charge, royalty-free, irrevocable copyright license to reproduce, prepare Derivative Works of, publicly display, publicly perform, sublicense, and distribute the Work and such Derivative Works in Source or Object form.
- 3. Grant of Patent License. Subject to the terms and conditions of this License, each Contributor hereby grants to You a perpetual, worldwide, non-exclusive, no-charge, royalty-free, irrevocable (except as stated in this section) patent license to make, have made, use, offer to sell, sell, import, and otherwise transfer the Work, where such license applies only to those patent claims licensable by such Contributor that are necessarily infringed by their Contribution(s) alone or by combination of their Contribution(s) with the Work to which such Contribution(s) was submitted. If You institute patent litigation against any entity (including a cross-claim or counterclaim in a lawsuit) alleging that the Work or a Contribution incorporated within the Work constitutes direct or contributory patent infringement, then any patent licenses granted to You under this License for that Work shall terminate as of the date such litigation is filed.
- 4. Redistribution. You may reproduce and distribute copies of the Work or Derivative Works thereof in any medium, with or without modifications, and in Source or Object form, provided that You meet the following conditions:
	- (a) You must give any other recipients of the Work or Derivative Works a copy of this License; and
	- (b) You must cause any modified files to carry prominent notices stating that You changed the files; and
	- (c) You must retain, in the Source form of any Derivative Works that You distribute, all copyright, patent, trademark, and attribution notices from the Source form of the Work, excluding those notices that do not pertain to any part of the Derivative Works; and
	- (d) If the Work includes a "NOTICE" text file as part of its

 distribution, then any Derivative Works that You distribute must include a readable copy of the attribution notices contained within such NOTICE file, excluding those notices that do not pertain to any part of the Derivative Works, in at least one of the following places: within a NOTICE text file distributed as part of the Derivative Works; within the Source form or documentation, if provided along with the Derivative Works; or, within a display generated by the Derivative Works, if and wherever such third-party notices normally appear. The contents of the NOTICE file are for informational purposes only and do not modify the License. You may add Your own attribution notices within Derivative Works that You distribute, alongside or as an addendum to the NOTICE text from the Work, provided that such additional attribution notices cannot be construed as modifying the License.

 You may add Your own copyright statement to Your modifications and may provide additional or different license terms and conditions for use, reproduction, or distribution of Your modifications, or for any such Derivative Works as a whole, provided Your use, reproduction, and distribution of the Work otherwise complies with the conditions stated in this License.

- 5. Submission of Contributions. Unless You explicitly state otherwise, any Contribution intentionally submitted for inclusion in the Work by You to the Licensor shall be under the terms and conditions of this License, without any additional terms or conditions. Notwithstanding the above, nothing herein shall supersede or modify the terms of any separate license agreement you may have executed with Licensor regarding such Contributions.
- 6. Trademarks. This License does not grant permission to use the trade names, trademarks, service marks, or product names of the Licensor, except as required for reasonable and customary use in describing the origin of the Work and reproducing the content of the NOTICE file.
- 7. Disclaimer of Warranty. Unless required by applicable law or agreed to in writing, Licensor provides the Work (and each Contributor provides its Contributions) on an "AS IS" BASIS, WITHOUT WARRANTIES OR CONDITIONS OF ANY KIND, either express or implied, including, without limitation, any warranties or conditions of TITLE, NON-INFRINGEMENT, MERCHANTABILITY, or FITNESS FOR A PARTICULAR PURPOSE. You are solely responsible for determining the appropriateness of using or redistributing the Work and assume any risks associated with Your exercise of permissions under this License.
- 8. Limitation of Liability. In no event and under no legal theory, whether in tort (including negligence), contract, or otherwise.

 unless required by applicable law (such as deliberate and grossly negligent acts) or agreed to in writing, shall any Contributor be liable to You for damages, including any direct, indirect, special, incidental, or consequential damages of any character arising as a result of this License or out of the use or inability to use the Work (including but not limited to damages for loss of goodwill, work stoppage, computer failure or malfunction, or any and all other commercial damages or losses), even if such Contributor has been advised of the possibility of such damages.

 9. Accepting Warranty or Additional Liability. While redistributing the Work or Derivative Works thereof, You may choose to offer, and charge a fee for, acceptance of support, warranty, indemnity, or other liability obligations and/or rights consistent with this License. However, in accepting such obligations, You may act only on Your own behalf and on Your sole responsibility, not on behalf of any other Contributor, and only if You agree to indemnify, defend, and hold each Contributor harmless for any liability incurred by, or claims asserted against, such Contributor by reason of your accepting any such warranty or additional liability.

# END OF TERMS AND CONDITIONS

APPENDIX: How to apply the Apache License to your work.

 To apply the Apache License to your work, attach the following boilerplate notice, with the fields enclosed by brackets "[]" replaced with your own identifying information. (Don't include the brackets!) The text should be enclosed in the appropriate comment syntax for the file format. We also recommend that a file or class name and description of purpose be included on the same "printed page" as the copyright notice for easier identification within third-party archives.

Copyright [yyyy] [name of copyright owner]

 Licensed under the Apache License, Version 2.0 (the "License"); you may not use this file except in compliance with the License. You may obtain a copy of the License at

http://www.apache.org/licenses/LICENSE-2.0

 Unless required by applicable law or agreed to in writing, software distributed under the License is distributed on an "AS IS" BASIS, WITHOUT WARRANTIES OR CONDITIONS OF ANY KIND, either express or implied. See the License for the specific language governing permissions and limitations under the License.

---------------------------------------------------------------------- License notice for github.com/davecgh/go-spew (LICENSE) ----------------------------------------------------------------------

ISC License

Copyright (c) 2012-2016 Dave Collins <dave@davec.name>

Permission to use, copy, modify, and/or distribute this software for any purpose with or without fee is hereby granted, provided that the above copyright notice and this permission notice appear in all copies.

THE SOFTWARE IS PROVIDED "AS IS" AND THE AUTHOR DISCLAIMS ALL WARRANTIES WITH REGARD TO THIS SOFTWARE INCLUDING ALL IMPLIED WARRANTIES OF MERCHANTABILITY AND FITNESS. IN NO EVENT SHALL THE AUTHOR BE LIABLE FOR ANY SPECIAL, DIRECT, INDIRECT, OR CONSEQUENTIAL DAMAGES OR ANY DAMAGES WHATSOEVER RESULTING FROM LOSS OF USE, DATA OR PROFITS, WHETHER IN AN ACTION OF CONTRACT, NEGLIGENCE OR OTHER TORTIOUS ACTION, ARISING OUT OF OR IN CONNECTION WITH THE USE OR PERFORMANCE OF THIS SOFTWARE.

---------------------------------------------------------------------- License notice for github.com/golang/snappy (LICENSE)

----------------------------------------------------------------------

Copyright (c) 2011 The Snappy-Go Authors. All rights reserved.

Redistribution and use in source and binary forms, with or without modification, are permitted provided that the following conditions are met:

 \* Redistributions of source code must retain the above copyright notice, this list of conditions and the following disclaimer.

 \* Redistributions in binary form must reproduce the above copyright notice, this list of conditions and the following disclaimer in the documentation and/or other materials provided with the distribution.

 \* Neither the name of Google Inc. nor the names of its contributors may be used to endorse or promote products derived from this software without specific prior written permission.

THIS SOFTWARE IS PROVIDED BY THE COPYRIGHT HOLDERS AND CONTRIBUTORS "AS IS" AND ANY EXPRESS OR IMPLIED WARRANTIES, INCLUDING, BUT NOT LIMITED TO, THE IMPLIED WARRANTIES OF MERCHANTABILITY AND FITNESS FOR A PARTICULAR PURPOSE ARE DISCLAIMED. IN NO EVENT SHALL THE COPYRIGHT OWNER OR CONTRIBUTORS BE LIABLE FOR ANY DIRECT, INDIRECT, INCIDENTAL, SPECIAL, EXEMPLARY, OR CONSEQUENTIAL DAMAGES (INCLUDING, BUT NOT LIMITED TO, PROCUREMENT OF SUBSTITUTE GOODS OR SERVICES; LOSS OF USE, DATA, OR PROFITS; OR BUSINESS INTERRUPTION) HOWEVER CAUSED AND ON ANY

# THEORY OF LIABILITY, WHETHER IN CONTRACT, STRICT LIABILITY, OR TORT (INCLUDING NEGLIGENCE OR OTHERWISE) ARISING IN ANY WAY OUT OF THE USE OF THIS SOFTWARE, EVEN IF ADVISED OF THE POSSIBILITY OF SUCH DAMAGE.

----------------------------------------------------------------------

License notice for github.com/google/go-cmp (LICENSE)

----------------------------------------------------------------------

Copyright (c) 2017 The Go Authors. All rights reserved.

Redistribution and use in source and binary forms, with or without modification, are permitted provided that the following conditions are met:

 \* Redistributions of source code must retain the above copyright notice, this list of conditions and the following disclaimer.

 \* Redistributions in binary form must reproduce the above copyright notice, this list of conditions and the following disclaimer in the documentation and/or other materials provided with the distribution.

 \* Neither the name of Google Inc. nor the names of its contributors may be used to endorse or promote products derived from this software without specific prior written permission.

THIS SOFTWARE IS PROVIDED BY THE COPYRIGHT HOLDERS AND CONTRIBUTORS "AS IS" AND ANY EXPRESS OR IMPLIED WARRANTIES, INCLUDING, BUT NOT LIMITED TO, THE IMPLIED WARRANTIES OF MERCHANTABILITY AND FITNESS FOR A PARTICULAR PURPOSE ARE DISCLAIMED. IN NO EVENT SHALL THE COPYRIGHT OWNER OR CONTRIBUTORS BE LIABLE FOR ANY DIRECT, INDIRECT, INCIDENTAL, SPECIAL, EXEMPLARY, OR CONSEQUENTIAL DAMAGES (INCLUDING, BUT NOT LIMITED TO, PROCUREMENT OF SUBSTITUTE GOODS OR SERVICES; LOSS OF USE, DATA, OR PROFITS; OR BUSINESS INTERRUPTION) HOWEVER CAUSED AND ON ANY THEORY OF LIABILITY, WHETHER IN CONTRACT, STRICT LIABILITY, OR TORT (INCLUDING NEGLIGENCE OR OTHERWISE) ARISING IN ANY WAY OUT OF THE USE OF THIS SOFTWARE, EVEN IF ADVISED OF THE POSSIBILITY OF SUCH DAMAGE.

---------------------------------------------------------------------- License notice for github.com/gopherjs/gopherjs (LICENSE) ----------------------------------------------------------------------

Copyright (c) 2013 Richard Musiol. All rights reserved.

Redistribution and use in source and binary forms, with or without modification, are permitted provided that the following conditions are met:

 \* Redistributions of source code must retain the above copyright notice, this list of conditions and the following disclaimer.

 \* Redistributions in binary form must reproduce the above copyright notice, this list of conditions and the following disclaimer in the documentation and/or other materials provided with the distribution.

THIS SOFTWARE IS PROVIDED BY THE COPYRIGHT HOLDERS AND CONTRIBUTORS "AS IS" AND ANY EXPRESS OR IMPLIED WARRANTIES, INCLUDING, BUT NOT LIMITED TO, THE IMPLIED WARRANTIES OF MERCHANTABILITY AND FITNESS FOR A PARTICULAR PURPOSE ARE DISCLAIMED. IN NO EVENT SHALL THE COPYRIGHT OWNER OR CONTRIBUTORS BE LIABLE FOR ANY DIRECT, INDIRECT, INCIDENTAL, SPECIAL, EXEMPLARY, OR CONSEQUENTIAL DAMAGES (INCLUDING, BUT NOT LIMITED TO, PROCUREMENT OF SUBSTITUTE GOODS OR SERVICES; LOSS OF USE, DATA, OR PROFITS; OR BUSINESS INTERRUPTION) HOWEVER CAUSED AND ON ANY THEORY OF LIABILITY, WHETHER IN CONTRACT, STRICT LIABILITY, OR TORT (INCLUDING NEGLIGENCE OR OTHERWISE) ARISING IN ANY WAY OUT OF THE USE OF THIS SOFTWARE, EVEN IF ADVISED OF THE POSSIBILITY OF SUCH DAMAGE.

---------------------------------------------------------------------- License notice for github.com/jessevdk/go-flags (LICENSE)

----------------------------------------------------------------------

Copyright (c) 2012 Jesse van den Kieboom. All rights reserved. Redistribution and use in source and binary forms, with or without modification, are permitted provided that the following conditions are met:

- \* Redistributions of source code must retain the above copyright notice, this list of conditions and the following disclaimer.
- \* Redistributions in binary form must reproduce the above copyright notice, this list of conditions and the following disclaimer in the documentation and/or other materials provided with the distribution.
- \* Neither the name of Google Inc. nor the names of its contributors may be used to endorse or promote products derived from this software without specific prior written permission.

THIS SOFTWARE IS PROVIDED BY THE COPYRIGHT HOLDERS AND CONTRIBUTORS "AS IS" AND ANY EXPRESS OR IMPLIED WARRANTIES, INCLUDING, BUT NOT LIMITED TO, THE IMPLIED WARRANTIES OF MERCHANTABILITY AND FITNESS FOR A PARTICULAR PURPOSE ARE DISCLAIMED. IN NO EVENT SHALL THE COPYRIGHT OWNER OR CONTRIBUTORS BE LIABLE FOR ANY DIRECT, INDIRECT, INCIDENTAL, SPECIAL, EXEMPLARY, OR CONSEQUENTIAL DAMAGES (INCLUDING, BUT NOT LIMITED TO, PROCUREMENT OF SUBSTITUTE GOODS OR SERVICES; LOSS OF USE, DATA, OR PROFITS; OR BUSINESS INTERRUPTION) HOWEVER CAUSED AND ON ANY THEORY OF LIABILITY, WHETHER IN CONTRACT, STRICT LIABILITY, OR TORT (INCLUDING NEGLIGENCE OR OTHERWISE) ARISING IN ANY WAY OUT OF THE USE OF THIS SOFTWARE, EVEN IF ADVISED OF THE POSSIBILITY OF SUCH DAMAGE.

----------------------------------------------------------------------

License notice for github.com/jmespath/go-jmespath (LICENSE)  $-$ 

Copyright 2015 James Saryerwinnie

Licensed under the Apache License, Version 2.0 (the "License"); you may not use this file except in compliance with the License. You may obtain a copy of the License at

http://www.apache.org/licenses/LICENSE-2.0

Unless required by applicable law or agreed to in writing, software distributed under the License is distributed on an "AS IS" BASIS, WITHOUT WARRANTIES OR CONDITIONS OF ANY KIND, either express or implied. See the License for the specific language governing permissions and limitations under the License.

---------------------------------------------------------------------- License notice for github.com/jtolds/gls (LICENSE) ----------------------------------------------------------------------

Copyright (c) 2013, Space Monkey, Inc.

Permission is hereby granted, free of charge, to any person obtaining a copy of this software and associated documentation files (the "Software"), to deal in the Software without restriction, including without limitation the rights to use, copy, modify, merge, publish, distribute, sublicense, and/or sell copies of the Software, and to permit persons to whom the Software is furnished to do so, subject to the following conditions:

The above copyright notice and this permission notice shall be included in all copies or substantial portions of the Software.

THE SOFTWARE IS PROVIDED "AS IS", WITHOUT WARRANTY OF ANY KIND, EXPRESS OR IMPLIED, INCLUDING BUT NOT LIMITED TO THE WARRANTIES OF MERCHANTABILITY, FITNESS FOR A PARTICULAR PURPOSE AND NONINFRINGEMENT. IN NO EVENT SHALL THE AUTHORS OR COPYRIGHT HOLDERS BE LIABLE FOR ANY CLAIM, DAMAGES OR OTHER LIABILITY, WHETHER IN AN ACTION OF CONTRACT, TORT OR OTHERWISE, ARISING FROM, OUT OF OR IN CONNECTION WITH THE SOFTWARE OR THE USE OR OTHER DEALINGS IN THE SOFTWARE.

---------------------------------------------------------------------- License notice for github.com/klauspost/compress (LICENSE) ----------------------------------------------------------------------

Copyright (c) 2012 The Go Authors. All rights reserved. Copyright (c) 2019 Klaus Post. All rights reserved.

Redistribution and use in source and binary forms, with or without modification, are permitted provided that the following conditions are met:

 \* Redistributions of source code must retain the above copyright notice, this list of conditions and the following disclaimer.

 \* Redistributions in binary form must reproduce the above copyright notice, this list of conditions and the following disclaimer in the documentation and/or other materials provided with the distribution.

 \* Neither the name of Google Inc. nor the names of its contributors may be used to endorse or promote products derived from this software without specific prior written permission.

THIS SOFTWARE IS PROVIDED BY THE COPYRIGHT HOLDERS AND CONTRIBUTORS "AS IS" AND ANY EXPRESS OR IMPLIED WARRANTIES, INCLUDING, BUT NOT LIMITED TO, THE IMPLIED WARRANTIES OF MERCHANTABILITY AND FITNESS FOR A PARTICULAR PURPOSE ARE DISCLAIMED. IN NO EVENT SHALL THE COPYRIGHT OWNER OR CONTRIBUTORS BE LIABLE FOR ANY DIRECT, INDIRECT, INCIDENTAL, SPECIAL, EXEMPLARY, OR CONSEQUENTIAL DAMAGES (INCLUDING, BUT NOT LIMITED TO, PROCUREMENT OF SUBSTITUTE GOODS OR SERVICES; LOSS OF USE, DATA, OR PROFITS; OR BUSINESS INTERRUPTION) HOWEVER CAUSED AND ON ANY THEORY OF LIABILITY, WHETHER IN CONTRACT, STRICT LIABILITY, OR TORT (INCLUDING NEGLIGENCE OR OTHERWISE) ARISING IN ANY WAY OUT OF THE USE OF THIS SOFTWARE, EVEN IF ADVISED OF THE POSSIBILITY OF SUCH DAMAGE.

------------------

Files: gzhttp/\*

 Apache License Version 2.0, January 2004 http://www.apache.org/licenses/

# TERMS AND CONDITIONS FOR USE, REPRODUCTION, AND DISTRIBUTION

1. Definitions.

 "License" shall mean the terms and conditions for use, reproduction, and distribution as defined by Sections 1 through 9 of this document.

 "Licensor" shall mean the copyright owner or entity authorized by the copyright owner that is granting the License.

 "Legal Entity" shall mean the union of the acting entity and all other entities that control, are controlled by, or are under common control with that entity. For the purposes of this definition, "control" means (i) the power, direct or indirect, to cause the

 direction or management of such entity, whether by contract or otherwise, or (ii) ownership of fifty percent (50%) or more of the outstanding shares, or (iii) beneficial ownership of such entity.

 "You" (or "Your") shall mean an individual or Legal Entity exercising permissions granted by this License.

 "Source" form shall mean the preferred form for making modifications, including but not limited to software source code, documentation source, and configuration files.

 "Object" form shall mean any form resulting from mechanical transformation or translation of a Source form, including but not limited to compiled object code, generated documentation, and conversions to other media types.

 "Work" shall mean the work of authorship, whether in Source or Object form, made available under the License, as indicated by a copyright notice that is included in or attached to the work (an example is provided in the Appendix below).

 "Derivative Works" shall mean any work, whether in Source or Object form, that is based on (or derived from) the Work and for which the editorial revisions, annotations, elaborations, or other modifications represent, as a whole, an original work of authorship. For the purposes of this License, Derivative Works shall not include works that remain separable from, or merely link (or bind by name) to the interfaces of, the Work and Derivative Works thereof.

 "Contribution" shall mean any work of authorship, including the original version of the Work and any modifications or additions to that Work or Derivative Works thereof, that is intentionally submitted to Licensor for inclusion in the Work by the copyright owner or by an individual or Legal Entity authorized to submit on behalf of the copyright owner. For the purposes of this definition, "submitted" means any form of electronic, verbal, or written communication sent to the Licensor or its representatives, including but not limited to communication on electronic mailing lists, source code control systems, and issue tracking systems that are managed by, or on behalf of, the Licensor for the purpose of discussing and improving the Work, but excluding communication that is conspicuously marked or otherwise designated in writing by the copyright owner as "Not a Contribution."

 "Contributor" shall mean Licensor and any individual or Legal Entity on behalf of whom a Contribution has been received by Licensor and subsequently incorporated within the Work.

2. Grant of Copyright License. Subject to the terms and conditions of

 this License, each Contributor hereby grants to You a perpetual, worldwide, non-exclusive, no-charge, royalty-free, irrevocable copyright license to reproduce, prepare Derivative Works of, publicly display, publicly perform, sublicense, and distribute the Work and such Derivative Works in Source or Object form.

- 3. Grant of Patent License. Subject to the terms and conditions of this License, each Contributor hereby grants to You a perpetual, worldwide, non-exclusive, no-charge, royalty-free, irrevocable (except as stated in this section) patent license to make, have made, use, offer to sell, sell, import, and otherwise transfer the Work, where such license applies only to those patent claims licensable by such Contributor that are necessarily infringed by their Contribution(s) alone or by combination of their Contribution(s) with the Work to which such Contribution(s) was submitted. If You institute patent litigation against any entity (including a cross-claim or counterclaim in a lawsuit) alleging that the Work or a Contribution incorporated within the Work constitutes direct or contributory patent infringement, then any patent licenses granted to You under this License for that Work shall terminate as of the date such litigation is filed.
- 4. Redistribution. You may reproduce and distribute copies of the Work or Derivative Works thereof in any medium, with or without modifications, and in Source or Object form, provided that You meet the following conditions:
	- (a) You must give any other recipients of the Work or Derivative Works a copy of this License; and
	- (b) You must cause any modified files to carry prominent notices stating that You changed the files; and
	- (c) You must retain, in the Source form of any Derivative Works that You distribute, all copyright, patent, trademark, and attribution notices from the Source form of the Work, excluding those notices that do not pertain to any part of the Derivative Works; and
	- (d) If the Work includes a "NOTICE" text file as part of its distribution, then any Derivative Works that You distribute must include a readable copy of the attribution notices contained within such NOTICE file, excluding those notices that do not pertain to any part of the Derivative Works, in at least one of the following places: within a NOTICE text file distributed as part of the Derivative Works; within the Source form or documentation, if provided along with the Derivative Works; or, within a display generated by the Derivative Works, if and

 wherever such third-party notices normally appear. The contents of the NOTICE file are for informational purposes only and do not modify the License. You may add Your own attribution notices within Derivative Works that You distribute, alongside or as an addendum to the NOTICE text from the Work, provided that such additional attribution notices cannot be construed as modifying the License.

 You may add Your own copyright statement to Your modifications and may provide additional or different license terms and conditions for use, reproduction, or distribution of Your modifications, or for any such Derivative Works as a whole, provided Your use, reproduction, and distribution of the Work otherwise complies with the conditions stated in this License.

- 5. Submission of Contributions. Unless You explicitly state otherwise, any Contribution intentionally submitted for inclusion in the Work by You to the Licensor shall be under the terms and conditions of this License, without any additional terms or conditions. Notwithstanding the above, nothing herein shall supersede or modify the terms of any separate license agreement you may have executed with Licensor regarding such Contributions.
- 6. Trademarks. This License does not grant permission to use the trade names, trademarks, service marks, or product names of the Licensor, except as required for reasonable and customary use in describing the origin of the Work and reproducing the content of the NOTICE file.
- 7. Disclaimer of Warranty. Unless required by applicable law or agreed to in writing, Licensor provides the Work (and each Contributor provides its Contributions) on an "AS IS" BASIS, WITHOUT WARRANTIES OR CONDITIONS OF ANY KIND, either express or implied, including, without limitation, any warranties or conditions of TITLE, NON-INFRINGEMENT, MERCHANTABILITY, or FITNESS FOR A PARTICULAR PURPOSE. You are solely responsible for determining the appropriateness of using or redistributing the Work and assume any risks associated with Your exercise of permissions under this License.
- 8. Limitation of Liability. In no event and under no legal theory, whether in tort (including negligence), contract, or otherwise, unless required by applicable law (such as deliberate and grossly negligent acts) or agreed to in writing, shall any Contributor be liable to You for damages, including any direct, indirect, special, incidental, or consequential damages of any character arising as a result of this License or out of the use or inability to use the Work (including but not limited to damages for loss of goodwill, work stoppage, computer failure or malfunction, or any and all other commercial damages or losses), even if such Contributor

has been advised of the possibility of such damages.

 9. Accepting Warranty or Additional Liability. While redistributing the Work or Derivative Works thereof, You may choose to offer, and charge a fee for, acceptance of support, warranty, indemnity, or other liability obligations and/or rights consistent with this License. However, in accepting such obligations, You may act only on Your own behalf and on Your sole responsibility, not on behalf of any other Contributor, and only if You agree to indemnify, defend, and hold each Contributor harmless for any liability incurred by, or claims asserted against, such Contributor by reason of your accepting any such warranty or additional liability.

# END OF TERMS AND CONDITIONS

APPENDIX: How to apply the Apache License to your work.

 To apply the Apache License to your work, attach the following boilerplate notice, with the fields enclosed by brackets "[]" replaced with your own identifying information. (Don't include the brackets!) The text should be enclosed in the appropriate comment syntax for the file format. We also recommend that a file or class name and description of purpose be included on the same "printed page" as the copyright notice for easier identification within third-party archives.

Copyright 2016-2017 The New York Times Company

 Licensed under the Apache License, Version 2.0 (the "License"); you may not use this file except in compliance with the License. You may obtain a copy of the License at

http://www.apache.org/licenses/LICENSE-2.0

 Unless required by applicable law or agreed to in writing, software distributed under the License is distributed on an "AS IS" BASIS, WITHOUT WARRANTIES OR CONDITIONS OF ANY KIND, either express or implied. See the License for the specific language governing permissions and limitations under the License.

------------------

Files: s2/cmd/internal/readahead/\*

The MIT License (MIT)

Copyright (c) 2015 Klaus Post

Permission is hereby granted, free of charge, to any person obtaining a copy of this software and associated documentation files (the "Software"), to deal in the Software without restriction, including without limitation the rights to use, copy, modify, merge, publish, distribute, sublicense, and/or sell copies of the Software, and to permit persons to whom the Software is furnished to do so, subject to the following conditions:

The above copyright notice and this permission notice shall be included in all copies or substantial portions of the Software.

THE SOFTWARE IS PROVIDED "AS IS", WITHOUT WARRANTY OF ANY KIND, EXPRESS OR IMPLIED, INCLUDING BUT NOT LIMITED TO THE WARRANTIES OF MERCHANTABILITY, FITNESS FOR A PARTICULAR PURPOSE AND NONINFRINGEMENT. IN NO EVENT SHALL THE AUTHORS OR COPYRIGHT HOLDERS BE LIABLE FOR ANY CLAIM, DAMAGES OR OTHER LIABILITY, WHETHER IN AN ACTION OF CONTRACT, TORT OR OTHERWISE, ARISING FROM, OUT OF OR IN CONNECTION WITH THE SOFTWARE OR THE USE OR OTHER DEALINGS IN THE SOFTWARE.

--------------------- Files: snappy/\* Files: internal/snapref/\*

Copyright (c) 2011 The Snappy-Go Authors. All rights reserved.

Redistribution and use in source and binary forms, with or without modification, are permitted provided that the following conditions are met:

 \* Redistributions of source code must retain the above copyright notice, this list of conditions and the following disclaimer.

 \* Redistributions in binary form must reproduce the above copyright notice, this list of conditions and the following disclaimer in the documentation and/or other materials provided with the distribution.

 \* Neither the name of Google Inc. nor the names of its contributors may be used to endorse or promote products derived from this software without specific prior written permission.

THIS SOFTWARE IS PROVIDED BY THE COPYRIGHT HOLDERS AND CONTRIBUTORS "AS IS" AND ANY EXPRESS OR IMPLIED WARRANTIES, INCLUDING, BUT NOT LIMITED TO, THE IMPLIED WARRANTIES OF MERCHANTABILITY AND FITNESS FOR A PARTICULAR PURPOSE ARE DISCLAIMED. IN NO EVENT SHALL THE COPYRIGHT OWNER OR CONTRIBUTORS BE LIABLE FOR ANY DIRECT, INDIRECT, INCIDENTAL, SPECIAL, EXEMPLARY, OR CONSEQUENTIAL DAMAGES (INCLUDING, BUT NOT LIMITED TO, PROCUREMENT OF SUBSTITUTE GOODS OR SERVICES; LOSS OF USE, DATA, OR PROFITS; OR BUSINESS INTERRUPTION) HOWEVER CAUSED AND ON ANY THEORY OF LIABILITY, WHETHER IN CONTRACT, STRICT LIABILITY, OR TORT (INCLUDING NEGLIGENCE OR OTHERWISE) ARISING IN ANY WAY OUT OF THE USE

# OF THIS SOFTWARE, EVEN IF ADVISED OF THE POSSIBILITY OF SUCH DAMAGE.

-----------------

Files: s2/cmd/internal/filepathx/\*

Copyright 2016 The filepathx Authors

Permission is hereby granted, free of charge, to any person obtaining a copy of this software and associated documentation files (the "Software"), to deal in the Software without restriction, including without limitation the rights to use, copy, modify, merge, publish, distribute, sublicense, and/or sell copies of the Software, and to permit persons to whom the Software is furnished to do so, subject to the following conditions:

The above copyright notice and this permission notice shall be included in all copies or substantial portions of the Software.

THE SOFTWARE IS PROVIDED "AS IS", WITHOUT WARRANTY OF ANY KIND, EXPRESS OR IMPLIED, INCLUDING BUT NOT LIMITED TO THE WARRANTIES OF MERCHANTABILITY, FITNESS FOR A PARTICULAR PURPOSE AND NONINFRINGEMENT. IN NO EVENT SHALL THE AUTHORS OR COPYRIGHT HOLDERS BE LIABLE FOR ANY CLAIM, DAMAGES OR OTHER LIABILITY, WHETHER IN AN ACTION OF CONTRACT, TORT OR OTHERWISE, ARISING FROM, OUT OF OR IN CONNECTION WITH THE SOFTWARE OR THE USE OR OTHER DEALINGS IN THE SOFTWARE.

----------------------------------------------------------------------

License notice for github.com/klauspost/compress/internal/snapref (LICENSE) ----------------------------------------------------------------------

Copyright (c) 2011 The Snappy-Go Authors. All rights reserved.

Redistribution and use in source and binary forms, with or without modification, are permitted provided that the following conditions are met:

 \* Redistributions of source code must retain the above copyright notice, this list of conditions and the following disclaimer.

 \* Redistributions in binary form must reproduce the above copyright notice, this list of conditions and the following disclaimer in the documentation and/or other materials provided with the distribution.

 \* Neither the name of Google Inc. nor the names of its contributors may be used to endorse or promote products derived from this software without specific prior written permission.

THIS SOFTWARE IS PROVIDED BY THE COPYRIGHT HOLDERS AND CONTRIBUTORS "AS IS" AND ANY EXPRESS OR IMPLIED WARRANTIES, INCLUDING, BUT NOT LIMITED TO, THE IMPLIED WARRANTIES OF MERCHANTABILITY AND FITNESS FOR A PARTICULAR PURPOSE ARE DISCLAIMED. IN NO EVENT SHALL THE COPYRIGHT OWNER OR CONTRIBUTORS BE LIABLE FOR ANY DIRECT, INDIRECT, INCIDENTAL,

SPECIAL, EXEMPLARY, OR CONSEQUENTIAL DAMAGES (INCLUDING, BUT NOT LIMITED TO, PROCUREMENT OF SUBSTITUTE GOODS OR SERVICES; LOSS OF USE, DATA, OR PROFITS; OR BUSINESS INTERRUPTION) HOWEVER CAUSED AND ON ANY THEORY OF LIABILITY, WHETHER IN CONTRACT, STRICT LIABILITY, OR TORT (INCLUDING NEGLIGENCE OR OTHERWISE) ARISING IN ANY WAY OUT OF THE USE OF THIS SOFTWARE, EVEN IF ADVISED OF THE POSSIBILITY OF SUCH DAMAGE.

----------------------------------------------------------------------

License notice for github.com/klauspost/compress/zstd/internal/xxhash (LICENSE.txt) ----------------------------------------------------------------------

Copyright (c) 2016 Caleb Spare

MIT License

Permission is hereby granted, free of charge, to any person obtaining a copy of this software and associated documentation files (the "Software"), to deal in the Software without restriction, including without limitation the rights to use, copy, modify, merge, publish, distribute, sublicense, and/or sell copies of the Software, and to permit persons to whom the Software is furnished to do so, subject to the following conditions:

The above copyright notice and this permission notice shall be included in all copies or substantial portions of the Software.

THE SOFTWARE IS PROVIDED "AS IS", WITHOUT WARRANTY OF ANY KIND, EXPRESS OR IMPLIED, INCLUDING BUT NOT LIMITED TO THE WARRANTIES OF MERCHANTABILITY, FITNESS FOR A PARTICULAR PURPOSE AND NONINFRINGEMENT. IN NO EVENT SHALL THE AUTHORS OR COPYRIGHT HOLDERS BE LIABLE FOR ANY CLAIM, DAMAGES OR OTHER LIABILITY, WHETHER IN AN ACTION OF CONTRACT, TORT OR OTHERWISE, ARISING FROM, OUT OF OR IN CONNECTION WITH THE SOFTWARE OR THE USE OR OTHER DEALINGS IN THE SOFTWARE.

---------------------------------------------------------------------- License notice for github.com/mattn/go-colorable (LICENSE) ----------------------------------------------------------------------

The MIT License (MIT)

Copyright (c) 2016 Yasuhiro Matsumoto

Permission is hereby granted, free of charge, to any person obtaining a copy of this software and associated documentation files (the "Software"), to deal in the Software without restriction, including without limitation the rights to use, copy, modify, merge, publish, distribute, sublicense, and/or sell copies of the Software, and to permit persons to whom the Software is furnished to do so, subject to the following conditions:

The above copyright notice and this permission notice shall be included in all copies or substantial portions of the Software.

THE SOFTWARE IS PROVIDED "AS IS", WITHOUT WARRANTY OF ANY KIND, EXPRESS OR IMPLIED, INCLUDING BUT NOT LIMITED TO THE WARRANTIES OF MERCHANTABILITY, FITNESS FOR A PARTICULAR PURPOSE AND NONINFRINGEMENT. IN NO EVENT SHALL THE AUTHORS OR COPYRIGHT HOLDERS BE LIABLE FOR ANY CLAIM, DAMAGES OR OTHER LIABILITY, WHETHER IN AN ACTION OF CONTRACT, TORT OR OTHERWISE, ARISING FROM, OUT OF OR IN CONNECTION WITH THE SOFTWARE OR THE USE OR OTHER DEALINGS IN THE SOFTWARE.

---------------------------------------------------------------------- License notice for github.com/mattn/go-isatty (LICENSE) ----------------------------------------------------------------------

Copyright (c) Yasuhiro MATSUMOTO <mattn.jp@gmail.com>

MIT License (Expat)

Permission is hereby granted, free of charge, to any person obtaining a copy of this software and associated documentation files (the "Software"), to deal in the Software without restriction, including without limitation the rights to use, copy, modify, merge, publish, distribute, sublicense, and/or sell copies of the Software, and to permit persons to whom the Software is furnished to do so, subject to the following conditions:

The above copyright notice and this permission notice shall be included in all copies or substantial portions of the Software.

THE SOFTWARE IS PROVIDED "AS IS", WITHOUT WARRANTY OF ANY KIND, EXPRESS OR IMPLIED, INCLUDING BUT NOT LIMITED TO THE WARRANTIES OF MERCHANTABILITY, FITNESS FOR A PARTICULAR PURPOSE AND NONINFRINGEMENT. IN NO EVENT SHALL THE AUTHORS OR COPYRIGHT HOLDERS BE LIABLE FOR ANY CLAIM, DAMAGES OR OTHER LIABILITY, WHETHER IN AN ACTION OF CONTRACT, TORT OR OTHERWISE, ARISING FROM, OUT OF OR IN CONNECTION WITH THE SOFTWARE OR THE USE OR OTHER DEALINGS IN THE SOFTWARE.

----------------------------------------------------------------------

License notice for github.com/mattn/go-runewidth (LICENSE) ----------------------------------------------------------------------

The MIT License (MIT)

Copyright (c) 2016 Yasuhiro Matsumoto

Permission is hereby granted, free of charge, to any person obtaining a copy of this software and associated documentation files (the "Software"), to deal in the Software without restriction, including without limitation the rights to use, copy, modify, merge, publish, distribute, sublicense, and/or sell copies of the Software, and to permit persons to whom the Software is

furnished to do so, subject to the following conditions:

The above copyright notice and this permission notice shall be included in all copies or substantial portions of the Software.

THE SOFTWARE IS PROVIDED "AS IS", WITHOUT WARRANTY OF ANY KIND, EXPRESS OR IMPLIED, INCLUDING BUT NOT LIMITED TO THE WARRANTIES OF MERCHANTABILITY, FITNESS FOR A PARTICULAR PURPOSE AND NONINFRINGEMENT. IN NO EVENT SHALL THE AUTHORS OR COPYRIGHT HOLDERS BE LIABLE FOR ANY CLAIM, DAMAGES OR OTHER LIABILITY, WHETHER IN AN ACTION OF CONTRACT, TORT OR OTHERWISE, ARISING FROM, OUT OF OR IN CONNECTION WITH THE SOFTWARE OR THE USE OR OTHER DEALINGS IN THE SOFTWARE.

---------------------------------------------------------------------- License notice for github.com/mgutz/ansi (LICENSE) ----------------------------------------------------------------------

The MIT License (MIT) Copyright (c) 2013 Mario L. Gutierrez

Permission is hereby granted, free of charge, to any person obtaining a copy of this software and associated documentation files (the "Software"), to deal in the Software without restriction, including without limitation the rights to use, copy, modify, merge, publish, distribute, sublicense, and/or sell copies of the Software, and to permit persons to whom the Software is furnished to do so, subject to the following conditions:

The above copyright notice and this permission notice shall be included in all copies or substantial portions of the Software.

THE SOFTWARE IS PROVIDED "AS IS", WITHOUT WARRANTY OF ANY KIND, EXPRESS OR IMPLIED, INCLUDING BUT NOT LIMITED TO THE WARRANTIES OF MERCHANTABILITY, FITNESS FOR A PARTICULAR PURPOSE AND NONINFRINGEMENT. IN NO EVENT SHALL THE AUTHORS OR COPYRIGHT HOLDERS BE LIABLE FOR ANY CLAIM, DAMAGES OR OTHER LIABILITY, WHETHER IN AN ACTION OF CONTRACT, TORT OR OTHERWISE, ARISING FROM, OUT OF OR IN CONNECTION WITH THE SOFTWARE OR THE USE OR OTHER DEALINGS IN THE SOFTWARE.

---------------------------------------------------------------------- License notice for github.com/montanaflynn/stats (LICENSE) ----------------------------------------------------------------------

The MIT License (MIT)

Copyright (c) 2014-2015 Montana Flynn (https://anonfunction.com)

Permission is hereby granted, free of charge, to any person obtaining a copy of this software and associated documentation files (the "Software"), to deal in the Software without restriction, including without limitation the rights to use, copy, modify, merge, publish, distribute, sublicense, and/or sell

copies of the Software, and to permit persons to whom the Software is furnished to do so, subject to the following conditions:

The above copyright notice and this permission notice shall be included in all copies or substantial portions of the Software.

THE SOFTWARE IS PROVIDED "AS IS", WITHOUT WARRANTY OF ANY KIND, EXPRESS OR IMPLIED, INCLUDING BUT NOT LIMITED TO THE WARRANTIES OF MERCHANTABILITY, FITNESS FOR A PARTICULAR PURPOSE AND NONINFRINGEMENT. IN NO EVENT SHALL THE AUTHORS OR COPYRIGHT HOLDERS BE LIABLE FOR ANY CLAIM, DAMAGES OR OTHER LIABILITY, WHETHER IN AN ACTION OF CONTRACT, TORT OR OTHERWISE, ARISING FROM, OUT OF OR IN CONNECTION WITH THE SOFTWARE OR THE USE OR OTHER DEALINGS IN THE SOFTWARE.

 $-$ License notice for github.com/nsf/termbox-go (LICENSE) ----------------------------------------------------------------------

Copyright (C) 2012 termbox-go authors

Permission is hereby granted, free of charge, to any person obtaining a copy of this software and associated documentation files (the "Software"), to deal in the Software without restriction, including without limitation the rights to use, copy, modify, merge, publish, distribute, sublicense, and/or sell copies of the Software, and to permit persons to whom the Software is furnished to do so, subject to the following conditions:

The above copyright notice and this permission notice shall be included in all copies or substantial portions of the Software.

THE SOFTWARE IS PROVIDED "AS IS", WITHOUT WARRANTY OF ANY KIND, EXPRESS OR IMPLIED, INCLUDING BUT NOT LIMITED TO THE WARRANTIES OF MERCHANTABILITY, FITNESS FOR A PARTICULAR PURPOSE AND NONINFRINGEMENT. IN NO EVENT SHALL THE AUTHORS OR COPYRIGHT HOLDERS BE LIABLE FOR ANY CLAIM, DAMAGES OR OTHER LIABILITY, WHETHER IN AN ACTION OF CONTRACT, TORT OR OTHERWISE, ARISING FROM, OUT OF OR IN CONNECTION WITH THE SOFTWARE OR THE USE OR OTHER DEALINGS IN THE SOFTWARE.

---------------------------------------------------------------------- License notice for github.com/pkg/errors (LICENSE)

 $-$ 

Copyright (c) 2015, Dave Cheney <dave@cheney.net> All rights reserved.

Redistribution and use in source and binary forms, with or without modification, are permitted provided that the following conditions are met: \* Redistributions of source code must retain the above copyright notice, this list of conditions and the following disclaimer.

\* Redistributions in binary form must reproduce the above copyright notice, this list of conditions and the following disclaimer in the documentation and/or other materials provided with the distribution.

THIS SOFTWARE IS PROVIDED BY THE COPYRIGHT HOLDERS AND CONTRIBUTORS "AS IS" AND ANY EXPRESS OR IMPLIED WARRANTIES, INCLUDING, BUT NOT LIMITED TO, THE IMPLIED WARRANTIES OF MERCHANTABILITY AND FITNESS FOR A PARTICULAR PURPOSE ARE DISCLAIMED. IN NO EVENT SHALL THE COPYRIGHT HOLDER OR CONTRIBUTORS BE LIABLE FOR ANY DIRECT, INDIRECT, INCIDENTAL, SPECIAL, EXEMPLARY, OR CONSEQUENTIAL DAMAGES (INCLUDING, BUT NOT LIMITED TO, PROCUREMENT OF SUBSTITUTE GOODS OR SERVICES; LOSS OF USE, DATA, OR PROFITS; OR BUSINESS INTERRUPTION) HOWEVER CAUSED AND ON ANY THEORY OF LIABILITY, WHETHER IN CONTRACT, STRICT LIABILITY, OR TORT (INCLUDING NEGLIGENCE OR OTHERWISE) ARISING IN ANY WAY OUT OF THE USE OF THIS SOFTWARE, EVEN IF ADVISED OF THE POSSIBILITY OF SUCH DAMAGE.

---------------------------------------------------------------------- License notice for github.com/pmezard/go-difflib (LICENSE) ----------------------------------------------------------------------

Copyright (c) 2013, Patrick Mezard All rights reserved.

Redistribution and use in source and binary forms, with or without modification, are permitted provided that the following conditions are met:

 Redistributions of source code must retain the above copyright notice, this list of conditions and the following disclaimer.

 Redistributions in binary form must reproduce the above copyright notice, this list of conditions and the following disclaimer in the documentation and/or other materials provided with the distribution.

 The names of its contributors may not be used to endorse or promote products derived from this software without specific prior written permission.

THIS SOFTWARE IS PROVIDED BY THE COPYRIGHT HOLDERS AND CONTRIBUTORS "AS IS" AND ANY EXPRESS OR IMPLIED WARRANTIES, INCLUDING, BUT NOT LIMITED TO, THE IMPLIED WARRANTIES OF MERCHANTABILITY AND FITNESS FOR A PARTICULAR PURPOSE ARE DISCLAIMED. IN NO EVENT SHALL THE COPYRIGHT HOLDER OR CONTRIBUTORS BE LIABLE FOR ANY DIRECT, INDIRECT, INCIDENTAL, SPECIAL, EXEMPLARY, OR CONSEQUENTIAL DAMAGES (INCLUDING, BUT NOT LIMITED TO, PROCUREMENT OF SUBSTITUTE GOODS OR SERVICES; LOSS OF USE, DATA, OR PROFITS; OR BUSINESS INTERRUPTION) HOWEVER CAUSED AND ON ANY THEORY OF LIABILITY, WHETHER IN CONTRACT, STRICT LIABILITY, OR TORT (INCLUDING NEGLIGENCE OR OTHERWISE) ARISING IN ANY WAY OUT OF THE USE OF THIS

# SOFTWARE, EVEN IF ADVISED OF THE POSSIBILITY OF SUCH DAMAGE.

 $-$ License notice for github.com/smartystreets/assertions (LICENSE.md) ----------------------------------------------------------------------

Copyright (c) 2016 SmartyStreets, LLC

Permission is hereby granted, free of charge, to any person obtaining a copy of this software and associated documentation files (the "Software"), to deal in the Software without restriction, including without limitation the rights to use, copy, modify, merge, publish, distribute, sublicense, and/or sell copies of the Software, and to permit persons to whom the Software is furnished to do so, subject to the following conditions:

The above copyright notice and this permission notice shall be included in all copies or substantial portions of the Software.

THE SOFTWARE IS PROVIDED "AS IS", WITHOUT WARRANTY OF ANY KIND, EXPRESS OR IMPLIED, INCLUDING BUT NOT LIMITED TO THE WARRANTIES OF MERCHANTABILITY, FITNESS FOR A PARTICULAR PURPOSE AND NONINFRINGEMENT. IN NO EVENT SHALL THE AUTHORS OR COPYRIGHT HOLDERS BE LIABLE FOR ANY CLAIM, DAMAGES OR OTHER LIABILITY, WHETHER IN AN ACTION OF CONTRACT, TORT OR OTHERWISE, ARISING FROM, OUT OF OR IN CONNECTION WITH THE SOFTWARE OR THE USE OR OTHER DEALINGS IN THE SOFTWARE.

NOTE: Various optional and subordinate components carry their own licensing requirements and restrictions. Use of those components is subject to the terms and conditions outlined the respective license of each component.

----------------------------------------------------------------------

License notice for github.com/smartystreets/assertions/internal/go-render (LICENSE)

----------------------------------------------------------------------

// Copyright (c) 2015 The Chromium Authors. All rights reserved. //

// Redistribution and use in source and binary forms, with or without // modification, are permitted provided that the following conditions are // met:

//

// \* Redistributions of source code must retain the above copyright // notice, this list of conditions and the following disclaimer.

// \* Redistributions in binary form must reproduce the above

// copyright notice, this list of conditions and the following disclaimer

// in the documentation and/or other materials provided with the // distribution.

// \* Neither the name of Google Inc. nor the names of its // contributors may be used to endorse or promote products derived from // this software without specific prior written permission.

# //

// THIS SOFTWARE IS PROVIDED BY THE COPYRIGHT HOLDERS AND CONTRIBUTORS // "AS IS" AND ANY EXPRESS OR IMPLIED WARRANTIES, INCLUDING, BUT NOT // LIMITED TO, THE IMPLIED WARRANTIES OF MERCHANTABILITY AND FITNESS FOR // A PARTICULAR PURPOSE ARE DISCLAIMED. IN NO EVENT SHALL THE COPYRIGHT // OWNER OR CONTRIBUTORS BE LIABLE FOR ANY DIRECT, INDIRECT, INCIDENTAL, // SPECIAL, EXEMPLARY, OR CONSEQUENTIAL DAMAGES (INCLUDING, BUT NOT // LIMITED TO, PROCUREMENT OF SUBSTITUTE GOODS OR SERVICES; LOSS OF USE, // DATA, OR PROFITS; OR BUSINESS INTERRUPTION) HOWEVER CAUSED AND ON ANY // THEORY OF LIABILITY, WHETHER IN CONTRACT, STRICT LIABILITY, OR TORT // (INCLUDING NEGLIGENCE OR OTHERWISE) ARISING IN ANY WAY OUT OF THE USE // OF THIS SOFTWARE, EVEN IF ADVISED OF THE POSSIBILITY OF SUCH DAMAGE.

----------------------------------------------------------------------

License notice for github.com/smartystreets/assertions/internal/oglematchers (LICENSE) ----------------------------------------------------------------------

> Apache License Version 2.0, January 2004 http://www.apache.org/licenses/

# TERMS AND CONDITIONS FOR USE, REPRODUCTION, AND DISTRIBUTION

1. Definitions.

 "License" shall mean the terms and conditions for use, reproduction, and distribution as defined by Sections 1 through 9 of this document.

 "Licensor" shall mean the copyright owner or entity authorized by the copyright owner that is granting the License.

 "Legal Entity" shall mean the union of the acting entity and all other entities that control, are controlled by, or are under common control with that entity. For the purposes of this definition, "control" means (i) the power, direct or indirect, to cause the direction or management of such entity, whether by contract or otherwise, or (ii) ownership of fifty percent (50%) or more of the outstanding shares, or (iii) beneficial ownership of such entity.

 "You" (or "Your") shall mean an individual or Legal Entity exercising permissions granted by this License.

 "Source" form shall mean the preferred form for making modifications, including but not limited to software source code, documentation source, and configuration files.

 "Object" form shall mean any form resulting from mechanical transformation or translation of a Source form, including but not limited to compiled object code, generated documentation, and conversions to other media types.

 "Work" shall mean the work of authorship, whether in Source or Object form, made available under the License, as indicated by a copyright notice that is included in or attached to the work (an example is provided in the Appendix below).

 "Derivative Works" shall mean any work, whether in Source or Object form, that is based on (or derived from) the Work and for which the editorial revisions, annotations, elaborations, or other modifications represent, as a whole, an original work of authorship. For the purposes of this License, Derivative Works shall not include works that remain separable from, or merely link (or bind by name) to the interfaces of, the Work and Derivative Works thereof.

 "Contribution" shall mean any work of authorship, including the original version of the Work and any modifications or additions to that Work or Derivative Works thereof, that is intentionally submitted to Licensor for inclusion in the Work by the copyright owner or by an individual or Legal Entity authorized to submit on behalf of the copyright owner. For the purposes of this definition, "submitted" means any form of electronic, verbal, or written communication sent to the Licensor or its representatives, including but not limited to communication on electronic mailing lists, source code control systems, and issue tracking systems that are managed by, or on behalf of, the Licensor for the purpose of discussing and improving the Work, but excluding communication that is conspicuously marked or otherwise designated in writing by the copyright owner as "Not a Contribution."

 "Contributor" shall mean Licensor and any individual or Legal Entity on behalf of whom a Contribution has been received by Licensor and subsequently incorporated within the Work.

- 2. Grant of Copyright License. Subject to the terms and conditions of this License, each Contributor hereby grants to You a perpetual, worldwide, non-exclusive, no-charge, royalty-free, irrevocable copyright license to reproduce, prepare Derivative Works of, publicly display, publicly perform, sublicense, and distribute the Work and such Derivative Works in Source or Object form.
- 3. Grant of Patent License. Subject to the terms and conditions of this License, each Contributor hereby grants to You a perpetual, worldwide, non-exclusive, no-charge, royalty-free, irrevocable (except as stated in this section) patent license to make, have made, use, offer to sell, sell, import, and otherwise transfer the Work,

 where such license applies only to those patent claims licensable by such Contributor that are necessarily infringed by their Contribution(s) alone or by combination of their Contribution(s) with the Work to which such Contribution(s) was submitted. If You institute patent litigation against any entity (including a cross-claim or counterclaim in a lawsuit) alleging that the Work or a Contribution incorporated within the Work constitutes direct or contributory patent infringement, then any patent licenses granted to You under this License for that Work shall terminate as of the date such litigation is filed.

- 4. Redistribution. You may reproduce and distribute copies of the Work or Derivative Works thereof in any medium, with or without modifications, and in Source or Object form, provided that You meet the following conditions:
	- (a) You must give any other recipients of the Work or Derivative Works a copy of this License; and
	- (b) You must cause any modified files to carry prominent notices stating that You changed the files; and
	- (c) You must retain, in the Source form of any Derivative Works that You distribute, all copyright, patent, trademark, and attribution notices from the Source form of the Work, excluding those notices that do not pertain to any part of the Derivative Works; and
	- (d) If the Work includes a "NOTICE" text file as part of its distribution, then any Derivative Works that You distribute must include a readable copy of the attribution notices contained within such NOTICE file, excluding those notices that do not pertain to any part of the Derivative Works, in at least one of the following places: within a NOTICE text file distributed as part of the Derivative Works; within the Source form or documentation, if provided along with the Derivative Works; or, within a display generated by the Derivative Works, if and wherever such third-party notices normally appear. The contents of the NOTICE file are for informational purposes only and do not modify the License. You may add Your own attribution notices within Derivative Works that You distribute, alongside or as an addendum to the NOTICE text from the Work, provided that such additional attribution notices cannot be construed as modifying the License.

 You may add Your own copyright statement to Your modifications and may provide additional or different license terms and conditions for use, reproduction, or distribution of Your modifications, or

 for any such Derivative Works as a whole, provided Your use, reproduction, and distribution of the Work otherwise complies with the conditions stated in this License.

- 5. Submission of Contributions. Unless You explicitly state otherwise, any Contribution intentionally submitted for inclusion in the Work by You to the Licensor shall be under the terms and conditions of this License, without any additional terms or conditions. Notwithstanding the above, nothing herein shall supersede or modify the terms of any separate license agreement you may have executed with Licensor regarding such Contributions.
- 6. Trademarks. This License does not grant permission to use the trade names, trademarks, service marks, or product names of the Licensor, except as required for reasonable and customary use in describing the origin of the Work and reproducing the content of the NOTICE file.
- 7. Disclaimer of Warranty. Unless required by applicable law or agreed to in writing, Licensor provides the Work (and each Contributor provides its Contributions) on an "AS IS" BASIS, WITHOUT WARRANTIES OR CONDITIONS OF ANY KIND, either express or implied, including, without limitation, any warranties or conditions of TITLE, NON-INFRINGEMENT, MERCHANTABILITY, or FITNESS FOR A PARTICULAR PURPOSE. You are solely responsible for determining the appropriateness of using or redistributing the Work and assume any risks associated with Your exercise of permissions under this License.
- 8. Limitation of Liability. In no event and under no legal theory, whether in tort (including negligence), contract, or otherwise, unless required by applicable law (such as deliberate and grossly negligent acts) or agreed to in writing, shall any Contributor be liable to You for damages, including any direct, indirect, special, incidental, or consequential damages of any character arising as a result of this License or out of the use or inability to use the Work (including but not limited to damages for loss of goodwill, work stoppage, computer failure or malfunction, or any and all other commercial damages or losses), even if such Contributor has been advised of the possibility of such damages.
- 9. Accepting Warranty or Additional Liability. While redistributing the Work or Derivative Works thereof, You may choose to offer, and charge a fee for, acceptance of support, warranty, indemnity, or other liability obligations and/or rights consistent with this License. However, in accepting such obligations, You may act only on Your own behalf and on Your sole responsibility, not on behalf of any other Contributor, and only if You agree to indemnify, defend, and hold each Contributor harmless for any liability incurred by, or claims asserted against, such Contributor by reason

of your accepting any such warranty or additional liability.

### END OF TERMS AND CONDITIONS

APPENDIX: How to apply the Apache License to your work.

 To apply the Apache License to your work, attach the following boilerplate notice, with the fields enclosed by brackets "[]" replaced with your own identifying information. (Don't include the brackets!) The text should be enclosed in the appropriate comment syntax for the file format. We also recommend that a file or class name and description of purpose be included on the same "printed page" as the copyright notice for easier identification within third-party archives.

Copyright [yyyy] [name of copyright owner]

 Licensed under the Apache License, Version 2.0 (the "License"); you may not use this file except in compliance with the License. You may obtain a copy of the License at

http://www.apache.org/licenses/LICENSE-2.0

 Unless required by applicable law or agreed to in writing, software distributed under the License is distributed on an "AS IS" BASIS, WITHOUT WARRANTIES OR CONDITIONS OF ANY KIND, either express or implied. See the License for the specific language governing permissions and limitations under the License.

----------------------------------------------------------------------

License notice for github.com/smartystreets/goconvey (LICENSE.md)  $-$ 

Copyright (c) 2016 SmartyStreets, LLC

Permission is hereby granted, free of charge, to any person obtaining a copy of this software and associated documentation files (the "Software"), to deal in the Software without restriction, including without limitation the rights to use, copy, modify, merge, publish, distribute, sublicense, and/or sell copies of the Software, and to permit persons to whom the Software is furnished to do so, subject to the following conditions:

The above copyright notice and this permission notice shall be included in all copies or substantial portions of the Software.

THE SOFTWARE IS PROVIDED "AS IS", WITHOUT WARRANTY OF ANY KIND, EXPRESS OR IMPLIED, INCLUDING BUT NOT LIMITED TO THE WARRANTIES OF MERCHANTABILITY, FITNESS FOR A PARTICULAR PURPOSE AND NONINFRINGEMENT. IN NO EVENT SHALL THE
AUTHORS OR COPYRIGHT HOLDERS BE LIABLE FOR ANY CLAIM, DAMAGES OR OTHER LIABILITY, WHETHER IN AN ACTION OF CONTRACT, TORT OR OTHERWISE, ARISING FROM, OUT OF OR IN CONNECTION WITH THE SOFTWARE OR THE USE OR OTHER DEALINGS IN THE SOFTWARE.

NOTE: Various optional and subordinate components carry their own licensing requirements and restrictions. Use of those components is subject to the terms and conditions outlined the respective license of each component.

---------------------------------------------------------------------- License notice for github.com/stretchr/testify (LICENSE)

----------------------------------------------------------------------

MIT License

Copyright (c) 2012-2020 Mat Ryer, Tyler Bunnell and contributors.

Permission is hereby granted, free of charge, to any person obtaining a copy of this software and associated documentation files (the "Software"), to deal in the Software without restriction, including without limitation the rights to use, copy, modify, merge, publish, distribute, sublicense, and/or sell copies of the Software, and to permit persons to whom the Software is furnished to do so, subject to the following conditions:

The above copyright notice and this permission notice shall be included in all copies or substantial portions of the Software.

THE SOFTWARE IS PROVIDED "AS IS", WITHOUT WARRANTY OF ANY KIND, EXPRESS OR IMPLIED, INCLUDING BUT NOT LIMITED TO THE WARRANTIES OF MERCHANTABILITY, FITNESS FOR A PARTICULAR PURPOSE AND NONINFRINGEMENT. IN NO EVENT SHALL THE AUTHORS OR COPYRIGHT HOLDERS BE LIABLE FOR ANY CLAIM, DAMAGES OR OTHER LIABILITY, WHETHER IN AN ACTION OF CONTRACT, TORT OR OTHERWISE, ARISING FROM, OUT OF OR IN CONNECTION WITH THE SOFTWARE OR THE USE OR OTHER DEALINGS IN THE SOFTWARE.

---------------------------------------------------------------------- License notice for github.com/xdg-go/pbkdf2 (LICENSE) ----------------------------------------------------------------------

> Apache License Version 2.0, January 2004 http://www.apache.org/licenses/

## TERMS AND CONDITIONS FOR USE, REPRODUCTION, AND DISTRIBUTION

1. Definitions.

 "License" shall mean the terms and conditions for use, reproduction, and distribution as defined by Sections 1 through 9 of this document.

 "Licensor" shall mean the copyright owner or entity authorized by the copyright owner that is granting the License.

 "Legal Entity" shall mean the union of the acting entity and all other entities that control, are controlled by, or are under common control with that entity. For the purposes of this definition, "control" means (i) the power, direct or indirect, to cause the direction or management of such entity, whether by contract or otherwise, or (ii) ownership of fifty percent (50%) or more of the outstanding shares, or (iii) beneficial ownership of such entity.

 "You" (or "Your") shall mean an individual or Legal Entity exercising permissions granted by this License.

 "Source" form shall mean the preferred form for making modifications, including but not limited to software source code, documentation source, and configuration files.

 "Object" form shall mean any form resulting from mechanical transformation or translation of a Source form, including but not limited to compiled object code, generated documentation, and conversions to other media types.

 "Work" shall mean the work of authorship, whether in Source or Object form, made available under the License, as indicated by a copyright notice that is included in or attached to the work (an example is provided in the Appendix below).

 "Derivative Works" shall mean any work, whether in Source or Object form, that is based on (or derived from) the Work and for which the editorial revisions, annotations, elaborations, or other modifications represent, as a whole, an original work of authorship. For the purposes of this License, Derivative Works shall not include works that remain separable from, or merely link (or bind by name) to the interfaces of, the Work and Derivative Works thereof.

 "Contribution" shall mean any work of authorship, including the original version of the Work and any modifications or additions to that Work or Derivative Works thereof, that is intentionally submitted to Licensor for inclusion in the Work by the copyright owner or by an individual or Legal Entity authorized to submit on behalf of the copyright owner. For the purposes of this definition, "submitted" means any form of electronic, verbal, or written communication sent to the Licensor or its representatives, including but not limited to communication on electronic mailing lists, source code control systems,  and issue tracking systems that are managed by, or on behalf of, the Licensor for the purpose of discussing and improving the Work, but excluding communication that is conspicuously marked or otherwise designated in writing by the copyright owner as "Not a Contribution."

 "Contributor" shall mean Licensor and any individual or Legal Entity on behalf of whom a Contribution has been received by Licensor and subsequently incorporated within the Work.

- 2. Grant of Copyright License. Subject to the terms and conditions of this License, each Contributor hereby grants to You a perpetual, worldwide, non-exclusive, no-charge, royalty-free, irrevocable copyright license to reproduce, prepare Derivative Works of, publicly display, publicly perform, sublicense, and distribute the Work and such Derivative Works in Source or Object form.
- 3. Grant of Patent License. Subject to the terms and conditions of this License, each Contributor hereby grants to You a perpetual, worldwide, non-exclusive, no-charge, royalty-free, irrevocable (except as stated in this section) patent license to make, have made, use, offer to sell, sell, import, and otherwise transfer the Work, where such license applies only to those patent claims licensable by such Contributor that are necessarily infringed by their Contribution(s) alone or by combination of their Contribution(s) with the Work to which such Contribution(s) was submitted. If You institute patent litigation against any entity (including a cross-claim or counterclaim in a lawsuit) alleging that the Work or a Contribution incorporated within the Work constitutes direct or contributory patent infringement, then any patent licenses granted to You under this License for that Work shall terminate as of the date such litigation is filed.
- 4. Redistribution. You may reproduce and distribute copies of the Work or Derivative Works thereof in any medium, with or without modifications, and in Source or Object form, provided that You meet the following conditions:
	- (a) You must give any other recipients of the Work or Derivative Works a copy of this License; and
	- (b) You must cause any modified files to carry prominent notices stating that You changed the files; and
	- (c) You must retain, in the Source form of any Derivative Works that You distribute, all copyright, patent, trademark, and attribution notices from the Source form of the Work, excluding those notices that do not pertain to any part of the Derivative Works; and

 (d) If the Work includes a "NOTICE" text file as part of its distribution, then any Derivative Works that You distribute must include a readable copy of the attribution notices contained within such NOTICE file, excluding those notices that do not pertain to any part of the Derivative Works, in at least one of the following places: within a NOTICE text file distributed as part of the Derivative Works; within the Source form or documentation, if provided along with the Derivative Works; or, within a display generated by the Derivative Works, if and wherever such third-party notices normally appear. The contents of the NOTICE file are for informational purposes only and do not modify the License. You may add Your own attribution notices within Derivative Works that You distribute, alongside or as an addendum to the NOTICE text from the Work, provided that such additional attribution notices cannot be construed as modifying the License.

 You may add Your own copyright statement to Your modifications and may provide additional or different license terms and conditions for use, reproduction, or distribution of Your modifications, or for any such Derivative Works as a whole, provided Your use, reproduction, and distribution of the Work otherwise complies with the conditions stated in this License.

- 5. Submission of Contributions. Unless You explicitly state otherwise, any Contribution intentionally submitted for inclusion in the Work by You to the Licensor shall be under the terms and conditions of this License, without any additional terms or conditions. Notwithstanding the above, nothing herein shall supersede or modify the terms of any separate license agreement you may have executed with Licensor regarding such Contributions.
- 6. Trademarks. This License does not grant permission to use the trade names, trademarks, service marks, or product names of the Licensor, except as required for reasonable and customary use in describing the origin of the Work and reproducing the content of the NOTICE file.
- 7. Disclaimer of Warranty. Unless required by applicable law or agreed to in writing, Licensor provides the Work (and each Contributor provides its Contributions) on an "AS IS" BASIS, WITHOUT WARRANTIES OR CONDITIONS OF ANY KIND, either express or implied, including, without limitation, any warranties or conditions of TITLE, NON-INFRINGEMENT, MERCHANTABILITY, or FITNESS FOR A PARTICULAR PURPOSE. You are solely responsible for determining the appropriateness of using or redistributing the Work and assume any risks associated with Your exercise of permissions under this License.
- 8. Limitation of Liability. In no event and under no legal theory, whether in tort (including negligence), contract, or otherwise, unless required by applicable law (such as deliberate and grossly negligent acts) or agreed to in writing, shall any Contributor be liable to You for damages, including any direct, indirect, special, incidental, or consequential damages of any character arising as a result of this License or out of the use or inability to use the Work (including but not limited to damages for loss of goodwill, work stoppage, computer failure or malfunction, or any and all other commercial damages or losses), even if such Contributor has been advised of the possibility of such damages.
- 9. Accepting Warranty or Additional Liability. While redistributing the Work or Derivative Works thereof, You may choose to offer, and charge a fee for, acceptance of support, warranty, indemnity, or other liability obligations and/or rights consistent with this License. However, in accepting such obligations, You may act only on Your own behalf and on Your sole responsibility, not on behalf of any other Contributor, and only if You agree to indemnify, defend, and hold each Contributor harmless for any liability incurred by, or claims asserted against, such Contributor by reason of your accepting any such warranty or additional liability.

---------------------------------------------------------------------- License notice for github.com/xdg-go/scram (LICENSE)  $-$ 

> Apache License Version 2.0, January 2004 http://www.apache.org/licenses/

#### TERMS AND CONDITIONS FOR USE, REPRODUCTION, AND DISTRIBUTION

1. Definitions.

 "License" shall mean the terms and conditions for use, reproduction, and distribution as defined by Sections 1 through 9 of this document.

 "Licensor" shall mean the copyright owner or entity authorized by the copyright owner that is granting the License.

 "Legal Entity" shall mean the union of the acting entity and all other entities that control, are controlled by, or are under common control with that entity. For the purposes of this definition, "control" means (i) the power, direct or indirect, to cause the direction or management of such entity, whether by contract or otherwise, or (ii) ownership of fifty percent (50%) or more of the

outstanding shares, or (iii) beneficial ownership of such entity.

 "You" (or "Your") shall mean an individual or Legal Entity exercising permissions granted by this License.

 "Source" form shall mean the preferred form for making modifications, including but not limited to software source code, documentation source, and configuration files.

 "Object" form shall mean any form resulting from mechanical transformation or translation of a Source form, including but not limited to compiled object code, generated documentation, and conversions to other media types.

 "Work" shall mean the work of authorship, whether in Source or Object form, made available under the License, as indicated by a copyright notice that is included in or attached to the work (an example is provided in the Appendix below).

 "Derivative Works" shall mean any work, whether in Source or Object form, that is based on (or derived from) the Work and for which the editorial revisions, annotations, elaborations, or other modifications represent, as a whole, an original work of authorship. For the purposes of this License, Derivative Works shall not include works that remain separable from, or merely link (or bind by name) to the interfaces of, the Work and Derivative Works thereof.

 "Contribution" shall mean any work of authorship, including the original version of the Work and any modifications or additions to that Work or Derivative Works thereof, that is intentionally submitted to Licensor for inclusion in the Work by the copyright owner or by an individual or Legal Entity authorized to submit on behalf of the copyright owner. For the purposes of this definition, "submitted" means any form of electronic, verbal, or written communication sent to the Licensor or its representatives, including but not limited to communication on electronic mailing lists, source code control systems, and issue tracking systems that are managed by, or on behalf of, the Licensor for the purpose of discussing and improving the Work, but excluding communication that is conspicuously marked or otherwise designated in writing by the copyright owner as "Not a Contribution."

 "Contributor" shall mean Licensor and any individual or Legal Entity on behalf of whom a Contribution has been received by Licensor and subsequently incorporated within the Work.

 2. Grant of Copyright License. Subject to the terms and conditions of this License, each Contributor hereby grants to You a perpetual, worldwide, non-exclusive, no-charge, royalty-free, irrevocable

 copyright license to reproduce, prepare Derivative Works of, publicly display, publicly perform, sublicense, and distribute the Work and such Derivative Works in Source or Object form.

- 3. Grant of Patent License. Subject to the terms and conditions of this License, each Contributor hereby grants to You a perpetual, worldwide, non-exclusive, no-charge, royalty-free, irrevocable (except as stated in this section) patent license to make, have made, use, offer to sell, sell, import, and otherwise transfer the Work, where such license applies only to those patent claims licensable by such Contributor that are necessarily infringed by their Contribution(s) alone or by combination of their Contribution(s) with the Work to which such Contribution(s) was submitted. If You institute patent litigation against any entity (including a cross-claim or counterclaim in a lawsuit) alleging that the Work or a Contribution incorporated within the Work constitutes direct or contributory patent infringement, then any patent licenses granted to You under this License for that Work shall terminate as of the date such litigation is filed.
- 4. Redistribution. You may reproduce and distribute copies of the Work or Derivative Works thereof in any medium, with or without modifications, and in Source or Object form, provided that You meet the following conditions:
	- (a) You must give any other recipients of the Work or Derivative Works a copy of this License; and
	- (b) You must cause any modified files to carry prominent notices stating that You changed the files; and
	- (c) You must retain, in the Source form of any Derivative Works that You distribute, all copyright, patent, trademark, and attribution notices from the Source form of the Work, excluding those notices that do not pertain to any part of the Derivative Works; and
	- (d) If the Work includes a "NOTICE" text file as part of its distribution, then any Derivative Works that You distribute must include a readable copy of the attribution notices contained within such NOTICE file, excluding those notices that do not pertain to any part of the Derivative Works, in at least one of the following places: within a NOTICE text file distributed as part of the Derivative Works; within the Source form or documentation, if provided along with the Derivative Works; or, within a display generated by the Derivative Works, if and wherever such third-party notices normally appear. The contents of the NOTICE file are for informational purposes only and

 do not modify the License. You may add Your own attribution notices within Derivative Works that You distribute, alongside or as an addendum to the NOTICE text from the Work, provided that such additional attribution notices cannot be construed as modifying the License.

 You may add Your own copyright statement to Your modifications and may provide additional or different license terms and conditions for use, reproduction, or distribution of Your modifications, or for any such Derivative Works as a whole, provided Your use, reproduction, and distribution of the Work otherwise complies with the conditions stated in this License.

- 5. Submission of Contributions. Unless You explicitly state otherwise, any Contribution intentionally submitted for inclusion in the Work by You to the Licensor shall be under the terms and conditions of this License, without any additional terms or conditions. Notwithstanding the above, nothing herein shall supersede or modify the terms of any separate license agreement you may have executed with Licensor regarding such Contributions.
- 6. Trademarks. This License does not grant permission to use the trade names, trademarks, service marks, or product names of the Licensor, except as required for reasonable and customary use in describing the origin of the Work and reproducing the content of the NOTICE file.
- 7. Disclaimer of Warranty. Unless required by applicable law or agreed to in writing, Licensor provides the Work (and each Contributor provides its Contributions) on an "AS IS" BASIS, WITHOUT WARRANTIES OR CONDITIONS OF ANY KIND, either express or implied, including, without limitation, any warranties or conditions of TITLE, NON-INFRINGEMENT, MERCHANTABILITY, or FITNESS FOR A PARTICULAR PURPOSE. You are solely responsible for determining the appropriateness of using or redistributing the Work and assume any risks associated with Your exercise of permissions under this License.
- 8. Limitation of Liability. In no event and under no legal theory, whether in tort (including negligence), contract, or otherwise, unless required by applicable law (such as deliberate and grossly negligent acts) or agreed to in writing, shall any Contributor be liable to You for damages, including any direct, indirect, special, incidental, or consequential damages of any character arising as a result of this License or out of the use or inability to use the Work (including but not limited to damages for loss of goodwill, work stoppage, computer failure or malfunction, or any and all other commercial damages or losses), even if such Contributor has been advised of the possibility of such damages.

 9. Accepting Warranty or Additional Liability. While redistributing the Work or Derivative Works thereof, You may choose to offer, and charge a fee for, acceptance of support, warranty, indemnity, or other liability obligations and/or rights consistent with this License. However, in accepting such obligations, You may act only on Your own behalf and on Your sole responsibility, not on behalf of any other Contributor, and only if You agree to indemnify, defend, and hold each Contributor harmless for any liability incurred by, or claims asserted against, such Contributor by reason of your accepting any such warranty or additional liability.

---------------------------------------------------------------------- License notice for github.com/xdg-go/stringprep (LICENSE) ----------------------------------------------------------------------

> Apache License Version 2.0, January 2004 http://www.apache.org/licenses/

#### TERMS AND CONDITIONS FOR USE, REPRODUCTION, AND DISTRIBUTION

1. Definitions.

 "License" shall mean the terms and conditions for use, reproduction, and distribution as defined by Sections 1 through 9 of this document.

 "Licensor" shall mean the copyright owner or entity authorized by the copyright owner that is granting the License.

 "Legal Entity" shall mean the union of the acting entity and all other entities that control, are controlled by, or are under common control with that entity. For the purposes of this definition, "control" means (i) the power, direct or indirect, to cause the direction or management of such entity, whether by contract or otherwise, or (ii) ownership of fifty percent (50%) or more of the outstanding shares, or (iii) beneficial ownership of such entity.

 "You" (or "Your") shall mean an individual or Legal Entity exercising permissions granted by this License.

 "Source" form shall mean the preferred form for making modifications, including but not limited to software source code, documentation source, and configuration files.

 "Object" form shall mean any form resulting from mechanical transformation or translation of a Source form, including but not limited to compiled object code, generated documentation, and conversions to other media types.

 "Work" shall mean the work of authorship, whether in Source or Object form, made available under the License, as indicated by a copyright notice that is included in or attached to the work (an example is provided in the Appendix below).

 "Derivative Works" shall mean any work, whether in Source or Object form, that is based on (or derived from) the Work and for which the editorial revisions, annotations, elaborations, or other modifications represent, as a whole, an original work of authorship. For the purposes of this License, Derivative Works shall not include works that remain separable from, or merely link (or bind by name) to the interfaces of, the Work and Derivative Works thereof.

 "Contribution" shall mean any work of authorship, including the original version of the Work and any modifications or additions to that Work or Derivative Works thereof, that is intentionally submitted to Licensor for inclusion in the Work by the copyright owner or by an individual or Legal Entity authorized to submit on behalf of the copyright owner. For the purposes of this definition, "submitted" means any form of electronic, verbal, or written communication sent to the Licensor or its representatives, including but not limited to communication on electronic mailing lists, source code control systems, and issue tracking systems that are managed by, or on behalf of, the Licensor for the purpose of discussing and improving the Work, but excluding communication that is conspicuously marked or otherwise designated in writing by the copyright owner as "Not a Contribution."

 "Contributor" shall mean Licensor and any individual or Legal Entity on behalf of whom a Contribution has been received by Licensor and subsequently incorporated within the Work.

- 2. Grant of Copyright License. Subject to the terms and conditions of this License, each Contributor hereby grants to You a perpetual, worldwide, non-exclusive, no-charge, royalty-free, irrevocable copyright license to reproduce, prepare Derivative Works of, publicly display, publicly perform, sublicense, and distribute the Work and such Derivative Works in Source or Object form.
- 3. Grant of Patent License. Subject to the terms and conditions of this License, each Contributor hereby grants to You a perpetual, worldwide, non-exclusive, no-charge, royalty-free, irrevocable (except as stated in this section) patent license to make, have made, use, offer to sell, sell, import, and otherwise transfer the Work, where such license applies only to those patent claims licensable by such Contributor that are necessarily infringed by their Contribution(s) alone or by combination of their Contribution(s)

 with the Work to which such Contribution(s) was submitted. If You institute patent litigation against any entity (including a cross-claim or counterclaim in a lawsuit) alleging that the Work or a Contribution incorporated within the Work constitutes direct or contributory patent infringement, then any patent licenses granted to You under this License for that Work shall terminate as of the date such litigation is filed.

- 4. Redistribution. You may reproduce and distribute copies of the Work or Derivative Works thereof in any medium, with or without modifications, and in Source or Object form, provided that You meet the following conditions:
	- (a) You must give any other recipients of the Work or Derivative Works a copy of this License; and
	- (b) You must cause any modified files to carry prominent notices stating that You changed the files; and
	- (c) You must retain, in the Source form of any Derivative Works that You distribute, all copyright, patent, trademark, and attribution notices from the Source form of the Work, excluding those notices that do not pertain to any part of the Derivative Works; and
	- (d) If the Work includes a "NOTICE" text file as part of its distribution, then any Derivative Works that You distribute must include a readable copy of the attribution notices contained within such NOTICE file, excluding those notices that do not pertain to any part of the Derivative Works, in at least one of the following places: within a NOTICE text file distributed as part of the Derivative Works; within the Source form or documentation, if provided along with the Derivative Works; or, within a display generated by the Derivative Works, if and wherever such third-party notices normally appear. The contents of the NOTICE file are for informational purposes only and do not modify the License. You may add Your own attribution notices within Derivative Works that You distribute, alongside or as an addendum to the NOTICE text from the Work, provided that such additional attribution notices cannot be construed as modifying the License.

 You may add Your own copyright statement to Your modifications and may provide additional or different license terms and conditions for use, reproduction, or distribution of Your modifications, or for any such Derivative Works as a whole, provided Your use, reproduction, and distribution of the Work otherwise complies with the conditions stated in this License.

- 5. Submission of Contributions. Unless You explicitly state otherwise, any Contribution intentionally submitted for inclusion in the Work by You to the Licensor shall be under the terms and conditions of this License, without any additional terms or conditions. Notwithstanding the above, nothing herein shall supersede or modify the terms of any separate license agreement you may have executed with Licensor regarding such Contributions.
- 6. Trademarks. This License does not grant permission to use the trade names, trademarks, service marks, or product names of the Licensor, except as required for reasonable and customary use in describing the origin of the Work and reproducing the content of the NOTICE file.
- 7. Disclaimer of Warranty. Unless required by applicable law or agreed to in writing, Licensor provides the Work (and each Contributor provides its Contributions) on an "AS IS" BASIS, WITHOUT WARRANTIES OR CONDITIONS OF ANY KIND, either express or implied, including, without limitation, any warranties or conditions of TITLE, NON-INFRINGEMENT, MERCHANTABILITY, or FITNESS FOR A PARTICULAR PURPOSE. You are solely responsible for determining the appropriateness of using or redistributing the Work and assume any risks associated with Your exercise of permissions under this License.
- 8. Limitation of Liability. In no event and under no legal theory, whether in tort (including negligence), contract, or otherwise, unless required by applicable law (such as deliberate and grossly negligent acts) or agreed to in writing, shall any Contributor be liable to You for damages, including any direct, indirect, special, incidental, or consequential damages of any character arising as a result of this License or out of the use or inability to use the Work (including but not limited to damages for loss of goodwill, work stoppage, computer failure or malfunction, or any and all other commercial damages or losses), even if such Contributor has been advised of the possibility of such damages.
- 9. Accepting Warranty or Additional Liability. While redistributing the Work or Derivative Works thereof, You may choose to offer, and charge a fee for, acceptance of support, warranty, indemnity, or other liability obligations and/or rights consistent with this License. However, in accepting such obligations, You may act only on Your own behalf and on Your sole responsibility, not on behalf of any other Contributor, and only if You agree to indemnify, defend, and hold each Contributor harmless for any liability incurred by, or claims asserted against, such Contributor by reason of your accepting any such warranty or additional liability.

----------------------------------------------------------------------

License notice for github.com/youmark/pkcs8 (LICENSE) ----------------------------------------------------------------------

The MIT License (MIT)

Copyright (c) 2014 youmark

Permission is hereby granted, free of charge, to any person obtaining a copy of this software and associated documentation files (the "Software"), to deal in the Software without restriction, including without limitation the rights to use, copy, modify, merge, publish, distribute, sublicense, and/or sell copies of the Software, and to permit persons to whom the Software is furnished to do so, subject to the following conditions:

The above copyright notice and this permission notice shall be included in all copies or substantial portions of the Software.

THE SOFTWARE IS PROVIDED "AS IS", WITHOUT WARRANTY OF ANY KIND, EXPRESS OR IMPLIED, INCLUDING BUT NOT LIMITED TO THE WARRANTIES OF MERCHANTABILITY, FITNESS FOR A PARTICULAR PURPOSE AND NONINFRINGEMENT. IN NO EVENT SHALL THE AUTHORS OR COPYRIGHT HOLDERS BE LIABLE FOR ANY CLAIM, DAMAGES OR OTHER LIABILITY, WHETHER IN AN ACTION OF CONTRACT, TORT OR OTHERWISE, ARISING FROM, OUT OF OR IN CONNECTION WITH THE SOFTWARE OR THE USE OR OTHER DEALINGS IN THE SOFTWARE.

----------------------------------------------------------------------

License notice for go.mongodb.org/mongo-driver (LICENSE) ----------------------------------------------------------------------

> Apache License Version 2.0, January 2004 http://www.apache.org/licenses/

## TERMS AND CONDITIONS FOR USE, REPRODUCTION, AND DISTRIBUTION

1. Definitions.

 "License" shall mean the terms and conditions for use, reproduction, and distribution as defined by Sections 1 through 9 of this document.

 "Licensor" shall mean the copyright owner or entity authorized by the copyright owner that is granting the License.

 "Legal Entity" shall mean the union of the acting entity and all other entities that control, are controlled by, or are under common control with that entity. For the purposes of this definition, "control" means (i) the power, direct or indirect, to cause the direction or management of such entity, whether by contract or otherwise, or (ii) ownership of fifty percent (50%) or more of the

outstanding shares, or (iii) beneficial ownership of such entity.

 "You" (or "Your") shall mean an individual or Legal Entity exercising permissions granted by this License.

 "Source" form shall mean the preferred form for making modifications, including but not limited to software source code, documentation source, and configuration files.

 "Object" form shall mean any form resulting from mechanical transformation or translation of a Source form, including but not limited to compiled object code, generated documentation, and conversions to other media types.

 "Work" shall mean the work of authorship, whether in Source or Object form, made available under the License, as indicated by a copyright notice that is included in or attached to the work (an example is provided in the Appendix below).

 "Derivative Works" shall mean any work, whether in Source or Object form, that is based on (or derived from) the Work and for which the editorial revisions, annotations, elaborations, or other modifications represent, as a whole, an original work of authorship. For the purposes of this License, Derivative Works shall not include works that remain separable from, or merely link (or bind by name) to the interfaces of, the Work and Derivative Works thereof.

 "Contribution" shall mean any work of authorship, including the original version of the Work and any modifications or additions to that Work or Derivative Works thereof, that is intentionally submitted to Licensor for inclusion in the Work by the copyright owner or by an individual or Legal Entity authorized to submit on behalf of the copyright owner. For the purposes of this definition, "submitted" means any form of electronic, verbal, or written communication sent to the Licensor or its representatives, including but not limited to communication on electronic mailing lists, source code control systems, and issue tracking systems that are managed by, or on behalf of, the Licensor for the purpose of discussing and improving the Work, but excluding communication that is conspicuously marked or otherwise designated in writing by the copyright owner as "Not a Contribution."

 "Contributor" shall mean Licensor and any individual or Legal Entity on behalf of whom a Contribution has been received by Licensor and subsequently incorporated within the Work.

 2. Grant of Copyright License. Subject to the terms and conditions of this License, each Contributor hereby grants to You a perpetual, worldwide, non-exclusive, no-charge, royalty-free, irrevocable

 copyright license to reproduce, prepare Derivative Works of, publicly display, publicly perform, sublicense, and distribute the Work and such Derivative Works in Source or Object form.

- 3. Grant of Patent License. Subject to the terms and conditions of this License, each Contributor hereby grants to You a perpetual, worldwide, non-exclusive, no-charge, royalty-free, irrevocable (except as stated in this section) patent license to make, have made, use, offer to sell, sell, import, and otherwise transfer the Work, where such license applies only to those patent claims licensable by such Contributor that are necessarily infringed by their Contribution(s) alone or by combination of their Contribution(s) with the Work to which such Contribution(s) was submitted. If You institute patent litigation against any entity (including a cross-claim or counterclaim in a lawsuit) alleging that the Work or a Contribution incorporated within the Work constitutes direct or contributory patent infringement, then any patent licenses granted to You under this License for that Work shall terminate as of the date such litigation is filed.
- 4. Redistribution. You may reproduce and distribute copies of the Work or Derivative Works thereof in any medium, with or without modifications, and in Source or Object form, provided that You meet the following conditions:
	- (a) You must give any other recipients of the Work or Derivative Works a copy of this License; and
	- (b) You must cause any modified files to carry prominent notices stating that You changed the files; and
	- (c) You must retain, in the Source form of any Derivative Works that You distribute, all copyright, patent, trademark, and attribution notices from the Source form of the Work, excluding those notices that do not pertain to any part of the Derivative Works; and
	- (d) If the Work includes a "NOTICE" text file as part of its distribution, then any Derivative Works that You distribute must include a readable copy of the attribution notices contained within such NOTICE file, excluding those notices that do not pertain to any part of the Derivative Works, in at least one of the following places: within a NOTICE text file distributed as part of the Derivative Works; within the Source form or documentation, if provided along with the Derivative Works; or, within a display generated by the Derivative Works, if and wherever such third-party notices normally appear. The contents of the NOTICE file are for informational purposes only and

 do not modify the License. You may add Your own attribution notices within Derivative Works that You distribute, alongside or as an addendum to the NOTICE text from the Work, provided that such additional attribution notices cannot be construed as modifying the License.

 You may add Your own copyright statement to Your modifications and may provide additional or different license terms and conditions for use, reproduction, or distribution of Your modifications, or for any such Derivative Works as a whole, provided Your use, reproduction, and distribution of the Work otherwise complies with the conditions stated in this License.

- 5. Submission of Contributions. Unless You explicitly state otherwise, any Contribution intentionally submitted for inclusion in the Work by You to the Licensor shall be under the terms and conditions of this License, without any additional terms or conditions. Notwithstanding the above, nothing herein shall supersede or modify the terms of any separate license agreement you may have executed with Licensor regarding such Contributions.
- 6. Trademarks. This License does not grant permission to use the trade names, trademarks, service marks, or product names of the Licensor, except as required for reasonable and customary use in describing the origin of the Work and reproducing the content of the NOTICE file.
- 7. Disclaimer of Warranty. Unless required by applicable law or agreed to in writing, Licensor provides the Work (and each Contributor provides its Contributions) on an "AS IS" BASIS, WITHOUT WARRANTIES OR CONDITIONS OF ANY KIND, either express or implied, including, without limitation, any warranties or conditions of TITLE, NON-INFRINGEMENT, MERCHANTABILITY, or FITNESS FOR A PARTICULAR PURPOSE. You are solely responsible for determining the appropriateness of using or redistributing the Work and assume any risks associated with Your exercise of permissions under this License.
- 8. Limitation of Liability. In no event and under no legal theory, whether in tort (including negligence), contract, or otherwise, unless required by applicable law (such as deliberate and grossly negligent acts) or agreed to in writing, shall any Contributor be liable to You for damages, including any direct, indirect, special, incidental, or consequential damages of any character arising as a result of this License or out of the use or inability to use the Work (including but not limited to damages for loss of goodwill, work stoppage, computer failure or malfunction, or any and all other commercial damages or losses), even if such Contributor has been advised of the possibility of such damages.

 9. Accepting Warranty or Additional Liability. While redistributing the Work or Derivative Works thereof, You may choose to offer, and charge a fee for, acceptance of support, warranty, indemnity, or other liability obligations and/or rights consistent with this License. However, in accepting such obligations, You may act only on Your own behalf and on Your sole responsibility, not on behalf of any other Contributor, and only if You agree to indemnify, defend, and hold each Contributor harmless for any liability incurred by, or claims asserted against, such Contributor by reason of your accepting any such warranty or additional liability.

# END OF TERMS AND CONDITIONS

APPENDIX: How to apply the Apache License to your work.

 To apply the Apache License to your work, attach the following boilerplate notice, with the fields enclosed by brackets "[]" replaced with your own identifying information. (Don't include the brackets!) The text should be enclosed in the appropriate comment syntax for the file format. We also recommend that a file or class name and description of purpose be included on the same "printed page" as the copyright notice for easier identification within third-party archives.

Copyright [yyyy] [name of copyright owner]

 Licensed under the Apache License, Version 2.0 (the "License"); you may not use this file except in compliance with the License. You may obtain a copy of the License at

http://www.apache.org/licenses/LICENSE-2.0

 Unless required by applicable law or agreed to in writing, software distributed under the License is distributed on an "AS IS" BASIS, WITHOUT WARRANTIES OR CONDITIONS OF ANY KIND, either express or implied. See the License for the specific language governing permissions and limitations under the License.

---------------------------------------------------------------------- License notice for golang.org/x/crypto (LICENSE)

 $-$ 

Copyright (c) 2009 The Go Authors. All rights reserved.

Redistribution and use in source and binary forms, with or without modification, are permitted provided that the following conditions are met:

 \* Redistributions of source code must retain the above copyright notice, this list of conditions and the following disclaimer.

 \* Redistributions in binary form must reproduce the above copyright notice, this list of conditions and the following disclaimer in the documentation and/or other materials provided with the distribution.

 \* Neither the name of Google Inc. nor the names of its contributors may be used to endorse or promote products derived from this software without specific prior written permission.

THIS SOFTWARE IS PROVIDED BY THE COPYRIGHT HOLDERS AND CONTRIBUTORS "AS IS" AND ANY EXPRESS OR IMPLIED WARRANTIES, INCLUDING, BUT NOT LIMITED TO, THE IMPLIED WARRANTIES OF MERCHANTABILITY AND FITNESS FOR A PARTICULAR PURPOSE ARE DISCLAIMED. IN NO EVENT SHALL THE COPYRIGHT OWNER OR CONTRIBUTORS BE LIABLE FOR ANY DIRECT, INDIRECT, INCIDENTAL, SPECIAL, EXEMPLARY, OR CONSEQUENTIAL DAMAGES (INCLUDING, BUT NOT LIMITED TO, PROCUREMENT OF SUBSTITUTE GOODS OR SERVICES; LOSS OF USE, DATA, OR PROFITS; OR BUSINESS INTERRUPTION) HOWEVER CAUSED AND ON ANY THEORY OF LIABILITY, WHETHER IN CONTRACT, STRICT LIABILITY, OR TORT (INCLUDING NEGLIGENCE OR OTHERWISE) ARISING IN ANY WAY OUT OF THE USE OF THIS SOFTWARE, EVEN IF ADVISED OF THE POSSIBILITY OF SUCH DAMAGE.

----------------------------------------------------------------------

License notice for golang.org/x/sync (LICENSE) ----------------------------------------------------------------------

Copyright (c) 2009 The Go Authors. All rights reserved.

Redistribution and use in source and binary forms, with or without modification, are permitted provided that the following conditions are met:

 \* Redistributions of source code must retain the above copyright notice, this list of conditions and the following disclaimer.

 \* Redistributions in binary form must reproduce the above copyright notice, this list of conditions and the following disclaimer in the documentation and/or other materials provided with the distribution.

 \* Neither the name of Google Inc. nor the names of its contributors may be used to endorse or promote products derived from this software without specific prior written permission.

THIS SOFTWARE IS PROVIDED BY THE COPYRIGHT HOLDERS AND CONTRIBUTORS "AS IS" AND ANY EXPRESS OR IMPLIED WARRANTIES, INCLUDING, BUT NOT LIMITED TO, THE IMPLIED WARRANTIES OF MERCHANTABILITY AND FITNESS FOR A PARTICULAR PURPOSE ARE DISCLAIMED. IN NO EVENT SHALL THE COPYRIGHT OWNER OR CONTRIBUTORS BE LIABLE FOR ANY DIRECT, INDIRECT, INCIDENTAL, SPECIAL, EXEMPLARY, OR CONSEQUENTIAL DAMAGES (INCLUDING, BUT NOT

LIMITED TO, PROCUREMENT OF SUBSTITUTE GOODS OR SERVICES; LOSS OF USE, DATA, OR PROFITS; OR BUSINESS INTERRUPTION) HOWEVER CAUSED AND ON ANY THEORY OF LIABILITY, WHETHER IN CONTRACT, STRICT LIABILITY, OR TORT (INCLUDING NEGLIGENCE OR OTHERWISE) ARISING IN ANY WAY OUT OF THE USE OF THIS SOFTWARE, EVEN IF ADVISED OF THE POSSIBILITY OF SUCH DAMAGE.

---------------------------------------------------------------------- License notice for golang.org/x/sys (LICENSE) ----------------------------------------------------------------------

Copyright (c) 2009 The Go Authors. All rights reserved.

Redistribution and use in source and binary forms, with or without modification, are permitted provided that the following conditions are met:

 \* Redistributions of source code must retain the above copyright notice, this list of conditions and the following disclaimer.

 \* Redistributions in binary form must reproduce the above copyright notice, this list of conditions and the following disclaimer in the documentation and/or other materials provided with the distribution.

 \* Neither the name of Google Inc. nor the names of its contributors may be used to endorse or promote products derived from this software without specific prior written permission.

THIS SOFTWARE IS PROVIDED BY THE COPYRIGHT HOLDERS AND CONTRIBUTORS "AS IS" AND ANY EXPRESS OR IMPLIED WARRANTIES, INCLUDING, BUT NOT LIMITED TO, THE IMPLIED WARRANTIES OF MERCHANTABILITY AND FITNESS FOR A PARTICULAR PURPOSE ARE DISCLAIMED. IN NO EVENT SHALL THE COPYRIGHT OWNER OR CONTRIBUTORS BE LIABLE FOR ANY DIRECT, INDIRECT, INCIDENTAL, SPECIAL, EXEMPLARY, OR CONSEQUENTIAL DAMAGES (INCLUDING, BUT NOT LIMITED TO, PROCUREMENT OF SUBSTITUTE GOODS OR SERVICES; LOSS OF USE, DATA, OR PROFITS; OR BUSINESS INTERRUPTION) HOWEVER CAUSED AND ON ANY THEORY OF LIABILITY, WHETHER IN CONTRACT, STRICT LIABILITY, OR TORT (INCLUDING NEGLIGENCE OR OTHERWISE) ARISING IN ANY WAY OUT OF THE USE OF THIS SOFTWARE, EVEN IF ADVISED OF THE POSSIBILITY OF SUCH DAMAGE.

---------------------------------------------------------------------- License notice for golang.org/x/term (LICENSE)

 $-$ 

Copyright (c) 2009 The Go Authors. All rights reserved.

Redistribution and use in source and binary forms, with or without modification, are permitted provided that the following conditions are met:

 \* Redistributions of source code must retain the above copyright notice, this list of conditions and the following disclaimer.

 \* Redistributions in binary form must reproduce the above copyright notice, this list of conditions and the following disclaimer in the documentation and/or other materials provided with the distribution.

 \* Neither the name of Google Inc. nor the names of its contributors may be used to endorse or promote products derived from this software without specific prior written permission.

THIS SOFTWARE IS PROVIDED BY THE COPYRIGHT HOLDERS AND CONTRIBUTORS "AS IS" AND ANY EXPRESS OR IMPLIED WARRANTIES, INCLUDING, BUT NOT LIMITED TO, THE IMPLIED WARRANTIES OF MERCHANTABILITY AND FITNESS FOR A PARTICULAR PURPOSE ARE DISCLAIMED. IN NO EVENT SHALL THE COPYRIGHT OWNER OR CONTRIBUTORS BE LIABLE FOR ANY DIRECT, INDIRECT, INCIDENTAL, SPECIAL, EXEMPLARY, OR CONSEQUENTIAL DAMAGES (INCLUDING, BUT NOT LIMITED TO, PROCUREMENT OF SUBSTITUTE GOODS OR SERVICES; LOSS OF USE, DATA, OR PROFITS; OR BUSINESS INTERRUPTION) HOWEVER CAUSED AND ON ANY THEORY OF LIABILITY, WHETHER IN CONTRACT, STRICT LIABILITY, OR TORT (INCLUDING NEGLIGENCE OR OTHERWISE) ARISING IN ANY WAY OUT OF THE USE OF THIS SOFTWARE, EVEN IF ADVISED OF THE POSSIBILITY OF SUCH DAMAGE.

---------------------------------------------------------------------- License notice for golang.org/x/text (LICENSE)

----------------------------------------------------------------------

Copyright (c) 2009 The Go Authors. All rights reserved.

Redistribution and use in source and binary forms, with or without modification, are permitted provided that the following conditions are met:

 \* Redistributions of source code must retain the above copyright notice, this list of conditions and the following disclaimer.

 \* Redistributions in binary form must reproduce the above copyright notice, this list of conditions and the following disclaimer in the documentation and/or other materials provided with the distribution.

 \* Neither the name of Google Inc. nor the names of its contributors may be used to endorse or promote products derived from this software without specific prior written permission.

THIS SOFTWARE IS PROVIDED BY THE COPYRIGHT HOLDERS AND CONTRIBUTORS "AS IS" AND ANY EXPRESS OR IMPLIED WARRANTIES, INCLUDING, BUT NOT LIMITED TO, THE IMPLIED WARRANTIES OF MERCHANTABILITY AND FITNESS FOR A PARTICULAR PURPOSE ARE DISCLAIMED. IN NO EVENT SHALL THE COPYRIGHT OWNER OR CONTRIBUTORS BE LIABLE FOR ANY DIRECT, INDIRECT, INCIDENTAL, SPECIAL, EXEMPLARY, OR CONSEQUENTIAL DAMAGES (INCLUDING, BUT NOT

LIMITED TO, PROCUREMENT OF SUBSTITUTE GOODS OR SERVICES; LOSS OF USE, DATA, OR PROFITS; OR BUSINESS INTERRUPTION) HOWEVER CAUSED AND ON ANY THEORY OF LIABILITY, WHETHER IN CONTRACT, STRICT LIABILITY, OR TORT (INCLUDING NEGLIGENCE OR OTHERWISE) ARISING IN ANY WAY OUT OF THE USE OF THIS SOFTWARE, EVEN IF ADVISED OF THE POSSIBILITY OF SUCH DAMAGE.

---------------------------------------------------------------------- License notice for gopkg.in/tomb.v2 (LICENSE) ----------------------------------------------------------------------

tomb - support for clean goroutine termination in Go.

Copyright (c) 2010-2011 - Gustavo Niemeyer <gustavo@niemeyer.net>

All rights reserved.

Redistribution and use in source and binary forms, with or without modification, are permitted provided that the following conditions are met:

- \* Redistributions of source code must retain the above copyright notice, this list of conditions and the following disclaimer.
- \* Redistributions in binary form must reproduce the above copyright notice, this list of conditions and the following disclaimer in the documentation and/or other materials provided with the distribution.
- \* Neither the name of the copyright holder nor the names of its contributors may be used to endorse or promote products derived from this software without specific prior written permission.

THIS SOFTWARE IS PROVIDED BY THE COPYRIGHT HOLDERS AND CONTRIBUTORS "AS IS" AND ANY EXPRESS OR IMPLIED WARRANTIES, INCLUDING, BUT NOT LIMITED TO, THE IMPLIED WARRANTIES OF MERCHANTABILITY AND FITNESS FOR A PARTICULAR PURPOSE ARE DISCLAIMED. IN NO EVENT SHALL THE COPYRIGHT OWNER OR CONTRIBUTORS BE LIABLE FOR ANY DIRECT, INDIRECT, INCIDENTAL, SPECIAL, EXEMPLARY, OR CONSEQUENTIAL DAMAGES (INCLUDING, BUT NOT LIMITED TO, PROCUREMENT OF SUBSTITUTE GOODS OR SERVICES; LOSS OF USE, DATA, OR PROFITS; OR BUSINESS INTERRUPTION) HOWEVER CAUSED AND ON ANY THEORY OF LIABILITY, WHETHER IN CONTRACT, STRICT LIABILITY, OR TORT (INCLUDING NEGLIGENCE OR OTHERWISE) ARISING IN ANY WAY OUT OF THE USE OF THIS SOFTWARE, EVEN IF ADVISED OF THE POSSIBILITY OF SUCH DAMAGE.

License notice for gopkg.in/yaml.v2 (LICENSE) ----------------------------------------------------------------------

----------------------------------------------------------------------

 Apache License Version 2.0, January 2004 http://www.apache.org/licenses/

#### 1. Definitions.

 "License" shall mean the terms and conditions for use, reproduction, and distribution as defined by Sections 1 through 9 of this document.

 "Licensor" shall mean the copyright owner or entity authorized by the copyright owner that is granting the License.

 "Legal Entity" shall mean the union of the acting entity and all other entities that control, are controlled by, or are under common control with that entity. For the purposes of this definition, "control" means (i) the power, direct or indirect, to cause the direction or management of such entity, whether by contract or otherwise, or (ii) ownership of fifty percent (50%) or more of the outstanding shares, or (iii) beneficial ownership of such entity.

 "You" (or "Your") shall mean an individual or Legal Entity exercising permissions granted by this License.

 "Source" form shall mean the preferred form for making modifications, including but not limited to software source code, documentation source, and configuration files.

 "Object" form shall mean any form resulting from mechanical transformation or translation of a Source form, including but not limited to compiled object code, generated documentation, and conversions to other media types.

 "Work" shall mean the work of authorship, whether in Source or Object form, made available under the License, as indicated by a copyright notice that is included in or attached to the work (an example is provided in the Appendix below).

 "Derivative Works" shall mean any work, whether in Source or Object form, that is based on (or derived from) the Work and for which the editorial revisions, annotations, elaborations, or other modifications represent, as a whole, an original work of authorship. For the purposes of this License, Derivative Works shall not include works that remain separable from, or merely link (or bind by name) to the interfaces of, the Work and Derivative Works thereof.

 "Contribution" shall mean any work of authorship, including the original version of the Work and any modifications or additions to that Work or Derivative Works thereof, that is intentionally submitted to Licensor for inclusion in the Work by the copyright owner or by an individual or Legal Entity authorized to submit on behalf of

 the copyright owner. For the purposes of this definition, "submitted" means any form of electronic, verbal, or written communication sent to the Licensor or its representatives, including but not limited to communication on electronic mailing lists, source code control systems, and issue tracking systems that are managed by, or on behalf of, the Licensor for the purpose of discussing and improving the Work, but excluding communication that is conspicuously marked or otherwise designated in writing by the copyright owner as "Not a Contribution."

 "Contributor" shall mean Licensor and any individual or Legal Entity on behalf of whom a Contribution has been received by Licensor and subsequently incorporated within the Work.

- 2. Grant of Copyright License. Subject to the terms and conditions of this License, each Contributor hereby grants to You a perpetual, worldwide, non-exclusive, no-charge, royalty-free, irrevocable copyright license to reproduce, prepare Derivative Works of, publicly display, publicly perform, sublicense, and distribute the Work and such Derivative Works in Source or Object form.
- 3. Grant of Patent License. Subject to the terms and conditions of this License, each Contributor hereby grants to You a perpetual, worldwide, non-exclusive, no-charge, royalty-free, irrevocable (except as stated in this section) patent license to make, have made, use, offer to sell, sell, import, and otherwise transfer the Work, where such license applies only to those patent claims licensable by such Contributor that are necessarily infringed by their Contribution(s) alone or by combination of their Contribution(s) with the Work to which such Contribution(s) was submitted. If You institute patent litigation against any entity (including a cross-claim or counterclaim in a lawsuit) alleging that the Work or a Contribution incorporated within the Work constitutes direct or contributory patent infringement, then any patent licenses granted to You under this License for that Work shall terminate as of the date such litigation is filed.
- 4. Redistribution. You may reproduce and distribute copies of the Work or Derivative Works thereof in any medium, with or without modifications, and in Source or Object form, provided that You meet the following conditions:
	- (a) You must give any other recipients of the Work or Derivative Works a copy of this License; and
	- (b) You must cause any modified files to carry prominent notices stating that You changed the files; and
	- (c) You must retain, in the Source form of any Derivative Works

 that You distribute, all copyright, patent, trademark, and attribution notices from the Source form of the Work, excluding those notices that do not pertain to any part of the Derivative Works; and

 (d) If the Work includes a "NOTICE" text file as part of its distribution, then any Derivative Works that You distribute must include a readable copy of the attribution notices contained within such NOTICE file, excluding those notices that do not pertain to any part of the Derivative Works, in at least one of the following places: within a NOTICE text file distributed as part of the Derivative Works; within the Source form or documentation, if provided along with the Derivative Works; or, within a display generated by the Derivative Works, if and wherever such third-party notices normally appear. The contents of the NOTICE file are for informational purposes only and do not modify the License. You may add Your own attribution notices within Derivative Works that You distribute, alongside or as an addendum to the NOTICE text from the Work, provided that such additional attribution notices cannot be construed as modifying the License.

 You may add Your own copyright statement to Your modifications and may provide additional or different license terms and conditions for use, reproduction, or distribution of Your modifications, or for any such Derivative Works as a whole, provided Your use, reproduction, and distribution of the Work otherwise complies with the conditions stated in this License.

- 5. Submission of Contributions. Unless You explicitly state otherwise, any Contribution intentionally submitted for inclusion in the Work by You to the Licensor shall be under the terms and conditions of this License, without any additional terms or conditions. Notwithstanding the above, nothing herein shall supersede or modify the terms of any separate license agreement you may have executed with Licensor regarding such Contributions.
- 6. Trademarks. This License does not grant permission to use the trade names, trademarks, service marks, or product names of the Licensor, except as required for reasonable and customary use in describing the origin of the Work and reproducing the content of the NOTICE file.
- 7. Disclaimer of Warranty. Unless required by applicable law or agreed to in writing, Licensor provides the Work (and each Contributor provides its Contributions) on an "AS IS" BASIS, WITHOUT WARRANTIES OR CONDITIONS OF ANY KIND, either express or implied, including, without limitation, any warranties or conditions of TITLE, NON-INFRINGEMENT, MERCHANTABILITY, or FITNESS FOR A

 PARTICULAR PURPOSE. You are solely responsible for determining the appropriateness of using or redistributing the Work and assume any risks associated with Your exercise of permissions under this License.

- 8. Limitation of Liability. In no event and under no legal theory, whether in tort (including negligence), contract, or otherwise, unless required by applicable law (such as deliberate and grossly negligent acts) or agreed to in writing, shall any Contributor be liable to You for damages, including any direct, indirect, special, incidental, or consequential damages of any character arising as a result of this License or out of the use or inability to use the Work (including but not limited to damages for loss of goodwill, work stoppage, computer failure or malfunction, or any and all other commercial damages or losses), even if such Contributor has been advised of the possibility of such damages.
- 9. Accepting Warranty or Additional Liability. While redistributing the Work or Derivative Works thereof, You may choose to offer, and charge a fee for, acceptance of support, warranty, indemnity, or other liability obligations and/or rights consistent with this License. However, in accepting such obligations, You may act only on Your own behalf and on Your sole responsibility, not on behalf of any other Contributor, and only if You agree to indemnify, defend, and hold each Contributor harmless for any liability incurred by, or claims asserted against, such Contributor by reason of your accepting any such warranty or additional liability.

## END OF TERMS AND CONDITIONS

APPENDIX: How to apply the Apache License to your work.

 To apply the Apache License to your work, attach the following boilerplate notice, with the fields enclosed by brackets "{}" replaced with your own identifying information. (Don't include the brackets!) The text should be enclosed in the appropriate comment syntax for the file format. We also recommend that a file or class name and description of purpose be included on the same "printed page" as the copyright notice for easier identification within third-party archives.

#### Copyright {yyyy} {name of copyright owner}

 Licensed under the Apache License, Version 2.0 (the "License"); you may not use this file except in compliance with the License. You may obtain a copy of the License at

http://www.apache.org/licenses/LICENSE-2.0

 Unless required by applicable law or agreed to in writing, software distributed under the License is distributed on an "AS IS" BASIS, WITHOUT WARRANTIES OR CONDITIONS OF ANY KIND, either express or implied. See the License for the specific language governing permissions and limitations under the License.

---------------------------------------------------------------------- License notice for gopkg.in/yaml.v2 (LICENSE.libyaml) ----------------------------------------------------------------------

The following files were ported to Go from C files of libyaml, and thus are still covered by their original copyright and license:

 apic.go emitterc.go parserc.go readerc.go scannerc.go writerc.go yamlh.go yamlprivateh.go

Copyright (c) 2006 Kirill Simonov

Permission is hereby granted, free of charge, to any person obtaining a copy of this software and associated documentation files (the "Software"), to deal in the Software without restriction, including without limitation the rights to use, copy, modify, merge, publish, distribute, sublicense, and/or sell copies of the Software, and to permit persons to whom the Software is furnished to do so, subject to the following conditions:

The above copyright notice and this permission notice shall be included in all copies or substantial portions of the Software.

THE SOFTWARE IS PROVIDED "AS IS", WITHOUT WARRANTY OF ANY KIND, EXPRESS OR IMPLIED, INCLUDING BUT NOT LIMITED TO THE WARRANTIES OF MERCHANTABILITY, FITNESS FOR A PARTICULAR PURPOSE AND NONINFRINGEMENT. IN NO EVENT SHALL THE AUTHORS OR COPYRIGHT HOLDERS BE LIABLE FOR ANY CLAIM, DAMAGES OR OTHER LIABILITY, WHETHER IN AN ACTION OF CONTRACT, TORT OR OTHERWISE, ARISING FROM, OUT OF OR IN CONNECTION WITH THE SOFTWARE OR THE USE OR OTHER DEALINGS IN THE SOFTWARE.

 $-$ License notice for gopkg.in/yaml.v3 (LICENSE) ----------------------------------------------------------------------

This project is covered by two different licenses: MIT and Apache.

#### #### MIT License ####

The following files were ported to Go from C files of libyaml, and thus are still covered by their original MIT license, with the additional copyright staring in 2011 when the project was ported over:

 apic.go emitterc.go parserc.go readerc.go scannerc.go writerc.go yamlh.go yamlprivateh.go

Copyright (c) 2006-2010 Kirill Simonov Copyright (c) 2006-2011 Kirill Simonov

Permission is hereby granted, free of charge, to any person obtaining a copy of this software and associated documentation files (the "Software"), to deal in the Software without restriction, including without limitation the rights to use, copy, modify, merge, publish, distribute, sublicense, and/or sell copies of the Software, and to permit persons to whom the Software is furnished to do so, subject to the following conditions:

The above copyright notice and this permission notice shall be included in all copies or substantial portions of the Software.

THE SOFTWARE IS PROVIDED "AS IS", WITHOUT WARRANTY OF ANY KIND, EXPRESS OR IMPLIED, INCLUDING BUT NOT LIMITED TO THE WARRANTIES OF MERCHANTABILITY, FITNESS FOR A PARTICULAR PURPOSE AND NONINFRINGEMENT. IN NO EVENT SHALL THE AUTHORS OR COPYRIGHT HOLDERS BE LIABLE FOR ANY CLAIM, DAMAGES OR OTHER LIABILITY, WHETHER IN AN ACTION OF CONTRACT, TORT OR OTHERWISE, ARISING FROM, OUT OF OR IN CONNECTION WITH THE SOFTWARE OR THE USE OR OTHER DEALINGS IN THE SOFTWARE.

### Apache License ###

All the remaining project files are covered by the Apache license:

Copyright (c) 2011-2019 Canonical Ltd

Licensed under the Apache License, Version 2.0 (the "License"); you may not use this file except in compliance with the License. You may obtain a copy of the License at

http://www.apache.org/licenses/LICENSE-2.0

Unless required by applicable law or agreed to in writing, software distributed under the License is distributed on an "AS IS" BASIS, WITHOUT WARRANTIES OR CONDITIONS OF ANY KIND, either express or implied. See the License for the specific language governing permissions and limitations under the License.

Copyright 2014 MongoDB, Inc.

Licensed under the Apache License, Version 2.0 (the "License"); you may not use this file except in compliance with the License. You may obtain a copy of the License at

http://www.apache.org/licenses/LICENSE-2.0

Unless required by applicable law or agreed to in writing, software distributed under the License is distributed on an "AS IS" BASIS, WITHOUT WARRANTIES OR CONDITIONS OF ANY KIND, either express or implied. See the License for the specific language governing permissions and limitations under the License. Copyright 2015 James Saryerwinnie

Licensed under the Apache License, Version 2.0 (the "License"); you may not use this file except in compliance with the License. You may obtain a copy of the License at

http://www.apache.org/licenses/LICENSE-2.0

Unless required by applicable law or agreed to in writing, software distributed under the License is distributed on an "AS IS" BASIS, WITHOUT WARRANTIES OR CONDITIONS OF ANY KIND, either express or implied. See the License for the specific language governing permissions and limitations under the License.

> Apache License Version 2.0, January 2004 http://www.apache.org/licenses/

#### TERMS AND CONDITIONS FOR USE, REPRODUCTION, AND DISTRIBUTION

1. Definitions.

 "License" shall mean the terms and conditions for use, reproduction, and distribution as defined by Sections 1 through 9 of this document.

 "Licensor" shall mean the copyright owner or entity authorized by the copyright owner that is granting the License.

 "Legal Entity" shall mean the union of the acting entity and all other entities that control, are controlled by, or are under common control with that entity. For the purposes of this definition, "control" means (i) the power, direct or indirect, to cause the direction or management of such entity, whether by contract or otherwise, or (ii) ownership of fifty percent (50%) or more of the outstanding shares, or (iii) beneficial ownership of such entity.

 "You" (or "Your") shall mean an individual or Legal Entity exercising permissions granted by this License.

 "Source" form shall mean the preferred form for making modifications, including but not limited to software source code, documentation source, and configuration files.

 "Object" form shall mean any form resulting from mechanical transformation or translation of a Source form, including but not limited to compiled object code, generated documentation, and conversions to other media types.

 "Work" shall mean the work of authorship, whether in Source or Object form, made available under the License, as indicated by a copyright notice that is included in or attached to the work (an example is provided in the Appendix below).

 "Derivative Works" shall mean any work, whether in Source or Object form, that is based on (or derived from) the Work and for which the editorial revisions, annotations, elaborations, or other modifications represent, as a whole, an original work of authorship. For the purposes of this License, Derivative Works shall not include works that remain separable from, or merely link (or bind by name) to the interfaces of, the Work and Derivative Works thereof.

 "Contribution" shall mean any work of authorship, including the original version of the Work and any modifications or additions to that Work or Derivative Works thereof, that is intentionally submitted to Licensor for inclusion in the Work by the copyright owner or by an individual or Legal Entity authorized to submit on behalf of the copyright owner. For the purposes of this definition, "submitted" means any form of electronic, verbal, or written communication sent to the Licensor or its representatives, including but not limited to communication on electronic mailing lists, source code control systems, and issue tracking systems that are managed by, or on behalf of, the Licensor for the purpose of discussing and improving the Work, but excluding communication that is conspicuously marked or otherwise designated in writing by the copyright owner as "Not a Contribution."

 "Contributor" shall mean Licensor and any individual or Legal Entity on behalf of whom a Contribution has been received by Licensor and subsequently incorporated within the Work.

 2. Grant of Copyright License. Subject to the terms and conditions of this License, each Contributor hereby grants to You a perpetual, worldwide, non-exclusive, no-charge, royalty-free, irrevocable copyright license to reproduce, prepare Derivative Works of, publicly display, publicly perform, sublicense, and distribute the

Work and such Derivative Works in Source or Object form.

- 3. Grant of Patent License. Subject to the terms and conditions of this License, each Contributor hereby grants to You a perpetual, worldwide, non-exclusive, no-charge, royalty-free, irrevocable (except as stated in this section) patent license to make, have made, use, offer to sell, sell, import, and otherwise transfer the Work, where such license applies only to those patent claims licensable by such Contributor that are necessarily infringed by their Contribution(s) alone or by combination of their Contribution(s) with the Work to which such Contribution(s) was submitted. If You institute patent litigation against any entity (including a cross-claim or counterclaim in a lawsuit) alleging that the Work or a Contribution incorporated within the Work constitutes direct or contributory patent infringement, then any patent licenses granted to You under this License for that Work shall terminate as of the date such litigation is filed.
- 4. Redistribution. You may reproduce and distribute copies of the Work or Derivative Works thereof in any medium, with or without modifications, and in Source or Object form, provided that You meet the following conditions:
	- (a) You must give any other recipients of the Work or Derivative Works a copy of this License; and
	- (b) You must cause any modified files to carry prominent notices stating that You changed the files; and
	- (c) You must retain, in the Source form of any Derivative Works that You distribute, all copyright, patent, trademark, and attribution notices from the Source form of the Work, excluding those notices that do not pertain to any part of the Derivative Works; and
	- (d) If the Work includes a "NOTICE" text file as part of its distribution, then any Derivative Works that You distribute must include a readable copy of the attribution notices contained within such NOTICE file, excluding those notices that do not pertain to any part of the Derivative Works, in at least one of the following places: within a NOTICE text file distributed as part of the Derivative Works; within the Source form or documentation, if provided along with the Derivative Works; or, within a display generated by the Derivative Works, if and wherever such third-party notices normally appear. The contents of the NOTICE file are for informational purposes only and do not modify the License. You may add Your own attribution notices within Derivative Works that You distribute, alongside

 or as an addendum to the NOTICE text from the Work, provided that such additional attribution notices cannot be construed as modifying the License.

 You may add Your own copyright statement to Your modifications and may provide additional or different license terms and conditions for use, reproduction, or distribution of Your modifications, or for any such Derivative Works as a whole, provided Your use, reproduction, and distribution of the Work otherwise complies with the conditions stated in this License.

- 5. Submission of Contributions. Unless You explicitly state otherwise, any Contribution intentionally submitted for inclusion in the Work by You to the Licensor shall be under the terms and conditions of this License, without any additional terms or conditions. Notwithstanding the above, nothing herein shall supersede or modify the terms of any separate license agreement you may have executed with Licensor regarding such Contributions.
- 6. Trademarks. This License does not grant permission to use the trade names, trademarks, service marks, or product names of the Licensor, except as required for reasonable and customary use in describing the origin of the Work and reproducing the content of the NOTICE file.
- 7. Disclaimer of Warranty. Unless required by applicable law or agreed to in writing, Licensor provides the Work (and each Contributor provides its Contributions) on an "AS IS" BASIS, WITHOUT WARRANTIES OR CONDITIONS OF ANY KIND, either express or implied, including, without limitation, any warranties or conditions of TITLE, NON-INFRINGEMENT, MERCHANTABILITY, or FITNESS FOR A PARTICULAR PURPOSE. You are solely responsible for determining the appropriateness of using or redistributing the Work and assume any risks associated with Your exercise of permissions under this License.
- 8. Limitation of Liability. In no event and under no legal theory, whether in tort (including negligence), contract, or otherwise, unless required by applicable law (such as deliberate and grossly negligent acts) or agreed to in writing, shall any Contributor be liable to You for damages, including any direct, indirect, special, incidental, or consequential damages of any character arising as a result of this License or out of the use or inability to use the Work (including but not limited to damages for loss of goodwill, work stoppage, computer failure or malfunction, or any and all other commercial damages or losses), even if such Contributor has been advised of the possibility of such damages.
- 9. Accepting Warranty or Additional Liability. While redistributing the Work or Derivative Works thereof, You may choose to offer,

 and charge a fee for, acceptance of support, warranty, indemnity, or other liability obligations and/or rights consistent with this License. However, in accepting such obligations, You may act only on Your own behalf and on Your sole responsibility, not on behalf of any other Contributor, and only if You agree to indemnify, defend, and hold each Contributor harmless for any liability incurred by, or claims asserted against, such Contributor by reason of your accepting any such warranty or additional liability.

## END OF TERMS AND CONDITIONS

APPENDIX: How to apply the Apache License to your work.

 To apply the Apache License to your work, attach the following boilerplate notice, with the fields enclosed by brackets "[]" replaced with your own identifying information. (Don't include the brackets!) The text should be enclosed in the appropriate comment syntax for the file format. We also recommend that a file or class name and description of purpose be included on the same "printed page" as the copyright notice for easier identification within third-party archives.

Copyright [yyyy] [name of copyright owner]

 Licensed under the Apache License, Version 2.0 (the "License"); you may not use this file except in compliance with the License. You may obtain a copy of the License at

http://www.apache.org/licenses/LICENSE-2.0

 Unless required by applicable law or agreed to in writing, software distributed under the License is distributed on an "AS IS" BASIS, WITHOUT WARRANTIES OR CONDITIONS OF ANY KIND, either express or implied. See the License for the specific language governing permissions and limitations under the License. Copyright (c) 2009 The Go Authors. All rights reserved.

Redistribution and use in source and binary forms, with or without modification, are permitted provided that the following conditions are met:

 \* Redistributions of source code must retain the above copyright notice, this list of conditions and the following disclaimer.

 \* Redistributions in binary form must reproduce the above copyright notice, this list of conditions and the following disclaimer in the documentation and/or other materials provided with the distribution.

\* Neither the name of Google Inc. nor the names of its

contributors may be used to endorse or promote products derived from this software without specific prior written permission.

THIS SOFTWARE IS PROVIDED BY THE COPYRIGHT HOLDERS AND CONTRIBUTORS "AS IS" AND ANY EXPRESS OR IMPLIED WARRANTIES, INCLUDING, BUT NOT LIMITED TO, THE IMPLIED WARRANTIES OF MERCHANTABILITY AND FITNESS FOR A PARTICULAR PURPOSE ARE DISCLAIMED. IN NO EVENT SHALL THE COPYRIGHT OWNER OR CONTRIBUTORS BE LIABLE FOR ANY DIRECT, INDIRECT, INCIDENTAL, SPECIAL, EXEMPLARY, OR CONSEQUENTIAL DAMAGES (INCLUDING, BUT NOT LIMITED TO, PROCUREMENT OF SUBSTITUTE GOODS OR SERVICES; LOSS OF USE, DATA, OR PROFITS; OR BUSINESS INTERRUPTION) HOWEVER CAUSED AND ON ANY THEORY OF LIABILITY, WHETHER IN CONTRACT, STRICT LIABILITY, OR TORT (INCLUDING NEGLIGENCE OR OTHERWISE) ARISING IN ANY WAY OUT OF THE USE OF THIS SOFTWARE, EVEN IF ADVISED OF THE POSSIBILITY OF SUCH DAMAGE. // Copyright (c) 2015 The Chromium Authors. All rights reserved. //

// Redistribution and use in source and binary forms, with or without // modification, are permitted provided that the following conditions are // met:

//

// \* Redistributions of source code must retain the above copyright

// notice, this list of conditions and the following disclaimer.

// \* Redistributions in binary form must reproduce the above

// copyright notice, this list of conditions and the following disclaimer

// in the documentation and/or other materials provided with the // distribution.

// \* Neither the name of Google Inc. nor the names of its

// contributors may be used to endorse or promote products derived from

// this software without specific prior written permission.

//

// THIS SOFTWARE IS PROVIDED BY THE COPYRIGHT HOLDERS AND CONTRIBUTORS // "AS IS" AND ANY EXPRESS OR IMPLIED WARRANTIES, INCLUDING, BUT NOT // LIMITED TO, THE IMPLIED WARRANTIES OF MERCHANTABILITY AND FITNESS FOR // A PARTICULAR PURPOSE ARE DISCLAIMED. IN NO EVENT SHALL THE COPYRIGHT // OWNER OR CONTRIBUTORS BE LIABLE FOR ANY DIRECT, INDIRECT, INCIDENTAL, // SPECIAL, EXEMPLARY, OR CONSEQUENTIAL DAMAGES (INCLUDING, BUT NOT // LIMITED TO, PROCUREMENT OF SUBSTITUTE GOODS OR SERVICES; LOSS OF USE, // DATA, OR PROFITS; OR BUSINESS INTERRUPTION) HOWEVER CAUSED AND ON ANY // THEORY OF LIABILITY, WHETHER IN CONTRACT, STRICT LIABILITY, OR TORT // (INCLUDING NEGLIGENCE OR OTHERWISE) ARISING IN ANY WAY OUT OF THE USE // OF THIS SOFTWARE, EVEN IF ADVISED OF THE POSSIBILITY OF SUCH DAMAGE. Copyright (c) 2015, Dave Cheney <dave@cheney.net>

All rights reserved.

Redistribution and use in source and binary forms, with or without modification, are permitted provided that the following conditions are met:

\* Redistributions of source code must retain the above copyright notice, this

list of conditions and the following disclaimer.

\* Redistributions in binary form must reproduce the above copyright notice, this list of conditions and the following disclaimer in the documentation and/or other materials provided with the distribution.

THIS SOFTWARE IS PROVIDED BY THE COPYRIGHT HOLDERS AND CONTRIBUTORS "AS IS" AND ANY EXPRESS OR IMPLIED WARRANTIES, INCLUDING, BUT NOT LIMITED TO, THE IMPLIED WARRANTIES OF MERCHANTABILITY AND FITNESS FOR A PARTICULAR PURPOSE ARE DISCLAIMED. IN NO EVENT SHALL THE COPYRIGHT HOLDER OR CONTRIBUTORS BE LIABLE FOR ANY DIRECT, INDIRECT, INCIDENTAL, SPECIAL, EXEMPLARY, OR CONSEQUENTIAL DAMAGES (INCLUDING, BUT NOT LIMITED TO, PROCUREMENT OF SUBSTITUTE GOODS OR SERVICES; LOSS OF USE, DATA, OR PROFITS; OR BUSINESS INTERRUPTION) HOWEVER CAUSED AND ON ANY THEORY OF LIABILITY, WHETHER IN CONTRACT, STRICT LIABILITY, OR TORT (INCLUDING NEGLIGENCE OR OTHERWISE) ARISING IN ANY WAY OUT OF THE USE OF THIS SOFTWARE, EVEN IF ADVISED OF THE POSSIBILITY OF SUCH DAMAGE. Copyright (c) 2011 The Snappy-Go Authors. All rights reserved.

Redistribution and use in source and binary forms, with or without modification, are permitted provided that the following conditions are met:

 \* Redistributions of source code must retain the above copyright notice, this list of conditions and the following disclaimer.

 \* Redistributions in binary form must reproduce the above copyright notice, this list of conditions and the following disclaimer in the documentation and/or other materials provided with the distribution.

 \* Neither the name of Google Inc. nor the names of its contributors may be used to endorse or promote products derived from this software without specific prior written permission.

THIS SOFTWARE IS PROVIDED BY THE COPYRIGHT HOLDERS AND CONTRIBUTORS "AS IS" AND ANY EXPRESS OR IMPLIED WARRANTIES, INCLUDING, BUT NOT LIMITED TO, THE IMPLIED WARRANTIES OF MERCHANTABILITY AND FITNESS FOR A PARTICULAR PURPOSE ARE DISCLAIMED. IN NO EVENT SHALL THE COPYRIGHT OWNER OR CONTRIBUTORS BE LIABLE FOR ANY DIRECT, INDIRECT, INCIDENTAL, SPECIAL, EXEMPLARY, OR CONSEQUENTIAL DAMAGES (INCLUDING, BUT NOT LIMITED TO, PROCUREMENT OF SUBSTITUTE GOODS OR SERVICES; LOSS OF USE, DATA, OR PROFITS; OR BUSINESS INTERRUPTION) HOWEVER CAUSED AND ON ANY THEORY OF LIABILITY, WHETHER IN CONTRACT, STRICT LIABILITY, OR TORT (INCLUDING NEGLIGENCE OR OTHERWISE) ARISING IN ANY WAY OUT OF THE USE OF THIS SOFTWARE, EVEN IF ADVISED OF THE POSSIBILITY OF SUCH DAMAGE. The following files were ported to Go from C files of libyaml, and thus are still covered by their original copyright and license:

 apic.go emitterc.go  parserc.go readerc.go scannerc.go writerc.go yamlh.go yamlprivateh.go

Copyright (c) 2006 Kirill Simonov

Permission is hereby granted, free of charge, to any person obtaining a copy of this software and associated documentation files (the "Software"), to deal in the Software without restriction, including without limitation the rights to use, copy, modify, merge, publish, distribute, sublicense, and/or sell copies of the Software, and to permit persons to whom the Software is furnished to do so, subject to the following conditions:

The above copyright notice and this permission notice shall be included in all copies or substantial portions of the Software.

THE SOFTWARE IS PROVIDED "AS IS", WITHOUT WARRANTY OF ANY KIND, EXPRESS OR IMPLIED, INCLUDING BUT NOT LIMITED TO THE WARRANTIES OF MERCHANTABILITY, FITNESS FOR A PARTICULAR PURPOSE AND NONINFRINGEMENT. IN NO EVENT SHALL THE AUTHORS OR COPYRIGHT HOLDERS BE LIABLE FOR ANY CLAIM, DAMAGES OR OTHER LIABILITY, WHETHER IN AN ACTION OF CONTRACT, TORT OR OTHERWISE, ARISING FROM, OUT OF OR IN CONNECTION WITH THE SOFTWARE OR THE USE OR OTHER DEALINGS IN THE SOFTWARE.

Copyright 2011-2016 Canonical Ltd.

Licensed under the Apache License, Version 2.0 (the "License"); you may not use this file except in compliance with the License. You may obtain a copy of the License at

http://www.apache.org/licenses/LICENSE-2.0

Unless required by applicable law or agreed to in writing, software distributed under the License is distributed on an "AS IS" BASIS, WITHOUT WARRANTIES OR CONDITIONS OF ANY KIND, either express or implied. See the License for the specific language governing permissions and limitations under the License. The MIT License (MIT)

Copyright (c) 2014-2015 Montana Flynn (https://anonfunction.com)

Permission is hereby granted, free of charge, to any person obtaining a copy of this software and associated documentation files (the "Software"), to deal in the Software without restriction, including without limitation the rights to use, copy, modify, merge, publish, distribute, sublicense, and/or sell copies of the Software, and to permit persons to whom the Software is

furnished to do so, subject to the following conditions:

The above copyright notice and this permission notice shall be included in all copies or substantial portions of the Software.

THE SOFTWARE IS PROVIDED "AS IS", WITHOUT WARRANTY OF ANY KIND, EXPRESS OR IMPLIED, INCLUDING BUT NOT LIMITED TO THE WARRANTIES OF MERCHANTABILITY, FITNESS FOR A PARTICULAR PURPOSE AND NONINFRINGEMENT. IN NO EVENT SHALL THE AUTHORS OR COPYRIGHT HOLDERS BE LIABLE FOR ANY CLAIM, DAMAGES OR OTHER LIABILITY, WHETHER IN AN ACTION OF CONTRACT, TORT OR OTHERWISE, ARISING FROM, OUT OF OR IN CONNECTION WITH THE SOFTWARE OR THE USE OR OTHER DEALINGS IN THE SOFTWARE.

MIT License

Copyright (c) 2012-2020 Mat Ryer, Tyler Bunnell and contributors.

Permission is hereby granted, free of charge, to any person obtaining a copy of this software and associated documentation files (the "Software"), to deal in the Software without restriction, including without limitation the rights to use, copy, modify, merge, publish, distribute, sublicense, and/or sell copies of the Software, and to permit persons to whom the Software is furnished to do so, subject to the following conditions:

The above copyright notice and this permission notice shall be included in all copies or substantial portions of the Software.

THE SOFTWARE IS PROVIDED "AS IS", WITHOUT WARRANTY OF ANY KIND, EXPRESS OR IMPLIED, INCLUDING BUT NOT LIMITED TO THE WARRANTIES OF MERCHANTABILITY, FITNESS FOR A PARTICULAR PURPOSE AND NONINFRINGEMENT. IN NO EVENT SHALL THE AUTHORS OR COPYRIGHT HOLDERS BE LIABLE FOR ANY CLAIM, DAMAGES OR OTHER LIABILITY, WHETHER IN AN ACTION OF CONTRACT, TORT OR OTHERWISE, ARISING FROM, OUT OF OR IN CONNECTION WITH THE SOFTWARE OR THE USE OR OTHER DEALINGS IN THE SOFTWARE.

Copyright (c) 2016 Caleb Spare

## MIT License

Permission is hereby granted, free of charge, to any person obtaining a copy of this software and associated documentation files (the "Software"), to deal in the Software without restriction, including without limitation the rights to use, copy, modify, merge, publish, distribute, sublicense, and/or sell copies of the Software, and to permit persons to whom the Software is furnished to do so, subject to the following conditions:

The above copyright notice and this permission notice shall be included in all copies or substantial portions of the Software.
THE SOFTWARE IS PROVIDED "AS IS", WITHOUT WARRANTY OF ANY KIND, EXPRESS OR IMPLIED, INCLUDING BUT NOT LIMITED TO THE WARRANTIES OF MERCHANTABILITY, FITNESS FOR A PARTICULAR PURPOSE AND NONINFRINGEMENT. IN NO EVENT SHALL THE AUTHORS OR COPYRIGHT HOLDERS BE LIABLE FOR ANY CLAIM, DAMAGES OR OTHER LIABILITY, WHETHER IN AN ACTION OF CONTRACT, TORT OR OTHERWISE, ARISING FROM, OUT OF OR IN CONNECTION WITH THE SOFTWARE OR THE USE OR OTHER DEALINGS IN THE SOFTWARE. Copyright (c) 2016 SmartyStreets, LLC

Permission is hereby granted, free of charge, to any person obtaining a copy of this software and associated documentation files (the "Software"), to deal in the Software without restriction, including without limitation the rights to use, copy, modify, merge, publish, distribute, sublicense, and/or sell copies of the Software, and to permit persons to whom the Software is furnished to do so, subject to the following conditions:

The above copyright notice and this permission notice shall be included in all copies or substantial portions of the Software.

THE SOFTWARE IS PROVIDED "AS IS", WITHOUT WARRANTY OF ANY KIND, EXPRESS OR IMPLIED, INCLUDING BUT NOT LIMITED TO THE WARRANTIES OF MERCHANTABILITY, FITNESS FOR A PARTICULAR PURPOSE AND NONINFRINGEMENT. IN NO EVENT SHALL THE AUTHORS OR COPYRIGHT HOLDERS BE LIABLE FOR ANY CLAIM, DAMAGES OR OTHER LIABILITY, WHETHER IN AN ACTION OF CONTRACT, TORT OR OTHERWISE, ARISING FROM, OUT OF OR IN CONNECTION WITH THE SOFTWARE OR THE USE OR OTHER DEALINGS IN THE SOFTWARE.

NOTE: Various optional and subordinate components carry their own licensing requirements and restrictions. Use of those components is subject to the terms and conditions outlined the respective license of each component. AWS SDK for Go Copyright 2015 Amazon.com, Inc. or its affiliates. All Rights Reserved. Copyright 2014-2015 Stripe, Inc. # This is the official list of people who can contribute # (and typically have contributed) code to the Snappy-Go repository. # The AUTHORS file lists the copyright holders; this file # lists people. For example, Google employees are listed here # but not in AUTHORS, because Google holds the copyright. # # The submission process automatically checks to make sure # that people submitting code are listed in this file (by email address). # # Names should be added to this file only after verifying that # the individual or the individual's organization has agreed to # the appropriate Contributor License Agreement, found here: # # http://code.google.com/legal/individual-cla-v1.0.html # http://code.google.com/legal/corporate-cla-v1.0.html

#

# The agreement for individuals can be filled out on the web.

#

# When adding J Random Contributor's name to this file,

# either J's name or J's organization's name should be

# added to the AUTHORS file, depending on whether the

# individual or corporate CLA was used.

# Names should be added to this file like so:

Name <email address>

# Please keep the list sorted.

Damian Gryski <dgryski@gmail.com> Jan Mercl <0xjnml@gmail.com> Kai Backman <kaib@golang.org> Marc-Antoine Ruel <maruel@chromium.org> Nigel Tao <nigeltao@golang.org> Rob Pike <r@golang.org> Rodolfo Carvalho <rhcarvalho@gmail.com> Russ  $\cos \langle \csc \theta \rangle$  golang.org  $>$ Sebastien Binet <seb.binet@gmail.com> Copyright (c) 2013, Space Monkey, Inc.

Permission is hereby granted, free of charge, to any person obtaining a copy of this software and associated documentation files (the "Software"), to deal in the Software without restriction, including without limitation the rights to use, copy, modify, merge, publish, distribute, sublicense, and/or sell copies of the Software, and to permit persons to whom the Software is furnished to do so, subject to the following conditions:

The above copyright notice and this permission notice shall be included in all copies or substantial portions of the Software.

THE SOFTWARE IS PROVIDED "AS IS", WITHOUT WARRANTY OF ANY KIND, EXPRESS OR IMPLIED, INCLUDING BUT NOT LIMITED TO THE WARRANTIES OF MERCHANTABILITY, FITNESS FOR A PARTICULAR PURPOSE AND NONINFRINGEMENT. IN NO EVENT SHALL THE AUTHORS OR COPYRIGHT HOLDERS BE LIABLE FOR ANY CLAIM, DAMAGES OR OTHER LIABILITY, WHETHER IN AN ACTION OF CONTRACT, TORT OR OTHERWISE, ARISING FROM, OUT OF OR IN CONNECTION WITH THE SOFTWARE OR THE USE OR OTHER DEALINGS IN THE SOFTWARE.

This project is covered by two different licenses: MIT and Apache.

#### #### MIT License ####

The following files were ported to Go from C files of libyaml, and thus are still covered by their original MIT license, with the additional copyright staring in 2011 when the project was ported over:

 apic.go emitterc.go parserc.go readerc.go scannerc.go writerc.go yamlh.go yamlprivateh.go

Copyright (c) 2006-2010 Kirill Simonov Copyright (c) 2006-2011 Kirill Simonov

Permission is hereby granted, free of charge, to any person obtaining a copy of this software and associated documentation files (the "Software"), to deal in the Software without restriction, including without limitation the rights to use, copy, modify, merge, publish, distribute, sublicense, and/or sell copies of the Software, and to permit persons to whom the Software is furnished to do so, subject to the following conditions:

The above copyright notice and this permission notice shall be included in all copies or substantial portions of the Software.

THE SOFTWARE IS PROVIDED "AS IS", WITHOUT WARRANTY OF ANY KIND, EXPRESS OR IMPLIED, INCLUDING BUT NOT LIMITED TO THE WARRANTIES OF MERCHANTABILITY, FITNESS FOR A PARTICULAR PURPOSE AND NONINFRINGEMENT. IN NO EVENT SHALL THE AUTHORS OR COPYRIGHT HOLDERS BE LIABLE FOR ANY CLAIM, DAMAGES OR OTHER LIABILITY, WHETHER IN AN ACTION OF CONTRACT, TORT OR OTHERWISE, ARISING FROM, OUT OF OR IN CONNECTION WITH THE SOFTWARE OR THE USE OR OTHER DEALINGS IN THE SOFTWARE.

### Apache License ###

All the remaining project files are covered by the Apache license:

Copyright (c) 2011-2019 Canonical Ltd

Licensed under the Apache License, Version 2.0 (the "License"); you may not use this file except in compliance with the License. You may obtain a copy of the License at

http://www.apache.org/licenses/LICENSE-2.0

Unless required by applicable law or agreed to in writing, software distributed under the License is distributed on an "AS IS" BASIS, WITHOUT WARRANTIES OR CONDITIONS OF ANY KIND, either express or implied. See the License for the specific language governing permissions and limitations under the License.

 Apache License Version 2.0, January 2004 http://www.apache.org/licenses/

TERMS AND CONDITIONS FOR USE, REPRODUCTION, AND DISTRIBUTION

#### 1. Definitions.

 "License" shall mean the terms and conditions for use, reproduction, and distribution as defined by Sections 1 through 9 of this document.

 "Licensor" shall mean the copyright owner or entity authorized by the copyright owner that is granting the License.

 "Legal Entity" shall mean the union of the acting entity and all other entities that control, are controlled by, or are under common control with that entity. For the purposes of this definition, "control" means (i) the power, direct or indirect, to cause the direction or management of such entity, whether by contract or otherwise, or (ii) ownership of fifty percent (50%) or more of the outstanding shares, or (iii) beneficial ownership of such entity.

 "You" (or "Your") shall mean an individual or Legal Entity exercising permissions granted by this License.

 "Source" form shall mean the preferred form for making modifications, including but not limited to software source code, documentation source, and configuration files.

 "Object" form shall mean any form resulting from mechanical transformation or translation of a Source form, including but not limited to compiled object code, generated documentation, and conversions to other media types.

 "Work" shall mean the work of authorship, whether in Source or Object form, made available under the License, as indicated by a copyright notice that is included in or attached to the work (an example is provided in the Appendix below).

 "Derivative Works" shall mean any work, whether in Source or Object form, that is based on (or derived from) the Work and for which the editorial revisions, annotations, elaborations, or other modifications represent, as a whole, an original work of authorship. For the purposes of this License, Derivative Works shall not include works that remain separable from, or merely link (or bind by name) to the interfaces of, the Work and Derivative Works thereof.

 "Contribution" shall mean any work of authorship, including the original version of the Work and any modifications or additions to that Work or Derivative Works thereof, that is intentionally submitted to Licensor for inclusion in the Work by the copyright owner or by an individual or Legal Entity authorized to submit on behalf of the copyright owner. For the purposes of this definition, "submitted" means any form of electronic, verbal, or written communication sent

 to the Licensor or its representatives, including but not limited to communication on electronic mailing lists, source code control systems, and issue tracking systems that are managed by, or on behalf of, the Licensor for the purpose of discussing and improving the Work, but excluding communication that is conspicuously marked or otherwise designated in writing by the copyright owner as "Not a Contribution."

 "Contributor" shall mean Licensor and any individual or Legal Entity on behalf of whom a Contribution has been received by Licensor and subsequently incorporated within the Work.

- 2. Grant of Copyright License. Subject to the terms and conditions of this License, each Contributor hereby grants to You a perpetual, worldwide, non-exclusive, no-charge, royalty-free, irrevocable copyright license to reproduce, prepare Derivative Works of, publicly display, publicly perform, sublicense, and distribute the Work and such Derivative Works in Source or Object form.
- 3. Grant of Patent License. Subject to the terms and conditions of this License, each Contributor hereby grants to You a perpetual, worldwide, non-exclusive, no-charge, royalty-free, irrevocable (except as stated in this section) patent license to make, have made, use, offer to sell, sell, import, and otherwise transfer the Work, where such license applies only to those patent claims licensable by such Contributor that are necessarily infringed by their Contribution(s) alone or by combination of their Contribution(s) with the Work to which such Contribution(s) was submitted. If You institute patent litigation against any entity (including a cross-claim or counterclaim in a lawsuit) alleging that the Work or a Contribution incorporated within the Work constitutes direct or contributory patent infringement, then any patent licenses granted to You under this License for that Work shall terminate as of the date such litigation is filed.
- 4. Redistribution. You may reproduce and distribute copies of the Work or Derivative Works thereof in any medium, with or without modifications, and in Source or Object form, provided that You meet the following conditions:
	- (a) You must give any other recipients of the Work or Derivative Works a copy of this License; and
	- (b) You must cause any modified files to carry prominent notices stating that You changed the files; and
	- (c) You must retain, in the Source form of any Derivative Works that You distribute, all copyright, patent, trademark, and attribution notices from the Source form of the Work,

 excluding those notices that do not pertain to any part of the Derivative Works; and

 (d) If the Work includes a "NOTICE" text file as part of its distribution, then any Derivative Works that You distribute must include a readable copy of the attribution notices contained within such NOTICE file, excluding those notices that do not pertain to any part of the Derivative Works, in at least one of the following places: within a NOTICE text file distributed as part of the Derivative Works; within the Source form or documentation, if provided along with the Derivative Works; or, within a display generated by the Derivative Works, if and wherever such third-party notices normally appear. The contents of the NOTICE file are for informational purposes only and do not modify the License. You may add Your own attribution notices within Derivative Works that You distribute, alongside or as an addendum to the NOTICE text from the Work, provided that such additional attribution notices cannot be construed as modifying the License.

 You may add Your own copyright statement to Your modifications and may provide additional or different license terms and conditions for use, reproduction, or distribution of Your modifications, or for any such Derivative Works as a whole, provided Your use, reproduction, and distribution of the Work otherwise complies with the conditions stated in this License.

- 5. Submission of Contributions. Unless You explicitly state otherwise, any Contribution intentionally submitted for inclusion in the Work by You to the Licensor shall be under the terms and conditions of this License, without any additional terms or conditions. Notwithstanding the above, nothing herein shall supersede or modify the terms of any separate license agreement you may have executed with Licensor regarding such Contributions.
- 6. Trademarks. This License does not grant permission to use the trade names, trademarks, service marks, or product names of the Licensor, except as required for reasonable and customary use in describing the origin of the Work and reproducing the content of the NOTICE file.
- 7. Disclaimer of Warranty. Unless required by applicable law or agreed to in writing, Licensor provides the Work (and each Contributor provides its Contributions) on an "AS IS" BASIS, WITHOUT WARRANTIES OR CONDITIONS OF ANY KIND, either express or implied, including, without limitation, any warranties or conditions of TITLE, NON-INFRINGEMENT, MERCHANTABILITY, or FITNESS FOR A PARTICULAR PURPOSE. You are solely responsible for determining the appropriateness of using or redistributing the Work and assume any

risks associated with Your exercise of permissions under this License.

- 8. Limitation of Liability. In no event and under no legal theory, whether in tort (including negligence), contract, or otherwise, unless required by applicable law (such as deliberate and grossly negligent acts) or agreed to in writing, shall any Contributor be liable to You for damages, including any direct, indirect, special, incidental, or consequential damages of any character arising as a result of this License or out of the use or inability to use the Work (including but not limited to damages for loss of goodwill, work stoppage, computer failure or malfunction, or any and all other commercial damages or losses), even if such Contributor has been advised of the possibility of such damages.
- 9. Accepting Warranty or Additional Liability. While redistributing the Work or Derivative Works thereof, You may choose to offer, and charge a fee for, acceptance of support, warranty, indemnity, or other liability obligations and/or rights consistent with this License. However, in accepting such obligations, You may act only on Your own behalf and on Your sole responsibility, not on behalf of any other Contributor, and only if You agree to indemnify, defend, and hold each Contributor harmless for any liability incurred by, or claims asserted against, such Contributor by reason of your accepting any such warranty or additional liability.

#### END OF TERMS AND CONDITIONS

APPENDIX: How to apply the Apache License to your work.

 To apply the Apache License to your work, attach the following boilerplate notice, with the fields enclosed by brackets "{}" replaced with your own identifying information. (Don't include the brackets!) The text should be enclosed in the appropriate comment syntax for the file format. We also recommend that a file or class name and description of purpose be included on the same "printed page" as the copyright notice for easier identification within third-party archives.

#### Copyright {yyyy} {name of copyright owner}

 Licensed under the Apache License, Version 2.0 (the "License"); you may not use this file except in compliance with the License. You may obtain a copy of the License at

http://www.apache.org/licenses/LICENSE-2.0

 Unless required by applicable law or agreed to in writing, software distributed under the License is distributed on an "AS IS" BASIS,

 WITHOUT WARRANTIES OR CONDITIONS OF ANY KIND, either express or implied. See the License for the specific language governing permissions and limitations under the License. Copyright (c) Yasuhiro MATSUMOTO <mattn.jp@gmail.com>

MIT License (Expat)

Permission is hereby granted, free of charge, to any person obtaining a copy of this software and associated documentation files (the "Software"), to deal in the Software without restriction, including without limitation the rights to use, copy, modify, merge, publish, distribute, sublicense, and/or sell copies of the Software, and to permit persons to whom the Software is furnished to do so, subject to the following conditions:

The above copyright notice and this permission notice shall be included in all copies or substantial portions of the Software.

THE SOFTWARE IS PROVIDED "AS IS", WITHOUT WARRANTY OF ANY KIND, EXPRESS OR IMPLIED, INCLUDING BUT NOT LIMITED TO THE WARRANTIES OF MERCHANTABILITY, FITNESS FOR A PARTICULAR PURPOSE AND NONINFRINGEMENT. IN NO EVENT SHALL THE AUTHORS OR COPYRIGHT HOLDERS BE LIABLE FOR ANY CLAIM, DAMAGES OR OTHER LIABILITY, WHETHER IN AN ACTION OF CONTRACT, TORT OR OTHERWISE, ARISING FROM, OUT OF OR IN CONNECTION WITH THE SOFTWARE OR THE USE OR OTHER DEALINGS IN THE SOFTWARE. Copyright (c) 2013, Patrick Mezard All rights reserved.

Redistribution and use in source and binary forms, with or without modification, are permitted provided that the following conditions are met:

 Redistributions of source code must retain the above copyright notice, this list of conditions and the following disclaimer.

 Redistributions in binary form must reproduce the above copyright notice, this list of conditions and the following disclaimer in the documentation and/or other materials provided with the distribution.

 The names of its contributors may not be used to endorse or promote products derived from this software without specific prior written permission.

THIS SOFTWARE IS PROVIDED BY THE COPYRIGHT HOLDERS AND CONTRIBUTORS "AS IS" AND ANY EXPRESS OR IMPLIED WARRANTIES, INCLUDING, BUT NOT LIMITED TO, THE IMPLIED WARRANTIES OF MERCHANTABILITY AND FITNESS FOR A PARTICULAR PURPOSE ARE DISCLAIMED. IN NO EVENT SHALL THE COPYRIGHT HOLDER OR CONTRIBUTORS BE LIABLE FOR ANY DIRECT, INDIRECT, INCIDENTAL, SPECIAL, EXEMPLARY, OR CONSEQUENTIAL DAMAGES (INCLUDING, BUT NOT LIMITED TO, PROCUREMENT OF SUBSTITUTE GOODS OR SERVICES; LOSS OF USE, DATA, OR PROFITS; OR BUSINESS INTERRUPTION) HOWEVER CAUSED AND ON ANY THEORY OF LIABILITY, WHETHER IN CONTRACT, STRICT LIABILITY, OR TORT (INCLUDING NEGLIGENCE OR OTHERWISE) ARISING IN ANY WAY OUT OF THE USE OF THIS SOFTWARE, EVEN IF ADVISED OF THE POSSIBILITY OF SUCH DAMAGE.

Copyright (c) 2016 SmartyStreets, LLC

Permission is hereby granted, free of charge, to any person obtaining a copy of this software and associated documentation files (the "Software"), to deal in the Software without restriction, including without limitation the rights to use, copy, modify, merge, publish, distribute, sublicense, and/or sell copies of the Software, and to permit persons to whom the Software is furnished to do so, subject to the following conditions:

The above copyright notice and this permission notice shall be included in all copies or substantial portions of the Software.

THE SOFTWARE IS PROVIDED "AS IS", WITHOUT WARRANTY OF ANY KIND, EXPRESS OR IMPLIED, INCLUDING BUT NOT LIMITED TO THE WARRANTIES OF MERCHANTABILITY, FITNESS FOR A PARTICULAR PURPOSE AND NONINFRINGEMENT. IN NO EVENT SHALL THE AUTHORS OR COPYRIGHT HOLDERS BE LIABLE FOR ANY CLAIM, DAMAGES OR OTHER LIABILITY, WHETHER IN AN ACTION OF CONTRACT, TORT OR OTHERWISE, ARISING FROM, OUT OF OR IN CONNECTION WITH THE SOFTWARE OR THE USE OR OTHER DEALINGS IN THE SOFTWARE.

NOTE: Various optional and subordinate components carry their own licensing requirements and restrictions. Use of those components is subject to the terms and conditions outlined the respective license of each component. # This source code was written by the Go contributors. # The master list of contributors is in the main Go distribution, # visible at https://tip.golang.org/CONTRIBUTORS. Copyright (c) 2017 The Go Authors. All rights reserved.

Redistribution and use in source and binary forms, with or without modification, are permitted provided that the following conditions are met:

 \* Redistributions of source code must retain the above copyright notice, this list of conditions and the following disclaimer.

 \* Redistributions in binary form must reproduce the above copyright notice, this list of conditions and the following disclaimer in the documentation and/or other materials provided with the distribution.

 \* Neither the name of Google Inc. nor the names of its contributors may be used to endorse or promote products derived from this software without specific prior written permission.

THIS SOFTWARE IS PROVIDED BY THE COPYRIGHT HOLDERS AND CONTRIBUTORS "AS IS" AND ANY EXPRESS OR IMPLIED WARRANTIES, INCLUDING, BUT NOT LIMITED TO, THE IMPLIED WARRANTIES OF MERCHANTABILITY AND FITNESS FOR A PARTICULAR PURPOSE ARE DISCLAIMED. IN NO EVENT SHALL THE COPYRIGHT OWNER OR CONTRIBUTORS BE LIABLE FOR ANY DIRECT, INDIRECT, INCIDENTAL, SPECIAL, EXEMPLARY, OR CONSEQUENTIAL DAMAGES (INCLUDING, BUT NOT

LIMITED TO, PROCUREMENT OF SUBSTITUTE GOODS OR SERVICES; LOSS OF USE, DATA, OR PROFITS; OR BUSINESS INTERRUPTION) HOWEVER CAUSED AND ON ANY THEORY OF LIABILITY, WHETHER IN CONTRACT, STRICT LIABILITY, OR TORT (INCLUDING NEGLIGENCE OR OTHERWISE) ARISING IN ANY WAY OUT OF THE USE OF THIS SOFTWARE, EVEN IF ADVISED OF THE POSSIBILITY OF SUCH DAMAGE. Copyright (c) 2013 Richard Musiol. All rights reserved.

Redistribution and use in source and binary forms, with or without modification, are permitted provided that the following conditions are met:

 \* Redistributions of source code must retain the above copyright notice, this list of conditions and the following disclaimer. \* Redistributions in binary form must reproduce the above

copyright notice, this list of conditions and the following disclaimer in the documentation and/or other materials provided with the distribution.

THIS SOFTWARE IS PROVIDED BY THE COPYRIGHT HOLDERS AND CONTRIBUTORS "AS IS" AND ANY EXPRESS OR IMPLIED WARRANTIES, INCLUDING, BUT NOT LIMITED TO, THE IMPLIED WARRANTIES OF MERCHANTABILITY AND FITNESS FOR A PARTICULAR PURPOSE ARE DISCLAIMED. IN NO EVENT SHALL THE COPYRIGHT OWNER OR CONTRIBUTORS BE LIABLE FOR ANY DIRECT, INDIRECT, INCIDENTAL, SPECIAL, EXEMPLARY, OR CONSEQUENTIAL DAMAGES (INCLUDING, BUT NOT LIMITED TO, PROCUREMENT OF SUBSTITUTE GOODS OR SERVICES; LOSS OF USE, DATA, OR PROFITS; OR BUSINESS INTERRUPTION) HOWEVER CAUSED AND ON ANY THEORY OF LIABILITY, WHETHER IN CONTRACT, STRICT LIABILITY, OR TORT (INCLUDING NEGLIGENCE OR OTHERWISE) ARISING IN ANY WAY OUT OF THE USE OF THIS SOFTWARE, EVEN IF ADVISED OF THE POSSIBILITY OF SUCH DAMAGE. ISC License

Copyright (c) 2012-2016 Dave Collins <dave@davec.name>

Permission to use, copy, modify, and/or distribute this software for any purpose with or without fee is hereby granted, provided that the above copyright notice and this permission notice appear in all copies.

THE SOFTWARE IS PROVIDED "AS IS" AND THE AUTHOR DISCLAIMS ALL WARRANTIES WITH REGARD TO THIS SOFTWARE INCLUDING ALL IMPLIED WARRANTIES OF MERCHANTABILITY AND FITNESS. IN NO EVENT SHALL THE AUTHOR BE LIABLE FOR ANY SPECIAL, DIRECT, INDIRECT, OR CONSEQUENTIAL DAMAGES OR ANY DAMAGES WHATSOEVER RESULTING FROM LOSS OF USE, DATA OR PROFITS, WHETHER IN AN ACTION OF CONTRACT, NEGLIGENCE OR OTHER TORTIOUS ACTION, ARISING OUT OF OR IN CONNECTION WITH THE USE OR PERFORMANCE OF THIS SOFTWARE. Copyright (c) 2012 The Go Authors. All rights reserved. Copyright (c) 2019 Klaus Post. All rights reserved.

Redistribution and use in source and binary forms, with or without

modification, are permitted provided that the following conditions are met:

 \* Redistributions of source code must retain the above copyright notice, this list of conditions and the following disclaimer.

 \* Redistributions in binary form must reproduce the above copyright notice, this list of conditions and the following disclaimer in the documentation and/or other materials provided with the distribution.

 \* Neither the name of Google Inc. nor the names of its contributors may be used to endorse or promote products derived from this software without specific prior written permission.

THIS SOFTWARE IS PROVIDED BY THE COPYRIGHT HOLDERS AND CONTRIBUTORS "AS IS" AND ANY EXPRESS OR IMPLIED WARRANTIES, INCLUDING, BUT NOT LIMITED TO, THE IMPLIED WARRANTIES OF MERCHANTABILITY AND FITNESS FOR A PARTICULAR PURPOSE ARE DISCLAIMED. IN NO EVENT SHALL THE COPYRIGHT OWNER OR CONTRIBUTORS BE LIABLE FOR ANY DIRECT, INDIRECT, INCIDENTAL, SPECIAL, EXEMPLARY, OR CONSEQUENTIAL DAMAGES (INCLUDING, BUT NOT LIMITED TO, PROCUREMENT OF SUBSTITUTE GOODS OR SERVICES; LOSS OF USE, DATA, OR PROFITS; OR BUSINESS INTERRUPTION) HOWEVER CAUSED AND ON ANY THEORY OF LIABILITY, WHETHER IN CONTRACT, STRICT LIABILITY, OR TORT (INCLUDING NEGLIGENCE OR OTHERWISE) ARISING IN ANY WAY OUT OF THE USE OF THIS SOFTWARE, EVEN IF ADVISED OF THE POSSIBILITY OF SUCH DAMAGE.

------------------

Files: gzhttp/\*

 Apache License Version 2.0, January 2004 http://www.apache.org/licenses/

#### TERMS AND CONDITIONS FOR USE, REPRODUCTION, AND DISTRIBUTION

#### 1. Definitions.

 "License" shall mean the terms and conditions for use, reproduction, and distribution as defined by Sections 1 through 9 of this document.

 "Licensor" shall mean the copyright owner or entity authorized by the copyright owner that is granting the License.

 "Legal Entity" shall mean the union of the acting entity and all other entities that control, are controlled by, or are under common control with that entity. For the purposes of this definition, "control" means (i) the power, direct or indirect, to cause the direction or management of such entity, whether by contract or

 otherwise, or (ii) ownership of fifty percent (50%) or more of the outstanding shares, or (iii) beneficial ownership of such entity.

 "You" (or "Your") shall mean an individual or Legal Entity exercising permissions granted by this License.

 "Source" form shall mean the preferred form for making modifications, including but not limited to software source code, documentation source, and configuration files.

 "Object" form shall mean any form resulting from mechanical transformation or translation of a Source form, including but not limited to compiled object code, generated documentation, and conversions to other media types.

 "Work" shall mean the work of authorship, whether in Source or Object form, made available under the License, as indicated by a copyright notice that is included in or attached to the work (an example is provided in the Appendix below).

 "Derivative Works" shall mean any work, whether in Source or Object form, that is based on (or derived from) the Work and for which the editorial revisions, annotations, elaborations, or other modifications represent, as a whole, an original work of authorship. For the purposes of this License, Derivative Works shall not include works that remain separable from, or merely link (or bind by name) to the interfaces of, the Work and Derivative Works thereof.

 "Contribution" shall mean any work of authorship, including the original version of the Work and any modifications or additions to that Work or Derivative Works thereof, that is intentionally submitted to Licensor for inclusion in the Work by the copyright owner or by an individual or Legal Entity authorized to submit on behalf of the copyright owner. For the purposes of this definition, "submitted" means any form of electronic, verbal, or written communication sent to the Licensor or its representatives, including but not limited to communication on electronic mailing lists, source code control systems, and issue tracking systems that are managed by, or on behalf of, the Licensor for the purpose of discussing and improving the Work, but excluding communication that is conspicuously marked or otherwise designated in writing by the copyright owner as "Not a Contribution."

 "Contributor" shall mean Licensor and any individual or Legal Entity on behalf of whom a Contribution has been received by Licensor and subsequently incorporated within the Work.

 2. Grant of Copyright License. Subject to the terms and conditions of this License, each Contributor hereby grants to You a perpetual,

 worldwide, non-exclusive, no-charge, royalty-free, irrevocable copyright license to reproduce, prepare Derivative Works of, publicly display, publicly perform, sublicense, and distribute the Work and such Derivative Works in Source or Object form.

- 3. Grant of Patent License. Subject to the terms and conditions of this License, each Contributor hereby grants to You a perpetual, worldwide, non-exclusive, no-charge, royalty-free, irrevocable (except as stated in this section) patent license to make, have made, use, offer to sell, sell, import, and otherwise transfer the Work, where such license applies only to those patent claims licensable by such Contributor that are necessarily infringed by their Contribution(s) alone or by combination of their Contribution(s) with the Work to which such Contribution(s) was submitted. If You institute patent litigation against any entity (including a cross-claim or counterclaim in a lawsuit) alleging that the Work or a Contribution incorporated within the Work constitutes direct or contributory patent infringement, then any patent licenses granted to You under this License for that Work shall terminate as of the date such litigation is filed.
- 4. Redistribution. You may reproduce and distribute copies of the Work or Derivative Works thereof in any medium, with or without modifications, and in Source or Object form, provided that You meet the following conditions:
	- (a) You must give any other recipients of the Work or Derivative Works a copy of this License; and
	- (b) You must cause any modified files to carry prominent notices stating that You changed the files; and
	- (c) You must retain, in the Source form of any Derivative Works that You distribute, all copyright, patent, trademark, and attribution notices from the Source form of the Work, excluding those notices that do not pertain to any part of the Derivative Works; and
	- (d) If the Work includes a "NOTICE" text file as part of its distribution, then any Derivative Works that You distribute must include a readable copy of the attribution notices contained within such NOTICE file, excluding those notices that do not pertain to any part of the Derivative Works, in at least one of the following places: within a NOTICE text file distributed as part of the Derivative Works; within the Source form or documentation, if provided along with the Derivative Works; or, within a display generated by the Derivative Works, if and wherever such third-party notices normally appear. The contents

 of the NOTICE file are for informational purposes only and do not modify the License. You may add Your own attribution notices within Derivative Works that You distribute, alongside or as an addendum to the NOTICE text from the Work, provided that such additional attribution notices cannot be construed as modifying the License.

 You may add Your own copyright statement to Your modifications and may provide additional or different license terms and conditions for use, reproduction, or distribution of Your modifications, or for any such Derivative Works as a whole, provided Your use, reproduction, and distribution of the Work otherwise complies with the conditions stated in this License.

- 5. Submission of Contributions. Unless You explicitly state otherwise, any Contribution intentionally submitted for inclusion in the Work by You to the Licensor shall be under the terms and conditions of this License, without any additional terms or conditions. Notwithstanding the above, nothing herein shall supersede or modify the terms of any separate license agreement you may have executed with Licensor regarding such Contributions.
- 6. Trademarks. This License does not grant permission to use the trade names, trademarks, service marks, or product names of the Licensor, except as required for reasonable and customary use in describing the origin of the Work and reproducing the content of the NOTICE file.
- 7. Disclaimer of Warranty. Unless required by applicable law or agreed to in writing, Licensor provides the Work (and each Contributor provides its Contributions) on an "AS IS" BASIS, WITHOUT WARRANTIES OR CONDITIONS OF ANY KIND, either express or implied, including, without limitation, any warranties or conditions of TITLE, NON-INFRINGEMENT, MERCHANTABILITY, or FITNESS FOR A PARTICULAR PURPOSE. You are solely responsible for determining the appropriateness of using or redistributing the Work and assume any risks associated with Your exercise of permissions under this License.
- 8. Limitation of Liability. In no event and under no legal theory, whether in tort (including negligence), contract, or otherwise, unless required by applicable law (such as deliberate and grossly negligent acts) or agreed to in writing, shall any Contributor be liable to You for damages, including any direct, indirect, special, incidental, or consequential damages of any character arising as a result of this License or out of the use or inability to use the Work (including but not limited to damages for loss of goodwill, work stoppage, computer failure or malfunction, or any and all other commercial damages or losses), even if such Contributor has been advised of the possibility of such damages.

 9. Accepting Warranty or Additional Liability. While redistributing the Work or Derivative Works thereof, You may choose to offer, and charge a fee for, acceptance of support, warranty, indemnity, or other liability obligations and/or rights consistent with this License. However, in accepting such obligations, You may act only on Your own behalf and on Your sole responsibility, not on behalf of any other Contributor, and only if You agree to indemnify, defend, and hold each Contributor harmless for any liability incurred by, or claims asserted against, such Contributor by reason of your accepting any such warranty or additional liability.

#### END OF TERMS AND CONDITIONS

APPENDIX: How to apply the Apache License to your work.

 To apply the Apache License to your work, attach the following boilerplate notice, with the fields enclosed by brackets "[]" replaced with your own identifying information. (Don't include the brackets!) The text should be enclosed in the appropriate comment syntax for the file format. We also recommend that a file or class name and description of purpose be included on the same "printed page" as the copyright notice for easier identification within third-party archives.

Copyright 2016-2017 The New York Times Company

 Licensed under the Apache License, Version 2.0 (the "License"); you may not use this file except in compliance with the License. You may obtain a copy of the License at

http://www.apache.org/licenses/LICENSE-2.0

 Unless required by applicable law or agreed to in writing, software distributed under the License is distributed on an "AS IS" BASIS, WITHOUT WARRANTIES OR CONDITIONS OF ANY KIND, either express or implied. See the License for the specific language governing permissions and limitations under the License.

------------------

Files: s2/cmd/internal/readahead/\*

The MIT License (MIT)

Copyright (c) 2015 Klaus Post

Permission is hereby granted, free of charge, to any person obtaining a copy

of this software and associated documentation files (the "Software"), to deal in the Software without restriction, including without limitation the rights to use, copy, modify, merge, publish, distribute, sublicense, and/or sell copies of the Software, and to permit persons to whom the Software is furnished to do so, subject to the following conditions:

The above copyright notice and this permission notice shall be included in all copies or substantial portions of the Software.

THE SOFTWARE IS PROVIDED "AS IS", WITHOUT WARRANTY OF ANY KIND, EXPRESS OR IMPLIED, INCLUDING BUT NOT LIMITED TO THE WARRANTIES OF MERCHANTABILITY, FITNESS FOR A PARTICULAR PURPOSE AND NONINFRINGEMENT. IN NO EVENT SHALL THE AUTHORS OR COPYRIGHT HOLDERS BE LIABLE FOR ANY CLAIM, DAMAGES OR OTHER LIABILITY, WHETHER IN AN ACTION OF CONTRACT, TORT OR OTHERWISE, ARISING FROM, OUT OF OR IN CONNECTION WITH THE SOFTWARE OR THE USE OR OTHER DEALINGS IN THE SOFTWARE.

---------------------

Files: snappy/\* Files: internal/snapref/\*

Copyright (c) 2011 The Snappy-Go Authors. All rights reserved.

Redistribution and use in source and binary forms, with or without modification, are permitted provided that the following conditions are met:

 \* Redistributions of source code must retain the above copyright notice, this list of conditions and the following disclaimer.

 \* Redistributions in binary form must reproduce the above copyright notice, this list of conditions and the following disclaimer in the documentation and/or other materials provided with the distribution.

 \* Neither the name of Google Inc. nor the names of its contributors may be used to endorse or promote products derived from this software without specific prior written permission.

THIS SOFTWARE IS PROVIDED BY THE COPYRIGHT HOLDERS AND CONTRIBUTORS "AS IS" AND ANY EXPRESS OR IMPLIED WARRANTIES, INCLUDING, BUT NOT LIMITED TO, THE IMPLIED WARRANTIES OF MERCHANTABILITY AND FITNESS FOR A PARTICULAR PURPOSE ARE DISCLAIMED. IN NO EVENT SHALL THE COPYRIGHT OWNER OR CONTRIBUTORS BE LIABLE FOR ANY DIRECT, INDIRECT, INCIDENTAL, SPECIAL, EXEMPLARY, OR CONSEQUENTIAL DAMAGES (INCLUDING, BUT NOT LIMITED TO, PROCUREMENT OF SUBSTITUTE GOODS OR SERVICES; LOSS OF USE, DATA, OR PROFITS; OR BUSINESS INTERRUPTION) HOWEVER CAUSED AND ON ANY THEORY OF LIABILITY, WHETHER IN CONTRACT, STRICT LIABILITY, OR TORT (INCLUDING NEGLIGENCE OR OTHERWISE) ARISING IN ANY WAY OUT OF THE USE OF THIS SOFTWARE, EVEN IF ADVISED OF THE POSSIBILITY OF SUCH DAMAGE.

-----------------

Files: s2/cmd/internal/filepathx/\*

Copyright 2016 The filepathx Authors

Permission is hereby granted, free of charge, to any person obtaining a copy of this software and associated documentation files (the "Software"), to deal in the Software without restriction, including without limitation the rights to use, copy, modify, merge, publish, distribute, sublicense, and/or sell copies of the Software, and to permit persons to whom the Software is furnished to do so, subject to the following conditions:

The above copyright notice and this permission notice shall be included in all copies or substantial portions of the Software.

THE SOFTWARE IS PROVIDED "AS IS", WITHOUT WARRANTY OF ANY KIND, EXPRESS OR IMPLIED, INCLUDING BUT NOT LIMITED TO THE WARRANTIES OF MERCHANTABILITY, FITNESS FOR A PARTICULAR PURPOSE AND NONINFRINGEMENT. IN NO EVENT SHALL THE AUTHORS OR COPYRIGHT HOLDERS BE LIABLE FOR ANY CLAIM, DAMAGES OR OTHER LIABILITY, WHETHER IN AN ACTION OF CONTRACT, TORT OR OTHERWISE, ARISING FROM, OUT OF OR IN CONNECTION WITH THE SOFTWARE OR THE USE OR OTHER DEALINGS IN THE SOFTWARE. The MIT License (MIT)

Copyright (c) 2016 Yasuhiro Matsumoto

Permission is hereby granted, free of charge, to any person obtaining a copy of this software and associated documentation files (the "Software"), to deal in the Software without restriction, including without limitation the rights to use, copy, modify, merge, publish, distribute, sublicense, and/or sell copies of the Software, and to permit persons to whom the Software is furnished to do so, subject to the following conditions:

The above copyright notice and this permission notice shall be included in all copies or substantial portions of the Software.

THE SOFTWARE IS PROVIDED "AS IS", WITHOUT WARRANTY OF ANY KIND, EXPRESS OR IMPLIED, INCLUDING BUT NOT LIMITED TO THE WARRANTIES OF MERCHANTABILITY, FITNESS FOR A PARTICULAR PURPOSE AND NONINFRINGEMENT. IN NO EVENT SHALL THE AUTHORS OR COPYRIGHT HOLDERS BE LIABLE FOR ANY CLAIM, DAMAGES OR OTHER LIABILITY, WHETHER IN AN ACTION OF CONTRACT, TORT OR OTHERWISE, ARISING FROM, OUT OF OR IN CONNECTION WITH THE SOFTWARE OR THE USE OR OTHER DEALINGS IN THE SOFTWARE.

The MIT License (MIT) Copyright (c) 2013 Mario L. Gutierrez

Permission is hereby granted, free of charge, to any person obtaining a copy of this software and associated documentation files (the "Software"), to deal in the Software without restriction, including without limitation the rights to use, copy, modify, merge, publish, distribute, sublicense, and/or sell copies of the Software, and to permit persons to whom the Software is furnished to do so, subject to the following conditions:

The above copyright notice and this permission notice shall be included in all copies or substantial portions of the Software.

THE SOFTWARE IS PROVIDED "AS IS", WITHOUT WARRANTY OF ANY KIND, EXPRESS OR IMPLIED, INCLUDING BUT NOT LIMITED TO THE WARRANTIES OF MERCHANTABILITY, FITNESS FOR A PARTICULAR PURPOSE AND NONINFRINGEMENT. IN NO EVENT SHALL THE AUTHORS OR COPYRIGHT HOLDERS BE LIABLE FOR ANY CLAIM, DAMAGES OR OTHER LIABILITY, WHETHER IN AN ACTION OF CONTRACT, TORT OR OTHERWISE, ARISING FROM, OUT OF OR IN CONNECTION WITH THE SOFTWARE OR THE USE OR OTHER DEALINGS IN THE SOFTWARE. Copyright (C) 2012 termbox-go authors

Permission is hereby granted, free of charge, to any person obtaining a copy of this software and associated documentation files (the "Software"), to deal in the Software without restriction, including without limitation the rights to use, copy, modify, merge, publish, distribute, sublicense, and/or sell copies of the Software, and to permit persons to whom the Software is furnished to do so, subject to the following conditions:

The above copyright notice and this permission notice shall be included in all copies or substantial portions of the Software.

THE SOFTWARE IS PROVIDED "AS IS", WITHOUT WARRANTY OF ANY KIND, EXPRESS OR IMPLIED, INCLUDING BUT NOT LIMITED TO THE WARRANTIES OF MERCHANTABILITY, FITNESS FOR A PARTICULAR PURPOSE AND NONINFRINGEMENT. IN NO EVENT SHALL THE AUTHORS OR COPYRIGHT HOLDERS BE LIABLE FOR ANY CLAIM, DAMAGES OR OTHER LIABILITY, WHETHER IN AN ACTION OF CONTRACT, TORT OR OTHERWISE, ARISING FROM, OUT OF OR IN CONNECTION WITH THE SOFTWARE OR THE USE OR OTHER DEALINGS IN THE SOFTWARE.

# This source code was written by the Go contributors.

# The master list of contributors is in the main Go distribution,

# visible at http://tip.golang.org/CONTRIBUTORS.

Copyright (c) 2012 Jesse van den Kieboom. All rights reserved. Redistribution and use in source and binary forms, with or without modification, are permitted provided that the following conditions are met:

- \* Redistributions of source code must retain the above copyright notice, this list of conditions and the following disclaimer.
- \* Redistributions in binary form must reproduce the above copyright notice, this list of conditions and the following disclaimer in the documentation and/or other materials provided with the distribution.
- \* Neither the name of Google Inc. nor the names of its contributors may be used to endorse or promote products derived from this software without specific prior written permission.

THIS SOFTWARE IS PROVIDED BY THE COPYRIGHT HOLDERS AND CONTRIBUTORS "AS IS" AND ANY EXPRESS OR IMPLIED WARRANTIES, INCLUDING, BUT NOT LIMITED TO, THE IMPLIED WARRANTIES OF MERCHANTABILITY AND FITNESS FOR A PARTICULAR PURPOSE ARE DISCLAIMED. IN NO EVENT SHALL THE COPYRIGHT OWNER OR CONTRIBUTORS BE LIABLE FOR ANY DIRECT, INDIRECT, INCIDENTAL, SPECIAL, EXEMPLARY, OR CONSEQUENTIAL DAMAGES (INCLUDING, BUT NOT LIMITED TO, PROCUREMENT OF SUBSTITUTE GOODS OR SERVICES; LOSS OF USE, DATA, OR PROFITS; OR BUSINESS INTERRUPTION) HOWEVER CAUSED AND ON ANY THEORY OF LIABILITY, WHETHER IN CONTRACT, STRICT LIABILITY, OR TORT (INCLUDING NEGLIGENCE OR OTHERWISE) ARISING IN ANY WAY OUT OF THE USE OF THIS SOFTWARE, EVEN IF ADVISED OF THE POSSIBILITY OF SUCH DAMAGE. The MIT License (MIT)

#### Copyright (c) 2014 youmark

Permission is hereby granted, free of charge, to any person obtaining a copy of this software and associated documentation files (the "Software"), to deal in the Software without restriction, including without limitation the rights to use, copy, modify, merge, publish, distribute, sublicense, and/or sell copies of the Software, and to permit persons to whom the Software is furnished to do so, subject to the following conditions:

The above copyright notice and this permission notice shall be included in all copies or substantial portions of the Software.

THE SOFTWARE IS PROVIDED "AS IS", WITHOUT WARRANTY OF ANY KIND, EXPRESS OR IMPLIED, INCLUDING BUT NOT LIMITED TO THE WARRANTIES OF MERCHANTABILITY, FITNESS FOR A PARTICULAR PURPOSE AND NONINFRINGEMENT. IN NO EVENT SHALL THE AUTHORS OR COPYRIGHT HOLDERS BE LIABLE FOR ANY CLAIM, DAMAGES OR OTHER LIABILITY, WHETHER IN AN ACTION OF CONTRACT, TORT OR OTHERWISE, ARISING FROM, OUT OF OR IN CONNECTION WITH THE SOFTWARE OR THE USE OR OTHER DEALINGS IN THE SOFTWARE.

tomb - support for clean goroutine termination in Go.

Copyright (c) 2010-2011 - Gustavo Niemeyer <gustavo@niemeyer.net>

All rights reserved.

Redistribution and use in source and binary forms, with or without modification, are permitted provided that the following conditions are met:

- \* Redistributions of source code must retain the above copyright notice, this list of conditions and the following disclaimer.
- \* Redistributions in binary form must reproduce the above copyright notice, this list of conditions and the following disclaimer in the documentation and/or other materials provided with the distribution.
- \* Neither the name of the copyright holder nor the names of its contributors may be used to endorse or promote products derived from

this software without specific prior written permission.

THIS SOFTWARE IS PROVIDED BY THE COPYRIGHT HOLDERS AND CONTRIBUTORS "AS IS" AND ANY EXPRESS OR IMPLIED WARRANTIES, INCLUDING, BUT NOT LIMITED TO, THE IMPLIED WARRANTIES OF MERCHANTABILITY AND FITNESS FOR A PARTICULAR PURPOSE ARE DISCLAIMED. IN NO EVENT SHALL THE COPYRIGHT OWNER OR CONTRIBUTORS BE LIABLE FOR ANY DIRECT, INDIRECT, INCIDENTAL, SPECIAL, EXEMPLARY, OR CONSEQUENTIAL DAMAGES (INCLUDING, BUT NOT LIMITED TO, PROCUREMENT OF SUBSTITUTE GOODS OR SERVICES; LOSS OF USE, DATA, OR PROFITS; OR BUSINESS INTERRUPTION) HOWEVER CAUSED AND ON ANY THEORY OF LIABILITY, WHETHER IN CONTRACT, STRICT LIABILITY, OR TORT (INCLUDING NEGLIGENCE OR OTHERWISE) ARISING IN ANY WAY OUT OF THE USE OF THIS SOFTWARE, EVEN IF ADVISED OF THE POSSIBILITY OF SUCH DAMAGE.

> Apache License Version 2.0, January 2004 http://www.apache.org/licenses/

#### TERMS AND CONDITIONS FOR USE, REPRODUCTION, AND DISTRIBUTION

#### 1. Definitions.

 "License" shall mean the terms and conditions for use, reproduction, and distribution as defined by Sections 1 through 9 of this document.

 "Licensor" shall mean the copyright owner or entity authorized by the copyright owner that is granting the License.

 "Legal Entity" shall mean the union of the acting entity and all other entities that control, are controlled by, or are under common control with that entity. For the purposes of this definition, "control" means (i) the power, direct or indirect, to cause the direction or management of such entity, whether by contract or otherwise, or (ii) ownership of fifty percent (50%) or more of the outstanding shares, or (iii) beneficial ownership of such entity.

 "You" (or "Your") shall mean an individual or Legal Entity exercising permissions granted by this License.

 "Source" form shall mean the preferred form for making modifications, including but not limited to software source code, documentation source, and configuration files.

 "Object" form shall mean any form resulting from mechanical transformation or translation of a Source form, including but not limited to compiled object code, generated documentation, and conversions to other media types.

 "Work" shall mean the work of authorship, whether in Source or Object form, made available under the License, as indicated by a copyright notice that is included in or attached to the work (an example is provided in the Appendix below).

 "Derivative Works" shall mean any work, whether in Source or Object form, that is based on (or derived from) the Work and for which the editorial revisions, annotations, elaborations, or other modifications represent, as a whole, an original work of authorship. For the purposes of this License, Derivative Works shall not include works that remain separable from, or merely link (or bind by name) to the interfaces of, the Work and Derivative Works thereof.

 "Contribution" shall mean any work of authorship, including the original version of the Work and any modifications or additions to that Work or Derivative Works thereof, that is intentionally submitted to Licensor for inclusion in the Work by the copyright owner or by an individual or Legal Entity authorized to submit on behalf of the copyright owner. For the purposes of this definition, "submitted" means any form of electronic, verbal, or written communication sent to the Licensor or its representatives, including but not limited to communication on electronic mailing lists, source code control systems, and issue tracking systems that are managed by, or on behalf of, the Licensor for the purpose of discussing and improving the Work, but excluding communication that is conspicuously marked or otherwise designated in writing by the copyright owner as "Not a Contribution."

 "Contributor" shall mean Licensor and any individual or Legal Entity on behalf of whom a Contribution has been received by Licensor and subsequently incorporated within the Work.

- 2. Grant of Copyright License. Subject to the terms and conditions of this License, each Contributor hereby grants to You a perpetual, worldwide, non-exclusive, no-charge, royalty-free, irrevocable copyright license to reproduce, prepare Derivative Works of, publicly display, publicly perform, sublicense, and distribute the Work and such Derivative Works in Source or Object form.
- 3. Grant of Patent License. Subject to the terms and conditions of this License, each Contributor hereby grants to You a perpetual, worldwide, non-exclusive, no-charge, royalty-free, irrevocable (except as stated in this section) patent license to make, have made, use, offer to sell, sell, import, and otherwise transfer the Work, where such license applies only to those patent claims licensable by such Contributor that are necessarily infringed by their Contribution(s) alone or by combination of their Contribution(s) with the Work to which such Contribution(s) was submitted. If You institute patent litigation against any entity (including a

 cross-claim or counterclaim in a lawsuit) alleging that the Work or a Contribution incorporated within the Work constitutes direct or contributory patent infringement, then any patent licenses granted to You under this License for that Work shall terminate as of the date such litigation is filed.

- 4. Redistribution. You may reproduce and distribute copies of the Work or Derivative Works thereof in any medium, with or without modifications, and in Source or Object form, provided that You meet the following conditions:
	- (a) You must give any other recipients of the Work or Derivative Works a copy of this License; and
	- (b) You must cause any modified files to carry prominent notices stating that You changed the files; and
	- (c) You must retain, in the Source form of any Derivative Works that You distribute, all copyright, patent, trademark, and attribution notices from the Source form of the Work, excluding those notices that do not pertain to any part of the Derivative Works; and
	- (d) If the Work includes a "NOTICE" text file as part of its distribution, then any Derivative Works that You distribute must include a readable copy of the attribution notices contained within such NOTICE file, excluding those notices that do not pertain to any part of the Derivative Works, in at least one of the following places: within a NOTICE text file distributed as part of the Derivative Works; within the Source form or documentation, if provided along with the Derivative Works; or, within a display generated by the Derivative Works, if and wherever such third-party notices normally appear. The contents of the NOTICE file are for informational purposes only and do not modify the License. You may add Your own attribution notices within Derivative Works that You distribute, alongside or as an addendum to the NOTICE text from the Work, provided that such additional attribution notices cannot be construed as modifying the License.

 You may add Your own copyright statement to Your modifications and may provide additional or different license terms and conditions for use, reproduction, or distribution of Your modifications, or for any such Derivative Works as a whole, provided Your use, reproduction, and distribution of the Work otherwise complies with the conditions stated in this License.

5. Submission of Contributions. Unless You explicitly state otherwise,

 any Contribution intentionally submitted for inclusion in the Work by You to the Licensor shall be under the terms and conditions of this License, without any additional terms or conditions. Notwithstanding the above, nothing herein shall supersede or modify the terms of any separate license agreement you may have executed with Licensor regarding such Contributions.

- 6. Trademarks. This License does not grant permission to use the trade names, trademarks, service marks, or product names of the Licensor, except as required for reasonable and customary use in describing the origin of the Work and reproducing the content of the NOTICE file.
- 7. Disclaimer of Warranty. Unless required by applicable law or agreed to in writing, Licensor provides the Work (and each Contributor provides its Contributions) on an "AS IS" BASIS, WITHOUT WARRANTIES OR CONDITIONS OF ANY KIND, either express or implied, including, without limitation, any warranties or conditions of TITLE, NON-INFRINGEMENT, MERCHANTABILITY, or FITNESS FOR A PARTICULAR PURPOSE. You are solely responsible for determining the appropriateness of using or redistributing the Work and assume any risks associated with Your exercise of permissions under this License.
- 8. Limitation of Liability. In no event and under no legal theory, whether in tort (including negligence), contract, or otherwise, unless required by applicable law (such as deliberate and grossly negligent acts) or agreed to in writing, shall any Contributor be liable to You for damages, including any direct, indirect, special, incidental, or consequential damages of any character arising as a result of this License or out of the use or inability to use the Work (including but not limited to damages for loss of goodwill, work stoppage, computer failure or malfunction, or any and all other commercial damages or losses), even if such Contributor has been advised of the possibility of such damages.
- 9. Accepting Warranty or Additional Liability. While redistributing the Work or Derivative Works thereof, You may choose to offer, and charge a fee for, acceptance of support, warranty, indemnity, or other liability obligations and/or rights consistent with this License. However, in accepting such obligations, You may act only on Your own behalf and on Your sole responsibility, not on behalf of any other Contributor, and only if You agree to indemnify, defend, and hold each Contributor harmless for any liability incurred by, or claims asserted against, such Contributor by reason of your accepting any such warranty or additional liability.

 Apache License Version 2.0, January 2004 http://www.apache.org/licenses/

#### 1. Definitions.

 "License" shall mean the terms and conditions for use, reproduction, and distribution as defined by Sections 1 through 9 of this document.

 "Licensor" shall mean the copyright owner or entity authorized by the copyright owner that is granting the License.

 "Legal Entity" shall mean the union of the acting entity and all other entities that control, are controlled by, or are under common control with that entity. For the purposes of this definition, "control" means (i) the power, direct or indirect, to cause the direction or management of such entity, whether by contract or otherwise, or (ii) ownership of fifty percent (50%) or more of the outstanding shares, or (iii) beneficial ownership of such entity.

 "You" (or "Your") shall mean an individual or Legal Entity exercising permissions granted by this License.

 "Source" form shall mean the preferred form for making modifications, including but not limited to software source code, documentation source, and configuration files.

 "Object" form shall mean any form resulting from mechanical transformation or translation of a Source form, including but not limited to compiled object code, generated documentation, and conversions to other media types.

 "Work" shall mean the work of authorship, whether in Source or Object form, made available under the License, as indicated by a copyright notice that is included in or attached to the work (an example is provided in the Appendix below).

 "Derivative Works" shall mean any work, whether in Source or Object form, that is based on (or derived from) the Work and for which the editorial revisions, annotations, elaborations, or other modifications represent, as a whole, an original work of authorship. For the purposes of this License, Derivative Works shall not include works that remain separable from, or merely link (or bind by name) to the interfaces of, the Work and Derivative Works thereof.

 "Contribution" shall mean any work of authorship, including the original version of the Work and any modifications or additions to that Work or Derivative Works thereof, that is intentionally submitted to Licensor for inclusion in the Work by the copyright owner  or by an individual or Legal Entity authorized to submit on behalf of the copyright owner. For the purposes of this definition, "submitted" means any form of electronic, verbal, or written communication sent to the Licensor or its representatives, including but not limited to communication on electronic mailing lists, source code control systems, and issue tracking systems that are managed by, or on behalf of, the Licensor for the purpose of discussing and improving the Work, but excluding communication that is conspicuously marked or otherwise designated in writing by the copyright owner as "Not a Contribution."

 "Contributor" shall mean Licensor and any individual or Legal Entity on behalf of whom a Contribution has been received by Licensor and subsequently incorporated within the Work.

- 2. Grant of Copyright License. Subject to the terms and conditions of this License, each Contributor hereby grants to You a perpetual, worldwide, non-exclusive, no-charge, royalty-free, irrevocable copyright license to reproduce, prepare Derivative Works of, publicly display, publicly perform, sublicense, and distribute the Work and such Derivative Works in Source or Object form.
- 3. Grant of Patent License. Subject to the terms and conditions of this License, each Contributor hereby grants to You a perpetual, worldwide, non-exclusive, no-charge, royalty-free, irrevocable (except as stated in this section) patent license to make, have made, use, offer to sell, sell, import, and otherwise transfer the Work, where such license applies only to those patent claims licensable by such Contributor that are necessarily infringed by their Contribution(s) alone or by combination of their Contribution(s) with the Work to which such Contribution(s) was submitted. If You institute patent litigation against any entity (including a cross-claim or counterclaim in a lawsuit) alleging that the Work or a Contribution incorporated within the Work constitutes direct or contributory patent infringement, then any patent licenses granted to You under this License for that Work shall terminate as of the date such litigation is filed.
- 4. Redistribution. You may reproduce and distribute copies of the Work or Derivative Works thereof in any medium, with or without modifications, and in Source or Object form, provided that You meet the following conditions:
	- (a) You must give any other recipients of the Work or Derivative Works a copy of this License; and
	- (b) You must cause any modified files to carry prominent notices stating that You changed the files; and
- (c) You must retain, in the Source form of any Derivative Works that You distribute, all copyright, patent, trademark, and attribution notices from the Source form of the Work, excluding those notices that do not pertain to any part of the Derivative Works; and
- (d) If the Work includes a "NOTICE" text file as part of its distribution, then any Derivative Works that You distribute must include a readable copy of the attribution notices contained within such NOTICE file, excluding those notices that do not pertain to any part of the Derivative Works, in at least one of the following places: within a NOTICE text file distributed as part of the Derivative Works; within the Source form or documentation, if provided along with the Derivative Works; or, within a display generated by the Derivative Works, if and wherever such third-party notices normally appear. The contents of the NOTICE file are for informational purposes only and do not modify the License. You may add Your own attribution notices within Derivative Works that You distribute, alongside or as an addendum to the NOTICE text from the Work, provided that such additional attribution notices cannot be construed as modifying the License.

 You may add Your own copyright statement to Your modifications and may provide additional or different license terms and conditions for use, reproduction, or distribution of Your modifications, or for any such Derivative Works as a whole, provided Your use, reproduction, and distribution of the Work otherwise complies with the conditions stated in this License.

- 5. Submission of Contributions. Unless You explicitly state otherwise, any Contribution intentionally submitted for inclusion in the Work by You to the Licensor shall be under the terms and conditions of this License, without any additional terms or conditions. Notwithstanding the above, nothing herein shall supersede or modify the terms of any separate license agreement you may have executed with Licensor regarding such Contributions.
- 6. Trademarks. This License does not grant permission to use the trade names, trademarks, service marks, or product names of the Licensor, except as required for reasonable and customary use in describing the origin of the Work and reproducing the content of the NOTICE file.
- 7. Disclaimer of Warranty. Unless required by applicable law or agreed to in writing, Licensor provides the Work (and each Contributor provides its Contributions) on an "AS IS" BASIS, WITHOUT WARRANTIES OR CONDITIONS OF ANY KIND, either express or implied, including, without limitation, any warranties or conditions

 of TITLE, NON-INFRINGEMENT, MERCHANTABILITY, or FITNESS FOR A PARTICULAR PURPOSE. You are solely responsible for determining the appropriateness of using or redistributing the Work and assume any risks associated with Your exercise of permissions under this License.

- 8. Limitation of Liability. In no event and under no legal theory, whether in tort (including negligence), contract, or otherwise, unless required by applicable law (such as deliberate and grossly negligent acts) or agreed to in writing, shall any Contributor be liable to You for damages, including any direct, indirect, special, incidental, or consequential damages of any character arising as a result of this License or out of the use or inability to use the Work (including but not limited to damages for loss of goodwill, work stoppage, computer failure or malfunction, or any and all other commercial damages or losses), even if such Contributor has been advised of the possibility of such damages.
- 9. Accepting Warranty or Additional Liability. While redistributing the Work or Derivative Works thereof, You may choose to offer, and charge a fee for, acceptance of support, warranty, indemnity, or other liability obligations and/or rights consistent with this License. However, in accepting such obligations, You may act only on Your own behalf and on Your sole responsibility, not on behalf of any other Contributor, and only if You agree to indemnify, defend, and hold each Contributor harmless for any liability incurred by, or claims asserted against, such Contributor by reason of your accepting any such warranty or additional liability.

#### END OF TERMS AND CONDITIONS

APPENDIX: How to apply the Apache License to your work.

 To apply the Apache License to your work, attach the following boilerplate notice, with the fields enclosed by brackets "[]" replaced with your own identifying information. (Don't include the brackets!) The text should be enclosed in the appropriate comment syntax for the file format. We also recommend that a file or class name and description of purpose be included on the same "printed page" as the copyright notice for easier identification within third-party archives.

#### Copyright [yyyy] [name of copyright owner]

 Licensed under the Apache License, Version 2.0 (the "License"); you may not use this file except in compliance with the License. You may obtain a copy of the License at

http://www.apache.org/licenses/LICENSE-2.0

 Unless required by applicable law or agreed to in writing, software distributed under the License is distributed on an "AS IS" BASIS, WITHOUT WARRANTIES OR CONDITIONS OF ANY KIND, either express or implied. See the License for the specific language governing permissions and limitations under the License.

## **1.325 python-requests 2.18.4**

### **1.325.1 Available under license :**

Copyright 2017 Kenneth Reitz

 Licensed under the Apache License, Version 2.0 (the "License"); you may not use this file except in compliance with the License. You may obtain a copy of the License at

http://www.apache.org/licenses/LICENSE-2.0

 Unless required by applicable law or agreed to in writing, software distributed under the License is distributed on an "AS IS" BASIS, WITHOUT WARRANTIES OR CONDITIONS OF ANY KIND, either express or implied. See the License for the specific language governing permissions and limitations under the License.

# **1.326 glib-networking 2.56.1 1.1.el8**

### **1.326.1 Available under license :**

 GNU LESSER GENERAL PUBLIC LICENSE Version 2.1, February 1999

Copyright (C) 1991, 1999 Free Software Foundation, Inc. 51 Franklin Street, Fifth Floor, Boston, MA 02110-1301 USA Everyone is permitted to copy and distribute verbatim copies of this license document, but changing it is not allowed.

[This is the first released version of the Lesser GPL. It also counts as the successor of the GNU Library Public License, version 2, hence the version number 2.1.]

#### Preamble

 The licenses for most software are designed to take away your freedom to share and change it. By contrast, the GNU General Public Licenses are intended to guarantee your freedom to share and change free software--to make sure the software is free for all its users.

 This license, the Lesser General Public License, applies to some specially designated software packages--typically libraries--of the Free Software Foundation and other authors who decide to use it. You can use it too, but we suggest you first think carefully about whether this license or the ordinary General Public License is the better strategy to use in any particular case, based on the explanations below.

 When we speak of free software, we are referring to freedom of use, not price. Our General Public Licenses are designed to make sure that you have the freedom to distribute copies of free software (and charge for this service if you wish); that you receive source code or can get it if you want it; that you can change the software and use pieces of it in new free programs; and that you are informed that you can do these things.

 To protect your rights, we need to make restrictions that forbid distributors to deny you these rights or to ask you to surrender these rights. These restrictions translate to certain responsibilities for you if you distribute copies of the library or if you modify it.

 For example, if you distribute copies of the library, whether gratis or for a fee, you must give the recipients all the rights that we gave you. You must make sure that they, too, receive or can get the source code. If you link other code with the library, you must provide complete object files to the recipients, so that they can relink them with the library after making changes to the library and recompiling it. And you must show them these terms so they know their rights.

We protect your rights with a two-step method: (1) we copyright the library, and (2) we offer you this license, which gives you legal permission to copy, distribute and/or modify the library.

 To protect each distributor, we want to make it very clear that there is no warranty for the free library. Also, if the library is modified by someone else and passed on, the recipients should know that what they have is not the original version, so that the original author's reputation will not be affected by problems that might be introduced by others.

 Finally, software patents pose a constant threat to the existence of any free program. We wish to make sure that a company cannot effectively restrict the users of a free program by obtaining a restrictive license from a patent holder. Therefore, we insist that any patent license obtained for a version of the library must be consistent with the full freedom of use specified in this license.

 Most GNU software, including some libraries, is covered by the ordinary GNU General Public License. This license, the GNU Lesser

General Public License, applies to certain designated libraries, and is quite different from the ordinary General Public License. We use this license for certain libraries in order to permit linking those libraries into non-free programs.

 When a program is linked with a library, whether statically or using a shared library, the combination of the two is legally speaking a combined work, a derivative of the original library. The ordinary General Public License therefore permits such linking only if the entire combination fits its criteria of freedom. The Lesser General Public License permits more lax criteria for linking other code with the library.

 We call this license the "Lesser" General Public License because it does Less to protect the user's freedom than the ordinary General Public License. It also provides other free software developers Less of an advantage over competing non-free programs. These disadvantages are the reason we use the ordinary General Public License for many libraries. However, the Lesser license provides advantages in certain special circumstances.

 For example, on rare occasions, there may be a special need to encourage the widest possible use of a certain library, so that it becomes a de-facto standard. To achieve this, non-free programs must be allowed to use the library. A more frequent case is that a free library does the same job as widely used non-free libraries. In this case, there is little to gain by limiting the free library to free software only, so we use the Lesser General Public License.

 In other cases, permission to use a particular library in non-free programs enables a greater number of people to use a large body of free software. For example, permission to use the GNU C Library in non-free programs enables many more people to use the whole GNU operating system, as well as its variant, the GNU/Linux operating system.

 Although the Lesser General Public License is Less protective of the users' freedom, it does ensure that the user of a program that is linked with the Library has the freedom and the wherewithal to run that program using a modified version of the Library.

 The precise terms and conditions for copying, distribution and modification follow. Pay close attention to the difference between a "work based on the library" and a "work that uses the library". The former contains code derived from the library, whereas the latter must be combined with the library in order to run.

#### GNU LESSER GENERAL PUBLIC LICENSE

#### TERMS AND CONDITIONS FOR COPYING, DISTRIBUTION AND MODIFICATION

 0. This License Agreement applies to any software library or other program which contains a notice placed by the copyright holder or other authorized party saying it may be distributed under the terms of this Lesser General Public License (also called "this License"). Each licensee is addressed as "you".

 A "library" means a collection of software functions and/or data prepared so as to be conveniently linked with application programs (which use some of those functions and data) to form executables.

 The "Library", below, refers to any such software library or work which has been distributed under these terms. A "work based on the Library" means either the Library or any derivative work under copyright law: that is to say, a work containing the Library or a portion of it, either verbatim or with modifications and/or translated straightforwardly into another language. (Hereinafter, translation is included without limitation in the term "modification".)

 "Source code" for a work means the preferred form of the work for making modifications to it. For a library, complete source code means all the source code for all modules it contains, plus any associated interface definition files, plus the scripts used to control compilation and installation of the library.

 Activities other than copying, distribution and modification are not covered by this License; they are outside its scope. The act of running a program using the Library is not restricted, and output from such a program is covered only if its contents constitute a work based on the Library (independent of the use of the Library in a tool for writing it). Whether that is true depends on what the Library does and what the program that uses the Library does.

 1. You may copy and distribute verbatim copies of the Library's complete source code as you receive it, in any medium, provided that you conspicuously and appropriately publish on each copy an appropriate copyright notice and disclaimer of warranty; keep intact all the notices that refer to this License and to the absence of any warranty; and distribute a copy of this License along with the Library.

 You may charge a fee for the physical act of transferring a copy, and you may at your option offer warranty protection in exchange for a fee.

 2. You may modify your copy or copies of the Library or any portion of it, thus forming a work based on the Library, and copy and

distribute such modifications or work under the terms of Section 1 above, provided that you also meet all of these conditions:

a) The modified work must itself be a software library.

 b) You must cause the files modified to carry prominent notices stating that you changed the files and the date of any change.

 c) You must cause the whole of the work to be licensed at no charge to all third parties under the terms of this License.

 d) If a facility in the modified Library refers to a function or a table of data to be supplied by an application program that uses the facility, other than as an argument passed when the facility is invoked, then you must make a good faith effort to ensure that, in the event an application does not supply such function or table, the facility still operates, and performs whatever part of its purpose remains meaningful.

 (For example, a function in a library to compute square roots has a purpose that is entirely well-defined independent of the application. Therefore, Subsection 2d requires that any application-supplied function or table used by this function must be optional: if the application does not supply it, the square root function must still compute square roots.)

These requirements apply to the modified work as a whole. If identifiable sections of that work are not derived from the Library, and can be reasonably considered independent and separate works in themselves, then this License, and its terms, do not apply to those sections when you distribute them as separate works. But when you distribute the same sections as part of a whole which is a work based on the Library, the distribution of the whole must be on the terms of this License, whose permissions for other licensees extend to the entire whole, and thus to each and every part regardless of who wrote it.

Thus, it is not the intent of this section to claim rights or contest your rights to work written entirely by you; rather, the intent is to exercise the right to control the distribution of derivative or collective works based on the Library.

In addition, mere aggregation of another work not based on the Library with the Library (or with a work based on the Library) on a volume of a storage or distribution medium does not bring the other work under the scope of this License.

3. You may opt to apply the terms of the ordinary GNU General Public

License instead of this License to a given copy of the Library. To do this, you must alter all the notices that refer to this License, so that they refer to the ordinary GNU General Public License, version 2, instead of to this License. (If a newer version than version 2 of the ordinary GNU General Public License has appeared, then you can specify that version instead if you wish.) Do not make any other change in these notices.

 Once this change is made in a given copy, it is irreversible for that copy, so the ordinary GNU General Public License applies to all subsequent copies and derivative works made from that copy.

 This option is useful when you wish to copy part of the code of the Library into a program that is not a library.

 4. You may copy and distribute the Library (or a portion or derivative of it, under Section 2) in object code or executable form under the terms of Sections 1 and 2 above provided that you accompany it with the complete corresponding machine-readable source code, which must be distributed under the terms of Sections 1 and 2 above on a medium customarily used for software interchange.

 If distribution of object code is made by offering access to copy from a designated place, then offering equivalent access to copy the source code from the same place satisfies the requirement to distribute the source code, even though third parties are not compelled to copy the source along with the object code.

 5. A program that contains no derivative of any portion of the Library, but is designed to work with the Library by being compiled or linked with it, is called a "work that uses the Library". Such a work, in isolation, is not a derivative work of the Library, and therefore falls outside the scope of this License.

 However, linking a "work that uses the Library" with the Library creates an executable that is a derivative of the Library (because it contains portions of the Library), rather than a "work that uses the library". The executable is therefore covered by this License. Section 6 states terms for distribution of such executables.

 When a "work that uses the Library" uses material from a header file that is part of the Library, the object code for the work may be a derivative work of the Library even though the source code is not. Whether this is true is especially significant if the work can be linked without the Library, or if the work is itself a library. The threshold for this to be true is not precisely defined by law.

If such an object file uses only numerical parameters, data

structure layouts and accessors, and small macros and small inline functions (ten lines or less in length), then the use of the object file is unrestricted, regardless of whether it is legally a derivative work. (Executables containing this object code plus portions of the Library will still fall under Section 6.)

 Otherwise, if the work is a derivative of the Library, you may distribute the object code for the work under the terms of Section 6. Any executables containing that work also fall under Section 6, whether or not they are linked directly with the Library itself.

 6. As an exception to the Sections above, you may also combine or link a "work that uses the Library" with the Library to produce a work containing portions of the Library, and distribute that work under terms of your choice, provided that the terms permit modification of the work for the customer's own use and reverse engineering for debugging such modifications.

 You must give prominent notice with each copy of the work that the Library is used in it and that the Library and its use are covered by this License. You must supply a copy of this License. If the work during execution displays copyright notices, you must include the copyright notice for the Library among them, as well as a reference directing the user to the copy of this License. Also, you must do one of these things:

 a) Accompany the work with the complete corresponding machine-readable source code for the Library including whatever changes were used in the work (which must be distributed under Sections 1 and 2 above); and, if the work is an executable linked with the Library, with the complete machine-readable "work that uses the Library", as object code and/or source code, so that the user can modify the Library and then relink to produce a modified executable containing the modified Library. (It is understood that the user who changes the contents of definitions files in the Library will not necessarily be able to recompile the application to use the modified definitions.)

 b) Use a suitable shared library mechanism for linking with the Library. A suitable mechanism is one that (1) uses at run time a copy of the library already present on the user's computer system, rather than copying library functions into the executable, and (2) will operate properly with a modified version of the library, if the user installs one, as long as the modified version is interface-compatible with the version that the work was made with.

 c) Accompany the work with a written offer, valid for at least three years, to give the same user the materials

 specified in Subsection 6a, above, for a charge no more than the cost of performing this distribution.

 d) If distribution of the work is made by offering access to copy from a designated place, offer equivalent access to copy the above specified materials from the same place.

 e) Verify that the user has already received a copy of these materials or that you have already sent this user a copy.

 For an executable, the required form of the "work that uses the Library" must include any data and utility programs needed for reproducing the executable from it. However, as a special exception, the materials to be distributed need not include anything that is normally distributed (in either source or binary form) with the major components (compiler, kernel, and so on) of the operating system on which the executable runs, unless that component itself accompanies the executable.

 It may happen that this requirement contradicts the license restrictions of other proprietary libraries that do not normally accompany the operating system. Such a contradiction means you cannot use both them and the Library together in an executable that you distribute.

 7. You may place library facilities that are a work based on the Library side-by-side in a single library together with other library facilities not covered by this License, and distribute such a combined library, provided that the separate distribution of the work based on the Library and of the other library facilities is otherwise permitted, and provided that you do these two things:

 a) Accompany the combined library with a copy of the same work based on the Library, uncombined with any other library facilities. This must be distributed under the terms of the Sections above.

 b) Give prominent notice with the combined library of the fact that part of it is a work based on the Library, and explaining where to find the accompanying uncombined form of the same work.

 8. You may not copy, modify, sublicense, link with, or distribute the Library except as expressly provided under this License. Any attempt otherwise to copy, modify, sublicense, link with, or distribute the Library is void, and will automatically terminate your rights under this License. However, parties who have received copies, or rights, from you under this License will not have their licenses terminated so long as such parties remain in full compliance.

 9. You are not required to accept this License, since you have not signed it. However, nothing else grants you permission to modify or distribute the Library or its derivative works. These actions are prohibited by law if you do not accept this License. Therefore, by modifying or distributing the Library (or any work based on the Library), you indicate your acceptance of this License to do so, and all its terms and conditions for copying, distributing or modifying the Library or works based on it.

 10. Each time you redistribute the Library (or any work based on the Library), the recipient automatically receives a license from the original licensor to copy, distribute, link with or modify the Library subject to these terms and conditions. You may not impose any further restrictions on the recipients' exercise of the rights granted herein. You are not responsible for enforcing compliance by third parties with this License.

 11. If, as a consequence of a court judgment or allegation of patent infringement or for any other reason (not limited to patent issues), conditions are imposed on you (whether by court order, agreement or otherwise) that contradict the conditions of this License, they do not excuse you from the conditions of this License. If you cannot distribute so as to satisfy simultaneously your obligations under this License and any other pertinent obligations, then as a consequence you may not distribute the Library at all. For example, if a patent license would not permit royalty-free redistribution of the Library by all those who receive copies directly or indirectly through you, then the only way you could satisfy both it and this License would be to refrain entirely from distribution of the Library.

If any portion of this section is held invalid or unenforceable under any particular circumstance, the balance of the section is intended to apply, and the section as a whole is intended to apply in other circumstances.

It is not the purpose of this section to induce you to infringe any patents or other property right claims or to contest validity of any such claims; this section has the sole purpose of protecting the integrity of the free software distribution system which is implemented by public license practices. Many people have made generous contributions to the wide range of software distributed through that system in reliance on consistent application of that system; it is up to the author/donor to decide if he or she is willing to distribute software through any other system and a licensee cannot impose that choice.

This section is intended to make thoroughly clear what is believed to be a consequence of the rest of this License.
12. If the distribution and/or use of the Library is restricted in certain countries either by patents or by copyrighted interfaces, the original copyright holder who places the Library under this License may add an explicit geographical distribution limitation excluding those countries, so that distribution is permitted only in or among countries not thus excluded. In such case, this License incorporates the limitation as if written in the body of this License.

 13. The Free Software Foundation may publish revised and/or new versions of the Lesser General Public License from time to time. Such new versions will be similar in spirit to the present version, but may differ in detail to address new problems or concerns.

Each version is given a distinguishing version number. If the Library specifies a version number of this License which applies to it and "any later version", you have the option of following the terms and conditions either of that version or of any later version published by the Free Software Foundation. If the Library does not specify a license version number, you may choose any version ever published by the Free Software Foundation.

 14. If you wish to incorporate parts of the Library into other free programs whose distribution conditions are incompatible with these, write to the author to ask for permission. For software which is copyrighted by the Free Software Foundation, write to the Free Software Foundation; we sometimes make exceptions for this. Our decision will be guided by the two goals of preserving the free status of all derivatives of our free software and of promoting the sharing and reuse of software generally.

### NO WARRANTY

 15. BECAUSE THE LIBRARY IS LICENSED FREE OF CHARGE, THERE IS NO WARRANTY FOR THE LIBRARY, TO THE EXTENT PERMITTED BY APPLICABLE LAW. EXCEPT WHEN OTHERWISE STATED IN WRITING THE COPYRIGHT HOLDERS AND/OR OTHER PARTIES PROVIDE THE LIBRARY "AS IS" WITHOUT WARRANTY OF ANY KIND, EITHER EXPRESSED OR IMPLIED, INCLUDING, BUT NOT LIMITED TO, THE IMPLIED WARRANTIES OF MERCHANTABILITY AND FITNESS FOR A PARTICULAR PURPOSE. THE ENTIRE RISK AS TO THE QUALITY AND PERFORMANCE OF THE LIBRARY IS WITH YOU. SHOULD THE LIBRARY PROVE DEFECTIVE, YOU ASSUME THE COST OF ALL NECESSARY SERVICING, REPAIR OR CORRECTION.

 16. IN NO EVENT UNLESS REQUIRED BY APPLICABLE LAW OR AGREED TO IN WRITING WILL ANY COPYRIGHT HOLDER, OR ANY OTHER PARTY WHO MAY MODIFY AND/OR REDISTRIBUTE THE LIBRARY AS PERMITTED ABOVE, BE LIABLE TO YOU FOR DAMAGES, INCLUDING ANY GENERAL, SPECIAL, INCIDENTAL OR CONSEQUENTIAL DAMAGES ARISING OUT OF THE USE OR INABILITY TO USE THE

LIBRARY (INCLUDING BUT NOT LIMITED TO LOSS OF DATA OR DATA BEING RENDERED INACCURATE OR LOSSES SUSTAINED BY YOU OR THIRD PARTIES OR A FAILURE OF THE LIBRARY TO OPERATE WITH ANY OTHER SOFTWARE), EVEN IF SUCH HOLDER OR OTHER PARTY HAS BEEN ADVISED OF THE POSSIBILITY OF SUCH **DAMAGES** 

#### END OF TERMS AND CONDITIONS

How to Apply These Terms to Your New Libraries

 If you develop a new library, and you want it to be of the greatest possible use to the public, we recommend making it free software that everyone can redistribute and change. You can do so by permitting redistribution under these terms (or, alternatively, under the terms of the ordinary General Public License).

 To apply these terms, attach the following notices to the library. It is safest to attach them to the start of each source file to most effectively convey the exclusion of warranty; and each file should have at least the "copyright" line and a pointer to where the full notice is found.

 <one line to give the library's name and a brief idea of what it does.> Copyright  $(C)$  <year > <name of author>

 This library is free software; you can redistribute it and/or modify it under the terms of the GNU Lesser General Public License as published by the Free Software Foundation; either version 2.1 of the License, or (at your option) any later version.

 This library is distributed in the hope that it will be useful, but WITHOUT ANY WARRANTY; without even the implied warranty of MERCHANTABILITY or FITNESS FOR A PARTICULAR PURPOSE. See the GNU Lesser General Public License for more details.

 You should have received a copy of the GNU Lesser General Public License along with this library; if not, write to the Free Software Foundation, Inc., 51 Franklin Street, Fifth Floor, Boston, MA 02110-1301 USA

Also add information on how to contact you by electronic and paper mail.

You should also get your employer (if you work as a programmer) or your school, if any, to sign a "copyright disclaimer" for the library, if necessary. Here is a sample; alter the names:

 Yoyodyne, Inc., hereby disclaims all copyright interest in the library `Frob' (a library for tweaking knobs) written by James Random Hacker.

<signature of Ty Coon>, 1 April 1990

Ty Coon, President of Vice

That's all there is to it!

#### LICENSE EXCEPTION FOR OPENSSL

- \* In addition, as a special exception, the copyright holders give
- \* permission to link the code of portions of this program with the
- \* OpenSSL library, and distribute linked combinations
- \* including the two.
- \* You must obey the GNU Library General Public License in all respects
- \* for all of the code used other than OpenSSL. If you modify
- \* file(s) with this exception, you may extend this exception to your
- \* version of the file(s), but you are not obligated to do so. If you
- \* do not wish to do so, delete this exception statement from your
- \* version. If you delete this exception statement from all source
- \* files in the program, then also delete it here.

# **1.327 bzip2 1.0.6 26.el8 1.327.1 Available under license :**

This program, "bzip2", the associated library "libbzip2", and all documentation, are copyright (C) 1996-2010 Julian R Seward. All rights reserved.

--------------------------------------------------------------------------

Redistribution and use in source and binary forms, with or without modification, are permitted provided that the following conditions are met:

- 1. Redistributions of source code must retain the above copyright notice, this list of conditions and the following disclaimer.
- 2. The origin of this software must not be misrepresented; you must not claim that you wrote the original software. If you use this software in a product, an acknowledgment in the product documentation would be appreciated but is not required.
- 3. Altered source versions must be plainly marked as such, and must not be misrepresented as being the original software.
- 4. The name of the author may not be used to endorse or promote products derived from this software without specific prior written permission.

THIS SOFTWARE IS PROVIDED BY THE AUTHOR ``AS IS'' AND ANY EXPRESS OR IMPLIED WARRANTIES, INCLUDING, BUT NOT LIMITED TO, THE IMPLIED WARRANTIES OF MERCHANTABILITY AND FITNESS FOR A PARTICULAR PURPOSE ARE DISCLAIMED. IN NO EVENT SHALL THE AUTHOR BE LIABLE FOR ANY DIRECT, INDIRECT, INCIDENTAL, SPECIAL, EXEMPLARY, OR CONSEQUENTIAL DAMAGES (INCLUDING, BUT NOT LIMITED TO, PROCUREMENT OF SUBSTITUTE GOODS OR SERVICES; LOSS OF USE, DATA, OR PROFITS; OR BUSINESS INTERRUPTION) HOWEVER CAUSED AND ON ANY THEORY OF LIABILITY, WHETHER IN CONTRACT, STRICT LIABILITY, OR TORT (INCLUDING NEGLIGENCE OR OTHERWISE) ARISING IN ANY WAY OUT OF THE USE OF THIS SOFTWARE, EVEN IF ADVISED OF THE POSSIBILITY OF SUCH DAMAGE.

Julian Seward, jseward@bzip.org bzip2/libbzip2 version 1.0.6 of 6 September 2010

**1.328 attr 2.4.48 3.el8**

# **1.328.1 Available under license :**

Most components of the "attr" package are licensed under Version 2.1 of the GNU Lesser General Public License (see below). below.

--------------------------------------------------------------------------

Some components (as annotated in the source) are licensed under Version 2 of the GNU General Public License (see COPYING).

 $-$ 

 GNU LESSER GENERAL PUBLIC LICENSE Version 2.1, February 1999

Copyright (C) 1991, 1999 Free Software Foundation, Inc. 51 Franklin Street, Fifth Floor, Boston, MA 02110-1301 USA Everyone is permitted to copy and distribute verbatim copies of this license document, but changing it is not allowed.

[This is the first released version of the Lesser GPL. It also counts as the successor of the GNU Library Public License, version 2, hence the version number 2.1.]

 Preamble

 The licenses for most software are designed to take away your freedom to share and change it. By contrast, the GNU General Public Licenses are intended to guarantee your freedom to share and change free software--to make sure the software is free for all its users.

 This license, the Lesser General Public License, applies to some specially designated software packages--typically libraries--of the Free Software Foundation and other authors who decide to use it. You can use it too, but we suggest you first think carefully about whether this license or the ordinary General Public License is the better strategy to use in any particular case, based on the explanations below.

 When we speak of free software, we are referring to freedom of use, not price. Our General Public Licenses are designed to make sure that you have the freedom to distribute copies of free software (and charge for this service if you wish); that you receive source code or can get it if you want it; that you can change the software and use pieces of it in new free programs; and that you are informed that you can do these things.

 To protect your rights, we need to make restrictions that forbid distributors to deny you these rights or to ask you to surrender these rights. These restrictions translate to certain responsibilities for you if you distribute copies of the library or if you modify it.

 For example, if you distribute copies of the library, whether gratis or for a fee, you must give the recipients all the rights that we gave you. You must make sure that they, too, receive or can get the source code. If you link other code with the library, you must provide complete object files to the recipients, so that they can relink them with the library after making changes to the library and recompiling it. And you must show them these terms so they know their rights.

We protect your rights with a two-step method: (1) we copyright the library, and (2) we offer you this license, which gives you legal permission to copy, distribute and/or modify the library.

 To protect each distributor, we want to make it very clear that there is no warranty for the free library. Also, if the library is modified by someone else and passed on, the recipients should know that what they have is not the original version, so that the original author's reputation will not be affected by problems that might be introduced by others.

 Finally, software patents pose a constant threat to the existence of any free program. We wish to make sure that a company cannot effectively restrict the users of a free program by obtaining a restrictive license from a patent holder. Therefore, we insist that any patent license obtained for a version of the library must be consistent with the full freedom of use specified in this license.

Most GNU software, including some libraries, is covered by the

ordinary GNU General Public License. This license, the GNU Lesser General Public License, applies to certain designated libraries, and is quite different from the ordinary General Public License. We use this license for certain libraries in order to permit linking those libraries into non-free programs.

 When a program is linked with a library, whether statically or using a shared library, the combination of the two is legally speaking a combined work, a derivative of the original library. The ordinary General Public License therefore permits such linking only if the entire combination fits its criteria of freedom. The Lesser General Public License permits more lax criteria for linking other code with the library.

 We call this license the "Lesser" General Public License because it does Less to protect the user's freedom than the ordinary General Public License. It also provides other free software developers Less of an advantage over competing non-free programs. These disadvantages are the reason we use the ordinary General Public License for many libraries. However, the Lesser license provides advantages in certain special circumstances.

 For example, on rare occasions, there may be a special need to encourage the widest possible use of a certain library, so that it becomes a de-facto standard. To achieve this, non-free programs must be allowed to use the library. A more frequent case is that a free library does the same job as widely used non-free libraries. In this case, there is little to gain by limiting the free library to free software only, so we use the Lesser General Public License.

 In other cases, permission to use a particular library in non-free programs enables a greater number of people to use a large body of free software. For example, permission to use the GNU C Library in non-free programs enables many more people to use the whole GNU operating system, as well as its variant, the GNU/Linux operating system.

 Although the Lesser General Public License is Less protective of the users' freedom, it does ensure that the user of a program that is linked with the Library has the freedom and the wherewithal to run that program using a modified version of the Library.

 The precise terms and conditions for copying, distribution and modification follow. Pay close attention to the difference between a "work based on the library" and a "work that uses the library". The former contains code derived from the library, whereas the latter must be combined with the library in order to run.

# GNU LESSER GENERAL PUBLIC LICENSE TERMS AND CONDITIONS FOR COPYING, DISTRIBUTION AND MODIFICATION

 0. This License Agreement applies to any software library or other program which contains a notice placed by the copyright holder or other authorized party saying it may be distributed under the terms of this Lesser General Public License (also called "this License"). Each licensee is addressed as "you".

 A "library" means a collection of software functions and/or data prepared so as to be conveniently linked with application programs (which use some of those functions and data) to form executables.

 The "Library", below, refers to any such software library or work which has been distributed under these terms. A "work based on the Library" means either the Library or any derivative work under copyright law: that is to say, a work containing the Library or a portion of it, either verbatim or with modifications and/or translated straightforwardly into another language. (Hereinafter, translation is included without limitation in the term "modification".)

 "Source code" for a work means the preferred form of the work for making modifications to it. For a library, complete source code means all the source code for all modules it contains, plus any associated interface definition files, plus the scripts used to control compilation and installation of the library.

 Activities other than copying, distribution and modification are not covered by this License; they are outside its scope. The act of running a program using the Library is not restricted, and output from such a program is covered only if its contents constitute a work based on the Library (independent of the use of the Library in a tool for writing it). Whether that is true depends on what the Library does and what the program that uses the Library does.

 1. You may copy and distribute verbatim copies of the Library's complete source code as you receive it, in any medium, provided that you conspicuously and appropriately publish on each copy an appropriate copyright notice and disclaimer of warranty; keep intact all the notices that refer to this License and to the absence of any warranty; and distribute a copy of this License along with the Library.

 You may charge a fee for the physical act of transferring a copy, and you may at your option offer warranty protection in exchange for a fee.

2. You may modify your copy or copies of the Library or any portion

of it, thus forming a work based on the Library, and copy and distribute such modifications or work under the terms of Section 1 above, provided that you also meet all of these conditions:

a) The modified work must itself be a software library.

 b) You must cause the files modified to carry prominent notices stating that you changed the files and the date of any change.

 c) You must cause the whole of the work to be licensed at no charge to all third parties under the terms of this License.

 d) If a facility in the modified Library refers to a function or a table of data to be supplied by an application program that uses the facility, other than as an argument passed when the facility is invoked, then you must make a good faith effort to ensure that, in the event an application does not supply such function or table, the facility still operates, and performs whatever part of its purpose remains meaningful.

 (For example, a function in a library to compute square roots has a purpose that is entirely well-defined independent of the application. Therefore, Subsection 2d requires that any application-supplied function or table used by this function must be optional: if the application does not supply it, the square root function must still compute square roots.)

These requirements apply to the modified work as a whole. If identifiable sections of that work are not derived from the Library, and can be reasonably considered independent and separate works in themselves, then this License, and its terms, do not apply to those sections when you distribute them as separate works. But when you distribute the same sections as part of a whole which is a work based on the Library, the distribution of the whole must be on the terms of this License, whose permissions for other licensees extend to the entire whole, and thus to each and every part regardless of who wrote it.

Thus, it is not the intent of this section to claim rights or contest your rights to work written entirely by you; rather, the intent is to exercise the right to control the distribution of derivative or collective works based on the Library.

In addition, mere aggregation of another work not based on the Library with the Library (or with a work based on the Library) on a volume of a storage or distribution medium does not bring the other work under the scope of this License.

 3. You may opt to apply the terms of the ordinary GNU General Public License instead of this License to a given copy of the Library. To do this, you must alter all the notices that refer to this License, so that they refer to the ordinary GNU General Public License, version 2, instead of to this License. (If a newer version than version 2 of the ordinary GNU General Public License has appeared, then you can specify that version instead if you wish.) Do not make any other change in these notices.

 Once this change is made in a given copy, it is irreversible for that copy, so the ordinary GNU General Public License applies to all subsequent copies and derivative works made from that copy.

 This option is useful when you wish to copy part of the code of the Library into a program that is not a library.

 4. You may copy and distribute the Library (or a portion or derivative of it, under Section 2) in object code or executable form under the terms of Sections 1 and 2 above provided that you accompany it with the complete corresponding machine-readable source code, which must be distributed under the terms of Sections 1 and 2 above on a medium customarily used for software interchange.

 If distribution of object code is made by offering access to copy from a designated place, then offering equivalent access to copy the source code from the same place satisfies the requirement to distribute the source code, even though third parties are not compelled to copy the source along with the object code.

 5. A program that contains no derivative of any portion of the Library, but is designed to work with the Library by being compiled or linked with it, is called a "work that uses the Library". Such a work, in isolation, is not a derivative work of the Library, and therefore falls outside the scope of this License.

 However, linking a "work that uses the Library" with the Library creates an executable that is a derivative of the Library (because it contains portions of the Library), rather than a "work that uses the library". The executable is therefore covered by this License. Section 6 states terms for distribution of such executables.

 When a "work that uses the Library" uses material from a header file that is part of the Library, the object code for the work may be a derivative work of the Library even though the source code is not. Whether this is true is especially significant if the work can be linked without the Library, or if the work is itself a library. The threshold for this to be true is not precisely defined by law.

 If such an object file uses only numerical parameters, data structure layouts and accessors, and small macros and small inline functions (ten lines or less in length), then the use of the object file is unrestricted, regardless of whether it is legally a derivative work. (Executables containing this object code plus portions of the Library will still fall under Section 6.)

 Otherwise, if the work is a derivative of the Library, you may distribute the object code for the work under the terms of Section 6. Any executables containing that work also fall under Section 6, whether or not they are linked directly with the Library itself.

 6. As an exception to the Sections above, you may also combine or link a "work that uses the Library" with the Library to produce a work containing portions of the Library, and distribute that work under terms of your choice, provided that the terms permit modification of the work for the customer's own use and reverse engineering for debugging such modifications.

 You must give prominent notice with each copy of the work that the Library is used in it and that the Library and its use are covered by this License. You must supply a copy of this License. If the work during execution displays copyright notices, you must include the copyright notice for the Library among them, as well as a reference directing the user to the copy of this License. Also, you must do one of these things:

 a) Accompany the work with the complete corresponding machine-readable source code for the Library including whatever changes were used in the work (which must be distributed under Sections 1 and 2 above); and, if the work is an executable linked with the Library, with the complete machine-readable "work that uses the Library", as object code and/or source code, so that the user can modify the Library and then relink to produce a modified executable containing the modified Library. (It is understood that the user who changes the contents of definitions files in the Library will not necessarily be able to recompile the application to use the modified definitions.)

 b) Use a suitable shared library mechanism for linking with the Library. A suitable mechanism is one that (1) uses at run time a copy of the library already present on the user's computer system, rather than copying library functions into the executable, and (2) will operate properly with a modified version of the library, if the user installs one, as long as the modified version is interface-compatible with the version that the work was made with.

c) Accompany the work with a written offer, valid for at

 least three years, to give the same user the materials specified in Subsection 6a, above, for a charge no more than the cost of performing this distribution.

 d) If distribution of the work is made by offering access to copy from a designated place, offer equivalent access to copy the above specified materials from the same place.

 e) Verify that the user has already received a copy of these materials or that you have already sent this user a copy.

 For an executable, the required form of the "work that uses the Library" must include any data and utility programs needed for reproducing the executable from it. However, as a special exception, the materials to be distributed need not include anything that is normally distributed (in either source or binary form) with the major components (compiler, kernel, and so on) of the operating system on which the executable runs, unless that component itself accompanies the executable.

 It may happen that this requirement contradicts the license restrictions of other proprietary libraries that do not normally accompany the operating system. Such a contradiction means you cannot use both them and the Library together in an executable that you distribute.

 7. You may place library facilities that are a work based on the Library side-by-side in a single library together with other library facilities not covered by this License, and distribute such a combined library, provided that the separate distribution of the work based on the Library and of the other library facilities is otherwise permitted, and provided that you do these two things:

 a) Accompany the combined library with a copy of the same work based on the Library, uncombined with any other library facilities. This must be distributed under the terms of the Sections above.

 b) Give prominent notice with the combined library of the fact that part of it is a work based on the Library, and explaining where to find the accompanying uncombined form of the same work.

 8. You may not copy, modify, sublicense, link with, or distribute the Library except as expressly provided under this License. Any attempt otherwise to copy, modify, sublicense, link with, or distribute the Library is void, and will automatically terminate your rights under this License. However, parties who have received copies, or rights, from you under this License will not have their licenses

terminated so long as such parties remain in full compliance.

 9. You are not required to accept this License, since you have not signed it. However, nothing else grants you permission to modify or distribute the Library or its derivative works. These actions are prohibited by law if you do not accept this License. Therefore, by modifying or distributing the Library (or any work based on the Library), you indicate your acceptance of this License to do so, and all its terms and conditions for copying, distributing or modifying the Library or works based on it.

 10. Each time you redistribute the Library (or any work based on the Library), the recipient automatically receives a license from the original licensor to copy, distribute, link with or modify the Library subject to these terms and conditions. You may not impose any further restrictions on the recipients' exercise of the rights granted herein. You are not responsible for enforcing compliance by third parties with this License.

 11. If, as a consequence of a court judgment or allegation of patent infringement or for any other reason (not limited to patent issues), conditions are imposed on you (whether by court order, agreement or otherwise) that contradict the conditions of this License, they do not excuse you from the conditions of this License. If you cannot distribute so as to satisfy simultaneously your obligations under this License and any other pertinent obligations, then as a consequence you may not distribute the Library at all. For example, if a patent license would not permit royalty-free redistribution of the Library by all those who receive copies directly or indirectly through you, then the only way you could satisfy both it and this License would be to refrain entirely from distribution of the Library.

If any portion of this section is held invalid or unenforceable under any particular circumstance, the balance of the section is intended to apply, and the section as a whole is intended to apply in other circumstances.

It is not the purpose of this section to induce you to infringe any patents or other property right claims or to contest validity of any such claims; this section has the sole purpose of protecting the integrity of the free software distribution system which is implemented by public license practices. Many people have made generous contributions to the wide range of software distributed through that system in reliance on consistent application of that system; it is up to the author/donor to decide if he or she is willing to distribute software through any other system and a licensee cannot impose that choice.

This section is intended to make thoroughly clear what is believed to

be a consequence of the rest of this License.

 12. If the distribution and/or use of the Library is restricted in certain countries either by patents or by copyrighted interfaces, the original copyright holder who places the Library under this License may add an explicit geographical distribution limitation excluding those countries, so that distribution is permitted only in or among countries not thus excluded. In such case, this License incorporates the limitation as if written in the body of this License.

 13. The Free Software Foundation may publish revised and/or new versions of the Lesser General Public License from time to time. Such new versions will be similar in spirit to the present version, but may differ in detail to address new problems or concerns.

Each version is given a distinguishing version number. If the Library specifies a version number of this License which applies to it and "any later version", you have the option of following the terms and conditions either of that version or of any later version published by the Free Software Foundation. If the Library does not specify a license version number, you may choose any version ever published by the Free Software Foundation.

 14. If you wish to incorporate parts of the Library into other free programs whose distribution conditions are incompatible with these, write to the author to ask for permission. For software which is copyrighted by the Free Software Foundation, write to the Free Software Foundation; we sometimes make exceptions for this. Our decision will be guided by the two goals of preserving the free status of all derivatives of our free software and of promoting the sharing and reuse of software generally.

#### NO WARRANTY

 15. BECAUSE THE LIBRARY IS LICENSED FREE OF CHARGE, THERE IS NO WARRANTY FOR THE LIBRARY, TO THE EXTENT PERMITTED BY APPLICABLE LAW. EXCEPT WHEN OTHERWISE STATED IN WRITING THE COPYRIGHT HOLDERS AND/OR OTHER PARTIES PROVIDE THE LIBRARY "AS IS" WITHOUT WARRANTY OF ANY KIND, EITHER EXPRESSED OR IMPLIED, INCLUDING, BUT NOT LIMITED TO, THE IMPLIED WARRANTIES OF MERCHANTABILITY AND FITNESS FOR A PARTICULAR PURPOSE. THE ENTIRE RISK AS TO THE QUALITY AND PERFORMANCE OF THE LIBRARY IS WITH YOU. SHOULD THE LIBRARY PROVE DEFECTIVE, YOU ASSUME THE COST OF ALL NECESSARY SERVICING, REPAIR OR CORRECTION.

 16. IN NO EVENT UNLESS REQUIRED BY APPLICABLE LAW OR AGREED TO IN WRITING WILL ANY COPYRIGHT HOLDER, OR ANY OTHER PARTY WHO MAY MODIFY AND/OR REDISTRIBUTE THE LIBRARY AS PERMITTED ABOVE, BE LIABLE TO YOU FOR DAMAGES, INCLUDING ANY GENERAL, SPECIAL, INCIDENTAL OR

CONSEQUENTIAL DAMAGES ARISING OUT OF THE USE OR INABILITY TO USE THE LIBRARY (INCLUDING BUT NOT LIMITED TO LOSS OF DATA OR DATA BEING RENDERED INACCURATE OR LOSSES SUSTAINED BY YOU OR THIRD PARTIES OR A FAILURE OF THE LIBRARY TO OPERATE WITH ANY OTHER SOFTWARE), EVEN IF SUCH HOLDER OR OTHER PARTY HAS BEEN ADVISED OF THE POSSIBILITY OF SUCH DAMAGES.

#### END OF TERMS AND CONDITIONS

How to Apply These Terms to Your New Libraries

 If you develop a new library, and you want it to be of the greatest possible use to the public, we recommend making it free software that everyone can redistribute and change. You can do so by permitting redistribution under these terms (or, alternatively, under the terms of the ordinary General Public License).

 To apply these terms, attach the following notices to the library. It is safest to attach them to the start of each source file to most effectively convey the exclusion of warranty; and each file should have at least the "copyright" line and a pointer to where the full notice is found.

 <one line to give the library's name and a brief idea of what it does.> Copyright  $(C)$  <year > <name of author>

 This library is free software; you can redistribute it and/or modify it under the terms of the GNU Lesser General Public License as published by the Free Software Foundation; either version 2.1 of the License, or (at your option) any later version.

 This library is distributed in the hope that it will be useful, but WITHOUT ANY WARRANTY; without even the implied warranty of MERCHANTABILITY or FITNESS FOR A PARTICULAR PURPOSE. See the GNU Lesser General Public License for more details.

 You should have received a copy of the GNU Lesser General Public License along with this library; if not, write to the Free Software Foundation, Inc., 51 Franklin Street, Fifth Floor, Boston, MA 02110-1301 USA

Also add information on how to contact you by electronic and paper mail.

You should also get your employer (if you work as a programmer) or your school, if any, to sign a "copyright disclaimer" for the library, if necessary. Here is a sample; alter the names:

 Yoyodyne, Inc., hereby disclaims all copyright interest in the library `Frob' (a library for tweaking knobs) written by James Random Hacker.  <signature of Ty Coon>, 1 April 1990 Ty Coon, President of Vice

That's all there is to it! Most components of the "attr" package are licensed under Version 2.1 of the GNU Lesser General Public License (see COPYING.LGPL).

Some components (as annotated in the source) are licensed under Version 2 of the GNU General Public License (see below),

----------------------------------------------------------------------

 GNU GENERAL PUBLIC LICENSE Version 2, June 1991

Copyright (C) 1989, 1991 Free Software Foundation, Inc., 51 Franklin Street, Fifth Floor, Boston, MA 02110-1301 USA Everyone is permitted to copy and distribute verbatim copies of this license document, but changing it is not allowed.

#### Preamble

 The licenses for most software are designed to take away your freedom to share and change it. By contrast, the GNU General Public License is intended to guarantee your freedom to share and change free software--to make sure the software is free for all its users. This General Public License applies to most of the Free Software Foundation's software and to any other program whose authors commit to using it. (Some other Free Software Foundation software is covered by the GNU Lesser General Public License instead.) You can apply it to your programs, too.

 When we speak of free software, we are referring to freedom, not price. Our General Public Licenses are designed to make sure that you have the freedom to distribute copies of free software (and charge for this service if you wish), that you receive source code or can get it if you want it, that you can change the software or use pieces of it in new free programs; and that you know you can do these things.

 To protect your rights, we need to make restrictions that forbid anyone to deny you these rights or to ask you to surrender the rights. These restrictions translate to certain responsibilities for you if you distribute copies of the software, or if you modify it.

 For example, if you distribute copies of such a program, whether gratis or for a fee, you must give the recipients all the rights that you have. You must make sure that they, too, receive or can get the source code. And you must show them these terms so they know their rights.

We protect your rights with two steps: (1) copyright the software, and (2) offer you this license which gives you legal permission to copy, distribute and/or modify the software.

 Also, for each author's protection and ours, we want to make certain that everyone understands that there is no warranty for this free software. If the software is modified by someone else and passed on, we want its recipients to know that what they have is not the original, so that any problems introduced by others will not reflect on the original authors' reputations.

 Finally, any free program is threatened constantly by software patents. We wish to avoid the danger that redistributors of a free program will individually obtain patent licenses, in effect making the program proprietary. To prevent this, we have made it clear that any patent must be licensed for everyone's free use or not licensed at all.

 The precise terms and conditions for copying, distribution and modification follow.

# GNU GENERAL PUBLIC LICENSE TERMS AND CONDITIONS FOR COPYING, DISTRIBUTION AND MODIFICATION

 0. This License applies to any program or other work which contains a notice placed by the copyright holder saying it may be distributed under the terms of this General Public License. The "Program", below, refers to any such program or work, and a "work based on the Program" means either the Program or any derivative work under copyright law: that is to say, a work containing the Program or a portion of it, either verbatim or with modifications and/or translated into another language. (Hereinafter, translation is included without limitation in the term "modification".) Each licensee is addressed as "you".

Activities other than copying, distribution and modification are not covered by this License; they are outside its scope. The act of running the Program is not restricted, and the output from the Program is covered only if its contents constitute a work based on the Program (independent of having been made by running the Program). Whether that is true depends on what the Program does.

 1. You may copy and distribute verbatim copies of the Program's source code as you receive it, in any medium, provided that you conspicuously and appropriately publish on each copy an appropriate copyright notice and disclaimer of warranty; keep intact all the notices that refer to this License and to the absence of any warranty; and give any other recipients of the Program a copy of this License

along with the Program.

You may charge a fee for the physical act of transferring a copy, and you may at your option offer warranty protection in exchange for a fee.

 2. You may modify your copy or copies of the Program or any portion of it, thus forming a work based on the Program, and copy and distribute such modifications or work under the terms of Section 1 above, provided that you also meet all of these conditions:

 a) You must cause the modified files to carry prominent notices stating that you changed the files and the date of any change.

 b) You must cause any work that you distribute or publish, that in whole or in part contains or is derived from the Program or any part thereof, to be licensed as a whole at no charge to all third parties under the terms of this License.

 c) If the modified program normally reads commands interactively when run, you must cause it, when started running for such interactive use in the most ordinary way, to print or display an announcement including an appropriate copyright notice and a notice that there is no warranty (or else, saying that you provide a warranty) and that users may redistribute the program under these conditions, and telling the user how to view a copy of this License. (Exception: if the Program itself is interactive but does not normally print such an announcement, your work based on the Program is not required to print an announcement.)

These requirements apply to the modified work as a whole. If identifiable sections of that work are not derived from the Program, and can be reasonably considered independent and separate works in themselves, then this License, and its terms, do not apply to those sections when you distribute them as separate works. But when you distribute the same sections as part of a whole which is a work based on the Program, the distribution of the whole must be on the terms of this License, whose permissions for other licensees extend to the entire whole, and thus to each and every part regardless of who wrote it.

Thus, it is not the intent of this section to claim rights or contest your rights to work written entirely by you; rather, the intent is to exercise the right to control the distribution of derivative or collective works based on the Program.

In addition, mere aggregation of another work not based on the Program with the Program (or with a work based on the Program) on a volume of a storage or distribution medium does not bring the other work under the scope of this License.

 3. You may copy and distribute the Program (or a work based on it, under Section 2) in object code or executable form under the terms of Sections 1 and 2 above provided that you also do one of the following:

 a) Accompany it with the complete corresponding machine-readable source code, which must be distributed under the terms of Sections 1 and 2 above on a medium customarily used for software interchange; or,

 b) Accompany it with a written offer, valid for at least three years, to give any third party, for a charge no more than your cost of physically performing source distribution, a complete machine-readable copy of the corresponding source code, to be distributed under the terms of Sections 1 and 2 above on a medium customarily used for software interchange; or,

 c) Accompany it with the information you received as to the offer to distribute corresponding source code. (This alternative is allowed only for noncommercial distribution and only if you received the program in object code or executable form with such an offer, in accord with Subsection b above.)

The source code for a work means the preferred form of the work for making modifications to it. For an executable work, complete source code means all the source code for all modules it contains, plus any associated interface definition files, plus the scripts used to control compilation and installation of the executable. However, as a special exception, the source code distributed need not include anything that is normally distributed (in either source or binary form) with the major components (compiler, kernel, and so on) of the operating system on which the executable runs, unless that component itself accompanies the executable.

If distribution of executable or object code is made by offering access to copy from a designated place, then offering equivalent access to copy the source code from the same place counts as distribution of the source code, even though third parties are not compelled to copy the source along with the object code.

 4. You may not copy, modify, sublicense, or distribute the Program except as expressly provided under this License. Any attempt otherwise to copy, modify, sublicense or distribute the Program is void, and will automatically terminate your rights under this License. However, parties who have received copies, or rights, from you under this License will not have their licenses terminated so long as such parties remain in full compliance.

5. You are not required to accept this License, since you have not

signed it. However, nothing else grants you permission to modify or distribute the Program or its derivative works. These actions are prohibited by law if you do not accept this License. Therefore, by modifying or distributing the Program (or any work based on the Program), you indicate your acceptance of this License to do so, and all its terms and conditions for copying, distributing or modifying the Program or works based on it.

 6. Each time you redistribute the Program (or any work based on the Program), the recipient automatically receives a license from the original licensor to copy, distribute or modify the Program subject to these terms and conditions. You may not impose any further restrictions on the recipients' exercise of the rights granted herein. You are not responsible for enforcing compliance by third parties to this License.

 7. If, as a consequence of a court judgment or allegation of patent infringement or for any other reason (not limited to patent issues), conditions are imposed on you (whether by court order, agreement or otherwise) that contradict the conditions of this License, they do not excuse you from the conditions of this License. If you cannot distribute so as to satisfy simultaneously your obligations under this License and any other pertinent obligations, then as a consequence you may not distribute the Program at all. For example, if a patent license would not permit royalty-free redistribution of the Program by all those who receive copies directly or indirectly through you, then the only way you could satisfy both it and this License would be to refrain entirely from distribution of the Program.

If any portion of this section is held invalid or unenforceable under any particular circumstance, the balance of the section is intended to apply and the section as a whole is intended to apply in other circumstances.

It is not the purpose of this section to induce you to infringe any patents or other property right claims or to contest validity of any such claims; this section has the sole purpose of protecting the integrity of the free software distribution system, which is implemented by public license practices. Many people have made generous contributions to the wide range of software distributed through that system in reliance on consistent application of that system; it is up to the author/donor to decide if he or she is willing to distribute software through any other system and a licensee cannot impose that choice.

This section is intended to make thoroughly clear what is believed to be a consequence of the rest of this License.

 8. If the distribution and/or use of the Program is restricted in certain countries either by patents or by copyrighted interfaces, the original copyright holder who places the Program under this License may add an explicit geographical distribution limitation excluding those countries, so that distribution is permitted only in or among countries not thus excluded. In such case, this License incorporates the limitation as if written in the body of this License.

 9. The Free Software Foundation may publish revised and/or new versions of the General Public License from time to time. Such new versions will be similar in spirit to the present version, but may differ in detail to address new problems or concerns.

Each version is given a distinguishing version number. If the Program specifies a version number of this License which applies to it and "any later version", you have the option of following the terms and conditions either of that version or of any later version published by the Free Software Foundation. If the Program does not specify a version number of this License, you may choose any version ever published by the Free Software Foundation.

 10. If you wish to incorporate parts of the Program into other free programs whose distribution conditions are different, write to the author to ask for permission. For software which is copyrighted by the Free Software Foundation, write to the Free Software Foundation; we sometimes make exceptions for this. Our decision will be guided by the two goals of preserving the free status of all derivatives of our free software and of promoting the sharing and reuse of software generally.

#### NO WARRANTY

 11. BECAUSE THE PROGRAM IS LICENSED FREE OF CHARGE, THERE IS NO WARRANTY FOR THE PROGRAM, TO THE EXTENT PERMITTED BY APPLICABLE LAW. EXCEPT WHEN OTHERWISE STATED IN WRITING THE COPYRIGHT HOLDERS AND/OR OTHER PARTIES PROVIDE THE PROGRAM "AS IS" WITHOUT WARRANTY OF ANY KIND, EITHER EXPRESSED OR IMPLIED, INCLUDING, BUT NOT LIMITED TO, THE IMPLIED WARRANTIES OF MERCHANTABILITY AND FITNESS FOR A PARTICULAR PURPOSE. THE ENTIRE RISK AS TO THE QUALITY AND PERFORMANCE OF THE PROGRAM IS WITH YOU. SHOULD THE PROGRAM PROVE DEFECTIVE, YOU ASSUME THE COST OF ALL NECESSARY SERVICING, REPAIR OR CORRECTION.

 12. IN NO EVENT UNLESS REQUIRED BY APPLICABLE LAW OR AGREED TO IN WRITING WILL ANY COPYRIGHT HOLDER, OR ANY OTHER PARTY WHO MAY MODIFY AND/OR REDISTRIBUTE THE PROGRAM AS PERMITTED ABOVE, BE LIABLE TO YOU FOR DAMAGES, INCLUDING ANY GENERAL, SPECIAL, INCIDENTAL OR CONSEQUENTIAL DAMAGES ARISING OUT OF THE USE OR INABILITY TO USE THE PROGRAM (INCLUDING BUT NOT LIMITED TO LOSS OF DATA OR DATA BEING RENDERED INACCURATE OR LOSSES SUSTAINED BY YOU OR THIRD PARTIES OR A FAILURE OF THE PROGRAM TO OPERATE WITH ANY OTHER

# PROGRAMS), EVEN IF SUCH HOLDER OR OTHER PARTY HAS BEEN ADVISED OF THE POSSIBILITY OF SUCH DAMAGES.

#### END OF TERMS AND CONDITIONS

 How to Apply These Terms to Your New Programs

 If you develop a new program, and you want it to be of the greatest possible use to the public, the best way to achieve this is to make it free software which everyone can redistribute and change under these terms.

 To do so, attach the following notices to the program. It is safest to attach them to the start of each source file to most effectively convey the exclusion of warranty; and each file should have at least the "copyright" line and a pointer to where the full notice is found.

 <one line to give the program's name and a brief idea of what it does.> Copyright  $(C)$  <year > <name of author>

 This program is free software; you can redistribute it and/or modify it under the terms of the GNU General Public License as published by the Free Software Foundation; either version 2 of the License, or (at your option) any later version.

 This program is distributed in the hope that it will be useful, but WITHOUT ANY WARRANTY; without even the implied warranty of MERCHANTABILITY or FITNESS FOR A PARTICULAR PURPOSE. See the GNU General Public License for more details.

 You should have received a copy of the GNU General Public License along with this program; if not, write to the Free Software Foundation, Inc., 51 Franklin Street, Fifth Floor, Boston, MA 02110-1301 USA.

Also add information on how to contact you by electronic and paper mail.

If the program is interactive, make it output a short notice like this when it starts in an interactive mode:

 Gnomovision version 69, Copyright (C) year name of author Gnomovision comes with ABSOLUTELY NO WARRANTY; for details type `show w'. This is free software, and you are welcome to redistribute it under certain conditions; type `show c' for details.

The hypothetical commands `show w' and `show c' should show the appropriate parts of the General Public License. Of course, the commands you use may be called something other than `show w' and `show c'; they could even be mouse-clicks or menu items--whatever suits your program.

You should also get your employer (if you work as a programmer) or your school, if any, to sign a "copyright disclaimer" for the program, if necessary. Here is a sample; alter the names:

 Yoyodyne, Inc., hereby disclaims all copyright interest in the program `Gnomovision' (which makes passes at compilers) written by James Hacker.

 <signature of Ty Coon>, 1 April 1989 Ty Coon, President of Vice

This General Public License does not permit incorporating your program into proprietary programs. If your program is a subroutine library, you may consider it more useful to permit linking proprietary applications with the library. If this is what you want to do, use the GNU Lesser General Public License instead of this License.

# **1.329 talloc 2.3.3**

# **1.329.1 Available under license :**

 GNU LESSER GENERAL PUBLIC LICENSE Version 3, 29 June 2007

Copyright (C) 2007 Free Software Foundation, Inc. <http://fsf.org/> Everyone is permitted to copy and distribute verbatim copies of this license document, but changing it is not allowed.

 This version of the GNU Lesser General Public License incorporates the terms and conditions of version 3 of the GNU General Public License, supplemented by the additional permissions listed below.

0. Additional Definitions.

 As used herein, "this License" refers to version 3 of the GNU Lesser General Public License, and the "GNU GPL" refers to version 3 of the GNU General Public License.

 "The Library" refers to a covered work governed by this License, other than an Application or a Combined Work as defined below.

 An "Application" is any work that makes use of an interface provided by the Library, but which is not otherwise based on the Library. Defining a subclass of a class defined by the Library is deemed a mode of using an interface provided by the Library.

 A "Combined Work" is a work produced by combining or linking an Application with the Library. The particular version of the Library

with which the Combined Work was made is also called the "Linked Version".

 The "Minimal Corresponding Source" for a Combined Work means the Corresponding Source for the Combined Work, excluding any source code for portions of the Combined Work that, considered in isolation, are based on the Application, and not on the Linked Version.

 The "Corresponding Application Code" for a Combined Work means the object code and/or source code for the Application, including any data and utility programs needed for reproducing the Combined Work from the Application, but excluding the System Libraries of the Combined Work.

1. Exception to Section 3 of the GNU GPL.

 You may convey a covered work under sections 3 and 4 of this License without being bound by section 3 of the GNU GPL.

2. Conveying Modified Versions.

 If you modify a copy of the Library, and, in your modifications, a facility refers to a function or data to be supplied by an Application that uses the facility (other than as an argument passed when the facility is invoked), then you may convey a copy of the modified version:

 a) under this License, provided that you make a good faith effort to ensure that, in the event an Application does not supply the function or data, the facility still operates, and performs whatever part of its purpose remains meaningful, or

 b) under the GNU GPL, with none of the additional permissions of this License applicable to that copy.

3. Object Code Incorporating Material from Library Header Files.

 The object code form of an Application may incorporate material from a header file that is part of the Library. You may convey such object code under terms of your choice, provided that, if the incorporated material is not limited to numerical parameters, data structure layouts and accessors, or small macros, inline functions and templates (ten or fewer lines in length), you do both of the following:

 a) Give prominent notice with each copy of the object code that the Library is used in it and that the Library and its use are covered by this License.

b) Accompany the object code with a copy of the GNU GPL and this

license document.

#### 4. Combined Works.

 You may convey a Combined Work under terms of your choice that, taken together, effectively do not restrict modification of the portions of the Library contained in the Combined Work and reverse engineering for debugging such modifications, if you also do each of the following:

 a) Give prominent notice with each copy of the Combined Work that the Library is used in it and that the Library and its use are covered by this License.

 b) Accompany the Combined Work with a copy of the GNU GPL and this license document.

 c) For a Combined Work that displays copyright notices during execution, include the copyright notice for the Library among these notices, as well as a reference directing the user to the copies of the GNU GPL and this license document.

#### d) Do one of the following:

 0) Convey the Minimal Corresponding Source under the terms of this License, and the Corresponding Application Code in a form suitable for, and under terms that permit, the user to recombine or relink the Application with a modified version of the Linked Version to produce a modified Combined Work, in the manner specified by section 6 of the GNU GPL for conveying Corresponding Source.

 1) Use a suitable shared library mechanism for linking with the Library. A suitable mechanism is one that (a) uses at run time a copy of the Library already present on the user's computer system, and (b) will operate properly with a modified version of the Library that is interface-compatible with the Linked Version.

 e) Provide Installation Information, but only if you would otherwise be required to provide such information under section 6 of the GNU GPL, and only to the extent that such information is necessary to install and execute a modified version of the Combined Work produced by recombining or relinking the Application with a modified version of the Linked Version. (If you use option 4d0, the Installation Information must accompany the Minimal Corresponding Source and Corresponding Application Code. If you use option 4d1, you must provide the Installation Information in the manner

 specified by section 6 of the GNU GPL for conveying Corresponding Source.)

#### 5. Combined Libraries.

 You may place library facilities that are a work based on the Library side by side in a single library together with other library facilities that are not Applications and are not covered by this License, and convey such a combined library under terms of your choice, if you do both of the following:

 a) Accompany the combined library with a copy of the same work based on the Library, uncombined with any other library facilities, conveyed under the terms of this License.

 b) Give prominent notice with the combined library that part of it is a work based on the Library, and explaining where to find the accompanying uncombined form of the same work.

6. Revised Versions of the GNU Lesser General Public License.

 The Free Software Foundation may publish revised and/or new versions of the GNU Lesser General Public License from time to time. Such new versions will be similar in spirit to the present version, but may differ in detail to address new problems or concerns.

 Each version is given a distinguishing version number. If the Library as you received it specifies that a certain numbered version of the GNU Lesser General Public License "or any later version" applies to it, you have the option of following the terms and conditions either of that published version or of any later version published by the Free Software Foundation. If the Library as you received it does not specify a version number of the GNU Lesser General Public License, you may choose any version of the GNU Lesser General Public License ever published by the Free Software Foundation.

 If the Library as you received it specifies that a proxy can decide whether future versions of the GNU Lesser General Public License shall apply, that proxy's public statement of acceptance of any version is permanent authorization for you to choose that version for the Library.

 Unix SMB/CIFS implementation. Samba temporary memory allocation functions

 Copyright (C) Andrew Tridgell 2004-2005 Copyright (C) Stefan Metzmacher 2006

/\*

\*\* NOTE! The following LGPL license applies to the talloc

\*\* library. This does NOT imply that all of Samba is released

\*\* under the LGPL

 This library is free software; you can redistribute it and/or modify it under the terms of the GNU Lesser General Public License as published by the Free Software Foundation; either version 3 of the License, or (at your option) any later version.

 This library is distributed in the hope that it will be useful, but WITHOUT ANY WARRANTY; without even the implied warranty of MERCHANTABILITY or FITNESS FOR A PARTICULAR PURPOSE. See the GNU Lesser General Public License for more details.

 You should have received a copy of the GNU Lesser General Public License along with this library; if not, see <http://www.gnu.org/licenses/>. \*/

# **1.330 gpgme 1.13.1-11.el8**

# **1.330.1 Available under license :**

hkp4py requests \input texinfo @c -\*- texinfo -\*- @c %\*\*start of header @setfilename what-was-new.info @settitle What Was New in the GPGME Python Bindings and Documentation @documentencoding utf-8 @documentlanguage en @c %\*\*end of header

@finalout @titlepage @title What Was New in the GPGME Python Bindings and Documentation @author Ben McGinnes @end titlepage

@contents

@ifnottex @node Top @top What Was New in the GPGME Python Bindings and Documentation @end ifnottex

@menu \* What Was New:: @detailmenu

--- The Detailed Node Listing ---

What Was New

\* What Was New in GPGME 1120::

What Was New in GPGME 1120

\* New in GPGME 1120::

@end detailmenu @end menu

@node What Was New @chapter What Was New

@multitable {aaaaaaaaaaaaaaa} {aaaaaaaaaaaaaaaaaaaaaaaaaaaaaaaaaaaaaaaa} @item Version: @tab 0.0.1 @item GPGME Version: @tab 1.13.0 @item Author: @tab Ben McGinnes <ben@@gnupg.org> @item Author GPG Key: @tab DB4724E6FA4286C92B4E55C4321E4E2373590E5D @item Language: @tab Australian English, British English @item xml:lang: @tab en-AU, en-GB, en @end multitable

The following are all the past @emph{What's New} sections for the Python Bindings HOWTO and other documentation.

@menu \* What Was New in GPGME 1120:: @end menu

@node What Was New in GPGME 1120 @section What Was New in GPGME 1120

The most obviously new point for those reading this guide is this section on other new things, but thats hardly important. Not given all the other things which spurred the need for adding this section and its subsections.

@menu

\* New in GPGME 1120:: @end menu

@node New in GPGME 1120 @subsection New in GPGME 1120

There have been quite a number of additions to GPGME and the Python bindings to it since the last release of GPGME with versions 1.11.0 and 1.11.1 in April, 2018.

The bullet points of new additiions are:

@itemize

@item

an expanded section on @uref{gpgme-python-howto#installation, installing} and @uref{gpgme-pythonhowto#snafu, troubleshooting} the Python bindings. @item The release of Python 3.7.0; which appears to be working just fine with our bindings, in spite of intermittent reports of problems for many other Python projects with that new release. @item Python 3.7 has been moved to the head of the specified python versions list in the build process. @item In order to fix some other issues, there are certain underlying functions which are more exposed through the @uref{gpgme-python-howto#howto-get-context, gpg.Context()}, but ongoing documentation ought to clarify that or otherwise provide the best means of using the bindings. Some additions to @samp{gpg.core} and the @samp{Context()}, however, were intended (see below). @item Continuing work in identifying and confirming the cause of oft-reported @uref{gpgme-python-howto#snafu-runtime-not-funtime, problems installing the Python bindings on Windows}. @item GSOC: Google's Surreptitiously Ordered Conscription @dots{} erm @dots{} oh, right; Google's Summer of Code. Though there were two hopeful candidates this year; only one ended up involved with the GnuPG Project directly, the other concentrated on an unrelated third party project with closer ties to one of the GNU/Linux distributions than to the GnuPG Project. Thus the Python bindings benefited from GSOC participant Jacob Adams, who added the key@math{\_import} function; building on prior work by Tobias Mueller. @item Several new methods functions were added to the gpg.Context(), including: @uref{gpgme-python-howto#howto-import-key, key@math{\_import}}, @uref{gpgme-pythonhowto#howto-export-key, key@math{\_export}}, @uref{gpgme-python-howto#howto-export-public-key, key@math{\_export}@math{\_minimal}} and

@uref{gpgme-python-howto#howto-export-secret-key, key@math{\_export}@math{\_secret}}. @item Importing and exporting examples include versions integrated with Marcel Fest's recently released @uref{https://github.com/Selfnet/hkp4py, HKP for Python} module. Some @uref{gpgme-python-howto#hkp4py, additional notes on this module} are included at the end of the HOWTO. @item Instructions for dealing with semi-walled garden implementations like ProtonMail are also included. This is intended to make things a little easier when communicating with users of ProtonMail's services and should not be construed as an endorsement of said service. The GnuPG Project neither favours, nor disfavours ProtonMail and the majority of this deals with interacting with the ProtonMail keyserver. @item Semi-formalised the location where @uref{gpgme-python-howto#draft-editions, draft versions} of this HOWTO may periodically be accessible. This is both for the reference of others and testing the publishing of the document itself. Renamed this file at around the same time. @item The Texinfo documentation build configuration has been replicated from the parent project in order to make to maintain consistency with that project (and actually ship with each release). @item a reStructuredText (@samp{.rst}) version is also generated for Python developers more used to and comfortable with that format as it is the standard Python documentation format and Python developers may wish to use it with Sphinx. Please note that there has been no testing of the reStructuredText version with Sphinx at all. The reST file was generated by the simple expedient of using @uref{https://pandoc.org/, Pandoc}. @item Added a new section for @uref{gpgme-python-howto#advanced-use, advanced or experimental use}. @item Began the advanced use cases with @uref{gpgme-python-howto#cython, a section} on using the module with @uref{https://cython.org/, Cython}. @item Added a number of new scripts to the @samp{example/howto/} directory; some of which may be in advance of their planned sections of the HOWTO (and some are just there because it seemed like a good idea at the time). @item Cleaned up a lot of things under the hood. @end itemize @bye This is gpgme.info, produced by makeinfo version 6.3 from gpgme.texi.

Copyright 20022008, 2010, 20122018 g10 Code GmbH.

 Permission is granted to copy, distribute and/or modify this document under the terms of the GNU General Public License as published by the Free Software Foundation; either version 3 of the License, or (at your option) any later version. The text of the license can be found in the section entitled Copying.

 This document is distributed in the hope that it will be useful, but WITHOUT ANY WARRANTY; without even the implied warranty of MERCHANTABILITY or FITNESS FOR A PARTICULAR PURPOSE. See the GNU General Public License for more details. INFO-DIR-SECTION GNU Libraries START-INFO-DIR-ENTRY \* GPGME: (gpgme). Adding support for cryptography to your program. END-INFO-DIR-ENTRY

This file documents the GPGME library.

 This is Edition 1.12.1-beta100, last updated 3 December 2018, of The GnuPG Made Easy Reference Manual, for Version 1.12.1-beta100.

Copyright 20022008, 2010, 20122018 g10 Code GmbH.

 Permission is granted to copy, distribute and/or modify this document under the terms of the GNU General Public License as published by the Free Software Foundation; either version 3 of the License, or (at your option) any later version. The text of the license can be found in the section entitled Copying.

 This document is distributed in the hope that it will be useful, but WITHOUT ANY WARRANTY; without even the implied warranty of MERCHANTABILITY or FITNESS FOR A PARTICULAR PURPOSE. See the GNU General Public License for more details.

File: gpgme.info, Node: Top, Next: Introduction, Up: (dir)

Main Menu \*\*\*\*\*\*\*\*\*

This is Edition 1.12.1-beta100, last updated 3 December 2018, of The GnuPG Made Easy Reference Manual, for Version 1.12.1-beta100 of the GPGME library.

\* Menu:

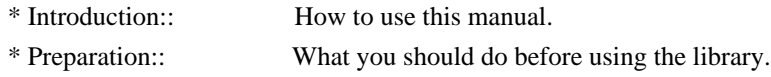

- \* Protocols and Engines:: Supported crypto protocols.
- \* Algorithms:: Supported algorithms.
- \* Error Handling:: Error numbers and their meanings.
- \* Exchanging Data:: Passing data to and from GPGME.
- \* Contexts:: Handling GPGME contexts.

# Appendices

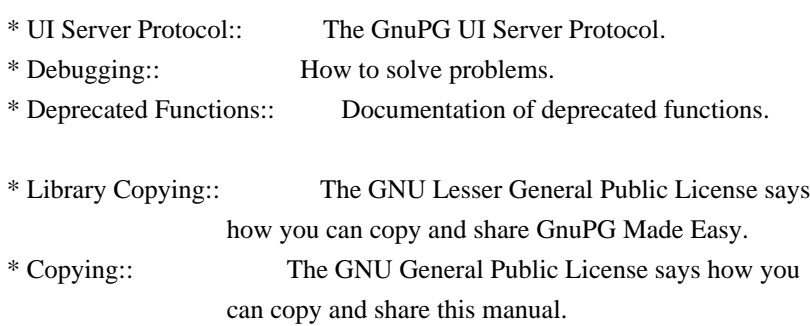

# Indices

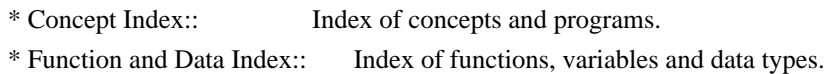

# The Detailed Node Listing

#### Introduction

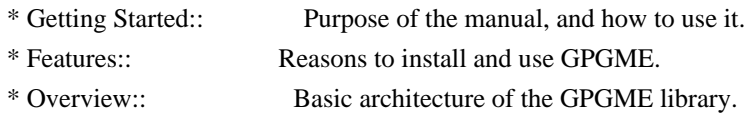

# Preparation

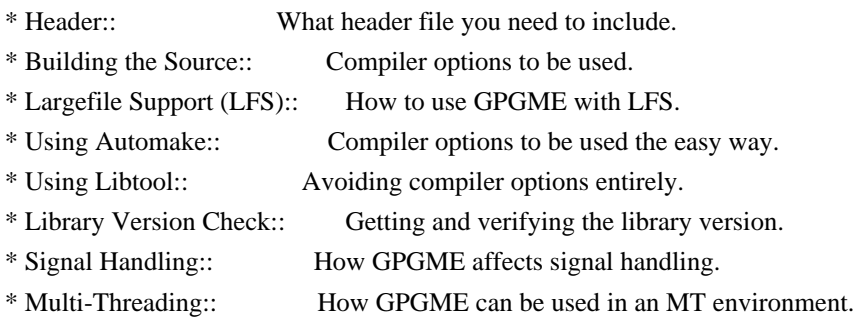

#### Protocols and Engines

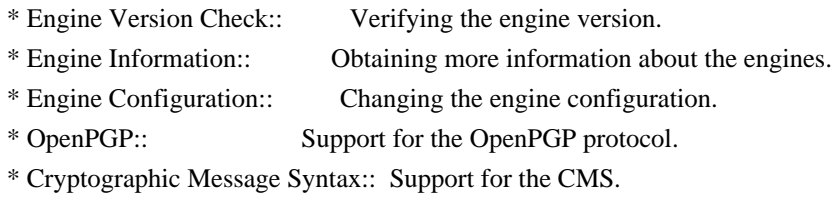

# Algorithms

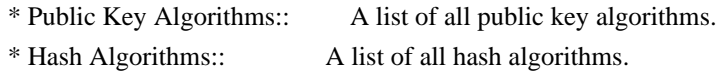

Error Handling

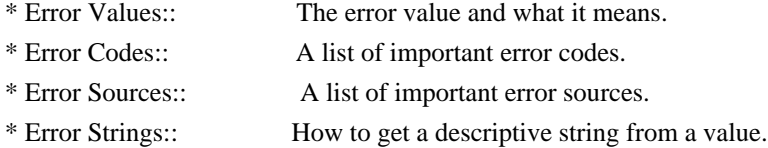

# Exchanging Data

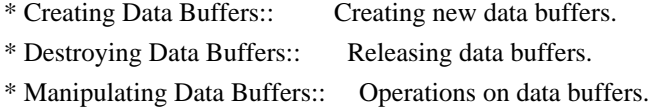

# Creating Data Buffers

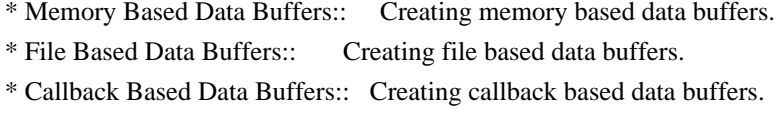

# Manipulating Data Buffers

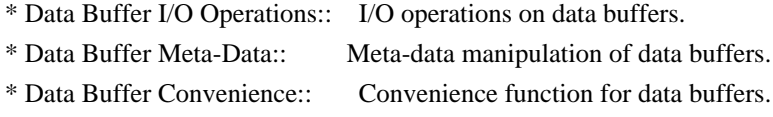

# Contexts

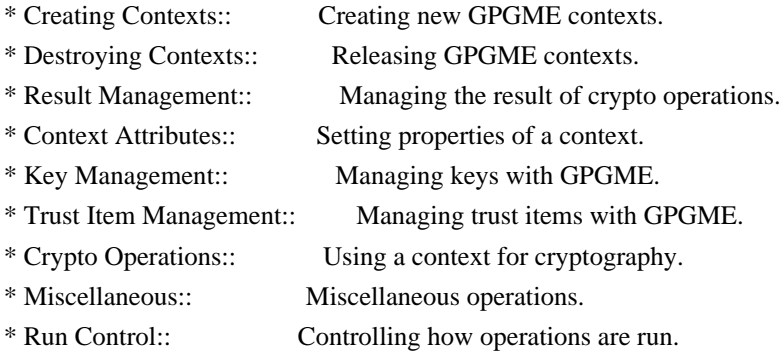

## Context Attributes

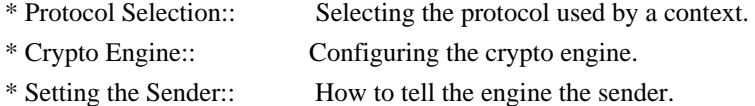

- \* ASCII Armor:: Requesting ASCII armored output.
- \* Text Mode:: Choosing canonical text mode.
- \* Offline Mode:: Choosing offline mode.
- \* Included Certificates:: Including a number of certificates.
- \* Key Listing Mode:: Selecting key listing mode.
- \* Passphrase Callback:: Getting the passphrase from the user.
- \* Progress Meter Callback:: Being informed about the progress.
- \* Status Message Callback:: Status messages received from gpg.
- \* Locale:: Setting the locale of a context.

#### Key Management

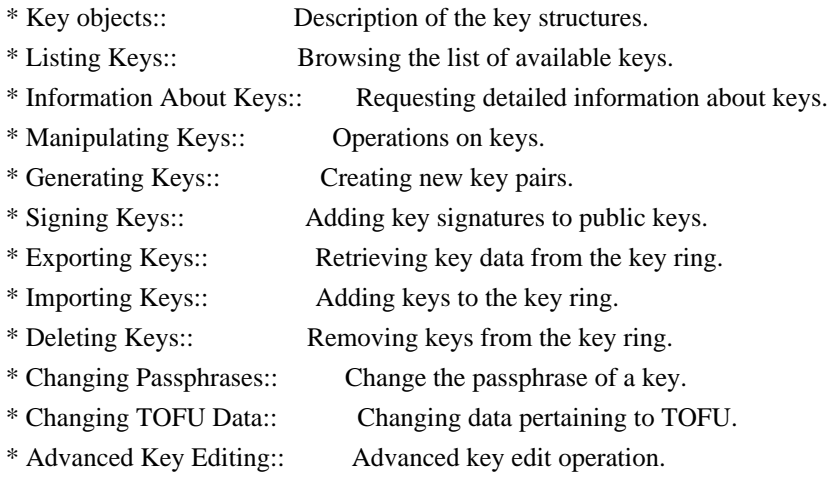

# Trust Item Management

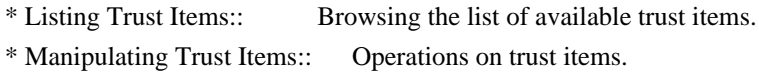

# Crypto Operations

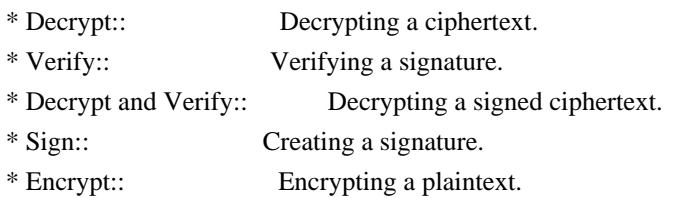

# Sign

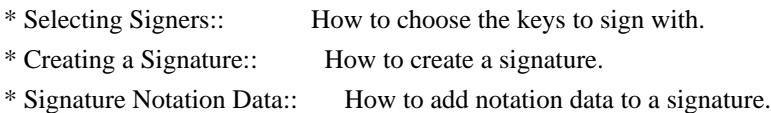

#### Encrypt

\* Encrypting a Plaintext:: How to encrypt a plaintext.

#### Miscellaneous

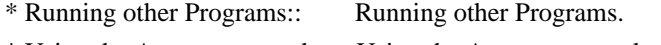

\* Using the Assuan protocol:: Using the Assuan protocol.

\* Checking for updates:: How to check for software updates.

# Run Control

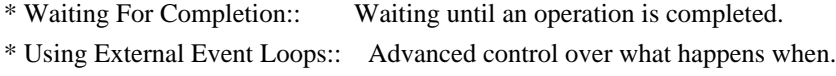

\* Cancellation:: How to end pending operations prematurely.

Using External Event Loops

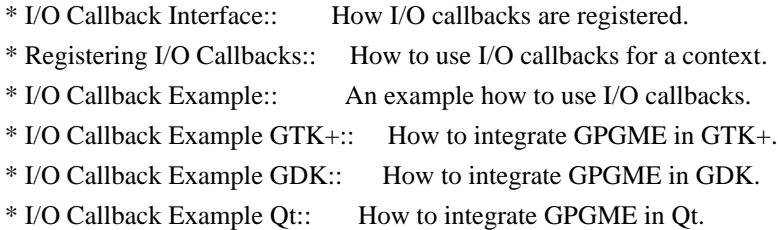

File: gpgme.info, Node: Introduction, Next: Preparation, Prev: Top, Up: Top

1 Introduction \*\*\*\*\*\*\*\*\*\*\*\*\*\*

GnuPG Made Easy (GPGME) is a C language library that allows to add support for cryptography to a program. It is designed to make access to public key crypto engines like GnuPG or GpgSM easier for applications. GPGME provides a high-level crypto API for encryption, decryption, signing, signature verification and key management.

 GPGME uses GnuPG and GpgSM as its backends to support OpenPGP and the Cryptographic Message Syntax (CMS).

\* Menu:

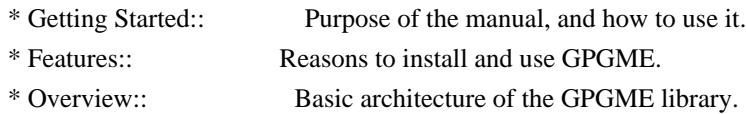

File: gpgme.info, Node: Getting Started, Next: Features, Up: Introduction

#### 1.1 Getting Started

===================

This manual documents the GPGME library programming interface. All functions and data types provided by the library are explained.

 The reader is assumed to possess basic knowledge about cryptography in general, and public key cryptography in particular. The underlying cryptographic engines that are used by the library are not explained, but where necessary, special features or requirements by an engine are mentioned as far as they are relevant to GPGME or its users.

 This manual can be used in several ways. If read from the beginning to the end, it gives a good introduction into the library and how it can be used in an application. Forward references are included where necessary. Later on, the manual can be used as a reference manual to get just the information needed about any particular interface of the library. Experienced programmers might want to start looking at the examples at the end of the manual, and then only read up those parts of the interface which are unclear.

 The documentation for the language bindings is currently not included in this manual. Those languages bindings follow the general programming model of GPGME but may provide some extra high level abstraction on top of the GPGME style API. For now please see the README files in the lang/ directory of the source distribution.

File: gpgme.info, Node: Features, Next: Overview, Prev: Getting Started, Up: Introduction

#### 1.2 Features

============

GPGME has a couple of advantages over other libraries doing a similar job, and over implementing support for GnuPG or other crypto engines into your application directly.

its free software

 Anybody can use, modify, and redistribute it under the terms of the GNU Lesser General Public License (\*note Library Copying::).

#### its flexible

 GPGME provides transparent support for several cryptographic protocols by different engines. Currently, GPGME supports the OpenPGP protocol using GnuPG as the backend, and the Cryptographic Message Syntax using GpgSM as the backend.

its easy

 GPGME hides the differences between the protocols and engines from the programmer behind an easy-to-use interface. This way the

 programmer can focus on the other parts of the program, and still integrate strong cryptography in his application. Once support for GPGME has been added to a program, it is easy to add support for other crypto protocols once GPGME backends provide them.

its language friendly

 GPGME comes with languages bindings for several common programming languages: Common Lisp, C++, Python 2, and Python 3.

File: gpgme.info, Node: Overview, Prev: Features, Up: Introduction

#### 1.3 Overview

============

GPGME provides a data abstraction that is used to pass data to the crypto engine, and receive returned data from it. Data can be read from memory or from files, but it can also be provided by a callback function.

 The actual cryptographic operations are always set within a context. A context provides configuration parameters that define the behaviour of all operations performed within it. Only one operation per context is allowed at any time, but when one operation is finished, you can run the next operation in the same context. There can be more than one context, and all can run different operations at the same time.

 Furthermore, GPGME has rich key management facilities including listing keys, querying their attributes, generating, importing, exporting and deleting keys, and acquiring information about the trust path.

 With some precautions, GPGME can be used in a multi-threaded environment, although it is not completely thread safe and thus needs the support of the application.

File: gpgme.info, Node: Preparation, Next: Protocols and Engines, Prev: Introduction, Up: Top

#### 2 Preparation \*\*\*\*\*\*\*\*\*\*\*\*\*

To use GPGME, you have to perform some changes to your sources and the build system. The necessary changes are small and explained in the following sections. At the end of this chapter, it is described how the library is initialized, and how the requirements of the library are verified.
\* Menu:

\* Header:: What header file you need to include. \* Building the Source:: Compiler options to be used. \* Largefile Support (LFS):: How to use GPGME with LFS. \* Using Automake:: Compiler options to be used the easy way. \* Using Libtool:: Avoiding compiler options entirely. \* Library Version Check:: Getting and verifying the library version. \* Signal Handling:: How GPGME affects signal handling. \* Multi-Threading:: How GPGME can be used in an MT environment.

File: gpgme.info, Node: Header, Next: Building the Source, Up: Preparation

2.1 Header

==========

All interfaces (data types and functions) of the library are defined in the header file gpgme.h. You must include this in all programs using the library, either directly or through some other header file, like this:

#include <gpgme.h>

 The name space of GPGME is gpgme\_\* for function names and data types and GPGME\_\* for other symbols. Symbols internal to GPGME take the form \_gpgme\_\* and \_GPGME\_\*.

 Because GPGME makes use of the GPG Error library, using GPGME will also use the GPG\_ERR\_\* name space directly, and the gpg\_err\*, gpg\_str\*, and gpgrt\_\* name space indirectly.

File: gpgme.info, Node: Building the Source, Next: Largefile Support (LFS), Prev: Header, Up: Preparation

2.2 Building the Source

=======================

If you want to compile a source file including the gpgme.h header file, you must make sure that the compiler can find it in the directory hierarchy. This is accomplished by adding the path to the directory in which the header file is located to the compilers include file search path (via the -I option).

 However, the path to the include file is determined at the time the source is configured. To solve this problem, gpgme ships with a small helper program gpgme-config that knows about the path to the include file and other configuration options. The options that need to be added

to the compiler invocation at compile time are output by the --cflags option to gpgme-config. The following example shows how it can be used at the command line:

gcc -c foo.c `gpgme-config --cflags`

 Adding the output of gpgme-config --cflags to the compiler command line will ensure that the compiler can find the GPGME header file.

 A similar problem occurs when linking the program with the library. Again, the compiler has to find the library files. For this to work, the path to the library files has to be added to the library search path (via the -L option). For this, the option --libs to gpgme-config can be used. For convenience, this option also outputs all other options that are required to link the program with GPGME (in particular, the -lgpgme option). The example shows how to link foo.o with the GPGME library to a program foo.

gcc -o foo foo.o `gpgme-config --libs`

 Of course you can also combine both examples to a single command by specifying both options to gpgme-config:

gcc -o foo foo.c `gpgme-config --cflags --libs`

 If you need to detect the installed language bindings you can use list them using:

gpgme-config --print-lang

or test for the availability using

gpgme-config --have-lang=python && echo 'Bindings for Pythons available'

File: gpgme.info, Node: Largefile Support (LFS), Next: Using Automake, Prev: Building the Source, Up: Preparation

2.3 Largefile Support (LFS)

=================================

GPGME is compiled with largefile support by default, if it is available on the system. This means that GPGME supports files larger than two gigabyte in size, if the underlying operating system can. On some systems, largefile support is already the default. On such systems, nothing special is required. However, some systems provide only support for files up to two gigabyte in size by default. Support for larger file sizes has to be specifically enabled.

 To make a difficult situation even more complex, such systems provide two different types of largefile support. You can either get all relevant functions replaced with alternatives that are largefile capable, or you can get new functions and data types for largefile support added. Those new functions have the same name as their smallfile counterparts, but with a suffix of 64.

 An example: The data type off\_t is 32 bit wide on GNU/Linux PC systems. To address offsets in large files, you can either enable largefile support add-on. Then a new data type off64\_t is provided, which is 64 bit wide. Or you can replace the existing off\_t data type with its 64 bit wide counterpart. All occurrences of off t are then automagically replaced.

 As if matters were not complex enough, there are also two different types of file descriptors in such systems. This is important because if file descriptors are exchanged between programs that use a different maximum file size, certain errors must be produced on some file descriptors to prevent subtle overflow bugs from occurring.

 As you can see, supporting two different maximum file sizes at the same time is not at all an easy task. However, the maximum file size does matter for GPGME, because some data types it uses in its interfaces are affected by that. For example, the off\_t data type is used in the gpgme\_data\_seek function, to match its POSIX counterpart. This affects the call-frame of the function, and thus the ABI of the library. Furthermore, file descriptors can be exchanged between GPGME and the application.

 For you as the user of the library, this means that your program must be compiled in the same file size mode as the library. Luckily, there is absolutely no valid reason for new programs to not enable largefile support by default and just use that. The compatibility modes (small file sizes or dual mode) can be considered an historic artefact, only useful to allow for a transitional period.

 On POSIX platforms GPGME is compiled using largefile support by default. This means that your application must do the same, at least as far as it is relevant for using the gpgme.h header file. All types in this header files refer to their largefile counterparts, if they are different from any default types on the system.

 On 32 and 64 bit Windows platforms off\_t is declared as 32 bit signed integer. There is no specific support for LFS in the C library. The recommendation from Microsoft is to use the native interface (CreateFile et al.) for large files. Released binary versions of GPGME (libgpgme-11.dll) have always been build with a 32 bit off t. To avoid an ABI break we stick to this convention for 32 bit Windows by using long there. GPGME versions for 64 bit Windows have never been released and thus we are able to use int64\_t instead of off\_t there. For easier migration the typedef gpgme\_off\_t has been defined. The reason we cannot use off\_t directly is that some toolchains (e.g. mingw64) introduce a POSIX compatible hack for off\_t. Some widely used toolkits make use of this hack and in turn GPGME would need to use it also. However, this would introduce an ABI break and existing software making use of libgpgme might suffer from a severe break. Thus with version 1.4.2 we redefined all functions using off t to use gpgme\_off\_t which is defined as explained above. This way we keep the ABI well defined and independent of any toolchain hacks. The bottom line is that LFS support in GPGME is only available on 64 bit versions of Windows.

 On POSIX platforms you can enable largefile support, if it is different from the default on the system the application is compiled on, by using the Autoconf macro AC\_SYS\_LARGEFILE. If you do this, then you dont need to worry about anything else: It will just work. In this case you might also want to use AC\_FUNC\_FSEEKO to take advantage of some new interfaces, and AC\_TYPE\_OFF\_T (just in case).

 If you do not use Autoconf, you can define the preprocessor symbol FILE OFFSET BITS to 64 before including any header files, for example by specifying the option -D\_FILE\_OFFSET\_BITS=64 on the compiler command line. You will also want to define the preprocessor symbol LARGEFILE\_SOURCE to 1 in this case, to take advantage of some new interfaces.

 If you do not want to do either of the above, you probably know enough about the issue to invent your own solution. Just keep in mind that the GPGME header file expects that largefile support is enabled, if it is available. In particular, we do not support dual mode (\_LARGEFILE64\_SOURCE).

File: gpgme.info, Node: Using Automake, Next: Using Libtool, Prev: Largefile Support (LFS), Up: Preparation

### 2.4 Using Automake

==================

It is much easier if you use GNU Automake instead of writing your own Makefiles. If you do that you do not have to worry about finding and invoking the gpgme-config script at all. GPGME provides an extension to Automake that does all the work for you.

-- Macro: AM\_PATH\_GPGME ([MINIMUM-VERSION], [ACTION-IF-FOUND], [ACTION-IF-NOT-FOUND])

# -- Macro: AM\_PATH\_GPGME\_PTH ([MINIMUM-VERSION], [ACTION-IF-FOUND], [ACTION-IF-NOT-FOUND]) -- Macro: AM\_PATH\_GPGME\_PTHREAD ([MINIMUM-VERSION], [ACTION-IF-FOUND], [ACTION-IF-NOT-FOUND]) Check whether GPGME (at least version MINIMUM-VERSION, if given) exists on the host system. If it is found, execute

ACTION-IF-FOUND, otherwise do ACTION-IF-NOT-FOUND, if given.

 Additionally, the function defines GPGME\_CFLAGS to the flags needed for compilation of the program to find the gpgme.h header file, and GPGME\_LIBS to the linker flags needed to link the program to the GPGME library. If the used helper script does not match the target type you are building for a warning is printed and the string libgcrypt is appended to the variable gpg\_config\_script\_warn.

 AM\_PATH\_GPGME\_PTH checks for the version of GPGME that can be used with GNU Pth, and defines GPGME\_PTH\_CFLAGS and GPGME\_PTH\_LIBS.

AM\_PATH\_GPGME\_PTHREAD checks for the version of GPGME that can be used with the native pthread implementation, and defines GPGME\_PTHREAD\_CFLAGS and GPGME\_PTHREAD\_LIBS. Since version 1.8.0 this is no longer required to GPGME\_PTHREAD as GPGME itself is thread safe.

 This macro searches for gpgme-config along the PATH. If you are cross-compiling, it is useful to set the environment variable SYSROOT to the top directory of your target. The macro will then first look for the helper program in the bin directory below that top directory. An absolute directory name must be used for SYSROOT. Finally, if the configure command line option --with-gpgme-prefix is used, only its value is used for the top directory below which the helper script is expected.

 You can use the defined Autoconf variables like this in your Makefile.am:

 AM\_CPPFLAGS = \$(GPGME\_CFLAGS)  $LDADD = $(GPGME-LIBS)$$ 

File: gpgme.info, Node: Using Libtool, Next: Library Version Check, Prev: Using Automake, Up: Preparation

2.5 Using Libtool

=================

The easiest way is to just use GNU Libtool. If you use libtool, and

link to libgpgme.la, libgpgme-pth.la or libgpgme-pthread.la respectively, everything will be done automatically by Libtool.

File: gpgme.info, Node: Library Version Check, Next: Signal Handling, Prev: Using Libtool, Up: Preparation

2.6 Library Version Check

==========================

-- Function: const char \* gpgme\_check\_version (const char \*REQUIRED\_VERSION)

 The function gpgme\_check\_version has four purposes. It can be used to retrieve the version number of the library. In addition it can verify that the version number is higher than a certain required version number. In either case, the function initializes some sub-systems, and for this reason alone it must be invoked early in your program, before you make use of the other functions in GPGME. The last purpose is to run selftests.

 As a side effect for W32 based systems, the socket layer will get initialized.

 If REQUIRED\_VERSION is NULL, the function returns a pointer to a statically allocated string containing the version number of the library.

If REQUIRED VERSION is not NULL, it should point to a string containing a version number, and the function checks that the version of the library is at least as high as the version number provided. In this case, the function returns a pointer to a statically allocated string containing the version number of the library. If REQUIRED\_VERSION is not a valid version number, or if the version requirement is not met, the function returns NULL.

 If you use a version of a library that is backwards compatible with older releases, but contains additional interfaces which your program uses, this function provides a run-time check if the necessary features are provided by the installed version of the library.

 If a selftest fails, the function may still succeed. Selftest errors are returned later when invoking gpgme\_new or gpgme-data\_new, so that a detailed error code can be returned (historically, gpgme\_check\_version does not return a detailed error code).

-- Function: int gpgme\_set\_global\_flag (const char \*NAME, const char \*VALUE)

## SINCE: 1.4.0

 On some systems it is not easy to set environment variables and thus hard to use GPGMEs internal trace facility for debugging. This function has been introduced as an alternative way to enable debugging and for a couple of other rarely used tweaks. It is important to assure that only one thread accesses GPGME functions between a call to this function and after the return from the call to gpgme\_check\_version.

 All currently supported features require that this function is called as early as possible even before gpgme\_check\_version. The features are identified by the following values for NAME:

### debug

 To enable debugging use the string debug for NAME and VALUE identical to the value used with the environment variable GPGME\_DEBUG.

### disable-gpgconf

 Using this feature with any VALUE disables the detection of the gpgconf program and thus forces GPGME to fallback into the simple OpenPGP only mode. It may be used to force the use of GnuPG-1 on systems which have both GPG versions installed. Note that in general the use of gpgme\_set\_engine\_info is a better way to select a specific engine version.

### gpgconf-name

#### gpg-name

 Set the name of the gpgconf respective gpg binary. The defaults are GNU/GnuPG/gpgconf and GNU/GnuPG/gpg. Under Unix the leading directory part is ignored. Under Windows the leading directory part is used as the default installation directory; the .exe suffix is added by GPGME. Use forward slashed even under Windows.

#### require-gnupg

 Set the minimum version of the required GnuPG engine. If that version is not met, GPGME fails early instead of trying to use the existent version. The given version must be a string with major, minor, and micro number. Example: "2.1.0".

### w32-inst-dir

 On Windows GPGME needs to know its installation directory to find its spawn helper. This is in general no problem because a DLL has this information. Some applications however link statically to GPGME and thus GPGME can only figure out the

 installation directory of this application which may be wrong in certain cases. By supplying an installation directory as value to this flag, GPGME will assume that that directory is the installation directory. This flag has no effect on non-Windows platforms.

 This function returns 0 on success. In contrast to other functions the non-zero return value on failure does not convey any error code. For setting debug the only possible error cause is an out of memory condition; which would exhibit itself later anyway. Thus the return value may be ignored.

 After initializing GPGME, you should set the locale information to the locale required for your output terminal. This locale information is needed for example for the curses and Gtk pinentry. Here is an example of a complete initialization:

```
 #include <locale.h>
 #include <gpgme.h>
 void
 init_gpgme (void)
 {
  /* Initialize the locale environment. */
  setlocale (LC_ALL, "");
  gpgme_check_version (NULL);
  gpgme_set_locale (NULL, LC_CTYPE, setlocale (LC_CTYPE, NULL));
 #ifdef LC_MESSAGES
  gpgme_set_locale (NULL, LC_MESSAGES, setlocale (LC_MESSAGES, NULL));
 #endif
 }
```
 Note that you are highly recommended to initialize the locale settings like this. GPGME can not do this for you because it would not be thread safe. The conditional on LC\_MESSAGES is only necessary for portability to W32 systems.

File: gpgme.info, Node: Signal Handling, Next: Multi-Threading, Prev: Library Version Check, Up: Preparation

### 2.7 Signal Handling

===================

The GPGME library communicates with child processes (the crypto engines). If a child process dies unexpectedly, for example due to a bug, or system problem, a SIGPIPE signal will be delivered to the application. The default action is to abort the program. To protect against this, gpgme\_check\_version sets the SIGPIPE signal action to SIG\_IGN, which means that the signal will be ignored.

 GPGME will only do that if the signal action for SIGPIPE is SIG\_DEF at the time gpgme\_check\_version is called. If it is something different, GPGME will take no action.

 This means that if your application does not install any signal handler for SIGPIPE, you dont need to take any precautions. If you do install a signal handler for SIGPIPE, you must be prepared to handle any SIGPIPE events that occur due to GPGME writing to a defunct pipe. Furthermore, if your application is multi-threaded, and you install a signal action for SIGPIPE, you must make sure you do this either before gpgme\_check\_version is called or afterwards.

File: gpgme.info, Node: Multi-Threading, Prev: Signal Handling, Up: Preparation

### 2.8 Multi-Threading

===================

The GPGME library is mostly thread-safe, and can be used in a multi-threaded environment but there are some requirements for multi-threaded use:

 The function gpgme\_check\_version must be called before any other function in the library, because it initializes the thread support subsystem in GPGME. To achieve this in multi-threaded programs, you must synchronize the memory with respect to other threads that also want to use GPGME. For this, it is sufficient to call gpgme\_check\_version before creating the other threads using GPGME(1).

 Any gpgme\_data\_t and gpgme\_ctx\_t object must only be accessed by one thread at a time. If multiple threads want to deal with the same object, the caller has to make sure that operations on that object are fully synchronized.

 Only one thread at any time is allowed to call gpgme\_wait. If multiple threads call this function, the caller must make sure that all invocations are fully synchronized. It is safe to start asynchronous operations while a thread is running in gpgme\_wait.

The function gpgme strerror is not thread safe. You have to use gpgme\_strerror\_r instead.

---------- Footnotes ----------

(1) At least this is true for POSIX threads, as pthread\_create is a

function that synchronizes memory with respects to other threads. There are many functions which have this property, a complete list can be found in POSIX, IEEE Std 1003.1-2003, Base Definitions, Issue 6, in the definition of the term Memory Synchronization. For other thread packages other, more relaxed or more strict rules may apply.

File: gpgme.info, Node: Protocols and Engines, Next: Algorithms, Prev: Preparation, Up: Top

3 Protocols and Engines \*\*\*\*\*\*\*\*\*\*\*\*\*\*\*\*\*\*\*\*\*\*\*

GPGME supports several cryptographic protocols, however, it does not implement them. Rather it uses backends (also called engines) which implement the protocol. GPGME uses inter-process communication to pass data back and forth between the application and the backend, but the details of the communication protocol and invocation of the backend is completely hidden by the interface. All complexity is handled by GPGME. Where an exchange of information between the application and the backend is necessary, GPGME provides the necessary callback function hooks and further interfaces.

-- Data type: enum gpgme\_protocol\_t

 The gpgme\_protocol\_t type specifies the set of possible protocol values that are supported by GPGME. The following protocols are supported:

 GPGME\_PROTOCOL\_OpenPGP GPGME\_PROTOCOL\_OPENPGP This specifies the OpenPGP protocol.

 GPGME\_PROTOCOL\_CMS This specifies the Cryptographic Message Syntax.

 GPGME\_PROTOCOL\_GPGCONF Under development. Please ask on <gnupg-devel@gnupg.org> for help.

 GPGME\_PROTOCOL\_ASSUAN  $SINCE: 1.2.0$ 

This specifies the raw Assuan protocol.

 GPGME\_PROTOCOL\_G13 SINCE: 1.3.0

> Under development. Please ask on <gnupg-devel@gnupg.org> for help.

## GPGME\_PROTOCOL\_UISERVER

 Under development. Please ask on <gnupg-devel@gnupg.org> for help.

# GPGME\_PROTOCOL\_SPAWN

SINCE: 1.5.0

Special protocol for use with gpgme\_op\_spawn.

### GPGME\_PROTOCOL\_UNKNOWN

 Reserved for future extension. You may use this to indicate that the used protocol is not known to the application. Currently, GPGME does not accept this value in any operation, though, except for gpgme\_get\_protocol\_name.

-- Function: const char \* gpgme\_get\_protocol\_name

 (gpgme\_protocol\_t PROTOCOL) The function gpgme\_get\_protocol\_name returns a statically allocated string describing the protocol PROTOCOL, or NULL if the protocol number is not valid.

\* Menu:

- \* Engine Version Check:: Verifying the engine version.
- \* Engine Information:: Obtaining more information about the engines.
- \* Engine Configuration:: Changing the engine configuration.
- \* OpenPGP:: Support for the OpenPGP protocol.
- \* Cryptographic Message Syntax:: Support for the CMS.
- \* Assuan:: Support for the raw Assuan protocol.

File: gpgme.info, Node: Engine Version Check, Next: Engine Information, Up: Protocols and Engines

### 3.1 Engine Version Check

========================

-- Function: const char \* gpgme\_get\_dirinfo (cons char \*WHAT) SINCE: 1.5.0

The function gpgme\_get\_dirinfo returns a statically allocated string with the value associated to WHAT. The returned values are the defaults and wont change even after gpgme\_set\_engine\_info has been used to configure a different engine. NULL is returned if no value is available. Commonly supported values for WHAT are:

homedir

Return the default home directory.

## sysconfdir

Return the name of the system configuration directory

## bindir

Return the name of the directory with GnuPG program files.

## libdir

 Return the name of the directory with GnuPG related library files.

### libexecdir

 Return the name of the directory with GnuPG helper program files.

## datadir

Return the name of the directory with GnuPG shared data.

### localedir

Return the name of the directory with GnuPG locale data.

### agent-socket

Return the name of the socket to connect to the gpg-agent.

#### agent-ssh-socket

 Return the name of the socket to connect to the ssh-agent component of gpg-agent.

#### dirmngr-socket

Return the name of the socket to connect to the dirmngr.

#### uiserver-socket

 Return the name of the socket to connect to the user interface server.

### gpgconf-name

Return the file name of the engine configuration tool.

## gpg-name

Return the file name of the OpenPGP engine.

#### gpgsm-name

Return the file name of the CMS engine.

## g13-name

Return the name of the file container encryption engine.

gpg-wks-client-name

Return the name of the Web Key Service tool.

-- Function: gpgme\_error\_t gpgme\_engine\_check\_version

 (gpgme\_protocol\_t PROTOCOL) The function gpgme\_engine\_check\_version verifies that the engine implementing the protocol PROTOCOL is installed in the expected path and meets the version requirement of GPGME.

 This function returns the error code GPG\_ERR\_NO\_ERROR if the engine is available and GPG\_ERR\_INV\_ENGINE if it is not.

File: gpgme.info, Node: Engine Information, Next: Engine Configuration, Prev: Engine Version Check, Up: Protocols and Engines

3.2 Engine Information

======================

### -- Data type: gpgme\_engine\_info\_t

 The gpgme\_engine\_info\_t type specifies a pointer to a structure describing a crypto engine. The structure contains the following elements:

gpgme\_engine\_info\_t next

 This is a pointer to the next engine info structure in the linked list, or NULL if this is the last element.

## gpgme\_protocol\_t protocol

 This is the protocol for which the crypto engine is used. You can convert this to a string with gpgme\_get\_protocol\_name for printing.

#### const char \*file\_name

 This is a string holding the file name of the executable of the crypto engine. Currently, it is never NULL, but using NULL is reserved for future use, so always check before you use it.

### const char \*home\_dir

 This is a string holding the directory name of the crypto engines configuration directory. If it is NULL, then the default directory is used. See gpgme\_get\_dirinfo on how to get the default directory.

## const char \*version

 This is a string containing the version number of the crypto engine. It might be NULL if the version number can not be determined, for example because the executable doesnt exist or is invalid.

const char \*req\_version

 This is a string containing the minimum required version number of the crypto engine for GPGME to work correctly. This is the version number that gpgme\_engine\_check\_version verifies against. Currently, it is never NULL, but using NULL is reserved for future use, so always check before you use it.

-- Function: gpgme\_error\_t gpgme\_get\_engine\_info (gpgme\_engine\_info\_t \*INFO) The function gpgme\_get\_engine\_info returns a linked list of engine info structures in INFO. Each info structure describes the defaults of one configured backend.

 The memory for the info structures is allocated the first time this function is invoked, and must not be freed by the caller.

 This function returns the error code GPG\_ERR\_NO\_ERROR if successful, and a system error if the memory could not be allocated.

 Here is an example how you can provide more diagnostics if you receive an error message which indicates that the crypto engine is invalid.

```
 gpgme_ctx_t ctx;
 gpgme_error_t err;
 [...]
 if (gpgme_err_code (err) == GPG_ERR_INV_ENGINE)
  {
   gpgme_engine_info_t info;
   err = gpgme_get_engine_info (&info);
   if (!err)
    {
     while (info && info->protocol != gpgme_get_protocol (ctx))
      info = info->next:
      if (!info)
       fprintf (stderr, "GPGME compiled without support for protocol %s",
            gpgme_get_protocol_name (info->protocol));
      else if (info->file_name && !info->version)
       fprintf (stderr, "Engine %s not installed properly",
            info->file_name);
     else if (info->file_name && info->version && info->req_version)
       fprintf (stderr, "Engine %s version %s installed, "
```

```
 "but at least version %s required", info->file_name,
           info->version, info->req_version);
    else
     fprintf (stderr, "Unknown problem with engine for protocol %s",
           gpgme_get_protocol_name (info->protocol));
   }
 }
```
File: gpgme.info, Node: Engine Configuration, Next: OpenPGP, Prev: Engine Information, Up: Protocols and Engines

3.3 Engine Configuration

========================

You can change the configuration of a backend engine, and thus change the executable program and configuration directory to be used. You can make these changes the default or set them for some contexts individually.

-- Function: gpgme\_error\_t gpgme\_set\_engine\_info (gpgme\_protocol\_t PROTO, const char \*FILE\_NAME, const char \*HOME\_DIR) SINCE: 1.1.0

 The function gpgme\_set\_engine\_info changes the default configuration of the crypto engine implementing the protocol PROTO.

 FILE\_NAME is the file name of the executable program implementing this protocol, and HOME\_DIR is the directory name of the configuration directory for this crypto engine. If HOME\_DIR is NULL, the engines default will be used.

The new defaults are not applied to already created GPGME contexts.

 This function returns the error code GPG\_ERR\_NO\_ERROR if successful, or an error code on failure.

 The functions gpgme\_ctx\_get\_engine\_info and gpgme ctx set engine info can be used to change the engine configuration per context. \*Note Crypto Engine::.

File: gpgme.info, Node: OpenPGP, Next: Cryptographic Message Syntax, Prev: Engine Configuration, Up: Protocols and Engines

### 3.4 OpenPGP

===========

OpenPGP is implemented by GnuPG, the GNU Privacy Guard. This is the first protocol that was supported by GPGME.

The OpenPGP protocol is specified by GPGME\_PROTOCOL\_OpenPGP.

File: gpgme.info, Node: Cryptographic Message Syntax, Next: Assuan, Prev: OpenPGP, Up: Protocols and Engines

3.5 Cryptographic Message Syntax

================================

CMS is implemented by GpgSM, the S/MIME implementation for GnuPG.

The CMS protocol is specified by GPGME\_PROTOCOL\_CMS.

File: gpgme.info, Node: Assuan, Prev: Cryptographic Message Syntax, Up: Protocols and Engines

3.6 Assuan

==========

Assuan is the RPC library used by the various GnuPG components. The Assuan protocol allows one to talk to arbitrary Assuan servers using GPGME. \*Note Using the Assuan protocol::.

The ASSUAN protocol is specified by GPGME\_PROTOCOL\_ASSUAN.

File: gpgme.info, Node: Algorithms, Next: Error Handling, Prev: Protocols and Engines, Up: Top

4 Algorithms \*\*\*\*\*\*\*\*\*\*\*\*

The crypto backends support a variety of algorithms used in public key cryptography.(1) The following sections list the identifiers used to denote such an algorithm.

\* Menu:

\* Public Key Algorithms:: A list of all public key algorithms. \* Hash Algorithms:: A list of all hash algorithms.

---------- Footnotes ----------

 (1) Some engines also provide symmetric only encryption; see the description of the encryption function on how to use this.

File: gpgme.info, Node: Public Key Algorithms, Next: Hash Algorithms, Up: Algorithms

4.1 Public Key Algorithms

==========================

Public key algorithms are used for encryption, decryption, signing and verification of signatures.

-- Data type: enum gpgme\_pubkey\_algo\_t The gpgme\_pubkey\_algo\_t type specifies the set of all public key algorithms that are supported by GPGME. Possible values are:

## GPGME\_PK\_RSA

 This value indicates the RSA (Rivest, Shamir, Adleman) algorithm.

## GPGME\_PK\_RSA\_E

 Deprecated. This value indicates the RSA (Rivest, Shamir, Adleman) algorithm for encryption and decryption only.

## GPGME\_PK\_RSA\_S

 Deprecated. This value indicates the RSA (Rivest, Shamir, Adleman) algorithm for signing and verification only.

#### GPGME\_PK\_DSA

This value indicates DSA, the Digital Signature Algorithm.

## GPGME\_PK\_ELG

This value indicates ElGamal.

### GPGME\_PK\_ELG\_E

 This value also indicates ElGamal and is used specifically in GnuPG.

## GPGME\_PK\_ECC SINCE: 1.5.0

 This value is a generic indicator for ellipic curve algorithms.

## GPGME\_PK\_ECDSA SINCE: 1.3.0

 This value indicates ECDSA, the Elliptic Curve Digital Signature Algorithm as defined by FIPS 186-2 and RFC-6637.

## GPGME\_PK\_ECDH SINCE: 1.3.0

 This value indicates ECDH, the Eliptic Curve Diffie-Hellmann encryption algorithm as defined by RFC-6637.

## GPGME\_PK\_EDDSA SINCE: 1.7.0

This value indicates the EdDSA algorithm.

-- Function: const char \* gpgme\_pubkey\_algo\_name

 (gpgme\_pubkey\_algo\_t ALGO) The function gpgme\_pubkey\_algo\_name returns a pointer to a statically allocated string containing a description of the public key algorithm ALGO. This string can be used to output the name of the public key algorithm to the user.

If ALGO is not a valid public key algorithm, NULL is returned.

-- Function: char \* gpgme\_pubkey\_algo\_string (gpgme\_subkey\_t KEY) SINCE: 1.7.0

 The function gpgme\_pubkey\_algo\_string is a convenience function to build and return an algorithm string in the same way GnuPG does (e.g. rsa2048 or ed25519). The caller must free the result using gpgme\_free. On error (e.g. invalid argument or memory exhausted), the function returns NULL and sets ERRNO.

File: gpgme.info, Node: Hash Algorithms, Prev: Public Key Algorithms, Up: Algorithms

4.2 Hash Algorithms

===================

Hash (message digest) algorithms are used to compress a long message to make it suitable for public key cryptography.

-- Data type: enum gpgme\_hash\_algo\_t The gpgme hash algo t type specifies the set of all hash algorithms that are supported by GPGME. Possible values are:

 GPGME\_MD\_MD5 GPGME\_MD\_SHA1 GPGME\_MD\_RMD160 GPGME\_MD\_MD2 GPGME\_MD\_TIGER GPGME\_MD\_HAVAL

 GPGME\_MD\_SHA256 GPGME\_MD\_SHA384 GPGME\_MD\_SHA512 GPGME\_MD\_SHA224 SINCE: 1.5.0

 GPGME\_MD\_MD4 GPGME\_MD\_CRC32 GPGME\_MD\_CRC32\_RFC1510 GPGME\_MD\_CRC24\_RFC2440

-- Function: const char \* gpgme\_hash\_algo\_name (gpgme\_hash\_algo\_t ALGO) The function gpgme\_hash\_algo\_name returns a pointer to a statically allocated string containing a description of the hash algorithm ALGO. This string can be used to output the name of the hash algorithm to the user.

If ALGO is not a valid hash algorithm, NULL is returned.

File: gpgme.info, Node: Error Handling, Next: Exchanging Data, Prev: Algorithms, Up: Top

5 Error Handling \*\*\*\*\*\*\*\*\*\*\*\*\*\*\*\*

Many functions in GPGME can return an error if they fail. For this reason, the application should always catch the error condition and take appropriate measures, for example by releasing the resources and passing the error up to the caller, or by displaying a descriptive message to the user and cancelling the operation.

 Some error values do not indicate a system error or an error in the operation, but the result of an operation that failed properly. For example, if you try to decrypt a tempered message, the decryption will fail. Another error value actually means that the end of a data buffer or list has been reached. The following descriptions explain for many error codes what they mean usually. Some error values have specific meanings if returned by a certain functions. Such cases are described in the documentation of those functions.

 GPGME uses the libgpg-error library. This allows to share the error codes with other components of the GnuPG system, and thus pass error values transparently from the crypto engine, or some helper application of the crypto engine, to the user. This way no information is lost. As a consequence, GPGME does not use its own identifiers for error codes, but uses those provided by libgpg-error. They usually start with GPG\_ERR\_.

 However, GPGME does provide aliases for the functions defined in libgpg-error, which might be preferred for name space consistency.

\* Menu:

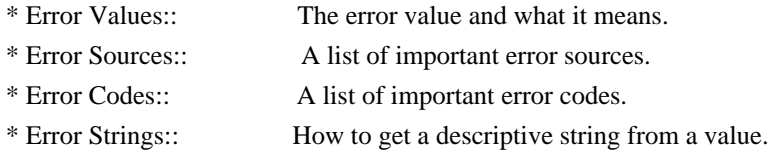

File: gpgme.info, Node: Error Values, Next: Error Sources, Up: Error Handling

5.1 Error Values

================

-- Data type: gpgme\_err\_code\_t

 The gpgme\_err\_code\_t type is an alias for the libgpg-error type gpg\_err\_code\_t. The error code indicates the type of an error, or the reason why an operation failed.

A list of important error codes can be found in the next section.

-- Data type: gpgme\_err\_source\_t

 The gpgme\_err\_source\_t type is an alias for the libgpg-error type gpg\_err\_source\_t. The error source has not a precisely defined meaning. Sometimes it is the place where the error happened, sometimes it is the place where an error was encoded into an error value. Usually the error source will give an indication to where to look for the problem. This is not always true, but it is attempted to achieve this goal.

A list of important error sources can be found in the next section.

-- Data type: gpgme\_error\_t

 The gpgme\_error\_t type is an alias for the libgpg-error type gpg\_error\_t. An error value like this has always two components, an error code and an error source. Both together form the error value.

 Thus, the error value can not be directly compared against an error code, but the accessor functions described below must be used. However, it is guaranteed that only 0 is used to indicate success (GPG\_ERR\_NO\_ERROR), and that in this case all other parts of the error value are set to 0, too.

 Note that in GPGME, the error source is used purely for diagnostical purposes. Only the error code should be checked to  test for a certain outcome of a function. The manual only documents the error code part of an error value. The error source is left unspecified and might be anything.

-- Function: static inline gpgme\_err\_code\_t gpgme\_err\_code (gpgme\_error\_t ERR)

 The static inline function gpgme\_err\_code returns the gpgme\_err\_code\_t component of the error value ERR. This function must be used to extract the error code from an error value in order to compare it with the GPG\_ERR\_\* error code macros.

-- Function: static inline gpgme\_err\_source\_t gpgme\_err\_source (gpgme\_error\_t ERR)

 The static inline function gpgme\_err\_source returns the gpgme\_err\_source\_t component of the error value ERR. This function must be used to extract the error source from an error value in order to compare it with the GPG\_ERR\_SOURCE\_\* error source macros.

-- Function: static inline gpgme\_error\_t gpgme\_err\_make (gpgme\_err\_source\_t SOURCE, gpgme\_err\_code\_t CODE) The static inline function gpgme\_err\_make returns the error value consisting of the error source SOURCE and the error code CODE.

 This function can be used in callback functions to construct an error value to return it to the library.

-- Function: static inline gpgme\_error\_t gpgme\_error (gpgme\_err\_code\_t CODE) The static inline function gpgme\_error returns the error value consisting of the default error source and the error code CODE.

 For GPGME applications, the default error source is GPG\_ERR\_SOURCE\_USER\_1. You can define GPGME\_ERR\_SOURCE\_DEFAULT before including gpgme.h to change this default.

 This function can be used in callback functions to construct an error value to return it to the library.

 The libgpg-error library provides error codes for all system error numbers it knows about. If ERR is an unknown error number, the error code GPG\_ERR\_UNKNOWN\_ERRNO is used. The following functions can be used to construct error values from system errnor numbers.

-- Function: gpgme\_error\_t gpgme\_err\_make\_from\_errno (gpgme\_err\_source\_t SOURCE, int ERR) The function gpgme err make from errno is like gpgme err make, but it takes a system error like errno instead of a

gpgme\_err\_code\_t error code.

-- Function: gpgme\_error\_t gpgme\_error\_from\_errno (int ERR) The function gpgme\_error\_from\_errno is like gpgme\_error, but it takes a system error like errno instead of a gpgme\_err\_code\_t error code.

 Sometimes you might want to map system error numbers to error codes directly, or map an error code representing a system error back to the system error number. The following functions can be used to do that.

- -- Function: gpgme\_err\_code\_t gpgme\_err\_code\_from\_errno (int ERR) The function gpgme\_err\_code\_from\_errno returns the error code for the system error ERR. If ERR is not a known system error, the function returns GPG\_ERR\_UNKNOWN\_ERRNO.
- -- Function: int gpgme\_err\_code\_to\_errno (gpgme\_err\_code\_t ERR) The function gpgme err code to errno returns the system error for the error code ERR. If ERR is not an error code representing a system error, or if this system error is not defined on this system, the function returns 0.

File: gpgme.info, Node: Error Sources, Next: Error Codes, Prev: Error Values, Up: Error Handling

#### 5.2 Error Sources

=================

The library libgpg-error defines an error source for every component of the GnuPG system. The error source part of an error value is not well defined. As such it is mainly useful to improve the diagnostic error message for the user.

 If the error code part of an error value is 0, the whole error value will be 0. In this case the error source part is of course GPG\_ERR\_SOURCE\_UNKNOWN.

 The list of error sources that might occur in applications using GPGME is:

### GPG\_ERR\_SOURCE\_UNKNOWN

 The error source is not known. The value of this error source is 0.

## GPG\_ERR\_SOURCE\_GPGME

 The error source is GPGME itself. This is the default for errors that occur in the GPGME library.

### GPG\_ERR\_SOURCE\_GPG

 The error source is GnuPG, which is the crypto engine used for the OpenPGP protocol.

### GPG\_ERR\_SOURCE\_GPGSM

 The error source is GPGSM, which is the crypto engine used for the CMS protocol.

#### GPG\_ERR\_SOURCE\_GCRYPT

 The error source is libgcrypt, which is used by crypto engines to perform cryptographic operations.

## GPG\_ERR\_SOURCE\_GPGAGENT

 The error source is gpg-agent, which is used by crypto engines to perform operations with the secret key.

## GPG\_ERR\_SOURCE\_PINENTRY

 The error source is pinentry, which is used by gpg-agent to query the passphrase to unlock a secret key.

## GPG\_ERR\_SOURCE\_SCD

 The error source is the SmartCard Daemon, which is used by gpg-agent to delegate operations with the secret key to a SmartCard.

### GPG\_ERR\_SOURCE\_KEYBOX

 The error source is libkbx, a library used by the crypto engines to manage local keyrings.

## GPG\_ERR\_SOURCE\_USER\_1

GPG\_ERR\_SOURCE\_USER\_2 GPG\_ERR\_SOURCE\_USER\_3 GPG\_ERR\_SOURCE\_USER\_4

 These error sources are not used by any GnuPG component and can be used by other software. For example, applications using GPGME can use them to mark error values coming from callback handlers. Thus GPG\_ERR\_SOURCE\_USER\_1 is the default for errors created with gpgme\_error and gpgme\_error\_from\_errno, unless you define GPGME\_ERR\_SOURCE\_DEFAULT before including gpgme.h.

File: gpgme.info, Node: Error Codes, Next: Error Strings, Prev: Error Sources, Up: Error Handling

#### 5.3 Error Codes

===============

The library libgpg-error defines many error values. Most of them are not used by GPGME directly, but might be returned by GPGME because it received them from the crypto engine. The below list only includes such error codes that have a specific meaning in GPGME, or which are so common that you should know about them.

## GPG\_ERR\_EOF

This value indicates the end of a list, buffer or file.

## GPG\_ERR\_NO\_ERROR

 This value indicates success. The value of this error code is 0. Also, it is guaranteed that an error value made from the error code 0 will be 0 itself (as a whole). This means that the error source information is lost for this error code, however, as this error code indicates that no error occurred, this is generally not a problem.

## GPG\_ERR\_GENERAL

 This value means that something went wrong, but either there is not enough information about the problem to return a more useful error value, or there is no separate error value for this type of problem.

#### GPG\_ERR\_ENOMEM

This value means that an out-of-memory condition occurred.

#### GPG\_ERR\_E...

 System errors are mapped to GPG\_ERR\_FOO where FOO is the symbol for the system error.

## GPG\_ERR\_INV\_VALUE

 This value means that some user provided data was out of range. This can also refer to objects. For example, if an empty gpgme\_data\_t object was expected, but one containing data was provided, this error value is returned.

### GPG\_ERR\_UNUSABLE\_PUBKEY

This value means that some recipients for a message were invalid.

### GPG\_ERR\_UNUSABLE\_SECKEY

This value means that some signers were invalid.

### GPG\_ERR\_NO\_DATA

This value means that a gpgme\_data\_t object which was expected to have content was found empty.

## GPG\_ERR\_CONFLICT

This value means that a conflict of some sort occurred.

### GPG\_ERR\_NOT\_IMPLEMENTED

 This value indicates that the specific function (or operation) is not implemented. This error should never happen. It can only occur if you use certain values or configuration options which do not work, but for which we think that they should work at some later time.

## GPG\_ERR\_DECRYPT\_FAILED

This value indicates that a decryption operation was unsuccessful.

## GPG\_ERR\_BAD\_PASSPHRASE

 This value means that the user did not provide a correct passphrase when requested.

### GPG\_ERR\_CANCELED

This value means that the operation was canceled.

### GPG\_ERR\_INV\_ENGINE

 This value means that the engine that implements the desired protocol is currently not available. This can either be because the sources were configured to exclude support for this engine, or because the engine is not installed properly.

## GPG\_ERR\_AMBIGUOUS\_NAME

 This value indicates that a user ID or other specifier did not specify a unique key.

#### GPG\_ERR\_WRONG\_KEY\_USAGE

This value indicates that a key is not used appropriately.

### GPG\_ERR\_CERT\_REVOKED

This value indicates that a key signature was revoced.

#### GPG\_ERR\_CERT\_EXPIRED

This value indicates that a key signature expired.

#### GPG\_ERR\_NO\_CRL\_KNOWN

 This value indicates that no certificate revocation list is known for the certificate.

## GPG\_ERR\_NO\_POLICY\_MATCH

This value indicates that a policy issue occurred.

## GPG\_ERR\_NO\_SECKEY

 This value indicates that no secret key for the user ID is available.

## GPG\_ERR\_MISSING\_CERT

This value indicates that a key could not be imported because the

issuer certificate is missing.

### GPG\_ERR\_BAD\_CERT\_CHAIN

 This value indicates that a key could not be imported because its certificate chain is not good, for example it could be too long.

### GPG\_ERR\_UNSUPPORTED\_ALGORITHM

 This value means a verification failed because the cryptographic algorithm is not supported by the crypto backend.

## GPG\_ERR\_BAD\_SIGNATURE

 This value means a verification failed because the signature is bad.

## GPG\_ERR\_NO\_PUBKEY

 This value means a verification failed because the public key is not available.

# GPG\_ERR\_USER\_1 GPG\_ERR\_USER\_2

...

#### GPG\_ERR\_USER\_16

 These error codes are not used by any GnuPG component and can be freely used by other software. Applications using GPGME might use them to mark specific errors returned by callback handlers if no suitable error codes (including the system errors) for these errors exist already.

File: gpgme.info, Node: Error Strings, Prev: Error Codes, Up: Error Handling

### 5.4 Error Strings

=================

-- Function: const char \* gpgme\_strerror (gpgme\_error\_t ERR) The function gpgme\_strerror returns a pointer to a statically allocated string containing a description of the error code contained in the error value ERR. This string can be used to output a diagnostic message to the user.

This function is not thread safe. Use gpgme\_strerror\_r in multi-threaded programs.

-- Function: int gpgme\_strerror\_r (gpgme\_error\_t ERR, char \*BUF, size\_t BUFLEN)

The function gpgme\_strerror\_r returns the error string for ERR in the user-supplied buffer BUF of size BUFLEN. This function is, in contrast to gpgme\_strerror, thread-safe if a thread-safe

 strerror\_r function is provided by the system. If the function succeeds, 0 is returned and BUF contains the string describing the error. If the buffer was not large enough, ERANGE is returned and BUF contains as much of the beginning of the error string as fits into the buffer.

-- Function: const char \* gpgme\_strsource (gpgme\_error\_t ERR) The function gpgme\_strerror returns a pointer to a statically allocated string containing a description of the error source contained in the error value ERR. This string can be used to output a diagnostic message to the user.

The following example illustrates the use of gpgme strerror:

```
 gpgme_ctx_t ctx;
gpgme_error_t err = gpgme_new (&ctx);
 if (err)
  {
   fprintf (stderr, "%s: creating GpgME context failed: %s: %s\n",
         argv[0], gpgme_strsource (err), gpgme_strerror (err));
  exit (1);
  }
```
File: gpgme.info, Node: Exchanging Data, Next: Contexts, Prev: Error Handling, Up: Top

### 6 Exchanging Data \*\*\*\*\*\*\*\*\*\*\*\*\*\*\*\*\*

A lot of data has to be exchanged between the user and the crypto engine, like plaintext messages, ciphertext, signatures and information about the keys. The technical details about exchanging the data information are completely abstracted by GPGME. The user provides and receives the data via gpgme\_data\_t objects, regardless of the communication protocol between GPGME and the crypto engine in use.

-- Data type: gpgme\_data\_t

 The gpgme\_data\_t type is a handle for a container for generic data, which is used by GPGME to exchange data with the user.

gpgme data t objects do not provide notifications on events. It is assumed that read and write operations are blocking until data is available. If this is undesirable, the application must ensure that all GPGME data operations always have data available, for example by using memory buffers or files rather than pipes or sockets. This might be relevant, for example, if the external event loop mechanism is used.

-- Data type: gpgme\_off\_t

SINCE: 1.4.1

 On POSIX platforms the gpgme\_off\_t type is an alias for off\_t; it may be used interchangeable. On Windows platforms gpgme\_off\_t is defined as a long (i.e. 32 bit) for 32 bit Windows and as a 64 bit signed integer for 64 bit Windows.

-- Data type: gpgme\_ssize\_t

 The gpgme\_ssize\_t type is an alias for ssize\_t. It has only been introduced to overcome portability problems pertaining to the declaration of ssize\_t by different toolchains.

\* Menu:

\* Creating Data Buffers:: Creating new data buffers.

\* Destroying Data Buffers:: Releasing data buffers.

\* Manipulating Data Buffers:: Operations on data buffers.

File: gpgme.info, Node: Creating Data Buffers, Next: Destroying Data Buffers, Up: Exchanging Data

6.1 Creating Data Buffers

==========================

Data objects can be based on memory, files, or callback functions provided by the user. Not all operations are supported by all objects.

\* Menu:

\* Memory Based Data Buffers:: Creating memory based data buffers.

\* File Based Data Buffers:: Creating file based data buffers.

\* Callback Based Data Buffers:: Creating callback based data buffers.

File: gpgme.info, Node: Memory Based Data Buffers, Next: File Based Data Buffers, Up: Creating Data Buffers

6.1.1 Memory Based Data Buffers

-------------------------------

Memory based data objects store all data in allocated memory. This is convenient, but only practical for an amount of data that is a fraction of the available physical memory. The data has to be copied from its source and to its destination, which can often be avoided by using one of the other data object

-- Function: gpgme\_error\_t gpgme\_data\_new (gpgme\_data\_t \*DH) The function gpgme\_data\_new creates a new gpgme\_data\_t object and returns a handle for it in DH. The data object is memory based and initially empty.

 The function returns the error code GPG\_ERR\_NO\_ERROR if the data object was successfully created, GPG\_ERR\_INV\_VALUE if DH is not a valid pointer, and GPG\_ERR\_ENOMEM if not enough memory is available.

-- Function: gpgme\_error\_t gpgme\_data\_new\_from\_mem (gpgme\_data\_t \*DH, const char \*BUFFER, size\_t SIZE, int COPY) The function gpgme\_data\_new\_from\_mem creates a new gpgme\_data\_t object and fills it with SIZE bytes starting from BUFFER.

 If COPY is not zero, a private copy of the data is made. If COPY is zero, the data is taken from the specified buffer as needed, and the user has to ensure that the buffer remains valid for the whole life span of the data object.

The function returns the error code GPG\_ERR\_NO\_ERROR if the data object was successfully created, GPG\_ERR\_INV\_VALUE if DH or BUFFER is not a valid pointer, and GPG\_ERR\_ENOMEM if not enough memory is available.

-- Function: gpgme\_error\_t gpgme\_data\_new\_from\_file (gpgme\_data\_t \*DH, const char \*FILENAME, int COPY) The function gpgme\_data\_new\_from\_file creates a new gpgme\_data\_t object and fills it with the content of the file FILENAME.

 If COPY is not zero, the whole file is read in at initialization time and the file is not used anymore after that. This is the only mode supported currently. Later, a value of zero for COPY might cause all reads to be delayed until the data is needed, but this is not yet implemented.

 The function returns the error code GPG\_ERR\_NO\_ERROR if the data object was successfully created, GPG\_ERR\_INV\_VALUE if DH or FILENAME is not a valid pointer, GPG\_ERR\_NOT\_IMPLEMENTED if CODE is zero, and GPG\_ERR\_ENOMEM if not enough memory is available.

-- Function: gpgme\_error\_t gpgme\_data\_new\_from\_filepart (gpgme\_data\_t \*DH, const char \*FILENAME, FILE \*FP, off\_t OFFSET, size\_t LENGTH) The function gpgme\_data\_new\_from\_filepart creates a new gpgme\_data\_t object and fills it with a part of the file specified by FILENAME or FP.

 Exactly one of FILENAME and FP must be non-zero, the other must be zero. The argument that is not zero specifies the file from which

LENGTH bytes are read into the data object, starting from OFFSET.

 The function returns the error code GPG\_ERR\_NO\_ERROR if the data object was successfully created, GPG\_ERR\_INV\_VALUE if DH and exactly one of FILENAME and FP is not a valid pointer, and GPG\_ERR\_ENOMEM if not enough memory is available.

File: gpgme.info, Node: File Based Data Buffers, Next: Callback Based Data Buffers, Prev: Memory Based Data Buffers, Up: Creating Data Buffers

6.1.2 File Based Data Buffers

-----------------------------

File based data objects operate directly on file descriptors or streams. Only a small amount of data is stored in core at any time, so the size of the data objects is not limited by GPGME.

-- Function: gpgme\_error\_t gpgme\_data\_new\_from\_fd (gpgme\_data\_t \*DH, int FD)

The function gpgme\_data\_new\_from\_fd creates a new gpgme\_data\_t object and uses the file descriptor FD to read from (if used as an input data object) and write to (if used as an output data object).

 When using the data object as an input buffer, the function might read a bit more from the file descriptor than is actually needed by the crypto engine in the desired operation because of internal buffering.

 Note that GPGME assumes that the file descriptor is set to blocking mode. Errors during I/O operations, except for EINTR, are usually fatal for crypto operations.

 The function returns the error code GPG\_ERR\_NO\_ERROR if the data object was successfully created, and GPG\_ERR\_ENOMEM if not enough memory is available.

-- Function: gpgme\_error\_t gpgme\_data\_new\_from\_stream (gpgme\_data\_t \*DH, FILE \*STREAM) The function gpgme\_data\_new\_from\_stream creates a new gpgme\_data\_t object and uses the I/O stream STREAM to read from (if used as an input data object) and write to (if used as an output data object).

 When using the data object as an input buffer, the function might read a bit more from the stream than is actually needed by the crypto engine in the desired operation because of internal buffering.

 Note that GPGME assumes that the stream is in blocking mode. Errors during I/O operations, except for EINTR, are usually fatal for crypto operations.

 The function returns the error code GPG\_ERR\_NO\_ERROR if the data object was successfully created, and GPG\_ERR\_ENOMEM if not enough memory is available.

-- Function: gpgme\_error\_t gpgme\_data\_new\_from\_estream (gpgme\_data\_t \*DH, gpgrt\_stream\_t STREAM) The function gpgme\_data\_new\_from\_estream creates a new gpgme\_data\_t object and uses the gpgrt stream STREAM to read from (if used as an input data object) and write to (if used as an output data object).

 When using the data object as an input buffer, the function might read a bit more from the stream than is actually needed by the crypto engine in the desired operation because of internal buffering.

 Note that GPGME assumes that the stream is in blocking mode. Errors during I/O operations, except for EINTR, are usually fatal for crypto operations.

The function returns the error code GPG\_ERR\_NO\_ERROR if the data object was successfully created, and GPG\_ERR\_ENOMEM if not enough memory is available.

File: gpgme.info, Node: Callback Based Data Buffers, Prev: File Based Data Buffers, Up: Creating Data Buffers

6.1.3 Callback Based Data Buffers

---------------------------------

If neither memory nor file based data objects are a good fit for your application, you can implement the functions a data object provides yourself and create a data object from these callback functions.

-- Data type: ssize t (\*gpgme\_data\_read\_cb\_t) (void \*HANDLE, void \*BUFFER, size\_t SIZE)

The gpgme data read cb t type is the type of functions which GPGME calls if it wants to read data from a user-implemented data object. The function should read up to SIZE bytes from the current read position into the space starting at BUFFER. The HANDLE is provided by the user at data object creation time.

Note that GPGME assumes that the read blocks until data is

 available. Errors during I/O operations, except for EINTR, are usually fatal for crypto operations.

 The function should return the number of bytes read, 0 on EOF, and -1 on error. If an error occurs, ERRNO should be set to describe the type of the error.

-- Data type: ssize\_t (\*gpgme\_data\_write\_cb\_t) (void \*HANDLE, const void \*BUFFER, size\_t SIZE)

 The gpgme\_data\_write\_cb\_t type is the type of functions which GPGME calls if it wants to write data to a user-implemented data object. The function should write up to SIZE bytes to the current write position from the space starting at BUFFER. The HANDLE is provided by the user at data object creation time.

 Note that GPGME assumes that the write blocks until data is available. Errors during I/O operations, except for EINTR, are usually fatal for crypto operations.

 The function should return the number of bytes written, and -1 on error. If an error occurs, ERRNO should be set to describe the type of the error.

-- Data type: off\_t (\*gpgme\_data\_seek\_cb\_t) (void \*HANDLE, off\_t OFFSET, int WHENCE)

 The gpgme\_data\_seek\_cb\_t type is the type of functions which GPGME calls if it wants to change the current read/write position in a user-implemented data object, just like the lseek function.

 The function should return the new read/write position, and -1 on error. If an error occurs, ERRNO should be set to describe the type of the error.

- -- Data type: void (\*gpgme\_data\_release\_cb\_t) (void \*HANDLE) The gpgme\_data\_release\_cb\_t type is the type of functions which GPGME calls if it wants to destroy a user-implemented data object. The HANDLE is provided by the user at data object creation time.
- -- Data type: struct gpgme\_data\_cbs This structure is used to store the data callback interface functions described above. It has the following members:

gpgme\_data\_read\_cb\_t read

 This is the function called by GPGME to read data from the data object. It is only required for input data object.

 gpgme\_data\_write\_cb\_t write This is the function called by GPGME to write data to the data object. It is only required for output data object.

gpgme\_data\_seek\_cb\_t seek

 This is the function called by GPGME to change the current read/write pointer in the data object (if available). It is optional.

 gpgme\_data\_release\_cb\_t release This is the function called by GPGME to release a data object. It is optional.

-- Function: gpgme\_error\_t gpgme\_data\_new\_from\_cbs (gpgme\_data\_t \*DH, gpgme\_data\_cbs\_t CBS, void \*HANDLE) The function gpgme\_data\_new\_from\_cbs creates a new gpgme\_data\_t object and uses the user-provided callback functions to operate on

 The handle HANDLE is passed as first argument to the callback functions. This can be used to identify this data object.

The function returns the error code GPG\_ERR\_NO\_ERROR if the data object was successfully created, and GPG\_ERR\_ENOMEM if not enough memory is available.

File: gpgme.info, Node: Destroying Data Buffers, Next: Manipulating Data Buffers, Prev: Creating Data Buffers, Up: Exchanging Data

## 6.2 Destroying Data Buffers

the data object.

============================

-- Function: void gpgme\_data\_release (gpgme\_data\_t DH) The function gpgme data release destroys the data object with the handle DH. It releases all associated resources that were not provided by the user in the first place.

-- Function: char \* gpgme\_data\_release\_and\_get\_mem (gpgme\_data\_t DH, size\_t \*LENGTH) The function gpgme\_data\_release\_and\_get\_mem is like gpgme\_data\_release, except that it returns the data buffer and its length that was provided by the object.

 The user has to release the buffer with gpgme\_free. In case the user provided the data buffer in non-copy mode, a copy will be made for this purpose.

 In case an error returns, or there is no suitable data buffer that can be returned to the user, the function will return NULL. In any case, the data object DH is destroyed.

-- Function: void gpgme\_free (void \*BUFFER) SINCE: 1.1.1

 The function gpgme\_free releases the memory returned by gpgme\_data\_release\_and\_get\_mem and gpgme\_pubkey\_algo\_string. It should be used instead of the system libraries free function in case different allocators are used by a program. This is often the case if gpgme is used under Windows as a DLL.

File: gpgme.info, Node: Manipulating Data Buffers, Prev: Destroying Data Buffers, Up: Exchanging Data

6.3 Manipulating Data Buffers

================================

Data buffers contain data and meta-data. The following operations can be used to manipulate both.

\* Menu:

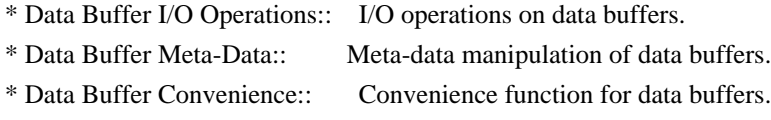

File: gpgme.info, Node: Data Buffer I/O Operations, Next: Data Buffer Meta-Data, Up: Manipulating Data Buffers

6.3.1 Data Buffer I/O Operations

 $-$ 

-- Function: ssize\_t gpgme\_data\_read (gpgme\_data\_t DH, void \*BUFFER, size\_t LENGTH) The function gpgme\_data\_read reads up to LENGTH bytes from the

data object with the handle DH into the space starting at BUFFER.

 If no error occurs, the actual amount read is returned. If the end of the data object is reached, the function returns 0.

In all other cases, the function returns -1 and sets ERRNO.

-- Function: ssize\_t gpgme\_data\_write (gpgme\_data\_t DH, const void \*BUFFER, size\_t SIZE)

The function gpgme\_data\_write writes up to SIZE bytes starting from BUFFER into the data object with the handle DH at the current write position.

 The function returns the number of bytes actually written, or -1 if an error occurs. If an error occurs, ERRNO is set.

-- Function: off\_t gpgme\_data\_seek (gpgme\_data\_t DH, off\_t OFFSET, int WHENCE)

The function gpgme\_data\_seek changes the current read/write position.

 The WHENCE argument specifies how the OFFSET should be interpreted. It must be one of the following symbolic constants:

## SEEK\_SET

 Specifies that OFFSET is a count of characters from the beginning of the data object.

## SEEK\_CUR

 Specifies that OFFSET is a count of characters from the current file position. This count may be positive or negative.

### SEEK\_END

 Specifies that OFFSET is a count of characters from the end of the data object. A negative count specifies a position within the current extent of the data object; a positive count specifies a position past the current end. If you set the position past the current end, and actually write data, you will extend the data object with zeros up to that position.

 If successful, the function returns the resulting file position, measured in bytes from the beginning of the data object. You can use this feature together with SEEK\_CUR to read the current read/write position.

If the function fails, -1 is returned and ERRNO is set.

File: gpgme.info, Node: Data Buffer Meta-Data, Next: Data Buffer Convenience, Prev: Data Buffer I/O Operations, Up: Manipulating Data Buffers

### 6.3.2 Data Buffer Meta-Data

---------------------------

-- Function: char \* gpgme\_data\_get\_file\_name (gpgme\_data\_t DH) SINCE: 1.1.0

The function gpgme\_data\_get\_file\_name returns a pointer to a string containing the file name associated with the data object.

 The file name will be stored in the output when encrypting or signing the data and will be returned to the user when decrypting or verifying the output data.

 If no error occurs, the string containing the file name is returned. Otherwise, NULL will be returned.

-- Function: gpgme\_error\_t gpgme\_data\_set\_file\_name (gpgme\_data\_t DH, const char \*FILE\_NAME) SINCE: 1.1.0

 The function gpgme\_data\_set\_file\_name sets the file name associated with the data object. The file name will be stored in the output when encrypting or signing the data and will be returned to the user when decrypting or verifying the output data.

 The function returns the error code GPG\_ERR\_INV\_VALUE if DH is not a valid pointer and GPG\_ERR\_ENOMEM if not enough memory is available.

-- Data type: enum gpgme\_data\_encoding\_t The gpgme\_data\_encoding\_t type specifies the encoding of a gpgme\_data\_t object. For input data objects, the encoding is useful to give the backend a hint on the type of data. For output data objects, the encoding can specify the output data format on certain operations. Please note that not all backends support all

 encodings on all operations. The following data types are available:

#### GPGME\_DATA\_ENCODING\_NONE

 This specifies that the encoding is not known. This is the default for a new data object. The backend will try its best to detect the encoding automatically.

### GPGME\_DATA\_ENCODING\_BINARY

 This specifies that the data is encoding in binary form; i.e. there is no special encoding.

## GPGME\_DATA\_ENCODING\_BASE64

 This specifies that the data is encoded using the Base-64 encoding scheme as used by MIME and other protocols.

## GPGME\_DATA\_ENCODING\_ARMOR

 This specifies that the data is encoded in an armored form as used by OpenPGP and PEM.

 GPGME\_DATA\_ENCODING\_MIME SINCE: 1.7.0
This specifies that the data is encoded as a MIME part.

 GPGME\_DATA\_ENCODING\_URL  $SINCE: 1.2.0$ 

 The data is a list of linefeed delimited URLs. This is only useful with gpgme\_op\_import.

 GPGME\_DATA\_ENCODING\_URL0 SINCE: 1.2.0

 The data is a list of binary zero delimited URLs. This is only useful with gpgme\_op\_import.

 GPGME\_DATA\_ENCODING\_URLESC SINCE: 1.2.0

 The data is a list of linefeed delimited URLs with all control and space characters percent escaped. This mode is is not yet implemented.

-- Function: gpgme\_data\_encoding\_t gpgme\_data\_get\_encoding (gpgme\_data\_t DH)

 The function gpgme\_data\_get\_encoding returns the encoding of the data object with the handle DH. If DH is not a valid pointer (e.g. NULL) GPGME\_DATA\_ENCODING\_NONE is returned.

- -- Function: gpgme\_error\_t gpgme\_data\_set\_encoding (gpgme\_data\_t DH, gpgme\_data\_encoding\_t ENC) The function gpgme\_data\_set\_encoding changes the encoding of the data object with the handle DH to ENC.
- -- Function: gpgme\_error\_t gpgme\_data\_set\_flag (gpgme\_data\_t DH, const char \*NAME, const char \*VALUE)

 $SINCE: 1.7.0$ 

 Some minor properties of the data object can be controlled with flags set by this function. The properties are identified by the following values for NAME:

size-hint

 The value is a decimal number with the length gpgme shall assume for this data object. This is useful if the data is provided by callbacks or via file descriptors but the applications knows the total size of the data. If this is set the OpenPGP engine may use this to decide on buffer allocation  strategies and to provide a total value for its progress information.

This function returns 0 on success.

File: gpgme.info, Node: Data Buffer Convenience, Prev: Data Buffer Meta-Data, Up: Manipulating Data Buffers

6.3.3 Data Buffer Convenience Functions ---------------------------------------

-- Data type: enum gpgme\_data\_type\_t SINCE: 1.4.3

 The gpgme\_data\_type\_t type is used to return the detected type of the content of a data buffer.

# GPGME\_DATA\_TYPE\_INVALID

 This is returned by gpgme\_data\_identify if it was not possible to identify the data. Reasons for this might be a non-seekable stream or a memory problem. The value is 0. GPGME\_DATA\_TYPE\_UNKNOWN The type of the data is not known. GPGME\_DATA\_TYPE\_PGP\_SIGNED The data is an OpenPGP signed message. This may be a binary signature, a detached one or a cleartext signature. GPGME\_DATA\_TYPE\_PGP\_ENCRYPTED SINCE: 1.7.0 The data is an OpenPGP encrypted message. GPGME\_DATA\_TYPE\_PGP\_SIGNATURE SINCE: 1.7.0 The data is an OpenPGP detached signature. GPGME\_DATA\_TYPE\_PGP\_OTHER This is a generic OpenPGP message. In most cases this will be encrypted data. GPGME\_DATA\_TYPE\_PGP\_KEY This is an OpenPGP key (private or public). GPGME\_DATA\_TYPE\_CMS\_SIGNED This is a CMS signed message. GPGME\_DATA\_TYPE\_CMS\_ENCRYPTED This is a CMS encrypted (enveloped data) message. GPGME\_DATA\_TYPE\_CMS\_OTHER This is used for other CMS message types. GPGME\_DATA\_TYPE\_X509\_CERT The data is a X.509 certificate GPGME\_DATA\_TYPE\_PKCS12

 The data is a PKCS#12 message. This is commonly used to exchange private keys for X.509.

-- Function: gpgme\_data\_type\_t gpgme\_data\_identify (gpgme\_data\_t DH)  $SINCE: 1.4.3$ 

 The function gpgme\_data\_identify returns the type of the data with the handle DH. If it is not possible to perform the identification, the function returns zero (GPGME\_DATA\_TYPE\_INVALID). Note that depending on how the data object has been created the identification may not be possible or the data object may change its internal state (file pointer moved). For file or memory based data object, the state should not change.

File: gpgme.info, Node: Contexts, Next: UI Server Protocol, Prev: Exchanging Data, Up: Top

7 Contexts \*\*\*\*\*\*\*\*\*\*

All cryptographic operations in GPGME are performed within a context, which contains the internal state of the operation as well as configuration parameters. By using several contexts you can run several cryptographic operations in parallel, with different configuration.

-- Data type: gpgme\_ctx\_t

 The gpgme\_ctx\_t type is a handle for a GPGME context, which is used to hold the configuration, status and result of cryptographic operations.

\* Menu:

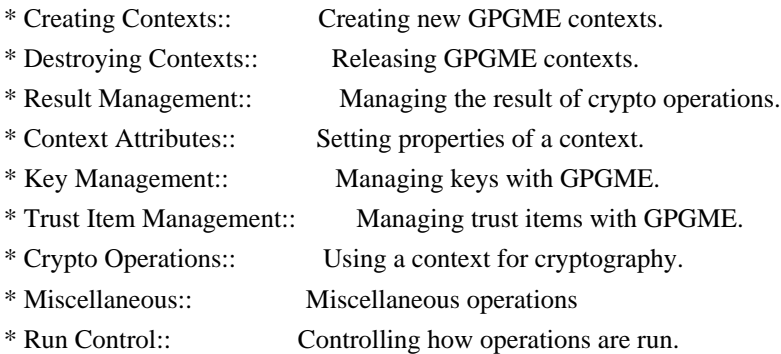

File: gpgme.info, Node: Creating Contexts, Next: Destroying Contexts, Up: Contexts

#### 7.1 Creating Contexts

=====================

-- Function: gpgme\_error\_t gpgme\_new (gpgme\_ctx\_t \*CTX) The function gpgme\_new creates a new gpgme\_ctx\_t object and returns a handle for it in CTX.

 The function returns the error code GPG\_ERR\_NO\_ERROR if the context was successfully created, GPG\_ERR\_INV\_VALUE if CTX is not a valid pointer, and GPG\_ERR\_ENOMEM if not enough memory is available. Also, it returns GPG\_ERR\_NOT\_OPERATIONAL if gpgme\_check\_version was not called to initialize GPGME, and GPG\_ERR\_SELFTEST\_FAILED if a selftest failed. Currently, the only selftest is for Windows MingW32 targets to see if -mms-bitfields was used (as required).

File: gpgme.info, Node: Destroying Contexts, Next: Result Management, Prev: Creating Contexts, Up: Contexts

7.2 Destroying Contexts

=======================

-- Function: void gpgme\_release (gpgme\_ctx\_t CTX) The function gpgme release destroys the context with the handle CTX and releases all associated resources.

File: gpgme.info, Node: Result Management, Next: Context Attributes, Prev: Destroying Contexts, Up: Contexts

7.3 Result Management

=====================

The detailed result of an operation is returned in operation-specific structures such as gpgme\_decrypt\_result\_t. The corresponding retrieval functions such as gpgme\_op\_decrypt\_result provide static access to the results after an operation completes. Those structures shall be considered read-only and an application must not allocate such a structure on its own. The following interfaces make it possible to detach a result structure from its associated context and give it a lifetime beyond that of the current operation or context.

-- Function: void gpgme\_result\_ref (void \*RESULT) SINCE: 1.2.0

The function gpgme result ref acquires an additional reference for the result RESULT, which may be of any type gpgme  $*$  result t. As long as the user holds a reference, the result structure is guaranteed to be valid and unmodified.

-- Function: void gpgme\_result\_unref (void \*RESULT) SINCE: 1.2.0

 The function gpgme\_result\_unref releases a reference for the result RESULT. If this was the last reference, the result structure will be destroyed and all resources associated to it will be released.

 Note that a context may hold its own references to result structures, typically until the context is destroyed or the next operation is started. In fact, these references are accessed through the gpgme\_op\_\*\_result functions.

File: gpgme.info, Node: Context Attributes, Next: Key Management, Prev: Result Management, Up: Contexts

7.4 Context Attributes

======================

\* Menu:

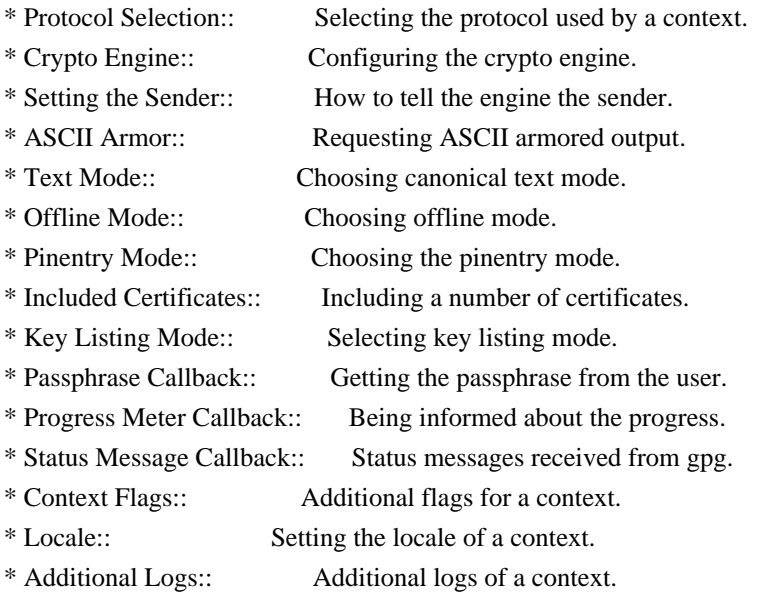

File: gpgme.info, Node: Protocol Selection, Next: Crypto Engine, Up: Context Attributes

#### 7.4.1 Protocol Selection

------------------------

-- Function: gpgme\_error\_t gpgme\_set\_protocol (gpgme\_ctx\_t CTX, gpgme\_protocol\_t PROTO) The function gpgme\_set\_protocol sets the protocol used within the context CTX to PROTO. All crypto operations will be performed by the crypto engine configured for that protocol. \*Note Protocols and Engines::.

 Setting the protocol with gpgme\_set\_protocol does intentionally not check if the crypto engine for that protocol is available and installed correctly. \*Note Engine Version Check::.

 The function returns the error code GPG\_ERR\_NO\_ERROR if the protocol could be set successfully, and GPG\_ERR\_INV\_VALUE if PROTOCOL is not a valid protocol.

-- Function: gpgme\_protocol\_t gpgme\_get\_protocol (gpgme\_ctx\_t CTX) The function gpgme\_get\_protocol retrieves the protocol currently use with the context CTX.

File: gpgme.info, Node: Crypto Engine, Next: Setting the Sender, Prev: Protocol Selection, Up: Context Attributes

7.4.2 Crypto Engine -------------------

The following functions can be used to set and retrieve the configuration of the crypto engines of a specific context. The default can also be retrieved without any particular context. \*Note Engine Information::. The default can also be changed globally. \*Note Engine Configuration::.

-- Function: gpgme\_engine\_info\_t gpgme\_ctx\_get\_engine\_info (gpgme\_ctx\_t CTX) SINCE: 1.1.0

 The function gpgme\_ctx\_get\_engine\_info returns a linked list of engine info structures. Each info structure describes the configuration of one configured backend, as used by the context CTX.

 The result is valid until the next invocation of gpgme\_ctx\_set\_engine\_info for this particular context.

This function can not fail.

-- Function: gpgme error t gpgme ctx set engine info (gpgme ctx t CTX, gpgme\_protocol\_t PROTO, const char \*FILE\_NAME, const char \*HOME\_DIR) SINCE: 1.1.0

The function gpgme\_ctx\_set\_engine\_info changes the configuration of the crypto engine implementing the protocol PROTO for the context CTX.

 FILE\_NAME is the file name of the executable program implementing this protocol, and HOME\_DIR is the directory name of the configuration directory for this crypto engine. If HOME\_DIR is NULL, the engines default will be used.

 Currently this function must be used before starting the first crypto operation. It is unspecified if and when the changes will take effect if the function is called after starting the first operation on the context CTX.

 This function returns the error code GPG\_ERR\_NO\_ERROR if successful, or an error code on failure.

File: gpgme.info, Node: Setting the Sender, Next: ASCII Armor, Prev: Crypto Engine, Up: Context Attributes

7.4.3 How to tell the engine the sender.

----------------------------------------

Some engines can make use of the senders address, for example to figure out the best user id in certain trust models. For verification and signing of mails, it is thus suggested to let the engine know the sender ("From:") address. GPGME provides two functions to accomplish that. Note that the esoteric use of multiple "From:" addresses is not supported.

-- Function: gpgme\_error\_t gpgme\_set\_sender (gpgme\_ctx\_t CTX, int ADDRESS)

SINCE: 1.8.0

 The function gpgme\_set\_sender specifies the sender address for use in sign and verify operations. ADDRESS is expected to be the addr-spec part of an address but my also be a complete mailbox address, in which case this function extracts the addr-spec from it. Using NULL for ADDRESS clears the sender address.

 The function returns 0 on success or an error code on failure. The most likely failure is that no valid addr-spec was found in ADDRESS.

-- Function: const char \* gpgme\_get\_sender (gpgme\_ctx\_t CTX)

SINCE: 1.8.0

The function gpgme\_get\_sender returns the current sender address from the context, or NULL if none was set. The returned value is valid as long as the CTX is valid and gpgme\_set\_sender has not

been called again.

File: gpgme.info, Node: ASCII Armor, Next: Text Mode, Prev: Setting the Sender, Up: Context Attributes

7.4.4 ASCII Armor

-----------------

-- Function: void gpgme\_set\_armor (gpgme\_ctx\_t CTX, int YES) The function gpgme\_set\_armor specifies if the output should be ASCII armored. By default, output is not ASCII armored.

 ASCII armored output is disabled if YES is zero, and enabled otherwise.

-- Function: int gpgme\_get\_armor (gpgme\_ctx\_t CTX) The function gpgme\_get\_armor returns 1 if the output is ASCII armored, and 0 if it is not, or if CTX is not a valid pointer.

File: gpgme.info, Node: Text Mode, Next: Offline Mode, Prev: ASCII Armor, Up: Context Attributes

7.4.5 Text Mode ---------------

-- Function: void gpgme\_set\_textmode (gpgme\_ctx\_t CTX, int YES) The function gpgme\_set\_textmode specifies if canonical text mode should be used. By default, text mode is not used.

 Text mode is for example used for the RFC2015 signatures; note that the updated RFC 3156 mandates that the mail user agent does some preparations so that text mode is not needed anymore.

 This option is only relevant to the OpenPGP crypto engine, and ignored by all other engines.

 Canonical text mode is disabled if YES is zero, and enabled otherwise.

-- Function: int gpgme\_get\_textmode (gpgme\_ctx\_t CTX) The function gpgme get textmode returns 1 if canonical text mode is enabled, and 0 if it is not, or if CTX is not a valid pointer.

File: gpgme.info, Node: Offline Mode, Next: Pinentry Mode, Prev: Text Mode, Up: Context Attributes

7.4.6 Offline Mode ------------------

-- Function: void gpgme\_set\_offline (gpgme\_ctx\_t CTX, int YES) SINCE: 1.6.0

 The function gpgme\_set\_offline specifies if offline mode should be used. Offline mode is disabled if YES is zero, and enabled otherwise. By default, offline mode is disabled.

 The details of the offline mode depend on the used protocol and its backend engine. It may eventually be extended to be more stricter and for example completely disable the use of Dirmngr for any engine.

 For the CMS protocol the offline mode specifies whether Dirmngr shall be used to do additional validation that might require connecting external services (e.g. CRL / OCSP checks). Here the offline mode only affects the keylist mode GPGME\_KEYLIST\_MODE\_VALIDATE.

 For the OpenPGP protocol offline mode entirely disables the use of the Dirmngr and will thus guarantee that no network connections are done as part of an operation on this context. It has only an effect with GnuPG versions 2.1.23 or later.

For all other protocols the offline mode is currently ignored.

-- Function: int gpgme\_get\_offline (gpgme\_ctx\_t CTX) SINCE: 1.6.0

 The function gpgme\_get\_offline returns 1 if offline mode is enabled, and 0 if it is not, or if CTX is not a valid pointer.

File: gpgme.info, Node: Pinentry Mode, Next: Included Certificates, Prev: Offline Mode, Up: Context Attributes

7.4.7 Pinentry Mode

-------------------

-- Function: gpgme\_error\_t gpgme\_set\_pinentry\_mode (gpgme\_ctx\_t CTX, gpgme\_pinentry\_mode\_t MODE)

SINCE: 1.4.0

 The function gpgme\_set\_pinentry\_mode specifies the pinentry mode to be used.

For GnuPG  $>= 2.1$  this option is required to be set to GPGME\_PINENTRY\_MODE\_LOOPBACK to enable the passphrase callback mechanism in GPGME through gpgme\_set\_passphrase\_cb.

-- Function: gpgme\_pinentry\_mode\_t gpgme\_get\_pinentry\_mode (gpgme\_ctx\_t CTX) SINCE: 1.4.0

 The function gpgme\_get\_pinenty\_mode returns the mode set for the context.

-- Data type: enum gpgme\_pinentry\_mode\_t SINCE: 1.4.0

 The gpgme\_minentry\_mode\_t type specifies the set of possible pinentry modes that are supported by GPGME if GnuPG >= 2.1 is used. The following modes are supported:

 GPGME\_PINENTRY\_MODE\_DEFAULT SINCE: 1.4.0

Use the default of the agent, which is ask.

 GPGME\_PINENTRY\_MODE\_ASK SINCE: 1.4.0

Force the use of the Pinentry.

 GPGME\_PINENTRY\_MODE\_CANCEL SINCE: 1.4.0

Emulate use of Pinentrys cancel button.

 GPGME\_PINENTRY\_MODE\_ERROR SINCE: 1.4.0

Return a Pinentry error No Pinentry.

 GPGME\_PINENTRY\_MODE\_LOOPBACK SINCE: 1.4.0

 Redirect Pinentry queries to the caller. This enables the use of gpgme\_set\_passphrase\_cb because pinentry queries are redirected to gpgme.

 Note: For 2.1.0 - 2.1.12 this mode requires allow-loopback-pinentry to be enabled in the gpg-agent.conf or an agent started with that option. File: gpgme.info, Node: Included Certificates, Next: Key Listing Mode, Prev: Pinentry Mode, Up: Context Attributes

#### 7.4.8 Included Certificates

---------------------------

-- Function: void gpgme\_set\_include\_certs (gpgme\_ctx\_t CTX, int NR\_OF\_CERTS)

 The function gpgme\_set\_include\_certs specifies how many certificates should be included in an S/MIME signed message. By default, only the senders certificate is included. The possible values of NR\_OF\_CERTS are:

 GPGME\_INCLUDE\_CERTS\_DEFAULT SINCE: 1.0.3

 Fall back to the default of the crypto backend. This is the default for GPGME.

#### -2

Include all certificates except the root certificate.

-1

Include all certificates.

 $\Omega$ 

Include no certificates.

1

Include the senders certificate only.

n

 Include the first n certificates of the certificates path, starting from the senders certificate. The number n must be positive.

Values of NR\_OF\_CERTS smaller than -2 are undefined.

 This option is only relevant to the CMS crypto engine, and ignored by all other engines.

-- Function: int gpgme\_get\_include\_certs (gpgme\_ctx\_t CTX) The function gpgme\_get\_include\_certs returns the number of certificates to include into an S/MIME signed message.

File: gpgme.info, Node: Key Listing Mode, Next: Passphrase Callback, Prev: Included Certificates, Up: Context Attributes

7.4.9 Key Listing Mode

----------------------

-- Function: gpgme\_error\_t gpgme\_set\_keylist\_mode (gpgme\_ctx\_t CTX,

#### gpgme\_keylist\_mode\_t MODE)

 The function gpgme\_set\_keylist\_mode changes the default behaviour of the key listing functions. The value in MODE is a bitwise-or combination of one or multiple of the following bit values:

## GPGME\_KEYLIST\_MODE\_LOCAL

The GPGME\_KEYLIST\_MODE\_LOCAL symbol specifies that the local keyring should be searched for keys in the keylisting operation. This is the default.

Using only this option results in a --list-keys.

# GPGME\_KEYLIST\_MODE\_EXTERN

 The GPGME\_KEYLIST\_MODE\_EXTERN symbol specifies that an external source should be searched for keys in the keylisting operation. The type of external source is dependent on the crypto engine used and whether it is combined with GPGME\_KEYLIST\_MODE\_LOCAL. For example, it can be a remote keyserver or LDAP certificate server.

 Using only this option results in a --search-keys for GPGME\_PROTOCOL\_OpenPGP and something similar to --list-external-keys for GPGME\_PROTOCOL\_CMS.

# GPGME\_KEYLIST\_MODE\_LOCATE

 This is a shortcut for the combination of GPGME\_KEYLIST\_MODE\_LOCAL and GPGME\_KEYLIST\_MODE\_EXTERN, which results in a --locate-keys for GPGME\_PROTOCOL\_OpenPGP.

### GPGME\_KEYLIST\_MODE\_SIGS

 The GPGME\_KEYLIST\_MODE\_SIGS symbol specifies that the key signatures should be included in the listed keys.

 GPGME\_KEYLIST\_MODE\_SIG\_NOTATIONS SINCE: 1.1.1

 The GPGME\_KEYLIST\_MODE\_SIG\_NOTATIONS symbol specifies that the signature notations on key signatures should be included in the listed keys. This only works if GPGME\_KEYLIST\_MODE\_SIGS is also enabled.

 GPGME\_KEYLIST\_MODE\_WITH\_TOFU SINCE: 1.7.0

The GPGME\_KEYLIST\_MODE\_WITH\_TOFU symbol specifies that information pertaining to the TOFU trust model should be included in the listed keys.

GPGME\_KEYLIST\_MODE\_WITH\_SECRET

SINCE: 1.5.1

 The GPGME\_KEYLIST\_MODE\_WITH\_SECRET returns information about the presence of a corresponding secret key in a public key listing. A public key listing with this mode is slower than a standard listing but can be used instead of a second run to list the secret keys. This is only supported for GnuPG versions  $\geq$  2.1.

 GPGME\_KEYLIST\_MODE\_EPHEMERAL SINCE: 1.2.0

 The GPGME\_KEYLIST\_MODE\_EPHEMERAL symbol specifies that keys flagged as ephemeral are included in the listing.

 GPGME\_KEYLIST\_MODE\_VALIDATE SINCE: 0.4.5

The GPGME\_KEYLIST\_MODE\_VALIDATE symbol specifies that the backend should do key or certificate validation and not just get the validity information from an internal cache. This might be an expensive operation and is in general not useful. Currently only implemented for the S/MIME backend and ignored for other backends.

 At least one of GPGME\_KEYLIST\_MODE\_LOCAL and GPGME\_KEYLIST\_MODE\_EXTERN must be specified. For future binary compatibility, you should get the current mode with gpgme\_get\_keylist\_mode and modify it by setting or clearing the appropriate bits, and then using that calculated value in the gpgme\_set\_keylisting\_mode operation. This will leave all other bits in the mode value intact (in particular those that are not used in the current version of the library).

 The function returns the error code GPG\_ERR\_NO\_ERROR if the mode could be set correctly, and GPG\_ERR\_INV\_VALUE if CTX is not a valid pointer or MODE is not a valid mode.

-- Function: gpgme\_keylist\_mode\_t gpgme\_get\_keylist\_mode (gpgme\_ctx\_t CTX)

The function gpgme\_get\_keylist\_mode returns the current key listing mode of the context CTX. This value can then be modified and used in a subsequent gpgme\_set\_keylist\_mode operation to only affect the desired bits (and leave all others intact).

The function returns 0 if CTX is not a valid pointer, and the

current mode otherwise. Note that 0 is not a valid mode value.

File: gpgme.info, Node: Passphrase Callback, Next: Progress Meter Callback, Prev: Key Listing Mode, Up: Context Attributes

7.4.10 Passphrase Callback

--------------------------

-- Data type: gpgme\_error\_t (\*gpgme\_passphrase\_cb\_t)(void \*HOOK, const char \*UID\_HINT, const char \*PASSPHRASE\_INFO, int PREV\_WAS\_BAD, int FD) The gpgme\_passphrase\_cb\_t type is the type of functions usable as passphrase callback function.

 The argument UID\_HINT might contain a string that gives an indication for which user ID the passphrase is required. If this is not available, or not applicable (in the case of symmetric encryption, for example), UID\_HINT will be NULL.

 The argument PASSPHRASE\_INFO, if not NULL, will give further information about the context in which the passphrase is required. This information is engine and operation specific.

 If this is the repeated attempt to get the passphrase, because previous attempts failed, then PREV\_WAS\_BAD is 1, otherwise it will be 0.

 The user must write the passphrase, followed by a newline character, to the file descriptor FD. The function gpgme\_io\_writen should be used for the write operation. Note that if the user returns 0 to indicate success, the user must at least write a newline character before returning from the callback.

 If an error occurs, return the corresponding gpgme\_error\_t value. You can use the error code GPG\_ERR\_CANCELED to abort the operation. Otherwise, return 0.

 Note: The passphrase\_cb only works with GnuPG 1.x and 2.1.x and not with the 2.0.x series. See gpgme\_set\_pinentry\_mode for more details on 2.1.x usage.

-- Function: void gpgme\_set\_passphrase\_cb (gpgme\_ctx\_t CTX, gpgme\_passphrase\_cb\_t PASSFUNC, void \*HOOK\_VALUE) The function gpgme\_set\_passphrase\_cb sets the function that is used when a passphrase needs to be provided by the user to PASSFUNC. The function PASSFUNC needs to implemented by the user, and whenever it is called, it is called with its first argument

 being HOOK\_VALUE. By default, no passphrase callback function is set.

 Not all crypto engines require this callback to retrieve the passphrase. It is better if the engine retrieves the passphrase from a trusted agent (a daemon process), rather than having each user to implement their own passphrase query. Some engines do not even support an external passphrase callback at all, in this case the error code GPG\_ERR\_NOT\_SUPPORTED is returned.

For GnuPG  $>= 2.1$  the pinentry mode has to be set to GPGME\_PINENTRY\_MODE\_LOOPBACK to enable the passphrase callback. See gpgme\_set\_pinentry\_mode.

 The user can disable the use of a passphrase callback function by calling gpgme\_set\_passphrase\_cb with PASSFUNC being NULL.

-- Function: void gpgme\_get\_passphrase\_cb (gpgme\_ctx\_t CTX, gpgme\_passphrase\_cb\_t \*PASSFUNC, void \*\*HOOK\_VALUE) The function gpgme\_get\_passphrase\_cb returns the function that is used when a passphrase needs to be provided by the user in \*PASSFUNC, and the first argument for this function in \*HOOK\_VALUE. If no passphrase callback is set, or CTX is not a valid pointer, NULL is returned in both variables.

PASSFUNC or HOOK\_VALUE can be NULL. In this case, the corresponding value will not be returned.

File: gpgme.info, Node: Progress Meter Callback, Next: Status Message Callback, Prev: Passphrase Callback, Up: Context Attributes

7.4.11 Progress Meter Callback ------------------------------

-- Data type: void (\*gpgme\_progress\_cb\_t)(void \*HOOK, const char \*WHAT, int TYPE, int CURRENT, int TOTAL) The gpgme\_progress\_cb\_t type is the type of functions usable as progress callback function.

 The arguments are specific to the crypto engine. More information about the progress information returned from the GnuPG engine can be found in the GnuPG source code in the file doc/DETAILS in the section PROGRESS.

-- Function: void gpgme\_set\_progress\_cb (gpgme\_ctx\_t CTX, gpgme\_progress\_cb\_t PROGFUNC, void \*HOOK\_VALUE) The function gpgme\_set\_progress\_cb sets the function that is used  when progress information about a cryptographic operation is available. The function PROGFUNC needs to implemented by the user, and whenever it is called, it is called with its first argument being HOOK\_VALUE. By default, no progress callback function is set.

 Setting a callback function allows an interactive program to display progress information about a long operation to the user.

 The user can disable the use of a progress callback function by calling gpgme\_set\_progress\_cb with PROGFUNC being NULL.

-- Function: void gpgme\_get\_progress\_cb (gpgme\_ctx\_t CTX, gpgme\_progress\_cb\_t \*PROGFUNC, void \*\*HOOK\_VALUE) The function gpgme\_get\_progress\_cb returns the function that is used to inform the user about the progress made in \*PROGFUNC, and the first argument for this function in \*HOOK\_VALUE. If no progress callback is set, or CTX is not a valid pointer, NULL is returned in both variables.

 PROGFUNC or HOOK\_VALUE can be NULL. In this case, the corresponding value will not be returned.

File: gpgme.info, Node: Status Message Callback, Next: Context Flags, Prev: Progress Meter Callback, Up: Context Attributes

7.4.12 Status Message Callback

------------------------------

-- Data type: gpgme\_error\_t (\*gpgme\_status\_cb\_t)(void \*HOOK, const char \*KEYWORD, const char \*ARGS) The gpgme\_status\_cb\_t type is the type of function usable as a

status message callback function.

 The argument KEYWORD is the name of the status message while the ARGS argument contains any arguments for the status message.

 If an error occurs, return the corresponding gpgme\_error\_t value. Otherwise, return 0.

-- Function: void gpgme\_set\_status\_cb (gpgme\_ctx\_t CTX, gpgme\_status\_cb\_t STATUSFUNC, void \*HOOK\_VALUE) SINCE: 1.6.0

The function gpgme\_set\_status\_cb sets the function that is used when a status message is received from gpg to STATUSFUNC. The function STATUSFUNC needs to be implemented by the user, and

 whenever it is called, it is called with its first argument being HOOK\_VALUE. By default, no status message callback function is set.

 The user can disable the use of a status message callback function by calling gpgme\_set\_status\_cb with STATUSFUNC being NULL.

-- Function: void gpgme\_get\_status\_cb (gpgme\_ctx\_t CTX, gpgme\_status\_cb\_t \*STATUSFUNC, void \*\*HOOK\_VALUE) SINCE: 1.6.0

 The function gpgme\_get\_status\_cb returns the function that is used to process status messages from gpg in \*STATUSFUNC, and the first argument for this function in \*HOOK\_VALUE. If no status message callback is set, or CTX is not a valid pointer, NULL is returned in both variables.

File: gpgme.info, Node: Context Flags, Next: Locale, Prev: Status Message Callback, Up: Context Attributes

7.4.13 Context Flags

--------------------

-- Function: gpgme\_error\_t gpgme\_set\_ctx\_flag (gpgme\_ctx\_t CTX, const char \*NAME, const char \*VALUE)

SINCE: 1.7.0

 Some minor properties of the context can be controlled with flags set by this function. The properties are identified by the following values for NAME:

"redraw"

 This flag is normally not changed by the caller because GPGME sets and clears it automatically: The flag is cleared before an operation and set if an operation noticed that the engine has launched a Pinentry. A Curses based application may use this information to redraw the screen; for example:

```
err = gpgme op keylist start (ctx, "foo@example.org", 0);
            while (!err)
\left\{ \begin{array}{c} 1 & 1 \\ 1 & 1 \end{array} \right\} err = gpgme_op_keylist_next (ctx, &key);
                if (err)
                 break;
               show key (key);
                gpgme_key_release (key);
 }
```
if  $((s = gpgme\_get\_ctx\_flag (ctx, "redraw")) \&& *s)$  redraw\_screen (); gpgme\_release (ctx);

# "full-status"

 Using a VALUE of "1" the status callback set by gpgme\_set\_status\_cb returns all status lines with the exception of PROGRESS lines. With the default of "0" the status callback is only called in certain situations.

### "raw-description"

 Setting the VALUE to "1" returns human readable strings in a raw format. For example the non breaking space characters ("~") will not be removed from the description field of the gpgme\_tofu\_info\_t object.

#### "export-session-key"

 Using a VALUE of "1" specifies that the context should try to export the symmetric session key when decrypting data. By default, or when using an empty string or "0" for VALUE, session keys are not exported.

# "override-session-key"

 The string given in VALUE is passed to the GnuPG engine to override the session key for decryption. The format of that session key is specific to GnuPG and can be retrieved during a decrypt operation when the context flag "export-session-key" is enabled. Please be aware that using this feature with GnuPG  $< 2.1.16$  will leak the session key on many platforms via ps(1).

#### "auto-key-retrieve"

 Setting the VALUE to "1" asks the backend to automatically retrieve a key for signature verification if possible. Note that this option makes a "web bug" like behavior possible. Keyserver or Web Key Directory operators can see which keys you request, so by sending you a message signed by a brand new key (which you naturally will not have on your local keyring), the operator can tell both your IP address and the time when you verified the signature.

#### "request-origin"

 The string given in VALUE is passed to the GnuPG engines to request restrictions based on the origin of the request. Valid values are documented in the GnuPG manual and the gpg man page under the option --request-origin. Requires at least GnuPG 2.2.6 to have an effect.

#### "no-symkey-cache"

 For OpenPGP disable the passphrase cache used for symmetrical en- and decryption. This cache is based on the message specific salt value. Requires at least GnuPG 2.2.7 to have an effect.

#### "ignore-mdc-error"

 This flag passes the option --ignore-mdc-error to gpg. This can be used to force decryption of a message which failed due to a missing integrity check. This flag must be used with great caution and only if it is a known non-corrupted old message and the decryption result of the former try had the decryption result flag legacy\_cipher\_nomdc set. For failsafe reasons this flag is reset after each operation.

#### "auto-key-locate"

 The string given in VALUE is passed to gpg. This can be used to change the behavior of a GPGME\_KEYLIST\_MODE\_LOCATE keylisting. Valid values are documented in the GnuPG manual and the gpg man page under the option --auto-key-locate. Requires at least GnuPG 2.1.18.

 Note: Keys retrieved through auto-key-locate are automatically imported in the keyring.

#### trust-model

SINCE: 1.11.2

 Change the trust-model for all GnuPG engine operations. An empty string sets the trust-model back to the users default. If the trust-model is not supported by GnuPG the behavior is undefined and will likely cause all operations to fail. Example: "tofu+pgp".

 This options should be used carefully with a strict version requirement. In some versions of GnuPG setting the trust-model changes the default trust-model for future operations. A change in the trust-model also can have unintended side effects, like rebuilding the trust-db.

This function returns 0 on success.

-- Function: const char \* gpgme\_get\_ctx\_flag (gpgme\_ctx\_t CTX, const char \*NAME)

SINCE: 1.8.0

The value of flags settable by gpgme\_set\_ctx\_flag can be

 retrieved by this function. If NAME is unknown the function returns NULL. For boolean flags an empty string is returned for False and the string "1" is returned for True; either atoi(3) or a test for an empty string can be used to get the boolean value.

File: gpgme.info, Node: Locale, Next: Additional Logs, Prev: Context Flags, Up: Context Attributes

7.4.14 Locale

-------------

A locale setting can be associated with a context. This locale is passed to the crypto engine, and used for applications like the PIN entry, which is displayed to the user when entering a passphrase is required.

 The default locale is used to initialize the locale setting of all contexts created afterwards.

-- Function: gpgme\_error\_t gpgme\_set\_locale (gpgme\_ctx\_t CTX, int CATEGORY, const char \*VALUE) SINCE: 0.4.3

 The function gpgme\_set\_locale sets the locale of the context CTX, or the default locale if CTX is a null pointer.

 The locale settings that should be changed are specified by CATEGORY. Supported categories are LC\_CTYPE, LC\_MESSAGES, and LC\_ALL, which is a wildcard you can use if you want to change all the categories at once.

 The value to be used for the locale setting is VALUE, which will be copied to GPGMEs internal data structures. VALUE can be a null pointer, which disables setting the locale, and will make PIN entry and other applications use their default setting, which is usually not what you want.

 Note that the settings are only used if the application runs on a text terminal, and that the settings should fit the configuration of the output terminal. Normally, it is sufficient to initialize the default value at startup.

The function returns an error if not enough memory is available.

File: gpgme.info, Node: Additional Logs, Prev: Locale, Up: Context Attributes

7.4.15 Additional Logs

Additional logs can be associated with a context. These logs are engine specific and can be be obtained with gpgme\_op\_getauditlog.

-- Function: gpgme\_error\_t gpgme\_op\_getauditlog (gpgme\_ctx\_t CTX, gpgme\_data\_t OUTPUT, unsigned int FLAGS) SINCE: 1.1.1

 The function gpgme\_op\_getauditlog is used to obtain additional logs as specified by FLAGS into the OUTPUT data. If

 The function returns the error code GPG\_ERR\_NO\_ERROR if a log could be queried from the engine, and GPG\_ERR\_NOT\_IMPLEMENTED if the log specified in FLAGS is not available for this engine. If no log is available GPG\_ERR\_NO\_DATA is returned.

 The value in FLAGS is a bitwise-or combination of one or multiple of the following bit values:

 GPGME\_AUDITLOG\_DIAG SINCE: 1.11.2

----------------------

 Obtain diagnostic output which would be written to stderr in interactive use of the engine. This can be used to provide additional diagnostic information in case of errors in other operations.

 Note: If log-file has been set in the configuration the log will be empty and GPG\_ERR\_NO\_DATA will be returned.

Implemented for: GPGME\_PROTOCOL\_OpenPGP

 GPGME\_AUDITLOG\_DEFAULT SINCE: 1.11.2

 This flag has the value 0 for compatibility reasons. Obtains additional information from the engine by issuing the GETAUDITLOG command. For GPGME\_PROTOCOL\_CMS this provides additional information about the X509 certificate chain.

Implemented for: GPGME\_PROTOCOL\_CMS

 GPGME\_AUDITLOG\_HTML SINCE: 1.1.1

Same as GPGME\_AUDITLOG\_DEFAULT but in HTML.

Implemented for: GPGME\_PROTOCOL\_CMS

-- Function: gpgme\_error\_t gpgme\_op\_getauditlog\_start (gpgme\_ctx\_t CTX, gpgme\_data\_t OUTPUT, unsigned int FLAGS) SINCE: 1.1.1

This is the asynchronous variant of gpgme\_op\_getauditlog.

File: gpgme.info, Node: Key Management, Next: Trust Item Management, Prev: Context Attributes, Up: Contexts

# 7.5 Key Management

==================

Some of the cryptographic operations require that recipients or signers are specified. This is always done by specifying the respective keys that should be used for the operation. The following section describes how such keys can be selected and manipulated.

\* Menu:

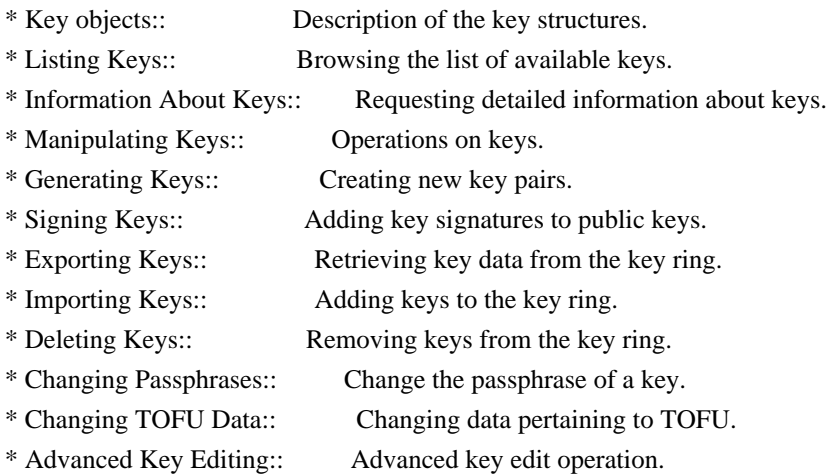

File: gpgme.info, Node: Key objects, Next: Listing Keys, Up: Key Management

# 7.5.1 Key objects

-----------------

The keys are represented in GPGME by structures which may only be read by the application but never be allocated or changed. They are valid as long as the key object itself is valid.

-- Data type: gpgme\_key\_t

 The gpgme\_key\_t type is a pointer to a key object. It has the following members:

 gpgme\_keylist\_mode\_t keylist\_mode SINCE: 0.9.0

The keylist mode that was active when the key was retrieved.

 unsigned int revoked : 1 This is true if the key is revoked.

 unsigned int expired : 1 This is true if the key is expired.

 unsigned int disabled : 1 This is true if the key is disabled.

unsigned int invalid : 1

 This is true if the key is invalid. This might have several reasons, for a example for the S/MIME backend, it will be set during key listings if the key could not be validated due to missing certificates or unmatched policies.

unsigned int can\_encrypt : 1

 This is true if the key (ie one of its subkeys) can be used for encryption.

unsigned int can\_sign : 1

 This is true if the key (ie one of its subkeys) can be used to create data signatures.

unsigned int can\_certify : 1

 This is true if the key (ie one of its subkeys) can be used to create key certificates.

 unsigned int can\_authenticate : 1 SINCE: 0.4.5

 This is true if the key (ie one of its subkeys) can be used for authentication.

unsigned int is qualified : 1 SINCE: 1.1.0

> This is true if the key can be used for qualified signatures according to local government regulations.

unsigned int secret : 1

 This is true if the key is a secret key. Note, that this will always be true even if the corresponding subkey flag may be  false (offline/stub keys). This is only set if a listing of secret keys has been requested or if GPGME\_KEYLIST\_MODE\_WITH\_SECRET is active.

 unsigned int origin : 5 SINCE: 1.8.0

Reserved for the origin of this key.

 gpgme\_protocol\_t protocol This is the protocol supported by this key.

char \*issuer\_serial

 If protocol is GPGME\_PROTOCOL\_CMS, then this is the issuer serial.

char \*issuer\_name

 If protocol is GPGME\_PROTOCOL\_CMS, then this is the issuer name.

### char \*chain\_id

 If protocol is GPGME\_PROTOCOL\_CMS, then this is the chain ID, which can be used to built the certificate chain.

### gpgme\_validity\_t owner\_trust

 If protocol is GPGME\_PROTOCOL\_OpenPGP, then this is the owner trust.

### gpgme\_subkey\_t subkeys

 This is a linked list with the subkeys of the key. The first subkey in the list is the primary key and usually available.

gpgme\_user\_id\_t uids

 This is a linked list with the user IDs of the key. The first user ID in the list is the main (or primary) user ID.

# char \*fpr

SINCE: 1.7.0

 This field gives the fingerprint of the primary key. Note that this is a copy of the fingerprint of the first subkey. For an incomplete key (for example from a verification result) a subkey may be missing but this field may be set nevertheless.

 unsigned long last\_update SINCE: 1.8.0

Reserved for the time of the last update of this key.

-- Data type: gpgme\_subkey\_t SINCE: 1.5.0

 The gpgme\_subkey\_t type is a pointer to a subkey structure. Subkeys are one component of a gpgme\_key\_t object. In fact, subkeys are those parts that contains the real information about the individual cryptographic keys that belong to the same key object. One gpgme\_key\_t can contain several subkeys. The first subkey in the linked list is also called the primary key.

The subkey structure has the following members:

gpgme\_subkey\_t next

 This is a pointer to the next subkey structure in the linked list, or NULL if this is the last element.

 unsigned int revoked : 1 This is true if the subkey is revoked.

 unsigned int expired : 1 This is true if the subkey is expired.

 unsigned int disabled : 1 This is true if the subkey is disabled.

 unsigned int invalid : 1 This is true if the subkey is invalid.

 unsigned int can\_encrypt : 1 This is true if the subkey can be used for encryption.

 unsigned int can\_sign : 1 This is true if the subkey can be used to create data signatures.

 unsigned int can\_certify : 1 This is true if the subkey can be used to create key certificates.

 unsigned int can\_authenticate : 1 SINCE: 0.4.5

This is true if the subkey can be used for authentication.

 unsigned int is\_qualified : 1 SINCE: 1.1.0

 This is true if the subkey can be used for qualified signatures according to local government regulations.

 unsigned int is\_de\_vs : 1 SINCE: 1.8.0

> This is true if the subkey complies with the rules for classified information in Germany at the restricted level (VS-NfD). This are currently RSA keys of at least 2048 bits or ECDH/ECDSA keys using a Brainpool curve.

### unsigned int secret : 1

 This is true if the subkey is a secret key. Note that it will be false if the key is actually a stub key; i.e. a secret key operation is currently not possible (offline-key). This is only set if a listing of secret keys has been requested or if GPGME\_KEYLIST\_MODE\_WITH\_SECRET is active.

#### gpgme\_pubkey\_algo\_t pubkey\_algo

This is the public key algorithm supported by this subkey.

#### unsigned int length

This is the length of the subkey (in bits).

#### char \*keyid

This is the key ID of the subkey in hexadecimal digits.

#### char \*fpr

 This is the fingerprint of the subkey in hexadecimal digits, if available.

### char \*keygrip

SINCE: 1.7.0

 The keygrip of the subkey in hex digit form or NULL if not availabale.

### long int timestamp

 This is the creation timestamp of the subkey. This is -1 if the timestamp is invalid, and 0 if it is not available.

### long int expires

 This is the expiration timestamp of the subkey, or 0 if the subkey does not expire.

 unsigned int is\_cardkey : 1 SINCE: 1.2.0

True if the secret key is stored on a smart card.

 char \*card\_number SINCE: 1.2.0

The serial number of a smart card holding this key or NULL.

 char \*curve For ECC algorithms the name of the curve.

-- Data type: gpgme\_user\_id\_t

 A user ID is a component of a gpgme\_key\_t object. One key can have many user IDs. The first one in the list is the main (or primary) user ID.

The user ID structure has the following members.

 gpgme\_user\_id\_t next This is a pointer to the next user ID structure in the linked list, or NULL if this is the last element.

 unsigned int revoked : 1 This is true if the user ID is revoked.

 unsigned int invalid : 1 This is true if the user ID is invalid.

 gpgme\_validity\_t validity This specifies the validity of the user ID.

### char \*uid

This is the user ID string.

#### char \*name

This is the name component of uid, if available.

# char \*comment

This is the comment component of uid, if available.

#### char \*email

This is the email component of uid, if available.

# char \*address;

 The mail address (addr-spec from RFC-5322) of the user ID string. This is general the same as the email part of this structure but might be slightly different. If no mail address

is available NULL is stored.

 gpgme\_tofu\_info\_t tofu SINCE: 1.7.0

> If not NULL information from the TOFU database pertaining to this user id.

 gpgme\_key\_sig\_t signatures This is a linked list with the signatures on this user ID.

 unsigned int origin : 5 SINCE: 1.8.0

Reserved for the origin of this user ID.

 unsigned long last\_update SINCE: 1.8.0

Reserved for the time of the last update of this user ID.

-- Data type: gpgme\_tofu\_info\_t

SINCE: 1.7.0

 The gpgme\_tofu\_info\_t type is a pointer to a tofu info structure. Tofu info structures are one component of a gpgme\_user\_id\_t object, and provide information from the TOFU database pertaining to the user ID.

The tofu info structure has the following members:

gpgme\_key\_sig\_t next

 This is a pointer to the next tofu info structure in the linked list, or NULL if this is the last element.

# unsigned int validity : 3

This is the TOFU validity. It can have the following values:

 $\Omega$ 

The value 0 indicates a conflict.

# 1

The value 1 indicates a key without history.

# 2

The value 2 indicates a key with too little history.

3

 The value 3 indicates a key with enough history for basic trust.

4

The value 4 indicates a key with a lot of history.

unsigned int policy : 4

This is the TOFU policy, see gpgme\_tofu\_policy\_t.

unsigned short signcount

 This is the number of signatures seen for this binding (or USHRT\_MAX if there are more than that).

unsigned short encrcount

 This is the number of encryptions done with this binding (or USHRT\_MAX if there are more than that).

#### unsigned long signfirst

 Number of seconds since Epoch when the first signature was seen with this binding.

unsigned long signlast

 Number of seconds since Epoch when the last signature was seen with this binding.

unsigned long encrfirst

 Number of seconds since Epoch when the first encryption was done with this binding.

### unsigned long encrlast

 Number of seconds since Epoch when the last encryption was done with this binding.

char \*description

A human-readable string summarizing the TOFU data (or NULL).

-- Data type: gpgme\_key\_sig\_t

The gpgme key sig t type is a pointer to a key signature structure. Key signatures are one component of a gpgme\_key\_t object, and validate user IDs on the key in the OpenPGP protocol.

 The signatures on a key are only available if the key was retrieved via a listing operation with the GPGME\_KEYLIST\_MODE\_SIGS mode enabled, because it can be expensive to retrieve all signatures of a key.

 The signature notations on a key signature are only available if the key was retrieved via a listing operation with the GPGME\_KEYLIST\_MODE\_SIG\_NOTATIONS mode enabled, because it can be expensive to retrieve all signature notations.

The key signature structure has the following members:

gpgme\_key\_sig\_t next

 This is a pointer to the next key signature structure in the linked list, or NULL if this is the last element.

 unsigned int revoked : 1 This is true if the key signature is a revocation signature.

 unsigned int expired : 1 This is true if the key signature is expired.

 unsigned int invalid : 1 This is true if the key signature is invalid.

 unsigned int exportable : 1 This is true if the key signature is exportable.

gpgme\_pubkey\_algo\_t pubkey\_algo

This is the public key algorithm used to create the signature.

### char \*keyid

 This is the key ID of the key (in hexadecimal digits) used to create the signature.

### long int timestamp

 This is the creation timestamp of the key signature. This is -1 if the timestamp is invalid, and 0 if it is not available.

#### long int expires

 This is the expiration timestamp of the key signature, or 0 if the key signature does not expire.

### gpgme\_error\_t status

 This is the status of the signature and has the same meaning as the member of the same name in a gpgme\_signature\_t object.

### unsigned int sig\_class

 This specifies the signature class of the key signature. The meaning is specific to the crypto engine.

char \*uid

 This is the main user ID of the key used to create the signature.

# char \*name

This is the name component of uid, if available.

char \*comment

This is the comment component of uid, if available.

char \*email

This is the email component of uid, if available.

 gpgme\_sig\_notation\_t notations This is a linked list with the notation data and policy URLs.

File: gpgme.info, Node: Listing Keys, Next: Information About Keys, Prev: Key objects, Up: Key Management

## 7.5.2 Listing Keys

------------------

-- Function: gpgme\_error\_t gpgme\_op\_keylist\_start (gpgme\_ctx\_t CTX, const char \*PATTERN, int SECRET\_ONLY)

 The function gpgme\_op\_keylist\_start initiates a key listing operation inside the context CTX. It sets everything up so that subsequent invocations of gpgme\_op\_keylist\_next return the keys in the list.

 If PATTERN is NULL, all available keys are returned. Otherwise, PATTERN contains an engine specific expression that is used to limit the list to all keys matching the pattern. Note that the total length of the pattern is restricted to an engine-specific maximum (a couple of hundred characters are usually accepted). The pattern should be used to restrict the search to a certain common name or user, not to list many specific keys at once by listing their fingerprints or key IDs.

 If SECRET\_ONLY is not 0, the list is restricted to secret keys only.

 The context will be busy until either all keys are received (and gpgme\_op\_keylist\_next returns GPG\_ERR\_EOF), or gpgme\_op\_keylist\_end is called to finish the operation.

 The function returns the error code GPG\_ERR\_INV\_VALUE if CTX is not a valid pointer, and passes through any errors that are reported by the crypto engine support routines.

-- Function: gpgme\_error\_t gpgme\_op\_keylist\_ext\_start (gpgme\_ctx\_t CTX, const char \*PATTERN[], int SECRET\_ONLY, int RESERVED)

 The function gpgme\_op\_keylist\_ext\_start initiates an extended key listing operation inside the context CTX. It sets everything up so that subsequent invocations of gpgme\_op\_keylist\_next return the keys in the list.

 If PATTERN or \*PATTERN is NULL, all available keys are returned. Otherwise, PATTERN is a NULL terminated array of strings that are used to limit the list to all keys matching at least one of the patterns verbatim. Note that the total length of all patterns is restricted to an engine-specific maximum (the exact limit also depends on the number of patterns and amount of quoting required, but a couple of hundred characters are usually accepted). Patterns should be used to restrict the search to a certain common name or user, not to list many specific keys at once by listing their fingerprints or key IDs.

If SECRET ONLY is not 0, the list is restricted to secret keys only.

The value of RESERVED must be 0.

 The context will be busy until either all keys are received (and gpgme\_op\_keylist\_next returns GPG\_ERR\_EOF), or gpgme\_op\_keylist\_end is called to finish the operation.

 The function returns the error code GPG\_ERR\_INV\_VALUE if CTX is not a valid pointer, and passes through any errors that are reported by the crypto engine support routines.

-- Function: gpgme\_error\_t gpgme\_op\_keylist\_from\_data\_start (gpgme\_ctx\_t CTX, gpgme\_data\_t DATA, int RESERVED)

 $SINCE: 1.8.0$ 

 The function gpgme\_op\_keylist\_from\_data\_start initiates a key listing operation inside the context CTX. In contrast to the other key listing operation the keys are read from the supplied DATA and not from the local key database. The keys are also not imported into the local key database. The function sets everything up so that subsequent invocations of gpgme\_op\_keylist\_next return the keys from DATA.

The value of RESERVED must be 0.

 This function requires at least GnuPG version 2.1.14 and currently works only with OpenPGP keys.

 The context will be busy until either all keys are received (and gpgme\_op\_keylist\_next returns GPG\_ERR\_EOF), or gpgme\_op\_keylist\_end is called to finish the operation. While the context is busy DATA may not be released.

 The function returns the error code GPG\_ERR\_INV\_VALUE if CTX is not a valid pointer, and passes through any errors that are reported by the crypto engine support routines.

-- Function: gpgme\_error\_t gpgme\_op\_keylist\_next (gpgme\_ctx\_t CTX, gpgme\_key\_t \*R\_KEY)

 The function gpgme\_op\_keylist\_next returns the next key in the list created by a previous gpgme\_op\_keylist\_start operation in the context CTX. The key will have one reference for the user. \*Note Manipulating Keys::.

This is the only way to get at gpgme\_key\_t objects in GPGME.

 If the last key in the list has already been returned, gpgme\_op\_keylist\_next returns GPG\_ERR\_EOF.

 The function returns the error code GPG\_ERR\_INV\_VALUE if CTX or R\_KEY is not a valid pointer, and GPG\_ERR\_ENOMEM if there is not enough memory for the operation.

-- Function: gpgme\_error\_t gpgme\_op\_keylist\_end (gpgme\_ctx\_t CTX)

 The function gpgme\_op\_keylist\_end ends a pending key list operation in the context CTX.

 After the operation completed successfully, the result of the key listing operation can be retrieved with gpgme\_op\_keylist\_result.

 The function returns the error code GPG\_ERR\_INV\_VALUE if CTX is not a valid pointer, and GPG\_ERR\_ENOMEM if at some time during the operation there was not enough memory available.

 The following example illustrates how all keys containing a certain string (g10code) can be listed with their key ID and the name and email address of the main user ID:

 gpgme\_ctx\_t ctx; gpgme\_key\_t key;  $ggame_error_t$  error =  $ggame_new$  (&ctx);

```
 if (!err)
    {
     err = gpgme_op_keylist_start (ctx, "g10code", 0);
    while (!err)
       {
       err = gpgme\_op\_keylist\_next (ctx, \&key); if (err)
         break;
        printf ("%s:", key->subkeys->keyid);
        if (key->uids && key->uids->name)
         printf (" %s", key->uids->name);
        if (key->uids && key->uids->email)
         printf (" <%s>", key->uids->email);
        putchar ('\n');
        gpgme_key_release (key);
       }
     gpgme_release (ctx);
    }
   if (gpg_err_code (err) != GPG_ERR_EOF)
\{ fprintf (stderr, "can not list keys: %s\n", gpgme_strerror (err));
    exit (1);
    }
```

```
-- Data type: gpgme_keylist_result_t
```
 This is a pointer to a structure used to store the result of a gpgme\_op\_keylist\_\* operation. After successfully ending a key listing operation, you can retrieve the pointer to the result with gpgme\_op\_keylist\_result. The structure contains the following member:

unsigned int truncated : 1

 This is true if the crypto backend had to truncate the result, and less than the desired keys could be listed.

-- Function: gpgme\_keylist\_result\_t gpgme\_op\_keylist\_result (gpgme\_ctx\_t CTX)

 The function gpgme\_op\_keylist\_result returns a gpgme keylist result t pointer to a structure holding the result of a gpgme op keylist  $*$  operation. The pointer is only valid if the last operation on the context was a key listing operation, and if this operation finished successfully. The returned pointer is only valid until the next operation is started on the context.

 In a simple program, for which a blocking operation is acceptable, the following function can be used to retrieve a single key.

-- Function: gpgme\_error\_t gpgme\_get\_key (gpgme\_ctx\_t CTX, const char \*FPR, gpgme\_key\_t \*R\_KEY, int SECRET) The function gpgme\_get\_key gets the key with the fingerprint (or key ID) FPR from the crypto backend and return it in R\_KEY. If SECRET is true, get the secret key. The currently active keylist mode is used to retrieve the key. The key will have one reference for the user.

 If the key is not found in the keyring, gpgme\_get\_key returns the error code GPG\_ERR\_EOF and \*R\_KEY will be set to NULL.

 The function returns the error code GPG\_ERR\_INV\_VALUE if CTX or R\_KEY is not a valid pointer or FPR is not a fingerprint or key ID, GPG\_ERR\_AMBIGUOUS\_NAME if the key ID was not a unique specifier for a key, and GPG\_ERR\_ENOMEM if at some time during the operation there was not enough memory available.

File: gpgme.info, Node: Information About Keys, Next: Manipulating Keys, Prev: Listing Keys, Up: Key Management

7.5.3 Information About Keys ----------------------------

Please see the beginning of this section for more information about gpgme\_key\_t objects.

# -- Data type: gpgme\_validity\_t

 The gpgme\_validity\_t type is used to specify the validity of a user ID in a key. The following validities are defined:

# GPGME\_VALIDITY\_UNKNOWN

 The user ID is of unknown validity. The string representation of this validity is ?.

#### GPGME\_VALIDITY\_UNDEFINED

 The validity of the user ID is undefined. The string representation of this validity is q.

# GPGME\_VALIDITY\_NEVER

 The user ID is never valid. The string representation of this validity is n.

### GPGME\_VALIDITY\_MARGINAL

 The user ID is marginally valid. The string representation of this validity is m.

GPGME\_VALIDITY\_FULL

 The user ID is fully valid. The string representation of this validity is f.

# GPGME\_VALIDITY\_ULTIMATE

 The user ID is ultimately valid. The string representation of this validity is u.

File: gpgme.info, Node: Manipulating Keys, Next: Generating Keys, Prev: Information About Keys, Up: Key Management

7.5.4 Manipulating Keys

-----------------------

- -- Function: void gpgme\_key\_ref (gpgme\_key\_t KEY) The function gpgme\_key\_ref acquires an additional reference for the key KEY.
- -- Function: void gpgme\_key\_unref (gpgme\_key\_t KEY) The function gpgme\_key\_unref releases a reference for the key KEY. If this was the last reference, the key will be destroyed and all resources associated to it will be released.

File: gpgme.info, Node: Generating Keys, Next: Signing Keys, Prev: Manipulating Keys, Up: Key Management

#### 7.5.5 Generating Keys

---------------------

GPGME provides a set of functions to create public key pairs. Most of these functions require the use of GnuPG 2.1 and later; for older GnuPG versions the gpgme\_op\_genkey function can be used. Existing code which wants to update to the new functions or new code which shall supports older GnuPG versions may try the new functions first and provide a fallback to the old function if the error code GPG\_ERR\_NOT\_SUPPORTED is received.

-- Function: gpgme\_error\_t gpgme\_op\_createkey (gpgme\_ctx\_t CTX, const char \*USERID, const char \*ALGO, unsigned long RESERVED, unsigned long EXPIRES, gpgme\_key\_t EXTRAKEY, unsigned int FLAGS);

 $SINCE: 1.7.0$ 

The function gpgme op createkey generates a new key for the procotol active in the context CTX. As of now this function does only work for OpenPGP and requires at least version 2.1.13 of GnuPG.
USERID is commonly the mail address associated with the key. GPGME does not require a specific syntax but if more than a mail address is given, RFC-822 style format is suggested. The value is expected to be in UTF-8 encoding (i.e. no IDN encoding for mail addresses). This is a required parameter.

 ALGO specifies the algorithm for the new key (actually a keypair of public and private key). For a list of supported algorithms, see the GnuPG manual. If ALGO is NULL or the string "default", the key is generated using the default algorithm of the engine. If the string "future-default" is used the engine may use an algorithm which is planned to be the default in a future release of the engine; however existing implementation of the protocol may not be able to already handle such future algorithms. For the OpenPGP protocol, the specification of a default algorithm, without requesting a non-default usage via FLAGS, triggers the creation of a primary key plus a secondary key (subkey).

RESERVED must be set to zero.

 EXPIRES specifies the expiration time in seconds. If you supply 0, a reasonable expiration time is chosen. Use the flag GPGME\_CREATE\_NOEXPIRE to create keys that do not expire. Note that this parameter takes an unsigned long value and not a time\_t to avoid problems on systems which use a signed 32 bit time\_t. Note further that the OpenPGP protocol uses 32 bit values for timestamps and thus can only encode dates up to the year 2106.

 EXTRAKEY is currently not used and must be set to NULL. A future version of GPGME may use this parameter to create X.509 keys.

FLAGS can be set to the bit-wise OR of the following flags:

 GPGME\_CREATE\_SIGN GPGME\_CREATE\_ENCR GPGME\_CREATE\_CERT GPGME\_CREATE\_AUTH SINCE: 1.7.0

> Do not create the key with the default capabilities (key usage) of the requested algorithm but use those explicitly given by these flags: signing, encryption, certification, or authentication. The allowed combinations depend on the algorithm.

 If any of these flags are set and a default algorithm has been selected only one key is created in the case of the OpenPGP

protocol.

 GPGME\_CREATE\_NOPASSWD SINCE: 1.7.0

Request generation of the key without password protection.

 GPGME\_CREATE\_SELFSIGNED SINCE: 1.7.0

 For an X.509 key do not create a CSR but a self-signed certificate. This has not yet been implemented.

 GPGME\_CREATE\_NOSTORE SINCE: 1.7.0

 Do not store the created key in the local key database. This has not yet been implemented.

 GPGME\_CREATE\_WANTPUB GPGME\_CREATE\_WANTSEC SINCE: 1.7.0

 Return the public or secret key as part of the result structure. This has not yet been implemented.

 GPGME\_CREATE\_FORCE SINCE: 1.7.0

> The engine does not allow the creation of a key with a user ID already existing in the local key database. This flag can be used to override this check.

 GPGME\_CREATE\_NOEXPIRE SINCE: 1.8.0

Request generation of keys that do not expire.

 After the operation completed successfully, information about the created key can be retrieved with gpgme\_op\_genkey\_result.

 The function returns zero on success, GPG\_ERR\_NOT\_SUPPORTED if the engine does not support the command, or a bunch of other error codes.

-- Function: gpgme\_error\_t gpgme\_op\_createkey\_start (gpgme\_ctx\_t CTX, const char \*USERID, const char \*ALGO, unsigned long RESERVED, unsigned long EXPIRES, gpgme\_key\_t EXTRAKEY,

unsigned int FLAGS);

SINCE: 1.7.0

 The function gpgme\_op\_createkey\_start initiates a gpgme\_op\_createkey operation; see there for details. It must be completed by calling gpgme\_wait on the context. \*Note Waiting For Completion::.

-- Function: gpgme\_error\_t gpgme\_op\_createsubkey (gpgme\_ctx\_t CTX, gpgme\_key\_t KEY, const char \*ALGO, unsigned long RESERVED, unsigned long EXPIRES, unsigned int FLAGS);

SINCE: 1.7.0

The function gpgme op createsubkey creates and adds a new subkey to the primary OpenPGP key given by KEY. The only allowed protocol in CTX is GPGME\_PROTOCOL\_OPENPGP. Subkeys (aka secondary keys) are a concept in the OpenPGP protocol to bind several keys to a primary key. As of now this function requires at least version 2.1.13 of GnuPG.

KEY specifies the key to operate on.

 ALGO specifies the algorithm for the new subkey. For a list of supported algorithms, see the GnuPG manual. If ALGO is NULL or the string "default", the subkey is generated using the default algorithm for an encryption subkey of the engine. If the string "future-default" is used the engine may use an encryption algorithm which is planned to be the default in a future release of the engine; however existing implementation of the protocol may not be able to already handle such future algorithms.

RESERVED must be set to zero.

 EXPIRES specifies the expiration time in seconds. If you supply 0, a reasonable expiration time is chosen. Use the flag GPGME\_CREATE\_NOEXPIRE to create keys that do not expire. Note that this parameter takes an unsigned long value and not a time\_t to avoid problems on systems which use a signed 32 bit time\_t. Note further that the OpenPGP protocol uses 32 bit values for timestamps and thus can only encode dates up to the year 2106.

 FLAGS takes the same values as described above for gpgme\_op\_createkey.

 After the operation completed successfully, information about the created key can be retrieved with gpgme\_op\_genkey\_result.

 The function returns zero on success, GPG\_ERR\_NOT\_SUPPORTED if the engine does not support the command, or a bunch of other error codes.

-- Function: gpgme\_error\_t gpgme\_op\_createsubkey\_start (gpgme\_ctx\_t CTX, gpgme\_key\_t KEY, const char  $*ALGO$ , unsigned long RESERVED, unsigned long EXPIRES, unsigned int FLAGS);

SINCE: 1.7.0

 The function gpgme\_op\_createsubkey\_start initiates a gpgme\_op\_createsubkey operation; see there for details. It must be completed by calling gpgme\_wait on the context. \*Note Waiting For Completion::.

-- Function: gpgme\_error\_t gpgme\_op\_adduid (gpgme\_ctx\_t CTX, gpgme\_key\_t KEY, const char \*USERID, unsigned int FLAGS);

SINCE: 1.7.0

 The function gpgme\_op\_adduid adds a new user ID to the OpenPGP key given by KEY. Adding additional user IDs after key creation is a feature of the OpenPGP protocol and thus the protocol for the context CTX must be set to OpenPGP. As of now this function requires at least version 2.1.13 of GnuPG.

KEY specifies the key to operate on.

 USERID is the user ID to add to the key. A user ID is commonly the mail address to be associated with the key. GPGME does not require a specific syntax but if more than a mail address is given, RFC-822 style format is suggested. The value is expected to be in UTF-8 encoding (i.e. no IDN encoding for mail addresses). This is a required parameter.

FLAGS are currently not used and must be set to zero.

 The function returns zero on success, GPG\_ERR\_NOT\_SUPPORTED if the engine does not support the command, or a bunch of other error codes.

-- Function: gpgme\_error\_t gpgme\_op\_adduid\_start (gpgme\_ctx\_t CTX, gpgme\_key\_t KEY, const char \*USERID, unsigned int FLAGS);

SINCE: 1.7.0

 The function gpgme\_op\_adduid\_start initiates a gpgme\_op\_adduid operation; see there for details. It must be completed by calling gpgme\_wait on the context. \*Note Waiting For Completion::.

-- Function: gpgme\_error\_t gpgme\_op\_revuid (gpgme\_ctx\_t CTX, gpgme\_key\_t KEY, const char \*USERID, unsigned int FLAGS);

 $SINCE: 1.7.0$ 

The function gpgme op revuid revokes a user ID from the OpenPGP key given by KEY. Revoking user IDs after key creation is a feature of the OpenPGP protocol and thus the protocol for the context CTX must be set to OpenPGP. As of now this function requires at least version 2.1.13 of GnuPG.

KEY specifies the key to operate on.

 USERID is the user ID to be revoked from the key. The user ID must be given verbatim because the engine does an exact and case sensitive match. Thus the uid field from the user ID object (gpgme\_user\_id\_t) is to be used. This is a required parameter.

FLAGS are currently not used and must be set to zero.

 Note that the engine wont allow to revoke the last valid user ID. To change a user ID is better to first add the new user ID, then revoke the old one, and finally publish the key.

 The function returns zero on success, GPG\_ERR\_NOT\_SUPPORTED if the engine does not support the command, or a bunch of other error codes.

-- Function: gpgme\_error\_t gpgme\_op\_revuid\_start (gpgme\_ctx\_t CTX, gpgme\_key\_t KEY, const char \*USERID, unsigned int FLAGS);

SINCE: 1.7.0

 The function gpgme\_op\_revuid\_start initiates a gpgme\_op\_revuid operation; see there for details. It must be completed by calling gpgme\_wait on the context. \*Note Waiting For Completion::.

-- Function: gpgme\_error\_t gpgme\_op\_set\_ui\_flag (gpgme\_ctx\_t CTX, gpgme\_key\_t KEY, const char \*USERID, cons char \* NAME, cons char \* VALUE);

SINCE: 1.8.0

The function gpgme op set uid flag is used to set flags on a user

 ID from the OpenPGP key given by KEY. Setting flags on user IDs after key creation is a feature of the OpenPGP protocol and thus the protocol for the context CTX must be set to OpenPGP.

KEY specifies the key to operate on. This parameters is required.

 USERID is the user ID of the key to be manipulated. This user ID must be given verbatim because the engine does an exact and case sensitive match. Thus the uid field from the user ID object (gpgme\_user\_id\_t) is to be used. This is a required parameter.

 NAME names the flag which is to be changed. The only currently supported flag is:

## primary

 This sets the primary key flag on the given user ID. All other primary key flag on other user IDs are removed. VALUE must be given as NULL. For technical reasons this functions bumps the creation timestamp of all affected self-signatures up by one second. At least GnuPG version 2.1.20 is required.

 The function returns zero on success, GPG\_ERR\_NOT\_SUPPORTED if the engine does not support the command, or a bunch of other error codes.

-- Function: gpgme\_error\_t gpgme\_op\_set\_uid\_flag\_start (gpgme\_ctx\_t CTX, gpgme\_key\_t KEY, const char \*USERID, cons char \* NAME, cons char \* VALUE);

SINCE: 1.8.0

 The function gpgme\_op\_set\_uid\_flag\_start initiates a gpgme\_op\_set\_uid\_flag operation; see there for details. It must be completed by calling gpgme\_wait on the context. \*Note Waiting For Completion::.

-- Function: gpgme\_error\_t gpgme\_op\_genkey (gpgme\_ctx\_t CTX, const char \*PARMS, gpgme\_data\_t PUBLIC, gpgme\_data\_t SECRET)

The function gpgme op genkey generates a new key pair in the context CTX. The meaning of PUBLIC and SECRET depends on the crypto backend.

 GPG does not support PUBLIC and SECRET, they should be NULL. GnuPG will generate a key pair and add it to the standard key ring. The fingerprint of the generated key is available with gpgme\_op\_genkey\_result.

 GpgSM requires PUBLIC to be a writable data object. GpgSM will generate a secret key (which will be stored by gpg-agent, and return a certificate request in PUBLIC, which then needs to be signed by the certification authority and imported before it can be used. GpgSM does not make the fingerprint available.

 The argument PARMS specifies parameters for the key in an string that looks something like XML. The details about the format of PARMS are specific to the crypto engine used by CTX. The first line of the parameters must be <GnupgKeyParams format="internal"> and the last line must be </GnupgKeyParams>. Every line in between the first and last lines is treated as a Header: Value pair. In particular, no XML escaping is necessary if you need to include the characters  $\lt$ ,  $>$ , or &.

 Here is an example for GnuPG as the crypto engine (all parameters of OpenPGP key generation are documented in the GPG manual):

 <GnupgKeyParms format="internal"> Key-Type: default Subkey-Type: default Name-Real: Joe Tester Name-Comment: with stupid passphrase Name-Email: joe@foo.bar Expire-Date: 0 Passphrase: abc </GnupgKeyParms>

 Here is an example for GpgSM as the crypto engine (all parameters of OpenPGP key generation are documented in the GPGSM manual):

 <GnupgKeyParms format="internal"> Key-Type: RSA Key-Length: 1024 Name-DN: C=de,O=g10 code,OU=Testlab,CN=Joe 2 Tester Name-Email: joe@foo.bar </GnupgKeyParms>

 Strings should be given in UTF-8 encoding. The only format supported for now is internal. The content of the GnupgKeyParms container is passed verbatim to the crypto backend. Control statements are not allowed.

 After the operation completed successfully, the result can be retrieved with gpgme\_op\_genkey\_result.

 The function returns the error code GPG\_ERR\_NO\_ERROR if the operation could be started successfully, GPG\_ERR\_INV\_VALUE if  PARMS is not a well-formed string (e.g. does not have the expected tag-like headers and footers), GPG\_ERR\_NOT\_SUPPORTED if PUBLIC or SECRET is not valid, and GPG\_ERR\_GENERAL if no key was created by the backend.

-- Function: gpgme\_error\_t gpgme\_op\_genkey\_start (gpgme\_ctx\_t CTX, const char \*PARMS, gpgme\_data\_t PUBLIC, gpgme\_data\_t SECRET)

 The function gpgme\_op\_genkey\_start initiates a gpgme\_op\_genkey operation. It can be completed by calling gpgme\_wait on the context. \*Note Waiting For Completion::.

 The function returns the error code GPG\_ERR\_NO\_ERROR if the operation could be started successfully, GPG\_ERR\_INV\_VALUE if PARMS is not a valid XML string, and GPG\_ERR\_NOT\_SUPPORTED if PUBLIC or SECRET is not NULL.

-- Data type: gpgme\_genkey\_result\_t

 This is a pointer to a structure used to store the result of a gpgme\_op\_genkey operation. After successfully generating a key, you can retrieve the pointer to the result with gpgme\_op\_genkey\_result. The structure contains the following members:

 unsigned int primary : 1 This flag is set to 1 if a primary key was created and to 0 if not.

unsigned int sub : 1

This flag is set to 1 if a subkey was created and to 0 if not.

unsigned int uid : 1

 This flag is set to 1 if a user ID was created and to 0 if not.

char \*fpr

 This is the fingerprint of the key that was created. If both a primary and a subkey were generated, the fingerprint of the primary key will be returned. If the crypto engine does not provide the fingerprint, fpr will be a null pointer.

 gpgme\_data\_t pubkey SINCE: 1.7.0

> This will eventually be used to return the public key. It is currently not used.

 gpgme\_data\_t seckey SINCE: 1.7.0

> This will eventually be used to return the secret key. It is currently not used.

-- Function: gpgme\_genkey\_result\_t gpgme\_op\_genkey\_result (gpgme\_ctx\_t CTX)

 The function gpgme\_op\_genkey\_result returns a gpgme\_genkey\_result\_t pointer to a structure holding the result of a gpgme\_op\_genkey operation. The pointer is only valid if the last operation on the context was a gpgme\_op\_genkey or gpgme\_op\_genkey\_start operation, and if this operation finished successfully. The returned pointer is only valid until the next operation is started on the context.

File: gpgme.info, Node: Signing Keys, Next: Exporting Keys, Prev: Generating Keys, Up: Key Management

7.5.6 Signing Keys ------------------

Key signatures are a unique concept of the OpenPGP protocol. They can be used to certify the validity of a key and are used to create the Web-of-Trust (WoT). Instead of using the gpgme\_op\_interact function along with a finite state machine, GPGME provides a convenient function to create key signatures when using modern GnuPG versions.

-- Function: gpgme\_error\_t gpgme\_op\_keysign (gpgme\_ctx\_t CTX, gpgme\_key\_t KEY, const char \*USERID, unsigned long EXPIRES, unsigned int FLAGS);

SINCE: 1.7.0

 The function gpgme\_op\_keysign adds a new key signature to the public key KEY. This function requires at least version 2.1.12 of GnuPG.

 CTX is the usual context which describes the protocol to use (which must be OpenPGP) and has also the list of signer keys to be used for the signature. The common case is to use the default key for signing other keys. If another key or more than one key shall be used for a key signature, gpgme\_signers\_add can be used. \*Note Selecting Signers::.

KEY specifies the key to operate on.

 USERID selects the user ID or user IDs to be signed. If USERID is set to NULL all valid user IDs are signed. The user ID must be given verbatim because the engine does an exact and case sensitive match. Thus the uid field from the user ID object (gpgme\_user\_id\_t) is to be used. To select more than one user ID put them all into one string separated by linefeeds characters (\n) and set the flag GPGME\_KEYSIGN\_LFSEP.

 EXPIRES specifies the expiration time of the new signature in seconds. The common case is to use 0 to not set an expiration date. However, if the configuration of the engine defines a default expiration for key signatures, that is still used unless the flag GPGME\_KEYSIGN\_NOEXPIRE is used. Note that this parameter takes an unsigned long value and not a time\_t to avoid problems on systems which use a signed 32 bit time\_t. Note further that the OpenPGP protocol uses 32 bit values for timestamps and thus can only encode dates up to the year 2106.

FLAGS can be set to the bit-wise OR of the following flags:

 GPGME\_KEYSIGN\_LOCAL SINCE: 1.7.0

 Instead of creating an exportable key signature, create a key signature which is is marked as non-exportable.

GPGME\_KEYSIGN\_LFSEP

SINCE: 1.7.0

 Although linefeeds are uncommon in user IDs this flag is required to explicitly declare that USERID may contain several linefeed separated user IDs.

## GPGME\_KEYSIGN\_NOEXPIRE

 Force the creation of a key signature without an expiration date. This overrides EXPIRE and any local configuration of the engine.

 The function returns zero on success, GPG\_ERR\_NOT\_SUPPORTED if the engine does not support the command, or a bunch of other error codes.

-- Function: gpgme\_error\_t gpgme\_op\_keysign\_start (gpgme\_ctx\_t CTX, gpgme\_key\_t KEY, const char \*USERID, unsigned long EXPIRES, unsigned int FLAGS);

SINCE: 1.7.0

 The function gpgme\_op\_keysign\_start initiates a gpgme\_op\_keysign operation; see there for details. It must be completed by calling gpgme\_wait on the context. \*Note Waiting For Completion::.

File: gpgme.info, Node: Exporting Keys, Next: Importing Keys, Prev: Signing Keys, Up: Key Management

7.5.7 Exporting Keys

--------------------

Exporting keys means the same as running gpg with the command --export. However, a mode flag can be used to change the way the export works. The available mode flags are described below, they may be or-ed together.

# GPGME\_EXPORT\_MODE\_EXTERN

 If this bit is set, the output is send directly to the default keyserver. This is currently only allowed for OpenPGP keys. It is good practise to not send more than a few dozens key to a keyserver at one time. Using this flag requires that the KEYDATA argument of the export function is set to NULL.

GPGME\_EXPORT\_MODE\_MINIMAL SINCE: 1.3.1

 If this bit is set, the smallest possible key is exported. For OpenPGP keys it removes all signatures except for the latest self-signatures. For X.509 keys it has no effect.

GPGME\_EXPORT\_MODE\_SECRET SINCE: 1.6.0

 Instead of exporting the public key, the secret key is exported. This may not be combined with GPGME\_EXPORT\_MODE\_EXTERN. For X.509 the export format is PKCS#8.

GPGME\_EXPORT\_MODE\_RAW SINCE: 1.6.0

 If this flag is used with GPGME\_EXPORT\_MODE\_SECRET for an X.509 key the export format will be changed to PKCS#1. This flag may not be used with OpenPGP.

GPGME\_EXPORT\_MODE\_PKCS12 SINCE: 1.6.0

If this flag is used with GPGME\_EXPORT\_MODE\_SECRET for an X.509

 key the export format will be changed to PKCS#12 which also includes the certificate. This flag may not be used with OpenPGP.

# GPGME\_EXPORT\_MODE\_NOUID

 SINCE: 1.12.0 - experimental Do not export user ids. Works only with certain gpg version.

-- Function: gpgme\_error\_t gpgme\_op\_export (gpgme\_ctx\_t CTX, const char \*PATTERN, gpgme\_export\_mode\_t MODE, gpgme\_data\_t KEYDATA) The function gpgme\_op\_export extracts public keys and returns them in the data buffer KEYDATA. The output format of the key data returned is determined by the ASCII armor attribute set for the

 context CTX, or, if that is not set, by the encoding specified for KEYDATA.

 If PATTERN is NULL, all available keys are returned. Otherwise, PATTERN contains an engine specific expression that is used to limit the list to all keys matching the pattern.

MODE is usually 0; other values are described above.

 The function returns the error code GPG\_ERR\_NO\_ERROR if the operation completed successfully, GPG\_ERR\_INV\_VALUE if KEYDATA is not a valid empty data buffer, and passes through any errors that are reported by the crypto engine support routines.

-- Function: gpgme\_error\_t gpgme\_op\_export\_start (gpgme\_ctx\_t CTX, const char \*PATTERN, gpgme\_export\_mode\_t MODE, gpgme\_data\_t KEYDATA) The function gpgme\_op\_export\_start initiates a gpgme\_op\_export

 operation. It can be completed by calling gpgme\_wait on the context. \*Note Waiting For Completion::.

 The function returns the error code GPG\_ERR\_NO\_ERROR if the operation could be started successfully, and GPG\_ERR\_INV\_VALUE if KEYDATA is not a valid empty data buffer.

-- Function: gpgme\_error\_t gpgme\_op\_export\_ext (gpgme\_ctx\_t CTX, const char \*PATTERN[], gpgme\_export\_mode\_t MODE, gpgme\_data\_t KEYDATA)

The function gpgme op export extracts public keys and returns them in the data buffer KEYDATA. The output format of the key data returned is determined by the ASCII armor attribute set for the context CTX, or, if that is not set, by the encoding specified for KEYDATA.

If PATTERN or \*PATTERN is NULL, all available keys are returned.

 Otherwise, PATTERN is a NULL terminated array of strings that are used to limit the list to all keys matching at least one of the patterns verbatim.

MODE is usually 0; other values are described above.

 The function returns the error code GPG\_ERR\_NO\_ERROR if the operation completed successfully, GPG\_ERR\_INV\_VALUE if KEYDATA is not a valid empty data buffer, and passes through any errors that are reported by the crypto engine support routines.

-- Function: gpgme\_error\_t gpgme\_op\_export\_ext\_start (gpgme\_ctx\_t CTX, const char \*PATTERN[], gpgme\_export\_mode\_t MODE, gpgme\_data\_t KEYDATA) The function gpgme\_op\_export\_ext\_start initiates a gpgme\_op\_export\_ext operation. It can be completed by calling gpgme\_wait on the context. \*Note Waiting For Completion::.

 The function returns the error code GPG\_ERR\_NO\_ERROR if the operation could be started successfully, and GPG\_ERR\_INV\_VALUE if KEYDATA is not a valid empty data buffer.

-- Function: gpgme\_error\_t gpgme\_op\_export\_keys (gpgme\_ctx\_t CTX, gpgme\_key\_t keys[], gpgme\_export\_mode\_t MODE, gpgme\_data\_t KEYDATA) SINCE: 1.2.0

 The function gpgme\_op\_export\_keys extracts public keys and returns them in the data buffer KEYDATA. The output format of the key data returned is determined by the ASCII armor attribute set for the context CTX, or, if that is not set, by the encoding specified for KEYDATA.

 The keys to export are taken form the NULL terminated array KEYS. Only keys of the currently selected protocol of CTX which do have a fingerprint set are considered for export. Other keys specified by the KEYS are ignored. In particular OpenPGP keys retrieved via an external key listing are not included.

MODE is usually 0; other values are described above.

 The function returns the error code GPG\_ERR\_NO\_ERROR if the operation completed successfully, GPG\_ERR\_INV\_VALUE if KEYDATA is not a valid empty data buffer, GPG\_ERR\_NO\_DATA if no useful keys are in KEYS and passes through any errors that are reported by the crypto engine support routines.

-- Function: gpgme\_error\_t gpgme\_op\_export\_keys\_start (gpgme\_ctx\_t CTX,

 gpgme\_key\_t KEYS[], gpgme\_export\_mode\_t MODE, gpgme\_data\_t KEYDATA) SINCE: 1.2.0

 The function gpgme\_op\_export\_keys\_start initiates a gpgme\_op\_export\_ext operation. It can be completed by calling gpgme\_wait on the context. \*Note Waiting For Completion::.

 The function returns the error code GPG\_ERR\_NO\_ERROR if the operation could be started successfully, and GPG\_ERR\_INV\_VALUE if KEYDATA is not a valid empty data buffer, GPG\_ERR\_NO\_DATA if no useful keys are in KEYS and passes through any errors that are reported by the crypto engine support routines.

File: gpgme.info, Node: Importing Keys, Next: Deleting Keys, Prev: Exporting Keys, Up: Key Management

7.5.8 Importing Keys

--------------------

Importing keys means the same as running gpg with the command --import.

-- Function: gpgme\_error\_t gpgme\_op\_import (gpgme\_ctx\_t CTX, gpgme\_data\_t KEYDATA) The function gpgme\_op\_import adds the keys in the data buffer KEYDATA to the key ring of the crypto engine used by CTX. The format of KEYDATA can be ASCII armored, for example, but the details are specific to the crypto engine.

 After the operation completed successfully, the result can be retrieved with gpgme\_op\_import\_result.

 The function returns the error code GPG\_ERR\_NO\_ERROR if the import was completed successfully, GPG\_ERR\_INV\_VALUE if KEYDATA if CTX or KEYDATA is not a valid pointer, and GPG\_ERR\_NO\_DATA if KEYDATA is an empty data buffer.

-- Function: gpgme\_error\_t gpgme\_op\_import\_start (gpgme\_ctx\_t CTX, gpgme\_data\_t KEYDATA) The function gpgme\_op\_import\_start initiates a gpgme\_op\_import operation. It can be completed by calling gpgme\_wait on the

context. \*Note Waiting For Completion::.

 The function returns the error code GPG\_ERR\_NO\_ERROR if the import could be started successfully, GPG\_ERR\_INV\_VALUE if CTX or KEYDATA is not a valid pointer, and GPG\_ERR\_NO\_DATA if KEYDATA is an empty data buffer.

-- Function: gpgme\_error\_t gpgme\_op\_import\_keys (gpgme\_ctx\_t CTX, gpgme\_key\_t \*KEYS) SINCE: 1.2.0

 The function gpgme\_op\_import\_keys adds the keys described by the NULL terminated array KEYS to the key ring of the crypto engine used by CTX. It is used to actually import and make keys permanent which have been retrieved from an external source (i.e. using GPGME\_KEYLIST\_MODE\_EXTERN) earlier. The external keylisting must have been made with the same context configuration (in particular the same home directory). (1) Note that for OpenPGP this may require another access to the keyserver over the network.

 Only keys of the currently selected protocol of CTX are considered for import. Other keys specified by the KEYS are ignored. As of now all considered keys must have been retrieved using the same method, i.e. the used key listing mode must be identical.

 After the operation completed successfully, the result can be retrieved with gpgme\_op\_import\_result.

 To move keys from one home directory to another, export and import the keydata using gpgme\_op\_export and gpgme\_op\_import.

 The function returns the error code GPG\_ERR\_NO\_ERROR if the import was completed successfully, GPG\_ERR\_INV\_VALUE if CTX is not a valid pointer, GPG\_ERR\_CONFLICT if the key listing mode does not match, and GPG\_ERR\_NO\_DATA if no keys are considered for export.

-- Function: gpgme\_error\_t gpgme\_op\_import\_keys\_start (gpgme\_ctx\_t CTX, gpgme\_key\_t \*KEYS) SINCE: 1.2.0

 The function gpgme\_op\_import\_keys\_start initiates a gpgme\_op\_import\_keys operation. It can be completed by calling gpgme\_wait on the context. \*Note Waiting For Completion::.

 The function returns the error code GPG\_ERR\_NO\_ERROR if the import was completed successfully, GPG\_ERR\_INV\_VALUE if KEYDATA if CTX or KEYDATA is not a valid pointer, GPG\_ERR\_CONFLICT if the key listing mode does not match, and GPG\_ERR\_NO\_DATA if no keys are considered for export.

-- Data type: gpgme\_import\_status\_t This is a pointer to a structure used to store a part of the result of a gpgme\_op\_import operation. For each considered key one  status is added that contains information about the result of the import. The structure contains the following members:

## gpgme\_import\_status\_t next

 This is a pointer to the next status structure in the linked list, or NULL if this is the last element.

# char \*fpr

This is the fingerprint of the key that was considered.

## gpgme\_error\_t result

 If the import was not successful, this is the error value that caused the import to fail. Otherwise the error code is GPG\_ERR\_NO\_ERROR.

#### unsigned int status

 This is a bit-wise OR of the following flags that give more information about what part of the key was imported. If the key was already known, this might be 0.

# GPGME\_IMPORT\_NEW

The key was new.

### GPGME\_IMPORT\_UID

The key contained new user IDs.

#### GPGME\_IMPORT\_SIG

The key contained new signatures.

#### GPGME\_IMPORT\_SUBKEY

The key contained new sub keys.

#### GPGME\_IMPORT\_SECRET

The key contained a secret key.

## -- Data type: gpgme\_import\_result\_t

 This is a pointer to a structure used to store the result of a gpgme\_op\_import operation. After a successful import operation, you can retrieve the pointer to the result with gpgme op import result. The structure contains the following members:

int considered

The total number of considered keys.

# int no\_user\_id The number of keys without user ID.

#### int imported

The total number of imported keys.

# int imported\_rsa The number of imported RSA keys.

 int unchanged The number of unchanged keys.

## int new\_user\_ids

The number of new user IDs.

 int new\_sub\_keys The number of new sub keys.

# int new\_signatures

The number of new signatures.

# int new\_revocations

The number of new revocations.

# int secret\_read The total number of secret keys read.

# int secret\_imported The number of imported secret keys.

# int secret\_unchanged The number of unchanged secret keys.

# int not\_imported The number of keys not imported.

# gpgme\_import\_status\_t imports

 A list of gpgme\_import\_status\_t objects which contain more information about the keys for which an import was attempted.

# int skipped\_v3\_keys

 For security reasons modern versions of GnuPG do not anymore support v3 keys (created with PGP 2.x) and ignores them on import. This counter provides the number of such skipped v3 keys.

-- Function: gpgme\_import\_result\_t gpgme\_op\_import\_result (gpgme\_ctx\_t CTX) The function gpgme\_op\_import\_result returns a gpgme\_import\_result\_t pointer to a structure holding the result of a gpgme\_op\_import operation. The pointer is only valid if the  last operation on the context was a gpgme\_op\_import or gpgme\_op\_import\_start operation, and if this operation finished successfully. The returned pointer is only valid until the next operation is started on the context.

---------- Footnotes ----------

 (1) Thus it is a replacement for the usual workaround of exporting and then importing a key to make an X.509 key permanent.

File: gpgme.info, Node: Deleting Keys, Next: Changing Passphrases, Prev: Importing Keys, Up: Key Management

7.5.9 Deleting Keys

-------------------

-- Function: gpgme\_error\_t gpgme\_op\_delete\_ext (gpgme\_ctx\_t CTX, const gpgme\_key\_t KEY, unsigned int FLAGS) SINCE: 1.9.1

 The function gpgme\_op\_delete\_ext deletes the key KEY from the key ring of the crypto engine used by CTX.

FLAGS can be set to the bit-wise OR of the following flags:

 GPGME\_DELETE\_ALLOW\_SECRET SINCE: 1.9.1

 If not set, only public keys are deleted. If set, secret keys are deleted as well, if that is supported.

 GPGME\_DELETE\_FORCE SINCE: 1.9.1

If set, the user is not asked to confirm the deletion.

 The function returns the error code GPG\_ERR\_NO\_ERROR if the key was deleted successfully, GPG\_ERR\_INV\_VALUE if CTX or KEY is not a valid pointer, GPG\_ERR\_NO\_PUBKEY if KEY could not be found in the keyring, GPG\_ERR\_AMBIGUOUS\_NAME if the key was not specified unambiguously, and GPG\_ERR\_CONFLICT if the secret key for KEY is available, but ALLOW\_SECRET is zero.

-- Function: gpgme\_error\_t gpgme\_op\_delete\_ext\_start (gpgme\_ctx\_t CTX, const gpgme\_key\_t KEY, unsigned int FLAGS) SINCE: 1.9.1

 The function gpgme\_op\_delete\_ext\_start initiates a gpgme\_op\_delete operation. It can be completed by calling gpgme\_wait on the context. \*Note Waiting For Completion::.

 The function returns the error code GPG\_ERR\_NO\_ERROR if the operation was started successfully, and GPG\_ERR\_INV\_VALUE if CTX or KEY is not a valid pointer.

The following functions allow only to use one particular flag.

- -- Function: gpgme\_error\_t gpgme\_op\_delete (gpgme\_ctx\_t CTX, const gpgme\_key\_t KEY, int ALLOW\_SECRET) Similar to gpgme\_op\_delete\_ext, but only the flag GPGME\_DELETE\_ALLOW\_SECRET can be provided.
- -- Function: gpgme\_error\_t gpgme\_op\_delete\_start (gpgme\_ctx\_t CTX, const gpgme\_key\_t KEY, int ALLOW\_SECRET) Similar to gpgme op delete ext start, but only the flag GPGME\_DELETE\_ALLOW\_SECRET can be provided.

File: gpgme.info, Node: Changing Passphrases, Next: Changing TOFU Data, Prev: Deleting Keys, Up: Key Management

7.5.10 Changing Passphrases

---------------------------

-- Function: gpgme\_error\_t gpgme\_op\_passwd (gpgme\_ctx\_t CTX, const gpgme\_key\_t KEY, unsigned int FLAGS)

SINCE: 1.3.0

 The function gpgme\_op\_passwd changes the passphrase of the private key associated with KEY. The only allowed value for FLAGS is 0. The backend engine will usually popup a window to ask for the old and the new passphrase. Thus this function is not useful in a server application (where passphrases are not required anyway).

 Note that old gpg engines (before version 2.0.15) do not support this command and will silently ignore it.

-- Function: gpgme\_error\_t gpgme\_op\_passwd\_start (gpgme\_ctx\_t CTX, const gpgme\_key\_t KEY, unsigned int FLAGS)

SINCE: 1.3.0

The function gpgme\_op\_passwd\_start initiates a gpgme\_op\_passwd

 operation. It can be completed by calling gpgme\_wait on the context. \*Note Waiting For Completion::.

 The function returns 0 if the operation was started successfully, and an error code if one of the arguments is not valid or the oepration could not be started.

File: gpgme.info, Node: Changing TOFU Data, Next: Advanced Key Editing, Prev: Changing Passphrases, Up: Key Management

7.5.11 Changing TOFU Data -------------------------

The OpenPGP engine features a Trust-On-First-Use (TOFU) key validation model. For resolving conflicts it is necessary to declare the policy for a key. See the GnuPG manual for details on the TOFU implementation.

-- Data type: enum gpgme\_tofu\_policy\_t SINCE: 1.7.0

 The gpgme\_tofu\_policy\_t type specifies the set of possible policy values that are supported by GPGME:

 GPGME\_TOFU\_POLICY\_AUTO Set the policy to auto. GPGME\_TOFU\_POLICY\_GOOD Set the policy to good. GPGME\_TOFU\_POLICY\_BAD Set the policy to bad. GPGME\_TOFU\_POLICY\_ASK Set the policy to ask. GPGME\_TOFU\_POLICY\_UNKNOWN Set the policy to unknown.

To change the policy for a key the following functions can be used:

-- Function: gpgme\_error\_t gpgme\_op\_tofu\_policy (gpgme\_ctx\_t CTX, const gpgme\_key\_t KEY, gpgme\_tofu\_policy\_t POLICY)

SINCE: 1.7.0

The function gpgme op tofu policy changes the TOFU policy of KEY. The valid values for POLICY are listed above. As of now this function does only work for OpenPGP and requires at least version 2.1.10 of GnuPG.

The function returns zero on success, GPG\_ERR\_NOT\_SUPPORTED if

 the engine does not support the command, or a bunch of other error codes.

-- Function: gpgme\_error\_t gpgme\_op\_tofu\_policy\_start (gpgme\_ctx\_t CTX, const gpgme\_key\_t KEY, gpgme\_tofu\_policy\_t POLICY)

SINCE: 1.7.0

 The function gpgme\_op\_tofu\_policy\_start initiates a gpgme\_op\_tofu\_policy operation. It can be completed by calling gpgme\_wait on the context. \*Note Waiting For Completion::.

 The function returns 0 if the operation was started successfully, and an error code if one of the arguments is not valid or the oepration could not be started.

File: gpgme.info, Node: Advanced Key Editing, Prev: Changing TOFU Data, Up: Key Management

7.5.12 Advanced Key Editing ---------------------------

-- Data type: gpgme\_error\_t (\*gpgme\_interact\_cb\_t) (void \*HANDLE, const char \*STATUS, const char \*ARGS, int FD)

SINCE: 1.7.0

 The gpgme\_interact\_cb\_t type is the type of functions which GPGME calls if it a key interact operation is on-going. The status keyword STATUS and the argument line ARGS are passed through by GPGME from the crypto engine. An empty string represents EOF. The file descriptor FD is -1 for normal status messages. If STATUS indicates a command rather than a status message, the response to the command should be written to FD. The HANDLE is provided by the user at start of operation.

 The function should return GPG\_ERR\_FALSE if it did not handle the status code, 0 for success, or any other error value.

-- Function: gpgme\_error\_t gpgme\_op\_interact (gpgme\_ctx\_t CTX, gpgme key t KEY, unsigned int FLAGS, gpgme interact cb t FNC, void \*HANDLE, gpgme\_data\_t OUT)

SINCE: 1.7.0

The function gpgme\_op\_interact processes the key KEY interactively, using the interact callback function FNC with the handle HANDLE. The callback is invoked for every status and  command request from the crypto engine. The output of the crypto engine is written to the data object OUT.

 Note that the protocol between the callback function and the crypto engine is specific to the crypto engine and no further support in implementing this protocol correctly is provided by GPGME.

 FLAGS modifies the behaviour of the function; the only defined bit value is:

 GPGME\_INTERACT\_CARD SINCE: 1.7.0

> This is used for smartcard based keys and uses gpgs --card-edit command.

 The function returns 0 if the edit operation completes successfully, GPG\_ERR\_INV\_VALUE if CTX or KEY is not a valid pointer, and any error returned by the crypto engine or the edit callback handler.

-- Function: gpgme\_error\_t gpgme\_op\_interact\_start (gpgme\_ctx\_t CTX, gpgme\_key\_t KEY, unsigned int FLAGS, gpgme\_interact\_cb\_t FNC, void \*HANDLE, gpgme\_data\_t OUT)

SINCE: 1.7.0

 The function gpgme\_op\_interact\_start initiates a gpgme\_op\_interact operation. It can be completed by calling gpgme\_wait on the context. \*Note Waiting For Completion::.

 The function returns 0 if the operation was started successfully, and GPG\_ERR\_INV\_VALUE if CTX or KEY is not a valid pointer.

File: gpgme.info, Node: Trust Item Management, Next: Crypto Operations, Prev: Key Management, Up: Contexts

7.6 Trust Item Management ==========================

\*Caution:\* The trust items interface is experimental.

-- Data type: gpgme\_trust\_item\_t The gpgme\_trust\_item\_t type is a pointer to a trust item object. It has the following members:

 char \*keyid This is a string describing the key to which this trust items belongs.

# int type

 This is the type of the trust item. A value of 1 refers to a key, a value of 2 refers to a user ID.

# int level

This is the trust level.

# char \*owner\_trust

The owner trust if type is 1.

 char \*validity The calculated validity.

char \*name

The user name if type is 2.

\* Menu:

\* Listing Trust Items:: Browsing the list of available trust items.

\* Manipulating Trust Items:: Operations on trust items.

File: gpgme.info, Node: Listing Trust Items, Next: Manipulating Trust Items, Up: Trust Item Management

#### 7.6.1 Listing Trust Items

-------------------------

-- Function: gpgme\_error\_t gpgme\_op\_trustlist\_start (gpgme\_ctx\_t CTX, const char \*PATTERN, int MAX\_LEVEL) The function gpgme\_op\_trustlist\_start initiates a trust item listing operation inside the context CTX. It sets everything up so that subsequent invocations of gpgme\_op\_trustlist\_next return the trust items in the list.

 The string PATTERN contains an engine specific expression that is used to limit the list to all trust items matching the pattern. It can not be the empty string.

The argument MAX\_LEVEL is currently ignored.

 The context will be busy until either all trust items are received (and gpgme\_op\_trustlist\_next returns GPG\_ERR\_EOF), or gpgme op trustlist end is called to finish the operation.

 The function returns the error code GPG\_ERR\_INV\_VALUE if CTX is not a valid pointer, and passes through any errors that are

reported by the crypto engine support routines.

-- Function: gpgme\_error\_t gpgme\_op\_trustlist\_next (gpgme\_ctx\_t CTX, gpgme\_trust\_item\_t \*R\_ITEM) The function gpgme\_op\_trustlist\_next returns the next trust item in the list created by a previous gpgme\_op\_trustlist\_start operation in the context CTX. The trust item can be destroyed with gpgme\_trust\_item\_release. \*Note Manipulating Trust Items::.

This is the only way to get at gpgme\_trust\_item\_t objects in GPGME.

 If the last trust item in the list has already been returned, gpgme\_op\_trustlist\_next returns GPG\_ERR\_EOF.

 The function returns the error code GPG\_ERR\_INV\_VALUE if CTX or R\_ITEM is not a valid pointer, and GPG\_ERR\_ENOMEM if there is not enough memory for the operation.

-- Function: gpgme\_error\_t gpgme\_op\_trustlist\_end (gpgme\_ctx\_t CTX) The function gpgme\_op\_trustlist\_end ends a pending trust list operation in the context CTX.

 The function returns the error code GPG\_ERR\_INV\_VALUE if CTX is not a valid pointer, and GPG\_ERR\_ENOMEM if at some time during the operation there was not enough memory available.

File: gpgme.info, Node: Manipulating Trust Items, Prev: Listing Trust Items, Up: Trust Item Management

7.6.2 Manipulating Trust Items  $-$ 

- -- Function: void gpgme\_trust\_item\_ref (gpgme\_trust\_item\_t ITEM) The function gpgme\_trust\_item\_ref acquires an additional reference for the trust item ITEM.
- -- Function: void gpgme\_trust\_item\_unref (gpgme\_trust\_item\_t ITEM) The function gpgme\_trust\_item\_unref releases a reference for the trust item ITEM. If this was the last reference, the trust item will be destroyed and all resources associated to it will be released.

File: gpgme.info, Node: Crypto Operations, Next: Miscellaneous, Prev: Trust Item Management, Up: Contexts

#### 7.7 Crypto Operations

=====================

Sometimes, the result of a crypto operation returns a list of invalid keys encountered in processing the request. The following structure is used to hold information about such a key.

-- Data type: gpgme\_invalid\_key\_t

 This is a pointer to a structure used to store a part of the result of a crypto operation which takes user IDs as one input parameter. The structure contains the following members:

## gpgme\_invalid\_key\_t next

 This is a pointer to the next invalid key structure in the linked list, or NULL if this is the last element.

## char \*fpr

The fingerprint or key ID of the invalid key encountered.

gpgme\_error\_t reason

 An error code describing the reason why the key was found invalid.

## \* Menu:

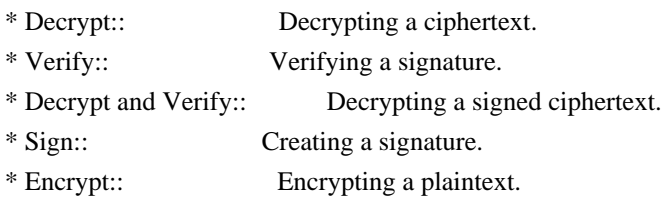

File: gpgme.info, Node: Decrypt, Next: Verify, Up: Crypto Operations

#### 7.7.1 Decrypt

-------------

-- Function: gpgme\_error\_t gpgme\_op\_decrypt (gpgme\_ctx\_t CTX, gpgme\_data\_t CIPHER, gpgme\_data\_t PLAIN) The function gpgme\_op\_decrypt decrypts the ciphertext in the data object CIPHER and stores it into the data object PLAIN.

 The function returns the error code GPG\_ERR\_NO\_ERROR if the ciphertext could be decrypted successfully, GPG\_ERR\_INV\_VALUE if CTX, CIPHER or PLAIN is not a valid pointer, GPG\_ERR\_NO\_DATA if CIPHER does not contain any data to decrypt, GPG\_ERR\_DECRYPT\_FAILED if CIPHER is not a valid cipher text, GPG\_ERR\_BAD\_PASSPHRASE if the passphrase for the secret key could not be retrieved, and passes through some errors that are reported by the crypto engine support routines.

-- Function: gpgme\_error\_t gpgme\_op\_decrypt\_start (gpgme\_ctx\_t CTX, gpgme\_data\_t CIPHER, gpgme\_data\_t PLAIN) The function gpgme\_op\_decrypt\_start initiates a gpgme\_op\_decrypt operation. It can be completed by calling gpgme\_wait on the context. \*Note Waiting For Completion::.

 The function returns the error code GPG\_ERR\_NO\_ERROR if the operation could be started successfully, and GPG\_ERR\_INV\_VALUE if CIPHER or PLAIN is not a valid pointer.

-- Function: gpgme\_error\_t gpgme\_op\_decrypt\_ext ( gpgme\_ctx\_t CTX, gpgme\_decrypt\_flags\_t FLAGS, gpgme\_data\_t CIPHER, gpgme\_data\_t PLAIN)

SINCE: 1.8.0

The function gpgme op decrypt ext is the same as gpgme\_op\_decrypt but has an additional argument FLAGS. If FLAGS is 0 both function behave identically.

 The value in FLAGS is a bitwise-or combination of one or multiple of the following bit values:

 GPGME\_DECRYPT\_VERIFY SINCE: 1.8.0

 The GPGME\_DECRYPT\_VERIFY symbol specifies that this function shall exactly act as gpgme\_op\_decrypt\_verify.

 GPGME\_DECRYPT\_UNWRAP  $SINCE: 1.8.0$ 

 The GPGME\_DECRYPT\_UNWRAP symbol specifies that the output shall be an OpenPGP message with only the encryption layer removed. This requires GnuPG 2.1.12 and works only for OpenPGP. This is the counterpart to GPGME\_ENCRYPT\_WRAP.

 The function returns the error codes as described for gpgme\_op\_decrypt respective gpgme\_op\_encrypt.

-- Function: gpgme\_error\_t gpgme\_op\_decrypt\_ext\_start ( gpgme\_ctx\_t CTX, gpgme\_decrypt\_flags\_t FLAGS, gpgme\_data\_t CIPHER, gpgme\_data\_t PLAIN)

 $SINCE: 1.8.0$ 

The function gpgme\_op\_decrypt\_ext\_start initiates a

 gpgme\_op\_decrypt\_ext operation. It can be completed by calling gpgme\_wait on the context. \*Note Waiting For Completion::.

 The function returns the error code GPG\_ERR\_NO\_ERROR if the operation could be started successfully, and GPG\_ERR\_INV\_VALUE if CIPHER or PLAIN is not a valid pointer.

# -- Data type: gpgme\_recipient\_t SINCE: 1.1.0

 This is a pointer to a structure used to store information about the recipient of an encrypted text which is decrypted in a gpgme\_op\_decrypt operation. This information (except for the status field) is even available before the operation finished successfully, for example in a passphrase callback. The structure contains the following members:

## gpgme\_recipient\_t next

 This is a pointer to the next recipient structure in the linked list, or NULL if this is the last element.

# gpgme\_pubkey\_algo\_t

The public key algorithm used in the encryption.

## char \*keyid

 This is the key ID of the key (in hexadecimal digits) used as recipient.

#### gpgme\_error\_t status

 This is an error number with the error code GPG\_ERR\_NO\_SECKEY if the secret key for this recipient is not available, and 0 otherwise.

# -- Data type: gpgme\_decrypt\_result\_t

 This is a pointer to a structure used to store the result of a gpgme\_op\_decrypt operation. After successfully decrypting data, you can retrieve the pointer to the result with gpgme\_op\_decrypt\_result. As with all result structures, it this structure shall be considered read-only and an application must not allocate such a strucure on its own. The structure contains the following members:

### char \*unsupported\_algorithm

 If an unsupported algorithm was encountered, this string describes the algorithm that is not supported.

## unsigned int wrong key usage : 1

SINCE: 0.9.0 This is true if the key was not used according to

its policy.

unsigned int legacy\_cipher\_nomdc : 1

 SINCE: 1.11.2 The message was made by a legacy algorithm without any integrity protection. This might be an old but legitimate message.

## unsigned int is\_mime : 1;

 SINCE: 1.11.0 The message claims that the content is a MIME object.

# unsigned int is\_de\_vs : 1;

 SINCE: 1.10.0 The message was encrypted in a VS-NfD compliant way. This is a specification in Germany for a restricted communication level.

## gpgme\_recipient\_t recipients SINCE: 1.1.0

 This is a linked list of recipients to which this message was encrypted.

## char \*file\_name

 This is the filename of the original plaintext message file if it is known, otherwise this is a null pointer.

# char \*session\_key

SINCE: 1.8.0

 A textual representation (nul-terminated string) of the session key used in symmetric encryption of the message, if the context has been set to export session keys (see gpgme\_set\_ctx\_flag, "export-session-key"), and a session key was available for the most recent decryption operation. Otherwise, this is a null pointer.

 You must not try to access this member of the struct unless gpgme\_set\_ctx\_flag (ctx, "export-session-key") returns success or gpgme\_get\_ctx\_flag (ctx, "export-session-key") returns true (non-empty string).

 char \*symkey\_algo SINCE: 1.11.0

> A string with the symmetric encryption algorithm and mode using the format "<algo>.<mode>". Note that the deprecated non-MDC encryption mode of OpenPGP is given as "PGPCFB".

-- Function: gpgme\_decrypt\_result\_t gpgme\_op\_decrypt\_result (gpgme\_ctx\_t CTX)

 The function gpgme\_op\_decrypt\_result returns a gpgme\_decrypt\_result\_t pointer to a structure holding the result of a gpgme\_op\_decrypt operation. The pointer is only valid if the last operation on the context was a gpgme\_op\_decrypt or gpgme op decrypt start operation. If the operation failed this might be a NULL pointer. The returned pointer is only valid until the next operation is started on the context.

File: gpgme.info, Node: Verify, Next: Decrypt and Verify, Prev: Decrypt, Up: Crypto Operations

7.7.2 Verify

------------

-- Function: gpgme\_error\_t gpgme\_op\_verify (gpgme\_ctx\_t CTX, gpgme\_data\_t SIG, gpgme\_data\_t SIGNED\_TEXT, gpgme\_data\_t PLAIN) The function gpgme\_op\_verify verifies that the signature in the

 data object SIG is a valid signature. If SIG is a detached signature, then the signed text should be provided in SIGNED\_TEXT and PLAIN should be a null pointer. Otherwise, if SIG is a normal (or cleartext) signature, SIGNED\_TEXT should be a null pointer and PLAIN should be a writable data object that will contain the plaintext after successful verification.

 The results of the individual signature verifications can be retrieved with gpgme\_op\_verify\_result.

 The function returns the error code GPG\_ERR\_NO\_ERROR if the operation could be completed successfully, GPG\_ERR\_INV\_VALUE if CTX, SIG or PLAIN is not a valid pointer, GPG\_ERR\_NO\_DATA if SIG does not contain any data to verify, and passes through any errors that are reported by the crypto engine support routines.

-- Function: gpgme\_error\_t gpgme\_op\_verify\_start (gpgme\_ctx\_t CTX, gpgme\_data\_t SIG, gpgme\_data\_t SIGNED\_TEXT, gpgme\_data\_t PLAIN) The function gpgme op verify start initiates a gpgme op verify

 operation. It can be completed by calling gpgme\_wait on the context. \*Note Waiting For Completion::.

 The function returns the error code GPG\_ERR\_NO\_ERROR if the operation could be started successfully, GPG\_ERR\_INV\_VALUE if CTX, SIG or PLAIN is not a valid pointer, and GPG\_ERR\_NO\_DATA if SIG or PLAIN does not contain any data to verify.

-- Data type: gpgme\_sig\_notation\_t

 This is a pointer to a structure used to store a part of the result of a gpgme\_op\_verify operation. The structure contains the following members:

#### gpgme\_sig\_notation\_t next

 This is a pointer to the next new signature notation structure in the linked list, or NULL if this is the last element.

# char \*name

 The name of the notation field. If this is NULL, then the member value will contain a policy URL.

## int name\_len

 The length of the name field. For strings the length is counted without the trailing binary zero.

## char \*value

 The value of the notation field. If name is NULL, then this is a policy URL.

#### int value\_len

 The length of the value field. For strings the length is counted without the trailing binary zero.

## gpgme\_sig\_notation\_flags\_t flags

 The accumulated flags field. This field contains the flags associated with the notation data in an accumulated form which can be used as an argument to the function gpgme\_sig\_notation\_add. The value flags is a bitwise-or combination of one or multiple of the following bit values:

 GPGME\_SIG\_NOTATION\_HUMAN\_READABLE SINCE: 1.1.0

 The GPGME\_SIG\_NOTATION\_HUMAN\_READABLE symbol specifies that the notation data is in human readable form

 GPGME\_SIG\_NOTATION\_CRITICAL SINCE: 1.1.0

The GPGME\_SIG\_NOTATION\_CRITICAL symbol specifies that the notation data is critical.

unsigned int human\_readable : 1

This is true if the GPGME\_SIG\_NOTATION\_HUMAN\_READABLE flag is set and false otherwise. This flag is only valid for notation data, not for policy URLs.

unsigned int critical : 1

 This is true if the GPGME\_SIG\_NOTATION\_CRITICAL flag is set and false otherwise. This flag is valid for notation data and policy URLs.

-- Data type: gpgme\_signature\_t

 This is a pointer to a structure used to store a part of the result of a gpgme\_op\_verify operation. The structure contains the following members:

gpgme\_signature\_t next

 This is a pointer to the next new signature structure in the linked list, or NULL if this is the last element.

## gpgme\_sigsum\_t summary

 This is a bit vector giving a summary of the signature status. It provides an easy interface to a defined semantic of the signature status. Checking just one bit is sufficient to see whether a signature is valid without any restrictions. This means that you can check for GPGME\_SIGSUM\_VALID like this:

```
 if ((sig.summary & GPGME_SIGSUM_VALID))
\{ ..do stuff if valid..
         }
         else
         {
           ..do stuff if not fully valid..
         }
```
 The defined bits are: GPGME\_SIGSUM\_VALID

The signature is fully valid.

#### GPGME\_SIGSUM\_GREEN

 The signature is good but one might want to display some extra information. Check the other bits.

# GPGME\_SIGSUM\_RED

 The signature is bad. It might be useful to check other bits and display more information, i.e. a revoked certificate might not render a signature invalid when the message was received prior to the cause for the revocation.

## GPGME\_SIGSUM\_KEY\_REVOKED

The key or at least one certificate has been revoked.

## GPGME\_SIGSUM\_KEY\_EXPIRED

 The key or one of the certificates has expired. It is probably a good idea to display the date of the expiration.

 GPGME\_SIGSUM\_SIG\_EXPIRED The signature has expired.

# GPGME\_SIGSUM\_KEY\_MISSING

Cant verify due to a missing key or certificate.

## GPGME\_SIGSUM\_CRL\_MISSING

The CRL (or an equivalent mechanism) is not available.

 GPGME\_SIGSUM\_CRL\_TOO\_OLD Available CRL is too old.

## GPGME\_SIGSUM\_BAD\_POLICY

A policy requirement was not met.

# GPGME\_SIGSUM\_SYS\_ERROR A system error occurred.

# GPGME\_SIGSUM\_TOFU\_CONFLICT A TOFU conflict was detected.

#### char \*fpr

This is the fingerprint or key ID of the signature.

## gpgme\_error\_t status

 This is the status of the signature. In particular, the following status codes are of interest:

## GPG\_ERR\_NO\_ERROR

 This status indicates that the signature is valid. For the combined result this status means that all signatures are valid.

## GPG\_ERR\_SIG\_EXPIRED

 This status indicates that the signature is valid but expired. For the combined result this status means that all signatures are valid and expired.

## GPG\_ERR\_KEY\_EXPIRED

 This status indicates that the signature is valid but the key used to verify the signature has expired. For the combined result this status means that all signatures are valid and all keys are expired.

## GPG\_ERR\_CERT\_REVOKED

 This status indicates that the signature is valid but the key used to verify the signature has been revoked. For the combined result this status means that all signatures are valid and all keys are revoked.

#### GPG\_ERR\_BAD\_SIGNATURE

 This status indicates that the signature is invalid. For the combined result this status means that all signatures are invalid.

## GPG\_ERR\_NO\_PUBKEY

 This status indicates that the signature could not be verified due to a missing key. For the combined result this status means that all signatures could not be checked due to missing keys.

## GPG\_ERR\_GENERAL

 This status indicates that there was some other error which prevented the signature verification.

## gpgme\_sig\_notation\_t notations

This is a linked list with the notation data and policy URLs.

#### unsigned long timestamp

The creation timestamp of this signature.

#### unsigned long exp\_timestamp

 The expiration timestamp of this signature, or 0 if the signature does not expire.

# unsigned int wrong\_key\_usage : 1

This is true if the key was not used according to its policy.

## unsigned int pka\_trust : 2

 This is set to the trust information gained by means of the PKA system. Values are:

## $\theta$

1

 No PKA information available or verification not possible.

PKA verification failed.

 $\overline{2}$ 

PKA verification succeeded.

3

Reserved for future use.

 Depending on the configuration of the engine, this metric may also be reflected by the validity of the signature.

 unsigned int chain\_model : 1  $SINCE: 1.1.6$ 

> This is true if the validity of the signature has been checked using the chain model. In the chain model the time the signature has been created must be within the validity period of the certificate and the time the certificate itself has been created must be within the validity period of the issuing certificate. In contrast the default validation model checks the validity of signature as well at the entire certificate chain at the current time.

gpgme\_validity\_t validity

The validity of the signature.

 gpgme\_error\_t validity\_reason If a signature is not valid, this provides a reason why.

 gpgme\_pubkey\_algo\_t The public key algorithm used to create this signature.

 gpgme\_hash\_algo\_t The hash algorithm used to create this signature.

 char \*pka\_address The mailbox from the PKA information or NULL.

 gpgme\_key\_t key SINCE: 1.7.0

> An object describing the key used to create the signature. This key object may be incomplete in that it only conveys information availabale directly with a signature. It may also be NULL if such information is not readily available.

# -- Data type: gpgme\_verify\_result\_t

 This is a pointer to a structure used to store the result of a gpgme\_op\_verify operation. After verifying a signature, you can retrieve the pointer to the result with gpgme op verify result. If the operation failed this might be a NULL pointer. The structure contains the following member:

## gpgme\_signature\_t signatures

 A linked list with information about all signatures for which a verification was attempted.

char \*file\_name

 This is the filename of the original plaintext message file if it is known, otherwise this is a null pointer. Warning: The filename is not covered by the signature.

unsigned int is mime : 1;  $SINCE: 1.11.0$ 

> The message claims that the content is a MIME object. Warning: This flag is not covered by the signature.

-- Function: gpgme\_verify\_result\_t gpgme\_op\_verify\_result

 (gpgme\_ctx\_t CTX) The function gpgme\_op\_verify\_result returns a gpgme\_verify\_result\_t pointer to a structure holding the result of a gpgme\_op\_verify operation. The pointer is only valid if the last operation on the context was a gpgme op verify, gpgme\_op\_verify\_start, gpgme\_op\_decrypt\_verify or gpgme\_op\_decrypt\_verify\_start operation, and if this operation finished successfully (for gpgme\_op\_decrypt\_verify and gpgme\_op\_decrypt\_verify\_start, the error code GPG\_ERR\_NO\_DATA counts as successful in this context). The returned pointer is only valid until the next operation is started on the context.

File: gpgme.info, Node: Decrypt and Verify, Next: Sign, Prev: Verify, Up: Crypto Operations

7.7.3 Decrypt and Verify

------------------------

-- Function: gpgme\_error\_t gpgme\_op\_decrypt\_verify (gpgme\_ctx\_t CTX, gpgme\_data\_t CIPHER, gpgme\_data\_t PLAIN) The function gpgme\_op\_decrypt\_verify decrypts the ciphertext in the data object CIPHER and stores it into the data object PLAIN. If CIPHER contains signatures, they will be verified.

 After the operation completed, gpgme\_op\_decrypt\_result and gpgme\_op\_verify\_result can be used to retrieve more information about the signatures.

If the error code GPG\_ERR\_NO\_DATA is returned, CIPHER does not contain any data to decrypt. However, it might still be signed. The information about detected signatures is available with gpgme op verify result in this case.

 The function returns the error code GPG\_ERR\_NO\_ERROR if the ciphertext could be decrypted successfully, GPG\_ERR\_INV\_VALUE if  CTX, CIPHER or PLAIN is not a valid pointer, GPG\_ERR\_NO\_DATA if CIPHER does not contain any data to decrypt, GPG\_ERR\_DECRYPT\_FAILED if CIPHER is not a valid cipher text, GPG\_ERR\_BAD\_PASSPHRASE if the passphrase for the secret key could not be retrieved, and passes through any errors that are reported by the crypto engine support routines.

-- Function: gpgme\_error\_t gpgme\_op\_decrypt\_verify\_start (gpgme\_ctx\_t CTX, gpgme\_data\_t CIPHER, gpgme\_data\_t PLAIN) The function gpgme\_op\_decrypt\_verify\_start initiates a gpgme\_op\_decrypt\_verify operation. It can be completed by calling gpgme\_wait on the context. \*Note Waiting For Completion::.

 The function returns the error code GPG\_ERR\_NO\_ERROR if the operation could be started successfully, GPG\_ERR\_INV\_VALUE if CTX, CIPHER, PLAIN or R\_STAT is not a valid pointer, and GPG ERR NO DATA if CIPHER does not contain any data to decrypt.

 When processing mails it is sometimes useful to extract the actual mail address (the addr-spec) from a string. GPGME provides this helper function which uses the same semantics as the internal functions in GPGME and GnuPG:

-- Function: char \* gpgme\_addrspec\_from\_uid (const char \*UID)

SINCE: 1.7.1

 Return the mail address (called addr-spec in RFC-5322) from the string UID which is assumed to be a user id (called address in RFC-5322). All plain ASCII characters (i.e. those with bit 7 cleared) in the result are converted to lowercase. Caller must free the result using gpgme\_free. Returns NULL if no valid address was found (in which case ERRNO is set to EINVAL) or for other errors.

File: gpgme.info, Node: Sign, Next: Encrypt, Prev: Decrypt and Verify, Up: Crypto Operations

7.7.4 Sign ----------

A signature can contain signatures by one or more keys. The set of keys used to create a signatures is contained in a context, and is applied to all following signing operations in this context (until the set is changed).

\* Menu:
- \* Selecting Signers:: How to choose the keys to sign with.
- \* Creating a Signature:: How to create a signature.
- \* Signature Notation Data:: How to add notation data to a signature.

File: gpgme.info, Node: Selecting Signers, Next: Creating a Signature, Up: Sign

7.7.4.1 Selecting Signers .........................

The key or the keys used to create a signature are stored in the context. The following functions can be used to manipulate this list. If no signer has been set into the context a default key is used for signing.

-- Function: void gpgme\_signers\_clear (gpgme\_ctx\_t CTX) The function gpgme\_signers\_clear releases a reference for each key on the signers list and removes the list of signers from the context CTX.

Every context starts with an empty list.

-- Function: gpgme\_error\_t gpgme\_signers\_add (gpgme\_ctx\_t CTX, const gpgme\_key\_t KEY) The function gpgme\_signers\_add adds the key KEY to the list of signers in the context CTX.

Calling this function acquires an additional reference for the key.

-- Function: unsigned int gpgme\_signers\_count (const gpgme\_ctx\_t CTX) SINCE: 1.4.3

 The function gpgme\_signers\_count returns the number of signer keys in the context CTX.

-- Function: gpgme\_key\_t gpgme\_signers\_enum (const gpgme\_ctx\_t CTX, int SEQ) The function gpgme\_signers\_enum returns the SEQth key in the list

 of signers in the context CTX. An additional reference is acquired for the user.

If SEQ is out of range, NULL is returned.

File: gpgme.info, Node: Creating a Signature, Next: Signature Notation Data, Prev: Selecting Signers, Up: Sign

7.7.4.2 Creating a Signature

-- Data type: enum gpgme\_sig\_mode\_t

............................

 The gpgme\_sig\_mode\_t type is used to specify the desired type of a signature. The following modes are available:

### GPGME\_SIG\_MODE\_NORMAL

 A normal signature is made, the output includes the plaintext and the signature.

# GPGME\_SIG\_MODE\_DETACH

A detached signature is made.

#### GPGME\_SIG\_MODE\_CLEAR

 A clear text signature is made. The ASCII armor and text mode settings of the context are ignored.

-- Function: gpgme\_error\_t gpgme\_op\_sign (gpgme\_ctx\_t CTX,

 gpgme\_data\_t PLAIN, gpgme\_data\_t SIG, gpgme\_sig\_mode\_t MODE) The function gpgme\_op\_sign creates a signature for the text in the data object PLAIN and returns it in the data object SIG. The type of the signature created is determined by the ASCII armor (or, if that is not set, by the encoding specified for SIG), the text mode attributes set for the context CTX and the requested signature mode MODE.

 After the operation completed successfully, the result can be retrieved with gpgme\_op\_sign\_result.

 If an S/MIME signed message is created using the CMS crypto engine, the number of certificates to include in the message can be specified with gpgme\_set\_include\_certs. \*Note Included Certificates::.

 The function returns the error code GPG\_ERR\_NO\_ERROR if the signature could be created successfully, GPG\_ERR\_INV\_VALUE if CTX, PLAIN or SIG is not a valid pointer, GPG\_ERR\_NO\_DATA if the signature could not be created, GPG\_ERR\_BAD\_PASSPHRASE if the passphrase for the secret key could not be retrieved, GPG\_ERR\_UNUSABLE\_SECKEY if there are invalid signers, and passes through any errors that are reported by the crypto engine support routines.

-- Function: gpgme\_error\_t gpgme\_op\_sign\_start (gpgme\_ctx\_t CTX, gpgme\_data\_t PLAIN, gpgme\_data\_t SIG, gpgme\_sig\_mode\_t MODE) The function gpgme op sign start initiates a gpgme op sign operation. It can be completed by calling gpgme\_wait on the context. \*Note Waiting For Completion::.

 The function returns the error code GPG\_ERR\_NO\_ERROR if the operation could be started successfully, and GPG\_ERR\_INV\_VALUE if CTX, PLAIN or SIG is not a valid pointer.

-- Data type: gpgme\_new\_signature\_t

 This is a pointer to a structure used to store a part of the result of a gpgme\_op\_sign operation. The structure contains the following members:

gpgme\_new\_signature\_t next

 This is a pointer to the next new signature structure in the linked list, or NULL if this is the last element.

 gpgme\_sig\_mode\_t type The type of this signature.

 gpgme\_pubkey\_algo\_t pubkey\_algo The public key algorithm used to create this signature.

 gpgme\_hash\_algo\_t hash\_algo The hash algorithm used to create this signature.

 unsigned int sig\_class The signature class of this signature.

 long int timestamp The creation timestamp of this signature.

#### char \*fpr

 The fingerprint of the key which was used to create this signature.

# -- Data type: gpgme\_sign\_result\_t

 This is a pointer to a structure used to store the result of a gpgme\_op\_sign operation. After successfully generating a signature, you can retrieve the pointer to the result with gpgme\_op\_sign\_result. The structure contains the following members:

gpgme\_invalid\_key\_t invalid\_signers

 A linked list with information about all invalid keys for which a signature could not be created.

 gpgme\_new\_signature\_t signatures A linked list with information about all signatures created.

-- Function: gpgme\_sign\_result\_t gpgme\_op\_sign\_result (gpgme\_ctx\_t CTX)

 The function gpgme\_op\_sign\_result returns a gpgme\_sign\_result\_t pointer to a structure holding the result of a gpgme\_op\_sign operation. The pointer is only valid if the last operation on the context was a gpgme\_op\_sign, gpgme\_op\_sign\_start, gpgme\_op\_encrypt\_sign or gpgme\_op\_encrypt\_sign\_start operation. If that operation failed, the function might return a NULL pointer. The returned pointer is only valid until the next operation is started on the context.

File: gpgme.info, Node: Signature Notation Data, Prev: Creating a Signature, Up: Sign

7.7.4.3 Signature Notation Data ...............................

Using the following functions, you can attach arbitrary notation data to a signature. This information is then available to the user when the signature is verified.

-- Function: void gpgme\_sig\_notation\_clear (gpgme\_ctx\_t CTX) SINCE: 1.1.0

 The function gpgme\_sig\_notation\_clear removes the notation data from the context CTX. Subsequent signing operations from this context will not include any notation data.

Every context starts with an empty notation data list.

-- Function: gpgme\_error\_t gpgme\_sig\_notation\_add (gpgme\_ctx\_t CTX, const char \*NAME, const char \*VALUE, gpgme\_sig\_notation\_flags\_t FLAGS) SINCE: 1.1.0

 The function gpgme\_sig\_notation\_add adds the notation data with the name NAME and the value VALUE to the context CTX.

 Subsequent signing operations will include this notation data, as well as any other notation data that was added since the creation of the context or the last gpgme\_sig\_notation\_clear operation.

 The arguments NAME and VALUE must be NUL-terminated strings in human-readable form. The flag GPGME\_SIG\_NOTATION\_HUMAN\_READABLE is implied (non-human-readable notation data is currently not supported). The strings must be in UTF-8 encoding.

If NAME is NULL, then VALUE should be a policy URL.

The function gpgme\_sig\_notation\_add returns the error code

 GPG\_ERR\_NO\_ERROR if the notation data could be added successfully, GPG\_ERR\_INV\_VALUE if CTX is not a valid pointer, or if NAME, VALUE and FLAGS are an invalid combination. The function also passes through any errors that are reported by the crypto engine support routines.

-- Function: gpgme\_sig\_notation\_t gpgme\_sig\_notation\_get (const gpgme\_ctx\_t CTX) SINCE: 1.1.0

 The function gpgme\_sig\_notation\_get returns the linked list of notation data structures that are contained in the context CTX.

 If CTX is not a valid pointer, or there is no notation data added for this context, NULL is returned.

File: gpgme.info, Node: Encrypt, Prev: Sign, Up: Crypto Operations

# 7.7.5 Encrypt

-------------

One plaintext can be encrypted for several recipients at the same time. The list of recipients is created independently of any context, and then passed to the encryption operation.

\* Menu:

\* Encrypting a Plaintext:: How to encrypt a plaintext.

File: gpgme.info, Node: Encrypting a Plaintext, Up: Encrypt

### 7.7.5.1 Encrypting a Plaintext

..............................

-- Function: gpgme\_error\_t gpgme\_op\_encrypt (gpgme\_ctx\_t CTX, gpgme\_key\_t RECP[], gpgme\_encrypt\_flags\_t FLAGS, gpgme\_data\_t PLAIN, gpgme\_data\_t CIPHER) The function gpgme op encrypt encrypts the plaintext in the data object PLAIN for the recipients RECP and stores the ciphertext in the data object CIPHER. The type of the ciphertext created is determined by the ASCII armor (or, if that is not set, by the encoding specified for CIPHER) and the text mode attributes set for the context CTX.

 RECP must be a NULL-terminated array of keys. The user must keep references for all keys during the whole duration of the call (but

 see gpgme\_op\_encrypt\_start for the requirements with the asynchronous variant).

 The value in FLAGS is a bitwise-or combination of one or multiple of the following bit values:

#### GPGME\_ENCRYPT\_ALWAYS\_TRUST

 The GPGME\_ENCRYPT\_ALWAYS\_TRUST symbol specifies that all the recipients in RECP should be trusted, even if the keys do not have a high enough validity in the keyring. This flag should be used with care; in general it is not a good idea to use any untrusted keys.

 GPGME\_ENCRYPT\_NO\_ENCRYPT\_TO SINCE: 1.2.0

 The GPGME\_ENCRYPT\_NO\_ENCRYPT\_TO symbol specifies that no default or hidden default recipients as configured in the crypto backend should be included. This can be useful for managing different user profiles.

 GPGME\_ENCRYPT\_NO\_COMPRESS SINCE: 1.5.0

 The GPGME\_ENCRYPT\_NO\_COMPRESS symbol specifies that the plaintext shall not be compressed before it is encrypted. This is in some cases useful if the length of the encrypted message may reveal information about the plaintext.

#### GPGME\_ENCRYPT\_PREPARE

### GPGME\_ENCRYPT\_EXPECT\_SIGN

 The GPGME\_ENCRYPT\_PREPARE symbol is used with the UI Server protocol to prepare an encryption (i.e. sending the PREP\_ENCRYPT command). With the GPGME\_ENCRYPT\_EXPECT\_SIGN symbol the UI Server is advised to also expect a sign command.

 GPGME\_ENCRYPT\_SYMMETRIC SINCE: 1.7.0

 The GPGME\_ENCRYPT\_SYMMETRIC symbol specifies that the output should be additionally encrypted symmetrically even if recipients are provided. This feature is only supported for the OpenPGP crypto engine.

 GPGME\_ENCRYPT\_THROW\_KEYIDS SINCE: 1.8.0

The GPGME\_ENCRYPT\_THROW\_KEYIDS symbols requests that the

 identifiers for the decrption keys are not included in the ciphertext. On the receiving side, the use of this flag may slow down the decryption process because all available secret keys must be tried. This flag is only honored for OpenPGP encryption.

# GPGME\_ENCRYPT\_WRAP SINCE: 1.8.0

The GPGME\_ENCRYPT\_WRAP symbol specifies that the input is an OpenPGP message and not a plain data. This is the counterpart to GPGME\_DECRYPT\_UNWRAP.

 GPGME\_ENCRYPT\_WANT\_ADDRESS SINCE: 1.11.0

 The GPGME\_ENCRYPT\_WANT\_ADDRESS symbol requests that all supplied keys or key specifications include a syntactically valid mail address. If this is not the case the operation is not even tried and the error code GPG\_ERR\_INV\_USER\_ID is returned. Only the address part of the key specification is conveyed to the backend. As of now the key must be specified using the RECPSTRING argument of the extended encrypt functions. This feature is currently only supported for the OpenPGP crypto engine.

 If GPG\_ERR\_UNUSABLE\_PUBKEY is returned, some recipients in RECP are invalid, but not all. In this case the plaintext might be encrypted for all valid recipients and returned in CIPHER (if this happens depends on the crypto engine). More information about the invalid recipients is available with gpgme\_op\_encrypt\_result.

 If RECP is NULL, symmetric rather than public key encryption is performed. Symmetrically encrypted cipher text can be deciphered with gpgme\_op\_decrypt. Note that in this case the crypto backend needs to retrieve a passphrase from the user. Symmetric encryption is currently only supported for the OpenPGP crypto backend.

 The function returns the error code GPG\_ERR\_NO\_ERROR if the ciphertext could be created successfully, GPG\_ERR\_INV\_VALUE if CTX, RECP, PLAIN or CIPHER is not a valid pointer, GPG\_ERR\_UNUSABLE\_PUBKEY if RECP contains some invalid recipients, GPG\_ERR\_BAD\_PASSPHRASE if the passphrase for the symmetric key could not be retrieved, and passes through any errors that are reported by the crypto engine support routines.

-- Function: gpgme\_error\_t gpgme\_op\_encrypt\_start (gpgme\_ctx\_t CTX, gpgme\_key\_t RECP[], gpgme\_encrypt\_flags\_t FLAGS,

 gpgme\_data\_t PLAIN, gpgme\_data\_t CIPHER) The function gpgme\_op\_encrypt\_start initiates a gpgme\_op\_encrypt operation. It can be completed by calling gpgme\_wait on the context. \*Note Waiting For Completion::.

 References to the keys only need to be held for the duration of this call. The user can release its references to the keys after this function returns, even if the operation is not yet finished.

 The function returns the error code GPG\_ERR\_NO\_ERROR if the operation could be started successfully, GPG\_ERR\_INV\_VALUE if CTX, RSET, PLAIN or CIPHER is not a valid pointer, and GPG\_ERR\_UNUSABLE\_PUBKEY if RSET does not contain any valid recipients.

-- Function: gpgme\_error\_t gpgme\_op\_encrypt\_ext (gpgme\_ctx\_t CTX, gpgme\_key\_t RECP[], const char \*RECPSTRING, gpgme\_encrypt\_flags\_t FLAGS, gpgme\_data\_t PLAIN, gpgme\_data\_t CIPHER)

SINCE: 1.11.0

 This is an extended version of gpgme\_op\_encrypt with RECPSTRING as additional parameter. If RECP is NULL and RECPSTRING is not NULL, the latter is expected to be a linefeed delimited string with the set of key specifications. In contrast to RECP the keys are given directly as strings and there is no need to first create key objects. Leading and trailing white space is remove from each line in RECPSTRING. The keys are then passed verbatim to the backend engine.

 For the OpenPGP backend several special keywords are supported to modify the operation. These keywords are given instead of a key specification. The currently supported keywords are:

--hidden

### --no-hidden

 These keywords toggle between normal and hidden recipients for all following key specifications. When a hidden recipient is requested the gpg option -R (or -F in file mode) is used instead of -r (-f in file mode).

--file

--no-file

 These keywords toggle between regular and file mode for all following key specification. In file mode the option -f or -F is passed to gpg. At least GnuPG version 2.1.14 is required to handle these options. The

--

 This keyword disables all keyword detection up to the end of the string. All keywords are treated as verbatim arguments.

 To create a RECPSTRING it is often useful to employ a strconcat style function. For example this function creates a string to encrypt to two keys:

```
 char *
 xbuild_recpstring (const char *key1, const char *key2)
 {
 char *result = gpgrt_strconcat ("--\n\rightharpoonupn", key1, "\n\rightharpoonupn", key2, NULL);
  if (!result)
    { perror ("strconcat failed"); exit (2); }
  return result;
 }
```
 Note the use of the double dash here; unless you want to specify a keyword, it is a good idea to avoid any possible trouble with key specifications starting with a double dash. The used strconcat function is available in Libgpg-error 1.28 and later; Libgpg-error (aka Gpgrt) is a dependency of GPGME. The number of arguments to gpgrt\_strconcat is limited to 47 but that should always be sufficient. In case a larger and non-fixed number of keys are to be supplied the following code can be used:

```
 char *
 xbuild_long_recpstring (void)
 {
  gpgrt_stream_t memfp;
  const char *s;
  void *result;
 memfp = gpgrt_fopenmem (0, "w+b");
  if (!memfp)
   { perror ("fopenmem failed"); exit (2); }
  gpgrt_fputs ("--", memfp);
 while ((s = get next keyspec()) {
   gpgrt fputc (\ln, memfp);
    gpgrt_fputs (s, memfp);
   }
  gpgrt_fputc (0, memfp);
  if (gpgrt_ferror (memfp))
   { perror ("writing to memstream failed"); exit (2); }
  if (gpgrt_fclose_snatch (memfp, &result, NULL))
```

```
 { perror ("fclose_snatch failed"); exit (2); }
  return result;
 }
```
 In this example get\_next\_keyspec is expected to return the next key to be added to the string. Please take care: Encrypting to a large number of recipients is often questionable due to security reasons and also for the technicality that all keys are currently passed on the command line to gpg which has as a platform specific length limitation.

-- Function: gpgme\_error\_t gpgme\_op\_encrypt\_ext\_start (gpgme\_ctx\_t CTX, gpgme\_key\_t RECP[], const char \*RECPSTRING, gpgme\_encrypt\_flags\_t FLAGS, gpgme\_data\_t PLAIN, gpgme\_data\_t CIPHER)

SINCE: 1.11.0

 This is an extended version of gpgme\_op\_encrypt\_start with RECPSTRING as additional parameter. If RECP is NULL and RECPSTRING is not NULL, the latter is expected to be a linefeed delimited string with the set of key specifications. In contrast to RECP the keys are given directly as strings and there is no need to first create key objects. The keys are passed verbatim to the backend engine.

-- Data type: gpgme\_encrypt\_result\_t

 This is a pointer to a structure used to store the result of a gpgme\_op\_encrypt operation. After successfully encrypting data, you can retrieve the pointer to the result with gpgme\_op\_encrypt\_result. The structure contains the following members:

 gpgme\_invalid\_key\_t invalid\_recipients A linked list with information about all invalid keys for which the data could not be encrypted.

-- Function: gpgme\_encrypt\_result\_t gpgme\_op\_encrypt\_result (gpgme\_ctx\_t CTX)

The function gpgme\_op\_encrypt\_result returns a gpgme encrypt result t pointer to a structure holding the result of a gpgme\_op\_encrypt operation. The pointer is only valid if the last operation on the context was a gpgme\_op\_encrypt, gpgme\_op\_encrypt\_start, gpgme\_op\_sign or gpgme\_op\_sign\_start operation. If this operation failed, this might be a NULL pointer. The returned pointer is only valid until the next operation is started on the context.

-- Function: gpgme\_error\_t gpgme\_op\_encrypt\_sign (gpgme\_ctx\_t CTX, gpgme\_key\_t RECP[], gpgme\_encrypt\_flags\_t FLAGS, gpgme\_data\_t PLAIN, gpgme\_data\_t CIPHER) The function gpgme\_op\_encrypt\_sign does a combined encrypt and sign operation. It is used like gpgme\_op\_encrypt, but the ciphertext also contains signatures for the signers listed in CTX.

 The combined encrypt and sign operation is currently only available for the OpenPGP crypto engine.

-- Function: gpgme\_error\_t gpgme\_op\_encrypt\_sign\_start (gpgme\_ctx\_t CTX, gpgme\_key\_t RECP[], gpgme\_encrypt\_flags\_t FLAGS, gpgme\_data\_t PLAIN, gpgme\_data\_t CIPHER) The function gpgme\_op\_encrypt\_sign\_start initiates a gpgme\_op\_encrypt\_sign operation. It can be completed by calling

gpgme\_wait on the context. \*Note Waiting For Completion::.

 The function returns the error code GPG\_ERR\_NO\_ERROR if the operation could be started successfully, and GPG\_ERR\_INV\_VALUE if CTX, RSET, PLAIN or CIPHER is not a valid pointer.

-- Function: gpgme\_error\_t gpgme\_op\_encrypt\_sign\_ext (gpgme\_ctx\_t CTX, gpgme\_key\_t RECP[], const char \*RECPSTRING, gpgme\_encrypt\_flags\_t FLAGS, gpgme\_data\_t PLAIN, gpgme\_data\_t CIPHER)

SINCE: 1.11.0

 This is an extended version of gpgme\_op\_encrypt\_sign with RECPSTRING as additional parameter. If RECP is NULL and RECPSTRING is not NULL, the latter is expected to be a linefeed delimited string with the set of key specifications. In contrast to RECP the keys are given directly as strings and there is no need to first create the key objects. The keys are passed verbatim to the backend engine.

-- Function: gpgme\_error\_t gpgme\_op\_encrypt\_sign\_ext\_start (gpgme\_ctx\_t CTX, gpgme\_key\_t RECP[], const char \*RECPSTRING, gpgme\_encrypt\_flags\_t FLAGS, gpgme\_data\_t PLAIN, gpgme\_data\_t CIPHER)

 $SINCF: 1.11.0$ 

This is an extended version of gpgme\_op\_encrypt\_sign\_start with RECPSTRING as additional parameter. If RECP is NULL and RECPSTRING is not NULL, the latter is expected to be a linefeed delimited string with the set of key specifications. In contrast to RECP the

 keys are given directly as strings and there is no need to first create the key objects. The keys are passed verbatim to the backend engine.

File: gpgme.info, Node: Miscellaneous, Next: Run Control, Prev: Crypto Operations, Up: Contexts

7.8 Miscellaneous operations

==============================

Here are some support functions which are sometimes useful.

\* Menu:

\* Running other Programs:: Running other Programs

\* Using the Assuan protocol:: Using the Assuan protocol

\* Checking for updates:: How to check for software updates

File: gpgme.info, Node: Running other Programs, Next: Using the Assuan protocol, Up: Miscellaneous

7.8.1 Running other Programs ----------------------------

GPGME features an internal subsystem to run the actual backend engines. Along with data abstraction object this subsystem can be used to run arbitrary simple programs which even need not be related to cryptographic features. It may for example be used to run tools which are part of the GnuPG system but are not directly accessible with the

GPGME API.

-- Function: gpgme\_error\_t gpgme\_op\_spawn (gpgme\_ctx\_t CTX, const char \*FILE, const char \*ARGV[], gpgme\_data\_t DATAIN, gpgme\_data\_t DATAOUT, gpgme\_data\_t DATAERR, unsigned int FLAGS)

 $SINCE: 1.5.0$ 

 The function gpgme\_op\_spawn runs the program FILE with the arguments taken from the NULL terminated array ARGV. If no arguments are required ARGV may be given as NULL. In the latter case or if argv[0] is the empty string, GPGME uses the basename of FILE for argv[0]. The file descriptors stdin, stdout, and stderr are connected to the data objects DATAIN, DATAOUT, and DATAERR. If NULL is passed for one of these data objects the corresponding file descriptor is connected to /dev/null.

The value in FLAGS is a bitwise-or combination of one or multiple

of the following bit values:

 GPGME\_SPAWN\_DETACHED SINCE: 1.5.0

 Under Windows this flag inhibits the allocation of a new console for the program. This is useful for a GUI application which needs to call a command line helper tool.

 GPGME\_SPAWN\_ALLOW\_SET\_FG SINCE: 1.5.0

 Under Windows this flag allows the called program to put itself into the foreground.

-- Function: gpgme\_error\_t gpgme\_op\_spawn\_start (gpgme\_ctx\_t CTX, const char \*FILE, const char \*ARGV[], gpgme\_data\_t DATAIN, gpgme\_data\_t DATAOUT, gpgme\_data\_t DATAERR, unsigned int FLAGS)

SINCE: 1.5.0

This is the asynchronous variant of gpgme\_op\_spawn.

File: gpgme.info, Node: Using the Assuan protocol, Next: Checking for updates, Prev: Running other Programs, Up: Miscellaneous

7.8.2 Using the Assuan protocol -------------------------------

The Assuan protocol can be used to talk to arbitrary Assuan servers. By default it is connected to the GnuPG agent, but it may be connected to arbitrary servers by using gpgme\_ctx\_set\_engine\_info, passing the location of the servers socket as FILE\_NAME argument, and an empty string as HOME\_DIR argument.

 The Assuan protocol functions use three kinds of callbacks to transfer data:

-- Data type: gpgme\_error\_t (\*gpgme\_assuan\_data\_cb\_t) (void \*OPAQUE, const void \*DATA, size\_t DATALEN)

SINCE: 1.2.0

 This callback receives any data sent by the server. OPAQUE is the pointer passed to gpgme\_op\_assuan\_transact\_start, DATA of length DATALEN refers to the data sent.

-- Data type: gpgme\_error\_t (\*gpgme\_assuan\_inquire\_cb\_t) (void \*OPAQUE, const char \*NAME, const char \*ARGS, gpgme\_data\_t \*R\_DATA)

 $SINCE: 1.2.0$ 

 This callback is used to provide additional data to the Assuan server. OPAQUE is the pointer passed to gpgme\_op\_assuan\_transact\_start, NAME and ARGS specify what kind of data the server requested, and R\_DATA is used to return the actual data.

Note: Returning data is currently not implemented in GPGME.

-- Data type: gpgme\_error\_t (\*gpgme\_assuan\_status\_cb\_t) (void \*OPAQUE, const char \*STATUS, const char \*ARGS)

SINCE: 1.2.0

 This callback receives any status lines sent by the server. OPAQUE is the pointer passed to gpgme\_op\_assuan\_transact\_start, STATUS and ARGS denote the status update sent.

-- Function: gpgme\_error\_t gpgme\_op\_assuan\_transact\_start

 (gpgme\_ctx\_t CTX, const char \*COMMAND, gpgme\_assuan\_data\_cb\_t DATA\_CB, void \* DATA\_CB\_VALUE, gpgme\_assuan\_inquire\_cb\_t INQUIRE\_CB, void \* INQUIRE\_CB\_VALUE, gpgme\_assuan\_status\_cb\_t STATUS\_CB, void \* STATUS\_CB\_VALUE)

SINCE: 1.2.0

 Send the Assuan COMMAND and return results via the callbacks. Any callback may be NULL. The result of the operation may be retrieved using gpgme\_wait\_ext.

Asynchronous variant.

-- Function: gpgme\_error\_t gpgme\_op\_assuan\_transact\_ext

 (gpgme\_ctx\_t CTX, const char \*COMMAND, gpgme\_assuan\_data\_cb\_t DATA\_CB, void \* DATA\_CB\_VALUE, gpgme\_assuan\_inquire\_cb\_t INQUIRE\_CB, void \* INQUIRE\_CB\_VALUE, gpgme\_assuan\_status\_cb\_t STATUS\_CB, void \* STATUS\_CB\_VALUE, gpgme\_error\_t  $*OP$  ERR)

 Send the Assuan COMMAND and return results via the callbacks. The result of the operation is returned in OP\_ERR.

Synchronous variant.

File: gpgme.info, Node: Checking for updates, Prev: Using the Assuan protocol, Up: Miscellaneous

7.8.3 How to check for software updates ---------------------------------------

The GnuPG Project operates a server to query the current versions of software packages related to GnuPG. GPGME can be used to access this online database and check whether a new version of a software package is available.

-- Data type: gpgme\_query\_swdb\_result\_t SINCE: 1.8.0

 This is a pointer to a structure used to store the result of a gpgme\_op\_query\_swdb operation. After success full call to that function, you can retrieve the pointer to the result with gpgme\_op\_query\_swdb\_result. The structure contains the following member:

name

This is the name of the package.

#### iversion

 The currently installed version or an empty string. This value is either a copy of the argument given to gpgme\_op\_query\_swdb or the version of the installed software as figured out by GPGME or GnuPG.

### created

 This gives the date the file with the list of version numbers has originally be created by the GnuPG project.

#### retrieved

This gives the date the file was downloaded.

#### warning

 If this flag is set either an error has occurred or some of the information in this structure are not properly set. For example if the version number of the installed software could not be figured out, the update flag may not reflect a required update status.

#### update

If this flag is set an update of the software is available.

#### urgent

If this flag is set an available update is important.

### noinfo

If this flag is set, no valid information could be retrieved.

#### unknown

If this flag is set the given name is not known.

#### tooold

 If this flag is set the available information is not fresh enough.

#### error

If this flag is set some other error has occurred.

#### version

The version string of the latest released version.

#### reldate

The release date of the latest released version.

-- Function: gpgme\_error\_t gpgme\_op\_query\_swdb (gpgme\_ctx\_t CTX, const char \*NAME, const char \*IVERSION, gpgme\_data\_t RESERVED)

### SINCE: 1.8.0

 Query the software version database for software package NAME and check against the installed version given by IVERSION. If IVERSION is given as NULL a check is only done if GPGME can figure out the version by itself (for example when using "gpgme" or "gnupg"). If NULL is used for NAME the current gpgme version is checked. RESERVED must be set to 0.

-- Function: gpgme\_query\_swdb\_result\_t gpgme\_op\_query\_swdb\_result (gpgme\_ctx\_t CTX)

 $SINCE: 1.8.0$ 

 The function gpgme\_op\_query\_swdb\_result returns a gpgme query swdb result t pointer to a structure holding the result of a gpgme op query swdb operation. The pointer is only valid if the last operation on the context was a successful call to gpgme\_op\_query\_swdb. If that call failed, the result might be a NULL pointer. The returned pointer is only valid until the next operation is started on the context CTX.

Here is an example on how to check whether GnuPG is current:

```
 #include <gpgme.h>
 int
 main (void)
 {
  gpg_error_t err;
  gpgme_ctx_t ctx;
  gpgme_query_swdb_result_t result;
  gpgme_check_version (NULL);
 err = gpgme_new (&ctx); if (err)
   fprintf (stderr, "error creating context: %s\n", gpg_strerror (err));
  else
   {
    gpgme_set_protocol (ctx, GPGME_PROTOCOL_GPGCONF);
   err = gpgme\_op\_query\_swdb (ctx, "gnupp", NULL, 0); if (err)
      fprintf (stderr, "error querying swdb: %s\n", gpg_strerror (err));
    else
      {
      result = ggme\_op\_query\_swdb\_result (ctx);
       if (!result)
        fprintf (stderr, "error querying swdb\n");
       if (!result->warning && !result->update)
        printf ("GnuPG version %s is current\n",
             result->iversion);
       else if (!result->warning && result->update)
       printf ("GnuPG version %s can be updated to %s\ln",
             result->iversion, result->version);
       else
        fprintf (stderr, "error finding the update status\n");
      }
    gpgme_release (ctx);
   }
  return 0;
 }
```
File: gpgme.info, Node: Run Control, Prev: Miscellaneous, Up: Contexts

### 7.9 Run Control

===============

GPGME supports running operations synchronously and asynchronously. You can use asynchronous operation to set up a context up to initiating the desired operation, but delay performing it to a later point.

 Furthermore, you can use an external event loop to control exactly when GPGME runs. This ensures that GPGME only runs when necessary and also prevents it from blocking for a long time.

\* Menu:

- \* Waiting For Completion:: Waiting until an operation is completed.
- \* Using External Event Loops:: Advanced control over what happens when.
- \* Cancellation:: How to end pending operations prematurely.

File: gpgme.info, Node: Waiting For Completion, Next: Using External Event Loops, Up: Run Control

7.9.1 Waiting For Completion ----------------------------

-- Function: gpgme\_ctx\_t gpgme\_wait (gpgme\_ctx\_t CTX, gpgme\_error\_t \*STATUS, int HANG) The function gpgme\_wait continues the pending operation within the context CTX. In particular, it ensures the data exchange between GPGME and the crypto backend and watches over the run time status of the backend process.

 If HANG is true, the function does not return until the operation is completed or cancelled. Otherwise the function will not block for a long time.

 The error status of the finished operation is returned in STATUS if gpgme\_wait does not return NULL.

 The CTX argument can be NULL. In that case, gpgme\_wait waits for any context to complete its operation.

 gpgme\_wait can be used only in conjunction with any context that has a pending operation initiated with one of the gpgme\_op\_\*\_start functions except gpgme\_op\_keylist\_start and gpgme\_op\_trustlist\_start (for which you should use the corresponding gpgme\_op\_\*\_next functions). If CTX is NULL, all of such contexts are waited upon and possibly returned. Synchronous operations running in parallel, as well as key and trust item list operations, do not affect gpgme\_wait.

 In a multi-threaded environment, only one thread should ever call gpgme\_wait at any time, regardless of whether CTX is specified or not. This means that all calls to this function should be fully synchronized by locking primitives. It is safe to start asynchronous operations while a thread is running in gpgme\_wait.

 The function returns the CTX of the context which has finished the operation. If HANG is false, and the timeout expires, NULL is returned and \*status will be set to 0. If an error occurs, NULL is returned and the error is returned in \*status.

File: gpgme.info, Node: Using External Event Loops, Next: Cancellation, Prev: Waiting For Completion, Up: Run Control

7.9.2 Using External Event Loops

--------------------------------

GPGME hides the complexity of the communication between the library and the crypto engine. The price of this convenience is that the calling thread can block arbitrary long waiting for the data returned by the crypto engine. In single-threaded programs, in particular if they are interactive, this is an unwanted side-effect. OTOH, if gpgme\_wait is used without the HANG option being enabled, it might be called unnecessarily often, wasting CPU time that could be used otherwise.

 The I/O callback interface described in this section lets the user take control over what happens when. GPGME will provide the user with the file descriptors that should be monitored, and the callback functions that should be invoked when a file descriptor is ready for reading or writing. It is then the users responsibility to decide when to check the file descriptors and when to invoke the callback functions. Usually this is done in an event loop, that also checks for events in other parts of the program. If the callback functions are only called when the file descriptors are ready, GPGME will never block. This gives the user more control over the program flow, and allows to perform other tasks when GPGME would block otherwise.

 By using this advanced mechanism, GPGME can be integrated smoothly into GUI toolkits like GTK+ even for single-threaded programs.

\* Menu:

- \* I/O Callback Interface:: How I/O callbacks are registered.
- \* Registering I/O Callbacks:: How to use I/O callbacks for a context.
- \* I/O Callback Example:: An example how to use I/O callbacks.
- \* I/O Callback Example GTK+:: How to use GPGME with GTK+.
- \* I/O Callback Example GDK:: How to use GPGME with GDK.
- \* I/O Callback Example Qt:: How to use GPGME with Qt.

File: gpgme.info, Node: I/O Callback Interface, Next: Registering I/O Callbacks, Up: Using External Event Loops

..............................

-- Data type: gpgme\_error\_t (\*gpgme\_io\_cb\_t) (void \*DATA, int FD) The gpgme\_io\_cb\_t type is the type of functions which GPGME wants to register as I/O callback handlers using the gpgme\_register\_io\_cb\_t functions provided by the user.

 DATA and FD are provided by GPGME when the I/O callback handler is registered, and should be passed through to the handler when it is invoked by the user because it noticed activity on the file descriptor FD.

 The callback handler always returns 0, but you should consider the return value to be reserved for later use.

-- Data type: gpgme\_error\_t (\*gpgme\_register\_io\_cb\_t) (void \*DATA, int FD, int DIR, gpgme io cb\_t FNC, void \*FNC\_DATA, void \*\*TAG)

The gpgme\_register\_io\_cb\_t type is the type of functions which can be called by GPGME to register an I/O callback function FNC for the file descriptor FD with the user. FNC\_DATA should be passed as the first argument to FNC when the handler is invoked (the second argument should be FD). If DIR is 0, FNC should be called by the user when FD is ready for writing. If DIR is 1, FNC should be called when FD is ready for reading.

 DATA was provided by the user when registering the gpgme\_register\_io\_cb\_t function with GPGME and will always be passed as the first argument when registering a callback function. For example, the user can use this to determine the event loop to which the file descriptor should be added.

 GPGME will call this function when a crypto operation is initiated in a context for which the user has registered I/O callback handler functions with gpgme\_set\_io\_cbs. It can also call this function when it is in an I/O callback handler for a file descriptor associated to this context.

 The user should return a unique handle in TAG identifying this I/O callback registration, which will be passed to the gpgme register io cb t function without interpretation when the file descriptor should not be monitored anymore.

-- Data type: void (\*gpgme\_remove\_io\_cb\_t) (void \*TAG) The gpgme remove io cb t type is the type of functions which can be called by GPGME to remove an I/O callback handler that was registered before. TAG is the handle that was returned by the

gpgme\_register\_io\_cb\_t for this I/O callback.

 GPGME can call this function when a crypto operation is in an I/O callback. It will also call this function when the context is destroyed while an operation is pending.

## -- Data type: enum gpgme\_event\_io\_t

 The gpgme\_event\_io\_t type specifies the type of an event that is reported to the user by GPGME as a consequence of an I/O operation. The following events are defined:

### GPGME\_EVENT\_START

 The operation is fully initialized now, and you can start to run the registered I/O callback handlers now. Note that registered I/O callback handlers must not be run before this event is signalled. TYPE\_DATA is NULL and reserved for later use.

### GPGME\_EVENT\_DONE

 The operation is finished, the last I/O callback for this operation was removed. The accompanying TYPE\_DATA points to a struct gpgme\_io\_event\_done\_data variable that contains the status of the operation that finished. This event is signalled after the last I/O callback has been removed.

#### GPGME\_EVENT\_NEXT\_KEY

 In a gpgme\_op\_keylist\_start operation, the next key was received from the crypto engine. The accompanying TYPE\_DATA is a gpgme\_key\_t variable that contains the key with one reference for the user.

### GPGME\_EVENT\_NEXT\_TRUSTITEM

 In a gpgme\_op\_trustlist\_start operation, the next trust item was received from the crypto engine. The accompanying TYPE\_DATA is a gpgme\_trust\_item\_t variable that contains the trust item with one reference for the user.

-- Data type: void (\*gpgme\_event\_io\_cb\_t) (void \*DATA,

gpgme\_event\_io\_t TYPE, void \*TYPE\_DATA)

The gpgme event io cb t type is the type of functions which can be called by GPGME to signal an event for an operation running in a context which has I/O callback functions registered by the user.

 DATA was provided by the user when registering the gpgme\_event\_io\_cb\_t function with GPGME and will always be passed as the first argument when registering a callback function. For example, the user can use this to determine the context in which this event has occurred.

 TYPE will specify the type of event that has occurred. TYPE\_DATA specifies the event further, as described in the above list of possible gpgme\_event\_io\_t types.

GPGME can call this function in an I/O callback handler.

File: gpgme.info, Node: Registering I/O Callbacks, Next: I/O Callback Example, Prev: I/O Callback Interface, Up: Using External Event Loops

7.9.2.2 Registering I/O Callbacks

.................................

-- Data type: struct gpgme\_io\_cbs

 This structure is used to store the I/O callback interface functions described in the previous section. It has the following members:

gpgme\_register\_io\_cb\_t add

 This is the function called by GPGME to register an I/O callback handler. It must be specified.

void \*add\_priv

 This is passed as the first argument to the add function when it is called by GPGME. For example, it can be used to determine the event loop to which the file descriptor should be added.

gpgme\_remove\_io\_cb\_t remove

 This is the function called by GPGME to remove an I/O callback handler. It must be specified.

gpgme\_event\_io\_cb\_t event

 This is the function called by GPGME to signal an event for an operation. It must be specified, because at least the start event must be processed.

### void \*event\_priv

 This is passed as the first argument to the event function when it is called by GPGME. For example, it can be used to determine the context in which the event has occurred.

-- Function: void gpgme\_set\_io\_cbs (gpgme\_ctx\_t CTX,

struct gpgme io cbs \*IO CBS)

The function gpgme\_set\_io\_cbs enables the I/O callback interface for the context CTX. The I/O callback functions are specified by IO\_CBS.

If IO CBS->add is NULL, the I/O callback interface is disabled for the context, and normal operation is restored.

-- Function: void gpgme\_get\_io\_cbs (gpgme\_ctx\_t CTX, struct gpgme\_io\_cbs \*IO\_CBS) The function gpgme\_get\_io\_cbs returns the I/O callback functions set with gpgme\_set\_io\_cbs in IO\_CBS.

File: gpgme.info, Node: I/O Callback Example, Next: I/O Callback Example GTK+, Prev: Registering I/O Callbacks, Up: Using External Event Loops

7.9.2.3 I/O Callback Example

............................

To actually use an external event loop, you have to implement the I/O callback functions that are used by GPGME to register and unregister file descriptors. Furthermore, you have to actually monitor these file descriptors for activity and call the appropriate I/O callbacks.

 The following example illustrates how to do that. The example uses locking to show in which way the callbacks and the event loop can run concurrently. For the event loop, we use a fixed array. For a real-world implementation, you should use a dynamically sized structure because the number of file descriptors needed for a crypto operation in GPGME is not predictable.

```
 #include <assert.h>
 #include <errno.h>
 #include <stdlib.h>
 #include <pthread.h>
 #include <sys/types.h>
 #include <gpgme.h>
```

```
/* The following structure holds the result of a crypto operation. */ struct op_result
 {
  int done;
  gpgme_error_t err;
 };
```
 /\* The following structure holds the data associated with one I/O callback. \*/ struct one\_fd { int fd; int dir;

```
 gpgme_io_cb_t fnc;
  void *fnc_data;
 void *loop;
 };
 struct event_loop
 {
 pthread_mutex_t lock;
 #define MAX_FDS 32
 /* Unused slots are marked with FD being -1. */
 struct one_fd fds[MAX_FDS];
 };
```
The following functions implement the I/O callback interface.

```
 gpgme_error_t
 add_io_cb (void *data, int fd, int dir, gpgme_io_cb_t fnc, void *fnc_data,
   	 void **r_tag)
 {
  struct event_loop *loop = data;
  struct one_fd *fds = loop->fds;
  int i;
  pthread_mutex_lock (&loop->lock);
 for (i = 0; i < MAX\_FDS; i++) {
   if (fds[i].fd == -1)	 {
 fds[i].fd = fd;fds[i].dir = dir;fds[i].fnc = fnc;
 fds[i].fnc_data = fnc_data;
 fds[i].loop = loop; 	 break;
 	 }
   }
  pthread_mutex_unlock (&loop->lock);
 if (i == MAX_FDS) return gpg_error (GPG_ERR_GENERAL);
 *r_tag = &fds[i];
  return 0;
 }
 void
 remove_io_cb (void *tag)
 {
 struct one_fd *fd = tag; struct event_loop *loop = fd->loop;
```

```
 pthread_mutex_lock (&loop->lock);
 fd->fd = -1;
  pthread_mutex_unlock (&loop->lock);
 }
 void
 event_io_cb (void *data, gpgme_event_io_t type, void *type_data)
 {
 struct op_result *result = data;
  /* We don't support list operations here. */
 if (type == GPGME_EVENT_DONE)
   {
   result->done = 1;
    result->err = *type_data;
   }
 }
```
 The final missing piece is the event loop, which will be presented next. We only support waiting for the success of a single operation.

```
 int
 do_select (struct event_loop *loop)
 {
  fd_set rfds;
  fd_set wfds;
  int i, n;
 int any = 0;
  struct timeval tv;
  struct one_fd *fdlist = loop->fds;
```

```
 pthread_mutex_lock (&loop->lock);
 FD_ZERO (&rfds);
 FD_ZERO (&wfds);
for (i = 0; i < MAX\_FDS; i++)if (fdlist[i].fd != -1)
   FD_SET (fdlist[i].fd, fdlist[i].dir ? &rfds : &wfds);
 pthread_mutex_unlock (&loop->lock);
```

```
tv.tv sec = 0;
tv.tv usec = 1000;
 do
  {
   n = select (FD_SETSIZE, &rfds, &wfds, NULL, &tv);
  }
while (n < 0 \&amp; \&amp; \text{errno} == \text{EINTR});
```

```
if (n < 0)return n; /* Error or timeout. */
   pthread_mutex_lock (&loop->lock);
  for (i = 0; i < MAX\_FDS &amp; \&amp; n; i++) {
     if (fdlist[i].fd != -1)
  	 {
    	 if (FD_ISSET (fdlist[i].fd, fdlist[i].dir ? &rfds : &wfds))
     \{ 	 assert (n);
      	 n--;
     any = 1;
           /* The I/O callback handler can register/remove callbacks,
             so we have to unlock the file descriptor list. */
           pthread_mutex_unlock (&loop->lock);
      	 (*fdlist[i].fnc) (fdlist[i].fnc_data, fdlist[i].fd);
           pthread_mutex_lock (&loop->lock);
     	 }
   	 }
     }
   pthread_mutex_unlock (&loop->lock);
   return any;
  }
  void
  wait_for_op (struct event_loop *loop, struct op_result *result)
  {
   int ret;
   do
     {
     ret = do\_select (loop); }
  while (ret >= 0 && !result->done);
  }
 The main function shows how to put it all together.
  int
  main (int argc, char *argv[])
  {
   struct event_loop loop;
  struct op_result result;
```
 **Open Source Used In W4LW 0.2.10 5174**

 gpgme\_ctx\_t ctx; gpgme\_error\_t err; gpgme\_data\_t sig, text;

```
 int i;
 pthread_mutexattr_t attr;
 struct gpgme_io_cbs io_cbs =
 {
  add_io_cb,
  &loop,
  remove_io_cb,
  event_io_cb,
  &result
 };
 init_gpgme ();
 /* Initialize the loop structure. */
/* The mutex must be recursive, since remove_io_cb (which acquires a
   lock) can be called while holding a lock acquired in do_select. */
 pthread_mutexattr_init (&attr);
 pthread_mutexattr_settype (&attr, PTHREAD_MUTEX_RECURSIVE);
 pthread_mutex_init (&loop.lock, &attr);
 pthread_mutexattr_destroy (&attr);
for (i = 0; i < MAX\_FDS; i++)loop.fds[i].fd = -1; /* Initialize the result structure. */
result.done = 0;
err = gpgme\_data_new_from_file (\&sig, "signature", 1);
 if (!err)
 err = gpgme\_data_new_from_file (&text, "text", 1);
 if (!err)
 err = gpgme_new (&ctx); if (!err)
  {
    gpgme_set_io_cbs (ctx, &io_cbs);
    err = gpgme_op_verify_start (ctx, sig, text, NULL);
  }
 if (err)
  {
   fprintf (stderr, "gpgme error: %s: %s\n",
         gpgme_strsource (err), gpgme_strerror (err));
  exit (1);
  }
 wait_for_op (&loop, &result);
 if (!result.done)
  {
```

```
 fprintf (stderr, "select error\n");
   exit (1);
   }
  if (!result.err)
   {
    fprintf (stderr, "verification failed: %s: %s\n",
           gpgme_strsource (result.err), gpgme_strerror (result.err));
   exit (1);
   }
 /* Evaluate verify result. */
  ...
 return 0;
 }
```
File: gpgme.info, Node: I/O Callback Example GTK+, Next: I/O Callback Example GDK, Prev: I/O Callback Example, Up: Using External Event Loops

7.9.2.4 I/O Callback Example GTK+

.................................

The I/O callback interface can be used to integrate GPGME with the GTK+ event loop. The following code snippets shows how this can be done using the appropriate register and remove I/O callback functions. In this example, the private data of the register I/O callback function is unused. The event notifications is missing because it does not require any GTK+ specific setup.

```
 #include <gtk/gtk.h>
 struct my_gpgme_io_cb
 {
  gpgme_io_cb_t fnc;
 void *fnc_data;
  guint input_handler_id
 };
 void
 my_gpgme_io_cb (gpointer data, gint source, GdkInputCondition condition)
 {
struct my_gpgme_io_cb *iocb = data;
 (*(iocb->fnc)) (iocb->data, source);
 }
 void
 my_gpgme_remove_io_cb (void *data)
 {
  struct my_gpgme_io_cb *iocb = data;
```

```
 gtk_input_remove (data->input_handler_id);
 }
 void
 my_gpgme_register_io_callback (void *data, int fd, int dir, gpgme_io_cb_t fnc,
                   void *fnc_data, void **tag)
 {
 struct my_gpgme_io_cb *iocb = g_malloc (sizeof (struct my_gpgme_io_cb));
 iocb->fnc = fnc;
 iocb->data = fnc data;
  iocb->input_handler_id = gtk_input_add_full (fd, dir
                               ? GDK_INPUT_READ
                               : GDK_INPUT_WRITE,
                             my_gpgme_io_callback,
                             0, iocb, NULL);
 *tag = iocb;
  return 0;
 }
```
File: gpgme.info, Node: I/O Callback Example GDK, Next: I/O Callback Example Qt, Prev: I/O Callback Example GTK+, Up: Using External Event Loops

7.9.2.5 I/O Callback Example GDK

................................

The I/O callback interface can also be used to integrate GPGME with the GDK event loop. The following code snippets shows how this can be done using the appropriate register and remove I/O callback functions. In this example, the private data of the register I/O callback function is unused. The event notifications is missing because it does not require any GDK specific setup.

It is very similar to the GTK+ example in the previous section.

```
 #include <gdk/gdk.h>
 struct my_gpgme_io_cb
 {
  gpgme_io_cb_t fnc;
 void *fnc_data;
  gint tag;
 };
 void
 my_gpgme_io_cb (gpointer data, gint source, GdkInputCondition condition)
 {
 struct my gpgme io cb *iocb = data;
```

```
 (*(iocb->fnc)) (iocb->data, source);
 }
 void
 my_gpgme_remove_io_cb (void *data)
 {
 struct my_gpgme_io_cb *iocb = data; gdk_input_remove (data->tag);
 }
 void
 my_gpgme_register_io_callback (void *data, int fd, int dir, gpgme_io_cb_t fnc,
                  void *fnc_data, void **tag)
 {
 struct my_gpgme_io_cb *iocb = g_malloc (sizeof (struct my_gpgme_io_cb));
 iocb->fnc = fnc;
 iocb->data = fnc_data;
  iocb->tag = gtk_input_add_full (fd, dir ? GDK_INPUT_READ : GDK_INPUT_WRITE,
                     my_gpgme_io_callback, iocb, NULL);
 *tag = iocb;
  return 0;
 }
```
File: gpgme.info, Node: I/O Callback Example Qt, Prev: I/O Callback Example GDK, Up: Using External Event Loops

```
7.9.2.6 I/O Callback Example Qt
```
...............................

The I/O callback interface can also be used to integrate GPGME with the Qt event loop. The following code snippets show how this can be done using the appropriate register and remove I/O callback functions. In this example, the private data of the register I/O callback function is unused. The event notifications is missing because it does not require any Qt specific setup.

```
 #include <qsocketnotifier.h>
 #include <qapplication.h>
```

```
 struct IOCB {
  IOCB( GpgmeIOCb f, void * d, QSocketNotifier * n )
  : func( f ), data( d ), notifier( n ) \{ \} GpgmeIOCb func;
  void * data;
  QSocketNotifier * notifier;
 }
```
# $/\!/$   $\ldots$

```
 static void registerGpgmeIOCallback( void * data, int fd, int dir,
                         GpgmeIOCb func, void * func_data,
                         void ** tag ) {
  QSocketNotifier * n =
    new QSocketNotifier( fd, dir ? QSocketNotifier::Read
                       : QSocketNotifier::Write );
   connect( n, SIGNAL(activated(int)),
         qApp, SLOT(slotGpgmeIOCallback(int)) );
   qApp->mIOCBs.push_back( IOCB( func, func_data, n ) );
  *tag = (void*)n;
  }
  static void removeGpgmeIOCallback( void * tag ) {
   if ( !tag ) return;
  QSocketNotifier * n = static\_cast < QSocketNotifier*>(tag); for ( QValueList<IOCB>::iterator it = qApp->mIOCBs.begin() ;
      it != qApp->mIOCBs.end(); ++it )
   if ( it->notifier == n ) {
      delete it->notifier;
     qApp->mIOCBs.erase( it );
     return;
    }
  }
 public slots:
  void slotGpgmeIOCallback( int fd ) {
   for ( QValueList<IOCB>::const_iterator it = mIOCBs.begin() ;
      it != mIOCBs.end(); ++it )if ( it->notifier && it->notifier->socket() == fd )
     (*(it->func)) (it->func_data, fd);
  }
 // ...
 private:
 QValueList<IOCB> mIOCBs;
\mathcal{U} ...
```
};

File: gpgme.info, Node: Cancellation, Prev: Using External Event Loops, Up: Run Control

7.9.3 Cancellation ------------------

Sometimes you do not want to wait for an operation to finish. GPGME provides two different functions to achieve that. The function gpgme\_cancel takes effect immediately. When it returns, the operation is effectively canceled. However, it has some limitations and can not be used with synchronous operations. In contrast, the function gpgme\_cancel\_async can be used with any context and from any thread, but it is not guaranteed to take effect immediately. Instead, cancellation occurs at the next possible time (typically the next time I/O occurs in the target context).

-- Function: gpgme\_ctx\_t gpgme\_cancel (gpgme\_ctx\_t CTX) SINCE: 0.4.5

 The function gpgme\_cancel attempts to cancel a pending operation in the context CTX. This only works if you use the global event loop or your own event loop.

 If you use the global event loop, you must not call gpgme\_wait during cancellation. After successful cancellation, you can call gpgme\_wait (optionally waiting on CTX), and the context CTX will appear as if it had finished with the error code GPG\_ERR\_CANCEL.

 If you use an external event loop, you must ensure that no I/O callbacks are invoked for this context (for example by halting the event loop). On successful cancellation, all registered I/O callbacks for this context will be unregistered, and a GPGME\_EVENT\_DONE event with the error code GPG\_ERR\_CANCEL will be signalled.

 The function returns an error code if the cancellation failed (in this case the state of CTX is not modified).

-- Function: gpgme\_ctx\_t gpgme\_cancel\_async (gpgme\_ctx\_t CTX) SINCE: 1.1.7

 The function gpgme\_cancel\_async attempts to cancel a pending operation in the context CTX. This can be called by any thread at any time after starting an operation on the context, but will not take effect immediately. The actual cancellation happens at the next time GPGME processes I/O in that context.

 The function returns an error code if the cancellation failed (in this case the state of CTX is not modified).

File: gpgme.info, Node: UI Server Protocol, Next: Debugging, Prev: Contexts, Up: Top

Appendix A The GnuPG UI Server Protocol \*\*\*\*\*\*\*\*\*\*\*\*\*\*\*\*\*\*\*\*\*\*\*\*\*\*\*\*\*\*\*\*\*\*\*\*\*\*\*

This section specifies the protocol used between clients and a User Interface Server (UI server). This protocol helps to build a system where all cryptographic operations are done by a server and the server is responsible for all dialogs. Although GPGME has no direct support for this protocol it is believed that servers will utilize the GPGME library; thus having the specification included in this manual is an appropriate choice. This protocol should be referenced as The GnuPG UI Server Protocol.

A server needs to implement these commands:(1)

\* Menu:

- \* UI Server Encrypt:: Encrypt a message.
- \* UI Server Sign:: Sign a message.
- \* UI Server Decrypt:: Decrypt a message.
- \* UI Server Verify:: Verify a message.
- \* UI Server Set Input Files:: Specifying the input files to operate on.
- \* UI Server Sign/Encrypt Files:: Encrypting and signing files.
- \* UI Server Verify/Decrypt Files:: Decrypting and verifying files.
- \* UI Server Import/Export Keys:: Managing certificates.
- \* UI Server Checksum Files:: Create and verify checksums for files.
- \* Miscellaneous UI Server Commands:: Commands not related to a specific operation.

---------- Footnotes ----------

 (1) In all examples we assume that the connection has already been established; see the Assuan manual for details.

File: gpgme.info, Node: UI Server Encrypt, Next: UI Server Sign, Up: UI Server Protocol

A.1 UI Server: Encrypt a Message

================================

Before encryption can be done the recipients must be set using the command:

-- Command: RECIPIENT STRING

 Set the recipient for the encryption. STRING is an RFC-2822 recipient name ("mailbox" as per section 3.4). This command may or may not check the recipient for validity right away; if it does not all recipients are expected to be checked at the time of the ENCRYPT command. All RECIPIENT commands are cumulative until a  successful ENCRYPT command or until a RESET command. Linefeeds are obviously not allowed in STRING and should be folded into spaces (which are equivalent).

To tell the server the source and destination of the data, the next two commands are to be used:

-- Command: INPUT FD=N

 Set the file descriptor for the message to be encrypted to N. The message send to the server is binary encoded.

 GpgOL is a Windows only program, thus N is not a libc file descriptor but a regular system handle. Given that the Assuan connection works over a socket, it is not possible to use regular inheritance to make the file descriptor available to the server. Thus DuplicateHandle needs to be used to duplicate a handle to the server process. This is the reason that the server needs to implement the GETINFO pid command. Sending this command a second time replaces the file descriptor set by the last one.

-- Command: OUTPUT FD=N [--binary] Set the file descriptor to be used for the output (i.e. the encrypted message) to N. If the option --binary is given the output shall be in binary format; if not given, the output for OpenPGP needs to be ASCII armored and for CMS Base-64 encoded. For details on the file descriptor, see the INPUT command.

The setting of the recipients, the data source and destination may happen in any order, even intermixed. If this has been done the actual encryption operation is called using:

-- Command: ENCRYPT --protocol=NAME

 This command reads the plaintext from the file descriptor set by the INPUT command, encrypts it and writes the ciphertext to the file descriptor set by the OUTPUT command. The server may (and should) overlap reading and writing. The recipients used for the encryption are all the recipients set so far. If any recipient is not usable the server should take appropriate measures to notify the user about the problem and may cancel the operation by returning an error code. The used file descriptors are void after this command; the recipient list is only cleared if the server returns success.

 Because GpgOL uses a streaming mode of operation the server is not allowed to auto select the protocol and must obey to the mandatory PROTOCOL parameter:

 OpenPGP Use the OpenPGP protocol (RFC-2440). CMS Use the CMS (PKCS#7) protocol (RFC-3852).

 To support automagically selection of the protocol depending on the selected keys, the server MAY implement the command:

-- Command: PREP\_ENCRYPT [--protocol=NAME] [--expect-sign]

 This commands considers all recipients set so far and decides whether it is able to take input and start the actual encryption. This is kind of a dry-run ENCRYPT without requiring or using the input and output file descriptors. The server shall cache the result of any user selection to avoid asking this again when the actual ENCRYPT command is send. The --protocol option is optional; if it is not given, the server should allow the user to select the protocol to be used based on the recipients given or by any other means.

 If --expect-sign is given the server should expect that the message will also be signed and use this hint to present a unified recipient and signer selection dialog if possible and desired. A selected signer should then be cached for the expected SIGN command (which is expected in the same session but possible on another connection).

 If this command is given again before a successful ENCRYPT command, the second one takes effect.

 Before sending the OK response the server shall tell the client the protocol to be used (either the one given by the argument or the one selected by the user) by means of a status line:

-- Status line: PROTOCOL NAME

 Advise the client to use the protocol NAME for the ENCRYPT command. The valid protocol names are listed under the description of the ENCRYPT command. The server shall emit exactly one PROTOCOL status line.

Here is an example of a complete encryption sequence; client lines are indicated by a C:, server responses by C::

 C: RESET S: OK C: RECIPIENT foo@example.net S: OK C: RECIPIENT bar@example.com

```
 S: OK
 C: PREP_ENCRYPT
 S: S PROTOCOL OpenPGP
 S: OK
 C: INPUT FD=17
 S: OK
 C: OUTPUT FD=18
S \cdot OK C: ENCRYPT
 S: OK
```
File: gpgme.info, Node: UI Server Sign, Next: UI Server Decrypt, Prev: UI Server Encrypt, Up: UI Server Protocol

A.2 UI Server: Sign a Message ================================

The server needs to implement opaque signing as well as detached signing. Due to the nature of OpenPGP messages it is always required to send the entire message to the server; sending just the hash is not possible. The following two commands are required to set the input and output file descriptors:

-- Command: INPUT FD=N

 Set the file descriptor for the message to be signed to N. The message send to the server is binary encoded. For details on the file descriptor, see the description of INPUT in the ENCRYPT section.

-- Command: OUTPUT FD=N [--binary] Set the file descriptor to be used for the output. The output is either the complete signed message or in case of a detached signature just that detached signature. If the option --binary is given the output shall be in binary format; if not given, the output for OpenPGP needs to be ASCII armored and for CMS Base-64 encoded. For details on the file descriptor, see the INPUT command.

To allow the server the selection of a non-default signing key the client may optionally use the SENDER command, see \*note command SENDER::.

The signing operation is then initiated by:

-- Command: SIGN --protocol=NAME [--detached] Sign the data set with the INPUT command and write it to the sink set by OUTPUT. NAME is the signing protocol used for the message.
For a description of the allowed protocols see the ENCRYPT command. With option --detached given, a detached signature is created; this is actually the usual way the command is used.

The client expects the server to send at least this status information before the final OK response:

-- Status line: MICALG STRING

 The STRING represents the hash algorithm used to create the signature. It is used with RFC-1847 style signature messages and defined by PGP/MIME (RFC-3156) and S/MIME (RFC-3851). The GPGME library has a supporting function gpgme\_hash\_algo\_name to return the algorithm name as a string. This string needs to be lowercased and for OpenPGP prefixed with "pgp-".

File: gpgme.info, Node: UI Server Decrypt, Next: UI Server Verify, Prev: UI Server Sign, Up: UI Server Protocol

A.3 UI Server: Decrypt a Message ======================================

Decryption may include the verification of OpenPGP messages. This is due to the often used combined signing/encryption modus of OpenPGP. The client may pass an option to the server to inhibit the signature verification. The following two commands are required to set the input and output file descriptors:

-- Command: INPUT FD=N

 Set the file descriptor for the message to be decrypted to N. The message send to the server is either binary encoded or in the case of OpenPGP ASCII armored. For details on the file descriptor, see the description of INPUT in the ENCRYPT section.

-- Command: OUTPUT FD=N

 Set the file descriptor to be used for the output. The output is binary encoded. For details on the file descriptor, see the description of INPUT in the ENCRYPT section.

The decryption is started with the command:

-- Command: DECRYPT --protocol=NAME [--no-verify]

 [--export-session-key] NAME is the encryption protocol used for the message. For a description of the allowed protocols see the ENCRYPT command. This argument is mandatory. If the option --no-verify is given, the server should not try to verify a signature, in case the input data is an OpenPGP combined message. If the option

 --export-session-key is given and the underlying engine knows how to export the session key, it will appear on a status line Additional license notices for GPGME.  $-$ \*- org -\*-

This file contains the copying permission notices for various files in the GPGME distribution which are not covered by the GNU Lesser General Public License (LGPL) or the GNU General Public License (GPL).

These notices all require that a copy of the notice be included in the accompanying documentation and be distributed with binary distributions of the code, so be sure to include this file along with any binary distributions derived from the GNU C Library.

\* MIT License

 For files: - cJSON.c, cJSON.h

#+begin\_quote Copyright (c) 2009 Dave Gamble

 Permission is hereby granted, free of charge, to any person obtaining a opy of this software and associated documentation files (the "Software"), to eal in the Software without restriction, including without limitation the ights to use, copy, modify, merge, publish, distribute, sublicense, and/or sell copies of the Software, and to permit persons to whom the Software is furnished to do so, subject to the following conditions:

 The above copyright notice and this permission notice shall be included in all copies or substantial portions of the Software.

 THE SOFTWARE IS PROVIDED "AS IS", WITHOUT WARRANTY OF ANY KIND, EXPRESS OR IMPLIED, INCLUDING BUT NOT LIMITED TO THE WARRANTIES OF MERCHANTABILITY, FITNESS FOR A PARTICULAR PURPOSE AND NONINFRINGEMENT. IN NO EVENT SHALL THE AUTHORS OR COPYRIGHT HOLDERS BE LIABLE FOR ANY CLAIM, DAMAGES OR OTHER LIABILITY, WHETHER IN AN ACTION OF CONTRACT, TORT OR OTHERWISE, ARISING ROM, OUT OF OR IN CONNECTION WITH THE SOFTWARE OR THE USE OR OTHER DEALINGS IN THE SOFTWARE. #+end\_quote Just GNU it! 2011-12-02 Werner Koch <wk@g10code.com>

 NB: ChangeLog files are no longer manually maintained. Starting on December 1st, 2011 we put change information only in the GIT commit log, and generate a top-level ChangeLog file from logs at "make dist". See doc/HACKING for details.

### 2011-10-25 Marcus Brinkmann <marcus@g10code.com>

 \* m4/pth.m4: Removed.

 \* configure.ac: Remove check for pth and automake conditional HAVE\_PTH.

2011-06-16 Marcus Brinkmann <marcus@g10code.com>

 Release 1.3.1

 \* configure.ac: Set LT version to C19/A8/R0.

2011-05-06 Marcus Brinkmann <marcus@g10code.com>

 \* Makefile.am (SUBDIRS): Remove complus.

 \* configure.ac (AC\_CONFIG\_FILES): Remove complus/Makefile. (BUILD\_COMPLUS): Remove AM\_CONDITIONAL. \* complus/: Remove very old and stale component.

 \* acinclude.m4 (GNUPG\_FIX\_HDR\_VERSION): Remove.

2011-04-14 Werner Koch <wk@g10code.com>

 \* configure.ac: Require automake 1.11.

2011-04-06 Werner Koch <wk@g10code.com>

 \* autogen.sh (--build-w32): Support option --build-w64. \* configure.ac (HAVE\_W64\_SYSTEM): Define. (INSERT\_\_TYPEDEFS\_FOR\_GPGME\_H): New. (GPGME\_CONFIG\_HOST): New.

2011-02-02 Marcus Brinkmann <mb@g10code.com>

 \* configure.ac (NEED\_LIBASSUAN\_VERSION): Bump to 2.0.2 for system hooks.

2010-12-30 Werner Koch <wk@g10code.com>

 \* configure.ac: Support a git revision.

2010-11-03 Werner Koch <wk@g10code.com>

 \* configure.ac (AC\_CHECK\_HEADERS): Check for sys/types.h and sys.stat.h.

2010-11-02 Werner Koch <wk@g10code.com>

 \* configure.ac (AC\_CHECK\_HEADERS): Check for sys.time.h.

2010-08-19 Werner Koch <wk@g10code.com>

 \* configure.ac (AH\_BOTTOM): Define GPG\_ERR\_ENABLE\_ERRNO\_MACROS.

2010-05-12 Marcus Brinkmann <marcus@g10code.de>

 \* configure.ac: Check for setlocale.

2010-05-07 Werner Koch <wk@g10code.com>

 \* configure.ac: Change checks to always require libassuan.

2010-05-07 Marcus Brinkmann <marcus@g10code.de>

 \* autogen.sh: Update the thing.

 \* configure.ac: Check for locale.h.

2010-05-06 Marcus Brinkmann <marcus@g10code.de>

 \* configure.ac: Detect Windows CE. (HAVE\_W32CE\_SYSTEM): New symbol and automake conditional. \* ltmain.sh, m4/libtool.m4: Patch so that it works for Windows CE.

 \* configure.ac: Require libgpg-error 1.8.

2010-03-15 Werner Koch <wk@g10code.com>

 \* configure.ac (emacs\_local\_vars\_begin) (emacs\_local\_vars\_read\_only, emacs\_local\_vars\_end): New.

2010-01-22 Werner Koch <wk@g10code.com>

 \* autogen.sh (--build-w32): Add --with-libassuan-prefix.

2010-01-11 Marcus Brinkmann <marcus@g10code.de>

 Release 1.3.0.

2009-12-22 Marcus Brinkmann <marcus@g10code.de>

 \* configure.ac: Do not use echo -n. Test for \_\_thread.

2009-12-17 Marcus Brinkmann <marcus@g10code.de>

 \* configure.ac: Make largefile check more robust.

2009-12-10 Werner Koch <wk@g10code.com>

 \* configure.ac: Check for getgid and getegid.

2009-12-08 Marcus Brinkmann <marcus@g10code.de>

 Update to libtool 2.2.6a. \* configure.ac: Invoke AC\_CONFIG\_MACRO\_DIR. (AC\_LIBTOOL\_WIN32\_DLL, AC\_LIBTOOL\_RC): Replace by ... (LT\_PREREQ, LT\_INIT, LT\_LANG): ... these. \* config.guess, config.sub, install-sh, ltmain.sh, m4/libtool.m4: Updated to libtool 2.2.6a. \* m4/ltoptions.m4, m4/ltsugar.m4, m4/ltversion.m4, m4/lt~obsolete.m4: New files from libtool 2.2.6a.

2009-11-10 Marcus Brinkmann <marcus@g10code.de>

 \* configure.ac: Activate UIServer if FD passing is enabled and Assuan is available.

2009-10-30 Marcus Brinkmann <marcus@g10code.de>

 \* configure.ac: Check for argp.h and error\_t.

2009-10-26 Marcus Brinkmann <marcus@g10code.de>

 \* configure.ac (NEED\_GPG\_VERSION\_DEFAULT): Bump to 1.4.0 as 1.3.0 was development versions only.

2009-10-22 Marcus Brinkmann <marcus@g10code.de>

 \* configure.ac: Add support for G13.

2009-10-20 Marcus Brinkmann <marcus@g10code.de>

 \* configure.ac (AC\_CONFIG\_FILES): Remove assuan/Makefile.

2009-10-20 Marcus Brinkmann <marcus@g10code.de>

 \* configure.ac: Replace internal libassuan by external libassuan.

 \* m4/libassuan.m4: New file.

 \* Makefile.am (assuan): Remove variable.

 (SUBDIRS): Remove \${assuan}.

 \* assuan/: Removed.

2009-06-22 Marcus Brinkmann <marcus@g10code.de>

 \* configure.ac: Add AC\_TYPE\_UINTPTR\_T.

 \* assuan/assuan.h [\_ASSUAN\_IN\_GPGME\_BUILD\_ASSUAN]: Declare \_gpgme\_io\_connect.

2009-06-18 Marcus Brinkmann <marcus@g10code.de>

 Released GPGME 1.2.0.

 \* configure.ac (my\_version): Set to 1.2.0. (LIBGPGME\_LT\_CURRENT, LIBGPGME\_LT\_AGE): Bump. (LIBGPGME\_LT\_REVISION): Reset.

2009-05-05 Marcus Brinkmann <marcus@g10code.de>

 \* configure.ac: Add infrastructure for compile time check of \_FILE\_OFFSET\_BITS.

2009-04-19 Moritz <moritz@gnu.org>

 \* Makefile.am (DISTCHECK\_CONFIGURE\_FLAGS): Specify --with-gpg.

2009-03-06 Marcus Brinkmann <marcus@g10code.de>

 \* assuan/: Update to libassuan SVN 2009-03-06.

2009-01-26 Werner Koch <wk@g10code.com>

 \* configure.ac (AC\_CONFIG\_FILES): Add tests/opassuan/Makefile.

2008-12-08 Marcus Brinkmann <marcus@g10code.de>

 Release GPGME 1.1.8.

 \* configure.ac: Bump API revision.

2008-11-03 Marcus Brinkmann <marcus@g10code.com>

 \* configure.ac: Replace gpgme paths with src.

 \* gpgme: Move to ...

 \* src: ... this new directory.

2008-10-20 Werner Koch <wk@g10code.com>

 \* configure.ac (AC\_CONFIG\_FILES): Add gpgme.h. (GNUPG\_FIX\_HDR\_VERSION): Remove.

2008-10-17 Marcus Brinkmann <marcus@g10code.com>

 Release GPGME 1.1.7.

 \* configure.ac (LIBGPGME\_LT\_REVISION): Bump for release.

2008-09-19 Moritz <moritz@gnu.org>

 \* configure.ac: Remove bogus "esac".

2008-09-16 Marcus Brinkmann <marcus@g10code.com>

 \* configure.ac (\_XOPEN\_SOURCE) [apple-darwin]: Define it.

2008-07-04 Werner Koch <wk@g10code.com>

 \* config.guess, config.sub: Update to 2007-11-19. Also update missing et al scripts.

2008-04-01 Werner Koch <wk@g10code.com>

 \* configure.ac (AC\_INIT): Fix quoting.

2008-01-30 Marcus Brinkmann <marcus@g10code.de>

 \* configure.ac: Bump required version of automake up to 1.10. \* autogen.sh: Fix aclocal check.

2008-01-04 Marcus Brinkmann <marcus@g10code.de>

 Release GPGME 1.1.6.

 \* configure.ac: Support gpgconf.

2007-09-27 Marcus Brinkmann <marcus@g10code.de>

 \* assuan-pipe-connect.c (pipe\_connect\_gpgme): Do not close process handle here. Use this function also on Unix systems.

 \* assuan-pipe-connect.c (pipe\_connect\_gpgme): Fix last change.

 \* assuan-pipe-connect.c (pipe\_connect\_gpgme): New function, use it if ASSUAN\_IN\_GPGME\_BUILD\_ASSUAN.

2007-09-17 Werner Koch <wk@g10code.com>

 \* configure.ac: Use the svn version magic.

2007-09-07 Marcus Brinkmann <marcus@g10code.de>

 \* configure.ac: Check for C++, Qt and support --enable-w32-qt. \* m4/pkg.m4: New file.

2007-08-21 Marcus Brinkmann <marcus@g10code.de>

 \* configure.ac (--enable-w32-glib): Use --enableval, not --withval.

2007-07-16 Marcus Brinkmann <marcus@g10code.de>

 \* assuan/assuan-socket.c (\_assuan\_close): Always use close(). \* assuan/assuan.h (\_gpgme\_io\_close): New prototype. (close): New macro, define as \_gpgme\_io\_close.

2007-07-13 Marcus Brinkmann <marcus@g10code.de>

 \* assuan/assuan-io.c (\_assuan\_simple\_read, \_assuan\_simple\_write): Always use read/write (which means \_gpgme\_io\_read and \_gpgme\_io\_write).

2007-07-09 Marcus Brinkmann <marcus@g10code.de>

 Released 1.1.5.

 \* configure.ac (LIBGPGME\_LT\_REVISION): Bump for release.

2007-07-08 Marcus Brinkmann <marcus@g10code.de>

 \* configure.ac (GPGSM\_DEFAULT) [\*-mingw32\*]: Initialize it. (HAVE\_ASSUAN\_H): Set to 1 if we have it. (funopen): Use AC\_REPLACE\_FUNCS. (USE\_DESCRIPTOR\_PASSING): Define to 1 if we have it. Do not define it at all if we don't. (NETLIBS) [have\_w32\_system]: Add -lws2\_32. (DIRSEP\_C, DIRSEP\_S, EXPSEP\_C, EXPSEP\_S, PATHSEP\_S) [HAVE\_DOSISH\_SYSTEM]: Remove definitions.

 \* assuan/assuan.h (\_assuan\_funopen): Define to \_gpgme\_funopen.

 \* assuan/funopen.c: Move to ../gpgme/funopen.c.

 \* assuan/Makefile.am (libassuan\_la\_SOURCES): Remove funopen.c.

2007-07-04 Marcus Brinkmann <marcus@g10code.de>

 \* assuan/Makefile.am (INCLUDES): Include \$(top\_srcdir)/gpgme. \* assuan/assuan.h: Include <ath.h> instead of trying to duplicate the definitions.

 \* assuan/: Update files to 2007-07-04 version of assuan.

\* autogen.sh:  $Use = not == in test$ .

2007-03-05 Werner Koch <wk@g10code.com>

 Released 1.1.4.

 \* configure.ac (LIBGPGME\_LT\_REVISION): Bump for release.

 \* autogen.sh: New option --force.

2007-01-29 Marcus Brinkmann <marcus@g10code.de>

 Released 1.1.3.

 \* configure.ac (LIBGPGME\_LT\_REVISION): Bump for release.

2007-01-26 Werner Koch <wk@g10code.com>

 \* configure.ac: Changed gpg and gpgsm version checks to work with arbitrary names of the gpg binary. New option --disable-gpg-test and --disable-gpgsm-test.

2007-01-09 Werner Koch <wk@g10code.com>

 \* configure.ac (NEED\_GPG\_VERSION, NEED\_GPGSM\_VERSION): Must define after it may have been changed by an option.

2007-01-08 Werner Koch <wk@g10code.com>

 \* configure.ac: Require gpg-error 1.4 due to the use of gpg\_error\_from\_syserror. (HAVE\_ASSUAN\_H): New.

2007-01-05 Marcus Brinkmann <marcus@g10code.de>

 \* configure.ac: Add options --with-gpg-version and --with-gpgsm-version to allow overriding the minimum version requirements.

2006-12-17 Marcus Brinkmann <marcus@g10code.de>

 \* configure.ac: Fix two typos in last change.

2006-12-03 Marcus Brinkmann <marcus@g10code.de>

 \* configure.ac: Use descriptor passing only if --enable-fd-passing

 is provided.

 \* configure.ac: Add check for use of descriptor passing.

2006-11-29 Marcus Brinkmann <marcus@g10code.de>

 \* configure.ac (NEED\_GPG\_VERSION): Bump to 1.3.0.

2006-09-19 Marcus Brinkmann <marcus@g10code.de>

 \* configure.ac: Turn stpcpy into a replacement function. Check for unistd.h and add setenv as replacement function.

2006-07-29 Marcus Brinkmann <marcus@g10code.de>

 \* configure.ac: Check for network libraries and set NETLIBS.

2006-07-06 Marcus Brinkmann <marcus@g10code.de>

 \* lang, lang/cl: New subdirectories.

 \* lang/Makefile.am, lang/README: New files.

 \* configure.ac (AC\_CONFIG\_FILES): Add lang/Makefile,

 lang/cl/Makefile and lang/cl/gpgme.asd.

 \* Makefile.am (SUBDIRS): Add lang.

2006-03-02 Marcus Brinkmann <marcus@g10code.de>

 \* configure.ac (LIBGPGME\_LT\_REVISION): Bump for release.

2006-02-22 Marcus Brinkmann <marcus@g10code.de>

 Released 1.1.1.

 \* configure.ac (LIBGPGME\_LT\_CURRENT, LIBGPGME\_LT\_AGE): Bump for release. (LIBGPGME\_LT\_REVISION): Reset to 0 for release.

2006-01-05 Werner Koch <wk@g10code.com>

 \* configure.ac: Test for inline feature. (AH\_BOTTOM): New to define the pure attribute.

2006-01-03 Werner Koch <wk@g10code.com>

 \* configure.ac: Append SVN revision to the version.

2005-11-18 Werner Koch <wk@g10code.com>

 \* configure.ac (BUILD\_REVISION): New.

2005-11-17 Marcus Brinkmann <marcus@g10code.de>

 \* configure.ac: Add support for --enable-w32-glib (disabled by default). Invoke AM\_PATH\_GLIB\_2\_0.

2005-11-16 Werner Koch <wk@g10code.com>

 \* configure.ac (CFLAGS) [W32]: Make sure that -mms-bitfields are used.

2005-11-15 Werner Koch <wk@g10code.com>

 \* configure.ac: Create BUILD\_FILEVERSION from SVN Revision.

 \* autogen.sh [W32]: Build shared and static versions of the library.

2005-10-20 Marcus Brinkmann <marcus@g10code.de>

 \* w32-dll/ChangeLog, w32-dll/build-dll, w32-dll/gpgme.def: Remove files.

 \* configure.ac: Instead checking for windres and dlltool, invoke AC\_LIBTOOL\_WIN32\_DLL and AC\_LIBTOOL\_RC. \* src/Makefile.am [HAVE\_W32\_SYSTEM]: Use libtool, which simplifies the rules.

2005-10-01 Marcus Brinkmann <marcus@g10code.de>

 Released 1.1.0.

 \* configure.ac (LIBGPGME\_LT\_CURRENT, LIBGPGME\_LT\_AGE): Bump for release. (LIBGPGME\_LT\_REVISION): Reset to 0 for release.

2005-09-12 Marcus Brinkmann <marcus@g10code.de>

 \* configure.ac (HAVE\_PTH): Don't add \$PTH\_CFLAGS to \$CFLAGS here.

2005-08-26 Werner Koch <wk@g10code.com>

 \* configure.ac (SEPCONSTANTS): New to define DIRSEP\_C et al.

2005-08-19 Werner Koch <wk@g10code.com>

 \* configure.ac [W32]: Create values for versioninfo.rc and list substuture versioninfo.rc.

 \* configure.ac: Define ENABLE\_GPGSM.

2005-08-08 Werner Koch <wk@g10code.com>

 \* configure.ac (stpcpy): Changed from replace to test.

2005-03-24 Marcus Brinkmann <marcus@g10code.de>

 \* configure.ac (AH\_BOTTOM): Removed.

2005-03-09 Werner Koch <wk@g10code.com>

 \* acinclude.m4 (GNUPG\_CHECK\_VA\_COPY): Assume no when cross-compiling.

 \* Makefile.am (EXTRA\_DIST): Include autogen.sh

 \* autogen.sh: Added the usual code to build for W32 (--build-w32).

 \* configure.ac: Fixed the mingw32 host string, removed OS/2 stuff. (HAVE\_DRIVE\_LETTERS): Removed. (HAVE\_W32\_SYSTEM): Added. (AC\_GNU\_SOURCE): New to replace the identical AH\_VERBATIM. (AH\_BOTTOM): Added.

2004-12-28 Werner Koch <wk@g10code.com>

 Released 1.0.2.

 \* Makefile.am (AUTOMAKE\_OPTIONS): Build bzip 2 version.

 (ACLOCAL\_AMFLAGS): Add -I m4.

 \* configure.ac: Require automake 1.9.3 and autoconf 2.59.

 \* acinclude.m4: Changed quoting for automake 1.9.

 \* README: Use SHA1 instead of MD5.

2004-12-11 Marcus Brinkmann <marcus@g10code.de>

 \* configure.ac: Replace ttyname\_r if it doesn't exist (and warn in that case).

2004-12-07 Marcus Brinkmann <marcus@g10code.de>

 \* README: Refer to COPYING.LESSER and "each file" instead of COPYING.

 \* COPYING.LESSER: New file.

 \* gpgme.spec.in (%doc): Add COPYING.LESSER.

 \* acinclude.m4, configure.ac, Makefile.am: Change license to LGPL

 2.1 or later.

 \* TODO: Add copyright notice.

 \* README.CVS: Likewise.

 \* configure.ac (GPGSM\_VERSION): Fix filter to get it.

2004-10-22 Marcus Brinkmann <marcus@g10code.de>

 Released 1.0.1.

 \* configure.ac (LIBGPGME\_LT\_REVISION): Bump up to 2. (AC\_INIT): Set version to 1.0.1.

 \* configure.ac: Set HAVE\_GPGSM to true only if \$GPGSM is not "no".

2004-09-30 Marcus Brinkmann <marcus@g10code.de>

 Released 1.0.0.

 \* configure.ac (LIBGPGME\_LT\_REVISION): Bump up to 1. (AC\_INIT): Set version to 1.0.0.

 \* Makefile.am (EXTRA\_DIST): Remove README-alpha.

 \* README-alpha: Remove file.

2004-09-17 Marcus Brinkmann <marcus@g10code.de>

 \* configure.ac: Disable AC\_CONFIG\_MACRO\_DIR for now.

2004-09-14 Marcus Brinkmann <marcus@g10code.de>

 \* configure.ac: Improve diagnostics with version check.

 \* configure.ac: Print diagnostics about found thread libraries at the end. Check for the versions of GPG and GPGSM and print the found versions at the end. (HAVE\_GPGSM): Do not require GPGSM to exist and be readable. (AC\_CONFIG\_MACRO\_DIR): Invoke with argument m4.

 \* acinclude.m4: Add copyright notice. (jm\_GLIBC21, AM\_PATH\_GPG\_ERROR, \_AC\_PTH\_ERROR, \_AC\_PTH\_VERBOSE, AC\_CHECK\_PTH): Removed.

2004-06-23 Marcus Brinkmann <marcus@g10code.de>

 \* configure.ac: Check for <sys/uio.h>.

2004-06-08 Marcus Brinkmann <marcus@g10code.de>

 Released 0.9.0.

 \* configure.ac (AC\_INIT): Set version number to 0.9.0. (LIBGPGME\_LT\_CURRENT, LIBGPGME\_LT\_AGE): Bump up by one. (LIBGPGME\_LT\_REVISION): Reset to zero.

2004-05-21 Marcus Brinkmann <marcus@g10code.de>

 \* configure.ac (GPGME\_CONFIG\_API\_VERSION): New variable, substitute it.

2004-04-29 Marcus Brinkmann <marcus@g10code.de>

 Released 0.4.7.

 \* configure.ac (LIBGPGME\_LT\_REVISION): Bump it up.

2004-04-02 Thomas Schwinge <schwinge@nic-nac-project.de>

 \* autogen.sh: Added ACLOCAL\_FLAGS.

2004-04-06 Werner Koch <wk@gnupg.org>

 Released 0.4.6.

 \* config.guess, config.sub, ltmain.sh: Updated to those from libtools 1.5.4.

2004-03-07 Marcus Brinkmann <marcus@g10code.de>

 Released 0.4.5.

 \* configure.ac (NEED\_GPGSM\_VERSION): Bump up to 1.9.6.

 \* Makefile.am (EXTRA\_DIST): Remove autogen.sh and README.CVS.

2004-02-18 Werner Koch <wk@gnupg.org>

 \* configure.ac: Make the check for funopen fail with just a warning.

2004-02-11 Werner Koch <wk@gnupg.org>

 \* autogen.sh (check\_version): Removed bashism and simplified.

2004-02-10 Werner Koch <wk@gnupg.org>

 \* configure.ac: Fixed funopen test change.

2004-02-06 Moritz Schulte <mo@g10code.com>

 \* configure.ac: Fix funopen replacement mechanism.

2004-01-31 Marcus Brinkmann <marcus@g10code.de>

 \* configure.ac: Add invocation of AC\_SYS\_LARGEFILE, AC\_TYPE\_OFF\_T and AC\_FUNC\_FSEEKO.

2004-01-12 Werner Koch <wk@gnupg.org>

 Released 0.4.4.

 \* configure.ac: Bumbed LT\_Revision; now at C12/A1/R1. (NEED\_GPGSM\_VERSION): Set to 1.9.3. (min\_automake\_version): Added. \* README.CVS: New.

 \* Makefile.am (EXTRA\_DIST): Added README.CVS.

 \* autogen.sh: Updated.

2003-11-19 Werner Koch <wk@gnupg.org>

 \* acinclude.m4: Add AM\_PATH\_GPG\_ERROR. \* configure.ac: Check for timegm. Made warning messages more prominent.

2003-10-06 Marcus Brinkmann <marcus@g10code.de>

 Released 0.4.3.

 \* configure.ac (LIBGPGME\_LT\_CURRENT, LIBGPGME\_LT\_AGE): Bump up by 1. (LIBGPGME\_LT\_REVISION): Set to 0.

2003-09-13 Marcus Brinkmann <marcus@g10code.de>

 \* configure.ac: Require libgpg-error 0.5.

 \* acinclude.m4: Remove libtool cruft, add jm\_GLIBC21. \* configure.ac: Add check for getenv\_r, and call jm\_GLIBC21. Define HAVE\_THREAD\_SAFE\_GETENV if appropriate.

2003-09-03 Marcus Brinkmann <marcus@g10code.de>

 \* configure.ac: Remove GPGME\_CONFIG\_LIBS and GPGME\_CONFIG\_CFLAGS.

2003-09-02 Marcus Brinkmann <marcus@g10code.de>

 \* configure.ac: Move invocation of AC\_CANONICAL\_HOST up to suppress warning by autoconf.

2003-08-30 Robert Schiele <rschiele@uni-mannheim.de>

 \* gpgme.spec.in: %{\_infodir}/dir is not packaged, remove to prevent checking failure.

2003-08-18 Marcus Brinkmann <marcus@g10code.de>

 \* configure.ac: If building Assuan, check for funopen and fopencookie, and make isascii, putc\_unlocked and memrchr replacement functions. (AM\_PATH\_GPG\_ERROR): Require 0.3.

2003-07-31 Marcus Brinkmann <marcus@g10code.de>

 \* configure.ac (AC\_INIT): Bump version to 0.4.3.

2003-07-30 Marcus Brinkmann <marcus@g10code.de>

 \* configure.ac (LIBGPGME\_LT\_REVISION): Bump up to 1.

 Released 0.4.2.

2003-07-08 Marcus Brinkmann <marcus@g10code.de>

 \* configure.ac: Complain if libgpg-error is not found.

2003-06-22 Marcus Brinkmann <marcus@g10code.de>

 \* configure.ac (AC\_INIT): Bump version to 0.4.2.

2003-06-06 Marcus Brinkmann <marcus@g10code.de>

 \* configure.ac (LIBGPGME\_LT\_CURRENT): Bump up to 11.

 \* configure.ac: Use AM\_PATH\_GPG\_ERROR.

 \* configure.ac: Check for libgpg-error. Define GPG\_ERR\_SOURCE\_DEFAULT.

2003-05-26 Marcus Brinkmann <marcus@g10code.de>

 \* configure.ac (NEED\_GPG\_VERSION): Bump up to 1.2.2.

2003-05-18 Marcus Brinkmann <marcus@g10code.de>

 In all files, replace the Gpgme\* type names with the new gpgme\_\* type names.

2003-02-01 Marcus Brinkmann <marcus@g10code.de>

 \* assuan/: Update files to 2002-11-10 version of assuan.

2003-01-29 Marcus Brinkmann <marcus@g10code.de>

 \* bonobo/gpgme.c, bonobo/main.c, bonobo/main.h, bonobo/Makefile, bonobo/Makefile.am, bonobo/Makefile.in: Dead files removed. \* configure.ac: Remove automake conditional BUILD\_BONOBO (AC\_CONFIG\_FILES): Remove bonobo/Makefile. \* Makefile.am (bonobo): Remove variable. (SUBDIRS): Remove \${bonobo}.

 \* configure.ac: Remove all uses of GNUPG\_CHECK\_TYPEDEF, for byte, ushort, ulong, u16 and u32. \* acinclude.m4 (GNUPG\_CHECK\_TYPEDEF): Remove macro.

2002-12-24 Marcus Brinkmann <marcus@g10code.de>

 \* configure.ac: New conditional HAVE\_LD\_VERSION\_SCRIPT. Call AC\_CANONICAL\_HOST, use host instead target.

2002-12-23 Marcus Brinkmann <marcus@g10code.de>

 \* configure.ac: Bump up to 0.4.1.

 Released 0.4.0.

2002-12-23 Marcus Brinkmann <marcus@g10code.de>

 \* autogen.sh (automake\_vers): Require 1.7 (really 1.7.1) for the conditional source distribution bug fix.

2002-12-08 Marcus Brinkmann <marcus@g10code.de>

 \* configure.ac (LIBGPGME\_LT\_CURRENT): Increase by one. (LIBGPGME\_LT\_AGE, LIBGPGME\_LT\_REVISION): Set to 0.

2002-11-28 Marcus Brinkmann <marcus@g10code.de>

 \* NEWS: Add note about moving "gpgmeplug" to the "cryptplug" package.

 \* README: Remove instructions related to "gpgmeplug".

 \* configure.ac: Remove enable option "gpgmeplug" and automake conditional BUILD\_GPGMEPLUG, as well as the status info about it. (GPGMEPLUG): Remove variable.

 \* Makefile.am (gpgmeplug): Remove variable.

 (SUBDIRS): Remove \${gpgmeplug}.

 \* cryptplug.h, gpgme-openpgp.c, gpgmeplug.dox, gpgme-smime.c, Makefile.am, gpgmeplug.c, ChangeLog: Files removed.

2002-11-22 Marcus Brinkmann <marcus@g10code.de>

 \* configure.ac: Disable GPGSM for all dosish systems.

2002-10-12 Marcus Brinkmann <marcus@g10code.de>

 \* configure.ac: Add automake conditional HAVE\_GPGSM.

2002-10-08 Marcus Brinkmann <marcus@g10code.de>

 \* configure.ac (AC\_INIT): Bump version up to 0.4.0. (NEED\_GPG\_VERSION): Bump up to 1.2.0. (NEED\_GPGSM\_VERSION): Bump up to 0.9.0. \* README: Update version numbers. \* NEWS: Start entry for 0.4.0.

2002-09-20 Werner Koch <wk@gnupg.org>

 Released 0.3.11.

 \* configure.ac: Bump up LIBGPGME\_LT\_REVISION.

 \* configure.ac (AC\_CHECK\_HEADERS): Check for sys/select.h.

2002-09-04 Marcus Brinkmann <marcus@g10code.de>

 \* autogen.sh (autoconf\_vers): Bump up to 2.53 to get the @&t@ quadrigraph. Always cutting the edge!

2002-09-02 Marcus Brinkmann <marcus@g10code.de>

 \* configure.ac: Create and substitute LTLIBOBJS.

2002-09-02 Marcus Brinkmann <marcus@g10code.de>

 Released 0.3.10.

 \* NEWS: Update for 0.3.9 release. \* configure.ac: Bump up LIBGPGME\_LT\_REVISION.

2002-08-29 Marcus Brinkmann <marcus@g10code.de>

 \* gpgme.spec.in: Changed user name in Wojciech Polak's email address from ghostface to polak per request by himself.

#### 2002-08-28 Werner Koch <wk@gnupg.org>

 \* acinclude.m4 (GNUPG\_CHECK\_VA\_COPY): New. \* configure.ac: Use it.

2002-08-23 Werner Koch <wk@gnupg.org>

 \* configure.ac (GPGME\_CONFIG\_CFLAGS): Renamed from GPGME\_CFLAGS and removed the libpath because it is set by the config script.

2002-08-21 Marcus Brinkmann <marcus@g10code.de>

 \* configure.ac: Bump version number to 0.3.10.

 \* NEWS: Add template for development version.

2002-08-21 Marcus Brinkmann <marcus@g10code.de>

 Released 0.3.9.

 \* NEWS: Update for 0.3.9 release. \* Makefile.am (EXTRA\_DIST): Add gpgme.spec.in.

2002-08-21 Marcus Brinkmann <marcus@g10code.de>

 \* jnlib/argparse.c, jnlib/argparse.h, jnlib/ChangeLog, jnlib/dotlock.c, jnlib/dotlock.h, jnlib/libjnlib-config.h, jnlib/logging.c, jnlib/logging.h,jnlib/Makefile.am, jnlib/mischelp.h, jnlib/README, jnlib/stringhelp.c, jnlib/stringhelp.h, jnlib/strlist.c, jnlib/strlist.h, jnlib/types.h, jnlib/xmalloc.c, jnlib/xmalloc.h: Remove files.

2002-08-21 Marcus Brinkmann <marcus@g10code.de>

 \* Makefile.am (SUBDIRS): Remove jnlib. \* configure.ac: Don't check for unsigned short or unsigned long. Don't check for memicmp, strlwr, strtoul, memmove, stricmp. Make stpcpy a replaced function. Don't define HAVE\_JNLIB\_LOGGING. Don't generate jnlib/Makefile.

2002-07-02 Werner Koch <wk@gnupg.org>

 \* configure.ac: Bumbed version number to 0.3.9; add a comment on when to change it.

 \* gpgme.spec.in: New. Contributed by Wojciech Polak.

 \* Makefile.am (dist-hook): New.

 \* AUTHORS: Added Wojciech and bug reporting addresses.

2002-06-25 Werner Koch <wk@gnupg.org>

 Released 0.3.8.

 \* configure.ac: Bumbed LT version to 9/3/0. (NEED\_GPGSM\_VERSION): Need 0.3.8 due to fixed export command.

2002-06-04 Marcus Brinkmann <marcus@g10code.de>

 Released 0.3.7.

 \* configure.ac (AC\_INIT): Set version to 0.3.7. (LIBGPGME\_LT\_REVISION): Add one.

 \* README: Document version requirement correctly.

2002-06-02 Marcus Brinkmann <marcus@g10code.de>

 \* acinclude.m4: Fix Pth check so that it doesn't error out if pth is not found.

2002-06-02 Marcus Brinkmann <marcus@g10code.de>

 \* configure.ac: Add checks for Pth and pthreads. \* acinclude.m4: Add slightly hacked check for pth (seems to be an autoconf version problem).

2002-05-21 Werner Koch <wk@gnupg.org>

 \* configure.ac (NEED\_GPGSM\_VERSION): We need gpgsm 0.3.7.

2002-05-03 Werner Koch <wk@gnupg.org>

 Released 0.3.6.

2002-04-05 Marcus Brinkmann <marcus@g10code.de>

 \* acconfig.h: File removed. \* configure.ac (NEED\_GPG\_VERSION): Add description. (NEED\_GPGSM\_VERSION): Likewise. (HAVE\_DOSISH\_SYSTEM): Likewise. (HAVE\_DRIVE\_LETTERS): Likewise. (GPG\_PATH): Likewise. (GPGSM\_PATH): Likewise.

 \* acinclude.m4 (GNUPG\_CHECK\_TYPEDEF): Likewise.

2002-04-01 Werner Koch <wk@gnupg.org>

 Released 0.3.5.

2002-03-17 Marcus Brinkmann <marcus@g10code.de>

 \* configure.ac: Add automake conditional HAVE\_DOSISH\_SYSTEM.

2002-03-04 Werner Koch <wk@gnupg.org>

 \* configure.ac: Bumbed version to 0.3.4-cvs to continue development.

 Released 0.3.4.

 \* configure.ac: Bumbed LT version numbers to (7,1,0), requires gpgsm 0.3.1.

2002-03-03 Marcus Brinkmann <marcus@g10code.de>

 \* configure.ac (AC\_INIT): Change version number to snapshot CVS version.

2002-02-13 Werner Koch <wk@gnupg.org>

 \* configure.ac (vasprintf,fopencookie): Add checks.

2002-02-12 Marcus Brinkmann <marcus@g10code.de>

 \* configure.ac (AC\_INIT): Bump version to 0.3.3. \* jnlib/Makefile.am: Rever to older version that includes xmalloc but not dotlock and some other files. Reported by Stphane Corthsy.

2002-02-10 Marcus Brinkmann <marcus@g10code.de>

 \* Released 0.3.2.

 \* configure.ac (AC\_INIT): Bump version to 0.3.2. \* jnlib/libjnlibconfig.h: Revert to older version that doesn't expect libgcrypt. Reported by Jose Carlos Garcia Sogo <jsogo@debian.org>.

2002-02-09 Marcus Brinkmann <marcus@g10code.de>

 \* Released 0.3.1.

 \* configure.ac (LIBGPGME\_LT\_CURRENT): Bump it up to 6! (NEED\_GPGSM\_VERSION): Bump it up to 0.3.0! (AC\_INIT): Bump version to 0.3.1

2002-01-22 Marcus Brinkmann <marcus@g10code.de>

 \* configure.ac (HAVE\_JNLIB\_LOGGING): Define always for assuan.

2001-12-19 Werner Koch <wk@gnupg.org>

 \* configure.ac (VERSION,PACKAGE): Defined and subst. Used for AM\_INIT\_AUTOMAKE and moved all version number more to the top.

2001-12-18 Marcus Brinkmann <marcus@g10code.de>

 \* autogen.sh (libtool\_vers): Bump to 1.4.

 \* configure.ac (LIBGPGME\_LT\_CURRENT): Increment. (LIBGPGME\_LT\_AGE): Reset. Improve comment. Fix wrong comment character.

2001-12-18 Werner Koch <wk@gnupg.org>

 \* acinclude.m4 (GNUPG\_FIX\_HDR\_VERSION): Fixed for new automake.

2001-12-14 Marcus Brinkmann <marcus@g10code.de>

 \* configure.ac (GPG): Substitute this variable. (GPGSM): Likewise.

2001-11-22 Marcus Brinkmann <marcus@g10code.de>

 \* configure.ac (AC\_CONFIG\_FILES): Add tests/gpg/Makefile and tests/gpgsm/Makefile.

2001-11-21 Marcus Brinkmann <marcus@g10code.de>

 \* Makefile.am (gpgmeplug): New variable, set to gpgmeplug if [BUILD\_GPGMEPLUG]. \* configure.ac (AC\_CONFIG\_FILES): Add gpgmeplug/Makefile. Support --enable-gpgmeplug.

2001-11-21 Marcus Brinkmann <marcus@g10code.de>

 \* autogen.sh: Tighten version dependencies.

2001-11-20 Marcus Brinkmann <marcus@g10code.de>

 \* Makefile.am (SUBDIRS): Support building the assuan library (currently if GPGSM\_PATH is set)..

 \* configure.ac: Support building the assuan library. \* assuan: New directory, populated with the Assuan library

 (copied from the newpg repository).

2001-11-20 Marcus Brinkmann <marcus@g10code.de>

 \* configure.ac (NEED\_GPGSM\_VERSION): New variable. Treat it similarly to NEED\_GPG\_VERSION. \* acconfig.h: Likewise.

2001-11-18 Marcus Brinkmann <marcus@g10code.de>

 \* configure.in: Renamed to ... \* configure.ac: ... this. Update to autoconf 2.52. Lots of small changes in the transition. Support --with-gpg=PATH and --with-gpgsm=PATH options. Check if test suites can be run. \* acconfig.h: Add GPGSM\_PATH. \* Makefile.am: New variable `tests', set to `tests' if RUN\_GPG\_TESTS. (SUBDIRS): Replace string `tests' with variable `tests'.

2001-10-22 Marcus Brinkmann <marcus@g10code.de>

 \* autogen.sh: Invoke automake with `-a' (add missing files). Do not invoke configure.

2001-09-17 Werner Koch <wk@gnupg.org>

 Released 0.2.3.

 \* configure.in (NEED\_GPG\_VERSION): Set to 1.0.6. Incremented LT current and age.

 \* Makefile.am (SUBDIRS): Add doc

2001-06-12 Werner Koch <wk@gnupg.org>

 Released 0.2.2.

2001-04-05 Werner Koch <wk@gnupg.org>

 \* configure.in (NEED\_GPG\_VERSION): Set to 1.0.4g

2001-04-02 Werner Koch <wk@gnupg.org>

 Released 0.2.1.

 Changed the copyright notices all over the place.

2001-02-28 Werner Koch <wk@gnupg.org>

 Released 0.2.0.

2001-01-18 Werner Koch <wk@gnupg.org>

 \* autogen.sh: Added option --build-w32.

Copyright (C) 2001, 2002, 2003, 2004, 2005, 2006, 2007, 2008, 2010, 2011 g10 Code GmbH

This file is free software; as a special exception the author gives unlimited permission to copy and/or distribute it, with or without modifications, as long as this notice is preserved.

This file is distributed in the hope that it will be useful, but WITHOUT ANY WARRANTY, to the extent permitted by law; without even the implied warranty of MERCHANTABILITY or FITNESS FOR A PARTICULAR PURPOSE. This is gpgme.info, produced by makeinfo version 6.3 from gpgme.texi.

Copyright 20022008, 2010, 20122018 g10 Code GmbH.

 Permission is granted to copy, distribute and/or modify this document under the terms of the GNU General Public License as published by the Free Software Foundation; either version 3 of the License, or (at your option) any later version. The text of the license can be found in the section entitled Copying.

 This document is distributed in the hope that it will be useful, but WITHOUT ANY WARRANTY; without even the implied warranty of MERCHANTABILITY or FITNESS FOR A PARTICULAR PURPOSE. See the GNU General Public License for more details. INFO-DIR-SECTION GNU Libraries START-INFO-DIR-ENTRY \* GPGME: (gpgme). Adding support for cryptography to your program. END-INFO-DIR-ENTRY

This file documents the GPGME library.

 This is Edition 1.12.1-beta100, last updated 3 December 2018, of The GnuPG Made Easy Reference Manual, for Version 1.12.1-beta100.

Copyright 20022008, 2010, 20122018 g10 Code GmbH.

 Permission is granted to copy, distribute and/or modify this document under the terms of the GNU General Public License as published by the Free Software Foundation; either version 3 of the License, or (at your option) any later version. The text of the license can be found in the section entitled Copying.

 This document is distributed in the hope that it will be useful, but WITHOUT ANY WARRANTY; without even the implied warranty of MERCHANTABILITY or FITNESS FOR A PARTICULAR PURPOSE. See the GNU General Public License for more details.

File: gpgme.info, Node: UI Server Verify, Next: UI Server Set Input Files, Prev: UI Server Decrypt, Up: UI Server Protocol

A.4 UI Server: Verify a Message ====================================

The server needs to support the verification of opaque signatures as well as detached signatures. The kind of input sources controls what kind message is to be verified.

-- Command: MESSAGE FD=N

 This command is used with detached signatures to set the file descriptor for the signed data to N. The data is binary encoded (used verbatim). For details on the file descriptor, see the description of INPUT in the ENCRYPT section.

-- Command: INPUT FD=N

 Set the file descriptor for the opaque message or the signature part of a detached signature to N. The message send to the server is either binary encoded or in the case of OpenPGP ASCII armored. For details on the file descriptor, see the description of INPUT in the ENCRYPT section.

# -- Command: OUTPUT FD=N

 Set the file descriptor to be used for the output. The output is binary encoded and only used for opaque signatures. For details on the file descriptor, see the description of INPUT in the ENCRYPT section.

The verification is then started using:

-- Command: VERIFY --protocol=NAME [--silent] NAME is the signing protocol used for the message. For a description of the allowed protocols see the ENCRYPT command. This argument is mandatory. Depending on the combination of

 MESSAGE INPUT and OUTPUT commands, the server needs to select the appropriate verification mode:

## MESSAGE and INPUT

 This indicates a detached signature. Output data is not applicable.

## INPUT

 This indicates an opaque signature. As no output command has been given, the server is only required to check the signature.

# INPUT and OUTPUT

 This indicates an opaque signature. The server shall write the signed data to the file descriptor set by the output command. This data shall even be written if the signatures cant be verified.

 With --silent the server shall not display any dialog; this is for example used by the client to get the content of opaque signed messages. The client expects the server to send at least this status information before the final OK response:

# -- Status line: SIGSTATUS FLAG DISPLAYSTRING

 Returns the status for the signature and a short string explaining the status. Valid values for FLAG are:

none

 The message has a signature but it could not not be verified due to a missing key.

green

The signature is fully valid.

#### yellow

 The signature is valid but additional information was shown regarding the validity of the key.

red

The signature is not valid.

 DISPLAYSTRING is a percent-and-plus-encoded string with a short human readable description of the status. For example

S SIGSTATUS green Good+signature+from+Keith+Moon+<keith@example.net>

 Note that this string needs to fit into an Assuan line and should be short enough to be displayed as short one-liner on the clients window. As usual the encoding of this string is UTF-8 and it should be send in its translated form.

 The server shall send one status line for every signature found on the message.

File: gpgme.info, Node: UI Server Set Input Files, Next: UI Server Sign/Encrypt Files, Prev: UI Server Verify, Up: UI Server Protocol

A.5 UI Server: Specifying the input files to operate on.

========================================================

All file related UI server commands operate on a number of input files or directories, specified by one or more FILE commands:

-- Command: FILE [--clear] NAME Add the file or directory NAME to the list of pathnames to be processed by the server. The parameter NAME must be an absolute path name (including the drive letter) and is percent espaced (in particular, the characters  $\%$ , = and white space characters are always escaped). If the option --clear is given, the list of files is cleared before adding NAME.

 Historical note: The original spec did not define --clear but the keyword --continued after the file name to indicate that more files are to be expected. However, this has never been used and thus removed from the specs.

File: gpgme.info, Node: UI Server Sign/Encrypt Files, Next: UI Server Verify/Decrypt Files, Prev: UI Server Set Input Files, Up: UI Server Protocol

A.6 UI Server: Encrypting and signing files. ============================================

First, the input files need to be specified by one or more FILE commands. Afterwards, the actual operation is requested:

- -- Command: ENCRYPT\_FILES --nohup
- -- Command: SIGN\_FILES --nohup
- -- Command: ENCRYPT\_SIGN\_FILES --nohup Request that the files specified by FILE are encrypted and/or signed. The command selects the default action. The UI server may allow the user to change this default afterwards interactively, and even abort the operation or complete it only on some of the selected files and directories.

 What it means to encrypt or sign a file or directory is specific to the preferences of the user, the functionality the UI server provides, and the selected protocol. Typically, for each input file a new file is created under the original filename plus a protocol specific extension (like .gpg or .sig), which contain

 the encrypted/signed file or a detached signature. For directories, the server may offer multiple options to the user (for example ignore or process recursively).

 The ENCRYPT\_SIGN\_FILES command requests a combined sign and encrypt operation. It may not be available for all protocols (for example, it is available for OpenPGP but not for CMS).

 The option --nohup is mandatory. It is currently unspecified what should happen if --nohup is not present. Because --nohup is present, the server always returns OK promptly, and completes the operation asynchronously.

File: gpgme.info, Node: UI Server Verify/Decrypt Files, Next: UI Server Import/Export Keys, Prev: UI Server Sign/Encrypt Files, Up: UI Server Protocol

A.7 UI Server: Decrypting and verifying files.

First, the input files need to be specified by one or more FILE commands. Afterwards, the actual operation is requested:

==============================================

- -- Command: DECRYPT\_FILES --nohup
- -- Command: VERIFY\_FILES --nohup

-- Command: DECRYPT\_VERIFY\_FILES --nohup Request that the files specified by FILE are decrypted and/or verified. The command selects the default action. The UI server may allow the user to change this default afterwards interactively, and even abort the operation or complete it only on some of the selected files and directories.

 What it means to decrypt or verify a file or directory is specific to the preferences of the user, the functionality the UI server provides, and the selected protocol. Typically, for decryption, a new file is created for each input file under the original filename minus a protocol specific extension (like .gpg) which contains the original plaintext. For verification a status is displayed for each signed input file, indicating if it is signed, and if yes, if the signature is valid. For files that are signed and encrypted, the VERIFY command transiently decrypts the file to verify the enclosed signature. For directories, the server may offer multiple options to the user (for example ignore or process recursively).

 The option --nohup is mandatory. It is currently unspecified what should happen if --nohup is not present. Because --nohup is present, the server always returns OK promptly, and completes the operation asynchronously.

File: gpgme.info, Node: UI Server Import/Export Keys, Next: UI Server Checksum Files, Prev: UI Server Verify/Decrypt Files, Up: UI Server Protocol

A.8 UI Server: Managing certificates.

=====================================

First, the input files need to be specified by one or more FILE commands. Afterwards, the actual operation is requested:

-- Command: IMPORT\_FILES --nohup Request that the certificates contained in the files specified by FILE are imported into the local certificate databases.

 For directories, the server may offer multiple options to the user (for example ignore or process recursively).

 The option --nohup is mandatory. It is currently unspecified what should happen if --nohup is not present. Because --nohup is present, the server always returns OK promptly, and completes the operation asynchronously.

 FIXME: It may be nice to support an EXPORT command as well, which is enabled by the context menu of the background of a directory.

File: gpgme.info, Node: UI Server Checksum Files, Next: Miscellaneous UI Server Commands, Prev: UI Server Import/Export Keys, Up: UI Server Protocol

A.9 UI Server: Create and verify checksums for files. =====================================================

First, the input files need to be specified by one or more FILE commands. Afterwards, the actual operation is requested:

-- Command: CHECKSUM\_CREATE\_FILES --nohup Request that checksums are created for the files specified by FILE. The choice of checksum algorithm and the destination storage and format for the created checksums depend on the preferences of the user and the functionality provided by the UI server. For directories, the server may offer multiple options to the user (for example ignore or process recursively).

 The option --nohup is mandatory. It is currently unspecified what should happen if --nohup is not present. Because --nohup is present, the server always returns OK promptly, and completes the operation asynchronously.

-- Command: CHECKSUM\_VERIFY\_FILES --nohup Request that checksums are created for the files specified by FILE and verified against previously created and stored checksums. The choice of checksum algorithm and the source storage and format for previously created checksums depend on the preferences of the user and the functionality provided by the UI server. For directories, the server may offer multiple options to the user (for example ignore or process recursively).

 If the source storage of previously created checksums is available to the user through the Windows shell, this command may also accept such checksum files as FILE arguments. In this case, the UI server should instead verify the checksum of the referenced files as if they were given as INPUT files.

 The option --nohup is mandatory. It is currently unspecified what should happen if --nohup is not present. Because --nohup is present, the server always returns OK promptly, and completes the operation asynchronously.

File: gpgme.info, Node: Miscellaneous UI Server Commands, Prev: UI Server Checksum Files, Up: UI Server Protocol

A.10 Miscellaneous UI Server Commands =====================================

The server needs to implement the following commands which are not related to a specific command:

# -- Command: GETINFO WHAT

 This is a multi purpose command, commonly used to return a variety of information. The required subcommands as described by the WHAT parameter are:

pid

 Return the process id of the server in decimal notation using an Assuan data line.

To allow the server to pop up the windows in the correct relation to the client, the client is advised to tell the server by sending the option:

-- Command option: window-id NUMBER

 The NUMBER represents the native window ID of the clients current window. On Windows systems this is a windows handle (HWND) and on X11 systems it is the X Window ID. The number needs to be given as a hexadecimal value so that it is easier to convey pointer

values (e.g. HWND).

A client may want to fire up the certificate manager of the server. To do this it uses the Assuan command:

-- Command: START\_KEYMANAGER

 The server shall pop up the main window of the key manager (aka certificate manager). The client expects that the key manager is brought into the foregound and that this command immediately returns (does not wait until the key manager has been fully brought up).

A client may want to fire up the configuration dialog of the server. To do this it uses the Assuan command:

-- Command: START\_CONFDIALOG

 The server shall pop up its configuration dialog. The client expects that this dialog is brought into the foregound and that this command immediately returns (i.e. it does not wait until the dialog has been fully brought up).

When doing an operation on a mail, it is useful to let the server know the address of the sender:

-- Command: SENDER [--info] [--protocol=NAME] EMAIL EMAIL is the plain ASCII encoded address ("addr-spec" as per RFC-2822) enclosed in angle brackets. The address set with this command is valid until a successful completion of the operation or until a RESET command. A second command overrides the effect of the first one; if EMAIL is not given and --info is not used, the server shall use the default signing key.

 If option --info is not given, the server shall also suggest a protocol to use for signing. The client may use this suggested protocol on its own discretion. The same status line as with PREP\_ENCRYPT is used for this.

 The option --protocol may be used to give the server a hint on which signing protocol should be preferred.

To allow the UI-server to visually identify a running operation or to associate operations the server MAY support the command:

-- Command: SESSION NUMBER [STRING]

 The NUMBER is an arbitrary value, a server may use to associate simultaneous running sessions. It is a 32 bit unsigned integer with 0 as a special value indicating that no session association shall be done.

 If STRING is given, the server may use this as the title of a window or, in the case of an email operation, to extract the senders address. The string may contain spaces; thus no plus-escaping is used.

 This command may be used at any time and overrides the effect of the last command. A RESET undoes the effect of this command.

File: gpgme.info, Node: Debugging, Next: Deprecated Functions, Prev: UI Server Protocol, Up: Top

Appendix B How to solve problems \*\*\*\*\*\*\*\*\*\*\*\*\*\*\*\*\*\*\*\*\*\*\*\*\*\*\*\*\*\*\*\*

Everyone knows that software often does not do what it should do and thus there is a need to track down problems. This is in particular true for applications using a complex library like GPGME and of course also for the library itself. Here we give a few hints on how to solve such problems.

 First of all you should make sure that the keys you want to use are installed in the GnuPG engine and are usable. Thus the first test is to run the desired operation using gpg or gpgsm on the command line. If you cant figure out why things dont work, you may use GPGMEs built in trace feature. This feature is either enabled using the environment variable GPGME\_DEBUG or, if this is not possible, by calling the function gpgme\_set\_global\_flag. The value is the trace level and an optional file name. If no file name is given the trace output is printed to stderr.

#### For example

 GPGME\_DEBUG=9:/home/user/mygpgme.log (Note that under Windows you use a semicolon in place of the colon to separate the fields.)

 A trace level of 9 is pretty verbose and thus you may want to start off with a lower level. The exact definition of the trace levels and the output format may change with any release; you need to check the source code for details. In any case the trace log should be helpful to understand what is going going on. Warning: The trace log may reveal sensitive details like passphrases or other data you use in your application. If you are asked to send a log file, make sure that you run your tests only with play data.

File: gpgme.info, Node: Deprecated Functions, Next: Library Copying, Prev: Debugging, Up: Top

For backward compatibility GPGME has a number of functions, data types and constants which are deprecated and should not be used anymore. We document here those which are really old to help understanding old code and to allow migration to their modern counterparts.

 \*Warning:\* These interfaces will be removed in a future version of GPGME.

- -- Function: void gpgme\_key\_release (gpgme\_key\_t KEY) The function gpgme\_key\_release is equivalent to gpgme\_key\_unref.
- -- Function: void gpgme\_trust\_item\_release (gpgme\_trust\_item\_t ITEM) The function gpgme\_trust\_item\_release is an alias for gpgme\_trust\_item\_unref.
- -- Function: gpgme\_error\_t gpgme\_op\_import\_ext (gpgme\_ctx\_t CTX, gpgme\_data\_t KEYDATA, int \*NR) SINCE: 0.3.9

The function gpgme\_op\_import\_ext is equivalent to:

```
 gpgme_error_t err = gpgme_op_import (ctx, keydata);
if (!err)
 {
  gpgme_import_result_t result = gpgme_op_import_result (ctx);
  *nr = result->considered;
 }
```
-- Data type: gpgme\_error\_t (\*gpgme\_edit\_cb\_t) (void \*HANDLE,

 gpgme\_status\_code\_t STATUS, const char \*ARGS, int FD) The gpgme\_edit\_cb\_t type is the type of functions which GPGME calls if it a key edit operation is on-going. The status code STATUS and the argument line ARGS are passed through by GPGME from the crypto engine. The file descriptor FD is -1 for normal status messages. If STATUS indicates a command rather than a status message, the response to the command should be written to FD. The HANDLE is provided by the user at start of operation.

 The function should return GPG\_ERR\_FALSE if it did not handle the status code, 0 for success, or any other error value.

-- Function: gpgme\_error\_t gpgme\_op\_edit (gpgme\_ctx\_t CTX, gpgme key t KEY, gpgme edit cb t FNC, void \*HANDLE, gpgme\_data\_t OUT)

SINCE: 0.3.9

 Note: This function is deprecated, please use gpgme\_op\_interact instead.

 The function gpgme\_op\_edit processes the key KEY interactively, using the edit callback function FNC with the handle HANDLE. The callback is invoked for every status and command request from the crypto engine. The output of the crypto engine is written to the data object OUT.

 Note that the protocol between the callback function and the crypto engine is specific to the crypto engine and no further support in implementing this protocol correctly is provided by GPGME.

 The function returns the error code GPG\_ERR\_NO\_ERROR if the edit operation completes successfully, GPG\_ERR\_INV\_VALUE if CTX or KEY is not a valid pointer, and any error returned by the crypto engine or the edit callback handler.

-- Function: gpgme\_error\_t gpgme\_op\_edit\_start (gpgme\_ctx\_t CTX, gpgme\_key\_t KEY, gpgme\_edit\_cb\_t FNC, void \*HANDLE, gpgme\_data\_t OUT)

SINCE: 0.3.9

 Note: This function is deprecated, please use gpgme\_op\_interact\_start instead.

 The function gpgme\_op\_edit\_start initiates a gpgme\_op\_edit operation. It can be completed by calling gpgme\_wait on the context. \*Note Waiting For Completion::.

 The function returns the error code GPG\_ERR\_NO\_ERROR if the operation was started successfully, and GPG\_ERR\_INV\_VALUE if CTX or KEY is not a valid pointer.

-- Function: gpgme\_error\_t gpgme\_op\_card\_edit (gpgme\_ctx\_t CTX, gpgme\_key\_t KEY, gpgme\_edit\_cb\_t FNC, void \*HANDLE, gpgme\_data\_t OUT) Note: This function is deprecated, please use gpgme\_op\_interact with the flag GPGME\_INTERACT\_CARD instead.

 The function gpgme\_op\_card\_edit is analogous to gpgme\_op\_edit, but should be used to process the smart card corresponding to the key KEY.

-- Function: gpgme\_error\_t gpgme\_op\_card\_edit\_start (gpgme\_ctx\_t CTX,

 gpgme\_key\_t KEY, gpgme\_edit\_cb\_t FNC, void \*HANDLE, gpgme\_data\_t OUT) Note: This function is deprecated, please use gpgme\_op\_interact\_start with the flag GPGME\_INTERACT\_CARD instead.

 The function gpgme\_op\_card\_edit\_start initiates a gpgme\_op\_card\_edit operation. It can be completed by calling gpgme\_wait on the context. \*Note Waiting For Completion::.

 The function returns the error code GPG\_ERR\_NO\_ERROR if the operation was started successfully, and GPG\_ERR\_INV\_VALUE if CTX or KEY is not a valid pointer.

-- Function: gpgme\_error\_t gpgme\_data\_new\_with\_read\_cb (gpgme\_data\_t \*DH, int (\*READFUNC) (void \*HOOK, char \*BUFFER, size\_t COUNT, size\_t \*NREAD), void \*HOOK\_VALUE) The function gpgme\_data\_new\_with\_read\_cb creates a new gpgme\_data\_t object and uses the callback function READFUNC to retrieve the data on demand. As the callback function can supply the data in any way it wants, this is the most flexible data type GPGME provides. However, it can not be used to write data.

 The callback function receives HOOK\_VALUE as its first argument whenever it is invoked. It should return up to COUNT bytes in BUFFER, and return the number of bytes actually read in NREAD. It may return 0 in NREAD if no data is currently available. To indicate EOF the function should return with an error code of -1 and set NREAD to 0. The callback function may support to reset its internal read pointer if it is invoked with BUFFER and NREAD being NULL and COUNT being 0.

 The function returns the error code GPG\_ERR\_NO\_ERROR if the data object was successfully created, GPG\_ERR\_INV\_VALUE if DH or READFUNC is not a valid pointer, and GPG\_ERR\_ENOMEM if not enough memory is available.

-- Function: gpgme\_error\_t gpgme\_data\_rewind (gpgme\_data\_t DH) The function gpgme\_data\_rewind is equivalent to:

return (gpgme\_data\_seek (dh, 0, SEEK\_SET) == -1) ? gpgme\_error\_from\_errno (errno) : 0;

-- Data type: gpgme\_attr\_t

 The gpgme\_attr\_t type is used to specify a key or trust item attribute. The following attributes are defined:

GPGME\_ATTR\_KEYID

 This is the key ID of a sub key. It is representable as a string.

 For trust items, the trust item refers to the key with this ID.

### GPGME\_ATTR\_FPR

 This is the fingerprint of a sub key. It is representable as a string.

## GPGME\_ATTR\_ALGO

 This is the crypto algorithm for which the sub key can be used. It is representable as a string and as a number. The numbers correspond to the enum gcry\_pk\_algos values in the gcrypt library.

# GPGME\_ATTR\_LEN

 This is the key length of a sub key. It is representable as a number.

### GPGME\_ATTR\_CREATED

 This is the timestamp at creation time of a sub key. It is representable as a number.

#### GPGME\_ATTR\_EXPIRE

 This is the expiration time of a sub key. It is representable as a number.

## GPGME\_ATTR\_OTRUST

XXX FIXME (also for trust items)

# GPGME\_ATTR\_USERID

 This is a user ID. There can be more than one user IDs in a GPGME\_KEY\_T object. The first one (with index 0) is the primary user ID. The user ID is representable as a number.

 For trust items, this is the user ID associated with this trust item.

## GPGME\_ATTR\_NAME

 This is the name belonging to a user ID. It is representable as a string.

#### GPGME\_ATTR\_EMAIL

 This is the email address belonging to a user ID. It is representable as a string.

### GPGME\_ATTR\_COMMENT
This is the comment belonging to a user ID. It is representable as a string.

# GPGME\_ATTR\_VALIDITY

 This is the validity belonging to a user ID. It is representable as a string and as a number. See below for a list of available validities.

 For trust items, this is the validity that is associated with this trust item.

## GPGME\_ATTR\_UID\_REVOKED

 This specifies if a user ID is revoked. It is representable as a number, and is 1 if the user ID is revoked, and 0 otherwise.

#### GPGME\_ATTR\_UID\_INVALID

 This specifies if a user ID is invalid. It is representable as a number, and is 1 if the user ID is invalid, and 0 otherwise.

# GPGME\_ATTR\_LEVEL

This is the trust level of a trust item.

# GPGME\_ATTR\_TYPE

 This returns information about the type of key. For the string function this will eother be "PGP" or "X.509". The integer function returns 0 for PGP and 1 for X.509. It is also used for the type of a trust item.

## GPGME\_ATTR\_IS\_SECRET

 This specifies if the key is a secret key. It is representable as a number, and is 1 if the key is revoked, and 0 otherwise.

#### GPGME\_ATTR\_KEY\_REVOKED

 This specifies if a sub key is revoked. It is representable as a number, and is 1 if the key is revoked, and 0 otherwise.

#### GPGME\_ATTR\_KEY\_INVALID

 This specifies if a sub key is invalid. It is representable as a number, and is 1 if the key is invalid, and 0 otherwise.

# GPGME\_ATTR\_KEY\_EXPIRED

 This specifies if a sub key is expired. It is representable as a number, and is 1 if the key is expired, and 0

otherwise.

#### GPGME\_ATTR\_KEY\_DISABLED

 This specifies if a sub key is disabled. It is representable as a number, and is 1 if the key is disabled, and 0 otherwise.

## GPGME\_ATTR\_KEY\_CAPS

 This is a description of the capabilities of a sub key. It is representable as a string. The string contains the letter e if the key can be used for encryption, s if the key can be used for signatures, and c if the key can be used for certifications.

# GPGME\_ATTR\_CAN\_ENCRYPT

 This specifies if a sub key can be used for encryption. It is representable as a number, and is 1 if the sub key can be used for encryption, and 0 otherwise.

## GPGME\_ATTR\_CAN\_SIGN

 This specifies if a sub key can be used to create data signatures. It is representable as a number, and is 1 if the sub key can be used for signatures, and 0 otherwise.

#### GPGME\_ATTR\_CAN\_CERTIFY

 This specifies if a sub key can be used to create key certificates. It is representable as a number, and is 1 if the sub key can be used for certifications, and 0 otherwise.

#### GPGME\_ATTR\_SERIAL

 The X.509 issuer serial attribute of the key. It is representable as a string.

# GPGME\_ATTR\_ISSUE

 The X.509 issuer name attribute of the key. It is representable as a string.

#### GPGME\_ATTR\_CHAINID

 The X.509 chain ID can be used to build the certification chain. It is representable as a string.

-- Function: const char \* gpgme\_key\_get\_string\_attr (gpgme\_key\_t KEY, gpgme\_attr\_t WHAT, const void \*RESERVED, int IDX) The function gpgme\_key\_get\_string\_attr returns the value of the string-representable attribute WHAT of key KEY. If the attribute is an attribute of a sub key or an user ID, IDX specifies the sub key or user ID of which the attribute value is returned. The argument RESERVED is reserved for later use and should be NULL.

The string returned is only valid as long as the key is valid.

 The function returns 0 if an attribute cant be returned as a string, KEY is not a valid pointer, IDX out of range, or RESERVED not NULL.

-- Function: unsigned long gpgme\_key\_get\_ulong\_attr (gpgme\_key\_t KEY, gpgme\_attr\_t WHAT, const void \*RESERVED, int IDX) The function gpgme\_key\_get\_ulong\_attr returns the value of the number-representable attribute WHAT of key KEY. If the attribute is an attribute of a sub key or an user ID, IDX specifies the sub key or user ID of which the attribute value is returned. The argument RESERVED is reserved for later use and should be NULL.

 The function returns 0 if the attribute cant be returned as a number, KEY is not a valid pointer, IDX out of range, or RESERVED not NULL.

 The signatures on a key are only available if the key was retrieved via a listing operation with the GPGME\_KEYLIST\_MODE\_SIGS mode enabled, because it is expensive to retrieve all signatures of a key.

 So, before using the below interfaces to retrieve the signatures on a key, you have to make sure that the key was listed with signatures enabled. One convenient, but blocking, way to do this is to use the function gpgme\_get\_key.

## -- Data type: gpgme\_attr\_t

 The gpgme\_attr\_t type is used to specify a key signature attribute. The following attributes are defined:

#### GPGME\_ATTR\_KEYID

 This is the key ID of the key which was used for the signature. It is representable as a string.

## GPGME\_ATTR\_ALGO

 This is the crypto algorithm used to create the signature. It is representable as a string and as a number. The numbers correspond to the enum gcry pk algos values in the gcrypt library.

# GPGME\_ATTR\_CREATED

 This is the timestamp at creation time of the signature. It is representable as a number.

# GPGME\_ATTR\_EXPIRE

This is the expiration time of the signature. It is

representable as a number.

#### GPGME\_ATTR\_USERID

 This is the user ID associated with the signing key. The user ID is representable as a number.

## GPGME\_ATTR\_NAME

 This is the name belonging to a user ID. It is representable as a string.

# GPGME\_ATTR\_EMAIL

 This is the email address belonging to a user ID. It is representable as a string.

#### GPGME\_ATTR\_COMMENT

 This is the comment belonging to a user ID. It is representable as a string.

#### GPGME\_ATTR\_KEY\_REVOKED

 This specifies if a key signature is a revocation signature. It is representable as a number, and is 1 if the key is revoked, and 0 otherwise.

#### GPGME\_ATTR\_SIG\_CLASS

 This specifies the signature class of a key signature. It is representable as a number. The meaning is specific to the crypto engine.

## GPGME\_ATTR\_SIG\_CLASS

 This specifies the signature class of a key signature. It is representable as a number. The meaning is specific to the crypto engine.

### GPGME\_ATTR\_SIG\_STATUS

This is the same value as returned by gpgme\_get\_sig\_status.

# -- Function: const char \* gpgme\_key\_sig\_get\_string\_attr

 (gpgme\_key\_t KEY, int UID\_IDX, gpgme\_attr\_t WHAT, const void \*RESERVED, int IDX)

The function gpgme key sig\_get\_string\_attr returns the value of the string-representable attribute WHAT of the signature IDX on the user ID UID IDX in the key KEY. The argument RESERVED is reserved for later use and should be NULL.

The string returned is only valid as long as the key is valid.

 The function returns 0 if an attribute cant be returned as a string, KEY is not a valid pointer, UID\_IDX or IDX out of range, or -- Function: unsigned long gpgme\_key\_sig\_get\_ulong\_attr (gpgme\_key\_t KEY, int UID\_IDX, gpgme\_attr\_t WHAT, const void \*RESERVED, int IDX) The function gpgme\_key\_sig\_get\_ulong\_attr returns the value of the number-representable attribute WHAT of the signature IDX on the user ID UID\_IDX in the key KEY. The argument RESERVED is reserved for later use and should be NULL.

 The function returns 0 if an attribute cant be returned as a string, KEY is not a valid pointer, UID\_IDX or IDX out of range, or RESERVED not NULL.

 Trust items have attributes which can be queried using the interfaces below. The attribute identifiers are shared with those for key attributes. \*Note Information About Keys::.

-- Function: const char \* gpgme\_trust\_item\_get\_string\_attr (gpgme\_trust\_item\_t ITEM, gpgme\_attr\_t WHAT,

const void \*RESERVED, int IDX)

 The function gpgme\_trust\_item\_get\_string\_attr returns the value of the string-representable attribute WHAT of trust item ITEM. The arguments IDX and RESERVED are reserved for later use and should be 0 and NULL respectively.

The string returned is only valid as long as the key is valid.

 The function returns 0 if an attribute cant be returned as a string, KEY is not a valid pointer, IDX out of range, or RESERVED not NULL.

-- Function: int gpgme\_trust\_item\_get\_int\_attr

 (gpgme\_trust\_item\_t ITEM, gpgme\_attr\_t WHAT, const void \*RESERVED, int IDX)

 The function gpgme\_trust\_item\_get\_int\_attr returns the value of the number-representable attribute WHAT of trust item ITEM. If the attribute occurs more than once in the trust item, the index is specified by IDX. However, currently no such attribute exists, so IDX should be 0. The argument RESERVED is reserved for later use and should be NULL.

 The function returns 0 if the attribute cant be returned as a number, KEY is not a valid pointer, IDX out of range, or RESERVED not NULL.

-- Data type: enum gpgme\_sig\_stat\_t The gpgme sig\_stat\_t type holds the result of a signature check,  or the combined result of all signatures. The following results are possible:

# GPGME\_SIG\_STAT\_NONE

This status should not occur in normal operation.

#### GPGME\_SIG\_STAT\_GOOD

 This status indicates that the signature is valid. For the combined result this status means that all signatures are valid.

### GPGME\_SIG\_STAT\_GOOD\_EXP

 This status indicates that the signature is valid but expired. For the combined result this status means that all signatures are valid and expired.

#### GPGME\_SIG\_STAT\_GOOD\_EXPKEY

 This status indicates that the signature is valid but the key used to verify the signature has expired. For the combined result this status means that all signatures are valid and all keys are expired.

#### GPGME\_SIG\_STAT\_BAD

 This status indicates that the signature is invalid. For the combined result this status means that all signatures are invalid.

## GPGME\_SIG\_STAT\_NOKEY

 This status indicates that the signature could not be verified due to a missing key. For the combined result this status means that all signatures could not be checked due to missing keys.

# GPGME\_SIG\_STAT\_NOSIG

 This status indicates that the signature data provided was not a real signature.

#### GPGME\_SIG\_STAT\_ERROR

 This status indicates that there was some other error which prevented the signature verification.

## GPGME\_SIG\_STAT\_DIFF

 For the combined result this status means that at least two signatures have a different status. You can get each keys status with gpgme\_get\_sig\_status.

-- Function: const char \* gpgme\_get\_sig\_status (gpgme\_ctx\_t CTX, int IDX, gpgme\_sig\_stat\_t \*R\_STAT, time\_t \*R\_CREATED)

The function gpgme\_get\_sig\_status is equivalent to:

```
 gpgme_verify_result_t result;
 gpgme_signature_t sig;
 result = gpgme_op_verify_result (ctx);
sig = result \rightarrow signature; while (sig && idx)
  {
  sig = sig->next;
   idx--;
  }
if (!sig || idx) return NULL;
 if (r_stat)
  {
   switch (gpg_err_code (sig->status))
	 {
 	case GPG_ERR_NO_ERROR:
  	 *r_stat = GPGME_SIG_STAT_GOOD;
  	 break;
 	case GPG_ERR_BAD_SIGNATURE:
  	 *r_stat = GPGME_SIG_STAT_BAD;
  	 break;
 	case GPG_ERR_NO_PUBKEY:
  	 *r_stat = GPGME_SIG_STAT_NOKEY;
  	 break;
 	case GPG_ERR_NO_DATA:
  	 *r_stat = GPGME_SIG_STAT_NOSIG;
  	 break;
 	case GPG_ERR_SIG_EXPIRED:
  	 *r_stat = GPGME_SIG_STAT_GOOD_EXP;
  	 break;
 	case GPG_ERR_KEY_EXPIRED:
  	 *r_stat = GPGME_SIG_STAT_GOOD_EXPKEY;
  	 break;
 	default:
  	 *r_stat = GPGME_SIG_STAT_ERROR;
  	 break;
	 }
```

```
 }
 if (r_created)
  *r_created = sig->timestamp;
 return sig->fpr;
```

```
-- Function: const char * gpgme_get_sig_string_attr (gpgme_ctx_t CTX,
      int IDX, gpgme_attr_t WHAT, int WHATIDX)
   The function gpgme_get_sig_string_attr is equivalent to:
```

```
 gpgme_verify_result_t result;
 gpgme_signature_t sig;
 result = gpgme_op_verify_result (ctx);
 sig = result->signatures;
 while (sig && idx)
   {
  sig = sig->next;
   idx--;
  }
if (!sig || idx) return NULL;
 switch (what)
  {
  case GPGME_ATTR_FPR:
   return sig->fpr;
  case GPGME_ATTR_ERRTOK:
  if (whatidx == 1)
     return sig->wrong_key_usage ? "Wrong_Key_Usage" : "";
   else
 	return "";
  default:
   break;
   }
```

```
 return NULL;
```

```
-- Function: const char * gpgme_get_sig_ulong_attr (gpgme_ctx_t CTX,
      int IDX, gpgme_attr_t WHAT, int WHATIDX)
   The function gpgme_get_sig_ulong_attr is equivalent to:
```
 gpgme\_verify\_result\_t result; gpgme\_signature\_t sig;

```
result = ggme\_op\_verify\_result (ctx);
sig = result \rightarrow signature;
```

```
 while (sig && idx)
  {
  sig = sig->next;
   idx--;
  }
if (!sig || idx) return 0;
 switch (what)
  {
  case GPGME_ATTR_CREATED:
   return sig->timestamp;
  case GPGME_ATTR_EXPIRE:
   return sig->exp_timestamp;
  case GPGME_ATTR_VALIDITY:
   return (unsigned long) sig->validity;
  case GPGME_ATTR_SIG_STATUS:
   switch (sig->status)
	 {
 	case GPG_ERR_NO_ERROR:
 	 return GPGME_SIG_STAT_GOOD;
 	case GPG_ERR_BAD_SIGNATURE:
 	 return GPGME_SIG_STAT_BAD;
 	case GPG_ERR_NO_PUBKEY:
 	 return GPGME_SIG_STAT_NOKEY;
 	case GPG_ERR_NO_DATA:
 	 return GPGME_SIG_STAT_NOSIG;
 	case GPG_ERR_SIG_EXPIRED:
  	 return GPGME_SIG_STAT_GOOD_EXP;
 	case GPG_ERR_KEY_EXPIRED:
  	 return GPGME_SIG_STAT_GOOD_EXPKEY;
 	default:
 	 return GPGME_SIG_STAT_ERROR;
	 }
  case GPGME_ATTR_SIG_SUMMARY:
```
return sig->summary;

```
 default:
          break;
         }
        return 0;
-- Function: const char * gpgme_get_sig_key (gpgme_ctx_t CTX, int IDX,
      gpgme_key_t *R_KEY)
   The function gpgme_get_sig_key is equivalent to:
        gpgme_verify_result_t result;
        gpgme_signature_t sig;
       result = gpgme_op_verify_result (ctx);
        sig = result->signatures;
        while (sig && idx)
         {
         sig = sig \rightarrow next;
          idx--;
         }
       if (!sig || idx)
```
return gpgme\_get\_key (ctx, sig->fpr, r\_key, 0);

return gpg\_error (GPG\_ERR\_EOF);

File: gpgme.info, Node: Library Copying, Next: Copying, Prev: Deprecated Functions, Up: Top

GNU Lesser General Public License \*\*\*\*\*\*\*\*\*\*\*\*\*\*\*\*\*\*\*\*\*\*\*\*\*\*\*\*\*\*\*\*\*

Version 2.1, February 1999

 Copyright 1991, 1999 Free Software Foundation, Inc. 59 Temple Place Suite 330, Boston, MA 02111-1307, USA

 Everyone is permitted to copy and distribute verbatim copies of this license document, but changing it is not allowed.

 [This is the first released version of the Lesser GPL. It also counts as the successor of the GNU Library Public License, version 2, hence the version number 2.1.]

Preamble

========

The licenses for most software are designed to take away your freedom to share and change it. By contrast, the GNU General Public Licenses are

intended to guarantee your freedom to share and change free softwareto make sure the software is free for all its users.

 This license, the Lesser General Public License, applies to some specially designated softwaretypically librariesof the Free Software Foundation and other authors who decide to use it. You can use it too, but we suggest you first think carefully about whether this license or the ordinary General Public License is the better strategy to use in any particular case, based on the explanations below.

 When we speak of free software, we are referring to freedom of use, not price. Our General Public Licenses are designed to make sure that you have the freedom to distribute copies of free software (and charge for this service if you wish); that you receive source code or can get it if you want it; that you can change the software and use pieces of it in new free programs; and that you are informed that you can do these things.

 To protect your rights, we need to make restrictions that forbid distributors to deny you these rights or to ask you to surrender these rights. These restrictions translate to certain responsibilities for you if you distribute copies of the library or if you modify it.

 For example, if you distribute copies of the library, whether gratis or for a fee, you must give the recipients all the rights that we gave you. You must make sure that they, too, receive or can get the source code. If you link other code with the library, you must provide complete object files to the recipients, so that they can relink them with the library after making changes to the library and recompiling it. And you must show them these terms so they know their rights.

We protect your rights with a two-step method: (1) we copyright the library, and (2) we offer you this license, which gives you legal permission to copy, distribute and/or modify the library.

 To protect each distributor, we want to make it very clear that there is no warranty for the free library. Also, if the library is modified by someone else and passed on, the recipients should know that what they have is not the original version, so that the original authors reputation will not be affected by problems that might be introduced by others.

 Finally, software patents pose a constant threat to the existence of any free program. We wish to make sure that a company cannot effectively restrict the users of a free program by obtaining a restrictive license from a patent holder. Therefore, we insist that any patent license obtained for a version of the library must be consistent with the full freedom of use specified in this license.

 Most GNU software, including some libraries, is covered by the ordinary GNU General Public License. This license, the GNU Lesser General Public License, applies to certain designated libraries, and is quite different from the ordinary General Public License. We use this license for certain libraries in order to permit linking those libraries into non-free programs.

 When a program is linked with a library, whether statically or using a shared library, the combination of the two is legally speaking a combined work, a derivative of the original library. The ordinary General Public License therefore permits such linking only if the entire combination fits its criteria of freedom. The Lesser General Public License permits more lax criteria for linking other code with the library.

 We call this license the Lesser General Public License because it does Less to protect the users freedom than the ordinary General Public License. It also provides other free software developers Less of an advantage over competing non-free programs. These disadvantages are the reason we use the ordinary General Public License for many libraries. However, the Lesser license provides advantages in certain special circumstances.

 For example, on rare occasions, there may be a special need to encourage the widest possible use of a certain library, so that it becomes a de-facto standard. To achieve this, non-free programs must be allowed to use the library. A more frequent case is that a free library does the same job as widely used non-free libraries. In this case, there is little to gain by limiting the free library to free software only, so we use the Lesser General Public License.

 In other cases, permission to use a particular library in non-free programs enables a greater number of people to use a large body of free software. For example, permission to use the GNU C Library in non-free programs enables many more people to use the whole GNU operating system, as well as its variant, the GNU/Linux operating system.

 Although the Lesser General Public License is Less protective of the users freedom, it does ensure that the user of a program that is linked with the Library has the freedom and the wherewithal to run that program using a modified version of the Library.

 The precise terms and conditions for copying, distribution and modification follow. Pay close attention to the difference between a work based on the library and a work that uses the library. The former contains code derived from the library, whereas the latter must be combined with the library in order to run.

# GNU LESSER GENERAL PUBLIC LICENSE TERMS AND CONDITIONS FOR COPYING, DISTRIBUTION AND MODIFICATION

 0. This License Agreement applies to any software library or other program which contains a notice placed by the copyright holder or other authorized party saying it may be distributed under the terms of this Lesser General Public License (also called this License). Each licensee is addressed as you.

 A library means a collection of software functions and/or data prepared so as to be conveniently linked with application programs (which use some of those functions and data) to form executables.

 The Library, below, refers to any such software library or work which has been distributed under these terms. A work based on the Library means either the Library or any derivative work under copyright law: that is to say, a work containing the Library or a portion of it, either verbatim or with modifications and/or translated straightforwardly into another language. (Hereinafter, translation is included without limitation in the term modification.)

 Source code for a work means the preferred form of the work for making modifications to it. For a library, complete source code means all the source code for all modules it contains, plus any associated interface definition files, plus the scripts used to control compilation and installation of the library.

 Activities other than copying, distribution and modification are not covered by this License; they are outside its scope. The act of running a program using the Library is not restricted, and output from such a program is covered only if its contents constitute a work based on the Library (independent of the use of the Library in a tool for writing it). Whether that is true depends on what the Library does and what the program that uses the Library does.

 1. You may copy and distribute verbatim copies of the Librarys complete source code as you receive it, in any medium, provided that you conspicuously and appropriately publish on each copy an appropriate copyright notice and disclaimer of warranty; keep intact all the notices that refer to this License and to the absence of any warranty; and distribute a copy of this License along with the Library.

 You may charge a fee for the physical act of transferring a copy, and you may at your option offer warranty protection in exchange

#### for a fee.

- 2. You may modify your copy or copies of the Library or any portion of it, thus forming a work based on the Library, and copy and distribute such modifications or work under the terms of Section 1 above, provided that you also meet all of these conditions:
	- a. The modified work must itself be a software library.
	- b. You must cause the files modified to carry prominent notices stating that you changed the files and the date of any change.
	- c. You must cause the whole of the work to be licensed at no charge to all third parties under the terms of this License.
	- d. If a facility in the modified Library refers to a function or a table of data to be supplied by an application program that uses the facility, other than as an argument passed when the facility is invoked, then you must make a good faith effort to ensure that, in the event an application does not supply such function or table, the facility still operates, and performs whatever part of its purpose remains meaningful.

 (For example, a function in a library to compute square roots has a purpose that is entirely well-defined independent of the application. Therefore, Subsection 2d requires that any application-supplied function or table used by this function must be optional: if the application does not supply it, the square root function must still compute square roots.)

 These requirements apply to the modified work as a whole. If identifiable sections of that work are not derived from the Library, and can be reasonably considered independent and separate works in themselves, then this License, and its terms, do not apply to those sections when you distribute them as separate works. But when you distribute the same sections as part of a whole which is a work based on the Library, the distribution of the whole must be on the terms of this License, whose permissions for other licensees extend to the entire whole, and thus to each and every part regardless of who wrote it.

 Thus, it is not the intent of this section to claim rights or contest your rights to work written entirely by you; rather, the intent is to exercise the right to control the distribution of derivative or collective works based on the Library.

 In addition, mere aggregation of another work not based on the Library with the Library (or with a work based on the Library) on a  volume of a storage or distribution medium does not bring the other work under the scope of this License.

 3. You may opt to apply the terms of the ordinary GNU General Public License instead of this License to a given copy of the Library. To do this, you must alter all the notices that refer to this License, so that they refer to the ordinary GNU General Public License, version 2, instead of to this License. (If a newer version than version 2 of the ordinary GNU General Public License has appeared, then you can specify that version instead if you wish.) Do not make any other change in these notices.

 Once this change is made in a given copy, it is irreversible for that copy, so the ordinary GNU General Public License applies to all subsequent copies and derivative works made from that copy.

 This option is useful when you wish to copy part of the code of the Library into a program that is not a library.

 4. You may copy and distribute the Library (or a portion or derivative of it, under Section 2) in object code or executable form under the terms of Sections 1 and 2 above provided that you accompany it with the complete corresponding machine-readable source code, which must be distributed under the terms of Sections 1 and 2 above on a medium customarily used for software interchange.

 If distribution of object code is made by offering access to copy from a designated place, then offering equivalent access to copy the source code from the same place satisfies the requirement to distribute the source code, even though third parties are not compelled to copy the source along with the object code.

 5. A program that contains no derivative of any portion of the Library, but is designed to work with the Library by being compiled or linked with it, is called a work that uses the Library. Such a work, in isolation, is not a derivative work of the Library, and therefore falls outside the scope of this License.

 However, linking a work that uses the Library with the Library creates an executable that is a derivative of the Library (because it contains portions of the Library), rather than a work that uses the library. The executable is therefore covered by this License. Section 6 states terms for distribution of such executables.

 When a work that uses the Library uses material from a header file that is part of the Library, the object code for the work may be a derivative work of the Library even though the source code is not. Whether this is true is especially significant if the work

 can be linked without the Library, or if the work is itself a library. The threshold for this to be true is not precisely defined by law.

 If such an object file uses only numerical parameters, data structure layouts and accessors, and small macros and small inline functions (ten lines or less in length), then the use of the object file is unrestricted, regardless of whether it is legally a derivative work. (Executables containing this object code plus portions of the Library will still fall under Section 6.)

 Otherwise, if the work is a derivative of the Library, you may distribute the object code for the work under the terms of Section 6. Any executables containing that work also fall under Section 6, whether or not they are linked directly with the Library itself.

 6. As an exception to the Sections above, you may also combine or link a work that uses the Library with the Library to produce a work containing portions of the Library, and distribute that work under terms of your choice, provided that the terms permit modification of the work for the customers own use and reverse engineering for debugging such modifications.

 You must give prominent notice with each copy of the work that the Library is used in it and that the Library and its use are covered by this License. You must supply a copy of this License. If the work during execution displays copyright notices, you must include the copyright notice for the Library among them, as well as a reference directing the user to the copy of this License. Also, you must do one of these things:

- a. Accompany the work with the complete corresponding machine-readable source code for the Library including whatever changes were used in the work (which must be distributed under Sections 1 and 2 above); and, if the work is an executable linked with the Library, with the complete machine-readable work that uses the Library, as object code and/or source code, so that the user can modify the Library and then relink to produce a modified executable containing the modified Library. (It is understood that the user who changes the contents of definitions files in the Library will not necessarily be able to recompile the application to use the modified definitions.)
- b. Use a suitable shared library mechanism for linking with the Library. A suitable mechanism is one that (1) uses at run time a copy of the library already present on the users computer system, rather than copying library functions into

 the executable, and (2) will operate properly with a modified version of the library, if the user installs one, as long as the modified version is interface-compatible with the version that the work was made with.

- c. Accompany the work with a written offer, valid for at least three years, to give the same user the materials specified in Subsection 6a, above, for a charge no more than the cost of performing this distribution.
- d. If distribution of the work is made by offering access to copy from a designated place, offer equivalent access to copy the above specified materials from the same place.
- e. Verify that the user has already received a copy of these materials or that you have already sent this user a copy.

 For an executable, the required form of the work that uses the Library must include any data and utility programs needed for reproducing the executable from it. However, as a special exception, the materials to be distributed need not include anything that is normally distributed (in either source or binary form) with the major components (compiler, kernel, and so on) of the operating system on which the executable runs, unless that component itself accompanies the executable.

 It may happen that this requirement contradicts the license restrictions of other proprietary libraries that do not normally accompany the operating system. Such a contradiction means you cannot use both them and the Library together in an executable that you distribute.

- 7. You may place library facilities that are a work based on the Library side-by-side in a single library together with other library facilities not covered by this License, and distribute such a combined library, provided that the separate distribution of the work based on the Library and of the other library facilities is otherwise permitted, and provided that you do these two things:
	- a. Accompany the combined library with a copy of the same work based on the Library, uncombined with any other library facilities. This must be distributed under the terms of the Sections above.
	- b. Give prominent notice with the combined library of the fact that part of it is a work based on the Library, and explaining where to find the accompanying uncombined form of the same work.
- 8. You may not copy, modify, sublicense, link with, or distribute the Library except as expressly provided under this License. Any attempt otherwise to copy, modify, sublicense, link with, or distribute the Library is void, and will automatically terminate your rights under this License. However, parties who have received copies, or rights, from you under this License will not have their licenses terminated so long as such parties remain in full compliance.
- 9. You are not required to accept this License, since you have not signed it. However, nothing else grants you permission to modify or distribute the Library or its derivative works. These actions are prohibited by law if you do not accept this License. Therefore, by modifying or distributing the Library (or any work based on the Library), you indicate your acceptance of this License to do so, and all its terms and conditions for copying, distributing or modifying the Library or works based on it.
- 10. Each time you redistribute the Library (or any work based on the Library), the recipient automatically receives a license from the original licensor to copy, distribute, link with or modify the Library subject to these terms and conditions. You may not impose any further restrictions on the recipients exercise of the rights granted herein. You are not responsible for enforcing compliance by third parties with this License.
- 11. If, as a consequence of a court judgment or allegation of patent infringement or for any other reason (not limited to patent issues), conditions are imposed on you (whether by court order, agreement or otherwise) that contradict the conditions of this License, they do not excuse you from the conditions of this License. If you cannot distribute so as to satisfy simultaneously your obligations under this License and any other pertinent obligations, then as a consequence you may not distribute the Library at all. For example, if a patent license would not permit royalty-free redistribution of the Library by all those who receive copies directly or indirectly through you, then the only way you could satisfy both it and this License would be to refrain entirely from distribution of the Library.

 If any portion of this section is held invalid or unenforceable under any particular circumstance, the balance of the section is intended to apply, and the section as a whole is intended to apply in other circumstances.

 It is not the purpose of this section to induce you to infringe any patents or other property right claims or to contest validity of

 any such claims; this section has the sole purpose of protecting the integrity of the free software distribution system which is implemented by public license practices. Many people have made generous contributions to the wide range of software distributed through that system in reliance on consistent application of that system; it is up to the author/donor to decide if he or she is willing to distribute software through any other system and a licensee cannot impose that choice.

 This section is intended to make thoroughly clear what is believed to be a consequence of the rest of this License.

- 12. If the distribution and/or use of the Library is restricted in certain countries either by patents or by copyrighted interfaces, the original copyright holder who places the Library under this License may add an explicit geographical distribution limitation excluding those countries, so that distribution is permitted only in or among countries not thus excluded. In such case, this License incorporates the limitation as if written in the body of this License.
- 13. The Free Software Foundation may publish revised and/or new versions of the Lesser General Public License from time to time. Such new versions will be similar in spirit to the present version, but may differ in detail to address new problems or concerns.

 Each version is given a distinguishing version number. If the Library specifies a version number of this License which applies to it and any later version, you have the option of following the terms and conditions either of that version or of any later version published by the Free Software Foundation. If the Library does not specify a license version number, you may choose any version ever published by the Free Software Foundation.

 14. If you wish to incorporate parts of the Library into other free programs whose distribution conditions are incompatible with these, write to the author to ask for permission. For software which is copyrighted by the Free Software Foundation, write to the Free Software Foundation; we sometimes make exceptions for this. Our decision will be guided by the two goals of preserving the free status of all derivatives of our free software and of promoting the sharing and reuse of software generally.

## NO WARRANTY

# 15. BECAUSE THE LIBRARY IS LICENSED FREE OF CHARGE, THERE IS NO WARRANTY FOR THE LIBRARY, TO THE EXTENT PERMITTED BY APPLICABLE LAW. EXCEPT WHEN OTHERWISE STATED IN WRITING THE COPYRIGHT HOLDERS

 AND/OR OTHER PARTIES PROVIDE THE LIBRARY AS IS WITHOUT WARRANTY OF ANY KIND, EITHER EXPRESSED OR IMPLIED, INCLUDING, BUT NOT LIMITED TO, THE IMPLIED WARRANTIES OF MERCHANTABILITY AND FITNESS FOR A PARTICULAR PURPOSE. THE ENTIRE RISK AS TO THE QUALITY AND PERFORMANCE OF THE LIBRARY IS WITH YOU. SHOULD THE LIBRARY PROVE DEFECTIVE, YOU ASSUME THE COST OF ALL NECESSARY SERVICING, REPAIR OR CORRECTION.

 16. IN NO EVENT UNLESS REQUIRED BY APPLICABLE LAW OR AGREED TO IN WRITING WILL ANY COPYRIGHT HOLDER, OR ANY OTHER PARTY WHO MAY MODIFY AND/OR REDISTRIBUTE THE LIBRARY AS PERMITTED ABOVE, BE LIABLE TO YOU FOR DAMAGES, INCLUDING ANY GENERAL, SPECIAL, INCIDENTAL OR CONSEQUENTIAL DAMAGES ARISING OUT OF THE USE OR INABILITY TO USE THE LIBRARY (INCLUDING BUT NOT LIMITED TO LOSS OF DATA OR DATA BEING RENDERED INACCURATE OR LOSSES SUSTAINED BY YOU OR THIRD PARTIES OR A FAILURE OF THE LIBRARY TO OPERATE WITH ANY OTHER SOFTWARE), EVEN IF SUCH HOLDER OR OTHER PARTY HAS BEEN ADVISED OF THE POSSIBILITY OF SUCH DAMAGES.

# END OF TERMS AND CONDITIONS

How to Apply These Terms to Your New Libraries

==============================================

If you develop a new library, and you want it to be of the greatest possible use to the public, we recommend making it free software that everyone can redistribute and change. You can do so by permitting redistribution under these terms (or, alternatively, under the terms of the ordinary General Public License).

 To apply these terms, attach the following notices to the library. It is safest to attach them to the start of each source file to most effectively convey the exclusion of warranty; and each file should have at least the copyright line and a pointer to where the full notice is found.

# ONE LINE TO GIVE THE LIBRARY'S NAME AND AN IDEA OF WHAT IT DOES. Copyright (C) YEAR NAME OF AUTHOR

 This library is free software; you can redistribute it and/or modify it under the terms of the GNU Lesser General Public License as published by the Free Software Foundation; either version 2.1 of the License, or (at your option) any later version.

 This library is distributed in the hope that it will be useful, but WITHOUT ANY WARRANTY; without even the implied warranty of MERCHANTABILITY or FITNESS FOR A PARTICULAR PURPOSE. See the GNU Lesser General Public License for more details.

 You should have received a copy of the GNU Lesser General Public License along with this library; if not, write to the Free Software Foundation, Inc., 59 Temple Place, Suite 330, Boston, MA 02111-1307, USA.

 Also add information on how to contact you by electronic and paper mail.

 You should also get your employer (if you work as a programmer) or your school, if any, to sign a copyright disclaimer for the library, if necessary. Here is a sample; alter the names:

 Yoyodyne, Inc., hereby disclaims all copyright interest in the library `Frob' (a library for tweaking knobs) written by James Random Hacker.

 SIGNATURE OF TY COON, 1 April 1990 Ty Coon, President of Vice

Thats all there is to it!

File: gpgme.info, Node: Copying, Next: Concept Index, Prev: Library Copying, Up: Top

GNU General Public License \*\*\*\*\*\*\*\*\*\*\*\*\*\*\*\*\*\*\*\*\*\*\*\*\*\*

Version 3, 29 June 2007

Copyright 2007 Free Software Foundation, Inc. <https://fsf.org/>

 Everyone is permitted to copy and distribute verbatim copies of this license document, but changing it is not allowed.

Preamble

========

The GNU General Public License is a free, copyleft license for software and other kinds of works.

 The licenses for most software and other practical works are designed to take away your freedom to share and change the works. By contrast, the GNU General Public License is intended to guarantee your freedom to share and change all versions of a programto make sure it remains free software for all its users. We, the Free Software Foundation, use the GNU General Public License for most of our software; it applies also to any other work released this way by its authors. You can apply it to your programs, too.

 When we speak of free software, we are referring to freedom, not price. Our General Public Licenses are designed to make sure that you have the freedom to distribute copies of free software (and charge for them if you wish), that you receive source code or can get it if you want it, that you can change the software or use pieces of it in new free programs, and that you know you can do these things.

 To protect your rights, we need to prevent others from denying you these rights or asking you to surrender the rights. Therefore, you have certain responsibilities if you distribute copies of the software, or if you modify it: responsibilities to respect the freedom of others.

 For example, if you distribute copies of such a program, whether gratis or for a fee, you must pass on to the recipients the same freedoms that you received. You must make sure that they, too, receive or can get the source code. And you must show them these terms so they know their rights.

 Developers that use the GNU GPL protect your rights with two steps: (1) assert copyright on the software, and (2) offer you this License giving you legal permission to copy, distribute and/or modify it.

 For the developers and authors protection, the GPL clearly explains that there is no warranty for this free software. For both users and authors sake, the GPL requires that modified versions be marked as changed, so that their problems will not be attributed erroneously to authors of previous versions.

 Some devices are designed to deny users access to install or run modified versions of the software inside them, although the manufacturer can do so. This is fundamentally incompatible with the aim of protecting users freedom to change the software. The systematic pattern of such abuse occurs in the area of products for individuals to use, which is precisely where it is most unacceptable. Therefore, we have designed this version of the GPL to prohibit the practice for those products. If such problems arise substantially in other domains, we stand ready to extend this provision to those domains in future versions of the GPL, as needed to protect the freedom of users.

 Finally, every program is threatened constantly by software patents. States should not allow patents to restrict development and use of software on general-purpose computers, but in those that do, we wish to avoid the special danger that patents applied to a free program could make it effectively proprietary. To prevent this, the GPL assures that patents cannot be used to render the program non-free.

The precise terms and conditions for copying, distribution and

modification follow.

# TERMS AND CONDITIONS

## 0. Definitions.

 This License refers to version 3 of the GNU General Public License.

 Copyright also means copyright-like laws that apply to other kinds of works, such as semiconductor masks.

 The Program refers to any copyrightable work licensed under this License. Each licensee is addressed as you. Licensees and recipients may be individuals or organizations.

 To modify a work means to copy from or adapt all or part of the work in a fashion requiring copyright permission, other than the making of an exact copy. The resulting work is called a modified version of the earlier work or a work based on the earlier work.

 A covered work means either the unmodified Program or a work based on the Program.

 To propagate a work means to do anything with it that, without permission, would make you directly or secondarily liable for infringement under applicable copyright law, except executing it on a computer or modifying a private copy. Propagation includes copying, distribution (with or without modification), making available to the public, and in some countries other activities as well.

 To convey a work means any kind of propagation that enables other parties to make or receive copies. Mere interaction with a user through a computer network, with no transfer of a copy, is not conveying.

 An interactive user interface displays Appropriate Legal Notices to the extent that it includes a convenient and prominently visible feature that (1) displays an appropriate copyright notice, and (2) tells the user that there is no warranty for the work (except to the extent that warranties are provided), that licensees may convey the work under this License, and how to view a copy of this License. If the interface presents a list of user commands or options, such as a menu, a prominent item in the list meets this criterion.

1. Source Code.

 The source code for a work means the preferred form of the work for making modifications to it. Object code means any non-source form of a work.

 A Standard Interface means an interface that either is an official standard defined by a recognized standards body, or, in the case of interfaces specified for a particular programming language, one that is widely used among developers working in that language.

 The System Libraries of an executable work include anything, other than the work as a whole, that (a) is included in the normal form of packaging a Major Component, but which is not part of that Major Component, and (b) serves only to enable use of the work with that Major Component, or to implement a Standard Interface for which an implementation is available to the public in source code form. A Major Component, in this context, means a major essential component (kernel, window system, and so on) of the specific operating system (if any) on which the executable work runs, or a compiler used to produce the work, or an object code interpreter used to run it.

 The Corresponding Source for a work in object code form means all the source code needed to generate, install, and (for an executable work) run the object code and to modify the work, including scripts to control those activities. However, it does not include the works System Libraries, or general-purpose tools or generally available free programs which are used unmodified in performing those activities but which are not part of the work. For example, Corresponding Source includes interface definition files associated with source files for the work, and the source code for shared libraries and dynamically linked subprograms that the work is specifically designed to require, such as by intimate data communication or control flow between those subprograms and other parts of the work.

 The Corresponding Source need not include anything that users can regenerate automatically from other parts of the Corresponding Source.

 The Corresponding Source for a work in source code form is that same work.

2. Basic Permissions.

 All rights granted under this License are granted for the term of copyright on the Program, and are irrevocable provided the stated  conditions are met. This License explicitly affirms your unlimited permission to run the unmodified Program. The output from running a covered work is covered by this License only if the output, given its content, constitutes a covered work. This License acknowledges your rights of fair use or other equivalent, as provided by copyright law.

 You may make, run and propagate covered works that you do not convey, without conditions so long as your license otherwise remains in force. You may convey covered works to others for the sole purpose of having them make modifications exclusively for you, or provide you with facilities for running those works, provided that you comply with the terms of this License in conveying all material for which you do not control copyright. Those thus making or running the covered works for you must do so exclusively on your behalf, under your direction and control, on terms that prohibit them from making any copies of your copyrighted material outside their relationship with you.

 Conveying under any other circumstances is permitted solely under the conditions stated below. Sublicensing is not allowed; section 10 makes it unnecessary.

3. Protecting Users Legal Rights From Anti-Circumvention Law.

 No covered work shall be deemed part of an effective technological measure under any applicable law fulfilling obligations under article 11 of the WIPO copyright treaty adopted on 20 December 1996, or similar laws prohibiting or restricting circumvention of such measures.

 When you convey a covered work, you waive any legal power to forbid circumvention of technological measures to the extent such circumvention is effected by exercising rights under this License with respect to the covered work, and you disclaim any intention to limit operation or modification of the work as a means of enforcing, against the works users, your or third parties legal rights to forbid circumvention of technological measures.

4. Conveying Verbatim Copies.

 You may convey verbatim copies of the Programs source code as you receive it, in any medium, provided that you conspicuously and appropriately publish on each copy an appropriate copyright notice; keep intact all notices stating that this License and any non-permissive terms added in accord with section 7 apply to the code; keep intact all notices of the absence of any warranty; and give all recipients a copy of this License along with the Program.

 You may charge any price or no price for each copy that you convey, and you may offer support or warranty protection for a fee.

5. Conveying Modified Source Versions.

 You may convey a work based on the Program, or the modifications to produce it from the Program, in the form of source code under the terms of section 4, provided that you also meet all of these conditions:

- a. The work must carry prominent notices stating that you modified it, and giving a relevant date.
- b. The work must carry prominent notices stating that it is released under this License and any conditions added under section 7. This requirement modifies the requirement in section 4 to keep intact all notices.
- c. You must license the entire work, as a whole, under this License to anyone who comes into possession of a copy. This License will therefore apply, along with any applicable section 7 additional terms, to the whole of the work, and all its parts, regardless of how they are packaged. This License gives no permission to license the work in any other way, but it does not invalidate such permission if you have separately received it.
- d. If the work has interactive user interfaces, each must display Appropriate Legal Notices; however, if the Program has interactive interfaces that do not display Appropriate Legal Notices, your work need not make them do so.

 A compilation of a covered work with other separate and independent works, which are not by their nature extensions of the covered work, and which are not combined with it such as to form a larger program, in or on a volume of a storage or distribution medium, is called an aggregate if the compilation and its resulting copyright are not used to limit the access or legal rights of the compilations users beyond what the individual works permit. Inclusion of a covered work in an aggregate does not cause this License to apply to the other parts of the aggregate.

6. Conveying Non-Source Forms.

 You may convey a covered work in object code form under the terms of sections 4 and 5, provided that you also convey the machine-readable Corresponding Source under the terms of this

License, in one of these ways:

- a. Convey the object code in, or embodied in, a physical product (including a physical distribution medium), accompanied by the Corresponding Source fixed on a durable physical medium customarily used for software interchange.
- b. Convey the object code in, or embodied in, a physical product (including a physical distribution medium), accompanied by a written offer, valid for at least three years and valid for as long as you offer spare parts or customer support for that product model, to give anyone who possesses the object code either (1) a copy of the Corresponding Source for all the software in the product that is covered by this License, on a durable physical medium customarily used for software interchange, for a price no more than your reasonable cost of physically performing this conveying of source, or (2) access to copy the Corresponding Source from a network server at no charge.
- c. Convey individual copies of the object code with a copy of the written offer to provide the Corresponding Source. This alternative is allowed only occasionally and noncommercially, and only if you received the object code with such an offer, in accord with subsection 6b.
- d. Convey the object code by offering access from a designated place (gratis or for a charge), and offer equivalent access to the Corresponding Source in the same way through the same place at no further charge. You need not require recipients to copy the Corresponding Source along with the object code. If the place to copy the object code is a network server, the Corresponding Source may be on a different server (operated by you or a third party) that supports equivalent copying facilities, provided you maintain clear directions next to the object code saying where to find the Corresponding Source. Regardless of what server hosts the Corresponding Source, you remain obligated to ensure that it is available for as long as needed to satisfy these requirements.
- e. Convey the object code using peer-to-peer transmission, provided you inform other peers where the object code and Corresponding Source of the work are being offered to the general public at no charge under subsection 6d.

 A separable portion of the object code, whose source code is excluded from the Corresponding Source as a System Library, need not be included in conveying the object code work.

 A User Product is either (1) a consumer product, which means any tangible personal property which is normally used for personal, family, or household purposes, or (2) anything designed or sold for incorporation into a dwelling. In determining whether a product is a consumer product, doubtful cases shall be resolved in favor of coverage. For a particular product received by a particular user, normally used refers to a typical or common use of that class of product, regardless of the status of the particular user or of the way in which the particular user actually uses, or expects or is expected to use, the product. A product is a consumer product regardless of whether the product has substantial commercial, industrial or non-consumer uses, unless such uses represent the only significant mode of use of the product.

 Installation Information for a User Product means any methods, procedures, authorization keys, or other information required to install and execute modified versions of a covered work in that User Product from a modified version of its Corresponding Source. The information must suffice to ensure that the continued functioning of the modified object code is in no case prevented or interfered with solely because modification has been made.

 If you convey an object code work under this section in, or with, or specifically for use in, a User Product, and the conveying occurs as part of a transaction in which the right of possession and use of the User Product is transferred to the recipient in perpetuity or for a fixed term (regardless of how the transaction is characterized), the Corresponding Source conveyed under this section must be accompanied by the Installation Information. But this requirement does not apply if neither you nor any third party retains the ability to install modified object code on the User Product (for example, the work has been installed in ROM).

 The requirement to provide Installation Information does not include a requirement to continue to provide support service, warranty, or updates for a work that has been modified or installed by the recipient, or for the User Product in which it has been modified or installed. Access to a network may be denied when the modification itself materially and adversely affects the operation of the network or violates the rules and protocols for communication across the network.

 Corresponding Source conveyed, and Installation Information provided, in accord with this section must be in a format that is publicly documented (and with an implementation available to the public in source code form), and must require no special password or key for unpacking, reading or copying.

## 7. Additional Terms.

 Additional permissions are terms that supplement the terms of this License by making exceptions from one or more of its conditions. Additional permissions that are applicable to the entire Program shall be treated as though they were included in this License, to the extent that they are valid under applicable law. If additional permissions apply only to part of the Program, that part may be used separately under those permissions, but the entire Program remains governed by this License without regard to the additional permissions.

 When you convey a copy of a covered work, you may at your option remove any additional permissions from that copy, or from any part of it. (Additional permissions may be written to require their own removal in certain cases when you modify the work.) You may place additional permissions on material, added by you to a covered work, for which you have or can give appropriate copyright permission.

 Notwithstanding any other provision of this License, for material you add to a covered work, you may (if authorized by the copyright holders of that material) supplement the terms of this License with terms:

- a. Disclaiming warranty or limiting liability differently from the terms of sections 15 and 16 of this License; or
- b. Requiring preservation of specified reasonable legal notices or author attributions in that material or in the Appropriate Legal Notices displayed by works containing it; or
- c. Prohibiting misrepresentation of the origin of that material, or requiring that modified versions of such material be marked in reasonable ways as different from the original version; or
- d. Limiting the use for publicity purposes of names of licensors or authors of the material; or
- e. Declining to grant rights under trademark law for use of some trade names, trademarks, or service marks; or
- f. Requiring indemnification of licensors and authors of that material by anyone who conveys the material (or modified versions of it) with contractual assumptions of liability to the recipient, for any liability that these contractual assumptions directly impose on those licensors and authors.

 All other non-permissive additional terms are considered further restrictions within the meaning of section 10. If the Program as you received it, or any part of it, contains a notice stating that it is governed by this License along with a term that is a further restriction, you may remove that term. If a license document contains a further restriction but permits relicensing or conveying under this License, you may add to a covered work material governed by the terms of that license document, provided that the further restriction does not survive such relicensing or conveying.

 If you add terms to a covered work in accord with this section, you must place, in the relevant source files, a statement of the additional terms that apply to those files, or a notice indicating where to find the applicable terms.

 Additional terms, permissive or non-permissive, may be stated in the form of a separately written license, or stated as exceptions; the above requirements apply either way.

## 8. Termination.

 You may not propagate or modify a covered work except as expressly provided under this License. Any attempt otherwise to propagate or modify it is void, and will automatically terminate your rights under this License (including any patent licenses granted under the third paragraph of section 11).

 However, if you cease all violation of this License, then your license from a particular copyright holder is reinstated (a) provisionally, unless and until the copyright holder explicitly and finally terminates your license, and (b) permanently, if the copyright holder fails to notify you of the violation by some reasonable means prior to 60 days after the cessation.

 Moreover, your license from a particular copyright holder is reinstated permanently if the copyright holder notifies you of the violation by some reasonable means, this is the first time you have received notice of violation of this License (for any work) from that copyright holder, and you cure the violation prior to 30 days after your receipt of the notice.

 Termination of your rights under this section does not terminate the licenses of parties who have received copies or rights from you under this License. If your rights have been terminated and not permanently reinstated, you do not qualify to receive new licenses for the same material under section 10.

9. Acceptance Not Required for Having Copies.

 You are not required to accept this License in order to receive or run a copy of the Program. Ancillary propagation of a covered work occurring solely as a consequence of using peer-to-peer transmission to receive a copy likewise does not require acceptance. However, nothing other than this License grants you permission to propagate or modify any covered work. These actions infringe copyright if you do not accept this License. Therefore, by modifying or propagating a covered work, you indicate your acceptance of this License to do so.

10. Automatic Licensing of Downstream Recipients.

 Each time you convey a covered work, the recipient automatically receives a license from the original licensors, to run, modify and propagate that work, subject to this License. You are not responsible for enforcing compliance by third parties with this License.

 An entity transaction is a transaction transferring control of an organization, or substantially all assets of one, or subdividing an organization, or merging organizations. If propagation of a covered work results from an entity transaction, each party to that transaction who receives a copy of the work also receives whatever licenses to the work the partys predecessor in interest had or could give under the previous paragraph, plus a right to possession of the Corresponding Source of the work from the predecessor in interest, if the predecessor has it or can get it with reasonable efforts.

 You may not impose any further restrictions on the exercise of the rights granted or affirmed under this License. For example, you may not impose a license fee, royalty, or other charge for exercise of rights granted under this License, and you may not initiate litigation (including a cross-claim or counterclaim in a lawsuit) alleging that any patent claim is infringed by making, using, selling, offering for sale, or importing the Program or any portion of it.

## 11. Patents.

 A contributor is a copyright holder who authorizes use under this License of the Program or a work on which the Program is based. The work thus licensed is called the contributors contributor version.

 A contributors essential patent claims are all patent claims owned or controlled by the contributor, whether already acquired or  hereafter acquired, that would be infringed by some manner, permitted by this License, of making, using, or selling its contributor version, but do not include claims that would be infringed only as a consequence of further modification of the contributor version. For purposes of this definition, control includes the right to grant patent sublicenses in a manner consistent with the requirements of this License.

 Each contributor grants you a non-exclusive, worldwide, royalty-free patent license under the contributors essential patent claims, to make, use, sell, offer for sale, import and otherwise run, modify and propagate the contents of its contributor version.

 In the following three paragraphs, a patent license is any express agreement or commitment, however denominated, not to enforce a patent (such as an express permission to practice a patent or covenant not to sue for patent infringement). To grant such a patent license to a party means to make such an agreement or commitment not to enforce a patent against the party.

 If you convey a covered work, knowingly relying on a patent license, and the Corresponding Source of the work is not available for anyone to copy, free of charge and under the terms of this License, through a publicly available network server or other readily accessible means, then you must either (1) cause the Corresponding Source to be so available, or (2) arrange to deprive yourself of the benefit of the patent license for this particular work, or  $(3)$  arrange, in a manner consistent with the requirements of this License, to extend the patent license to downstream recipients. Knowingly relying means you have actual knowledge that, but for the patent license, your conveying the covered work in a country, or your recipients use of the covered work in a country, would infringe one or more identifiable patents in that country that you have reason to believe are valid.

 If, pursuant to or in connection with a single transaction or arrangement, you convey, or propagate by procuring conveyance of, a covered work, and grant a patent license to some of the parties receiving the covered work authorizing them to use, propagate, modify or convey a specific copy of the covered work, then the patent license you grant is automatically extended to all recipients of the covered work and works based on it.

 A patent license is discriminatory if it does not include within the scope of its coverage, prohibits the exercise of, or is conditioned on the non-exercise of one or more of the rights that are specifically granted under this License. You may not convey a  covered work if you are a party to an arrangement with a third party that is in the business of distributing software, under which you make payment to the third party based on the extent of your activity of conveying the work, and under which the third party grants, to any of the parties who would receive the covered work from you, a discriminatory patent license (a) in connection with copies of the covered work conveyed by you (or copies made from those copies), or (b) primarily for and in connection with specific products or compilations that contain the covered work, unless you entered into that arrangement, or that patent license was granted, prior to 28 March 2007.

 Nothing in this License shall be construed as excluding or limiting any implied license or other defenses to infringement that may otherwise be available to you under applicable patent law.

12. No Surrender of Others Freedom.

 If conditions are imposed on you (whether by court order, agreement or otherwise) that contradict the conditions of this License, they do not excuse you from the conditions of this License. If you cannot convey a covered work so as to satisfy simultaneously your obligations under this License and any other pertinent obligations, then as a consequence you may not convey it at all. For example, if you agree to terms that obligate you to collect a royalty for further conveying from those to whom you convey the Program, the only way you could satisfy both those terms and this License would be to refrain entirely from conveying the Program.

13. Use with the GNU Affero General Public License.

 Notwithstanding any other provision of this License, you have permission to link or combine any covered work with a work licensed under version 3 of the GNU Affero General Public License into a single combined work, and to convey the resulting work. The terms of this License will continue to apply to the part which is the covered work, but the special requirements of the GNU Affero General Public License, section 13, concerning interaction through a network will apply to the combination as such.

14. Revised Versions of this License.

 The Free Software Foundation may publish revised and/or new versions of the GNU General Public License from time to time. Such new versions will be similar in spirit to the present version, but may differ in detail to address new problems or concerns.

Each version is given a distinguishing version number. If the

 Program specifies that a certain numbered version of the GNU General Public License or any later version applies to it, you have the option of following the terms and conditions either of that numbered version or of any later version published by the Free Software Foundation. If the Program does not specify a version number of the GNU General Public License, you may choose any version ever published by the Free Software Foundation.

 If the Program specifies that a proxy can decide which future versions of the GNU General Public License can be used, that proxys public statement of acceptance of a version permanently authorizes you to choose that version for the Program.

 Later license versions may give you additional or different permissions. However, no additional obligations are imposed on any author or copyright holder as a result of your choosing to follow a later version.

15. Disclaimer of Warranty.

 THERE IS NO WARRANTY FOR THE PROGRAM, TO THE EXTENT PERMITTED BY APPLICABLE LAW. EXCEPT WHEN OTHERWISE STATED IN WRITING THE COPYRIGHT HOLDERS AND/OR OTHER PARTIES PROVIDE THE PROGRAM AS IS WITHOUT WARRANTY OF ANY KIND, EITHER EXPRESSED OR IMPLIED, INCLUDING, BUT NOT LIMITED TO, THE IMPLIED WARRANTIES OF MERCHANTABILITY AND FITNESS FOR A PARTICULAR PURPOSE. THE ENTIRE RISK AS TO THE QUALITY AND PERFORMANCE OF THE PROGRAM IS WITH YOU. SHOULD THE PROGRAM PROVE DEFECTIVE, YOU ASSUME THE COST OF ALL NECESSARY SERVICING, REPAIR OR CORRECTION.

16. Limitation of Liability.

 IN NO EVENT UNLESS REQUIRED BY APPLICABLE LAW OR AGREED TO IN WRITING WILL ANY COPYRIGHT HOLDER, OR ANY OTHER PARTY WHO MODIFIES AND/OR CONVEYS THE PROGRAM AS PERMITTED ABOVE, BE LIABLE TO YOU FOR DAMAGES, INCLUDING ANY GENERAL, SPECIAL, INCIDENTAL OR CONSEQUENTIAL DAMAGES ARISING OUT OF THE USE OR INABILITY TO USE THE PROGRAM (INCLUDING BUT NOT LIMITED TO LOSS OF DATA OR DATA BEING RENDERED INACCURATE OR LOSSES SUSTAINED BY YOU OR THIRD PARTIES OR A FAILURE OF THE PROGRAM TO OPERATE WITH ANY OTHER PROGRAMS), EVEN IF SUCH HOLDER OR OTHER PARTY HAS BEEN ADVISED OF THE POSSIBILITY OF SUCH DAMAGES.

17. Interpretation of Sections 15 and 16.

 If the disclaimer of warranty and limitation of liability provided above cannot be given local legal effect according to their terms, reviewing courts shall apply local law that most closely

 approximates an absolute waiver of all civil liability in connection with the Program, unless a warranty or assumption of liability accompanies a copy of the Program in return for a fee.

## END OF TERMS AND CONDITIONS

How to Apply These Terms to Your New Programs =============================================

If you develop a new program, and you want it to be of the greatest possible use to the public, the best way to achieve this is to make it free software which everyone can redistribute and change under these terms.

 To do so, attach the following notices to the program. It is safest to attach them to the start of each source file to most effectively state the exclusion of warranty; and each file should have at least the copyright line and a pointer to where the full notice is found.

# ONE LINE TO GIVE THE PROGRAM'S NAME AND A BRIEF IDEA OF WHAT IT DOES. Copyright (C) YEAR NAME OF AUTHOR

 This program is free software: you can redistribute it and/or modify it under the terms of the GNU General Public License as published by the Free Software Foundation, either version 3 of the License, or (at your option) any later version.

 This program is distributed in the hope that it will be useful, but WITHOUT ANY WARRANTY; without even the implied warranty of MERCHANTABILITY or FITNESS FOR A PARTICULAR PURPOSE. See the GNU General Public License for more details.

 You should have received a copy of the GNU General Public License along with this program. If not, see <https://www.gnu.org/licenses/>.

Also add information on how to contact you by electronic and paper mail.

If the program does terminal interaction, make it output a short notice like this when it starts in an interactive mode:

 PROGRAM Copyright (C) YEAR NAME OF AUTHOR This program comes with ABSOLUTELY NO WARRANTY; for details type show w. This is free software, and you are welcome to redistribute it under certain conditions; type show c for details.

 The hypothetical commands show w and show c should show the appropriate parts of the General Public License. Of course, your

programs commands might be different; for a GUI interface, you would use an about box.

 You should also get your employer (if you work as a programmer) or school, if any, to sign a copyright disclaimer for the program, if necessary. For more information on this, and how to apply and follow the GNU GPL, see <https://www.gnu.org/licenses/>.

 The GNU General Public License does not permit incorporating your program into proprietary programs. If your program is a subroutine library, you may consider it more useful to permit linking proprietary applications with the library. If this is what you want to do, use the GNU Lesser General Public License instead of this License. But first, please read <https://www.gnu.org/philosophy/why-not-lgpl.html>.

File: gpgme.info, Node: Concept Index, Next: Function and Data Index, Prev: Copying, Up: Top

Concept Index \*\*\*\*\*\*\*\*\*\*\*\*\*

[index]

\* Menu:

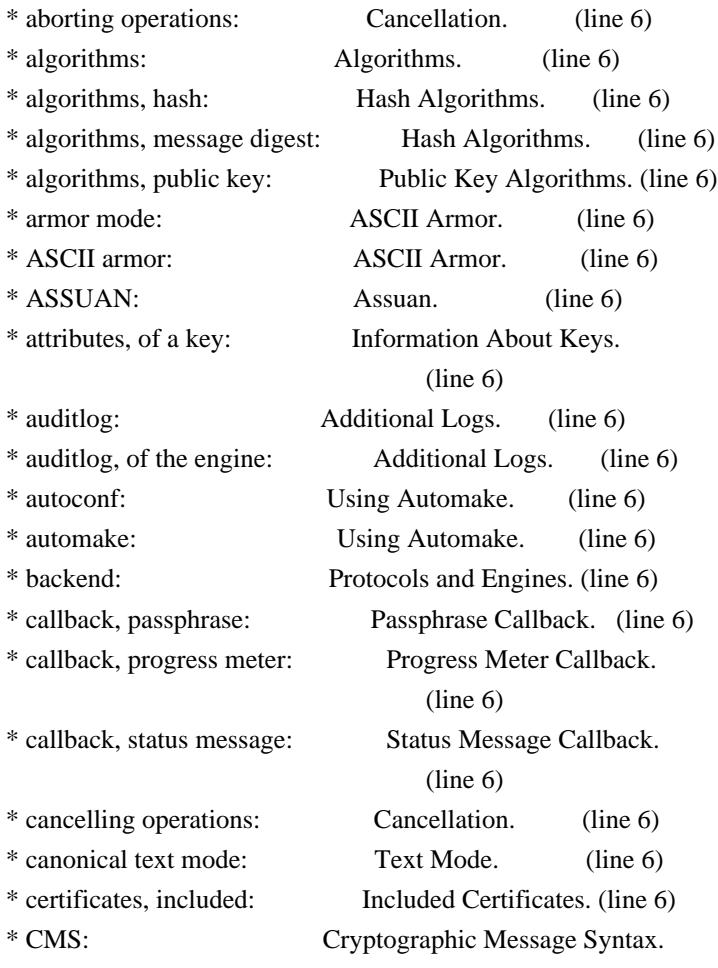
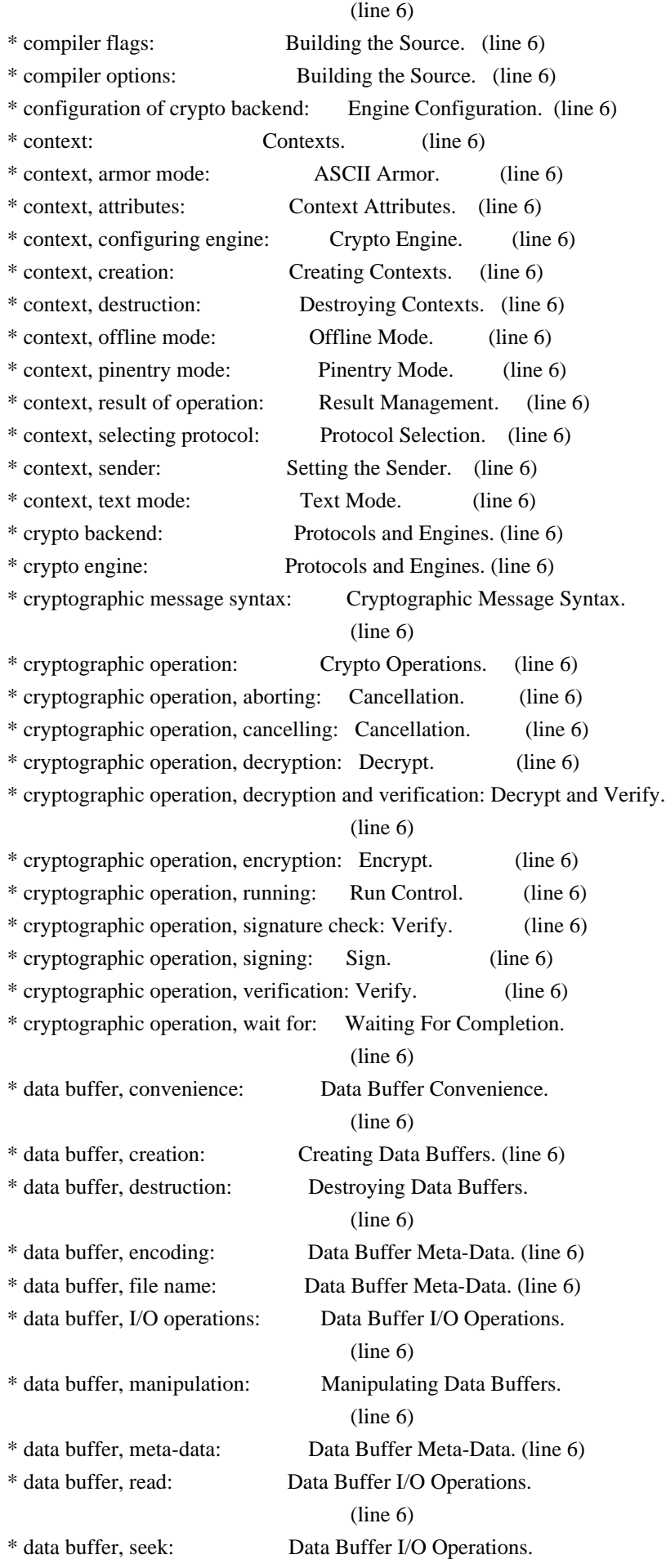

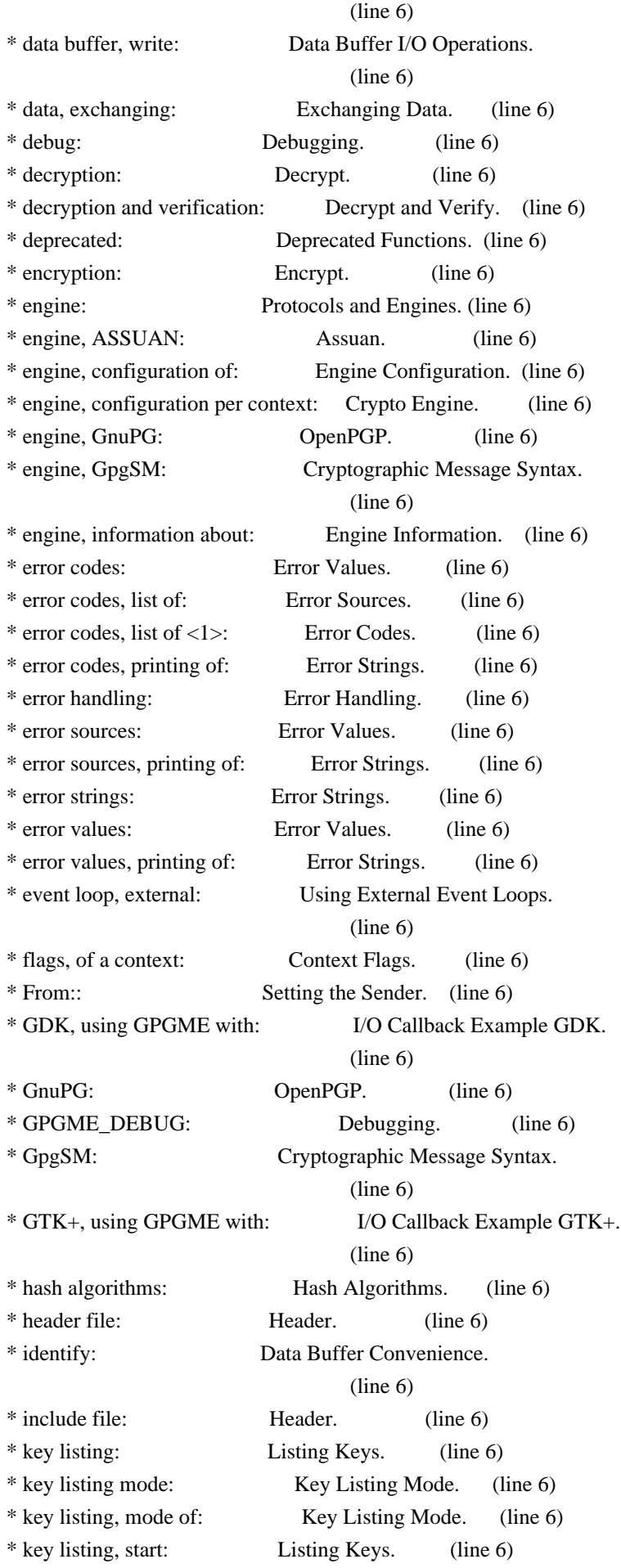

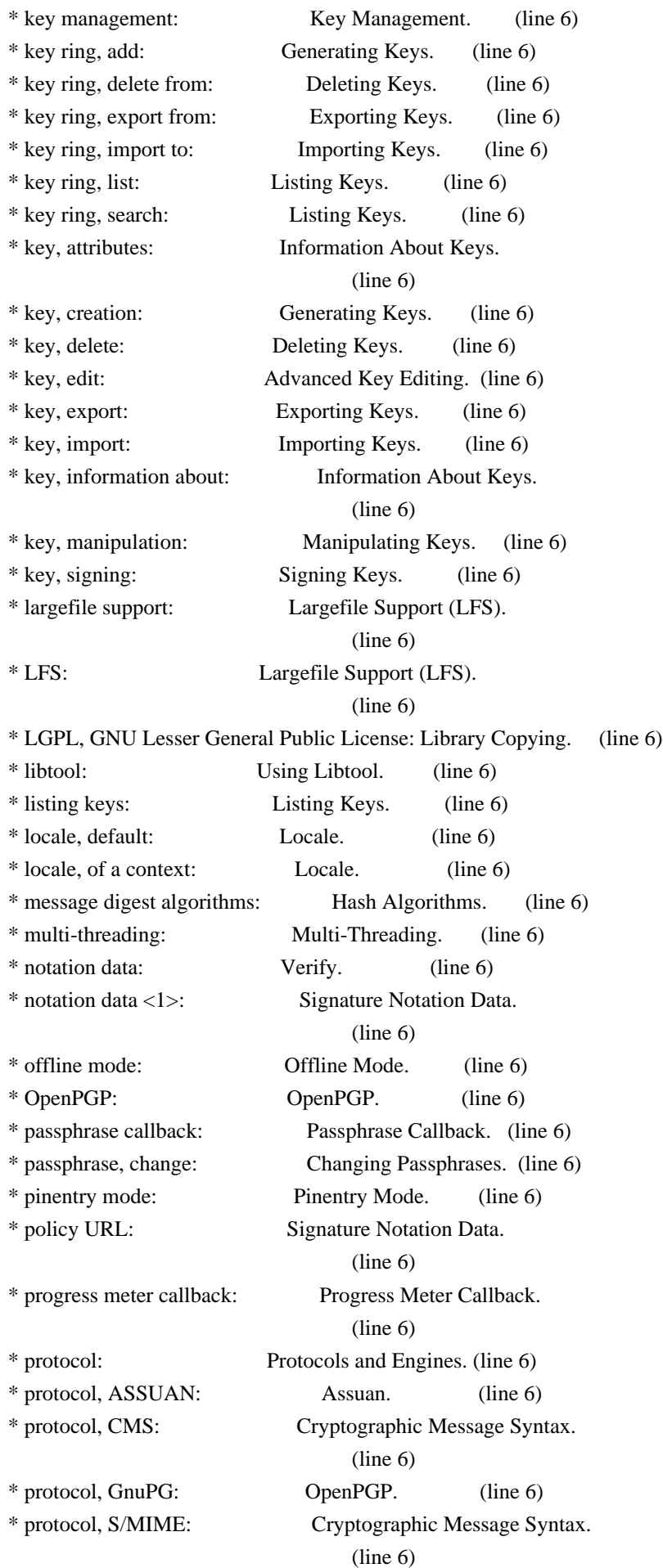

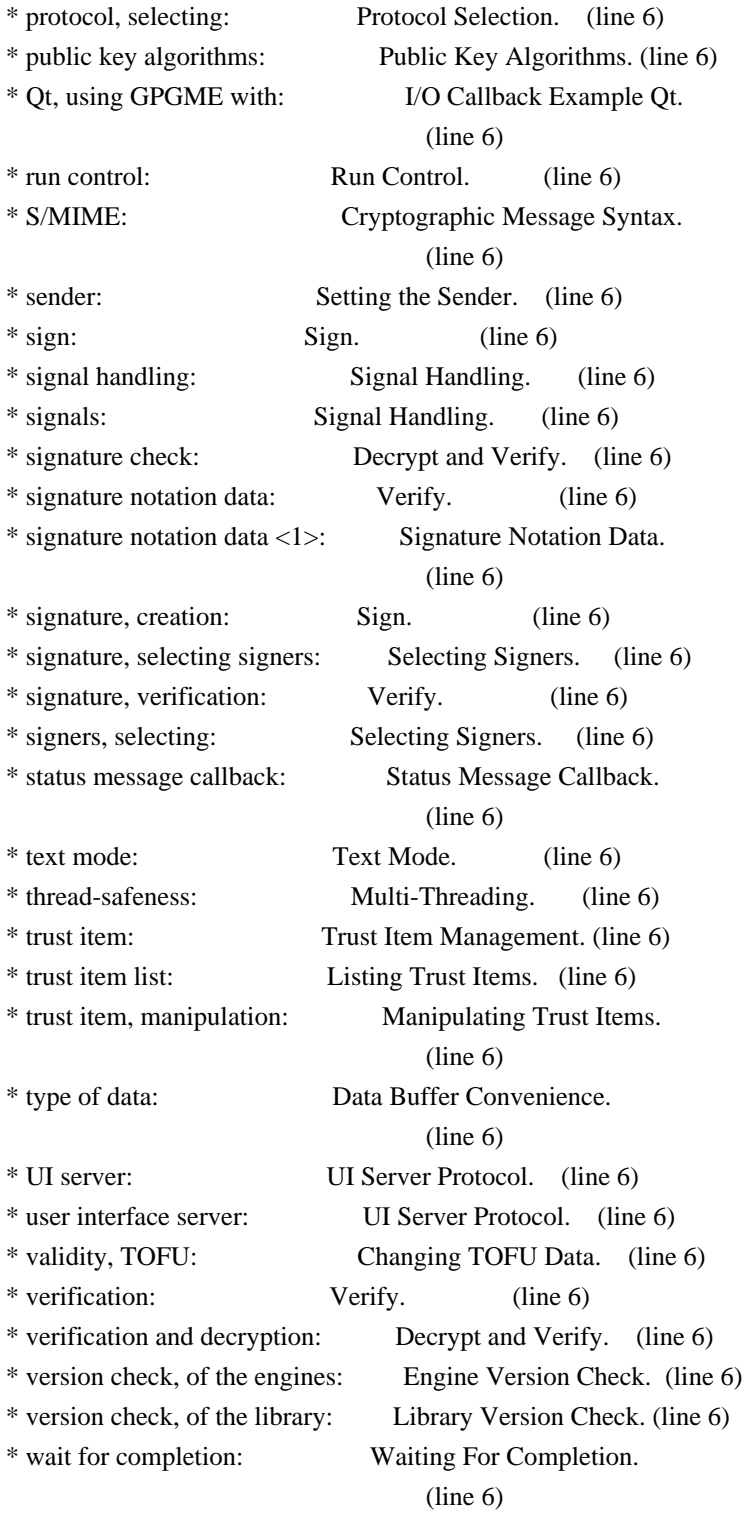

File: gpgme.info, Node: Function and Data Index, Prev: Concept Index, Up: Top

Function and Data Index \*\*\*\*\*\*\*\*\*\*\*\*\*\*\*\*\*\*\*\*\*\*\*

[index] \* Menu:

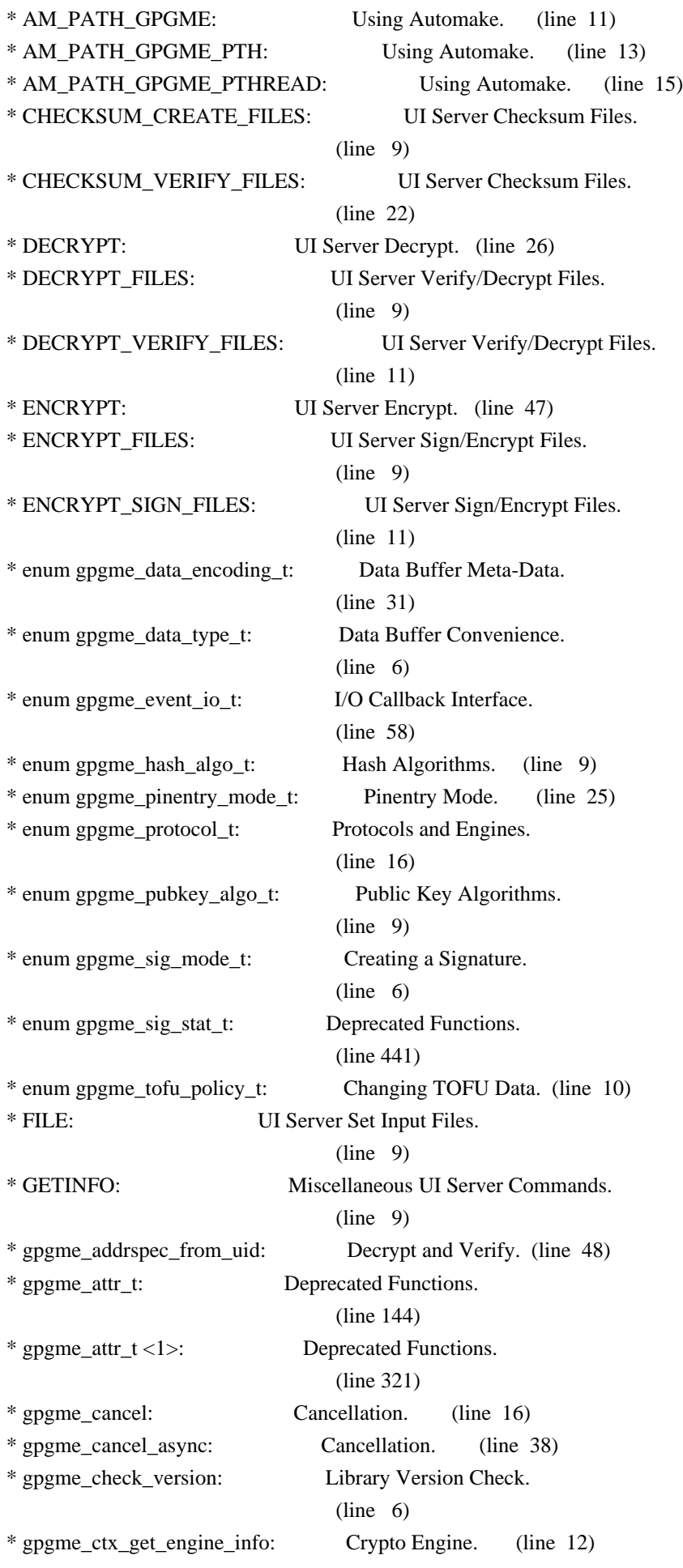

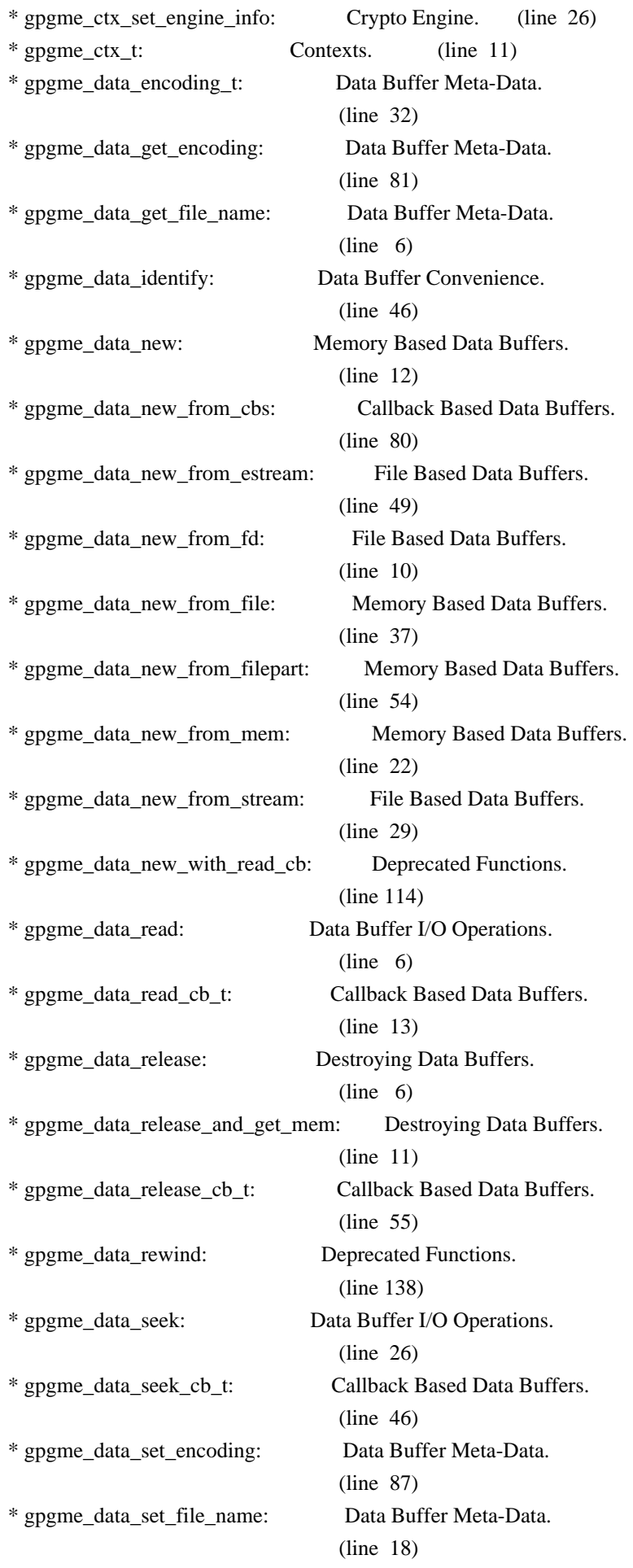

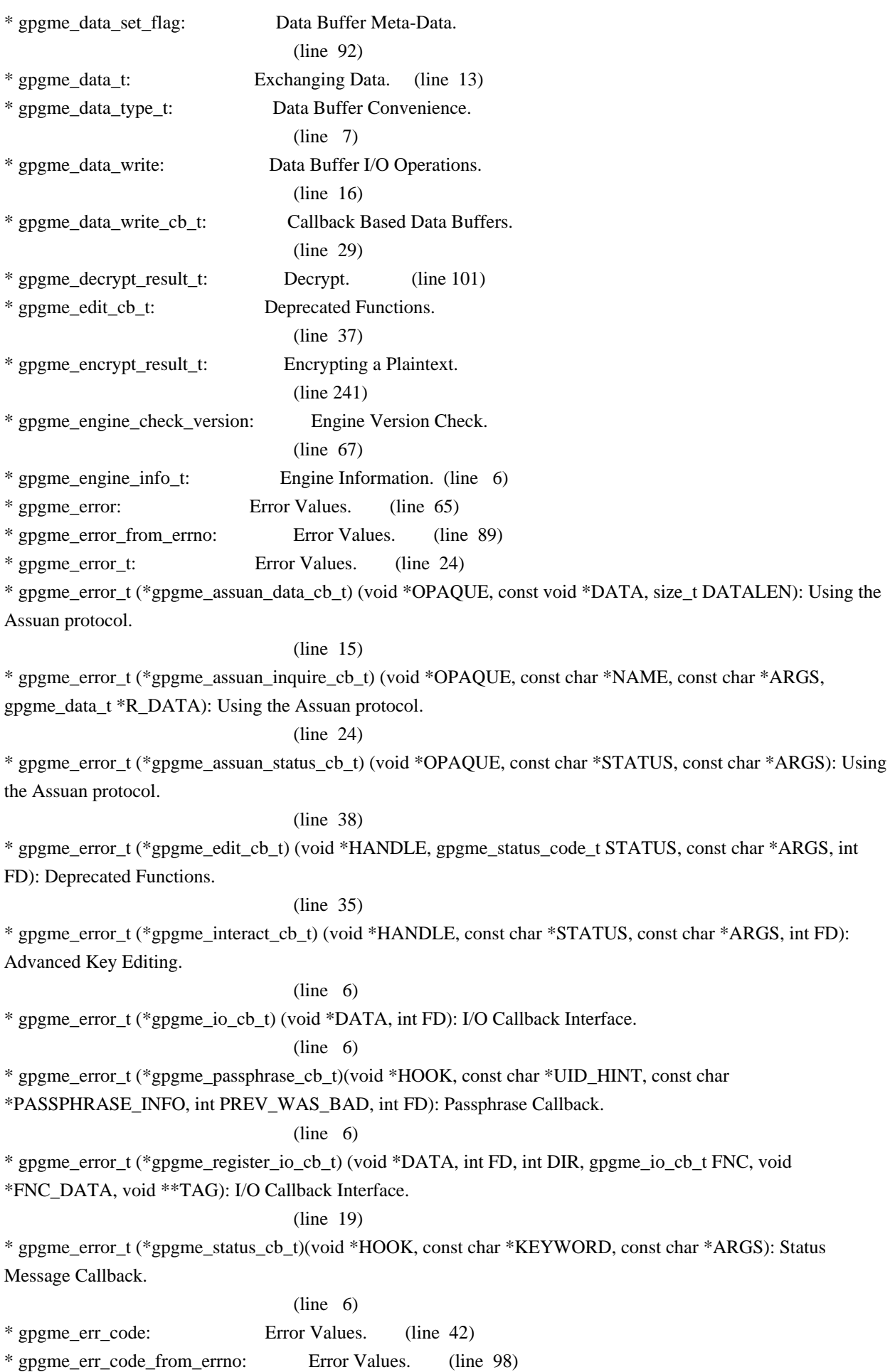

\* gpgme\_err\_code\_t: Error Values. (line 6) \* gpgme\_err\_code\_to\_errno: Error Values. (line 103) \* gpgme\_err\_make: Error Values. (line 57) \* gpgme\_err\_make\_from\_errno: Error Values. (line 83) \* gpgme\_err\_source: Error Values. (line 49) \* gpgme\_err\_source\_t: Error Values. (line 13) \* gpgme\_event\_io\_t: I/O Callback Interface. (line 59) \* gpgme\_event\_io\_t <1>: Registering I/O Callbacks.  $(line 7)$ \* gpgme\_free: Destroying Data Buffers. (line 25) \* gpgme\_genkey\_result\_t: Generating Keys. (line 381) \* gpgme\_get\_armor: ASCII Armor. (line 13) \* gpgme\_get\_ctx\_flag: Context Flags. (line 121) \* gpgme\_get\_dirinfo: Engine Version Check. (line 6) \* gpgme\_get\_engine\_info: Engine Information. (line 46) \* gpgme\_get\_include\_certs: Included Certificates. (line 37) \* gpgme\_get\_io\_cbs: Registering I/O Callbacks. (line 44) \* gpgme\_get\_key: Listing Keys. (line 178) \* gpgme\_get\_keylist\_mode: Key Listing Mode. (line 95) \* gpgme\_get\_offline: Offline Mode. (line 31) \* gpgme\_get\_passphrase\_cb: Passphrase Callback. (line 63) \* gpgme\_get\_pinentry\_mode: Pinentry Mode. (line 18) \* gpgme\_get\_progress\_cb: Progress Meter Callback. (line 31) \* gpgme\_get\_protocol: Protocol Selection. (line 21) \* gpgme\_get\_protocol\_name: Protocols and Engines. (line 58) \* gpgme\_get\_sender: Setting the Sender. (line 29) \* gpgme\_get\_sig\_key: Deprecated Functions. (line 641) \* gpgme\_get\_sig\_status: Deprecated Functions. (line 489) \* gpgme\_get\_sig\_string\_attr: Deprecated Functions. (line 545) \* gpgme\_get\_sig\_ulong\_attr: Deprecated Functions. (line 579) \* gpgme\_get\_status\_cb: Status Message Callback. (line 31) \* gpgme\_get\_textmode: Text Mode. (line 20) \* gpgme\_hash\_algo\_name: Hash Algorithms. (line 30) \* gpgme\_hash\_algo\_t: Hash Algorithms. (line 10) \* gpgme import result t: Importing Keys. (line 118) \* gpgme\_import\_status\_t: Importing Keys. (line 80)

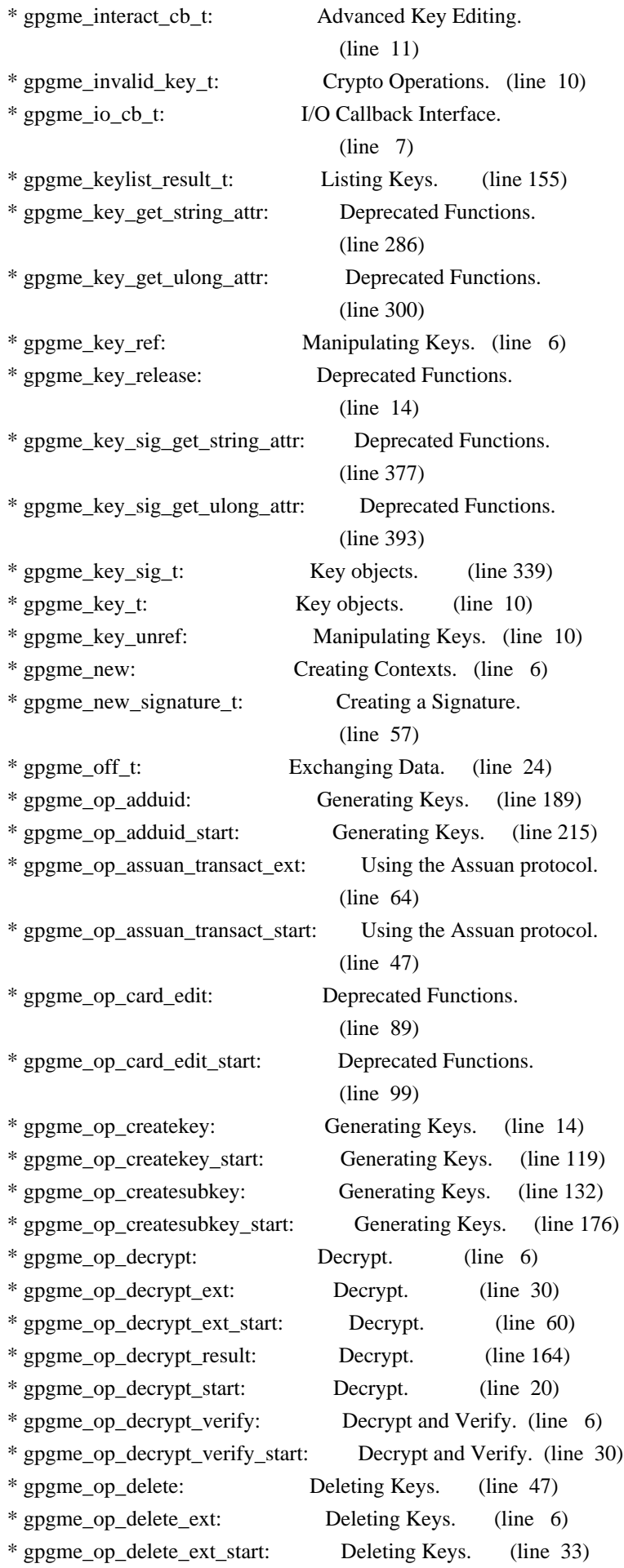

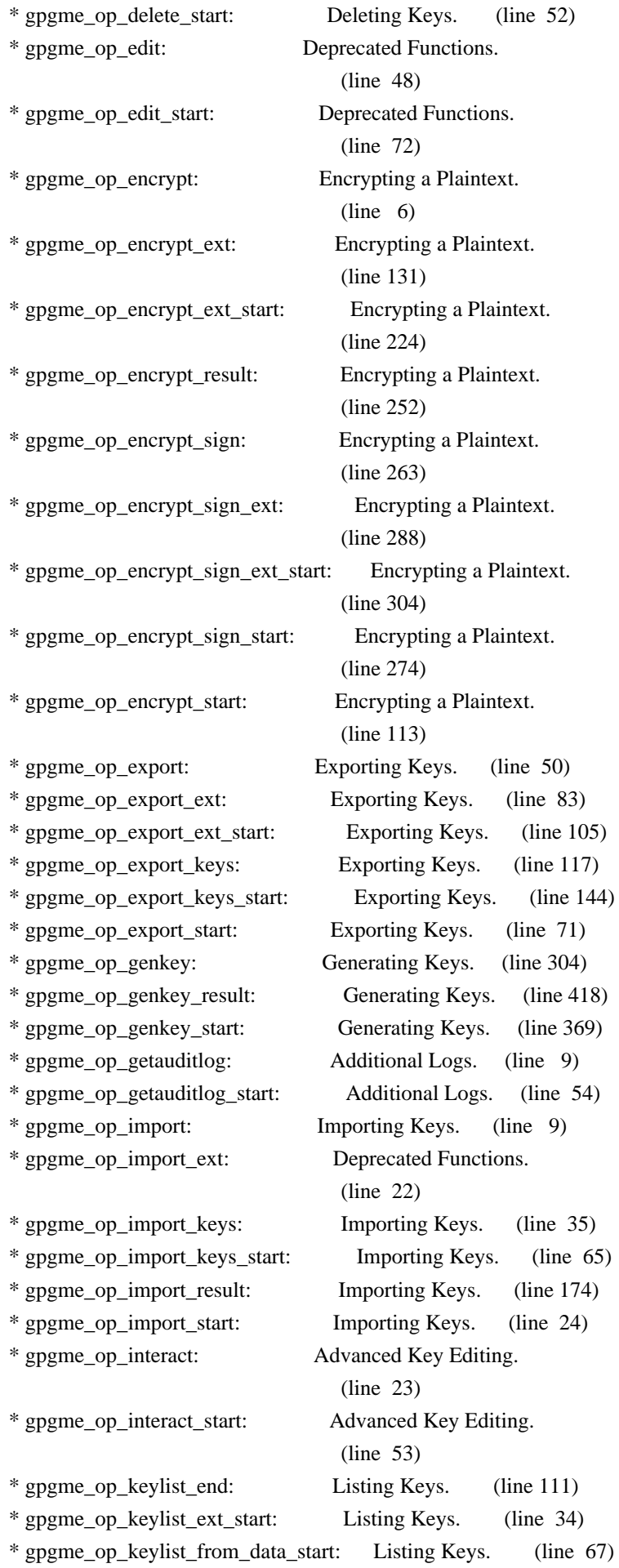

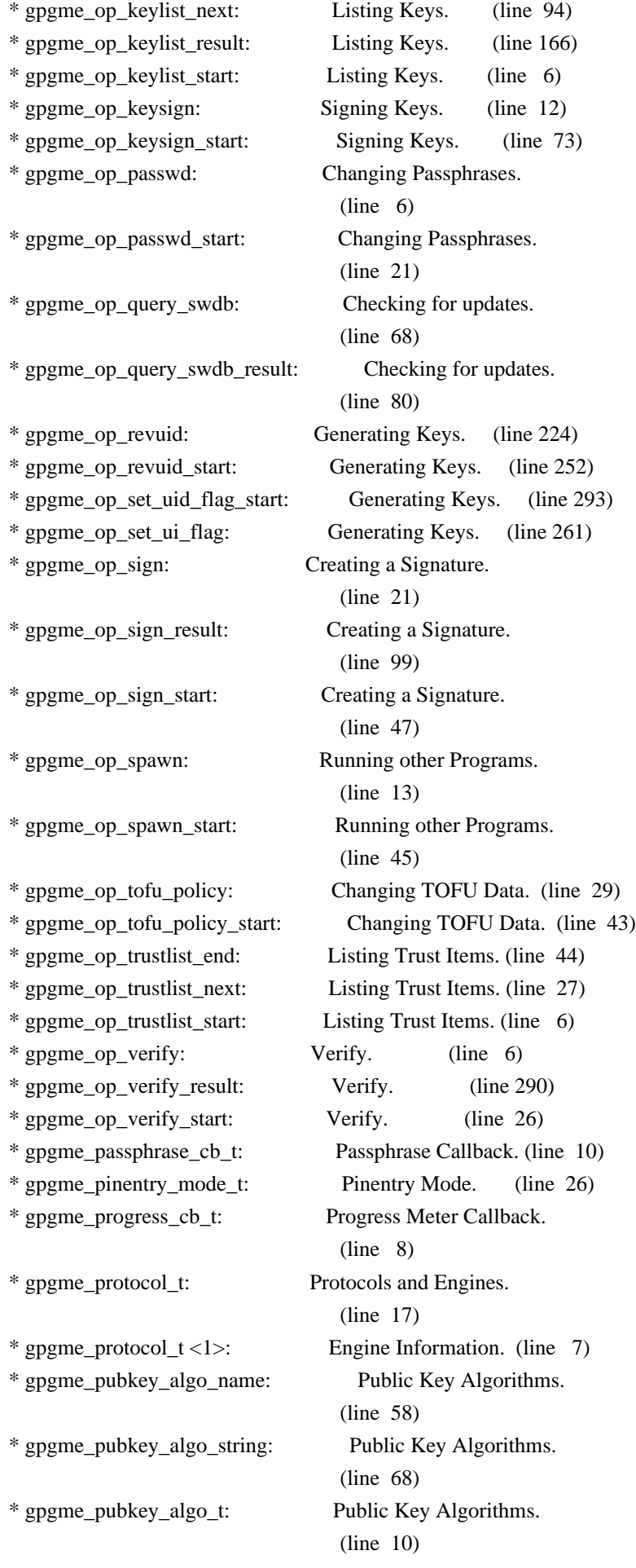

\* gpgme\_query\_swdb\_result\_t: Checking for updates. (line 11) \* gpgme\_recipient\_t: Decrypt. (line 75) \* gpgme\_register\_io\_cb\_t: I/O Callback Interface. (line 23) \* gpgme\_release: Destroying Contexts. (line 6) \* gpgme\_result\_ref: Result Management. (line 15) \* gpgme\_result\_unref: Result Management. (line 23) \* gpgme\_set\_armor: ASCII Armor. (line 6) \* gpgme\_set\_ctx\_flag: Context Flags. (line 6) \* gpgme\_set\_engine\_info: Engine Configuration. (line 11) \* gpgme\_set\_global\_flag: Library Version Check. (line 44) \* gpgme\_set\_include\_certs: Included Certificates.  $(line \t6)$ \* gpgme\_set\_io\_cbs: Registering I/O Callbacks. (line 35) \* gpgme\_set\_keylist\_mode: Key Listing Mode. (line 6) \* gpgme\_set\_locale: Locale. (line 14) \* gpgme\_set\_offline: Offline Mode. (line 6) \* gpgme\_set\_passphrase\_cb: Passphrase Callback. (line 40) \* gpgme\_set\_pinentry\_mode: Pinentry Mode. (line 6) \* gpgme\_set\_progress\_cb: Progress Meter Callback. (line 16) \* gpgme\_set\_protocol: Protocol Selection. (line 6) \* gpgme\_set\_sender: Setting the Sender. (line 13) \* gpgme\_set\_status\_cb: Status Message Callback. (line 17) \* gpgme\_set\_textmode: Text Mode. (line 6) \* gpgme\_signature\_t: Verify. (line 92) \* gpgme\_signers\_add: Selecting Signers. (line 18) \* gpgme\_signers\_clear: Selecting Signers. (line 11) \* gpgme\_signers\_count: Selecting Signers. (line 25) \* gpgme\_signers\_enum: Selecting Signers. (line 31) \* gpgme\_sign\_result\_t: Creating a Signature. (line 85) \* gpgme\_sig\_mode\_t: Creating a Signature.  $(line 7)$ \* gpgme\_sig\_notation\_add: Signature Notation Data. (line 19) \* gpgme\_sig\_notation\_clear: Signature Notation Data. (line 10) \* gpgme\_sig\_notation\_get: Signature Notation Data. (line 45) \* gpgme\_sig\_notation\_t: Verify. (line 38) \* gpgme\_sig\_stat\_t: Deprecated Functions. (line 442)

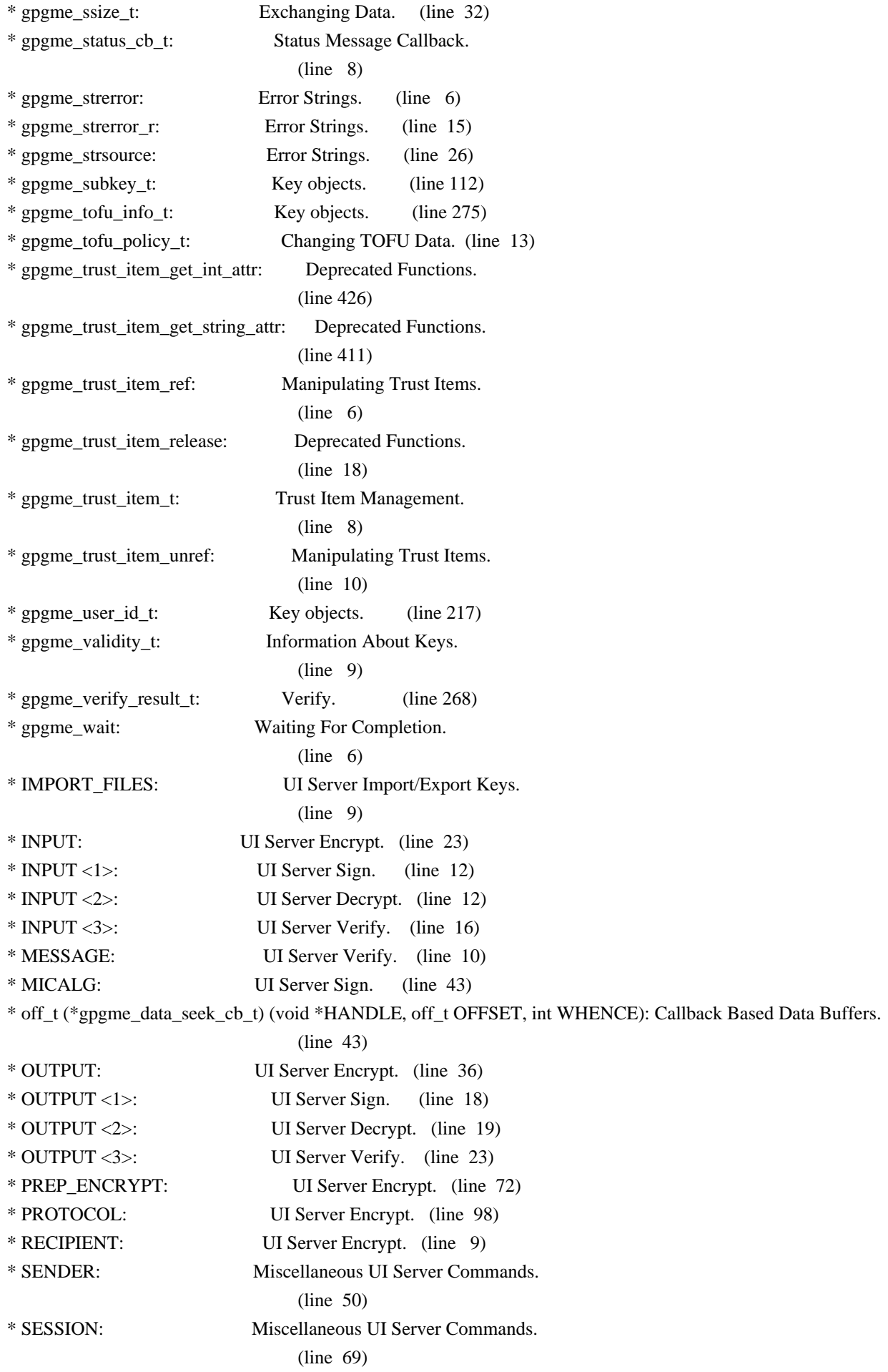

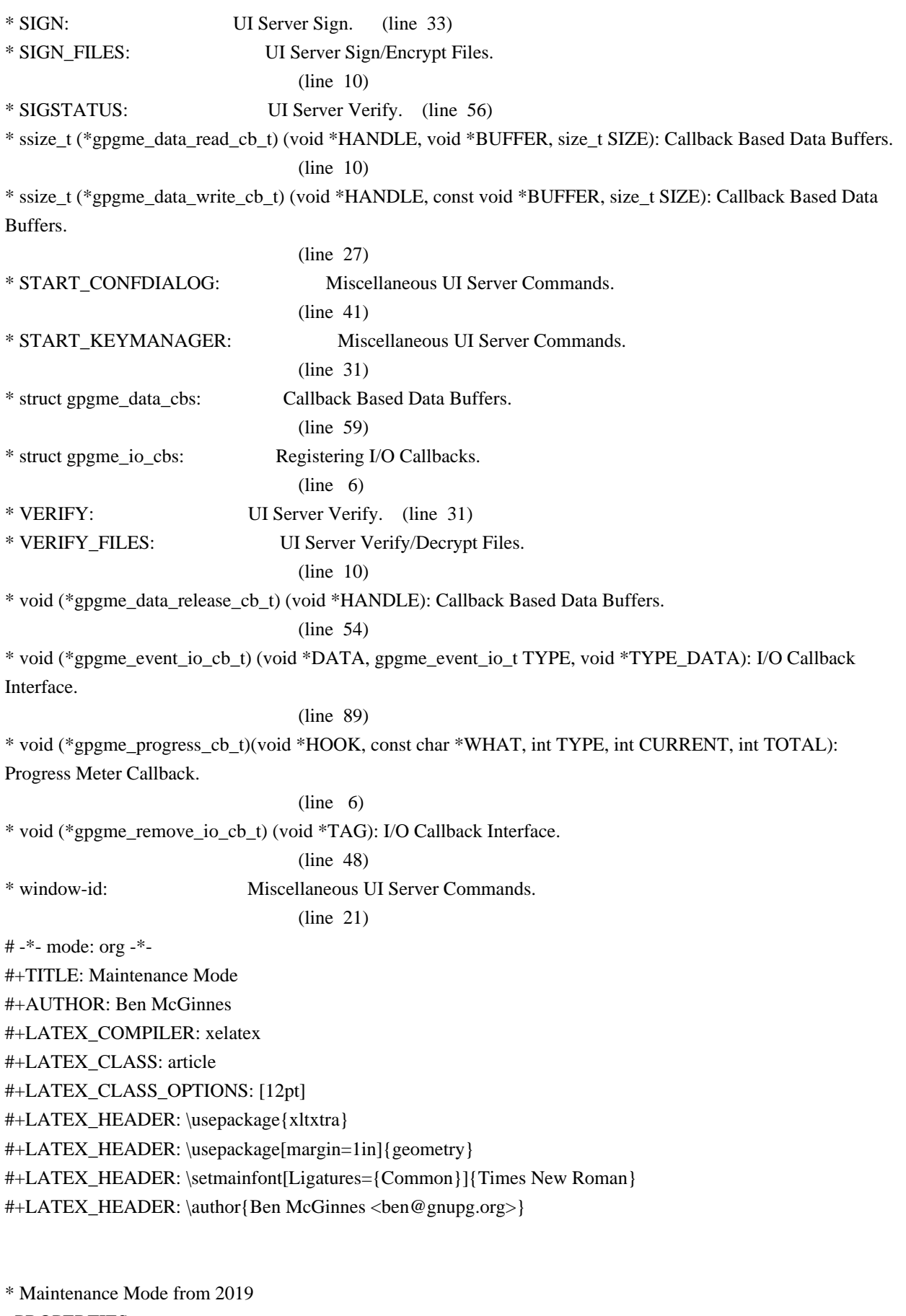

 :PROPERTIES: :CUSTOM\_ID: maintenance-mode :END:

| Version: | 0.0.1 | GPGME Version: | 1.13.0 | | Author: | Ben McGinnes <ben@gnupg.org> | Author GPG Key: | DB4724E6FA4286C92B4E55C4321E4E2373590E5D | | Language: | Australian English, British English  $|\text{xml:lang:}$  | en-AU, en-GB, en |

From the beginning of 2019 the Python bindings to GPGME will enter maintenance mode, meaning that new features will not be added and only bug fixes and security fixes will be made. This also means that documentation beyond that existing at the end of 2018 will not be developed further except to correct errors.

Though use of these bindings appears to have been quite well received, there has been no indication of what demand there is, if any for either financial backing of the current Python bindings development or support contracts with g10code GmbH citing the necessity of including the bindings.

\*\* Maintainer from 2019 onward :PROPERTIES: :CUSTOM\_ID: maintenance-mode-bm :END:

How does this affect the position of GnuPG Python Bindings Maintainer?

Well, I will remain as maintainer of the bindings; but without funding for that position, the amount of time I will be able to dedicate solely to this task will be limited and reduced to volunteered time. As with all volunteered time and effort in free software projects, this will be subject to numerous external imperatives.

\*\* Using the Python Bindings from 2019 and beyond :PROPERTIES: :CUSTOM\_ID: maintenance-mode-blade-runner :END:

For most, if not all, Python developers using these bindings; they will continue to just work the same as they always have. Expansions of GPGME itself are usually handled by SWIG with the existing code and thus bindings are generated properly when the bindings are installed alongside GPGME and when the latter is built from source.

In the rare circumstances where that is not enough to address some new addition to GPGME, then that is a bug and thus subject to the

maintenance mode provisions (i.e. it will be fixed following a bug report being raised and your humble author will need to remember where the timesheet template was filed, depending on how many years off such an event is).

All the GPGME functionality will continue to be accessible via the lower level, dynamically generated methods which match the GPGME C documentation. While the more intuitively Pythonic higher level layer already covers the vast majority of functionality people require with key generation, signatures, certifications (key signing), encryption, decryption, verification, validation, trust levels and so on.

Any wanted features lacking in the Python bindings are usually lacking because they are missing from GPGME itself (e.g. revoking keys via the API) and in such cases they are usually deliberately excluded. More discussion of these issues can be found in the archives of the [[https://lists.gnupg.org/mailman/listinfo/gnupg-devel][gnupg-devel mailing list]].

Any features existing in the dynamically generated layer for which people want a specific, higher level function included to make it more Pythonic (e.g. to avoid needing to learn or memorise cryptographic mode values or GnuPG status code numbers), would be a feature request and /not/ a bug.

It is still worthwhile requesting it, but the addition of such a feature would not be guaranteed and provided on a purely volunteer basis. Expediting such a request would require funding that request.

Those with a commercial interest in expediting such a feature request already know how to [[https://gnupg.org/cgi-bin/procdonate.cgi?mode=preset][expedite it]] (use the message field to state what feature is being requested).

\*\* Documentation formats :PROPERTIES: :CUSTOM\_ID: docs :END:

The documentation has been written in Org mode for GNU Emacs, with both Texinfo and reStructuredText formats generated from that. The Texinfo files are intended for use with the rest of the GnuPG documentation; while the reStructuredText files are intended for use with Docutils and Sphinx, as with other Python projects.

\*\*\* Cautionary Notes regarding Sphinx and EPUB :PROPERTIES:

 :CUSTOM\_ID: sphinx-made-epubs-suck :END:

Though Python's Docutils in conjunction with Sphinx is capable of generating some very useful HTML sites, as proven by [[https://readthedocs.org/][Read the Docs]] and the [[https://docs.python.org/][Python documentation]], there are a number of output formats it does not handle well. At the top of the list of things it manages to break so atrociously as to be embarassing is the [[http://idpf.org/epub][EPUB 3]] format.

The automatically generated EPUB of the CPython documentation always contains hundreds of validation errors and even the modest amount of documentation here [[https://files.au.adversary.org.s3.amazonaws.com/crypto/gpgmepython/rst/epub/GPGMEPythonBindings.epub][produced a file]] with approximately thirty validation errors. As the volume of documentation content increases, so does the induced errors. Whereas Texinfo doesn't produce EPUB output at all, nor does Org-mode.

Should there ever be genuine demand for this format, lodge a [[https://dev.gnupg.org/maniphest/task/edit/form/4/][feature request]] case marked for [[https://dev.gnupg.org/p/BenM/][my]] attention. The means of generating such files flawlessly is already available, but is not yet part of the GnuPG build system. Nor is it integrated with a means of converting Org mode input files to the relevant base format automatically, as can already be done when converting Org to reStructuredText or Org to Texinfo. As a certain amount of work would be required to get it done, there would need to be clear demand for that work to be done. 2011-12-02 Werner Koch <wk@g10code.com>

 NB: ChangeLog files are no longer manually maintained. Starting on December 1st, 2011 we put change information only in the GIT commit log, and generate a top-level ChangeLog file from logs at "make dist". See doc/HACKING for details.

2011-05-11 Marcus Brinkmann <marcus@g10code.com>

 \* gpgsm/Makefile.am (DISTCLEANFILES): Move to ... (CLEANFILES): ... here. (clean-local): New rule. \* gpg/Makefile.am (DISTCLEANFILES): Move to ... (CLEANFILES): ... here.

2011-05-05 Marcus Brinkmann <marcus@g10code.com>

 \* gpg/Makefile.am: Unset GPG\_AGENT\_INFO when setting up local configuration. (clean-local): Shut down local gpg-agent.

2011-05-04 Marcus Brinkmann <marcus@g10code.com>

 \* gpg/t-import.c (check\_result): Complete secret key pair counting and disable status check, as GPG 2.1 currently emits two IMPORT\_OK lines and we only look at the first.

2011-04-27 Marcus Brinkmann <marcus@g10code.com>

 \* gpg/Makefile.am (DISTCLEANFILES): Add S.gpg-agent. (mkdemodirs, ./Alpha/Secret.gpg): Remove targets. (GNUPGHOME): Export as absolute build directory (for gpg-agent). (./pubring.gpg): Remove --homedir option, import secdemo.asc. (clean-local): Rewrite. \* gpg/secdemo.asc: New file. \* gpg/pubkey-1.asc, gpg/seckey-1.asc: Change passphrase to "abc" (now needed as GnuPG 2.1 asks for secret key passphrase on import). \* gpg/t-keylist.c (keys): Update key info for Joe Random Hacker. (main): Disable check for can\_encrypt, as this is now in a different subkey. \* gpg/t-encrypt-sign.c (check\_result): Allow RMD160 hash algorithm. \* gpg/t-import.c (check\_result): One secret key pair now counts as two secret keys, allow that.

2009-11-03 Werner Koch <wk@g10code.com>

 \* run-support.h (fail\_if\_err): Include program name.

 \* run-sign.c (main): Add option --uiserver.

2009-10-26 Marcus Brinkmann <marcus@g10code.de>

 \* opassuan/t-command.c: Update to new interface.

2009-10-15 Werner Koch <wk@g10code.com>

 \* run-verify.c: New.

2009-08-06 Werner Koch <wk@g10code.com>

 \* run-sign.c: New.

2009-07-07 Werner Koch <wk@g10code.com>

 \* run-keylist.c (main): Add options --cms and --openpgp.

 \* gpg/pgp-keylist.c: Rename to ...

 \* run-keylist.c: ... this.

- \* gpg/pgp-import.c: Rename to ...
- \* run-import.c: ... this.
- \* gpg/pgp-export.c: Rename to ...
- \* run-export.c: ... this.
- \* run-support.h: New. Copied from gpg/t-support.h.
- \* gpg/Makefile.am (noinst\_PROGRAMS): Remove them.
- \* Makefile.am (noinst\_PROGRAMS): Add them.
- (noinst\_HEADERS): New.

2009-06-22 Marcus Brinkmann <marcus@g10code.de>

 \* gpg/t-support.h (passphrase\_cb): Implement write() according to the book to silence compiler warning. \* gpgsm/t-support.h (passphrase\_cb): Likewise.

2009-06-16 Werner Koch <wk@g10code.com>

 \* gpg/pgp-import.c: New.

 \* gpg/t-support.h (print\_import\_result, nonnull): Factored out from other tools.

 \* gpg/pgp-export.c, gpg/pgp-keylist.c: New.

2009-06-09 Werner Koch <wk@g10code.com>

 \* gpg/Makefile.am (./pubring.gpg): Ignore errors in case of already imported keys. Add --no-permission-warning and remove obsolete --allow-secret-key-import. \* gpg/mkdemodirs.in (GPG): Add --no-permission-warning.

 \* gpg/t-edit.c (edit\_fnc): Use gpgme\_io\_write.

2009-04-19 Moritz <moritz@gnu.org>

 \* gpg/Makefile.am (EXTRA\_DIST): Replaced mkdemodirs with mkdemodirs.in. (mkdemodirs): New target. (clean-local): Added command for removing mkdemodirs script.

 (./Alpha/Secret.gpg): Added dependency on mkdemodirs.

 \* gpg/mkdemodirs: Renamed to ...

 \* gpg/mkdemodirs.in: ... here.

 \* gpg/mkdemodirs.in (GPG): Derive value from @GPG@ instead of hard-coding "gpg".

2009-02-24 Werner Koch <wk@g10code.com>

 \* opassuan/t-command.c: Adjust for changed new op\_assuan interface.

#### 2009-02-03 Werner Koch <wk@g10code.com>

 \* gpg/t-keylist.c (main): Check that new fields is\_cardkey and card\_number are not set.

2009-01-26 Werner Koch <wk@g10code.com>

 \* opassuan/: New.

 \* opassuan/Makefile.am: New.

 \* opassuan/t-command.c: New.

2008-12-03 Marcus Brinkmann <marcus@g10code.de>

 \* Makefile.am (INCLUDES): Fix path to include file.

 \* gpg/Makefile.am (INCLUDES), gpgsm/Makefile.am (INCLUDES): Likewise.

2008-11-18 Werner Koch <wk@g10code.com>

 \* gpgsm/cms-decrypt.c: New.

2008-11-03 Marcus Brinkmann <marcus@g10code.com>

 \* gpgsm/Makefile.am (INCLUDES, LDADD): Replace gpgme path with src.

 \* gpg/Makefile.am (INCLUDES, LDADD, t\_thread1\_LDADD): Likewise.

 \* Makefile.am (LDADD): Likewise.

2008-10-30 Werner Koch <wk@g10code.com>

 \* gpgsm/cms-keylist.c: New.

2008-06-19 Werner Koch <wk@g10code.com>

 \* gpg/t-gpgconf.c (dump\_arg): Add new types. Print strings in quotes.

2008-01-28 Marcus Brinkmann <marcus@g10code.de>

 \* gpg/Makefile.am (DISTCLEANFILES): Add pubring.kbx~.

2008-01-10 Marcus Brinkmann <marcus@g10code.de>

 \* gpg/t-gpgconf.c (main): Allow for dirmngr not to be available.

 \* gpg/Makefile.am (./gpg-agent.conf): Correct pinentry path.

 \* gpg/pinentry: New file.

 \* gpg/Makefile.am (DISTCLEANFILES, all-local): Add gpg-agent.conf

 (./gpg-agent.conf): New target.

 (EXTRA\_DIST): Add pinentry.

 \* gpg/t-gpgconf.c (main): Exit early if compiled without gpgconf.

2008-01-04 Marcus Brinkmann <marcus@g10code.de>

 \* gpg/Makefile.am (CLEANFILES): Add pubring.kbx and dirmngr.conf.

 \* Makefile.am (TESTS\_ENVIRONMENT): Use absolute path for GNUPGHOME. \* gpg/Makefile.am (TESTS\_ENVIRONMENT): Use absolute path for GNUPGHOME. \* gpgsm/Makefile.am (TESTS\_ENVIRONMENT): Use absolute path for GNUPGHOME. \* gpg/Makefile.am (TESTS): Add t-gpgconf. t-gpgconf.c: New file.

2007-11-23 Marcus Brinkmann <marcus@g10code.de>

 \* gpgsm/t-verify.c (show\_auditlog): Check for GPG\_ERR\_ASS\_UNKNOWN\_CMD.

2007-11-23 Werner Koch <wk@g10code.com>

 \* gpgsm/t-verify.c (check\_result): Don't exit on error but set a flag. (main): Cosnult flag for return value. (show\_auditlog): New. (main): Use it.

2007-09-27 Marcus Brinkmann <marcus@g10code.de>

 \* t-engine-info.c (check\_engine\_info): Fix debug output.

 \* gpg/Makefile.am (tests\_unix): New variable.

 (TESTS): Use it.

 \* gpg/t-support.h (passphrase\_cb) [HAVE\_W32\_SYSTEM]: Use WriteFile instead of write.

 \* gpg/t-wait.c [HAVE\_W32\_SYSTEM]: Define sleep as \_sleep.

2007-09-14 Marcus Brinkmann <marcus@g10code.de>

 \* gpgsm/t-verify.c (main): Release TEXT and SIG.

2007-07-12 Marcus Brinkmann <marcus@g10code.de>

\* gpgsm/Makefile.am (key id): Change := into =.

2007-07-12 Werner Koch <wk@g10code.com>

 \* gpgsm/t-support.h (init\_gpgme) [W32]: Do not init the locales as the constants are not available.

### 2007-02-26 Werner Koch <wk@g10code.com>

 \* gpg/t-verify.c (double\_plaintext\_sig): New. (main): Check it.

2006-12-02 Marcus Brinkmann <marcus@g10code.de>

 \* gpgsm/t-keylist.c (main): Skip unknown keys. Newer versions of GPGSM import more keys than older ones.

2005-12-06 Werner Koch <wk@g10code.com>

 \* gpg/t-keylist.c (main): Changed for that secondary keys now have a fingerprint.

 \* gpg/t-keylist-sig.c (main): Ditto.

 \* gpgsm/t-keylist.c (main): Ditto. The test used to be wrong.

2005-10-18 Werner Koch <wk@g10code.com>

 \* gpg/pubdemo.asc, gpg/secdemo.asc: Add 2 expired subkeys to Whisky. \* gpg/t-keylist.c: Reordered list to match new demo keyring. Add arg for number of subkeys and for extra checking function.

 (main): Enhanced a few error outputs. Changed subkey counting. Call extra checking function.

 (check\_whisky): New.

2005-10-07 Marcus Brinkmann <marcus@g10code.de>

 \* gpgsm/t-keylist.c (main): Allow for an email address as a second uid.

 \* gpg/t-sig-notation.c: Change critical notation to something GnuPG understands.

2005-10-01 Marcus Brinkmann <marcus@g10code.de>

 \* gpg/Makefile.am (EXTRA\_DIST): Remove gpg.conf. (DISTCLEANFILES): Add gpg.conf. (all-local): Add gpg.conf. (./gpg.conf): New target. \* gpg/gpg.conf: Remove file.

 \* gpg/Makefile.am (EXTRA\_DIST): Add gpg.conf.

 \* gpg/Makefile.am (TESTS): Add t-sig-notation.

 \* gpg/t-sig-notation.c (check\_result): New file.

 \* gpg/t-verify.c (check\_result): Also check the length of the notation data.

 \* gpg/gpg.conf: New file.

2005-09-30 Marcus Brinkmann <marcus@g10code.de>

 \* gpg/Makefile.am (TESTS): Add t-filename. \* gpg/t-filename.c: New file.

2005-09-23 Werner Koch <wk@g10code.com>

 \* gpg/t-support.h (init\_gpgme) [W32]: Don't use LC\_MESSAGES.

 \* gpg/t-encrypt-large.c: New test.

 \* gpg/Makefile.am (TESTS): Add t-encrypt-large.

2005-06-03 Marcus Brinkmann <marcus@g10code.de>

 \* gpg/Makefile.am (TESTS): Add t-wait.

 \* gpg/t-wait.c (main): New test.

2004-12-07 Marcus Brinkmann <marcus@g10code.de>

 \* gpg/mkdemodirs: Add copyright notice.

 \* gpgsm/Makefile.am, gpgsm/t-support.h, gpgsm/t-decrypt.c, gpgsm/t-encrypt.c, gpgsm/t-export.c, gpgsm/t-genkey.c, gpgsm/t-import.c, gpgsm/t-keylist.c, gpgsm/t-sign.c, gpgsm/t-verify.c, gpg/Makefile.am, gpg/t-decrypt.c, gpg/t-decrypt-verify.c, gpg/t-edit.c, gpg/t-encrypt.c, gpg/t-encrypt-sign.c, gpg/t-encrypt-sym.c, gpg/t-eventloop.c, gpg/t-export.c, gpg/t-genkey.c, gpg/t-import.c, gpg/t-keylist.c, gpg/t-keylist-sig.c, gpg/t-sign.c, gpg/t-signers.c, gpg/t-support.h, gpg/t-thread1.c, gpg/t-trustlist.c, gpg/t-verify.c, Makefile.am, t-data.c, t-engine-info.c, t-version.c: Change license to LGPL.

2004-08-17 Marcus Brinkmann <marcus@g10code.de>

 \* gpgsm/t-keylist.c (struct): Add new fields VALIDITY and KEY\_LENGTH. (main): Use them. \* gpgsm/t-import.c (check\_result): New argument total\_stat. (main): Pass this argument. Reduce number of total considered keys to 1 for the second test.

2004-04-05 Werner Koch <wk@gnupg.org>

 \* gpgsm/Makefile.am: Changed the faked system time to 20011213T12000.

2004-03-07 Marcus Brinkmann <marcus@g10code.de>

 \* gpgsm/t-keylist.c: Add chain IDs.

2004-03-03 Werner Koch <wk@gnupg.org>

 \* gpgsm/t-export.c (main): Also check exporting 2 certificates.

2004-02-17 Werner Koch <wk@gnupg.org>

 \* gpgsm/t-import.c (check\_result): gpgsm does now return info in the result->imports; adjust for that.

 \* gpgsm/Makefile.am (TESTS\_ENVIRONMENT): Reset the GPG\_AGENT\_INFO.

 Include config.h at the top of each C source. This is required due to LFS support.

 \* gpg/t-keylist-sig.c (main): s/class/sig\_class/.

 \* gpg/t-signers.c (check\_result): Ditto.

 \* gpg/t-sign.c (check\_result): Ditto.

 \* gpg/t-encrypt-sign.c (check\_result): Ditto.

 \* gpgsm/t-sign.c (check\_result): Ditto.

2004-01-12 Werner Koch <wk@gnupg.org>

 \* gpg/t-keylist-sig.c (main): Temporary disabled one test due top gpg 1.3.4 problems.

 \* gpg/t-import.c (check\_result): Likewise.

2003-11-19 Werner Koch <wk@gnupg.org>

 \* gpg/t-support.h (DIM): Added.

 \* gpg/t-verify.c (check\_result): Rewrote test for notations because the order of notaions is not guaranteed.

 \* gpgsm/t-support.h (fail\_if\_err): Also print the numeric values.

2003-10-06 Marcus Brinkmann <marcus@g10code.de>

 \* gpg/t-eventloop.c: Include <sys/types.h> for old systems.

 \* gpgsm/Makefile.am (DISTCLEANFILES): Add random\_seed.

 \* gpg/t-thread1.c (thread\_one): Do not call initialize\_gpgme.

# Likewise.

#### 2003-09-14 Marcus Brinkmann <marcus@g10code.de>

 \* gpg/t-thread1.c (main): Call init\_gpgme here. (initialize\_gpgme): Function removed.

 \* gpg/t-thread1.c: New file.

 \* gpg/Makefile.am (TESTS): Add t-thread1.c.

- (t\_thread1\_LDADD): New variable.
- (LDADD): Remove GPG Error lib.

 \* gpgsm/Makefile.am (LDADD): Likewise.

- \* gpg/t-import.c (main): Likewise.
- \* gpg/t-keylist-sig.c (main): Likewise.
- \* gpg/t-keylist.c (main): Likewise.
- \* gpg/t-sign.c (main): Likewise.
- \* gpg/t-signers.c (main): Likewise.
- \* gpg/t-trustlist.c (main): Likewise.
- \* gpgsm/t-support.h: Include <stdlib.h> and <locale.h>.
- (init\_gpgme): New function.
- \* gpg/t-support.h: Likewise.
- \* gpgsm/t-verify.c (main): Call init\_gpgme.
- \* gpgsm/t-decrypt.c (main): Likewise.
- \* gpgsm/t-encrypt.c (main): Likewise.
- \* gpgsm/t-export.c (main): Likewise.
- \* gpgsm/t-genkey.c (main): Likewise.
- \* gpgsm/t-import.c (main): Likewise.
- \* gpgsm/t-keylist.c (main): Likewise.
- \* gpgsm/t-sign.c (main): Likewise.
- \* gpg/t-verify.c (main): Call init\_gpgme.
- \* gpg/t-decrypt-verify.c (main): Likewise.
- \* gpg/t-decrypt.c (main): Likewise.
- \* gpg/t-edit.c (main): Likewise.
- \* gpg/t-encrypt-sign.c (main): Likewise.
- \* gpg/t-encrypt-sym.c (main): Likewise.
- \* gpg/t-encrypt.c (main): Likewise.
- \* gpg/t-eventloop.c (main): Likewise.
- \* gpg/t-export.c (main): Likewise.
- \* gpg/t-genkey.c (main): Likewise.

2003-08-14 Marcus Brinkmann <marcus@g10code.de>

 \* gpg/t-sign.c (check\_result): Change output format for signature class to unsigned int.

- \* gpg/t-signers.c (check\_result): Likewise.
- \* gpg/t-encrypt-sign.c (check\_result): Likewise.
- \* gpgsm/t-sign.c (check\_result): Likewise.

2003-07-31 Marcus Brinkmann <marcus@g10code.de>

 \* gpg/t-verify.c (check\_result): Change type of SUMMARY to unsigned int.

 \* gpg/t-decrypt-verify.c (check\_verify\_result): Likewise.

 \* gpg/t-keylist-sig.c (keys): Change type of member CLASS to unsigned int.

 \* t-data.c (read\_cb): Change type of AMOUNT to unsigned int.

 \* t-version.c (version): Remove unused variable.

2003-07-22 Marcus Brinkmann <marcus@g10code.de>

 \* Makefile.am (AM\_CPPFLAGS): New variable.

 (LDADD): Add @GPG\_ERROR\_LIBS@.

 \* gpg/Makefile.am (AM\_CPPFLAGS): New variable.

 (LDADD): Add @GPG\_ERROR\_LIBS@.

 \* gpgsm/Makefile.am (AM\_CPPFLAGS): New variable.

 (LDADD): Add @GPG\_ERROR\_LIBS@.

2003-06-06 Marcus Brinkmann <marcus@g10code.de>

 Everywhere: Use libgpg-error error codes.

 \* gpg/Makefile.am (noinst\_HEADERS): New variable.

- \* gpg/t-support.h: New file.
- \* gpgsm/Makefile.am (noinst\_HEADERS): New variable.
- \* gpgsm/t-support.h: New file.

2003-05-29 Marcus Brinkmann <marcus@g10code.de>

 \* gpg/t-encrypt-sym.c (main): Adapt to new syntax.

- \* gpg/t-encrypt.c (main): Likewise.
- \* gpg/t-eventloop.c (main): Likewise.
- \* gpg/t-encrypt-sign.c (main): Likewise.
- \* gpgsm/t-export.c (main): Likewise.
- \* gpgsm/t-encrypt.c (main): Likewise.

2003-05-28 Marcus Brinkmann <marcus@g10code.de>

- \* gpg/t-eventloop.c (main): Rewrite recipient management.
- \* gpg/t-encrypt-sign.c (main): Likewise.
- \* gpg/t-encrypt.c (main): Likewise.
- \* gpg/t-export.c (main): Likewise.
- \* gpgsm/t-encrypt.c (main): Likewise.
- \* gpgsm/t-export.c (main): Likewise.

2003-05-27 Marcus Brinkmann <marcus@g10code.de>

 \* gpg/Makefile.am (TESTS): Order t-keylist and t-keylist-sig after t-import.

- \* gpg/t-edit.c (edit\_fnc): Fix primary UID for keylisting tests.
- \* gpg/t-keylist.c: Change order of user IDs.
- \* gpg/t-keylist-sig.c: Likewise.
- \* gpg/t-import.c: Add support for gpg in CVS.

2003-05-27 Marcus Brinkmann <marcus@g10code.de>

 \* t-data.c: Remove TEST\_OUT\_CB. (main): Likewise. \* gpg/t-trustlist.c (main): Access ITEM directly.

 \* (t-decrypt-verify.c, t-decrypt.c, t-edit.c, t-encrypt-sign.c, t-encrypt-sym.c, t-sign.c, t-signers.c): Include <unistd.h>. (passphrase\_cb): Rewritten.

 \* t-edit.c (edit\_fnc): Rewritten.

2003-05-04 Marcus Brinkmann <marcus@g10code.de>

 \* gpg/t-keylist-sig.c (main): Remove timestamp check.

 \* gpgsm/t-keylist.c: Add check for timestamp.

- \* gpg/Makefile.am (TESTS): Add t-keylist-sig.
- \* gpg/t-keylist-sig.c: New file.

2003-04-30 Marcus Brinkmann <marcus@g10code.de>

 \* gpg/t-eventloop.c (main): Do not call print\_op\_info. (print\_op\_info): Function removed.

 \* gpg/t-keylist.c: Rewritten.

 \* gpgsm/t-keylist.c (main): Rewritten.

 \* gpg/t-edit.c (main): Do not use gpgme\_key\_get\_as\_xml. Use gpgme\_key\_unref instead gpgme\_key\_release. \* gpg/t-signers.c (main): Use gpgme\_key\_unref instead

 gpgme\_key\_release.

2003-04-29 Marcus Brinkmann <marcus@g10code.de>

 \* gpg/t-trustlist.c: Rewritten.

- \* gpg/t-verify.c (main): Rewritten.
- \* gpg/t-decrypt-verify.c: Rewritten.
- \* gpgsm/t-verify.c (main): Rewritten.

### 2003-04-28 Marcus Brinkmann <marcus@g10code.de>

 \* gpgsm/t-decrypt.c (main): Rewritten.

- \* gpg/t-decrypt.c: Rewritten.
- \* gpg/t-signers.c: Rewritten.

2003-04-27 Marcus Brinkmann <marcus@g10code.de>

 \* gpg/t-encrypt-sign.c (check\_result): Rewritten.

 \* gpg/t-sign.c: Rewritten.

- \* gpgsm/t-sign.c: Rewritten.
- \* gpg/t-encrypt.c: Check for invalid recipients.
- \* gpgsm/t-encrypt.c: Likewise.
- \* gpg/t-import.c (check\_result): Really use FPR.
- \* gpgsm/t-import.c (check\_result): Rewritten.

2003-04-25 Marcus Brinkmann <marcus@g10code.de>

 \* gpg/t-import.c: Rewritten.

- \* gpgsm/t-genkey.c: Rewritten.
- \* gpgsm/Makefile.am (noinst\_PROGRAMS): Add t-genkey.
- \* gpg/t-genkey.c: Include <stdlib.h>.
- (main): Check result->fpr before checking its length.

2003-04-24 Marcus Brinkmann <marcus@g10code.de>

 \* gpg/t-genkey.c: Rewritten to match new semantics.

2003-02-06 Marcus Brinkmann <marcus@g10code.de>

- \* gpg/t-decrypt.c (passphrase\_cb): Fix to new prototype.
- \* gpg/t-decrypt-verify.c (passphrase\_cb): Likewise.
- \* gpg/t-edit.c (passphrase\_cb): Likewise.
- \* gpg/t-encrypt-sign.c (passphrase\_cb): Likewise.
- \* gpg/t-encrypt-sym.c (passphrase\_cb): Likewise.
- \* gpg/t-sign.c (passphrase\_cb): Likewise.
- \* gpg/t-signers.c (passphrase\_cb): Likewise.

2003-01-30 Marcus Brinkmann <marcus@g10code.de>

- \* t-engine-info.c: Use file\_name instead path throughout.
- \* Makefile.am (TESTS): Add t-engine-info.
- \* t-engine-info.c: New file.
- \* gpg/t-encrypt.c (main): Don't print engine info.
- \* gpg/t-eventloop.c (main): Likewise.
- \* gpg/t-encrypt-sign.c (main): Likewise.
- \* gpgsm/t-encrypt.c (main): Likewise.

2002-12-24 Marcus Brinkmann <marcus@g10code.de>

 \* gpgsm/t-verify.c (main): Adjust caller of gpgme\_op\_verify.

 \* gpg/t-verify.c (main): Likewise.

 \* gpg/t-decrypt-verify.c (main): Likewise for

 gpgme\_op\_decrypt\_verify.

2002-12-23 Marcus Brinkmann <marcus@g10code.de>

 \* gpgsm/Makefile.am (./gpgsm.conf): Add a faked system time to avoid certification's expiry.

 \* gpgsm/t-encrypt.c (main): Use the short certification name.

2002-11-19 Marcus Brinkmann <marcus@g10code.de>

 \* gpg/t-genkey.c (main): Add missing argument to gpgme\_op\_genkey invocation.

2002-10-09 Marcus Brinkmann <marcus@g10code.de>

 \* gpg/t-decrypt.c (print\_data): Update to new gpgme\_data\_read interface, and use gpgme\_engine\_check\_version instead gpgme\_check\_version.

- \* gpg/t-decrypt-verify.c (print\_data): Likewise.
- \* gpg/t-edit.c (main): Likewise.
- \* gpg/t-encrypt.c (print\_data): Likewise.
- \* gpg/t-encrypt-sign.c (print\_data): Likewise.
- \* gpg/t-encrypt-sym.c (print\_data): Likewise.
- \* gpg/t-eventloop.c (print\_data): Likewise.
- \* gpg/t-export.c (print\_data): Likewise.
- \* gpg/t-sign.c (print\_data): Likewise.
- \* gpg/t-signers.c (print\_data): Likewise.
- \* gpgsm/t-decrypt.c (print\_data): Likewise.
- \* gpgsm/t-encrypt.c (print\_data): Likewise.
- \* gpgsm/t-export.c (print\_data): Likewise.
- \* gpgsm/t-sign.c (print\_data): Likewise.
- \* gpg/t-verify.c (main): Likewise for gpgme\_op\_verify.
- \* gpgsm/t-verify.c (main): Likewise for gpgme\_op\_verify.
- \* t-data.c (read\_once\_test): Likewise.

(write test): Update for new behaviour of data objects.

 (main): Remove type test.

 \* gpgsm/t-keylist.c (doit): Add arg SECRET. (main): Add option --secret.

2002-09-28 Marcus Brinkmann <marcus@g10code.de>

 \* t-version.c: Include <string.h>. Reported by Stphane Corthsy.

2002-09-02 Marcus Brinkmann <marcus@g10code.de>

 \* gpg/t-keylist.c (main): Test PATTERN for NULL before printing. Reported by Dr. Stefan Dalibor <Dr.Stefan.Dalibor@bfa.de>.

2002-08-01 Marcus Brinkmann <marcus@g10code.de>

 \* gpg/t-edit.c: Also add a test for the expire command (testing the passphrase callback).

2002-07-28 Marcus Brinkmann <marcus@g10code.de>

 \* gpg/t-edit.c: New file. \* gpg/Makefile (TESTS): Add t-edit.

2002-07-25 Marcus Brinkmann <marcus@g10code.de>

 \* gpg/t-encrypt-sym.c (main): Change type of I to size\_t and rename to LEN. \* gpg/t-verify.c (main): Likewise. Submitted by Stphane

 Corthsy.

2002-07-03 Marcus Brinkmann <marcus@g10code.de>

 \* gpg/t-eventloop.c: New file. \* gpg/Makefile (TESTS): Add t-eventloop.

2002-06-26 Werner Koch <wk@gnupg.org>

 \* gpgsm/t-import.c (print\_op\_info): New. (main): Print operation info.

2002-06-25 Werner Koch <wk@gnupg.org>

 \* gpgsm/Makefile.am (DISTCLEANFILES): new.

2002-06-25 Marcus Brinkmann <marcus@g10code.de>

 \* gpgsm/Makefile.am (TESTS): Add t-export.

 gpgsm/t-export.c: New file.

## 2002-06-20 Werner Koch <wk@gnupg.org>

 \* gpgsm/t-sign.c (main): Also test a normal signature.

 \* gpg/Makefile (TESTS\_ENVIRONMENT): Set GPG\_AGENT\_INFO empty.

 \* gpg/t-signers.c, gpg/t-sign.c, gpg/t-encrypt-sym.c

 \* gpg/t-encrypt-sign.c, gpg/t-decrypt.c

 \* gpg/t-decrypt-verify.c (main): Changed the GPG\_AGENT\_INFO check to match the one in ../../gpgme/rungpg.c.

2002-06-12 Werner Koch <wk@gnupg.org>

 \* gpgsm/t-keylist.c (doit): Print operation info if available.

2002-06-10 Werner Koch <wk@gnupg.org>

 \* gpgsm/t-verify.c (print\_sig\_stat): Print the error token.

2002-06-04 Werner Koch <wk@gnupg.org>

 \* gpgsm/t-encrypt.c (main): Add a simple option parser and allow to specify an encryption key.

2002-05-26 Marcus Brinkmann <marcus@g10code.de>

 \* gpg/Makefile.am (all-local): Remove dependency on ./secring.gpg. (./secring.gpg): Remove target, and move all rules for this target to ...

 (./pubring.gpg): ... here. This was necessary because GnuPG 1.0.7 does create an empty secring.gpg file when importing public keys.

2002-05-08 Marcus Brinkmann <marcus@g10code.de>

 \* gpgsm/t-verify.c (validity\_string): New. (print\_sig\_stat): Print expire time and validity. (status\_string): Add new exipred stati.

2002-05-03 Werner Koch <wk@gnupg.org>

 \* gpg/t-verify.c (validity\_string): New. (print sig stat): Print expire time and validity. (status\_string): Add new exipred stati.

2002-04-05 Marcus Brinkmann <marcus@g10code,de>

 \* gpgsm/Makefile.am (./trustlist.txt): Put more into this file to

 prevent use of gpg-agent. (./gpg-agent.conf): Remove target. (all-local): Remove ./gpg-agent.conf.

2002-04-05 Marcus Brinkmann <marcus@g10code.de>

 \* gpgsm/t-keylist.c (main): Use gpgme\_engine\_check\_version instead gpgme\_check\_engine. \* gpgsm/t-encrypt.c (main): Likewise.

2002-03-06 Marcus Brinkmann <marcus@g10code.de>

 \* gpg/t-encrypt-sym.c: New file. \* gpg/Makefile.am (TESTS): Add t-encrypt-sym.

2002-03-05 Marcus Brinkmann <marcus@g10code.de>

 \* gpg/Makefile.am (CLEANFILES): Remove random\_seed, which is now in DISTCLEANFILES.

2002-03-04 Werner Koch <wk@gnupg.org>

 \* gpg/Makefile.am (DISTCLEANFILES): Added.

2002-03-03 Marcus Brinkmann <marcus@g10code.de>

 \* gpg/t-verify.c (main): Add a few more sanity checks, and a check for normal signatures.

2002-02-26 Marcus Brinkmann <marcus@g10code.de>

 \* gpg/t-encrypt-sign.c: New file. \* gpg/Makefile.am (TESTS): Add t-encrypt-sign.

2002-02-13 Werner Koch <wk@gnupg.org>

 \* gpgsm/Makefile.am (private-keys-v1.d): Don't fail when the directory already exists.

2002-02-12 Marcus Brinkmann <marcus@g10code.de>

 \* gpg/Makefile.am (CLEANFILES): New target. (distclean-local): Rename to ... (clean-local): ... this.

2002-02-09 Marcus Brinkmann <marcus@g10code.de>

 \* gpgsm/Makefile.am (./private-keys-v1.d/\$(key\_id).key): Fix rule.

2002-02-09 Marcus Brinkmann <marcus@g10code.de>

 \* gpgsm/t-genkey.c: New file (not added to Makefile.am because of gpg-agent bug).

2002-02-08 Marcus Brinkmann <marcus@g10code.de>

 \* gpgsm/Makefile.am (key\_id): Update value. (all-local): Add .key to keyid filename. (./private-keys-v1.d/\$(key\_id)): Renamed to ... (./private-keys-v1.d/\$(key\_id).key): ... this. (all-local): Add ./gpgsm.conf, ./trustlist.txt. (./gpgsm.conf, ./trustlist.txt): New target. \* gpgsm/567064FE6D14A17B2D811ABB407728BC558AA455: Renamed to ... \* gpgsm/32100C27173EF6E9C4E9A25D3D69F86D37A4F939: ... this.

2002-01-30 Marcus Brinkmann <marcus@g10code.de>

 \* gpg/t-import.c (print\_op\_info): New function. (main): Use it.

2002-01-22 Marcus Brinkmann <marcus@g10code.de>

 \* gpg/t-signers.c (passphrase\_cb): Change type of r\_hd to void\*\*.

 \* gpg/t-sign.c (passphrase\_cb): Likewise.

 \* gpg/t-decrypt-verify.c (passphrase\_cb): Likewise.

 \* gpg/t-decrypt.c (passphrase\_cb): Likewise.

2001-12-19 Marcus Brinkmann <marcus@g10code.de>

 \* gpg/t-decrypt-verify.c: Don't include `mcheck.h'. Reported by Stphane Corthsy.

2001-12-19 Marcus Brinkmann <marcus@g10code.de>

 \* gpg/Makefile.am (EXTRA\_DIST): Add missing line continuation.

2001-12-19 Marcus Brinkmann <marcus@g10code.de>

 \* gpgsm/Makefile.am (EXTRA\_DIST): Add \$(key\_id).

2001-12-16 Marcus Brinkmann <marcus@g10code.de>

 \* gpgsm/Makefile: Rename `pubcerts.kbx' to `pubring.kbx'.

2001-12-15 Marcus Brinkmann <marcus@g10code.de>

 \* gpgsm/t-keylist.c (check\_two\_contexts): Set protocols.

2001-12-14 Marcus Brinkmann <marcus@g10code.de>

 \* gpgsm/t-sign.c: New file.

 \* gpgsm/Makefile.am (TESTS): Add t-sign.

2001-12-14 Marcus Brinkmann <marcus@g10code.de>

 \* gpgsm/t-decrypt.c: New file.

 \* gpgsm/567064FE6D14A17B2D811ABB407728BC558AA455: Likewise.

 \* gpgsm/Makefile.am (TESTS): Add t-decrypt.

(key id): New variable.

 (all-local): New target ./private-keys-v1.d/\$(key\_id) added.

 (./private-keys-v1.d/\$(key\_id)): New target.

2001-12-14 Marcus Brinkmann <marcus@g10code.de>

 \* gpgsm/t-verify.c: New file.

 \* gpgsm/Makefile.am (TESTS): Add t-verify.

2001-12-14 Marcus Brinkmann <marcus@g10code.de>

 \* gpg/Makefile.am (GPG): Set to @GPG\_PATH@. (./pubring.gpg): Use \$(GPG) instead gpg. (./secring.gpg): Likewise.

 \* gpgsm/t-import.c (main): Remove third test case.

 \* gpgsm/Makefile.am (GPGSM): Set to @GPGSM@.

 (all-local): New target.

 (./pubcerts.kbx): Likewise.

 \* gpgsm/t-encrypt.c: New file.

 \* gpgsm/Makefile.am (TESTS): Add t-encrypt.

2001-12-14 Marcus Brinkmann <marcus@g10code.de>

 \* gpgsm/t-keylist.c: New file.

 \* gpgsm/Makefile.am (TESTS): Add t-keylist.

2001-12-13 Marcus Brinkmann <marcus@g10code.de>

 \* gpgsm/cert\_dfn\_pca01.der: New file.

 \* gpgsm/cert\_dfn\_pca15.der: Likewise.

 \* gpgsm/cert\_g10code\_test1.der: Likewise.

 \* gpgsm/t-import.c: Likewise.

 \* gpgsm/Makefile.am (EXTRADIST): Add new files.

 (TESTS): Add t-import.

 \* gpg/: New directory.

 \* Makefile.am, t-verify.c, t-encrypt.c, t-signers.c, t-trustlist.c, t-sign.c, t-keylist.c, t-import.c, t-genkey.c, t-export.c, t-decrypt-verify.c, t-decrypt.c, t-version.c, t-data.c, mkdemodirs. cipher-1.asc, cipher-2.asc, geheim.txt, pubdemo.asc, pubkey-1.asc, secdemo.asc, seckey-1.asc): Move to sub directory gpg/.

 \* gpg/Makefile.am (INCLUDES): Include gpgme/, not include/ and intl/.

 (LDD): Correct relative path to gpgme library.

 (TESTS): Remove t-version and t-data.

 \* gpg/t-verify.c, gpg/t-encrypt.c, gpg/t-signers.c, gpg/t-trustlist.c,

 gpg/t-sign.c, gpg/t-keylist.c, gpg/t-import.c, gpg/t-genkey.c,

 gpg/t-export.c, gpg/t-decrypt-verify.c, gpg/t-decrypt.c,

 t-version.c, t-data.c): Include gpgme.h, not "../gpgme/gpgme.h".

 \* Makefile.am: New file.

 \* gpgsm/: New directory.

 \* gpgsm/Makefile.am: New file.

2001-11-16 Marcus Brinkmann <marcus@g10code.de>

 \* Makefile.am (TESTS): Add t-decrypt-verify.

 \* t-decrypt-verify.c: New file.

 \* cipher-2.asc: Likewise.

2001-11-02 Marcus Brinkmann <marcus@g10code.de>

 \* t-data.c: Include stddef.h. (read\_once\_test): Change type of READ to size\_t. (read\_test): Likewise. (write\_test): Likewise.

2001-10-29 Marcus Brinkmann <marcus@g10code.de>

 \* t-signers.c: New file. \* Makefile.am (TESTS): Add t-signers.

2001-10-22 Marcus Brinkmann <marcus@g10code.de>

 \* Makefile.am (TEST\_ENVIRONMENT): Revert last change.

2001-10-22 Marcus Brinkmann <marcus@g10code.de>

 \* Makefile.am (TEST\_ENVIRONMENT): Set environment to \$(srcdir), not current directory.

#### 2001-10-22 Marcus Brinkmann <marcus@g10code.de>

 \* t-data.c (write\_test): New function. (main): Invoke write\_test for all rounds except TEST\_OUT\_CB.

2001-10-22 Marcus Brinkmann <marcus@g10code.de>

 \* Makefile.am (INCLUDES): Remove spurious duplicate to silence automake.

2001-10-16 Marcus Brinkmann <marcus@g10code.de>

 \* t-version.c: New file.

 \* t-data.c: Likewise.

 \* t-data-1.txt: Likewise.

 \* t-data-2.txt: Likewise.

 \* Makefile.am (TESTS): Add t-version, t-data.

2001-09-17 Werner Koch <wk@gnupg.org>

 \* t-keylist.c (check\_two\_contexts): New.

2001-09-03 Werner Koch <wk@gnupg.org>

 \* t-encrypt.c (print\_op\_info): New and use it after each operation.

2001-08-28 Werner Koch <wk@gnupg.org>

 \* t-sign.c (print\_op\_info): New and use it after each operation.

2001-03-15 Werner Koch <wk@gnupg.org>

 \* t-keylist.c (doit): List subkeys too, show caps.

2001-02-13 Werner Koch <wk@gnupg.org>

 \* t-verify.c (print\_sig\_stat): Repaled ulong by unsigned long because we don't use the config stuff here.

2001-02-12 Werner Koch <wk@gnupg.org>

 \* tests/t-verify.c (print\_sig\_stat): Print info about the keys.

Copyright (C) 2001, 2002, 2003, 2004, 2005, 2006, 2007, 2008, 2009, 2011 g10 Code GmbH
This file is free software; as a special exception the author gives unlimited permission to copy and/or distribute it, with or without modifications, as long as this notice is preserved.

This file is distributed in the hope that it will be useful, but WITHOUT ANY WARRANTY, to the extent permitted by law; without even the implied warranty of MERCHANTABILITY or FITNESS FOR A PARTICULAR PURPOSE.

> GNU LESSER GENERAL PUBLIC LICENSE Version 2.1, February 1999

Copyright (C) 1991, 1999 Free Software Foundation, Inc. 59 Temple Place, Suite 330, Boston, MA 02111-1307 USA Everyone is permitted to copy and distribute verbatim copies of this license document, but changing it is not allowed.

[This is the first released version of the Lesser GPL. It also counts as the successor of the GNU Library Public License, version 2, hence the version number 2.1.]

### Preamble

 The licenses for most software are designed to take away your freedom to share and change it. By contrast, the GNU General Public Licenses are intended to guarantee your freedom to share and change free software--to make sure the software is free for all its users.

 This license, the Lesser General Public License, applies to some specially designated software packages--typically libraries--of the Free Software Foundation and other authors who decide to use it. You can use it too, but we suggest you first think carefully about whether this license or the ordinary General Public License is the better strategy to use in any particular case, based on the explanations below.

 When we speak of free software, we are referring to freedom of use, not price. Our General Public Licenses are designed to make sure that you have the freedom to distribute copies of free software (and charge for this service if you wish); that you receive source code or can get it if you want it; that you can change the software and use pieces of it in new free programs; and that you are informed that you can do these things.

 To protect your rights, we need to make restrictions that forbid distributors to deny you these rights or to ask you to surrender these rights. These restrictions translate to certain responsibilities for you if you distribute copies of the library or if you modify it.

 For example, if you distribute copies of the library, whether gratis or for a fee, you must give the recipients all the rights that we gave you. You must make sure that they, too, receive or can get the source code. If you link other code with the library, you must provide complete object files to the recipients, so that they can relink them with the library after making changes to the library and recompiling it. And you must show them these terms so they know their rights.

We protect your rights with a two-step method: (1) we copyright the library, and (2) we offer you this license, which gives you legal permission to copy, distribute and/or modify the library.

 To protect each distributor, we want to make it very clear that there is no warranty for the free library. Also, if the library is modified by someone else and passed on, the recipients should know that what they have is not the original version, so that the original author's reputation will not be affected by problems that might be introduced by others. ^L

 Finally, software patents pose a constant threat to the existence of any free program. We wish to make sure that a company cannot effectively restrict the users of a free program by obtaining a restrictive license from a patent holder. Therefore, we insist that any patent license obtained for a version of the library must be consistent with the full freedom of use specified in this license.

 Most GNU software, including some libraries, is covered by the ordinary GNU General Public License. This license, the GNU Lesser General Public License, applies to certain designated libraries, and is quite different from the ordinary General Public License. We use this license for certain libraries in order to permit linking those libraries into non-free programs.

 When a program is linked with a library, whether statically or using a shared library, the combination of the two is legally speaking a combined work, a derivative of the original library. The ordinary General Public License therefore permits such linking only if the entire combination fits its criteria of freedom. The Lesser General Public License permits more lax criteria for linking other code with the library.

 We call this license the "Lesser" General Public License because it does Less to protect the user's freedom than the ordinary General Public License. It also provides other free software developers Less of an advantage over competing non-free programs. These disadvantages are the reason we use the ordinary General Public License for many libraries. However, the Lesser license provides advantages in certain special circumstances.

 For example, on rare occasions, there may be a special need to encourage the widest possible use of a certain library, so that it becomes a de-facto standard. To achieve this, non-free programs must be allowed to use the library. A more frequent case is that a free library does the same job as widely used non-free libraries. In this case, there is little to gain by limiting the free library to free software only, so we use the Lesser General Public License.

 In other cases, permission to use a particular library in non-free programs enables a greater number of people to use a large body of free software. For example, permission to use the GNU C Library in non-free programs enables many more people to use the whole GNU operating system, as well as its variant, the GNU/Linux operating system.

 Although the Lesser General Public License is Less protective of the users' freedom, it does ensure that the user of a program that is linked with the Library has the freedom and the wherewithal to run that program using a modified version of the Library.

 The precise terms and conditions for copying, distribution and modification follow. Pay close attention to the difference between a "work based on the library" and a "work that uses the library". The former contains code derived from the library, whereas the latter must be combined with the library in order to run. ^L

# GNU LESSER GENERAL PUBLIC LICENSE TERMS AND CONDITIONS FOR COPYING, DISTRIBUTION AND MODIFICATION

 0. This License Agreement applies to any software library or other program which contains a notice placed by the copyright holder or other authorized party saying it may be distributed under the terms of this Lesser General Public License (also called "this License"). Each licensee is addressed as "you".

 A "library" means a collection of software functions and/or data prepared so as to be conveniently linked with application programs (which use some of those functions and data) to form executables.

 The "Library", below, refers to any such software library or work which has been distributed under these terms. A "work based on the Library" means either the Library or any derivative work under copyright law: that is to say, a work containing the Library or a portion of it, either verbatim or with modifications and/or translated straightforwardly into another language. (Hereinafter, translation is included without limitation in the term "modification".)

 "Source code" for a work means the preferred form of the work for making modifications to it. For a library, complete source code means all the source code for all modules it contains, plus any associated interface definition files, plus the scripts used to control compilation and installation of the library.

 Activities other than copying, distribution and modification are not covered by this License; they are outside its scope. The act of running a program using the Library is not restricted, and output from such a program is covered only if its contents constitute a work based on the Library (independent of the use of the Library in a tool for writing it). Whether that is true depends on what the Library does and what the program that uses the Library does.

 1. You may copy and distribute verbatim copies of the Library's complete source code as you receive it, in any medium, provided that you conspicuously and appropriately publish on each copy an appropriate copyright notice and disclaimer of warranty; keep intact all the notices that refer to this License and to the absence of any warranty; and distribute a copy of this License along with the Library.

 You may charge a fee for the physical act of transferring a copy, and you may at your option offer warranty protection in exchange for a fee.

 2. You may modify your copy or copies of the Library or any portion of it, thus forming a work based on the Library, and copy and distribute such modifications or work under the terms of Section 1 above, provided that you also meet all of these conditions:

a) The modified work must itself be a software library.

 b) You must cause the files modified to carry prominent notices stating that you changed the files and the date of any change.

 c) You must cause the whole of the work to be licensed at no charge to all third parties under the terms of this License.

 d) If a facility in the modified Library refers to a function or a table of data to be supplied by an application program that uses the facility, other than as an argument passed when the facility is invoked, then you must make a good faith effort to ensure that, in the event an application does not supply such function or table, the facility still operates, and performs whatever part of its purpose remains meaningful.

(For example, a function in a library to compute square roots has

 a purpose that is entirely well-defined independent of the application. Therefore, Subsection 2d requires that any application-supplied function or table used by this function must be optional: if the application does not supply it, the square root function must still compute square roots.)

These requirements apply to the modified work as a whole. If identifiable sections of that work are not derived from the Library, and can be reasonably considered independent and separate works in themselves, then this License, and its terms, do not apply to those sections when you distribute them as separate works. But when you distribute the same sections as part of a whole which is a work based on the Library, the distribution of the whole must be on the terms of this License, whose permissions for other licensees extend to the entire whole, and thus to each and every part regardless of who wrote it.

Thus, it is not the intent of this section to claim rights or contest your rights to work written entirely by you; rather, the intent is to exercise the right to control the distribution of derivative or collective works based on the Library.

In addition, mere aggregation of another work not based on the Library with the Library (or with a work based on the Library) on a volume of a storage or distribution medium does not bring the other work under the scope of this License.

 3. You may opt to apply the terms of the ordinary GNU General Public License instead of this License to a given copy of the Library. To do this, you must alter all the notices that refer to this License, so that they refer to the ordinary GNU General Public License, version 2, instead of to this License. (If a newer version than version 2 of the ordinary GNU General Public License has appeared, then you can specify that version instead if you wish.) Do not make any other change in these notices.

#### ^L

 Once this change is made in a given copy, it is irreversible for that copy, so the ordinary GNU General Public License applies to all subsequent copies and derivative works made from that copy.

 This option is useful when you wish to copy part of the code of the Library into a program that is not a library.

 4. You may copy and distribute the Library (or a portion or derivative of it, under Section 2) in object code or executable form under the terms of Sections 1 and 2 above provided that you accompany it with the complete corresponding machine-readable source code, which must be distributed under the terms of Sections 1 and 2 above on a

medium customarily used for software interchange.

 If distribution of object code is made by offering access to copy from a designated place, then offering equivalent access to copy the source code from the same place satisfies the requirement to distribute the source code, even though third parties are not compelled to copy the source along with the object code.

 5. A program that contains no derivative of any portion of the Library, but is designed to work with the Library by being compiled or linked with it, is called a "work that uses the Library". Such a work, in isolation, is not a derivative work of the Library, and therefore falls outside the scope of this License.

 However, linking a "work that uses the Library" with the Library creates an executable that is a derivative of the Library (because it contains portions of the Library), rather than a "work that uses the library". The executable is therefore covered by this License. Section 6 states terms for distribution of such executables.

 When a "work that uses the Library" uses material from a header file that is part of the Library, the object code for the work may be a derivative work of the Library even though the source code is not. Whether this is true is especially significant if the work can be linked without the Library, or if the work is itself a library. The threshold for this to be true is not precisely defined by law.

 If such an object file uses only numerical parameters, data structure layouts and accessors, and small macros and small inline functions (ten lines or less in length), then the use of the object file is unrestricted, regardless of whether it is legally a derivative work. (Executables containing this object code plus portions of the Library will still fall under Section 6.)

 Otherwise, if the work is a derivative of the Library, you may distribute the object code for the work under the terms of Section 6. Any executables containing that work also fall under Section 6, whether or not they are linked directly with the Library itself. ^L

 6. As an exception to the Sections above, you may also combine or link a "work that uses the Library" with the Library to produce a work containing portions of the Library, and distribute that work under terms of your choice, provided that the terms permit modification of the work for the customer's own use and reverse engineering for debugging such modifications.

 You must give prominent notice with each copy of the work that the Library is used in it and that the Library and its use are covered by

this License. You must supply a copy of this License. If the work during execution displays copyright notices, you must include the copyright notice for the Library among them, as well as a reference directing the user to the copy of this License. Also, you must do one of these things:

 a) Accompany the work with the complete corresponding machine-readable source code for the Library including whatever changes were used in the work (which must be distributed under Sections 1 and 2 above); and, if the work is an executable linked with the Library, with the complete machine-readable "work that uses the Library", as object code and/or source code, so that the user can modify the Library and then relink to produce a modified executable containing the modified Library. (It is understood that the user who changes the contents of definitions files in the Library will not necessarily be able to recompile the application to use the modified definitions.)

 b) Use a suitable shared library mechanism for linking with the Library. A suitable mechanism is one that (1) uses at run time a copy of the library already present on the user's computer system, rather than copying library functions into the executable, and (2) will operate properly with a modified version of the library, if the user installs one, as long as the modified version is interface-compatible with the version that the work was made with.

 c) Accompany the work with a written offer, valid for at least three years, to give the same user the materials specified in Subsection 6a, above, for a charge no more than the cost of performing this distribution.

 d) If distribution of the work is made by offering access to copy from a designated place, offer equivalent access to copy the above specified materials from the same place.

 e) Verify that the user has already received a copy of these materials or that you have already sent this user a copy.

 For an executable, the required form of the "work that uses the Library" must include any data and utility programs needed for reproducing the executable from it. However, as a special exception, the materials to be distributed need not include anything that is normally distributed (in either source or binary form) with the major components (compiler, kernel, and so on) of the operating system on which the executable runs, unless that component itself accompanies the executable.

It may happen that this requirement contradicts the license

restrictions of other proprietary libraries that do not normally accompany the operating system. Such a contradiction means you cannot use both them and the Library together in an executable that you distribute.

 $\overline{M}$ .

 7. You may place library facilities that are a work based on the Library side-by-side in a single library together with other library facilities not covered by this License, and distribute such a combined library, provided that the separate distribution of the work based on the Library and of the other library facilities is otherwise permitted, and provided that you do these two things:

 a) Accompany the combined library with a copy of the same work based on the Library, uncombined with any other library facilities. This must be distributed under the terms of the Sections above.

 b) Give prominent notice with the combined library of the fact that part of it is a work based on the Library, and explaining where to find the accompanying uncombined form of the same work.

 8. You may not copy, modify, sublicense, link with, or distribute the Library except as expressly provided under this License. Any attempt otherwise to copy, modify, sublicense, link with, or distribute the Library is void, and will automatically terminate your rights under this License. However, parties who have received copies, or rights, from you under this License will not have their licenses terminated so long as such parties remain in full compliance.

 9. You are not required to accept this License, since you have not signed it. However, nothing else grants you permission to modify or distribute the Library or its derivative works. These actions are prohibited by law if you do not accept this License. Therefore, by modifying or distributing the Library (or any work based on the Library), you indicate your acceptance of this License to do so, and all its terms and conditions for copying, distributing or modifying the Library or works based on it.

 10. Each time you redistribute the Library (or any work based on the Library), the recipient automatically receives a license from the original licensor to copy, distribute, link with or modify the Library subject to these terms and conditions. You may not impose any further restrictions on the recipients' exercise of the rights granted herein. You are not responsible for enforcing compliance by third parties with this License.

 $\overline{M}$ .

 11. If, as a consequence of a court judgment or allegation of patent infringement or for any other reason (not limited to patent issues),

conditions are imposed on you (whether by court order, agreement or otherwise) that contradict the conditions of this License, they do not excuse you from the conditions of this License. If you cannot distribute so as to satisfy simultaneously your obligations under this License and any other pertinent obligations, then as a consequence you may not distribute the Library at all. For example, if a patent license would not permit royalty-free redistribution of the Library by all those who receive copies directly or indirectly through you, then the only way you could satisfy both it and this License would be to refrain entirely from distribution of the Library.

If any portion of this section is held invalid or unenforceable under any particular circumstance, the balance of the section is intended to apply, and the section as a whole is intended to apply in other circumstances.

It is not the purpose of this section to induce you to infringe any patents or other property right claims or to contest validity of any such claims; this section has the sole purpose of protecting the integrity of the free software distribution system which is implemented by public license practices. Many people have made generous contributions to the wide range of software distributed through that system in reliance on consistent application of that system; it is up to the author/donor to decide if he or she is willing to distribute software through any other system and a licensee cannot impose that choice.

This section is intended to make thoroughly clear what is believed to be a consequence of the rest of this License.

 12. If the distribution and/or use of the Library is restricted in certain countries either by patents or by copyrighted interfaces, the original copyright holder who places the Library under this License may add an explicit geographical distribution limitation excluding those countries, so that distribution is permitted only in or among countries not thus excluded. In such case, this License incorporates the limitation as if written in the body of this License.

 13. The Free Software Foundation may publish revised and/or new versions of the Lesser General Public License from time to time. Such new versions will be similar in spirit to the present version, but may differ in detail to address new problems or concerns.

Each version is given a distinguishing version number. If the Library specifies a version number of this License which applies to it and "any later version", you have the option of following the terms and conditions either of that version or of any later version published by the Free Software Foundation. If the Library does not specify a

license version number, you may choose any version ever published by the Free Software Foundation.

 $\overline{M}$ 

 14. If you wish to incorporate parts of the Library into other free programs whose distribution conditions are incompatible with these, write to the author to ask for permission. For software which is copyrighted by the Free Software Foundation, write to the Free Software Foundation; we sometimes make exceptions for this. Our decision will be guided by the two goals of preserving the free status of all derivatives of our free software and of promoting the sharing and reuse of software generally.

## NO WARRANTY

 15. BECAUSE THE LIBRARY IS LICENSED FREE OF CHARGE, THERE IS NO WARRANTY FOR THE LIBRARY, TO THE EXTENT PERMITTED BY APPLICABLE LAW. EXCEPT WHEN OTHERWISE STATED IN WRITING THE COPYRIGHT HOLDERS AND/OR OTHER PARTIES PROVIDE THE LIBRARY "AS IS" WITHOUT WARRANTY OF ANY KIND, EITHER EXPRESSED OR IMPLIED, INCLUDING, BUT NOT LIMITED TO, THE IMPLIED WARRANTIES OF MERCHANTABILITY AND FITNESS FOR A PARTICULAR PURPOSE. THE ENTIRE RISK AS TO THE QUALITY AND PERFORMANCE OF THE LIBRARY IS WITH YOU. SHOULD THE LIBRARY PROVE DEFECTIVE, YOU ASSUME THE COST OF ALL NECESSARY SERVICING, REPAIR OR CORRECTION.

 16. IN NO EVENT UNLESS REQUIRED BY APPLICABLE LAW OR AGREED TO IN WRITING WILL ANY COPYRIGHT HOLDER, OR ANY OTHER PARTY WHO MAY MODIFY AND/OR REDISTRIBUTE THE LIBRARY AS PERMITTED ABOVE, BE LIABLE TO YOU FOR DAMAGES, INCLUDING ANY GENERAL, SPECIAL, INCIDENTAL OR CONSEQUENTIAL DAMAGES ARISING OUT OF THE USE OR INABILITY TO USE THE LIBRARY (INCLUDING BUT NOT LIMITED TO LOSS OF DATA OR DATA BEING RENDERED INACCURATE OR LOSSES SUSTAINED BY YOU OR THIRD PARTIES OR A FAILURE OF THE LIBRARY TO OPERATE WITH ANY OTHER SOFTWARE), EVEN IF SUCH HOLDER OR OTHER PARTY HAS BEEN ADVISED OF THE POSSIBILITY OF SUCH DAMAGES.

### END OF TERMS AND CONDITIONS

 $\Delta L$ 

How to Apply These Terms to Your New Libraries

 If you develop a new library, and you want it to be of the greatest possible use to the public, we recommend making it free software that everyone can redistribute and change. You can do so by permitting redistribution under these terms (or, alternatively, under the terms of the ordinary General Public License).

 To apply these terms, attach the following notices to the library. It is safest to attach them to the start of each source file to most effectively convey the exclusion of warranty; and each file should have at least the "copyright" line and a pointer to where the full notice is found.

 <one line to give the library's name and a brief idea of what it does.> Copyright  $(C)$  <year > <name of author>

 This library is free software; you can redistribute it and/or modify it under the terms of the GNU Lesser General Public License as published by the Free Software Foundation; either version 2.1 of the License, or (at your option) any later version.

 This library is distributed in the hope that it will be useful, but WITHOUT ANY WARRANTY; without even the implied warranty of MERCHANTABILITY or FITNESS FOR A PARTICULAR PURPOSE. See the GNU Lesser General Public License for more details.

 You should have received a copy of the GNU Lesser General Public License along with this library; if not, write to the Free Software Foundation, Inc., 59 Temple Place, Suite 330, Boston, MA 02111-1307 USA

Also add information on how to contact you by electronic and paper mail.

You should also get your employer (if you work as a programmer) or your school, if any, to sign a "copyright disclaimer" for the library, if necessary. Here is a sample; alter the names:

 Yoyodyne, Inc., hereby disclaims all copyright interest in the library `Frob' (a library for tweaking knobs) written by James Random Hacker.

 <signature of Ty Coon>, 1 April 1990 Ty Coon, President of Vice

```
That's all there is to it!
000
	*H
010	UDE1!0U
Deutsches Forschungsnetz10UDFN-PCA1.0,U%DFN Top Level Certification Authority1!0	*H
	certify@pca.dfn.de0
001102164724Z
011230180000Z010 UDE1!0U
Deutsches Forschungsnetz10UDFN-PCA1+0)U"DFN Server Certification Authority1!0	*H
	certify@pca.dfn.de0"0
	*H
\OmegaW`r;wXu)QYHm1t]4?|-.B(iw6G01N>[mQSwC'muw~E'l-M
+<[A|F)F%
```
ZiRaW=OC,,meKW@J-\*<,L}:Bnm-kv

EYBmu tt[-%, $R+n0j0U00U0U$ {upz\*D\

v0Ux0v09753http://www.pca.dfn.de/dfnpca/certify/ssl/dfnpca.crx09753http://www.pca.dfn.de/dfnpca/certify/ssl/dfn pca.crl0 `HB0) `HBhttps://mystic.pca.dfn.de/0A `HB42http://www.pca.dfn.de/dfnpca/policy/wwwpolicy.html0 `HB This certificate was issued by the DFN-PCA, the Top

Level Certification Authority of the German Research

Network (Deutsches Forschungsnetz, DFN).

The key owner's identity was authenticated in

accordance with the DFN World Wide Web Policy, v1.00! `HBcgi/check-rev.cgi?0

 \*H

 $\setminus$ C)2

+ZYG| UCA|PzYFnTj@SA)/<HU+4t?@g?pb5w'Z;dqLi9\(d=

,}h?c(MeM44=Qe/\_^^JyYN/61&jPFXifP&#;/KZ

1 xOK?ps

# -\*- mode: org -\*-

#+TITLE: What's New in the GPGME Python Bindings and Documentation

#+AUTHOR: Ben McGinnes

#+LATEX\_COMPILER: xelatex

#+LATEX\_CLASS: article

#+LATEX\_CLASS\_OPTIONS: [12pt]

#+LATEX\_HEADER: \usepackage{xltxtra}

#+LATEX\_HEADER: \usepackage[margin=1in]{geometry}

#+LATEX\_HEADER: \setmainfont[Ligatures={Common}]{Times New Roman}

#+LATEX\_HEADER: \author{Ben McGinnes <ben@gnupg.org>}

\* What's New :PROPERTIES: :CUSTOM\_ID: new-stuff :END:

| Version: | 0.0.1 | | GPGME Version: | 1.13.0 | | Author: | Ben McGinnes <br/> <br/> <br/> <br/> <br/> <br/> <br/> <br/> <br/> <br/> <br/> <br/> <br/> <br/> <br/> <br/> $\label{eq:1}$ | Author GPG Key: | DB4724E6FA4286C92B4E55C4321E4E2373590E5D | | Language: | Australian English, British English |  $|\text{xml:lang:}$  | en-AU, en-GB, en |

Last time the most obviously new thing was adding the /What's New/ section to the HOWTO. Now it's moving it out of the HOWTO.

\*\* New in GPGME 1130 :PROPERTIES: :CUSTOM\_ID: new-stuff-1-13-0 :END:

Additions since GPGME 1.12.0 include:

- Moving the /What's New/ section out of the basic [[file:gpgme-python-howto.org][HOWTO]] document and into its own file so as to more readily include other documents beyond that HOWTO. - Moving the preceding, archival, segments into [[file:what-was-new.org][another file]]. - Added =gpg.version.versionintlist= to make it easier for Python developers to check for a specific version number, even with beta versions (it will drop the "-betaN" part). - Added expanded detail on issues pertaining to installing for Windows users. - Bindings enter [[file:maintenance-mode][maintenance mode]] from January, 2019. - Added documentation on maintenance mode and what changes can be made to the code when in that status. Essentially that boils down to bug fixes only and no feature requests. - The import-keys-hkp.py example script, which uses the =hkp4py= module to search the SKS servers for a key, has been tightened up to search for both hexadecimal key IDs and user ID strings with reduced chance of unnecessary repitition. There may still be some repetition if a key includes a user ID matching the hexadecimal value of a key ID. 1543830060 ##Sketch 1 2 document() layout('A4',1)  $fp((0,0,0))$  $ft(1)$ Fn('Helvetica-Bold') Fs(18) dstyle('Text') fp((0,1,0.498))  $ft(1)$  $lp((0,0,0))$ lw(0.283465)  $lc(1)$  $li(0)$  $ld(())$  $l$ a $l$ ()  $la2()$ dstyle('Application Box') layer('Layer 1',1,1,0,0,(0,0,0))  $lw(1)$ r(0,0,0,0,688.145,44.1554)  $lw(1)$ r(0,0,0,0,682.363,85.0359) lp((0.392,0.584,0.929)) lw(4.25197)  $b()$ bs(605.383,329.758,0)

bs(605.383,230.546,0)  $lw(1)$ r(0,0,0,0,807.414,53.6148) lp((0.392,0.584,0.929)) lw(4.25)  $b()$ bs(480.134,240.945,0) bs(480.358,325.277,0) lp((0.392,0.584,0.929)) lw(3.25)  $ld((1, 1))$ la2(([(-4.0, 3.0), (2.0, 0.0), (-4.0, -3.0), (-4.0, 3.0)], 1))  $b()$ bs(474.803,432.284,0) bs(475.334,360.243,0) lw(3.25)  $ld((1, 1))$  $la2(([(-4.0, 3.0), (2.0, 0.0), (-4.0, -3.0), (-4.0, 3.0), 1))$  $b()$ bs(354.331,432.284,0) bs(352.806,361.417,0) lp((0.392,0.584,0.929)) lw(3.25)  $ld((1, 1))$ la2(([(-4.0, 3.0), (2.0, 0.0), (-4.0, -3.0), (-4.0, 3.0)], 1))  $b()$ bs(212.598,432.284,0) bs(212.598,361.417,0) fp((0.999,1,0.4)) lw(0.283465) r(70.5968,0,0,-56.6929,191.608,488.976,0.0603744,0.151107)  $lw(1)$ r(0,0,0,0,88.5492,390.805) lp((0.392,0.584,0.929)) lw(4.25197)  $b()$ bs(226.772,524.409,0) bs(226.772,488.976,0) lp((0.392,0.584,0.929)) lw(4.25)  $b()$ bs(403.937,528.718,0) bs(403.937,488.976,0) lp((0.392,0.584,0.929)) lw(3.25)  $ld((1, 1))$  $la2((([-4.0, 3.0), (2.0, 0.0), (-4.0, -3.0), (-4.0, 3.0)], 1))$  $b()$ 

```
bs(240.945,432.284,0)
bs(240.574,394.994,0)
bs(595.276,396.85,0)
bs(595.276,361.417,0)
lp((0.392,0.584,0.929))
lw(3.25)
ld((1, 1))la2((([-4.0, 3.0), (2.0, 0.0), (-4.0, -3.0), (-4.0, 3.0)], 1))b()bs(333.071,432.284,0)
bs(333.07,425.196,0)
bs(333.07,382.677,0)
bs(240.945,382.677,0)
bs(240.945,361.417,0)
G()fp((0.999,1,0.4))
lw(0.283465)
r(70.5589,0,0,-28.347,318.897,354.331,0.0670228,0.151107)
fp((0,0,0))le()lw(1)Fn('Helvetica-Bold')
Fs(10)
txt('GPG',(1,0,0,0.905764,344.004,335.686))
G_()G()fp((0.999,1,0.4))
lw(0.283465)
r(70.5589,0,0,-28.3464,446.763,354.33,0.0670228,0.151107)
fp((0,0,0))le()lw(1)Fn('Helvetica')
Fs(14)
style('Text')
txt('GpgConf',(0.552654,0,0,0.500564,481.802,340.184),1,1)
G_()G()fp((0.999,1,0.4))
lw(0.283465)
r(70.5589,0,0,-28.347,191.338,354.331,0.0670228,0.151107)
f_{D}((0,0,0))le()lw(1)Fn('Helvetica')
Fs(14)
style('Text')
txt('GpgSM',(0.552654,0,0,0.500574,226.376,340.185),1,1)
```

```
G_()lp((0.392,0.584,0.929))
lw(4.25)
b()bs(347.244,325.984,0)
bs(347.244,325.984,0)
bs(347.244,255.118,0)
bs(304.724,255.118,0)
bs(304.724,226.771,0)
lp((0.392,0.584,0.929))
lw(4.25)
b()bs(233.858,325.984,0)
bs(233.858,255.118,0)
bs(276.378,255.118,0)
bs(276.378,226.771,0)
fp((0,0,0))le()lw(1)Fn('Palatino-Roman')
txt('2008-07-17',(0.608301,0,0,0.608301,708.661,65.8308))
lw(1)r(0,0,0,0,750.427,153.265)
lp((0.392,0.584,0.929))
lw(3.25)
ld((1, 1))la2(([(-4.0, 3.0), (2.0, 0.0), (-4.0, -3.0), (-4.0, 3.0)], 1))b()bs(219.685,325.984,0)
bs(219.685,198.425,0)
bs(219.685,162.992,0)
G()fp((1,1,1))lw(0.283465)
r(113.386,0,0,-42.5196,35.4333,162.992,0.0670228,0.151107)
fp((0,0,0))lw(0.283465)
Fn('Helvetica')
Fs(14)
style('Text')
Fn('Helvetica-Bold')
Fs(18)
txt('LDAP Server',(0.552654,0,0,0.552654,92.1261,148.819),1,1)
fp((0,0,0))lw(0.283465)
Fn('Helvetica')
Fs(14)
style('Text')
```
Fn('Helvetica-Bold') Fs(18) txt('(CRLs, Certificates)',(0.552654,0,0,0.552654,92.1261,134.646),1,1)  $G_()$  $G()$  $fp((1,1,1))$ lw(0.283465) r(113.386,0,0,-42.5196,35.4331,99.2125,0.0670228,0.151107)  $fp((0,0,0))$ lw(0.283465) Fn('Helvetica') Fs(14) style('Text') Fn('Helvetica-Bold') Fs(18) txt('HTTP Server',(0.552654,0,0,0.552654,92.1259,85.0394),1,1)  $fp((0,0,0))$ lw(0.283465) Fn('Helvetica') Fs(14) style('Text') Fn('Helvetica-Bold') Fs(18) txt('(CRLs)',(0.552654,0,0,0.552654,92.1259,70.8662),1,1)  $G_()$  $G()$ fp((0.999,1,0.4)) lw(0.283465) r(70.866,0,0,-31.2962,191.338,158.855,0.0670228,0.151107)  $fp((0,0,0))$  $le()$  $lw(1)$ Fn('Helvetica') Fs(14) style('Text') txt('DirMngr',(0.552654,0,0,0.552654,224.02,142.978),1,1)  $G_()$  $lw(2)$  $ld((1, 1))$  $la2(([(-4.0, 3.0), (2.0, 0.0), (-4.0, -3.0), (-4.0, 3.0), 1))$  $b()$ bs(219.15,126.18,0) bs(219.685,77.9528,0) bs(155.906,77.9528,0) lp((0.392,0.584,0.929))  $lw(3)$  $b()$ bs(233.858,127.559,0)

```
bs(233.858,99.2125,0)
bs(276.378,99.2125,0)
bs(276.378,85.0393,0)
lp((0.392,0.584,0.929))
lw(3)b()bs(248.031,127.559,0)
bs(248.031,113.386,0)
bs(375.59,113.386,0)
bs(375.59,85.0393,0)
G()fp((1,0.647,0.31))
lw(0.283465)
r(99.2124,0,0,-28.3464,333.07,85.0393,0.0670228,0.151107)
fp((0,0,0))le()lw(1)Fn('Helvetica')
Fs(14)
style('Text')
Fn('Helvetica-Bold')
Fs(18)
txt('Certificate Cache',(0.552654,0,0,0.552654,382.606,69.8548),1,1)
fp((1,0.647,0.31))
lw(0.283465)
r(70.5589,0,0,-28.3464,248.031,85.0393,0.0670228,0.151107)
fp((0,0,0))le()lw(1)Fn('Helvetica')
Fs(14)
style('Text')
txt('CRL Cache',(0.552654,0,0,0.552654,284.147,70.6936),1,1)
G_()lw(1)la2(([(-4.0, 3.0), (2.0, 0.0), (-4.0, -3.0), (-4.0, 3.0)], 1))b()bs(503.149,240.945,0)
bs(503.149,283.464,0)
bs(588.189,283.465,0)
bs(588.189,325.984,0)
lw(1)la2(([(-4.0, 3.0), (2.0, 0.0), (-4.0, -3.0), (-4.0, 3.0), 1))b()bs(503.149,283.464,0)
bs(503.149,283.464,0)
bs(361.417,283.464,0)
bs(361.417,325.984,0)
```

```
lw(1)la2(([(-4.0, 3.0), (2.0, 0.0), (-4.0, -3.0), (-4.0, 3.0), 1))b()bs(361.417,283.464,0)
bs(205.512,283.465,0)
bs(205.512,325.984,0)
lw(1)la2(([(-4.0, 3.0), (2.0, 0.0), (-4.0, -3.0), (-4.0, 3.0)], 1))b()bs(574.015,85.0393,0)
bs(574.015,141.732,0)
bs(262.204,141.732,0)
lw(1)la2(([(-4.0, 3.0), (2.0, 0.0), (-4.0, -3.0), (-4.0, 3.0)], 1))
b()bs(602.361,85.0393,0)
bs(602.361,170.079,0)
bs(439.37,170.079,0)
bs(439.37,311.811,0)
bs(460.629,311.811,0)
bs(460.629,325.984,0)
lw(1)ld((5, 1))la2(((-4.0, 3.0), (2.0, 0.0), (-4.0, -3.0), (-4.0, 3.0)], 1))b()bs(389.763,240.945,0)
bs(389.763,269.291,0)
bs(290.551,269.291,0)
bs(290.551,340.157,0)
bs(262.204,340.157,0)
lw(1)ld((5, 1))la2(((-4.0, 3.0), (2.0, 0.0), (-4.0, -3.0), (-4.0, 3.0)], 1))b()bs(389.763,269.291,0)
bs(559.843,269.291,0)
bs(559.843,333.071,0)
bs(574.016,333.071,0)
lw(1)ld((5, 1))la2(([(-4.0, 3.0), (2.0, 0.0), (-4.0, -3.0), (-4.0, 3.0)], 1))
b()bs(488.976,85.0393,0)
bs(488.976,127.559,0)
bs(389.763,127.559,0)
bs(389.763,212.598,0)
lw(2)ld((1, 1))
```

```
la2(([(-4.0, 3.0), (2.0, 0.0), (-4.0, -3.0), (-4.0, 3.0)], 1))b()bs(205.512,127.559,0)
bs(205.512,113.386,0)
bs(170.079,113.386,0)
bs(170.079,141.732,0)
bs(155.906,141.732,0)
lp((0.392,0.584,0.929))
lw(3.25)
ld((1, 1))la2(([(-4.0, 3.0), (2.0, 0.0), (-4.0, -3.0), (-4.0, 3.0)], 1))
b()bs(622.961,356.76,0)
bs(622.961,518.503,0)
G()fp((0.999,1,0.4))
lw(0.283465)
r(70.5589,0,0,-28.3459,573.199,354.33,0.0670228,0.151107)
fp((0,0,0))le()lw(1)Fn('Helvetica')
Fs(14)style('Text')
txt('GpgAgent',(0.552654,0,0,0.500554,608.238,340.185),1,1)
G_()lp((0.392,0.584,0.929))
lw(4.25)
b()bs(721.712,467.717,0)
bs(721.712,297.838,0)
G()fp((0.999,1,0.4))
lw(0.283465)
r(70.5589,0,0,-28.3464,686.278,297.637,0.0670228,0.151107)
fp((0,0,0))le()lw(1)Fn('Helvetica')
Fs(14)style('Text')
txt('SCdaemon',(0.552654,0,0,0.500564,721.316,283.492),1,1)
G(fp((1,0.647,0.31))
lw(0.283465)
li(1)r(86.162,0,0,-117.493,679.192,566.929,0.181818,0.333333)
G()
```
 $fp((0,0,0))$  $le()$  $lw(1)$ Fn('Helvetica-Bold') Fs(18) txt('Smartcard',(0.552654,0,0,0.552654,698.127,491.036)) fp((0.999,1,0.4)) lw(0.283465) r(70.5589,0,0,-31.2962,686.279,557.593,0.0670228,0.151107)  $fp((0,0,0))$  $le()$  $lw(1)$ Fn('Helvetica') Fs(14) style('Text') txt('Card Reader',(0.552654,0,0,0.552654,721.318,541.975),1,1)  $G_()$  $G()$ fp((0.999,1,0.4)) lw(0.283465) r(73.6353,0,0,-41.2944,587.066,565.703,0.0670228,0.151107)  $fp((0,0,0))$  $le()$  $lw(1)$ Fn('Helvetica') Fs(14) style('Text') txt('PIN Entry',(0.57675,0,0,0.729211,623.632,545.097),1,1)  $G_()$ lp((0.392,0.584,0.929)) lw(3.25)  $ld((1, 1))$  $la2(((-4.0, 3.0), (2.0, 0.0), (-4.0, -3.0), (-4.0, 3.0)], 1))$  $b()$ bs(643.758,340.157,0) bs(643.758,340.157,0) bs(707.539,340.158,0) bs(707.539,304.724,0)  $lw(1)$  $la2(([(-4.0, 3.0), (2.0, 0.0), (-4.0, -3.0), (-4.0, 3.0), 1))$  $b()$ bs(574.016,283.465,0) bs(587.066,283.464,0) bs(686.278,283.464,0)  $G()$ lp((0.392,0.584,0.929)) lw(4.25197)  $b()$ 

bs(98.9053,325.985,0) bs(98.9053,240.945,0) G() fp((0.999,1,0.4)) lw(0.283465) r(70.5589,0,0,-28.3464,63.7795,354.331,0.0670228,0.151107)  $fp((0,0,0))$  $le()$  $lw(1)$ Fn('Helvetica') Fs(14) style('Text') txt('WatchGnuPG',(0.552654,0,0,0.552654,98.8185,338.713),1,1)  $G_()$  $G()$ fp((1,0.647,0.31)) lw(0.283465) r(70.5589,0,0,-28.1194,63.7795,240.718,0.0670228,0.168178)  $fp((0,0,0))$  $le()$  $lw(1)$ Fn('Helvetica')  $Fs(14)$ style('Text') txt('Log Socket',(0.552654,0,0,0.552654,98.8175,225.1),1,1)  $G_()$  $G_()$  $G()$ fp((1,0.647,0.31)) lw(0.283465) r(85.0392,0,0,-28.3464,446.457,240.945,0.0670228,0.151107)  $fp((0,0,0))$  $le()$  $lw(1)$ Fn('Helvetica') Fs(14) style('Text') Fn('Helvetica-Bold') Fs(18) txt('Config Files',(0.552654,0,0,0.552654,485.621,226.772),1,1)  $G()$  $G()$ fp((1,0.647,0.31)) lw(0.283465) r(85.0392,0,0,-28.3464,545.669,85.0394,0.0670228,0.151107)  $fp((0,0,0))$  $le()$  $lw(1)$ 

Fn('Helvetica')  $Fs(14)$ style('Text') Fn('Helvetica-Bold') Fs(18) txt('Config Files',(0.552654,0,0,0.552654,584.834,70.8662),1,1)  $G()$  $G()$ fp((1,0.647,0.31)) lw(0.283465) r(84.6546,0,0,-27.3609,347.245,239.959,0.0670228,0.151107)  $fp((0,0,0))$  $le()$  $lw(1)$ Fn('Helvetica') Fs(14) style('Text') Fn('Helvetica-Bold') Fs(18) txt('Help Files',(0.552654,0,0,0.552654,388.252,224.705),1,1)  $G()$  $G()$ fp((1,0.647,0.31)) lw(0.283465) r(84.6546,0,0,-27.3609,446.457,85.0394,0.0670228,0.151107)  $fp((0,0,0))$  $le()$  $lw(1)$ Fn('Helvetica') Fs(14) style('Text') Fn('Helvetica-Bold') Fs(18) txt('Help Files',(0.552654,0,0,0.552654,487.464,69.7854),1,1)  $G_()$  $G()$ fp((1,0.647,0.31)) lw(0.283465) r(85.0392,0,0,-28.3464,248.032,240.945,0.0670228,0.151107)  $fp((0,0,0))$  $le()$  $lw(1)$ Fn('Helvetica') Fs(14) style('Text') Fn('Helvetica-Bold') Fs(18) txt('Keybox Files',(0.552654,0,0,0.552654,289.59,226.322),1,1)

 $G_()$  $G()$ fp((1,0.647,0.31)) lw(0.283465) r(70.866,0,0,-28.3464,574.016,240.945,0.0670228,0.151107)  $fp((0,0,0))$  $le()$  $lw(1)$ Fn('Helvetica')  $Fs(14)$ style('Text') Fn('Helvetica-Bold') Fs(18) txt('Private Keys',(0.552654,0,0,0.552654,609.449,226.772),1,1)  $G_()$  $G()$  $fp((0,0,0))$  $le()$  $lw(1)$ Fn('Helvetica') Fs(14) style('Text') Fn('Helvetica-Bold') Fs(24) txt('Scute',(0.552654,0,0,0.599958,224.978,465.775),1,1)  $fp((0,0,0))$  $le()$  $lw(1)$ Fn('Times-Roman') Fs(10) txt('(pkcs#11)',(1,0,0,1.08559,206.081,445.011))  $G_()$  $G()$ fp((0.999,1,0.4)) lw(0.283465) r(198.827,0,0,-56.6929,304.322,488.976,0.0603744,0.151107)  $fp((0,0,0))$  $le()$  $lw(1)$ Fn('Helvetica') Fs(14) style('Text') Fn('Helvetica-Bold') Fs(36) txt('GPGME Library',(0.552654,0,0,0.552654,404.952,457.853),1,1)  $G_()$  $G()$  $lw(1)$ 

style('Application Box') r(197.598,0,0,-42.5187,304.724,566.928,0.0152672,0.0677968)  $fp((0,0,0))$ le()  $lw(1)$ Fn('Helvetica') txt('GPGME aware Application',(0.98062,0,0,0.937018,334.892,540.985))  $G_()$  $G()$  $lw(1)$ style('Application Box') r(127.829,0,0,-41.7496,162.992,566.159,0.0152672,0.0677968)  $fp((0,0,0))$  $le()$  $lw(1)$ Fn('Helvetica') txt('Legacy Application',(174.688,540.01))  $G()$  $G()$  $G()$ lp((0.392,0.584,0.929)) lw(4.25197)  $b()$ bs(749.296,162.296,0) bs(705.89,162.296,0)  $lw(3.25)$  $ld((1, 1))$ la2(([(-4.0, 3.0), (2.0, 0.0), (-4.0, -3.0), (-4.0, 3.0)], 1))  $b()$ bs(705.89,100.083,0) bs(744.472,100.083,0) lp((0.392,0.584,0.929)) lw(3.25)  $ld((1, 1))$  $la2(([(-4.0, 3.0), (2.0, 0.0), (-4.0, -3.0), (-4.0, 3.0), 1))$  $b()$ bs(705.89,131.189,0) bs(744.472,131.189,0)  $fp((0,0,0))$  $le()$  $lw(1)$ Fn('Helvetica') Fs(14) style('Text') txt('execute/access',(0.31891,0,0,0.280771,726.951,87.3768),1,1)  $fp((0,0,0))$  $le()$  $lw(1)$ 

Fn('Helvetica') Fs(14) style('Text') txt('closely linked',(0.31891,0,0,0.280771,724.715,149.589),1,1)  $fp((0,0,0))$  $le()$  $lw(1)$ Fn('Helvetica') Fs(14) style('Text') txt('Assuan protocol',(0.31891,0,0,0.280771,728.535,118.483),1,1)  $G_()$  $lw(1)$ r(56.6929,0,0,-92.126,701.575,170.079)  $G_()$ lp((0.392,0.584,0.929)) lw(3.25)  $ld((1, 1))$  $la2(((-4.0, 3.0), (2.0, 0.0), (-4.0, -3.0), (-4.0, 3.0)], 1))$  $b()$ bs(248.031,325.984,0) bs(248.031,297.638,0) bs(538.583,297.638,0) bs(538.583,340.157,0) bs(566.929,340.157,0) lp((0.392,0.584,0.929)) lw(3.25)  $ld((1, 1))$  $la2(([(-4.0, 3.0), (2.0, 0.0), (-4.0, -3.0), (-4.0, 3.0), 1))$  $b()$ bs(375.591,325.984,0) bs(375.591,304.724,0) bs(531.496,304.724,0) bs(531.496,347.244,0) bs(566.929,347.244,0) guidelayer('Guide Lines',1,0,0,1,(0,0,1)) grid((0,0,7.08661,7.08661),1,(0,0,1),'Grid') 2011-12-02 Werner Koch <wk@g10code.com>

 NB: ChangeLog files are no longer manually maintained. Starting on December 1st, 2011 we put change information only in the GIT commit log, and generate a top-level ChangeLog file from logs at "make dist". See doc/HACKING for details.

2011-10-25 Marcus Brinkmann <marcus@g10code.com>

 \* Makefile.am: Remove build rules for libgpgme-pth.

 \* gpgme.m4: Remove support for libgpgme-pth.

 \* decrypt.c (gpgme\_op\_decrypt\_start, gpgme\_op\_decrypt): Check CTX. \* decrypt-verify.c (gpgme\_op\_decrypt\_verify\_start) (gpgme\_op\_decrypt\_verify): Likewise. \* delete.c (gpgme\_op\_delete\_start, gpgme\_op\_delete): Likewise. \* edit.c (gpgme\_op\_edit\_start, gpgme\_op\_edit) (gpgme\_op\_card\_edit\_start, gpgme\_op\_card\_edit): Likewise. \* encrypt.c (gpgme\_op\_encrypt\_start, gpgme\_op\_encrypt): Likewise. \* encrypt-sign.c (gpgme\_op\_encrypt\_sign\_start) (gpgme\_op\_encrypt\_sign): Likewise. \* export.c (gpgme\_op\_export\_start, gpgme\_op\_export) (gpgme\_op\_export\_ext\_start, gpgme\_op\_export\_ext) (gpgme\_op\_export\_keys\_start, gpgme\_op\_export\_keys): Likewise. \* genkey.c (gpgme\_op\_genkey\_start, gpgme\_op\_genkey): Likewise. \* getauditlog.c (gpgme\_op\_getauditlog\_start) (gpgme\_op\_getauditlog): Likewise. \* gpgconf.c (gpgme\_op\_conf\_load, gpgme\_op\_conf\_save): Likewise. \* import.c (gpgme\_op\_import\_start, gpgme\_op\_import\_keys\_start) (gpgme\_op\_import\_keys, gpgme\_op\_import): Likewise. \* keylist.c (gpgme\_op\_keylist\_start, gpgme\_op\_keylist\_ext\_start): Likewise. \* opassuan.c (gpgme\_op\_assuan\_transact\_start) (gpgme\_op\_assuan\_transact\_ext): Likewise. \* passwd.c (gpgme\_op\_passwd\_start, gpgme\_op\_passwd): Likewise. \* sign.c (gpgme\_op\_sign\_start, gpgme\_op\_sign): Likewise. \* trustlist.c (gpgme\_op\_trustlist\_start) (gpgme\_op\_trustlist\_next): Likewise. \* verify.c (gpgme\_op\_verify\_start, gpgme\_get\_sig\_key): Likewise. \* op-support.c (\_gpgme\_op\_data\_lookup): Likewise. \* vfs-create.c (gpgme\_op\_vfs\_transact, gpgme\_op\_vfs\_create): Likewise. \* vfs-mount.c (gpgme\_op\_vfs\_mount, gpgme\_op\_vfs\_transact): Likewise. \* gpgme.c (gpgme\_set\_protocol) (gpgme\_set\_sub\_protocol) (gpgme\_set\_armor, gpgme\_set\_include\_certs) (gpgme\_set\_keylist\_mode, gpgme\_set\_passphrase\_cb) (gpgme\_set\_progress\_cb, gpgme\_set\_io\_cbs, gpgme\_set\_locale) (gpgme\_ctx\_set\_engine\_info, gpgme\_sig\_notation\_clear): Likewise. \* gpgme.c (gpgme\_new): Check for valid R\_CTX. (gpgme\_cancel, gpgme\_cancel\_async, gpgme\_release): Likewise. 2011-04-06 Werner Koch <wk@g10code.com>

 \* gpgme-config.in: Add option --host. Change options --cflags and --libs to collapse duplicate include and lib dirs. Try to put extra libs at the end.

 \* gpgme.h.in: Use INSERT\_\_TYPEDEFS\_FOR\_GPGME\_H to include platform specific typedefs.

2011-02-03 Werner Koch <wk@g10code.com>

 \* extra-stati.h: New.

 \* mkstatus: Extend to also process extra-stati.h

 \* Makefile.am (main\_sources): Add extra-stati.h

 (status-table.h): Depend on extra-stati.h and adjust rule.

2011-02-03 Marcus Brinkmann <marcus@g10code.com>

 \* w32-io.c (\_gpgme\_io\_socket): Return fd, not res.

2011-02-02 Marcus Brinkmann <mb@g10code.com>

 \* assuan-support.c (my\_socket, my\_connect): New functions. (\_gpgme\_assuan\_system\_hooks): Add my\_Socket, my\_connect. \* priv-io.h (\_gpgme\_io\_socket): New prototype. \* w32-io.c (pid\_to\_handle, handle\_to\_oid, fd\_to\_handle): Remove macros. (is\_socket): Remove function. (\_gpgme\_io\_spawn) [HAVE\_W32CE\_SYSTEM]: Remove some dead code. (\_gpgme\_io\_spawn): Translate handles before DuplicateHandle them.

2011-02-02 Marcus Brinkmann <mb@g10code.com>

 \* w32-util.c (mkstemp): Don't use CreateFile instead of open (the function is not used on Windows CE, and the callers were not adjusted).

2011-01-21 Marcus Brinkmann <mb@g10code.com>

 \* engine-gpgconf.c (\_gpgme\_conf\_opt\_change): Fix the case that is not self-assignment.

2010-12-08 Werner Koch <wk@g10code.com>

 \* gpgme-tool.c (strcpy\_escaped\_plus): New. (DIM, xtoi\_1, xtoi\_2): New. (cmd\_keylist): Allow for multiple patterns.

2010-11-23 Marcus Brinkmann <mb@g10code.com>

 \* w32-io.c (create\_reader, create\_writer): Use small stack size on Windows CE.

2010-11-23 Marcus Brinkmann <mb@g10code.com>

 \* gpgme.h.in (gpgme\_conf\_arg\_new): Make VALUE arg const void \*. \* gpgconf.c (\_gpgme\_conf\_arg\_new): Likewise. (gpgme\_conf\_arg\_new): Likewise. \* engine-gpgconf.c (\_gpgme\_conf\_arg\_new): Likewise. (gpgconf\_write): Remove debug hack.

2010-11-19 Marcus Brinkmann <mb@g10code.com>

 \* engine-gpgconf.c (\_gpgme\_conf\_opt\_change): Support self-assignment. Requested by Marc Mutz.

2010-11-17 Marcus Brinkmann <mb@g10code.com>

 \* vasprintf.c (int\_vasprintf) [HAVE\_W32CE\_SYSTEM]: Just use a fixed size buffer, as va\_copy is not easy to fake.

2010-11-15 Marcus Brinkmann <mb@g10code.com>

 \* w32-ce.h (strcasecmp, strdup) [\_MSC\_VER]: Define. \* genkey.c, passphrase.c: Include util.h.

 \* w32-util.c (\_gpgme\_w32ce\_get\_debug\_envvar): Fix return value.

2010-11-15 Werner Koch <wk@g10code.com>

 \* data-compat.c (gpgme\_data\_new\_from\_filepart) (gpgme\_data\_new\_from\_file) [W32CE && \_MSC\_VER]: Return not GPG\_ERR\_NOT\_IMPLEMENTED.

 \* w32-ce.h (HKEY\_PERFORMANCE\_DATA, HKEY\_CURRENT\_CONFIG, \_IOLBF) (abort) [\_MSC\_VER]: Provide these macros.

 \* ath.h [W32CE && \_MSC\_VER]: Include winsock2.h.

 \* ath.c (ath\_read, ath\_write) [W32CE && \_MSC\_VER]: Do not call non-available functions.

2010-11-04 Werner Koch <wk@g10code.com>

 \* w32-ce.h [\_MSC\_VER && W32CE]: Undef leave. \* export.c: Include util.h so that we get the above undef.

 \* memrchr.c: Remove. Used to be a replacement function required by the formerly included assuan code.

2010-11-03 Werner Koch <wk@g10code.com>

 \* debug.c (\_gpgme\_debug) [W32CE]: Replace locatime by GetLocalTime.

 \* signers.c (gpgme\_signers\_clear): Remove useless return. Reported by Patrick Spendrin.

 \* w32-util.c: s/\_\_inline\_\_/GPG\_ERR\_INLINE/

 \* setenv.c: Include string.h due to our strerror replacement.

 \* w32-ce.h (access, bsearch): New macros. \* w32-ce.c (\_gpgme\_wince\_access): New. (RegQueryValueExA): Change DATA to a void\*. (\_gpgme\_wince\_bsearch): New. Taken from glibc 2.6.

 Guard include of sys/stat.h and sys/types.h.

2010-11-02 Werner Koch <wk@g10code.com>

 \* data-fd.c (read, write, lseek) [W32CE && ! \_\_MINGW32CE\_\_]: New. Taken from Pedro Alves Public Domain code.

 \* w32-ce.h (SHGetSpecialFolderPath): Remove our defines and prototypes. We use the system provided prototypes now. \* w32-ce.c: Include shlobj.h  $(WIN32$  IE): Define to  $0x0400$  (CreateFileA): New. \* w32-util.c: Explicitly include windows headers before util.h. (\_gpgme\_w32ce\_get\_debug\_envvar): Do not use wchar\_t strings for read\_w32\_registry\_string. (mkstemp): Use CreateFile instead of open.

 \* w32-io.c (handle\_to\_fd, fd\_tohandle): Add. We need them for W32.

 \* w32-util.c (\_WIN32\_IE): Define to 0x0400.

 \* util.h [W32]: Include windows.h.

 \* w32-sema.c: Do not include windows.h directly.

 \* ath.c (ssize\_t, pid\_t)[\_MSC\_VER]: Add new types.

 \* gpgme.c (gpgme\_result\_ref, gpgme\_result\_unref): Do not use a void pointer in pointer arithmetic.

 \* w32-util.c: Include util.h prior to ath.h. Don't include

 windows.h directly.

 (F\_OK): Define if not defined.

 \* w32-ce.c: Include string.h.

 (RegQueryValueExA): Use WINAPI modifier to match the declaration.

 \* vfs-create.c: Include string.h because under W32CE with MSC we

 get a warning related to our strerror replacement.

 \* encrypt-sign.c: Include stdlib.h, string.h and errno.h.

 \* priv-io.h [W32CE]: Include w32-ce.h

 \* w32-ce.h: Include winsock2.h and ws2tcpip.h.

 (\_MSV\_VER): Remove useless macro. (pid\_t): Add typedef.

 Guard all includes of unistd.h and sys/time.h.

2010-10-28 Marcus Brinkmann <marcus@g10code.com>

 \* opassuan.c (gpgme\_op\_assuan\_transact\_ext): Fix uninitialized value use. Reported by Marc Mutz.

2010-10-07 Werner Koch <wk@g10code.com>

 \* gpgme-tool.c (ARGP\_ERR\_UNKNOWN): Use EDEADLK if available.

 \* w32-util.c (\_gpgme\_w32ce\_get\_debug\_envvar) [W32CE]: New. \* debug.c (debug\_init) [W32CE]: Use new function.

2010-09-16 Werner Koch <wk@g10code.com>

 \* import.c: Include "util.h". (parse\_import): Return GPG\_ERR\_MISSING\_ISSUER\_CERT.

 \* util.h: Add fallback define for GPG\_ERR\_MISSING\_ISSUER\_CERT. \* op-support.c: Include "util.h". (\_gpgme\_parse\_inv\_recp): Handle new code 12.

2010-09-02 Marcus Brinkmann <marcus@g10code.de>

 \* error.c (gpgme\_err\_code\_to\_errno): Fix cut and paste bug (thanks to Marc Mutz).

2010-09-01 Marcus Brinkmann <marcus@g10code.de>

 \* w32-io.c: Revert change from 2009-06-18, as it created a race condition.

2010-08-18 Marcus Brinkmann <marcus@g10code.de>

 \* gpgme.def: Add gpgme\_err\_code\_from\_syserror and gpgme\_err\_set\_errno. \* libgpgme.vers: Likewise.

 \* gpgme.h.in (gpgme\_error\_from\_errno): Fix return type to gpgme\_error\_t.

(gpgme err code from syserror, gpgme err set errno): New prototype.

 (gpgme\_error\_from\_syserror): New inline function (why are

gpgme err make from errno and gpgme error from errno not inline functions?).

 \* error.c (gpgme\_error\_from\_errno): Fix return type to gpgme\_error\_t. (gpgme err set errno, gpgme err code from syserror): New functions. 2010-08-03 Marcus Brinkmann <marcus@g10code.de>

 \* gpgme-tool.c (result\_encrypt\_to\_xml, result\_sign\_to\_xml) (result\_verify\_to\_xml, result\_import\_to\_xml) (result\_genkey\_to\_xml): Check vigorously for null pointers.

 \* w32-io.c (GPGCEDEV\_IOCTL\_ASSIGN\_RVID): New macro. (\_gpgme\_io\_spawn): Use ASSIGN\_RVID.

2010-06-11 Marcus Brinkmann <marcus@g10code.de>

 \* w32-io.c (\_gpgme\_io\_spawn): Remove debug printf.

2010-06-10 Marcus Brinkmann <marcus@g10code.de>

 \* gpgme-tool.c (gpgme\_server): Use special hack for Windows CE to get at stdin and stdout.

 \* engine-gpgsm.c (gpgsm\_new): Translate returned achild\_fds back to child\_fds.

 \* debug.h (TRACE\_SUC6): New macro. \* w32-io.c (MAX\_SLAFD): New macro. (fd\_table): New static variable. (new\_fd, release\_fd): New functions. (fd\_to\_handle, handle\_to\_fd, handle\_to\_socket): Remove macros. (MAX\_READERS, MAX\_WRITERS): Increase to 64. (notify\_table): Increase to MAX\_SLAFD. (struct reader\_context\_s, struct writer\_context\_s): Add member file\_sock. (reader, writer): Use file\_hd vs file\_sock to decide if socket operations to use. Remove auto-detect mode. (create\_reader, create\_writer): Set file\_sock. Unblock pending thread only if this is a pipe fd. (\_gpgme\_io\_pipe): Allocate fds from table and return slot indices instead of windows handles. This allows to properly handle RVIDs. (\_gpgme\_io\_close): Handle dup'ed file descriptors. (build\_commandline) [HAVE\_W32\_SYSTEM]: Use RVID from fd table now. (\_gpgme\_io\_spawn): Use fd table now. (\_gpgme\_io\_fd2str): Use RVID from fd table now. (\_gpgme\_io\_dup): Implement using fd table. (\_gpgme\_io\_socket): Allocate fds from table. (\_gpgme\_io\_connect): Use fd from table. \* w32-glib-io.c (find\_channel): Check that the slot is used.

2010-06-09 Marcus Brinkmann <marcus@g10code.de>

 \* w32-io.c [HAVE\_W32CE\_SYSTEM]: Include assuan.h and winioctl.h. (GPGCEDEV\_IOCTL\_UNBLOCK) [HAVE\_W32CE\_SYSTEM]: Define. (set\_synchronize) [HAVE\_W32CE\_SYSTEM]: Stub it out. (is\_socket): Allow to return -1 for auto-detect (old behaviour). (is\_socket) [HAVE\_W32CE\_SYSTEM]: Return -1. (reader): Handle auto-detect case. Handle ctx->stop\_me before checking for EOF. (destroy\_reader) [HAVE\_W32CE\_SYSTEM]: Unblock a pending reader. (writer): Handle auto-detect case. Handle ctx->stop\_me with ERROR\_BUSY. (destroy\_writer) [HAVE\_W32CE\_SYSTEM]: Unblock a pending writer. (\_gpgme\_io\_pipe) [HAVE\_W32CE\_SYSTEM]: Implement in terms of a half-pipe. (build\_commandline) [HAVE\_W32CE\_SYSTEM]: New function. (\_gpgme\_io\_spawn) [HAVE\_W32CE\_SYSTEM]: Implement it differently for this platform. (\_gpgme\_io\_fd2str) [HAVE\_W32CE\_SYSTEM]: Implement it for RVIDs. (\_gpgme\_io\_dup) [HAVE\_W32CE\_SYSTEM]: Stub it out. \* gpgme-tool.c (result\_add\_timestamp): Add missing NULL argument. (result\_sign\_to\_xml): Protect against NULL fingerprint. (struct server): New members input\_fd, input\_filename, input stream output fd, output filename, output stream, message\_filename, message\_stream. (server\_reset\_fds): Deallocate those. (server parse fd): New function. (server\_data\_obj): Take optional filename argument and direction argument. Also take new argument to return a filestream that needs to be closed after destroying the data object. Change all callers, too. (input\_notify, output\_notify): Removed. (cmd\_input, cmd\_output): New functions. (gpgme\_server): Do not register input and output notifier. (register\_commands): Use cmd\_input and cmd\_output. (cmd\_message): Rewritten to use server\_parse\_fd. (cmd\_delete, cmd\_keylist): Fix inverted option check. (main) [HAVE\_W32CE\_SYSTEM]: Sleep a bit to work around bug in ssh. \* genkey.c (gpgme\_op\_genkey): Return err with TRACE\_ERR. 2010-05-12 Marcus Brinkmann <marcus@g10code.de> \* conversion.c (\_gpgme\_timegm) [HAVE\_W32\_SYSTEM]: New static function. (\_gpgme\_parse\_timestamp) [HAVE\_W32\_SYSTEM]: Use it.

 \* gpgme-tool.c (main): Protect call to setlocale with

 \* Makefile.am (system\_components): Remove custom cppflags from RCCOMPILE (because gpg-error adds -idirafter that makes RC bail. [HAVE\_W32CE\_SYSTEM]: Add w32-ce.h and w32-ce.c, clear libexec\_PROGRAMS.

 \* w32-ce.h, w32-ce.c: New files.

 \* priv-io.h: Include <sys/types.h>

 \* util.h: Likewise.

2010-05-11 Marcus Brinkmann <marcus@g10code.de>

 \* w32-util.c: Include ath.h

 (HAVE\_ALLOW\_SET\_FOREGROUND\_WINDOW) [!HAVE\_W32CE\_SYSTEM]: Define it.

 (RTLD\_LAZY, dlopen, dlsym,

 dlclose) [!HAVE\_ALLOW\_SET\_FORGROUND\_WINDOW]: Don't define anymore.

 (\_gpgme\_allow\_set\_foreground\_window) [!HAVE\_ALLOW\_SET\_FOREGROUND\_WINDOW]: Make it a stub.

 (read\_w32\_registry\_string): Use FooA variants of Windows functions

 instead of Foo (which dispatches depending on UNICODE).

 [!HAVE\_W32CE\_SYSTEM]: Don't check environment.

 (w32\_shgetfolderpath): Remove.

 (find\_program\_at\_standard\_place): Call

 SHGetSpecialFolderPath (which is available on all Windows systems

 and also Windows CE).

 (mkstemp): Use ath\_self instead of getpid.

 (\_gpgme\_mkstemp): Use GetTempPathA instead of GetTempPath.

 \* gpgme.h.in: Use \_WIN32 instead of \_MSC\_VER. Include time.h for time t.

2010-05-07 Marcus Brinkmann <marcus@g10code.de>

 \* engine-g13.c, gpgme.c, engine-gpgsm.c, engine-gpg.c, op-support.c, engine-assuan.c, gpgme-tool.c: Include <locale.h> only if available with HAVE\_LOCALE\_H and conditionalize use of LC\_CTYPE on its definition.

 \* engine-gpgconf.c: Do not include <locale.h>.

 \* engine-gpgsm.c (gpgsm\_new, start): Cast between int and assuan\_fd\_t.

 \* assuan-support.c (my\_pipe, my\_close, my\_read, my\_write): Likewise.

 \* gpgme-tool.c (server\_data\_obj, server\_reset\_fds, gpgme\_server),

(my\_recvmsg, my\_sendmsg, my\_spawn): Likewise.

 \* engine-assuan.c (start): Likewise.

 \* engine-g13.c (start): Likewise.

#### 2010-05-06 Marcus Brinkmann <marcus@g10code.de>

 \* w32-glib-io.c, w32-io.c, w32-qt-io.cpp, w32-sema.c, w32-util.c: Do not include <signal.h>.

 \* sign.c, data-user.c, conversion.c, debug.c, verify.c, data.c, decrypt.c, delete.c, assuan-support.c, import.c, engine-gpgsm.c, data-mem.c, op-support.c, w32-io.c, w32-util.c, data-compat.c: Use gpg\_error\_from\_syserror instead gpg\_error\_from\_errno, and use gpg\_err\_set\_errno to set error number. \* setenv.c: Include <gpg-error.h> and define \_\_set\_errno to use gpg\_err\_set\_errno. \* gpgme-tool.c (ARGP\_ERR\_UNKNOWN): Define to EDEADLOCK (which is mapped in Windows CE) instead of E2BIG (which is not).

 (gt\_import\_keys): Initialize err.

2010-04-19 Marcus Brinkmann <marcus@g10code.de>

 \* assuan-support.c (my\_spawn): Cast to avoid warning.

 \* engine-g13.c (g13\_new): Make ARGV array of pointer to const char.

 (g13\_assuan\_simple\_command) [!USE\_DESCRIPTOR\_FUNCTION]: Don't define.

 \* ops.h (\_gpgme\_key\_append\_name): Same in prototype.

 \* key.c (\_gpgme\_key\_append\_name): Make SRC argument pointer to const char.

 \* posix-util.c (\_gpgme\_get\_uiserver\_socket\_path): Make HOMEDIR const.

 \* vfs-mount.c (gpgme\_op\_vfs\_transact\_start): Never define this potentially useful but currently unused function. \* vfs-create.c (gpgme\_op\_vfs\_transact\_start): Likewise.

2010-04-16 Werner Koch <wk@g10code.com>

 \* w32-io.c (is\_socket): New. (reader, writer): Use it to figure out the API to use.

2010-03-15 Werner Koch <wk@g10code.com>

 \* gpgme.h.in: Add autoconf template to set generated file to read-only in an emacs buffer.

2010-03-12 Werner Koch <wk@g10code.com>

 \* gpgme.h.in (GPGME\_STATUS\_SUCCESS): Use the right file for the change; see below.

 \* passwd.c (op\_data\_t): New.

 (passwd\_start): Setup OPD.

 (passwd\_status\_handler): Return GPG\_ERR\_NOT\_SUPPORTED if needed.

 \* context.h (OPDATA\_PASSWD): New.

 \* gpgme.h (GPGME\_STATUS\_SUCCESS): New.

2010-03-09 Werner Koch <wk@g10code.com>

 \* engine-gpgsm.c (gpgsm\_keylist): Try to start the agent.

2010-02-17 Werner Koch <wk@g10code.com>

 \* posix-io.c (notify\_table): Change implementation. (notify\_table\_item\_t, notify\_table\_size, notify\_table\_lock): New. (\_gpgme\_io\_close, \_gpgme\_io\_set\_close\_notify): Adjust for new implementation.

2010-02-16 Werner Koch <wk@g10code.com>

 \* gpgme-tool.c (spacep, has\_option, skip\_options): New. (cmd\_export): Implement option --minimal.

 \* gpgme.h.in (GPGME\_EXPORT\_MODE\_MINIMAL): New. \* export.c (export\_start, export\_ext\_start): Implement it.

 \* engine-gpg.c (export\_common): Ditto.

2010-01-25 Werner Koch <wk@g10code.com>

 \* w32-io.c (\_gpgme\_io\_connect): Fix return code check to make it work.

 \* version.c (do\_subsystem\_inits): Remove superfluous second WSAStartup.

2010-01-22 Werner Koch <wk@g10code.com>

 \* w32-io.c (writer): Try to use send first. (reader): Try to use recv first.

2010-01-08 Werner Koch <wk@g10code.com>

 \* engine-gpg.c (gpg\_passwd): New. (\_gpgme\_engine\_ops\_gpg): Register. \* passwd.c (parse\_error): New. (passwd\_status\_handler): Use it.

2010-01-07 Marcus Brinkmann <marcus@g10code.de>

 \* gpgme-tool.c (result\_xml\_write\_cb\_t, struct result\_xml\_state): New types.
## (MAX\_TAGS): New macro.

 (result\_init, result\_xml\_indent, result\_xml\_tag\_start) (result\_xml\_tag\_data, result\_xml\_tag\_end, result\_add\_error) (result\_add\_pubkey\_algo, result\_add\_hash\_algo, result\_add\_keyid) (result\_add\_fpr, result\_add\_timestamp, result\_add\_sig\_mode) (result\_add\_value, result\_add\_string, result\_encrypt\_to\_xml) (result\_decrypt\_to\_xml, result\_sign\_to\_xml) (result\_verify\_to\_xml, result\_import\_to\_xml) (result\_genkey\_to\_xml, result\_keylist\_to\_xml) (result\_vfs\_mount\_to\_xml): New functions. (gt\_result): Rewritten.

2010-01-05 Werner Koch <wk@g10code.com>

 \* gpgme-tool.c (gt\_passwd, cmd\_passwd): New. (register\_commands): Register.

 \* gpgme.h.in (gpgme\_op\_passwd\_start, gpgme\_op\_passwd): New.

 \* libgpgme.vers, gpgme.def: Add new functions.

 \* passwd.c: New.

 \* Makefile.am (main\_sources): Add passwd.c

 \* engine.c, engine.h (\_gpgme\_engine\_op\_passwd): New.

 \* engine-backend.h (struct engine\_ops): Add PASSWD.

 \* engine-gpgsm.c (gpgsm\_passwd): New.

 (\_gpgme\_engine\_ops\_gpgsm): Register.

 (gpgsm\_reset): Reset only if we have a connection.

 \* gpgme.h.in (GPGME\_PK\_ECDSA, GPGME\_PK\_ECDH): New.

 \* gpgme.c (gpgme\_pubkey\_algo\_name): Add them.

2009-12-22 Marcus Brinkmann <marcus@g10code.de>

 \* debug.c: Test for TLS, not \_\_GNUC\_\_

2009-12-15 Marcus Brinkmann <marcus@g10code.de>

 \* assuan-support.c (my\_spawn): Calloc, not malloc, the fd\_items.

2009-12-10 Werner Koch <wk@g10code.com>

 \* debug.c (debug\_init): Test on sgid process.

2009-12-08 Marcus Brinkmann <marcus@g10code.de>

 \* Makefile.am (LTRCCOMPILE): Refactor with ... (RCCOMPILE): ... this new macro. (SUFFIXES): Add .lo. (gpgme\_res\_ldflag): Removed.

 (gpgme\_res): Use libtool object file name here. (libgpgme\_la\_LDFLAGS): Remove gpgme\_res\_ldflag usage. (libgpgme\_la\_LIBADD): Add gpgme\_res.

 \* ath.c (ath\_self) [HAVE\_W32\_SYSTEM]: Fix typo.

2009-12-02 Werner Koch <wk@g10code.com>

 \* gpgconf.c (gpgme\_conf\_arg\_release): No return in a function returning void. Reported by Wyllys Ingersoll.

2009-12-01 Werner Koch <wk@g10code.com>

 \* gpgme-tool.c (cmd\_getauditlog): Add flag --html. (hlp\_getauditlog): New.

 \* gpgme-tool.c (GT\_GCC\_A\_SENTINEL, GT\_GCC\_A\_PRINTF): New. (gt\_write\_status): Use sentinel. (argp\_error, log\_error): Use printf attribute. (argp\_parse): Remove extra argument to argp\_error. (\_gt\_progress\_cb, gt\_get\_engine\_info, gt\_get\_keylist\_mode) (gt\_result): Add NULL arg.

2009-11-26 Marcus Brinkmann <marcus@g10code.de>

 \* opassuan.c (opassuan\_start): Allocate result structure before beginning operation.

2009-11-25 Marcus Brinkmann <marcus@g10code.de>

 \* gpgme-tool.c (gpgme\_server): Use assuan\_fd\_t and assuan\_fdopen on fds.

2009-11-13 <wk@g10code.com>

 \* sign.c (\_gpgme\_sign\_status\_handler): Handle SIG\_CREATED\_SEEN. \* engine-uiserver.c (uiserver\_sign): Make sending SENDER optional.

2009-11-10 Marcus Brinkmann <marcus@g10code.de>

 \* op-support.c (\_gpgme\_op\_reset): Instead of last change, only set sub protocol if it is not the default.

2009-11-10 Werner Koch <wk@g10code.com>

 \* op-support.c (\_gpgme\_op\_reset): Ignore GPG\_ERR\_NOT\_IMPLEMENTED while setting the sub protocol.

 \* engine-uiserver.c (uiserver\_new): Pass fdpassing flag to assuan\_socket\_connect.

 (set\_recipients): Replace fingerprint by user id.

 \* engine-gpgsm.c (set\_recipients): Fix non-terminating loop in case of a missing key.

2009-11-10 Marcus Brinkmann <marcus@g10code.de>

 \* gpgme.c (gpgme\_new): Set default sub protocol.

 \* gpgme-tool.c: Implement get sub protocol.

 \* gpgme.h.in (gpgme\_get\_sub\_protocol): Add prototype.

 \* gpgme.def, libgpgme.vers: Add gpgme\_get\_sub\_protocol.

 \* context.h (struct gpgme\_context): New member sub\_protocol.

 \* gpgme.c (gpgme\_set\_sub\_protocol): Set CTX->sub\_protocol.

 (gpgme\_get\_sub\_protocol): New function.

 \* op-support.c (\_gpgme\_op\_reset): Set sub protocol.

 \* Makefile.am (uiserver\_components): New variable.

(main\_sources): Add it.

 \* ops.h, key.c (\_gpgme\_key\_append\_name): Take CONVERT argument,

 implement it. Adjust callers.

 (gpgme\_key\_from\_uid): New function.

 \* gpgme.h.in (gpgme\_protocol\_t): Add GPGME\_PROTOCOL\_DEFAULT.

 (gpgme\_encrypt\_flags\_t): Add GPGME\_ENCRYPT\_PREPARE,

 GPGME\_ENCRYPT\_EXPECT\_SIGN.

 (gpgme\_set\_sub\_protocol, gpgme\_key\_from\_uid): New functions.

 \* libgpgme.vers, gpgme.def: Add new functions.

 \* gpgme.c (gpgme\_set\_protocol): Add UIServer protocol.

 (gpgme\_set\_sub\_protocol): New function.

 (gpgme\_get\_protocol\_name): Add UIServer and default protocol.

 \* assuan-support.c: Return correct error values, implement

 socketpair for POSIX.

 \* priv-io.h, posix-io.c, w32-io.c, w32-glib-io.c,

 w32-qt-io.cpp (\_gpgme\_io\_spawn): Add ATFORK and ATFORKVALUE

 arguments. Implement it for POSIX. Adjust all callers.

 \* engine.h, engine-backend.h (\_gpgme\_engine\_set\_protocol)

 (\_gpgme\_engine\_op\_decrypt\_verify): New prototypes. Adjust all users.

 \* engine.c (engine\_ops, gpgme\_get\_engine\_info): Add UIServer engine.

 (\_gpgme\_engine\_set\_protocol, \_gpgme\_engine\_op\_decrypt\_verify): New function.

 \* decrypt-verify.c (decrypt\_verify\_start): Call

 \_gpgme\_engine\_op\_decrypt\_verify.

 \* util.h, posix-util.c,

w32-util.c (\_gpgme\_get\_uiserver\_socket\_path): New function.

 \* engine-gpgsm.c (gpgsm\_set\_fd): Fix \_gpgme\_io\_pipe invocation.

 \* gpgme-tool.c: Some support for UIServer protocol.

 \* engine-uiserver.c: New file.

2009-11-09 Marcus Brinkmann <marcus@g10code.de>

 \* engine-gpgsm.c (gpgsm\_new): Close server side FDs.

2009-11-06 Marcus Brinkmann <marcus@g10code.de>

 \* gpgme-tool.c (struct gpgme\_tool): New members write\_data and write\_data\_hook.

 (gt\_write\_data): New function.

 (gt\_result): Output vfs\_mount result.

 (server\_write\_data): New function.

 (gpgme\_server): Initialize write\_data members.

2009-11-05 Marcus Brinkmann <marcus@g10code.de>

 \* engine-g13.c (struct engine\_g13): Remove members RESULT\_CB and RESULT\_CB\_VALUE.

 (g13\_assuan\_simple\_command, status\_handler): Don't use those anymore.

 (g13\_transact): Remove them from argument list, too.

 \* vfs-mount.c (\_gpgme\_vfs\_mount\_status\_handler): New function.

 (\_gpgme\_op\_vfs\_mount): Pass it to transact.

 \* engine-assuan.c (llass\_new): Update use of assuan\_socket\_connect.

 \* engine-gpgsm.c (gpgsm\_new): Update use of assuan\_pipe\_connect.

 \* engine-g13.c (g13\_new): Likewise.

 \* priv-io.h (IOSPAWN\_FLAG\_NOCLOSE): New flag.

 \* w32-io.c (\_gpgme\_io\_spawn): Implement this flag.

 \* posix-io.c (\_gpgme\_io\_spawn): Likewise.

 \* w32-glib-io.c (\_gpgme\_io\_spawn): Likewise.

 \* assuan-support.c (my\_spawn): Set this flag.

 \* decrypt.c (gpgme\_op\_decrypt\_start): Fix use of debug macro.

 \* decrypt-verify.c (gpgme\_op\_decrypt\_verify\_start): Likewise.

 \* delete.c (gpgme\_op\_delete\_start): Likewise.

 \* edit.c (gpgme\_op\_edit\_start, gpgme\_op\_card\_edit\_start): Likewise.

 \* encrypt.c (gpgme\_op\_encrypt\_start): Likewise.

 \* encrypt-sign.c (gpgme\_op\_encrypt\_sign\_start): Likewise.

 \* export.c (gpgme\_op\_export\_start, gpgme\_op\_export\_ext\_start)

 (gpgme\_op\_export\_keys\_start, gpgme\_op\_export\_keys): Likewise.

 \* genkey.c (gpgme\_op\_genkey\_start): Likewise.

 \* getauditlog.c (gpgme\_op\_getauditlog\_start): Likewise.

 \* import.c (gpgme\_op\_import\_start, gpgme\_op\_import\_keys\_start):

 Likewise.

- \* opassuan.c (gpgme\_op\_assuan\_transact\_start): Likewise.
- \* sign.c (gpgme\_op\_sign\_start): Likewise.
- \* verify.c (gpgme\_op\_verify\_start): Likewise.
- \* vfs-create.c (gpgme\_op\_vfs\_create): Likewise.
- \* vfs-mount.c (gpgme\_op\_vfs\_mount): Likewise.

2009-11-04 Marcus Brinkmann <marcus@g10code.de>

\* ath.h (ath self): New prototype. Include  $\lt$ stdint.h>

 \* ath.c, ath-pth.c, ath-pthread.c (ath\_self): New function.

 \* debug.h: Rewrite most macros to beautify debug output.

 (\_gpgme\_debug\_buffer): Remove tagname and tag argument.

 (\_gpgme\_debug\_frame\_begin, \_gpgme\_debug\_frame\_end): New prototypes.

 \* debug.c: Include <time.h>. Don't include assuan.h.

 (frame\_nr, FRAME\_NR): New thread-specific variable and macro.

 (debug\_init): Do not initialize assuan. Call \_gpgme\_debug after

 initialization instead using printf directly.

 (\_gpgme\_debug): Do not call debug\_init (we now ensure proper

 initialization by user). Add timestamp and thread/process ID.

 (\_gpgme\_debug\_buffer): Do not take tagname and tag argument.

 (\_gpgme\_debug\_frame\_begin, \_gpgme\_debug\_frame\_end): New functions.

 \* version.c (gpgme\_check\_version\_internal, gpgme\_check\_version):

 Fix debug string. Do not initialize assuan.

 \* posix-io.c (get\_max\_fds): Use 0 not NULL (nicer debug output).

2009-11-04 Werner Koch <wk@g10code.com>

 \* gpgme-tool.c (register\_commands): Add HELP feature.

2009-11-03 Werner Koch <wk@g10code.com>

 \* gpgme.h.in (GPGME\_PROTOCOL\_UISERVER): New.

2009-11-03 Marcus Brinkmann <marcus@g10code.de>

 \* Makefile.am (main\_sources): Change g13.c to vfs-mount.c. Add

 vfs-create.c

- \* vfs-create.c: New file.
- \* g13.c: Renamed to ...
- \* vfs-mount.c: ... this new file.
- \* gpgme.h.in (gpgme\_op\_vfs\_create): New prototype.
- \* gpgme.def, libgpgme.vers: Add gpgme\_op\_vfs\_create.
- \* gpgme-tool.c (gt\_vfs\_create, cmd\_vfs\_create): New functions.

 (register\_commands): Add VFS\_CREATE and CREAET.

2009-11-02 Marcus Brinkmann <marcus@g10code.de>

- \* debug.h (\_gpgme\_debug\_buffer): Make TAG argument const const.
- \* debug.c (\_gpgme\_debug\_buffer): Likewise.
- \* gpgme-tool.c (input\_notify, output\_notify): Adjust type to new assuan interface.
- \* decrypt.c (gpgme\_op\_decrypt\_result): Remove unused variable.
- \* opassuan.c (gpgme\_op\_assuan\_transact): Fix return value.

2009-10-30 Marcus Brinkmann <marcus@g10code.de>

 \* Makefile.am (noinst\_PROGRAMS): New target gpgme-tool.

 (gpgme\_tool\_LDADD): New variable.

 \* gpgme-tool.c: New file.

 \* ops.h (\_gpgme\_sig\_notation\_clearm \_gpgme\_signers\_clear): New prototypes.

 \* gpgme.c (gpgme\_set\_protocol): Allow GPGME\_PROTOCOL\_GPGCONF (when had that gone missing?).

 (\_gpgme\_sig\_notation\_clear): New function without debug output.

 (gpgme\_release): Call it and \_gpgme\_signers\_clear.

 \* signers.c (\_gpgme\_signers\_clear): New function without debug output.

 \* g13.c (gpgme\_op\_vfs\_mount): Add debug output.

 \* assuan-support.c (my\_spawn): Allow fd\_child\_list to be NULL.

 \* conversion.c (\_gpgme\_encode\_percent\_string): Fix infinite loop.

 \* debug.h: Put tag in front of debug lines, should make for nicer output.

 \* engine-assuan.c (llass\_new): Use our new system hooks for libassuan.

 \* engine-g13.c (g13\_new): Remove redundant assuan context allocation.

 \* version.c (gpgme\_check\_version\_internal): Delay debug output

 until after gpgme\_check\_version was called.

2009-10-28 Marcus Brinkmann <marcus@g10code.de>

 \* signers.c, encrypt-sign.c, encrypt.c, delete.c, keylist.c, edit.c, import.c, export.c: Fix last change in debug output.

2009-10-27 Marcus Brinkmann <marcus@g10code.de>

 \* edit.c (gpgme\_op\_edit\_start, gpgme\_op\_edit) (gpgme\_op\_card\_edit\_start, gpgme\_op\_card\_edit): Add debug output. \* encrypt-sign.c (gpgme\_op\_encrypt\_sign\_start) (gpgme\_op\_encrypt\_sign): Likewise. \* encrypt.c (gpgme\_op\_encrypt\_start, gpgme\_op\_encrypt) (gpgme\_op\_encrypt\_result): Likewise. \* export.c (gpgme\_op\_export\_start, gpgme\_op\_export) (gpgme\_op\_export\_ext\_start, gpgme\_op\_export\_ext) (gpgme\_op\_export\_keys\_start, gpgme\_op\_export\_keys): Likewise. \* genkey.c (gpgme\_op\_genkey\_start, gpgme\_op\_genkey) (gpgme\_op\_genkey\_result): Likewise. \* getauditlog.c (gpgme\_op\_getauditlog\_start)

 (gpgme\_op\_getauditlog): Likewise. \* import.c (gpgme\_op\_import\_result, gpgme\_op\_import\_start) (gpgme\_op\_import): Likewise. \* keylist.c (gpgme\_op\_keylist\_result, keylist\_colon\_handler) (gpgme\_op\_keylist\_start, gpgme\_op\_keylist\_ext\_start) (gpgme\_op\_keylist\_next, gpgme\_op\_keylist\_end, gpgme\_get\_key): Likewise. \* opassuan.c (gpgme\_op\_assuan\_transact\_start) (gpgme\_op\_assuan\_transact\_ext, gpgme\_op\_assuan\_result) (gpgme\_op\_assuan\_transact): Likewise. \* signers.c (gpgme\_signers\_add, gpgme\_signers\_clear): Likewise. \* trustlist.c (gpgme\_op\_trustlist\_start) (gpgme\_op\_trustlist\_next, gpgme\_op\_trustlist\_end): Likewise. \* verify.c (gpgme\_op\_verify\_start, gpgme\_op\_verify) (gpgme\_op\_verify\_result): Likewise.

2009-10-26 Marcus Brinkmann <marcus@g10code.de>

 \* gpgme.h.in (struct gpgme\_io\_event\_done\_data)

 (gpgme\_io\_event\_done\_data\_t): New types.

 (struct \_gpgme\_op\_assuan\_result): Deprecate the err member.

 (gpgme\_op\_assuan\_result): Deprecate (for now).

 (gpgme\_op\_assuan\_transact\_ext): New prototype.

 (gpgme\_op\_assuan\_transact): Deprecate.

 (struct \_gpgme\_op\_g13\_result): Replace with ...

 (struct \_gpgme\_op\_vfs\_mount\_result): ... this.

 (gpgme\_op\_g13\_mount): Replace with ...

 (gpgme\_op\_vfs\_mount): ... this.

 \* gpgme.def (gpgme\_op\_assuan\_transact\_ext, gpgme\_wait\_ext)

 (gpgme\_op\_vfs\_mount\_result, gpgme\_op\_vfs\_mount): New.

 (gpgme\_op\_g13\_mount): Remove.

 \* libgpgme.vers: Likewise.

 \* engine-backend.h (struct engine\_ops): Remove RESULT\_CB and

 RESULT\_CB\_VALUE args in opassuan\_transact member. Add CANCEL\_OP member.

 \* ops.h (\_gpgme\_cancel\_with\_err, \_gpgme\_wait\_on\_condition): Add OP\_ERR argument.

 (\_gpgme\_wait\_one\_ext): New prototype.

 \* context.h (ctx\_op\_data\_id\_t): Add OPDATA\_VFS\_MOUNT.

 \* engine-g13.c (g13\_cancel\_op): New function.

(parse\_status): Remove declaration.

 $(g13$  assuan simple command): Do nothing with status lines for now.

 (status\_handler): Update opaque value access.

 $\epsilon$  gpgme engine ops g13): Add new cancel op member.

 \* gpgme.c (\_gpgme\_cancel\_with\_err): Add new parameter OP\_ERR. Handle operational errors.

 (gpgme\_cancel, gpgme\_io\_read, gpgme\_io\_write): Add debug output.

 \* data.c (\_gpgme\_data\_inbound\_handler)

 (\_gpgme\_data\_outbound\_handler): Adjust opaque value access.

 \* engine-gpg.c (command\_handler, status\_handler)

 (colon\_line\_handler): Likewise.

 \* engine-gpgsm.c (status\_handler): Likewise.

 \* engine-gpg.c (\_gpgme\_engine\_ops\_gpg): Add cancel\_op member.

 \* engine-gpgsm.c (\_gpgme\_engine\_ops\_gpgsm): Likewise.

 \* g13.c: Rewritten (and will be rewritten again).

 \* engine.h (\_gpgme\_engine\_op\_assuan\_transact): Remove result\_cb

 and result\_cb\_value parameters from prototype.

 (\_gpgme\_engine\_cancel\_op): New prototype.

 \* engine.c (engine\_ops) [! ENABLE\_ASSUAN]: Add missing comma.

 (\_gpgme\_engine\_op\_assuan\_transact): Remove result\_cb and

 result\_cb\_value parameter.

 (\_gpgme\_engine\_cancel\_op): New function.

 \* wait.h (\_gpgme\_run\_io\_cb): Add new argument OP\_ERR.

 (struct io\_cb\_data): New struct to pass opaque data and get a

 op\_err return value. Needed because we can't modify I/O callback

 handler signature because it is exposed to the user.

 \* wait.c (\_gpgme\_run\_io\_cb): Add OP\_ERR parameter. Handle operational errors.

 \* wait-user.c (\_gpgme\_user\_io\_cb\_handler): Handle operational errors.

 \* wait-private.c (\_gpgme\_wait\_on\_condition): New argument to retrieve the operational result. Handle operational errors in session based protocols.

 (\_gpgme\_wait\_one\_ext): New function.

 (\_gpgme\_wait\_one): Pass argument in invocation of

 \_gpgme\_wait\_on\_condition.

 \* wait-global.c (struct ctx\_list\_item): Add member OP\_ERR.

 (ctx\_done): New argument OP\_ERR.

 (ctx\_wait): New argument OP\_ERR.

 (gpgme\_wait\_ext): New function based on gpgme\_wait but handling operational errors.

 (gpgme\_wait): Implement in term of gpgme\_wait\_ext.

 \* keylist.c (gpgme\_op\_keylist\_next): Pass argument in invocation

 of \_gpgme\_wait\_on\_condition.

 \* trustlist.c (gpgme\_op\_trustlist\_next): Pass argument in

 invocation of \_gpgme\_wait\_on\_condition.

 \* engine-assuan.c (struct engine\_llass): Replace members RESULT\_CB

 and RESULT\_CB\_VALUE by LAST\_OP\_ERR.

 (\_gpgme\_engine\_assuan\_last\_op\_err): Add this hack function.

(Ilass cancel op): New function.

 (\_gpgme\_engine\_llass\_ops): Add cancel\_op member.

 (llass\_status\_handler): Update opaque value access.

 (llass\_transact): Remove RESULT\_CB and RESULT\_CB\_VALUE arguments.

 \* opassuan.c: Move compat hacks to the end of file.

 (opassuan\_start): Do not set OPD->result.err.

Do not pass RESULT\_Cb and CTX to \_gpgme\_engine\_op\_assuan\_transact.

 (gpgme\_op\_assuan\_transact\_ext): New function.

 \* debug.h (DEBUG\_GLOBAL): New debug level.

 \* conversion.c (gnupg\_errors, \_gpgme\_map\_gnupg\_error): Removed.

 \* data-user.c (gpgme\_data\_new\_from\_cbs): Add debug output.

 \* data-fd.c (gpgme\_data\_new\_from\_fd): Likewise.

 \* data-stream.c (gpgme\_data\_new\_from\_stream): Likewise.

 \* decrypt.c (gpgme\_op\_decrypt\_result, gpgme\_op\_decrypt\_start)

 (gpgme\_op\_decrypt): Likewise.

 \* delete.c (gpgme\_op\_delete\_start, gpgme\_op\_delete): Likewise.

 \* decrypt-verify.c (gpgme\_op\_decrypt\_verify\_start)

 (gpgme\_op\_decrypt\_verify): Likewise.

 \* sign.c (gpgme\_op\_sign\_result): Fix debug message.

 \* data-mem.c (gpgme\_data\_new): Improve debug output.

 \* verify.c (parse\_trust): Use atoi instead of

 \_gpgme\_map\_gnupg\_error.

 \* decrypt.c (\_gpgme\_decrypt\_status\_handler): Likewise.

2009-10-22 Marcus Brinkmann <marcus@g10code.de>

 \* Makefile.am: Remove @NETLIBS@ from LIBADDs.

 (g13\_components): New variable.

 (main\_sources): Add \$(g13\_components).

 \* g13.c, engine-g13.c: New files.

 \* engine.c (engine\_ops): Check for assuan for assuan engine, add

 g13 engine.

 \* util.h (\_gpgme\_get\_g13\_path, \_gpgme\_encode\_percent\_string): New prototypes.

 \* conversion.c (\_gpgme\_encode\_percent\_string): New function.

 \* gpgme.h.in (gpgme\_protocol\_t): Add GPGME\_PROTOCOL\_G13.

 (struct \_gpgme\_op\_g13\_result, gpgme\_g13\_result\_t): New types.

 (gpgme\_op\_g13\_mount): New function.

 \* gpgme.def, libgpgme.vers: Add gpgme\_op\_g13\_mount.

 \* gpgme.c (gpgme\_set\_protocol): Allow GPGME\_PROTOCOL\_G13.

 (gpgme\_get\_protocol\_name): Add GPGME\_PROTOCOL\_G13.

 \* posix-util.c (\_gpgme\_get\_g13\_path): New function.

 \* w32-util.c (\_gpgme\_get\_g13\_path): New function.

 \* engine-backend.h (\_gpgme\_engine\_ops\_g13): New declaration.

2009-10-20 Marcus Brinkmann <marcus@g10code.de>

 \* gpgme-config.in (netlibs): Remove. (assuan\_cflags, assuan\_libs): Add.

 \* Makefile.am (assuan\_cppflags, assuan\_libobjs): Removed. (gpgsm\_components): Move engine-assuan.c to ... (assuan components): ... this new variable. (main sources): Add this new variable. (AM\_CPPFLAGS): Remove \$(assuan\_cppflags).

 (AM\_CFLAGS): Add @LIBASSUAN\_CFLAGS@.

 (libgpgme\_la\_DEPENDENCIES, libgpgme\_pth\_la\_DEPENDENCIES) (libgpgme\_glib\_la\_DEPENDENCIES, libgpgme\_qt\_la\_DEPENDENCIES) (libgpgme\_pthread\_la\_DEPENDENCIES): Remove \$(assuan\_libobjs). (libgpgme\_la\_LIBADD, libgpgme\_pth\_la\_LIBADD) (libgpgme\_glib\_la\_LIBADD, libgpgme\_qt\_la\_LIBADD)) (libgpgme\_pthread\_la\_LIBADD): Replace \$(assuan\_libobjs) by @LIBASSUAN\_LIBS@. \* priv-io.h [!HAVE\_W32\_SYSTEM]: Declare \_gpgme\_io\_recvmsg, \_gpgme\_io\_sendmsg, \_gpgme\_io\_waitpid. \* engine-backend.h: Define with [ENABLE\_ASSUAN] instead of [ENABLE\_GPGSM]. \* posix-io.c (\_gpgme\_io\_waitpid): Make non-static. \* util.h (ENABLE\_ASSUAN): Declare \_gpgme\_assuan\_system\_hooks,

 \_gpgme\_assuan\_malloc\_hooks, \_gpgme\_assuan\_log\_cb.

 \* engine-gpgsm.c: Don't map assuan error codes. Use

 assuan\_release instead of assuan\_disconnect.

(map assuan error): Remove function.

 (gpgsm\_new): Use new assuan context interface.

 \* engine-assuan.c: Use assuan\_release instead of

 assuan\_disconnect.

 (llass\_new): Use new assuan context interface.

2009-10-07 <wk@g10code.com>

 \* priv-io.h [W32]: Include windows.h instead of sys/socket.h.

2009-08-06 Werner Koch <wk@g10code.com>

 \* op-support.c (\_gpgme\_parse\_inv\_recp): Allow for no fingerprint.

 \* engine-gpgsm.c (gpgsm\_sign): Hook up the status func for the SIGNER command.

 \* gpgme.h.in (GPGME\_STATUS\_INV\_SGNR, GPGME\_STATUS\_NO\_SGNR): New.

 \* sign.c (op\_data\_t): Add fields IGNORE\_INV\_RECP and INV\_SGNR\_SEEN.

 (\_gpgme\_op\_sign\_init\_result): Factor code out to ...

 (sign\_init\_result): .. new. Init new fields.

 (sign\_start): Use sign\_init\_result.

 (\_gpgme\_sign\_status\_handler): Take care of the new INV\_SGNR.

 Return an error if no signature has been created.

2009-07-07 Werner Koch <wk@g10code.com>

 \* engine-gpgsm.c (struct engine\_gpgsm): Add fields input helper data and input helper memory. (close\_notify\_handler): Release these new fields. (gpgsm\_import): Implement the keyarray feature.

 \* engine-gpg.c (gpg\_import): Actually return GPG\_ERR\_INV\_VALUE.

 \* engine-gpgsm.c (gpgsm\_import): Return an error for unknown data encodings.

2009-06-22 Marcus Brinkmann <marcus@g10code.de>

 \* debug.h: Everywhere, use %p instead of 0x%x to print pointer. [HAVE\_STDINT\_H]: Include <stdint.h>. (\_TRACE, TRACE, TRACE0, TRACE1, TRACE2, TRACE3, TRACE6): Cast tag to (uintptr\_t) before casting it to (void\*) to silence GCC warning.

 \* gpgme.h.in (\_GPGME\_DEPRECATED\_OUTSIDE\_GPGME): New macro. \* sign.c (\_GPGME\_IN\_GPGME): Define it. \* keylist.c (\_GPGME\_IN\_GPGME): Define it.

 \* debug.c (\_gpgme\_debug\_begin, \_gpgme\_debug\_add): Handle error in vasprintf and asprintf.

 \* priv-io.h: Include <sys/socket.h>. Declare \_gpgme\_io\_connect.

2009-06-18 Marcus Brinkmann <marcus@g10code.de>

 \* gpgme.h.in (GPGME\_CONF\_PATHNAME): Revert last change, it's back! (GPA still uses it...).

 \* gpgme.def: Fix stupid typo. \* w32-io.c (\_gpgme\_io\_pipe): Add missing declaration.

 \* gpgme.h.in (GPGME\_CONF\_PATHNAME): Remove obsolete macro.

 \* w32-io.c (\_gpgme\_io\_pipe): Allocate reader/writer thread right away. (\_gpgme\_io\_read, \_gpgme\_io\_write, \_gpgme\_io\_select) (\_gpgme\_io\_dup): Never allocate threads here. (find\_writer, find\_reader): Check return value of thread creation function.

 \* context.h (CTX\_OP\_DATA\_MAGIC): New macro. (struct ctx\_op\_data): New member MAGIC. \* op-support.c (\_gpgme\_op\_data\_lookup): Initialize magic. \* gpgme.c (gpgme\_result\_unref, gpgme\_result\_ref): Check magic.

2009-06-16 Marcus Brinkmann <marcus@g10code.de>

 \* gpgme.c (gpgme\_result\_unref): Hot fix to release a lock.

 \* gpgme.c (result\_ref\_lock): New global variable. (gpgme\_result\_ref, gpgme\_result\_unref): use it.

2009-06-16 Werner Koch <wk@g10code.com>

 \* version.c: Include stdlib.h.

 \* gpgme.h.in (gpgme\_data\_encoding\_t): Add GPGME\_DATA\_ENCODING\_URL, GPGME\_DATA\_ENCODING\_URLESC, GPGME\_DATA\_ENCODING\_URL0.

 \* data.c (gpgme\_data\_set\_encoding): Adjust for new values.

 \* engine-gpg.c (string\_from\_data): New.

 (gpg\_import): Implement --fetch-key feature.

 \* gpgme.h.in (gpgme\_op\_export\_keys\_start, gpgme\_op\_export\_keys): New.

 \* gpgme.def, libgpgme.vers: Add them.

 \* export.c (gpgme\_op\_export\_keys\_start, gpgme\_op\_export\_keys): New. (export\_keys\_start): New.

 \* gpgme.h.in (gpgme\_export\_mode\_t, GPGME\_EXPORT\_MODE\_EXTERN): New. (gpgme\_op\_export\_start, gpgme\_op\_export, gpgme\_op\_export\_ext\_start) (gpgme\_op\_export\_ext): Change arg RESERVED to MODE of new compatible type. \* export.c (gpgme\_export\_ext\_start, gpgme\_op\_export)

 (gpgme\_op\_export\_ext\_start, gpgme\_op\_export\_ext): Ditto. (export\_start): Ditto.

 \* engine.c (\_gpgme\_engine\_op\_export): Ditto.

 \* engine-backend.h (struct engine\_ops): Ditto.

 \* engine-gpgsm.c (gpgsm\_export, gpgsm\_export\_ext): Ditto.

 \* engine-gpg.c (gpg\_export, gpg\_export\_ext): Ditto. Implement mode EXTERN.

 (gpg\_export, gpg\_export\_ext): Factor common code out to .. (export\_common): .. this.

 \* gpgme.h.in (gpgme\_op\_import\_keys\_start, gpgme\_op\_import\_keys): New.

 \* gpgme.def, libgpgme.vers: Add them.

 \* import.c (gpgme\_op\_import\_keys\_start, gpgme\_op\_import\_keys): New.

 (\_gpgme\_op\_import\_keys\_start): New.

 \* engine.c (\_gpgme\_engine\_op\_import): Add arg KEYARRAY.

 \* engine-backend.h (struct engine\_ops): Ditto.

 \* engine-gpgsm.c (gpgsm\_import): Ditto. Not functional.

 \* engine-gpg.c (gpg\_import): Ditto. Implement it.

2009-06-15 Marcus Brinkmann <marcus@g10code.de>

 \* gpgme.h.in (gpgme\_result\_ref, gpgme\_result\_unref): Add prototypes.

 \* gpgme.def, libgpgme.vers (gpgme\_result\_ref, gpgme\_result\_unref): Add these.

- \* context.h (struct ctx\_op\_data): Add member "references".
- \* gpgme.c (gpgme\_result\_ref, gpgme\_result\_unref): New functions.
- (\_gpgme\_release\_result): Use gpgme\_result\_unref.
- \* op-support.c (\_gpgme\_op\_data\_lookup): Initialize references.

2009-06-12 Werner Koch <wk@g10code.com>

 \* gpgme-w32spawn.c (translate\_get\_from\_file): Parse optional spawn flags. Add new arg R\_FLAGS. Fix segv on file w/o LF. (translate\_handles): Add new arg R\_FLAGS. Avoid possible segv. (main): Pass flags for my\_spawn. (my\_spawn): Add arg FLAGS and implement AllowSetForegroundWindow.

 \* priv-io.h (IOSPAWN\_FLAG\_ALLOW\_SET\_FG): New.

 \* w32-io.c (\_gpgme\_io\_spawn): Add arg FLAGS and implement it.

 \* w32-glib-io.c (\_gpgme\_io\_spawn): Ditto.

- \* w32-qt-io.cpp (\_gpgme\_io\_spawn): Ditto.
- \* posix-io.c (\_gpgme\_io\_spawn): Add dummy arg FLAGS.
- \* engine-gpg.c (start): Call spawn with new flag.

 \* w32-util.c (\_gpgme\_allow\_set\_foregound\_window): Rename to \_gpgme\_allow\_set\_foreground\_window. Change all callers.

 \* posix-util.c (\_gpgme\_allow\_set\_foreground\_window): Ditto.

2009-06-10 Werner Koch <wk@g10code.com>

 \* w32-util.c (\_gpgme\_allow\_set\_foregound\_window): Add trace support.

2009-06-09 Werner Koch <wk@g10code.com>

 \* engine-gpg.c (gpg\_io\_event): Test for cmd.fd.

 \* version.c (gpgme\_check\_version\_internal): Make result const.

 \* gpgme.c: Include priv-io.h.

 (gpgme\_io\_read, gpgme\_io\_write): New.

- \* libgpgme.vers (GPGME\_1.1): Add them.
- \* gpgme.def: Ditto.

 \* Makefile.am (main\_sources): Remove gpgme.h. (include\_HEADERS): Rename to nodist\_include\_HEADERS so that a VPATH build won't use the distributed one.

 \* util.h (GPG\_ERR\_NOT\_OPERATIONAL): Define.

2009-05-28 Marcus Brinkmann <marcus@g10code.de>

 \* gpgme.h.in (gpgme\_check\_version\_internal): New prototype.

 (gpgme\_check\_version): New macro, overriding function of the same name.

 \* libgpgme.vers, gpgme.def: Add gpgme\_check\_version\_internal.o

 \* context.h (\_gpgme\_selftest): New variable declaration.

 \* version.c: Include "context.h".

 (gpgme\_check\_version): Set \_gpgme\_selftest on success.

 (gpgme\_check\_version\_internal): New function.

 \* gpgme.c (\_gpgme\_selftest): Define it.

 (gpgme\_new): Check the selftest result.

2009-05-18 Marcus Brinkmann <marcus@g10code.de>

 \* gpgme.h.in (gpgme\_encrypt\_flags\_t): Add GPGME\_ENCRYPT\_NO\_ENCRYPT\_TO. \* engine-gpg.c (gpg\_encrypt): Pass --no-encrypt-to to gpg if GPGME\_ENCRYPT\_NO\_ENCRYPT\_TO flag is set.

2009-05-14 Werner Koch <wk@g10code.com>

 \* gpgme.h.in (gpgme\_status\_code\_t): Explicitly initialize for better maintainability and to help debugging.

2009-05-05 Marcus Brinkmann <marcus@g10code.de>

 \* gpgme.h.in: Add compile time check for \_FILE\_OFFSET\_BITS.

2009-04-15 Marcus Brinkmann <marcus@g10code.de>

 \* posix-io.c (\_gpgme\_io\_socket, \_gpgme\_io\_connect): New functions. \* w32-io.c (\_gpgme\_io\_connect): Fix stupid error.

2009-04-08 Marcus Brinkmann <marcus@g10code.de>

 \* w32-glib-io.c (giochannel\_table): New members used, fd, socket. (find\_channel): Drop CREATE argument. (new\_dummy\_channel\_from\_fd, new\_channel\_from\_fd) (new\_channel\_from\_socket): New functions. (\_gpgm\_io\_fd2str): Implement for sockets. (\_gpgme\_io\_write, \_gpgme\_io\_read): Translate EAGAIN errors correctly. (\_gpgme\_io\_pipe): Fix for new channel bookkeeping. (\_gpgme\_io\_close, \_gpgme\_io\_dup): Likewise. (wsa2errno, gpgme io socket, gpgme io connect): New. \* w32-io.c (MAX\_READERS, MAX\_WRITERS): Bump up to 40. (wsa2errno, gpgme io socket, gpgme io connect): New. \* w32-qt-io.cpp (\_gpgme\_io\_socket, \_gpgme\_io\_connect): New stubs. \* version.c [HAVE\_W32\_SYSTEM]: Include "windows.h. (do\_subsystem\_inits) [HAVE\_W32\_SYSTEM]: Call WSAStartup.

 \* engine-assuan.c (llass\_status\_handler): Ignore EAGAIN errors.

2009-03-18 Werner Koch <wk@g10code.com>

 \* gpgme.h.in (GPGME\_KEYLIST\_MODE\_EPHEMERAL): New.

 \* engine-gpgsm.c (gpgsm\_keylist): Send new option.

2009-03-13 Werner Koch <wk@g10code.com>

 \* gpgme-config.in: Make sure locale is set to C.

2009-02-24 Werner Koch <wk@g10code.com>

 \* gpgme.h.in (struct \_gpgme\_op\_assuan\_result): New. (gpgme\_assuan\_result\_t): New. (gpgme\_op\_assuan\_result): Change return type. (struct \_gpgme\_assuan\_sendfnc\_ctx) (gpgme\_assuan\_sendfnc\_ctx\_t, gpgme\_assuan\_sendfnc\_t):Remove. (gpgme\_assuan\_inquire\_cb\_t): Changed. \* opassuan.c (op\_data\_t): Make use of a result structure. (gpgme\_op\_assuan\_result): Change return type. (opassuan\_start): Use result structure. (result\_cb): Ditto. \* engine-assuan.c (struct \_gpgme\_assuan\_sendfnc\_ctx): Remove. (inquire\_cb\_sendfnc): Remove. (inquire\_cb): Change for new callback scheme. Not yet finished. (llass\_status\_handler): Allow sending a CANCEL from the inquire CB.

2009-02-04 Werner Koch <wk@g10code.com>

 \* w32-glib-io.c (\_gpgme\_io\_spawn): Make ARGV argument const to match prototype.

 \* w32-qt-io.cpp (\_gpgme\_io\_spawn): Ditto.

2009-02-03 Werner Koch <wk@g10code.com>

 \* gpgme.h.in (struct \_gpgme\_subkey): Add fields IS\_CARDKEY and CARD\_NUMBER..

 \* key.c (gpgme\_key\_unref): Release field CARD\_NUMBER.

 \* keylist.c (keylist\_colon\_handler): Factor common code out to ... (parse sec field15): New. Set card number.

2009-01-26 Werner Koch <wk@g10code.com>

 \* opassuan.c, dirinfo.c, engine-assuan.c: New.

 \* Makefile.am: Add them.

 \* engine-backend.h: Add \_gpgme\_engine\_ops\_assuan.

 (struct engine\_ops): Add field OPASSUAN\_TRANSACT. Update all

 engine intializers.

 \* Makefile.am (gpgsm\_components): Add engine-assuan.c.

 \* gpgme.h.in (gpgme\_protocol\_t): Add GPGME\_PROTOCOL\_ASSUAN.

 (gpgme\_assuan\_data\_cb\_t, gpgme\_assuan\_sendfnc\_ctx\_t)

 (gpgme\_assuan\_inquire\_cb\_t, gpgme\_assuan\_status\_cb\_t): New.

 (gpgme\_op\_assuan\_transact\_start, gpgme\_op\_assuan\_transact): New.

 \* gpgme.c (gpgme\_get\_protocol\_name): Ditto.

 (gpgme\_set\_protocol): Support it.

 \* engine.c (gpgme\_get\_engine\_info): Ditto.

 (engine\_ops): Register it.

 (\_gpgme\_engine\_op\_assuan\_transact): New.

 \* libgpgme.vers (gpgme\_op\_assuan\_transact\_start)

 (gpgme\_op\_assuan\_transact): New.

 \* gpgme.def (gpgme\_op\_assuan\_transact\_start)

 (gpgme\_op\_assuan\_transact): New.

 \* engine-backend.h (struct engine\_ops): Add GET\_HOME\_DIR and

 initialize to NULL for all engines.

 \* engine.c (engine\_get\_home\_dir): New.

 (gpgme\_get\_engine\_info): Use it.

 (\_gpgme\_set\_engine\_info): Use it.

 \* engine.h (engine\_assuan\_result\_cb\_t): New.

 \* context.h (ctx\_op\_data\_id\_t): Add OPDATA\_ASSUAN.

 \* util.h (GPG\_ERR\_UNFINISHED): Define if not yet defined.

 \* version.c (gpgme\_check\_version): Protect trace arg against NULL.

2009-01-19 Werner Koch <wk@g10code.com>

 \* rungpg.c: Rename to engine-gpg.c

 \* Makefile.am (main\_sources): Ditto.

2008-12-03 Marcus Brinkmann <marcus@g10code.de>

 \* Makefile.am (status-table.h): Use \$(builddir) to find gpgme.h.

2008-11-18 Werner Koch <wk@g10code.com>

 \* version.c (do\_subsystem\_inits): Always initialize I/O subsystem. Fixes regression from 2007-08-02.

 \* decrypt.c (\_gpgme\_decrypt\_status\_handler): Use gpgme map gnupg error to parse the error code for decrypt.algorithm.

2008-10-30 Marcus Brinkmann <marcus@g10code.de>

 \* wait-private.c (\_gpgme\_wait\_on\_condition): Remove unused variable IDX.

 \* wait-global.c: Include ops.h to silence gcc warning.

 (\_gpgme\_wait\_global\_event\_cb): Pass error value directly.

 \* wait-user.c: Include ops.h to silence gcc warning.

 \* posix-io.c (\_gpgme\_io\_spawn): Make ARGV argument const to silence gcc warning. Cast argument to execv to silence warning. \* w32-io.c (\_gpgme\_io\_spawn): Likewise. \* priv-io.h (\_gpgme\_io\_spawn): Likewise for prototype.

2008-10-24 Werner Koch <wk@g10code.com>

 \* rungpg.c (gpg\_keylist\_preprocess): Escape backslashes too.

2008-10-23 Marcus Brinkmann <marcus@g10code.de>

 \* rungpg.c (gpg\_keylist\_preprocess): Convert percent escaped string to C coded string.

2008-10-20 Werner Koch <wk@g10code.com>

 \* Makefile.am (EXTRA\_DIST): Add gpgme.h.in.

 \* gpgme.h: Rename to gpgme.h.in. \* gpgme.h.in (GPGME\_VERSION): Use autoconf substitution.

 \* posix-io.c: Include sys/uio.h. Fixes bug #818.

2008-10-18 Marcus Brinkmann <marcus@g10code.com>

 \* w32-util.c (find\_program\_in\_registry): Don't define. (\_gpgme\_get\_gpg\_path, \_gpgme\_get\_gpgsm\_path) (\_gpgme\_get\_gpgconf\_path): Do not check for fooProgram in the registry anymore. It is now no longer possible to overwrite the default location in that way.

2008-10-17 Werner Koch <wk@g10code.com>

 \* w32-glib-io.c (\_gpgme\_io\_fd2str): Use "%d" and not "%ld" to work around a bug in mingw32.

2008-09-23 Marcus Brinkmann <marcus@g10code.com>

 \* gpgme.c (gpgme\_sig\_notation\_clear): Clear CTX->sig\_notations. Submitted by "Daniel Mueller" <daniel@danm.de>

2008-09-16 Marcus Brinkmann <marcus@g10code.com>

 \* rungpg.c (gpg\_new): Don't use errno with ttyname\_r.

## 2008-08-11 Marcus Brinkmann <marcus@g10code.com>

 \* rungpg.c (gpg\_cancel): Remove cmd fd before status fd.

 \* gpgme.c (\_gpgme\_cancel\_with\_err): New function.

 (gpgme\_cancel): Reimplement in terms of \_gpgme\_cancel\_with\_err.

 \* wait-private.c (\_gpgme\_wait\_on\_condition): Use

 \_gpgme\_cancel\_with\_err.

 \* wait-user.c (\_gpgme\_user\_io\_cb\_handler): Likewise.

 \* wait-global.c (\_gpgme\_wait\_global\_event\_cb, gpgme\_wait): Likewise.

2008-08-08 Marcus Brinkmann <marcus@g10code.com>

 \* rungpg.c (command\_handler): Remove I/O callback on error, too.

2008-06-29 Marcus Brinkmann <marcus@g10code.com>

 \* gpgme.c (gpgme\_cancel\_async): Remove unused variable.

2008-06-27 Marcus Brinkmann <marcus@g10code.de>

 \* libgpgme.vers: Add gpgme\_cancel\_async.

 \* gpgme.def: Likewise.

 \* context.h: Include "sema.h".

 (struct gpgme\_context): New members lock and canceled.

 \* gpgme.c (gpgme\_new): Initialize lock.

 (gpgme\_release): Destroy lock.

 (gpgme\_cancel\_async): New function.

 \* op-support.c (\_gpgme\_op\_reset): Reset the canceled flag.

 \* wait-global.c (gpgme\_wait): Check cancel flag before processing any I/O callbacks.

 \* wait-private.c (\_gpgme\_wait\_on\_condition): Likewise.

 \* wait-user.c (\_gpgme\_user\_io\_cb\_handler): Likewise.

2008-06-26 Werner Koch <wk@g10code.com>

 \* w32-util.c (\_gpgme\_mkstemp): Replace sprint by stpcpy. (mkstemp): Need to use GetSystemTimeAsFileTime for better compatibility.

2008-06-25 Marcus Brinkmann <marcus@g10code.de>

 \* gpgme-w32spawn.c: New file.

 \* Makefile.am (libexec\_PROGRAMS) [HAVE\_W32\_SYSTEM]: New variable with gpgme-w32spawn.

 \* engine-gpgsm.c (gpgsm\_new): Use server translated handles. (gpgsm\_set\_locale): Return early if locale value is NULL.

 (\_gpgme\_get\_w32spawn\_path) [HAVE\_W32\_SYSTEM]: New function prototypes. \* w32-util.c: Include <stdint.h>, <sys/stat.h> and <unistd.h>. (letters, mkstemp, \_gpgme\_mkstemp, \_gpgme\_get\_w32spawn\_path): New functions. \* rungpg.c (gpg\_decrypt, gpg\_encrypt, gpg\_encrypt\_sign) (gpg\_genkey, gpg\_import, gpg\_verify, gpg\_sign): Pass data over special filename FD rather than stdin. (struct arg\_and\_data\_s): Add member ARG\_LOCP. (struct fd\_data\_map\_s): Add member ARG\_LOC. (struct engine\_gpg): Add member ARG\_LOC to status and colon. (\_add\_arg, add\_arg\_with\_locp): New function. (add\_arg\_ext): Reimplement in terms of \_add\_arg. (gpg\_new): Remember argument location for status FD. (build\_argv): Set argument location if requested. Also set argument location of fd\_data\_map for data items. (start): Adjust caller of \_gpgme\_io\_spawn. \* priv-io.h (struct spawn\_fd\_item\_s): Add members peer\_name and arg\_loc. (\_gpgme\_io\_spawn): Remove parent fd list argument. \* posix-io.c (get\_max\_fds): New function. (\_gpgme\_io\_dup): Add tracing. (\_gpgme\_io\_spawn): Remove parent fd list. Change meaning of child fd list to contain all child fds that should be inherited. Close all other file descriptors after fork. \* w32-io.c, w32-glib-io.c, w32-qt-io.c(\_gpgme\_io\_spawn): Remove parent fd list. Change meaning of child fd list to contain all child fds that should be inherited. Do not inherit any file descriptors, but DuplicateHandle them. Spawn process through wrapper process. Provide wrapper process with a temporary file containing handle translation data. Return translated handle names. \* w32-io.c (reader): Add more tracing output. (\_gpgme\_io\_read): Likewise. \* engine-gpgconf.c (gpgconf\_read): Adjust caller of \_gpgme\_io\_spawn. \* version.c (\_gpgme\_get\_program\_version): Likewise. 2008-06-20 Werner Koch <wk@g10code.com> \* engine-gpgconf.c (gpgconf\_read): Change ARGV initialization for

 compatibility with old compilers. Fix amount of memmove. Fix CR removal.

2008-06-19 Werner Koch <wk@g10code.com>

 \* gpgme.h (GPGME\_CONF\_PATHNAME): Replace by GPGME\_CONF\_FILENAME,

 \* util.h (\_gpgme\_mkstemp)

 change all callers and provide compatibility macro.

 (gpgme\_conf\_type\_t): Add complex types 34..37.

 \* engine-gpgconf.c (gpgconf\_parse\_option, arg\_to\_data)

 (\_gpgme\_conf\_arg\_new, \_gpgme\_conf\_arg\_release): Add new types.

2008-06-19 Marcus Brinkmann <marcus@g10code.de>

 \* engine-gpgconf.c (gpgconf\_parse\_option): Fix comma detection.

2008-05-09 Werner Koch <wk@g10code.com>

 \* engine-gpgconf.c (gpgconf\_read): Do not pass empty lines to the callback.

2008-05-07 Werner Koch <wk@g10code.com>

 \* engine-gpgconf.c (gpgconf\_write): Change argv[0] to a self-explaining string. Needs a proper fix, though.

 \* rungpg.c (gpg\_keylist, gpg\_keylist\_ext): Factor common code out to ..

 (gpg\_build\_keylist\_options): .. new. Allow combination of extern and intern mode.

 (gpg\_new): DFT\_TTYNAME is an array, thus check the first character.

2008-05-06 Werner Koch <wk@g10code.com>

 \* version.c (extract\_version\_string): New. (\_gpgme\_get\_program\_version): Use it to allow for suffixes in the version line.

2008-04-28 Werner Koch <wk@g10code.com>

 \* engine-gpgconf.c (gpgconf\_read): Fixed segv. Avoid memmove for each line.

2008-04-22 Marcus Brinkmann <marcus@g10code.de>

 \* w32-qt-io.cpp, kdpipeiodevice.cpp: New versions from Frank Osterfeld, implement blocking select.

2008-03-11 Marcus Brinkmann <marcus@g10code.de>

 \* data.c (gpgme\_data\_read, gpgme\_data\_write): Retry on EINTR.

2008-03-06 Marcus Brinkmann <marcus@g10code.de>

 \* key.c (\_gpgme\_key\_add\_sig): Terminate UID in case SRC is NULL.

 Reported by Marc Mutz.

2008-03-05 Marcus Brinkmann <marcus@g10code.de>

 \* decrypt.c (release\_op\_data): Release OPD->result.recipients.

 \* encrypt.c (release\_op\_data): Release invalid\_recipient.

2008-02-15 Marcus Brinkmann <marcus@g10code.de>

 \* engine-gpgconf.c (gpgconf\_read): Fix end-of-line handline.

2008-02-14 Werner Koch <wk@g10code.com>

 \* w32-io.c (\_gpgme\_io\_spawn): Add arg R\_PID to return the pid.

 \* posix-io.c (\_gpgme\_io\_spawn): Ditto.

 \* w32-glib-io.c (\_gpgme\_io\_spawn): Ditto.

 \* w32-qt-io.cpp (\_gpgme\_io\_spawn): Ditto.

 \* priv-io.h (\_gpgme\_io\_spawn): Adjust prototyp and change all callers.

 \* rungpg.c (start): Call \_gpgme\_allow\_set\_foregound\_window.

 \* w32-util.c (\_gpgme\_allow\_set\_foregound\_window): New.

- \* posix-util.c (\_gpgme\_allow\_set\_foregound\_window): New.
- \* engine-gpgsm.c (default\_inq\_cb): New.

 (gpgsm\_new) [W32]: Enable pinentry notifications.

 (status\_handler): Handle inquiries.

2008-01-30 Marcus Brinkmann <marcus@g10code.de>

 \* kdpipeiodevice.cpp: New version by Frank Osterfeld, fixes race condition.

2008-01-28 Marcus Brinkmann <marcus@g10code.de>

 \* engine-gpgsm.c (map\_input\_enc): Rename to ... (map\_data\_enc): ... this. Also change all callers. (gpgsm\_encrypt, gpgsm\_export, gpgsm\_export\_ext, gpgsm\_genkey) (gpgsm\_sign): Set encoding for output.

2008-01-28 Werner Koch <wk@g10code.com>

 \* keylist.c (gpgme\_get\_key): Skip duplicated keys. Fixes bug 876.

2008-01-14 Marcus Brinkmann <marcus@g10code.de>

 \* engine-gpgconf.c (gpgconf\_config\_load\_cb): Fix program\_name field.

2008-01-10 Marcus Brinkmann <marcus@g10code.de>

 \* kdpipeiodevice.cpp: New version from Frank Osterfeld.

 \* engine-gpgconf.c (gpgconf\_config\_load\_cb2): Handle the flag NO\_ARG\_DESC.

2008-01-04 Marcus Brinkmann <marcus@g10code.de>

 \* Makefile.am (gpgconf\_components): New variable.

(main sources): Add gpgconf.c.

 \* gpgme.h (gpgme\_protocol\_t): New protocol GPGME\_PROTOCOL\_GPGCONF.

 (gpgme\_conf\_level\_t, gpgme\_conf\_type\_t, gpgme\_conf\_arg\_t)

 (gpgme\_conf\_opt\_t, gpgme\_conf\_comp\_t, gpgme\_conf\_arg\_new)

 (gpgme\_conf\_arg\_release, gpgme\_conf\_opt\_change)

 (gpgme\_conf\_release, gpgme\_op\_conf\_load, gpgme\_op\_conf\_save): New

 types.

 \* gpgconf.c, engine-gpgconf.c: New files.

 \* engine.h: (\_gpgme\_engine\_op\_conf\_load,

 (\_gpgme\_engine\_op\_conf\_save): New prototypes.

 \* op-support.c (\_gpgme\_op\_reset): Ignore not implemented locale

 function.

 \* posix-util.c (\_gpgme\_get\_gpgconf\_path): New function.

 \* w32-util.c (\_gpgme\_get\_gpgconf\_path): New function.

 \* engine-gpgsm.c:

 (\_gpgme\_engine\_ops\_gpgsm): Add stubs for conf\_load and conf\_save.

 \* rungpg.c:

 (\_gpgme\_engine\_ops\_gpg): Add stubs for conf\_load and conf\_save.

 \* gpgme.def: Add new gpgconf related interfaces.

 \* libgpgme.vers: Likewise.

 \* util.h (\_gpgme\_get\_gpgconf\_path): New prototype.

 \* gpgme.h (gpgme\_protocol\_t): Add GPGME\_PROTOCOL\_GPGCONF.

 \* engine-backend.h (\_gpgme\_engine\_ops\_gpgconf): New prototype.

 (struct engine\_ops): Add members for conf\_load and conf\_save.

 \* engine.c (engine\_ops): Add \_gpgme\_engine\_ops\_gpgconf.

 (\_gpgme\_engine\_op\_conf\_load,

 (\_gpgme\_engine\_op\_conf\_save): New functions.

 (gpgme\_get\_engine\_info): Allow protocol GPGME\_PROTOCOL\_GPGCONF.

2007-11-28 Marcus Brinkmann <marcus@g10code.de>

 \* w32-util.c (\_gpgme\_get\_gpg\_path, \_gpgme\_get\_gpgsm\_path): Search for installation directory. Remove old fallback default. (find program in inst dir): New function.

2007-11-26 Werner Koch <wk@g10code.com>

 \* engine-gpgsm.c (struct engine\_gpgsm): Add field INLINE\_DATA and always reset it before calling start.

 (gpgsm\_new): Clear it. (status\_handler): Implement it. (gpgsm\_getauditlog) [USE\_DESCRIPTOR\_PASSING]: Use INLINE\_DATA.

2007-11-23 Werner Koch <wk@g10code.com>

 \* op-support.c (\_gpgme\_op\_reset): Implement a no-reset flag. \* getauditlog.c (getauditlog\_start): Use that flag.

2007-11-20 Werner Koch <wk@g10code.com>

 \* op-support.c (\_gpgme\_parse\_inv\_recp): Add new reason code 11.

2007-11-22 Werner Koch <wk@g10code.com>

 \* gpgme.h (gpgme\_op\_getauditlog\_start, gpgme\_op\_getauditlog): New.

- \* libgpgme.vers: Ditto.
- \* gpgme.def: Ditto.
- \* getauditlog.c: New.
- \* engine-backend.h (struct engine\_ops): Add member GETAUDITLOG.
- \* engine-gpgsm.c (gpgsm\_getauditlog): New.
- (\_gpgme\_engine\_ops\_gpgsm): Insert new function.
- (gpgsm\_new): Try to enable audit log support.
- \* rungpg.c (\_gpgme\_engine\_ops\_gpg): Insert dummy entry.

2007-11-12 Marcus Brinkmann <marcus@g10code.de>

 \* kdpipeiodevice.cpp: New version from Frank Osterfeld.

2007-10-11 Marcus Brinkmann <marcus@g10code.de>

 \* kdpipeiodevice.cpp: New version from Frank Osterfeld.

2007-10-09 Marcus Brinkmann <marcus@g10code.de>

 \* kdpipeiodevice.cpp: New version from Frank Osterfeld and Marc Mutz.

2007-10-05 Marcus Brinkmann <marcus@g10code.de>

 \* kdpipeiodevice.cpp, w32-qt-io.cpp: New versions from Frank Osterfeld.

2007-10-04 Marcus Brinkmann <marcus@g10code.de>

 \* kdpipeiodevice.h, kdpipeiodevice.cpp, kdpipeiodevice.moc, w32-qt-io.cpp: New versions from Frank Osterfeld.

 \* kdpipeiodevice.cpp, kdpipeiodevice.moc: New versions. \* w32-qt-io.cpp (\_gpgme\_io\_fd2str): Print actual\_fd if available. (\_gpgme\_io\_dup): Only acquire a reference, do not actually dup. Submitted by Frank Osterfeld.

 \* priv-io.h, engine-gpgsm.c: Add comments.

 \* w32-qt-io.cpp (\_gpgme\_io\_select): Remove code handling frozen FDs. \* w32-glib-io.c (\_gpgme\_io\_close): Always dereference the channel, even if not primary. (\_gpgme\_io\_dup): Acquire a reference. Replace unused

 implementation by assertion.

2007-09-28 Werner Koch <wk@g10code.com>

 \* engine-gpgsm.c (iocb\_data\_t): Add SERVER\_FD\_STR. (gpgsm\_new): Set it. (gpgsm\_set\_fd): Use it.

 \* w32-glib-io.c (find\_channel): Add a new primary flag. (\_gpgme\_io\_close): Close channel only if primary. (\_gpgme\_io\_dup): Put newfd into the table as shallow copy.

 \* priv-io.h (struct io\_select\_fd\_s): Remove member FROZEN.

 \* w32-io.c (\_gpgme\_io\_select): Ditto.

 \* w32-glib-io.c (\_gpgme\_io\_select): Ditto.

 \* posix-io.c (\_gpgme\_io\_select): Ditto.

 \* rungpg.c (read\_status): Ditto.

 \* wait.c (fd\_table\_put): Ditto.

 \* rungpg.c (gpg\_io\_event): Add tracing. (start): Use gpg\_io\_event for sending the start event. \* engine-gpgsm.c (gpgsm\_io\_event): Add tracing. (start): Use gpgsm\_io\_event for sending the start event. \* wait.c (\_gpgme\_add\_io\_cb, \_gpgme\_run\_io\_cb): Add tracing.

2007-09-28 Marcus Brinkmann <marcus@g10code.de>

 \* kdpipeiodevice.moc, w32-qt-io.cpp, kdpipeiodevice.cpp: New versions from Frank Osterfeld.

2007-09-27 Marcus Brinkmann <marcus@g10code.de>

 \* w32-glib-io.c (\_gpgme\_io\_spawn), w32-qt-io.cpp (\_gpgme\_io\_spawn), w32-io.c (\_gpgme\_io\_spawn): Close the process handle, return 0.

 \* gpgme.h (gpgme\_protocol\_t): Add GPGME\_PROTOCOL\_UNKNOWN. \* gpgme.c (gpgme\_get\_protocol\_name): Implement support for GPGME\_PROTOCOL\_UNKNOWN.

 \* kdpipeiodevice.h: Fix last change.

 \* w32-glib-io.c (\_gpgme\_io\_pipe), w32-qt-io.c (\_gpgme\_io\_pipe), w32-io.c (\_gpgme\_io\_pipe), posix-io.c (\_gpgme\_io\_pipe): Fix debug output.

2007-09-25 Marcus Brinkmann <marcus@g10code.de>

 \* conversion.c, keylist.c: Include <sys/types.h>.

 \* kdpipeiodevice.h: Use namespace \_gpgme\_. \* kdpipeiodevice.cpp: Use namespace \_gpgme\_. [Q\_OS\_WIN32 && NOMINMAX]: Do not define NOMINMAX again. \* w32-qt-io.cpp: Change namespace of KDPipeIODevice to \_gpgme\_::KDPipeIODevice.

2007-09-17 Werner Koch <wk@g10code.com>

 \* rungpg.c (gpg\_new): Make robust against undefined ttyname or ttytype.

2007-09-14 Werner Koch <wk@g10code.com>

 \* data-mem.c (gpgme\_data\_release\_and\_get\_mem): Fix tracing bug.

2007-09-14 Marcus Brinkmann <marcus@g10code.de>

 \* gpgme.c (gpgme\_release): Call gpgme\_sig\_notation\_clear.

2007-09-13 Marcus Brinkmann <marcus@g10code.de>

 \* rungpg.c (gpg\_new): Handle return value of \_gpgme\_getenv (fixes small memory leak).

2007-09-07 Marcus Brinkmann <marcus@g10code.de>

 \* Makefile.am (libgpgme\_qt\_la\_SOURCES): Move moc\_kdpipeiodevice.cpp to EXTRA\_DIST, as this is only included by another file (it's more like a header file than a cpp file, but automake doesn't know that).

 \* w32-qt-io.cpp (\_gpgme\_io\_spawn): Fix several cast errors and typos. \* w32-io.c (\_gpgme\_io\_write): Use TRACE\_SYSRES instead of TRACE\_SYS.  \* kdpipeiodevice.h, kdpipeiodevice.cpp, moc\_kdpipeiodevice.cpp, kdpipeiodevice.moc, w32-qt-io.c: New files. \* Makefile.am (ltlib\_gpgme\_extra): Rename to ltlib\_gpgme\_glib. (ltlib\_gpgme\_qt): New variable. (lib\_LTLIBRARIES): Add \$(ltlib\_gpgme\_qt). (libgpgme\_qt\_la\_SOURCES): New variable. (AM\_CPPFLAGS): Add @QT4\_CORE\_INCLUDES@ (AM\_CFLAGS): Add @QT4\_CORE\_CFLAGS@. (libgpgme\_qt\_la\_LDFLAGS, libgpgme\_qt\_la\_DEPENDENCIES) (libgpgme\_qt\_la\_LIBADD): New variables.

 \* sema.h (struct critsect\_s): Rename "private" to "priv" to make C++ users happy. Change users. \* posix-sema.c (\_gpgme\_sema\_cs\_enter, \_gpgme\_sema\_cs\_leave) (\_gpgme\_sema\_cs\_destroy): Likewise. \* w32-sema.c (critsect\_init, \_gpgme\_sema\_cs\_enter)

 (\_gpgme\_sema\_cs\_leave, \_gpgme\_sema\_cs\_destroy): Likewise.

- \* w32-glib-io.c (gpgme\_get\_giochannel): Change return type to void\*.
- (gpgme\_get\_fdptr): New function.
- \* w32-io.c (gpgme\_get\_fdptr): New function
- \* gpgme.def: Add gpgme\_get\_fdptr.

2007-08-22 Marcus Brinkmann <marcus@g10code.de>

 \* w32-io.c (\_gpgme\_io\_write): Return early if COUNT is zero. (writer): Remove superfluous check.

2007-08-20 Marcus Brinkmann <marcus@g10code.de>

 \* gpgme.h: Move include of gpg-error.h out of extern "C".

2007-08-07 Werner Koch <wk@g10code.com>

 \* gpgme.h (struct \_gpgme\_signature): Add member CHAIN\_MODEL.

 \* verify.c (parse\_trust): Set Chain\_MODEL.

2007-08-02 Werner Koch <wk@g10code.com>

 \* w32-glib-io.c (\_gpgme\_io\_spawn): Use DETACHED\_PROCESS flag.

- \* w32-io.c (\_gpgme\_io\_spawn): Ditto.
- (\_gpgme\_io\_write): Map ERROR\_NO\_DATA to EPIPE.
- \* debug.c (\_gpgme\_debug): Enable assuan logging.

 (\_gpgme\_debug\_subsystem\_init): New.

 \* version.c (do\_subsystem\_inits): Disable assuan logging and

 initialize the debug system.

 (gpgme\_check\_version): Do not trace before the subsystems are initialized.

2007-07-17 Marcus Brinkmann <marcus@g10code.de>

 \* debug.c: Include <errno.h> and "debug.h". (\_gpgme\_debug): Save and restore ERRNO. (TOHEX): New macro. (\_gpgme\_debug\_buffer): New function. \* conversion.c, data-compat.c, data-mem.c, data.c, engine-gpgsm.c, gpgme.c, keylist.c, posix-io.c, rungpg.c, sign.c, version.c, w32-io.c, wait.c: Replace DEBUG macros by TRACE\_\* variants. In most of these files, add many more tracepoints.

2007-07-16 Marcus Brinkmann <marcus@g10code.de>

 \* engine-gpgsm.c (status\_handler): Do not send BYE here.

 \* w32-io.c (struct reader\_context\_s, struct writer\_context\_s): New members REFCOUNT.

 (create\_reader, create\_writer): Initialize C->refcount to 1. (destroy\_reader, destroy\_writer): Only destroy if C->refcount drops to 0.

(find reader, find writer, kill reader, kill writer): Beautify.

 \* priv-io.h (\_gpgme\_io\_dup): New prototype.

- \* posix-io.c (\_gpgme\_io\_dup): New function.
- \* w32-io.c (\_gpgme\_io\_dup): Likewise.
- \* w32-glib-io.c (\_gpgme\_io\_dup): Likewise.
- \* engine-gpgsm.c (start): Reverting to version 2007-07-10.

2007-07-13 Marcus Brinkmann <marcus@g10code.de>

 \* data-user.c (user\_read, user\_write, user\_seek): Set errno and

 return -1 instead returning the error code directly.

 \* data-compat.c (old\_user\_seek): Likewise.

 \* gpgme.c (gpgme\_sig\_notation\_add): Return error properly.

 \* Revert the "close\_notify\_handler" returns int stuff. Always

 close in the \_gpgme\_io\_close implementations.

 \* engine-gpgsm.c (status\_handler): Try to terminate the connection in case of error.

 \* w32-io.c (\_gpgme\_io\_read): Return C->error\_code in ERRNO. (\_gpgme\_io\_write): Likewise.

 \* priv-io.h (\_gpgme\_io\_set\_close\_notify): Change type of HANDLER to gpgme close notify handler.

 (\_gpgme\_close\_notify\_handler): New type.

 (\_gpgme\_io\_dup): Remove prototype.

 \* posix-io.c (notify\_table, \_gpgme\_io\_set\_close\_notify): Change type of HANDLER to \_gpgme\_close\_notify\_handler\_t. (\_gpgme\_io\_close): Do not close the FD if handler returns 0. (\_gpgme\_io\_dup): Remove function. \* w32-io.c (notify\_table, \_gpgme\_io\_set\_close\_notify, \_gpgme\_io\_close): Change type of HANDLER to \_gpgme\_close\_notify\_handler\_t. (\_gpgme\_io\_close): Do not close the FD if handler returns 0. (\_gpgme\_io\_dup): Remove function. \* w32-glib-io.c (\_gpgme\_io\_dup): Remove function. (\_gpgme\_io\_set\_close\_notify, notify\_table): Change type of HANDLER to \_gpgme\_close\_notify\_handler\_t. (\_gpgme\_io\_close): Do not close the FD if handler returns 0. \* rungpg.c (close\_notify\_handler): Change return type to int, return 1. \* engine-gpgsm.c (close\_notify\_handler): Change return type to int, return 0 for status FD and 1 for all other FDs. (start): Do not duplicate the status FD.

2007-07-12 Marcus Brinkmann <marcus@g10code.de>

 \* Makefile.am: Replace implicit rule by suffix rule. Add SUFFIXES for that.

2007-07-12 Werner Koch <wk@g10code.com>

 \* version.c (do\_subsystem\_inits) [W32]: Make sure that the socket system has been started.

2007-07-10 Marcus Brinkmann <marcus@g10code.de>

 \* priv-io.h (\_gpgme\_io\_dup): New prototype.

- \* posix-io.c (\_gpgme\_io\_dup): New function.
- \* w32-io.c (\_gpgme\_io\_dup): Likewise.
- \* w32-glib-io.c (\_gpgme\_io\_dup): Likewise.
- \* engine-gpgsm.c (start): Use \_gpgme\_dup() instead of dup().

2007-07-08 Marcus Brinkmann <marcus@g10code.de>

 \* engine-gpgsm.c [HAVE\_W32\_SYSTEM]: Enable the bunch of the file.

 \* funopen.c (funopen): Rename to \_gpgme\_funopen.

2007-04-30 Marcus Brinkmann <marcus@g10code.de>

 \* engine-gpgsm.c (gpgsm\_new): Fix error handling for ttyname\_r.

 \* rungpg.c (gpg\_new): Likewise.

 Submitted by Stephen Tether.

## 2007-02-26 Werner Koch <wk@g10code.com>

 \* verify.c (op\_data\_t): New element PLAINTEXT\_SEEN. (\_gpgme\_verify\_status\_handler): Return an error if more than one plaintext has been seen. (parse\_error): New arg SET\_STATUS. Also detect it based on an ERROR status (gpg  $> 1.4.6$ ).

2007-01-26 Werner Koch <wk@g10code.com>

 \* w32-io.c (build\_commandline): Fixed stupid quoting bug.

 \* w32-glib-io.c (build\_commandline): Ditto.

 \* rungpg.c (gpg\_set\_locale): Avoid dangling pointer after free.

 \* gpgme-config.in: New options --get-gpg and --get-gpgsm.

2007-01-18 Marcus Brinkmann <marcus@g10code.de>

 \* data.h (\_gpgme\_data\_get\_fd): Add prototype.

 (gpgme\_data\_get\_fd\_cb): New type.

 (struct \_gpgme\_data\_cbs): New member get\_fd.

 \* data.c (\_gpgme\_data\_get\_fd): New function.

 \* data-fd.c (fd\_get\_fd): New function.

 (fd\_cbs): Add fd\_get\_fd.

 \* data-stream.c (stream\_get\_fd): New function.

 (stream\_cbs): Add stream\_get\_fd.

 \* data-mem.c (mem\_cbs): Add NULL for get\_fd callback.

 \* data-user.c (user\_cbs): Likewise.

 \* engine-gpgsm.c (gpgsm\_set\_fd) [USE\_DESCRIPTOR\_PASSING]: Try to short-cut by passing the data descriptor directly.

2007-01-17 Marcus Brinkmann <marcus@g10code.de>

 \* w32-io.c (build\_commandline): Quote all command line arguments. \* w32-glib-io.c (build\_commandline): Likewise.

2007-01-10 Werner Koch <wk@g10code.com>

 \* ttyname\_r.c (ttyname\_r) [W32]: Return a dummy name.

2007-01-08 Werner Koch <wk@g10code.com>

 \* version.c (do\_subsystem\_inits): Do assuan init only if building with Assuan.

 \* setenv.c: Include assuan-def.h only if building with Assuan support.

 \* op-support.c (\_gpgme\_op\_reset): Set LC\_MESSAGES only if if defined.

 \* engine-gpgsm.c (gpgsm\_set\_locale): Ditto.

 \* rungpg.c (gpg\_set\_locale): Ditto.

2006-12-17 Marcus Brinkmann <marcus@g10code.de>

 \* gpgme.c (gpgme\_set\_protocol): Shut down the engine when switching protocols.

 (gpgme\_ctx\_set\_engine\_info): Likewise for engine info.

 \* engine.h (\_gpgme\_engine\_reset): New function prototype.

 \* engine.c (\_gpgme\_engine\_reset): New function.

 \* engine-backend.h (struct engine\_ops): New member RESET.

 \* rungpg.c (\_gpgme\_engine\_ops\_gpg): Add NULL for reset function.

 \* engine-gpgsm.c (\_gpgme\_engine\_ops\_gpgsm)

 [USE\_DESCRIPTOR\_PASSING]: Add gpgsm\_reset for reset.

 (\_gpgme\_engine\_ops\_gpgsm) [!USE\_DESCRIPTOR\_PASSING]: Add NULL for reset function.

 (gpgsm\_reset) [USE\_DESCRIPTOR\_PASSING]: New function.

 \* op-support.c (\_gpgme\_op\_reset): Try to use the engine's reset

 function if available.

 \* engine-gpgsm.c (gpgsm\_new): Move code to dup status\_fd to ... (start): ... here.

 \* posix-io.c (\_gpgme\_io\_recvmsg, \_gpgme\_io\_sendmsg): New functions.

 \* engine.h (\_gpgme\_engine\_new): Remove arguments lc\_ctype and

 lc\_messages from prototype.

 (\_gpgme\_engine\_set\_locale): New prototype.

 \* engine.c (\_gpgme\_engine\_set\_locale): New function.

 \* op-support.c (\_gpgme\_op\_reset): Call \_gpgme\_engine\_set\_locale.

 \* engine-backend.h (struct engine\_ops): Add new member SET\_LOCALE.

 Remove arguments lc\_messages and lc\_ctype from member NEW.

 \* engine-gpgsm.c (struct engine\_gpgsm): New members lc\_ctype\_set

 and lc\_messages\_set.

 (gpgsm\_new): Remove lc\_messages and lc\_ctype

 arguments.

 (gpgsm\_set\_locale): New function.

 (\_gpgme\_engine\_ops\_gpgsm): Add gpgsm\_set\_locale.

 \* rungpg.c (struct engine\_gpg): Add new members lc\_messages and

 lc\_ctype.

 (gpg\_release): Release lc\_messages and lc\_ctype if set.

(gpg\_new): Remove lc\_messages and lc\_ctype arguments.

 (gpg\_set\_locale): New function.

 (\_gpgme\_engine\_ops\_gpg): Add gpg\_set\_locale.

 (add\_arg): Implement in terms of:

 (add\_arg\_ext): New function.

 (start): Set lc-messages and lc-ctype arguments here.

 \* engine-gpgsm.c (struct engine\_gpgsm): Move members input\_fd\_server, output\_fd\_server, message\_fd\_server to ... (iocb\_data): ... here (as server\_fd). (close\_notify\_handler): Reset tags as well. (gpgsm\_new): Implement support for descriptor passing. (fd\_type\_t): New type. (gpgsm\_clear\_fd): New function. Use it instead of \_gpgsm\_io\_close for unused communication channels. (gpgsm\_set\_fd): Rewritten to support descriptor passing. All relevant callers adjusted as well (previously of \_gpgme\_io\_close).

2006-12-02 Marcus Brinkmann <marcus@g10code.de>

 \* version.c: Include "assuan.h". (do\_subsystem\_inits): Call assuan\_set\_assuan\_err\_source.

2006-12-01 Marcus Brinkmann <marcus@g10code.de>

 \* Makefile.am (libgpgme\_real\_la\_SOURCES): Rename to main\_sources. (libgpgme\_la\_SOURCES, libgpgme\_pthread\_la\_SOURCES, libgpgme\_glib\_la\_SOURCES, libgpgme\_pth\_la\_SOURCES): Add \$(main\_sources). (libgpgme\_la\_DEPENDENCIES, libgpgme\_la\_LIBADD, libgpgme\_pthread\_la\_DEPENDENCIES, libgpgme\_pthread\_la\_LIBADD, libgpgme\_pth\_la\_DEPENDENCIES, libgpgme\_pth\_la\_LIBADD, libgpgme\_glib\_la\_DEPENDENCIES, libgpgme\_glib\_la\_LIBADD): Remove libgpgme-real.la. (noinst\_LTLIBRARIES): Removed. (libgpgme\_glib\_la\_CFLAGS, libgpgme\_pth\_la\_CFLAGS): Removed. (AM\_CFLAGS): New variable.

2006-11-30 Marcus Brinkmann <marcus@g10code.de>

 \* engine-gpgsm.c: Replace AssuanError with gpg\_error\_t and ASSUAN\_CONTEXT with assuan\_context\_t.

2006-11-29 Marcus Brinkmann <marcus@g10code.de>

 \* engine-gpgsm.c (gpgsm\_new): Check return value of assuan\_pipe\_connect.

 \* rungpg.c: Include <unistd.h>. (gpg\_new): Support --display, --ttyname, --ttytype, --lc-ctype and --lc-messages. Fixes issue 734.

2006-10-24 Marcus Brinkmann <marcus@g10code.de>

 \* trustlist.c (gpgme\_op\_trustlist\_next): Return error if OPD is NULL.

2006-10-23 Marcus Brinkmann <marcus@g10code.de>

 \* wait-global.c (gpgme\_wait): Unlock CTX\_LIST\_LOCK while calling \_gpgme\_engine\_io\_event().

 \* keylist.c (gpgme\_op\_keylist\_next): Return error if OPD is NULL.

2006-09-25 Marcus Brinkmann <marcus@g10code.de>

 \* data-mem.c (gpgme\_data\_release\_and\_get\_mem): Release the data object properly.

2006-09-22 Marcus Brinkmann <marcus@g10code.de>

 \* keylist.c (keylist\_colon\_handler): Move debug output after initialising KEY.

2006-07-29 Marcus Brinkmann <marcus@g10code.de>

 \* gpgme-config.in (Options): Add NETLIBS. \* Makefile.am (libgpgme\_la\_LIBADD, libgpgme\_pthread\_la\_LIBADD, libgpgme\_pth\_la\_LIBADD, libgpgme\_glib\_la\_LIBADD): Add NETLIBS.

 \* rungpg.c (read\_status): Fix comparison disguising as an assignment.

2005-03-24 Marcus Brinkmann <marcus@g10code.de>

 \* gpgme.c (gpgme\_set\_locale): Remove conditional on HAVE\_W32\_SYSTEM, and just check for LC\_MESSAGES.

2006-07-16 Marcus Brinkmann <marcus@g10code.de>

 \* rungpg.c (read\_status): Strip potential carriage return.

 \* genkey.c (get\_key\_parameter): Skip potential carriage return.

 \* version.c (\_gpgme\_get\_program\_version): Strip potential carriage return.

 \* data.c (gpgme\_data\_set\_file\_name): Allow to clear the file name by passing NULL.

2006-06-22 Marcus Brinkmann <marcus@g10code.de>

 \* keylist.c (gpgme\_get\_key): Also clone the engine info.

2006-03-06 Marcus Brinkmann <marcus@g10code.de>

 \* gpgme-config.in (cflags\_pth): Revert accidental removal of pthread support with last change.

2006-02-28 Marcus Brinkmann <marcus@g10code.de>

 \* w32-glib-io.c (O\_BINARY) [!O\_BINARY]: New macro. (\_gpgme\_io\_pipe): Open pipes in binary mode.

2006-02-22 Marcus Brinkmann <marcus@g10code.de>

 \* engine.c (gpgme\_engine\_check\_version): Reimplemented to allow checking the version correctly even after changing the engine information. Bug reported by Stphane Corthsy.

 \* rungpg.c (read\_colon\_line): Invoke colon preprocess handler if it is set.

 (colon\_preprocessor\_t): New type.

 (struct engine\_gpg): New member colon.preprocess\_fnc.

 (gpg\_keylist\_preprocess): New function.

 \* keylist.c (keylist\_colon\_handler): Allow short key IDs.

2006-02-15 Marcus Brinkmann <marcus@g10code.de>

 \* w32-io.c (create\_writer): Make C->have\_data a manually reset event. (writer): Move code from end of if block to beginning, so it is also run the first time. (\_gpgme\_io\_write): Move assert check after error check. Reset the is\_empty event, and also do it eagerly. (\_gpgme\_io\_select): Unconditionally wait for the is\_empty event.

2006-01-26 Werner Koch <wk@g10code.com>

 \* w32-util.c (\_gpgme\_get\_conf\_int): New. \* posix-util.c (\_gpgme\_get\_conf\_int): New. \* w32-io.c (get\_desired\_thread\_priority): New. (create\_reader, create\_writer): Use it here.

2006-01-04 Werner Koch <wk@g10code.com>

 \* debug.h (\_gpgme\_debug\_srcname): New. Use it with the debug macros.

 \* w32-glib-io.c (\_gpgme\_io\_set\_nonblocking): Add debug statements. Disable error return for failed nonblocking call. 2006-01-03 Marcus Brinkmann <marcus@g10code.de>

 \* w32-glib-io.c (\_gpgme\_io\_close): Only close fd if there is no channel for it.

2005-12-31 Marcus Brinkmann <marcus@g10code.de>

 \* w32-glib-io.c (find\_channel): Set channel to unbuffered. (\_gpgme\_io\_select): Fix debug output.

2005-12-23 Werner Koch <wk@g10code.com>

 \* gpgme.h (struct \_gpgme\_signature): Append field PKA\_ADDRESS. \* verify.c (release\_op\_data, \_gpgme\_verify\_status\_handler): Set this field.

2005-12-20 Werner Koch <wk@g10code.com>

 \* gpgme.h (gpgme\_status\_code\_t): Added GPGME\_STATUS\_PKA\_TRUST\_BAD and GPGME\_STATUS\_PKA\_TRUST\_GOOD. (struct \_gpgme\_signature): New field pka\_trust. \* verify.c (\_gpgme\_verify\_status\_handler): Set pka\_trust.

2005-12-06 Werner Koch <wk@g10code.com>

 \* keylist.c (keylist\_colon\_handler): Store fingerprints of the subkeys. Reset the secret flag of subkeys for stub secret keys. (NR\_FIELDS): Bumped up to 16

2005-11-27 Marcus Brinkmann <marcus@g10code.de>

 \* engine.c (\_gpgme\_set\_engine\_info): Use new\_file\_name in engine\_get\_version invocation. Reported by Stphane Corthsy.

2005-11-24 Marcus Brinkmann <marcus@g10code.de>

 \* w32-glib-io.c (\_gpgme\_io\_fd2str): Remove debug printf.

2005-11-18 Werner Koch <wk@g10code.com>

 \* w32-glib-io.c: Include glib.h before windows to avoid a symbol shadowing warning.

 (find\_channel): Better use g\_io\_channel\_win32\_new\_fd instead of the autodetection function g\_io\_channel\_unix\_new.

 (\_gpgme\_io\_select): Rewritten. It is now a fully working select implementation.

2005-11-18 Marcus Brinkmann <marcus@g10code.de>

 \* priv-io.h (\_gpgme\_io\_fd2str): New prototype.

 \* posix-io.c (\_gpgme\_io\_fd2str): New function.

 \* w32-io.c (\_gpgme\_io\_fd2str): New function.

 \* rungpg.c: Use this new function.

 \* w32-glib-io.c (\_gpgme\_io\_fd2str): Rewrote the file handle code again. Two's company, three's the musketeers.

 \* w32-glib-io.c: Rewrote the file handle code. We don't create system fds for every handle (doesn't work for inherited handles), but we create pseudo fds in a private namespace that designate a handle and potentially a giochannel.

2005-11-18 Werner Koch <wk@g10code.com>

 \* versioninfo.rc.in: Set file version to LT-version + Svn-revision.

2005-11-17 Marcus Brinkmann <marcus@g10code.de>

 \* w32-glib-io.c: New file.

 \* gpgme.def (gpgme\_get\_giochannel): Add symbol.

 \* Makefile.am (system\_components) [HAVE\_DOSISH\_SYSTEM]: Remove w32-io.c.

 (ltlib\_gpgme\_extra): New variable.

(lib\_LTLIBRARIES): Add  $$$ (ltlib\_gpgme\_extra).

 (system\_components\_not\_extra): New variable.

 (libgpgme\_la\_SOURCES, libgpgme\_pthread\_la\_SOURCES,

 (libgpgme\_pth\_la\_SOURCES): Add \$(system\_components\_not\_extra).

 (libgpgme\_glib\_la\_LDFLAGS, libgpgme\_glib\_la\_DEPENDENCIES,

 (libgpgme\_glib\_la\_LIBADD, libgpgme\_glib\_la\_CFLAGS)

 [BUILD\_W32\_GLIB]: New variables.

 \* gpgme-config.in (glib): New option.

 \* gpgme.m4 (AM\_PATH\_GPGME\_GLIB): New macro.

2005-11-17 Marcus Brinkmann <marcus@g10code.de>

 \* priv-io.h (\_gpgme\_io\_waitpid, \_gpgme\_io\_kill): Removed.

 \* w32-io.c (\_gpgme\_io\_waitpid, \_gpgme\_io\_kill): Removed.

 \* posix-io.c (\_gpgme\_io\_kill): Removed.

 (\_gpgme\_io\_waitpid): Declare static.

2005-10-24 Marcus Brinkmann <marcus@g10code.de>

 \* w32-io.c (\_gpgme\_io\_spawn): Don't minimize window, hide it.

2005-10-21 Werner Koch <wk@g10code.com>

 \* Makefile.am: Fixed cut+paste problem

2005-10-20 Marcus Brinkmann <marcus@g10code.de>

 \* Makefile.am: Build versioninfo.lo, not versioninfo.o. Also, fix the whole mess.

2005-10-16 Marcus Brinkmann <marcus@g10code.de>

 \* rungpg.c (gpg\_edit): Don't add a key argument if in card edit mode.

2005-10-06 Marcus Brinkmann <marcus@g10code.de>

 \* Makefile.am (gpgme.dll gpgme.dll.a): Use \$(srcdir) for gpgme.def.

 \* gpgme.h (gpgme\_free): New prototype.

 \* data-mem.c (gpgme\_free): New function.

 \* libgpgme.vers (GPGME\_1.1): Add gpgme\_free.

 \* gpgme.def: Add gpgme\_free.

2005-10-02 Marcus Brinkmann <marcus@g10code.de>

 \* util.h (\_gpgme\_decode\_percent\_string): Add new argument BINARY to prototype.

 \* verify.c (parse\_notation): Likewise for invocation.

 \* conversion.c (\_gpgme\_decode\_percent\_string): Likewise to declaration. If set, do not replace '\0' characters with a printable string.

 \* gpgme.h (struct \_gpgme\_key\_sig): New field notations.

 \* ops.h (\_gpgme\_parse\_notation): New prototype.

 \* sig-notation.c (\_gpgme\_parse\_notation): New function.

 \* key.c (gpgme\_key\_unref): Free all signature notations.

 \* keylist.c (op\_data\_t): New member tmp\_keysig.

 (finish\_key): Clear OPD->tmp\_keysig.

 \* gpgme.c (gpgme\_set\_keylist\_mode): Remove check.

 \* rungpg.c (gpg\_keylist): Support listing signature notations.

 (gpg\_keylist\_ext): Likewise.

2005-10-01 Marcus Brinkmann <marcus@g10code.de>

 \* engine.h (\_gpgme\_set\_engine\_info): Add prototype.

 \* engine-backend.h (struct engine\_ops): Change return type of

get file name() to const char \* to silence gcc warning.

 \* engine.c (engine\_get\_file\_name): Change return type to const char \* to silence gcc warning.

 (gpgme\_get\_engine\_info): Use transitional variable to go from
const char \* to char \* to silence gcc warning. (\_gpgme\_set\_engine\_info): Likewise. \* engine-gpgsm.c (struct engine\_gpgsm): Change type of LINE to char \* to silence gcc warning. (gpgsm\_new): Make ARGV a pointer to const char. (status\_handler): Change type of SRC, END, DST, ALINE and NEWLINE to char \* to silence gcc warning.

 \* gpgme.def: Add gpgme\_data\_set\_file\_name, gpgme\_data\_get\_file\_name, gpgme\_sig\_notation\_clear, gpgme\_sig\_notation\_add and gpgme\_sig\_notation\_get. \* libgpgme.vers: Add gpgme\_sig\_notation\_clear, gpgme\_sig\_notation\_add and gpgme\_sig\_notation\_get. \* Makefile.am (libgpgme\_real\_la\_SOURCES): Add sig-notation.c. \* context.h (struct gpgme\_context): New field sig\_notations. \* gpgme.h (struct \_gpgme\_sig\_notation): New member value\_len and critical. (GPGME\_SIG\_NOTATION\_CRITICAL): New symbol. (gpgme\_sig\_notation\_flags\_t): New type. (gpgme\_sig\_notation\_add, gpgme\_sig\_notation\_clear, gpgme\_sig\_notation\_get): New prototypes. \* ops.h (\_gpgme\_sig\_notation\_create, \_gpgme\_sig\_notation\_free): New prototypes.

 \* sig-notation.c (\_gpgme\_sig\_notation\_free): New file.

 \* verify.c (parse\_notation): Use support functions.

 (release\_op\_data): Likewise.

 \* rungpg.c (append\_args\_from\_sig\_notations): New function.

 (gpg\_encrypt\_sign, gpg\_sign): Call it.

2005-09-30 Marcus Brinkmann <marcus@g10code.de>

 \* data.h (struct gpgme\_data): New member file\_name.

 \* data.c (gpgme\_data\_set\_filename): New function.

 (\_gpgme\_data\_release): Free DH->filename if necessary.

 (gpgme\_data\_get\_filename): New function.

 \* rungpg.c (gpg\_encrypt): Set filename option.

 (gpg\_encrypt\_sign): Likewise.

 (gpg\_sign): Likewise.

 \* libgpgme.vers (GPGME\_1.1): Add gpgme\_data\_set\_file\_name and gpgme\_data\_get\_file\_name.

 \* decrpyt.c, verify.c, gpgme.h: Replace plaintext\_filename with file\_name.

2005-09-29 Marcus Brinkmann <marcus@g10code.de>

 \* gpgme.h (struct \_gpgme\_key): Add field is\_qualified. (struct \_gpgme\_subkey): Likewise.

 \* keylist.c (set\_subkey\_capability, set\_mainkey\_capability): Set field is\_qualified.

2005-09-23 Werner Koch <wk@g10code.com>

 \* w32-io.c (\_gpgme\_io\_pipe): Removed use of environment variable again. (create\_reader, create\_writer): Set thread priority higher.

2005-09-19 Werner Koch <wk@g10code.com>

 \* w32-io.c (\_gpgme\_io\_pipe): New environment variable to change the size of the pipe buffer.

2005-09-13 Werner Koch <wk@g10code.com>

 \* ath.c: Changes to make it work under W32.

2005-09-12 Marcus Brinkmann <marcus@g10code.de>

 \* Makefile.am (libgpgme\_la\_SOURCES): Set to ath.h and ath.c. (ath\_pth\_src, ath\_pthread\_src): Removed. (w32\_o\_files): Replace ath-compat.o with ath.o. (libgpgme\_pth\_la\_CFLAGS): New variable. \* ath-compat.c, ath-pthread-compat.c, ath-pth-compat.c: Removed. \* ath.h (ath\_pthread\_available, ath\_pth\_available): Removed. (ath\_init) [!\_ATH\_EXT\_SYM\_PREFIX]: Do not define macro. (struct ath\_ops, ath\_init) [\_ATH\_COMPAT]: Removed. (\_ATH\_COMPAT): Macro removed. \* posix-sema.c (\_gpgme\_sema\_subsystem\_init): Do not call \_gpgme\_ath\_init.

2005-09-12 Marcus Brinkmann <marcus@g10code.de>

 \* keylist.c (release\_op\_data): Do not free opd->tmp\_uid.

2005-09-07 Werner Koch <wk@g10code.com>

 \* w32-io.c (build\_commandline): Quote argv[0].

2005-08-26 Marcus Brinkmann <marcus@g10code.de>

 \* rungpg.c (command\_handler): Use \_gpgme\_io\_write instead of write.

 \* edit.c (command\_handler): Do not depend on PROCESSED being available.

 \* engine.h (engine\_command\_handler\_t): Add new argument processed.

 \* ops.h (\_gpgme\_passphrase\_command\_handler\_internal): Rename prototype to ...

 (\_gpgme\_passphrase\_command\_handler): ... this one.

 \* passphrase.c (\_gpgme\_passphrase\_command\_handler\_internal): Rename to ...

 (\_gpgme\_passphrase\_command\_handler): ... this one.

 \* edit.c (command\_handler): Add new argument processed. Remove local variable with the same name. Always return processed as true.

 \* rungpg.c (command\_handler): Send a newline character if the handler did not.

2005-08-26 Werner Koch <wk@g10code.com>

 \* w32-util.c (read\_w32\_registry\_string): Updated from code used by GnuPG. This allows for expanding strings and features the implicit fallback key.

 (w32\_shgetfolderpath, find\_program\_at\_standard\_place): New. (\_gpgme\_get\_gpg\_path, \_gpgme\_get\_gpgsm\_path): With no registry entry, locate the programs at the standard place. (dlopen, dlsym, dlclose): New, so that we can keep on using what we are accustomed to.

 \* debug.c (debug\_init): Use PATHSEP\_C so that under W32 a semicolon is used which allows us to create files with drive letters.

 \* w32-io.c (\_gpgme\_io\_read, \_gpgme\_io\_write): Print content in debug mode too.

2005-07-27 Marcus Brinkmann <marcus@g10code.de>

 \* gpgme.h (gpgme\_status\_code\_t): Add GPGME\_STATUS\_PLAINTEXT. (struct \_gpgme\_op\_decrypt\_result): New member plaintext\_filename. (struct \_gpgme\_op\_verify\_result): Likewise. \* ops.h (\_gpgme\_parse\_plaintext): Add prototype. \* op-support.c (\_gpgme\_parse\_plaintext): New function. \* decrypt.c (release\_op\_data): Release OPD->result.plaintext\_filename. (\_gpgme\_decrypt\_status\_handler): Handle GPGME\_STATUS\_PLAINTEXT. \* verify.c (release\_op\_data): Release OPD->result.plaintext\_filename. (\_gpgme\_verify\_status\_handler): Handle GPGME\_STATUS\_PLAINTEXT. 2005-08-08 Werner Koch <wk@g10code.com>

 \* util.h (stpcpy): Renamed to ..  $(gpgme\text{ stpcpy})$ :  $\dots$  this and made inline. This avoids duplicate  definitions when linking statically. \* stpcpy.c: Removed.

2005-08-19 Werner Koch <wk@g10code.com>

 \* gpgme.def: New.

- \* versioninfo.rc.in: New.
- \* Makefile.am: Adds support for building a W32 DLL.

 \* ttyname\_r.c (ttyname\_r) [W32]: Return error.

 \* ath-compat.c [W32]: select and co are not yet supported; return error.

 \* data-stream.c (stream\_seek): Use ftell if ftello is not available.

2005-07-26 Marcus Brinkmann <marcus@g10code.de>

 \* keylist.c (gpgme\_get\_key): Allow key IDs.

2005-06-20 Marcus Brinkmann <marcus@g10code.de>

 \* gpgme.m4: Only call GPGME\_CONFIG if found.

2005-06-03 Marcus Brinkmann <marcus@g10code.de>

 \* gpgme.h (struct \_gpgme\_signature): New members pubkey\_algo and hash\_algo.

 \* verify.c (parse\_valid\_sig): Parse pubkey and hash algo numbers. (parse\_new\_sig): Parse pubkey, hash algo and timestamp for ERRSIG.

 (\_gpgme\_decrypt\_status\_handler): Fix last change.

 \* gpgme.h (struct \_gpgme\_recipient): New structure. (gpgme\_recipient\_t): New type. (struct \_gpgme\_op\_decrypt\_result): Add member recipients. \* decrypt.c (op\_data\_t): New member last\_recipient\_p. (\_gpgme\_op\_decrypt\_init\_result): Initialize last\_recipient\_p. (parse\_enc\_to): New function. (\_gpgme\_decrypt\_status\_handler): Handle status ENC\_TO and NO\_SECKEY.

 \* wait-global.c (gpgme\_wait): Break out of the fd processing loop after an error.

 Reported by Igor Belyi <gpgme@katehok.ac93.org>.

2005-06-02 Marcus Brinkmann <marcus@g10code.de>

 \* wait.h (\_gpgme\_run\_io\_cb): New prototype.

 \* wait.c (\_gpgme\_run\_io\_cb): New function.

 \* wait-global.c (gpgme\_wait): Call it.

- \* wait-user.c (\_gpgme\_user\_io\_cb\_handler): Likewise.
- \* wait-private.c (\_gpgme\_wait\_on\_condition): Likewise.

2005-06-02 Werner Koch <wk@g10code.com>

 \* passphrase.c (\_gpgme\_passphrase\_status\_handler): Take care of GPGME\_STATUS\_NEED\_PASSPHRASE\_PIN. (\_gpgme\_passphrase\_command\_handler\_internal): Also act on the key "passphrase.pin.ask".

 \* gpgme.h: Added status codes GPGME\_STATUS\_SIG\_SUBPACKET, GPGME\_STATUS\_NEED\_PASSPHRASE\_PIN, GPGME\_STATUS\_SC\_OP\_FAILURE, GPGME\_STATUS\_SC\_OP\_SUCCESS, GPGME\_STATUS\_CARDCTRL, GPGME\_STATUS\_BACKUP\_KEY\_CREATED.

2005-05-28 Marcus Brinkmann <marcus@g10code.de>

 \* data-user.c: Include <errno.h>.

2005-05-17 Marcus Brinkmann <marcus@g10code.de>

 \* gpgme.c (gpgme\_new): Set the CTX->include\_certs default to the default.

2005-05-11 Marcus Brinkmann <marcus@g10code.de>

 \* w32-io.c (\_gpgme\_io\_select): Fix loop increment.

2005-05-05 Marcus Brinkmann <marcus@g10code.de>

 \* data-user.c (user\_release): Only call user hook if provided. (user\_seek): Return EBADF if no user hook is provided. (user\_read): Likewise. (user\_write): Likewise.

2005-04-28 Marcus Brinkmann <marcus@g10code.de>

 \* gpgme.h (GPGME\_INCLUDE\_CERTS\_DEFAULT): New macro. \* engine-gpgsm.c (gpgsm\_sign): Send the include-certs option after the reset, just for cleanliness, and do not sent it at all if the default is requested. \* gpgme.c (gpgme\_set\_include\_certs): Allow to use

 GPGME\_INCLUDE\_CERTS\_DEFAULT.

2005-04-21 Werner Koch <wk@g10code.com>

 \* verify.c (calc\_sig\_summary): Set the key revoked bit.

2005-04-14 Marcus Brinkmann <marcus@g10code.de>

 \* wait-global.c (gpgme\_wait): Use LI->ctx when checking a context in the list, not the user-provided CTX. Reported by Igor Belyi <gpgme@katehok.ac93.org>.

 \* wait-global.c (gpgme\_wait): If no context is found, and we should not hang, set \*status to 0 and return NULL. Reported by Igor Belyi <gpgme@katehok.ac93.org>.

2005-03-24 Marcus Brinkmann <marcus@g10code.de>

 \* data.h (EOPNOTSUPP) [\_WIN32]: Remove definition. \* data.c (EOPNOTSUPP) [HAVE\_W32\_SYSTEM]: Remove definition. (gpgme\_data\_read, gpgme\_data\_write, gpgme\_data\_seek): Return ENOSYS instead EOPNOTSUPP. \* data-compat.c (EOPNOTSUPP) [HAVE\_W32\_SYSTEM]: Remove definition. (gpgme\_error\_to\_errno): Map GPG\_ERR\_NOT\_SUPPORTED to ENOSYS.

2005-03-24 Marcus Brinkmann <marcus@g10code.de>

 \* io.h: Rename to ...

 \* priv-io.h: ... this.

 \* Makefile.am (libgpgme\_real\_la\_SOURCES): Change io.h to priv-io.h.

 \* data.c, engine-gpgsm.c, posix-io.c, rungpg.c, version.c,

 w32-io.c, wait-private.c, wait-global.c, wait-user.c, wait.c:

 Change all includes of "io.h" to "priv-io.h"

2005-03-09 Werner Koch <wk@g10code.com>

 \* w32-util.c (\_gpgme\_get\_gpg\_path, \_gpgme\_get\_gpgsm\_path): Do not cast away type checks.

 \* io.h [W32]: Do not include stdio.h. If it is needed do it at the right place.

 \* data.h [W32]: Removed kludge for EOPNOTSUP. \* data.c, data-compat.c [W32]: Explicitly test for it here.

Replaced use of WIN32 by HAVE W32 SYSTEM except for public header files.

2005-03-07 Timo Schulz <twoaday@g10code.de>

\* gpgme.h: [\_WIN32] Removed ssize\_t typedef.

\* ath.h: [\_WIN32] Added some (dummy) types.

\* io.h: [\_WIN32] include stdio.h.

- \* data.h: [\_WIN32] Define EOPNOTSUPP.
- \* w32-io.c [\_WIN32] (\_gpgme\_io\_subsystem\_init): New.
- \* gpgme.c [\_WIN32] (gpgme\_set\_locale): Disabled.

2004-12-12 Marcus Brinkmann <marcus@g10code.de>

 \* engine.c (\_gpgme\_set\_engine\_info): Fix assertion.

2004-12-11 Marcus Brinkmann <marcus@g10code.de>

 \* util.h [HAVE\_CONFIG\_H && HAVE\_TTYNAME\_R] (ttyname\_r): Define prototype.

 \* ttyname\_r.c: New file.

2004-12-07 Marcus Brinkmann <marcus@g10code.de>

 \* putc\_unlocked.c, funopen.c: I just claim copyright on these files and change their license to LGPL, because they are totally trivial wrapper functions.

 \* isascii.c: Change copyright notice to the one from ctype/ctype.h in the GNU C Library (CVS Head 2004-10-10), where isascii is defined as a macro doing exactly the same as the function in this file.

 \* memrchr.c: Update from the GNU C Library (CVS Head 2001-07-06). \* stpcpy.c: Update from the GNU C Library (CVS Head 2004-10-10). \* ath.c, ath-compat.c, ath.h, ath-pth.c, ath-pth-compat.c, ath-pthread.c, ath-pthread-compat.c, context.h, conversion.c, data.c, data-compat.c, data-fd.c, data.h, data-mem.c, data-stream.c, data-user.c, debug.c, debug.h, decrypt.c, decrypt-verify.c, delete.c, edit.c, encrypt.c, encrypt-sign.c, engine-backend.h, engine.c, engine-gpgsm.c, engine.h, error.c, export.c, genkey.c, get-env.c, gpgme.c, gpgme.h, import.c, io.h, key.c, keylist.c, mkstatus, Makefile.am, ops.h, op-support.c, passphrase.c, posix-io.c, posix-sema.c, posix-util.c, progress.c, rungpg.c, sema.h, sign.c, signers.c, trust-item.c, trustlist.c, util.h, verify.c, version.c, w32-io.c, w32-sema.c, w32-util.c, wait.c, wait-global.c, wait.h, wait-private.c, wait-user.c: Change license to LGPL.

2004-12-07 Marcus Brinkmann <marcus@g10code.de>

 \* libgpgme.vers (GPGME\_1.1): New version.

 \* engine-backend.h (struct engine\_ops): Add argument FILE\_NAME to member get\_version(). Add arguments FILE\_NAME and HOME\_DIR to member new(). Change return type of get file name and get version to char \*.

 \* engine-gpgsm.c (gpgsm\_get\_version): Change return type to char

 pointer. Do not cache result. (gpgsm\_new): Add file\_name and home\_dir argument, and use them instead of the defaults, if set. \* rungpg.c (struct engine\_gpg): New member file\_name. (gpg\_get\_version): Change return type to char pointer, and do not cache result. (gpg\_release): Free gpg->file\_name. (gpg\_new): Take new arguments file\_name and home\_dir. Set the --homedir argument if HOME\_DIR is not NULL. Set gpg->file\_name.  $(s$ tart): Use gpg- $>$ file name instead gpgme get gpg path, if set. \* engine.h (\_gpgme\_engine\_info\_copy, \_gpgme\_engine\_info\_release): New prototypes. (\_gpgme\_engine\_new): Change first argument to gpgme\_engine\_info\_t info. \* engine.c: Include <assert.h>. (gpgme\_get\_engine\_info): Set \*INFO within the lock. Move ENGINE\_INFO and ENGINE\_INFO\_LOCK to .... (engine\_info, engine\_info\_lock): ... here. New static variables. (engine\_get\_version): Add file\_name argument to get\_version invocation. Change return type to char pointer. (gpgme\_engine\_check\_version): Rewritten to free() the return value of engine\_get\_version after using it. (\_gpgme\_engine\_info\_release): New function. (gpgme\_get\_engine\_info): Rewritten. (\_gpgme\_engine\_info\_copy): New function. (\_gpgme\_set\_engine\_info): New function. (gpgme\_set\_engine\_info): New function. (\_gpgme\_engine\_new): Change first argument to gpgme\_engine\_info\_t info, and use that. \* gpgme.h (struct \_gpgme\_engine\_info): Change type of file\_name and version to char \* (remove the const). New member home\_dir. (gpgme\_set\_engine\_info, gpgme\_ctx\_get\_engine\_info, gpgme\_ctx\_set\_engine\_info): New prototypes. \* context.h (struct gpgme\_context): New member engine\_info. \* gpgme.c (gpgme\_new): Allocate CTX->engine\_info. (gpgme\_release): Deallocate CTX->engine\_info. (gpgme\_ctx\_get\_engine\_info, gpgme\_ctx\_set\_engine\_info): New functions. \* op-support.c (\_gpgme\_op\_reset): Look for correct engine info and pass it to gpgme engine new. \* version.c (gpgme\_check\_version): Adjust to \_gpgme\_compare\_versions returning an int. (\_gpgme\_compare\_versions): Return an int value, not a const char

 pointer.

 \* ops.h (\_gpgme\_compare\_versions): Same for prototype.

2004-10-03 Marcus Brinkmann <marcus@g10code.de>

 \* verify.c (parse\_trust): If no reason is provided, set SIG->validity\_reason to 0. (calc\_sig\_summary): Set GPGME\_SIGSUM\_CRL\_TOO\_OLD if appropriate.

2004-10-22 Marcus Brinkmann <marcus@g10code.de>

 \* engine-gpgsm.c (map\_assuan\_error): Return 0 if ERR is 0. (start): Call map\_assuan\_error on return value of assuan\_write\_line.

2004-10-05 Marcus Brinkmann <marcus@g10code.de>

 \* op-support.c (\_gpgme\_op\_data\_lookup): Use char pointer for pointer arithmetic.

2004-09-30 Marcus Brinkmann <marcus@g10code.de>

 \* gpgme.m4: Implement the --api-version check.

 \* rungpg.c (read\_status): Move the polling of the output data pipe to just before removing the command fd, from just before adding it. This avoids buffering problems.

 \* data.c (\_gpgme\_data\_inbound\_handler): Use \_gpgme\_io\_read, not read, to improve debug output.

2004-09-29 Marcus Brinkmann <marcus@g10code.de>

 \* gpgme.h (GPGME\_IMPORT\_NEW, GPGME\_IMPORT\_UID, GPGME\_IMPORT\_SIG, GPGME\_IMPORT\_SUBKEY, GPGME\_IMPORT\_SECRET, (GPGME\_KEYLIST\_MODE\_LOCAL, GPGME\_KEYLIST\_MODERN\_EXTERN, GPGME\_KEYLIST\_MODE\_SIGS, GPGME\_KEYLIST\_MODE\_VALIDATE): Change from enum to macros. (gpgme\_keylist\_mode\_t): Define as unsigned int. (gpgme\_key\_t): Change type of keylist\_mode to gpgme\_keylist\_mode\_t.

2004-09-23 Marcus Brinkmann <marcus@g10code.de>

 \* data.c (\_gpgme\_data\_outbound\_handler): Close the file descriptor if we get an EPIPE.

 \* data-stream.c (stream\_seek): Call ftello and return the current offset.

 \* data.h (struct gpgme\_data): Change type of data.mem.offset to off\_t.

 \* data.c (gpgme\_data\_seek): Check dh->cbs->seek callback, not read callback. If SEEK\_CUR, adjust the offset by the pending buffer

 size. Clear pending buffer on success.

2004-09-14 Marcus Brinkmann <marcus@g10code.de>

 \* gpgme.m4: Add copyright notice.

2004-08-18 Marcus Brinkmann <marcus@g10code.de>

 \* passphrase.c (\_gpgme\_passphrase\_status\_handler): Always run the status handler.

2004-08-17 Marcus Brinkmann <marcus@g10code.de>

 \* rungpg.c (build\_argv): Use --no-sk-comment, not --no-comment.

2004-06-23 Marcus Brinkmann <marcus@g10code.de>

 \* key.c (\_gpgme\_key\_append\_name): Make sure tail points to the byte following the uid.

 (\_gpgme\_key\_add\_sig): Likewise. Don't use calloc, but malloc and memset.

2004-06-02 Marcus Brinkmann <marcus@g10code.de>

 \* libgpgme.vers: Remove C-style comment, which is not supported by older binutils.

2004-05-21 Marcus Brinkmann <marcus@g10code.de>

 \* gpgme-config.in (Options): Support --api-version.

 \* libgpgme.vers: List all gpgme symbols under version GPGME\_1.0.

 \* decrypt.c (\_gpgme\_decrypt\_status\_handler): Fix last change. \* verify.c (parse\_error): Likewise.

 \* verify.c (parse\_error): Do not skip location of where token.

 \* gpgme.h (gpgme\_status\_code\_t): Add GPGME\_STATUS\_REVKEYSIG. \* verify.c (\_gpgme\_verify\_status\_handler): Add handling of GPGME\_STATUS\_REVKEYSIG. (parse\_trust): Likewise.

2004-05-21 Marcus Brinkmann <marcus@g10code.de>

 \* gpgme.h (struct \_gpgme\_decrypt\_result): New fields wrong key usage and unused.

 \* decrypt.c (\_gpgme\_decrypt\_status\_handler): Don't skip over character after a matched string, as in a protocol error this could skip over the trailing binary zero. Handle decrypt.keyusage error notifications.

 \* gpgme.h (struct \_gpgme\_key): New member keylist\_mode. \* keylist.c (keylist\_colon\_handler): Set the keylist\_mode of KEY.

2004-04-29 Marcus Brinkmann <marcus@g10code.de>

 \* gpgme.h (struct \_gpgme\_signature): Change member WRONG\_KEY\_USAGE to unsigned int. Same for member \_unused.

 \* keylist.c (set\_mainkey\_trust\_info): Rewritten. (set\_subkey\_capability): Handle 'd' (disabled). (set\_mainkey\_capability): Rewritten.

2004-04-22 Marcus Brinkmann <marcus@g10code.de>

 \* gpgme.m4: Quote first argument to AC\_DEFUN.

2004-04-21 Werner Koch <wk@gnupg.org>

 \* key.c (gpgme\_key\_unref): Allow passing NULL like free does. The rule of least surprise.

2004-04-15 Werner Koch <wk@gnupg.org>

 \* verify.c (prepare\_new\_sig, \_gpgme\_verify\_status\_handler): Remove unused result.signatures items.

 \* keylist.c (gpgme\_get\_key): Return an error if FPR is NULL.

2004-04-08 Werner Koch <wk@gnupg.org>

 \* verify.c (\_gpgme\_verify\_status\_handler): Ignore the error status if we can't process it.

 \* decrypt-verify.c (decrypt\_verify\_status\_handler): Backed out yesterday's hack. It is not any longer required.

2004-04-07 Werner Koch <wk@gnupg.org>

 \* decrypt-verify.c (decrypt\_verify\_status\_handler): Hack to cope with meaningless error codes from the verify status function.

2004-04-05 Werner Koch <wk@gnupg.org>

 \* gpgme.h: Add GPGME\_STATUS\_NEWSIG.

 \* verify.c (parse\_error): Compare only the last part of the where token. (prepare\_new\_sig): New. (parse\_new\_sig): Use prepare\_new\_sig when required. (\_gpgme\_verify\_status\_handler): Handle STATUS\_NEWSIG.

 \* engine-gpgsm.c (gpgsm\_keylist\_ext): Send with-validation option. Fixed pattern construction. (status\_handler): Add debugging output.

2004-03-23 Marcus Brinkmann <marcus@g10code.de>

 \* engine-gpgsm.c (gpgsm\_new): Protect \_only\_ tty related code with isatty(). Submitted by Bernhard Herzog.

2004-03-11 Marcus Brinkmann <marcus@g10code.de>

 \* engine-gpgsm.c (gpgsm\_new): Protect all tty related code with isatty().

 \* rungpg.c (gpg\_cancel): Set GPG->fd\_data\_map to NULL after releasing it.

 \* engine-gpgsm.c (gpgsm\_cancel): Only call assuan\_disconnect if GPGSM->assuan\_ctx is not NULL. Set it to NULL afterwards.

2004-03-07 Marcus Brinkmann <marcus@g10code.de>

 \* gpgme-config.in: Do not emit include and lib directory for prefix "/usr" or "".

2004-03-03 Werner Koch <wk@gnupg.org>

 \* engine-gpgsm.c (gpgsm\_export\_ext): Properly insert a space between patterns.

2004-02-18 Werner Koch <wk@gnupg.org>

 \* gpgme-config.in: Ignore setting of --prefix.

2004-02-25 Marcus Brinkmann <marcus@g10code.de>

 \* rungpg.c (gpg\_cancel): New function. (gpg\_release): Call it here. (\_gpgme\_engine\_ops\_gpg): Add it here. \* engine-gpgsm.c (gpgsm\_cancel): Fix last change.

2004-02-24 Marcus Brinkmann <marcus@g10code.de>

 \* gpgme.c (gpgme\_cancel): New function.

 \* engine-backend.h (struct engine\_ops): New member cancel.

 \* engine.h (\_gpgme\_engine\_cancel): New prototype.

 \* engine.c (\_gpgme\_engine\_cancel): New function.

 \* engine-gpgsm.c (\_gpgme\_engine\_ops\_gpgsm): Add new member cancel.

 (gpgsm\_cancel): New function.

 (gpgsm\_release): Use it.

 \* rungpg.c (\_gpgme\_engine\_ops\_gpg): Add new member cancel.

2004-02-17 Werner Koch <wk@gnupg.org>

 \* gpgme.h: Add GPGME\_KEYLIST\_MODE\_VALIDATE.

 \* engine-gpgsm.c (gpgsm\_keylist): Send this to gpgsm.

2004-02-15 Werner Koch <wk@gnupg.org>

 \* memrchr.c (memrchr): Fixed implementation. Problem pointed out by Adriaan de Groot.

2004-02-01 Marcus Brinkmann <marcus@g10code.de>

 \* rungpg.c (build\_argv): Use --no-comment, not --comment "".

 \* data-compat.c (gpgme\_data\_new\_from\_filepart): Call fseeko if available.

 \* data-stream.c (stream\_seek): Likewise.

2004-01-16 Werner Koch <wk@gnupg.org>

 \* conversion.c (\_gpgme\_map\_gnupg\_error): Handle numerical codes as used by GnuPG 1.9.x

2004-01-13 Marcus Brinkmann <marcus@g10code.de>

 \* gpgme.h (struct \_gpgme\_key\_sig): Fix comment on REVOKED.

2004-01-12 Werner Koch <wk@gnupg.org>

 \* sign.c: Include util.h for prototype of \_gpgme\_parse\_timestamp.

2003-12-25 Marcus Brinkmann <marcus@g10code.de>

 \* gpgme.h (\_GPGME\_D\_CLASS): Revert this change. (struct gpgme key sig): For C++ compilers, rename class member to obsolete class. Add new member sig class. (struct gpgme new signature): Same here. \* key.c (gpgme\_key\_sig\_get\_ulong\_attr): Use CERTSIG->sig\_class,  not CERTSIG->class.

 \* keylist.c (keylist\_colon\_handler): Likewise for KEYSIG, but keep setting KEYSIG->class, too. Rename variable CLASS to SIG\_CLASS. \* sign.c (parse\_sig\_created): Set SIG->sig\_class.

2003-12-22 Werner Koch <wk@gnupg.org>

 \* gpgme.h (\_GPGME\_D\_CLASS): Kludge for C++ compatibility without changing the C API.

2003-11-19 Werner Koch <wk@gnupg.org>

 \* conversion.c (\_gpgme\_parse\_timestamp): New.  $(\text{atoi}\_1, \text{atoi}\_2, \text{atoi}\_4)$ : New. \* keylist.c (parse\_timestamp): Removed. Changed all callers to use the new function. \* verify.c (parse\_valid\_sig): Ditto. Repalced the errno check. \* sign.c (parse\_sig\_created): Ditto.

2003-10-31 Werner Koch <wk@gnupg.org>

 \* keylist.c (parse\_timestamp): Detect ISO 8601 timestamps and try to convert them.

2003-10-10 Marcus Brinkmann <marcus@g10code.de>

 \* genkey.c (get\_key\_parameter): Make a copy of the key parameters. Submitted by Miguel Coca <e970095@zipi.fi.upm.es>.

2003-10-06 Marcus Brinkmann <marcus@g10code.de>

 \* data-compat.c: Include <sys/time.h> before <sys/stat.h> for broken systems.

 \* engine-gpgsm.c (map\_assuan\_error): If ERR is -1, return sensible error.

 \* io.h (\_gpgme\_io\_subsystem\_init): New prototype.

 \* posix-io.c (\_gpgme\_io\_subsystem\_init): Add function.

 (\_gpgme\_io\_spawn): Do not fixup signal handler here.

 \* version.c (do\_subsystem\_inits): Call \_gpgme\_io\_subsystem\_init.

 \* debug.c (debug\_init): Drop const qualifier from E.

 \* ath.h (struct ath\_ops): Make ADDR argument of CONNECT prototype const.

 (ath\_connect): Make ADDR argument const.

 \* ath-pthread.c (ath\_connect): Likewise.

 \* ath-pth.c (ath\_connect): Likewise.

 \* ath-compat.c (ath\_connect): Likewise.

 \* ath.c (ath\_connect): Likewise.

 \* ath.h [HAVE\_SYS\_SELECT\_H]: Include <sys/select.h> for fd\_set. [!HAVE\_SYS\_SELECT\_H]: Include <sys/time.h>.

 \* conversion.c (\_gpgme\_hextobyte): Drop "unsigned" from type of SRC argument.

 \* util.h (\_gpgme\_hextobyte): Likewise for prototype.

 \* gpgme.h: Remove trailing comma in enum.

 \* rungpg.c: Do not include <time.h>, <sys/time.h>, <sys/types.h>, <signal.h>, <fcntl.h>, or "unistd.h".

2003-10-02 Marcus Brinkmann <marcus@g10code.de>

 \* engine-backend.h (struct engine\_ops): Add argument TYPE.

 \* engine.c (\_gpgme\_engine\_op\_edit): Likewise.

 \* engine.h: Likewise.

 \* rungpg.c (gpg\_edit): Likewise. Use it.

 \* edit.c (edit\_start): Likewise. Pass it on.

 (gpgme\_op\_edit\_start, gpgme\_op\_edit): Likewise.

 (gpgme\_op\_card\_edit\_start, gpgme\_op\_card\_edit): New functions.

2003-09-30 Marcus Brinkmann <marcus@g10code.de>

 \* gpgme.h (gpg\_strerror\_r): Change prototype to match gpg\_strerror\_r change.

 \* error.c (gpg\_strerror\_r): Likewise, also update implementation.

 \* gpgme.c (gpgme\_hash\_algo\_name): Change name of RMD160 to RIPEMD160, name of TIGER to TIGER192, name of CRC32-RFC1510 to CRC32RFC1510, and name of CRC24-RFC2440 to CRC24RFC2440.

2003-09-14 Marcus Brinkmann <marcus@g10code.de>

 \* gpgme.h: Add prototype for gpgme\_set\_locale.

 \* gpgme.h: Define macro \_GPGME\_INLINE depending on the compiler characteristics and use that instead \_\_inline\_\_.

 \* context.h (struct gpgme\_context): New members lc\_ctype and lc\_messages. \* gpgme.c: Include <locale.h>. (def lc lock, def lc ctype, def lc messages): New static

 **Open Source Used In W4LW 0.2.10 5379**

 variables.

 (gpgme\_set\_locale): New function.

 \* engine.c (\_gpgme\_engine\_new): Add arguments lc\_ctype and

 lc\_messages.

- \* engine.h (\_gpgme\_engine\_new): Likewise.
- \* engine-gpgsm.c (gpgsm\_new): Likewise.
- \* rungpg.c (gpg\_new): Likewise.
- \* engine-backend.h (struct engine\_ops): Likewise to NEW.
- \* op-support.c (\_gpgme\_op\_reset): Likewise to invocation of
- \_gpgme\_engine\_new.

2003-09-13 Marcus Brinkmann <marcus@g10code.de>

 \* gpgme.h (gpgme\_strerror\_r): New prototype.

 \* error.c (gpgme\_strerror\_r): New function.

 \* get-env.c: New file.

- \* util.h (\_gpgme\_getenv): Add prototype.
- \* Makefile.am (libgpgme\_real\_la\_SOURCES): Add get-env.c.
- \* rungpg.c (build\_argv): Use \_gpgme\_getenv.

 \* debug.c (debug\_init): Likewise.

 \* engine-gpgsm.c (gpgsm\_new): Likewise.

 (gpgsm\_new): Use ttyname\_r.

 \* w32-io.c (\_gpgme\_io\_spawn): Disable debugging for now.

2003-09-03 Marcus Brinkmann <marcus@g10code.de>

 \* gpgme-config.in: Use \$libdir, not @libdir@, for the echo command.

- \* gpgme-config.in: Rewritten.
- \* gpgme.m4: Rewritten.

2003-08-19 Marcus Brinkmann <marcus@g10code.de>

 The ath files (ath.h, ath.c, ath-pth.c, ath-pthread.c, ath-compat.c, ath-pth-compat.c and ath-pthread-compat.c) have been updated to have better thread support, and the Makefile.am was changed to reflect that.

 \* util.h [!HAVE\_FOPENCOOKIE]: Remove fopencookie declaration. \* engine-gpgsm.c (gpgsm\_assuan\_simple\_command): Set ERR to return value of status fnc.

 \* rungpg.c (start): Return SAVED\_ERRNO, not errno.

2003-08-18 Marcus Brinkmann <marcus@g10code.de>

 \* rungpg.c (start): Use saved\_errno instead errno.

## 2003-08-18 Marcus Brinkmann <marcus@g10code.de>

 \* funopen.c, putc\_unlocked.c, isascii.c, memrchr.c: New files.

 \* fopencookie.c: File removed.

2003-08-15 Marcus Brinkmann <marcus@g10code.de>

 \* gpgme-config.in: Put gpg-error related flags after gpgme's.

2003-08-14 Marcus Brinkmann <marcus@g10code.de>

 \* gpgme.h (struct \_gpgme\_new\_signature): Rename member CLASS to \_OBSOLETE\_CLASS, add member CLASS with type unsigned int. \* sign.c (parse\_sig\_created): Also set SIG->\_unused\_class for backward compatibility.

2003-08-04 Marcus Brinkmann <marcus@g10code.de>

 \* verify.c (parse\_new\_sig): Fix status parsing case.

2003-07-31 Marcus Brinkmann <marcus@g10code.de>

 \* gpgme.h (struct \_gpgme\_subkey): Add flag CAN\_AUTHENTICATE. Lower UNUSED to 23 bits. (struct \_gpgme\_key): Likewise. \* keylist.c (set\_mainkey\_capability): Support 'a' and 'A'. (set\_subkey\_capability): Support 'a'.

 \* keylist.c (gpgme\_get\_key): Check if there is more than one key listed, and return GPG\_ERR\_AMBIGUOUS\_NAME in that case.

 \* util.h (\_gpgme\_decode\_c\_string): Change type of LEN argument to size t.

 (\_gpgme\_decode\_percent\_string): Likewise.

 \* conversion.c (\_gpgme\_decode\_c\_string): Likewise.

 (\_gpgme\_decode\_percent\_string): Likewise.

 (\_gpgme\_map\_gnupg\_error): Change type of I to unsigned int.

 \* signers.c (gpgme\_signers\_clear): Likewise.

 (gpgme\_signers\_enum): New unsigned variable SEQNO, set to SEQ. Use SEQNO instead SEQ.

 \* wait.c (fd\_table\_put): Change type of I and J to unsigned int.

 \* wait-global.c (\_gpgme\_wait\_global\_event\_cb): Change type of IDX to unsigned int.

 (gpgme\_wait): Change type of I and IDX to unsigned int.

 \* wait-private.c (\_gpgme\_wait\_on\_condition): Change type of IDX and I to unsigned int.

 \* posix-io.c (\_gpgme\_io\_close): Cast return value of macro DIM to int to suppress gcc warning.

 (\_gpgme\_io\_set\_close\_notify): Likewise.

 (\_gpgme\_io\_select): Change type of I to unsigned int.

 \* engine.c (gpgme\_get\_engine\_info): Change type of PROTO to unsigned int.

 \* wait-user.c (\_gpgme\_user\_io\_cb\_handler): Change type of IDX and I to unsigned int.

2003-07-29 Marcus Brinkmann <marcus@g10code.de>

 \* decrypt-verify.c (decrypt\_verify\_status\_handler): Expand silly and wrong expression.

 \* encrypt-sign.c (encrypt\_sign\_status\_handler): Likewise.

 \* encrypt.c (encrypt\_sym\_status\_handler): Likewise.

 \* sign.c (sign\_status\_handler): Likewise.

 \* verify.c (verify\_status\_handler): Likewise.

 \* decrypt.c (decrypt\_status\_handler): Likewise.

 \* engine.c (gpgme\_get\_engine\_info): Initialize NULL.

2003-07-23 Marcus Brinkmann <marcus@g10code.de>

 \* gpgme-config.in (gpg\_error\_libs): Quote GPG\_ERROR\_CFLAGS and GPG\_ERROR\_LIBS when setting the corresponding variables. Reported by Stphane Corthsy.

2003-07-22 Marcus Brinkmann <marcus@g10code.de>

 \* engine-gpgsm.c (set\_recipients): Move declaration of NEWLEN to the beginning of the block.

2003-06-22 Marcus Brinkmann <marcus@g10code.de>

 \* data-mem.c (mem\_write): Copy original buffer content.

2003-06-22 Marcus Brinkmann <marcus@g10code.de>

 \* gpgme.h (gpgme\_user\_ids\_release, gpgme\_user\_ids\_append): Remove prototypes.

2003-06-06 Marcus Brinkmann <marcus@g10code.de>

 \* Makefile.am (AM\_CPPFLAGS): Add @GPG\_ERROR\_CFLAGS@. \* gpgme-config.in (gpg\_error\_libs, gpg\_error\_cflags): New variables. Print them.

 \* op-support.c (\_gpgme\_parse\_inv\_userid): Rename to gpgme parse inv recp and change to new datatype. \* ops.h (\_gpgme\_parse\_inv\_key): Fix prototype.

 \* gpgme.h (struct \_gpgme\_invalid\_user\_id): Rename to \_\_gpgme\_invalid\_key. Rename field ID to KEY. (gpgme\_invalid\_user\_id\_t): Rename to gpgme\_invalid\_key\_t. (struct \_gpgme\_op\_encrypt\_result): Here, too. (struct \_gpgme\_op\_sign\_result): Likewise. \* encrypt.c (struct op\_data): Likewise. (release\_op\_data): Likewise. \* sign.c (struct op\_data): Likewise. (release\_op\_data): Likewise.

 \* posix-io.c (\_gpgme\_io\_read): Save errno across debug calls.

 (\_gpgme\_io\_write): Likewise. (\_gpgme\_io\_pipe): Likewise.

 (\_gpgme\_io\_select): Likewise.

 \* rungpg.c (struct engine\_gpg): Remove arg\_error. (add\_arg): Don't set arg\_error. (add\_data): Likewise. (start): Don't check arg\_error. (gpg\_new): Check return value of add\_arg. \* verify.c (parse\_notation): Free allocated memory at error.

2003-06-05 Marcus Brinkmann <marcus@g10code.de>

 Everywhere: Use libgpg-error error codes.

 \* Makefile.am (EXTRA\_DIST): Remove mkerrors. (BUILT\_SOURCES): Remove errors.c. (MOSTLYCLEANFILES): Likewise. (libgpgme\_la\_SOURCES): Likewise. Add error.c. (errors.c): Remove target. \* mkerrors: File removed.

 \* error.c: New file.

 \* gpgme.h (gpgme\_error\_t): Change to type gpg\_error\_t. (gpgme\_err\_code\_t, gpgme\_err\_source\_t): New types. (gpgme\_err\_code, gpgme\_err\_source, gpgme\_error, gpgme\_err\_make): New static inline functions. (gpgme\_strsource, gpgme\_err\_code\_from\_errno, gpgme err code to errno, gpgme err make from errno, gpgme\_error\_from\_errno): New prototypes.

2003-05-29 Marcus Brinkmann <marcus@g10code.de>

 \* gpgme.h (gpgme\_op\_export\_start): Change second arg to const char \*. (gpgme\_op\_export): Likewise. (gpgme\_op\_export\_ext\_start): New prototype. (gpgme\_op\_export\_ext): Likewise.

 \* engine.h: Likewise for \_gpgme\_engine\_op\_export and \_gpgme\_engine\_op\_export\_ext. \* engine-backend.h (struct engine\_ops): Change second argument of prototype of export to const char \*, and add reserved int as third argument. Add prototype for export\_ext. \* engine.c (\_gpgme\_engine\_op\_export\_ext): New function. (\_gpgme\_engine\_op\_export): Change second argument of prototype of export to const char \*, and add reserved int as third argument. \* rungpg.c (gpg\_export): Change second argument of prototype of export to const char \*, and add reserved int as third argument. (gpg\_export\_ext): New function. (gpg\_keylist\_ext): Break loop at error. (\_gpgme\_engine\_ops\_gpg): Add gpg\_export\_ext. \* engine-gpgsm.c (gpgsm\_export): Change second argument of prototype of export to const char \*, and add reserved int as third argument. (gpgsm\_export\_ext): New function. (\_gpgme\_engine\_ops\_gpgsm): Add gpgsm\_export\_ext. \* export.c (export\_start): Change second argument of prototype of export to const char \*, and add reserved int as third argument. (gpgme\_op\_export\_start): Likewise. (export\_ext\_start): New function. (gpgme\_op\_export\_ext\_start): Likewise. (gpgme\_op\_export\_ext): Likewise.

 \* gpgme.h (gpgme\_keylist\_mode\_t): New type for anonymous enum. (gpgme\_sigsum\_t): New type for anonymous enum.

 \* encrypt-sign.c (encrypt\_sign\_start): Check for errors earlier, and return an error if RECP is not set.

 \* Makefile.am (libgpgme\_la\_SOURCES): Remove user-id.c.

 \* user-id.c: Remove file.

 \* ops.h: Remove prototype for \_gpgme\_user\_ids\_all\_valid.

 \* gpgme.h (gpgme\_encrypt\_flags\_t): New type.

 (gpgme\_op\_encrypt\_start): Change second parameter to type

 gpgme\_key\_t[], and add third parameter.

 (gpgme\_op\_encrypt): Likewise.

 (gpgme\_op\_encrypt\_sign\_start): Likewise.

 (gpgme\_op\_encrypt\_sign): Likewise.

 \* encrypt.c (encrypt\_start): Likewise.

 (gpgme\_op\_encrypt\_start): Likewise.

 (gpgme\_op\_encrypt): Likewise. Pass flags to engine.

 \* encrypt-sign.c (encrypt\_sign\_start): Likewise.

 (gpgme\_op\_encrypt\_sign\_start): Likewise.

 (gpgme\_op\_encrypt\_sign): Likewise.

 \* engine-backend.h (struct engine\_ops): Likewise for prototypes of

 encrypt and encrypt\_sign.

 \* engine.h: Likewise for prototypes of \_gpgme\_engine\_op\_encrypt and \_gpgme\_engine\_op\_encrypt\_sign.

 \* engine.c (\_gpgme\_engine\_op\_encrypt): Likewise.

 (\_gpgme\_engine\_op\_encrypt\_sign): Likewise.

 \* rungpg.c (gpg\_encrypt): Likewise.

 (gpg\_encrypt\_sign): Likewise.

 \* rungpg.c (gpg\_encrypt): Check flags for always trust option.

 \* engine-gpgsm.c (gpgsm\_encrypt): Likewise.

 (set\_recipients): Rewritten to use keys instead user IDs.

 \* rungpg.c (append\_args\_from\_recipients): Rewritten to use keys instead user IDs.

 \* encrypt.c (\_gpgme\_encrypt\_status\_handler): Change errors returned to GPGME\_Invalid\_Key and GPGME\_General\_Error.

2003-05-28 Marcus Brinkmann <marcus@g10code.de>

 \* engine-gpgsm.c: Rename GpgsmObject to engine\_gpgsm\_t. (struct gpgsm\_object\_s): Rename to struct engine\_gpgsm. \* rungpg.c: Rename GpgObject to engine\_gpg\_t. (struct gpg\_object\_s): Rename to struct engine\_gpg.

 \* context.h (struct gpgme\_context): Change EngineObject to engine\_object\_t.

 (enum ctx\_op\_data\_type): Rename to ctx\_op\_data\_id\_t.

 (ctx\_op\_data\_t): New type.

 (struct gpgme\_context): Use it.

 \* ops.h (\_gpgme\_op\_data\_lookup): Use new type name.

 \* op-support.c (\_gpgme\_op\_data\_lookup): Likewise.

 \* engine.c: Rename EngineObject to engine\_t in the file. Also EngineStatusHandler to engine\_status\_handler\_t,

 EngineCommandHandler to engine\_command\_handler\_t and

 EngineColonLineHandler to engine\_colon\_line\_handler.

 \* rungpg.c (start): Likewise.

 \* engine-gpgsm.c: Likewise.

 \* engine-backend.h (struct engine\_ops): Likewise

 \* engine.h (struct engine\_object\_s): Rename to struct engine.

 (EngineObject): Rename to engine\_t. Also everywhere else in the file.

 (EngineStatusHandler): Rename to engine\_status\_handler\_t.

 (EngineColonLineHandler): Rename to engine\_colon\_line\_handler\_t.

 (EngineCommandHandler): Rename to engine\_command\_handler\_t.

 \* engine-gpgsm.c (gpgsm\_export): Fix bug in last change.

 \* Makefile.am (libgpgme\_la\_SOURCES): Remove recipient.c, add user-id.c.

 \* gpgme.h (gpgme\_recipients\_t): Removed.

(gpgme recipients new, gpgme recipients release,

 gpgme\_recipients\_add\_name,

 gpgme\_recipients\_add\_name\_with\_validity, gpgme\_recipients\_count,

 gpgme\_recipients\_enum\_open, gpgme\_recipients\_enum\_read,

 gpgme\_recipients\_enum\_close): Removed.

 (gpgme\_op\_encrypt, gpgme\_op\_encrypt\_start, gpgme\_op\_encrypt\_sign,

 gpgme\_op\_encrypt\_sign\_start, gpgme\_op\_export\_start,

 gpgme\_op\_export): Change second argument to gpgme\_user\_id\_t.

 (gpgme\_user\_ids\_release): New prototype.

 (gpgme\_user\_ids\_append): Likewise.

 \* ops.h (\_gpgme\_recipients\_all\_valid): Remove.

 (\_gpgme\_user\_ids\_all\_valid): Add.

 \* context.h (struct gpgme\_recipients): Removed.

 \* user-id.c: New file.

 \* recipient.c: Removed file.

 \* rungpg.c (append\_args\_from\_recipients): Change last arg to

 gpgme\_user\_id\_t. Reimplement.

 (gpg\_encrypt): Change second arg to gpgme\_user\_id\_t.

 (gpg\_encrypt\_sign): Likewise.

 (gpg\_export): Likewise. Rewrite user ID list code.

 \* engine.c (\_gpgme\_engine\_op\_encrypt): Change second arg to

 gpgme\_user\_id\_t.

 (\_gpgme\_engine\_op\_encrypt\_sign): Likewise.

 (\_gpgme\_engine\_op\_export): Likewise.

 \* engine.h (\_gpgme\_engine\_op\_encrypt, \_gpgme\_engine\_op\_encrypt\_sign,

 \_gpgme\_engine\_op\_export): Likewise.

 \* engine-gpgsm.c (set\_recipients): Likewise. Rewrite loop code.

 (gpgsm\_encrypt): Likewise.

 (gpgsm\_export): Likewise.

 \* engine-backend.h (struct engine\_ops): Likewise for members

ENCRYPT, ENCRYPT\_SIGN and EXPORT.

 \* export.c (export\_start, gpgme\_op\_export\_start, gpgme\_op\_export):

 Likewise.

 \* encrypt.c (encrypt\_start): Likewise. Don't check for count of

 recipients.

 (gpgme\_op\_encrypt\_start): Likewise.

 (gpgme\_op\_encrypt): Likewise.

 \* encrypt-sign.c (encrypt\_sign\_start): Likewise.

 (gpgme\_op\_encrypt\_sign): Likewise.

 (gpgme\_op\_encrypt\_sign\_start): Likewise.

2003-05-27 Marcus Brinkmann <marcus@g10code.de>

 \* gpgme.h (struct \_gpgme\_op\_import\_result): Add skipped\_new\_keys.

 \* import.c (parse\_import\_res): Add skipped\_new\_keys parser.

 \* op-support.c (\_gpgme\_parse\_inv\_userid): Add missing break statements.

 \* encrypt.c (gpgme\_op\_encrypt): Use gpgme\_error\_t instead of int.

 \* encrypt.c (gpgme\_op\_encrypt\_result): Use intermediate variable HOOK to avoid compiler warning. Don't ask, you don't want to know. (\_gpgme\_encrypt\_status\_handler): Likewise. (\_gpgme\_op\_encrypt\_init\_result): Likewise. \* decrypt.c (gpgme\_op\_decrypt\_result): Likewise. (\_gpgme\_decrypt\_status\_handler): Likewise. (\_gpgme\_op\_decrypt\_init\_result): Likewise. \* verify.c (gpgme\_op\_verify\_result): Likewise. (\_gpgme\_verify\_status\_handler): Likewise. (\_gpgme\_op\_verify\_init\_result): Likewise. \* edit.c (edit\_status\_handler): Likewise. (command\_handler): Likewise. (edit\_start): Likewise. \* genkey.c (gpgme\_op\_genkey\_result): Likewise. (genkey\_status\_handler): Likewise. (genkey\_start): Likewise. \* import.c (gpgme\_op\_import\_result): Likewise. (import\_status\_handler): Likewise. (\_gpgme\_op\_import\_start): Likewise. \* trustlist.c (gpgme\_op\_trustlist\_next): Likewise. (\_gpgme\_op\_trustlist\_event\_cb): Likewise. (gpgme\_op\_trustlist\_start): Likewise. \* keylist.c (gpgme\_op\_keylist\_result): Likewise. (keylist\_colon\_handler): Likewise. (keylist\_status\_handler): Likewise. (\_gpgme\_op\_keylist\_event\_cb): Likewise. (gpgme\_op\_keylist\_start): Likewise. (gpgme\_op\_keylist\_ext\_start): Likewise. (gpgme\_op\_keylist\_next): Likewise. \* passphrase.c (\_gpgme\_passphrase\_status\_handler): Likewise. (\_gpgme\_passphrase\_command\_handler\_internal): Likewise. \* sign.c (gpgme\_op\_sign\_result): Likewise. (\_gpgme\_sign\_status\_handler): Likewise. (\_gpgme\_op\_sign\_init\_result): Likewise. \* passphrase.c (\_gpgme\_passphrase\_command\_handler\_internal): Fix access to pointer type. 2003-05-26 Marcus Brinkmann <marcus@g10code.de>

 \* engine.h (EngineCommandHandler): Change last argument to int fd.

 \* gpgme.h (gpgme\_passphrase\_cb\_t): Rewritten to take parts of the description and fd.

 (gpgme\_edit\_cb\_t): Change last argument to int fd.

 \* ops.h (\_gpgme\_passphrase\_command\_handler\_internal): New prototype.

 \* passphrase.c: Include <assert.h>.

 (op\_data\_t): Rename userid\_hint to uid\_hint, remove last\_pw\_handle.

 (release\_op\_data): Check values before calling free.

 (\_gpgme\_passphrase\_status\_handler): Likewise.

 (\_gpgme\_passphrase\_command\_handler\_internal): New function.

 (\_gpgme\_passphrase\_command\_handler): Rewritten.

 \* edit.c (edit\_status\_handler): Pass -1 as fd argument.

 (command\_handler): Update prototype. New variable processed. Use it to store return value of

 \_gpgme\_passphrase\_command\_handler\_internal which is now used instead \_gpgme\_passphrase\_command\_handler. Use it also to check if we should call the user's edit function. Pass fd to user's edit function.

 \* rungpg.c (struct gpg\_object\_s): Change type of cmd.cb\_data to void \*.

 (gpg\_release): Check value before calling free. Do not release cmd.cb\_data.

 (command\_cb): Function removed.

 (command\_handler): New function. Thus we don't use a data object for command handler stuff anymore, but handle it directly. This allows proper error reporting (cancel of passphrase requests, for example). Also all callbacks work via direct writes to the file descriptor (so that passphrases are not kept in insecure memory). (gpg\_set\_command\_handler): Rewritten to use even more ugly hacks. (read\_status): Check cmd.keyword before calling free. Install command\_handler as the I/O callback handler with GPG as private data.

 \* rungpg.c (gpg\_new): Add --enable-progress-filter to gpg invocation.

 \* decrypt-verify.c (\_gpgme\_op\_decrypt\_verify\_start): Rename to decrypt\_verify\_start.

 (gpgme\_op\_decrypt\_verify\_start): Call decrypt\_verify\_start.

 (gpgme\_op\_decrypt\_verify): Likewise.

 \* verify.c (verify\_status\_handler): New function that also calls progress status handler.

 (\_gpgme\_op\_verify\_start): Set status handler to verify\_status\_handler. Rename to (verify\_start).

 (gpgme\_op\_verify\_start): Call verify\_start.

 (gpgme\_op\_verify): Likewise.

 \* encrypt.c (encrypt\_status\_handler): New function.

 (\_gpgme\_encrypt\_sym\_status\_handler): Call progress status handler.

Make static. Rename to encrypt sym\_status\_handler.

 (encrypt\_start): Set status handler to encrypt\_sym\_status\_handler

 or encrypt\_status\_handler.

 \* sign.c (sign\_status\_handler): New function.

(sign\_start): Set status handler to sign\_status\_handler.

 \* decrypt.c (decrypt\_status\_handler): New function that also calls

 progress status handler.

 (decrypt\_start): Set status handler to decrypt\_status\_handler.

 \* encrypt-sign.c (encrypt\_sign\_status\_handler): Likewise.

 \* decrypt-verify.c (decrypt\_verify\_status\_handler): Call

 \_gpgme\_progress\_status\_handler.

 \* conversion.c (\_gpgme\_decode\_c\_string): Add missing break statement.

 \* recipient.c (gpgme\_recipients\_add\_name\_with\_validity): Add one to buffer to allocate.

2003-05-19 Marcus Brinkmann <marcus@g10code.de>

 \* verify.c (parse\_new\_sig): Fix ERRSIG case. Submitted by Benjamin Lee <benjaminlee@users.sf.net>.

2003-05-18 Marcus Brinkmann <marcus@g10code.de>

 \* gpgme.h: The following types are renamed. The old name is kept as a deprecated typedef. (GpgmeCtx): Rename to gpgme\_ctx\_t. (GpgmeData): Rename to gpgme\_data\_t. (GpgmeRecipients): Rename to gpgme\_recipients\_t. (GpgmeError): Rename to gpgme\_error\_t. (GpgmeDataEncoding): Rename to gpgme\_data\_encoding\_t. (GpgmePubKeyAlgo): Rename to gpgme\_pubkey\_algo\_t. (GpgmeHashAlgo): Rename to gpgme\_hash\_algo\_t. (GpgmeSigStat): Rename to gpgme\_sig\_stat\_t. (GpgmeSigMode): Rename to gpgme\_sig\_mode\_t. (GpgmeAttr): Rename to gpgme\_attr\_t. (GpgmeValidity): Rename to gpgme\_validity\_t. (GpgmeProtocol): Rename to gpgme\_protocol\_t. (GpgmeStatusCode): Rename to gpgme\_status\_code\_t. (GpgmeEngineInfo): Rename to gpgme\_engine\_info\_t. (GpgmeSubkey): Rename to gpgme\_subkey\_t. (GpgmeKeySig): Rename to gpgme\_keysig\_t. (GpgmeUserID): Rename to gpgme\_user\_id\_t. (GpgmePassphraseCb): Rename to gpgme\_passphrase\_cb\_t. (GpgmeProgressCb): Rename to gpgme\_progress\_cb\_t. (GpgmeEditCb): Rename to gpgme\_edit\_cb\_t. (GpgmeIOCb): Rename to gpgme\_io\_cb\_t. (GpgmeRegisterIOCb): Rename to gpgme\_register\_io\_cb\_t. (GpgmeRemoveIOCb): Rename to gpgme\_remove\_io\_cb\_t. (GpgmeEventIO): Rename to gpgme\_event\_io\_t. (GpgmeEventIOCb): Rename to gpgme\_event\_io\_cb\_t. (GpgmeIOCbs): Rename to gpgme\_io\_cbs. (gpgme\_io\_cbs\_t): New type.

 (GpgmeDataReadCb): Rename to gpgme\_data\_read\_cb\_t. (GpgmeDataWriteCb): Rename to gpgme\_data\_write\_cb\_t. (GpgmeDataSeekCb): Rename to gpgme\_data\_seek\_cb\_t. (GpgmeDataReleaseCb): Rename to gpgme\_data\_release\_cb\_t. (GpgmeDataCbs): Rename to gpgme\_data\_cbs. (gpgme\_data\_cbs\_t): New type. (GpgmeInvalidUserID): Rename to gpgme\_invalid\_user\_id\_t. (GpgmeEncryptResult): Rename to gpgme\_encrypt\_result\_t. (GpgmeDecryptResult): Rename to gpgme\_decrypt\_result\_t. (GpgmeNewSignature): Rename to gpgme\_new\_signature\_t. (GpgmeSignResult): Rename to gpgme\_sign\_result\_t. (GpgmeSigNotation): Rename to gpgme\_sig\_notation\_t. (GpgmeSignature): Rename to gpgme\_signature\_t. (GpgmeVerifyResult): Rename to gpgme\_verify\_result\_t. (GpgmeImportStatus): Rename to gpgme\_import\_status\_t. (GpgmeImportResult): Rename to gpgme\_import\_result\_t. (GpgmeGenKeyResult): Rename to gpgme\_genkey\_result\_t. (GpgmeKeyListResult): Rename to gpgme\_keylist\_result\_t. (GpgmeTrustItem): Rename to gpgme\_trust\_item\_t. \* gpgme.h (gpgme\_deprecated\_error\_t): New type, swallowing macros GPGME\_No\_Recipients, GPGME\_Invalid\_Recipient and GPGME\_No\_Passphrase. \* data.h (struct gpgme\_data\_s): Rename to struct gpgme\_data. \* context.h (struct gpgme\_context\_s): Rename to struct gpgme\_context.

 (struct gpgme\_recipients\_s): Rename to gpgme\_recipients.

2003-05-18 Marcus Brinkmann <marcus@g10code.de>

 \* keylist.c (finish\_key): Clear OPD->tmp\_uid.

2003-05-18 Marcus Brinkmann <marcus@g10code.de>

 \* verify.c (\_gpgme\_verify\_status\_handler): Return GPGME\_No\_Data for NODATA status without signatures.

2003-05-05 Marcus Brinkmann <marcus@g10code.de>

 \* key.c (\_gpgme\_key\_append\_name): Use decoded string to parse user id. (\_gpgme\_key\_add\_sig): Likewise.

2003-05-04 Marcus Brinkmann <marcus@g10code.de>

 \* context.h (struct gpgme\_context\_s): Remove member op\_info.

 \* key.c (\_gpgme\_key\_add\_sig): Initialize SIG->uid.

 \* gpgme.h (GpgmeError): Add deprecated values for

## 2003-04-30 Marcus Brinkmann <marcus@g10code.de>

 \* gpgme.h (gpgme\_get\_op\_info): Remove prototype. \* ops.h (\_gpgme\_set\_op\_info, \_gpgme\_data\_release\_and\_return\_string, \_gpgme\_data\_get\_as\_string, \_gpgme\_data\_append, \_gpgme\_data\_append\_string, \_gpgme\_data\_append\_string\_for\_xml, \_gpgme\_data\_append\_for\_xml, \_gpgme\_data\_append\_percentstring\_for\_xml): Likewise. (\_gpgme\_progress\_status\_handler): Change first arg to void \*. \* progress.c (\_gpgme\_progress\_status\_handler): Likewise. \* conversion.c: Do not include <string.h>, <errno.h>, <ctype.h>, and <sys/types.h>, but <string.h>. (\_gpgme\_data\_append): Remove function. (\_gpgme\_data\_append\_string): Likewise. (\_gpgme\_data\_append\_for\_xml): Likewise. (\_gpgme\_data\_append\_string\_for\_xml): Likewise. (\_gpgme\_data\_append\_percentstring\_for\_xml): Likewise. \* data-mem.c (\_gpgme\_data\_get\_as\_string): Likewise. (\_gpgme\_data\_release\_and\_return\_string): Likewise. \* gpgme.c (gpgme\_get\_op\_info): Likewise. (\_gpgme\_set\_op\_info): Likewise.

 \* gpgme.h (struct \_gpgme\_key): New structure.

 (GpgmeKey): Define using \_gpgme\_key.

 (struct \_gpgme\_subkey): New structure.

 (GpgmeSubKey): New type.

 (struct \_gpgme\_key\_sig): New structure.

 (GpgmeKeySig): New type.

 (struct \_gpgme\_user\_id): New structure.

 (GpgmeUserID): New type.

 (struct \_gpgme\_op\_keylist\_result): New structure.

 (GpgmeKeyListResult): New type.

 (gpgme\_op\_keylist\_result): New function.

 (gpgme\_key\_get\_as\_xml): Remove prototype.

 \* context.h (struct gpgme\_context\_s): Remove members tmp\_key,

 tmp\_uid, key\_cond and key\_queue.

 (struct key\_queue\_item\_s): Remove structure.

(struct user id s): Remove structure.

 (struct gpgme\_recipients\_s): Replace with simple

 GpgmeUserID list.

 \* gpgme.c (gpgme\_release): Do not release CTX->tmp\_key.

 \* ops.h (\_gpgme\_key\_add\_subkey, \_gpgme\_key\_append\_name,

 \_gpgme\_key\_add\_sig, \_gpgme\_trust\_item\_new): New prototypes.

 \* rungpg.c (command\_cb): Return GpgmeError instead int.

 New variable ERR. Use it to hold return value of cmd handler.

 (gpg\_delete): Access fingerprint of key directly.

 (append\_args\_from\_signers): Likewise.

 (gpg\_edit): Likewise.

 (append\_args\_from\_recipients): Use GpgmeUserID for recipient list.

 \* engine-gpgsm.c: Do not include "key.h".

 (gpgsm\_delete): Access fingerprint of key directly.

 (gpgsm\_sign): Likewise.

(set recipients): Use GpgmeUserID for recipients. Invert invalid user ID flag.

 \* key.h: File removed.

- \* key.c: Completely reworked to use exposed GpgmeKey data types.
- \* keylist.c: Likewise.

 \* recipient.c: Completely reworked to use GpgmeUserID.

2003-04-29 Marcus Brinkmann <marcus@g10code.de>

 \* gpgme.h (gpgme\_get\_key): Remove force\_update argument.

 \* key-cache.c: File removed.

 \* Makefile.am (libgpgme\_la\_SOURCES): Remove key-cache.c.

 \* ops.h (\_gpgme\_key\_cache\_add, \_gpgme\_key\_cache\_get): Remove prototypes.

 \* keylist.c (\_gpgme\_op\_keylist\_event\_cb): Don't call

 \_gpgme\_key\_cache\_add.

 (gpgme\_get\_key): New function.

 \* verify.c (gpgme\_get\_sig\_key): Remove last argument to

 gpgme\_get\_key invocation.

 \* gpgme.h (struct \_gpgme\_trust\_item): New structure.

 (GpgmeTrustItem): New type.

 (gpgme\_trust\_item\_ref, gpgme\_trust\_item\_unref): New prototypes.

 \* context.h (struct trust\_queue\_item\_s): Remove structure.

 (struct gpgme\_context\_s): Remove trust\_queue member.

 \* Makefile.am (libgpgme\_la\_SOURCES): Add trust-item.c.

 \* trust-item.c: New file.

 \* trustlist.c: Do not include <stdio.h> or <time.h>, but

 "gpgme.h".

 (struct trust\_queue\_item\_s): Change to new type op\_data\_t.

 (trust\_status\_handler): Change first argument to void \*.

 (trust\_colon\_handler): Likewise.

 (\_gpgme\_op\_trustlist\_event\_cb): Use op\_data\_t type.

 (gpgme\_op\_trustlist\_start): Use op\_data\_t and rework error handling.

 (gpgme\_op\_trustlist\_next): Use op\_data\_t.

 (gpgme\_trust\_item\_release): Remove function.

 (gpgme\_trust\_item\_get\_string\_attr): Likewise.

 (gpgme\_trust\_item\_get\_int\_attr): Likewise.

 \* verify.c (calc\_sig\_summary): Do not set GPGME\_SIGSUM\_SYS\_ERROR for bad signatures.

2003-04-28 Marcus Brinkmann <marcus@g10code.de>

 \* context.h: Remove OPDATA\_VERIFY\_COLLECTING. (struct gpgme\_context\_s): Remove member notation. \* gpgme.h: Make enum for GPGME\_KEYLIST\_MODE\_\* values.

 \* gpgme.h (struct \_gpgme\_sig\_notation): New structure. (GpgmeSigNotation): New type. (struct \_gpgme\_signature): New structure. (GpgmeSignature): New type. (struct \_gpgme\_op\_verify\_result): New structure. (GpgmeVerifyResult): New type. (gpgme\_op\_verify\_result): New prototype. (gpgme\_get\_notation): Remove prototype. \* ops.h (\_gpgme\_op\_verify\_init\_result): New prototype. (\_gpgme\_verify\_status\_handler): Change first argument to void \*. \* util.h (\_gpgme\_decode\_percent\_string, \_gpgme\_map\_gnupg\_error): New prototypes. \* conversion.c (\_gpgme\_decode\_percent\_string): New function. (gnupg\_errors): New static global. (\_gpgme\_map\_gnupg\_error): New function. \* gpgme.c (gpgme\_release): Don't release CTX->notation. (gpgme\_get\_notation): Remove function. \* decrypt-verify.c (\_gpgme\_op\_decrypt\_verify\_start): Call \_gpgme\_op\_verify\_init\_result. \* verify.c: Do not include <stdio.h>, <assert.h> and "key.h", but do include "gpgme.h". (struct verify\_result): Replace with ...  $(op\_data_t): \dots$  this type. (release\_verify\_result): Remove function. (release\_op\_data): New function. (is\_token): Remove function. (skip token): Remove function. (copy\_token): Remove function. (gpgme\_op\_verify\_result): New function. (calc\_sig\_summary): Rewritten. (finish\_sig): Remove function. (parse\_new\_sig): New function. (parse\_valid\_sig): New function. (parse\_notation): New function. (parse\_trust): New function. (parse\_error): New function. (\_gpgme\_verify\_status\_handler): Rewritten. Change first argument to void \*. (\_gpgme\_op\_verify\_start): Rework error handling. Call \_gpgme\_op\_verify\_init\_result. (gpgme\_op\_verify): Do not release or clear CTX->notation.

 (gpgme\_get\_sig\_status): Rewritten. (gpgme\_get\_sig\_string\_attr): Likewise. (gpgme\_get\_sig\_ulong\_attr): Likewise. (gpgme\_get\_sig\_key): Likewise.

 \* gpgme.h (struct \_gpgme\_op\_decrypt\_result): New structure. (GpgmeDecryptResult): New type. (gpgme\_op\_decrypt\_result): New prototype. \* ops.h (\_gpgme\_op\_decrypt\_init\_result): New prototype. (\_gpgme\_decrypt\_status\_handler): Fix prototype. (\_gpgme\_decrypt\_start): Remove prototype. \* decrypt-verify.c: Do not include <stdio.h>, <stdlib.h>, <string.h> and <assert.h>, "util.h" and "context.h", but "gpgme.h". (decrypt\_verify\_status\_handler): Change first argument to void \*, and rework error handling. (\_gpgme\_op\_decrypt\_verify\_start): New function. (gpgme\_op\_decrypt\_verify\_start): Rewrite using \_gpgme\_op\_decrypt\_verify\_start. (gpgme\_op\_decrypt\_verify): Likewise. \* decrypt.c: Include <string.h>, "gpgme.h" and "util.h". (struct decrypt\_result): Change to typedef op\_data\_t, rewritten. (is\_token): Remove function. (release\_op\_data): New function. (skip\_token): Remove function. (gpgme\_op\_decrypt\_result): New function. (\_gpgme\_decrypt\_status\_handler): Change first argument to void \*. Rework error handling. (\_gpgme\_decrypt\_start): Rename to ... (decrypt\_start): ... this. Call \_gpgme\_op\_decrypt\_init\_result. (\_gpgme\_op\_decrypt\_init\_result): New function. (gpgme\_op\_decrypt\_start): Use decrypt\_start. (gpgme\_op\_decrypt): Likewise.

2003-04-27 Marcus Brinkmann <marcus@g10code.de>

 \* encrypt-sign.c: Do not include <stddef.h>, <stdio.h>,  $\lt$ stdlib.h>,  $\lt$ string.h>,  $\lt$ assert.h> and "util.h", but "gpgme.h". (\_gpgme\_op\_encrypt\_sign\_start): Rename to ... (encrypt\_sign\_start): ... this. (gpgme\_op\_encrypt\_sign\_start): Use encrypt\_sign\_start, not \_gpgme\_op\_encrypt\_sign\_start. (gpgme\_op\_encrypt\_sign): Likewise.

 \* gpgme.h (GpgmeEncryptResult): New data type. (gpgme\_op\_encrypt\_result): New prototype. \* ops.h (\_gpgme\_op\_encrypt\_init\_result): New prototype. (\_gpgme\_op\_encrypt\_status\_handler): Fix prototype.

 \* encrypt-sign.c (\_gpgme\_op\_encrypt\_sign\_start): Call

 \_gpgme\_op\_encrypt\_init\_result.

 \* encrypt.c: Do not include <stdio.h>, <assert.h>, "util.h" and

 "wait.h". Include <errno.h> and "gpgme.h".

 (SKIP\_TOKEN\_OR\_RETURN): Remove macro.

 (struct encrypt\_result): Rename to ...

 (op\_data\_t): ... new data type. Rewrite for user result data.

 (append\_xml\_encinfo): Remove function.

 (release\_op\_data): New function.

 (gpgme\_op\_encrypt\_result): New function.

 (\_gpgme\_op\_encrypt\_status\_handler): Change first argument to void \*.

 Rewrite result parsing.

 (\_gpgme\_op\_encrypt\_sym\_status\_handler): Change first argument to void \*.

 (\_gpgme\_op\_encrypt\_init\_result): New function.

 (\_gpgme\_op\_encrypt\_start): Rename to ...

 (encrypt\_start): ... this.

 (gpgme\_op\_encrypt\_start): Use encrypt\_start, not

 gpgme\_op\_encrypt\_start.

 (gpgme\_op\_encrypt): Likewise.

 \* gpgme.h (GpgmePubKeyAlgo, GpgmeHashAlgo, GpgmeInvalidUserID,

 GpgmeNewSignature, GpgmeSignResult): New data types.

 (gpgme\_op\_sign\_result, gpgme\_pubkey\_algo\_name,

 gpgme\_hash\_algo\_name): New prototypes.

 \* gpgme.c (gpgme\_pubkey\_algo\_name): New function.

 (gpgme\_hash\_algo\_name): Likewise.

 \* ops.h (\_gpgme\_parse\_inv\_userid, \_gpgme\_op\_sign\_init\_result): New prototype.

 (\_gpgme\_op\_sign\_status\_handler): Fix prototype.

 \* op-support.c: Include <errno.h> and <string.h>.

 (\_gpgme\_parse\_inv\_userid): New function.

 \* sign.c: Include <errno.h> and "gpgme.h", but not <stdio.h>,

 $\langle$  assert.h $>$  and "util.h".

 (SKIP\_TOKEN\_OR\_RETURN): Remove macro.

 (struct sign\_result): Change to op\_data\_t type and rework it.

 (release\_sign\_result): Rename to ...

 (release\_op\_data): ... this and rewrite it.

 (append\_xml\_info): Remove function.

 (gpgme\_op\_sign\_result): New function.

 (parse\_sig\_created): New function.

( gpgme sign status handler): Change first argument to void  $*$ .

 Rewrite the function to use the new result structure and functions.

 (\_gpgme\_op\_sign\_init\_result): New function.

 (\_gpgme\_op\_sign\_start): Rename to ...

(sign start): ... this. Call gpgme op sign init result.

 (gpgme\_op\_sign\_start): Use sign\_start instead \_gpgme\_op\_sign\_start.

 (gpgme\_op\_sign): Likewise.

 \* encrypt-sign.c (\_gpgme\_op\_encrypt\_sign\_start): Call \_gpgme\_op\_sign\_init\_result.

 \* delete.c: Include <errno.h> and "gpgme.h", but not "util.h" or "key.h". (enum delete\_problem): Move into function delete\_status\_handler. (delete status handler): Change first argument to void \*. Parse delete problem with strtol instead atoi. Return better error values. (\_gpgme\_op\_delete\_start): Rename to ... (delete\_start): ... this. Rework error handling. (gpgme\_op\_delete\_start): Use delete\_start instead \_gpgme\_op\_delete\_start.

 (gpgme\_op\_delete): Likewise.

 \* gpgme.h (GpgmeDataType): Removed.

2003-04-25 Marcus Brinkmann <marcus@g10code.de>

 \* gpgme.h: Change GPGME\_IMPORT\_PRIVATE to GPGME\_IMPORT\_SECRET.

 \* import.c (parse\_import\_res): Parse unchanged field.

 \* gpgme.h: New enum for GPGME\_IMPORT\_NEW, GPGME\_IMPORT\_UID, GPGME\_IMPORT\_SIG, GPGME\_IMPORT\_SUBKEY, GPGME\_IMPORT\_PRIVATE. (GpgmeError): GPGME\_Unknown\_Reason, GPGME\_Not\_Found, GPGME\_Ambiguous\_Specification, GPGME\_Wrong\_Key\_Usage, GPGME\_Key\_Revoked, GPGME\_Key\_Expired, GPGME\_No\_CRL\_Known, GPGME\_CRL\_Too\_Old, GPGME\_Policy\_Mismatch, GPGME\_No\_Secret\_Key, GPGME\_Key\_Not\_Trusted, GPGME\_Issuer\_Missing, GPGME\_Chain\_Too\_Long, GPGME\_Unsupported\_Algorithm, GPGME\_Sig\_Expired, GPGME\_Bad\_Signature, GPGME\_No\_Public\_Key added as new error codes. (struct \_gpgme\_import\_status): New structure. (GpgmeImportStatus): New type. (struct \_gpgme\_op\_import\_result): New structure. (GpgmeImportResult): New type. (gpgme\_op\_import\_result): New function. \* import.c: Include <errno.h> and "gpgme.h", but not "util.h". (struct import\_result): Change to type op\_data\_t. (release\_import\_result): Rename to ... (release\_op\_data): ... this. (append\_xml\_impinfo): Function removed. (gpgme\_op\_import\_result): New function. (parse\_import): New function. (parse\_import\_res): Likewise. (import\_status\_handler): Change first argument to void \*. Rewrite to use new functions. (\_gpgme\_op\_import\_start): Rework error handling.

 \* edit.c: Do not include <assert.h>, "util.h", but "gpgme.h".

 (edit\_resut): Change to typedef for op\_data\_t. (edit\_status\_handler): Change first argument to void \*. Rework error handling. (command\_handler): Rework error handling. (\_gpgme\_op\_edit\_start): Rename to ... (edit\_start): ... this. Rework error handling. (gpgme\_op\_edit\_start): Rewrite using edit\_start. (gpgme\_op\_edit): Likewise.

 \* ops.h (\_gpgme\_passphrase\_start): Remove prototype. \* passphrase.c: Do not include <assert.h>, "util.h" or "debug.h", but "gpgme.h". (struct passphrase\_result): Change to typedef for op\_data\_t. (release\_passphrase\_result): Rename to release\_op\_data. (\_gpgme\_passphrase\_status\_handler): Change first argument to void \*. Use new op\_data\_t type. (\_gpgme\_passphrase\_command\_handler): Use new op\_data\_t type. (\_gpgme\_passphrase\_start): Remove function.

 \* decrypt.c (\_gpgme\_decrypt\_start): Rewrite error handling. Do

 not call \_gpgme\_passphrase\_start, but install command handler.

 \* encrypt.c (\_gpgme\_op\_encrypt\_start): Likewise.

 \* encrypt-sign.c (\_gpgme\_op\_encrypt\_sign\_start): Likewise.

 \* sign.c (\_gpgme\_op\_sign\_start): Likewise.

 \* context.h (struct gpgme\_context\_s): Remove member initialized, use cms and help\_data\_1. Add member protocol. Make use armor and use\_textmode bit flags. Make keylist\_mode, include\_certs, signers\_len and signers\_size unsigned. \* gpgme.c (gpgme\_new): Initialize CTX->protocol. (gpgme\_set\_protocol): Do not check CTX. Use CTX->protocol.

 (gpgme\_get\_protocol): Likewise.

 (gpgme\_release): Do not release CTX->help\_data\_1.

 \* op-support.c (\_gpgme\_op\_reset): Use CTX->protocol.

 \* wait-private.c (\_gpgme\_wait\_private\_event\_cb): Remove variable CTX.

 \* data.c: Do not include <assert.h>, but "gpgme.h". (\_gpgme\_data\_inbound\_handler): Expand \_gpgme\_data\_append, because it will go. Do not assert DH. (\_gpgme\_data\_outbound\_handler): Do not assert DH.

 \* export.c: Do not include <stdlib.h>, "debug.h" and "util.h", but "gpgme.h". (export\_status\_handler): Change type of first argument to void \*. (\_gpgme\_op\_export\_start): Rename to ... (export start): ... this. Rework error handling. (gpgme\_op\_export\_start): Rewritten to use export\_start instead \_gpgme\_op\_export\_start.

 (gpgme\_op\_export): Likewise.

 \* gpgme.h (GpgmeError): Add GPGME\_Busy, GPGME\_No\_Request. (GPGME\_No\_Recipients, GPGME\_Invalid\_Recipient, GPGME\_No\_Passphrase): New macros.

 \* key.c (gpgme\_key\_get\_string\_attr): Fix validity attribute.

2003-04-24 Marcus Brinkmann <marcus@g10code.de>

 \* gpgme.h (struct \_gpgme\_op\_genkey\_result): New structure. (GpgmeGenKeyResult): New type. (gpgme\_op\_genkey): Drop last argument. (gpgme\_op\_genkey\_result): New function. \* genkey.c: Do not include "util.h", but "gpgme.h". (struct genkey\_result): Replace with ... (op\_data\_t): ... this new type. (release\_genkey\_result): Replace with ... (release\_op\_data): ... this new function. (gpgme\_op\_genkey\_result): New function. (genkey\_status\_handler): Rewritten using new op\_data\_t type. (get\_key\_parameter): New function. (\_gpgme\_op\_genkey\_start): Renamed to (genkey\_start): ... this and rewritten. (gpgme\_op\_genkey\_start): Use genkey\_start instead

 \_gpgme\_op\_genkey\_start.

 (gpgme\_op\_genkey): Rewritten. Remove FPR argument.

 \* context.h (struct gpgme\_context\_s): Remove member verbosity.

 \* gpgme.c (gpgme\_new): Do not set member verbosity.

 \* engine.h (\_gpgme\_engine\_set\_verbosity): Remove prototype.

 \* engine.c (\_gpgme\_engine\_set\_verbosity): Remove function.

 \* engine-backend.h (struct engine\_ops): Remove set\_verbosity.

 \* engine-gpgsm.c (\_gpgme\_engine\_ops\_gpgsm): Remove set\_verbosity member.

 \* rungpg.c (\_gpgme\_engine\_ops\_gpg): Likewise.

 (gpg\_set\_verbosity): Remove function.

 \* decrypt.c (\_gpgme\_decrypt\_start): Don't call

 \_gpgme\_engine\_set\_verbosity.

 \* delete.c (\_gpgme\_op\_delete\_start): Likewise.

 \* edit.c (\_gpgme\_op\_edit\_start): Likewise.

 \* encrypt.c (\_gpgme\_op\_encrypt\_start): Likewise.

 \* encrypt-sign.c (\_gpgme\_op\_encrypt\_sign\_start): Likewise.

 \* export.c (\_gpgme\_op\_export\_start): Likewise.

 \* genkey.c (\_gpgme\_op\_genkey\_start): Likewise.

 \* import.c (\_gpgme\_op\_import\_start): Likewise.

 \* keylist.c (gpgme\_op\_keylist\_start): Likewise.

 (gpgme\_op\_keylist\_ext\_start): Likewise.

 \* sign.c (\_gpgme\_op\_sign\_start): Likewise.

 \* verify.c (\_gpgme\_op\_verify\_start): Likewise.

 \* Makefile.am (libgpgme\_la\_SOURCES): Add key-cache.c. \* key.c (key\_cache\_initialized, key\_cache\_size, key\_cache\_max\_chain\_length, ): Removed. (struct key\_cache\_item\_s, key\_cache\_lock, key\_cache, key cache unused items, hash key, gpgme key cache add, \_gpgme\_key\_cache\_get, gpgme\_get\_key): Moved to ... \* key-cache.c: ... here. New file. \* key.h (\_gpgme\_key\_cache\_init): Remove prototypes. (\_gpgme\_key\_cache\_add,\_gpgme\_key\_cache\_get): Move to ... \* ops.h: ... here. \* version.c: Do not include "key.h". (do\_subsystem\_inits): Do not call \_gpgme\_key\_cache\_init.

 \* mkstatus: Strip trailing comma.

 \* gpgme.h (GpgmeStatus): Pretty print.

 \* gpgme.h (GpgmeError): Rename GPGME\_No\_Passphrase to GPGME\_Bad\_Passphrase.

 \* passphrase.c (\_gpgme\_passphrase\_status\_handler): Use GPGME\_Bad\_Passphrase instead GPGME\_No\_Passphrase.

 \* gpgme.h (GpgmeError): Rename GPGME\_No\_Recipients to GPGME\_No\_UserID and GPGME\_Invalid\_Recipient to GPGME\_Invalid\_UserID.

 \* encrypt.c (\_gpgme\_encrypt\_status\_handler): Use GPGME\_No\_UserID instead GPGME\_No\_Recipients and GPGME\_Invalid\_UserID instead GPGME\_Invalid\_Recipient.

 (\_gpgme\_op\_encrypt\_start): Likewise.

 \* gpgme.h (GpgmeError): Remove GPGME\_Busy and GPGME\_No\_Request.

 \* wait-user.c (\_gpgme\_wait\_user\_event\_cb): Don't clear CTX->pending.

 \* wait-private.c (\_gpgme\_wait\_private\_event\_cb): Likewise.

 \* wait-global.c (gpgme\_wait): Likewise.

 \* verify.c (\_gpgme\_op\_verify\_start): Likewise.

 (gpgme\_get\_sig\_status): Don't check pending flag.

 (gpgme\_get\_sig\_string\_attr): Likewise.

 (gpgme\_get\_sig\_ulong\_attr): Likewise.

 (gpgme\_get\_sig\_key): Likewise.

 \* op-support.c (\_gpgme\_op\_reset): Likewise.

 \* trustlist.c (gpgme\_op\_trustlist\_start): Don't clear pending flag.

(gpgme op trustlist next): Don't check or clear pending flag.

 (gpgme\_op\_trustlist\_end): Likewise.

 \* sign.c (\_gpgme\_op\_sign\_start): Likewise.

 \* context.h (struct gpgme\_context\_s): Remove member PENDING.

 \* decrypt.c (\_gpgme\_decrypt\_start): Likewise.

 \* delete.c (\_gpgme\_op\_delete\_start): Likewise.

 \* edit.c (\_gpgme\_op\_edit\_start): Likewise.

 \* encrypt.c (\_gpgme\_op\_encrypt\_start): Likewise.

 \* encrypt-sign.c (\_gpgme\_op\_encrypt\_sign\_start): Likewise.

 \* export.c (\_gpgme\_op\_export\_start): Likewise.

 \* genkey.c (\_gpgme\_op\_genkey\_start): Likewise.

 \* import.c (\_gpgme\_op\_import\_start): Likewise.

 \* key.c (gpgme\_get\_key): Likewise.

 \* keylist.c (gpgme\_op\_keylist\_start): Likewise.

 (gpgme\_op\_keylist\_ext\_start): Likewise.

 (gpgme\_op\_keylist\_next): Likewise.

 (gpgme\_op\_keylist\_end): Likewise.

 \* data-compat.c (gpgme\_error\_to\_errno): Don't convert EBUSY.

2003-02-06 Marcus Brinkmann <marcus@g10code.de>

 \* gpgme.h (GpgmePassphraseCb): Change type to return GpgmeError, and add argument for returning the result string.

 (gpgme\_cancel): Remove prototype.

 \* gpgme.c (gpgme\_cancel): Remove function.

 \* context.h (struct gpgme\_context\_s): Remove member cancel.

 \* passphrase.c (\_gpgme\_passphrase\_command\_handler): Call the passphrase callback in the new way.

2003-01-30 Marcus Brinkmann <marcus@g10code.de>

 \* edit.c (\_gpgme\_edit\_status\_handler): Call the progress status handler.

2003-02-05 Marcus Brinkmann <marcus@g10code.de>

 \* wait-user.c (\_gpgme\_wait\_user\_remove\_io\_cb): Move check for no I/O handlers left to ... (\_gpgme\_user\_io\_cb\_handler): ... here.

2003-02-04 Marcus Brinkmann <marcus@g10code.de>

 \* trustlist.c (trustlist\_colon\_handler): Release ITEM if name could not be allocated. (gpgme\_trust\_item\_release): Only release name if it is allocated.

 Reported by Marc Mutz <Marc.Mutz@uni-bielefeld.de>.

2003-02-04 Marcus Brinkmann <marcus@g10code.de>

 \* rungpg.c (read\_status): If he status handler returns an error, return it.

 (status\_handler): If read\_status fails, just return the error.

2003-02-01 Marcus Brinkmann <marcus@g10code.de>
\* engine-gpgsm.c (start): Handle all errors, not only most of them. (xtoi\_1, xtoi\_2): Remove macro. (status\_handler): Replace use of xtoi\_2 with \_gpgme\_hextobyte.

2003-02-01 Marcus Brinkmann <marcus@g10code.de>

 \* engine-gpgsm.c (map\_assuan\_error): Replace ASSUAN\_Bad\_Certificate\_Path with ASSUAN\_Bad\_Certificate\_Chain. (gpgsm\_new): Use assuan\_pipe\_connect instead assuan\_pipe\_connect2.

 \* util.h (DIMof): Remove macro.

 \* ops.h (\_gpgme\_op\_event\_cb, \_gpgme\_op\_event\_cb\_user, \_gpgme\_data\_unread): Prototypes removed.

2003-01-30 Marcus Brinkmann <marcus@g10code.de>

- \* types.h: File removed.
- \* Makefile.am (libgpgme\_la\_SOURCES): Remove types.h.
- \* io.h (struct spawn\_fd\_item\_s): Do not include "types.h".
- \* key.h: Likewise.
- \* context.h: Likewise.
- \* cengine-gpgsm.h: Likewise.
- \* engine.h: Include "gpgme.h" instead "types.h". Add prototypes
- for EngineStatusHandler, EngineColonLineHandler and
- EngineCommandHandler.

 (\_gpgme\_engine\_set\_status\_handler): Change parameter type from GpgmeStatusHandler to EngineStatusHandler.

 (\_gpgme\_engine\_set\_command\_handler): Change parameter type from GpgmeCommandHandler to EngineCommandHandler.

 (\_gpgme\_engine\_set\_colon\_line\_handler): Change parameter type from

 GpgmeColonLineHandler to EngineColonLineHandler.

 \* engine-backend.h: Include "engine.h" instead "types.h".

 (struct engine\_ops): Change Gpgme\*Handler parameters in members

 set\_command\_handler, set\_colon\_line\_handler and set\_status\_handler to Engine\*Handler.

 \* engine.c (\_gpgme\_engine\_set\_status\_handler): Change parameter type from GpgmeStatusHandler to EngineStatusHandler.

 (\_gpgme\_engine\_set\_command\_handler): Change parameter type from GpgmeCommandHandler to EngineCommandHandler.

 (\_gpgme\_engine\_set\_colon\_line\_handler): Change parameter type from GpgmeColonLineHandler to EngineColonLineHandler.

 \* rungpg.c (struct gpg\_object\_s): Change type of member status.fnc

 from GpgmeStatusHandler to EngineStatusHandler. Change type of

 member colon.fnc from GpgmeColonLineHandler to

 EngineColonLineHandler. Change type of member cmd.fnc from

 GpgmeCommandHandler to EngineCommandHandler.

 \* engine-gpgsm.c (struct gpgsm\_object\_s): Likewise.

 \* rungpg.c (gpg\_set\_status\_handler): Change parameter type from

 GpgmeStatusHandler to EngineStatusHandler.

 \* engine-gpgsm.c (gpgsm\_set\_status\_handler): Likewise.

 (assuan\_simple\_command): Likewise.

 \* rungpg.c (gpg\_set\_colon\_line\_handler): Change parameter type

 from GpgmeColonLineHandler to EngineColonLineHandler.

 \* engine-gpgsm.c (gpgsm\_set\_colon\_line\_handler): Likewise.

 \* rungpg.c (gpg\_set\_command\_handler): Change parameter type from

 GpgmeCommandHandler to EngineCommandHandler.

 \* engine-gpgsm.c (status\_handler): Do not close status fd at end of function.

 \* ops.h (\_gpgme\_op\_data\_lookup): Add prototype.

 \* op-support.c: Include <stdlib.h>.

 (\_gpgme\_op\_data\_lookup): New function.

 \* decrypt.c (\_gpgme\_release\_decrypt\_result): Function removed.

 (struct decrypt\_result\_s): Rename to ...

(struct decrypt resul): ... this.

 (DecryptResult): New type.

 (\_gpgme\_decrypt\_status\_handler): Don't use

 test\_and\_allocate\_result, but use \_gpgme\_op\_data\_lookup to

 retrieve result data object.

 \* sign.c (\_gpgme\_release\_sign\_result): Function removed.

 (release\_sign\_result): New function.

 (struct sign\_result\_s): Rename to ...

 (struct sign\_result): ... this.

 (SignResult): New type.

 (\_gpgme\_sign\_status\_handler): Don't use

 test\_and\_allocate\_result, but use \_gpgme\_op\_data\_lookup to

 retrieve result data object.

 \* encrypt.c (struct encrypt\_result\_s): Rename to ...

 (struct encrypt\_result): ... this.

 (\_gpgme\_release\_encrypt\_result): Function removed.

 (release\_encrypt\_result): New function.

 (\_gpgme\_encrypt\_status\_handler): Don't use

 test\_and\_allocate\_result, but use \_gpgme\_op\_data\_lookup to

 retrieve result data object.

 \* verify.c (struct verify\_result\_s): Rename to ...

(struct verify result): ... this. Remove member next.

 (VerifyResult): New type.

 (\_gpgme\_release\_verify\_result): Function removed.

 (release\_verify\_result): New function.

 (finish\_sig): Change first argument to type VerifyResult. Diddle

 the type of the op\_data structure.

 (add\_notation): Change first argument to type VerifyResult.

 (\_gpgme\_verify\_status\_handler): Don't use test\_and\_allocate\_result, but use \_gpgme\_op\_data\_lookup to retrieve result data object. \* passphrase.c (struct passphrase\_result\_s): Rename to ... (struct passphrase\_result): ... this. Remove member next. (PassphraseResult): New type. (\_gpgme\_release\_passphrase\_result): Function removed. (release\_passphrase\_result): New function. (\_gpgme\_passphrase\_status\_handler): Don't use test\_and\_allocate\_result, but use \_gpgme\_op\_data\_lookup to retrieve result data object. (\_gpgme\_passphrase\_command\_handler): Likewise. \* keylist.c (struct keylist\_result\_s): Rename to ... (struct keylist\_result): ... this. Remove member next. (KeylistResult): New type. (\_gpgme\_release\_keylist\_result): Function removed. (release\_keylist\_result): New function. (keylist\_status\_handler): Don't use test\_and\_allocate\_result, but use \_gpgme\_op\_data\_lookup to retrieve result data object. \* edit.c (struct edit\_result\_s): Rename to ... (struct edit\_result): ... this. Remove member next. (EditResult): New type. (\_gpgme\_release\_edit\_result): Function removed. (release\_edit\_result): New function. (edit\_status\_handler): Don't use test\_and\_allocate\_result, but use \_gpgme\_op\_data\_lookup to retrieve result data object. (command\_handler): Likewise. \* types.h (DecryptResult, SignResult, EncryptResult, PassphraseResult, ImportResult, DeleteResult, GenKeyResult, KeylistResult, EditResult): Types removed. \* ops.h: Don't include "types.h", but "gpgme.h" and "context.h". (test\_and\_allocate\_result): Remove macro. (\_gpgme\_release\_decrypt\_result): Remove prototype. (\_gpgme\_decrypt\_result): Remove prototype. (\_gpgme\_release\_sign\_result): Remove prototype. (\_gpgme\_release\_encrypt\_result): Remove prototype. (\_gpgme\_release\_passphrase\_result): Remove prototype. (\_gpgme\_release\_import\_result): Remove prototype. (\_gpgme\_release\_delete\_result): Remove prototype. (\_gpgme\_release\_genkey\_result): Remove prototype. (\_gpgme\_release\_keylist\_result): Remove prototype. (\_gpgme\_release\_edit\_result): Remove prototype. (\_gpgme\_release\_verify\_result): Remove prototype. \* gpgme.c (\_gpgme\_release\_result): Rewritten. \* context.h (enum ctx\_op\_data\_type): New enum. (struct ctx\_op\_data): New structure.

 (struct gpgme\_context\_s): Replace the member result with a member op\_data. (fail\_on\_pending\_request): Remove macro.

 \* op-support.c (\_gpgme\_op\_reset): Expand macro

 fail\_on\_pending\_request.

 \* util.h: Don't include "types.h" or "debug.h", but include "gpgme.h".

2003-01-19 Marcus Brinkmann <marcus@g10code.de>

 \* rungpg.c (\_gpgme\_engine\_ops\_gpg): Remove gpg\_start. (gpg\_start): Rename to ... (start): ... this function. Change arguments to GpgObject. (gpg\_decrypt): Call start. (gpg\_edit): Likewise. (gpg\_encrypt): Likewise. (gpg\_encrypt\_sign): Likewise. (gpg\_export): Likewise. (gpg\_import): Likewise. (gpg\_keylist): Likewise. (gpg\_keylist\_ext): Likewise. (gpg\_trustlist): Likewise. (gpg\_verify): Likewise.

 \* engine-gpgsm.c (\_gpgme\_engine\_ops\_encrypt): Remove gpgsm\_start. (gpgsm\_start): Rename to ...

 (struct gpgsm\_object\_s): Remove member command.

 (gpgsm\_release): Don't free command.

 (start): ... this function. Change arguments to GpgsmObject and

 const char \*.

 (gpgsm\_decrypt): Call start.

 (gpgsm\_delete): Likewise.

 (gpgsm\_encrypt): Likewise.

 (gpgsm\_export): Likewise.

 (gpgsm\_genkey): Likewise.

 (gpgsm\_import): Likewise.

 (gpgsm\_keylist): Likewise.

 (gpgsm\_keylist\_ext): Likewise.

 (gpgsm\_verify): Likewise.

 \* decrypt.c (\_gpgme\_decrypt\_start): Don't call \_gpgme\_engine\_start.

 \* delete.c (\_gpgme\_op\_delete\_start): Likewise.

 \* edit.c (\_gpgme\_op\_edit\_start): Likewise.

 \* encrypt.c (\_gpgme\_op\_encrypt\_start):

 \* encrypt-sign.c (\_gpgme\_op\_encrypt\_sign\_start):

 \* export.c (\_gpgme\_op\_export\_start): Likewise.

 \* genkey.c (\_gpgme\_op\_genkey\_start): Likewise.

 \* import.c (\_gpgme\_op\_import\_start): Likewise.

 \* keylist.c (gpgme\_op\_keylist\_ext\_start): Likewise.

 (gpgme\_op\_keylist\_start): Likewise.

 \* sign.c (\_gpgme\_op\_sign\_start): Likewise.

 \* trustlist.c (gpgme\_op\_trustlist\_start): Likewise.

 \* verify.c (\_gpgme\_op\_verify\_start): Likewise.

 \* engine-backend.h (struct engine\_ops): Remove member start.

 \* engine.h (\_gpgme\_engine\_start): Remove prototype.

 \* engine.c (\_gpgme\_engine\_start): Remove function.

2003-01-19 Miguel Coca <mcoca@gnu.org>

 \* w32-io.c (\_gpgme\_io\_select): Add missing argument in calls to DEBUG\_BEGIN.

 \* w32-util.c: Include "sema.h".

 (find\_program\_in\_registry): Change DEBUG1 to DEBUG2, fixes compilation error.

2003-01-29 Marcus Brinkmann <marcus@g10code.de>

 \* types.h: Remove byte and ulong types.

 \* util.h (\_gpgme\_hextobyte): Change prototype to unsigned char instead byte.

 \* conversion.c (\_gpgme\_hextobyte): Change argument to unsigned char instead byte.

 (\_gpgme\_decode\_c\_string): Likewise, and beautify. Also support a few more escaped characters. Be more strict about buffer size.

 (\_gpgme\_data\_append\_percentstring\_for\_xml): Change type of SRC, BUF and DST to unsigned char instead byte.

 \* progress.c (\_gpgme\_progress\_status\_handler): Use unsigned char instead byte.

 \* debug.c (trim\_spaces): Likewise.

 \* util.h (mk\_error): Remove macro.

 \* conversion.c, data.c, data-compat.c, decrypt.c, delete.c, edit.c, encrypt.c, encrypt-sign.c, engine.c, engine-gpgsm.c, export.c, genkey.c, gpgme.c, import.c, key.c, keylist.c, passphrase.c, progress.c, recipient.c, rungpg.c, sign.c, signers.c, trustlist.c, verify.c, wait.c, wait-global.c, wait-private (literally everywhere): Expand the mk error macro.

 \* context.h (wait\_on\_request\_or\_fail): Remove macro.

 \* context.h (gpgme\_context\_s): Remove member ERROR. \* types.h (GpgmeStatusHandler): Change return type to GpgmeError. (GpgmeCommandHandler): Change return type to GpgmeError and add new argument RESULT.

 \* gpgme.h (GpgmeIOCb): Change return type to GpgmeError.

 (GpgmeEventIO): New event GPGME\_EVENT\_START.

 (GpgmeIdleFunc): Remove type.

 (gpgme\_register\_idle): Remove prototype.

 \* data.c: Include <assert.h>.

 (\_gpgme\_data\_inbound\_handler): Change return type to GpgmeError. Return any error instead ignoring it, don't close file descriptor on error.

 (\_gpgme\_data\_outbound\_handler): Likewise.

 \* decrypt.c: Do not include <stdio.h>, <string.h> and <assert.h>.

 (\_gpgme\_decrypt\_status\_handler): Change return type to GpgmeError. Return error instead setting ctx->error. Return success at end of function.

 (gpgme\_op\_decrypt): Don't work around the old kludge anymore.

 \* decrypt-verify.c (decrypt\_verify\_status\_handler): Change return type to GpgmeError. Return possible errors.

 \* delete.c: Do not include <stdio.h>, <string.h>, <time.h> and  $<$ assert.h $>$ .

 (delete\_status\_handler): Change return type to GpgmeError. Return error instead setting ctx->error. Return success at end of

 function.

 \* edit.c: Do not include <stdio.h> and <string.h>.

 (\_gpgme\_edit\_status\_handler): Change type to GpgmeError, make static and rename to ...

 (edit\_status\_handler): ... this. Return error directly.

 (command\_handler): Change return type to GpgmeError, add result argument. Return error directly.

 \* encrypt.c (status\_handler\_finish): Remove function.

 (\_gpgme\_encrypt\_status\_handler): Change return type to GpgmeError. Return error directly.

 (\_gpgme\_encrypt\_sym\_status\_handler): Likewise.

 \* encrypt-sign.c (encrypt\_sign\_status\_handler): Likewise.

 \* engine-gpgsm.c (close\_notify\_handler): Do not signal done event anymore.

 (status\_handler): Change return type to GpgmeError. Diddle things around a bit to return errors directly.

 (start): Send start event.

 \* export.c: Do not include <stdio.h>, <string.h> and <assert.h>.

 (export\_status\_handler): Change return type to GpgmeError. Don't check ctx->error.

 \* genkey.c: Do not include <stdio.h> and <assert.h>.

 (genkey\_status\_handler): Change return type to GpgmeError. Don't check ctx->error. Return errors directly.

 \* gpgme.c (\_gpgme\_release\_result): Do not initialize ctx->error.

 (\_gpgme\_op\_event\_cb): Function removed.

 (\_gpgme\_op\_event\_cb\_user): Likewise.

 \* import.c: Do not include <stdio.h>, <string.h> and <assert.h>.

 (import\_status\_handler): Change return type to GpgmeError. Don't

 check ctx->error.

 \* keylist.c (keylist\_colon\_handler, keylist\_status\_handler, finish\_key): Change return type to GpgmeError, return error directly. \* Makefile (libgpgme\_la\_SOURCES): Add wait-global.c, wait-private.c and wait-user.c \* ops.h (test\_and\_allocate\_result): Return error instead setting ctx->error. (\_gpgme\_data\_inbound\_handler, \_gpgme\_data\_outbound\_handler, \_gpgme\_verify\_status\_handler, \_gpgme\_decrypt\_status\_handler, \_gpgme\_sign\_status\_handler, \_gpgme\_encrypt\_staus\_handler, \_gpgme\_passphrase\_status\_handler, \_gpgme\_progress\_status\_handler): Change return type to GpgmeError. (\_gpgme\_passphease\_command\_handler): Change return type to GpgmeError and add new argument RESULT. \* op-support.c: Use new callback functions, and change private data to ctx everywhere. \* passphrase.c (\_gpgme\_passphrase\_status\_handler): Change return type to GpgmeError, return error directly. (\_gpgme\_passphrase\_command\_handler): Change return type to GpgmeError, add result argument. Return results accordingly. \* progress.c (\_gpgme\_progress\_status\_handler): Change return type to GpgmeError, return errors directly. \* rungpg.c (status\_handler): Change return type to GpgmeError. Return error directly. (close\_notify\_handler): Don't send done event. (colon\_line\_handler): Change return type to GpgmeError, return errors directly. \* rungpg.c (start): Send start event. \* sign.c (\_gpgme\_sign\_status\_handler): Change return type to GpgmeError, return errors directly. \* trustlist.c (trustlist\_status\_handler): Change return type to GpgmeError. Return 0. (trustlist\_colon\_handler): Change return type GpgmeError. Return errors directly. \* verify.c (add\_notation): Change return type to GpgmeError, return errors directly. (\_gpgme\_verify\_status\_handler): Likewise. \* wait.h (struct fd\_table): Remove lock member. (struct wait\_item\_s): Moved here from wait.c. (struct tag): New structure. (\_gpgme\_wait\_event\_cb): Remove prototype. (\_gpgme\_wait\_private\_event\_cb, \_gpgme\_wait\_global\_event\_cb, gpgme wait user add io cb, gpgme wait user remove io cb, \_gpgme\_wait\_user\_event\_io\_cb): New prototypes. \* wait.c: Don't include <stdio.h>. (ftd\_global, ctx\_done\_list, ctx\_done\_list\_size, ctx\_done\_list\_length, ctx\_done\_list\_lock, idle\_function): Remove

 global variable.

 (gpgme\_register\_idle, do\_select, \_gpgme\_wait\_event\_cb): Remove function.

 (gpgme\_wait): Move to file wait-global.c.

 (\_gpgme\_add\_io\_cb): Take ctx as private argument, initialize ctx member in wait item and tag.

 (\_gpgme\_remove\_io\_cb): Take ctx from tag. Don't use FDT lock.

 (\_gpgme\_wait\_one, \_gpgme\_wait\_on\_condition): Move to wait-private.c.

 (gpgme\_fd\_table\_init): Don't initialize FDT->lock.

 (gpgme\_fd\_table\_deinit): Don't destroy FDT->lock.

 (\_gpgme\_fd\_table\_put): Make static and rename to ...

 (fd\_table\_put): ... this function. Don't use FDT->lock.

(struct wait item s): Move to wait.h.

 \* wait-global.c: New file.

 \* wait-private.c: New file.

 \* wait-user.c: New file.

 \* key.c (gpgme\_key\_sig\_get\_string\_attr): Use validity\_to\_string instead otrust\_to\_string to calculate validity.

2003-01-30 Marcus Brinkmann <marcus@g10code.de>

 \* types.h (EngineObject): Move typedef to ...

 \* engine.h: ... here.

 \* types.h (GpgObject): Move typedef to ...

 \* rungpg.c: ... here.

 \* types.h (GpgsmObject): Move typedef to ...

 \* engine-gpgsm.c: ... here.

 \* util.h (return\_if\_fail, return\_null\_if\_fail,

 return\_val\_if\_fail): Remove macro.

 \* gpgme.c (gpgme\_cancel): Don't use return\_if\_fail.

 \* key.c (gpgme\_key\_ref): Likewise.

 \* signers.c (gpgme\_signers\_enum): Likewise.

 (gpgme\_signers\_clear): Likewise.

 \* engine-backend.h (struct engine\_ops): Rename get\_path to get\_file\_name.

 \* gpgme.h (struct \_gpgme\_engine\_info): Rename member path to file\_name.

 \* version.c: Do not include <stdio.h>, <stdlib.h>, context.h and util.h. Other clean ups.

 (parse\_version\_number): Protect more seriously against overflow.

(gpgme get engine info): Move to ...

 \* engine.c (gpgme\_get\_engine\_info): ... here.

 (\_gpgme\_engine\_get\_info): Function removed.

 (\_gpgme\_engine\_get\_path): Make static and rename to ...

 (engine\_get\_file\_name): .. this.

 (\_gpgme\_engine\_get\_version): Make static and rename to ...

 (engine\_get\_version): ... this.

 (\_gpgme\_engine\_get\_req\_version): Make static and rename to ... (engine\_get\_req\_version): ... this.

 \* engine.h (\_gpgme\_engine\_get\_path, \_gpgme\_engine\_get\_version, \_gpgme\_engine\_req\_version, \_gpgme\_engine\_get\_info.): Remove prototypes.

 \* gpgme.h (enum GpgmeProtocol): Remove GPGME\_PROTOCOL\_AUTO. \* gpgme.c (gpgme\_set\_protocol): Don't handle GPGME\_PROTOCOL\_AUTO. (gpgme\_get\_protocol\_name): New function.

 \* engine-backend.h (struct engine\_ops): New member

 get\_req\_version, remove member check\_version.

 \* engine.h (\_gpgme\_Engine\_get\_version): New prototype.

 \* rungpg.c (gpg\_get\_req\_version): New function.

 (gpg\_check\_version): Function removed.

 (\_gpgme\_engine\_ops\_gpg): Add gpg\_get\_req\_version, remove

 gpg\_check\_version.

 \* engine-gpgsm.c (gpgsm\_get\_req\_version): New function.

 (gpgsm\_check\_version): Function removed.

 (\_gpgme\_engine\_ops\_gpgsm): Add gpgsm\_get\_req\_version, remove

 gpgsm\_check\_version.

 \* engine.c: Include ops.h.

 (\_gpgme\_engine\_get\_req\_version): New function.

 (gpgme\_engine\_check\_version): Rewritten.

 \* version.c (gpgme\_get\_engine\_info): Rewritten.

 \* gpgme.h (gpgme\_engine\_info): New structure.

 (GpgmeEngineInfo): New type.

2003-01-06 Werner Koch <wk@gnupg.org>

 \* keylist.c (set\_mainkey\_capability): Handle 'd' and 'D' used since gpg 1.3 to denote disabled keys.

2003-01-06 Marcus Brinkmann <marcus@g10code.de>

 \* data-mem.c: Include <string.h>.

 \* engine.c: Likewise.

2003-01-06 Marcus Brinkmann <marcus@g10code.de>

 \* Makefile.am (libgpgme\_la\_DEPENDENCIES): Correct bug in last change.

2002-12-24 Marcus Brinkmann <marcus@g10code.de>

 \* gpgme.h (gpgme\_op\_verify, gpgme\_op\_decrypt\_verify): Drop R\_STAT

 argument.

 \* decrypt-verify.c (gpgme\_op\_decrypt\_verify): Drop R\_STAT argument.

 \* verify.c (gpgme\_op\_verify): Drop R\_STAT argument.

 (\_gpgme\_intersect\_stati): Function removed.

 \* ops.h (\_gpgme\_intersect\_stati): Remove prototype.

2002-12-24 Marcus Brinkmann <marcus@g10code.de>

 \* libgpgme.vers: New file. \* Makefile.am (EXTRA\_DIST): Add libgpgme.vers. (libgpgme\_version\_script\_cmd): New variable. (libgpgme\_la\_LDFLAGS): Add libgpgme\_version\_script\_cmd here. (libgpgme\_la\_DEPENDENCIES): New variable.

2002-12-23 Marcus Brinkmann <marcus@g10code.de>

 \* key.c (gpgme\_key\_get\_string\_attr): Don't accept GPGME\_ATTR\_IS\_SECRET. (otrust\_to\_string): New function. (gpgme\_key\_get\_as\_xml): Use it. (validity\_to\_string): New function. (gpgme\_key\_get\_string\_attr): Beautify using above functions. (gpgme\_key\_get\_ulong\_attr): Likewise.

2002-12-23 Marcus Brinkmann <marcus@g10code.de>

 \* data-mem.c (mem\_release): Fix gcc warning.

 \* data-user.c (user\_release): Likewise.

2002-12-06 Marcus Brinkmann <marcus@g10code.de>

 \* data.h (gpgme\_data\_release\_cb): Change return type to void.

 (gpgme\_data\_read\_cb): Change return type to ssize\_t.

 \* data.c (gpgme\_data\_read): Likewise.

 \* data-stream.c (stream\_read): Likewise.

 \* data-fd.c (fd\_read): Likewise.

 \* data-mem.c (mem\_read): Likewise.

 (mem\_release): Change return type to void.

 \* data-user.c (user\_read): Change return type to ssize\_t.

(user\_release): Change return type to void.

 \* data-compat.c (old\_user\_read): Change return type to ssize\_t.

 \* gpgme.h (GpgmeDataReadCb): Likewise.

 (gpgme\_data\_read): Likewise.

 (GpgmeDataSeekCb): Change return type to off\_t.

2002-12-04 Marcus Brinkmann <marcus@g10code.de>

 \* gpgme.h: Add prototype for gpgme\_get\_key.

 \* key.c (gpgme\_get\_key): New function.

 \* verify.c (gpgme\_get\_sig\_key): Rewrite using gpgme\_get\_key.

 \* gpgme.h: Add prototypes for new interfaces gpgme\_key\_sig\_get\_string\_attr and gpgme\_key\_get\_ulong\_attr. (enum GpgmeAttr): New attribute GPGME\_ATTR\_SIG\_CLASS. \* gpgme.c (gpgme\_set\_keylist\_mode): Allow GPGME\_KEYLIST\_MODE\_SIGS. \* key.h (struct certsig\_s): New members ALGO, NAME\_PART, EMAIL\_PART, COMMENT\_PART, NAME, SIG\_STAT and SIG\_CLASS.

 \* conversion.c (\_gpgme\_decode\_c\_string): Add new parameter LEN. Use that to determine if allocation is desired or not.

 \* util.h: Adjust prototype of \_gpgme\_decode\_c\_string.

 \* keylist.c (keylist\_colon\_handler): Adjust caller of

 \_gpgme\_decode\_c\_string.

 \* key.h (struct gpgme\_key\_s): New member last\_uid.

 \* key.c (\_gpgme\_key\_append\_name): Rewritten using

 \_gpgme\_decode\_c\_string and the last\_uid pointer.

 (my\_isdigit): Macro removed.

 (ALLOC\_CHUNK): Likewise.

 \* keylist.c (set\_userid\_flags): Use last\_uid member of KEY.

 \* context.h (struct user\_id\_s): New member last\_certsig.

 \* key.h: Add prototype for \_gpgme\_key\_add\_certsig.

 \* key.c (\_gpgme\_key\_add\_certsig): New function.

 (set\_user\_id\_part): Move function before \_gpgme\_key\_add\_certsig.

 (parse\_user\_id): Change first argument to SRC, add new arguments

 NAME, EMAIL and COMMENT. Change code to use these arguments

 instead going through UID. Move function before

 \_gpgme\_add\_certsig.

 (parse\_x509\_user\_id): Likewise.

 (\_gpgme\_key\_append\_name): Adjust arguments to parse\_x509\_user\_id

 and parse\_user\_id invocation.

 (one\_certsig\_as\_xml): New function.

 (one\_uid\_as\_xml): Print signatures.

 \* context.h (struct gpgme\_context\_s): New member TMP\_UID.

 \* keylist.c (keylist\_colon\_handler): Rewritten, implement "sig" record entries.

 \* key.c (get\_certsig): New function. (gpgme\_key\_sig\_get\_string\_attr): Likewise. (gpgme\_key\_sig\_get\_ulong\_attr): Likewise.

 \* keylist.c: Include <ctype.h>. (my\_isdigit): Macro removed. (set mainkey trust info): Use isdigit, not my isdigit. (set\_userid\_flags): Likewise.

 (set\_subkey\_trust\_info): Likewise. (set\_ownertrust): Likewise. (finish\_key): Move function up a bit and remove prototype.

 \* rungpg.c (gpg\_keylist\_ext): Correct precedence of signature listing mode. (gpg\_keylist\_ext): Implement signature listing mode.

2002-11-25 Marcus Brinkmann <marcus@g10code.de>

 \* rungpg.c (\_gpgme\_gpg\_spawn): Do not set parent fds to -1. \* posix-io.c (\_gpgme\_io\_spawn): Call \_gpgme\_io\_close instead close for parent fds. \* w32-io.c (\_gpgme\_io\_spawn): Call \_gpgme\_io\_close instead CloseHandle for parent fds.

2002-11-22 Marcus Brinkmann <marcus@g10code.de>

 \* gpgme.h [\_MSC\_VER]: Define ssize\_t as long.

2002-11-22 Werner Koch <wk@gnupg.org>

 \* engine-gpgsm.c (\_gpgme\_gpgsm\_new): Save the result of a first setlocale before doing another setlocale.

2002-11-21 Marcus Brinkmann <marcus@g10code.de>

 \* decrypt.c: Some beautyfication.

 \* verify.c (\_gpgme\_verify\_status\_handler): Treat GPGME\_STATUS\_UNEXPECTED like GPGME\_STATUS\_NODATA. Reported by Miguel Coca <e970095@zipi.fi.upm.es>.

2002-11-19 Marcus Brinkmann <marcus@g10code.de>

 \* genkey.c: Only include <config.h> if [HAVE\_CONFIG\_H]. (struct genkey\_result\_s): Add new member FPR. (\_gpgme\_release\_genkey\_result): Free RESULT->fpr if set. (genkey\_status\_handler): Extract the fingerprint from the status line. (gpgme\_op\_genkey): Add new argument FPR and return the fingerprint in it. \* gpgme.h: Adjust prototype of gpgme\_op\_genkey.

2002-11-19 Marcus Brinkmann <marcus@g10code.de>

 \* rungpg.c (gpg\_keylist): Add --with-fingerprint to gpg invocation twice, to get fingerprints on subkeys. Suggested by Timo Schulz

 <twoaday@freakmail.de>. (gpg\_keylist\_ext): Likewise.

2002-11-05 Marcus Brinkmann <marcus@g10code.de>

 \* import.c (append\_xml\_impinfo): Use \_gpgme\_data\_append\_string\_for\_xml rather than \_gpgme\_data\_append\_string for the field content. Submitted by Miguel Coca <e970095@zipi.fi.upm.es>.

2002-10-10 Marcus Brinkmann <marcus@g10code.de>

 \* rungpg.h, engine-gpgsm.h: File removed.

 \* engine-backend.h: New file.

 \* Makefile.am (gpgsm\_components): New variable, set depending on automake conditional HAVE\_GPGSM.

 (libgpgme\_la\_SOURCES): Add engine-backend.h, remove rungpg.h and

engine-gpgsm.h. Replace engine-gpgsm.c with  $\S$ {gpgsm\_components}.

 (status-table.h): Depend on gpgme.h, not rungpg.h.

 \* conversion.c: Include <stdlib.h>.

 \* engine-gpgsm.c: Do not set ENABLE\_GPGSM here. Include

 "engine-backend.h" instead "engine-gpgsm.h". Reorder some

 functions and remove all function prototypes.

 (\_gpgme\_gpgsm\_get\_version): Make static and rename to ...

 (gpgsm\_get\_version): ... this.

 (\_gpgme\_gpgsm\_check\_version): Make static and rename to ...

 (gpgsm\_check\_version): ... this.

 (\_gpgme\_gpgsm\_new): Make static. Change argument type from GpgsmObject \* to void \*\*. Call gpgsm\_release instead

 \_gpgme\_gpgsm\_release.

 (\_gpgme\_gpgsm\_op\_decrypt): Make static and rename to ...

 (gpgsm\_check\_decrypt): ... this.

 (\_gpgme\_gpgsm\_op\_delete): Make static and rename to ...

 (gpgsm\_check\_delete): ... this.

 (\_gpgme\_gpgsm\_set\_recipients): Make static and rename to ...

 (gpgsm\_check\_set\_recipients): ... this.

 (\_gpgme\_gpgsm\_op\_encrypt): Make static and rename to ...

 (gpgsm\_encrypt): ... this.

 (\_gpgme\_gpgsm\_op\_export): Make static and rename to ...

 (gpgsm\_export): ... this.

 (\_gpgme\_gpgsm\_op\_genkey): Make static and rename to ...

 (gpgsm\_genkey): ... this.

 (\_gpgme\_gpgsm\_op\_import): Make static and rename to ...

 (gpgsm\_import): ... this.

 (\_gpgme\_gpgsm\_op\_keylist): Make static and rename to ...

 (gpgsm\_keylist): ... this.

 (\_gpgme\_gpgsm\_op\_keylist\_ext): Make static and rename to ...

(gpgsm keylist  $ext)$ : ... this.

 (\_gpgme\_gpgsm\_op\_sign): Make static and rename to ...

 (gpgsm\_sign): ... this.

 (\_gpgme\_gpgsm\_op\_trustlist): Make static and rename to ...

 (gpgsm\_trustlist): ... this.

 (\_gpgme\_gpgsm\_op\_verify): Make static and rename to ...

 (gpgsm\_verify): ... this.

 (gpgsm\_status\_handler): Rename to ...

 (status\_handler): ... this.

 (\_gpgme\_gpgsm\_set\_status\_handler): Make static and rename to ...

 (gpgsm\_set\_status\_handler): ... this.

 (\_gpgme\_gpgsm\_set\_colon\_line\_handler): Make static and rename to ...

 (gpgsm\_set\_colon\_line\_handler): ... this.

 (\_gpgme\_gpgsm\_add\_io\_cb): Rename to ...

 $(\text{add}_io_c\text{cb})$ : ... this.

 (\_gpgme\_gpgsm\_start): Make static and rename to ...

 (gpgsm\_start): ... this.

 (\_gpgme\_gpgsm\_set\_io\_cb): Make static and rename to ...

(gpgsm set io cb): ... this.

 (\_gpgme\_gpgsm\_io\_event): Make static and rename to ...

 (gpgsm\_io\_event): ... this.

 (struct \_gpgme\_engine\_ops\_gpgsm): New variable.

 [!ENABLE\_GPGSM]: Removed.

 \* engine.c: Do not include <time.h>, <sys/types.h>, <string.h>,

 <assert.h>, "io.h", "rungpg.h" and "engine-gpgsm.h". Include

 <stdlib.h> and "engine-backend.h".

 (struct engine\_object\_s): Rewritten.

 (engine\_ops): New variable.

 \* engine.c (\_gpgme\_engine\_get\_path, \_gpgme\_engine\_get\_version,

 \_gpgme\_engine\_check\_version, \_gpgme\_engine\_new,

 \_gpgme\_engine\_release, \_gpgme\_engine\_set\_verbosity,

 \_gpgme\_engine\_set\_status\_handler,

 \_gpgme\_engine\_set\_command\_handler,

 \_gpgme\_engine\_set\_colon\_line\_handler, \_gpgme\_engine\_op\_decrypt,

 \_gpgme\_engine\_op\_delete, \_gpgme\_engine\_op\_edit,

 \_gpgme\_engine\_op\_encrypt, \_gpgme\_engine\_op\_encrypt\_sign,

 \_gpgme\_engine\_op\_export, \_gpgme\_engine\_op\_genkey,

 \_gpgme\_engine\_op\_import, \_gpgme\_engine\_op\_keylist,

 \_gpgme\_engine\_op\_keylist\_ext, \_gpgme\_engine\_op\_sign,

 \_gpgme\_engine\_op\_trustlist, \_gpgme\_engine\_op\_verify,

 \_gpgme\_engine\_start, \_gpgme\_engine\_set\_io\_cbs,

 \_gpgme\_engine\_io\_event): Reimplement.

 \* engine.h: Fix a few comments and a variable name in a prototype.

 \* ops.h: Do not include "rungpg.h".

 \* passphrase.c: Include config.h only if [HAVE\_CONFIG\_H]. Do not include "rungpg.h".

 \* recipient.c: Likewise.

 \* signers.c: Likewise.

 \* version.c: Likewise.

 \* rungpg.c: Likewise. Include "engine-backend.h". Reorder functions and remove prototypes. (\_gpgme\_gpg\_get\_version): Make static and rename to ... (gpg\_get\_version): ... this. (\_gpgme\_gpg\_check\_version): Make static and rename to ... (gpg\_check\_version): ... this. (\_gpgme\_gpg\_new): Make static. Change argument type from GpgObject \* to void \*\*. Call gpg\_release instead \_gpgme\_gpg\_release. (\_gpgme\_gpg\_op\_decrypt): Make static and rename to ... (gpg\_check\_decrypt): ... this. (\_gpgme\_gpg\_op\_delete): Make static and rename to ... (gpg\_check\_delete): ... this. (\_gpgme\_gpg\_set\_recipients): Make static and rename to ... (gpg\_check\_set\_recipients): ... this. (\_gpgme\_gpg\_op\_encrypt): Make static and rename to ... (gpg\_encrypt): ... this. (\_gpgme\_gpg\_op\_export): Make static and rename to ... (gpg\_export): ... this. (\_gpgme\_gpg\_op\_genkey): Make static and rename to ... (gpg\_genkey): ... this. (\_gpgme\_gpg\_op\_import): Make static and rename to ... (gpg\_import): ... this. (\_gpgme\_gpg\_op\_keylist): Make static and rename to ... (gpg\_keylist): ... this. (\_gpgme\_gpg\_op\_keylist\_ext): Make static and rename to ... (gpg\_keylist\_ext): ... this. (\_gpgme\_gpg\_op\_sign): Make static and rename to ...  $(gpg\_sign): \ldots$  this. (\_gpgme\_gpg\_op\_trustlist): Make static and rename to ... (gpg\_trustlist): ... this. (\_gpgme\_gpg\_op\_verify): Make static and rename to ... (gpg\_verify): ... this. (gpg\_status\_handler): Rename to ... (status\_handler): ... this. (\_gpgme\_gpg\_set\_status\_handler): Make static and rename to ... (gpg\_set\_status\_handler): ... this. (\_gpgme\_gpg\_set\_colon\_line\_handler): Make static and rename to ... (gpg\_set\_colon\_line\_handler): ... this. (gpgme  $ggg$  add io cb): Rename to ...  $(\text{add} \text{io} \text{cb}): \dots$  this. (\_gpgme\_gpg\_start): Make static and rename to ... (gpg  $start)$ : ... this. (\_gpgme\_gpg\_set\_io\_cb): Make static and rename to ... (gpg set io cb): ... this. (\_gpgme\_gpg\_io\_event): Make static and rename to ... (gpg io event): ... this. (struct \_gpgme\_engine\_ops\_gpg): New variable.

2002-10-10 Marcus Brinkmann <marcus@g10code.de>

 \* engine-gpgsm.c (\_gpgme\_gpgsm\_op\_verify) [!ENABLE\_GPGSM]: Add missing argument.

2002-10-09 Marcus Brinkmann <marcus@g10code.de>

 \* data.h, data-user.c, data-stream.c, data-mem.c, data-fd.c, data-compat.c: New file. Really check them in this time, completes 2002-10-08 change.

 \* rungpg.h (GpgStatusHandler): Rename type to GpgmeStatusHandler and move to ...

 \* types.h (GpgmeStatusHandler): ... here.

 \* rungpg.h (GpgColonLineHandler): Rename type to GpgmeColonLineHandler. and move to ...

 \* types.h (GpgmeColonLineHandler): ... here.

 \* rungpg.h (GpgCommandHandler): Rename type to GpgmeCommandHandler. and move to ...

 \* types.h (GpgmeCommandHandler): ... here.

 \* engine.h: Don't include "rungpg.h".

 (\_gpgme\_engine\_set\_status\_handler): Change type of

 argument from GpgStatusHandler to GpgmeStatusHandler.

 (\_gpgme\_engine\_set\_colon\_line\_handler): Change type of

 argument from GpgColonLineHandler to GpgmeColonLineHandler.

 (\_gpgme\_engine\_set\_command\_handler): Change type of

 argument from GpgCommandHandler to GpgmeCommandHandler.

 \* engine-gpgsm.h: Don't include "rungpg.h".

 (\_gpgme\_gpgsm\_set\_status\_handler): Change type of

 argument from GpgStatusHandler to GpgmeStatusHandler.

 (\_gpgme\_gpgsm\_set\_colon\_line\_handler): Change type of

 argument from GpgColonLineHandler to GpgmeColonLineHandler.

 \* engine-gpgsm.c: Do not include "rungpg.h".

 (struct gpgsm\_object\_s): Change type of

 status.fnc to GpgmeStatusHandler. Change type of colon.fnc to

 GpgmeColonLineHandler.

 (gpgsm\_assuan\_simple\_command): Change type of argument from

 GpgStatusHandler to GpgmeStatusHandler.

 (\_gpgme\_gpgsm\_set\_status\_handler): Likewise.

 (\_gpgme\_gpgsm\_set\_colon\_line\_handler): Change type of argument from

 GpgColonLineHandler to GpgmeColonLineHandler.

 \* rungpg.h (\_gpgme\_gpg\_set\_status\_handler): Change type of

 argument from GpgStatusHandler to GpgmeStatusHandler.

 (\_gpgme\_gpg\_set\_colon\_line\_handler): Change type of

 argument from GpgColonLineHandler to GpgmeColonLineHandler.

 (\_gpgme\_gpg\_set\_command\_handler): Change type of

 argument from GpgCommandHandler to GpgmeCommandHandler.

 \* rungpg.c (struct gpg\_object\_s): Change type of status.fnc to GpgmeStatusHandler. Change type of colon.fnc to GpgmeColonLineHandler. Change type of cmd.fnc to GpgmeCommandLineHandler. (\_gpgme\_gpg\_set\_status\_handler): Change type of argument FNC to GpgmeStatusHandler. (\_gpgme\_gpg\_set\_colon\_line\_handler): Change type of argument FNC to GpgmeColonLineHandler. (\_gpgme\_gpg\_set\_command\_handler): Change type of argument FNC to GpgmeCommandHandler. \* engine.c (\_gpgme\_engine\_set\_status\_handler): Change type of argument FNC to GpgmeStatusHandler. (\_gpgme\_engine\_set\_colon\_line\_handler): Change type of argument FNC to GpgmeColonLineHandler. (\_gpgme\_engine\_set\_command\_handler): Change type of argument FNC to GpgmeCommandHandler.

 \* rungpg.h (\_gpgme\_gpg\_enable\_pipemode): Remove prototype.

 \* rungpg.c (struct gpg\_object\_s): Remove PM.

 (pipemode\_cb): Prototype removed.

 (add\_pm\_data): Function removed.

 (\_gpgme\_gpg\_enable\_pipemode): Likewise.

 (pipemode\_copy): Likewise.

 (pipemode\_cb): Likewise.

 (add\_arg): Don't check for pipemode.

 (add\_data): Likewise.

 (\_gpgme\_gpg\_set\_status\_handler): Likewise.

 (\_gpgme\_gpg\_set\_colon\_line\_handler): Likewise.

 (\_gpgme\_gpg\_set\_command\_handler): Likewise.

 (\_gpgme\_gpg\_spawn): Likewise.

 (\_gpgme\_gpg\_spawn): Don't set PM.active.

 (\_gpgme\_gpg\_op\_verify): Remove pipemode case.

 \* verify.c (\_gpgme\_op\_verify\_start): Remove pipemode case.

 \* rungpg.h (\_gpgme\_gpg\_add\_arg, \_gpgme\_gpg\_add\_data,

 \_gpgme\_gpg\_add\_pm\_data, \_gpgme\_gpg\_housecleaning,

 \_gpgme\_gpg\_set\_simple\_line\_handler): Prototype removed.

 (\_gpgme\_gpg\_set\_verbosity): New prototype.

 \* rungpg.c (\_gpgme\_gpg\_add\_data): Make static and rename to ...

(add data): ... this.

 (\_gpgme\_gpg\_add\_pm\_data): Call add\_data, not \_gpgme\_gpg\_add\_data.

 (\_gpgme\_gpg\_set\_command\_handler): Likewise.

 (\_gpgme\_gpg\_op\_decrypt, \_gpgme\_gpg\_op\_edit, \_gpgme\_gpg\_op\_encrypt,

 \_gpgme\_gpg\_op\_encrypt\_sign, \_gpgme\_gpg\_op\_export,

 \_gpgme\_gpg\_op\_genkey, \_gpgme\_gpg\_op\_import, \_gpgme\_gpg\_op\_sign,

 \_gpgme\_gpg\_op\_verify): Likewise.

 (\_gpgme\_gpg\_add\_pm\_data): Rename to ...

 $(\text{add pm data}): \dots$  this.

 (\_gpgme\_gpg\_op\_verify): Call add\_pm\_data, not \_gpgme\_gpg\_add\_pm\_data. (\_gpgme\_gpg\_add\_arg): Make static and rename to ... (add\_arg): ... this. (\_gpgme\_gpg\_set\_command\_handler, \_gpgme\_gpg\_new, \_gpgme\_gpg\_op\_decrypt, \_gpgme\_gpg\_op\_delete, \_gpgme\_append\_gpg\_args\_from\_signers, \_gpgme\_gpg\_op\_edit, \_gpgme\_append\_gpg\_args\_from\_recipients, \_gpgme\_gpg\_op\_encrypt, \_gpgme\_gpg\_op\_encrypt\_sign, \_gpgme\_gpg\_op\_export, \_gpgme\_gpg\_op\_genkey, \_gpgme\_gpg\_op\_import, \_gpgme\_gpg\_op\_keylist, \_gpgme\_gpg\_op\_keylist\_ext, \_gpgme\_gpg\_op\_trustlist, \_gpgme\_gpg\_op\_sign, \_gpgme\_gpg\_op\_verify): Use add\_arg, not \_gpgme\_gpg\_add\_arg. (\_gpgme\_gpg\_set\_verbosity): New function. (struct gpg\_object\_s): Remove member simple from colon. (\_gpgme\_gpg\_set\_colon\_line\_handler): Don't initialize simple. (\_gpgme\_gpg\_set\_simple\_line\_handler): Removed function. (read\_colon\_line): Don't check the GPG->colon.simple. \* engine.c (\_gpgme\_engine\_set\_verbosity): Call \_gpgme\_gpg\_set\_verbosity instead \_gpgme\_gpg\_add\_arg. 2002-10-08 Marcus Brinkmann <marcus@g10code.de> \* util.h (\_gpgme\_malloc, \_gpgme\_realloc, \_gpgme\_calloc, \_gpgme\_strdup, \_gpgme\_free): Remove prototypes. (xtrymalloc, xtrycalloc, xtryrealloc, xtrystrdup, xfree): Remove macros. \* util.c: File removed. \* Makefile.am (libgpgme\_la\_SOURCES): Remove util.h.

 \* conversion.c (\_gpgme\_decode\_c\_string): Use malloc instead of xtrymalloc, realloc instead of xtryrealloc, calloc instead of

 xtrycalloc, free instead of xfree.

 (\_gpgme\_data\_append\_percentstring\_for\_xml): Likewise.

 \* data.c (\_gpgme\_data\_new, \_gpgme\_data\_release): Likewise.

 \* data-compat.c (gpgme\_data\_new\_from\_filepart): Likewise.

 \* data-mem.c (mem\_write, mem\_release, gpgme\_data\_new\_from\_mem,

 \_gpgme\_data\_get\_as\_string): Likewise.

 \* debug.c (debug\_init): Likewise.

 \* decrypt.c (\_gpgme\_release\_decrypt\_result): Likewise.

 \* delete.c (\_gpgme\_release\_delete\_result): Likewise.

 \* edit.c (\_gpgme\_release\_edit\_result, \_gpgme\_op\_edit\_start): Likewise.

 \* encrypt.c (\_gpgme\_release\_encrypt\_result): Likewise.

 \* engine.c (\_gpgme\_engine\_get\_info, \_gpgme\_engine\_new, \_gpgme\_engine\_release): Likewise.

 \* engine-gpgsm.c (\_gpgme\_gpgsm\_new, \_gpgme\_gpgsm\_release,

 \_gpgme\_gpgsm\_op\_decrypt, \_gpgme\_gpgsm\_op\_delete,

 gpgsm\_set\_recipients, \_gpgme\_gpgsm\_op\_encrypt,

 \_gpgme\_gpgsm\_op\_export, \_gpgme\_gpgsm\_op\_genkey, \_gpgme\_gpgsm\_op\_import, \_gpgme\_gpgsm\_op\_keylist, \_gpgme\_gpgsm\_op\_keylist\_ext, \_gpgme\_gpgsm\_op\_sign, \_gpgme\_gpgsm\_op\_verify, gpgsm\_status\_handler): Likewise. \* genkey.c (\_gpgme\_release\_genkey\_result): Likewise. \* gpgme.c (gpgme\_new, gpgme\_release): Likewise. \* import.c (\_gpgme\_release\_import\_result): Likewise. \* key.c (\_gpgme\_key\_cache\_init, \_gpgme\_key\_cache\_add, key\_new, add\_subkey, gpgme\_key\_release, \_gpgme\_key\_append\_name): Likewise. \* keylist.c (\_gpgme\_release\_keylist\_result, keylist\_colon\_handler, \_gpgme\_op\_keylist\_event\_cb, gpgme\_op\_keylist\_next): Likewise. \* ops.h (test\_and\_allocate\_result): Likewise. \* passphrase.c (\_gpgme\_release\_passphrase\_result, \_gpgme\_passphrase\_status\_handler, \_gpgme\_passphrase\_command\_handler): Likewise. \* progress.c (\_gpgme\_progress\_status\_handler): Likewise. \* recipient.c (gpgme\_recipients\_new, gpgme\_recipients\_release, gpgme\_recipients\_add\_name\_with\_validity): Likewise. \* rungpg.c (\_gpgme\_gpg\_new, \_gpgme\_gpg\_release, \_gpgme\_gpg\_add\_arg, \_gpgme\_gpg\_add\_data, \_gpgme\_gpg\_set\_colon\_line\_handler, free\_argv, free\_fd\_data\_map, build\_argv, \_gpgme\_gpg\_spawn, read\_status, read\_colon\_line): Likewise. \* sign.c (\_gpgme\_release\_sign\_result): Likewise. \* signers.c (\_gpgme\_signers\_add): Likewise. \* trustlist.c (trust\_item\_new, trustlist\_colon\_handler, \_gpgme\_op\_trustlist\_event\_cb, gpgme\_op\_trustlist\_next, gpgme\_trustitem\_release): Likewise. \* verify.c (\_gpgme\_release\_verify\_result, finish\_sig): Likewise. \* version.c (gpgme\_get\_engine\_info, \_gpgme\_get\_program\_version): Likewise. \* w32-io.c (create\_reader, create\_writer, destroy\_reader, destroy\_writer, build\_commandline, \_gpgme\_io\_spawn): Likewise. \* w32-sema.c (critsect\_init, \_gpgme\_sema\_cs\_destroy): Likewise. \* w32-util.c (read\_w32\_registry\_string): Likewise. \* wait.c (\_gpgme\_fd\_table\_deinit, \_gpgme\_fd\_table\_put, \_gpgme\_wait\_event\_cb, \_gpgme\_add\_io\_cb, \_gpgme\_remove\_io\_cb) \* data-compat.c: Include <stdlib.h>. 2002-10-08 Marcus Brinkmann  $\langle$ marcus@g10code.de> New data object component:

 \* gpgme.h (GpgmeDataReadCb, GpgmeDataWriteCb, GpgmeDataSeekCb, GpgmeDataReleaseCb): New types. (struct GpgmeDataCbs): New structure. (gpgme\_data\_read): Changed prototype to match that of read() closely. (gpgme\_data\_write): Similar for write().

 (gpgme\_data\_seek, gpgme\_data\_new\_from\_cbs, gpgme\_data\_new\_from\_fd, gpgme\_data\_new\_from\_stream): New prototypes. (gpgme\_data\_get\_type, gpgme\_check\_engine): Prototype removed.

 \* Makefile.am (libgpgme\_la\_SOURCES): Add data.h, data-fd.c, data-stream.c, data-mem.c, data-user.c and data-compat.c. \* data.c: Reimplemented from scratch.

 \* (data-compat.c, data-fd.c, data.h, data-mem.c, data-stream.c, data-user.c): New file.

 \* context.h (struct gpgme\_data\_s): Removed.

 \* conversion.c: Include <errno.h> and <sys/types.h>.

 (\_gpgme\_data\_append): New function.

 \* data.c (\_gpgme\_data\_append\_string): Move to ...

 \* conversion.c (\_gpgme\_data\_append\_string): ... here.

 \* data.c (\_gpgme\_data\_append\_for\_xml): Move to ...

 \* conversion.c (\_gpgme\_data\_append\_for\_xml): ... here.

 \* data.c (\_gpgme\_data\_append\_string\_for\_xml): Move to ...

 \* conversion.c (\_gpgme\_data\_append\_string\_for\_xml): ... here.

 \* data.c (\_gpgme\_data\_append\_percentstring\_for\_xml): Move to ...

 \* conversion.c (\_gpgme\_data\_append\_percentstring\_for\_xml): ... here.

 \* ops.h (\_gpgme\_data\_get\_mode, \_gpgme\_data\_set\_mode): Prototype removed.

 \* types.h (GpgmeDataMode): Type removed.

 \* decrypt.c (\_gpgme\_decrypt\_start): Don't check data type or mode.

 \* edit.c (\_gpgme\_op\_edit\_start): Likewise.

 \* encrypt.c (\_gpgme\_op\_encrypt\_start): Likewise.

 \* encrypt-sign.c (\_gpgme\_op\_encrypt\_sign\_start): Likewise.

 \* encrypt-sign.c (\_gpgme\_op\_encrypt\_sign\_start): Likewise.

 \* export.c (\_gpgme\_op\_export\_start): Likewise.

 \* genkey.c (\_gpgme\_op\_genkey\_start): Likewise.

 \* import.c (\_gpgme\_op\_import\_start): Likewise.

 \* sign.c (\_gpgme\_op\_sign\_start): Likewise.

 \* verify.c (\_gpgme\_op\_verify\_start): Likewise.

 \* encrypt.c (gpgme\_op\_encrypt): Remove hack that returns invalid no recipient if no data was returned.

 \* encrypt-sign.c (gpgme\_op\_encrypt\_sign): Remove hack that returns no recipient if no data was returned.

 \* encrypt-sign.c (gpgme\_op\_encrypt\_sign): Remove hack that returns no recipient if no data was returned.

 \* engine.c (\_gpgme\_engine\_op\_verify): Add new argument to differentiate detached from normal signatures.

 \* engine.h (\_gpgme\_engine\_op\_verify): Likewise for prototype.

 \* engine-gpgsm.c (\_gpgme\_gpgsm\_op\_verify): Likewise. Don't check mode of data argument.

 \* engine-gpgsm.h (\_gpgme\_gpgsm\_op\_verify): Likewise for prototype.

 \* gpgme.h (gpgme\_op\_verify\_start): Likewise for prototype.

 (gpgme\_op\_verify): Likewise for prototype.

 \* rungpg.c (\_gpgme\_gpg\_op\_verify): Likewise.

 \* rungpg.h (\_gpgme\_gpg\_op\_verify): Likewise for prototype.

 \* verify.c (\_gpgme\_op\_verify\_start): Likewise.

 (gpgme\_op\_verify\_start): Likewise.

 (gpgme\_op\_verify): Likewise.

 \* rungpg.c (struct arg\_and\_data\_s): New member INBOUND to hold direction of data object.

 (\_gpgme\_gpg\_add\_data): Add new argument INBOUND. Use it to determine direction of data object.

 (\_gpgme\_gpg\_add\_pm\_data, \_gpgme\_gpg\_set\_command\_handler,

 \_gpgme\_gpg\_op\_decrypt, \_gpgme\_gpg\_op\_edit, \_gpgme\_gpg\_op\_encrypt, \_gpgme\_gpg\_op\_encrypt\_sign, \_gpgme\_gpg\_op\_export,

 \_gpgme\_gpg\_op\_genkey, \_gpgme\_gpg\_op\_import, \_gpgme\_gpg\_op\_sign,

 \_gpgme\_gpg\_op\_verify): Add new argument to \_gpgme\_gpg\_add\_data invocation.

 (build\_argv): Use new member INBOUND to determine direction of file descriptor. Don't check the data type.

 \* rungpg.h (\_gpgme\_gpg\_add\_data): Add new argument to prototype.

 \* gpgme.c (gpgme\_get\_op\_info): Don't call \_gpgme\_data\_get\_as\_string if CTX->op\_info is NULL.

 \* version.c (gpgme\_check\_engine): Function removed.

2002-09-30 Werner Koch <wk@gnupg.org>

 \* keylist.c (keylist\_colon\_handler): Take care when printing a NULL with the DEBUG.

 \* engine-gpgsm.c (struct gpgsm\_object\_s): New member ANY. (gpgsm\_status\_handler): Run the colon function to indicate EOF. (\_gpgme\_gpgsm\_set\_colon\_line\_handler): Better reset ANY here.

2002-09-28 Marcus Brinkmann <marcus@g10code.de>

 \* conversion.c (\_gpgme\_hextobyte): Prevent superfluous multiplication with base. Reported by Stphane Corthsy.

 \* keylist.c (gpgme\_op\_keylist\_ext\_start): Use private asynchronous operation type in invocation of \_gpgme\_op\_reset.

2002-09-20 Werner Koch <wk@gnupg.org>

 \* ath.c: Include sys/time.h if sys/select.h is not available.

2002-09-13 Marcus Brinkmann <marcus@g10code.de>

 \* keylist.c (keylist\_status\_handler): Do not call finish\_key() here. (gpgme\_op\_keylist\_ext\_start): Set CTX->tmp\_key to NULL.

2002-09-03 Marcus Brinkmann <marcus@g10code.de>

 \* Makefile.am (assuan\_libobjs): Remove @LTLIBOBJS@ as we link them into gpgme unconditionally. (libgpgme\_la\_LIBADD): Change @LIBOBJS@ into @LTLIBOBJS@.

2002-09-02 Marcus Brinkmann <marcus@g10code.de>

 \* Makefile.am (assuan\_libobjs): Use @LTLIBOBJS@ instead @LIBOBJS@.

2002-09-02 Marcus Brinkmann <marcus@g10code.de>

 \* debug.c (\_gpgme\_debug\_add): Test \*LINE, not LINE. (\_gpgme\_debug\_end): Likewise. Reported by Dr. Stefan Dalibor <Dr.Stefan.Dalibor@bfa.de>.

2002-09-02 Marcus Brinkmann <marcus@g10code.de>

 \* posix-io.c (\_gpgme\_io\_select): Don't use a non-constant struct initializer.

 \* version.c (\_gpgme\_get\_program\_version): Likewise. Reported by Dr. Stefan Dalibor <Dr.Stefan.Dalibor@bfa.de>.

2002-09-02 Marcus Brinkmann <marcus@g10code.de>

 \* conversion.c (\_gpgme\_decode\_c\_string): Set DESTP before modifying DEST.

 \* conversion.c (\_gpgme\_decode\_c\_string): Fix off by one error in last change.

 \* rungpg.c (\_gpgme\_append\_gpg\_args\_from\_signers): Move before \_gpgme\_op\_edit so its prototype is known early on.

 \* conversion.c: New file.

 \* util.h: Add prototypes for \_gpgme\_decode\_c\_string and \_gpgme\_hextobyte.

 \* keylist.c (keylist\_colon\_handler): Call \_gpgme\_decode\_c\_string on issuer name.

 \* Makefile.am (libgpgme\_la\_SOURCES): Add conversion.c

 \* key.c (\_gpgme\_key\_append\_name): Replace calls to hextobyte by calls to gpgme hextobyte.

 (hash\_key): Likewise.

2002-09-01 Marcus Brinkmann <marcus@g10code.de>

 \* op-support.c (\_gpgme\_op\_reset): Set CTX->pending after calling \_gpgme\_engine\_release, as this will reset pending to zero in the event done callback on cancelled operations.

2002-08-30 Marcus Brinkmann <marcus@g10code.de>

 \* rungpg.c (\_gpgme\_gpg\_op\_edit): Add args from signers. Suggested by Miguel Coca <e970095@zipi.fi.upm.es>.

 \* rungpg.c (\_gpgme\_gpg\_op\_edit): Add bogus ctx argument.

 \* rungpg.h: Also to prototype.

 \* engine.c (\_gpgme\_engine\_op\_edit): Likewise.

 \* engine.h: Likewise.

 \* edit.c (\_gpgme\_op\_edit\_start): Likewise.

2002-08-29 Werner Koch <wk@gnupg.org>

 \* engine-gpgsm.c (\_gpgme\_gpgsm\_op\_sign): Implement signer selection.

 \* vasprintf.c (va\_copy): Define macro if not yet defined.

2002-08-29 Marcus Brinkmann <marcus@g10code.de>

 \* passphrase.c (\_gpgme\_passphrase\_status\_handler): Reset CTX->result.passphrase->no\_passphrase if passphrase is given (good or bad). Submitted by Jean DIRAISON <jean.diraison@free.fr>.

2002-08-28 Marcus Brinkmann <marcus@g10code.de>

 \* posix-io.c (\_gpgme\_io\_spawn): Use a double-fork approach. Return 0 on success, -1 on error.

 \* version.c (\_gpgme\_get\_program\_version): Don't wait for the child.

 \* engine.c (\_gpgme\_engine\_housecleaning): Function removed.

 (do\_reaping): Likewise.

 (\_gpgme\_engine\_add\_child\_to\_reap\_list): Likewise.

 (struct reap\_s): Removed.

 (reap\_list): Likewise.

 (reap\_list\_lock): Likewise.

 \* engine.h (\_gpgme\_engine\_io\_event): Remove prototypes for

 \_gpgme\_engine\_housecleaning and

 \_gpgme\_engine\_add\_child\_to\_reap\_list.

 \* rungpg.c (\_gpgme\_gpg\_release): Don't add child to reap list.

 (struct gpg\_object\_s): Remove PID member.

 (\_gpgme\_gpg\_new): Don't initialize GPG->pid.

 (\_gpgme\_gpg\_spawn): Don't set GPG->pid.

 \* wait.c (run\_idle): Removed. (gpgme\_wait): Run idle\_function directly.

2002-08-21 Marcus Brinkmann <marcus@g10code.de>

 \* encrypt-sign.c (encrypt\_sign\_status\_handler): Remove dead variables encrypt info and encrypt info len. \* trustlist.c (gpgme\_op\_trustlist\_start): Set colon line handler. \* posix-sema.c (sema\_fatal): Remove function. All these reported by Stphane Corthsy.

2002-08-23 Werner Koch <wk@gnupg.org>

 \* gpgme-config.in: Made --prefix work for --libs.

2002-08-21 Marcus Brinkmann <marcus@g10code.de>

 \* ath.h: Update list of symbols that get a prefix: Rename the ath\_mutex\_\*\_available symbols to ath\_\*\_available.

2002-08-21 Marcus Brinkmann <marcus@g10code.de>

 \* stpcpy.c: New file from gnulib.

 \* Makefile.am (assuan\_libobjs): Remove jnlib.

2002-08-20 Marcus Brinkmann <marcus@g10code.de>

 \* gpgme.h: Add prototype for gpgme\_op\_import\_ext. \* import.c (struct import\_result\_s): New member `nr\_considered'. Rename `any\_imported' to `nr\_imported'. (import\_status\_handler): Increment nr\_imported. Set nr\_considered if appropriate. (gpgme\_op\_import\_ext): New function. (gpgme\_op\_import): Implement in terms of gpgme\_op\_import\_ext.

2002-08-20 Werner Koch <wk@gnupg.org>

 \* gpgme.m4: Replaced with a new and faster version. This does not anymore try to build test programs. If we really need test programs, we should add an option to gpgme-config to do so.

 \* vasprintf.c (int\_vasprintf): Hack to handle NULL passed for %s.

2002-08-20 Marcus Brinkmann <marcus@g10code.de>

 \* gpgme.c (\_gpgme\_set\_op\_info): Append data on subsequent calls. \* encrypt-sign.c (encrypt\_sign\_status\_handler): Remove op\_info handling.

2002-08-19 Werner Koch <wk@gnupg.org>

 \* decrypt.c (is\_token,skip\_token): Duplicated from verify.c (gpgme\_op\_decrypt): Hack to properly return Decryption\_Failed.. (\_gpgme\_decrypt\_status\_handler): Create an operation info.

2002-08-14 Werner Koch <wk@gnupg.org>

 non the list mode.

 \* key.h (struct certsig\_s): New. Use it in gpgme\_key\_s. \* key.c (gpgme\_key\_release): Release it. We need to add more code of course. (\_gpgme\_key\_append\_name): Use memset to initialize the struct. \* gpgme.h (GPGME\_KEYLIST\_MODE\_SIGS): New. \* rungpg.c (\_gpgme\_gpg\_op\_keylist): Include sigs in listing depending

 \* key.c (gpgme\_key\_get\_string\_attr): Use GPGME\_ATTR\_TYPE to return information about the key type (PGP or X.509). (gpgme\_key\_get\_ulong\_attr): Likewise.

 \* keylist.c (keylist\_colon\_handler): Include 1 in the check for valid algorithms so that RSA is usable. Store the issuer name and serial number also for "crs" records. Parse the expire date for subkeys.

 (set\_userid\_flags): Put them onto the last appended key.

2002-07-29 Marcus Brinkmann <marcus@g10code.de>

 \* rungpg.c (\_gpgme\_gpg\_op\_edit): Use --with-colons.

2002-07-28 Marcus Brinkmann <marcus@g10code.de>

 \* data.c (gpgme\_data\_read): For GPGME\_DATA\_TYPE\_NONE, return EOF instead an error.

 The following changes make it possible to flush an inbound data pipe before invoking a command handler:

 \* posix-io.c (\_gpgme\_io\_select): Accept new argument NONBLOCK to gpgme io select. Set timeout of 0 if this is set.

 \* w32-io.c (\_gpgme\_io\_select): Likewise.

 \* io.h: Add new argument NONBLOCK to \_gpgme\_io\_select prototype.

 \* wait.c (do\_select): Add new argument to \_gpgme\_io\_select invocation.

 \* rungpg.h (\_gpgme\_gpg\_set\_command\_handler): Add new argument linked data to prototype.

 \* engine.h (\_gpgme\_engine\_set\_command\_handler): Likewise.

 \* engine.c (\_gpgme\_engine\_set\_command\_handler): Likewise. \* passphrase.c (\_gpgme\_passphrase\_start): Pass NULL as linked\_data argument to \_gpgme\_engine\_set\_command\_handler. \* rungpg.c (struct gpg\_object\_s): New members linked\_data and linked\_idx in CMD. (\_gpgme\_gpg\_new): Initialize those new members. (\_gpgme\_gpg\_set\_command\_handler): Accept new argument linked\_data. (build\_argv): Handle linked\_data in the same hack as cb\_data. (read\_status): If linked\_data is in use, flush the pipe before activating the command handler. \* gpgme.h: Add prototypes for gpgme\_op\_edit\_start and

 gpgme\_op\_edit.

 The next changes export the status codes to the user:

 \* decrypt.c (\_gpgme\_decrypt\_status\_handler): Likewise, also prefix all STATUS\_ with GPGME\_.

 \* delete.c (delete\_status\_handler): Likewise.

 \* decrypt-verify.c (decrypt\_verify\_status\_handler): Likewise.

 \* encrypt.c (\_gpgme\_encrypt\_status\_handler): Likewise.

 (\_gpgme\_encrypt\_sym\_status\_handler): Likewise.

 \* encrypt-sign.c (encrypt\_sign\_status\_handler): Likewise.

 \* engine-gpgsm.c (parse\_status): Likewise.

 (gpgsm\_status\_handler): Likewise.

 (gpgsm\_set\_recipients): Likewise.

 \* export.c (export\_status\_handler): Likewise.

 \* genkey.c (genkey\_status\_handler): Likewise.

 \* import.c (append\_xml\_impinfo): Likewise.

 (import\_status\_handler): Likewise.

 \* keylist.c (keylist\_status\_handler): Likewise.

 \* passphrase.c (\_gpgme\_passphrase\_status\_handler): Likewise.

 (command\_handler): Likewise.

 \* progress.c (\_gpgme\_progress\_status\_handler): Likewise.

 \* sign.c (\_gpgme\_sign\_status\_handler): Likewise.

 \* trustlist.c (trustlist\_status\_handler): Likewise.

 \* verify.c (\_gpgme\_verify\_status\_handler): Likewise.

 \* gpgme.h (GpgmeEditCb): New type.

 \* rungpg.h (GpgStatusCode): Rename and move to ...

 \* gpgme.h (GpgmeStatusCode): ... this and here.

 \* Makefile.am (status-table.h): Run mkstatus on gpgme.h, not rungpg.h.

 \* mkstatus: Prefix STATUS with GPGME\_.

 \* rungpg.h (GpgStatusHandler, GpgCommandHandler): Change type accordingly.

 \* ops.h (\_gpgme\_verify\_status\_handler,

 \_gpgme\_decrypt\_status\_handler, \_gpgme\_sign\_status\_handler,

 \_gpgme\_encrypt\_status\_handler, \_gpgme\_passphrase\_status\_handler,

 \_gpgme\_progress\_status\_handler): Likewise.

 \* rungpg.c (struct gpg\_object\_s): Likewise for CMD.code.

 These changes add an edit operation to GPGME:

 \* context.h (struct gpgme\_context\_s): New member RESULT.edit. \*

 ops.h: Add prototype for \_gpgme\_release\_edit\_result and

 \_gpgme\_passphrase\_command\_handler.

 \* passphrase.c (command\_handler): Make non-static and rename to ...

 (\_gpgme\_passphrase\_command\_handler): ... this.

 (\_gpgme\_passphrase\_start): Use new name for command handler.

 \* types.h: Add EditResult type.

 \* gpgme.c (\_gpgme\_release\_result): Release EDIT result.

 \* edit.c: New file.

 \* Makefile.am (libgpgme\_la\_SOURCES): Add edit.c.

 (libgpgme\_la\_LDADD): Rename to libgpgme\_la\_LIBADD, and include assuan\_libobjs.

 (assuan\_libobjs): New variable, set this instead

 libgpgme\_la\_LIBADD.

 \* engine.h (\_gpgme\_engine\_op\_edit): New prototype.

 \* engine.c (\_gpgme\_engine\_op\_edit): New function.

 \* rungpg.h (\_gpgme\_gpg\_op\_edit): New prototype.

 \* rungpg.c (\_gpgme\_gpg\_op\_edit): New function.

2002-07-27 Marcus Brinkmann <marcus@g10code.de>

 \* delete.c (delete\_problem): New case ambiguous specification. (delete\_status\_handler): Handle new case (poorly).

2002-07-25 Marcus Brinkmann <marcus@g10code.de>

 \* engine-gpgsm.c (\_gpgme\_gpgsm\_op\_delete): Implement this.

2002-07-25 Marcus Brinkmann <marcus@g10code.de>

 \* Makefile.am (libgpgme\_la\_LDADD): Add @LIBOBJS@ for vasprintf and fopencookie.

 \* vasprintf.c: Update to more recent libiberty version.

 \* debug.h: Replace #elsif with #elif.

 Submitted by Stphane Corthsy:

 \* util.h (vasprintf): Correct prototype.

 \* encrypt-sign.c: Include <stddef.h>.

 (encrypt\_sign\_status\_handler): Change type of ENCRYPT\_INFO\_LEN to

size t.

 \* ath-pthread.c: Include <stdlib.h>, not <malloc.h>.

 \* ath-pth.c: Likewise.

2002-07-25 Marcus Brinkmann <marcus@g10code.de>

 \* wait.c (fdt\_global): Make static. Reported by Stphane Corthsy.

 \* rungpg.c (\_gpgme\_gpg\_op\_keylist\_ext): Skip empty string patterns. Reported by Stphane Corthsy.

 \* key.c (gpgme\_key\_get\_as\_xml): Add OTRUST attribute. Requested by Stphane Corthsy.

 (gpgme\_key\_get\_string\_attr): Add GPGME\_ATTR\_SIG\_SUMMARY case to silence gcc warning.

 \* rungpg.c (\_gpgme\_gpg\_new): Always set utf8 as charset.

2002-07-03 Marcus Brinkmann <marcus@g10code.de>

 \* gpgme.c (gpgme\_set\_io\_cbs): Deal with CTX being NULL.

 \* gpgme.c (\_gpgme\_op\_event\_cb\_user): New function.

 \* op-support.c (\_gpgme\_op\_reset): Support a new mode of operation

 for private or user event loop. Use new user event callback

 wrapper.

 \* trustlist.c (gpgme\_op\_trustlist\_start): Use this new mode.

 \* keylist.c (gpgme\_op\_keylist\_start): Likewise.

 \* rungpg.c (\_gpgme\_gpg\_io\_event): New function.

 \* rungpg.h (\_gpgme\_gpg\_io\_event): New prototype.

 \* engine-gpgsm.c (\_gpgme\_gpg\_io\_event): New function.

 \* engine-gpgsm.h (\_gpgme\_gpgsm\_io\_event): New prototype.

 \* engine.c (\_gpgme\_engine\_io\_event): New function.

 \* engine.h (\_gpgme\_engine\_io\_event): New prototype.

 \* keylist.c (finish\_key): Call \_gpgme\_engine\_io\_event, and move

 the real work for the default IO callback routines to ...

 (\_gpgme\_op\_keylist\_event\_cb): ... here. New function.

 \* trustlist.c (trustlist\_colon\_handler): Signal

 GPGME\_EVENT\_NEXT\_TRUSTITEM. Move queue manipulation to ...

 (\_gpgme\_op\_trustlist\_event\_cb): ... here. New function.

 \* gpgme.c (\_gpgme\_op\_event\_cb): Call \_gpgme\_op\_keylist\_event\_cb

 and \_gpgme\_op\_trustlist\_event\_cb when appropriate.

 \* ops.h (\_gpgme\_op\_keylist\_event\_cb): New prototype.

 (\_gpgme\_op\_trustlist\_event\_cb): Likewise.

 \* op-support.c (\_gpgme\_op\_reset): Add comment why we don't use the user provided event handler directly.

 \* gpgme.h (GpgmeRegisterIOCb): Return GpgmeError value, and TAG in a pointer argument.

 \* wait.c (\_gpgme\_add\_io\_cb): Likewise.

 \* wait.h (\_gpgme\_add\_io\_cb): Likewise for prototype.

 \* rungpg.c (\_gpgme\_gpg\_add\_io\_cb): Call IO\_CBS->add with new

 argument. Fix up error handling.

 \* engine-gpgsm.c (\_gpgme\_gpgsm\_add\_io\_cb): Call IO\_CBS->add with new argument, fix up error handling.

2002-07-03 Werner Koch <wk@gnupg.org>

 \* encrypt.c (status\_handler\_finish): New. (\_gpgme\_encrypt\_status\_handler): Moved some code out to the new function and call this function also in case we get into the status handler with an error which might happen due to a kludge in engine-gpgsm.c

2002-06-28 Marcus Brinkmann <marcus@g10code.de>

 \* keylist.c (gpgme\_op\_keylist\_ext\_start): Always use our own FD table (eg use synchronous mode).

2002-06-27 Marcus Brinkmann <marcus@g10code.de>

 \* gpgme.h: Fix documentation of key attribute retrieval functions.

2002-06-28 Marcus Brinkmann <marcus@g10code.de>

 \* ops.h (\_gpgme\_wait\_on\_condition): Remove HANG argument from prototype and change return type to GpgmeError. (\_gpgme\_wait\_one): New prototype.

 \* wait.c (gpgme\_wait): Replace with the meat from

 \_gpgme\_wait\_on\_condition here, and remove the support for conditions.

 (\_gpgme\_wait\_on\_condition): Remove HANG argument from prototype and change return type to GpgmeError. Replace with meat from \_gpgme\_wait\_one and add support for conditions.

 (\_gpgme\_wait\_one): Just call \_gpgme\_wait\_on\_condition without condition.

 \* keylist.c (gpgme\_op\_keylist\_ext\_start): Always use our own FD table (eg use synchronous mode).

 (gpgme\_op\_keylist\_next): Remove HANG argument from

 \_gpgme\_wait\_on\_condition. Check its return value.

 \* trustlist.c (gpgme\_op\_trustlist\_start): Always use our own FD table (eg use synchronous mode).

 (gpgme\_op\_trustlist\_next): Remove HANG argument from gpgme wait on condition. Check its return value.

2002-06-26 Werner Koch <wk@gnupg.org>

 \* engine-gpgsm.c (map\_assuan\_error): Map No\_Data\_Available to EOF.

 \* import.c (append\_xml\_impinfo): Kludge to print fingerprint instead of keyid for use with gpgsm.

 (import\_status\_handler): Set a flag to know whether any import occurred.

 (gpgme\_op\_import): Return -1 if no certificate ewas imported.

2002-06-25 Werner Koch <wk@gnupg.org>

 \* engine-gpgsm.c (\_gpgme\_gpgsm\_set\_io\_cbs) [ENABLE\_GPGSM]: Fixed function arguments.

2002-06-25 Marcus Brinkmann <marcus@g10code.de>

 \* engine-gpgsm.c (\_gpgme\_gpgsm\_op\_export): Only export the keys listed in RECP.

 \* export.c (gpgme\_op\_export): If no data was returned, return GPGME\_No\_Recipients.

2002-06-25 Marcus Brinkmann <marcus@g10code.de>

 \* engine-gpgsm.c (\_gpgme\_gpgsm\_op\_export): Implement.

2002-06-21 Marcus Brinkmann <marcus@g10code.de>

 \* engine-gpgsm.c (gpgsm\_assuan\_simple\_command): Return ERR. (parse\_status): New function. (gpgsm\_status\_handler): Use parse\_status. (gpgsm\_assuan\_simple\_command): Accept new arguments STATUS\_FNC and STATUS\_FNC\_VALUE and process status messages. (gpgsm\_set\_recipients): Pass new arguments to gpgsm\_assuan\_simple\_command. (gpgsm\_set\_fd): Likewise. (\_gpgme\_gpgsm\_op\_keylist): Likewise. (\_gpgme\_gpgsm\_op\_keylist\_ext): Likewise. (\_gpgme\_gpgsm\_op\_sign): Likewise.

2002-06-21 Marcus Brinkmann <marcus@g10code.de>

 \* wait.c (\_gpgme\_remove\_io\_cb): Unlock FDT->lock.

2002-06-20 Werner Koch <wk@gnupg.org>

 \* rungpg.c (build\_argv): Ignore GPG\_AGENT\_INFO if set but empty.

 \* verify.c (calc\_sig\_summary): Set bad policy for wrong key usage. (skip\_token): New.

 (\_gpgme\_verify\_status\_handler): Watch out for wrong key usage.

 (gpgme\_get\_sig\_string\_attr): Hack to return info on the key

 usage. Does now make use of the former RESERVED argument which has been renamed to WHATIDX.

 (gpgme\_get\_sig\_ulong\_attr): Renamed RESERVED to WHATIDX.

2002-06-14 Marcus Brinkmann <marcus@g10code.de>

 \* wait.c (do\_select): Return -1 on error, and 0 if nothing to run. (\_gpgme\_wait\_one): Only set HANG to zero if do\_select returned an error, or there are no more file descriptors to wait on. (\_gpgme\_wait\_on\_condition): Ignore return value from do\_select for now.

2002-06-13 Werner Koch <wk@gnupg.org>

 \* verify.c (gpgme\_op\_verify): Make sure that we never access an uninitialized result structure.

2002-06-12 Werner Koch <wk@gnupg.org>

 \* keylist.c (struct keylist\_result\_s): New. (\_gpgme\_release\_keylist\_result): Release it here (keylist\_status\_handler): Handle truncated. (append\_xml\_keylistinfo): New.

 \* gpgme.c (\_gpgme\_release\_result): and use it here.

 \* types.h: Declare the new type here.

 \* context.h (struct gpgme\_context\_s): Use it here.

2002-06-11 Marcus Brinkmann <marcus@g10code.de>

 \* engine-gpgsm.c (\_gpgme\_gpgsm\_release): Close status\_cb.fd. (\_gpgme\_gpgsm\_new): Duplicate status file descriptor, so we can use our own close notification mechanism without interfering with assuan.

2002-06-11 Werner Koch <wk@gnupg.org>

 \* gpgme.h: Add GPGME\_ATTR\_SIG\_SUMMARY and the GPGME\_SIGSUM\_ constants.

 \* verify.c (calc\_sig\_summary): New.

 (gpgme\_get\_sig\_ulong\_attr): And use it here.

2002-06-10 Werner Koch <wk@gnupg.org>

 \* rungpg.h: Add new status codes TRUNCATED and ERROR.

 \* verify.c (is\_token, copy\_token): New.

 (\_gpgme\_verify\_status\_handler): Use copy\_token, handle the new ERROR status and store the errorcode used withgpgsm and trust status codes.

 \* gpgme.h: New attribute ERRTOK.

 \* key.c (gpgme\_key\_get\_string\_attr): Add dummy case for it. (gpgme\_get\_sig\_string\_attr): Use it here to return the last error.  \* engine-gpgsm.c (\_gpgme\_gpgsm\_start): Move the code that sets the close notification for the status fd to ... (\_gpgme\_gpgsm\_new): ... here.

 \* wait.h: Include "sema.h". Remove prototypes of

 \_gpgme\_remove\_proc\_from\_wait\_queue and

 \_gpgme\_register\_pipe\_handler. Add prototypes of

 \_gpgme\_fd\_table\_init, \_gpgme\_fd\_table\_deinit, \_gpgme\_fd\_table\_put,

 \_gpgme\_add\_io\_cb, \_gpgme\_remove\_io\_cb, \_gpgme\_wait\_event\_cb and \_gpgme\_wait\_one..

 \* wait.c: Remove global variables PROC\_QUEUE, PROC\_QUEUE\_LOCK,

 FD\_TABLE\_SIZE, FD\_TABLE, FD\_TABLE\_LOCK. New global variables

 FDT\_GLOBAL, CTX\_DONE\_LIST, CTX\_DONE\_LIST\_SIZE,

 CTX\_DONE\_LIST\_LENGTH and CTX\_DONE\_LIST\_LOCK. Remove struct

 proc\_s. Replace struct wait\_item\_s.

 (\_gpgme\_fd\_table\_init): New function.

 (\_gpgme\_fd\_table\_deinit): Likewise.

 (\_gpgme\_fd\_table\_put): Likewise.

(set process done): Remove function.

 (do\_select): Take argument FDT. Use that to decide which fds to select on.

 (\_gpgme\_remove\_proc\_from\_wait\_queue): Remove function.

 (\_gpgme\_wait\_event\_cb): New function.

 (\_gpgme\_wait\_one): Likewise.

 (\_gpgme\_register\_pipe\_hanldler): Remove function.

 (\_gpgme\_add\_io\_cb): New function.

 (\_gpgme\_remove\_io\_cb): Likewise.

 (\_gpgme\_freeze\_fd): Remove function.

 (\_gpgme\_thaw\_fd): Remove function.

 \* rungpg.c (struct fd\_data\_map\_s): Add new member TAG.

 (struct gpg\_object\_s): Likewise for STATUS and COLON. Add member

 IDX to CMD. Add new member IO\_CBS.

 (close\_notify\_handler): New variables POSSIBLY\_DONE and NOT\_DONE.

 For each I/O callback, check if it should be unregistered. If all

 callbacks have been unregistered, trigger GPGME\_EVENT\_DONE.

 Remove member RUNNING.

 (\_gpgme\_gpg\_new): Initialize new members.

 (\_gpgme\_gpg\_release): Check PID not RUNNING. Don't call

gpgme\_remove\_proc\_from\_wait\_queue. Close GPG->CMD.FD if set.

 (build\_argv): Store away the index instead the file descriptor for CMD.

 (\_gpgme\_gpg\_add\_io\_cb): New function.

 (\_gpgme\_gpg\_spawn): Use \_gpgme\_gpg\_add\_io\_cb to register IO callbacks.

 (gpg\_status\_handler): Change return type to void, remove PID argument, close filedescriptor if EOF or error occurs.

 (read\_status): Use \_gpgme\_gpg\_add\_io\_cb instead \_gpgme\_thaw\_fd.

 Use IO\_CBS->remove instead \_gpgme\_freeze\_fd.

 (gpg\_colon\_line\_handler): Change return type to void, remove PID

 argument, close filedescriptor if EOF or error occurs.

 (command\_cb): Use IO\_CBS->remove instead \_gpgme\_freeze\_fd.

 (\_gpgme\_gpg\_set\_io\_cbs): New function.

 \* rungpg.h (\_gpgme\_gpg\_set\_io\_cbs): Prototype for

 \_gpgme\_gpg\_set\_io\_cbs.

 \* gpgme.h (GpgmeIOCb): New type.

 (GpgmeRegisterIOCb): Likewise.

 (GpgmeRemoveIOCb): Likewise.

 (GpgmeEventIO): Likewise.

 (GpgmeEventIOCb): Likewise.

 (struct GpgmeIOCbs): New structure to hold I/O callbacks.

 (gpgme\_set\_op\_io\_cbs): New prototype.

 (gpgme\_get\_op\_io\_cbs): Likewise.

 \* ops.h: New prototype for \_gpgme\_op\_event\_cb. Remove prototypes

for gpgme freeze fd and gpgme thaw fd. Remove PID argument from

 \_gpgme\_data\_inbound\_handler and \_gpgme\_data\_outbound\_handler

 prototype. Add prototype for \_gpgme\_op\_reset.

 Add synchronous argument to \_gpgme\_decrypt\_start prototype.

 \* io.h: Beautification.

 \* gpgme.c: Include "wait.h".

 (gpgme\_new): Initialize FDT.

 (gpgme\_set\_io\_cbs): New function.

 (gpgme\_get\_io\_cbs): Likewise.

 (\_gpgme\_op\_event\_cb): Likewise.

 \* data.c (\_gpgme\_data\_inbound\_handler): Change return type to

 void. Drop PID argument. Close FD on error and EOF.

(write\_mem\_data): Don't close FD here ...

 (write\_cb\_data): ... or here ...

 (\_gpgme\_data\_outbound\_handler): ... but here. Change return type

 to void. Drop PID argument.

 \* context.h: Include "wait.h".

 (struct gpgme\_context\_s): New members FDT and IO\_CBS.

 \* op-support.c: New file.

 \* Makefile.am (libgpgme\_la\_SOURCES): Add op-support.c.

 \* ops.h: Add prototype for \_gpgme\_op\_reset().

 \* decrypt.c (\_gpgme\_decrypt\_start): New argument SYNCHRONOUS. Use

 \_gpgme\_op\_reset.

 (gpgme\_op\_decrypt\_start): Add synchronous argument.

 (gpgme\_op\_decrypt): Likewise. Use \_gpgme\_wait\_one instead

 gpgme\_wait.

 \* delete.c (gpgme\_op\_delete\_start): Rename to ...

 (\_gpgme\_op\_delete\_start): ... this. New argument SYNCHRONOUS.

Use gpgme op reset. Make function static.

 (gpgme\_op\_delete\_start): Just a wrapper around

 \_gpgme\_op\_delete\_start now.

 (gpgme\_op\_delete): Add synchronous argument. Use \_gpgme\_wait\_one instead gpgme\_wait.

 \* encrypt.c: Include "wait.h".

 (ggpgme\_op\_encrypt\_start): Rename to ...

 (\_gpgme\_op\_encrypt\_start): ... this. New argument SYNCHRONOUS.

 Use \_gpgme\_op\_reset. Make function static.

 (gpgme\_op\_encrypt\_start): Just a wrapper around

 \_gpgme\_op\_encrypt\_start now.

 (gpgme\_op\_encrypt): Add synchronous argument. Use \_gpgme\_wait\_one instead gpgme\_wait.

 \* encrypt\_sign.c (gpgme\_op\_encrypt\_sign\_start): Rename to ...

 (\_gpgme\_op\_encrypt\_sign\_start): ... this. New argument

 SYNCHRONOUS. Use \_gpgme\_op\_reset. Make function static.

 (gpgme\_op\_encrypt\_sign\_start): Just a wrapper around

 \_gpgme\_op\_encrypt\_sign\_start now.

 (gpgme\_op\_encrypt\_sign): Add synchronous argument. Use

 \_gpgme\_wait\_one instead gpgme\_wait.

 \* export.c (gpgme\_op\_export\_start): Rename to ...

 (\_gpgme\_op\_export\_start): ... this. New argument SYNCHRONOUS.

 Use \_gpgme\_op\_reset. Make function static.

 (gpgme\_op\_export\_start): Just a wrapper around

 \_gpgme\_op\_export\_start now.

 (gpgme\_op\_export): Add synchronous argument. Use \_gpgme\_wait\_one instead gpgme\_wait.

 \* genkey.c (gpgme\_op\_genkey\_start): Rename to ...

 (\_gpgme\_op\_genkey\_start): ... this. New argument SYNCHRONOUS.

 Use \_gpgme\_op\_reset. Make function static.

 (gpgme\_op\_genkey\_start): Just a wrapper around

 \_gpgme\_op\_genkey\_start now.

 (gpgme\_op\_genkey): Add synchronous argument. Use \_gpgme\_wait\_one instead gpgme\_wait.

 \* import.c (gpgme\_op\_import\_start): Rename to ...

 (\_gpgme\_op\_import\_start): ... this. New argument SYNCHRONOUS.

 Use \_gpgme\_op\_reset. Make function static.

 (gpgme\_op\_import\_start): Just a wrapper around

 \_gpgme\_op\_import\_start now.

 (gpgme\_op\_import): Add synchronous argument. Use \_gpgme\_wait\_one instead gpgme\_wait.

 \* keylist.c (gpgme\_op\_keylist\_start): Use \_gpgme\_op\_reset.

 (gpgme\_op\_keylist\_ext\_start): Likewise.

 \* sign.c (gpgme\_op\_sign\_start): Rename to ...

 (\_gpgme\_op\_sign\_start): ... this. New argument SYNCHRONOUS. Use \_gpgme\_op\_reset. Make function static.

 (gpgme\_op\_sign\_start): Just a wrapper around \_gpgme\_op\_sign\_start now.

 (gpgme\_op\_sign): Add synchronous argument. Use \_gpgme\_wait\_one instead gpgme\_wait.

 \* trustlist.c (gpgme\_op\_trustlist\_start): Use \_gpgme\_op\_reset.

 \* verify.c (gpgme\_op\_verify\_start): Rename to ... (\_gpgme\_op\_verify\_start): ... this. New argument SYNCHRONOUS. Use \_gpgme\_op\_reset. Make function static. (gpgme\_op\_verify\_start): Just a wrapper around \_gpgme\_op\_verify\_start now. (gpgme\_op\_verify): Add synchronous argument. Use \_gpgme\_wait\_one instead gpgme\_wait. \* engine-gpgsm.c (iocb\_data\_t): New type. (struct gpgsm\_object\_s): New member status\_cb. Replace input\_fd and input data with input cb. Replace output fd and output data with output\_cb. Replace message\_fd and message\_data with message\_cb. New member io\_cbs. (\_gpgme\_gpgsm\_new): Initialize all new members (and drop the old ones). (close\_notify\_handler): New variable POSSIBLY\_DONE. For each I/O callback, check if it should be unregistered. If all callbacks have been unregistered, trigger GPGME\_EVENT\_DONE. (\_gpgme\_gpgsm\_release): Remove variable PID. Use new variable names to close the file descriptors. (\_gpgme\_gpgsm\_op\_decrypt): Use new variable names, (\_gpgme\_gpgsm\_op\_encrypt): Likewise. (\_gpgme\_gpgsm\_op\_genkey): Likewise. (\_gpgme\_gpgsm\_op\_import): Likewise. (\_gpgme\_gpgsm\_op\_keylist): Likewise. (\_gpgme\_gpgsm\_op\_keylist\_ext): Likewise. (\_gpgme\_gpgsm\_op\_sign): Likewise. (\_gpgme\_gpgsm\_op\_verify): Likewise. (gpgsm\_status\_handler): Drop argument PID. Change return type to void. Close status pipe before returning because of EOF or error. (\_gpgme\_gpgsm\_add\_io\_cb): New function. (\_gpgme\_gpgsm\_start): Use \_gpgme\_gpgsm\_add\_io\_cb to register callback function. (\_gpgme\_gpgsm\_set\_io\_cbs): New function. \* engine-gpgsm.h: New prototype for \_gpgme\_gpgsm\_set\_io\_cbs. \* engine.c (\_gpgme\_engine\_set\_io\_cbs): New function. \* engine.h: New prototype for \_gpgme\_engine\_set\_io\_cbs. 2002-06-04 Marcus Brinkmann <marcus@g10code.de> \* Makefile.am (libgpgme\_la\_SOURCES): Remove mutex.h. 2002-06-03 Marcus Brinkmann <marcus@g10code.de> \* key.c: Include <ctype.h>.

 (\_gpgme\_key\_append\_name): Skip one more char when processing escaped char. Submitted by Marc Mutz <mutz@kde.org>. Handle hexadecimal encodings. Also reported by Marc. Thanks!

 \* ath.h: Enable the \_gpgme\_ prefix. Fix all those prefix macros.

 \* posix-sema.c: Use that prefix here.

 \* posix-io.c: Include "ath.h".

 (\_gpgme\_io\_read): Use \_gpgme\_ath\_read instead read.

 (\_gpgme\_io\_write): Use \_gpgme\_ath\_write instead write.

 (\_gpgme\_io\_waitpid): Use \_gpgme\_ath\_waitpid instead waitpid.

 (\_gpgme\_io\_select): Use \_gpgme\_ath\_select instead select.

2002-06-02 Marcus Brinkmann <marcus@g10code.de>

 \* Makefile.am (ath\_components): New variable. (ath\_components\_pthread): Likewise. (ath\_components\_pth): Likewise. (system\_components): Add ath\_componentes.

 \* ath.h: New file.

 \* ath.c: Likewise.

 \* ath-pthread.c: Likewise.

 \* ath-pth.c: Likewise.

 \* posix-sema.c (\_gpgme\_sema\_cs\_enter): Rework to use the ATH interface.

 \* mutex.h: Remove file.

2002-05-30 Werner Koch <wk@gnupg.org>

 \* key.c (gpgme\_key\_get\_string\_attr): Return NULL when asking for an issuer with  $IDX > 0$ . We don't support altIssuerNames for now.

2002-05-22 Werner Koch <wk@gnupg.org>

 \* engine-gpgsm.c (\_gpgme\_gpgsm\_op\_keylist\_ext): Aehmm, added missing variable definition. Oohh - Marcus was faster.

2002-05-22 Marcus Brinkmann <marcus@gnu.org>

 \* engine-gpgsm.c (\_gpgme\_gpgsm\_op\_keylist\_ext): Fix last change.

2002-05-21 Werner Koch <wk@gnupg.org>

 \* engine-gpgsm.c (\_gpgme\_gpgsm\_op\_keylist) (\_gpgme\_gpgsm\_op\_keylist\_ext): Pass the keylist mode to gpgsm.

2002-05-10 Werner Koch <wk@gnupg.org>

 \* key.h (gpgme\_key\_s): Add OTRUST.

 \* keylist.c (set\_ownertrust): New.
(keylist\_colon\_handler): Get the ownertrust value \* key.c (gpgme\_key\_get\_string\_attr,gpgme\_key\_get\_ulong\_attr): Return that value.

2002-05-08 Marcus Brinkmann <marcus@g10code.de>

 \* w32-util.c: New static variable GET\_PATH\_LOCK. (\_gpgme\_get\_gpg\_path): Remove superfluous NULL initializer. Take lock while determining path. (\_gpgme\_get\_gpgsm\_path): Likewise. \* version.c (do\_subsystem\_inits): Set DONE to 1 after initialization. (gpgme\_get\_engine\_info): New variable ENGINE\_INFO\_LOCK. Take lock while determining engine info. \* rungpg.c (\_gpgme\_gpg\_get\_version): New variable GPG\_VERSION\_LOCK. Take the lock while determining the program version. \* posix-io.c: Include "sema.h". (\_gpgme\_io\_spawn): New variable FIXED\_SIGNALS\_LOCK. Take the lock while fixing the signals. (\_gpgme\_io\_select): Make READFDS and WRITEFDS non-static. \* key.c: Include "sema.h". New globals KEY\_CACHE\_LOCK and KEY\_REF\_LOCK. (capabilities\_to\_string): Make STRINGS very const. (\_gpgme\_key\_cache\_add): Lock the key cache. (\_gpgme\_key\_cache\_get): Likewise. (gpgme\_key\_ref, gpgme\_key\_release): Lock the key\_ref\_lock. \* import.c (append\_xml\_impinfo): Make IMPORTED\_FIELDS and IMPORT\_RES\_FIELDS very const. Make FIELD and FIELD\_NAME a little const. \* engine.c (\_gpgme\_engine\_get\_info): New variable ENGINE\_INFO\_LOCK. Take lock while determining engine info. \* engine-gpgsm.c: Include "sema.h". (\_gpgme\_gpgsm\_get\_version): New variable GPGSM\_VERSION\_LOCK. Take lock while getting program version. 2002-05-08 Marcus Brinkmann <marcus@g10code.de> \* debug.h: New file. \* Makefile.am (libgpgme\_la\_SOURCES): Add debug.h. \* util.h: Removed all prototypes and declarations related to debugging. Include "debug.h".

 \* debug.c (debug\_level): Comment variable and remove superfluous zero initializer. (errfp): Likewise. (\_gpgme\_debug\_enabled): Function removed.

 (struct debug\_control\_s): Definition removed.

 (\_gpgme\_debug\_level): Function removed.

 (\_gpgme\_debug\_begin): Rewritten to use vasprintf. Accept a pritnf-style format specification and a variable number of arguments.

 (\_gpgme\_debug\_add): Rewritten using vasprintf. Expect that format starts out with "%s" for simplicity.

 (\_gpgme\_debug\_end): Rewritten using vasprintf. Do not accept a TEXT argument anymore.

 \* posix-io.c (\_gpgme\_io\_select): Use new level argument for DEBUG\_BEGIN instead explicit if construct.

 \* debug.c (debug\_init): Remove superfluous zero initializer, remove volatile flag of INITIALIZED. Do not use the double-checked locking algorithm, it is fundamentally flawed and will empty your fridge (on a more serious note, despite the volatile flag it doesn't give you the guarantee you would expect, for example on a DEC Alpha or an SMP machine. The volatile only serializes accesses to the volatile variable, but not to the other variables).

2002-05-03 Werner Koch <wk@gnupg.org>

 \* engine-gpgsm.c (\_gpgme\_gpgsm\_new): Redirect any gpgsm error output to /dev/null.

 \* verify.c (gpgme\_get\_sig\_key): Set the protocol of the listctx. \* gpgme.c (gpgme\_get\_protocol): New.

 \* data.c (gpgme\_data\_write): Changed type of BUFFER to void\*. (gpgme\_data\_read): Ditto.

 \* verify.c (\_gpgme\_verify\_status\_handler): Handle TRUST\_\* status lines so that a claim can be made without looking up the key. (gpgme\_get\_sig\_string\_attr): New. (gpgme\_get\_sig\_ulong\_attr): New.

 \* gpgme.h (GpgmeAttr): Added GPGME\_ATTR\_SIG\_STATUS.

 \* rungpg.h: Add new status codes from gpg 1.0.7 and formatted the list to align with the status.h file from gnupg.

 \* gpgme.h (GpgmeSigStat): Add \_GOOD\_EXP and \_GOOD\_EXPKEY. \* verify.c (\_gpgme\_verify\_status\_handler, finish\_sig): Handle these new status codes. Store the expiration time

2002-04-27 Werner Koch <wk@gnupg.org>

 \* gpgme.h (GpgmeData\_Encoding): New.

 \* data.c (gpgme\_data\_get\_encoding,gpgme\_data\_set\_encoding): New.

 \* engine-gpgsm.c (map\_input\_enc): New. Use it in all local functions where the INPUT command gets send.

2002-04-27 Marcus Brinkmann <marcus@g10code.de>

 \* engine-gpgsm.c (\_gpgme\_gpgsm\_op\_verify): Close the output descriptor only when we don't need it anymore. Close the message descriptor if we don't need it.

2002-04-26 Werner Koch <wk@gnupg.org>

 \* Makefile.am (libgpgme\_la\_LIBADD): Use libtool libraries.

2002-04-25 Marcus Brinkmann <marcus@g10code.de>

 \* rungpg.c (\_gpgme\_gpg\_release): Call gpgme\_data\_release on GPG->cmd.cb\_data, not xfree.

2002-04-25 Marcus Brinkmann <marcus@g10code.de>

 \* engine-gpgsm.c (\_gpgme\_gpgsm\_new): Set the display, ttyname, ttytype, lc\_ctype and lc\_messages options in the server.

2002-04-24 Marcus Brinkmann <marcus@g10code.de>

 \* engine-gpgsm.c (map\_assuan\_error): Add new error codes.

2002-04-23 Werner Koch <wk@gnupg.org>

 \* key.c (gpgme\_key\_get\_ulong\_attr): Swapped use of can\_encrypt and can\_certify to return the requested values.

2002-04-23 Marcus Brinkmann <marcus@g10code.de>

 \* gpgme.c (gpgme\_get\_progress\_cb): Allow either return parameter to be NULL. (gpgme\_get\_passphrase\_cb): Likewise.

2002-04-22 Marcus Brinkmann <marcus@g10code.de>

 \* gpgme.c (gpgme\_get\_passphrase\_cb): New function. (gpgme\_get\_progress\_cb): New function. \* gpgme.h: Add new prototypes for gpgme\_get\_passphrase\_cb and gpgme\_get\_progress\_cb.

2002-03-28 Werner Koch <wk@gnupg.org>

 \* gpgme.h (GpgmeAttr): Add values for issuer and chaining.

 \* key.h (gpgme\_key\_s): Add issuer and chaining elements for X509.

 \* keylist.c (keylist\_colon\_handler): Store them.

 \* key.c (gpgme\_key\_release): Free them.

 (gpgme\_key\_get\_as\_xml,gpgme\_key\_get\_string\_attr): Print them.

2002-03-26 Werner Koch <wk@gnupg.org>

 \* Makefile.am (libgpgme\_la\_SOURCES): Add mutex.h

2002-03-21 Werner Koch <wk@gnupg.org>

 \* util.h [!HAVE\_FOPENCOOKIE]: Make sure off\_t and ssize\_t are defined.

2002-03-18 Marcus Brinkmann <marcus@g10code.de>

 \* Makefile.am (system\_components): New variable, set depending on HAVE\_DOSISH\_SYSTEM.

 (libgpgme\_la\_SOURCES): Use system\_components. Remove `syshdr.h'. \* syshdr.h: File removed.

 \* posix-io.c: Remove !HAVE\_DOSISH\_SYSTEM safeguard. Clean up source.

- \* posix-sema.c: Likewise.
- \* posix-util.c: Likewise.

 \* w32-io.c: Remove HAVE\_DOSISH\_SYSTEM safeguard.

- \* w32-sema.c: Likewise.
- \* w32-util.c: Likewise.

 \* posix-io.c: Include `unistd.h', do not include `syshdr.h'.

- \* posix-sema.c: Likewise.
- \* w32-io.c: Include `io.h', do not include `syshdr.h'
- \* w32-sema.c: Likewise.
- \* w32-util.c: Likewise.
- \* data.c: Do not include `syshdr.h'.
- \* wait.c: Likewise.
- \* wait.h: Code cleanup.

 \* mutex.h: New file.

 \* posix-sema.c: Implement.

2002-03-08 Werner Koch <wk@gnupg.org>

 \* util.h [!HAVE\_FOPENCOOKIE]: Fixed type. Thanks to Frank Heckenbach.

2002-03-07 Werner Koch <wk@gnupg.org>

 \* gpgme.h (gpgme\_op\_keylist\_ext\_start): Add prototype.

2002-03-06 Marcus Brinkmann <marcus@g10code.de>

 \* encrypt.c (\_gpgme\_encrypt\_sym\_status\_handler): New function. (gpgme\_op\_encrypt\_start): New variable SYMMETRIC, set it if RECP is null, and if it is set, use \_gpgme\_encrypt\_sym\_status\_handler as status handler and run \_gpgme\_passphrase\_start.

 \* rungpg.c (\_gpgme\_gpg\_op\_encrypt): If RECP is zero, do symmetric encryption.

 \* engine-gpgsm.c (\_gpgme\_gpgsm\_op\_encrypt): If RECP is zero, return error value.

 \* rungpg.c (\_gpgme\_gpg\_op\_verify): Add "--" argument.

2002-03-03 Marcus Brinkmann <marcus@g10code.de>

 \* passphrase.c (\_gpgme\_passphrase\_status\_handler): Also set the error No\_Passphrase if only a bad passphrase was provided.

2002-03-03 Marcus Brinkmann <marcus@g10code.de>

 \* rungpg.c (\_gpgme\_gpg\_op\_verify): If TEXT is of mode GPGME\_DATA\_MODE\_IN, construct a command line that stores the plaintext in TEXT.

 \* verify.c (gpgme\_op\_verify\_start): Accept TEXT being uninitialized, and in this case interpret SIG as a normal or cleartext signature and TEXT as a return data object. \* engine-gpgsm.c (\_gpgme\_gpgsm\_op\_verify): Likewise.

2002-03-03 Marcus Brinkmann <marcus@g10code.de>

 \* engine-gpgsm.c (\_gpgme\_gpgsm\_op\_keylist\_ext) [!ENABLE\_GPGSM]: Add stub function.

2002-02-28 Werner Koch <wk@gnupg.org>

 \* key.h (subkey\_s): New member expires\_at.

 \* keylist.c (keylist\_colon\_handler): Set it here

 \* key.c (gpgme\_key\_get\_as\_xml,gpgme\_key\_get\_ulong\_attr): Return it.

2002-02-27 Marcus Brinkmann <marcus@g10code.de>

 \* rungpg.h (\_gpgme\_gpg\_op\_keylist\_ext): New prototype.

 \* rungpg.c (\_gpgme\_gpg\_op\_keylist\_ext): New function.

 \* engine-gpgsm.h (\_gpgme\_gpgsm\_op\_keylist\_ext): New prototype.

 \* engine-gpgsm.c (\_gpgme\_gpgsm\_op\_keylist\_ext): New function.

 \* engine.h (\_gpgme\_engine\_op\_keylist\_ext): New prototype.

 \* engine.c (\_gpgme\_engine\_op\_keylist\_ext): New function.

 \* keylist.c (gpgme\_op\_keylist\_ext\_start): New function.

2002-02-27 Marcus Brinkmann <marcus@g10code.de>

 \* gpgme.h: Add new error code GPGME\_Invalid\_Recipient. \* encrypt.c (struct encrypt\_result\_s): New member invalid\_recipients, rename no\_recipients to no\_valid\_recipients.

 (\_gpgme\_encrypt\_status\_handler): Include error for invalid recipients.

 \* engine-gpgsm.c (gpgsm\_set\_recipients): Change type of first argument to GpgsmObject. Use that to report back the status about the recipients.

2002-02-26 Marcus Brinkmann <marcus@g10code.de>

 \* verify.c (\_gpgme\_verify\_status\_handler): Fix the last change.

2002-02-25 Marcus Brinkmann <marcus@g10code.de>

 \* verify.c (\_gpgme\_verify\_status\_handler): Parse the args line to see if the problem is due to a missing key, and report that back to the user.

2002-02-25 Marcus Brinkmann <marcus@g10code.de>

 \* engine.c (\_gpgme\_engine\_op\_encrypt\_sign): New function. \* engine.h (\_gpgme\_engine\_op\_encrypt\_sign): New prototype. \* rungpg.c (\_gpgme\_append\_gpg\_args\_from\_signers): New function. (\_gpgme\_gpg\_op\_sign): Use that new function. (\_gpgme\_gpg\_op\_encrypt\_sign): New function. \* rungpg.h (\_gpgme\_gpg\_op\_encrypt\_sign): New prototype. \* gpgme.h (gpgme\_op\_encrypt\_sign\_start): New prototype. (gpgme\_op\_encrypt\_sign): Likewise. \* Makefile.am (libgpgme\_la\_SOURCES): Add encrypt-sign.c. \* ops.h (\_gpgme\_encrypt\_status\_handler): Add prototype. (\_gpgme\_sign\_status\_handler): Add prototype. \* sign.c (sign\_status\_handler): Rename to ...  $($  gpgme sign status handler): ... this and make non-static. \* encrypt.c (encrypt\_status\_handler): Rename to ... (\_gpgme\_encrypt\_status\_handler): ... this and make non-static. \* encrypt.c (gpgme\_op\_encrypt\_start): Use new status handler name. \* sign.c (gpgme\_op\_sign\_start): Likewise. 2002-02-25 Marcus Brinkmann <marcus@g10code.de>

 \* context.h (struct gpgme\_context\_s): New member include\_certs.

 (gpgme\_get\_include\_certs): Likewise. \* gpgme.c (gpgme\_set\_include\_certs): New function. (gpgme\_get\_include\_certs): Likewise. (gpgme\_new): Set include\_certs to 1 (the default). \* engine.c (\_gpgme\_engine\_op\_sign): Accept new argument include\_certs, and pass it to \_gpgme\_gpgsm\_op\_sign. \* engine.h (\_gpgme\_engine\_op\_sign): Likewise for prototype. \* engine-gpgsm.c (\_gpgme\_gpgsm\_op\_sign): Accept new argument include\_certs and handle it.

 \* engine-gpgsm.h (\_gpgme\_gpgsm\_start): Add new argument include\_certs.

 \* sign.c (gpgme\_op\_sign\_start): Add new argument to

 \* gpgme.h (gpgme\_set\_include\_certs): Add prototype.

 \_gpgme\_engine\_op\_sign call.

2002-02-14 Werner Koch <wk@gnupg.org>

 \* keylist.c (gpgme\_op\_keylist\_start): Do not use a verbose listing.

2002-02-13 Werner Koch <wk@gnupg.org>

 \* vasprintf.c, fopencookie.c: Add replacement functions. \* util.h: Add prototypes for them.

2002-02-09 Marcus Brinkmann <marcus@g10code.de>

 \* engine-gpgsm.c (gpgsm\_assuan\_simple\_command): Return 0 if we reach the end of the function.

2002-02-09 Marcus Brinkmann <marcus@g10code.de>

 \* genkey.c (gpgme\_op\_genkey\_start): Fix logic in validity check. (gpgme\_op\_genkey\_start): Skip newlines after opening tag.

 \* engine-gpgsm.c (\_gpgme\_gpgsm\_start): Remove cruft.

2002-02-08 Marcus Brinkmann <marcus@g10code.de>

 \* genkey.c (gpgme\_op\_genkey\_start): Allow PUBKEY and SECKEY to be

 set, and pass them down to the crypto engine.

 \* engine-gpgsm.h (\_gpgme\_gpgsm\_start): New arguments PUBKEY and SECKEY.

 \* engine.h: Likewise.

 \* rungpg.h (\_gpgme\_gpg\_spawn): Likewise.

 \* engine.c (\_gpgme\_engine\_op\_genkey): Likewise. Use those arguments.

 \* rungpg.c (\_gpgme\_gpg\_op\_genkey): Likewise. Complain if those arguments are set.

 \* engine-gpgsm.c (\_gpgme\_gpgsm\_op\_genkey): Likewise. Implement function.

 \* engine-gpgsm.c (\_gpgme\_gpgsm\_op\_keylist): Beautify comment.

2002-02-06 Marcus Brinkmann <marcus@g10code.de>

 \* rungpg.c (\_gpgme\_gpg\_op\_keylist): Remove handling of keylist mode (for now).

2002-02-06 Marcus Brinkmann <marcus@g10code.de>

 \* wait.c (gpgme\_wait): Add new argument STATUS, in which the status of the returned context is returned.

 (\_gpgme\_wait\_on\_condition): Rework the function a bit, to make it

 aware of cancelled processes, and to allow to use gpgme\_wait with

 CTX being NULL (as documented in the source).

 (struct proc\_s): New member REPORTED.

 \* gpgme.h: Fix prototype.

 \* verify.c (gpgme\_op\_verify): Fix use of gpgme\_wait.

 \* sign.c (gpgme\_op\_sign): Likewise.

 \* import.c (gpgme\_op\_import): Likewise.

 \* genkey.c (gpgme\_op\_genkey): Likewise.

- \* export.c (gpgme\_op\_export): Likewise.
- \* encrypt.c (gpgme\_op\_encrypt): Likewise.
- \* delete.c (gpgme\_op\_delete): Likewise.
- \* decrypt-verify.c (gpgme\_op\_decrypt\_verify): Likewise.

2002-02-06 Marcus Brinkmann <marcus@g10code.de>

 \* gpgme.c (gpgme\_set\_keylist\_mode): Possibly return an error value.

 (gpgme\_get\_keylist\_mode): New function. (gpgme\_new): Set the default for keylist\_mode member of CTX.

 \* gpgme.h (gpgme\_set\_keylist\_mode): Fix prototype. (gpgme\_get\_keylist\_mode): New prototype. (GPGME\_KEYLIST\_MODE\_LOCAL): New macro. (GPGME\_KEYLIST\_MODE\_EXTERN): Likewise..

2002-02-02 Marcus Brinkmann <marcus@g10code.de>

 This patch has gotten a bit large... mmh. The main thing that happens here is that error values are now not determined in the operation function after gpgme\_wait completed, but in the status handler when EOF is received. It should always be the case that either an error is flagged or EOF is received, so that after a gpgme\_wait you should never have the situation that no error is flagged and EOF is not received. One problem is that the engine status handlers don't have access to the context, a horrible

 kludge works around this for now. All errors that happen during a pending operation should be caught and reported in ctx->error, including out-of-core and cancellation. This rounds up neatly a couple of loose ends, and makes it possible to pass up any errors in the communication with the backend as well. As a bonus, there will be a function to access gpgme- $\ge$ wait, so that the operations can truly be implemented with their start function.

 \* engine-gpgsm.c (gpgsm\_status\_handler): Horrible kludge to report error back to the context.

 \* rungpg.c (gpg\_status\_handler): Same horrible kludge applied here.

 \* engine-gpgsm.c (gpgsm\_assuan\_simple\_command): Add error checking.

 \* wait.c (\_gpgme\_wait\_on\_condition): If canceled, set CTX->error to a value indication that.

 \* verify.c (add\_notation): Set error, not out\_of\_core. (finish\_sig): Likewise. (gpgme\_op\_verify\_start): Don't clear out\_of\_core. (\_gpgme\_verify\_status\_handler): At EOF, clean up the notation data. (gpgme\_op\_verify): And don't do it here.

 \* trustlist.c (trustlist\_status\_handler): Check error, not out\_of\_core. (gpgme\_op\_trustlist\_start): Don't clear out\_of\_core. (gpgme\_op\_trustlist\_next): Check error, not out\_of\_core. (gpgme\_op\_trustlist\_end): Likewise.

 \* ops.h (test\_and\_allocate\_result): New macro. (\_gpgme\_passphrase\_result): Remove prototype. \* delete.c (gpgme\_op\_delete): Return error from context. (delete\_status\_handler): Use macro test\_and\_allocate\_result. Perform error checking at EOF. (gpgme\_op\_delete\_start): Release result. \* passphrase.c (\_gpgme\_passphrase\_status\_handler): Use macro test\_and\_allocate\_result, and perform error checking here. (\_gpgme\_passphrase\_result): Function removed. \* sign.c (gpgme\_op\_sign\_start): Do not set out\_of\_core to zero. (gpgme\_op\_sign): Just return the error value from the context. (sign\_status\_handler): Only progress if no error is set yet. If we process an EOF, set the resulting error value (if any). \* decrypt.c (\_gpgme\_decrypt\_result): Function removed. (create\_result\_struct): Function removed. (\_gpgme\_decrypt\_status\_handler): Use macro test\_and\_allocate\_result, caclulate error on EOF, do not progress with errors. (\_gpgme\_decrypt\_start): Do not set out\_of\_core to zero. (gpgme\_op\_decrypt): Just return the error value from the context. \* encrypt.c (encrypt\_status\_handler): Perform the error checking

# here.

 (gpgme\_op\_encrypt\_start): Do not clear out\_of\_core. \* export.c (export\_status\_handler): Return if error is set in context. (gpgme\_op\_export\_start): Release result. (gpgme\_op\_export): Return error from context. \* decrypt-verify.c (gpgme\_op\_decrypt\_verify): Return the error in the context. \* genkey.c (genkey\_status\_handler): Use macro test\_and\_allocate\_result. Perform error checking at EOF. (gpgme\_op\_genkey): Just return the error from context. \* import.c (gpgme\_op\_import): Return the error from context. (import\_status\_handler): Use macro test\_and\_allocate\_result. \* keylist.c (gpgme\_op\_keylist\_start): Do not clear out\_of\_core. (gpgme\_op\_keylist\_next): Return error of context. (keylist\_colon\_handler): Set error instead out\_of\_code. (finish\_key): Likewise.

 \* context.h: Remove member out\_of\_core, add member error.

 \* gpgme.c (\_gpgme\_release\_result): Clear error flag.

 \* engine.h (\_gpgme\_engine\_get\_error): New prototype.

 \* engine.c (\_gpgme\_engine\_get\_error): New function.

 \* engine-gpgsm.c (\_gpgme\_gpgsm\_get\_error): New function.

 \* engine-gpgsm.c (map\_assuan\_error): New function. (gpgsm\_assuan\_simple\_command): Change return type to GpgmeError, use the new function to map error values. (gpgsm\_set\_fd): Change return type tp GpgmeError. (\_gpgme\_gpgsm\_op\_decrypt): Change type of ERR to GpgmeError. (gpgsm\_set\_recipients): Likewise. Change type of return value equivalently. Adjust error values. (\_gpgme\_gpgsm\_op\_import): Likewise. (\_gpgme\_gpgsm\_op\_sign): Likewise. (struct gpgsm\_object\_s): New member error. (gpgsm\_status\_handler): Set error if error occurs. Determine error number from ERR line received. If assuan\_read\_line fails, terminate the connection.

2002-02-01 Marcus Brinkmann <marcus@g10code.de>

 \* Makefile.am (MOSTLYCLEANFILES): New variable.

2002-02-01 Marcus Brinkmann <marcus@g10code.de>

 \* engine-gpgsm.c (gpgsm\_status\_handler): At error, terminate the connection to the server.

2002-01-31 Marcus Brinkmann <marcus@g10code.de>

 \* rungpg.h: Add STATUS\_KEY\_CREATED.

 \* progress.c: New file.

 \* Makefile.am (libgpgme\_la\_SOURCES): Add progress.c.

 \* genkey.c (genkey\_status\_handler): Use \_gpgme\_progress\_status\_handler. Add check for status. (struct genkey\_result\_s): New structure. (\_gpgme\_release\_genkey\_result): New function. (gpgme\_op\_genkey): Check for error. \* gpgme.c (\_gpgme\_release\_result): Call \_gpgme\_release\_genkey\_result. \* ops.h (\_gpgme\_release\_genkey\_result): Add prototype. \* types.h (GenKeyResult): New type.

 \* context.h (gpgme\_context\_s): Add GenKeyResult to member result.

2002-01-30 Marcus Brinkmann <marcus@g10code.de>

 \* gpgme.c (\_gpgme\_release\_result): Call

 \_gpgme\_release\_delete\_result.

 \* ops.h (\_gpgme\_release\_delete\_result): Add prototype.

 \* types.h (DeleteResult): New type.

 \* context.h (gpgme\_context\_s): Add DeleteResult to member result.

 \* delete.c (enum delete\_problem): New type. (struct delete\_result\_s): New structure. (\_gpgme\_release\_delete\_result): New function. (delete\_status\_handler): Implement more status codes. (gpgme\_op\_delete): Return error on failure.

 \* import.c (MAX\_IMPORTED\_FIELDS): Bump up to 14.

2002-01-30 Marcus Brinkmann <marcus@g10code.de>

 \* import.c (struct import\_result\_s): New structure.

 (\_gpgme\_release\_import\_result): New function.

 (append\_xml\_impinfo): Likewise.

 (import\_status\_handler): Implement.

 \* gpgme.c (\_gpgme\_release\_result): Add call to

 \_gpgme\_release\_import\_result.

 \* ops.h (\_gpgme\_release\_import\_result): Add prototype.

 \* types.h (ImportResult): New type.

 \* context.h (gpgme\_context\_s): Add ImportResult to member result.

 \* encrypt.c (gpgme\_op\_encrypt): Code clean up.

2002-01-30 Marcus Brinkmann <marcus@g10code.de>

 \* gpgme.h: Add lots of comment and fix the formatting. Add gpgme\_trustlist\_end prototype.

2002-01-29 Marcus Brinkmann <marcus@g10code.de>

 \* gpgme.h: Add new type GpgmeIdleFunc. Change type of gpgme\_register\_idle to return and accept this type. \* wait.c (gpgme\_register\_idle): Fix type. Save and return old value of idle\_function.

2002-01-29 Werner Koch <wk@gnupg.org>

 \* engine-gpgsm.c (\_gpgme\_gpgsm\_op\_keylist): Implement secret only mode.

 \* keylist.c (keylist\_colon\_handler): Add support for the new "crs" record type.

2002-01-22 Marcus Brinkmann <marcus@g10code.de>

 \* engine-gpgsm.c (\_gpgme\_gpgsm\_release): Call assuan\_disconnect, not assuan\_pipe\_disconnect.

 \* Makefile.am (libgpgme\_la\_LIBADD): Change to link assuan and jnlib (needed by assuan) statically into libgpgme. Linking a static library into a shared library this way is not portable.

2002-01-22 Marcus Brinkmann <marcus@g10code.de>

 \* gpgme.h (GpgmePassphraseCb): Change type of R\_HD from void\* to void\*\*.

2002-01-22 Marcus Brinkmann <marcus@g10code.de>

 \* data.c (gpgme\_data\_new\_from\_filepart): Change type of LENGTH from off\_t to size\_t. \* gpgme.h: Likewise.

2002-01-22 Marcus Brinkmann <marcus@g10code.de>

 \* wait.c (\_gpgme\_wait\_on\_condition): If the process finished, reset the pending flag. Also if the operation was cancelled.

 (struct proc\_s): Rename READY to DONE. (wait item s): Likewise. (set process ready): Rename to ... (set process done): ... this. (\_gpgme\_remove\_proc\_from\_wait\_queue): Call set\_process\_done  instead set\_process\_ready. (\_gpgme\_wait\_on\_condition): Likewise. (do\_select): Rename READY to DONE.

 \* verify.c (gpgme\_op\_verify): Do not set pending to zero here.

- \* sign.c (gpgme\_op\_sign): Likewise.
- \* import.c (gpgme\_op\_import): Likewise.
- \* genkey.c (gpgme\_op\_genkey): Likewise.
- \* export.c (gpgme\_op\_export): Likewise.
- \* encrypt.c (gpgme\_op\_encrypt): Likewise.
- \* delete.c (gpgme\_op\_delete): Likewise.
- \* decrypt-verify.c (gpgme\_op\_decrypt\_verify): Likewise.
- \* decrypt.c (gpgme\_op\_decrypt): Likewise.

2002-01-22 Marcus Brinkmann <marcus@g10code.de>

 \* export.c: Cleanup.

2002-01-15 Marcus Brinkmann <marcus@g10code.de>

 \* trustlist.c: Various source clean ups. (my\_isdigit): Removed. (gpgme\_op\_trustlist\_end): New function.

2002-01-13 Marcus Brinkmann <marcus@g10code.de>

 \* gpgme.c: Various source clean ups, like renaming C to CTX where appropriate. (gpgme\_new): Clear R\_CTX before starting the work. (my\_isdigit): Removed. (my\_isxdigit): Likewise.

 \* data.c: Various source clean ups. (gpgme\_data\_new\_from\_mem): Check BUFFER after clearing R\_DH. (gpgme\_data\_new\_with\_read\_cb): Similar for READ\_CB. (gpgme\_data\_new\_from\_file): Loop over fread while EINTR. (gpgme\_data\_new\_from\_filepart): Rediddled a bit. Allow LENGTH to be zero. Loop over fread while EINTR.

 (my\_isdigit): Removed. (my\_isxdigit): Likewise.

2001-12-21 Marcus Brinkmann <marcus@g10code.de>

 \* engine-gpgsm.c (\_gpgme\_gpgsm\_new): Replace General\_Error with Pipe Error where appropriate.

2001-12-19 Marcus Brinkmann <marcus@g10code.de>

 \* engine.c: Include `string.h'. Reported by Stphane Corthsy.

 \* version.c (get\_engine\_info): Remove prototype.

2001-12-19 Marcus Brinkmann <marcus@g10code.de>

 \* engine-gpgsm.c (\_gpgme\_gpgsm\_new): New variable CHILD\_FDS. Fill it with the servers fds, and pass it to assuan\_pipe\_connect.

2001-12-18 Marcus Brinkmann <marcus@g10code.de>

 \* keylist.c (gpgme\_op\_keylist\_end): New function.

 \* gpgme.h (gpgme\_op\_keylist\_end): New prototype.

 \* engine.h (gpgme\_engine\_check\_version): Move prototype to ... \* gpgme.h (gpgme\_engine\_check\_version): ... here.

 \* genkey.c (gpgme\_op\_genkey\_start): Remove unused variable.

2001-12-18 Marcus Brinkmann <marcus@g10code.de>

 \* version.c (gpgme\_get\_engine\_info): Reimplemented. (gpgme\_check\_engine): Reimplemented. (\_gpgme\_compare\_versions): Return NULL if MY\_VERSION is NULL.

 \* engine.c: Include `io.h'. (gpgme\_engine\_get\_info): New function. \* engine.h (gpgme\_engine\_check\_version, \_gpgme\_engine\_get\_info): Add prototype.

2001-12-18 Marcus Brinkmann <marcus@g10code.de>

 \* rungpg.c (struct reap\_s, reap\_list, reap\_list\_lock): Moved to ... \* engine.c (struct reap\_s, reap\_list, reap\_list\_lock): ... here. Include `time.h', `sys/types.h', `assert.h', and `sema.h'.

 \* rungpg.c (\_gpgme\_engine\_add\_child\_to\_reap\_list): New function. (do\_reaping, \_gpgme\_gpg\_housecleaning): Moved to ... \* engine.c (do\_reaping, \_gpgme\_engine\_housecleaning): ... here. \* rungpg.c (\_gpgme\_gpg\_release): Replace code that is now in its own function by call to gpgme engine add child to reap list().

 \* wait.c: Include `engine.h'. (run\_idle): Call \_gpgme\_engine\_housecleaning(), not gpgme\_gpg\_housecleaning().

2001-12-18 Marcus Brinkmann <marcus@g10code.de>

 \* key.c (\_gpgme\_key\_append\_name): Append, not prepend, the uid. Initialize the next field of the uid structure. (gpgme\_key\_get\_as\_xml): Do not list last uid first.

2001-12-17 Marcus Brinkmann <marcus@g10code.de>

 \* engine-gpgsm.c (\_gpgme\_gpgsm\_set\_colon\_line\_handler): New function [!ENABLE\_GPGSM].

2001-12-14 Marcus Brinkmann <marcus@g10code.de>

 \* engine-gpgsm.c (\_gpgme\_gpgsm\_op\_verify): Put TEXT into message\_data, not SIG. (\_gpgme\_gpgsm\_op\_sign): Use `--detached', not `--detach'.

 \* sign.c (sign\_status\_handler): Call \_gpgme\_passphrase\_status\_handler early.

2001-12-14 Marcus Brinkmann <marcus@g10code.de>

 \* engine-gpgsm.c: Revert last change.

2001-12-14 Marcus Brinkmann <marcus@g10code.de>

 \* engine-gpgsm.c (gpgsm\_status\_handler): Freeze the output file handler when ending this operation, otherwise the wait function will sit on it.

2001-12-14 Marcus Brinkmann <marcus@g10code.de>

 \* engine-gpgsm.c (struct gpgsm\_object\_s): New member colon.attic. (\_gpgme\_gpgsm\_new): Initialize some more members. (\_gpgme\_gpgsm\_release): Free the colon line handler's attic line. (gpgsm\_status\_handler): Rework the inline-data processing.

2001-12-13 Marcus Brinkmann <marcus@g10code.de>

 \* rungpg.c (\_gpgme\_gpg\_spawn): Do not add the fds to the child list that are not dup'ed, for those the close-on-exec flag is set now.

 \* version.c (\_gpgme\_get\_program\_version): Remove first entry in CFD, as the close-on-exec flag is now set for this fd.

2001-12-13 Marcus Brinkmann <marcus@g10code.de>

 \* engine-gpgsm.c (\_gpgme\_gpgsm\_op\_encrypt): Do not add `armor' option to `ENCRYPT'.

 \* engine-gpgsm.c (gpgsm\_set\_recipients): Free LINE when returning successfully.

2001-12-13 Marcus Brinkmann <marcus@g10code.de>

 \* engine-gpgsm.c (close\_notify\_handler): New function. (\_gpgme\_gpgsm\_new): Manage the file descriptors a bit differently. Do not set close-on-exec flags. (\_gpgme\_gpgsm\_op\_decrypt): Do not set message\_fd to -1, this is done by the close handler. (\_gpgme\_gpgsm\_op\_encrypt): Likewise. (\_gpgme\_gpgsm\_op\_import): Likewise (also for output\_fd). (\_gpgme\_gpgsm\_op\_keylist): Likewise (also for input\_fd and output\_fd). (\_gpgme\_gpgsm\_op\_sign): Likewise. (\_gpgme\_gpgsm\_op\_verify): Likewise, but for output\_fd.

 \* posix-io.c (\_gpgme\_io\_pipe): Set the close-on-exec flag for the non-inherited file descriptor index of the pipe.

2001-12-13 Werner Koch <wk@gnupg.org>

 \* engine-gpgsm.c (\_gpgme\_gpgsm\_set\_colon\_line\_handler): New. (gpgsm\_status\_handler): Pass datalines to a colon handler \* engine.c (\_gpgme\_engine\_set\_colon\_line\_handler): Set the colon handler for gpgsm.

 \* engine-gpgsm.c (\_gpgme\_gpgsm\_op\_keylist): Allow NULL for pattern.

 (gpgsm\_assuan\_simple\_command): Removed underscore from assuan\_write\_line.

 (\_gpgme\_gpgsm\_start): Ditto.

 (gpgsm\_assuan\_simple\_command): Replaced internal Assuan read function by the new assuan\_read\_line. Removed the use of the internal header.

 (gpgsm\_status\_handler): Ditto. Use the new assuan\_pending\_line. (\_gpgme\_gpgsm\_start): Use the documented way to get an fd from assuan.

 \* keylist.c (keylist\_colon\_handler): Handle "crt" records

\* key.h (gpgme key s): Add an  $x509$  flag.

 \* key.c (parse\_x509\_user\_id): New.

 (\_gpgme\_key\_append\_name): Handle x.509 names.

2001-12-05 Marcus Brinkmann <marcus@g10code.de>

 \* engine-gpgsm.c (gpgsm\_status\_handler): Make it work with current version of assuan.

 \* engine-gpgsm.c (gpgsm\_set\_fd): Accept one more argument OPT. (\_gpgme\_gpgsm\_op\_encrypt): Pass armor argument to gpgsm\_set\_fd for output descriptor.

 (\_gpgme\_gpgsm\_op\_sign): Likewise.

2001-12-05 Marcus Brinkmann <marcus@g10code.de>

 \* keylist.c (gpgme\_op\_keylist\_next): Set pending to 0 if EOF occurs.

2001-11-26 Marcus Brinkmann <marcus@g10code.de>

 \* engine-gpgsm.c (\_gpgme\_gpgsm\_op\_sign): Fix stupid typo.

2001-11-24 Marcus Brinkmann <marcus@g10code.de>

 \* engine-gpgsm.c (gpgsm\_status\_handler): Don't break if bsearch fails. Deal with assuan read line returning more than one line (for now).

2001-11-23 Marcus Brinkmann <marcus@g10code.de>

 \* engine-gpgsm.c (\_gpgme\_gpgsm\_op\_sign): Implement it according to the current protocol definition.

2001-11-23 Marcus Brinkmann <marcus@g10code.de>

 \* engine-gpgsm.c (\_gpgme\_gpgsm\_new): Set CLOEXEC flag for parent ends of the pipe.

2001-11-22 Marcus Brinkmann <marcus@g10code.de>

 \* engine-gpgsm.c: Include stdlib.h and string.h. Also include, for now, rungpg.h and status-table.h. (gpgsm\_status\_handler): Implement more of the status handler.

2001-11-22 Marcus Brinkmann <marcus@g10code.de>

 \* engine.c (\_gpgme\_engine\_op\_decrypt): Implement CMS case. (\_gpgme\_engine\_op\_delete): Likewise. (\_gpgme\_engine\_op\_encrypt): Likewise. (\_gpgme\_engine\_op\_export): Likewise. (\_gpgme\_engine\_op\_genkey): Likewise. (\_gpgme\_engine\_op\_keylist): Likewise. (\_gpgme\_engine\_op\_sign): Likewise. (\_gpgme\_engine\_op\_trustlist): Likewise.

 \* engine-gpgsm.c (\_gpgme\_gpgsm\_op\_encrypt): New function. (gpgsm\_assuan\_simple\_command): Likewise. (gpgsm\_set\_recipients): Likewise. (gpgsm\_set\_fd): Reimplement using gpgsm\_assuan\_simple\_command. (\_gpgme\_gpgsm\_op\_delete): New function. (\_gpgme\_gpgsm\_op\_export): Likewise. (\_gpgme\_gpgsm\_op\_genkey): Likewise. (\_gpgme\_gpgsm\_op\_sign): Likewise. (\_gpgme\_gpgsm\_op\_keylist): Likewise.

 (\_gpgme\_gpgsm\_op\_trustlist): Likewise.

 (\_gpgme\_gpgsm\_release): Release command.

 (\_gpgme\_gpgsm\_op\_decrypt): Allocate command.

 (\_gpgme\_gpgsm\_op\_import): Likewise.

 (gpgsm\_status\_handler): Also treat `ERR' strings as EOF.

2001-11-22 Marcus Brinkmann <marcus@g10code.de>

 \* gpgme.h (gpgme\_set\_protocol): New prototype.

2001-11-22 Marcus Brinkmann <marcus@g10code.de>

 \* engine-gpgsm.c (\_gpgme\_gpgsm\_op\_decrypt): New function. (\_gpgme\_gpgsm\_op\_import): Likewise.

2001-11-22 Marcus Brinkmann <marcus@g10code.de>

 \* engine-gpgsm.c: Shuffle around header inclusion a bit, to still keep them separate. (\_gpgme\_set\_status\_handler) [!ENABLE\_GPGSM]: New function.

2001-11-22 Werner Koch <wk@gnupg.org>

 \* engine-gpgsm.c: Include more headers so that NULL and mk\_error is defined even with an undefined GPGSM\_PATH.

2001-11-22 Marcus Brinkmann <marcus@g10code.de>

 \* rungpg.c (gpg\_inbound\_handler, write\_mem\_data, write\_cb\_data, gpg\_outbound\_handler): Moved to ... \* data.c (\_gpgme\_data\_inbound\_handler, write\_mem\_data, write cb data, gpgme data outbound handler): ... here. Make the \_gpgme\_\* ones non-static. \* data.c: Include io.h.

 \* ops.h (\_gpgme\_data\_inbound\_handler): New prototype. (\_gpgme\_data\_outbound\_handler): Likewise. (\_gpgme\_gpg\_spawn): Use these new functions.

 \* engine-gpgsm.h (\_gpgme\_gpgsm\_op\_decrypt, \_gpgme\_gpgsm\_op\_delete, \_gpgme\_gpgsm\_op\_encrypt, \_gpgme\_gpgsm\_op\_export, \_gpgme\_gpgsm\_op\_genkey, \_gpgme\_gpgsm\_op\_import, \_gpgme\_gpgsm\_op\_keylist, \_gpgme\_gpgsm\_op\_sign, \_gpgme\_gpgsm\_op\_trustlist, \_gpgme\_gpgsm\_op\_verify, \_gpgme\_gpgsm\_start, \_gpgme\_gpgsm\_set\_status\_handler): New prototype. Include <rungpg.h> for status handler function.

 \* engine-gpgsm.c (struct gpgsm\_object\_s): New members input\_fd, input data, output fd, output data, message fd, message data, command and status.

 (\_gpgme\_gpgsm\_new): Open input, output and message pipes before connecting to the client. Close server's ends afterwards. (\_gpgme\_gpgsm\_release): Close open file descriptors. Remove

 server process from wait queue.

 (\_gpgme\_gpgsm\_op\_verify, \_gpgme\_gpgsm\_start, \_gpgme\_gpgsm\_set\_status\_handler, gpgms\_status\_handler): New function.

 \* engine.c (\_gpgme\_engine\_start): Implement for GPGME\_PROTOCOL\_CMS. (\_gpgme\_engine\_set\_status\_handler): Likewise. (\_gpgme\_engine\_op\_verify): Likewise.

2001-11-21 Marcus Brinkmann <marcus@g10code.de>

 \* context.h: Do not include rungpg.h, but engine.h. (struct gpgme\_context\_s): Replace member gpg with engine. \* gpgme.c (gpgme\_release): Release engine, not gpg.

 \* recipient.c (\_gpgme\_append\_gpg\_args\_from\_recifgpients): Function moved ...

 \* rungpg.c (\_gpgme\_append\_gpg\_args\_from\_recipients): ... here.

 Make static, change order of arguments, and return an error value.

 \* ops.h (\_gpgme\_append\_gpg\_args\_from\_recipients): Removed prototype.

 \* rungpg.h (\_gpgme\_gpg\_op\_verify): Add prototype.

 (\_gpgme\_gpg\_op\_encrypt): Likewise.

 (\_gpgme\_gpg\_op\_decrypt): Likewise.

 (\_gpgme\_gpg\_op\_delete): Likewise.

 (\_gpgme\_gpg\_op\_export): Likewise.

 (\_gpgme\_gpg\_op\_genkey): Likewise.

 (\_gpgme\_gpg\_op\_import): Likewise.

 (\_gpgme\_gpg\_op\_keylist): Likewise.

 (\_gpgme\_gpg\_op\_sign): Likewise.

 (\_gpgme\_gpg\_op\_trustlist): Likewise.

 \* rungpg.c (\_gpgme\_gpg\_op\_verify): New function.

 (\_gpgme\_gpg\_op\_encrypt): Likewise.

 (\_gpgme\_gpg\_op\_decrypt): Likewise.

 (\_gpgme\_gpg\_op\_delete): Likewise.

 (\_gpgme\_gpg\_op\_export): Likewise. (\_gpgme\_gpg\_op\_genkey): Likewise.

 (\_gpgme\_gpg\_op\_import): Likewise.

 (\_gpgme\_gpg\_op\_keylist): Likewise.

 (\_gpgme\_gpg\_op\_sign): Likewise.

 (\_gpgme\_gpg\_op\_trustlist): Likewise.

 \* engine.h (\_gpgme\_engine\_set\_status\_handler): Add prototype.

 (\_gpgme\_engine\_set\_command\_handler): Likewise.

 (\_gpgme\_engine\_set\_colon\_line\_handler): Likewise.

 (\_gpgme\_engine\_op\_decrypt): Likewise.

 (\_gpgme\_engine\_op\_delete): Likewise.

 (\_gpgme\_engine\_op\_encrypt): Likewise.

 (\_gpgme\_engine\_op\_export): Likewise.

 (\_gpgme\_engine\_op\_genkey): Likewise.

 (\_gpgme\_engine\_op\_import): Likewise.

 (\_gpgme\_engine\_op\_keylist): Likewise.

 (\_gpgme\_engine\_op\_sign): Likewise.

 (\_gpgme\_engine\_op\_trustlist): Likewise.

 (\_gpgme\_engine\_op\_verify): Likewise.

 (\_gpgme\_engine\_start): Likewise.

 \* engine.c (\_gpgme\_engine\_set\_status\_handler): New function.

 (\_gpgme\_engine\_set\_command\_handler): Likewise.

 (\_gpgme\_engine\_set\_colon\_line\_handler): Likewise.

 (\_gpgme\_engine\_op\_decrypt): Likewise.

 (\_gpgme\_engine\_op\_delete): Likewise.

 (\_gpgme\_engine\_op\_encrypt): Likewise.

 (\_gpgme\_engine\_op\_export): Likewise.

 (\_gpgme\_engine\_op\_genkey): Likewise.

 (\_gpgme\_engine\_op\_import): Likewise.

 (\_gpgme\_engine\_op\_keylist): Likewise.

 (\_gpgme\_engine\_op\_sign): Likewise.

 (\_gpgme\_engine\_op\_trustlist): Likewise.

 (\_gpgme\_engine\_op\_verify): Likewise.

 (\_gpgme\_engine\_start): Likewise.

 \* verify.c (gpgme\_op\_verify\_start): Reimplement in terms of above functions.

 \* encrypt.c (gpgme\_op\_encrypt\_start): Likewise.

 \* decrypt.c (\_gpgme\_decrypt\_start): Likewise.

 \* passphrase.c (\_gpgme\_passphrase\_start): Likewise.

 \* keylist.c (gpgme\_op\_keylist\_start): Likewise.

2001-11-20 Marcus Brinkmann <marcus@g10code.de>

 \* types.h: Add types EngineObject and GpgsmObject.

 \* Makefile.am (libgpgme\_la\_SOURCES): Add engine-gpgsm.h,

 engine-gpgsm.c, engine.h and engine.c.

 \* engine.h: New file.

 \* engine.c: Likewise.

 \* engine-gpgsm.h: Likewise.

 \* engine-gpgsm.c: Likewise.

 \* rungpg.c (\_gpgme\_gpg\_get\_version): New function. (\_gpgme\_gpg\_check\_version): Likewise. \* rungpg.h: Add prototypes for \_gpgme\_gpg\_get\_version and \_gpgme\_gpg\_check\_version.

 \* version.c (compare\_versions): Rename to ... (\_gpgme\_compare\_versions): ... this. Make non-static. (gpgme\_check\_version): Use \_gpgme\_compare\_versions rather than compare\_versions. (gpgme\_check\_engine): Likewise. \* ops.h (\_gpgme\_get\_program\_version): Add prototype.

2001-11-20 Marcus Brinkmann <marcus@g10code.de>

 \* Makefile.am (libgpgme\_la\_INCLUDES): Remove obsolete directive. (AM\_CPPFLAGS): New directive [BUILD\_ASSUAN]. (libgpgme\_la\_LIBADD): Likewise.

2001-11-20 Marcus Brinkmann <marcus@g10code.de>

 \* version.c: Remove global variables lineno and tmp\_engine\_version. (version\_handler): Removed. (\_gpgme\_get\_program\_version): New function. (get\_engine\_info): Don't use context and version\_handler, but \_gpgme\_get\_program\_version. \* ops.h (\_gpgme\_get\_program\_version): Add prototype for \_gpgme\_get\_program\_version (we expect to use it elsewhere soon).

2001-11-18 Marcus Brinkmann <marcus@g10code.de>

 \* version.c (get\_engine\_info): If GnuPG is not available, return an error message. \* posix-util.c (\_gpgme\_get\_gpg\_path): Allow GPG\_PATH to be

 undefined.

 (\_gpgme\_get\_gpgsm\_path): New function.

 \* w32-util.c (find\_program\_in\_registry): New static function.

 (\_gpgme\_get\_gpg\_path): Allow GPG\_PATH to be undefined. Rework to use find\_program\_in\_registry.

 (\_gpgme\_get\_gpgsm\_path): New function.

 $(\text{util.h})$ : Prototype gpgme get gpgsm path).

 \* rungpg.c (\_gpgme\_gpg\_spawn): Verify that \_gpgme\_get\_gpg\_path()

 returns non-null.

## 2001-11-16 Marcus Brinkmann <marcus@g10code.de>

 \* decrypt-verify.c: New file.

 \* Makefile.am (libgpgme\_la\_SOURCES): Add decrypt-verify.c.

 \* types.h: Add decrypt-verify types.

 \* ops.h: Likewise.

 \* context.h: Add result type for decrypt-verify.

 \* gpgme.h: Add decrypt-verify prototypes.

 \* decrypt.c (decrypt\_status\_handler): Renamed to ...

 (\_gpgme\_decrypt\_status\_handler): ... this. Make non-static.

 (\_gpgme\_decrypt\_start): New function, derived from

 gpgme\_op\_decrypt\_start.

 (gpgme\_op\_decrypt\_start): Reimplement in terms of

 \_gpgme\_decrypt\_start.

 (\_gpgme\_decrypt\_result): New function to retrieve error value.

 (gpgme\_op\_decrypt): Use \_gpgme\_decrypt\_result.

 \* ops.h: Add prototypes for new functions.

 \* verify.c (verify\_status\_handler): Renamed to ... (\_gpgme\_verify\_status\_handler): ... this. Make non-static. (gpgme\_op\_verify\_start): Use new function name. (intersect\_stati): Renamed to ... (\_gpgme\_intersect\_stati): ... this. Make non-static. (gpgme\_op\_verify): Use new name. \* ops.h: Add prototypes for new functions.

2001-11-16 Marcus Brinkmann <marcus@g10code.de>

 \* passphrase.c: New file.

 \* Makefile.am (libgpgme\_la\_SOURCES): Add passphrase.c.

 \* ops.h (\_gpgme\_passphrase\_result): Add prototypes from

 passphrase.c.

 \* types.h: Likewise.

 \* context.h: Add member passphrase to result.

 \* gpgme.c (\_gpgme\_release\_result): Release passphrase member.

 \* decrypt.c: Some formatting and variable name changes (like CTX instead C).

 (struct decrypt\_result\_s): Remove members now found in passphrase result.

 (\_gpgme\_release\_decrypt\_result): Don't release removed members.

(decrypt status handler): Call gpgme passphrase status handler,

 and don't handle the cases caught there.

 (command\_handler): Removed.

 (gpgme\_op\_decrypt\_start): Don't set command handler, but invoke

 \_gpgme\_passphrase\_start which does it. (gpgme\_op\_decrypt): Invoke \_gpgme\_passphrase\_result and drop the cases covered by it.

 \* sign.c Some formatting and variable name changes (like CTX instead C). (struct sign\_result\_s): Remove members now found in passphrase result. (\_gpgme\_release\_sign\_result): Don't release removed members. (sign\_status\_handler): Call \_gpgme\_passphrase\_status\_handler, and don't handle the cases caught there. (command\_handler): Removed. (gpgme\_op\_sign\_start): Don't set command handler, but invoke \_gpgme\_passphrase\_start which does it. (gpgme\_op\_sign): Invoke \_gpgme\_passphrase\_result and drop the cases covered by it.

2001-11-15 Marcus Brinkmann <marcus@g10code.de>

 \* decrypt.c (command\_handler): Fix last change.

2001-11-15 Marcus Brinkmann <marcus@g10code.de>

 \* verify.c (\_gpgme\_release\_verify\_result): Rename RES to RESULT. Rename R2 to NEXT\_RESULT. (intersect\_stati): Rename RES to RESULT. (gpgme\_get\_sig\_status): Likewise. Do not check return\_type, but the member verify of result. (gpgme\_get\_sig\_key): Likewise.

 \* sign.c (\_gpgme\_release\_sign\_result): Rename RES to RESULT. If RESULT is zero, return. (sign\_status\_handler, command\_handler): Do not check return\_type, but the member sign of result. (gpgme\_op\_sign): Likewise. Drop assertion.

 \* encrypt.c (\_gpgme\_release\_encrypt\_result): Rename RES to RESULT. If RESULT is zero, return. (encrypt\_status\_handler): Do not check return\_type, but the member encrypt of result. (gpgme\_op\_encrypt): Likewise. Drop assertion.

 \* decrypt.c (\_gpgme\_release\_decrypt\_result): Rename RES to RESULT. (create\_result\_struct): Do not set result\_type. (command\_handler, decrypt\_status\_handler): Do not check return\_type, but the member decrypt of result. (gpgme\_op\_decrypt): Likewise. Drop assertion.

 \* context.h (enum ResultType): Removed. (struct gpgme\_context\_s): Remove member result\_type. (struct result): Replaces union result. \* gpgme.c: Include string.h. (\_gpgme\_release\_result): Release all members of c->result, which is now a struct. Zero out all members of the struct afterwards.

2001-11-11 Marcus Brinkmann <marcus@g10code.de>

 \* rungpg.c (\_gpgme\_gpg\_release): Release GPG->cmd.cb\_data. Release all members of the list GPG->arglist. Reported by Michael Schmidt <mschmidt@cs.uni-sb.de>.

2001-11-02 Marcus Brinkmann <marcus@g10code.de>

 \* rungpg.c (pipemode\_copy): Change type of NBYTES to size\_t.

 \* key.c: Include string.h.

 \* data.c: Likewise.

 \* recipient.c: Likewise.

2001-10-29 Marcus Brinkmann <marcus@g10code.de>

 \* context.h: New member signers\_len.

 \* signers.c (gpgme\_signers\_clear): Require that signers are

 non-NULL with assertion. Use signers\_len to determine how much keys to release. Add documentation.

 (gpgme\_signers\_add): Use signers\_len to determine if the buffer is large enough. Use xtryrealloc rather than xtrymalloc and copying. Add documentation.

 (gpgme\_signers\_enum): Use signers\_len to determine if key is available. Add documentation.

2001-10-22 Marcus Brinkmann <marcus@g10code.de>

 \* data.c (\_gpgme\_data\_append): Check if LENGTH is smaller than ALLOC\_CHUNK, not DH->length.

2001-10-17 Marcus Brinkmann <marcus@g10code.de>

 \* gpgme.c (gpgme\_set\_protocol): Fix last change.

2001-10-15 Werner Koch <wk@gnupg.org>

 \* gpgme.h (GpgmeProtocol): New.

 \* gpgme.c (gpgme\_set\_protocol): New.

2001-09-26 Werner Koch <wk@gnupg.org>

 \* gpgme.c (gpgme\_set\_passphrase\_cb): Ignore a NULL context. (gpgme\_set\_progress\_cb): Ditto. Suggested by Mark Mutz.

2001-09-17 Werner Koch <wk@gnupg.org>

 \* keylist.c (finish\_key): Shortcut for no tmp\_key. Changed all callers to use this function without a check for tmp\_key.

 \* keylist.c (gpgme\_op\_keylist\_next): Reset the key\_cond after emptying the queue. Bug reported by Stphane Corthsy.

2001-09-12 Werner Koch <wk@gnupg.org>

 \* data.c (gpgme\_data\_rewind): Allow rewind for callbacks.

2001-09-07 Werner Koch <wk@gnupg.org>

 \* rungpg.h: Add NO\_RECP.

 \* encrypt.c (encrypt\_status\_handler): Take on No\_RECP. (gpgme\_op\_encrypt): Better error return.

 \* verify.c (verify\_status\_handler): Take on NODATA.

2001-09-03 Werner Koch <wk@gnupg.org>

 \* rungpg.h: Added STATUS\_INV\_RECP. \* gpgme.c (\_gpgme\_release\_result): Add support for new EncryptResult object. \* encrypt.c (append\_xml\_encinfo): New. (encrypt\_status\_handler): Add some status parsing. (\_gpgme\_release\_encrypt\_result): New.

2001-08-29 Werner Koch <wk@gnupg.org>

 \* recipient.c (gpgme\_recipients\_release): Free the list. By Timo.

 \* keylist.c (keylist\_colon\_handler): Do a finish key if we receive an EOF here. This is probably the reason for a lot of bugs related to keylisting. It is so obvious. Kudos to Enno Cramer for pointing that out.

2001-08-28 Werner Koch <wk@gnupg.org>

 \* gpgme.c, gpgme.h (gpgme\_get\_op\_info): New.

 (\_gpgme\_set\_op\_info): New.

 (\_gpgme\_release\_result): Reset the op\_info here.

 \* sign.c (append\_xml\_siginfo): New.

 (sign\_status\_handler): Store the sig create information.

2001-07-31 Werner Koch <wk@gnupg.org>

 \* encrypt.c (gpgme\_op\_encrypt): Hack to detect no valid recipients.

2001-07-30 Werner Koch <wk@gnupg.org>

 \* gpgme.c (gpgme\_get\_armor,gpgme\_get\_textmode): New.

 \* rungpg.c (build\_argv): Disable armor comments \* w32-io.c (build\_commandline): Need to add quotes here

2001-07-24 Werner Koch <wk@gnupg.org>

 \* data.c (gpgme\_data\_read): Add a a way to return the available bytes.

2001-07-23 Werner Koch <wk@gnupg.org>

 \* util.c: Removed stpcpy() because we use the version from jnlib.

2001-07-19 Werner Koch <wk@gnupg.org>

 \* mkstatus: Define the collating sequence for sort.

2001-06-26 Werner Koch <wk@gnupg.org>

 \* rungpg.h: Add STATUS\_UNEXPECTED as suggested by Timo.

2001-06-15 Werner Koch <wk@gnupg.org>

 \* keylist.c (set\_userid\_flags): Fixed the assigned values. Kudos to Timo for pointing this out.

2001-06-01 Werner Koch <wk@gnupg.org>

 \* debug.c (\_gpgme\_debug\_begin): Fixed a /tmp race. Noted by Johannes Poehlmann.

2001-05-28 Werner Koch <wk@gnupg.org>

 \* version.c (gpgme\_check\_engine): Stop version number parsing at the opening angle and not the closing one. By Tommy Reynolds.

2001-05-01 Jos Carlos Garca Sogo <jose@jaimedelamo.eu.org>

 \* encrypt.c (gpgme\_op\_encrypt\_start): Deleted the assert ( !c->gpg ) line, because it gave an error if another operation had been made

 before using the same context.

 \* decrypt.c (gpgme\_op\_decrypt\_start): The same as above. Also added one line to release the gpg object in the context (if any).

2001-04-26 Werner Koch <wk@gnupg.org>

 \* key.c, key.h (\_gpgme\_key\_cache\_init): New.

 (\_gpgme\_key\_cache\_add): New.

 (\_gpgme\_key\_cache\_get): New.

 \* version.c (do\_subsystem\_inits): Init the cache.

 \* keylist.c (finish\_key): Put key into the cache

 \* verify.c (gpgme\_get\_sig\_key): First look into the cache.

2001-04-19 Werner Koch <wk@gnupg.org>

 \* keylist.c (parse\_timestamp): Adjusted for the changed --fixed-list-mode of gpg 1.0.4h.

2001-04-05 Werner Koch <wk@gnupg.org>

 \* verify.c (gpgme\_op\_verify\_start): Enabled pipemode for detached sigs.

2001-04-04 Werner Koch <wk@gnupg.org>

 \* w32-io.c (\_gpgme\_io\_select): Don't select on the writer if there are still bytes pending. Timo found this not easy to track down race condition.

2001-04-02 Werner Koch <wk@gnupg.org>

 \* gpgme.h: Add GPGME\_ATTR\_KEY\_{EXPIRED,DISABLED}. \* key.c (gpgme\_key\_get\_ulong\_attr): And return those attribs.

 \* verify.c (gpgme\_get\_sig\_key): Set keyliosting mode depending on the mode set in the current context. Suggested by Timo.

 \* key.c (gpgme\_key\_get\_ulong\_attr): Return can\_certify and not can\_encrypt. By Timo.

2001-03-30 Werner Koch <wk@gnupg.org>

 \* debug.c (debug\_init): Allow to specify a debug file. (\_gpgme\_debug\_level): New.

 \* posix-io.c (\_gpgme\_io\_read, \_gpgme\_io\_write): Print output. ( gpgme io select): Debug only with level  $> 2$ .

### 2001-03-15 Werner Koch <wk@gnupg.org>

 \* rungpg.c: Included time.h.

 \* key.h: New keyflags for capabilities. \* keylist.c (set\_mainkey\_capability, set\_subkey\_capability): New. (keylist colon handler): Parse them. \* gpgme.h: New attribute values for capabilities. \* key.c (gpgme\_key\_get\_string\_attr): Return them. (capabilities\_to\_string): New. (gpgme\_key\_get\_ulong\_attr): Return the global caps.

2001-03-14 Werner Koch <wk@gnupg.org>

 \* w32-io.c (destroy\_reader,destroy\_writer): Fixed syntax error. Thanks to Jan Oliver Wagner.

2001-03-13 Werner Koch <wk@gnupg.org>

 \* context.h: Add invalid and revoke flags to user\_id structure. \* keylist.c (gpgme\_op\_keylist\_start): Use --fixed-list-mode. (keylist\_colon\_handler): Adjust for that. (set\_userid\_flags): New. (set\_mainkey\_trust\_info): Handle new key invalid flag (set\_subkey\_trust\_info): Ditto. \* gpgme.h: Add new attributes for key and user ID flags. \* key.c (\_gpgme\_key\_append\_name): Init these flags (gpgme\_key\_get\_as\_xml): Print them. (one\_uid\_as\_xml): New helper for above. (gpgme\_key\_get\_string\_attr, gpgme\_key\_get\_ulong\_attr): Return the new attributes. Enhanced, so that subkey information can be returned now.

2001-02-28 Werner Koch <wk@gnupg.org>

 \* w32-io.c (destroy\_reader): Set stop\_me flag. (writer,create\_writer,destroy\_writer,find\_writer,kill\_writer): New. (\_gpgme\_io\_write): Use a writer thread to avoid blocking. (\_gpgme\_io\_close): Cleanup a writer thread (\_gpgme\_io\_select): Repalce the faked wait on writing by a real waiting which is now possible due to the use of a writer thread.

2001-02-20 Werner Koch <wk@gnupg.org>

 \* w32-io.c (destroy\_reader,kill\_reader): New. (create reader, reader): Add a new event to stop the thread. (\_gpgme\_io\_close): Kill the reader thread.

 \* posix-io.c (\_gpgme\_io\_select): Handle frozen fds here.

 \* 32-io.c (\_gpgme\_io\_select): Ditto. Removed a bunch of unused code.

 \* wait.c: Reworked the whole thing. \* rungpg.c (\_gpgme\_gpg\_new): Init pid to -1. (\_gpgme\_gpg\_release): Remove the process from the wait queue.

2001-02-19 Werner Koch <wk@gnupg.org>

 \* w32-io.c (\_gpgme\_io\_set\_close\_notify): New. (\_gpgme\_io\_close): Do the notification.

 \* posix-io.c (\_gpgme\_io\_select): Use a 1 sec timeout and not 200 microseconds.

 \* wait.c (remove\_process): Don't close the fd here. (do\_select): Set the fd to -1 and remove the is\_closed flag everywhere. (\_gpgme\_wait\_on\_condition): Remove the assert on the queue and break out if we could not find the queue. The whole thing should be reworked.

 \* posix-io.c (\_gpgme\_io\_set\_close\_notify): New. (\_gpgme\_io\_close): Do the notification.

 \* rungpg.c (close\_notify\_handler): New. (\_gpgme\_gpg\_new): Register a callback for the fd. (\_gpgme\_gpg\_set\_colon\_line\_handler): Ditto. (build\_argv): Ditto

2001-02-13 Werner Koch <wk@gnupg.org>

 \* rungpg.c (struct reap\_s): Replaced pid\_t by int.

 \* types.h: Add ulong typedef.

 \* rungpg.c (do\_reaping,\_gpgme\_gpg\_housecleaning): New.

 (\_gpgme\_gpg\_release): Reap children.

 \* io.h, posix-io.c (\_gpgme\_io\_kill): New.

 \* w32-io.c (\_gpgme\_io\_kill): New (dummy).

 \* keylist.c (gpgme\_op\_keylist\_start): Cancel a pending request.

 \* posix-io.c (\_gpgme\_io\_read): Add some debug output. (\_gpgme\_io\_write): Ditto. (\_gpgme\_io\_select): Increased the timeout.

2001-02-12 Werner Koch <wk@gnupg.org>

 Enhanced the signature verification, so that it can how handle more than one signature and is able to return more information on the signatures. \* verify.c (gpgme\_get\_sig\_key): New. (gpgme\_get\_sig\_status): New.

 \* gpgme.h: Add stdio.h. (GpgmeSigStat): New status DIFF.

2001-02-01 Werner Koch <wk@gnupg.org>

 \* w32-io.c (set\_synchronize): Add EVENT\_MODIFY\_STATE. Add Debug code to all Set/ResetEvent().

 \* rungpg.c (read\_status): Check for end of stream only if we have an r. By Timo.

2001-01-31 Werner Koch <wk@gnupg.org>

 \* wait.c (\_gpgme\_wait\_on\_condition): Removed all exit code processing. (propagate\_term\_results,clear\_active\_fds): Removed. (count\_active\_fds): Renamed to .. (count\_active\_and\_thawed\_fds): .. this and count only thawed fds.

 \* rungpg.c (gpg\_colon\_line\_handler): Return colon.eof and not status.eof ;-)

2001-01-30 Werner Koch <wk@gnupg.org>

 \* w32-io.c (\_gpgme\_io\_spawn): Use the supplied path arg.

 \* version.c (get\_engine\_info): Return better error information.

 \* posix-util.c, w32-util.c: New.

 (\_gpgme\_get\_gpg\_path): New, suggested by Jan-Oliver.

 \* rungpg.c (\_gpgme\_gpg\_spawn): Use new function to get GPG's path.

 \* signers.c (gpgme\_signers\_add): Ooops, one should test code and not just write it; the newarr was not assigned. Thanks to Jos for pointing this out. Hmmm, still not tested, why should a coder test his fix :-)

 \* w32-io.c: Does now use reader threads, so that we can use WaitForMultipleObjects.

 \* sema.h, posix-sema.c, w32-sema.c: Support for Critical sections. Does currently only work for W32.

 \* debug.c, util.h : New. Changed all fprintfs to use this new

 set of debugging functions.

## 2001-01-23 Werner Koch <wk@gnupg.org>

 \* data.c (\_gpgme\_data\_release\_and\_return\_string): Fixed string termination.

2001-01-22 Werner Koch <wk@gnupg.org>

 \* delete.c: New.

 \* signers.c: New.

 \* key.c (gpgme\_key\_ref, gpgme\_key\_unref): New.

 \* sign.c (gpgme\_op\_sign\_start): Allow the use of other keys.

 \* version.c (gpgme\_get\_engine\_info,gpgme\_check\_engine): New.

 \* rungpg.c (\_gpgme\_gpg\_set\_simple\_line\_handler): New.

2001-01-05 Werner Koch <wk@gnupg.org>

 \* data.c (gpgme\_data\_rewind): Allow to rewind data\_type\_none.

Copyright (C) 2001,2002,2003,2004,2005,2006,2007,2008,2009,2010, 2011 g10 Code GmbH

This file is free software; as a special exception the author gives unlimited permission to copy and/or distribute it, with or without modifications, as long as this notice is preserved.

This file is distributed in the hope that it will be useful, but WITHOUT ANY WARRANTY, to the extent permitted by law; without even the implied warranty of MERCHANTABILITY or FITNESS FOR A PARTICULAR PURPOSE. Just GNU it! Just GNU it! Just GNU it! GNU GENERAL PUBLIC LICENSE Version 2, June 1991

Copyright (C) 1989, 1991 Free Software Foundation, Inc. 59 Temple Place, Suite 330, Boston, MA 02111-1307 USA Everyone is permitted to copy and distribute verbatim copies of this license document, but changing it is not allowed.

 Preamble

 The licenses for most software are designed to take away your freedom to share and change it. By contrast, the GNU General Public License is intended to guarantee your freedom to share and change free software--to make sure the software is free for all its users. This General Public License applies to most of the Free Software Foundation's software and to any other program whose authors commit to using it. (Some other Free Software Foundation software is covered by the GNU Library General Public License instead.) You can apply it to your programs, too.

 When we speak of free software, we are referring to freedom, not price. Our General Public Licenses are designed to make sure that you have the freedom to distribute copies of free software (and charge for this service if you wish), that you receive source code or can get it if you want it, that you can change the software or use pieces of it in new free programs; and that you know you can do these things.

 To protect your rights, we need to make restrictions that forbid anyone to deny you these rights or to ask you to surrender the rights. These restrictions translate to certain responsibilities for you if you distribute copies of the software, or if you modify it.

 For example, if you distribute copies of such a program, whether gratis or for a fee, you must give the recipients all the rights that you have. You must make sure that they, too, receive or can get the source code. And you must show them these terms so they know their rights.

We protect your rights with two steps: (1) copyright the software, and (2) offer you this license which gives you legal permission to copy, distribute and/or modify the software.

 Also, for each author's protection and ours, we want to make certain that everyone understands that there is no warranty for this free software. If the software is modified by someone else and passed on, we want its recipients to know that what they have is not the original, so that any problems introduced by others will not reflect on the original authors' reputations.

 Finally, any free program is threatened constantly by software patents. We wish to avoid the danger that redistributors of a free program will individually obtain patent licenses, in effect making the program proprietary. To prevent this, we have made it clear that any patent must be licensed for everyone's free use or not licensed at all.

 The precise terms and conditions for copying, distribution and modification follow.

# GNU GENERAL PUBLIC LICENSE TERMS AND CONDITIONS FOR COPYING, DISTRIBUTION AND MODIFICATION

 0. This License applies to any program or other work which contains a notice placed by the copyright holder saying it may be distributed under the terms of this General Public License. The "Program", below, refers to any such program or work, and a "work based on the Program" means either the Program or any derivative work under copyright law: that is to say, a work containing the Program or a portion of it, either verbatim or with modifications and/or translated into another language. (Hereinafter, translation is included without limitation in the term "modification".) Each licensee is addressed as "you".

Activities other than copying, distribution and modification are not covered by this License; they are outside its scope. The act of running the Program is not restricted, and the output from the Program is covered only if its contents constitute a work based on the Program (independent of having been made by running the Program). Whether that is true depends on what the Program does.

 1. You may copy and distribute verbatim copies of the Program's source code as you receive it, in any medium, provided that you conspicuously and appropriately publish on each copy an appropriate copyright notice and disclaimer of warranty; keep intact all the notices that refer to this License and to the absence of any warranty; and give any other recipients of the Program a copy of this License along with the Program.

You may charge a fee for the physical act of transferring a copy, and you may at your option offer warranty protection in exchange for a fee.

 2. You may modify your copy or copies of the Program or any portion of it, thus forming a work based on the Program, and copy and distribute such modifications or work under the terms of Section 1 above, provided that you also meet all of these conditions:

 a) You must cause the modified files to carry prominent notices stating that you changed the files and the date of any change.

 b) You must cause any work that you distribute or publish, that in whole or in part contains or is derived from the Program or any part thereof, to be licensed as a whole at no charge to all third parties under the terms of this License.

 c) If the modified program normally reads commands interactively when run, you must cause it, when started running for such interactive use in the most ordinary way, to print or display an announcement including an appropriate copyright notice and a notice that there is no warranty (or else, saying that you provide a warranty) and that users may redistribute the program under

 these conditions, and telling the user how to view a copy of this License. (Exception: if the Program itself is interactive but does not normally print such an announcement, your work based on the Program is not required to print an announcement.)

These requirements apply to the modified work as a whole. If identifiable sections of that work are not derived from the Program, and can be reasonably considered independent and separate works in themselves, then this License, and its terms, do not apply to those sections when you distribute them as separate works. But when you distribute the same sections as part of a whole which is a work based on the Program, the distribution of the whole must be on the terms of this License, whose permissions for other licensees extend to the entire whole, and thus to each and every part regardless of who wrote it.

Thus, it is not the intent of this section to claim rights or contest your rights to work written entirely by you; rather, the intent is to exercise the right to control the distribution of derivative or collective works based on the Program.

In addition, mere aggregation of another work not based on the Program with the Program (or with a work based on the Program) on a volume of a storage or distribution medium does not bring the other work under the scope of this License.

 3. You may copy and distribute the Program (or a work based on it, under Section 2) in object code or executable form under the terms of Sections 1 and 2 above provided that you also do one of the following:

 a) Accompany it with the complete corresponding machine-readable source code, which must be distributed under the terms of Sections 1 and 2 above on a medium customarily used for software interchange; or,

 b) Accompany it with a written offer, valid for at least three years, to give any third party, for a charge no more than your cost of physically performing source distribution, a complete machine-readable copy of the corresponding source code, to be distributed under the terms of Sections 1 and 2 above on a medium customarily used for software interchange; or,

 c) Accompany it with the information you received as to the offer to distribute corresponding source code. (This alternative is allowed only for noncommercial distribution and only if you received the program in object code or executable form with such an offer, in accord with Subsection b above.)

The source code for a work means the preferred form of the work for making modifications to it. For an executable work, complete source

code means all the source code for all modules it contains, plus any associated interface definition files, plus the scripts used to control compilation and installation of the executable. However, as a special exception, the source code distributed need not include anything that is normally distributed (in either source or binary form) with the major components (compiler, kernel, and so on) of the operating system on which the executable runs, unless that component itself accompanies the executable.

If distribution of executable or object code is made by offering access to copy from a designated place, then offering equivalent access to copy the source code from the same place counts as distribution of the source code, even though third parties are not compelled to copy the source along with the object code.

 4. You may not copy, modify, sublicense, or distribute the Program except as expressly provided under this License. Any attempt otherwise to copy, modify, sublicense or distribute the Program is void, and will automatically terminate your rights under this License. However, parties who have received copies, or rights, from you under this License will not have their licenses terminated so long as such parties remain in full compliance.

 5. You are not required to accept this License, since you have not signed it. However, nothing else grants you permission to modify or distribute the Program or its derivative works. These actions are prohibited by law if you do not accept this License. Therefore, by modifying or distributing the Program (or any work based on the Program), you indicate your acceptance of this License to do so, and all its terms and conditions for copying, distributing or modifying the Program or works based on it.

 6. Each time you redistribute the Program (or any work based on the Program), the recipient automatically receives a license from the original licensor to copy, distribute or modify the Program subject to these terms and conditions. You may not impose any further restrictions on the recipients' exercise of the rights granted herein. You are not responsible for enforcing compliance by third parties to this License.

 7. If, as a consequence of a court judgment or allegation of patent infringement or for any other reason (not limited to patent issues), conditions are imposed on you (whether by court order, agreement or otherwise) that contradict the conditions of this License, they do not excuse you from the conditions of this License. If you cannot distribute so as to satisfy simultaneously your obligations under this License and any other pertinent obligations, then as a consequence you may not distribute the Program at all. For example, if a patent

license would not permit royalty-free redistribution of the Program by all those who receive copies directly or indirectly through you, then the only way you could satisfy both it and this License would be to refrain entirely from distribution of the Program.

If any portion of this section is held invalid or unenforceable under any particular circumstance, the balance of the section is intended to apply and the section as a whole is intended to apply in other circumstances.

It is not the purpose of this section to induce you to infringe any patents or other property right claims or to contest validity of any such claims; this section has the sole purpose of protecting the integrity of the free software distribution system, which is implemented by public license practices. Many people have made generous contributions to the wide range of software distributed through that system in reliance on consistent application of that system; it is up to the author/donor to decide if he or she is willing to distribute software through any other system and a licensee cannot impose that choice.

This section is intended to make thoroughly clear what is believed to be a consequence of the rest of this License.

 8. If the distribution and/or use of the Program is restricted in certain countries either by patents or by copyrighted interfaces, the original copyright holder who places the Program under this License may add an explicit geographical distribution limitation excluding those countries, so that distribution is permitted only in or among countries not thus excluded. In such case, this License incorporates the limitation as if written in the body of this License.

 9. The Free Software Foundation may publish revised and/or new versions of the General Public License from time to time. Such new versions will be similar in spirit to the present version, but may differ in detail to address new problems or concerns.

Each version is given a distinguishing version number. If the Program specifies a version number of this License which applies to it and "any later version", you have the option of following the terms and conditions either of that version or of any later version published by the Free Software Foundation. If the Program does not specify a version number of this License, you may choose any version ever published by the Free Software Foundation.

 10. If you wish to incorporate parts of the Program into other free programs whose distribution conditions are different, write to the author to ask for permission. For software which is copyrighted by the Free
Software Foundation, write to the Free Software Foundation; we sometimes make exceptions for this. Our decision will be guided by the two goals of preserving the free status of all derivatives of our free software and of promoting the sharing and reuse of software generally.

## NO WARRANTY

 11. BECAUSE THE PROGRAM IS LICENSED FREE OF CHARGE, THERE IS NO WARRANTY FOR THE PROGRAM, TO THE EXTENT PERMITTED BY APPLICABLE LAW. EXCEPT WHEN OTHERWISE STATED IN WRITING THE COPYRIGHT HOLDERS AND/OR OTHER PARTIES PROVIDE THE PROGRAM "AS IS" WITHOUT WARRANTY OF ANY KIND, EITHER EXPRESSED OR IMPLIED, INCLUDING, BUT NOT LIMITED TO, THE IMPLIED WARRANTIES OF MERCHANTABILITY AND FITNESS FOR A PARTICULAR PURPOSE. THE ENTIRE RISK AS TO THE QUALITY AND PERFORMANCE OF THE PROGRAM IS WITH YOU. SHOULD THE PROGRAM PROVE DEFECTIVE, YOU ASSUME THE COST OF ALL NECESSARY SERVICING, REPAIR OR CORRECTION.

 12. IN NO EVENT UNLESS REQUIRED BY APPLICABLE LAW OR AGREED TO IN WRITING WILL ANY COPYRIGHT HOLDER, OR ANY OTHER PARTY WHO MAY MODIFY AND/OR REDISTRIBUTE THE PROGRAM AS PERMITTED ABOVE, BE LIABLE TO YOU FOR DAMAGES, INCLUDING ANY GENERAL, SPECIAL, INCIDENTAL OR CONSEQUENTIAL DAMAGES ARISING OUT OF THE USE OR INABILITY TO USE THE PROGRAM (INCLUDING BUT NOT LIMITED TO LOSS OF DATA OR DATA BEING RENDERED INACCURATE OR LOSSES SUSTAINED BY YOU OR THIRD PARTIES OR A FAILURE OF THE PROGRAM TO OPERATE WITH ANY OTHER PROGRAMS), EVEN IF SUCH HOLDER OR OTHER PARTY HAS BEEN ADVISED OF THE POSSIBILITY OF SUCH DAMAGES.

## END OF TERMS AND CONDITIONS

 How to Apply These Terms to Your New Programs

 If you develop a new program, and you want it to be of the greatest possible use to the public, the best way to achieve this is to make it free software which everyone can redistribute and change under these terms.

 To do so, attach the following notices to the program. It is safest to attach them to the start of each source file to most effectively convey the exclusion of warranty; and each file should have at least the "copyright" line and a pointer to where the full notice is found.

 $\leq$  one line to give the program's name and a brief idea of what it does. $>$ Copyright  $(C)$  <year > <name of author>

 This program is free software; you can redistribute it and/or modify it under the terms of the GNU General Public License as published by the Free Software Foundation; either version 2 of the License, or (at your option) any later version.

 This program is distributed in the hope that it will be useful, but WITHOUT ANY WARRANTY; without even the implied warranty of MERCHANTABILITY or FITNESS FOR A PARTICULAR PURPOSE. See the GNU General Public License for more details.

 You should have received a copy of the GNU General Public License along with this program; if not, write to the Free Software Foundation, Inc., 59 Temple Place, Suite 330, Boston, MA 02111-1307 USA

Also add information on how to contact you by electronic and paper mail.

If the program is interactive, make it output a short notice like this when it starts in an interactive mode:

 Gnomovision version 69, Copyright (C) year name of author Gnomovision comes with ABSOLUTELY NO WARRANTY; for details type `show w'. This is free software, and you are welcome to redistribute it under certain conditions; type `show c' for details.

The hypothetical commands `show w' and `show c' should show the appropriate parts of the General Public License. Of course, the commands you use may be called something other than `show w' and `show c'; they could even be mouse-clicks or menu items--whatever suits your program.

You should also get your employer (if you work as a programmer) or your school, if any, to sign a "copyright disclaimer" for the program, if necessary. Here is a sample; alter the names:

 Yoyodyne, Inc., hereby disclaims all copyright interest in the program `Gnomovision' (which makes passes at compilers) written by James Hacker.

 <signature of Ty Coon>, 1 April 1989 Ty Coon, President of Vice

This General Public License does not permit incorporating your program into proprietary programs. If your program is a subroutine library, you may consider it more useful to permit linking proprietary applications with the library. If this is what you want to do, use the GNU Library General Public License instead of this License. commit 2145348ec54c6027f2ea20f695de0277e2871405 Merge: 348ba88 2036f1a Author: Ben McGinnes <br/>ben@adversary.org> Date: Wed May 6 03:04:19 2015 +1000

Merge pull request #4 from Hasimir/master

history

commit 2036f1a0a670a0561993e195c458059220b36114 Merge: dbabf0c 348ba88 Author: Ben McGinnes <br/>ben@adversary.org> Date: Wed May 6 02:57:44 2015 +1000

Merge branch 'master' of github:adversary-org/pyme3

commit dbabf0cf1f2985755c2293b619011832e34faa9c Author: Ben McGinnes <ben@adversary.org> Date: Wed May 6 02:52:23 2015 +1000

Added a short history

\* A (very) brief summary of the project's history since 2002.

- \* Deals with why the commit log in the GPGME repo does not include the history of PyME.
- \* Mentions that intact git repos will be maintained, but not where they are (one will be on github, another will be in a user directory on playfair.gnupg.org).

docs/Short\_History.rst | 57 ++++++++++++++++++++++++++++++++++++++++++++++++++ 1 file changed, 57 insertions(+)

commit 348ba883424778c711c04ae9b66035ccdb36eb8c Merge: 127d0a5 7c37a27 Author: Ben McGinnes <br/>ben@adversary.org> Date: Wed May 6 02:21:34 2015 +1000

Merge pull request #3 from Hasimir/master

Version release preparation

commit 7c37a27a6845c58222d4d947c2efbe38e955b612 Merge: f692cff 127d0a5 Author: Ben McGinnes <br/>ben@adversary.org> Date: Wed May 6 02:17:14 2015 +1000

Merge branch 'master' of github:adversary-org/pyme3

commit f692cff50a89c2c61acdbd3d7dd60f5ce3cd15af Author: Ben McGinnes <ben@adversary.org> Date: Wed May 6 02:09:44 2015 +1000

TODO update

\* Removed reference to GitHub, replaced with impending new home at gnupg.org.

docs/TODO.rst | 4 ++-- 1 file changed, 2 insertions(+), 2 deletions(-)

commit bd5ccf9e3bfe69fa681613757577e87b72ca08ec Author: Ben McGinnes <ben@adversary.org> Date: Wed May 6 02:00:44 2015 +1000

Version bump

- \* Bumped version number to 0.9.1 to keep it somewhat in line with the existing PyME project, even though there will be some divergence at some point (or even re-merging, depending on how many of the Python 3 modifications can be back-ported to the Python 2 version).
- \* Updated the author and copyright information to reflect the two current authors (Martin and I).
- \* Replaced Igor's contact details with mine.
- \* Replaced project home page with the GnuPG one.

pyme/version.py | 16 +++++++++------- 1 file changed, 9 insertions(+), 7 deletions(-)

commit ec167512f4ca88d8f6e89e2ae831798c8283b4df Author: Ben McGinnes <br/>ben@adversary.org> Date: Wed May 6 01:48:01 2015 +1000

README preparation.

 \* Changes in preparation for impending move of code to the GnuPG git server as a part of GPGME.

README.rst | 14 +++++++------- 1 file changed, 7 insertions(+), 7 deletions(-)

commit 8a48515e884c36b5bdb24a13cb4d2e49f4ee6f17 Author: Ben McGinnes <br/>ben@adversary.org> Date: Wed May 6 01:43:53 2015 +1000

TODO moved to docs

\* As it says.

TODO.rst | 25 ------------------------ docs/TODO.rst | 25 +++++++++++++++++++++++++ 2 files changed, 25 insertions(+), 25 deletions(-)

commit f968c777472f01f308f6e57eac1740bf5c76c205 Author: Ben McGinnes <br/>ben@adversary.org> Date: Sun May 3 16:52:13 2015 +1000

Started another TODO file.

TODO.rst | 25 +++++++++++++++++++++++++ 1 file changed, 25 insertions(+)

commit 127d0a56fa9f7ad1d4fb39d0b529b890a8d67365 Merge: db72dea 44837f6 Author: Ben McGinnes <br/>ben@adversary.org> Date: Sun May 3 14:59:44 2015 +1000

Merge pull request #2 from Hasimir/master

Minor editing.

commit 44837f6e50fc539c86aef1f75a6a3538b02029ea Author: Ben McGinnes <br/>ben@adversary.org> Date: Sun May 3 14:56:55 2015 +1000

Minor editing.

\* Fixed another URL.

\* Changed Py3 version's version number to v0.9.1-beta0.

README.rst | 4 ++-- 1 file changed, 2 insertions(+), 2 deletions(-)

commit db72deaae19c3513391df040bcaf66a88d9213af Merge: db34286 48eb185 Author: Ben McGinnes <br/>ben@adversary.org> Date: Sun May 3 14:26:11 2015 +1000

Merge pull request #1 from Hasimir/master

Links

commit 48eb1856cb0739cc9f0b9084da9d965e1fc7fddd Author: Ben McGinnes <br/>ben@adversary.org> Date: Sun May 3 14:22:30 2015 +1000

Links

\* Fixed URLs for authors.

\* Updated my entry to point to github location.

 \*\* I strongly suspect the result of this work will be concurrent projects, so preparing for that eventuality with this repo.

README.rst | 8 ++++----

1 file changed, 4 insertions(+), 4 deletions(-)

commit db3428659783f30b9a76204403daedf9fc4cf7cf Author: Ben McGinnes <br/>ben@adversary.org> Date: Sun May 3 11:29:00 2015 +1000

Explicit over Implicit ...

... isn't just for code.

\* Removed the 2to3 working directory and its contents.

 \* Made the README.rst file a little more clear that this branch is for Python 3 (set Python 3.2 as a fairly arbitrary requirement for the moment, but will probably raise this to 3.3).

2to3/2to3-output-remaining.log | 60 ---  $2$ to $3/2$ to $3$ -output-setup.log | 35 --2to3/2to3-output.log | 950 ----------------------------------------- README.rst  $|10 +$ 4 files changed, 7 insertions(+), 1048 deletions(-)

commit 3edf07a4ba8a86af3a33246234d6e133074862af Author: Ben McGinnes <br/>ben@adversary.org> Date: Sun May 3 11:19:41 2015 +1000

Added authors.

```
 * In alphabetical order.
```
 \* Mine will need updating once Martin and I have decided what to do regarding the two main branches.

README.rst | 12 ++++++++++++ 1 file changed, 12 insertions(+)

commit 811eb14b53e8856312d99f46b77215f7f9bd672c Author: Ben McGinnes <ben@adversary.org> Date: Sun May 3 10:23:00 2015 +1000

Docs and other things.

- \* Now able to import pyme.core without error, indicates port process is successful.
- \* Code is \*not\* compatible with the Python 2 version.
- \* Will need to consider making this a parallel project with the master branch.
- \* Got rid of the .org TODO file.
- \* Changed the README to use the reST file extension since it's full of reST anyway.

2to3/TODO.org | 5 ----- README.rst | 32 ++++++++++++++++++++++++++++++++ README.txt | 32 -------------------------------- 3 files changed, 32 insertions(+), 37 deletions(-)

commit 79e784bdcce1de6f7856921b5431044c62c6f015 Author: Ben McGinnes <br/>ben@adversary.org> Date: Sun May 3 10:18:40 2015 +1000

Fixed another implicit import by making it explicit. Hopefully this is the last one.

pyme/util.py  $|2 + -$ 1 file changed, 1 insertion(+), 1 deletion(-)

commit 2b52b46ccda3e7abcc50eed0745062259d698661 Author: Ben McGinnes <br/>ben@adversary.org> Date: Sun May 3 10:16:01 2015 +1000

Fixed another implicit import by making it explicit.

pyme/errors.py | 2 +- 1 file changed, 1 insertion(+), 1 deletion(-)

commit 409c8fd565e21f23cd41daaeffc867e6d23a0863 Author: Ben McGinnes <ben@adversary.org> Date: Sun May 3 10:08:22 2015 +1000

Bytes vs. Unicode

\* Trying PyBytes instead of PyUnicode.

gpgme.i |  $14$  ++++++++-------helpers.c | 8 ++++---- 2 files changed, 11 insertions(+), 11 deletions(-)

commit d8164aa2ae98bf8c807c16e2d9be12c5fbea7cfd Author: Ben McGinnes <br/>ben@adversary.org> Date: Sun May 3 09:22:58 2015 +1000

String to Unicode

 \* Replaced all instances of PyString with PyUnicode (and hoping there's no byte data in there).

gpgme.i |  $14$  ++++++++-------helpers.c | 8 ++++---- 2 files changed, 11 insertions(+), 11 deletions(-) commit bd99b7865656e559b17c419c6b64b412a22c6c44 Author: Ben McGinnes <br/>ben@adversary.org> Date: Sun May 3 09:17:06 2015 +1000

PyInt\_AsLong

\* Replaced all instances of PyInt with PyLong, as per C API docs.

gpgme.i  $|4$  ++-helpers.c | 8 ++++---- 2 files changed, 6 insertions(+), 6 deletions(-)

commit 3c91e2ccf8ca788b51e3308e292c6b64888fdb15 Author: Ben McGinnes <br/>ben@adversary.org> Date: Sun May 3 05:59:36 2015 +1000

Import correction

 \* Once pygpgme.py is generated and moved, it will be in the right directory for the explicit "from . import pygpgme" to be correct.

pyme/core.py  $|2 +$ -1 file changed, 1 insertion(+), 1 deletion(-)

commit 23a49e7070812ff1ce138d8d4cc46d0b80328897 Author: Ben McGinnes <br/>ben@adversary.org> Date: Sun May 3 05:38:29 2015 +1000

The -py3 flag.

Makefile | 2 +- 1 file changed, 1 insertion(+), 1 deletion(-)

commit b1549587d6db5e33081b9c20f75d1348a1d25938 Author: Ben McGinnes <br/>ben@adversary.org> Date: Sun May 3 05:01:42 2015 +1000

Fixed indentation - 4.

pyme/core.py  $|2 +$ -1 file changed, 1 insertion(+), 1 deletion(-)

commit a685142ce46761ee6f5176e90717176e38e0d24f Author: Ben McGinnes <ben@adversary.org> Date: Sun May 3 05:00:16 2015 +1000

Fixed indentation - 3.

pyme/core.py  $| 5 + + \cdots$ 1 file changed, 2 insertions(+), 3 deletions(-)

commit 488a70b490cc64eb1c47d2483cb2f4079c6767f7 Author: Ben McGinnes <br/>ben@adversary.org> Date: Sun May 3 04:53:21 2015 +1000

Pet Peeve

 def pet\_peeve(self): peeve = print("people who don't press return after a colon!")

FFS!

pyme/core.py  $| 5 + ++-$ 1 file changed, 3 insertions(+), 2 deletions(-)

commit a5d38eb47d64bb17bb609fe594dae2aca480bac9 Author: Ben McGinnes <br/>ben@adversary.org> Date: Sun May 3 04:47:54 2015 +1000

Fixed indentation - 2.

pyme/core.py | 2 +- 1 file changed, 1 insertion(+), 1 deletion(-)

commit 476a207f732b8559abb1ea3c23147c0e34804730 Author: Ben McGinnes <br/>ben@adversary.org> Date: Sun May 3 04:46:01 2015 +1000

Fixed indentation.

pyme/core.py  $|4 + \cdots$ 1 file changed, 2 insertions(+), 2 deletions(-)

commit 0572900eba9bcd9b0283c7d8e022e8972f06f9f8 Author: Ben McGinnes <br/>ben@adversary.org> Date: Sun May 3 04:43:49 2015 +1000

Replaced all tabs with 4 spaces.

pyme/core.py | 18 +++++++++--------- 1 file changed, 9 insertions(+), 9 deletions(-)

commit 78c0b7677e94ce1e11b8cdb833a9064527187330 Author: Ben McGinnes <br/>ben@adversary.org> Date: Sun May 3 04:39:07 2015 +1000

SWIG flags in the wrong place.

Makefile  $|4$  ++--1 file changed, 2 insertions(+), 2 deletions(-)

commit dfa7f2589963494a8f89277560d8c1116604a3c8 Author: Ben McGinnes <br/>ben@adversary.org> Date: Sun May 3 04:35:09 2015 +1000

Fixed subprocess call for swig (again).

setup.py  $|2 +$ 1 file changed, 1 insertion(+), 1 deletion(-)

commit 249bfd8c714dcda53127b99b6cc8a6c7c4a99f20 Author: Ben McGinnes <br/>ben@adversary.org> Date: Sun May 3 04:32:40 2015 +1000

Fixed subprocess call for swig.

setup.py  $|2 +$ 1 file changed, 1 insertion(+), 1 deletion(-)

commit 6fd7e719cf4c975f466ceb39835db7007df36fb2 Author: Ben McGinnes <ben@adversary.org> Date: Sun May 3 03:51:48 2015 +1000

Linking swig to py3

\* Changed the swig invocations to run with the -python -py3 flags explicitly.

Makefile  $|4$  ++-setup.py  $|2$  +-2 files changed, 3 insertions(+), 3 deletions(-)

commit 7a6b584f50ed6ddc8617a642185eea1f24ff791a Author: Ben McGinnes <br/>ben@adversary.org> Date: Sat May 2 11:12:00 2015 +1000

String fun

\* streamlined confdata details, including decoding strom binary to string.

setup.py  $|4$  +---1 file changed, 1 insertion(+), 3 deletions(-)

commit f7fd3f270592021a95a8f779bfe85ac18f4e390b

Author: Ben McGinnes <br/>ben@adversary.org> Date: Sat May 2 10:46:59 2015 +1000

Open File

\* Removed deprecated file() and replaced with open().

examples/PyGtkGpgKeys.py | 2 + examples/pygpa.py  $| 6 + + +$ gpgme-h-clean.py  $|2 +$ 3 files changed, 5 insertions(+), 5 deletions(-)

commit 4227d486f9558015e7e548d71085e58e1b50ec08 Author: Ben McGinnes <br/>ben@adversary.org> Date: Sat May 2 10:36:15 2015 +1000

print() fix

\* Makefile includes a python print, changed from statement to function.

Makefile | 2 +- 1 file changed, 1 insertion(+), 1 deletion(-)

```
commit 406f7f2567b701502186fe0a325dc2a3491ff7f8
Author: Ben McGinnes <br/>ben@adversary.org>
Date: Sat May 2 10:28:42 2015 +1000
```
Updated Makefile

\* set make to use python3 instead.

 \* This will mean a successful port may need to be maintained separately from the original python2 code instead of merged, but ought to be able to share most things. So maybe merge with separated make files or a pre-make script to set python2 or python3 prior to building ... decide later, after it works.

Makefile  $| 6 + + + -$ 1 file changed, 3 insertions(+), 3 deletions(-)

commit 90b3efa5b193d37e08dc9b4ee766ba9ebc9412af Author: Ben McGinnes <ben@adversary.org> Date: Sat May 2 10:15:20 2015 +1000

Env and a little license issue

- \* Updated all the /usr/bin/env paths to point to python3.
- \* Also fixed the hard coded /usr/bin/python paths.
- \* Updated part of setup.py which gave the impression this package was

 only licensed under the GPL (it's actually licensed under the LGPL as well, essentially the same dual licensing as the GPGME library).

examples/PyGtkGpgKeys.py | 2 + examples/delkey.py  $|2 +$ examples/encrypt-to-all.py | 2 + examples/exportimport.py  $|2 +$ examples/genkey.py  $|2 +$ examples/inter-edit.py  $|2 +$ examples/pygpa.py  $|2 +$ examples/sign.py  $|2 +$ examples/signverify.py  $|2 +$ examples/simple.py  $|2 +$ examples/t-edit.py  $|2 +$ examples/testCMSgetkey.py | 2 + examples/verifydetails.py | 2 + gpgme-h-clean.py  $|2 +$ setup.py  $|4$  ++--15 files changed, 16 insertions(+), 16 deletions(-)

commit 1a4b55dbccd2774344352e579130bf494bc5fa4b Author: Ben McGinnes <br/>ben@adversary.org> Date: Sat May 2 08:50:54 2015 +1000

Removed extraneous files.

\* The two .bak files.

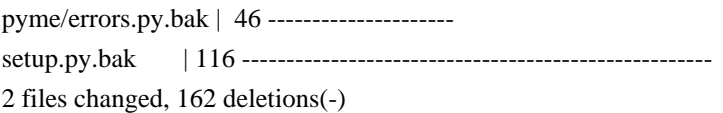

commit 208879d4f2a6d0514c3f8ee2fc0da8bba42350de Author: Ben McGinnes <br/>ben@adversary.org> Date: Sat May 2 08:19:37 2015 +1000

Added TODO.org

\* TODO list in Emacs org-mode.

 \* Will eventually be removed along with this entire directory when the porting process is complete.

2to3/TODO.org | 5 +++++ 1 file changed, 5 insertions(+)

commit 1548bf201059638675c5387c6f124d4b703363a9 Author: Ben McGinnes <br/>ben@adversary.org> Date: Sat May 2 07:58:40 2015 +1000

2to3 conversion of remaining files

- \* Ran the extended version against all the unmodified python files.
- \* Only pyme/errors.py required additional work.

2to3/2to3-output-remaining.log | 60 ++++++++++++++++++++++++++++++++++++++++++ pyme/errors.py  $|2 +$ pyme/errors.py.bak | 46 ++++++++++++++++++++++++++++++++ 3 files changed, 107 insertions(+), 1 deletion(-)

commit 1230650bc6bbe4c14d1284f7877aa932f3e86eb4 Author: Ben McGinnes <br/>ben@adversary.org> Date: Sat May 2 07:50:39 2015 +1000

2to3 conversion of setup.py

\* Ran extended 2to3 command to produce python 3 code for setup.py.

 \* Effectively testing for what to run against the other originally unmodified py2 files.

2to3/2to3-output-setup.log | 35 ++++++++++++++ setup.py  $| 7 +$ setup.py.bak | 116 +++++++++++++++++++++++++++++++++++++++++++++ 3 files changed, 154 insertions(+), 4 deletions(-)

commit edad44955f59aa879e95a369591717fb19eec6b7 Author: Ben McGinnes <br/>ben@adversary.org> Date: Fri May 1 21:50:07 2015 +1000

Removing 2to3 generated .bak files.

 \* Not really needed with a real VCS, but couldn't hurt to have them for a couple of revisions. ;)

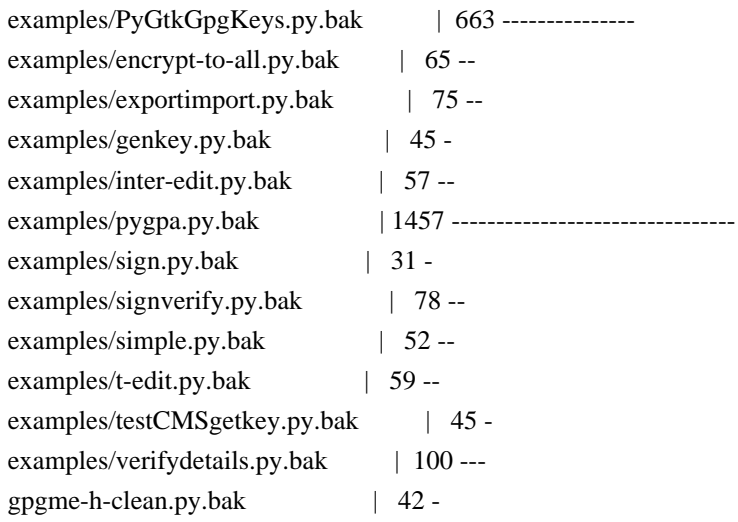

pyme/callbacks.py.bak | 47 - pyme/constants/data/\_\_init\_\_.py.bak | 4 pyme/constants/keylist/\_\_init\_\_.py.bak | 4 pyme/constants/sig/\_\_init\_\_.py.bak | 4 pyme/core.py.bak | 463 --------- $p$ yme/util.py.bak | 72 -pyme/version.py.bak | 41 -20 files changed, 3404 deletions(-)

commit 1cfc3c969f885ed191610bffbbd60ac23fdd349e Author: Ben McGinnes <br/>ben@adversary.org> Date: Fri May 1 21:45:50 2015 +1000

2to3 conversion log

\* The output of the command to convert the code from Python 2 to 3.

 \* Note: this contains the list of files which were not modified and which will or may need to be modified.

2to3/2to3-output.log | 950 +++++++++++++++++++++++++++++++++++++++++++++++++++ 1 file changed, 950 insertions(+)

commit 078f6cf878aa62d12704fab424198a613a24cc8c Author: Ben McGinnes <ben@adversary.org> Date: Fri May 1 21:36:58 2015 +1000

2to3 conversion of pyme master

- \* Branch from commit 459f3eca659b4949e394c4a032d9ce2053e6c721
- \* Ran this: or x in `find . | egrep .py\$` ; do 2to3 -w \$x; done ;
- \* Multiple files not modified, will record elsewhere (see next commit).

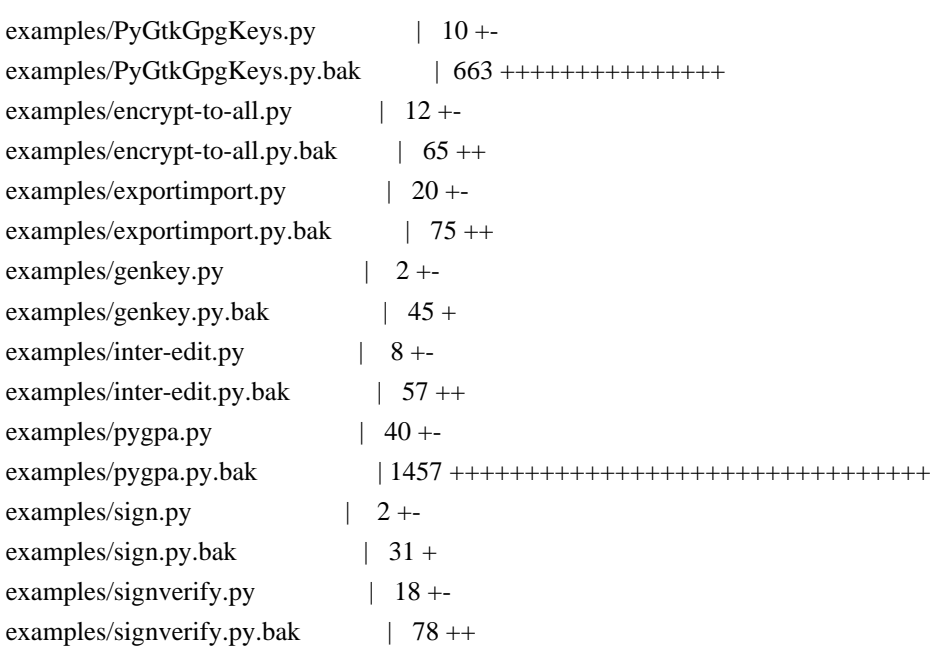

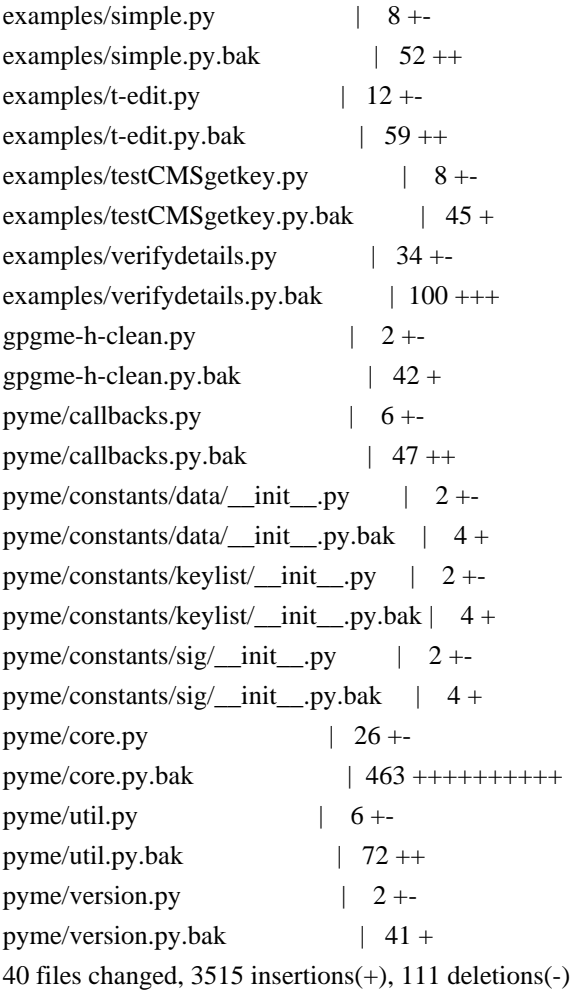

commit 459f3eca659b4949e394c4a032d9ce2053e6c721 Merge: c5966ab dae7f14 Author: Martin Albrecht <martinralbrecht@googlemail.com> Date: Wed Jul 9 10:48:33 2014 +0100

Merged in jerrykan/pyme/fix\_setup\_26 (pull request #1)

Provide support for using setup.py with Python v2.6

commit dae7f14a54e6c2bde0ad4da7308cc7fc0d0c0469 Author: John Kristensen <john.kristensen@dpipwe.tas.gov.au> Date: Wed Jul 9 15:54:39 2014 +1000

Provide support for using setup.py with Python v2.6

 The setup.py script uses subprocess.check\_output() which was introduced in Python v2.7. The equivalent functionality can be achieved without adding much extra code and provide support for Python v2.6.

setup.py  $|4 +++-$ 1 file changed, 3 insertions(+), 1 deletion(-) commit c5966abec9d772b3922d32650da288fd50a217be Author: Martin Albrecht <martinralbrecht@googlemail.com> Date: Thu May 15 19:43:00 2014 +0100

README.txt in ReST, including headlines

README.txt | 8 ++++++-- 1 file changed, 6 insertions(+), 2 deletions(-)

commit 43ee8c6f34fa9b6d3975aa6ea60b3d4a741fa721 Author: Martin Albrecht <martinralbrecht@googlemail.com> Date: Thu May 15 19:37:15 2014 +0100

README.txt in ReST

README.txt | 25 +++++++++++++------------ 1 file changed, 13 insertions(+), 12 deletions(-)

commit f71a369484cba8801df23ccc5842335fa496c0df Author: Martin Albrecht <martinralbrecht@googlemail.com> Date: Thu May 15 19:28:12 2014 +0100

added MANIFEST.in and README.txt (instead of .md)

 $MANIFEST.in | 6 ++++++$ README.md | 27 ---------------------------README.txt | 27 +++++++++++++++++++++++++++ 3 files changed, 33 insertions(+), 27 deletions(-)

commit d0d6755229f920b0bed043e9c2731de2d57c096c Author: Martin Albrecht <martinralbrecht@googlemail.com> Date: Tue May 13 09:52:44 2014 +0100

added mailing list to README

README.md | 19 ++++++++++++++++--- 1 file changed, 16 insertions(+), 3 deletions(-)

commit 30ca60ddf92df684de261cb24c83c68089be0adc Author: Martin Albrecht <martinralbrecht@googlemail.com> Date: Sun May 11 13:34:28 2014 +0100

we don't need a separate out of date ChangeLog file

ChangeLog | 802 -------------------------------------------------------------- 1 file changed, 802 deletions(-)

commit 8263f1a6d38fdb7f5f3dd5c7e28f83caa7528a08

Author: Martin Albrecht <martinralbrecht@googlemail.com> Date: Sun May 11 13:32:31 2014 +0100

adding README.md

README.md | 14 ++++++++++++++ 1 file changed, 14 insertions(+)

commit 3fc71b47e9e14b0b984801c28d722723baa4b406 Author: Martin Albrecht <martinralbrecht@googlemail.com> Date: Sat May 10 15:43:06 2014 +0100

ValueError -> RuntimeError

setup.py  $|4 + \cdots$ 1 file changed, 2 insertions(+), 2 deletions(-)

commit eec432abea56296b9fa36aac0d10926a2335b739 Merge: eea6537 d2738b3 Author: Martin Albrecht <martinralbrecht@googlemail.com> Date: Sat May 10 15:41:02 2014 +0100

Merge branch 'master' of bitbucket.org:malb/pyme

 Conflicts: setup.py

commit eea6537921061b4dcfc54e00a99d3fa110e71433 Author: Martin Albrecht <martinralbrecht@googlemail.com> Date: Sat May 10 15:39:51 2014 +0100

check for swig

setup.py  $| 8 + + + + + + + +$ 1 file changed, 8 insertions(+)

commit 53867bf9715ee1b4ea873bf5e2fbb7d9740a2b4a Author: Martin Albrecht <martinralbrecht@googlemail.com> Date: Sat May 10 15:35:04 2014 +0100

more friendly error message if gpgme is missing

setup.py  $| 8 + + + + + + + -$ 1 file changed, 7 insertions(+), 1 deletion(-)

commit d2738b35d63b1492d69641c5466103685f2d3a30 Author: Martin Albrecht <martinralbrecht@googlemail.com> Date: Sat May 10 15:35:04 2014 +0100

more friendly error message if gpgme is missing

setup.py  $| 8 + + + + + + + -$ 1 file changed, 7 insertions(+), 1 deletion(-)

commit c0b01240becf8ba6cf1d4c1f64b2cb4c056f5163 Author: Martin Albrecht <martinralbrecht@googlemail.com> Date: Fri May 9 15:20:24 2014 +0100

version number should have three digits

pyme/version.py | 2 +- 1 file changed, 1 insertion(+), 1 deletion(-)

commit 6672bb60b9bec60d38e854016c48658b57774578 Author: Martin Albrecht <martinralbrecht@googlemail.com> Date: Wed May 7 15:11:08 2014 +0100

bump version number for upcoming release

pyme/version.py | 2 +- 1 file changed, 1 insertion(+), 1 deletion(-)

commit 7bd6de700f33ca5d1f27bc16ebbd401f21d2e788 Author: Martin Albrecht <martinralbrecht@googlemail.com> Date: Sat May 3 19:36:25 2014 +0100

bump version number to indicate changes

pyme/version.py | 2 +- 1 file changed, 1 insertion(+), 1 deletion(-)

commit 4fb6bd9b3f47c1a343242ac83b326cacd12a136e Author: Martin Albrecht <martinralbrecht@googlemail.com> Date: Sat May 3 19:34:07 2014 +0100

pyme instead of pygpgme

setup.py  $|2 +$ 1 file changed, 1 insertion(+), 1 deletion(-)

commit 9548973138d78241a45ccb82333b25f2cf36ce7d Author: Martin Albrecht <martinralbrecht@googlemail.com> Date: Sat May 3 19:31:10 2014 +0100

dirty hack to make 'python setup.py install' work

setup.py | 7 ++++--- 1 file changed, 4 insertions(+), 3 deletions(-)

commit a961d7eab9db478b7e603324bc5d243bd3c84bad Author: Martin Albrecht <martinralbrecht@googlemail.com> Date: Sat May 3 19:05:44 2014 +0100

moved everything down to the toplevel directory

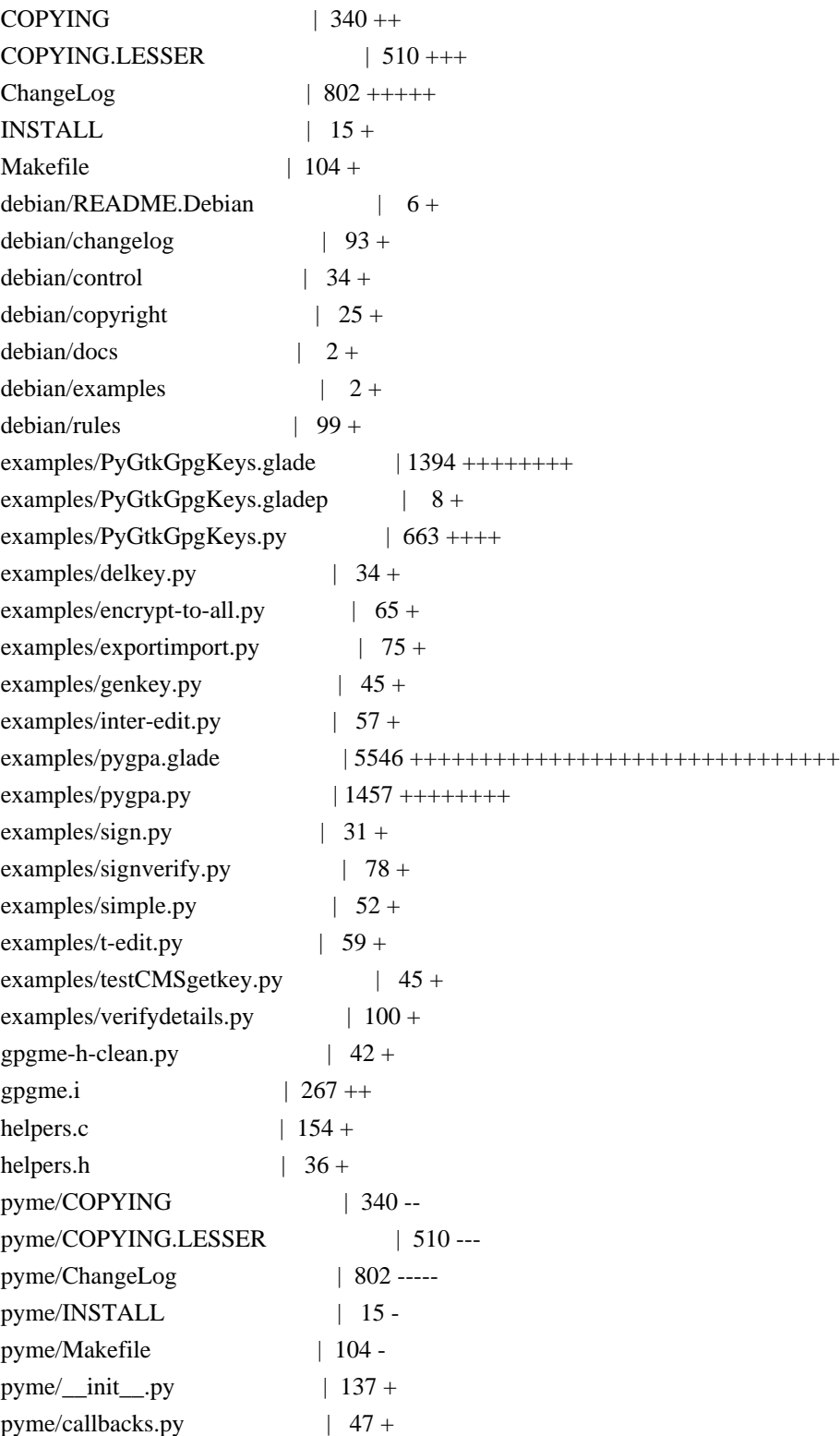

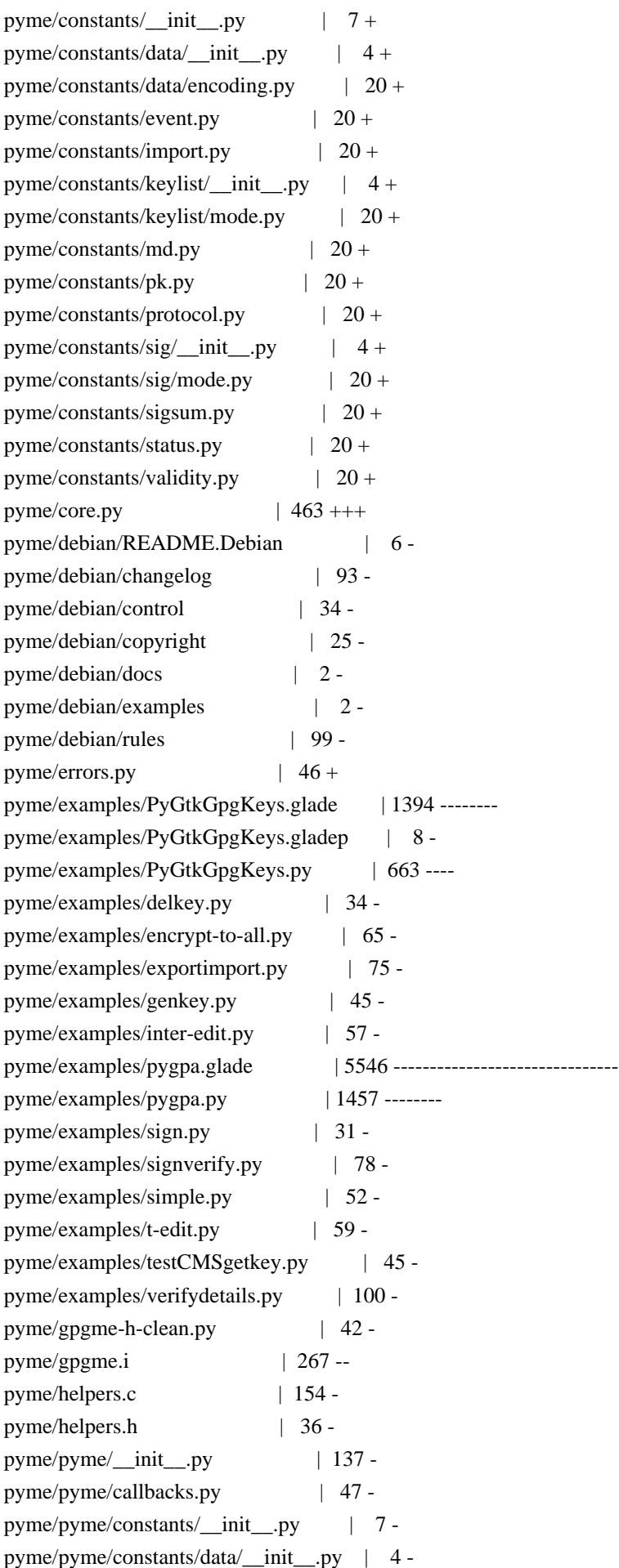

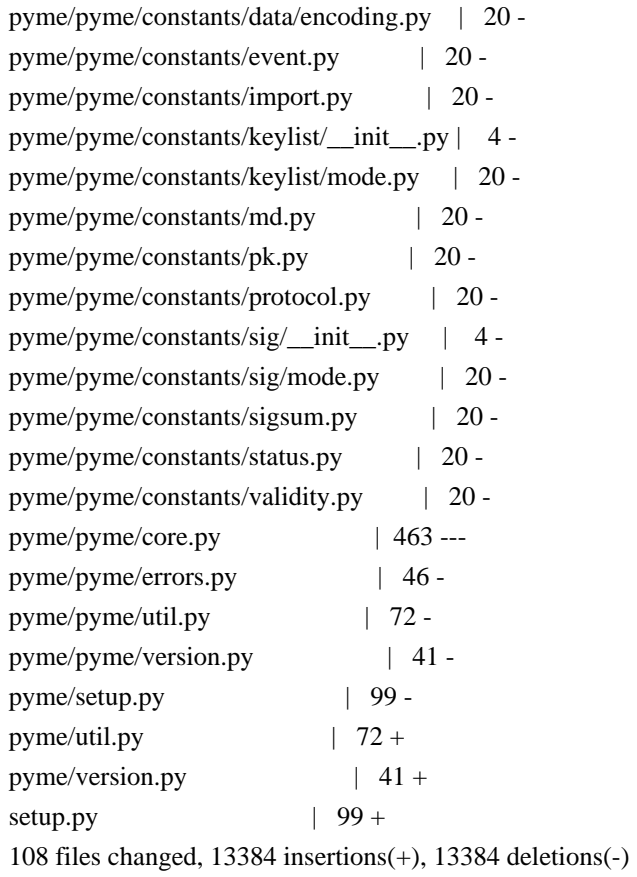

## commit 8148cdd424c434e833ce427612ea8c89abc6e41c Author: Martin Albrecht <martinralbrecht@googlemail.com> Date: Sat May 3 18:58:52 2014 +0100

removing pyme-web

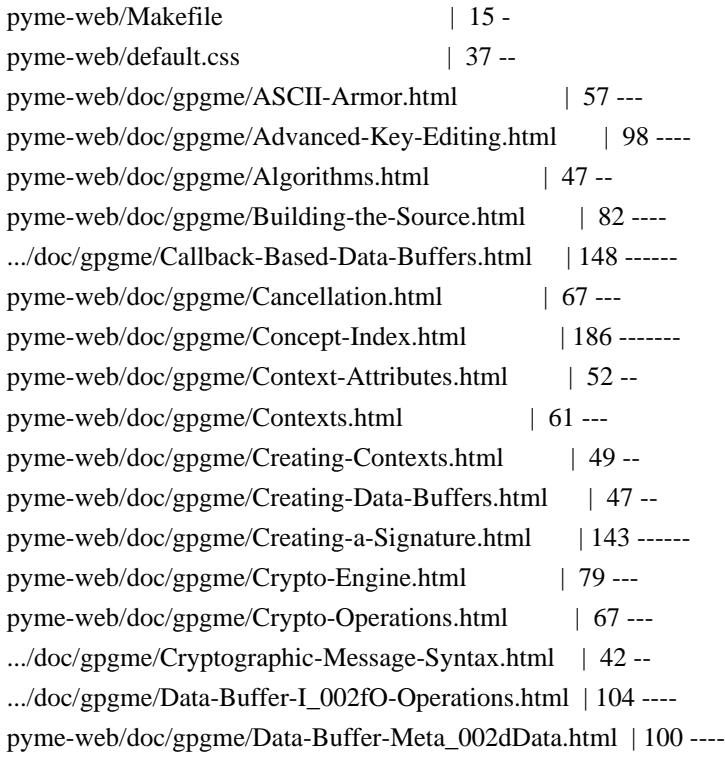

pyme-web/doc/gpgme/Decrypt-and-Verify.html | 79 -- pyme-web/doc/gpgme/Decrypt.html | 123 ---- pyme-web/doc/gpgme/Deleting-Keys.html | 67 -- pyme-web/doc/gpgme/Destroying-Contexts.html | 46 -pyme-web/doc/gpgme/Destroying-Data-Buffers.html | 70 -- pyme-web/doc/gpgme/Encrypt.html | 45 - pyme-web/doc/gpgme/Encrypting-a-Plaintext.html | 147 ----- pyme-web/doc/gpgme/Engine-Configuration.html | 65 -- pyme-web/doc/gpgme/Engine-Information.html | 119 ----pyme-web/doc/gpgme/Engine-Version-Check.html | 48 - pyme-web/doc/gpgme/Error-Codes.html | 133 ---- pyme-web/doc/gpgme/Error-Handling.html | 72 -- pyme-web/doc/gpgme/Error-Sources.html | 89 --- pyme-web/doc/gpgme/Error-Strings.html | 80 -- pyme-web/doc/gpgme/Error-Values.html | 159 ----- pyme-web/doc/gpgme/Exchanging-Data.html | 58 -- pyme-web/doc/gpgme/Exporting-Keys.html | 101 ---pyme-web/doc/gpgme/Features.html | 59 -- pyme-web/doc/gpgme/File-Based-Data-Buffers.html | 74 -- pyme-web/doc/gpgme/Function-and-Data-Index.html | 229 -------- pyme-web/doc/gpgme/Generating-Keys.html | 144 ----- pyme-web/doc/gpgme/Getting-Started.html | 55 --pyme-web/doc/gpgme/Hash-Algorithms.html | 59 -- pyme-web/doc/gpgme/Header.html | 53 -- .../doc/gpgme/I\_002fO-Callback-Example-GDK.html | 85 ----.../gpgme/I\_002fO-Callback-Example-GTK\_002b.html  $| 86$  ----.../doc/gpgme/I\_002fO-Callback-Example-Ot.html | 99 ---pyme-web/doc/gpgme/I\_002fO-Callback-Example.html | 259 ---------pyme-web/doc/gpgme/I\_002fO-Callback-Interface.html | 142 ----- pyme-web/doc/gpgme/Importing-Keys.html | 171 ------ pyme-web/doc/gpgme/Included-Certificates.html | 70 --pyme-web/doc/gpgme/Information-About-Keys.html | 207 -------- .../doc/gpgme/Information-About-Trust-Items.html | 75 -- pyme-web/doc/gpgme/Introduction.html | 53 -pyme-web/doc/gpgme/Key-Listing-Mode.html | 99 --- pyme-web/doc/gpgme/Key-Management.html | 260 ---------pyme-web/doc/gpgme/Key-Signatures.html | 130 ----- .../doc/gpgme/Largefile-Support-\_0028LFS\_0029.html | 110 ---- pyme-web/doc/gpgme/Library-Copying.html | 542 -------------------- pyme-web/doc/gpgme/Library-Version-Check.html | 97 ---pyme-web/doc/gpgme/Listing-Keys.html | 204 ------- pyme-web/doc/gpgme/Listing-Trust-Items.html | 88 --- pyme-web/doc/gpgme/Locale.html | 69 -- pyme-web/doc/gpgme/Manipulating-Data-Buffers.html | 45 - pyme-web/doc/gpgme/Manipulating-Keys.html | 63 -- pyme-web/doc/gpgme/Manipulating-Trust-Items.html | 62 -- pyme-web/doc/gpgme/Memory-Based-Data-Buffers.html | 107 --- pyme-web/doc/gpgme/Multi-Threading.html | 93 ----

pyme-web/doc/gpgme/OpenPGP.html | 44 -pyme-web/doc/gpgme/Overview.html | 57 -- pyme-web/doc/gpgme/Passphrase-Callback.html | 101 ---pyme-web/doc/gpgme/Preparation.html | 54 -pyme-web/doc/gpgme/Progress-Meter-Callback.html | 80 -- pyme-web/doc/gpgme/Protocol-Selection.html | 60 --pyme-web/doc/gpgme/Protocols-and-Engines.html | 82 ---pyme-web/doc/gpgme/Public-Key-Algorithms.html | 74 --- .../doc/gpgme/Registering-I\_002fO-Callbacks.html | 81 -- pyme-web/doc/gpgme/Run-Control.html | 53 -pyme-web/doc/gpgme/Selecting-Signers.html | 64 -- pyme-web/doc/gpgme/Sign.html | 50 -pyme-web/doc/gpgme/Signal-Handling.html | 61 --pyme-web/doc/gpgme/Signature-Notation-Data.html | 85 --- pyme-web/doc/gpgme/Text-Mode.html | 63 -- pyme-web/doc/gpgme/Trust-Item-Management.html | 68 -- pyme-web/doc/gpgme/Using-Automake.html | 74 -- pyme-web/doc/gpgme/Using-External-Event-Loops.html | 74 -- pyme-web/doc/gpgme/Using-Libtool.html | 44 - pyme-web/doc/gpgme/Verify.html | 492 ------------------ pyme-web/doc/gpgme/Waiting-For-Completion.html | 77 --pyme-web/doc/gpgme/index.html | 169 ------pyme-web/doc/pyme/index.html | 164 ------pyme-web/doc/pyme/pyme.callbacks.html | 42 -- .../doc/pyme/pyme.constants.data.encoding.html | 48 -pyme-web/doc/pyme/pyme.constants.data.html | 29 - pyme-web/doc/pyme/pyme.constants.event.html | 48 - pyme-web/doc/pyme/pyme.constants.html | 39 - pyme-web/doc/pyme/pyme.constants.import.html | 49 - pyme-web/doc/pyme/pyme.constants.keylist.html | 29 - pyme-web/doc/pyme/pyme.constants.keylist.mode.html | 49 - pyme-web/doc/pyme/pyme.constants.md.html | 58 --pyme-web/doc/pyme/pyme.constants.pk.html | 50 - pyme-web/doc/pyme/pyme.constants.protocol.html | 48 - pyme-web/doc/pyme/pyme.constants.sig.html | 29 - pyme-web/doc/pyme/pyme.constants.sig.mode.html | 47 - pyme-web/doc/pyme/pyme.constants.sigsum.html | 55 -- pyme-web/doc/pyme/pyme.constants.status.html | 126 ---- pyme-web/doc/pyme/pyme.constants.validity.html | 50 -pyme-web/doc/pyme/pyme.core.html | 277 ---------- pyme-web/doc/pyme/pyme.errors.html | 82 --- pyme-web/doc/pyme/pyme.html | 164 ------ pyme-web/doc/pyme/pyme.util.html | 81 -- pyme-web/doc/pyme/pyme.version.html | 37 -  $p$ yme-web/index.html  $| 72$ ---112 files changed, 10551 deletions(-)

commit 684d95feb7e10e538a56fb1b27f1456111bacb60

Author: Martin Albrecht <martinralbrecht@googlemail.com> Date: Mon Jan 6 17:44:20 2014 +0100

fixing op\_export\_keys()

 the conversion of gpgme\_key\_t [] was restricted to gpgme\_key\_t [] with the name recv, i.e. only the use-cases of encryption were covered.

 see: http://sourceforge.net/mailarchive/forum.php?forum\_name=pymehelp&max\_rows=25&style=nested&viewmonth=201309

pyme/gpgme.i | 6 +++--- 1 file changed, 3 insertions(+), 3 deletions(-)

commit 658d23b95110d21eeb50abf4e74701a667521a88 Author: Martin Albrecht <martinralbrecht@googlemail.com> Date: Mon Jan 6 17:41:33 2014 +0100

deleting CVSROOT

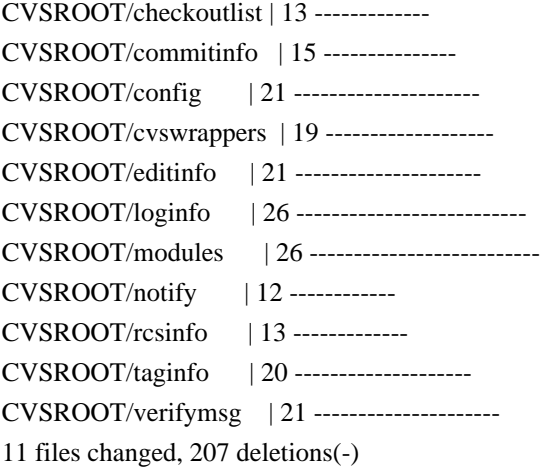

commit 576b555499c094c4786d42de9e59aa9826009b89 Author: convert-repo <devnull@localhost> Date: Mon Jan 6 15:22:44 2014 +0000

update tags

commit 2dcf0c5b702eb5a18c66ff1e42a72eaa7427af1d Author: belyi <devnull@localhost> Date: Wed Nov 26 02:38:33 2008 +0000

Move Windows specific fix from helpers.c to helpers.h so that it works for edit callback as well as for the passphrase one.

pyme/helpers.c | 5 ---- pyme/helpers.h |  $5$  +++++ 2 files changed, 5 insertions(+), 5 deletions(-)

commit 42a035f2ef62470fea7a7f8ee33a1297fa90a603 Author: belyi <devnull@localhost> Date: Mon Nov 24 21:44:30 2008 +0000

 Update the way build directives are constructed on MinGW to have a bit more robust. Update PyMe build version to 0.8.1 in version.py

pyme/pyme/version.py | 2 + pyme/setup.py  $| 10 + + + + + + + -$ 2 files changed, 9 insertions(+), 3 deletions(-)

commit 3aaa20fbcba17066c9ffd580f5209946022793a2 Author: belyi <devnull@localhost> Date: Mon Nov 24 06:57:11 2008 +0000

Update changelog

pyme/debian/changelog | 5 ++++- 1 file changed, 4 insertions(+), 1 deletion(-)

commit 689ff46b2550547e3883f809a6dc40c22c3e137e Author: belyi <devnull@localhost> Date: Mon Nov 24 06:50:41 2008 +0000

 Fix hang problem on Windows when password is written to a filehandle. Fix the way path is constructed on MinGW platform.

pyme/helpers.c  $| 5 + ++ +$ pyme/setup.py  $|4$  ++--2 files changed, 7 insertions(+), 2 deletions(-)

commit 852a60d541d66cb56f40378182b976fd87a02c46 Author: belyi <devnull@localhost> Date: Sun Nov 23 04:31:31 2008 +0000

 Add Bernard's example testCMSgetkey.py and his updates for verifydetails.py

pyme/examples/testCMSgetkey.py | 45 ++++++++++++++++++++++++++++++++++++++++++ pyme/examples/verifydetails.py | 43 +++++++++++++++++++++++++++++----------- 2 files changed, 77 insertions(+), 11 deletions(-)

commit f080527d9184f3360f0a8ef6136b9a188d8e7d2a Author: belyi <devnull@localhost> Date: Thu May 29 18:29:37 2008 +0000

 Remove debian packaging for python2.3 since it is removed from both testing and unstable dists. Update docs build target to have correct PYTHONPATH set.

pyme/Makefile  $|2 +$ pyme/debian/changelog | 4 +++ pyme/debian/control | 4 ++- pyme/debian/rules | 2 -- 4 files changed, 6 insertions(+), 6 deletions(-)

commit c25d133fcbadf3c7f6e655586b4a05d6e3cf6f0b Author: belyi <devnull@localhost> Date: Thu Apr 3 13:37:12 2008 +0000

Forgot to adjust mainText margin. Doing it now.

pyme-web/default.css | 2 +- 1 file changed, 1 insertion(+), 1 deletion(-)

commit 897286a54a32336d060cd03305cdecb7905f34f1 Author: belyi <devnull@localhost> Date: Thu Apr 3 13:00:11 2008 +0000

Fix an error in default.css and make index.html "Standards Compliant".

pyme-web/default.css | 2 + pyme-web/index.html  $| 7 + + + + -$ 2 files changed, 5 insertions(+), 4 deletions(-)

commit 4e049212bd214449cc0ba1ce06e00782783f328a Author: belyi <devnull@localhost> Date: Thu Apr 3 12:38:42 2008 +0000

Adjust spacing between links.

pyme-web/default.css | 9 ++++++--- 1 file changed, 6 insertions(+), 3 deletions(-)

commit cb2bddfbd77483b1deb14f2eab0715a03dd33fcd Author: belyi <devnull@localhost> Date: Wed Apr 2 22:50:21 2008 +0000

Make style a big more IE friendly.

pyme-web/default.css  $| 15 + + + + + + + + + + - - -$ 1 file changed, 11 insertions(+), 4 deletions(-)

commit ad66f0a1bb01b46baac328e9fee439b35a60c232

Author: belyi <devnull@localhost> Date: Wed Apr 2 11:58:32 2008 +0000

Make GPGME documentation a bit more web friendly on the index.html page.

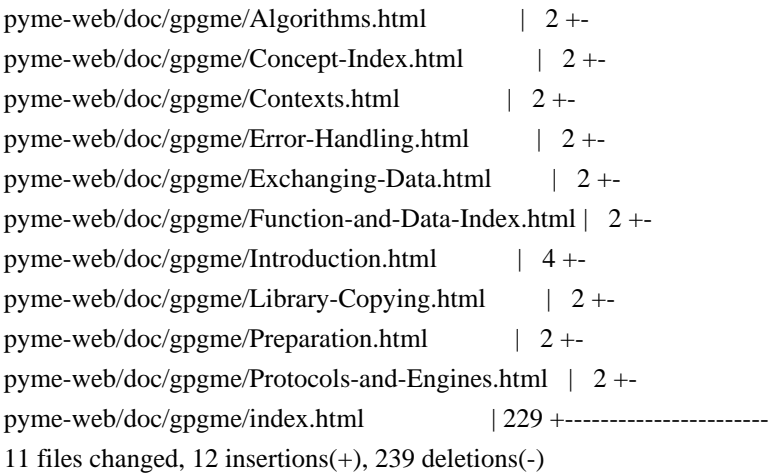

commit 4f57c0ccb049d4442e7732e2d1d05dabffd2a21d Author: belyi <devnull@localhost> Date: Wed Apr 2 06:12:57 2008 +0000

Add missing core.set\_locale() to set default locale for contexts.

pyme/debian/changelog | 2 + pyme/pyme/core.py  $|4 ++++$ 2 files changed, 5 insertions(+), 1 deletion(-)

commit acf7ead3dea8590cf9fe86b67bb125837ad6ed4f Author: belyi <devnull@localhost> Date: Wed Apr 2 05:50:24 2008 +0000

 Avoid leaks caused by keys. Add set/get methods for engine info.

pyme/debian/changelog | 10 ++++++++++  $p$ yme/ $p$ yme/ $core.py$  | 24 +++++++++++++++++++++++++++ 2 files changed, 34 insertions(+)

commit df4a2fb518adbb6420d95ce74af212c87abff7e7 Author: belyi <devnull@localhost> Date: Wed Apr 2 04:04:41 2008 +0000

Update index.html to reflect new versions on the web.

pyme-web/Makefile  $| 3 ++$ pyme-web/doc/gpgme/index.html | 4 +-- pyme-web/index.html  $|4$ ++--

3 files changed, 5 insertions(+), 6 deletions(-)

commit bd3ffc9bdf98d6aafde6b689c6c8215fa468612d Author: belyi <devnull@localhost> Date: Wed Apr 2 04:01:04 2008 +0000

Update PyMe documentation to match 0.8.0 version of the package.

pyme-web/doc/pyme/index.html  $| 14 + + + + - -$ pyme-web/doc/pyme/pyme.constants.keylist.mode.html | 1 + pyme-web/doc/pyme/pyme.constants.protocol.html | 4 ++ pyme-web/doc/pyme/pyme.constants.status.html | 9 ++++++ pyme-web/doc/pyme/pyme.core.html  $| 36 + + + + + + + + + + + + + + + + + \cdots$ pyme-web/doc/pyme/pyme.errors.html  $| 8 + + -$ pyme-web/doc/pyme/pyme.html | 14 ++++---- pyme-web/doc/pyme/pyme.util.html  $| 17 + + + + + + +$ pyme-web/doc/pyme/pyme.version.html | 14 ++++----- 9 files changed, 82 insertions(+), 35 deletions(-)

commit 6973a69a317608a0d0661590d701f4e3f3a21b32 Author: belyi <devnull@localhost> Date: Wed Apr 2 02:35:24 2008 +0000

Have a fix for Contents being put onto 'Function and Data Index' page.

pyme-web/doc/gpgme/Concept-Index.html | 2 + pyme-web/doc/gpgme/Function-and-Data-Index.html | 153 +------------------------pyme-web/doc/gpgme/index.html | 154 +++++++++++++++++++++++- 3 files changed, 155 insertions(+), 154 deletions(-)

commit 086315964cbc2abad1187f306dcb9c72ac3257f3 Author: belyi <devnull@localhost> Date: Wed Apr 2 01:00:29 2008 +0000

Update GPGME documentation. It's for v1.1.6 now.

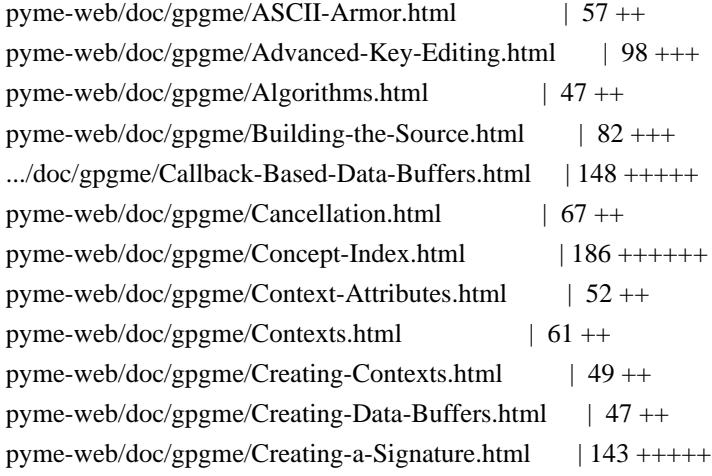

pyme-web/doc/gpgme/Crypto-Engine.html | 79 +++ pyme-web/doc/gpgme/Crypto-Operations.html  $| 67 +$ .../doc/gpgme/Cryptographic-Message-Syntax.html | 42 ++ .../doc/gpgme/Data-Buffer-I\_002fO-Operations.html | 104 ++++ pyme-web/doc/gpgme/Data-Buffer-Meta\_002dData.html | 100 +++ pyme-web/doc/gpgme/Decrypt-and-Verify.html | 79 +++ pyme-web/doc/gpgme/Decrypt.html | 123 ++++ pyme-web/doc/gpgme/Deleting-Keys.html | 67 ++ pyme-web/doc/gpgme/Destroying-Contexts.html | 46 ++ pyme-web/doc/gpgme/Destroying-Data-Buffers.html | 70 +++ pyme-web/doc/gpgme/Encrypt.html  $| 45 +$ pyme-web/doc/gpgme/Encrypting-a-Plaintext.html | 147 +++++ pyme-web/doc/gpgme/Engine-Configuration.html | 65 ++ pyme-web/doc/gpgme/Engine-Information.html | 119 ++++ pyme-web/doc/gpgme/Engine-Version-Check.html | 48 ++ pyme-web/doc/gpgme/Error-Codes.html | 133 ++++ pyme-web/doc/gpgme/Error-Handling.html | 72 +++ pyme-web/doc/gpgme/Error-Sources.html  $| 89 + ++$ pyme-web/doc/gpgme/Error-Strings.html | 80 +++ pyme-web/doc/gpgme/Error-Values.html | 159 +++++ pyme-web/doc/gpgme/Exchanging-Data.html | 58 ++ pyme-web/doc/gpgme/Exporting-Keys.html | 101 +++ pyme-web/doc/gpgme/Features.html | 59 ++ pyme-web/doc/gpgme/File-Based-Data-Buffers.html | 74 +++ pyme-web/doc/gpgme/Function-and-Data-Index.html | 380 ++++++++++++++ pyme-web/doc/gpgme/Generating-Keys.html | 144 +++++ pyme-web/doc/gpgme/Getting-Started.html | 55 ++ pyme-web/doc/gpgme/Hash-Algorithms.html | 59 ++ pyme-web/doc/gpgme/Header.html  $| 53 +$ .../doc/gpgme/I\_002fO-Callback-Example-GDK.html |  $85$  +++ .../gpgme/I\_002fO-Callback-Example-GTK\_002b.html | 86 +++ .../doc/gpgme/I\_002fO-Callback-Example-Qt.html | 99 +++ pyme-web/doc/gpgme/I\_002fO-Callback-Example.html | 259 ++++++++ pyme-web/doc/gpgme/I\_002fO-Callback-Interface.html | 142 +++++ pyme-web/doc/gpgme/Importing-Keys.html | 171 +++++ pyme-web/doc/gpgme/Included-Certificates.html | 70 +++ pyme-web/doc/gpgme/Information-About-Keys.html | 207 +++++++ .../doc/gpgme/Information-About-Trust-Items.html  $\mid$  75 +++ pyme-web/doc/gpgme/Introduction.html | 53 ++ pyme-web/doc/gpgme/Key-Listing-Mode.html | 99 +++ pyme-web/doc/gpgme/Key-Management.html | 260 ++++++++ pyme-web/doc/gpgme/Key-Signatures.html | 130 ++++ .../doc/gpgme/Largefile-Support-\_0028LFS\_0029.html  $| 110 + +++$ pyme-web/doc/gpgme/Library-Copying.html | 542 ++++++++++++++++ pyme-web/doc/gpgme/Library-Version-Check.html | 97 +++ pyme-web/doc/gpgme/Listing-Keys.html | 204 ++++++ pyme-web/doc/gpgme/Listing-Trust-Items.html  $| 88 + ++$ pyme-web/doc/gpgme/Locale.html  $| 69 + ++$ 

pyme-web/doc/gpgme/Manipulating-Data-Buffers.html | 45 ++ pyme-web/doc/gpgme/Manipulating-Keys.html | 63 ++ pyme-web/doc/gpgme/Manipulating-Trust-Items.html | 62 ++ pyme-web/doc/gpgme/Memory-Based-Data-Buffers.html | 107 ++++ pyme-web/doc/gpgme/Multi-Threading.html | 93 +++ pyme-web/doc/gpgme/OpenPGP.html | 44 ++ pyme-web/doc/gpgme/Overview.html | 57 ++ pyme-web/doc/gpgme/Passphrase-Callback.html | 101 +++ pyme-web/doc/gpgme/Preparation.html | 54 ++ pyme-web/doc/gpgme/Progress-Meter-Callback.html | 80 +++ pyme-web/doc/gpgme/Protocol-Selection.html | 60 ++ pyme-web/doc/gpgme/Protocols-and-Engines.html | 82 +++ pyme-web/doc/gpgme/Public-Key-Algorithms.html | 74 +++ .../doc/gpgme/Registering-I\_002fO-Callbacks.html | 81 +++ pyme-web/doc/gpgme/Run-Control.html  $| 53 +$ pyme-web/doc/gpgme/Selecting-Signers.html | 64 ++ pyme-web/doc/gpgme/Sign.html | 50 ++ pyme-web/doc/gpgme/Signal-Handling.html  $| 61 +$ pyme-web/doc/gpgme/Signature-Notation-Data.html | 85 +++ pyme-web/doc/gpgme/Text-Mode.html | 63 ++ pyme-web/doc/gpgme/Trust-Item-Management.html | 68 ++ pyme-web/doc/gpgme/Using-Automake.html | 74 +++ pyme-web/doc/gpgme/Using-External-Event-Loops.html | 74 +++ pyme-web/doc/gpgme/Using-Libtool.html | 44 ++ pyme-web/doc/gpgme/Verify.html  $| 492 +$ +++++++++++++++++ pyme-web/doc/gpgme/Waiting-For-Completion.html | 77 +++ pyme-web/doc/gpgme/gpgme.html | 251 -------pyme-web/doc/gpgme/gpgme\_1.html | 76 --pyme-web/doc/gpgme/gpgme\_10.html | 61 -pyme-web/doc/gpgme/gpgme\_11.html | 130 ---pyme-web/doc/gpgme/gpgme\_12.html | 82 -- pyme-web/doc/gpgme/gpgme\_13.html | 130 ---pyme-web/doc/gpgme/gpgme\_14.html | 108 ---pyme-web/doc/gpgme/gpgme\_15.html | 69 --pyme-web/doc/gpgme/gpgme\_16.html | 169 ----pyme-web/doc/gpgme/gpgme\_17.html | 63 -pyme-web/doc/gpgme/gpgme\_18.html | 63 -pyme-web/doc/gpgme/gpgme\_19.html | 66 -pyme-web/doc/gpgme/gpgme\_2.html | 79 --pyme-web/doc/gpgme/gpgme\_20.html | 120 ---pyme-web/doc/gpgme/gpgme\_21.html | 102 --pyme-web/doc/gpgme/gpgme\_22.html | 108 ---pyme-web/doc/gpgme/gpgme\_23.html | 237 ------pyme-web/doc/gpgme/gpgme\_24.html | 154 ----pyme-web/doc/gpgme/gpgme\_25.html | 248 ------- pyme-web/doc/gpgme/gpgme\_26.html | 107 ---pyme-web/doc/gpgme/gpgme\_27.html | 80 --pyme-web/doc/gpgme/gpgme\_28.html | 67 --

pyme-web/doc/gpgme/gpgme\_29.html | 164 ----pyme-web/doc/gpgme/gpgme\_3.html | 86 --pyme-web/doc/gpgme/gpgme\_30.html | 106 ---pyme-web/doc/gpgme/gpgme\_31.html | 232 ------pyme-web/doc/gpgme/gpgme\_32.html | 85 -- pyme-web/doc/gpgme/gpgme\_33.html | 223 ------pyme-web/doc/gpgme/gpgme\_34.html | 83 --pyme-web/doc/gpgme/gpgme\_35.html | 70 --pyme-web/doc/gpgme/gpgme\_36.html | 63 -pyme-web/doc/gpgme/gpgme\_37.html | 66 -pyme-web/doc/gpgme/gpgme\_38.html | 86 --pyme-web/doc/gpgme/gpgme\_39.html | 79 --pyme-web/doc/gpgme/gpgme\_4.html | 83 --pyme-web/doc/gpgme/gpgme\_40.html | 89 --pyme-web/doc/gpgme/gpgme\_41.html | 99 --pyme-web/doc/gpgme/gpgme\_42.html | 144 ----pyme-web/doc/gpgme/gpgme\_43.html | 152 ----pyme-web/doc/gpgme/gpgme\_44.html | 112 ---pyme-web/doc/gpgme/gpgme\_45.html | 101 --pyme-web/doc/gpgme/gpgme\_46.html | 459 -------------pyme-web/doc/gpgme/gpgme\_47.html | 292 --------pyme-web/doc/gpgme/gpgme\_48.html | 363 ----------pyme-web/doc/gpgme/gpgme\_49.html | 209 ------pyme-web/doc/gpgme/gpgme\_5.html | 74 --pyme-web/doc/gpgme/gpgme\_50.html | 88 --pyme-web/doc/gpgme/gpgme\_51.html | 208 ------pyme-web/doc/gpgme/gpgme\_52.html | 154 ----pyme-web/doc/gpgme/gpgme\_53.html | 291 -------- pyme-web/doc/gpgme/gpgme\_54.html | 91 --pyme-web/doc/gpgme/gpgme\_55.html | 107 ---pyme-web/doc/gpgme/gpgme\_56.html | 140 ----pyme-web/doc/gpgme/gpgme\_57.html | 106 ---pyme-web/doc/gpgme/gpgme\_58.html | 89 --pyme-web/doc/gpgme/gpgme\_59.html | 97 --pyme-web/doc/gpgme/gpgme\_6.html | 77 --pyme-web/doc/gpgme/gpgme\_60.html | 142 ----pyme-web/doc/gpgme/gpgme\_61.html | 626 ---------------pyme-web/doc/gpgme/gpgme\_62.html | 107 ---pyme-web/doc/gpgme/gpgme\_63.html | 67 -pyme-web/doc/gpgme/gpgme\_64.html | 95 --pyme-web/doc/gpgme/gpgme\_65.html | 233 ------pyme-web/doc/gpgme/gpgme\_66.html | 65 -pyme-web/doc/gpgme/gpgme\_67.html | 220 ------pyme-web/doc/gpgme/gpgme\_68.html | 75 --pyme-web/doc/gpgme/gpgme\_69.html | 119 ---pyme-web/doc/gpgme/gpgme\_7.html | 123 ---pyme-web/doc/gpgme/gpgme\_70.html | 107 ---pyme-web/doc/gpgme/gpgme\_71.html | 218 -------

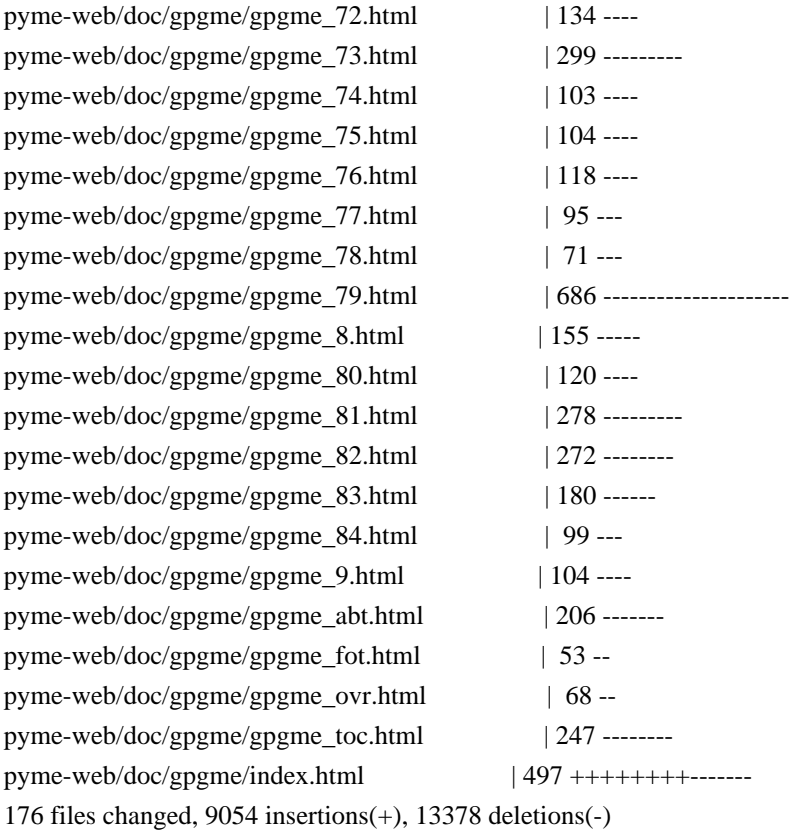

commit 163c1053dc761682f5a4231da163bdd0ff7162d7 Author: belyi <devnull@localhost> Date: Tue Apr 1 21:14:29 2008 +0000

Update Home page to be a bit more visitor friendly.

pyme-web/Makefile  $| 2 +$ pyme-web/default.css | 27 ++++++++++++++++++++ pyme-web/index.html | 70 +++++++++++++++++++++++++++++++++++----------------- 3 files changed, 75 insertions(+), 24 deletions(-)

commit 05db2d17d8fda0ab8c948bbdc0643dfc1466830d Author: belyi <devnull@localhost> Date: Sun Mar 30 21:27:38 2008 +0000

Add a rule to build binary distribution for Windows.

pyme/Makefile | 16 ++++++++++++++-- 1 file changed, 14 insertions(+), 2 deletions(-)

commit 57acb1089f5f8c24323ee62fc0a7f492a496b9c0 Author: belyi <devnull@localhost> Date: Sat Mar 29 22:50:11 2008 +0000

 Switch to using central location for python files (pycentral) Update docs rule to fix location of the python source files.

pyme/Makefile  $| 5 + +$ pyme/debian/changelog | 4 ++ pyme/debian/control | 74 +++++----------------------------------------- pyme/debian/dirs | 2 -pyme/debian/docs  $| 1 +$ pyme/debian/postinst.ex | 48 ----------------------------- pyme/debian/postrm.ex | 38 ----------------------- pyme/debian/preinst.ex | 44 --------------------------- pyme/debian/prerm.ex | 39 ------------------------ pyme/debian/rules | 50 ++++++------------------------- pyme/debian/setup.cfg-2.2 | 8 ---- pyme/debian/setup.cfg-2.3 | 8 ---- pyme/debian/setup.cfg-2.4 | 8 ---- pyme/gpgme-h-clean.py  $| 2 +$ pyme/pyme/core.py  $| 2 +$ pyme/pyme/util.py  $| 2 +$ 16 files changed, 28 insertions(+), 307 deletions(-)

commit 2b56fd10517cfbcffaa4ba98d8ea42f40f0d38a9 Author: belyi <devnull@localhost> Date: Sun Mar 23 02:01:12 2008 +0000

 Turn SWIG's autodoc feature on. Ignore 'next' in the types which are lists now. Use new style for class declarations. Specify None as a default value for core.check\_version() method. Update version.py for 0.8.0 version.

pyme/examples/pygpa.py | 2 + pyme/gpgme.i  $|5 + + + +$ pyme/pyme/core.py  $|2 +$ pyme/pyme/util.py  $| 5 + + +$ pyme/pyme/version.py | 6 +++--- 5 files changed, 13 insertions(+), 7 deletions(-)

commit df5e25d7ee4dc0aa0d429f9d009322dd8ac33bb8 Author: belyi <devnull@localhost> Date: Thu Mar 20 19:07:00 2008 +0000

Improve matching for DEPRECATED typedefs

pyme/gpgme-h-clean.py | 4 ++-- 1 file changed, 2 insertions(+), 2 deletions(-)

commit 78d8fc732848ac267ec65e9069265cd500587cdf Author: belyi <devnull@localhost> Date: Wed Mar 19 19:28:40 2008 +0000

Update API to use list when types containing 'next' field are return.

 Update examples accordingly Add verifydetails.py example Start adding bullets for 0.8.0 version.

pyme/Makefile  $| 2 +$ pyme/debian/changelog | 14 +++++++ pyme/examples/PyGtkGpgKeys.py | 53 ++++++++++++++--------------pyme/examples/delkey.py | 7 ++- pyme/examples/encrypt-to-all.py | 7 ++- pyme/examples/exportimport.py | 7 ++- pyme/examples/pygpa.py | 70 ++++++++++++++++------------------- pyme/examples/signverify.py | 11 +++-- pyme/examples/verifydetails.py | 79 +++++++++++++++++++++++++++++++++++++++++ pyme/gpgme.i | 19 ++++++++++ 10 files changed, 180 insertions(+), 89 deletions(-)

commit 342d85b07475e7360bcd62804bf5facda039494f Author: belyi <devnull@localhost> Date: Mon Mar 10 01:14:16 2008 +0000

 Change references to source files so that they point to the WebCVS browse location.

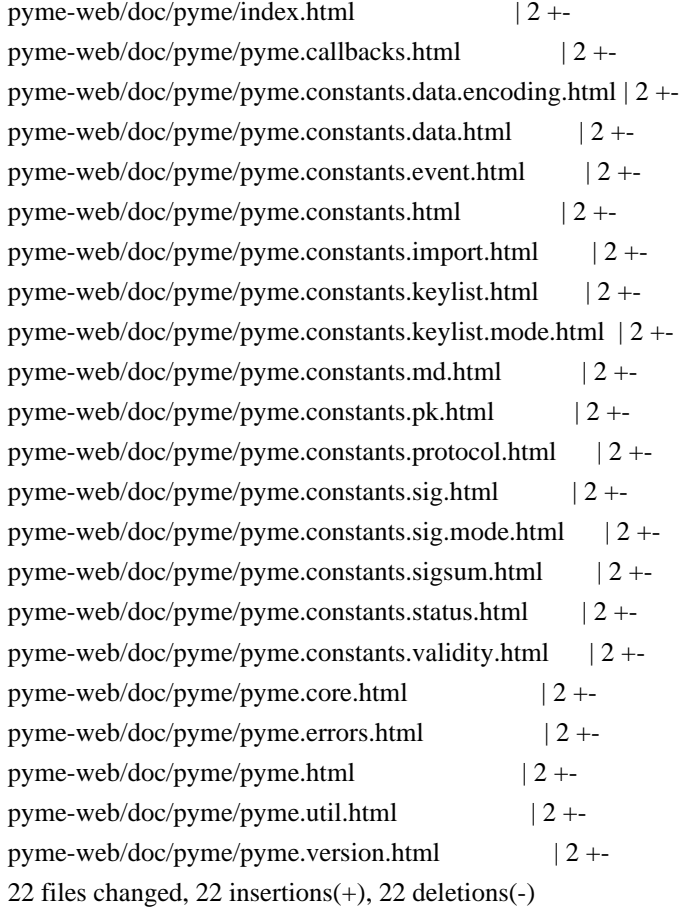

commit 4139dd1d066c1a6c892d84fe45dc3e6c4aa1b803

Author: belyi <devnull@localhost> Date: Sat Mar 8 18:21:08 2008 +0000

 Add core.check\_version(None) to all examples since this function is used by Gpgme to do internal initialization. Update debian/rules to use dh\_pysupport instead of deprecated dh\_python.

```
pyme/debian/rules |8+++-----
pyme/examples/PyGtkGpgKeys.py | 7 ++++++-
pyme/examples/delkey.py |2 + +pyme/examples/encrypt-to-all.py | 3 +++
pyme/examples/exportimport.py | 2 ++
pyme/examples/genkey.py | 1 +pyme/examples/inter-edit.py | 3 + +pyme/examples/pygpa.py | 5 + ++ +pyme/examples/sign.py |2 + +pyme/examples/signverify.py | 2 ++
pyme/examples/simple.py |2 + +pyme/examples/t-edit.py | 3 + +12 files changed, 34 insertions(+), 6 deletions(-)
```
commit ae76c6176457dd38e0634cbc17d794294a3a81d2 Author: belyi <devnull@localhost> Date: Wed Apr 12 22:20:38 2006 +0000

 Change name of internal package name from 'gpgme' to 'pygpgme' to avoid conflict with gpgme.dll on Windows. Fix build with SWIG 1.3.28. Change version to 0.7.1 in a preparation for new release.

```
pyme/Makefile | 3 +pyme/debian/changelog | 12 ++++
pyme/gpgme.i | 19 + + + -pyme/pyme/callbacks.py | 1 -
pyme/pyme/core.py | 153 +++++++++++++++++++++++++------------------------
pyme/pyme/errors.py | 12 ++--
pyme/pyme/util.py | 10 ++--
pyme/pyme/version.py \vert 2 +-
pyme/setup.py | 4 +-
9 files changed, 116 insertions(+), 100 deletions(-)
```

```
commit d644383a76e9f83bc2d426628319e3c4a989dc2d
Author: belyi <devnull@localhost>
Date: Sat Dec 17 01:34:53 2005 +0000
```
 Put all constants into pyme.constants package to avoid stepping on python reserved words. Add build rules for Mingw32 and Cygwin on Windows. Rules for Mingw under  Debian are still to come. Fixed a small bug in pygpa.py example.

pyme/Makefile | 11 ++++++++--pyme/examples/pygpa.py  $| 3 ++$ pyme/pyme/\_\_init\_\_\_.py |  $2 +$ pyme/pyme/constants/\_\_init\_\_.py | 3 +++ pyme/setup.py | 42 ++++++++++++++++++++++++++++++++++++----- 5 files changed, 51 insertions(+), 10 deletions(-)

commit 89eb370fcaa8adc9d219eadbaa579dde7bf06329 Author: belyi <devnull@localhost> Date: Mon Aug 1 03:08:32 2005 +0000

 Imported changes provided by Joost van Baal: Use dh\_python in debian/rules and change the Section pyme belongs to from 'libs' to 'python'.

pyme/debian/control | 6 +++-- pyme/debian/rules  $|2 + +$ 2 files changed, 5 insertions(+), 3 deletions(-)

commit ad76d10c2a77b45b7459c62131279e946b860891 Author: belyi <devnull@localhost> Date: Fri Jun 10 03:01:22 2005 +0000

 Update 'docs' rule in Makefile to build packages first to ensure that documentation is build for the current version of pyme and not for the installed one.

Added 'callbacks' into the list of visible pyme modules (all var.)

Slightly updated INSTALL file.

 $p$ yme/INSTALL  $|11$ ++++++++---pyme/Makefile  $| 4 + pyme/pyme/$  \_init\_\_.py | 2 +-3 files changed, 11 insertions(+), 6 deletions(-)

commit 2fe1a81e00721698bfa6850b3db2eb85e43d1724 Author: belyi <devnull@localhost> Date: Wed Jun 8 16:16:18 2005 +0000

 Update pyme documentation to remove dead links to pyme.gpgme.html and pyme.\_gpgme.html Added reference to the installed GPGME and PyMe documentation to the head web page. Updated Makefile to install all \*.html files and to clean \*~ files in all
## subdirectories

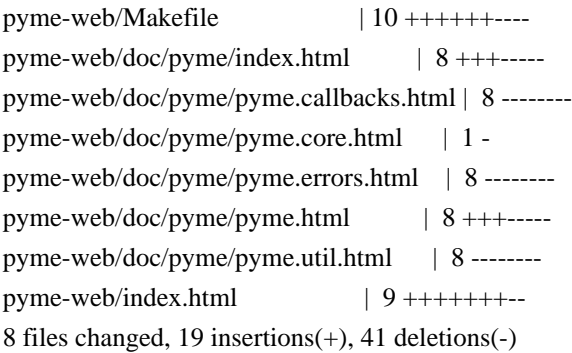

commit 6aa34cce4ea0099e50b4936dfee59778157b8ca8 Author: belyi <devnull@localhost> Date: Wed Jun 8 15:18:20 2005 +0000

### Added pyme and gpgme documentation.

pyme-web/doc/gpgme/gpgme.html | 251 ++++++++ pyme-web/doc/gpgme/gpgme\_1.html | 76 +++ pyme-web/doc/gpgme/gpgme\_10.html | 61 ++ pyme-web/doc/gpgme/gpgme\_11.html | 130 ++++ pyme-web/doc/gpgme/gpgme\_12.html | 82 +++ pyme-web/doc/gpgme/gpgme\_13.html | 130 ++++ pyme-web/doc/gpgme/gpgme\_14.html  $| 108 + ++ +$ pyme-web/doc/gpgme/gpgme\_15.html | 69 +++ pyme-web/doc/gpgme/gpgme\_16.html  $| 169 + ++ +$ pyme-web/doc/gpgme/gpgme\_17.html | 63 ++ pyme-web/doc/gpgme/gpgme\_18.html | 63 ++ pyme-web/doc/gpgme/gpgme\_19.html | 66 ++ pyme-web/doc/gpgme/gpgme\_2.html | 79 +++ pyme-web/doc/gpgme/gpgme\_20.html | 120 ++++ pyme-web/doc/gpgme/gpgme\_21.html | 102 +++ pyme-web/doc/gpgme/gpgme\_22.html | 108 ++++ pyme-web/doc/gpgme/gpgme\_23.html | 237 +++++++ pyme-web/doc/gpgme/gpgme\_24.html | 154 +++++ pyme-web/doc/gpgme/gpgme\_25.html | 248 ++++++++ pyme-web/doc/gpgme/gpgme\_26.html  $| 107 + ++ +$ pyme-web/doc/gpgme/gpgme\_27.html | 80 +++ pyme-web/doc/gpgme/gpgme\_28.html | 67 ++ pyme-web/doc/gpgme/gpgme\_29.html | 164 +++++ pyme-web/doc/gpgme/gpgme\_3.html | 86 +++ pyme-web/doc/gpgme/gpgme\_30.html | 106 ++++ pyme-web/doc/gpgme/gpgme\_31.html | 232 ++++++++ pyme-web/doc/gpgme/gpgme\_32.html | 85 +++ pyme-web/doc/gpgme/gpgme\_33.html | 223 +++++++ pyme-web/doc/gpgme/gpgme\_34.html  $| 83 + ++$ pyme-web/doc/gpgme/gpgme\_35.html | 70 +++

pyme-web/doc/gpgme/gpgme\_36.html | 63 ++ pyme-web/doc/gpgme/gpgme\_37.html  $| 66 ++$ pyme-web/doc/gpgme/gpgme\_38.html | 86 +++ pyme-web/doc/gpgme/gpgme\_39.html | 79 +++ pyme-web/doc/gpgme/gpgme\_4.html | 83 +++ pyme-web/doc/gpgme/gpgme\_40.html | 89 +++ pyme-web/doc/gpgme/gpgme\_41.html | 99 +++ pyme-web/doc/gpgme/gpgme\_42.html | 144 +++++ pyme-web/doc/gpgme/gpgme\_43.html | 152 +++++ pyme-web/doc/gpgme/gpgme\_44.html | 112 ++++ pyme-web/doc/gpgme/gpgme\_45.html | 101 +++ pyme-web/doc/gpgme/gpgme\_46.html  $|$  459 +++++++++++++++++ pyme-web/doc/gpgme/gpgme\_47.html | 292 ++++++++++ pyme-web/doc/gpgme/gpgme\_48.html  $| 363 + + + + + + + + + +$ pyme-web/doc/gpgme/gpgme\_49.html | 209 +++++++ pyme-web/doc/gpgme/gpgme\_5.html | 74 +++ pyme-web/doc/gpgme/gpgme\_50.html | 88 +++ pyme-web/doc/gpgme/gpgme\_51.html | 208 +++++++ pyme-web/doc/gpgme/gpgme\_52.html | 154 +++++ pyme-web/doc/gpgme/gpgme\_53.html | 291 ++++++++++ pyme-web/doc/gpgme/gpgme\_54.html | 91 +++ pyme-web/doc/gpgme/gpgme\_55.html  $| 107 + ++ +$ pyme-web/doc/gpgme/gpgme\_56.html | 140 +++++ pyme-web/doc/gpgme/gpgme\_57.html | 106 ++++ pyme-web/doc/gpgme/gpgme\_58.html | 89 +++ pyme-web/doc/gpgme/gpgme\_59.html | 97 +++ pyme-web/doc/gpgme/gpgme\_6.html | 77 +++ pyme-web/doc/gpgme/gpgme\_60.html | 142 +++++ pyme-web/doc/gpgme/gpgme\_61.html  $| 626 + + + + + + + + + + + + + + + + + + +$ pyme-web/doc/gpgme/gpgme\_62.html  $| 107 + ++ +$ pyme-web/doc/gpgme/gpgme\_63.html | 67 ++ pyme-web/doc/gpgme/gpgme\_64.html | 95 +++ pyme-web/doc/gpgme/gpgme\_65.html | 233 +++++++ pyme-web/doc/gpgme/gpgme\_66.html | 65 ++ pyme-web/doc/gpgme/gpgme\_67.html  $| 220 + +++++$ pyme-web/doc/gpgme/gpgme\_68.html | 75 +++ pyme-web/doc/gpgme/gpgme\_69.html | 119 ++++ pyme-web/doc/gpgme/gpgme\_7.html | 123 ++++ pyme-web/doc/gpgme/gpgme\_70.html | 107 ++++ pyme-web/doc/gpgme/gpgme\_71.html | 218 +++++++ pyme-web/doc/gpgme/gpgme\_72.html  $| 134 + ++ +$ pyme-web/doc/gpgme/gpgme\_73.html | 299 +++++++++ pyme-web/doc/gpgme/gpgme\_74.html  $| 103 + ++ +$ pyme-web/doc/gpgme/gpgme\_75.html | 104 ++++ pyme-web/doc/gpgme/gpgme\_76.html | 118 ++++ pyme-web/doc/gpgme/gpgme\_77.html  $| 95 + ++$ pyme-web/doc/gpgme/gpgme\_78.html | 71 +++ pyme-web/doc/gpgme/gpgme\_79.html | 686 +++++++++++++++++++++

pyme-web/doc/gpgme/gpgme\_8.html  $| 155 + +++$ pyme-web/doc/gpgme/gpgme\_80.html | 120 ++++ pyme-web/doc/gpgme/gpgme\_81.html | 278 +++++++++ pyme-web/doc/gpgme/gpgme\_82.html | 272 ++++++++ pyme-web/doc/gpgme/gpgme\_83.html | 180 ++++++ pyme-web/doc/gpgme/gpgme\_84.html | 99 +++ pyme-web/doc/gpgme/gpgme\_9.html  $| 104 + ++ +$ pyme-web/doc/gpgme/gpgme\_abt.html | 206 +++++++ pyme-web/doc/gpgme/gpgme\_fot.html | 53 ++ pyme-web/doc/gpgme/gpgme\_ovr.html | 68 ++ pyme-web/doc/gpgme/gpgme\_toc.html | 247 ++++++++ pyme-web/doc/gpgme/index.html | 251 ++++++++ pyme-web/doc/pyme/index.html | 166 +++++ pyme-web/doc/pyme/pyme.callbacks.html | 50 ++ .../doc/pyme/pyme.constants.data.encoding.html  $| 48 +$ pyme-web/doc/pyme/pyme.constants.data.html | 29 + pyme-web/doc/pyme/pyme.constants.event.html | 48 ++ pyme-web/doc/pyme/pyme.constants.html  $| 39 +$ pyme-web/doc/pyme/pyme.constants.import.html | 49 ++ pyme-web/doc/pyme/pyme.constants.keylist.html | 29 + pyme-web/doc/pyme/pyme.constants.keylist.mode.html | 48 ++ pyme-web/doc/pyme/pyme.constants.md.html | 58 ++ pyme-web/doc/pyme/pyme.constants.pk.html  $| 50 +$ pyme-web/doc/pyme/pyme.constants.protocol.html | 46 ++ pyme-web/doc/pyme/pyme.constants.sig.html | 29 + pyme-web/doc/pyme/pyme.constants.sig.mode.html | 47 ++ pyme-web/doc/pyme/pyme.constants.sigsum.html | 55 ++ pyme-web/doc/pyme/pyme.constants.status.html | 117 ++++ pyme-web/doc/pyme/pyme.constants.validity.html | 50 ++ pyme-web/doc/pyme/pyme.core.html | 254 ++++++++ pyme-web/doc/pyme/pyme.errors.html | 90 +++ pyme-web/doc/pyme/pyme.html  $| 166 + + + + +$ pyme-web/doc/pyme/pyme.util.html | 78 +++ pyme-web/doc/pyme/pyme.version.html | 37 ++ pyme-web/index.html  $\vert 6 + -$ 113 files changed, 14966 insertions(+), 1 deletion(-)

commit 2d6fe54479f042644f7b0f3d2fe35877d2056144 Author: belyi <devnull@localhost> Date: Thu May 19 02:06:09 2005 +0000

Added INSTALL file.

pyme/INSTALL | 10 ++++++++++ 1 file changed, 10 insertions(+)

commit d6892fff0c3cedf41dba4c25ab8608e7f2bc039c Author: belyi <devnull@localhost>

Date: Tue May 17 16:49:28 2005 +0000

Update copyright note on simple.py

pyme/examples/simple.py | 4 ++-- 1 file changed, 2 insertions(+), 2 deletions(-)

commit c2cd9cdf5995843aad7b200b929db2969effc9d2 Author: belyi <devnull@localhost> Date: Tue May 17 15:03:58 2005 +0000

Update simple.py to catch errors.

 $p$ yme/examples/simple.py | 17 ++++++++++++-------1 file changed, 11 insertions(+), 6 deletions(-)

commit eaedae7c6a0ea993caab067efe781a59b6769c44 Author: belyi <devnull@localhost> Date: Tue May 17 01:18:23 2005 +0000

Added 'PYTHON = python' into Makefile for bug  $\#1199122$ 

pyme/Makefile  $| 1 +$ pyme/examples/signverify.py | 1 + 2 files changed, 2 insertions(+)

commit 56fd244bb2636a4d58629899ea3cde1d96428198 Author: belyi <devnull@localhost> Date: Wed Apr 27 21:37:06 2005 +0000

Added pygpa example.

pyme/debian/changelog | 3 + pyme/examples/pygpa.glade | 5546 +++++++++++++++++++++++++++++++++++++++++++++ pyme/examples/pygpa.py | 1459 ++++++++++++ 3 files changed, 7007 insertions(+), 1 deletion(-)

commit 2d9a2a91a59ac3fee5410c953b7e0859e9e7cd35 Author: belyi <devnull@localhost> Date: Thu Apr 21 15:17:51 2005 +0000

Change version to 0.7.0 due to the change in license.

pyme/debian/changelog | 2 + pyme/pyme/version.py | 2 +- 2 files changed, 2 insertions(+), 2 deletions(-)

commit 94e34e38d742f145385bd235825b6ba1e30d8339

 Changed license on PyMe from GPL to LGPL. PyMe examples keep GPL license.

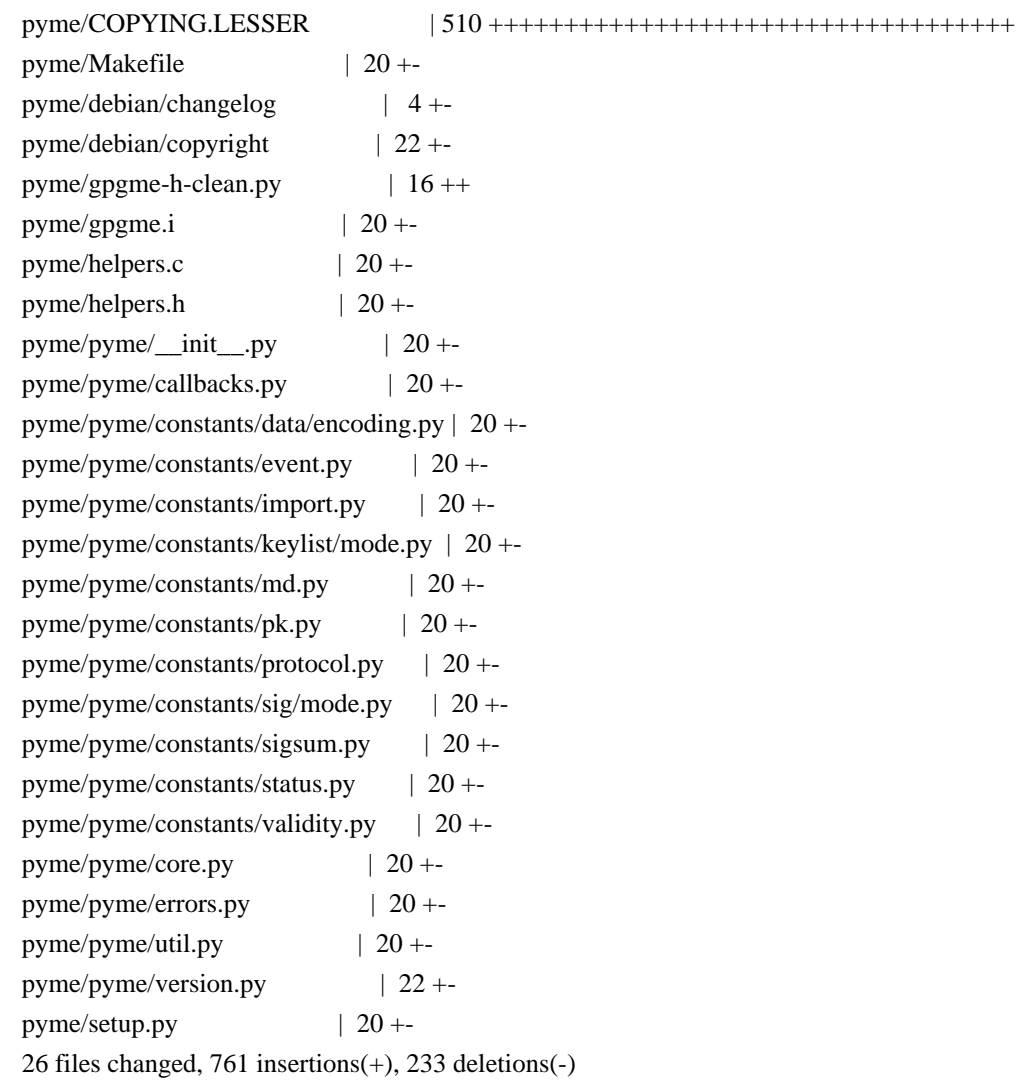

commit 0d8aa0f6335cb1506a37085095ed45173b099a02 Author: belyi <devnull@localhost> Date: Tue Apr 19 01:46:06 2005 +0000

Added \_hash\_and \_eq\_ methods to GpgmeWrapper to allow both Context() and Data() to be used as a dictionary key. Changed core.wait() function to always return a tuple. On timeout now it returns (0, None) instead of just None. Plus, return context is now a Context() object instead of a wrapper return by underlying gpgme.

pyme/helpers.c | 1 pyme/pyme/core.py | 25 +++++++++++++++--------- pyme/pyme/util.py  $| 9 + ++ ++ ++$ 3 files changed, 24 insertions(+), 11 deletions(-)

commit 63ff6d10637be1dcbcd78c939ac1ef1ac30b1024 Author: belyi <devnull@localhost> Date: Wed Apr 6 04:58:40 2005 +0000

 Made hook parameter optional in passphrase\_cb and progress\_cb. Allowed None for callbacks to unset ones set previously. Removed cleanup of exception in callbacks - now just retrieve the error code. Added prev\_bad parameter in passphrase\_cb since it can be used in change password protocols. Updated examples to follow new sets of arguments in callbacks Updated op\_edit to check if passed key is None (otherwise gpgme dumps core) God rid of annoying warning "function declaration isn't a prototype" in helpers.c and helpers.h by changing from () to (void) list of arguments.

pyme/debian/changelog | 10 +++++-- pyme/examples/signverify.py | 2 + pyme/examples/t-edit.py  $| 2 +$ pyme/gpgme.i  $| 18 + \cdots + \cdots + \cdots |$ pyme/helpers.c | 60 ++++++++++++++++++++++++++++++-------------- pyme/helpers.h  $| 4$  +- $p$ yme/pyme/callbacks.py | 6 + + + - pyme/pyme/core.py | 47 +++++++++++++++++++++------------- pyme/pyme/errors.py  $|2 +$ 9 files changed, 96 insertions(+), 55 deletions(-)

commit 8f0ab8138c7aa190936376ccbbf33bb09c64d6f1 Author: belyi <devnull@localhost> Date: Thu Mar 31 23:50:59 2005 +0000

 Added exception handling in passphrase\_cb and edit\_cb. If GPGMEError exception is thrown in those callbacks it will be converted into its core representation and return as an error code to the caller. On all other exceptions error code will be GPG\_ERR\_GENERAL.

pyme/Makefile  $| 1 +$ pyme/debian/changelog | 8 ++++++++ pyme/gpgme.i  $|20 + + + + + + + + + + + + + + \cdots$ pyme/helpers.c | 51 +++++++++++++++++++++++++++++++++++++++++++++----- pyme/helpers.h  $| 3 + +$ 5 files changed, 71 insertions(+), 12 deletions(-)

commit 9903d1fb11231e7e3d920e58d1ecb674c5988b07 Author: belyi <devnull@localhost> Date: Thu Mar 31 05:12:15 2005 +0000

 Remove workaround from Context.wait() method since the bug report and patch fixing gpgme\_wait's behavior is sent to GPMGE developers already. Added errorcheck into op\_edit() so that it can report an error.

 $p$ yme/pyme/core.py | 10 ++++++-----1 file changed, 5 insertions(+), 5 deletions(-)

commit 45e8a5f4e13d3ca797ec3b0037242874a6be5562 Author: belyi <devnull@localhost> Date: Sat Mar 26 19:44:18 2005 +0000

 Updated version number to 0.6.2 in version.py Added examples/\*.glade files into documentation package.

pyme/debian/examples | 1 + pyme/pyme/version.py | 2 +- 2 files changed, 2 insertions(+), 1 deletion(-)

commit 270b87bb40e180cb6e8f1de9a0e8161525ffa4ab Author: belyi <devnull@localhost> Date: Sat Mar 26 19:31:14 2005 +0000

Updated debian/changelog regarding PyGtkGpgKeys example and a fix in errors.

pyme/debian/changelog | 5 ++++- 1 file changed, 4 insertions(+), 1 deletion(-)

commit ea4682009a506db91e5174ffd038fe7e4406b591 Author: belyi <devnull@localhost> Date: Sat Mar 26 19:25:36 2005 +0000

 Added handling of right mouse button click. Changed reporting a string instead of a number on key generation failure.

pyme/examples/PyGtkGpgKeys.glade | 2 ++ pyme/examples/PyGtkGpgKeys.py | 30 +++++++++++++++++++++++++++--- 2 files changed, 29 insertions(+), 3 deletions(-)

commit f65ad1a703d0098a3204fb8527a54d253e5847e7 Author: belyi <devnull@localhost> Date: Sat Mar 26 18:11:11 2005 +0000

 Added another column indicating if a key has a secret part. Automated generation of the View menu from the view field of the KeyColumn class.

pyme/examples/PyGtkGpgKeys.glade | 93 ++------------------------------------- pyme/examples/PyGtkGpgKeys.py | 74 +++++++++++++++++--------------- 2 files changed, 44 insertions(+), 123 deletions(-)

commit b54e83a7a7a5785502f3c7e8b95f15e23b40e65a Author: belyi <devnull@localhost> Date: Sat Mar 26 16:45:13 2005 +0000

Small change to the way gtk.TreeModel object is used.

pyme/examples/PyGtkGpgKeys.py | 21 ++++++++++----------- 1 file changed, 10 insertions(+), 11 deletions(-)

commit 7078db75cef4c1fd70cf03e37172bdb4f933fd1b Author: belyi <devnull@localhost> Date: Fri Mar 25 23:33:06 2005 +0000

 Use more comprehansible error reporting since gpgme\_strerror\_r returns None all the time.

pyme/pyme/errors.py | 6 +++--- 1 file changed, 3 insertions(+), 3 deletions(-)

commit 151213f4344d9984975721440af07de09e3df61c Author: belyi <devnull@localhost> Date: Fri Mar 25 04:30:17 2005 +0000

 Improved PyGtkGpgKeys example to manage owner\_trust on keys. Added another example inter-edit.py which is just a helper to write scripts for Context.op\_edit() command.

pyme/examples/PyGtkGpgKeys.glade | 78 ++++++++++++++++++++++++++++++++++++++++ pyme/examples/PyGtkGpgKeys.py | 68 +++++++++++++++++++++++++++++++--- pyme/examples/inter-edit.py | 54 ++++++++++++++++++++++++++++ pyme/examples/t-edit.py | 18 +++++++++++ 4 files changed, 212 insertions(+), 6 deletions(-)

commit fc7235af217bcee5231ce7fbd7f234712d5ad3b0 Author: belyi <devnull@localhost> Date: Fri Mar 25 00:30:39 2005 +0000

 Updated PyGtkGpgKeys example to include import, export and reload functionality. Also added ability to remove number of keys simultaneously. Rearanged how KeyColumn is used to avoid unnecessary sorts and duplication of information in different parts of the code.

pyme/examples/PyGtkGpgKeys.glade | 86 +++++++++ pyme/examples/PyGtkGpgKeys.py | 332 ++++++++++++++++++++++++++++----------- 2 files changed, 325 insertions(+), 93 deletions(-)

commit 9f65749ccb1b7cab562e19c03f4371d5f7d94912 Author: belyi <devnull@localhost>

Date: Thu Mar 24 05:51:03 2005 +0000

 Added example of PyGTK+ and PyMe integration. For now it does only simple things - listing, deleting, and generating keys.

pyme/examples/PyGtkGpgKeys.glade | 1321 +++++++++++++++++++++++++++++++++++++ pyme/examples/PyGtkGpgKeys.gladep | 8 + pyme/examples/PyGtkGpgKeys.py | 424 ++++++++++++ 3 files changed, 1753 insertions(+)

commit 59e23f32c3b46413c9ec09e23e1a385a110fb103 Author: belyi <devnull@localhost> Date: Thu Mar 24 05:44:58 2005 +0000

 Added wait method Context class which handles asynchronous calls a little bit better than the one generated by SWIG.

pyme/debian/changelog  $| 7 + + + + + + +$ pyme/gpgme.i  $| 1 +$ pyme/pyme/core.py | 40 ++++++++++++++++++++++++++++++++++++++++ 3 files changed, 48 insertions(+)

commit 4c1b5259e4985df2cba0ae4fc09f12cd94603a75 Author: belyi <devnull@localhost> Date: Tue Mar 22 18:29:31 2005 +0000

 Added correct handling of Context.op\_edit() method. Added example/t-edit.py showing usage for this method. Output of this example should match output of the tests/gpg/t-edit from the GPGME test suite. Remove unused static function from helpers.c

pyme/examples/t-edit.py | 38 ++++++++++++++++++++++++++++++++++++++ pyme/gpgme.i | 36 ++++++++++++++++++++++++++++++++++++ pyme/helpers.c | 36 ----------------------------------- pyme/pyme/core.py  $| 5 + ++-$ 4 files changed, 78 insertions(+), 37 deletions(-)

commit dc587e215283bfef2dd594f86a7b2945f74f5155 Author: belyi <devnull@localhost> Date: Sat Mar 19 01:43:59 2005 +0000

Update changelog to include note about deprecated function in 0.6.1 release

pyme/debian/changelog  $| 3 ++$ pyme/examples/encrypt-to-all.py | 3 +-- 2 files changed, 3 insertions(+), 3 deletions(-) commit 86de4b3ad777f980ccf7ba3462c85bbe1787d1fd Author: belyi <devnull@localhost> Date: Sat Mar 19 01:40:07 2005 +0000

 Remove deprecated functions from helpers.[ch] Use gpgme-h-clean.py to remove deprecated functions and typedefs from the GPGME header file. This will reduce the number of unused methods.

pyme/Makefile  $| 4 +-$ pyme/gpgme-h-clean.py | 26 ++++++++++++++++++++++++++ pyme/helpers.c | 8 ------- pyme/helpers.h  $|2 -$ 4 files changed, 28 insertions(+), 12 deletions(-)

commit 2483efcbd0d73c628c4d7717928a766c3b58f0aa Author: belyi <devnull@localhost> Date: Fri Mar 18 22:15:52 2005 +0000

 Update copyright and author values in pyme/version.py Create rules to build distribution files - one full and one without debian bits.

pyme/Makefile | 28 ++++++++++++++++++++++-----  $p$ yme/version.py | 12 +++++++------2 files changed, 28 insertions(+), 12 deletions(-)

commit 168593285380f5a7805f3dd08657d429a72d3621 Author: belyi <devnull@localhost> Date: Fri Mar 18 19:09:33 2005 +0000

Added package building for python2.4

 Updated copyright notes to include myself and avoid confusion who's the maintainer. In John's own words: "I'd prefer to just step out of the picture". Jonh's copyright notice left intact.

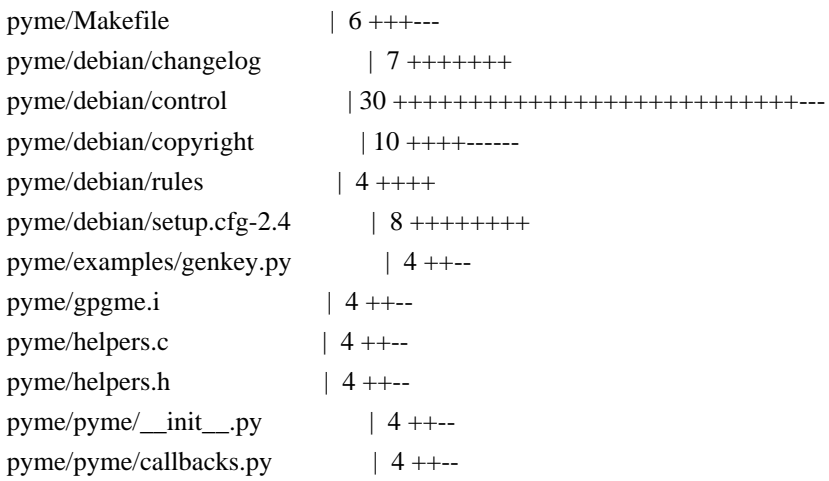

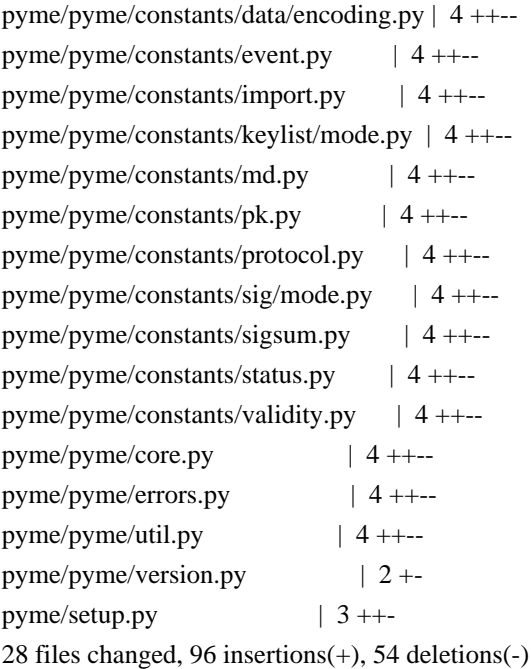

commit 6dbbb252771133724b2879ed6d767cd708196dae Author: belyi <devnull@localhost> Date: Fri Mar 18 18:04:35 2005 +0000

 Remove the note about gpgme.i to be generated - it's been the primary source for some time.

pyme/gpgme.i | 6 ------ 1 file changed, 6 deletions(-)

commit 9d449fa4889c6bda6d14583c0625b8d5c4ffe759 Author: belyi <devnull@localhost> Date: Fri May 7 18:31:22 2004 +0000

 Added my copyright in genkey.py since there's enough changes made. Updated signverify to use only keys generated by genkey.py, to check that keys added to singers are able to sign and to check that the list of signers is not empty. The last check is necessary to prevent signing with the key of the user running signverify.py script. Added delkey.py script to delete keys generated by genkey.py Added exportimport.py example for key export/import.

 $p$ yme/examples/delkey.py | 29 +++++++++++++++++++ pyme/examples/exportimport.py | 76 +++++++++++++++++++++++++++++++++++++++++++ pyme/examples/genkey.py  $| 6 + \cdots$ pyme/examples/signverify.py | 18 ++++++---- 4 files changed, 119 insertions(+), 10 deletions(-)

commit df98c8d28245ad2c14b0ab50fc8f8932853bec8b Author: belyi <devnull@localhost>

 Added examples/signverify.py for unattended sing/verify. Updated examples/genkey.py to work correctly. Updated gpgme.i to allow None as a value for gpgme\_data\_t

pyme/examples/genkey.py | 14 ++------pyme/examples/signverify.py | 72 +++++++++++++++++++++++++++++++++++++++++++++  $pyme/gpgme.i$  | 21 ++++++++------3 files changed, 87 insertions(+), 20 deletions(-)

commit ba45931abf530ab89ead46d7233ff1b62b629a18 Author: belyi <devnull@localhost> Date: Thu Apr 8 16:15:09 2004 +0000

 Ensure that we support only python2.2 and up. :-) Use generators in core.Context class which makes pyme.aux obsolete Remove importing future nested\_scopes since they are standard starting with python2.2

 $pyme/pyme/$  \_init\_\_\_.py | 5 ++--pyme/pyme/aux.py | 56 --------------------------------------------------  $pyme/pyme/core.py$  | 15 ++++++++++++--pyme/pyme/errors.py | 1 pyme/pyme/util.py  $| 2 +$ 5 files changed, 15 insertions(+), 64 deletions(-)

commit 4e9be5a55ecffa4da7ad5c192cc892eddaaa9586 Author: belyi <devnull@localhost> Date: Sun Mar 21 03:53:30 2004 +0000

 Small change to index.html Added clean: rule to the Makefile

pyme-web/Makefile  $|3 + +$ pyme-web/index.html | 6 +++--- 2 files changed, 6 insertions(+), 3 deletions(-)

commit 2efb95176f4edf56ed61c9ac0c3aa09c56534df0 Author: belyi <devnull@localhost> Date: Sun Mar 21 03:00:32 2004 +0000

Added Makefile rules for pyme module installation.

pyme/Makefile  $| 5 + ++-$ 1 file changed, 4 insertions(+), 1 deletion(-)

commit 2b83d5d8b513029cc3e54f2fa502ccc85618104b

Author: belyi <devnull@localhost> Date: Sun Mar 21 02:29:54 2004 +0000

Decorative change.

pyme/pyme/aux.py | 2 +- 1 file changed, 1 insertion(+), 1 deletion(-)

commit e3478015d763a036c1d806ae01433fce59712204 Author: belyi <devnull@localhost> Date: Sun Mar 21 02:25:55 2004 +0000

Added RCS Id: tags

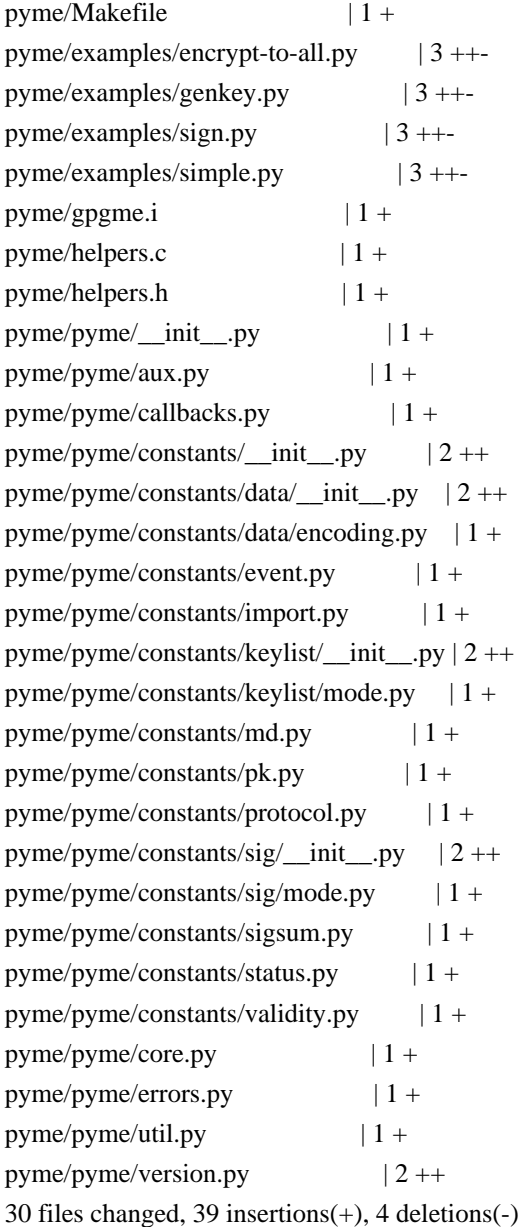

commit b3b3712645332c5bc3e8d9d557aab21d48ff0f86 Author: belyi <devnull@localhost>

Date: Sun Mar 21 02:07:36 2004 +0000

Added Id: RCS tags to all files.

pyme-web/Makefile  $|2 + +$ pyme-web/index.html | 3 ++- 2 files changed, 4 insertions(+), 1 deletion(-)

commit 6aea2426beaaa8c43e6f2310a37a2737c0c3a1b5 Author: belyi <devnull@localhost> Date: Sun Mar 21 01:50:55 2004 +0000

 Update example on the init pyme.html page to match simple.py example. Fix core.py to use getcode() instead of getvalue() method of the exception.

pyme/pyme/\_\_init\_\_.py | 22 ++++++++++++++------- pyme/pyme/core.py | 4 ++-- 2 files changed, 16 insertions(+), 10 deletions(-)

commit dee337455ffd624d3f83e1c159c4bb2cefc692c9 Author: belyi <devnull@localhost> Date: Sat Mar 20 20:32:29 2004 +0000

Added Makefile to simplify publishing web files.

pyme-web/Makefile | 7 +++++++ 1 file changed, 7 insertions(+)

commit af7129baa8260697d85c2ddb434562e8a80b62d8 Author: belyi <devnull@localhost> Date: Sat Mar 20 20:15:53 2004 +0000

Added minimum of formatting and SF icon.

pyme-web/index.html | 18 +++++++++++------- 1 file changed, 11 insertions(+), 7 deletions(-)

commit 2e64dcbf99cee796b51667b04d8961e390edde87 Author: belyi <devnull@localhost> Date: Sat Mar 20 18:30:09 2004 +0000

Initial revision

pyme-web/index.html | 33 +++++++++++++++++++++++++++++++++ 1 file changed, 33 insertions(+)

commit 1c51644b3d0b6611422d971758e35f303d2ad5df Author: belyi <devnull@localhost>

Update examples and package information on the initial pyme doc page.

pyme/pyme/\_\_init\_\_.py | 27 +++++++++++++-----------------1 file changed, 12 insertions(+), 15 deletions(-)

commit b2d31b0bfbffdff5247d6db4e3c95140cc1b1f19 Author: belyi <devnull@localhost> Date: Sat Mar 20 04:47:42 2004 +0000

 Deleted unnecessary files. Updated debian/control to remove dependency on python-xml package since there's none now. Move example files from 'doc' into separate control file. Update debian/rules to build documentation from \*.py files and to exclude

CVS directories from the installation.

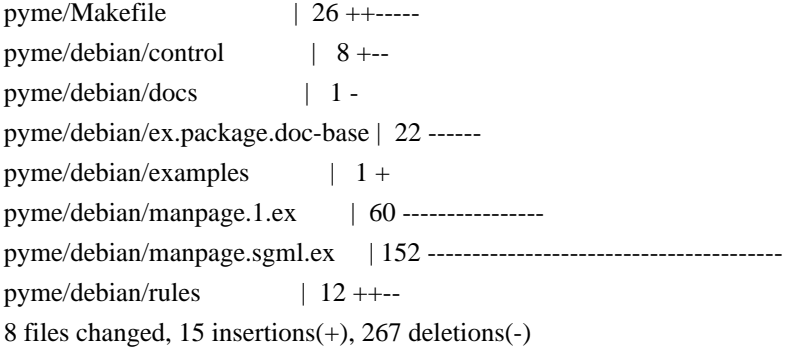

commit 1b517dd9b82a433499b4696b06d94d756cd36e53 Author: belyi <devnull@localhost> Date: Sat Mar 20 02:59:15 2004 +0000

 Remove doc/gpgme directory containing GPGME documentation since this belongs to a different project. Need to add reference in our documentation.

pyme/doc/gpgme/fdl.texi | 402 ----- pyme/doc/gpgme/gpgme.texi | 3372 ------------------------------------------ pyme/doc/gpgme/gpl.texi | 397 ---- pyme/doc/gpgme/version.texi | 4 - 4 files changed, 4175 deletions(-)

commit 95d7d171da115a0fedfe2a4a7e5acc8aa408f673 Author: belyi <devnull@localhost> Date: Sat Mar 20 02:45:03 2004 +0000

 Change debian/rules to generate files by swig during build and to cleanup those files on 'clean' rule. Plus, leave generated gpgme\_wrap.c in the root directory instead of moving it into subdirectory 'generated'.

pyme/Makefile | 8 +++---- pyme/debian/rules | 3 ++ pyme/setup.py  $|2 +$ -3 files changed, 6 insertions(+), 7 deletions(-)

commit 545b3d90d445c5c78e8d72b2c1780863e02c789a Author: belyi <devnull@localhost> Date: Sat Mar 20 02:18:01 2004 +0000

# Initial revision

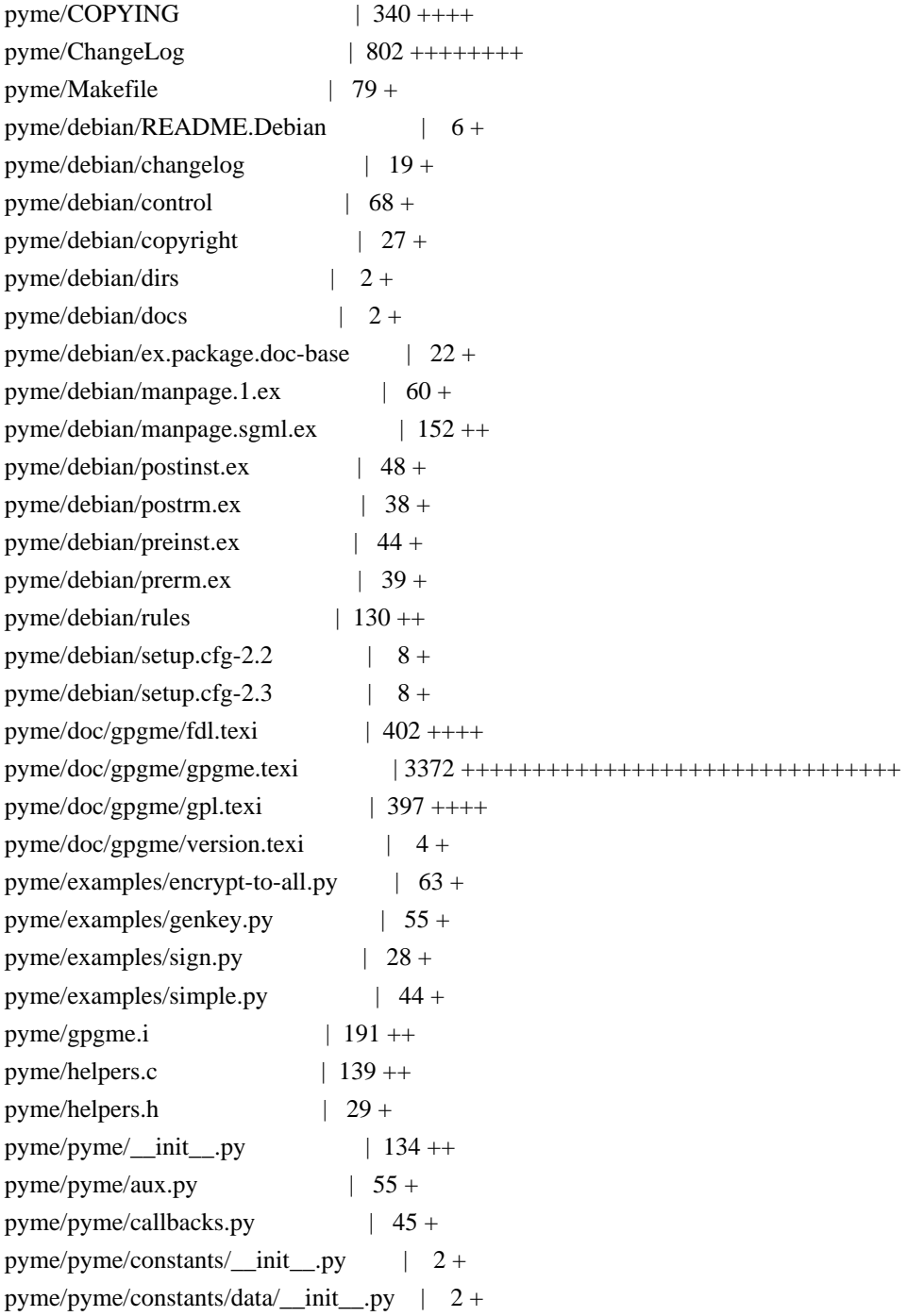

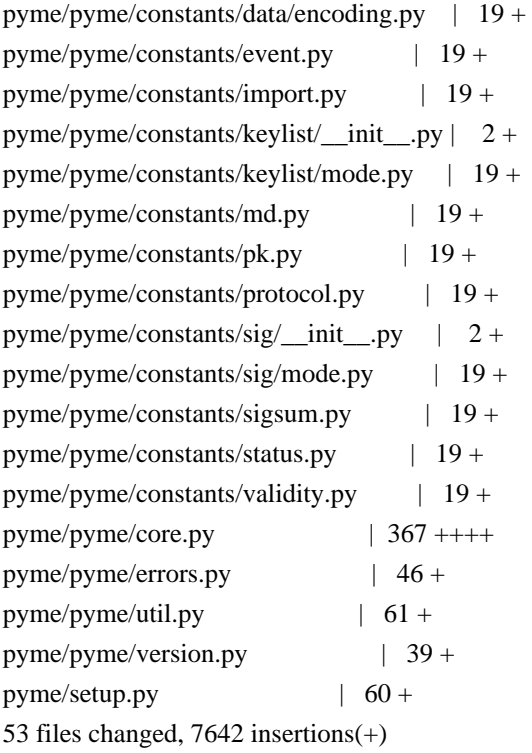

commit a3d5a442dc713b6c4d6fc4134db5b47e379dc41d Author: root <devnull@localhost> Date: Fri Mar 19 14:12:30 2004 +0000

initial checkin

CVSROOT/checkoutlist | 13 +++++++++++++  $CVSROOT/commitinfo$  | 15 ++++++++++++++++ CVSROOT/config | 21 +++++++++++++++++++++ CVSROOT/cvswrappers | 19 +++++++++++++++++++  $CVSROOT/editinfo$  | 21 +++++++++++++++++++++++ CVSROOT/loginfo | 26 ++++++++++++++++++++++++++ CVSROOT/modules | 26 ++++++++++++++++++++++++++  $CVSROOT/notify$  | 12 +++++++++++++  $CVSROOT/rcsinfo$  | 13 ++++++++++++++  $CVSROOT/taginfo$  | 20 ++++++++++++++++++++++ CVSROOT/verifymsg | 21 +++++++++++++++++++++ 11 files changed, 207 insertions(+) \input texinfo @c -\*- texinfo -\*- @c %\*\*start of header @setfilename short-history.info @settitle A Short History of the GPGME bindings for Python @documentencoding utf-8 @documentlanguage en @c %\*\*end of header

@finalout @titlepage @title A Short History of the GPGME bindings for Python @author Ben McGinnes @end titlepage

@contents

@ifnottex @node Top @top A Short History of the GPGME bindings for Python @end ifnottex

@menu \* Overview::

\* Relics of the past::

@detailmenu --- The Detailed Node Listing ---

Overview

\* In the beginning::

- \* Keeping the flame alive::
- \* Passing the torch::
- \* Coming full circle::

Relics of the past

\* The Annoyances of Git::

\* The Perils of PyPI::

The Perils of PyPI

\* GPG 180 - Python bindings for GPGME GnuPG cryptography library::

\* PyME 090 - Python support for GPGME GnuPG cryptography library::

@end detailmenu @end menu

@node Overview @chapter Overview

@multitable {aaaaaaaaaaaaaaa} {aaaaaaaaaaaaaaaaaaaaaaaaaaaaaaaaaaaaaaaa} @item Version: @tab 0.0.1 @item GPGME Version: @tab 1.13.0 @item Author: @tab Ben McGinnes <ben@@gnupg.org>

@item Author GPG Key: @tab DB4724E6FA4286C92B4E55C4321E4E2373590E5D @item Language: @tab Australian English, British English @item xml:lang: @tab en-AU, en-GB, en @end multitable

The GPGME Python bindings passed through many hands and numerous phases before, after a fifteen year journey, coming full circle to return to the source. This is a short explanation of that journey.

@menu

- \* In the beginning::
- \* Keeping the flame alive::
- \* Passing the torch::
- \* Coming full circle::

@end menu

@node In the beginning @section In the beginning

In 2002 John Goerzen released PyME; Python bindings for the GPGME module which utilised the current release of Python of the time and SWIG.@footnote{In all likelihood this would have been Python 2.2 or possibly Python 2.3.} Shortly after creating it and ensuring it worked he stopped supporting it, though he left his work available on his Gopher site.

@node Keeping the flame alive @section Keeping the flame alive

A couple of years later the project was picked up by Igor Belyi and actively developed and maintained by him from 2004 to 2008. Igor's whereabouts at the time of this document's creation are unknown, but the current authors do hope he is well. We're assuming (or hoping) that life did what life does and made continuing untenable.

@node Passing the torch @section Passing the torch

In 2014 Martin Albrecht wanted to patch a bug in the PyME code and discovered the absence of Igor. Following a discussion on the PyME mailing list he became the new maintainer for PyME, releasing version 0.9.0 in May of that year. He remains the maintainer of the original PyME release in Python 2.6 and 2.7 (available via PyPI).

@node Coming full circle @section Coming full circle

In 2015 Ben McGinnes approached Martin about a Python 3 version, while investigating how complex a task this would be the task ended up being completed. A subsequent discussion with Werner Koch led to the decision to fold the Python 3 port back into the original GPGME release in the languages subdirectory for non-C bindings under the module name of @samp{pyme3}.

In 2016 this PyME module was integrated back into the GPGME project by Justus Winter. During the course of this work Justus adjusted the port to restore limited support for Python 2, but not as many minor point releases as the original PyME package supports. During the course of this integration the package was renamed to more accurately reflect its status as a component of GPGME. The @samp{pyme3} module was renamed to @samp{gpg} and adopted by the upstream GnuPG team.

In 2017 Justus departed G10code and the GnuPG team. Following this Ben returned to maintain of gpgme Python bindings and continue building them from that point.

@node Relics of the past @chapter Relics of the past

There are a few things, in addition to code specific factors, such as SWIG itself, which are worth noting here.

@menu \* The Annoyances of Git:: \* The Perils of PyPI:: @end menu

@node The Annoyances of Git @section The Annoyances of Git

As anyone who has ever worked with git knows, submodules are horrible way to deal with pretty much anything. In the interests of avoiding migraines, that was skipped with addition of the PyME code to GPGME.

Instead the files were added to a subdirectory of the @samp{lang/} directory, along with a copy of the entire git log up to that point as a separate file within the @samp{lang/python/docs/} directory.@footnote{The entire PyME git log and other preceding VCS logs are located in the @samp{gpgme/lang/python/docs/old-commits.log} file.} As the log for PyME is nearly 100KB and the log for GPGME is approximately 1MB, this would cause considerable bloat, as well as

some confusion, should the two be merged.

Hence the unfortunate, but necessary, step to simply move the files. A regular repository version has been maintained should it be possible to implement this better in the future.

@node The Perils of PyPI @section The Perils of PyPI

The early port of the Python 2 @samp{pyme} module as @samp{pyme3} was never added to PyPI while the focus remained on development and testing during 2015 and early 2016. Later in 2016, however, when Justus completed his major integration work and subsequently renamed the module from @samp{pyme3} to @samp{gpg}, some prior releases were also provided through PyPI.

Since these bindings require a matching release of the GPGME libraries in order to function, it was determined that there was little benefit in also providing a copy through PyPI since anyone obtaining the GPGME source code would obtain the Python bindings source code at the same time. Whereas there was the potential to sew confusion amongst Python users installing the module from PyPI, only to discover that without the relevant C files, header files or SWIG compiled binaries, the Python module did them little good.

There are only two files on PyPI which might turn up in a search for this module or a sample of its content:

@enumerate @item gpg (1.8.0) - Python bindings for GPGME GnuPG cryptography library @item pyme (0.9.0) - Python support for GPGME GnuPG cryptography library @end enumerate

#### @menu

\* GPG 180 - Python bindings for GPGME GnuPG cryptography library:: \* PyME 090 - Python support for GPGME GnuPG cryptography library:: @end menu

@node GPG 180 - Python bindings for GPGME GnuPG cryptography library @subsection GPG 180 - Python bindings for GPGME GnuPG cryptography library

This is the most recent version to reach PyPI and is the version of the official Pyhon bindings which shipped with GPGME 1.8.0. If you have GPGME 1.8.0 installed and @emph{only} 1.8.0 installed, then it is probably safe to use this copy from PyPI.

As there have been a lot of changes since the release of GPGME 1.8.0, the GnuPG Project recommends not using this version of the module and instead installing the current version of GPGME along with the Python bindings included with that package.

@node PyME 090 - Python support for GPGME GnuPG cryptography library @subsection PyME 090 - Python support for GPGME GnuPG cryptography library

This is the last release of the PyME bindings maintained by Martin Albrecht and is only compatible with Python 2, it will not work with Python 3. This is the version of the software from which the port from Python 2 to Python 3 code was made in 2015.

Users of the more recent Python bindings will recognise numerous points of similarity, but also significant differences. It is likely that the more recent official bindings will feel "more pythonic."

For those using Python 2, there is essentially no harm in using this module, but it may lack a number of more recent features added to GPGME.

@bye

# -\*- mode: org -\*- #+TITLE: GNU Privacy Guard (GnuPG) Made Easy Python Bindings #+AUTHOR: Ben McGinnes #+LATEX\_COMPILER: xelatex #+LATEX\_CLASS: article #+LATEX\_CLASS\_OPTIONS: [12pt] #+LATEX\_HEADER: \usepackage{xltxtra} #+LATEX\_HEADER: \usepackage[margin=1in]{geometry} #+LATEX\_HEADER: \setmainfont[Ligatures={Common}]{Times New Roman} #+LATEX\_HEADER: \author{Ben McGinnes <ben@gnupg.org>}

\* GPGME Python Bindings :PROPERTIES: :CUSTOM\_ID: top :END:

\*\* Contents :PROPERTIES: :CUSTOM\_ID: contents :END:

- [[file:short-history][A short history of the project]]

- [[file:what-is-new][What's New]]
- [[file:maintenance-mode][Maintenance Mode]] (from January, 2019)
- [[file:what-was-new][What Was New]]
- [[file:gpgme-python-howto][GPGME Python Bindings HOWTO]]
- -----BEGIN PGP PUBLIC KEY BLOCK-----

mQENBFrsKEkBCADKw4Wt8J6M/88qD8PO6lSMCxH1cpwH8iK0uPaFFYsJkkXo7kWf PTAtrV+REqF/o80dvYcdLvRsV21pvncZz/HXLu1yQ18mC3XObrKokbdgrTTKA5XE BZkNsqyaMMJauT18H4hYkSg62/tTdO1cu/zWv/LFf7Xyn6+uA74ovXCJlO1s0N2c PShtr98QRzPMf2owgVk37JnDNp4gGVDGHxSZOuUwxgYAZYnA8SFc+c+3ZrQfY870 +O4j3Mz4p7yD13AwP4buQLBsb/icxekeQCqpRJhLH9f7MdEcGXa1x36RcEkHdu+M yJ392eMgD+dKNfRCtyTPhjZTxvbNELIBYICfABEBAAG0EHRlc3RAZXhhbXBsZS5v cmeJAVQEEwEIAD4WIQTUFzW5Ejb9uIIEjFojAWNe7/DLBQUCWuwoSQIbAwUJA8Jn AAULCQgHAgYVCgkICwIEFgIDAQIeAQIXgAAKCRAjAWNe7/DLBf9kB/wOQ/S60HGw Fq07W9N01HWULyhHKoMmcHL6rfZ64oDqLxolPSasz7WAMW1jN4qtWJ0mFzwO83V6 kaBe+wF6Kqir6udFSBW9rPcFg6/VZXPltT0a6uacIHq6DyQ5iMW4YQWbVy9OR2rN GkYo1JCBR0XdRJYCSX3yB4TWv/eXnZ37/WjmiTOIZh35rjs+NuU/S5JPDfAp2/k7 0DevQeBsv+UjVXjWpNTZmPbvDnd995uSmC6UY4hzyP84ORYMYn9n1QAR0goxDN6U unOf9Rlp1oMzdxMool/d1MlCxg2h3jheuhv7lgUF4KpvHOuEPXQ7UO417E0TYcDZ 1J8Nsv87SZeEuQENBFrsKEkBCADjoEBhG/QPqZHg8VyoD1xYRAWGxyDJkX/GrSs6 yE+x2hk5FoQCajxKa/d4AVxOnJpdwhAfeXeSNaql5Ejgzax+Tdj9BV6vtGVJVv0p O7bgAiZxkA6RHxtNqhpPnPQoXvUzkzpRgpuL+Nj4yIg7z1ITH6KQH4u5SI9vd+j/ 8i9Taz67pdZwuJjac8qBuJHjzAo1bjYctFYUSG5pbmMQyNLySzgiNkFa4DajODlt 3RuqVGP316Fk+Sy2+60tC/HlX8jgMyMONfOGBQx6jk8tvAphS/LAqrrNepnagIyL UGKU+L8cB2g1PGGp2biBFWqZbudZoyRBet/0yH/zirBdQJw1ABEBAAGJATwEGAEI ACYWIQTUFzW5Ejb9uIIEjFojAWNe7/DLBQUCWuwoSQIbDAUJA8JnAAAKCRAjAWNe 7/DLBf0pCACPp5hBuUWngu2Hqvg+tNiujfsiYzId3MffFxEk3CbXeHcJ5F32NDJ9 PYCnra4L8wSv+NZt9gIa8lFwoFSFQCjzH7KE86XcV3MhfdJTNb/+9CR7Jq3e/4Iy 0N5ip7PNYMCyakcAsxvsNCJKrSaDuYe/OAoTXRBtgRWE2uyT315em02Lkr+2Cc/Q k6H+vlNOHGRgnpI/OZZjnUuUfBUvMGHr1phW+y7aeymC9PnUGdViRdJe23nntMSD A+0/I7ESO9JsWvJbyBmuiZpu9JjScOjYH9xpQLqRNyw4WHpZriN69F0t9Mmd7bM1 +UyPgbPEr0iWMeyctYsuOLeUyQKMscDT  $=QyY6$ 

-----END PGP PUBLIC KEY BLOCK-----

\input texinfo @c -\*- texinfo -\*-

@c %\*\*start of header

@setfilename what-is-new.info

@settitle What's New in the GPGME Python Bindings and Documentation

@documentencoding utf-8

@documentlanguage en

@c %\*\*end of header

@finalout @titlepage @title What's New in the GPGME Python Bindings and Documentation @author Ben McGinnes @end titlepage

#### @contents

@ifnottex @node Top @top What's New in the GPGME Python Bindings and Documentation @end ifnottex

@menu

\* What's New::

@detailmenu --- The Detailed Node Listing ---

What's New

\* New in GPGME 1130::

@end detailmenu @end menu

@node What's New @chapter What's New

@multitable {aaaaaaaaaaaaaaa} {aaaaaaaaaaaaaaaaaaaaaaaaaaaaaaaaaaaaaaaa} @item Version: @tab 0.0.1 @item GPGME Version: @tab 1.13.0 @item Author: @tab Ben McGinnes <ben@@gnupg.org> @item Author GPG Key: @tab DB4724E6FA4286C92B4E55C4321E4E2373590E5D @item Language: @tab Australian English, British English @item xml:lang: @tab en-AU, en-GB, en @end multitable

Last time the most obviously new thing was adding the @emph{What's New} section to the HOWTO. Now it's moving it out of the HOWTO.

@menu \* New in GPGME 1130:: @end menu

@node New in GPGME 1130 @section New in GPGME 1130 Additions since GPGME 1.12.0 include:

@itemize @item Moving the @emph{What's New} section out of the basic @uref{gpgme-python-howto.org, HOWTO} document and into its own file so as to more readily include other documents beyond that HOWTO. @item Moving the preceding, archival, segments into @uref{what-was-new.org, another file}. @item Added @samp{gpg.version.versionintlist} to make it easier for Python developers to check for a specific version number, even with beta versions (it will drop the "-betaN" part). @item Added expanded detail on issues pertaining to installing for Windows users. @item Bindings enter @uref{maintenance-mode, maintenance mode} from January, 2019. @item Added documentation on maintenance mode and what changes can be made to the code when in that status. Essentially that boils down to bug fixes only and no feature requests. @item The import-keys-hkp.py example script, which uses the @samp{hkp4py} module to search the SKS servers for a key, has been tightened up to search for both hexadecimal key IDs and user ID strings with reduced chance of unnecessary repitition. There may still be some repetition if a key includes a user ID matching the hexadecimal value of a key ID. @end itemize @bye Using gpgme.js ---------------

At first, make sure that the environment you want to use gpgme.js in has access and permissions for nativeMessaging, and gpgme-json installed. For details, see the README.

The library itself is started via the {@link init} method. This will test the nativeMessaging connection, and then resolve into an Object offering the top level API:

\* [encrypt]{@link GpgME#encrypt}

- \* [decrypt]{@link GpgME#decrypt}
- \* [sign]{@link GpgME#sign}
- \* [verify]{@link GpgME#verify}
- \* [Keyring]{@link GPGME\_Keyring}

```
gpgmejs.init()
   .then(function(GPGME) {
      // using GPGME
   }, function(error){
      // error handling;
   })
\overline{\mathbf{a}}
```
 $\ddotsc$ 

All methods that require communication with nativeMessaging are asynchronous, using Promises. Rejections will be instances of {@link GPGME\_Error}.

An exaeption are Keys, which can be initialized in a 'sync' mode, allowing them to be cached and used synchronously until manually refreshed.

### Keyring and Keys

#### ----------------

The gnupg keys can be accessed via the [Keyring]{@link GPGME\_Keyring}.

The Keyring offers the methods for accessing information on all Keys known to gnupg.

\*\*Due to security constraints, the javascript-binding currently only offers limited support for secret-Key interaction.\*\*

The existence of secret Keys is not secret, and those secret Keys can be used for signing, but Operations that may expose, modify or delete secret Keys are not supported.

\* [getKeysArmored]{@link GPGME\_Keyring#getKeysArmored}

\* [getKeys]{@link GPGME\_Keyring#getKeys}

\* [getDefaultKey]{@link GPGME\_Keyring#getDefaultKey}

\* [generateKey]{@link GPGME\_Keyring#generateKey}

\* [deleteKey]{@link GPGME\_Keyring#deleteKey}

For a list of the authors of the source code of GPGME, please see the file AUTHORS. The following people supported GPGME development in various ways (for example by finding bugs or giving advice), and we want to thank them for their help. If we forgot you, please let us know.

Adriaan de Groot adridg@cs.kun.nl Albrecht Dre albrecht.dress@arcor.de Alfons Hoogervorst alfons@proteus.demon.nl Daniel Mueller daniel@danm.de Enno Cramer uebergeek@web.de Frank Heckenbach frank@g-n-u.de Igor Belyi gpgme@katehok.ac93.org

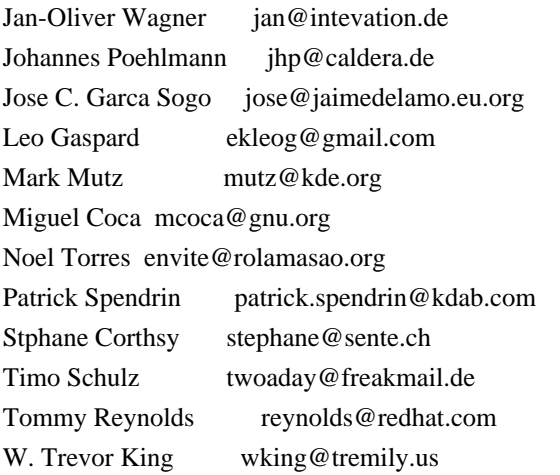

Copyright 2001, 2002, 2004, 2010, 2012 g10 Code GmbH

This file is free software; as a special exception the author gives unlimited permission to copy and/or distribute it, with or without modifications, as long as this notice is preserved.

This file is distributed in the hope that it will be useful, but WITHOUT ANY WARRANTY, to the extent permitted by law; without even the implied warranty of MERCHANTABILITY or FITNESS FOR A PARTICULAR PURPOSE.  $(21:protected-private-key(3:elg(1:p129:W#)}1;;m)$ ;4YV\$Qg LoLy~\*Tru\*+ID8"-9,:17^g\*({ #7)(1:g1:)(1:y128:2o62,Tj/ rRi3sSS iCAYNYbVtAHKi7(UPp)?Od{'R^f)(9:protected25:openpgp-s2k3-sha1-aescbc((4:sha18:fw`E7:5242880)16:aqR)192:5f1a-`{^EV699WoB\,:Rs1\*W6Lu iZ :=ZqURM47;pA3#DL so8O)Th^P@lP0&.DR;"rkN7)(12:protected-at15:20101008T070216))) ;;;; gpgme-grovel.lisp

;;; This file is part of GPGME-CL.

# ;;;

;;; GPGME-CL is free software; you can redistribute it and/or modify it

;;; under the terms of the GNU General Public License as published by

;;; the Free Software Foundation; either version 2 of the License, or

- ;;; (at your option) any later version.
- ;;;

;;; GPGME-CL is distributed in the hope that it will be useful, but

;;; WITHOUT ANY WARRANTY; without even the implied warranty of

;;; MERCHANTABILITY or FITNESS FOR A PARTICULAR PURPOSE. See the GNU

;;; Lesser General Public License for more details.

;;;

;;; You should have received a copy of the GNU General Public License

;;; along with GPGME; if not, write to the Free Software Foundation,

;;; Inc., 59 Temple Place - Suite 330, Boston, MA 02111-1307, USA.

(include "errno.h" "sys/types.h") (constant (+ebadf+ "EBADF")) (ctype off-t "off\_t") (ctype size-t "size\_t") (ctype ssize-t "ssize\_t") (cvar ("errno" \*errno\*) :int) # This is a template. The dist target uses it to create the real file. Summary: GPGME - GnuPG Made Easy Name: gpgme Version: 1.13.1 Release: 1 URL: https://gnupg.org/gpgme.html Source: https://www.gnupg.org/ftp/gcrypt/gpgme/%{name}-%{version}.tar.gz Group: Development/Libraries Copyright: GPL BuildRoot: %{\_tmppath}/%{name}-%{version} BuildRequires: make Prereq: /sbin/ldconfig /sbin/install-info Requires: gnupg

%description

GnuPG Made Easy (GPGME) is a library designed to make access to GnuPG easier for applications. It provides a High-Level Crypto API for encryption, decryption, signing, signature verification and key management.

%prep %setup -q

%build CFLAGS="\$RPM\_OPT\_FLAGS"; export CFLAGS ./configure --prefix=/usr make

%install rm -fr \$RPM\_BUILD\_ROOT mkdir -p \$RPM\_BUILD\_ROOT make install prefix=\$RPM\_BUILD\_ROOT/usr infodir=\$RPM\_BUILD\_ROOT% { infodir} rm -f \$RPM\_BUILD\_ROOT%{\_infodir}/dir

%clean rm -fr \$RPM\_BUILD\_ROOT make distclean

## %post

/sbin/ldconfig /sbin/install-info %{\_infodir}/gpgme.info.gz %{\_infodir}/dir /sbin/install-info %{\_infodir}/gpgme-python-howto.info.gz %{\_infodir}/dir

# %preun

if  $[$  "\$1" = 0 ]; then /sbin/install-info --delete %{\_infodir}/gpgme.info.gz %{\_infodir}/dir /sbin/install-info --delete %{\_infodir}/gpgme-python-howto.info.gz %{\_infodir}/dir fi

%postun /sbin/ldconfig

# %files

%defattr(-,root,root)

%doc COPYING COPYING.LESSER AUTHORS README INSTALL NEWS ChangeLog TODO THANKS

%attr(0755,root,root) %{\_bindir}/gpgme-config

%attr(0755,root,root) %{\_libdir}/\*gpgme.so\*

%attr(0755,root,root) %{\_libdir}/\*gpgme.la

%attr(0644,root,root) %{\_libdir}/\*gpgme.a

%{\_includedir}/gpgme.h

%{\_datadir}/aclocal/gpgme.m4

%{\_infodir}/gpgme.info\*

%{\_infodir}/gpgme-python-howto.info\*

%changelog

\* Sat Aug 30 2003 Robert Schiele <rschiele@uni-mannheim.de>

- %{\_infodir}/dir is not packaged, remove to prevent checking failure

\* Mon Jul 01 2002 Wojciech Polak <polak@lodz.pdi.net>

- initial specfile release for GPGME.

# # EOF

# -\*- mode: org -\*-

#+TITLE: GNU Privacy Guard (GnuPG) Made Easy Python Bindings HOWTO (English)

#+AUTHOR: Ben McGinnes

#+LATEX\_COMPILER: xelatex

#+LATEX\_CLASS: article

#+LATEX\_CLASS\_OPTIONS: [12pt]

#+LATEX\_HEADER: \usepackage{xltxtra}

#+LATEX\_HEADER: \usepackage[margin=1in]{geometry}

#+LATEX\_HEADER: \setmainfont[Ligatures={Common}]{Times New Roman}

#+LATEX\_HEADER: \author{Ben McGinnes <ben@gnupg.org>}

\* Introduction

:PROPERTIES:

 :CUSTOM\_ID: intro :END:

| Version: | 0.1.5 | | GPGME Version: | 1.13.0 | | Author: | Ben McGinnes  $\langle \text{ben} @ \text{gnung.org} \rangle$ | Author GPG Key: | DB4724E6FA4286C92B4E55C4321E4E2373590E5D | | Language: | Australian English, British English | | Language codes: | en-AU, en-GB, en

This document provides basic instruction in how to use the GPGME Python bindings to programmatically leverage the GPGME library.

\*\* Python 2 versus Python 3 :PROPERTIES: :CUSTOM\_ID: py2-vs-py3 :END:

Though the GPGME Python bindings themselves provide support for both Python 2 and 3, the focus is unequivocally on Python 3 and specifically from Python 3.4 and above. As a consequence all the examples and instructions in this guide use Python 3 code.

Much of it will work with Python 2, but much of it also deals with Python 3 byte literals, particularly when reading and writing data. Developers concentrating on Python 2.7, and possibly even 2.6, will need to make the appropriate modifications to support the older string and unicode types as opposed to bytes.

There are multiple reasons for concentrating on Python 3; some of which relate to the immediate integration of these bindings, some of which relate to longer term plans for both GPGME and the python bindings and some of which relate to the impending EOL period for Python 2.7. Essentially, though, there is little value in tying the bindings to a version of the language which is a dead end and the advantages offered by Python 3 over Python 2 make handling the data types with which GPGME deals considerably easier.

\*\* Examples :PROPERTIES: :CUSTOM\_ID: howto-python3-examples :END:

All of the examples found in this document can be found as Python 3 scripts in the =lang/python/examples/howto= directory.

\*\* Unofficial Drafts :PROPERTIES: :CUSTOM\_ID: unofficial-drafts :END:

In addition to shipping with each release of GPGME, there is a section on locations to read or download [[#draft-editions][draft editions]] of this document from at the end of it. These are unofficial versions produced in between major releases.

\*\* What's New :PROPERTIES: :CUSTOM\_ID: new-stuff :END:

Full details of what is new are now available in the [[file:what-is-new.org][What's New]] file and archives of the preceding /What's New/ sections are available in the [[file:what-was-new][What Was New]] file.

\*\*\* New in GPGME 1130 :PROPERTIES: :CUSTOM\_ID: new-stuff-1-13-0 :END:

See the [[file:what-is-new#new-stuff-1-13-0][What's New]] document for what is new in version 1.13.0.

\*\*\* New in GPGME 1120 :PROPERTIES: :CUSTOM\_ID: new-stuff-1-12-0 :END:

See the [[file:what-was-new#new-stuff-1-12-0][What Was New]] document for what was new in version 1.12.0.

\* GPGME Concepts :PROPERTIES: :CUSTOM\_ID: gpgme-concepts :END:

\*\* A C API :PROPERTIES: :CUSTOM\_ID: gpgme-c-api :END:

Unlike many modern APIs with which programmers will be more familiar with these days, the GPGME API is a C API. The API is intended for use by C coders who would be able to access its features by including the  $=$ gpgme.h $=$  header file with their own C source code and then access its functions just as they would any other C headers.

This is a very effective method of gaining complete access to the API and in the most efficient manner possible. It does, however, have the drawback that it cannot be directly used by other languages without some means of providing an interface to those languages. This is where the need for bindings in various languages stems.

\*\* Python bindings :PROPERTIES: :CUSTOM\_ID: gpgme-python-bindings :END:

The Python bindings for GPGME provide a higher level means of accessing the complete feature set of GPGME itself. It also provides a more pythonic means of calling these API functions.

The bindings are generated dynamically with SWIG and the copy of =gpgme.h= generated when GPGME is compiled.

This means that a version of the Python bindings is fundamentally tied to the exact same version of GPGME used to generate that copy of  $=$ gpgme.h $=$ .

\*\* Difference between the Python bindings and other GnuPG Python packages :PROPERTIES: :CUSTOM\_ID: gpgme-python-bindings-diffs :END:

There have been numerous attempts to add GnuPG support to Python over the years. Some of the most well known are listed here, along with what differentiates them.

\*\*\* The python-gnupg package maintained by Vinay Sajip :PROPERTIES: :CUSTOM\_ID: diffs-python-gnupg :END:

This is arguably the most popular means of integrating GPG with Python. The package utilises the =subprocess= module to implement

wrappers for the  $=$ gpg $=$  and  $=$ gpg $=$  executables normally invoked on the command line (=gpg.exe= and =gpg2.exe= on Windows).

The popularity of this package stemmed from its ease of use and capability in providing the most commonly required features.

Unfortunately it has been beset by a number of security issues in the past; most of which stemmed from using unsafe methods of accessing the command line via the =subprocess= calls. While some effort has been made over the last two to three years (as of 2018) to mitigate this, particularly by no longer providing shell access through those subprocess calls, the wrapper is still somewhat limited in the scope of its GnuPG features coverage.

The python-gnupg package is available under the MIT license.

\*\*\* The gnupg package created and maintained by Isis Lovecruft :PROPERTIES: :CUSTOM\_ID: diffs-isis-gnupg :END:

In 2015 Isis Lovecruft from the Tor Project forked and then re-implemented the python-gnupg package as just gnupg. This new package also relied on subprocess to call the =gpg= or =gpg2= binaries, but did so somewhat more securely.

The naming and version numbering selected for this package, however, resulted in conflicts with the original python-gnupg and since its functions were called in a different manner to python-gnupg, the release of this package also resulted in a great deal of consternation when people installed what they thought was an upgrade that subsequently broke the code relying on it.

The gnupg package is available under the GNU General Public License version 3.0 (or any later version).

\*\*\* The PyME package maintained by Martin Albrecht :PROPERTIES: :CUSTOM\_ID: diffs-pyme :END:

This package is the origin of these bindings, though they are somewhat different now. For details of when and how the PyME package was folded back into GPGME itself see the [[file:short-history.org][Short History]] document.[fn:1]

The PyME package was first released in 2002 and was also the first

attempt to implement a low level binding to GPGME. In doing so it provided access to considerably more functionality than either the =python-gnupg= or =gnupg= packages.

The PyME package is only available for Python 2.6 and 2.7.

Porting the PyME package to Python 3.4 in 2015 is what resulted in it being folded into the GPGME project and the current bindings are the end result of that effort.

The PyME package is available under the same dual licensing as GPGME itself: the GNU General Public License version 2.0 (or any later version) and the GNU Lesser General Public License version 2.1 (or any later version).

\* GPGME Python bindings installation :PROPERTIES: :CUSTOM\_ID: gpgme-python-install :END:

\*\* No PyPI :PROPERTIES: :CUSTOM\_ID: do-not-use-pypi :END:

Most third-party Python packages and modules are available and distributed through the Python Package Installer, known as PyPI.

Due to the nature of what these bindings are and how they work, it is infeasible to install the GPGME Python bindings in the same way.

This is because the bindings use SWIG to dynamically generate C bindings against =gpgme.h= and =gpgme.h= is generated from =gpgme.h.in= at compile time when GPGME is built from source. Thus to include a package in PyPI which actually built correctly would require either statically built libraries for every architecture bundled with it or a full implementation of C for each architecture.

See the additional notes regarding [[#snafu-cffi][CFFI and SWIG]] at the end of this section for further details.

\*\* Requirements :PROPERTIES: :CUSTOM\_ID: gpgme-python-requirements :END:

The GPGME Python bindings only have three requirements:

1. A suitable version of Python 2 or Python 3. With Python 2 that means CPython 2.7 and with Python 3 that means CPython 3.4 or higher.

2. [[https://www.swig.org][SWIG]].

3. GPGME itself. Which also means that all of GPGME's dependencies must be installed too.

\*\*\* Recommended Additions :PROPERTIES: :CUSTOM\_ID: gpgme-python-recommendations :END:

Though none of the following are absolute requirements, they are all recommended for use with the Python bindings. In some cases these recommendations refer to which version(s) of CPython to use the bindings with, while others refer to third party modules which provide a significant advantage in some way.

1. If possible, use Python 3 instead of 2.

2. Favour a more recent version of Python since even 3.4 is due to reach EOL soon. In production systems and services, Python 3.6 should be robust enough to be relied on.

3. If possible add the following Python modules which are not part of the standard library: [[http://docs.python-requests.org/en/latest/index.html][Requests]], [[https://cython.org/][Cython]], [[https://pendulum.eustace.io/][Pendulum]] and [[https://github.com/Selfnet/hkp4py][hkp4py]].

Chances are quite high that at least the first one and maybe two of those will already be installed.

Note that, as with Cython, some of advanced use case scenarios will bring with them additional requirements. Most of these will be fairly well known and commonly installed ones, however, which are in many cases likely to have already been installed on many systems or be familiar to Python programmers.

\*\* Installation :PROPERTIES: :CUSTOM\_ID: installation :END:

Installing the Python bindings is effectively achieved by compiling and installing GPGME itself.

Once SWIG is installed with Python and all the dependencies for GPGME are installed you only need to confirm that the version(s) of Python you want the bindings installed for are in your =\$PATH=.

By default GPGME will attempt to install the bindings for the most recent or highest version number of Python 2 and Python 3 it detects in =\$PATH=. It specifically checks for the =python= and =python3= executables first and then checks for specific version numbers.

For Python 2 it checks for these executables in this order: =python=, =python2= and =python2.7=.

For Python 3 it checks for these executables in this order: =python3=,  $=$ python3.7=,  $=$ python3.6=,  $=$ python3.5= and  $=$ python3.4=.[fn:2]

On systems where =python= is actually =python3= and not =python2= it may be possible that =python2= may be overlooked, but there have been no reports of that actually occurring as yet.

In the three months or so since the release of Python 3.7.0 there has been extensive testing and work with these bindings with no issues specifically relating to the new version of Python or any of the new features of either the language or the bindings. This has also been the case with Python 3.7.1rc1. With that in mind and given the release of Python 3.7.1 is scheduled for around the same time as GPGME 1.12.0, the order of preferred Python versions has been changed to move Python 3.7 ahead of Python 3.6.

\*\*\* Installing GPGME :PROPERTIES: :CUSTOM\_ID: install-gpgme :END:

See the GPGME =README= file for details of how to install GPGME from source.

\*\* Known Issues :PROPERTIES: :CUSTOM\_ID: snafu :END:

There are a few known issues with the current build process and the Python bindings. For the most part these are easily addressed should they be encountered.
\*\*\* Breaking Builds :PROPERTIES: :CUSTOM\_ID: snafu-a-swig-of-this-builds-character :END:

Occasionally when installing GPGME with the Python bindings included it may be observed that the =make= portion of that process induces a large very number of warnings and, eventually errors which end that part of the build process. Yet following that with =make check= and =make install= appears to work seamlessly.

The cause of this is related to the way SWIG needs to be called to dynamically generate the C bindings for GPGME in the first place. So the entire process will always produce =lang/python/python2-gpg/= and =lang/python/python3-gpg/= directories. These should contain the build output generated during compilation, including the complete bindings and module installed into =site-packages=.

Occasionally the errors in the early part or some other conflict (e.g. not installing as  $*/\text{root}$  or  $*/\text{su}$ ) may result in nothing being installed to the relevant =site-packages= directory and the build directory missing a lot of expected files. Even when this occurs, the solution is actually quite simple and will always work.

That solution is simply to run the following commands as either the \*root\* user or prepended with =sudo -H= $[fn:3]$  in the =lang/python/= directory:

## #+BEGIN\_SRC shell /path/to/pythonX.Y setup.py build /path/to/pythonX.Y setup.py build /path/to/pythonX.Y setup.py install #+END\_SRC

Yes, the build command does need to be run twice. Yes, you still need to run the potentially failing or incomplete steps during the =configure=, =make= and =make install= steps with installing GPGME. This is because those steps generate a lot of essential files needed, both by and in order to create, the bindings (including both the  $=$ setup.py $=$  and  $=$ gpgme.h $=$  files).

\*\*\*\* IMPORTANT Note :PROPERTIES: :CUSTOM\_ID: snafu-swig-build-note :END:

If specifying a selected number of languages to create bindings for, try to leave Python last. Currently the majority of the other language bindings are also preceding Python of either version when listed alphabetically (not counting the Qt bindings).

If Python is set to precede one of the other languages then it is possible that the errors described here may interrupt the build process before generating bindings for those other languages. In these cases it may be preferable to configure all preferred language bindings separately with alternative =configure= steps for GPGME using the =--enable-languages=\$LANGUAGE= option.

Alternatively =make= (or =gmake=, depending on your platform) may be run with the the  $= -k=$  option, which tells make to keep going even if errors are encountered. In that case the failure of one language's set of bindings to build should not hamper another language's bindings to build.

\*\*\* Reinstalling Responsibly :PROPERTIES: :CUSTOM\_ID: snafu-lessons-for-the-lazy :END:

Regardless of whether you're installing for one version of Python or several, there will come a point where reinstallation is required. With most Python module installations, the installed files go into the relevant site-packages directory and are then forgotten about. Then the module is upgraded, the new files are copied over the old and that's the end of the matter.

While the same is true of these bindings, there have been intermittent issues observed on some platforms which have benefited significantly from removing all the previous installations of the bindings before installing the updated versions.

Removing the previous version(s) is simply a matter of changing to the relevant =site-packages= directory for the version of Python in question and removing the =gpg/= directory and any accompanying egg-info files for that module.

In most cases this will require root or administration privileges on the system, but the same is true of installing the module in the first place.

\*\*\* Multiple installations :PROPERTIES:

 :CUSTOM\_ID: snafu-the-full-monty :END:

For a variety of reasons it may be either necessary or just preferable to install the bindings to alternative installed Python versions which meet the requirements of these bindings.

On POSIX systems this will generally be most simply achieved by running the manual installation commands (build, build, install) as described in the previous section for each Python installation the bindings need to be installed to.

As per the SWIG documentation: the compilers, libraries and runtime used to build GPGME and the Python Bindings \*must\* match those used to compile Python itself, including the version number(s) (at least going by major version numbers and probably minor numbers too).

On most POSIX systems, including OS X, this will very likely be the case in most, if not all, cases.

Note that from GPGME [[https://dev.gnupg.org/rMff6ff616aea6f59b7f2ce1176492850ecdf3851e][1.12.1]] the default installation installs to each version of Python it can find first. That is that it will currently install for the first copies of Python versions 2.7, 3.4, 3.5, 3.6, 3.7 and 3.8 (dev branch) that it finds. Usually this will be in the same prefix as GPGME itself, but is dictated by the =\$PATH= when the installation is performed. The above instructions can still be performed on other python installations which the installer does not find, including alternative prefixes.

\*\*\* Won't Work With Windows :PROPERTIES: :CUSTOM\_ID: snafu-runtime-not-funtime :END:

There are semi-regular reports of Windows users having considerable difficulty in installing and using the Python bindings at all. Very often, possibly even always, these reports come from Cygwin users and/or MinGW users and/or Msys2 users. Though not all of them have been confirmed, it appears that these reports have also come from people who installed Python using the Windows installer files from the [[https://python.org][Python website]] (i.e. mostly MSI installers, sometimes self-extracting  $=$  exe $=$  files).

The Windows versions of Python are not built using Cygwin, MinGW or Msys2; they're built using Microsoft Visual Studio. Furthermore the

version used is /considerably/ more advanced than the version which MinGW obtained a small number of files from many years ago in order to be able to compile anything at all. Not only that, but there are changes to the version of Visual Studio between some micro releases, though that is is particularly the case with Python 2.7, since it has been kept around far longer than it should have been.

There are two theoretical solutions to this issue:

1. Compile and install the GnuPG stack, including GPGME and the Python bindings using the same version of Microsoft Visual Studio used by the Python Foundation to compile the version of Python installed.

 If there are multiple versions of Python then this will need to be done with each different version of Visual Studio used for those versions of Python.

2. Compile and install Python using the same tools used by choice, such as MinGW or Msys2.

Do \*not\* use the official Windows installer for Python unless following the first method.

In this type of situation it may even be for the best to accept that there are less limitations on permissive software than free software and simply opt to use a recent version of the Community Edition of Microsoft Visual Studio to compile and build all of it, no matter what.

Investigations into the extent or the limitations of this issue are ongoing.

The following table lists the version of Microsoft Visual Studio which needs to be used when compiling GPGME and the Python bindings with each version of the CPython binary released [[https://www.python.org/downloads/windows/][for Windows]]:

| CPython | Microsoft product name | runtime filename |

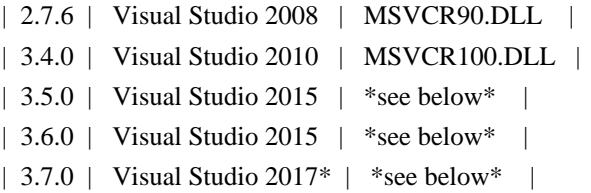

It is important to note that MingW and Msys2 ship with the Visual C runtime from Microsoft Visual Studio 2005 and are thus \*incompatible\* with all the versions of CPython which can be used with the GPGME Python bindings.

It is also important to note that from CPython 3.5 onwards, the Python Foundation has adopted the reworking of the Visual C runtime which was performed for Visual Studio 2015 and aimed at resolving many of these kinds of issues. Much greater detail on these issues and the correct file(s) to link to are available from Matthew Brett's invaluable page, [[https://matthew-brett.github.io/pydagogue/python\_msvc.html][Using Microsoft Visual C with Python]]. It is also worth reading the Microsoft Developer Network blog post on [[http://blogs.msdn.com/b/vcblog/archive/2015/03/03/introducing-theuniversal-crt.aspx][the universal CRT]] and Steve Dower's blog posts on Python extensions ([[http://stevedower.id.au/blog/building-for-python-3-5][part 1]] and [[http://stevedower.id.au/blog/building-for-python-3-5-part-two][part 2]]).

The second of those two posts by Steve Dower contains the details of specific configuration options required for compiling anything to be used with official CPython releases. In addition to those configuration and compiler settings to use, the versions of Visual Studio prior to Visual Studio 2015 did not support 64-bit systems by default. So compiling a 64-bit version of these bindings for a 64-bit version of CPython 2.7 or 3.4 requires additional work.

In addition to the blog posts, the [[https://wiki.python.org/moin/WindowsCompilers][Windows compilers]] wiki page on the

CPython wiki is another essential reference on the relevant versions of Visual Studio to use and the degree of compatibility with CPython releases.

Eventually someone will ask why there isn't an installable binary for Windows, which the GPGME of the licenses do not preclude as long as the source code is available in conjunction with such a release.

The sheer number of versions of Visual Studio in conjunction with differing configuration options depending on the target Windows version and whether the architecture is 64-bit or 32-bit makes it difficult to provide a correct binary installer for Windows users. At the bare minimum doing so would require the GnuPG project compile ten different versions of the bindings with each release; both 32-bit and 64-bit versions for CPython 2.7 and 3.4, with 64-bit versions for both x86-64 (i.e. Intel and AMD) and ARM architectures for CPython 3.5, 3.6, 3.7 and later releases. That's the bare \*minimum\*, it'd probably be higher.

Additionally, with only a binary installation used in conjunction with the CPython installer from =python.org= the advanced options available which utilise [[#cython][Cython]] will not be able to be used at all. Cython depends on being able to compile the C code it generates and that too would need to utilise a matching runtime to both the installed version of CPython and these bindings in order to work with the bindings.

Considering all of that, what do we recommend?

- 1. Use a recent version of CPython; at least 3.5, but ideally 3.6 or later.
- 2. Use Visual Studio 2015 or the standalone build tools for Visual Studio 2017 (or later).
- 3. Compile both CPython and GPGME with these bindings using the tools selected in step 2.
- 4. Ignore MingW, Msys2 and the official CPython binary installers.
- 5. Be thankful the answer to this question wasn't simply to say something like, install Linux or install FreeBSD (or even Apple's OS X).

\*\*\* CFFI is the Best and GPGME should use it instead of SWIG :PROPERTIES: :CUSTOM\_ID: snafu-cffi :END:

There are many reasons for favouring [[https://cffi.readthedocs.io/en/latest/overview.html][CFFI]] and proponents of it are

quite happy to repeat these things as if all it would take to switch from SWIG to CFFI is repeating that list as if it were a new concept.

The fact is that there are things which Python's CFFI implementation cannot handle in the GPGME C code. Beyond that there are features of SWIG which are simply not available with CFFI at all. SWIG generates the bindings to Python using the =gpgme.h= file, but that file is not a single version shipped with each release, it too is generated when GPGME is compiled.

CFFI is currently unable to adapt to such a potentially mutable codebase. If there were some means of applying SWIG's dynamic code generation to produce the Python/CFFI API modes of accessing the GPGME libraries (or the source source code directly), but such a thing does not exist yet either and it currently appears that work is needed in at least one of CFFI's dependencies before any of this can be addressed.

So if you're a massive fan of CFFI; that's great, but if you want this project to switch to CFFI then rather than just insisting that it should, I'd suggest you volunteer to bring CFFI up to the level this project needs.

If you're actually seriously considering doing so, then I'd suggest taking the =gpgme-tool.c= file in the GPGME = $src$  directory and getting that to work with any of the CFFI API methods (not the ABI methods, they'll work with pretty much anything). When you start running into trouble with "ifdefs" then you'll know what sort of things are lacking. That doesn't even take into account the amount of work saved via SWIG's code generation techniques either.

\*\*\* Virtualised Environments :PROPERTIES: :CUSTOM\_ID: snafu-venv :END:

It is fairly common practice amongst Python developers to, as much as possible, use packages like virtualenv to keep various things that are to be installed from interfering with each other. Given how much of the GPGME bindings is often at odds with the usual pythonic way of doing things, it stands to reason that this would be called into question too.

As it happens the answer as to whether or not the bindings can be used with virtualenv, the answer is both yes and no.

In general we recommend installing to the relevant path and matching prefix of GPGME itself. Which means that when GPGME, and ideally the rest of the GnuPG stack, is installed to a prefix like =/usr/local= or  $=$ /opt/local= then the bindings would need to be installed to the main Python installation and not a virtualised abstraction. Attempts to separate the two in the past have been known to cause weird and intermittent errors ranging from minor annoyances to complete failures in the build process.

As a consequence we only recommend building with and installing to the main Python installations within the same prefix as GPGME is installed to or which are found by GPGME's configuration stage immediately prior to running the make commands. Which is exactly what the compiling and installing process of GPGME does by default.

Once that is done, however, it appears that a copy of the compiled module may be installed into a virtualenv of the same major and minor version matching the build. Alternatively it is possible to utilise a  $=$ sites.pth $=$  file in the  $=$ site-packages $/$  $=$  directory of a virtualenv installation, which links back to the system installations corresponding directory in order to import anything installed system wide. This may or may not be appropriate on a case by case basis.

Though extensive testing of either of these options is not yet complete, preliminary testing of them indicates that both are viable as long as the main installation is complete. Which means that certain other options normally restricted to virtual environments are also available, including integration with pythonic test suites (e.g. [[https://docs.pytest.org/en/latest/index.html][pytest]]) and other large projects.

That said, it is worth reiterating the warning regarding non-standard installations. If one were to attempt to install the bindings only to a virtual environment without somehow also including the full GnuPG stack (or enough of it as to include GPGME) then it is highly likely that errors would be encountered at some point and more than a little likely that the build process itself would break.

If a degree of separation from the main operating system is still required in spite of these warnings, then consider other forms of virtualisation. Either a virtual machine (e.g. [[https://www.virtualbox.org/][VirtualBox]]), a hardware emulation layer (e.g. [[https://www.qemu.org/][QEMU]]) or an application container (e.g. [[https://www.docker.com/why-docker][Docker]]).

Finally it should be noted that the limited tests conducted thus far have been using the =virtualenv= command in a new directory to create the virtual python environment. As opposed to the standard =python3 -m venv= and it is possible that this will make a difference depending on the system and version of Python in use. Another option is to run the command =python3 -m virtualenv /path/to/install/virtual/thingy= instead.

\*\*\* Post installation :PROPERTIES: :CUSTOM\_ID: snafu-docs :END:

Following installation it is recommended to move the =post\_installer.py= script from the =lang/python/examples/howto/= directory to the =lang/python/= directory and run it. This will fix or restore files needed by Sphinx which may be removed during a distribution build for release. It will also generate reST files from Org mode files with Pandoc and generate Texinfo files from Org mode files with GNU Emacs and Org mode (in batch mode). Additionally it will fix the UTF-8 declaration line in the Texinfo files (Emacs expects "UTF-8" to be "utf-8").

\* Fundamentals :PROPERTIES: :CUSTOM\_ID: howto-fund-a-mental

## :END:

Before we can get to the fun stuff, there are a few matters regarding GPGME's design which hold true whether you're dealing with the C code directly or these Python bindings.

\*\* No REST :PROPERTIES: :CUSTOM\_ID: no-rest-for-the-wicked :END:

The first part of which is or will be fairly blatantly obvious upon viewing the first example, but it's worth reiterating anyway. That being that this API is /\*not\*/ a REST API. Nor indeed could it ever be one.

Most, if not all, Python programmers (and not just Python programmers) know how easy it is to work with a RESTful API. In fact they've become so popular that many other APIs attempt to emulate REST-like behaviour as much as they are able. Right down to the use of JSON formatted output to facilitate the use of their API without having to retrain developers.

This API does not do that. It would not be able to do that and also provide access to the entire C API on which it's built. It does, however, provide a very pythonic interface on top of the direct bindings and it's this pythonic layer that this HOWTO deals with.

\*\* Context :PROPERTIES: :CUSTOM\_ID: howto-get-context :END:

One of the reasons which prevents this API from being RESTful is that most operations require more than one instruction to the API to perform the task. Sure, there are certain functions which can be performed simultaneously, particularly if the result known or strongly anticipated (e.g. selecting and encrypting to a key known to be in the public keybox).

There are many more, however, which cannot be manipulated so readily: they must be performed in a specific sequence and the result of one operation has a direct bearing on the outcome of subsequent operations. Not merely by generating an error either.

When dealing with this type of persistent state on the web, full of

both the RESTful and REST-like, it's most commonly referred to as a session. In GPGME, however, it is called a context and every operation type has one.

\* Working with keys :PROPERTIES: :CUSTOM\_ID: howto-keys :END:

\*\* Key selection :PROPERTIES: :CUSTOM\_ID: howto-keys-selection :END:

Selecting keys to encrypt to or to sign with will be a common occurrence when working with GPGMe and the means available for doing so are quite simple.

They do depend on utilising a Context; however once the data is recorded in another variable, that Context does not need to be the same one which subsequent operations are performed.

The easiest way to select a specific key is by searching for that key's key ID or fingerprint, preferably the full fingerprint without any spaces in it. A long key ID will probably be okay, but is not advised and short key IDs are already a problem with some being generated to match specific patterns. It does not matter whether the pattern is upper or lower case.

So this is the best method:

#+BEGIN\_SRC python -i import gpg

k = gpg.Context().keylist(pattern="258E88DCBD3CD44D8E7AB43F6ECB6AF0DEADBEEF")  $keys = list(k)$ #+END\_SRC

This is passable and very likely to be common:

#+BEGIN\_SRC python -i import gpg

 $k = gpg.Context()$ .keylist(pattern="0x6ECB6AF0DEADBEEF")  $keys = list(k)$ #+END\_SRC

And this is a really bad idea:

#+BEGIN\_SRC python -i import gpg

 $k = gpg.Context()$ .keylist(pattern="0xDEADBEEF")  $keys = list(k)$ #+END\_SRC

Alternatively it may be that the intention is to create a list of keys which all match a particular search string. For instance all the addresses at a particular domain, like this:

```
#+BEGIN_SRC python -i
import gpg
```
ncsc = gpg.Context().keylist(pattern="ncsc.mil")  $nsa = list(ncsc)$ #+END\_SRC

```
*** Counting keys
  :PROPERTIES:
  :CUSTOM_ID: howto-keys-counting
  :END:
```
Counting the number of keys in your public keybox (=pubring.kbx=), the format which has superseded the old keyring format (=pubring.gpg= and =secring.gpg=), or the number of secret keys is a very simple task.

```
#+BEGIN_SRC python -i
import gpg
```
 $c = gpg.Context()$ seckeys = c.keylist(pattern=None, secret=True) pubkeys = c.keylist(pattern=None, secret=False)

 $seclist = list(seckeys)$  $secnum = len(seclist)$ 

 $public = list(pubkeys)$  $\text{pubnum} = \text{len}(\text{publist})$ 

print(""" Number of secret keys: {0} Number of public keys: {1} """.format(secnum, pubnum))

## #+END\_SRC

NOTE: The [[#cython][Cython]] introduction in the [[#advanced-use][Advanced and Experimental]] section uses this same key counting code with Cython to demonstrate some areas where Cython can improve performance even with the bindings. Users with large public keyrings or keyboxes, for instance, should consider these options if they are comfortable with using Cython.

\*\* Get key :PROPERTIES: :CUSTOM\_ID: howto-get-key :END:

An alternative method of getting a single key via its fingerprint is available directly within a Context with =Context().get\_key=. This is the preferred method of selecting a key in order to modify it, sign or certify it and for obtaining relevant data about a single key as a part of other functions; when verifying a signature made by that key, for instance.

By default this method will select public keys, but it can select secret keys as well.

This first example demonstrates selecting the current key of Werner Koch, which is due to expire at the end of 2018:

#+BEGIN\_SRC python -i import gpg

fingerprint = "80615870F5BAD690333686D0F2AD85AC1E42B367" key = gpg.Context().get\_key(fingerprint) #+END\_SRC

Whereas this example demonstrates selecting the author's current key with the =secret= key word argument set to =True=:

#+BEGIN\_SRC python -i import gpg

fingerprint = "DB4724E6FA4286C92B4E55C4321E4E2373590E5D"  $key = gpg.Context().get key(fingerprint, secret=True)$ #+END\_SRC

It is, of course, quite possible to select expired, disabled and revoked keys with this function, but only to effectively display information about those keys.

It is also possible to use both unicode or string literals and byte literals with the fingerprint when getting a key in this way.

\*\* Importing keys :PROPERTIES: :CUSTOM\_ID: howto-import-key :END:

Importing keys is possible with the  $=\text{key\_import}()$  = method and takes one argument which is a bytes literal object containing either the binary or ASCII armoured key data for one or more keys.

The following example retrieves one or more keys from the SKS keyservers via the web using the requests module. Since requests returns the content as a bytes literal object, we can then use that directly to import the resulting data into our keybox.

#+BEGIN\_SRC python -i import gpg import os.path import requests

 $c = gpg.Context()$ 

url = "https://sks-keyservers.net/pks/lookup" pattern = input("Enter the pattern to search for key or user IDs: ") payload = {"op": "get", "search": pattern}

```
r = requests.get(url, verify=True,params=payload)result = c(key\_import(r.contrib))
```
if result is not None and hasattr(result, "considered") is False: print(result) elif result is not None and hasattr(result, "considered") is True: num\_keys = len(result.imports) new\_revs = result.new\_revocations new\_sigs = result.new\_signatures new\_subs = result.new\_sub\_keys new uids = result.new user ids new scrt = result.secret\_imported nochange = result.unchanged print(""" The total number of keys considered for import was: {0}

Number of keys revoked: {1}

Number of new signatures: {2}

Number of new subkeys: {3}

 Number of new user IDs: {4} Number of new secret keys: {5} Number of unchanged keys: {6} The key IDs for all considered keys were: """.format(num\_keys, new\_revs, new\_sigs, new\_subs, new\_uids, new\_scrt, nochange)) for i in range(num\_keys): print("{0}\n".format(result.imports[i].fpr))

else:

 pass #+END\_SRC

NOTE: When searching for a key ID of any length or a fingerprint (without spaces), the SKS servers require the the leading  $=0x=$ indicative of hexadecimal be included. Also note that the old short key IDs (e.g. =0xDEADBEEF=) should no longer be used due to the relative ease by which such key IDs can be reproduced, as demonstrated by the Evil32 Project in 2014 (which was subsequently exploited in 2016).

Testing for whether a string in any given search is or may be a hexadecimal value which may be missing the leading  $=0x=$  is a simple matter of using a try/except statement which attempts to convert the string as hex to an integer and then back to hex; then using that to search with. Raising a ValueError simply results in treating the string as a string. This is the method and logic utilised in the =import-keys-hkp.py= script (see below).

\*\*\* Working with ProtonMail :PROPERTIES: :CUSTOM\_ID: import-protonmail :END:

Here is a variation on the example above which checks the constrained ProtonMail keyserver for ProtonMail public keys.

#+BEGIN\_SRC python -i import gpg import requests import sys

print(""" This script searches the ProtonMail key server for the specified key and imports it. """)

```
c = gpg.Context(armor=True)url = "https://api.protonmail.ch/pks/lookup"
ksearch = []if len(sys.argv) \geq 2:
 keyterm = sys.argv[1]else:
  keyterm = input("Enter the key ID, UID or search string: ")
if keyterm.count("@") = 2 and keyterm.startswith("@") is True:
  ksearch.append(keyterm[1:])
  ksearch.append(keyterm[1:])
  ksearch.append(keyterm[1:])
elif keyterm.count("@") = 1 and keyterm.startswith("@") is True:
  ksearch.append("{0}@protonmail.com".format(keyterm[1:]))
  ksearch.append("{0}@protonmail.ch".format(keyterm[1:]))
  ksearch.append("{0}@pm.me".format(keyterm[1:]))
elif keyterm.count("@") == 0:
  ksearch.append("{0}@protonmail.com".format(keyterm))
  ksearch.append("{0}@protonmail.ch".format(keyterm))
  ksearch.append("{0}@pm.me".format(keyterm))
elif keyterm.count("@") = 2 and keyterm.startswith("@") is False:
 uidlist = keyterm.split("@")
  for uid in uidlist:
     ksearch.append("{0}@protonmail.com".format(uid))
     ksearch.append("{0}@protonmail.ch".format(uid))
     ksearch.append("{0}@pm.me".format(uid))
elif keyterm.count("@") > 2:
 uidlist = keyterm.split("@")
  for uid in uidlist:
     ksearch.append("{0}@protonmail.com".format(uid))
     ksearch.append("{0}@protonmail.ch".format(uid))
     ksearch.append("{0}@pm.me".format(uid))
else:
  ksearch.append(keyterm)
for k in ksearch:
 payload = \{ "op": "get", "search": k\} try:
    r = \text{requests.get(url, verify=True, params=payload)} if r.ok is True:
      result = c.key import(r.content)
     elif r.ok is False:
      result = r.content except Exception as e:
    result = None
```
if result is not None and hasattr(result, "considered") is False:

```
print("\{0\} for \{1\}".format(result.decode(), k))
  elif result is not None and hasattr(result, "considered") is True:
     num_keys = len(result.imports)
     new_revs = result.new_revocations
     new_sigs = result.new_signatures
     new_subs = result.new_sub_keys
    new uids = result.new user ids
     new_scrt = result.secret_imported
     nochange = result.unchanged
     print("""
The total number of keys considered for import was: {0}
```
With UIDs wholely or partially matching the following string:

{1}

 Number of keys revoked: {2} Number of new signatures: {3} Number of new subkeys: {4} Number of new user IDs: {5} Number of new secret keys: {6} Number of unchanged keys: {7}

The key IDs for all considered keys were:

""".format(num\_keys, k, new\_revs, new\_sigs, new\_subs, new\_uids, new\_scrt, nochange)) for i in range(num\_keys): print(result.imports[i].fpr) print("") elif result is None: print(e) #+END\_SRC

Both the above example, [[../examples/howto/pmkey-import.py][pmkey-import.py]], and a version which prompts for an alternative GnuPG home directory, [[../examples/howto/pmkey-import-alt.py][pmkey-import-alt.py]], are available with the other examples and are executable scripts.

Note that while the ProtonMail servers are based on the SKS servers, their server is related more to their API and is not feature complete by comparison to the servers in the SKS pool. One notable difference being that the ProtonMail server does not permit non ProtonMail users to update their own keys, which could be a vector for attacking ProtonMail users who may not receive a key's revocation if it had been compromised.

\*\*\* Importing with HKP for Python :PROPERTIES:

 :CUSTOM\_ID: import-hkp4py :END:

Performing the same tasks with the [[https://github.com/Selfnet/hkp4py][hkp4py module]] (available via PyPI) is not too much different, but does provide a number of options of benefit to end users. Not least of which being the ability to perform some checks on a key before importing it or not. For instance it may be the policy of a site or project to only import keys which have not been revoked. The hkp4py module permits such checks prior to the importing of the keys found.

```
#+BEGIN_SRC python -i
import gpg
import hkp4py
import sys
c = gpg.Context()server = hkp4py.KeyServer("hkps://hkps.pool.sks-keyservers.net")
results = []
keys = []if len(sys.argv) > 2:
  pattern = "\thereforejoin(sys.argv[1:])
elif len(sys.argv) == 2:
   pattern = sys.argv[1]
else:
   pattern = input("Enter the pattern to search for keys or user IDs: ")
if pattern is not None:
   try:
    key = server.search(hex(int(path, 16)))keyed = True except ValueError as ve:
     key = server.search(pattern)
    keyed = False if key is not None:
     keys.append(key[0])
     if keyed is True:
        try:
         fob = server.search(path) except:
         fob = None if fob is not None:
          keys.append(fob[0])
     else:
        pass
```

```
 else:
   pass
 for logrus in pattern.split():
   try:
     key = server.search(hex(int(logrus, 16)))hexed = True except ValueError as ve:
     key = server.search(logrus)hexed = False if key is not None:
```

```
 keys.append(key[0])
 if hexed is True:
   try:
     fob = server.search(logrus) except:
     fob = None if fob is not None:
      keys.append(fob[0])
 else:
   pass
```
## else:

pass

```
if len(keys) > 0:
```

```
 for key in keys:
  import\_result = c(key\_import(key(key\_blob) results.append(import_result)
```

```
for result in results:
```

```
 if result is not None and hasattr(result, "considered") is False:
     print(result)
  elif result is not None and hasattr(result, "considered") is True:
     num_keys = len(result.imports)
     new_revs = result.new_revocations
     new_sigs = result.new_signatures
     new_subs = result.new_sub_keys
    new uids = result.new user ids
    new scrt = result.secret_imported
     nochange = result.unchanged
     print("""
The total number of keys considered for import was: {0}
```

```
 Number of keys revoked: {1}
Number of new signatures: {2}
```
Number of new subkeys: {3}

 Number of new user IDs: {4} Number of new secret keys: {5} Number of unchanged keys: {6} The key IDs for all considered keys were:

""".format(num\_keys, new\_revs, new\_sigs, new\_subs, new\_uids, new\_scrt, nochange)) for i in range(num\_keys): print(result.imports[i].fpr) print("") else: pass #+END\_SRC

Since the hkp4py module handles multiple keys just as effectively as one (=keys= is a list of responses per matching key), the example above is able to do a little bit more with the returned data before anything is actually imported.

\*\*\* Importing from ProtonMail with HKP for Python :PROPERTIES: :CUSTOM\_ID: import-protonmail-hkp4py :END:

Though this can provide certain benefits even when working with ProtonMail, the scope is somewhat constrained there due to the limitations of the ProtonMail keyserver.

For instance, searching the SKS keyserver pool for the term "gnupg" produces hundreds of results from any time the word appears in any part of a user ID. Performing the same search on the ProtonMail keyserver returns zero results, even though there are at least two test accounts which include it as part of the username.

The cause of this discrepancy is the deliberate configuration of that server by ProtonMail to require an exact match of the full email address of the ProtonMail user whose key is being requested. Presumably this is intended to reduce breaches of privacy of their users as an email address must already be known before a key for that address can be obtained.

\*\*\*\* Import from ProtonMail via HKP for Python Example no. 1 :PROPERTIES: :CUSTOM\_ID: import-hkp4py-pm1 :END:

The following script is available with the rest of the examples under the somewhat less than original name, =pmkey-import-hkp.py=.

```
#+BEGIN_SRC python -i
import gpg
import hkp4py
import os.path
import sys
print("""
This script searches the ProtonMail key server for the specified key and
imports it.
Usage: pmkey-import-hkp.py [search strings]
""")
c = gpg.Context(armor=True)server = hkp4py.KeyServer("hkps://api.protonmail.ch")
keyterms = []ksearch = []allkeys = \Boxresults = []
paradox = []homeless = None
if len(sys.argv) > 2:
 keyterms = sys.argv[1:]elif len(sys.argv) == 2:
 keyterm = sys.argv[1] keyterms.append(keyterm)
else:
  key_term = input("Enter the key ID, UID or search string: ")
 keyterms = key_term.split()for keyterm in keyterms:
 if keyterm.count("@") = 2 and keyterm.startswith("@") is True:
     ksearch.append(keyterm[1:])
     ksearch.append(keyterm[1:])
     ksearch.append(keyterm[1:])
 elif keyterm.count("@") = 1 and keyterm.startswith("@") is True:
     ksearch.append("{0}@protonmail.com".format(keyterm[1:]))
     ksearch.append("{0}@protonmail.ch".format(keyterm[1:]))
     ksearch.append("{0}@pm.me".format(keyterm[1:]))
 elif keyterm.count("@") == 0:
     ksearch.append("{0}@protonmail.com".format(keyterm))
     ksearch.append("{0}@protonmail.ch".format(keyterm))
     ksearch.append("{0}@pm.me".format(keyterm))
 elif keyterm.count("@") = 2 and keyterm.startswith("@") is False:
```

```
uidlist = keyterm.split("@")
     for uid in uidlist:
       ksearch.append("{0}@protonmail.com".format(uid))
       ksearch.append("{0}@protonmail.ch".format(uid))
       ksearch.append("{0}@pm.me".format(uid))
 elif keyterm.count("@") > 2:
    uidlist = keyterm.split("@")
     for uid in uidlist:
       ksearch.append("{0}@protonmail.com".format(uid))
       ksearch.append("{0}@protonmail.ch".format(uid))
       ksearch.append("{0}@pm.me".format(uid))
  else:
     ksearch.append(keyterm)
for k in ksearch:
  print("Checking for key for: {0}".format(k))
  try:
    keys = server.search(k) if isinstance(keys, list) is True:
       for key in keys:
          allkeys.append(key)
          try:
           import\_result = c(key\_import(key(key\_blob) except Exception as e:
             import_result = c.key_import(key.key)
     else:
       paradox.append(keys)
       import_result = None
  except Exception as e:
     import_result = None
  results.append(import_result)
for result in results:
  if result is not None and hasattr(result, "considered") is False:
    print("\{0\} for \{1\}".format(result.decode(), k))
  elif result is not None and hasattr(result, "considered") is True:
     num_keys = len(result.imports)
     new_revs = result.new_revocations
     new_sigs = result.new_signatures
    new subs = result.new sub keys
    new uids = result.new user ids
    new scrt = result.secret_imported
     nochange = result.unchanged
     print("""
The total number of keys considered for import was: {0}
```
With UIDs wholely or partially matching the following string:

{1}

 Number of keys revoked: {2} Number of new signatures: {3} Number of new subkeys: {4} Number of new user IDs: {5} Number of new secret keys: {6} Number of unchanged keys: {7}

The key IDs for all considered keys were:

```
""".format(num_keys, k, new_revs, new_sigs, new_subs, new_uids, new_scrt,
       nochange))
     for i in range(num_keys):
       print(result.imports[i].fpr)
     print("")
  elif result is None:
     pass
#+END_SRC
```

```
**** Import from ProtonMail via HKP for Python Example no. 2
   :PROPERTIES:
   :CUSTOM_ID: import-hkp4py-pm2
   :END:
```
Like its counterpart above, this script can also be found with the rest of the examples, by the name pmkey-import-hkp-alt.py.

With this script a modicum of effort has been made to treat anything passed as a =homedir= which either does not exist or which is not a directory, as also being a pssible user ID to check for. It's not guaranteed to pick up on all such cases, but it should cover most of them.

```
#+BEGIN_SRC python -i
import gpg
import hkp4py
import os.path
import sys
```

```
print("""
```
This script searches the ProtonMail key server for the specified key and imports it. Optionally enables specifying a different GnuPG home directory.

```
Usage: pmkey-import-hkp.py [homedir] [search string]
  or: pmkey-import-hkp.py [search string]
""")
```

```
c = gpg.Context(armor=True)server = hkp4py.KeyServer("hkps://api.protonmail.ch")
keyterms = []
ksearch = []allkeys = []
results = \lceilparadox = []homeless = None
if len(sys.argv) > 3:
 homedir = sys.argv[1]keyterms = sys.argv[2:]elif len(sys.argv) == 3:
 homedir = sys.argv[1]keyterm = sys.argv[2] keyterms.append(keyterm)
elif len(sys.argv) == 2:
 homedir = ""
 keyterm = sys.argv[1] keyterms.append(keyterm)
else:
  keyterm = input("Enter the key ID, UID or search string: ")
 homedir = input("Enter the GPG configuration directory path (optional): ")
  keyterms.append(keyterm)
if len(homedir) == 0:
  homedir = None
 homeless = False
if homedir is not None:
  if homedir.startswith("~"):
     if os.path.exists(os.path.expanduser(homedir)) is True:
        if os.path.isdir(os.path.expanduser(homedir)) is True:
          c.home_dir = os.path.realpath(os.path.expanduser(homedir))
       else:
          homeless = True
     else:
       homeless = True
  elif os.path.exists(os.path.realpath(homedir)) is True:
     if os.path.isdir(os.path.realpath(homedir)) is True:
       c.home\text{dir} = \text{os.path}.\text{realpath}(\text{homedir}) else:
      homeless = True else:
    homeless = True
```
# First check to see if the homedir really is a homedir and if not, treat it as # a search string.

```
if homeless is True:
  keyterms.append(homedir)
  c.home_dir = None
else:
  pass
for keyterm in keyterms:
 if keyterm.count("@") = 2 and keyterm.startswith("@") is True:
     ksearch.append(keyterm[1:])
     ksearch.append(keyterm[1:])
     ksearch.append(keyterm[1:])
 elif keyterm.count("@") = 1 and keyterm.startswith("@") is True:
     ksearch.append("{0}@protonmail.com".format(keyterm[1:]))
     ksearch.append("{0}@protonmail.ch".format(keyterm[1:]))
     ksearch.append("{0}@pm.me".format(keyterm[1:]))
 elif keyterm.count("@") == 0:
     ksearch.append("{0}@protonmail.com".format(keyterm))
     ksearch.append("{0}@protonmail.ch".format(keyterm))
     ksearch.append("{0}@pm.me".format(keyterm))
 elif keyterm.count("@") = 2 and keyterm.startswith("@") is False:
    uidlist = keyterm.split("@")
     for uid in uidlist:
       ksearch.append("{0}@protonmail.com".format(uid))
       ksearch.append("{0}@protonmail.ch".format(uid))
       ksearch.append("{0}@pm.me".format(uid))
 elif keyterm.count("@") > 2:
    uidlist = keyterm.split("@")
     for uid in uidlist:
       ksearch.append("{0}@protonmail.com".format(uid))
       ksearch.append("{0}@protonmail.ch".format(uid))
       ksearch.append("{0}@pm.me".format(uid))
  else:
     ksearch.append(keyterm)
for k in ksearch:
  print("Checking for key for: {0}".format(k))
  try:
    keys = server.search(k) if isinstance(keys, list) is True:
       for key in keys:
          allkeys.append(key)
          try:
           import result = c.key import(key.key blob)
          except Exception as e:
           import result = c.key import(key.key)
     else:
       paradox.append(keys)
      import result = None
```
except Exception as e:

import\_result = None

results.append(import\_result)

for result in results:

```
 if result is not None and hasattr(result, "considered") is False:
    print("\{0\} for \{1\}".format(result.decode(), k))
  elif result is not None and hasattr(result, "considered") is True:
     num_keys = len(result.imports)
    new revs = result.new revocations
     new_sigs = result.new_signatures
     new_subs = result.new_sub_keys
     new_uids = result.new_user_ids
     new_scrt = result.secret_imported
     nochange = result.unchanged
     print("""
The total number of keys considered for import was: {0}
```
With UIDs wholely or partially matching the following string:

{1}

Number of keys revoked: {2}

Number of new signatures: {3} Number of new subkeys: {4}

Number of new user IDs: {5}

Number of new secret keys: {6}

Number of unchanged keys: {7}

The key IDs for all considered keys were:

```
""".format(num_keys, k, new_revs, new_sigs, new_subs, new_uids, new_scrt,
       nochange))
     for i in range(num_keys):
       print(result.imports[i].fpr)
     print("")
  elif result is None:
     pass
#+END_SRC
```

```
** Exporting keys
 :PROPERTIES:
 :CUSTOM_ID: howto-export-key
 :END:
```
Exporting keys remains a reasonably simple task, but has been separated into three different functions for the OpenPGP cryptographic engine. Two of those functions are for exporting public keys and the

third is for exporting secret keys.

\*\*\* Exporting public keys :PROPERTIES: :CUSTOM\_ID: howto-export-public-key :END:

There are two methods of exporting public keys, both of which are very similar to the other. The default method,  $=\text{key\_export}()$ =, will export a public key or keys matching a specified pattern as normal. The alternative, the =key\_export\_minimal()= method, will do the same thing except producing a minimised output with extra signatures and third party signatures or certifications removed.

```
#+BEGIN_SRC python -i
import gpg
import os.path
import sys
print("""
This script exports one or more public keys.
""")
c = gpg.Context(armor=True)if len(sys.argv) >= 4:
 keyfile = sys.argv[1]logrus = sys.argv[2]homedir = sys.argv[3]elif len(sys.argv) == 3:
 keyfile = sys.argv[1]logrus = sys.argv[2]homedir = input("Enter the GPG configuration directory path (optional): ")
elif len(sys.argv) == 2:
 keyfile = sys.argv[1]logrus = input("Enter the UID matching the key(s) to export:")homedir = input("Enter the GPG configuration directory path (optional): ")
else:
 keyfile = input("Enter the path and filename to save the secret key to: " )logrus = input("Enter the UID matching the key(s) to export:")homedir = input "Enter the GPG configuration directory path (optional): ")
if homedir.startswith("~"):
  if os.path.exists(os.path.expanduser(homedir)) is True:
    c.home dir = os.path.expanduser(homedir) else:
     pass
```
 **Open Source Used In W4LW 0.2.10 5570**

```
elif os.path.exists(homedir) is True:
 c.home dir = homedir
else:
  pass
try:
  result = c.key_export(pattern=logrus)
```

```
except:
  result = c.key_export(pattern=None)
```

```
if result is not None:
   with open(keyfile, "wb") as f:
     f.write(result)
else:
   pass
#+END_SRC
```
It should be noted that the result will only return =None= when a search pattern has been entered, but has not matched any keys. When the search pattern itself is set to =None= this triggers the exporting of the entire public keybox.

```
#+BEGIN_SRC python -i
import gpg
import os.path
import sys
print("""
```
This script exports one or more public keys in minimised form. """)

```
c = gpg.Context(armor=True)
```

```
if len(sys.argv) >= 4:
 keyfile = sys.argv[1]logrus = sys.argv[2]homedir = sys.argv[3]elif len(sys.argv) == 3:
 keyfile = sys.argv[1]logrus = sys.argv[2]homedir = input "Enter the GPG configuration directory path (optional): ")
elif len(sys.argv) == 2:
 keyfile = sys.argv[1]logrus = input("Enter the UID matching the key(s) to export:")homedir = input ("Enter the GPG configuration directory path (optional): ")
else:
  keyfile = input("Enter the path and filename to save the secret key to: ")
 logrus = input("Enter the UID matching the key(s) to export:")
```
homedir = input("Enter the GPG configuration directory path (optional): ")

```
if homedir.startswith("~"):
  if os.path.exists(os.path.expanduser(homedir)) is True:
     c.home_dir = os.path.expanduser(homedir)
  else:
     pass
elif os.path.exists(homedir) is True:
  c.home_dir = homedir
else:
  pass
try:
  result = c.key_export_minimal(pattern=logrus)
except:
  result = c.key_export_minimal(pattern=None)
if result is not None:
```
with open(keyfile, "wb") as f: f.write(result) else: pass #+END\_SRC

```
*** Exporting secret keys
  :PROPERTIES:
  :CUSTOM_ID: howto-export-secret-key
  :END:
```
Exporting secret keys is, functionally, very similar to exporting public keys; save for the invocation of =pinentry= via =gpg-agent= in order to securely enter the key's passphrase and authorise the export.

The following example exports the secret key to a file which is then set with the same permissions as the output files created by the command line secret key export options.

```
#+BEGIN_SRC python -i
import gpg
import os
import os.path
import sys
```
print(""" This script exports one or more secret keys.

The gpg-agent and pinentry are invoked to authorise the export.

```
c = gpg.Context(armor=True)if len(sys.argv) >= 4:
 keyfile = sys.argv[1]logrus = sys.argv[2]homedir = sys.argv[3]elif len(sys.argv) == 3:
 keyfile = sys.argv[1]logrus = sys.argv[2]homedir = input("Enter the GPG configuration directory path (optional): ")
elif len(sys.argv) == 2:
 keyfile = sys.argv[1]logrus = input("Enter the UID matching the secret key(s) to export:")homedir = input("Enter the GPG configuration directory path (optional): ")
else:
 keyfile = input("Enter the path and filename to save the secret key to: " )logrus = input("Enter the UID matching the secret key(s) to export:")homedir = input("Enter the GPG configuration directory path (optional): ")
if len(homedir) == 0:
  homedir = None
elif homedir.startswith("~"):
  userdir = os.path.expanduser(homedir)
  if os.path.exists(userdir) is True:
     homedir = os.path.realpath(userdir)
  else:
     homedir = None
else:
  homedir = os.path.realpath(homedir)
if os.path.exists(homedir) is False:
 homedir = None
else:
  if os.path.isdir(homedir) is False:
    homedir = None
  else:
     pass
if homedir is not None:
 c.home dir = homedir
else:
  pass
try:
  result = c.key_export_secret(pattern=logrus)
except:
```
""")

```
if result is not None:
  with open(keyfile, "wb") as f:
     f.write(result)
  os.chmod(keyfile, 0o600)
else:
  pass
#+END_SRC
```
Alternatively the approach of the following script can be used. This longer example saves the exported secret key(s) in files in the GnuPG home directory, in addition to setting the file permissions as only readable and writable by the user. It also exports the secret key(s) twice in order to output both GPG binary (=.gpg=) and ASCII armoured (=.asc=) files.

#+BEGIN\_SRC python -i import gpg import os import os.path import subprocess import sys

print("""

This script exports one or more secret keys as both ASCII armored and binary file formats, saved in files within the user's GPG home directory.

The gpg-agent and pinentry are invoked to authorise the export. """)

```
if sys.platform == "win32":
  gpgconfcmd = "gpgconf.exe --list-dirs homedir"
```
else:

 $gpgconfcmd = "gpgconf --list-dirs homedir"$ 

```
a = gpg.Context(armor=True)b = gpg.Context()c = gpg.Context()if len(sys.argv) \geq 4:
  keyfile = sys.argv[1]logrus = sys.argv[2]homedir = sys.argv[3]elif len(sys.argv) == 3:
  keyfile = sys.argv[1]logrus = sys.argv[2]
```
homedir  $=$  input ("Enter the GPG configuration directory path (optional): ")

```
elif len(sys.argv) == 2:
 keyfile = sys.argv[1]logrus = input("Enter the UID matching the secret key(s) to export: ")homedir = input("Enter the GPG configuration directory path (optional): ")
else:
 keyfile = input("Enter the filename to save the secret key to:")logrus = input("Enter the UID matching the secret key(s) to export:")homedir = input("Enter the GPG configuration directory path (optional): ")
if len(homedir) == 0:
  homedir = None
elif homedir.startswith("~"):
  userdir = os.path.expanduser(homedir)
  if os.path.exists(userdir) is True:
     homedir = os.path.realpath(userdir)
  else:
    homedir = Noneelse:
 homedir = os.path.readpath(homedir)if os.path.exists(homedir) is False:
  homedir = None
else:
  if os.path.isdir(homedir) is False:
     homedir = None
  else:
     pass
if homedir is not None:
 c.home\text{dir} = \text{homedir}else:
  pass
if c.home_dir is not None:
  if c.home_dir.endswith("/"):
    ggfile = "{0}{1}.gpg".format(c.home\_dir, keyfile)\text{ascfile} = \text{``} \{0\} \{1\} \text{.} \text{asc} \text{''}. \text{format}(c.\text{home\_dir}, \text{keyfile}) else:
    ggfile = "{0}/{1}.gpg".format(c.home\_dir, keyfile)ascfile = \frac{1}{0}/{1}.asc".format(c.home_dir, keyfile)
else:
  if os.path.exists(os.environ["GNUPGHOME"]) is True:
     hd = os.environ["GNUPGHOME"]
  else:
     try:
        hd = subprocess.getoutput(gpgconfcmd)
     except:
       process = subprocess.Popen(gpgconfcmd.split(),
```

```
 stdout=subprocess.PIPE)
       procom = process.communicate()
      if sys.version_info[0] == 2:
         hd = procom[0].strip() else:
         hd = procom[0].decode().strip()ggfile = "{0}/{1}.gpg".format(hd, keyfile)\text{ascfile} = \text{``} \{0\} / \{1\} \text{.} \text{asc} \text{''}. \text{format}(\text{hd}, \text{keyfile})
```

```
try:
  a_result = a.key_export_secret(pattern=logrus)
  b_result = b.key_export_secret(pattern=logrus)
except:
  a_result = a.key_export_secret(pattern=None)
  b_result = b.key_export_secret(pattern=None)
```

```
if a_result is not None:
 with open(ascfile, "wb") as f:
     f.write(a_result)
  os.chmod(ascfile, 0o600)
else:
```
pass

```
if b_result is not None:
  with open(gpgfile, "wb") as f:
     f.write(b_result)
  os.chmod(gpgfile, 0o600)
else:
  pass
#+END_SRC
```

```
*** Sending public keys to the SKS Keyservers
  :PROPERTIES:
  :CUSTOM_ID: howto-send-public-key
  :END:
```
As with the previous section on importing keys, the  $=hkp4py=$  module adds another option with exporting keys in order to send them to the public keyservers.

The following example demonstrates how this may be done.

#+BEGIN\_SRC python -i import gpg import hkp4py import os.path import sys

```
print("""
This script sends one or more public keys to the SKS keyservers and is
essentially a slight variation on the export-key.py script.
""")
c = gpg.Context(armor=True)server = hkp4py.KeyServer("hkps://hkps.pool.sks-keyservers.net")
if len(sys.argv) > 2:
 logrus = "".join(sys.argv[1:])elif len(sys.argv) == 2:
 logrus = sys.argv[1]else:
 logrus = input("Enter the UID matching the key(s) to send:")if len(logrus) > 0:
  try:
     export_result = c.key_export(pattern=logrus)
  except Exception as e:
     print(e)
     export_result = None
else:
  export_result = c.key_export(pattern=None)
if export_result is not None:
  try:
     try:
        send_result = server.add(export_result)
     except:
        send_result = server.add(export_result.decode())
     if send_result is not None:
        print(send_result)
     else:
       pass
  except Exception as e:
     print(e)
else:
  pass
#+END_SRC
```
An expanded version of this script with additional functions for specifying an alternative homedir location is in the examples directory as =send-key-to-keyserver.py=.

The =hkp4py= module appears to handle both string and byte literal text data equally well, but the GPGME bindings deal primarily with byte literal data only and so this script sends in that format first, then

tries the string literal form.

\* Basic Functions :PROPERTIES: :CUSTOM\_ID: howto-the-basics :END:

The most frequently called features of any cryptographic library will be the most fundamental tasks for encryption software. In this section we will look at how to programmatically encrypt data, decrypt it, sign it and verify signatures.

\*\* Encryption :PROPERTIES: :CUSTOM\_ID: howto-basic-encryption :END:

Encrypting is very straight forward. In the first example below the message, =text=, is encrypted to a single recipient's key. In the second example the message will be encrypted to multiple recipients.

\*\*\* Encrypting to one key :PROPERTIES: :CUSTOM\_ID: howto-basic-encryption-single :END:

Once the the Context is set the main issues with encrypting data is essentially reduced to key selection and the keyword arguments specified in the =gpg.Context().encrypt()= method.

Those keyword arguments are: =recipients=, a list of keys encrypted to (covered in greater detail in the following section); =sign=, whether or not to sign the plaintext data, see subsequent sections on signing and verifying signatures below (defaults to  $=True=$ );  $=sink=$ , to write results or partial results to a secure sink instead of returning it (defaults to =None=); =passphrase=, only used when utilising symmetric encryption (defaults to  $=None=$ );  $=$ always trust=, used to override the trust model settings for recipient keys (defaults to =False=);  $=$ add encrypt to $=$ , utilises any preconfigured  $=$ encrypt-to $=$  or =default-key= settings in the user's =gpg.conf= file (defaults to =False=); =prepare=, prepare for encryption (defaults to =False=);  $=$ expect sign=, prepare for signing (defaults to  $=$ False=);  $=$ compress=, compresses the plaintext prior to encryption (defaults to =True=).

#+BEGIN\_SRC python -i

import gpg

a\_key = "0x12345678DEADBEEF" text  $= b$ ""Some text to test with.

Since the text in this case must be bytes, it is most likely that the input form will be a separate file which is opened with "rb" as this is the simplest method of obtaining the correct data format. """

 $c = gpg.Context(armor=True)$ rkey = list(c.keylist(pattern=a\_key, secret=False)) ciphertext, result, sign\_result = c.encrypt(text, recipients=rkey, sign=False)

with open("secret\_plans.txt.asc", "wb") as afile: afile.write(ciphertext) #+END\_SRC

Though this is even more likely to be used like this; with the plaintext input read from a file, the recipient keys used for encryption regardless of key trust status and the encrypted output also encrypted to any preconfigured keys set in the =gpg.conf= file:

#+BEGIN\_SRC python -i import gpg

a\_key = "0x12345678DEADBEEF"

with open("secret\_plans.txt", "rb") as afile:  $text =$  afile.read()

 $c = gpg.Context(amor=True)$  $rkey = list(c.keylist(pathern=a\_key, secret=False))$ ciphertext, result, sign\_result = c.encrypt(text, recipients=rkey, sign=True, always\_trust=True, add\_encrypt\_to=True)

with open("secret\_plans.txt.asc", "wb") as afile: afile.write(ciphertext) #+END\_SRC

If the =recipients= parameter is empty then the plaintext is encrypted symmetrically. If no =passphrase= is supplied as a parameter or via a callback registered with the  $=$ Context $()$ = then an out-of-band prompt for the passphrase via pinentry will be invoked.

\*\*\* Encrypting to multiple keys

 :PROPERTIES: :CUSTOM\_ID: howto-basic-encryption-multiple :END:

Encrypting to multiple keys essentially just expands upon the key selection process and the recipients from the previous examples.

The following example encrypts a message (=text=) to everyone with an email address on the =gnupg.org= domain,[fn:4] but does /not/ encrypt to a default key or other key which is configured to normally encrypt to.

#+BEGIN\_SRC python -i import gpg

text = b"""Oh look, another test message.

The same rules apply as with the previous example and more likely than not, the message will actually be drawn from reading the contents of a file or, maybe, from entering data at an input() prompt.

Since the text in this case must be bytes, it is most likely that the input form will be a separate file which is opened with "rb" as this is the simplest method of obtaining the correct data format. ....

```
c = gpg.Context(armor=True)rpattern = list(c.keylist(pattern="@gnupg.org", secret=False))
logrus = []
```

```
for i in range(len(rpattern)):
   if rpattern[i].can_encrypt == 1:
     logrus.append(rpattern[i])
```
 $ciphertext$ , result,  $sign\_result = c.$  encrypt(text, recipients=logrus, sign=False, always\_trust=True)

```
with open("secret_plans.txt.asc", "wb") as afile:
  afile.write(ciphertext)
#+END_SRC
```
All it would take to change the above example to sign the message and also encrypt the message to any configured default keys would be to change the  $=c$  encrypt= line to this:

#+BEGIN\_SRC python -i
```
ciphertext, result, sign_result = c.encrypt(text, recipients=logrus,
                            always_trust=True,
                            add_encrypt_to=True)
```
#+END\_SRC

The only keyword arguments requiring modification are those for which the default values are changing. The default value of  $=sign=s$  $=$ True $=$ , the default of  $=$ always\_trust $=$  is  $=$ False $=$ , the default of =add\_encrypt\_to= is =False=.

If  $=$ always\_trust $=$  is not set to  $=$ True $=$  and any of the recipient keys are not trusted (e.g. not signed or locally signed) then the encryption will raise an error. It is possible to mitigate this somewhat with something more like this:

```
#+BEGIN_SRC python -i
import gpg
```

```
with open("secret_plans.txt.asc", "rb") as afile:
 text = afile.read()
```

```
c = gpg.Context(armor=True)rpattern = list(c.keylist(pattern="@gnupg.org", secret=False))
logrus = []
```

```
for i in range(len(rpattern)):
   if rpattern[i].can_encrypt == 1:
     logrus.append(rpattern[i])
```
## try:

```
 ciphertext, result, sign_result = c.encrypt(text, recipients=logrus,
                                  add_encrypt_to=True)
  except gpg.errors.InvalidRecipients as e:
     for i in range(len(e.recipients)):
        for n in range(len(logrus)):
         if logrus[n].fpr == e.recipients[i].fpr:
             logrus.remove(logrus[n])
          else:
             pass
     try:
       ciphertext, result, sign_result = c.encrypt(text,
                                     recipients=logrus,
                                     add_encrypt_to=True)
        with open("secret_plans.txt.asc", "wb") as afile:
          afile.write(ciphertext)
     except:
        pass
#+END_SRC
```
This will attempt to encrypt to all the keys searched for, then remove invalid recipients if it fails and try again.

\*\* Decryption :PROPERTIES: :CUSTOM\_ID: howto-basic-decryption :END:

Decrypting something encrypted to a key in one's secret keyring is fairly straight forward.

In this example code, however, preconfiguring either =gpg.Context $($ )= or  $=$ gpg.core.Context() $=$  as  $=$ c $=$  is unnecessary because there is no need to modify the Context prior to conducting the decryption and since the Context is only used once, setting it to  $=c$  = simply adds lines for no gain.

#+BEGIN\_SRC python -i import gpg

 $ciphertext = input("Enter path and filename of encrypted file:")$ newfile = input("Enter path and filename of file to save decrypted data to: ")

```
with open(ciphertext, "rb") as cfile:
```

```
 try:
```

```
 plaintext, result, verify_result = gpg.Context().decrypt(cfile)
 except gpg.errors.GPGMEError as e:
  plaintext = None print(e)
```

```
if plaintext is not None:
  with open(newfile, "wb") as nfile:
   	 nfile.write(plaintext)
  else:
     pass
#+END_SRC
```
The data available in  $=$ plaintext $=$  in this example is the decrypted content as a byte object, the recipient key IDs and algorithms in =result= and the results of verifying any signatures of the data in =verify\_result=.

If  $=$ gpg.Context().decrypt(cfile, verify=False) $=$  is called instead, then  $=$ verify result $=$  will be returned as  $=$ None $=$  and the rest remains as described here.

\*\* Signing text and files :PROPERTIES: :CUSTOM\_ID: howto-basic-signing :END:

The following sections demonstrate how to specify keys to sign with.

\*\*\* Signing key selection :PROPERTIES: :CUSTOM\_ID: howto-basic-signing-signers :END:

By default GPGME and the Python bindings will use the default key configured for the user invoking the GPGME API. If there is no default key specified and there is more than one secret key available it may be necessary to specify the key or keys with which to sign messages and files.

#+BEGIN\_SRC python -i import gpg

logrus = input("Enter the email address or string to match signing keys to: ")  $hancock = gpg.Context()$ .keylist(pattern=logrus, secret=True) sig  $src = list(hancock)$ #+END\_SRC

The signing examples in the following sections include the explicitly designated =signers= parameter in two of the five examples; once where the resulting signature would be ASCII armoured and once where it would not be armoured.

While it would be possible to enter a key ID or fingerprint here to match a specific key, it is not possible to enter two fingerprints and match two keys since the patten expects a string, bytes or None and not a list. A string with two fingerprints won't match any single key.

\*\*\* Normal or default signing messages or files :PROPERTIES: :CUSTOM\_ID: howto-basic-signing-normal :END:

The normal or default signing process is essentially the same as is most often invoked when also encrypting a message or file. So when the encryption component is not utilised, the result is to produce an

encoded and signed output which may or may not be ASCII armoured and which may or may not also be compressed.

By default compression will be used unless GnuPG detects that the plaintext is already compressed. ASCII armouring will be determined according to the value of =gpg.Context().armor=.

The compression algorithm is selected in much the same way as the symmetric encryption algorithm or the hash digest algorithm is when multiple keys are involved; from the preferences saved into the key itself or by comparison with the preferences with all other keys involved.

```
#+BEGIN_SRC python -i
import gpg
```
 $text0 =$  """Declaration of ... something.

```
.....
```

```
text = text0.encode()
```

```
c = gpg.Context(armor=True, signers=sig\_src)signed_data, result = c.sign(text, mode=gpg.constants.sig.mode.NORMAL)
```

```
with open("/path/to/statement.txt.asc", "w") as afile:
  afile.write(signed_data.decode())
#+END_SRC
```
Though everything in this example is accurate, it is more likely that reading the input data from another file and writing the result to a new file will be performed more like the way it is done in the next example. Even if the output format is ASCII armoured.

```
#+BEGIN_SRC python -i
import gpg
with open("/path/to/statement.txt", "rb") as tfile:
 text = tfile.read()c = gpg.Context()signed data, result = c.sign(text, mode=gpg.constants.sig.mode.NORMAL)
with open("/path/to/statement.txt.sig", "wb") as afile:
  afile.write(signed_data)
#+END_SRC
```
\*\*\* Detached signing messages and files

 :PROPERTIES: :CUSTOM\_ID: howto-basic-signing-detached :END:

Detached signatures will often be needed in programmatic uses of GPGME, either for signing files (e.g. tarballs of code releases) or as a component of message signing (e.g. PGP/MIME encoded email).

```
#+BEGIN_SRC python -i
import gpg
```
 $text0 =$  """Declaration of ... something.

"""

```
text = text0.encode()
```

```
c = gpg.Context(armor=True)signed_data, result = c.sign(text, mode=gpg.constants.sig.mode.DETACH)
```

```
with open("/path/to/statement.txt.asc", "w") as afile:
  afile.write(signed_data.decode())
#+END_SRC
```
As with normal signatures, detached signatures are best handled as byte literals, even when the output is ASCII armoured.

```
#+BEGIN_SRC python -i
import gpg
```
with open("/path/to/statement.txt", "rb") as tfile:  $text = tfile.read()$ 

```
c = gpg.Context(signers=sig\_src)signed_data, result = c.sign(text, mode=gpg.constants.sig.mode.DETACH)
```

```
with open("/path/to/statement.txt.sig", "wb") as afile:
  afile.write(signed_data)
#+END_SRC
```

```
*** Clearsigning messages or text
  :PROPERTIES:
  :CUSTOM_ID: howto-basic-signing-clear
  :END:
```
Though PGP/in-line messages are no longer encouraged in favour of PGP/MIME, there is still sometimes value in utilising in-line signatures. This is where clear-signed messages or text is of value.

#+BEGIN\_SRC python -i import gpg  $text0 =$  """Declaration of ... something.  $"''"$  $text = text0.encode()$  $c = gpg.Context()$ signed\_data, result = c.sign(text, mode=gpg.constants.sig.mode.CLEAR) with open("/path/to/statement.txt.asc", "w") as afile: afile.write(signed\_data.decode()) #+END\_SRC In spite of the appearance of a clear-signed message, the data handled by GPGME in signing it must still be byte literals. #+BEGIN\_SRC python -i import gpg with open("/path/to/statement.txt", "rb") as tfile:  $text = tfile.read()$ 

 $c = gpg.Context()$ signed\_data, result = c.sign(text, mode=gpg.constants.sig.mode.CLEAR)

```
with open("/path/to/statement.txt.asc", "wb") as afile:
  afile.write(signed_data)
#+END_SRC
```

```
** Signature verification
  :PROPERTIES:
  :CUSTOM_ID: howto-basic-verification
  :END:
```
Essentially there are two principal methods of verification of a signature. The first of these is for use with the normal or default signing method and for clear-signed messages. The second is for use with files and data with detached signatures.

The following example is intended for use with the default signing method where the file was not ASCII armoured:

#+BEGIN\_SRC python -i import gpg

#### import time

```
filename = "statement.txt"
gpg_file = "statement.txt.gpg"
c = gpg.Context()try:
  data, result = c.verify(open(gpg_file))verified = Trueexcept gpg.errors.BadSignatures as e:
   verified = False
   print(e)
if verified is True:
   for i in range(len(result.signatures)):
     sign = result.signatures[i]
     print("""Good signature from:
{0}
with key {1}
made at {2}
""".format(c.get_key(sign.fpr).uids[0].uid, sign.fpr,
       time.ctime(sign.timestamp)))
else:
   pass
#+END_SRC
```
Whereas this next example, which is almost identical would work with normal ASCII armoured files and with clear-signed files:

#+BEGIN\_SRC python -i import gpg import time

```
filename = "statement.txt"
asc_file = "statement.txt.asc"
```

```
c = gpg.Context()
```

```
try:
```

```
data, result = c.verify(open (asc_file)) verified = True
except gpg.errors.BadSignatures as e:
  verified = False
  print(e)
```

```
if verified is True:
   for i in range(len(result.signatures)):
```

```
sign = result.\nsignatures[i] print("""Good signature from:
{0}
with key {1}
made at {2}
""".format(c.get_key(sign.fpr).uids[0].uid, sign.fpr,
       time.ctime(sign.timestamp)))
else:
  pass
#+END_SRC
```
In both of the previous examples it is also possible to compare the original data that was signed against the signed data in =data= to see if it matches with something like this:

```
#+BEGIN_SRC python -i
with open(filename, "rb") as afile:
 text = afile.read()
if text == data:
  print("Good signature.")
else:
  pass
#+END_SRC
```
The following two examples, however, deal with detached signatures. With his method of verification the data that was signed does not get returned since it is already being explicitly referenced in the first argument of =c.verify=. So =data= is =None= and only the information in =result= is available.

```
#+BEGIN_SRC python -i
import gpg
import time
```
filename = "statement.txt" sig\_file = "statement.txt.sig"

```
c = gpg.Context()
```
try:

```
data, result = c.verify(open(filename), open(sig_file))
 verified = Trueexcept gpg.errors.BadSignatures as e:
  verified = False
  print(e)
```
if verified is True:

```
 for i in range(len(result.signatures)):
    sign = result.\nsignatures[i] print("""Good signature from:
{0}
with key {1}
made at {2}
""".format(c.get_key(sign.fpr).uids[0].uid, sign.fpr,
       time.ctime(sign.timestamp)))
else:
   pass
#+END_SRC
#+BEGIN_SRC python -i
import gpg
import time
filename = "statement.txt"
asc file = "statement.txt.asc"c = gpg.Context()try:
  data, result = c \cdot verify(open(filename), open(asc_file)) verified = True
except gpg.errors.BadSignatures as e:
   verified = False
   print(e)
if verified is True:
   for i in range(len(result.signatures)):
    sign = result.\nsignatures[i] print("""Good signature from:
{0}
with key \{1\}made at {2}
""".format(c.get_key(sign.fpr).uids[0].uid, sign.fpr,
       time.ctime(sign.timestamp)))
else:
   pass
#+END_SRC
```

```
* Creating keys and subkeys
 :PROPERTIES:
 :CUSTOM_ID: key-generation
 :END:
```
The one thing, aside from GnuPG itself, that GPGME depends on, of

course, is the keys themselves. So it is necessary to be able to generate them and modify them by adding subkeys, revoking or disabling them, sometimes deleting them and doing the same for user IDs.

In the following examples a key will be created for the world's greatest secret agent, Danger Mouse. Since Danger Mouse is a secret agent he needs to be able to protect information to =SECRET= level clearance, so his keys will be 3072-bit keys.

The pre-configured =gpg.conf= file which sets cipher, digest and other preferences contains the following configuration parameters:

#+BEGIN\_SRC conf expert allow-freeform-uid allow-secret-key-import trust-model tofu+pgp tofu-default-policy unknown enable-large-rsa enable-dsa2 cert-digest-algo SHA512 default-preference-list TWOFISH CAMELLIA256 AES256 CAMELLIA192 AES192 CAMELLIA128 AES BLOWFISH IDEA CAST5 3DES SHA512 SHA384 SHA256 SHA224 RIPEMD160 SHA1 ZLIB BZIP2 ZIP Uncompressed personal-cipher-preferences TWOFISH CAMELLIA256 AES256 CAMELLIA192 AES192 CAMELLIA128 AES BLOWFISH IDEA CAST5 3DES personal-digest-preferences SHA512 SHA384 SHA256 SHA224 RIPEMD160 SHA1 personal-compress-preferences ZLIB BZIP2 ZIP Uncompressed #+END\_SRC

\*\* Primary key :PROPERTIES: :CUSTOM\_ID: keygen-primary :END:

Generating a primary key uses the =create\_key= method in a Context. It contains multiple arguments and keyword arguments, including: =userid=, =algorithm=, =expires\_in=, =expires=, =sign=, =encrypt=, =certify=, =authenticate=, =passphrase= and =force=. The defaults for all of those except =userid=, =algorithm=, =expires  $in=$ , =expires= and =passphrase= is =False=. The defaults for =algorithm= and  $=$  passphrase= is  $=$  None=. The default for  $=$  expires in= is  $=$  0=. The default for =expires= is =True=. There is no default for =userid=.

If  $=$  passphrase $=$  is left as  $=$ None $=$  then the key will not be generated with a passphrase, if =passphrase= is set to a string then that will be the passphrase and if  $=$ passphrase $=$  is set to  $=$ True $=$  then gpg-agent

will launch pinentry to prompt for a passphrase. For the sake of convenience, these examples will keep =passphrase= set to =None=.

#+BEGIN\_SRC python -i import gpg

 $c = gpg.Context()$ 

c.home\_dir = " $\sim$ /.gnupg-dm" userid = "Danger Mouse <dm@secret.example.net>"

dmkey = c.create\_key(userid, algorithm="rsa3072", expires\_in=31536000, sign=True, certify=True) #+END\_SRC

One thing to note here is the use of setting the  $=c$ .home\_dir= parameter. This enables generating the key or keys in a different location. In this case to keep the new key data created for this example in a separate location rather than adding it to existing and active key store data. As with the default directory,  $=\sim$ /.gnupg=, any temporary or separate directory needs the permissions set to only permit access by the directory owner. On posix systems this means setting the directory permissions to 700.

The =temp-homedir-config.py= script in the HOWTO examples directory will create an alternative homedir with these configuration options already set and the correct directory and file permissions.

The successful generation of the key can be confirmed via the returned =GenkeyResult= object, which includes the following data:

#+BEGIN\_SRC python -i print(""" Fingerprint:  ${0}$ Primary Key: {1} Public Key:  $\{2\}$  Secret Key: {3} Sub Key:  $\{4\}$ User IDs: {5} """.format(dmkey.fpr, dmkey.primary, dmkey.pubkey, dmkey.seckey, dmkey.sub, dmkey.uid)) #+END\_SRC

Alternatively the information can be confirmed using the command line program:

#+BEGIN\_SRC shell bash-4.4\$ gpg --homedir ~/.gnupg-dm -K ~/.gnupg-dm/pubring.kbx

----------------------

 sec rsa3072 2018-03-15 [SC] [expires: 2019-03-15] 177B7C25DB99745EE2EE13ED026D2F19E99E63AA uid [ultimate] Danger Mouse <dm@secret.example.net>

 bash-4.4\$ #+END\_SRC

As with generating keys manually, to preconfigure expanded preferences for the cipher, digest and compression algorithms, the  $=$ gpg.conf $=$  file must contain those details in the home directory in which the new key is being generated. I used a cut down version of my own =gpg.conf= file in order to be able to generate this:

#+BEGIN\_SRC shell

 bash-4.4\$ gpg --homedir ~/.gnupg-dm --edit-key 177B7C25DB99745EE2EE13ED026D2F19E99E63AA showpref quit

Secret key is available.

 sec rsa3072/026D2F19E99E63AA created: 2018-03-15 expires: 2019-03-15 usage: SC trust: ultimate validity: ultimate [ultimate] (1). Danger Mouse <dm@secret.example.net>

 [ultimate] (1). Danger Mouse <dm@secret.example.net> Cipher: TWOFISH, CAMELLIA256, AES256, CAMELLIA192, AES192, CAMELLIA128, AES, BLOWFISH,

IDEA, CAST5, 3DES

 Digest: SHA512, SHA384, SHA256, SHA224, RIPEMD160, SHA1 Compression: ZLIB, BZIP2, ZIP, Uncompressed Features: MDC, Keyserver no-modify

 bash-4.4\$ #+END\_SRC

\*\* Subkeys :PROPERTIES: :CUSTOM\_ID: keygen-subkeys :END:

Adding subkeys to a primary key is fairly similar to creating the primary key with the =create\_subkey= method. Most of the arguments are the same, but not quite all. Instead of the =userid= argument there is now a =key= argument for selecting which primary key to add the subkey to.

In the following example an encryption subkey will be added to the

primary key. Since Danger Mouse is a security conscious secret agent, this subkey will only be valid for about six months, half the length of the primary key.

#+BEGIN\_SRC python -i import gpg

 $c = gpg.Context()$  $c.home\_dir = "~/.gnung-dm"$ 

key = c.get\_key(dmkey.fpr, secret=True) dmsub = c.create\_subkey(key, algorithm="rsa3072", expires\_in=15768000, encrypt=True)

#+END\_SRC

As with the primary key, the results here can be checked with:

#+BEGIN\_SRC python -i print(""" Fingerprint:  $\{0\}$ Primary Key: {1} Public Key:  $\{2\}$  Secret Key: {3} Sub Key:  $\{4\}$ User IDs:  $\{5\}$ """.format(dmsub.fpr, dmsub.primary, dmsub.pubkey, dmsub.seckey, dmsub.sub, dmsub.uid)) #+END\_SRC

As well as on the command line with:

#+BEGIN\_SRC shell

bash-4.4\$ gpg --homedir ~/.gnupg-dm -K

~/.gnupg-dm/pubring.kbx

----------------------

sec rsa3072 2018-03-15 [SC] [expires: 2019-03-15]

 177B7C25DB99745EE2EE13ED026D2F19E99E63AA

uid [ultimate] Danger Mouse <dm@secret.example.net>

```
 ssb rsa3072 2018-03-15 [E] [expires: 2018-09-13]
```
 bash-4.4\$ #+END\_SRC

\*\* User IDs :PROPERTIES: :CUSTOM\_ID: keygen-uids :END:

\*\*\* Adding User IDs :PROPERTIES: :CUSTOM\_ID: keygen-uids-add :END:

By comparison to creating primary keys and subkeys, adding a new user ID to an existing key is much simpler. The method used to do this is =key\_add\_uid= and the only arguments it takes are for the =key= and the new  $=$ uid $=$ .

#+BEGIN\_SRC python -i import gpg

 $c = gpg.Context()$ c.home\_dir = "~/.gnupg-dm"

dmfpr = "177B7C25DB99745EE2EE13ED026D2F19E99E63AA" key = c.get\_key(dmfpr, secret=True) uid = "Danger Mouse <danger.mouse@secret.example.net>"

c.key\_add\_uid(key, uid) #+END\_SRC

Unsurprisingly the result of this is:

#+BEGIN\_SRC shell bash-4.4\$ gpg --homedir ~/.gnupg-dm -K ~/.gnupg-dm/pubring.kbx

----------------------

sec rsa3072 2018-03-15 [SC] [expires: 2019-03-15]

 177B7C25DB99745EE2EE13ED026D2F19E99E63AA

uid [ultimate] Danger Mouse <danger.mouse@secret.example.net>

uid [ultimate] Danger Mouse <dm@secret.example.net>

ssb rsa3072 2018-03-15 [E] [expires: 2018-09-13]

 bash-4.4\$ #+END\_SRC

\*\*\* Revoking User IDs :PROPERTIES: :CUSTOM\_ID: keygen-uids-revoke :END:

Revoking a user ID is a fairly similar process, except that it uses the =key\_revoke\_uid= method.

#+BEGIN\_SRC python -i import gpg

 $c = gpg.Context()$ c.home\_dir = " $\sim$ /.gnupg-dm"

dmfpr = "177B7C25DB99745EE2EE13ED026D2F19E99E63AA"  $key = c.get\_key(dmfpr, secret=True)$ uid = "Danger Mouse <danger.mouse@secret.example.net>"

c.key\_revoke\_uid(key, uid) #+END\_SRC

\*\* Key certification :PROPERTIES: :CUSTOM\_ID: key-sign :END:

Since key certification is more frequently referred to as key signing, the method used to perform this function is =key\_sign=.

The =key sign= method takes four arguments:  $=$ key=,  $=$ uids=, =expires\_in= and =local=. The default value of =uids= is =None= and which results in all user IDs being selected. The default value of both  $=$ expires in= and  $=$ local $=$  is  $=$ False $=$ ; which results in the signature never expiring and being able to be exported.

The =key= is the key being signed rather than the key doing the signing. To change the key doing the signing refer to the signing key selection above for signing messages and files.

If the =uids= value is not =None= then it must either be a string to match a single user ID or a list of strings to match multiple user IDs. In this case the matching of those strings must be precise and it is case sensitive.

To sign Danger Mouse's key for just the initial user ID with a signature which will last a little over a month, do this:

#+BEGIN\_SRC python -i import gpg

 $c = gpg.Context()$ uid = "Danger Mouse <dm@secret.example.net>"

dmfpr = "177B7C25DB99745EE2EE13ED026D2F19E99E63AA"

 $key = c.get\_key(dmfpr, secret=True)$ c.key\_sign(key, uids=uid, expires\_in=2764800) #+END\_SRC

```
*** Verifying key certifications
  :PROPERTIES:
  :CUSTOM_ID: key-sign-verify
  :END:
```
#+BEGIN\_SRC python -i import gpg import time

 $c = gpg.Context()$ 

```
dmfpr = "177B7C25DB99745EE2EE13ED026D2F19E99E63AA"
keys = list(c.keylist(pattern=dmuid, mode=gpg.constants.keylist.mode.SIGS))
key = keys[0]
```
for user in key.uids:

 for sig in user.signatures: print("0x{0}".format(sig.keyid), "", time.ctime(sig.timestamp), "", sig.uid) #+END\_SRC

Which for Danger Mouse displays the following:

## #+BEGIN\_EXAMPLE

```
 0x92E3F6115435C65A Thu Mar 15 13:17:44 2018 Danger Mouse <dm@secret.example.net>
 0x321E4E2373590E5D Mon Nov 26 12:46:05 2018 Ben McGinnes <ben@adversary.org>
#+END_EXAMPLE
```
The two key signatures listed are for the self-certification of Danger Mouse's key made when the key was created in March, 2018; and the second is a signature made by the author and set to expire at the end of the year. Note that the second signature was made with the following code (including the preceding code to display the output of the certifications or key signatures):

```
#+BEGIN_SRC python -i
import gpg
import math
import pendulum
import time
```
 $hd =$  "/home/dm/.gnupg"  $c = gpg.Context()$  $d = gpg.Context(home dir=hd)$ 

```
dmfpr = "177B7C25DB99745EE2EE13ED026D2F19E99E63AA"
dmuid = "Danger Mouse <dm@secret.example.net>"
dkeys = list(c.keylist(pattern=dmuid))
dmkey = dksys[0]
```

```
c.key_import(d.key_export(pattern=None))
```

```
tp = pendulum.period(pendulum.now(tz="local"), pendulum.datetime(2019, 1, 1))
ts = tp.total\_seconds()total secs = math.ceil(ts)c.key_sign(dmkey, uids=dmuid, expires_in=total_secs)
```

```
d.key_import(c.key_export(pattern=dmuid))
keys = list(c.keylist(pattern=dmuid, mode=gpg.constants.keylist.mode.SIGS))
key = keys[0]
```

```
for user in key.uids:
  for sig in user.signatures:
     print("0x{0}".format(sig.keyid), "", time.ctime(sig.timestamp), "",
         sig.uid)
#+END_SRC
```
Note that this final code block includes the use of a module which is /not/ part of Python's standard library, the [[https://pendulum.eustace.io/][pendulum module]]. Unlike the standard datetime module, pendulum makes working with dates and times significantly easier in Python; just as the requests module makes working with HTTP and HTTPS easier than the builtin modules do.

Though neither requests nor pendulum are required modules for using the GPGME Python bindings, they are both highly recommended more generally.

```
* Advanced or Experimental Use Cases
 :PROPERTIES:
 :CUSTOM_ID: advanced-use
 :END:
```
\*\* C plus Python plus SWIG plus Cython :PROPERTIES: :CUSTOM\_ID: cython :END:

In spite of the apparent incongruence of using Python bindings to a C interface only to generate more C from the Python; it is in fact quite possible to use the GPGME bindings with [[http://docs.cython.org/en/latest/index.html][Cython]]. Though in many cases

the benefits may not be obvious since the most computationally intensive work never leaves the level of the C code with which GPGME itself is interacting with.

Nevertheless, there are some situations where the benefits are demonstrable. One of the better and easier examples being the one of the early examples in this HOWTO, the [[#howto-keys-counting][key counting]] code. Running that example as an executable Python script, =keycount.py= (available in the =examples/howto/= directory), will take a noticeable amount of time to run on most systems where the public keybox or keyring contains a few thousand public keys.

Earlier in the evening, prior to starting this section, I ran that script on my laptop; as I tend to do periodically and timed it using =time= utility, with the following results:

#+BEGIN\_SRC shell bash-4.4\$ time keycount.py

 Number of secret keys: 23 Number of public keys: 12112

 real 11m52.945s user 0m0.913s sys 0m0.752s

 bash-4.4\$ #+END\_SRC

Sometime after that I imported another key and followed it with a little test of Cython. This test was kept fairly basic, essentially lifting the material from the [[http://docs.cython.org/en/latest/src/tutorial/cython\_tutorial.html][Cython Basic Tutorial]] to demonstrate compiling Python code to C. The first step was to take the example key counting code quoted previously, essentially from the importing of the =gpg= module to the end of the script:

#+BEGIN\_SRC python -i import gpg

 $c = gpg.Context()$ seckeys = c.keylist(pattern=None, secret=True) pubkeys = c.keylist(pattern=None, secret=False)

 $seclist = list(seckeys)$  $secnum = len(seclist)$ 

```
public = list(pubkeys)pubnum = len(publist)
print("""
  Number of secret keys: {0}
  Number of public keys: {1}
""".format(secnum, pubnum))
#+END_SRC
Save that into a file called =keycount.pyx= and then create a
=setup.py= file which contains this:
#+BEGIN_SRC python -i
from distutils.core import setup
from Cython.Build import cythonize
setup(
  ext_modules = cythonize("keycount.pyx")
#+END_SRC
Compile it:
#+BEGIN_SRC shell
 bash-4.4$ python setup.py build_ext --inplace
 bash-4.4$
#+END_SRC
Then run it in a similar manner to =keycount.py=:
#+BEGIN_SRC shell
 bash-4.4$ time python3.7 -c "import keycount"
 Number of secret keys: 23
 Number of public keys: 12113
 real	6m47.905s
user 0m0.785s
 sys	0m0.331s
 bash-4.4$
#+END_SRC
Cython turned =keycount.pyx= into an 81KB =keycount.o= file in the
=build/= directory, a 24KB =keycount.cpython-37m-darwin.so= file to be
```
imported into Python 3.7 and a  $113KB =$ keycount.c= generated C source

)

code file of nearly three thousand lines. Quite a bit bigger than the 314 bytes of the =keycount.pyx= file or the full 1,452 bytes of the full executable =keycount.py= example script.

On the other hand it ran in nearly half the time; taking 6 minutes and 47.905 seconds to run. As opposed to the 11 minutes and 52.945 seconds which the CPython script alone took.

The  $=$ keycount.pyx $=$  and  $=$ setup.py $=$  files used to generate this example have been added to the =examples/howto/advanced/cython/= directory The example versions include some additional options to annotate the existing code and to detect Cython's use. The latter comes from the [[http://docs.cython.org/en/latest/src/tutorial/pure.html#magic-attributes-within-the-pxd][Magic Attributes]] section of the Cython documentation.

\* Miscellaneous extras and work-arounds :PROPERTIES: :CUSTOM\_ID: cheats-and-hacks :END:

Most of the things in the following sections are here simply because there was no better place to put them, even though some are only peripherally related to the GPGME Python bindings. Some are also workarounds for functions not integrated with GPGME as yet. This is especially true of the first of these, dealing with [[#group-lines][group lines]].

\*\* Group lines :PROPERTIES: :CUSTOM\_ID: group-lines :END:

There is not yet an easy way to access groups configured in the gpg.conf file from within GPGME. As a consequence these central groupings of keys cannot be shared amongst multiple programs, such as MUAs readily.

The following code, however, provides a work-around for obtaining this information in Python.

```
#+BEGIN_SRC python -i
import subprocess
import sys
```

```
if sys.platform == "win32":
  gpgconfcmd = "gpgconf.exe --list-options gpg"
else:
```

```
 gpgconfcmd = "gpgconf --list-options gpg"
```
process = subprocess.Popen(gpgconfcmd.split(), stdout=subprocess.PIPE) procom = process.communicate()

```
if sys.version_info[0] == 2:
 lines = procom[0].splitlines()else:
  lines = procom[0].decode().splitlines()
```
for line in lines: if line.startswith("group") is True: break

 $groups = line.split(";")[-1].replace("", ");split~~(',')~~$ </del>

 $group\_lines = []$  $group\_lists = []$ 

for group in groups: group\_lines.append(group.split("=")) group\_lists.append(group.split("="))

```
for glist in group_lists:
 glist[1] = glist[1].split()#+END_SRC
```
The result of that code is that =group\_lines= is a list of lists where  $=$ group\_lines[i][0]= is the name of the group and  $=$ group\_lines[i][1]= is the key IDs of the group as a string.

The =group\_lists= result is very similar in that it is a list of lists. The first part,  $=$ group\_lists[i][0]= matches  $=$ group\_lines[i][0]= as the name of the group, but  $=$ group\_lists[i][1]= is the key IDs of the group as a list.

A demonstration of using the =groups.py= module is also available in the form of the executable =mutt-groups.py= script. This second script reads all the group entries in a user's =gpg.conf= file and converts them into crypt-hooks suitable for use with the Mutt and Neomutt mail clients.

\*\* Keyserver access for Python :PROPERTIES: :CUSTOM\_ID: hkp4py :END:

The [[https://github.com/Selfnet/hkp4py][hkp4py]] module by Marcel Fest was originally a port of the old [[https://github.com/dgladkov/python-hkp][python-hkp]] module from Python 2 to Python 3 and updated to use the [[http://docs.python-requests.org/en/latest/index.html][requests]] module instead. It has since been modified to provide

support for Python 2.7 as well and is available via PyPI.

Since it rewrites the  $=hkp=$  protocol prefix as  $=$ http $=$  and  $=$ hkps $=$  as =https=, the module is able to be used even with servers which do not support the full scope of keyserver functions.[fn:5] It also works quite readily when incorporated into a [[#cython][Cython]] generated and compiled version of any code.

\*\*\* Key import format :PROPERTIES: :CUSTOM\_ID: hkp4py-strings :END:

The hkp4py module returns key data via requests as string literals (=r.text=) instead of byte literals (=r.content=). This means that the retrurned key data must be encoded to UTF-8 when importing that key material using a =gpg.Context().key\_import()= method.

For this reason an alternative method has been added to the =search= function of =hkp4py.KeyServer()= which returns the key in the correct format as expected by  $=$ key import $=$ . When importing using this module, it is now possible to import with this:

```
#+BEGIN_SRC python -i
for key in keys:
  if key.revoked is False:
     gpg.Context().key_import(key.key_blob)
  else:
     pass
#+END_SRC
```
Without that recent addition it would have been necessary to encode the contents of each =hkp4py.KeyServer().search()[i].key= in =hkp4py.KeyServer().search()= before trying to import it.

An example of this is included in the [[#howto-import-key][Importing Keys]] section of this HOWTO and the corresponding executable version of that example is available in the =lang/python/examples/howto= directory as normal; the executable version is the =import-keys-hkp.py= file.

\*\* GPGME version checking :PROPERTIES:

 :CUSTOM\_ID: gpgme-version-check :END:

For various reasons it may be necessary to check which version of GPGME the bindings have been built against; including whether a minimum required version of GPGME is in use.

For the most part the =gpg.version.versionstr= and =gpg.version.versionlist= methods have been quite sufficient. The former returns the same string as =gpgme-config --version=, while the latter returns the major, minor and patch values in a list.

To check if the installed bindings have actually been built against the current installed libgpgme version, this check can be performed:

```
#+BEGIN_SRC python -i
import gpg
import subprocess
import sys
gpgme_version_call = subprocess.Popen(["gpgme-config", "--version"],
                       stdout=subprocess.PIPE,
                       stderr=subprocess.PIPE)
gpgme_version_str = gpgme_version_call.communicate()
if sys.version_info[0] == 2:
 ggame\_version = gpgme\_version\_str[0].strip()elif sys.version_info[0] \geq 3:
 ggame\_version = gpgme\_version\_str[0].decode().strip()else:
  gpgme_version = None
if gpgme_version is not None:
  if gpgme_version == gpg.version.versionstr:
     print("The GPGME Python bindings match libgpgme.")
  else:
     print("The GPGME Python bindings do NOT match libgpgme.")
else:
  print("Upgrade Python and reinstall the GPGME Python bindings.")
#+END_SRC
For many developers, however, the preferred checking means checking
for a minimum version or point release. This is now readily available
```
via the =gpg.version.versionintlist= method (added in version

```
=1.12.1-beta79=). It is also now possible to easily check whether the
installed GPGME Python bindings were built from a development or beta
branch of the GPGME source code.
```
The following code demonstrates how both of those methods may be used:

```
#+BEGIN_SRC python -i
import gpg
```
## try:

```
 if gpg.version.is_beta is True:
     print("The installed GPGME Python bindings were built from beta code.")
  else:
     print("The installed GPGME Python bindings are a released version.")
except Exception as e:
  print(e)
```
# try:

```
if gpg.version.versionintlist[0] == 1:
    if gpg.version.versionintlist[1] = 12:
       if gpg.version.versionintlist[2] == 1:
          print("This is the minimum version for using versionintlist.")
       elif gpg.version.versionintlist[2] > 1:
           print("The versionintlist method is available.")
        else:
          pass
    elif gpg.version.versionintlist[1] > 12:
        print("The versionintlist method is available.")
     else:
        pass
 elif gpg.version.versionintlist[0] > 1:
     print("The versionintlist method is available.")
  else:
     pass
except Exception as e:
  print(e)
#+END_SRC
```
The points where =pass= is used in the above example will most likely also produce an =Exception= error since those results should only occur in versions which do not have the =gpgme.version.is\_beta= and =gpgme.version.versionintlist= methods available.

```
* Copyright and Licensing
 :PROPERTIES:
 :CUSTOM_ID: copyright-and-license
 :END:
```

```
** Copyright
 :PROPERTIES:
```
 :CUSTOM\_ID: copyright :END:

Copyright The GnuPG Project, 2018.

\*\* Draft Editions of this HOWTO :PROPERTIES: :CUSTOM\_ID: draft-editions :END:

Draft editions of this HOWTO may be periodically available directly from the author at any of the following URLs:

- [[https://files.au.adversary.org/crypto/gpgme-python-howto.html][GPGME Python Bindings HOWTO draft (HTML single file, AWS S3 SSL)]]

- [[http://files.au.adversary.org/crypto/gpgme-python-howto.html][GPGME Python Bindings HOWTO draft (HTML single file, AWS S3 no SSL)]]

- [[https://files.au.adversary.org/crypto/gpgme-python-howto-split/index.html][GPGME Python Bindings HOWTO draft (HTML multiple files, AWS S3 SSL)]]

- [[http://files.au.adversary.org/crypto/gpgme-python-howto/index.html][GPGME Python Bindings HOWTO draft (HTML multiple files, AWS S3 no SSL)]]

These draft versions have been generated from this document via GNU Emacs [[https://orgmode.org/][Org mode]] to =.texi= and [[https://www.gnu.org/software/texinfo/][GNU Texinfo]] to HTML. Though it is likely that the specific [[https://files.au.adversary.org/crypto/gpgme-python-howto][file]] [[http://files.au.adversary.org/crypto/gpgme-python-howto.org][version]] used will be on the same server with the generated output formats. Occasionally I may include the Org

mode generated XHTML versions:

- [[https://files.au.adversary.org/crypto/gpgme-python-howto.xhtml][GPGME Python Bindings HOWTO draft (HTML single file, AWS S3 SSL)]]

- [[http://files.au.adversary.org/crypto/gpgme-python-howto.xhtml][GPGME Python Bindings HOWTO draft (HTML single file, AWS S3 no SSL)]]

That XHTML version, however, is exported in a way which inherits a colour scheme from [[https://github.com/holomorph/emacs-zenburn][the author's Emacs theme]] (which is a higher contrast

version of [[http://kippura.org/zenburnpage/][Zenburn]] ported by [[https://github.com/holomorph][Holomorph]]). So it's fine for people who

prefer dark themed web pages, but not so great for everyone else.

The GNU Texinfo and reStructured Text versions ship with the software, while the GNU Emacs Info version is generated from the Texinfo version using GNU Texinfo or GNU Makeinfo. The Texinfo format is generated from the original Org mode source file in Org mode itself either within GNU Emacs or via the command line by invoking Emacs in batch mode:

## #+BEGIN\_SRC shell

 emacs gpgme-python-howto.org --batch -f org-texinfo-export-to-texinfo --kill emacs gpgme-python-howto --batch -f org-texinfo-export-to-texinfo --kill #+END\_SRC

The reStructuredText format is also generated from the Org mode source file, except it is generated using [[https://pandoc.org][Pandoc]] with either of the following commands (depending on the filename):

## #+BEGIN\_SRC shell

 pandoc -f org -t rst+smart -o gpgme-python-howto.rst gpgme-python-howto.org pandoc -f org -t rst+smart -o gpgme-python-howto.rst gpgme-python-howto #+END\_SRC

Note that the Org mode source files are identified as such via a mode line at the top of each file and have had their  $=$ .org= file extensions dropped in order to make scripted generation of output formats easier and not require renaming files post-conversion.

Due to a bug in Org mode's texinfo conversion method, the recommended steps for generating the Texinfo files for all the files in the =lang/python/doc/src/= directory are as follows:

```
#+BEGIN_SRC shell
```

```
 for x in * ; do
    emacs $x --batch -f org-texinfo-export-to-texinfo --kill
    cat $x.texi | sed -e 's/@documentencoding UTF-8/@documentencoding utf-8/g' > ../texinfo/$x.texi
    pandoc -f org -t rst+smart -o ../rst/$x.rst $x
 done ;
 rm -fv *.texi
 cd ../texinfo
 mkdir info
 mkdir html
 for x in *.texi ; do
    makeinfo -v $x
    makeinfo --html --no-split $x
 done ;
 mv *.info info/
 mv *.html html/
#+END_SRC
```
This code snippet includes the generation of the reStructuredText files and would be expected to be run from the =doc/src/= directory containing the Org mode source files. It also assumes that the commands are being run on POSIX compliant systems with basic tools like sed, the Bourne shell and GNU Emacs[fn:6] available. The code

snippet also includes the steps for generating the Emacs Info files and HTML files from the Texinfo files. Using reStructuredText files with Sphinx is best left for the documentation of that project.

In addition to these there is a significantly less frequently updated version as a HTML [[https://files.au.adversary.org/crypto/gpgme-python/dita/webhelp/index.html][WebHelp site]] (AWS S3 SSL); generated from DITA XML source files, which can be found in [[https://dev.gnupg.org/source/gpgme/browse/ben%252Fhowto-dita/][an alternative branch]] of the GPGME git repository.

Various generated output formats may occasionally be found in subdirectories of the [[https://s3.amazonaws.com/files.au.adversary.org/crypto/gpgme-python][gpgme-python]] directory. In particular within the [[https://s3.amazonaws.com/files.au.adversary.org/crypto/gpgme-python/dita][DITA]],

[[https://s3.amazonaws.com/files.au.adversary.org/crypto/gpgme-python/rst][reStructuredText]] and [[https://s3.amazonaws.com/files.au.adversary.org/crypto/gpgme-python/texinfo][Texinfo]] subdirectories. The  $=$ rst $=$ 

directory contains output files generated with Sphinx and may include a considerable number of its possible output formats, but there are no guarantees as to how recent these are or even if they are present.

These draft editions are not official documents and the version of documentation in the master branch or which ships with released versions is the only official documentation. Nevertheless, these draft editions may occasionally be of use by providing more accessible web versions which are updated between releases. They are provided on the understanding that they may contain errors or may contain content subject to change prior to an official release.

\*\* License GPL compatible :PROPERTIES: :CUSTOM\_ID: license :END:

This file is free software; as a special exception the author gives unlimited permission to copy and/or distribute it, with or without modifications, as long as this notice is preserved.

This file is distributed in the hope that it will be useful, but WITHOUT ANY WARRANTY, to the extent permitted by law; without even the implied warranty of MERCHANTABILITY or FITNESS FOR A PARTICULAR PURPOSE.

\* Footnotes

 $[fn:1] = short-history = and/or = short-history.html =$ .

[fn:2] With no issues reported specific to Python 3.7, the release of Python 3.7.1 at around the same time as GPGME 1.12.0 and the testing with Python 3.7.1rc1, there is no reason to delay moving 3.7 ahead of 3.6 now. Production environments with more conservative requirements will always enforce their own policies anyway and installation to each supported minor release is quite possible too.

[fn:3] Yes, even if you use virtualenv with everything you do in Python. If you want to install this module as just your user account then you will need to manually configure, compile and install the /entire/ GnuPG stack as that user as well. This includes libraries which are not often installed that way. It can be done and there are circumstances under which it is worthwhile, but generally only on POSIX systems which utilise single user mode (some even require it).

[fn:4] You probably don't really want to do this. Searching the keyservers for "gnupg.org" produces over 400 results, the majority of which aren't actually at the gnupg.org domain, but just included a comment regarding the project in their key somewhere.

[fn:5] Such as with ProtonMail servers. This also means that restricted servers which only advertise either HTTP or HTTPS end points and not HKP or HKPS end points must still be identified as as HKP or HKPS within the Python Code. The =hkp4py= module will rewrite these appropriately when the connection is made to the server.

[fn:6] Okay, Emacs might not necessarily qualify as a basic tool, but it is common enough that having it installed on a system isn't too great an expectation, nor is it difficult to add to most POSIX systems, even if the users of those systems do not personally use it. ;;; -\*- Mode: lisp -\*-

;;; Copyright (C) 2006 g10 Code GmbH

;;;

;;; This file is part of GPGME.

;;;

;;; GPGME is free software; you can redistribute it and/or

;;; modify it under the terms of the GNU Lesser General Public License

;;; as published by the Free Software Foundation; either version 2.1 of

;;; the License, or (at your option) any later version.

;;;

;;; GPGME is distributed in the hope that it will be useful, but

;;; WITHOUT ANY WARRANTY; without even the implied warranty of

;;; MERCHANTABILITY or FITNESS FOR A PARTICULAR PURPOSE. See the GNU

;;; Lesser General Public License for more details.

;;;

;;; You should have received a copy of the GNU Lesser General Public ;;; License along with GPGME; if not, write to the Free ;;; Software Foundation, Inc., 59 Temple Place - Suite 330, Boston, MA ;;; 02111-1307, USA. (defpackage #:gpgme-system (:use #:common-lisp #:asdf)) (in-package #:gpgme-system) (defsystem gpgme :description "GnuPG Made Easy." :author "g10 Code GmbH" :version "1.13.1" :licence "GPL" :defsystem-depends-on ("cffi-grovel") :depends-on ("cffi" "gpg-error" "trivial-garbage") :components ((:file "gpgme-package") (:cffi-grovel-file "gpgme-grovel" :depends-on ("gpgme-package")) (:file "gpgme" :depends-on ("gpgme-package" "gpgme-grovel")))) cython (21:protected-private-key(3:dsa(1:p129:\_d8|po3s@!WGUOAXRC\$\_[8SN:y|o?2[.pVxn(kOc\Bk0zu&FnK)(1:q21: vBeOP\P)(1:g129:fU/e(2hp@hjc2uE=Sg GO;ZkIyFnGM!GsG@  $=$   $\_SZkII$ (1:y128:K:9tA]4SU1 }sG`nZpx/imV^>A;V%?5!!sS{!=-6@|  $=d$ )(9:protected25:openpgp-s2k3-sha1-aes-cbc((4:sha18:Li7:6452224)16:,kO{,)80:z7OCG/sB48(H9%\*ojSO OGSma`YUs1h<\_)(12:protected-at15:20130812T105134))) #+TITLE: GPGME Python Bindings HOWTO Examples #+LATEX\_COMPILER: xelatex #+LATEX\_CLASS: article #+LATEX\_CLASS\_OPTIONS: [12pt] #+LATEX\_HEADER: \usepackage{xltxtra} #+LATEX\_HEADER: \usepackage[margin=1in]{geometry} #+LATEX\_HEADER: \setmainfont[Ligatures={Common}]{Times New Roman} #+LATEX\_HEADER: \author{Ben McGinnes <ben@gnupg.org>}

\* Examples :PROPERTIES: :CUSTOM\_ID: gpgme-python3-examples :END:

 The contents of this directory are the examples included in the /GNU Privacy Guard (GnuPG) Made Easy Python Bindings HOWTO/ file. Each script is explicitly for Python 3 and specifically for Python 3.4 or later.

 Some of these scripts may work with Python 2.7, but there are no guarantees. They will include the relevant imports from the =\_\_future\_\_= module to facilitate that if possible.

\* Copyright and Licensing :PROPERTIES: :CUSTOM\_ID: copyright-and-license :END:

 Unless otherwise stated, all the examples in this directory are released under the same terms as GPGME itself; that is they are dual licensed under the terms of both the GNU General Public License version 2.0 (or any later version) \*and\* the GNU Lesser General Public License version 2.1 (or any later version).

\*\* Copyright (C) The GnuPG Project, 2018 :PROPERTIES: :CUSTOM\_ID: copyright :END:

Copyright The GnuPG Project, 2018.

\*\* License GPL compatible :PROPERTIES: :CUSTOM\_ID: license :END:

 This file is free software; as a special exception the author gives unlimited permission to copy and/or distribute it, with or without modifications, as long as this notice is preserved.

```
 This file is distributed in the hope that it will be useful, but
  WITHOUT ANY WARRANTY, to the extent permitted by law; without even
  the implied warranty of MERCHANTABILITY or FITNESS FOR A PARTICULAR
  PURPOSE.
\input texinfo @c -*- texinfo -*-
@c %**start of header
@setfilename index.info
@settitle GNU Privacy Guard (GnuPG) Made Easy Python Bindings
@documentencoding utf-8
@documentlanguage en
@c %**end of header
```
@finalout

@titlepage @title GNU Privacy Guard (GnuPG) Made Easy Python Bindings @author Ben McGinnes @end titlepage

@contents

@ifnottex @node Top @top GNU Privacy Guard (GnuPG) Made Easy Python Bindings @end ifnottex

@menu \* GPGME Python Bindings::

@detailmenu --- The Detailed Node Listing ---

GPGME Python Bindings

\* Contents::

@end detailmenu @end menu

@node GPGME Python Bindings @chapter GPGME Python Bindings

@menu \* Contents:: @end menu

@node Contents @section Contents

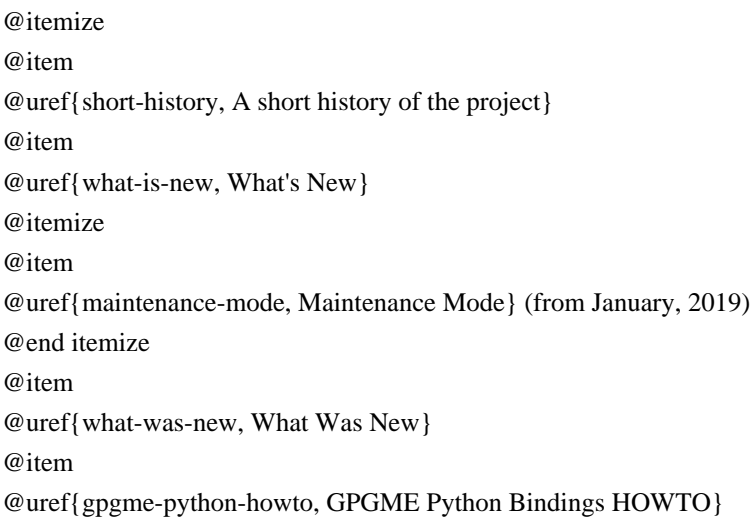

### @end itemize

@bye ;;;; gpgme-package.lisp ;;; Copyright (C) 2006 g10 Code GmbH ;;; ;;; This file is part of GPGME-CL. ;;; ;;; GPGME-CL is free software; you can redistribute it and/or modify ;;; it under the terms of the GNU General Public License as published ;;; by the Free Software Foundation; either version 2 of the License, ;;; or (at your option) any later version. ;;; ;;; GPGME-CL is distributed in the hope that it will be useful, but ;;; WITHOUT ANY WARRANTY; without even the implied warranty of ;;; MERCHANTABILITY or FITNESS FOR A PARTICULAR PURPOSE. See the GNU ;;; Lesser General Public License for more details. ;;; ;;; You should have received a copy of the GNU General Public License ;;; along with GPGME; if not, write to the Free Software Foundation, ;;; Inc., 59 Temple Place - Suite 330, Boston, MA 02111-1307, USA. ;;; Conventions: ;;; ;;; gpg-error is used for error handling. ;;; ;;; Standard I/O streams are used for input and output. (defpackage #:gpgme (:use #:common-lisp #:cffi #:gpg-error) (:import-from #:trivial-garbage #:finalize) (:export #:check-version #:\*version\* #:context #:protocol #:armorp #:textmodep #:+include-certs-default+ #:include-certs #:keylist-mode #:signers #:sig-notations #:with-context #:key-data #:get-key

 #:op-decrypt #:op-sign #:op-verify #:op-import #:op-export)) 2011-12-02 Werner Koch <wk@g10code.com>

 NB: ChangeLog files are no longer manually maintained. Starting on December 1st, 2011 we put change information only in the GIT commit log, and generate a top-level ChangeLog file from logs at "make dist". See doc/HACKING for details.

2011-05-12 Marcus Brinkmann <marcus@g10code.com>

 \* gpgme.texi (I/O Callback Example): Fix example code.

 \* gpgme.texi (Generating Keys): Fix OpenPGP parameters and reference GPG and GPGSM manual.

2010-01-05 Werner Koch <wk@g10code.com>

 \* gpgme.texi (Changing Passphrases): New.

2009-07-21 Werner Koch <wk@g10code.com>

 \* uiserver.texi (UI Server Encrypt): Add --expect-sign option to PREP\_ENCRYPT.

2009-06-16 Marcus Brinkmann <marcus@g10code.de>

 \* gpgme.texi (Result Management): New section.

2009-06-16 Werner Koch <wk@g10code.com>

 \* gpgme.texi (Exporting Keys): Document gpgme\_op\_export\_keys. (Importing Keys): Document gpgme\_op\_import\_keys. (Data Buffer Meta-Data): Document URL encodings.

2009-05-28 Marcus Brinkmann <marcus@g10code.de>

 \* gpgme.texi (Library Version Check): Document selftest error. (Creating Contexts): Likewise.

2009-05-18 Marcus Brinkmann <marcus@g10code.de>

 \* gpgme.texi (Encrypting a Plaintext): Document GPGME\_ENCRYPT\_NO\_ENCRYPT\_TO.

2009-05-05 Marcus Brinkmann <marcus@g10code.de>

 \* gpgme.texi (Engine Information): Replace path by file\_name.

2008-11-28 Werner Koch <wk@g10code.com>

 \* gpgme.texi (Listing Keys): Change description of the return value to match the code. Spotted by Colin Leroy.

2008-10-15 Werner Koch <wk@g10code.com>

 \* uiserver.texi (Miscellaneous UI Server Commands): Add option --protocol to the SENDER command.

2008-07-17 Werner Koch <wk@g10code.com>

 \* module-overview.sk: New.

2008-07-04 Werner Koch <wk@g10code.com>

 \* gpgme.texi (Algorithms): Add a hint on symmetric only encryption.

2008-06-27 Marcus Brinkmann <marcus@g10code.de>

 \* gpgme.texi (Cancellation): Document gpgme\_cancel\_async.

2008-06-25 Werner Koch <wk@g10code.com>

 \* gpgme.texi (Listing Keys): Updated example to the current API. Noted by Nico Schottelius.

2008-06-05 Werner Koch <wk@g10code.com>

 \* uiserver.texi (Miscellaneous UI Server Commands): Describe START\_CONFDIALOG.

2008-06-04 Werner Koch <wk@g10code.com>

 \* gpgme.texi: Use @copying command. Change license to GPLv3. Include protocol specis from GpgOL and GPGEx. Minor cleanups.

2008-03-11 Marcus Brinkmann <marcus@g10code.de>

 \* gpgme.texi (File Based Data Buffers): Document the need for blocking operations. (Callback Based Data Buffers): Likewise.

 **Open Source Used In W4LW 0.2.10 5614**

 \* gpgme.texi (Library Version Check): Rename snippet function to init\_gpgme. (I/O Callback Example): Call it here.

2008-01-28 Marcus Brinkmann <marcus@g10code.de>

 \* gpgme.texi: Document that data encoding affects some output data objects now.

2007-09-27 Marcus Brinkmann <marcus@g10code.de>

 \* gpgme.texi (Protocols and Engines): Document GPGME\_PROTOCOL\_UNKNOWN.

2007-09-11 Werner Koch <wk@g10code.com>

 \* gpgme.texi (I/O Callback Example): Typo fix.

2007-08-07 Werner Koch <wk@g10code.com>

 \* gpgme.texi (Verify): Describe chain\_model.

2007-07-12 Werner Koch <wk@g10code.com>

 \* gpgme.texi (Library Version Check): Add remark that the socket layer will get initialized.

2007-06-05 Marcus Brinkmann <marcus@g10code.de>

 \* gpgme.texi (Advanced Key Editing): New section.

2007-05-21 Werner Koch <wk@g10code.com>

 \* Makefile.am (online): New target.

2007-05-18 Marcus Brinkmann <marcus@g10code.de>

 \* gpgme.texi (Error Strings): Fix documentation of gpgme\_strerror\_r.

2006-11-01 Moritz Schulte <moritz@g10code.com>

 \* gpgme.texi (Data Buffer I/O Operations): Fixed entry for gpgme\_data\_seek: OFFSET is not a pointer; some s/whence/offset/.

2006-09-25 Marcus Brinkmann <marcus@g10code.de>

 \* gpgme.texi (Destroying Data Buffers): Clarify that gpgme\_data\_release\_and\_get\_mem destroys DH unconditionally.

2005-03-24 Marcus Brinkmann <marcus@g10code.de>

 \* gpgme.texi (Library Version Check): Make example code compatible to W32 systems.

2006-06-21 Marcus Brinkmann <marcus@g10code.de>

 \* gpgme.texi (Passphrase Callback): Fix inverted condition in description.

2005-12-20 Werner Koch <wk@g10code.com>

 \* gpgme.texi (Verify): Document pka\_trust.

2005-12-06 Werner Koch <wk@g10code.com>

 \* gpgme.texi (Key Management): Updated to match the fixes for subkey fingerprints and theg secret flag.

2005-10-06 Marcus Brinkmann <marcus@g10code.de>

 \* gpgme.texi (Destroying Data Buffers): Document gpgme\_free.

2005-10-02 Marcus Brinkmann <marcus@g10code.de>

 \* gpgme.texi (Key Management): Add the new member notations of gpgme\_sig\_key\_t. (Key Listing Mode): Document GPGME\_KEYLIST\_MODE\_SIG\_NOTATIONS.

2005-10-01 Marcus Brinkmann <marcus@g10code.de>

 \* gpgme.texi: Enclose all return parameters of deftypefuns in curly brackets.

 \* gpgme.texi (Signature Notation Data): New section. (Verify): Added more about the notation data structure.

2005-09-30 Marcus Brinkmann <marcus@g10code.de>

 \* gpgme.texi (Data Buffer I/O Operations, Data Buffer Meta-Data): New subsections.

 \* gpgme.texi: Replace plaintext\_filename with file\_name.

 \* gpgme.texi (Key Management): Document is\_qualified.
2005-07-27 Marcus Brinkmann <marcus@g10code.de>

 \* gpgme.texi (Decrypt): Add plaintext\_filename to gpgme\_decrypt\_result\_t. (Verify): Likewise for gpgme\_verify\_result\_t.

2005-06-03 Marcus Brinkmann <marcus@g10code.de>

 \* gpgme.texi (Verify): Add information about new fields in gpgme\_signature\_t.

 \* gpgme.texi (Decrypt): Add gpgme\_recipient\_t.

2005-05-28 Marcus Brinkmann <marcus@g10code.de>

 \* gpgme.texi (Key Listing Mode): Fix return type of gpgme\_set\_keylist\_mode. Reported by "Sergio" <ml\_sergico@virgilio.it>.

2005-04-28 Marcus Brinkmann <marcus@g10code.de>

 \* gpgme.texi (Included Certificates): Document GPGME\_INCLUDE\_CERTS\_DEFAULT.

2005-01-12 Marcus Brinkmann <marcus@g10code.de>

 \* gpgme.texi (Engine Configuration): New section. (Crypto Engine): New subsection.

2004-12-07 Marcus Brinkmann <marcus@g10code.de>

 \* lesser.texi (Library Copying): Change from @appendixsec to @appendix.

 \* gpgme.texi (Features): Change reference to GPL to one to LGPL.

 \* Makefile.am: Change license to LGPL. (gpgme\_TEXINFOS): Replace gpl.texi with lesser.texi.

 \* gpgme.texi: Change license to LGPL (also for documentation of GPGME's license).

 \* lesser.texi: New file.

 \* gpl.texi: File removed.

 \* gpgme.texi (Creating Contexts): Fix cut&paste error. Reported by Noel Torres <envite@rolamasao.org>.

2004-09-30 Marcus Brinkmann <marcus@g10code.de>

 \* Makefile.am (gpgme\_TEXINFOS): Remove fdl.texi.

 \* gpgme.texi: Do not include fdl.texi. Change license to GPL.

 \* fdl.texi: File removed.

2004-09-29 Marcus Brinkmann <marcus@g10code.de>

 \* gpgme.texi (Key Management): Change type of keylist\_mode in gpgme\_key\_t to gpgme\_keylist\_mode\_t.

2004-09-28 Marcus Brinkmann <marcus@g10code.de>

 \* gpgme.texi (Passphrase Callback): Fix last change.

2004-09-27 Marcus Brinkmann <marcus@g10code.de>

 \* gpgme.texi (Passphrase Callback): Document GPG\_ERR\_NOT\_IMPLEMENTED.

 \* gpgme.texi: Update copyright year for tex version.

2004-07-29 Moritz Schulte <moritz@g10code.com>

 \* gpgme.texi (Verify): Fix gpgme\_get\_key example (ancient force\_update argument was still there).

2004-06-08 Marcus Brinkmann <marcus@g10code.de>

 \* gpgme.texi (Listing Keys): Elaborate on the length restrictions on search patterns.

 \* gpgme.texi (Decrypt and Verify): Document the NO\_DATA error code.

 (Verify): Document the relationship between gpgme\_op\_verify\_result and the decrypt and verify operations.

2004-05-21 Marcus Brinkmann <marcus@g10code.de>

 \* gpgme.text (Verify): Document GPG\_ERR\_CERT\_REVOKED status.

 \* gpgme.texi (Decrypt): Add note about new field wrong\_key\_usage of gpgme\_decrypt\_result\_t.

 \* gpgme.texi (Key Management): Add note about new field keylist mode of gpgme key t.

2004-04-29 Marcus Brinkmann <marcus@g10code.de>

 \* gpgme.texi (Verify): Correct type of member wrong\_key\_usage.

2004-03-29 Moritz Schulte <moritz@duesseldorf.ccc.de>

 \* gpgme.texi (Verify): Fix type of gpgme\_op\_verify\_result. \* gpgme.texi (Key Listing Mode): Typo fix.

2004-03-23 Marcus Brinkmann <marcus@g10code.de>

 \* gpgme.texi (Library Version Check): Fix the instruction when to set the locale.

2004-03-03 Marcus Brinkmann <marcus@g10code.de>

 \* gpgme.texi (I/O Callback Example Qt): New section by Marc Mutz.

2004-02-24 Marcus Brinkmann <marcus@g10code.de>

 \* gpgme.texi (cancellation): New section.

2004-02-17 Werner Koch <wk@gnupg.org>

 \* gpgme.texi (Key Listing Mode): Doc KEYLIST\_MODE\_VALIDATE.

2004-02-06 Moritz Schulte <mo@g10code.com>

 \* gpgme.texi: A couple of small fixes regarding the Largfile Support section.

2004-02-01 Marcus Brinkmann <marcus@g10code.de>

 \* gpgme.texi (Largefile Support): New section.

2004-01-13 Marcus Brinkmann <marcus@g10code.de>

 \* gpgme.texi (Key Management): Fix exportable field.

2003-12-25 Marcus Brinkmann <marcus@g10code.de>

 \* gpgme.texi (Key Management): Rename member class in gpgme\_key\_sig\_t to sig\_class. (Creating a Signature): Likewise for gpgme\_signature\_t.

2003-12-23 Moritz Schulte <mo@g10code.com>

 \* gpgme.texi (Listing Keys): Minor clarification for gpgme\_get\_key.

2003-10-06 Marcus Brinkmann <marcus@g10code.de>

 \* gpgme.texi (Signal Handling): New section.

2003-09-14 Marcus Brinkmann <marcus@g10code.de>

 \* gpgme.texi (Multi Threading): Correct documentation on memory synchronization requirement.

 \* gpgme.texi (Locale): New section. (Multi Threading): Set locale in example.

2003-09-13 Marcus Brinkmann <marcus@g10code.de>

 \* gpgme.texi (Error Strings): Add gpgme\_strerror\_r.

2003-09-13 Marcus Brinkmann <marcus@g10code.de>

 \* gpgme.texi (Multi Threading): Update documentation.

2003-09-03 Marcus Brinkmann <marcus@g10code.de>

 \* gpgme.texi (Header): We don't use the assuan namespace anymore. Document new thread options.

2003-08-14 Marcus Brinkmann <marcus@g10code.de>

 \* gpgme.texi (Creating a Signature): Change type of member class to unsigned int.

2003-08-04 Marcus Brinkmann <marcus@g10code.de>

 \* gpgme.texi (Verify): Get error code from SIG->status in the code for gpgme\_get\_sig\_status.

2003-07-31 Marcus Brinkmann <marcus@g10code.de>

 \* gpgme.texi (Key Management): Add can\_authenticate flag.

 \* gpgme.texi (Listing Keys): Document GPG\_ERR\_AMBIGUOUS\_NAME for gpgme\_get\_key.

2003-07-29 Marcus Brinkmann <marcus@g10code.de>

 \* Makefile.am (EXTRA\_DIST): Remove variable.

 \* gpgme.texi (Encrypting a Plaintext): Bad passphrase is only possible with symmetric encryption, change the wording to reflect  that.

 \* gpgme.texi (Creating a Signature): Document GPG\_ERR\_UNUSABLE\_SECKEY.

 \* gpgme.texi (Encrypting a Plaintext): Mention encrypt and sign operations in result function. (Creating a Signature): Likewise.

2003-07-23 Marcus Brinkmann <marcus@g10code.de>

 \* gpgme.texi (Key Listing Mode): Remove word duplication. (Listing Keys): Remove mentioning of force argument. (Verify): Don't mention r\_stat. Fix some typos. (Decrypt and Verify): Correct info how to get the result. Don't mention r\_stat. (Manipulating Data Buffers): Fix documentation of return value. (Listing Keys): Update examples. (Decrypt): Result might also be available when operation failed. (Verify): Result might also be available when operation failed. All spotted by Stphane Corthsy.

2003-07-22 Marcus Brinkmann <marcus@g10code.de>

 \* gpgme.texi (Error Sources): Fix cut and paste error.

2003-07-09 Marcus Brinkmann <marcus@g10code.de>

 \* gpgme.texi (Key Management): Clarify difference between can\_sign and can\_certify.

 (Information About Keys): Likewise for GPGME\_ATTR\_CAN\_SIGN and GPGME\_ATTR\_CAN\_CERTIFY.

2003-07-08 Marcus Brinkmann <marcus@g10code.de>

 \* gpgme.texi (Progress Meter Callback): Change return type of gpgme\_progress\_cb\_t to void.

2003-06-22 Marcus Brinkmann <marcus@g10code.de>

 \* gpgme.texi: Add 2003 to copyright notice.

 \* gpgme.texi (Header): Fix name space documentation on libgpg-error.

2003-06-22 Marcus Brinkmann <marcus@g10code.de>

 \* gpgme.texi (Multi Threading): Remove reference to

 gpgme\_recipients\_t.

2003-06-06 Marcus Brinkmann <marcus@g10code.de>

 \* gpgme.texi (Crypto Operations): Rename gpgme\_invalid\_user\_id\_t to gpgme\_invalid\_key\_t.

2003-06-06 Marcus Brinkmann <marcus@g10code.de>

 \* gpgme.texi: Change error codes to GPG\_ERR\_\* variants. (Error Handling): Rewritten.

2003-05-29 Marcus Brinkmann <marcus@g10code.de>

 \* gpgme.texi (Exporting Keys): Change and document prototypes. Add new gpgme\_op\_export\_ext and gpgme\_op\_export\_ext\_start variants. (Selecting Recipients): Section removed. (Encrypting a Plaintext): Change prototypes and document the changes.

2003-05-28 Marcus Brinkmann <marcus@g10code.de>

 \* gpgme.texi (Exporting Keys): Change argument type from gpgme\_recipient\_t to gpgme\_user\_id\_t. (Encrypting a Plaintext): Likewise. (Selecting Recipients): Rewritten.

2003-05-27 Marcus Brinkmann <marcus@g10code.de>

 \* gpgme.texi (Protocol Selection): Do not use @acronym in @node because that breaks texi2dvi.

 \* gpgme.texi (Passphrase Callback): Document new prototype.

2003-05-18 Marcus Brinkmann <marcus@g10code.de>

 \* gpgme.texi (Header): Remove Gpgme as namespace prefix. Add \_GPGME to namespace prefix.

 \* gpgme.texi (Multi Threading): Add note about link order.

2003-05-04 Marcus Brinkmann <marcus@g10code.de>

 \* gpgme.texi (Listing Keys): Document what happens if key is not found.

 \* gpgme.texi (Importing Keys): Fix cut and paste error.

#### 2003-04-30 Marcus Brinkmann <marcus@g10code.de>

 \* gpgme.texi (Encrypting a Plaintext): Remove reference to gpgme\_get\_op\_info. (Detailed Results): Subsection removed.

 \* gpgme.texi (Key Listing Mode): Add GPGME\_KEYLIST\_MODE\_SIGS. (Manipulating Keys): Add obsoleteness note. (Key Signatures): Likewise. (Information About Keys): Likewise. (Key Management): Add new data types GpgmeSubkey, GpgmeKeySig, GpgmeUserID, and all the information about GpgmeKey.

2003-04-29 Marcus Brinkmann <marcus@g10code.de>

 \* gpgme.texi (Listing Keys): Remove force\_update argument from gpgme\_get\_key.

 \* gpgme.texi (Trust Item Management): Add data members of GpgmeTrustItem type.

 (Information About Trust Items): Add note about obsoleteness. (Manipulating Trust Items): Add gpgme\_trust\_item\_ref and gpgme\_trust\_item\_unref.

2003-04-28 Marcus Brinkmann <marcus@g10code.de>

 \* gpgme.texi (Verify): Rewritten to take into account new and deprecated functions and data types.

 \* gpgme.texi (Decrypt): Descript gpgme\_op\_decrypt\_result and GpgmeDecryptResult.

2003-04-27 Marcus Brinkmann <marcus@g10code.de>

 \* gpgme.texi (Encrypting a Plaintext): Add info about GpgmeEncryptResult and gpgme\_op\_encrypt\_result.

 \* gpgme.texi (Creating a Signature): Add info about GpgmeNewSignature, GpgmeSignResult and gpgme\_op\_sign\_result. (Crypto Operations): Add GpgmeInvalidUserID. (Algorithms): New chapter.

 \* gpgme.texi (Deleting Keys): Document GPGME\_Ambiguous\_Specification. (Error Values): Remove GPGME\_Invalid\_Type and GPGME\_Invalid\_Mode. Add GPGME\_Unknown\_Reason, GPGME\_Not\_Found, GPGME\_Ambiguous\_Specification, GPGME\_Wrong\_Key\_Usage, GPGME\_Key\_Revoked, GPGME\_Key\_Expired, GPGME\_No\_CRL\_Known,  GPGME\_CRL\_Too\_Old, GPGME\_Policy\_Mismatch, GPGME\_No\_Secret\_Key, GPGME\_Key\_Not\_Trusted, GPGME\_Issuer\_Missing, GPGME\_Chain\_Too\_Long, GPGME\_Unsupported\_Algorithm, GPGME\_Sig\_Expired, GPGME\_Bad\_Signature, GPGME\_No\_Public\_Key.

2003-04-25 Marcus Brinkmann <marcus@g10code.de>

 \* gpgme.texi (Importing Keys): Change GPGME\_IMPORT\_PRIVATE to GPGME\_IMPORT\_SECRET.

 \* gpgme.texi (Importing Keys): Remove note about gpgme\_get\_op\_info. (Detailed Results): Remove note about import.

 \* gpgme.texi (Importing Keys): Add documentation for GpgmeImportStatus, GpgmeImportResult and gpgme\_op\_import\_result.

 \* gpgme.texi (Generating Keys): Fix documentation of public and secret arguments.

2003-04-24 Marcus Brinkmann <marcus@g10code.de>

 \* gpgme.texi (Generating Keys): Document changed gpgme\_op\_genkey and new gpgme\_op\_genkey\_result function. Document GpgmeGenKeyResult data type.

 \* gpgme.texi (Error Values): Rename GPGME\_No\_Passphrase to GPGME\_Bad\_Passphrase. \* gpgme.texi (Decrypt): Likewise. (Decrypt and Verify): Likewise. (Creating a Signature): Likewise. (Encrypting a Plaintext): Likewise.

 \* gpgme.texi (Error Values): Rename GPGME\_No\_Recipients to GPGME\_No\_UserID and GPGME\_Invalid\_Recipient to GPGME\_Invalid\_UserID. (Encrypting a Plaintext): Likewise.

 \* gpgme.texi (Error Values): Remove GPGME\_Busy and GPGME\_No\_Request. (Listing Keys): Likewise. (Listing Trust Items): Likewise.

2003-02-06 Marcus Brinkmann <marcus@g10code.de>

 \* gpgme.texi (Cancelling an Operation): Removed. (Passphrase Callback): Document new type for GpgmePassphraseCb.

2003-01-30 Marcus Brinkmann <marcus@g10code.de>

 \* gpgme.texi (Engine Information): Rename member part to file\_name.

 \* gpgme.texi (Protocols and Engines): Document gpgme\_get\_protocol\_name.

 \* gpgme.texi (Engine Information): Rewritten.

2003-01-29 Marcus Brinkmann <marcus@g10code.de>

 \* gpgme.texi (I/O Callback Interface): Document new even GPGME\_EVENT\_START. (Waiting For Completion): Document new possible return values. (I/O Callback Interface): Document return type of GpgmeIOCb.

2003-01-29 Marcus Brinkmann <marcus@g10code.de>

 \* gpgme.texi (Hooking Up Into Idle Time): Section removed.

2002-12-24 Marcus Brinkmann <marcus@g10code.de>

 \* gpgme.texi (Verify): Drop R\_STAT argument in gpgme\_op\_verify. \* gpgme.texi (Decrypt and Verify): Likewise for gpgme\_op\_decrypt\_verify.

2002-12-23 Marcus Brinkmann <marcus@g10code.de>

 \* gpgme.texi (Information About Keys): Document that GPGME\_ATTR\_IS\_SECRET is not representable as a string anymore.

2002-12-22 Marcus Brinkmann <marcus@g10code.de>

 \* gpgme.texi (Key Signatures): New section. (Listing Keys): Add gpgme\_get\_key.

2002-12-06 Marcus Brinkmann <marcus@g10code.de>

 \* gpgme.texi (Memory Based Data Buffers): New subsection. (File Based Data Buffers): Likewise. (Callback Based Data Buffers): Likewise. (Manipulating Data Buffers): Update interfaces. Add gpgme\_data\_seek. \* gpgme.texi (Engine Version Check): Remove gpgme\_check\_engine.

2002-11-21 Marcus Brinkmann <marcus@g10code.de>

 \* gpgme.texi (Verify): Document the new interface.

 \* gpgme.texi (Generating Keys): Document new argument to gpgme\_op\_genkey.

2002-11-05 Marcus Brinkmann <marcus@g10code.de>

 \* gpgme.texi (Verify): Fix prototype of gpgme\_get\_sig\_key. Reported by Miguel Coca <e970095@zipi.fi.upm.es>.

2002-08-30 Marcus Brinkmann <marcus@g10code.de>

 \* gpgme.texi (Selecting Signers): Fix reference count.

2002-08-21 Marcus Brinkmann <marcus@g10code.de>

 \* gpgme.texi (Header): Document name space.

2002-08-20 Marcus Brinkmann <marcus@g10code.de>

 \* gpgme.texi (Importing Keys): Document gpgme\_op\_import\_ext.

 \* gpgme.texi (Importing Keys): Undocument EOF.

2002-08-14 Werner Koch <wk@gnupg.org>

 \* gpgme.texi (Information About Keys): Changed GPGME\_ATTR\_TYPE.

2002-07-25 Marcus Brinkmann <marcus@g10code.de>

 \* gpgme.texi (Deleting Keys): Say that secret keys might not be deleted.

2002-07-25 Marcus Brinkmann <marcus@g10code.de>

 \* gpgme.texi (Information About Keys): Document (badly) the new key attributes.

 \* gpgme.texi (Manipulating Data Buffers): Mention that backend tries to detect encoding automatically.

2002-07-03 Marcus Brinkmann <marcus@g10code.de>

 \* gpgme.texi (Run Control): Update this section. (Waiting For Completion): Likewise for this subsection. (Cancelling an Operation): Likewise for this subsection. (Using External Event Loops): New subsection with several subsubsections.

2002-06-28 Marcus Brinkmann <marcus@g10code.de>

 \* gpgme.texi (Multi Threading): Remove item about the need to synchronize anything against gpgme\_wait (except gpgme\_wait itself).

2002-06-27 Marcus Brinkmann <marcus@g10code.de>

 \* gpgme.texi (Information About Keys): Fix documentation for IDX. (Information About Trust Items): Likewise.

2002-06-26 Werner Koch <wk@gnupg.org>

 \* gpgme.texi (Importing Keys): Document the return value -1 of gpgme\_op\_import.

2002-06-20 Werner Koch <wk@gnupg.org>

 \* gpgme.texi (Verify): Explain the new whatidx variable.

2002-06-10 Werner Koch <wk@gnupg.org>

 \* gpgme.texi (Verify): Document attribute GPGME\_ATTR\_ERRTOK.

2002-06-04 Marcus Brinkmann <marcus@g10code.de>

 \* gpgme.texi (Multi Threading): Document new autodetection.

2002-06-04 Marcus Brinkmann <marcus@g10code.de>

 \* Makefile.am (DISTCLEANFILES): New variable.

2002-05-26 Marcus Brinkmann <marcus@g10code.de>

 \* gpgme.texi: Some typographical corrections throughout.

2002-05-09 Marcus Brinkmann <marcus@g10code.de>

 \* gpgme.texi (Using Automake): New section.

2002-05-09 Marcus Brinkmann <marcus@g10code.de>

 \* gpgme.texi (Multi Threading): Escape { and }.

2002-05-09 Marcus Brinkmann <marcus@g10code.de>

 \* gpgme.texi (Overview): Replace note about thread-safeness.

 (Multi Threading): New section.

2002-05-03 Werner Koch <wk@gnupg.org>

 \* gpgme.texi (Manipulating Data Buffers): Changed some data types to void\*. (Protocol Selection): Added gpgme\_get\_protocol. (Verify): Updated to include the new attribute functions and status codes.

2002-04-27 Werner Koch <wk@gnupg.org>

 \* gpgme.texi (Manipulating Data Buffers): New type GpgmeDataEncoding.

2002-04-23 Marcus Brinkmann <marcus@g10code.de>

 \* gpgme.texi (Passphrase Callback): Document that either return argument can be NULL. (Progress Meter Callback): Likewise.

2002-04-22 Marcus Brinkmann <marcus@g10code.de>

 \* gpgme.texi (Passphrase Callback): Fix small typo. Document the new function gpgme\_get\_passphrase\_cb. (Progress Meter Callback): Document the new function gpgme\_get\_progress\_cb.

2002-04-16 Marcus Brinkmann <marcus@g10code.de>

 \* gpgme.texi (Creating a Signature): Fix function name. Reported by Wichert Ackerman <wichert@debian.org>.

2002-03-29 Marcus Brinkmann <marcus@g10code.de>

 \* gpgme.texi (direntry): End index entry with a full stop. Patch submitted by Jose Carlos Garcia Sogo <jsogo@debian.org>.

2002-03-17 Marcus Brinkmann <marcus@g10code.de>

 \* gpgme.texi (Detailed Results): Fix syntax error in last change.

2002-03-08 Werner Koch <wk@gnupg.org>

 \* gpgme.texi (Detailed Results): Import does also return info.

2002-03-06 Marcus Brinkmann <marcus@g10code.de>

 \* gpgme.texi (Encrypting a Plaintext): Document symmetric

 encryption.

2002-03-06 Marcus Brinkmann <marcus@g10code.de>

 \* gpgme.texi (Error Strings): Add example.

 \* gpgme.texi (Listing Keys): Likewise.

2002-03-03 Marcus Brinkmann <marcus@g10code.de>

 \* gpgme.texi (Information About Keys): Document GPGME\_ATTR\_EXPIRE.

2002-03-03 Marcus Brinkmann <marcus@g10code.de>

 \* gpgme.texi (Verify): Document verification of normal and cleartext signatures.

2002-02-27 Marcus Brinkmann <marcus@g10code.de>

 \* gpgme.texi (Listing Keys): Document gpgme\_op\_keylist\_ext\_start.

2002-02-27 Marcus Brinkmann <marcus@g10code.de>

 \* gpgme.texi (Encrypting a Plaintext): Document GPGME\_Invalid\_Recipients. (Error Values): Likewise.

2002-02-26 Marcus Brinkmann <marcus@g10code.de>

 \* gpgme.texi (Encrypting a Plaintext): Document gpgme\_op\_encrypt\_sign and gpgme\_op\_encrypt\_sign\_start.

2002-02-25 Marcus Brinkmann <marcus@g10code.de>

 \* gpgme.texi (Creating a Signature): Add a note about certificates to include. (Included Certificates): New section.

2002-02-09 Marcus Brinkmann <marcus@g10code.de>

 \* gpgme.texi (Detailed Results): Remove literal tags. (Generating Keys): Update documentation.

 \* gpgme.texi (Generating Keys): Fix syntax error.

2002-02-06 Marcus Brinkmann <marcus@g10code.de>

 \* gpgme.texi (Waiting For Completion): Adjust doc to changes in the code.

2002-02-06 Marcus Brinkmann <marcus@g10code.de>

 \* gpgme.texi (Key Listing Mode): Update documentation.

2002-01-31 Marcus Brinkmann <marcus@g10code.de>

 \* gpgme.texi (Generating Keys): Document error at creation failure.

2002-01-30 Marcus Brinkmann <marcus@g10code.de>

 \* gpgme.texi (Deleting Keys): Document new error values.

2002-01-30 Marcus Brinkmann <marcus@g10code.de>

 \* gpgme.texi (Importing Keys): Add reference to gpgme\_get\_op\_info.

2002-01-30 Marcus Brinkmann <marcus@g10code.de>

 \* gpgme.texi: Some spell checking.

2002-01-30 Marcus Brinkmann <marcus@g10code.de>

 \* gpgme.texi: Add all the gpgme\_op\_\*\_start functions. Fill the concept index with many, many entries.

2002-01-29 Marcus Brinkmann <marcus@g10code.de>

 \* gpgme.texi (Run Control): New section. (Verify): Document gpgme\_get\_notation. (More Information): New section describing gpgme\_get\_op\_info.

2002-01-22 Marcus Brinkmann <marcus@g10code.de>

 \* gpgme.texi (Passphrase callback): Change GpgmePassphraseCb's R\_HD type from void\* to void\*\*.

2002-01-22 Marcus Brinkmann <marcus@g10code.de>

 \* gpgme.texi (Creating data buffers): Change gpgme\_data\_new\_from\_filepart's LENGTH type from off\_t to size\_t.

2002-01-22 Marcus Brinkmann <marcus@g10code.de>

 \* gpgme.texi (Generating keys): New subsection. (Exporting keys): Likewise. (Importing keys): Likewise.

 (Deleting keys): Likewise.

2002-01-16 Marcus Brinkmann <marcus@g10code.de>

 \* gpgme.texi: g10Code -> g10 Code

 \* gpgme.texi (Top): Complete detailmenu.

 \* gpgme.texi: Convert embarrassing cruft to the real thing.

2002-01-16 Marcus Brinkmann <marcus@g10code.de>

 \* ChangeLog: New file.

 \* gpgme.texi: Likewise.

 \* gpl.texi: Likewise.

 \* fdl.texi: Likewise.

 \* Makefile.am (info\_TEXINFOS): New variable.

 (gpgme\_TEXINFOS): Likewise.

Copyright (C) 2002, 2003, 2004, 2005, 2006, 2007, 2008, 2009, 2010, 2011 g10 Code GmbH

This file is free software; as a special exception the author gives unlimited permission to copy and/or distribute it, with or without modifications, as long as this notice is preserved.

This file is distributed in the hope that it will be useful, but

WITHOUT ANY WARRANTY, to the extent permitted by law; without even the implied warranty of MERCHANTABILITY or FITNESS FOR A PARTICULAR PURPOSE. \input texinfo  $@c -$ <sup>\*</sup>- mode: texinfo; coding: utf-8; -<sup>\*</sup>-@documentencoding UTF-8 @setfilename gpgme.info @include defs.inc @settitle The `GnuPG Made Easy' Reference Manual

@dircategory GNU Libraries @direntry \* @acronym{GPGME}: (gpgme). Adding support for cryptography to your program. @end direntry

@c Unify some of the indices. @syncodeindex tp fn @syncodeindex pg fn

@copying Copyright @copyright{} 2002--2008, 2010, 2012--2018 g10 Code GmbH.

@quotation

Permission is granted to copy, distribute and/or modify this document under the terms of the GNU General Public License as published by the Free Software Foundation; either version 3 of the License, or (at your option) any later version. The text of the license can be found in the section entitled `Copying". @end quotation

This document is distributed in the hope that it will be useful, but WITHOUT ANY WARRANTY; without even the implied warranty of MERCHANTABILITY or FITNESS FOR A PARTICULAR PURPOSE. See the GNU General Public License for more details. @end copying

@c Macros used by the description of the UI server protocol @macro clnt{string}  $@sc{c:} \string\$ @end macro @macro srvr{string}  $@sc{s:}\xrightarrow{}$ @end macro

@c API version. @macro since{string} @sc{Since:} \string\ @end macro

@c @c T I T L E P A G E @c @ifinfo This file documents the @acronym{GPGME} library.

This is Edition @value{EDITION}, last updated @value{UPDATED}, of @cite{The `GnuPG Made Easy' Reference Manual}, for Version @value{VERSION}.

@c NOTE: Don't forget to update the year for the TeX version, too. @insertcopying

@end ifinfo

@c We do not want that bastard short titlepage. @c @iftex @c @shorttitlepage The `GnuPG Made Easy' Reference Manual @c @end iftex @titlepage @center @titlefont{The `GnuPG Made Easy'}

@sp 1 @center @titlefont{Reference Manual} @sp 6 @center Edition @value{EDITION} @sp 1 @center last updated @value{UPDATED} @sp 1 @center for version @value{VERSION} @page @vskip 0pt plus 1filll Published by The GnuPG Project@\* c/o g10 Code GmbH@\* Httenstr. 61@\* 40699 Erkrath, Germany

@insertcopying @end titlepage @page

@summarycontents @contents

@ifnottex @node Top @top Main Menu This is Edition @value{EDITION}, last updated @value{UPDATED}, of @cite{The `GnuPG Made Easy' Reference Manual}, for Version @value{VERSION} of the @acronym{GPGME} library. @end ifnottex

@menu

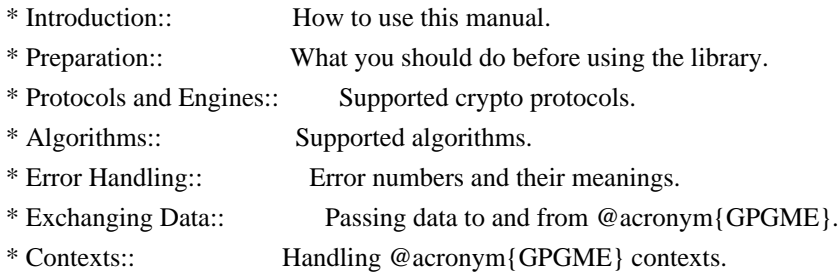

## Appendices

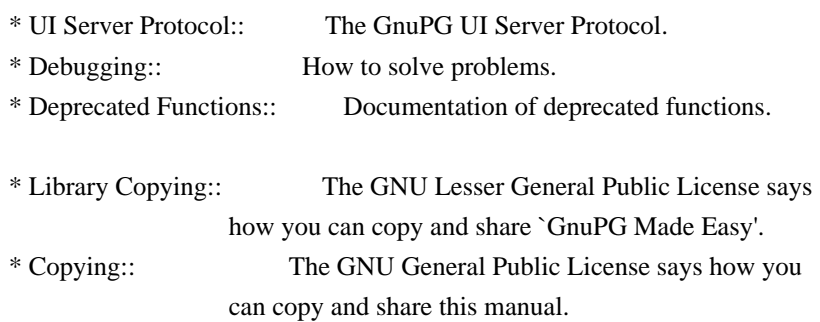

Indices

\* Concept Index:: Index of concepts and programs.

\* Function and Data Index:: Index of functions, variables and data types.

## @detailmenu

--- The Detailed Node Listing ---

# Introduction

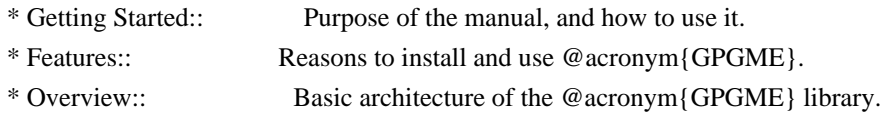

# Preparation

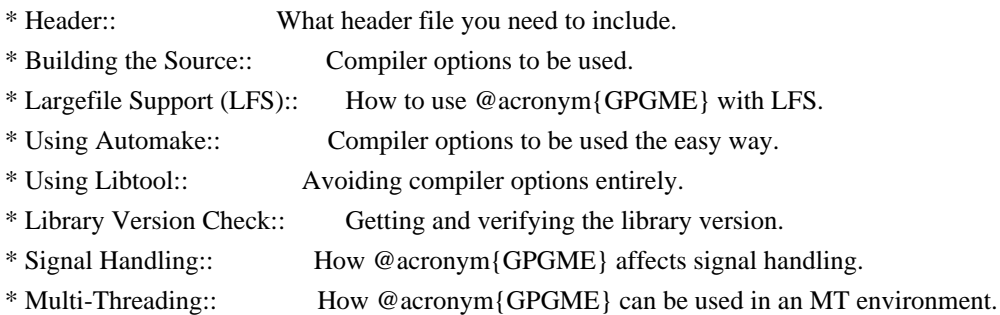

Protocols and Engines

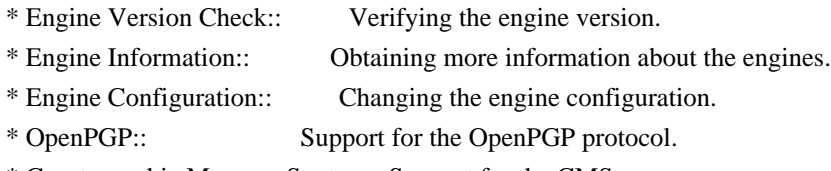

\* Cryptographic Message Syntax:: Support for the CMS.

# Algorithms

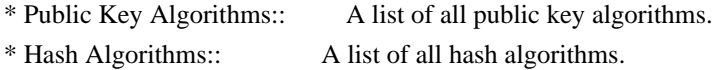

Error Handling

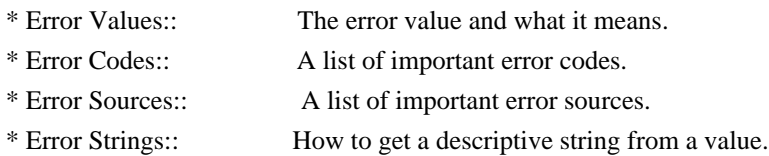

# Exchanging Data

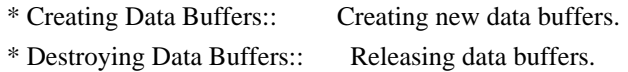

\* Manipulating Data Buffers:: Operations on data buffers.

## Creating Data Buffers

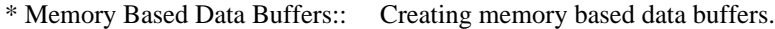

- \* File Based Data Buffers:: Creating file based data buffers.
- \* Callback Based Data Buffers:: Creating callback based data buffers.

## Manipulating Data Buffers

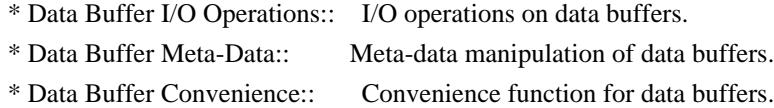

# Contexts

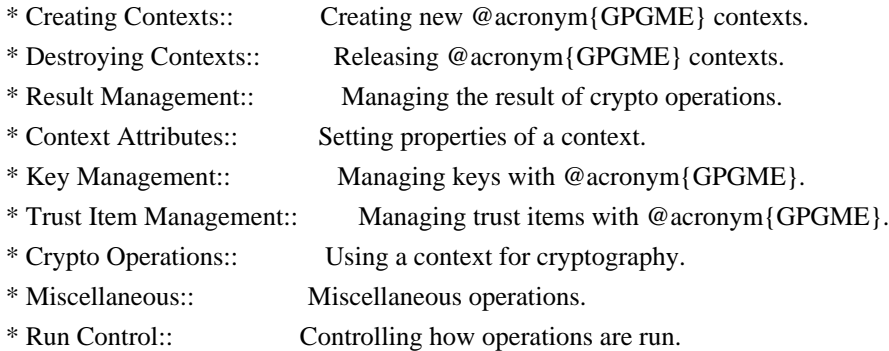

### Context Attributes

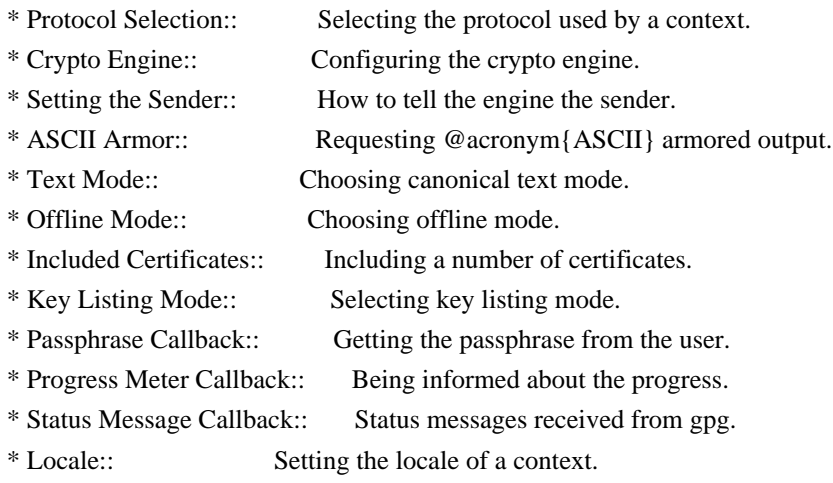

## Key Management

\* Key objects:: Description of the key structures. \* Listing Keys:: Browsing the list of available keys. \* Information About Keys:: Requesting detailed information about keys. \* Manipulating Keys:: Operations on keys. \* Generating Keys:: Creating new key pairs.

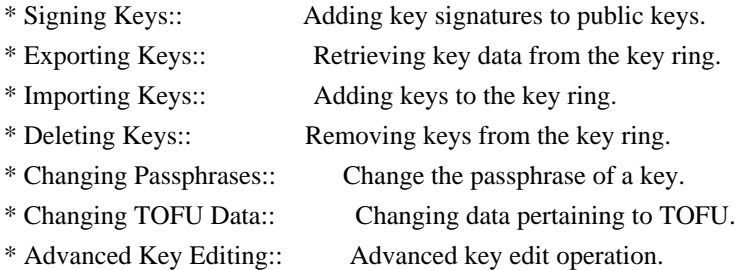

Trust Item Management

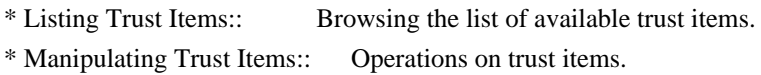

# Crypto Operations

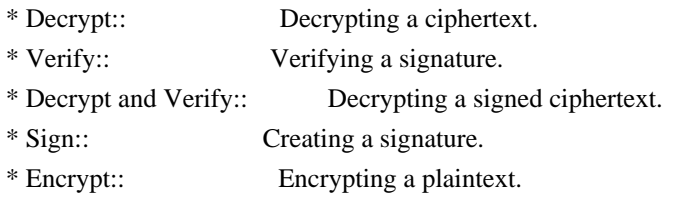

# Sign

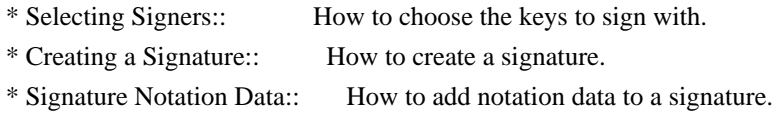

# Encrypt

\* Encrypting a Plaintext:: How to encrypt a plaintext.

# Miscellaneous

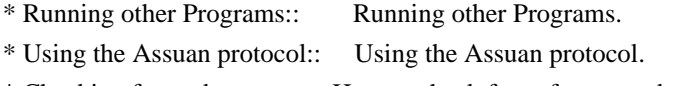

\* Checking for updates:: How to check for software updates.

# Run Control

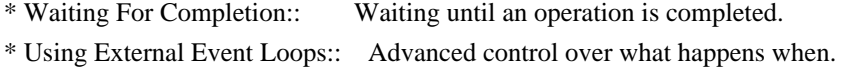

\* Cancellation:: How to end pending operations prematurely.

Using External Event Loops

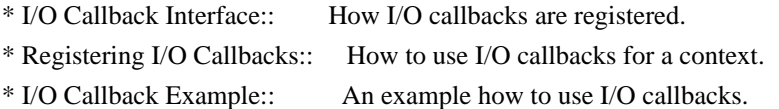

\* I/O Callback Example GTK+:: How to integrate @acronym{GPGME} in GTK+. \* I/O Callback Example GDK:: How to integrate @acronym{GPGME} in GDK. \* I/O Callback Example Qt:: How to integrate @acronym{GPGME} in Qt.

@end detailmenu @end menu

@node Introduction @chapter Introduction

`GnuPG Made Easy' (@acronym{GPGME}) is a C language library that allows to add support for cryptography to a program. It is designed to make access to public key crypto engines like GnuPG or GpgSM easier for applications. @acronym{GPGME} provides a high-level crypto API for encryption, decryption, signing, signature verification and key management.

@acronym{GPGME} uses GnuPG and GpgSM as its backends to support OpenPGP and the Cryptographic Message Syntax (CMS).

@menu

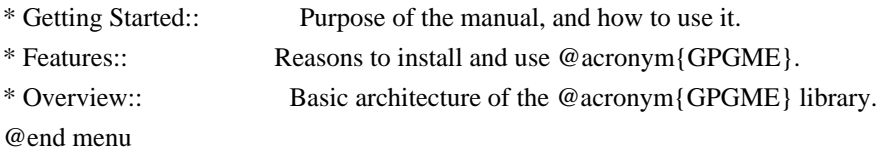

@node Getting Started @section Getting Started

This manual documents the @acronym{GPGME} library programming interface. All functions and data types provided by the library are explained.

The reader is assumed to possess basic knowledge about cryptography in general, and public key cryptography in particular. The underlying cryptographic engines that are used by the library are not explained, but where necessary, special features or requirements by an engine are mentioned as far as they are relevant to @acronym{GPGME} or its users.

This manual can be used in several ways. If read from the beginning to the end, it gives a good introduction into the library and how it can be used in an application. Forward references are included where necessary. Later on, the manual can be used as a reference manual to get just the information needed about any particular interface of the library. Experienced programmers might want to start looking at the examples at the end of the manual, and then only read up those parts of the interface which are unclear.

The documentation for the language bindings is currently not included in this manual. Those languages bindings follow the general programming model of @acronym{GPGME} but may provide some extra high level abstraction on top of the @acronym{GPGME} style API. For now please see the README files in the @file{lang/} directory of the source distribution.

@node Features @section Features

@acronym{GPGME} has a couple of advantages over other libraries doing a similar job, and over implementing support for GnuPG or other crypto engines into your application directly.

#### @table @asis

@item it's free software

Anybody can use, modify, and redistribute it under the terms of the GNU Lesser General Public License (@pxref{Library Copying}).

### @item it's flexible

@acronym{GPGME} provides transparent support for several cryptographic protocols by different engines. Currently, @acronym{GPGME} supports the OpenPGP protocol using GnuPG as the backend, and the Cryptographic Message Syntax using GpgSM as the backend.

## @item it's easy

@acronym{GPGME} hides the differences between the protocols and engines from the programmer behind an easy-to-use interface. This way the programmer can focus on the other parts of the program, and still integrate strong cryptography in his application. Once support for @acronym{GPGME} has been added to a program, it is easy to add support for other crypto protocols once @acronym{GPGME} backends provide them.

### @item it's language friendly

@acronym{GPGME} comes with languages bindings for several common programming languages: Common Lisp, C++, Python 2, and Python 3. @end table

@node Overview @section Overview

@acronym{GPGME} provides a data abstraction that is used to pass data to the crypto engine, and receive returned data from it. Data can be read from memory or from files, but it can also be provided by a callback function.

The actual cryptographic operations are always set within a context. A context provides configuration parameters that define the behaviour of all operations performed within it. Only one operation per context is allowed at any time, but when one operation is finished, you can run the next operation in the same context. There can be more than one context, and all can run different operations at the same time.

Furthermore, @acronym{GPGME} has rich key management facilities including listing keys, querying their attributes, generating, importing, exporting and deleting keys, and acquiring information about the trust path.

With some precautions, @acronym{GPGME} can be used in a multi-threaded environment, although it is not completely thread safe and thus needs the support of the application.

@node Preparation @chapter Preparation

To use @acronym{GPGME}, you have to perform some changes to your sources and the build system. The necessary changes are small and explained in the following sections. At the end of this chapter, it is described how the library is initialized, and how the requirements of the library are verified.

@menu

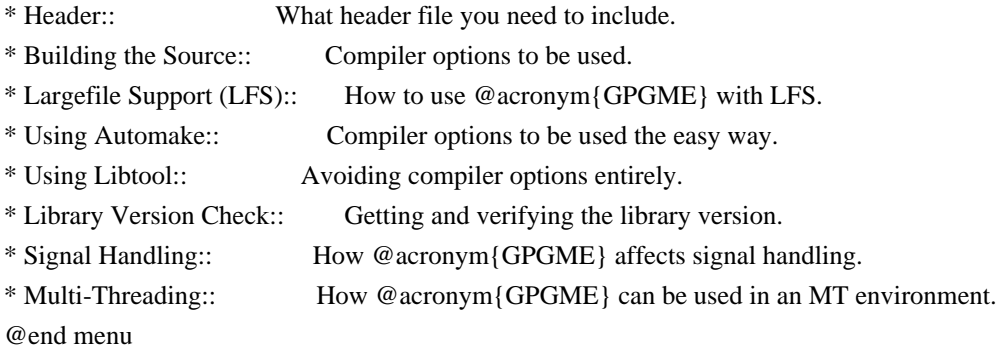

@node Header @section Header @cindex header file @cindex include file

All interfaces (data types and functions) of the library are defined in the header file `gpgme.h'. You must include this in all programs using the library, either directly or through some other header file, like this:

@example #include <gpgme.h> @end example

The name space of @acronym{GPGME} is @code{gpgme\_\*} for function names and data types and @code{GPGME\_\*} for other symbols. Symbols internal to @acronym{GPGME} take the form @code{\_gpgme\_\*} and @code{\_GPGME\_\*}.

Because @acronym{GPGME} makes use of the GPG Error library, using @acronym{GPGME} will also use the @code{GPG\_ERR\_\*} name space directly, and the  $@code{gpg\_err*}$ ,  $@code{gpg\_str*}$ , and  $@code{gpgrt*}$ name space indirectly.

@node Building the Source @section Building the Source @cindex compiler options @cindex compiler flags

If you want to compile a source file including the `gpgme.h' header file, you must make sure that the compiler can find it in the directory hierarchy. This is accomplished by adding the path to the directory in which the header file is located to the compilers include file search path (via the @option{-I} option).

However, the path to the include file is determined at the time the source is configured. To solve this problem, gpgme ships with a small helper program @command{gpgme-config} that knows about the path to the include file and other configuration options. The options that need to be added to the compiler invocation at compile time are output by the @option{--cflags} option to @command{gpgme-config}. The following example shows how it can be used at the command line:

### @example

gcc -c foo.c `gpgme-config --cflags` @end example

Adding the output of @samp{gpgme-config --cflags} to the compiler command line will ensure that the compiler can find the @acronym{GPGME} header file.

A similar problem occurs when linking the program with the library. Again, the compiler has to find the library files. For this to work, the path to the library files has to be added to the library search path (via the @option{-L} option). For this, the option @option{--libs} to @command{gpgme-config} can be used. For convenience, this option also outputs all other options that are required to link the program with @acronym{GPGME} (in particular, the @samp{-lgpgme} option). The example shows how to link @file{foo.o} with the @acronym{GPGME} library to a program @command{foo}.

@example gcc -o foo foo.o `gpgme-config --libs` @end example

Of course you can also combine both examples to a single command by specifying both options to @command{gpgme-config}:

@example gcc -o foo foo.c `gpgme-config --cflags --libs` @end example

If you need to detect the installed language bindings you can use list them using:

@example gpgme-config --print-lang @end example

or test for the availability using

@example gpgme-config --have-lang=python && echo 'Bindings for Pythons available' @end example

@node Largefile Support (LFS) @section Largefile Support (LFS) @cindex largefile support @cindex LFS

@acronym{GPGME} is compiled with largefile support by default, if it is available on the system. This means that GPGME supports files larger than two gigabyte in size, if the underlying operating system can. On some systems, largefile support is already the default. On such systems, nothing special is required. However, some systems provide only support for files up to two gigabyte in size by default. Support for larger file sizes has to be specifically enabled.

To make a difficult situation even more complex, such systems provide two different types of largefile support. You can either get all relevant functions replaced with alternatives that are largefile capable, or you can get new functions and data types for largefile support added. Those new functions have the same name as their smallfile counterparts, but with a suffix of 64.

An example: The data type @code{off\_t} is 32 bit wide on GNU/Linux PC systems. To address offsets in large files, you can either enable largefile support add-on. Then a new data type @code{off64\_t} is provided, which is 64 bit wide. Or you can replace the existing @code{off\_t} data type with its 64 bit wide counterpart. All occurrences of @code{off\_t} are then automagically replaced.

As if matters were not complex enough, there are also two different types of file descriptors in such systems. This is important because if file descriptors are exchanged between programs that use a different maximum file size, certain errors must be produced on some file descriptors to prevent subtle overflow bugs from occurring.

As you can see, supporting two different maximum file sizes at the same time is not at all an easy task. However, the maximum file size does matter for @acronym{GPGME}, because some data types it uses in its interfaces are affected by that. For example, the @code{off\_t} data type is used in the @code{gpgme\_data\_seek} function, to match its @acronym{POSIX} counterpart. This affects the call-frame of the function, and thus the ABI of the library. Furthermore, file descriptors can be exchanged between GPGME and the application.

For you as the user of the library, this means that your program must be compiled in the same file size mode as the library. Luckily, there is absolutely no valid reason for new programs to not enable largefile support by default and just use that. The compatibility modes (small file sizes or dual mode) can be considered an historic artefact, only useful to allow for a transitional period.

On POSIX platforms @acronym{GPGME} is compiled using largefile support by default. This means that your application must do the same, at least as far as it is relevant for using the @file{gpgme.h} header file. All types in this header files refer to their largefile counterparts, if they are different from any default types on the system.

On 32 and 64 bit Windows platforms @code{off\_t} is declared as 32 bit signed integer. There is no specific support for LFS in the C library. The recommendation from Microsoft is to use the native interface (@code{CreateFile} et al.) for large files. Released binary versions of @acronym{GPGME} (libgpgme-11.dll) have always been build with a 32 bit  $@code{off_t}.$  To avoid an ABI break we stick to this convention for 32 bit Windows by using @code{long} there. @acronym{GPGME} versions for 64 bit Windows have never been released and thus we are able to use @code{int64\_t} instead of @code{off\_t} there. For easier migration the typedef  $@code{code{gppme{off t}}$  has been defined. The reason we cannot use  $@code{f}$  off  $t$ } directly is that some toolchains (e.g. mingw64) introduce a POSIX compatible hack for

@code{off\_t}. Some widely used toolkits make use of this hack and in turn @acronym{GPGME} would need to use it also. However, this would introduce an ABI break and existing software making use of libgpgme might suffer from a severe break. Thus with version 1.4.2 we redefined all functions using  $@code{code{off_t}$  to use  $@code{code{gpgme_of_t}}$ which is defined as explained above. This way we keep the ABI well defined and independent of any toolchain hacks. The bottom line is that LFS support in @acronym{GPGME} is only available on 64 bit versions of Windows.

On POSIX platforms you can enable largefile support, if it is different from the default on the system the application is compiled on, by using the Autoconf macro @code{AC\_SYS\_LARGEFILE}. If you do this, then you don't need to worry about anything else: It will just work. In this case you might also want to use @code{AC\_FUNC\_FSEEKO} to take advantage of some new interfaces, and @code{AC\_TYPE\_OFF\_T} (just in case).

If you do not use Autoconf, you can define the preprocessor symbol @code{\_FILE\_OFFSET\_BITS} to 64 @emph{before} including any header files, for example by specifying the option @code{-D\_FILE\_OFFSET\_BITS=64} on the compiler command line. You will also want to define the preprocessor symbol @code{LARGEFILE\_SOURCE} to 1 in this case, to take advantage of some new interfaces.

If you do not want to do either of the above, you probably know enough about the issue to invent your own solution. Just keep in mind that the @acronym{GPGME} header file expects that largefile support is enabled, if it is available. In particular, we do not support dual mode (@code{\_LARGEFILE64\_SOURCE}).

@node Using Automake @section Using Automake @cindex automake @cindex autoconf

It is much easier if you use GNU Automake instead of writing your own Makefiles. If you do that you do not have to worry about finding and invoking the @command{gpgme-config} script at all. @acronym{GPGME} provides an extension to Automake that does all the work for you.

@c A simple macro for optional variables. @macro ovar{varname}  $@r{[]}@var{\vcenter{array}\}$ @end macro @defmac AM\_PATH\_GPGME (@ovar{minimum-version}, @ovar{action-if-found}, @ovar{action-if-not-found}) @defmacx AM\_PATH\_GPGME\_PTH (@ovar{minimum-version}, @ovar{action-if-found}, @ovar{action-if-not-

## found})

@defmacx AM\_PATH\_GPGME\_PTHREAD (@ovar{minimum-version}, @ovar{action-if-found}, @ovar{actionif-not-found}) Check whether @acronym{GPGME} (at least version @var{minimum-version}, if given) exists on the host system. If it is found, execute @var{action-if-found}, otherwise do @var{action-if-not-found}, if given.

Additionally, the function defines @code{GPGME\_CFLAGS} to the flags needed for compilation of the program to find the @file{gpgme.h} header file, and @code{GPGME\_LIBS} to the linker flags needed to link the program to the @acronym{GPGME} library. If the used helper script does not match the target type you are building for a warning is printed and the string @code{libgcrypt} is appended to the variable @code{gpg\_config\_script\_warn}.

@code{AM\_PATH\_GPGME\_PTH} checks for the version of @acronym{GPGME} that can be used with GNU Pth, and defines @code{GPGME\_PTH\_CFLAGS} and @code{GPGME\_PTH\_LIBS}.

@code{AM\_PATH\_GPGME\_PTHREAD} checks for the version of @acronym{GPGME} that can be used with the native pthread implementation, and defines @code{GPGME\_PTHREAD\_CFLAGS} and @code{GPGME\_PTHREAD\_LIBS}. Since version 1.8.0 this is no longer required to GPGME\_PTHREAD as @acronym{GPGME} itself is thread safe.

This macro searches for @command{gpgme-config} along the PATH. If you are cross-compiling, it is useful to set the environment variable @code{SYSROOT} to the top directory of your target. The macro will then first look for the helper program in the @file{bin} directory below that top directory. An absolute directory name must be used for @code{SYSROOT}. Finally, if the configure command line option @code{--with-gpgme-prefix} is used, only its value is used for the top directory below which the helper script is expected.

@end defmac

You can use the defined Autoconf variables like this in your @file{Makefile.am}:

@example AM\_CPPFLAGS =  $$(GPGME$  CFLAGS)  $LDADD = $(GPGME-LIBS)$$ @end example

@node Using Libtool @section Using Libtool

## @cindex libtool

The easiest way is to just use GNU Libtool. If you use libtool, and link to @code{libgpgme.la}, @code{libgpgme-pth.la} or @code{libgpgme-pthread.la} respectively, everything will be done automatically by Libtool.

@node Library Version Check @section Library Version Check @cindex version check, of the library

@deftypefun {const char \*} gpgme\_check\_version (@w{const char \*@var{required\_version}}) The function @code{gpgme\_check\_version} has four purposes. It can be used to retrieve the version number of the library. In addition it can verify that the version number is higher than a certain required version number. In either case, the function initializes some sub-systems, and for this reason alone it must be invoked early in your program, before you make use of the other functions in @acronym{GPGME}. The last purpose is to run selftests.

As a side effect for W32 based systems, the socket layer will get initialized.

If  $@var$  {required version} is  $@code$ {NULL}, the function returns a pointer to a statically allocated string containing the version number of the library.

If @var{required\_version} is not @code{NULL}, it should point to a string containing a version number, and the function checks that the version of the library is at least as high as the version number provided. In this case, the function returns a pointer to a statically allocated string containing the version number of the library. If @var{REQUIRED\_VERSION} is not a valid version number, or if the version requirement is not met, the function returns @code{NULL}.

If you use a version of a library that is backwards compatible with older releases, but contains additional interfaces which your program uses, this function provides a run-time check if the necessary features are provided by the installed version of the library.

If a selftest fails, the function may still succeed. Selftest errors are returned later when invoking @code{gpgme\_new} or @code{gpgme-data\_new}, so that a detailed error code can be returned (historically, @code{gpgme\_check\_version} does not return a detailed error code).

@deftypefun {int} gpgme\_set\_global\_flag @ (@w{const char \*@var{name}}, @ @w{const char \*@var{value}})

@since{1.4.0}

On some systems it is not easy to set environment variables and thus hard to use @acronym{GPGME}'s internal trace facility for debugging. This function has been introduced as an alternative way to enable debugging and for a couple of other rarely used tweaks. It is important to assure that only one thread accesses @acronym{GPGME} functions between a call to this function and after the return from the call to @code{gpgme\_check\_version}.

All currently supported features require that this function is called as early as possible --- even before @code{gpgme\_check\_version}. The features are identified by the following values for @var{name}:

### @table @code

## @item debug

To enable debugging use the string ``debug'' for @var{name} and @var{value} identical to the value used with the environment variable @code{GPGME\_DEBUG}.

#### @item disable-gpgconf

Using this feature with any @var{value} disables the detection of the gpgconf program and thus forces GPGME to fallback into the simple OpenPGP only mode. It may be used to force the use of GnuPG-1 on systems which have both GPG versions installed. Note that in general the use of @code{gpgme\_set\_engine\_info} is a better way to select a specific engine version.

### @item gpgconf-name

## @itemx gpg-name

Set the name of the gpgconf respective gpg binary. The defaults are @code{GNU/GnuPG/gpgconf} and @code{GNU/GnuPG/gpg}. Under Unix the leading directory part is ignored. Under Windows the leading directory part is used as the default installation directory; the @code{.exe} suffix is added by GPGME. Use forward slashed even under Windows.

#### @item require-gnupg

Set the minimum version of the required GnuPG engine. If that version is not met, GPGME fails early instead of trying to use the existent version. The given version must be a string with major, minor, and

micro number. Example: "2.1.0".

## @item w32-inst-dir

On Windows GPGME needs to know its installation directory to find its spawn helper. This is in general no problem because a DLL has this information. Some applications however link statically to GPGME and thus GPGME can only figure out the installation directory of this application which may be wrong in certain cases. By supplying an installation directory as value to this flag, GPGME will assume that that directory is the installation directory. This flag has no effect on non-Windows platforms.

## @end table

This function returns @code{0} on success. In contrast to other functions the non-zero return value on failure does not convey any error code. For setting ``debug'' the only possible error cause is an out of memory condition; which would exhibit itself later anyway. Thus the return value may be ignored. @end deftypefun

After initializing @acronym{GPGME}, you should set the locale information to the locale required for your output terminal. This locale information is needed for example for the curses and Gtk pinentry. Here is an example of a complete initialization:

@example #include <locale.h> #include <gpgme.h>

void init\_gpgme (void) @{ /\* Initialize the locale environment. \*/ setlocale (LC\_ALL, ""); gpgme\_check\_version (NULL); gpgme\_set\_locale (NULL, LC\_CTYPE, setlocale (LC\_CTYPE, NULL)); #ifdef LC\_MESSAGES gpgme\_set\_locale (NULL, LC\_MESSAGES, setlocale (LC\_MESSAGES, NULL)); #endif @} @end example

Note that you are highly recommended to initialize the locale settings like this. @acronym{GPGME} can not do this for you because it would not be thread safe. The conditional on LC\_MESSAGES is only necessary for portability to W32 systems.

@node Signal Handling @section Signal Handling @cindex signals @cindex signal handling

The @acronym{GPGME} library communicates with child processes (the crypto engines). If a child process dies unexpectedly, for example due to a bug, or system problem, a @code{SIGPIPE} signal will be delivered to the application. The default action is to abort the program. To protect against this, @code{gpgme\_check\_version} sets the @code{SIGPIPE} signal action to @code{SIG\_IGN}, which means that the signal will be ignored.

@acronym{GPGME} will only do that if the signal action for @code{SIGPIPE} is @code{SIG\_DEF} at the time  $@code{code{gppme\;check}}$  version is called. If it is something different, @code{GPGME} will take no action.

This means that if your application does not install any signal handler for @code{SIGPIPE}, you don't need to take any precautions. If you do install a signal handler for @code{SIGPIPE}, you must be prepared to handle any @code{SIGPIPE} events that occur due to @acronym{GPGME} writing to a defunct pipe. Furthermore, if your application is multi-threaded, and you install a signal action for @code{SIGPIPE}, you must make sure you do this either before @code{gpgme\_check\_version} is called or afterwards.

@node Multi-Threading @section Multi-Threading @cindex thread-safeness @cindex multi-threading

The @acronym{GPGME} library is mostly thread-safe, and can be used in a multi-threaded environment but there are some requirements for multi-threaded use:

# @itemize @bullet

@item

The function @code{gpgme\_check\_version} must be called before any other function in the library, because it initializes the thread support subsystem in @acronym{GPGME}. To achieve this in multi-threaded programs, you must synchronize the memory with respect to other threads that also want to use @acronym{GPGME}. For this, it is sufficient to call @code{gpgme\_check\_version} before creating the other threads using @acronym{GPGME}@footnote{At least this is true for POSIX threads, as @code{pthread\_create} is a function that synchronizes memory with respects to other threads. There are many functions which have this property, a complete list can be found in POSIX, IEEE Std 1003.1-2003, Base Definitions, Issue 6, in the definition of the term ``Memory Synchronization''. For other thread packages other, more relaxed or more strict rules may apply.}.

## @item

Any  $@code{code{gppme_data_t}$  and  $@code{gppme_ctx_t}$  object must only be accessed by one thread at a time. If multiple threads want to deal with the same object, the caller has to make sure that operations on that object are fully synchronized.

## @item

Only one thread at any time is allowed to call @code{gpgme\_wait}. If multiple threads call this function, the caller must make sure that all invocations are fully synchronized. It is safe to start asynchronous operations while a thread is running in gpgme\_wait.

## @item

The function @code{gpgme\_strerror} is not thread safe. You have to use @code{gpgme\_strerror\_r} instead. @end itemize

@node Protocols and Engines @chapter Protocols and Engines @cindex protocol @cindex engine @cindex crypto engine @cindex backend @cindex crypto backend

@acronym{GPGME} supports several cryptographic protocols, however, it does not implement them. Rather it uses backends (also called engines) which implement the protocol. @acronym{GPGME} uses inter-process communication to pass data back and forth between the application and the backend, but the details of the communication protocol and invocation of the backend is completely hidden by the interface. All complexity is handled by @acronym{GPGME}. Where an exchange of information between the application and the backend is necessary, @acronym{GPGME} provides the necessary callback function hooks and further interfaces.

@deftp {Data type} {enum gpgme\_protocol\_t} @tindex gpgme\_protocol\_t

The  $@code{code{gppme}}$  protocol t} type specifies the set of possible protocol values that are supported by @acronym{GPGME}. The following protocols are supported:

@table @code @item GPGME\_PROTOCOL\_OpenPGP @itemx GPGME\_PROTOCOL\_OPENPGP This specifies the OpenPGP protocol.

@item GPGME\_PROTOCOL\_CMS This specifies the Cryptographic Message Syntax.

@item GPGME\_PROTOCOL\_GPGCONF Under development. Please ask on @email{gnupg-devel@@gnupg.org} for help.

@item GPGME\_PROTOCOL\_ASSUAN @since{1.2.0}

This specifies the raw Assuan protocol.

@item GPGME\_PROTOCOL\_G13 @since{1.3.0}

Under development. Please ask on @email{gnupg-devel@@gnupg.org} for help.

@item GPGME\_PROTOCOL\_UISERVER Under development. Please ask on @email{gnupg-devel@@gnupg.org} for help.

@item GPGME\_PROTOCOL\_SPAWN @since{1.5.0}

Special protocol for use with @code{gpgme\_op\_spawn}.

@item GPGME\_PROTOCOL\_UNKNOWN Reserved for future extension. You may use this to indicate that the used protocol is not known to the application. Currently, @acronym{GPGME} does not accept this value in any operation, though, except for @code{gpgme\_get\_protocol\_name}. @end table @end deftp

@deftypefun {const char \*} gpgme\_get\_protocol\_name (@w{gpgme\_protocol\_t @var{protocol}}) The function @code{gpgme\_get\_protocol\_name} returns a statically allocated string describing the protocol @var{protocol}, or @code{NULL} if the protocol number is not valid. @end deftypefun

@menu

\* Engine Version Check:: Verifying the engine version.

- \* Engine Information:: Obtaining more information about the engines.
- \* Engine Configuration:: Changing the engine configuration.
- \* OpenPGP:: Support for the OpenPGP protocol.
- \* Cryptographic Message Syntax:: Support for the CMS.
- \* Assuan:: Support for the raw Assuan protocol.

@end menu

@node Engine Version Check @section Engine Version Check @cindex version check, of the engines

@deftypefun @w{const char \*} gpgme\_get\_dirinfo (@w{cons char \*@var{what}}) @since{1.5.0}

The function @code{gpgme\_get\_dirinfo} returns a statically allocated string with the value associated to @var{what}. The returned values are the defaults and won't change even after @code{gpgme\_set\_engine\_info} has been used to configure a different engine. @code{NULL} is returned if no value is available. Commonly supported values for @var{what} are:

@table @code @item homedir Return the default home directory.

@item sysconfdir Return the name of the system configuration directory

@item bindir Return the name of the directory with GnuPG program files.

@item libdir Return the name of the directory with GnuPG related library files.

@item libexecdir Return the name of the directory with GnuPG helper program files.

@item datadir Return the name of the directory with GnuPG shared data.

@item localedir Return the name of the directory with GnuPG locale data.

@item agent-socket Return the name of the socket to connect to the gpg-agent.

@item agent-ssh-socket

Return the name of the socket to connect to the ssh-agent component of gpg-agent.

@item dirmngr-socket Return the name of the socket to connect to the dirmngr.

@item uiserver-socket Return the name of the socket to connect to the user interface server.

@item gpgconf-name Return the file name of the engine configuration tool.

@item gpg-name Return the file name of the OpenPGP engine.

@item gpgsm-name Return the file name of the CMS engine.

@item g13-name Return the name of the file container encryption engine.

@item gpg-wks-client-name Return the name of the Web Key Service tool.

@end table

@end deftypefun

@deftypefun gpgme\_error\_t gpgme\_engine\_check\_version (@w{gpgme\_protocol\_t @var{protocol}}) The function @code{gpgme\_engine\_check\_version} verifies that the engine implementing the protocol @var{PROTOCOL} is installed in the expected path and meets the version requirement of @acronym{GPGME}.

This function returns the error code @code{GPG\_ERR\_NO\_ERROR} if the engine is available and @code{GPG\_ERR\_INV\_ENGINE} if it is not. @end deftypefun

@node Engine Information @section Engine Information @cindex engine, information about

@deftp {Data type} {gpgme\_engine\_info\_t} @tindex gpgme\_protocol\_t The @code{gpgme\_engine\_info\_t} type specifies a pointer to a structure describing a crypto engine. The structure contains the following elements:
### @table @code

@item gpgme\_engine\_info\_t next This is a pointer to the next engine info structure in the linked list, or @code{NULL} if this is the last element.

### @item gpgme\_protocol\_t protocol

This is the protocol for which the crypto engine is used. You can convert this to a string with @code{gpgme\_get\_protocol\_name} for printing.

#### @item const char \*file\_name

This is a string holding the file name of the executable of the crypto engine. Currently, it is never @code{NULL}, but using @code{NULL} is reserved for future use, so always check before you use it.

### @item const char \*home\_dir

This is a string holding the directory name of the crypto engine's configuration directory. If it is @code{NULL}, then the default directory is used. See @code{gpgme\_get\_dirinfo} on how to get the default directory.

## @item const char \*version

This is a string containing the version number of the crypto engine. It might be @code{NULL} if the version number can not be determined, for example because the executable doesn't exist or is invalid.

## @item const char \*req\_version

This is a string containing the minimum required version number of the crypto engine for @acronym{GPGME} to work correctly. This is the version number that @code{gpgme\_engine\_check\_version} verifies against. Currently, it is never @code{NULL}, but using @code{NULL} is reserved for future use, so always check before you use it. @end table @end deftp

@deftypefun gpgme\_error\_t gpgme\_get\_engine\_info (@w{gpgme\_engine\_info\_t \*@var{info}}) The function @code{gpgme\_get\_engine\_info} returns a linked list of engine info structures in @var{info}. Each info structure describes the defaults of one configured backend.

The memory for the info structures is allocated the first time this function is invoked, and must not be freed by the caller.

This function returns the error code @code{GPG\_ERR\_NO\_ERROR} if successful, and a system error if the memory could not be allocated. @end deftypefun

Here is an example how you can provide more diagnostics if you receive an error message which indicates that the crypto engine is invalid.

@example gpgme\_ctx\_t ctx; gpgme\_error\_t err;

[...]

```
if (gpgme_err_code (err) = GPG_ERR_INV_ENGINE)
 @{
  gpgme_engine_info_t info;
  err = gpgme_get_engine_info (&info);
  if (!err)
    @{
    while (info & \& info-\rightarrowprotocol != gpgme_get_protocol (ctx))
     info = info->next;
     if (!info)
      fprintf (stderr, "GPGME compiled without support for protocol %s",
            gpgme_get_protocol_name (info->protocol));
     else if (info->file_name && !info->version)
      fprintf (stderr, "Engine %s not installed properly",
            info->file_name);
     else if (info->file_name && info->version && info->req_version)
      fprintf (stderr, "Engine %s version %s installed, "
            "but at least version %s required", info->file_name,
            info->version, info->req_version);
     else
      fprintf (stderr, "Unknown problem with engine for protocol %s",
            gpgme_get_protocol_name (info->protocol));
    @}
 @}
@end example
```
@node Engine Configuration @section Engine Configuration @cindex engine, configuration of @cindex configuration of crypto backend

You can change the configuration of a backend engine, and thus change the executable program and configuration directory to be used. You can make these changes the default or set them for some contexts individually.

@deftypefun gpgme\_error\_t gpgme\_set\_engine\_info (@w{gpgme\_protocol\_t @var{proto}}, @w{const char \*@var{file\_name}}, @w{const char \*@var{home\_dir}}) @since{1.1.0}

The function @code{gpgme\_set\_engine\_info} changes the default configuration of the crypto engine implementing the protocol @var{proto}.

@var{file\_name} is the file name of the executable program implementing this protocol, and  $@var{$  home dir  $\}$  is the directory name of the configuration directory for this crypto engine. If @var{home\_dir} is @code{NULL}, the engine's default will be used.

The new defaults are not applied to already created GPGME contexts.

This function returns the error code @code{GPG\_ERR\_NO\_ERROR} if successful, or an error code on failure. @end deftypefun

The functions @code{gpgme\_ctx\_get\_engine\_info} and @code{gpgme\_ctx\_set\_engine\_info} can be used to change the engine configuration per context. @xref{Crypto Engine}.

@node OpenPGP @section OpenPGP @cindex OpenPGP @cindex GnuPG @cindex protocol, GnuPG @cindex engine, GnuPG

OpenPGP is implemented by GnuPG, the @acronym{GNU} Privacy Guard. This is the first protocol that was supported by @acronym{GPGME}.

The OpenPGP protocol is specified by @code{GPGME\_PROTOCOL\_OpenPGP}.

@node Cryptographic Message Syntax @section Cryptographic Message Syntax @cindex CMS @cindex cryptographic message syntax @cindex GpgSM @cindex protocol, CMS @cindex engine, GpgSM @cindex S/MIME @cindex protocol, S/MIME

@acronym{CMS} is implemented by GpgSM, the S/MIME implementation for GnuPG.

The @acronym{CMS} protocol is specified by @code{GPGME\_PROTOCOL\_CMS}.

@node Assuan @section Assuan @cindex ASSUAN @cindex protocol, ASSUAN @cindex engine, ASSUAN

Assuan is the RPC library used by the various @acronym{GnuPG} components. The Assuan protocol allows one to talk to arbitrary Assuan servers using @acronym{GPGME}. @xref{Using the Assuan protocol}.

The ASSUAN protocol is specified by @code{GPGME\_PROTOCOL\_ASSUAN}.

@node Algorithms @chapter Algorithms @cindex algorithms

The crypto backends support a variety of algorithms used in public key cryptography.@footnote{Some engines also provide symmetric only encryption; see the description of the encryption function on how to use this.} The following sections list the identifiers used to denote such an algorithm.

@menu

\* Public Key Algorithms:: A list of all public key algorithms. \* Hash Algorithms:: A list of all hash algorithms. @end menu

@node Public Key Algorithms @section Public Key Algorithms @cindex algorithms, public key @cindex public key algorithms

Public key algorithms are used for encryption, decryption, signing and verification of signatures.

@deftp {Data type} {enum gpgme\_pubkey\_algo\_t} @tindex gpgme\_pubkey\_algo\_t The @code{gpgme\_pubkey\_algo\_t} type specifies the set of all public key algorithms that are supported by @acronym{GPGME}. Possible values are:

@table @code @item GPGME\_PK\_RSA This value indicates the RSA (Rivest, Shamir, Adleman) algorithm.

@item GPGME\_PK\_RSA\_E Deprecated. This value indicates the RSA (Rivest, Shamir, Adleman) algorithm for encryption and decryption only.

@item GPGME\_PK\_RSA\_S Deprecated. This value indicates the RSA (Rivest, Shamir, Adleman) algorithm for signing and verification only.

@item GPGME\_PK\_DSA This value indicates DSA, the Digital Signature Algorithm.

@item GPGME\_PK\_ELG This value indicates ElGamal.

@item GPGME\_PK\_ELG\_E This value also indicates ElGamal and is used specifically in GnuPG.

@item GPGME\_PK\_ECC @since{1.5.0}

This value is a generic indicator for ellipic curve algorithms.

@item GPGME\_PK\_ECDSA @since{1.3.0}

This value indicates ECDSA, the Elliptic Curve Digital Signature Algorithm as defined by FIPS 186-2 and RFC-6637.

@item GPGME\_PK\_ECDH @since{1.3.0}

This value indicates ECDH, the Eliptic Curve Diffie-Hellmann encryption algorithm as defined by RFC-6637.

@item GPGME\_PK\_EDDSA @since{1.7.0}

This value indicates the EdDSA algorithm.

@end table @end deftp

@deftypefun {const char \*} gpgme\_pubkey\_algo\_name (@w{gpgme\_pubkey\_algo\_t @var{algo}}) The function @code{gpgme\_pubkey\_algo\_name} returns a pointer to a statically allocated string containing a description of the public key algorithm @var{algo}. This string can be used to output the name of

the public key algorithm to the user.

If @var{algo} is not a valid public key algorithm, @code{NULL} is returned. @end deftypefun

@deftypefun {char \*} gpgme\_pubkey\_algo\_string (@w{gpgme\_subkey\_t @var{key}}) @since{1.7.0}

The function @code{gpgme\_pubkey\_algo\_string} is a convenience function to build and return an algorithm string in the same way GnuPG does (e.g. ``rsa2048'' or ``ed25519''). The caller must free the result using @code{gpgme\_free}. On error (e.g. invalid argument or memory exhausted), the function returns NULL and sets @code{ERRNO}. @end deftypefun

@node Hash Algorithms @section Hash Algorithms @cindex algorithms, hash @cindex algorithms, message digest @cindex hash algorithms @cindex message digest algorithms

Hash (message digest) algorithms are used to compress a long message to make it suitable for public key cryptography.

@deftp {Data type} {enum gpgme\_hash\_algo\_t} @tindex gpgme\_hash\_algo\_t The @code{gpgme\_hash\_algo\_t} type specifies the set of all hash algorithms that are supported by @acronym{GPGME}. Possible values are:

@table @code @item GPGME\_MD\_MD5 @item GPGME\_MD\_SHA1 @item GPGME\_MD\_RMD160 @item GPGME\_MD\_MD2 @item GPGME\_MD\_TIGER @item GPGME\_MD\_HAVAL @item GPGME\_MD\_SHA256 @item GPGME\_MD\_SHA384 @item GPGME\_MD\_SHA512 @item GPGME\_MD\_SHA224 @since{1.5.0}

@item GPGME\_MD\_MD4 @item GPGME\_MD\_CRC32 @item GPGME\_MD\_CRC32\_RFC1510 @item GPGME\_MD\_CRC24\_RFC2440 @end table @end deftp

@deftypefun {const char \*} gpgme\_hash\_algo\_name ( $@w$ {gpgme\_hash\_algo\_t  $@var$ {algo}}) The function @code{gpgme\_hash\_algo\_name} returns a pointer to a statically allocated string containing a description of the hash algorithm @var{algo}. This string can be used to output the name of the hash algorithm to the user.

If @var{algo} is not a valid hash algorithm, @code{NULL} is returned. @end deftypefun

@node Error Handling @chapter Error Handling @cindex error handling

Many functions in @acronym{GPGME} can return an error if they fail. For this reason, the application should always catch the error condition and take appropriate measures, for example by releasing the resources and passing the error up to the caller, or by displaying a descriptive message to the user and cancelling the operation.

Some error values do not indicate a system error or an error in the operation, but the result of an operation that failed properly. For example, if you try to decrypt a tempered message, the decryption will fail. Another error value actually means that the end of a data buffer or list has been reached. The following descriptions explain for many error codes what they mean usually. Some error values have specific meanings if returned by a certain functions. Such cases are described in the documentation of those functions.

@acronym{GPGME} uses the @code{libgpg-error} library. This allows to share the error codes with other components of the GnuPG system, and thus pass error values transparently from the crypto engine, or some helper application of the crypto engine, to the user. This way no information is lost. As a consequence, @acronym{GPGME} does not use its own identifiers for error codes, but uses those provided by  $@code{[libgpg-error]}$ . They usually start with  $@code{GPG}$  ERR  $\}$ .

However, @acronym{GPGME} does provide aliases for the functions defined in libgpg-error, which might be preferred for name space consistency.

@menu

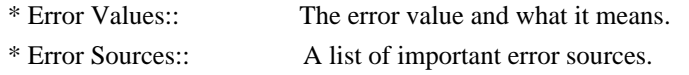

\* Error Codes:: A list of important error codes. \* Error Strings:: How to get a descriptive string from a value.

@end menu

@node Error Values @section Error Values @cindex error values @cindex error codes @cindex error sources

@deftp {Data type} {gpgme\_err\_code\_t} The @code{gpgme\_err\_code\_t} type is an alias for the @code{libgpg-error} type @code{gpg\_err\_code\_t}. The error code indicates the type of an error, or the reason why an operation failed.

A list of important error codes can be found in the next section. @end deftp

@deftp {Data type} {gpgme\_err\_source\_t} The @code{gpgme\_err\_source\_t} type is an alias for the @code{libgpg-error} type @code{gpg\_err\_source\_t}. The error source has not a precisely defined meaning. Sometimes it is the place where the error happened, sometimes it is the place where an error was encoded into an error value. Usually the error source will give an indication to where to look for the problem. This is not always true, but it is attempted to achieve this goal.

A list of important error sources can be found in the next section. @end deftp

@deftp {Data type} {gpgme\_error\_t}

The @code{gpgme\_error\_t} type is an alias for the @code{libgpg-error} type @code{gpg\_error\_t}. An error value like this has always two components, an error code and an error source. Both together form the error value.

Thus, the error value can not be directly compared against an error code, but the accessor functions described below must be used. However, it is guaranteed that only 0 is used to indicate success  $(Q \text{code} \cdot \text{GPG} \text{ERR NO} \text{ERROR})$ , and that in this case all other parts of the error value are set to 0, too.

Note that in @acronym{GPGME}, the error source is used purely for diagnostical purposes. Only the error code should be checked to test for a certain outcome of a function. The manual only documents the error code part of an error value. The error source is left unspecified and might be anything.

# @end deftp

@deftypefun {static inline gpgme\_err\_code\_t} gpgme\_err\_code (@w{gpgme\_error\_t @var{err}}) The static inline function @code{gpgme\_err\_code} returns the  $@code{qpgme_error\_code_t}$  component of the error value  $@var{err}$ . This function must be used to extract the error code from an error value in order to compare it with the @code{GPG\_ERR\_\*} error code macros. @end deftypefun

@deftypefun {static inline gpgme\_err\_source\_t} gpgme\_err\_source (@w{gpgme\_error\_t @var{err}}) The static inline function @code{gpgme\_err\_source} returns the @code{gpgme\_err\_source\_t} component of the error value @var{err}. This function must be used to extract the error source from an error value in order to compare it with the @code{GPG\_ERR\_SOURCE\_\*} error source macros. @end deftypefun

@deftypefun {static inline gpgme\_error\_t} gpgme\_err\_make (@w{gpgme\_err\_source\_t @var{source}},  $@w{$ gpgme\_err\_code\_t  $@var{code}$ }) The static inline function @code{gpgme\_err\_make} returns the error value consisting of the error source @var{source} and the error code @var{code}.

This function can be used in callback functions to construct an error value to return it to the library. @end deftypefun

@deftypefun {static inline gpgme\_error\_t} gpgme\_error (@w{gpgme\_err\_code\_t @var{code}}) The static inline function @code{gpgme\_error} returns the error value consisting of the default error source and the error code @var{code}.

For @acronym{GPGME} applications, the default error source is @code{GPG\_ERR\_SOURCE\_USER\_1}. You can define @code{GPGME\_ERR\_SOURCE\_DEFAULT} before including @file{gpgme.h} to change this default.

This function can be used in callback functions to construct an error value to return it to the library. @end deftypefun

The @code{libgpg-error} library provides error codes for all system error numbers it knows about. If @var{err} is an unknown error number, the error code @code{GPG\_ERR\_UNKNOWN\_ERRNO} is used. The following functions can be used to construct error values from system errnor numbers.

@deftypefun {gpgme\_error\_t} gpgme\_err\_make\_from\_errno (@w{gpgme\_err\_source\_t @var{source}}, @w{int @var{err}}) The function  $@code{code{gppme}$  err make from errno} is like

@code{gpgme\_err\_make}, but it takes a system error like @code{errno} instead of a @code{gpgme\_err\_code\_t} error code. @end deftypefun

@deftypefun {gpgme\_error\_t} gpgme\_error\_from\_errno (@w{int @var{err}}) The function @code{gpgme\_error\_from\_errno} is like @code{gpgme\_error}, but it takes a system error like @code{errno} instead of a @code{gpgme\_err\_code\_t} error code. @end deftypefun

Sometimes you might want to map system error numbers to error codes directly, or map an error code representing a system error back to the system error number. The following functions can be used to do that.

@deftypefun {gpgme\_err\_code\_t} gpgme\_err\_code\_from\_errno (@w{int @var{err}}) The function @code{gpgme\_err\_code\_from\_errno} returns the error code for the system error @var{err}. If @var{err} is not a known system error, the function returns @code{GPG\_ERR\_UNKNOWN\_ERRNO}. @end deftypefun

@deftypefun {int} gpgme\_err\_code\_to\_errno (@w{gpgme\_err\_code\_t @var{err}}) The function @code{gpgme\_err\_code\_to\_errno} returns the system error for the error code @var{err}. If @var{err} is not an error code representing a system error, or if this system error is not defined on this system, the function returns  $@code{0}$ . @end deftypefun

@node Error Sources @section Error Sources @cindex error codes, list of

The library @code{libgpg-error} defines an error source for every component of the GnuPG system. The error source part of an error value is not well defined. As such it is mainly useful to improve the diagnostic error message for the user.

If the error code part of an error value is  $@code{0}$ , the whole error value will be  $@code{0}$ . In this case the error source part is of course @code{GPG\_ERR\_SOURCE\_UNKNOWN}.

The list of error sources that might occur in applications using @acronym{GPGME} is:

@table @code @item GPG\_ERR\_SOURCE\_UNKNOWN The error source is not known. The value of this error source is  $@code{0}.$ 

@item GPG\_ERR\_SOURCE\_GPGME

The error source is @acronym{GPGME} itself. This is the default for errors that occur in the @acronym{GPGME} library.

@item GPG\_ERR\_SOURCE\_GPG The error source is GnuPG, which is the crypto engine used for the OpenPGP protocol.

@item GPG\_ERR\_SOURCE\_GPGSM The error source is GPGSM, which is the crypto engine used for the CMS protocol.

@item GPG\_ERR\_SOURCE\_GCRYPT The error source is @code{libgcrypt}, which is used by crypto engines to perform cryptographic operations.

@item GPG\_ERR\_SOURCE\_GPGAGENT The error source is @command{gpg-agent}, which is used by crypto engines to perform operations with the secret key.

@item GPG\_ERR\_SOURCE\_PINENTRY The error source is @command{pinentry}, which is used by @command{gpg-agent} to query the passphrase to unlock a secret key.

@item GPG\_ERR\_SOURCE\_SCD The error source is the SmartCard Daemon, which is used by @command{gpg-agent} to delegate operations with the secret key to a SmartCard.

@item GPG\_ERR\_SOURCE\_KEYBOX The error source is @code{libkbx}, a library used by the crypto engines to manage local keyrings.

@item GPG\_ERR\_SOURCE\_USER\_1 @item GPG\_ERR\_SOURCE\_USER\_2 @item GPG\_ERR\_SOURCE\_USER\_3 @item GPG\_ERR\_SOURCE\_USER\_4 These error sources are not used by any GnuPG component and can be used by other software. For example, applications using @acronym{GPGME} can use them to mark error values coming from callback handlers. Thus @code{GPG\_ERR\_SOURCE\_USER\_1} is the default for errors created with  $@code{code{gppme\_error}}$  and  $@code{gppme\_error}$  from errno}, unless you define @code{GPGME\_ERR\_SOURCE\_DEFAULT} before including @file{gpgme.h}. @end table

@node Error Codes @section Error Codes @cindex error codes, list of

The library @code{libgpg-error} defines many error values. Most of them are not used by @code{GPGME} directly, but might be returned by @acronym{GPGME} because it received them from the crypto engine. The below list only includes such error codes that have a specific meaning in @code{GPGME}, or which are so common that you should know about them.

@table @code @item GPG\_ERR\_EOF This value indicates the end of a list, buffer or file.

# @item GPG\_ERR\_NO\_ERROR

This value indicates success. The value of this error code is @code{0}. Also, it is guaranteed that an error value made from the error code @code{0} will be @code{0} itself (as a whole). This means that the error source information is lost for this error code, however, as this error code indicates that no error occurred, this is generally not a problem.

#### @item GPG\_ERR\_GENERAL

This value means that something went wrong, but either there is not enough information about the problem to return a more useful error value, or there is no separate error value for this type of problem.

@item GPG\_ERR\_ENOMEM This value means that an out-of-memory condition occurred.

@item GPG\_ERR\_E... System errors are mapped to GPG\_ERR\_FOO where FOO is the symbol for the system error.

@item GPG\_ERR\_INV\_VALUE This value means that some user provided data was out of range. This can also refer to objects. For example, if an empty @code{gpgme\_data\_t} object was expected, but one containing data was provided, this error value is returned.

@item GPG\_ERR\_UNUSABLE\_PUBKEY This value means that some recipients for a message were invalid.

@item GPG\_ERR\_UNUSABLE\_SECKEY This value means that some signers were invalid.

@item GPG\_ERR\_NO\_DATA

This value means that a @code{gpgme\_data\_t} object which was expected to have content was found empty.

@item GPG\_ERR\_CONFLICT This value means that a conflict of some sort occurred.

## @item GPG\_ERR\_NOT\_IMPLEMENTED

This value indicates that the specific function (or operation) is not implemented. This error should never happen. It can only occur if you use certain values or configuration options which do not work, but for which we think that they should work at some later time.

@item GPG\_ERR\_DECRYPT\_FAILED This value indicates that a decryption operation was unsuccessful.

@item GPG\_ERR\_BAD\_PASSPHRASE This value means that the user did not provide a correct passphrase when requested.

@item GPG\_ERR\_CANCELED This value means that the operation was canceled.

@item GPG\_ERR\_INV\_ENGINE

This value means that the engine that implements the desired protocol is currently not available. This can either be because the sources were configured to exclude support for this engine, or because the engine is not installed properly.

@item GPG\_ERR\_AMBIGUOUS\_NAME This value indicates that a user ID or other specifier did not specify a unique key.

@item GPG\_ERR\_WRONG\_KEY\_USAGE This value indicates that a key is not used appropriately.

@item GPG\_ERR\_CERT\_REVOKED This value indicates that a key signature was revoced.

@item GPG\_ERR\_CERT\_EXPIRED This value indicates that a key signature expired.

@item GPG\_ERR\_NO\_CRL\_KNOWN This value indicates that no certificate revocation list is known for the certificate.

@item GPG\_ERR\_NO\_POLICY\_MATCH This value indicates that a policy issue occurred.

@item GPG\_ERR\_NO\_SECKEY This value indicates that no secret key for the user ID is available.

@item GPG\_ERR\_MISSING\_CERT This value indicates that a key could not be imported because the issuer certificate is missing.

@item GPG\_ERR\_BAD\_CERT\_CHAIN This value indicates that a key could not be imported because its certificate chain is not good, for example it could be too long.

@item GPG\_ERR\_UNSUPPORTED\_ALGORITHM This value means a verification failed because the cryptographic algorithm is not supported by the crypto backend.

@item GPG\_ERR\_BAD\_SIGNATURE This value means a verification failed because the signature is bad.

@item GPG\_ERR\_NO\_PUBKEY This value means a verification failed because the public key is not available.

@item GPG\_ERR\_USER\_1 @item GPG\_ERR\_USER\_2 @item ...

@item GPG\_ERR\_USER\_16

These error codes are not used by any GnuPG component and can be freely used by other software. Applications using @acronym{GPGME} might use them to mark specific errors returned by callback handlers if no suitable error codes (including the system errors) for these errors exist already. @end table

@node Error Strings @section Error Strings @cindex error values, printing of @cindex error codes, printing of @cindex error sources, printing of @cindex error strings

@deftypefun {const char \*} gpgme\_strerror (@w{gpgme\_error\_t @var{err}}) The function @code{gpgme\_strerror} returns a pointer to a statically allocated string containing a description of the error code contained in the error value @var{err}. This string can be used to output a diagnostic message to the user.

This function is not thread safe. Use @code{gpgme\_strerror\_r} in

multi-threaded programs. @end deftypefun

@deftypefun {int} gpgme\_strerror\_r (@w{gpgme\_error\_t @var{err}}, @w{char \*@var{buf}}, @w{size\_t @var{buflen}}) The function  $@code{space}$  gpgme strerror r returns the error string for  $@var{err}$  in the user-supplied buffer  $@var{buf}$  of size  $@var{buffer}$ . This function is, in contrast to @code{gpgme\_strerror}, thread-safe if a thread-safe  $@code{order}$  function is provided by the system. If the function succeeds, 0 is returned and  $@var\{buf\}$  contains the string describing the error. If the buffer was not large enough, ERANGE is returned and @var{buf} contains as much of the beginning of the error string as fits into the buffer. @end deftypefun

@deftypefun {const char \*} gpgme\_strsource (@w{gpgme\_error\_t @var{err}}) The function @code{gpgme\_strerror} returns a pointer to a statically allocated string containing a description of the error source contained in the error value @var{err}. This string can be used to output a diagnostic message to the user. @end deftypefun

The following example illustrates the use of @code{gpgme\_strerror}:

@example gpgme\_ctx\_t ctx; gpgme\_error\_t err = gpgme\_new ( $&ctx$ ); if (err) @{ fprintf (stderr, "%s: creating GpgME context failed: %s: %s\n", argv[0], gpgme\_strsource (err), gpgme\_strerror (err)); exit  $(1)$ ; @} @end example

@node Exchanging Data @chapter Exchanging Data @cindex data, exchanging

A lot of data has to be exchanged between the user and the crypto engine, like plaintext messages, ciphertext, signatures and information about the keys. The technical details about exchanging the data information are completely abstracted by @acronym{GPGME}. The user provides and receives the data via  $@code{code{gpgme}}$  data t} objects, regardless of the communication protocol between @acronym{GPGME} and the crypto engine in use.

@deftp {Data type} {gpgme\_data\_t} The @code{gpgme\_data\_t} type is a handle for a container for generic data, which is used by @acronym{GPGME} to exchange data with the user. @end deftp

@code{gpgme\_data\_t} objects do not provide notifications on events. It is assumed that read and write operations are blocking until data is available. If this is undesirable, the application must ensure that all GPGME data operations always have data available, for example by using memory buffers or files rather than pipes or sockets. This might be relevant, for example, if the external event loop mechanism is used.

@deftp {Data type} {gpgme\_off\_t} @since{1.4.1}

On POSIX platforms the @code{gpgme\_off\_t} type is an alias for @code{off\_t}; it may be used interchangeable. On Windows platforms @code{gpgme\_off\_t} is defined as a long (i.e. 32 bit) for 32 bit Windows and as a 64 bit signed integer for 64 bit Windows. @end deftp

@deftp {Data type} {gpgme\_ssize\_t}

The @code{gpgme\_ssize\_t} type is an alias for @code{ssize\_t}. It has only been introduced to overcome portability problems pertaining to the declaration of @code{ssize\_t} by different toolchains. @end deftp

# @menu

\* Creating Data Buffers:: Creating new data buffers.

\* Destroying Data Buffers:: Releasing data buffers.

\* Manipulating Data Buffers:: Operations on data buffers. @end menu

@node Creating Data Buffers @section Creating Data Buffers @cindex data buffer, creation

Data objects can be based on memory, files, or callback functions provided by the user. Not all operations are supported by all objects.

@menu

\* Memory Based Data Buffers:: Creating memory based data buffers.

\* File Based Data Buffers:: Creating file based data buffers.

\* Callback Based Data Buffers:: Creating callback based data buffers. @end menu

@node Memory Based Data Buffers @subsection Memory Based Data Buffers

Memory based data objects store all data in allocated memory. This is convenient, but only practical for an amount of data that is a fraction of the available physical memory. The data has to be copied from its source and to its destination, which can often be avoided by using one of the other data object

@deftypefun gpgme\_error\_t gpgme\_data\_new (@w{gpgme\_data\_t \*@var{dh}}) The function @code{gpgme\_data\_new} creates a new @code{gpgme\_data\_t} object and returns a handle for it in @var{dh}. The data object is memory based and initially empty.

The function returns the error code @code{GPG\_ERR\_NO\_ERROR} if the data object was successfully created, @code{GPG\_ERR\_INV\_VALUE} if @var{dh} is not a valid pointer, and @code{GPG\_ERR\_ENOMEM} if not enough memory is available. @end deftypefun

@deftypefun gpgme\_error\_t gpgme\_data\_new\_from\_mem (@w{gpgme\_data\_t \*@var{dh}}, @w{const char \*@var{buffer}}, @w{size\_t @var{size}}, @w{int @var{copy}}) The function @code{gpgme\_data\_new\_from\_mem} creates a new @code{gpgme\_data\_t} object and fills it with @var{size} bytes starting from @var{buffer}.

If  $@var{copy}$  is not zero, a private copy of the data is made. If @var{copy} is zero, the data is taken from the specified buffer as needed, and the user has to ensure that the buffer remains valid for the whole life span of the data object.

The function returns the error code @code{GPG\_ERR\_NO\_ERROR} if the data object was successfully created, @code{GPG\_ERR\_INV\_VALUE} if @var{dh} or @var{buffer} is not a valid pointer, and @code{GPG\_ERR\_ENOMEM} if not enough memory is available. @end deftypefun

@deftypefun gpgme\_error\_t gpgme\_data\_new\_from\_file (@w{gpgme\_data\_t \*@var{dh}}, @w{const char \*@var{filename}}, @w{int @var{copy}}) The function @code{gpgme\_data\_new\_from\_file} creates a new  $@code{code{gppme\ data t}}$  object and fills it with the content of the file @var{filename}.

If @var{copy} is not zero, the whole file is read in at initialization time and the file is not used anymore after that. This is the only mode supported currently. Later, a value of zero for @var{copy} might cause all reads to be delayed until the data is needed, but this is not yet implemented.

The function returns the error code @code{GPG\_ERR\_NO\_ERROR} if the data object was successfully created, @code{GPG\_ERR\_INV\_VALUE} if @var{dh} or @var{filename} is not a valid pointer, @code{GPG\_ERR\_NOT\_IMPLEMENTED} if @var{code} is zero, and @code{GPG\_ERR\_ENOMEM} if not enough memory is available. @end deftypefun

@deftypefun gpgme\_error\_t gpgme\_data\_new\_from\_filepart (@w{gpgme\_data\_t \*@var{dh}}, @w{const char \*@var{filename}}, @w{FILE \*@var{fp}}, @w{off\_t @var{offset}}, @w{size\_t @var{length}}) The function @code{gpgme\_data\_new\_from\_filepart} creates a new  $@code{code{gppme\ data t}$  object and fills it with a part of the file specified by @var{filename} or @var{fp}.

Exactly one of  $@var{$ filename} and  $@var{f}$  fp} must be non-zero, the other must be zero. The argument that is not zero specifies the file from which @var{length} bytes are read into the data object, starting from @var{offset}.

The function returns the error code @code{GPG\_ERR\_NO\_ERROR} if the data object was successfully created, @code{GPG\_ERR\_INV\_VALUE} if  $@var{d}$ h} and exactly one of  $@var{f}$ filename} and  $@var{f}$ p} is not a valid pointer, and @code{GPG\_ERR\_ENOMEM} if not enough memory is available. @end deftypefun

@node File Based Data Buffers @subsection File Based Data Buffers

File based data objects operate directly on file descriptors or streams. Only a small amount of data is stored in core at any time, so the size of the data objects is not limited by @acronym{GPGME}.

@deftypefun gpgme\_error\_t gpgme\_data\_new\_from\_fd (@w{gpgme\_data\_t \*@var{dh}}, @w{int @var{fd}}) The function @code{gpgme\_data\_new\_from\_fd} creates a new @code{gpgme\_data\_t} object and uses the file descriptor @var{fd} to read from (if used as an input data object) and write to (if used as an output data object).

When using the data object as an input buffer, the function might read a bit more from the file descriptor than is actually needed by the crypto engine in the desired operation because of internal buffering.

Note that GPGME assumes that the file descriptor is set to blocking mode. Errors during I/O operations, except for EINTR, are usually fatal for crypto operations.

The function returns the error code @code{GPG\_ERR\_NO\_ERROR} if the data object was successfully created, and @code{GPG\_ERR\_ENOMEM} if not enough memory is available. @end deftypefun

@deftypefun gpgme\_error\_t gpgme\_data\_new\_from\_stream (@w{gpgme\_data\_t \*@var{dh}}, @w{FILE \*@var{stream}}) The function @code{gpgme\_data\_new\_from\_stream} creates a new @code{gpgme\_data\_t} object and uses the I/O stream @var{stream} to read from (if used as an input data object) and write to (if used as an

When using the data object as an input buffer, the function might read a bit more from the stream than is actually needed by the crypto engine in the desired operation because of internal buffering.

output data object).

Note that GPGME assumes that the stream is in blocking mode. Errors during I/O operations, except for EINTR, are usually fatal for crypto operations.

The function returns the error code @code{GPG\_ERR\_NO\_ERROR} if the data object was successfully created, and @code{GPG\_ERR\_ENOMEM} if not enough memory is available. @end deftypefun

@deftypefun gpgme\_error\_t gpgme\_data\_new\_from\_estream (@w{gpgme\_data\_t \*@var{dh}}, @w{gpgrt\_stream\_t @var{stream}}) The function @code{gpgme\_data\_new\_from\_estream} creates a new @code{gpgme\_data\_t} object and uses the gpgrt stream @var{stream} to read from (if used as an input data object) and write to (if used as an output data object).

When using the data object as an input buffer, the function might read a bit more from the stream than is actually needed by the crypto engine in the desired operation because of internal buffering.

Note that GPGME assumes that the stream is in blocking mode. Errors during I/O operations, except for EINTR, are usually fatal for crypto operations.

The function returns the error code @code{GPG\_ERR\_NO\_ERROR} if the data object was successfully created, and @code{GPG\_ERR\_ENOMEM} if not enough memory is available.

@end deftypefun

@node Callback Based Data Buffers @subsection Callback Based Data Buffers

If neither memory nor file based data objects are a good fit for your application, you can implement the functions a data object provides yourself and create a data object from these callback functions.

@deftp {Data type} {ssize\_t (\*gpgme\_data\_read\_cb\_t) (@w{void \*@var{handle}}, @w{void @var{\*buffer}}, @w{size\_t @var{size}})} @tindex gpgme\_data\_read\_cb\_t

The @code{gpgme\_data\_read\_cb\_t} type is the type of functions which @acronym{GPGME} calls if it wants to read data from a user-implemented data object. The function should read up to @var{size} bytes from the current read position into the space starting at @var{buffer}. The @var{handle} is provided by the user at data object creation time.

Note that GPGME assumes that the read blocks until data is available. Errors during I/O operations, except for EINTR, are usually fatal for crypto operations.

The function should return the number of bytes read, 0 on EOF, and -1 on error. If an error occurs, @var{errno} should be set to describe the type of the error. @end deftp

@deftp {Data type} {ssize\_t (\*gpgme\_data\_write\_cb\_t) (@w{void \*@var{handle}}, @w{const void @var{\*buffer}}, @w{size\_t @var{size}})} @tindex gpgme\_data\_write\_cb\_t The @code{gpgme\_data\_write\_cb\_t} type is the type of functions which @acronym{GPGME} calls if it wants to write data to a user-implemented data object. The function should write up to @var{size} bytes to the current write position from the space starting at @var{buffer}. The @var{handle} is provided by the user at data object creation time.

Note that GPGME assumes that the write blocks until data is available. Errors during I/O operations, except for EINTR, are usually fatal for crypto operations.

The function should return the number of bytes written, and -1 on error. If an error occurs, @var{errno} should be set to describe the type of the error. @end deftp

@deftp {Data type} {off\_t (\*gpgme\_data\_seek\_cb\_t) (@w{void \*@var{handle}}, @w{off\_t @var{offset}}, @w{int @var{whence}})}

@tindex gpgme\_data\_seek\_cb\_t

The  $@code{code{gpgme\_data\_seek\_cb_t}}$  type is the type of functions which @acronym{GPGME} calls if it wants to change the current read/write position in a user-implemented data object, just like the @code{lseek} function.

The function should return the new read/write position, and -1 on error. If an error occurs, @var{errno} should be set to describe the type of the error. @end deftp

@deftp {Data type} {void (\*gpgme\_data\_release\_cb\_t) (@w{void \*@var{handle}})} @tindex gpgme\_data\_release\_cb\_t The @code{gpgme\_data\_release\_cb\_t} type is the type of functions which @acronym{GPGME} calls if it wants to destroy a user-implemented data object. The @var{handle} is provided by the user at data object creation time. @end deftp

@deftp {Data type} {struct gpgme\_data\_cbs} This structure is used to store the data callback interface functions described above. It has the following members:

@table @code

@item gpgme\_data\_read\_cb\_t read This is the function called by @acronym{GPGME} to read data from the data object. It is only required for input data object.

@item gpgme\_data\_write\_cb\_t write This is the function called by @acronym{GPGME} to write data to the data object. It is only required for output data object.

@item gpgme\_data\_seek\_cb\_t seek This is the function called by @acronym{GPGME} to change the current read/write pointer in the data object (if available). It is optional.

@item gpgme\_data\_release\_cb\_t release This is the function called by @acronym{GPGME} to release a data object. It is optional. @end table @end deftp

@deftypefun gpgme\_error\_t gpgme\_data\_new\_from\_cbs (@w{gpgme\_data\_t \*@var{dh}}, @w{gpgme\_data\_cbs\_t @var{cbs}}, @w{void \*@var{handle}}) The function @code{gpgme\_data\_new\_from\_cbs} creates a new @code{gpgme\_data\_t} object and uses the user-provided callback functions to operate on the data object.

The handle @var{handle} is passed as first argument to the callback functions. This can be used to identify this data object.

The function returns the error code @code{GPG\_ERR\_NO\_ERROR} if the data object was successfully created, and @code{GPG\_ERR\_ENOMEM} if not enough memory is available. @end deftypefun

@node Destroying Data Buffers @section Destroying Data Buffers @cindex data buffer, destruction

@deftypefun void gpgme\_data\_release (@w{gpgme\_data\_t @var{dh}}) The function @code{gpgme\_data\_release} destroys the data object with the handle @var{dh}. It releases all associated resources that were not provided by the user in the first place. @end deftypefun

@deftypefun {char \*} gpgme\_data\_release\_and\_get\_mem (@w{gpgme\_data\_t @var{dh}}, @w{size\_t \*@var{length}})

The function @code{gpgme\_data\_release\_and\_get\_mem} is like @code{gpgme\_data\_release}, except that it returns the data buffer and its length that was provided by the object.

The user has to release the buffer with @code{gpgme\_free}. In case the user provided the data buffer in non-copy mode, a copy will be made for this purpose.

In case an error returns, or there is no suitable data buffer that can be returned to the user, the function will return @code{NULL}. In any case, the data object @var{dh} is destroyed. @end deftypefun

@deftypefun void gpgme\_free (@w{void \*@var{buffer}}) @since{1.1.1}

The function @code{gpgme\_free} releases the memory returned by @code{gpgme\_data\_release\_and\_get\_mem} and @code{gpgme\_pubkey\_algo\_string}. It should be used instead of the system libraries @code{free} function in case different allocators are used by a program. This is often the case if gpgme is used under Windows as a DLL. @end deftypefun

@node Manipulating Data Buffers

@section Manipulating Data Buffers @cindex data buffer, manipulation

Data buffers contain data and meta-data. The following operations can be used to manipulate both.

## @menu

\* Data Buffer I/O Operations:: I/O operations on data buffers.

\* Data Buffer Meta-Data:: Meta-data manipulation of data buffers.

\* Data Buffer Convenience:: Convenience function for data buffers.

@end menu

@node Data Buffer I/O Operations @subsection Data Buffer I/O Operations @cindex data buffer, I/O operations @cindex data buffer, read @cindex data buffer, write @cindex data buffer, seek

@deftypefun ssize\_t gpgme\_data\_read (@w{gpgme\_data\_t @var{dh}}, @w{void \*@var{buffer}}, @w{size\_t @var{length}}) The function @code{gpgme\_data\_read} reads up to @var{length} bytes from the data object with the handle  $@var{d}$ h} into the space starting at @var{buffer}.

If no error occurs, the actual amount read is returned. If the end of the data object is reached, the function returns 0.

In all other cases, the function returns -1 and sets @var{errno}. @end deftypefun

@deftypefun ssize\_t gpgme\_data\_write (@w{gpgme\_data\_t @var{dh}}, @w{const void \*@var{buffer}}, @w{size\_t @var{size}}) The function @code{gpgme\_data\_write} writes up to @var{size} bytes starting from @var{buffer} into the data object with the handle @var{dh} at the current write position.

The function returns the number of bytes actually written, or -1 if an error occurs. If an error occurs, @var{errno} is set. @end deftypefun

@deftypefun off\_t gpgme\_data\_seek (@w{gpgme\_data\_t @var{dh}}, @w{off\_t @var{offset}}, @w{int @var{whence}}) The function @code{gpgme\_data\_seek} changes the current read/write position.

The @var{whence} argument specifies how the @var{offset} should be interpreted. It must be one of the following symbolic constants:

@table @code @item SEEK\_SET Specifies that @var{offset} is a count of characters from the beginning of the data object.

@item SEEK\_CUR

Specifies that @var{offset} is a count of characters from the current file position. This count may be positive or negative.

@item SEEK\_END

Specifies that @var{offset} is a count of characters from the end of the data object. A negative count specifies a position within the current extent of the data object; a positive count specifies a position past the current end. If you set the position past the current end, and actually write data, you will extend the data object with zeros up to that position. @end table

If successful, the function returns the resulting file position, measured in bytes from the beginning of the data object. You can use this feature together with @code{SEEK\_CUR} to read the current read/write position.

If the function fails, -1 is returned and @var{errno} is set. @end deftypefun

@node Data Buffer Meta-Data @subsection Data Buffer Meta-Data @cindex data buffer, meta-data @cindex data buffer, file name @cindex data buffer, encoding

@deftypefun {char \*} gpgme\_data\_get\_file\_name (@w{gpgme\_data\_t @var{dh}}) @since{1.1.0}

The function  $@code{gpgme}$  data get file name} returns a pointer to a string containing the file name associated with the data object. The file name will be stored in the output when encrypting or signing the data and will be returned to the user when decrypting or verifying the output data.

If no error occurs, the string containing the file name is returned. Otherwise, @code{NULL} will be returned. @end deftypefun

@deftypefun gpgme\_error\_t gpgme\_data\_set\_file\_name (@w{gpgme\_data\_t @var{dh}}, @w{const char \*@var{file\_name}}) @since{1.1.0}

The function @code{gpgme\_data\_set\_file\_name} sets the file name associated with the data object. The file name will be stored in the output when encrypting or signing the data and will be returned to the user when decrypting or verifying the output data.

The function returns the error code @code{GPG\_ERR\_INV\_VALUE} if @var{dh} is not a valid pointer and @code{GPG\_ERR\_ENOMEM} if not enough memory is available. @end deftypefun

@deftp {Data type} {enum gpgme\_data\_encoding\_t} @tindex gpgme\_data\_encoding\_t The @code{gpgme\_data\_encoding\_t} type specifies the encoding of a  $@code{code{gppme\ data t}$  object. For input data objects, the encoding is useful to give the backend a hint on the type of data. For output data objects, the encoding can specify the output data format on certain operations. Please note that not all backends support all encodings on all operations. The following data types are available:

@table @code

@item GPGME\_DATA\_ENCODING\_NONE This specifies that the encoding is not known. This is the default for a new data object. The backend will try its best to detect the encoding automatically.

@item GPGME\_DATA\_ENCODING\_BINARY This specifies that the data is encoding in binary form; i.e. there is no special encoding.

@item GPGME\_DATA\_ENCODING\_BASE64 This specifies that the data is encoded using the Base-64 encoding scheme as used by @acronym{MIME} and other protocols.

@item GPGME\_DATA\_ENCODING\_ARMOR This specifies that the data is encoded in an armored form as used by OpenPGP and PEM.

@item GPGME\_DATA\_ENCODING\_MIME @since{1.7.0}

This specifies that the data is encoded as a MIME part.

@item GPGME\_DATA\_ENCODING\_URL @since{1.2.0}

The data is a list of linefeed delimited URLs. This is only useful with @code{gpgme\_op\_import}.

@item GPGME\_DATA\_ENCODING\_URL0 @since{1.2.0}

The data is a list of binary zero delimited URLs. This is only useful with @code{gpgme\_op\_import}.

@item GPGME\_DATA\_ENCODING\_URLESC @since{1.2.0}

The data is a list of linefeed delimited URLs with all control and space characters percent escaped. This mode is is not yet implemented.

@end table @end deftp

@deftypefun gpgme\_data\_encoding\_t gpgme\_data\_get\_encoding ( $@w{g}$ gpgme\_data\_t  $@var{d}$ h}}) The function @code{gpgme\_data\_get\_encoding} returns the encoding of the data object with the handle  $@var{dh}$ . If  $@var{dh}$  is not a valid pointer (e.g. @code{NULL}) @code{GPGME\_DATA\_ENCODING\_NONE} is returned. @end deftypefun

@deftypefun gpgme\_error\_t gpgme\_data\_set\_encoding (@w{gpgme\_data\_t @var{dh}, gpgme\_data\_encoding\_t @var{enc}}) The function @code{gpgme\_data\_set\_encoding} changes the encoding of the data object with the handle  $@var{d}$ h} to  $@var{en}$ . @end deftypefun

@deftypefun {gpgme\_error\_t} gpgme\_data\_set\_flag @ (@w{gpgme\_data\_t @var{dh}}, @ @w{const char \*@var{name}}, @ @w{const char \*@var{value}})

@since{1.7.0}

Some minor properties of the data object can be controlled with flags set by this function. The properties are identified by the following values for @var{name}:

@table @code @item size-hint The value is a decimal number with the length gpgme shall assume for this data object. This is useful if the data is provided by callbacks or via file descriptors but the applications knows the total size of the data. If this is set the OpenPGP engine may use this to decide on buffer allocation strategies and to provide a total value for its progress information.

@end table

This function returns @code{0} on success. @end deftypefun

@node Data Buffer Convenience @subsection Data Buffer Convenience Functions @cindex data buffer, convenience @cindex type of data @cindex identify

@deftp {Data type} {enum gpgme\_data\_type\_t} @tindex gpgme\_data\_type\_t @since{1.4.3}

The @code{gpgme\_data\_type\_t} type is used to return the detected type of the content of a data buffer. @end deftp

@table @code @item GPGME\_DATA\_TYPE\_INVALID This is returned by @code{gpgme\_data\_identify} if it was not possible to identify the data. Reasons for this might be a non-seekable stream or a memory problem. The value is 0. @item GPGME\_DATA\_TYPE\_UNKNOWN The type of the data is not known. @item GPGME\_DATA\_TYPE\_PGP\_SIGNED The data is an OpenPGP signed message. This may be a binary signature, a detached one or a cleartext signature. @item GPGME\_DATA\_TYPE\_PGP\_ENCRYPTED @since{1.7.0}

The data is an OpenPGP encrypted message. @item GPGME\_DATA\_TYPE\_PGP\_SIGNATURE @since{1.7.0}

The data is an OpenPGP detached signature. @item GPGME\_DATA\_TYPE\_PGP\_OTHER This is a generic OpenPGP message. In most cases this will be encrypted data.

@item GPGME\_DATA\_TYPE\_PGP\_KEY This is an OpenPGP key (private or public). @item GPGME\_DATA\_TYPE\_CMS\_SIGNED This is a CMS signed message. @item GPGME\_DATA\_TYPE\_CMS\_ENCRYPTED This is a CMS encrypted (enveloped data) message. @item GPGME\_DATA\_TYPE\_CMS\_OTHER This is used for other CMS message types. @item GPGME\_DATA\_TYPE\_X509\_CERT The data is a X.509 certificate @item GPGME\_DATA\_TYPE\_PKCS12 The data is a PKCS#12 message. This is commonly used to exchange private keys for X.509. @end table

@deftypefun gpgme\_data\_type\_t gpgme\_data\_identify (@w{gpgme\_data\_t @var{dh}}) @since{1.4.3}

The function @code{gpgme\_data\_identify} returns the type of the data with the handle @var{dh}. If it is not possible to perform the identification, the function returns zero (@code{GPGME\_DATA\_TYPE\_INVALID}). Note that depending on how the data object has been created the identification may not be possible or the data object may change its internal state (file pointer moved). For file or memory based data object, the state should not change. @end deftypefun

 $@c$ @c Chapter Contexts @c @node Contexts @chapter Contexts @cindex context

All cryptographic operations in @acronym{GPGME} are performed within a context, which contains the internal state of the operation as well as configuration parameters. By using several contexts you can run several cryptographic operations in parallel, with different configuration.

@deftp {Data type} {gpgme\_ctx\_t} The @code{gpgme\_ctx\_t} type is a handle for a @acronym{GPGME} context, which is used to hold the configuration, status and result of cryptographic operations. @end deftp

@menu

- \* Creating Contexts:: Creating new @acronym{GPGME} contexts.
- \* Destroying Contexts:: Releasing @acronym{GPGME} contexts.
- \* Result Management:: Managing the result of crypto operations.
- \* Context Attributes:: Setting properties of a context.
- \* Key Management:: Managing keys with @acronym{GPGME}.
- \* Trust Item Management:: Managing trust items with @acronym{GPGME}.
- \* Crypto Operations:: Using a context for cryptography.
- \* Miscellaneous:: Miscellaneous operations
- \* Run Control:: Controlling how operations are run.

@end menu

@node Creating Contexts @section Creating Contexts @cindex context, creation

@deftypefun gpgme\_error\_t gpgme\_new (@w{gpgme\_ctx\_t \*@var{ctx}}) The function @code{gpgme\_new} creates a new @code{gpgme\_ctx\_t} object and returns a handle for it in @var{ctx}.

The function returns the error code @code{GPG\_ERR\_NO\_ERROR} if the context was successfully created, @code{GPG\_ERR\_INV\_VALUE} if @var{ctx} is not a valid pointer, and @code{GPG\_ERR\_ENOMEM} if not enough memory is available. Also, it returns @code{GPG\_ERR\_NOT\_OPERATIONAL} if @code{gpgme\_check\_version} was not called to initialize GPGME, and @code{GPG\_ERR\_SELFTEST\_FAILED} if a selftest failed. Currently, the only selftest is for Windows MingW32 targets to see if @code{-mms-bitfields} was used (as required). @end deftypefun

@node Destroying Contexts @section Destroying Contexts @cindex context, destruction

@deftypefun void gpgme\_release (@w{gpgme\_ctx\_t @var{ctx}}) The function @code{gpgme\_release} destroys the context with the handle @var{ctx} and releases all associated resources. @end deftypefun

@node Result Management @section Result Management @cindex context, result of operation

The detailed result of an operation is returned in operation-specific structures such as  $@code{code{gppme}$  decrypt result t. The corresponding retrieval functions such as @code{gpgme\_op\_decrypt\_result} provide

static access to the results after an operation completes. Those structures shall be considered read-only and an application must not allocate such a structure on its own. The following interfaces make it possible to detach a result structure from its associated context and give it a lifetime beyond that of the current operation or context.

@deftypefun void gpgme\_result\_ref  $(\mathcal{Q}_W\{\text{void * } \mathcal{Q}_\text{var}\{\text{result}\})$ @since{1.2.0}

The function @code{gpgme\_result\_ref} acquires an additional reference for the result @var{result}, which may be of any type @code{gpgme\_\*\_result\_t}. As long as the user holds a reference, the result structure is guaranteed to be valid and unmodified. @end deftypefun

@deftypefun void gpgme\_result\_unref (@w{void \*@var{result}}) @since{1.2.0}

The function @code{gpgme\_result\_unref} releases a reference for the result @var{result}. If this was the last reference, the result structure will be destroyed and all resources associated to it will be released. @end deftypefun

Note that a context may hold its own references to result structures, typically until the context is destroyed or the next operation is started. In fact, these references are accessed through the @code{gpgme\_op\_\*\_result} functions.

@node Context Attributes @section Context Attributes @cindex context, attributes

@menu

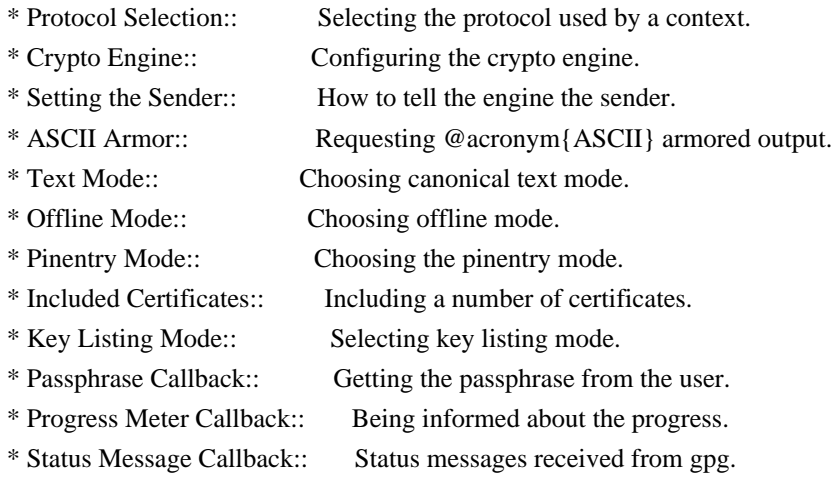

\* Context Flags:: Additional flags for a context.

\* Locale:: Setting the locale of a context.

\* Additional Logs:: Additional logs of a context.

@end menu

@node Protocol Selection @subsection Protocol Selection @cindex context, selecting protocol @cindex protocol, selecting

@deftypefun gpgme\_error\_t gpgme\_set\_protocol (@w{gpgme\_ctx\_t @var{ctx}}, @w{gpgme\_protocol\_t @var{proto}}) The function @code{gpgme\_set\_protocol} sets the protocol used within the context  $@var{ctx}$  to  $@var{for}{cto}$ . All crypto operations will be performed by the crypto engine configured for that protocol. @xref{Protocols and Engines}.

Setting the protocol with @code{gpgme\_set\_protocol} does intentionally not check if the crypto engine for that protocol is available and installed correctly. @xref{Engine Version Check}.

The function returns the error code @code{GPG\_ERR\_NO\_ERROR} if the protocol could be set successfully, and @code{GPG\_ERR\_INV\_VALUE} if @var{protocol} is not a valid protocol. @end deftypefun

@deftypefun gpgme\_protocol\_t gpgme\_get\_protocol (@w{gpgme\_ctx\_t @var{ctx}}) The function @code{gpgme\_get\_protocol} retrieves the protocol currently use with the context @var{ctx}. @end deftypefun

@node Crypto Engine @subsection Crypto Engine @cindex context, configuring engine @cindex engine, configuration per context

The following functions can be used to set and retrieve the configuration of the crypto engines of a specific context. The default can also be retrieved without any particular context. @xref{Engine Information}. The default can also be changed globally. @xref{Engine Configuration}.

@deftypefun gpgme\_engine\_info\_t gpgme\_ctx\_get\_engine\_info (@w{gpgme\_ctx\_t @var{ctx}}) @since{1.1.0}

The function @code{gpgme\_ctx\_get\_engine\_info} returns a linked list of

engine info structures. Each info structure describes the configuration of one configured backend, as used by the context @var{ctx}.

The result is valid until the next invocation of @code{gpgme\_ctx\_set\_engine\_info} for this particular context.

This function can not fail. @end deftypefun

@deftypefun gpgme\_error\_t gpgme\_ctx\_set\_engine\_info (@w{gpgme\_ctx\_t @var{ctx}}, @w{gpgme\_protocol\_t @var{proto}}, @w{const char \*@var{file\_name}}, @w{const char \*@var{home\_dir}}) @since{1.1.0}

The function @code{gpgme\_ctx\_set\_engine\_info} changes the configuration of the crypto engine implementing the protocol @var{proto} for the context @var{ctx}.

@var{file\_name} is the file name of the executable program implementing this protocol, and @var{home\_dir} is the directory name of the configuration directory for this crypto engine. If @var{home\_dir} is @code{NULL}, the engine's default will be used.

Currently this function must be used before starting the first crypto operation. It is unspecified if and when the changes will take effect if the function is called after starting the first operation on the context @var{ctx}.

This function returns the error code @code{GPG\_ERR\_NO\_ERROR} if successful, or an error code on failure. @end deftypefun

@node Setting the Sender @subsection How to tell the engine the sender. @cindex context, sender @cindex sender @cindex From:

Some engines can make use of the senders address, for example to figure out the best user id in certain trust models. For verification and signing of mails, it is thus suggested to let the engine know the sender ("From:") address. @acronym{GPGME} provides two functions to accomplish that. Note that the esoteric use of multiple "From:" addresses is not supported.

@deftypefun gpgme\_error\_t gpgme\_set\_sender @  $(Qw\{gppme\,ctx\,t\,Qvar\{ctx\}\},\,Q)$ 

@w{int @var{address}})

@since{1.8.0}

The function @code{gpgme\_set\_sender} specifies the sender address for use in sign and verify operations. @var{address} is expected to be the ``addr-spec'' part of an address but my also be a complete mailbox address, in which case this function extracts the ``addr-spec'' from it. Using @code{NULL} for @var{address} clears the sender address.

The function returns 0 on success or an error code on failure. The most likely failure is that no valid ``addr-spec'' was found in @var{address}.

@end deftypefun

@deftypefun @w{const char \*} gpgme\_get\_sender @ (@w{gpgme\_ctx\_t @var{ctx}})

@since{1.8.0}

The function @code{gpgme\_get\_sender} returns the current sender address from the context, or NULL if none was set. The returned value is valid as long as the @var{ctx} is valid and @code{gpgme\_set\_sender} has not been called again.

@end deftypefun

@c FIXME: Unfortunately, using @acronym here breaks texi2dvi. @node ASCII Armor @subsection @acronym{ASCII} Armor @cindex context, armor mode @cindex @acronym{ASCII} armor @cindex armor mode

@deftypefun void gpgme\_set\_armor (@w{gpgme\_ctx\_t @var{ctx}}, @w{int @var{yes}}) The function @code{gpgme\_set\_armor} specifies if the output should be @acronym{ASCII} armored. By default, output is not @acronym{ASCII} armored.

 $@a$ cronym{ASCII} armored output is disabled if  $@var\{ves\}$  is zero, and enabled otherwise. @end deftypefun

@deftypefun int gpgme\_get\_armor (@w{gpgme\_ctx\_t @var{ctx}}) The function  $@code{gpgme}$  get armor} returns 1 if the output is

@acronym{ASCII} armored, and @code{0} if it is not, or if @var{ctx} is not a valid pointer. @end deftypefun

@node Text Mode @subsection Text Mode @cindex context, text mode @cindex text mode @cindex canonical text mode

@deftypefun void gpgme\_set\_textmode (@w{gpgme\_ctx\_t @var{ctx}}, @w{int @var{yes}}) The function @code{gpgme\_set\_textmode} specifies if canonical text mode should be used. By default, text mode is not used.

Text mode is for example used for the RFC2015 signatures; note that the updated RFC 3156 mandates that the mail user agent does some preparations so that text mode is not needed anymore.

This option is only relevant to the OpenPGP crypto engine, and ignored by all other engines.

Canonical text mode is disabled if @var{yes} is zero, and enabled otherwise. @end deftypefun

@deftypefun int gpgme\_get\_textmode (@w{gpgme\_ctx\_t @var{ctx}}) The function @code{gpgme\_get\_textmode} returns 1 if canonical text mode is enabled, and  $@code{()}$  if it is not, or if  $@var{ctx}$  is not a valid pointer. @end deftypefun

@node Offline Mode @subsection Offline Mode @cindex context, offline mode @cindex offline mode

@deftypefun void gpgme\_set\_offline (@w{gpgme\_ctx\_t @var{ctx}}, @w{int @var{yes}}) @since{1.6.0}

The function @code{gpgme\_set\_offline} specifies if offline mode should be used. Offline mode is disabled if @var{yes} is zero, and enabled otherwise. By default, offline mode is disabled.

The details of the offline mode depend on the used protocol and its backend engine. It may eventually be extended to be more stricter and for example completely disable the use of Dirmngr for any engine.

For the CMS protocol the offline mode specifies whether Dirmngr shall be used to do additional validation that might require connecting external services (e.g. CRL / OCSP checks). Here the offline mode only affects the keylist mode @code{GPGME\_KEYLIST\_MODE\_VALIDATE}.

For the OpenPGP protocol offline mode entirely disables the use of the Dirmngr and will thus guarantee that no network connections are done as part of an operation on this context. It has only an effect with GnuPG versions 2.1.23 or later.

For all other protocols the offline mode is currently ignored.

@end deftypefun

@deftypefun int gpgme\_get\_offline (@w{gpgme\_ctx\_t @var{ctx}}) @since{1.6.0}

The function @code{gpgme\_get\_offline} returns 1 if offline mode is enabled, and  $@code{()}$  if it is not, or if  $@var{ctx}$  is not a valid pointer. @end deftypefun

@node Pinentry Mode @subsection Pinentry Mode @cindex context, pinentry mode @cindex pinentry mode

@deftypefun gpgme\_error\_t gpgme\_set\_pinentry\_mode (@w{gpgme\_ctx\_t @var{ctx}}, @w{gpgme\_pinentry\_mode\_t @var{mode}})

@since{1.4.0}

The function @code{gpgme\_set\_pinentry\_mode} specifies the pinentry mode to be used.

For GnuPG  $>= 2.1$  this option is required to be set to @code{GPGME\_PINENTRY\_MODE\_LOOPBACK} to enable the passphrase callback mechanism in GPGME through @code{gpgme\_set\_passphrase\_cb}. @end deftypefun

@deftypefun gpgme\_pinentry\_mode\_t gpgme\_get\_pinentry\_mode (@w{gpgme\_ctx\_t @var{ctx}}) @since{1.4.0}

The function @code{gpgme\_get\_pinenty\_mode} returns the mode set for the context. @end deftypefun

@deftp {Data type} {enum gpgme\_pinentry\_mode\_t} @tindex gpgme\_pinentry\_mode\_t @since{1.4.0}

The @code{gpgme\_minentry\_mode\_t} type specifies the set of possible pinentry modes that are supported by @acronym{GPGME} if GnuPG  $>= 2.1$  is used. The following modes are supported:

@table @code @item GPGME\_PINENTRY\_MODE\_DEFAULT @since{1.4.0}

Use the default of the agent, which is ask.

@item GPGME\_PINENTRY\_MODE\_ASK @since{1.4.0}

Force the use of the Pinentry.

@item GPGME\_PINENTRY\_MODE\_CANCEL @since{1.4.0}

Emulate use of Pinentry's cancel button.

@item GPGME\_PINENTRY\_MODE\_ERROR @since{1.4.0}

Return a Pinentry error @code{No Pinentry}.

@item GPGME\_PINENTRY\_MODE\_LOOPBACK @since{1.4.0}

Redirect Pinentry queries to the caller. This enables the use of @code{gpgme\_set\_passphrase\_cb} because pinentry queries are redirected to gpgme.

Note: For 2.1.0 - 2.1.12 this mode requires @code{allow-loopback-pinentry} to be enabled in the @file{gpg-agent.conf} or an agent started with that option.

@end table @end deftp

@node Included Certificates @subsection Included Certificates @cindex certificates, included
@deftypefun void gpgme\_set\_include\_certs (@w{gpgme\_ctx\_t @var{ctx}}, @w{int @var{nr\_of\_certs}}) The function @code{gpgme\_set\_include\_certs} specifies how many certificates should be included in an S/MIME signed message. By default, only the sender's certificate is included. The possible values of @var{nr\_of\_certs} are:

@table @code @item GPGME\_INCLUDE\_CERTS\_DEFAULT @since{1.0.3}

Fall back to the default of the crypto backend. This is the default for GPGME. @item -2 Include all certificates except the root certificate. @item -1 Include all certificates. @item 0 Include no certificates. @item 1 Include the sender's certificate only. @item n Include the first n certificates of the certificates path, starting from the sender's certificate. The number @code{n} must be positive. @end table

Values of @var{nr\_of\_certs} smaller than -2 are undefined.

This option is only relevant to the CMS crypto engine, and ignored by all other engines. @end deftypefun

@deftypefun int gpgme\_get\_include\_certs (@w{gpgme\_ctx\_t @var{ctx}}) The function @code{gpgme\_get\_include\_certs} returns the number of certificates to include into an S/MIME signed message. @end deftypefun

@node Key Listing Mode @subsection Key Listing Mode @cindex key listing mode @cindex key listing, mode of

@deftypefun gpgme\_error\_t gpgme\_set\_keylist\_mode (@w{gpgme\_ctx\_t @var{ctx}}, @w{gpgme\_keylist\_mode\_t @var{mode}}) The function @code{gpgme\_set\_keylist\_mode} changes the default behaviour of the key listing functions. The value in  $@var{$  mode} is a bitwise-or combination of one or multiple of the following bit values:

@table @code @item GPGME\_KEYLIST\_MODE\_LOCAL The @code{GPGME\_KEYLIST\_MODE\_LOCAL} symbol specifies that the local keyring should be searched for keys in the keylisting operation. This is the default.

Using only this option results in a @code{--list-keys}.

@item GPGME\_KEYLIST\_MODE\_EXTERN

The @code{GPGME\_KEYLIST\_MODE\_EXTERN} symbol specifies that an external source should be searched for keys in the keylisting operation. The type of external source is dependent on the crypto engine used and whether it is combined with @code{GPGME\_KEYLIST\_MODE\_LOCAL}. For example, it can be a remote keyserver or LDAP certificate server.

Using only this option results in a @code{--search-keys} for @code{GPGME\_PROTOCOL\_OpenPGP} and something similar to @code{--list-external-keys} for @code{GPGME\_PROTOCOL\_CMS}.

@item GPGME\_KEYLIST\_MODE\_LOCATE This is a shortcut for the combination of @code{GPGME\_KEYLIST\_MODE\_LOCAL} and @code{GPGME\_KEYLIST\_MODE\_EXTERN}, which results in a @code{--locate-keys} for @code{GPGME\_PROTOCOL\_OpenPGP}.

@item GPGME\_KEYLIST\_MODE\_SIGS The @code{GPGME\_KEYLIST\_MODE\_SIGS} symbol specifies that the key signatures should be included in the listed keys.

@item GPGME\_KEYLIST\_MODE\_SIG\_NOTATIONS @since{1.1.1}

The @code{GPGME\_KEYLIST\_MODE\_SIG\_NOTATIONS} symbol specifies that the signature notations on key signatures should be included in the listed keys. This only works if @code{GPGME\_KEYLIST\_MODE\_SIGS} is also enabled.

@item GPGME\_KEYLIST\_MODE\_WITH\_TOFU @since{1.7.0}

The @code{GPGME\_KEYLIST\_MODE\_WITH\_TOFU} symbol specifies that information pertaining to the TOFU trust model should be included in the listed keys.

@item GPGME\_KEYLIST\_MODE\_WITH\_SECRET @since{1.5.1}

The @code{GPGME\_KEYLIST\_MODE\_WITH\_SECRET} returns information about the presence of a corresponding secret key in a public key listing. A

public key listing with this mode is slower than a standard listing but can be used instead of a second run to list the secret keys. This is only supported for GnuPG versions  $\geq 2.1$ .

@item GPGME\_KEYLIST\_MODE\_EPHEMERAL @since{1.2.0}

The @code{GPGME\_KEYLIST\_MODE\_EPHEMERAL} symbol specifies that keys flagged as ephemeral are included in the listing.

@item GPGME\_KEYLIST\_MODE\_VALIDATE @since{0.4.5}

The @code{GPGME\_KEYLIST\_MODE\_VALIDATE} symbol specifies that the backend should do key or certificate validation and not just get the validity information from an internal cache. This might be an expensive operation and is in general not useful. Currently only implemented for the S/MIME backend and ignored for other backends.

@end table

At least one of @code{GPGME\_KEYLIST\_MODE\_LOCAL} and @code{GPGME\_KEYLIST\_MODE\_EXTERN} must be specified. For future binary compatibility, you should get the current mode with @code{gpgme\_get\_keylist\_mode} and modify it by setting or clearing the appropriate bits, and then using that calculated value in the @code{gpgme\_set\_keylisting\_mode} operation. This will leave all other bits in the mode value intact (in particular those that are not used in the current version of the library).

The function returns the error code @code{GPG\_ERR\_NO\_ERROR} if the mode could be set correctly, and @code{GPG\_ERR\_INV\_VALUE} if @var{ctx} is not a valid pointer or @var{mode} is not a valid mode. @end deftypefun

@deftypefun gpgme\_keylist\_mode\_t gpgme\_get\_keylist\_mode (@w{gpgme\_ctx\_t @var{ctx}}) The function @code{gpgme\_get\_keylist\_mode} returns the current key listing mode of the context @var{ctx}. This value can then be modified and used in a subsequent @code{gpgme\_set\_keylist\_mode} operation to only affect the desired bits (and leave all others intact).

The function returns 0 if  $@var{ctx}$  is not a valid pointer, and the current mode otherwise. Note that 0 is not a valid mode value. @end deftypefun

@node Passphrase Callback @subsection Passphrase Callback @cindex callback, passphrase @cindex passphrase callback

@deftp {Data type} {gpgme\_error\_t (\*gpgme\_passphrase\_cb\_t)(void \*@var{hook}, const char \*@var{uid\_hint}, const char \*@var{passphrase\_info}, @w{int @var{prev\_was\_bad}}, @w{int @var{fd}})} @tindex gpgme\_passphrase\_cb\_t The  $@code{code{gpgme\_passphrase_to_t}$  type is the type of functions usable as passphrase callback function.

The argument @var{uid\_hint} might contain a string that gives an indication for which user ID the passphrase is required. If this is not available, or not applicable (in the case of symmetric encryption, for example), @var{uid\_hint} will be @code{NULL}.

The argument @var{passphrase\_info}, if not @code{NULL}, will give further information about the context in which the passphrase is required. This information is engine and operation specific.

If this is the repeated attempt to get the passphrase, because previous attempts failed, then @var{prev\_was\_bad} is 1, otherwise it will be 0.

The user must write the passphrase, followed by a newline character, to the file descriptor  $@var{fd}$ . The function  $@code{code}$  gpgme io writen} should be used for the write operation. Note that if the user returns 0 to indicate success, the user must at least write a newline character before returning from the callback.

If an error occurs, return the corresponding @code{gpgme\_error\_t} value. You can use the error code @code{GPG\_ERR\_CANCELED} to abort the operation. Otherwise, return @code{0}.

Note: The passphrase\_cb only works with GnuPG 1.x and 2.1.x and not with the 2.0.x series. See @code{gpgme\_set\_pinentry\_mode} for more details on 2.1.x usage. @end deftp

@deftypefun void gpgme\_set\_passphrase\_cb (@w{gpgme\_ctx\_t @var{ctx}}, @w{gpgme\_passphrase\_cb\_t @var{passfunc}}, @w{void \*@var{hook\_value}}) The function  $@code{e}$  gpgme set passphrase cb sets the function that is used when a passphrase needs to be provided by the user to @var{passfunc}. The function @var{passfunc} needs to implemented by the user, and whenever it is called, it is called with its first argument being @var{hook\_value}. By default, no passphrase callback function is set.

Not all crypto engines require this callback to retrieve the passphrase. It is better if the engine retrieves the passphrase from a trusted agent (a daemon process), rather than having each user to implement their own passphrase query. Some engines do not even support an external passphrase callback at all, in this case the error code @code{GPG\_ERR\_NOT\_SUPPORTED} is returned.

For GnuPG  $>= 2.1$  the pinentry mode has to be set to @code{GPGME\_PINENTRY\_MODE\_LOOPBACK} to enable the passphrase callback. See @code{gpgme\_set\_pinentry\_mode}.

The user can disable the use of a passphrase callback function by calling @code{gpgme\_set\_passphrase\_cb} with @var{passfunc} being @code{NULL}. @end deftypefun

@deftypefun void gpgme\_get\_passphrase\_cb (@w{gpgme\_ctx\_t @var{ctx}}, @w{gpgme\_passphrase\_cb\_t \*@var{passfunc}}, @w{void \*\*@var{hook\_value}}) The function @code{gpgme\_get\_passphrase\_cb} returns the function that is used when a passphrase needs to be provided by the user in @var{\*passfunc}, and the first argument for this function in  $@var$ {\*hook\_value}. If no passphrase callback is set, or  $@var$ {ctx} is not a valid pointer, @code{NULL} is returned in both variables.

@var{passfunc} or @var{hook\_value} can be @code{NULL}. In this case, the corresponding value will not be returned. @end deftypefun

@node Progress Meter Callback @subsection Progress Meter Callback @cindex callback, progress meter @cindex progress meter callback

@deftp {Data type} {void (\*gpgme\_progress\_cb\_t)(void \*@var{hook}, const char \*@var{what}, int @var{type}, int @var{current}, int @var{total})} @tindex gpgme\_progress\_cb\_t The  $@code{space}$  gpgme\_progress\_cb\_t} type is the type of functions usable as progress callback function.

The arguments are specific to the crypto engine. More information about the progress information returned from the GnuPG engine can be found in the GnuPG source code in the file @file{doc/DETAILS} in the section PROGRESS. @end deftp

@deftypefun void gpgme\_set\_progress\_cb (@w{gpgme\_ctx\_t @var{ctx}}, @w{gpgme\_progress\_cb\_t  $@var{programc}$ ,  $@w{void * @var{hook}$  var{hook value}})

The function @code{gpgme\_set\_progress\_cb} sets the function that is used when progress information about a cryptographic operation is available. The function @var{progfunc} needs to implemented by the user, and whenever it is called, it is called with its first argument being @var{hook\_value}. By default, no progress callback function is set.

Setting a callback function allows an interactive program to display progress information about a long operation to the user.

The user can disable the use of a progress callback function by calling @code{gpgme\_set\_progress\_cb} with @var{progfunc} being @code{NULL}. @end deftypefun

@deftypefun void gpgme\_get\_progress\_cb (@w{gpgme\_ctx\_t @var{ctx}}, @w{gpgme\_progress\_cb\_t \*@var{progfunc}}, @w{void \*\*@var{hook\_value}}) The function @code{gpgme\_get\_progress\_cb} returns the function that is used to inform the user about the progress made in @var{\*progfunc}, and the first argument for this function in @var{\*hook\_value}. If no progress callback is set, or @var{ctx} is not a valid pointer, @code{NULL} is returned in both variables.

@var{progfunc} or @var{hook\_value} can be @code{NULL}. In this case, the corresponding value will not be returned. @end deftypefun

@node Status Message Callback @subsection Status Message Callback @cindex callback, status message @cindex status message callback

@deftp {Data type} {gpgme\_error\_t (\*gpgme\_status\_cb\_t)(void \*@var{hook}, const char \*@var{keyword}, const char \*@var{args})} @tindex gpgme\_status\_cb\_t The  $@code{code{gppme_status_cb_t}}$  type is the type of function usable as a status message callback function.

The argument @var{keyword} is the name of the status message while the @var{args} argument contains any arguments for the status message.

If an error occurs, return the corresponding  $@code{code{gppme}$  error t value. Otherwise, return @code{0}. @end deftp

@deftypefun void gpgme\_set\_status\_cb (@w{gpgme\_ctx\_t @var{ctx}}, @w{gpgme\_status\_cb\_t @var{statusfunc}}, @w{void \*@var{hook\_value}})

## @since{1.6.0}

The function @code{gpgme\_set\_status\_cb} sets the function that is used when a status message is received from gpg to @var{statusfunc}. The function @var{statusfunc} needs to be implemented by the user, and whenever it is called, it is called with its first argument being @var{hook\_value}. By default, no status message callback function is set.

The user can disable the use of a status message callback function by calling @code{gpgme\_set\_status\_cb} with @var{statusfunc} being @code{NULL}. @end deftypefun

@deftypefun void gpgme\_get\_status\_cb (@w{gpgme\_ctx\_t @var{ctx}}, @w{gpgme\_status\_cb\_t \*@var{statusfunc}}, @w{void \*\*@var{hook\_value}}) @since{1.6.0}

The function @code{gpgme\_get\_status\_cb} returns the function that is used to process status messages from gpg in @var{\*statusfunc}, and the first argument for this function in @var{\*hook\_value}. If no status message callback is set, or @var{ctx} is not a valid pointer, @code{NULL} is returned in both variables. @end deftypefun

@node Context Flags @subsection Context Flags @cindex flags, of a context

```
@deftypefun {gpgme_error_t} gpgme_set_ctx_flag @
      (@w{gpgme_ctx_t @var{ctx}}, @
       @w{const char *@var{name}}, @
       @w{const char *@var{value}})
```
@since{1.7.0}

Some minor properties of the context can be controlled with flags set by this function. The properties are identified by the following values for @var{name}:

@table @code

@item "redraw"

This flag is normally not changed by the caller because GPGME sets and clears it automatically: The flag is cleared before an operation and set if an operation noticed that the engine has launched a Pinentry. A Curses based application may use this information to redraw the screen; for example:

@example err = gpgme\_op\_keylist\_start (ctx, "foo@@example.org", 0);

```
while (!err)
    @{
    err = gpgme\_op\_keylist\_next (ctx, \&key); if (err)
      break;
     show_key (key);
     gpgme_key_release (key);
    @}
 if ((s = gpgme\_get\_ctx\_flag (ctx, "redraw")) \&& *s)redraw_screen ();
  gpgme_release (ctx);
@end example
```
# @item "full-status"

Using a  $@var$ {value} of "1" the status callback set by gpgme\_set\_status\_cb returns all status lines with the exception of PROGRESS lines. With the default of "0" the status callback is only called in certain situations.

## @item "raw-description"

Setting the @var{value} to "1" returns human readable strings in a raw format. For example the non breaking space characters ("~") will not be removed from the @code{description} field of the @code{gpgme\_tofu\_info\_t} object.

#### @item "export-session-key"

Using a @var{value} of "1" specifies that the context should try to export the symmetric session key when decrypting data. By default, or when using an empty string or "0" for @var{value}, session keys are not exported.

## @item "override-session-key"

The string given in @var{value} is passed to the GnuPG engine to override the session key for decryption. The format of that session key is specific to GnuPG and can be retrieved during a decrypt operation when the context flag "export-session-key" is enabled. Please be aware that using this feature with GnuPG < 2.1.16 will leak the session key on many platforms via ps(1).

## @item "auto-key-retrieve"

Setting the @var{value} to "1" asks the backend to automatically retrieve a key for signature verification if possible. Note that this option makes a "web bug" like behavior possible. Keyserver or Web Key Directory operators can see which keys you request, so by sending you a message signed by a brand new key (which you naturally will not have on your local keyring), the operator can tell both your IP address and the time when you verified the signature.

## @item "request-origin"

The string given in @var{value} is passed to the GnuPG engines to request restrictions based on the origin of the request. Valid values are documented in the GnuPG manual and the gpg man page under the option @option{--request-origin}. Requires at least GnuPG 2.2.6 to have an effect.

## @item "no-symkey-cache"

For OpenPGP disable the passphrase cache used for symmetrical en- and decryption. This cache is based on the message specific salt value. Requires at least GnuPG 2.2.7 to have an effect.

### @item "ignore-mdc-error"

This flag passes the option @option{--ignore-mdc-error} to gpg. This can be used to force decryption of a message which failed due to a missing integrity check. This flag must be used with great caution and only if it is a known non-corrupted old message and the decryption result of the former try had the decryption result flag @code{legacy\_cipher\_nomdc} set. For failsafe reasons this flag is reset after each operation.

## @item "auto-key-locate"

The string given in @var{value} is passed to gpg. This can be used to change the behavior of a @code{GPGME\_KEYLIST\_MODE\_LOCATE} keylisting. Valid values are documented in the GnuPG manual and the gpg man page under the option @option{--auto-key-locate}. Requires at least GnuPG 2.1.18.

Note: Keys retrieved through @code{auto-key-locate} are automatically imported in the keyring.

@item trust-model @since{1.11.2}

Change the trust-model for all GnuPG engine operations. An empty string sets the trust-model back to the users default. If the trust-model is not supported by GnuPG the behavior is undefined and will likely cause all operations to fail. Example: "tofu+pgp".

This options should be used carefully with a strict version requirement. In some versions of GnuPG setting the trust-model changes the default trust-model for future operations. A change in the trust-model also can have unintended side effects, like rebuilding the trust-db.

@end table

This function returns @code{0} on success. @end deftypefun

```
@deftypefun {const char *} gpgme_get_ctx_flag @
      (@w{gpgme_ctx_t @var{ctx}}, @
       @w{const char *@var{name}})
```
@since{1.8.0}

The value of flags settable by @code{gpgme\_set\_ctx\_flag} can be retrieved by this function. If @var{name} is unknown the function returns @code{NULL}. For boolean flags an empty string is returned for False and the string "1" is returned for True; either atoi(3) or a test for an empty string can be used to get the boolean value.

@end deftypefun

@node Locale @subsection Locale @cindex locale, default @cindex locale, of a context

A locale setting can be associated with a context. This locale is passed to the crypto engine, and used for applications like the PIN entry, which is displayed to the user when entering a passphrase is required.

The default locale is used to initialize the locale setting of all contexts created afterwards.

@deftypefun gpgme\_error\_t gpgme\_set\_locale (@w{gpgme\_ctx\_t @var{ctx}}, @w{int @var{category}}, @w{const char \*@var{value}}) @since{0.4.3}

The function @code{gpgme\_set\_locale} sets the locale of the context  $@var{ctx}$ , or the default locale if  $@var{ctx}$  is a null pointer.

The locale settings that should be changed are specified by @var{category}. Supported categories are @code{LC\_CTYPE}, @code{LC\_MESSAGES}, and @code{LC\_ALL}, which is a wildcard you can use if you want to change all the categories at once.

The value to be used for the locale setting is  $@var$ {value}, which will be copied to @acronym{GPGME}'s internal data structures. @var{value} can be a null pointer, which disables setting the locale, and will make PIN entry and other applications use their default setting, which

is usually not what you want.

Note that the settings are only used if the application runs on a text terminal, and that the settings should fit the configuration of the output terminal. Normally, it is sufficient to initialize the default value at startup.

The function returns an error if not enough memory is available. @end deftypefun

@node Additional Logs @subsection Additional Logs @cindex auditlog, of the engine @cindex auditlog

Additional logs can be associated with a context. These logs are engine specific and can be be obtained with  $@code{code{gppme}}$  op getauditlog}.

```
@deftypefun gpgme_error_t gpgme_op_getauditlog @
      (@w{gpgme_ctx_t @var{ctx}}, @w{gpgme_data_t @var{output}}, @
      @w{unsigned int @var{flags}})
@since{1.1.1}
```
The function @code{gpgme\_op\_getauditlog} is used to obtain additional logs as specified by @var{flags} into the @var{output} data. If

The function returns the error code @code{GPG\_ERR\_NO\_ERROR} if a log could be queried from the engine, and @code{GPG\_ERR\_NOT\_IMPLEMENTED} if the log specified in @var{flags} is not available for this engine. If no log is available @code{GPG\_ERR\_NO\_DATA} is returned.

The value in @var{flags} is a bitwise-or combination of one or multiple of the following bit values:

@table @code @item GPGME\_AUDITLOG\_DIAG @since{1.11.2}

Obtain diagnostic output which would be written to @code{stderr} in interactive use of the engine. This can be used to provide additional diagnostic information in case of errors in other operations.

Note: If log-file has been set in the configuration the log will be empty and @code{GPG\_ERR\_NO\_DATA} will be returned.

Implemented for: @code{GPGME\_PROTOCOL\_OpenPGP}

@item GPGME\_AUDITLOG\_DEFAULT @since{1.11.2}

This flag has the value 0 for compatibility reasons. Obtains additional information from the engine by issuing the @code{GETAUDITLOG} command. For @code{GPGME\_PROTOCOL\_CMS} this provides additional information about the X509 certificate chain.

```
Implemented for: @code{GPGME_PROTOCOL_CMS}
```
@item GPGME\_AUDITLOG\_HTML @since{1.1.1}

Same as @code{GPGME\_AUDITLOG\_DEFAULT} but in HTML.

Implemented for: @code{GPGME\_PROTOCOL\_CMS} @end table @end deftypefun

```
@deftypefun gpgme_error_t gpgme_op_getauditlog_start @
      (@w{gpgme_ctx_t @var{ctx}}, @w{gpgme_data_t @var{output}}, @
      @w{unsigned int @var{flags}})
@since{1.1.1}
```
This is the asynchronous variant of @code{gpgme\_op\_getauditlog}. @end deftypefun

@node Key Management @section Key Management @cindex key management

Some of the cryptographic operations require that recipients or signers are specified. This is always done by specifying the respective keys that should be used for the operation. The following section describes how such keys can be selected and manipulated.

@menu

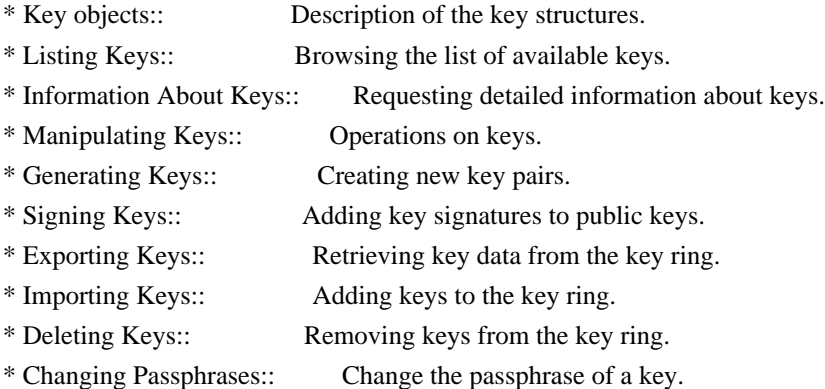

\* Changing TOFU Data:: Changing data pertaining to TOFU. \* Advanced Key Editing:: Advanced key edit operation.

@end menu

@node Key objects @subsection Key objects

The keys are represented in GPGME by structures which may only be read by the application but never be allocated or changed. They are valid as long as the key object itself is valid.

@deftp {Data type} gpgme\_key\_t

The @code{gpgme\_key\_t} type is a pointer to a key object. It has the following members:

@table @code @item gpgme\_keylist\_mode\_t keylist\_mode @since{0.9.0}

The keylist mode that was active when the key was retrieved.

@item unsigned int revoked : 1 This is true if the key is revoked.

@item unsigned int expired : 1 This is true if the key is expired.

@item unsigned int disabled : 1 This is true if the key is disabled.

@item unsigned int invalid : 1

This is true if the key is invalid. This might have several reasons, for a example for the S/MIME backend, it will be set during key listings if the key could not be validated due to missing certificates or unmatched policies.

@item unsigned int can\_encrypt : 1 This is true if the key (ie one of its subkeys) can be used for encryption.

@item unsigned int can\_sign : 1 This is true if the key (ie one of its subkeys) can be used to create data signatures.

@item unsigned int can\_certify : 1 This is true if the key (ie one of its subkeys) can be used to create key certificates.

@item unsigned int can\_authenticate : 1 @since{0.4.5}

This is true if the key (ie one of its subkeys) can be used for authentication.

@item unsigned int is\_qualified : 1 @since{1.1.0}

This is true if the key can be used for qualified signatures according to local government regulations.

@item unsigned int secret : 1 This is true if the key is a secret key. Note, that this will always be true even if the corresponding subkey flag may be false (offline/stub keys). This is only set if a listing of secret keys has been requested or if @code{GPGME\_KEYLIST\_MODE\_WITH\_SECRET} is active.

@item unsigned int origin : 5 @since{1.8.0}

Reserved for the origin of this key.

@item gpgme\_protocol\_t protocol This is the protocol supported by this key.

@item char \*issuer\_serial If @code{protocol} is @code{GPGME\_PROTOCOL\_CMS}, then this is the issuer serial.

@item char \*issuer\_name If @code{protocol} is @code{GPGME\_PROTOCOL\_CMS}, then this is the issuer name.

@item char \*chain\_id If @code{protocol} is @code{GPGME\_PROTOCOL\_CMS}, then this is the chain ID, which can be used to built the certificate chain.

@item gpgme\_validity\_t owner\_trust If @code{protocol} is @code{GPGME\_PROTOCOL\_OpenPGP}, then this is the owner trust.

@item gpgme\_subkey\_t subkeys This is a linked list with the subkeys of the key. The first subkey in the list is the primary key and usually available.

@item gpgme\_user\_id\_t uids

This is a linked list with the user IDs of the key. The first user ID in the list is the main (or primary) user ID.

@item char \*fpr @since{1.7.0}

This field gives the fingerprint of the primary key. Note that this is a copy of the fingerprint of the first subkey. For an incomplete key (for example from a verification result) a subkey may be missing but this field may be set nevertheless.

@item unsigned long last\_update @since{1.8.0}

Reserved for the time of the last update of this key.

@end table @end deftp

@deftp {Data type} gpgme\_subkey\_t @since{1.5.0}

The @code{gpgme\_subkey\_t} type is a pointer to a subkey structure. Subkeys are one component of a @code{gpgme\_key\_t} object. In fact, subkeys are those parts that contains the real information about the individual cryptographic keys that belong to the same key object. One @code{gpgme\_key\_t} can contain several subkeys. The first subkey in the linked list is also called the primary key.

The subkey structure has the following members:

@table @code @item gpgme\_subkey\_t next This is a pointer to the next subkey structure in the linked list, or @code{NULL} if this is the last element.

@item unsigned int revoked : 1 This is true if the subkey is revoked.

@item unsigned int expired : 1 This is true if the subkey is expired.

@item unsigned int disabled : 1 This is true if the subkey is disabled.

@item unsigned int invalid : 1 This is true if the subkey is invalid.

@item unsigned int can\_encrypt : 1 This is true if the subkey can be used for encryption.

@item unsigned int can\_sign : 1 This is true if the subkey can be used to create data signatures.

@item unsigned int can\_certify : 1 This is true if the subkey can be used to create key certificates.

@item unsigned int can\_authenticate : 1 @since{0.4.5}

This is true if the subkey can be used for authentication.

@item unsigned int is\_qualified : 1 @since{1.1.0}

This is true if the subkey can be used for qualified signatures according to local government regulations.

@item unsigned int is\_de\_vs : 1 @since{1.8.0}

This is true if the subkey complies with the rules for classified information in Germany at the restricted level (VS-NfD). This are currently RSA keys of at least 2048 bits or ECDH/ECDSA keys using a Brainpool curve.

@item unsigned int secret : 1

This is true if the subkey is a secret key. Note that it will be false if the key is actually a stub key; i.e. a secret key operation is currently not possible (offline-key). This is only set if a listing of secret keys has been requested or if @code{GPGME\_KEYLIST\_MODE\_WITH\_SECRET} is active.

@item gpgme\_pubkey\_algo\_t pubkey\_algo This is the public key algorithm supported by this subkey.

@item unsigned int length This is the length of the subkey (in bits).

@item char \*keyid This is the key ID of the subkey in hexadecimal digits.

@item char \*fpr This is the fingerprint of the subkey in hexadecimal digits, if available.

@item char \*keygrip @since{1.7.0}

The keygrip of the subkey in hex digit form or @code{NULL} if not availabale.

@item long int timestamp This is the creation timestamp of the subkey. This is -1 if the timestamp is invalid, and 0 if it is not available.

@item long int expires This is the expiration timestamp of the subkey, or 0 if the subkey does not expire.

@item unsigned int is\_cardkey : 1 @since{1.2.0}

True if the secret key is stored on a smart card.

@item char \*card\_number @since{1.2.0}

The serial number of a smart card holding this key or @code{NULL}.

@item char \*curve For ECC algorithms the name of the curve.

@end table @end deftp

@deftp {Data type} gpgme\_user\_id\_t

A user ID is a component of a @code{gpgme\_key\_t} object. One key can have many user IDs. The first one in the list is the main (or primary) user ID.

The user ID structure has the following members.

@table @code @item gpgme\_user\_id\_t next This is a pointer to the next user ID structure in the linked list, or @code{NULL} if this is the last element.

@item unsigned int revoked : 1 This is true if the user ID is revoked.

@item unsigned int invalid : 1

This is true if the user ID is invalid.

@item gpgme\_validity\_t validity This specifies the validity of the user ID.

@item char \*uid This is the user ID string.

@item char \*name This is the name component of @code{uid}, if available.

@item char \*comment This is the comment component of @code{uid}, if available.

@item char \*email This is the email component of @code{uid}, if available.

@item char \*address;

The mail address (addr-spec from RFC-5322) of the user ID string. This is general the same as the @code{email} part of this structure but might be slightly different. If no mail address is available @code{NULL} is stored.

@item gpgme\_tofu\_info\_t tofu @since{1.7.0}

If not @code{NULL} information from the TOFU database pertaining to this user id.

@item gpgme\_key\_sig\_t signatures This is a linked list with the signatures on this user ID.

@item unsigned int origin : 5 @since{1.8.0}

Reserved for the origin of this user ID.

@item unsigned long last\_update @since{1.8.0}

Reserved for the time of the last update of this user ID.

@end table @end deftp

@deftp {Data type} gpgme\_tofu\_info\_t

#### @since{1.7.0}

The @code{gpgme\_tofu\_info\_t} type is a pointer to a tofu info structure. Tofu info structures are one component of a @code{gpgme\_user\_id\_t} object, and provide information from the TOFU database pertaining to the user ID.

The tofu info structure has the following members:

@table @code @item gpgme\_key\_sig\_t next This is a pointer to the next tofu info structure in the linked list, or @code{NULL} if this is the last element.

@item unsigned int validity : 3 This is the TOFU validity. It can have the following values:

@table @code @item 0 The value @code{0} indicates a conflict.

@item 1 The value @code{1} indicates a key without history.

@item 2 The value @code{2} indicates a key with too little history.

@item 3 The value @code{3} indicates a key with enough history for basic trust.

@item 4 The value @code{4} indicates a key with a lot of history.

# @end table

@item unsigned int policy : 4 This is the TOFU policy, see  $@code{code{gpgme\_tofu\_policy_t}}$ .

@item unsigned short signcount This is the number of signatures seen for this binding (or @code{USHRT\_MAX} if there are more than that).

@item unsigned short encrcount This is the number of encryptions done with this binding (or @code{USHRT\_MAX} if there are more than that).

@item unsigned long signfirst Number of seconds since Epoch when the first signature was seen with

#### this binding.

@item unsigned long signlast Number of seconds since Epoch when the last signature was seen with this binding.

@item unsigned long encrfirst Number of seconds since Epoch when the first encryption was done with this binding.

@item unsigned long encrlast Number of seconds since Epoch when the last encryption was done with this binding.

@item char \*description A human-readable string summarizing the TOFU data (or NULL).

@end table @end deftp

@deftp {Data type} gpgme\_key\_sig\_t

The @code{gpgme\_key\_sig\_t} type is a pointer to a key signature structure. Key signatures are one component of a @code{gpgme\_key\_t} object, and validate user IDs on the key in the OpenPGP protocol.

The signatures on a key are only available if the key was retrieved via a listing operation with the @code{GPGME\_KEYLIST\_MODE\_SIGS} mode enabled, because it can be expensive to retrieve all signatures of a key.

The signature notations on a key signature are only available if the key was retrieved via a listing operation with the @code{GPGME\_KEYLIST\_MODE\_SIG\_NOTATIONS} mode enabled, because it can be expensive to retrieve all signature notations.

The key signature structure has the following members:

@table @code @item gpgme\_key\_sig\_t next This is a pointer to the next key signature structure in the linked list, or @code{NULL} if this is the last element.

@item unsigned int revoked : 1 This is true if the key signature is a revocation signature.

@item unsigned int expired : 1

This is true if the key signature is expired.

@item unsigned int invalid : 1 This is true if the key signature is invalid.

@item unsigned int exportable : 1 This is true if the key signature is exportable.

@item gpgme\_pubkey\_algo\_t pubkey\_algo This is the public key algorithm used to create the signature.

@item char \*keyid This is the key ID of the key (in hexadecimal digits) used to create the signature.

@item long int timestamp This is the creation timestamp of the key signature. This is -1 if the timestamp is invalid, and 0 if it is not available.

@item long int expires This is the expiration timestamp of the key signature, or 0 if the key signature does not expire.

@item gpgme\_error\_t status This is the status of the signature and has the same meaning as the member of the same name in a @code{gpgme\_signature\_t} object.

@item unsigned int sig\_class This specifies the signature class of the key signature. The meaning is specific to the crypto engine.

@item char \*uid This is the main user ID of the key used to create the signature.

@item char \*name This is the name component of @code{uid}, if available.

@item char \*comment This is the comment component of @code{uid}, if available.

@item char \*email This is the email component of @code{uid}, if available.

@item gpgme\_sig\_notation\_t notations This is a linked list with the notation data and policy URLs. @end table @end deftp

@node Listing Keys @subsection Listing Keys @cindex listing keys @cindex key listing @cindex key listing, start @cindex key ring, list @cindex key ring, search

@deftypefun gpgme\_error\_t gpgme\_op\_keylist\_start (@w{gpgme\_ctx\_t @var{ctx}}, @w{const char \*@var{pattern}}, @w{int @var{secret\_only}})

The function @code{gpgme\_op\_keylist\_start} initiates a key listing operation inside the context  $@var{ctx}$ . It sets everything up so that subsequent invocations of @code{gpgme\_op\_keylist\_next} return the keys in the list.

If @var{pattern} is @code{NULL}, all available keys are returned. Otherwise, @var{pattern} contains an engine specific expression that is used to limit the list to all keys matching the pattern. Note that the total length of the pattern is restricted to an engine-specific maximum (a couple of hundred characters are usually accepted). The pattern should be used to restrict the search to a certain common name or user, not to list many specific keys at once by listing their fingerprints or key IDs.

If  $@var$ {secret\_only} is not  $@code{0}$ }, the list is restricted to secret keys only.

The context will be busy until either all keys are received (and @code{gpgme\_op\_keylist\_next} returns @code{GPG\_ERR\_EOF}), or @code{gpgme\_op\_keylist\_end} is called to finish the operation.

The function returns the error code @code{GPG\_ERR\_INV\_VALUE} if @var{ctx} is not a valid pointer, and passes through any errors that are reported by the crypto engine support routines. @end deftypefun

@deftypefun gpgme\_error\_t gpgme\_op\_keylist\_ext\_start (@w{gpgme\_ctx\_t @var{ctx}}, @w{const char \*@var{pattern}[]}, @w{int @var{secret\_only}}, @w{int @var{reserved}})

The function @code{gpgme\_op\_keylist\_ext\_start} initiates an extended key listing operation inside the context @var{ctx}. It sets everything up so that subsequent invocations of @code{gpgme\_op\_keylist\_next} return the keys in the list.

If  $@var{$  pattern { or  $@var{'}$  pattern { is  $@code{SNULL}$  }, all available keys

are returned. Otherwise, @var{pattern} is a @code{NULL} terminated array of strings that are used to limit the list to all keys matching at least one of the patterns verbatim. Note that the total length of all patterns is restricted to an engine-specific maximum (the exact limit also depends on the number of patterns and amount of quoting required, but a couple of hundred characters are usually accepted). Patterns should be used to restrict the search to a certain common name or user, not to list many specific keys at once by listing their fingerprints or key IDs.

If  $@var$ {secret\_only} is not  $@code{0}$ }, the list is restricted to secret keys only.

The value of  $@var$  (reserved) must be  $@code$  {0}.

The context will be busy until either all keys are received (and @code{gpgme\_op\_keylist\_next} returns @code{GPG\_ERR\_EOF}), or @code{gpgme\_op\_keylist\_end} is called to finish the operation.

The function returns the error code @code{GPG\_ERR\_INV\_VALUE} if @var{ctx} is not a valid pointer, and passes through any errors that are reported by the crypto engine support routines. @end deftypefun

```
@deftypefun gpgme_error_t gpgme_op_keylist_from_data_start @
      (@w{gpgme_ctx_t @var{ctx}}, @
       @w{gpgme_data_t @var{data}}, @
       @w{int @var{reserved}})
```

```
@since{1.8.0}
```
The function @code{gpgme\_op\_keylist\_from\_data\_start} initiates a key listing operation inside the context @var{ctx}. In contrast to the other key listing operation the keys are read from the supplied @var{data} and not from the local key database. The keys are also not imported into the local key database. The function sets everything up so that subsequent invocations of @code{gpgme\_op\_keylist\_next} return the keys from @var{data}.

The value of  $@var$  reserved must be  $@code{0}$ .

This function requires at least GnuPG version 2.1.14 and currently works only with OpenPGP keys.

The context will be busy until either all keys are received (and @code{gpgme\_op\_keylist\_next} returns @code{GPG\_ERR\_EOF}), or @code{gpgme\_op\_keylist\_end} is called to finish the operation. While the context is busy @var{data} may not be released.

The function returns the error code @code{GPG\_ERR\_INV\_VALUE} if @var{ctx} is not a valid pointer, and passes through any errors that are reported by the crypto engine support routines. @end deftypefun

@deftypefun gpgme\_error\_t gpgme\_op\_keylist\_next (@w{gpgme\_ctx\_t @var{ctx}}, @w{gpgme\_key\_t \*@var{r\_key}})

The function @code{gpgme\_op\_keylist\_next} returns the next key in the list created by a previous @code{gpgme\_op\_keylist\_start} operation in the context @var{ctx}. The key will have one reference for the user. @xref{Manipulating Keys}.

This is the only way to get at @code{gpgme\_key\_t} objects in @acronym{GPGME}.

If the last key in the list has already been returned, @code{gpgme\_op\_keylist\_next} returns @code{GPG\_ERR\_EOF}.

The function returns the error code @code{GPG\_ERR\_INV\_VALUE} if  $@var{ctx}$  or  $@var{r_{key}}$  is not a valid pointer, and @code{GPG\_ERR\_ENOMEM} if there is not enough memory for the operation. @end deftypefun

@deftypefun gpgme\_error\_t gpgme\_op\_keylist\_end (@w{gpgme\_ctx\_t @var{ctx}})

The function @code{gpgme\_op\_keylist\_end} ends a pending key list operation in the context  $@var{ctx}$ .

After the operation completed successfully, the result of the key listing operation can be retrieved with @code{gpgme\_op\_keylist\_result}.

The function returns the error code @code{GPG\_ERR\_INV\_VALUE} if @var{ctx} is not a valid pointer, and @code{GPG\_ERR\_ENOMEM} if at some time during the operation there was not enough memory available. @end deftypefun

The following example illustrates how all keys containing a certain string ( $@code{code{g10code}}$ ) can be listed with their key ID and the name and email address of the main user ID:

@example gpgme\_ctx\_t ctx; gpgme\_key\_t key;  $ggame_error_t = gpgme_new (&ctx);$ 

```
if (!err)
 @{
 err = gpgme\_op\_keylist\_start (ctx, "g10code", 0);while (!err)
    @{
    err = gpgme\_op\_keylist\_next (ctx, \&key); if (err)
      break;
     printf ("%s:", key->subkeys->keyid);
     if (key->uids && key->uids->name)
      printf (" %s", key->uids->name);
     if (key->uids && key->uids->email)
      printf (" <%s>", key->uids->email);
    putchar ('\n');
     gpgme_key_release (key);
    @}
  gpgme_release (ctx);
 @}
if (gpg_error_code (err) != GPG_ERR_EOF) @{
  fprintf (stderr, "can not list keys: %s\n", gpgme_strerror (err));
  exit (1);
 @}
@end example
@deftp {Data type} {gpgme_keylist_result_t}
This is a pointer to a structure used to store the result of a
@code{gpgme_op_keylist_*} operation. After successfully ending a key
listing operation, you can retrieve the pointer to the result with
@code{gpgme_op_keylist_result}. The structure contains the following
member:
@table @code
@item unsigned int truncated : 1
This is true if the crypto backend had to truncate the result, and
less than the desired keys could be listed.
@end table
@end deftp
@deftypefun gpgme_keylist_result_t gpgme_op_keylist_result (@w{gpgme_ctx_t @var{ctx}})
The function @code{code{gppme}} op keylist result} returns a
@code{qpgme} keylist result t pointer to a structure holding the
result of a @code{gpgme_op_keylist *} operation. The pointer is only
valid if the last operation on the context was a key listing
operation, and if this operation finished successfully. The returned
pointer is only valid until the next operation is started on the
```

```
context.
```

```
@end deftypefun
```
In a simple program, for which a blocking operation is acceptable, the following function can be used to retrieve a single key.

@deftypefun gpgme\_error\_t gpgme\_get\_key (@w{gpgme\_ctx\_t @var{ctx}}, @w{const char \*@var{fpr}},  $@w{gpgme\_\text{key_t}}*@var{r\_\text{key}}\}, @w{int @var{secret}})$ The function  $@code{code{gppme}$  get key} gets the key with the fingerprint (or key ID) @var{fpr} from the crypto backend and return it in  $@var{r_{key}}$ . If  $@var{secret}$  is true, get the secret key. The currently active keylist mode is used to retrieve the key. The key will have one reference for the user.

If the key is not found in the keyring, @code{gpgme\_get\_key} returns the error code  $@code{GPG\_ERR\_EOF}$  and  $@var{r_{key}}$  will be set to @code{NULL}.

The function returns the error code @code{GPG\_ERR\_INV\_VALUE} if  $@var{ctx}$  or  $@var{r$  key} is not a valid pointer or  $@var{fpr}$  is not a fingerprint or key ID, @code{GPG\_ERR\_AMBIGUOUS\_NAME} if the key ID was not a unique specifier for a key, and @code{GPG\_ERR\_ENOMEM} if at some time during the operation there was not enough memory available. @end deftypefun

@node Information About Keys @subsection Information About Keys @cindex key, information about @cindex key, attributes @cindex attributes, of a key

Please see the beginning of this section for more information about @code{gpgme\_key\_t} objects.

@deftp {Data type} gpgme\_validity\_t The @code{gpgme\_validity\_t} type is used to specify the validity of a user ID in a key. The following validities are defined:

@table @code @item GPGME\_VALIDITY\_UNKNOWN The user ID is of unknown validity. The string representation of this validity is ``?".

@item GPGME\_VALIDITY\_UNDEFINED The validity of the user ID is undefined. The string representation of this validity is ``q".

@item GPGME\_VALIDITY\_NEVER The user ID is never valid. The string representation of this validity is ``n".

@item GPGME\_VALIDITY\_MARGINAL The user ID is marginally valid. The string representation of this validity is ``m".

@item GPGME\_VALIDITY\_FULL The user ID is fully valid. The string representation of this validity is `f".

@item GPGME\_VALIDITY\_ULTIMATE

The user ID is ultimately valid. The string representation of this validity is ``u". @end table @end deftp

@node Manipulating Keys @subsection Manipulating Keys @cindex key, manipulation

@deftypefun void gpgme\_key\_ref (@w{gpgme\_key\_t @var{key}}) The function @code{gpgme\_key\_ref} acquires an additional reference for the key @var{key}. @end deftypefun

@deftypefun void gpgme\_key\_unref (@w{gpgme\_key\_t @var{key}}) The function @code{gpgme\_key\_unref} releases a reference for the key @var{key}. If this was the last reference, the key will be destroyed and all resources associated to it will be released. @end deftypefun

@node Generating Keys @subsection Generating Keys @cindex key, creation @cindex key ring, add

GPGME provides a set of functions to create public key pairs. Most of these functions require the use of GnuPG 2.1 and later; for older GnuPG versions the @code{gpgme\_op\_genkey} function can be used. Existing code which wants to update to the new functions or new code which shall supports older GnuPG versions may try the new functions first and provide a fallback to the old function if the error code @code{GPG\_ERR\_NOT\_SUPPORTED} is received.

@c @c gpgme\_op\_createkey @c @deftypefun gpgme\_error\_t gpgme\_op\_createkey @  $(Q\omega\{gppme\_ctx_t \omega\}$ ,  $Q\omega$  @w{const char \*@var{userid}}, @ @w{const char \*@var{algo}}, @ @w{unsigned long @var{reserved}}, @ @w{unsigned long @var{expires}}, @ @w{gpgme\_key\_t @var{extrakey}}, @ @w{unsigned int @var{flags}});

@since{1.7.0}

The function @code{gpgme\_op\_createkey} generates a new key for the procotol active in the context @var{ctx}. As of now this function does only work for OpenPGP and requires at least version 2.1.13 of GnuPG.

@var{userid} is commonly the mail address associated with the key. GPGME does not require a specific syntax but if more than a mail address is given, RFC-822 style format is suggested. The value is expected to be in UTF-8 encoding (i.e. no IDN encoding for mail addresses). This is a required parameter.

@var{algo} specifies the algorithm for the new key (actually a keypair of public and private key). For a list of supported algorithms, see the GnuPG manual. If @var{algo} is @code{NULL} or the string "default", the key is generated using the default algorithm of the engine. If the string "future-default" is used the engine may use an algorithm which is planned to be the default in a future release of the engine; however existing implementation of the protocol may not be able to already handle such future algorithms. For the OpenPGP protocol, the specification of a default algorithm, without requesting a non-default usage via @var{flags}, triggers the creation of a primary key plus a secondary key (subkey).

@var{reserved} must be set to zero.

@var{expires} specifies the expiration time in seconds. If you supply 0, a reasonable expiration time is chosen. Use the flag @code{GPGME\_CREATE\_NOEXPIRE} to create keys that do not expire. Note that this parameter takes an unsigned long value and not a @code{time\_t} to avoid problems on systems which use a signed 32 bit @code{time\_t}. Note further that the OpenPGP protocol uses 32 bit values for timestamps and thus can only encode dates up to the year 2106.

@var{extrakey} is currently not used and must be set to @code{NULL}. A future version of GPGME may use this parameter to create X.509 keys.

@var{flags} can be set to the bit-wise OR of the following flags:

@table @code @item GPGME\_CREATE\_SIGN @itemx GPGME\_CREATE\_ENCR @itemx GPGME\_CREATE\_CERT @itemx GPGME\_CREATE\_AUTH @since{1.7.0}

Do not create the key with the default capabilities (key usage) of the requested algorithm but use those explicitly given by these flags: ``signing'', ``encryption'', ``certification'', or ``authentication''. The allowed combinations depend on the algorithm.

If any of these flags are set and a default algorithm has been selected only one key is created in the case of the OpenPGP protocol.

@item GPGME\_CREATE\_NOPASSWD @since{1.7.0}

Request generation of the key without password protection.

@item GPGME\_CREATE\_SELFSIGNED @since{1.7.0}

For an X.509 key do not create a CSR but a self-signed certificate. This has not yet been implemented.

@item GPGME\_CREATE\_NOSTORE @since{1.7.0}

Do not store the created key in the local key database. This has not yet been implemented.

@item GPGME\_CREATE\_WANTPUB @itemx GPGME\_CREATE\_WANTSEC @since{1.7.0}

Return the public or secret key as part of the result structure. This has not yet been implemented.

@item GPGME\_CREATE\_FORCE @since{1.7.0}

The engine does not allow the creation of a key with a user ID already existing in the local key database. This flag can be used to override this check.

@item GPGME\_CREATE\_NOEXPIRE @since{1.8.0}

Request generation of keys that do not expire.

@end table

After the operation completed successfully, information about the created key can be retrieved with @code{gpgme\_op\_genkey\_result}.

The function returns zero on success, @code{GPG\_ERR\_NOT\_SUPPORTED} if the engine does not support the command, or a bunch of other error codes.

@end deftypefun

@deftypefun gpgme\_error\_t gpgme\_op\_createkey\_start @  $(Q\omega\{gppme\_ctx_t \omega\}$ ,  $Q\omega$  @w{const char \*@var{userid}}, @ @w{const char \*@var{algo}}, @ @w{unsigned long @var{reserved}}, @ @w{unsigned long @var{expires}}, @ @w{gpgme\_key\_t @var{extrakey}}, @ @w{unsigned int @var{flags}});

@since{1.7.0}

The function @code{gpgme\_op\_createkey\_start} initiates a @code{gpgme\_op\_createkey} operation; see there for details. It must be completed by calling @code{gpgme\_wait} on the context. @xref{Waiting For Completion}.

@end deftypefun

 $@c$ @c gpgme\_op\_createsubkey @c @deftypefun gpgme\_error\_t gpgme\_op\_createsubkey @  $(Q\omega\{gppme\_ctx_t \omega\}$ ,  $Q\omega$  $@w{$ gpgme key t  $@var{key}$ ,  $@$  @w{const char \*@var{algo}}, @ @w{unsigned long @var{reserved}}, @ @w{unsigned long @var{expires}}, @

@w{unsigned int @var{flags}});

@since{1.7.0}

The function @code{gpgme\_op\_createsubkey} creates and adds a new subkey to the primary OpenPGP key given by @var{KEY}. The only allowed protocol in @var{ctx} is @code{GPGME\_PROTOCOL\_OPENPGP}. Subkeys (aka secondary keys) are a concept in the OpenPGP protocol to bind several keys to a primary key. As of now this function requires at least version 2.1.13 of GnuPG.

@var{key} specifies the key to operate on.

@var{algo} specifies the algorithm for the new subkey. For a list of supported algorithms, see the GnuPG manual. If @var{algo} is @code{NULL} or the string "default", the subkey is generated using the default algorithm for an encryption subkey of the engine. If the string "future-default" is used the engine may use an encryption algorithm which is planned to be the default in a future release of the engine; however existing implementation of the protocol may not be able to already handle such future algorithms.

@var{reserved} must be set to zero.

@var{expires} specifies the expiration time in seconds. If you supply 0, a reasonable expiration time is chosen. Use the flag @code{GPGME\_CREATE\_NOEXPIRE} to create keys that do not expire. Note that this parameter takes an unsigned long value and not a @code{time\_t} to avoid problems on systems which use a signed 32 bit @code{time\_t}. Note further that the OpenPGP protocol uses 32 bit values for timestamps and thus can only encode dates up to the year 2106.

@var{flags} takes the same values as described above for @code{gpgme\_op\_createkey}.

After the operation completed successfully, information about the created key can be retrieved with @code{gpgme\_op\_genkey\_result}.

The function returns zero on success, @code{GPG\_ERR\_NOT\_SUPPORTED} if the engine does not support the command, or a bunch of other error codes.

@end deftypefun

@deftypefun gpgme\_error\_t gpgme\_op\_createsubkey\_start @  $(Qw\{gppme\,ctx\,t\,Qvar\{ctx\}\},\,Q)$ 

 @w{gpgme\_key\_t @var{key}}, @ @w{const char \*@var{algo}}, @ @w{unsigned long @var{reserved}}, @ @w{unsigned long @var{expires}}, @ @w{unsigned int @var{flags}});

@since{1.7.0}

The function @code{gpgme\_op\_createsubkey\_start} initiates a @code{gpgme\_op\_createsubkey} operation; see there for details. It must be completed by calling @code{gpgme\_wait} on the context. @xref{Waiting For Completion}.

@end deftypefun

@c @c gpgme\_op\_adduid @c @deftypefun gpgme\_error\_t gpgme\_op\_adduid @ (@w{gpgme\_ctx\_t @var{ctx}}, @ @w{gpgme\_key\_t @var{key}}, @ @w{const char \*@var{userid}}, @ @w{unsigned int @var{flags}});

@since{1.7.0}

The function @code{gpgme\_op\_adduid} adds a new user ID to the OpenPGP key given by @var{KEY}. Adding additional user IDs after key creation is a feature of the OpenPGP protocol and thus the protocol for the context @var{ctx} must be set to OpenPGP. As of now this function requires at least version 2.1.13 of GnuPG.

@var{key} specifies the key to operate on.

@var{userid} is the user ID to add to the key. A user ID is commonly the mail address to be associated with the key. GPGME does not require a specific syntax but if more than a mail address is given, RFC-822 style format is suggested. The value is expected to be in UTF-8 encoding (i.e. no IDN encoding for mail addresses). This is a required parameter.

@var{flags} are currently not used and must be set to zero.

The function returns zero on success, @code{GPG\_ERR\_NOT\_SUPPORTED} if the engine does not support the command, or a bunch of other error codes.

@end deftypefun

```
@deftypefun gpgme_error_t gpgme_op_adduid_start @
   (@w{gpgme_ctx_t @var{ctx}}, @
    @w{gpgme_key_t @var{key}}, @
    @w{const char *@var{userid}}, @
    @w{unsigned int @var{flags}});
```
@since{1.7.0}

The function @code{gpgme\_op\_adduid\_start} initiates a @code{gpgme\_op\_adduid} operation; see there for details. It must be completed by calling @code{gpgme\_wait} on the context. @xref{Waiting For Completion}.

@end deftypefun

```
@c
@c gpgme_op_revuid
@c
@deftypefun gpgme_error_t gpgme_op_revuid @
  (Q\omega\{gppme\_ctx_t \omega\}, Q\omega @w{gpgme_key_t @var{key}}, @
    @w{const char *@var{userid}}, @
    @w{unsigned int @var{flags}});
```
@since{1.7.0}

The function @code{gpgme\_op\_revuid} revokes a user ID from the OpenPGP key given by @var{KEY}. Revoking user IDs after key creation is a feature of the OpenPGP protocol and thus the protocol for the context @var{ctx} must be set to OpenPGP. As of now this function requires at least version 2.1.13 of GnuPG.

@var{key} specifies the key to operate on.

@var{userid} is the user ID to be revoked from the key. The user ID must be given verbatim because the engine does an exact and case sensitive match. Thus the @code{uid} field from the user ID object ( $@code{qppme}$  user id t}) is to be used. This is a required parameter.

@var{flags} are currently not used and must be set to zero.

Note that the engine won't allow to revoke the last valid user ID. To change a user ID is better to first add the new user ID, then revoke the old one, and finally publish the key.

The function returns zero on success, @code{GPG\_ERR\_NOT\_SUPPORTED} if the engine does not support the command, or a bunch of other error codes.

# @end deftypefun

```
@deftypefun gpgme_error_t gpgme_op_revuid_start @
  (Q\omega\{gppme\_ctx_t \omega\}, Q\omega @w{gpgme_key_t @var{key}}, @
    @w{const char *@var{userid}}, @
    @w{unsigned int @var{flags}});
```
@since{1.7.0}

The function @code{gpgme\_op\_revuid\_start} initiates a @code{gpgme\_op\_revuid} operation; see there for details. It must be completed by calling @code{gpgme\_wait} on the context. @xref{Waiting For Completion}.

@end deftypefun

```
@c
@c gpgme_op_set_uid_flag
@c
@deftypefun gpgme_error_t gpgme_op_set_ui_flag @
   (@w{gpgme_ctx_t @var{ctx}}, @
    @w{gpgme_key_t @var{key}}, @
    @w{const char *@var{userid}}, @
    @w{cons char * @var{name}}, @
    @w{cons char * @var{value}});
```
@since{1.8.0}

The function @code{gpgme\_op\_set\_uid\_flag} is used to set flags on a user ID from the OpenPGP key given by @var{KEY}. Setting flags on user IDs after key creation is a feature of the OpenPGP protocol and thus the protocol for the context  $@var{ctx}$  must be set to OpenPGP.

@var{key} specifies the key to operate on. This parameters is required.

@var{userid} is the user ID of the key to be manipulated. This user ID must be given verbatim because the engine does an exact and case sensitive match. Thus the @code{uid} field from the user ID object ( $@code{qpgme}$  user id t) is to be used. This is a required parameter.

@var{name} names the flag which is to be changed. The only currently supported flag is:

@table @code

@item primary

This sets the primary key flag on the given user ID. All other primary key flag on other user IDs are removed. @var{value} must be given as NULL. For technical reasons this functions bumps the creation timestamp of all affected self-signatures up by one second. At least GnuPG version 2.1.20 is required.

@end table

The function returns zero on success, @code{GPG\_ERR\_NOT\_SUPPORTED} if the engine does not support the command, or a bunch of other error codes.

@end deftypefun

```
@deftypefun gpgme_error_t gpgme_op_set_uid_flag_start @
   (@w{gpgme_ctx_t @var{ctx}}, @
    @w{gpgme_key_t @var{key}}, @
    @w{const char *@var{userid}}, @
    @w{cons char * @var{name}}, @
    @w{cons char * @var{value}});
```
@since{1.8.0}

The function @code{gpgme\_op\_set\_uid\_flag\_start} initiates a @code{gpgme\_op\_set\_uid\_flag} operation; see there for details. It must be completed by calling @code{gpgme\_wait} on the context. @xref{Waiting For Completion}.

```
@end deftypefun
```

```
@c
@c gpgme_op_genkey
@c
@deftypefun gpgme_error_t gpgme_op_genkey @
   (@w{gpgme_ctx_t @var{ctx}}, @
    @w{const char *@var{parms}}, @
   @w{gpgme_data_t @var{public}}, @
   @w{gpgme_data_t @var{secret}})
```
The function @code{gpgme\_op\_genkey} generates a new key pair in the context  $@var{ctx}$ . The meaning of  $@var{yart}\$  and  $@var{secret}$ depends on the crypto backend.

GPG does not support  $@var{\text{val}}$  and  $@var{\text{var}{\text{secret}}\}$ , they should be @code{NULL}. GnuPG will generate a key pair and add it to the

standard key ring. The fingerprint of the generated key is available with @code{gpgme\_op\_genkey\_result}.

GpgSM requires @var{public} to be a writable data object. GpgSM will generate a secret key (which will be stored by @command{gpg-agent}, and return a certificate request in  $@var{\text{while}}$ , which then needs to be signed by the certification authority and imported before it can be used. GpgSM does not make the fingerprint available.

The argument @var{parms} specifies parameters for the key in an string that looks something like XML. The details about the format of @var{parms} are specific to the crypto engine used by @var{ctx}. The first line of the parameters must be @code{<GnupgKeyParams format="internal">} and the last line must be @code{</GnupgKeyParams>}. Every line in between the first and last lines is treated as a Header: Value pair. In particular, no XML escaping is necessary if you need to include the characters  $@code{ <} \$  $@code{>}$ , or  $@code{%}$ .

Here is an example for GnuPG as the crypto engine (all parameters of OpenPGP key generation are documented in the GPG manual):

@example <GnupgKeyParms format="internal"> Key-Type: default Subkey-Type: default Name-Real: Joe Tester Name-Comment: with stupid passphrase Name-Email: joe@@foo.bar Expire-Date: 0 Passphrase: abc </GnupgKeyParms> @end example

Here is an example for GpgSM as the crypto engine (all parameters of OpenPGP key generation are documented in the GPGSM manual):

@example <GnupgKeyParms format="internal"> Key-Type: RSA Key-Length: 1024 Name-DN: C=de,O=g10 code,OU=Testlab,CN=Joe 2 Tester Name-Email: joe@@foo.bar </GnupgKeyParms> @end example

Strings should be given in UTF-8 encoding. The only format supported for now is "internal". The content of the @code{GnupgKeyParms}
container is passed verbatim to the crypto backend. Control statements are not allowed.

After the operation completed successfully, the result can be retrieved with @code{gpgme\_op\_genkey\_result}.

The function returns the error code @code{GPG\_ERR\_NO\_ERROR} if the operation could be started successfully, @code{GPG\_ERR\_INV\_VALUE} if @var{parms} is not a well-formed string (e.g. does not have the expected tag-like headers and footers), @code{GPG\_ERR\_NOT\_SUPPORTED} if @var{public} or @var{secret} is not valid, and @code{GPG\_ERR\_GENERAL} if no key was created by the backend. @end deftypefun

@deftypefun gpgme\_error\_t gpgme\_op\_genkey\_start (@w{gpgme\_ctx\_t @var{ctx}}, @w{const char \*@var{parms}}, @w{gpgme\_data\_t @var{public}}, @w{gpgme\_data\_t @var{secret}})

The function @code{gpgme\_op\_genkey\_start} initiates a @code{gpgme\_op\_genkey} operation. It can be completed by calling @code{gpgme\_wait} on the context. @xref{Waiting For Completion}.

The function returns the error code @code{GPG\_ERR\_NO\_ERROR} if the operation could be started successfully, @code{GPG\_ERR\_INV\_VALUE} if @var{parms} is not a valid XML string, and @code{GPG\_ERR\_NOT\_SUPPORTED} if @var{public} or @var{secret} is not @code{NULL}. @end deftypefun

@c @c gpgme\_op\_genkey\_result @c @deftp {Data type} {gpgme\_genkey\_result\_t}

This is a pointer to a structure used to store the result of a @code{gpgme\_op\_genkey} operation. After successfully generating a key, you can retrieve the pointer to the result with @code{gpgme\_op\_genkey\_result}. The structure contains the following members:

@table @code @item unsigned int primary : 1 This flag is set to 1 if a primary key was created and to 0 if not.

@item unsigned int sub : 1 This flag is set to 1 if a subkey was created and to 0 if not.

@item unsigned int uid : 1 This flag is set to 1 if a user ID was created and to 0 if not.

@item char \*fpr

This is the fingerprint of the key that was created. If both a primary and a subkey were generated, the fingerprint of the primary key will be returned. If the crypto engine does not provide the fingerprint, @code{fpr} will be a null pointer.

@item gpgme\_data\_t pubkey @since{1.7.0}

This will eventually be used to return the public key. It is currently not used.

@item gpgme\_data\_t seckey @since{1.7.0}

This will eventually be used to return the secret key. It is currently not used.

@end table @end deftp

@deftypefun gpgme\_genkey\_result\_t gpgme\_op\_genkey\_result (@w{gpgme\_ctx\_t @var{ctx}})

The function @code{gpgme\_op\_genkey\_result} returns a @code{gpgme\_genkey\_result\_t} pointer to a structure holding the result of a @code{gpgme\_op\_genkey} operation. The pointer is only valid if the last operation on the context was a @code{gpgme\_op\_genkey} or @code{gpgme\_op\_genkey\_start} operation, and if this operation finished successfully. The returned pointer is only valid until the next operation is started on the context.

@end deftypefun

@c @c SIGNING KEYS  $@c$ @node Signing Keys @subsection Signing Keys @cindex key, signing

Key signatures are a unique concept of the OpenPGP protocol. They can be used to certify the validity of a key and are used to create the Web-of-Trust (WoT). Instead of using the @code{gpgme\_op\_interact} function along with a finite state machine, GPGME provides a

convenient function to create key signatures when using modern GnuPG versions.

```
@c@c gpgme_op_keysign
@c
@deftypefun gpgme_error_t gpgme_op_keysign @
   (@w{gpgme_ctx_t @var{ctx}}, @
    @w{gpgme_key_t @var{key}}, @
    @w{const char *@var{userid}}, @
    @w{unsigned long @var{expires}}, @
    @w{unsigned int @var{flags}});
```
@since{1.7.0}

The function @code{gpgme\_op\_keysign} adds a new key signature to the public key @var{KEY}. This function requires at least version 2.1.12 of GnuPG.

@var{CTX} is the usual context which describes the protocol to use (which must be OpenPGP) and has also the list of signer keys to be used for the signature. The common case is to use the default key for signing other keys. If another key or more than one key shall be used for a key signature, @code{gpgme\_signers\_add} can be used. @xref{Selecting Signers}.

@var{key} specifies the key to operate on.

@var{userid} selects the user ID or user IDs to be signed. If @var{userid} is set to @code{NULL} all valid user IDs are signed. The user ID must be given verbatim because the engine does an exact and case sensitive match. Thus the @code{uid} field from the user ID object ( $@code{code{gpgme_user_id_t}}$ ) is to be used. To select more than one user ID put them all into one string separated by linefeeds characters (@code{\n}) and set the flag @code{GPGME\_KEYSIGN\_LFSEP}.

@var{expires} specifies the expiration time of the new signature in seconds. The common case is to use 0 to not set an expiration date. However, if the configuration of the engine defines a default expiration for key signatures, that is still used unless the flag @code{GPGME\_KEYSIGN\_NOEXPIRE} is used. Note that this parameter takes an unsigned long value and not a  $@code{code{time t}}$  to avoid problems on systems which use a signed 32 bit @code{time\_t}. Note further that the OpenPGP protocol uses 32 bit values for timestamps and thus can only encode dates up to the year 2106.

@var{flags} can be set to the bit-wise OR of the following flags:

@table @code @item GPGME\_KEYSIGN\_LOCAL @since{1.7.0}

Instead of creating an exportable key signature, create a key signature which is is marked as non-exportable.

@item GPGME\_KEYSIGN\_LFSEP @since{1.7.0}

Although linefeeds are uncommon in user IDs this flag is required to explicitly declare that @var{userid} may contain several linefeed separated user IDs.

@item GPGME\_KEYSIGN\_NOEXPIRE Force the creation of a key signature without an expiration date. This overrides @var{expire} and any local configuration of the engine.

@end table

The function returns zero on success, @code{GPG\_ERR\_NOT\_SUPPORTED} if the engine does not support the command, or a bunch of other error codes.

@end deftypefun

```
@deftypefun gpgme_error_t gpgme_op_keysign_start @
   (@w{gpgme_ctx_t @var{ctx}}, @
    @w{gpgme_key_t @var{key}}, @
    @w{const char *@var{userid}}, @
    @w{unsigned long @var{expires}}, @
    @w{unsigned int @var{flags}});
```
@since{1.7.0}

The function @code{gpgme\_op\_keysign\_start} initiates a @code{gpgme\_op\_keysign} operation; see there for details. It must be completed by calling @code{gpgme\_wait} on the context. @xref{Waiting For Completion}.

@end deftypefun

 $@c$ @c EXPORTING KEYS  $@c$ 

@node Exporting Keys @subsection Exporting Keys @cindex key, export @cindex key ring, export from

Exporting keys means the same as running @command{gpg} with the command @option{--export}. However, a mode flag can be used to change the way the export works. The available mode flags are described below, they may be or-ed together.

@table @code

@item GPGME\_EXPORT\_MODE\_EXTERN If this bit is set, the output is send directly to the default keyserver. This is currently only allowed for OpenPGP keys. It is good practise to not send more than a few dozens key to a keyserver at one time. Using this flag requires that the @var{keydata} argument of the export function is set to @code{NULL}.

@item GPGME\_EXPORT\_MODE\_MINIMAL @since{1.3.1}

If this bit is set, the smallest possible key is exported. For OpenPGP keys it removes all signatures except for the latest self-signatures. For X.509 keys it has no effect.

@item GPGME\_EXPORT\_MODE\_SECRET @since{1.6.0}

Instead of exporting the public key, the secret key is exported. This may not be combined with @code{GPGME\_EXPORT\_MODE\_EXTERN}. For X.509 the export format is PKCS#8.

@item GPGME\_EXPORT\_MODE\_RAW @since{1.6.0}

If this flag is used with @code{GPGME\_EXPORT\_MODE\_SECRET} for an X.509 key the export format will be changed to PKCS#1. This flag may not be used with OpenPGP.

@item GPGME\_EXPORT\_MODE\_PKCS12 @since{1.6.0}

If this flag is used with @code{GPGME\_EXPORT\_MODE\_SECRET} for an X.509 key the export format will be changed to PKCS#12 which also includes the certificate. This flag may not be used with OpenPGP.

@item GPGME\_EXPORT\_MODE\_NOUID @since{1.12.0 - experimental} Do not export user ids. Works only with certain gpg version.

@end table

@deftypefun gpgme\_error\_t gpgme\_op\_export (@w{gpgme\_ctx\_t @var{ctx}}, @w{const char \*@var{pattern}},  $@w{$ gpgme\_export\_mode\_t @var{mode}}, @w{gpgme\_data\_t @var{keydata}}) The function @code{gpgme\_op\_export} extracts public keys and returns them in the data buffer @var{keydata}. The output format of the key data returned is determined by the @acronym{ASCII} armor attribute set for the context  $@var{ctx}$ , or, if that is not set, by the encoding specified for @var{keydata}.

If @var{pattern} is @code{NULL}, all available keys are returned. Otherwise, @var{pattern} contains an engine specific expression that is used to limit the list to all keys matching the pattern.

@var{mode} is usually 0; other values are described above.

The function returns the error code @code{GPG\_ERR\_NO\_ERROR} if the operation completed successfully, @code{GPG\_ERR\_INV\_VALUE} if @var{keydata} is not a valid empty data buffer, and passes through any errors that are reported by the crypto engine support routines. @end deftypefun

@deftypefun gpgme\_error\_t gpgme\_op\_export\_start (@w{gpgme\_ctx\_t @var{ctx}}, @w{const char \*@var{pattern}}, @w{gpgme\_export\_mode\_t @var{mode}}, @w{gpgme\_data\_t @var{keydata}}) The function @code{gpgme\_op\_export\_start} initiates a @code{gpgme\_op\_export} operation. It can be completed by calling @code{gpgme\_wait} on the context. @xref{Waiting For Completion}.

The function returns the error code @code{GPG\_ERR\_NO\_ERROR} if the operation could be started successfully, and @code{GPG\_ERR\_INV\_VALUE} if @var{keydata} is not a valid empty data buffer. @end deftypefun

@deftypefun gpgme\_error\_t gpgme\_op\_export\_ext (@w{gpgme\_ctx\_t @var{ctx}}, @w{const char \*@var{pattern}[], @w{gpgme\_export\_mode\_t @var{mode}}, @w{gpgme\_data\_t @var{keydata}}) The function @code{gpgme\_op\_export} extracts public keys and returns them in the data buffer @var{keydata}. The output format of the key data returned is determined by the @acronym{ASCII} armor attribute set for the context  $@var{ctx}$ , or, if that is not set, by the encoding specified for @var{keydata}.

If @var{pattern} or @var{\*pattern} is @code{NULL}, all available keys

are returned. Otherwise, @var{pattern} is a @code{NULL} terminated array of strings that are used to limit the list to all keys matching at least one of the patterns verbatim.

@var{mode} is usually 0; other values are described above.

The function returns the error code @code{GPG\_ERR\_NO\_ERROR} if the operation completed successfully, @code{GPG\_ERR\_INV\_VALUE} if @var{keydata} is not a valid empty data buffer, and passes through any errors that are reported by the crypto engine support routines. @end deftypefun

@deftypefun gpgme\_error\_t gpgme\_op\_export\_ext\_start (@w{gpgme\_ctx\_t @var{ctx}}, @w{const char \*@var{pattern}[]}, @w{gpgme\_export\_mode\_t @var{mode}}, @w{gpgme\_data\_t @var{keydata}}) The function @code{gpgme\_op\_export\_ext\_start} initiates a @code{gpgme\_op\_export\_ext} operation. It can be completed by calling @code{gpgme\_wait} on the context. @xref{Waiting For Completion}.

The function returns the error code @code{GPG\_ERR\_NO\_ERROR} if the operation could be started successfully, and @code{GPG\_ERR\_INV\_VALUE} if @var{keydata} is not a valid empty data buffer. @end deftypefun

@deftypefun gpgme\_error\_t gpgme\_op\_export\_keys (@w{gpgme\_ctx\_t @var{ctx}}, @w{gpgme\_key\_t keys[]}, @w{gpgme\_export\_mode\_t @var{mode}}, @w{gpgme\_data\_t @var{keydata}}) @since{1.2.0}

The function @code{gpgme\_op\_export\_keys} extracts public keys and returns them in the data buffer @var{keydata}. The output format of the key data returned is determined by the @acronym{ASCII} armor attribute set for the context  $@var{ctx}$ , or, if that is not set, by the encoding specified for @var{keydata}.

The keys to export are taken form the @code{NULL} terminated array @var{keys}. Only keys of the currently selected protocol of @var{ctx} which do have a fingerprint set are considered for export. Other keys specified by the @var{keys} are ignored. In particular OpenPGP keys retrieved via an external key listing are not included.

@var{mode} is usually 0; other values are described above.

The function returns the error code @code{GPG\_ERR\_NO\_ERROR} if the operation completed successfully, @code{GPG\_ERR\_INV\_VALUE} if @var{keydata} is not a valid empty data buffer, @code{GPG\_ERR\_NO\_DATA} if no useful keys are in @var{keys} and passes through any errors that are reported by the crypto engine support routines. @end deftypefun

@deftypefun gpgme\_error\_t gpgme\_op\_export\_keys\_start (@w{gpgme\_ctx\_t @var{ctx}}, @w{gpgme\_key\_t @var{keys}[]}, @w{gpgme\_export\_mode\_t @var{mode}}, @w{gpgme\_data\_t @var{keydata}}) @since{1.2.0}

The function @code{gpgme\_op\_export\_keys\_start} initiates a  $@code{code{gppme}}$  op export ext} operation. It can be completed by calling @code{gpgme\_wait} on the context. @xref{Waiting For Completion}.

The function returns the error code @code{GPG\_ERR\_NO\_ERROR} if the operation could be started successfully, and @code{GPG\_ERR\_INV\_VALUE} if @var{keydata} is not a valid empty data buffer, @code{GPG\_ERR\_NO\_DATA} if no useful keys are in @var{keys} and passes through any errors that are reported by the crypto engine support routines. @end deftypefun

@node Importing Keys @subsection Importing Keys @cindex key, import @cindex key ring, import to

Importing keys means the same as running @command{gpg} with the command @option{--import}.

@deftypefun gpgme\_error\_t gpgme\_op\_import (@w{gpgme\_ctx\_t @var{ctx}}, @w{gpgme\_data\_t @var{keydata}})

The function @code{gpgme\_op\_import} adds the keys in the data buffer  $@var$ {keydata} to the key ring of the crypto engine used by  $@var$ {ctx}. The format of @var{keydata} can be @acronym{ASCII} armored, for example, but the details are specific to the crypto engine.

After the operation completed successfully, the result can be retrieved with @code{gpgme\_op\_import\_result}.

The function returns the error code @code{GPG\_ERR\_NO\_ERROR} if the import was completed successfully, @code{GPG\_ERR\_INV\_VALUE} if @var{keydata} if @var{ctx} or @var{keydata} is not a valid pointer, and @code{GPG\_ERR\_NO\_DATA} if @var{keydata} is an empty data buffer. @end deftypefun

@deftypefun gpgme\_error\_t gpgme\_op\_import\_start (@w{gpgme\_ctx\_t @var{ctx}}, @w{gpgme\_data\_t @var{keydata}}) The function  $@code{code{gppme}}$  op import start} initiates a @code{gpgme\_op\_import} operation. It can be completed by calling @code{gpgme\_wait} on the context. @xref{Waiting For Completion}.

The function returns the error code @code{GPG\_ERR\_NO\_ERROR} if the import could be started successfully, @code{GPG\_ERR\_INV\_VALUE} if @var{ctx} or @var{keydata} is not a valid pointer, and @code{GPG\_ERR\_NO\_DATA} if @var{keydata} is an empty data buffer. @end deftypefun

@deftypefun gpgme\_error\_t gpgme\_op\_import\_keys (@w{gpgme\_ctx\_t @var{ctx}}, @w{gpgme\_key\_t \*@var{keys}}) @since{1.2.0}

The function @code{gpgme\_op\_import\_keys} adds the keys described by the @code{NULL} terminated array @var{keys} to the key ring of the crypto engine used by @var{ctx}. It is used to actually import and make keys permanent which have been retrieved from an external source (i.e. using @code{GPGME\_KEYLIST\_MODE\_EXTERN}) earlier. The external keylisting must have been made with the same context configuration (in particular the same home directory). @footnote{Thus it is a replacement for the usual workaround of exporting and then importing a key to make an X.509 key permanent.} Note that for OpenPGP this may require another access to the keyserver over the network.

Only keys of the currently selected protocol of  $@var{ctx}$  are considered for import. Other keys specified by the @var{keys} are ignored. As of now all considered keys must have been retrieved using the same method, i.e. the used key listing mode must be identical.

After the operation completed successfully, the result can be retrieved with @code{gpgme\_op\_import\_result}.

To move keys from one home directory to another, export and import the keydata using @code{gpgme\_op\_export} and @code{gpgme\_op\_import}.

The function returns the error code @code{GPG\_ERR\_NO\_ERROR} if the import was completed successfully, @code{GPG\_ERR\_INV\_VALUE} if @var{ctx} is not a valid pointer, @code{GPG\_ERR\_CONFLICT} if the key listing mode does not match, and @code{GPG\_ERR\_NO\_DATA} if no keys are considered for export. @end deftypefun

@deftypefun gpgme\_error\_t gpgme\_op\_import\_keys\_start (@w{gpgme\_ctx\_t @var{ctx}}, @w{gpgme\_key\_t \*@var{keys}}) @since{1.2.0}

The function @code{gpgme\_op\_import\_keys\_start} initiates a @code{gpgme\_op\_import\_keys} operation. It can be completed by calling @code{gpgme\_wait} on the context. @xref{Waiting For Completion}.

The function returns the error code @code{GPG\_ERR\_NO\_ERROR} if the

import was completed successfully, @code{GPG\_ERR\_INV\_VALUE} if @var{keydata} if @var{ctx} or @var{keydata} is not a valid pointer, @code{GPG\_ERR\_CONFLICT} if the key listing mode does not match, and @code{GPG\_ERR\_NO\_DATA} if no keys are considered for export. @end deftypefun

@deftp {Data type} {gpgme\_import\_status\_t} This is a pointer to a structure used to store a part of the result of a @code{gpgme\_op\_import} operation. For each considered key one status is added that contains information about the result of the import. The structure contains the following members:

@table @code @item gpgme\_import\_status\_t next This is a pointer to the next status structure in the linked list, or @code{NULL} if this is the last element.

@item char \*fpr This is the fingerprint of the key that was considered.

@item gpgme\_error\_t result If the import was not successful, this is the error value that caused the import to fail. Otherwise the error code is @code{GPG\_ERR\_NO\_ERROR}.

@item unsigned int status This is a bit-wise OR of the following flags that give more information about what part of the key was imported. If the key was already known, this might be 0.

@table @code @item GPGME\_IMPORT\_NEW The key was new.

@item GPGME\_IMPORT\_UID The key contained new user IDs.

@item GPGME\_IMPORT\_SIG The key contained new signatures.

@item GPGME\_IMPORT\_SUBKEY The key contained new sub keys.

@item GPGME\_IMPORT\_SECRET The key contained a secret key. @end table @end table @end deftp

@deftp {Data type} {gpgme\_import\_result\_t} This is a pointer to a structure used to store the result of a @code{gpgme\_op\_import} operation. After a successful import operation, you can retrieve the pointer to the result with @code{gpgme\_op\_import\_result}. The structure contains the following members:

@table @code @item int considered The total number of considered keys.

@item int no\_user\_id The number of keys without user ID.

@item int imported The total number of imported keys.

@item int imported\_rsa The number of imported RSA keys.

@item int unchanged The number of unchanged keys.

@item int new\_user\_ids The number of new user IDs.

@item int new\_sub\_keys The number of new sub keys.

@item int new\_signatures The number of new signatures.

@item int new\_revocations The number of new revocations.

@item int secret\_read The total number of secret keys read.

@item int secret\_imported The number of imported secret keys.

@item int secret\_unchanged The number of unchanged secret keys.

@item int not\_imported The number of keys not imported. @item gpgme\_import\_status\_t imports A list of gpgme\_import\_status\_t objects which contain more information about the keys for which an import was attempted.

@item int skipped\_v3\_keys

For security reasons modern versions of GnuPG do not anymore support v3 keys (created with PGP 2.x) and ignores them on import. This counter provides the number of such skipped v3 keys.

@end table @end deftp

@deftypefun gpgme\_import\_result\_t gpgme\_op\_import\_result (@w{gpgme\_ctx\_t @var{ctx}}) The function @code{gpgme\_op\_import\_result} returns a @code{gpgme\_import\_result\_t} pointer to a structure holding the result of a @code{gpgme\_op\_import} operation. The pointer is only valid if the last operation on the context was a @code{gpgme\_op\_import} or @code{gpgme\_op\_import\_start} operation, and if this operation finished successfully. The returned pointer is only valid until the next operation is started on the context. @end deftypefun

@node Deleting Keys @subsection Deleting Keys @cindex key, delete @cindex key ring, delete from

@deftypefun gpgme\_error\_t gpgme\_op\_delete\_ext (@w{gpgme\_ctx\_t @var{ctx}}, @w{const gpgme\_key\_t @var{key}}, @w{unsigned int @var{flags}}) @since{1.9.1}

The function @code{gpgme\_op\_delete\_ext} deletes the key @var{key} from the key ring of the crypto engine used by  $@var{ctx}$ .

@var{flags} can be set to the bit-wise OR of the following flags:

@table @code @item GPGME\_DELETE\_ALLOW\_SECRET @since{1.9.1}

If not set, only public keys are deleted. If set, secret keys are deleted as well, if that is supported.

@item GPGME\_DELETE\_FORCE @since{1.9.1}

If set, the user is not asked to confirm the deletion. @end table

The function returns the error code @code{GPG\_ERR\_NO\_ERROR} if the key was deleted successfully, @code{GPG\_ERR\_INV\_VALUE} if @var{ctx} or @var{key} is not a valid pointer, @code{GPG\_ERR\_NO\_PUBKEY} if @var{key} could not be found in the keyring, @code{GPG\_ERR\_AMBIGUOUS\_NAME} if the key was not specified unambiguously, and @code{GPG\_ERR\_CONFLICT} if the secret key for @var{key} is available, but @var{allow\_secret} is zero. @end deftypefun

@deftypefun gpgme\_error\_t gpgme\_op\_delete\_ext\_start (@w{gpgme\_ctx\_t @var{ctx}}, @w{const gpgme\_key\_t @var{key}}, @w{unsigned int @var{flags}}) @since{1.9.1}

The function @code{gpgme\_op\_delete\_ext\_start} initiates a @code{gpgme\_op\_delete} operation. It can be completed by calling @code{gpgme\_wait} on the context. @xref{Waiting For Completion}.

The function returns the error code @code{GPG\_ERR\_NO\_ERROR} if the operation was started successfully, and @code{GPG\_ERR\_INV\_VALUE} if @var{ctx} or @var{key} is not a valid pointer. @end deftypefun

The following functions allow only to use one particular flag.

@deftypefun gpgme\_error\_t gpgme\_op\_delete (@w{gpgme\_ctx\_t @var{ctx}}, @w{const gpgme\_key\_t  $@var{key}$ ,  $@w{int @var{allow secret}})$ Similar to @code{gpgme\_op\_delete\_ext}, but only the flag @code{GPGME\_DELETE\_ALLOW\_SECRET} can be provided. @end deftypefun

@deftypefun gpgme\_error\_t gpgme\_op\_delete\_start (@w{gpgme\_ctx\_t @var{ctx}}, @w{const gpgme\_key\_t @var{key}}, @w{int @var{allow\_secret}}) Similar to @code{gpgme\_op\_delete\_ext\_start}, but only the flag @code{GPGME\_DELETE\_ALLOW\_SECRET} can be provided. @end deftypefun

@node Changing Passphrases @subsection Changing Passphrases @cindex passphrase, change

```
@deftypefun gpgme_error_t gpgme_op_passwd @
        (\mathcal{Q}_{W}\{\text{gpgme\_ctx}\_\text{t} \mathcal{Q}_{Var}\{\text{ctx}\}\}, \mathcal{Q})@w{const gpgme_key_t @var{key}}, @ @w{unsigned int @var{flags}})
```
@since{1.3.0}

The function @code{gpgme\_op\_passwd} changes the passphrase of the private key associated with @var{key}. The only allowed value for @var{flags} is @code{0}. The backend engine will usually popup a window to ask for the old and the new passphrase. Thus this function is not useful in a server application (where passphrases are not required anyway).

Note that old @code{gpg} engines (before version 2.0.15) do not support this command and will silently ignore it. @end deftypefun

```
@deftypefun gpgme_error_t gpgme_op_passwd_start @
      (Q\omega\{gppme\_ctx_t \omega\}, Q\omega @w{const gpgme_key_t @var{key}}, @
        @w{unsigned int @var{flags}})
```
@since{1.3.0}

The function @code{gpgme\_op\_passwd\_start} initiates a @code{gpgme\_op\_passwd} operation. It can be completed by calling @code{gpgme\_wait} on the context. @xref{Waiting For Completion}.

The function returns @code{0} if the operation was started successfully, and an error code if one of the arguments is not valid or the oepration could not be started. @end deftypefun

@c @c CHANGING TOFU DATA @c @node Changing TOFU Data @subsection Changing TOFU Data @cindex validity, TOFU

The OpenPGP engine features a Trust-On-First-Use (TOFU) key validation model. For resolving conflicts it is necessary to declare the policy for a key. See the GnuPG manual for details on the TOFU implementation.

@deftp {Data type} {enum gpgme\_tofu\_policy\_t} @since{1.7.0}

@tindex gpgme\_tofu\_policy\_t The @code{gpgme\_tofu\_policy\_t} type specifies the set of possible policy values that are supported by @acronym{GPGME}:

@table @code @item GPGME\_TOFU\_POLICY\_AUTO Set the policy to ``auto''. @item GPGME\_TOFU\_POLICY\_GOOD Set the policy to ``good''. @item GPGME\_TOFU\_POLICY\_BAD Set the policy to ``bad''. @item GPGME\_TOFU\_POLICY\_ASK Set the policy to ``ask''. @item GPGME\_TOFU\_POLICY\_UNKNOWN Set the policy to ``unknown''. @end table

@end deftp

To change the policy for a key the following functions can be used:

```
@deftypefun gpgme_error_t gpgme_op_tofu_policy @
      (Q\omega\{gppme\_ctx_t \omega\}, Q\omega @w{const gpgme_key_t @var{key}}, @
        @w{gpgme_tofu_policy_t @var{policy}})
```
@since{1.7.0}

The function @code{gpgme\_op\_tofu\_policy} changes the TOFU policy of @var{key}. The valid values for @var{policy} are listed above. As of now this function does only work for OpenPGP and requires at least version 2.1.10 of GnuPG.

The function returns zero on success, @code{GPG\_ERR\_NOT\_SUPPORTED} if the engine does not support the command, or a bunch of other error codes.

```
@end deftypefun
```
@deftypefun gpgme\_error\_t gpgme\_op\_tofu\_policy\_start @  $(\mathcal{Q}_{W}\{\text{gpgme\_ctx}\_\text{t} \mathcal{Q}_{Var}\{\text{ctx}\}\}, \mathcal{Q})$  @w{const gpgme\_key\_t @var{key}}, @ @w{gpgme\_tofu\_policy\_t @var{policy}})

@since{1.7.0}

The function @code{gpgme\_op\_tofu\_policy\_start} initiates a @code{gpgme\_op\_tofu\_policy} operation. It can be completed by calling @code{gpgme\_wait} on the context. @xref{Waiting For Completion}.

The function returns  $@code{0}$  if the operation was started successfully, and an error code if one of the arguments is not valid or the oepration

could not be started.

@end deftypefun

@node Advanced Key Editing @subsection Advanced Key Editing @cindex key, edit

```
@deftp {Data type} {gpgme_error_t (*gpgme_interact_cb_t) @
 (@w{void *@var{handle}}, @
  @w{const char *@var{status}}, @
  @w{const char *@var{args}}, @
 @w{int @var{fd}}\})
```
@since{1.7.0}

@tindex gpgme\_interact\_cb\_t

The  $@code{cycle{gpgme_intract_to_t}{type is the type of functions which}$ @acronym{GPGME} calls if it a key interact operation is on-going. The status keyword @var{status} and the argument line @var{args} are passed through by @acronym{GPGME} from the crypto engine. An empty string represents EOF. The file descriptor @var{fd} is -1 for normal status messages. If @var{status} indicates a command rather than a status message, the response to the command should be written to @var{fd}. The @var{handle} is provided by the user at start of operation.

The function should return @code{GPG\_ERR\_FALSE} if it did not handle the status code, @code{0} for success, or any other error value. @end deftp

```
@deftypefun gpgme_error_t gpgme_op_interact (@w{gpgme_ctx_t @var{ctx}}, @
 @w{gpgme_key_t @var{key}}, @
 @w{unsigned int @var{flags}}, @
  @w{gpgme_interact_cb_t @var{fnc}}, @
  @w{void *@var{handle}}, @
 @w{gpgme_data_t @var{out}})
```
@since{1.7.0}

The function  $@code{space{}$  gpgme op interact} processes the key  $@var{KEY}$ interactively, using the interact callback function @var{FNC} with the handle @var{HANDLE}. The callback is invoked for every status and command request from the crypto engine. The output of the crypto engine is written to the data object @var{out}.

Note that the protocol between the callback function and the crypto

engine is specific to the crypto engine and no further support in implementing this protocol correctly is provided by @acronym{GPGME}.

@var{flags} modifies the behaviour of the function; the only defined bit value is:

@table @code @item GPGME\_INTERACT\_CARD @since{1.7.0}

This is used for smartcard based keys and uses gpgs @code{--card-edit} command.

@end table

The function returns  $@code{0}$  if the edit operation completes successfully, @code{GPG\_ERR\_INV\_VALUE} if @var{ctx} or @var{key} is not a valid pointer, and any error returned by the crypto engine or the edit callback handler. @end deftypefun

@deftypefun gpgme\_error\_t gpgme\_op\_interact\_start (@w{gpgme\_ctx\_t @var{ctx}}, @ @w{gpgme\_key\_t @var{key}}, @ @w{unsigned int @var{flags}}, @ @w{gpgme\_interact\_cb\_t @var{fnc}}, @ @w{void \*@var{handle}}, @ @w{gpgme\_data\_t @var{out}})

@since{1.7.0}

The function @code{gpgme\_op\_interact\_start} initiates a @code{gpgme\_op\_interact} operation. It can be completed by calling @code{gpgme\_wait} on the context. @xref{Waiting For Completion}.

The function returns @code{0} if the operation was started successfully, and @code{GPG\_ERR\_INV\_VALUE} if @var{ctx} or @var{key} is not a valid pointer. @end deftypefun

@node Trust Item Management @section Trust Item Management @cindex trust item

@strong{Caution:} The trust items interface is experimental.

@deftp {Data type} gpgme\_trust\_item\_t The @code{gpgme\_trust\_item\_t} type is a pointer to a trust item object. It has the following members:

@table @code @item char \*keyid This is a string describing the key to which this trust items belongs.

@item int type This is the type of the trust item. A value of 1 refers to a key, a value of 2 refers to a user ID.

@item int level This is the trust level.

@item char \*owner\_trust The owner trust if @code{type} is 1.

@item char \*validity The calculated validity.

@item char \*name The user name if @code{type} is 2. @end table @end deftp

#### @menu

\* Listing Trust Items:: Browsing the list of available trust items. \* Manipulating Trust Items:: Operations on trust items. @end menu

@node Listing Trust Items @subsection Listing Trust Items @cindex trust item list

@deftypefun gpgme\_error\_t gpgme\_op\_trustlist\_start (@w{gpgme\_ctx\_t @var{ctx}}, @w{const char \*@var{pattern}}, @w{int @var{max\_level}}) The function @code{gpgme\_op\_trustlist\_start} initiates a trust item listing operation inside the context @var{ctx}. It sets everything up so that subsequent invocations of @code{gpgme\_op\_trustlist\_next} return the trust items in the list.

The string @var{pattern} contains an engine specific expression that is used to limit the list to all trust items matching the pattern. It can not be the empty string.

The argument @var{max\_level} is currently ignored.

The context will be busy until either all trust items are received (and @code{gpgme\_op\_trustlist\_next} returns @code{GPG\_ERR\_EOF}), or @code{gpgme\_op\_trustlist\_end} is called to finish the operation.

The function returns the error code @code{GPG\_ERR\_INV\_VALUE} if @var{ctx} is not a valid pointer, and passes through any errors that are reported by the crypto engine support routines. @end deftypefun

@deftypefun gpgme\_error\_t gpgme\_op\_trustlist\_next (@w{gpgme\_ctx\_t @var{ctx}}, @w{gpgme\_trust\_item\_t \*@var{r\_item}})

The function @code{gpgme\_op\_trustlist\_next} returns the next trust item in the list created by a previous @code{gpgme\_op\_trustlist\_start} operation in the context @var{ctx}. The trust item can be destroyed with @code{gpgme\_trust\_item\_release}. @xref{Manipulating Trust Items}.

This is the only way to get at @code{gpgme\_trust\_item\_t} objects in @acronym{GPGME}.

If the last trust item in the list has already been returned, @code{gpgme\_op\_trustlist\_next} returns @code{GPG\_ERR\_EOF}.

The function returns the error code @code{GPG\_ERR\_INV\_VALUE} if @var{ctx} or @var{r\_item} is not a valid pointer, and @code{GPG\_ERR\_ENOMEM} if there is not enough memory for the operation. @end deftypefun

@deftypefun gpgme\_error\_t gpgme\_op\_trustlist\_end (@w{gpgme\_ctx\_t @var{ctx}}) The function @code{gpgme\_op\_trustlist\_end} ends a pending trust list operation in the context @var{ctx}.

The function returns the error code @code{GPG\_ERR\_INV\_VALUE} if  $@var{ctx}$  is not a valid pointer, and  $@code{GPG}$  ERR\_ENOMEM} if at some time during the operation there was not enough memory available. @end deftypefun

@node Manipulating Trust Items @subsection Manipulating Trust Items @cindex trust item, manipulation

@deftypefun void gpgme\_trust\_item\_ref (@w{gpgme\_trust\_item\_t @var{item}}) The function @code{gpgme\_trust\_item\_ref} acquires an additional reference for the trust item @var{item}. @end deftypefun

@deftypefun void gpgme\_trust\_item\_unref (@w{gpgme\_trust\_item\_t @var{item}})

The function @code{gpgme\_trust\_item\_unref} releases a reference for the trust item @var{item}. If this was the last reference, the trust item will be destroyed and all resources associated to it will be released. @end deftypefun

@node Crypto Operations @section Crypto Operations @cindex cryptographic operation

Sometimes, the result of a crypto operation returns a list of invalid keys encountered in processing the request. The following structure is used to hold information about such a key.

@deftp {Data type} {gpgme\_invalid\_key\_t} This is a pointer to a structure used to store a part of the result of a crypto operation which takes user IDs as one input parameter. The structure contains the following members:

@table @code @item gpgme\_invalid\_key\_t next This is a pointer to the next invalid key structure in the linked list, or @code{NULL} if this is the last element.

@item char \*fpr The fingerprint or key ID of the invalid key encountered.

@item gpgme\_error\_t reason An error code describing the reason why the key was found invalid. @end table @end deftp

#### @menu

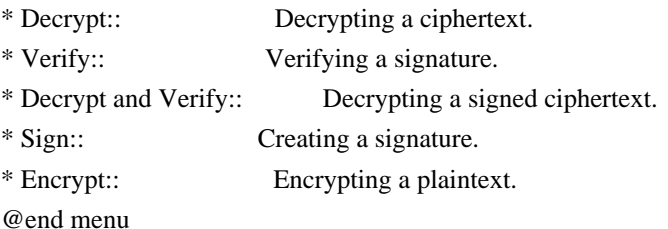

@node Decrypt @subsection Decrypt @cindex decryption @cindex cryptographic operation, decryption

@deftypefun gpgme\_error\_t gpgme\_op\_decrypt (@w{gpgme\_ctx\_t @var{ctx}}, @w{gpgme\_data\_t @var{cipher}}, @w{gpgme\_data\_t @var{plain}}) The function @code{gpgme\_op\_decrypt} decrypts the ciphertext in the data object @var{cipher} and stores it into the data object @var{plain}.

The function returns the error code @code{GPG\_ERR\_NO\_ERROR} if the ciphertext could be decrypted successfully, @code{GPG\_ERR\_INV\_VALUE} if  $@var{ctx}$ ,  $@var{cipher}$  or  $@var{plain}$  is not a valid pointer, @code{GPG\_ERR\_NO\_DATA} if @var{cipher} does not contain any data to decrypt, @code{GPG\_ERR\_DECRYPT\_FAILED} if @var{cipher} is not a valid cipher text, @code{GPG\_ERR\_BAD\_PASSPHRASE} if the passphrase for the secret key could not be retrieved, and passes through some errors that are reported by the crypto engine support routines. @end deftypefun

@deftypefun gpgme\_error\_t gpgme\_op\_decrypt\_start (@w{gpgme\_ctx\_t @var{ctx}}, @w{gpgme\_data\_t  $@var{cipher}$ ,  $@w{greme}$  data t  $@var{plain}$ }) The function @code{gpgme\_op\_decrypt\_start} initiates a @code{gpgme\_op\_decrypt} operation. It can be completed by calling @code{gpgme\_wait} on the context. @xref{Waiting For Completion}.

The function returns the error code @code{GPG\_ERR\_NO\_ERROR} if the operation could be started successfully, and @code{GPG\_ERR\_INV\_VALUE} if @var{cipher} or @var{plain} is not a valid pointer. @end deftypefun

@deftypefun gpgme\_error\_t gpgme\_op\_decrypt\_ext ( @ @w{gpgme\_ctx\_t @var{ctx}}, @ @w{gpgme\_decrypt\_flags\_t @var{flags}}, @ @w{gpgme\_data\_t @var{cipher}}, @ @w{gpgme\_data\_t @var{plain}})

@since{1.8.0}

The function @code{gpgme\_op\_decrypt\_ext} is the same as @code{gpgme\_op\_decrypt} but has an additional argument @var{flags}. If @var{flags} is 0 both function behave identically.

The value in @var{flags} is a bitwise-or combination of one or multiple of the following bit values:

@table @code @item GPGME\_DECRYPT\_VERIFY @since{1.8.0}

The @code{GPGME\_DECRYPT\_VERIFY} symbol specifies that this function

shall exactly act as @code{gpgme\_op\_decrypt\_verify}.

@item GPGME\_DECRYPT\_UNWRAP @since{1.8.0}

The @code{GPGME\_DECRYPT\_UNWRAP} symbol specifies that the output shall be an OpenPGP message with only the encryption layer removed. This requires GnuPG 2.1.12 and works only for OpenPGP. This is the counterpart to @code{GPGME\_ENCRYPT\_WRAP}.

@end table

The function returns the error codes as described for @code{gpgme\_op\_decrypt} respective @code{gpgme\_op\_encrypt}. @end deftypefun

```
@deftypefun gpgme_error_t gpgme_op_decrypt_ext_start ( @
      @w{gpgme_ctx_t @var{ctx} }, @ @w{gpgme_decrypt_flags_t @var{flags}}, @
       @w{gpgme_data_t @var{cipher}}, @
       @w{gpgme_data_t @var{plain}})
```
@since{1.8.0}

The function @code{gpgme\_op\_decrypt\_ext\_start} initiates a @code{gpgme\_op\_decrypt\_ext} operation. It can be completed by calling @code{gpgme\_wait} on the context. @xref{Waiting For Completion}.

The function returns the error code @code{GPG\_ERR\_NO\_ERROR} if the operation could be started successfully, and @code{GPG\_ERR\_INV\_VALUE} if @var{cipher} or @var{plain} is not a valid pointer. @end deftypefun

@deftp {Data type} {gpgme\_recipient\_t} @since{1.1.0}

This is a pointer to a structure used to store information about the recipient of an encrypted text which is decrypted in a @code{gpgme\_op\_decrypt} operation. This information (except for the status field) is even available before the operation finished successfully, for example in a passphrase callback. The structure contains the following members:

@table @code @item gpgme\_recipient\_t next This is a pointer to the next recipient structure in the linked list, or @code{NULL} if this is the last element.

@item gpgme\_pubkey\_algo\_t The public key algorithm used in the encryption.

@item char \*keyid This is the key ID of the key (in hexadecimal digits) used as recipient.

@item gpgme\_error\_t status This is an error number with the error code GPG\_ERR\_NO\_SECKEY if the secret key for this recipient is not available, and 0 otherwise. @end table @end deftp

@deftp {Data type} {gpgme\_decrypt\_result\_t} This is a pointer to a structure used to store the result of a @code{gpgme\_op\_decrypt} operation. After successfully decrypting data, you can retrieve the pointer to the result with @code{gpgme\_op\_decrypt\_result}. As with all result structures, it this structure shall be considered read-only and an application must not allocate such a strucure on its own. The structure contains the following members:

@table @code

@item char \*unsupported\_algorithm If an unsupported algorithm was encountered, this string describes the algorithm that is not supported.

@item unsigned int wrong\_key\_usage : 1 @since{0.9.0} This is true if the key was not used according to its policy.

@item unsigned int legacy\_cipher\_nomdc : 1 @since{1.11.2} The message was made by a legacy algorithm without any integrity protection. This might be an old but legitimate message.

@item unsigned int is\_mime : 1; @since{1.11.0} The message claims that the content is a MIME object.

@item unsigned int is\_de\_vs : 1; @since{1.10.0} The message was encrypted in a VS-NfD compliant way. This is a specification in Germany for a restricted communication level.

@item gpgme\_recipient\_t recipients @since{1.1.0}

This is a linked list of recipients to which this message was encrypted.

@item char \*file\_name This is the filename of the original plaintext message file if it is known, otherwise this is a null pointer.

@item char \*session\_key @since{1.8.0}

A textual representation (nul-terminated string) of the session key used in symmetric encryption of the message, if the context has been set to export session keys (see @code{gpgme\_set\_ctx\_flag, "export-session-key"}), and a session key was available for the most recent decryption operation. Otherwise, this is a null pointer.

You must not try to access this member of the struct unless @code{gpgme\_set\_ctx\_flag (ctx, "export-session-key")} returns success or @code{gpgme\_get\_ctx\_flag (ctx, "export-session-key")} returns true (non-empty string).

@item char \*symkey\_algo @since{1.11.0}

A string with the symmetric encryption algorithm and mode using the format "<algo>.<mode>". Note that the deprecated non-MDC encryption mode of OpenPGP is given as "PGPCFB".

@end table @end deftp

@deftypefun gpgme\_decrypt\_result\_t gpgme\_op\_decrypt\_result (@w{gpgme\_ctx\_t @var{ctx}}) The function @code{gpgme\_op\_decrypt\_result} returns a @code{gpgme\_decrypt\_result\_t} pointer to a structure holding the result of a @code{gpgme\_op\_decrypt} operation. The pointer is only valid if the last operation on the context was a @code{gpgme\_op\_decrypt} or @code{gpgme\_op\_decrypt\_start} operation. If the operation failed this might be a @code{NULL} pointer. The returned pointer is only valid until the next operation is started on the context. @end deftypefun

@node Verify @subsection Verify @cindex verification @cindex signature, verification @cindex cryptographic operation, verification @cindex cryptographic operation, signature check @cindex signature notation data @cindex notation data

@deftypefun gpgme\_error\_t gpgme\_op\_verify (@w{gpgme\_ctx\_t @var{ctx}}, @w{gpgme\_data\_t @var{sig}}, @w{gpgme\_data\_t @var{signed\_text}}, @w{gpgme\_data\_t @var{plain}}) The function @code{gpgme\_op\_verify} verifies that the signature in the data object  $@var{sig}$  is a valid signature. If  $@var{sig}$  is a detached signature, then the signed text should be provided in  $@var{sigma}$  cext} and  $@var{phi}$  should be a null pointer. Otherwise, if @var{sig} is a normal (or cleartext) signature, @var{signed\_text} should be a null pointer and @var{plain} should be a writable data object that will contain the plaintext after successful verification.

The results of the individual signature verifications can be retrieved with @code{gpgme\_op\_verify\_result}.

The function returns the error code @code{GPG\_ERR\_NO\_ERROR} if the operation could be completed successfully, @code{GPG\_ERR\_INV\_VALUE} if  $@var{ctx}$ ,  $@var{sig}$  or  $@var{plain}$  is not a valid pointer, @code{GPG\_ERR\_NO\_DATA} if @var{sig} does not contain any data to verify, and passes through any errors that are reported by the crypto engine support routines. @end deftypefun

@deftypefun gpgme\_error\_t gpgme\_op\_verify\_start (@w{gpgme\_ctx\_t @var{ctx}}, @w{gpgme\_data\_t @var{sig}}, @w{gpgme\_data\_t @var{signed\_text}}, @w{gpgme\_data\_t @var{plain}}) The function @code{gpgme\_op\_verify\_start} initiates a @code{gpgme\_op\_verify} operation. It can be completed by calling @code{gpgme\_wait} on the context. @xref{Waiting For Completion}.

The function returns the error code @code{GPG\_ERR\_NO\_ERROR} if the operation could be started successfully, @code{GPG\_ERR\_INV\_VALUE} if  $@var{ctx}$ ,  $@var{sig}$  or  $@var{plain}$  is not a valid pointer, and @code{GPG\_ERR\_NO\_DATA} if @var{sig} or @var{plain} does not contain any data to verify. @end deftypefun

@deftp {Data type} {gpgme\_sig\_notation\_t} This is a pointer to a structure used to store a part of the result of a @code{gpgme\_op\_verify} operation. The structure contains the following members:

@table @code @item gpgme\_sig\_notation\_t next This is a pointer to the next new signature notation structure in the linked list, or @code{NULL} if this is the last element.

@item char \*name

The name of the notation field. If this is @code{NULL}, then the member @code{value} will contain a policy URL.

@item int name\_len The length of the @code{name} field. For strings the length is counted without the trailing binary zero.

@item char \*value The value of the notation field. If @code{name} is @code{NULL}, then this is a policy URL.

@item int value\_len The length of the @code{value} field. For strings the length is counted without the trailing binary zero.

@item gpgme\_sig\_notation\_flags\_t flags

The accumulated flags field. This field contains the flags associated with the notation data in an accumulated form which can be used as an argument to the function @code{gpgme\_sig\_notation\_add}. The value @code{flags} is a bitwise-or combination of one or multiple of the following bit values:

@table @code @item GPGME\_SIG\_NOTATION\_HUMAN\_READABLE @since{1.1.0}

The @code{GPGME\_SIG\_NOTATION\_HUMAN\_READABLE} symbol specifies that the notation data is in human readable form

@item GPGME\_SIG\_NOTATION\_CRITICAL @since{1.1.0}

The @code{GPGME\_SIG\_NOTATION\_CRITICAL} symbol specifies that the notation data is critical.

@end table

@item unsigned int human\_readable : 1 This is true if the @code{GPGME\_SIG\_NOTATION\_HUMAN\_READABLE} flag is set and false otherwise. This flag is only valid for notation data, not for policy URLs.

@item unsigned int critical : 1 This is true if the @code{GPGME\_SIG\_NOTATION\_CRITICAL} flag is set and false otherwise. This flag is valid for notation data and policy URLs.

@end table @end deftp

@deftp {Data type} {gpgme\_signature\_t} This is a pointer to a structure used to store a part of the result of a @code{gpgme\_op\_verify} operation. The structure contains the following members:

@table @code @item gpgme\_signature\_t next This is a pointer to the next new signature structure in the linked list, or @code{NULL} if this is the last element.

@item gpgme\_sigsum\_t summary

This is a bit vector giving a summary of the signature status. It provides an easy interface to a defined semantic of the signature status. Checking just one bit is sufficient to see whether a signature is valid without any restrictions. This means that you can check for GPGME\_SIGSUM\_VALID like this:

# @example if ((sig.summary & GPGME\_SIGSUM\_VALID)) @{ ..do stuff if valid.. @} else @{ ..do stuff if not fully valid..

@} @end example

The defined bits are: @table @code @item GPGME\_SIGSUM\_VALID The signature is fully valid.

 @item GPGME\_SIGSUM\_GREEN The signature is good but one might want to display some extra information. Check the other bits.

## @item GPGME\_SIGSUM\_RED

 The signature is bad. It might be useful to check other bits and display more information, i.e. a revoked certificate might not render a signature invalid when the message was received prior to the cause for the revocation.

 @item GPGME\_SIGSUM\_KEY\_REVOKED The key or at least one certificate has been revoked. @item GPGME\_SIGSUM\_KEY\_EXPIRED

 The key or one of the certificates has expired. It is probably a good idea to display the date of the expiration.

 @item GPGME\_SIGSUM\_SIG\_EXPIRED The signature has expired.

 @item GPGME\_SIGSUM\_KEY\_MISSING Can't verify due to a missing key or certificate.

 @item GPGME\_SIGSUM\_CRL\_MISSING The CRL (or an equivalent mechanism) is not available.

 @item GPGME\_SIGSUM\_CRL\_TOO\_OLD Available CRL is too old.

 @item GPGME\_SIGSUM\_BAD\_POLICY A policy requirement was not met.

 @item GPGME\_SIGSUM\_SYS\_ERROR A system error occurred.

 @item GPGME\_SIGSUM\_TOFU\_CONFLICT A TOFU conflict was detected. @end table

@item char \*fpr This is the fingerprint or key ID of the signature.

@item gpgme\_error\_t status This is the status of the signature. In particular, the following status codes are of interest:

 @table @code @item GPG\_ERR\_NO\_ERROR This status indicates that the signature is valid. For the combined result this status means that all signatures are valid.

@item GPG\_ERR\_SIG\_EXPIRED

 This status indicates that the signature is valid but expired. For the combined result this status means that all signatures are valid and expired.

### @item GPG\_ERR\_KEY\_EXPIRED

 This status indicates that the signature is valid but the key used to verify the signature has expired. For the combined result this status means that all signatures are valid and all keys are expired.

#### @item GPG\_ERR\_CERT\_REVOKED

 This status indicates that the signature is valid but the key used to verify the signature has been revoked. For the combined result this status means that all signatures are valid and all keys are revoked.

#### @item GPG\_ERR\_BAD\_SIGNATURE

 This status indicates that the signature is invalid. For the combined result this status means that all signatures are invalid.

#### @item GPG\_ERR\_NO\_PUBKEY

 This status indicates that the signature could not be verified due to a missing key. For the combined result this status means that all signatures could not be checked due to missing keys.

# @item GPG\_ERR\_GENERAL This status indicates that there was some other error which prevented

 the signature verification. @end table

@item gpgme\_sig\_notation\_t notations This is a linked list with the notation data and policy URLs.

@item unsigned long timestamp The creation timestamp of this signature.

@item unsigned long exp\_timestamp The expiration timestamp of this signature, or 0 if the signature does not expire.

@item unsigned int wrong\_key\_usage : 1 This is true if the key was not used according to its policy.

@item unsigned int pka\_trust : 2 This is set to the trust information gained by means of the PKA system. Values are: @table @code @item 0 No PKA information available or verification not possible. @item 1 PKA verification failed. @item 2 PKA verification succeeded. @item 3 Reserved for future use. @end table Depending on the configuration of the engine, this metric may also be

reflected by the validity of the signature.

@item unsigned int chain\_model : 1 @since{1.1.6}

This is true if the validity of the signature has been checked using the chain model. In the chain model the time the signature has been created must be within the validity period of the certificate and the time the certificate itself has been created must be within the validity period of the issuing certificate. In contrast the default validation model checks the validity of signature as well at the entire certificate chain at the current time.

@item gpgme\_validity\_t validity The validity of the signature.

@item gpgme\_error\_t validity\_reason If a signature is not valid, this provides a reason why.

@item gpgme\_pubkey\_algo\_t The public key algorithm used to create this signature.

@item gpgme\_hash\_algo\_t The hash algorithm used to create this signature.

@item char \*pka\_address The mailbox from the PKA information or @code{NULL}.

@item gpgme\_key\_t key @since{1.7.0}

An object describing the key used to create the signature. This key object may be incomplete in that it only conveys information availabale directly with a signature. It may also be @code{NULL} if such information is not readily available.

@end table @end deftp

@deftp {Data type} {gpgme\_verify\_result\_t} This is a pointer to a structure used to store the result of a @code{gpgme\_op\_verify} operation. After verifying a signature, you can retrieve the pointer to the result with @code{gpgme\_op\_verify\_result}. If the operation failed this might be a @code{NULL} pointer. The structure contains the following member:

@table @code

@item gpgme\_signature\_t signatures A linked list with information about all signatures for which a verification was attempted.

@item char \*file\_name

This is the filename of the original plaintext message file if it is known, otherwise this is a null pointer. Warning: The filename is not covered by the signature.

@item unsigned int is\_mime : 1; @since{1.11.0}

The message claims that the content is a MIME object. Warning: This flag is not covered by the signature.

@end table @end deftp

@deftypefun gpgme\_verify\_result\_t gpgme\_op\_verify\_result (@w{gpgme\_ctx\_t @var{ctx}}) The function @code{gpgme\_op\_verify\_result} returns a @code{gpgme\_verify\_result\_t} pointer to a structure holding the result of a @code{gpgme\_op\_verify} operation. The pointer is only valid if the last operation on the context was a  $@code{code{gppme\_op\_verify}}$ , @code{gpgme\_op\_verify\_start}, @code{gpgme\_op\_decrypt\_verify} or @code{gpgme\_op\_decrypt\_verify\_start} operation, and if this operation finished successfully (for @code{gpgme\_op\_decrypt\_verify} and @code{gpgme\_op\_decrypt\_verify\_start}, the error code @code{GPG\_ERR\_NO\_DATA} counts as successful in this context). The returned pointer is only valid until the next operation is started on the context. @end deftypefun

@node Decrypt and Verify @subsection Decrypt and Verify @cindex decryption and verification @cindex verification and decryption @cindex signature check @cindex cryptographic operation, decryption and verification

@deftypefun gpgme\_error\_t gpgme\_op\_decrypt\_verify (@w{gpgme\_ctx\_t @var{ctx}}, @w{gpgme\_data\_t  $@var{cipher}$ ,  $@w{speme}$  data t  $@var{blain}$ }) The function  $@code{space}$  gpgme op decrypt verify decrypts the ciphertext in the data object @var{cipher} and stores it into the data object @var{plain}. If @var{cipher} contains signatures, they will be verified.

After the operation completed, @code{gpgme\_op\_decrypt\_result} and

@code{gpgme\_op\_verify\_result} can be used to retrieve more information about the signatures.

If the error code @code{GPG\_ERR\_NO\_DATA} is returned, @var{cipher} does not contain any data to decrypt. However, it might still be signed. The information about detected signatures is available with @code{gpgme\_op\_verify\_result} in this case.

The function returns the error code @code{GPG\_ERR\_NO\_ERROR} if the ciphertext could be decrypted successfully, @code{GPG\_ERR\_INV\_VALUE} if  $@var{ctx}$ ,  $@var{cipher}$  or  $@var{plain}$  is not a valid pointer, @code{GPG\_ERR\_NO\_DATA} if @var{cipher} does not contain any data to decrypt, @code{GPG\_ERR\_DECRYPT\_FAILED} if @var{cipher} is not a valid cipher text, @code{GPG\_ERR\_BAD\_PASSPHRASE} if the passphrase for the secret key could not be retrieved, and passes through any errors that are reported by the crypto engine support routines. @end deftypefun

@deftypefun gpgme\_error\_t gpgme\_op\_decrypt\_verify\_start (@w{gpgme\_ctx\_t @var{ctx}}, @w{gpgme\_data\_t @var{cipher}}, @w{gpgme\_data\_t @var{plain}}) The function @code{gpgme\_op\_decrypt\_verify\_start} initiates a @code{gpgme\_op\_decrypt\_verify} operation. It can be completed by calling @code{gpgme\_wait} on the context. @xref{Waiting For Completion}.

The function returns the error code @code{GPG\_ERR\_NO\_ERROR} if the operation could be started successfully, @code{GPG\_ERR\_INV\_VALUE} if @var{ctx}, @var{cipher}, @var{plain} or @var{r\_stat} is not a valid pointer, and @code{GPG\_ERR\_NO\_DATA} if @var{cipher} does not contain any data to decrypt. @end deftypefun

When processing mails it is sometimes useful to extract the actual mail address (the ``addr-spec'') from a string. GPGME provides this helper function which uses the same semantics as the internal functions in GPGME and GnuPG:

@deftypefun @w{char \*} gpgme\_addrspec\_from\_uid (@w{const char \*@var{uid}})

@since{1.7.1}

Return the mail address (called ``addr-spec'' in RFC-5322) from the string @var{uid} which is assumed to be a user id (called ``address'' in RFC-5322). All plain ASCII characters (i.e. those with bit 7 cleared) in the result are converted to lowercase. Caller must free the result using @code{gpgme\_free}. Returns @code{NULL} if no valid address was found (in which case @code{ERRNO} is set to @code{EINVAL}) or for other errors.

#### @end deftypefun

@node Sign @subsection Sign @cindex signature, creation @cindex sign @cindex cryptographic operation, signing

A signature can contain signatures by one or more keys. The set of keys used to create a signatures is contained in a context, and is applied to all following signing operations in this context (until the set is changed).

@menu

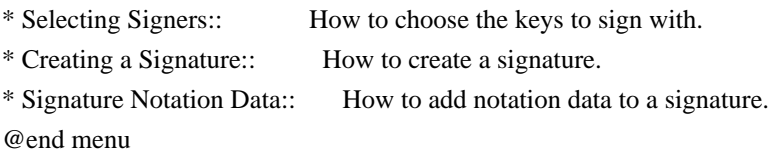

@node Selecting Signers @subsubsection Selecting Signers @cindex signature, selecting signers @cindex signers, selecting

The key or the keys used to create a signature are stored in the context. The following functions can be used to manipulate this list. If no signer has been set into the context a default key is used for signing.

@deftypefun void gpgme\_signers\_clear (@w{gpgme\_ctx\_t @var{ctx}}) The function @code{gpgme\_signers\_clear} releases a reference for each key on the signers list and removes the list of signers from the context @var{ctx}.

Every context starts with an empty list. @end deftypefun

@deftypefun gpgme\_error\_t gpgme\_signers\_add (@w{gpgme\_ctx\_t @var{ctx}}, @w{const gpgme\_key\_t @var{key}})

The function  $@code{space{space}$  signers add} adds the key  $@var{key}$  to the list of signers in the context @var{ctx}.

Calling this function acquires an additional reference for the key. @end deftypefun

@deftypefun @w{unsigned int} gpgme\_signers\_count (@w{const gpgme\_ctx\_t @var{ctx}}) @since{1.4.3}

The function @code{gpgme\_signers\_count} returns the number of signer keys in the context  $@var{ctx}$ . @end deftypefun

@deftypefun gpgme\_key\_t gpgme\_signers\_enum (@w{const gpgme\_ctx\_t @var{ctx}}, @w{int @var{seq}}) The function @code{gpgme\_signers\_enum} returns the @var{seq}th key in the list of signers in the context @var{ctx}. An additional reference is acquired for the user.

If @var{seq} is out of range, @code{NULL} is returned. @end deftypefun

@node Creating a Signature @subsubsection Creating a Signature

@deftp {Data type} {enum gpgme\_sig\_mode\_t} @tindex gpgme\_sig\_mode\_t The @code{gpgme\_sig\_mode\_t} type is used to specify the desired type of a signature. The following modes are available:

@table @code @item GPGME\_SIG\_MODE\_NORMAL A normal signature is made, the output includes the plaintext and the signature.

@item GPGME\_SIG\_MODE\_DETACH A detached signature is made.

@item GPGME\_SIG\_MODE\_CLEAR A clear text signature is made. The @acronym{ASCII} armor and text mode settings of the context are ignored. @end table @end deftp

@deftypefun gpgme\_error\_t gpgme\_op\_sign (@w{gpgme\_ctx\_t @var{ctx}}, @w{gpgme\_data\_t @var{plain}},  $@w{gppme\ data}$  t  $@var{sig}\}, @w{gppme\ sig\ model}$  mode t  $@var{model}\})$ The function  $@code{pgme}$  op sign} creates a signature for the text in the data object @var{plain} and returns it in the data object @var{sig}. The type of the signature created is determined by the @acronym{ASCII} armor (or, if that is not set, by the encoding specified for @var{sig}), the text mode attributes set for the context @var{ctx} and the requested signature mode @var{mode}.

After the operation completed successfully, the result can be

retrieved with @code{gpgme\_op\_sign\_result}.

If an S/MIME signed message is created using the CMS crypto engine, the number of certificates to include in the message can be specified with @code{gpgme\_set\_include\_certs}. @xref{Included Certificates}.

The function returns the error code @code{GPG\_ERR\_NO\_ERROR} if the signature could be created successfully, @code{GPG\_ERR\_INV\_VALUE} if  $@var{ctx}$ ,  $@var{plain}$  or  $@var{sig}$  is not a valid pointer, @code{GPG\_ERR\_NO\_DATA} if the signature could not be created, @code{GPG\_ERR\_BAD\_PASSPHRASE} if the passphrase for the secret key could not be retrieved, @code{GPG\_ERR\_UNUSABLE\_SECKEY} if there are invalid signers, and passes through any errors that are reported by the crypto engine support routines. @end deftypefun

@deftypefun gpgme\_error\_t gpgme\_op\_sign\_start (@w{gpgme\_ctx\_t @var{ctx}}, @w{gpgme\_data\_t  $@var{plain}$ ,  $@w{degree{data t} @var{sig}}$ ,  $@w{degree{sign{%}}$  sig\_mode t  $@var{model}}$ ) The function @code{gpgme\_op\_sign\_start} initiates a @code{gpgme\_op\_sign} operation. It can be completed by calling @code{gpgme\_wait} on the context. @xref{Waiting For Completion}.

The function returns the error code @code{GPG\_ERR\_NO\_ERROR} if the operation could be started successfully, and @code{GPG\_ERR\_INV\_VALUE} if @var{ctx}, @var{plain} or @var{sig} is not a valid pointer. @end deftypefun

@deftp {Data type} {gpgme\_new\_signature\_t} This is a pointer to a structure used to store a part of the result of a @code{gpgme\_op\_sign} operation. The structure contains the following members:

@table @code @item gpgme\_new\_signature\_t next This is a pointer to the next new signature structure in the linked list, or @code{NULL} if this is the last element.

@item gpgme\_sig\_mode\_t type The type of this signature.

@item gpgme\_pubkey\_algo\_t pubkey\_algo The public key algorithm used to create this signature.

@item gpgme\_hash\_algo\_t hash\_algo The hash algorithm used to create this signature.

@item unsigned int sig\_class The signature class of this signature.

@item long int timestamp The creation timestamp of this signature.

@item char \*fpr The fingerprint of the key which was used to create this signature. @end table @end deftp

@deftp {Data type} {gpgme\_sign\_result\_t} This is a pointer to a structure used to store the result of a @code{gpgme\_op\_sign} operation. After successfully generating a signature, you can retrieve the pointer to the result with @code{gpgme\_op\_sign\_result}. The structure contains the following members:

@table @code

@item gpgme\_invalid\_key\_t invalid\_signers A linked list with information about all invalid keys for which a signature could not be created.

@item gpgme\_new\_signature\_t signatures A linked list with information about all signatures created. @end table @end deftp

@deftypefun gpgme\_sign\_result\_t gpgme\_op\_sign\_result (@w{gpgme\_ctx\_t @var{ctx}}) The function @code{gpgme\_op\_sign\_result} returns a @code{gpgme\_sign\_result\_t} pointer to a structure holding the result of a @code{gpgme\_op\_sign} operation. The pointer is only valid if the last operation on the context was a @code{gpgme\_op\_sign}, @code{gpgme\_op\_sign\_start}, @code{gpgme\_op\_encrypt\_sign} or @code{gpgme\_op\_encrypt\_sign\_start} operation. If that operation failed, the function might return a @code{NULL} pointer. The returned pointer is only valid until the next operation is started on the context. @end deftypefun

@node Signature Notation Data @subsubsection Signature Notation Data @cindex notation data @cindex signature notation data @cindex policy URL

Using the following functions, you can attach arbitrary notation data to a signature. This information is then available to the user when the signature is verified.
@deftypefun void gpgme\_sig\_notation\_clear (@w{gpgme\_ctx\_t @var{ctx}}) @since{1.1.0}

The function @code{gpgme\_sig\_notation\_clear} removes the notation data from the context  $@var{ctx}$ . Subsequent signing operations from this context will not include any notation data.

Every context starts with an empty notation data list. @end deftypefun

@deftypefun gpgme\_error\_t gpgme\_sig\_notation\_add (@w{gpgme\_ctx\_t @var{ctx}}, @w{const char \*@var{name}}, @w{const char \*@var{value}}, @w{gpgme\_sig\_notation\_flags\_t @var{flags}}) @since{1.1.0}

The function @code{gpgme\_sig\_notation\_add} adds the notation data with the name @var{name} and the value @var{value} to the context @var{ctx}.

Subsequent signing operations will include this notation data, as well as any other notation data that was added since the creation of the context or the last @code{gpgme\_sig\_notation\_clear} operation.

The arguments @var{name} and @var{value} must be @code{NUL}-terminated strings in human-readable form. The flag @code{GPGME\_SIG\_NOTATION\_HUMAN\_READABLE} is implied (non-human-readable notation data is currently not supported). The strings must be in UTF-8 encoding.

If @var{name} is @code{NULL}, then @var{value} should be a policy URL.

The function @code{gpgme\_sig\_notation\_add} returns the error code @code{GPG\_ERR\_NO\_ERROR} if the notation data could be added successfully, @code{GPG\_ERR\_INV\_VALUE} if @var{ctx} is not a valid pointer, or if @var{name}, @var{value} and @var{flags} are an invalid combination. The function also passes through any errors that are reported by the crypto engine support routines. @end deftypefun

@deftypefun gpgme\_sig\_notation\_t gpgme\_sig\_notation\_get (@w{const gpgme\_ctx\_t @var{ctx}}) @since{1.1.0}

The function  $@code{gpgme}$  sig\_notation\_get} returns the linked list of notation data structures that are contained in the context @var{ctx}.

If  $@var{ctx}$  is not a valid pointer, or there is no notation data added for this context, @code{NULL} is returned. @end deftypefun

@node Encrypt @subsection Encrypt @cindex encryption @cindex cryptographic operation, encryption

One plaintext can be encrypted for several recipients at the same time. The list of recipients is created independently of any context, and then passed to the encryption operation.

@menu \* Encrypting a Plaintext:: How to encrypt a plaintext. @end menu

@node Encrypting a Plaintext @subsubsection Encrypting a Plaintext

@deftypefun gpgme\_error\_t gpgme\_op\_encrypt (@w{gpgme\_ctx\_t @var{ctx}}, @w{gpgme\_key\_t @var{recp}[]}, @w{gpgme\_encrypt\_flags\_t @var{flags}}, @w{gpgme\_data\_t @var{plain}}, @w{gpgme\_data\_t @var{cipher}}) The function @code{gpgme\_op\_encrypt} encrypts the plaintext in the data object @var{plain} for the recipients @var{recp} and stores the ciphertext in the data object @var{cipher}. The type of the

ciphertext created is determined by the @acronym{ASCII} armor (or, if that is not set, by the encoding specified for @var{cipher}) and the

text mode attributes set for the context @var{ctx}.

@var{recp} must be a @code{NULL}-terminated array of keys. The user must keep references for all keys during the whole duration of the call (but see @code{gpgme\_op\_encrypt\_start} for the requirements with the asynchronous variant).

The value in @var{flags} is a bitwise-or combination of one or multiple of the following bit values:

@table @code @item GPGME\_ENCRYPT\_ALWAYS\_TRUST The @code{GPGME\_ENCRYPT\_ALWAYS\_TRUST} symbol specifies that all the recipients in @var{recp} should be trusted, even if the keys do not have a high enough validity in the keyring. This flag should be used with care; in general it is not a good idea to use any untrusted keys.

@item GPGME\_ENCRYPT\_NO\_ENCRYPT\_TO @since{1.2.0}

The @code{GPGME\_ENCRYPT\_NO\_ENCRYPT\_TO} symbol specifies that no

default or hidden default recipients as configured in the crypto backend should be included. This can be useful for managing different user profiles.

@item GPGME\_ENCRYPT\_NO\_COMPRESS @since{1.5.0}

The @code{GPGME\_ENCRYPT\_NO\_COMPRESS} symbol specifies that the plaintext shall not be compressed before it is encrypted. This is in some cases useful if the length of the encrypted message may reveal information about the plaintext.

@item GPGME\_ENCRYPT\_PREPARE @itemx GPGME\_ENCRYPT\_EXPECT\_SIGN The @code{GPGME\_ENCRYPT\_PREPARE} symbol is used with the UI Server protocol to prepare an encryption (i.e. sending the @code{PREP\_ENCRYPT} command). With the @code{GPGME\_ENCRYPT\_EXPECT\_SIGN} symbol the UI Server is advised to also expect a sign command.

@item GPGME\_ENCRYPT\_SYMMETRIC @since{1.7.0}

The @code{GPGME\_ENCRYPT\_SYMMETRIC} symbol specifies that the output should be additionally encrypted symmetrically even if recipients are provided. This feature is only supported for the OpenPGP crypto engine.

@item GPGME\_ENCRYPT\_THROW\_KEYIDS @since{1.8.0}

The @code{GPGME\_ENCRYPT\_THROW\_KEYIDS} symbols requests that the identifiers for the decrption keys are not included in the ciphertext. On the receiving side, the use of this flag may slow down the decryption process because all available secret keys must be tried. This flag is only honored for OpenPGP encryption.

@item GPGME\_ENCRYPT\_WRAP @since{1.8.0}

The @code{GPGME\_ENCRYPT\_WRAP} symbol specifies that the input is an OpenPGP message and not a plain data. This is the counterpart to @code{GPGME\_DECRYPT\_UNWRAP}.

@item GPGME\_ENCRYPT\_WANT\_ADDRESS @since{1.11.0}

The @code{GPGME\_ENCRYPT\_WANT\_ADDRESS} symbol requests that all

supplied keys or key specifications include a syntactically valid mail address. If this is not the case the operation is not even tried and the error code @code{GPG\_ERR\_INV\_USER\_ID} is returned. Only the address part of the key specification is conveyed to the backend. As of now the key must be specified using the @var{recpstring} argument of the extended encrypt functions. This feature is currently only supported for the OpenPGP crypto engine.

#### @end table

If @code{GPG\_ERR\_UNUSABLE\_PUBKEY} is returned, some recipients in @var{recp} are invalid, but not all. In this case the plaintext might be encrypted for all valid recipients and returned in @var{cipher} (if this happens depends on the crypto engine). More information about the invalid recipients is available with @code{gpgme\_op\_encrypt\_result}.

If @var{recp} is @code{NULL}, symmetric rather than public key encryption is performed. Symmetrically encrypted cipher text can be deciphered with @code{gpgme\_op\_decrypt}. Note that in this case the crypto backend needs to retrieve a passphrase from the user. Symmetric encryption is currently only supported for the OpenPGP crypto backend.

The function returns the error code @code{GPG\_ERR\_NO\_ERROR} if the ciphertext could be created successfully, @code{GPG\_ERR\_INV\_VALUE} if  $@var{ctx}$ ,  $@var{recp}$ ,  $@var{plain}$  or  $@var{cipher}$  is not a valid pointer, @code{GPG\_ERR\_UNUSABLE\_PUBKEY} if @var{recp} contains some invalid recipients, @code{GPG\_ERR\_BAD\_PASSPHRASE} if the passphrase for the symmetric key could not be retrieved, and passes through any errors that are reported by the crypto engine support routines. @end deftypefun

@deftypefun gpgme\_error\_t gpgme\_op\_encrypt\_start (@w{gpgme\_ctx\_t @var{ctx}}, @w{gpgme\_key\_t @var{recp}[]}, @w{gpgme\_encrypt\_flags\_t @var{flags}}, @w{gpgme\_data\_t @var{plain}}, @w{gpgme\_data\_t @var{cipher}})

The function @code{gpgme\_op\_encrypt\_start} initiates a @code{gpgme\_op\_encrypt} operation. It can be completed by calling @code{gpgme\_wait} on the context. @xref{Waiting For Completion}.

References to the keys only need to be held for the duration of this call. The user can release its references to the keys after this function returns, even if the operation is not yet finished.

The function returns the error code @code{GPG\_ERR\_NO\_ERROR} if the operation could be started successfully, @code{GPG\_ERR\_INV\_VALUE} if @var{ctx}, @var{rset}, @var{plain} or @var{cipher} is not a valid pointer, and @code{GPG\_ERR\_UNUSABLE\_PUBKEY} if @var{rset} does not contain any valid recipients. @end deftypefun

```
@deftypefun gpgme_error_t gpgme_op_encrypt_ext @
     (Q\omega\{gppme\_ctx_t \omega\}, Q\omega @w{gpgme_key_t @var{recp}[]}, @
       @w{const char *@var{recpstring}}, @
       @w{gpgme_encrypt_flags_t @var{flags}}, @
       @w{gpgme_data_t @var{plain}}, @w{gpgme_data_t @var{cipher}})
```
@since{1.11.0}

This is an extended version of @code{gpgme\_op\_encrypt} with @var{recpstring} as additional parameter. If @var{recp} is NULL and @var{recpstring} is not NULL, the latter is expected to be a linefeed delimited string with the set of key specifications. In contrast to @var{recp} the keys are given directly as strings and there is no need to first create key objects. Leading and trailing white space is remove from each line in @var{recpstring}. The keys are then passed verbatim to the backend engine.

For the OpenPGP backend several special keywords are supported to modify the operation. These keywords are given instead of a key specification. The currently supported keywords are:

@table @code @item --hidden @itemx --no-hidden These keywords toggle between normal and hidden recipients for all following key specifications. When a hidden recipient is requested the gpg option @option $\{ -R \}$  (or @option $\{ -F \}$  in file mode) is used instead of @option{-r} (@option{-f} in file mode).

@item --file

@itemx --no-file

These keywords toggle between regular and file mode for all following key specification. In file mode the option @option $\{-f\}$  or @option $\{-F\}$ is passed to gpg. At least GnuPG version 2.1.14 is required to handle these options. The @code{GPGME\_ENCRYPT\_WANT\_ADDRESS} flag is ignored in file mode.

@item --

This keyword disables all keyword detection up to the end of the string. All keywords are treated as verbatim arguments.

@end table

To create a @var{recpstring} it is often useful to employ a strconcat

style function. For example this function creates a string to encrypt to two keys:

```
@example
char *
xbuild_recpstring (const char *key1, const char *key2)
@{
char *result = gpgrt_strconcat ("--\langle n \rangle", key1, "\langle n \rangle", key2, NULL);
 if (!result)
   @{ perror ("strconcat failed"); exit (2); @}
 return result;
@}
@end example
```
Note the use of the double dash here; unless you want to specify a keyword, it is a good idea to avoid any possible trouble with key specifications starting with a double dash. The used strconcat function is available in Libgpg-error 1.28 and later; Libgpg-error (aka Gpgrt) is a dependency of GPGME. The number of arguments to @code{gpgrt\_strconcat} is limited to 47 but that should always be sufficient. In case a larger and non-fixed number of keys are to be supplied the following code can be used:

```
@example
char *
xbuild_long_recpstring (void)
@{
 gpgrt_stream_t memfp;
 const char *s;
 void *result;
memfp = gpgrt_fopenmem (0, "w+b"); if (!memfp)
   @{ perror ("fopenmem failed"); exit (2); @}
 gpgrt_fputs ("--", memfp);
while ((s = get\_next\_keyspec()) @{
    gpgrt_fputc ('\n', memfp);
    gpgrt_fputs (s, memfp);
   @}
gpgrt fputc (0, memfp); if (gpgrt_ferror (memfp))
  @{ perror ("writing to memstream failed"); exit (2); @{}}
 if (gpgrt_fclose_snatch (memfp, &result, NULL))
  @{ perror ("fclose snatch failed"); exit (2); @{}}
 return result;
@}
@end example
```
In this example @code{get\_next\_keyspec} is expected to return the next key to be added to the string. Please take care: Encrypting to a large number of recipients is often questionable due to security reasons and also for the technicality that all keys are currently passed on the command line to @command{gpg} which has as a platform specific length limitation. @end deftypefun

```
@deftypefun gpgme_error_t gpgme_op_encrypt_ext_start @
      (@w{gpgme_ctx_t @var{ctx}}, @
      @w{gpgme key t @var{recp}{[]}, @ @w{const char *@var{recpstring}}, @
       @w{gpgme_encrypt_flags_t @var{flags}}, @
       @w{gpgme_data_t @var{plain}}, @w{gpgme_data_t @var{cipher}})
```
@since{1.11.0}

This is an extended version of @code{gpgme\_op\_encrypt\_start} with  $@var$  (recpstring) as additional parameter. If  $@var$  (recp) is NULL and @var{recpstring} is not NULL, the latter is expected to be a linefeed delimited string with the set of key specifications. In contrast to @var{recp} the keys are given directly as strings and there is no need to first create key objects. The keys are passed verbatim to the backend engine.

@end deftypefun

@deftp {Data type} {gpgme\_encrypt\_result\_t} This is a pointer to a structure used to store the result of a @code{gpgme\_op\_encrypt} operation. After successfully encrypting data, you can retrieve the pointer to the result with @code{gpgme\_op\_encrypt\_result}. The structure contains the following members:

@table @code @item gpgme\_invalid\_key\_t invalid\_recipients A linked list with information about all invalid keys for which the data could not be encrypted. @end table @end deftp

@deftypefun gpgme\_encrypt\_result\_t gpgme\_op\_encrypt\_result (@w{gpgme\_ctx\_t @var{ctx}}) The function @code{gpgme\_op\_encrypt\_result} returns a  $@code{qpgme}$  encrypt result t pointer to a structure holding the result of a @code{gpgme\_op\_encrypt} operation. The pointer is only valid if the last operation on the context was a

@code{gpgme\_op\_encrypt}, @code{gpgme\_op\_encrypt\_start}, @code{gpgme\_op\_sign} or @code{gpgme\_op\_sign\_start} operation. If this operation failed, this might be a @code{NULL} pointer. The returned pointer is only valid until the next operation is started on the context. @end deftypefun

```
@deftypefun gpgme_error_t gpgme_op_encrypt_sign (@w{gpgme_ctx_t @var{ctx}}, @w{gpgme_key_t
@var{recp}[]}, @w{gpgme_encrypt_flags_t @var{flags}}, @w{gpgme_data_t @var{plain}}, @w{gpgme_data_t
@var{cipher}})
The function @code{gpgme_op_encrypt_sign} does a combined encrypt and
sign operation. It is used like @code{gpgme_op_encrypt}, but the
ciphertext also contains signatures for the signers listed in
@var{ctx}.
```
The combined encrypt and sign operation is currently only available for the OpenPGP crypto engine. @end deftypefun

@deftypefun gpgme\_error\_t gpgme\_op\_encrypt\_sign\_start (@w{gpgme\_ctx\_t @var{ctx}}, @w{gpgme\_key\_t @var{recp}[]}, @w{gpgme\_encrypt\_flags\_t @var{flags}}, @w{gpgme\_data\_t @var{plain}}, @w{gpgme\_data\_t @var{cipher}})

The function @code{gpgme\_op\_encrypt\_sign\_start} initiates a @code{gpgme\_op\_encrypt\_sign} operation. It can be completed by calling @code{gpgme\_wait} on the context. @xref{Waiting For Completion}.

```
The function returns the error code @code{GPG_ERR_NO_ERROR} if the
operation could be started successfully, and @code{GPG_ERR_INV_VALUE}
if @var{ctx}, @var{rset}, @var{plain} or @var{cipher} is not a valid
pointer.
@end deftypefun
```

```
@deftypefun gpgme_error_t gpgme_op_encrypt_sign_ext @
      (@w{gpgme_ctx_t @var{ctx}}, @
       @w{gpgme_key_t @var{recp}[]}, @
       @w{const char *@var{recpstring}}, @
       @w{gpgme_encrypt_flags_t @var{flags}}, @
      @w{gppme\ data} t @var{plain}, @w{gppme\ data} t @var{cipher}})
```

```
@since{1.11.0}
```
This is an extended version of @code{gpgme\_op\_encrypt\_sign} with @var{recpstring} as additional parameter. If @var{recp} is NULL and @var{recpstring} is not NULL, the latter is expected to be a linefeed delimited string with the set of key specifications. In contrast to @var{recp} the keys are given directly as strings and there is no need

to first create the key objects. The keys are passed verbatim to the backend engine.

@end deftypefun

```
@deftypefun gpgme_error_t gpgme_op_encrypt_sign_ext_start @
     (Q\omega\{gppme\_ctx_t \omega\}, Q\omega @w{gpgme_key_t @var{recp}[]}, @
       @w{const char *@var{recpstring}}, @
       @w{gpgme_encrypt_flags_t @var{flags}}, @
       @w{gpgme_data_t @var{plain}}, @w{gpgme_data_t @var{cipher}})
```
@since{1.11.0}

This is an extended version of @code{gpgme\_op\_encrypt\_sign\_start} with @var{recpstring} as additional parameter. If @var{recp} is NULL and @var{recpstring} is not NULL, the latter is expected to be a linefeed delimited string with the set of key specifications. In contrast to @var{recp} the keys are given directly as strings and there is no need to first create the key objects. The keys are passed verbatim to the backend engine.

@end deftypefun

@node Miscellaneous @section Miscellaneous operations

Here are some support functions which are sometimes useful.

@menu

\* Running other Programs:: Running other Programs

\* Using the Assuan protocol:: Using the Assuan protocol

\* Checking for updates:: How to check for software updates @end menu

@node Running other Programs @subsection Running other Programs

GPGME features an internal subsystem to run the actual backend engines. Along with data abstraction object this subsystem can be used to run arbitrary simple programs which even need not be related to cryptographic features. It may for example be used to run tools which are part of the GnuPG system but are not directly accessible with the GPGME API.

@deftypefun gpgme\_error\_t gpgme\_op\_spawn @

 (@w{gpgme\_ctx\_t @var{ctx}}, @w{const char \*@var{file}}, @ @w{const char \*@var{argv}[]}, @w{gpgme\_data\_t @var{datain}}, @ @w{gpgme\_data\_t @var{dataout}}, @w{gpgme\_data\_t @var{dataerr}}, @ @w{unsigned int @var{flags}})

@since{1.5.0}

The function @code{gpgme\_op\_spawn} runs the program @var{file} with the arguments taken from the NULL terminated array @var{argv}. If no arguments are required @var{argv} may be given as @code{NULL}. In the latter case or if @code{argv[0]} is the empty string, GPGME uses the basename of @var{file} for @code{argv[0]}. The file descriptors @code{stdin}, @code{stdout}, and @code{stderr} are connected to the data objects @var{datain}, @var{dataout}, and @var{dataerr}. If NULL is passed for one of these data objects the corresponding file descriptor is connected to @file{/dev/null}.

The value in @var{flags} is a bitwise-or combination of one or multiple of the following bit values:

@table @code @item GPGME\_SPAWN\_DETACHED @since{1.5.0}

Under Windows this flag inhibits the allocation of a new console for the program. This is useful for a GUI application which needs to call a command line helper tool.

@item GPGME\_SPAWN\_ALLOW\_SET\_FG @since{1.5.0}

Under Windows this flag allows the called program to put itself into the foreground. @end table @end deftypefun

@deftypefun gpgme\_error\_t gpgme\_op\_spawn\_start @

 (@w{gpgme\_ctx\_t @var{ctx}}, @w{const char \*@var{file}}, @  $@w{const char * @var{argv}[[]}, @w{ggme data t @var{datai}]; @$  $@w{$ gpgme\_data\_t @var{dataout}}, @w{gpgme\_data\_t @var{dataerr}}, @ @w{unsigned int @var{flags}})

@since{1.5.0}

This is the asynchronous variant of @code{gpgme\_op\_spawn}. @end deftypefun

@node Using the Assuan protocol @subsection Using the Assuan protocol

The Assuan protocol can be used to talk to arbitrary Assuan servers. By default it is connected to the GnuPG agent, but it may be connected to arbitrary servers by using @code{gpgme\_ctx\_set\_engine\_info}, passing the location of the servers socket as @var{file\_name} argument, and an empty string as @var{home\_dir} argument.

The Assuan protocol functions use three kinds of callbacks to transfer data:

```
@deftp {Data type} {gpgme_error_t (*gpgme_assuan_data_cb_t) @
   (@w{void *@var{opaque}}, @w{const void *@var{data}}, @
    @w{size_t @var{datalen}})}
```
@since{1.2.0}

This callback receives any data sent by the server. @var{opaque} is the pointer passed to @code{gpgme\_op\_assuan\_transact\_start}, @var{data} of length @var{datalen} refers to the data sent. @end deftp

```
@deftp {Data type} {gpgme_error_t (*gpgme_assuan_inquire_cb_t) @
   (@w{void *@var{opaque}}, @w{const char *@var{name}}, @
   @w{const char * @var{args}}, @w{ggame_data_t * @var{r_data}})}
```
@since{1.2.0}

This callback is used to provide additional data to the Assuan server. @var{opaque} is the pointer passed to @code{gpgme\_op\_assuan\_transact\_start}, @var{name} and @var{args} specify what kind of data the server requested, and @var{r\_data} is used to return the actual data.

Note: Returning data is currently not implemented in @acronym{GPGME}. @end deftp

```
@deftp {Data type} {gpgme_error_t (*gpgme_assuan_status_cb_t) @
    (@w{void *@var{opaque}}, @w{const char *@var{status}}, @
    @w{const char *@var{args}})}
```
@since{1.2.0}

This callback receives any status lines sent by the server. @var{opaque} is the pointer passed to @code{gpgme\_op\_assuan\_transact\_start}, @var{status} and @var{args} denote the status update sent. @end deftp

@deftypefun gpgme\_error\_t gpgme\_op\_assuan\_transact\_start @ (@w{gpgme\_ctx\_t @var{ctx}}, @w{const char \*@var{command}}, @ @w{gpgme\_assuan\_data\_cb\_t @var{data\_cb}}, @ @w{void \* @var{data\_cb\_value}}, @ @w{gpgme\_assuan\_inquire\_cb\_t @var{inquire\_cb}}, @ @w{void \* @var{inquire\_cb\_value}}, @ @w{gpgme\_assuan\_status\_cb\_t @var{status\_cb}}, @ @w{void \* @var{status\_cb\_value}})

@since{1.2.0}

Send the Assuan @var{command} and return results via the callbacks. Any callback may be @code{NULL}. The result of the operation may be retrieved using @code{gpgme\_wait\_ext}.

Asynchronous variant. @end deftypefun

```
@deftypefun gpgme_error_t gpgme_op_assuan_transact_ext @
      (@w{gpgme_ctx_t @var{ctx}}, @w{const char *@var{command}}, @
       @w{gpgme_assuan_data_cb_t @var{data_cb}}, @
       @w{void * @var{data_cb_value}}, @
```
@w{gpgme\_assuan\_inquire\_cb\_t @var{inquire\_cb}}, @

```
 @w{void * @var{inquire_cb_value}}, @
```
@w{gpgme\_assuan\_status\_cb\_t @var{status\_cb}}, @

```
 @w{void * @var{status_cb_value}}, @
```
@w{gpgme\_error\_t \*@var{op\_err}})

Send the Assuan @var{command} and return results via the callbacks. The result of the operation is returned in  $@var{o<sub>per</sub>}$ .

Synchronous variant. @end deftypefun

@node Checking for updates @subsection How to check for software updates

The GnuPG Project operates a server to query the current versions of software packages related to GnuPG. GPGME can be used to access this online database and check whether a new version of a software package is available.

@deftp {Data type} {gpgme\_query\_swdb\_result\_t} @since{1.8.0}

This is a pointer to a structure used to store the result of a @code{gpgme\_op\_query\_swdb} operation. After success full call to that function, you can retrieve the pointer to the result with @code{gpgme\_op\_query\_swdb\_result}. The structure contains the following member:

@table @code @item name This is the name of the package.

@item iversion

The currently installed version or an empty string. This value is either a copy of the argument given to @code{gpgme\_op\_query\_swdb} or the version of the installed software as figured out by GPGME or GnuPG.

@item created

This gives the date the file with the list of version numbers has originally be created by the GnuPG project.

@item retrieved This gives the date the file was downloaded.

@item warning

If this flag is set either an error has occurred or some of the information in this structure are not properly set. For example if the version number of the installed software could not be figured out, the @code{update} flag may not reflect a required update status.

@item update

If this flag is set an update of the software is available.

@item urgent If this flag is set an available update is important.

@item noinfo If this flag is set, no valid information could be retrieved.

@item unknown If this flag is set the given @code{name} is not known.

@item tooold If this flag is set the available information is not fresh enough.

@item error If this flag is set some other error has occurred.

@item version

The version string of the latest released version.

@item reldate The release date of the latest released version.

@end table @end deftp

@deftypefun gpgme\_error\_t gpgme\_op\_query\_swdb @

 $(\omega \leq \gamma)$  ( $\omega \leq \gamma$ )  $\omega$  ( $\omega$ )  $\omega$  @w{const char \*@var{name}}, @ @w{const char \*@var{iversion}}, @ @w{gpgme\_data\_t @var{reserved}})

@since{1.8.0}

Query the software version database for software package @var{name} and check against the installed version given by @var{iversion}. If @var{iversion} is given as @code{NULL} a check is only done if GPGME can figure out the version by itself (for example when using "gpgme" or "gnupg"). If @code{NULL} is used for @var{name} the current gpgme version is checked. @var{reserved} must be set to 0.

@end deftypefun

```
@deftypefun gpgme_query_swdb_result_t gpgme_op_query_swdb_result @
      (@w{gpgme_ctx_t @var{ctx}})
```
@since{1.8.0}

The function @code{gpgme\_op\_query\_swdb\_result} returns a @code{gpgme\_query\_swdb\_result\_t} pointer to a structure holding the result of a @code{gpgme\_op\_query\_swdb} operation. The pointer is only valid if the last operation on the context was a successful call to @code{gpgme\_op\_query\_swdb}. If that call failed, the result might be a @code{NULL} pointer. The returned pointer is only valid until the next operation is started on the context  $@var{ctx}$ . @end deftypefun

@noindent Here is an example on how to check whether GnuPG is current:

@example #include <gpgme.h>

int main (void) @{

```
 gpg_error_t err;
 gpgme_ctx_t ctx;
 gpgme_query_swdb_result_t result;
 gpgme_check_version (NULL);
err = gpgme_new (&ctx); if (err)
  fprintf (stderr, "error creating context: %s\n", gpg_strerror (err));
 else
  @{
   gpgme_set_protocol (ctx, GPGME_PROTOCOL_GPGCONF);
   err = gpgme_op_query_swdb (ctx, "gnupg", NULL, 0);
   if (err)
    fprintf (stderr, "error querying swdb: %s\n", gpg_strerror (err));
   else
     @{
     result = ggme\_op\_query\_swdb\_result (ctx);
      if (!result)
       fprintf (stderr, "error querying swdb\n");
      if (!result->warning && !result->update)
       printf ("GnuPG version %s is current\n",
            result->iversion);
      else if (!result->warning && result->update)
       printf ("GnuPG version %s can be updated to %s\n",
            result->iversion, result->version);
      else
       fprintf (stderr, "error finding the update status\n");
     @}
   gpgme_release (ctx);
  @}
 return 0;
@}
@end example
```
@node Run Control @section Run Control @cindex run control @cindex cryptographic operation, running

@acronym{GPGME} supports running operations synchronously and asynchronously. You can use asynchronous operation to set up a context up to initiating the desired operation, but delay performing it to a later point.

Furthermore, you can use an external event loop to control exactly when @acronym{GPGME} runs. This ensures that @acronym{GPGME} only runs when necessary and also prevents it from blocking for a long time.

# @menu

\* Waiting For Completion:: Waiting until an operation is completed. \* Using External Event Loops:: Advanced control over what happens when. \* Cancellation:: How to end pending operations prematurely. @end menu

@node Waiting For Completion @subsection Waiting For Completion @cindex cryptographic operation, wait for @cindex wait for completion

@deftypefun gpgme\_ctx\_t gpgme\_wait (@w{gpgme\_ctx\_t @var{ctx}}, @w{gpgme\_error\_t \*@var{status}}, @w{int @var{hang}})

The function @code{gpgme\_wait} continues the pending operation within the context  $@var{ctx}$ . In particular, it ensures the data exchange between @acronym{GPGME} and the crypto backend and watches over the run time status of the backend process.

If @var{hang} is true, the function does not return until the operation is completed or cancelled. Otherwise the function will not block for a long time.

The error status of the finished operation is returned in  $@var{\}$  status} if @code{gpgme\_wait} does not return @code{NULL}.

The @var{ctx} argument can be @code{NULL}. In that case, @code{gpgme\_wait} waits for any context to complete its operation.

@code{gpgme\_wait} can be used only in conjunction with any context that has a pending operation initiated with one of the @code{gpgme\_op\_\*\_start} functions except @code{gpgme\_op\_keylist\_start} and @code{gpgme\_op\_trustlist\_start} (for which you should use the corresponding  $@code{code{gppme\_op_*}\nightharpoonup} next{$  functions). If  $@var{ctx{}}$  is @code{NULL}, all of such contexts are waited upon and possibly returned. Synchronous operations running in parallel, as well as key and trust item list operations, do not affect @code{gpgme\_wait}.

In a multi-threaded environment, only one thread should ever call @code{gpgme\_wait} at any time, regardless of whether @var{ctx} is specified or not. This means that all calls to this function should be fully synchronized by locking primitives. It is safe to start asynchronous operations while a thread is running in @code{gpgme\_wait}.

The function returns the  $@var{ctx}$  of the context which has finished

the operation. If @var{hang} is false, and the timeout expires, @code{NULL} is returned and @code{\*status} will be set to 0. If an error occurs, @code{NULL} is returned and the error is returned in @code{\*status}. @end deftypefun

@node Using External Event Loops @subsection Using External Event Loops @cindex event loop, external

@acronym{GPGME} hides the complexity of the communication between the library and the crypto engine. The price of this convenience is that the calling thread can block arbitrary long waiting for the data returned by the crypto engine. In single-threaded programs, in particular if they are interactive, this is an unwanted side-effect. OTOH, if @code{gpgme\_wait} is used without the @var{hang} option being enabled, it might be called unnecessarily often, wasting CPU time that could be used otherwise.

The I/O callback interface described in this section lets the user take control over what happens when. @acronym{GPGME} will provide the user with the file descriptors that should be monitored, and the callback functions that should be invoked when a file descriptor is ready for reading or writing. It is then the user's responsibility to decide when to check the file descriptors and when to invoke the callback functions. Usually this is done in an event loop, that also checks for events in other parts of the program. If the callback functions are only called when the file descriptors are ready, @acronym{GPGME} will never block. This gives the user more control over the program flow, and allows to perform other tasks when @acronym{GPGME} would block otherwise.

By using this advanced mechanism, @acronym{GPGME} can be integrated smoothly into GUI toolkits like GTK+ even for single-threaded programs.

#### @menu

\* I/O Callback Interface:: How I/O callbacks are registered. \* Registering I/O Callbacks:: How to use I/O callbacks for a context. \* I/O Callback Example:: An example how to use I/O callbacks. \* I/O Callback Example GTK+:: How to use @acronym{GPGME} with GTK+. \* I/O Callback Example GDK:: How to use @acronym{GPGME} with GDK. \* I/O Callback Example Qt:: How to use @acronym{GPGME} with Qt. @end menu

@node I/O Callback Interface

# @subsubsection I/O Callback Interface

@deftp {Data type} {gpgme\_error\_t (\*gpgme\_io\_cb\_t) (@w{void \*@var{data}}, @w{int @var{fd}})} @tindex gpgme\_io\_cb\_t The  $@code{gpgme.io_cb_t}$  type is the type of functions which @acronym{GPGME} wants to register as I/O callback handlers using the @code{gpgme\_register\_io\_cb\_t} functions provided by the user.

@var{data} and @var{fd} are provided by @acronym{GPGME} when the I/O callback handler is registered, and should be passed through to the handler when it is invoked by the user because it noticed activity on the file descriptor @var{fd}.

The callback handler always returns @code{0}, but you should consider the return value to be reserved for later use. @end deftp

@deftp {Data type} {gpgme\_error\_t (\*gpgme\_register\_io\_cb\_t) (@w{void \*@var{data}}, @w{int @var{fd}},  $\mathcal{Q}_{W}$ {int  $\mathcal{Q}_{V}$  ar{dir}},  $\mathcal{Q}_{W}$ {gpgme\_io\_cb\_t  $\mathcal{Q}_{V}$  \  $\mathcal{Q}_{V}$  ar{fnc}},  $\mathcal{Q}_{V}$  ar{fnc\_data}},  $\mathcal{Q}_{W}$ {void \*\* $\mathcal{Q}_{V}$ ar{tag}})} @tindex gpgme\_register\_io\_cb\_t The @code{gpgme\_register\_io\_cb\_t} type is the type of functions which can be called by @acronym{GPGME} to register an I/O callback function @var{fnc} for the file descriptor @var{fd} with the user.  $@var{$ fnc data} should be passed as the first argument to  $@var{$ fnc} when the handler is invoked (the second argument should be  $@var{fd}$ ). If  $@var{dir}$  is 0,  $@var{frac}$  fnc should be called by the user when  $@var{fd}$  is ready for writing. If  $@var{dir}$  is 1,  $@var{fnc}$  should be called when @var{fd} is ready for reading.

@var{data} was provided by the user when registering the @code{gpgme\_register\_io\_cb\_t} function with @acronym{GPGME} and will always be passed as the first argument when registering a callback function. For example, the user can use this to determine the event loop to which the file descriptor should be added.

@acronym{GPGME} will call this function when a crypto operation is initiated in a context for which the user has registered I/O callback handler functions with @code{gpgme\_set\_io\_cbs}. It can also call this function when it is in an I/O callback handler for a file descriptor associated to this context.

The user should return a unique handle in  $@var{tag}$  identifying this I/O callback registration, which will be passed to the  $@code{gpgme\_register\_io\_cb_t}$  function without interpretation when the file descriptor should not be monitored anymore. @end deftp

@deftp {Data type} {void (\*gpgme\_remove\_io\_cb\_t) (@w{void \*@var{tag}})}

The  $@code{cycle{gpgme\_remove.io_cb_t}}$  type is the type of functions which can be called by @acronym{GPGME} to remove an I/O callback handler that was registered before. @var{tag} is the handle that was returned by the @code{gpgme\_register\_io\_cb\_t} for this I/O callback.

@acronym{GPGME} can call this function when a crypto operation is in an I/O callback. It will also call this function when the context is destroyed while an operation is pending. @end deftp

@deftp {Data type} {enum gpgme\_event\_io\_t} @tindex gpgme\_event\_io\_t The @code{gpgme\_event\_io\_t} type specifies the type of an event that is reported to the user by @acronym{GPGME} as a consequence of an I/O operation. The following events are defined:

#### @table @code

@item GPGME\_EVENT\_START

The operation is fully initialized now, and you can start to run the registered I/O callback handlers now. Note that registered I/O callback handlers must not be run before this event is signalled. @var{type\_data} is @code{NULL} and reserved for later use.

# @item GPGME\_EVENT\_DONE

The operation is finished, the last I/O callback for this operation was removed. The accompanying  $@var$ {type\_data} points to a @code{struct gpgme\_io\_event\_done\_data} variable that contains the status of the operation that finished. This event is signalled after the last I/O callback has been removed.

# @item GPGME\_EVENT\_NEXT\_KEY

In a @code{gpgme\_op\_keylist\_start} operation, the next key was received from the crypto engine. The accompanying @var{type\_data} is a @code{gpgme\_key\_t} variable that contains the key with one reference for the user.

# @item GPGME\_EVENT\_NEXT\_TRUSTITEM

In a @code{gpgme\_op\_trustlist\_start} operation, the next trust item was received from the crypto engine. The accompanying @var{type\_data} is a @code{gpgme\_trust\_item\_t} variable that contains the trust item with one reference for the user. @end table @end deftp

@deftp {Data type} {void (\*gpgme\_event\_io\_cb\_t) (@w{void \*@var{data}}, @w{gpgme\_event\_io\_t  $@var{type}$ ,  $@w{void * @var{type data}}$ } The @code{gpgme\_event\_io\_cb\_t} type is the type of functions which can be called by @acronym{GPGME} to signal an event for an operation running

in a context which has I/O callback functions registered by the user.

@var{data} was provided by the user when registering the @code{gpgme\_event\_io\_cb\_t} function with @acronym{GPGME} and will always be passed as the first argument when registering a callback function. For example, the user can use this to determine the context in which this event has occurred.

@var{type} will specify the type of event that has occurred.  $@var{t}$ ype data} specifies the event further, as described in the above list of possible @code{gpgme\_event\_io\_t} types.

@acronym{GPGME} can call this function in an I/O callback handler. @end deftp

@node Registering I/O Callbacks @subsubsection Registering I/O Callbacks

@deftp {Data type} {struct gpgme\_io\_cbs} @tindex gpgme\_event\_io\_t This structure is used to store the I/O callback interface functions described in the previous section. It has the following members:

@table @code

@item gpgme\_register\_io\_cb\_t add This is the function called by @acronym{GPGME} to register an I/O callback handler. It must be specified.

@item void \*add\_priv

This is passed as the first argument to the @code{add} function when it is called by @acronym{GPGME}. For example, it can be used to determine the event loop to which the file descriptor should be added.

@item gpgme\_remove\_io\_cb\_t remove This is the function called by @acronym{GPGME} to remove an I/O callback handler. It must be specified.

@item gpgme\_event\_io\_cb\_t event This is the function called by @acronym{GPGME} to signal an event for an operation. It must be specified, because at least the start event must be processed.

@item void \*event\_priv

This is passed as the first argument to the @code{event} function when it is called by @acronym{GPGME}. For example, it can be used to determine the context in which the event has occurred. @end table

# @end deftp

@deftypefun void gpgme\_set\_io\_cbs (@w{gpgme\_ctx\_t @var{ctx}}, @w{struct gpgme\_io\_cbs \*@var{io\_cbs}}) The function @code{gpgme\_set\_io\_cbs} enables the I/O callback interface for the context @var{ctx}. The I/O callback functions are specified by @var{io\_cbs}.

If @var{io\_cbs}->@code{add} is @code{NULL}, the I/O callback interface is disabled for the context, and normal operation is restored. @end deftypefun

@deftypefun void gpgme\_get\_io\_cbs (@w{gpgme\_ctx\_t @var{ctx}}, @w{struct gpgme\_io\_cbs \*@var{io\_cbs}}) The function @code{gpgme\_get\_io\_cbs} returns the I/O callback functions set with @code{gpgme\_set\_io\_cbs} in @var{io\_cbs}. @end deftypefun

@node I/O Callback Example @subsubsection I/O Callback Example

To actually use an external event loop, you have to implement the I/O callback functions that are used by @acronym{GPGME} to register and unregister file descriptors. Furthermore, you have to actually monitor these file descriptors for activity and call the appropriate I/O callbacks.

The following example illustrates how to do that. The example uses locking to show in which way the callbacks and the event loop can run concurrently. For the event loop, we use a fixed array. For a real-world implementation, you should use a dynamically sized structure because the number of file descriptors needed for a crypto operation in @acronym{GPGME} is not predictable.

@example #include <assert.h> #include <errno.h> #include <stdlib.h> #include <pthread.h> #include <sys/types.h> #include <gpgme.h>

/\* The following structure holds the result of a crypto operation.  $*/$ struct op\_result @{ int done; gpgme\_error\_t err; @};

```
/* The following structure holds the data associated with one I/O
callback. */
struct one_fd
@{
 int fd;
 int dir;
 gpgme_io_cb_t fnc;
 void *fnc_data;
 void *loop;
@};
struct event_loop
@{
 pthread_mutex_t lock;
#define MAX_FDS 32
 /* Unused slots are marked with FD being -1. */
 struct one_fd fds[MAX_FDS];
@};
@end example
The following functions implement the I/O callback interface.
@example
gpgme_error_t
add_io_cb (void *data, int fd, int dir, gpgme_io_cb_t fnc, void *fnc_data,
  	 void **r_tag)
@{
 struct event_loop *loop = data;
 struct one_fd *fds = loop->fds;
 int i;
 pthread_mutex_lock (&loop->lock);
for (i = 0; i < MAX\_FDS; i++) @{
   if (fds[i].fd == -1)	@{
  fds[i].fd = fd;fds[i].dir = dir;fds[i].fnc = fnc;
  fds[i].fnc_data = fnc_data;
  fds[i].loop = loop;	 break;
	@}
   @}
 pthread_mutex_unlock (&loop->lock);
if (i == MAX_FDS) return gpg_error (GPG_ERR_GENERAL);
*_{r_\text{mag}} = \&\text{fds}[i];
```

```
 return 0;
@}
void
remove_io_cb (void *tag)
@{
struct one_fd *fd = tag; struct event_loop *loop = fd->loop;
 pthread_mutex_lock (&loop->lock);
fd->fd = -1;
 pthread_mutex_unlock (&loop->lock);
@}
void
event_io_cb (void *data, gpgme_event_io_t type, void *type_data)
@{
struct op_result *result = data;
 /* We don't support list operations here. */
if (type == GPGME\_EVENT\_DONE) @{
  result->done = 1;
  result->err = *type\_data; @}
@}
@end example
```
The final missing piece is the event loop, which will be presented next. We only support waiting for the success of a single operation.

@example int do\_select (struct event\_loop \*loop) @{ fd\_set rfds; fd\_set wfds; int i, n; int any  $= 0$ ; struct timeval tv; struct one\_fd \*fdlist = loop->fds;

```
 pthread_mutex_lock (&loop->lock);
 FD_ZERO (&rfds);
FD_ZERO (&wfds);
for (i = 0; i < MAX\_FDS; i++)if (fdlist[i].fd != -1)
  FD_SET (fdlist[i].fd, fdlist[i].dir ? &rfds : &wfds);
```

```
 pthread_mutex_unlock (&loop->lock);
```

```
tv.tv\_sec = 0;tv.tv_usec = 1000; do
   @{
    n = select (FD_SETSIZE, &rfds, &wfds, NULL, &tv);
   @}
while (n < 0 \&amp; \&amp; \text{errno} == \text{EINTR});
if (n < 0)return n; /* Error or timeout. */
 pthread_mutex_lock (&loop->lock);
for (i = 0; i < MAX\_FDS &amp; \&amp; n; i++) @{
   if (fdlist[i].fd != -1)
	@{
 	 if (FD_ISSET (fdlist[i].fd, fdlist[i].dir ? &rfds : &wfds))
   	 @{
    	 assert (n);
    	 n--;
    any = 1;
         /* The I/O callback handler can register/remove callbacks,
           so we have to unlock the file descriptor list. */
         pthread_mutex_unlock (&loop->lock);
    	 (*fdlist[i].fnc) (fdlist[i].fnc_data, fdlist[i].fd);
         pthread_mutex_lock (&loop->lock);
   	 @}
	@}
   @}
 pthread_mutex_unlock (&loop->lock);
 return any;
@}
void
wait_for_op (struct event_loop *loop, struct op_result *result)
@{
 int ret;
 do
   @{
  ret = do\_select (loop); @}
while (ret > = 0 && !result->done);
@}
@end example
```
The main function shows how to put it all together.

```
@example
int
main (int argc, char *argv[])
@{
 struct event_loop loop;
 struct op_result result;
 gpgme_ctx_t ctx;
 gpgme_error_t err;
 gpgme_data_t sig, text;
 int i;
 pthread_mutexattr_t attr;
struct gpgmeio<sub>c</sub> cbs io_cbs =
 @{
  add_io_cb,
  &loop,
  remove_io_cb,
  event_io_cb,
  &result
 @};
 init_gpgme ();
 /* Initialize the loop structure. */
 /* The mutex must be recursive, since remove_io_cb (which acquires a
   lock) can be called while holding a lock acquired in do_select. */
 pthread_mutexattr_init (&attr);
 pthread_mutexattr_settype (&attr, PTHREAD_MUTEX_RECURSIVE);
 pthread_mutex_init (&loop.lock, &attr);
 pthread_mutexattr_destroy (&attr);
for (i = 0; i < MAX\_FDS; i++)loop.fds[i].fd = -1; /* Initialize the result structure. */
result.done = 0;
err = gpgme\_data_new_from_file (\&sig, "signature", 1);
 if (!err)
 err = gpgme\_data_new_from_file (&text, "text", 1);
 if (!err)
 err = gpgme_new (&ctx); if (!err)
   @{
```

```
 err = gpgme_op_verify_start (ctx, sig, text, NULL);
  @}
 if (err)
  @{
   fprintf (stderr, "gpgme error: %s: %s\n",
         gpgme_strsource (err), gpgme_strerror (err));
  exit (1);
  @}
 wait_for_op (&loop, &result);
 if (!result.done)
  @{
   fprintf (stderr, "select error\n");
  exit (1);
  @}
 if (!result.err)
  @{
   fprintf (stderr, "verification failed: %s: %s\n",
         gpgme_strsource (result.err), gpgme_strerror (result.err));
  exit (1);
  @}
 /* Evaluate verify result. */
 @dots{}
 return 0;
@}
@end example
```
@node I/O Callback Example GTK+ @subsubsection I/O Callback Example GTK+ @cindex GTK+, using @acronym{GPGME} with

The I/O callback interface can be used to integrate @acronym{GPGME} with the GTK+ event loop. The following code snippets shows how this can be done using the appropriate register and remove I/O callback functions. In this example, the private data of the register I/O callback function is unused. The event notifications is missing because it does not require any GTK+ specific setup.

@example #include <gtk/gtk.h>

```
struct my_gpgme_io_cb
@{
 gpgme_io_cb_t fnc;
void *fnc_data;
 guint input_handler_id
@};
```

```
void
my_gpgme_io_cb (gpointer data, gint source, GdkInputCondition condition)
@{
struct my_gpgme_io_cb *iocb = data; (*(iocb->fnc)) (iocb->data, source);
@}
void
my_gpgme_remove_io_cb (void *data)
@{
 struct my_gpgme_io_cb *iocb = data;
 gtk_input_remove (data->input_handler_id);
@}
void
my_gpgme_register_io_callback (void *data, int fd, int dir, gpgme_io_cb_t fnc,
                 void *fnc_data, void **tag)
@{
 struct my_gpgme_io_cb *iocb = g_malloc (sizeof (struct my_gpgme_io_cb));
iocb->fnc = fnc;
iocb->data = fnc_data;
 iocb->input_handler_id = gtk_input_add_full (fd, dir
                              ? GDK_INPUT_READ
                              : GDK_INPUT_WRITE,
                            my_gpgme_io_callback,
                            0, iocb, NULL);
*tag = iocb;
 return 0;
@}
@end example
@node I/O Callback Example GDK
```
@subsubsection I/O Callback Example GDK @cindex GDK, using @acronym{GPGME} with

The I/O callback interface can also be used to integrate @acronym{GPGME} with the GDK event loop. The following code snippets shows how this can be done using the appropriate register and remove I/O callback functions. In this example, the private data of the register I/O callback function is unused. The event notifications is missing because it does not require any GDK specific setup.

It is very similar to the GTK+ example in the previous section.

@example #include <gdk/gdk.h>

```
struct my_gpgme_io_cb
@{
 gpgme_io_cb_t fnc;
 void *fnc_data;
 gint tag;
@};
void
my_gpgme_io_cb (gpointer data, gint source, GdkInputCondition condition)
@{
struct my_gpgme_io_cb *iocb = data; (*(iocb->fnc)) (iocb->data, source);
@}
void
my_gpgme_remove_io_cb (void *data)
@{
 struct my_gpgme_io_cb *iocb = data;
 gdk_input_remove (data->tag);
@}
void
my_gpgme_register_io_callback (void *data, int fd, int dir, gpgme_io_cb_t fnc,
                  void *fnc_data, void **tag)
@{
struct my_gpgme_io_cb *iocb = g_malloc (sizeof (struct my_gpgme_io_cb));
iocb->fnc = fnc;
iocb->data = fnc data;
 iocb->tag = gtk_input_add_full (fd, dir ? GDK_INPUT_READ : GDK_INPUT_WRITE,
                    my_gpgme_io_callback, iocb, NULL);
*tag = iocb;
 return 0;
@}
@end example
@node I/O Callback Example Qt
@subsubsection I/O Callback Example Qt
@cindex Qt, using @acronym{GPGME} with
```
The I/O callback interface can also be used to integrate @acronym{GPGME} with the Qt event loop. The following code snippets show how this can be done using the appropriate register and remove I/O callback functions. In this example, the private data of the register I/O callback function is unused. The event notifications is missing because it does not require any Qt specific setup.

@example #include <qsocketnotifier.h> #include <qapplication.h>

```
struct IOCB @{
 IOCB( GpgmeIOCb f, void * d, QSocketNotifier * n )
 : func( f ), data( d ), notifier( n ) @{@} GpgmeIOCb func;
 void * data;
 QSocketNotifier * notifier;
@}
```
class MyApp : public QApplication @{

// ...

```
 static void registerGpgmeIOCallback( void * data, int fd, int dir,
                       GpgmeIOCb func, void * func_data,
                       void ** tag ) @{
 QSocketNotifier * n =
   new QSocketNotifier( fd, dir ? QSocketNotifier::Read
                     : QSocketNotifier::Write );
  connect( n, SIGNAL(activated(int)),
       qApp, SLOT(slotGpgmeIOCallback(int)) );
  qApp->mIOCBs.push_back( IOCB( func, func_data, n ) );
 *tag = (void*)n;
 @}
```

```
 static void removeGpgmeIOCallback( void * tag ) @{
 if (!tag) return;
  QSocketNotifier * n = static_cast<QSocketNotifier*>( tag );
 for ( QValueList<IOCB>::iterator it = qApp->mIOCBs.begin();
     it != qApp->mIOCBs.end(); ++it )
  if (it->notifier == n ) @ {
     delete it->notifier;
     qApp->mIOCBs.erase( it );
     return;
   @}
 @}
public slots:
```

```
 void slotGpgmeIOCallback( int fd ) @{
 for ( QValueList < IOCB > ::const iterator it = mIOCBs.begin() ;
    it != mIOCBs.end(); ++it )if ( it->notifier && it->notifier->socket() == fd )
   (*(it->func)) (it-\geqfunc_data, fd );
 @}
```
// ...

private: QValueList<IOCB> mIOCBs;  $\mathcal{U}$  ... @}; @end example

@node Cancellation @subsection Cancellation @cindex cryptographic operation, aborting @cindex cryptographic operation, cancelling @cindex aborting operations @cindex cancelling operations

Sometimes you do not want to wait for an operation to finish. @acronym{GPGME} provides two different functions to achieve that. The function @code{gpgme\_cancel} takes effect immediately. When it returns, the operation is effectively canceled. However, it has some limitations and can not be used with synchronous operations. In contrast, the function @code{gpgme\_cancel\_async} can be used with any context and from any thread, but it is not guaranteed to take effect immediately. Instead, cancellation occurs at the next possible time (typically the next time I/O occurs in the target context).

@deftypefun gpgme\_ctx\_t gpgme\_cancel (@w{gpgme\_ctx\_t @var{ctx}}) @since{0.4.5}

The function @code{gpgme\_cancel} attempts to cancel a pending operation in the context @var{ctx}. This only works if you use the global event loop or your own event loop.

If you use the global event loop, you must not call @code{gpgme\_wait} during cancellation. After successful cancellation, you can call @code{gpgme\_wait} (optionally waiting on  $@var{ctx}$ ), and the context  $@var{ctx}$  will appear as if it had finished with the error code @code{GPG\_ERR\_CANCEL}.

If you use an external event loop, you must ensure that no I/O callbacks are invoked for this context (for example by halting the event loop). On successful cancellation, all registered I/O callbacks for this context will be unregistered, and a @code{GPGME\_EVENT\_DONE} event with the error code @code{GPG\_ERR\_CANCEL} will be signalled.

The function returns an error code if the cancellation failed (in this case the state of @var{ctx} is not modified). @end deftypefun

@deftypefun gpgme\_ctx\_t gpgme\_cancel\_async (@w{gpgme\_ctx\_t @var{ctx}}) @since{1.1.7}

The function @code{gpgme\_cancel\_async} attempts to cancel a pending operation in the context  $@var{ctx}$ . This can be called by any thread at any time after starting an operation on the context, but will not take effect immediately. The actual cancellation happens at the next time GPGME processes I/O in that context.

The function returns an error code if the cancellation failed (in this case the state of @var{ctx} is not modified). @end deftypefun

@c \*\*\*\*\*\*\*\*\*\*\*\*\*\*\*\*\*\*\*\*\*\*\*\*\*\*\*\*\*\*\*\*\*\*\*\*\*\*\*\*\*\*\*\*\*\*\*\*\*\*\*\*\*\*\*\*\*\* @c \*\*\*\*\*\*\*\*\*\*\*\*\*\*\*\*\*\*\* Appendices \*\*\*\*\*\*\*\*\*\*\*\*\*\*\*\*\*\*\*\*\*\*\*\*\* @c \*\*\*\*\*\*\*\*\*\*\*\*\*\*\*\*\*\*\*\*\*\*\*\*\*\*\*\*\*\*\*\*\*\*\*\*\*\*\*\*\*\*\*\*\*\*\*\*\*\*\*\*\*\*\*\*\*\*

@include uiserver.texi

@node Debugging @appendix How to solve problems @cindex debug @cindex GPGME\_DEBUG

Everyone knows that software often does not do what it should do and thus there is a need to track down problems. This is in particular true for applications using a complex library like @acronym{GPGME} and of course also for the library itself. Here we give a few hints on how to solve such problems.

First of all you should make sure that the keys you want to use are installed in the GnuPG engine and are usable. Thus the first test is to run the desired operation using @command{gpg} or @command{gpgsm} on the command line. If you can't figure out why things don't work, you may use @acronym{GPGME}'s built in trace feature. This feature is either enabled using the environment variable @code{GPGME\_DEBUG} or, if this is not possible, by calling the function @code{gpgme\_set\_global\_flag}. The value is the trace level and an optional file name. If no file name is given the trace output is printed to @code{stderr}.

@noindent For example @smallexample GPGME\_DEBUG=9:/home/user/mygpgme.log @end smallexample

#### @noindent

(Note that under Windows you use a semicolon in place of the colon to separate the fields.)

A trace level of 9 is pretty verbose and thus you may want to start off with a lower level. The exact definition of the trace levels and the output format may change with any release; you need to check the source code for details. In any case the trace log should be helpful to understand what is going going on. Warning: The trace log may reveal sensitive details like passphrases or other data you use in your application. If you are asked to send a log file, make sure that you run your tests only with play data.

@node Deprecated Functions @appendix Deprecated Functions @cindex deprecated

For backward compatibility @acronym{GPGME} has a number of functions, data types and constants which are deprecated and should not be used anymore. We document here those which are really old to help understanding old code and to allow migration to their modern counterparts.

@strong{Warning:} These interfaces will be removed in a future version of @acronym{GPGME}.

@deftypefun void gpgme\_key\_release (@w{gpgme\_key\_t @var{key}}) The function @code{gpgme\_key\_release} is equivalent to @code{gpgme\_key\_unref}. @end deftypefun

@deftypefun void gpgme\_trust\_item\_release (@w{gpgme\_trust\_item\_t @var{item}}) The function @code{gpgme\_trust\_item\_release} is an alias for @code{gpgme\_trust\_item\_unref}. @end deftypefun

```
@deftypefun gpgme_error_t gpgme_op_import_ext (@w{gpgme_ctx_t @var{ctx}}, @w{gpgme_data_t
@var{keydata}}, @w{int *@var{nr}})
@since{0.3.9}
```
The function @code{gpgme\_op\_import\_ext} is equivalent to:

```
@example
 gpgme_error_t err = gpgme_op_import (ctx, keydata);
 if (!err)
  @{
```

```
 gpgme_import_result_t result = gpgme_op_import_result (ctx);
  *nr = result-considered:
  @}
@end example
@end deftypefun
```

```
@deftp {Data type} {gpgme_error_t (*gpgme_edit_cb_t) @
  (@w{void *@var{handle}}, @
  @w{gpgme_status_code_t @var{status}}, @
  @w{const char *@var{args}}, @
  @w{int @var{fd}})}
@tindex gpgme_edit_cb_t
The @code{cycle{ggme\_edit\_cb_t} type is the type of functions which
```
@acronym{GPGME} calls if it a key edit operation is on-going. The status code @var{status} and the argument line @var{args} are passed through by @acronym{GPGME} from the crypto engine. The file descriptor  $@var{fd}$  is -1 for normal status messages. If  $@var{status}$ indicates a command rather than a status message, the response to the command should be written to @var{fd}. The @var{handle} is provided by the user at start of operation.

The function should return @code{GPG\_ERR\_FALSE} if it did not handle the status code, @code{0} for success, or any other error value. @end deftp

@deftypefun gpgme\_error\_t gpgme\_op\_edit (@w{gpgme\_ctx\_t @var{ctx}}, @w{gpgme\_key\_t @var{key}},  $@w{gpgme\_edit\_cb_t @var{fnc}}$ ,  $@w{void * @var{handle}}$ ,  $@w{gpgme\_data_t @var{out}}$ @since{0.3.9}

Note: This function is deprecated, please use @code{gpgme\_op\_interact} instead.

The function @code{gpgme\_op\_edit} processes the key @var{KEY} interactively, using the edit callback function @var{FNC} with the handle @var{HANDLE}. The callback is invoked for every status and command request from the crypto engine. The output of the crypto engine is written to the data object @var{out}.

Note that the protocol between the callback function and the crypto engine is specific to the crypto engine and no further support in implementing this protocol correctly is provided by @acronym{GPGME}.

The function returns the error code @code{GPG\_ERR\_NO\_ERROR} if the edit operation completes successfully, @code{GPG\_ERR\_INV\_VALUE} if  $@var{ctx}$  or  $@var{key}$  is not a valid pointer, and any error returned by the crypto engine or the edit callback handler. @end deftypefun

@deftypefun gpgme\_error\_t gpgme\_op\_edit\_start (@w{gpgme\_ctx\_t @var{ctx}}, @w{gpgme\_key\_t @var{key}}, @w{gpgme\_edit\_cb\_t @var{fnc}}, @w{void \*@var{handle}}, @w{gpgme\_data\_t @var{out}})

@since{0.3.9}

Note: This function is deprecated, please use @code{gpgme\_op\_interact\_start} instead.

The function  $@code{code{gppme}}$  op edit start initiates a @code{gpgme\_op\_edit} operation. It can be completed by calling @code{gpgme\_wait} on the context. @xref{Waiting For Completion}.

The function returns the error code @code{GPG\_ERR\_NO\_ERROR} if the operation was started successfully, and @code{GPG\_ERR\_INV\_VALUE} if @var{ctx} or @var{key} is not a valid pointer. @end deftypefun

@deftypefun gpgme\_error\_t gpgme\_op\_card\_edit (@w{gpgme\_ctx\_t @var{ctx}}, @w{gpgme\_key\_t  $@var{key}$ ,  $@w{groups}$ ,  $@w{groups}$  edit cb t  $@var{fnc}$ ,  $@w{void * @var{handle}$ ,  $@w{groups}$   $[def]$ Note: This function is deprecated, please use @code{gpgme\_op\_interact} with the flag @code{GPGME\_INTERACT\_CARD} instead.

The function @code{gpgme\_op\_card\_edit} is analogous to @code{gpgme\_op\_edit}, but should be used to process the smart card corresponding to the key @var{key}. @end deftypefun

@deftypefun gpgme\_error\_t gpgme\_op\_card\_edit\_start (@w{gpgme\_ctx\_t @var{ctx}}, @w{gpgme\_key\_t  $@var{key}, @w{gpgme\_edit\_cb_t @var{fnc}}$ ,  $@w{void * @var{handle}}$ ,  $@w{gpgme\_data_t @var{out}})$ Note: This function is deprecated, please use @code{gpgme\_op\_interact\_start} with the flag @code{GPGME\_INTERACT\_CARD} instead.

The function @code{gpgme\_op\_card\_edit\_start} initiates a @code{gpgme\_op\_card\_edit} operation. It can be completed by calling @code{gpgme\_wait} on the context. @xref{Waiting For Completion}.

The function returns the error code @code{GPG\_ERR\_NO\_ERROR} if the operation was started successfully, and @code{GPG\_ERR\_INV\_VALUE} if @var{ctx} or @var{key} is not a valid pointer. @end deftypefun

@deftypefun gpgme\_error\_t gpgme\_data\_new\_with\_read\_cb (@w{gpgme\_data\_t \*@var{dh}}, @w{int (\*@var{readfunc})} (@w{void \*@var{hook}}, @w{char \*@var{buffer}}, @w{size\_t @var{count}}, @w{size\_t \*@var{nread}}), @w{void \*@var{hook\_value}}) The function @code{gpgme\_data\_new\_with\_read\_cb} creates a new

@code{gpgme\_data\_t} object and uses the callback function @var{readfunc} to retrieve the data on demand. As the callback function can supply the data in any way it wants, this is the most flexible data type @acronym{GPGME} provides. However, it can not be used to write data.

The callback function receives @var{hook\_value} as its first argument whenever it is invoked. It should return up to @var{count} bytes in @var{buffer}, and return the number of bytes actually read in  $@var{r}$ nread}. It may return  $@code{0}$  in  $@var{r}$ nread} if no data is currently available. To indicate @code{EOF} the function should return with an error code of @code{-1} and set @var{nread} to @code{0}. The callback function may support to reset its internal read pointer if it is invoked with @var{buffer} and @var{nread} being @code{NULL} and @var{count} being @code{0}.

The function returns the error code @code{GPG\_ERR\_NO\_ERROR} if the data object was successfully created, @code{GPG\_ERR\_INV\_VALUE} if @var{dh} or @var{readfunc} is not a valid pointer, and @code{GPG\_ERR\_ENOMEM} if not enough memory is available. @end deftypefun

@deftypefun gpgme\_error\_t gpgme\_data\_rewind (@w{gpgme\_data\_t @var{dh}}) The function @code{gpgme\_data\_rewind} is equivalent to:

@example return (gpgme\_data\_seek (dh, 0, SEEK\_SET) == -1) ? gpgme\_error\_from\_errno (errno) : 0; @end example @end deftypefun

@deftp {Data type} gpgme\_attr\_t The  $@code{code{gppme\_attr_t}$  type is used to specify a key or trust item attribute. The following attributes are defined:

@table @code @item GPGME\_ATTR\_KEYID This is the key ID of a sub key. It is representable as a string.

For trust items, the trust item refers to the key with this ID.

@item GPGME\_ATTR\_FPR This is the fingerprint of a sub key. It is representable as a string.

@item GPGME\_ATTR\_ALGO This is the crypto algorithm for which the sub key can be used. It is representable as a string and as a number. The numbers correspond to the @code{enum gcry\_pk\_algos} values in the gcrypt library.

@item GPGME\_ATTR\_LEN This is the key length of a sub key. It is representable as a number.

@item GPGME\_ATTR\_CREATED This is the timestamp at creation time of a sub key. It is representable as a number.

@item GPGME\_ATTR\_EXPIRE This is the expiration time of a sub key. It is representable as a number.

@item GPGME\_ATTR\_OTRUST XXX FIXME (also for trust items)

@item GPGME\_ATTR\_USERID

This is a user ID. There can be more than one user IDs in a @var{gpgme\_key\_t} object. The first one (with index 0) is the primary user ID. The user ID is representable as a number.

For trust items, this is the user ID associated with this trust item.

@item GPGME\_ATTR\_NAME This is the name belonging to a user ID. It is representable as a string.

@item GPGME\_ATTR\_EMAIL This is the email address belonging to a user ID. It is representable as a string.

@item GPGME\_ATTR\_COMMENT This is the comment belonging to a user ID. It is representable as a string.

@item GPGME\_ATTR\_VALIDITY This is the validity belonging to a user ID. It is representable as a string and as a number. See below for a list of available validities.

For trust items, this is the validity that is associated with this trust item.

@item GPGME\_ATTR\_UID\_REVOKED This specifies if a user ID is revoked. It is representable as a number, and is  $@code{1}$  if the user ID is revoked, and  $@code{0}$ otherwise.

@item GPGME\_ATTR\_UID\_INVALID
This specifies if a user ID is invalid. It is representable as a number, and is  $@code{1}$  if the user ID is invalid, and  $@code{1}$ otherwise.

@item GPGME\_ATTR\_LEVEL This is the trust level of a trust item.

### @item GPGME\_ATTR\_TYPE

This returns information about the type of key. For the string function this will eother be "PGP" or "X.509". The integer function returns 0 for PGP and 1 for X.509. It is also used for the type of a trust item.

@item GPGME\_ATTR\_IS\_SECRET This specifies if the key is a secret key. It is representable as a number, and is @code{1} if the key is revoked, and @code{0} otherwise.

@item GPGME\_ATTR\_KEY\_REVOKED This specifies if a sub key is revoked. It is representable as a number, and is @code{1} if the key is revoked, and @code{0} otherwise.

@item GPGME\_ATTR\_KEY\_INVALID This specifies if a sub key is invalid. It is representable as a number, and is @code{1} if the key is invalid, and @code{0} otherwise.

@item GPGME\_ATTR\_KEY\_EXPIRED

This specifies if a sub key is expired. It is representable as a number, and is  $@code{1}$  if the key is expired, and  $@code{1}$  otherwise.

@item GPGME\_ATTR\_KEY\_DISABLED This specifies if a sub key is disabled. It is representable as a

number, and is @code{1} if the key is disabled, and @code{0} otherwise.

@item GPGME\_ATTR\_KEY\_CAPS

This is a description of the capabilities of a sub key. It is representable as a string. The string contains the letter ``e'' if the key can be used for encryption, ``s'' if the key can be used for signatures, and "c" if the key can be used for certifications.

### @item GPGME\_ATTR\_CAN\_ENCRYPT

This specifies if a sub key can be used for encryption. It is representable as a number, and is @code{1} if the sub key can be used for encryption, and @code{0} otherwise.

@item GPGME\_ATTR\_CAN\_SIGN

This specifies if a sub key can be used to create data signatures. It is representable as a number, and is  $@code{1}$  if the sub key can be used for signatures, and @code{0} otherwise.

@item GPGME\_ATTR\_CAN\_CERTIFY

This specifies if a sub key can be used to create key certificates. It is representable as a number, and is  $@code{1}$  if the sub key can be used for certifications, and @code{0} otherwise.

@item GPGME\_ATTR\_SERIAL

The X.509 issuer serial attribute of the key. It is representable as a string.

@item GPGME\_ATTR\_ISSUE The X.509 issuer name attribute of the key. It is representable as a string.

@item GPGME\_ATTR\_CHAINID The X.509 chain ID can be used to build the certification chain. It is representable as a string. @end table @end deftp

@deftypefun {const char \*} gpgme\_key\_get\_string\_attr (@w{gpgme\_key\_t @var{key}}, @w{gpgme\_attr\_t  $@var{what}\$ ,  $@w{const}$  void \* $@var{reserved}\}$ ,  $@w{int$   $@var{idx}\})$ The function @code{gpgme\_key\_get\_string\_attr} returns the value of the string-representable attribute @var{what} of key @var{key}. If the attribute is an attribute of a sub key or an user ID,  $@var$ {idx} specifies the sub key or user ID of which the attribute value is returned. The argument @var{reserved} is reserved for later use and should be @code{NULL}.

The string returned is only valid as long as the key is valid.

The function returns @code{0} if an attribute can't be returned as a string, @var{key} is not a valid pointer, @var{idx} out of range, or @var{reserved} not @code{NULL}. @end deftypefun

@deftypefun {unsigned long} gpgme\_key\_get\_ulong\_attr (@w{gpgme\_key\_t @var{key}}, @w{gpgme\_attr\_t @var{what}}, @w{const void \*@var{reserved}}, @w{int @var{idx}}) The function @code{gpgme\_key\_get\_ulong\_attr} returns the value of the number-representable attribute @var{what} of key @var{key}. If the attribute is an attribute of a sub key or an user ID,  $@var$ <sub>{idx}</sub> specifies the sub key or user ID of which the attribute value is returned. The argument @var{reserved} is reserved for later use and should be @code{NULL}.

The function returns @code{0} if the attribute can't be returned as a number,  $@var{key}$  is not a valid pointer,  $@var{idx}$  out of range, or @var{reserved} not @code{NULL}. @end deftypefun

@c @c Key Signatures @c

The signatures on a key are only available if the key was retrieved via a listing operation with the @code{GPGME\_KEYLIST\_MODE\_SIGS} mode enabled, because it is expensive to retrieve all signatures of a key.

So, before using the below interfaces to retrieve the signatures on a key, you have to make sure that the key was listed with signatures enabled. One convenient, but blocking, way to do this is to use the function @code{gpgme\_get\_key}.

@deftp {Data type} gpgme\_attr\_t The  $@code{code{gppme_attr_t}$  type is used to specify a key signature attribute. The following attributes are defined:

@table @code @item GPGME\_ATTR\_KEYID This is the key ID of the key which was used for the signature. It is representable as a string.

@item GPGME\_ATTR\_ALGO This is the crypto algorithm used to create the signature. It is representable as a string and as a number. The numbers correspond to the @code{enum gcry\_pk\_algos} values in the gcrypt library.

@item GPGME\_ATTR\_CREATED This is the timestamp at creation time of the signature. It is representable as a number.

@item GPGME\_ATTR\_EXPIRE This is the expiration time of the signature. It is representable as a number.

@item GPGME\_ATTR\_USERID This is the user ID associated with the signing key. The user ID is representable as a number.

@item GPGME\_ATTR\_NAME This is the name belonging to a user ID. It is representable as a string.

@item GPGME\_ATTR\_EMAIL This is the email address belonging to a user ID. It is representable as a string.

@item GPGME\_ATTR\_COMMENT

This is the comment belonging to a user ID. It is representable as a string.

### @item GPGME\_ATTR\_KEY\_REVOKED

This specifies if a key signature is a revocation signature. It is representable as a number, and is @code{1} if the key is revoked, and @code{0} otherwise.

#### @c @item GPGME\_ATTR\_KEY\_EXPIRED

@c This specifies if a key signature is expired. It is representable as  $@c$  a number, and is  $@code{1}$  if the key is revoked, and  $@code{0}$ @c otherwise.  $@c$ 

@item GPGME\_ATTR\_SIG\_CLASS

This specifies the signature class of a key signature. It is representable as a number. The meaning is specific to the crypto engine.

@item GPGME\_ATTR\_SIG\_CLASS

This specifies the signature class of a key signature. It is representable as a number. The meaning is specific to the crypto engine.

@item GPGME\_ATTR\_SIG\_STATUS This is the same value as returned by @code{gpgme\_get\_sig\_status}. @end table @end deftp

@deftypefun {const char \*} gpgme\_key\_sig\_get\_string\_attr (@w{gpgme\_key\_t @var{key}}, @w{int  $@var{uid_idx}$ ,  $@w{gpgme\_attr_t @var{what}}$ ,  $@w{const}$  void \* $@var{reserved}$ ,  $@w{int @var{idx}}$ } The function @code{gpgme\_key\_sig\_get\_string\_attr} returns the value of the string-representable attribute @var{what} of the signature  $@var{idx}$  on the user ID  $@var{uid_idx}$  in the key  $@var{key}$ . The argument @var{reserved} is reserved for later use and should be @code{NULL}.

The string returned is only valid as long as the key is valid.

The function returns  $@code{0}$  if an attribute can't be returned as a string, @var{key} is not a valid pointer, @var{uid\_idx} or @var{idx} out of range, or @var{reserved} not @code{NULL}. @end deftypefun

@deftypefun {unsigned long} gpgme\_key\_sig\_get\_ulong\_attr (@w{gpgme\_key\_t @var{key}}, @w{int  $@var{idid}$  idx}},  $@w{gpgme}$  attr t  $@var{waf}$  what}},  $@w{cond * @var{reserved}}$ },  $@w{int @var{idx}}$ } The function  $@code{gpgme}$  key sig\_get\_ulong\_attr} returns the value of the number-representable attribute  $@var$  {what } of the signature  $@var{idx}$  on the user ID  $@var{uid}$  idx in the key  $@var{key}$ . The

argument @var{reserved} is reserved for later use and should be @code{NULL}.

The function returns  $@code{0}$  if an attribute can't be returned as a string,  $@var{key}$  is not a valid pointer,  $@var{uid_idx}$  or  $@var{idx}$ out of range, or @var{reserved} not @code{NULL}. @end deftypefun

@c node Information About Trust Items @c subsection Information About Trust Items @c cindex trust item, information about @c cindex trust item, attributes @c cindex attributes, of a trust item

Trust items have attributes which can be queried using the interfaces below. The attribute identifiers are shared with those for key attributes. @xref{Information About Keys}.

@deftypefun {const char \*} gpgme\_trust\_item\_get\_string\_attr (@w{gpgme\_trust\_item\_t @var{item}},  $@w{$ gpgme\_attr\_t @var{what}}, @w{const void \*@var{reserved}}, @w{int @var{idx}}) The function @code{gpgme\_trust\_item\_get\_string\_attr} returns the value of the string-representable attribute @var{what} of trust item  $@var{$ item}. The arguments  $@var{idx}$  and  $@var{;}$  reserved} are reserved for later use and should be @code{0} and @code{NULL} respectively.

The string returned is only valid as long as the key is valid.

The function returns  $@code{0}$  if an attribute can't be returned as a string,  $@var$ {key} is not a valid pointer,  $@var$ {idx} out of range, or @var{reserved} not @code{NULL}. @end deftypefun

@deftypefun int gpgme\_trust\_item\_get\_int\_attr (@w{gpgme\_trust\_item\_t @var{item}}, @w{gpgme\_attr\_t  $@var{what}$ ,  $@w{const}$  void \*@var{reserved}},  $@w{int}$   $@var{idx}$ }) The function @code{gpgme\_trust\_item\_get\_int\_attr} returns the value of the number-representable attribute @var{what} of trust item @var{item}. If the attribute occurs more than once in the trust item, the index is specified by @var{idx}. However, currently no such attribute exists, so  $@var$  {idx} should be  $@code$  {0}. The argument @var{reserved} is reserved for later use and should be @code{NULL}.

The function returns  $@code{0}$  if the attribute can't be returned as a number, @var{key} is not a valid pointer, @var{idx} out of range, or @var{reserved} not @code{NULL}. @end deftypefun

@deftp {Data type} {enum gpgme\_sig\_stat\_t} @tindex gpgme\_sig\_stat\_t The @code{gpgme\_sig\_stat\_t} type holds the result of a signature check, or the combined result of all signatures. The following results are possible:

@table @code @item GPGME\_SIG\_STAT\_NONE This status should not occur in normal operation.

# @item GPGME\_SIG\_STAT\_GOOD This status indicates that the signature is valid. For the combined result this status means that all signatures are valid.

#### @item GPGME\_SIG\_STAT\_GOOD\_EXP

This status indicates that the signature is valid but expired. For the combined result this status means that all signatures are valid and expired.

#### @item GPGME\_SIG\_STAT\_GOOD\_EXPKEY

This status indicates that the signature is valid but the key used to verify the signature has expired. For the combined result this status means that all signatures are valid and all keys are expired.

#### @item GPGME\_SIG\_STAT\_BAD

This status indicates that the signature is invalid. For the combined result this status means that all signatures are invalid.

#### @item GPGME\_SIG\_STAT\_NOKEY

This status indicates that the signature could not be verified due to a missing key. For the combined result this status means that all signatures could not be checked due to missing keys.

## @item GPGME\_SIG\_STAT\_NOSIG

This status indicates that the signature data provided was not a real signature.

@item GPGME\_SIG\_STAT\_ERROR This status indicates that there was some other error which prevented the signature verification.

@item GPGME\_SIG\_STAT\_DIFF For the combined result this status means that at least two signatures have a different status. You can get each key's status with @code{gpgme\_get\_sig\_status}. @end table @end deftp

```
@deftypefun {const char *} gpgme_get_sig_status (@w{gpgme_ctx_t @var{ctx}}, @w{int @var{idx}},
@w{gppme\_sig\_stat_t * @var{r\_stat}}, @w{time_t * @var{r\_created}})
The function @code{gpgme_get_sig_status} is equivalent to:
```

```
@example
 gpgme_verify_result_t result;
 gpgme_signature_t sig;
 result = gpgme_op_verify_result (ctx);
sig = result \rightarrow signature; while (sig && idx)
  @{
  sig = sig \rightarrow next; idx--;
  @}
if (!sig || idx) return NULL;
 if (r_stat)
  @{
   switch (gpg_err_code (sig->status))
	@{
	case GPG_ERR_NO_ERROR:
 	 *r_stat = GPGME_SIG_STAT_GOOD;
 	 break;
	case GPG_ERR_BAD_SIGNATURE:
 	 *r_stat = GPGME_SIG_STAT_BAD;
 	 break;
	case GPG_ERR_NO_PUBKEY:
 	 *r_stat = GPGME_SIG_STAT_NOKEY;
 	 break;
	case GPG_ERR_NO_DATA:
 	 *r_stat = GPGME_SIG_STAT_NOSIG;
 	 break;
	case GPG_ERR_SIG_EXPIRED:
 *r stat = GPGME_SIG_STAT_GOOD_EXP;
 	 break;
	case GPG_ERR_KEY_EXPIRED:
 *r stat = GPGME_SIG_STAT_GOOD_EXPKEY;
 	 break;
```
 default:

```
	 *r_stat = GPGME_SIG_STAT_ERROR;
 	 break;
	@}
  @}
 if (r_created)
  *r_created = sig->timestamp;
 return sig->fpr;
@end example
@end deftypefun
```

```
@deftypefun {const char *} gpgme_get_sig_string_attr (@w{gpgme_ctx_t @var{ctx}}, @w{int @var{idx}},
@w{gpgme_attr_t @var{what}}, @w{int @var{whatidx}})
The function @code{gpgme_get_sig_string_attr} is equivalent to:
```

```
@example
 gpgme_verify_result_t result;
 gpgme_signature_t sig;
 result = gpgme_op_verify_result (ctx);
 sig = result->signatures;
 while (sig && idx)
  @{
  sig = sig \rightarrow next; idx--;
  @}
if (!sig || idx) return NULL;
 switch (what)
  @{
  case GPGME_ATTR_FPR:
   return sig->fpr;
  case GPGME_ATTR_ERRTOK:
  if (whatidx == 1)
    return sig->wrong_key_usage ? "Wrong_Key_Usage" : "";
   else
	return "";
  default:
   break;
  @}
 return NULL;
@end example
@end deftypefun
```
@deftypefun {const char \*} gpgme\_get\_sig\_ulong\_attr (@w{gpgme\_ctx\_t @var{ctx}}, @w{int @var{idx}},

```
@w{gpgme_attr_t @var{what}}, @w{int @var{whatidx}})
The function @code{gpgme_get_sig_ulong_attr} is equivalent to:
```
@example gpgme\_verify\_result\_t result; gpgme\_signature\_t sig; result = gpgme\_op\_verify\_result (ctx); sig = result->signatures; while (sig && idx) @{  $sig = sig$ ->next; idx--; @} if  $(!sig || idx)$  return 0; switch (what) @{ case GPGME\_ATTR\_CREATED: return sig->timestamp; case GPGME\_ATTR\_EXPIRE: return sig->exp\_timestamp; case GPGME\_ATTR\_VALIDITY: return (unsigned long) sig->validity; case GPGME\_ATTR\_SIG\_STATUS: switch (sig->status) @{ case GPG\_ERR\_NO\_ERROR: return GPGME\_SIG\_STAT\_GOOD; case GPG\_ERR\_BAD\_SIGNATURE: return GPGME\_SIG\_STAT\_BAD; case GPG\_ERR\_NO\_PUBKEY: return GPGME\_SIG\_STAT\_NOKEY; case GPG\_ERR\_NO\_DATA: return GPGME\_SIG\_STAT\_NOSIG; case GPG\_ERR\_SIG\_EXPIRED: return GPGME\_SIG\_STAT\_GOOD\_EXP; case GPG\_ERR\_KEY\_EXPIRED:

```
	 return GPGME_SIG_STAT_GOOD_EXPKEY;
```

```
	default:
 	 return GPGME_SIG_STAT_ERROR;
	@}
  case GPGME_ATTR_SIG_SUMMARY:
   return sig->summary;
  default:
   break;
  @}
 return 0;
@end example
@end deftypefun
@deftypefun {const char *} gpgme_get_sig_key (@w{gpgme_ctx_t @var{ctx}}, @w{int @var{idx}},
@w{gppme\_\text{key_t}}*@var{r\_\text{key}}\})The function @code{gpgme_get_sig_key} is equivalent to:
@example
 gpgme_verify_result_t result;
 gpgme_signature_t sig;
 result = gpgme_op_verify_result (ctx);
 sig = result->signatures;
 while (sig && idx)
  @{
  sig = sig->next;
   idx--;
  @}
if (!sig || idx) return gpg_error (GPG_ERR_EOF);
 return gpgme_get_key (ctx, sig->fpr, r_key, 0);
@end example
@end deftypefun
@include lesser.texi
@include gpl.texi
```

```
@node Concept Index
```
@unnumbered Concept Index

#### @printindex cp

@node Function and Data Index @unnumbered Function and Data Index

```
@printindex fn
```
@bye

```
(21:protected-private-key(3:elg(1:p129:|B36I(s7}+ZJ/pvE;"tg7N	ca"Gxvnyu&bB#h'7=89&oG
R<hO)(1:g1:)(1:y128:Ji]WU_UP}AQ\YMhAl|2e{_tcMNDg]{QnWsK	4pY{$bDCs)(9:protected25:openpgp-s2k3-
sha1-aes-cbc((4:sha18:JcE7:6452224)16:	i[Q*vK)192:FJA!O!ZAF
biJ&Tsb!t
&9@R\~V+x>?sedDz-W(yqf?u^e?s1saV8<T0:tC5%ZMh?$|,y_e[1D)(12:protected-at15:20130812T105135)))
(private-key
(oid.1.2.840.113549.1.1.1
(n)#00e0ce96f90b6c9e02f3922beada93fe50a875eac6bcc18bb9a9cf2e84965caa2d1ff95a7f542465c6c0c19d276e4526ce
048868a7a914fd343cc3a87dd74291ffc565506d5bbb25cbac6a0e2dd1f8bcaab0d4a29c2f37c950f363484bf269f78914
40464baf79827e03a36e70b814938eebdc63e964247be75dc58b014b7ea251#)
 (e #010001#)
 (d
#046129F2489D71579BE0A75FE029BD6CDB574EBF57EA8A5B0FDA942CAB943B117D7BB95E5D28875E0F
9FC5FCC06A72F6D502464DABDED78EF6B716177B83D5BDC543DC5D3FED932E59F5897E92E6F58A0F334
24106A3B6FA2CBF877510E4AC21C3EE47851E97D12996222AC3566D4CCB0B83D164074ABF7DE655FC244
6DA1781#)
 (p
#00e861b700e17e8afe6837e7512e35b6ca11d0ae47d8b85161c67baf64377213fe52d772f2035b3ca830af41d8a4120e
1c1c70d12cc22f00d28d31dd48a8d424f1#)
(q)#00f7a7ca5367c661f8e62df34f0d05c10c88e5492348dd7bddc942c9a8f369f935a07785d2db805215ed786e4285df16
58eed3ce84f469b81b50d358407b4ad361#)
 (u
#304559a9ead56d2309d203811a641bb1a09626bc8eb36fffa23c968ec5bd891eebbafc73ae666e01ba7c8990bae06cc2
bbe10b75e69fcacb353a6473079d8e9b#)
)
)
# libgpgme.vers - List of symbols to export.
# Copyright (C) 2002, 2004, 2005, 2009, 2012 g10 Code GmbH
#
# This file is part of GPGME.
#
# GPGME is free software; you can redistribute it and/or modify
# it under the terms of the GNU Lesser general Public License as
```
# published by the Free Software Foundation; either version 2.1 of

# the License, or (at your option) any later version.

#

# GPGME is distributed in the hope that it will be useful,

# but WITHOUT ANY WARRANTY; without even the implied warranty of

# MERCHANTABILITY or FITNESS FOR A PARTICULAR PURPOSE. See the

# GNU Lesser General Public License for more details.

#

# You should have received a copy of the GNU Lesser General Public

# License along with this program; if not, see <https://www.gnu.org/licenses/>.

#-------------------------------------------------------

# Please remember to add new functions also to gpgme.def

#-------------------------------------------------------

GPGME\_1.1 { global: gpgme\_set\_engine\_info;

 gpgme\_ctx\_get\_engine\_info; gpgme\_ctx\_set\_engine\_info;

 gpgme\_data\_set\_file\_name; gpgme\_data\_get\_file\_name; gpgme\_data\_identify;

 gpgme\_sig\_notation\_clear; gpgme\_sig\_notation\_add; gpgme\_sig\_notation\_get;

gpgme\_free;

 gpgme\_op\_getauditlog\_start; gpgme\_op\_getauditlog;

 gpgme\_conf\_release; gpgme\_conf\_arg\_new; gpgme\_conf\_arg\_release; gpgme\_conf\_opt\_change; gpgme\_op\_conf\_load; gpgme\_op\_conf\_save; gpgme\_op\_conf\_dir;

gpgme\_cancel\_async;

 gpgme\_op\_assuan\_result; gpgme\_op\_assuan\_transact; gpgme\_op\_assuan\_transact\_start;

gpgme\_check\_version\_internal;

 gpgme\_io\_read; gpgme\_io\_write;

 gpgme\_result\_ref; gpgme\_result\_unref;

 gpgme\_op\_import\_keys; gpgme\_op\_import\_keys\_start; gpgme\_op\_export\_keys; gpgme\_op\_export\_keys\_start;

gpgme\_op\_assuan\_transact\_ext;

gpgme\_wait\_ext;

 gpgme\_op\_vfs\_mount\_result; gpgme\_op\_vfs\_mount; gpgme\_op\_vfs\_create;

 gpgme\_key\_from\_uid; gpgme\_set\_sub\_protocol; gpgme\_get\_sub\_protocol;

 gpgme\_op\_passwd\_start; gpgme\_op\_passwd;

gpgme\_set\_global\_flag;

gpgme\_io\_writen;

 gpgme\_set\_pinentry\_mode; gpgme\_get\_pinentry\_mode;

gpgme\_get\_dirinfo;

 gpgme\_op\_spawn\_start; gpgme\_op\_spawn;

 gpgme\_set\_offline; gpgme\_get\_offline;

 gpgme\_set\_status\_cb; gpgme\_get\_status\_cb;

 gpgme\_pubkey\_algo\_string; gpgme\_set\_ctx\_flag; gpgme\_get\_ctx\_flag;

gpgme\_data\_set\_flag;

 gpgme\_op\_createkey\_start; gpgme\_op\_createkey; gpgme\_op\_createsubkey\_start; gpgme\_op\_createsubkey; gpgme\_op\_adduid\_start; gpgme\_op\_adduid; gpgme\_op\_revuid\_start; gpgme\_op\_revuid; gpgme\_op\_keysign\_start; gpgme\_op\_keysign; gpgme\_op\_tofu\_policy\_start; gpgme\_op\_tofu\_policy; gpgme\_op\_interact\_start; gpgme\_op\_interact;

gpgme\_addrspec\_from\_uid;

 gpgme\_set\_sender; gpgme\_get\_sender;

 gpgme\_op\_query\_swdb; gpgme\_op\_query\_swdb\_result;

 gpgme\_op\_set\_uid\_flag\_start; gpgme\_op\_set\_uid\_flag;

 gpgme\_op\_decrypt\_ext; gpgme\_op\_decrypt\_ext\_start;

gpgme\_data\_new\_from\_estream;

### };

GPGME\_1.0 { global: gpgme\_check\_version; gpgme\_get\_engine\_info; gpgme\_engine\_check\_version;

 gpgme\_err\_code\_from\_errno; gpgme\_err\_code\_to\_errno; gpgme\_err\_make\_from\_errno; gpgme\_error\_from\_errno; gpgme\_strerror; gpgme\_strerror\_r;

gpgme\_strsource;

 gpgme\_data\_get\_encoding; gpgme\_data\_new; gpgme\_data\_new\_from\_cbs; gpgme\_data\_new\_from\_fd; gpgme\_data\_new\_from\_file; gpgme\_data\_new\_from\_filepart; gpgme\_data\_new\_from\_mem; gpgme\_data\_new\_from\_stream; gpgme\_data\_read; gpgme\_data\_release; gpgme\_data\_release\_and\_get\_mem; gpgme\_data\_seek; gpgme\_data\_set\_encoding; gpgme\_data\_write;

 gpgme\_get\_protocol\_name; gpgme\_hash\_algo\_name; gpgme\_pubkey\_algo\_name;

 gpgme\_new; gpgme\_get\_armor; gpgme\_get\_include\_certs; gpgme\_get\_io\_cbs; gpgme\_get\_keylist\_mode; gpgme\_get\_passphrase\_cb; gpgme\_get\_progress\_cb; gpgme\_get\_protocol; gpgme\_get\_textmode; gpgme\_release; gpgme\_set\_armor; gpgme\_set\_include\_certs; gpgme\_set\_io\_cbs; gpgme\_set\_keylist\_mode; gpgme\_set\_locale; gpgme\_set\_passphrase\_cb; gpgme\_set\_progress\_cb; gpgme\_set\_protocol; gpgme\_set\_textmode; gpgme\_signers\_add; gpgme\_signers\_clear; gpgme\_signers\_count; gpgme\_signers\_enum;

 gpgme\_key\_ref; gpgme\_key\_unref; gpgme\_key\_release;  gpgme\_trust\_item\_unref; gpgme\_cancel; gpgme\_op\_card\_edit; gpgme\_op\_card\_edit\_start; gpgme\_op\_decrypt; gpgme\_op\_decrypt\_result; gpgme\_op\_decrypt\_start; gpgme\_op\_decrypt\_verify; gpgme\_op\_decrypt\_verify\_start; gpgme\_op\_delete; gpgme\_op\_delete\_start; gpgme\_op\_delete\_ext; gpgme\_op\_delete\_ext\_start; gpgme\_op\_edit; gpgme\_op\_edit\_start; gpgme\_op\_encrypt; gpgme\_op\_encrypt\_start; gpgme\_op\_encrypt\_ext; gpgme\_op\_encrypt\_ext\_start; gpgme\_op\_encrypt\_sign; gpgme\_op\_encrypt\_sign\_ext; gpgme\_op\_encrypt\_sign\_start; gpgme\_op\_encrypt\_sign\_ext\_start; gpgme\_op\_encrypt\_result;

gpgme\_trust\_item\_ref;

 gpgme\_op\_export; gpgme\_op\_export\_ext; gpgme\_op\_export\_ext\_start; gpgme\_op\_export\_start; gpgme\_op\_genkey; gpgme\_op\_genkey\_result; gpgme\_op\_genkey\_start; gpgme\_get\_key; gpgme\_op\_import; gpgme\_op\_import\_result; gpgme\_op\_import\_start; gpgme\_op\_keylist\_end; gpgme\_op\_keylist\_ext\_start; gpgme\_op\_keylist\_from\_data\_start; gpgme\_op\_keylist\_next; gpgme\_op\_keylist\_result; gpgme\_op\_keylist\_start; gpgme\_op\_sign; gpgme\_op\_sign\_result; gpgme\_op\_sign\_start;

 gpgme\_op\_trustlist\_end; gpgme\_op\_trustlist\_next; gpgme\_op\_trustlist\_start; gpgme\_op\_verify; gpgme\_op\_verify\_result; gpgme\_op\_verify\_start; gpgme\_wait;

 gpgme\_data\_new\_with\_read\_cb; gpgme\_data\_rewind; gpgme\_get\_sig\_status; gpgme\_get\_sig\_string\_attr; gpgme\_get\_sig\_ulong\_attr; gpgme\_get\_sig\_key; gpgme\_key\_get\_string\_attr; gpgme\_key\_get\_ulong\_attr; gpgme\_key\_sig\_get\_string\_attr; gpgme\_key\_sig\_get\_ulong\_attr; gpgme\_op\_import\_ext; gpgme\_trust\_item\_get\_int\_attr; gpgme\_trust\_item\_get\_string\_attr; gpgme\_trust\_item\_release;

 gpgme\_err\_code\_from\_syserror; gpgme\_err\_set\_errno;

#### local:

\*;

## };

#+TITLE: Stuff To Do #+LATEX\_COMPILER: xelatex #+LATEX\_CLASS: article #+LATEX\_CLASS\_OPTIONS: [12pt] #+LATEX\_HEADER: \usepackage{xltxtra} #+LATEX\_HEADER: \usepackage[margin=1in]{geometry} #+LATEX\_HEADER: \setmainfont[Ligatures={Common}]{Latin Modern Roman}

\* Project Task List :PROPERTIES: :CUSTOM\_ID: task-list :END:

\*\* DONE Documentation default format CLOSED: [2018-02-15 Thu 21:29] :PROPERTIES: :CUSTOM\_ID: todo-docs-default :END:

 Decide on a default file format for documentation. The two main contenders being Org Mode, the default for the GnuPG Project and reStructuredText, the default for Python projects. A third option of DITA XML was considered due to a number of beneficial features it provides.

 The decision was made to use Org Mode in order to fully integrate with the rest of the GPGME and GnuPG documentation. It is possible to produce reST versions via Pandoc and DITA XML can be reached through converting to either Markdown or XHTML first.

\*\* TODO Documentation build systems :PROPERTIES: :CUSTOM\_ID: todo-docs-build-systems :END:

Though Org Mode is being used for the default documentation format, it still needs to end up as usable by end users. So the Org Mode files are used to produce the "source" files used by the two main contenders for documenting the bindings: Texinfo and ReStructuredText/Docutils.

\*\*\* TODO Texinfo documentation :PROPERTIES: :CUSTOM\_ID: todo-docs-build-texinfo :END:

Need to add all of Texinfo's ... special systems to make it do its things.

\*\*\* TODO ReStructuredText documentation :PROPERTIES: :CUSTOM\_ID: todo-docs-build-docutils :END:

Need to run Sphinx's quick start, add it to the requirements and tweak the index page for the rst files to point to the HOWTO and other files.

It might just be easier to do all that in Org Mode and convert the lot, then the Sphinx bits can be automated.

\*\* STARTED Documentation HOWTO :PROPERTIES: :CUSTOM\_ID: todo-docs-howto

:END:

- State "STARTED" from "TODO" [2018-03-08 Thu 13:59] \\ Started yesterday. Write a HOWTO style guide for the current Python bindings.

```
*** DONE Start python bindings HOWTO
  CLOSED: [2018-03-07 Wed 18:14]
  :PROPERTIES:
  :CUSTOM_ID: howto-start
  :END:
```
\*\*\* STARTED Include certain specific instructions in the HOWTO :PROPERTIES: :CUSTOM\_ID: howto-requests :END:

 Note: moved the S/MIME bits out to their own section of the TODO list and may be served better by separate HOWTO documentation anyway.

 - State "STARTED" from "TODO" [2018-03-09 Fri 15:27] Some functions can be worked out from the handful of examples available, but many more can't and I've already begun receiving requests for certain functions to be explained.

\*\*\*\* DONE Standard scenarios CLOSED: [2018-03-19 Mon 12:34] :PROPERTIES: :CUSTOM\_ID: howto-the-basics :END:

- State "DONE" from "STARTED" [2018-03-19 Mon 12:34] \\ All four of those are done. - State "STARTED" from "TODO" [2018-03-09 Fri 15:26] \\ Began with the example code, now to add the text.

What everyone expects: encryption, decryption, signing and verifying.

\*\*\*\* STARTED Key control :PROPERTIES: :CUSTOM\_ID: howto-key-control :END:

- State "STARTED" from "TODO" [2018-03-19 Mon 12:35] \\ Generating keys and subkeys are done, but revocation is still to be done.  Generating keys, adding subkeys, revoking subkeys (and keeping the cert key), adding and revoking UIDs, signing/certifying keys.

\*\*\*\* DONE More key control CLOSED: [2018-03-19 Mon 12:36] :PROPERTIES: :CUSTOM\_ID: howto-key-selection :END:

- State "DONE" from "TODO" [2018-03-19 Mon 12:36] \\ Key selection, searching, matching and counting is done. Selecting keys to encrypt to or manipulate in other ways (e.g. as with key control or the basics).

\*\* TODO Documentation SWIG :PROPERTIES: :CUSTOM\_ID: todo-docs-swig :END:

 Write documentation for the complete SWIG bindings demonstrating the correspondence with GPGME itself.

 Note: it is likely that this will be more in the nature of something to be used in conjunction with the existing GPGME documentation which makes it easier for Python developers to use.

\*\* TODO GUI examples :PROPERTIES: :CUSTOM\_ID: todo-gui-examples :END:

 Create some examples of using Python bindings in a GUI application to either match or be similar to the old GTK2 examples available with PyME.

\*\* TODO Replace SWIG :PROPERTIES: :CUSTOM\_ID: todo-replace-swig :END:

 Selecting SWIG for this project in 2002 was understandable and effectively the only viable option. The options available now, however, are significantly improved and some of those would resolve a number of existing problems with using SWIG, particularly when

running code on both POSIX compliant and Windows platforms.

 The long term goal is to replace SWIG by reimplementing the Python bindings using a more suitable means of interfacing with the GPGME C source code.

\*\*\* TODO Replacement for SWIG :PROPERTIES: :CUSTOM\_ID: todo-replace-swig-replacement :END:

 Decide on a replacement for SWIG. Currently CFFI is looking like the most viable candidate, but some additional testing and checks are yet to be completed.

\*\* TODO API for an API :PROPERTIES: :CUSTOM\_ID: todo-api-squared :END:

 A C API like GPGME is not what most modern developers think of when they hear the term API. Normally they think of something they can interact with like a RESTful web API. Though RESTful is unlikely given the nature of GPGME and the process of encryption, it may be possible to provide a more familiar interface which can be utilised by developers of other languages for which bindings are not available or for which it is too difficult to create proper bindings.

```
** TODO S/MIME
 :PROPERTIES:
 :CUSTOM_ID: s-mime
 :END:
```
 Eventually add some of this, but the OpenPGP details are far more important at the moment.

\* Project Task Details :PROPERTIES: :CUSTOM\_ID: detailed-tasks :END:

\*\* Working examples :PROPERTIES:

 :CUSTOM\_ID: working-examples :END:

 The old GUI examples were unable to be retained since they depended on GTK2 and Python 2's integration with GTK2.

 Current GPGME examples so far only include command line tools or basic Python code for use with either Python 2.7 or Python 3.4 and above.

 Future GUI examples ought to utilise available GUI modules and libraries supported by Python 3. This may include Qt frameworks, Tkinter, GTK3 or something else entirely.

\*\* Documentation :PROPERTIES: :CUSTOM\_ID: documentation :END:

 The legacy documentation which no longer applies to the Python bindings has been removed.

 Current and future documentation will adhere to the GnuPG standard of using Org Mode and not use the reStructuredText (reST) format more commonly associated with Python documentation. The reasons for this are that this project is best served as shipping with the rest of GPGME and the documentation ought to match that. There are also aspects of Org Mode's publishing features which are superior to the defaults of reST, including the capacity to generate fully validating strict XHTML output.

 If reST files are required at a later point for future inclusion with other Python packages, then that format can be generated from the .org files with Pandoc before being leveraged by either Docutils, Sphinx or something else.

 While there are some advanced typesetting features of reST which are not directly available to Org Mode, more often than not those features are best implemented with either HTML and CSS, with LaTeX to produce a PDF or via a number of XML solutions. Both reST and Org Mode have multiple paths by which to achieve all of these. -----BEGIN PGP PRIVATE KEY BLOCK-----

lQOYBFrsKEkBCADKw4Wt8J6M/88qD8PO6lSMCxH1cpwH8iK0uPaFFYsJkkXo7kWf PTAtrV+REqF/o80dvYcdLvRsV21pvncZz/HXLu1yQ18mC3XObrKokbdgrTTKA5XE BZkNsqyaMMJauT18H4hYkSg62/tTdO1cu/zWv/LFf7Xyn6+uA74ovXCJlO1s0N2c PShtr98QRzPMf2owgVk37JnDNp4gGVDGHxSZOuUwxgYAZYnA8SFc+c+3ZrQfY870 +O4j3Mz4p7yD13AwP4buQLBsb/icxekeQCqpRJhLH9f7MdEcGXa1x36RcEkHdu+M

yJ392eMgD+dKNfRCtyTPhjZTxvbNELIBYICfABEBAAEAB/wLJ0gyMjs2fFfT83wM 5Lzz2yQIwV4t3bblBAujdHTqeN5Zmsm/oakFyjSokULK96Kv0R4ej9eoIgMFvxFk HRkrggxTrbsNJ7I6QcKYHTPeIIj318ykNL6fj0WJUcdPIENukXl5jbqNyk3/4D2y TTDySyq6jHTgvMH4K4KJUSpglvSJPntTk9RhuFGHAF+sNR9atygDYctAaERMRtSg LCoSt/AoX5GRMlQjXT9oqQjwSQoZyF4s8HMC8wdTFIE/E0L4IVdHVp8sz2UszNtT W/evmCA+KVruKjRH/Fhrq4hHkEamW28+j4L6uAyagONP7BONs+S5Oo2zTT9+tV2R ILTZBADdgLuAgF6C5Lu9jCF6DfFgaT/uafMyQNkEGNlxOHMWHTgLHe475V2eG9gA amd4yXKyEFKU1PWnvlGuicQSGdzVcwmq61msvXgYD0FK3LP3yWzKnE4X1tzrC9Vp /uHJxKjewCuyt1f5in919v+T8TbUxBYKC0zX/qWtX+10cTx77QQA6leqhToJ95Yc u4UBrKMEO+y2v8Svb3LG7yI5oY8tkw0EkJ/kpZ8xTAfZYCe6fXdvVE3PHg2lrxyc Wv/EU3QY/qA3G82mbXYeJ2jNZaTNYo4MylMrt4Mx25x4ke7JlsE8SVrQ+4CrHkqp OjSIa7fppLrQ78uW980AtN8NNQGrlTsD/A9aoA60Igxy1Q3K2uSyDCyjLknv57ym ZSBD3/t7m0l6Q6gbdfhNGosT+Hd4y3actqEqzXZHW2VG4dKZ/wRNkxtSm9adU9vs EHyzxjb6mKIH32zAG5TaFT20hC+NK6lsyHr9UE2ZrS6ma2sLxGW2O40hqNsdD+5m NrqeBc2I/js1PMK0EHRlc3RAZXhhbXBsZS5vcmeJAVQEEwEIAD4WIQTUFzW5Ejb9 uIIEjFojAWNe7/DLBQUCWuwoSQIbAwUJA8JnAAULCQgHAgYVCgkICwIEFgIDAQIe AQIXgAAKCRAjAWNe7/DLBf9kB/wOQ/S60HGwFq07W9N01HWULyhHKoMmcHL6rfZ6 4oDqLxolPSasz7WAMW1jN4qtWJ0mFzwO83V6kaBe+wF6Kqir6udFSBW9rPcFg6/V ZXPltT0a6uacIHq6DyQ5iMW4YQWbVy9OR2rNGkYo1JCBR0XdRJYCSX3yB4TWv/eX nZ37/WjmiTOIZh35rjs+NuU/S5JPDfAp2/k70DevQeBsv+UjVXjWpNTZmPbvDnd9 95uSmC6UY4hzyP84ORYMYn9n1QAR0goxDN6UunOf9Rlp1oMzdxMool/d1MlCxg2h 3jheuhv7lgUF4KpvHOuEPXQ7UO417E0TYcDZ1J8Nsv87SZeEnQOYBFrsKEkBCADj oEBhG/QPqZHg8VyoD1xYRAWGxyDJkX/GrSs6yE+x2hk5FoQCajxKa/d4AVxOnJpd whAfeXeSNaql5Ejgzax+Tdj9BV6vtGVJVv0pO7bgAiZxkA6RHxtNqhpPnPQoXvUz kzpRgpuL+Nj4yIg7z1ITH6KQH4u5SI9vd+j/8i9Taz67pdZwuJjac8qBuJHjzAo1 bjYctFYUSG5pbmMQyNLySzgiNkFa4DajODlt3RuqVGP316Fk+Sy2+60tC/HlX8jg MyMONfOGBQx6jk8tvAphS/LAqrrNepnagIyLUGKU+L8cB2g1PGGp2biBFWqZbudZ oyRBet/0yH/zirBdQJw1ABEBAAEAB/4lN3gXOI4OuoOcsvHak4pebx61Mt0YP9cT qZASIBqxok5x8E28pFh/tYfkYdqRCtdNYZOnxcEoUWh5j6nfwZkEnJ9P/T8GPNk7 pMKnKXmExi05b5uGHD8nU1rSbf/YkvAF0vpbxd4/RDxbbtQhbUwGzusSI+pBLM0w 5TreEB+vRGBc2gOvXXOtKLNEa7M9rH2EwbAkP3jOGGwgk6adxbQdBcRxq4merqhL YrVz73bCj8TDc0fsNJyIaZZJ++ejfBFYavsF1pvx9z7FNFi8rSXoiB3SBtaWGfhr bwNaMZrDc7TRIq/fgGaL6g//bzcWrr1YaHXZ10Bgx6UymDOlYkCpBADm0Hv46sPw 07SO8+IACcaQliOto1pndOPwTimCeo58/7rf8I2a5uuJloGrnPwAX65bKDnUALp6 X3lnXRNMhnB3Uewx4i00LQmjsxhJfQiGLpMv0j58tn64s7GqQzGVV1JKcQm992RV jFOydyjZ+K4LGWEOITG/bZrMEVNGCM+OnQQA/Haz8xN0NFSlq7tyfFc0pkx/TiCX xGfBqbO0wU2b5GMnZbY/06HENpidIzpa231VQaw5/nPTvfhlLKW1iGAkc148cX1q lL9w2ksXuaHR3LXud2VcfVTIdxU/7h7u1dD/85+c0+7jlGObD9cXKxlM6OjpIJz1 l5/1h3C5S0TuxHkEAL/3BGihkhNfv1Xx0rWu0/732usX/nE/A9C26hGu41FUf3fp 0ilonKpKZUEwWt5hWSEFCSrznNVekiO0rxvuu3RVegvzThPNU4Pf4JZtJpRVhvUQ d9ulxJw7V9rs75uNBatTNC0kXuGoXhehw4Bn93xa67gYGd3LfrH+oT0GCDpTSHCJ ATwEGAEIACYWIQTUFzW5Ejb9uIIEjFojAWNe7/DLBQUCWuwoSQIbDAUJA8JnAAAK CRAjAWNe7/DLBf0pCACPp5hBuUWngu2Hqvg+tNiujfsiYzId3MffFxEk3CbXeHcJ 5F32NDJ9PYCnra4L8wSv+NZt9gIa8lFwoFSFQCjzH7KE86XcV3MhfdJTNb/+9CR7 Jq3e/4Iy0N5ip7PNYMCyakcAsxvsNCJKrSaDuYe/OAoTXRBtgRWE2uyT315em02L kr+2Cc/Qk6H+vlNOHGRgnpI/OZZjnUuUfBUvMGHr1phW+y7aeymC9PnUGdViRdJe 23nntMSDA+0/I7ESO9JsWvJbyBmuiZpu9JjScOjYH9xpQLqRNyw4WHpZriN69F0t 9Mmd7bM1+UyPgbPEr0iWMeyctYsuOLeUyQKMscDT

=hkUm

-----END PGP PRIVATE KEY BLOCK-----\input texinfo @c -\*- texinfo -\*- @c %\*\*start of header @setfilename maintenance-mode.info @settitle Maintenance Mode @documentencoding utf-8 @documentlanguage en @c %\*\*end of header

@finalout @titlepage @title Maintenance Mode @author Ben McGinnes @end titlepage

@contents

@ifnottex @node Top @top Maintenance Mode @end ifnottex

@menu \* Maintenance Mode from 2019::

@detailmenu --- The Detailed Node Listing ---

Maintenance Mode from 2019

\* Maintainer from 2019 onward::

\* Using the Python Bindings from 2019 and beyond::

\* Documentation formats::

Documentation formats

\* Cautionary Notes regarding Sphinx and EPUB::

@end detailmenu @end menu

@node Maintenance Mode from 2019 @chapter Maintenance Mode from 2019

@multitable {aaaaaaaaaaaaaaa} {aaaaaaaaaaaaaaaaaaaaaaaaaaaaaaaaaaaaaaaa} @item Version: @tab 0.0.1

@item GPGME Version: @tab 1.13.0 @item Author: @tab Ben McGinnes <ben@@gnupg.org> @item Author GPG Key: @tab DB4724E6FA4286C92B4E55C4321E4E2373590E5D @item Language: @tab Australian English, British English @item xml:lang: @tab en-AU, en-GB, en @end multitable

From the beginning of 2019 the Python bindings to GPGME will enter maintenance mode, meaning that new features will not be added and only bug fixes and security fixes will be made. This also means that documentation beyond that existing at the end of 2018 will not be developed further except to correct errors.

Though use of these bindings appears to have been quite well received, there has been no indication of what demand there is, if any for either financial backing of the current Python bindings development or support contracts with g10code GmbH citing the necessity of including the bindings.

#### @menu

- \* Maintainer from 2019 onward::
- \* Using the Python Bindings from 2019 and beyond::
- \* Documentation formats::
- @end menu

@node Maintainer from 2019 onward @section Maintainer from 2019 onward

How does this affect the position of GnuPG Python Bindings Maintainer?

Well, I will remain as maintainer of the bindings; but without funding for that position, the amount of time I will be able to dedicate solely to this task will be limited and reduced to volunteered time. As with all volunteered time and effort in free software projects, this will be subject to numerous external imperatives.

@node Using the Python Bindings from 2019 and beyond @section Using the Python Bindings from 2019 and beyond

For most, if not all, Python developers using these bindings; they will continue to just work the same as they always have. Expansions of GPGME itself are usually handled by SWIG with the existing code and thus bindings are generated properly when the bindings are installed

alongside GPGME and when the latter is built from source.

In the rare circumstances where that is not enough to address some new addition to GPGME, then that is a bug and thus subject to the maintenance mode provisions (i.e. it will be fixed following a bug report being raised and your humble author will need to remember where the timesheet template was filed, depending on how many years off such an event is).

All the GPGME functionality will continue to be accessible via the lower level, dynamically generated methods which match the GPGME C documentation. While the more intuitively Pythonic higher level layer already covers the vast majority of functionality people require with key generation, signatures, certifications (key signing), encryption, decryption, verification, validation, trust levels and so on.

Any wanted features lacking in the Python bindings are usually lacking because they are missing from GPGME itself (e.g. revoking keys via the API) and in such cases they are usually deliberately excluded. More discussion of these issues can be found in the archives of the @uref{https://lists.gnupg.org/mailman/listinfo/gnupg-devel, gnupg-devel mailing list}.

Any features existing in the dynamically generated layer for which people want a specific, higher level function included to make it more Pythonic (e.g. to avoid needing to learn or memorise cryptographic mode values or GnuPG status code numbers), would be a feature request and @emph{not} a bug.

It is still worthwhile requesting it, but the addition of such a feature would not be guaranteed and provided on a purely volunteer basis. Expediting such a request would require funding that request.

Those with a commercial interest in expediting such a feature request already know how to @uref{https://gnupg.org/cgi-bin/procdonate.cgi?mode=preset, expedite it} (use the message field to state what feature is being requested).

@node Documentation formats @section Documentation formats

The documentation has been written in Org mode for GNU Emacs, with both Texinfo and reStructuredText formats generated from that. The Texinfo files are intended for use with the rest of the GnuPG documentation; while the reStructuredText files are intended for use with Docutils and Sphinx, as with other Python projects.

#### @menu

\* Cautionary Notes regarding Sphinx and EPUB::

@end menu

@node Cautionary Notes regarding Sphinx and EPUB @subsection Cautionary Notes regarding Sphinx and EPUB

Though Python's Docutils in conjunction with Sphinx is capable of generating some very useful HTML sites, as proven by @uref{https://readthedocs.org/, Read the Docs} and the @uref{https://docs.python.org/, Python documentation}, there are a number of output formats it does not handle well. At the top of the list of things it manages to break so atrociously as to be embarassing is the @uref{http://idpf.org/epub, EPUB 3} format.

The automatically generated EPUB of the CPython documentation always contains hundreds of validation errors and even the modest amount of documentation here @uref{https://files.au.adversary.org.s3.amazonaws.com/crypto/gpgmepython/rst/epub/GPGMEPythonBindings.epub, produced a file} with approximately thirty validation errors. As the volume of documentation content increases, so does the induced errors. Whereas Texinfo doesn't produce EPUB output at all, nor does Org-mode.

Should there ever be genuine demand for this format, lodge a @uref{https://dev.gnupg.org/maniphest/task/edit/form/4/, feature request} case marked for @uref{https://dev.gnupg.org/p/BenM/, my} attention. The means of generating such files flawlessly is already available, but is not yet part of the GnuPG build system. Nor is it integrated with a means of converting Org mode input files to the relevant base format automatically, as can already be done when converting Org to reStructuredText or Org to Texinfo. As a certain amount of work would be required to get it done, there would need to be clear demand for that work to be done.

@bye ;;;; gpgme.lisp

;;; Copyright (C) 2006 g10 Code GmbH

;;;

;;; This file is part of GPGME-CL.

;;;

;;; GPGME-CL is free software; you can redistribute it and/or modify it

;;; under the terms of the GNU General Public License as published by

;;; the Free Software Foundation; either version 2 of the License, or

;;; (at your option) any later version.

;;;

;;; GPGME-CL is distributed in the hope that it will be useful, but

;;; WITHOUT ANY WARRANTY; without even the implied warranty of

;;; MERCHANTABILITY or FITNESS FOR A PARTICULAR PURPOSE. See the GNU

;;; Lesser General Public License for more details.

;;;

;;; You should have received a copy of the GNU General Public License

::; along with GPGME; if not, write to the Free Software Foundation.

;;; Inc., 59 Temple Place - Suite 330, Boston, MA 02111-1307, USA.

### ;;; TODO

;;; Set up the library.

(in-package :gpgme)

(deftype byte-array () '(simple-array (unsigned-byte 8) (\*)))

(deftype character-array () '(simple-array character (\*)))

;;; Debugging.

(defvar \*debug\* nil "If debugging output should be given or not.")

;;; Load the foreign library.

(define-foreign-library libgpgme (:unix "libgpgme.so") (t (:default "libgpgme")))

(use-foreign-library libgpgme)

;;; System dependencies.

; Access to ERRNO. (defcfun ("strerror" c-strerror) :string  $(err:int))$ 

(defun get-errno () \*errno\*)

(defun set-errno (errno) (setf \*errno\* errno))

(define-condition system-error (error) ((errno :initarg :errno :reader system-error-errno)) (:report (lambda (c stream) (format stream "System error: ~A: ~A" (system-error-errno c) (c-strerror (system-error-errno c))))) (:documentation "Signalled when an errno is encountered."))

; Needed to write passphrases. (defcfun ("write" c-write) ssize-t  (fd :int) (buffer :string) ; Actually :pointer, but we only need string. (size size-t))

(defun system-write (fd buffer size) (let ((res (c-write fd buffer size))) (when (< res 0) (error 'system-error :errno (get-errno))) res))

;;; ;;; C Interface Definitions ;;;

;;; Data Type Interface

;;; Some new data types used for easier translation.

;;; The number of include certs. Translates to NIL for default. (defctype cert-int-t (:wrapper :int :from-c translate-cert-int-t-from-foreign :to-c translate-cert-int-t-to-foreign))

;;; A string that may be NIL to indicate a null pointer. (defctype string-or-nil-t

 (:wrapper :string :to-c translate-string-or-nil-t-to-foreign))

;;; Some opaque data types used by GPGME.

(defctype gpgme-ctx-t (:wrapper :pointer :to-c translate-gpgme-ctx-t-to-foreign) "The GPGME context type.")

(defctype gpgme-data-t (:wrapper :pointer :to-c translate-gpgme-data-t-to-foreign) "The GPGME data object type.")

;;; Wrappers for the libgpg-error library.

(defctype gpgme-error-t (:wrapper gpg-error::gpg-error-t :from-c translate-gpgme-error-t-from-foreign :to-c translate-gpgme-error-t-to-foreign) "The GPGME error type.")

(defctype gpgme-error-no-signal-t

(:wrapper gpg-error::gpg-error-t

:from-c translate-gpgme-error-no-signal-t-from-foreign)

"The GPGME error type (this version does not signal conditions in translation.")

(defctype gpgme-err-code-t gpg-error::gpg-err-code-t "The GPGME error code type.")

(defctype gpgme-err-source-t gpg-error::gpg-err-source-t "The GPGME error source type.")

(defun gpgme-err-make (source code) "Construct an error value from an error code and source." (gpg-err-make source code))

(defun gpgme-error (code) "Construct an error value from an error code." (gpgme-err-make :gpg-err-source-gpgme code))

(defun gpgme-err-code (err) "Retrieve an error code from the error value ERR." (gpg-err-code err))

(defun gpgme-err-source (err) "Retrieve an error source from the error value ERR." (gpg-err-source err))

(defun gpgme-strerror (err) "Return a string containing a description of the error code." (gpg-strerror err))

(defun gpgme-strsource (err) "Return a string containing a description of the error source." (gpg-strsource err))

(defun gpgme-err-code-from-errno (err) "Retrieve the error code for the system error. If the system error is not mapped, :gpg-err-unknown-errno is returned." (gpg-err-code-from-errno err))

(defun gpgme-err-code-to-errno (code) "Retrieve the system error for the error code. If this is not a system error, 0 is returned." (gpg-err-code-to-errno code))

(defun gpgme-err-make-from-errno (source err) (gpg-err-make-from-errno source err))

(defun gpgme-error-from-errno (err) (gpg-error-from-errno err))

;;;

(defcenum gpgme-data-encoding-t "The possible encoding mode of gpgme-data-t objects." (:none 0) (:binary 1) (:base64 2) (:armor 3) (:url 4) (:urlesc 5) (:url0 6) (:mime 7))

;;;

(defcenum gpgme-pubkey-algo-t "Public key algorithms from libgcrypt." (:rsa 1) (:rsa-e 2) (:rsa-s 3) (:elg-e 16) (:dsa 17) (:ecc 18) (:elg 20) (:ecdsa 301) (:ecdh 302) (:eddsa 303))

(defcenum gpgme-hash-algo-t "Hash algorithms from libgcrypt." (:none 0) (:md5 1) (:sha1 2) (:rmd160 3) (:md2 5) (:tiger 6) (:haval 7) (:sha256 8) (:sha384 9) (:sha512 10) (:sha224 11) (:md4 301) (:crc32 302) (:crc32-rfc1510 303) (:crc24-rfc2440 304))

;;;

(defcenum gpgme-sig-mode-t "The available signature modes." (:none 0) (:detach 1) (:clear 2))

;;;

(defcenum gpgme-validity-t "The available validities for a trust item or key." (:unknown 0) (:undefined 1) (:never 2) (:marginal 3) (:full 4) (:ultimate 5))

;;;

(defcenum gpgme-protocol-t "The available protocols." (:openpgp 0) (:cms 1) (:gpgconf 2) (:assuan 3) (:g13 4) (:uiserver 5) (:spawn 6) (:default 254) (:unknown 255))

;;;

(defbitfield (gpgme-keylist-mode-t :unsigned-int) "The available keylist mode flags." (:local 1) (:extern 2) (:sigs 4) (:sig-notations) (:with-secret 16) (:with-tofu 32) (:ephemeral 128) (:validate 256))

;;;

(defbitfield (gpgme-sig-notation-flags-t :unsigned-int) "The available signature notation flags." (:human-readable 1) (:critical 2))

(defctype gpgme-sig-notation-t (:wrapper :pointer :from-c translate-gpgme-sig-notation-t-from-foreign) "Signature notation pointer type.")

;; FIXME: Doesn't this depend on endianness? (defbitfield (gpgme-sig-notation-bitfield :unsigned-int) (:human-readable 1) (:critical 2))

(defcstruct gpgme-sig-notation "Signature notations." (next gpgme-sig-notation-t) (name :pointer) (value :pointer) (name-len :int) (value-len :int) (flags gpgme-sig-notation-flags-t) (bitfield gpgme-sig-notation-bitfield))

;;;

(defcenum gpgme-status-code-t "The possible status codes for the edit operation." (:eof 0) (:enter 1) (:leave 2) (:abort 3) (:goodsig 4) (:badsig 5) (:errsig 6) (:badarmor 7) (:rsa-or-idea 8) (:keyexpired 9) (:keyrevoked 10) (:trust-undefined 11) (:trust-never 12) (:trust-marginal 13) (:trust-fully 14) (:trust-ultimate 15) (:shm-info 16) (:shm-get 17)

 (:shm-get-bool 18) (:shm-get-hidden 19) (:need-passphrase 20) (:validsig 21) (:sig-id 22) (:enc-to 23) (:nodata 24) (:bad-passphrase 25) (:no-pubkey 26) (:no-seckey 27) (:need-passphrase-sym 28) (:decryption-failed 29) (:decryption-okay 30) (:missing-passphrase 31) (:good-passphrase 32) (:goodmdc 33) (:badmdc 34) (:errmdc 35) (:imported 36) (:import-ok 37) (:import-problem 38) (:import-res 39) (:file-start 40) (:file-done 41) (:file-error 42) (:begin-decryption 43) (:end-decryption 44) (:begin-encryption 45) (:end-encryption 46) (:delete-problem 47) (:get-bool 48) (:get-line 49) (:get-hidden 50) (:got-it 51) (:progress 52) (:sig-created 53) (:session-key 54) (:notation-name 55) (:notation-data 56) (:policy-url 57) (:begin-stream 58) (:end-stream 59) (:key-created 60) (:userid-hint 61) (:unexpected 62) (:inv-recp 63) (:no-recp 64) (:already-signed 65)

 (:sigexpired 66) (:expsig 67) (:expkeysig 68) (:truncated 69) (:error 70) (:newsig 71) (:revkeysig 72) (:sig-subpacket 73) (:need-passphrase-pin 74) (:sc-op-failure 75) (:sc-op-success 76) (:cardctrl 77) (:backup-key-created 78) (:pka-trust-bad 79) (:pka-trust-good 80) (:plaintext 81) (:inv-sgnr 82) (:no-sgnr 83) (:success 84) (:decryption-info 85) (:plaintext-length 86) (:mountpoint 87) (:pinentry-launched 88) (:attribute 89) (:begin-signing 90) (:key-not-created 91) (:inquire-maxlen 92) (:failure 93) (:key-considered 94) (:tofu-user 95) (:tofu-stats 96) (:tofu-stats-long 97) (:notation-flags 98) (:decryption-compliance-mode 99) (:verification-compliance-mode 100))

## ;;;

(defctype gpgme-engine-info-t (:wrapper :pointer :from-c translate-gpgme-engine-info-t-to-foreign) "The engine information structure pointer type.")

(defcstruct gpgme-engine-info "Engine information." (next gpgme-engine-info-t) (protocol gpgme-protocol-t) (file-name :string)

 (version :string) (req-version :string) (home-dir :string))

#### ;;;

(defctype gpgme-subkey-t (:wrapper :pointer :from-c translate-gpgme-subkey-t-from-foreign) "A subkey from a key.")

;; FIXME: Doesn't this depend on endianness? (defbitfield (gpgme-subkey-bitfield :unsigned-int) "The subkey bitfield." (:revoked 1) (:expired 2) (:disabled 4) (:invalid 8) (:can-encrypt 16) (:can-sign 32) (:can-certify 64) (:secret 128) (:can-authenticate 256) (:is-qualified 512) (:is-cardkey 1024) (:is-de-vs 2048))

(defcstruct gpgme-subkey "Subkey from a key." (next gpgme-subkey-t) (bitfield gpgme-subkey-bitfield) (pubkey-algo gpgme-pubkey-algo-t) (length :unsigned-int) (keyid :string) (-keyid :char :count 17) (fpr :string) (timestamp :long) (expires :long))

(defctype gpgme-key-sig-t (:wrapper :pointer :from-c translate-gpgme-key-sig-t-from-foreign) "A signature on a user ID.")

;; FIXME: Doesn't this depend on endianness? (defbitfield (gpgme-key-sig-bitfield :unsigned-int) "The key signature bitfield."
(:revoked 1) (:expired 2) (:invalid 4) (:exportable 16))

(defcstruct gpgme-key-sig "A signature on a user ID." (next gpgme-key-sig-t) (bitfield gpgme-key-sig-bitfield) (pubkey-algo gpgme-pubkey-algo-t) (keyid :string) (-keyid :char :count 17) (timestamp :long) (expires :long) (status gpgme-error-no-signal-t) (-class :unsigned-int) (uid :string) (name :string) (email :string) (comment :string) (sig-class :unsigned-int))

(defctype gpgme-user-id-t (:wrapper :pointer :from-c translate-gpgme-user-id-t-from-foreign) "A user ID from a key.")

;; FIXME: Doesn't this depend on endianness? (defbitfield (gpgme-user-id-bitfield :unsigned-int) "The user ID bitfield." (:revoked 1) (:invalid 2))

(defcstruct gpgme-user-id "A user ID from a key." (next gpgme-user-id-t) (bitfield gpgme-user-id-bitfield) (validity gpgme-validity-t) (uid :string) (name :string) (email :string) (comment :string) (signatures gpgme-key-sig-t) (-last-keysig gpgme-key-sig-t))

(defctype gpgme-key-t

 (:wrapper :pointer :from-c translate-gpgme-key-t-from-foreign :to-c translate-gpgme-key-t-to-foreign) "A key from the keyring.")

;; FIXME: Doesn't this depend on endianness? (defbitfield (gpgme-key-bitfield :unsigned-int) "The key bitfield." (:revoked 1) (:expired 2) (:disabled 4) (:invalid 8) (:can-encrypt 16) (:can-sign 32) (:can-certify 64) (:secret 128) (:can-authenticate 256) (:is-qualified 512))

(defcstruct gpgme-key "A signature on a user ID." (-refs :unsigned-int) (bitfield gpgme-key-bitfield) (protocol gpgme-protocol-t) (issuer-serial :string) (issuer-name :string) (chain-id :string) (owner-trust gpgme-validity-t) (subkeys gpgme-subkey-t) (uids gpgme-user-id-t) (-last-subkey gpgme-subkey-t) (-last-uid gpgme-user-id-t) (keylist-mode gpgme-keylist-mode-t))

;;;

;;; There is no support in CFFI to define callback C types and have ;;; automatic type checking with the callback definition.

(defctype gpgme-passphrase-cb-t :pointer)

(defctype gpgme-progress-cb-t :pointer)

(defctype gpgme-edit-cb-t :pointer)

;;; ;;; Function Interface ;;;

;;; Context management functions.

(defcfun ("gpgme\_new" c-gpgme-new) gpgme-error-t (ctx :pointer))

(defcfun ("gpgme\_release" c-gpgme-release) :void (ctx gpgme-ctx-t))

(defcfun ("gpgme\_set\_protocol" c-gpgme-set-protocol) gpgme-error-t (ctx gpgme-ctx-t) (proto gpgme-protocol-t))

(defcfun ("gpgme\_get\_protocol" c-gpgme-get-protocol) gpgme-protocol-t (ctx gpgme-ctx-t))

(defcfun ("gpgme\_get\_protocol\_name" c-gpgme-get-protocol-name) :string (proto gpgme-protocol-t))

(defcfun ("gpgme\_set\_armor" c-gpgme-set-armor) :void (ctx gpgme-ctx-t) (yes :boolean))

(defcfun ("gpgme\_get\_armor" c-gpgme-get-armor) :boolean (ctx gpgme-ctx-t))

(defcfun ("gpgme\_set\_textmode" c-gpgme-set-textmode) :void (ctx gpgme-ctx-t) (yes :boolean))

```
(defcfun ("gpgme_get_textmode" c-gpgme-get-textmode) :boolean
 (ctx gpgme-ctx-t))
```
(defconstant +include-certs-default+ -256)

(defcfun ("gpgme\_set\_include\_certs" c-gpgme-set-include-certs) :void (ctx gpgme-ctx-t) (nr-of-certs cert-int-t))

(defcfun ("gpgme\_get\_include\_certs" c-gpgme-get-include-certs) cert-int-t (ctx gpgme-ctx-t))

(defcfun ("gpgme\_set\_keylist\_mode" c-gpgme-set-keylist-mode) gpgme-error-t (ctx gpgme-ctx-t) (mode gpgme-keylist-mode-t))

(defcfun ("gpgme\_get\_keylist\_mode" c-gpgme-get-keylist-mode)

 gpgme-keylist-mode-t (ctx gpgme-ctx-t))

(defcfun ("gpgme\_set\_passphrase\_cb" c-gpgme-set-passphrase-cb) :void (ctx gpgme-ctx-t) (cb gpgme-passphrase-cb-t) (hook-value :pointer))

(defcfun ("gpgme\_get\_passphrase\_cb" c-gpgme-get-passphrase-cb) :void (ctx gpgme-ctx-t) (cb-p :pointer) (hook-value-p :pointer))

(defcfun ("gpgme\_set\_progress\_cb" c-gpgme-set-progress-cb) :void (ctx gpgme-ctx-t) (cb gpgme-progress-cb-t) (hook-value :pointer))

(defcfun ("gpgme\_get\_progress\_cb" c-gpgme-get-progress-cb) :void (ctx gpgme-ctx-t) (cb-p :pointer) (hook-value-p :pointer))

(defcfun ("gpgme\_set\_locale" c-gpgme-set-locale) gpgme-error-t (ctx gpgme-ctx-t) (category :int) (value string-or-nil-t))

(defcfun ("gpgme\_ctx\_get\_engine\_info" c-gpgme-ctx-get-engine-info) gpgme-engine-info-t (ctx gpgme-ctx-t))

(defcfun ("gpgme\_ctx\_set\_engine\_info" c-gpgme-ctx-set-engine-info) gpgme-error-t (ctx gpgme-ctx-t) (proto gpgme-protocol-t) (file-name string-or-nil-t) (home-dir string-or-nil-t))

;;;

(defcfun ("gpgme\_pubkey\_algo\_name" c-gpgme-pubkey-algo-name) :string (algo gpgme-pubkey-algo-t))

(defcfun ("gpgme\_hash\_algo\_name" c-gpgme-hash-algo-name) :string (algo gpgme-hash-algo-t))

;;;

(defcfun ("gpgme\_signers\_clear" c-gpgme-signers-clear) :void (ctx gpgme-ctx-t))

(defcfun ("gpgme\_signers\_add" c-gpgme-signers-add) gpgme-error-t (ctx gpgme-ctx-t) (key gpgme-key-t))

(defcfun ("gpgme\_signers\_enum" c-gpgme-signers-enum) gpgme-key-t (ctx gpgme-ctx-t) (seq :int))

;;;

(defcfun ("gpgme\_sig\_notation\_clear" c-gpgme-sig-notation-clear) :void (ctx gpgme-ctx-t))

(defcfun ("gpgme\_sig\_notation\_add" c-gpgme-sig-notation-add) gpgme-error-t (ctx gpgme-ctx-t) (name :string) (value string-or-nil-t) (flags gpgme-sig-notation-flags-t))

(defcfun ("gpgme\_sig\_notation\_get" c-gpgme-sig-notation-get) gpgme-sig-notation-t (ctx gpgme-ctx-t))

;;; Run Control.

;;; There is no support in CFFI to define callback C types and have ;;; automatic type checking with the callback definition.

(defctype gpgme-io-cb-t :pointer)

(defctype gpgme-register-io-cb-t :pointer)

(defctype gpgme-remove-io-cb-t :pointer)

(defcenum gpgme-event-io-t "The possible events on I/O event callbacks." (:start 0) (:done 1) (:next-key 2) (:next-trustitem 3))

(defctype gpgme-event-io-cb-t :pointer)

(defcstruct gpgme-io-cbs

 "I/O callbacks." (add gpgme-register-io-cb-t) (add-priv :pointer) (remove gpgme-remove-io-cb-t) (event gpgme-event-io-cb-t) (event-priv :pointer))

(defctype gpgme-io-cbs-t :pointer)

(defcfun ("gpgme\_set\_io\_cbs" c-gpgme-set-io-cbs) :void (ctx gpgme-ctx-t) (io-cbs gpgme-io-cbs-t))

(defcfun ("gpgme\_get\_io\_cbs" c-gpgme-get-io-cbs) :void (ctx gpgme-ctx-t) (io-cbs gpgme-io-cbs-t))

(defcfun ("gpgme\_wait" c-gpgme-wait) gpgme-ctx-t (ctx gpgme-ctx-t) (status-p :pointer) (hang :int))

;;; Functions to handle data objects.

;;; There is no support in CFFI to define callback C types and have ;;; automatic type checking with the callback definition.

(defctype gpgme-data-read-cb-t :pointer) (defctype gpgme-data-write-cb-t :pointer) (defctype gpgme-data-seek-cb-t :pointer) (defctype gpgme-data-release-cb-t :pointer)

(defcstruct gpgme-data-cbs "Data callbacks." (read gpgme-data-read-cb-t) (write gpgme-data-write-cb-t) (seek gpgme-data-seek-cb-t) (release gpgme-data-release-cb-t))

(defctype gpgme-data-cbs-t :pointer "Data callbacks pointer.")

(defcfun ("gpgme\_data\_read" c-gpgme-data-read) ssize-t (dh gpgme-data-t) (buffer :pointer) (size size-t))

(defcfun ("gpgme\_data\_write" c-gpgme-data-write) ssize-t

 (dh gpgme-data-t) (buffer :pointer) (size size-t))

(defcfun ("gpgme\_data\_seek" c-gpgme-data-seek) off-t (dh gpgme-data-t) (offset off-t) (whence :int))

(defcfun ("gpgme\_data\_new" c-gpgme-data-new) gpgme-error-t (dh-p :pointer))

(defcfun ("gpgme\_data\_release" c-gpgme-data-release) :void (dh gpgme-data-t))

(defcfun ("gpgme\_data\_new\_from\_mem" c-gpgme-data-new-from-mem) gpgme-error-t (dh-p :pointer) (buffer :pointer) (size size-t) (copy :int))

(defcfun ("gpgme\_data\_release\_and\_get\_mem" c-gpgme-data-release-and-get-mem) :pointer (dh gpgme-data-t) (len-p :pointer))

(defcfun ("gpgme\_data\_new\_from\_cbs" c-gpgme-data-new-from-cbs) gpgme-error-t (dh-p :pointer) (cbs gpgme-data-cbs-t) (handle :pointer))

(defcfun ("gpgme\_data\_new\_from\_fd" c-gpgme-data-new-from-fd) gpgme-error-t (dh-p :pointer)  $(fd : int))$ 

(defcfun ("gpgme\_data\_new\_from\_stream" c-gpgme-data-new-from-stream) gpgme-error-t (dh-p :pointer) (stream :pointer))

(defcfun ("gpgme\_data\_get\_encoding" c-gpgme-data-get-encoding) gpgme-data-encoding-t (dh gpgme-data-t))

(defcfun ("gpgme\_data\_set\_encoding" c-gpgme-data-set-encoding) gpgme-error-t (dh gpgme-data-t) (enc gpgme-data-encoding-t))

(defcfun ("gpgme\_data\_get\_file\_name" c-gpgme-data-get-file-name) :string (dh gpgme-data-t))

(defcfun ("gpgme\_data\_set\_file\_name" c-gpgme-data-set-file-name) gpgme-error-t (dh gpgme-data-t) (file-name string-or-nil-t))

(defcfun ("gpgme\_data\_new\_from\_file" c-gpgme-data-new-from-file) gpgme-error-t (dh-p :pointer) (fname :string) (copy :int))

(defcfun ("gpgme\_data\_new\_from\_filepart" c-gpgme-data-new-from-filepart) gpgme-error-t (dh-p :pointer) (fname :string) (fp :pointer) (offset off-t) (length size-t))

;;; Key and trust functions.

(defcfun ("gpgme\_get\_key" c-gpgme-get-key) gpgme-error-t (ctx gpgme-ctx-t) (fpr :string) (key-p :pointer) (secret :boolean))

(defcfun ("gpgme\_key\_ref" c-gpgme-key-ref) :void (key gpgme-key-t))

(defcfun ("gpgme\_key\_unref" c-gpgme-key-unref) :void (key gpgme-key-t))

;;; Crypto operations.

(defcfun ("gpgme\_cancel" c-gpgme-cancel) gpgme-error-t (ctx gpgme-ctx-t))

;;;

(defctype gpgme-invalid-key-t (:wrapper :pointer :from-c translate-gpgme-invalid-key-t-from-foreign) "An invalid key structure.")

(defcstruct gpgme-invalid-key

 "An invalid key structure." (next gpgme-invalid-key-t) (fpr :string) (reason gpgme-error-no-signal-t))

;;; Encryption.

(defcstruct gpgme-op-encrypt-result "Encryption result structure." (invalid-recipients gpgme-invalid-key-t))

(defctype gpgme-op-encrypt-result-t (:wrapper :pointer :from-c translate-gpgme-op-encrypt-result-t-from-foreign) "An encryption result structure.")

(defcfun ("gpgme\_op\_encrypt\_result" c-gpgme-op-encrypt-result) gpgme-op-encrypt-result-t (ctx gpgme-ctx-t))

(defbitfield gpgme-encrypt-flags-t (:always-trust 1) (:no-encrypt-to 2) (:prepare 4) (:expect-sign 8) (:no-compress 16) (:symmetric 32) (:throw-keyids 64) (:wrap 128) (:want-address 256))

(defcfun ("gpgme\_op\_encrypt\_start" c-gpgme-op-encrypt-start) gpgme-error-t (ctx gpgme-ctx-t) (recp :pointer) ; Key array. (flags gpgme-encrypt-flags-t) (plain gpgme-data-t) (cipher gpgme-data-t))

(defcfun ("gpgme\_op\_encrypt" c-gpgme-op-encrypt) gpgme-error-t (ctx gpgme-ctx-t) (recp :pointer) ; Key array. (flags gpgme-encrypt-flags-t) (plain gpgme-data-t) (cipher gpgme-data-t))

(defcfun ("gpgme\_op\_encrypt\_sign\_start" c-gpgme-op-encrypt-sign-start) gpgme-error-t (ctx gpgme-ctx-t)

 (recp :pointer) ; Key array. (flags gpgme-encrypt-flags-t) (plain gpgme-data-t) (cipher gpgme-data-t))

(defcfun ("gpgme\_op\_encrypt\_sign" c-gpgme-op-encrypt-sign) gpgme-error-t (ctx gpgme-ctx-t) (recp :pointer) ; Key array. (flags gpgme-encrypt-flags-t) (plain gpgme-data-t) (cipher gpgme-data-t))

;;; Decryption.

(defctype gpgme-recipient-t (:wrapper :pointer :from-c translate-gpgme-recipient-t-from-foreign) "A recipient structure.")

(defcstruct gpgme-recipient "Recipient structure." (next gpgme-recipient-t) (keyid :string) (-keyid :char :count 17) (pubkey-algo gpgme-pubkey-algo-t) (status gpgme-error-no-signal-t))

(defbitfield gpgme-op-decrypt-result-bitfield "Decryption result structure bitfield." (:wrong-key-usage 1) (:is-de-vs 2)  $(:is$ -mine 4))

(defcstruct gpgme-op-decrypt-result "Decryption result structure." (unsupported-algorithm :string) (bitfield gpgme-op-decrypt-result-bitfield) (recipients gpgme-recipient-t) (file-name :string))

(defctype gpgme-op-decrypt-result-t (:wrapper :pointer :from-c translate-gpgme-op-decrypt-result-t-from-foreign) "A decryption result structure.")

(defcfun ("gpgme\_op\_decrypt\_result" c-gpgme-op-decrypt-result) gpgme-op-decrypt-result-t (ctx gpgme-ctx-t))

(defcfun ("gpgme\_op\_decrypt\_start" c-gpgme-op-decrypt-start) gpgme-error-t (ctx gpgme-ctx-t) (cipher gpgme-data-t) (plain gpgme-data-t))

(defcfun ("gpgme\_op\_decrypt" c-gpgme-op-decrypt) gpgme-error-t (ctx gpgme-ctx-t) (cipher gpgme-data-t) (plain gpgme-data-t))

(defcfun ("gpgme\_op\_decrypt\_verify\_start" c-gpgme-op-decrypt-verify-start) gpgme-error-t (ctx gpgme-ctx-t) (cipher gpgme-data-t) (plain gpgme-data-t))

(defcfun ("gpgme\_op\_decrypt\_verify" c-gpgme-op-decrypt-verify) gpgme-error-t (ctx gpgme-ctx-t) (cipher gpgme-data-t) (plain gpgme-data-t))

;;; Signing.

(defctype gpgme-new-signature-t (:wrapper :pointer :from-c translate-gpgme-new-signature-t-from-foreign) "A new signature structure.")

(defcstruct gpgme-new-signature "New signature structure." (next gpgme-new-signature-t) (type gpgme-sig-mode-t) (pubkey-algo gpgme-pubkey-algo-t) (hash-algo gpgme-hash-algo-t) (-obsolete-class :unsigned-long) (timestamp :long) (fpr :string) (-obsolete-class-2 :unsigned-int) (sig-class :unsigned-int))

(defcstruct gpgme-op-sign-result "Signing result structure." (invalid-signers gpgme-invalid-key-t) (signatures gpgme-new-signature-t))

(defctype gpgme-op-sign-result-t (:wrapper :pointer

 :from-c translate-gpgme-op-sign-result-t-from-foreign) "A signing result structure.")

(defcfun ("gpgme\_op\_sign\_result" c-gpgme-op-sign-result) gpgme-op-sign-result-t (ctx gpgme-ctx-t))

(defcfun ("gpgme\_op\_sign\_start" c-gpgme-op-sign-start) gpgme-error-t (ctx gpgme-ctx-t) (plain gpgme-data-t) (sig gpgme-data-t) (mode gpgme-sig-mode-t))

(defcfun ("gpgme\_op\_sign" c-gpgme-op-sign) gpgme-error-t (ctx gpgme-ctx-t) (plain gpgme-data-t) (sig gpgme-data-t) (mode gpgme-sig-mode-t))

;;; Verify.

(defbitfield (gpgme-sigsum-t :unsigned-int) "Flags used for the summary field in a gpgme-signature-t." (:valid #x0001) (:green #x0002) (:red #x0004) (:key-revoked #x0010) (:key-expired #x0020) (:sig-expired #x0040) (:key-missing #x0080) (:crl-missing #x0100) (:crl-too-old #x0200) (:bad-policy #x0400) (:sys-error #x0800) (:tofu-conflict #x1000)) (defctype gpgme-signature-t (:wrapper :pointer :from-c translate-gpgme-signature-t-from-foreign) "A signature structure.")

;; FIXME: Doesn't this depend on endianness? (defbitfield (gpgme-signature-bitfield :unsigned-int) "The signature bitfield."

 (:wrong-key-usage 1) (:pka-trust 2) (:chain-model 4)  $(iis-de-vs 8))$ 

(defcstruct gpgme-signature "Signature structure." (next gpgme-signature-t) (summary gpgme-sigsum-t) (fpr :string) (status gpgme-error-no-signal-t) (notations gpgme-sig-notation-t) (timestamp :unsigned-long) (exp-timestamp :unsigned-long) (bitfield gpgme-signature-bitfield) (validity gpgme-validity-t) (validity-reason gpgme-error-no-signal-t) (pubkey-algo gpgme-pubkey-algo-t) (hash-algo gpgme-hash-algo-t))

(defcstruct gpgme-op-verify-result "Verify result structure." (signatures gpgme-signature-t) (file-name :string))

(defctype gpgme-op-verify-result-t (:wrapper :pointer :from-c translate-gpgme-op-verify-result-t-from-foreign) "A verify result structure.")

(defcfun ("gpgme\_op\_verify\_result" c-gpgme-op-verify-result) gpgme-op-verify-result-t (ctx gpgme-ctx-t))

(defcfun ("gpgme\_op\_verify\_start" c-gpgme-op-verify-start) gpgme-error-t (ctx gpgme-ctx-t) (sig gpgme-data-t) (signed-text gpgme-data-t) (plaintext gpgme-data-t))

(defcfun ("gpgme\_op\_verify" c-gpgme-op-verify) gpgme-error-t (ctx gpgme-ctx-t) (sig gpgme-data-t) (signed-text gpgme-data-t) (plaintext gpgme-data-t))

;;; Import.

(defbitfield (gpgme-import-flags-t :unsigned-int) "Flags used for the import status field." (:new #x0001) (:uid #x0002)

 (:sig #x0004) (:subkey #x0008) (:secret #x0010))

(defctype gpgme-import-status-t (:wrapper :pointer :from-c translate-gpgme-import-status-t-from-foreign) "An import status structure.")

(defcstruct gpgme-import-status "New import status structure." (next gpgme-import-status-t) (fpr :string) (result gpgme-error-no-signal-t) (status :unsigned-int))

(defcstruct gpgme-op-import-result "Import result structure." (considered :int) (no-user-id :int) (imported :int) (imported-rsa :int) (unchanged :int) (new-user-ids :int) (new-sub-keys :int) (new-signatures :int) (new-revocations :int) (secret-read :int) (secret-imported :int) (secret-unchanged :int) (skipped-new-keys :int) (not-imported :int) (imports gpgme-import-status-t))

```
(defctype gpgme-op-import-result-t
  (:wrapper :pointer
   :from-c translate-gpgme-op-import-result-t-from-foreign)
 "An import status result structure.")
```

```
(defcfun ("gpgme_op_import_result" c-gpgme-op-import-result)
  gpgme-op-import-result-t
 (ctx gpgme-ctx-t))
```

```
(defcfun ("gpgme_op_import_start" c-gpgme-op-import-start) gpgme-error-t
 (ctx gpgme-ctx-t)
 (keydata gpgme-data-t))
```
(defcfun ("gpgme\_op\_import" c-gpgme-op-import) gpgme-error-t

 (ctx gpgme-ctx-t) (keydata gpgme-data-t))

;;; Export.

(defcfun ("gpgme\_op\_export\_start" c-gpgme-op-export-start) gpgme-error-t (ctx gpgme-ctx-t) (pattern :string) (reserved :unsigned-int) (keydata gpgme-data-t))

(defcfun ("gpgme\_op\_export" c-gpgme-op-export) gpgme-error-t (ctx gpgme-ctx-t) (pattern :string) (reserved :unsigned-int) (keydata gpgme-data-t))

;;; FIXME: Extended export interfaces require array handling.

;;; Key generation.

(defbitfield (gpgme-genkey-flags-t :unsigned-int) "Flags used for the key generation result bitfield." (:primary #x0001) (:sub #x0002) (:uid #x0004))

(defcstruct gpgme-op-genkey-result "Key generation result structure." (bitfield gpgme-genkey-flags-t) (fpr :string))

(defctype gpgme-op-genkey-result-t :pointer "A key generation result structure.")

(defcfun ("gpgme\_op\_genkey\_result" c-gpgme-op-genkey-result) gpgme-op-genkey-result-t (ctx gpgme-ctx-t))

(defcfun ("gpgme\_op\_genkey\_start" c-gpgme-op-genkey-start) gpgme-error-t (ctx gpgme-ctx-t) (parms :string) (pubkey gpgme-data-t) (seckey gpgme-data-t))

(defcfun ("gpgme\_op\_genkey" c-gpgme-op-genkey) gpgme-error-t (ctx gpgme-ctx-t) (parms :string)

 (pubkey gpgme-data-t) (seckey gpgme-data-t))

;;; Key deletion.

(defcfun ("gpgme\_op\_delete\_start" c-gpgme-op-delete-start) gpgme-error-t (ctx gpgme-ctx-t) (key gpgme-key-t) (allow-secret :int))

(defcfun ("gpgme\_op\_delete" c-gpgme-op-delete) gpgme-error-t (ctx gpgme-ctx-t) (key gpgme-key-t) (allow-secret :int))

;;; FIXME: Add edit interfaces.

;;; Keylist interface.

(defbitfield (gpgme-keylist-flags-t :unsigned-int) "Flags used for the key listing result bitfield." (:truncated #x0001))

(defcstruct gpgme-op-keylist-result "Key listing result structure." (bitfield gpgme-keylist-flags-t))

(defctype gpgme-op-keylist-result-t :pointer "A key listing result structure.")

(defcfun ("gpgme\_op\_keylist\_result" c-gpgme-op-keylist-result) gpgme-op-keylist-result-t (ctx gpgme-ctx-t))

(defcfun ("gpgme\_op\_keylist\_start" c-gpgme-op-keylist-start) gpgme-error-t (ctx gpgme-ctx-t) (pattern :string) (secret\_only :boolean))

;;; FIXME: Extended keylisting requires array handling.

(defcfun ("gpgme\_op\_keylist\_next" c-gpgme-op-keylist-next) gpgme-error-t (ctx gpgme-ctx-t) (r-key :pointer))

(defcfun ("gpgme\_op\_keylist\_end" c-gpgme-op-keylist-end) gpgme-error-t (ctx gpgme-ctx-t))

;;; Various functions.

(defcfun ("gpgme\_check\_version" c-gpgme-check-version) :string (req-version string-or-nil-t))

(defcfun ("gpgme\_get\_engine\_info" c-gpgme-get-engine-info) gpgme-error-t (engine-info-p :pointer))

(defcfun ("gpgme\_set\_engine\_info" c-gpgme-set-engine-info) gpgme-error-t (proto gpgme-protocol-t) (file-name string-or-nil-t) (home-dir string-or-nil-t))

(defcfun ("gpgme\_engine\_check\_version" c-gpgme-engine-check-verson) gpgme-error-t (proto gpgme-protocol-t))

;;; ;;; L I S P I N T E R F A C E ;;;

;;; ;;; Lisp type translators. ;;;

;;; Both directions.

;;; cert-int-t is a helper type that takes care of representing the ;;; default number of certs as NIL.

(defun translate-cert-int-t-from-foreign (value) (cond ((eql value +include-certs-default+) nil)

(t value)))

(defun translate-cert-int-t-to-foreign (value) (cond (value value) (t +include-certs-default+)))

;;; string-or-nil-t translates a null pointer to NIL and vice versa.

;;; Translation from foreign null pointer already works as expected.

(defun translate-string-or-nil-t-to-foreign (value) (cond (value value) (t (null-pointer))))

;;; Output only.

;;; These type translators only convert from foreign type, because we ;;; never use these types in the other direction.

;;; Convert gpgme-engine-info-t linked lists into a list of property ;;; lists. Note that this converter will automatically be invoked ;;; recursively.

;;;

;;; FIXME: Should we use a hash table (or struct, or clos) instead of ;;; property list, as recommended by the Lisp FAQ?

(defun translate-gpgme-engine-info-t-from-foreign (value) (cond ((null-pointer-p value) nil) (t (with-foreign-slots ((next protocol file-name version req-version home-dir) value (:struct gpgme-engine-info)) (append (list protocol (list :file-name file-name :version version :req-version req-version :home-dir home-dir))  $next))))$ 

```
(defun translate-gpgme-invalid-key-t-from-foreign (value)
 (cond
  ((null-pointer-p value) nil)
  (t (with-foreign-slots
  	 ((next fpr reason)
   	 value (:struct gpgme-invalid-key))
 	 (append (list (list :fpr fpr
     			 :reason reason))
 next))))
```
(defun translate-gpgme-op-encrypt-result-t-from-foreign (value) (cond ((null-pointer-p value) nil) (t (with-foreign-slots ((invalid-recipients) value (:struct gpgme-op-encrypt-result)) (list :encrypt (list :invalid-recipients invalid-recipients))))))

```
(defun translate-gpgme-recipient-t-from-foreign (value)
 (cond
  ((null-pointer-p value) nil)
  (t (with-foreign-slots
```

```
	 ((next keyid pubkey-algo status)
  	 value (:struct gpgme-recipient))
	 (append (list (list :keyid keyid
    			 :pubkey-algo pubkey-algo
    			 :status status))
next))))
```
(defun translate-gpgme-op-decrypt-result-t-from-foreign (value) (cond ((null-pointer-p value) nil) (t (with-foreign-slots ((unsupported-algorithm bitfield recipients file-name) value (:struct gpgme-op-decrypt-result)) (list :decrypt (list :unsupported-algorithm unsupported-algorithm :bitfield bitfield :recipients recipients :file-name file-name))))))

```
(defun translate-gpgme-new-signature-t-from-foreign (value)
 (cond
  ((null-pointer-p value) nil)
  (t (with-foreign-slots
  	 ((next type pubkey-algo hash-algo timestamp fpr sig-class)
   	 value (:struct gpgme-new-signature))
 	 (append (list (list :type type
     			 :pubkey-algo pubkey-algo
     			 :hash-algo hash-algo
     			 :timestamp timestamp
     			 :fpr fpr
     			 :sig-class sig-class))
```

```
		 next)))))
```
(defun translate-gpgme-op-sign-result-t-from-foreign (value) (cond ((null-pointer-p value) nil) (t (with-foreign-slots ((invalid-signers signatures) value (:struct gpgme-op-sign-result)) (list :sign (list :invalid-signers invalid-signers :signatures signatures))))))

(defun translate-gpgme-signature-t-from-foreign (value) (cond ((null-pointer-p value) nil) (t (with-foreign-slots ((next summary fpr status notations timestamp exp-timestamp bitfield validity validity-reason pubkey-algo hash-algo)

 value (:struct gpgme-signature)) (append (list (list :summary summary :fpr fpr :status status :notations notations :timestamp timestamp :exp-timestamp exp-timestamp :bitfield bitfield :validity validity :validity-reason validity-reason :pubkey-algo pubkey-algo)) next)))))

(defun translate-gpgme-op-verify-result-t-from-foreign (value) (cond ((null-pointer-p value) nil) (t (with-foreign-slots ((signatures file-name) value (:struct gpgme-op-verify-result)) (list :verify (list :signatures signatures :file-name file-name))))))

(defun translate-gpgme-import-status-t-from-foreign (value) (cond ((null-pointer-p value) nil) (t (with-foreign-slots ((next fpr result status) value (:struct gpgme-import-status)) (append (list (list :fpr fpr :result result :status status))  $next))))$ 

(defun translate-gpgme-op-import-result-t-from-foreign (value) (cond ((null-pointer-p value) nil) (t (with-foreign-slots ((considered no-user-id imported imported-rsa unchanged new-user-ids new-sub-keys new-signatures new-revocations secret-read secret-imported secret-unchanged skipped-new-keys not-imported imports) value (:struct gpgme-op-import-result)) (list :verify (list :considered considered :no-user-id no-user-id :imported imported :imported-rsa imported-rsa :unchanged unchanged

 :new-user-ids new-user-ids :new-sub-keys new-sub-keys :new-signatures new-signatures :new-revocations new-revocations :secret-read secret-read :secret-imported secret-imported :secret-unchanged secret-unchanged :skipped-new-keys skipped-new-keys :not-imported not-imported :imports imports))))))

;;; Error handling.

;;; Use gpgme-error-no-signal-t to suppress automatic error handling ;;; at translation time.

;;;

;;; FIXME: Part of this probably should be in gpg-error!

(define-condition gpgme-error (error) ((value :initarg :gpgme-error :reader gpgme-error-value)) (:report (lambda (c stream) (format stream "GPGME returned error: ~A (~A)" (gpgme-strerror (gpgme-error-value c)) (gpgme-strsource (gpgme-error-value c))))) (:documentation "Signalled when a GPGME function returns an error."))

(defun translate-gpgme-error-t-from-foreign (value) "Raise a GPGME-ERROR if VALUE is non-zero." (when (not (eql (gpgme-err-code value) :gpg-err-no-error)) (error 'gpgme-error :gpgme-error value)) (gpg-err-canonicalize value))

(defun translate-gpgme-error-t-to-foreign (value) "Canonicalize the error value." (if (eql (gpgme-err-code value) :gpg-err-no-error) 0 (gpg-err-as-value value)))

(defun translate-gpgme-error-no-signal-t-from-foreign (value) "Canonicalize the error value." (gpg-err-canonicalize value))

;;; \*INTERNAL\* Lispy Function Interface that is still close to the C ::: interface.

;;; Passphrase callback management.

;;; Maybe: Instead, use subclassing, and provide a customizable

;;; default implementation for ease-of-use.

(defvar \*passphrase-handles\* (make-hash-table) "Hash table with GPGME context address as key and the corresponding passphrase callback object as value.") (defcallback passphrase-cb gpgme-error-t ((handle :pointer) (uid-hint :string) (passphrase-info :string) (prev-was-bad :boolean) (fd :int)) (handler-case (let\* ((passphrase-cb (gethash (pointer-address handle) \*passphrase-handles\*)) (passphrase (cond ((functionp passphrase-cb) (concatenate 'string (funcall passphrase-cb uid-hint passphrase-info prev-was-bad) '(#\Newline))) (t (concatenate 'string passphrase-cb '(#\Newline))))) (passphrase-len (length passphrase)) ;; FIXME: Could be more robust. (res (system-write fd passphrase passphrase-len))) (cond ((< res passphrase-len) ; FIXME: Blech. A weak attempt to be robust. (gpgme-error :gpg-err-inval)) (t (gpgme-error :gpg-err-no-error)))) (gpgme-error (err) (gpgme-error-value err)) (system-error (err) (gpgme-error-from-errno (system-error-errno err))) ;; FIXME: The original error gets lost here. (condition (err) (progn (when \*debug\* (format t "DEBUG: passphrase-cb: Unexpressable: ~A~%" err)) (gpgme-error :gpg-err-general))))) ;;; CTX is a C-pointer to the context. (defun gpgme-set-passphrase-cb (ctx cb) "Set the passphrase callback for CTX." (let ((handle (pointer-address ctx))) (cond (cb (setf (gethash handle \*passphrase-handles\*) cb) (c-gpgme-set-passphrase-cb ctx (callback passphrase-cb) ctx)) (t (c-gpgme-set-passphrase-cb ctx (null-pointer) (null-pointer)) (remhash handle \*passphrase-handles\*)))))

;;; Progress callback management.

;;; Maybe: Instead, use subclassing, and provide a customizable ;;; default implementation for ease-of-use.

(defvar \*progress-handles\* (make-hash-table) "Hash table with GPGME context address as key and the corresponding progress callback object as value.")

(defcallback progress-cb :void ((handle :pointer)

 (what :string) (type :int) (current :int) (total :int)) (handler-case (let\* ((progress-cb (gethash (pointer-address handle) \*progress-handles\*))) (funcall progress-cb what type current total)) ;; FIXME: The original error gets lost here. (condition (err) (when \*debug\* (format t "DEBUG: progress-cb: Unexpressable: ~A~%" err)))))

```
;;; CTX is a C-pointer to the context.
```
(defun gpgme-set-progress-cb (ctx cb)

"Set the progress callback for CTX."

(let ((handle (pointer-address ctx)))

(cond

(cb (setf (gethash handle \*progress-handles\*) cb)

 (c-gpgme-set-progress-cb ctx (callback progress-cb) ctx))

(t (c-gpgme-set-progress-cb ctx (null-pointer) (null-pointer))

 (remhash handle \*progress-handles\*)))))

;;; Context management.

(defun gpgme-new (&key (protocol :openpgp) armor textmode include-certs keylist-mode passphrase progress file-name home-dir) "Allocate a new GPGME context." (with-foreign-object (ctx-p 'gpgme-ctx-t) (c-gpgme-new ctx-p) (let ((ctx (mem-ref ctx-p 'gpgme-ctx-t))) ::: Set locale? (gpgme-set-protocol ctx protocol) (gpgme-set-armor ctx armor) (gpgme-set-textmode ctx textmode) (when include-certs (gpgme-set-include-certs ctx include-certs)) (when keylist-mode (gpgme-set-keylist-mode ctx keylist-mode))

 (gpgme-set-passphrase-cb ctx passphrase) (gpgme-set-progress-cb ctx progress) (gpgme-set-engine-info ctx protocol :file-name file-name :home-dir home-dir) (when \*debug\* (format t "DEBUG: gpgme-new: ~A~%" ctx)) ctx)))

(defun gpgme-release (ctx) "Release a GPGME context." (when \*debug\* (format t "DEBUG: gpgme-release: ~A~%" ctx)) (c-gpgme-release ctx))

(defun gpgme-set-protocol (ctx proto) "Set the protocol to be used by CTX to PROTO." (c-gpgme-set-protocol ctx proto))

(defun gpgme-get-protocol (ctx) "Get the protocol used with CTX." (c-gpgme-get-protocol ctx))

;;; FIXME: How to do pretty printing? ;;; ;;; gpgme-get-protocol-name

(defun gpgme-set-armor (ctx armor) "If ARMOR is true, enable armor mode in CTX, disable it otherwise." (c-gpgme-set-armor ctx armor))

(defun gpgme-armor-p (ctx) "Return true if armor mode is set for CTX." (c-gpgme-get-armor ctx))

(defun gpgme-set-textmode (ctx textmode) "If TEXTMODE is true, enable text mode mode in CTX, disable it otherwise." (c-gpgme-set-textmode ctx textmode))

(defun gpgme-textmode-p (ctx) "Return true if text mode mode is set for CTX." (c-gpgme-get-textmode ctx))

(defun gpgme-set-include-certs (ctx &optional certs) "Include up to CERTS certificates in an S/MIME message." (c-gpgme-set-include-certs ctx certs))

(defun gpgme-get-include-certs (ctx) "Return the number of certs to include in an S/MIME message, or NIL if the default is used." (c-gpgme-get-include-certs ctx))

(defun gpgme-get-keylist-mode (ctx) "Get the keylist mode in CTX." (c-gpgme-get-keylist-mode ctx))

(defun gpgme-set-keylist-mode (ctx mode) "Set the keylist mode in CTX." (c-gpgme-set-keylist-mode ctx mode))

;;; FIXME: How to handle locale? cffi-grovel?

(defun gpgme-get-engine-info (&optional ctx) "Retrieve the engine info for CTX, or the default if CTX is omitted." (cond

 (ctx (c-gpgme-ctx-get-engine-info ctx)) (t (with-foreign-object (info-p 'gpgme-engine-info-t) (c-gpgme-get-engine-info info-p) (mem-ref info-p 'gpgme-engine-info-t)))))

(defun gpgme-set-engine-info (ctx proto &key file-name home-dir) "Set the engine info for CTX, or the default if CTX is NIL." (cond

 (ctx (c-gpgme-ctx-set-engine-info ctx proto file-name home-dir)) (t (c-gpgme-set-engine-info proto file-name home-dir))))

;;; FIXME: How to do pretty printing? ;;; ;;; gpgme\_pubkey\_algo\_name, gpgme\_hash\_algo\_name

(defun gpgme-set-signers (ctx keys) "Set the signers for the context CTX." (c-gpgme-signers-clear ctx) (dolist (key keys) (c-gpgme-signers-add ctx key)))

;;;

(defun gpgme-set-sig-notation (ctx notations) "Set the sig notation for the context CTX." (c-gpgme-sig-notation-clear ctx) (dolist (notation notations) (c-gpgme-sig-notation-add ctx (first notation) (second notation) (third notation))))

(defun gpgme-get-sig-notation (ctx) "Get the signature notation data for the context CTX." (c-gpgme-sig-notation-get ctx))

;;; FIXME: Add I/O callback interface, for integration with clg.

;;; FIXME: Add gpgme\_wait?

;;; Streams

;;; -------

;;;

;;; GPGME uses standard streams. You can define your own streams, or ;;; use the existing file or string streams.

;;;

;;; A stream-spec is either a stream, or a list with a stream as its

;;; first argument followed by keyword parameters: encoding,

;;; file-name.

;;;

;;; FIXME: Eventually, we should provide a class that can be mixed ;;; into stream classes and which provides accessors for encoding and ;;; file-names. This interface should be provided in addition to the ;;; above sleazy interface, because the sleazy interface is easier to ;;; use (less typing), and is quite sufficient in a number of cases. ;;;

;;; For best results, streams with element type (unsigned-byte 8) ;;; should be used. Character streams may work if armor mode is used.

;;; Do we need to provide access to GPGME data objects through streams

;;; as well? It seems to me that specific optimizations, like

;;; directly writing to file descriptors, is better done by extending

;;; the sleazy syntax (stream-spec) instead of customized streams.

;;; Customized streams do buffering, and this may mess up things. Mmh.

(defvar \*data-handles\* (make-hash-table)

 "Hash table with GPGME data user callback handle address as key and the corresponding stream as value.")

;;; The release callback removes the stream from the \*data-handles\*

;;; hash and releases the CBS structure that is used as the key in

;;; that hash. It is implicitly invoked (through GPGME) by

;;; gpgme-data-release.

(defcallback data-release-cb :void ((handle :pointer))

(unwind-protect (remhash (pointer-address handle) \*data-handles\*)

(when (not (null-pointer-p handle)) (foreign-free handle))))

(defcallback data-read-cb ssize-t ((handle :pointer) (buffer :pointer)

## (size size-t))

 (when \*debug\* (format t "DEBUG: gpgme-data-read-cb: want ~A~%" size)) (let ((stream (gethash (pointer-address handle) \*data-handles\*))) (cond (stream

(let\* ((stream-type (stream-element-type stream))

```
 (seq (make-array size :element-type stream-type))
         (read (read-sequence seq stream)))
      (cond
       ((equal stream-type '(unsigned-byte 8))
       (dotimes (i read)
         (setf (mem-aref buffer :unsigned-char i)
             (aref (the byte-array seq) i))))
       ((eql stream-type 'character)
       (dotimes (i read)
         (setf (mem-aref buffer :unsigned-char i)
             (char-code (aref (the character-array seq) i)))))
      (t) (dotimes (i read)
         (setf (mem-aref buffer :unsigned-char i)
             (coerce (aref seq i) '(unsigned-byte 8))))))
     (when *debug* (format t "DEBUG: gpgme-data-read-cb: read ~A~%" read))
     read))
  (t) (set-errno +ebadf+)
    -1))))
(defcallback data-write-cb ssize-t ((handle :pointer) (buffer :pointer)
                       (size size-t))
 (when *debug* (format t "DEBUG: gpgme-data-write-cb: want ~A~%" size))
 (let ((stream (gethash (pointer-address handle) *data-handles*)))
  (cond
   (stream
    (let* ((stream-type (stream-element-type stream))
         (seq (make-array size :element-type stream-type)))
     (cond
       ((equal stream-type '(unsigned-byte 8))
       (dotimes (i size)
         (setf (aref (the byte-array seq) i)
             (mem-aref buffer :unsigned-char i))))
       ((eql stream-type 'character)
       (dotimes (i size)
         (setf (aref (the character-array seq) i)
             (code-char (mem-aref buffer :unsigned-char i)))))
      (t) (dotimes (i size)
         (setf (aref seq i)
             (coerce (mem-aref buffer :unsigned-char i) stream-type)))))
     (write-sequence seq stream)
     size))
  (t) (set-errno +ebadf+)
```

```
-1))))
```
;;; This little helper macro allows us to swallow the cbs structure by ;;; simply setting it to a null pointer, but still protect against ;;; conditions. (defmacro with-cbs-swallowed ((cbs) &body body) `(let ((,cbs (foreign-alloc '(:struct gpgme-data-cbs)))) (unwind-protect (progn ,@body) (when (not (null-pointer-p ,cbs)) (foreign-free ,cbs))))) (defun gpgme-data-new (stream &key encoding file-name) "Allocate a new GPGME data object for STREAM." (with-foreign-object (dh-p 'gpgme-data-t) ;;; We allocate one CBS structure for each stream we wrap in a ;;; data object. Although we could also share all these ;;; structures, as they contain the very same callbacks, we need a ;;; unique C pointer as handle anyway to look up the stream in the ;;; callback. This is a convenient one to use. (with-cbs-swallowed (cbs) (setf (foreign-slot-value cbs '(:struct gpgme-data-cbs) 'read) (callback data-read-cb)) (setf (foreign-slot-value cbs '(:struct gpgme-data-cbs) 'write) (callback data-write-cb)) (setf (foreign-slot-value cbs '(:struct gpgme-data-cbs) 'seek) (null-pointer)) (setf (foreign-slot-value cbs '(:struct gpgme-data-cbs) 'release) (callback data-release-cb)) (c-gpgme-data-new-from-cbs dh-p cbs cbs) (let ((dh (mem-ref dh-p 'gpgme-data-t))) (when encoding (gpgme-data-set-encoding dh encoding)) (when file-name (gpgme-data-set-file-name dh file-name)) ;;; Install the stream into the hash table and swallow the cbs ;;; structure while protecting against any errors. (unwind-protect (progn (setf (gethash (pointer-address cbs) \*data-handles\*) stream) (setf cbs (null-pointer))) (when (not (null-pointer-p cbs)) (c-gpgme-data-release dh))) (when \*debug\* (format t "DEBUG: gpgme-data-new: ~A~%" dh)) dh)))) ;;; This function releases a GPGME data object. It implicitly ;;; invokes the data-release-cb function to clean up associated junk. (defun gpgme-data-release (dh) "Release a GPGME data object." (when \*debug\* (format t "DEBUG: gpgme-data-release: ~A~%" dh)) (c-gpgme-data-release dh))

(defclass data () (c-data) ; The C data object pointer

```
 (:documentation "The GPGME data type."))
```

```
(defmethod initialize-instance :after ((data data) &key streamspec
                         &allow-other-keys)
 (let ((c-data (if (listp streamspec)
            (apply #'gpgme-data-new streamspec)
            (gpgme-data-new streamspec)))
     (cleanup t))
  (unwind-protect
     (progn
       (setf (slot-value data 'c-data) c-data)
       (finalize data (lambda () (gpgme-data-release c-data)))
       (setf cleanup nil))
   (if cleanup (gpgme-data-release c-data)))))
(defun translate-gpgme-data-t-to-foreign (value)
```
 ;; Allow a pointer to be passed directly for the finalizer to work. (cond ((null value) (null-pointer)) ((pointerp value) value) (t (slot-value value 'c-data))))

(defmacro with-gpgme-data ((dh streamspec) &body body) `(let ((,dh (make-instance 'data :streamspec ,streamspec))) ,@body))

(defun gpgme-data-get-encoding (dh) "Get the encoding associated with the data object DH." (c-gpgme-data-get-encoding dh))

(defun gpgme-data-set-encoding (dh encoding) "Set the encoding associated with the data object DH to ENCODING." (c-gpgme-data-set-encoding dh encoding))

(defun gpgme-data-get-file-name (dh) "Get the file name associated with the data object DH." (c-gpgme-data-get-file-name dh))

(defun gpgme-data-set-file-name (dh file-name) "Set the file name associated with the data object DH to FILE-NAME." (c-gpgme-data-set-file-name dh file-name))

;;; FIXME: Add key accessor interfaces.

(defun gpgme-get-key (ctx fpr &optional secret) "Get the key with the fingerprint FPR from the context CTX." (with-foreign-object (key-p 'gpgme-key-t) (c-gpgme-get-key ctx fpr key-p secret)

(mem-ref key-p 'gpgme-key-t)))

(defun gpgme-key-ref (key) "Acquire an additional reference to the key KEY." (when \*debug\* (format t "DEBUG: gpgme-key-ref: ~A~%" key)) (c-gpgme-key-ref key))

(defun gpgme-key-unref (key) "Release a reference to the key KEY." (when \*debug\* (format t "DEBUG: gpgme-key-unref: ~A~%" key)) (c-gpgme-key-unref key))

;;; FIXME: We REALLY need pretty printing for keys and all the other ;;; big structs.

;;; Various interfaces.

(defun gpgme-check-version (&optional req-version) (c-gpgme-check-version req-version))

;;; ;;; The \*EXPORTED\* CLOS interface. ;;;

;;; The context type.

;;; We wrap the C context pointer into a class object to be able to ;;; stick a finalizer on it.

(defclass context () (c-ctx ; The C context object pointer. signers ; The list of signers. sig-notation) ; The list of signers. (:documentation "The GPGME context type."))

(defmethod initialize-instance :after ((ctx context) &rest rest &key &allow-other-keys) (let ((c-ctx (apply #'gpgme-new rest)) (cleanup t)) (unwind-protect (progn (setf (slot-value ctx 'c-ctx) c-ctx) (finalize ctx (lambda () (gpgme-release c-ctx))) (setf cleanup nil)) (if cleanup (gpgme-release c-ctx)))))

(defun translate-gpgme-ctx-t-to-foreign (value) ;; Allow a pointer to be passed directly for the finalizer to work. (if (pointerp value) value (slot-value value 'c-ctx)))

(defmacro context (&rest rest)

"Create a new GPGME context."

`(make-instance 'context ,@rest))

;;; The context type: Accessor functions.

;;; The context type: Accessor functions: Protocol.

(defgeneric protocol (ctx) (:documentation "Get the protocol of CONTEXT."))

(defmethod protocol ((ctx context)) (gpgme-get-protocol ctx))

(defgeneric (setf protocol) (protocol ctx) (:documentation "Set the protocol of CONTEXT to PROTOCOL."))

;;; FIXME: Adjust translator to reject invalid protocols. Currently, ;;; specifying an invalid protocol throws a "NIL is not 32 signed int" ;;; error. This is suboptimal. (defmethod (setf protocol) (protocol (ctx context)) (gpgme-set-protocol ctx protocol))

;;; The context type: Accessor functions: Armor. ;;; FIXME: Is it good style to make foop setf-able? Or should it be ;;; foo/foop for set/get?

(defgeneric armorp (ctx) (:documentation "Get the armor flag of CONTEXT."))

(defmethod armorp ((ctx context)) (gpgme-armor-p ctx))

(defgeneric (setf armorp) (armor ctx) (:documentation "Set the armor flag of CONTEXT to ARMOR."))

(defmethod (setf armorp) (armor (ctx context)) (gpgme-set-armor ctx armor))

;;; The context type: Accessor functions: Textmode. ;;; FIXME: Is it good style to make foop setf-able? Or should it be ;;; foo/foop for set/get?

(defgeneric textmodep (ctx) (:documentation "Get the text mode flag of CONTEXT."))

(defmethod textmodep ((ctx context))

(gpgme-textmode-p ctx))

(defgeneric (setf textmodep) (textmode ctx) (:documentation "Set the text mode flag of CONTEXT to TEXTMODE."))

(defmethod (setf textmodep) (textmode (ctx context)) (gpgme-set-textmode ctx textmode))

;;; The context type: Accessor functions: Include Certs.

(defgeneric include-certs (ctx) (:documentation "Get the number of included certificates in an S/MIME message, or NIL if the default is used."))

(defmethod include-certs ((ctx context)) (gpgme-get-include-certs ctx))

(defgeneric (setf include-certs) (certs ctx) (:documentation "Return the number of certificates to include in an S/MIME message, or NIL if the default is used."))

(defmethod (setf include-certs) (certs (ctx context)) (gpgme-set-include-certs ctx certs))

;;; The context type: Accessor functions: Engine info.

(defgeneric engine-info (ctx) (:documentation "Retrieve the engine info for CTX."))

(defmethod engine-info ((ctx context)) (gpgme-get-engine-info ctx))

(defgeneric (setf engine-info) (info ctx) (:documentation "Set the engine info for CTX."))

(defmethod (setf engine-info) (info (ctx context)) (dolist (proto '(:openpgp :cms)) (let ((pinfo (getf info proto))) (when pinfo (gpgme-set-engine-info ctx proto :file-name (getf pinfo :file-name) :home-dir (getf pinfo :home-dir))))))

;;; The context type: Accessor functions: Keylist mode.

(defgeneric keylist-mode (ctx) (:documentation "Get the keylist mode of CTX."))

(defmethod keylist-mode ((ctx context))

(gpgme-get-keylist-mode ctx))

(defgeneric (setf keylist-mode) (mode ctx) (:documentation "Set the keylist mode of CTX to MODE."))

(defmethod (setf keylist-mode) (mode (ctx context)) (gpgme-set-keylist-mode ctx mode))

;;; The context type: Accessor functions: Signers.

(defgeneric signers (ctx) (:documentation "Get the signers of CTX."))

(defmethod signers ((ctx context)) (slot-value ctx 'signers))

(defgeneric (setf signers) (signers ctx) (:documentation "Set the signers of CTX to SIGNERS."))

(defmethod (setf keylist-mode) (signers (ctx context)) (gpgme-set-signers ctx signers) (setf (slot-value ctx 'signers) signers))

;;; The context type: Accessor functions: Sig notations.

(defgeneric sig-notations (ctx) (:documentation "Get the signature notations of CTX."))

(defmethod sig-notations ((ctx context)) (slot-value ctx 'signers))

(defgeneric (setf sig-notations) (notations ctx) (:documentation "Set the signatire notations of CTX to NOTATIONS."))

(defmethod (setf sig-notations) (notations (ctx context)) (gpgme-set-signers ctx notations) (setf (slot-value ctx 'notations) notations))

;;; The context type: Support macros.

(defmacro with-context ((ctx &rest rest) &body body) `(let ((,ctx (make-instance 'context ,@rest))) ,@body))

;;; The key type.

(defclass key () (c-key) ; The C key object pointer. (:documentation "The GPGME key type."))

;;; In the initializer, we swallow the c-key argument. (defmethod initialize-instance :after ((key key) &key c-key &allow-other-keys) (setf (slot-value key 'c-key) c-key) (finalize key (lambda () (gpgme-key-unref c-key))))

(defun translate-gpgme-key-t-from-foreign (value) (when \*debug\* (format t "DEBUG: import key: ~A~%" value)) (make-instance 'key :c-key value))

(defun translate-gpgme-key-t-to-foreign (value) ;; Allow a pointer to be passed directly for the finalizer to work. (if (pointerp value) value (slot-value value 'c-key)))

;;; FIXME: The bitfield and flags contain redundant information at

(defmethod print-object ((key key) stream) (print-unreadable-object (key stream :type t :identity t) (format stream "~s" (fpr key))))

;;; The key type: Accessor functions.

;;; this point. FIXME: Deal nicer with zero-length name (policy url) ;;; and zero length value (omit?) and human-readable (convert to string). ;;; FIXME: Turn binary data into sequence or vector or what it should be. ;;; FIXME: Turn the whole thing into a hash? (defun translate-gpgme-sig-notation-t-from-foreign (value) (cond ((null-pointer-p value) nil) (t (with-foreign-slots ((next name value name-len value-len flags bitfield) value (:struct gpgme-sig-notation)) (append (list (list :name name :value value :name-len name-len :value-len value-len :flags flags :bitfield bitfield))  $next))))$ ;;; FIXME: Deal nicer with timestamps. bitfield field name? (defun translate-gpgme-subkey-t-from-foreign (value) (cond ((null-pointer-p value) nil) (t (with-foreign-slots ((next bitfield pubkey-algo length keyid fpr timestamp expires)

 value (:struct gpgme-subkey)) (append (list (list :bitfield bitfield :pubkey-algo pubkey-algo :length length :keyid keyid :fpr fpr :timestamp timestamp :expires expires))  $next))))$ (defun translate-gpgme-key-sig-t-from-foreign (value) (cond ((null-pointer-p value) nil) (t (with-foreign-slots ((next bitfield pubkey-algo keyid timestamp expires status uid name email comment sig-class) value (:struct gpgme-key-sig)) (append (list (list :bitfield bitfield :pubkey-algo pubkey-algo :keyid keyid :timestamp timestamp :expires expires :status status :uid uid :name name :email email :comment comment :sig-class sig-class)) next))))) (defun translate-gpgme-user-id-t-from-foreign (value) (cond ((null-pointer-p value) nil) (t (with-foreign-slots ((next bitfield validity uid name email comment signatures) value (:struct gpgme-user-id)) (append (list (list :bitfield bitfield :validity validity :uid uid :name name :email email :comment comment :signatures signatures))  $next))))$ 

(defun key-data (key) (with-slots (c-key) key (with-foreign-slots ((bitfield protocol issuer-serial issuer-name chain-id owner-trust subkeys uids keylist-mode) c-key (:struct gpgme-key)) (list :bitfield bitfield :protocol protocol :issuer-serial issuer-serial :issuer-name issuer-name :chain-id chain-id :owner-trust owner-trust :subkeys subkeys :uids uids :keylist-mode keylist-mode)) ))

(defgeneric fpr (key) (:documentation "Get the primary fingerprint of the key."))

(defmethod fpr ((key key)) (getf (car (getf (key-data key) :subkeys)) :fpr))

;;; The context type: Crypto-Operations.

(defgeneric get-key (ctx fpr &optional secret) (:documentation "Get the (secret) key FPR from CTX."))

(defmethod get-key ((ctx context) fpr &optional secret) (gpgme-get-key ctx fpr secret))

;;; Encrypt.

(defgeneric op-encrypt (ctx recp plain cipher &key always-trust sign) (:documentation "Encrypt."))

(defmethod op-encrypt ((ctx context) recp plain cipher &key always-trust sign) (with-foreign-object (c-recp :pointer (+ 1 (length recp))) (dotimes (i (length recp)) (setf (mem-aref c-recp 'gpgme-key-t i) (elt recp i))) (setf (mem-aref c-recp :pointer (length recp)) (null-pointer)) (with-gpgme-data (in plain) (with-gpgme-data (out cipher) (let ((flags))
```
	 (if always-trust (push :always-trust flags))
	 (cond
 	 (sign
 	 (c-gpgme-op-encrypt-sign ctx c-recp flags in out)
 	 (append (c-gpgme-op-encrypt-result ctx)
  		 (c-gpgme-op-sign-result ctx)))
 (t)	 (c-gpgme-op-encrypt ctx c-recp flags in out)
 	 (c-gpgme-op-encrypt-result ctx))))))))
```
;;; Decrypt.

(defgeneric op-decrypt (ctx cipher plain &key verify) (:documentation "Decrypt."))

```
(defmethod op-decrypt ((ctx context) cipher plain &key verify)
 (with-gpgme-data (in cipher)
  (with-gpgme-data (out plain)
   (cond
	(verify
	 (c-gpgme-op-decrypt-verify ctx in out)
	 (append (c-gpgme-op-decrypt-result ctx)
 		 (c-gpgme-op-verify-result ctx)))
	(t
	 (c-gpgme-op-decrypt ctx in out)
	 (c-gpgme-op-decrypt-result ctx))))))
```

```
;;; Signing.
```
(defgeneric op-sign (ctx plain sig &optional mode) (:documentation "Sign."))

(defmethod op-sign ((ctx context) plain sig &optional (mode :none)) (with-gpgme-data (in plain) (with-gpgme-data (out sig)

```
 (c-gpgme-op-sign ctx in out mode)
```

```
 (c-gpgme-op-sign-result ctx))))
```

```
;;; Verify.
```
(defgeneric op-verify (ctx sig text &key detached) (:documentation "Verify."))

```
(defmethod op-verify ((ctx context) sig text &key detached)
 (with-gpgme-data (in sig)
  (with-gpgme-data (on text)
   (c-gpgme-op-verify ctx in (if detached on nil)
  			 (if detached nil on))
```
(c-gpgme-op-verify-result ctx))))

;;; Import.

(defgeneric op-import (ctx keydata) (:documentation "Import."))

(defmethod op-import ((ctx context) keydata) (with-gpgme-data (in keydata) (c-gpgme-op-import ctx in) (c-gpgme-op-import-result ctx)))

;;; Export.

(defgeneric op-export (ctx pattern keydata) (:documentation "Export public key data matching PATTERN to the stream KEYDATA."))

(defmethod op-export ((ctx context) pattern keydata) (with-gpgme-data (dh keydata) (c-gpgme-op-export ctx pattern 0 dh)))

;;; Key generation.

;;; ;;; Initialization ;;;

(defun check-version (&optional req-version) "Check that the GPGME version requirement is satisfied." (gpgme-check-version req-version))

```
(defparameter *version* (check-version)
 "The version number of GPGME used.")
(21:protected-private-key(3:elg(1:p193:5*n^f"Q'R0_6<ymec	\=c7S8u[5
ZF'xf5yi9F@T=KhZdU0(k5nZEI/	R]njVITPU$W<xs-Yx)(1:g1:)(1:y192:O9GNR{?]Y_W[FD*zuRmk%'R\'>>e9pe
eU)uS%VJ!5F)yH*O
]l'7{@wJmQP^jurx'V2H2j[G{q_"8()(9:protected25:openpgp-s2k3-sha1-aes-cbc((4:sha18:o"%7:5242880)16:Hs*}u
)256:Gzk3%\Kb2=oOO@,}eBBI3F|OQP3eD%n,;~L-6UH^=64i);l
e+sG"(mlH_2sn_BBO7hRcZUt(p6,{5|37C3m8EY9=gQ	)(12:protected-at15:20101008T070148)))
00 - 0	*H
0k10 UDE10U
Dsseldorf10U
```

```
g10 Code GmbH10UAegypten Project10Utest cert 10
011203093638Z
```
021203093638Z0k10 UDE10U Dsseldorf10U

g10 Code GmbH10UAegypten Project10Utest cert 100 \*H 0l+Pu.\-ZT\$e'nE&h4<}BePm[%j-/7PcHKi@FKy~npcd\${]K~Q00U37Tq8\_eK40U#037Tq8\_eK4om0k10 UDE10U Dsseldorf10U

g10 Code GmbH10UAegypten Project10Utest cert 10U00 \*H l8gD Z wYL,M'j pk2pf|L ;Rl}#h\$~O!9;3e\A'v&P^\$'Oc.-TS~A>:fQY< -----BEGIN PGP PUBLIC KEY BLOCK-----

mQENBFsMHecBCACqdJgqa+CeNYwPCK+MpOwAV6uFVjDyO2LmOs6+XfDWRBU/Zjtz 8zdYNKSbLjkWN4ujV5aiyA7MtEofszzYLEoKUt1wiDScHMpW8qmEFDvl9g26MeAV rTno9D5KodHvEIs8wnrqBs8ix0WLbh6J1Dtt8HQgIbN+v3gaRQrgBFe6z2ZYpHHx ZfOu3iFKlm2WE/NekRkvvFIo3ApGvRhGIYw6JMmugBlo7s5xosJK0I9dkPGlEEtt aF1RkcMj8sWG9vHAXcjlGgFfXSN9YLppydXpkuZGm4+gjLB2a3rbQCZVFnxCyG4O ybjkP8Jw6Udm89bK2ucYFfjdrmYn/nJqRxeNABEBAAG0I1Rlc3QgTm9Qcml2S2V5 IDxub2JvZHlAZXhhbXBsZS5vcmc+iQFOBBMBCAA4FiEE4Fmh4IZtMa4TEXCITZou EzBBU9EFAlsMHecCGwMFCwkIBwIGFQoJCAsCBBYCAwECHgECF4AACgkQTZouEzBB U9F+qwf/SHj4uRnTWgyJ71FBxQDYCBq3jbi6e7hMkRPbJyJdnPIMAb2p0PJjBgjW 0pp4+kDPZans3UDHbma1u/SFI4/y6isJiK94Bk5xp5YliLGnUceTjgDFe6lBhfQ1 zVWZC/NF3tPgbziIxXQTNt34nS+9dbV/QFDLW0POcN7C0jR/hgkBjMEH2PezWhSj mL/yLfLfUYAoxVpXjfC5aPJKqw0tR7m5ibznjCphE+FUMRg8EOmJcg6soeJ5QspU k2dPN3+Y0zCTNRgAHEI+yIQbM6pio6v2c+UCtT1QhW4xSI38/kcEG8QiM55r1TUy FcWAY5n5t1nNZtMxxse3LqEon3rKiLkBDQRbDB3nAQgAqfAjSjcngERtM+ZYOwN0 QF2v2FuEuMe8mhju7Met7SN2zGv1LnjhTNshEa9IABEfjZirE2Tqx4xCWDwDedK4 u1ToFvcnuAMnq2O47Sh+eTypsf6WPFtPBWf6ctKY31hFXjgoyDBULBvl43XU/D9C Mt7nsKDPYHVrrnge/qWPYVcb+cO0sSwNImMcwQSdTQ3VBq7MeNS9ZeBcXi+XCjhN kjNum2AQqpkHHDQV7871yQ8RIILvZSSfkLb0/SNDU+bGaw2G3lcyKdIfZi2EWWZT oCbH38I/+LV7nAEe4zFpHwW8X0Dkx2aLgxe6UszDH9L3eGhTLpJhOSiaanG+zZKm +QARAQABiQE2BBgBCAAgFiEE4Fmh4IZtMa4TEXCITZouEzBBU9EFAlsMHecCGwwA CgkQTZouEzBBU9H5TQgAolWvIsez/WW8N2tmZEnX0LOFNB+1S4L4X983njwNdoVI w19pbj+8RIHF/H9kcPGi7jK96gvlykQn3uez/95D2AiRFW5KYdOouFisKgHpv8Ay BrhclHv11yK+X/0iTD0scYaG7np5162xLkaxSO9hsz2fGv20RKaXCWkI69fWw0BR XlI5pZh2YFei2ZhH/tIMIW65h3w0gtgaZBBdpZTOOW4zvghyN+0MSObqkI1BvUJu caDFI4d6ZTmp5SY+pZyktZ4bg/vMH5VFxdIKgbLx9uVeTvOupvbAW0TNulYGUBQE nm+S0zr3W18t64e4sS3oHse8zCqo1iiImpba6F1Oaw==  $=v6DD$ 

-----END PGP PUBLIC KEY BLOCK-----

from \_\_future\_\_ import absolute\_import

import cython import gpg

```
c = gpg.Context()seckeys = c.keylist(pattern=None, secret=True)
pubkeys = c.keylist(pattern=None, secret=False)
```

```
select = list(seekeys)secnum = len(seclist)
```
 $public = list(pubkeys)$ pubnum = len(publist)

if cython.compiled is True:

 cc = "Powered by Cython compiled C code." else:

 $cc =$  "Powered by Python."

print("""

 Number of secret keys: {0} Number of public keys: {1}

{2}

""".format(secnum, pubnum, cc)) This is gpgme.info, produced by makeinfo version 6.3 from gpgme.texi.

Copyright 20022008, 2010, 20122018 g10 Code GmbH.

 Permission is granted to copy, distribute and/or modify this document under the terms of the GNU General Public License as published by the Free Software Foundation; either version 3 of the License, or (at your option) any later version. The text of the license can be found in the section entitled Copying.

 This document is distributed in the hope that it will be useful, but WITHOUT ANY WARRANTY; without even the implied warranty of MERCHANTABILITY or FITNESS FOR A PARTICULAR PURPOSE. See the GNU General Public License for more details. INFO-DIR-SECTION GNU Libraries START-INFO-DIR-ENTRY \* GPGME: (gpgme). Adding support for cryptography to your program. END-INFO-DIR-ENTRY

This file documents the GPGME library.

 This is Edition 1.12.1-beta100, last updated 3 December 2018, of The GnuPG Made Easy Reference Manual, for Version 1.12.1-beta100.

Copyright 20022008, 2010, 20122018 g10 Code GmbH.

Permission is granted to copy, distribute and/or modify this

 document under the terms of the GNU General Public License as published by the Free Software Foundation; either version 3 of the License, or (at your option) any later version. The text of the license can be found in the section entitled Copying.

 This document is distributed in the hope that it will be useful, but WITHOUT ANY WARRANTY; without even the implied warranty of MERCHANTABILITY or FITNESS FOR A PARTICULAR PURPOSE. See the GNU General Public License for more details.

Indirect: gpgme.info-1: 1689 gpgme.info-2: 301885 Tag Table: (Indirect) Node: Top1689 Node: Introduction9299 Node: Getting Started10089 Node: Features11550 Node: Overview12862 Node: Preparation13971 Node: Header14968 Node: Building the Source15715 Node: Largefile Support (LFS)17859 Node: Using Automake23275 Node: Using Libtool25828 Node: Library Version Check26190 Node: Signal Handling32250 Node: Multi-Threading33520 Ref: Multi-Threading-Footnote-134936 Node: Protocols and Engines35359 Node: Engine Version Check38110 Node: Engine Information40633 Node: Engine Configuration44493 Node: OpenPGP45797 Node: Cryptographic Message Syntax46137 Node: Assuan46450 Node: Algorithms46824 Ref: Algorithms-Footnote-147303 Node: Public Key Algorithms47431 Node: Hash Algorithms50033 Node: Error Handling51247 Node: Error Values53121 Node: Error Sources58324 Node: Error Codes60764 Node: Error Strings65557

Node: Exchanging Data67364 Node: Creating Data Buffers69249 Node: Memory Based Data Buffers69765 Node: File Based Data Buffers73198 Node: Callback Based Data Buffers76311 Node: Destroying Data Buffers80502 Node: Manipulating Data Buffers82009 Node: Data Buffer I/O Operations82501 Node: Data Buffer Meta-Data84874 Node: Data Buffer Convenience89393 Node: Contexts91613 Node: Creating Contexts92799 Node: Destroying Contexts93646 Node: Result Management93985 Node: Context Attributes95566 Node: Protocol Selection96733 Node: Crypto Engine97779 Node: Setting the Sender99668 Node: ASCII Armor101181 Node: Text Mode101810 Node: Offline Mode102744 Node: Pinentry Mode104242 Node: Included Certificates106136 Node: Key Listing Mode107582 Node: Passphrase Callback112323 Node: Progress Meter Callback115885 Node: Status Message Callback117870 Node: Context Flags119635 Node: Locale125684 Node: Additional Logs127276 Node: Key Management129474 Node: Key objects130702 Node: Listing Keys144926 Node: Information About Keys153579 Node: Manipulating Keys154887 Node: Generating Keys155457 Node: Signing Keys173777 Node: Exporting Keys177410 Node: Importing Keys184349 Ref: Importing Keys-Footnote-1191752 Node: Deleting Keys191880 Node: Changing Passphrases194160 Node: Changing TOFU Data195487 Node: Advanced Key Editing197595 Node: Trust Item Management200328 Node: Listing Trust Items201364 Node: Manipulating Trust Items203725 Node: Crypto Operations204368

Node: Decrypt205632 Node: Verify212946 Node: Decrypt and Verify225666 Node: Sign228521 Node: Selecting Signers229085 Node: Creating a Signature230491 Node: Signature Notation Data235261 Node: Encrypt237546 Node: Encrypting a Plaintext237902 Node: Miscellaneous252314 Node: Running other Programs252726 Node: Using the Assuan protocol254889 Node: Checking for updates257687 Node: Run Control262504 Node: Waiting For Completion263248 Node: Using External Event Loops265373 Node: I/O Callback Interface267345 Node: Registering I/O Callbacks272585 Node: I/O Callback Example274624 Node: I/O Callback Example GTK+281249 Node: I/O Callback Example GDK283038 Node: I/O Callback Example Qt284680 Node: Cancellation286968 Node: UI Server Protocol289276 Ref: UI Server Protocol-Footnote-1290711 Node: UI Server Encrypt290830 Node: UI Server Sign296188 Node: UI Server Decrypt298541 Node: UI Server Verify301885 Node: UI Server Set Input Files305457 Node: UI Server Sign/Encrypt Files306527 Node: UI Server Verify/Decrypt Files308335 Node: UI Server Import/Export Keys310211 Node: UI Server Checksum Files311273 Node: Miscellaneous UI Server Commands313491 Ref: command SENDER315422 Node: Debugging317124 Node: Deprecated Functions318873 Node: Library Copying344090 Node: Copying372310 Node: Concept Index410060 Node: Function and Data Index425058

End Tag Table

Local Variables: coding: utf-8

End:

# -\*- mode: org -\*- #+TITLE: A Short History of the GPGME bindings for Python #+LATEX\_COMPILER: xelatex #+LATEX\_CLASS: article #+LATEX\_CLASS\_OPTIONS: [12pt] #+LATEX\_HEADER: \usepackage{xltxtra} #+LATEX\_HEADER: \usepackage[margin=1in]{geometry} #+LATEX\_HEADER: \setmainfont[Ligatures={Common}]{Times New Roman}

\* Overview :PROPERTIES: :CUSTOM\_ID: overview :END:

| Version: | 0.0.1 | | GPGME Version: | 1.13.0 | | Author: | Ben McGinnes  $\langle \text{ben} @ \text{gnyg.org} \rangle$ | Author GPG Key: | DB4724E6FA4286C92B4E55C4321E4E2373590E5D | | Language: | Australian English, British English |  $\vert$  xml:lang:  $\vert$  en-AU, en-GB, en

The GPGME Python bindings passed through many hands and numerous phases before, after a fifteen year journey, coming full circle to return to the source. This is a short explanation of that journey.

\*\* In the beginning :PROPERTIES: :CUSTOM\_ID: in-the-begining :END:

 In 2002 John Goerzen released PyME; Python bindings for the GPGME module which utilised the current release of Python of the time and SWIG.[fn:1] Shortly after creating it and ensuring it worked he stopped supporting it, though he left his work available on his Gopher site.

\*\* Keeping the flame alive :PROPERTIES: :CUSTOM\_ID: keeping-the-flame-alive :END:

 A couple of years later the project was picked up by Igor Belyi and actively developed and maintained by him from 2004 to 2008. Igor's whereabouts at the time of this document's creation are unknown, but the current authors do hope he is well. We're assuming (or hoping) that life did what life does and made continuing untenable.

\*\* Passing the torch :PROPERTIES: :CUSTOM\_ID: passing-the-torch :END:

 In 2014 Martin Albrecht wanted to patch a bug in the PyME code and discovered the absence of Igor. Following a discussion on the PyME mailing list he became the new maintainer for PyME, releasing version 0.9.0 in May of that year. He remains the maintainer of the original PyME release in Python 2.6 and 2.7 (available via PyPI).

\*\* Coming full circle :PROPERTIES: :CUSTOM\_ID: ouroboros :END:

 In 2015 Ben McGinnes approached Martin about a Python 3 version, while investigating how complex a task this would be the task ended up being completed. A subsequent discussion with Werner Koch led to the decision to fold the Python 3 port back into the original GPGME release in the languages subdirectory for non-C bindings under the module name of =pyme3=.

 In 2016 this PyME module was integrated back into the GPGME project by Justus Winter. During the course of this work Justus adjusted the port to restore limited support for Python 2, but not as many minor point releases as the original PyME package supports. During the course of this integration the package was renamed to more accurately reflect its status as a component of GPGME. The =pyme3= module was renamed to =gpg= and adopted by the upstream GnuPG team.

 In 2017 Justus departed G10code and the GnuPG team. Following this Ben returned to maintain of gpgme Python bindings and continue building them from that point.

\* Relics of the past :PROPERTIES: :CUSTOM\_ID: relics-past :END:

There are a few things, in addition to code specific factors, such as SWIG itself, which are worth noting here.

\*\* The Annoyances of Git :PROPERTIES: :CUSTOM\_ID: the-annoyances-of-git :END:

 As anyone who has ever worked with git knows, submodules are horrible way to deal with pretty much anything. In the interests of avoiding migraines, that was skipped with addition of the PyME code to GPGME.

 Instead the files were added to a subdirectory of the =lang/= directory, along with a copy of the entire git log up to that point as a separate file within the =lang/python/docs/= directory.[fn:2] As the log for PyME is nearly 100KB and the log for GPGME is approximately 1MB, this would cause considerable bloat, as well as some confusion, should the two be merged.

 Hence the unfortunate, but necessary, step to simply move the files. A regular repository version has been maintained should it be possible to implement this better in the future.

\*\* The Perils of PyPI :PROPERTIES: :CUSTOM\_ID: the-perils-of-pypi :END:

The early port of the Python  $2 =$  pyme $=$  module as  $=$  pyme $3 =$  was never added to PyPI while the focus remained on development and testing during 2015 and early 2016. Later in 2016, however, when Justus completed his major integration work and subsequently renamed the module from =pyme3= to =gpg=, some prior releases were also provided through PyPI.

 Since these bindings require a matching release of the GPGME libraries in order to function, it was determined that there was little benefit in also providing a copy through PyPI since anyone obtaining the GPGME source code would obtain the Python bindings source code at the same time. Whereas there was the potential to sew confusion amongst Python users installing the module from PyPI, only to discover that without the relevant C files, header files or SWIG compiled binaries, the Python module did them little good.

 There are only two files on PyPI which might turn up in a search for this module or a sample of its content:

 1. gpg (1.8.0) - Python bindings for GPGME GnuPG cryptography library 2. pyme (0.9.0) - Python support for GPGME GnuPG cryptography library \*\*\* GPG 180 - Python bindings for GPGME GnuPG cryptography library :PROPERTIES: :CUSTOM\_ID: pypi-gpgme-180 :END:

 This is the most recent version to reach PyPI and is the version of the official Pyhon bindings which shipped with GPGME 1.8.0. If you have GPGME 1.8.0 installed and /only/ 1.8.0 installed, then it is probably safe to use this copy from PyPI.

 As there have been a lot of changes since the release of GPGME 1.8.0, the GnuPG Project recommends not using this version of the module and instead installing the current version of GPGME along with the Python bindings included with that package.

\*\*\* PyME 090 - Python support for GPGME GnuPG cryptography library :PROPERTIES: :CUSTOM\_ID: pypi-gpgme-90 :END:

 This is the last release of the PyME bindings maintained by Martin Albrecht and is only compatible with Python 2, it will not work with Python 3. This is the version of the software from which the port from Python 2 to Python 3 code was made in 2015.

 Users of the more recent Python bindings will recognise numerous points of similarity, but also significant differences. It is likely that the more recent official bindings will feel "more pythonic."

 For those using Python 2, there is essentially no harm in using this module, but it may lack a number of more recent features added to GPGME.

### \* Footnotes

[fn:1] In all likelihood this would have been Python 2.2 or possibly Python 2.3.

[fn:2] The entire PyME git log and other preceding VCS logs are located in the =gpgme/lang/python/docs/old-commits.log= file. 2011-12-02 Werner Koch <wk@g10code.com>

 NB: ChangeLog files are no longer manually maintained. Starting on December 1st, 2011 we put change information only in the GIT  commit log, and generate a top-level ChangeLog file from logs at "make dist". See doc/HACKING for details.

2008-11-08 Moritz <moritz@gnu.org>

 \* gpgme.lisp (size-t): Wrong call to defctype: function accepts optional, not keyword argument. (ssize-t): Likewise. (off-t): Likewise. (gpgme-data-t, gpgme-ctx-t): Likewise. (gpgme-error-t): Likewise. (gpgme-error-no-signal-t): Likewise. (gpgme-err-code-t): Likewise. (gpgme-err-source-t): Likewise. (gpgme-sig-notation-t, gpgme-engine-info-t): Likewise. (gpgme-subkey-t): Likewise. (gpgme-key-sig-t): Likewise. (gpgme-user-id-t): Likewise. (gpgme-key-t): Likewise. (gpgme-data-cbs-t): Likewise. (gpgme-invalid-key-t): Likewise. (gpgme-op-encrypt-result-t): Likewise. (gpgme-recipient-t): Likewise. (gpgme-op-decrypt-result-t): Likewise. (gpgme-new-signature-t): Likewise. (gpgme-op-sign-result-t): Likewise. (gpgme-signature-t): Likewise. (gpgme-op-verify-result-t): Likewise. (gpgme-import-status-t): Likewise. (gpgme-op-import-result-t): Likewise. (gpgme-op-genkey-result-t): Likewise.

 (gpgme-op-keylist-result-t): Likewise.

2006-07-06 Marcus Brinkmann <marcus@g10code.de>

 \* Initial release.

Copyright (C) 2006, 2008 g10 Code GmbH

This file is free software; as a special exception the author gives unlimited permission to copy and/or distribute it, with or without modifications, as long as this notice is preserved.

This file is distributed in the hope that it will be useful, but WITHOUT ANY WARRANTY, to the extent permitted by law; without even the implied warranty of MERCHANTABILITY or FITNESS FOR A PARTICULAR PURPOSE.  $\# \text{HACKING}$   $-* - \text{org} - * -$ #+TITLE: Hacking notes for GPGME

#+STARTUP: showall

\* How to contribute

\*\* No more ChangeLog files

 Do not modify any of the ChangeLog files in GPGME. Starting on December 1st, 2011 we put change information only in the GIT commit log, and generate a top-level ChangeLog file from logs at "make dist" time. As such, there are strict requirements on the form of the commit log messages. The old ChangeLog files have all be renamed to ChangeLog-2011

\*\* Commit log requirements

 Your commit log should always start with a one-line summary, the second line should be blank, and the remaining lines are usually ChangeLog-style entries for all affected files. However, it's fine -- even recommended -- to write a few lines of prose describing the change, when the summary and ChangeLog entries don't give enough of the big picture. Omit the leading TABs that you're used to seeing in a "real" ChangeLog file, but keep the maximum line length at 72 or smaller, so that the generated ChangeLog lines, each with its leading TAB, will not exceed 80 columns. If you want to add text which shall not be copied to the ChangeLog, separate it by a line consisting of two dashes at the begin of a line.

 Note that ./autogen.sh installs a git hook to do some basic syntax checking on the commit log message.

 Typo fixes and documentation updates don't need a ChangeLog entry; thus you would use a commit message like

 #+begin\_example Fix typo in a comment

 -- #+end\_example

 The marker line here is important; without it the first line would appear in the ChangeLog.

 If you exceptionally need to have longer lines in a commit log you may do this after this scissor line: #+begin\_example # ------------------------ >8 ------------------------ #+end\_example (hash, blank, 24 dashes, blank, scissor, blank, 24 dashes).

 Note that such a comment will be removed if the git commit option =--cleanup-scissor= is used.

### \*\* License policy

 GPGME is currently licensed under the LGPLv2.1+ with tools and the manual being under the GPLv3+. We may eventually update to a newer version of the licenses or a combination of them. It is thus important, that all contributed code allows for an update of the license; for example we can't accept code under the LGPLv2(only).

 If you want to contribute code or documentation to GPGME you are asked to assert that the contribution is in accordance to the "GPGME Developer's Certificate of Origin" as found in the file "DCO". Except for a slight wording change, this DCO is identical to the one used by the Linux kernel. Please take these simple steps:

- Decide which mail address you want to use. Please have your real name in the address and not a pseudonym. Anonymous contributions can only be done if you find a proxy who certifies for you.
- If your employer or school might claim ownership of code written by you; you need to talk to them to make sure that you have the right to contribute under the DCO.
- Send an OpenPGP signed mail to the gnupg-devel@gnupg.org public mailing list from your mail address. Include a copy of the DCO as found in the official master branch. Insert your name and email address into the DCO in the same way you want to use it later. Example:

Signed-off-by: Joe R. Hacker <joe@example.org>

 If you need it, you may perform simple transformations on the mail address: Replacing " $@$ " by " at " or "." by " dot ".)

 - That's it. From now on you only need to add a "Signed-off-by:" line with your name and mail address to the GIT commit message. It is recommended to send the patches using a PGP/MIME signed mail.

### \*\* Coding standards

 Please follow the GNU coding standards. If you are in doubt consult the existing code as an example. Do no re-indent code without a need. If you really need to do it, use a separate commit for such a change.

- C99 syntax should not be used; stick to C90.
- Please do not use C++ =//= style comments.
- Try to fit lines into 80 columns.
- Ignore signed/unsigned pointer mismatches
- No arithmetic on void pointers; cast to char\* first.
- \*\* Commit log keywords
- GnuPG-bug-id :: Values are comma or space delimited bug numbers from bug.gnupg.org pertaining to this commit.
- Debian-bug-id :: Same as above but from the Debian bug tracker.
- CVE-id :: CVE id number pertaining to this commit.
- Regression-due-to :: Commit id of the regression fixed by this commit.
- Fixes-commit :: Commit id this commit fixes.
- Reported-by :: Value is a name or mail address of a bug reporte.
- Suggested-by :: Value is a name or mail address of someone how suggested this change.
- Co-authored-by :: Name or mail address of a co-author
- Some-comments-by :: Name or mail address of the author of additional comments (commit log or code).
- Proofread-by :: Sometimes used by translation commits.
- Signed-off-by :: Name or mail address of the developer

\* Debug hints

- Use gpgme-tool for manual tests.
- The envvar GPGME\_DEBUG enables debugging; see debug.[ch] for details.
- 2011-12-02 Werner Koch <wk@g10code.com>

 NB: ChangeLog files are no longer manually maintained. Starting on December 1st, 2011 we put change information only in the GIT commit log, and generate a top-level ChangeLog file from logs at "make dist". See doc/HACKING for details.

2011-04-06 Werner Koch <wk@g10code.com>

 \* gpg-error.m4: Update from current libgpg-error repo.

2010-05-07 Werner Koch <wk@g10code.com>

 \* libassuan.m4: Update from libassuan svn.

2009-11-10 Marcus Brinkmann <marcus@g10code.de>

 \* libassuan.m4: Fix LIBASSUAN\_VERSION.

2006-06-08 Marcus Brinkmann <marcus@g10code.de>

 \* pth.m4: Add --all to pth-config invocation.

2006-02-22 Marcus Brinkmann <marcus@g10code.de>

 \* pth.m4: Fix code generation (required for Max OS X). Submitted by Emanuele Giaquinta  $\langle \text{exp}(\omega) \rangle$  gentoo.org  $>$ .

2005-11-17 Marcus Brinkmann <marcus@g10code.de>

 \* glib-2.0.m4: New file.

2004-12-28 Werner Koch <wk@g10code.com>

 \* pth.m4: Changed quoting for use with automake 1.9.

2004-09-14 Marcus Brinkmann <marcus@g10code.de>

 \* pth.m4: Disable \_ac\_pth\_line, and don't fail if Pth is not found.

 \* glibc21.m4: New file.

 \* gpg-error.m4: New file.

 \* pth.m4: New file.

#### Copyright (C) 2004, 2005, 2009, 2010, 2011 g10 Code GmbH

This file is free software; as a special exception the author gives unlimited permission to copy and/or distribute it, with or without modifications, as long as this notice is preserved.

This file is distributed in the hope that it will be useful, but WITHOUT ANY WARRANTY, to the extent permitted by law; without even the implied warranty of MERCHANTABILITY or FITNESS FOR A PARTICULAR PURPOSE. Configuration files may go here. Note that config.h.in is auto-generated so that this file is not in git. (11:private-key(3:dsa(1:p129:eC\_L&\$2,6tx.gh1VirlqI9 ,^g3.\$DveUvX1'oIj)(1:q21: #UFK2z(tuVG)(1:g128:zu^Rab;qeQQA B?/6/aspfE/ gx!Mr0YY\*oMrJc2xWG:.r6)(1:y128:Uf]j^@oEn4j#QrRq" RcEa E/}4C[3A  $5 + \sim 4! +$  $(W&5d)ij(1:x21:^n))$ GPGME Developer's Certificate of Origin. Version 1.0

By making a contribution to the GPGME project, I certify that:

=====================================================

(a) The contribution was created in whole or in part by me and I

 have the right to submit it under the free software license indicated in the file; or

- (b) The contribution is based upon previous work that, to the best of my knowledge, is covered under an appropriate free software license and I have the right under that license to submit that work with modifications, whether created in whole or in part by me, under the same free software license (unless I am permitted to submit under a different license), as indicated in the file; or
- (c) The contribution was provided directly to me by some other person who certified (a), (b) or (c) and I have not modified it.
- (d) I understand and agree that this project and the contribution are public and that a record of the contribution (including all personal information I submit with it, including my sign-off) is maintained indefinitely and may be redistributed consistent with this project or the free software license(s) involved.

Signed-off-by: [Your name and mail address] \input texinfo @c -\*- texinfo -\*- @c %\*\*start of header @setfilename gpgme-python-howto.info @settitle GNU Privacy Guard (GnuPG) Made Easy Python Bindings HOWTO (English) @documentencoding utf-8 @documentlanguage en @c %\*\*end of header

@finalout @titlepage @title GNU Privacy Guard (GnuPG) Made Easy Python Bindings HOWTO (English) @author Ben McGinnes @end titlepage

#### @contents

@ifnottex @node Top @top GNU Privacy Guard (GnuPG) Made Easy Python Bindings HOWTO (English) @end ifnottex

@menu

- \* Introduction::
- \* GPGME Concepts::

\* GPGME Python bindings installation::

- \* Fundamentals::
- \* Working with keys::
- \* Basic Functions::
- \* Creating keys and subkeys::
- \* Advanced or Experimental Use Cases::
- \* Miscellaneous extras and work-arounds::
- \* Copyright and Licensing::

@detailmenu

--- The Detailed Node Listing ---

### Introduction

- \* Python 2 versus Python 3::
- \* Examples::
- \* Unofficial Drafts::
- \* What's New::

#### What's New

\* New in GPGME 1130::

\* New in GPGME 1120::

### GPGME Concepts

- \* A C API::
- \* Python bindings::
- \* Difference between the Python bindings and other GnuPG Python packages::

Difference between the Python bindings and other GnuPG Python packages

- \* The python-gnupg package maintained by Vinay Sajip::
- \* The gnupg package created and maintained by Isis Lovecruft::
- \* The PyME package maintained by Martin Albrecht::

### GPGME Python bindings installation

- \* No PyPI::
- \* Requirements::
- \* Installation::
- \* Known Issues::

### Requirements

\* Recommended Additions::

Installation

\* Installing GPGME::

### Known Issues

- \* Breaking Builds::
- \* Reinstalling Responsibly::
- \* Multiple installations::
- \* Won't Work With Windows::
- \* CFFI is the Best and GPGME should use it instead of SWIG::
- \* Virtualised Environments::
- \* Post installation::

# Fundamentals

\* No REST::

\* Context::

Working with keys

- \* Key selection::
- \* Get key::
- \* Importing keys::
- \* Exporting keys::

Key selection

\* Counting keys::

### Importing keys

- \* Working with ProtonMail::
- \* Importing with HKP for Python::
- \* Importing from ProtonMail with HKP for Python::

### Exporting keys

- \* Exporting public keys::
- \* Exporting secret keys::
- \* Sending public keys to the SKS Keyservers::

# Basic Functions

- \* Encryption::
- \* Decryption::
- \* Signing text and files::
- \* Signature verification::

### Encryption

- \* Encrypting to one key::
- \* Encrypting to multiple keys::

Signing text and files

- \* Signing key selection::
- \* Normal or default signing messages or files::
- \* Detached signing messages and files::
- \* Clearsigning messages or text::

Creating keys and subkeys

- \* Primary key::
- \* Subkeys::
- \* User IDs::
- \* Key certification::

# User IDs

- \* Adding User IDs::
- \* Revoking User IDs::

Key certification

\* Verifying key certifications::

Advanced or Experimental Use Cases

\* C plus Python plus SWIG plus Cython::

Miscellaneous extras and work-arounds

- \* Group lines::
- \* Keyserver access for Python::
- \* GPGME version checking::

Keyserver access for Python

\* Key import format::

Copyright and Licensing

\* Copyright::

- \* Draft Editions of this HOWTO::
- \* License GPL compatible::

@end detailmenu

#### @end menu

@node Introduction @chapter Introduction

@multitable {aaaaaaaaaaaaaaa} {aaaaaaaaaaaaaaaaaaaaaaaaaaaaaaaaaaaaaaaa} @item Version: @tab 0.1.5 @item GPGME Version: @tab 1.13.0 @item Author: @tab Ben McGinnes <ben@@gnupg.org> @item Author GPG Key: @tab DB4724E6FA4286C92B4E55C4321E4E2373590E5D @item Language: @tab Australian English, British English @item Language codes: @tab en-AU, en-GB, en @end multitable

This document provides basic instruction in how to use the GPGME Python bindings to programmatically leverage the GPGME library.

@menu \* Python 2 versus Python 3:: \* Examples:: \* Unofficial Drafts:: \* What's New:: @end menu

@node Python 2 versus Python 3 @section Python 2 versus Python 3

Though the GPGME Python bindings themselves provide support for both Python 2 and 3, the focus is unequivocally on Python 3 and specifically from Python 3.4 and above. As a consequence all the examples and instructions in this guide use Python 3 code.

Much of it will work with Python 2, but much of it also deals with Python 3 byte literals, particularly when reading and writing data. Developers concentrating on Python 2.7, and possibly even 2.6, will need to make the appropriate modifications to support the older string and unicode types as opposed to bytes.

There are multiple reasons for concentrating on Python 3; some of which relate to the immediate integration of these bindings, some of which relate to longer term plans for both GPGME and the python bindings and some of which relate to the impending EOL period for Python 2.7. Essentially, though, there is little value in tying the bindings to a version of the language which is a dead end and the advantages offered by Python 3 over Python 2 make handling the data types with which GPGME deals considerably easier.

@node Examples @section Examples

All of the examples found in this document can be found as Python 3 scripts in the @samp{lang/python/examples/howto} directory.

@node Unofficial Drafts @section Unofficial Drafts

In addition to shipping with each release of GPGME, there is a section on locations to read or download @ref{Draft Editions of this HOWTO, , draft editions} of this document from at the end of it. These are unofficial versions produced in between major releases.

@node What's New @section What's New

Full details of what is new are now available in the @uref{what-is-new.org, What's New} file and archives of the preceding @emph{What's New} sections are available in the @uref{what-was-new, What Was New} file.

@menu \* New in GPGME 1130:: \* New in GPGME 1120:: @end menu

@node New in GPGME 1130 @subsection New in GPGME 1130

See the @uref{what-is-new#new-stuff-1-13-0, What's New} document for what is new in version 1.13.0.

@node New in GPGME 1120 @subsection New in GPGME 1120

See the @uref{what-was-new#new-stuff-1-12-0, What Was New} document for what was new in version 1.12.0.

@node GPGME Concepts @chapter GPGME Concepts

@menu

 $*$  A C API $::$ 

\* Python bindings::

\* Difference between the Python bindings and other GnuPG Python packages::

@node A C API @section A C API

Unlike many modern APIs with which programmers will be more familiar with these days, the GPGME API is a C API. The API is intended for use by C coders who would be able to access its features by including the @samp{gpgme.h} header file with their own C source code and then access its functions just as they would any other C headers.

This is a very effective method of gaining complete access to the API and in the most efficient manner possible. It does, however, have the drawback that it cannot be directly used by other languages without some means of providing an interface to those languages. This is where the need for bindings in various languages stems.

@node Python bindings @section Python bindings

The Python bindings for GPGME provide a higher level means of accessing the complete feature set of GPGME itself. It also provides a more pythonic means of calling these API functions.

The bindings are generated dynamically with SWIG and the copy of @samp{gpgme.h} generated when GPGME is compiled.

This means that a version of the Python bindings is fundamentally tied to the exact same version of GPGME used to generate that copy of @samp{gpgme.h}.

@node Difference between the Python bindings and other GnuPG Python packages @section Difference between the Python bindings and other GnuPG Python packages

There have been numerous attempts to add GnuPG support to Python over the years. Some of the most well known are listed here, along with what differentiates them.

### @menu

\* The python-gnupg package maintained by Vinay Sajip::

\* The gnupg package created and maintained by Isis Lovecruft::

\* The PyME package maintained by Martin Albrecht:: @end menu

@node The python-gnupg package maintained by Vinay Sajip @subsection The python-gnupg package maintained by Vinay Sajip

This is arguably the most popular means of integrating GPG with

Python. The package utilises the @samp{subprocess} module to implement wrappers for the @samp{gpg} and @samp{gpg2} executables normally invoked on the command line (@samp{gpg.exe} and @samp{gpg2.exe} on Windows).

The popularity of this package stemmed from its ease of use and capability in providing the most commonly required features.

Unfortunately it has been beset by a number of security issues in the past; most of which stemmed from using unsafe methods of accessing the command line via the @samp{subprocess} calls. While some effort has been made over the last two to three years (as of 2018) to mitigate this, particularly by no longer providing shell access through those subprocess calls, the wrapper is still somewhat limited in the scope of its GnuPG features coverage.

The python-gnupg package is available under the MIT license.

@node The gnupg package created and maintained by Isis Lovecruft @subsection The gnupg package created and maintained by Isis Lovecruft

In 2015 Isis Lovecruft from the Tor Project forked and then re-implemented the python-gnupg package as just gnupg. This new package also relied on subprocess to call the @samp{gpg} or @samp{gpg2} binaries, but did so somewhat more securely.

The naming and version numbering selected for this package, however, resulted in conflicts with the original python-gnupg and since its functions were called in a different manner to python-gnupg, the release of this package also resulted in a great deal of consternation when people installed what they thought was an upgrade that subsequently broke the code relying on it.

The gnupg package is available under the GNU General Public License version 3.0 (or any later version).

@node The PyME package maintained by Martin Albrecht @subsection The PyME package maintained by Martin Albrecht

This package is the origin of these bindings, though they are somewhat different now. For details of when and how the PyME package was folded back into GPGME itself see the @uref{short-history.org, Short History} document.@footnote{@samp{short-history} and/or @samp{short-history.html}.}

The PyME package was first released in 2002 and was also the first attempt to implement a low level binding to GPGME. In doing so it provided access to considerably more functionality than either the @samp{python-gnupg} or @samp{gnupg} packages.

The PyME package is only available for Python 2.6 and 2.7.

Porting the PyME package to Python 3.4 in 2015 is what resulted in it being folded into the GPGME project and the current bindings are the end result of that effort.

The PyME package is available under the same dual licensing as GPGME itself: the GNU General Public License version 2.0 (or any later version) and the GNU Lesser General Public License version 2.1 (or any later version).

@node GPGME Python bindings installation @chapter GPGME Python bindings installation

@menu

- \* No PyPI::
- \* Requirements::
- \* Installation::
- \* Known Issues::

@end menu

@node No PyPI @section No PyPI

Most third-party Python packages and modules are available and distributed through the Python Package Installer, known as PyPI.

Due to the nature of what these bindings are and how they work, it is infeasible to install the GPGME Python bindings in the same way.

This is because the bindings use SWIG to dynamically generate C bindings against @samp{gpgme.h} and @samp{gpgme.h} is generated from @samp{gpgme.h.in} at compile time when GPGME is built from source. Thus to include a package in PyPI which actually built correctly would require either statically built libraries for every architecture bundled with it or a full implementation of C for each architecture.

See the additional notes regarding @ref{CFFI is the Best and GPGME should use it instead of SWIG, , CFFI and SWIG} at the end of this section for further details.

@node Requirements @section Requirements

The GPGME Python bindings only have three requirements:

@enumerate @item

A suitable version of Python 2 or Python 3. With Python 2 that means CPython 2.7 and with Python 3 that means CPython 3.4 or higher. @item @uref{https://www.swig.org, SWIG}. @item GPGME itself. Which also means that all of GPGME's dependencies must be installed too. @end enumerate

@menu \* Recommended Additions:: @end menu

@node Recommended Additions @subsection Recommended Additions

Though none of the following are absolute requirements, they are all recommended for use with the Python bindings. In some cases these recommendations refer to which version(s) of CPython to use the bindings with, while others refer to third party modules which provide a significant advantage in some way.

@enumerate @item If possible, use Python 3 instead of 2. @item Favour a more recent version of Python since even 3.4 is due to reach EOL soon. In production systems and services, Python 3.6 should be robust enough to be relied on. @item If possible add the following Python modules which are not part of the standard library: @uref{http://docs.python-requests.org/en/latest/index.html, Requests}, @uref{https://cython.org/, Cython}, @uref{https://pendulum.eustace.io/, Pendulum} and @uref{https://github.com/Selfnet/hkp4py, hkp4py}. @end enumerate

Chances are quite high that at least the first one and maybe two of those will already be installed.

Note that, as with Cython, some of advanced use case scenarios will bring with them additional requirements. Most of these will be fairly well known and commonly installed ones, however, which are in many cases likely to have already been installed on many systems or be familiar to Python programmers.

@node Installation @section Installation Installing the Python bindings is effectively achieved by compiling and installing GPGME itself.

Once SWIG is installed with Python and all the dependencies for GPGME are installed you only need to confirm that the version(s) of Python you want the bindings installed for are in your @samp{\$PATH}.

By default GPGME will attempt to install the bindings for the most recent or highest version number of Python 2 and Python 3 it detects in @samp{\$PATH}. It specifically checks for the @samp{python} and @samp{python3} executables first and then checks for specific version numbers.

For Python 2 it checks for these executables in this order: @samp{python}, @samp{python2} and @samp{python2.7}.

For Python 3 it checks for these executables in this order: @samp{python3}, @samp{python3.7}, @samp{python3.6}, @samp{python3.5} and @samp{python3.4}.@footnote{With no issues reported specific to Python 3.7, the release of Python 3.7.1 at around the same time as GPGME 1.12.0 and the testing with Python 3.7.1rc1, there is no reason to delay moving 3.7 ahead of 3.6 now. Production environments with more conservative requirements will always enforce their own policies anyway and installation to each supported minor release is quite possible too.}

On systems where @samp{python} is actually @samp{python3} and not @samp{python2} it may be possible that @samp{python2} may be overlooked, but there have been no reports of that actually occurring as yet.

In the three months or so since the release of Python 3.7.0 there has been extensive testing and work with these bindings with no issues specifically relating to the new version of Python or any of the new features of either the language or the bindings. This has also been the case with Python 3.7.1rc1. With that in mind and given the release of Python 3.7.1 is scheduled for around the same time as GPGME 1.12.0, the order of preferred Python versions has been changed to move Python 3.7 ahead of Python 3.6.

@menu \* Installing GPGME:: @end menu

@node Installing GPGME @subsection Installing GPGME

See the GPGME @samp{README} file for details of how to install GPGME from source.

@node Known Issues @section Known Issues

There are a few known issues with the current build process and the Python bindings. For the most part these are easily addressed should they be encountered.

#### @menu

- \* Breaking Builds::
- \* Reinstalling Responsibly::
- \* Multiple installations::
- \* Won't Work With Windows::
- \* CFFI is the Best and GPGME should use it instead of SWIG::
- \* Virtualised Environments::
- \* Post installation::

@end menu

@node Breaking Builds @subsection Breaking Builds

Occasionally when installing GPGME with the Python bindings included it may be observed that the @samp{make} portion of that process induces a large very number of warnings and, eventually errors which end that part of the build process. Yet following that with @samp{make check} and @samp{make install} appears to work seamlessly.

The cause of this is related to the way SWIG needs to be called to dynamically generate the C bindings for GPGME in the first place. So the entire process will always produce @samp{lang/python/python2-gpg/} and @samp{lang/python/python3-gpg/} directories. These should contain the build output generated during compilation, including the complete bindings and module installed into @samp{site-packages}.

Occasionally the errors in the early part or some other conflict (e.g. not installing as @strong{@emph{root}} or @strong{@emph{su}}) may result in nothing being installed to the relevant @samp{site-packages} directory and the build directory missing a lot of expected files. Even when this occurs, the solution is actually quite simple and will always work.

That solution is simply to run the following commands as either the  $@strong\$ root} user or prepended with  $@samp\{1\}$   $@foodnote\$   $Yes$ , even if you use virtualenv with everything you do in Python. If you want to install this module as just your user account then you will need to manually configure, compile and install the @emph{entire} GnuPG stack as that user as well. This includes libraries which are not often installed that way. It can be done and there are circumstances under which it is worthwhile, but generally only on POSIX systems which utilise single user mode (some even require it).} in the @samp{lang/python/}

### directory:

@example /path/to/pythonX.Y setup.py build /path/to/pythonX.Y setup.py build /path/to/pythonX.Y setup.py install @end example

Yes, the build command does need to be run twice. Yes, you still need to run the potentially failing or incomplete steps during the @samp{configure}, @samp{make} and @samp{make install} steps with installing GPGME. This is because those steps generate a lot of essential files needed, both by and in order to create, the bindings (including both the @samp{setup.py} and @samp{gpgme.h} files).

@enumerate @item IMPORTANT Note

If specifying a selected number of languages to create bindings for, try to leave Python last. Currently the majority of the other language bindings are also preceding Python of either version when listed alphabetically (not counting the Qt bindings).

If Python is set to precede one of the other languages then it is possible that the errors described here may interrupt the build process before generating bindings for those other languages. In these cases it may be preferable to configure all preferred language bindings separately with alternative @samp{configure} steps for GPGME using the @samp{--enable-languages=\$LANGUAGE} option.

Alternatively @samp{make} (or @samp{gmake}, depending on your platform) may be run with the the @samp{-k} option, which tells make to keep going even if errors are encountered. In that case the failure of one language's set of bindings to build should not hamper another language's bindings to build. @end enumerate

@node Reinstalling Responsibly @subsection Reinstalling Responsibly

Regardless of whether you're installing for one version of Python or several, there will come a point where reinstallation is required. With most Python module installations, the installed files go into the relevant site-packages directory and are then forgotten about. Then the module is upgraded, the new files are copied over the old and that's the end of the matter.

While the same is true of these bindings, there have been intermittent issues observed on some platforms which have benefited significantly from removing all the previous installations of the bindings before installing the updated versions.

Removing the previous version(s) is simply a matter of changing to the relevant @samp{site-packages} directory for the version of Python in question and removing the @samp{gpg/} directory and any accompanying egg-info files for that module.

In most cases this will require root or administration privileges on the system, but the same is true of installing the module in the first place.

@node Multiple installations @subsection Multiple installations

For a variety of reasons it may be either necessary or just preferable to install the bindings to alternative installed Python versions which meet the requirements of these bindings.

On POSIX systems this will generally be most simply achieved by running the manual installation commands (build, build, install) as described in the previous section for each Python installation the bindings need to be installed to.

As per the SWIG documentation: the compilers, libraries and runtime used to build GPGME and the Python Bindings @strong{must} match those used to compile Python itself, including the version number(s) (at least going by major version numbers and probably minor numbers too).

On most POSIX systems, including OS X, this will very likely be the case in most, if not all, cases.

Note that from GPGME @uref{https://dev.gnupg.org/rMff6ff616aea6f59b7f2ce1176492850ecdf3851e, 1.12.1} the default installation installs to each version of Python it can find first. That is that it will currently install for the first copies of Python versions 2.7, 3.4, 3.5, 3.6, 3.7 and 3.8 (dev branch) that it finds. Usually this will be in the same prefix as GPGME itself, but is dictated by the @samp{\$PATH} when the installation is performed. The above instructions can still be performed on other python installations which the installer does not find, including alternative prefixes.

@node Won't Work With Windows @subsection Won't Work With Windows There are semi-regular reports of Windows users having considerable difficulty in installing and using the Python bindings at all. Very often, possibly even always, these reports come from Cygwin users and/or MinGW users and/or Msys2 users. Though not all of them have been confirmed, it appears that these reports have also come from people who installed Python using the Windows installer files from the @uref{https://python.org, Python website} (i.e. mostly MSI installers, sometimes self-extracting @samp{.exe} files).

The Windows versions of Python are not built using Cygwin, MinGW or Msys2; they're built using Microsoft Visual Studio. Furthermore the version used is @emph{considerably} more advanced than the version which MinGW obtained a small number of files from many years ago in order to be able to compile anything at all. Not only that, but there are changes to the version of Visual Studio between some micro releases, though that is is particularly the case with Python 2.7, since it has been kept around far longer than it should have been.

There are two theoretical solutions to this issue:

#### @enumerate

@item

Compile and install the GnuPG stack, including GPGME and the Python bindings using the same version of Microsoft Visual Studio used by the Python Foundation to compile the version of Python installed.

If there are multiple versions of Python then this will need to be done with each different version of Visual Studio used for those versions of Python.

### @item

Compile and install Python using the same tools used by choice, such as MinGW or Msys2. @end enumerate

Do @strong{not} use the official Windows installer for Python unless following the first method.

In this type of situation it may even be for the best to accept that there are less limitations on permissive software than free software and simply opt to use a recent version of the Community Edition of Microsoft Visual Studio to compile and build all of it, no matter what.

Investigations into the extent or the limitations of this issue are ongoing.

The following table lists the version of Microsoft Visual Studio which needs to be used when compiling GPGME and the Python bindings with each version of the CPython binary released @uref{https://www.python.org/downloads/windows/, for Windows}:

@multitable {aaaaaaa} {aaaaaaaaaaaaaaaaaaaaaa} {aaaaaaaaaaaaaaaa} @item CPython @tab Microsoft product name @tab runtime filename @item 2.7.6 @tab Visual Studio 2008 @tab MSVCR90.DLL @item 3.4.0 @tab Visual Studio 2010 @tab MSVCR100.DLL @item 3.5.0 @tab Visual Studio 2015 @tab @strong{see below} @item 3.6.0 @tab Visual Studio 2015 @tab @strong{see below} @item 3.7.0 @tab Visual Studio 2017\* @tab @strong{see below}

@end multitable

It is important to note that MingW and Msys2 ship with the Visual C runtime from Microsoft Visual Studio 2005 and are thus @strong{incompatible} with all the versions of CPython which can be used with the GPGME Python bindings.

It is also important to note that from CPython 3.5 onwards, the Python Foundation has adopted the reworking of the Visual C runtime which was performed for Visual Studio 2015 and aimed at resolving many of these kinds of issues. Much greater detail on these issues and the correct file(s) to link to are available from Matthew Brett's invaluable page, @uref{https://matthew-brett.github.io/pydagogue/python\_msvc.html, Using Microsoft Visual C with Python}. It is also worth reading the Microsoft Developer Network blog post on @uref{http://blogs.msdn.com/b/vcblog/archive/2015/03/03/introducingthe-universal-crt.aspx, the universal CRT} and Steve Dower's blog posts on Python extensions (@uref{http://stevedower.id.au/blog/building-for-python-3-5, part 1} and @uref{http://stevedower.id.au/blog/building-for-python-3-5-part-two, part 2}). The second of those two posts by Steve Dower contains the details of

specific configuration options required for compiling anything to be used with official CPython releases. In addition to those configuration and compiler settings to use, the versions of Visual Studio prior to Visual Studio 2015 did not support 64-bit systems by default. So compiling a 64-bit version of these bindings for a 64-bit

version of CPython 2.7 or 3.4 requires additional work.

In addition to the blog posts, the @uref{https://wiki.python.org/moin/WindowsCompilers, Windows compilers} wiki page on the

CPython wiki is another essential reference on the relevant versions of Visual Studio to use and the degree of compatibility with CPython releases.

Eventually someone will ask why there isn't an installable binary for Windows, which the GPGME of the licenses do not preclude as long as the source code is available in conjunction with such a release.

The sheer number of versions of Visual Studio in conjunction with differing configuration options depending on the target Windows version and whether the architecture is 64-bit or 32-bit makes it difficult to provide a correct binary installer for Windows users. At the bare minimum doing so would require the GnuPG project compile ten different versions of the bindings with each release; both 32-bit and 64-bit versions for CPython 2.7 and 3.4, with 64-bit versions for both x86-64 (i.e. Intel and AMD) and ARM architectures for CPython 3.5, 3.6, 3.7 and later releases. That's the bare @strong{minimum}, it'd probably be higher.

Additionally, with only a binary installation used in conjunction with the CPython installer from @samp{python.org} the advanced options available which utilise @ref{C plus Python plus SWIG plus Cython, , Cython} will not be able to be used at all. Cython depends on being able to compile the C code it generates and that too would need to utilise a matching runtime to both the installed version of CPython and these bindings in order to work with the bindings.

Considering all of that, what do we recommend?

# @enumerate @item Use a recent version of CPython; at least 3.5, but ideally 3.6 or later.

@item Use Visual Studio 2015 or the standalone build tools for Visual Studio 2017 (or later).

### @item

Compile both CPython and GPGME with these bindings using the tools selected in step 2.

### @item

Ignore MingW, Msys2 and the official CPython binary installers.

@item Be thankful the answer to this question wasn't simply to say something like, install Linux or install FreeBSD (or even Apple's OS X). @end enumerate

@node CFFI is the Best and GPGME should use it instead of SWIG @subsection CFFI is the Best and GPGME should use it instead of SWIG

There are many reasons for favouring @uref{https://cffi.readthedocs.io/en/latest/overview.html, CFFI} and proponents of it are quite happy to repeat these things as if all it would take to switch from SWIG to CFFI is repeating that list as if it were a new concept.

The fact is that there are things which Python's CFFI implementation cannot handle in the GPGME C code. Beyond that there are features of SWIG which are simply not available with CFFI at all. SWIG generates the bindings to Python using the @samp{gpgme.h} file, but that file is not a single version shipped with each release, it too is generated when GPGME is compiled.

CFFI is currently unable to adapt to such a potentially mutable codebase. If there were some means of applying SWIG's dynamic code generation to produce the Python/CFFI API modes of accessing the GPGME libraries (or the source source code directly), but such a thing does not exist yet either and it currently appears that work is needed in at least one of CFFI's dependencies before any of this can be addressed.

So if you're a massive fan of CFFI; that's great, but if you want this project to switch to CFFI then rather than just insisting that it should, I'd suggest you volunteer to bring CFFI up to the level this project needs.

If you're actually seriously considering doing so, then I'd suggest taking the  $@$ samp{gpgme-tool.c} file in the GPGME  $@$ samp{src/} directory and getting that to work with any of the CFFI API methods (not the ABI methods, they'll work with pretty much anything). When you start running into trouble with "ifdefs" then you'll know what sort of things are lacking. That doesn't even take into account the amount of work saved via SWIG's code generation techniques either.

@node Virtualised Environments @subsection Virtualised Environments

It is fairly common practice amongst Python developers to, as much as possible, use packages like virtualenv to keep various things that are to be installed from interfering with each other. Given how much of

the GPGME bindings is often at odds with the usual pythonic way of doing things, it stands to reason that this would be called into question too.

As it happens the answer as to whether or not the bindings can be used with virtualenv, the answer is both yes and no.

In general we recommend installing to the relevant path and matching prefix of GPGME itself. Which means that when GPGME, and ideally the rest of the GnuPG stack, is installed to a prefix like @samp{/usr/local} or @samp{/opt/local} then the bindings would need to be installed to the main Python installation and not a virtualised abstraction. Attempts to separate the two in the past have been known to cause weird and intermittent errors ranging from minor annoyances to complete failures in the build process.

As a consequence we only recommend building with and installing to the main Python installations within the same prefix as GPGME is installed to or which are found by GPGME's configuration stage immediately prior to running the make commands. Which is exactly what the compiling and installing process of GPGME does by default.

Once that is done, however, it appears that a copy of the compiled module may be installed into a virtualenv of the same major and minor version matching the build. Alternatively it is possible to utilise a @samp{sites.pth} file in the @samp{site-packages/} directory of a virtualenv installation, which links back to the system installations corresponding directory in order to import anything installed system wide. This may or may not be appropriate on a case by case basis.

Though extensive testing of either of these options is not yet complete, preliminary testing of them indicates that both are viable as long as the main installation is complete. Which means that certain other options normally restricted to virtual environments are also available, including integration with pythonic test suites (e.g. @uref{https://docs.pytest.org/en/latest/index.html, pytest}) and other large projects.

That said, it is worth reiterating the warning regarding non-standard installations. If one were to attempt to install the bindings only to a virtual environment without somehow also including the full GnuPG stack (or enough of it as to include GPGME) then it is highly likely that errors would be encountered at some point and more than a little likely that the build process itself would break.

If a degree of separation from the main operating system is still required in spite of these warnings, then consider other forms of virtualisation. Either a virtual machine (e.g. @uref{https://www.virtualbox.org/, VirtualBox}), a hardware emulation layer (e.g. @uref{https://www.qemu.org/, QEMU}) or an application container (e.g. @uref{https://www.docker.com/why-docker, Docker}).

Finally it should be noted that the limited tests conducted thus far have been using the @samp{virtualenv} command in a new directory to create the virtual python environment. As opposed to the standard @samp{python3 -m venv} and it is possible that this will make a difference depending on the system and version of Python in use. Another option is to run the command @samp{python3 -m virtualenv /path/to/install/virtual/thingy} instead.

@node Post installation @subsection Post installation

Following installation it is recommended to move the @samp{post\_installer.py} script from the @samp{lang/python/examples/howto/} directory to the @samp{lang/python/} directory and run it. This will fix or restore files needed by Sphinx which may be removed during a distribution build for release. It will also generate reST files from Org mode files with Pandoc and generate Texinfo files from Org mode files with GNU Emacs and Org mode (in batch mode). Additionally it will fix the UTF-8 declaration line in the Texinfo files (Emacs expects "UTF-8" to be "utf-8").

@node Fundamentals @chapter Fundamentals

Before we can get to the fun stuff, there are a few matters regarding GPGME's design which hold true whether you're dealing with the C code directly or these Python bindings.

@menu \* No REST:: \* Context:: @end menu

@node No REST @section No REST

The first part of which is or will be fairly blatantly obvious upon viewing the first example, but it's worth reiterating anyway. That being that this API is @emph{@strong{not}} a REST API. Nor indeed could it ever be one.

Most, if not all, Python programmers (and not just Python programmers) know how easy it is to work with a RESTful API. In fact they've become so popular that many other APIs attempt to emulate REST-like behaviour as much as they are able. Right down to the use of JSON formatted output to facilitate the use of their API without having to
retrain developers.

This API does not do that. It would not be able to do that and also provide access to the entire C API on which it's built. It does, however, provide a very pythonic interface on top of the direct bindings and it's this pythonic layer that this HOWTO deals with.

@node Context @section Context

One of the reasons which prevents this API from being RESTful is that most operations require more than one instruction to the API to perform the task. Sure, there are certain functions which can be performed simultaneously, particularly if the result known or strongly anticipated (e.g. selecting and encrypting to a key known to be in the public keybox).

There are many more, however, which cannot be manipulated so readily: they must be performed in a specific sequence and the result of one operation has a direct bearing on the outcome of subsequent operations. Not merely by generating an error either.

When dealing with this type of persistent state on the web, full of both the RESTful and REST-like, it's most commonly referred to as a session. In GPGME, however, it is called a context and every operation type has one.

@node Working with keys @chapter Working with keys

@menu

- \* Key selection::
- \* Get key::
- \* Importing keys::
- \* Exporting keys::
- @end menu

@node Key selection @section Key selection

Selecting keys to encrypt to or to sign with will be a common occurrence when working with GPGMe and the means available for doing so are quite simple.

They do depend on utilising a Context; however once the data is recorded in another variable, that Context does not need to be the same one which subsequent operations are performed.

The easiest way to select a specific key is by searching for that key's key ID or fingerprint, preferably the full fingerprint without any spaces in it. A long key ID will probably be okay, but is not advised and short key IDs are already a problem with some being generated to match specific patterns. It does not matter whether the pattern is upper or lower case.

So this is the best method:

@example import gpg

k = gpg.Context().keylist(pattern="258E88DCBD3CD44D8E7AB43F6ECB6AF0DEADBEEF")  $keys = list(k)$ @end example

This is passable and very likely to be common:

@example import gpg

k = gpg.Context().keylist(pattern="0x6ECB6AF0DEADBEEF")  $keys = list(k)$ @end example

And this is a really bad idea:

@example import gpg

```
k = gpg.Context().keylist(pattern="0xDEADBEEF")
keys = list(k)@end example
```
Alternatively it may be that the intention is to create a list of keys which all match a particular search string. For instance all the addresses at a particular domain, like this:

@example import gpg

```
ncsc = gpg.Context().keylist(pattern="ncsc.mil")
nsa = list(ncsc)@end example
```

```
@menu
* Counting keys::
@end menu
```
@node Counting keys @subsection Counting keys

Counting the number of keys in your public keybox ( $@samp{[pubring.kbx]}$ ), the format which has superseded the old keyring format (@samp{pubring.gpg} and @samp{secring.gpg}), or the number of secret keys is a very simple task.

```
@example
import gpg
```
 $c = gpg.Context()$ seckeys = c.keylist(pattern=None, secret=True) pubkeys = c.keylist(pattern=None, secret=False)

```
select = list(seekeys)secnum = len(seclist)
```
 $public = list(pubkeys)$ pubnum = len(publist)

print(""" Number of secret keys: @{0@} Number of public keys: @{1@} """.format(secnum, pubnum)) @end example

NOTE: The @ref{C plus Python plus SWIG plus Cython, , Cython} introduction in the @ref{Advanced or Experimental Use Cases, , Advanced and Experimental} section uses this same key counting code with Cython to demonstrate some areas where Cython can improve performance even with the bindings. Users with large public keyrings or keyboxes, for instance, should consider these options if they are comfortable with using Cython.

@node Get key @section Get key

An alternative method of getting a single key via its fingerprint is available directly within a Context with  $@samp{Somp}$  Context().get key}. This is the preferred method of selecting a key in order to modify it, sign or certify it and for obtaining relevant data about a single key as a part of other functions; when verifying a signature made by that key, for instance.

By default this method will select public keys, but it can select secret keys as well.

This first example demonstrates selecting the current key of Werner Koch, which is due to expire at the end of 2018:

@example import gpg

fingerprint = "80615870F5BAD690333686D0F2AD85AC1E42B367" key = gpg.Context().get\_key(fingerprint) @end example

Whereas this example demonstrates selecting the author's current key with the @samp{secret} key word argument set to @samp{True}:

@example import gpg

fingerprint = "DB4724E6FA4286C92B4E55C4321E4E2373590E5D"  $key = gpg.Context().get\_key(fingerprint, secret=True)$ @end example

It is, of course, quite possible to select expired, disabled and revoked keys with this function, but only to effectively display information about those keys.

It is also possible to use both unicode or string literals and byte literals with the fingerprint when getting a key in this way.

@node Importing keys @section Importing keys

Importing keys is possible with the @samp{key\_import()} method and takes one argument which is a bytes literal object containing either the binary or ASCII armoured key data for one or more keys.

The following example retrieves one or more keys from the SKS keyservers via the web using the requests module. Since requests returns the content as a bytes literal object, we can then use that directly to import the resulting data into our keybox.

@example import gpg import os.path import requests

 $c = gpg.Context()$ url = "https://sks-keyservers.net/pks/lookup" pattern = input("Enter the pattern to search for key or user IDs: ") payload =  $@$  {"op": "get", "search": pattern $@$  }

```
r = requests.get(url, verify=True,params=payload)result = c(key\_import(r.contrib))
```
if result is not None and hasattr(result, "considered") is False: print(result) elif result is not None and hasattr(result, "considered") is True: num\_keys = len(result.imports) new\_revs = result.new\_revocations new  $sigs$  = result.new signatures  $new\_subs = result.new\_sub\_keys$  new\_uids = result.new\_user\_ids new scrt = result.secret\_imported nochange = result.unchanged print(""" The total number of keys considered for import was: @{0@}

 Number of keys revoked: @{1@} Number of new signatures: @{2@} Number of new subkeys: @{3@} Number of new user IDs: @{4@} Number of new secret keys: @{5@} Number of unchanged keys: @{6@}

The key IDs for all considered keys were:

""".format(num\_keys, new\_revs, new\_sigs, new\_subs, new\_uids, new\_scrt, nochange)) for i in range(num\_keys): print("@{0@}\n".format(result.imports[i].fpr)) else: pass @end example

NOTE: When searching for a key ID of any length or a fingerprint (without spaces), the SKS servers require the the leading  $@{\text{ samp}}{0x}$ indicative of hexadecimal be included. Also note that the old short key IDs (e.g. @samp{0xDEADBEEF}) should no longer be used due to the relative ease by which such key IDs can be reproduced, as demonstrated by the Evil32 Project in 2014 (which was subsequently exploited in 2016).

Testing for whether a string in any given search is or may be a hexadecimal value which may be missing the leading  $\mathcal{Q}$ samp{0x} is a simple matter of using a try/except statement which attempts to convert the string as hex to an integer and then back to hex; then using that to search with. Raising a ValueError simply results in treating the string as a string. This is the method and logic utilised in the @samp{import-keys-hkp.py} script (see below).

@menu

- \* Working with ProtonMail::
- \* Importing with HKP for Python::
- \* Importing from ProtonMail with HKP for Python:: @end menu

@node Working with ProtonMail @subsection Working with ProtonMail

Here is a variation on the example above which checks the constrained ProtonMail keyserver for ProtonMail public keys.

```
@example
import gpg
import requests
import sys
```
print("""

This script searches the ProtonMail key server for the specified key and imports it.

""")

```
c = gpg.Context(armor=True)url = "https://api.protonmail.ch/pks/lookup"
ksearch = \Box
```

```
if len(sys.argv) >= 2:
 keyterm = sys.argv[1]else:
```

```
 keyterm = input("Enter the key ID, UID or search string: ")
```

```
if keyterm.count("@@") = 2 and keyterm.startswith("@@") is True:
  ksearch.append(keyterm[1:])
  ksearch.append(keyterm[1:])
  ksearch.append(keyterm[1:])
elif keyterm.count("@@") = 1 and keyterm.startswith("@@") is True:
  ksearch.append("@{0@}@@protonmail.com".format(keyterm[1:]))
  ksearch.append("@{0@}@@protonmail.ch".format(keyterm[1:]))
  ksearch.append("@{0@}@@pm.me".format(keyterm[1:]))
elif keyterm.count("@@") == 0:
  ksearch.append("@{0@}@@protonmail.com".format(keyterm))
  ksearch.append("@{0@}@@protonmail.ch".format(keyterm))
  ksearch.append("@{0@}@@pm.me".format(keyterm))
elif keyterm.count("@@") = 2 and keyterm.startswith("@@") is False:
 uidlist = keyterm.split("@@")
  for uid in uidlist:
```

```
 ksearch.append("@{0@}@@protonmail.com".format(uid))
```

```
 ksearch.append("@{0@}@@protonmail.ch".format(uid))
     ksearch.append("@{0@}@@pm.me".format(uid))
elif keyterm.count("@@") > 2:
 uidlist = keyterm.split("@@")
  for uid in uidlist:
     ksearch.append("@{0@}@@protonmail.com".format(uid))
     ksearch.append("@{0@}@@protonmail.ch".format(uid))
     ksearch.append("@{0@}@@pm.me".format(uid))
else:
  ksearch.append(keyterm)
for k in ksearch:
 payload = @ {"op": "get", "search": k@ }
  try:
    r = requests.get(url, verify=True, params=payload) if r.ok is True:
      result = c.\text{key\_import}(r.\text{content}) elif r.ok is False:
      result = r.content
  except Exception as e:
    result = None if result is not None and hasattr(result, "considered") is False:
    print("@{0@} for @{1@}".format(result.decode(), k))
  elif result is not None and hasattr(result, "considered") is True:
     num_keys = len(result.imports)
    new revs = result.new revocations
     new_sigs = result.new_signatures
     new_subs = result.new_sub_keys
     new_uids = result.new_user_ids
     new_scrt = result.secret_imported
```

```
 print("""
```
The total number of keys considered for import was:  $@{0@}$ 

With UIDs wholely or partially matching the following string:

@{1@}

Number of keys revoked: @{2@}

nochange = result.unchanged

Number of new signatures: @{3@}

Number of new subkeys: @{4@}

Number of new user IDs: @{5@}

Number of new secret keys: @{6@}

Number of unchanged keys: @{7@}

The key IDs for all considered keys were:

""".format(num\_keys, k, new\_revs, new\_sigs, new\_subs, new\_uids, new\_scrt,

```
 nochange))
     for i in range(num_keys):
        print(result.imports[i].fpr)
     print("")
  elif result is None:
     print(e)
@end example
```
Both the above example, @uref{../examples/howto/pmkey-import.py, pmkey-import.py}, and a version which prompts for an alternative GnuPG home directory, @uref{../examples/howto/pmkey-import-alt.py, pmkey-import-alt.py}, are available with the other examples and are executable scripts.

Note that while the ProtonMail servers are based on the SKS servers, their server is related more to their API and is not feature complete by comparison to the servers in the SKS pool. One notable difference being that the ProtonMail server does not permit non ProtonMail users to update their own keys, which could be a vector for attacking ProtonMail users who may not receive a key's revocation if it had been compromised.

@node Importing with HKP for Python @subsection Importing with HKP for Python

Performing the same tasks with the @uref{https://github.com/Selfnet/hkp4py, hkp4py module} (available via PyPI) is not too much different, but does provide a number of options of benefit to end users. Not least of which being the ability to perform some checks on a key before importing it or not. For instance it may be the policy of a site or project to only import keys which have not been revoked. The hkp4py module permits such checks prior to the importing of the keys found.

```
@example
import gpg
import hkp4py
import sys
c = gpg.Context()server = hkp4py.KeyServer("hkps://hkps.pool.sks-keyservers.net")
results = []
keys = []if len(sys.argv) > 2:
  pattern = "".join(sys.argv[1:])elif len(sys.argv) == 2:
 pattern = sys.argv[1]else:
```

```
if pattern is not None:
  try:
    key = server.search(hex(int(path, 16))) keyed = True
  except ValueError as ve:
     key = server.search(pattern)
     keyed = False
  if key is not None:
     keys.append(key[0])
     if keyed is True:
       try:
          fob = server.search(pattern)
       except:
         fob = None if fob is not None:
          keys.append(fob[0])
     else:
       pass
  else:
     pass
  for logrus in pattern.split():
     try:
      key = server.search(hex(int(logrus, 16)))hexed = True except ValueError as ve:
       key = server.search(logrus)
      hexed = False if key is not None:
       keys.append(key[0])
       if hexed is True:
          try:
            fob = server.search(logrus) except:
            fob = None
          if fob is not None:
             keys.append(fob[0])
       else:
          pass
     else:
       pass
```

```
if len(keys) > 0:
  for key in keys:
     import_result = c.key_import(key.key_blob)
     results.append(import_result)
```

```
for result in results:
```

```
 if result is not None and hasattr(result, "considered") is False:
   print(result)
 elif result is not None and hasattr(result, "considered") is True:
  num keys = len(resultហ) new_revs = result.new_revocations
   new_sigs = result.new_signatures
   new_subs = result.new_sub_keys
   new_uids = result.new_user_ids
   new_scrt = result.secret_imported
   nochange = result.unchanged
   print("""
```
The total number of keys considered for import was: @{0@}

```
 Number of keys revoked: @{1@}
Number of new signatures: @{2@}
  Number of new subkeys: @{3@}
 Number of new user IDs: @{4@}
Number of new secret keys: @{5@}
Number of unchanged keys: @{6@}
```
The key IDs for all considered keys were:

```
""".format(num_keys, new_revs, new_sigs, new_subs, new_uids, new_scrt,
      nochange))
    for i in range(num_keys):
       print(result.imports[i].fpr)
    print("")
  else:
    pass
@end example
```
Since the hkp4py module handles multiple keys just as effectively as one (@samp{keys} is a list of responses per matching key), the example above is able to do a little bit more with the returned data before anything is actually imported.

@node Importing from ProtonMail with HKP for Python @subsection Importing from ProtonMail with HKP for Python

Though this can provide certain benefits even when working with ProtonMail, the scope is somewhat constrained there due to the limitations of the ProtonMail keyserver.

For instance, searching the SKS keyserver pool for the term "gnupg" produces hundreds of results from any time the word appears in any part of a user ID. Performing the same search on the ProtonMail keyserver returns zero results, even though there are at least two test accounts which include it as part of the username.

The cause of this discrepancy is the deliberate configuration of that server by ProtonMail to require an exact match of the full email address of the ProtonMail user whose key is being requested. Presumably this is intended to reduce breaches of privacy of their users as an email address must already be known before a key for that address can be obtained.

@enumerate @item Import from ProtonMail via HKP for Python Example no. 1

The following script is available with the rest of the examples under the somewhat less than original name, @samp{pmkey-import-hkp.py}.

```
@example
import gpg
import hkp4py
import os.path
import sys
```
print(""" This script searches the ProtonMail key server for the specified key and imports it.

```
Usage: pmkey-import-hkp.py [search strings]
""")
```

```
c = gpg.Context(amor=True)server = hkp4py.KeyServer("hkps://api.protonmail.ch")
keyterms = []ksearch = []allkeys =[]results = \Piparadox = []homeless = None
```

```
if len(sys.argv) > 2:
 keyterms = sys.argv[1:]elif len(sys.argv) == 2:
 keyterm = sys.argv[1] keyterms.append(keyterm)
```

```
else:
  key_term = input("Enter the key ID, UID or search string: ")
 keyterms = key_term.split()for keyterm in keyterms:
 if keyterm.count("@@") = 2 and keyterm.startswith("@@") is True:
    ksearch.append(keyterm[1:])
    ksearch.append(keyterm[1:])
    ksearch.append(keyterm[1:])
 elif keyterm.count("@ @") = 1 and keyterm.startswith("@ @") is True:
    ksearch.append("@{0@}@@protonmail.com".format(keyterm[1:]))
    ksearch.append("@{0@}@@protonmail.ch".format(keyterm[1:]))
    ksearch.append("@{0@}@@pm.me".format(keyterm[1:]))
 elif keyterm.count("@@") == 0:
    ksearch.append("@{0@}@@protonmail.com".format(keyterm))
    ksearch.append("@{0@}@@protonmail.ch".format(keyterm))
    ksearch.append("@{0@}@@pm.me".format(keyterm))
 elif keyterm.count("@@") = 2 and keyterm.startswith("@@") is False:
   uidlist = keyterm.split("@@")
    for uid in uidlist:
       ksearch.append("@{0@}@@protonmail.com".format(uid))
       ksearch.append("@{0@}@@protonmail.ch".format(uid))
       ksearch.append("@{0@}@@pm.me".format(uid))
 elif keyterm.count("@@") > 2:
   uidlist = keyterm.split("@@")
    for uid in uidlist:
       ksearch.append("@{0@}@@protonmail.com".format(uid))
       ksearch.append("@{0@}@@protonmail.ch".format(uid))
       ksearch.append("@{0@}@@pm.me".format(uid))
  else:
    ksearch.append(keyterm)
for k in ksearch:
  print("Checking for key for: @{0@}".format(k))
  try:
   keys = server.search(k) if isinstance(keys, list) is True:
       for key in keys:
         allkeys.append(key)
         try:
           import result = c \text{.key import}(key \text{.key block}) except Exception as e:
           import result = c.key import(key.key)
    else:
       paradox.append(keys)
      import result = None except Exception as e:
```

```
 Open Source Used In W4LW 0.2.10 5916
```
import  $result = None$ 

results.append(import\_result)

for result in results:

```
 if result is not None and hasattr(result, "considered") is False:
    print("@{0@} for @{1@}".format(result.decode(), k))
  elif result is not None and hasattr(result, "considered") is True:
    num keys = len(resultហ) new_revs = result.new_revocations
     new_sigs = result.new_signatures
    new subs = result.new sub keys
     new_uids = result.new_user_ids
     new_scrt = result.secret_imported
     nochange = result.unchanged
     print("""
The total number of keys considered for import was: @{0@}
```
With UIDs wholely or partially matching the following string:

@{1@}

```
 Number of keys revoked: @{2@}
Number of new signatures: @{3@}
  Number of new subkeys: @{4@}
 Number of new user IDs: @{5@}
Number of new secret keys: @{6@}
Number of unchanged keys: @{7@}
```
The key IDs for all considered keys were:

```
""".format(num_keys, k, new_revs, new_sigs, new_subs, new_uids, new_scrt,
      nochange))
    for i in range(num_keys):
       print(result.imports[i].fpr)
    print("")
  elif result is None:
    pass
@end example
```
@item Import from ProtonMail via HKP for Python Example no. 2

Like its counterpart above, this script can also be found with the rest of the examples, by the name pmkey-import-hkp-alt.py.

With this script a modicum of effort has been made to treat anything passed as a @samp{homedir} which either does not exist or which is not a directory, as also being a pssible user ID to check for. It's not guaranteed to pick up on all such cases, but it should cover most of

them.

@example import gpg import hkp4py import os.path import sys

print("""

This script searches the ProtonMail key server for the specified key and imports it. Optionally enables specifying a different GnuPG home directory.

```
Usage: pmkey-import-hkp.py [homedir] [search string]
  or: pmkey-import-hkp.py [search string]
""")
c = gpg.Context(armor=True)server = hkp4py.KeyServer("hkps://api.protonmail.ch")
keyterms = []ksearch = []allkeys = \Boxresults = []
paradox = []homeless = None
if len(sys.argv) > 3:
  homedir = sys.argv[1]keyterms = sys.argv[2:]elif len(sys.argv) == 3:
  homedir = sys.argv[1]keyterm = sys.argv[2] keyterms.append(keyterm)
elif len(sys.argv) == 2:
  homedir = ""
  keyterm = sys.argv[1] keyterms.append(keyterm)
else:
   keyterm = input("Enter the key ID, UID or search string: ")
  homedir = input("Enter the GPG configuration directory path (optional): ")
   keyterms.append(keyterm)
if len(homedir) == 0:
  homedir = None
  homeless = False
if homedir is not None:
   if homedir.startswith("~"):
     if os.path.exists(os.path.expanduser(homedir)) is True:
```

```
 if os.path.isdir(os.path.expanduser(homedir)) is True:
         c.home\_dir = os.path.readpath(os.path.expanduser(homedir)) else:
        homeless = True
     else:
       homeless = True
  elif os.path.exists(os.path.realpath(homedir)) is True:
     if os.path.isdir(os.path.realpath(homedir)) is True:
       c.home_dir = os.path.realpath(homedir)
     else:
      homeless = True
  else:
    homeless = True
# First check to see if the homedir really is a homedir and if not, treat it as
# a search string.
if homeless is True:
  keyterms.append(homedir)
 c.home \text{dir} = \text{None}else:
  pass
for keyterm in keyterms:
 if keyterm.count("@@") = 2 and keyterm.startswith("@@") is True:
     ksearch.append(keyterm[1:])
     ksearch.append(keyterm[1:])
     ksearch.append(keyterm[1:])
 elif keyterm.count("@@") = 1 and keyterm.startswith("@@") is True:
     ksearch.append("@{0@}@@protonmail.com".format(keyterm[1:]))
     ksearch.append("@{0@}@@protonmail.ch".format(keyterm[1:]))
     ksearch.append("@{0@}@@pm.me".format(keyterm[1:]))
 elif keyterm.count("@@") == 0:
     ksearch.append("@{0@}@@protonmail.com".format(keyterm))
     ksearch.append("@{0@}@@protonmail.ch".format(keyterm))
     ksearch.append("@{0@}@@pm.me".format(keyterm))
 elif keyterm.count("@@") = 2 and keyterm.startswith("@@") is False:
    uidlist = keyterm.split("@@")
     for uid in uidlist:
       ksearch.append("@{0@}@@protonmail.com".format(uid))
       ksearch.append("@{0@}@@protonmail.ch".format(uid))
       ksearch.append("@{0@}@@pm.me".format(uid))
 elif keyterm.count("@@") > 2:
    uidlist = keyterm.split("@@")
     for uid in uidlist:
       ksearch.append("@{0@}@@protonmail.com".format(uid))
       ksearch.append("@{0@}@@protonmail.ch".format(uid))
       ksearch.append("@{0@}@@pm.me".format(uid))
  else:
```

```
 Open Source Used In W4LW 0.2.10 5919
```

```
 ksearch.append(keyterm)
```

```
for k in ksearch:
  print("Checking for key for: @{0@}".format(k))
  try:
    keys = server.search(k) if isinstance(keys, list) is True:
       for key in keys:
          allkeys.append(key)
          try:
            import_result = c.key_import(key.key_blob)
          except Exception as e:
             import_result = c.key_import(key.key)
     else:
       paradox.append(keys)
       import_result = None
  except Exception as e:
```
import  $result = None$ 

results.append(import\_result)

```
for result in results:
```
 if result is not None and hasattr(result, "considered") is False: print("@{0@} for @{1@}".format(result.decode(), k))

```
 elif result is not None and hasattr(result, "considered") is True:
   num_keys = len(result.imports)
  new revs = result.new revocations
   new_sigs = result.new_signatures
   new_subs = result.new_sub_keys
   new_uids = result.new_user_ids
   new_scrt = result.secret_imported
   nochange = result.unchanged
   print("""
```
The total number of keys considered for import was:  $@{0@}$ 

With UIDs wholely or partially matching the following string:

@{1@}

```
 Number of keys revoked: @{2@}
Number of new signatures: @{3@}
  Number of new subkeys: @{4@}
 Number of new user IDs: @{5@}
Number of new secret keys: @{6@}
Number of unchanged keys: @{7@}
```
The key IDs for all considered keys were:

```
""".format(num_keys, k, new_revs, new_sigs, new_subs, new_uids, new_scrt,
      nochange))
```

```
 for i in range(num_keys):
       print(result.imports[i].fpr)
     print("")
  elif result is None:
     pass
@end example
@end enumerate
```
@node Exporting keys @section Exporting keys

Exporting keys remains a reasonably simple task, but has been separated into three different functions for the OpenPGP cryptographic engine. Two of those functions are for exporting public keys and the third is for exporting secret keys.

#### @menu

\* Exporting public keys:: \* Exporting secret keys:: \* Sending public keys to the SKS Keyservers:: @end menu

@node Exporting public keys @subsection Exporting public keys

There are two methods of exporting public keys, both of which are very similar to the other. The default method, @samp{key\_export()}, will export a public key or keys matching a specified pattern as normal. The alternative, the @samp{key\_export\_minimal()} method, will do the same thing except producing a minimised output with extra signatures and third party signatures or certifications removed.

```
@example
import gpg
import os.path
import sys
```
print(""" This script exports one or more public keys. """)

 $c = gpg.Context(armor=True)$ 

```
if len(sys.argv) >= 4:
 keyfile = sys.argv[1]logrus = sys.argv[2]homedir = sys.argv[3]elif len(sys.argv) == 3:
```

```
keyfile = sys.argv[1]logrus = sys.argv[2]homedir = input("Enter the GPG configuration directory path (optional): ")
elif len(sys.argv) == 2:
 keyfile = sys.argv[1]logrus = input("Enter the UID matching the key(s) to export: ")homedir = input("Enter the GPG configuration directory path (optional): ")
else:
 keyfile = input("Enter the path and filename to save the secret key to: " )logrus = input("Enter the UID matching the key(s) to export:")homedir = input("Enter the GPG configuration directory path (optional): ")
if homedir.startswith("~"):
  if os.path.exists(os.path.expanduser(homedir)) is True:
     c.home_dir = os.path.expanduser(homedir)
  else:
     pass
elif os.path.exists(homedir) is True:
 c.home dir = homedir
else:
  pass
try:
  result = c.key_export(pattern=logrus)
except:
  result = c.key_export(pattern=None)
if result is not None:
 with open(keyfile, "wb") as f:
     f.write(result)
else:
  pass
@end example
It should be noted that the result will only return @samp{None} when a
search pattern has been entered, but has not matched any keys. When
the search pattern itself is set to @samp{None} this triggers the exporting
of the entire public keybox.
@example
import gpg
import os.path
import sys
```
print(""" This script exports one or more public keys in minimised form. """)

```
c = gpg.Context(armor=True)
```

```
if len(sys.argv) \geq 4:
 keyfile = sys.argv[1]logrus = sys.argv[2]homedir = sys.argv[3]elif len(sys.argy) == 3:
 keyfile = sys.argv[1]logrus = sys.argv[2]homedir = input("Enter the GPG configuration directory path (optional): ")
elif len(sys.argv) == 2:
 keyfile = sys.argv[1]logrus = input("Enter the UID matching the key(s) to export:")homedir = input("Enter the GPG configuration directory path (optional): ")
else:
 keyfile = input("Enter the path and filename to save the secret key to: " )logrus = input("Enter the UID matching the key(s) to export:")homedir = input("Enter the GPG configuration directory path (optional): ")
if homedir.startswith("~"):
  if os.path.exists(os.path.expanduser(homedir)) is True:
     c.home_dir = os.path.expanduser(homedir)
  else:
     pass
elif os.path.exists(homedir) is True:
 c.home dir = homedir
else:
  pass
try:
  result = c.key_export_minimal(pattern=logrus)
except:
  result = c.key_export_minimal(pattern=None)
if result is not None:
  with open(keyfile, "wb") as f:
     f.write(result)
else:
  pass
@end example
@node Exporting secret keys
@subsection Exporting secret keys
Exporting secret keys is, functionally, very similar to exporting
```
public keys; save for the invocation of @samp{pinentry} via @samp{gpg-agent} in order to securely enter the key's passphrase and authorise the export.

The following example exports the secret key to a file which is then set with the same permissions as the output files created by the command line secret key export options.

@example import gpg import os import os.path import sys

print(""" This script exports one or more secret keys.

The gpg-agent and pinentry are invoked to authorise the export. """)

```
c = gpg.Context(armor=True)
```

```
if len(sys.argv) >= 4:
```
 $keyfile = sys.argv[1]$ 

```
logrus = sys.argv[2]
```
 $homedir = sys.argv[3]$ 

elif len(sys.argv)  $== 3$ :

 $keyfile = sys.argv[1]$ 

 $logrus = sys.argv[2]$ 

homedir = input("Enter the GPG configuration directory path (optional): ") elif len(sys.argv)  $== 2$ :

 $keyfile = sys.argv[1]$ 

 $logrus = input("Enter the UID matching the secret key(s) to export:")$ 

```
homedir = input("Enter the GPG configuration directory path (optional): ")
else:
```
 $keyfile = input("Enter the path and filename to save the secret key to: " )$  $logrus = input("Enter the UID matching the secret key(s) to export:")$ homedir = input("Enter the GPG configuration directory path (optional): ")

```
if len(homedir) == 0:
 homedir = None
```

```
elif homedir.startswith("~"):
```

```
 userdir = os.path.expanduser(homedir)
```

```
 if os.path.exists(userdir) is True:
```

```
homedir = \sigmas.path.realpath(userdir)
```

```
 else:
```

```
homedir = None
```
else:

```
homedir = os.path.realpath(homedir)
```

```
if os.path.exists(homedir) is False:
 homedir = None
```

```
else:
  if os.path.isdir(homedir) is False:
     homedir = None
  else:
     pass
if homedir is not None:
  c.home_dir = homedir
else:
  pass
try:
  result = c.key_export_secret(pattern=logrus)
except:
  result = c.key_export_secret(pattern=None)
if result is not None:
 with open(keyfile, "wb") as f:
     f.write(result)
  os.chmod(keyfile, 0o600)
else:
  pass
@end example
```
Alternatively the approach of the following script can be used. This longer example saves the exported secret key(s) in files in the GnuPG home directory, in addition to setting the file permissions as only readable and writable by the user. It also exports the secret key(s) twice in order to output both GPG binary (@samp{.gpg}) and ASCII armoured (@samp{.asc}) files.

```
@example
import gpg
import os
import os.path
import subprocess
import sys
```
print(""" This script exports one or more secret keys as both ASCII armored and binary file formats, saved in files within the user's GPG home directory.

```
The gpg-agent and pinentry are invoked to authorise the export.
""")
```

```
if sys.platform == "win32":
  gpgconfcmd = "gpgconf.exe --list-dirs homedir"
else:
```

```
gpgconfcmd = "gpgconf --list-dirs homedir"a = gpg.Context(armor=True)b = gpg.Context()c = gpg.Context()if len(sys.argv) >= 4:
 keyfile = sys.argv[1]logrus = sys.argv[2]homedir = sys.argv[3]elif len(sys.argv) == 3:
 keyfile = sys.argv[1]logrus = sys.argv[2]homedir = input("Enter the GPG configuration directory path (optional): ")
elif len(sys.argv) == 2:
 keyfile = sys.argv[1] logrus = input("Enter the UID matching the secret key(s) to export: ")
 homedir = input("Enter the GPG configuration directory path (optional): ")
else:
  keyfile = input("Enter the filename to save the secret key to: ")
 logrus = input("Enter the UID matching the secret key(s) to export:")homedir = input("Enter the GPG configuration directory path (optional): ")
if len(homedir) == 0:
 homedir = Noneelif homedir.startswith("~"):
  userdir = os.path.expanduser(homedir)
  if os.path.exists(userdir) is True:
     homedir = os.path.realpath(userdir)
  else:
     homedir = None
else:
  homedir = os.path.realpath(homedir)
if os.path.exists(homedir) is False:
  homedir = None
else:
  if os.path.isdir(homedir) is False:
     homedir = None
  else:
     pass
if homedir is not None:
  c.home_dir = homedir
else:
  pass
if c.home_dir is not None:
```

```
 if c.home_dir.endswith("/"):
    ggfile = "@{0@}@{1@}.gpg".format(c.home_dir, keyfile)
    \text{ascfile} = "@{0@}@{1@}. \text{asc".} \text{format}(c.\text{home\_dir}, \text{keyfile}) else:
    ggfile = "@{0@}/@{1@}.gpg".format(c.home\_dir, keyfile)ascfile = \degree @ {0@ }/@ {1@ }.asc".format(c.home_dir, keyfile)
else:
  if os.path.exists(os.environ["GNUPGHOME"]) is True:
     hd = os.environ["GNUPGHOME"]
  else:
     try:
       hd = subprocess.getoutput(gpgconfcmd)
     except:
       process = subprocess.Popen(gpgconfcmd.split(),
                        stdout=subprocess.PIPE)
       procom = process.communicate()
      if sys.version_info[0] == 2:
         hd = procom[0].strip() else:
         hd = procom[0].decode().strip()gggfile = "@{0@}/@{1@}.gpg".format(hd, keyfile)ascfile = "@{0@}/@{1@}.asc".format(hd, keyfile)
```

```
try:
```

```
 a_result = a.key_export_secret(pattern=logrus)
  b_result = b.key_export_secret(pattern=logrus)
except:
  a_result = a.key_export_secret(pattern=None)
  b_result = b.key_export_secret(pattern=None)
```
if a\_result is not None: with open(ascfile, "wb") as f: f.write(a\_result) os.chmod(ascfile, 0o600) else:

pass

if b\_result is not None: with open(gpgfile, "wb") as f: f.write(b\_result) os.chmod(gpgfile, 0o600) else: pass @end example

@node Sending public keys to the SKS Keyservers @subsection Sending public keys to the SKS Keyservers As with the previous section on importing keys, the @samp{hkp4py} module adds another option with exporting keys in order to send them to the public keyservers.

The following example demonstrates how this may be done.

```
@example
import gpg
import hkp4py
import os.path
import sys
print("""
This script sends one or more public keys to the SKS keyservers and is
essentially a slight variation on the export-key.py script.
""")
c = gpg.Context(armor=True)server = hkp4py.KeyServer("hkps://hkps.pool.sks-keyservers.net")
if len(sys.argv) > 2:
  logrus = " ".join(sys.argv[1:])
elif len(sys.argv) == 2:
  logrus = sys.argv[1]else:
  logrus = input("Enter the UID matching the key(s) to send:")if len(logrus) > 0:
   try:
     export_result = c.key_export(pattern=logrus)
   except Exception as e:
     print(e)
     export_result = None
else:
   export_result = c.key_export(pattern=None)
if export_result is not None:
   try:
     try:
       send_result = server.add(export_result)
     except:
       send_result = server.add(export_result.decode())
    if send result is not None:
        print(send_result)
     else:
        pass
   except Exception as e:
     print(e)
```
else: pass @end example

An expanded version of this script with additional functions for specifying an alternative homedir location is in the examples directory as @samp{send-key-to-keyserver.py}.

The @samp{hkp4py} module appears to handle both string and byte literal text data equally well, but the GPGME bindings deal primarily with byte literal data only and so this script sends in that format first, then tries the string literal form.

@node Basic Functions @chapter Basic Functions

The most frequently called features of any cryptographic library will be the most fundamental tasks for encryption software. In this section we will look at how to programmatically encrypt data, decrypt it, sign it and verify signatures.

@menu

- \* Encryption::
- \* Decryption::
- \* Signing text and files::
- \* Signature verification::

@end menu

@node Encryption @section Encryption

Encrypting is very straight forward. In the first example below the message, @samp{text}, is encrypted to a single recipient's key. In the second example the message will be encrypted to multiple recipients.

@menu

- \* Encrypting to one key::
- \* Encrypting to multiple keys::

@end menu

@node Encrypting to one key @subsection Encrypting to one key

Once the the Context is set the main issues with encrypting data is essentially reduced to key selection and the keyword arguments specified in the @samp{gpg.Context().encrypt()} method.

Those keyword arguments are: @samp{recipients}, a list of keys encrypted to

(covered in greater detail in the following section); @samp{sign}, whether or not to sign the plaintext data, see subsequent sections on signing and verifying signatures below (defaults to @samp{True}); @samp{sink}, to write results or partial results to a secure sink instead of returning it (defaults to @samp{None}); @samp{passphrase}, only used when utilising symmetric encryption (defaults to @samp{None}); @samp{always\_trust}, used to override the trust model settings for recipient keys (defaults to @samp{False}); @samp{add\_encrypt\_to}, utilises any preconfigured @samp{encrypt-to} or @samp{default-key} settings in the user's @samp{gpg.conf} file (defaults to  $@samp{False}$ );  $@samp{fprepare}$ , prepare for encryption (defaults to  $@samp{False}$ ); @samp{expect\_sign}, prepare for signing (defaults to @samp{False}); @samp{compress}, compresses the plaintext prior to encryption (defaults to @samp{True}).

## @example import gpg

a\_key = "0x12345678DEADBEEF" text  $= b$ ""Some text to test with.

Since the text in this case must be bytes, it is most likely that the input form will be a separate file which is opened with "rb" as this is the simplest method of obtaining the correct data format. """

 $c = gpg.Context(armor=True)$ rkey = list(c.keylist(pattern=a\_key, secret=False))  $ciphertext$ , result, sign\_result = c.encrypt(text, recipients=rkey, sign=False)

```
with open("secret_plans.txt.asc", "wb") as afile:
  afile.write(ciphertext)
@end example
```
Though this is even more likely to be used like this; with the plaintext input read from a file, the recipient keys used for encryption regardless of key trust status and the encrypted output also encrypted to any preconfigured keys set in the @samp{gpg.conf} file:

@example import gpg

```
a key = "0x12345678DEADBEEF"
```

```
with open("secret_plans.txt", "rb") as afile:
 text = afile.read()
```
 $c = gpg.Context(amor=True)$  $rkey = list(ckevlist(patten=a~key, secret=False))$ ciphertext, result, sign\_result = c.encrypt(text, recipients=rkey, sign=True,

# always\_trust=True, add\_encrypt\_to=True)

```
with open("secret_plans.txt.asc", "wb") as afile:
  afile.write(ciphertext)
@end example
```
If the @samp{recipients} parameter is empty then the plaintext is encrypted symmetrically. If no @samp{passphrase} is supplied as a parameter or via a callback registered with the @samp{Context()} then an out-of-band prompt for the passphrase via pinentry will be invoked.

@node Encrypting to multiple keys @subsection Encrypting to multiple keys

Encrypting to multiple keys essentially just expands upon the key selection process and the recipients from the previous examples.

The following example encrypts a message (@samp{text}) to everyone with an email address on the @samp{gnupg.org} domain,@footnote{You probably don't really want to do this. Searching the keyservers for "gnupg.org" produces over 400 results, the majority of which aren't actually at the gnupg.org domain, but just included a comment regarding the project in their key somewhere.} but does @emph{not} encrypt to a default key or other key which is configured to normally encrypt to.

@example import gpg

text = b"""Oh look, another test message.

The same rules apply as with the previous example and more likely than not, the message will actually be drawn from reading the contents of a file or, maybe, from entering data at an input() prompt.

Since the text in this case must be bytes, it is most likely that the input form will be a separate file which is opened with "rb" as this is the simplest method of obtaining the correct data format. """

```
c = gpg.Contextm{armor} = True)rpattern = list(c.keylist(pattern="@@gnupg.org", secret=False))
logrus = []
```
for i in range(len(rpattern)):

 if rpattern[i].can\_encrypt == 1: logrus.append(rpattern[i])

ciphertext, result, sign\_result = c.encrypt(text, recipients=logrus, sign=False, always\_trust=True)

```
with open("secret_plans.txt.asc", "wb") as afile:
  afile.write(ciphertext)
@end example
```
All it would take to change the above example to sign the message and also encrypt the message to any configured default keys would be to change the @samp{c.encrypt} line to this:

#### @example

ciphertext, result, sign\_result = c.encrypt(text, recipients=logrus, always\_trust=True, add\_encrypt\_to=True)

@end example

The only keyword arguments requiring modification are those for which the default values are changing. The default value of @samp{sign} is @samp{True}, the default of @samp{always\_trust} is @samp{False}, the default of @samp{add\_encrypt\_to} is @samp{False}.

If @samp{always\_trust} is not set to @samp{True} and any of the recipient keys are not trusted (e.g. not signed or locally signed) then the encryption will raise an error. It is possible to mitigate this somewhat with something more like this:

@example import gpg

```
with open("secret_plans.txt.asc", "rb") as afile:
 text = afile.read()
```

```
c = gpg.Context(armor=True)rpattern = list(c.keylist(pattern="@@gnupg.org", secret=False))
logrus = []
```

```
for i in range(len(rpattern)):
 if rpattern[i].can encrypt == 1:
     logrus.append(rpattern[i])
```
try:

ciphertext, result, sign\_result = c.encrypt(text, recipients=logrus, add\_encrypt\_to=True)

except gpg.errors.InvalidRecipients as e:

```
 for i in range(len(e.recipients)):
        for n in range(len(logrus)):
         if logrus[n].fpr == e.recipients[i].fpr:
             logrus.remove(logrus[n])
          else:
             pass
     try:
      ciphertext, result, sign\_result = c. encrypt(text,
                                     recipients=logrus,
                                     add_encrypt_to=True)
        with open("secret_plans.txt.asc", "wb") as afile:
          afile.write(ciphertext)
     except:
        pass
@end example
```
This will attempt to encrypt to all the keys searched for, then remove invalid recipients if it fails and try again.

@node Decryption @section Decryption

Decrypting something encrypted to a key in one's secret keyring is fairly straight forward.

In this example code, however, preconfiguring either @samp{gpg.Context()} or @samp{gpg.core.Context()} as @samp{c} is unnecessary because there is no need to modify the Context prior to conducting the decryption and since the Context is only used once, setting it to  $@{\text{ samp{c}}$  simply adds lines for no gain.

```
@example
import gpg
```

```
ciphertext = input("Enter path and filename of encrypted file: " )newfile = input("Enter path and filename of file to save decrypted data to: ")
```

```
with open(ciphertext, "rb") as cfile:
  try:
    plaintext, result, verify result = gpg.Context().decrypt(cfile)
  except gpg.errors.GPGMEError as e:
    plaintext = None print(e)
```

```
if plaintext is not None:
  with open(newfile, "wb") as nfile:
        nfile.write(plaintext)
  else:
```
## pass @end example

The data available in @samp{plaintext} in this example is the decrypted content as a byte object, the recipient key IDs and algorithms in @samp{result} and the results of verifying any signatures of the data in @samp{verify\_result}.

If @samp{gpg.Context().decrypt(cfile, verify=False)} is called instead, then @samp{verify result} will be returned as @samp{None} and the rest remains as described here.

@node Signing text and files @section Signing text and files

The following sections demonstrate how to specify keys to sign with.

### @menu

- \* Signing key selection::
- \* Normal or default signing messages or files::
- \* Detached signing messages and files::
- \* Clearsigning messages or text::

@end menu

@node Signing key selection @subsection Signing key selection

By default GPGME and the Python bindings will use the default key configured for the user invoking the GPGME API. If there is no default key specified and there is more than one secret key available it may be necessary to specify the key or keys with which to sign messages and files.

@example import gpg

logrus = input("Enter the email address or string to match signing keys to: ")  $hancock = gpg.Context()$ .keylist(pattern=logrus, secret=True)  $sig\_src = list(hancock)$ @end example

The signing examples in the following sections include the explicitly designated @samp{signers} parameter in two of the five examples; once where the resulting signature would be ASCII armoured and once where it would not be armoured.

While it would be possible to enter a key ID or fingerprint here to match a specific key, it is not possible to enter two fingerprints and

match two keys since the patten expects a string, bytes or None and not a list. A string with two fingerprints won't match any single key.

@node Normal or default signing messages or files @subsection Normal or default signing messages or files

The normal or default signing process is essentially the same as is most often invoked when also encrypting a message or file. So when the encryption component is not utilised, the result is to produce an encoded and signed output which may or may not be ASCII armoured and which may or may not also be compressed.

By default compression will be used unless GnuPG detects that the plaintext is already compressed. ASCII armouring will be determined according to the value of @samp{gpg.Context().armor}.

The compression algorithm is selected in much the same way as the symmetric encryption algorithm or the hash digest algorithm is when multiple keys are involved; from the preferences saved into the key itself or by comparison with the preferences with all other keys involved.

@example import gpg

 $text0 =$  """Declaration of ... something.

 $"''"$ 

```
text = text0.encode()
```

```
c = gpg.Context(armor=True, signers=sig\_src)signed_data, result = c.sign(text, mode=gpg.constants.sig.mode.NORMAL)
```

```
with open("/path/to/statement.txt.asc", "w") as afile:
  afile.write(signed_data.decode())
@end example
```
Though everything in this example is accurate, it is more likely that reading the input data from another file and writing the result to a new file will be performed more like the way it is done in the next example. Even if the output format is ASCII armoured.

```
@example
import gpg
```
with open("/path/to/statement.txt", "rb") as tfile:  $text = tfile.read()$ 

 $c = gpg.Context()$ signed\_data, result = c.sign(text, mode=gpg.constants.sig.mode.NORMAL)

with open("/path/to/statement.txt.sig", "wb") as afile: afile.write(signed\_data) @end example

@node Detached signing messages and files @subsection Detached signing messages and files

Detached signatures will often be needed in programmatic uses of GPGME, either for signing files (e.g. tarballs of code releases) or as a component of message signing (e.g. PGP/MIME encoded email).

@example import gpg

 $text0 =$  """Declaration of ... something.

.....

```
text = text0.encode()
```
 $c = gpg.Context(armor=True)$ signed\_data, result = c.sign(text, mode=gpg.constants.sig.mode.DETACH)

```
with open("/path/to/statement.txt.asc", "w") as afile:
  afile.write(signed_data.decode())
@end example
```
As with normal signatures, detached signatures are best handled as byte literals, even when the output is ASCII armoured.

```
@example
import gpg
```
with open("/path/to/statement.txt", "rb") as tfile:  $text = *tfile.read()*$ 

```
c = gpg.Context(signers=sig src)signed data, result = c.sign(text, mode=gpg.constants.sig.mode.DETACH)
```

```
with open("/path/to/statement.txt.sig", "wb") as afile:
  afile.write(signed_data)
@end example
```
@node Clearsigning messages or text @subsection Clearsigning messages or text Though PGP/in-line messages are no longer encouraged in favour of PGP/MIME, there is still sometimes value in utilising in-line signatures. This is where clear-signed messages or text is of value.

@example import gpg  $text0 =$  """Declaration of ... something.  $"''"$  $text = text0.encode()$  $c = gpg.Context()$ signed\_data, result = c.sign(text, mode=gpg.constants.sig.mode.CLEAR) with open("/path/to/statement.txt.asc", "w") as afile: afile.write(signed\_data.decode()) @end example In spite of the appearance of a clear-signed message, the data handled by GPGME in signing it must still be byte literals. @example import gpg

with open("/path/to/statement.txt", "rb") as tfile:  $text = tfile.read()$ 

 $c = gpg.Context()$ signed\_data, result = c.sign(text, mode=gpg.constants.sig.mode.CLEAR)

with open("/path/to/statement.txt.asc", "wb") as afile: afile.write(signed\_data) @end example

@node Signature verification @section Signature verification

Essentially there are two principal methods of verification of a signature. The first of these is for use with the normal or default signing method and for clear-signed messages. The second is for use with files and data with detached signatures.

The following example is intended for use with the default signing method where the file was not ASCII armoured:

@example

```
import gpg
import time
filename = "statement.txt"
gpg_file = "statement.txt.gpg"
c = gpg.Context()try:
  data, result = c.verify(open(gpg_file)) verified = True
except gpg.errors.BadSignatures as e:
  verified = False
   print(e)
if verified is True:
   for i in range(len(result.signatures)):
    sign = result.\nsignatures[i] print("""Good signature from:
@{0@}
with key @{1@}made at @{2@}
""".format(c.get_key(sign.fpr).uids[0].uid, sign.fpr,
       time.ctime(sign.timestamp)))
else:
   pass
@end example
```
Whereas this next example, which is almost identical would work with normal ASCII armoured files and with clear-signed files:

@example import gpg import time

filename = "statement.txt" asc\_file = "statement.txt.asc"

```
c = gpg.Context()
```
try:

 $data, result = c.verify(open (asc_file))$  $verified = True$ except gpg.errors.BadSignatures as e: verified = False print(e)

if verified is True:

```
 for i in range(len(result.signatures)):
    sign = result.\nsignatures[i] print("""Good signature from:
@{0@}
with key @{1@}made at @{2@}
""".format(c.get_key(sign.fpr).uids[0].uid, sign.fpr,
       time.ctime(sign.timestamp)))
else:
  pass
@end example
```
In both of the previous examples it is also possible to compare the original data that was signed against the signed data in @samp{data} to see if it matches with something like this:

```
@example
with open(filename, "rb") as afile:
 text = afile.read()
if text == data:
  print("Good signature.")
else:
  pass
@end example
```
The following two examples, however, deal with detached signatures. With his method of verification the data that was signed does not get returned since it is already being explicitly referenced in the first argument of @samp{c.verify}. So @samp{data} is @samp{None} and only the information in @samp{result} is available.

```
@example
import gpg
import time
```

```
filename = "statement.txt"
sig_file = "statement.txt.size"
```

```
c = gpg.Context()
```
try:

```
data, result = c.verify(open(filename), open(sig_file))
  verified = True
except gpg.errors.BadSignatures as e:
  verified = False
  print(e)
```

```
if verified is True:
  for i in range(len(result.signatures)):
    sign = result.\nsignatures[i] print("""Good signature from:
@{0@}
with key @{1@}made at @{2@}
""".format(c.get_key(sign.fpr).uids[0].uid, sign.fpr,
       time.ctime(sign.timestamp)))
else:
  pass
@end example
@example
import gpg
import time
filename = "statement.txt"
asc_file = "statement.txt.asc"
c = gpg.Context()try:
 data, result = c.verify(open(filename), open(asc_file))
  verified = True
except gpg.errors.BadSignatures as e:
  verified = False
  print(e)
if verified is True:
  for i in range(len(result.signatures)):
    sign = result.\nsignatures[i] print("""Good signature from:
@{0@}
with key @{1@}made at @{2@}
""".format(c.get_key(sign.fpr).uids[0].uid, sign.fpr,
       time.ctime(sign.timestamp)))
else:
  pass
@end example
@node Creating keys and subkeys
@chapter Creating keys and subkeys
```
The one thing, aside from GnuPG itself, that GPGME depends on, of course, is the keys themselves. So it is necessary to be able to generate them and modify them by adding subkeys, revoking or disabling
them, sometimes deleting them and doing the same for user IDs.

In the following examples a key will be created for the world's greatest secret agent, Danger Mouse. Since Danger Mouse is a secret agent he needs to be able to protect information to @samp{SECRET} level clearance, so his keys will be 3072-bit keys.

The pre-configured @samp{gpg.conf} file which sets cipher, digest and other preferences contains the following configuration parameters:

@example expert allow-freeform-uid allow-secret-key-import trust-model tofu+pgp tofu-default-policy unknown enable-large-rsa enable-dsa2 cert-digest-algo SHA512 default-preference-list TWOFISH CAMELLIA256 AES256 CAMELLIA192 AES192 CAMELLIA128 AES BLOWFISH IDEA CAST5 3DES SHA512 SHA384 SHA256 SHA224 RIPEMD160 SHA1 ZLIB BZIP2 ZIP Uncompressed personal-cipher-preferences TWOFISH CAMELLIA256 AES256 CAMELLIA192 AES192 CAMELLIA128 AES BLOWFISH IDEA CAST5 3DES personal-digest-preferences SHA512 SHA384 SHA256 SHA224 RIPEMD160 SHA1 personal-compress-preferences ZLIB BZIP2 ZIP Uncompressed @end example

#### @menu

#### \* Primary key::

- \* Subkeys::
- \* User IDs::
- \* Key certification::

@end menu

@node Primary key @section Primary key

Generating a primary key uses the @samp{create\_key} method in a Context.

It contains multiple arguments and keyword arguments, including:

@samp{userid}, @samp{algorithm}, @samp{expires\_in}, @samp{expires}, @samp{sign}, @samp{encrypt}, @samp{certify}, @samp{authenticate}, @samp{passphrase} and @samp{force}. The defaults for all of those except  $@$ samp{userid},  $@$ samp{algorithm},  $@$ samp{expires in},  $@$ samp{expires} and @samp{passphrase} is @samp{False}. The defaults for @samp{algorithm} and  $\circledcirc$  samp{passphrase} is  $\circledcirc$  samp{None}. The default for  $\circledcirc$  samp{expires in} is  $\circledcirc$  samp{0}. The default for  $@samp{$ {expires} is  $@samp{1}$ True}. There is no default for  $@samp{1}$ {userid}.

If  $@$ samp{passphrase} is left as  $@$ samp{None} then the key will not be generated

with a passphrase, if @samp{passphrase} is set to a string then that will be the passphrase and if @samp{passphrase} is set to @samp{True} then gpg-agent will launch pinentry to prompt for a passphrase. For the sake of convenience, these examples will keep @samp{passphrase} set to @samp{None}.

@example import gpg

 $c = gpg.Context()$ 

c.home\_dir = " $\sim$ /.gnupg-dm" userid = "Danger Mouse <dm@@secret.example.net>"

dmkey = c.create\_key(userid, algorithm="rsa3072", expires\_in=31536000, sign=True, certify=True) @end example

One thing to note here is the use of setting the  $@{\text{ samp}}{c}$ .home dir} parameter. This enables generating the key or keys in a different location. In this case to keep the new key data created for this example in a separate location rather than adding it to existing and active key store data. As with the default directory,  $@{\text{ samp}}\{\sim / \text{gnung}\}\$ , any temporary or separate directory needs the permissions set to only permit access by the directory owner. On posix systems this means setting the directory permissions to 700.

The @samp{temp-homedir-config.py} script in the HOWTO examples directory will create an alternative homedir with these configuration options already set and the correct directory and file permissions.

The successful generation of the key can be confirmed via the returned @samp{GenkeyResult} object, which includes the following data:

```
@example
print("""
Fingerprint: @{0@}
Primary Key: @{1@}
Public Key: @{2@}
 Secret Key: @{3@}
Sub Key: @{4@}
User IDs: @{5@}
""".format(dmkey.fpr, dmkey.primary, dmkey.pubkey, dmkey.seckey, dmkey.sub,
      dmkey.uid))
@end example
```
Alternatively the information can be confirmed using the command line program:

@example bash-4.4\$ gpg --homedir ~/.gnupg-dm -K ~/.gnupg-dm/pubring.kbx

----------------------

sec rsa3072 2018-03-15 [SC] [expires: 2019-03-15] 177B7C25DB99745EE2EE13ED026D2F19E99E63AA

uid [ultimate] Danger Mouse <dm@@secret.example.net>

bash-4.4\$ @end example

As with generating keys manually, to preconfigure expanded preferences for the cipher, digest and compression algorithms, the @samp{gpg.conf} file must contain those details in the home directory in which the new key is being generated. I used a cut down version of my own @samp{gpg.conf} file in order to be able to generate this:

@example

bash-4.4\$ gpg --homedir ~/.gnupg-dm --edit-key 177B7C25DB99745EE2EE13ED026D2F19E99E63AA showpref quit

Secret key is available.

sec rsa3072/026D2F19E99E63AA

 created: 2018-03-15 expires: 2019-03-15 usage: SC trust: ultimate validity: ultimate [ultimate] (1). Danger Mouse <dm@@secret.example.net>

[ultimate] (1). Danger Mouse <dm@@secret.example.net>

 Cipher: TWOFISH, CAMELLIA256, AES256, CAMELLIA192, AES192, CAMELLIA128, AES, BLOWFISH, IDEA, CAST5, 3DES Digest: SHA512, SHA384, SHA256, SHA224, RIPEMD160, SHA1

 Compression: ZLIB, BZIP2, ZIP, Uncompressed Features: MDC, Keyserver no-modify

bash-4.4\$ @end example

@node Subkeys @section Subkeys

Adding subkeys to a primary key is fairly similar to creating the primary key with the @samp{create\_subkey} method. Most of the arguments are the same, but not quite all. Instead of the @samp{userid} argument there is now a @samp{key} argument for selecting which primary key to add the subkey to.

In the following example an encryption subkey will be added to the primary key. Since Danger Mouse is a security conscious secret agent, this subkey will only be valid for about six months, half the length of the primary key.

@example import gpg

 $c = gpg.Context()$  $c.home\_dir = "~/.gnung-dm"$ 

```
key = c.get\_key(dmkey.fr, secret=True)dmsub = c.create_subkey(key, algorithm="rsa3072", expires_in=15768000,
              encrypt=True)
@end example
```
As with the primary key, the results here can be checked with:

@example print(""" Fingerprint: @ ${0@}$ Primary Key: @{1@} Public Key: @{2@} Secret Key: @{3@} Sub Key: @{4@} User IDs: @{5@} """.format(dmsub.fpr, dmsub.primary, dmsub.pubkey, dmsub.seckey, dmsub.sub, dmsub.uid)) @end example

As well as on the command line with:

@example bash-4.4\$ gpg --homedir ~/.gnupg-dm -K ~/.gnupg-dm/pubring.kbx

----------------------

```
sec rsa3072 2018-03-15 [SC] [expires: 2019-03-15]
   177B7C25DB99745EE2EE13ED026D2F19E99E63AA
uid [ultimate] Danger Mouse <dm@@secret.example.net>
ssb rsa3072 2018-03-15 [E] [expires: 2018-09-13]
```
bash-4.4\$ @end example

@node User IDs @section User IDs

@menu

```
* Adding User IDs::
```
\* Revoking User IDs::

@end menu

@node Adding User IDs @subsection Adding User IDs

By comparison to creating primary keys and subkeys, adding a new user ID to an existing key is much simpler. The method used to do this is @samp{key\_add\_uid} and the only arguments it takes are for the @samp{key} and the new @samp{uid}.

@example import gpg

 $c = gpg.Context()$ c.home\_dir = " $\sim$ /.gnupg-dm"

dmfpr = "177B7C25DB99745EE2EE13ED026D2F19E99E63AA"  $key = c.get\_key(dmfpr, secret=True)$ uid = "Danger Mouse <danger.mouse@@secret.example.net>"

c.key\_add\_uid(key, uid) @end example

Unsurprisingly the result of this is:

@example

----------------------

bash-4.4\$ gpg --homedir ~/.gnupg-dm -K

~/.gnupg-dm/pubring.kbx

sec rsa3072 2018-03-15 [SC] [expires: 2019-03-15]

#### 177B7C25DB99745EE2EE13ED026D2F19E99E63AA

uid [ultimate] Danger Mouse <danger.mouse@@secret.example.net>

uid [ultimate] Danger Mouse <dm@@secret.example.net>

ssb rsa3072 2018-03-15 [E] [expires: 2018-09-13]

bash-4.4\$ @end example

@node Revoking User IDs @subsection Revoking User IDs

Revoking a user ID is a fairly similar process, except that it uses the @samp{key\_revoke\_uid} method.

@example import gpg

 $c = gpg.Context()$ 

c.home\_dir = " $\sim$ /.gnupg-dm"

dmfpr = "177B7C25DB99745EE2EE13ED026D2F19E99E63AA"  $key = c.get\_key(dmfpr, secret=True)$ uid = "Danger Mouse <danger.mouse@@secret.example.net>"

c.key revoke uid(key, uid) @end example

@node Key certification @section Key certification

Since key certification is more frequently referred to as key signing, the method used to perform this function is @samp{key\_sign}.

The @samp{key\_sign} method takes four arguments: @samp{key}, @samp{uids}, @samp{expires\_in} and @samp{local}. The default value of @samp{uids} is @samp{None} and which results in all user IDs being selected. The default value of both @samp{expires\_in} and @samp{local} is @samp{False}; which results in the signature never expiring and being able to be exported.

The @samp{key} is the key being signed rather than the key doing the signing. To change the key doing the signing refer to the signing key selection above for signing messages and files.

If the @samp{uids} value is not @samp{None} then it must either be a string to match a single user ID or a list of strings to match multiple user IDs. In this case the matching of those strings must be precise and it is case sensitive.

To sign Danger Mouse's key for just the initial user ID with a signature which will last a little over a month, do this:

@example import gpg

 $c = gpg.Context()$ uid = "Danger Mouse <dm@@secret.example.net>"

dmfpr = "177B7C25DB99745EE2EE13ED026D2F19E99E63AA"  $key = c.get key(dmfpr, secret=True)$ c.key\_sign(key, uids=uid, expires\_in= $2764800$ ) @end example

@menu \* Verifying key certifications:: @end menu

@node Verifying key certifications @subsection Verifying key certifications

@example import gpg import time

 $c = gpg.Context()$ 

dmfpr = "177B7C25DB99745EE2EE13ED026D2F19E99E63AA" keys = list(c.keylist(pattern=dmuid, mode=gpg.constants.keylist.mode.SIGS))  $key = keys[0]$ 

for user in key.uids:

 for sig in user.signatures: print("0x@{0@}".format(sig.keyid), "", time.ctime(sig.timestamp), "", sig.uid) @end example

Which for Danger Mouse displays the following:

@example

0x92E3F6115435C65A Thu Mar 15 13:17:44 2018 Danger Mouse <dm@@secret.example.net> 0x321E4E2373590E5D Mon Nov 26 12:46:05 2018 Ben McGinnes <ben@@adversary.org> @end example

The two key signatures listed are for the self-certification of Danger Mouse's key made when the key was created in March, 2018; and the second is a signature made by the author and set to expire at the end of the year. Note that the second signature was made with the following code (including the preceding code to display the output of the certifications or key signatures):

```
@example
import gpg
import math
import pendulum
import time
hd = "/home/dm/.gnupg"
c = gpg.Context()d = gpg.Context(home dir=hd)dmfpr = "177B7C25DB99745EE2EE13ED026D2F19E99E63AA"
dmuid = "Danger Mouse <dm@@secret.example.net>"
dkeys = list(c.keylist(pathern=dmuid))dmkey = dk eys[0]
```

```
c.key_import(d.key_export(pattern=None))
```
 $tp = pendulum.period(pendulum.now(tz="local")$ , pendulum.datetime(2019, 1, 1))  $ts = tp. total seconds()$  $total\_secs = math.ceil(ts)$ c.key\_sign(dmkey, uids=dmuid, expires\_in=total\_secs)

d.key\_import(c.key\_export(pattern=dmuid))  $keys = list(c.keylist(path = dmuid, mode = gpg. constants.keylist_model(S))$  $key = keys[0]$ 

for user in key.uids: for sig in user.signatures: print("0x@{0@}".format(sig.keyid), "", time.ctime(sig.timestamp), "", sig.uid) @end example

Note that this final code block includes the use of a module which is @emph{not} part of Python's standard library, the @uref{https://pendulum.eustace.io/, pendulum module}. Unlike the standard datetime module, pendulum makes working with dates and times significantly easier in Python; just as the requests module makes working with HTTP and HTTPS easier than the builtin modules do.

Though neither requests nor pendulum are required modules for using the GPGME Python bindings, they are both highly recommended more generally.

@node Advanced or Experimental Use Cases @chapter Advanced or Experimental Use Cases

@menu \* C plus Python plus SWIG plus Cython:: @end menu

@node C plus Python plus SWIG plus Cython @section C plus Python plus SWIG plus Cython

In spite of the apparent incongruence of using Python bindings to a C interface only to generate more C from the Python; it is in fact quite possible to use the GPGME bindings with @uref{http://docs.cython.org/en/latest/index.html, Cython}. Though in many cases the benefits may not be obvious since the most computationally intensive work never leaves the level of the C code with which GPGME itself is interacting with.

Nevertheless, there are some situations where the benefits are demonstrable. One of the better and easier examples being the one of the early examples in this HOWTO, the @ref{Counting keys, , key counting} code. Running that example as an executable Python script, @samp{keycount.py} (available in the @samp{examples/howto/} directory), will take a noticeable amount of time

to run on most systems where the public keybox or keyring contains a few thousand public keys.

Earlier in the evening, prior to starting this section, I ran that script on my laptop; as I tend to do periodically and timed it using @samp{time} utility, with the following results:

@example bash-4.4\$ time keycount.py

Number of secret keys: 23 Number of public keys: 12112

real 11m52.945s user  $0m0.913s$ sys 0m0.752s

bash-4.4\$ @end example

Sometime after that I imported another key and followed it with a little test of Cython. This test was kept fairly basic, essentially lifting the material from the @uref{http://docs.cython.org/en/latest/src/tutorial/cython\_tutorial.html, Cython Basic Tutorial} to demonstrate compiling Python code to C. The first step was to take the example key counting code quoted previously, essentially from the importing of the @samp{gpg} module to the end of the script:

@example import gpg

```
c = gpg.Context()seckeys = c.keylist(pattern=None, secret=True)
pubkeys = c.keylist(pattern=None, secret=False)
```

```
select = list(seekeys)secnum = len(seclist)
```
 $public = list(pubkeys)$  $pubnum = len(publist)$ 

print(""" Number of secret keys: @{0@} Number of public keys: @{1@}

```
""".format(secnum, pubnum))
@end example
```
Save that into a file called  $@samp{keycount.pyx}$  and then create a @samp{setup.py} file which contains this:

@example from distutils.core import setup from Cython.Build import cythonize

```
setup(
  ext_modules = cythonize("keycount.pyx")
)
@end example
```
Compile it:

@example bash-4.4\$ python setup.py build\_ext --inplace bash-4.4\$ @end example

Then run it in a similar manner to @samp{keycount.py}:

@example bash-4.4\$ time python3.7 -c "import keycount"

Number of secret keys: 23 Number of public keys: 12113

real 6m47.905s user 0m0.785s sys 0m0.331s

bash-4.4\$ @end example

Cython turned @samp{keycount.pyx} into an 81KB @samp{keycount.o} file in the @samp{build/} directory, a 24KB @samp{keycount.cpython-37m-darwin.so} file to be imported into Python 3.7 and a 113KB @samp{keycount.c} generated C source code file of nearly three thousand lines. Quite a bit bigger than the 314 bytes of the @samp{keycount.pyx} file or the full 1,452 bytes of the full executable @samp{keycount.py} example script.

On the other hand it ran in nearly half the time; taking 6 minutes and 47.905 seconds to run. As opposed to the 11 minutes and 52.945 seconds which the CPython script alone took.

The @samp{keycount.pyx} and @samp{setup.py} files used to generate this example

have been added to the @samp{examples/howto/advanced/cython/} directory The example versions include some additional options to annotate the existing code and to detect Cython's use. The latter comes from the @uref{http://docs.cython.org/en/latest/src/tutorial/pure.html#magic-attributes-within-the-pxd, Magic Attributes} section of the Cython documentation.

@node Miscellaneous extras and work-arounds @chapter Miscellaneous extras and work-arounds

Most of the things in the following sections are here simply because there was no better place to put them, even though some are only peripherally related to the GPGME Python bindings. Some are also workarounds for functions not integrated with GPGME as yet. This is especially true of the first of these, dealing with @ref{Group lines, , group lines}.

@menu

- \* Group lines:: \* Keyserver access for Python::
- \* GPGME version checking::

@end menu

@node Group lines @section Group lines

There is not yet an easy way to access groups configured in the gpg.conf file from within GPGME. As a consequence these central groupings of keys cannot be shared amongst multiple programs, such as MUAs readily.

The following code, however, provides a work-around for obtaining this information in Python.

```
@example
import subprocess
import sys
if sys.platform == "win32":
  gpgconfcmd = "gpgconf.exe --list-options gpg"
else:
 gpgconfcmd = "gpgconf -list-options gpg"process = subprocess.Popen(gpgconfcmd.split(), stdout=subprocess.PIPE)
procom = process.communicate()
if sys. version info[0] == 2:
 lines = procom[0].splitlines()else:
 lines = procom[0].decode().splitlines()
```

```
for line in lines:
  if line.startswith("group") is True:
     break
groups = line.split(":")[-1].replace("", ").split",')group_lines = []group\_lists = []for group in groups:
  group_lines.append(group.split("="))
  group_lists.append(group.split("="))
for glist in group_lists:
 glist[1] = glist[1].split()@end example
```
The result of that code is that  $@samp{qroup_1}$  ines} is a list of lists where  $@samp{qroup_lines[i][0]}$  is the name of the group and  $@samp{qgroup_lines[i][1]}$ is the key IDs of the group as a string.

The @samp{group\_lists} result is very similar in that it is a list of lists. The first part, @samp{group\_lists[i][0]} matches  $@samp{qroup\_lines[i][0]}$  as the name of the group, but  $@samp{qroup\_lists[i][1]}$ is the key IDs of the group as a list.

A demonstration of using the @samp{groups.py} module is also available in the form of the executable @samp{mutt-groups.py} script. This second script reads all the group entries in a user's @samp{gpg.conf} file and converts them into crypt-hooks suitable for use with the Mutt and Neomutt mail clients.

@node Keyserver access for Python @section Keyserver access for Python

The @uref{https://github.com/Selfnet/hkp4py, hkp4py} module by Marcel Fest was originally a port of the old @uref{https://github.com/dgladkov/python-hkp, python-hkp} module from Python 2 to Python 3 and updated to use the

@uref{http://docs.python-requests.org/en/latest/index.html, requests} module instead. It has since been modified to provide

support for Python 2.7 as well and is available via PyPI.

Since it rewrites the @samp{hkp} protocol prefix as @samp{http} and @samp{hkps} as @samp{https}, the module is able to be used even with servers which do not support the full scope of keyserver functions.@footnote{Such as with ProtonMail servers. This also means that restricted servers which only advertise either HTTP or HTTPS end points and not HKP or HKPS end points must still be identified as as

HKP or HKPS within the Python Code. The @samp{hkp4py} module will rewrite these appropriately when the connection is made to the server.} It also works quite readily when incorporated into a @ref{C plus Python plus SWIG plus Cython, , Cython} generated and compiled version of any code.

@menu \* Key import format:: @end menu

@node Key import format @subsection Key import format

The hkp4py module returns key data via requests as string literals  $(Q \text{ samp} \{ \text{r.text}\})$  instead of byte literals  $(Q \text{ samp} \{ \text{r.context}\})$ . This means that the retrurned key data must be encoded to UTF-8 when importing that key material using a @samp{gpg.Context().key\_import()} method.

For this reason an alternative method has been added to the @samp{search} function of @samp{hkp4py.KeyServer()} which returns the key in the correct format as expected by @samp{key\_import}. When importing using this module, it is now possible to import with this:

@example for key in keys: if key.revoked is False: gpg.Context().key\_import(key.key\_blob) else: pass @end example

Without that recent addition it would have been necessary to encode the contents of each @samp{hkp4py.KeyServer().search()[i].key} in @samp{hkp4py.KeyServer().search()} before trying to import it.

An example of this is included in the @ref{Importing keys, , Importing Keys} section of this HOWTO and the corresponding executable version of that example is available in the @samp{lang/python/examples/howto} directory as normal; the executable version is the @samp{import-keys-hkp.py} file.

@node GPGME version checking @section GPGME version checking

For various reasons it may be necessary to check which version of GPGME the bindings have been built against; including whether a minimum required version of GPGME is in use.

For the most part the @samp{gpg.version.versionstr} and

@samp{gpg.version.versionlist} methods have been quite sufficient. The former returns the same string as @samp{gpgme-config --version}, while the latter returns the major, minor and patch values in a list.

To check if the installed bindings have actually been built against the current installed libgpgme version, this check can be performed:

@example import gpg import subprocess import sys gpgme\_version\_call = subprocess.Popen(["gpgme-config", "--version"], stdout=subprocess.PIPE, stderr=subprocess.PIPE) gpgme\_version\_str = gpgme\_version\_call.communicate() if sys.version  $info[0] == 2$ :  $ggame\_version = gpgme\_version\_str[0].strip()$ elif sys.version\_info $[0] \geq 3$ :  $ggame\_version = gpgme\_version\_str[0].decode().strip()$ else: gpgme\_version = None if gpgme\_version is not None: if gpgme\_version == gpg.version.versionstr: print("The GPGME Python bindings match libgpgme.") else: print("The GPGME Python bindings do NOT match libgpgme.") else: print("Upgrade Python and reinstall the GPGME Python bindings.") @end example

For many developers, however, the preferred checking means checking for a minimum version or point release. This is now readily available via the @samp{gpg.version.versionintlist} method (added in version @samp{1.12.1-beta79}). It is also now possible to easily check whether the installed GPGME Python bindings were built from a development or beta branch of the GPGME source code.

The following code demonstrates how both of those methods may be used:

@example import gpg

try:

 if gpg.version.is\_beta is True: print("The installed GPGME Python bindings were built from beta code.") else:

```
 print("The installed GPGME Python bindings are a released version.")
except Exception as e:
  print(e)
```
#### try:

```
if gpg.version.versionintlist[0] == 1:
    if gpg.version.versionintlist[1] == 12:
       if gpg.version.versionintlist[2] == 1:
          print("This is the minimum version for using versionintlist.")
       elif gpg.version.versionintlist[2] > 1:
          print("The versionintlist method is available.")
        else:
          pass
     elif gpg.version.versionintlist[1] > 12:
        print("The versionintlist method is available.")
     else:
        pass
  elif gpg.version.versionintlist[0] > 1:
     print("The versionintlist method is available.")
  else:
     pass
except Exception as e:
  print(e)
@end example
```
The points where @samp{pass} is used in the above example will most likely also produce an @samp{Exception} error since those results should only occur in versions which do not have the @samp{gpgme.version.is\_beta} and @samp{gpgme.version.versionintlist} methods available.

@node Copyright and Licensing @chapter Copyright and Licensing

@menu

```
* Copyright::
```
\* Draft Editions of this HOWTO::

\* License GPL compatible:: @end menu

@node Copyright @section Copyright

Copyright The GnuPG Project, 2018.

@node Draft Editions of this HOWTO @section Draft Editions of this HOWTO Draft editions of this HOWTO may be periodically available directly from the author at any of the following URLs:

@itemize

@item

@uref{https://files.au.adversary.org/crypto/gpgme-python-howto.html, GPGME Python Bindings HOWTO draft (HTML single file, AWS S3 SSL)}

@item

@uref{http://files.au.adversary.org/crypto/gpgme-python-howto.html, GPGME Python Bindings HOWTO draft (HTML single file, AWS S3 no SSL)}

@item

@uref{https://files.au.adversary.org/crypto/gpgme-python-howto-split/index.html, GPGME Python Bindings HOWTO draft (HTML multiple files, AWS S3 SSL)}

@item

@uref{http://files.au.adversary.org/crypto/gpgme-python-howto/index.html, GPGME Python Bindings HOWTO draft (HTML multiple files, AWS S3 no SSL)}

@end itemize

These draft versions have been generated from this document via GNU

Emacs @uref{https://orgmode.org/, Org mode} to @samp{.texi} and @uref{https://www.gnu.org/software/texinfo/, GNU Texinfo} to HTML. Though it is likely that the specific @uref{https://files.au.adversary.org/crypto/gpgme-python-howto, file} @uref{http://files.au.adversary.org/crypto/gpgme-python-howto.org, version} used will be on the same server

with the generated output formats. Occasionally I may include the Org

mode generated XHTML versions:

@itemize

@item

@uref{https://files.au.adversary.org/crypto/gpgme-python-howto.xhtml, GPGME Python Bindings HOWTO draft (HTML single file, AWS S3 SSL)}

@item

@uref{http://files.au.adversary.org/crypto/gpgme-python-howto.xhtml, GPGME Python Bindings HOWTO draft (HTML single file, AWS S3 no SSL)}

@end itemize

That XHTML version, however, is exported in a way which inherits a

colour scheme from @uref{https://github.com/holomorph/emacs-zenburn, the author's Emacs theme} (which is a higher contrast

version of @uref{http://kippura.org/zenburnpage/, Zenburn} ported by @uref{https://github.com/holomorph,

Holomorph}). So it's fine for people who

prefer dark themed web pages, but not so great for everyone else.

The GNU Texinfo and reStructured Text versions ship with the software, while the GNU Emacs Info version is generated from the Texinfo version using GNU Texinfo or GNU Makeinfo. The Texinfo format is generated from the original Org mode source file in Org mode itself either within GNU Emacs or via the command line by invoking Emacs in batch mode:

#### @example

emacs gpgme-python-howto.org --batch -f org-texinfo-export-to-texinfo --kill emacs gpgme-python-howto --batch -f org-texinfo-export-to-texinfo --kill @end example

The reStructuredText format is also generated from the Org mode source file, except it is generated using @uref{https://pandoc.org, Pandoc} with either of the following commands (depending on the filename):

#### @example

pandoc -f org -t rst+smart -o gpgme-python-howto.rst gpgme-python-howto.org pandoc -f org -t rst+smart -o gpgme-python-howto.rst gpgme-python-howto @end example

Note that the Org mode source files are identified as such via a mode line at the top of each file and have had their  $@samp\{.org\}$  file extensions dropped in order to make scripted generation of output formats easier and not require renaming files post-conversion.

Due to a bug in Org mode's texinfo conversion method, the recommended steps for generating the Texinfo files for all the files in the @samp{lang/python/doc/src/} directory are as follows:

```
@example
```

```
for x in * ; do
  emacs $x --batch -f org-texinfo-export-to-texinfo --kill
  cat $x.texi | sed -e 's/@@documentencoding UTF-8/@@documentencoding utf-8/g' > ../texinfo/$x.texi
  pandoc -f org -t rst+smart -o ../rst/$x.rst $x
done ;
rm -fv *.texi
cd ../texinfo
mkdir info
mkdir html
for x in *.texi ; do
  makeinfo -v $x
  makeinfo --html --no-split $x
done ;
mv *.info info/
mv *.html html/
@end example
```
This code snippet includes the generation of the reStructuredText files and would be expected to be run from the @samp{doc/src/} directory containing the Org mode source files. It also assumes that the commands are being run on POSIX compliant systems with basic tools like sed, the Bourne shell and GNU Emacs@footnote{Okay, Emacs might not necessarily qualify as a basic tool, but it is common enough that having it installed on a system isn't too

great an expectation, nor is it difficult to add to most POSIX systems, even if the users of those systems do not personally use it.} available. The code snippet also includes the steps for generating the Emacs Info files and HTML files from the Texinfo files. Using reStructuredText files with Sphinx is best left for the documentation of that project.

In addition to these there is a significantly less frequently updated version as a HTML @uref{https://files.au.adversary.org/crypto/gpgme-python/dita/webhelp/index.html, WebHelp site} (AWS S3 SSL); generated from DITA XML source files, which can be found in @uref{https://dev.gnupg.org/source/gpgme/browse/ben%252Fhowto-dita/, an alternative branch} of the GPGME git repository.

Various generated output formats may occasionally be found in subdirectories of the @uref{https://s3.amazonaws.com/files.au.adversary.org/crypto/gpgme-python, gpgme-python} directory. In particular within the @uref{https://s3.amazonaws.com/files.au.adversary.org/crypto/gpgme-python/dita, DITA}, @uref{https://s3.amazonaws.com/files.au.adversary.org/crypto/gpgme-python/rst, reStructuredText} and @uref{https://s3.amazonaws.com/files.au.adversary.org/crypto/gpgme-python/texinfo, Texinfo} subdirectories. The @samp{rst} directory contains output files generated with Sphinx and may include a considerable number of its possible output formats, but there are no

guarantees as to how recent these are or even if they are present.

These draft editions are not official documents and the version of documentation in the master branch or which ships with released versions is the only official documentation. Nevertheless, these draft editions may occasionally be of use by providing more accessible web versions which are updated between releases. They are provided on the understanding that they may contain errors or may contain content subject to change prior to an official release.

@node License GPL compatible @section License GPL compatible

This file is free software; as a special exception the author gives unlimited permission to copy and/or distribute it, with or without modifications, as long as this notice is preserved.

This file is distributed in the hope that it will be useful, but WITHOUT ANY WARRANTY, to the extent permitted by law; without even the implied warranty of MERCHANTABILITY or FITNESS FOR A PARTICULAR PURPOSE.

@bye # -\*- mode: org -\*- #+TITLE: What Was New in the GPGME Python Bindings and Documentation #+AUTHOR: Ben McGinnes

#+LATEX\_COMPILER: xelatex #+LATEX\_CLASS: article #+LATEX\_CLASS\_OPTIONS: [12pt] #+LATEX\_HEADER: \usepackage{xltxtra} #+LATEX\_HEADER: \usepackage[margin=1in]{geometry} #+LATEX\_HEADER: \setmainfont[Ligatures={Common}]{Times New Roman} #+LATEX\_HEADER: \author{Ben McGinnes <ben@gnupg.org>}

\* What Was New :PROPERTIES: :CUSTOM\_ID: new-stuff :END:

| Version: | 0.0.1 | | GPGME Version: | 1.13.0 | | Author: | Ben McGinnes <ben@gnupg.org> | Author GPG Key: | DB4724E6FA4286C92B4E55C4321E4E2373590E5D | | Language: | Australian English, British English |  $|\text{xml:lang:}$  | en-AU, en-GB, en |

The following are all the past /What's New/ sections for the Python Bindings HOWTO and other documentation.

\*\* What Was New in GPGME 1120 :PROPERTIES: :CUSTOM\_ID: gpgme-1-12-0 :END:

The most obviously new point for those reading this guide is this section on other new things, but thats hardly important. Not given all the other things which spurred the need for adding this section and its subsections.

\*\*\* New in GPGME 1120 :PROPERTIES: :CUSTOM\_ID: new-stuff-1-12-0 :END:

There have been quite a number of additions to GPGME and the Python bindings to it since the last release of GPGME with versions 1.11.0 and 1.11.1 in April, 2018.

The bullet points of new additiions are:

- an expanded section on [[file:gpgme-python-howto#installation][installing]] and [[file:gpgme-python-

howto#snafu][troubleshooting]] the Python bindings.

- The release of Python 3.7.0; which appears to be working just fine with our bindings, in spite of intermittent reports of problems for many other Python projects with that new release.

- Python 3.7 has been moved to the head of the specified python

versions list in the build process.

- In order to fix some other issues, there are certain underlying

functions which are more exposed through the [[file:gpgme-python-howto#howto-get-context[[gpg.Context()]], but

ongoing documentation ought to clarify that or otherwise provide the

best means of using the bindings. Some additions to =gpg.core= and

the =Context()=, however, were intended (see below).

- Continuing work in identifying and confirming the cause of

 oft-reported [[file:gpgme-python-howto#snafu-runtime-not-funtime][problems installing the Python bindings on Windows]].

- GSOC: Google's Surreptitiously Ordered Conscription ... erm ... oh, right; Google's Summer of Code. Though there were two hopeful

candidates this year; only one ended up involved with the GnuPG

Project directly, the other concentrated on an unrelated third party

project with closer ties to one of the GNU/Linux distributions than

to the GnuPG Project. Thus the Python bindings benefited from GSOC

participant Jacob Adams, who added the key\_import function; building

on prior work by Tobias Mueller.

- Several new methods functions were added to the gpg.Context(),

 including: [[file:gpgme-python-howto#howto-import-key][key\_import]], [[file:gpgme-python-howto#howtoexport-key][key\_export]], [[file:gpgme-python-howto#howto-export-public-key][key\_export\_minimal]] and

[[file:gpgme-python-howto#howto-export-secret-key][key\_export\_secret]].

- Importing and exporting examples include versions integrated with

Marcel Fest's recently released [[https://github.com/Selfnet/hkp4py][HKP for Python]] module. Some

[[file:gpgme-python-howto#hkp4py][additional notes on this module]] are included at the end of the HOWTO.

- Instructions for dealing with semi-walled garden implementations

like ProtonMail are also included. This is intended to make things

a little easier when communicating with users of ProtonMail's

services and should not be construed as an endorsement of said

service. The GnuPG Project neither favours, nor disfavours

ProtonMail and the majority of this deals with interacting with the

ProtonMail keyserver.

- Semi-formalised the location where [[file:gpgme-python-howto#draft-editions][draft versions]] of this HOWTO may

periodically be accessible. This is both for the reference of

 others and testing the publishing of the document itself. Renamed this file at around the same time.

- The Texinfo documentation build configuration has been replicated

from the parent project in order to make to maintain consistency

with that project (and actually ship with each release).

- a reStructuredText (=.rst=) version is also generated for Python

developers more used to and comfortable with that format as it is

the standard Python documentation format and Python developers may

 wish to use it with Sphinx. Please note that there has been no testing of the reStructuredText version with Sphinx at all. The reST file was generated by the simple expedient of using [[https://pandoc.org/][Pandoc]]. - Added a new section for [[file:gpgme-python-howto#advanced-use][advanced or experimental use]]. - Began the advanced use cases with [[file:gpgme-python-howto#cython][a section]] on using the module with [[https://cython.org/][Cython]]. - Added a number of new scripts to the =example/howto/= directory; some of which may be in advance of their planned sections of the HOWTO (and some are just there because it seemed like a good idea at the time). - Cleaned up a lot of things under the hood. 000 \*H 010 UDE1!0U Deutsches Forschungsnetz10UDFN-PCA1.0,U%DFN Top Level Certification Authority1!0 \*H certify@pca.dfn.de0 981029180310Z 011231180310Z010 UDE1!0U Deutsches Forschungsnetz10UDFN-PCA1.0,U%DFN Top Level Certification Authority1!0 \*H certify@pca.dfn.de0"0 \*H  $\Omega$ nskvS2r#iA4H|\*/ : $Sd:V$ tD}L+~IWWD|eP&qH) !1\p%,1.tIsmnQ,g-W)@\(t<kvm5j(d)9M\_KGQJ0:qTE 00 `HB0) `HBhttps://mystic.pca.dfn.de/0A `HB42http://www.pca.dfn.de/dfnpca/policy/wwwpolicy.html08 `HB +)The DFN Top Level Certification Authority0! `HBcgi/check-rev.cgi?0 `HB dfnpca.crl0U00U0 \*H `^[:8\e7\*%QC?:/JVgwPUB OgGqjGVxl50%<`Pb18 z;t~r0U<A%3#l'8b"<iX"V!k"\*Q8&hAPI"3 00KUb&Qq'46\_{D[JZ!i<=T /OF 1.13.1 Wenn Sie dies lesen knnen, ist es wohl nicht geheim genug.

## **1.331 libcomps 0.1.18-1.el8**

## **1.331.1 Available under license :**

 GNU GENERAL PUBLIC LICENSE Version 2, June 1991

Copyright (C) 1989, 1991 Free Software Foundation, Inc., 51 Franklin Street, Fifth Floor, Boston, MA 02110-1301 USA Everyone is permitted to copy and distribute verbatim copies of this license document, but changing it is not allowed.

#### Preamble

 The licenses for most software are designed to take away your freedom to share and change it. By contrast, the GNU General Public License is intended to guarantee your freedom to share and change free software--to make sure the software is free for all its users. This General Public License applies to most of the Free Software Foundation's software and to any other program whose authors commit to using it. (Some other Free Software Foundation software is covered by the GNU Lesser General Public License instead.) You can apply it to your programs, too.

 When we speak of free software, we are referring to freedom, not price. Our General Public Licenses are designed to make sure that you have the freedom to distribute copies of free software (and charge for this service if you wish), that you receive source code or can get it if you want it, that you can change the software or use pieces of it in new free programs; and that you know you can do these things.

 To protect your rights, we need to make restrictions that forbid anyone to deny you these rights or to ask you to surrender the rights. These restrictions translate to certain responsibilities for you if you distribute copies of the software, or if you modify it.

 For example, if you distribute copies of such a program, whether gratis or for a fee, you must give the recipients all the rights that you have. You must make sure that they, too, receive or can get the source code. And you must show them these terms so they know their rights.

We protect your rights with two steps: (1) copyright the software, and (2) offer you this license which gives you legal permission to copy, distribute and/or modify the software.

 Also, for each author's protection and ours, we want to make certain that everyone understands that there is no warranty for this free software. If the software is modified by someone else and passed on, we want its recipients to know that what they have is not the original, so that any problems introduced by others will not reflect on the original authors' reputations.

 Finally, any free program is threatened constantly by software patents. We wish to avoid the danger that redistributors of a free program will individually obtain patent licenses, in effect making the program proprietary. To prevent this, we have made it clear that any patent must be licensed for everyone's free use or not licensed at all.

 The precise terms and conditions for copying, distribution and modification follow.

#### GNU GENERAL PUBLIC LICENSE TERMS AND CONDITIONS FOR COPYING, DISTRIBUTION AND MODIFICATION

 0. This License applies to any program or other work which contains a notice placed by the copyright holder saying it may be distributed under the terms of this General Public License. The "Program", below, refers to any such program or work, and a "work based on the Program" means either the Program or any derivative work under copyright law: that is to say, a work containing the Program or a portion of it, either verbatim or with modifications and/or translated into another language. (Hereinafter, translation is included without limitation in the term "modification".) Each licensee is addressed as "you".

Activities other than copying, distribution and modification are not covered by this License; they are outside its scope. The act of running the Program is not restricted, and the output from the Program is covered only if its contents constitute a work based on the Program (independent of having been made by running the Program). Whether that is true depends on what the Program does.

 1. You may copy and distribute verbatim copies of the Program's source code as you receive it, in any medium, provided that you conspicuously and appropriately publish on each copy an appropriate copyright notice and disclaimer of warranty; keep intact all the notices that refer to this License and to the absence of any warranty; and give any other recipients of the Program a copy of this License along with the Program.

You may charge a fee for the physical act of transferring a copy, and you may at your option offer warranty protection in exchange for a fee.

 2. You may modify your copy or copies of the Program or any portion of it, thus forming a work based on the Program, and copy and distribute such modifications or work under the terms of Section 1 above, provided that you also meet all of these conditions:

 a) You must cause the modified files to carry prominent notices stating that you changed the files and the date of any change.

 b) You must cause any work that you distribute or publish, that in whole or in part contains or is derived from the Program or any part thereof, to be licensed as a whole at no charge to all third parties under the terms of this License.

c) If the modified program normally reads commands interactively

 when run, you must cause it, when started running for such interactive use in the most ordinary way, to print or display an announcement including an appropriate copyright notice and a notice that there is no warranty (or else, saying that you provide a warranty) and that users may redistribute the program under these conditions, and telling the user how to view a copy of this License. (Exception: if the Program itself is interactive but does not normally print such an announcement, your work based on the Program is not required to print an announcement.)

These requirements apply to the modified work as a whole. If identifiable sections of that work are not derived from the Program, and can be reasonably considered independent and separate works in themselves, then this License, and its terms, do not apply to those sections when you distribute them as separate works. But when you distribute the same sections as part of a whole which is a work based on the Program, the distribution of the whole must be on the terms of this License, whose permissions for other licensees extend to the entire whole, and thus to each and every part regardless of who wrote it.

Thus, it is not the intent of this section to claim rights or contest your rights to work written entirely by you; rather, the intent is to exercise the right to control the distribution of derivative or collective works based on the Program.

In addition, mere aggregation of another work not based on the Program with the Program (or with a work based on the Program) on a volume of a storage or distribution medium does not bring the other work under the scope of this License.

 3. You may copy and distribute the Program (or a work based on it, under Section 2) in object code or executable form under the terms of Sections 1 and 2 above provided that you also do one of the following:

 a) Accompany it with the complete corresponding machine-readable source code, which must be distributed under the terms of Sections 1 and 2 above on a medium customarily used for software interchange; or,

 b) Accompany it with a written offer, valid for at least three years, to give any third party, for a charge no more than your cost of physically performing source distribution, a complete machine-readable copy of the corresponding source code, to be distributed under the terms of Sections 1 and 2 above on a medium customarily used for software interchange; or,

 c) Accompany it with the information you received as to the offer to distribute corresponding source code. (This alternative is allowed only for noncommercial distribution and only if you

 received the program in object code or executable form with such an offer, in accord with Subsection b above.)

The source code for a work means the preferred form of the work for making modifications to it. For an executable work, complete source code means all the source code for all modules it contains, plus any associated interface definition files, plus the scripts used to control compilation and installation of the executable. However, as a special exception, the source code distributed need not include anything that is normally distributed (in either source or binary form) with the major components (compiler, kernel, and so on) of the operating system on which the executable runs, unless that component itself accompanies the executable.

If distribution of executable or object code is made by offering access to copy from a designated place, then offering equivalent access to copy the source code from the same place counts as distribution of the source code, even though third parties are not compelled to copy the source along with the object code.

 4. You may not copy, modify, sublicense, or distribute the Program except as expressly provided under this License. Any attempt otherwise to copy, modify, sublicense or distribute the Program is void, and will automatically terminate your rights under this License. However, parties who have received copies, or rights, from you under this License will not have their licenses terminated so long as such parties remain in full compliance.

 5. You are not required to accept this License, since you have not signed it. However, nothing else grants you permission to modify or distribute the Program or its derivative works. These actions are prohibited by law if you do not accept this License. Therefore, by modifying or distributing the Program (or any work based on the Program), you indicate your acceptance of this License to do so, and all its terms and conditions for copying, distributing or modifying the Program or works based on it.

 6. Each time you redistribute the Program (or any work based on the Program), the recipient automatically receives a license from the original licensor to copy, distribute or modify the Program subject to these terms and conditions. You may not impose any further restrictions on the recipients' exercise of the rights granted herein. You are not responsible for enforcing compliance by third parties to this License.

 7. If, as a consequence of a court judgment or allegation of patent infringement or for any other reason (not limited to patent issues), conditions are imposed on you (whether by court order, agreement or

otherwise) that contradict the conditions of this License, they do not excuse you from the conditions of this License. If you cannot distribute so as to satisfy simultaneously your obligations under this License and any other pertinent obligations, then as a consequence you may not distribute the Program at all. For example, if a patent license would not permit royalty-free redistribution of the Program by all those who receive copies directly or indirectly through you, then the only way you could satisfy both it and this License would be to refrain entirely from distribution of the Program.

If any portion of this section is held invalid or unenforceable under any particular circumstance, the balance of the section is intended to apply and the section as a whole is intended to apply in other circumstances.

It is not the purpose of this section to induce you to infringe any patents or other property right claims or to contest validity of any such claims; this section has the sole purpose of protecting the integrity of the free software distribution system, which is implemented by public license practices. Many people have made generous contributions to the wide range of software distributed through that system in reliance on consistent application of that system; it is up to the author/donor to decide if he or she is willing to distribute software through any other system and a licensee cannot impose that choice.

This section is intended to make thoroughly clear what is believed to be a consequence of the rest of this License.

 8. If the distribution and/or use of the Program is restricted in certain countries either by patents or by copyrighted interfaces, the original copyright holder who places the Program under this License may add an explicit geographical distribution limitation excluding those countries, so that distribution is permitted only in or among countries not thus excluded. In such case, this License incorporates the limitation as if written in the body of this License.

 9. The Free Software Foundation may publish revised and/or new versions of the General Public License from time to time. Such new versions will be similar in spirit to the present version, but may differ in detail to address new problems or concerns.

Each version is given a distinguishing version number. If the Program specifies a version number of this License which applies to it and "any later version", you have the option of following the terms and conditions either of that version or of any later version published by the Free Software Foundation. If the Program does not specify a version number of this License, you may choose any version ever published by the Free Software Foundation.

 10. If you wish to incorporate parts of the Program into other free programs whose distribution conditions are different, write to the author to ask for permission. For software which is copyrighted by the Free Software Foundation, write to the Free Software Foundation; we sometimes make exceptions for this. Our decision will be guided by the two goals of preserving the free status of all derivatives of our free software and of promoting the sharing and reuse of software generally.

#### NO WARRANTY

 11. BECAUSE THE PROGRAM IS LICENSED FREE OF CHARGE, THERE IS NO WARRANTY FOR THE PROGRAM, TO THE EXTENT PERMITTED BY APPLICABLE LAW. EXCEPT WHEN OTHERWISE STATED IN WRITING THE COPYRIGHT HOLDERS AND/OR OTHER PARTIES PROVIDE THE PROGRAM "AS IS" WITHOUT WARRANTY OF ANY KIND, EITHER EXPRESSED OR IMPLIED, INCLUDING, BUT NOT LIMITED TO, THE IMPLIED WARRANTIES OF MERCHANTABILITY AND FITNESS FOR A PARTICULAR PURPOSE. THE ENTIRE RISK AS TO THE QUALITY AND PERFORMANCE OF THE PROGRAM IS WITH YOU. SHOULD THE PROGRAM PROVE DEFECTIVE, YOU ASSUME THE COST OF ALL NECESSARY SERVICING, REPAIR OR CORRECTION.

 12. IN NO EVENT UNLESS REQUIRED BY APPLICABLE LAW OR AGREED TO IN WRITING WILL ANY COPYRIGHT HOLDER, OR ANY OTHER PARTY WHO MAY MODIFY AND/OR REDISTRIBUTE THE PROGRAM AS PERMITTED ABOVE, BE LIABLE TO YOU FOR DAMAGES, INCLUDING ANY GENERAL, SPECIAL, INCIDENTAL OR CONSEQUENTIAL DAMAGES ARISING OUT OF THE USE OR INABILITY TO USE THE PROGRAM (INCLUDING BUT NOT LIMITED TO LOSS OF DATA OR DATA BEING RENDERED INACCURATE OR LOSSES SUSTAINED BY YOU OR THIRD PARTIES OR A FAILURE OF THE PROGRAM TO OPERATE WITH ANY OTHER PROGRAMS), EVEN IF SUCH HOLDER OR OTHER PARTY HAS BEEN ADVISED OF THE POSSIBILITY OF SUCH DAMAGES.

#### END OF TERMS AND CONDITIONS

How to Apply These Terms to Your New Programs

 If you develop a new program, and you want it to be of the greatest possible use to the public, the best way to achieve this is to make it free software which everyone can redistribute and change under these terms.

 To do so, attach the following notices to the program. It is safest to attach them to the start of each source file to most effectively convey the exclusion of warranty; and each file should have at least the "copyright" line and a pointer to where the full notice is found.

 <one line to give the program's name and a brief idea of what it does.> Copyright  $(C)$  <year > <name of author>

 This program is free software; you can redistribute it and/or modify it under the terms of the GNU General Public License as published by the Free Software Foundation; either version 2 of the License, or (at your option) any later version.

 This program is distributed in the hope that it will be useful, but WITHOUT ANY WARRANTY; without even the implied warranty of MERCHANTABILITY or FITNESS FOR A PARTICULAR PURPOSE. See the GNU General Public License for more details.

 You should have received a copy of the GNU General Public License along with this program; if not, write to the Free Software Foundation, Inc., 51 Franklin Street, Fifth Floor, Boston, MA 02110-1301 USA.

Also add information on how to contact you by electronic and paper mail.

If the program is interactive, make it output a short notice like this when it starts in an interactive mode:

 Gnomovision version 69, Copyright (C) year name of author Gnomovision comes with ABSOLUTELY NO WARRANTY; for details type `show w'. This is free software, and you are welcome to redistribute it under certain conditions; type `show c' for details.

The hypothetical commands `show w' and `show c' should show the appropriate parts of the General Public License. Of course, the commands you use may be called something other than `show w' and `show c'; they could even be mouse-clicks or menu items--whatever suits your program.

You should also get your employer (if you work as a programmer) or your school, if any, to sign a "copyright disclaimer" for the program, if necessary. Here is a sample; alter the names:

 Yoyodyne, Inc., hereby disclaims all copyright interest in the program `Gnomovision' (which makes passes at compilers) written by James Hacker.

 <signature of Ty Coon>, 1 April 1989 Ty Coon, President of Vice

This General Public License does not permit incorporating your program into proprietary programs. If your program is a subroutine library, you may consider it more useful to permit linking proprietary applications with the library. If this is what you want to do, use the GNU Lesser General Public License instead of this License.

# **1.332 x-sync 0.0.0-20210220032951- 036812b2e83c**

### **1.332.1 Available under license :**

# This source code was written by the Go contributors. # The master list of contributors is in the main Go distribution, # visible at http://tip.golang.org/CONTRIBUTORS. Copyright (c) 2009 The Go Authors. All rights reserved.

Redistribution and use in source and binary forms, with or without modification, are permitted provided that the following conditions are met:

 \* Redistributions of source code must retain the above copyright notice, this list of conditions and the following disclaimer.

 \* Redistributions in binary form must reproduce the above copyright notice, this list of conditions and the following disclaimer in the documentation and/or other materials provided with the distribution.

 \* Neither the name of Google Inc. nor the names of its contributors may be used to endorse or promote products derived from this software without specific prior written permission.

THIS SOFTWARE IS PROVIDED BY THE COPYRIGHT HOLDERS AND CONTRIBUTORS "AS IS" AND ANY EXPRESS OR IMPLIED WARRANTIES, INCLUDING, BUT NOT LIMITED TO, THE IMPLIED WARRANTIES OF MERCHANTABILITY AND FITNESS FOR A PARTICULAR PURPOSE ARE DISCLAIMED. IN NO EVENT SHALL THE COPYRIGHT OWNER OR CONTRIBUTORS BE LIABLE FOR ANY DIRECT, INDIRECT, INCIDENTAL, SPECIAL, EXEMPLARY, OR CONSEQUENTIAL DAMAGES (INCLUDING, BUT NOT LIMITED TO, PROCUREMENT OF SUBSTITUTE GOODS OR SERVICES; LOSS OF USE, DATA, OR PROFITS; OR BUSINESS INTERRUPTION) HOWEVER CAUSED AND ON ANY THEORY OF LIABILITY, WHETHER IN CONTRACT, STRICT LIABILITY, OR TORT (INCLUDING NEGLIGENCE OR OTHERWISE) ARISING IN ANY WAY OUT OF THE USE OF THIS SOFTWARE, EVEN IF ADVISED OF THE POSSIBILITY OF SUCH DAMAGE.

# **1.333 lua 5.3.4-12.el8**

## **1.333.1 Available under license :**

No license file was found, but licenses were detected in source scan.

Lua is free software distributed under the terms of the

<A HREF="http://www.opensource.org/licenses/mit-license.html">MIT license</A> Permission is hereby granted, free of charge, to any person obtaining a copy of this software and associated documentation files (the "Software"), to deal to use, copy, modify, merge, publish, distribute, sublicense, and/or sell

furnished to do so, subject to the following conditions: The above copyright notice and this permission notice shall be included in all copies or substantial portions of the Software.

Found in path(s):

\* /opt/cola/permits/1236666229\_1638573382.89/0/lua-5.3.4-12.el8.src.rpm-cosi-expand-archive-A0EuhZkO/lua-5.3.4.tar.gz-cosi-expand-archive-KIn84GUS/lua-5.3.4/doc/readme.html No license file was found, but licenses were detected in source scan.

/\*\*\*\*\*\*\*\*\*\*\*\*\*\*\*\*\*\*\*\*\*\*\*\*\*\*\*\*\*\*\*\*\*\*\*\*\*\*\*\*\*\*\*\*\*\*\*\*\*\*\*\*\*\*\*\*\*\*\*\*\*\*\*\*\*\*\*\*\*\*\*\*\*\*\*\*\*\* \* Copyright (C) 1994-2017 Lua.org, PUC-Rio. \* \* Permission is hereby granted, free of charge, to any person obtaining \* a copy of this software and associated documentation files (the \* "Software"), to deal in the Software without restriction, including \* without limitation the rights to use, copy, modify, merge, publish, \* distribute, sublicense, and/or sell copies of the Software, and to \* permit persons to whom the Software is furnished to do so, subject to \* the following conditions: \* \* The above copyright notice and this permission notice shall be \* included in all copies or substantial portions of the Software. \* \* THE SOFTWARE IS PROVIDED "AS IS", WITHOUT WARRANTY OF ANY KIND, \* EXPRESS OR IMPLIED, INCLUDING BUT NOT LIMITED TO THE WARRANTIES OF \* MERCHANTABILITY, FITNESS FOR A PARTICULAR PURPOSE AND NONINFRINGEMENT. \* IN NO EVENT SHALL THE AUTHORS OR COPYRIGHT HOLDERS BE LIABLE FOR ANY \* CLAIM, DAMAGES OR OTHER LIABILITY, WHETHER IN AN ACTION OF CONTRACT, \* TORT OR OTHERWISE, ARISING FROM, OUT OF OR IN CONNECTION WITH THE \* SOFTWARE OR THE USE OR OTHER DEALINGS IN THE SOFTWARE. \*\*\*\*\*\*\*\*\*\*\*\*\*\*\*\*\*\*\*\*\*\*\*\*\*\*\*\*\*\*\*\*\*\*\*\*\*\*\*\*\*\*\*\*\*\*\*\*\*\*\*\*\*\*\*\*\*\*\*\*\*\*\*\*\*\*\*\*\*\*\*\*\*\*\*\*\*\*/

Found in path(s):

\* /opt/cola/permits/1236666229\_1638573382.89/0/lua-5.3.4-12.el8.src.rpm-cosi-expand-archive-A0EuhZkO/lua-

5.3.4.tar.gz-cosi-expand-archive-KIn84GUS/lua-5.3.4/src/lua.h

No license file was found, but licenses were detected in source scan.

--[[

\*\*\*\*\*\*\*\*\*\*\*\*\*\*\*\*\*\*\*\*\*\*\*\*\*\*\*\*\*\*\*\*\*\*\*\*\*\*\*\*\*\*\*\*\*\*\*\*\*\*\*\*\*\*\*\*\*\*\*\*\*\*\*\*\*\*\*\*\*\*\*\*\*\*\*\*\*

\* Copyright (C) 1994-2016 Lua.org, PUC-Rio.

\*

\* Permission is hereby granted, free of charge, to any person obtaining

\* a copy of this software and associated documentation files (the

\* "Software"), to deal in the Software without restriction, including

\* without limitation the rights to use, copy, modify, merge, publish,

\* distribute, sublicense, and/or sell copies of the Software, and to

\* permit persons to whom the Software is furnished to do so, subject to

\* the following conditions:

\* The above copyright notice and this permission notice shall be

\* included in all copies or substantial portions of the Software.

\* THE SOFTWARE IS PROVIDED "AS IS", WITHOUT WARRANTY OF ANY KIND,

\* EXPRESS OR IMPLIED, INCLUDING BUT NOT LIMITED TO THE WARRANTIES OF

\* MERCHANTABILITY, FITNESS FOR A PARTICULAR PURPOSE AND NONINFRINGEMENT.

\* IN NO EVENT SHALL THE AUTHORS OR COPYRIGHT HOLDERS BE LIABLE FOR ANY

\* CLAIM, DAMAGES OR OTHER LIABILITY, WHETHER IN AN ACTION OF CONTRACT,

\* TORT OR OTHERWISE, ARISING FROM, OUT OF OR IN CONNECTION WITH THE

\* SOFTWARE OR THE USE OR OTHER DEALINGS IN THE SOFTWARE.

\*\*\*\*\*\*\*\*\*\*\*\*\*\*\*\*\*\*\*\*\*\*\*\*\*\*\*\*\*\*\*\*\*\*\*\*\*\*\*\*\*\*\*\*\*\*\*\*\*\*\*\*\*\*\*\*\*\*\*\*\*\*\*\*\*\*\*\*\*\*\*\*\*\*\*\*\*

]]

\*

\*

Found in path(s):

\* /opt/cola/permits/1236666229\_1638573382.89/0/lua-5.3.4-12.el8.src.rpm-cosi-expand-archive-A0EuhZkO/lua-

5.3.4-tests.tar.gz-cosi-expand-archive-QNgjJMp0/lua-5.3.4-tests/all.lua

No license file was found, but licenses were detected in source scan.

Freely available under the terms of the Lua is free software,

Found in path(s):

\* /opt/cola/permits/1236666229\_1638573382.89/0/lua-5.3.4-12.el8.src.rpm-cosi-expand-archive-A0EuhZkO/lua-5.3.4.tar.gz-cosi-expand-archive-KIn84GUS/lua-5.3.4/doc/manual.html No license file was found, but licenses were detected in source scan.

License: MIT general-purpose, stand-alone language. Lua is free software.

Found in path(s):

\* /opt/cola/permits/1236666229\_1638573382.89/0/lua-5.3.4-12.el8.src.rpm-cosi-expand-archive-A0EuhZkO/lua.spec No license file was found, but licenses were detected in source scan.

Freely available under the terms of the

Found in path(s):

\* /opt/cola/permits/1236666229\_1638573382.89/0/lua-5.3.4-12.el8.src.rpm-cosi-expand-archive-A0EuhZkO/lua-5.3.4.tar.gz-cosi-expand-archive-KIn84GUS/lua-5.3.4/doc/contents.html No license file was found, but licenses were detected in source scan.

Copyright (c) 1994-2013 Lua.org, PUC-Rio.

Permission is hereby granted, free of charge, to any person obtaining a copy of this software and associated documentation files (the "Software"), to deal in the Software without restriction, including without limitation the rights to use, copy, modify, merge, publish, distribute, sublicense, and/or sell

copies of the Software, and to permit persons to whom the Software is furnished to do so, subject to the following conditions:

The above copyright notice and this permission notice shall be included in all copies or substantial portions of the Software.

THE SOFTWARE IS PROVIDED "AS IS", WITHOUT WARRANTY OF ANY KIND, EXPRESS OR IMPLIED, INCLUDING BUT NOT LIMITED TO THE WARRANTIES OF MERCHANTABILITY, FITNESS FOR A PARTICULAR PURPOSE AND NONINFRINGEMENT. IN NO EVENT SHALL THE AUTHORS OR COPYRIGHT HOLDERS BE LIABLE FOR ANY CLAIM, DAMAGES OR OTHER LIABILITY, WHETHER IN AN ACTION OF CONTRACT, TORT OR OTHERWISE, ARISING FROM, OUT OF OR IN CONNECTION WITH THE SOFTWARE OR THE USE OR OTHER DEALINGS IN THE SOFTWARE.

Found in path(s):

\* /opt/cola/permits/1236666229\_1638573382.89/0/lua-5.3.4-12.el8.src.rpm-cosi-expand-archive-A0EuhZkO/mit.txt

## **1.334 libcroco 0.6.12 4.el8\_2.1**

### **1.334.1 Available under license :**

 GNU LIBRARY GENERAL PUBLIC LICENSE Version 2, June 1991

Copyright (C) 1991 Free Software Foundation, Inc. 675 Mass Ave, Cambridge, MA 02139, USA Everyone is permitted to copy and distribute verbatim copies of this license document, but changing it is not allowed.

[This is the first released version of the library GPL. It is numbered 2 because it goes with version 2 of the ordinary GPL.]

 Preamble

 The licenses for most software are designed to take away your freedom to share and change it. By contrast, the GNU General Public Licenses are intended to guarantee your freedom to share and change free software--to make sure the software is free for all its users.

 This license, the Library General Public License, applies to some specially designated Free Software Foundation software, and to any other libraries whose authors decide to use it. You can use it for your libraries, too.

 When we speak of free software, we are referring to freedom, not price. Our General Public Licenses are designed to make sure that you have the freedom to distribute copies of free software (and charge for this service if you wish), that you receive source code or can get it

if you want it, that you can change the software or use pieces of it in new free programs; and that you know you can do these things.

 To protect your rights, we need to make restrictions that forbid anyone to deny you these rights or to ask you to surrender the rights. These restrictions translate to certain responsibilities for you if you distribute copies of the library, or if you modify it.

 For example, if you distribute copies of the library, whether gratis or for a fee, you must give the recipients all the rights that we gave you. You must make sure that they, too, receive or can get the source code. If you link a program with the library, you must provide complete object files to the recipients so that they can relink them with the library, after making changes to the library and recompiling it. And you must show them these terms so they know their rights.

 Our method of protecting your rights has two steps: (1) copyright the library, and (2) offer you this license which gives you legal permission to copy, distribute and/or modify the library.

 Also, for each distributor's protection, we want to make certain that everyone understands that there is no warranty for this free library. If the library is modified by someone else and passed on, we want its recipients to know that what they have is not the original version, so that any problems introduced by others will not reflect on the original authors' reputations.

 Finally, any free program is threatened constantly by software patents. We wish to avoid the danger that companies distributing free software will individually obtain patent licenses, thus in effect transforming the program into proprietary software. To prevent this, we have made it clear that any patent must be licensed for everyone's free use or not licensed at all.

 Most GNU software, including some libraries, is covered by the ordinary GNU General Public License, which was designed for utility programs. This license, the GNU Library General Public License, applies to certain designated libraries. This license is quite different from the ordinary one; be sure to read it in full, and don't assume that anything in it is the same as in the ordinary license.

 The reason we have a separate public license for some libraries is that they blur the distinction we usually make between modifying or adding to a program and simply using it. Linking a program with a library, without changing the library, is in some sense simply using the library, and is analogous to running a utility program or application program. However, in a textual and legal sense, the linked executable is a combined work, a derivative of the original library, and the ordinary General Public License

treats it as such.

 Because of this blurred distinction, using the ordinary General Public License for libraries did not effectively promote software sharing, because most developers did not use the libraries. We concluded that weaker conditions might promote sharing better.

 However, unrestricted linking of non-free programs would deprive the users of those programs of all benefit from the free status of the libraries themselves. This Library General Public License is intended to permit developers of non-free programs to use free libraries, while preserving your freedom as a user of such programs to change the free libraries that are incorporated in them. (We have not seen how to achieve this as regards changes in header files, but we have achieved it as regards changes in the actual functions of the Library.) The hope is that this will lead to faster development of free libraries.

 The precise terms and conditions for copying, distribution and modification follow. Pay close attention to the difference between a "work based on the library" and a "work that uses the library". The former contains code derived from the library, while the latter only works together with the library.

 Note that it is possible for a library to be covered by the ordinary General Public License rather than by this special one.

#### GNU LIBRARY GENERAL PUBLIC LICENSE TERMS AND CONDITIONS FOR COPYING, DISTRIBUTION AND MODIFICATION

 0. This License Agreement applies to any software library which contains a notice placed by the copyright holder or other authorized party saying it may be distributed under the terms of this Library General Public License (also called "this License"). Each licensee is addressed as "you".

 A "library" means a collection of software functions and/or data prepared so as to be conveniently linked with application programs (which use some of those functions and data) to form executables.

 The "Library", below, refers to any such software library or work which has been distributed under these terms. A "work based on the Library" means either the Library or any derivative work under copyright law: that is to say, a work containing the Library or a portion of it, either verbatim or with modifications and/or translated straightforwardly into another language. (Hereinafter, translation is included without limitation in the term "modification".)

"Source code" for a work means the preferred form of the work for

making modifications to it. For a library, complete source code means all the source code for all modules it contains, plus any associated interface definition files, plus the scripts used to control compilation and installation of the library.

 Activities other than copying, distribution and modification are not covered by this License; they are outside its scope. The act of running a program using the Library is not restricted, and output from such a program is covered only if its contents constitute a work based on the Library (independent of the use of the Library in a tool for writing it). Whether that is true depends on what the Library does and what the program that uses the Library does.

 1. You may copy and distribute verbatim copies of the Library's complete source code as you receive it, in any medium, provided that you conspicuously and appropriately publish on each copy an appropriate copyright notice and disclaimer of warranty; keep intact all the notices that refer to this License and to the absence of any warranty; and distribute a copy of this License along with the Library.

 You may charge a fee for the physical act of transferring a copy, and you may at your option offer warranty protection in exchange for a fee.

 2. You may modify your copy or copies of the Library or any portion of it, thus forming a work based on the Library, and copy and distribute such modifications or work under the terms of Section 1 above, provided that you also meet all of these conditions:

a) The modified work must itself be a software library.

 b) You must cause the files modified to carry prominent notices stating that you changed the files and the date of any change.

 c) You must cause the whole of the work to be licensed at no charge to all third parties under the terms of this License.

 d) If a facility in the modified Library refers to a function or a table of data to be supplied by an application program that uses the facility, other than as an argument passed when the facility is invoked, then you must make a good faith effort to ensure that, in the event an application does not supply such function or table, the facility still operates, and performs whatever part of its purpose remains meaningful.

 (For example, a function in a library to compute square roots has a purpose that is entirely well-defined independent of the

 application. Therefore, Subsection 2d requires that any application-supplied function or table used by this function must be optional: if the application does not supply it, the square root function must still compute square roots.)

These requirements apply to the modified work as a whole. If identifiable sections of that work are not derived from the Library, and can be reasonably considered independent and separate works in themselves, then this License, and its terms, do not apply to those sections when you distribute them as separate works. But when you distribute the same sections as part of a whole which is a work based on the Library, the distribution of the whole must be on the terms of this License, whose permissions for other licensees extend to the entire whole, and thus to each and every part regardless of who wrote it.

Thus, it is not the intent of this section to claim rights or contest your rights to work written entirely by you; rather, the intent is to exercise the right to control the distribution of derivative or collective works based on the Library.

In addition, mere aggregation of another work not based on the Library with the Library (or with a work based on the Library) on a volume of a storage or distribution medium does not bring the other work under the scope of this License.

 3. You may opt to apply the terms of the ordinary GNU General Public License instead of this License to a given copy of the Library. To do this, you must alter all the notices that refer to this License, so that they refer to the ordinary GNU General Public License, version 2, instead of to this License. (If a newer version than version 2 of the ordinary GNU General Public License has appeared, then you can specify that version instead if you wish.) Do not make any other change in these notices.

 Once this change is made in a given copy, it is irreversible for that copy, so the ordinary GNU General Public License applies to all subsequent copies and derivative works made from that copy.

 This option is useful when you wish to copy part of the code of the Library into a program that is not a library.

 4. You may copy and distribute the Library (or a portion or derivative of it, under Section 2) in object code or executable form under the terms of Sections 1 and 2 above provided that you accompany it with the complete corresponding machine-readable source code, which must be distributed under the terms of Sections 1 and 2 above on a medium customarily used for software interchange.
If distribution of object code is made by offering access to copy from a designated place, then offering equivalent access to copy the source code from the same place satisfies the requirement to distribute the source code, even though third parties are not compelled to copy the source along with the object code.

 5. A program that contains no derivative of any portion of the Library, but is designed to work with the Library by being compiled or linked with it, is called a "work that uses the Library". Such a work, in isolation, is not a derivative work of the Library, and therefore falls outside the scope of this License.

 However, linking a "work that uses the Library" with the Library creates an executable that is a derivative of the Library (because it contains portions of the Library), rather than a "work that uses the library". The executable is therefore covered by this License. Section 6 states terms for distribution of such executables.

 When a "work that uses the Library" uses material from a header file that is part of the Library, the object code for the work may be a derivative work of the Library even though the source code is not. Whether this is true is especially significant if the work can be linked without the Library, or if the work is itself a library. The threshold for this to be true is not precisely defined by law.

 If such an object file uses only numerical parameters, data structure layouts and accessors, and small macros and small inline functions (ten lines or less in length), then the use of the object file is unrestricted, regardless of whether it is legally a derivative work. (Executables containing this object code plus portions of the Library will still fall under Section 6.)

 Otherwise, if the work is a derivative of the Library, you may distribute the object code for the work under the terms of Section 6. Any executables containing that work also fall under Section 6, whether or not they are linked directly with the Library itself.

 6. As an exception to the Sections above, you may also compile or link a "work that uses the Library" with the Library to produce a work containing portions of the Library, and distribute that work under terms of your choice, provided that the terms permit modification of the work for the customer's own use and reverse engineering for debugging such modifications.

 You must give prominent notice with each copy of the work that the Library is used in it and that the Library and its use are covered by this License. You must supply a copy of this License. If the work

during execution displays copyright notices, you must include the copyright notice for the Library among them, as well as a reference directing the user to the copy of this License. Also, you must do one of these things:

 a) Accompany the work with the complete corresponding machine-readable source code for the Library including whatever changes were used in the work (which must be distributed under Sections 1 and 2 above); and, if the work is an executable linked with the Library, with the complete machine-readable "work that uses the Library", as object code and/or source code, so that the user can modify the Library and then relink to produce a modified executable containing the modified Library. (It is understood that the user who changes the contents of definitions files in the Library will not necessarily be able to recompile the application to use the modified definitions.)

 b) Accompany the work with a written offer, valid for at least three years, to give the same user the materials specified in Subsection 6a, above, for a charge no more than the cost of performing this distribution.

 c) If distribution of the work is made by offering access to copy from a designated place, offer equivalent access to copy the above specified materials from the same place.

 d) Verify that the user has already received a copy of these materials or that you have already sent this user a copy.

 For an executable, the required form of the "work that uses the Library" must include any data and utility programs needed for reproducing the executable from it. However, as a special exception, the source code distributed need not include anything that is normally distributed (in either source or binary form) with the major components (compiler, kernel, and so on) of the operating system on which the executable runs, unless that component itself accompanies the executable.

 It may happen that this requirement contradicts the license restrictions of other proprietary libraries that do not normally accompany the operating system. Such a contradiction means you cannot use both them and the Library together in an executable that you distribute.

 7. You may place library facilities that are a work based on the Library side-by-side in a single library together with other library facilities not covered by this License, and distribute such a combined library, provided that the separate distribution of the work based on

the Library and of the other library facilities is otherwise permitted, and provided that you do these two things:

 a) Accompany the combined library with a copy of the same work based on the Library, uncombined with any other library facilities. This must be distributed under the terms of the Sections above.

 b) Give prominent notice with the combined library of the fact that part of it is a work based on the Library, and explaining where to find the accompanying uncombined form of the same work.

 8. You may not copy, modify, sublicense, link with, or distribute the Library except as expressly provided under this License. Any attempt otherwise to copy, modify, sublicense, link with, or distribute the Library is void, and will automatically terminate your rights under this License. However, parties who have received copies, or rights, from you under this License will not have their licenses terminated so long as such parties remain in full compliance.

 9. You are not required to accept this License, since you have not signed it. However, nothing else grants you permission to modify or distribute the Library or its derivative works. These actions are prohibited by law if you do not accept this License. Therefore, by modifying or distributing the Library (or any work based on the Library), you indicate your acceptance of this License to do so, and all its terms and conditions for copying, distributing or modifying the Library or works based on it.

 10. Each time you redistribute the Library (or any work based on the Library), the recipient automatically receives a license from the original licensor to copy, distribute, link with or modify the Library subject to these terms and conditions. You may not impose any further restrictions on the recipients' exercise of the rights granted herein. You are not responsible for enforcing compliance by third parties to this License.

 11. If, as a consequence of a court judgment or allegation of patent infringement or for any other reason (not limited to patent issues), conditions are imposed on you (whether by court order, agreement or otherwise) that contradict the conditions of this License, they do not excuse you from the conditions of this License. If you cannot distribute so as to satisfy simultaneously your obligations under this License and any other pertinent obligations, then as a consequence you may not distribute the Library at all. For example, if a patent license would not permit royalty-free redistribution of the Library by all those who receive copies directly or indirectly through you, then the only way you could satisfy both it and this License would be to

refrain entirely from distribution of the Library.

If any portion of this section is held invalid or unenforceable under any particular circumstance, the balance of the section is intended to apply, and the section as a whole is intended to apply in other circumstances.

It is not the purpose of this section to induce you to infringe any patents or other property right claims or to contest validity of any such claims; this section has the sole purpose of protecting the integrity of the free software distribution system which is implemented by public license practices. Many people have made generous contributions to the wide range of software distributed through that system in reliance on consistent application of that system; it is up to the author/donor to decide if he or she is willing to distribute software through any other system and a licensee cannot impose that choice.

This section is intended to make thoroughly clear what is believed to be a consequence of the rest of this License.

 12. If the distribution and/or use of the Library is restricted in certain countries either by patents or by copyrighted interfaces, the original copyright holder who places the Library under this License may add an explicit geographical distribution limitation excluding those countries, so that distribution is permitted only in or among countries not thus excluded. In such case, this License incorporates the limitation as if written in the body of this License.

 13. The Free Software Foundation may publish revised and/or new versions of the Library General Public License from time to time. Such new versions will be similar in spirit to the present version, but may differ in detail to address new problems or concerns.

Each version is given a distinguishing version number. If the Library specifies a version number of this License which applies to it and "any later version", you have the option of following the terms and conditions either of that version or of any later version published by the Free Software Foundation. If the Library does not specify a license version number, you may choose any version ever published by the Free Software Foundation.

 14. If you wish to incorporate parts of the Library into other free programs whose distribution conditions are incompatible with these, write to the author to ask for permission. For software which is copyrighted by the Free Software Foundation, write to the Free Software Foundation; we sometimes make exceptions for this. Our decision will be guided by the two goals of preserving the free status of all derivatives of our free software and of promoting the sharing

and reuse of software generally.

#### NO WARRANTY

 15. BECAUSE THE LIBRARY IS LICENSED FREE OF CHARGE, THERE IS NO WARRANTY FOR THE LIBRARY, TO THE EXTENT PERMITTED BY APPLICABLE LAW. EXCEPT WHEN OTHERWISE STATED IN WRITING THE COPYRIGHT HOLDERS AND/OR OTHER PARTIES PROVIDE THE LIBRARY "AS IS" WITHOUT WARRANTY OF ANY KIND, EITHER EXPRESSED OR IMPLIED, INCLUDING, BUT NOT LIMITED TO, THE IMPLIED WARRANTIES OF MERCHANTABILITY AND FITNESS FOR A PARTICULAR PURPOSE. THE ENTIRE RISK AS TO THE QUALITY AND PERFORMANCE OF THE LIBRARY IS WITH YOU. SHOULD THE LIBRARY PROVE DEFECTIVE, YOU ASSUME THE COST OF ALL NECESSARY SERVICING, REPAIR OR CORRECTION.

 16. IN NO EVENT UNLESS REQUIRED BY APPLICABLE LAW OR AGREED TO IN WRITING WILL ANY COPYRIGHT HOLDER, OR ANY OTHER PARTY WHO MAY MODIFY AND/OR REDISTRIBUTE THE LIBRARY AS PERMITTED ABOVE, BE LIABLE TO YOU FOR DAMAGES, INCLUDING ANY GENERAL, SPECIAL, INCIDENTAL OR CONSEQUENTIAL DAMAGES ARISING OUT OF THE USE OR INABILITY TO USE THE LIBRARY (INCLUDING BUT NOT LIMITED TO LOSS OF DATA OR DATA BEING RENDERED INACCURATE OR LOSSES SUSTAINED BY YOU OR THIRD PARTIES OR A FAILURE OF THE LIBRARY TO OPERATE WITH ANY OTHER SOFTWARE), EVEN IF SUCH HOLDER OR OTHER PARTY HAS BEEN ADVISED OF THE POSSIBILITY OF SUCH DAMAGES.

#### END OF TERMS AND CONDITIONS

Appendix: How to Apply These Terms to Your New Libraries

 If you develop a new library, and you want it to be of the greatest possible use to the public, we recommend making it free software that everyone can redistribute and change. You can do so by permitting redistribution under these terms (or, alternatively, under the terms of the ordinary General Public License).

 To apply these terms, attach the following notices to the library. It is safest to attach them to the start of each source file to most effectively convey the exclusion of warranty; and each file should have at least the "copyright" line and a pointer to where the full notice is found.

 <one line to give the library's name and a brief idea of what it does.> Copyright  $(C)$  < year > < name of author >

 This library is free software; you can redistribute it and/or modify it under the terms of the GNU Library General Public License as published by the Free Software Foundation; either version 2 of the License, or (at your option) any later version.

 This library is distributed in the hope that it will be useful, but WITHOUT ANY WARRANTY; without even the implied warranty of MERCHANTABILITY or FITNESS FOR A PARTICULAR PURPOSE. See the GNU Library General Public License for more details.

 You should have received a copy of the GNU Library General Public License along with this library; if not, write to the Free Software Foundation, Inc., 675 Mass Ave, Cambridge, MA 02139, USA.

Also add information on how to contact you by electronic and paper mail.

You should also get your employer (if you work as a programmer) or your school, if any, to sign a "copyright disclaimer" for the library, if necessary. Here is a sample; alter the names:

 Yoyodyne, Inc., hereby disclaims all copyright interest in the library `Frob' (a library for tweaking knobs) written by James Random Hacker.

 <signature of Ty Coon>, 1 April 1990 Ty Coon, President of Vice

That's all there is to it!

## **1.335 pbkdf2 1.0.0 1.335.1 Available under license :**

The MIT License (MIT)

Copyright (c) 2015 Spomky-Labs

Permission is hereby granted, free of charge, to any person obtaining a copy of this software and associated documentation files (the "Software"), to deal in the Software without restriction, including without limitation the rights to use, copy, modify, merge, publish, distribute, sublicense, and/or sell copies of the Software, and to permit persons to whom the Software is furnished to do so, subject to the following conditions:

The above copyright notice and this permission notice shall be included in all copies or substantial portions of the Software.

THE SOFTWARE IS PROVIDED "AS IS", WITHOUT WARRANTY OF ANY KIND, EXPRESS OR IMPLIED, INCLUDING BUT NOT LIMITED TO THE WARRANTIES OF MERCHANTABILITY, FITNESS FOR A PARTICULAR PURPOSE AND NONINFRINGEMENT. IN NO EVENT SHALL THE AUTHORS OR COPYRIGHT HOLDERS BE LIABLE FOR ANY CLAIM, DAMAGES OR OTHER LIABILITY, WHETHER IN AN ACTION OF CONTRACT, TORT OR OTHERWISE, ARISING FROM, OUT OF OR IN CONNECTION WITH THE SOFTWARE OR THE USE OR OTHER DEALINGS IN THE SOFTWARE.

# **1.336 perl-pod-simple 3.35-395.el8**

### **1.336.1 Available under license :**

No license file was found, but licenses were detected in source scan.

Removed "All rights reserved" from all files.

Found in path(s):

\* /opt/ws\_local/PERMITS\_SQL/1009548100\_1591379813.5/0/perl-Pod-Simple-3.35-395.el8.src.rpm-cosi-expandarchive-dyJZxwBE/Pod-Simple-3.35.tar.gz-cosi-expand-archive-HgAXY2Rt/Pod-Simple-3.35/ChangeLog No license file was found, but licenses were detected in source scan.

sub dump  $\{$   $\}'$ .  $\}'$   $\{$   $\}'$   $\{$   $\}'$   $\}$   $\}$   $\}$   $\}$   $\}'$   $\}$ 

# JUNK:

```
sub _esc {
 return '' unless @_;
  my @out;
 foreach my \sin(\omega) {
     push @out, '"' . $in . '"';
    \text{\$out}[-1] = \sim s/([ \wedge \cdot \; \cdot \; \cdot \; \cdot \; \wedge \; \cdot \; \wedge \; \sprintf( (ord($1) < 256) ? "\x%02X" : "\x{%X}", ord($1))
     /eg;
  }
 return join ', ', @out;
}
```
 $END$ 

=head1 NAME

Pod::Simple::PullParserToken -- tokens from Pod::Simple::PullParser

=head1 SYNOPSIS

Given a \$parser that's an object of class Pod::Simple::PullParser (or a subclass)...

```
while(my $token = $parser > get token) {
  $DEBUG and print STDERR "Token: ", $token->dump, "\n";
  if($token->is_start) {
   ...access $token->tagname, $token->attr, etc...
```
} elsif(\$token->is\_text) {

...access \$token->text, \$token->text\_r, etc...

```
 } elsif($token->is_end) {
 ...access $token->tagname...
```
 } }

(Also see L<Pod::Simple::PullParser>)

=head1 DESCRIPTION

When you do \$parser->get\_token on a L<Pod::Simple::PullParser>, you should get an object of a subclass of Pod::Simple::PullParserToken.

Subclasses will add methods, and will also inherit these methods:

 $=$ over

=item \$token->type

This returns the type of the token. This will be either the string "start", the string "text", or the string "end".

Once you know what the type of an object is, you then know what subclass it belongs to, and therefore what methods it supports.

Yes, you could probably do the same thing with code like \$token->isa('Pod::Simple::PullParserEndToken'), but that's not so pretty as using just \$token->type, or even the following shortcuts:

=item \$token->is\_start

This is a shortcut for  $C \ll$  \$token->type() eq "start" >>

=item \$token->is\_text

This is a shortcut for  $C \ll$  \$token->type() eq "text" >>

=item \$token->is\_end

This is a shortcut for  $C \ll$  \$token->type() eq "end" >>

=item \$token->dump

This returns a handy stringified value of this object. This is useful for debugging, as in:

```
 while(my $token = $parser->get_token) {
  $DEBUG and print STDERR "Token: ", $token->dump, "\n";
```
 ... }

=back

=head1 SEE ALSO

My subclasses: L<Pod::Simple::PullParserStartToken>, L<Pod::Simple::PullParserTextToken>, and L<Pod::Simple::PullParserEndToken>.

L<Pod::Simple::PullParser> and L<Pod::Simple>

=head1 SUPPORT

Questions or discussion about POD and Pod::Simple should be sent to the pod-people@perl.org mail list. Send an empty email to pod-people-subscribe@perl.org to subscribe.

This module is managed in an open GitHub repository, L<https://github.com/perl-pod/pod-simple/>. Feel free to fork and contribute, or to clone L<git://github.com/perl-pod/pod-simple.git> and send patches!

Patches against Pod::Simple are welcome. Please send bug reports to <bug-pod-simple@rt.cpan.org>.

=head1 COPYRIGHT AND DISCLAIMERS

Copyright (c) 2002 Sean M. Burke.

This library is free software; you can redistribute it and/or modify it under the same terms as Perl itself.

This program is distributed in the hope that it will be useful, but without any warranty; without even the implied warranty of merchantability or fitness for a particular purpose.

=head1 AUTHOR

Pod::Simple was created by Sean M. Burke <sburke@cpan.org>. But don't bother him, he's retired.

Pod::Simple is maintained by:

 $=$ over

 $=$ item \* Allison Randal C<allison@perl.org>

=item \* Hans Dieter Pearcey C<hdp@cpan.org>

=item \* David E. Wheeler C<dwheeler@cpan.org>

 $=$ back

 $=cut$ 

Found in path(s):

\* /opt/ws\_local/PERMITS\_SQL/1009548100\_1591379813.5/0/perl-Pod-Simple-3.35-395.el8.src.rpm-cosi-expandarchive-dyJZxwBE/Pod-Simple-3.35.tar.gz-cosi-expand-archive-HgAXY2Rt/Pod-Simple-3.35/lib/Pod/Simple/PullParserToken.pm No license file was found, but licenses were detected in source scan.

=head1 NAME

Pod::Simple::Search - find POD documents in directory trees

=head1 SYNOPSIS

use Pod::Simple::Search;

 my \$name2path = Pod::Simple::Search->new->limit\_glob('LWP::\*')->survey; print "Looky see what I found: ",

join(' ', sort keys %\$name2path), "\n";

 print "LWPUA docs = ", Pod::Simple::Search->new->find('LWP::UserAgent') || "?", "\n";

=head1 DESCRIPTION

B<Pod::Simple::Search> is a class that you use for running searches for Pod files. An object of this class has several attributes (mostly options for controlling search options), and some methods for searching based on those attributes.

The way to use this class is to make a new object of this class, set any options, and then call one of the search options (probably C<survey> or C<find>). The sections below discuss the syntaxes for doing all that.

#### =head1 CONSTRUCTOR

This class provides the one constructor, called C<new>.

It takes no parameters:

 use Pod::Simple::Search; my \$search = Pod::Simple::Search->new;

=head1 ACCESSORS

This class defines several methods for setting (and, occasionally, reading) the contents of an object. With two exceptions (discussed at the end of this section), these attributes are just for controlling the way searches are carried out.

Note that each of these return C<\$self> when you call them as  $C \ll$  \$self->I $\lt$ whatever(value)>>>. That's so that you can chain together set-attribute calls like this:

 my \$name2path = Pod::Simple::Search->new  $\Rightarrow$  inc(0)  $\Rightarrow$  verbose(1)  $\Rightarrow$  callback(\&blab) ->survey(@there);

...which works exactly as if you'd done this:

```
 my $search = Pod::Simple::Search->new;
ssearch\text{-}sinc(0); $search->verbose(1);
 $search->callback(\&blab);
 my $name2path = $search->survey(@there);
```
 $=$ over

=item \$search->inc( I<true-or-false> );

This attribute, if set to a true value, means that searches should implicitly add perl's  $I < @INC>$  paths. This automatically considers paths specified in the C<PERL5LIB> environment as this is prepended to  $I < @INC>$  by the Perl interpreter itself. This attribute's default value is B<TRUE>. If you want to search only specific directories, set \$self->inc(0) before calling \$inc->survey or \$inc->find.

=item \$search->verbose( I<nonnegative-number> );

This attribute, if set to a nonzero positive value, will make searches output (via C<warn>) notes about what they're doing as they do it. This option may be useful for debugging a pod-related module. This attribute's default value is zero, meaning that no C<warn> messages

are produced. (Setting verbose to 1 turns on some messages, and setting it to 2 turns on even more messages, i.e., makes the following search(es) even more verbose than 1 would make them.)

=item \$search->limit\_glob( I<some-glob-string> );

This option means that you want to limit the results just to items whose podnames match the given glob/wildcard expression. For example, you might limit your search to just "LWP::\*", to search only for modules starting with "LWP::\*" (but not including the module "LWP" itself); or you might limit your search to "LW\*" to see only modules whose (full) names begin with "LW"; or you might search for "\*Find\*" to search for all modules with "Find" somewhere in their full name. (You can also use "?" in a glob expression; so "DB?" will match "DBI" and "DBD".)

=item \$search->callback( I<\&some\_routine> );

This attribute means that every time this search sees a matching Pod file, it should call this callback routine. The routine is called with two parameters: the current file's filespec, and its pod name. (For example: C<("/etc/perljunk/File/Crunk.pm", "File::Crunk")> would be in  $C < \omega \ge 0$ .

The callback routine's return value is not used for anything.

This attribute's default value is false, meaning that no callback is called.

=item \$search->laborious( I<true-or-false> );

Unless you set this attribute to a true value, Pod::Search will apply Perl-specific heuristics to find the correct module PODs quickly. This attribute's default value is false. You won't normally need to set this to true.

Specifically: Turning on this option will disable the heuristics for seeing only files with Perl-like extensions, omitting subdirectories that are numeric but do I<not> match the current Perl interpreter's version ID, suppressing  $F\leq$ site perl $>$  as a module hierarchy name, etc.

=item \$search->recurse( I<true-or-false> );

Unless you set this attribute to a false value, Pod::Search will recurse into subdirectories of the search directories.

=item \$search->shadows( I<true-or-false> );

Unless you set this attribute to a true value, Pod::Simple::Search will consider only the first file of a given modulename as it looks thru the specified directories; that is, with this option off, if Pod::Simple::Search has seen a C<somepathdir/Foo/Bar.pm> already in this search, then it won't bother looking at a C<somelaterpathdir/Foo/Bar.pm> later on in that search, because that file is merely a "shadow". But if you turn on  $C \ll$  \$self->shadows(1) >>, then these "shadow" files are inspected too, and are noted in the pathname2podname return hash.

This attribute's default value is false; and normally you won't need to turn it on.

=item \$search->limit\_re( I<some-regxp> );

Setting this attribute (to a value that's a regexp) means that you want to limit the results just to items whose podnames match the given regexp. Normally this option is not needed, and the more efficient C<limit\_glob> attribute is used instead.

=item \$search->dir\_prefix( I<some-string-value> );

Setting this attribute to a string value means that the searches should begin in the specified subdirectory name (like "Pod" or "File::Find", also expressible as "File/Find"). For example, the search option C<< \$search->limit\_glob("File::Find::R\*") >> is the same as the combination of the search options  $C \ll$  \$search->limit\_re("^File::Find::R") -> dir\_prefix("File::Find") >>.

Normally you don't need to know about the C<dir\_prefix> option, but I include it in case it might prove useful for someone somewhere.

(Implementationally, searching with limit\_glob ends up setting limit\_re and usually dir\_prefix.)

=item \$search->progress( I<some-progress-object> );

If you set a value for this attribute, the value is expected to be an object (probably of a class that you define) that has a C<reach> method and a C<done> method. This is meant for reporting progress during the search, if you don't want to use a simple callback.

Normally you don't need to know about the C<progress> option, but I include it in case it might prove useful for someone somewhere.

While a search is in progress, the progress object's  $C \leq$  reach  $>$  and C<done> methods are called like this:

 # Every time a file is being scanned for pod: \$progress->reach(\$count, "Scanning \$file"); ++\$count;

 # And then at the end of the search: \$progress->done("Noted \$count Pod files total");

Internally, we often set this to an object of class Pod::Simple::Progress. That class is probably undocumented, but you may wish to look at its source.

=item \$name2path = \$self->name2path;

This attribute is not a search parameter, but is used to report the result of C<survey> method, as discussed in the next section.

=item \$path2name = \$self->path2name;

This attribute is not a search parameter, but is used to report the result of C<survey> method, as discussed in the next section.

 $=$ back

=head1 MAIN SEARCH METHODS

Once you've actually set any options you want (if any), you can go ahead and use the following methods to search for Pod files in particular ways.

=head2 C<< \$search->survey( @directories ) >>

The method C<survey> searches for POD documents in a given set of files and/or directories. This runs the search according to the various options set by the accessors above. (For example, if the  $C<$ inc $>$  attribute is on, as it is by default, then the perl @INC directories are implicitly added to the list of directories (if any) that you specify.)

The return value of  $C \leq$ survey $>$  is two hashes:

 $=$ over

=item C<name2path>

A hash that maps from each pod-name to the filespec (like

"Stuff::Thing" => "/whatever/plib/Stuff/Thing.pm")

=item C<path2name>

A hash that maps from each Pod filespec to its pod-name (like "/whatever/plib/Stuff/Thing.pm" => "Stuff::Thing")

 $=$ back

Besides saving these hashes as the hashref attributes C<name2path> and C<path2name>, calling this function also returns these hashrefs. In list context, the return value of C<< \$search->survey >> is the list C< $(\%$ name2path,  $\%$ path2name)>. In scalar context, the return value is  $C \langle \mathcal{N}$  name2path>. Or you can just call this in void context.

Regardless of calling context, calling C<survey> saves its results in its  $C$ <name2path> and  $C$ <path2name> attributes.

E.g., when searching in F<\$HOME/perl5lib>, the file F<\$HOME/perl5lib/MyModule.pm> would get the POD name I<MyModule>, whereas F<\$HOME/perl5lib/Myclass/Subclass.pm> would be I<Myclass::Subclass>. The name information can be used for POD translators.

Only text files containing at least one valid POD command are found.

In verbose mode, a warning is printed if shadows are found (i.e., more than one POD file with the same POD name is found, e.g. F<CPAN.pm> in different directories). This usually indicates duplicate occurrences of modules in the I<@INC> search path, which is occasionally inadvertent (but is often simply a case of a user's path dir having a more recent version than the system's general path dirs in general.)

The options to this argument is a list of either directories that are searched recursively, or files. (Usually you wouldn't specify files, but just dirs.) Or you can just specify an empty-list, as in \$name2path; with the C<inc> option on, as it is by default.

The POD names of files are the plain basenames with any Perl-like extension (.pm, .pl, .pod) stripped, and path separators replaced by  $C \text{<<:} > s$ .

Calling Pod::Simple::Search->search(...) is short for Pod::Simple::Search->new->search(...). That is, a throwaway object with default attribute values is used.

The method B<simplify\_name> is equivalent to B<br/>sdomainty but also strips Perl-like extensions (.pm, .pl, .pod) and extensions like F<.bat>, F<.cmd> on Win32 and OS/2, or F<.com> on VMS, respectively.

=head2 C<< \$search->find( \$pod ) >>

 $=$ head2 C $<<$ \$search- $>$ find(\$pod, @search\_dirs ) $>>$ 

Returns the location of a Pod file, given a Pod/module/script name (like "Foo::Bar" or "perlvar" or "perldoc"), and an idea of what files/directories to look in. It searches according to the various options set by the accessors above. (For example, if the  $C \text{sin} z$  attribute is on, as it is by default, then the perl @INC directories are implicitly added to the list of directories (if any) that you specify.)

This returns the full path of the first occurrence to the file. Package names (eg 'A::B') are automatically converted to directory names in the selected directory. Additionally, '.pm', '.pl' and '.pod' are automatically appended to the search as required. (So, for example, under Unix, "A::B" is converted to "somedir/A/B.pm", "somedir/A/B.pod", or "somedir/A/B.pl", as appropriate.)

If no such Pod file is found, this method returns undef.

If any of the given search directories contains a  $F <$  pod $/$  subdirectory, then it is searched. (That's how we manage to find  $F$  <perlfunc>, for example, which is usually in F<pod/perlfunc> in most Perl dists.)

The C<verbose> and C<inc> attributes influence the behavior of this search; notably, C<inc>, if true, adds @INC I<and also \$Config::Config{'scriptdir'}> to the list of directories to search.

It is common to simply say  $C \ll \text{filename} = \text{Pod::Simple::Search} > \text{new}$  $\rightarrow$ find("perlvar")  $\rightarrow$  so that just the @INC (well, and scriptdir) directories are searched. (This happens because the  $C$ <inc> attribute is true by default.)

Calling Pod::Simple::Search->find(...) is short for Pod::Simple::Search->new->find(...). That is, a throwaway object with default attribute values is used.

 $=$ head2 C $<<$ \$self- $>$ contains pod(\$file) $>$ >

Returns true if the supplied filename (not POD module) contains some Pod documentation.

=head1 SUPPORT

Questions or discussion about POD and Pod::Simple should be sent to the pod-people@perl.org mail list. Send an empty email to pod-people-subscribe@perl.org to subscribe.

This module is managed in an open GitHub repository, L<https://github.com/perl-pod/pod-simple/>. Feel free to fork and contribute, or to clone L<git://github.com/perl-pod/pod-simple.git> and send patches!

Patches against Pod::Simple are welcome. Please send bug reports to <bug-pod-simple@rt.cpan.org>.

=head1 COPYRIGHT AND DISCLAIMERS

Copyright (c) 2002 Sean M. Burke.

This library is free software; you can redistribute it and/or modify it under the same terms as Perl itself.

This program is distributed in the hope that it will be useful, but without any warranty; without even the implied warranty of merchantability or fitness for a particular purpose.

=head1 AUTHOR

Pod::Simple was created by Sean M. Burke <sburke@cpan.org> with code borrowed from Marek Rouchal's L<Pod::Find>, which in turn heavily borrowed code from Nick Ing-Simmons' C<PodToHtml>.

But don't bother him, he's retired.

Pod::Simple is maintained by:

 $=$ over

 $=$ item \* Allison Randal C<allison@perl.org>

=item \* Hans Dieter Pearcey C<hdp@cpan.org>

=item \* David E. Wheeler C<dwheeler@cpan.org>

 $=$ hack

 $=$ cut

Found in path(s):

\* /opt/ws\_local/PERMITS\_SQL/1009548100\_1591379813.5/0/perl-Pod-Simple-3.35-395.el8.src.rpm-cosi-expandarchive-dyJZxwBE/Pod-Simple-3.35.tar.gz-cosi-expand-archive-HgAXY2Rt/Pod-Simple-3.35/lib/Pod/Simple/Search.pm No license file was found, but licenses were detected in source scan.

=head1 NAME

Pod::Simple::XMLOutStream -- turn Pod into XML

=head1 SYNOPSIS

 perl -MPod::Simple::XMLOutStream -e \ "exit Pod::Simple::XMLOutStream->filter(shift)->any\_errata\_seen" \ thingy.pod

=head1 DESCRIPTION

Pod::Simple::XMLOutStream is a subclass of L<Pod::Simple> that parses Pod and turns it into XML.

Pod::Simple::XMLOutStream inherits methods from L<Pod::Simple>.

=head1 SEE ALSO

L<Pod::Simple::DumpAsXML> is rather like this class; see its documentation for a discussion of the differences.

L<Pod::Simple>, L<Pod::Simple::DumpAsXML>, L<Pod::SAX>

L<Pod::Simple::Subclassing>

The older (and possibly obsolete) libraries L<Pod::PXML>, L<Pod::XML>

=head1 ABOUT EXTENDING POD

TODO: An example or two of =extend, then point to Pod::Simple::Subclassing

=head1 SEE ALSO

L<Pod::Simple>, L<Pod::Simple::Text>, L<Pod::Spell>

=head1 SUPPORT

Questions or discussion about POD and Pod::Simple should be sent to the pod-people@perl.org mail list. Send an empty email to pod-people-subscribe@perl.org to subscribe.

This module is managed in an open GitHub repository, L<https://github.com/perl-pod/pod-simple/>. Feel free to fork and contribute, or to clone L<git://github.com/perl-pod/pod-simple.git> and send patches!

Patches against Pod::Simple are welcome. Please send bug reports to <bug-pod-simple@rt.cpan.org>.

=head1 COPYRIGHT AND DISCLAIMERS

Copyright (c) 2002-2004 Sean M. Burke.

This library is free software; you can redistribute it and/or modify it under the same terms as Perl itself.

This program is distributed in the hope that it will be useful, but without any warranty; without even the implied warranty of merchantability or fitness for a particular purpose.

=head1 AUTHOR

Pod::Simple was created by Sean M. Burke <sburke@cpan.org>. But don't bother him, he's retired.

Pod::Simple is maintained by:

=over

 $=$ item \* Allison Randal C<allison@perl.org>

=item \* Hans Dieter Pearcey C<hdp@cpan.org>

=item \* David E. Wheeler C<dwheeler@cpan.org>

=back

 $=$ cut

Found in path(s):

\* /opt/ws\_local/PERMITS\_SQL/1009548100\_1591379813.5/0/perl-Pod-Simple-3.35-395.el8.src.rpm-cosi-expandarchive-dyJZxwBE/Pod-Simple-3.35.tar.gz-cosi-expand-archive-HgAXY2Rt/Pod-Simple-

3.35/lib/Pod/Simple/XMLOutStream.pm

No license file was found, but licenses were detected in source scan.

=head1 NAME

Pod::Simple::PullParserTextToken -- text-tokens from Pod::Simple::PullParser

=head1 SYNOPSIS

(See L<Pod::Simple::PullParser>)

=head1 DESCRIPTION

When you do \$parser->get\_token on a L<Pod::Simple::PullParser>, you might get an object of this class.

This is a subclass of L<Pod::Simple::PullParserToken> and inherits all its methods, and adds these methods:

 $=$ over

=item \$token->text

This returns the text that this token holds. For example, parsing CZ<><foo> will return a C start-token, a text-token, and a C end-token. And if you want to get the "foo" out of the text-token, call C<< \$token->text >>

=item \$token->text(I<somestring>)

This changes the string that this token holds. You probably won't need to do this.

```
=item $token->text r()
```
This returns a scalar reference to the string that this token holds. This can be useful if you don't want to memory-copy the potentially large text value (well, as large as a paragraph or a verbatim block) as calling \$token->text would do.

Or, if you want to alter the value, you can even do things like this:

for ( $\{\$  \for the stead of the stead of the stead of the stead of the stead of the stead of the stead of the stead of the stead of the stead of the stead of the stead of the stead of the stead of the stead of the stead o

s/ The / the /g; # just for example

if( $'A'$  eq chr(65)) { # (if in an ASCII world) tr/\xA0/ /; tr/\xAD//d; }

 ...or however you want to alter the value... (Note that starting with Perl v5.8, you can use, e.g.,

```
my \text{Shbsp} = \text{chr utf8::unicode_to\_native}(0xA0);s/\frac{\text{S}}{\text{S}}nbsp//g;
```

```
 to handle the above regardless if it's an ASCII world or not)
 }
```
 $=$ back

You're unlikely to ever need to construct an object of this class for yourself, but if you want to, call  $C<<$ Pod::Simple::PullParserTextToken->new( I<text> )  $\gg$ 

=head1 SEE ALSO

L<Pod::Simple::PullParserToken>, L<Pod::Simple>, L<Pod::Simple::Subclassing>

=head1 SUPPORT

Questions or discussion about POD and Pod::Simple should be sent to the pod-people@perl.org mail list. Send an empty email to pod-people-subscribe@perl.org to subscribe.

This module is managed in an open GitHub repository, L<https://github.com/perl-pod/pod-simple/>. Feel free to fork and contribute, or to clone L<git://github.com/perl-pod/pod-simple.git> and send patches!

Patches against Pod::Simple are welcome. Please send bug reports to <bug-pod-simple@rt.cpan.org>.

=head1 COPYRIGHT AND DISCLAIMERS

Copyright (c) 2002 Sean M. Burke.

This library is free software; you can redistribute it and/or modify it under the same terms as Perl itself.

This program is distributed in the hope that it will be useful, but without any warranty; without even the implied warranty of merchantability or fitness for a particular purpose.

=head1 AUTHOR

Pod::Simple was created by Sean M. Burke <sburke@cpan.org>. But don't bother him, he's retired.

Pod::Simple is maintained by:

```
=over
```
 $=$ item \* Allison Randal C<allison@perl.org>

=item \* Hans Dieter Pearcey C<hdp@cpan.org>

=item \* David E. Wheeler C<dwheeler@cpan.org>

 $=$ back

 $=$ cut

Found in path(s):

\* /opt/ws\_local/PERMITS\_SQL/1009548100\_1591379813.5/0/perl-Pod-Simple-3.35-395.el8.src.rpm-cosi-expandarchive-dyJZxwBE/Pod-Simple-3.35.tar.gz-cosi-expand-archive-HgAXY2Rt/Pod-Simple-

3.35/lib/Pod/Simple/PullParserTextToken.pm

No license file was found, but licenses were detected in source scan.

#### NAME

perlfaq3 - Programming Tools (\$Revision: 1.38 \$, \$Date: 1999/05/23 16:08:30 \$)

DESCRIPTION

This section of the FAQ answers questions related to programmer tools and programming support.

How do I do (anything)?

Have you looked at CPAN (see perlfaq2)? The chances are that someone has already written a module that can solve your problem. Have you read the appropriate man pages? Here's a brief index:

Basics perldata, perlvar, perlsyn, perlop, perlsub

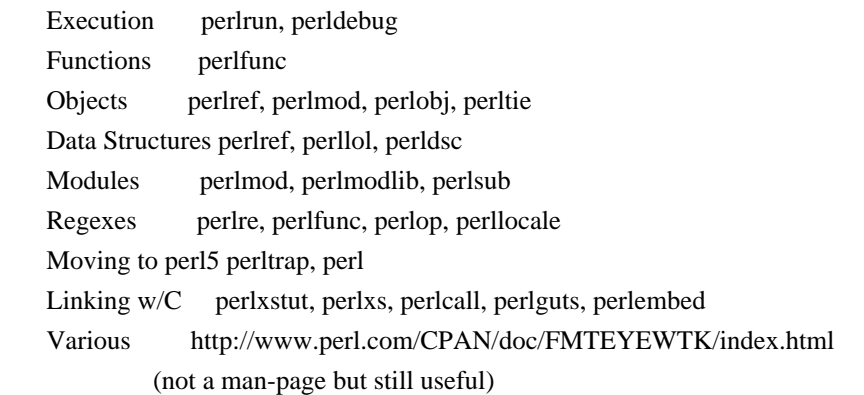

A crude table of contents for the Perl man page set is found in perltoc.

How can I use Perl interactively?

The typical approach uses the Perl debugger, described in the perldebug $(1)$  man page, on an ``empty'' program, like this:

perl -de 42

Now just type in any legal Perl code, and it will be immediately evaluated. You can also examine the symbol table, get stack backtraces, check variable values, set breakpoints, and other operations typically found in symbolic debuggers.

Is there a Perl shell?

In general, no. The Shell.pm module (distributed with Perl) makes Perl try commands which aren't part of the Perl

language as shell commands. perlsh from the source distribution is simplistic and uninteresting, but may still be what you want.

How do I debug my Perl programs?

Have you tried use warnings or used -w? They enable warnings to detect dubious practices.

Have you tried use strict? It prevents you from using symbolic references, makes you predeclare any subroutines that you call as bare words, and (probably most importantly) forces you to predeclare your variables with my, our, or use vars.

Did you check the return values of each and every system call? The operating system (and thus Perl) tells you whether they worked, and if not why.

open(FH, "> /etc/cantwrite")

or die "Couldn't write to /etc/cantwrite: \$!\n";

Did you read perltrap? It's full of gotchas for old and new Perl programmers and even has sections for those of you who are upgrading from languages like awk and C.

Have you tried the Perl debugger, described in perldebug? You can step through your program and see what it's doing and thus work out why what it's doing isn't what it should be doing.

How do I profile my Perl programs?

You should get the Devel::DProf module from the standard distribution (or separately on CPAN) and also use Benchmark.pm from the standard distribution. The Benchmark module lets you time specific portions of your code, while Devel::DProf gives detailed breakdowns of where your code spends its time.

Here's a sample use of Benchmark:

use Benchmark;

```
@junk = `cat /etc/motd';\text{Scount} = 10 \ 000; timethese($count, {
      'map' => sub { my @a = @junk; map { s/a/b/ } @a;
                return @a
               },
      'for' => sub { my @a = @junk;local $ ;
               for (@a) \{ s/a/b/ \}; return @a },
```
 $\}$ :

This is what it prints (on one machine--your results will be dependent on your hardware, operating system, and the load on your machine):

Benchmark: timing 10000 iterations of for, map...

for:  $4 \sec s$  (  $3.97 \text{ usr}$   $0.01 \text{ sys} = 3.98 \text{ cpu}$ )

map: 6 secs ( 4.97 usr 0.00 sys = 4.97 cpu)

Be aware that a good benchmark is very hard to write. It only tests the data you give it and proves little about the differing complexities of contrasting algorithms.

How do I cross-reference my Perl programs?

The B::Xref module, shipped with the new, alpha-release Perl compiler (not the general distribution prior to the 5.005 release), can be used to generate cross-reference reports for Perl programs.

perl -MO=Xref[,OPTIONS] scriptname.plx

Is there a pretty-printer (formatter) for Perl?

There is no program that will reformat Perl as much as indent(1) does for C. The complex feedback between the scanner and the parser (this feedback is what confuses the vgrind and emacs programs) makes it challenging at best to write a stand-alone Perl parser.

Of course, if you simply follow the guidelines in perlstyle, you shouldn't need to reformat. The habit of formatting your code as you write it will help prevent bugs. Your editor can and should help you with this. The perl-mode or newer cperl-mode for emacs can provide remarkable amounts of help with most (but not all) code, and even less programmable editors can provide significant assistance. Tom swears by the following settings in vi and its clones:

set ai sw=4

map! ^O {^M}^[O^T

Now put that in your .exrc file (replacing the caret characters with control characters) and away you go. In insert mode,  $\overline{r}$  is for indenting,  $\overline{r}$  is for undenting, and  $\overline{r}$  is for blockdenting-- as it were. If you haven't used the last one, you're missing a lot. A more complete example, with comments, can be found at http://www.perl.com/CPANlocal/authors/id/TOMC/scripts/toms.exrc.gz

If you are used to using the vgrind program for printing out nice code to a laser printer, you can take a stab at this using http://www.perl.com/CPAN/doc/misc/tips/working.vgrind.entry, but the results are not particularly satisfying for sophisticated code.

The a2ps at http://www.infres.enst.fr/%7Edemaille/a2ps/ does lots of things related to generating nicely printed output of documents.

Is there a ctags for Perl?

There's a simple one at http://www.perl.com/CPAN/authors/id/TOMC/scripts/ptags.gz which may do the trick. And if not, it's easy to hack into what you want.

Is there an IDE or Windows Perl Editor?

Perl programs are just plain text, so any editor will do.

If you're on Unix, you already have an IDE--Unix itself. The UNIX philosophy is the philosophy of several small tools that each do one thing and do it well. It's like a carpenter's toolbox.

If you want a Windows IDE, check the following:

CodeMagicCD

http://www.codemagiccd.com/

Komodo

ActiveState's cross-platform, multi-language IDE has Perl support, including a regular expression debugger and remote debugging (http://www.ActiveState.com/Products/Komodo/index.html). (Visual Perl, a Visual Studio.NET plug-in is currently (early 2001) in beta (http://www.ActiveState.com/Products/VisualPerl/index.html)).

The Object System

(http://www.castlelink.co.uk/object\_system/) is a Perl web applications development IDE.

PerlBuilder

(http://www.solutionsoft.com/perl.htm) is an integrated development environment for Windows that supports Perl development.

Perl code magic

(http://www.petes-place.com/codemagic.html).

visiPerl+

http://helpconsulting.net/visiperl/, from Help Consulting.

For editors: if you're on Unix you probably have vi or a vi clone already, and possibly an emacs too, so you may not need to download anything. In any emacs the cperl-mode (M-x cperl-mode) gives you perhaps the best available Perl editing mode in any editor.

For Windows editors: you can download an Emacs

GNU Emacs

http://www.gnu.org/software/emacs/windows/ntemacs.html

**MicroEMACS** 

http://members.nbci.com/uemacs/

XEmacs

http://www.xemacs.org/Download/index.html

or a vi clone such as Elvis ftp://ftp.cs.pdx.edu/pub/elvis/ http://www.fh-wedel.de/elvis/ Vile http://vile.cx/

Vim

http://www.vim.org/

win32: http://www.cs.vu.nl/%7Etmgil/vi.html

For vi lovers in general, Windows or elsewhere: http://www.thomer.com/thomer/vi/vi.html.

nvi (http://www.bostic.com/vi/, available from CPAN in src/misc/) is yet another vi clone, unfortunately not available for Windows, but in UNIX platforms you might be interested in trying it out, firstly because strictly speaking it is not a vi clone, it is the real vi, or the new incarnation of it, and secondly because you can embed Perl inside it to use Perl as the scripting language. nvi is not alone in this, though: at least also vim and vile offer an embedded Perl.

The following are Win32 multilanguage editor/IDESs that support Perl:

Codewright

http://www.starbase.com/

MultiEdit

http://www.MultiEdit.com/

SlickEdit

http://www.slickedit.com/

There is also a toyedit Text widget based editor written in Perl that is distributed with the Tk module on CPAN. The ptkdb (http://world.std.com/~aep/ptkdb/) is a Perl/tk based debugger that acts as a development environment of sorts. Perl Composer (http://perlcomposer.sourceforge.net/vperl.html) is an IDE for Perl/Tk GUI creation.

In addition to an editor/IDE you might be interested in a more powerful shell environment for Win32. Your options include

Bash

from the Cygwin package (http://sources.redhat.com/cygwin/)

Ksh

from the MKS Toolkit (http://www.mks.com/), or the Bourne shell of the U/WIN environment

(http://www.research.att.com/sw/tools/uwin/)

Tcsh

ftp://ftp.astron.com/pub/tcsh/, see also http://www.primate.wisc.edu/software/csh-tcsh-book/

Zsh

ftp://ftp.blarg.net/users/amol/zsh/, see also http://www.zsh.org/

MKS and U/WIN are commercial (U/WIN is free for educational and research purposes), Cygwin is covered by the GNU Public License (but that shouldn't matter for Perl use). The Cygwin, MKS, and U/WIN all contain (in addition to the shells) a comprehensive set of standard UNIX toolkit utilities.

If you're transferring text files between Unix and Windows using FTP be sure to transfer them in ASCII mode so the ends of lines are appropriately converted.

On Mac OS the MacPerl Application comes with a simple 32k text editor that behaves like a rudimentary IDE. In contrast to the MacPerl Application the MPW Perl tool can make use of the MPW Shell itself as an editor (with no 32k limit).

BBEdit and BBEdit Lite

are text editors for Mac OS that have a Perl sensitivity mode (http://web.barebones.com/).

Alpha

is an editor, written and extensible in Tcl, that nonetheless has built in support for several popular markup and programming languages including Perl and HTML (http://alpha.olm.net/).

Pepper and Pe are programming language sensitive text editors for Mac OS X and BeOS respectively

(http://www.hekkelman.com/).

Where can I get Perl macros for vi?

For a complete version of Tom Christiansen's vi configuration file, see

http://www.perl.com/CPAN/authors/Tom\_Christiansen/scripts/toms.exrc.gz , the standard benchmark file for vi emulators. The file runs best with nvi, the current version of vi out of Berkeley, which incidentally can be built with an embedded Perl interpreter--see http://www.perl.com/CPAN/src/misc.

Where can I get perl-mode for emacs?

Since Emacs version 19 patchlevel 22 or so, there have been both a perl-mode.el and support for the Perl debugger built in. These should come with the standard Emacs 19 distribution.

In the Perl source directory, you'll find a directory called "emacs", which contains a cperl-mode that color-codes keywords, provides context-sensitive help, and other nifty things.

Note that the perl-mode of emacs will have fits with "main'foo" (single quote), and mess up the indentation and highlighting. You are probably using "main::foo" in new Perl code anyway, so this shouldn't be an issue. How can I use curses with Perl?

The Curses module from CPAN provides a dynamically loadable object module interface to a curses library. A small demo can be found at the directory http://www.perl.com/CPAN/authors/Tom\_Christiansen/scripts/rep; this program repeats a command and updates the screen as needed, rendering rep ps axu similar to top. How can I use X or Tk with Perl?

Tk is a completely Perl-based, object-oriented interface to the Tk toolkit that doesn't force you to use Tcl just to get at Tk. Sx is an interface to the Athena Widget set. Both are available from CPAN. See the directory http://www.perl.com/CPAN/modules/by-category/08\_User\_Interfaces/

Invaluable for Perl/Tk programming are the Perl/Tk FAQ at http://w4.lns.cornell.edu/%7Epvhp/ptk/ptkTOC.html , the Perl/Tk Reference Guide available at http://www.perl.com/CPAN-local/authors/Stephen\_O\_Lidie/ , and the online manpages at http://www-users.cs.umn.edu/%7Eamundson/perl/perltk/toc.html .

How can I generate simple menus without using CGI or Tk?

The http://www.perl.com/CPAN/authors/id/SKUNZ/perlmenu.v4.0.tar.gz module, which is curses-based, can help with this.

What is undump?

See the next question on ``How can I make my Perl program run faster?''

How can I make my Perl program run faster?

The best way to do this is to come up with a better algorithm. This can often make a dramatic difference. Jon Bentley's book ``Programming Pearls'' (that's not a misspelling!) has some good tips on optimization, too. Advice on benchmarking boils down to: benchmark and profile to make sure you're optimizing the right part, look for better algorithms instead of microtuning your code, and when all else fails consider just buying faster hardware. A different approach is to autoload seldom-used Perl code. See the AutoSplit and AutoLoader modules in the standard distribution for that. Or you could locate the bottleneck and think about writing just that part in C, the way

we used to take bottlenecks in C code and write them in assembler. Similar to rewriting in C, modules that have critical sections can be written in C (for instance, the PDL module from CPAN).

In some cases, it may be worth it to use the backend compiler to produce byte code (saving compilation time) or compile into C, which will certainly save compilation time and sometimes a small amount (but not much) execution time. See the question about compiling your Perl programs for more on the compiler--the wins aren't as obvious as you'd hope.

If you're currently linking your perl executable to a shared libc.so, you can often gain a 10-25% performance benefit by rebuilding it to link with a static libc.a instead. This will make a bigger perl executable, but your Perl programs (and programmers) may thank you for it. See the INSTALL file in the source distribution for more information. Unsubstantiated reports allege that Perl interpreters that use sfio outperform those that don't (for I/O intensive applications). To try this, see the INSTALL file in the source distribution, especially the ``Selecting File I/O

mechanisms'' section.

The undump program was an old attempt to speed up your Perl program by storing the already-compiled form to disk. This is no longer a viable option, as it only worked on a few architectures, and wasn't a good solution anyway. How can I make my Perl program take less memory?

When it comes to time-space tradeoffs, Perl nearly always prefers to throw memory at a problem. Scalars in Perl use more memory than strings in C, arrays take more than that, and hashes use even more. While there's still a lot to be done, recent releases have been addressing these issues. For example, as of 5.004, duplicate hash keys are shared amongst all hashes using them, so require no reallocation.

In some cases, using substr() or vec() to simulate arrays can be highly beneficial. For example, an array of a thousand booleans will take at least 20,000 bytes of space, but it can be turned into one 125-byte bit vector--a considerable memory savings. The standard Tie::SubstrHash module can also help for certain types of data structure. If you're working with specialist data structures (matrices, for instance) modules that implement these in C may use less memory than equivalent Perl modules.

Another thing to try is learning whether your Perl was compiled with the system malloc or with Perl's builtin malloc. Whichever one it is, try using the other one and see whether this makes a difference. Information about malloc is in the INSTALL file in the source distribution. You can find out whether you are using perl's malloc by typing perl - V:usemymalloc.

Is it unsafe to return a pointer to local data?

No, Perl's garbage collection system takes care of this.

```
 sub makeone {
  my @a = (1..10);
   return \@a;
 }
 for $i ( 1 .. 10 ) {
   push @many, makeone();
 }
print \frac{\text{Smany}}{4}[5], "\n";
```

```
 print "@many\n";
```
How can I free an array or hash so my program shrinks?

You can't. On most operating systems, memory allocated to a program can never be returned to the system. That's why long-running programs sometimes re-exec themselves. Some operating systems (notably, FreeBSD and Linux) allegedly reclaim large chunks of memory that is no longer used, but it doesn't appear to happen with Perl (yet). The Mac appears to be the only platform that will reliably (albeit, slowly) return memory to the OS.

We've had reports that on Linux (Redhat 5.1) on Intel, undef \$scalar will return memory to the system, while on Solaris 2.6 it won't. In general, try it yourself and see.

However, judicious use of my() on your variables will help make sure that they go out of scope so that Perl can free up that space for use in other parts of your program. A global variable, of course, never goes out of scope, so you can't get its space automatically reclaimed, although undef()ing and/or delete()ing it will achieve the same effect. In general, memory allocation and de-allocation isn't something you can or should be worrying about much in Perl, but even this capability (preallocation of data types) is in the works.

How can I make my CGI script more efficient?

Beyond the normal measures described to make general Perl programs faster or smaller, a CGI program has additional issues. It may be run several times per second. Given that each time it runs it will need to be re-compiled and will often allocate a megabyte or more of system memory, this can be a killer. Compiling into C isn't going to help you because the process start-up overhead is where the bottleneck is.

There are two popular ways to avoid this overhead. One solution involves running the Apache HTTP server (available from http://www.apache.org/) with either of the mod\_perl or mod\_fastcgi plugin modules.

With mod\_perl and the Apache::Registry module (distributed with mod\_perl), httpd will run with an embedded Perl

interpreter which pre-compiles your script and then executes it within the same address space without forking. The Apache extension also gives Perl access to the internal server API, so modules written in Perl can do just about anything a module written in C can. For more on mod\_perl, see http://perl.apache.org/

With the FCGI module (from CPAN) and the mod\_fastcgi module (available from http://www.fastcgi.com/) each of your Perl programs becomes a permanent CGI daemon process.

Both of these solutions can have far-reaching effects on your system and on the way you write your CGI programs, so investigate them with care.

See http://www.perl.com/CPAN/modules/by-category/15\_World\_Wide\_Web\_HTML\_HTTP\_CGI/ .

A non-free, commercial product, ``The Velocity Engine for Perl'', (http://www.binevolve.com/ or

http://www.binevolve.com/velocigen/ ) might also be worth looking at. It will allow you to increase the performance of your Perl programs, running programs up to 25 times faster than normal CGI Perl when running in persistent Perl mode or 4 to 5 times faster without any modification to your existing CGI programs. Fully functional evaluation copies are available from the web site.

How can I hide the source for my Perl program?

Delete it. :-) Seriously, there are a number of (mostly unsatisfactory) solutions with varying levels of ``security''. First of all, however, you can't take away read permission, because the source code has to be readable in order to be compiled and interpreted. (That doesn't mean that a CGI script's source is readable by people on the web, though- only by people with access to the filesystem.) So you have to leave the permissions at the socially friendly 0755 level.

Some people regard this as a security problem. If your program does insecure things and relies on people not knowing how to exploit those insecurities, it is not secure. It is often possible for someone to determine the insecure things and exploit them without viewing the source. Security through obscurity, the name for hiding your bugs instead of fixing them, is little security indeed.

You can try using encryption via source filters (Filter::\* from CPAN), but any decent programmer will be able to decrypt it. You can try using the byte code compiler and interpreter described below, but the curious might still be able to de-compile it. You can try using the native-code compiler described below, but crackers might be able to disassemble it. These pose varying degrees of difficulty to people wanting to get at your code, but none can definitively conceal it (true of every language, not just Perl).

If you're concerned about people profiting from your code, then the bottom line is that nothing but a restrictive license will give you legal security. License your software and pepper it with threatening statements like ``This is unpublished proprietary software of XYZ Corp. Your access to it does not give you permission to use it blah blah blah.'' We are not lawyers, of course, so you should see a lawyer if you want to be sure your license's wording will stand up in court.

How can I compile my Perl program into byte code or C?

Malcolm Beattie has written a multifunction backend compiler, available from CPAN, that can do both these things. It is included in the perl5.005 release, but is still considered experimental. This means it's fun to play with if you're a programmer but not really for people looking for turn-key solutions.

Merely compiling into C does not in and of itself guarantee that your code will run very much faster. That's because except for lucky cases where a lot of native type inferencing is possible, the normal Perl run-time system is still present and so your program will take just as long to run and be just as big. Most programs save little more than compilation time, leaving execution no more than 10-30% faster. A few rare programs actually benefit significantly (even running several times faster), but this takes some tweaking of your code.

You'll probably be astonished to learn that the current version of the compiler generates a compiled form of your script whose executable is just as big as the original perl executable, and then some. That's because as currently written, all programs are prepared for a full eval() statement. You can tremendously reduce this cost by building a shared libperl.so library and linking against that. See the INSTALL podfile in the Perl source distribution for details. If you link your main perl binary with this, it will make it minuscule. For example, on one author's system, /usr/bin/perl is only 11k in size!

In general, the compiler will do nothing to make a Perl program smaller, faster, more portable, or more secure. In fact, it can make your situation worse. The executable will be bigger, your VM system may take longer to load the whole thing, the binary is fragile and hard to fix, and compilation never stopped software piracy in the form of crackers, viruses, or bootleggers. The real advantage of the compiler is merely packaging, and once you see the size of what it makes (well, unless you use a shared libperl.so), you'll probably want a complete Perl install anyway. How can I compile Perl into Java?

You can also integrate Java and Perl with the Perl Resource Kit from O'Reilly and Associates. See http://www.oreilly.com/catalog/prkunix/ .

Perl 5.6 comes with Java Perl Lingo, or JPL. JPL, still in development, allows Perl code to be called from Java. See jpl/README in the Perl source tree.

How can I get #!perl to work on [MS-DOS,NT,...]?

For OS/2 just use

extproc perl -S -your\_switches

as the first line in \*.cmd file (-S due to a bug in cmd.exe's `extproc' handling). For DOS one should first invent a corresponding batch file and codify it in ALTERNATIVE\_SHEBANG (see the INSTALL file in the source distribution for more information).

The Win95/NT installation, when using the ActiveState port of Perl, will modify the Registry to associate the .pl extension with the perl interpreter. If you install another port, perhaps even building your own Win95/NT Perl from the standard sources by using a Windows port of gcc (e.g., with cygwin or mingw32), then you'll have to modify the Registry yourself. In addition to associating .pl with the interpreter, NT people can use: SET

PATHEXT=%PATHEXT%;.PL to let them run the program install-linux.pl merely by typing install-linux.

Macintosh Perl programs will have the appropriate Creator and Type, so that double-clicking them will invoke the Perl application.

IMPORTANT!: Whatever you do, PLEASE don't get frustrated, and just throw the perl interpreter into your cgi-bin directory, in order to get your programs working for a web server. This is an EXTREMELY big security risk. Take the time to figure out how to do it correctly.

Can I write useful Perl programs on the command line?

Yes. Read perlrun for more information. Some examples follow. (These assume standard Unix shell quoting rules.) # sum first and last fields

perl -lane 'print  $F[0] + F[-1]'$  \*

# identify text files

perl -le 'for(@ARGV) {print if -f && -T  $\lbrack$ ' \*

# remove (most) comments from C program

perl -0777 -pe 's{/\\*.\*?\\*/}{}gs' foo.c

# make file a month younger than today, defeating reaper daemons

perl -e '\$X=24\*60\*60; utime(time(),time() + 30 \* \$X, @ARGV)' \*

# find first unused uid

perl -le '\$i++ while getpwuid(\$i); print \$i'

# display reasonable manpath

echo \$PATH | perl -nl -072 -e '

 $s![\frac{\gamma}{+}]$ \*\$!man!&&-d&&!\$s{\$}++&&push@m,\$;END{print"@m"}'

OK, the last one was actually an Obfuscated Perl Contest entry. :-)

Why don't Perl one-liners work on my DOS/Mac/VMS system?

The problem is usually that the command interpreters on those systems have rather different ideas about quoting than the Unix shells under which the one-liners were created. On some systems, you may have to change singlequotes to double ones, which you must NOT do on Unix or Plan9 systems. You might also have to change a single % to a %%.

For example:

 # Unix perl -e 'print "Hello world\n"' # DOS, etc. perl -e "print \"Hello world\n\"" # Mac print "Hello world\n" (then Run "Myscript" or Shift-Command-R) # VMS perl -e "print ""Hello world\n"""

The problem is that none of these examples are reliable: they depend on the command interpreter. Under Unix, the first two often work. Under DOS, it's entirely possible that neither works. If 4DOS was the command shell, you'd probably have better luck like this:

perl -e "print <Ctrl-x>"Hello world\n<Ctrl-x>""

Under the Mac, it depends which environment you are using. The MacPerl shell, or MPW, is much like Unix shells in its support for several quoting variants, except that it makes free use of the Mac's non-ASCII characters as control characters.

Using qq(), q(), and qx(), instead of "double quotes", 'single quotes', and `backticks`, may make one-liners easier to write.

There is no general solution to all of this. It is a mess, pure and simple. Sucks to be away from Unix, huh? :-)

[Some of this answer was contributed by Kenneth Albanowski.]

Where can I learn about CGI or Web programming in Perl?

For modules, get the CGI or LWP modules from CPAN. For textbooks, see the two especially dedicated to web stuff in the question on books. For problems and questions related to the web, like ``Why do I get 500 Errors" or ``Why doesn't it run from the browser right when it runs fine on the command line'', see these sources:

WWW Security FAQ

http://www.w3.org/Security/Faq/

Web FAQ

http://www.boutell.com/faq/

CGI FAQ

http://www.webthing.com/tutorials/cgifaq.html

HTTP Spec

http://www.w3.org/pub/WWW/Protocols/HTTP/

HTML Spec

http://www.w3.org/TR/REC-html40/

http://www.w3.org/pub/WWW/MarkUp/

CGI Spec

http://www.w3.org/CGI/

CGI Security FAQ

http://www.go2net.com/people/paulp/cgi-security/safe-cgi.txt

Where can I learn about object-oriented Perl programming?

A good place to start is perltoot, and you can use perlobj, perlboot, and perlbot for reference. Perltoot didn't come out until the 5.004 release; you can get a copy (in pod, html, or postscript) from

http://www.perl.com/CPAN/doc/FMTEYEWTK/ .

Where can I learn about linking C with Perl? [h2xs, xsubpp]

If you want to call C from Perl, start with perlxstut, moving on to perlxs, xsubpp, and perlguts. If you want to call Perl from C, then read perlembed, perlcall, and perlguts. Don't forget that you can learn a lot from looking at how the authors of existing extension modules wrote their code and solved their problems.

I've read perlembed, perlguts, etc., but I can't embed perl in my C program; what am I doing wrong?

Download the ExtUtils::Embed kit from CPAN and run `make test'. If the tests pass, read the pods again and again and again. If they fail, see perlbug and send a bug report with the output of make test TEST\_VERBOSE=1 along with perl -V.

When I tried to run my script, I got this message. What does it mean?

A complete list of Perl's error messages and warnings with explanatory text can be found in perldiag. You can also use the splain program (distributed with Perl) to explain the error messages:

perl program 2>diag.out

splain [-v] [-p] diag.out

or change your program to explain the messages for you:

use diagnostics;

or

use diagnostics -verbose;

What's MakeMaker?

This module (part of the standard Perl distribution) is designed to write a Makefile for an extension module from a Makefile.PL. For more information, see ExtUtils::MakeMaker.

AUTHOR AND COPYRIGHT

Copyright (c) 1997-1999 Tom Christiansen and Nathan Torkington. All rights reserved.

When included as an integrated part of the Standard Distribution of Perl or of its documentation (printed or otherwise), this works is covered under Perl's Artistic License. For separate distributions of all or part of this FAQ outside of that, see perlfaq.

Irrespective of its distribution, all code examples here are in the public domain. You are permitted and encouraged to use this code and any derivatives thereof in your own programs for fun or for profit as you see fit. A simple comment in the code giving credit to the FAQ would be courteous but is not required.

Found in path(s):

\* /opt/ws\_local/PERMITS\_SQL/1009548100\_1591379813.5/0/perl-Pod-Simple-3.35-395.el8.src.rpm-cosi-expandarchive-dyJZxwBE/Pod-Simple-3.35.tar.gz-cosi-expand-archive-HgAXY2Rt/Pod-Simple-3.35/t/perlfaqo.txt No license file was found, but licenses were detected in source scan.

=head1 NAME

Pod::Simple::PullParserStartToken -- start-tokens from Pod::Simple::PullParser

=head1 SYNOPSIS

(See L<Pod::Simple::PullParser>)

=head1 DESCRIPTION

When you do \$parser->get\_token on a L<Pod::Simple::PullParser> object, you might get an object of this class.

This is a subclass of L<Pod::Simple::PullParserToken> and inherits all its methods, and adds these methods:

 $=$ over

=item \$token->tagname

This returns the tagname for this start-token object. For example, parsing a "=head1 ..." line will give you a start-token with the tagname of "head1", token(s) for its content, and then an end-token with the tagname of "head1".

=item \$token->tagname(I<somestring>)

This changes the tagname for this start-token object. You probably won't need to do this.

=item \$token->tag(...)

A shortcut for \$token->tagname(...)

=item \$token->is\_tag(I<somestring>) or \$token->is\_tagname(I<somestring>)

These are shortcuts for  $C \ll$  \$token->tag() eq I $\ll$ somestring> >>

=item \$token->attr(I<attrname>)

This returns the value of the I<attrname> attribute for this start-token object, or undef.

For example, parsing a LZ<><Foo/"Bar"> link will produce a start-token with a "to" attribute with the value "Foo", a "type" attribute with the value "pod", and a "section" attribute with the value "Bar".

=item \$token->attr(I<attrname>, I<newvalue>)

This sets the I<attrname> attribute for this start-token object to I<newvalue>. You probably won't need to do this.

=item \$token->attr\_hash

This returns the hashref that is the attribute set for this start-token. This is useful if (for example) you want to ask what all the attributes are -- you can just do C<< keys %{\$token->attr\_hash} >>

 $=$ bac $k$ 

You're unlikely to ever need to construct an object of this class for yourself, but if you want to, call  $C<<$ Pod::Simple::PullParserStartToken->new(I<tagname>,I<attrhash>)  $\gg$ 

#### $=$ head1 SEE ALSO

L<Pod::Simple::PullParserToken>, L<Pod::Simple>, L<Pod::Simple::Subclassing>

=head1 SEE ALSO

L<Pod::Simple::PullParserToken>, L<Pod::Simple>, L<Pod::Simple::Subclassing>

=head1 SUPPORT

Questions or discussion about POD and Pod::Simple should be sent to the pod-people@perl.org mail list. Send an empty email to pod-people-subscribe@perl.org to subscribe.

This module is managed in an open GitHub repository, L<https://github.com/perl-pod/pod-simple/>. Feel free to fork and contribute, or to clone L<git://github.com/perl-pod/pod-simple.git> and send patches!

Patches against Pod::Simple are welcome. Please send bug reports to <bug-pod-simple@rt.cpan.org>.

=head1 COPYRIGHT AND DISCLAIMERS

Copyright (c) 2002 Sean M. Burke.

This library is free software; you can redistribute it and/or modify it under the same terms as Perl itself.

This program is distributed in the hope that it will be useful, but without any warranty; without even the implied warranty of merchantability or fitness for a particular purpose.

=head1 AUTHOR

Pod::Simple was created by Sean M. Burke <sburke@cpan.org>. But don't bother him, he's retired.

Pod::Simple is maintained by:

 $=$ over

 $=$ item \* Allison Randal C<allison@perl.org>

=item \* Hans Dieter Pearcey C<hdp@cpan.org>

=item \* David E. Wheeler C<dwheeler@cpan.org>

 $=$ back

 $=$ cut

Found in path(s):

\* /opt/ws\_local/PERMITS\_SQL/1009548100\_1591379813.5/0/perl-Pod-Simple-3.35-395.el8.src.rpm-cosi-expandarchive-dyJZxwBE/Pod-Simple-3.35.tar.gz-cosi-expand-archive-HgAXY2Rt/Pod-Simple-3.35/lib/Pod/Simple/PullParserStartToken.pm No license file was found, but licenses were detected in source scan.

=head1 NAME

Pod::Simple - framework for parsing Pod

=head1 SYNOPSIS

TODO

=head1 DESCRIPTION

Pod::Simple is a Perl library for parsing text in the Pod ("plain old documentation") markup language that is typically used for writing documentation for Perl and for Perl modules. The Pod format is explained in L<perlpod>; the most common formatter is called  $C$ <perldoc>.

Be sure to read L</ENCODING> if your Pod contains non-ASCII characters.

Pod formatters can use Pod::Simple to parse Pod documents and render them into plain text, HTML, or any number of other formats. Typically, such formatters will be subclasses of Pod::Simple, and so they will inherit its methods, like C<parse\_file>.

If you're reading this document just because you have a Pod-processing subclass that you want to use, this document (plus the documentation for the subclass) is probably all you need to read.

If you're reading this document because you want to write a formatter subclass, continue reading it and then read L<Pod::Simple::Subclassing>, and then possibly even read  $L$ <perlpodspec> (some of which is for parser-writers, but much of which is notes to formatter-writers).

#### =head1 MAIN METHODS

 $=$ over

 $=$ item C<<  $\text{sparser} =$  I<SomeClass>->new(); >>

This returns a new parser object, where  $I < C <$ SomeClass $>$  is a subclass

of Pod::Simple.

 $=$ item C $<<$ \$parser->output\_fh $(*$ OUT  $);$  >>

This sets the filehandle that C<\$parser>'s output will be written to. You can pass C<\*STDOUT> or C<\*STDERR>, otherwise you should probably do something like this:

my  $\text{Southile} = \text{"output.txt";$  open TXTOUT, ">\$outfile" or die "Can't write to \$outfile: \$!"; \$parser->output\_fh(\*TXTOUT);

...before you call one of the C<< \$parser->parse\_I<whatever>>>> methods.

=item C<< \$parser->output\_string( \\$somestring ); >>

This sets the string that  $C <$ \$parser>'s output will be sent to, instead of any filehandle.

 $=$ item C $<<$ \$parser->parse\_file( I $<$ \$some\_filename> ); >>

=item C<< \$parser->parse\_file( \*INPUT\_FH ); >>

This reads the Pod content of the file (or filehandle) that you specify, and processes it with that C<\$parser> object, according to however C<\$parser>'s class works, and according to whatever parser options you have set up for this C<\$parser> object.

=item C<< \$parser->parse\_string\_document( I<\$all\_content> ); >>

This works just like C<parse\_file> except that it reads the Pod content not from a file, but from a string that you have already in memory.

=item C<< \$parser->parse\_lines( I<...@lines...>, undef ); >>

This processes the lines in  $C < \mathcal{Q}$  lines  $>$  (where each list item must be a defined value, and must contain exactly one line of content -- so no items like C<"foo\nbar"> are allowed). The final C<undef> is used to indicate the end of document being parsed.

The other C<parser I<whatever>> methods are meant to be called only once per C<\$parser> object; but C<parse\_lines> can be called as many times per C<\$parser> object as you want, as long as the last call (and only the last call) ends with an C<undef> value.

This returns true only if there has been any real content seen for this document. Returns false in cases where the document contains content, but does not make use of any Pod markup.

=item C<< I<SomeClass>->filter( I<\$filename> ); >>

=item C<< I<SomeClass>->filter( I<\*INPUT\_FH> ); >>

=item C<< I<SomeClass>->filter( I<\\$document\_content> ); >>

This is a shortcut method for creating a new parser object, setting the output handle to STDOUT, and then processing the specified file (or filehandle, or in-memory document). This is handy for one-liners like this:

perl -MPod::Simple::Text -e "Pod::Simple::Text->filter('thingy.pod')"

 $=$ back

#### =head1 SECONDARY METHODS

Some of these methods might be of interest to general users, as well as of interest to formatter-writers.

Note that the general pattern here is that the accessor-methods read the attribute's value with  $C \ll \text{value} = \text{sparser} > I \ll \text{attribute} > \text{>}$ and set the attribute's value with  $C \ll$  \$parser->I<attribute>(I<newvalue>) >>. For each accessor, I typically only mention one syntax or another, based on which I think you are actually most likely to use.

 $=$ over

=item C<< \$parser->parse\_characters( I<SOMEVALUE> ) >>

The Pod parser normally expects to read octets and to convert those octets to characters based on the C<=encoding> declaration in the Pod source. Set this option to a true value to indicate that the Pod source is already a Perl character stream. This tells the parser to ignore any  $C \le$  = encoding > command and to skip all the code paths involving decoding octets.

=item C<< \$parser->no\_whining( I<SOMEVALUE> ) >>
If you set this attribute to a true value, you will suppress the parser's complaints about irregularities in the Pod coding. By default, this attribute's value is false, meaning that irregularities will be reported.

Note that turning this attribute to true won't suppress one or two kinds of complaints about rarely occurring unrecoverable errors.

=item C<< \$parser->no\_errata\_section( I<SOMEVALUE> ) >>

If you set this attribute to a true value, you will stop the parser from generating a "POD ERRORS" section at the end of the document. By default, this attribute's value is false, meaning that an errata section will be generated, as necessary.

=item C<< \$parser->complain\_stderr( I<SOMEVALUE> ) >>

If you set this attribute to a true value, it will send reports of parsing errors to STDERR. By default, this attribute's value is false, meaning that no output is sent to STDERR.

Setting C<complain\_stderr> also sets C<no\_errata\_section>.

=item C<< \$parser->source\_filename >>

This returns the filename that this parser object was set to read from.

=item C<< \$parser->doc\_has\_started >>

This returns true if C<\$parser> has read from a source, and has seen Pod content in it.

=item C<< \$parser->source\_dead >>

This returns true if C<\$parser> has read from a source, and come to the end of that source.

=item C<< \$parser->strip\_verbatim\_indent( I<SOMEVALUE> ) >>

The perlpod spec for a Verbatim paragraph is "It should be reproduced exactly...", which means that the whitespace you've used to indent your verbatim blocks will be preserved in the output. This can be annoying for outputs such as HTML, where that whitespace will remain in front of every line. It's an unfortunate case where syntax is turned into semantics.

If the POD you're parsing adheres to a consistent indentation policy, you can have such indentation stripped from the beginning of every line of your verbatim blocks. This method tells Pod::Simple what to strip. For two-space indents, you'd use:

```
 $parser->strip_verbatim_indent(' ');
```
For tab indents, you'd use a tab character:

```
 $parser->strip_verbatim_indent("\t");
```
If the POD is inconsistent about the indentation of verbatim blocks, but you have figured out a heuristic to determine how much a particular verbatim block is indented, you can pass a code reference instead. The code reference will be executed with one argument, an array reference of all the lines in the verbatim block, and should return the value to be stripped from each line. For example, if you decide that you're fine to use the first line of the verbatim block to set the standard for indentation of the rest of the block, you can look at the first line and return the appropriate value, like so:

```
 $new->strip_verbatim_indent(sub {
  my \text{Slines} = \text{shift};
   (my $indent = $lines->[0]) =~ s/\S.*//;
   return $indent;
\}:
```
If you'd rather treat each line individually, you can do that, too, by just transforming them in-place in the code reference and returning C<undef>. Say that you don't want I<any>lines indented. You can do something like this:

```
 $new->strip_verbatim_indent(sub {
  my \text{Slines} = \text{shift};
  sub { s/\sqrt{s+1} for @{ $lines },
   return undef;
 });
```
=back

```
=head1 TERTIARY METHODS
```
 $=$ over

 $=$ item C $<<$ \$parser->abandon\_output\_fh() >>X $<$ abandon\_output\_fh>

Cancel output to the file handle. Any POD read by the  $C \leq$  \$parser > is not effected.

=item C<< \$parser->abandon\_output\_string() >>X<abandon\_output\_string>

Cancel output to the output string. Any POD read by the  $C<\$parser>$  is not effected.

=item C<< \$parser->accept\_code( @codes ) >>X<accept\_code>

Alias for L<< accept\_codes >>.

=item C<< \$parser->accept\_codes( @codes ) >>X<accept\_codes>

Allows C<\$parser> to accept a list of L<perlpod/Formatting Codes>. This can be used to implement user-defined codes.

=item C<< \$parser->accept\_directive\_as\_data( @directives ) >>X<accept\_directive\_as\_data>

Allows C<\$parser> to accept a list of directives for data paragraphs. A directive is the label of a L $\leq$ perlpod/Command Paragraph $>$ . A data paragraph is one delimited by  $C \ll -begin[1.2em] E$  = for  $\ell$  = end >> directives. This can be used to implement user-defined directives.

=item C<< \$parser->accept\_directive\_as\_processed( @directives ) >>X<accept\_directive\_as\_processed>

Allows C<\$parser> to accept a list of directives for processed paragraphs. A directive is the label of a L<perlpod/Command Paragraph>. A processed paragraph is also known as  $L$ <perlpod/Ordinary Paragraph>. This can be used to implement user-defined directives.

=item C<< \$parser->accept\_directive\_as\_verbatim( @directives ) >>X<accept\_directive\_as\_verbatim>

Allows C<\$parser> to accept a list of directives for L<perlpod/Verbatim Paragraph>. A directive is the label of a L<perlpod/Command Paragraph>. This can be used to implement user-defined directives.

=item C<< \$parser->accept\_target( @targets ) >>X<accept\_target>

Alias for L<< accept\_targets >>.

 $=$ item C $<<$ \$parser->accept\_target\_as\_text( @targets ) >>X $<$ accept\_target\_as\_text>

Alias for L $<<$  accept targets as text  $>>$ .

=item C<< \$parser->accept\_targets( @targets ) >>X<accept\_targets>

Accepts targets for C<< =begin/=for/=end >> sections of the POD.

 $=$ item C<< \$parser->accept targets as text( @targets ) >>X<accept targets as text>

Accepts targets for  $C \ll \text{=begin}[-1, 1]$  =  $\text{=for}$  =  $\text{=end}$  > sections that should be parsed as POD. For details, see L<< perlpodspec/About Data Paragraphs >>.

 $=$ item C $<<$ \$parser->any\_errata\_seen $()$ >>X $<$ any\_errata\_seen>

Used to check if any errata was seen.

I<Example:>

die "too many errors\n" if \$parser->any\_errata\_seen();

=item C<< \$parser->errata\_seen() >>X<errata\_seen>

Returns a hash reference of all errata seen, both whines and screams. The hash reference's keys are the line number and the value is an array reference of the errors for that line.

I<Example:>

```
 if ( $parser->any_errata_seen() ) {
  $logger->log( $parser->errata_seen() );
 }
```
=item C<< \$parser->detected\_encoding() >>X<detected\_encoding>

Return the encoding corresponding to  $C \ll 1$  = encoding  $\gg$ , but only if the encoding was recognized and handled.

=item C<< \$parser->encoding() >>X<encoding>

Return encoding of the document, even if the encoding is not correctly handled.

=item C<< \$parser->parse\_from\_file( \$source, \$to ) >>X<parse\_from\_file>

Parses from C<\$source> file to C<\$to> file. Similar to L<< Pod::Parser/parse\_from\_file >>.

=item C<< \$parser->scream( @error\_messages ) >>X<scream>

Log an error that can't be ignored.

=item C<< \$parser->unaccept\_code( @codes ) >>X<unaccept\_code>

Alias for  $L \ll$  unaccept codes  $\gg$ .

=item C<< \$parser->unaccept\_codes( @codes ) >>X<unaccept\_codes>

Removes C<< @codes >> as valid codes for the parse.

=item C<< \$parser->unaccept\_directive( @directives ) >>X<unaccept\_directive>

Alias for L<< unaccept\_directives >>.

=item C<< \$parser->unaccept\_directives( @directives ) >>X<unaccept\_directives>

Removes  $C \ll \mathcal{Q}$  directives  $\gg$  as valid directives for the parse.

=item C<< \$parser->unaccept\_target( @targets ) >>X<unaccept\_target>

Alias for L<< unaccept\_targets >>.

=item C<< \$parser->unaccept\_targets( @targets ) >>X<unaccept\_targets>

Removes C<< @targets >> as valid targets for the parse.

=item C<< \$parser->version\_report() >>X<version\_report>

Returns a string describing the version.

=item C<< \$parser->whine( @error\_messages ) >>X<whine>

Log an error unless C<< \$parser->no\_whining(TRUE); >>.

 $=$ back

=head1 ENCODING

The Pod::Simple parser expects to read B<octets>. The parser will decode the octets into Perl's internal character string representation using the value of the C<=encoding> declaration in the POD source.

If the POD source does not include an  $C \le$  = encoding > declaration, the parser will attempt to guess the encoding (selecting one of UTF-8 or CP 1252) by examining the first non-ASCII bytes and applying the heuristic described in L<perlpodspec>. (If the POD source contains only ASCII bytes, the encoding is assumed to be ASCII.)

If you set the  $C$  <parse characters > option to a true value the parser will expect characters rather than octets; will ignore any  $C \le$  = encoding>; and will make no attempt to decode the input.

=head1 SEE ALSO

L<Pod::Simple::Subclassing>

L<perlpod|perlpod>

L<perlpodspec|perlpodspec>

L<Pod::Escapes|Pod::Escapes>

L<perldoc>

=head1 SUPPORT

Questions or discussion about POD and Pod::Simple should be sent to the pod-people@perl.org mail list. Send an empty email to pod-people-subscribe@perl.org to subscribe.

This module is managed in an open GitHub repository, L<https://github.com/perl-pod/pod-simple/>. Feel free to fork and contribute, or to clone L<git://github.com/perl-pod/pod-simple.git> and send patches!

Patches against Pod::Simple are welcome. Please send bug reports to <bug-pod-simple@rt.cpan.org>.

=head1 COPYRIGHT AND DISCLAIMERS

Copyright (c) 2002 Sean M. Burke.

This library is free software; you can redistribute it and/or modify it under the same terms as Perl itself.

This program is distributed in the hope that it will be useful, but without any warranty; without even the implied warranty of merchantability or fitness for a particular purpose.

=head1 AUTHOR

Pod::Simple was created by Sean M. Burke <sburke@cpan.org>. But don't bother him, he's retired.

Pod::Simple is maintained by:

 $=$ over

 $=$ item \* Allison Randal C<allison@perl.org>

=item \* Hans Dieter Pearcey C<hdp@cpan.org>

=item \* David E. Wheeler C<dwheeler@cpan.org>

 $=$ hack

#### Documentation has been contributed by:

 $=$ over

=item \* Gabor Szabo C<szabgab@gmail.com>

=item \* Shawn H Corey C<SHCOREY at cpan.org>

 $=$ back

 $=cut$ 

Found in path(s):

\* /opt/ws\_local/PERMITS\_SQL/1009548100\_1591379813.5/0/perl-Pod-Simple-3.35-395.el8.src.rpm-cosi-expandarchive-dyJZxwBE/Pod-Simple-3.35.tar.gz-cosi-expand-archive-HgAXY2Rt/Pod-Simple-3.35/lib/Pod/Simple.pod No license file was found, but licenses were detected in source scan.

This library is free software; you can redistribute it and/or modify it under the same terms as Perl itself. This program is distributed in the hope that it will be useful, but without any warranty; without even the implied warranty of merchantability or fitness for a particular purpose.

Found in path(s):

\* /opt/ws\_local/PERMITS\_SQL/1009548100\_1591379813.5/0/perl-Pod-Simple-3.35-395.el8.src.rpm-cosi-expandarchive-dyJZxwBE/Pod-Simple-3.35.tar.gz-cosi-expand-archive-HgAXY2Rt/Pod-Simple-3.35/lib/Pod/Simple/Subclassing.pod No license file was found, but licenses were detected in source scan.

-- abstract: 'framework for parsing Pod' author: - 'Allison Randal <allison@perl.org>' build\_requires: ExtUtils::MakeMaker: '0' configure\_requires: ExtUtils::MakeMaker: '0' dynamic\_config: 1 generated\_by: 'ExtUtils::MakeMaker version 7.0401, CPAN::Meta::Converter version 2.150005' license: perl meta-spec: url: http://module-build.sourceforge.net/META-spec-v1.4.html version: '1.4' name: Pod-Simple no\_index: directory:  $- t$ 

 - inc recommends: Encode: '2.78' requires: Carp: '0' Config: '0' Cwd: '0' File::Basename: '0' File::Find: '0' File::Spec: '0' Pod::Escapes: '1.04' Symbol: '0' Test: '1.25' Test::More: '0' Text::Wrap: '98.112902' integer: '0' overload: '0' strict: '0' resources: bugtracker: https://github.com/perl-pod/pod-simple/issues homepage: http://search.cpan.org/dist/Pod-Simple/ license: http://dev.perl.org/licenses/ repository: git://github.com/perl-pod/pod-simple.git version: '3.35' x\_serialization\_backend: 'CPAN::Meta::YAML version 0.012'

Found in path(s):

\* /opt/ws\_local/PERMITS\_SQL/1009548100\_1591379813.5/0/perl-Pod-Simple-3.35-395.el8.src.rpm-cosi-expandarchive-dyJZxwBE/Pod-Simple-3.35.tar.gz-cosi-expand-archive-HgAXY2Rt/Pod-Simple-3.35/META.yml No license file was found, but licenses were detected in source scan.

=head1 NAME

Pod::Simple::DumpAsText -- dump Pod-parsing events as text

=head1 SYNOPSIS

 perl -MPod::Simple::DumpAsText -e \ "exit Pod::Simple::DumpAsText->filter(shift)->any\_errata\_seen" \ thingy.pod

#### =head1 DESCRIPTION

This class is for dumping, as text, the events gotten from parsing a Pod document. This class is of interest to people writing Pod formatters based on Pod::Simple. It is useful for seeing exactly what events you get out of some Pod that you feed in.

This is a subclass of L<Pod::Simple> and inherits all its methods.

=head1 SEE ALSO

L<Pod::Simple::DumpAsXML>

L<Pod::Simple>

=head1 SUPPORT

Questions or discussion about POD and Pod::Simple should be sent to the pod-people@perl.org mail list. Send an empty email to pod-people-subscribe@perl.org to subscribe.

This module is managed in an open GitHub repository, L<https://github.com/perl-pod/pod-simple/>. Feel free to fork and contribute, or to clone L<git://github.com/perl-pod/pod-simple.git> and send patches!

Patches against Pod::Simple are welcome. Please send bug reports to <bug-pod-simple@rt.cpan.org>.

=head1 COPYRIGHT AND DISCLAIMERS

Copyright (c) 2002 Sean M. Burke.

This library is free software; you can redistribute it and/or modify it under the same terms as Perl itself.

This program is distributed in the hope that it will be useful, but without any warranty; without even the implied warranty of merchantability or fitness for a particular purpose.

=head1 AUTHOR

Pod::Simple was created by Sean M. Burke <sburke@cpan.org>. But don't bother him, he's retired.

Pod::Simple is maintained by:

 $=$ over

 $=$ item \* Allison Randal C<allison@perl.org>

=item \* Hans Dieter Pearcey C<hdp@cpan.org>

=item \* David E. Wheeler C<dwheeler@cpan.org>

 $=$ hack

 $=$ cut

Found in path(s):

\* /opt/ws\_local/PERMITS\_SQL/1009548100\_1591379813.5/0/perl-Pod-Simple-3.35-395.el8.src.rpm-cosi-expandarchive-dyJZxwBE/Pod-Simple-3.35.tar.gz-cosi-expand-archive-HgAXY2Rt/Pod-Simple-3.35/lib/Pod/Simple/DumpAsText.pm No license file was found, but licenses were detected in source scan.

=head1 SEE ALSO

L<Pod::Simple>, L<Pod::Simple::Text>, L<Pod::Spell>

=head1 SUPPORT

Questions or discussion about POD and Pod::Simple should be sent to the pod-people@perl.org mail list. Send an empty email to pod-people-subscribe@perl.org to subscribe.

This module is managed in an open GitHub repository, L<https://github.com/perl-pod/pod-simple/>. Feel free to fork and contribute, or to clone L<git://github.com/perl-pod/pod-simple.git> and send patches!

Patches against Pod::Simple are welcome. Please send bug reports to <bug-pod-simple@rt.cpan.org>.

=head1 COPYRIGHT AND DISCLAIMERS

Copyright (c) 2003-2005 Allison Randal.

This library is free software; you can redistribute it and/or modify it under the same terms as Perl itself.

This program is distributed in the hope that it will be useful, but without any warranty; without even the implied warranty of merchantability or fitness for a particular purpose.

=head1 ACKNOWLEDGEMENTS

Thanks to L<Hurricane Electric|http://he.net/> for permission to use its L<Linux man pages online|http://man.he.net/> site for man page links.

Thanks to L<search.cpan.org|http://search.cpan.org/> for permission to use the site for Perl module links.

=head1 AUTHOR

Pod::Simpele::XHTML was created by Allison Randal <allison@perl.org>.

Pod::Simple was created by Sean M. Burke <sburke@cpan.org>. But don't bother him, he's retired.

Pod::Simple is maintained by:

 $=$ over

 $=$ item \* Allison Randal C<allison@perl.org>

=item \* Hans Dieter Pearcey C<hdp@cpan.org>

=item \* David E. Wheeler C<dwheeler@cpan.org>

=back

 $=$ cut

Found in path(s):

\* /opt/ws\_local/PERMITS\_SQL/1009548100\_1591379813.5/0/perl-Pod-Simple-3.35-395.el8.src.rpm-cosi-expandarchive-dyJZxwBE/Pod-Simple-3.35.tar.gz-cosi-expand-archive-HgAXY2Rt/Pod-Simple-3.35/lib/Pod/Simple/XHTML.pm No license file was found, but licenses were detected in source scan.

=head1 NAME

Pod::Simple::HTMLBatch - convert several Pod files to several HTML files

=head1 SYNOPSIS

perl -MPod::Simple::HTMLBatch -e 'Pod::Simple::HTMLBatch::go' in out

=head1 DESCRIPTION

This module is used for running batch-conversions of a lot of HTML documents

This class is NOT a subclass of Pod::Simple::HTML (nor of bad old Pod::Html) -- although it uses Pod::Simple::HTML for doing the conversion of each document.

The normal use of this class is like so:

 use Pod::Simple::HTMLBatch; my \$batchconv = Pod::Simple::HTMLBatch->new; \$batchconv->some\_option( some\_value ); \$batchconv->some\_other\_option( some\_other\_value );

### =head2 FROM THE COMMAND LINE

Note that this class also provides (but does not export) the function Pod::Simple::HTMLBatch::go. This is basically just a shortcut for C<< Pod::Simple::HTMLBatch->batch\_convert(@ARGV) >>. It's meant to be handy for calling from the command line.

However, the shortcut requires that you specify exactly two command-line arguments, C<indirs> and C<outdir>.

#### Example:

% mkdir out\_html

 % perl -MPod::Simple::HTMLBatch -e Pod::Simple::HTMLBatch::go @INC out\_html (to convert the pod from Perl's @INC files under the directory ./out\_html)

(Note that the command line there contains a literal atsign-I-N-C. This is handled as a special case by batch\_convert, in order to save you having to enter the odd-looking "" as the first command-line parameter when you mean "just use whatever's in @INC".)

### Example:

% mkdir ../seekrut

- % chmod og-rx ../seekrut
- % perl -MPod::Simple::HTMLBatch -e Pod::Simple::HTMLBatch::go . ../seekrut (to convert the pod under the current dir into HTML files under the directory ./seekrut)

#### Example:

 % perl -MPod::Simple::HTMLBatch -e Pod::Simple::HTMLBatch::go happydocs . (to convert all pod from happydocs into the current directory)

### =head1 MAIN METHODS

 $=$ over

=item \$batchconv = Pod::Simple::HTMLBatch->new;

This TODO

=item \$batchconv->batch\_convert( I<indirs>, I<outdir> );

this TODO

=item \$batchconv->batch\_convert( undef , ...);

=item \$batchconv->batch\_convert( q{@INC}, ...);

These two values for I<indirs> specify that the normal Perl  $@INC$ 

=item \$batchconv->batch\_convert( \@dirs , ...);

This specifies that the input directories are the items in the arrayref  $C \triangleleft \ \omega$  dirs>.

=item \$batchconv->batch\_convert( "somedir" , ...);

This specifies that the director "somedir" is the input. (This can be an absolute or relative path, it doesn't matter.)

A common value you might want would be just "." for the current directory:

\$batchconv->batch\_convert( "." , ...);

=item \$batchconv->batch\_convert( 'somedir:someother:also' , ...);

This specifies that you want the dirs "somedir", "someother", and "also" scanned, just as if you'd passed the arrayref  $C<$ [qw( somedir someother also)]>. Note that a ":"-separator is normal under Unix, but Under MSWin, you'll need C<'somedir;someother;also'> instead, since the pathsep on MSWin is ";" instead of ":". (And I<that> is because ":" often comes up in paths, like C<"c:/perl/lib">.)

(Exactly what separator character should be used, is gotten from C<\$Config::Config{'path\_sep'}>, via the L<Config> module.)

=item \$batchconv->batch\_convert( ... , undef );

This specifies that you want the HTML output to go into the current directory.

(Note that a missing or undefined value means a different thing in the first slot than in the second. That's so that  $C<sub>5</sub>$  convert()> with no arguments (or undef arguments) means "go from @INC, into the current directory.)

=item \$batchconv->batch\_convert( ... , 'somedir' );

This specifies that you want the HTML output to go into the directory 'somedir'. (This can be an absolute or relative path, it doesn't matter.)

=back

Note that you can also call C<br/>>batch\_convert> as a class method, like so:

Pod::Simple::HTMLBatch->batch\_convert( ... );

That is just short for this:

Pod::Simple::HTMLBatch-> new-> batch\_convert(...);

That is, it runs a conversion with default options, for whatever inputdirs and output dir you specify.

# =head2 ACCESSOR METHODS

The following are all accessor methods -- that is, they don't do anything on their own, but just alter the contents of the conversion object, which comprises the options for this particular batch conversion.

We show the "put" form of the accessors below (i.e., the syntax you use for setting the accessor to a specific value). But you can also call each method with no parameters to get its current value. For example, C<< \$self->contents\_file() >> returns the current value of the contents\_file attribute.

 $=$ over

=item \$batchconv->verbose( I<nonnegative integer> );

This controls how verbose to be during batch conversion, as far as notes to STDOUT (or whatever is  $C \leq$  select $>$ 'd) about how the conversion is going. If 0, no progress information is printed. If 1 (the default value), some progress information is printed. Higher values print more information.

=item \$batchconv->index( I<true-or-false> );

This controls whether or not each HTML page is liable to have a little table of contents at the top (which we call an "index" for historical reasons). This is true by default.

=item \$batchconv->contents\_file( I<filename> );

If set, should be the name of a file (in the output directory) to write the HTML index to. The default value is "index.html". If you set this to a false value, no contents file will be written.

=item \$batchconv->contents\_page\_start( I<HTML\_string> );

This specifies what string should be put at the beginning of the contents page. The default is a string more or less like this:

 <html> <head><title>Perl Documentation</title></head> <body class='contentspage'> <h1>Perl Documentation</h1>

=item \$batchconv->contents\_page\_end( I<HTML\_string> );

This specifies what string should be put at the end of the contents page. The default is a string more or less like this:

 <p class='contentsfooty'>Generated by Pod::Simple::HTMLBatch v3.01 under Perl v5.008 <br >At Fri May 14 22:26:42 2004 GMT, which is Fri May 14 14:26:42 2004 local time.</p>

=item \$batchconv->add\_css( \$url );

### TODO

=item \$batchconv->add\_javascript( \$url );

# TODO

=item \$batchconv->css\_flurry( I<true-or-false> );

If true (the default value), we autogenerate some CSS files in the output directory, and set our HTML files to use those.

#### TODO: continue

=item \$batchconv->javascript\_flurry( I<true-or-false> );

If true (the default value), we autogenerate a JavaScript in the output directory, and set our HTML files to use it. Currently, the JavaScript is used only to get the browser to remember what stylesheet it prefers. TODO: continue

=item \$batchconv->no\_contents\_links( I<true-or-false> );

TODO

=item \$batchconv->html\_render\_class( I<classname> );

This sets what class is used for rendering the files. The default is "Pod::Simple::HTML". If you set it to something else, it should probably be a subclass of Pod::Simple::HTML, and you should C<require> or C<use> that class so that's it's loaded before Pod::Simple::HTMLBatch tries loading it.

=item \$batchconv->search\_class( I<classname> );

This sets what class is used for searching for the files. The default is "Pod::Simple::Search". If you set it to something else, it should probably be a subclass of Pod::Simple::Search, and you should C<require> or C<use> that class so that's it's loaded before Pod::Simple::HTMLBatch tries loading it.

 $=$ back

#### =head1 NOTES ON CUSTOMIZATION

#### TODO

 call add\_css(\$someurl) to add stylesheet as alternate call add\_css(\$someurl,1) to add as primary stylesheet

call add\_javascript

subclass Pod::Simple::HTML and set \$batchconv->html\_render\_class to that classname and maybe override \$page->batch\_mode\_page\_object\_init(\$self, \$module, \$infile, \$outfile, \$depth) or maybe override

 \$batchconv->batch\_mode\_page\_object\_init(\$page, \$module, \$infile, \$outfile, \$depth) subclass Pod::Simple::Search and set \$batchconv->search\_class to that classname

=head1 SEE ALSO

L<Pod::Simple>, L<Pod::Simple::HTMLBatch>, L<perlpod>, L<perlpodspec>

=head1 SUPPORT

Questions or discussion about POD and Pod::Simple should be sent to the pod-people@perl.org mail list. Send an empty email to pod-people-subscribe@perl.org to subscribe.

This module is managed in an open GitHub repository, L<https://github.com/perl-pod/pod-simple/>. Feel free to fork and contribute, or to clone L<git://github.com/perl-pod/pod-simple.git> and send patches!

Patches against Pod::Simple are welcome. Please send bug reports to <bug-pod-simple@rt.cpan.org>.

=head1 COPYRIGHT AND DISCLAIMERS

Copyright (c) 2002 Sean M. Burke.

This library is free software; you can redistribute it and/or modify it under the same terms as Perl itself.

This program is distributed in the hope that it will be useful, but without any warranty; without even the implied warranty of merchantability or fitness for a particular purpose.

=head1 AUTHOR

Pod::Simple was created by Sean M. Burke <sburke@cpan.org>. But don't bother him, he's retired.

Pod::Simple is maintained by:

 $=$ over

 $=$ item \* Allison Randal C<allison@perl.org>

=item \* Hans Dieter Pearcey C<hdp@cpan.org>

=item \* David E. Wheeler C<dwheeler@cpan.org>

 $=$ hack

 $=cut$ 

Found in path(s):

\* /opt/ws\_local/PERMITS\_SQL/1009548100\_1591379813.5/0/perl-Pod-Simple-3.35-395.el8.src.rpm-cosi-expandarchive-dyJZxwBE/Pod-Simple-3.35.tar.gz-cosi-expand-archive-HgAXY2Rt/Pod-Simple-3.35/lib/Pod/Simple/HTMLBatch.pm No license file was found, but licenses were detected in source scan.

=head1 NAME

Pod::Simple::Checker -- check the Pod syntax of a document

=head1 SYNOPSIS

 perl -MPod::Simple::Checker -e \ "exit Pod::Simple::Checker->filter(shift)->any\_errata\_seen" \ thingy.pod

=head1 DESCRIPTION

This class is for checking the syntactic validity of Pod. It works by basically acting like a simple-minded version of L<Pod::Simple::Text> that formats only the "Pod Errors" section (if Pod::Simple even generates one for the given document).

This is a subclass of L<Pod::Simple> and inherits all its methods.

=head1 SEE ALSO

L<Pod::Simple>, L<Pod::Simple::Text>, L<Pod::Checker>

=head1 SUPPORT

Questions or discussion about POD and Pod::Simple should be sent to the pod-people@perl.org mail list. Send an empty email to pod-people-subscribe@perl.org to subscribe.

This module is managed in an open GitHub repository, L<https://github.com/perl-pod/pod-simple/>. Feel free to fork and contribute, or to clone L<git://github.com/perl-pod/pod-simple.git> and send patches!

Patches against Pod::Simple are welcome. Please send bug reports to <bug-pod-simple@rt.cpan.org>.

=head1 COPYRIGHT AND DISCLAIMERS

Copyright (c) 2002 Sean M. Burke.

This library is free software; you can redistribute it and/or modify it under the same terms as Perl itself.

This program is distributed in the hope that it will be useful, but without any warranty; without even the implied warranty of merchantability or fitness for a particular purpose.

=head1 AUTHOR

Pod::Simple was created by Sean M. Burke <sburke@cpan.org>. But don't bother him, he's retired.

Pod::Simple is maintained by:

 $=$ over

=item \* Allison Randal C<allison@perl.org>

=item \* Hans Dieter Pearcey C<hdp@cpan.org>

=item \* David E. Wheeler C<dwheeler@cpan.org>

 $=$ bac $k$ 

 $=cut$ 

Found in path(s):

\* /opt/ws\_local/PERMITS\_SQL/1009548100\_1591379813.5/0/perl-Pod-Simple-3.35-395.el8.src.rpm-cosi-expandarchive-dyJZxwBE/Pod-Simple-3.35.tar.gz-cosi-expand-archive-HgAXY2Rt/Pod-Simple-3.35/lib/Pod/Simple/Checker.pm No license file was found, but licenses were detected in source scan.

=head1 NAME

Pod::Simple::PullParser -- a pull-parser interface to parsing Pod

=head1 SYNOPSIS

my \$parser = SomePodProcessor->new; \$parser->set\_source( "whatever.pod" ); \$parser->run;

Or:

my \$parser = SomePodProcessor->new;

\$parser->set\_source( \$some\_filehandle\_object ); \$parser->run;

Or:

my \$parser = SomePodProcessor->new; \$parser->set\_source( \\$document\_source ); \$parser->run;

Or:

my \$parser = SomePodProcessor->new; \$parser->set\_source( \@document\_lines ); \$parser->run;

And elsewhere:

require 5; package SomePodProcessor; use strict; use base qw(Pod::Simple::PullParser);

```
sub run {
 my $self = shift;
 Token:
 while(my $token = $self->get_token) {
   ...process each token...
  }
}
```

```
=head1 DESCRIPTION
```
This class is for using Pod::Simple to build a Pod processor -- but one that uses an interface based on a stream of token objects, instead of based on events.

This is a subclass of L<Pod::Simple> and inherits all its methods.

A subclass of Pod::Simple::PullParser should define a C<run> method that calls  $C \ll$  \$token = \$parser->get token >> to pull tokens.

See the source for Pod::Simple::RTF for an example of a formatter that uses Pod::Simple::PullParser.

=head1 METHODS

 $=$ over

=item my \$token = \$parser->get\_token

This returns the next token object (which will be of a subclass of L<Pod::Simple::PullParserToken>), or undef if the parser-stream has hit the end of the document.

=item \$parser->unget\_token( \$token )

=item \$parser->unget\_token( \$token1, \$token2, ... )

This restores the token object(s) to the front of the parser stream.

 $=$ back

The source has to be set before you can parse anything. The lowest-level way is to call C<set\_source>:

 $=$ over

=item \$parser->set\_source( \$filename )

=item \$parser->set\_source( \$filehandle\_object )

=item \$parser->set\_source( \\$document\_source )

=item \$parser->set\_source( \@document\_lines )

 $=$ back

Or you can call these methods, which Pod::Simple::PullParser has defined to work just like Pod::Simple's same-named methods:

=over

=item \$parser->parse\_file(...)

=item \$parser->parse\_string\_document(...)

=item \$parser->filter(...)

=item \$parser->parse\_from\_file(...)

 $=$ hack

For those to work, the Pod-processing subclass of Pod::Simple::PullParser has to have defined a \$parser->run method - so it is advised that all Pod::Simple::PullParser subclasses do so. See the Synopsis above, or the source for Pod::Simple::RTF.

Authors of formatter subclasses might find these methods useful to call on a parser object that you haven't started pulling tokens from yet:

 $=$ over

=item my \$title\_string = \$parser->get\_title

This tries to get the title string out of \$parser, by getting some tokens, and scanning them for the title, and then ungetting them so that you can process the token-stream from the beginning.

For example, suppose you have a document that starts out:

=head1 NAME

Hoo::Boy::Wowza -- Stuff B<wow> yeah!

\$parser->get\_title on that document will return "Hoo::Boy::Wowza -- Stuff wow yeah!". If the document starts with:

=head1 Name

Hoo::Boy::W00t -- Stuff B<w00t> yeah!

Then you'll need to pass the C<nocase> option in order to recognize "Name":

 $\text{Sparser} > \text{get\_title}(\text{nocase} = > 1);$ 

In cases where get\_title can't find the title, it will return empty-string ("").

=item my \$title\_string = \$parser->get\_short\_title

This is just like get\_title, except that it returns just the modulename, if the title seems to be of the form "SomeModuleName -- description".

For example, suppose you have a document that starts out:

=head1 NAME

Hoo::Boy::Wowza -- Stuff B<wow> yeah!

then \$parser->get\_short\_title on that document will return "Hoo::Boy::Wowza".

But if the document starts out:

#### =head1 NAME

Hooboy, stuff B<wow> yeah!

then \$parser->get\_short\_title on that document will return "Hooboy, stuff wow yeah!". If the document starts with:

=head1 Name

Hoo::Boy::W00t -- Stuff B<w00t> yeah!

Then you'll need to pass the C<nocase> option in order to recognize "Name":

\$parser->get\_short\_title(nocase => 1);

If the title can't be found, then get\_short\_title returns empty-string ("").

=item \$author\_name = \$parser->get\_author

This works like get\_title except that it returns the contents of the "=head1  $AUTHOR \n\rightharpoonup n\nParagramh...\n'' section, assuming that that section$ isn't terribly long. To recognize a "=head1 Author\n\nParagraph\n" section, pass the C<nocase> option:

 $\text{Sparser}\text{-}get\_author(nocase \Rightarrow 1);$ 

(This method tolerates "AUTHORS" instead of "AUTHOR" too.)

=item \$description\_name = \$parser->get\_description

This works like get\_title except that it returns the contents of the "=head1 DESCRIPTION\n\nParagraph...\n" section, assuming that that section isn't terribly long. To recognize a "=head1 Description\n\nParagraph\n" section, pass the C<nocase> option:

 $sparser\text{-}get\_description(nocase => 1);$ 

 $=$ item \$version\_block = \$parser->get\_version

This works like get title except that it returns the contents of the "=head1 VERSION\n\n[BIG BLOCK]\n" block. Note that this does NOT return the module's C<\$VERSION>!! To recognize a "=head1 Version\n\n[BIG BLOCK]\n" section, pass the C<nocase> option:

 $sparser\geq getversion(nocase => 1);$ 

#### $=$ back

=head1 NOTE

You don't actually I<have> to define a C<run> method. If you're writing a Pod-formatter class, you should define a C<run> just so that users can call C<parse file> etc, but you don't I<have> to.

And if you're not writing a formatter class, but are instead just writing a program that does something simple with a Pod::PullParser object (and not an object of a subclass), then there's no reason to bother subclassing to add a C<run> method.

=head1 SEE ALSO

L<Pod::Simple>

L<Pod::Simple::PullParserToken> -- and its subclasses L<Pod::Simple::PullParserStartToken>, L<Pod::Simple::PullParserTextToken>, and L<Pod::Simple::PullParserEndToken>.

L<HTML::TokeParser>, which inspired this.

=head1 SUPPORT

Questions or discussion about POD and Pod::Simple should be sent to the pod-people@perl.org mail list. Send an empty email to pod-people-subscribe@perl.org to subscribe.

This module is managed in an open GitHub repository, L<https://github.com/perl-pod/pod-simple/>. Feel free to fork and contribute, or to clone L<git://github.com/perl-pod/pod-simple.git> and send patches!

Patches against Pod::Simple are welcome. Please send bug reports to <bug-pod-simple@rt.cpan.org>.

=head1 COPYRIGHT AND DISCLAIMERS

Copyright (c) 2002 Sean M. Burke.

This library is free software; you can redistribute it and/or modify it under the same terms as Perl itself.

This program is distributed in the hope that it will be useful, but without any warranty; without even the implied warranty of merchantability or fitness for a particular purpose.

### =head1 AUTHOR

Pod::Simple was created by Sean M. Burke <sburke@cpan.org>. But don't bother him, he's retired.

Pod::Simple is maintained by:

 $=$ over

 $=$ item \* Allison Randal C<allison@perl.org>

=item \* Hans Dieter Pearcey C<hdp@cpan.org>

=item \* David E. Wheeler C<dwheeler@cpan.org>

 $=$ back

 $=$ cut

JUNK:

```
sub _old_get_title { # some witchery in here
my \text{Sself} = \frac{\text{S}}{\text{I}}[0]; my $title;
 my @to_unget;
```

```
while(1) {
  push @to_unget, $self->get_token;
  unless(defined $to_unget[-1]) { # whoops, short doc!
   pop @to_unget;
   last;
```
}

```
 DEBUG and print STDERR "-Got token ", $to_unget[-1]->dump, "\n";
```

```
 (DEBUG and print STDERR "Too much in the buffer.\n"),
last if @ to _unget > 25; # sanity
```

```
my $pattern = ";
 if( #$to_unget[-1]->type eq 'end'
   #and $to_unget[-1]->tagname eq 'Para'
   #and
  $pattern = join.
    map {;
    ($ -> type \text{ eq } 'start') ? ('' < " . $ -> tagname ." >") : ($_->type eq 'end' ) ? ("</". $_->tagname .">")
   : (\$ ->type eq 'text' ) ? (\$ ->text =~ m<^([A-Z]+)$>s ? $1 : 'X')
    : "BLORP"
```

```
 } @to_unget
   )) = \sim m{<head1>NAME</head1><Para>(X|</?[BCIFLS]>)+</Para>$}s
  ) {
    # Whee, it fits the pattern
    DEBUG and print STDERR "Seems to match =head1 NAME pattern.\n";
   $title =";
    foreach my $t (reverse @to_unget) {
     last if $t->type eq 'start' and $t->tagname eq 'Para';
    $title = $t$-text. $title if $t$-type eq 'text'; }
   undef $title if $title = \sim m < \gamma's \; # make sure it's contentful!
    last;
  } elsif ($pattern =~ m{<head(\d)>(.+)</head\d>$}
    and !( $1 eq '1' and $2 eq 'NAME' )
  ) {
    # Well, it fits a fallback pattern
   DEBUG and print STDERR "Seems to match NAMEless pattern.\n";
   $title =":
    foreach my $t (reverse @to_unget) {
    last if $t->type eq 'start' and $t->tagname =\sim m/^head\d$/s;
    $title = $t$>-text. $title if $t$-type eq 'text'; }
   undef $title if $title = \sim m < \gamma's \gg; # make sure it's contentful!
    last;
   } else {
  DEBUG and $pattern and print STDERR "Leading pattern: $pattern\n";
   }
 }
 # Put it all back:
 $self->unget_token(@to_unget);
 if(DEBUG) {
 if(defined $title) { print STDERR " Returning title <$title>\n" }
 else { print STDERR "Returning title \langle \rangle|n" }
 }
 return '' unless defined $title;
 return $title;
}
Found in path(s):
* /opt/ws_local/PERMITS_SQL/1009548100_1591379813.5/0/perl-Pod-Simple-3.35-395.el8.src.rpm-cosi-expand-
archive-dyJZxwBE/Pod-Simple-3.35.tar.gz-cosi-expand-archive-HgAXY2Rt/Pod-Simple-
```
3.35/lib/Pod/Simple/PullParser.pm

No license file was found, but licenses were detected in source scan.

=head1 NAME

Pod::Simple::DumpAsXML -- turn Pod into XML

=head1 SYNOPSIS

 perl -MPod::Simple::DumpAsXML -e \ "exit Pod::Simple::DumpAsXML->filter(shift)->any\_errata\_seen" \ thingy.pod

=head1 DESCRIPTION

Pod::Simple::DumpAsXML is a subclass of L<Pod::Simple> that parses Pod and turns it into indented and wrapped XML. This class is of interest to people writing Pod formatters based on Pod::Simple.

Pod::Simple::DumpAsXML inherits methods from L<Pod::Simple>.

=head1 SEE ALSO

L<Pod::Simple::XMLOutStream> is rather like this class. Pod::Simple::XMLOutStream's output is space-padded in a way that's better for sending to an XML processor (that is, it has no ignorable whitespace). But Pod::Simple::DumpAsXML's output is much more human-readable, being (more-or-less) one token per line, with line-wrapping.

L<Pod::Simple::DumpAsText> is rather like this class, except that it doesn't dump with XML syntax. Try them and see which one you like best!

L<Pod::Simple>, L<Pod::Simple::DumpAsXML>

The older libraries L<Pod::PXML>, L<Pod::XML>, L<Pod::SAX>

=head1 SUPPORT

Questions or discussion about POD and Pod::Simple should be sent to the pod-people@perl.org mail list. Send an empty email to pod-people-subscribe@perl.org to subscribe.

This module is managed in an open GitHub repository, L<https://github.com/perl-pod/pod-simple/>. Feel free to fork and contribute, or to clone L<git://github.com/perl-pod/pod-simple.git> and send patches!

Patches against Pod::Simple are welcome. Please send bug reports to <bug-pod-simple@rt.cpan.org>.

=head1 COPYRIGHT AND DISCLAIMERS

Copyright (c) 2002 Sean M. Burke.

This library is free software; you can redistribute it and/or modify it under the same terms as Perl itself.

This program is distributed in the hope that it will be useful, but without any warranty; without even the implied warranty of merchantability or fitness for a particular purpose.

=head1 AUTHOR

Pod::Simple was created by Sean M. Burke <sburke@cpan.org>. But don't bother him, he's retired.

Pod::Simple is maintained by:

 $=$ over

 $=$ item \* Allison Randal C<allison@perl.org>

=item \* Hans Dieter Pearcey C<hdp@cpan.org>

=item \* David E. Wheeler C<dwheeler@cpan.org>

 $=$ back

 $=$ cut

Found in path(s):

\* /opt/ws\_local/PERMITS\_SQL/1009548100\_1591379813.5/0/perl-Pod-Simple-3.35-395.el8.src.rpm-cosi-expandarchive-dyJZxwBE/Pod-Simple-3.35.tar.gz-cosi-expand-archive-HgAXY2Rt/Pod-Simple-3.35/lib/Pod/Simple/DumpAsXML.pm No license file was found, but licenses were detected in source scan.

=head1 NAME

Pod::Simple::Text -- format Pod as plaintext

=head1 SYNOPSIS

 perl -MPod::Simple::Text -e \ "exit Pod::Simple::Text->filter(shift)->any\_errata\_seen" \

#### thingy.pod

=head1 DESCRIPTION

This class is a formatter that takes Pod and renders it as wrapped plaintext.

Its wrapping is done by L<Text::Wrap>, so you can change C<\$Text::Wrap::columns> as you like.

This is a subclass of L<Pod::Simple> and inherits all its methods.

=head1 SEE ALSO

L<Pod::Simple>, L<Pod::Simple::TextContent>, L<Pod::Text>

=head1 SUPPORT

Questions or discussion about POD and Pod::Simple should be sent to the pod-people@perl.org mail list. Send an empty email to pod-people-subscribe@perl.org to subscribe.

This module is managed in an open GitHub repository, L<https://github.com/perl-pod/pod-simple/>. Feel free to fork and contribute, or to clone L<git://github.com/perl-pod/pod-simple.git> and send patches!

Patches against Pod::Simple are welcome. Please send bug reports to <bug-pod-simple@rt.cpan.org>.

=head1 COPYRIGHT AND DISCLAIMERS

Copyright (c) 2002 Sean M. Burke.

This library is free software; you can redistribute it and/or modify it under the same terms as Perl itself.

This program is distributed in the hope that it will be useful, but without any warranty; without even the implied warranty of merchantability or fitness for a particular purpose.

=head1 AUTHOR

Pod::Simple was created by Sean M. Burke <sburke@cpan.org>. But don't bother him, he's retired.

Pod::Simple is maintained by:

 $=$ over

 $=$ item \* Allison Randal C<allison@perl.org>

=item \* Hans Dieter Pearcey C<hdp@cpan.org>

=item \* David E. Wheeler C<dwheeler@cpan.org>

 $=$ back

 $=cut$ 

Found in path(s):

\* /opt/ws\_local/PERMITS\_SQL/1009548100\_1591379813.5/0/perl-Pod-Simple-3.35-395.el8.src.rpm-cosi-expandarchive-dyJZxwBE/Pod-Simple-3.35.tar.gz-cosi-expand-archive-HgAXY2Rt/Pod-Simple-3.35/lib/Pod/Simple/Text.pm No license file was found, but licenses were detected in source scan.

=head1 NAME

Pod::Simple::PullParserEndToken -- end-tokens from Pod::Simple::PullParser

=head1 SYNOPSIS

(See L<Pod::Simple::PullParser>)

=head1 DESCRIPTION

When you do \$parser->get\_token on a L<Pod::Simple::PullParser>, you might get an object of this class.

This is a subclass of L<Pod::Simple::PullParserToken> and inherits all its methods, and adds these methods:

 $=$ over

=item \$token->tagname

This returns the tagname for this end-token object. For example, parsing a "=head1 ..." line will give you a start-token with the tagname of "head1", token(s) for its content, and then an end-token with the tagname of "head1".

=item \$token->tagname(I<somestring>)

This changes the tagname for this end-token object. You probably won't need to do this.

=item \$token->tag(...)

A shortcut for \$token->tagname(...)

=item \$token->is\_tag(I<somestring>) or \$token->is\_tagname(I<somestring>)

These are shortcuts for  $C \ll$  \$token->tag() eq I $\ll$ somestring> >>

 $=$ back

You're unlikely to ever need to construct an object of this class for yourself, but if you want to, call  $C<<$ Pod::Simple::PullParserEndToken->new( I<tagname> )  $\gg$ 

=head1 SEE ALSO

L<Pod::Simple::PullParserToken>, L<Pod::Simple>, L<Pod::Simple::Subclassing>

#### =head1 SUPPORT

Questions or discussion about POD and Pod::Simple should be sent to the pod-people@perl.org mail list. Send an empty email to pod-people-subscribe@perl.org to subscribe.

This module is managed in an open GitHub repository, L<https://github.com/perl-pod/pod-simple/>. Feel free to fork and contribute, or to clone L<git://github.com/perl-pod/pod-simple.git> and send patches!

Patches against Pod::Simple are welcome. Please send bug reports to <bug-pod-simple@rt.cpan.org>.

=head1 COPYRIGHT AND DISCLAIMERS

Copyright (c) 2002 Sean M. Burke.

This library is free software; you can redistribute it and/or modify it under the same terms as Perl itself.

This program is distributed in the hope that it will be useful, but without any warranty; without even the implied warranty of merchantability or fitness for a particular purpose.

=head1 AUTHOR

Pod::Simple was created by Sean M. Burke <sburke@cpan.org>. But don't bother him, he's retired.

Pod::Simple is maintained by:

=over

 $=$ item \* Allison Randal C<allison@perl.org>

=item \* Hans Dieter Pearcey C<hdp@cpan.org>

=item \* David E. Wheeler C<dwheeler@cpan.org>

 $=$ back

 $=cut$ 

Found in path(s):

\* /opt/ws\_local/PERMITS\_SQL/1009548100\_1591379813.5/0/perl-Pod-Simple-3.35-395.el8.src.rpm-cosi-expandarchive-dyJZxwBE/Pod-Simple-3.35.tar.gz-cosi-expand-archive-HgAXY2Rt/Pod-Simple-3.35/lib/Pod/Simple/PullParserEndToken.pm No license file was found, but licenses were detected in source scan.

# TODO: let it be an option whether a given subclass even wants little treelets?

 $END$ 

=head1 NAME

Pod::Simple::LinkSection -- represent "section" attributes of L codes

=head1 SYNOPSIS

# a long story

=head1 DESCRIPTION

This class is not of interest to general users.

Pod::Simple uses this class for representing the value of the "section" attribute of "L" start-element events. Most applications can just use the normal stringification of objects of this class; they stringify to just the text content of the section, such as "foo" for C<< LZ<><Stuff/foo> >>, and "bar" for C<<LZ<><Stuff/bIZ<><ar>>>>>.

However, anyone particularly interested in getting the full value of the treelet, can just traverse the content of the treeleet @\$treelet\_object. To wit:

% perl -MData::Dumper -e

"use base qw(Pod::Simple::Methody);

```
 sub start_L { print Dumper($_[1]{'section'} ) }
```

```
 __PACKAGE__->new->parse_string_document('=head1 L<Foo/bI<ar>baz>>')
```
Output:

"

```
$VAR1 = bless( '',
             {},
             'b',
             bless( [
                   'I',
                   {},
                   'ar'
                  ], 'Pod::Simple::LinkSection' ),
             'baz'
           ], 'Pod::Simple::LinkSection' );
```
But stringify it and you get just the text content:

```
 % perl -MData::Dumper -e
  "use base qw(Pod::Simple::Methody);
 sub start_L { print Dumper( " . $_[1]{'section'} ) }
    __PACKAGE__->new->parse_string_document('=head1 L<Foo/bI<ar>baz>>')
 "
```
Output:  $$VAR1 = 'barbaz':$ 

=head1 SEE ALSO

L<Pod::Simple>

=head1 SUPPORT

Questions or discussion about POD and Pod::Simple should be sent to the pod-people@perl.org mail list. Send an empty email to pod-people-subscribe@perl.org to subscribe.

This module is managed in an open GitHub repository, L<https://github.com/perl-pod/pod-simple/>. Feel free to fork and contribute, or to clone L<git://github.com/perl-pod/pod-simple.git> and send patches!

Patches against Pod::Simple are welcome. Please send bug reports to <bug-pod-simple@rt.cpan.org>.

# =head1 COPYRIGHT AND DISCLAIMERS

Copyright (c) 2004 Sean M. Burke.

This library is free software; you can redistribute it and/or modify it under the same terms as Perl itself.

This program is distributed in the hope that it will be useful, but without any warranty; without even the implied warranty of merchantability or fitness for a particular purpose.

=head1 AUTHOR

Pod::Simple was created by Sean M. Burke <sburke@cpan.org>. But don't bother him, he's retired.

Pod::Simple is maintained by:

 $=$ over

 $=$ item \* Allison Randal C<allison@perl.org>

=item \* Hans Dieter Pearcey C<hdp@cpan.org>

=item \* David E. Wheeler C<dwheeler@cpan.org>

=back

 $=$ cut

Found in path(s):

\* /opt/ws\_local/PERMITS\_SQL/1009548100\_1591379813.5/0/perl-Pod-Simple-3.35-395.el8.src.rpm-cosi-expandarchive-dyJZxwBE/Pod-Simple-3.35.tar.gz-cosi-expand-archive-HgAXY2Rt/Pod-Simple-3.35/lib/Pod/Simple/LinkSection.pm No license file was found, but licenses were detected in source scan.

=head1 NAME

Pod::Simple::SimpleTree -- parse Pod into a simple parse tree

=head1 SYNOPSIS

% cat ptest.pod

=head1 PIE

I like B<pie>!

```
 % perl -MPod::Simple::SimpleTree -MData::Dumper -e \
  "print Dumper(Pod::Simple::SimpleTree->new->parse_file(shift)->root)" \
  ptest.pod
```

```
$VAR1 = [
```

```
 'Document',
  \{ 'start_line' => 1 },
 \sqrt{ } 'head1',
   { 'start_line' \Rightarrow 1 },
    'PIE'
  ],
 \sqrt{2} 'Para',
   \{ 'start_line' => 3 },
    'I like ',
   \lceil 'B',
      {},
      'pie'
    ],
    '!'
  ]
 ];
```
# =head1 DESCRIPTION

This class is of interest to people writing a Pod processor/formatter.

This class takes Pod and parses it, returning a parse tree made just of arrayrefs, and hashrefs, and strings.

This is a subclass of L<Pod::Simple> and inherits all its methods.

This class is inspired by XML::Parser's "Tree" parsing-style, although it doesn't use exactly the same LoL format.

=head1 METHODS

At the end of the parse, call C<< \$parser->root >> to get the tree's top node.

=head1 Tree Contents

Every element node in the parse tree is represented by an arrayref of the form:  $C \leq I \leq$  I  $\leq$  lefter I  $\leq$   $\leq$   $\leq$   $\leq$   $\leq$   $\leq$   $\leq$   $\leq$   $\leq$   $\leq$   $\leq$   $\leq$   $\leq$   $\leq$   $\leq$   $\leq$   $\leq$   $\leq$   $\leq$   $\leq$   $\leq$   $\leq$   $\leq$   $\leq$   $\leq$   $\leq$   $\leq$   $\leq$   $\leq$   $\leq$   $\le$ See the example tree dump in the Synopsis, above.

Every text node in the tree is represented by a simple (non-ref) string scalar. So you can test C<ref(\$node) to see whether you have an element node or just a text node.

The top node in the tree is  $C \leq \Gamma$  'Document',  $\%$  attributes, I<...subnodes...> ]>

=head1 SEE ALSO

L<Pod::Simple>

L<perllol>

L<The "Tree" subsubsection in XML::Parser|XML::Parser/"Tree">

=head1 SUPPORT

Questions or discussion about POD and Pod::Simple should be sent to the pod-people@perl.org mail list. Send an empty email to pod-people-subscribe@perl.org to subscribe.

This module is managed in an open GitHub repository, L<https://github.com/perl-pod/pod-simple/>. Feel free to fork and contribute, or to clone L<git://github.com/perl-pod/pod-simple.git> and send patches!

Patches against Pod::Simple are welcome. Please send bug reports to <bug-pod-simple@rt.cpan.org>.

=head1 COPYRIGHT AND DISCLAIMERS

Copyright (c) 2002 Sean M. Burke.

This library is free software; you can redistribute it and/or modify it under the same terms as Perl itself.

This program is distributed in the hope that it will be useful, but without any warranty; without even the implied warranty of merchantability or fitness for a particular purpose.

=head1 AUTHOR

Pod::Simple was created by Sean M. Burke <sburke@cpan.org>. But don't bother him, he's retired.

Pod::Simple is maintained by:

 $=$ over
$=$ item \* Allison Randal C<allison@perl.org>

=item \* Hans Dieter Pearcey C<hdp@cpan.org>

=item \* David E. Wheeler C<dwheeler@cpan.org>

 $=$ back

 $=cut$ 

Found in path(s):

\* /opt/ws\_local/PERMITS\_SQL/1009548100\_1591379813.5/0/perl-Pod-Simple-3.35-395.el8.src.rpm-cosi-expandarchive-dyJZxwBE/Pod-Simple-3.35.tar.gz-cosi-expand-archive-HgAXY2Rt/Pod-Simple-3.35/lib/Pod/Simple/SimpleTree.pm No license file was found, but licenses were detected in source scan.

=head1 NAME

Pod::Simple::Debug -- put Pod::Simple into trace/debug mode

=head1 SYNOPSIS

use Pod::Simple::Debug (5); # or some integer

Or:

my \$debuglevel; use Pod::Simple::Debug (\\$debuglevel, 0); ...some stuff that uses Pod::Simple to do stuff, but which you don't want debug output from...

 $\delta$ debug\_level = 4; ...some stuff that uses Pod::Simple to do stuff, but which you DO want debug output from...

 $\delta$ debug\_level = 0;

=head1 DESCRIPTION

This is an internal module for controlling the debug level (a.k.a. trace level) of Pod::Simple. This is of interest only to Pod::Simple developers.

### =head1 CAVEATS

Note that you should load this module I<br/>before>loading Pod::Simple (or

any Pod::Simple-based class). If you try loading Pod::Simple::Debug after &Pod::Simple::DEBUG is already defined, Pod::Simple::Debug will throw a fatal error to the effect that "It's too late to call Pod::Simple::Debug".

Note that the C<use Pod::Simple::Debug (\\$x, I<somenum>)> mode will make Pod::Simple (et al) run rather slower, since &Pod::Simple::DEBUG won't be a constant sub anymore, and so Pod::Simple (et al) won't compile with constant-folding.

=head1 GUTS

Doing this:

use Pod::Simple::Debug (5); # or some integer

is basically equivalent to:

 BEGIN { sub Pod::Simple::DEBUG () {5} } # or some integer use Pod::Simple ();

And this:

use Pod::Simple::Debug (\\$debug\_level,0); # or some integer

is basically equivalent to this:

 my \$debug\_level; BEGIN {  $$debug\_level = 0$  } BEGIN { sub Pod::Simple::DEBUG () { \$debug\_level } use Pod::Simple ();

=head1 SEE ALSO

L<Pod::Simple>

The article "Constants in Perl", in I<The Perl Journal> issue 21. See L<http://interglacial.com/tpj/21/>

=head1 SUPPORT

Questions or discussion about POD and Pod::Simple should be sent to the pod-people@perl.org mail list. Send an empty email to pod-people-subscribe@perl.org to subscribe.

This module is managed in an open GitHub repository, L<https://github.com/perl-pod/pod-simple/>. Feel free to fork and contribute, or to clone L<git://github.com/perl-pod/pod-simple.git> and send patches!

Patches against Pod::Simple are welcome. Please send bug reports to <bug-pod-simple@rt.cpan.org>.

=head1 COPYRIGHT AND DISCLAIMERS

Copyright (c) 2002 Sean M. Burke.

This library is free software; you can redistribute it and/or modify it under the same terms as Perl itself.

This program is distributed in the hope that it will be useful, but without any warranty; without even the implied warranty of merchantability or fitness for a particular purpose.

=head1 AUTHOR

Pod::Simple was created by Sean M. Burke <sburke@cpan.org>. But don't bother him, he's retired.

Pod::Simple is maintained by:

 $=$ over

=item \* Allison Randal C<allison@perl.org>

=item \* Hans Dieter Pearcey C<hdp@cpan.org>

=item \* David E. Wheeler C<dwheeler@cpan.org>

=back

 $=cut$ 

Found in path(s):

\* /opt/ws\_local/PERMITS\_SQL/1009548100\_1591379813.5/0/perl-Pod-Simple-3.35-395.el8.src.rpm-cosi-expandarchive-dyJZxwBE/Pod-Simple-3.35.tar.gz-cosi-expand-archive-HgAXY2Rt/Pod-Simple-3.35/lib/Pod/Simple/Debug.pm

No license file was found, but licenses were detected in source scan.

=head1 NAME

Pod::Simple::TextContent -- get the text content of Pod

=head1 SYNOPSIS

TODO

 perl -MPod::Simple::TextContent -e \ "exit Pod::Simple::TextContent->filter(shift)->any\_errata\_seen" \ thingy.pod

=head1 DESCRIPTION

This class is that parses Pod and dumps just the text content. It is mainly meant for use by the Pod::Simple test suite, but you may find some other use for it.

This is a subclass of L<Pod::Simple> and inherits all its methods.

=head1 SEE ALSO

L<Pod::Simple>, L<Pod::Simple::Text>, L<Pod::Spell>

=head1 SUPPORT

Questions or discussion about POD and Pod::Simple should be sent to the pod-people@perl.org mail list. Send an empty email to pod-people-subscribe@perl.org to subscribe.

This module is managed in an open GitHub repository, L<https://github.com/perl-pod/pod-simple/>. Feel free to fork and contribute, or to clone L<git://github.com/perl-pod/pod-simple.git> and send patches!

Patches against Pod::Simple are welcome. Please send bug reports to <bug-pod-simple@rt.cpan.org>.

=head1 COPYRIGHT AND DISCLAIMERS

Copyright (c) 2002 Sean M. Burke.

This library is free software; you can redistribute it and/or modify it under the same terms as Perl itself.

This program is distributed in the hope that it will be useful, but without any warranty; without even the implied warranty of merchantability or fitness for a particular purpose.

=head1 AUTHOR

Pod::Simple was created by Sean M. Burke <sburke@cpan.org>. But don't bother him, he's retired.

Pod::Simple is maintained by:

#### $=$ over

 $=$ item \* Allison Randal C<allison@perl.org>

=item \* Hans Dieter Pearcey C<hdp@cpan.org>

=item \* David E. Wheeler C<dwheeler@cpan.org>

=back

 $=$ cut

Found in path(s):

\* /opt/ws\_local/PERMITS\_SQL/1009548100\_1591379813.5/0/perl-Pod-Simple-3.35-395.el8.src.rpm-cosi-expandarchive-dyJZxwBE/Pod-Simple-3.35.tar.gz-cosi-expand-archive-HgAXY2Rt/Pod-Simple-3.35/lib/Pod/Simple/TextContent.pm No license file was found, but licenses were detected in source scan.

=head1 NAME

Pod::Simple::RTF -- format Pod as RTF

=head1 SYNOPSIS

 perl -MPod::Simple::RTF -e \ "exit Pod::Simple::RTF->filter(shift)->any\_errata\_seen" \ thingy.pod > thingy.rtf

=head1 DESCRIPTION

This class is a formatter that takes Pod and renders it as RTF, good for viewing/printing in MSWord, WordPad/write.exe, TextEdit, etc.

This is a subclass of L<Pod::Simple> and inherits all its methods.

=head1 FORMAT CONTROL ATTRIBUTES

You can set these attributes on the parser object before you call C<parse\_file> (or a similar method) on it:

#### $=$ over

=item \$parser->head1\_halfpoint\_size( I<halfpoint\_integer> );

=item \$parser->head2\_halfpoint\_size( I<halfpoint\_integer> );

=item \$parser->head3\_halfpoint\_size( I<halfpoint\_integer> );

=item \$parser->head4\_halfpoint\_size( I<halfpoint\_integer> );

These methods set the size (in half-points, like 52 for 26-point) that these heading levels will appear as.

=item \$parser->codeblock\_halfpoint\_size( I<halfpoint\_integer> );

This method sets the size (in half-points, like 21 for 10.5-point) that codeblocks ("verbatim sections") will appear as.

=item \$parser->header\_halfpoint\_size( I<halfpoint\_integer> );

This method sets the size (in half-points, like 15 for 7.5-point) that the header on each page will appear in. The header is usually just "I<modulename> p. I<pagenumber>".

=item \$parser->normal\_halfpoint\_size( I<halfpoint\_integer> );

This method sets the size (in half-points, like 26 for 13-point) that normal paragraphic text will appear in.

=item \$parser->no\_proofing\_exemptions( I<true\_or\_false> );

Set this value to true if you don't want the formatter to try putting a hidden code on all Perl symbols (as best as it can notice them) that labels them as being not in English, and so not worth spellchecking.

=item \$parser->doc\_lang( I<microsoft\_decimal\_language\_code> )

This sets the language code to tag this document as being in. By default, it is currently the value of the environment variable C<RTFDEFLANG>, or if that's not set, then the value 1033 (for US English).

Setting this appropriately is useful if you want to use the RTF to spellcheck, and/or if you want it to hyphenate right.

Here are some notable values:

- 1033 US English 2057 UK English 3081 Australia English 4105 Canada English 1034 Spain Spanish 2058 Mexico Spanish 1031 Germany German
- 1036 France French

 3084 Canada French 1035 Finnish 1044 Norwegian (Bokmal) 2068 Norwegian (Nynorsk)

=back

If you are particularly interested in customizing this module's output even more, see the source and/or write to me.

=head1 SEE ALSO

L<Pod::Simple>, L<RTF::Writer>, L<RTF::Cookbook>, L<RTF::Document>, L<RTF::Generator>

=head1 SUPPORT

Questions or discussion about POD and Pod::Simple should be sent to the pod-people@perl.org mail list. Send an empty email to pod-people-subscribe@perl.org to subscribe.

This module is managed in an open GitHub repository, L<https://github.com/perl-pod/pod-simple/>. Feel free to fork and contribute, or to clone L<git://github.com/perl-pod/pod-simple.git> and send patches!

Patches against Pod::Simple are welcome. Please send bug reports to <bug-pod-simple@rt.cpan.org>.

=head1 COPYRIGHT AND DISCLAIMERS

Copyright (c) 2002 Sean M. Burke.

This library is free software; you can redistribute it and/or modify it under the same terms as Perl itself.

This program is distributed in the hope that it will be useful, but without any warranty; without even the implied warranty of merchantability or fitness for a particular purpose.

=head1 AUTHOR

Pod::Simple was created by Sean M. Burke <sburke@cpan.org>. But don't bother him, he's retired.

Pod::Simple is maintained by:

 $=$ over

 $=$ item \* Allison Randal C<allison@perl.org>

=item \* Hans Dieter Pearcey C<hdp@cpan.org>

=item \* David E. Wheeler C<dwheeler@cpan.org>

=back

 $=cut$ 

Found in path(s):

\* /opt/ws\_local/PERMITS\_SQL/1009548100\_1591379813.5/0/perl-Pod-Simple-3.35-395.el8.src.rpm-cosi-expandarchive-dyJZxwBE/Pod-Simple-3.35.tar.gz-cosi-expand-archive-HgAXY2Rt/Pod-Simple-3.35/lib/Pod/Simple/RTF.pm No license file was found, but licenses were detected in source scan.

License: GPL+ or Artistic

Found in path(s):

\* /opt/ws\_local/PERMITS\_SQL/1009548100\_1591379813.5/0/perl-Pod-Simple-3.35-395.el8.src.rpm-cosi-expandarchive-dyJZxwBE/perl-Pod-Simple.spec No license file was found, but licenses were detected in source scan.

=head1 NAME

Pod::Simple::Methody -- turn Pod::Simple events into method calls

=head1 SYNOPSIS

require 5; use strict; package SomePodFormatter; use base qw(Pod::Simple::Methody);

```
sub handle_text {
my($self, $text) = @;
  ...
}
sub start_head1 {
my($self, $attrs) = @;
 ...
}
sub end_head1 {
my(<i>Set</i>) = @;
  ...
}
```
...and start\_/end\_ methods for whatever other events you want to catch.

=head1 DESCRIPTION

This class is of interest to people writing Pod formatters based on Pod::Simple.

This class (which is very small -- read the source) overrides Pod::Simple's \_handle\_element\_start, \_handle\_text, and \_handle\_element\_end methods so that parser events are turned into method calls. (Otherwise, this is a subclass of L<Pod::Simple> and inherits all its methods.)

You can use this class as the base class for a Pod formatter/processor.

=head1 METHOD CALLING

When Pod::Simple sees a "=head1 Hi there", for example, it basically does this:

 \$parser->\_handle\_element\_start( "head1", \%attributes ); \$parser->\_handle\_text( "Hi there" ); \$parser->\_handle\_element\_end( "head1" );

But if you subclass Pod::Simple::Methody, it will instead do this when it sees a "=head1 Hi there":

 \$parser->start\_head1( \%attributes ) if \$parser->can('start\_head1'); \$parser->handle\_text( "Hi there" ) if \$parser->can('handle\_text'); \$parser->end\_head1() if \$parser->can('end\_head1');

If Pod::Simple sends an event where the element name has a dash, period, or colon, the corresponding method name will have a underscore in its place. For example, "foo.bar:baz" becomes start\_foo\_bar\_baz and end\_foo\_bar\_baz.

See the source for Pod::Simple::Text for an example of using this class.

=head1 SEE ALSO

L<Pod::Simple>, L<Pod::Simple::Subclassing>

=head1 SUPPORT

Questions or discussion about POD and Pod::Simple should be sent to the pod-people@perl.org mail list. Send an empty email to pod-people-subscribe@perl.org to subscribe.

This module is managed in an open GitHub repository, L<https://github.com/perl-pod/pod-simple/>. Feel free to fork and contribute, or to clone L<git://github.com/perl-pod/pod-simple.git> and send patches!

Patches against Pod::Simple are welcome. Please send bug reports to <bug-pod-simple@rt.cpan.org>.

### =head1 COPYRIGHT AND DISCLAIMERS

Copyright (c) 2002 Sean M. Burke.

This library is free software; you can redistribute it and/or modify it under the same terms as Perl itself.

This program is distributed in the hope that it will be useful, but without any warranty; without even the implied warranty of merchantability or fitness for a particular purpose.

=head1 AUTHOR

Pod::Simple was created by Sean M. Burke <sburke@cpan.org>. But don't bother him, he's retired.

Pod::Simple is maintained by:

 $=$ over

=item \* Allison Randal C<allison@perl.org>

=item \* Hans Dieter Pearcey C<hdp@cpan.org>

=item \* David E. Wheeler C<dwheeler@cpan.org>

 $=$ back

 $=cut$ 

Found in path(s):

\* /opt/ws\_local/PERMITS\_SQL/1009548100\_1591379813.5/0/perl-Pod-Simple-3.35-395.el8.src.rpm-cosi-expandarchive-dyJZxwBE/Pod-Simple-3.35.tar.gz-cosi-expand-archive-HgAXY2Rt/Pod-Simple-

3.35/lib/Pod/Simple/Methody.pm

No license file was found, but licenses were detected in source scan.

=head1 NAME

Pod::Simple::HTML - convert Pod to HTML

=head1 SYNOPSIS

perl -MPod::Simple::HTML -e Pod::Simple::HTML::go thingy.pod

### =head1 DESCRIPTION

This class is for making an HTML rendering of a Pod document.

This is a subclass of L<Pod::Simple::PullParser> and inherits all its methods (and options).

Note that if you want to do a batch conversion of a lot of Pod documents to HTML, you should see the module L<Pod::Simple::HTMLBatch>.

### =head1 CALLING FROM THE COMMAND LINE

### TODO

perl -MPod::Simple::HTML -e Pod::Simple::HTML::go Thing.pod Thing.html

### =head1 CALLING FROM PERL

=head2 Minimal code

 use Pod::Simple::HTML; my \$p = Pod::Simple::HTML->new; \$p->output\_string(\my \$html); \$p->parse\_file('path/to/Module/Name.pm'); open my \$out, '>', 'out.html' or die "Cannot open 'out.html': \$!\n"; print \$out \$html;

=head2 More detailed example

use Pod::Simple::HTML;

Set the content type:

 \$Pod::Simple::HTML::Content\_decl = q{<meta http-equiv="Content-Type" content="text/html; charset=UTF-8" >};

my \$p = Pod::Simple::HTML->new;

Include a single javascript source:

\$p->html\_javascript('http://abc.com/a.js');

Or insert multiple javascript source in the header (or for that matter include anything, thought this is not recommended)

```
 $p->html_javascript('
```
 <script type="text/javascript" src="http://abc.com/b.js"></script> <script type="text/javascript" src="http://abc.com/c.js"></script>');

Include a single css source in the header:

\$p->html\_css('/style.css');

or insert multiple css sources:

```
 $p->html_css('
```
 <link rel="stylesheet" type="text/css" title="pod\_stylesheet" href="http://remote.server.com/jquery.css"> <link rel="stylesheet" type="text/css" title="pod\_stylesheet" href="/style.css">');

Tell the parser where should the output go. In this case it will be placed in the \$html variable:

 my \$html; \$p->output\_string(\\$html);

Parse and process a file with pod in it:

\$p->parse\_file('path/to/Module/Name.pm');

=head1 METHODS

TODO all (most?) accessorized methods

The following variables need to be set B<br/>before> the call to the ->new constructor.

Set the string that is included before the opening  $\langle$ html $>$  tag:

 \$Pod::Simple::HTML::Doctype\_decl = qq{<!DOCTYPE HTML PUBLIC "-//W3C//DTD HTML 4.01 Transitional//EN"

"http://www.w3.org/TR/html4/loose.dtd">\n \;

Set the content-type in the HTML head: (defaults to ISO-8859-1)

 \$Pod::Simple::HTML::Content\_decl = q{<meta http-equiv="Content-Type" content="text/html; charset=UTF-8"  $>$ :

Set the value that will be embedded in the opening tags of F, C tags and verbatim text. F maps to  $\langle$ em>, C maps to  $\langle$ code>, Verbatim text maps to  $\langle$ pre> (Computerese defaults to "") \$Pod::Simple::HTML::Computerese = ' class="some\_class\_name';

=head2 html\_css

=head2 html\_javascript

=head2 title\_prefix

=head2 title\_postfix

=head2 html\_header\_before\_title

This includes everything before the <title> opening tag including the Document type and including the opening <title> tag. The following call will set it to be a simple HTML file:

\$p->html\_header\_before\_title('<html><head><title>');

=head2 top\_anchor

By default Pod::Simple::HTML adds a dummy anchor at the top of the HTML. You can change it by calling

\$p->top\_anchor('<a name="zz" >');

=head2 html\_h\_level

Normally =head1 will become <h1>, =head2 will become <h2> etc. Using the html\_h\_level method will change these levels setting the h level of =head1 tags:

\$p->html\_h\_level(3);

Will make sure that =head1 will become <h3> and =head2 will become <h4> etc...

=head2 index

Set it to some true value if you want to have an index (in reality a table of contents) to be added at the top of the generated HTML.

 $\text{Sp} > \text{index}(1);$ 

=head2 html\_header\_after\_title

Includes the closing tag of  $\langle$  title $\rangle$  and through the rest of the head till the opening of the body

\$p->html\_header\_after\_title('</title>...</head><body id="my\_id">');

=head2 html\_footer

The very end of the document:

 $p>\text{html}\footnotesize$  footer( qq[\n<!-- end doc -->\n\n</body></html>\n] );

=head1 SUBCLASSING

Can use any of the methods described above but for further customization one needs to override some of the methods:

 package My::Pod; use strict; use warnings;

```
 use base 'Pod::Simple::HTML';
```
 # needs to return a URL string such # http://some.other.com/page.html # #anchor\_in\_the\_same\_file # /internal/ref.html sub do\_pod\_link { # My::Pod object and Pod::Simple::PullParserStartToken object my (\$self, \$link) =  $@$ ;

```
say \text{Sink}->tagname; # will be L for links
say $link->attr('to'); #
say \frac{\sin k - \text{attr}(\text{type})}{k} # will be 'pod' always
 say $link->attr('section');
```

```
 # Links local to our web site
 if ($link->tagname eq 'L' and $link->attr('type') eq 'pod') {
 my $to = $link > attr('to');if ($to = \sim /^Padre::/) {
    $to =~s {::} {/} g;
     return "/docs/Padre/$to.html";
  }
 }
 # all other links are generated by the parent class
```

```
 my $ret = $self->SUPER::do_pod_link($link);
  return $ret;
 }
 1;
```
Meanwhile in script.pl:

use My::Pod;

my  $p = My::Pod \rightarrow new;$ 

 my \$html; \$p->output\_string(\\$html); \$p->parse\_file('path/to/Module/Name.pm'); open my \$out, '>', 'out.html' or die; print \$out \$html;

TODO

maybe override do\_beginning do\_end

=head1 SEE ALSO

L<Pod::Simple>, L<Pod::Simple::HTMLBatch>

TODO: a corpus of sample Pod input and HTML output? Or common idioms?

=head1 SUPPORT

Questions or discussion about POD and Pod::Simple should be sent to the pod-people@perl.org mail list. Send an empty email to pod-people-subscribe@perl.org to subscribe.

This module is managed in an open GitHub repository, L<https://github.com/perl-pod/pod-simple/>. Feel free to fork and contribute, or to clone L<git://github.com/perl-pod/pod-simple.git> and send patches!

Patches against Pod::Simple are welcome. Please send bug reports to <bug-pod-simple@rt.cpan.org>.

=head1 COPYRIGHT AND DISCLAIMERS

Copyright (c) 2002-2004 Sean M. Burke.

This library is free software; you can redistribute it and/or modify it under the same terms as Perl itself.

This program is distributed in the hope that it will be useful, but without any warranty; without even the implied warranty of merchantability or fitness for a particular purpose.

### =head1 ACKNOWLEDGEMENTS

Thanks to L<Hurricane Electric|http://he.net/> for permission to use its L<Linux man pages online|http://man.he.net/> site for man page links.

Thanks to L<search.cpan.org|http://search.cpan.org/> for permission to use the site for Perl module links.

=head1 AUTHOR

Pod::Simple was created by Sean M. Burke <sburke@cpan.org>. But don't bother him, he's retired.

Pod::Simple is maintained by:

 $=$ over

 $=$ item \* Allison Randal C<allison@perl.org>

=item \* Hans Dieter Pearcey C<hdp@cpan.org>

=item \* David E. Wheeler C<dwheeler@cpan.org>

 $=$ back

 $=$ cut

Found in path(s):

\* /opt/ws\_local/PERMITS\_SQL/1009548100\_1591379813.5/0/perl-Pod-Simple-3.35-395.el8.src.rpm-cosi-expandarchive-dyJZxwBE/Pod-Simple-3.35.tar.gz-cosi-expand-archive-HgAXY2Rt/Pod-Simple-3.35/lib/Pod/Simple/HTML.pm No license file was found, but licenses were detected in source scan.

research purposes), Cygwin is covered by the GNU Public License (but statements like ``This is unpublished proprietary software of XYZ Corp. Your access to it does not give you permission to use it blah blah All rights reserved.

Found in path(s):

\* /opt/ws\_local/PERMITS\_SQL/1009548100\_1591379813.5/0/perl-Pod-Simple-3.35-395.el8.src.rpm-cosi-expandarchive-dyJZxwBE/Pod-Simple-3.35.tar.gz-cosi-expand-archive-HgAXY2Rt/Pod-Simple-3.35/t/perlfaq.pod No license file was found, but licenses were detected in source scan.

=head1 Pod::Simple version 3.33

Pod::Simple is a Perl library for parsing text in the Pod ("plain old documentation") markup language that is typically used for writing documentation for Perl and for Perl modules. The Pod format is explained L<perlpod>; the most common formatter is called  $C$ <perldoc>.

Pod formatters can use Pod::Simple to parse Pod documents and render them into plain text, HTML, or any number of other formats.

=head2 Installation

To install this module, type the following:

 perl Makefile.PL make make test make install

=head2 Support

Questions or discussion about POD and Pod::Simple should be sent to the pod-people@perl.org mail list. Send an empty email to pod-people-subscribe@perl.org to subscribe.

This module is managed in an open GitHub repository, L<https://github.com/perl-pod/pod-simple/>. Feel free to fork and contribute, or to clone L<git://github.com/perl-pod/pod-simple.git> and send patches!

Patches against Pod::Simple are welcome. Please send bug reports to <bug-pod-simple@rt.cpan.org>.

=head1 copyright and Disclaimers

Copyright (c) 2002 Sean M. Burke. All rights reserved.

This library is free software; you can redistribute it and/or modify it under the same terms as Perl itself.

This program is distributed in the hope that it will be useful, but without any warranty; without even the implied warranty of merchantability or fitness for a particular purpose.

=head1 Author

Pod::Simple was created by Sean M. Burke <sburke@cpan.org>. But don't bother him, he's retired.

Pod::Simple is maintained by:

 $=$ over

 $=$ item \* Allison Randal C<allison@perl.org>

=item \* Hans Dieter Pearcey C<hdp@cpan.org>

=item \* David E. Wheeler C<dwheeler@cpan.org>

=item \* Marc Green C<marcgreen@cpan.org>

 $=$ back

 $=$ cut

Found in path(s):

\* /opt/ws\_local/PERMITS\_SQL/1009548100\_1591379813.5/0/perl-Pod-Simple-3.35-395.el8.src.rpm-cosi-expandarchive-dyJZxwBE/Pod-Simple-3.35.tar.gz-cosi-expand-archive-HgAXY2Rt/Pod-Simple-3.35/README

# **1.337 gcab 1.1 1.el8**

### **1.337.1 Available under license :**

 GNU LESSER GENERAL PUBLIC LICENSE Version 2.1, February 1999

Copyright (C) 1991, 1999 Free Software Foundation, Inc. 51 Franklin Street, Fifth Floor, Boston, MA 02110-1301 USA Everyone is permitted to copy and distribute verbatim copies of this license document, but changing it is not allowed.

[This is the first released version of the Lesser GPL. It also counts as the successor of the GNU Library Public License, version 2, hence the version number 2.1.]

### Preamble

 The licenses for most software are designed to take away your freedom to share and change it. By contrast, the GNU General Public Licenses are intended to guarantee your freedom to share and change free software--to make sure the software is free for all its users.

 This license, the Lesser General Public License, applies to some specially designated software packages--typically libraries--of the Free Software Foundation and other authors who decide to use it. You can use it too, but we suggest you first think carefully about whether this license or the ordinary General Public License is the better strategy to use in any particular case, based on the explanations below.

 When we speak of free software, we are referring to freedom of use, not price. Our General Public Licenses are designed to make sure that you have the freedom to distribute copies of free software (and charge

for this service if you wish); that you receive source code or can get it if you want it; that you can change the software and use pieces of it in new free programs; and that you are informed that you can do these things.

 To protect your rights, we need to make restrictions that forbid distributors to deny you these rights or to ask you to surrender these rights. These restrictions translate to certain responsibilities for you if you distribute copies of the library or if you modify it.

 For example, if you distribute copies of the library, whether gratis or for a fee, you must give the recipients all the rights that we gave you. You must make sure that they, too, receive or can get the source code. If you link other code with the library, you must provide complete object files to the recipients, so that they can relink them with the library after making changes to the library and recompiling it. And you must show them these terms so they know their rights.

We protect your rights with a two-step method: (1) we copyright the library, and (2) we offer you this license, which gives you legal permission to copy, distribute and/or modify the library.

 To protect each distributor, we want to make it very clear that there is no warranty for the free library. Also, if the library is modified by someone else and passed on, the recipients should know that what they have is not the original version, so that the original author's reputation will not be affected by problems that might be introduced by others.

 Finally, software patents pose a constant threat to the existence of any free program. We wish to make sure that a company cannot effectively restrict the users of a free program by obtaining a restrictive license from a patent holder. Therefore, we insist that any patent license obtained for a version of the library must be consistent with the full freedom of use specified in this license.

 Most GNU software, including some libraries, is covered by the ordinary GNU General Public License. This license, the GNU Lesser General Public License, applies to certain designated libraries, and is quite different from the ordinary General Public License. We use this license for certain libraries in order to permit linking those libraries into non-free programs.

 When a program is linked with a library, whether statically or using a shared library, the combination of the two is legally speaking a combined work, a derivative of the original library. The ordinary General Public License therefore permits such linking only if the entire combination fits its criteria of freedom. The Lesser General

Public License permits more lax criteria for linking other code with the library.

 We call this license the "Lesser" General Public License because it does Less to protect the user's freedom than the ordinary General Public License. It also provides other free software developers Less of an advantage over competing non-free programs. These disadvantages are the reason we use the ordinary General Public License for many libraries. However, the Lesser license provides advantages in certain special circumstances.

 For example, on rare occasions, there may be a special need to encourage the widest possible use of a certain library, so that it becomes a de-facto standard. To achieve this, non-free programs must be allowed to use the library. A more frequent case is that a free library does the same job as widely used non-free libraries. In this case, there is little to gain by limiting the free library to free software only, so we use the Lesser General Public License.

 In other cases, permission to use a particular library in non-free programs enables a greater number of people to use a large body of free software. For example, permission to use the GNU C Library in non-free programs enables many more people to use the whole GNU operating system, as well as its variant, the GNU/Linux operating system.

 Although the Lesser General Public License is Less protective of the users' freedom, it does ensure that the user of a program that is linked with the Library has the freedom and the wherewithal to run that program using a modified version of the Library.

 The precise terms and conditions for copying, distribution and modification follow. Pay close attention to the difference between a "work based on the library" and a "work that uses the library". The former contains code derived from the library, whereas the latter must be combined with the library in order to run.

### GNU LESSER GENERAL PUBLIC LICENSE TERMS AND CONDITIONS FOR COPYING, DISTRIBUTION AND MODIFICATION

 0. This License Agreement applies to any software library or other program which contains a notice placed by the copyright holder or other authorized party saying it may be distributed under the terms of this Lesser General Public License (also called "this License"). Each licensee is addressed as "you".

 A "library" means a collection of software functions and/or data prepared so as to be conveniently linked with application programs (which use some of those functions and data) to form executables.

 The "Library", below, refers to any such software library or work which has been distributed under these terms. A "work based on the Library" means either the Library or any derivative work under copyright law: that is to say, a work containing the Library or a portion of it, either verbatim or with modifications and/or translated straightforwardly into another language. (Hereinafter, translation is included without limitation in the term "modification".)

 "Source code" for a work means the preferred form of the work for making modifications to it. For a library, complete source code means all the source code for all modules it contains, plus any associated interface definition files, plus the scripts used to control compilation and installation of the library.

 Activities other than copying, distribution and modification are not covered by this License; they are outside its scope. The act of running a program using the Library is not restricted, and output from such a program is covered only if its contents constitute a work based on the Library (independent of the use of the Library in a tool for writing it). Whether that is true depends on what the Library does and what the program that uses the Library does.

 1. You may copy and distribute verbatim copies of the Library's complete source code as you receive it, in any medium, provided that you conspicuously and appropriately publish on each copy an appropriate copyright notice and disclaimer of warranty; keep intact all the notices that refer to this License and to the absence of any warranty; and distribute a copy of this License along with the Library.

 You may charge a fee for the physical act of transferring a copy, and you may at your option offer warranty protection in exchange for a fee.

 2. You may modify your copy or copies of the Library or any portion of it, thus forming a work based on the Library, and copy and distribute such modifications or work under the terms of Section 1 above, provided that you also meet all of these conditions:

a) The modified work must itself be a software library.

 b) You must cause the files modified to carry prominent notices stating that you changed the files and the date of any change.

 c) You must cause the whole of the work to be licensed at no charge to all third parties under the terms of this License.

 d) If a facility in the modified Library refers to a function or a table of data to be supplied by an application program that uses the facility, other than as an argument passed when the facility is invoked, then you must make a good faith effort to ensure that, in the event an application does not supply such function or table, the facility still operates, and performs whatever part of its purpose remains meaningful.

 (For example, a function in a library to compute square roots has a purpose that is entirely well-defined independent of the application. Therefore, Subsection 2d requires that any application-supplied function or table used by this function must be optional: if the application does not supply it, the square root function must still compute square roots.)

These requirements apply to the modified work as a whole. If identifiable sections of that work are not derived from the Library, and can be reasonably considered independent and separate works in themselves, then this License, and its terms, do not apply to those sections when you distribute them as separate works. But when you distribute the same sections as part of a whole which is a work based on the Library, the distribution of the whole must be on the terms of this License, whose permissions for other licensees extend to the entire whole, and thus to each and every part regardless of who wrote it.

Thus, it is not the intent of this section to claim rights or contest your rights to work written entirely by you; rather, the intent is to exercise the right to control the distribution of derivative or collective works based on the Library.

In addition, mere aggregation of another work not based on the Library with the Library (or with a work based on the Library) on a volume of a storage or distribution medium does not bring the other work under the scope of this License.

 3. You may opt to apply the terms of the ordinary GNU General Public License instead of this License to a given copy of the Library. To do this, you must alter all the notices that refer to this License, so that they refer to the ordinary GNU General Public License, version 2, instead of to this License. (If a newer version than version 2 of the ordinary GNU General Public License has appeared, then you can specify that version instead if you wish.) Do not make any other change in these notices.

 Once this change is made in a given copy, it is irreversible for that copy, so the ordinary GNU General Public License applies to all subsequent copies and derivative works made from that copy.

 This option is useful when you wish to copy part of the code of the Library into a program that is not a library.

 4. You may copy and distribute the Library (or a portion or derivative of it, under Section 2) in object code or executable form under the terms of Sections 1 and 2 above provided that you accompany it with the complete corresponding machine-readable source code, which must be distributed under the terms of Sections 1 and 2 above on a medium customarily used for software interchange.

 If distribution of object code is made by offering access to copy from a designated place, then offering equivalent access to copy the source code from the same place satisfies the requirement to distribute the source code, even though third parties are not compelled to copy the source along with the object code.

 5. A program that contains no derivative of any portion of the Library, but is designed to work with the Library by being compiled or linked with it, is called a "work that uses the Library". Such a work, in isolation, is not a derivative work of the Library, and therefore falls outside the scope of this License.

 However, linking a "work that uses the Library" with the Library creates an executable that is a derivative of the Library (because it contains portions of the Library), rather than a "work that uses the library". The executable is therefore covered by this License. Section 6 states terms for distribution of such executables.

 When a "work that uses the Library" uses material from a header file that is part of the Library, the object code for the work may be a derivative work of the Library even though the source code is not. Whether this is true is especially significant if the work can be linked without the Library, or if the work is itself a library. The threshold for this to be true is not precisely defined by law.

 If such an object file uses only numerical parameters, data structure layouts and accessors, and small macros and small inline functions (ten lines or less in length), then the use of the object file is unrestricted, regardless of whether it is legally a derivative work. (Executables containing this object code plus portions of the Library will still fall under Section 6.)

 Otherwise, if the work is a derivative of the Library, you may distribute the object code for the work under the terms of Section 6. Any executables containing that work also fall under Section 6, whether or not they are linked directly with the Library itself.

 6. As an exception to the Sections above, you may also combine or link a "work that uses the Library" with the Library to produce a work containing portions of the Library, and distribute that work under terms of your choice, provided that the terms permit modification of the work for the customer's own use and reverse engineering for debugging such modifications.

 You must give prominent notice with each copy of the work that the Library is used in it and that the Library and its use are covered by this License. You must supply a copy of this License. If the work during execution displays copyright notices, you must include the copyright notice for the Library among them, as well as a reference directing the user to the copy of this License. Also, you must do one of these things:

 a) Accompany the work with the complete corresponding machine-readable source code for the Library including whatever changes were used in the work (which must be distributed under Sections 1 and 2 above); and, if the work is an executable linked with the Library, with the complete machine-readable "work that uses the Library", as object code and/or source code, so that the user can modify the Library and then relink to produce a modified executable containing the modified Library. (It is understood that the user who changes the contents of definitions files in the Library will not necessarily be able to recompile the application to use the modified definitions.)

 b) Use a suitable shared library mechanism for linking with the Library. A suitable mechanism is one that (1) uses at run time a copy of the library already present on the user's computer system, rather than copying library functions into the executable, and (2) will operate properly with a modified version of the library, if the user installs one, as long as the modified version is interface-compatible with the version that the work was made with.

 c) Accompany the work with a written offer, valid for at least three years, to give the same user the materials specified in Subsection 6a, above, for a charge no more than the cost of performing this distribution.

 d) If distribution of the work is made by offering access to copy from a designated place, offer equivalent access to copy the above specified materials from the same place.

 e) Verify that the user has already received a copy of these materials or that you have already sent this user a copy.

 For an executable, the required form of the "work that uses the Library" must include any data and utility programs needed for reproducing the executable from it. However, as a special exception, the materials to be distributed need not include anything that is normally distributed (in either source or binary form) with the major components (compiler, kernel, and so on) of the operating system on which the executable runs, unless that component itself accompanies the executable.

 It may happen that this requirement contradicts the license restrictions of other proprietary libraries that do not normally accompany the operating system. Such a contradiction means you cannot use both them and the Library together in an executable that you distribute.

 7. You may place library facilities that are a work based on the Library side-by-side in a single library together with other library facilities not covered by this License, and distribute such a combined library, provided that the separate distribution of the work based on the Library and of the other library facilities is otherwise permitted, and provided that you do these two things:

 a) Accompany the combined library with a copy of the same work based on the Library, uncombined with any other library facilities. This must be distributed under the terms of the Sections above.

 b) Give prominent notice with the combined library of the fact that part of it is a work based on the Library, and explaining where to find the accompanying uncombined form of the same work.

 8. You may not copy, modify, sublicense, link with, or distribute the Library except as expressly provided under this License. Any attempt otherwise to copy, modify, sublicense, link with, or distribute the Library is void, and will automatically terminate your rights under this License. However, parties who have received copies, or rights, from you under this License will not have their licenses terminated so long as such parties remain in full compliance.

 9. You are not required to accept this License, since you have not signed it. However, nothing else grants you permission to modify or distribute the Library or its derivative works. These actions are prohibited by law if you do not accept this License. Therefore, by modifying or distributing the Library (or any work based on the Library), you indicate your acceptance of this License to do so, and all its terms and conditions for copying, distributing or modifying the Library or works based on it.

 10. Each time you redistribute the Library (or any work based on the Library), the recipient automatically receives a license from the original licensor to copy, distribute, link with or modify the Library subject to these terms and conditions. You may not impose any further restrictions on the recipients' exercise of the rights granted herein. You are not responsible for enforcing compliance by third parties with this License.

 11. If, as a consequence of a court judgment or allegation of patent infringement or for any other reason (not limited to patent issues), conditions are imposed on you (whether by court order, agreement or otherwise) that contradict the conditions of this License, they do not excuse you from the conditions of this License. If you cannot distribute so as to satisfy simultaneously your obligations under this License and any other pertinent obligations, then as a consequence you may not distribute the Library at all. For example, if a patent license would not permit royalty-free redistribution of the Library by all those who receive copies directly or indirectly through you, then the only way you could satisfy both it and this License would be to refrain entirely from distribution of the Library.

If any portion of this section is held invalid or unenforceable under any particular circumstance, the balance of the section is intended to apply, and the section as a whole is intended to apply in other circumstances.

It is not the purpose of this section to induce you to infringe any patents or other property right claims or to contest validity of any such claims; this section has the sole purpose of protecting the integrity of the free software distribution system which is implemented by public license practices. Many people have made generous contributions to the wide range of software distributed through that system in reliance on consistent application of that system; it is up to the author/donor to decide if he or she is willing to distribute software through any other system and a licensee cannot impose that choice.

This section is intended to make thoroughly clear what is believed to be a consequence of the rest of this License.

 12. If the distribution and/or use of the Library is restricted in certain countries either by patents or by copyrighted interfaces, the original copyright holder who places the Library under this License may add an explicit geographical distribution limitation excluding those countries, so that distribution is permitted only in or among countries not thus excluded. In such case, this License incorporates the limitation as if written in the body of this License.

13. The Free Software Foundation may publish revised and/or new

versions of the Lesser General Public License from time to time. Such new versions will be similar in spirit to the present version, but may differ in detail to address new problems or concerns.

Each version is given a distinguishing version number. If the Library specifies a version number of this License which applies to it and "any later version", you have the option of following the terms and conditions either of that version or of any later version published by the Free Software Foundation. If the Library does not specify a license version number, you may choose any version ever published by the Free Software Foundation.

 14. If you wish to incorporate parts of the Library into other free programs whose distribution conditions are incompatible with these, write to the author to ask for permission. For software which is copyrighted by the Free Software Foundation, write to the Free Software Foundation; we sometimes make exceptions for this. Our decision will be guided by the two goals of preserving the free status of all derivatives of our free software and of promoting the sharing and reuse of software generally.

### NO WARRANTY

 15. BECAUSE THE LIBRARY IS LICENSED FREE OF CHARGE, THERE IS NO WARRANTY FOR THE LIBRARY, TO THE EXTENT PERMITTED BY APPLICABLE LAW. EXCEPT WHEN OTHERWISE STATED IN WRITING THE COPYRIGHT HOLDERS AND/OR OTHER PARTIES PROVIDE THE LIBRARY "AS IS" WITHOUT WARRANTY OF ANY KIND, EITHER EXPRESSED OR IMPLIED, INCLUDING, BUT NOT LIMITED TO, THE IMPLIED WARRANTIES OF MERCHANTABILITY AND FITNESS FOR A PARTICULAR PURPOSE. THE ENTIRE RISK AS TO THE QUALITY AND PERFORMANCE OF THE LIBRARY IS WITH YOU. SHOULD THE LIBRARY PROVE DEFECTIVE, YOU ASSUME THE COST OF ALL NECESSARY SERVICING, REPAIR OR CORRECTION.

 16. IN NO EVENT UNLESS REQUIRED BY APPLICABLE LAW OR AGREED TO IN WRITING WILL ANY COPYRIGHT HOLDER, OR ANY OTHER PARTY WHO MAY MODIFY AND/OR REDISTRIBUTE THE LIBRARY AS PERMITTED ABOVE, BE LIABLE TO YOU FOR DAMAGES, INCLUDING ANY GENERAL, SPECIAL, INCIDENTAL OR CONSEQUENTIAL DAMAGES ARISING OUT OF THE USE OR INABILITY TO USE THE LIBRARY (INCLUDING BUT NOT LIMITED TO LOSS OF DATA OR DATA BEING RENDERED INACCURATE OR LOSSES SUSTAINED BY YOU OR THIRD PARTIES OR A FAILURE OF THE LIBRARY TO OPERATE WITH ANY OTHER SOFTWARE), EVEN IF SUCH HOLDER OR OTHER PARTY HAS BEEN ADVISED OF THE POSSIBILITY OF SUCH **DAMAGES** 

### END OF TERMS AND CONDITIONS

How to Apply These Terms to Your New Libraries

 If you develop a new library, and you want it to be of the greatest possible use to the public, we recommend making it free software that everyone can redistribute and change. You can do so by permitting redistribution under these terms (or, alternatively, under the terms of the ordinary General Public License).

 To apply these terms, attach the following notices to the library. It is safest to attach them to the start of each source file to most effectively convey the exclusion of warranty; and each file should have at least the "copyright" line and a pointer to where the full notice is found.

 <one line to give the library's name and a brief idea of what it does.> Copyright  $(C)$  <year > <name of author>

 This library is free software; you can redistribute it and/or modify it under the terms of the GNU Lesser General Public License as published by the Free Software Foundation; either version 2.1 of the License, or (at your option) any later version.

 This library is distributed in the hope that it will be useful, but WITHOUT ANY WARRANTY; without even the implied warranty of MERCHANTABILITY or FITNESS FOR A PARTICULAR PURPOSE. See the GNU Lesser General Public License for more details.

 You should have received a copy of the GNU Lesser General Public License along with this library; if not, write to the Free Software Foundation, Inc., 51 Franklin Street, Fifth Floor, Boston, MA 02110-1301 USA

Also add information on how to contact you by electronic and paper mail.

You should also get your employer (if you work as a programmer) or your school, if any, to sign a "copyright disclaimer" for the library, if necessary. Here is a sample; alter the names:

 Yoyodyne, Inc., hereby disclaims all copyright interest in the library `Frob' (a library for tweaking knobs) written by James Random Hacker.

 <signature of Ty Coon>, 1 April 1990 Ty Coon, President of Vice

That's all there is to it!

## **1.338 libsemanage 2.9-8.el8**

### **1.338.1 Available under license :**

 GNU LESSER GENERAL PUBLIC LICENSE

 Version 2.1, February 1999

Copyright (C) 1991, 1999 Free Software Foundation, Inc. 51 Franklin St, Fifth Floor, Boston, MA 02110-1301 USA Everyone is permitted to copy and distribute verbatim copies of this license document, but changing it is not allowed.

[This is the first released version of the Lesser GPL. It also counts as the successor of the GNU Library Public License, version 2, hence the version number 2.1.]

### Preamble

 The licenses for most software are designed to take away your freedom to share and change it. By contrast, the GNU General Public Licenses are intended to guarantee your freedom to share and change free software--to make sure the software is free for all its users.

 This license, the Lesser General Public License, applies to some specially designated software packages--typically libraries--of the Free Software Foundation and other authors who decide to use it. You can use it too, but we suggest you first think carefully about whether this license or the ordinary General Public License is the better strategy to use in any particular case, based on the explanations below.

 When we speak of free software, we are referring to freedom of use, not price. Our General Public Licenses are designed to make sure that you have the freedom to distribute copies of free software (and charge for this service if you wish); that you receive source code or can get it if you want it; that you can change the software and use pieces of it in new free programs; and that you are informed that you can do these things.

 To protect your rights, we need to make restrictions that forbid distributors to deny you these rights or to ask you to surrender these rights. These restrictions translate to certain responsibilities for you if you distribute copies of the library or if you modify it.

 For example, if you distribute copies of the library, whether gratis or for a fee, you must give the recipients all the rights that we gave you. You must make sure that they, too, receive or can get the source code. If you link other code with the library, you must provide complete object files to the recipients, so that they can relink them with the library after making changes to the library and recompiling it. And you must show them these terms so they know their rights.

We protect your rights with a two-step method: (1) we copyright the library, and (2) we offer you this license, which gives you legal permission to copy, distribute and/or modify the library.

 To protect each distributor, we want to make it very clear that there is no warranty for the free library. Also, if the library is modified by someone else and passed on, the recipients should know that what they have is not the original version, so that the original author's reputation will not be affected by problems that might be introduced by others.

 Finally, software patents pose a constant threat to the existence of any free program. We wish to make sure that a company cannot effectively restrict the users of a free program by obtaining a restrictive license from a patent holder. Therefore, we insist that any patent license obtained for a version of the library must be consistent with the full freedom of use specified in this license.

 Most GNU software, including some libraries, is covered by the ordinary GNU General Public License. This license, the GNU Lesser General Public License, applies to certain designated libraries, and is quite different from the ordinary General Public License. We use this license for certain libraries in order to permit linking those libraries into non-free programs.

 When a program is linked with a library, whether statically or using a shared library, the combination of the two is legally speaking a combined work, a derivative of the original library. The ordinary General Public License therefore permits such linking only if the entire combination fits its criteria of freedom. The Lesser General Public License permits more lax criteria for linking other code with the library.

 We call this license the "Lesser" General Public License because it does Less to protect the user's freedom than the ordinary General Public License. It also provides other free software developers Less of an advantage over competing non-free programs. These disadvantages are the reason we use the ordinary General Public License for many libraries. However, the Lesser license provides advantages in certain special circumstances.

 For example, on rare occasions, there may be a special need to encourage the widest possible use of a certain library, so that it becomes a de-facto standard. To achieve this, non-free programs must be allowed to use the library. A more frequent case is that a free library does the same job as widely used non-free libraries. In this case, there is little to gain by limiting the free library to free software only, so we use the Lesser General Public License.

 In other cases, permission to use a particular library in non-free programs enables a greater number of people to use a large body of free software. For example, permission to use the GNU C Library in non-free programs enables many more people to use the whole GNU operating system, as well as its variant, the GNU/Linux operating system.

 Although the Lesser General Public License is Less protective of the users' freedom, it does ensure that the user of a program that is linked with the Library has the freedom and the wherewithal to run that program using a modified version of the Library.

 The precise terms and conditions for copying, distribution and modification follow. Pay close attention to the difference between a "work based on the library" and a "work that uses the library". The former contains code derived from the library, whereas the latter must be combined with the library in order to run.

### GNU LESSER GENERAL PUBLIC LICENSE TERMS AND CONDITIONS FOR COPYING, DISTRIBUTION AND MODIFICATION

 0. This License Agreement applies to any software library or other program which contains a notice placed by the copyright holder or other authorized party saying it may be distributed under the terms of this Lesser General Public License (also called "this License"). Each licensee is addressed as "you".

 A "library" means a collection of software functions and/or data prepared so as to be conveniently linked with application programs (which use some of those functions and data) to form executables.

 The "Library", below, refers to any such software library or work which has been distributed under these terms. A "work based on the Library" means either the Library or any derivative work under copyright law: that is to say, a work containing the Library or a portion of it, either verbatim or with modifications and/or translated straightforwardly into another language. (Hereinafter, translation is included without limitation in the term "modification".)

 "Source code" for a work means the preferred form of the work for making modifications to it. For a library, complete source code means all the source code for all modules it contains, plus any associated interface definition files, plus the scripts used to control compilation and installation of the library.

 Activities other than copying, distribution and modification are not covered by this License; they are outside its scope. The act of

running a program using the Library is not restricted, and output from such a program is covered only if its contents constitute a work based on the Library (independent of the use of the Library in a tool for writing it). Whether that is true depends on what the Library does and what the program that uses the Library does.

 1. You may copy and distribute verbatim copies of the Library's complete source code as you receive it, in any medium, provided that you conspicuously and appropriately publish on each copy an appropriate copyright notice and disclaimer of warranty; keep intact all the notices that refer to this License and to the absence of any warranty; and distribute a copy of this License along with the Library.

 You may charge a fee for the physical act of transferring a copy, and you may at your option offer warranty protection in exchange for a fee.

 2. You may modify your copy or copies of the Library or any portion of it, thus forming a work based on the Library, and copy and distribute such modifications or work under the terms of Section 1 above, provided that you also meet all of these conditions:

a) The modified work must itself be a software library.

 b) You must cause the files modified to carry prominent notices stating that you changed the files and the date of any change.

 c) You must cause the whole of the work to be licensed at no charge to all third parties under the terms of this License.

 d) If a facility in the modified Library refers to a function or a table of data to be supplied by an application program that uses the facility, other than as an argument passed when the facility is invoked, then you must make a good faith effort to ensure that, in the event an application does not supply such function or table, the facility still operates, and performs whatever part of its purpose remains meaningful.

 (For example, a function in a library to compute square roots has a purpose that is entirely well-defined independent of the application. Therefore, Subsection 2d requires that any application-supplied function or table used by this function must be optional: if the application does not supply it, the square root function must still compute square roots.)

These requirements apply to the modified work as a whole. If identifiable sections of that work are not derived from the Library,

and can be reasonably considered independent and separate works in themselves, then this License, and its terms, do not apply to those sections when you distribute them as separate works. But when you distribute the same sections as part of a whole which is a work based on the Library, the distribution of the whole must be on the terms of this License, whose permissions for other licensees extend to the entire whole, and thus to each and every part regardless of who wrote it.

Thus, it is not the intent of this section to claim rights or contest your rights to work written entirely by you; rather, the intent is to exercise the right to control the distribution of derivative or collective works based on the Library.

In addition, mere aggregation of another work not based on the Library with the Library (or with a work based on the Library) on a volume of a storage or distribution medium does not bring the other work under the scope of this License.

 3. You may opt to apply the terms of the ordinary GNU General Public License instead of this License to a given copy of the Library. To do this, you must alter all the notices that refer to this License, so that they refer to the ordinary GNU General Public License, version 2, instead of to this License. (If a newer version than version 2 of the ordinary GNU General Public License has appeared, then you can specify that version instead if you wish.) Do not make any other change in these notices.

 Once this change is made in a given copy, it is irreversible for that copy, so the ordinary GNU General Public License applies to all subsequent copies and derivative works made from that copy.

 This option is useful when you wish to copy part of the code of the Library into a program that is not a library.

 4. You may copy and distribute the Library (or a portion or derivative of it, under Section 2) in object code or executable form under the terms of Sections 1 and 2 above provided that you accompany it with the complete corresponding machine-readable source code, which must be distributed under the terms of Sections 1 and 2 above on a medium customarily used for software interchange.

 If distribution of object code is made by offering access to copy from a designated place, then offering equivalent access to copy the source code from the same place satisfies the requirement to distribute the source code, even though third parties are not compelled to copy the source along with the object code.

 5. A program that contains no derivative of any portion of the Library, but is designed to work with the Library by being compiled or linked with it, is called a "work that uses the Library". Such a work, in isolation, is not a derivative work of the Library, and therefore falls outside the scope of this License.

 However, linking a "work that uses the Library" with the Library creates an executable that is a derivative of the Library (because it contains portions of the Library), rather than a "work that uses the library". The executable is therefore covered by this License. Section 6 states terms for distribution of such executables.

 When a "work that uses the Library" uses material from a header file that is part of the Library, the object code for the work may be a derivative work of the Library even though the source code is not. Whether this is true is especially significant if the work can be linked without the Library, or if the work is itself a library. The threshold for this to be true is not precisely defined by law.

 If such an object file uses only numerical parameters, data structure layouts and accessors, and small macros and small inline functions (ten lines or less in length), then the use of the object file is unrestricted, regardless of whether it is legally a derivative work. (Executables containing this object code plus portions of the Library will still fall under Section 6.)

 Otherwise, if the work is a derivative of the Library, you may distribute the object code for the work under the terms of Section 6. Any executables containing that work also fall under Section 6, whether or not they are linked directly with the Library itself.

 6. As an exception to the Sections above, you may also combine or link a "work that uses the Library" with the Library to produce a work containing portions of the Library, and distribute that work under terms of your choice, provided that the terms permit modification of the work for the customer's own use and reverse engineering for debugging such modifications.

 You must give prominent notice with each copy of the work that the Library is used in it and that the Library and its use are covered by this License. You must supply a copy of this License. If the work during execution displays copyright notices, you must include the copyright notice for the Library among them, as well as a reference directing the user to the copy of this License. Also, you must do one of these things:

 a) Accompany the work with the complete corresponding machine-readable source code for the Library including whatever  changes were used in the work (which must be distributed under Sections 1 and 2 above); and, if the work is an executable linked with the Library, with the complete machine-readable "work that uses the Library", as object code and/or source code, so that the user can modify the Library and then relink to produce a modified executable containing the modified Library. (It is understood that the user who changes the contents of definitions files in the Library will not necessarily be able to recompile the application to use the modified definitions.)

 b) Use a suitable shared library mechanism for linking with the Library. A suitable mechanism is one that (1) uses at run time a copy of the library already present on the user's computer system, rather than copying library functions into the executable, and (2) will operate properly with a modified version of the library, if the user installs one, as long as the modified version is interface-compatible with the version that the work was made with.

 c) Accompany the work with a written offer, valid for at least three years, to give the same user the materials specified in Subsection 6a, above, for a charge no more than the cost of performing this distribution.

 d) If distribution of the work is made by offering access to copy from a designated place, offer equivalent access to copy the above specified materials from the same place.

 e) Verify that the user has already received a copy of these materials or that you have already sent this user a copy.

 For an executable, the required form of the "work that uses the Library" must include any data and utility programs needed for reproducing the executable from it. However, as a special exception, the materials to be distributed need not include anything that is normally distributed (in either source or binary form) with the major components (compiler, kernel, and so on) of the operating system on which the executable runs, unless that component itself accompanies the executable.

 It may happen that this requirement contradicts the license restrictions of other proprietary libraries that do not normally accompany the operating system. Such a contradiction means you cannot use both them and the Library together in an executable that you distribute.

 7. You may place library facilities that are a work based on the Library side-by-side in a single library together with other library facilities not covered by this License, and distribute such a combined library, provided that the separate distribution of the work based on the Library and of the other library facilities is otherwise permitted, and provided that you do these two things:

 a) Accompany the combined library with a copy of the same work based on the Library, uncombined with any other library facilities. This must be distributed under the terms of the Sections above.

 b) Give prominent notice with the combined library of the fact that part of it is a work based on the Library, and explaining where to find the accompanying uncombined form of the same work.

 8. You may not copy, modify, sublicense, link with, or distribute the Library except as expressly provided under this License. Any attempt otherwise to copy, modify, sublicense, link with, or distribute the Library is void, and will automatically terminate your rights under this License. However, parties who have received copies, or rights, from you under this License will not have their licenses terminated so long as such parties remain in full compliance.

 9. You are not required to accept this License, since you have not signed it. However, nothing else grants you permission to modify or distribute the Library or its derivative works. These actions are prohibited by law if you do not accept this License. Therefore, by modifying or distributing the Library (or any work based on the Library), you indicate your acceptance of this License to do so, and all its terms and conditions for copying, distributing or modifying the Library or works based on it.

 10. Each time you redistribute the Library (or any work based on the Library), the recipient automatically receives a license from the original licensor to copy, distribute, link with or modify the Library subject to these terms and conditions. You may not impose any further restrictions on the recipients' exercise of the rights granted herein. You are not responsible for enforcing compliance by third parties with this License.

 11. If, as a consequence of a court judgment or allegation of patent infringement or for any other reason (not limited to patent issues), conditions are imposed on you (whether by court order, agreement or otherwise) that contradict the conditions of this License, they do not excuse you from the conditions of this License. If you cannot distribute so as to satisfy simultaneously your obligations under this License and any other pertinent obligations, then as a consequence you may not distribute the Library at all. For example, if a patent license would not permit royalty-free redistribution of the Library by all those who receive copies directly or indirectly through you, then
the only way you could satisfy both it and this License would be to refrain entirely from distribution of the Library.

If any portion of this section is held invalid or unenforceable under any particular circumstance, the balance of the section is intended to apply, and the section as a whole is intended to apply in other circumstances.

It is not the purpose of this section to induce you to infringe any patents or other property right claims or to contest validity of any such claims; this section has the sole purpose of protecting the integrity of the free software distribution system which is implemented by public license practices. Many people have made generous contributions to the wide range of software distributed through that system in reliance on consistent application of that system; it is up to the author/donor to decide if he or she is willing to distribute software through any other system and a licensee cannot impose that choice.

This section is intended to make thoroughly clear what is believed to be a consequence of the rest of this License.

 12. If the distribution and/or use of the Library is restricted in certain countries either by patents or by copyrighted interfaces, the original copyright holder who places the Library under this License may add an explicit geographical distribution limitation excluding those countries, so that distribution is permitted only in or among countries not thus excluded. In such case, this License incorporates the limitation as if written in the body of this License.

 13. The Free Software Foundation may publish revised and/or new versions of the Lesser General Public License from time to time. Such new versions will be similar in spirit to the present version, but may differ in detail to address new problems or concerns.

Each version is given a distinguishing version number. If the Library specifies a version number of this License which applies to it and "any later version", you have the option of following the terms and conditions either of that version or of any later version published by the Free Software Foundation. If the Library does not specify a license version number, you may choose any version ever published by the Free Software Foundation.

 14. If you wish to incorporate parts of the Library into other free programs whose distribution conditions are incompatible with these, write to the author to ask for permission. For software which is copyrighted by the Free Software Foundation, write to the Free Software Foundation; we sometimes make exceptions for this. Our decision will be guided by the two goals of preserving the free status of all derivatives of our free software and of promoting the sharing and reuse of software generally.

#### NO WARRANTY

 15. BECAUSE THE LIBRARY IS LICENSED FREE OF CHARGE, THERE IS NO WARRANTY FOR THE LIBRARY, TO THE EXTENT PERMITTED BY APPLICABLE LAW. EXCEPT WHEN OTHERWISE STATED IN WRITING THE COPYRIGHT HOLDERS AND/OR OTHER PARTIES PROVIDE THE LIBRARY "AS IS" WITHOUT WARRANTY OF ANY KIND, EITHER EXPRESSED OR IMPLIED, INCLUDING, BUT NOT LIMITED TO, THE IMPLIED WARRANTIES OF MERCHANTABILITY AND FITNESS FOR A PARTICULAR PURPOSE. THE ENTIRE RISK AS TO THE QUALITY AND PERFORMANCE OF THE LIBRARY IS WITH YOU. SHOULD THE LIBRARY PROVE DEFECTIVE, YOU ASSUME THE COST OF ALL NECESSARY SERVICING, REPAIR OR CORRECTION.

 16. IN NO EVENT UNLESS REQUIRED BY APPLICABLE LAW OR AGREED TO IN WRITING WILL ANY COPYRIGHT HOLDER, OR ANY OTHER PARTY WHO MAY MODIFY AND/OR REDISTRIBUTE THE LIBRARY AS PERMITTED ABOVE, BE LIABLE TO YOU FOR DAMAGES, INCLUDING ANY GENERAL, SPECIAL, INCIDENTAL OR CONSEQUENTIAL DAMAGES ARISING OUT OF THE USE OR INABILITY TO USE THE LIBRARY (INCLUDING BUT NOT LIMITED TO LOSS OF DATA OR DATA BEING RENDERED INACCURATE OR LOSSES SUSTAINED BY YOU OR THIRD PARTIES OR A FAILURE OF THE LIBRARY TO OPERATE WITH ANY OTHER SOFTWARE), EVEN IF SUCH HOLDER OR OTHER PARTY HAS BEEN ADVISED OF THE POSSIBILITY OF SUCH DAMAGES.

#### END OF TERMS AND CONDITIONS

How to Apply These Terms to Your New Libraries

 If you develop a new library, and you want it to be of the greatest possible use to the public, we recommend making it free software that everyone can redistribute and change. You can do so by permitting redistribution under these terms (or, alternatively, under the terms of the ordinary General Public License).

 To apply these terms, attach the following notices to the library. It is safest to attach them to the start of each source file to most effectively convey the exclusion of warranty; and each file should have at least the "copyright" line and a pointer to where the full notice is found.

 $\leq$  one line to give the library's name and a brief idea of what it does. $\geq$ Copyright  $(C)$  <year > <name of author

 This library is free software; you can redistribute it and/or modify it under the terms of the GNU Lesser General Public License as published by the Free Software Foundation; either version 2.1 of the License, or (at your option) any later version.  This library is distributed in the hope that it will be useful, but WITHOUT ANY WARRANTY; without even the implied warranty of MERCHANTABILITY or FITNESS FOR A PARTICULAR PURPOSE. See the GNU Lesser General Public License for more details.

 You should have received a copy of the GNU Lesser General Public License along with this library; if not, write to the Free Software Foundation, Inc., 51 Franklin St, Fifth Floor, Boston, MA 02110-1301 USA

Also add information on how to contact you by electronic and paper mail.

You should also get your employer (if you work as a programmer) or your school, if any, to sign a "copyright disclaimer" for the library, if necessary. Here is a sample; alter the names:

 Yoyodyne, Inc., hereby disclaims all copyright interest in the library `Frob' (a library for tweaking knobs) written by James Random Hacker.

 <signature of Ty Coon>, 1 April 1990 Ty Coon, President of Vice

That's all there is to it!

## **1.339 animal-sniffer-annotation 1.14**

## **1.340 linux-firmware 18.168.6.1-107.el8.1 1.340.1 Available under license :**

 GNU GENERAL PUBLIC LICENSE Version 3, 29 June 2007

Copyright (C) 2007 Free Software Foundation, Inc. <http://fsf.org/> Everyone is permitted to copy and distribute verbatim copies of this license document, but changing it is not allowed.

 Preamble

 The GNU General Public License is a free, copyleft license for software and other kinds of works.

 The licenses for most software and other practical works are designed to take away your freedom to share and change the works. By contrast, the GNU General Public License is intended to guarantee your freedom to

share and change all versions of a program--to make sure it remains free software for all its users. We, the Free Software Foundation, use the GNU General Public License for most of our software; it applies also to any other work released this way by its authors. You can apply it to your programs, too.

 When we speak of free software, we are referring to freedom, not price. Our General Public Licenses are designed to make sure that you have the freedom to distribute copies of free software (and charge for them if you wish), that you receive source code or can get it if you want it, that you can change the software or use pieces of it in new free programs, and that you know you can do these things.

 To protect your rights, we need to prevent others from denying you these rights or asking you to surrender the rights. Therefore, you have certain responsibilities if you distribute copies of the software, or if you modify it: responsibilities to respect the freedom of others.

 For example, if you distribute copies of such a program, whether gratis or for a fee, you must pass on to the recipients the same freedoms that you received. You must make sure that they, too, receive or can get the source code. And you must show them these terms so they know their rights.

 Developers that use the GNU GPL protect your rights with two steps: (1) assert copyright on the software, and (2) offer you this License giving you legal permission to copy, distribute and/or modify it.

 For the developers' and authors' protection, the GPL clearly explains that there is no warranty for this free software. For both users' and authors' sake, the GPL requires that modified versions be marked as changed, so that their problems will not be attributed erroneously to authors of previous versions.

 Some devices are designed to deny users access to install or run modified versions of the software inside them, although the manufacturer can do so. This is fundamentally incompatible with the aim of protecting users' freedom to change the software. The systematic pattern of such abuse occurs in the area of products for individuals to use, which is precisely where it is most unacceptable. Therefore, we have designed this version of the GPL to prohibit the practice for those products. If such problems arise substantially in other domains, we stand ready to extend this provision to those domains in future versions of the GPL, as needed to protect the freedom of users.

 Finally, every program is threatened constantly by software patents. States should not allow patents to restrict development and use of software on general-purpose computers, but in those that do, we wish to avoid the special danger that patents applied to a free program could make it effectively proprietary. To prevent this, the GPL assures that patents cannot be used to render the program non-free.

 The precise terms and conditions for copying, distribution and modification follow.

#### TERMS AND CONDITIONS

0. Definitions.

"This License" refers to version 3 of the GNU General Public License.

 "Copyright" also means copyright-like laws that apply to other kinds of works, such as semiconductor masks.

 "The Program" refers to any copyrightable work licensed under this License. Each licensee is addressed as "you". "Licensees" and "recipients" may be individuals or organizations.

 To "modify" a work means to copy from or adapt all or part of the work in a fashion requiring copyright permission, other than the making of an exact copy. The resulting work is called a "modified version" of the earlier work or a work "based on" the earlier work.

 A "covered work" means either the unmodified Program or a work based on the Program.

 To "propagate" a work means to do anything with it that, without permission, would make you directly or secondarily liable for infringement under applicable copyright law, except executing it on a computer or modifying a private copy. Propagation includes copying, distribution (with or without modification), making available to the public, and in some countries other activities as well.

 To "convey" a work means any kind of propagation that enables other parties to make or receive copies. Mere interaction with a user through a computer network, with no transfer of a copy, is not conveying.

 An interactive user interface displays "Appropriate Legal Notices" to the extent that it includes a convenient and prominently visible feature that (1) displays an appropriate copyright notice, and (2) tells the user that there is no warranty for the work (except to the extent that warranties are provided), that licensees may convey the work under this License, and how to view a copy of this License. If the interface presents a list of user commands or options, such as a menu, a prominent item in the list meets this criterion.

#### 1. Source Code.

 The "source code" for a work means the preferred form of the work for making modifications to it. "Object code" means any non-source form of a work.

 A "Standard Interface" means an interface that either is an official standard defined by a recognized standards body, or, in the case of interfaces specified for a particular programming language, one that is widely used among developers working in that language.

 The "System Libraries" of an executable work include anything, other than the work as a whole, that (a) is included in the normal form of packaging a Major Component, but which is not part of that Major Component, and (b) serves only to enable use of the work with that Major Component, or to implement a Standard Interface for which an implementation is available to the public in source code form. A "Major Component", in this context, means a major essential component (kernel, window system, and so on) of the specific operating system (if any) on which the executable work runs, or a compiler used to produce the work, or an object code interpreter used to run it.

 The "Corresponding Source" for a work in object code form means all the source code needed to generate, install, and (for an executable work) run the object code and to modify the work, including scripts to control those activities. However, it does not include the work's System Libraries, or general-purpose tools or generally available free programs which are used unmodified in performing those activities but which are not part of the work. For example, Corresponding Source includes interface definition files associated with source files for the work, and the source code for shared libraries and dynamically linked subprograms that the work is specifically designed to require, such as by intimate data communication or control flow between those subprograms and other parts of the work.

 The Corresponding Source need not include anything that users can regenerate automatically from other parts of the Corresponding Source.

 The Corresponding Source for a work in source code form is that same work.

#### 2. Basic Permissions.

 All rights granted under this License are granted for the term of copyright on the Program, and are irrevocable provided the stated conditions are met. This License explicitly affirms your unlimited permission to run the unmodified Program. The output from running a covered work is covered by this License only if the output, given its content, constitutes a covered work. This License acknowledges your rights of fair use or other equivalent, as provided by copyright law.

 You may make, run and propagate covered works that you do not convey, without conditions so long as your license otherwise remains in force. You may convey covered works to others for the sole purpose of having them make modifications exclusively for you, or provide you with facilities for running those works, provided that you comply with the terms of this License in conveying all material for which you do not control copyright. Those thus making or running the covered works for you must do so exclusively on your behalf, under your direction and control, on terms that prohibit them from making any copies of your copyrighted material outside their relationship with you.

 Conveying under any other circumstances is permitted solely under the conditions stated below. Sublicensing is not allowed; section 10 makes it unnecessary.

3. Protecting Users' Legal Rights From Anti-Circumvention Law.

 No covered work shall be deemed part of an effective technological measure under any applicable law fulfilling obligations under article 11 of the WIPO copyright treaty adopted on 20 December 1996, or similar laws prohibiting or restricting circumvention of such measures.

 When you convey a covered work, you waive any legal power to forbid circumvention of technological measures to the extent such circumvention is effected by exercising rights under this License with respect to the covered work, and you disclaim any intention to limit operation or modification of the work as a means of enforcing, against the work's users, your or third parties' legal rights to forbid circumvention of technological measures.

4. Conveying Verbatim Copies.

 You may convey verbatim copies of the Program's source code as you receive it, in any medium, provided that you conspicuously and appropriately publish on each copy an appropriate copyright notice; keep intact all notices stating that this License and any non-permissive terms added in accord with section 7 apply to the code; keep intact all notices of the absence of any warranty; and give all recipients a copy of this License along with the Program.

 You may charge any price or no price for each copy that you convey, and you may offer support or warranty protection for a fee.

5. Conveying Modified Source Versions.

 You may convey a work based on the Program, or the modifications to produce it from the Program, in the form of source code under the terms of section 4, provided that you also meet all of these conditions:

 a) The work must carry prominent notices stating that you modified it, and giving a relevant date.

 b) The work must carry prominent notices stating that it is released under this License and any conditions added under section 7. This requirement modifies the requirement in section 4 to "keep intact all notices".

 c) You must license the entire work, as a whole, under this License to anyone who comes into possession of a copy. This License will therefore apply, along with any applicable section 7 additional terms, to the whole of the work, and all its parts, regardless of how they are packaged. This License gives no permission to license the work in any other way, but it does not invalidate such permission if you have separately received it.

 d) If the work has interactive user interfaces, each must display Appropriate Legal Notices; however, if the Program has interactive interfaces that do not display Appropriate Legal Notices, your work need not make them do so.

 A compilation of a covered work with other separate and independent works, which are not by their nature extensions of the covered work, and which are not combined with it such as to form a larger program, in or on a volume of a storage or distribution medium, is called an "aggregate" if the compilation and its resulting copyright are not used to limit the access or legal rights of the compilation's users beyond what the individual works permit. Inclusion of a covered work in an aggregate does not cause this License to apply to the other parts of the aggregate.

6. Conveying Non-Source Forms.

 You may convey a covered work in object code form under the terms of sections 4 and 5, provided that you also convey the machine-readable Corresponding Source under the terms of this License, in one of these ways:

 a) Convey the object code in, or embodied in, a physical product (including a physical distribution medium), accompanied by the Corresponding Source fixed on a durable physical medium customarily used for software interchange.

 b) Convey the object code in, or embodied in, a physical product (including a physical distribution medium), accompanied by a written offer, valid for at least three years and valid for as long as you offer spare parts or customer support for that product model, to give anyone who possesses the object code either (1) a copy of the Corresponding Source for all the software in the product that is covered by this License, on a durable physical medium customarily used for software interchange, for a price no more than your reasonable cost of physically performing this conveying of source, or (2) access to copy the Corresponding Source from a network server at no charge.

 c) Convey individual copies of the object code with a copy of the written offer to provide the Corresponding Source. This alternative is allowed only occasionally and noncommercially, and only if you received the object code with such an offer, in accord with subsection 6b.

 d) Convey the object code by offering access from a designated place (gratis or for a charge), and offer equivalent access to the Corresponding Source in the same way through the same place at no further charge. You need not require recipients to copy the Corresponding Source along with the object code. If the place to copy the object code is a network server, the Corresponding Source may be on a different server (operated by you or a third party) that supports equivalent copying facilities, provided you maintain clear directions next to the object code saying where to find the Corresponding Source. Regardless of what server hosts the Corresponding Source, you remain obligated to ensure that it is available for as long as needed to satisfy these requirements.

 e) Convey the object code using peer-to-peer transmission, provided you inform other peers where the object code and Corresponding Source of the work are being offered to the general public at no charge under subsection 6d.

 A separable portion of the object code, whose source code is excluded from the Corresponding Source as a System Library, need not be included in conveying the object code work.

 A "User Product" is either (1) a "consumer product", which means any tangible personal property which is normally used for personal, family, or household purposes, or (2) anything designed or sold for incorporation into a dwelling. In determining whether a product is a consumer product, doubtful cases shall be resolved in favor of coverage. For a particular product received by a particular user, "normally used" refers to a typical or common use of that class of product, regardless of the status

of the particular user or of the way in which the particular user actually uses, or expects or is expected to use, the product. A product is a consumer product regardless of whether the product has substantial commercial, industrial or non-consumer uses, unless such uses represent the only significant mode of use of the product.

 "Installation Information" for a User Product means any methods, procedures, authorization keys, or other information required to install and execute modified versions of a covered work in that User Product from a modified version of its Corresponding Source. The information must suffice to ensure that the continued functioning of the modified object code is in no case prevented or interfered with solely because modification has been made.

 If you convey an object code work under this section in, or with, or specifically for use in, a User Product, and the conveying occurs as part of a transaction in which the right of possession and use of the User Product is transferred to the recipient in perpetuity or for a fixed term (regardless of how the transaction is characterized), the Corresponding Source conveyed under this section must be accompanied by the Installation Information. But this requirement does not apply if neither you nor any third party retains the ability to install modified object code on the User Product (for example, the work has been installed in ROM).

 The requirement to provide Installation Information does not include a requirement to continue to provide support service, warranty, or updates for a work that has been modified or installed by the recipient, or for the User Product in which it has been modified or installed. Access to a network may be denied when the modification itself materially and adversely affects the operation of the network or violates the rules and protocols for communication across the network.

 Corresponding Source conveyed, and Installation Information provided, in accord with this section must be in a format that is publicly documented (and with an implementation available to the public in source code form), and must require no special password or key for unpacking, reading or copying.

#### 7. Additional Terms.

 "Additional permissions" are terms that supplement the terms of this License by making exceptions from one or more of its conditions. Additional permissions that are applicable to the entire Program shall be treated as though they were included in this License, to the extent that they are valid under applicable law. If additional permissions apply only to part of the Program, that part may be used separately under those permissions, but the entire Program remains governed by this License without regard to the additional permissions.

 When you convey a copy of a covered work, you may at your option remove any additional permissions from that copy, or from any part of it. (Additional permissions may be written to require their own removal in certain cases when you modify the work.) You may place additional permissions on material, added by you to a covered work, for which you have or can give appropriate copyright permission.

 Notwithstanding any other provision of this License, for material you add to a covered work, you may (if authorized by the copyright holders of that material) supplement the terms of this License with terms:

 a) Disclaiming warranty or limiting liability differently from the terms of sections 15 and 16 of this License; or

 b) Requiring preservation of specified reasonable legal notices or author attributions in that material or in the Appropriate Legal Notices displayed by works containing it; or

 c) Prohibiting misrepresentation of the origin of that material, or requiring that modified versions of such material be marked in reasonable ways as different from the original version; or

 d) Limiting the use for publicity purposes of names of licensors or authors of the material; or

 e) Declining to grant rights under trademark law for use of some trade names, trademarks, or service marks; or

 f) Requiring indemnification of licensors and authors of that material by anyone who conveys the material (or modified versions of it) with contractual assumptions of liability to the recipient, for any liability that these contractual assumptions directly impose on those licensors and authors.

 All other non-permissive additional terms are considered "further restrictions" within the meaning of section 10. If the Program as you received it, or any part of it, contains a notice stating that it is governed by this License along with a term that is a further restriction, you may remove that term. If a license document contains a further restriction but permits relicensing or conveying under this License, you may add to a covered work material governed by the terms of that license document, provided that the further restriction does not survive such relicensing or conveying.

 If you add terms to a covered work in accord with this section, you must place, in the relevant source files, a statement of the

additional terms that apply to those files, or a notice indicating where to find the applicable terms.

 Additional terms, permissive or non-permissive, may be stated in the form of a separately written license, or stated as exceptions; the above requirements apply either way.

#### 8. Termination.

 You may not propagate or modify a covered work except as expressly provided under this License. Any attempt otherwise to propagate or modify it is void, and will automatically terminate your rights under this License (including any patent licenses granted under the third paragraph of section 11).

 However, if you cease all violation of this License, then your license from a particular copyright holder is reinstated (a) provisionally, unless and until the copyright holder explicitly and finally terminates your license, and (b) permanently, if the copyright holder fails to notify you of the violation by some reasonable means prior to 60 days after the cessation.

 Moreover, your license from a particular copyright holder is reinstated permanently if the copyright holder notifies you of the violation by some reasonable means, this is the first time you have received notice of violation of this License (for any work) from that copyright holder, and you cure the violation prior to 30 days after your receipt of the notice.

 Termination of your rights under this section does not terminate the licenses of parties who have received copies or rights from you under this License. If your rights have been terminated and not permanently reinstated, you do not qualify to receive new licenses for the same material under section 10.

#### 9. Acceptance Not Required for Having Copies.

 You are not required to accept this License in order to receive or run a copy of the Program. Ancillary propagation of a covered work occurring solely as a consequence of using peer-to-peer transmission to receive a copy likewise does not require acceptance. However, nothing other than this License grants you permission to propagate or modify any covered work. These actions infringe copyright if you do not accept this License. Therefore, by modifying or propagating a covered work, you indicate your acceptance of this License to do so.

10. Automatic Licensing of Downstream Recipients.

 Each time you convey a covered work, the recipient automatically receives a license from the original licensors, to run, modify and propagate that work, subject to this License. You are not responsible for enforcing compliance by third parties with this License.

 An "entity transaction" is a transaction transferring control of an organization, or substantially all assets of one, or subdividing an organization, or merging organizations. If propagation of a covered work results from an entity transaction, each party to that transaction who receives a copy of the work also receives whatever licenses to the work the party's predecessor in interest had or could give under the previous paragraph, plus a right to possession of the Corresponding Source of the work from the predecessor in interest, if the predecessor has it or can get it with reasonable efforts.

 You may not impose any further restrictions on the exercise of the rights granted or affirmed under this License. For example, you may not impose a license fee, royalty, or other charge for exercise of rights granted under this License, and you may not initiate litigation (including a cross-claim or counterclaim in a lawsuit) alleging that any patent claim is infringed by making, using, selling, offering for sale, or importing the Program or any portion of it.

#### 11. Patents.

 A "contributor" is a copyright holder who authorizes use under this License of the Program or a work on which the Program is based. The work thus licensed is called the contributor's "contributor version".

 A contributor's "essential patent claims" are all patent claims owned or controlled by the contributor, whether already acquired or hereafter acquired, that would be infringed by some manner, permitted by this License, of making, using, or selling its contributor version, but do not include claims that would be infringed only as a consequence of further modification of the contributor version. For purposes of this definition, "control" includes the right to grant patent sublicenses in a manner consistent with the requirements of this License.

 Each contributor grants you a non-exclusive, worldwide, royalty-free patent license under the contributor's essential patent claims, to make, use, sell, offer for sale, import and otherwise run, modify and propagate the contents of its contributor version.

 In the following three paragraphs, a "patent license" is any express agreement or commitment, however denominated, not to enforce a patent (such as an express permission to practice a patent or covenant not to sue for patent infringement). To "grant" such a patent license to a

party means to make such an agreement or commitment not to enforce a patent against the party.

 If you convey a covered work, knowingly relying on a patent license, and the Corresponding Source of the work is not available for anyone to copy, free of charge and under the terms of this License, through a publicly available network server or other readily accessible means, then you must either (1) cause the Corresponding Source to be so available, or (2) arrange to deprive yourself of the benefit of the patent license for this particular work, or (3) arrange, in a manner consistent with the requirements of this License, to extend the patent license to downstream recipients. "Knowingly relying" means you have actual knowledge that, but for the patent license, your conveying the covered work in a country, or your recipient's use of the covered work in a country, would infringe one or more identifiable patents in that country that you have reason to believe are valid.

 If, pursuant to or in connection with a single transaction or arrangement, you convey, or propagate by procuring conveyance of, a covered work, and grant a patent license to some of the parties receiving the covered work authorizing them to use, propagate, modify or convey a specific copy of the covered work, then the patent license you grant is automatically extended to all recipients of the covered work and works based on it.

 A patent license is "discriminatory" if it does not include within the scope of its coverage, prohibits the exercise of, or is conditioned on the non-exercise of one or more of the rights that are specifically granted under this License. You may not convey a covered work if you are a party to an arrangement with a third party that is in the business of distributing software, under which you make payment to the third party based on the extent of your activity of conveying the work, and under which the third party grants, to any of the parties who would receive the covered work from you, a discriminatory patent license (a) in connection with copies of the covered work conveyed by you (or copies made from those copies), or (b) primarily for and in connection with specific products or compilations that contain the covered work, unless you entered into that arrangement, or that patent license was granted, prior to 28 March 2007.

 Nothing in this License shall be construed as excluding or limiting any implied license or other defenses to infringement that may otherwise be available to you under applicable patent law.

12. No Surrender of Others' Freedom.

 If conditions are imposed on you (whether by court order, agreement or otherwise) that contradict the conditions of this License, they do not

excuse you from the conditions of this License. If you cannot convey a covered work so as to satisfy simultaneously your obligations under this License and any other pertinent obligations, then as a consequence you may not convey it at all. For example, if you agree to terms that obligate you to collect a royalty for further conveying from those to whom you convey the Program, the only way you could satisfy both those terms and this License would be to refrain entirely from conveying the Program.

13. Use with the GNU Affero General Public License.

 Notwithstanding any other provision of this License, you have permission to link or combine any covered work with a work licensed under version 3 of the GNU Affero General Public License into a single combined work, and to convey the resulting work. The terms of this License will continue to apply to the part which is the covered work, but the special requirements of the GNU Affero General Public License, section 13, concerning interaction through a network will apply to the combination as such.

14. Revised Versions of this License.

 The Free Software Foundation may publish revised and/or new versions of the GNU General Public License from time to time. Such new versions will be similar in spirit to the present version, but may differ in detail to address new problems or concerns.

 Each version is given a distinguishing version number. If the Program specifies that a certain numbered version of the GNU General Public License "or any later version" applies to it, you have the option of following the terms and conditions either of that numbered version or of any later version published by the Free Software Foundation. If the Program does not specify a version number of the GNU General Public License, you may choose any version ever published by the Free Software Foundation.

 If the Program specifies that a proxy can decide which future versions of the GNU General Public License can be used, that proxy's public statement of acceptance of a version permanently authorizes you to choose that version for the Program.

 Later license versions may give you additional or different permissions. However, no additional obligations are imposed on any author or copyright holder as a result of your choosing to follow a later version.

15. Disclaimer of Warranty.

THERE IS NO WARRANTY FOR THE PROGRAM, TO THE EXTENT PERMITTED BY

APPLICABLE LAW. EXCEPT WHEN OTHERWISE STATED IN WRITING THE COPYRIGHT HOLDERS AND/OR OTHER PARTIES PROVIDE THE PROGRAM "AS IS" WITHOUT WARRANTY OF ANY KIND, EITHER EXPRESSED OR IMPLIED, INCLUDING, BUT NOT LIMITED TO, THE IMPLIED WARRANTIES OF MERCHANTABILITY AND FITNESS FOR A PARTICULAR PURPOSE. THE ENTIRE RISK AS TO THE QUALITY AND PERFORMANCE OF THE PROGRAM IS WITH YOU. SHOULD THE PROGRAM PROVE DEFECTIVE, YOU ASSUME THE COST OF ALL NECESSARY SERVICING, REPAIR OR CORRECTION.

16. Limitation of Liability.

 IN NO EVENT UNLESS REQUIRED BY APPLICABLE LAW OR AGREED TO IN WRITING WILL ANY COPYRIGHT HOLDER, OR ANY OTHER PARTY WHO MODIFIES AND/OR CONVEYS THE PROGRAM AS PERMITTED ABOVE, BE LIABLE TO YOU FOR DAMAGES, INCLUDING ANY GENERAL, SPECIAL, INCIDENTAL OR CONSEQUENTIAL DAMAGES ARISING OUT OF THE USE OR INABILITY TO USE THE PROGRAM (INCLUDING BUT NOT LIMITED TO LOSS OF DATA OR DATA BEING RENDERED INACCURATE OR LOSSES SUSTAINED BY YOU OR THIRD PARTIES OR A FAILURE OF THE PROGRAM TO OPERATE WITH ANY OTHER PROGRAMS), EVEN IF SUCH HOLDER OR OTHER PARTY HAS BEEN ADVISED OF THE POSSIBILITY OF SUCH DAMAGES.

17. Interpretation of Sections 15 and 16.

 If the disclaimer of warranty and limitation of liability provided above cannot be given local legal effect according to their terms, reviewing courts shall apply local law that most closely approximates an absolute waiver of all civil liability in connection with the Program, unless a warranty or assumption of liability accompanies a copy of the Program in return for a fee.

#### END OF TERMS AND CONDITIONS

 How to Apply These Terms to Your New Programs

 If you develop a new program, and you want it to be of the greatest possible use to the public, the best way to achieve this is to make it free software which everyone can redistribute and change under these terms.

 To do so, attach the following notices to the program. It is safest to attach them to the start of each source file to most effectively state the exclusion of warranty; and each file should have at least the "copyright" line and a pointer to where the full notice is found.

 <one line to give the program's name and a brief idea of what it does.> Copyright  $(C)$  <year > <name of author>

 This program is free software: you can redistribute it and/or modify it under the terms of the GNU General Public License as published by the Free Software Foundation, either version 3 of the License, or

(at your option) any later version.

 This program is distributed in the hope that it will be useful, but WITHOUT ANY WARRANTY; without even the implied warranty of MERCHANTABILITY or FITNESS FOR A PARTICULAR PURPOSE. See the GNU General Public License for more details.

 You should have received a copy of the GNU General Public License along with this program. If not, see <http://www.gnu.org/licenses/>.

Also add information on how to contact you by electronic and paper mail.

 If the program does terminal interaction, make it output a short notice like this when it starts in an interactive mode:

 $\langle$  sprogram> Copyright (C)  $\langle$  year>  $\langle$  name of author> This program comes with ABSOLUTELY NO WARRANTY; for details type `show w'. This is free software, and you are welcome to redistribute it under certain conditions; type `show c' for details.

The hypothetical commands `show w' and `show c' should show the appropriate parts of the General Public License. Of course, your program's commands might be different; for a GUI interface, you would use an "about box".

 You should also get your employer (if you work as a programmer) or school, if any, to sign a "copyright disclaimer" for the program, if necessary. For more information on this, and how to apply and follow the GNU GPL, see <http://www.gnu.org/licenses/>.

 The GNU General Public License does not permit incorporating your program into proprietary programs. If your program is a subroutine library, you may consider it more useful to permit linking proprietary applications with the library. If this is what you want to do, use the GNU Lesser General Public License instead of this License. But first, please read <http://www.gnu.org/philosophy/why-not-lgpl.html>.

# **1.341 pciutils 3.7.0-1.el8**

**1.341.1 Available under license :**  GNU GENERAL PUBLIC LICENSE

 Version 2, June 1991

Copyright (C) 1989, 1991 Free Software Foundation, Inc., 51 Franklin Street, Fifth Floor, Boston, MA 02110-1301 USA Everyone is permitted to copy and distribute verbatim copies of this license document, but changing it is not allowed.

#### Preamble

 The licenses for most software are designed to take away your freedom to share and change it. By contrast, the GNU General Public License is intended to guarantee your freedom to share and change free software--to make sure the software is free for all its users. This General Public License applies to most of the Free Software Foundation's software and to any other program whose authors commit to using it. (Some other Free Software Foundation software is covered by the GNU Lesser General Public License instead.) You can apply it to your programs, too.

 When we speak of free software, we are referring to freedom, not price. Our General Public Licenses are designed to make sure that you have the freedom to distribute copies of free software (and charge for this service if you wish), that you receive source code or can get it if you want it, that you can change the software or use pieces of it in new free programs; and that you know you can do these things.

 To protect your rights, we need to make restrictions that forbid anyone to deny you these rights or to ask you to surrender the rights. These restrictions translate to certain responsibilities for you if you distribute copies of the software, or if you modify it.

 For example, if you distribute copies of such a program, whether gratis or for a fee, you must give the recipients all the rights that you have. You must make sure that they, too, receive or can get the source code. And you must show them these terms so they know their rights.

We protect your rights with two steps: (1) copyright the software, and (2) offer you this license which gives you legal permission to copy, distribute and/or modify the software.

 Also, for each author's protection and ours, we want to make certain that everyone understands that there is no warranty for this free software. If the software is modified by someone else and passed on, we want its recipients to know that what they have is not the original, so that any problems introduced by others will not reflect on the original authors' reputations.

 Finally, any free program is threatened constantly by software patents. We wish to avoid the danger that redistributors of a free program will individually obtain patent licenses, in effect making the program proprietary. To prevent this, we have made it clear that any patent must be licensed for everyone's free use or not licensed at all.

 The precise terms and conditions for copying, distribution and modification follow.

#### GNU GENERAL PUBLIC LICENSE TERMS AND CONDITIONS FOR COPYING, DISTRIBUTION AND MODIFICATION

 0. This License applies to any program or other work which contains a notice placed by the copyright holder saying it may be distributed under the terms of this General Public License. The "Program", below, refers to any such program or work, and a "work based on the Program" means either the Program or any derivative work under copyright law: that is to say, a work containing the Program or a portion of it, either verbatim or with modifications and/or translated into another language. (Hereinafter, translation is included without limitation in the term "modification".) Each licensee is addressed as "you".

Activities other than copying, distribution and modification are not covered by this License; they are outside its scope. The act of running the Program is not restricted, and the output from the Program is covered only if its contents constitute a work based on the Program (independent of having been made by running the Program). Whether that is true depends on what the Program does.

 1. You may copy and distribute verbatim copies of the Program's source code as you receive it, in any medium, provided that you conspicuously and appropriately publish on each copy an appropriate copyright notice and disclaimer of warranty; keep intact all the notices that refer to this License and to the absence of any warranty; and give any other recipients of the Program a copy of this License along with the Program.

You may charge a fee for the physical act of transferring a copy, and you may at your option offer warranty protection in exchange for a fee.

 2. You may modify your copy or copies of the Program or any portion of it, thus forming a work based on the Program, and copy and distribute such modifications or work under the terms of Section 1 above, provided that you also meet all of these conditions:

 a) You must cause the modified files to carry prominent notices stating that you changed the files and the date of any change.

 b) You must cause any work that you distribute or publish, that in whole or in part contains or is derived from the Program or any part thereof, to be licensed as a whole at no charge to all third parties under the terms of this License.

c) If the modified program normally reads commands interactively

 when run, you must cause it, when started running for such interactive use in the most ordinary way, to print or display an announcement including an appropriate copyright notice and a notice that there is no warranty (or else, saying that you provide a warranty) and that users may redistribute the program under these conditions, and telling the user how to view a copy of this License. (Exception: if the Program itself is interactive but does not normally print such an announcement, your work based on the Program is not required to print an announcement.)

These requirements apply to the modified work as a whole. If identifiable sections of that work are not derived from the Program, and can be reasonably considered independent and separate works in themselves, then this License, and its terms, do not apply to those sections when you distribute them as separate works. But when you distribute the same sections as part of a whole which is a work based on the Program, the distribution of the whole must be on the terms of this License, whose permissions for other licensees extend to the entire whole, and thus to each and every part regardless of who wrote it.

Thus, it is not the intent of this section to claim rights or contest your rights to work written entirely by you; rather, the intent is to exercise the right to control the distribution of derivative or collective works based on the Program.

In addition, mere aggregation of another work not based on the Program with the Program (or with a work based on the Program) on a volume of a storage or distribution medium does not bring the other work under the scope of this License.

 3. You may copy and distribute the Program (or a work based on it, under Section 2) in object code or executable form under the terms of Sections 1 and 2 above provided that you also do one of the following:

 a) Accompany it with the complete corresponding machine-readable source code, which must be distributed under the terms of Sections 1 and 2 above on a medium customarily used for software interchange; or,

 b) Accompany it with a written offer, valid for at least three years, to give any third party, for a charge no more than your cost of physically performing source distribution, a complete machine-readable copy of the corresponding source code, to be distributed under the terms of Sections 1 and 2 above on a medium customarily used for software interchange; or,

 c) Accompany it with the information you received as to the offer to distribute corresponding source code. (This alternative is allowed only for noncommercial distribution and only if you

 received the program in object code or executable form with such an offer, in accord with Subsection b above.)

The source code for a work means the preferred form of the work for making modifications to it. For an executable work, complete source code means all the source code for all modules it contains, plus any associated interface definition files, plus the scripts used to control compilation and installation of the executable. However, as a special exception, the source code distributed need not include anything that is normally distributed (in either source or binary form) with the major components (compiler, kernel, and so on) of the operating system on which the executable runs, unless that component itself accompanies the executable.

If distribution of executable or object code is made by offering access to copy from a designated place, then offering equivalent access to copy the source code from the same place counts as distribution of the source code, even though third parties are not compelled to copy the source along with the object code.

 4. You may not copy, modify, sublicense, or distribute the Program except as expressly provided under this License. Any attempt otherwise to copy, modify, sublicense or distribute the Program is void, and will automatically terminate your rights under this License. However, parties who have received copies, or rights, from you under this License will not have their licenses terminated so long as such parties remain in full compliance.

 5. You are not required to accept this License, since you have not signed it. However, nothing else grants you permission to modify or distribute the Program or its derivative works. These actions are prohibited by law if you do not accept this License. Therefore, by modifying or distributing the Program (or any work based on the Program), you indicate your acceptance of this License to do so, and all its terms and conditions for copying, distributing or modifying the Program or works based on it.

 6. Each time you redistribute the Program (or any work based on the Program), the recipient automatically receives a license from the original licensor to copy, distribute or modify the Program subject to these terms and conditions. You may not impose any further restrictions on the recipients' exercise of the rights granted herein. You are not responsible for enforcing compliance by third parties to this License.

 7. If, as a consequence of a court judgment or allegation of patent infringement or for any other reason (not limited to patent issues), conditions are imposed on you (whether by court order, agreement or

otherwise) that contradict the conditions of this License, they do not excuse you from the conditions of this License. If you cannot distribute so as to satisfy simultaneously your obligations under this License and any other pertinent obligations, then as a consequence you may not distribute the Program at all. For example, if a patent license would not permit royalty-free redistribution of the Program by all those who receive copies directly or indirectly through you, then the only way you could satisfy both it and this License would be to refrain entirely from distribution of the Program.

If any portion of this section is held invalid or unenforceable under any particular circumstance, the balance of the section is intended to apply and the section as a whole is intended to apply in other circumstances.

It is not the purpose of this section to induce you to infringe any patents or other property right claims or to contest validity of any such claims; this section has the sole purpose of protecting the integrity of the free software distribution system, which is implemented by public license practices. Many people have made generous contributions to the wide range of software distributed through that system in reliance on consistent application of that system; it is up to the author/donor to decide if he or she is willing to distribute software through any other system and a licensee cannot impose that choice.

This section is intended to make thoroughly clear what is believed to be a consequence of the rest of this License.

 8. If the distribution and/or use of the Program is restricted in certain countries either by patents or by copyrighted interfaces, the original copyright holder who places the Program under this License may add an explicit geographical distribution limitation excluding those countries, so that distribution is permitted only in or among countries not thus excluded. In such case, this License incorporates the limitation as if written in the body of this License.

 9. The Free Software Foundation may publish revised and/or new versions of the General Public License from time to time. Such new versions will be similar in spirit to the present version, but may differ in detail to address new problems or concerns.

Each version is given a distinguishing version number. If the Program specifies a version number of this License which applies to it and "any later version", you have the option of following the terms and conditions either of that version or of any later version published by the Free Software Foundation. If the Program does not specify a version number of this License, you may choose any version ever published by the Free Software

#### Foundation.

 10. If you wish to incorporate parts of the Program into other free programs whose distribution conditions are different, write to the author to ask for permission. For software which is copyrighted by the Free Software Foundation, write to the Free Software Foundation; we sometimes make exceptions for this. Our decision will be guided by the two goals of preserving the free status of all derivatives of our free software and of promoting the sharing and reuse of software generally.

#### NO WARRANTY

 11. BECAUSE THE PROGRAM IS LICENSED FREE OF CHARGE, THERE IS NO WARRANTY FOR THE PROGRAM, TO THE EXTENT PERMITTED BY APPLICABLE LAW. EXCEPT WHEN OTHERWISE STATED IN WRITING THE COPYRIGHT HOLDERS AND/OR OTHER PARTIES PROVIDE THE PROGRAM "AS IS" WITHOUT WARRANTY OF ANY KIND, EITHER EXPRESSED OR IMPLIED, INCLUDING, BUT NOT LIMITED TO, THE IMPLIED WARRANTIES OF MERCHANTABILITY AND FITNESS FOR A PARTICULAR PURPOSE. THE ENTIRE RISK AS TO THE QUALITY AND PERFORMANCE OF THE PROGRAM IS WITH YOU. SHOULD THE PROGRAM PROVE DEFECTIVE, YOU ASSUME THE COST OF ALL NECESSARY SERVICING, REPAIR OR CORRECTION.

 12. IN NO EVENT UNLESS REQUIRED BY APPLICABLE LAW OR AGREED TO IN WRITING WILL ANY COPYRIGHT HOLDER, OR ANY OTHER PARTY WHO MAY MODIFY AND/OR REDISTRIBUTE THE PROGRAM AS PERMITTED ABOVE, BE LIABLE TO YOU FOR DAMAGES, INCLUDING ANY GENERAL, SPECIAL, INCIDENTAL OR CONSEQUENTIAL DAMAGES ARISING OUT OF THE USE OR INABILITY TO USE THE PROGRAM (INCLUDING BUT NOT LIMITED TO LOSS OF DATA OR DATA BEING RENDERED INACCURATE OR LOSSES SUSTAINED BY YOU OR THIRD PARTIES OR A FAILURE OF THE PROGRAM TO OPERATE WITH ANY OTHER PROGRAMS), EVEN IF SUCH HOLDER OR OTHER PARTY HAS BEEN ADVISED OF THE POSSIBILITY OF SUCH DAMAGES.

#### END OF TERMS AND CONDITIONS

 How to Apply These Terms to Your New Programs

 If you develop a new program, and you want it to be of the greatest possible use to the public, the best way to achieve this is to make it free software which everyone can redistribute and change under these terms.

 To do so, attach the following notices to the program. It is safest to attach them to the start of each source file to most effectively convey the exclusion of warranty; and each file should have at least the "copyright" line and a pointer to where the full notice is found.

 <one line to give the program's name and a brief idea of what it does.> Copyright  $(C)$  <year > <name of author>

 This program is free software; you can redistribute it and/or modify it under the terms of the GNU General Public License as published by the Free Software Foundation; either version 2 of the License, or (at your option) any later version.

 This program is distributed in the hope that it will be useful, but WITHOUT ANY WARRANTY; without even the implied warranty of MERCHANTABILITY or FITNESS FOR A PARTICULAR PURPOSE. See the GNU General Public License for more details.

 You should have received a copy of the GNU General Public License along with this program; if not, write to the Free Software Foundation, Inc., 51 Franklin Street, Fifth Floor, Boston, MA 02110-1301 USA.

Also add information on how to contact you by electronic and paper mail.

If the program is interactive, make it output a short notice like this when it starts in an interactive mode:

 Gnomovision version 69, Copyright (C) year name of author Gnomovision comes with ABSOLUTELY NO WARRANTY; for details type `show w'. This is free software, and you are welcome to redistribute it under certain conditions; type `show c' for details.

The hypothetical commands `show w' and `show c' should show the appropriate parts of the General Public License. Of course, the commands you use may be called something other than `show w' and `show c'; they could even be mouse-clicks or menu items--whatever suits your program.

You should also get your employer (if you work as a programmer) or your school, if any, to sign a "copyright disclaimer" for the program, if necessary. Here is a sample; alter the names:

 Yoyodyne, Inc., hereby disclaims all copyright interest in the program `Gnomovision' (which makes passes at compilers) written by James Hacker.

 <signature of Ty Coon>, 1 April 1989 Ty Coon, President of Vice

This General Public License does not permit incorporating your program into proprietary programs. If your program is a subroutine library, you may consider it more useful to permit linking proprietary applications with the library. If this is what you want to do, use the GNU Lesser General Public License instead of this License.

# **1.342 dosfs-tools 4.1 6.el8**

### **1.342.1 Available under license :**

 GNU GENERAL PUBLIC LICENSE Version 3, 29 June 2007

Copyright (C) 2007 Free Software Foundation, Inc. <http://fsf.org/> Everyone is permitted to copy and distribute verbatim copies of this license document, but changing it is not allowed.

#### Preamble

 The GNU General Public License is a free, copyleft license for software and other kinds of works.

 The licenses for most software and other practical works are designed to take away your freedom to share and change the works. By contrast, the GNU General Public License is intended to guarantee your freedom to share and change all versions of a program--to make sure it remains free software for all its users. We, the Free Software Foundation, use the GNU General Public License for most of our software; it applies also to any other work released this way by its authors. You can apply it to your programs, too.

 When we speak of free software, we are referring to freedom, not price. Our General Public Licenses are designed to make sure that you have the freedom to distribute copies of free software (and charge for them if you wish), that you receive source code or can get it if you want it, that you can change the software or use pieces of it in new free programs, and that you know you can do these things.

 To protect your rights, we need to prevent others from denying you these rights or asking you to surrender the rights. Therefore, you have certain responsibilities if you distribute copies of the software, or if you modify it: responsibilities to respect the freedom of others.

 For example, if you distribute copies of such a program, whether gratis or for a fee, you must pass on to the recipients the same freedoms that you received. You must make sure that they, too, receive or can get the source code. And you must show them these terms so they know their rights.

 Developers that use the GNU GPL protect your rights with two steps: (1) assert copyright on the software, and (2) offer you this License giving you legal permission to copy, distribute and/or modify it.

For the developers' and authors' protection, the GPL clearly explains

that there is no warranty for this free software. For both users' and authors' sake, the GPL requires that modified versions be marked as changed, so that their problems will not be attributed erroneously to authors of previous versions.

 Some devices are designed to deny users access to install or run modified versions of the software inside them, although the manufacturer can do so. This is fundamentally incompatible with the aim of protecting users' freedom to change the software. The systematic pattern of such abuse occurs in the area of products for individuals to use, which is precisely where it is most unacceptable. Therefore, we have designed this version of the GPL to prohibit the practice for those products. If such problems arise substantially in other domains, we stand ready to extend this provision to those domains in future versions of the GPL, as needed to protect the freedom of users.

 Finally, every program is threatened constantly by software patents. States should not allow patents to restrict development and use of software on general-purpose computers, but in those that do, we wish to avoid the special danger that patents applied to a free program could make it effectively proprietary. To prevent this, the GPL assures that patents cannot be used to render the program non-free.

 The precise terms and conditions for copying, distribution and modification follow.

#### TERMS AND CONDITIONS

#### 0. Definitions.

"This License" refers to version 3 of the GNU General Public License.

 "Copyright" also means copyright-like laws that apply to other kinds of works, such as semiconductor masks.

 "The Program" refers to any copyrightable work licensed under this License. Each licensee is addressed as "you". "Licensees" and "recipients" may be individuals or organizations.

 To "modify" a work means to copy from or adapt all or part of the work in a fashion requiring copyright permission, other than the making of an exact copy. The resulting work is called a "modified version" of the earlier work or a work "based on" the earlier work.

 A "covered work" means either the unmodified Program or a work based on the Program.

To "propagate" a work means to do anything with it that, without

permission, would make you directly or secondarily liable for infringement under applicable copyright law, except executing it on a computer or modifying a private copy. Propagation includes copying, distribution (with or without modification), making available to the public, and in some countries other activities as well.

 To "convey" a work means any kind of propagation that enables other parties to make or receive copies. Mere interaction with a user through a computer network, with no transfer of a copy, is not conveying.

 An interactive user interface displays "Appropriate Legal Notices" to the extent that it includes a convenient and prominently visible feature that (1) displays an appropriate copyright notice, and (2) tells the user that there is no warranty for the work (except to the extent that warranties are provided), that licensees may convey the work under this License, and how to view a copy of this License. If the interface presents a list of user commands or options, such as a menu, a prominent item in the list meets this criterion.

#### 1. Source Code.

 The "source code" for a work means the preferred form of the work for making modifications to it. "Object code" means any non-source form of a work.

 A "Standard Interface" means an interface that either is an official standard defined by a recognized standards body, or, in the case of interfaces specified for a particular programming language, one that is widely used among developers working in that language.

 The "System Libraries" of an executable work include anything, other than the work as a whole, that (a) is included in the normal form of packaging a Major Component, but which is not part of that Major Component, and (b) serves only to enable use of the work with that Major Component, or to implement a Standard Interface for which an implementation is available to the public in source code form. A "Major Component", in this context, means a major essential component (kernel, window system, and so on) of the specific operating system (if any) on which the executable work runs, or a compiler used to produce the work, or an object code interpreter used to run it.

 The "Corresponding Source" for a work in object code form means all the source code needed to generate, install, and (for an executable work) run the object code and to modify the work, including scripts to control those activities. However, it does not include the work's System Libraries, or general-purpose tools or generally available free programs which are used unmodified in performing those activities but which are not part of the work. For example, Corresponding Source

includes interface definition files associated with source files for the work, and the source code for shared libraries and dynamically linked subprograms that the work is specifically designed to require, such as by intimate data communication or control flow between those subprograms and other parts of the work.

 The Corresponding Source need not include anything that users can regenerate automatically from other parts of the Corresponding Source.

 The Corresponding Source for a work in source code form is that same work.

#### 2. Basic Permissions.

 All rights granted under this License are granted for the term of copyright on the Program, and are irrevocable provided the stated conditions are met. This License explicitly affirms your unlimited permission to run the unmodified Program. The output from running a covered work is covered by this License only if the output, given its content, constitutes a covered work. This License acknowledges your rights of fair use or other equivalent, as provided by copyright law.

 You may make, run and propagate covered works that you do not convey, without conditions so long as your license otherwise remains in force. You may convey covered works to others for the sole purpose of having them make modifications exclusively for you, or provide you with facilities for running those works, provided that you comply with the terms of this License in conveying all material for which you do not control copyright. Those thus making or running the covered works for you must do so exclusively on your behalf, under your direction and control, on terms that prohibit them from making any copies of your copyrighted material outside their relationship with you.

 Conveying under any other circumstances is permitted solely under the conditions stated below. Sublicensing is not allowed; section 10 makes it unnecessary.

3. Protecting Users' Legal Rights From Anti-Circumvention Law.

 No covered work shall be deemed part of an effective technological measure under any applicable law fulfilling obligations under article 11 of the WIPO copyright treaty adopted on 20 December 1996, or similar laws prohibiting or restricting circumvention of such measures.

 When you convey a covered work, you waive any legal power to forbid circumvention of technological measures to the extent such circumvention is effected by exercising rights under this License with respect to the covered work, and you disclaim any intention to limit operation or modification of the work as a means of enforcing, against the work's users, your or third parties' legal rights to forbid circumvention of technological measures.

4. Conveying Verbatim Copies.

 You may convey verbatim copies of the Program's source code as you receive it, in any medium, provided that you conspicuously and appropriately publish on each copy an appropriate copyright notice; keep intact all notices stating that this License and any non-permissive terms added in accord with section 7 apply to the code; keep intact all notices of the absence of any warranty; and give all recipients a copy of this License along with the Program.

 You may charge any price or no price for each copy that you convey, and you may offer support or warranty protection for a fee.

5. Conveying Modified Source Versions.

 You may convey a work based on the Program, or the modifications to produce it from the Program, in the form of source code under the terms of section 4, provided that you also meet all of these conditions:

 a) The work must carry prominent notices stating that you modified it, and giving a relevant date.

 b) The work must carry prominent notices stating that it is released under this License and any conditions added under section 7. This requirement modifies the requirement in section 4 to "keep intact all notices".

 c) You must license the entire work, as a whole, under this License to anyone who comes into possession of a copy. This License will therefore apply, along with any applicable section 7 additional terms, to the whole of the work, and all its parts, regardless of how they are packaged. This License gives no permission to license the work in any other way, but it does not invalidate such permission if you have separately received it.

 d) If the work has interactive user interfaces, each must display Appropriate Legal Notices; however, if the Program has interactive interfaces that do not display Appropriate Legal Notices, your work need not make them do so.

 A compilation of a covered work with other separate and independent works, which are not by their nature extensions of the covered work,

and which are not combined with it such as to form a larger program, in or on a volume of a storage or distribution medium, is called an "aggregate" if the compilation and its resulting copyright are not used to limit the access or legal rights of the compilation's users beyond what the individual works permit. Inclusion of a covered work in an aggregate does not cause this License to apply to the other parts of the aggregate.

6. Conveying Non-Source Forms.

 You may convey a covered work in object code form under the terms of sections 4 and 5, provided that you also convey the machine-readable Corresponding Source under the terms of this License, in one of these ways:

 a) Convey the object code in, or embodied in, a physical product (including a physical distribution medium), accompanied by the Corresponding Source fixed on a durable physical medium customarily used for software interchange.

 b) Convey the object code in, or embodied in, a physical product (including a physical distribution medium), accompanied by a written offer, valid for at least three years and valid for as long as you offer spare parts or customer support for that product model, to give anyone who possesses the object code either (1) a copy of the Corresponding Source for all the software in the product that is covered by this License, on a durable physical medium customarily used for software interchange, for a price no more than your reasonable cost of physically performing this conveying of source, or (2) access to copy the Corresponding Source from a network server at no charge.

 c) Convey individual copies of the object code with a copy of the written offer to provide the Corresponding Source. This alternative is allowed only occasionally and noncommercially, and only if you received the object code with such an offer, in accord with subsection 6b.

 d) Convey the object code by offering access from a designated place (gratis or for a charge), and offer equivalent access to the Corresponding Source in the same way through the same place at no further charge. You need not require recipients to copy the Corresponding Source along with the object code. If the place to copy the object code is a network server, the Corresponding Source may be on a different server (operated by you or a third party) that supports equivalent copying facilities, provided you maintain clear directions next to the object code saying where to find the Corresponding Source. Regardless of what server hosts the

 Corresponding Source, you remain obligated to ensure that it is available for as long as needed to satisfy these requirements.

 e) Convey the object code using peer-to-peer transmission, provided you inform other peers where the object code and Corresponding Source of the work are being offered to the general public at no charge under subsection 6d.

 A separable portion of the object code, whose source code is excluded from the Corresponding Source as a System Library, need not be included in conveying the object code work.

 A "User Product" is either (1) a "consumer product", which means any tangible personal property which is normally used for personal, family, or household purposes, or (2) anything designed or sold for incorporation into a dwelling. In determining whether a product is a consumer product, doubtful cases shall be resolved in favor of coverage. For a particular product received by a particular user, "normally used" refers to a typical or common use of that class of product, regardless of the status of the particular user or of the way in which the particular user actually uses, or expects or is expected to use, the product. A product is a consumer product regardless of whether the product has substantial commercial, industrial or non-consumer uses, unless such uses represent the only significant mode of use of the product.

 "Installation Information" for a User Product means any methods, procedures, authorization keys, or other information required to install and execute modified versions of a covered work in that User Product from a modified version of its Corresponding Source. The information must suffice to ensure that the continued functioning of the modified object code is in no case prevented or interfered with solely because modification has been made.

 If you convey an object code work under this section in, or with, or specifically for use in, a User Product, and the conveying occurs as part of a transaction in which the right of possession and use of the User Product is transferred to the recipient in perpetuity or for a fixed term (regardless of how the transaction is characterized), the Corresponding Source conveyed under this section must be accompanied by the Installation Information. But this requirement does not apply if neither you nor any third party retains the ability to install modified object code on the User Product (for example, the work has been installed in ROM).

 The requirement to provide Installation Information does not include a requirement to continue to provide support service, warranty, or updates for a work that has been modified or installed by the recipient, or for the User Product in which it has been modified or installed. Access to a

network may be denied when the modification itself materially and adversely affects the operation of the network or violates the rules and protocols for communication across the network.

 Corresponding Source conveyed, and Installation Information provided, in accord with this section must be in a format that is publicly documented (and with an implementation available to the public in source code form), and must require no special password or key for unpacking, reading or copying.

#### 7. Additional Terms.

 "Additional permissions" are terms that supplement the terms of this License by making exceptions from one or more of its conditions. Additional permissions that are applicable to the entire Program shall be treated as though they were included in this License, to the extent that they are valid under applicable law. If additional permissions apply only to part of the Program, that part may be used separately under those permissions, but the entire Program remains governed by this License without regard to the additional permissions.

 When you convey a copy of a covered work, you may at your option remove any additional permissions from that copy, or from any part of it. (Additional permissions may be written to require their own removal in certain cases when you modify the work.) You may place additional permissions on material, added by you to a covered work, for which you have or can give appropriate copyright permission.

 Notwithstanding any other provision of this License, for material you add to a covered work, you may (if authorized by the copyright holders of that material) supplement the terms of this License with terms:

 a) Disclaiming warranty or limiting liability differently from the terms of sections 15 and 16 of this License; or

 b) Requiring preservation of specified reasonable legal notices or author attributions in that material or in the Appropriate Legal Notices displayed by works containing it; or

 c) Prohibiting misrepresentation of the origin of that material, or requiring that modified versions of such material be marked in reasonable ways as different from the original version; or

 d) Limiting the use for publicity purposes of names of licensors or authors of the material; or

 e) Declining to grant rights under trademark law for use of some trade names, trademarks, or service marks; or

 f) Requiring indemnification of licensors and authors of that material by anyone who conveys the material (or modified versions of it) with contractual assumptions of liability to the recipient, for any liability that these contractual assumptions directly impose on those licensors and authors.

 All other non-permissive additional terms are considered "further restrictions" within the meaning of section 10. If the Program as you received it, or any part of it, contains a notice stating that it is governed by this License along with a term that is a further restriction, you may remove that term. If a license document contains a further restriction but permits relicensing or conveying under this License, you may add to a covered work material governed by the terms of that license document, provided that the further restriction does not survive such relicensing or conveying.

 If you add terms to a covered work in accord with this section, you must place, in the relevant source files, a statement of the additional terms that apply to those files, or a notice indicating where to find the applicable terms.

 Additional terms, permissive or non-permissive, may be stated in the form of a separately written license, or stated as exceptions; the above requirements apply either way.

#### 8. Termination.

 You may not propagate or modify a covered work except as expressly provided under this License. Any attempt otherwise to propagate or modify it is void, and will automatically terminate your rights under this License (including any patent licenses granted under the third paragraph of section 11).

 However, if you cease all violation of this License, then your license from a particular copyright holder is reinstated (a) provisionally, unless and until the copyright holder explicitly and finally terminates your license, and (b) permanently, if the copyright holder fails to notify you of the violation by some reasonable means prior to 60 days after the cessation.

 Moreover, your license from a particular copyright holder is reinstated permanently if the copyright holder notifies you of the violation by some reasonable means, this is the first time you have received notice of violation of this License (for any work) from that copyright holder, and you cure the violation prior to 30 days after your receipt of the notice.

 Termination of your rights under this section does not terminate the licenses of parties who have received copies or rights from you under this License. If your rights have been terminated and not permanently reinstated, you do not qualify to receive new licenses for the same material under section 10.

#### 9. Acceptance Not Required for Having Copies.

 You are not required to accept this License in order to receive or run a copy of the Program. Ancillary propagation of a covered work occurring solely as a consequence of using peer-to-peer transmission to receive a copy likewise does not require acceptance. However, nothing other than this License grants you permission to propagate or modify any covered work. These actions infringe copyright if you do not accept this License. Therefore, by modifying or propagating a covered work, you indicate your acceptance of this License to do so.

10. Automatic Licensing of Downstream Recipients.

 Each time you convey a covered work, the recipient automatically receives a license from the original licensors, to run, modify and propagate that work, subject to this License. You are not responsible for enforcing compliance by third parties with this License.

 An "entity transaction" is a transaction transferring control of an organization, or substantially all assets of one, or subdividing an organization, or merging organizations. If propagation of a covered work results from an entity transaction, each party to that transaction who receives a copy of the work also receives whatever licenses to the work the party's predecessor in interest had or could give under the previous paragraph, plus a right to possession of the Corresponding Source of the work from the predecessor in interest, if the predecessor has it or can get it with reasonable efforts.

 You may not impose any further restrictions on the exercise of the rights granted or affirmed under this License. For example, you may not impose a license fee, royalty, or other charge for exercise of rights granted under this License, and you may not initiate litigation (including a cross-claim or counterclaim in a lawsuit) alleging that any patent claim is infringed by making, using, selling, offering for sale, or importing the Program or any portion of it.

#### 11. Patents.

 A "contributor" is a copyright holder who authorizes use under this License of the Program or a work on which the Program is based. The work thus licensed is called the contributor's "contributor version".

 A contributor's "essential patent claims" are all patent claims owned or controlled by the contributor, whether already acquired or hereafter acquired, that would be infringed by some manner, permitted by this License, of making, using, or selling its contributor version, but do not include claims that would be infringed only as a consequence of further modification of the contributor version. For purposes of this definition, "control" includes the right to grant patent sublicenses in a manner consistent with the requirements of this License.

 Each contributor grants you a non-exclusive, worldwide, royalty-free patent license under the contributor's essential patent claims, to make, use, sell, offer for sale, import and otherwise run, modify and propagate the contents of its contributor version.

 In the following three paragraphs, a "patent license" is any express agreement or commitment, however denominated, not to enforce a patent (such as an express permission to practice a patent or covenant not to sue for patent infringement). To "grant" such a patent license to a party means to make such an agreement or commitment not to enforce a patent against the party.

 If you convey a covered work, knowingly relying on a patent license, and the Corresponding Source of the work is not available for anyone to copy, free of charge and under the terms of this License, through a publicly available network server or other readily accessible means, then you must either (1) cause the Corresponding Source to be so available, or (2) arrange to deprive yourself of the benefit of the patent license for this particular work, or (3) arrange, in a manner consistent with the requirements of this License, to extend the patent license to downstream recipients. "Knowingly relying" means you have actual knowledge that, but for the patent license, your conveying the covered work in a country, or your recipient's use of the covered work in a country, would infringe one or more identifiable patents in that country that you have reason to believe are valid.

 If, pursuant to or in connection with a single transaction or arrangement, you convey, or propagate by procuring conveyance of, a covered work, and grant a patent license to some of the parties receiving the covered work authorizing them to use, propagate, modify or convey a specific copy of the covered work, then the patent license you grant is automatically extended to all recipients of the covered work and works based on it.

 A patent license is "discriminatory" if it does not include within the scope of its coverage, prohibits the exercise of, or is conditioned on the non-exercise of one or more of the rights that are specifically granted under this License. You may not convey a covered

work if you are a party to an arrangement with a third party that is in the business of distributing software, under which you make payment to the third party based on the extent of your activity of conveying the work, and under which the third party grants, to any of the parties who would receive the covered work from you, a discriminatory patent license (a) in connection with copies of the covered work conveyed by you (or copies made from those copies), or (b) primarily for and in connection with specific products or compilations that contain the covered work, unless you entered into that arrangement, or that patent license was granted, prior to 28 March 2007.

 Nothing in this License shall be construed as excluding or limiting any implied license or other defenses to infringement that may otherwise be available to you under applicable patent law.

12. No Surrender of Others' Freedom.

 If conditions are imposed on you (whether by court order, agreement or otherwise) that contradict the conditions of this License, they do not excuse you from the conditions of this License. If you cannot convey a covered work so as to satisfy simultaneously your obligations under this License and any other pertinent obligations, then as a consequence you may not convey it at all. For example, if you agree to terms that obligate you to collect a royalty for further conveying from those to whom you convey the Program, the only way you could satisfy both those terms and this License would be to refrain entirely from conveying the Program.

13. Use with the GNU Affero General Public License.

 Notwithstanding any other provision of this License, you have permission to link or combine any covered work with a work licensed under version 3 of the GNU Affero General Public License into a single combined work, and to convey the resulting work. The terms of this License will continue to apply to the part which is the covered work, but the special requirements of the GNU Affero General Public License, section 13, concerning interaction through a network will apply to the combination as such.

#### 14. Revised Versions of this License.

 The Free Software Foundation may publish revised and/or new versions of the GNU General Public License from time to time. Such new versions will be similar in spirit to the present version, but may differ in detail to address new problems or concerns.

 Each version is given a distinguishing version number. If the Program specifies that a certain numbered version of the GNU General Public License "or any later version" applies to it, you have the
option of following the terms and conditions either of that numbered version or of any later version published by the Free Software Foundation. If the Program does not specify a version number of the GNU General Public License, you may choose any version ever published by the Free Software Foundation.

 If the Program specifies that a proxy can decide which future versions of the GNU General Public License can be used, that proxy's public statement of acceptance of a version permanently authorizes you to choose that version for the Program.

 Later license versions may give you additional or different permissions. However, no additional obligations are imposed on any author or copyright holder as a result of your choosing to follow a later version.

15. Disclaimer of Warranty.

 THERE IS NO WARRANTY FOR THE PROGRAM, TO THE EXTENT PERMITTED BY APPLICABLE LAW. EXCEPT WHEN OTHERWISE STATED IN WRITING THE COPYRIGHT HOLDERS AND/OR OTHER PARTIES PROVIDE THE PROGRAM "AS IS" WITHOUT WARRANTY OF ANY KIND, EITHER EXPRESSED OR IMPLIED, INCLUDING, BUT NOT LIMITED TO, THE IMPLIED WARRANTIES OF MERCHANTABILITY AND FITNESS FOR A PARTICULAR PURPOSE. THE ENTIRE RISK AS TO THE QUALITY AND PERFORMANCE OF THE PROGRAM IS WITH YOU. SHOULD THE PROGRAM PROVE DEFECTIVE, YOU ASSUME THE COST OF ALL NECESSARY SERVICING, REPAIR OR CORRECTION.

16. Limitation of Liability.

 IN NO EVENT UNLESS REQUIRED BY APPLICABLE LAW OR AGREED TO IN WRITING WILL ANY COPYRIGHT HOLDER, OR ANY OTHER PARTY WHO MODIFIES AND/OR CONVEYS THE PROGRAM AS PERMITTED ABOVE, BE LIABLE TO YOU FOR DAMAGES, INCLUDING ANY GENERAL, SPECIAL, INCIDENTAL OR CONSEQUENTIAL DAMAGES ARISING OUT OF THE USE OR INABILITY TO USE THE PROGRAM (INCLUDING BUT NOT LIMITED TO LOSS OF DATA OR DATA BEING RENDERED INACCURATE OR LOSSES SUSTAINED BY YOU OR THIRD PARTIES OR A FAILURE OF THE PROGRAM TO OPERATE WITH ANY OTHER PROGRAMS), EVEN IF SUCH HOLDER OR OTHER PARTY HAS BEEN ADVISED OF THE POSSIBILITY OF SUCH DAMAGES.

17. Interpretation of Sections 15 and 16.

 If the disclaimer of warranty and limitation of liability provided above cannot be given local legal effect according to their terms, reviewing courts shall apply local law that most closely approximates an absolute waiver of all civil liability in connection with the Program, unless a warranty or assumption of liability accompanies a copy of the Program in return for a fee.

#### END OF TERMS AND CONDITIONS

How to Apply These Terms to Your New Programs

 If you develop a new program, and you want it to be of the greatest possible use to the public, the best way to achieve this is to make it free software which everyone can redistribute and change under these terms.

 To do so, attach the following notices to the program. It is safest to attach them to the start of each source file to most effectively state the exclusion of warranty; and each file should have at least the "copyright" line and a pointer to where the full notice is found.

 <one line to give the program's name and a brief idea of what it does.> Copyright  $(C)$  <year > <name of author>

 This program is free software: you can redistribute it and/or modify it under the terms of the GNU General Public License as published by the Free Software Foundation, either version 3 of the License, or (at your option) any later version.

 This program is distributed in the hope that it will be useful, but WITHOUT ANY WARRANTY; without even the implied warranty of MERCHANTABILITY or FITNESS FOR A PARTICULAR PURPOSE. See the GNU General Public License for more details.

 You should have received a copy of the GNU General Public License along with this program. If not, see <http://www.gnu.org/licenses/>.

Also add information on how to contact you by electronic and paper mail.

 If the program does terminal interaction, make it output a short notice like this when it starts in an interactive mode:

 $<$ program> Copyright (C) $<$ year>  $<$ name of author> This program comes with ABSOLUTELY NO WARRANTY; for details type `show w'. This is free software, and you are welcome to redistribute it under certain conditions; type `show c' for details.

The hypothetical commands `show w' and `show c' should show the appropriate parts of the General Public License. Of course, your program's commands might be different; for a GUI interface, you would use an "about box".

 You should also get your employer (if you work as a programmer) or school, if any, to sign a "copyright disclaimer" for the program, if necessary. For more information on this, and how to apply and follow the GNU GPL, see <http://www.gnu.org/licenses/>.

 The GNU General Public License does not permit incorporating your program into proprietary programs. If your program is a subroutine library, you may consider it more useful to permit linking proprietary applications with the library. If this is what you want to do, use the GNU Lesser General Public License instead of this License. But first, please read <http://www.gnu.org/philosophy/why-not-lgpl.html>.

# **1.343 snappy 1.1.8 3.el8**

## **1.343.1 Available under license :**

Copyright 2011, Google Inc. All rights reserved.

Redistribution and use in source and binary forms, with or without modification, are permitted provided that the following conditions are met:

 \* Redistributions of source code must retain the above copyright notice, this list of conditions and the following disclaimer.

 \* Redistributions in binary form must reproduce the above copyright notice, this list of conditions and the following disclaimer in the documentation and/or other materials provided with the distribution.

 \* Neither the name of Google Inc. nor the names of its contributors may be used to endorse or promote products derived from this software without specific prior written permission.

THIS SOFTWARE IS PROVIDED BY THE COPYRIGHT HOLDERS AND CONTRIBUTORS "AS IS" AND ANY EXPRESS OR IMPLIED WARRANTIES, INCLUDING, BUT NOT LIMITED TO, THE IMPLIED WARRANTIES OF MERCHANTABILITY AND FITNESS FOR A PARTICULAR PURPOSE ARE DISCLAIMED. IN NO EVENT SHALL THE COPYRIGHT OWNER OR CONTRIBUTORS BE LIABLE FOR ANY DIRECT, INDIRECT, INCIDENTAL, SPECIAL, EXEMPLARY, OR CONSEQUENTIAL DAMAGES (INCLUDING, BUT NOT LIMITED TO, PROCUREMENT OF SUBSTITUTE GOODS OR SERVICES; LOSS OF USE, DATA, OR PROFITS; OR BUSINESS INTERRUPTION) HOWEVER CAUSED AND ON ANY THEORY OF LIABILITY, WHETHER IN CONTRACT, STRICT LIABILITY, OR TORT (INCLUDING NEGLIGENCE OR OTHERWISE) ARISING IN ANY WAY OUT OF THE USE OF THIS SOFTWARE, EVEN IF ADVISED OF THE POSSIBILITY OF SUCH DAMAGE.

 $=$ 

Some of the benchmark data in testdata/ is licensed differently:

- fireworks.jpeg is Copyright 2013 Steinar H. Gunderson, and is licensed under the Creative Commons Attribution 3.0 license (CC-BY-3.0). See https://creativecommons.org/licenses/by/3.0/ for more information.

- kppkn.gtb is taken from the Gaviota chess tablebase set, and is licensed under the MIT License. See https://sites.google.com/site/gaviotachessengine/Home/endgame-tablebases-1 for more information.

- paper-100k.pdf is an excerpt (bytes 92160 to 194560) from the paper Combinatorial Modeling of Chromatin Features Quantitatively Predicts DNA Replication Timing in \_Drosophila\_ by Federico Comoglio and Renato Paro, which is licensed under the CC-BY license. See http://www.ploscompbiol.org/static/license for more ifnormation.

- alice29.txt, asyoulik.txt, plrabn12.txt and lcet10.txt are from Project Gutenberg. The first three have expired copyrights and are in the public domain; the latter does not have expired copyright, but is still in the public domain according to the license information (http://www.gutenberg.org/ebooks/53).

------------------------------------------------------------------------------

## **1.344 crontabs 1.11-17.20190603git.el8 1.344.1 Available under license :**

Public Domain

GNU GENERAL PUBLIC LICENSE

Version 2, June 1991

Copyright (C) 1989, 1991 Free Software Foundation, Inc. 51 Franklin Street, Fifth Floor, Boston, MA 02110-1301, USA

Everyone is permitted to copy and distribute verbatim copies of this license document, but changing it is not allowed.

Preamble

The licenses for most software are designed to take away your freedom to share and change it. By contrast, the GNU General Public License is intended to guarantee your freedom to share and change free software--to make sure the software is free for all its users. This General Public License applies to most of the Free Software Foundation's software and to any other program whose authors commit to using it. (Some other Free Software Foundation software is covered by the GNU Lesser General Public License instead.) You can apply it to your programs, too.

When we speak of free software, we are referring to freedom, not price. Our General Public Licenses are designed to make sure that you have the freedom to distribute copies of free software (and charge for this service if you wish), that you receive source code or can get it if you want it, that you can change the software or use pieces of it in new free programs; and that you know you can do these things.

To protect your rights, we need to make restrictions that forbid anyone to deny you these rights or to ask you to surrender the rights. These restrictions translate to certain responsibilities for you if you distribute copies of the software, or if you modify it.

For example, if you distribute copies of such a program, whether gratis or for a fee, you must give the recipients all the rights that you have. You must make sure that they, too, receive or can get the source code. And you must show them these terms so they know their rights.

We protect your rights with two steps: (1) copyright the software, and (2) offer you this license which gives you legal permission to copy, distribute and/or modify the software.

Also, for each author's protection and ours, we want to make certain that everyone understands that there is no warranty for this free software. If the software is modified by someone else and passed on, we want its recipients to know that what they have is not the original, so that any problems introduced by others will not reflect on the original authors' reputations.

Finally, any free program is threatened constantly by software patents. We wish to avoid the danger that redistributors of a free program will individually obtain patent licenses, in effect making the program proprietary. To prevent this, we have made it clear that any patent must be licensed for everyone's free use or not licensed at all.

#### The precise terms and conditions for copying, distribution and modification follow. TERMS AND CONDITIONS FOR COPYING, DISTRIBUTION AND MODIFICATION

0. This License applies to any program or other work which contains a notice placed by the copyright holder saying it may be distributed under the terms of this General Public License. The "Program", below, refers to any such program or work, and a "work based on the Program" means either the Program or any derivative work under copyright law: that is to say, a work containing the Program or a portion of it, either verbatim or with modifications and/or translated into another language. (Hereinafter, translation is included without limitation in the term "modification".) Each licensee is addressed as "you".

Activities other than copying, distribution and modification are not covered by this License; they are outside its scope. The act of running the Program is not restricted, and the output from the Program is covered only if its contents constitute a work based on the Program (independent of having been made by running the Program). Whether that is true depends on what the Program does.

1. You may copy and distribute verbatim copies of the Program's source code as you receive it, in any medium, provided that you conspicuously and appropriately publish on each copy an appropriate copyright notice and disclaimer of warranty; keep intact all the notices that refer to this License and to the absence of any warranty; and give any other recipients of the Program a copy of this License along with the Program.

You may charge a fee for the physical act of transferring a copy, and you may at your option offer warranty protection in exchange for a fee.

2. You may modify your copy or copies of the Program or any portion of it, thus forming a work based on the Program, and copy and distribute such modifications or work under the terms of Section 1 above, provided that you also meet all of these conditions:

 a) You must cause the modified files to carry prominent notices stating that you changed the files and the date of any change.

 b) You must cause any work that you distribute or publish, that in whole or in part contains or is derived from the Program or any part thereof, to be licensed as a whole at no charge to all third parties under the terms of this License.

 c) If the modified program normally reads commands interactively when run, you must cause it, when started running for such interactive use in the most ordinary way, to print or display an announcement including an appropriate copyright notice and a notice that there is no warranty (or else, saying that you provide a warranty) and that users may redistribute the program under these conditions, and telling the user how to view a copy of this License. (Exception: if the Program itself is interactive but does not normally print such an announcement, your work based on the Program is not required to print an announcement.)

These requirements apply to the modified work as a whole. If identifiable sections of that work are not derived from the Program, and can be reasonably considered independent and separate works in themselves, then this License, and its terms, do not apply to those sections when you distribute them as separate works. But when you distribute the same sections as part of a whole which is a work based on the Program, the distribution of the whole must be on the terms of this License, whose permissions for other licensees extend to the entire whole, and thus to each and every part regardless of who wrote it.

Thus, it is not the intent of this section to claim rights or contest your rights to work written entirely by you; rather, the intent is to exercise the right to control the distribution of derivative or collective works based on the Program.

In addition, mere aggregation of another work not based on the Program with the Program (or with a work based on the Program) on a volume of a storage or distribution medium does not bring the other work under the scope of this License.

3. You may copy and distribute the Program (or a work based on it, under Section 2) in object code or executable form under the terms of Sections 1 and 2 above provided that you also do one of the following:

 a) Accompany it with the complete corresponding machine-readable source code, which must be distributed under the terms of Sections 1 and 2 above on a medium customarily used for software interchange; or,

 b) Accompany it with a written offer, valid for at least three years, to give any third party, for a charge no more than your cost of physically performing source distribution, a complete machine-readable copy of the corresponding source code, to be distributed under the terms of Sections 1 and 2 above on a medium customarily used for software interchange; or,

 c) Accompany it with the information you received as to the offer to distribute corresponding source code. (This alternative is allowed only for noncommercial distribution and only if you received the program in object code or executable form with such an offer, in accord with Subsection b above.)

The source code for a work means the preferred form of the work for making modifications to it. For an executable work, complete source code means all the source code for all modules it contains, plus any associated interface definition files, plus the scripts used to control compilation and installation of the executable. However, as a special exception, the source code distributed need not include anything that is normally distributed (in either source or binary form) with the major components (compiler, kernel, and so on) of the operating system on which the executable runs, unless that component itself accompanies the executable.

If distribution of executable or object code is made by offering access to copy from a designated place, then offering equivalent access to copy the source code from the same place counts as distribution of the source code, even though third parties are not compelled to copy the source along with the object code.

4. You may not copy, modify, sublicense, or distribute the Program except as expressly provided under this License. Any attempt otherwise to copy, modify, sublicense or distribute the Program is void, and will automatically terminate your rights under this License. However, parties who have received copies, or rights, from you under this License will not have their licenses terminated so long as such parties remain in full compliance.

5. You are not required to accept this License, since you have not signed it. However, nothing else grants you permission to modify or distribute the Program or its derivative works. These actions are prohibited by law if you do not accept this License. Therefore, by modifying or distributing the Program (or any work based on the Program), you indicate your acceptance of this License to do so, and all its terms and conditions for copying, distributing or modifying the Program or works based on it.

6. Each time you redistribute the Program (or any work based on the Program), the recipient automatically receives a license from the original licensor to copy, distribute or modify the Program subject to these terms and conditions. You may not impose any further restrictions on the recipients' exercise of the rights granted herein. You are not responsible for enforcing compliance by third parties to this License.

7. If, as a consequence of a court judgment or allegation of patent infringement or for any other reason (not limited to patent issues), conditions are imposed on you (whether by court order, agreement or otherwise) that contradict the conditions of this License, they do not excuse you from the conditions of this License. If you cannot distribute so as to satisfy simultaneously your obligations under this License and any other pertinent obligations, then as a consequence you may not distribute the Program at all. For example, if a patent license would not permit royaltyfree redistribution of the Program by all those who receive copies directly or indirectly through you, then the only way you could satisfy both it and this License would be to refrain entirely from distribution of the Program.

If any portion of this section is held invalid or unenforceable under any particular circumstance, the balance of the section is intended to apply and the section as a whole is intended to apply in other circumstances.

It is not the purpose of this section to induce you to infringe any patents or other property right claims or to contest validity of any such claims; this section has the sole purpose of protecting the integrity of the free software distribution system, which is implemented by public license practices. Many people have made generous contributions to the wide range of software distributed through that system in reliance on consistent application of that system; it is up to the author/donor to decide if he or she is willing to distribute software through any other system and a licensee cannot impose that choice.

This section is intended to make thoroughly clear what is believed to be a consequence of the rest of this License.

8. If the distribution and/or use of the Program is restricted in certain countries either by patents or by copyrighted interfaces, the original copyright holder who places the Program under this License may add an explicit geographical distribution limitation excluding those countries, so that distribution is permitted only in or among countries not thus excluded. In such case, this License incorporates the limitation as if written in the body of this License.

9. The Free Software Foundation may publish revised and/or new versions of the General Public License from time to time. Such new versions will be similar in spirit to the present version, but may differ in detail to address new problems or concerns.

Each version is given a distinguishing version number. If the Program specifies a version number of this License which applies to it and "any later version", you have the option of following the terms and conditions either of that version or of any later version published by the Free Software Foundation. If the Program does not specify a version number of this License, you may choose any version ever published by the Free Software Foundation.

10. If you wish to incorporate parts of the Program into other free programs whose distribution conditions are different, write to the author to ask for permission. For software which is copyrighted by the Free Software Foundation, write to the Free Software Foundation; we sometimes make exceptions for this. Our decision will be guided by the two goals of preserving the free status of all derivatives of our free software and of promoting the sharing and reuse of software generally.

#### NO WARRANTY

11. BECAUSE THE PROGRAM IS LICENSED FREE OF CHARGE, THERE IS NO WARRANTY FOR THE PROGRAM, TO THE EXTENT PERMITTED BY APPLICABLE LAW. EXCEPT WHEN OTHERWISE STATED IN WRITING THE COPYRIGHT HOLDERS AND/OR OTHER PARTIES PROVIDE THE PROGRAM "AS IS" WITHOUT WARRANTY OF ANY KIND, EITHER EXPRESSED OR IMPLIED, INCLUDING, BUT NOT LIMITED TO, THE IMPLIED WARRANTIES OF MERCHANTABILITY AND FITNESS FOR A PARTICULAR PURPOSE. THE ENTIRE RISK AS TO THE QUALITY AND PERFORMANCE OF THE PROGRAM IS WITH YOU. SHOULD THE PROGRAM PROVE DEFECTIVE, YOU ASSUME THE COST OF ALL NECESSARY SERVICING, REPAIR OR CORRECTION.

12. IN NO EVENT UNLESS REQUIRED BY APPLICABLE LAW OR AGREED TO IN WRITING WILL ANY COPYRIGHT HOLDER, OR ANY OTHER PARTY WHO MAY MODIFY AND/OR REDISTRIBUTE THE PROGRAM AS PERMITTED ABOVE, BE LIABLE TO YOU FOR DAMAGES, INCLUDING ANY GENERAL, SPECIAL, INCIDENTAL OR CONSEQUENTIAL DAMAGES ARISING OUT OF THE USE OR INABILITY TO USE THE PROGRAM (INCLUDING BUT NOT LIMITED TO LOSS OF DATA OR DATA BEING RENDERED INACCURATE OR LOSSES SUSTAINED BY YOU OR THIRD PARTIES OR A FAILURE OF THE PROGRAM TO OPERATE WITH ANY OTHER PROGRAMS), EVEN IF SUCH HOLDER OR OTHER PARTY HAS BEEN ADVISED OF THE POSSIBILITY OF SUCH DAMAGES. END OF TERMS AND CONDITIONS How to Apply These Terms to Your New Programs

If you develop a new program, and you want it to be of the greatest possible use to the public, the best way to achieve this is to make it free software which everyone can redistribute and change under these terms.

To do so, attach the following notices to the program. It is safest to attach them to the start of each source file to most effectively convey the exclusion of warranty; and each file should have at least the "copyright" line and a pointer to where the full notice is found.

one line to give the program's name and an idea of what it does. Copyright (C) yyyy name of author

This program is free software; you can redistribute it and/or modify it under the terms of the GNU General Public License as published by the Free Software Foundation; either version 2 of the License, or (at your option) any later version.

This program is distributed in the hope that it will be useful, but WITHOUT ANY WARRANTY; without even the implied warranty of MERCHANTABILITY or FITNESS FOR A PARTICULAR PURPOSE. See the GNU General Public License for more details.

You should have received a copy of the GNU General Public License along with this program; if not, write to the Free Software Foundation, Inc., 51 Franklin Street, Fifth Floor, Boston, MA 02110-1301, USA.

Also add information on how to contact you by electronic and paper mail.

If the program is interactive, make it output a short notice like this when it starts in an interactive mode:

Gnomovision version 69, Copyright (C) year name of author Gnomovision comes with ABSOLUTELY NO WARRANTY; for details type `show w'. This is free software, and you are welcome to redistribute it under certain conditions; type `show c' for details.

The hypothetical commands `show w' and `show c' should show the appropriate parts of the General Public License. Of course, the commands you use may be called something other than `show w' and `show c'; they could even be mouse-clicks or menu items--whatever suits your program.

You should also get your employer (if you work as a programmer) or your school, if any, to sign a "copyright disclaimer" for the program, if necessary. Here is a sample; alter the names:

Yoyodyne, Inc., hereby disclaims all copyright interest in the program `Gnomovision' (which makes passes at compilers) written by James Hacker.

signature of Ty Coon, 1 April 1989 Ty Coon, President of Vice

This General Public License does not permit incorporating your program into proprietary programs. If your program is a subroutine library, you may consider it more useful to permit linking proprietary applications with the library. If this is what you want to do, use the GNU Lesser General Public License instead of this License.

## **1.345 biosdevname 0.7.3 2.el8**

### **1.345.1 Available under license :**

 GNU GENERAL PUBLIC LICENSE Version 2, June 1991

Copyright (C) 1989, 1991 Free Software Foundation, Inc. 59 Temple Place, Suite 330, Boston, MA 02111-1307 USA Everyone is permitted to copy and distribute verbatim copies

of this license document, but changing it is not allowed.

#### Preamble

 The licenses for most software are designed to take away your freedom to share and change it. By contrast, the GNU General Public License is intended to guarantee your freedom to share and change free software--to make sure the software is free for all its users. This General Public License applies to most of the Free Software Foundation's software and to any other program whose authors commit to using it. (Some other Free Software Foundation software is covered by the GNU Library General Public License instead.) You can apply it to your programs, too.

 When we speak of free software, we are referring to freedom, not price. Our General Public Licenses are designed to make sure that you have the freedom to distribute copies of free software (and charge for this service if you wish), that you receive source code or can get it if you want it, that you can change the software or use pieces of it in new free programs; and that you know you can do these things.

 To protect your rights, we need to make restrictions that forbid anyone to deny you these rights or to ask you to surrender the rights. These restrictions translate to certain responsibilities for you if you distribute copies of the software, or if you modify it.

 For example, if you distribute copies of such a program, whether gratis or for a fee, you must give the recipients all the rights that you have. You must make sure that they, too, receive or can get the source code. And you must show them these terms so they know their rights.

We protect your rights with two steps: (1) copyright the software, and (2) offer you this license which gives you legal permission to copy, distribute and/or modify the software.

 Also, for each author's protection and ours, we want to make certain that everyone understands that there is no warranty for this free software. If the software is modified by someone else and passed on, we want its recipients to know that what they have is not the original, so that any problems introduced by others will not reflect on the original authors' reputations.

 Finally, any free program is threatened constantly by software patents. We wish to avoid the danger that redistributors of a free program will individually obtain patent licenses, in effect making the program proprietary. To prevent this, we have made it clear that any patent must be licensed for everyone's free use or not licensed at all.

 The precise terms and conditions for copying, distribution and modification follow.

#### GNU GENERAL PUBLIC LICENSE TERMS AND CONDITIONS FOR COPYING, DISTRIBUTION AND MODIFICATION

 0. This License applies to any program or other work which contains a notice placed by the copyright holder saying it may be distributed under the terms of this General Public License. The "Program", below, refers to any such program or work, and a "work based on the Program" means either the Program or any derivative work under copyright law: that is to say, a work containing the Program or a portion of it, either verbatim or with modifications and/or translated into another language. (Hereinafter, translation is included without limitation in the term "modification".) Each licensee is addressed as "you".

Activities other than copying, distribution and modification are not covered by this License; they are outside its scope. The act of running the Program is not restricted, and the output from the Program is covered only if its contents constitute a work based on the Program (independent of having been made by running the Program). Whether that is true depends on what the Program does.

 1. You may copy and distribute verbatim copies of the Program's source code as you receive it, in any medium, provided that you conspicuously and appropriately publish on each copy an appropriate copyright notice and disclaimer of warranty; keep intact all the notices that refer to this License and to the absence of any warranty; and give any other recipients of the Program a copy of this License along with the Program.

You may charge a fee for the physical act of transferring a copy, and you may at your option offer warranty protection in exchange for a fee.

 2. You may modify your copy or copies of the Program or any portion of it, thus forming a work based on the Program, and copy and distribute such modifications or work under the terms of Section 1 above, provided that you also meet all of these conditions:

 a) You must cause the modified files to carry prominent notices stating that you changed the files and the date of any change.

 b) You must cause any work that you distribute or publish, that in whole or in part contains or is derived from the Program or any part thereof, to be licensed as a whole at no charge to all third parties under the terms of this License.

 c) If the modified program normally reads commands interactively when run, you must cause it, when started running for such interactive use in the most ordinary way, to print or display an announcement including an appropriate copyright notice and a notice that there is no warranty (or else, saying that you provide a warranty) and that users may redistribute the program under these conditions, and telling the user how to view a copy of this License. (Exception: if the Program itself is interactive but does not normally print such an announcement, your work based on the Program is not required to print an announcement.)

These requirements apply to the modified work as a whole. If identifiable sections of that work are not derived from the Program, and can be reasonably considered independent and separate works in themselves, then this License, and its terms, do not apply to those sections when you distribute them as separate works. But when you distribute the same sections as part of a whole which is a work based on the Program, the distribution of the whole must be on the terms of this License, whose permissions for other licensees extend to the entire whole, and thus to each and every part regardless of who wrote it.

Thus, it is not the intent of this section to claim rights or contest your rights to work written entirely by you; rather, the intent is to exercise the right to control the distribution of derivative or collective works based on the Program.

In addition, mere aggregation of another work not based on the Program with the Program (or with a work based on the Program) on a volume of a storage or distribution medium does not bring the other work under the scope of this License.

 3. You may copy and distribute the Program (or a work based on it, under Section 2) in object code or executable form under the terms of Sections 1 and 2 above provided that you also do one of the following:

 a) Accompany it with the complete corresponding machine-readable source code, which must be distributed under the terms of Sections 1 and 2 above on a medium customarily used for software interchange; or,

 b) Accompany it with a written offer, valid for at least three years, to give any third party, for a charge no more than your cost of physically performing source distribution, a complete machine-readable copy of the corresponding source code, to be distributed under the terms of Sections 1 and 2 above on a medium customarily used for software interchange; or,

 c) Accompany it with the information you received as to the offer to distribute corresponding source code. (This alternative is

 allowed only for noncommercial distribution and only if you received the program in object code or executable form with such an offer, in accord with Subsection b above.)

The source code for a work means the preferred form of the work for making modifications to it. For an executable work, complete source code means all the source code for all modules it contains, plus any associated interface definition files, plus the scripts used to control compilation and installation of the executable. However, as a special exception, the source code distributed need not include anything that is normally distributed (in either source or binary form) with the major components (compiler, kernel, and so on) of the operating system on which the executable runs, unless that component itself accompanies the executable.

If distribution of executable or object code is made by offering access to copy from a designated place, then offering equivalent access to copy the source code from the same place counts as distribution of the source code, even though third parties are not compelled to copy the source along with the object code.

 4. You may not copy, modify, sublicense, or distribute the Program except as expressly provided under this License. Any attempt otherwise to copy, modify, sublicense or distribute the Program is void, and will automatically terminate your rights under this License. However, parties who have received copies, or rights, from you under this License will not have their licenses terminated so long as such parties remain in full compliance.

 5. You are not required to accept this License, since you have not signed it. However, nothing else grants you permission to modify or distribute the Program or its derivative works. These actions are prohibited by law if you do not accept this License. Therefore, by modifying or distributing the Program (or any work based on the Program), you indicate your acceptance of this License to do so, and all its terms and conditions for copying, distributing or modifying the Program or works based on it.

 6. Each time you redistribute the Program (or any work based on the Program), the recipient automatically receives a license from the original licensor to copy, distribute or modify the Program subject to these terms and conditions. You may not impose any further restrictions on the recipients' exercise of the rights granted herein. You are not responsible for enforcing compliance by third parties to this License.

 7. If, as a consequence of a court judgment or allegation of patent infringement or for any other reason (not limited to patent issues),

conditions are imposed on you (whether by court order, agreement or otherwise) that contradict the conditions of this License, they do not excuse you from the conditions of this License. If you cannot distribute so as to satisfy simultaneously your obligations under this License and any other pertinent obligations, then as a consequence you may not distribute the Program at all. For example, if a patent license would not permit royalty-free redistribution of the Program by all those who receive copies directly or indirectly through you, then the only way you could satisfy both it and this License would be to refrain entirely from distribution of the Program.

If any portion of this section is held invalid or unenforceable under any particular circumstance, the balance of the section is intended to apply and the section as a whole is intended to apply in other circumstances.

It is not the purpose of this section to induce you to infringe any patents or other property right claims or to contest validity of any such claims; this section has the sole purpose of protecting the integrity of the free software distribution system, which is implemented by public license practices. Many people have made generous contributions to the wide range of software distributed through that system in reliance on consistent application of that system; it is up to the author/donor to decide if he or she is willing to distribute software through any other system and a licensee cannot impose that choice.

This section is intended to make thoroughly clear what is believed to be a consequence of the rest of this License.

 8. If the distribution and/or use of the Program is restricted in certain countries either by patents or by copyrighted interfaces, the original copyright holder who places the Program under this License may add an explicit geographical distribution limitation excluding those countries, so that distribution is permitted only in or among countries not thus excluded. In such case, this License incorporates the limitation as if written in the body of this License.

 9. The Free Software Foundation may publish revised and/or new versions of the General Public License from time to time. Such new versions will be similar in spirit to the present version, but may differ in detail to address new problems or concerns.

Each version is given a distinguishing version number. If the Program specifies a version number of this License which applies to it and "any later version", you have the option of following the terms and conditions either of that version or of any later version published by the Free Software Foundation. If the Program does not specify a version number of

this License, you may choose any version ever published by the Free Software Foundation.

 10. If you wish to incorporate parts of the Program into other free programs whose distribution conditions are different, write to the author to ask for permission. For software which is copyrighted by the Free Software Foundation, write to the Free Software Foundation; we sometimes make exceptions for this. Our decision will be guided by the two goals of preserving the free status of all derivatives of our free software and of promoting the sharing and reuse of software generally.

#### NO WARRANTY

 11. BECAUSE THE PROGRAM IS LICENSED FREE OF CHARGE, THERE IS NO WARRANTY FOR THE PROGRAM, TO THE EXTENT PERMITTED BY APPLICABLE LAW. EXCEPT WHEN OTHERWISE STATED IN WRITING THE COPYRIGHT HOLDERS AND/OR OTHER PARTIES PROVIDE THE PROGRAM "AS IS" WITHOUT WARRANTY OF ANY KIND, EITHER EXPRESSED OR IMPLIED, INCLUDING, BUT NOT LIMITED TO, THE IMPLIED WARRANTIES OF MERCHANTABILITY AND FITNESS FOR A PARTICULAR PURPOSE. THE ENTIRE RISK AS TO THE QUALITY AND PERFORMANCE OF THE PROGRAM IS WITH YOU. SHOULD THE PROGRAM PROVE DEFECTIVE, YOU ASSUME THE COST OF ALL NECESSARY SERVICING, REPAIR OR CORRECTION.

 12. IN NO EVENT UNLESS REQUIRED BY APPLICABLE LAW OR AGREED TO IN WRITING WILL ANY COPYRIGHT HOLDER, OR ANY OTHER PARTY WHO MAY MODIFY AND/OR REDISTRIBUTE THE PROGRAM AS PERMITTED ABOVE, BE LIABLE TO YOU FOR DAMAGES, INCLUDING ANY GENERAL, SPECIAL, INCIDENTAL OR CONSEQUENTIAL DAMAGES ARISING OUT OF THE USE OR INABILITY TO USE THE PROGRAM (INCLUDING BUT NOT LIMITED TO LOSS OF DATA OR DATA BEING RENDERED INACCURATE OR LOSSES SUSTAINED BY YOU OR THIRD PARTIES OR A FAILURE OF THE PROGRAM TO OPERATE WITH ANY OTHER PROGRAMS), EVEN IF SUCH HOLDER OR OTHER PARTY HAS BEEN ADVISED OF THE POSSIBILITY OF SUCH DAMAGES.

#### END OF TERMS AND CONDITIONS

 How to Apply These Terms to Your New Programs

 If you develop a new program, and you want it to be of the greatest possible use to the public, the best way to achieve this is to make it free software which everyone can redistribute and change under these terms.

 To do so, attach the following notices to the program. It is safest to attach them to the start of each source file to most effectively convey the exclusion of warranty; and each file should have at least the "copyright" line and a pointer to where the full notice is found.

 <one line to give the program's name and a brief idea of what it does.> Copyright  $(C)$  <year > <name of author

 This program is free software; you can redistribute it and/or modify it under the terms of the GNU General Public License as published by the Free Software Foundation; either version 2 of the License, or (at your option) any later version.

 This program is distributed in the hope that it will be useful, but WITHOUT ANY WARRANTY; without even the implied warranty of MERCHANTABILITY or FITNESS FOR A PARTICULAR PURPOSE. See the GNU General Public License for more details.

 You should have received a copy of the GNU General Public License along with this program; if not, write to the Free Software Foundation, Inc., 59 Temple Place, Suite 330, Boston, MA 02111-1307 USA

Also add information on how to contact you by electronic and paper mail.

If the program is interactive, make it output a short notice like this when it starts in an interactive mode:

 Gnomovision version 69, Copyright (C) year name of author Gnomovision comes with ABSOLUTELY NO WARRANTY; for details type `show w'. This is free software, and you are welcome to redistribute it under certain conditions; type `show c' for details.

The hypothetical commands `show w' and `show c' should show the appropriate parts of the General Public License. Of course, the commands you use may be called something other than `show w' and `show c'; they could even be mouse-clicks or menu items--whatever suits your program.

You should also get your employer (if you work as a programmer) or your school, if any, to sign a "copyright disclaimer" for the program, if necessary. Here is a sample; alter the names:

 Yoyodyne, Inc., hereby disclaims all copyright interest in the program `Gnomovision' (which makes passes at compilers) written by James Hacker.

 <signature of Ty Coon>, 1 April 1989 Ty Coon, President of Vice

This General Public License does not permit incorporating your program into proprietary programs. If your program is a subroutine library, you may consider it more useful to permit linking proprietary applications with the library. If this is what you want to do, use the GNU Library General Public License instead of this License.

# **1.346 lm-sensors 3.4.0- 23.20180522git70f7e08.el8**

**1.346.1 Available under license :** 

 GNU GENERAL PUBLIC LICENSE Version 2, June 1991

Copyright (C) 1989, 1991 Free Software Foundation, Inc., 51 Franklin Street, Fifth Floor, Boston, MA 02110-1301 USA Everyone is permitted to copy and distribute verbatim copies of this license document, but changing it is not allowed.

#### Preamble

 The licenses for most software are designed to take away your freedom to share and change it. By contrast, the GNU General Public License is intended to guarantee your freedom to share and change free software--to make sure the software is free for all its users. This General Public License applies to most of the Free Software Foundation's software and to any other program whose authors commit to using it. (Some other Free Software Foundation software is covered by the GNU Lesser General Public License instead.) You can apply it to your programs, too.

 When we speak of free software, we are referring to freedom, not price. Our General Public Licenses are designed to make sure that you have the freedom to distribute copies of free software (and charge for this service if you wish), that you receive source code or can get it if you want it, that you can change the software or use pieces of it in new free programs; and that you know you can do these things.

 To protect your rights, we need to make restrictions that forbid anyone to deny you these rights or to ask you to surrender the rights. These restrictions translate to certain responsibilities for you if you distribute copies of the software, or if you modify it.

 For example, if you distribute copies of such a program, whether gratis or for a fee, you must give the recipients all the rights that you have. You must make sure that they, too, receive or can get the source code. And you must show them these terms so they know their rights.

We protect your rights with two steps: (1) copyright the software, and (2) offer you this license which gives you legal permission to copy, distribute and/or modify the software.

 Also, for each author's protection and ours, we want to make certain that everyone understands that there is no warranty for this free software. If the software is modified by someone else and passed on, we want its recipients to know that what they have is not the original, so that any problems introduced by others will not reflect on the original authors' reputations.

 Finally, any free program is threatened constantly by software patents. We wish to avoid the danger that redistributors of a free program will individually obtain patent licenses, in effect making the program proprietary. To prevent this, we have made it clear that any patent must be licensed for everyone's free use or not licensed at all.

 The precise terms and conditions for copying, distribution and modification follow.

#### GNU GENERAL PUBLIC LICENSE TERMS AND CONDITIONS FOR COPYING, DISTRIBUTION AND MODIFICATION

 0. This License applies to any program or other work which contains a notice placed by the copyright holder saying it may be distributed under the terms of this General Public License. The "Program", below, refers to any such program or work, and a "work based on the Program" means either the Program or any derivative work under copyright law: that is to say, a work containing the Program or a portion of it, either verbatim or with modifications and/or translated into another language. (Hereinafter, translation is included without limitation in the term "modification".) Each licensee is addressed as "you".

Activities other than copying, distribution and modification are not covered by this License; they are outside its scope. The act of running the Program is not restricted, and the output from the Program is covered only if its contents constitute a work based on the Program (independent of having been made by running the Program). Whether that is true depends on what the Program does.

 1. You may copy and distribute verbatim copies of the Program's source code as you receive it, in any medium, provided that you conspicuously and appropriately publish on each copy an appropriate copyright notice and disclaimer of warranty; keep intact all the notices that refer to this License and to the absence of any warranty; and give any other recipients of the Program a copy of this License along with the Program.

You may charge a fee for the physical act of transferring a copy, and you may at your option offer warranty protection in exchange for a fee.

2. You may modify your copy or copies of the Program or any portion

of it, thus forming a work based on the Program, and copy and distribute such modifications or work under the terms of Section 1 above, provided that you also meet all of these conditions:

 a) You must cause the modified files to carry prominent notices stating that you changed the files and the date of any change.

 b) You must cause any work that you distribute or publish, that in whole or in part contains or is derived from the Program or any part thereof, to be licensed as a whole at no charge to all third parties under the terms of this License.

 c) If the modified program normally reads commands interactively when run, you must cause it, when started running for such interactive use in the most ordinary way, to print or display an announcement including an appropriate copyright notice and a notice that there is no warranty (or else, saying that you provide a warranty) and that users may redistribute the program under these conditions, and telling the user how to view a copy of this License. (Exception: if the Program itself is interactive but does not normally print such an announcement, your work based on the Program is not required to print an announcement.)

These requirements apply to the modified work as a whole. If identifiable sections of that work are not derived from the Program, and can be reasonably considered independent and separate works in themselves, then this License, and its terms, do not apply to those sections when you distribute them as separate works. But when you distribute the same sections as part of a whole which is a work based on the Program, the distribution of the whole must be on the terms of this License, whose permissions for other licensees extend to the entire whole, and thus to each and every part regardless of who wrote it.

Thus, it is not the intent of this section to claim rights or contest your rights to work written entirely by you; rather, the intent is to exercise the right to control the distribution of derivative or collective works based on the Program.

In addition, mere aggregation of another work not based on the Program with the Program (or with a work based on the Program) on a volume of a storage or distribution medium does not bring the other work under the scope of this License.

 3. You may copy and distribute the Program (or a work based on it, under Section 2) in object code or executable form under the terms of Sections 1 and 2 above provided that you also do one of the following:

a) Accompany it with the complete corresponding machine-readable

 source code, which must be distributed under the terms of Sections 1 and 2 above on a medium customarily used for software interchange; or,

 b) Accompany it with a written offer, valid for at least three years, to give any third party, for a charge no more than your cost of physically performing source distribution, a complete machine-readable copy of the corresponding source code, to be distributed under the terms of Sections 1 and 2 above on a medium customarily used for software interchange; or,

 c) Accompany it with the information you received as to the offer to distribute corresponding source code. (This alternative is allowed only for noncommercial distribution and only if you received the program in object code or executable form with such an offer, in accord with Subsection b above.)

The source code for a work means the preferred form of the work for making modifications to it. For an executable work, complete source code means all the source code for all modules it contains, plus any associated interface definition files, plus the scripts used to control compilation and installation of the executable. However, as a special exception, the source code distributed need not include anything that is normally distributed (in either source or binary form) with the major components (compiler, kernel, and so on) of the operating system on which the executable runs, unless that component itself accompanies the executable.

If distribution of executable or object code is made by offering access to copy from a designated place, then offering equivalent access to copy the source code from the same place counts as distribution of the source code, even though third parties are not compelled to copy the source along with the object code.

 4. You may not copy, modify, sublicense, or distribute the Program except as expressly provided under this License. Any attempt otherwise to copy, modify, sublicense or distribute the Program is void, and will automatically terminate your rights under this License. However, parties who have received copies, or rights, from you under this License will not have their licenses terminated so long as such parties remain in full compliance.

 5. You are not required to accept this License, since you have not signed it. However, nothing else grants you permission to modify or distribute the Program or its derivative works. These actions are prohibited by law if you do not accept this License. Therefore, by modifying or distributing the Program (or any work based on the Program), you indicate your acceptance of this License to do so, and all its terms and conditions for copying, distributing or modifying

the Program or works based on it.

 6. Each time you redistribute the Program (or any work based on the Program), the recipient automatically receives a license from the original licensor to copy, distribute or modify the Program subject to these terms and conditions. You may not impose any further restrictions on the recipients' exercise of the rights granted herein. You are not responsible for enforcing compliance by third parties to this License.

 7. If, as a consequence of a court judgment or allegation of patent infringement or for any other reason (not limited to patent issues), conditions are imposed on you (whether by court order, agreement or otherwise) that contradict the conditions of this License, they do not excuse you from the conditions of this License. If you cannot distribute so as to satisfy simultaneously your obligations under this License and any other pertinent obligations, then as a consequence you may not distribute the Program at all. For example, if a patent license would not permit royalty-free redistribution of the Program by all those who receive copies directly or indirectly through you, then the only way you could satisfy both it and this License would be to refrain entirely from distribution of the Program.

If any portion of this section is held invalid or unenforceable under any particular circumstance, the balance of the section is intended to apply and the section as a whole is intended to apply in other circumstances.

It is not the purpose of this section to induce you to infringe any patents or other property right claims or to contest validity of any such claims; this section has the sole purpose of protecting the integrity of the free software distribution system, which is implemented by public license practices. Many people have made generous contributions to the wide range of software distributed through that system in reliance on consistent application of that system; it is up to the author/donor to decide if he or she is willing to distribute software through any other system and a licensee cannot impose that choice.

This section is intended to make thoroughly clear what is believed to be a consequence of the rest of this License.

 8. If the distribution and/or use of the Program is restricted in certain countries either by patents or by copyrighted interfaces, the original copyright holder who places the Program under this License may add an explicit geographical distribution limitation excluding those countries, so that distribution is permitted only in or among countries not thus excluded. In such case, this License incorporates

the limitation as if written in the body of this License.

 9. The Free Software Foundation may publish revised and/or new versions of the General Public License from time to time. Such new versions will be similar in spirit to the present version, but may differ in detail to address new problems or concerns.

Each version is given a distinguishing version number. If the Program specifies a version number of this License which applies to it and "any later version", you have the option of following the terms and conditions either of that version or of any later version published by the Free Software Foundation. If the Program does not specify a version number of this License, you may choose any version ever published by the Free Software Foundation.

 10. If you wish to incorporate parts of the Program into other free programs whose distribution conditions are different, write to the author to ask for permission. For software which is copyrighted by the Free Software Foundation, write to the Free Software Foundation; we sometimes make exceptions for this. Our decision will be guided by the two goals of preserving the free status of all derivatives of our free software and of promoting the sharing and reuse of software generally.

#### NO WARRANTY

 11. BECAUSE THE PROGRAM IS LICENSED FREE OF CHARGE, THERE IS NO WARRANTY FOR THE PROGRAM, TO THE EXTENT PERMITTED BY APPLICABLE LAW. EXCEPT WHEN OTHERWISE STATED IN WRITING THE COPYRIGHT HOLDERS AND/OR OTHER PARTIES PROVIDE THE PROGRAM "AS IS" WITHOUT WARRANTY OF ANY KIND, EITHER EXPRESSED OR IMPLIED, INCLUDING, BUT NOT LIMITED TO, THE IMPLIED WARRANTIES OF MERCHANTABILITY AND FITNESS FOR A PARTICULAR PURPOSE. THE ENTIRE RISK AS TO THE QUALITY AND PERFORMANCE OF THE PROGRAM IS WITH YOU. SHOULD THE PROGRAM PROVE DEFECTIVE, YOU ASSUME THE COST OF ALL NECESSARY SERVICING, REPAIR OR CORRECTION.

 12. IN NO EVENT UNLESS REQUIRED BY APPLICABLE LAW OR AGREED TO IN WRITING WILL ANY COPYRIGHT HOLDER, OR ANY OTHER PARTY WHO MAY MODIFY AND/OR REDISTRIBUTE THE PROGRAM AS PERMITTED ABOVE, BE LIABLE TO YOU FOR DAMAGES, INCLUDING ANY GENERAL, SPECIAL, INCIDENTAL OR CONSEQUENTIAL DAMAGES ARISING OUT OF THE USE OR INABILITY TO USE THE PROGRAM (INCLUDING BUT NOT LIMITED TO LOSS OF DATA OR DATA BEING RENDERED INACCURATE OR LOSSES SUSTAINED BY YOU OR THIRD PARTIES OR A FAILURE OF THE PROGRAM TO OPERATE WITH ANY OTHER PROGRAMS), EVEN IF SUCH HOLDER OR OTHER PARTY HAS BEEN ADVISED OF THE POSSIBILITY OF SUCH DAMAGES.

#### END OF TERMS AND CONDITIONS

 How to Apply These Terms to Your New Programs

 If you develop a new program, and you want it to be of the greatest possible use to the public, the best way to achieve this is to make it free software which everyone can redistribute and change under these terms.

 To do so, attach the following notices to the program. It is safest to attach them to the start of each source file to most effectively convey the exclusion of warranty; and each file should have at least the "copyright" line and a pointer to where the full notice is found.

 <one line to give the program's name and a brief idea of what it does.> Copyright  $(C)$  <year > <name of author>

 This program is free software; you can redistribute it and/or modify it under the terms of the GNU General Public License as published by the Free Software Foundation; either version 2 of the License, or (at your option) any later version.

 This program is distributed in the hope that it will be useful, but WITHOUT ANY WARRANTY; without even the implied warranty of MERCHANTABILITY or FITNESS FOR A PARTICULAR PURPOSE. See the GNU General Public License for more details.

 You should have received a copy of the GNU General Public License along with this program; if not, write to the Free Software Foundation, Inc., 51 Franklin Street, Fifth Floor, Boston, MA 02110-1301 USA.

Also add information on how to contact you by electronic and paper mail.

If the program is interactive, make it output a short notice like this when it starts in an interactive mode:

 Gnomovision version 69, Copyright (C) year name of author Gnomovision comes with ABSOLUTELY NO WARRANTY; for details type `show w'. This is free software, and you are welcome to redistribute it under certain conditions; type `show c' for details.

The hypothetical commands `show w' and `show c' should show the appropriate parts of the General Public License. Of course, the commands you use may be called something other than `show w' and `show c'; they could even be mouse-clicks or menu items--whatever suits your program.

You should also get your employer (if you work as a programmer) or your school, if any, to sign a "copyright disclaimer" for the program, if necessary. Here is a sample; alter the names:

 Yoyodyne, Inc., hereby disclaims all copyright interest in the program `Gnomovision' (which makes passes at compilers) written by James Hacker.  <signature of Ty Coon>, 1 April 1989 Ty Coon, President of Vice

This General Public License does not permit incorporating your program into proprietary programs. If your program is a subroutine library, you may consider it more useful to permit linking proprietary applications with the library. If this is what you want to do, use the GNU Lesser General Public License instead of this License.

> GNU LESSER GENERAL PUBLIC LICENSE Version 2.1, February 1999

Copyright (C) 1991, 1999 Free Software Foundation, Inc. 51 Franklin Street, Fifth Floor, Boston, MA 02110-1301 USA Everyone is permitted to copy and distribute verbatim copies of this license document, but changing it is not allowed.

[This is the first released version of the Lesser GPL. It also counts as the successor of the GNU Library Public License, version 2, hence the version number 2.1.]

#### Preamble

 The licenses for most software are designed to take away your freedom to share and change it. By contrast, the GNU General Public Licenses are intended to guarantee your freedom to share and change free software--to make sure the software is free for all its users.

 This license, the Lesser General Public License, applies to some specially designated software packages--typically libraries--of the Free Software Foundation and other authors who decide to use it. You can use it too, but we suggest you first think carefully about whether this license or the ordinary General Public License is the better strategy to use in any particular case, based on the explanations below.

 When we speak of free software, we are referring to freedom of use, not price. Our General Public Licenses are designed to make sure that you have the freedom to distribute copies of free software (and charge for this service if you wish); that you receive source code or can get it if you want it; that you can change the software and use pieces of it in new free programs; and that you are informed that you can do these things.

 To protect your rights, we need to make restrictions that forbid distributors to deny you these rights or to ask you to surrender these rights. These restrictions translate to certain responsibilities for you if you distribute copies of the library or if you modify it.

 For example, if you distribute copies of the library, whether gratis or for a fee, you must give the recipients all the rights that we gave you. You must make sure that they, too, receive or can get the source code. If you link other code with the library, you must provide complete object files to the recipients, so that they can relink them with the library after making changes to the library and recompiling it. And you must show them these terms so they know their rights.

We protect your rights with a two-step method: (1) we copyright the library, and (2) we offer you this license, which gives you legal permission to copy, distribute and/or modify the library.

 To protect each distributor, we want to make it very clear that there is no warranty for the free library. Also, if the library is modified by someone else and passed on, the recipients should know that what they have is not the original version, so that the original author's reputation will not be affected by problems that might be introduced by others.

 Finally, software patents pose a constant threat to the existence of any free program. We wish to make sure that a company cannot effectively restrict the users of a free program by obtaining a restrictive license from a patent holder. Therefore, we insist that any patent license obtained for a version of the library must be consistent with the full freedom of use specified in this license.

 Most GNU software, including some libraries, is covered by the ordinary GNU General Public License. This license, the GNU Lesser General Public License, applies to certain designated libraries, and is quite different from the ordinary General Public License. We use this license for certain libraries in order to permit linking those libraries into non-free programs.

 When a program is linked with a library, whether statically or using a shared library, the combination of the two is legally speaking a combined work, a derivative of the original library. The ordinary General Public License therefore permits such linking only if the entire combination fits its criteria of freedom. The Lesser General Public License permits more lax criteria for linking other code with the library.

 We call this license the "Lesser" General Public License because it does Less to protect the user's freedom than the ordinary General Public License. It also provides other free software developers Less of an advantage over competing non-free programs. These disadvantages are the reason we use the ordinary General Public License for many libraries. However, the Lesser license provides advantages in certain special circumstances.

 For example, on rare occasions, there may be a special need to encourage the widest possible use of a certain library, so that it becomes a de-facto standard. To achieve this, non-free programs must be allowed to use the library. A more frequent case is that a free library does the same job as widely used non-free libraries. In this case, there is little to gain by limiting the free library to free software only, so we use the Lesser General Public License.

 In other cases, permission to use a particular library in non-free programs enables a greater number of people to use a large body of free software. For example, permission to use the GNU C Library in non-free programs enables many more people to use the whole GNU operating system, as well as its variant, the GNU/Linux operating system.

 Although the Lesser General Public License is Less protective of the users' freedom, it does ensure that the user of a program that is linked with the Library has the freedom and the wherewithal to run that program using a modified version of the Library.

 The precise terms and conditions for copying, distribution and modification follow. Pay close attention to the difference between a "work based on the library" and a "work that uses the library". The former contains code derived from the library, whereas the latter must be combined with the library in order to run.

#### GNU LESSER GENERAL PUBLIC LICENSE TERMS AND CONDITIONS FOR COPYING, DISTRIBUTION AND MODIFICATION

 0. This License Agreement applies to any software library or other program which contains a notice placed by the copyright holder or other authorized party saying it may be distributed under the terms of this Lesser General Public License (also called "this License"). Each licensee is addressed as "you".

 A "library" means a collection of software functions and/or data prepared so as to be conveniently linked with application programs (which use some of those functions and data) to form executables.

 The "Library", below, refers to any such software library or work which has been distributed under these terms. A "work based on the Library" means either the Library or any derivative work under copyright law: that is to say, a work containing the Library or a portion of it, either verbatim or with modifications and/or translated straightforwardly into another language. (Hereinafter, translation is included without limitation in the term "modification".)

 "Source code" for a work means the preferred form of the work for making modifications to it. For a library, complete source code means all the source code for all modules it contains, plus any associated interface definition files, plus the scripts used to control compilation and installation of the library.

 Activities other than copying, distribution and modification are not covered by this License; they are outside its scope. The act of running a program using the Library is not restricted, and output from such a program is covered only if its contents constitute a work based on the Library (independent of the use of the Library in a tool for writing it). Whether that is true depends on what the Library does and what the program that uses the Library does.

 1. You may copy and distribute verbatim copies of the Library's complete source code as you receive it, in any medium, provided that you conspicuously and appropriately publish on each copy an appropriate copyright notice and disclaimer of warranty; keep intact all the notices that refer to this License and to the absence of any warranty; and distribute a copy of this License along with the Library.

 You may charge a fee for the physical act of transferring a copy, and you may at your option offer warranty protection in exchange for a fee.

 2. You may modify your copy or copies of the Library or any portion of it, thus forming a work based on the Library, and copy and distribute such modifications or work under the terms of Section 1 above, provided that you also meet all of these conditions:

a) The modified work must itself be a software library.

 b) You must cause the files modified to carry prominent notices stating that you changed the files and the date of any change.

 c) You must cause the whole of the work to be licensed at no charge to all third parties under the terms of this License.

 d) If a facility in the modified Library refers to a function or a table of data to be supplied by an application program that uses the facility, other than as an argument passed when the facility is invoked, then you must make a good faith effort to ensure that, in the event an application does not supply such function or table, the facility still operates, and performs whatever part of its purpose remains meaningful.

(For example, a function in a library to compute square roots has

 a purpose that is entirely well-defined independent of the application. Therefore, Subsection 2d requires that any application-supplied function or table used by this function must be optional: if the application does not supply it, the square root function must still compute square roots.)

These requirements apply to the modified work as a whole. If identifiable sections of that work are not derived from the Library, and can be reasonably considered independent and separate works in themselves, then this License, and its terms, do not apply to those sections when you distribute them as separate works. But when you distribute the same sections as part of a whole which is a work based on the Library, the distribution of the whole must be on the terms of this License, whose permissions for other licensees extend to the entire whole, and thus to each and every part regardless of who wrote it.

Thus, it is not the intent of this section to claim rights or contest your rights to work written entirely by you; rather, the intent is to exercise the right to control the distribution of derivative or collective works based on the Library.

In addition, mere aggregation of another work not based on the Library with the Library (or with a work based on the Library) on a volume of a storage or distribution medium does not bring the other work under the scope of this License.

 3. You may opt to apply the terms of the ordinary GNU General Public License instead of this License to a given copy of the Library. To do this, you must alter all the notices that refer to this License, so that they refer to the ordinary GNU General Public License, version 2, instead of to this License. (If a newer version than version 2 of the ordinary GNU General Public License has appeared, then you can specify that version instead if you wish.) Do not make any other change in these notices.

 Once this change is made in a given copy, it is irreversible for that copy, so the ordinary GNU General Public License applies to all subsequent copies and derivative works made from that copy.

 This option is useful when you wish to copy part of the code of the Library into a program that is not a library.

 4. You may copy and distribute the Library (or a portion or derivative of it, under Section 2) in object code or executable form under the terms of Sections 1 and 2 above provided that you accompany it with the complete corresponding machine-readable source code, which must be distributed under the terms of Sections 1 and 2 above on a

medium customarily used for software interchange.

 If distribution of object code is made by offering access to copy from a designated place, then offering equivalent access to copy the source code from the same place satisfies the requirement to distribute the source code, even though third parties are not compelled to copy the source along with the object code.

 5. A program that contains no derivative of any portion of the Library, but is designed to work with the Library by being compiled or linked with it, is called a "work that uses the Library". Such a work, in isolation, is not a derivative work of the Library, and therefore falls outside the scope of this License.

 However, linking a "work that uses the Library" with the Library creates an executable that is a derivative of the Library (because it contains portions of the Library), rather than a "work that uses the library". The executable is therefore covered by this License. Section 6 states terms for distribution of such executables.

 When a "work that uses the Library" uses material from a header file that is part of the Library, the object code for the work may be a derivative work of the Library even though the source code is not. Whether this is true is especially significant if the work can be linked without the Library, or if the work is itself a library. The threshold for this to be true is not precisely defined by law.

 If such an object file uses only numerical parameters, data structure layouts and accessors, and small macros and small inline functions (ten lines or less in length), then the use of the object file is unrestricted, regardless of whether it is legally a derivative work. (Executables containing this object code plus portions of the Library will still fall under Section 6.)

 Otherwise, if the work is a derivative of the Library, you may distribute the object code for the work under the terms of Section 6. Any executables containing that work also fall under Section 6, whether or not they are linked directly with the Library itself.

 6. As an exception to the Sections above, you may also combine or link a "work that uses the Library" with the Library to produce a work containing portions of the Library, and distribute that work under terms of your choice, provided that the terms permit modification of the work for the customer's own use and reverse engineering for debugging such modifications.

 You must give prominent notice with each copy of the work that the Library is used in it and that the Library and its use are covered by

this License. You must supply a copy of this License. If the work during execution displays copyright notices, you must include the copyright notice for the Library among them, as well as a reference directing the user to the copy of this License. Also, you must do one of these things:

 a) Accompany the work with the complete corresponding machine-readable source code for the Library including whatever changes were used in the work (which must be distributed under Sections 1 and 2 above); and, if the work is an executable linked with the Library, with the complete machine-readable "work that uses the Library", as object code and/or source code, so that the user can modify the Library and then relink to produce a modified executable containing the modified Library. (It is understood that the user who changes the contents of definitions files in the Library will not necessarily be able to recompile the application to use the modified definitions.)

 b) Use a suitable shared library mechanism for linking with the Library. A suitable mechanism is one that (1) uses at run time a copy of the library already present on the user's computer system, rather than copying library functions into the executable, and (2) will operate properly with a modified version of the library, if the user installs one, as long as the modified version is interface-compatible with the version that the work was made with.

 c) Accompany the work with a written offer, valid for at least three years, to give the same user the materials specified in Subsection 6a, above, for a charge no more than the cost of performing this distribution.

 d) If distribution of the work is made by offering access to copy from a designated place, offer equivalent access to copy the above specified materials from the same place.

 e) Verify that the user has already received a copy of these materials or that you have already sent this user a copy.

 For an executable, the required form of the "work that uses the Library" must include any data and utility programs needed for reproducing the executable from it. However, as a special exception, the materials to be distributed need not include anything that is normally distributed (in either source or binary form) with the major components (compiler, kernel, and so on) of the operating system on which the executable runs, unless that component itself accompanies the executable.

It may happen that this requirement contradicts the license

restrictions of other proprietary libraries that do not normally accompany the operating system. Such a contradiction means you cannot use both them and the Library together in an executable that you distribute.

 7. You may place library facilities that are a work based on the Library side-by-side in a single library together with other library facilities not covered by this License, and distribute such a combined library, provided that the separate distribution of the work based on the Library and of the other library facilities is otherwise permitted, and provided that you do these two things:

 a) Accompany the combined library with a copy of the same work based on the Library, uncombined with any other library facilities. This must be distributed under the terms of the Sections above.

 b) Give prominent notice with the combined library of the fact that part of it is a work based on the Library, and explaining where to find the accompanying uncombined form of the same work.

 8. You may not copy, modify, sublicense, link with, or distribute the Library except as expressly provided under this License. Any attempt otherwise to copy, modify, sublicense, link with, or distribute the Library is void, and will automatically terminate your rights under this License. However, parties who have received copies, or rights, from you under this License will not have their licenses terminated so long as such parties remain in full compliance.

 9. You are not required to accept this License, since you have not signed it. However, nothing else grants you permission to modify or distribute the Library or its derivative works. These actions are prohibited by law if you do not accept this License. Therefore, by modifying or distributing the Library (or any work based on the Library), you indicate your acceptance of this License to do so, and all its terms and conditions for copying, distributing or modifying the Library or works based on it.

 10. Each time you redistribute the Library (or any work based on the Library), the recipient automatically receives a license from the original licensor to copy, distribute, link with or modify the Library subject to these terms and conditions. You may not impose any further restrictions on the recipients' exercise of the rights granted herein. You are not responsible for enforcing compliance by third parties with this License.

 11. If, as a consequence of a court judgment or allegation of patent infringement or for any other reason (not limited to patent issues),

conditions are imposed on you (whether by court order, agreement or otherwise) that contradict the conditions of this License, they do not excuse you from the conditions of this License. If you cannot distribute so as to satisfy simultaneously your obligations under this License and any other pertinent obligations, then as a consequence you may not distribute the Library at all. For example, if a patent license would not permit royalty-free redistribution of the Library by all those who receive copies directly or indirectly through you, then the only way you could satisfy both it and this License would be to refrain entirely from distribution of the Library.

If any portion of this section is held invalid or unenforceable under any particular circumstance, the balance of the section is intended to apply, and the section as a whole is intended to apply in other circumstances.

It is not the purpose of this section to induce you to infringe any patents or other property right claims or to contest validity of any such claims; this section has the sole purpose of protecting the integrity of the free software distribution system which is implemented by public license practices. Many people have made generous contributions to the wide range of software distributed through that system in reliance on consistent application of that system; it is up to the author/donor to decide if he or she is willing to distribute software through any other system and a licensee cannot impose that choice.

This section is intended to make thoroughly clear what is believed to be a consequence of the rest of this License.

 12. If the distribution and/or use of the Library is restricted in certain countries either by patents or by copyrighted interfaces, the original copyright holder who places the Library under this License may add an explicit geographical distribution limitation excluding those countries, so that distribution is permitted only in or among countries not thus excluded. In such case, this License incorporates the limitation as if written in the body of this License.

 13. The Free Software Foundation may publish revised and/or new versions of the Lesser General Public License from time to time. Such new versions will be similar in spirit to the present version, but may differ in detail to address new problems or concerns.

Each version is given a distinguishing version number. If the Library specifies a version number of this License which applies to it and "any later version", you have the option of following the terms and conditions either of that version or of any later version published by the Free Software Foundation. If the Library does not specify a license version number, you may choose any version ever published by the Free Software Foundation.

 14. If you wish to incorporate parts of the Library into other free programs whose distribution conditions are incompatible with these, write to the author to ask for permission. For software which is copyrighted by the Free Software Foundation, write to the Free Software Foundation; we sometimes make exceptions for this. Our decision will be guided by the two goals of preserving the free status of all derivatives of our free software and of promoting the sharing and reuse of software generally.

#### NO WARRANTY

 15. BECAUSE THE LIBRARY IS LICENSED FREE OF CHARGE, THERE IS NO WARRANTY FOR THE LIBRARY, TO THE EXTENT PERMITTED BY APPLICABLE LAW. EXCEPT WHEN OTHERWISE STATED IN WRITING THE COPYRIGHT HOLDERS AND/OR OTHER PARTIES PROVIDE THE LIBRARY "AS IS" WITHOUT WARRANTY OF ANY KIND, EITHER EXPRESSED OR IMPLIED, INCLUDING, BUT NOT LIMITED TO, THE IMPLIED WARRANTIES OF MERCHANTABILITY AND FITNESS FOR A PARTICULAR PURPOSE. THE ENTIRE RISK AS TO THE QUALITY AND PERFORMANCE OF THE LIBRARY IS WITH YOU. SHOULD THE LIBRARY PROVE DEFECTIVE, YOU ASSUME THE COST OF ALL NECESSARY SERVICING, REPAIR OR CORRECTION.

 16. IN NO EVENT UNLESS REQUIRED BY APPLICABLE LAW OR AGREED TO IN WRITING WILL ANY COPYRIGHT HOLDER, OR ANY OTHER PARTY WHO MAY MODIFY AND/OR REDISTRIBUTE THE LIBRARY AS PERMITTED ABOVE, BE LIABLE TO YOU FOR DAMAGES, INCLUDING ANY GENERAL, SPECIAL, INCIDENTAL OR CONSEQUENTIAL DAMAGES ARISING OUT OF THE USE OR INABILITY TO USE THE LIBRARY (INCLUDING BUT NOT LIMITED TO LOSS OF DATA OR DATA BEING RENDERED INACCURATE OR LOSSES SUSTAINED BY YOU OR THIRD PARTIES OR A FAILURE OF THE LIBRARY TO OPERATE WITH ANY OTHER SOFTWARE), EVEN IF SUCH HOLDER OR OTHER PARTY HAS BEEN ADVISED OF THE POSSIBILITY OF SUCH DAMAGES.

#### END OF TERMS AND CONDITIONS

How to Apply These Terms to Your New Libraries

 If you develop a new library, and you want it to be of the greatest possible use to the public, we recommend making it free software that everyone can redistribute and change. You can do so by permitting redistribution under these terms (or, alternatively, under the terms of the ordinary General Public License).

 To apply these terms, attach the following notices to the library. It is safest to attach them to the start of each source file to most effectively convey the exclusion of warranty; and each file should have at least the "copyright" line and a pointer to where the full notice is found.

 <one line to give the library's name and a brief idea of what it does.> Copyright  $(C)$  <year > <name of author>

 This library is free software; you can redistribute it and/or modify it under the terms of the GNU Lesser General Public License as published by the Free Software Foundation; either version 2.1 of the License, or (at your option) any later version.

 This library is distributed in the hope that it will be useful, but WITHOUT ANY WARRANTY; without even the implied warranty of MERCHANTABILITY or FITNESS FOR A PARTICULAR PURPOSE. See the GNU Lesser General Public License for more details.

 You should have received a copy of the GNU Lesser General Public License along with this library; if not, write to the Free Software Foundation, Inc., 51 Franklin Street, Fifth Floor, Boston, MA 02110-1301 USA

Also add information on how to contact you by electronic and paper mail.

You should also get your employer (if you work as a programmer) or your school, if any, to sign a "copyright disclaimer" for the library, if necessary. Here is a sample; alter the names:

 Yoyodyne, Inc., hereby disclaims all copyright interest in the library `Frob' (a library for tweaking knobs) written by James Random Hacker.

 <signature of Ty Coon>, 1 April 1990 Ty Coon, President of Vice

That's all there is to it! Here is a list of the main contributors to lm-sensors version 3.

\* Frodo Looijaard Original author of libsensors, sensors-detect, sensors and isadump. \* Merlin Hughes Original author of sensord. \* Bob Schlaermann Dynamic chip feature detection (a.k.a. generic chip support) in libsensors and sensors. \* Mark M. Hoffman Many improvements to the libsensors configuration file scanner. \* Jean Delvare New libsensors API, and migration of sensors and sensord thereto. Many optimizations in libsensors and sensors. Configuration file converter. Rewrite of sensors-detect. Support for multiple configuration files in libsensors.

# **1.347 perl-io-socket-ip 0.39-5.el8**

## **1.347.1 Available under license :**

This software is copyright (c) 2017 by Paul Evans <leonerd@leonerd.org.uk>.

This is free software; you can redistribute it and/or modify it under the same terms as the Perl 5 programming language system itself.

Terms of the Perl programming language system itself

a) the GNU General Public License as published by the Free Software Foundation; either version 1, or (at your option) any later version, or b) the "Artistic License"

--- The GNU General Public License, Version 1, February 1989 ---

This software is Copyright (c) 2017 by Paul Evans <leonerd@leonerd.org.uk>.

This is free software, licensed under:

The GNU General Public License, Version 1, February 1989

 GNU GENERAL PUBLIC LICENSE Version 1, February 1989

Copyright (C) 1989 Free Software Foundation, Inc. 51 Franklin St, Fifth Floor, Boston, MA 02110-1301 USA

Everyone is permitted to copy and distribute verbatim copies of this license document, but changing it is not allowed.

#### Preamble

 The license agreements of most software companies try to keep users at the mercy of those companies. By contrast, our General Public License is intended to guarantee your freedom to share and change free software--to make sure the software is free for all its users. The General Public License applies to the Free Software Foundation's software and to any other program whose authors commit to using it. You can use it for your programs, too.

 When we speak of free software, we are referring to freedom, not price. Specifically, the General Public License is designed to make sure that you have the freedom to give away or sell copies of free software, that you receive source code or can get it if you want it,

that you can change the software or use pieces of it in new free programs; and that you know you can do these things.

 To protect your rights, we need to make restrictions that forbid anyone to deny you these rights or to ask you to surrender the rights. These restrictions translate to certain responsibilities for you if you distribute copies of the software, or if you modify it.

 For example, if you distribute copies of a such a program, whether gratis or for a fee, you must give the recipients all the rights that you have. You must make sure that they, too, receive or can get the source code. And you must tell them their rights.

We protect your rights with two steps: (1) copyright the software, and (2) offer you this license which gives you legal permission to copy, distribute and/or modify the software.

 Also, for each author's protection and ours, we want to make certain that everyone understands that there is no warranty for this free software. If the software is modified by someone else and passed on, we want its recipients to know that what they have is not the original, so that any problems introduced by others will not reflect on the original authors' reputations.

 The precise terms and conditions for copying, distribution and modification follow.

#### GNU GENERAL PUBLIC LICENSE TERMS AND CONDITIONS FOR COPYING, DISTRIBUTION AND MODIFICATION

 0. This License Agreement applies to any program or other work which contains a notice placed by the copyright holder saying it may be distributed under the terms of this General Public License. The "Program", below, refers to any such program or work, and a "work based on the Program" means either the Program or any work containing the Program or a portion of it, either verbatim or with modifications. Each licensee is addressed as "you".

 1. You may copy and distribute verbatim copies of the Program's source code as you receive it, in any medium, provided that you conspicuously and appropriately publish on each copy an appropriate copyright notice and disclaimer of warranty; keep intact all the notices that refer to this General Public License and to the absence of any warranty; and give any other recipients of the Program a copy of this General Public License along with the Program. You may charge a fee for the physical act of transferring a copy.

2. You may modify your copy or copies of the Program or any portion of
it, and copy and distribute such modifications under the terms of Paragraph 1 above, provided that you also do the following:

 a) cause the modified files to carry prominent notices stating that you changed the files and the date of any change; and

 b) cause the whole of any work that you distribute or publish, that in whole or in part contains the Program or any part thereof, either with or without modifications, to be licensed at no charge to all third parties under the terms of this General Public License (except that you may choose to grant warranty protection to some or all third parties, at your option).

 c) If the modified program normally reads commands interactively when run, you must cause it, when started running for such interactive use in the simplest and most usual way, to print or display an announcement including an appropriate copyright notice and a notice that there is no warranty (or else, saying that you provide a warranty) and that users may redistribute the program under these conditions, and telling the user how to view a copy of this General Public License.

 d) You may charge a fee for the physical act of transferring a copy, and you may at your option offer warranty protection in exchange for a fee.

Mere aggregation of another independent work with the Program (or its derivative) on a volume of a storage or distribution medium does not bring the other work under the scope of these terms.

 3. You may copy and distribute the Program (or a portion or derivative of it, under Paragraph 2) in object code or executable form under the terms of Paragraphs 1 and 2 above provided that you also do one of the following:

 a) accompany it with the complete corresponding machine-readable source code, which must be distributed under the terms of Paragraphs 1 and 2 above; or,

 b) accompany it with a written offer, valid for at least three years, to give any third party free (except for a nominal charge for the cost of distribution) a complete machine-readable copy of the corresponding source code, to be distributed under the terms of Paragraphs 1 and 2 above; or,

 c) accompany it with the information you received as to where the corresponding source code may be obtained. (This alternative is allowed only for noncommercial distribution and only if you received the program in object code or executable form alone.)

Source code for a work means the preferred form of the work for making modifications to it. For an executable file, complete source code means all the source code for all modules it contains; but, as a special exception, it need not include source code for modules which are standard libraries that accompany the operating system on which the executable file runs, or for standard header files or definitions files that accompany that operating system.

 4. You may not copy, modify, sublicense, distribute or transfer the Program except as expressly provided under this General Public License. Any attempt otherwise to copy, modify, sublicense, distribute or transfer the Program is void, and will automatically terminate your rights to use the Program under this License. However, parties who have received copies, or rights to use copies, from you under this General Public License will not have their licenses terminated so long as such parties remain in full compliance.

 5. By copying, distributing or modifying the Program (or any work based on the Program) you indicate your acceptance of this license to do so, and all its terms and conditions.

 6. Each time you redistribute the Program (or any work based on the Program), the recipient automatically receives a license from the original licensor to copy, distribute or modify the Program subject to these terms and conditions. You may not impose any further restrictions on the recipients' exercise of the rights granted herein.

 7. The Free Software Foundation may publish revised and/or new versions of the General Public License from time to time. Such new versions will be similar in spirit to the present version, but may differ in detail to address new problems or concerns.

Each version is given a distinguishing version number. If the Program specifies a version number of the license which applies to it and "any later version", you have the option of following the terms and conditions either of that version or of any later version published by the Free Software Foundation. If the Program does not specify a version number of the license, you may choose any version ever published by the Free Software Foundation.

 8. If you wish to incorporate parts of the Program into other free programs whose distribution conditions are different, write to the author to ask for permission. For software which is copyrighted by the Free Software Foundation, write to the Free Software Foundation; we sometimes make exceptions for this. Our decision will be guided by the two goals of preserving the free status of all derivatives of our free software and of promoting the sharing and reuse of software generally.

#### NO WARRANTY

 9. BECAUSE THE PROGRAM IS LICENSED FREE OF CHARGE, THERE IS NO WARRANTY FOR THE PROGRAM, TO THE EXTENT PERMITTED BY APPLICABLE LAW. EXCEPT WHEN OTHERWISE STATED IN WRITING THE COPYRIGHT HOLDERS AND/OR OTHER PARTIES PROVIDE THE PROGRAM "AS IS" WITHOUT WARRANTY OF ANY KIND, EITHER EXPRESSED OR IMPLIED, INCLUDING, BUT NOT LIMITED TO, THE IMPLIED WARRANTIES OF MERCHANTABILITY AND FITNESS FOR A PARTICULAR PURPOSE. THE ENTIRE RISK AS TO THE QUALITY AND PERFORMANCE OF THE PROGRAM IS WITH YOU. SHOULD THE PROGRAM PROVE DEFECTIVE, YOU ASSUME THE COST OF ALL NECESSARY SERVICING, REPAIR OR CORRECTION.

 10. IN NO EVENT UNLESS REQUIRED BY APPLICABLE LAW OR AGREED TO IN WRITING WILL ANY COPYRIGHT HOLDER, OR ANY OTHER PARTY WHO MAY MODIFY AND/OR REDISTRIBUTE THE PROGRAM AS PERMITTED ABOVE, BE LIABLE TO YOU FOR DAMAGES, INCLUDING ANY GENERAL, SPECIAL, INCIDENTAL OR CONSEQUENTIAL DAMAGES ARISING OUT OF THE USE OR INABILITY TO USE THE PROGRAM (INCLUDING BUT NOT LIMITED TO LOSS OF DATA OR DATA BEING RENDERED INACCURATE OR LOSSES SUSTAINED BY YOU OR THIRD PARTIES OR A FAILURE OF THE PROGRAM TO OPERATE WITH ANY OTHER PROGRAMS), EVEN IF SUCH HOLDER OR OTHER PARTY HAS BEEN ADVISED OF THE POSSIBILITY OF SUCH DAMAGES.

#### END OF TERMS AND CONDITIONS

Appendix: How to Apply These Terms to Your New Programs

 If you develop a new program, and you want it to be of the greatest possible use to humanity, the best way to achieve this is to make it free software which everyone can redistribute and change under these terms.

 To do so, attach the following notices to the program. It is safest to attach them to the start of each source file to most effectively convey the exclusion of warranty; and each file should have at least the "copyright" line and a pointer to where the full notice is found.

 <one line to give the program's name and a brief idea of what it does.> Copyright (C)  $19$ yy <name of author>

 This program is free software; you can redistribute it and/or modify it under the terms of the GNU General Public License as published by the Free Software Foundation; either version 1, or (at your option) any later version.

 This program is distributed in the hope that it will be useful, but WITHOUT ANY WARRANTY; without even the implied warranty of MERCHANTABILITY or FITNESS FOR A PARTICULAR PURPOSE. See the GNU General Public License for more details.

 You should have received a copy of the GNU General Public License along with this program; if not, write to the Free Software Foundation, Inc., 51 Franklin Street, Fifth Floor, Boston MA 02110-1301 USA

Also add information on how to contact you by electronic and paper mail.

If the program is interactive, make it output a short notice like this when it starts in an interactive mode:

 Gnomovision version 69, Copyright (C) 19xx name of author Gnomovision comes with ABSOLUTELY NO WARRANTY; for details type `show w'. This is free software, and you are welcome to redistribute it under certain conditions; type `show c' for details.

The hypothetical commands `show w' and `show c' should show the appropriate parts of the General Public License. Of course, the commands you use may be called something other than `show w' and `show c'; they could even be mouse-clicks or menu items--whatever suits your program.

You should also get your employer (if you work as a programmer) or your school, if any, to sign a "copyright disclaimer" for the program, if necessary. Here a sample; alter the names:

 Yoyodyne, Inc., hereby disclaims all copyright interest in the program `Gnomovision' (a program to direct compilers to make passes at assemblers) written by James Hacker.

 <signature of Ty Coon>, 1 April 1989 Ty Coon, President of Vice

That's all there is to it!

--- The Artistic License 1.0 ---

This software is Copyright (c) 2017 by Paul Evans <leonerd@leonerd.org.uk>.

This is free software, licensed under:

The Artistic License 1.0

The Artistic License

Preamble

The intent of this document is to state the conditions under which a Package may be copied, such that the Copyright Holder maintains some semblance of artistic control over the development of the package, while giving the users of the package the right to use and distribute the Package in a more-or-less customary fashion, plus the right to make reasonable modifications.

#### Definitions:

- "Package" refers to the collection of files distributed by the Copyright Holder, and derivatives of that collection of files created through textual modification.
- "Standard Version" refers to such a Package if it has not been modified, or has been modified in accordance with the wishes of the Copyright Holder.
- "Copyright Holder" is whoever is named in the copyright or copyrights for the package.
- "You" is you, if you're thinking about copying or distributing this Package.
- "Reasonable copying fee" is whatever you can justify on the basis of media cost, duplication charges, time of people involved, and so on. (You will not be required to justify it to the Copyright Holder, but only to the computing community at large as a market that must bear the fee.)
- "Freely Available" means that no fee is charged for the item itself, though there may be fees involved in handling the item. It also means that recipients of the item may redistribute it under the same conditions they received it.

1. You may make and give away verbatim copies of the source form of the Standard Version of this Package without restriction, provided that you duplicate all of the original copyright notices and associated disclaimers.

2. You may apply bug fixes, portability fixes and other modifications derived from the Public Domain or from the Copyright Holder. A Package modified in such a way shall still be considered the Standard Version.

3. You may otherwise modify your copy of this Package in any way, provided that you insert a prominent notice in each changed file stating how and when you changed that file, and provided that you do at least ONE of the following:

- a) place your modifications in the Public Domain or otherwise make them Freely Available, such as by posting said modifications to Usenet or an equivalent medium, or placing the modifications on a major archive site such as ftp.uu.net, or by allowing the Copyright Holder to include your modifications in the Standard Version of the Package.
- b) use the modified Package only within your corporation or organization.
- c) rename any non-standard executables so the names do not conflict with

 standard executables, which must also be provided, and provide a separate manual page for each non-standard executable that clearly documents how it differs from the Standard Version.

d) make other distribution arrangements with the Copyright Holder.

4. You may distribute the programs of this Package in object code or executable form, provided that you do at least ONE of the following:

- a) distribute a Standard Version of the executables and library files, together with instructions (in the manual page or equivalent) on where to get the Standard Version.
- b) accompany the distribution with the machine-readable source of the Package with your modifications.
- c) accompany any non-standard executables with their corresponding Standard Version executables, giving the non-standard executables non-standard names, and clearly documenting the differences in manual pages (or equivalent), together with instructions on where to get the Standard Version.

d) make other distribution arrangements with the Copyright Holder.

5. You may charge a reasonable copying fee for any distribution of this Package. You may charge any fee you choose for support of this Package. You may not charge a fee for this Package itself. However, you may distribute this Package in aggregate with other (possibly commercial) programs as part of a larger (possibly commercial) software distribution provided that you do not advertise this Package as a product of your own.

6. The scripts and library files supplied as input to or produced as output from the programs of this Package do not automatically fall under the copyright of this Package, but belong to whomever generated them, and may be sold commercially, and may be aggregated with this Package.

7. C or perl subroutines supplied by you and linked into this Package shall not be considered part of this Package.

8. The name of the Copyright Holder may not be used to endorse or promote products derived from this software without specific prior written permission.

9. THIS PACKAGE IS PROVIDED "AS IS" AND WITHOUT ANY EXPRESS OR IMPLIED WARRANTIES, INCLUDING, WITHOUT LIMITATION, THE IMPLIED WARRANTIES OF MERCHANTIBILITY AND FITNESS FOR A PARTICULAR PURPOSE.

The End

## **1.348 libgusb 0.3.0 1.el8 1.348.1 Available under license :**

 GNU LESSER GENERAL PUBLIC LICENSE Version 2.1, February 1999

Copyright (C) 1991, 1999 Free Software Foundation, Inc. 51 Franklin St, Fifth Floor, Boston, MA 02110-1301 USA Everyone is permitted to copy and distribute verbatim copies of this license document, but changing it is not allowed.

[This is the first released version of the Lesser GPL. It also counts as the successor of the GNU Library Public License, version 2, hence the version number 2.1.]

#### Preamble

 The licenses for most software are designed to take away your freedom to share and change it. By contrast, the GNU General Public Licenses are intended to guarantee your freedom to share and change free software--to make sure the software is free for all its users.

 This license, the Lesser General Public License, applies to some specially designated software packages--typically libraries--of the Free Software Foundation and other authors who decide to use it. You can use it too, but we suggest you first think carefully about whether this license or the ordinary General Public License is the better strategy to use in any particular case, based on the explanations below.

 When we speak of free software, we are referring to freedom of use, not price. Our General Public Licenses are designed to make sure that you have the freedom to distribute copies of free software (and charge for this service if you wish); that you receive source code or can get it if you want it; that you can change the software and use pieces of it in new free programs; and that you are informed that you can do these things.

 To protect your rights, we need to make restrictions that forbid distributors to deny you these rights or to ask you to surrender these rights. These restrictions translate to certain responsibilities for you if you distribute copies of the library or if you modify it.

 For example, if you distribute copies of the library, whether gratis or for a fee, you must give the recipients all the rights that we gave you. You must make sure that they, too, receive or can get the source code. If you link other code with the library, you must provide complete object files to the recipients, so that they can relink them with the library after making changes to the library and recompiling it. And you must show them these terms so they know their rights.

We protect your rights with a two-step method: (1) we copyright the library, and (2) we offer you this license, which gives you legal permission to copy, distribute and/or modify the library.

 To protect each distributor, we want to make it very clear that there is no warranty for the free library. Also, if the library is modified by someone else and passed on, the recipients should know that what they have is not the original version, so that the original author's reputation will not be affected by problems that might be introduced by others.

 Finally, software patents pose a constant threat to the existence of any free program. We wish to make sure that a company cannot effectively restrict the users of a free program by obtaining a restrictive license from a patent holder. Therefore, we insist that any patent license obtained for a version of the library must be consistent with the full freedom of use specified in this license.

 Most GNU software, including some libraries, is covered by the ordinary GNU General Public License. This license, the GNU Lesser General Public License, applies to certain designated libraries, and is quite different from the ordinary General Public License. We use this license for certain libraries in order to permit linking those libraries into non-free programs.

 When a program is linked with a library, whether statically or using a shared library, the combination of the two is legally speaking a combined work, a derivative of the original library. The ordinary General Public License therefore permits such linking only if the entire combination fits its criteria of freedom. The Lesser General Public License permits more lax criteria for linking other code with the library.

 We call this license the "Lesser" General Public License because it does Less to protect the user's freedom than the ordinary General Public License. It also provides other free software developers Less of an advantage over competing non-free programs. These disadvantages are the reason we use the ordinary General Public License for many libraries. However, the Lesser license provides advantages in certain special circumstances.

For example, on rare occasions, there may be a special need to

encourage the widest possible use of a certain library, so that it becomes a de-facto standard. To achieve this, non-free programs must be allowed to use the library. A more frequent case is that a free library does the same job as widely used non-free libraries. In this case, there is little to gain by limiting the free library to free software only, so we use the Lesser General Public License.

 In other cases, permission to use a particular library in non-free programs enables a greater number of people to use a large body of free software. For example, permission to use the GNU C Library in non-free programs enables many more people to use the whole GNU operating system, as well as its variant, the GNU/Linux operating system.

 Although the Lesser General Public License is Less protective of the users' freedom, it does ensure that the user of a program that is linked with the Library has the freedom and the wherewithal to run that program using a modified version of the Library.

 The precise terms and conditions for copying, distribution and modification follow. Pay close attention to the difference between a "work based on the library" and a "work that uses the library". The former contains code derived from the library, whereas the latter must be combined with the library in order to run.

#### GNU LESSER GENERAL PUBLIC LICENSE TERMS AND CONDITIONS FOR COPYING, DISTRIBUTION AND MODIFICATION

 0. This License Agreement applies to any software library or other program which contains a notice placed by the copyright holder or other authorized party saying it may be distributed under the terms of this Lesser General Public License (also called "this License"). Each licensee is addressed as "you".

 A "library" means a collection of software functions and/or data prepared so as to be conveniently linked with application programs (which use some of those functions and data) to form executables.

 The "Library", below, refers to any such software library or work which has been distributed under these terms. A "work based on the Library" means either the Library or any derivative work under copyright law: that is to say, a work containing the Library or a portion of it, either verbatim or with modifications and/or translated straightforwardly into another language. (Hereinafter, translation is included without limitation in the term "modification".)

 "Source code" for a work means the preferred form of the work for making modifications to it. For a library, complete source code means

all the source code for all modules it contains, plus any associated interface definition files, plus the scripts used to control compilation and installation of the library.

 Activities other than copying, distribution and modification are not covered by this License; they are outside its scope. The act of running a program using the Library is not restricted, and output from such a program is covered only if its contents constitute a work based on the Library (independent of the use of the Library in a tool for writing it). Whether that is true depends on what the Library does and what the program that uses the Library does.

 1. You may copy and distribute verbatim copies of the Library's complete source code as you receive it, in any medium, provided that you conspicuously and appropriately publish on each copy an appropriate copyright notice and disclaimer of warranty; keep intact all the notices that refer to this License and to the absence of any warranty; and distribute a copy of this License along with the Library.

 You may charge a fee for the physical act of transferring a copy, and you may at your option offer warranty protection in exchange for a fee.

 2. You may modify your copy or copies of the Library or any portion of it, thus forming a work based on the Library, and copy and distribute such modifications or work under the terms of Section 1 above, provided that you also meet all of these conditions:

a) The modified work must itself be a software library.

 b) You must cause the files modified to carry prominent notices stating that you changed the files and the date of any change.

 c) You must cause the whole of the work to be licensed at no charge to all third parties under the terms of this License.

 d) If a facility in the modified Library refers to a function or a table of data to be supplied by an application program that uses the facility, other than as an argument passed when the facility is invoked, then you must make a good faith effort to ensure that, in the event an application does not supply such function or table, the facility still operates, and performs whatever part of its purpose remains meaningful.

 (For example, a function in a library to compute square roots has a purpose that is entirely well-defined independent of the application. Therefore, Subsection 2d requires that any

 application-supplied function or table used by this function must be optional: if the application does not supply it, the square root function must still compute square roots.)

These requirements apply to the modified work as a whole. If identifiable sections of that work are not derived from the Library, and can be reasonably considered independent and separate works in themselves, then this License, and its terms, do not apply to those sections when you distribute them as separate works. But when you distribute the same sections as part of a whole which is a work based on the Library, the distribution of the whole must be on the terms of this License, whose permissions for other licensees extend to the entire whole, and thus to each and every part regardless of who wrote it.

Thus, it is not the intent of this section to claim rights or contest your rights to work written entirely by you; rather, the intent is to exercise the right to control the distribution of derivative or collective works based on the Library.

In addition, mere aggregation of another work not based on the Library with the Library (or with a work based on the Library) on a volume of a storage or distribution medium does not bring the other work under the scope of this License.

 3. You may opt to apply the terms of the ordinary GNU General Public License instead of this License to a given copy of the Library. To do this, you must alter all the notices that refer to this License, so that they refer to the ordinary GNU General Public License, version 2, instead of to this License. (If a newer version than version 2 of the ordinary GNU General Public License has appeared, then you can specify that version instead if you wish.) Do not make any other change in these notices.

 Once this change is made in a given copy, it is irreversible for that copy, so the ordinary GNU General Public License applies to all subsequent copies and derivative works made from that copy.

 This option is useful when you wish to copy part of the code of the Library into a program that is not a library.

 4. You may copy and distribute the Library (or a portion or derivative of it, under Section 2) in object code or executable form under the terms of Sections 1 and 2 above provided that you accompany it with the complete corresponding machine-readable source code, which must be distributed under the terms of Sections 1 and 2 above on a medium customarily used for software interchange.

 If distribution of object code is made by offering access to copy from a designated place, then offering equivalent access to copy the source code from the same place satisfies the requirement to distribute the source code, even though third parties are not compelled to copy the source along with the object code.

 5. A program that contains no derivative of any portion of the Library, but is designed to work with the Library by being compiled or linked with it, is called a "work that uses the Library". Such a work, in isolation, is not a derivative work of the Library, and therefore falls outside the scope of this License.

 However, linking a "work that uses the Library" with the Library creates an executable that is a derivative of the Library (because it contains portions of the Library), rather than a "work that uses the library". The executable is therefore covered by this License. Section 6 states terms for distribution of such executables.

 When a "work that uses the Library" uses material from a header file that is part of the Library, the object code for the work may be a derivative work of the Library even though the source code is not. Whether this is true is especially significant if the work can be linked without the Library, or if the work is itself a library. The threshold for this to be true is not precisely defined by law.

 If such an object file uses only numerical parameters, data structure layouts and accessors, and small macros and small inline functions (ten lines or less in length), then the use of the object file is unrestricted, regardless of whether it is legally a derivative work. (Executables containing this object code plus portions of the Library will still fall under Section 6.)

 Otherwise, if the work is a derivative of the Library, you may distribute the object code for the work under the terms of Section 6. Any executables containing that work also fall under Section 6, whether or not they are linked directly with the Library itself.

 6. As an exception to the Sections above, you may also combine or link a "work that uses the Library" with the Library to produce a work containing portions of the Library, and distribute that work under terms of your choice, provided that the terms permit modification of the work for the customer's own use and reverse engineering for debugging such modifications.

 You must give prominent notice with each copy of the work that the Library is used in it and that the Library and its use are covered by this License. You must supply a copy of this License. If the work during execution displays copyright notices, you must include the

copyright notice for the Library among them, as well as a reference directing the user to the copy of this License. Also, you must do one of these things:

 a) Accompany the work with the complete corresponding machine-readable source code for the Library including whatever changes were used in the work (which must be distributed under Sections 1 and 2 above); and, if the work is an executable linked with the Library, with the complete machine-readable "work that uses the Library", as object code and/or source code, so that the user can modify the Library and then relink to produce a modified executable containing the modified Library. (It is understood that the user who changes the contents of definitions files in the Library will not necessarily be able to recompile the application to use the modified definitions.)

 b) Use a suitable shared library mechanism for linking with the Library. A suitable mechanism is one that (1) uses at run time a copy of the library already present on the user's computer system, rather than copying library functions into the executable, and (2) will operate properly with a modified version of the library, if the user installs one, as long as the modified version is interface-compatible with the version that the work was made with.

 c) Accompany the work with a written offer, valid for at least three years, to give the same user the materials specified in Subsection 6a, above, for a charge no more than the cost of performing this distribution.

 d) If distribution of the work is made by offering access to copy from a designated place, offer equivalent access to copy the above specified materials from the same place.

 e) Verify that the user has already received a copy of these materials or that you have already sent this user a copy.

 For an executable, the required form of the "work that uses the Library" must include any data and utility programs needed for reproducing the executable from it. However, as a special exception, the materials to be distributed need not include anything that is normally distributed (in either source or binary form) with the major components (compiler, kernel, and so on) of the operating system on which the executable runs, unless that component itself accompanies the executable.

 It may happen that this requirement contradicts the license restrictions of other proprietary libraries that do not normally accompany the operating system. Such a contradiction means you cannot use both them and the Library together in an executable that you distribute.

 7. You may place library facilities that are a work based on the Library side-by-side in a single library together with other library facilities not covered by this License, and distribute such a combined library, provided that the separate distribution of the work based on the Library and of the other library facilities is otherwise permitted, and provided that you do these two things:

 a) Accompany the combined library with a copy of the same work based on the Library, uncombined with any other library facilities. This must be distributed under the terms of the Sections above.

 b) Give prominent notice with the combined library of the fact that part of it is a work based on the Library, and explaining where to find the accompanying uncombined form of the same work.

 8. You may not copy, modify, sublicense, link with, or distribute the Library except as expressly provided under this License. Any attempt otherwise to copy, modify, sublicense, link with, or distribute the Library is void, and will automatically terminate your rights under this License. However, parties who have received copies, or rights, from you under this License will not have their licenses terminated so long as such parties remain in full compliance.

 9. You are not required to accept this License, since you have not signed it. However, nothing else grants you permission to modify or distribute the Library or its derivative works. These actions are prohibited by law if you do not accept this License. Therefore, by modifying or distributing the Library (or any work based on the Library), you indicate your acceptance of this License to do so, and all its terms and conditions for copying, distributing or modifying the Library or works based on it.

 10. Each time you redistribute the Library (or any work based on the Library), the recipient automatically receives a license from the original licensor to copy, distribute, link with or modify the Library subject to these terms and conditions. You may not impose any further restrictions on the recipients' exercise of the rights granted herein. You are not responsible for enforcing compliance by third parties with this License.

 11. If, as a consequence of a court judgment or allegation of patent infringement or for any other reason (not limited to patent issues), conditions are imposed on you (whether by court order, agreement or otherwise) that contradict the conditions of this License, they do not

excuse you from the conditions of this License. If you cannot distribute so as to satisfy simultaneously your obligations under this License and any other pertinent obligations, then as a consequence you may not distribute the Library at all. For example, if a patent license would not permit royalty-free redistribution of the Library by all those who receive copies directly or indirectly through you, then the only way you could satisfy both it and this License would be to refrain entirely from distribution of the Library.

If any portion of this section is held invalid or unenforceable under any particular circumstance, the balance of the section is intended to apply, and the section as a whole is intended to apply in other circumstances.

It is not the purpose of this section to induce you to infringe any patents or other property right claims or to contest validity of any such claims; this section has the sole purpose of protecting the integrity of the free software distribution system which is implemented by public license practices. Many people have made generous contributions to the wide range of software distributed through that system in reliance on consistent application of that system; it is up to the author/donor to decide if he or she is willing to distribute software through any other system and a licensee cannot impose that choice.

This section is intended to make thoroughly clear what is believed to be a consequence of the rest of this License.

 12. If the distribution and/or use of the Library is restricted in certain countries either by patents or by copyrighted interfaces, the original copyright holder who places the Library under this License may add an explicit geographical distribution limitation excluding those countries, so that distribution is permitted only in or among countries not thus excluded. In such case, this License incorporates the limitation as if written in the body of this License.

 13. The Free Software Foundation may publish revised and/or new versions of the Lesser General Public License from time to time. Such new versions will be similar in spirit to the present version, but may differ in detail to address new problems or concerns.

Each version is given a distinguishing version number. If the Library specifies a version number of this License which applies to it and "any later version", you have the option of following the terms and conditions either of that version or of any later version published by the Free Software Foundation. If the Library does not specify a license version number, you may choose any version ever published by the Free Software Foundation.

 14. If you wish to incorporate parts of the Library into other free programs whose distribution conditions are incompatible with these, write to the author to ask for permission. For software which is copyrighted by the Free Software Foundation, write to the Free Software Foundation; we sometimes make exceptions for this. Our decision will be guided by the two goals of preserving the free status of all derivatives of our free software and of promoting the sharing and reuse of software generally.

#### NO WARRANTY

 15. BECAUSE THE LIBRARY IS LICENSED FREE OF CHARGE, THERE IS NO WARRANTY FOR THE LIBRARY, TO THE EXTENT PERMITTED BY APPLICABLE LAW. EXCEPT WHEN OTHERWISE STATED IN WRITING THE COPYRIGHT HOLDERS AND/OR OTHER PARTIES PROVIDE THE LIBRARY "AS IS" WITHOUT WARRANTY OF ANY KIND, EITHER EXPRESSED OR IMPLIED, INCLUDING, BUT NOT LIMITED TO, THE IMPLIED WARRANTIES OF MERCHANTABILITY AND FITNESS FOR A PARTICULAR PURPOSE. THE ENTIRE RISK AS TO THE QUALITY AND PERFORMANCE OF THE LIBRARY IS WITH YOU. SHOULD THE LIBRARY PROVE DEFECTIVE, YOU ASSUME THE COST OF ALL NECESSARY SERVICING, REPAIR OR CORRECTION.

 16. IN NO EVENT UNLESS REQUIRED BY APPLICABLE LAW OR AGREED TO IN WRITING WILL ANY COPYRIGHT HOLDER, OR ANY OTHER PARTY WHO MAY MODIFY AND/OR REDISTRIBUTE THE LIBRARY AS PERMITTED ABOVE, BE LIABLE TO YOU FOR DAMAGES, INCLUDING ANY GENERAL, SPECIAL, INCIDENTAL OR CONSEQUENTIAL DAMAGES ARISING OUT OF THE USE OR INABILITY TO USE THE LIBRARY (INCLUDING BUT NOT LIMITED TO LOSS OF DATA OR DATA BEING RENDERED INACCURATE OR LOSSES SUSTAINED BY YOU OR THIRD PARTIES OR A FAILURE OF THE LIBRARY TO OPERATE WITH ANY OTHER SOFTWARE), EVEN IF SUCH HOLDER OR OTHER PARTY HAS BEEN ADVISED OF THE POSSIBILITY OF SUCH **DAMAGES** 

#### END OF TERMS AND CONDITIONS

How to Apply These Terms to Your New Libraries

 If you develop a new library, and you want it to be of the greatest possible use to the public, we recommend making it free software that everyone can redistribute and change. You can do so by permitting redistribution under these terms (or, alternatively, under the terms of the ordinary General Public License).

 To apply these terms, attach the following notices to the library. It is safest to attach them to the start of each source file to most effectively convey the exclusion of warranty; and each file should have at least the "copyright" line and a pointer to where the full notice is found.

 <one line to give the library's name and a brief idea of what it does.> Copyright  $(C)$  <year > <name of author>

 This library is free software; you can redistribute it and/or modify it under the terms of the GNU Lesser General Public License as published by the Free Software Foundation; either version 2.1 of the License, or (at your option) any later version.

 This library is distributed in the hope that it will be useful, but WITHOUT ANY WARRANTY; without even the implied warranty of MERCHANTABILITY or FITNESS FOR A PARTICULAR PURPOSE. See the GNU Lesser General Public License for more details.

 You should have received a copy of the GNU Lesser General Public License along with this library; if not, write to the Free Software Foundation, Inc., 51 Franklin St, Fifth Floor, Boston, MA 02110-1301 USA

Also add information on how to contact you by electronic and paper mail.

You should also get your employer (if you work as a programmer) or your school, if any, to sign a "copyright disclaimer" for the library, if necessary. Here is a sample; alter the names:

 Yoyodyne, Inc., hereby disclaims all copyright interest in the library `Frob' (a library for tweaking knobs) written by James Random Hacker.

 <signature of Ty Coon>, 1 April 1990 Ty Coon, President of Vice

That's all there is to it!

## **1.349 ca-certificates 2021.2.50-80.0.el8\_4 1.349.1 Available under license :**

Found license 'General Public License 2.0' in '# This program is free software; you can redistribute it and/or modify # it under the terms of the GNU General Public License as published by # the Free Software Foundation; either version 2 of the License, or # (at your option) any later version. # This program is distributed in the hope that it will be useful, # but WITHOUT ANY WARRANTY; without even the implied warranty of # MERCHANTABILITY or FITNESS FOR A PARTICULAR PURPOSE. See the # GNU General Public License for more details. # You should have received a copy of the GNU General Public License # along with this program; if not, write to the Free Software'

Found license 'General Public License 2.0' in 'This program is free software; you can redistribute it and/or modify it under the terms of the GNU General Public License as published by the Free Software Foundation; either version 2 of the License, or (at your option) any later version. This program is distributed in the hope that it will be useful, but

WITHOUT ANY WARRANTY; without even the implied warranty of MERCHANTABILITY or FITNESS FOR A PARTICULAR PURPOSE. See the GNU General Public License for more details.'

# **1.350 chkconfig 1.19.1-1.el8**

### **1.350.1 Available under license :**

GNU GENERAL PUBLIC LICENSE

Version 2, June 1991

Copyright (C) 1989, 1991 Free Software Foundation, Inc., 51 Franklin Street, Fifth Floor, Boston, MA 02110-1301 USA Everyone is permitted to copy and distribute verbatim copies of this license document, but changing it is not allowed.

#### Preamble

 The licenses for most software are designed to take away your freedom to share and change it. By contrast, the GNU General Public License is intended to guarantee your freedom to share and change free software--to make sure the software is free for all its users. This General Public License applies to most of the Free Software Foundation's software and to any other program whose authors commit to using it. (Some other Free Software Foundation software is covered by the GNU Lesser General Public License instead.) You can apply it to your programs, too.

 When we speak of free software, we are referring to freedom, not price. Our General Public Licenses are designed to make sure that you have the freedom to distribute copies of free software (and charge for this service if you wish), that you receive source code or can get it if you want it, that you can change the software or use pieces of it in new free programs; and that you know you can do these things.

 To protect your rights, we need to make restrictions that forbid anyone to deny you these rights or to ask you to surrender the rights. These restrictions translate to certain responsibilities for you if you distribute copies of the software, or if you modify it.

 For example, if you distribute copies of such a program, whether gratis or for a fee, you must give the recipients all the rights that you have. You must make sure that they, too, receive or can get the source code. And you must show them these terms so they know their rights.

We protect your rights with two steps: (1) copyright the software, and (2) offer you this license which gives you legal permission to copy, distribute and/or modify the software.

 Also, for each author's protection and ours, we want to make certain that everyone understands that there is no warranty for this free software. If the software is modified by someone else and passed on, we want its recipients to know that what they have is not the original, so that any problems introduced by others will not reflect on the original authors' reputations.

 Finally, any free program is threatened constantly by software patents. We wish to avoid the danger that redistributors of a free program will individually obtain patent licenses, in effect making the program proprietary. To prevent this, we have made it clear that any patent must be licensed for everyone's free use or not licensed at all.

 The precise terms and conditions for copying, distribution and modification follow.

#### GNU GENERAL PUBLIC LICENSE TERMS AND CONDITIONS FOR COPYING, DISTRIBUTION AND MODIFICATION

 0. This License applies to any program or other work which contains a notice placed by the copyright holder saying it may be distributed under the terms of this General Public License. The "Program", below, refers to any such program or work, and a "work based on the Program" means either the Program or any derivative work under copyright law: that is to say, a work containing the Program or a portion of it, either verbatim or with modifications and/or translated into another language. (Hereinafter, translation is included without limitation in the term "modification".) Each licensee is addressed as "you".

Activities other than copying, distribution and modification are not covered by this License; they are outside its scope. The act of running the Program is not restricted, and the output from the Program is covered only if its contents constitute a work based on the Program (independent of having been made by running the Program). Whether that is true depends on what the Program does.

 1. You may copy and distribute verbatim copies of the Program's source code as you receive it, in any medium, provided that you conspicuously and appropriately publish on each copy an appropriate copyright notice and disclaimer of warranty; keep intact all the notices that refer to this License and to the absence of any warranty; and give any other recipients of the Program a copy of this License along with the Program.

You may charge a fee for the physical act of transferring a copy, and you may at your option offer warranty protection in exchange for a fee.

 2. You may modify your copy or copies of the Program or any portion of it, thus forming a work based on the Program, and copy and distribute such modifications or work under the terms of Section 1 above, provided that you also meet all of these conditions:

 a) You must cause the modified files to carry prominent notices stating that you changed the files and the date of any change.

 b) You must cause any work that you distribute or publish, that in whole or in part contains or is derived from the Program or any part thereof, to be licensed as a whole at no charge to all third parties under the terms of this License.

 c) If the modified program normally reads commands interactively when run, you must cause it, when started running for such interactive use in the most ordinary way, to print or display an announcement including an appropriate copyright notice and a notice that there is no warranty (or else, saying that you provide a warranty) and that users may redistribute the program under these conditions, and telling the user how to view a copy of this License. (Exception: if the Program itself is interactive but does not normally print such an announcement, your work based on the Program is not required to print an announcement.)

These requirements apply to the modified work as a whole. If identifiable sections of that work are not derived from the Program, and can be reasonably considered independent and separate works in themselves, then this License, and its terms, do not apply to those sections when you distribute them as separate works. But when you distribute the same sections as part of a whole which is a work based on the Program, the distribution of the whole must be on the terms of this License, whose permissions for other licensees extend to the entire whole, and thus to each and every part regardless of who wrote it.

Thus, it is not the intent of this section to claim rights or contest your rights to work written entirely by you; rather, the intent is to exercise the right to control the distribution of derivative or collective works based on the Program.

In addition, mere aggregation of another work not based on the Program with the Program (or with a work based on the Program) on a volume of a storage or distribution medium does not bring the other work under the scope of this License.

 3. You may copy and distribute the Program (or a work based on it, under Section 2) in object code or executable form under the terms of Sections 1 and 2 above provided that you also do one of the following:  a) Accompany it with the complete corresponding machine-readable source code, which must be distributed under the terms of Sections 1 and 2 above on a medium customarily used for software interchange; or,

 b) Accompany it with a written offer, valid for at least three years, to give any third party, for a charge no more than your cost of physically performing source distribution, a complete machine-readable copy of the corresponding source code, to be distributed under the terms of Sections 1 and 2 above on a medium customarily used for software interchange; or,

 c) Accompany it with the information you received as to the offer to distribute corresponding source code. (This alternative is allowed only for noncommercial distribution and only if you received the program in object code or executable form with such an offer, in accord with Subsection b above.)

The source code for a work means the preferred form of the work for making modifications to it. For an executable work, complete source code means all the source code for all modules it contains, plus any associated interface definition files, plus the scripts used to control compilation and installation of the executable. However, as a special exception, the source code distributed need not include anything that is normally distributed (in either source or binary form) with the major components (compiler, kernel, and so on) of the operating system on which the executable runs, unless that component itself accompanies the executable.

If distribution of executable or object code is made by offering access to copy from a designated place, then offering equivalent access to copy the source code from the same place counts as distribution of the source code, even though third parties are not compelled to copy the source along with the object code.

 4. You may not copy, modify, sublicense, or distribute the Program except as expressly provided under this License. Any attempt otherwise to copy, modify, sublicense or distribute the Program is void, and will automatically terminate your rights under this License. However, parties who have received copies, or rights, from you under this License will not have their licenses terminated so long as such parties remain in full compliance.

 5. You are not required to accept this License, since you have not signed it. However, nothing else grants you permission to modify or distribute the Program or its derivative works. These actions are prohibited by law if you do not accept this License. Therefore, by modifying or distributing the Program (or any work based on the Program), you indicate your acceptance of this License to do so, and

all its terms and conditions for copying, distributing or modifying the Program or works based on it.

 6. Each time you redistribute the Program (or any work based on the Program), the recipient automatically receives a license from the original licensor to copy, distribute or modify the Program subject to these terms and conditions. You may not impose any further restrictions on the recipients' exercise of the rights granted herein. You are not responsible for enforcing compliance by third parties to this License.

 7. If, as a consequence of a court judgment or allegation of patent infringement or for any other reason (not limited to patent issues), conditions are imposed on you (whether by court order, agreement or otherwise) that contradict the conditions of this License, they do not excuse you from the conditions of this License. If you cannot distribute so as to satisfy simultaneously your obligations under this License and any other pertinent obligations, then as a consequence you may not distribute the Program at all. For example, if a patent license would not permit royalty-free redistribution of the Program by all those who receive copies directly or indirectly through you, then the only way you could satisfy both it and this License would be to refrain entirely from distribution of the Program.

If any portion of this section is held invalid or unenforceable under any particular circumstance, the balance of the section is intended to apply and the section as a whole is intended to apply in other circumstances.

It is not the purpose of this section to induce you to infringe any patents or other property right claims or to contest validity of any such claims; this section has the sole purpose of protecting the integrity of the free software distribution system, which is implemented by public license practices. Many people have made generous contributions to the wide range of software distributed through that system in reliance on consistent application of that system; it is up to the author/donor to decide if he or she is willing to distribute software through any other system and a licensee cannot impose that choice.

This section is intended to make thoroughly clear what is believed to be a consequence of the rest of this License.

 8. If the distribution and/or use of the Program is restricted in certain countries either by patents or by copyrighted interfaces, the original copyright holder who places the Program under this License may add an explicit geographical distribution limitation excluding those countries, so that distribution is permitted only in or among

countries not thus excluded. In such case, this License incorporates the limitation as if written in the body of this License.

 9. The Free Software Foundation may publish revised and/or new versions of the General Public License from time to time. Such new versions will be similar in spirit to the present version, but may differ in detail to address new problems or concerns.

Each version is given a distinguishing version number. If the Program specifies a version number of this License which applies to it and "any later version", you have the option of following the terms and conditions either of that version or of any later version published by the Free Software Foundation. If the Program does not specify a version number of this License, you may choose any version ever published by the Free Software Foundation.

 10. If you wish to incorporate parts of the Program into other free programs whose distribution conditions are different, write to the author to ask for permission. For software which is copyrighted by the Free Software Foundation, write to the Free Software Foundation; we sometimes make exceptions for this. Our decision will be guided by the two goals of preserving the free status of all derivatives of our free software and of promoting the sharing and reuse of software generally.

#### NO WARRANTY

 11. BECAUSE THE PROGRAM IS LICENSED FREE OF CHARGE, THERE IS NO WARRANTY FOR THE PROGRAM, TO THE EXTENT PERMITTED BY APPLICABLE LAW. EXCEPT WHEN OTHERWISE STATED IN WRITING THE COPYRIGHT HOLDERS AND/OR OTHER PARTIES PROVIDE THE PROGRAM "AS IS" WITHOUT WARRANTY OF ANY KIND, EITHER EXPRESSED OR IMPLIED, INCLUDING, BUT NOT LIMITED TO, THE IMPLIED WARRANTIES OF MERCHANTABILITY AND FITNESS FOR A PARTICULAR PURPOSE. THE ENTIRE RISK AS TO THE QUALITY AND PERFORMANCE OF THE PROGRAM IS WITH YOU. SHOULD THE PROGRAM PROVE DEFECTIVE, YOU ASSUME THE COST OF ALL NECESSARY SERVICING, REPAIR OR CORRECTION.

 12. IN NO EVENT UNLESS REQUIRED BY APPLICABLE LAW OR AGREED TO IN WRITING WILL ANY COPYRIGHT HOLDER, OR ANY OTHER PARTY WHO MAY MODIFY AND/OR REDISTRIBUTE THE PROGRAM AS PERMITTED ABOVE, BE LIABLE TO YOU FOR DAMAGES, INCLUDING ANY GENERAL, SPECIAL, INCIDENTAL OR CONSEQUENTIAL DAMAGES ARISING OUT OF THE USE OR INABILITY TO USE THE PROGRAM (INCLUDING BUT NOT LIMITED TO LOSS OF DATA OR DATA BEING RENDERED INACCURATE OR LOSSES SUSTAINED BY YOU OR THIRD PARTIES OR A FAILURE OF THE PROGRAM TO OPERATE WITH ANY OTHER PROGRAMS), EVEN IF SUCH HOLDER OR OTHER PARTY HAS BEEN ADVISED OF THE POSSIBILITY OF SUCH DAMAGES.

END OF TERMS AND CONDITIONS

 If you develop a new program, and you want it to be of the greatest possible use to the public, the best way to achieve this is to make it free software which everyone can redistribute and change under these terms.

 To do so, attach the following notices to the program. It is safest to attach them to the start of each source file to most effectively convey the exclusion of warranty; and each file should have at least the "copyright" line and a pointer to where the full notice is found.

 <one line to give the program's name and a brief idea of what it does.> Copyright  $(C)$  <year > <name of author>

 This program is free software; you can redistribute it and/or modify it under the terms of the GNU General Public License as published by the Free Software Foundation; either version 2 of the License, or (at your option) any later version.

 This program is distributed in the hope that it will be useful, but WITHOUT ANY WARRANTY; without even the implied warranty of MERCHANTABILITY or FITNESS FOR A PARTICULAR PURPOSE. See the GNU General Public License for more details.

 You should have received a copy of the GNU General Public License along with this program; if not, write to the Free Software Foundation, Inc., 51 Franklin Street, Fifth Floor, Boston, MA 02110-1301 USA.

Also add information on how to contact you by electronic and paper mail.

If the program is interactive, make it output a short notice like this when it starts in an interactive mode:

 Gnomovision version 69, Copyright (C) year name of author Gnomovision comes with ABSOLUTELY NO WARRANTY; for details type `show w'. This is free software, and you are welcome to redistribute it under certain conditions; type `show c' for details.

The hypothetical commands `show w' and `show c' should show the appropriate parts of the General Public License. Of course, the commands you use may be called something other than `show w' and `show c'; they could even be mouse-clicks or menu items--whatever suits your program.

You should also get your employer (if you work as a programmer) or your school, if any, to sign a "copyright disclaimer" for the program, if necessary. Here is a sample; alter the names:

Yoyodyne, Inc., hereby disclaims all copyright interest in the program

`Gnomovision' (which makes passes at compilers) written by James Hacker.

 <signature of Ty Coon>, 1 April 1989 Ty Coon, President of Vice

This General Public License does not permit incorporating your program into proprietary programs. If your program is a subroutine library, you may consider it more useful to permit linking proprietary applications with the library. If this is what you want to do, use the GNU Lesser General Public License instead of this License.

# **1.351 libedit 3.1 23.20170329cvs.el8**

## **1.351.1 Available under license :**

Copyright (c) 1992, 1993 The Regents of the University of California. All rights reserved.

This code is derived from software contributed to Berkeley by Christos Zoulas of Cornell University.

Redistribution and use in source and binary forms, with or without modification, are permitted provided that the following conditions are met:

- 1. Redistributions of source code must retain the above copyright notice, this list of conditions and the following disclaimer.
- 2. Redistributions in binary form must reproduce the above copyright notice, this list of conditions and the following disclaimer in the documentation and/or other materials provided with the distribution.
- 3. Neither the name of the University nor the names of its contributors may be used to endorse or promote products derived from this software without specific prior written permission.

THIS SOFTWARE IS PROVIDED BY THE REGENTS AND CONTRIBUTORS ``AS IS'' AND ANY EXPRESS OR IMPLIED WARRANTIES, INCLUDING, BUT NOT LIMITED TO, THE IMPLIED WARRANTIES OF MERCHANTABILITY AND FITNESS FOR A PARTICULAR PURPOSE ARE DISCLAIMED. IN NO EVENT SHALL THE REGENTS OR CONTRIBUTORS BE LIABLE FOR ANY DIRECT, INDIRECT, INCIDENTAL, SPECIAL, EXEMPLARY, OR CONSEQUENTIAL DAMAGES (INCLUDING, BUT NOT LIMITED TO, PROCUREMENT OF SUBSTITUTE GOODS OR SERVICES; LOSS OF USE, DATA, OR PROFITS; OR BUSINESS INTERRUPTION) HOWEVER CAUSED AND ON ANY THEORY OF LIABILITY, WHETHER IN CONTRACT, STRICT LIABILITY, OR TORT (INCLUDING NEGLIGENCE OR OTHERWISE) ARISING IN ANY WAY OUT OF THE USE OF THIS SOFTWARE, EVEN IF ADVISED OF THE POSSIBILITY OF SUCH DAMAGE.

# **1.352 libuser 0.62-24.el8**

## **1.352.1 Available under license :**

## GNU LIBRARY GENERAL PUBLIC LICENSE

Version 2, June 1991

Copyright (C) 1991 Free Software Foundation, Inc. 51 Franklin Street, Fifth Floor, Boston, MA 02110-1301 USA Everyone is permitted to copy and distribute verbatim copies of this license document, but changing it is not allowed.

[This is the first released version of the library GPL. It is numbered 2 because it goes with version 2 of the ordinary GPL.]

Preamble

 The licenses for most software are designed to take away your freedom to share and change it. By contrast, the GNU General Public Licenses are intended to guarantee your freedom to share and change free software--to make sure the software is free for all its users.

 This license, the Library General Public License, applies to some specially designated Free Software Foundation software, and to any other libraries whose authors decide to use it. You can use it for your libraries, too.

 When we speak of free software, we are referring to freedom, not price. Our General Public Licenses are designed to make sure that you have the freedom to distribute copies of free software (and charge for this service if you wish), that you receive source code or can get it if you want it, that you can change the software or use pieces of it in new free programs; and that you know you can do these things.

 To protect your rights, we need to make restrictions that forbid anyone to deny you these rights or to ask you to surrender the rights. These restrictions translate to certain responsibilities for you if you distribute copies of the library, or if you modify it.

 For example, if you distribute copies of the library, whether gratis or for a fee, you must give the recipients all the rights that we gave you. You must make sure that they, too, receive or can get the source code. If you link a program with the library, you must provide complete object files to the recipients so that they can relink them with the library, after making changes to the library and recompiling it. And you must show them these terms so they know their rights.

Our method of protecting your rights has two steps: (1) copyright

the library, and (2) offer you this license which gives you legal permission to copy, distribute and/or modify the library.

 Also, for each distributor's protection, we want to make certain that everyone understands that there is no warranty for this free library. If the library is modified by someone else and passed on, we want its recipients to know that what they have is not the original version, so that any problems introduced by others will not reflect on the original authors' reputations.

 Finally, any free program is threatened constantly by software patents. We wish to avoid the danger that companies distributing free software will individually obtain patent licenses, thus in effect transforming the program into proprietary software. To prevent this, we have made it clear that any patent must be licensed for everyone's free use or not licensed at all.

 Most GNU software, including some libraries, is covered by the ordinary GNU General Public License, which was designed for utility programs. This license, the GNU Library General Public License, applies to certain designated libraries. This license is quite different from the ordinary one; be sure to read it in full, and don't assume that anything in it is the same as in the ordinary license.

 The reason we have a separate public license for some libraries is that they blur the distinction we usually make between modifying or adding to a program and simply using it. Linking a program with a library, without changing the library, is in some sense simply using the library, and is analogous to running a utility program or application program. However, in a textual and legal sense, the linked executable is a combined work, a derivative of the original library, and the ordinary General Public License treats it as such.

 Because of this blurred distinction, using the ordinary General Public License for libraries did not effectively promote software sharing, because most developers did not use the libraries. We concluded that weaker conditions might promote sharing better.

 However, unrestricted linking of non-free programs would deprive the users of those programs of all benefit from the free status of the libraries themselves. This Library General Public License is intended to permit developers of non-free programs to use free libraries, while preserving your freedom as a user of such programs to change the free libraries that are incorporated in them. (We have not seen how to achieve this as regards changes in header files, but we have achieved it as regards changes in the actual functions of the Library.) The hope is that this will lead to faster development of free libraries.

 The precise terms and conditions for copying, distribution and modification follow. Pay close attention to the difference between a "work based on the library" and a "work that uses the library". The former contains code derived from the library, while the latter only works together with the library.

 Note that it is possible for a library to be covered by the ordinary General Public License rather than by this special one.

#### GNU LIBRARY GENERAL PUBLIC LICENSE TERMS AND CONDITIONS FOR COPYING, DISTRIBUTION AND MODIFICATION

 0. This License Agreement applies to any software library which contains a notice placed by the copyright holder or other authorized party saying it may be distributed under the terms of this Library General Public License (also called "this License"). Each licensee is addressed as "you".

 A "library" means a collection of software functions and/or data prepared so as to be conveniently linked with application programs (which use some of those functions and data) to form executables.

 The "Library", below, refers to any such software library or work which has been distributed under these terms. A "work based on the Library" means either the Library or any derivative work under copyright law: that is to say, a work containing the Library or a portion of it, either verbatim or with modifications and/or translated straightforwardly into another language. (Hereinafter, translation is included without limitation in the term "modification".)

 "Source code" for a work means the preferred form of the work for making modifications to it. For a library, complete source code means all the source code for all modules it contains, plus any associated interface definition files, plus the scripts used to control compilation and installation of the library.

 Activities other than copying, distribution and modification are not covered by this License; they are outside its scope. The act of running a program using the Library is not restricted, and output from such a program is covered only if its contents constitute a work based on the Library (independent of the use of the Library in a tool for writing it). Whether that is true depends on what the Library does and what the program that uses the Library does.

 1. You may copy and distribute verbatim copies of the Library's complete source code as you receive it, in any medium, provided that you conspicuously and appropriately publish on each copy an appropriate copyright notice and disclaimer of warranty; keep intact

all the notices that refer to this License and to the absence of any warranty; and distribute a copy of this License along with the Library.

 You may charge a fee for the physical act of transferring a copy, and you may at your option offer warranty protection in exchange for a fee.

 2. You may modify your copy or copies of the Library or any portion of it, thus forming a work based on the Library, and copy and distribute such modifications or work under the terms of Section 1 above, provided that you also meet all of these conditions:

a) The modified work must itself be a software library.

 b) You must cause the files modified to carry prominent notices stating that you changed the files and the date of any change.

 c) You must cause the whole of the work to be licensed at no charge to all third parties under the terms of this License.

 d) If a facility in the modified Library refers to a function or a table of data to be supplied by an application program that uses the facility, other than as an argument passed when the facility is invoked, then you must make a good faith effort to ensure that, in the event an application does not supply such function or table, the facility still operates, and performs whatever part of its purpose remains meaningful.

 (For example, a function in a library to compute square roots has a purpose that is entirely well-defined independent of the application. Therefore, Subsection 2d requires that any application-supplied function or table used by this function must be optional: if the application does not supply it, the square root function must still compute square roots.)

These requirements apply to the modified work as a whole. If identifiable sections of that work are not derived from the Library, and can be reasonably considered independent and separate works in themselves, then this License, and its terms, do not apply to those sections when you distribute them as separate works. But when you distribute the same sections as part of a whole which is a work based on the Library, the distribution of the whole must be on the terms of this License, whose permissions for other licensees extend to the entire whole, and thus to each and every part regardless of who wrote it.

Thus, it is not the intent of this section to claim rights or contest

your rights to work written entirely by you; rather, the intent is to exercise the right to control the distribution of derivative or collective works based on the Library.

In addition, mere aggregation of another work not based on the Library with the Library (or with a work based on the Library) on a volume of a storage or distribution medium does not bring the other work under the scope of this License.

 3. You may opt to apply the terms of the ordinary GNU General Public License instead of this License to a given copy of the Library. To do this, you must alter all the notices that refer to this License, so that they refer to the ordinary GNU General Public License, version 2, instead of to this License. (If a newer version than version 2 of the ordinary GNU General Public License has appeared, then you can specify that version instead if you wish.) Do not make any other change in these notices.

 Once this change is made in a given copy, it is irreversible for that copy, so the ordinary GNU General Public License applies to all subsequent copies and derivative works made from that copy.

 This option is useful when you wish to copy part of the code of the Library into a program that is not a library.

 4. You may copy and distribute the Library (or a portion or derivative of it, under Section 2) in object code or executable form under the terms of Sections 1 and 2 above provided that you accompany it with the complete corresponding machine-readable source code, which must be distributed under the terms of Sections 1 and 2 above on a medium customarily used for software interchange.

 If distribution of object code is made by offering access to copy from a designated place, then offering equivalent access to copy the source code from the same place satisfies the requirement to distribute the source code, even though third parties are not compelled to copy the source along with the object code.

 5. A program that contains no derivative of any portion of the Library, but is designed to work with the Library by being compiled or linked with it, is called a "work that uses the Library". Such a work, in isolation, is not a derivative work of the Library, and therefore falls outside the scope of this License.

 However, linking a "work that uses the Library" with the Library creates an executable that is a derivative of the Library (because it contains portions of the Library), rather than a "work that uses the library". The executable is therefore covered by this License.

Section 6 states terms for distribution of such executables.

 When a "work that uses the Library" uses material from a header file that is part of the Library, the object code for the work may be a derivative work of the Library even though the source code is not. Whether this is true is especially significant if the work can be linked without the Library, or if the work is itself a library. The threshold for this to be true is not precisely defined by law.

 If such an object file uses only numerical parameters, data structure layouts and accessors, and small macros and small inline functions (ten lines or less in length), then the use of the object file is unrestricted, regardless of whether it is legally a derivative work. (Executables containing this object code plus portions of the Library will still fall under Section 6.)

 Otherwise, if the work is a derivative of the Library, you may distribute the object code for the work under the terms of Section 6. Any executables containing that work also fall under Section 6, whether or not they are linked directly with the Library itself.

 6. As an exception to the Sections above, you may also compile or link a "work that uses the Library" with the Library to produce a work containing portions of the Library, and distribute that work under terms of your choice, provided that the terms permit modification of the work for the customer's own use and reverse engineering for debugging such modifications.

 You must give prominent notice with each copy of the work that the Library is used in it and that the Library and its use are covered by this License. You must supply a copy of this License. If the work during execution displays copyright notices, you must include the copyright notice for the Library among them, as well as a reference directing the user to the copy of this License. Also, you must do one of these things:

 a) Accompany the work with the complete corresponding machine-readable source code for the Library including whatever changes were used in the work (which must be distributed under Sections 1 and 2 above); and, if the work is an executable linked with the Library, with the complete machine-readable "work that uses the Library", as object code and/or source code, so that the user can modify the Library and then relink to produce a modified executable containing the modified Library. (It is understood that the user who changes the contents of definitions files in the Library will not necessarily be able to recompile the application to use the modified definitions.)

 b) Accompany the work with a written offer, valid for at least three years, to give the same user the materials specified in Subsection 6a, above, for a charge no more than the cost of performing this distribution.

 c) If distribution of the work is made by offering access to copy from a designated place, offer equivalent access to copy the above specified materials from the same place.

 d) Verify that the user has already received a copy of these materials or that you have already sent this user a copy.

 For an executable, the required form of the "work that uses the Library" must include any data and utility programs needed for reproducing the executable from it. However, as a special exception, the source code distributed need not include anything that is normally distributed (in either source or binary form) with the major components (compiler, kernel, and so on) of the operating system on which the executable runs, unless that component itself accompanies the executable.

 It may happen that this requirement contradicts the license restrictions of other proprietary libraries that do not normally accompany the operating system. Such a contradiction means you cannot use both them and the Library together in an executable that you distribute.

 7. You may place library facilities that are a work based on the Library side-by-side in a single library together with other library facilities not covered by this License, and distribute such a combined library, provided that the separate distribution of the work based on the Library and of the other library facilities is otherwise permitted, and provided that you do these two things:

 a) Accompany the combined library with a copy of the same work based on the Library, uncombined with any other library facilities. This must be distributed under the terms of the Sections above.

 b) Give prominent notice with the combined library of the fact that part of it is a work based on the Library, and explaining where to find the accompanying uncombined form of the same work.

 8. You may not copy, modify, sublicense, link with, or distribute the Library except as expressly provided under this License. Any attempt otherwise to copy, modify, sublicense, link with, or distribute the Library is void, and will automatically terminate your rights under this License. However, parties who have received copies, or rights, from you under this License will not have their licenses terminated so long as such parties remain in full compliance.

 9. You are not required to accept this License, since you have not signed it. However, nothing else grants you permission to modify or distribute the Library or its derivative works. These actions are prohibited by law if you do not accept this License. Therefore, by modifying or distributing the Library (or any work based on the Library), you indicate your acceptance of this License to do so, and all its terms and conditions for copying, distributing or modifying the Library or works based on it.

 10. Each time you redistribute the Library (or any work based on the Library), the recipient automatically receives a license from the original licensor to copy, distribute, link with or modify the Library subject to these terms and conditions. You may not impose any further restrictions on the recipients' exercise of the rights granted herein. You are not responsible for enforcing compliance by third parties to this License.

 11. If, as a consequence of a court judgment or allegation of patent infringement or for any other reason (not limited to patent issues), conditions are imposed on you (whether by court order, agreement or otherwise) that contradict the conditions of this License, they do not excuse you from the conditions of this License. If you cannot distribute so as to satisfy simultaneously your obligations under this License and any other pertinent obligations, then as a consequence you may not distribute the Library at all. For example, if a patent license would not permit royalty-free redistribution of the Library by all those who receive copies directly or indirectly through you, then the only way you could satisfy both it and this License would be to refrain entirely from distribution of the Library.

If any portion of this section is held invalid or unenforceable under any particular circumstance, the balance of the section is intended to apply, and the section as a whole is intended to apply in other circumstances.

It is not the purpose of this section to induce you to infringe any patents or other property right claims or to contest validity of any such claims; this section has the sole purpose of protecting the integrity of the free software distribution system which is implemented by public license practices. Many people have made generous contributions to the wide range of software distributed through that system in reliance on consistent application of that system; it is up to the author/donor to decide if he or she is willing to distribute software through any other system and a licensee cannot impose that choice.

This section is intended to make thoroughly clear what is believed to be a consequence of the rest of this License.

 12. If the distribution and/or use of the Library is restricted in certain countries either by patents or by copyrighted interfaces, the original copyright holder who places the Library under this License may add an explicit geographical distribution limitation excluding those countries, so that distribution is permitted only in or among countries not thus excluded. In such case, this License incorporates the limitation as if written in the body of this License.

 13. The Free Software Foundation may publish revised and/or new versions of the Library General Public License from time to time. Such new versions will be similar in spirit to the present version, but may differ in detail to address new problems or concerns.

Each version is given a distinguishing version number. If the Library specifies a version number of this License which applies to it and "any later version", you have the option of following the terms and conditions either of that version or of any later version published by the Free Software Foundation. If the Library does not specify a license version number, you may choose any version ever published by the Free Software Foundation.

 14. If you wish to incorporate parts of the Library into other free programs whose distribution conditions are incompatible with these, write to the author to ask for permission. For software which is copyrighted by the Free Software Foundation, write to the Free Software Foundation; we sometimes make exceptions for this. Our decision will be guided by the two goals of preserving the free status of all derivatives of our free software and of promoting the sharing and reuse of software generally.

#### NO WARRANTY

 15. BECAUSE THE LIBRARY IS LICENSED FREE OF CHARGE, THERE IS NO WARRANTY FOR THE LIBRARY, TO THE EXTENT PERMITTED BY APPLICABLE LAW. EXCEPT WHEN OTHERWISE STATED IN WRITING THE COPYRIGHT HOLDERS AND/OR OTHER PARTIES PROVIDE THE LIBRARY "AS IS" WITHOUT WARRANTY OF ANY KIND, EITHER EXPRESSED OR IMPLIED, INCLUDING, BUT NOT LIMITED TO, THE IMPLIED WARRANTIES OF MERCHANTABILITY AND FITNESS FOR A PARTICULAR PURPOSE. THE ENTIRE RISK AS TO THE QUALITY AND PERFORMANCE OF THE LIBRARY IS WITH YOU. SHOULD THE LIBRARY PROVE DEFECTIVE, YOU ASSUME THE COST OF ALL NECESSARY SERVICING, REPAIR OR CORRECTION.

 16. IN NO EVENT UNLESS REQUIRED BY APPLICABLE LAW OR AGREED TO IN WRITING WILL ANY COPYRIGHT HOLDER, OR ANY OTHER PARTY WHO MAY MODIFY AND/OR REDISTRIBUTE THE LIBRARY AS PERMITTED ABOVE, BE LIABLE TO YOU

FOR DAMAGES, INCLUDING ANY GENERAL, SPECIAL, INCIDENTAL OR CONSEQUENTIAL DAMAGES ARISING OUT OF THE USE OR INABILITY TO USE THE LIBRARY (INCLUDING BUT NOT LIMITED TO LOSS OF DATA OR DATA BEING RENDERED INACCURATE OR LOSSES SUSTAINED BY YOU OR THIRD PARTIES OR A FAILURE OF THE LIBRARY TO OPERATE WITH ANY OTHER SOFTWARE), EVEN IF SUCH HOLDER OR OTHER PARTY HAS BEEN ADVISED OF THE POSSIBILITY OF SUCH DAMAGES.

#### END OF TERMS AND CONDITIONS

How to Apply These Terms to Your New Libraries

 If you develop a new library, and you want it to be of the greatest possible use to the public, we recommend making it free software that everyone can redistribute and change. You can do so by permitting redistribution under these terms (or, alternatively, under the terms of the ordinary General Public License).

 To apply these terms, attach the following notices to the library. It is safest to attach them to the start of each source file to most effectively convey the exclusion of warranty; and each file should have at least the "copyright" line and a pointer to where the full notice is found.

 <one line to give the library's name and a brief idea of what it does.> Copyright  $(C)$  <year > <name of author>

 This library is free software; you can redistribute it and/or modify it under the terms of the GNU Library General Public License as published by the Free Software Foundation; either version 2 of the License, or (at your option) any later version.

 This library is distributed in the hope that it will be useful, but WITHOUT ANY WARRANTY; without even the implied warranty of MERCHANTABILITY or FITNESS FOR A PARTICULAR PURPOSE. See the GNU Library General Public License for more details.

 You should have received a copy of the GNU Library General Public License along with this library; if not, write to the Free Software Foundation, Inc., 51 Franklin Street, Fifth Floor, Boston, MA 02110-1301 USA

Also add information on how to contact you by electronic and paper mail.

You should also get your employer (if you work as a programmer) or your school, if any, to sign a "copyright disclaimer" for the library, if necessary. Here is a sample; alter the names:

 Yoyodyne, Inc., hereby disclaims all copyright interest in the library `Frob' (a library for tweaking knobs) written by James Random Hacker.  <signature of Ty Coon>, 1 April 1990 Ty Coon, President of Vice

That's all there is to it!

# **1.353 perl-threads-shared 1.58-2.el8 1.353.1 Available under license :**

No license file was found, but licenses were detected in source scan.

```
/* shared.xs
*
* Copyright (c) 2001-2002, 2006 Larry Wall
*
* You may distribute under the terms of either the GNU General Public
* License or the Artistic License, as specified in the README file.
*
* "Hand any two wizards a piece of rope and they would instinctively pull in
* opposite directions."
* --Sourcery
*
* Contributed by Artur Bergman <sky AT crucially DOT net>
* Pulled in the (an)other direction by Nick Ing-Simmons
* <nick AT ing-simmons DOT net>
* CPAN version produced by Jerry D. Hedden <jdhedden AT cpan DOT org>
*/
Found in path(s):
* /opt/ws_local/PERMITS_SQL/1009548094_1591901909.08/0/perl-threads-shared-1.58-2.el8.src.rpm-cosi-
expand-archive-r04CR9lQ/threads-shared-1.58.tar.gz-cosi-expand-archive-XH2RZBES/threads-shared-
1.58/shared.xs
```
No license file was found, but licenses were detected in source scan.

/\*

----------------------------------------------------------------------

ppport.h -- Perl/Pollution/Portability Version 3.19

Automatically created by Devel::PPPort running under perl 5.010000.

 Do NOT edit this file directly! -- Edit PPPort\_pm.PL and the includes in parts/inc/ instead.

Use 'perldoc ppport.h' to view the documentation below.

----------------------------------------------------------------------
## **SKIP**

=pod

=head1 NAME

ppport.h - Perl/Pollution/Portability version 3.19

=head1 SYNOPSIS

perl ppport.h [options] [source files]

Searches current directory for files if no [source files] are given

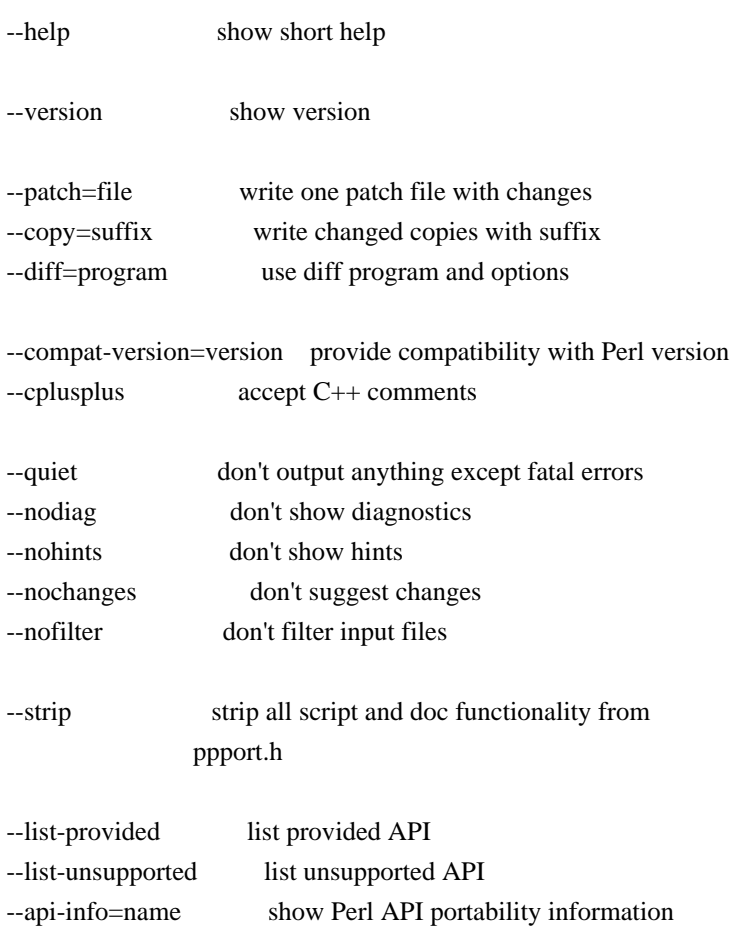

## =head1 COMPATIBILITY

This version of F<ppport.h> is designed to support operation with Perl installations back to 5.003, and has been tested up to 5.10.0.

=head1 OPTIONS

=head2 --help

Display a brief usage summary.

=head2 --version

Display the version of  $F$  <ppport.h>.

=head2 --patch=I<file>

If this option is given, a single patch file will be created if any changes are suggested. This requires a working diff program to be installed on your system.

=head2 --copy=I<suffix>

If this option is given, a copy of each file will be saved with the given suffix that contains the suggested changes. This does not require any external programs. Note that this does not automagially add a dot between the original filename and the suffix. If you want the dot, you have to include it in the option argument.

If neither  $C \le -\text{patch} > \text{or } C \le -\text{copy} > \text{are given, the default is to}$ simply print the diffs for each file. This requires either C<Text::Diff> or a C<diff> program to be installed.

=head2 --diff=I<program>

Manually set the diff program and options to use. The default is to use C<Text::Diff>, when installed, and output unified context diffs.

=head2 --compat-version=I<version>

Tell  $F$  <ppport.h > to check for compatibility with the given Perl version. The default is to check for compatibility with Perl version 5.003. You can use this option to reduce the output of  $F$  <ppport.h if you intend to be backward compatible only down to a certain Perl version.

=head2 --cplusplus

Usually,  $F$ <ppport.h> will detect  $C++$  style comments and replace them with C style comments for portability reasons. Using this option instructs  $F$  <ppport.h > to leave  $C++$ comments untouched.

=head2 --quiet

Be quiet. Don't print anything except fatal errors.

=head2 --nodiag

Don't output any diagnostic messages. Only portability alerts will be printed.

=head2 --nohints

Don't output any hints. Hints often contain useful portability notes. Warnings will still be displayed.

=head2 --nochanges

Don't suggest any changes. Only give diagnostic output and hints unless these are also deactivated.

=head2 --nofilter

Don't filter the list of input files. By default, files not looking like source code (i.e. not \*.xs, \*.c, \*.cc, \*.cpp or \*.h) are skipped.

=head2 --strip

Strip all script and documentation functionality from  $F$  <ppport.h>. This reduces the size of  $F$  <ppport.h> dramatically and may be useful if you want to include  $F$ <ppport.h> in smaller modules without increasing their distribution size too much.

The stripped  $F$  = ppport.h will have a  $C$  = -unstrip option that allows you to undo the stripping, but only if an appropriate C<Devel::PPPort> module is installed.

=head2 --list-provided

Lists the API elements for which compatibility is provided by F<ppport.h>. Also lists if it must be explicitly requested, if it has dependencies, and if there are hints or warnings for it.

=head2 --list-unsupported

Lists the API elements that are known not to be supported by  $F$  <ppport.h and below which version of Perl they probably won't be available or work.

=head2 --api-info=I<name>

Show portability information for API elements matching I<name>.

If I<name> is surrounded by slashes, it is interpreted as a regular expression.

=head1 DESCRIPTION

In order for a Perl extension (XS) module to be as portable as possible across differing versions of Perl itself, certain steps need to be taken.

 $=$ over 4

 $=$ item  $*$ 

Including this header is the first major one. This alone will give you access to a large part of the Perl API that hasn't been available in earlier Perl releases. Use

perl ppport.h --list-provided

to see which API elements are provided by ppport.h.

 $=$ item  $*$ 

You should avoid using deprecated parts of the API. For example, using global Perl variables without the C<PL\_> prefix is deprecated. Also, some API functions used to have a C<perl\_> prefix. Using this form is also deprecated. You can safely use the supported API, as F<ppport.h> will provide wrappers for older Perl versions.

 $=$ item  $*$ 

If you use one of a few functions or variables that were not present in earlier versions of Perl, and that can't be provided using a macro, you have to explicitly request support for these functions by adding one or more  $C$   $\leq$  #define  $>$ s in your source code before the inclusion of  $F$   $\leq$  ppport.h  $>$ .

These functions or variables will be marked  $C \leq$  explicit $>$  in the list shown by C<--list-provided>.

Depending on whether you module has a single or multiple files that use such functions or variables, you want either C<static> or global variants.

For a C<static> function or variable (used only in a single source file), use:

 #define NEED\_function #define NEED\_variable

For a global function or variable (used in multiple source files), use:

 #define NEED\_function\_GLOBAL #define NEED\_variable\_GLOBAL

Note that you mustn't have more than one global request for the same function or variable in your project.

 Function / Variable Static Request Global Request ----------------------------------------------------------------------------------------- PL\_parser NEED\_PL\_parser NEED\_PL\_parser\_GLOBAL PL signals NEED PL signals NEED PL signals GLOBAL eval\_pv() NEED\_eval\_pv NEED\_eval\_pv\_GLOBAL grok\_bin() NEED\_grok\_bin NEED\_grok\_bin\_GLOBAL grok\_hex() NEED\_grok\_hex NEED\_grok\_hex\_GLOBAL grok\_number() NEED\_grok\_number NEED\_grok\_number\_GLOBAL grok\_numeric\_radix() NEED\_grok\_numeric\_radix NEED\_grok\_numeric\_radix\_GLOBAL grok\_oct() NEED\_grok\_oct NEED\_grok\_oct\_GLOBAL load\_module() NEED\_load\_module NEED\_load\_module\_GLOBAL my\_snprintf() NEED\_my\_snprintf NEED\_my\_snprintf\_GLOBAL my\_sprintf() NEED\_my\_sprintf NEED\_my\_sprintf\_GLOBAL my\_strlcat() NEED\_my\_strlcat NEED\_my\_strlcat\_GLOBAL my\_strlcpy() NEED\_my\_strlcpy NEED\_my\_strlcpy\_GLOBAL newCONSTSUB() NEED\_newCONSTSUB NEED\_newCONSTSUB\_GLOBAL newRV\_noinc() NEED\_newRV\_noinc NEED\_newRV\_noinc GLOBAL newSV\_type() NEED\_newSV\_type NEED\_newSV\_type\_GLOBAL newSVpvn\_flags() NEED\_newSVpvn\_flags NEED\_newSVpvn\_flags\_GLOBAL newSVpvn\_share() NEED\_newSVpvn\_share NEED\_newSVpvn\_share\_GLOBAL pv\_display() NEED\_pv\_display NEED\_pv\_display\_GLOBAL pv\_escape() NEED\_pv\_escape NEED\_pv\_escape\_GLOBAL pv\_pretty() NEED\_pv\_pretty NEED\_pv\_pretty\_GLOBAL sv\_2pv\_flags() NEED\_sv\_2pv\_flags NEED\_sv\_2pv\_flags\_GLOBAL sv\_2pvbyte() NEED\_sv\_2pvbyte NEED\_sv\_2pvbyte\_GLOBAL sv\_catpvf\_mg() NEED\_sv\_catpvf\_mg NEED\_sv\_catpvf\_mg\_GLOBAL sv\_catpvf\_mg\_nocontext() NEED\_sv\_catpvf\_mg\_nocontext NEED\_sv\_catpvf\_mg\_nocontext\_GLOBAL sv\_pvn\_force\_flags() NEED\_sv\_pvn\_force\_flags NEED\_sv\_pvn\_force\_flags\_GLOBAL sv\_setpvf\_mg() NEED\_sv\_setpvf\_mg NEED\_sv\_setpvf\_mg\_GLOBAL sv\_setpvf\_mg\_nocontext() NEED\_sv\_setpvf\_mg\_nocontext NEED\_sv\_setpvf\_mg\_nocontext\_GLOBAL vload\_module() NEED\_vload\_module NEED\_vload\_module GLOBAL vnewSVpvf() NEED\_vnewSVpvf NEED\_vnewSVpvf GLOBAL warner() NEED\_warner NEED\_warner GLOBAL

To avoid namespace conflicts, you can change the namespace of the explicitly exported functions / variables using the C<DPPP\_NAMESPACE> macro. Just  $C \leq \# define$  the macro before including  $C \leq \text{ppport.h}$ :

#define DPPP\_NAMESPACE MyOwnNamespace\_

#include "ppport.h"

The default namespace is C<DPPP\_>.

 $=$ back

The good thing is that most of the above can be checked by running F<ppport.h> on your source code. See the next section for details.

## =head1 EXAMPLES

To verify whether  $F$  <ppport.h> is needed for your module, whether you should make any changes to your code, and whether any special defines should be used, F<ppport.h> can be run as a Perl script to check your source code. Simply say:

perl ppport.h

The result will usually be a list of patches suggesting changes that should at least be acceptable, if not necessarily the most efficient solution, or a fix for all possible problems.

If you know that your XS module uses features only available in newer Perl releases, if you're aware that it uses C++ comments, and if you want all suggestions as a single patch file, you could use something like this:

perl ppport.h --compat-version=5.6.0 --cplusplus --patch=test.diff

If you only want your code to be scanned without any suggestions for changes, use:

perl ppport.h --nochanges

You can specify a different C<diff> program or options, using the C<--diff> option:

perl ppport.h --diff='diff -C 10'

This would output context diffs with 10 lines of context.

If you want to create patched copies of your files instead, use:

perl ppport.h --copy=.new

To display portability information for the C<newSVpvn> function, use:

perl ppport.h --api-info=newSVpvn

Since the argument to C<--api-info $>$  can be a regular expression, you can use

perl ppport.h --api-info=/\_nomg\$/

to display portability information for all C<\_nomg> functions or

perl ppport.h --api-info=/./

to display information for all known API elements.

=head1 BUGS

If this version of  $F$ <ppport.h> is causing failure during the compilation of this module, please check if newer versions of either this module or C<Devel::PPPort> are available on CPAN before sending a bug report.

If F<ppport.h> was generated using the latest version of C<Devel::PPPort> and is causing failure of this module, please file a bug report using the CPAN Request Tracker at L<http://rt.cpan.org/>.

Please include the following information:

 $=$ over 4

 $=$ item 1.

The complete output from running "perl -V"

 $=$ item 2.

This file.

 $=$ item 3.

The name and version of the module you were trying to build.

 $=$ item 4.

A full log of the build that failed.

 $=$ item 5.

Any other information that you think could be relevant.

## $=$ back

For the latest version of this code, please get the C<Devel::PPPort> module from CPAN.

=head1 COPYRIGHT

Version 3.x, Copyright (c) 2004-2009, Marcus Holland-Moritz.

Version 2.x, Copyright (C) 2001, Paul Marquess.

Version 1.x, Copyright (C) 1999, Kenneth Albanowski.

This program is free software; you can redistribute it and/or modify it under the same terms as Perl itself.

=head1 SEE ALSO

See L<Devel::PPPort>.

 $=cut$ 

use strict;

```
# Disable broken TRIE-optimization
BEGIN { eval '${^RE_TRIE_MAXBUF} = -1' if $] > = 5.009004 && $] <= 5.009005 }
```

```
my \text{SVERSION} = 3.19;
```

```
my % opt = (quiet \Rightarrow 0,
 diag \implies 1,
hints \Rightarrow 1,
 changes \Rightarrow 1,
 cplusplus \Rightarrow 0,
 filter \Rightarrow 1.
 strip \Rightarrow 0,
 version \Rightarrow 0,
);
```

```
my(\text{Sppport}) = \$0 = \sqrt{(\vert w.\vert + \vert \$\rangle};my SLF = '(?:\r\n[k\r\n]'; # line feedmy H = "[\t t]"; # horizontal whitespace
# Never use C comments in this file!
```

```
my \sec s = \frac{1}{2}.
my \text{Scce} = \frac{4}{3}....
```

```
my $rccs = quotemeta $ccs;
my $rcce = quotemeta $cce;
eval {
 require Getopt::Long;
 Getopt::Long::GetOptions(\%opt, qw(
   help quiet diag! filter! hints! changes! cplusplus strip version
   patch=s copy=s diff=s compat-version=s
   list-provided list-unsupported api-info=s
 )) or usage();
};
if ($@ and grep \wedge-\wedge, @ARGV) {
usage() if "@ARGV" =~ \sqrt{2}--?h(?:elp)?$/;
 die "Getopt::Long not found. Please don't use any options.\n";
}
if ($opt{version}) {
print "This is $0 $VERSION.\n";
 exit 0;
}
usage() if $opt{help};
strip() if $opt{strip};
if (exists $opt{'compat-version'}) {
my(\text{$s$}, \text{$s$}, \text{$s$}) = eval {\text{parse\_version}}(\text{$s$}opt{'compat-version'}) if ($@) {
   die "Invalid version number format: '$opt{'compat-version'}'\n";
 }
die "Only Perl 5 is supported\ln" if $r != 5;
die "Invalid version number: \text{Spot} ('compat-version')\n\cdot if y \ge 1000 \parallel \text{fs} \ge 1000;
$opt{'compat-version'} = sprint "%d.%03d%03d", $r, $v, $s;}
else {
$opt{'compat-version'} = 5;}
my %API = map { \sqrt{\langle w+1| | [^{\wedge}]} \rangle\|([^|]*)\|(\w*)$/
          ? ( $1 \Rightarrow ($2 ? (base => $2): ()),
              ($3 ? (todo => $3) : ()),
              (index({$4, 'v'})>=0 ? (varargs => 1 ) : ()),
              (index({$4, 'p'})>=0 ? (provided => 1 ) : ()),
              (index({$4, 'n'})>=0 ? (nothxxg => 1) : ()),
             } )
           : die "invalid spec: $_" } qw(
AvFILLp|5.004050||p
```
AvFILL||| CLASS|||n CPERLscope|5.005000||p CX\_CURPAD\_SAVE||| CX\_CURPAD\_SV||| CopFILEAV|5.006000||p CopFILEGV\_set|5.006000||p CopFILEGV|5.006000||p CopFILESV|5.006000||p CopFILE\_set|5.006000||p CopFILE|5.006000||p CopSTASHPV\_set|5.006000||p CopSTASHPV|5.006000||p CopSTASH\_eq|5.006000||p CopSTASH\_set|5.006000||p CopSTASH|5.006000||p CopyD|5.009002||p Copy||| CvPADLIST||| CvSTASH||| CvWEAKOUTSIDE||| DEFSV\_set|5.011000||p DEFSV|5.004050||p END\_EXTERN\_C|5.005000||p ENTER||| ERRSV|5.004050||p EXTEND||| EXTERN\_C|5.005000||p F0convert|||n FREETMPS||| GIMME\_V||5.004000|n GIMME|||n GROK\_NUMERIC\_RADIX|5.007002||p G\_ARRAY||| G\_DISCARD||| G\_EVAL||| G\_METHOD|5.006001||p G\_NOARGS||| G\_SCALAR||| G\_VOID||5.004000| GetVars||| GvSVn|5.009003||p GvSV||| Gv\_AMupdate||| HEf\_SVKEY||5.004000| HeHASH||5.004000| HeKEY||5.004000| HeKLEN||5.004000|

HePV||5.004000| HeSVKEY\_force||5.004000| HeSVKEY\_set||5.004000| HeSVKEY||5.004000| HeUTF8||5.011000| HeVAL||5.004000| HvNAMELEN\_get|5.009003||p HvNAME\_get|5.009003||p HvNAME||| INT2PTR|5.006000||p IN\_LOCALE\_COMPILETIME|5.007002||p IN\_LOCALE\_RUNTIME|5.007002||p IN\_LOCALE|5.007002||p IN\_PERL\_COMPILETIME|5.008001||p IS\_NUMBER\_GREATER\_THAN\_UV\_MAX|5.007002||p IS\_NUMBER\_INFINITY|5.007002||p IS\_NUMBER\_IN\_UV|5.007002||p IS\_NUMBER\_NAN|5.007003||p IS\_NUMBER\_NEG|5.007002||p IS\_NUMBER\_NOT\_INT|5.007002||p IVSIZE|5.006000||p IVTYPE|5.006000||p IVdf|5.006000||p LEAVE||| LVRET||| MARK||| MULTICALL||5.011000| MY\_CXT\_CLONE|5.009002||p MY\_CXT\_INIT|5.007003||p MY\_CXT|5.007003||p MoveD|5.009002||p Move||| NOOP|5.005000||p NUM2PTR|5.006000||p NVTYPE|5.006000||p NVef|5.006001||p NVff|5.006001||p NVgf|5.006001||p Newxc|5.009003||p Newxz|5.009003||p Newx|5.009003||p Nullav||| Nullch||| Nullcv||| Nullhv||| Nullsv||| ORIGMARK||| PAD\_BASE\_SV|||

PAD\_CLONE\_VARS||| PAD\_COMPNAME\_FLAGS||| PAD\_COMPNAME\_GEN\_set||| PAD\_COMPNAME\_GEN||| PAD\_COMPNAME\_OURSTASH||| PAD\_COMPNAME\_PV||| PAD\_COMPNAME\_TYPE||| PAD\_DUP||| PAD\_RESTORE\_LOCAL||| PAD\_SAVE\_LOCAL||| PAD\_SAVE\_SETNULLPAD||| PAD\_SETSV||| PAD\_SET\_CUR\_NOSAVE||| PAD\_SET\_CUR||| PAD\_SVl||| PAD\_SV||| PERLIO\_FUNCS\_CAST|5.009003||p PERLIO\_FUNCS\_DECL|5.009003||p PERL\_ABS|5.008001||p PERL\_BCDVERSION|5.011000||p PERL\_GCC\_BRACE\_GROUPS\_FORBIDDEN|5.008001||p PERL\_HASH|5.004000||p PERL\_INT\_MAX|5.004000||p PERL\_INT\_MIN|5.004000||p PERL\_LONG\_MAX|5.004000||p PERL\_LONG\_MIN|5.004000||p PERL\_MAGIC\_arylen|5.007002||p PERL\_MAGIC\_backref|5.007002||p PERL\_MAGIC\_bm|5.007002||p PERL\_MAGIC\_collxfrm|5.007002||p PERL\_MAGIC\_dbfile|5.007002||p PERL\_MAGIC\_dbline|5.007002||p PERL\_MAGIC\_defelem|5.007002||p PERL\_MAGIC\_envelem|5.007002||p PERL\_MAGIC\_env|5.007002||p PERL\_MAGIC\_ext|5.007002||p PERL\_MAGIC\_fm|5.007002||p PERL\_MAGIC\_glob|5.011000||p PERL\_MAGIC\_isaelem|5.007002||p PERL\_MAGIC\_isa|5.007002||p PERL\_MAGIC\_mutex|5.011000||p PERL\_MAGIC\_nkeys|5.007002||p PERL\_MAGIC\_overload\_elem|5.007002||p PERL\_MAGIC\_overload\_table|5.007002||p PERL\_MAGIC\_overload|5.007002||p PERL\_MAGIC\_pos|5.007002||p PERL\_MAGIC\_qr|5.007002||p PERL\_MAGIC\_regdata|5.007002||p

PERL\_MAGIC\_regdatum|5.007002||p PERL\_MAGIC\_regex\_global|5.007002||p PERL\_MAGIC\_shared\_scalar|5.007003||p PERL\_MAGIC\_shared|5.007003||p PERL\_MAGIC\_sigelem|5.007002||p PERL\_MAGIC\_sig|5.007002||p PERL\_MAGIC\_substr $|5.007002||p$ PERL\_MAGIC\_sv|5.007002||p PERL\_MAGIC\_taint|5.007002||p PERL\_MAGIC\_tiedelem|5.007002||p PERL\_MAGIC\_tiedscalar|5.007002||p PERL\_MAGIC\_tied|5.007002||p PERL\_MAGIC\_utf8|5.008001||p PERL\_MAGIC\_uvar\_elem|5.007003||p PERL\_MAGIC\_uvar|5.007002||p PERL\_MAGIC\_vec|5.007002||p PERL\_MAGIC\_vstring|5.008001||p PERL\_PV\_ESCAPE\_ALL|5.009004||p PERL\_PV\_ESCAPE\_FIRSTCHAR|5.009004||p PERL\_PV\_ESCAPE\_NOBACKSLASH|5.009004||p PERL\_PV\_ESCAPE\_NOCLEAR|5.009004||p PERL\_PV\_ESCAPE\_QUOTE|5.009004||p PERL\_PV\_ESCAPE\_RE|5.009005||p PERL\_PV\_ESCAPE\_UNI\_DETECT|5.009004||p PERL\_PV\_ESCAPE\_UNI|5.009004||p PERL\_PV\_PRETTY\_DUMP|5.009004||p PERL\_PV\_PRETTY\_ELLIPSES|5.010000||p PERL\_PV\_PRETTY\_LTGT|5.009004||p PERL\_PV\_PRETTY\_NOCLEAR|5.010000||p PERL\_PV\_PRETTY\_QUOTE|5.009004||p PERL\_PV\_PRETTY\_REGPROP|5.009004||p PERL\_QUAD\_MAX|5.004000||p PERL\_QUAD\_MIN|5.004000||p PERL\_REVISION|5.006000||p PERL\_SCAN\_ALLOW\_UNDERSCORES|5.007003||p PERL\_SCAN\_DISALLOW\_PREFIX|5.007003||p PERL\_SCAN\_GREATER\_THAN\_UV\_MAX|5.007003||p PERL\_SCAN\_SILENT\_ILLDIGIT|5.008001||p PERL\_SHORT\_MAX|5.004000||p PERL\_SHORT\_MIN|5.004000||p PERL\_SIGNALS\_UNSAFE\_FLAG|5.008001||p PERL\_SUBVERSION|5.006000||p PERL\_SYS\_INIT3||5.006000| PERL\_SYS\_INIT||| PERL\_SYS\_TERM||5.011000| PERL\_UCHAR\_MAX|5.004000||p PERL\_UCHAR\_MIN|5.004000||p PERL\_UINT\_MAX|5.004000||p

PERL\_UINT\_MIN|5.004000||p PERL\_ULONG\_MAX|5.004000||p PERL\_ULONG\_MIN|5.004000||p PERL\_UNUSED\_ARG|5.009003||p PERL\_UNUSED\_CONTEXT|5.009004||p PERL\_UNUSED\_DECL|5.007002||p PERL\_UNUSED\_VAR|5.007002||p PERL\_UQUAD\_MAX|5.004000||p PERL\_UQUAD\_MIN|5.004000||p PERL\_USE\_GCC\_BRACE\_GROUPS|5.009004||p PERL\_USHORT\_MAX|5.004000||p PERL\_USHORT\_MIN|5.004000||p PERL\_VERSION|5.006000||p PL\_DBsignal|5.005000||p PL\_DBsingle|||pn PL\_DBsub|||pn PL\_DBtrace|||pn PL\_Sv|5.005000||p PL\_bufend|5.011000||p PL\_bufptr|5.011000||p PL\_compiling|5.004050||p PL\_copline|5.011000||p PL\_curcop|5.004050||p PL\_curstash $|5.004050||p$ PL\_debstash|5.004050||p PL\_defgv|5.004050||p PL\_diehook|5.004050||p PL\_dirty|5.004050||p PL\_dowarn|||pn PL\_errgv|5.004050||p PL\_error\_count|5.011000||p PL\_expect|5.011000||p PL\_hexdigit|5.005000||p PL\_hints|5.005000||p PL\_in\_my\_stash|5.011000||p PL\_in\_my|5.011000||p PL\_last\_in\_gv|||n PL\_laststatval|5.005000||p PL\_lex\_state|5.011000||p PL\_lex\_stuff|5.011000||p PL\_linestr|5.011000||p PL\_modglobal||5.005000|n PL\_na|5.004050||pn PL\_no\_modify|5.006000||p PL\_ofsgv|||n PL\_parser|5.009005||p PL\_perl\_destruct\_level|5.004050||p PL\_perldb|5.004050||p

PL\_ppaddr|5.006000||p PL\_rsfp\_filters|5.004050||p PL\_rsfp|5.004050||p PL\_rs|||n PL\_signals|5.008001||p PL\_stack\_base|5.004050||p PL\_stack\_sp|5.004050||p PL\_statcache|5.005000||p PL\_stdingv|5.004050||p PL\_sv\_arenaroot|5.004050||p PL\_sv\_no|5.004050||pn PL\_sv\_undef|5.004050||pn PL\_sv\_yes|5.004050||pn PL\_tainted|5.004050||p PL\_tainting|5.004050||p PL\_tokenbuf|5.011000||p POP\_MULTICALL||5.011000| POPi|||n POPl|||n POPn|||n POPpbytex||5.007001|n POPpx||5.005030|n POPp|||n POPs|||n PTR2IV|5.006000||p PTR2NV|5.006000||p PTR2UV|5.006000||p PTR2nat|5.009003||p PTR2ul|5.007001||p PTRV|5.006000||p PUSHMARK||| PUSH\_MULTICALL||5.011000| PUSHi||| PUSHmortal|5.009002||p PUSHn||| PUSHp||| PUSHs||| PUSHu|5.004000||p PUTBACK||| PerlIO clearerr||5.007003| PerlIO\_close||5.007003| PerlIO\_context\_layers||5.009004| PerlIO\_eof||5.007003| PerlIO\_error||5.007003| PerlIO\_fileno||5.007003| PerlIO fill||5.007003| PerlIO\_flush||5.007003| PerlIO\_get\_base||5.007003|

PerlIO\_get\_bufsiz||5.007003| PerlIO\_get\_cnt||5.007003| PerlIO\_get\_ptr||5.007003| PerlIO\_read||5.007003| PerlIO\_seek||5.007003| PerlIO\_set\_cnt||5.007003| PerlIO\_set\_ptrcnt||5.007003| PerlIO\_setlinebuf||5.007003| PerlIO\_stderr||5.007003| PerlIO\_stdin||5.007003| PerlIO\_stdout||5.007003| PerlIO\_tell||5.007003| PerlIO\_unread||5.007003| PerlIO\_write||5.007003| Perl\_signbit||5.009005|n PoisonFree|5.009004||p PoisonNew|5.009004||p PoisonWith|5.009004||p Poison|5.008000||p RETVAL|||n Renewc||| Renew||| SAVECLEARSV||| SAVECOMPPAD||| SAVEPADSV||| SAVETMPS||| SAVE\_DEFSV|5.004050||p SPAGAIN|||  $SP|||$ START\_EXTERN\_C|5.005000||p START\_MY\_CXT|5.007003||p STMT\_END|||p STMT\_START|||p STR\_WITH\_LEN|5.009003||p  $ST$ ||| SV\_CONST\_RETURN|5.009003||p SV\_COW\_DROP\_PV|5.008001||p SV\_COW\_SHARED\_HASH\_KEYS|5.009005||p SV\_GMAGIC|5.007002||p SV\_HAS\_TRAILING\_NUL|5.009004||p SV\_IMMEDIATE\_UNREF|5.007001||p SV\_MUTABLE\_RETURN|5.009003||p SV\_NOSTEAL|5.009002||p SV\_SMAGIC|5.009003||p SV\_UTF8\_NO\_ENCODING|5.008001||p SVfARG|5.009005||p SVf\_UTF8|5.006000||p SVf|5.006000||p

SVt\_IV||| SVt\_NV||| SVt\_PVAV||| SVt\_PVCV||| SVt\_PVHV||| SVt\_PVMG||| SVt\_PV||| Safefree||| Slab\_Alloc||| Slab\_Free||| Slab\_to\_rw||| StructCopy||| SvCUR\_set||| SvCUR||| SvEND||| SvGAMAGIC||5.006001| SvGETMAGIC|5.004050||p SvGROW||| SvIOK\_UV||5.006000| SvIOK\_notUV||5.006000| SvIOK\_off||| SvIOK\_only\_UV||5.006000| SvIOK\_only||| SvIOK\_on||| SvIOKp||| SvIOK||| SvIVX||| SvIV\_nomg|5.009001||p SvIV\_set||| SvIVx||| SvIV||| SvIsCOW\_shared\_hash||5.008003| SvIsCOW||5.008003| SvLEN\_set||| SvLEN||| SvLOCK||5.007003| SvMAGIC\_set|5.009003||p SvNIOK\_off||| SvNIOKp||| SvNIOK||| SvNOK\_off||| SvNOK\_only||| SvNOK\_on||| SvNOKp||| SvNOK||| SvNVX||| SvNV\_set||| SvNVx|||

SvNV||| SvOK||| SvOOK\_offset||5.011000| SvOOK||| SvPOK\_off||| SvPOK\_only\_UTF8||5.006000| SvPOK\_only||| SvPOK\_on||| SvPOKp||| SvPOK||| SvPVX\_const|5.009003||p SvPVX\_mutable|5.009003||p SvPVX||| SvPV\_const|5.009003||p SvPV\_flags\_const\_nolen|5.009003||p SvPV\_flags\_const|5.009003||p SvPV\_flags\_mutable|5.009003||p SvPV\_flags|5.007002||p SvPV\_force\_flags\_mutable|5.009003||p SvPV\_force\_flags\_nolen|5.009003||p SvPV\_force\_flags|5.007002||p SvPV\_force\_mutable|5.009003||p SvPV\_force\_nolen|5.009003||p SvPV\_force\_nomg\_nolen|5.009003||p SvPV\_force\_nomg|5.007002||p SvPV\_force|||p SvPV\_mutable|5.009003||p SvPV\_nolen\_const|5.009003||p SvPV\_nolen|5.006000||p SvPV\_nomg\_const\_nolen|5.009003||p SvPV\_nomg\_const|5.009003||p SvPV\_nomg|5.007002||p SvPV\_renew|5.009003||p SvPV\_set||| SvPVbyte\_force||5.009002| SvPVbyte\_nolen||5.006000| SvPVbytex\_force||5.006000| SvPVbytex||5.006000| SvPVbyte|5.006000||p SvPVutf8\_force||5.006000| SvPVutf8\_nolen||5.006000| SvPVutf8x\_force||5.006000| SvPVutf8x||5.006000| SvPVutf8||5.006000| SvPVx||| SvPV||| SvREFCNT\_dec||| SvREFCNT inc\_NN|5.009004||p

SvREFCNT\_inc\_simple\_NN|5.009004||p SvREFCNT\_inc\_simple\_void\_NN|5.009004||p SvREFCNT\_inc\_simple\_void|5.009004||p SvREFCNT\_inc\_simple|5.009004||p SvREFCNT\_inc\_void\_NN|5.009004||p SvREFCNT\_inc\_void|5.009004||p SvREFCNT\_inc|||p SvREFCNT||| SvROK\_off||| SvROK\_on||| SvROK||| SvRV\_set|5.009003||p SvRV||| SvRXOK||5.009005| SvRX||5.009005| SvSETMAGIC||| SvSHARED\_HASH|5.009003||p SvSHARE||5.007003| SvSTASH\_set|5.009003||p SvSTASH||| SvSetMagicSV\_nosteal||5.004000| SvSetMagicSV||5.004000| SvSetSV\_nosteal||5.004000| SvSetSV||| SvTAINTED\_off||5.004000| SvTAINTED\_on||5.004000| SvTAINTED||5.004000| SvTAINT||| SvTRUE||| SvTYPE||| SvUNLOCK||5.007003| SvUOK|5.007001|5.006000|p SvUPGRADE||| SvUTF8\_off||5.006000| SvUTF8\_on||5.006000| SvUTF8||5.006000| SvUVXx|5.004000||p SvUVX|5.004000||p SvUV\_nomg|5.009001||p SvUV\_set|5.009003||p SvUVx|5.004000||p SvUV|5.004000||p SvVOK||5.008001| SvVSTRING\_mg|5.009004||p THIS|||n UNDERBAR|5.009002||p UTF8\_MAXBYTES|5.009002||p UVSIZE|5.006000||p

UVTYPE|5.006000||p UVXf|5.007001||p UVof|5.006000||p UVuf|5.006000||p UVxf|5.006000||p WARN\_ALL|5.006000||p WARN\_AMBIGUOUS|5.006000||p WARN\_ASSERTIONS|5.011000||p WARN\_BAREWORD|5.006000||p WARN\_CLOSED|5.006000||p WARN\_CLOSURE|5.006000||p WARN\_DEBUGGING|5.006000||p WARN\_DEPRECATED|5.006000||p WARN\_DIGIT|5.006000||p WARN\_EXEC|5.006000||p WARN\_EXITING|5.006000||p WARN\_GLOB|5.006000||p WARN\_INPLACE|5.006000||p WARN\_INTERNAL|5.006000||p WARN\_IO|5.006000||p WARN\_LAYER|5.008000||p WARN\_MALLOC|5.006000||p WARN\_MISC|5.006000||p WARN\_NEWLINE|5.006000||p WARN\_NUMERIC|5.006000||p WARN\_ONCE|5.006000||p WARN\_OVERFLOW|5.006000||p WARN\_PACK|5.006000||p WARN\_PARENTHESIS|5.006000||p WARN\_PIPE|5.006000||p WARN\_PORTABLE|5.006000||p WARN\_PRECEDENCE|5.006000||p WARN\_PRINTF|5.006000||p WARN\_PROTOTYPE|5.006000||p WARN\_QW|5.006000||p WARN\_RECURSION|5.006000||p WARN\_REDEFINE|5.006000||p WARN\_REGEXP|5.006000||p WARN\_RESERVED|5.006000||p WARN\_SEMICOLON|5.006000||p WARN\_SEVERE|5.006000||p WARN\_SIGNAL|5.006000||p WARN\_SUBSTR[5.006000]|p WARN\_SYNTAX|5.006000||p WARN\_TAINT|5.006000||p WARN\_THREADS|5.008000||p WARN\_UNINITIALIZED|5.006000||p WARN\_UNOPENED|5.006000||p

WARN\_UNPACK|5.006000||p WARN\_UNTIE|5.006000||p WARN\_UTF8|5.006000||p WARN\_VOID|5.006000||p XCPT\_CATCH|5.009002||p XCPT\_RETHROW|5.009002||p XCPT\_TRY\_END|5.009002||p XCPT\_TRY\_START|5.009002||p XPUSHi||| XPUSHmortal|5.009002||p XPUSHn||| XPUSHp||| XPUSHs||| XPUSHu|5.004000||p XSPROTO|5.010000||p XSRETURN\_EMPTY||| XSRETURN\_IV||| XSRETURN\_NO||| XSRETURN\_NV||| XSRETURN\_PV||| XSRETURN\_UNDEF||| XSRETURN\_UV|5.008001||p XSRETURN\_YES||| XSRETURN|||p XST\_mIV||| XST\_mNO||| XST\_mNV||| XST\_mPV||| XST\_mUNDEF||| XST\_mUV|5.008001||p XST\_mYES||| XS\_VERSION\_BOOTCHECK||| XS\_VERSION||| XSprePUSH|5.006000||p  $XS$ ||| ZeroD|5.009002||p Zero||| \_aMY\_CXT|5.007003||p \_pMY\_CXT|5.007003||p aMY\_CXT\_|5.007003||p aMY\_CXT|5.007003||p aTHXR\_|5.011000||p aTHXR|5.011000||p aTHX\_|5.006000||p aTHX|5.006000||p add\_data|||n addmad||| allocmy|||

amagic\_call||| amagic\_cmp\_locale||| amagic\_cmp||| amagic\_i\_ncmp||| amagic\_ncmp||| any\_dup||| ao||| append\_elem||| append\_list||| append\_madprops||| apply\_attrs\_my||| apply\_attrs\_string||5.006001| apply\_attrs||| apply||| atfork\_lock||5.007003|n atfork\_unlock||5.007003|n av\_arylen\_p||5.009003| av\_clear||| av\_create\_and\_push||5.009005| av\_create\_and\_unshift\_one||5.009005| av\_delete||5.006000| av\_exists||5.006000| av\_extend||| av\_fetch||| av\_fill||| av\_iter\_p||5.011000| av\_len||| av\_make||| av\_pop||| av\_push||| av\_reify||| av\_shift||| av\_store||| av\_undef||| av\_unshift||| ax|||n bad\_type||| bind\_match||| block\_end||| block\_gimme||5.004000| block\_start||| boolSV|5.004000||p boot\_core\_PerlIO||| boot\_core\_UNIVERSAL||| boot\_core\_mro||| bytes\_from\_utf8||5.007001| bytes\_to\_uni|||n bytes\_to\_utf8||5.006001|

call\_argv|5.006000||p call\_atexit||5.006000| call\_list||5.004000| call\_method|5.006000||p call\_pv|5.006000||p call\_sv|5.006000||p calloc||5.007002|n cando||| cast\_i32||5.006000| cast\_iv||5.006000| cast\_ulong||5.006000| cast\_uv||5.006000| check\_type\_and\_open||| check\_uni||| checkcomma||| checkposixcc||| ckWARN|5.006000||p ck\_anoncode||| ck\_bitop||| ck\_concat||| ck\_defined||| ck\_delete||| ck\_die||| ck\_each||| ck\_eof||| ck\_eval||| ck\_exec||| ck\_exists||| ck\_exit||| ck\_ftst||| ck\_fun||| ck\_glob||| ck\_grep||| ck\_index||| ck\_join||| ck\_lfun||| ck\_listiob||| ck\_match||| ck\_method||| ck\_null||| ck\_open||| ck\_readline||| ck\_repeat||| ck\_require||| ck\_return||| ck\_rfun||| ck\_rvconst||| ck\_sassign|||

ck\_select||| ck\_shift||| ck\_sort||| ck\_spair||| ck\_split||| ck\_subr||| ck\_substr||| ck\_svconst||| ck\_trunc||| ck\_unpack||| ckwarn\_d||5.009003| ckwarn||5.009003| cl\_and|||n cl\_anything|||n cl\_init\_zero|||n cl\_init|||n cl\_is\_anything|||n cl\_or|||n clear\_placeholders||| closest\_cop||| convert||| cop\_free||| cr\_textfilter||| create\_eval\_scope||| croak\_nocontext|||vn croak\_xs\_usage||5.011000| croak|||v csighandler||5.009003|n curmad||| custom\_op\_desc||5.007003| custom\_op\_name||5.007003| cv\_ckproto\_len||| cv\_clone||| cv\_const\_sv||5.004000| cv\_dump||| cv\_undef||| cx\_dump||5.005000| cx\_dup||| cxinc||| dAXMARK|5.009003||p dAX|5.007002||p dITEMS|5.007002||p dMARK||| dMULTICALL||5.009003| dMY\_CXT\_SV|5.007003||p dMY\_CXT|5.007003||p dNOOP|5.006000||p dORIGMARK|||

dSP||| dTHR|5.004050||p dTHXR|5.011000||p dTHXa|5.006000||p dTHXoa|5.006000||p dTHX|5.006000||p dUNDERBAR|5.009002||p dVAR|5.009003||p dXCPT|5.009002||p dXSARGS||| dXSI32||| dXSTARG|5.006000||p deb\_curcv||| deb\_nocontext|||vn deb\_stack\_all||| deb\_stack\_n||| debop||5.005000| debprofdump||5.005000| debprof||| debstackptrs||5.007003| debstack||5.007003| debug\_start\_match||| deb||5.007003|v del\_sv||| delete\_eval\_scope||| delimcpy||5.004000| deprecate\_old||| deprecate||| despatch\_signals||5.007001| destroy\_matcher||| die\_nocontext|||vn die\_where||| die|||v dirp\_dup||| div128||| djSP||| do\_aexec5||| do\_aexec||| do\_aspawn||| do\_binmode||5.004050| do\_chomp||| do\_chop||| do\_close||| do\_dump\_pad||| do\_eof||| do\_exec3||| do\_execfree||| do\_exec|||

do\_gv\_dump||5.006000| do\_gvgv\_dump||5.006000| do\_hv\_dump||5.006000| do\_ipcctl||| do\_ipcget||| do\_join||| do\_kv||| do\_magic\_dump||5.006000| do\_msgrcv||| do\_msgsnd||| do\_oddball||| do\_op\_dump||5.006000| do\_op\_xmldump||| do\_open9||5.006000| do\_openn||5.007001| do\_open||5.004000| do\_pmop\_dump||5.006000| do\_pmop\_xmldump||| do\_print||| do\_readline||| do\_seek||| do\_semop||| do\_shmio||| do\_smartmatch||| do\_spawn\_nowait||| do\_spawn||| do\_sprintf||| do\_sv\_dump||5.006000| do\_sysseek||| do\_tell||| do\_trans\_complex\_utf8||| do\_trans\_complex||| do\_trans\_count\_utf8||| do\_trans\_count||| do\_trans\_simple\_utf8||| do\_trans\_simple||| do\_trans||| do\_vecget||| do\_vecset||| do\_vop||| docatch||| doeval||| dofile||| dofindlabel||| doform||| doing\_taint||5.008001|n dooneliner||| doopen\_pm|||

doparseform||| dopoptoeval||| dopoptogiven||| dopoptolabel||| dopoptoloop||| dopoptosub\_at||| dopoptowhen||| doref||5.009003| dounwind||| dowantarray||| dump\_all||5.006000| dump\_eval||5.006000| dump\_exec\_pos||| dump\_fds||| dump\_form||5.006000| dump\_indent||5.006000|v dump\_mstats||| dump\_packsubs||5.006000| dump\_sub||5.006000| dump\_sv\_child||| dump\_trie\_interim\_list||| dump\_trie\_interim\_table||| dump\_trie||| dump\_vindent||5.006000| dumpuntil||| dup\_attrlist||| emulate\_cop\_io||| eval\_pv|5.006000||p eval\_sv|5.006000||p exec\_failed||| expect\_number||| fbm\_compile||5.005000| fbm\_instr||5.005000| feature\_is\_enabled||| fetch\_cop\_label||5.011000| filter\_add||| filter\_del||| filter\_gets||| filter\_read||| find\_and\_forget\_pmops||| find\_array\_subscript||| find\_beginning||| find\_byclass||| find\_hash\_subscript||| find\_in\_my\_stash||| find\_runcv||5.008001| find\_rundefsvoffset||5.009002| find\_script|||

find\_uninit\_var||| first\_symbol|||n fold\_constants||| forbid\_setid||| force\_ident||| force\_list||| force\_next||| force\_version||| force\_word||| forget\_pmop||| form\_nocontext|||vn form||5.004000|v fp\_dup||| fprintf\_nocontext|||vn free\_global\_struct||| free\_tied\_hv\_pool||| free\_tmps||| gen\_constant\_list||| get\_arena||| get\_aux\_mg||| get\_av|5.006000||p get\_context||5.006000|n get\_cvn\_flags||5.009005| get\_cv|5.006000||p get\_db\_sub||| get\_debug\_opts||| get\_hash\_seed||| get\_hv|5.006000||p get\_isa\_hash||| get\_mstats||| get\_no\_modify||| get\_num||| get\_op\_descs||5.005000| get\_op\_names||5.005000| get\_opargs||| get\_ppaddr||5.006000| get\_re\_arg||| get\_sv|5.006000||p get\_vtbl||5.005030| getcwd\_sv||5.007002| getenv\_len||| glob\_2number||| glob\_assign\_glob||| glob\_assign\_ref||| gp\_dup||| gp\_free|||  $gp_{ref}$ ||| grok\_bin|5.007003||p

grok\_hex|5.007003||p grok\_number|5.007002||p grok\_numeric\_radix|5.007002||p grok\_oct|5.007003||p group\_end||| gv\_AVadd||| gv\_HVadd||| gv\_IOadd||| gv\_SVadd||| gv\_autoload4||5.004000| gv\_check||| gv\_const\_sv||5.009003| gv\_dump||5.006000| gv\_efullname3||5.004000| gv\_efullname4||5.006001| gv\_efullname||| gv\_ename||| gv\_fetchfile\_flags||5.009005| gv\_fetchfile||| gv\_fetchmeth\_autoload||5.007003| gv\_fetchmethod\_autoload||5.004000| gv\_fetchmethod\_flags||5.011000| gv\_fetchmethod||| gv\_fetchmeth||| gv\_fetchpvn\_flags|5.009002||p gv\_fetchpvs|5.009004||p gv\_fetchpv||| gv\_fetchsv||5.009002| gv\_fullname3||5.004000| gv\_fullname4||5.006001| gv\_fullname||| gv\_get\_super\_pkg||| gv\_handler||5.007001| gv\_init\_sv||| gv\_init||| gv\_name\_set||5.009004| gv\_stashpvn|5.004000||p gv\_stashpvs|5.009003||p gv\_stashpv||| gv\_stashsv||| he\_dup||| hek\_dup||| hfreeentries||| hsplit||| hv\_assert||5.011000| hv\_auxinit|||n hv\_backreferences\_p||| hv clear placeholders||5.009001|

hv\_clear||| hv\_common\_key\_len||5.010000| hv\_common||5.010000| hv\_copy\_hints\_hv||| hv\_delayfree\_ent||5.004000| hv\_delete\_common||| hv\_delete\_ent||5.004000| hv\_delete||| hv\_eiter\_p||5.009003| hv\_eiter\_set||5.009003| hv\_exists\_ent||5.004000| hv\_exists||| hv\_fetch\_ent||5.004000| hv\_fetchs|5.009003||p hv\_fetch||| hv\_free\_ent||5.004000| hv\_iterinit||| hv\_iterkeysv||5.004000| hv\_iterkey||| hv\_iternext\_flags||5.008000| hv\_iternextsv||| hv\_iternext||| hv\_iterval||| hv\_kill\_backrefs||| hv\_ksplit||5.004000| hv\_magic\_check|||n hv\_magic||| hv\_name\_set||5.009003| hv\_notallowed||| hv\_placeholders\_get||5.009003| hv\_placeholders\_p||5.009003| hv\_placeholders\_set||5.009003| hv\_riter\_p||5.009003| hv\_riter\_set||5.009003| hv\_scalar||5.009001| hv\_store\_ent||5.004000| hv\_store\_flags||5.008000| hv\_stores|5.009004||p hv\_store||| hv\_undef||| ibcmp\_locale||5.004000| ibcmp\_utf8||5.007003| ibcmp||| incline||| incpush\_if\_exists||| incpush\_use\_sep||| incpush||| ingroup|||

init\_argv\_symbols||| init\_debugger||| init\_global\_struct||| init\_i18nl10n||5.006000| init\_i18nl14n||5.006000| init\_ids||| init\_interp||| init\_main\_stash||| init\_perllib||| init\_postdump\_symbols||| init\_predump\_symbols||| init\_stacks||5.005000| init\_tm||5.007002| instr||| intro\_my||| intuit\_method||| intuit\_more||| invert||| io\_close||| isALNUMC|5.006000||p isALNUM||| isALPHA||| isASCII|5.006000||p isBLANK|5.006001||p isCNTRL|5.006000||p isDIGIT||| isGRAPH|5.006000||p isGV\_with\_GP|5.009004||p isLOWER||| isPRINT|5.004000||p isPSXSPC|5.006001||p isPUNCT|5.006000||p isSPACE||| isUPPER||| isXDIGIT|5.006000||p is\_an\_int||| is\_gv\_magical\_sv||| is\_handle\_constructor|||n is\_list\_assignment||| is lvalue  $sub||5.007001|$ is uni alnum  $\text{lc}$ ||5.006000| is uni alnumc  $|c||5.006000|$ is\_uni\_alnumc||5.006000| is\_uni\_alnum||5.006000| is uni alpha  $|c||5.006000|$ is\_uni\_alpha||5.006000| is\_uni\_ascii\_lc||5.006000| is\_uni\_ascii||5.006000|

is\_uni\_cntrl\_lc||5.006000| is\_uni\_cntrl||5.006000| is\_uni\_digit\_lc||5.006000| is\_uni\_digit||5.006000| is\_uni\_graph\_lc||5.006000| is\_uni\_graph||5.006000| is\_uni\_idfirst\_lc||5.006000| is\_uni\_idfirst||5.006000| is\_uni\_lower\_lc||5.006000| is\_uni\_lower||5.006000| is\_uni\_print\_lc||5.006000| is\_uni\_print||5.006000| is\_uni\_punct\_lc||5.006000| is\_uni\_punct||5.006000| is\_uni\_space\_lc||5.006000| is\_uni\_space||5.006000| is\_uni\_upper\_lc||5.006000| is\_uni\_upper||5.006000| is\_uni\_xdigit\_lc||5.006000| is\_uni\_xdigit||5.006000| is\_utf8\_alnumc||5.006000| is\_utf8\_alnum||5.006000| is\_utf8\_alpha||5.006000| is\_utf8\_ascii||5.006000| is\_utf8\_char\_slow|||n is\_utf8\_char||5.006000| is\_utf8\_cntrl||5.006000| is\_utf8\_common||| is\_utf8\_digit||5.006000| is\_utf8\_graph||5.006000| is\_utf8\_idcont||5.008000| is\_utf8\_idfirst||5.006000| is\_utf8\_lower||5.006000| is\_utf8\_mark||5.006000| is\_utf8\_print||5.006000| is\_utf8\_punct||5.006000| is\_utf8\_space||5.006000| is\_utf8\_string\_loclen||5.009003| is\_utf8\_string\_loc||5.008001| is\_utf8\_string||5.006001| is\_utf8\_upper||5.006000| is\_utf8\_xdigit||5.006000| isa\_lookup||| items|||n ix|||n jmaybe||| join\_exact||| keyword|||

leave\_scope||| lex\_end||| lex\_start||| linklist||| listkids||| list||| load\_module\_nocontext|||vn load\_module|5.006000||pv localize||| looks\_like\_bool||| looks\_like\_number||| lop||| mPUSHi|5.009002||p mPUSHn|5.009002||p mPUSHp|5.009002||p mPUSHs|5.011000||p mPUSHu|5.009002||p mXPUSHi|5.009002||p mXPUSHn|5.009002||p mXPUSHp|5.009002||p mXPUSHs|5.011000||p mXPUSHu|5.009002||p mad\_free||| madlex||| madparse||| magic\_clear\_all\_env||| magic\_clearenv||| magic\_clearhint||| magic\_clearisa||| magic\_clearpack||| magic\_clearsig||| magic\_dump||5.006000| magic\_existspack||| magic\_freearylen\_p||| magic\_freeovrld||| magic\_getarylen||| magic\_getdefelem||| magic\_getnkeys||| magic\_getpack||| magic\_getpos||| magic\_getsig||| magic\_getsubstr||| magic\_gettaint||| magic\_getuvar||| magic\_getvec||| magic\_get||| magic\_killbackrefs||| magic\_len|||

magic\_methcall||| magic\_methpack||| magic\_nextpack||| magic\_regdata\_cnt||| magic\_regdatum\_get||| magic\_regdatum\_set||| magic\_scalarpack||| magic\_set\_all\_env||| magic\_setamagic||| magic\_setarylen||| magic\_setcollxfrm||| magic\_setdbline||| magic\_setdefelem||| magic\_setenv||| magic\_sethint||| magic\_setisa||| magic\_setmglob||| magic\_setnkeys||| magic\_setpack||| magic\_setpos||| magic\_setregexp||| magic\_setsig||| magic\_setsubstr||| magic\_settaint||| magic\_setutf8||| magic\_setuvar||| magic\_setvec||| magic\_set||| magic\_sizepack||| magic\_wipepack||| make\_matcher||| make\_trie\_failtable||| make\_trie||| malloc\_good\_size|||n malloced\_size|||n malloc||5.007002|n markstack\_grow||| matcher\_matches\_sv||| measure\_struct||| memEQ|5.004000||p memNE|5.004000||p mem\_collxfrm||| mem\_log\_common|||n mess\_alloc||| mess\_nocontext|||vn mess||5.006000|v method\_common||| mfree||5.007002|n

mg\_clear||| mg\_copy||| mg\_dup||| mg\_find||| mg\_free||| mg\_get||| mg\_length||5.005000| mg\_localize||| mg\_magical||| mg\_set||| mg\_size||5.005000| mini\_mktime||5.007002| missingterm||| mode\_from\_discipline||| modkids||| mod||| more\_bodies||| more\_sv||| moreswitches||| mro\_get\_from\_name||5.011000| mro\_get\_linear\_isa\_dfs||| mro\_get\_linear\_isa||5.009005| mro\_get\_private\_data||5.011000| mro\_isa\_changed\_in||| mro\_meta\_dup||| mro\_meta\_init||| mro\_method\_changed\_in||5.009005| mro\_register||5.011000| mro\_set\_mro||5.011000| mro\_set\_private\_data||5.011000| mul128||| mulexp10|||n my\_atof2||5.007002| my\_atof||5.006000| my\_attrs||| my\_bcopy|||n my\_betoh16|||n my\_betoh32|||n my\_betoh64|||n my\_betohi|||n my\_betohl|||n my\_betohs|||n my\_bzero|||n my\_chsize||| my\_clearenv||| my\_cxt\_index||| my\_cxt\_init||| my\_dirfd||5.009005|

my\_exit\_jump||| my\_exit||| my\_failure\_exit||5.004000| my\_fflush\_all||5.006000| my\_fork||5.007003|n my\_htobe16|||n my\_htobe32|||n my\_htobe64|||n my\_htobei|||n my\_htobel|||n my\_htobes|||n my\_htole16|||n my\_htole32|||n my\_htole64|||n my\_htolei|||n my\_htolel|||n my\_htoles|||n my\_htonl||| my\_kid||| my\_letoh16|||n my\_letoh32|||n my\_letoh64|||n my\_letohi|||n my\_letohl|||n my\_letohs|||n my\_lstat||| my\_memcmp||5.004000|n my\_memset|||n my\_ntohl||| my\_pclose||5.004000| my\_popen\_list||5.007001| my\_popen||5.004000| my\_setenv||| my\_snprintf|5.009004||pvn my\_socketpair||5.007003|n my\_sprintf|5.009003||pvn my\_stat||| my\_strftime||5.007002| my\_strlcat|5.009004||pn my\_strlcpy|5.009004||pn my\_swabn|||n my\_swap||| my\_unexec||| my\_vsnprintf||5.009004|n need\_utf8|||n newANONATTRSUB||5.006000| newANONHASH||| newANONLIST|||
newANONSUB||| newASSIGNOP||| newATTRSUB||5.006000| newAVREF||| newAV||| newBINOP||| newCONDOP||| newCONSTSUB|5.004050||p newCVREF||| newDEFSVOP||| newFORM||| newFOROP||| newGIVENOP||5.009003| newGIVWHENOP||| newGP||| newGVOP||| newGVREF||| newGVgen||| newHVREF||| newHVhv||5.005000| newHV||| newIO||| newLISTOP||| newLOGOP||| newLOOPEX||| newLOOPOP||| newMADPROP||| newMADsv||| newMYSUB||| newNULLLIST||| newOP||| newPADOP||| newPMOP||| newPROG||| newPVOP||| newRANGE||| newRV\_inc|5.004000||p newRV\_noinc|5.004000||p newRV||| newSLICEOP||| newSTATEOP||| newSUB||| newSVOP||| newSVREF||| newSV\_type|5.009005||p newSVhek||5.009003| newSViv||| newSVnv|||

newSVpvf\_nocontext|||vn newSVpvf||5.004000|v newSVpvn\_flags|5.011000||p newSVpvn\_share|5.007001||p newSVpvn\_utf8|5.011000||p newSVpvn|5.004050||p newSVpvs\_flags|5.011000||p newSVpvs\_share||5.009003| newSVpvs|5.009003||p newSVpv||| newSVrv||| newSVsv||| newSVuv|5.006000||p newSV||| newTOKEN||| newUNOP||| newWHENOP||5.009003| newWHILEOP||5.009003| newXS\_flags||5.009004| newXSproto||5.006000| newXS||5.006000| new\_collate||5.006000| new\_constant||| new\_ctype||5.006000| new\_he||| new\_logop||| new\_numeric||5.006000| new\_stackinfo||5.005000| new\_version||5.009000| new\_warnings\_bitfield||| next\_symbol||| nextargv||| nextchar||| ninstr||| no\_bareword\_allowed||| no\_fh\_allowed||| no\_op||| not\_a\_number||| nothreadhook||5.008000| nuke\_stacks||| num\_overflow|||n offer\_nice\_chunk||| oopsAV||| oopsHV||| op\_clear||| op\_const\_sv||| op\_dump||5.006000| op\_free|||

op\_getmad\_weak||| op\_getmad||| op\_null||5.007002| op\_refcnt\_dec||| op\_refcnt\_inc||| op\_refcnt\_lock||5.009002| op\_refcnt\_unlock||5.009002| op\_xmldump||| open\_script||| pMY\_CXT\_|5.007003||p pMY\_CXT|5.007003||p pTHX\_|5.006000||p pTHX|5.006000||p packWARN|5.007003||p pack\_cat||5.007003| pack\_rec||| package||| packlist||5.008001| pad\_add\_anon||| pad\_add\_name||| pad\_alloc||| pad\_block\_start||| pad\_check\_dup||| pad\_compname\_type||| pad\_findlex||| pad\_findmy||| pad\_fixup\_inner\_anons||| pad\_free||| pad\_leavemy||| pad\_new||| pad\_peg|||n pad\_push||| pad\_reset||| pad\_setsv||| pad\_sv||5.011000| pad\_swipe||| pad\_tidy||| pad\_undef||| parse\_body||| parse\_unicode\_opts||| parser\_dup||| parser\_free||| path\_is\_absolute|||n peep||| pending\_Slabs\_to\_ro||| perl\_alloc\_using|||n perl\_alloc|||n perl\_clone\_using|||n

perl\_clone|||n perl\_construct|||n perl\_destruct||5.007003|n perl\_free|||n perl\_parse||5.006000|n perl\_run|||n pidgone||| pm\_description||| pmflag||| pmop\_dump||5.006000| pmop\_xmldump||| pmruntime||| pmtrans||| pop\_scope||| pregcomp||5.009005| pregexec||| pregfree2||5.011000| pregfree||| prepend\_elem||| prepend\_madprops||| printbuf||| printf\_nocontext|||vn process\_special\_blocks||| ptr\_table\_clear||5.009005| ptr\_table\_fetch||5.009005| ptr\_table\_find|||n ptr\_table\_free||5.009005| ptr\_table\_new||5.009005| ptr\_table\_split||5.009005| ptr\_table\_store||5.009005| push\_scope||| put\_byte||| pv\_display|5.006000||p pv\_escape|5.009004||p pv\_pretty|5.009004||p pv\_uni\_display||5.007003| qerror||| qsortsvu||| re\_compile||5.009005| re\_croak2||| re\_dup\_guts||| re\_intuit\_start||5.009005| re\_intuit\_string||5.006000| readpipe\_override||| realloc||5.007002|n reentrant\_free||| reentrant\_init||| reentrant\_retry|||vn

reentrant\_size||| ref\_array\_or\_hash||| refcounted\_he\_chain\_2hv||| refcounted\_he\_fetch||| refcounted\_he\_free||| refcounted\_he\_new\_common||| refcounted\_he\_new||| refcounted\_he\_value||| refkids||| refto||| ref||5.011000| reg\_check\_named\_buff\_matched||| reg\_named\_buff\_all||5.009005| reg\_named\_buff\_exists||5.009005| reg\_named\_buff\_fetch||5.009005| reg\_named\_buff\_firstkey||5.009005| reg\_named\_buff\_iter||| reg\_named\_buff\_nextkey||5.009005| reg\_named\_buff\_scalar||5.009005| reg\_named\_buff||| reg\_namedseq||| reg\_node||| reg\_numbered\_buff\_fetch||| reg\_numbered\_buff\_length||| reg\_numbered\_buff\_store||| reg\_qr\_package||| reg\_recode||| reg\_scan\_name||| reg\_skipcomment||| reg\_temp\_copy||| reganode||| regatom||| regbranch||| regclass\_swash||5.009004| regclass||| regcppop||| regcppush||| regcurly|||n regdump\_extflags||| regdump||5.005000| regdupe\_internal||| regexec\_flags||5.005000| regfree\_internal||5.009005| reghop3|||n reghop4|||n reghopmaybe3|||n reginclass||| reginitcolors||5.006000|

reginsert||| regmatch||| regnext||5.005000| regpiece||| regpposixcc||| regprop||| regrepeat||| regtail\_study||| regtail||| regtry||| reguni||| regwhite|||n reg||| repeatcpy||| report\_evil\_fh||| report\_uninit||| require\_pv||5.006000| require\_tie\_mod||| restore\_magic||| rninstr||| rsignal\_restore||| rsignal\_save||| rsignal\_state||5.004000| rsignal||5.004000| run\_body||| run\_user\_filter||| runops\_debug||5.005000| runops\_standard||5.005000| rvpv\_dup||| rxres\_free||| rxres\_restore||| rxres\_save||| safesyscalloc||5.006000|n safesysfree||5.006000|n safesysmalloc||5.006000|n safesysrealloc||5.006000|n same\_dirent||| save\_I16||5.004000| save\_I32||| save\_I8||5.006000| save\_adelete||5.011000| save\_aelem||5.004050| save\_alloc||5.006000| save\_aptr||| save\_ary||| save\_bool||5.008001| save\_clearsv||| save\_delete|||

save\_destructor\_x||5.006000| save\_destructor||5.006000| save\_freeop||| save\_freepv||| save\_freesv||| save\_generic\_pvref||5.006001| save\_generic\_svref||5.005030| save\_gp||5.004000| save\_hash||| save\_hek\_flags|||n save\_helem\_flags||5.011000| save\_helem||5.004050| save\_hints||| save\_hptr||| save\_int||| save\_item||| save\_iv||5.005000| save\_lines||| save\_list||| save\_long||| save\_magic||| save\_mortalizesv||5.007001| save\_nogv||| save\_op||| save\_padsv\_and\_mortalize||5.011000| save\_pptr||| save\_pushi32ptr||| save\_pushptri32ptr||| save\_pushptrptr||| save\_pushptr||5.011000| save\_re\_context||5.006000| save\_scalar\_at||| save\_scalar||| save\_set\_svflags||5.009000| save\_shared\_pvref||5.007003| save\_sptr||| save\_svref||| save\_vptr||5.006000| savepvn||| savepvs||5.009003| savepv||| savesharedpvn||5.009005| savesharedpv||5.007003| savestack\_grow\_cnt||5.008001| savestack\_grow||| savesvpv||5.009002| sawparens||| scalar\_mod\_type|||n

scalarboolean||| scalarkids||| scalarseq||| scalarvoid||| scalar||| scan\_bin||5.006000| scan\_commit||| scan\_const||| scan\_formline||| scan\_heredoc||| scan\_hex||| scan\_ident||| scan\_inputsymbol||| scan\_num||5.007001| scan\_oct||| scan\_pat||| scan\_str||| scan\_subst||| scan\_trans||| scan\_version||5.009001| scan\_vstring||5.009005| scan\_word||| scope||| screaminstr||5.005000| search\_const||| seed||5.008001| sequence\_num||| sequence\_tail||| sequence||| set\_context||5.006000|n set\_numeric\_local||5.006000| set\_numeric\_radix||5.006000| set\_numeric\_standard||5.006000| setdefout||| share\_hek\_flags||| share\_hek||5.004000| si\_dup||| sighandler|||n simplify\_sort||| skipspace0||| skipspace1||| skipspace2||| skipspace||| softref2xv||| sortcv\_stacked||| sortcv\_xsub||| sortcv||| sortsv\_flags||5.009003|

sortsv||5.007003| space\_join\_names\_mortal||| ss\_dup||| stack\_grow||| start\_force||| start\_glob||| start\_subparse||5.004000| stashpv\_hvname\_match||5.011000| stdize\_locale||| store\_cop\_label||| strEQ||| strGE||| strGT||| strLE||| strLT||| strNE||| str\_to\_version||5.006000| strip\_return||| strnEQ||| strnNE||| study\_chunk||| sub\_crush\_depth||| sublex\_done||| sublex\_push||| sublex\_start||| sv\_2bool||| sv\_2cv||| sv\_2io||| sv\_2iuv\_common||| sv\_2iuv\_non\_preserve||| sv\_2iv\_flags||5.009001|  $sv_2iv$ ||| sv\_2mortal||| sv\_2num||| sv\_2nv||| sv\_2pv\_flags|5.007002||p sv\_2pv\_nolen|5.006000||p sv\_2pvbyte\_nolen|5.006000||p sv\_2pvbyte|5.006000||p sv\_2pvutf8\_nolen||5.006000| sv\_2pvutf8||5.006000| sv\_2pv||| sv\_2uv\_flags||5.009001| sv\_2uv|5.004000||p sv\_add\_arena||| sv\_add\_backref||| sv\_backoff||| sv\_bless|||

sv\_cat\_decode||5.008001| sv\_catpv\_mg|5.004050||p sv\_catpvf\_mg\_nocontext|||pvn sv\_catpvf\_mg|5.006000|5.004000|pv sv\_catpvf\_nocontext|||vn sv\_catpvf||5.004000|v sv\_catpvn\_flags||5.007002| sv\_catpvn\_mg|5.004050||p sv\_catpvn\_nomg|5.007002||p sv\_catpvn||| sv\_catpvs|5.009003||p sv\_catpv||| sv\_catsv\_flags||5.007002| sv\_catsv\_mg|5.004050||p sv\_catsv\_nomg|5.007002||p sv\_catsv||| sv\_catxmlpvn||| sv\_catxmlsv||| sv\_chop||| sv\_clean\_all||| sv\_clean\_objs||| sv\_clear||| sv\_cmp\_locale||5.004000| sv\_cmp||| sv\_collxfrm||| sv\_compile\_2op||5.008001| sv\_copypv||5.007003| sv\_dec||| sv\_del\_backref||| sv\_derived\_from||5.004000| sv\_destroyable||5.010000| sv\_does||5.009004| sv\_dump||| sv\_dup\_inc\_multiple||| sv\_dup||| sv\_eq||| sv\_exp\_grow||| sv\_force\_normal\_flags||5.007001| sv\_force\_normal||5.006000| sv\_free2||| sv\_free\_arenas||| sv\_free||| sv\_gets||5.004000| sv\_grow||| sv\_i\_ncmp||| sv\_inc||| sv\_insert\_flags||5.011000| sv\_insert|||

 **Open Source Used In W4LW 0.2.10 6239**

sv\_isa||| sv\_isobject||| sv\_iv||5.005000| sv\_kill\_backrefs||| sv\_len\_utf8||5.006000| sv\_len||| sv\_magic\_portable|5.011000|5.004000|p sv\_magicext||5.007003| sv\_magic||| sv\_mortalcopy||| sv\_ncmp||| sv\_newmortal||| sv\_newref||| sv\_nolocking||5.007003| sv\_nosharing||5.007003| sv\_nounlocking||| sv\_nv||5.005000| sv\_peek||5.005000| sv\_pos\_b2u\_midway||| sv\_pos\_b2u||5.006000| sv\_pos\_u2b\_cached||| sv\_pos\_u2b\_forwards|||n sv\_pos\_u2b\_midway|||n sv\_pos\_u2b||5.006000| sv\_pvbyten\_force||5.006000| sv\_pvbyten||5.006000| sv\_pvbyte||5.006000| sv\_pvn\_force\_flags|5.007002||p sv\_pvn\_force||| sv\_pvn\_nomg|5.007003|5.005000|p sv\_pvn||5.005000| sv\_pvutf8n\_force||5.006000| sv\_pvutf8n||5.006000| sv\_pvutf8||5.006000| sv\_pv||5.006000| sv\_recode\_to\_utf8||5.007003| sv\_reftype||| sv\_release\_COW||| sv\_replace||| sv\_report\_used||| sv\_reset||| sv\_rvweaken||5.006000| sv\_setiv\_mg|5.004050||p sv\_setiv||| sv\_setnv\_mg|5.006000||p sv\_setnv||| sv\_setpv\_mg|5.004050||p sv\_setpvf\_mg\_nocontext|||pvn

sv\_setpvf\_mg|5.006000|5.004000|pv sv\_setpvf\_nocontext|||vn sv\_setpvf||5.004000|v sv\_setpviv\_mg||5.008001| sv\_setpviv||5.008001| sv\_setpvn\_mg|5.004050||p sv\_setpvn||| sv\_setpvs|5.009004||p sv\_setpv||| sv\_setref\_iv||| sv\_setref\_nv||| sv\_setref\_pvn||| sv\_setref\_pv||| sv\_setref\_uv||5.007001| sv\_setsv\_cow||| sv\_setsv\_flags||5.007002| sv\_setsv\_mg|5.004050||p sv\_setsv\_nomg|5.007002||p sv\_setsv||| sv\_setuv\_mg|5.004050||p sv\_setuv|5.004000||p sv\_tainted||5.004000| sv\_taint||5.004000| sv\_true||5.005000| sv\_unglob||| sv\_uni\_display||5.007003| sv\_unmagic||| sv\_unref\_flags||5.007001| sv\_unref||| sv\_untaint||5.004000| sv\_upgrade||| sv\_usepvn\_flags||5.009004| sv\_usepvn\_mg|5.004050||p sv\_usepvn||| sv\_utf8\_decode||5.006000| sv\_utf8\_downgrade||5.006000| sv\_utf8\_encode||5.006000| sv\_utf8\_upgrade\_flags\_grow||5.011000| sv\_utf8\_upgrade\_flags||5.007002| sv\_utf8\_upgrade\_nomg||5.007002| sv\_utf8\_upgrade||5.007001| sv\_uv|5.005000||p sv\_vcatpvf\_mg|5.006000|5.004000|p sv\_vcatpvfn||5.004000| sv\_vcatpvf|5.006000|5.004000|p sv\_vsetpvf\_mg|5.006000|5.004000|p sv\_vsetpvfn||5.004000| sv\_vsetpvf|5.006000|5.004000|p

sv\_xmlpeek||| svtype||| swallow\_bom||| swap\_match\_buff||| swash\_fetch||5.007002| swash\_get||| swash\_init||5.006000| sys\_init3||5.010000|n sys\_init||5.010000|n sys\_intern\_clear||| sys\_intern\_dup||| sys\_intern\_init||| sys\_term||5.010000|n taint\_env||| taint\_proper||| tmps\_grow||5.006000| toLOWER||| toUPPER||| to\_byte\_substr||| to\_uni\_fold||5.007003| to\_uni\_lower\_lc||5.006000| to\_uni\_lower||5.007003| to\_uni\_title\_lc||5.006000| to\_uni\_title||5.007003| to\_uni\_upper\_lc||5.006000| to\_uni\_upper||5.007003| to\_utf8\_case||5.007003| to\_utf8\_fold||5.007003| to\_utf8\_lower||5.007003| to\_utf8\_substr||| to\_utf8\_title||5.007003| to\_utf8\_upper||5.007003| token\_free||| token\_getmad||| tokenize\_use||| tokeq||| tokereport||| too\_few\_arguments||| too\_many\_arguments||| uiv\_2buf|||n unlnk||| unpack\_rec||| unpack\_str||5.007003| unpackstring||5.008001| unshare\_hek\_or\_pvn||| unshare\_hek||| unsharepvn||5.004000| unwind\_handler\_stack|||

update\_debugger\_info||| upg\_version||5.009005| usage||| utf16\_to\_utf8\_reversed||5.006001| utf16\_to\_utf8||5.006001| utf8\_distance||5.006000| utf8\_hop||5.006000| utf8\_length||5.007001| utf8\_mg\_pos\_cache\_update||| utf8\_to\_bytes||5.006001| utf8\_to\_uvchr||5.007001| utf8\_to\_uvuni||5.007001| utf8n\_to\_uvchr||| utf8n\_to\_uvuni||5.007001| utilize||| uvchr\_to\_utf8\_flags||5.007003| uvchr\_to\_utf8||| uvuni\_to\_utf8\_flags||5.007003| uvuni\_to\_utf8||5.007001| validate\_suid||| varname||| vcmp||5.009000| vcroak||5.006000| vdeb||5.007003| vdie\_common||| vdie\_croak\_common||| vdie||| vform||5.006000| visit||| vivify\_defelem||| vivify\_ref||| vload\_module|5.006000||p vmess||5.006000| vnewSVpvf|5.006000|5.004000|p vnormal||5.009002| vnumify||5.009000| vstringify||5.009000| vverify||5.009003| vwarner||5.006000| vwarn||5.006000| wait4pid||| warn\_nocontext|||vn warner\_nocontext|||vn warner|5.006000|5.004000|pv warn|||v watch||| whichsig||| write\_no\_mem|||

```
write_to_stderr|||
xmldump_all|||
xmldump_attr|||
xmldump_eval|||
xmldump_form|||
xmldump_indent|||v
xmldump_packsubs|||
xmldump_sub|||
xmldump_vindent|||
yyerror|||
yylex|||
yyparse|||
yywarn|||
);
if (exists $opt{'list-unsupported'}) {
  my $f;
  for $f (sort { lc $a cmp lc $b } keys %API) {
   next unless $API{$f}{todo};
  print "$f ", '.'x(40-length($f)), " ", format_version($API{$f}{todo}), "\n";
  }
 exit 0;
}
# Scan for possible replacement candidates
my(%replace, %need, %hints, %warnings, %depends);
my $replace = 0;my($hint, $define, $function);
sub find_api
{
my \text{Scode} = \text{shift};
 \text{Scode} = \text{-} s/ (?: \*[^*]*\*+(?:[^$ccs][^*]*\*+)* / | /[^\r\n]*)
 | "[^"\\]*(?:\\.[^"\\]*)*"
| [^{\wedge}\!\!]\times\!?:\!\! \backslash\!\![\ ^{\wedge}\!\!]\times\!)^{\ast}' } { }egsx;
 grep { exists $API{$_} } $code =~ /(\w+)/mg;
}
while (<DATA>) {
  if ($hint) {
  my h = \frac{\sin(-\sqrt{0})}{\sqrt{0}} eq 'Hint' ? \%hints : \%warnings;
  if (m\{\wedge\}s^*\\kappa\cdot\cdot\cdot)\s*$}) {
   for (\mathcal{Q}\{\text{Shint}>\{1\}\})h > \{ \h > \{ \$\ } = "\$1\{n"; }
```

```
 }
  else { undef $hint }
 }
$hint = [\$1, [split / , ?\s+/, \$2]]
  if m{^\s*$rccs\s+(Hint|Warning):\s+(\w+(?:,?\s+\w+)*)\s*$};
 if ($define) {
 if ($define->[1] =~ \wedge\$/) {
  \delta define->[1] .= \delta ;
  }
  else {
  if (exists \API{\deltadefine->[0]} && \deltadefine->[1] !~ /^DPPP_\(/) {
   my @n = \text{find\_api}(\text{Sdefine} > [1]);
    push @{$depends{$define->[0]}}, @n if @n
   }
   undef $define;
  }
 }
\deltadefine = [$1, $2] if m{^\s*#\s*define\s+(\w+)(?:\([^)]*\))?\s+(.*)};
 if ($function) {
 if (\frac{\lambda}{\lambda}) {
   if (exists $API{$function->[0]}) {
   my @n = find<sub>-api</sub>($function->[1]);
    push @{$depends{$function->[0]}}, @n if @n
   }
   undef $function;
  }
  else {
  $function>\[1]=\;
  }
 }
$function = [\$1, "] if m\{\^DPPP_\parallel\}(my_\parallel(\w+))\};$replace = $1 if m\{\^s\$rccs\s+Replace:\s+(\d+)\s+$rcce\s*$};$replace{\$2} = $1$ if $replace and m{\^&$*#\$*define\$+(\w+)(?:\langle({^{\w}})]^*\rangle)}?\s+(\w+)};
$replace{\$2} = $1 if m{\^{\&\$#}\s^*define\s+(\w+)(?:\langle(\w+)^*\rangle)\} \s+(\w+).*$rccs\s+Replace\s+$rcce};$replace{\$1} = $2$ if m{^s$s*$rccs\s+Replace (\w+) with (\w+)\s+$rcce\s*$};if (m{\w+}\s*$rccs\s+(\w+(\s*,\s*\w+)*)\s+depends\s+on\s+(\w+(\s*,\s*\w+)*)\s+$rcce\s*$}) {
 my @deps = map {s\sqrt{s+1/g}; $ } split /,/, $3;
  my $d;
 for $d (map { s \sqrt{s+1/g}; $ } split 1/7, $1) {
   push @{$depends{$d}}, @deps;
  }
```

```
\text{Speed}{$1} = 1 if m{^#if\s+defined\(NEED_(\w+)(?:_GLOBAL)?\)};
}
for (values %depends) {
 my %s;
\mathcal{S}_{-} = [sort grep !$s{\mathcal{S}_{-}}++, @$_];
}
if (exists $opt{'api-info'}) {
 my $f;
my \text{\$count} = 0;
my $match = $opt{'api-info'} = ~m!^{\prime}/(.^{\ast})/$! ? $1 : "^{\prime}Q$opt{'api-info'}E$"; for $f (sort { lc $a cmp lc $b } keys %API) {
  next unless f = \sqrt{\frac{2}{\pi}}print "n == $f == \n n";
  my \sin f<sup>o</sup> = 0;
   if ($API{$f}{base} || $API{$f}{todo}) {
    my $base = format_version($API{$f}{base} || $API{$f}{todo});
   print "Supported at least starting from perl-$base.\n";
    $info++;
   }
   if ($API{$f}{provided}) {
   my \cdottodo = \{API\}_{\cdot} {todo} ? format_version(API\_{\cdot} {todo}) : "5.003";
   print "Support by $ppport provided back to perl-$todo.\n";
   print "Support needs to be explicitly requested by NEED_$f.\n" if exists $need{$f};
   print "Depends on: ", join(', ', @ {$depends {$f}}), ".\n" if exists $depends {$f};
    print "\n$hints{$f}" if exists $hints{$f};
   print "\nWARNING:\n$warnings{$f}" if exists $warnings{$f};
    $info++;
   }
   print "No portability information available.\n" unless $info;
   $count++;
 }
 $count or print "Found no API matching '$opt{'api-info'}'.";
 print "\n";
 exit 0;
}
if (exists $opt{'list-provided'}) {
 my $f;
 for $f (sort { lc $a cmp lc $b } keys %API) {
   next unless $API{$f}{provided};
   my @flags;
   push @flags, 'explicit' if exists $need{$f};
   push @flags, 'depend' if exists $depends{$f};
   push @flags, 'hint' if exists $hints{$f};
```
}

```
 push @flags, 'warning' if exists $warnings{$f};
  my flags = @flags ?' ['join', '@flags'.']': print "$f$flags\n";
 }
 exit 0;
}
my @files;
my @ srcext = qw( .xs .c .h .cc .cpp -c.inc -xs.inc );
my \text{Ssrecxt} = \text{join} '', map { quotemeta \S } @srcext;
if (@ARGV) {
 my %seen;
 for (@ARGV) {
 if (-e) {
   if (-f) {
     push @files, $_ unless $seen{$_}++;
    }
    else { warn "'$_' is not a file.\n" }
   }
   else {
   my @new = grep \{-f\} glob \ or warn "'$_' does not exist.\n";
    push @files, grep { !$seen{$_}++ } @new;
   }
 }
}
else {
 eval {
   require File::Find;
  File::Find::find(sub {
    $File::Find::name =~ /($srcext)$/i
       and push @files, $File::Find::name;
   }, '.');
 };
if (\$@) {
  @files = map { glob "*$__" } @ srcext;
 }
}
if (!@ARGV || $opt{filter}) {
 my(@in, @out);
my %xsc = map { /(.^*)\xspace \xrightarrow{``\$1.c'' \xrightarrow{~~} 1, "\$1.c'' \xrightarrow{~~} 1) : () } @ files; for (@files) {
  my \text{Sout} = \text{exists } \$ \text{xsc} \{ \$_ \} \parallel \text{else} \} || \text{else} \{ \$_ \} \parallel \text{else} \}push @ { $out ? \@out : \@in }, $_;
 }
 if (@ARGV && @out) {
```

```
warning("Skipping the following files (use --nofilter to avoid this):\ln ", join "\ln", @out);
 }
@ files = @ in;
}
die "No input files given!\n" unless @files;
my(%files, %global, %revreplace);
%revreplace = reverse %replace;
my $filename;
my \$patch\_opened = 0;for $filename (@files) {
unless (open IN, "<$filename") {
  warn "Unable to read from $filename: $!\n";
   next;
 }
 info("Scanning $filename ...");
my c = do \{ local \\}/; <IN> \};
 close IN;
my % file = (orig => c, changes => 0);
 # Temporarily remove C/XS comments and strings from the code
 my @ccom;
c = \simeq s(\sqrt{\$HS*}\#\$HS*include\b[\^{\prime\prime\cdot\text{r}}_h]+\b(?:\Q\text{Sppport}\E[XSUB\..h)\b[\^{\prime\cdot\text{r}}_h]*| ^$HS*\#$HS*(?:define|elif|if(?:def)?)\b[^\r\n]* )
\int (\sqrt{S}HS^*\#[\sqrt{r}\ln]^*| "[^"\\]*(?:\\.[^"\\]*)*"
  | '[^'\\]*(?:\\.[^'\\]*)*'
 | / ( ? : \*[\wedge^*] \* \* + ( ? : [\wedge^* ccs][\wedge^*] \* \* + ) * / | / [\wedge \rceil] * ) ) }{ defined $2 and push @ccom, $2;
   defined $1 ? $1 : "$ccs$#ccom$cce" }mgsex;
$file{com} = @com;$file{code} = $c;$file{\has$ine$pport} = $c =~/^$BHS*#$HS*include[^$\r\nu] + \b\nQ$ppport\nE\bm{\times}$ my $func;
 for $func (keys %API) {
  my $match = $func; $match .= "|$revreplace{$func}" if exists $revreplace{$func};
  if (\mathcal{S}c = \sim \mathcal{N}b(?:Perl )?(\mathcal{S}match\mathcal{N}b) {
```

```
 $file{uses_replace}{$1}++ if exists $revreplace{$func} && $1 eq $revreplace{$func};
   $file{uses_Per}{$func}++ if $c =~\{\Phi\}} $func\b;
    if (exists $API{$func}{provided}) {
     $file{uses_provided}{$func}++;
    if (!exists \API{\$func}{base} || \API{\$func}{base} > \Soft{\'compact\-version'}{}) {
      $file{uses}{$func}_{++};my @deps = rec\_depend(\$func);if (@ deps) {
       $file{uses\_deps}{$true} = \@{deps}; for (@deps) {
        $file{uses}{$_} = 0 unless exists $file{uses}{$_}; }
       }
      for ($func, @deps) {
       $file{ needs}{\$ \} = 'static' if exists $need{\$ \}. }
     }
    }
    if (exists $API{$func}{todo} && $API{$func}{todo} > $opt{'compat-version'}) {
    if (\c = \lambda \b{b}}func\b{/}) {
      $file{uses_todo}{$func}++;
     }
    }
   }
 }
while (\text{Sc} = \sqrt{\$HS* \#\$HS* \text{define } \$HS + (NEED_{\text{w+}}?)(\text{GLOBAL})?)}\text{bymg} if (exists $need{$2}) {
    $file{defined $3 ? 'needed_global' : 'needed_static'}{$2}++;
   }
  else { warning("Possibly wrong #define $1 in $filename") }
 }
 for (qw(uses needs uses_todo needed_global needed_static)) {
 for $func (keys % {$file{§_}}) } push @{$global{$_}{$func}}, $filename;
   }
 }
$files {$filename} = \% file;}
# Globally resolve NEED_'s
my $need;
for $need (keys %{$global{needs}}) {
if (\mathcal{Q}\{\$global\{needs\}\{\$need\}\} > 1) {
 my @ targets = @ {$global{needs}{$need}};
  my @t = grep $files{$_}{needed_global}{$need}, @targets;
```

```
@targets = @t if @t;
  @t = \text{grey} \land xs\i, @targets;
  @targets = @t if @t;
 my \text{Target} = \text{shift} @targets;
 $files {\~{target}}{needs}{$need} = 'global';
 for (\mathcal{Q}\{\$global\{needs\}\{\$need\})\}$files { $|\} { } { } \n% {\{ }} {needs}{$ need} = 'extern' if $ ne $target;
  }
 }
}
for $filename (@files) {
 exists $files{$filename} or next;
 info("=== Analyzing $filename ===");
 my %file = %{$files{$filename}};
 my $func;
my c = $file{code};my \text{Swarnings} = 0;
 for $func (sort keys %{$file{uses_Perl}}) {
  if ($API{$func}{varargs}) {
    unless ($API{$func}{nothxarg}) {
    my $changes = ($c = ~ s{\b(Perl_$func\s*\(\s*)(?!aTHX_?)(\)[[^\s)]*\))}
                    { $1 . ($2 eq ')' ? 'aTHX' : 'aTHX_ ') . $2 }ge);
     if ($changes) {
      warning("Doesn't pass interpreter argument aTHX to Perl_$func");
     $file{changes} += $changes; }
    }
   }
  else {
    warning("Uses Perl_$func instead of $func");
   $file{ changes} += ($c =~ s{\berl_$func(<s*)((s*aTHX_?)?}\s*}{\{$func$1(\}g);
   }
 }
 for $func (sort keys %{$file{uses_replace}}) {
  warning("Uses $func instead of $replace{$func}");
 $file{ changes} += ($c = ~s \, \delta$func\b{Spec}s{ }
 for $func (sort keys %{$file{uses_provided}}) {
  if ($file{uses}{$func}) {
    if (exists $file{uses_deps}{$func}) {
    diag("Uses $func, which depends on ", join(', ', @ {$file{uses_deps}{$func}}));
```

```
 }
   else {
    diag("Uses $func");
   }
  }
 $warnings += hint($func); }
 unless ($opt{quiet}) {
  for $func (sort keys %{$file{uses_todo}}) {
   print "*** WARNING: Uses $func, which may not be portable below perl ",
       format_version($API{$func}{todo}), ", even with '$ppport'\n";
   $warnings++;
  }
 }
 for $func (sort keys %{$file{needed_static}}) {
 my \text{Smessage} =";
  if (not exists $file{uses}{$func}) {
   $message = "No need to define NEED_$func if $func is never used";
  }
  elsif (exists $file{needs}{$func} && $file{needs}{$func} ne 'static') {
   $message = "No need to define NEED_$func when already needed globally";
  }
  if ($message) {
   diag($message);
  $file{ changes} += ($c = ~s/^$HS*#$HS*define$HS +NEED_{$func\b.*$LF/mg$}; }
 }
 for $func (sort keys %{$file{needed_global}}) {
 my \text{Smessage} =";
  if (not exists $global{uses}{$func}) {
   $message = "No need to define NEED_${func}_GLOBAL if $func is never used";
  }
  elsif (exists $file{needs}{$func}) {
   if ($file{needs}{$func} eq 'extern') {
    $message = "No need to define NEED_${func}_GLOBAL when already needed globally";
   }
   elsif ($file{needs}{$func} eq 'static') {
   \text{Smessage} = \text{"No need to define NEED $ffunc} GLOBAL when only used in this file";
   }
  }
  if ($message) {
   diag($message);
  $file{ changes} += ($c = ~s/$HB*#$HS*define$HS + NEED$${func}GLOBAL\b.*$LF/mg); }
 }
```

```
$file{ needs_inc\_ppport} = keys % {$file{uses}}; if ($file{needs_inc_ppport}) {
 my pp = ";
  for $func (sort keys %{$file{needs}}) {
  my \text{type} = \text{file} \{ \text{needs} \} \{ \text{func} \}; next if $type eq 'extern';
   my $suffix = $type eq 'global' ? '_GLOBAL' : '';
   unless (exists $file{"needed_$type"}{$func}) {
     if ($type eq 'global') {
     diag("Files [@{$global{needs}{$func}}] need $func, adding global request");
     }
     else {
      diag("File needs $func, adding static request");
     }
    $pp = "#define NEED $func$suffix\n";
   }
  }
 if ($pp && ($c =~ s/^(?=$HS*#$HS*define$HS+NEED_\w+)/$pp/m)) {
  $pp = ";
   $file{changes}++;
  }
  unless ($file{has_inc_ppport}) {
   diag("Needs to include '$ppport'");
  $pp = qq(\text{Hinclude "Sppport"}\) }
 if (\mathbb{S}pp) {
  $file{ changes} += ($c = ~s/\text{\textdegree}# $HS^*$ defines H.S+NEED_\w+.*?)\text{\textdegree} 1$$\| ($c =~ s/^(?=$HS*#$HS*include.*\Q$ppport\E)/$pp/m)
             \| ($c =~ s/^($HS*#$HS*include.*XSUB.*\s*?)^/$1$pp/m)
             || ($c =~ s/^/$pp/);
  }
 }
 else {
  if ($file{has_inc_ppport}) {
   diag("No need to include '$ppport'");
  $file{ changes} += (\$\equation = \end{s} \end{s} \end{s} \end{s} \end{s} \end{s} \end{s} \end{s} \end{s} \end{s} \end{s} \end{s} \end{s} \end{s} \end{s} \end{s} \end{s} \end{s} \end{s} \end{s} \end{s} \end{s} \end{s} \end{s} \en
  }
 }
 # put back in our C comments
 my $ix;
my \text{Spec} = 0;
```

```
my @ccom = @{\$file{ccom}\}; for $ix (0 .. $#ccom) {
 if (!$opt{cplusplus} && $ccom[$ix] =~ s!^2 |!) {
   $cppc++;
  $file{ changes} += $c = \simeq s/\$rccs$ix$rcce/$ccs$sccom[$ix] $ccc; }
  else {
  c = \sim s/\$rccs$ix$rcce/$ccom[$ix]/;
  }
 }
 if ($cppc) {
 my s = s = 1 ? 's' : ";
  warning("Uses $cppc C++ style comment$s, which is not portable");
 }
my s = \text{swarnings} != 1 ? 's' : ";
 my $warn = $warnings ? " ($warnings warning$s)" : '';
 info("Analysis completed$warn");
 if ($file{changes}) {
  if (exists $opt{copy}) {
   my $newfile = "$filename$opt{copy}";
   if (-e $newfile) {
    error("'$newfile' already exists, refusing to write copy of '$filename'");
   }
   else {
    local *F;
    if (open F, ">$newfile") {
     info("Writing copy of '$filename' with changes to '$newfile'");
     print F $c;
     close F;
     }
    else {
      error("Cannot open '$newfile' for writing: $!");
     }
   }
  }
  elsif (exists $opt{patch} || $opt{changes}) {
   if (exists $opt{patch}) {
    unless ($patch_opened) {
      if (open PATCH, ">$opt{patch}") {
      $patch opened = 1;
      }
      else {
       error("Cannot open '$opt{patch}' for writing: $!");
       delete $opt{patch};
      $opt{changes} = 1;
```

```
 goto fallback;
       }
      }
     mydiff(\*PATCH, $filename, $c);
    }
    else {
fallback:
     info("Suggested changes:");
     mydiff(\*STDOUT, $filename, $c);
    }
   }
   else {
   my s = \{file{\changes}\} == 1 ? " : 's';
    info("$file{changes} potentially required change$s detected");
   }
  }
  else {
   info("Looks good");
  }
}
close PATCH if $patch_opened;
exit 0;
sub try_use { eval "use @_;"; return $@ eq '' }
sub mydiff
{
local *F = shift;my($file, $str) = @;
  my $diff;
  if (exists $opt{diff}) {
  \deltadiff = run_diff(\deltaopt{diff}, \deltafile, \deltastr);
  }
  if (!defined $diff and try_use('Text::Diff')) {
   $diff = Text::Diff::diff($file, \$str, { STYLE => 'Unified' });
  \text{Sdiff} = \text{SHEADER}. \text{Sdiff};
--- $file
+++ $file.patched
HEADER
  }
  if (!defined $diff) {
   $diff = run_diff('diff -u', $file, $str);
```

```
 }
 if (!defined $diff) {
   $diff = run_diff('diff', $file, $str);
 }
 if (!defined $diff) {
  error("Cannot generate a diff. Please install Text::Diff or use --copy.");
  return;
 }
 print F $diff;
}
sub run_diff
{
my(\text{Sprog}, \text{ffile}, \text{Sstr} = \textcircled{a}; my $tmp = 'dppptemp';
 my $suf = 'aaa';
my \deltadiff = ";
 local *F;
 while (-e "$tmp.$suf") { $suf++ }
 $tmp = "$tmp.$suf";
 if (open F, ">$tmp") {
   print F $str;
  close F;
   if (open F, "$prog $file $tmp |") {
   while (<b>F</b>) {
      s/\Q$tmp\E/$file.patched/;
     \text{Sdiff} = \text{\$};
    }
    close F;
    unlink $tmp;
    return $diff;
   }
   unlink $tmp;
 }
 else {
  error("Cannot open '$tmp' for writing: $!");
 }
 return undef;
}
```

```
sub rec_depend
{
my($func, $seen) = @;
 return () unless exists $depends{$func};
\text{8seen} = \{ \% \{ \text{8seen} || \} \}; return () if $seen->{$func}++;
 my %s;
grep !$s{$_}++, map { ($_, rec_depend($_, $seen)) } @ {$depends{$func}};
}
sub parse_version
{
my \text{Sver} = \text{shift};
if (\text{Sver} = \sqrt{\langle d+ \rangle} \cdot (\langle d+ \rangle \cdot \langle d+ \rangle) {
   return ($1, $2, $3);
 }
elsif ($ver ! \sim / \lambda d + \lambda \cdot \Lambda \cdot d = |+ \ die "cannot parse version '$ver'\n";
 }
\text{Sver} = \frac{s}{\sqrt{g}};
$ver = ~ s/$/000000/;my($r,$v,$s) = $ver = ~ /(\d+)\.(\d{3})(\d{3})/;
v = int Sv;
s = int $s;
if ($r < 5 \mid \mid ($r == 5 \&\& $v < 6)) {
   if ($s % 10) {
    die "cannot parse version '$ver'\n";
   }
 }
 return ($r, $v, $s);
}
sub format_version
{
my \text{Sver} = \text{shift};
$ver = ~ s/$/000000/;my(r,v,ss) = sver = \sim /(\d+)\.(\d{3})(\d{3})/;
v = int Sv;s = int $s;
```

```
if (\$r < 5 \mid \mid (\$r == 5 \&\& \$v < 6)) {
  if ($s % 10) {
    die "invalid version '$ver'\n";
   }
 $s \, (= 10;$ver = sprint "%d. %03d", $r, $v;$s > 0 and $ver = sprint " _% 02d", $s; return $ver;
 }
 return sprintf "%d.%d.%d", $r, $v, $s;
}
sub info
{
 $opt{quiet} and return;
print @_{-}, "\n";
}
sub diag
{
 $opt{quiet} and return;
\{diag} and print @_{\_}, "\n";
}
sub warning
{
 $opt{quiet} and return;
print "*** ", @_{-}, "\n";
}
sub error
{
print "*** ERROR: ", @_, "\n";
}
my %given_hints;
my %given_warnings;
sub hint
{
 $opt{quiet} and return;
my $func = shift;my r = 0;
 if (exists $warnings{$func} && !$given_warnings{$func}++) {
 my \text{Swarn} = \text{Swarnings}{$func};
 $warn = ~ s!^{\lambda}!*** !mg;
```

```
 print "*** WARNING: $func\n", $warn;
  $rv++;
 }
 if ($opt{hints} && exists $hints{$func} && !$given_hints{$func}++) {
 my $hint = $ hints{$func};$hint = ~ s/^/ / mg; print " --- hint for $func ---\n", $hint;
 }
 $rv;
}
```
sub usage

```
{
my($usage) = do { local(@ARGV,\$)/=(\$0); \Leftrightarrow } =~ /^=head\d$HS+SYNOPSIS\s*^(.*?)\s*^=/ms;
my %M = (T = > '*);
\text{Susage} = \frac{s}{\text{serl}\s + \frac{S}{\text{av}}}$usage = \frac{s}{[A-Z]} < \frac{[\ ^{A} > ]}{>} \ \$1}$2$M{$1}/g;
```
print <<ENDUSAGE;

Usage: \$usage

See perldoc \$0 for details.

ENDUSAGE

exit 2;

}

sub strip

```
{
my \text{Sself} = \text{do} \{ \text{local}(\text{@ARGV}, \text{$/}) = (\text{$0$}); \leq \};
my(\text{Scopy}) = \text{Sself} = \text{A} \cdot \text{A} + \text{COPYRIGHT} \cdot \text{A}^* \cdot \text{A}^* \cdot \text{A}^* \cdot \text{A}^*\text{Scopy} = \simeq s/\sqrt{?} = \frac{S}{/} /gms;
\delta = \simeq s/\delta H S + Do NOT edit.*? (?=^-)/\$copy/ms;
$self = ~s/^sKIP.*(?=^_DATA__)/SKIP
if (\@ARGV && \$ARGV[0] eq '--unstrip') {
 eval { require Devel::PPPort };
 \$@ and die "Cannot require Devel::PPPort, please install.\\n";
 if (eval \$Devel::PPPort::VERSION < $VERSION) {
   die "$0 was originally generated with Devel::PPPort $VERSION.\\n"
    . "Your Devel::PPPort is only version \$Devel::PPPort::VERSION.\\n"
    . "Please install a newer version, or --unstrip will not work.\\n";
 }
Devel::PPPort::WriteFile(\$0);
 exit 0;
}
print <<END;
```
Sorry, but this is a stripped version of  $\$0$ .

To be able to use its original script and doc functionality, please try to regenerate this file using:

 $\S^X \$  \\$0 --unstrip

# END

```
/ms;
my($pl, $c) = $self = ~ /(.*^_DATA__)(.*)/ms;
c = \simeq s/ (?: \*[^*]*\*+(?:[^$ccs][^*]*\*+)* / | /[^\r\n]*)
| ( "[^{\wedge}"] \setminus ]^* ( ?; \langle . [^{\wedge}"] \setminus ]^* )^*"| '[^'\\]*(?:\\.[^'\\]*)*')
 | ($HS+) }{ defined $2 ? ' ' : ($1 || '') }gsex;
c = \simeq s! \simeq +\!!mg;
c = \simeq s!^$LF!!mg;
c = \frac{s!^x}{s^*}c = \simeq s!^{\circ}. \text{Im } g;
```
 open OUT, ">\$0" or die "cannot strip \$0: \$!\n"; print OUT "\$pl\$c\n";

 exit 0; }

 $\_$ DATA $\_$ \*/

Found in path(s):

\* /opt/ws\_local/PERMITS\_SQL/1009548094\_1591901909.08/0/perl-threads-shared-1.58-2.el8.src.rpm-cosiexpand-archive-r04CR9lQ/threads-shared-1.58.tar.gz-cosi-expand-archive-XH2RZBES/threads-shared-1.58/ppport.h

No license file was found, but licenses were detected in source scan.

License: GPL+ or Artistic

Found in path(s):

\* /opt/ws\_local/PERMITS\_SQL/1009548094\_1591901909.08/0/perl-threads-shared-1.58-2.el8.src.rpm-cosiexpand-archive-r04CR9lQ/perl-threads-shared.spec No license file was found, but licenses were detected in source scan.

Copyright 2006 - 2017 Jerry D. Hedden. All rights reserved. This program is free software; you can redistribute it and/or modify it under the same terms as Perl itself.

Found in path(s):

\* /opt/ws\_local/PERMITS\_SQL/1009548094\_1591901909.08/0/perl-threads-shared-1.58-2.el8.src.rpm-cosiexpand-archive-r04CR9lQ/threads-shared-1.58.tar.gz-cosi-expand-archive-XH2RZBES/threads-shared-1.58/examples/class.pl No license file was found, but licenses were detected in source scan.

=head1 NAME

threads::shared - Perl extension for sharing data structures between threads

=head1 VERSION

This document describes threads::shared version 1.58

=head1 SYNOPSIS

 use threads; use threads::shared;

 my \$var :shared; my %hsh :shared; my @ary :shared;

 my (\$scalar, @array, %hash); share(\$scalar); share(@array); share(%hash);

 \$var = \$scalar\_value; \$var = \$shared\_ref\_value; \$var = shared\_clone(\$non\_shared\_ref\_value);  $\text{Svar} = \text{shared\_clone}(\{\text{'foo'} = \text{Square}\} \text{)};$ 

 $\shsh$ {'foo'} =  $\mathrm{Scalar\_value}$ ; \$hsh{'bar'} = \$shared\_ref\_value;  $\hbox{Shsh}$  {'baz'} = shared\_clone(\$non\_shared\_ref\_value);  $\displaystyle$ \$hsh{'quz'} = shared\_clone([1..3]);

 $\text{Sary}[0] = \text{Sscalar_value};$  \$ary[1] = \$shared\_ref\_value;  $\text{Sary}[2] = \text{shared clone}(\text{Snon shared ref value});$  $\text{Sary}[3] = \text{shared\_clone}([\{\},[]$ ]);

{ lock(%hash); ... }

cond\_wait(\$scalar); cond timedwait(\$scalar, time() + 30); cond\_broadcast(@array); cond\_signal(%hash);

 my \$lockvar :shared; # condition var != lock var cond\_wait(\$var, \$lockvar); cond\_timedwait(\$var, time()+30, \$lockvar);

## =head1 DESCRIPTION

By default, variables are private to each thread, and each newly created thread gets a private copy of each existing variable. This module allows you to share variables across different threads (and pseudo-forks on Win32). It is used together with the L<threads> module.

This module supports the sharing of the following data types only: scalars and scalar refs, arrays and array refs, and hashes and hash refs.

### =head1 EXPORT

The following functions are exported by this module: C<share>, C<shared\_clone>, C<is\_shared>, C<cond\_wait>, C<cond\_timedwait>, C<cond\_signal> and C<cond\_broadcast>

Note that if this module is imported when L<threads> has not yet been loaded, then these functions all become no-ops. This makes it possible to write modules that will work in both threaded and non-threaded environments.

#### =head1 FUNCTIONS

 $=$ over 4

=item share VARIABLE

C<share> takes a variable and marks it as shared:

 my (\$scalar, @array, %hash); share(\$scalar); share(@array); share(%hash);

C<share> will return the shared rvalue, but always as a reference.

Variables can also be marked as shared at compile time by using the C<:shared> attribute:

my (\$var, %hash, @array) :shared;

Shared variables can only store scalars, refs of shared variables, or refs of shared data (discussed in next section):

 my (\$var, %hash, @array) :shared; my \$bork;

```
 # Storing scalars
\text{Svar} = 1;
\displaystyle$hash{'foo'} = 'bar';
\text{Sarray}[0] = 1.5;
```

```
 # Storing shared refs
\text{Svar} = \% hash;
\{\hash\{ 'ary' \} = \mathcal{Q} \text{ array};\}
\text{Sarray}[1] = \text{Svar};
```
# The following are errors:

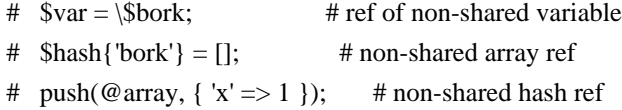

=item shared\_clone REF

C<shared\_clone> takes a reference, and returns a shared version of its argument, performing a deep copy on any non-shared elements. Any shared elements in the argument are used as is (i.e., they are not cloned).

my  $\text{Sopy} = \text{shared\_clone}(\{\text{Yfoo} \implies [\text{qw/foo bar baz}]\});$ 

Object status (i.e., the class an object is blessed into) is also cloned.

```
my sobi = \{ 'foo' => [qw/foo bar baz/] \}; bless($obj, 'Foo');
my \text{Sopy} = \text{shared\_clone}(\text{Sobj});print(ref(\text{Gray}), "\n"); # Outputs 'Foo'
```
For cloning empty array or hash refs, the following may also be used:

 $\text{Svar} = \& \text{share}(\text{)}; \# \text{Same} \text{ as } \text{Svar} = \text{shared\_clone}(\text{)};$  $\text{Svar} = \& \text{share}(\{\})$ ; # Same as  $\text{Svar} = \text{shared\_clone}(\{\})$ ;

Not all Perl data types can be cloned (e.g., globs, code refs). By default, C<shared clone> will L<croak|Carp> if it encounters such items. To change this behaviour to a warning, then set the following:

\$threads::shared::clone\_warn = 1;

In this case, C<undef> will be substituted for the item to be cloned. If set to zero:

\$threads::shared::clone\_warn = 0;

then the C<undef> substitution will be performed silently.

```
=item is_shared VARIABLE
```
 $C\leq$  is shared> checks if the specified variable is shared or not. If shared, returns the variable's internal ID (similar to C<refaddr()> (see L<Scalar::Util>). Otherwise, returns C<undef>.

```
 if (is_shared($var)) {
   print("\$var is shared\n");
 } else {
   print("\$var is not shared\n");
 }
```
When used on an element of an array or hash, C<is\_shared> checks if the specified element belongs to a shared array or hash. (It does not check the contents of that element.)

```
 my %hash :shared;
 if (is_shared(%hash)) {
   print("\%hash is shared\n");
 }
\displaystyle$hash{'elem'} = 1;
 if (is_shared($hash{'elem'})) {
   print("\$hash{'elem'} is in a shared hash\n");
 }
```

```
=item lock VARIABLE
```
 $C$ <lock> places a B<advisory> lock on a variable until the lock goes out of scope. If the variable is locked by another thread, the C<lock> call will block until it's available. Multiple calls to C<lock> by the same thread from within dynamically nested scopes are safe -- the variable will remain locked until the outermost lock on the variable goes out of scope.

C<lock> follows references exactly I<one> level:

```
 my %hash :shared;
my \text{Sref} = \frac{1}{6}hash:
lock(<math>i>fref); # This is equivalent to lock(%hash)
```
Note that you cannot explicitly unlock a variable; you can only wait for the lock to go out of scope. This is most easily accomplished by locking the variable inside a block.

```
 my $var :shared;
 {
   lock($var);
   # $var is locked from here to the end of the block
 ...
 }
 # $var is now unlocked
```
As locks are advisory, they do not prevent data access or modification by another thread that does not itself attempt to obtain a lock on the variable.

You cannot lock the individual elements of a container variable:

 my %hash :shared;  $\; \text{Shash} \{ 'foo' \} = 'bar';$  $\text{Hlock}(\text{Shash} \{ \text{'foo'} \})$ ; # Error lock(%hash); # Works

If you need more fine-grained control over shared variable access, see L<Thread::Semaphore>.

=item cond\_wait VARIABLE

=item cond\_wait CONDVAR, LOCKVAR

The C $\lt$ cond wait $\gt$  function takes a B $\lt$ locked $\gt$  variable as a parameter, unlocks the variable, and blocks until another thread does a C<cond\_signal> or C<cond broadcast> for that same locked variable. The variable that C<cond wait> blocked on is re-locked after the C<cond wait> is satisfied. If there are multiple threads C<cond\_wait>ing on the same variable, all but one will re-block waiting to reacquire the lock on the variable. (So if you're only using C<cond\_wait> for synchronization, give up the lock as soon as possible). The two actions of unlocking the variable and entering the blocked wait state are atomic, the two actions of exiting from the blocked wait state and re-locking the variable are not.

In its second form, C<cond\_wait> takes a shared, B<unlocked> variable followed by a shared, B<locked> variable. The second variable is unlocked and thread execution suspended until another thread signals the first variable.

It is important to note that the variable can be notified even if no thread C<cond signal> or C<cond broadcast> on the variable. It is therefore important to check the value of the variable and go back to waiting if the requirement is not fulfilled. For example, to pause until a shared counter drops to zero:

{ lock(\$counter); cond\_wait(\$counter) until \$counter == 0; }

### =item cond\_timedwait VARIABLE, ABS\_TIMEOUT

## =item cond\_timedwait CONDVAR, ABS\_TIMEOUT, LOCKVAR

In its two-argument form, C<cond\_timedwait> takes a B<locked> variable and an absolute timeout in I<epoch> seconds (see L<time() in perlfunc|perlfunc/time> for more) as parameters, unlocks the variable, and blocks until the timeout is reached or another thread signals the variable. A false value is returned if the timeout is reached, and a true value otherwise. In either case, the variable is re-locked upon return.

Like C<cond wait>, this function may take a shared, B<locked> variable as an additional parameter; in this case the first parameter is an B<unlocked> condition variable protected by a distinct lock variable.

Again like C<cond\_wait>, waking up and reacquiring the lock are not atomic, and you should always check your desired condition after this function returns. Since the timeout is an absolute value, however, it does not have to be recalculated with each pass:

 lock(\$var); my  $\text{Sabs} = \text{time}( ) + 15;$ until ( $\delta$ ok = desired condition( $\delta$ var)) { last if !cond\_timedwait(\$var, \$abs); } # we got it if \$ok, otherwise we timed out!

```
=item cond_signal VARIABLE
```
The C<cond\_signal> function takes a B<locked> variable as a parameter and unblocks one thread that's  $C \leq \text{cond}$  wait $>$ ing on that variable. If more than one thread is blocked in a  $C \text{ } <$  cond wait  $>$  on that variable, only one (and which one is indeterminate) will be unblocked.

If there are no threads blocked in a C<cond\_wait> on the variable, the signal is discarded. By always locking before signaling, you can (with care), avoid signaling before another thread has entered cond wait().

C<cond signal> will normally generate a warning if you attempt to use it on an unlocked variable. On the rare occasions where doing this may be sensible, you can suppress the warning with:

{ no warnings 'threads'; cond signal(\$foo); }
### =item cond\_broadcast VARIABLE

The C<cond\_broadcast> function works similarly to C<cond\_signal>. C<cond\_broadcast>, though, will unblock B<all> the threads that are blocked in a C<cond\_wait> on the locked variable, rather than only one.

=back

=head1 OBJECTS

L<threads::shared> exports a version of L<br/>sbless()|perlfunc/"bless REF"> that works on shared objects such that I<br/>blessings> propagate across threads.

 # Create a shared 'Foo' object my  $$foo : shared = shared\_clone({})$ ; bless(\$foo, 'Foo');

 # Create a shared 'Bar' object my  $\text{Bar}$ :shared = shared\_clone({}); bless(\$bar, 'Bar');

 # Put 'bar' inside 'foo'  $$foo>\{'bar'} = $bar;$ 

 # Rebless the objects via a thread threads->create(sub { # Rebless the outer object bless(\$foo, 'Yin');

 # Cannot directly rebless the inner object #bless(\$foo->{'bar'}, 'Yang');

```
 # Retrieve and rebless the inner object
my \deltaobj = \deltafoo->{'bar'};
 bless($obj, 'Yang');
$foo>\{'bar'} = $obj;
```
 $\}$ )- $>j$  $\text{o}$ in();

print(ref( $$foo$ ), "\n"); # Prints 'Yin' print(ref( $$foo$  ->{'bar'}), "\n"); # Prints 'Yang' print(ref(\$bar),  $"\n|n"$ ); # Also prints 'Yang'

## =head1 NOTES

L<threads::shared> is designed to disable itself silently if threads are not available. This allows you to write modules and packages that can be used in both threaded and non-threaded applications.

If you want access to threads, you must C<use threads> before you C<use threads::shared>. L<threads> will emit a warning if you use it after L<threads::shared>.

=head1 WARNINGS

 $=$ over 4

=item cond\_broadcast() called on unlocked variable

=item cond\_signal() called on unlocked variable

See L</"cond\_signal VARIABLE">, above.

 $=$ back

=head1 BUGS AND LIMITATIONS

When C<share> is used on arrays, hashes, array refs or hash refs, any data they contain will be lost.

my  $@arr = qw(foo bar baz);$ share(@arr); # @arr is now empty (i.e.,  $==$  ());

 # Create a 'foo' object my  $$foo = { data' => 99 }$ ; bless(\$foo, 'foo');

 # Share the object share( $$foo$ ); # Contents are now wiped out print("ERROR: \\$foo is empty\n") if (! exists(\$foo->{'data'}));

Therefore, populate such variables B<after>declaring them as shared. (Scalar and scalar refs are not affected by this problem.)

Blessing a shared item after it has been nested in another shared item does not propagate the blessing to the shared reference:

```
my $foo = & share({});
my \text{Bar} = \& \text{share}(\{\});
\{box\}-{foo} = $foo;
 bless($foo, 'baz'); # $foo is now of class 'baz',
                # but $bar->{foo} is unblessed.
```
Therefore, you should bless objects before sharing them.

It is often not wise to share an object unless the class itself has been written to support sharing. For example, a shared object's destructor may get called multiple times, once for each thread's scope exit, or may not get called at all if it is embedded inside another shared object. Another issue is that the contents of hash-based objects will be lost due to the above mentioned limitation. See F<examples/class.pl> (in the CPAN distribution of this module) for how to create a class that supports object sharing.

Destructors may not be called on objects if those objects still exist at global destruction time. If the destructors must be called, make sure there are no circular references and that nothing is referencing the objects before the program ends.

Does not support C<splice> on arrays. Does not support explicitly changing array lengths via  $#array$  -- use C<push> and C<pop> instead.

Taking references to the elements of shared arrays and hashes does not autovivify the elements, and neither does slicing a shared array/hash over non-existent indices/keys autovivify the elements.

C<share() > allows you to C << share(\$hashref->{key}) > > and  $C \ll$  share(\$arrayref- $>$ [idx])  $>>$  without giving any error message. But the C<< \$hashref->{key} >> or C<< \$arrayref-> $\frac{1}{dx}$  >> is B<not> shared, causing the error "lock can only be used on shared values" to occur when you attempt to  $C \ll \text{lock}(\text{Shashref-}\{\text{key}\}) >> \text{or } C \ll \text{lock}(\text{Sarrayref-}\{\text{idx}\}) >> \text{in another}$ thread.

Using  $C \leq \text{refaddr}()$  is unreliable for testing whether or not two shared references are equivalent (e.g., when testing for circular references). Use L<is\_shared()|/"is\_shared VARIABLE">, instead:

```
 use threads;
 use threads::shared;
 use Scalar::Util qw(refaddr);
 # If ref is shared, use threads::shared's internal ID.
 # Otherwise, use refaddr().
my $addr1 = is shared($ref1) || read(r5ref1);my \delta \text{addr2} = i \text{s} \ \text{shared}(\text{Sref2}) || \text{refaddr}(\text{Sref2});if (\deltaaddr1 = \deltaaddr2) {
```

```
 # The refs are equivalent
```

```
 }
```
L<each()|perlfunc/"each HASH"> does not work properly on shared references embedded in shared structures. For example:

```
 my %foo :shared;
$foo{'bar'} = shared\_clone({'a'=>'x', 'b'=>'y', 'c'=>'z'});
while (my (\text{key}, \text{val}) = each(%{\text{f}foo{'bar'}})) {
```
 ... }

Either of the following will work instead:

```
my \frac{\text{``} \text{``}}{\text{``}} \frac{\text{``}}{\text{``}}while (my (\text{key}, \text{Eval}) = each(%{\text{Sref}})) {
     ...
 }
 foreach my $key (keys(%{$foo{'bar'}})) {
    my \text{Sval} = \text{Sfoo} \{\text{bar'}\} \{\text{Skey}\}; ...
 }
```
This module supports dual-valued variables created using C<dualvar()> from L<Scalar::Util>. However, while C<\$!> acts like a dualvar, it is implemented as a tied SV. To propagate its value, use the follow construct, if needed:

```
my \text{Serrno}:shared = dualvar(\text{$}!, \text{$}!, \text{$}!);
```
View existing bug reports at, and submit any new bugs, problems, patches, etc. to: L<http://rt.cpan.org/Public/Dist/Display.html?Name=threads-shared>

=head1 SEE ALSO

threads::shared on MetaCPAN: L<https://metacpan.org/release/threads-shared>

Code repository for CPAN distribution: L<https://github.com/Dual-Life/threads-shared>

L<threads>, L<perlthrtut>

L<http://www.perl.com/pub/a/2002/06/11/threads.html> and L<http://www.perl.com/pub/a/2002/09/04/threads.html>

Perl threads mailing list: L<http://lists.perl.org/list/ithreads.html>

Sample code in the I<examples> directory of this distribution on CPAN.

=head1 AUTHOR

Artur Bergman E<lt>sky AT crucially DOT netE<gt>

Documentation borrowed from the old Thread.pm.

CPAN version produced by Jerry D. Hedden E<lt>jdhedden AT cpan DOT orgE<gt>.

=head1 LICENSE

threads::shared is released under the same license as Perl.

 $=$ cut

Found in path(s):

\* /opt/ws\_local/PERMITS\_SQL/1009548094\_1591901909.08/0/perl-threads-shared-1.58-2.el8.src.rpm-cosiexpand-archive-r04CR9lQ/threads-shared-1.58.tar.gz-cosi-expand-archive-XH2RZBES/threads-shared-1.58/lib/threads/shared.pm No license file was found, but licenses were detected in source scan.

---

abstract: 'Perl extension for sharing data structures between threads' author: - 'Artur Bergman, Jerry D. Hedden <jdhedden AT cpan DOT org>' build\_requires: ExtUtils::MakeMaker: '0' configure\_requires: ExtUtils::MakeMaker: '0' dynamic\_config: 1 generated\_by: 'ExtUtils::MakeMaker version 7.24, CPAN::Meta::Converter version 2.150010' license: perl meta-spec: url: http://module-build.sourceforge.net/META-spec-v1.4.html version: '1.4' name: threads-shared no\_index: directory:  $-t$  - inc requires: Carp: '0' Config: '0' ExtUtils::testlib: '0' Scalar::Util: '0' Test::More: '0' XSLoader: '0' strict: '0' threads: '1.73'

 warnings: '0' version: '1.58' x\_serialization\_backend: 'CPAN::Meta::YAML version 0.018'

Found in path(s):

\* /opt/ws\_local/PERMITS\_SQL/1009548094\_1591901909.08/0/perl-threads-shared-1.58-2.el8.src.rpm-cosiexpand-archive-r04CR9lQ/threads-shared-1.58.tar.gz-cosi-expand-archive-XH2RZBES/threads-shared-1.58/META.yml

# **1.354 berkeley-db 5.3.28-42.el8\_4**

## **1.354.1 Available under license :**

Copyright (c) 1996, 2013 Oracle and/or its affiliates. All rights reserved. See the file LICENSE for redistribution information. This software is copyrighted by Christian Werner <chw@ch-werner.de> and other authors. The following terms apply to all files associated with the software unless explicitly disclaimed in individual files.

The authors hereby grant permission to use, copy, modify, distribute, and license this software and its documentation for any purpose, provided that existing copyright notices are retained in all copies and that this notice is included verbatim in any distributions. No written agreement, license, or royalty fee is required for any of the authorized uses. Modifications to this software may be copyrighted by their authors and need not follow the licensing terms described here, provided that the new terms are clearly indicated on the first page of each file where they apply.

IN NO EVENT SHALL THE AUTHORS OR DISTRIBUTORS BE LIABLE TO ANY PARTY FOR DIRECT, INDIRECT, SPECIAL, INCIDENTAL, OR CONSEQUENTIAL DAMAGES ARISING OUT OF THE USE OF THIS SOFTWARE, ITS DOCUMENTATION, OR ANY DERIVATIVES THEREOF, EVEN IF THE AUTHORS HAVE BEEN ADVISED OF THE POSSIBILITY OF SUCH DAMAGE.

THE AUTHORS AND DISTRIBUTORS SPECIFICALLY DISCLAIM ANY WARRANTIES, INCLUDING, BUT NOT LIMITED TO, THE IMPLIED WARRANTIES OF MERCHANTABILITY, FITNESS FOR A PARTICULAR PURPOSE, AND NON-INFRINGEMENT. THIS SOFTWARE IS PROVIDED ON AN "AS IS" BASIS, AND THE AUTHORS AND DISTRIBUTORS HAVE NO OBLIGATION TO PROVIDE MAINTENANCE, SUPPORT, UPDATES, ENHANCEMENTS, OR MODIFICATIONS.

This software is copyrighted by Christian Werner <chw@ch-werner.de> and others. The following terms apply to all files associated with the software unless explicitly disclaimed in individual files.

The authors hereby grant permission to use, copy, modify, distribute, and license this software and its documentation for any purpose, provided that existing copyright notices are retained in all copies and that this

notice is included verbatim in any distributions. No written agreement, license, or royalty fee is required for any of the authorized uses. Modifications to this software may be copyrighted by their authors and need not follow the licensing terms described here, provided that the new terms are clearly indicated on the first page of each file where they apply.

IN NO EVENT SHALL THE AUTHORS OR DISTRIBUTORS BE LIABLE TO ANY PARTY FOR DIRECT, INDIRECT, SPECIAL, INCIDENTAL, OR CONSEQUENTIAL DAMAGES ARISING OUT OF THE USE OF THIS SOFTWARE, ITS DOCUMENTATION, OR ANY DERIVATIVES THEREOF, EVEN IF THE AUTHORS HAVE BEEN ADVISED OF THE POSSIBILITY OF SUCH DAMAGE.

THE AUTHORS AND DISTRIBUTORS SPECIFICALLY DISCLAIM ANY WARRANTIES, INCLUDING, BUT NOT LIMITED TO, THE IMPLIED WARRANTIES OF MERCHANTABILITY, FITNESS FOR A PARTICULAR PURPOSE, AND NON-INFRINGEMENT. THIS SOFTWARE IS PROVIDED ON AN "AS IS" BASIS, AND THE AUTHORS AND DISTRIBUTORS HAVE NO OBLIGATION TO PROVIDE MAINTENANCE, SUPPORT, UPDATES, ENHANCEMENTS, OR MODIFICATIONS. NOTE

The license is based on the zlib/libpng license. For more details see http://www.opensource.org/licenses/zlib-license.html. The intent of the license is to:

- keep the license as simple as possible
- encourage the use of CuTest in both free and commercial applications and libraries
- keep the source code together
- give credit to the CuTest contributors for their work

If you ship CuTest in source form with your source distribution, the following license document must be included with it in unaltered form. If you find CuTest useful we would like to hear about it.

## LICENSE

Copyright (c) 2003 Asim Jalis

This software is provided 'as-is', without any express or implied warranty. In no event will the authors be held liable for any damages arising from the use of this software.

Permission is granted to anyone to use this software for any purpose, including commercial applications, and to alter it and redistribute it freely, subject to the following restrictions:

1. The origin of this software must not be misrepresented; you must not

claim that you wrote the original software. If you use this software in a product, an acknowledgment in the product documentation would be appreciated but is not required.

2. Altered source versions must be plainly marked as such, and must not be misrepresented as being the original software.

3. This notice may not be removed or altered from any source distribution.

/\*- \* \$Id\$

\*/

The following is the license that applies to this copy of the Berkeley DB software. For a license to use the Berkeley DB software under conditions other than those described here, or to purchase support for this software, please contact Oracle at berkeleydb-info\_us@oracle.com.

 $\color{blue} -\textcolor{blue}{\textbf{1}}\textcolor{blue}{\textbf{2}}\textcolor{blue}{\textbf{3}}\textcolor{blue}{\textbf{4}}\textcolor{blue}{\textbf{5}}\textcolor{blue}{\textbf{4}}\textcolor{blue}{\textbf{5}}\textcolor{blue}{\textbf{6}}\textcolor{blue}{\textbf{6}}\textcolor{blue}{\textbf{6}}\textcolor{blue}{\textbf{7}}\textcolor{blue}{\textbf{8}}\textcolor{blue}{\textbf{9}}\textcolor{blue}{\textbf{1}}\textcolor{blue}{\textbf{1}}\textcolor{blue}{\textbf{1}}\textcolor{blue}{\textbf{1}}\textcolor{blue}{\textbf{$ 

/\*

\* Copyright (c) 1990, 2013 Oracle and/or its affiliates. All rights reserved. \*

\* Redistribution and use in source and binary forms, with or without

\* modification, are permitted provided that the following conditions

\* are met:

\* 1. Redistributions of source code must retain the above copyright

notice, this list of conditions and the following disclaimer.

\* 2. Redistributions in binary form must reproduce the above copyright

\* notice, this list of conditions and the following disclaimer in the

\* documentation and/or other materials provided with the distribution.

\* 3. Redistributions in any form must be accompanied by information on

\* how to obtain complete source code for the DB software and any

accompanying software that uses the DB software. The source code

\* must either be included in the distribution or be available for no

\* more than the cost of distribution plus a nominal fee, and must be

freely redistributable under reasonable conditions. For an

\* executable file, complete source code means the source code for all

\* modules it contains. It does not include source code for modules or

files that typically accompany the major components of the operating

system on which the executable file runs.

\*

\* THIS SOFTWARE IS PROVIDED BY ORACLE ``AS IS'' AND ANY EXPRESS OR

\* IMPLIED WARRANTIES, INCLUDING, BUT NOT LIMITED TO, THE IMPLIED

\* WARRANTIES OF MERCHANTABILITY, FITNESS FOR A PARTICULAR PURPOSE, OR

\* NON-INFRINGEMENT, ARE DISCLAIMED. IN NO EVENT SHALL ORACLE BE LIABLE

\* FOR ANY DIRECT, INDIRECT, INCIDENTAL, SPECIAL, EXEMPLARY, OR

\* CONSEQUENTIAL DAMAGES (INCLUDING, BUT NOT LIMITED TO, PROCUREMENT OF

\* SUBSTITUTE GOODS OR SERVICES; LOSS OF USE, DATA, OR PROFITS; OR

\* BUSINESS INTERRUPTION) HOWEVER CAUSED AND ON ANY THEORY OF LIABILITY,

\* WHETHER IN CONTRACT, STRICT LIABILITY, OR TORT (INCLUDING NEGLIGENCE

\* OR OTHERWISE) ARISING IN ANY WAY OUT OF THE USE OF THIS SOFTWARE, EVEN

\* IF ADVISED OF THE POSSIBILITY OF SUCH DAMAGE.

\*/ /\*

\* Copyright (c) 1990, 1993, 1994, 1995

\* The Regents of the University of California. All rights reserved.

\*

\* Redistribution and use in source and binary forms, with or without

\* modification, are permitted provided that the following conditions

\* are met:

\* 1. Redistributions of source code must retain the above copyright

\* notice, this list of conditions and the following disclaimer.

\* 2. Redistributions in binary form must reproduce the above copyright

\* notice, this list of conditions and the following disclaimer in the

\* documentation and/or other materials provided with the distribution.

\* 3. Neither the name of the University nor the names of its contributors

\* may be used to endorse or promote products derived from this software

\* without specific prior written permission.

\*

\* THIS SOFTWARE IS PROVIDED BY THE REGENTS AND CONTRIBUTORS ``AS IS'' AND \* ANY EXPRESS OR IMPLIED WARRANTIES, INCLUDING, BUT NOT LIMITED TO, THE \* IMPLIED WARRANTIES OF MERCHANTABILITY AND FITNESS FOR A PARTICULAR PURPOSE \* ARE DISCLAIMED. IN NO EVENT SHALL THE REGENTS OR CONTRIBUTORS BE LIABLE \* FOR ANY DIRECT, INDIRECT, INCIDENTAL, SPECIAL, EXEMPLARY, OR CONSEQUENTIAL \* DAMAGES (INCLUDING, BUT NOT LIMITED TO, PROCUREMENT OF SUBSTITUTE GOODS \* OR SERVICES; LOSS OF USE, DATA, OR PROFITS; OR BUSINESS INTERRUPTION) \* HOWEVER CAUSED AND ON ANY THEORY OF LIABILITY, WHETHER IN CONTRACT, STRICT \* LIABILITY, OR TORT (INCLUDING NEGLIGENCE OR OTHERWISE) ARISING IN ANY WAY \* OUT OF THE USE OF THIS SOFTWARE, EVEN IF ADVISED OF THE POSSIBILITY OF \* SUCH DAMAGE.

\*/

/\*

\* Copyright (c) 1995, 1996

\* The President and Fellows of Harvard University. All rights reserved.

\*

\* Redistribution and use in source and binary forms, with or without

\* modification, are permitted provided that the following conditions

\* are met:

\* 1. Redistributions of source code must retain the above copyright

notice, this list of conditions and the following disclaimer.

\* 2. Redistributions in binary form must reproduce the above copyright

\* notice, this list of conditions and the following disclaimer in the

\* documentation and/or other materials provided with the distribution.

\* 3. Neither the name of the University nor the names of its contributors

\* may be used to endorse or promote products derived from this software

without specific prior written permission.

\* THIS SOFTWARE IS PROVIDED BY HARVARD AND ITS CONTRIBUTORS ``AS IS'' AND \* ANY EXPRESS OR IMPLIED WARRANTIES, INCLUDING, BUT NOT LIMITED TO, THE \* IMPLIED WARRANTIES OF MERCHANTABILITY AND FITNESS FOR A PARTICULAR PURPOSE \* ARE DISCLAIMED. IN NO EVENT SHALL HARVARD OR ITS CONTRIBUTORS BE LIABLE \* FOR ANY DIRECT, INDIRECT, INCIDENTAL, SPECIAL, EXEMPLARY, OR CONSEQUENTIAL \* DAMAGES (INCLUDING, BUT NOT LIMITED TO, PROCUREMENT OF SUBSTITUTE GOODS \* OR SERVICES; LOSS OF USE, DATA, OR PROFITS; OR BUSINESS INTERRUPTION) \* HOWEVER CAUSED AND ON ANY THEORY OF LIABILITY, WHETHER IN CONTRACT, STRICT \* LIABILITY, OR TORT (INCLUDING NEGLIGENCE OR OTHERWISE) ARISING IN ANY WAY \* OUT OF THE USE OF THIS SOFTWARE, EVEN IF ADVISED OF THE POSSIBILITY OF \* SUCH DAMAGE.

\*/

\*

=-=-=-=-=-=-=-=-=-=-=-=-=-=-=-=-=-=-=-=-=-=-=-=-=

### /\*\*\*

- \* ASM: a very small and fast Java bytecode manipulation framework
- \* Copyright (c) 2000-2005 INRIA, France Telecom
- \* All rights reserved.
- \*
- \* Redistribution and use in source and binary forms, with or without
- \* modification, are permitted provided that the following conditions
- \* are met:
- \* 1. Redistributions of source code must retain the above copyright
- notice, this list of conditions and the following disclaimer.
- \* 2. Redistributions in binary form must reproduce the above copyright
- \* notice, this list of conditions and the following disclaimer in the
- \* documentation and/or other materials provided with the distribution.
- \* 3. Neither the name of the copyright holders nor the names of its
- \* contributors may be used to endorse or promote products derived from
- this software without specific prior written permission.
- \*

\* THIS SOFTWARE IS PROVIDED BY THE COPYRIGHT HOLDERS AND CONTRIBUTORS "AS IS" \* AND ANY EXPRESS OR IMPLIED WARRANTIES, INCLUDING, BUT NOT LIMITED TO, THE \* IMPLIED WARRANTIES OF MERCHANTABILITY AND FITNESS FOR A PARTICULAR PURPOSE \* ARE DISCLAIMED. IN NO EVENT SHALL THE COPYRIGHT OWNER OR CONTRIBUTORS BE \* LIABLE FOR ANY DIRECT, INDIRECT, INCIDENTAL, SPECIAL, EXEMPLARY, OR \* CONSEQUENTIAL DAMAGES (INCLUDING, BUT NOT LIMITED TO, PROCUREMENT OF \* SUBSTITUTE GOODS OR SERVICES; LOSS OF USE, DATA, OR PROFITS; OR BUSINESS

- \* INTERRUPTION) HOWEVER CAUSED AND ON ANY THEORY OF LIABILITY, WHETHER IN
- \* CONTRACT, STRICT LIABILITY, OR TORT (INCLUDING NEGLIGENCE OR OTHERWISE)
- \* ARISING IN ANY WAY OUT OF THE USE OF THIS SOFTWARE, EVEN IF ADVISED OF
- \* THE POSSIBILITY OF SUCH DAMAGE.
- \*/

This package was debianized by Sam Clegg <samo@debian.org> on Tue, 25 Jul 2006 11:43:45 +0100.

It was downloaded from <http://www.ch-werner.de/sqliteodbc/>

Upstream Author: Christian Werner <chw@ch-werner.de>

Copyright: Copyright (c) 2001-2011 Christian Werner <chw@ch-werner.de> OS/2 Port Copyright (c) 2004 Lorne R. Sunley <lsunley@mb.sympatico.ca>

## License:

This software is copyrighted by Christian Werner <chw@ch-werner.de> and other authors. The following terms apply to all files associated with the software unless explicitly disclaimed in individual files.

The authors hereby grant permission to use, copy, modify, distribute, and license this software and its documentation for any purpose, provided that existing copyright notices are retained in all copies and that this notice is included verbatim in any distributions. No written agreement, license, or royalty fee is required for any of the authorized uses. Modifications to this software may be copyrighted by their authors and need not follow the licensing terms described here, provided that the new terms are clearly indicated on the first page of each file where they apply.

IN NO EVENT SHALL THE AUTHORS OR DISTRIBUTORS BE LIABLE TO ANY PARTY FOR DIRECT, INDIRECT, SPECIAL, INCIDENTAL, OR CONSEQUENTIAL DAMAGES ARISING OUT OF THE USE OF THIS SOFTWARE, ITS DOCUMENTATION, OR ANY DERIVATIVES THEREOF, EVEN IF THE AUTHORS HAVE BEEN ADVISED OF THE POSSIBILITY OF SUCH DAMAGE.

THE AUTHORS AND DISTRIBUTORS SPECIFICALLY DISCLAIM ANY WARRANTIES, INCLUDING, BUT NOT LIMITED TO, THE IMPLIED WARRANTIES OF MERCHANTABILITY, FITNESS FOR A PARTICULAR PURPOSE, AND NON-INFRINGEMENT. THIS SOFTWARE IS PROVIDED ON AN "AS IS" BASIS, AND THE AUTHORS AND DISTRIBUTORS HAVE NO OBLIGATION TO PROVIDE MAINTENANCE, SUPPORT, UPDATES, ENHANCEMENTS, OR MODIFICATIONS.

The Debian packaging is  $(C)$  2006, Sam Clegg <samo@debian.org> and is licensed under the GPL-3, see `/usr/share/common-licenses/GPL-3'.

## **1.355 librest 0.8.1-2.el8 1.355.1 Available under license :**

 GNU LESSER GENERAL PUBLIC LICENSE Version 2.1, February 1999

Copyright (C) 1991, 1999 Free Software Foundation, Inc. 51 Franklin St, Fifth Floor, Boston, MA 02110-1301 USA Everyone is permitted to copy and distribute verbatim copies of this license document, but changing it is not allowed.

[This is the first released version of the Lesser GPL. It also counts as the successor of the GNU Library Public License, version 2, hence the version number 2.1.]

## Preamble

 The licenses for most software are designed to take away your freedom to share and change it. By contrast, the GNU General Public Licenses are intended to guarantee your freedom to share and change free software--to make sure the software is free for all its users.

 This license, the Lesser General Public License, applies to some specially designated software packages--typically libraries--of the Free Software Foundation and other authors who decide to use it. You can use it too, but we suggest you first think carefully about whether this license or the ordinary General Public License is the better strategy to use in any particular case, based on the explanations below.

 When we speak of free software, we are referring to freedom of use, not price. Our General Public Licenses are designed to make sure that you have the freedom to distribute copies of free software (and charge for this service if you wish); that you receive source code or can get it if you want it; that you can change the software and use pieces of it in new free programs; and that you are informed that you can do these things.

 To protect your rights, we need to make restrictions that forbid distributors to deny you these rights or to ask you to surrender these rights. These restrictions translate to certain responsibilities for you if you distribute copies of the library or if you modify it.

 For example, if you distribute copies of the library, whether gratis or for a fee, you must give the recipients all the rights that we gave you. You must make sure that they, too, receive or can get the source code. If you link other code with the library, you must provide complete object files to the recipients, so that they can relink them with the library after making changes to the library and recompiling it. And you must show them these terms so they know their rights.

We protect your rights with a two-step method: (1) we copyright the library, and (2) we offer you this license, which gives you legal permission to copy, distribute and/or modify the library.

 To protect each distributor, we want to make it very clear that there is no warranty for the free library. Also, if the library is

modified by someone else and passed on, the recipients should know that what they have is not the original version, so that the original author's reputation will not be affected by problems that might be introduced by others.

 Finally, software patents pose a constant threat to the existence of any free program. We wish to make sure that a company cannot effectively restrict the users of a free program by obtaining a restrictive license from a patent holder. Therefore, we insist that any patent license obtained for a version of the library must be consistent with the full freedom of use specified in this license.

 Most GNU software, including some libraries, is covered by the ordinary GNU General Public License. This license, the GNU Lesser General Public License, applies to certain designated libraries, and is quite different from the ordinary General Public License. We use this license for certain libraries in order to permit linking those libraries into non-free programs.

 When a program is linked with a library, whether statically or using a shared library, the combination of the two is legally speaking a combined work, a derivative of the original library. The ordinary General Public License therefore permits such linking only if the entire combination fits its criteria of freedom. The Lesser General Public License permits more lax criteria for linking other code with the library.

 We call this license the "Lesser" General Public License because it does Less to protect the user's freedom than the ordinary General Public License. It also provides other free software developers Less of an advantage over competing non-free programs. These disadvantages are the reason we use the ordinary General Public License for many libraries. However, the Lesser license provides advantages in certain special circumstances.

 For example, on rare occasions, there may be a special need to encourage the widest possible use of a certain library, so that it becomes a de-facto standard. To achieve this, non-free programs must be allowed to use the library. A more frequent case is that a free library does the same job as widely used non-free libraries. In this case, there is little to gain by limiting the free library to free software only, so we use the Lesser General Public License.

 In other cases, permission to use a particular library in non-free programs enables a greater number of people to use a large body of free software. For example, permission to use the GNU C Library in non-free programs enables many more people to use the whole GNU operating system, as well as its variant, the GNU/Linux operating

### system.

 Although the Lesser General Public License is Less protective of the users' freedom, it does ensure that the user of a program that is linked with the Library has the freedom and the wherewithal to run that program using a modified version of the Library.

 The precise terms and conditions for copying, distribution and modification follow. Pay close attention to the difference between a "work based on the library" and a "work that uses the library". The former contains code derived from the library, whereas the latter must be combined with the library in order to run.

## GNU LESSER GENERAL PUBLIC LICENSE TERMS AND CONDITIONS FOR COPYING, DISTRIBUTION AND MODIFICATION

 0. This License Agreement applies to any software library or other program which contains a notice placed by the copyright holder or other authorized party saying it may be distributed under the terms of this Lesser General Public License (also called "this License"). Each licensee is addressed as "you".

 A "library" means a collection of software functions and/or data prepared so as to be conveniently linked with application programs (which use some of those functions and data) to form executables.

 The "Library", below, refers to any such software library or work which has been distributed under these terms. A "work based on the Library" means either the Library or any derivative work under copyright law: that is to say, a work containing the Library or a portion of it, either verbatim or with modifications and/or translated straightforwardly into another language. (Hereinafter, translation is included without limitation in the term "modification".)

 "Source code" for a work means the preferred form of the work for making modifications to it. For a library, complete source code means all the source code for all modules it contains, plus any associated interface definition files, plus the scripts used to control compilation and installation of the library.

 Activities other than copying, distribution and modification are not covered by this License; they are outside its scope. The act of running a program using the Library is not restricted, and output from such a program is covered only if its contents constitute a work based on the Library (independent of the use of the Library in a tool for writing it). Whether that is true depends on what the Library does and what the program that uses the Library does.

 1. You may copy and distribute verbatim copies of the Library's complete source code as you receive it, in any medium, provided that you conspicuously and appropriately publish on each copy an appropriate copyright notice and disclaimer of warranty; keep intact all the notices that refer to this License and to the absence of any warranty; and distribute a copy of this License along with the Library.

 You may charge a fee for the physical act of transferring a copy, and you may at your option offer warranty protection in exchange for a fee.

 2. You may modify your copy or copies of the Library or any portion of it, thus forming a work based on the Library, and copy and distribute such modifications or work under the terms of Section 1 above, provided that you also meet all of these conditions:

a) The modified work must itself be a software library.

 b) You must cause the files modified to carry prominent notices stating that you changed the files and the date of any change.

 c) You must cause the whole of the work to be licensed at no charge to all third parties under the terms of this License.

 d) If a facility in the modified Library refers to a function or a table of data to be supplied by an application program that uses the facility, other than as an argument passed when the facility is invoked, then you must make a good faith effort to ensure that, in the event an application does not supply such function or table, the facility still operates, and performs whatever part of its purpose remains meaningful.

 (For example, a function in a library to compute square roots has a purpose that is entirely well-defined independent of the application. Therefore, Subsection 2d requires that any application-supplied function or table used by this function must be optional: if the application does not supply it, the square root function must still compute square roots.)

These requirements apply to the modified work as a whole. If identifiable sections of that work are not derived from the Library, and can be reasonably considered independent and separate works in themselves, then this License, and its terms, do not apply to those sections when you distribute them as separate works. But when you distribute the same sections as part of a whole which is a work based on the Library, the distribution of the whole must be on the terms of this License, whose permissions for other licensees extend to the

entire whole, and thus to each and every part regardless of who wrote it.

Thus, it is not the intent of this section to claim rights or contest your rights to work written entirely by you; rather, the intent is to exercise the right to control the distribution of derivative or collective works based on the Library.

In addition, mere aggregation of another work not based on the Library with the Library (or with a work based on the Library) on a volume of a storage or distribution medium does not bring the other work under the scope of this License.

 3. You may opt to apply the terms of the ordinary GNU General Public License instead of this License to a given copy of the Library. To do this, you must alter all the notices that refer to this License, so that they refer to the ordinary GNU General Public License, version 2, instead of to this License. (If a newer version than version 2 of the ordinary GNU General Public License has appeared, then you can specify that version instead if you wish.) Do not make any other change in these notices.

 Once this change is made in a given copy, it is irreversible for that copy, so the ordinary GNU General Public License applies to all subsequent copies and derivative works made from that copy.

 This option is useful when you wish to copy part of the code of the Library into a program that is not a library.

 4. You may copy and distribute the Library (or a portion or derivative of it, under Section 2) in object code or executable form under the terms of Sections 1 and 2 above provided that you accompany it with the complete corresponding machine-readable source code, which must be distributed under the terms of Sections 1 and 2 above on a medium customarily used for software interchange.

 If distribution of object code is made by offering access to copy from a designated place, then offering equivalent access to copy the source code from the same place satisfies the requirement to distribute the source code, even though third parties are not compelled to copy the source along with the object code.

 5. A program that contains no derivative of any portion of the Library, but is designed to work with the Library by being compiled or linked with it, is called a "work that uses the Library". Such a work, in isolation, is not a derivative work of the Library, and therefore falls outside the scope of this License.

 However, linking a "work that uses the Library" with the Library creates an executable that is a derivative of the Library (because it contains portions of the Library), rather than a "work that uses the library". The executable is therefore covered by this License. Section 6 states terms for distribution of such executables.

 When a "work that uses the Library" uses material from a header file that is part of the Library, the object code for the work may be a derivative work of the Library even though the source code is not. Whether this is true is especially significant if the work can be linked without the Library, or if the work is itself a library. The threshold for this to be true is not precisely defined by law.

 If such an object file uses only numerical parameters, data structure layouts and accessors, and small macros and small inline functions (ten lines or less in length), then the use of the object file is unrestricted, regardless of whether it is legally a derivative work. (Executables containing this object code plus portions of the Library will still fall under Section 6.)

 Otherwise, if the work is a derivative of the Library, you may distribute the object code for the work under the terms of Section 6. Any executables containing that work also fall under Section 6, whether or not they are linked directly with the Library itself.

 6. As an exception to the Sections above, you may also combine or link a "work that uses the Library" with the Library to produce a work containing portions of the Library, and distribute that work under terms of your choice, provided that the terms permit modification of the work for the customer's own use and reverse engineering for debugging such modifications.

 You must give prominent notice with each copy of the work that the Library is used in it and that the Library and its use are covered by this License. You must supply a copy of this License. If the work during execution displays copyright notices, you must include the copyright notice for the Library among them, as well as a reference directing the user to the copy of this License. Also, you must do one of these things:

 a) Accompany the work with the complete corresponding machine-readable source code for the Library including whatever changes were used in the work (which must be distributed under Sections 1 and 2 above); and, if the work is an executable linked with the Library, with the complete machine-readable "work that uses the Library", as object code and/or source code, so that the user can modify the Library and then relink to produce a modified executable containing the modified Library. (It is understood

 that the user who changes the contents of definitions files in the Library will not necessarily be able to recompile the application to use the modified definitions.)

 b) Use a suitable shared library mechanism for linking with the Library. A suitable mechanism is one that (1) uses at run time a copy of the library already present on the user's computer system, rather than copying library functions into the executable, and (2) will operate properly with a modified version of the library, if the user installs one, as long as the modified version is interface-compatible with the version that the work was made with.

 c) Accompany the work with a written offer, valid for at least three years, to give the same user the materials specified in Subsection 6a, above, for a charge no more than the cost of performing this distribution.

 d) If distribution of the work is made by offering access to copy from a designated place, offer equivalent access to copy the above specified materials from the same place.

 e) Verify that the user has already received a copy of these materials or that you have already sent this user a copy.

 For an executable, the required form of the "work that uses the Library" must include any data and utility programs needed for reproducing the executable from it. However, as a special exception, the materials to be distributed need not include anything that is normally distributed (in either source or binary form) with the major components (compiler, kernel, and so on) of the operating system on which the executable runs, unless that component itself accompanies the executable.

 It may happen that this requirement contradicts the license restrictions of other proprietary libraries that do not normally accompany the operating system. Such a contradiction means you cannot use both them and the Library together in an executable that you distribute.

 7. You may place library facilities that are a work based on the Library side-by-side in a single library together with other library facilities not covered by this License, and distribute such a combined library, provided that the separate distribution of the work based on the Library and of the other library facilities is otherwise permitted, and provided that you do these two things:

 a) Accompany the combined library with a copy of the same work based on the Library, uncombined with any other library

 facilities. This must be distributed under the terms of the Sections above.

 b) Give prominent notice with the combined library of the fact that part of it is a work based on the Library, and explaining where to find the accompanying uncombined form of the same work.

 8. You may not copy, modify, sublicense, link with, or distribute the Library except as expressly provided under this License. Any attempt otherwise to copy, modify, sublicense, link with, or distribute the Library is void, and will automatically terminate your rights under this License. However, parties who have received copies, or rights, from you under this License will not have their licenses terminated so long as such parties remain in full compliance.

 9. You are not required to accept this License, since you have not signed it. However, nothing else grants you permission to modify or distribute the Library or its derivative works. These actions are prohibited by law if you do not accept this License. Therefore, by modifying or distributing the Library (or any work based on the Library), you indicate your acceptance of this License to do so, and all its terms and conditions for copying, distributing or modifying the Library or works based on it.

 10. Each time you redistribute the Library (or any work based on the Library), the recipient automatically receives a license from the original licensor to copy, distribute, link with or modify the Library subject to these terms and conditions. You may not impose any further restrictions on the recipients' exercise of the rights granted herein. You are not responsible for enforcing compliance by third parties with this License.

 11. If, as a consequence of a court judgment or allegation of patent infringement or for any other reason (not limited to patent issues), conditions are imposed on you (whether by court order, agreement or otherwise) that contradict the conditions of this License, they do not excuse you from the conditions of this License. If you cannot distribute so as to satisfy simultaneously your obligations under this License and any other pertinent obligations, then as a consequence you may not distribute the Library at all. For example, if a patent license would not permit royalty-free redistribution of the Library by all those who receive copies directly or indirectly through you, then the only way you could satisfy both it and this License would be to refrain entirely from distribution of the Library.

If any portion of this section is held invalid or unenforceable under any particular circumstance, the balance of the section is intended to apply, and the section as a whole is intended to apply in other

circumstances.

It is not the purpose of this section to induce you to infringe any patents or other property right claims or to contest validity of any such claims; this section has the sole purpose of protecting the integrity of the free software distribution system which is implemented by public license practices. Many people have made generous contributions to the wide range of software distributed through that system in reliance on consistent application of that system; it is up to the author/donor to decide if he or she is willing to distribute software through any other system and a licensee cannot impose that choice.

This section is intended to make thoroughly clear what is believed to be a consequence of the rest of this License.

 12. If the distribution and/or use of the Library is restricted in certain countries either by patents or by copyrighted interfaces, the original copyright holder who places the Library under this License may add an explicit geographical distribution limitation excluding those countries, so that distribution is permitted only in or among countries not thus excluded. In such case, this License incorporates the limitation as if written in the body of this License.

 13. The Free Software Foundation may publish revised and/or new versions of the Lesser General Public License from time to time. Such new versions will be similar in spirit to the present version, but may differ in detail to address new problems or concerns.

Each version is given a distinguishing version number. If the Library specifies a version number of this License which applies to it and "any later version", you have the option of following the terms and conditions either of that version or of any later version published by the Free Software Foundation. If the Library does not specify a license version number, you may choose any version ever published by the Free Software Foundation.

 14. If you wish to incorporate parts of the Library into other free programs whose distribution conditions are incompatible with these, write to the author to ask for permission. For software which is copyrighted by the Free Software Foundation, write to the Free Software Foundation; we sometimes make exceptions for this. Our decision will be guided by the two goals of preserving the free status of all derivatives of our free software and of promoting the sharing and reuse of software generally.

## NO WARRANTY

 15. BECAUSE THE LIBRARY IS LICENSED FREE OF CHARGE, THERE IS NO WARRANTY FOR THE LIBRARY, TO THE EXTENT PERMITTED BY APPLICABLE LAW. EXCEPT WHEN OTHERWISE STATED IN WRITING THE COPYRIGHT HOLDERS AND/OR OTHER PARTIES PROVIDE THE LIBRARY "AS IS" WITHOUT WARRANTY OF ANY KIND, EITHER EXPRESSED OR IMPLIED, INCLUDING, BUT NOT LIMITED TO, THE IMPLIED WARRANTIES OF MERCHANTABILITY AND FITNESS FOR A PARTICULAR PURPOSE. THE ENTIRE RISK AS TO THE QUALITY AND PERFORMANCE OF THE LIBRARY IS WITH YOU. SHOULD THE LIBRARY PROVE DEFECTIVE, YOU ASSUME THE COST OF ALL NECESSARY SERVICING, REPAIR OR CORRECTION.

 16. IN NO EVENT UNLESS REQUIRED BY APPLICABLE LAW OR AGREED TO IN WRITING WILL ANY COPYRIGHT HOLDER, OR ANY OTHER PARTY WHO MAY MODIFY AND/OR REDISTRIBUTE THE LIBRARY AS PERMITTED ABOVE, BE LIABLE TO YOU FOR DAMAGES, INCLUDING ANY GENERAL, SPECIAL, INCIDENTAL OR CONSEQUENTIAL DAMAGES ARISING OUT OF THE USE OR INABILITY TO USE THE LIBRARY (INCLUDING BUT NOT LIMITED TO LOSS OF DATA OR DATA BEING RENDERED INACCURATE OR LOSSES SUSTAINED BY YOU OR THIRD PARTIES OR A FAILURE OF THE LIBRARY TO OPERATE WITH ANY OTHER SOFTWARE), EVEN IF SUCH HOLDER OR OTHER PARTY HAS BEEN ADVISED OF THE POSSIBILITY OF SUCH DAMAGES.

## END OF TERMS AND CONDITIONS

How to Apply These Terms to Your New Libraries

 If you develop a new library, and you want it to be of the greatest possible use to the public, we recommend making it free software that everyone can redistribute and change. You can do so by permitting redistribution under these terms (or, alternatively, under the terms of the ordinary General Public License).

 To apply these terms, attach the following notices to the library. It is safest to attach them to the start of each source file to most effectively convey the exclusion of warranty; and each file should have at least the "copyright" line and a pointer to where the full notice is found.

 <one line to give the library's name and a brief idea of what it does.> Copyright  $(C)$  <year > <name of author

 This library is free software; you can redistribute it and/or modify it under the terms of the GNU Lesser General Public License as published by the Free Software Foundation; either version 2.1 of the License, or (at your option) any later version.

 This library is distributed in the hope that it will be useful, but WITHOUT ANY WARRANTY; without even the implied warranty of  MERCHANTABILITY or FITNESS FOR A PARTICULAR PURPOSE. See the GNU Lesser General Public License for more details.

 You should have received a copy of the GNU Lesser General Public License along with this library; if not, write to the Free Software Foundation, Inc., 51 Franklin St, Fifth Floor, Boston, MA 02110-1301 USA

Also add information on how to contact you by electronic and paper mail.

You should also get your employer (if you work as a programmer) or your school, if any, to sign a "copyright disclaimer" for the library, if necessary. Here is a sample; alter the names:

 Yoyodyne, Inc., hereby disclaims all copyright interest in the library `Frob' (a library for tweaking knobs) written by James Random Hacker.

 <signature of Ty Coon>, 1 April 1990 Ty Coon, President of Vice

That's all there is to it!

## **1.356 wget 1.19.5 10.el8**

## **1.356.1 Available under license :**

 GNU GENERAL PUBLIC LICENSE Version 3, 29 June 2007

Copyright (C) 2007 Free Software Foundation, Inc. <https://fsf.org/> Everyone is permitted to copy and distribute verbatim copies of this license document, but changing it is not allowed.

Preamble

 The GNU General Public License is a free, copyleft license for software and other kinds of works.

 The licenses for most software and other practical works are designed to take away your freedom to share and change the works. By contrast, the GNU General Public License is intended to guarantee your freedom to share and change all versions of a program--to make sure it remains free software for all its users. We, the Free Software Foundation, use the GNU General Public License for most of our software; it applies also to any other work released this way by its authors. You can apply it to your programs, too.

When we speak of free software, we are referring to freedom, not

price. Our General Public Licenses are designed to make sure that you have the freedom to distribute copies of free software (and charge for them if you wish), that you receive source code or can get it if you want it, that you can change the software or use pieces of it in new free programs, and that you know you can do these things.

 To protect your rights, we need to prevent others from denying you these rights or asking you to surrender the rights. Therefore, you have certain responsibilities if you distribute copies of the software, or if you modify it: responsibilities to respect the freedom of others.

 For example, if you distribute copies of such a program, whether gratis or for a fee, you must pass on to the recipients the same freedoms that you received. You must make sure that they, too, receive or can get the source code. And you must show them these terms so they know their rights.

 Developers that use the GNU GPL protect your rights with two steps: (1) assert copyright on the software, and (2) offer you this License giving you legal permission to copy, distribute and/or modify it.

 For the developers' and authors' protection, the GPL clearly explains that there is no warranty for this free software. For both users' and authors' sake, the GPL requires that modified versions be marked as changed, so that their problems will not be attributed erroneously to authors of previous versions.

 Some devices are designed to deny users access to install or run modified versions of the software inside them, although the manufacturer can do so. This is fundamentally incompatible with the aim of protecting users' freedom to change the software. The systematic pattern of such abuse occurs in the area of products for individuals to use, which is precisely where it is most unacceptable. Therefore, we have designed this version of the GPL to prohibit the practice for those products. If such problems arise substantially in other domains, we stand ready to extend this provision to those domains in future versions of the GPL, as needed to protect the freedom of users.

 Finally, every program is threatened constantly by software patents. States should not allow patents to restrict development and use of software on general-purpose computers, but in those that do, we wish to avoid the special danger that patents applied to a free program could make it effectively proprietary. To prevent this, the GPL assures that patents cannot be used to render the program non-free.

 The precise terms and conditions for copying, distribution and modification follow.

## TERMS AND CONDITIONS

## 0. Definitions.

"This License" refers to version 3 of the GNU General Public License.

 "Copyright" also means copyright-like laws that apply to other kinds of works, such as semiconductor masks.

 "The Program" refers to any copyrightable work licensed under this License. Each licensee is addressed as "you". "Licensees" and "recipients" may be individuals or organizations.

 To "modify" a work means to copy from or adapt all or part of the work in a fashion requiring copyright permission, other than the making of an exact copy. The resulting work is called a "modified version" of the earlier work or a work "based on" the earlier work.

 A "covered work" means either the unmodified Program or a work based on the Program.

 To "propagate" a work means to do anything with it that, without permission, would make you directly or secondarily liable for infringement under applicable copyright law, except executing it on a computer or modifying a private copy. Propagation includes copying, distribution (with or without modification), making available to the public, and in some countries other activities as well.

 To "convey" a work means any kind of propagation that enables other parties to make or receive copies. Mere interaction with a user through a computer network, with no transfer of a copy, is not conveying.

 An interactive user interface displays "Appropriate Legal Notices" to the extent that it includes a convenient and prominently visible feature that (1) displays an appropriate copyright notice, and (2) tells the user that there is no warranty for the work (except to the extent that warranties are provided), that licensees may convey the work under this License, and how to view a copy of this License. If the interface presents a list of user commands or options, such as a menu, a prominent item in the list meets this criterion.

## 1. Source Code.

 The "source code" for a work means the preferred form of the work for making modifications to it. "Object code" means any non-source form of a work.

A "Standard Interface" means an interface that either is an official

standard defined by a recognized standards body, or, in the case of interfaces specified for a particular programming language, one that is widely used among developers working in that language.

 The "System Libraries" of an executable work include anything, other than the work as a whole, that (a) is included in the normal form of packaging a Major Component, but which is not part of that Major Component, and (b) serves only to enable use of the work with that Major Component, or to implement a Standard Interface for which an implementation is available to the public in source code form. A "Major Component", in this context, means a major essential component (kernel, window system, and so on) of the specific operating system (if any) on which the executable work runs, or a compiler used to produce the work, or an object code interpreter used to run it.

 The "Corresponding Source" for a work in object code form means all the source code needed to generate, install, and (for an executable work) run the object code and to modify the work, including scripts to control those activities. However, it does not include the work's System Libraries, or general-purpose tools or generally available free programs which are used unmodified in performing those activities but which are not part of the work. For example, Corresponding Source includes interface definition files associated with source files for the work, and the source code for shared libraries and dynamically linked subprograms that the work is specifically designed to require, such as by intimate data communication or control flow between those subprograms and other parts of the work.

 The Corresponding Source need not include anything that users can regenerate automatically from other parts of the Corresponding Source.

 The Corresponding Source for a work in source code form is that same work.

### 2. Basic Permissions.

 All rights granted under this License are granted for the term of copyright on the Program, and are irrevocable provided the stated conditions are met. This License explicitly affirms your unlimited permission to run the unmodified Program. The output from running a covered work is covered by this License only if the output, given its content, constitutes a covered work. This License acknowledges your rights of fair use or other equivalent, as provided by copyright law.

 You may make, run and propagate covered works that you do not convey, without conditions so long as your license otherwise remains in force. You may convey covered works to others for the sole purpose

of having them make modifications exclusively for you, or provide you with facilities for running those works, provided that you comply with the terms of this License in conveying all material for which you do not control copyright. Those thus making or running the covered works for you must do so exclusively on your behalf, under your direction and control, on terms that prohibit them from making any copies of your copyrighted material outside their relationship with you.

 Conveying under any other circumstances is permitted solely under the conditions stated below. Sublicensing is not allowed; section 10 makes it unnecessary.

3. Protecting Users' Legal Rights From Anti-Circumvention Law.

 No covered work shall be deemed part of an effective technological measure under any applicable law fulfilling obligations under article 11 of the WIPO copyright treaty adopted on 20 December 1996, or similar laws prohibiting or restricting circumvention of such measures.

 When you convey a covered work, you waive any legal power to forbid circumvention of technological measures to the extent such circumvention is effected by exercising rights under this License with respect to the covered work, and you disclaim any intention to limit operation or modification of the work as a means of enforcing, against the work's users, your or third parties' legal rights to forbid circumvention of technological measures.

4. Conveying Verbatim Copies.

 You may convey verbatim copies of the Program's source code as you receive it, in any medium, provided that you conspicuously and appropriately publish on each copy an appropriate copyright notice; keep intact all notices stating that this License and any non-permissive terms added in accord with section 7 apply to the code; keep intact all notices of the absence of any warranty; and give all recipients a copy of this License along with the Program.

 You may charge any price or no price for each copy that you convey, and you may offer support or warranty protection for a fee.

5. Conveying Modified Source Versions.

 You may convey a work based on the Program, or the modifications to produce it from the Program, in the form of source code under the terms of section 4, provided that you also meet all of these conditions:

a) The work must carry prominent notices stating that you modified

it, and giving a relevant date.

 b) The work must carry prominent notices stating that it is released under this License and any conditions added under section 7. This requirement modifies the requirement in section 4 to "keep intact all notices".

 c) You must license the entire work, as a whole, under this License to anyone who comes into possession of a copy. This License will therefore apply, along with any applicable section 7 additional terms, to the whole of the work, and all its parts, regardless of how they are packaged. This License gives no permission to license the work in any other way, but it does not invalidate such permission if you have separately received it.

 d) If the work has interactive user interfaces, each must display Appropriate Legal Notices; however, if the Program has interactive interfaces that do not display Appropriate Legal Notices, your work need not make them do so.

 A compilation of a covered work with other separate and independent works, which are not by their nature extensions of the covered work, and which are not combined with it such as to form a larger program, in or on a volume of a storage or distribution medium, is called an "aggregate" if the compilation and its resulting copyright are not used to limit the access or legal rights of the compilation's users beyond what the individual works permit. Inclusion of a covered work in an aggregate does not cause this License to apply to the other parts of the aggregate.

6. Conveying Non-Source Forms.

 You may convey a covered work in object code form under the terms of sections 4 and 5, provided that you also convey the machine-readable Corresponding Source under the terms of this License, in one of these ways:

 a) Convey the object code in, or embodied in, a physical product (including a physical distribution medium), accompanied by the Corresponding Source fixed on a durable physical medium customarily used for software interchange.

 b) Convey the object code in, or embodied in, a physical product (including a physical distribution medium), accompanied by a written offer, valid for at least three years and valid for as long as you offer spare parts or customer support for that product model, to give anyone who possesses the object code either (1) a copy of the Corresponding Source for all the software in the

 product that is covered by this License, on a durable physical medium customarily used for software interchange, for a price no more than your reasonable cost of physically performing this conveying of source, or (2) access to copy the Corresponding Source from a network server at no charge.

 c) Convey individual copies of the object code with a copy of the written offer to provide the Corresponding Source. This alternative is allowed only occasionally and noncommercially, and only if you received the object code with such an offer, in accord with subsection 6b.

 d) Convey the object code by offering access from a designated place (gratis or for a charge), and offer equivalent access to the Corresponding Source in the same way through the same place at no further charge. You need not require recipients to copy the Corresponding Source along with the object code. If the place to copy the object code is a network server, the Corresponding Source may be on a different server (operated by you or a third party) that supports equivalent copying facilities, provided you maintain clear directions next to the object code saying where to find the Corresponding Source. Regardless of what server hosts the Corresponding Source, you remain obligated to ensure that it is available for as long as needed to satisfy these requirements.

 e) Convey the object code using peer-to-peer transmission, provided you inform other peers where the object code and Corresponding Source of the work are being offered to the general public at no charge under subsection 6d.

 A separable portion of the object code, whose source code is excluded from the Corresponding Source as a System Library, need not be included in conveying the object code work.

 A "User Product" is either (1) a "consumer product", which means any tangible personal property which is normally used for personal, family, or household purposes, or (2) anything designed or sold for incorporation into a dwelling. In determining whether a product is a consumer product, doubtful cases shall be resolved in favor of coverage. For a particular product received by a particular user, "normally used" refers to a typical or common use of that class of product, regardless of the status of the particular user or of the way in which the particular user actually uses, or expects or is expected to use, the product. A product is a consumer product regardless of whether the product has substantial commercial, industrial or non-consumer uses, unless such uses represent the only significant mode of use of the product.

"Installation Information" for a User Product means any methods,

procedures, authorization keys, or other information required to install and execute modified versions of a covered work in that User Product from a modified version of its Corresponding Source. The information must suffice to ensure that the continued functioning of the modified object code is in no case prevented or interfered with solely because modification has been made.

 If you convey an object code work under this section in, or with, or specifically for use in, a User Product, and the conveying occurs as part of a transaction in which the right of possession and use of the User Product is transferred to the recipient in perpetuity or for a fixed term (regardless of how the transaction is characterized), the Corresponding Source conveyed under this section must be accompanied by the Installation Information. But this requirement does not apply if neither you nor any third party retains the ability to install modified object code on the User Product (for example, the work has been installed in ROM).

 The requirement to provide Installation Information does not include a requirement to continue to provide support service, warranty, or updates for a work that has been modified or installed by the recipient, or for the User Product in which it has been modified or installed. Access to a network may be denied when the modification itself materially and adversely affects the operation of the network or violates the rules and protocols for communication across the network.

 Corresponding Source conveyed, and Installation Information provided, in accord with this section must be in a format that is publicly documented (and with an implementation available to the public in source code form), and must require no special password or key for unpacking, reading or copying.

### 7. Additional Terms.

 "Additional permissions" are terms that supplement the terms of this License by making exceptions from one or more of its conditions. Additional permissions that are applicable to the entire Program shall be treated as though they were included in this License, to the extent that they are valid under applicable law. If additional permissions apply only to part of the Program, that part may be used separately under those permissions, but the entire Program remains governed by this License without regard to the additional permissions.

 When you convey a copy of a covered work, you may at your option remove any additional permissions from that copy, or from any part of it. (Additional permissions may be written to require their own removal in certain cases when you modify the work.) You may place additional permissions on material, added by you to a covered work,

for which you have or can give appropriate copyright permission.

 Notwithstanding any other provision of this License, for material you add to a covered work, you may (if authorized by the copyright holders of that material) supplement the terms of this License with terms:

 a) Disclaiming warranty or limiting liability differently from the terms of sections 15 and 16 of this License; or

 b) Requiring preservation of specified reasonable legal notices or author attributions in that material or in the Appropriate Legal Notices displayed by works containing it; or

 c) Prohibiting misrepresentation of the origin of that material, or requiring that modified versions of such material be marked in reasonable ways as different from the original version; or

 d) Limiting the use for publicity purposes of names of licensors or authors of the material; or

 e) Declining to grant rights under trademark law for use of some trade names, trademarks, or service marks; or

 f) Requiring indemnification of licensors and authors of that material by anyone who conveys the material (or modified versions of it) with contractual assumptions of liability to the recipient, for any liability that these contractual assumptions directly impose on those licensors and authors.

 All other non-permissive additional terms are considered "further restrictions" within the meaning of section 10. If the Program as you received it, or any part of it, contains a notice stating that it is governed by this License along with a term that is a further restriction, you may remove that term. If a license document contains a further restriction but permits relicensing or conveying under this License, you may add to a covered work material governed by the terms of that license document, provided that the further restriction does not survive such relicensing or conveying.

 If you add terms to a covered work in accord with this section, you must place, in the relevant source files, a statement of the additional terms that apply to those files, or a notice indicating where to find the applicable terms.

 Additional terms, permissive or non-permissive, may be stated in the form of a separately written license, or stated as exceptions; the above requirements apply either way.

## 8. Termination.

 You may not propagate or modify a covered work except as expressly provided under this License. Any attempt otherwise to propagate or modify it is void, and will automatically terminate your rights under this License (including any patent licenses granted under the third paragraph of section 11).

 However, if you cease all violation of this License, then your license from a particular copyright holder is reinstated (a) provisionally, unless and until the copyright holder explicitly and finally terminates your license, and (b) permanently, if the copyright holder fails to notify you of the violation by some reasonable means prior to 60 days after the cessation.

 Moreover, your license from a particular copyright holder is reinstated permanently if the copyright holder notifies you of the violation by some reasonable means, this is the first time you have received notice of violation of this License (for any work) from that copyright holder, and you cure the violation prior to 30 days after your receipt of the notice.

 Termination of your rights under this section does not terminate the licenses of parties who have received copies or rights from you under this License. If your rights have been terminated and not permanently reinstated, you do not qualify to receive new licenses for the same material under section 10.

9. Acceptance Not Required for Having Copies.

 You are not required to accept this License in order to receive or run a copy of the Program. Ancillary propagation of a covered work occurring solely as a consequence of using peer-to-peer transmission to receive a copy likewise does not require acceptance. However, nothing other than this License grants you permission to propagate or modify any covered work. These actions infringe copyright if you do not accept this License. Therefore, by modifying or propagating a covered work, you indicate your acceptance of this License to do so.

10. Automatic Licensing of Downstream Recipients.

 Each time you convey a covered work, the recipient automatically receives a license from the original licensors, to run, modify and propagate that work, subject to this License. You are not responsible for enforcing compliance by third parties with this License.

 An "entity transaction" is a transaction transferring control of an organization, or substantially all assets of one, or subdividing an

organization, or merging organizations. If propagation of a covered work results from an entity transaction, each party to that transaction who receives a copy of the work also receives whatever licenses to the work the party's predecessor in interest had or could give under the previous paragraph, plus a right to possession of the Corresponding Source of the work from the predecessor in interest, if the predecessor has it or can get it with reasonable efforts.

 You may not impose any further restrictions on the exercise of the rights granted or affirmed under this License. For example, you may not impose a license fee, royalty, or other charge for exercise of rights granted under this License, and you may not initiate litigation (including a cross-claim or counterclaim in a lawsuit) alleging that any patent claim is infringed by making, using, selling, offering for sale, or importing the Program or any portion of it.

#### 11. Patents.

 A "contributor" is a copyright holder who authorizes use under this License of the Program or a work on which the Program is based. The work thus licensed is called the contributor's "contributor version".

 A contributor's "essential patent claims" are all patent claims owned or controlled by the contributor, whether already acquired or hereafter acquired, that would be infringed by some manner, permitted by this License, of making, using, or selling its contributor version, but do not include claims that would be infringed only as a consequence of further modification of the contributor version. For purposes of this definition, "control" includes the right to grant patent sublicenses in a manner consistent with the requirements of this License.

 Each contributor grants you a non-exclusive, worldwide, royalty-free patent license under the contributor's essential patent claims, to make, use, sell, offer for sale, import and otherwise run, modify and propagate the contents of its contributor version.

 In the following three paragraphs, a "patent license" is any express agreement or commitment, however denominated, not to enforce a patent (such as an express permission to practice a patent or covenant not to sue for patent infringement). To "grant" such a patent license to a party means to make such an agreement or commitment not to enforce a patent against the party.

 If you convey a covered work, knowingly relying on a patent license, and the Corresponding Source of the work is not available for anyone to copy, free of charge and under the terms of this License, through a publicly available network server or other readily accessible means,

then you must either (1) cause the Corresponding Source to be so available, or (2) arrange to deprive yourself of the benefit of the patent license for this particular work, or (3) arrange, in a manner consistent with the requirements of this License, to extend the patent license to downstream recipients. "Knowingly relying" means you have actual knowledge that, but for the patent license, your conveying the covered work in a country, or your recipient's use of the covered work in a country, would infringe one or more identifiable patents in that country that you have reason to believe are valid.

 If, pursuant to or in connection with a single transaction or arrangement, you convey, or propagate by procuring conveyance of, a covered work, and grant a patent license to some of the parties receiving the covered work authorizing them to use, propagate, modify or convey a specific copy of the covered work, then the patent license you grant is automatically extended to all recipients of the covered work and works based on it.

 A patent license is "discriminatory" if it does not include within the scope of its coverage, prohibits the exercise of, or is conditioned on the non-exercise of one or more of the rights that are specifically granted under this License. You may not convey a covered work if you are a party to an arrangement with a third party that is in the business of distributing software, under which you make payment to the third party based on the extent of your activity of conveying the work, and under which the third party grants, to any of the parties who would receive the covered work from you, a discriminatory patent license (a) in connection with copies of the covered work conveyed by you (or copies made from those copies), or (b) primarily for and in connection with specific products or compilations that contain the covered work, unless you entered into that arrangement, or that patent license was granted, prior to 28 March 2007.

 Nothing in this License shall be construed as excluding or limiting any implied license or other defenses to infringement that may otherwise be available to you under applicable patent law.

## 12. No Surrender of Others' Freedom.

 If conditions are imposed on you (whether by court order, agreement or otherwise) that contradict the conditions of this License, they do not excuse you from the conditions of this License. If you cannot convey a covered work so as to satisfy simultaneously your obligations under this License and any other pertinent obligations, then as a consequence you may not convey it at all. For example, if you agree to terms that obligate you to collect a royalty for further conveying from those to whom you convey the Program, the only way you could satisfy both those terms and this License would be to refrain entirely from conveying the Program.

13. Use with the GNU Affero General Public License.

 Notwithstanding any other provision of this License, you have permission to link or combine any covered work with a work licensed under version 3 of the GNU Affero General Public License into a single combined work, and to convey the resulting work. The terms of this License will continue to apply to the part which is the covered work, but the special requirements of the GNU Affero General Public License, section 13, concerning interaction through a network will apply to the combination as such.

14. Revised Versions of this License.

 The Free Software Foundation may publish revised and/or new versions of the GNU General Public License from time to time. Such new versions will be similar in spirit to the present version, but may differ in detail to address new problems or concerns.

 Each version is given a distinguishing version number. If the Program specifies that a certain numbered version of the GNU General Public License "or any later version" applies to it, you have the option of following the terms and conditions either of that numbered version or of any later version published by the Free Software Foundation. If the Program does not specify a version number of the GNU General Public License, you may choose any version ever published by the Free Software Foundation.

 If the Program specifies that a proxy can decide which future versions of the GNU General Public License can be used, that proxy's public statement of acceptance of a version permanently authorizes you to choose that version for the Program.

 Later license versions may give you additional or different permissions. However, no additional obligations are imposed on any author or copyright holder as a result of your choosing to follow a later version.

15. Disclaimer of Warranty.

 THERE IS NO WARRANTY FOR THE PROGRAM, TO THE EXTENT PERMITTED BY APPLICABLE LAW. EXCEPT WHEN OTHERWISE STATED IN WRITING THE COPYRIGHT HOLDERS AND/OR OTHER PARTIES PROVIDE THE PROGRAM "AS IS" WITHOUT WARRANTY OF ANY KIND, EITHER EXPRESSED OR IMPLIED, INCLUDING, BUT NOT LIMITED TO, THE IMPLIED WARRANTIES OF MERCHANTABILITY AND FITNESS FOR A PARTICULAR PURPOSE. THE ENTIRE RISK AS TO THE QUALITY AND PERFORMANCE OF THE PROGRAM IS WITH YOU. SHOULD THE PROGRAM PROVE DEFECTIVE, YOU ASSUME THE COST OF ALL NECESSARY SERVICING, REPAIR OR CORRECTION.

16. Limitation of Liability.

 IN NO EVENT UNLESS REQUIRED BY APPLICABLE LAW OR AGREED TO IN WRITING WILL ANY COPYRIGHT HOLDER, OR ANY OTHER PARTY WHO MODIFIES AND/OR CONVEYS THE PROGRAM AS PERMITTED ABOVE, BE LIABLE TO YOU FOR DAMAGES, INCLUDING ANY GENERAL, SPECIAL, INCIDENTAL OR CONSEQUENTIAL DAMAGES ARISING OUT OF THE USE OR INABILITY TO USE THE PROGRAM (INCLUDING BUT NOT LIMITED TO LOSS OF DATA OR DATA BEING RENDERED INACCURATE OR LOSSES SUSTAINED BY YOU OR THIRD PARTIES OR A FAILURE OF THE PROGRAM TO OPERATE WITH ANY OTHER PROGRAMS), EVEN IF SUCH HOLDER OR OTHER PARTY HAS BEEN ADVISED OF THE POSSIBILITY OF SUCH DAMAGES.

17. Interpretation of Sections 15 and 16.

 If the disclaimer of warranty and limitation of liability provided above cannot be given local legal effect according to their terms, reviewing courts shall apply local law that most closely approximates an absolute waiver of all civil liability in connection with the Program, unless a warranty or assumption of liability accompanies a copy of the Program in return for a fee.

## END OF TERMS AND CONDITIONS

How to Apply These Terms to Your New Programs

 If you develop a new program, and you want it to be of the greatest possible use to the public, the best way to achieve this is to make it free software which everyone can redistribute and change under these terms.

 To do so, attach the following notices to the program. It is safest to attach them to the start of each source file to most effectively state the exclusion of warranty; and each file should have at least the "copyright" line and a pointer to where the full notice is found.

 <one line to give the program's name and a brief idea of what it does.> Copyright  $(C)$  <year > <name of author>

 This program is free software: you can redistribute it and/or modify it under the terms of the GNU General Public License as published by the Free Software Foundation, either version 3 of the License, or (at your option) any later version.

 This program is distributed in the hope that it will be useful, but WITHOUT ANY WARRANTY; without even the implied warranty of MERCHANTABILITY or FITNESS FOR A PARTICULAR PURPOSE. See the GNU General Public License for more details.

 You should have received a copy of the GNU General Public License along with this program. If not, see <https://www.gnu.org/licenses/>.

Also add information on how to contact you by electronic and paper mail.

 If the program does terminal interaction, make it output a short notice like this when it starts in an interactive mode:

 $<$ program> Copyright (C) $<$ year>  $<$ name of author> This program comes with ABSOLUTELY NO WARRANTY; for details type `show w'. This is free software, and you are welcome to redistribute it under certain conditions; type `show c' for details.

The hypothetical commands `show w' and `show c' should show the appropriate parts of the General Public License. Of course, your program's commands might be different; for a GUI interface, you would use an "about box".

 You should also get your employer (if you work as a programmer) or school, if any, to sign a "copyright disclaimer" for the program, if necessary. For more information on this, and how to apply and follow the GNU GPL, see <https://www.gnu.org/licenses/>.

 The GNU General Public License does not permit incorporating your program into proprietary programs. If your program is a subroutine library, you may consider it more useful to permit linking proprietary applications with the library. If this is what you want to do, use the GNU Lesser General Public License instead of this License. But first, please read <https://www.gnu.org/philosophy/why-not-lgpl.html>.

## **1.357 libarchive 3.3.3-3.el8\_5**

## **1.357.1 Available under license :**

The libarchive distribution as a whole is Copyright by Tim Kientzle and is subject to the copyright notice reproduced at the bottom of this file.

Each individual file in this distribution should have a clear copyright/licensing statement at the beginning of the file. If any do not, please let me know and I will rectify it. The following is intended to summarize the copyright status of the individual files; the actual statements in the files are controlling.

\* Except as listed below, all C sources (including .c and .h files) and documentation files are subject to the copyright notice reproduced at the bottom of this file.

\* The following source files are also subject in whole or in part to
a 3-clause UC Regents copyright; please read the individual source files for details: libarchive/archive\_entry.c libarchive/archive\_read\_support\_filter\_compress.c libarchive/archive\_write\_add\_filter\_compress.c libarchive/mtree.5

\* The following source files are in the public domain: libarchive/archive\_getdate.c

\* The build files---including Makefiles, configure scripts, and auxiliary scripts used as part of the compile process---have widely varying licensing terms. Please check individual files before distributing them to see if those restrictions apply to you.

I intend for all new source code to use the license below and hope over time to replace code with other licenses with new implementations that do use the license below. The varying licensing of the build scripts seems to be an unavoidable mess.

Copyright (c)  $2003-2009$  <author(s)> All rights reserved.

Redistribution and use in source and binary forms, with or without modification, are permitted provided that the following conditions are met:

- 1. Redistributions of source code must retain the above copyright notice, this list of conditions and the following disclaimer in this position and unchanged.
- 2. Redistributions in binary form must reproduce the above copyright notice, this list of conditions and the following disclaimer in the documentation and/or other materials provided with the distribution.

THIS SOFTWARE IS PROVIDED BY THE AUTHOR(S) ``AS IS'' AND ANY EXPRESS OR IMPLIED WARRANTIES, INCLUDING, BUT NOT LIMITED TO, THE IMPLIED WARRANTIES OF MERCHANTABILITY AND FITNESS FOR A PARTICULAR PURPOSE ARE DISCLAIMED. IN NO EVENT SHALL THE AUTHOR(S) BE LIABLE FOR ANY DIRECT, INDIRECT, INCIDENTAL, SPECIAL, EXEMPLARY, OR CONSEQUENTIAL DAMAGES (INCLUDING, BUT NOT LIMITED TO, PROCUREMENT OF SUBSTITUTE GOODS OR SERVICES; LOSS OF USE, DATA, OR PROFITS; OR BUSINESS INTERRUPTION) HOWEVER CAUSED AND ON ANY THEORY OF LIABILITY, WHETHER IN CONTRACT, STRICT LIABILITY, OR TORT (INCLUDING NEGLIGENCE OR OTHERWISE) ARISING IN ANY WAY OUT OF THE USE OF THIS SOFTWARE, EVEN IF ADVISED OF THE POSSIBILITY OF SUCH DAMAGE.

# **1.358 libdnf 0.63.0-8.1.el8\_6.alma**

# **1.358.1 Available under license :**

GNU LESSER GENERAL PUBLIC LICENSE

Version 2.1, February 1999

Copyright (C) 1991, 1999 Free Software Foundation, Inc. 51 Franklin Street, Fifth Floor, Boston, MA 02110-1301 USA Everyone is permitted to copy and distribute verbatim copies of this license document, but changing it is not allowed.

[This is the first released version of the Lesser GPL. It also counts as the successor of the GNU Library Public License, version 2, hence the version number 2.1.]

#### Preamble

 The licenses for most software are designed to take away your freedom to share and change it. By contrast, the GNU General Public Licenses are intended to guarantee your freedom to share and change free software--to make sure the software is free for all its users.

 This license, the Lesser General Public License, applies to some specially designated software packages--typically libraries--of the Free Software Foundation and other authors who decide to use it. You can use it too, but we suggest you first think carefully about whether this license or the ordinary General Public License is the better strategy to use in any particular case, based on the explanations below.

 When we speak of free software, we are referring to freedom of use, not price. Our General Public Licenses are designed to make sure that you have the freedom to distribute copies of free software (and charge for this service if you wish); that you receive source code or can get it if you want it; that you can change the software and use pieces of it in new free programs; and that you are informed that you can do these things.

 To protect your rights, we need to make restrictions that forbid distributors to deny you these rights or to ask you to surrender these rights. These restrictions translate to certain responsibilities for you if you distribute copies of the library or if you modify it.

 For example, if you distribute copies of the library, whether gratis or for a fee, you must give the recipients all the rights that we gave you. You must make sure that they, too, receive or can get the source code. If you link other code with the library, you must provide complete object files to the recipients, so that they can relink them

with the library after making changes to the library and recompiling it. And you must show them these terms so they know their rights.

 We protect your rights with a two-step method: (1) we copyright the library, and (2) we offer you this license, which gives you legal permission to copy, distribute and/or modify the library.

 To protect each distributor, we want to make it very clear that there is no warranty for the free library. Also, if the library is modified by someone else and passed on, the recipients should know that what they have is not the original version, so that the original author's reputation will not be affected by problems that might be introduced by others.

 Finally, software patents pose a constant threat to the existence of any free program. We wish to make sure that a company cannot effectively restrict the users of a free program by obtaining a restrictive license from a patent holder. Therefore, we insist that any patent license obtained for a version of the library must be consistent with the full freedom of use specified in this license.

 Most GNU software, including some libraries, is covered by the ordinary GNU General Public License. This license, the GNU Lesser General Public License, applies to certain designated libraries, and is quite different from the ordinary General Public License. We use this license for certain libraries in order to permit linking those libraries into non-free programs.

 When a program is linked with a library, whether statically or using a shared library, the combination of the two is legally speaking a combined work, a derivative of the original library. The ordinary General Public License therefore permits such linking only if the entire combination fits its criteria of freedom. The Lesser General Public License permits more lax criteria for linking other code with the library.

 We call this license the "Lesser" General Public License because it does Less to protect the user's freedom than the ordinary General Public License. It also provides other free software developers Less of an advantage over competing non-free programs. These disadvantages are the reason we use the ordinary General Public License for many libraries. However, the Lesser license provides advantages in certain special circumstances.

 For example, on rare occasions, there may be a special need to encourage the widest possible use of a certain library, so that it becomes a de-facto standard. To achieve this, non-free programs must be allowed to use the library. A more frequent case is that a free

library does the same job as widely used non-free libraries. In this case, there is little to gain by limiting the free library to free software only, so we use the Lesser General Public License.

 In other cases, permission to use a particular library in non-free programs enables a greater number of people to use a large body of free software. For example, permission to use the GNU C Library in non-free programs enables many more people to use the whole GNU operating system, as well as its variant, the GNU/Linux operating system.

 Although the Lesser General Public License is Less protective of the users' freedom, it does ensure that the user of a program that is linked with the Library has the freedom and the wherewithal to run that program using a modified version of the Library.

 The precise terms and conditions for copying, distribution and modification follow. Pay close attention to the difference between a "work based on the library" and a "work that uses the library". The former contains code derived from the library, whereas the latter must be combined with the library in order to run.

## GNU LESSER GENERAL PUBLIC LICENSE TERMS AND CONDITIONS FOR COPYING, DISTRIBUTION AND MODIFICATION

 0. This License Agreement applies to any software library or other program which contains a notice placed by the copyright holder or other authorized party saying it may be distributed under the terms of this Lesser General Public License (also called "this License"). Each licensee is addressed as "you".

 A "library" means a collection of software functions and/or data prepared so as to be conveniently linked with application programs (which use some of those functions and data) to form executables.

 The "Library", below, refers to any such software library or work which has been distributed under these terms. A "work based on the Library" means either the Library or any derivative work under copyright law: that is to say, a work containing the Library or a portion of it, either verbatim or with modifications and/or translated straightforwardly into another language. (Hereinafter, translation is included without limitation in the term "modification".)

 "Source code" for a work means the preferred form of the work for making modifications to it. For a library, complete source code means all the source code for all modules it contains, plus any associated interface definition files, plus the scripts used to control compilation and installation of the library.

 Activities other than copying, distribution and modification are not covered by this License; they are outside its scope. The act of running a program using the Library is not restricted, and output from such a program is covered only if its contents constitute a work based on the Library (independent of the use of the Library in a tool for writing it). Whether that is true depends on what the Library does and what the program that uses the Library does.

 1. You may copy and distribute verbatim copies of the Library's complete source code as you receive it, in any medium, provided that you conspicuously and appropriately publish on each copy an appropriate copyright notice and disclaimer of warranty; keep intact all the notices that refer to this License and to the absence of any warranty; and distribute a copy of this License along with the Library.

 You may charge a fee for the physical act of transferring a copy, and you may at your option offer warranty protection in exchange for a fee.

 2. You may modify your copy or copies of the Library or any portion of it, thus forming a work based on the Library, and copy and distribute such modifications or work under the terms of Section 1 above, provided that you also meet all of these conditions:

a) The modified work must itself be a software library.

 b) You must cause the files modified to carry prominent notices stating that you changed the files and the date of any change.

 c) You must cause the whole of the work to be licensed at no charge to all third parties under the terms of this License.

 d) If a facility in the modified Library refers to a function or a table of data to be supplied by an application program that uses the facility, other than as an argument passed when the facility is invoked, then you must make a good faith effort to ensure that, in the event an application does not supply such function or table, the facility still operates, and performs whatever part of its purpose remains meaningful.

 (For example, a function in a library to compute square roots has a purpose that is entirely well-defined independent of the application. Therefore, Subsection 2d requires that any application-supplied function or table used by this function must be optional: if the application does not supply it, the square root function must still compute square roots.)

These requirements apply to the modified work as a whole. If identifiable sections of that work are not derived from the Library, and can be reasonably considered independent and separate works in themselves, then this License, and its terms, do not apply to those sections when you distribute them as separate works. But when you distribute the same sections as part of a whole which is a work based on the Library, the distribution of the whole must be on the terms of this License, whose permissions for other licensees extend to the entire whole, and thus to each and every part regardless of who wrote it.

Thus, it is not the intent of this section to claim rights or contest your rights to work written entirely by you; rather, the intent is to exercise the right to control the distribution of derivative or collective works based on the Library.

In addition, mere aggregation of another work not based on the Library with the Library (or with a work based on the Library) on a volume of a storage or distribution medium does not bring the other work under the scope of this License.

 3. You may opt to apply the terms of the ordinary GNU General Public License instead of this License to a given copy of the Library. To do this, you must alter all the notices that refer to this License, so that they refer to the ordinary GNU General Public License, version 2, instead of to this License. (If a newer version than version 2 of the ordinary GNU General Public License has appeared, then you can specify that version instead if you wish.) Do not make any other change in these notices.

 Once this change is made in a given copy, it is irreversible for that copy, so the ordinary GNU General Public License applies to all subsequent copies and derivative works made from that copy.

 This option is useful when you wish to copy part of the code of the Library into a program that is not a library.

 4. You may copy and distribute the Library (or a portion or derivative of it, under Section 2) in object code or executable form under the terms of Sections 1 and 2 above provided that you accompany it with the complete corresponding machine-readable source code, which must be distributed under the terms of Sections 1 and 2 above on a medium customarily used for software interchange.

 If distribution of object code is made by offering access to copy from a designated place, then offering equivalent access to copy the source code from the same place satisfies the requirement to

distribute the source code, even though third parties are not compelled to copy the source along with the object code.

 5. A program that contains no derivative of any portion of the Library, but is designed to work with the Library by being compiled or linked with it, is called a "work that uses the Library". Such a work, in isolation, is not a derivative work of the Library, and therefore falls outside the scope of this License.

 However, linking a "work that uses the Library" with the Library creates an executable that is a derivative of the Library (because it contains portions of the Library), rather than a "work that uses the library". The executable is therefore covered by this License. Section 6 states terms for distribution of such executables.

 When a "work that uses the Library" uses material from a header file that is part of the Library, the object code for the work may be a derivative work of the Library even though the source code is not. Whether this is true is especially significant if the work can be linked without the Library, or if the work is itself a library. The threshold for this to be true is not precisely defined by law.

 If such an object file uses only numerical parameters, data structure layouts and accessors, and small macros and small inline functions (ten lines or less in length), then the use of the object file is unrestricted, regardless of whether it is legally a derivative work. (Executables containing this object code plus portions of the Library will still fall under Section 6.)

 Otherwise, if the work is a derivative of the Library, you may distribute the object code for the work under the terms of Section 6. Any executables containing that work also fall under Section 6, whether or not they are linked directly with the Library itself.

 6. As an exception to the Sections above, you may also combine or link a "work that uses the Library" with the Library to produce a work containing portions of the Library, and distribute that work under terms of your choice, provided that the terms permit modification of the work for the customer's own use and reverse engineering for debugging such modifications.

 You must give prominent notice with each copy of the work that the Library is used in it and that the Library and its use are covered by this License. You must supply a copy of this License. If the work during execution displays copyright notices, you must include the copyright notice for the Library among them, as well as a reference directing the user to the copy of this License. Also, you must do one of these things:

 a) Accompany the work with the complete corresponding machine-readable source code for the Library including whatever changes were used in the work (which must be distributed under Sections 1 and 2 above); and, if the work is an executable linked with the Library, with the complete machine-readable "work that uses the Library", as object code and/or source code, so that the user can modify the Library and then relink to produce a modified executable containing the modified Library. (It is understood that the user who changes the contents of definitions files in the Library will not necessarily be able to recompile the application to use the modified definitions.)

 b) Use a suitable shared library mechanism for linking with the Library. A suitable mechanism is one that (1) uses at run time a copy of the library already present on the user's computer system, rather than copying library functions into the executable, and (2) will operate properly with a modified version of the library, if the user installs one, as long as the modified version is interface-compatible with the version that the work was made with.

 c) Accompany the work with a written offer, valid for at least three years, to give the same user the materials specified in Subsection 6a, above, for a charge no more than the cost of performing this distribution.

 d) If distribution of the work is made by offering access to copy from a designated place, offer equivalent access to copy the above specified materials from the same place.

 e) Verify that the user has already received a copy of these materials or that you have already sent this user a copy.

 For an executable, the required form of the "work that uses the Library" must include any data and utility programs needed for reproducing the executable from it. However, as a special exception, the materials to be distributed need not include anything that is normally distributed (in either source or binary form) with the major components (compiler, kernel, and so on) of the operating system on which the executable runs, unless that component itself accompanies the executable.

 It may happen that this requirement contradicts the license restrictions of other proprietary libraries that do not normally accompany the operating system. Such a contradiction means you cannot use both them and the Library together in an executable that you distribute.

 7. You may place library facilities that are a work based on the Library side-by-side in a single library together with other library facilities not covered by this License, and distribute such a combined library, provided that the separate distribution of the work based on the Library and of the other library facilities is otherwise permitted, and provided that you do these two things:

 a) Accompany the combined library with a copy of the same work based on the Library, uncombined with any other library facilities. This must be distributed under the terms of the Sections above.

 b) Give prominent notice with the combined library of the fact that part of it is a work based on the Library, and explaining where to find the accompanying uncombined form of the same work.

 8. You may not copy, modify, sublicense, link with, or distribute the Library except as expressly provided under this License. Any attempt otherwise to copy, modify, sublicense, link with, or distribute the Library is void, and will automatically terminate your rights under this License. However, parties who have received copies, or rights, from you under this License will not have their licenses terminated so long as such parties remain in full compliance.

 9. You are not required to accept this License, since you have not signed it. However, nothing else grants you permission to modify or distribute the Library or its derivative works. These actions are prohibited by law if you do not accept this License. Therefore, by modifying or distributing the Library (or any work based on the Library), you indicate your acceptance of this License to do so, and all its terms and conditions for copying, distributing or modifying the Library or works based on it.

 10. Each time you redistribute the Library (or any work based on the Library), the recipient automatically receives a license from the original licensor to copy, distribute, link with or modify the Library subject to these terms and conditions. You may not impose any further restrictions on the recipients' exercise of the rights granted herein. You are not responsible for enforcing compliance by third parties with this License.

 11. If, as a consequence of a court judgment or allegation of patent infringement or for any other reason (not limited to patent issues), conditions are imposed on you (whether by court order, agreement or otherwise) that contradict the conditions of this License, they do not excuse you from the conditions of this License. If you cannot distribute so as to satisfy simultaneously your obligations under this License and any other pertinent obligations, then as a consequence you

may not distribute the Library at all. For example, if a patent license would not permit royalty-free redistribution of the Library by all those who receive copies directly or indirectly through you, then the only way you could satisfy both it and this License would be to refrain entirely from distribution of the Library.

If any portion of this section is held invalid or unenforceable under any particular circumstance, the balance of the section is intended to apply, and the section as a whole is intended to apply in other circumstances.

It is not the purpose of this section to induce you to infringe any patents or other property right claims or to contest validity of any such claims; this section has the sole purpose of protecting the integrity of the free software distribution system which is implemented by public license practices. Many people have made generous contributions to the wide range of software distributed through that system in reliance on consistent application of that system; it is up to the author/donor to decide if he or she is willing to distribute software through any other system and a licensee cannot impose that choice.

This section is intended to make thoroughly clear what is believed to be a consequence of the rest of this License.

 12. If the distribution and/or use of the Library is restricted in certain countries either by patents or by copyrighted interfaces, the original copyright holder who places the Library under this License may add an explicit geographical distribution limitation excluding those countries, so that distribution is permitted only in or among countries not thus excluded. In such case, this License incorporates the limitation as if written in the body of this License.

 13. The Free Software Foundation may publish revised and/or new versions of the Lesser General Public License from time to time. Such new versions will be similar in spirit to the present version, but may differ in detail to address new problems or concerns.

Each version is given a distinguishing version number. If the Library specifies a version number of this License which applies to it and "any later version", you have the option of following the terms and conditions either of that version or of any later version published by the Free Software Foundation. If the Library does not specify a license version number, you may choose any version ever published by the Free Software Foundation.

 14. If you wish to incorporate parts of the Library into other free programs whose distribution conditions are incompatible with these, write to the author to ask for permission. For software which is

copyrighted by the Free Software Foundation, write to the Free Software Foundation; we sometimes make exceptions for this. Our decision will be guided by the two goals of preserving the free status of all derivatives of our free software and of promoting the sharing and reuse of software generally.

#### NO WARRANTY

 15. BECAUSE THE LIBRARY IS LICENSED FREE OF CHARGE, THERE IS NO WARRANTY FOR THE LIBRARY, TO THE EXTENT PERMITTED BY APPLICABLE LAW. EXCEPT WHEN OTHERWISE STATED IN WRITING THE COPYRIGHT HOLDERS AND/OR OTHER PARTIES PROVIDE THE LIBRARY "AS IS" WITHOUT WARRANTY OF ANY KIND, EITHER EXPRESSED OR IMPLIED, INCLUDING, BUT NOT LIMITED TO, THE IMPLIED WARRANTIES OF MERCHANTABILITY AND FITNESS FOR A PARTICULAR PURPOSE. THE ENTIRE RISK AS TO THE QUALITY AND PERFORMANCE OF THE LIBRARY IS WITH YOU. SHOULD THE LIBRARY PROVE DEFECTIVE, YOU ASSUME THE COST OF ALL NECESSARY SERVICING, REPAIR OR CORRECTION.

 16. IN NO EVENT UNLESS REQUIRED BY APPLICABLE LAW OR AGREED TO IN WRITING WILL ANY COPYRIGHT HOLDER, OR ANY OTHER PARTY WHO MAY MODIFY AND/OR REDISTRIBUTE THE LIBRARY AS PERMITTED ABOVE, BE LIABLE TO YOU FOR DAMAGES, INCLUDING ANY GENERAL, SPECIAL, INCIDENTAL OR CONSEQUENTIAL DAMAGES ARISING OUT OF THE USE OR INABILITY TO USE THE LIBRARY (INCLUDING BUT NOT LIMITED TO LOSS OF DATA OR DATA BEING RENDERED INACCURATE OR LOSSES SUSTAINED BY YOU OR THIRD PARTIES OR A FAILURE OF THE LIBRARY TO OPERATE WITH ANY OTHER SOFTWARE), EVEN IF SUCH HOLDER OR OTHER PARTY HAS BEEN ADVISED OF THE POSSIBILITY OF SUCH DAMAGES.

#### END OF TERMS AND CONDITIONS

How to Apply These Terms to Your New Libraries

 If you develop a new library, and you want it to be of the greatest possible use to the public, we recommend making it free software that everyone can redistribute and change. You can do so by permitting redistribution under these terms (or, alternatively, under the terms of the ordinary General Public License).

 To apply these terms, attach the following notices to the library. It is safest to attach them to the start of each source file to most effectively convey the exclusion of warranty; and each file should have at least the "copyright" line and a pointer to where the full notice is found.

<one line to give the library's name and a brief idea of what it does.> Copyright  $(C)$  <year > <name of author>

This library is free software; you can redistribute it and/or

 modify it under the terms of the GNU Lesser General Public License as published by the Free Software Foundation; either version 2.1 of the License, or (at your option) any later version.

 This library is distributed in the hope that it will be useful, but WITHOUT ANY WARRANTY; without even the implied warranty of MERCHANTABILITY or FITNESS FOR A PARTICULAR PURPOSE. See the GNU Lesser General Public License for more details.

 You should have received a copy of the GNU Lesser General Public License along with this library; if not, write to the Free Software Foundation, Inc., 51 Franklin Street, Fifth Floor, Boston, MA 02110-1301 USA

Also add information on how to contact you by electronic and paper mail.

You should also get your employer (if you work as a programmer) or your school, if any, to sign a "copyright disclaimer" for the library, if necessary. Here is a sample; alter the names:

 Yoyodyne, Inc., hereby disclaims all copyright interest in the library `Frob' (a library for tweaking knobs) written by James Random Hacker.

 <signature of Ty Coon>, 1 April 1990 Ty Coon, President of Vice

That's all there is to it!

# **1.359 saaj 1.4.0-b03**

# **1.359.1 Available under license :**

No license file was found, but licenses were detected in source scan.

```
/*
```
\* DO NOT ALTER OR REMOVE COPYRIGHT NOTICES OR THIS HEADER.

\*

\* Copyright (c) 2013-2014 Oracle and/or its affiliates. All rights reserved.

\*

- \* The contents of this file are subject to the terms of either the GNU
- \* General Public License Version 2 only ("GPL") or the Common Development
- \* and Distribution License("CDDL") (collectively, the "License"). You
- \* may not use this file except in compliance with the License. You can
- \* obtain a copy of the License at
- \* http://glassfish.java.net/public/CDDL+GPL\_1\_1.html
- \* or packager/legal/LICENSE.txt. See the License for the specific
- \* language governing permissions and limitations under the License.

\*

\* When distributing the software, include this License Header Notice in each

\* file and include the License file at packager/legal/LICENSE.txt.

\*

\* GPL Classpath Exception:

\* Oracle designates this particular file as subject to the "Classpath"

\* exception as provided by Oracle in the GPL Version 2 section of the License

\* file that accompanied this code.

\*

\* Modifications:

\* If applicable, add the following below the License Header, with the fields

\* enclosed by brackets [] replaced by your own identifying information:

\* "Portions Copyright [year] [name of copyright owner]"

\*

\* Contributor(s):

\* If you wish your version of this file to be governed by only the CDDL or

\* only the GPL Version 2, indicate your decision by adding "[Contributor]

\* elects to include this software in this distribution under the [CDDL or GPL

\* Version 2] license." If you don't indicate a single choice of license, a

\* recipient has the option to distribute your version of this file under

\* either the CDDL, the GPL Version 2 or to extend the choice of license to

\* its licensees as provided above. However, if you add GPL Version 2 code

\* and therefore, elected the GPL Version 2 license, then the option applies

\* only if the new code is made subject to such option by the copyright

\* holder.

\*/

Found in path(s):

\* /opt/cola/permits/1169452232\_1663227809.72844/0/saaj-impl-1-4-0-b03-sourcesjar/com/sun/xml/messaging/saaj/soap/StaxBridge.java

\* /opt/cola/permits/1169452232\_1663227809.72844/0/saaj-impl-1-4-0-b03-sourcesjar/com/sun/xml/messaging/saaj/util/stax/SaajStaxWriterEx.java No license file was found, but licenses were detected in source scan.

#### /\*

\* DO NOT ALTER OR REMOVE COPYRIGHT NOTICES OR THIS HEADER.

\*

\* Copyright (c) 2014 Oracle and/or its affiliates. All rights reserved.

\*

\* The contents of this file are subject to the terms of either the GNU

\* General Public License Version 2 only ("GPL") or the Common Development

\* and Distribution License("CDDL") (collectively, the "License"). You

\* may not use this file except in compliance with the License. You can

- \* obtain a copy of the License at
- \* http://glassfish.java.net/public/CDDL+GPL\_1\_1.html
- \* or packager/legal/LICENSE.txt. See the License for the specific

\* language governing permissions and limitations under the License.

\*

\* When distributing the software, include this License Header Notice in each

\* file and include the License file at packager/legal/LICENSE.txt.

\*

\* GPL Classpath Exception:

\* Oracle designates this particular file as subject to the "Classpath"

\* exception as provided by Oracle in the GPL Version 2 section of the License

\* file that accompanied this code.

- \*
- \* Modifications:

\* If applicable, add the following below the License Header, with the fields

\* enclosed by brackets [] replaced by your own identifying information:

\* "Portions Copyright [year] [name of copyright owner]"

\*

\* Contributor(s):

\* If you wish your version of this file to be governed by only the CDDL or

\* only the GPL Version 2, indicate your decision by adding "[Contributor]

\* elects to include this software in this distribution under the [CDDL or GPL

\* Version 2] license." If you don't indicate a single choice of license, a

\* recipient has the option to distribute your version of this file under

\* either the CDDL, the GPL Version 2 or to extend the choice of license to

\* its licensees as provided above. However, if you add GPL Version 2 code

\* and therefore, elected the GPL Version 2 license, then the option applies

\* only if the new code is made subject to such option by the copyright

\* holder.

\*/

Found in path(s):

\* /opt/cola/permits/1169452232\_1663227809.72844/0/saaj-impl-1-4-0-b03-sourcesjar/com/sun/xml/messaging/saaj/soap/ContextClassloaderLocal.java No license file was found, but licenses were detected in source scan.

#### /\*

\* DO NOT ALTER OR REMOVE COPYRIGHT NOTICES OR THIS HEADER.

\*

\* Copyright (c) 2013-2016 Oracle and/or its affiliates. All rights reserved.

\*

\* The contents of this file are subject to the terms of either the GNU

\* General Public License Version 2 only ("GPL") or the Common Development

\* and Distribution License("CDDL") (collectively, the "License"). You

\* may not use this file except in compliance with the License. You can

\* obtain a copy of the License at

\* http://glassfish.java.net/public/CDDL+GPL\_1\_1.html

\* or packager/legal/LICENSE.txt. See the License for the specific

\* language governing permissions and limitations under the License.

\*

\* When distributing the software, include this License Header Notice in each

\* file and include the License file at packager/legal/LICENSE.txt.

\*

\* GPL Classpath Exception:

\* Oracle designates this particular file as subject to the "Classpath"

\* exception as provided by Oracle in the GPL Version 2 section of the License

\* file that accompanied this code.

\*

\* Modifications:

\* If applicable, add the following below the License Header, with the fields

\* enclosed by brackets [] replaced by your own identifying information:

\* "Portions Copyright [year] [name of copyright owner]"

\*

\* Contributor(s):

\* If you wish your version of this file to be governed by only the CDDL or

\* only the GPL Version 2, indicate your decision by adding "[Contributor]

\* elects to include this software in this distribution under the [CDDL or GPL

\* Version 2] license." If you don't indicate a single choice of license, a

\* recipient has the option to distribute your version of this file under

\* either the CDDL, the GPL Version 2 or to extend the choice of license to

\* its licensees as provided above. However, if you add GPL Version 2 code

\* and therefore, elected the GPL Version 2 license, then the option applies

\* only if the new code is made subject to such option by the copyright

\* holder. \*/

Found in path(s):

\* /opt/cola/permits/1169452232\_1663227809.72844/0/saaj-impl-1-4-0-b03-sourcesjar/com/sun/xml/messaging/saaj/LazyEnvelopeSource.java No license file was found, but licenses were detected in source scan.

# Copyright (c) 2014 Oracle and/or its affiliates. All rights reserved.

# The contents of this file are subject to the terms of either the GNU

# General Public License Version 2 only ("GPL") or the Common Development

# and Distribution License("CDDL") (collectively, the "License"). You

# may not use this file except in compliance with the License. You can

# Oracle designates this particular file as subject to the "Classpath"

# exception as provided by Oracle in the GPL Version 2 section of the License

Found in path(s):

\* /opt/cola/permits/1169452232\_1663227809.72844/0/saaj-impl-1-4-0-b03-sourcesjar/com/sun/xml/messaging/saaj/soap/ContextClassloaderLocal.properties No license file was found, but licenses were detected in source scan.

#### /\*

\* DO NOT ALTER OR REMOVE COPYRIGHT NOTICES OR THIS HEADER.

\* Copyright (c) 2014-2017 Oracle and/or its affiliates. All rights reserved.

\*

\*

\* The contents of this file are subject to the terms of either the GNU

\* General Public License Version 2 only ("GPL") or the Common Development

\* and Distribution License("CDDL") (collectively, the "License"). You

\* may not use this file except in compliance with the License. You can

\* obtain a copy of the License at

\* http://glassfish.java.net/public/CDDL+GPL\_1\_1.html

\* or packager/legal/LICENSE.txt. See the License for the specific

\* language governing permissions and limitations under the License.

\*

\* When distributing the software, include this License Header Notice in each

\* file and include the License file at packager/legal/LICENSE.txt.

\*

\* GPL Classpath Exception:

\* Oracle designates this particular file as subject to the "Classpath"

\* exception as provided by Oracle in the GPL Version 2 section of the License

\* file that accompanied this code.

\*

\* Modifications:

\* If applicable, add the following below the License Header, with the fields

\* enclosed by brackets [] replaced by your own identifying information:

\* "Portions Copyright [year] [name of copyright owner]"

\*

\* Contributor(s):

\* If you wish your version of this file to be governed by only the CDDL or

\* only the GPL Version 2, indicate your decision by adding "[Contributor]

\* elects to include this software in this distribution under the [CDDL or GPL

\* Version 2] license." If you don't indicate a single choice of license, a

\* recipient has the option to distribute your version of this file under

\* either the CDDL, the GPL Version 2 or to extend the choice of license to

\* its licensees as provided above. However, if you add GPL Version 2 code

\* and therefore, elected the GPL Version 2 license, then the option applies

\* only if the new code is made subject to such option by the copyright

\* holder.

\*/

Found in path(s):

\* /opt/cola/permits/1169452232\_1663227809.72844/0/saaj-impl-1-4-0-b03-sourcesjar/com/sun/xml/messaging/saaj/util/stax/SaajStaxWriter.java No license file was found, but licenses were detected in source scan.

# Copyright (c) 1997-2012 Oracle and/or its affiliates. All rights reserved.

# The contents of this file are subject to the terms of either the GNU

# General Public License Version 2 only ("GPL") or the Common Development

# and Distribution License("CDDL") (collectively, the "License"). You

# may not use this file except in compliance with the License. You can

# Oracle designates this particular file as subject to the "Classpath"

# exception as provided by Oracle in the GPL Version 2 section of the License

Found in path(s):

\* /opt/cola/permits/1169452232\_1663227809.72844/0/saaj-impl-1-4-0-b03-sourcesjar/com/sun/xml/messaging/saaj/soap/name/LocalStrings\_zh\_CN.properties \* /opt/cola/permits/1169452232\_1663227809.72844/0/saaj-impl-1-4-0-b03-sources-

jar/com/sun/xml/messaging/saaj/client/p2p/LocalStrings\_pt\_BR.properties \* /opt/cola/permits/1169452232\_1663227809.72844/0/saaj-impl-1-4-0-b03-sourcesjar/com/sun/xml/messaging/saaj/soap/ver1\_1/LocalStrings\_it.properties \* /opt/cola/permits/1169452232\_1663227809.72844/0/saaj-impl-1-4-0-b03-sourcesjar/com/sun/xml/messaging/saaj/client/p2p/LocalStrings\_ja.properties \* /opt/cola/permits/1169452232\_1663227809.72844/0/saaj-impl-1-4-0-b03-sourcesjar/com/sun/xml/messaging/saaj/soap/ver1\_2/LocalStrings\_fr.properties \* /opt/cola/permits/1169452232\_1663227809.72844/0/saaj-impl-1-4-0-b03-sourcesjar/com/sun/xml/messaging/saaj/soap/ver1\_2/LocalStrings\_zh\_TW.properties \* /opt/cola/permits/1169452232\_1663227809.72844/0/saaj-impl-1-4-0-b03-sourcesjar/com/sun/xml/messaging/saaj/soap/ver1\_2/LocalStrings\_pt\_BR.properties \* /opt/cola/permits/1169452232\_1663227809.72844/0/saaj-impl-1-4-0-b03-sourcesjar/com/sun/xml/messaging/saaj/soap/LocalStrings\_es.properties \* /opt/cola/permits/1169452232\_1663227809.72844/0/saaj-impl-1-4-0-b03-sourcesjar/com/sun/xml/messaging/saaj/client/p2p/LocalStrings\_es.properties \* /opt/cola/permits/1169452232\_1663227809.72844/0/saaj-impl-1-4-0-b03-sourcesjar/com/sun/xml/messaging/saaj/soap/name/LocalStrings\_de.properties \* /opt/cola/permits/1169452232\_1663227809.72844/0/saaj-impl-1-4-0-b03-sourcesjar/com/sun/xml/messaging/saaj/soap/ver1\_1/LocalStrings\_ko.properties \* /opt/cola/permits/1169452232\_1663227809.72844/0/saaj-impl-1-4-0-b03-sourcesjar/com/sun/xml/messaging/saaj/util/LocalStrings\_it.properties \* /opt/cola/permits/1169452232\_1663227809.72844/0/saaj-impl-1-4-0-b03-sourcesjar/com/sun/xml/messaging/saaj/soap/impl/LocalStrings\_ko.properties \* /opt/cola/permits/1169452232\_1663227809.72844/0/saaj-impl-1-4-0-b03-sourcesjar/com/sun/xml/messaging/saaj/soap/name/LocalStrings\_fr.properties \* /opt/cola/permits/1169452232\_1663227809.72844/0/saaj-impl-1-4-0-b03-sourcesjar/com/sun/xml/messaging/saaj/soap/LocalStrings\_it.properties \* /opt/cola/permits/1169452232\_1663227809.72844/0/saaj-impl-1-4-0-b03-sourcesjar/com/sun/xml/messaging/saaj/soap/impl/LocalStrings\_pt\_BR.properties \* /opt/cola/permits/1169452232\_1663227809.72844/0/saaj-impl-1-4-0-b03-sourcesjar/com/sun/xml/messaging/saaj/soap/name/LocalStrings\_ko.properties \* /opt/cola/permits/1169452232\_1663227809.72844/0/saaj-impl-1-4-0-b03-sourcesjar/com/sun/xml/messaging/saaj/soap/LocalStrings\_ko.properties \* /opt/cola/permits/1169452232\_1663227809.72844/0/saaj-impl-1-4-0-b03-sourcesjar/com/sun/xml/messaging/saaj/soap/name/LocalStrings\_ja.properties \* /opt/cola/permits/1169452232\_1663227809.72844/0/saaj-impl-1-4-0-b03-sourcesjar/com/sun/xml/messaging/saaj/soap/name/LocalStrings\_pt\_BR.properties \* /opt/cola/permits/1169452232\_1663227809.72844/0/saaj-impl-1-4-0-b03-sourcesjar/com/sun/xml/messaging/saaj/soap/name/LocalStrings\_zh\_TW.properties \* /opt/cola/permits/1169452232\_1663227809.72844/0/saaj-impl-1-4-0-b03-sourcesjar/com/sun/xml/messaging/saaj/soap/ver1\_1/LocalStrings\_fr.properties \* /opt/cola/permits/1169452232\_1663227809.72844/0/saaj-impl-1-4-0-b03-sourcesjar/com/sun/xml/messaging/saaj/soap/ver1\_1/LocalStrings\_ja.properties \* /opt/cola/permits/1169452232\_1663227809.72844/0/saaj-impl-1-4-0-b03-sourcesjar/com/sun/xml/messaging/saaj/soap/ver1\_1/LocalStrings\_zh\_CN.properties \* /opt/cola/permits/1169452232\_1663227809.72844/0/saaj-impl-1-4-0-b03-sourcesjar/com/sun/xml/messaging/saaj/soap/ver1\_2/LocalStrings\_zh\_CN.properties \* /opt/cola/permits/1169452232\_1663227809.72844/0/saaj-impl-1-4-0-b03-sources-

jar/com/sun/xml/messaging/saaj/soap/ver1\_2/LocalStrings\_ko.properties \* /opt/cola/permits/1169452232\_1663227809.72844/0/saaj-impl-1-4-0-b03-sourcesjar/com/sun/xml/messaging/saaj/soap/name/LocalStrings.properties \* /opt/cola/permits/1169452232\_1663227809.72844/0/saaj-impl-1-4-0-b03-sourcesjar/com/sun/xml/messaging/saaj/soap/impl/LocalStrings\_de.properties \* /opt/cola/permits/1169452232\_1663227809.72844/0/saaj-impl-1-4-0-b03-sourcesjar/com/sun/xml/messaging/saaj/soap/ver1\_1/LocalStrings\_pt\_BR.properties \* /opt/cola/permits/1169452232\_1663227809.72844/0/saaj-impl-1-4-0-b03-sourcesjar/com/sun/xml/messaging/saaj/soap/LocalStrings\_ja.properties \* /opt/cola/permits/1169452232\_1663227809.72844/0/saaj-impl-1-4-0-b03-sourcesjar/com/sun/xml/messaging/saaj/soap/impl/LocalStrings\_zh\_TW.properties \* /opt/cola/permits/1169452232\_1663227809.72844/0/saaj-impl-1-4-0-b03-sourcesjar/com/sun/xml/messaging/saaj/soap/LocalStrings\_zh\_TW.properties \* /opt/cola/permits/1169452232\_1663227809.72844/0/saaj-impl-1-4-0-b03-sourcesjar/com/sun/xml/messaging/saaj/soap/impl/LocalStrings\_es.properties \* /opt/cola/permits/1169452232\_1663227809.72844/0/saaj-impl-1-4-0-b03-sourcesjar/com/sun/xml/messaging/saaj/soap/ver1\_2/LocalStrings\_it.properties \* /opt/cola/permits/1169452232\_1663227809.72844/0/saaj-impl-1-4-0-b03-sourcesjar/com/sun/xml/messaging/saaj/soap/LocalStrings\_de.properties \* /opt/cola/permits/1169452232\_1663227809.72844/0/saaj-impl-1-4-0-b03-sourcesjar/com/sun/xml/messaging/saaj/util/LocalStrings\_es.properties \* /opt/cola/permits/1169452232\_1663227809.72844/0/saaj-impl-1-4-0-b03-sourcesjar/com/sun/xml/messaging/saaj/util/LocalStrings\_ko.properties \* /opt/cola/permits/1169452232\_1663227809.72844/0/saaj-impl-1-4-0-b03-sourcesjar/com/sun/xml/messaging/saaj/soap/ver1\_1/LocalStrings\_zh\_TW.properties \* /opt/cola/permits/1169452232\_1663227809.72844/0/saaj-impl-1-4-0-b03-sourcesjar/com/sun/xml/messaging/saaj/util/LocalStrings.properties \* /opt/cola/permits/1169452232\_1663227809.72844/0/saaj-impl-1-4-0-b03-sourcesjar/com/sun/xml/messaging/saaj/soap/LocalStrings\_zh\_CN.properties \* /opt/cola/permits/1169452232\_1663227809.72844/0/saaj-impl-1-4-0-b03-sourcesjar/com/sun/xml/messaging/saaj/soap/LocalStrings\_fr.properties \* /opt/cola/permits/1169452232\_1663227809.72844/0/saaj-impl-1-4-0-b03-sourcesjar/com/sun/xml/messaging/saaj/client/p2p/LocalStrings.properties \* /opt/cola/permits/1169452232\_1663227809.72844/0/saaj-impl-1-4-0-b03-sourcesjar/com/sun/xml/messaging/saaj/soap/ver1\_2/LocalStrings\_es.properties \* /opt/cola/permits/1169452232\_1663227809.72844/0/saaj-impl-1-4-0-b03-sourcesjar/com/sun/xml/messaging/saaj/util/LocalStrings\_fr.properties \* /opt/cola/permits/1169452232\_1663227809.72844/0/saaj-impl-1-4-0-b03-sourcesjar/com/sun/xml/messaging/saaj/soap/LocalStrings.properties \* /opt/cola/permits/1169452232\_1663227809.72844/0/saaj-impl-1-4-0-b03-sourcesjar/com/sun/xml/messaging/saaj/soap/ver1\_1/LocalStrings\_es.properties \* /opt/cola/permits/1169452232\_1663227809.72844/0/saaj-impl-1-4-0-b03-sourcesjar/com/sun/xml/messaging/saaj/soap/ver1\_2/LocalStrings\_de.properties \* /opt/cola/permits/1169452232\_1663227809.72844/0/saaj-impl-1-4-0-b03-sourcesjar/com/sun/xml/messaging/saaj/soap/impl/LocalStrings\_zh\_CN.properties \* /opt/cola/permits/1169452232\_1663227809.72844/0/saaj-impl-1-4-0-b03-sourcesjar/com/sun/xml/messaging/saaj/soap/name/LocalStrings\_es.properties \* /opt/cola/permits/1169452232\_1663227809.72844/0/saaj-impl-1-4-0-b03-sources-

jar/com/sun/xml/messaging/saaj/client/p2p/LocalStrings\_it.properties \* /opt/cola/permits/1169452232\_1663227809.72844/0/saaj-impl-1-4-0-b03-sourcesjar/com/sun/xml/messaging/saaj/soap/impl/LocalStrings\_it.properties \* /opt/cola/permits/1169452232\_1663227809.72844/0/saaj-impl-1-4-0-b03-sourcesjar/com/sun/xml/messaging/saaj/client/p2p/LocalStrings\_zh\_TW.properties \* /opt/cola/permits/1169452232\_1663227809.72844/0/saaj-impl-1-4-0-b03-sourcesjar/com/sun/xml/messaging/saaj/soap/impl/LocalStrings\_ja.properties \* /opt/cola/permits/1169452232\_1663227809.72844/0/saaj-impl-1-4-0-b03-sourcesjar/com/sun/xml/messaging/saaj/soap/ver1\_2/LocalStrings.properties \* /opt/cola/permits/1169452232\_1663227809.72844/0/saaj-impl-1-4-0-b03-sourcesjar/com/sun/xml/messaging/saaj/client/p2p/LocalStrings\_fr.properties \* /opt/cola/permits/1169452232\_1663227809.72844/0/saaj-impl-1-4-0-b03-sourcesjar/com/sun/xml/messaging/saaj/client/p2p/LocalStrings\_zh\_CN.properties \* /opt/cola/permits/1169452232\_1663227809.72844/0/saaj-impl-1-4-0-b03-sourcesjar/com/sun/xml/messaging/saaj/soap/impl/LocalStrings\_fr.properties \* /opt/cola/permits/1169452232\_1663227809.72844/0/saaj-impl-1-4-0-b03-sourcesjar/com/sun/xml/messaging/saaj/soap/ver1\_2/LocalStrings\_ja.properties \* /opt/cola/permits/1169452232\_1663227809.72844/0/saaj-impl-1-4-0-b03-sourcesjar/com/sun/xml/messaging/saaj/util/LocalStrings\_ja.properties \* /opt/cola/permits/1169452232\_1663227809.72844/0/saaj-impl-1-4-0-b03-sourcesjar/com/sun/xml/messaging/saaj/util/LocalStrings\_zh\_TW.properties \* /opt/cola/permits/1169452232\_1663227809.72844/0/saaj-impl-1-4-0-b03-sourcesjar/com/sun/xml/messaging/saaj/soap/ver1\_1/LocalStrings\_de.properties \* /opt/cola/permits/1169452232\_1663227809.72844/0/saaj-impl-1-4-0-b03-sourcesjar/com/sun/xml/messaging/saaj/soap/ver1\_1/LocalStrings.properties \* /opt/cola/permits/1169452232\_1663227809.72844/0/saaj-impl-1-4-0-b03-sourcesjar/com/sun/xml/messaging/saaj/util/LocalStrings\_pt\_BR.properties \* /opt/cola/permits/1169452232\_1663227809.72844/0/saaj-impl-1-4-0-b03-sourcesjar/com/sun/xml/messaging/saaj/client/p2p/LocalStrings\_de.properties \* /opt/cola/permits/1169452232\_1663227809.72844/0/saaj-impl-1-4-0-b03-sourcesjar/com/sun/xml/messaging/saaj/client/p2p/LocalStrings\_ko.properties \* /opt/cola/permits/1169452232\_1663227809.72844/0/saaj-impl-1-4-0-b03-sourcesjar/com/sun/xml/messaging/saaj/soap/LocalStrings\_pt\_BR.properties \* /opt/cola/permits/1169452232\_1663227809.72844/0/saaj-impl-1-4-0-b03-sourcesjar/com/sun/xml/messaging/saaj/soap/impl/LocalStrings.properties \* /opt/cola/permits/1169452232\_1663227809.72844/0/saaj-impl-1-4-0-b03-sourcesjar/com/sun/xml/messaging/saaj/soap/name/LocalStrings\_it.properties \* /opt/cola/permits/1169452232\_1663227809.72844/0/saaj-impl-1-4-0-b03-sourcesjar/com/sun/xml/messaging/saaj/util/LocalStrings\_de.properties \* /opt/cola/permits/1169452232\_1663227809.72844/0/saaj-impl-1-4-0-b03-sourcesjar/com/sun/xml/messaging/saaj/util/LocalStrings\_zh\_CN.properties No license file was found, but licenses were detected in source scan.

/\*

\* DO NOT ALTER OR REMOVE COPYRIGHT NOTICES OR THIS HEADER. \*

\* Copyright (c) 1997-2016 Oracle and/or its affiliates. All rights reserved.

\*

- \* The contents of this file are subject to the terms of either the GNU
- \* General Public License Version 2 only ("GPL") or the Common Development
- \* and Distribution License("CDDL") (collectively, the "License"). You
- \* may not use this file except in compliance with the License. You can
- \* obtain a copy of the License at
- \* http://glassfish.java.net/public/CDDL+GPL\_1\_1.html
- \* or packager/legal/LICENSE.txt. See the License for the specific
- \* language governing permissions and limitations under the License.

\*

- \* When distributing the software, include this License Header Notice in each
- \* file and include the License file at packager/legal/LICENSE.txt.
- \*
- \* GPL Classpath Exception:
- \* Oracle designates this particular file as subject to the "Classpath"
- \* exception as provided by Oracle in the GPL Version 2 section of the License
- \* file that accompanied this code.
- \*
- \* Modifications:
- \* If applicable, add the following below the License Header, with the fields
- \* enclosed by brackets [] replaced by your own identifying information:
- \* "Portions Copyright [year] [name of copyright owner]"
- \*
- \* Contributor(s):
- \* If you wish your version of this file to be governed by only the CDDL or
- \* only the GPL Version 2, indicate your decision by adding "[Contributor]
- \* elects to include this software in this distribution under the [CDDL or GPL
- \* Version 2] license." If you don't indicate a single choice of license, a
- \* recipient has the option to distribute your version of this file under
- \* either the CDDL, the GPL Version 2 or to extend the choice of license to
- \* its licensees as provided above. However, if you add GPL Version 2 code
- \* and therefore, elected the GPL Version 2 license, then the option applies
- \* only if the new code is made subject to such option by the copyright \* holder.
- \*/

#### Found in path(s):

\* /opt/cola/permits/1169452232\_1663227809.72844/0/saaj-impl-1-4-0-b03-sourcesjar/com/sun/xml/messaging/saaj/packaging/mime/util/BASE64EncoderStream.java \* /opt/cola/permits/1169452232\_1663227809.72844/0/saaj-impl-1-4-0-b03-sourcesjar/com/sun/xml/messaging/saaj/packaging/mime/util/BASE64DecoderStream.java \* /opt/cola/permits/1169452232\_1663227809.72844/0/saaj-impl-1-4-0-b03-sourcesjar/com/sun/xml/messaging/saaj/soap/name/NameImpl.java

\* /opt/cola/permits/1169452232\_1663227809.72844/0/saaj-impl-1-4-0-b03-sourcesjar/com/sun/xml/messaging/saaj/soap/ImageDataContentHandler.java

\* /opt/cola/permits/1169452232\_1663227809.72844/0/saaj-impl-1-4-0-b03-sourcesjar/com/sun/xml/messaging/saaj/packaging/mime/util/LineInputStream.java

\* /opt/cola/permits/1169452232\_1663227809.72844/0/saaj-impl-1-4-0-b03-sourcesjar/com/sun/xml/messaging/saaj/packaging/mime/util/BEncoderStream.java

\* /opt/cola/permits/1169452232\_1663227809.72844/0/saaj-impl-1-4-0-b03-sourcesjar/com/sun/xml/messaging/saaj/packaging/mime/internet/MimePartDataSource.java \* /opt/cola/permits/1169452232\_1663227809.72844/0/saaj-impl-1-4-0-b03-sourcesjar/com/sun/xml/messaging/saaj/packaging/mime/internet/HeaderTokenizer.java

\* /opt/cola/permits/1169452232\_1663227809.72844/0/saaj-impl-1-4-0-b03-sourcesjar/com/sun/xml/messaging/saaj/packaging/mime/internet/MimeMultipart.java \* /opt/cola/permits/1169452232\_1663227809.72844/0/saaj-impl-1-4-0-b03-sources-

jar/com/sun/xml/messaging/saaj/util/JaxmURI.java

\* /opt/cola/permits/1169452232\_1663227809.72844/0/saaj-impl-1-4-0-b03-sourcesjar/com/sun/xml/messaging/saaj/soap/XmlDataContentHandler.java

\* /opt/cola/permits/1169452232\_1663227809.72844/0/saaj-impl-1-4-0-b03-sourcesjar/com/sun/xml/messaging/saaj/soap/MessageImpl.java

\* /opt/cola/permits/1169452232\_1663227809.72844/0/saaj-impl-1-4-0-b03-sourcesjar/com/sun/xml/messaging/saaj/soap/GifDataContentHandler.java

\* /opt/cola/permits/1169452232\_1663227809.72844/0/saaj-impl-1-4-0-b03-sourcesjar/com/sun/xml/messaging/saaj/soap/JpegDataContentHandler.java

\* /opt/cola/permits/1169452232\_1663227809.72844/0/saaj-impl-1-4-0-b03-sourcesjar/com/sun/xml/messaging/saaj/packaging/mime/internet/BMMimeMultipart.java \* /opt/cola/permits/1169452232\_1663227809.72844/0/saaj-impl-1-4-0-b03-sourcesjar/com/sun/xml/messaging/saaj/SOAPExceptionImpl.java

\* /opt/cola/permits/1169452232\_1663227809.72844/0/saaj-impl-1-4-0-b03-sourcesjar/com/sun/xml/messaging/saaj/util/transform/EfficientStreamingTransformer.java \* /opt/cola/permits/1169452232\_1663227809.72844/0/saaj-impl-1-4-0-b03-sourcesjar/com/sun/xml/messaging/saaj/soap/FastInfosetDataContentHandler.java

\* /opt/cola/permits/1169452232\_1663227809.72844/0/saaj-impl-1-4-0-b03-sourcesjar/com/sun/xml/messaging/saaj/util/Base64.java

\* /opt/cola/permits/1169452232\_1663227809.72844/0/saaj-impl-1-4-0-b03-sourcesjar/com/sun/xml/messaging/saaj/packaging/mime/util/QEncoderStream.java

\* /opt/cola/permits/1169452232\_1663227809.72844/0/saaj-impl-1-4-0-b03-sourcesjar/com/sun/xml/messaging/saaj/packaging/mime/internet/ContentDisposition.java \* /opt/cola/permits/1169452232\_1663227809.72844/0/saaj-impl-1-4-0-b03-sources-

jar/com/sun/xml/messaging/saaj/soap/Envelope.java

\* /opt/cola/permits/1169452232\_1663227809.72844/0/saaj-impl-1-4-0-b03-sourcesjar/com/sun/xml/messaging/saaj/soap/LazyEnvelope.java

\* /opt/cola/permits/1169452232\_1663227809.72844/0/saaj-impl-1-4-0-b03-sourcesjar/com/sun/xml/messaging/saaj/packaging/mime/internet/ContentType.java

\* /opt/cola/permits/1169452232\_1663227809.72844/0/saaj-impl-1-4-0-b03-sourcesjar/com/sun/xml/messaging/saaj/packaging/mime/MultipartDataSource.java

\* /opt/cola/permits/1169452232\_1663227809.72844/0/saaj-impl-1-4-0-b03-sourcesjar/com/sun/xml/messaging/saaj/packaging/mime/internet/MimeUtility.java

\* /opt/cola/permits/1169452232\_1663227809.72844/0/saaj-impl-1-4-0-b03-sourcesjar/com/sun/xml/messaging/saaj/util/ParseUtil.java

\* /opt/cola/permits/1169452232\_1663227809.72844/0/saaj-impl-1-4-0-b03-sourcesjar/com/sun/xml/messaging/saaj/packaging/mime/internet/InternetHeaders.java

\* /opt/cola/permits/1169452232\_1663227809.72844/0/saaj-impl-1-4-0-b03-sourcesjar/com/sun/xml/messaging/saaj/soap/SOAPVersionMismatchException.java

\* /opt/cola/permits/1169452232\_1663227809.72844/0/saaj-impl-1-4-0-b03-sourcesjar/com/sun/xml/messaging/saaj/soap/StringDataContentHandler.java

\* /opt/cola/permits/1169452232\_1663227809.72844/0/saaj-impl-1-4-0-b03-sourcesjar/com/sun/xml/messaging/saaj/packaging/mime/internet/MimeBodyPart.java \* /opt/cola/permits/1169452232\_1663227809.72844/0/saaj-impl-1-4-0-b03-sourcesjar/com/sun/xml/messaging/saaj/util/ByteOutputStream.java \* /opt/cola/permits/1169452232\_1663227809.72844/0/saaj-impl-1-4-0-b03-sourcesjar/com/sun/xml/messaging/saaj/packaging/mime/util/UUEncoderStream.java \* /opt/cola/permits/1169452232\_1663227809.72844/0/saaj-impl-1-4-0-b03-sourcesjar/com/sun/xml/messaging/saaj/packaging/mime/util/OutputUtil.java \* /opt/cola/permits/1169452232\_1663227809.72844/0/saaj-impl-1-4-0-b03-sourcesjar/com/sun/xml/messaging/saaj/packaging/mime/internet/SharedInputStream.java \* /opt/cola/permits/1169452232\_1663227809.72844/0/saaj-impl-1-4-0-b03-sources-

jar/com/sun/xml/messaging/saaj/packaging/mime/util/ASCIIUtility.java \* /opt/cola/permits/1169452232\_1663227809.72844/0/saaj-impl-1-4-0-b03-sourcesjar/com/sun/xml/messaging/saaj/soap/MultipartDataContentHandler.java No license file was found, but licenses were detected in source scan.

#### /\*

## \* DO NOT ALTER OR REMOVE COPYRIGHT NOTICES OR THIS HEADER. \*

\* Copyright (c) 2011-2017 Oracle and/or its affiliates. All rights reserved.

\*

\* The contents of this file are subject to the terms of either the GNU

\* General Public License Version 2 only ("GPL") or the Common Development

\* and Distribution License("CDDL") (collectively, the "License"). You

\* may not use this file except in compliance with the License. You can

\* obtain a copy of the License at

\* http://glassfish.java.net/public/CDDL+GPL\_1\_1.html

\* or packager/legal/LICENSE.txt. See the License for the specific

\* language governing permissions and limitations under the License.

\*

\* When distributing the software, include this License Header Notice in each

\* file and include the License file at packager/legal/LICENSE.txt.

\*

\* GPL Classpath Exception:

\* Oracle designates this particular file as subject to the "Classpath"

\* exception as provided by Oracle in the GPL Version 2 section of the License

\* file that accompanied this code.

\*

\* Modifications:

\* If applicable, add the following below the License Header, with the fields

\* enclosed by brackets [] replaced by your own identifying information:

\* "Portions Copyright [year] [name of copyright owner]"

\*

\* Contributor(s):

\* If you wish your version of this file to be governed by only the CDDL or

\* only the GPL Version 2, indicate your decision by adding "[Contributor]

\* elects to include this software in this distribution under the [CDDL or GPL

\* Version 2] license." If you don't indicate a single choice of license, a

\* recipient has the option to distribute your version of this file under

\* either the CDDL, the GPL Version 2 or to extend the choice of license to

\* its licensees as provided above. However, if you add GPL Version 2 code

\* and therefore, elected the GPL Version 2 license, then the option applies

\* only if the new code is made subject to such option by the copyright \* holder.

\*/

Found in path(s):

\* /opt/cola/permits/1169452232\_1663227809.72844/0/saaj-impl-1-4-0-b03-sourcesjar/com/sun/xml/messaging/saaj/util/SAAJUtil.java No license file was found, but licenses were detected in source scan.

/\*

\* DO NOT ALTER OR REMOVE COPYRIGHT NOTICES OR THIS HEADER. \*

\* Copyright (c) 1997-2013 Oracle and/or its affiliates. All rights reserved.

\*

\* The contents of this file are subject to the terms of either the GNU

\* General Public License Version 2 only ("GPL") or the Common Development

\* and Distribution License("CDDL") (collectively, the "License"). You

\* may not use this file except in compliance with the License. You can

\* obtain a copy of the License at

\* http://glassfish.java.net/public/CDDL+GPL\_1\_1.html

\* or packager/legal/LICENSE.txt. See the License for the specific

\* language governing permissions and limitations under the License.

\*

\* When distributing the software, include this License Header Notice in each

\* file and include the License file at packager/legal/LICENSE.txt.

\*

\* GPL Classpath Exception:

\* Oracle designates this particular file as subject to the "Classpath"

\* exception as provided by Oracle in the GPL Version 2 section of the License

\* file that accompanied this code.

\*

\* Modifications:

\* If applicable, add the following below the License Header, with the fields

\* enclosed by brackets [] replaced by your own identifying information:

\* "Portions Copyright [year] [name of copyright owner]"

\*

\* Contributor(s):

\* If you wish your version of this file to be governed by only the CDDL or

\* only the GPL Version 2, indicate your decision by adding "[Contributor]

\* elects to include this software in this distribution under the [CDDL or GPL

\* Version 2] license." If you don't indicate a single choice of license, a

\* recipient has the option to distribute your version of this file under

\* either the CDDL, the GPL Version 2 or to extend the choice of license to

\* its licensees as provided above. However, if you add GPL Version 2 code

\* and therefore, elected the GPL Version 2 license, then the option applies

\* only if the new code is made subject to such option by the copyright

\* holder.

\*/

#### Found in path(s):

\* /opt/cola/permits/1169452232\_1663227809.72844/0/saaj-impl-1-4-0-b03-sourcesjar/com/sun/xml/messaging/saaj/packaging/mime/MessagingException.java \* /opt/cola/permits/1169452232\_1663227809.72844/0/saaj-impl-1-4-0-b03-sourcesjar/com/sun/xml/messaging/saaj/soap/impl/SOAPCommentImpl.java \* /opt/cola/permits/1169452232\_1663227809.72844/0/saaj-impl-1-4-0-b03-sourcesjar/com/sun/xml/messaging/saaj/client/p2p/HttpSOAPConnection.java \* /opt/cola/permits/1169452232\_1663227809.72844/0/saaj-impl-1-4-0-b03-sourcesjar/com/sun/xml/messaging/saaj/soap/ver1\_2/Message1\_2Impl.java \* /opt/cola/permits/1169452232\_1663227809.72844/0/saaj-impl-1-4-0-b03-sourcesjar/com/sun/xml/messaging/saaj/soap/MessageFactoryImpl.java \* /opt/cola/permits/1169452232\_1663227809.72844/0/saaj-impl-1-4-0-b03-sourcesjar/com/sun/xml/messaging/saaj/soap/ver1\_1/Message1\_1Impl.java \* /opt/cola/permits/1169452232\_1663227809.72844/0/saaj-impl-1-4-0-b03-sourcesjar/com/sun/xml/messaging/saaj/util/JAXMStreamSource.java \* /opt/cola/permits/1169452232\_1663227809.72844/0/saaj-impl-1-4-0-b03-sourcesjar/com/sun/xml/messaging/saaj/packaging/mime/internet/MimePullMultipart.java \* /opt/cola/permits/1169452232\_1663227809.72844/0/saaj-impl-1-4-0-b03-sourcesjar/com/sun/xml/messaging/saaj/soap/ver1\_2/SOAPPart1\_2Impl.java \* /opt/cola/permits/1169452232\_1663227809.72844/0/saaj-impl-1-4-0-b03-sourcesjar/com/sun/xml/messaging/saaj/soap/ver1\_1/SOAPPart1\_1Impl.java No license file was found, but licenses were detected in source scan.

#### /\*

#### \* DO NOT ALTER OR REMOVE COPYRIGHT NOTICES OR THIS HEADER.

\*

\* Copyright (c) 1997-2017 Oracle and/or its affiliates. All rights reserved.

\*

#### \* The contents of this file are subject to the terms of either the GNU

- \* General Public License Version 2 only ("GPL") or the Common Development
- \* and Distribution License("CDDL") (collectively, the "License"). You
- \* may not use this file except in compliance with the License. You can
- \* obtain a copy of the License at
- \* http://glassfish.java.net/public/CDDL+GPL\_1\_1.html
- \* or packager/legal/LICENSE.txt. See the License for the specific
- \* language governing permissions and limitations under the License.
- \*
- \* When distributing the software, include this License Header Notice in each
- \* file and include the License file at packager/legal/LICENSE.txt.

\*

- \* GPL Classpath Exception:
- \* Oracle designates this particular file as subject to the "Classpath"
- \* exception as provided by Oracle in the GPL Version 2 section of the License

\* file that accompanied this code.

\*

\* Modifications:

\* If applicable, add the following below the License Header, with the fields

\* enclosed by brackets [] replaced by your own identifying information:

\* "Portions Copyright [year] [name of copyright owner]"

\*

\* Contributor(s):

\* If you wish your version of this file to be governed by only the CDDL or

\* only the GPL Version 2, indicate your decision by adding "[Contributor]

\* elects to include this software in this distribution under the [CDDL or GPL

\* Version 2] license." If you don't indicate a single choice of license, a

\* recipient has the option to distribute your version of this file under

\* either the CDDL, the GPL Version 2 or to extend the choice of license to

\* its licensees as provided above. However, if you add GPL Version 2 code

\* and therefore, elected the GPL Version 2 license, then the option applies

\* only if the new code is made subject to such option by the copyright

\* holder.

\*/

Found in path(s):

\* /opt/cola/permits/1169452232\_1663227809.72844/0/saaj-impl-1-4-0-b03-sourcesjar/com/sun/xml/messaging/saaj/soap/impl/HeaderImpl.java

\* /opt/cola/permits/1169452232\_1663227809.72844/0/saaj-impl-1-4-0-b03-sourcesjar/com/sun/xml/messaging/saaj/util/ParserPool.java

\* /opt/cola/permits/1169452232\_1663227809.72844/0/saaj-impl-1-4-0-b03-sourcesjar/com/sun/xml/messaging/saaj/soap/ver1\_1/Header1\_1Impl.java

\* /opt/cola/permits/1169452232\_1663227809.72844/0/saaj-impl-1-4-0-b03-sourcesjar/com/sun/xml/messaging/saaj/soap/impl/BodyImpl.java

\* /opt/cola/permits/1169452232\_1663227809.72844/0/saaj-impl-1-4-0-b03-sourcesjar/com/sun/xml/messaging/saaj/soap/ver1\_2/Body1\_2Impl.java

\* /opt/cola/permits/1169452232\_1663227809.72844/0/saaj-impl-1-4-0-b03-sourcesjar/com/sun/xml/messaging/saaj/soap/SOAPDocumentImpl.java

\* /opt/cola/permits/1169452232\_1663227809.72844/0/saaj-impl-1-4-0-b03-sourcesjar/com/sun/xml/messaging/saaj/soap/ver1\_1/Fault1\_1Impl.java

\* /opt/cola/permits/1169452232\_1663227809.72844/0/saaj-impl-1-4-0-b03-sourcesjar/com/sun/xml/messaging/saaj/soap/ver1\_2/Detail1\_2Impl.java

\* /opt/cola/permits/1169452232\_1663227809.72844/0/saaj-impl-1-4-0-b03-sourcesjar/com/sun/xml/messaging/saaj/soap/impl/CDATAImpl.java

\* /opt/cola/permits/1169452232\_1663227809.72844/0/saaj-impl-1-4-0-b03-sourcesjar/com/sun/xml/messaging/saaj/soap/ver1\_1/Body1\_1Impl.java

\* /opt/cola/permits/1169452232\_1663227809.72844/0/saaj-impl-1-4-0-b03-sourcesjar/com/sun/xml/messaging/saaj/soap/AttachmentPartImpl.java

\* /opt/cola/permits/1169452232\_1663227809.72844/0/saaj-impl-1-4-0-b03-sourcesjar/com/sun/xml/messaging/saaj/soap/impl/DetailImpl.java

\* /opt/cola/permits/1169452232\_1663227809.72844/0/saaj-impl-1-4-0-b03-sourcesjar/com/sun/xml/messaging/saaj/soap/ver1\_1/Envelope1\_1Impl.java

\* /opt/cola/permits/1169452232\_1663227809.72844/0/saaj-impl-1-4-0-b03-sources-

jar/com/sun/xml/messaging/saaj/soap/impl/FaultElementImpl.java \* /opt/cola/permits/1169452232\_1663227809.72844/0/saaj-impl-1-4-0-b03-sourcesjar/com/sun/xml/messaging/saaj/soap/impl/ElementImpl.java \* /opt/cola/permits/1169452232\_1663227809.72844/0/saaj-impl-1-4-0-b03-sourcesjar/com/sun/xml/messaging/saaj/soap/impl/EnvelopeImpl.java \* /opt/cola/permits/1169452232\_1663227809.72844/0/saaj-impl-1-4-0-b03-sourcesjar/com/sun/xml/messaging/saaj/soap/impl/ElementFactory.java \* /opt/cola/permits/1169452232\_1663227809.72844/0/saaj-impl-1-4-0-b03-sourcesjar/com/sun/xml/messaging/saaj/soap/ver1\_2/Fault1\_2Impl.java \* /opt/cola/permits/1169452232\_1663227809.72844/0/saaj-impl-1-4-0-b03-sourcesjar/com/sun/xml/messaging/saaj/soap/ver1\_1/Detail1\_1Impl.java \* /opt/cola/permits/1169452232\_1663227809.72844/0/saaj-impl-1-4-0-b03-sourcesjar/com/sun/xml/messaging/saaj/soap/impl/SOAPTextImpl.java \* /opt/cola/permits/1169452232\_1663227809.72844/0/saaj-impl-1-4-0-b03-sourcesjar/com/sun/xml/messaging/saaj/soap/SOAPPartImpl.java \* /opt/cola/permits/1169452232\_1663227809.72844/0/saaj-impl-1-4-0-b03-sourcesjar/com/sun/xml/messaging/saaj/soap/impl/FaultImpl.java \* /opt/cola/permits/1169452232\_1663227809.72844/0/saaj-impl-1-4-0-b03-sourcesjar/com/sun/xml/messaging/saaj/soap/ver1\_2/Header1\_2Impl.java

\* /opt/cola/permits/1169452232\_1663227809.72844/0/saaj-impl-1-4-0-b03-sourcesjar/com/sun/xml/messaging/saaj/soap/ver1\_2/Envelope1\_2Impl.java No license file was found, but licenses were detected in source scan.

#### /\*

\* DO NOT ALTER OR REMOVE COPYRIGHT NOTICES OR THIS HEADER. \*

\* Copyright (c) 1997-2012 Oracle and/or its affiliates. All rights reserved. \*

\* The contents of this file are subject to the terms of either the GNU

\* General Public License Version 2 only ("GPL") or the Common Development

\* and Distribution License("CDDL") (collectively, the "License"). You

\* may not use this file except in compliance with the License. You can

\* obtain a copy of the License at

\* http://glassfish.java.net/public/CDDL+GPL\_1\_1.html

\* or packager/legal/LICENSE.txt. See the License for the specific

\* language governing permissions and limitations under the License.

\*

\* When distributing the software, include this License Header Notice in each

\* file and include the License file at packager/legal/LICENSE.txt.

\*

\* GPL Classpath Exception:

\* Oracle designates this particular file as subject to the "Classpath"

\* exception as provided by Oracle in the GPL Version 2 section of the License

\* file that accompanied this code.

\*

#### \* Modifications:

\* If applicable, add the following below the License Header, with the fields

\* enclosed by brackets [] replaced by your own identifying information:

\* "Portions Copyright [year] [name of copyright owner]"

\*

#### \* Contributor(s):

\* If you wish your version of this file to be governed by only the CDDL or \* only the GPL Version 2, indicate your decision by adding "[Contributor] \* elects to include this software in this distribution under the [CDDL or GPL \* Version 2] license." If you don't indicate a single choice of license, a \* recipient has the option to distribute your version of this file under \* either the CDDL, the GPL Version 2 or to extend the choice of license to \* its licensees as provided above. However, if you add GPL Version 2 code

\* and therefore, elected the GPL Version 2 license, then the option applies

\* only if the new code is made subject to such option by the copyright

\* holder.

\*/

#### Found in path(s):

\* /opt/cola/permits/1169452232\_1663227809.72844/0/saaj-impl-1-4-0-b03-sourcesjar/com/sun/xml/messaging/saaj/soap/ver1\_1/DetailEntry1\_1Impl.java \* /opt/cola/permits/1169452232\_1663227809.72844/0/saaj-impl-1-4-0-b03-sourcesjar/com/sun/xml/messaging/saaj/soap/ver1\_1/SOAPMessageFactory1\_1Impl.java \* /opt/cola/permits/1169452232\_1663227809.72844/0/saaj-impl-1-4-0-b03-sourcesjar/com/sun/xml/messaging/saaj/soap/SOAPFactoryImpl.java \* /opt/cola/permits/1169452232\_1663227809.72844/0/saaj-impl-1-4-0-b03-sourcesjar/com/sun/xml/messaging/saaj/packaging/mime/internet/UniqueValue.java \* /opt/cola/permits/1169452232\_1663227809.72844/0/saaj-impl-1-4-0-b03-sourcesjar/com/sun/xml/messaging/saaj/soap/SOAPIOException.java \* /opt/cola/permits/1169452232\_1663227809.72844/0/saaj-impl-1-4-0-b03-sourcesjar/com/sun/xml/messaging/saaj/packaging/mime/internet/ParameterList.java \* /opt/cola/permits/1169452232\_1663227809.72844/0/saaj-impl-1-4-0-b03-sourcesjar/com/sun/xml/messaging/saaj/util/TeeInputStream.java \* /opt/cola/permits/1169452232\_1663227809.72844/0/saaj-impl-1-4-0-b03-sourcesjar/com/sun/xml/messaging/saaj/soap/impl/BodyElementImpl.java \* /opt/cola/permits/1169452232\_1663227809.72844/0/saaj-impl-1-4-0-b03-sourcesjar/com/sun/xml/messaging/saaj/soap/ver1\_1/FaultElement1\_1Impl.java \* /opt/cola/permits/1169452232\_1663227809.72844/0/saaj-impl-1-4-0-b03-sourcesjar/com/sun/xml/messaging/saaj/soap/ver1\_2/BodyElement1\_2Impl.java \* /opt/cola/permits/1169452232\_1663227809.72844/0/saaj-impl-1-4-0-b03-sourcesjar/com/sun/xml/messaging/saaj/soap/SAAJMetaFactoryImpl.java \* /opt/cola/permits/1169452232\_1663227809.72844/0/saaj-impl-1-4-0-b03-sourcesjar/com/sun/xml/messaging/saaj/soap/SOAPDocument.java \* /opt/cola/permits/1169452232\_1663227809.72844/0/saaj-impl-1-4-0-b03-sourcesjar/com/sun/xml/messaging/saaj/packaging/mime/internet/ParseException.java \* /opt/cola/permits/1169452232\_1663227809.72844/0/saaj-impl-1-4-0-b03-sourcesjar/com/sun/xml/messaging/saaj/soap/ver1\_2/DetailEntry1\_2Impl.java \* /opt/cola/permits/1169452232\_1663227809.72844/0/saaj-impl-1-4-0-b03-sourcesjar/com/sun/xml/messaging/saaj/soap/ver1\_2/SOAPMessageFactory1\_2Impl.java \* /opt/cola/permits/1169452232\_1663227809.72844/0/saaj-impl-1-4-0-b03-sourcesjar/com/sun/xml/messaging/saaj/soap/dynamic/SOAPFactoryDynamicImpl.java

\* /opt/cola/permits/1169452232\_1663227809.72844/0/saaj-impl-1-4-0-b03-sourcesjar/com/sun/xml/messaging/saaj/util/RejectDoctypeSaxFilter.java \* /opt/cola/permits/1169452232\_1663227809.72844/0/saaj-impl-1-4-0-b03-sourcesjar/com/sun/xml/messaging/saaj/packaging/mime/util/QDecoderStream.java \* /opt/cola/permits/1169452232\_1663227809.72844/0/saaj-impl-1-4-0-b03-sourcesjar/com/sun/xml/messaging/saaj/soap/impl/TreeException.java \* /opt/cola/permits/1169452232\_1663227809.72844/0/saaj-impl-1-4-0-b03-sourcesjar/com/sun/xml/messaging/saaj/util/MimeHeadersUtil.java \* /opt/cola/permits/1169452232\_1663227809.72844/0/saaj-impl-1-4-0-b03-sourcesjar/com/sun/xml/messaging/saaj/soap/dynamic/SOAPMessageFactoryDynamicImpl.java \* /opt/cola/permits/1169452232\_1663227809.72844/0/saaj-impl-1-4-0-b03-sourcesjar/com/sun/xml/messaging/saaj/client/p2p/HttpSOAPConnectionFactory.java \* /opt/cola/permits/1169452232\_1663227809.72844/0/saaj-impl-1-4-0-b03-sourcesjar/com/sun/xml/messaging/saaj/packaging/mime/util/QPDecoderStream.java \* /opt/cola/permits/1169452232\_1663227809.72844/0/saaj-impl-1-4-0-b03-sourcesjar/com/sun/xml/messaging/saaj/util/XMLDeclarationParser.java \* /opt/cola/permits/1169452232\_1663227809.72844/0/saaj-impl-1-4-0-b03-sourcesjar/com/sun/xml/messaging/saaj/util/FinalArrayList.java \* /opt/cola/permits/1169452232\_1663227809.72844/0/saaj-impl-1-4-0-b03-sourcesjar/com/sun/xml/messaging/saaj/soap/impl/DetailEntryImpl.java \* /opt/cola/permits/1169452232\_1663227809.72844/0/saaj-impl-1-4-0-b03-sourcesjar/com/sun/xml/messaging/saaj/soap/ver1\_2/SOAPFactory1\_2Impl.java \* /opt/cola/permits/1169452232\_1663227809.72844/0/saaj-impl-1-4-0-b03-sourcesjar/com/sun/xml/messaging/saaj/soap/ver1\_1/HeaderElement1\_1Impl.java \* /opt/cola/permits/1169452232\_1663227809.72844/0/saaj-impl-1-4-0-b03-sourcesjar/com/sun/xml/messaging/saaj/soap/ver1\_2/HeaderElement1\_2Impl.java \* /opt/cola/permits/1169452232\_1663227809.72844/0/saaj-impl-1-4-0-b03-sourcesjar/com/sun/xml/messaging/saaj/util/ByteInputStream.java \* /opt/cola/permits/1169452232\_1663227809.72844/0/saaj-impl-1-4-0-b03-sourcesjar/com/sun/xml/messaging/saaj/util/FastInfosetReflection.java \* /opt/cola/permits/1169452232\_1663227809.72844/0/saaj-impl-1-4-0-b03-sourcesjar/com/sun/xml/messaging/saaj/soap/ver1\_1/SOAPFactory1\_1Impl.java \* /opt/cola/permits/1169452232\_1663227809.72844/0/saaj-impl-1-4-0-b03-sourcesjar/com/sun/xml/messaging/saaj/soap/ver1\_1/BodyElement1\_1Impl.java \* /opt/cola/permits/1169452232\_1663227809.72844/0/saaj-impl-1-4-0-b03-sourcesjar/com/sun/xml/messaging/saaj/packaging/mime/Header.java \* /opt/cola/permits/1169452232\_1663227809.72844/0/saaj-impl-1-4-0-b03-sourcesjar/com/sun/xml/messaging/saaj/packaging/mime/util/UUDecoderStream.java \* /opt/cola/permits/1169452232\_1663227809.72844/0/saaj-impl-1-4-0-b03-sourcesjar/com/sun/xml/messaging/saaj/util/NamespaceContextIterator.java \* /opt/cola/permits/1169452232\_1663227809.72844/0/saaj-impl-1-4-0-b03-sourcesjar/com/sun/xml/messaging/saaj/soap/ver1\_2/FaultElement1\_2Impl.java \* /opt/cola/permits/1169452232\_1663227809.72844/0/saaj-impl-1-4-0-b03-sourcesjar/com/sun/xml/messaging/saaj/soap/impl/HeaderElementImpl.java \* /opt/cola/permits/1169452232\_1663227809.72844/0/saaj-impl-1-4-0-b03-sourcesjar/com/sun/xml/messaging/saaj/packaging/mime/util/QPEncoderStream.java \* /opt/cola/permits/1169452232\_1663227809.72844/0/saaj-impl-1-4-0-b03-sourcesjar/com/sun/xml/messaging/saaj/util/LogDomainConstants.java

No license file was found, but licenses were detected in source scan.

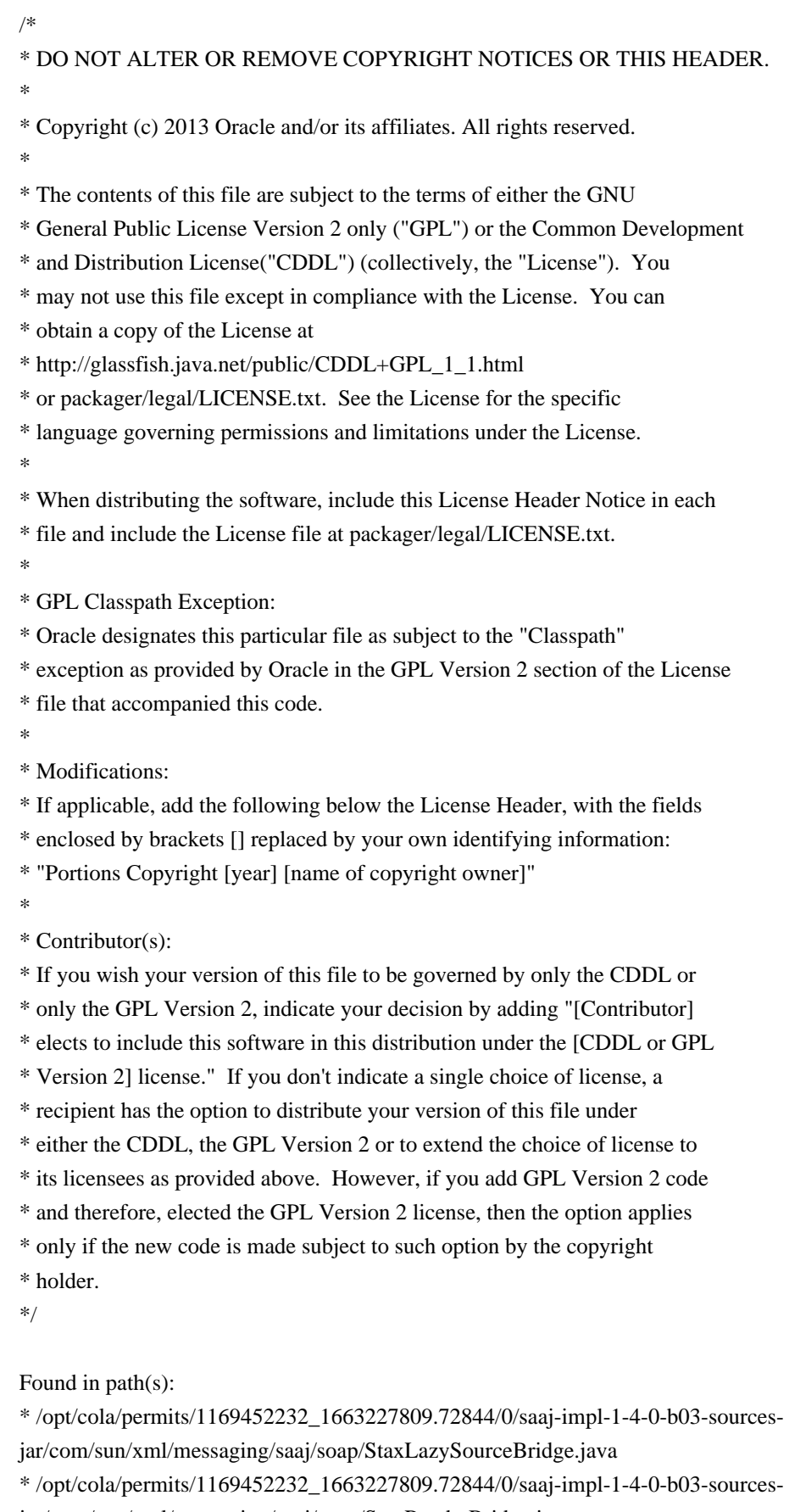

jar/com/sun/xml/messaging/saaj/soap/StaxReaderBridge.java

\* /opt/cola/permits/1169452232\_1663227809.72844/0/saaj-impl-1-4-0-b03-sources-

jar/com/sun/xml/messaging/saaj/util/stax/LazyEnvelopeStaxReader.java No license file was found, but licenses were detected in source scan.

/\*

### \* DO NOT ALTER OR REMOVE COPYRIGHT NOTICES OR THIS HEADER.

\*

- \* Copyright (c) 2017 Oracle and/or its affiliates. All rights reserved.
- \*
- \* The contents of this file are subject to the terms of either the GNU
- \* General Public License Version 2 only ("GPL") or the Common Development
- \* and Distribution License("CDDL") (collectively, the "License"). You
- \* may not use this file except in compliance with the License. You can
- \* obtain a copy of the License at
- \* http://glassfish.java.net/public/CDDL+GPL\_1\_1.html
- \* or packager/legal/LICENSE.txt. See the License for the specific
- \* language governing permissions and limitations under the License.

\*

- \* When distributing the software, include this License Header Notice in each
- \* file and include the License file at packager/legal/LICENSE.txt.
- \*
- \* GPL Classpath Exception:
- \* Oracle designates this particular file as subject to the "Classpath"
- \* exception as provided by Oracle in the GPL Version 2 section of the License
- \* file that accompanied this code.
- \*
- \* Modifications:
- \* If applicable, add the following below the License Header, with the fields
- \* enclosed by brackets [] replaced by your own identifying information:
- \* "Portions Copyright [year] [name of copyright owner]"

\*

- \* Contributor(s):
- \* If you wish your version of this file to be governed by only the CDDL or
- \* only the GPL Version 2, indicate your decision by adding "[Contributor]
- \* elects to include this software in this distribution under the [CDDL or GPL
- \* Version 2] license." If you don't indicate a single choice of license, a
- \* recipient has the option to distribute your version of this file under
- \* either the CDDL, the GPL Version 2 or to extend the choice of license to
- \* its licensees as provided above. However, if you add GPL Version 2 code
- \* and therefore, elected the GPL Version 2 license, then the option applies
- \* only if the new code is made subject to such option by the copyright
- \* holder.
- \*/

Found in path(s):

\* /opt/cola/permits/1169452232\_1663227809.72844/0/saaj-impl-1-4-0-b03-sourcesjar/com/sun/xml/messaging/saaj/soap/impl/NodeListImpl.java No license file was found, but licenses were detected in source scan.

```
/*
```
### \* DO NOT ALTER OR REMOVE COPYRIGHT NOTICES OR THIS HEADER.

- \*
- \* Copyright (c) 1997-2014 Oracle and/or its affiliates. All rights reserved.
- \*
- \* The contents of this file are subject to the terms of either the GNU
- \* General Public License Version 2 only ("GPL") or the Common Development
- \* and Distribution License("CDDL") (collectively, the "License"). You
- \* may not use this file except in compliance with the License. You can
- \* obtain a copy of the License at
- \* http://glassfish.java.net/public/CDDL+GPL\_1\_1.html
- \* or packager/legal/LICENSE.txt. See the License for the specific
- \* language governing permissions and limitations under the License.
- \*

\* When distributing the software, include this License Header Notice in each

\* file and include the License file at packager/legal/LICENSE.txt.

- \*
- \* GPL Classpath Exception:
- \* Oracle designates this particular file as subject to the "Classpath"
- \* exception as provided by Oracle in the GPL Version 2 section of the License
- \* file that accompanied this code.
- \*
- \* Modifications:
- \* If applicable, add the following below the License Header, with the fields

\* enclosed by brackets [] replaced by your own identifying information:

\* "Portions Copyright [year] [name of copyright owner]"

- \*
- \* Contributor(s):
- \* If you wish your version of this file to be governed by only the CDDL or
- \* only the GPL Version 2, indicate your decision by adding "[Contributor]
- \* elects to include this software in this distribution under the [CDDL or GPL
- \* Version 2] license." If you don't indicate a single choice of license, a
- \* recipient has the option to distribute your version of this file under
- \* either the CDDL, the GPL Version 2 or to extend the choice of license to
- \* its licensees as provided above. However, if you add GPL Version 2 code
- \* and therefore, elected the GPL Version 2 license, then the option applies
- \* only if the new code is made subject to such option by the copyright
- \* holder.
- \*/

Found in path(s):

\* /opt/cola/permits/1169452232\_1663227809.72844/0/saaj-impl-1-4-0-b03-sourcesjar/com/sun/xml/messaging/saaj/util/stax/SaajStaxReaderEx.java

\* /opt/cola/permits/1169452232\_1663227809.72844/0/saaj-impl-1-4-0-b03-sourcesjar/com/sun/xml/messaging/saaj/soap/EnvelopeFactory.java

# **1.360 xz 5.2.4-4.el8\_6 1.360.1 Available under license :**

XZ Utils Licensing

==================

 Different licenses apply to different files in this package. Here is a rough summary of which licenses apply to which parts of this package (but check the individual files to be sure!):

- liblzma is in the public domain.

- xz, xzdec, and lzmadec command line tools are in the public domain unless GNU getopt\_long had to be compiled and linked in from the lib directory. The getopt\_long code is under GNU LGPLv2.1+.
- The scripts to grep, diff, and view compressed files have been adapted from gzip. These scripts and their documentation are under GNU GPLv2+.
- All the documentation in the doc directory and most of the XZ Utils specific documentation files in other directories are in the public domain.
- Translated messages are in the public domain.
- The build system contains public domain files, and files that are under GNU GPLv2+ or GNU GPLv3+. None of these files end up in the binaries being built.
- Test files and test code in the tests directory, and debugging utilities in the debug directory are in the public domain.
- The extra directory may contain public domain files, and files that are under various free software licenses.

 You can do whatever you want with the files that have been put into the public domain. If you find public domain legally problematic, take the previous sentence as a license grant. If you still find the lack of copyright legally problematic, you have too many lawyers.

As usual, this software is provided "as is", without any warranty.

If you copy significant amounts of public domain code from XZ Utils

 into your project, acknowledging this somewhere in your software is polite (especially if it is proprietary, non-free software), but naturally it is not legally required. Here is an example of a good notice to put into "about box" or into documentation:

This software includes code from XZ Utils <https://tukaani.org/xz/>.

The following license texts are included in the following files:

- COPYING.LGPLv2.1: GNU Lesser General Public License version 2.1
- COPYING.GPLv2: GNU General Public License version 2
- COPYING.GPLv3: GNU General Public License version 3

 Note that the toolchain (compiler, linker etc.) may add some code pieces that are copyrighted. Thus, it is possible that e.g. liblzma binary wouldn't actually be in the public domain in its entirety even though it contains no copyrighted code from the XZ Utils source package.

 If you have questions, don't hesitate to ask the author(s) for more information.

> GNU GENERAL PUBLIC LICENSE Version 2, June 1991

Copyright (C) 1989, 1991 Free Software Foundation, Inc., 51 Franklin Street, Fifth Floor, Boston, MA 02110-1301 USA Everyone is permitted to copy and distribute verbatim copies of this license document, but changing it is not allowed.

#### Preamble

 The licenses for most software are designed to take away your freedom to share and change it. By contrast, the GNU General Public License is intended to guarantee your freedom to share and change free software--to make sure the software is free for all its users. This General Public License applies to most of the Free Software Foundation's software and to any other program whose authors commit to using it. (Some other Free Software Foundation software is covered by the GNU Lesser General Public License instead.) You can apply it to your programs, too.

 When we speak of free software, we are referring to freedom, not price. Our General Public Licenses are designed to make sure that you have the freedom to distribute copies of free software (and charge for this service if you wish), that you receive source code or can get it if you want it, that you can change the software or use pieces of it in new free programs; and that you know you can do these things.

To protect your rights, we need to make restrictions that forbid

anyone to deny you these rights or to ask you to surrender the rights. These restrictions translate to certain responsibilities for you if you distribute copies of the software, or if you modify it.

 For example, if you distribute copies of such a program, whether gratis or for a fee, you must give the recipients all the rights that you have. You must make sure that they, too, receive or can get the source code. And you must show them these terms so they know their rights.

We protect your rights with two steps: (1) copyright the software, and (2) offer you this license which gives you legal permission to copy, distribute and/or modify the software.

 Also, for each author's protection and ours, we want to make certain that everyone understands that there is no warranty for this free software. If the software is modified by someone else and passed on, we want its recipients to know that what they have is not the original, so that any problems introduced by others will not reflect on the original authors' reputations.

 Finally, any free program is threatened constantly by software patents. We wish to avoid the danger that redistributors of a free program will individually obtain patent licenses, in effect making the program proprietary. To prevent this, we have made it clear that any patent must be licensed for everyone's free use or not licensed at all.

 The precise terms and conditions for copying, distribution and modification follow.

## GNU GENERAL PUBLIC LICENSE TERMS AND CONDITIONS FOR COPYING, DISTRIBUTION AND MODIFICATION

 0. This License applies to any program or other work which contains a notice placed by the copyright holder saying it may be distributed under the terms of this General Public License. The "Program", below, refers to any such program or work, and a "work based on the Program" means either the Program or any derivative work under copyright law: that is to say, a work containing the Program or a portion of it, either verbatim or with modifications and/or translated into another language. (Hereinafter, translation is included without limitation in the term "modification".) Each licensee is addressed as "you".

Activities other than copying, distribution and modification are not covered by this License; they are outside its scope. The act of running the Program is not restricted, and the output from the Program is covered only if its contents constitute a work based on the Program (independent of having been made by running the Program).

Whether that is true depends on what the Program does.

 1. You may copy and distribute verbatim copies of the Program's source code as you receive it, in any medium, provided that you conspicuously and appropriately publish on each copy an appropriate copyright notice and disclaimer of warranty; keep intact all the notices that refer to this License and to the absence of any warranty; and give any other recipients of the Program a copy of this License along with the Program.

You may charge a fee for the physical act of transferring a copy, and you may at your option offer warranty protection in exchange for a fee.

 2. You may modify your copy or copies of the Program or any portion of it, thus forming a work based on the Program, and copy and distribute such modifications or work under the terms of Section 1 above, provided that you also meet all of these conditions:

 a) You must cause the modified files to carry prominent notices stating that you changed the files and the date of any change.

 b) You must cause any work that you distribute or publish, that in whole or in part contains or is derived from the Program or any part thereof, to be licensed as a whole at no charge to all third parties under the terms of this License.

 c) If the modified program normally reads commands interactively when run, you must cause it, when started running for such interactive use in the most ordinary way, to print or display an announcement including an appropriate copyright notice and a notice that there is no warranty (or else, saying that you provide a warranty) and that users may redistribute the program under these conditions, and telling the user how to view a copy of this License. (Exception: if the Program itself is interactive but does not normally print such an announcement, your work based on the Program is not required to print an announcement.)

These requirements apply to the modified work as a whole. If identifiable sections of that work are not derived from the Program, and can be reasonably considered independent and separate works in themselves, then this License, and its terms, do not apply to those sections when you distribute them as separate works. But when you distribute the same sections as part of a whole which is a work based on the Program, the distribution of the whole must be on the terms of this License, whose permissions for other licensees extend to the entire whole, and thus to each and every part regardless of who wrote it.

Thus, it is not the intent of this section to claim rights or contest

your rights to work written entirely by you; rather, the intent is to exercise the right to control the distribution of derivative or collective works based on the Program.

In addition, mere aggregation of another work not based on the Program with the Program (or with a work based on the Program) on a volume of a storage or distribution medium does not bring the other work under the scope of this License.

 3. You may copy and distribute the Program (or a work based on it, under Section 2) in object code or executable form under the terms of Sections 1 and 2 above provided that you also do one of the following:

 a) Accompany it with the complete corresponding machine-readable source code, which must be distributed under the terms of Sections 1 and 2 above on a medium customarily used for software interchange; or,

 b) Accompany it with a written offer, valid for at least three years, to give any third party, for a charge no more than your cost of physically performing source distribution, a complete machine-readable copy of the corresponding source code, to be distributed under the terms of Sections 1 and 2 above on a medium customarily used for software interchange; or,

 c) Accompany it with the information you received as to the offer to distribute corresponding source code. (This alternative is allowed only for noncommercial distribution and only if you received the program in object code or executable form with such an offer, in accord with Subsection b above.)

The source code for a work means the preferred form of the work for making modifications to it. For an executable work, complete source code means all the source code for all modules it contains, plus any associated interface definition files, plus the scripts used to control compilation and installation of the executable. However, as a special exception, the source code distributed need not include anything that is normally distributed (in either source or binary form) with the major components (compiler, kernel, and so on) of the operating system on which the executable runs, unless that component itself accompanies the executable.

If distribution of executable or object code is made by offering access to copy from a designated place, then offering equivalent access to copy the source code from the same place counts as distribution of the source code, even though third parties are not compelled to copy the source along with the object code.

4. You may not copy, modify, sublicense, or distribute the Program
except as expressly provided under this License. Any attempt otherwise to copy, modify, sublicense or distribute the Program is void, and will automatically terminate your rights under this License. However, parties who have received copies, or rights, from you under this License will not have their licenses terminated so long as such parties remain in full compliance.

 5. You are not required to accept this License, since you have not signed it. However, nothing else grants you permission to modify or distribute the Program or its derivative works. These actions are prohibited by law if you do not accept this License. Therefore, by modifying or distributing the Program (or any work based on the Program), you indicate your acceptance of this License to do so, and all its terms and conditions for copying, distributing or modifying the Program or works based on it.

 6. Each time you redistribute the Program (or any work based on the Program), the recipient automatically receives a license from the original licensor to copy, distribute or modify the Program subject to these terms and conditions. You may not impose any further restrictions on the recipients' exercise of the rights granted herein. You are not responsible for enforcing compliance by third parties to this License.

 7. If, as a consequence of a court judgment or allegation of patent infringement or for any other reason (not limited to patent issues), conditions are imposed on you (whether by court order, agreement or otherwise) that contradict the conditions of this License, they do not excuse you from the conditions of this License. If you cannot distribute so as to satisfy simultaneously your obligations under this License and any other pertinent obligations, then as a consequence you may not distribute the Program at all. For example, if a patent license would not permit royalty-free redistribution of the Program by all those who receive copies directly or indirectly through you, then the only way you could satisfy both it and this License would be to refrain entirely from distribution of the Program.

If any portion of this section is held invalid or unenforceable under any particular circumstance, the balance of the section is intended to apply and the section as a whole is intended to apply in other circumstances.

It is not the purpose of this section to induce you to infringe any patents or other property right claims or to contest validity of any such claims; this section has the sole purpose of protecting the integrity of the free software distribution system, which is implemented by public license practices. Many people have made generous contributions to the wide range of software distributed

through that system in reliance on consistent application of that system; it is up to the author/donor to decide if he or she is willing to distribute software through any other system and a licensee cannot impose that choice.

This section is intended to make thoroughly clear what is believed to be a consequence of the rest of this License.

 8. If the distribution and/or use of the Program is restricted in certain countries either by patents or by copyrighted interfaces, the original copyright holder who places the Program under this License may add an explicit geographical distribution limitation excluding those countries, so that distribution is permitted only in or among countries not thus excluded. In such case, this License incorporates the limitation as if written in the body of this License.

 9. The Free Software Foundation may publish revised and/or new versions of the General Public License from time to time. Such new versions will be similar in spirit to the present version, but may differ in detail to address new problems or concerns.

Each version is given a distinguishing version number. If the Program specifies a version number of this License which applies to it and "any later version", you have the option of following the terms and conditions either of that version or of any later version published by the Free Software Foundation. If the Program does not specify a version number of this License, you may choose any version ever published by the Free Software Foundation.

 10. If you wish to incorporate parts of the Program into other free programs whose distribution conditions are different, write to the author to ask for permission. For software which is copyrighted by the Free Software Foundation, write to the Free Software Foundation; we sometimes make exceptions for this. Our decision will be guided by the two goals of preserving the free status of all derivatives of our free software and of promoting the sharing and reuse of software generally.

#### NO WARRANTY

 11. BECAUSE THE PROGRAM IS LICENSED FREE OF CHARGE, THERE IS NO WARRANTY FOR THE PROGRAM, TO THE EXTENT PERMITTED BY APPLICABLE LAW. EXCEPT WHEN OTHERWISE STATED IN WRITING THE COPYRIGHT HOLDERS AND/OR OTHER PARTIES PROVIDE THE PROGRAM "AS IS" WITHOUT WARRANTY OF ANY KIND, EITHER EXPRESSED OR IMPLIED, INCLUDING, BUT NOT LIMITED TO, THE IMPLIED WARRANTIES OF MERCHANTABILITY AND FITNESS FOR A PARTICULAR PURPOSE. THE ENTIRE RISK AS TO THE QUALITY AND PERFORMANCE OF THE PROGRAM IS WITH YOU. SHOULD THE PROGRAM PROVE DEFECTIVE, YOU ASSUME THE COST OF ALL NECESSARY SERVICING, REPAIR OR CORRECTION.

 12. IN NO EVENT UNLESS REQUIRED BY APPLICABLE LAW OR AGREED TO IN WRITING WILL ANY COPYRIGHT HOLDER, OR ANY OTHER PARTY WHO MAY MODIFY AND/OR REDISTRIBUTE THE PROGRAM AS PERMITTED ABOVE, BE LIABLE TO YOU FOR DAMAGES, INCLUDING ANY GENERAL, SPECIAL, INCIDENTAL OR CONSEQUENTIAL DAMAGES ARISING OUT OF THE USE OR INABILITY TO USE THE PROGRAM (INCLUDING BUT NOT LIMITED TO LOSS OF DATA OR DATA BEING RENDERED INACCURATE OR LOSSES SUSTAINED BY YOU OR THIRD PARTIES OR A FAILURE OF THE PROGRAM TO OPERATE WITH ANY OTHER PROGRAMS), EVEN IF SUCH HOLDER OR OTHER PARTY HAS BEEN ADVISED OF THE POSSIBILITY OF SUCH DAMAGES.

#### END OF TERMS AND CONDITIONS

How to Apply These Terms to Your New Programs

 If you develop a new program, and you want it to be of the greatest possible use to the public, the best way to achieve this is to make it free software which everyone can redistribute and change under these terms.

 To do so, attach the following notices to the program. It is safest to attach them to the start of each source file to most effectively convey the exclusion of warranty; and each file should have at least the "copyright" line and a pointer to where the full notice is found.

 <one line to give the program's name and a brief idea of what it does.> Copyright  $(C)$  <year > <name of author>

 This program is free software; you can redistribute it and/or modify it under the terms of the GNU General Public License as published by the Free Software Foundation; either version 2 of the License, or (at your option) any later version.

 This program is distributed in the hope that it will be useful, but WITHOUT ANY WARRANTY; without even the implied warranty of MERCHANTABILITY or FITNESS FOR A PARTICULAR PURPOSE. See the GNU General Public License for more details.

 You should have received a copy of the GNU General Public License along with this program; if not, write to the Free Software Foundation, Inc., 51 Franklin Street, Fifth Floor, Boston, MA 02110-1301 USA.

Also add information on how to contact you by electronic and paper mail.

If the program is interactive, make it output a short notice like this when it starts in an interactive mode:

 Gnomovision version 69, Copyright (C) year name of author Gnomovision comes with ABSOLUTELY NO WARRANTY; for details type `show w'.  This is free software, and you are welcome to redistribute it under certain conditions; type `show c' for details.

The hypothetical commands `show w' and `show c' should show the appropriate parts of the General Public License. Of course, the commands you use may be called something other than `show w' and `show c'; they could even be mouse-clicks or menu items--whatever suits your program.

You should also get your employer (if you work as a programmer) or your school, if any, to sign a "copyright disclaimer" for the program, if necessary. Here is a sample; alter the names:

 Yoyodyne, Inc., hereby disclaims all copyright interest in the program `Gnomovision' (which makes passes at compilers) written by James Hacker.

 <signature of Ty Coon>, 1 April 1989 Ty Coon, President of Vice

This General Public License does not permit incorporating your program into proprietary programs. If your program is a subroutine library, you may consider it more useful to permit linking proprietary applications with the library. If this is what you want to do, use the GNU Lesser General Public License instead of this License.

> GNU GENERAL PUBLIC LICENSE Version 3, 29 June 2007

Copyright (C) 2007 Free Software Foundation, Inc. <http://fsf.org/> Everyone is permitted to copy and distribute verbatim copies of this license document, but changing it is not allowed.

#### Preamble

 The GNU General Public License is a free, copyleft license for software and other kinds of works.

 The licenses for most software and other practical works are designed to take away your freedom to share and change the works. By contrast, the GNU General Public License is intended to guarantee your freedom to share and change all versions of a program--to make sure it remains free software for all its users. We, the Free Software Foundation, use the GNU General Public License for most of our software; it applies also to any other work released this way by its authors. You can apply it to your programs, too.

 When we speak of free software, we are referring to freedom, not price. Our General Public Licenses are designed to make sure that you have the freedom to distribute copies of free software (and charge for them if you wish), that you receive source code or can get it if you

want it, that you can change the software or use pieces of it in new free programs, and that you know you can do these things.

 To protect your rights, we need to prevent others from denying you these rights or asking you to surrender the rights. Therefore, you have certain responsibilities if you distribute copies of the software, or if you modify it: responsibilities to respect the freedom of others.

 For example, if you distribute copies of such a program, whether gratis or for a fee, you must pass on to the recipients the same freedoms that you received. You must make sure that they, too, receive or can get the source code. And you must show them these terms so they know their rights.

 Developers that use the GNU GPL protect your rights with two steps: (1) assert copyright on the software, and (2) offer you this License giving you legal permission to copy, distribute and/or modify it.

 For the developers' and authors' protection, the GPL clearly explains that there is no warranty for this free software. For both users' and authors' sake, the GPL requires that modified versions be marked as changed, so that their problems will not be attributed erroneously to authors of previous versions.

 Some devices are designed to deny users access to install or run modified versions of the software inside them, although the manufacturer can do so. This is fundamentally incompatible with the aim of protecting users' freedom to change the software. The systematic pattern of such abuse occurs in the area of products for individuals to use, which is precisely where it is most unacceptable. Therefore, we have designed this version of the GPL to prohibit the practice for those products. If such problems arise substantially in other domains, we stand ready to extend this provision to those domains in future versions of the GPL, as needed to protect the freedom of users.

 Finally, every program is threatened constantly by software patents. States should not allow patents to restrict development and use of software on general-purpose computers, but in those that do, we wish to avoid the special danger that patents applied to a free program could make it effectively proprietary. To prevent this, the GPL assures that patents cannot be used to render the program non-free.

 The precise terms and conditions for copying, distribution and modification follow.

#### TERMS AND CONDITIONS

0. Definitions.

"This License" refers to version 3 of the GNU General Public License.

 "Copyright" also means copyright-like laws that apply to other kinds of works, such as semiconductor masks.

 "The Program" refers to any copyrightable work licensed under this License. Each licensee is addressed as "you". "Licensees" and "recipients" may be individuals or organizations.

 To "modify" a work means to copy from or adapt all or part of the work in a fashion requiring copyright permission, other than the making of an exact copy. The resulting work is called a "modified version" of the earlier work or a work "based on" the earlier work.

 A "covered work" means either the unmodified Program or a work based on the Program.

 To "propagate" a work means to do anything with it that, without permission, would make you directly or secondarily liable for infringement under applicable copyright law, except executing it on a computer or modifying a private copy. Propagation includes copying, distribution (with or without modification), making available to the public, and in some countries other activities as well.

 To "convey" a work means any kind of propagation that enables other parties to make or receive copies. Mere interaction with a user through a computer network, with no transfer of a copy, is not conveying.

 An interactive user interface displays "Appropriate Legal Notices" to the extent that it includes a convenient and prominently visible feature that (1) displays an appropriate copyright notice, and (2) tells the user that there is no warranty for the work (except to the extent that warranties are provided), that licensees may convey the work under this License, and how to view a copy of this License. If the interface presents a list of user commands or options, such as a menu, a prominent item in the list meets this criterion.

#### 1. Source Code.

 The "source code" for a work means the preferred form of the work for making modifications to it. "Object code" means any non-source form of a work.

 A "Standard Interface" means an interface that either is an official standard defined by a recognized standards body, or, in the case of interfaces specified for a particular programming language, one that is widely used among developers working in that language.

 The "System Libraries" of an executable work include anything, other than the work as a whole, that (a) is included in the normal form of packaging a Major Component, but which is not part of that Major Component, and (b) serves only to enable use of the work with that Major Component, or to implement a Standard Interface for which an implementation is available to the public in source code form. A "Major Component", in this context, means a major essential component (kernel, window system, and so on) of the specific operating system (if any) on which the executable work runs, or a compiler used to produce the work, or an object code interpreter used to run it.

 The "Corresponding Source" for a work in object code form means all the source code needed to generate, install, and (for an executable work) run the object code and to modify the work, including scripts to control those activities. However, it does not include the work's System Libraries, or general-purpose tools or generally available free programs which are used unmodified in performing those activities but which are not part of the work. For example, Corresponding Source includes interface definition files associated with source files for the work, and the source code for shared libraries and dynamically linked subprograms that the work is specifically designed to require, such as by intimate data communication or control flow between those subprograms and other parts of the work.

 The Corresponding Source need not include anything that users can regenerate automatically from other parts of the Corresponding Source.

 The Corresponding Source for a work in source code form is that same work.

#### 2. Basic Permissions.

 All rights granted under this License are granted for the term of copyright on the Program, and are irrevocable provided the stated conditions are met. This License explicitly affirms your unlimited permission to run the unmodified Program. The output from running a covered work is covered by this License only if the output, given its content, constitutes a covered work. This License acknowledges your rights of fair use or other equivalent, as provided by copyright law.

 You may make, run and propagate covered works that you do not convey, without conditions so long as your license otherwise remains in force. You may convey covered works to others for the sole purpose of having them make modifications exclusively for you, or provide you with facilities for running those works, provided that you comply with the terms of this License in conveying all material for which you do

not control copyright. Those thus making or running the covered works for you must do so exclusively on your behalf, under your direction and control, on terms that prohibit them from making any copies of your copyrighted material outside their relationship with you.

 Conveying under any other circumstances is permitted solely under the conditions stated below. Sublicensing is not allowed; section 10 makes it unnecessary.

3. Protecting Users' Legal Rights From Anti-Circumvention Law.

 No covered work shall be deemed part of an effective technological measure under any applicable law fulfilling obligations under article 11 of the WIPO copyright treaty adopted on 20 December 1996, or similar laws prohibiting or restricting circumvention of such measures.

 When you convey a covered work, you waive any legal power to forbid circumvention of technological measures to the extent such circumvention is effected by exercising rights under this License with respect to the covered work, and you disclaim any intention to limit operation or modification of the work as a means of enforcing, against the work's users, your or third parties' legal rights to forbid circumvention of technological measures.

4. Conveying Verbatim Copies.

 You may convey verbatim copies of the Program's source code as you receive it, in any medium, provided that you conspicuously and appropriately publish on each copy an appropriate copyright notice; keep intact all notices stating that this License and any non-permissive terms added in accord with section 7 apply to the code; keep intact all notices of the absence of any warranty; and give all recipients a copy of this License along with the Program.

 You may charge any price or no price for each copy that you convey, and you may offer support or warranty protection for a fee.

5. Conveying Modified Source Versions.

 You may convey a work based on the Program, or the modifications to produce it from the Program, in the form of source code under the terms of section 4, provided that you also meet all of these conditions:

 a) The work must carry prominent notices stating that you modified it, and giving a relevant date.

b) The work must carry prominent notices stating that it is

 released under this License and any conditions added under section 7. This requirement modifies the requirement in section 4 to "keep intact all notices".

 c) You must license the entire work, as a whole, under this License to anyone who comes into possession of a copy. This License will therefore apply, along with any applicable section 7 additional terms, to the whole of the work, and all its parts, regardless of how they are packaged. This License gives no permission to license the work in any other way, but it does not invalidate such permission if you have separately received it.

 d) If the work has interactive user interfaces, each must display Appropriate Legal Notices; however, if the Program has interactive interfaces that do not display Appropriate Legal Notices, your work need not make them do so.

 A compilation of a covered work with other separate and independent works, which are not by their nature extensions of the covered work, and which are not combined with it such as to form a larger program, in or on a volume of a storage or distribution medium, is called an "aggregate" if the compilation and its resulting copyright are not used to limit the access or legal rights of the compilation's users beyond what the individual works permit. Inclusion of a covered work in an aggregate does not cause this License to apply to the other parts of the aggregate.

6. Conveying Non-Source Forms.

 You may convey a covered work in object code form under the terms of sections 4 and 5, provided that you also convey the machine-readable Corresponding Source under the terms of this License, in one of these ways:

 a) Convey the object code in, or embodied in, a physical product (including a physical distribution medium), accompanied by the Corresponding Source fixed on a durable physical medium customarily used for software interchange.

 b) Convey the object code in, or embodied in, a physical product (including a physical distribution medium), accompanied by a written offer, valid for at least three years and valid for as long as you offer spare parts or customer support for that product model, to give anyone who possesses the object code either (1) a copy of the Corresponding Source for all the software in the product that is covered by this License, on a durable physical medium customarily used for software interchange, for a price no more than your reasonable cost of physically performing this

 conveying of source, or (2) access to copy the Corresponding Source from a network server at no charge.

 c) Convey individual copies of the object code with a copy of the written offer to provide the Corresponding Source. This alternative is allowed only occasionally and noncommercially, and only if you received the object code with such an offer, in accord with subsection 6b.

 d) Convey the object code by offering access from a designated place (gratis or for a charge), and offer equivalent access to the Corresponding Source in the same way through the same place at no further charge. You need not require recipients to copy the Corresponding Source along with the object code. If the place to copy the object code is a network server, the Corresponding Source may be on a different server (operated by you or a third party) that supports equivalent copying facilities, provided you maintain clear directions next to the object code saying where to find the Corresponding Source. Regardless of what server hosts the Corresponding Source, you remain obligated to ensure that it is available for as long as needed to satisfy these requirements.

 e) Convey the object code using peer-to-peer transmission, provided you inform other peers where the object code and Corresponding Source of the work are being offered to the general public at no charge under subsection 6d.

 A separable portion of the object code, whose source code is excluded from the Corresponding Source as a System Library, need not be included in conveying the object code work.

 A "User Product" is either (1) a "consumer product", which means any tangible personal property which is normally used for personal, family, or household purposes, or (2) anything designed or sold for incorporation into a dwelling. In determining whether a product is a consumer product, doubtful cases shall be resolved in favor of coverage. For a particular product received by a particular user, "normally used" refers to a typical or common use of that class of product, regardless of the status of the particular user or of the way in which the particular user actually uses, or expects or is expected to use, the product. A product is a consumer product regardless of whether the product has substantial commercial, industrial or non-consumer uses, unless such uses represent the only significant mode of use of the product.

 "Installation Information" for a User Product means any methods, procedures, authorization keys, or other information required to install and execute modified versions of a covered work in that User Product from a modified version of its Corresponding Source. The information must

suffice to ensure that the continued functioning of the modified object code is in no case prevented or interfered with solely because modification has been made.

 If you convey an object code work under this section in, or with, or specifically for use in, a User Product, and the conveying occurs as part of a transaction in which the right of possession and use of the User Product is transferred to the recipient in perpetuity or for a fixed term (regardless of how the transaction is characterized), the Corresponding Source conveyed under this section must be accompanied by the Installation Information. But this requirement does not apply if neither you nor any third party retains the ability to install modified object code on the User Product (for example, the work has been installed in ROM).

 The requirement to provide Installation Information does not include a requirement to continue to provide support service, warranty, or updates for a work that has been modified or installed by the recipient, or for the User Product in which it has been modified or installed. Access to a network may be denied when the modification itself materially and adversely affects the operation of the network or violates the rules and protocols for communication across the network.

 Corresponding Source conveyed, and Installation Information provided, in accord with this section must be in a format that is publicly documented (and with an implementation available to the public in source code form), and must require no special password or key for unpacking, reading or copying.

#### 7. Additional Terms.

 "Additional permissions" are terms that supplement the terms of this License by making exceptions from one or more of its conditions. Additional permissions that are applicable to the entire Program shall be treated as though they were included in this License, to the extent that they are valid under applicable law. If additional permissions apply only to part of the Program, that part may be used separately under those permissions, but the entire Program remains governed by this License without regard to the additional permissions.

 When you convey a copy of a covered work, you may at your option remove any additional permissions from that copy, or from any part of it. (Additional permissions may be written to require their own removal in certain cases when you modify the work.) You may place additional permissions on material, added by you to a covered work, for which you have or can give appropriate copyright permission.

Notwithstanding any other provision of this License, for material you

add to a covered work, you may (if authorized by the copyright holders of that material) supplement the terms of this License with terms:

 a) Disclaiming warranty or limiting liability differently from the terms of sections 15 and 16 of this License; or

 b) Requiring preservation of specified reasonable legal notices or author attributions in that material or in the Appropriate Legal Notices displayed by works containing it; or

 c) Prohibiting misrepresentation of the origin of that material, or requiring that modified versions of such material be marked in reasonable ways as different from the original version; or

 d) Limiting the use for publicity purposes of names of licensors or authors of the material; or

 e) Declining to grant rights under trademark law for use of some trade names, trademarks, or service marks; or

 f) Requiring indemnification of licensors and authors of that material by anyone who conveys the material (or modified versions of it) with contractual assumptions of liability to the recipient, for any liability that these contractual assumptions directly impose on those licensors and authors.

 All other non-permissive additional terms are considered "further restrictions" within the meaning of section 10. If the Program as you received it, or any part of it, contains a notice stating that it is governed by this License along with a term that is a further restriction, you may remove that term. If a license document contains a further restriction but permits relicensing or conveying under this License, you may add to a covered work material governed by the terms of that license document, provided that the further restriction does not survive such relicensing or conveying.

 If you add terms to a covered work in accord with this section, you must place, in the relevant source files, a statement of the additional terms that apply to those files, or a notice indicating where to find the applicable terms.

 Additional terms, permissive or non-permissive, may be stated in the form of a separately written license, or stated as exceptions; the above requirements apply either way.

#### 8. Termination.

You may not propagate or modify a covered work except as expressly

provided under this License. Any attempt otherwise to propagate or modify it is void, and will automatically terminate your rights under this License (including any patent licenses granted under the third paragraph of section 11).

 However, if you cease all violation of this License, then your license from a particular copyright holder is reinstated (a) provisionally, unless and until the copyright holder explicitly and finally terminates your license, and (b) permanently, if the copyright holder fails to notify you of the violation by some reasonable means prior to 60 days after the cessation.

 Moreover, your license from a particular copyright holder is reinstated permanently if the copyright holder notifies you of the violation by some reasonable means, this is the first time you have received notice of violation of this License (for any work) from that copyright holder, and you cure the violation prior to 30 days after your receipt of the notice.

 Termination of your rights under this section does not terminate the licenses of parties who have received copies or rights from you under this License. If your rights have been terminated and not permanently reinstated, you do not qualify to receive new licenses for the same material under section 10.

#### 9. Acceptance Not Required for Having Copies.

 You are not required to accept this License in order to receive or run a copy of the Program. Ancillary propagation of a covered work occurring solely as a consequence of using peer-to-peer transmission to receive a copy likewise does not require acceptance. However, nothing other than this License grants you permission to propagate or modify any covered work. These actions infringe copyright if you do not accept this License. Therefore, by modifying or propagating a covered work, you indicate your acceptance of this License to do so.

#### 10. Automatic Licensing of Downstream Recipients.

 Each time you convey a covered work, the recipient automatically receives a license from the original licensors, to run, modify and propagate that work, subject to this License. You are not responsible for enforcing compliance by third parties with this License.

 An "entity transaction" is a transaction transferring control of an organization, or substantially all assets of one, or subdividing an organization, or merging organizations. If propagation of a covered work results from an entity transaction, each party to that transaction who receives a copy of the work also receives whatever

licenses to the work the party's predecessor in interest had or could give under the previous paragraph, plus a right to possession of the Corresponding Source of the work from the predecessor in interest, if the predecessor has it or can get it with reasonable efforts.

 You may not impose any further restrictions on the exercise of the rights granted or affirmed under this License. For example, you may not impose a license fee, royalty, or other charge for exercise of rights granted under this License, and you may not initiate litigation (including a cross-claim or counterclaim in a lawsuit) alleging that any patent claim is infringed by making, using, selling, offering for sale, or importing the Program or any portion of it.

#### 11. Patents.

 A "contributor" is a copyright holder who authorizes use under this License of the Program or a work on which the Program is based. The work thus licensed is called the contributor's "contributor version".

 A contributor's "essential patent claims" are all patent claims owned or controlled by the contributor, whether already acquired or hereafter acquired, that would be infringed by some manner, permitted by this License, of making, using, or selling its contributor version, but do not include claims that would be infringed only as a consequence of further modification of the contributor version. For purposes of this definition, "control" includes the right to grant patent sublicenses in a manner consistent with the requirements of this License.

 Each contributor grants you a non-exclusive, worldwide, royalty-free patent license under the contributor's essential patent claims, to make, use, sell, offer for sale, import and otherwise run, modify and propagate the contents of its contributor version.

 In the following three paragraphs, a "patent license" is any express agreement or commitment, however denominated, not to enforce a patent (such as an express permission to practice a patent or covenant not to sue for patent infringement). To "grant" such a patent license to a party means to make such an agreement or commitment not to enforce a patent against the party.

 If you convey a covered work, knowingly relying on a patent license, and the Corresponding Source of the work is not available for anyone to copy, free of charge and under the terms of this License, through a publicly available network server or other readily accessible means, then you must either (1) cause the Corresponding Source to be so available, or (2) arrange to deprive yourself of the benefit of the patent license for this particular work, or (3) arrange, in a manner

consistent with the requirements of this License, to extend the patent license to downstream recipients. "Knowingly relying" means you have actual knowledge that, but for the patent license, your conveying the covered work in a country, or your recipient's use of the covered work in a country, would infringe one or more identifiable patents in that country that you have reason to believe are valid.

 If, pursuant to or in connection with a single transaction or arrangement, you convey, or propagate by procuring conveyance of, a covered work, and grant a patent license to some of the parties receiving the covered work authorizing them to use, propagate, modify or convey a specific copy of the covered work, then the patent license you grant is automatically extended to all recipients of the covered work and works based on it.

 A patent license is "discriminatory" if it does not include within the scope of its coverage, prohibits the exercise of, or is conditioned on the non-exercise of one or more of the rights that are specifically granted under this License. You may not convey a covered work if you are a party to an arrangement with a third party that is in the business of distributing software, under which you make payment to the third party based on the extent of your activity of conveying the work, and under which the third party grants, to any of the parties who would receive the covered work from you, a discriminatory patent license (a) in connection with copies of the covered work conveyed by you (or copies made from those copies), or (b) primarily for and in connection with specific products or compilations that contain the covered work, unless you entered into that arrangement, or that patent license was granted, prior to 28 March 2007.

 Nothing in this License shall be construed as excluding or limiting any implied license or other defenses to infringement that may otherwise be available to you under applicable patent law.

#### 12. No Surrender of Others' Freedom.

 If conditions are imposed on you (whether by court order, agreement or otherwise) that contradict the conditions of this License, they do not excuse you from the conditions of this License. If you cannot convey a covered work so as to satisfy simultaneously your obligations under this License and any other pertinent obligations, then as a consequence you may not convey it at all. For example, if you agree to terms that obligate you to collect a royalty for further conveying from those to whom you convey the Program, the only way you could satisfy both those terms and this License would be to refrain entirely from conveying the Program.

13. Use with the GNU Affero General Public License.

 Notwithstanding any other provision of this License, you have permission to link or combine any covered work with a work licensed under version 3 of the GNU Affero General Public License into a single combined work, and to convey the resulting work. The terms of this License will continue to apply to the part which is the covered work, but the special requirements of the GNU Affero General Public License, section 13, concerning interaction through a network will apply to the combination as such.

14. Revised Versions of this License.

 The Free Software Foundation may publish revised and/or new versions of the GNU General Public License from time to time. Such new versions will be similar in spirit to the present version, but may differ in detail to address new problems or concerns.

 Each version is given a distinguishing version number. If the Program specifies that a certain numbered version of the GNU General Public License "or any later version" applies to it, you have the option of following the terms and conditions either of that numbered version or of any later version published by the Free Software Foundation. If the Program does not specify a version number of the GNU General Public License, you may choose any version ever published by the Free Software Foundation.

 If the Program specifies that a proxy can decide which future versions of the GNU General Public License can be used, that proxy's public statement of acceptance of a version permanently authorizes you to choose that version for the Program.

 Later license versions may give you additional or different permissions. However, no additional obligations are imposed on any author or copyright holder as a result of your choosing to follow a later version.

15. Disclaimer of Warranty.

 THERE IS NO WARRANTY FOR THE PROGRAM, TO THE EXTENT PERMITTED BY APPLICABLE LAW. EXCEPT WHEN OTHERWISE STATED IN WRITING THE COPYRIGHT HOLDERS AND/OR OTHER PARTIES PROVIDE THE PROGRAM "AS IS" WITHOUT WARRANTY OF ANY KIND, EITHER EXPRESSED OR IMPLIED, INCLUDING, BUT NOT LIMITED TO, THE IMPLIED WARRANTIES OF MERCHANTABILITY AND FITNESS FOR A PARTICULAR PURPOSE. THE ENTIRE RISK AS TO THE QUALITY AND PERFORMANCE OF THE PROGRAM IS WITH YOU. SHOULD THE PROGRAM PROVE DEFECTIVE, YOU ASSUME THE COST OF ALL NECESSARY SERVICING, REPAIR OR CORRECTION.

16. Limitation of Liability.

 IN NO EVENT UNLESS REQUIRED BY APPLICABLE LAW OR AGREED TO IN WRITING WILL ANY COPYRIGHT HOLDER, OR ANY OTHER PARTY WHO MODIFIES AND/OR CONVEYS THE PROGRAM AS PERMITTED ABOVE, BE LIABLE TO YOU FOR DAMAGES, INCLUDING ANY GENERAL, SPECIAL, INCIDENTAL OR CONSEQUENTIAL DAMAGES ARISING OUT OF THE USE OR INABILITY TO USE THE PROGRAM (INCLUDING BUT NOT LIMITED TO LOSS OF DATA OR DATA BEING RENDERED INACCURATE OR LOSSES SUSTAINED BY YOU OR THIRD PARTIES OR A FAILURE OF THE PROGRAM TO OPERATE WITH ANY OTHER PROGRAMS), EVEN IF SUCH HOLDER OR OTHER PARTY HAS BEEN ADVISED OF THE POSSIBILITY OF SUCH DAMAGES.

17. Interpretation of Sections 15 and 16.

 If the disclaimer of warranty and limitation of liability provided above cannot be given local legal effect according to their terms, reviewing courts shall apply local law that most closely approximates an absolute waiver of all civil liability in connection with the Program, unless a warranty or assumption of liability accompanies a copy of the Program in return for a fee.

#### END OF TERMS AND CONDITIONS

How to Apply These Terms to Your New Programs

 If you develop a new program, and you want it to be of the greatest possible use to the public, the best way to achieve this is to make it free software which everyone can redistribute and change under these terms.

 To do so, attach the following notices to the program. It is safest to attach them to the start of each source file to most effectively state the exclusion of warranty; and each file should have at least the "copyright" line and a pointer to where the full notice is found.

 <one line to give the program's name and a brief idea of what it does.> Copyright  $(C)$  <year > <name of author>

 This program is free software: you can redistribute it and/or modify it under the terms of the GNU General Public License as published by the Free Software Foundation, either version 3 of the License, or (at your option) any later version.

 This program is distributed in the hope that it will be useful, but WITHOUT ANY WARRANTY; without even the implied warranty of MERCHANTABILITY or FITNESS FOR A PARTICULAR PURPOSE. See the GNU General Public License for more details.

 You should have received a copy of the GNU General Public License along with this program. If not, see <http://www.gnu.org/licenses/>.

Also add information on how to contact you by electronic and paper mail.

 If the program does terminal interaction, make it output a short notice like this when it starts in an interactive mode:

 $<$ program> Copyright (C) $<$ year>  $<$ name of author> This program comes with ABSOLUTELY NO WARRANTY; for details type `show w'. This is free software, and you are welcome to redistribute it under certain conditions; type `show c' for details.

The hypothetical commands `show w' and `show c' should show the appropriate parts of the General Public License. Of course, your program's commands might be different; for a GUI interface, you would use an "about box".

 You should also get your employer (if you work as a programmer) or school, if any, to sign a "copyright disclaimer" for the program, if necessary. For more information on this, and how to apply and follow the GNU GPL, see <http://www.gnu.org/licenses/>.

 The GNU General Public License does not permit incorporating your program into proprietary programs. If your program is a subroutine library, you may consider it more useful to permit linking proprietary applications with the library. If this is what you want to do, use the GNU Lesser General Public License instead of this License. But first, please read <http://www.gnu.org/philosophy/why-not-lgpl.html>.

## **1.361 packaging 16.8 1.361.1 Available under license :**

 Apache License Version 2.0, January 2004 http://www.apache.org/licenses/

#### TERMS AND CONDITIONS FOR USE, REPRODUCTION, AND DISTRIBUTION

1. Definitions.

 "License" shall mean the terms and conditions for use, reproduction, and distribution as defined by Sections 1 through 9 of this document.

 "Licensor" shall mean the copyright owner or entity authorized by the copyright owner that is granting the License.

 "Legal Entity" shall mean the union of the acting entity and all other entities that control, are controlled by, or are under common control with that entity. For the purposes of this definition,

 "control" means (i) the power, direct or indirect, to cause the direction or management of such entity, whether by contract or otherwise, or (ii) ownership of fifty percent (50%) or more of the outstanding shares, or (iii) beneficial ownership of such entity.

 "You" (or "Your") shall mean an individual or Legal Entity exercising permissions granted by this License.

 "Source" form shall mean the preferred form for making modifications, including but not limited to software source code, documentation source, and configuration files.

 "Object" form shall mean any form resulting from mechanical transformation or translation of a Source form, including but not limited to compiled object code, generated documentation, and conversions to other media types.

 "Work" shall mean the work of authorship, whether in Source or Object form, made available under the License, as indicated by a copyright notice that is included in or attached to the work (an example is provided in the Appendix below).

 "Derivative Works" shall mean any work, whether in Source or Object form, that is based on (or derived from) the Work and for which the editorial revisions, annotations, elaborations, or other modifications represent, as a whole, an original work of authorship. For the purposes of this License, Derivative Works shall not include works that remain separable from, or merely link (or bind by name) to the interfaces of, the Work and Derivative Works thereof.

 "Contribution" shall mean any work of authorship, including the original version of the Work and any modifications or additions to that Work or Derivative Works thereof, that is intentionally submitted to Licensor for inclusion in the Work by the copyright owner or by an individual or Legal Entity authorized to submit on behalf of the copyright owner. For the purposes of this definition, "submitted" means any form of electronic, verbal, or written communication sent to the Licensor or its representatives, including but not limited to communication on electronic mailing lists, source code control systems, and issue tracking systems that are managed by, or on behalf of, the Licensor for the purpose of discussing and improving the Work, but excluding communication that is conspicuously marked or otherwise designated in writing by the copyright owner as "Not a Contribution."

 "Contributor" shall mean Licensor and any individual or Legal Entity on behalf of whom a Contribution has been received by Licensor and subsequently incorporated within the Work.

- 2. Grant of Copyright License. Subject to the terms and conditions of this License, each Contributor hereby grants to You a perpetual, worldwide, non-exclusive, no-charge, royalty-free, irrevocable copyright license to reproduce, prepare Derivative Works of, publicly display, publicly perform, sublicense, and distribute the Work and such Derivative Works in Source or Object form.
- 3. Grant of Patent License. Subject to the terms and conditions of this License, each Contributor hereby grants to You a perpetual, worldwide, non-exclusive, no-charge, royalty-free, irrevocable (except as stated in this section) patent license to make, have made, use, offer to sell, sell, import, and otherwise transfer the Work, where such license applies only to those patent claims licensable by such Contributor that are necessarily infringed by their Contribution(s) alone or by combination of their Contribution(s) with the Work to which such Contribution(s) was submitted. If You institute patent litigation against any entity (including a cross-claim or counterclaim in a lawsuit) alleging that the Work or a Contribution incorporated within the Work constitutes direct or contributory patent infringement, then any patent licenses granted to You under this License for that Work shall terminate as of the date such litigation is filed.
- 4. Redistribution. You may reproduce and distribute copies of the Work or Derivative Works thereof in any medium, with or without modifications, and in Source or Object form, provided that You meet the following conditions:
	- (a) You must give any other recipients of the Work or Derivative Works a copy of this License; and
	- (b) You must cause any modified files to carry prominent notices stating that You changed the files; and
	- (c) You must retain, in the Source form of any Derivative Works that You distribute, all copyright, patent, trademark, and attribution notices from the Source form of the Work, excluding those notices that do not pertain to any part of the Derivative Works; and
	- (d) If the Work includes a "NOTICE" text file as part of its distribution, then any Derivative Works that You distribute must include a readable copy of the attribution notices contained within such NOTICE file, excluding those notices that do not pertain to any part of the Derivative Works, in at least one of the following places: within a NOTICE text file distributed as part of the Derivative Works; within the Source form or documentation, if provided along with the Derivative Works; or,

 within a display generated by the Derivative Works, if and wherever such third-party notices normally appear. The contents of the NOTICE file are for informational purposes only and do not modify the License. You may add Your own attribution notices within Derivative Works that You distribute, alongside or as an addendum to the NOTICE text from the Work, provided that such additional attribution notices cannot be construed as modifying the License.

 You may add Your own copyright statement to Your modifications and may provide additional or different license terms and conditions for use, reproduction, or distribution of Your modifications, or for any such Derivative Works as a whole, provided Your use, reproduction, and distribution of the Work otherwise complies with the conditions stated in this License.

- 5. Submission of Contributions. Unless You explicitly state otherwise, any Contribution intentionally submitted for inclusion in the Work by You to the Licensor shall be under the terms and conditions of this License, without any additional terms or conditions. Notwithstanding the above, nothing herein shall supersede or modify the terms of any separate license agreement you may have executed with Licensor regarding such Contributions.
- 6. Trademarks. This License does not grant permission to use the trade names, trademarks, service marks, or product names of the Licensor, except as required for reasonable and customary use in describing the origin of the Work and reproducing the content of the NOTICE file.
- 7. Disclaimer of Warranty. Unless required by applicable law or agreed to in writing, Licensor provides the Work (and each Contributor provides its Contributions) on an "AS IS" BASIS, WITHOUT WARRANTIES OR CONDITIONS OF ANY KIND, either express or implied, including, without limitation, any warranties or conditions of TITLE, NON-INFRINGEMENT, MERCHANTABILITY, or FITNESS FOR A PARTICULAR PURPOSE. You are solely responsible for determining the appropriateness of using or redistributing the Work and assume any risks associated with Your exercise of permissions under this License.
- 8. Limitation of Liability. In no event and under no legal theory, whether in tort (including negligence), contract, or otherwise, unless required by applicable law (such as deliberate and grossly negligent acts) or agreed to in writing, shall any Contributor be liable to You for damages, including any direct, indirect, special, incidental, or consequential damages of any character arising as a result of this License or out of the use or inability to use the Work (including but not limited to damages for loss of goodwill, work stoppage, computer failure or malfunction, or any and all

 other commercial damages or losses), even if such Contributor has been advised of the possibility of such damages.

 9. Accepting Warranty or Additional Liability. While redistributing the Work or Derivative Works thereof, You may choose to offer, and charge a fee for, acceptance of support, warranty, indemnity, or other liability obligations and/or rights consistent with this License. However, in accepting such obligations, You may act only on Your own behalf and on Your sole responsibility, not on behalf of any other Contributor, and only if You agree to indemnify, defend, and hold each Contributor harmless for any liability incurred by, or claims asserted against, such Contributor by reason of your accepting any such warranty or additional liability.

#### END OF TERMS AND CONDITIONS

This software is made available under the terms of \*either\* of the licenses found in LICENSE.APACHE or LICENSE.BSD. Contributions to this software is made under the terms of \*both\* these licenses. Copyright (c) Donald Stufft and individual contributors. All rights reserved.

Redistribution and use in source and binary forms, with or without modification, are permitted provided that the following conditions are met:

- 1. Redistributions of source code must retain the above copyright notice, this list of conditions and the following disclaimer.
- 2. Redistributions in binary form must reproduce the above copyright notice, this list of conditions and the following disclaimer in the documentation and/or other materials provided with the distribution.

THIS SOFTWARE IS PROVIDED BY THE COPYRIGHT HOLDERS AND CONTRIBUTORS "AS IS" AND ANY EXPRESS OR IMPLIED WARRANTIES, INCLUDING, BUT NOT LIMITED TO, THE IMPLIED WARRANTIES OF MERCHANTABILITY AND FITNESS FOR A PARTICULAR PURPOSE ARE DISCLAIMED. IN NO EVENT SHALL THE COPYRIGHT HOLDER OR CONTRIBUTORS BE LIABLE FOR ANY DIRECT, INDIRECT, INCIDENTAL, SPECIAL, EXEMPLARY, OR CONSEQUENTIAL DAMAGES (INCLUDING, BUT NOT LIMITED TO, PROCUREMENT OF SUBSTITUTE GOODS OR SERVICES; LOSS OF USE, DATA, OR PROFITS; OR BUSINESS INTERRUPTION) HOWEVER CAUSED AND ON ANY THEORY OF LIABILITY, WHETHER IN CONTRACT, STRICT LIABILITY, OR TORT (INCLUDING NEGLIGENCE OR OTHERWISE) ARISING IN ANY WAY OUT OF THE USE OF THIS SOFTWARE, EVEN IF ADVISED OF THE POSSIBILITY OF SUCH DAMAGE.

# **1.362 ttmkfdir 3.0.9-54.el8**

## **1.362.1 Available under license :**

GNU LESSER GENERAL PUBLIC LICENSE 

 Version 2.1, February 1999 

Copyright (C) 1991, 1999 Free Software Foundation, Inc. 51 Franklin Street, Fifth Floor, Boston, MA 02110-1301 USA Everyone is permitted to copy and distribute verbatim copies of this license document, but changing it is not allowed. 

[This is the first released version of the Lesser GPL. It also counts as the successor of the GNU Library Public License, version 2, hence the version number 2.1.] 

#### Preamble

 The licenses for most software are designed to take away your freedom to share and change it. By contrast, the GNU General Public Licenses are intended to guarantee your freedom to share and change free software--to make sure the software is free for all its users. 

 This license, the Lesser General Public License, applies to some specially designated software packages--typically libraries--of the Free Software Foundation and other authors who decide to use it. You can use it too, but we suggest you first think carefully about whether this license or the ordinary General Public License is the better strategy to use in any particular case, based on the explanations below. 

 When we speak of free software, we are referring to freedom of use, not price. Our General Public Licenses are designed to make sure that you have the freedom to distribute copies of free software (and charge for this service if you wish); that you receive source code or can get it if you want it; that you can change the software and use pieces of it in new free programs; and that you are informed that you can do these things. 

 To protect your rights, we need to make restrictions that forbid distributors to deny you these rights or to ask you to surrender these rights. These restrictions translate to certain responsibilities for you if you distribute copies of the library or if you modify it. 

 For example, if you distribute copies of the library, whether gratis or for a fee, you must give the recipients all the rights that we gave you. You must make sure that they, too, receive or can get the source code. If you link other code with the library, you must provide complete object files to the recipients, so that they can relink them with the library after making changes to the library and recompiling it. And you must show them these terms so they know their rights. 

We protect your rights with a two-step method: (1) we copyright the library, and (2) we offer you this license, which gives you legal permission to copy, distribute and/or modify the library. 

 To protect each distributor, we want to make it very clear that there is no warranty for the free library. Also, if the library is modified by someone else and passed on, the recipients should know that what they have is not the original version, so that the original author's reputation will not be affected by problems that might be introduced by others. 

 Finally, software patents pose a constant threat to the existence of any free program. We wish to make sure that a company cannot effectively restrict the users of a free program by obtaining a restrictive license from a patent holder. Therefore, we insist that any patent license obtained for a version of the library must be consistent with the full freedom of use specified in this license. 

 Most GNU software, including some libraries, is covered by the ordinary GNU General Public License. This license, the GNU Lesser General Public License, applies to certain designated libraries, and is quite different from the ordinary General Public License. We use this license for certain libraries in order to permit linking those libraries into non-free programs. 

 When a program is linked with a library, whether statically or using a shared library, the combination of the two is legally speaking a combined work, a derivative of the original library. The ordinary General Public License therefore permits such linking only if the entire combination fits its criteria of freedom. The Lesser General Public License permits more lax criteria for linking other code with the library. 

 We call this license the "Lesser" General Public License because it does Less to protect the user's freedom than the ordinary General Public License. It also provides other free software developers Less of an advantage over competing non-free programs. These disadvantages are the reason we use the ordinary General Public License for many libraries. However, the Lesser license provides advantages in certain special circumstances. 

 For example, on rare occasions, there may be a special need to encourage the widest possible use of a certain library, so that it becomes a de-facto standard. To achieve this, non-free programs must be allowed to use the library. A more frequent case is that a free library does the same job as widely used non-free libraries. In this case, there is little to gain by limiting the free library to free software only, so we use the Lesser General Public License. 

 In other cases, permission to use a particular library in non-free programs enables a greater number of people to use a large body of free software. For example, permission to use the GNU C Library in non-free programs enables many more people to use the whole GNU operating system, as well as its variant, the GNU/Linux operating system. 

 Although the Lesser General Public License is Less protective of the users' freedom, it does ensure that the user of a program that is linked with the Library has the freedom and the wherewithal to run that program using a modified version of the Library. 

 The precise terms and conditions for copying, distribution and modification follow. Pay close attention to the difference between a work based on the library and a "work that uses the library". The former contains code derived from the library, whereas the latter must be combined with the library in order to run. 

#### GNU LESSER GENERAL PUBLIC LICENSE TERMS AND CONDITIONS FOR COPYING, DISTRIBUTION AND MODIFICATION

 0. This License Agreement applies to any software library or other program which contains a notice placed by the copyright holder or other authorized party saying it may be distributed under the terms of this Lesser General Public License (also called "this License"). Each licensee is addressed as "you". 

 A "library" means a collection of software functions and/or data prepared so as to be conveniently linked with application programs (which use some of those functions and data) to form executables. 

 The "Library", below, refers to any such software library or work which has been distributed under these terms. A "work based on the Library" means either the Library or any derivative work under copyright law: that is to say, a work containing the Library or a portion of it, either verbatim or with modifications and/or translated straightforwardly into another language. (Hereinafter, translation is included without limitation in the term "modification".) 

 "Source code" for a work means the preferred form of the work for making modifications to it. For a library, complete source code means all the source code for all modules it contains, plus any associated interface definition files, plus the scripts used to control compilation and installation of the library. 

 Activities other than copying, distribution and modification are not covered by this License; they are outside its scope. The act of 

running a program using the Library is not restricted, and output from such a program is covered only if its contents constitute a work based on the Library (independent of the use of the Library in a tool for writing it). Whether that is true depends on what the Library does and what the program that uses the Library does. 

 1. You may copy and distribute verbatim copies of the Library's complete source code as you receive it, in any medium, provided that you conspicuously and appropriately publish on each copy an appropriate copyright notice and disclaimer of warranty; keep intact all the notices that refer to this License and to the absence of any warranty; and distribute a copy of this License along with the Library. 

 You may charge a fee for the physical act of transferring a copy, and you may at your option offer warranty protection in exchange for a fee. 

 2. You may modify your copy or copies of the Library or any portion of it, thus forming a work based on the Library, and copy and distribute such modifications or work under the terms of Section 1 above, provided that you also meet all of these conditions: 

a) The modified work must itself be a software library. 

 b) You must cause the files modified to carry prominent notices stating that you changed the files and the date of any change. 

 c) You must cause the whole of the work to be licensed at no charge to all third parties under the terms of this License. 

 d) If a facility in the modified Library refers to a function or a table of data to be supplied by an application program that uses the facility, other than as an argument passed when the facility is invoked, then you must make a good faith effort to ensure that, in the event an application does not supply such function or table, the facility still operates, and performs whatever part of its purpose remains meaningful. 

 (For example, a function in a library to compute square roots has a purpose that is entirely well-defined independent of the application. Therefore, Subsection 2d requires that any application-supplied function or table used by this function must be optional: if the application does not supply it, the square root function must still compute square roots.)

These requirements apply to the modified work as a whole. If identifiable sections of that work are not derived from the Library, 

and can be reasonably considered independent and separate works in themselves, then this License, and its terms, do not apply to those sections when you distribute them as separate works. But when you distribute the same sections as part of a whole which is a work based on the Library, the distribution of the whole must be on the terms of this License, whose permissions for other licensees extend to the entire whole, and thus to each and every part regardless of who wrote it. 

Thus, it is not the intent of this section to claim rights or contest your rights to work written entirely by you; rather, the intent is to exercise the right to control the distribution of derivative or collective works based on the Library. 

In addition, mere aggregation of another work not based on the Library with the Library (or with a work based on the Library) on a volume of a storage or distribution medium does not bring the other work under the scope of this License. 

 3. You may opt to apply the terms of the ordinary GNU General Public License instead of this License to a given copy of the Library. To do this, you must alter all the notices that refer to this License, so that they refer to the ordinary GNU General Public License, version 2, instead of to this License. (If a newer version than version 2 of the ordinary GNU General Public License has appeared, then you can specify that version instead if you wish.) Do not make any other change in these notices. 

 Once this change is made in a given copy, it is irreversible for that copy, so the ordinary GNU General Public License applies to all subsequent copies and derivative works made from that copy. 

 This option is useful when you wish to copy part of the code of the Library into a program that is not a library. 

 4. You may copy and distribute the Library (or a portion or derivative of it, under Section 2) in object code or executable form under the terms of Sections 1 and 2 above provided that you accompany it with the complete corresponding machine-readable source code, which must be distributed under the terms of Sections 1 and 2 above on a medium customarily used for software interchange. 

 If distribution of object code is made by offering access to copy from a designated place, then offering equivalent access to copy the source code from the same place satisfies the requirement to distribute the source code, even though third parties are not compelled to copy the source along with the object code. 

 5. A program that contains no derivative of any portion of the Library, but is designed to work with the Library by being compiled or linked with it, is called a "work that uses the Library". Such a work, in isolation, is not a derivative work of the Library, and therefore falls outside the scope of this License. 

 However, linking a "work that uses the Library" with the Library creates an executable that is a derivative of the Library (because it contains portions of the Library), rather than a "work that uses the library". The executable is therefore covered by this License. Section 6 states terms for distribution of such executables. 

 When a "work that uses the Library" uses material from a header file that is part of the Library, the object code for the work may be a derivative work of the Library even though the source code is not. Whether this is true is especially significant if the work can be linked without the Library, or if the work is itself a library. The threshold for this to be true is not precisely defined by law. 

 If such an object file uses only numerical parameters, data structure layouts and accessors, and small macros and small inline functions (ten lines or less in length), then the use of the object file is unrestricted, regardless of whether it is legally a derivative work. (Executables containing this object code plus portions of the Library will still fall under Section 6.) 

 Otherwise, if the work is a derivative of the Library, you may distribute the object code for the work under the terms of Section 6. Any executables containing that work also fall under Section 6, whether or not they are linked directly with the Library itself. 

 6. As an exception to the Sections above, you may also combine or link a "work that uses the Library" with the Library to produce a work containing portions of the Library, and distribute that work under terms of your choice, provided that the terms permit modification of the work for the customer's own use and reverse engineering for debugging such modifications. 

 You must give prominent notice with each copy of the work that the Library is used in it and that the Library and its use are covered by this License. You must supply a copy of this License. If the work during execution displays copyright notices, you must include the copyright notice for the Library among them, as well as a reference directing the user to the copy of this License. Also, you must do one of these things: 

 a) Accompany the work with the complete corresponding machine-readable source code for the Library including whatever   changes were used in the work (which must be distributed under Sections 1 and 2 above); and, if the work is an executable linked with the Library, with the complete machine-readable "work that uses the Library", as object code and/or source code, so that the user can modify the Library and then relink to produce a modified executable containing the modified Library. (It is understood that the user who changes the contents of definitions files in the Library will not necessarily be able to recompile the application to use the modified definitions.) 

 b) Use a suitable shared library mechanism for linking with the Library. A suitable mechanism is one that (1) uses at run time a copy of the library already present on the user's computer system, rather than copying library functions into the executable, and (2) will operate properly with a modified version of the library, if the user installs one, as long as the modified version is interface-compatible with the version that the work was made with. 

 c) Accompany the work with a written offer, valid for at least three years, to give the same user the materials specified in Subsection 6a, above, for a charge no more than the cost of performing this distribution. 

 d) If distribution of the work is made by offering access to copy from a designated place, offer equivalent access to copy the above specified materials from the same place. 

 e) Verify that the user has already received a copy of these materials or that you have already sent this user a copy. 

 For an executable, the required form of the "work that uses the Library" must include any data and utility programs needed for reproducing the executable from it. However, as a special exception, the materials to be distributed need not include anything that is normally distributed (in either source or binary form) with the major components (compiler, kernel, and so on) of the operating system on which the executable runs, unless that component itself accompanies the executable. 

 It may happen that this requirement contradicts the license restrictions of other proprietary libraries that do not normally accompany the operating system. Such a contradiction means you cannot use both them and the Library together in an executable that you distribute. 

 7. You may place library facilities that are a work based on the Library side-by-side in a single library together with other library facilities not covered by this License, and distribute such a combined  library, provided that the separate distribution of the work based on the Library and of the other library facilities is otherwise permitted, and provided that you do these two things: 

 a) Accompany the combined library with a copy of the same work based on the Library, uncombined with any other library facilities. This must be distributed under the terms of the Sections above. 

 b) Give prominent notice with the combined library of the fact that part of it is a work based on the Library, and explaining where to find the accompanying uncombined form of the same work. 

 8. You may not copy, modify, sublicense, link with, or distribute the Library except as expressly provided under this License. Any attempt otherwise to copy, modify, sublicense, link with, or distribute the Library is void, and will automatically terminate your rights under this License. However, parties who have received copies, or rights, from you under this License will not have their licenses terminated so long as such parties remain in full compliance. 

 9. You are not required to accept this License, since you have not signed it. However, nothing else grants you permission to modify or distribute the Library or its derivative works. These actions are prohibited by law if you do not accept this License. Therefore, by modifying or distributing the Library (or any work based on the Library), you indicate your acceptance of this License to do so, and all its terms and conditions for copying, distributing or modifying the Library or works based on it. 

 10. Each time you redistribute the Library (or any work based on the Library), the recipient automatically receives a license from the original licensor to copy, distribute, link with or modify the Library subject to these terms and conditions. You may not impose any further restrictions on the recipients' exercise of the rights granted herein. You are not responsible for enforcing compliance by third parties with this License. 

 11. If, as a consequence of a court judgment or allegation of patent infringement or for any other reason (not limited to patent issues), conditions are imposed on you (whether by court order, agreement or otherwise) that contradict the conditions of this License, they do not excuse you from the conditions of this License. If you cannot distribute so as to satisfy simultaneously your obligations under this License and any other pertinent obligations, then as a consequence you may not distribute the Library at all. For example, if a patent license would not permit royalty-free redistribution of the Library by all those who receive copies directly or indirectly through you, then 

the only way you could satisfy both it and this License would be to refrain entirely from distribution of the Library. 

If any portion of this section is held invalid or unenforceable under any particular circumstance, the balance of the section is intended to apply, and the section as a whole is intended to apply in other circumstances. 

It is not the purpose of this section to induce you to infringe any patents or other property right claims or to contest validity of any such claims; this section has the sole purpose of protecting the integrity of the free software distribution system which is implemented by public license practices. Many people have made generous contributions to the wide range of software distributed through that system in reliance on consistent application of that system; it is up to the author/donor to decide if he or she is willing to distribute software through any other system and a licensee cannot impose that choice. 

This section is intended to make thoroughly clear what is believed to be a consequence of the rest of this License. 

 12. If the distribution and/or use of the Library is restricted in certain countries either by patents or by copyrighted interfaces, the original copyright holder who places the Library under this License may add an explicit geographical distribution limitation excluding those countries, so that distribution is permitted only in or among countries not thus excluded. In such case, this License incorporates the limitation as if written in the body of this License. 

 13. The Free Software Foundation may publish revised and/or new versions of the Lesser General Public License from time to time. Such new versions will be similar in spirit to the present version, but may differ in detail to address new problems or concerns. 

Each version is given a distinguishing version number. If the Library specifies a version number of this License which applies to it and any later version, you have the option of following the terms and conditions either of that version or of any later version published by the Free Software Foundation. If the Library does not specify a license version number, you may choose any version ever published by the Free Software Foundation. 

 14. If you wish to incorporate parts of the Library into other free programs whose distribution conditions are incompatible with these, write to the author to ask for permission. For software which is copyrighted by the Free Software Foundation, write to the Free Software Foundation; we sometimes make exceptions for this. Our decision will be guided by the two goals of preserving the free status  of all derivatives of our free software and of promoting the sharing and reuse of software generally. 

#### NO WARRANTY

 15. BECAUSE THE LIBRARY IS LICENSED FREE OF CHARGE, THERE IS NO WARRANTY FOR THE LIBRARY, TO THE EXTENT PERMITTED BY APPLICABLE LAW. EXCEPT WHEN OTHERWISE STATED IN WRITING THE COPYRIGHT HOLDERS AND/OR OTHER PARTIES PROVIDE THE LIBRARY "AS IS" WITHOUT WARRANTY OF ANY KIND, EITHER EXPRESSED OR IMPLIED, INCLUDING, BUT NOT LIMITED TO, THE IMPLIED WARRANTIES OF MERCHANTABILITY AND FITNESS FOR A PARTICULAR PURPOSE. THE ENTIRE RISK AS TO THE QUALITY AND PERFORMANCE OF THE LIBRARY IS WITH YOU. SHOULD THE LIBRARY PROVE DEFECTIVE, YOU ASSUME THE COST OF ALL NECESSARY SERVICING, REPAIR OR CORRECTION. 

 16. IN NO EVENT UNLESS REQUIRED BY APPLICABLE LAW OR AGREED TO IN WRITING WILL ANY COPYRIGHT HOLDER, OR ANY OTHER PARTY WHO MAY MODIFY AND/OR REDISTRIBUTE THE LIBRARY AS PERMITTED ABOVE, BE LIABLE TO YOU FOR DAMAGES, INCLUDING ANY GENERAL, SPECIAL, INCIDENTAL OR CONSEQUENTIAL DAMAGES ARISING OUT OF THE USE OR INABILITY TO USE THE LIBRARY (INCLUDING BUT NOT LIMITED TO LOSS OF DATA OR DATA BEING RENDERED INACCURATE OR LOSSES SUSTAINED BY YOU OR THIRD PARTIES OR A FAILURE OF THE LIBRARY TO OPERATE WITH ANY OTHER SOFTWARE), EVEN IF SUCH HOLDER OR OTHER PARTY HAS BEEN ADVISED OF THE POSSIBILITY OF SUCH DAMAGES. 

#### END OF TERMS AND CONDITIONS

How to Apply These Terms to Your New Libraries 

 If you develop a new library, and you want it to be of the greatest possible use to the public, we recommend making it free software that everyone can redistribute and change. You can do so by permitting redistribution under these terms (or, alternatively, under the terms of the ordinary General Public License). 

 To apply these terms, attach the following notices to the library. It is safest to attach them to the start of each source file to most effectively convey the exclusion of warranty; and each file should have at least the copyright line and a pointer to where the full notice is found. 

 $\leq$  one line to give the library's name and a brief idea of what it does. $\geq$ Copyright  $(C)$  <year > <name of author

 This library is free software; you can redistribute it and/or modify it under the terms of the GNU Lesser General Public License as published by the Free Software Foundation; either version 2.1 of the License, or (at your option) any later version.   This library is distributed in the hope that it will be useful, but WITHOUT ANY WARRANTY; without even the implied warranty of MERCHANTABILITY or FITNESS FOR A PARTICULAR PURPOSE. See the GNU Lesser General Public License for more details. 

 You should have received a copy of the GNU Lesser General Public License along with this library; if not, write to the Free Software Foundation, Inc., 51 Franklin Street, Fifth Floor, Boston, MA 02110-1301 USA 

Also add information on how to contact you by electronic and paper mail. 

You should also get your employer (if you work as a programmer) or your school, if any, to sign a "copyright disclaimer" for the library, if necessary. Here is a sample; alter the names: 

 Yoyodyne, Inc., hereby disclaims all copyright interest in the library 'Frob' (a library for tweaking knobs) written by James Random Hacker. 

 <signature of Ty Coon>, 1 April 1990 Ty Coon, President of Vice 

That's all there is to it! 

# **1.363 gawk 4.2.1-4.el8**

## **1.363.1 Available under license :**

 GNU GENERAL PUBLIC LICENSE Version 2, June 1991

Copyright (C) 1989, 1991 Free Software Foundation, Inc., 51 Franklin Street, Fifth Floor, Boston, MA 02110-1301 USA Everyone is permitted to copy and distribute verbatim copies of this license document, but changing it is not allowed.

#### Preamble

 The licenses for most software are designed to take away your freedom to share and change it. By contrast, the GNU General Public License is intended to guarantee your freedom to share and change free software--to make sure the software is free for all its users. This General Public License applies to most of the Free Software Foundation's software and to any other program whose authors commit to using it. (Some other Free Software Foundation software is covered by the GNU Lesser General Public License instead.) You can apply it to your programs, too.

 When we speak of free software, we are referring to freedom, not price. Our General Public Licenses are designed to make sure that you have the freedom to distribute copies of free software (and charge for this service if you wish), that you receive source code or can get it if you want it, that you can change the software or use pieces of it in new free programs; and that you know you can do these things.

 To protect your rights, we need to make restrictions that forbid anyone to deny you these rights or to ask you to surrender the rights. These restrictions translate to certain responsibilities for you if you distribute copies of the software, or if you modify it.

 For example, if you distribute copies of such a program, whether gratis or for a fee, you must give the recipients all the rights that you have. You must make sure that they, too, receive or can get the source code. And you must show them these terms so they know their rights.

We protect your rights with two steps: (1) copyright the software, and (2) offer you this license which gives you legal permission to copy, distribute and/or modify the software.

 Also, for each author's protection and ours, we want to make certain that everyone understands that there is no warranty for this free software. If the software is modified by someone else and passed on, we want its recipients to know that what they have is not the original, so that any problems introduced by others will not reflect on the original authors' reputations.

 Finally, any free program is threatened constantly by software patents. We wish to avoid the danger that redistributors of a free program will individually obtain patent licenses, in effect making the program proprietary. To prevent this, we have made it clear that any patent must be licensed for everyone's free use or not licensed at all.

 The precise terms and conditions for copying, distribution and modification follow.

#### GNU GENERAL PUBLIC LICENSE TERMS AND CONDITIONS FOR COPYING, DISTRIBUTION AND MODIFICATION

 0. This License applies to any program or other work which contains a notice placed by the copyright holder saying it may be distributed under the terms of this General Public License. The "Program", below, refers to any such program or work, and a "work based on the Program" means either the Program or any derivative work under copyright law: that is to say, a work containing the Program or a portion of it, either verbatim or with modifications and/or translated into another

language. (Hereinafter, translation is included without limitation in the term "modification".) Each licensee is addressed as "you".

Activities other than copying, distribution and modification are not covered by this License; they are outside its scope. The act of running the Program is not restricted, and the output from the Program is covered only if its contents constitute a work based on the Program (independent of having been made by running the Program). Whether that is true depends on what the Program does.

 1. You may copy and distribute verbatim copies of the Program's source code as you receive it, in any medium, provided that you conspicuously and appropriately publish on each copy an appropriate copyright notice and disclaimer of warranty; keep intact all the notices that refer to this License and to the absence of any warranty; and give any other recipients of the Program a copy of this License along with the Program.

You may charge a fee for the physical act of transferring a copy, and you may at your option offer warranty protection in exchange for a fee.

 2. You may modify your copy or copies of the Program or any portion of it, thus forming a work based on the Program, and copy and distribute such modifications or work under the terms of Section 1 above, provided that you also meet all of these conditions:

 a) You must cause the modified files to carry prominent notices stating that you changed the files and the date of any change.

 b) You must cause any work that you distribute or publish, that in whole or in part contains or is derived from the Program or any part thereof, to be licensed as a whole at no charge to all third parties under the terms of this License.

 c) If the modified program normally reads commands interactively when run, you must cause it, when started running for such interactive use in the most ordinary way, to print or display an announcement including an appropriate copyright notice and a notice that there is no warranty (or else, saying that you provide a warranty) and that users may redistribute the program under these conditions, and telling the user how to view a copy of this License. (Exception: if the Program itself is interactive but does not normally print such an announcement, your work based on the Program is not required to print an announcement.)

These requirements apply to the modified work as a whole. If identifiable sections of that work are not derived from the Program, and can be reasonably considered independent and separate works in

themselves, then this License, and its terms, do not apply to those sections when you distribute them as separate works. But when you distribute the same sections as part of a whole which is a work based on the Program, the distribution of the whole must be on the terms of this License, whose permissions for other licensees extend to the entire whole, and thus to each and every part regardless of who wrote it.

Thus, it is not the intent of this section to claim rights or contest your rights to work written entirely by you; rather, the intent is to exercise the right to control the distribution of derivative or collective works based on the Program.

In addition, mere aggregation of another work not based on the Program with the Program (or with a work based on the Program) on a volume of a storage or distribution medium does not bring the other work under the scope of this License.

 3. You may copy and distribute the Program (or a work based on it, under Section 2) in object code or executable form under the terms of Sections 1 and 2 above provided that you also do one of the following:

 a) Accompany it with the complete corresponding machine-readable source code, which must be distributed under the terms of Sections 1 and 2 above on a medium customarily used for software interchange; or,

 b) Accompany it with a written offer, valid for at least three years, to give any third party, for a charge no more than your cost of physically performing source distribution, a complete machine-readable copy of the corresponding source code, to be distributed under the terms of Sections 1 and 2 above on a medium customarily used for software interchange; or,

 c) Accompany it with the information you received as to the offer to distribute corresponding source code. (This alternative is allowed only for noncommercial distribution and only if you received the program in object code or executable form with such an offer, in accord with Subsection b above.)

The source code for a work means the preferred form of the work for making modifications to it. For an executable work, complete source code means all the source code for all modules it contains, plus any associated interface definition files, plus the scripts used to control compilation and installation of the executable. However, as a special exception, the source code distributed need not include anything that is normally distributed (in either source or binary form) with the major components (compiler, kernel, and so on) of the operating system on which the executable runs, unless that component itself accompanies the executable.
If distribution of executable or object code is made by offering access to copy from a designated place, then offering equivalent access to copy the source code from the same place counts as distribution of the source code, even though third parties are not compelled to copy the source along with the object code.

 4. You may not copy, modify, sublicense, or distribute the Program except as expressly provided under this License. Any attempt otherwise to copy, modify, sublicense or distribute the Program is void, and will automatically terminate your rights under this License. However, parties who have received copies, or rights, from you under this License will not have their licenses terminated so long as such parties remain in full compliance.

 5. You are not required to accept this License, since you have not signed it. However, nothing else grants you permission to modify or distribute the Program or its derivative works. These actions are prohibited by law if you do not accept this License. Therefore, by modifying or distributing the Program (or any work based on the Program), you indicate your acceptance of this License to do so, and all its terms and conditions for copying, distributing or modifying the Program or works based on it.

 6. Each time you redistribute the Program (or any work based on the Program), the recipient automatically receives a license from the original licensor to copy, distribute or modify the Program subject to these terms and conditions. You may not impose any further restrictions on the recipients' exercise of the rights granted herein. You are not responsible for enforcing compliance by third parties to this License.

 7. If, as a consequence of a court judgment or allegation of patent infringement or for any other reason (not limited to patent issues), conditions are imposed on you (whether by court order, agreement or otherwise) that contradict the conditions of this License, they do not excuse you from the conditions of this License. If you cannot distribute so as to satisfy simultaneously your obligations under this License and any other pertinent obligations, then as a consequence you may not distribute the Program at all. For example, if a patent license would not permit royalty-free redistribution of the Program by all those who receive copies directly or indirectly through you, then the only way you could satisfy both it and this License would be to refrain entirely from distribution of the Program.

If any portion of this section is held invalid or unenforceable under any particular circumstance, the balance of the section is intended to apply and the section as a whole is intended to apply in other

circumstances.

It is not the purpose of this section to induce you to infringe any patents or other property right claims or to contest validity of any such claims; this section has the sole purpose of protecting the integrity of the free software distribution system, which is implemented by public license practices. Many people have made generous contributions to the wide range of software distributed through that system in reliance on consistent application of that system; it is up to the author/donor to decide if he or she is willing to distribute software through any other system and a licensee cannot impose that choice.

This section is intended to make thoroughly clear what is believed to be a consequence of the rest of this License.

 8. If the distribution and/or use of the Program is restricted in certain countries either by patents or by copyrighted interfaces, the original copyright holder who places the Program under this License may add an explicit geographical distribution limitation excluding those countries, so that distribution is permitted only in or among countries not thus excluded. In such case, this License incorporates the limitation as if written in the body of this License.

 9. The Free Software Foundation may publish revised and/or new versions of the General Public License from time to time. Such new versions will be similar in spirit to the present version, but may differ in detail to address new problems or concerns.

Each version is given a distinguishing version number. If the Program specifies a version number of this License which applies to it and "any later version", you have the option of following the terms and conditions either of that version or of any later version published by the Free Software Foundation. If the Program does not specify a version number of this License, you may choose any version ever published by the Free Software Foundation.

 10. If you wish to incorporate parts of the Program into other free programs whose distribution conditions are different, write to the author to ask for permission. For software which is copyrighted by the Free Software Foundation, write to the Free Software Foundation; we sometimes make exceptions for this. Our decision will be guided by the two goals of preserving the free status of all derivatives of our free software and of promoting the sharing and reuse of software generally.

## NO WARRANTY

11. BECAUSE THE PROGRAM IS LICENSED FREE OF CHARGE, THERE IS NO WARRANTY

FOR THE PROGRAM, TO THE EXTENT PERMITTED BY APPLICABLE LAW. EXCEPT WHEN OTHERWISE STATED IN WRITING THE COPYRIGHT HOLDERS AND/OR OTHER PARTIES PROVIDE THE PROGRAM "AS IS" WITHOUT WARRANTY OF ANY KIND, EITHER EXPRESSED OR IMPLIED, INCLUDING, BUT NOT LIMITED TO, THE IMPLIED WARRANTIES OF MERCHANTABILITY AND FITNESS FOR A PARTICULAR PURPOSE. THE ENTIRE RISK AS TO THE QUALITY AND PERFORMANCE OF THE PROGRAM IS WITH YOU. SHOULD THE PROGRAM PROVE DEFECTIVE, YOU ASSUME THE COST OF ALL NECESSARY SERVICING, REPAIR OR CORRECTION.

 12. IN NO EVENT UNLESS REQUIRED BY APPLICABLE LAW OR AGREED TO IN WRITING WILL ANY COPYRIGHT HOLDER, OR ANY OTHER PARTY WHO MAY MODIFY AND/OR REDISTRIBUTE THE PROGRAM AS PERMITTED ABOVE, BE LIABLE TO YOU FOR DAMAGES, INCLUDING ANY GENERAL, SPECIAL, INCIDENTAL OR CONSEQUENTIAL DAMAGES ARISING OUT OF THE USE OR INABILITY TO USE THE PROGRAM (INCLUDING BUT NOT LIMITED TO LOSS OF DATA OR DATA BEING RENDERED INACCURATE OR LOSSES SUSTAINED BY YOU OR THIRD PARTIES OR A FAILURE OF THE PROGRAM TO OPERATE WITH ANY OTHER PROGRAMS), EVEN IF SUCH HOLDER OR OTHER PARTY HAS BEEN ADVISED OF THE POSSIBILITY OF SUCH DAMAGES.

## END OF TERMS AND CONDITIONS

How to Apply These Terms to Your New Programs

 If you develop a new program, and you want it to be of the greatest possible use to the public, the best way to achieve this is to make it free software which everyone can redistribute and change under these terms.

 To do so, attach the following notices to the program. It is safest to attach them to the start of each source file to most effectively convey the exclusion of warranty; and each file should have at least the "copyright" line and a pointer to where the full notice is found.

 <one line to give the program's name and a brief idea of what it does.> Copyright  $(C)$  <year > <name of author>

 This program is free software; you can redistribute it and/or modify it under the terms of the GNU General Public License as published by the Free Software Foundation; either version 2 of the License, or (at your option) any later version.

 This program is distributed in the hope that it will be useful, but WITHOUT ANY WARRANTY; without even the implied warranty of MERCHANTABILITY or FITNESS FOR A PARTICULAR PURPOSE. See the GNU General Public License for more details.

 You should have received a copy of the GNU General Public License along with this program; if not, write to the Free Software Foundation, Inc., 51 Franklin Street, Fifth Floor, Boston, MA 02110-1301 USA.

Also add information on how to contact you by electronic and paper mail.

If the program is interactive, make it output a short notice like this when it starts in an interactive mode:

 Gnomovision version 69, Copyright (C) year name of author Gnomovision comes with ABSOLUTELY NO WARRANTY; for details type `show w'. This is free software, and you are welcome to redistribute it under certain conditions; type `show c' for details.

The hypothetical commands `show w' and `show c' should show the appropriate parts of the General Public License. Of course, the commands you use may be called something other than `show w' and `show c'; they could even be mouse-clicks or menu items--whatever suits your program.

You should also get your employer (if you work as a programmer) or your school, if any, to sign a "copyright disclaimer" for the program, if necessary. Here is a sample; alter the names:

 Yoyodyne, Inc., hereby disclaims all copyright interest in the program `Gnomovision' (which makes passes at compilers) written by James Hacker.

 <signature of Ty Coon>, 1 April 1989 Ty Coon, President of Vice

This General Public License does not permit incorporating your program into proprietary programs. If your program is a subroutine library, you may consider it more useful to permit linking proprietary applications with the library. If this is what you want to do, use the GNU Lesser General Public License instead of this License.

> GNU LESSER GENERAL PUBLIC LICENSE Version 2.1, February 1999

Copyright (C) 1991, 1999 Free Software Foundation, Inc. 51 Franklin Street, Fifth Floor, Boston, MA 02110-1301 USA Everyone is permitted to copy and distribute verbatim copies of this license document, but changing it is not allowed.

[This is the first released version of the Lesser GPL. It also counts as the successor of the GNU Library Public License, version 2, hence the version number 2.1.]

Preamble

 The licenses for most software are designed to take away your freedom to share and change it. By contrast, the GNU General Public Licenses are intended to guarantee your freedom to share and change

free software--to make sure the software is free for all its users.

 This license, the Lesser General Public License, applies to some specially designated software packages--typically libraries--of the Free Software Foundation and other authors who decide to use it. You can use it too, but we suggest you first think carefully about whether this license or the ordinary General Public License is the better strategy to use in any particular case, based on the explanations below.

 When we speak of free software, we are referring to freedom of use, not price. Our General Public Licenses are designed to make sure that you have the freedom to distribute copies of free software (and charge for this service if you wish); that you receive source code or can get it if you want it; that you can change the software and use pieces of it in new free programs; and that you are informed that you can do these things.

 To protect your rights, we need to make restrictions that forbid distributors to deny you these rights or to ask you to surrender these rights. These restrictions translate to certain responsibilities for you if you distribute copies of the library or if you modify it.

 For example, if you distribute copies of the library, whether gratis or for a fee, you must give the recipients all the rights that we gave you. You must make sure that they, too, receive or can get the source code. If you link other code with the library, you must provide complete object files to the recipients, so that they can relink them with the library after making changes to the library and recompiling it. And you must show them these terms so they know their rights.

 We protect your rights with a two-step method: (1) we copyright the library, and (2) we offer you this license, which gives you legal permission to copy, distribute and/or modify the library.

 To protect each distributor, we want to make it very clear that there is no warranty for the free library. Also, if the library is modified by someone else and passed on, the recipients should know that what they have is not the original version, so that the original author's reputation will not be affected by problems that might be introduced by others.

 Finally, software patents pose a constant threat to the existence of any free program. We wish to make sure that a company cannot effectively restrict the users of a free program by obtaining a restrictive license from a patent holder. Therefore, we insist that any patent license obtained for a version of the library must be consistent with the full freedom of use specified in this license.

 Most GNU software, including some libraries, is covered by the ordinary GNU General Public License. This license, the GNU Lesser General Public License, applies to certain designated libraries, and is quite different from the ordinary General Public License. We use this license for certain libraries in order to permit linking those libraries into non-free programs.

 When a program is linked with a library, whether statically or using a shared library, the combination of the two is legally speaking a combined work, a derivative of the original library. The ordinary General Public License therefore permits such linking only if the entire combination fits its criteria of freedom. The Lesser General Public License permits more lax criteria for linking other code with the library.

 We call this license the "Lesser" General Public License because it does Less to protect the user's freedom than the ordinary General Public License. It also provides other free software developers Less of an advantage over competing non-free programs. These disadvantages are the reason we use the ordinary General Public License for many libraries. However, the Lesser license provides advantages in certain special circumstances.

 For example, on rare occasions, there may be a special need to encourage the widest possible use of a certain library, so that it becomes a de-facto standard. To achieve this, non-free programs must be allowed to use the library. A more frequent case is that a free library does the same job as widely used non-free libraries. In this case, there is little to gain by limiting the free library to free software only, so we use the Lesser General Public License.

 In other cases, permission to use a particular library in non-free programs enables a greater number of people to use a large body of free software. For example, permission to use the GNU C Library in non-free programs enables many more people to use the whole GNU operating system, as well as its variant, the GNU/Linux operating system.

 Although the Lesser General Public License is Less protective of the users' freedom, it does ensure that the user of a program that is linked with the Library has the freedom and the wherewithal to run that program using a modified version of the Library.

 The precise terms and conditions for copying, distribution and modification follow. Pay close attention to the difference between a "work based on the library" and a "work that uses the library". The former contains code derived from the library, whereas the latter must be combined with the library in order to run.

# GNU LESSER GENERAL PUBLIC LICENSE TERMS AND CONDITIONS FOR COPYING, DISTRIBUTION AND MODIFICATION

 0. This License Agreement applies to any software library or other program which contains a notice placed by the copyright holder or other authorized party saying it may be distributed under the terms of this Lesser General Public License (also called "this License"). Each licensee is addressed as "you".

 A "library" means a collection of software functions and/or data prepared so as to be conveniently linked with application programs (which use some of those functions and data) to form executables.

 The "Library", below, refers to any such software library or work which has been distributed under these terms. A "work based on the Library" means either the Library or any derivative work under copyright law: that is to say, a work containing the Library or a portion of it, either verbatim or with modifications and/or translated straightforwardly into another language. (Hereinafter, translation is included without limitation in the term "modification".)

 "Source code" for a work means the preferred form of the work for making modifications to it. For a library, complete source code means all the source code for all modules it contains, plus any associated interface definition files, plus the scripts used to control compilation and installation of the library.

 Activities other than copying, distribution and modification are not covered by this License; they are outside its scope. The act of running a program using the Library is not restricted, and output from such a program is covered only if its contents constitute a work based on the Library (independent of the use of the Library in a tool for writing it). Whether that is true depends on what the Library does and what the program that uses the Library does.

 1. You may copy and distribute verbatim copies of the Library's complete source code as you receive it, in any medium, provided that you conspicuously and appropriately publish on each copy an appropriate copyright notice and disclaimer of warranty; keep intact all the notices that refer to this License and to the absence of any warranty; and distribute a copy of this License along with the Library.

 You may charge a fee for the physical act of transferring a copy, and you may at your option offer warranty protection in exchange for a fee.

 2. You may modify your copy or copies of the Library or any portion of it, thus forming a work based on the Library, and copy and distribute such modifications or work under the terms of Section 1 above, provided that you also meet all of these conditions:

a) The modified work must itself be a software library.

 b) You must cause the files modified to carry prominent notices stating that you changed the files and the date of any change.

 c) You must cause the whole of the work to be licensed at no charge to all third parties under the terms of this License.

 d) If a facility in the modified Library refers to a function or a table of data to be supplied by an application program that uses the facility, other than as an argument passed when the facility is invoked, then you must make a good faith effort to ensure that, in the event an application does not supply such function or table, the facility still operates, and performs whatever part of its purpose remains meaningful.

 (For example, a function in a library to compute square roots has a purpose that is entirely well-defined independent of the application. Therefore, Subsection 2d requires that any application-supplied function or table used by this function must be optional: if the application does not supply it, the square root function must still compute square roots.)

These requirements apply to the modified work as a whole. If identifiable sections of that work are not derived from the Library, and can be reasonably considered independent and separate works in themselves, then this License, and its terms, do not apply to those sections when you distribute them as separate works. But when you distribute the same sections as part of a whole which is a work based on the Library, the distribution of the whole must be on the terms of this License, whose permissions for other licensees extend to the entire whole, and thus to each and every part regardless of who wrote it.

Thus, it is not the intent of this section to claim rights or contest your rights to work written entirely by you; rather, the intent is to exercise the right to control the distribution of derivative or collective works based on the Library.

In addition, mere aggregation of another work not based on the Library with the Library (or with a work based on the Library) on a volume of a storage or distribution medium does not bring the other work under the scope of this License.

 3. You may opt to apply the terms of the ordinary GNU General Public License instead of this License to a given copy of the Library. To do this, you must alter all the notices that refer to this License, so that they refer to the ordinary GNU General Public License, version 2, instead of to this License. (If a newer version than version 2 of the ordinary GNU General Public License has appeared, then you can specify that version instead if you wish.) Do not make any other change in these notices.

 Once this change is made in a given copy, it is irreversible for that copy, so the ordinary GNU General Public License applies to all subsequent copies and derivative works made from that copy.

 This option is useful when you wish to copy part of the code of the Library into a program that is not a library.

 4. You may copy and distribute the Library (or a portion or derivative of it, under Section 2) in object code or executable form under the terms of Sections 1 and 2 above provided that you accompany it with the complete corresponding machine-readable source code, which must be distributed under the terms of Sections 1 and 2 above on a medium customarily used for software interchange.

 If distribution of object code is made by offering access to copy from a designated place, then offering equivalent access to copy the source code from the same place satisfies the requirement to distribute the source code, even though third parties are not compelled to copy the source along with the object code.

 5. A program that contains no derivative of any portion of the Library, but is designed to work with the Library by being compiled or linked with it, is called a "work that uses the Library". Such a work, in isolation, is not a derivative work of the Library, and therefore falls outside the scope of this License.

 However, linking a "work that uses the Library" with the Library creates an executable that is a derivative of the Library (because it contains portions of the Library), rather than a "work that uses the library". The executable is therefore covered by this License. Section 6 states terms for distribution of such executables.

 When a "work that uses the Library" uses material from a header file that is part of the Library, the object code for the work may be a derivative work of the Library even though the source code is not. Whether this is true is especially significant if the work can be linked without the Library, or if the work is itself a library. The threshold for this to be true is not precisely defined by law.

 If such an object file uses only numerical parameters, data structure layouts and accessors, and small macros and small inline functions (ten lines or less in length), then the use of the object file is unrestricted, regardless of whether it is legally a derivative work. (Executables containing this object code plus portions of the Library will still fall under Section 6.)

 Otherwise, if the work is a derivative of the Library, you may distribute the object code for the work under the terms of Section 6. Any executables containing that work also fall under Section 6, whether or not they are linked directly with the Library itself.

 6. As an exception to the Sections above, you may also combine or link a "work that uses the Library" with the Library to produce a work containing portions of the Library, and distribute that work under terms of your choice, provided that the terms permit modification of the work for the customer's own use and reverse engineering for debugging such modifications.

 You must give prominent notice with each copy of the work that the Library is used in it and that the Library and its use are covered by this License. You must supply a copy of this License. If the work during execution displays copyright notices, you must include the copyright notice for the Library among them, as well as a reference directing the user to the copy of this License. Also, you must do one of these things:

 a) Accompany the work with the complete corresponding machine-readable source code for the Library including whatever changes were used in the work (which must be distributed under Sections 1 and 2 above); and, if the work is an executable linked with the Library, with the complete machine-readable "work that uses the Library", as object code and/or source code, so that the user can modify the Library and then relink to produce a modified executable containing the modified Library. (It is understood that the user who changes the contents of definitions files in the Library will not necessarily be able to recompile the application to use the modified definitions.)

 b) Use a suitable shared library mechanism for linking with the Library. A suitable mechanism is one that (1) uses at run time a copy of the library already present on the user's computer system, rather than copying library functions into the executable, and (2) will operate properly with a modified version of the library, if the user installs one, as long as the modified version is interface-compatible with the version that the work was made with.  c) Accompany the work with a written offer, valid for at least three years, to give the same user the materials specified in Subsection 6a, above, for a charge no more than the cost of performing this distribution.

 d) If distribution of the work is made by offering access to copy from a designated place, offer equivalent access to copy the above specified materials from the same place.

 e) Verify that the user has already received a copy of these materials or that you have already sent this user a copy.

 For an executable, the required form of the "work that uses the Library" must include any data and utility programs needed for reproducing the executable from it. However, as a special exception, the materials to be distributed need not include anything that is normally distributed (in either source or binary form) with the major components (compiler, kernel, and so on) of the operating system on which the executable runs, unless that component itself accompanies the executable.

 It may happen that this requirement contradicts the license restrictions of other proprietary libraries that do not normally accompany the operating system. Such a contradiction means you cannot use both them and the Library together in an executable that you distribute.

 7. You may place library facilities that are a work based on the Library side-by-side in a single library together with other library facilities not covered by this License, and distribute such a combined library, provided that the separate distribution of the work based on the Library and of the other library facilities is otherwise permitted, and provided that you do these two things:

 a) Accompany the combined library with a copy of the same work based on the Library, uncombined with any other library facilities. This must be distributed under the terms of the Sections above.

 b) Give prominent notice with the combined library of the fact that part of it is a work based on the Library, and explaining where to find the accompanying uncombined form of the same work.

 8. You may not copy, modify, sublicense, link with, or distribute the Library except as expressly provided under this License. Any attempt otherwise to copy, modify, sublicense, link with, or distribute the Library is void, and will automatically terminate your rights under this License. However, parties who have received copies, or rights, from you under this License will not have their licenses terminated so long as such parties remain in full compliance.

 9. You are not required to accept this License, since you have not signed it. However, nothing else grants you permission to modify or distribute the Library or its derivative works. These actions are prohibited by law if you do not accept this License. Therefore, by modifying or distributing the Library (or any work based on the Library), you indicate your acceptance of this License to do so, and all its terms and conditions for copying, distributing or modifying the Library or works based on it.

 10. Each time you redistribute the Library (or any work based on the Library), the recipient automatically receives a license from the original licensor to copy, distribute, link with or modify the Library subject to these terms and conditions. You may not impose any further restrictions on the recipients' exercise of the rights granted herein. You are not responsible for enforcing compliance by third parties with this License.

 11. If, as a consequence of a court judgment or allegation of patent infringement or for any other reason (not limited to patent issues), conditions are imposed on you (whether by court order, agreement or otherwise) that contradict the conditions of this License, they do not excuse you from the conditions of this License. If you cannot distribute so as to satisfy simultaneously your obligations under this License and any other pertinent obligations, then as a consequence you may not distribute the Library at all. For example, if a patent license would not permit royalty-free redistribution of the Library by all those who receive copies directly or indirectly through you, then the only way you could satisfy both it and this License would be to refrain entirely from distribution of the Library.

If any portion of this section is held invalid or unenforceable under any particular circumstance, the balance of the section is intended to apply, and the section as a whole is intended to apply in other circumstances.

It is not the purpose of this section to induce you to infringe any patents or other property right claims or to contest validity of any such claims; this section has the sole purpose of protecting the integrity of the free software distribution system which is implemented by public license practices. Many people have made generous contributions to the wide range of software distributed through that system in reliance on consistent application of that system; it is up to the author/donor to decide if he or she is willing to distribute software through any other system and a licensee cannot impose that choice.

This section is intended to make thoroughly clear what is believed to be a consequence of the rest of this License.

 12. If the distribution and/or use of the Library is restricted in certain countries either by patents or by copyrighted interfaces, the original copyright holder who places the Library under this License may add an explicit geographical distribution limitation excluding those countries, so that distribution is permitted only in or among countries not thus excluded. In such case, this License incorporates the limitation as if written in the body of this License.

 13. The Free Software Foundation may publish revised and/or new versions of the Lesser General Public License from time to time. Such new versions will be similar in spirit to the present version, but may differ in detail to address new problems or concerns.

Each version is given a distinguishing version number. If the Library specifies a version number of this License which applies to it and "any later version", you have the option of following the terms and conditions either of that version or of any later version published by the Free Software Foundation. If the Library does not specify a license version number, you may choose any version ever published by the Free Software Foundation.

 14. If you wish to incorporate parts of the Library into other free programs whose distribution conditions are incompatible with these, write to the author to ask for permission. For software which is copyrighted by the Free Software Foundation, write to the Free Software Foundation; we sometimes make exceptions for this. Our decision will be guided by the two goals of preserving the free status of all derivatives of our free software and of promoting the sharing and reuse of software generally.

## NO WARRANTY

 15. BECAUSE THE LIBRARY IS LICENSED FREE OF CHARGE, THERE IS NO WARRANTY FOR THE LIBRARY, TO THE EXTENT PERMITTED BY APPLICABLE LAW. EXCEPT WHEN OTHERWISE STATED IN WRITING THE COPYRIGHT HOLDERS AND/OR OTHER PARTIES PROVIDE THE LIBRARY "AS IS" WITHOUT WARRANTY OF ANY KIND, EITHER EXPRESSED OR IMPLIED, INCLUDING, BUT NOT LIMITED TO, THE IMPLIED WARRANTIES OF MERCHANTABILITY AND FITNESS FOR A PARTICULAR PURPOSE. THE ENTIRE RISK AS TO THE QUALITY AND PERFORMANCE OF THE LIBRARY IS WITH YOU. SHOULD THE LIBRARY PROVE DEFECTIVE, YOU ASSUME THE COST OF ALL NECESSARY SERVICING, REPAIR OR CORRECTION.

 16. IN NO EVENT UNLESS REQUIRED BY APPLICABLE LAW OR AGREED TO IN WRITING WILL ANY COPYRIGHT HOLDER, OR ANY OTHER PARTY WHO MAY MODIFY AND/OR REDISTRIBUTE THE LIBRARY AS PERMITTED ABOVE, BE LIABLE TO YOU

FOR DAMAGES, INCLUDING ANY GENERAL, SPECIAL, INCIDENTAL OR CONSEQUENTIAL DAMAGES ARISING OUT OF THE USE OR INABILITY TO USE THE LIBRARY (INCLUDING BUT NOT LIMITED TO LOSS OF DATA OR DATA BEING RENDERED INACCURATE OR LOSSES SUSTAINED BY YOU OR THIRD PARTIES OR A FAILURE OF THE LIBRARY TO OPERATE WITH ANY OTHER SOFTWARE), EVEN IF SUCH HOLDER OR OTHER PARTY HAS BEEN ADVISED OF THE POSSIBILITY OF SUCH DAMAGES.

## END OF TERMS AND CONDITIONS

How to Apply These Terms to Your New Libraries

 If you develop a new library, and you want it to be of the greatest possible use to the public, we recommend making it free software that everyone can redistribute and change. You can do so by permitting redistribution under these terms (or, alternatively, under the terms of the ordinary General Public License).

 To apply these terms, attach the following notices to the library. It is safest to attach them to the start of each source file to most effectively convey the exclusion of warranty; and each file should have at least the "copyright" line and a pointer to where the full notice is found.

 <one line to give the library's name and a brief idea of what it does.> Copyright  $(C)$  <year > <name of author>

 This library is free software; you can redistribute it and/or modify it under the terms of the GNU Lesser General Public License as published by the Free Software Foundation; either version 2.1 of the License, or (at your option) any later version.

 This library is distributed in the hope that it will be useful, but WITHOUT ANY WARRANTY; without even the implied warranty of MERCHANTABILITY or FITNESS FOR A PARTICULAR PURPOSE. See the GNU Lesser General Public License for more details.

 You should have received a copy of the GNU Lesser General Public License along with this library; if not, write to the Free Software Foundation, Inc., 51 Franklin Street, Fifth Floor, Boston, MA 02110-1301 USA

Also add information on how to contact you by electronic and paper mail.

You should also get your employer (if you work as a programmer) or your school, if any, to sign a "copyright disclaimer" for the library, if necessary. Here is a sample; alter the names:

 Yoyodyne, Inc., hereby disclaims all copyright interest in the library `Frob' (a library for tweaking knobs) written by James Random Hacker.  <signature of Ty Coon>, 1 April 1990 Ty Coon, President of Vice

That's all there is to it! GNU GENERAL PUBLIC LICENSE Version 3, 29 June 2007

Copyright (C) 2007 Free Software Foundation, Inc. <http://fsf.org/> Everyone is permitted to copy and distribute verbatim copies of this license document, but changing it is not allowed.

#### Preamble

 The GNU General Public License is a free, copyleft license for software and other kinds of works.

 The licenses for most software and other practical works are designed to take away your freedom to share and change the works. By contrast, the GNU General Public License is intended to guarantee your freedom to share and change all versions of a program--to make sure it remains free software for all its users. We, the Free Software Foundation, use the GNU General Public License for most of our software; it applies also to any other work released this way by its authors. You can apply it to your programs, too.

 When we speak of free software, we are referring to freedom, not price. Our General Public Licenses are designed to make sure that you have the freedom to distribute copies of free software (and charge for them if you wish), that you receive source code or can get it if you want it, that you can change the software or use pieces of it in new free programs, and that you know you can do these things.

 To protect your rights, we need to prevent others from denying you these rights or asking you to surrender the rights. Therefore, you have certain responsibilities if you distribute copies of the software, or if you modify it: responsibilities to respect the freedom of others.

 For example, if you distribute copies of such a program, whether gratis or for a fee, you must pass on to the recipients the same freedoms that you received. You must make sure that they, too, receive or can get the source code. And you must show them these terms so they know their rights.

 Developers that use the GNU GPL protect your rights with two steps: (1) assert copyright on the software, and (2) offer you this License giving you legal permission to copy, distribute and/or modify it.

 For the developers' and authors' protection, the GPL clearly explains that there is no warranty for this free software. For both users' and authors' sake, the GPL requires that modified versions be marked as changed, so that their problems will not be attributed erroneously to authors of previous versions.

 Some devices are designed to deny users access to install or run modified versions of the software inside them, although the manufacturer can do so. This is fundamentally incompatible with the aim of protecting users' freedom to change the software. The systematic pattern of such abuse occurs in the area of products for individuals to use, which is precisely where it is most unacceptable. Therefore, we have designed this version of the GPL to prohibit the practice for those products. If such problems arise substantially in other domains, we stand ready to extend this provision to those domains in future versions of the GPL, as needed to protect the freedom of users.

 Finally, every program is threatened constantly by software patents. States should not allow patents to restrict development and use of software on general-purpose computers, but in those that do, we wish to avoid the special danger that patents applied to a free program could make it effectively proprietary. To prevent this, the GPL assures that patents cannot be used to render the program non-free.

 The precise terms and conditions for copying, distribution and modification follow.

## TERMS AND CONDITIONS

0. Definitions.

"This License" refers to version 3 of the GNU General Public License.

 "Copyright" also means copyright-like laws that apply to other kinds of works, such as semiconductor masks.

 "The Program" refers to any copyrightable work licensed under this License. Each licensee is addressed as "you". "Licensees" and "recipients" may be individuals or organizations.

 To "modify" a work means to copy from or adapt all or part of the work in a fashion requiring copyright permission, other than the making of an exact copy. The resulting work is called a "modified version" of the earlier work or a work "based on" the earlier work.

 A "covered work" means either the unmodified Program or a work based on the Program.

 To "propagate" a work means to do anything with it that, without permission, would make you directly or secondarily liable for infringement under applicable copyright law, except executing it on a computer or modifying a private copy. Propagation includes copying, distribution (with or without modification), making available to the public, and in some countries other activities as well.

 To "convey" a work means any kind of propagation that enables other parties to make or receive copies. Mere interaction with a user through a computer network, with no transfer of a copy, is not conveying.

 An interactive user interface displays "Appropriate Legal Notices" to the extent that it includes a convenient and prominently visible feature that (1) displays an appropriate copyright notice, and (2) tells the user that there is no warranty for the work (except to the extent that warranties are provided), that licensees may convey the work under this License, and how to view a copy of this License. If the interface presents a list of user commands or options, such as a menu, a prominent item in the list meets this criterion.

## 1. Source Code.

 The "source code" for a work means the preferred form of the work for making modifications to it. "Object code" means any non-source form of a work.

 A "Standard Interface" means an interface that either is an official standard defined by a recognized standards body, or, in the case of interfaces specified for a particular programming language, one that is widely used among developers working in that language.

 The "System Libraries" of an executable work include anything, other than the work as a whole, that (a) is included in the normal form of packaging a Major Component, but which is not part of that Major Component, and (b) serves only to enable use of the work with that Major Component, or to implement a Standard Interface for which an implementation is available to the public in source code form. A "Major Component", in this context, means a major essential component (kernel, window system, and so on) of the specific operating system (if any) on which the executable work runs, or a compiler used to produce the work, or an object code interpreter used to run it.

 The "Corresponding Source" for a work in object code form means all the source code needed to generate, install, and (for an executable work) run the object code and to modify the work, including scripts to control those activities. However, it does not include the work's System Libraries, or general-purpose tools or generally available free programs which are used unmodified in performing those activities but

which are not part of the work. For example, Corresponding Source includes interface definition files associated with source files for the work, and the source code for shared libraries and dynamically linked subprograms that the work is specifically designed to require, such as by intimate data communication or control flow between those subprograms and other parts of the work.

 The Corresponding Source need not include anything that users can regenerate automatically from other parts of the Corresponding Source.

 The Corresponding Source for a work in source code form is that same work.

#### 2. Basic Permissions.

 All rights granted under this License are granted for the term of copyright on the Program, and are irrevocable provided the stated conditions are met. This License explicitly affirms your unlimited permission to run the unmodified Program. The output from running a covered work is covered by this License only if the output, given its content, constitutes a covered work. This License acknowledges your rights of fair use or other equivalent, as provided by copyright law.

 You may make, run and propagate covered works that you do not convey, without conditions so long as your license otherwise remains in force. You may convey covered works to others for the sole purpose of having them make modifications exclusively for you, or provide you with facilities for running those works, provided that you comply with the terms of this License in conveying all material for which you do not control copyright. Those thus making or running the covered works for you must do so exclusively on your behalf, under your direction and control, on terms that prohibit them from making any copies of your copyrighted material outside their relationship with you.

 Conveying under any other circumstances is permitted solely under the conditions stated below. Sublicensing is not allowed; section 10 makes it unnecessary.

3. Protecting Users' Legal Rights From Anti-Circumvention Law.

 No covered work shall be deemed part of an effective technological measure under any applicable law fulfilling obligations under article 11 of the WIPO copyright treaty adopted on 20 December 1996, or similar laws prohibiting or restricting circumvention of such measures.

When you convey a covered work, you waive any legal power to forbid

circumvention of technological measures to the extent such circumvention is effected by exercising rights under this License with respect to the covered work, and you disclaim any intention to limit operation or modification of the work as a means of enforcing, against the work's users, your or third parties' legal rights to forbid circumvention of technological measures.

4. Conveying Verbatim Copies.

 You may convey verbatim copies of the Program's source code as you receive it, in any medium, provided that you conspicuously and appropriately publish on each copy an appropriate copyright notice; keep intact all notices stating that this License and any non-permissive terms added in accord with section 7 apply to the code; keep intact all notices of the absence of any warranty; and give all recipients a copy of this License along with the Program.

 You may charge any price or no price for each copy that you convey, and you may offer support or warranty protection for a fee.

5. Conveying Modified Source Versions.

 You may convey a work based on the Program, or the modifications to produce it from the Program, in the form of source code under the terms of section 4, provided that you also meet all of these conditions:

 a) The work must carry prominent notices stating that you modified it, and giving a relevant date.

 b) The work must carry prominent notices stating that it is released under this License and any conditions added under section 7. This requirement modifies the requirement in section 4 to "keep intact all notices".

 c) You must license the entire work, as a whole, under this License to anyone who comes into possession of a copy. This License will therefore apply, along with any applicable section 7 additional terms, to the whole of the work, and all its parts, regardless of how they are packaged. This License gives no permission to license the work in any other way, but it does not invalidate such permission if you have separately received it.

 d) If the work has interactive user interfaces, each must display Appropriate Legal Notices; however, if the Program has interactive interfaces that do not display Appropriate Legal Notices, your work need not make them do so.

A compilation of a covered work with other separate and independent

works, which are not by their nature extensions of the covered work, and which are not combined with it such as to form a larger program, in or on a volume of a storage or distribution medium, is called an "aggregate" if the compilation and its resulting copyright are not used to limit the access or legal rights of the compilation's users beyond what the individual works permit. Inclusion of a covered work in an aggregate does not cause this License to apply to the other parts of the aggregate.

6. Conveying Non-Source Forms.

 You may convey a covered work in object code form under the terms of sections 4 and 5, provided that you also convey the machine-readable Corresponding Source under the terms of this License, in one of these ways:

 a) Convey the object code in, or embodied in, a physical product (including a physical distribution medium), accompanied by the Corresponding Source fixed on a durable physical medium customarily used for software interchange.

 b) Convey the object code in, or embodied in, a physical product (including a physical distribution medium), accompanied by a written offer, valid for at least three years and valid for as long as you offer spare parts or customer support for that product model, to give anyone who possesses the object code either (1) a copy of the Corresponding Source for all the software in the product that is covered by this License, on a durable physical medium customarily used for software interchange, for a price no more than your reasonable cost of physically performing this conveying of source, or (2) access to copy the Corresponding Source from a network server at no charge.

 c) Convey individual copies of the object code with a copy of the written offer to provide the Corresponding Source. This alternative is allowed only occasionally and noncommercially, and only if you received the object code with such an offer, in accord with subsection 6b.

 d) Convey the object code by offering access from a designated place (gratis or for a charge), and offer equivalent access to the Corresponding Source in the same way through the same place at no further charge. You need not require recipients to copy the Corresponding Source along with the object code. If the place to copy the object code is a network server, the Corresponding Source may be on a different server (operated by you or a third party) that supports equivalent copying facilities, provided you maintain clear directions next to the object code saying where to find the

 Corresponding Source. Regardless of what server hosts the Corresponding Source, you remain obligated to ensure that it is available for as long as needed to satisfy these requirements.

 e) Convey the object code using peer-to-peer transmission, provided you inform other peers where the object code and Corresponding Source of the work are being offered to the general public at no charge under subsection 6d.

 A separable portion of the object code, whose source code is excluded from the Corresponding Source as a System Library, need not be included in conveying the object code work.

 A "User Product" is either (1) a "consumer product", which means any tangible personal property which is normally used for personal, family, or household purposes, or (2) anything designed or sold for incorporation into a dwelling. In determining whether a product is a consumer product, doubtful cases shall be resolved in favor of coverage. For a particular product received by a particular user, "normally used" refers to a typical or common use of that class of product, regardless of the status of the particular user or of the way in which the particular user actually uses, or expects or is expected to use, the product. A product is a consumer product regardless of whether the product has substantial commercial, industrial or non-consumer uses, unless such uses represent the only significant mode of use of the product.

 "Installation Information" for a User Product means any methods, procedures, authorization keys, or other information required to install and execute modified versions of a covered work in that User Product from a modified version of its Corresponding Source. The information must suffice to ensure that the continued functioning of the modified object code is in no case prevented or interfered with solely because modification has been made.

 If you convey an object code work under this section in, or with, or specifically for use in, a User Product, and the conveying occurs as part of a transaction in which the right of possession and use of the User Product is transferred to the recipient in perpetuity or for a fixed term (regardless of how the transaction is characterized), the Corresponding Source conveyed under this section must be accompanied by the Installation Information. But this requirement does not apply if neither you nor any third party retains the ability to install modified object code on the User Product (for example, the work has been installed in ROM).

 The requirement to provide Installation Information does not include a requirement to continue to provide support service, warranty, or updates for a work that has been modified or installed by the recipient, or for

the User Product in which it has been modified or installed. Access to a network may be denied when the modification itself materially and adversely affects the operation of the network or violates the rules and protocols for communication across the network.

 Corresponding Source conveyed, and Installation Information provided, in accord with this section must be in a format that is publicly documented (and with an implementation available to the public in source code form), and must require no special password or key for unpacking, reading or copying.

## 7. Additional Terms.

 "Additional permissions" are terms that supplement the terms of this License by making exceptions from one or more of its conditions. Additional permissions that are applicable to the entire Program shall be treated as though they were included in this License, to the extent that they are valid under applicable law. If additional permissions apply only to part of the Program, that part may be used separately under those permissions, but the entire Program remains governed by this License without regard to the additional permissions.

 When you convey a copy of a covered work, you may at your option remove any additional permissions from that copy, or from any part of it. (Additional permissions may be written to require their own removal in certain cases when you modify the work.) You may place additional permissions on material, added by you to a covered work, for which you have or can give appropriate copyright permission.

 Notwithstanding any other provision of this License, for material you add to a covered work, you may (if authorized by the copyright holders of that material) supplement the terms of this License with terms:

 a) Disclaiming warranty or limiting liability differently from the terms of sections 15 and 16 of this License; or

 b) Requiring preservation of specified reasonable legal notices or author attributions in that material or in the Appropriate Legal Notices displayed by works containing it; or

 c) Prohibiting misrepresentation of the origin of that material, or requiring that modified versions of such material be marked in reasonable ways as different from the original version; or

 d) Limiting the use for publicity purposes of names of licensors or authors of the material; or

e) Declining to grant rights under trademark law for use of some

 f) Requiring indemnification of licensors and authors of that material by anyone who conveys the material (or modified versions of it) with contractual assumptions of liability to the recipient, for any liability that these contractual assumptions directly impose on those licensors and authors.

 All other non-permissive additional terms are considered "further restrictions" within the meaning of section 10. If the Program as you received it, or any part of it, contains a notice stating that it is governed by this License along with a term that is a further restriction, you may remove that term. If a license document contains a further restriction but permits relicensing or conveying under this License, you may add to a covered work material governed by the terms of that license document, provided that the further restriction does not survive such relicensing or conveying.

 If you add terms to a covered work in accord with this section, you must place, in the relevant source files, a statement of the additional terms that apply to those files, or a notice indicating where to find the applicable terms.

 Additional terms, permissive or non-permissive, may be stated in the form of a separately written license, or stated as exceptions; the above requirements apply either way.

### 8. Termination.

 You may not propagate or modify a covered work except as expressly provided under this License. Any attempt otherwise to propagate or modify it is void, and will automatically terminate your rights under this License (including any patent licenses granted under the third paragraph of section 11).

 However, if you cease all violation of this License, then your license from a particular copyright holder is reinstated (a) provisionally, unless and until the copyright holder explicitly and finally terminates your license, and (b) permanently, if the copyright holder fails to notify you of the violation by some reasonable means prior to 60 days after the cessation.

 Moreover, your license from a particular copyright holder is reinstated permanently if the copyright holder notifies you of the violation by some reasonable means, this is the first time you have received notice of violation of this License (for any work) from that copyright holder, and you cure the violation prior to 30 days after your receipt of the notice.

 Termination of your rights under this section does not terminate the licenses of parties who have received copies or rights from you under this License. If your rights have been terminated and not permanently reinstated, you do not qualify to receive new licenses for the same material under section 10.

## 9. Acceptance Not Required for Having Copies.

 You are not required to accept this License in order to receive or run a copy of the Program. Ancillary propagation of a covered work occurring solely as a consequence of using peer-to-peer transmission to receive a copy likewise does not require acceptance. However, nothing other than this License grants you permission to propagate or modify any covered work. These actions infringe copyright if you do not accept this License. Therefore, by modifying or propagating a covered work, you indicate your acceptance of this License to do so.

### 10. Automatic Licensing of Downstream Recipients.

 Each time you convey a covered work, the recipient automatically receives a license from the original licensors, to run, modify and propagate that work, subject to this License. You are not responsible for enforcing compliance by third parties with this License.

 An "entity transaction" is a transaction transferring control of an organization, or substantially all assets of one, or subdividing an organization, or merging organizations. If propagation of a covered work results from an entity transaction, each party to that transaction who receives a copy of the work also receives whatever licenses to the work the party's predecessor in interest had or could give under the previous paragraph, plus a right to possession of the Corresponding Source of the work from the predecessor in interest, if the predecessor has it or can get it with reasonable efforts.

 You may not impose any further restrictions on the exercise of the rights granted or affirmed under this License. For example, you may not impose a license fee, royalty, or other charge for exercise of rights granted under this License, and you may not initiate litigation (including a cross-claim or counterclaim in a lawsuit) alleging that any patent claim is infringed by making, using, selling, offering for sale, or importing the Program or any portion of it.

#### 11. Patents.

 A "contributor" is a copyright holder who authorizes use under this License of the Program or a work on which the Program is based. The work thus licensed is called the contributor's "contributor version".

 A contributor's "essential patent claims" are all patent claims owned or controlled by the contributor, whether already acquired or hereafter acquired, that would be infringed by some manner, permitted by this License, of making, using, or selling its contributor version, but do not include claims that would be infringed only as a consequence of further modification of the contributor version. For purposes of this definition, "control" includes the right to grant patent sublicenses in a manner consistent with the requirements of this License.

 Each contributor grants you a non-exclusive, worldwide, royalty-free patent license under the contributor's essential patent claims, to make, use, sell, offer for sale, import and otherwise run, modify and propagate the contents of its contributor version.

 In the following three paragraphs, a "patent license" is any express agreement or commitment, however denominated, not to enforce a patent (such as an express permission to practice a patent or covenant not to sue for patent infringement). To "grant" such a patent license to a party means to make such an agreement or commitment not to enforce a patent against the party.

 If you convey a covered work, knowingly relying on a patent license, and the Corresponding Source of the work is not available for anyone to copy, free of charge and under the terms of this License, through a publicly available network server or other readily accessible means, then you must either (1) cause the Corresponding Source to be so available, or (2) arrange to deprive yourself of the benefit of the patent license for this particular work, or (3) arrange, in a manner consistent with the requirements of this License, to extend the patent license to downstream recipients. "Knowingly relying" means you have actual knowledge that, but for the patent license, your conveying the covered work in a country, or your recipient's use of the covered work in a country, would infringe one or more identifiable patents in that country that you have reason to believe are valid.

 If, pursuant to or in connection with a single transaction or arrangement, you convey, or propagate by procuring conveyance of, a covered work, and grant a patent license to some of the parties receiving the covered work authorizing them to use, propagate, modify or convey a specific copy of the covered work, then the patent license you grant is automatically extended to all recipients of the covered work and works based on it.

 A patent license is "discriminatory" if it does not include within the scope of its coverage, prohibits the exercise of, or is conditioned on the non-exercise of one or more of the rights that are

specifically granted under this License. You may not convey a covered work if you are a party to an arrangement with a third party that is in the business of distributing software, under which you make payment to the third party based on the extent of your activity of conveying the work, and under which the third party grants, to any of the parties who would receive the covered work from you, a discriminatory patent license (a) in connection with copies of the covered work conveyed by you (or copies made from those copies), or (b) primarily for and in connection with specific products or compilations that contain the covered work, unless you entered into that arrangement, or that patent license was granted, prior to 28 March 2007.

 Nothing in this License shall be construed as excluding or limiting any implied license or other defenses to infringement that may otherwise be available to you under applicable patent law.

12. No Surrender of Others' Freedom.

 If conditions are imposed on you (whether by court order, agreement or otherwise) that contradict the conditions of this License, they do not excuse you from the conditions of this License. If you cannot convey a covered work so as to satisfy simultaneously your obligations under this License and any other pertinent obligations, then as a consequence you may not convey it at all. For example, if you agree to terms that obligate you to collect a royalty for further conveying from those to whom you convey the Program, the only way you could satisfy both those terms and this License would be to refrain entirely from conveying the Program.

13. Use with the GNU Affero General Public License.

 Notwithstanding any other provision of this License, you have permission to link or combine any covered work with a work licensed under version 3 of the GNU Affero General Public License into a single combined work, and to convey the resulting work. The terms of this License will continue to apply to the part which is the covered work, but the special requirements of the GNU Affero General Public License, section 13, concerning interaction through a network will apply to the combination as such.

14. Revised Versions of this License.

 The Free Software Foundation may publish revised and/or new versions of the GNU General Public License from time to time. Such new versions will be similar in spirit to the present version, but may differ in detail to address new problems or concerns.

 Each version is given a distinguishing version number. If the Program specifies that a certain numbered version of the GNU General Public License "or any later version" applies to it, you have the option of following the terms and conditions either of that numbered version or of any later version published by the Free Software Foundation. If the Program does not specify a version number of the GNU General Public License, you may choose any version ever published by the Free Software Foundation.

 If the Program specifies that a proxy can decide which future versions of the GNU General Public License can be used, that proxy's public statement of acceptance of a version permanently authorizes you to choose that version for the Program.

 Later license versions may give you additional or different permissions. However, no additional obligations are imposed on any author or copyright holder as a result of your choosing to follow a later version.

15. Disclaimer of Warranty.

 THERE IS NO WARRANTY FOR THE PROGRAM, TO THE EXTENT PERMITTED BY APPLICABLE LAW. EXCEPT WHEN OTHERWISE STATED IN WRITING THE COPYRIGHT HOLDERS AND/OR OTHER PARTIES PROVIDE THE PROGRAM "AS IS" WITHOUT WARRANTY OF ANY KIND, EITHER EXPRESSED OR IMPLIED, INCLUDING, BUT NOT LIMITED TO, THE IMPLIED WARRANTIES OF MERCHANTABILITY AND FITNESS FOR A PARTICULAR PURPOSE. THE ENTIRE RISK AS TO THE QUALITY AND PERFORMANCE OF THE PROGRAM IS WITH YOU. SHOULD THE PROGRAM PROVE DEFECTIVE, YOU ASSUME THE COST OF ALL NECESSARY SERVICING, REPAIR OR CORRECTION.

16. Limitation of Liability.

 IN NO EVENT UNLESS REQUIRED BY APPLICABLE LAW OR AGREED TO IN WRITING WILL ANY COPYRIGHT HOLDER, OR ANY OTHER PARTY WHO MODIFIES AND/OR CONVEYS THE PROGRAM AS PERMITTED ABOVE, BE LIABLE TO YOU FOR DAMAGES, INCLUDING ANY GENERAL, SPECIAL, INCIDENTAL OR CONSEQUENTIAL DAMAGES ARISING OUT OF THE USE OR INABILITY TO USE THE PROGRAM (INCLUDING BUT NOT LIMITED TO LOSS OF DATA OR DATA BEING RENDERED INACCURATE OR LOSSES SUSTAINED BY YOU OR THIRD PARTIES OR A FAILURE OF THE PROGRAM TO OPERATE WITH ANY OTHER PROGRAMS), EVEN IF SUCH HOLDER OR OTHER PARTY HAS BEEN ADVISED OF THE POSSIBILITY OF SUCH DAMAGES.

17. Interpretation of Sections 15 and 16.

 If the disclaimer of warranty and limitation of liability provided above cannot be given local legal effect according to their terms, reviewing courts shall apply local law that most closely approximates an absolute waiver of all civil liability in connection with the Program, unless a warranty or assumption of liability accompanies a copy of the Program in return for a fee.

## END OF TERMS AND CONDITIONS

How to Apply These Terms to Your New Programs

 If you develop a new program, and you want it to be of the greatest possible use to the public, the best way to achieve this is to make it free software which everyone can redistribute and change under these terms.

 To do so, attach the following notices to the program. It is safest to attach them to the start of each source file to most effectively state the exclusion of warranty; and each file should have at least the "copyright" line and a pointer to where the full notice is found.

 <one line to give the program's name and a brief idea of what it does.> Copyright  $(C)$  <year > <name of author>

 This program is free software: you can redistribute it and/or modify it under the terms of the GNU General Public License as published by the Free Software Foundation, either version 3 of the License, or (at your option) any later version.

 This program is distributed in the hope that it will be useful, but WITHOUT ANY WARRANTY; without even the implied warranty of MERCHANTABILITY or FITNESS FOR A PARTICULAR PURPOSE. See the GNU General Public License for more details.

 You should have received a copy of the GNU General Public License along with this program. If not, see <http://www.gnu.org/licenses/>.

Also add information on how to contact you by electronic and paper mail.

 If the program does terminal interaction, make it output a short notice like this when it starts in an interactive mode:

 $<$ program> Copyright (C) $<$ year>  $<$ name of author> This program comes with ABSOLUTELY NO WARRANTY; for details type `show w'. This is free software, and you are welcome to redistribute it under certain conditions; type `show c' for details.

The hypothetical commands `show w' and `show c' should show the appropriate parts of the General Public License. Of course, your program's commands might be different; for a GUI interface, you would use an "about box".

 You should also get your employer (if you work as a programmer) or school, if any, to sign a "copyright disclaimer" for the program, if necessary. For more information on this, and how to apply and follow the GNU GPL, see <http://www.gnu.org/licenses/>.

 The GNU General Public License does not permit incorporating your program into proprietary programs. If your program is a subroutine library, you may consider it more useful to permit linking proprietary applications with the library. If this is what you want to do, use the GNU Lesser General Public License instead of this License. But first, please read <http://www.gnu.org/philosophy/why-not-lgpl.html>. Copyright (c) 1983, 1993 The Regents of the University of California. All rights reserved.

Redistribution and use in source and binary forms, with or without modification, are permitted provided that the following conditions are met:

\* Redistributions of source code must retain the above copyright notice, this list of conditions and the following disclaimer.

\* Redistributions in binary form must reproduce the above copyright notice, this list of conditions and the following disclaimer in the documentation and/or other materials provided with the distribution.

\* Neither the name of the <ORGANIZATION> nor the names of its contributors may be used to endorse or promote products derived from this software without specific prior written permission.

THIS SOFTWARE IS PROVIDED BY THE REGENTS AND CONTRIBUTORS ''AS IS'' AND ANY EXPRESS OR IMPLIED WARRANTIES, INCLUDING, BUT NOT LIMITED TO, THE IMPLIED WARRANTIES OF MERCHANTABILITY AND FITNESS FOR A PARTICULAR PURPOSE ARE DISCLAIMED. IN NO EVENT SHALL THE REGENTS OR CONTRIBUTORS BE LIABLE FOR ANY DIRECT, INDIRECT, INCIDENTAL, SPECIAL, EXEMPLARY, OR CONSEQUENTIAL DAMAGES (INCLUDING, BUT NOT LIMITED TO, PROCUREMENT OF SUBSTITUTE GOODS OR SERVICES; LOSS OF USE, DATA, OR PROFITS; OR BUSINESS INTERRUPTION) HOWEVER CAUSED AND ON ANY THEORY OF LIABILITY, WHETHER IN CONTRACT, STRICT LIABILITY, OR TORT (INCLUDING NEGLIGENCE OR OTHERWISE) ARISING IN ANY WAY OUT OF THE USE OF THIS SOFTWARE, EVEN IF ADVISED OF THE POSSIBILITY OF SUCH DAMAGE.

 GNU LIBRARY GENERAL PUBLIC LICENSE

 Version 2, June 1991

Copyright (C) 1991 Free Software Foundation, Inc. 51 Franklin Street, Fifth Floor, Boston, MA 02110-1301, USA Everyone is permitted to copy and distribute verbatim copies of this license document, but changing it is not allowed.

[This is the first released version of the library GPL. It is numbered 2 because it goes with version 2 of the ordinary GPL.]

 Preamble

 The licenses for most software are designed to take away your freedom to share and change it. By contrast, the GNU General Public Licenses are intended to guarantee your freedom to share and change

free software--to make sure the software is free for all its users.

 This license, the Library General Public License, applies to some specially designated Free Software Foundation software, and to any other libraries whose authors decide to use it. You can use it for your libraries, too.

 When we speak of free software, we are referring to freedom, not price. Our General Public Licenses are designed to make sure that you have the freedom to distribute copies of free software (and charge for this service if you wish), that you receive source code or can get it if you want it, that you can change the software or use pieces of it in new free programs; and that you know you can do these things.

 To protect your rights, we need to make restrictions that forbid anyone to deny you these rights or to ask you to surrender the rights. These restrictions translate to certain responsibilities for you if you distribute copies of the library, or if you modify it.

 For example, if you distribute copies of the library, whether gratis or for a fee, you must give the recipients all the rights that we gave you. You must make sure that they, too, receive or can get the source code. If you link a program with the library, you must provide complete object files to the recipients so that they can relink them with the library, after making changes to the library and recompiling it. And you must show them these terms so they know their rights.

 Our method of protecting your rights has two steps: (1) copyright the library, and (2) offer you this license which gives you legal permission to copy, distribute and/or modify the library.

 Also, for each distributor's protection, we want to make certain that everyone understands that there is no warranty for this free library. If the library is modified by someone else and passed on, we want its recipients to know that what they have is not the original version, so that any problems introduced by others will not reflect on the original authors' reputations.

 Finally, any free program is threatened constantly by software patents. We wish to avoid the danger that companies distributing free software will individually obtain patent licenses, thus in effect transforming the program into proprietary software. To prevent this, we have made it clear that any patent must be licensed for everyone's free use or not licensed at all.

 Most GNU software, including some libraries, is covered by the ordinary GNU General Public License, which was designed for utility programs. This license, the GNU Library General Public License, applies to certain

designated libraries. This license is quite different from the ordinary one; be sure to read it in full, and don't assume that anything in it is the same as in the ordinary license.

 The reason we have a separate public license for some libraries is that they blur the distinction we usually make between modifying or adding to a program and simply using it. Linking a program with a library, without changing the library, is in some sense simply using the library, and is analogous to running a utility program or application program. However, in a textual and legal sense, the linked executable is a combined work, a derivative of the original library, and the ordinary General Public License treats it as such.

 Because of this blurred distinction, using the ordinary General Public License for libraries did not effectively promote software sharing, because most developers did not use the libraries. We concluded that weaker conditions might promote sharing better.

 However, unrestricted linking of non-free programs would deprive the users of those programs of all benefit from the free status of the libraries themselves. This Library General Public License is intended to permit developers of non-free programs to use free libraries, while preserving your freedom as a user of such programs to change the free libraries that are incorporated in them. (We have not seen how to achieve this as regards changes in header files, but we have achieved it as regards changes in the actual functions of the Library.) The hope is that this will lead to faster development of free libraries.

 The precise terms and conditions for copying, distribution and modification follow. Pay close attention to the difference between a "work based on the library" and a "work that uses the library". The former contains code derived from the library, while the latter only works together with the library.

 Note that it is possible for a library to be covered by the ordinary General Public License rather than by this special one.

# GNU LIBRARY GENERAL PUBLIC LICENSE TERMS AND CONDITIONS FOR COPYING, DISTRIBUTION AND MODIFICATION

 0. This License Agreement applies to any software library which contains a notice placed by the copyright holder or other authorized party saying it may be distributed under the terms of this Library General Public License (also called "this License"). Each licensee is addressed as "you".

 A "library" means a collection of software functions and/or data prepared so as to be conveniently linked with application programs (which use some of those functions and data) to form executables.

 The "Library", below, refers to any such software library or work which has been distributed under these terms. A "work based on the Library" means either the Library or any derivative work under copyright law: that is to say, a work containing the Library or a portion of it, either verbatim or with modifications and/or translated straightforwardly into another language. (Hereinafter, translation is included without limitation in the term "modification".)

 "Source code" for a work means the preferred form of the work for making modifications to it. For a library, complete source code means all the source code for all modules it contains, plus any associated interface definition files, plus the scripts used to control compilation and installation of the library.

 Activities other than copying, distribution and modification are not covered by this License; they are outside its scope. The act of running a program using the Library is not restricted, and output from such a program is covered only if its contents constitute a work based on the Library (independent of the use of the Library in a tool for writing it). Whether that is true depends on what the Library does and what the program that uses the Library does.

 1. You may copy and distribute verbatim copies of the Library's complete source code as you receive it, in any medium, provided that you conspicuously and appropriately publish on each copy an appropriate copyright notice and disclaimer of warranty; keep intact all the notices that refer to this License and to the absence of any warranty; and distribute a copy of this License along with the Library.

 You may charge a fee for the physical act of transferring a copy, and you may at your option offer warranty protection in exchange for a fee.

 2. You may modify your copy or copies of the Library or any portion of it, thus forming a work based on the Library, and copy and distribute such modifications or work under the terms of Section 1 above, provided that you also meet all of these conditions:

a) The modified work must itself be a software library.

 b) You must cause the files modified to carry prominent notices stating that you changed the files and the date of any change.

 c) You must cause the whole of the work to be licensed at no charge to all third parties under the terms of this License.

 d) If a facility in the modified Library refers to a function or a table of data to be supplied by an application program that uses the facility, other than as an argument passed when the facility is invoked, then you must make a good faith effort to ensure that, in the event an application does not supply such function or table, the facility still operates, and performs whatever part of its purpose remains meaningful.

 (For example, a function in a library to compute square roots has a purpose that is entirely well-defined independent of the application. Therefore, Subsection 2d requires that any application-supplied function or table used by this function must be optional: if the application does not supply it, the square root function must still compute square roots.)

These requirements apply to the modified work as a whole. If identifiable sections of that work are not derived from the Library, and can be reasonably considered independent and separate works in themselves, then this License, and its terms, do not apply to those sections when you distribute them as separate works. But when you distribute the same sections as part of a whole which is a work based on the Library, the distribution of the whole must be on the terms of this License, whose permissions for other licensees extend to the entire whole, and thus to each and every part regardless of who wrote it.

Thus, it is not the intent of this section to claim rights or contest your rights to work written entirely by you; rather, the intent is to exercise the right to control the distribution of derivative or collective works based on the Library.

In addition, mere aggregation of another work not based on the Library with the Library (or with a work based on the Library) on a volume of a storage or distribution medium does not bring the other work under the scope of this License.

 3. You may opt to apply the terms of the ordinary GNU General Public License instead of this License to a given copy of the Library. To do this, you must alter all the notices that refer to this License, so that they refer to the ordinary GNU General Public License, version 2, instead of to this License. (If a newer version than version 2 of the ordinary GNU General Public License has appeared, then you can specify that version instead if you wish.) Do not make any other change in these notices.

 Once this change is made in a given copy, it is irreversible for that copy, so the ordinary GNU General Public License applies to all subsequent copies and derivative works made from that copy.

 This option is useful when you wish to copy part of the code of the Library into a program that is not a library.

 4. You may copy and distribute the Library (or a portion or derivative of it, under Section 2) in object code or executable form under the terms of Sections 1 and 2 above provided that you accompany it with the complete corresponding machine-readable source code, which must be distributed under the terms of Sections 1 and 2 above on a medium customarily used for software interchange.

 If distribution of object code is made by offering access to copy from a designated place, then offering equivalent access to copy the source code from the same place satisfies the requirement to distribute the source code, even though third parties are not compelled to copy the source along with the object code.

 5. A program that contains no derivative of any portion of the Library, but is designed to work with the Library by being compiled or linked with it, is called a "work that uses the Library". Such a work, in isolation, is not a derivative work of the Library, and therefore falls outside the scope of this License.

 However, linking a "work that uses the Library" with the Library creates an executable that is a derivative of the Library (because it contains portions of the Library), rather than a "work that uses the library". The executable is therefore covered by this License. Section 6 states terms for distribution of such executables.

 When a "work that uses the Library" uses material from a header file that is part of the Library, the object code for the work may be a derivative work of the Library even though the source code is not. Whether this is true is especially significant if the work can be linked without the Library, or if the work is itself a library. The threshold for this to be true is not precisely defined by law.

 If such an object file uses only numerical parameters, data structure layouts and accessors, and small macros and small inline functions (ten lines or less in length), then the use of the object file is unrestricted, regardless of whether it is legally a derivative work. (Executables containing this object code plus portions of the Library will still fall under Section 6.)

 Otherwise, if the work is a derivative of the Library, you may distribute the object code for the work under the terms of Section 6. Any executables containing that work also fall under Section 6, whether or not they are linked directly with the Library itself.

 6. As an exception to the Sections above, you may also compile or link a "work that uses the Library" with the Library to produce a work containing portions of the Library, and distribute that work under terms of your choice, provided that the terms permit modification of the work for the customer's own use and reverse engineering for debugging such modifications.

 You must give prominent notice with each copy of the work that the Library is used in it and that the Library and its use are covered by this License. You must supply a copy of this License. If the work during execution displays copyright notices, you must include the copyright notice for the Library among them, as well as a reference directing the user to the copy of this License. Also, you must do one of these things:

 a) Accompany the work with the complete corresponding machine-readable source code for the Library including whatever changes were used in the work (which must be distributed under Sections 1 and 2 above); and, if the work is an executable linked with the Library, with the complete machine-readable "work that uses the Library", as object code and/or source code, so that the user can modify the Library and then relink to produce a modified executable containing the modified Library. (It is understood that the user who changes the contents of definitions files in the Library will not necessarily be able to recompile the application to use the modified definitions.)

 b) Accompany the work with a written offer, valid for at least three years, to give the same user the materials specified in Subsection 6a, above, for a charge no more than the cost of performing this distribution.

 c) If distribution of the work is made by offering access to copy from a designated place, offer equivalent access to copy the above specified materials from the same place.

 d) Verify that the user has already received a copy of these materials or that you have already sent this user a copy.

 For an executable, the required form of the "work that uses the Library" must include any data and utility programs needed for reproducing the executable from it. However, as a special exception, the source code distributed need not include anything that is normally distributed (in either source or binary form) with the major components (compiler, kernel, and so on) of the operating system on which the executable runs, unless that component itself accompanies the executable.

 It may happen that this requirement contradicts the license restrictions of other proprietary libraries that do not normally accompany the operating system. Such a contradiction means you cannot use both them and the Library together in an executable that you distribute.

 7. You may place library facilities that are a work based on the Library side-by-side in a single library together with other library facilities not covered by this License, and distribute such a combined library, provided that the separate distribution of the work based on the Library and of the other library facilities is otherwise permitted, and provided that you do these two things:

 a) Accompany the combined library with a copy of the same work based on the Library, uncombined with any other library facilities. This must be distributed under the terms of the Sections above.

 b) Give prominent notice with the combined library of the fact that part of it is a work based on the Library, and explaining where to find the accompanying uncombined form of the same work.

 8. You may not copy, modify, sublicense, link with, or distribute the Library except as expressly provided under this License. Any attempt otherwise to copy, modify, sublicense, link with, or distribute the Library is void, and will automatically terminate your rights under this License. However, parties who have received copies, or rights, from you under this License will not have their licenses terminated so long as such parties remain in full compliance.

 9. You are not required to accept this License, since you have not signed it. However, nothing else grants you permission to modify or distribute the Library or its derivative works. These actions are prohibited by law if you do not accept this License. Therefore, by modifying or distributing the Library (or any work based on the Library), you indicate your acceptance of this License to do so, and all its terms and conditions for copying, distributing or modifying the Library or works based on it.

 10. Each time you redistribute the Library (or any work based on the Library), the recipient automatically receives a license from the original licensor to copy, distribute, link with or modify the Library subject to these terms and conditions. You may not impose any further restrictions on the recipients' exercise of the rights granted herein. You are not responsible for enforcing compliance by third parties to this License.
11. If, as a consequence of a court judgment or allegation of patent infringement or for any other reason (not limited to patent issues), conditions are imposed on you (whether by court order, agreement or otherwise) that contradict the conditions of this License, they do not excuse you from the conditions of this License. If you cannot distribute so as to satisfy simultaneously your obligations under this License and any other pertinent obligations, then as a consequence you may not distribute the Library at all. For example, if a patent license would not permit royalty-free redistribution of the Library by all those who receive copies directly or indirectly through you, then the only way you could satisfy both it and this License would be to refrain entirely from distribution of the Library.

If any portion of this section is held invalid or unenforceable under any particular circumstance, the balance of the section is intended to apply, and the section as a whole is intended to apply in other circumstances.

It is not the purpose of this section to induce you to infringe any patents or other property right claims or to contest validity of any such claims; this section has the sole purpose of protecting the integrity of the free software distribution system which is implemented by public license practices. Many people have made generous contributions to the wide range of software distributed through that system in reliance on consistent application of that system; it is up to the author/donor to decide if he or she is willing to distribute software through any other system and a licensee cannot impose that choice.

This section is intended to make thoroughly clear what is believed to be a consequence of the rest of this License.

 12. If the distribution and/or use of the Library is restricted in certain countries either by patents or by copyrighted interfaces, the original copyright holder who places the Library under this License may add an explicit geographical distribution limitation excluding those countries, so that distribution is permitted only in or among countries not thus excluded. In such case, this License incorporates the limitation as if written in the body of this License.

 13. The Free Software Foundation may publish revised and/or new versions of the Library General Public License from time to time. Such new versions will be similar in spirit to the present version, but may differ in detail to address new problems or concerns.

Each version is given a distinguishing version number. If the Library specifies a version number of this License which applies to it and "any later version", you have the option of following the terms and conditions either of that version or of any later version published by

the Free Software Foundation. If the Library does not specify a license version number, you may choose any version ever published by the Free Software Foundation.

 14. If you wish to incorporate parts of the Library into other free programs whose distribution conditions are incompatible with these, write to the author to ask for permission. For software which is copyrighted by the Free Software Foundation, write to the Free Software Foundation; we sometimes make exceptions for this. Our decision will be guided by the two goals of preserving the free status of all derivatives of our free software and of promoting the sharing and reuse of software generally.

# NO WARRANTY

 15. BECAUSE THE LIBRARY IS LICENSED FREE OF CHARGE, THERE IS NO WARRANTY FOR THE LIBRARY, TO THE EXTENT PERMITTED BY APPLICABLE LAW. EXCEPT WHEN OTHERWISE STATED IN WRITING THE COPYRIGHT HOLDERS AND/OR OTHER PARTIES PROVIDE THE LIBRARY "AS IS" WITHOUT WARRANTY OF ANY KIND, EITHER EXPRESSED OR IMPLIED, INCLUDING, BUT NOT LIMITED TO, THE IMPLIED WARRANTIES OF MERCHANTABILITY AND FITNESS FOR A PARTICULAR PURPOSE. THE ENTIRE RISK AS TO THE QUALITY AND PERFORMANCE OF THE LIBRARY IS WITH YOU. SHOULD THE LIBRARY PROVE DEFECTIVE, YOU ASSUME THE COST OF ALL NECESSARY SERVICING, REPAIR OR CORRECTION.

 16. IN NO EVENT UNLESS REQUIRED BY APPLICABLE LAW OR AGREED TO IN WRITING WILL ANY COPYRIGHT HOLDER, OR ANY OTHER PARTY WHO MAY MODIFY AND/OR REDISTRIBUTE THE LIBRARY AS PERMITTED ABOVE, BE LIABLE TO YOU FOR DAMAGES, INCLUDING ANY GENERAL, SPECIAL, INCIDENTAL OR CONSEQUENTIAL DAMAGES ARISING OUT OF THE USE OR INABILITY TO USE THE LIBRARY (INCLUDING BUT NOT LIMITED TO LOSS OF DATA OR DATA BEING RENDERED INACCURATE OR LOSSES SUSTAINED BY YOU OR THIRD PARTIES OR A FAILURE OF THE LIBRARY TO OPERATE WITH ANY OTHER SOFTWARE), EVEN IF SUCH HOLDER OR OTHER PARTY HAS BEEN ADVISED OF THE POSSIBILITY OF SUCH DAMAGES.

# END OF TERMS AND CONDITIONS

Appendix: How to Apply These Terms to Your New Libraries

 If you develop a new library, and you want it to be of the greatest possible use to the public, we recommend making it free software that everyone can redistribute and change. You can do so by permitting redistribution under these terms (or, alternatively, under the terms of the ordinary General Public License).

 To apply these terms, attach the following notices to the library. It is safest to attach them to the start of each source file to most effectively convey the exclusion of warranty; and each file should have at least the "copyright" line and a pointer to where the full notice is found.

 <one line to give the library's name and a brief idea of what it does.> Copyright  $(C)$  <year > <name of author>

 This library is free software; you can redistribute it and/or modify it under the terms of the GNU Library General Public License as published by the Free Software Foundation; either version 2 of the License, or (at your option) any later version.

 This library is distributed in the hope that it will be useful, but WITHOUT ANY WARRANTY; without even the implied warranty of MERCHANTABILITY or FITNESS FOR A PARTICULAR PURPOSE. See the GNU Library General Public License for more details.

 You should have received a copy of the GNU Library General Public License along with this library; if not, write to the Free Software Foundation, Inc., 51 Franklin Street, Fifth Floor, Boston, MA 02110-1301, USA

Also add information on how to contact you by electronic and paper mail.

You should also get your employer (if you work as a programmer) or your school, if any, to sign a "copyright disclaimer" for the library, if necessary. Here is a sample; alter the names:

 Yoyodyne, Inc., hereby disclaims all copyright interest in the library `Frob' (a library for tweaking knobs) written by James Random Hacker.

 <signature of Ty Coon>, 1 April 1990 Ty Coon, President of Vice

That's all there is to it!

# **1.364 linux-firmware 8.24.2.2-107.el8.1 1.364.1 Available under license :**

 GNU GENERAL PUBLIC LICENSE Version 3, 29 June 2007

Copyright (C) 2007 Free Software Foundation, Inc. <http://fsf.org/> Everyone is permitted to copy and distribute verbatim copies of this license document, but changing it is not allowed.

 Preamble

 The GNU General Public License is a free, copyleft license for software and other kinds of works.

 The licenses for most software and other practical works are designed to take away your freedom to share and change the works. By contrast, the GNU General Public License is intended to guarantee your freedom to share and change all versions of a program--to make sure it remains free software for all its users. We, the Free Software Foundation, use the GNU General Public License for most of our software; it applies also to any other work released this way by its authors. You can apply it to your programs, too.

 When we speak of free software, we are referring to freedom, not price. Our General Public Licenses are designed to make sure that you have the freedom to distribute copies of free software (and charge for them if you wish), that you receive source code or can get it if you want it, that you can change the software or use pieces of it in new free programs, and that you know you can do these things.

 To protect your rights, we need to prevent others from denying you these rights or asking you to surrender the rights. Therefore, you have certain responsibilities if you distribute copies of the software, or if you modify it: responsibilities to respect the freedom of others.

 For example, if you distribute copies of such a program, whether gratis or for a fee, you must pass on to the recipients the same freedoms that you received. You must make sure that they, too, receive or can get the source code. And you must show them these terms so they know their rights.

 Developers that use the GNU GPL protect your rights with two steps: (1) assert copyright on the software, and (2) offer you this License giving you legal permission to copy, distribute and/or modify it.

 For the developers' and authors' protection, the GPL clearly explains that there is no warranty for this free software. For both users' and authors' sake, the GPL requires that modified versions be marked as changed, so that their problems will not be attributed erroneously to authors of previous versions.

 Some devices are designed to deny users access to install or run modified versions of the software inside them, although the manufacturer can do so. This is fundamentally incompatible with the aim of protecting users' freedom to change the software. The systematic pattern of such abuse occurs in the area of products for individuals to use, which is precisely where it is most unacceptable. Therefore, we have designed this version of the GPL to prohibit the practice for those

products. If such problems arise substantially in other domains, we stand ready to extend this provision to those domains in future versions of the GPL, as needed to protect the freedom of users.

 Finally, every program is threatened constantly by software patents. States should not allow patents to restrict development and use of software on general-purpose computers, but in those that do, we wish to avoid the special danger that patents applied to a free program could make it effectively proprietary. To prevent this, the GPL assures that patents cannot be used to render the program non-free.

 The precise terms and conditions for copying, distribution and modification follow.

# TERMS AND CONDITIONS

0. Definitions.

"This License" refers to version 3 of the GNU General Public License.

 "Copyright" also means copyright-like laws that apply to other kinds of works, such as semiconductor masks.

 "The Program" refers to any copyrightable work licensed under this License. Each licensee is addressed as "you". "Licensees" and "recipients" may be individuals or organizations.

 To "modify" a work means to copy from or adapt all or part of the work in a fashion requiring copyright permission, other than the making of an exact copy. The resulting work is called a "modified version" of the earlier work or a work "based on" the earlier work.

 A "covered work" means either the unmodified Program or a work based on the Program.

 To "propagate" a work means to do anything with it that, without permission, would make you directly or secondarily liable for infringement under applicable copyright law, except executing it on a computer or modifying a private copy. Propagation includes copying, distribution (with or without modification), making available to the public, and in some countries other activities as well.

 To "convey" a work means any kind of propagation that enables other parties to make or receive copies. Mere interaction with a user through a computer network, with no transfer of a copy, is not conveying.

 An interactive user interface displays "Appropriate Legal Notices" to the extent that it includes a convenient and prominently visible

feature that (1) displays an appropriate copyright notice, and (2) tells the user that there is no warranty for the work (except to the extent that warranties are provided), that licensees may convey the work under this License, and how to view a copy of this License. If the interface presents a list of user commands or options, such as a menu, a prominent item in the list meets this criterion.

# 1. Source Code.

 The "source code" for a work means the preferred form of the work for making modifications to it. "Object code" means any non-source form of a work.

 A "Standard Interface" means an interface that either is an official standard defined by a recognized standards body, or, in the case of interfaces specified for a particular programming language, one that is widely used among developers working in that language.

 The "System Libraries" of an executable work include anything, other than the work as a whole, that (a) is included in the normal form of packaging a Major Component, but which is not part of that Major Component, and (b) serves only to enable use of the work with that Major Component, or to implement a Standard Interface for which an implementation is available to the public in source code form. A "Major Component", in this context, means a major essential component (kernel, window system, and so on) of the specific operating system (if any) on which the executable work runs, or a compiler used to produce the work, or an object code interpreter used to run it.

 The "Corresponding Source" for a work in object code form means all the source code needed to generate, install, and (for an executable work) run the object code and to modify the work, including scripts to control those activities. However, it does not include the work's System Libraries, or general-purpose tools or generally available free programs which are used unmodified in performing those activities but which are not part of the work. For example, Corresponding Source includes interface definition files associated with source files for the work, and the source code for shared libraries and dynamically linked subprograms that the work is specifically designed to require, such as by intimate data communication or control flow between those subprograms and other parts of the work.

 The Corresponding Source need not include anything that users can regenerate automatically from other parts of the Corresponding Source.

 The Corresponding Source for a work in source code form is that same work.

### 2. Basic Permissions.

 All rights granted under this License are granted for the term of copyright on the Program, and are irrevocable provided the stated conditions are met. This License explicitly affirms your unlimited permission to run the unmodified Program. The output from running a covered work is covered by this License only if the output, given its content, constitutes a covered work. This License acknowledges your rights of fair use or other equivalent, as provided by copyright law.

 You may make, run and propagate covered works that you do not convey, without conditions so long as your license otherwise remains in force. You may convey covered works to others for the sole purpose of having them make modifications exclusively for you, or provide you with facilities for running those works, provided that you comply with the terms of this License in conveying all material for which you do not control copyright. Those thus making or running the covered works for you must do so exclusively on your behalf, under your direction and control, on terms that prohibit them from making any copies of your copyrighted material outside their relationship with you.

 Conveying under any other circumstances is permitted solely under the conditions stated below. Sublicensing is not allowed; section 10 makes it unnecessary.

#### 3. Protecting Users' Legal Rights From Anti-Circumvention Law.

 No covered work shall be deemed part of an effective technological measure under any applicable law fulfilling obligations under article 11 of the WIPO copyright treaty adopted on 20 December 1996, or similar laws prohibiting or restricting circumvention of such measures.

 When you convey a covered work, you waive any legal power to forbid circumvention of technological measures to the extent such circumvention is effected by exercising rights under this License with respect to the covered work, and you disclaim any intention to limit operation or modification of the work as a means of enforcing, against the work's users, your or third parties' legal rights to forbid circumvention of technological measures.

4. Conveying Verbatim Copies.

 You may convey verbatim copies of the Program's source code as you receive it, in any medium, provided that you conspicuously and appropriately publish on each copy an appropriate copyright notice; keep intact all notices stating that this License and any

non-permissive terms added in accord with section 7 apply to the code; keep intact all notices of the absence of any warranty; and give all recipients a copy of this License along with the Program.

 You may charge any price or no price for each copy that you convey, and you may offer support or warranty protection for a fee.

5. Conveying Modified Source Versions.

 You may convey a work based on the Program, or the modifications to produce it from the Program, in the form of source code under the terms of section 4, provided that you also meet all of these conditions:

 a) The work must carry prominent notices stating that you modified it, and giving a relevant date.

 b) The work must carry prominent notices stating that it is released under this License and any conditions added under section 7. This requirement modifies the requirement in section 4 to "keep intact all notices".

 c) You must license the entire work, as a whole, under this License to anyone who comes into possession of a copy. This License will therefore apply, along with any applicable section 7 additional terms, to the whole of the work, and all its parts, regardless of how they are packaged. This License gives no permission to license the work in any other way, but it does not invalidate such permission if you have separately received it.

 d) If the work has interactive user interfaces, each must display Appropriate Legal Notices; however, if the Program has interactive interfaces that do not display Appropriate Legal Notices, your work need not make them do so.

 A compilation of a covered work with other separate and independent works, which are not by their nature extensions of the covered work, and which are not combined with it such as to form a larger program, in or on a volume of a storage or distribution medium, is called an "aggregate" if the compilation and its resulting copyright are not used to limit the access or legal rights of the compilation's users beyond what the individual works permit. Inclusion of a covered work in an aggregate does not cause this License to apply to the other parts of the aggregate.

6. Conveying Non-Source Forms.

 You may convey a covered work in object code form under the terms of sections 4 and 5, provided that you also convey the

machine-readable Corresponding Source under the terms of this License, in one of these ways:

 a) Convey the object code in, or embodied in, a physical product (including a physical distribution medium), accompanied by the Corresponding Source fixed on a durable physical medium customarily used for software interchange.

 b) Convey the object code in, or embodied in, a physical product (including a physical distribution medium), accompanied by a written offer, valid for at least three years and valid for as long as you offer spare parts or customer support for that product model, to give anyone who possesses the object code either (1) a copy of the Corresponding Source for all the software in the product that is covered by this License, on a durable physical medium customarily used for software interchange, for a price no more than your reasonable cost of physically performing this conveying of source, or (2) access to copy the Corresponding Source from a network server at no charge.

 c) Convey individual copies of the object code with a copy of the written offer to provide the Corresponding Source. This alternative is allowed only occasionally and noncommercially, and only if you received the object code with such an offer, in accord with subsection 6b.

 d) Convey the object code by offering access from a designated place (gratis or for a charge), and offer equivalent access to the Corresponding Source in the same way through the same place at no further charge. You need not require recipients to copy the Corresponding Source along with the object code. If the place to copy the object code is a network server, the Corresponding Source may be on a different server (operated by you or a third party) that supports equivalent copying facilities, provided you maintain clear directions next to the object code saying where to find the Corresponding Source. Regardless of what server hosts the Corresponding Source, you remain obligated to ensure that it is available for as long as needed to satisfy these requirements.

 e) Convey the object code using peer-to-peer transmission, provided you inform other peers where the object code and Corresponding Source of the work are being offered to the general public at no charge under subsection 6d.

 A separable portion of the object code, whose source code is excluded from the Corresponding Source as a System Library, need not be included in conveying the object code work.

 A "User Product" is either (1) a "consumer product", which means any tangible personal property which is normally used for personal, family, or household purposes, or (2) anything designed or sold for incorporation into a dwelling. In determining whether a product is a consumer product, doubtful cases shall be resolved in favor of coverage. For a particular product received by a particular user, "normally used" refers to a typical or common use of that class of product, regardless of the status of the particular user or of the way in which the particular user actually uses, or expects or is expected to use, the product. A product is a consumer product regardless of whether the product has substantial commercial, industrial or non-consumer uses, unless such uses represent the only significant mode of use of the product.

 "Installation Information" for a User Product means any methods, procedures, authorization keys, or other information required to install and execute modified versions of a covered work in that User Product from a modified version of its Corresponding Source. The information must suffice to ensure that the continued functioning of the modified object code is in no case prevented or interfered with solely because modification has been made.

 If you convey an object code work under this section in, or with, or specifically for use in, a User Product, and the conveying occurs as part of a transaction in which the right of possession and use of the User Product is transferred to the recipient in perpetuity or for a fixed term (regardless of how the transaction is characterized), the Corresponding Source conveyed under this section must be accompanied by the Installation Information. But this requirement does not apply if neither you nor any third party retains the ability to install modified object code on the User Product (for example, the work has been installed in ROM).

 The requirement to provide Installation Information does not include a requirement to continue to provide support service, warranty, or updates for a work that has been modified or installed by the recipient, or for the User Product in which it has been modified or installed. Access to a network may be denied when the modification itself materially and adversely affects the operation of the network or violates the rules and protocols for communication across the network.

 Corresponding Source conveyed, and Installation Information provided, in accord with this section must be in a format that is publicly documented (and with an implementation available to the public in source code form), and must require no special password or key for unpacking, reading or copying.

7. Additional Terms.

 "Additional permissions" are terms that supplement the terms of this License by making exceptions from one or more of its conditions. Additional permissions that are applicable to the entire Program shall be treated as though they were included in this License, to the extent that they are valid under applicable law. If additional permissions apply only to part of the Program, that part may be used separately under those permissions, but the entire Program remains governed by this License without regard to the additional permissions.

When you convey a copy of a covered work, you may at your option remove any additional permissions from that copy, or from any part of it. (Additional permissions may be written to require their own removal in certain cases when you modify the work.) You may place additional permissions on material, added by you to a covered work, for which you have or can give appropriate copyright permission.

 Notwithstanding any other provision of this License, for material you add to a covered work, you may (if authorized by the copyright holders of that material) supplement the terms of this License with terms:

 a) Disclaiming warranty or limiting liability differently from the terms of sections 15 and 16 of this License; or

 b) Requiring preservation of specified reasonable legal notices or author attributions in that material or in the Appropriate Legal Notices displayed by works containing it; or

 c) Prohibiting misrepresentation of the origin of that material, or requiring that modified versions of such material be marked in reasonable ways as different from the original version; or

 d) Limiting the use for publicity purposes of names of licensors or authors of the material; or

 e) Declining to grant rights under trademark law for use of some trade names, trademarks, or service marks; or

 f) Requiring indemnification of licensors and authors of that material by anyone who conveys the material (or modified versions of it) with contractual assumptions of liability to the recipient, for any liability that these contractual assumptions directly impose on those licensors and authors.

 All other non-permissive additional terms are considered "further restrictions" within the meaning of section 10. If the Program as you received it, or any part of it, contains a notice stating that it is governed by this License along with a term that is a further restriction, you may remove that term. If a license document contains

a further restriction but permits relicensing or conveying under this License, you may add to a covered work material governed by the terms of that license document, provided that the further restriction does not survive such relicensing or conveying.

 If you add terms to a covered work in accord with this section, you must place, in the relevant source files, a statement of the additional terms that apply to those files, or a notice indicating where to find the applicable terms.

 Additional terms, permissive or non-permissive, may be stated in the form of a separately written license, or stated as exceptions; the above requirements apply either way.

# 8. Termination.

 You may not propagate or modify a covered work except as expressly provided under this License. Any attempt otherwise to propagate or modify it is void, and will automatically terminate your rights under this License (including any patent licenses granted under the third paragraph of section 11).

 However, if you cease all violation of this License, then your license from a particular copyright holder is reinstated (a) provisionally, unless and until the copyright holder explicitly and finally terminates your license, and (b) permanently, if the copyright holder fails to notify you of the violation by some reasonable means prior to 60 days after the cessation.

 Moreover, your license from a particular copyright holder is reinstated permanently if the copyright holder notifies you of the violation by some reasonable means, this is the first time you have received notice of violation of this License (for any work) from that copyright holder, and you cure the violation prior to 30 days after your receipt of the notice.

 Termination of your rights under this section does not terminate the licenses of parties who have received copies or rights from you under this License. If your rights have been terminated and not permanently reinstated, you do not qualify to receive new licenses for the same material under section 10.

9. Acceptance Not Required for Having Copies.

 You are not required to accept this License in order to receive or run a copy of the Program. Ancillary propagation of a covered work occurring solely as a consequence of using peer-to-peer transmission to receive a copy likewise does not require acceptance. However,

nothing other than this License grants you permission to propagate or modify any covered work. These actions infringe copyright if you do not accept this License. Therefore, by modifying or propagating a covered work, you indicate your acceptance of this License to do so.

### 10. Automatic Licensing of Downstream Recipients.

 Each time you convey a covered work, the recipient automatically receives a license from the original licensors, to run, modify and propagate that work, subject to this License. You are not responsible for enforcing compliance by third parties with this License.

 An "entity transaction" is a transaction transferring control of an organization, or substantially all assets of one, or subdividing an organization, or merging organizations. If propagation of a covered work results from an entity transaction, each party to that transaction who receives a copy of the work also receives whatever licenses to the work the party's predecessor in interest had or could give under the previous paragraph, plus a right to possession of the Corresponding Source of the work from the predecessor in interest, if the predecessor has it or can get it with reasonable efforts.

 You may not impose any further restrictions on the exercise of the rights granted or affirmed under this License. For example, you may not impose a license fee, royalty, or other charge for exercise of rights granted under this License, and you may not initiate litigation (including a cross-claim or counterclaim in a lawsuit) alleging that any patent claim is infringed by making, using, selling, offering for sale, or importing the Program or any portion of it.

# 11. Patents.

 A "contributor" is a copyright holder who authorizes use under this License of the Program or a work on which the Program is based. The work thus licensed is called the contributor's "contributor version".

 A contributor's "essential patent claims" are all patent claims owned or controlled by the contributor, whether already acquired or hereafter acquired, that would be infringed by some manner, permitted by this License, of making, using, or selling its contributor version, but do not include claims that would be infringed only as a consequence of further modification of the contributor version. For purposes of this definition, "control" includes the right to grant patent sublicenses in a manner consistent with the requirements of this License.

 Each contributor grants you a non-exclusive, worldwide, royalty-free patent license under the contributor's essential patent claims, to

make, use, sell, offer for sale, import and otherwise run, modify and propagate the contents of its contributor version.

 In the following three paragraphs, a "patent license" is any express agreement or commitment, however denominated, not to enforce a patent (such as an express permission to practice a patent or covenant not to sue for patent infringement). To "grant" such a patent license to a party means to make such an agreement or commitment not to enforce a patent against the party.

 If you convey a covered work, knowingly relying on a patent license, and the Corresponding Source of the work is not available for anyone to copy, free of charge and under the terms of this License, through a publicly available network server or other readily accessible means, then you must either (1) cause the Corresponding Source to be so available, or (2) arrange to deprive yourself of the benefit of the patent license for this particular work, or (3) arrange, in a manner consistent with the requirements of this License, to extend the patent license to downstream recipients. "Knowingly relying" means you have actual knowledge that, but for the patent license, your conveying the covered work in a country, or your recipient's use of the covered work in a country, would infringe one or more identifiable patents in that country that you have reason to believe are valid.

 If, pursuant to or in connection with a single transaction or arrangement, you convey, or propagate by procuring conveyance of, a covered work, and grant a patent license to some of the parties receiving the covered work authorizing them to use, propagate, modify or convey a specific copy of the covered work, then the patent license you grant is automatically extended to all recipients of the covered work and works based on it.

 A patent license is "discriminatory" if it does not include within the scope of its coverage, prohibits the exercise of, or is conditioned on the non-exercise of one or more of the rights that are specifically granted under this License. You may not convey a covered work if you are a party to an arrangement with a third party that is in the business of distributing software, under which you make payment to the third party based on the extent of your activity of conveying the work, and under which the third party grants, to any of the parties who would receive the covered work from you, a discriminatory patent license (a) in connection with copies of the covered work conveyed by you (or copies made from those copies), or (b) primarily for and in connection with specific products or compilations that contain the covered work, unless you entered into that arrangement, or that patent license was granted, prior to 28 March 2007.

Nothing in this License shall be construed as excluding or limiting

any implied license or other defenses to infringement that may otherwise be available to you under applicable patent law.

# 12. No Surrender of Others' Freedom.

 If conditions are imposed on you (whether by court order, agreement or otherwise) that contradict the conditions of this License, they do not excuse you from the conditions of this License. If you cannot convey a covered work so as to satisfy simultaneously your obligations under this License and any other pertinent obligations, then as a consequence you may not convey it at all. For example, if you agree to terms that obligate you to collect a royalty for further conveying from those to whom you convey the Program, the only way you could satisfy both those terms and this License would be to refrain entirely from conveying the Program.

13. Use with the GNU Affero General Public License.

 Notwithstanding any other provision of this License, you have permission to link or combine any covered work with a work licensed under version 3 of the GNU Affero General Public License into a single combined work, and to convey the resulting work. The terms of this License will continue to apply to the part which is the covered work, but the special requirements of the GNU Affero General Public License, section 13, concerning interaction through a network will apply to the combination as such.

14. Revised Versions of this License.

 The Free Software Foundation may publish revised and/or new versions of the GNU General Public License from time to time. Such new versions will be similar in spirit to the present version, but may differ in detail to address new problems or concerns.

 Each version is given a distinguishing version number. If the Program specifies that a certain numbered version of the GNU General Public License "or any later version" applies to it, you have the option of following the terms and conditions either of that numbered version or of any later version published by the Free Software Foundation. If the Program does not specify a version number of the GNU General Public License, you may choose any version ever published by the Free Software Foundation.

 If the Program specifies that a proxy can decide which future versions of the GNU General Public License can be used, that proxy's public statement of acceptance of a version permanently authorizes you to choose that version for the Program.

Later license versions may give you additional or different

permissions. However, no additional obligations are imposed on any author or copyright holder as a result of your choosing to follow a later version.

15. Disclaimer of Warranty.

 THERE IS NO WARRANTY FOR THE PROGRAM, TO THE EXTENT PERMITTED BY APPLICABLE LAW. EXCEPT WHEN OTHERWISE STATED IN WRITING THE COPYRIGHT HOLDERS AND/OR OTHER PARTIES PROVIDE THE PROGRAM "AS IS" WITHOUT WARRANTY OF ANY KIND, EITHER EXPRESSED OR IMPLIED, INCLUDING, BUT NOT LIMITED TO, THE IMPLIED WARRANTIES OF MERCHANTABILITY AND FITNESS FOR A PARTICULAR PURPOSE. THE ENTIRE RISK AS TO THE QUALITY AND PERFORMANCE OF THE PROGRAM IS WITH YOU. SHOULD THE PROGRAM PROVE DEFECTIVE, YOU ASSUME THE COST OF ALL NECESSARY SERVICING, REPAIR OR CORRECTION.

16. Limitation of Liability.

 IN NO EVENT UNLESS REQUIRED BY APPLICABLE LAW OR AGREED TO IN WRITING WILL ANY COPYRIGHT HOLDER, OR ANY OTHER PARTY WHO MODIFIES AND/OR CONVEYS THE PROGRAM AS PERMITTED ABOVE, BE LIABLE TO YOU FOR DAMAGES, INCLUDING ANY GENERAL, SPECIAL, INCIDENTAL OR CONSEQUENTIAL DAMAGES ARISING OUT OF THE USE OR INABILITY TO USE THE PROGRAM (INCLUDING BUT NOT LIMITED TO LOSS OF DATA OR DATA BEING RENDERED INACCURATE OR LOSSES SUSTAINED BY YOU OR THIRD PARTIES OR A FAILURE OF THE PROGRAM TO OPERATE WITH ANY OTHER PROGRAMS), EVEN IF SUCH HOLDER OR OTHER PARTY HAS BEEN ADVISED OF THE POSSIBILITY OF SUCH DAMAGES.

17. Interpretation of Sections 15 and 16.

 If the disclaimer of warranty and limitation of liability provided above cannot be given local legal effect according to their terms, reviewing courts shall apply local law that most closely approximates an absolute waiver of all civil liability in connection with the Program, unless a warranty or assumption of liability accompanies a copy of the Program in return for a fee.

# END OF TERMS AND CONDITIONS

 How to Apply These Terms to Your New Programs

 If you develop a new program, and you want it to be of the greatest possible use to the public, the best way to achieve this is to make it free software which everyone can redistribute and change under these terms.

 To do so, attach the following notices to the program. It is safest to attach them to the start of each source file to most effectively state the exclusion of warranty; and each file should have at least the "copyright" line and a pointer to where the full notice is found.

<one line to give the program's name and a brief idea of what it does.> Copyright  $(C)$  <year > <name of author>

 This program is free software: you can redistribute it and/or modify it under the terms of the GNU General Public License as published by the Free Software Foundation, either version 3 of the License, or (at your option) any later version.

 This program is distributed in the hope that it will be useful, but WITHOUT ANY WARRANTY; without even the implied warranty of MERCHANTABILITY or FITNESS FOR A PARTICULAR PURPOSE. See the GNU General Public License for more details.

 You should have received a copy of the GNU General Public License along with this program. If not, see <http://www.gnu.org/licenses/>.

Also add information on how to contact you by electronic and paper mail.

 If the program does terminal interaction, make it output a short notice like this when it starts in an interactive mode:

 $\langle$  sprogram> Copyright (C)  $\langle$  year>  $\langle$  name of author> This program comes with ABSOLUTELY NO WARRANTY; for details type `show w'. This is free software, and you are welcome to redistribute it under certain conditions; type `show c' for details.

The hypothetical commands `show w' and `show c' should show the appropriate parts of the General Public License. Of course, your program's commands might be different; for a GUI interface, you would use an "about box".

 You should also get your employer (if you work as a programmer) or school, if any, to sign a "copyright disclaimer" for the program, if necessary. For more information on this, and how to apply and follow the GNU GPL, see <http://www.gnu.org/licenses/>.

 The GNU General Public License does not permit incorporating your program into proprietary programs. If your program is a subroutine library, you may consider it more useful to permit linking proprietary applications with the library. If this is what you want to do, use the GNU Lesser General Public License instead of this License. But first, please read <http://www.gnu.org/philosophy/why-not-lgpl.html>.

# **1.365 libcap 2.48-2.el8**

# **1.365.1 Available under license :**

Unless otherwise \*explicitly\* stated the following text describes the licensed conditions under which the contents of this module release may be distributed:

------------------------------------------------------------------------- Redistribution and use in source and binary forms of this module, with or without modification, are permitted provided that the following conditions are met:

- 1. Redistributions of source code must retain any existing copyright notice, and this entire permission notice in its entirety, including the disclaimer of warranties.
- 2. Redistributions in binary form must reproduce all prior and current copyright notices, this list of conditions, and the following disclaimer in the documentation and/or other materials provided with the distribution.
- 3. The name of any author may not be used to endorse or promote products derived from this software without their specific prior written permission.

ALTERNATIVELY, this product may be distributed under the terms of the GNU Library General Public License, in which case the provisions of the GNU LGPL are required INSTEAD OF the above restrictions. (This clause is necessary due to a potential conflict between the GNU LGPL and the restrictions contained in a BSD-style copyright.)

THIS SOFTWARE IS PROVIDED ``AS IS'' AND ANY EXPRESS OR IMPLIED WARRANTIES, INCLUDING, BUT NOT LIMITED TO, THE IMPLIED WARRANTIES OF MERCHANTABILITY AND FITNESS FOR A PARTICULAR PURPOSE ARE DISCLAIMED. IN NO EVENT SHALL THE AUTHOR(S) BE LIABLE FOR ANY DIRECT, INDIRECT, INCIDENTAL, SPECIAL, EXEMPLARY, OR CONSEQUENTIAL DAMAGES (INCLUDING, BUT NOT LIMITED TO, PROCUREMENT OF SUBSTITUTE GOODS OR SERVICES; LOSS OF USE, DATA, OR PROFITS; OR BUSINESS INTERRUPTION) HOWEVER CAUSED AND ON ANY THEORY OF LIABILITY, WHETHER IN CONTRACT, STRICT LIABILITY, OR TORT (INCLUDING NEGLIGENCE OR OTHERWISE) ARISING IN ANY WAY OUT OF THE USE OF THIS SOFTWARE, EVEN IF ADVISED OF THE POSSIBILITY OF SUCH DAMAGE.

-------------------------------------------------------------------------

-------------------------------------------------------------------------

Unless otherwise \*explicitly\* stated, the following text describes the licensed conditions under which the contents of this libcap/psx release may be used and distributed:

Redistribution and use in source and binary forms of libcap/psx, with or without modification, are permitted provided that the following

conditions are met:

- 1. Redistributions of source code must retain any existing copyright notice, and this entire permission notice in its entirety, including the disclaimer of warranties.
- 2. Redistributions in binary form must reproduce all prior and current copyright notices, this list of conditions, and the following disclaimer in the documentation and/or other materials provided with the distribution.
- 3. The name of any author may not be used to endorse or promote products derived from this software without their specific prior written permission.

ALTERNATIVELY, this product may be distributed under the terms of the GNU General Public License (v2.0 - see below), in which case the provisions of the GNU GPL are required INSTEAD OF the above restrictions. (This clause is necessary due to a potential conflict between the GNU GPL and the restrictions contained in a BSD-style copyright.)

THIS SOFTWARE IS PROVIDED "AS IS" AND ANY EXPRESS OR IMPLIED WARRANTIES, INCLUDING, BUT NOT LIMITED TO, THE IMPLIED WARRANTIES OF MERCHANTABILITY AND FITNESS FOR A PARTICULAR PURPOSE ARE DISCLAIMED. IN NO EVENT SHALL THE AUTHOR(S) BE LIABLE FOR ANY DIRECT, INDIRECT, INCIDENTAL, SPECIAL, EXEMPLARY, OR CONSEQUENTIAL DAMAGES (INCLUDING, BUT NOT LIMITED TO, PROCUREMENT OF SUBSTITUTE GOODS OR SERVICES; LOSS OF USE, DATA, OR PROFITS; OR BUSINESS INTERRUPTION) HOWEVER CAUSED AND ON ANY THEORY OF LIABILITY, WHETHER IN CONTRACT, STRICT LIABILITY, OR TORT (INCLUDING NEGLIGENCE OR OTHERWISE) ARISING IN ANY WAY OUT OF THE USE OF THIS SOFTWARE, EVEN IF ADVISED OF THE POSSIBILITY OF SUCH DAMAGE.

-------------------------------------------------------------------------

-------------------------

Full text of gpl-2.0.txt: -------------------------

> GNU GENERAL PUBLIC LICENSE Version 2, June 1991

Copyright (C) 1989, 1991 Free Software Foundation, Inc., 51 Franklin Street, Fifth Floor, Boston, MA 02110-1301 USA Everyone is permitted to copy and distribute verbatim copies of this license document, but changing it is not allowed.

Preamble

 The licenses for most software are designed to take away your freedom to share and change it. By contrast, the GNU General Public License is intended to guarantee your freedom to share and change free software--to make sure the software is free for all its users. This General Public License applies to most of the Free Software Foundation's software and to any other program whose authors commit to using it. (Some other Free Software Foundation software is covered by the GNU Lesser General Public License instead.) You can apply it to your programs, too.

 When we speak of free software, we are referring to freedom, not price. Our General Public Licenses are designed to make sure that you have the freedom to distribute copies of free software (and charge for this service if you wish), that you receive source code or can get it if you want it, that you can change the software or use pieces of it in new free programs; and that you know you can do these things.

 To protect your rights, we need to make restrictions that forbid anyone to deny you these rights or to ask you to surrender the rights. These restrictions translate to certain responsibilities for you if you distribute copies of the software, or if you modify it.

 For example, if you distribute copies of such a program, whether gratis or for a fee, you must give the recipients all the rights that you have. You must make sure that they, too, receive or can get the source code. And you must show them these terms so they know their rights.

We protect your rights with two steps: (1) copyright the software, and (2) offer you this license which gives you legal permission to copy, distribute and/or modify the software.

 Also, for each author's protection and ours, we want to make certain that everyone understands that there is no warranty for this free software. If the software is modified by someone else and passed on, we want its recipients to know that what they have is not the original, so that any problems introduced by others will not reflect on the original authors' reputations.

 Finally, any free program is threatened constantly by software patents. We wish to avoid the danger that redistributors of a free program will individually obtain patent licenses, in effect making the program proprietary. To prevent this, we have made it clear that any patent must be licensed for everyone's free use or not licensed at all.

 The precise terms and conditions for copying, distribution and modification follow.

# GNU GENERAL PUBLIC LICENSE TERMS AND CONDITIONS FOR COPYING, DISTRIBUTION AND MODIFICATION

 0. This License applies to any program or other work which contains a notice placed by the copyright holder saying it may be distributed under the terms of this General Public License. The "Program", below, refers to any such program or work, and a "work based on the Program" means either the Program or any derivative work under copyright law: that is to say, a work containing the Program or a portion of it, either verbatim or with modifications and/or translated into another language. (Hereinafter, translation is included without limitation in the term "modification".) Each licensee is addressed as "you".

Activities other than copying, distribution and modification are not covered by this License; they are outside its scope. The act of running the Program is not restricted, and the output from the Program is covered only if its contents constitute a work based on the Program (independent of having been made by running the Program). Whether that is true depends on what the Program does.

 1. You may copy and distribute verbatim copies of the Program's source code as you receive it, in any medium, provided that you conspicuously and appropriately publish on each copy an appropriate copyright notice and disclaimer of warranty; keep intact all the notices that refer to this License and to the absence of any warranty; and give any other recipients of the Program a copy of this License along with the Program.

You may charge a fee for the physical act of transferring a copy, and you may at your option offer warranty protection in exchange for a fee.

 2. You may modify your copy or copies of the Program or any portion of it, thus forming a work based on the Program, and copy and distribute such modifications or work under the terms of Section 1 above, provided that you also meet all of these conditions:

 a) You must cause the modified files to carry prominent notices stating that you changed the files and the date of any change.

 b) You must cause any work that you distribute or publish, that in whole or in part contains or is derived from the Program or any part thereof, to be licensed as a whole at no charge to all third parties under the terms of this License.

 c) If the modified program normally reads commands interactively when run, you must cause it, when started running for such interactive use in the most ordinary way, to print or display an

 announcement including an appropriate copyright notice and a notice that there is no warranty (or else, saying that you provide a warranty) and that users may redistribute the program under these conditions, and telling the user how to view a copy of this License. (Exception: if the Program itself is interactive but does not normally print such an announcement, your work based on the Program is not required to print an announcement.)

These requirements apply to the modified work as a whole. If identifiable sections of that work are not derived from the Program, and can be reasonably considered independent and separate works in themselves, then this License, and its terms, do not apply to those sections when you distribute them as separate works. But when you distribute the same sections as part of a whole which is a work based on the Program, the distribution of the whole must be on the terms of this License, whose permissions for other licensees extend to the entire whole, and thus to each and every part regardless of who wrote it.

Thus, it is not the intent of this section to claim rights or contest your rights to work written entirely by you; rather, the intent is to exercise the right to control the distribution of derivative or collective works based on the Program.

In addition, mere aggregation of another work not based on the Program with the Program (or with a work based on the Program) on a volume of a storage or distribution medium does not bring the other work under the scope of this License.

 3. You may copy and distribute the Program (or a work based on it, under Section 2) in object code or executable form under the terms of Sections 1 and 2 above provided that you also do one of the following:

 a) Accompany it with the complete corresponding machine-readable source code, which must be distributed under the terms of Sections 1 and 2 above on a medium customarily used for software interchange; or,

 b) Accompany it with a written offer, valid for at least three years, to give any third party, for a charge no more than your cost of physically performing source distribution, a complete machine-readable copy of the corresponding source code, to be distributed under the terms of Sections 1 and 2 above on a medium customarily used for software interchange; or,

 c) Accompany it with the information you received as to the offer to distribute corresponding source code. (This alternative is allowed only for noncommercial distribution and only if you received the program in object code or executable form with such an offer, in accord with Subsection b above.)

The source code for a work means the preferred form of the work for making modifications to it. For an executable work, complete source code means all the source code for all modules it contains, plus any associated interface definition files, plus the scripts used to control compilation and installation of the executable. However, as a special exception, the source code distributed need not include anything that is normally distributed (in either source or binary form) with the major components (compiler, kernel, and so on) of the operating system on which the executable runs, unless that component itself accompanies the executable.

If distribution of executable or object code is made by offering access to copy from a designated place, then offering equivalent access to copy the source code from the same place counts as distribution of the source code, even though third parties are not compelled to copy the source along with the object code.

 4. You may not copy, modify, sublicense, or distribute the Program except as expressly provided under this License. Any attempt otherwise to copy, modify, sublicense or distribute the Program is void, and will automatically terminate your rights under this License. However, parties who have received copies, or rights, from you under this License will not have their licenses terminated so long as such parties remain in full compliance.

 5. You are not required to accept this License, since you have not signed it. However, nothing else grants you permission to modify or distribute the Program or its derivative works. These actions are prohibited by law if you do not accept this License. Therefore, by modifying or distributing the Program (or any work based on the Program), you indicate your acceptance of this License to do so, and all its terms and conditions for copying, distributing or modifying the Program or works based on it.

 6. Each time you redistribute the Program (or any work based on the Program), the recipient automatically receives a license from the original licensor to copy, distribute or modify the Program subject to these terms and conditions. You may not impose any further restrictions on the recipients' exercise of the rights granted herein. You are not responsible for enforcing compliance by third parties to this License.

 7. If, as a consequence of a court judgment or allegation of patent infringement or for any other reason (not limited to patent issues), conditions are imposed on you (whether by court order, agreement or otherwise) that contradict the conditions of this License, they do not excuse you from the conditions of this License. If you cannot

distribute so as to satisfy simultaneously your obligations under this License and any other pertinent obligations, then as a consequence you may not distribute the Program at all. For example, if a patent license would not permit royalty-free redistribution of the Program by all those who receive copies directly or indirectly through you, then the only way you could satisfy both it and this License would be to refrain entirely from distribution of the Program.

If any portion of this section is held invalid or unenforceable under any particular circumstance, the balance of the section is intended to apply and the section as a whole is intended to apply in other circumstances.

It is not the purpose of this section to induce you to infringe any patents or other property right claims or to contest validity of any such claims; this section has the sole purpose of protecting the integrity of the free software distribution system, which is implemented by public license practices. Many people have made generous contributions to the wide range of software distributed through that system in reliance on consistent application of that system; it is up to the author/donor to decide if he or she is willing to distribute software through any other system and a licensee cannot impose that choice.

This section is intended to make thoroughly clear what is believed to be a consequence of the rest of this License.

 8. If the distribution and/or use of the Program is restricted in certain countries either by patents or by copyrighted interfaces, the original copyright holder who places the Program under this License may add an explicit geographical distribution limitation excluding those countries, so that distribution is permitted only in or among countries not thus excluded. In such case, this License incorporates the limitation as if written in the body of this License.

 9. The Free Software Foundation may publish revised and/or new versions of the General Public License from time to time. Such new versions will be similar in spirit to the present version, but may differ in detail to address new problems or concerns.

Each version is given a distinguishing version number. If the Program specifies a version number of this License which applies to it and "any later version", you have the option of following the terms and conditions either of that version or of any later version published by the Free Software Foundation. If the Program does not specify a version number of this License, you may choose any version ever published by the Free Software Foundation.

 10. If you wish to incorporate parts of the Program into other free programs whose distribution conditions are different, write to the author to ask for permission. For software which is copyrighted by the Free Software Foundation, write to the Free Software Foundation; we sometimes make exceptions for this. Our decision will be guided by the two goals of preserving the free status of all derivatives of our free software and of promoting the sharing and reuse of software generally.

### NO WARRANTY

 11. BECAUSE THE PROGRAM IS LICENSED FREE OF CHARGE, THERE IS NO WARRANTY FOR THE PROGRAM, TO THE EXTENT PERMITTED BY APPLICABLE LAW. EXCEPT WHEN OTHERWISE STATED IN WRITING THE COPYRIGHT HOLDERS AND/OR OTHER PARTIES PROVIDE THE PROGRAM "AS IS" WITHOUT WARRANTY OF ANY KIND, EITHER EXPRESSED OR IMPLIED, INCLUDING, BUT NOT LIMITED TO, THE IMPLIED WARRANTIES OF MERCHANTABILITY AND FITNESS FOR A PARTICULAR PURPOSE. THE ENTIRE RISK AS TO THE QUALITY AND PERFORMANCE OF THE PROGRAM IS WITH YOU. SHOULD THE PROGRAM PROVE DEFECTIVE, YOU ASSUME THE COST OF ALL NECESSARY SERVICING, REPAIR OR CORRECTION.

 12. IN NO EVENT UNLESS REQUIRED BY APPLICABLE LAW OR AGREED TO IN WRITING WILL ANY COPYRIGHT HOLDER, OR ANY OTHER PARTY WHO MAY MODIFY AND/OR REDISTRIBUTE THE PROGRAM AS PERMITTED ABOVE, BE LIABLE TO YOU FOR DAMAGES, INCLUDING ANY GENERAL, SPECIAL, INCIDENTAL OR CONSEQUENTIAL DAMAGES ARISING OUT OF THE USE OR INABILITY TO USE THE PROGRAM (INCLUDING BUT NOT LIMITED TO LOSS OF DATA OR DATA BEING RENDERED INACCURATE OR LOSSES SUSTAINED BY YOU OR THIRD PARTIES OR A FAILURE OF THE PROGRAM TO OPERATE WITH ANY OTHER PROGRAMS), EVEN IF SUCH HOLDER OR OTHER PARTY HAS BEEN ADVISED OF THE POSSIBILITY OF SUCH DAMAGES.

# END OF TERMS AND CONDITIONS

How to Apply These Terms to Your New Programs

 If you develop a new program, and you want it to be of the greatest possible use to the public, the best way to achieve this is to make it free software which everyone can redistribute and change under these terms.

 To do so, attach the following notices to the program. It is safest to attach them to the start of each source file to most effectively convey the exclusion of warranty; and each file should have at least the "copyright" line and a pointer to where the full notice is found.

 <one line to give the program's name and a brief idea of what it does.> Copyright  $(C)$  <year > <name of author

 This program is free software; you can redistribute it and/or modify it under the terms of the GNU General Public License as published by  the Free Software Foundation; either version 2 of the License, or (at your option) any later version.

 This program is distributed in the hope that it will be useful, but WITHOUT ANY WARRANTY; without even the implied warranty of MERCHANTABILITY or FITNESS FOR A PARTICULAR PURPOSE. See the GNU General Public License for more details.

 You should have received a copy of the GNU General Public License along with this program; if not, write to the Free Software Foundation, Inc., 51 Franklin Street, Fifth Floor, Boston, MA 02110-1301 USA.

Also add information on how to contact you by electronic and paper mail.

If the program is interactive, make it output a short notice like this when it starts in an interactive mode:

 Gnomovision version 69, Copyright (C) year name of author Gnomovision comes with ABSOLUTELY NO WARRANTY; for details type `show w'. This is free software, and you are welcome to redistribute it under certain conditions; type `show c' for details.

The hypothetical commands `show w' and `show c' should show the appropriate parts of the General Public License. Of course, the commands you use may be called something other than `show w' and `show c'; they could even be mouse-clicks or menu items--whatever suits your program.

You should also get your employer (if you work as a programmer) or your school, if any, to sign a "copyright disclaimer" for the program, if necessary. Here is a sample; alter the names:

 Yoyodyne, Inc., hereby disclaims all copyright interest in the program `Gnomovision' (which makes passes at compilers) written by James Hacker.

 <signature of Ty Coon>, 1 April 1989 Ty Coon, President of Vice

This General Public License does not permit incorporating your program into proprietary programs. If your program is a subroutine library, you may consider it more useful to permit linking proprietary applications with the library. If this is what you want to do, use the GNU Lesser General Public License instead of this License. Unless otherwise \*explicitly\* stated, the following text describes the licensed conditions under which the contents of this libcap/cap release may be used and distributed:

 $-$ Redistribution and use in source and binary forms of libcap/cap, with or without modification, are permitted provided that the following conditions are met:

- 1. Redistributions of source code must retain any existing copyright notice, and this entire permission notice in its entirety, including the disclaimer of warranties.
- 2. Redistributions in binary form must reproduce all prior and current copyright notices, this list of conditions, and the following disclaimer in the documentation and/or other materials provided with the distribution.
- 3. The name of any author may not be used to endorse or promote products derived from this software without their specific prior written permission.

ALTERNATIVELY, this product may be distributed under the terms of the GNU General Public License (v2.0 - see below), in which case the provisions of the GNU GPL are required INSTEAD OF the above restrictions. (This clause is necessary due to a potential conflict between the GNU GPL and the restrictions contained in a BSD-style copyright.)

THIS SOFTWARE IS PROVIDED ``AS IS'' AND ANY EXPRESS OR IMPLIED WARRANTIES, INCLUDING, BUT NOT LIMITED TO, THE IMPLIED WARRANTIES OF MERCHANTABILITY AND FITNESS FOR A PARTICULAR PURPOSE ARE DISCLAIMED. IN NO EVENT SHALL THE AUTHOR(S) BE LIABLE FOR ANY DIRECT, INDIRECT, INCIDENTAL, SPECIAL, EXEMPLARY, OR CONSEQUENTIAL DAMAGES (INCLUDING, BUT NOT LIMITED TO, PROCUREMENT OF SUBSTITUTE GOODS OR SERVICES; LOSS OF USE, DATA, OR PROFITS; OR BUSINESS INTERRUPTION) HOWEVER CAUSED AND ON ANY THEORY OF LIABILITY, WHETHER IN CONTRACT, STRICT LIABILITY, OR TORT (INCLUDING NEGLIGENCE OR OTHERWISE) ARISING IN ANY WAY OUT OF THE USE OF THIS SOFTWARE, EVEN IF ADVISED OF THE POSSIBILITY OF SUCH DAMAGE.

-------------------------------------------------------------------------

-------------------------

Full text of gpl-2.0.txt: -------------------------

> GNU GENERAL PUBLIC LICENSE Version 2, June 1991

Copyright (C) 1989, 1991 Free Software Foundation, Inc., 51 Franklin Street, Fifth Floor, Boston, MA 02110-1301 USA Everyone is permitted to copy and distribute verbatim copies of this license document, but changing it is not allowed.

### Preamble

 The licenses for most software are designed to take away your freedom to share and change it. By contrast, the GNU General Public License is intended to guarantee your freedom to share and change free software--to make sure the software is free for all its users. This General Public License applies to most of the Free Software Foundation's software and to any other program whose authors commit to using it. (Some other Free Software Foundation software is covered by the GNU Lesser General Public License instead.) You can apply it to your programs, too.

 When we speak of free software, we are referring to freedom, not price. Our General Public Licenses are designed to make sure that you have the freedom to distribute copies of free software (and charge for this service if you wish), that you receive source code or can get it if you want it, that you can change the software or use pieces of it in new free programs; and that you know you can do these things.

 To protect your rights, we need to make restrictions that forbid anyone to deny you these rights or to ask you to surrender the rights. These restrictions translate to certain responsibilities for you if you distribute copies of the software, or if you modify it.

 For example, if you distribute copies of such a program, whether gratis or for a fee, you must give the recipients all the rights that you have. You must make sure that they, too, receive or can get the source code. And you must show them these terms so they know their rights.

We protect your rights with two steps: (1) copyright the software, and (2) offer you this license which gives you legal permission to copy, distribute and/or modify the software.

 Also, for each author's protection and ours, we want to make certain that everyone understands that there is no warranty for this free software. If the software is modified by someone else and passed on, we want its recipients to know that what they have is not the original, so that any problems introduced by others will not reflect on the original authors' reputations.

 Finally, any free program is threatened constantly by software patents. We wish to avoid the danger that redistributors of a free program will individually obtain patent licenses, in effect making the program proprietary. To prevent this, we have made it clear that any patent must be licensed for everyone's free use or not licensed at all.

The precise terms and conditions for copying, distribution and

modification follow.

# GNU GENERAL PUBLIC LICENSE TERMS AND CONDITIONS FOR COPYING, DISTRIBUTION AND MODIFICATION

 0. This License applies to any program or other work which contains a notice placed by the copyright holder saying it may be distributed under the terms of this General Public License. The "Program", below, refers to any such program or work, and a "work based on the Program" means either the Program or any derivative work under copyright law: that is to say, a work containing the Program or a portion of it, either verbatim or with modifications and/or translated into another language. (Hereinafter, translation is included without limitation in the term "modification".) Each licensee is addressed as "you".

Activities other than copying, distribution and modification are not covered by this License; they are outside its scope. The act of running the Program is not restricted, and the output from the Program is covered only if its contents constitute a work based on the Program (independent of having been made by running the Program). Whether that is true depends on what the Program does.

 1. You may copy and distribute verbatim copies of the Program's source code as you receive it, in any medium, provided that you conspicuously and appropriately publish on each copy an appropriate copyright notice and disclaimer of warranty; keep intact all the notices that refer to this License and to the absence of any warranty; and give any other recipients of the Program a copy of this License along with the Program.

You may charge a fee for the physical act of transferring a copy, and you may at your option offer warranty protection in exchange for a fee.

 2. You may modify your copy or copies of the Program or any portion of it, thus forming a work based on the Program, and copy and distribute such modifications or work under the terms of Section 1 above, provided that you also meet all of these conditions:

 a) You must cause the modified files to carry prominent notices stating that you changed the files and the date of any change.

 b) You must cause any work that you distribute or publish, that in whole or in part contains or is derived from the Program or any part thereof, to be licensed as a whole at no charge to all third parties under the terms of this License.

 c) If the modified program normally reads commands interactively when run, you must cause it, when started running for such

 interactive use in the most ordinary way, to print or display an announcement including an appropriate copyright notice and a notice that there is no warranty (or else, saying that you provide a warranty) and that users may redistribute the program under these conditions, and telling the user how to view a copy of this License. (Exception: if the Program itself is interactive but does not normally print such an announcement, your work based on the Program is not required to print an announcement.)

These requirements apply to the modified work as a whole. If identifiable sections of that work are not derived from the Program, and can be reasonably considered independent and separate works in themselves, then this License, and its terms, do not apply to those sections when you distribute them as separate works. But when you distribute the same sections as part of a whole which is a work based on the Program, the distribution of the whole must be on the terms of this License, whose permissions for other licensees extend to the entire whole, and thus to each and every part regardless of who wrote it.

Thus, it is not the intent of this section to claim rights or contest your rights to work written entirely by you; rather, the intent is to exercise the right to control the distribution of derivative or collective works based on the Program.

In addition, mere aggregation of another work not based on the Program with the Program (or with a work based on the Program) on a volume of a storage or distribution medium does not bring the other work under the scope of this License.

 3. You may copy and distribute the Program (or a work based on it, under Section 2) in object code or executable form under the terms of Sections 1 and 2 above provided that you also do one of the following:

 a) Accompany it with the complete corresponding machine-readable source code, which must be distributed under the terms of Sections 1 and 2 above on a medium customarily used for software interchange; or,

 b) Accompany it with a written offer, valid for at least three years, to give any third party, for a charge no more than your cost of physically performing source distribution, a complete machine-readable copy of the corresponding source code, to be distributed under the terms of Sections 1 and 2 above on a medium customarily used for software interchange; or,

 c) Accompany it with the information you received as to the offer to distribute corresponding source code. (This alternative is allowed only for noncommercial distribution and only if you received the program in object code or executable form with such

The source code for a work means the preferred form of the work for making modifications to it. For an executable work, complete source code means all the source code for all modules it contains, plus any associated interface definition files, plus the scripts used to control compilation and installation of the executable. However, as a special exception, the source code distributed need not include anything that is normally distributed (in either source or binary form) with the major components (compiler, kernel, and so on) of the operating system on which the executable runs, unless that component itself accompanies the executable.

If distribution of executable or object code is made by offering access to copy from a designated place, then offering equivalent access to copy the source code from the same place counts as distribution of the source code, even though third parties are not compelled to copy the source along with the object code.

 4. You may not copy, modify, sublicense, or distribute the Program except as expressly provided under this License. Any attempt otherwise to copy, modify, sublicense or distribute the Program is void, and will automatically terminate your rights under this License. However, parties who have received copies, or rights, from you under this License will not have their licenses terminated so long as such parties remain in full compliance.

 5. You are not required to accept this License, since you have not signed it. However, nothing else grants you permission to modify or distribute the Program or its derivative works. These actions are prohibited by law if you do not accept this License. Therefore, by modifying or distributing the Program (or any work based on the Program), you indicate your acceptance of this License to do so, and all its terms and conditions for copying, distributing or modifying the Program or works based on it.

 6. Each time you redistribute the Program (or any work based on the Program), the recipient automatically receives a license from the original licensor to copy, distribute or modify the Program subject to these terms and conditions. You may not impose any further restrictions on the recipients' exercise of the rights granted herein. You are not responsible for enforcing compliance by third parties to this License.

 7. If, as a consequence of a court judgment or allegation of patent infringement or for any other reason (not limited to patent issues), conditions are imposed on you (whether by court order, agreement or otherwise) that contradict the conditions of this License, they do not

excuse you from the conditions of this License. If you cannot distribute so as to satisfy simultaneously your obligations under this License and any other pertinent obligations, then as a consequence you may not distribute the Program at all. For example, if a patent license would not permit royalty-free redistribution of the Program by all those who receive copies directly or indirectly through you, then the only way you could satisfy both it and this License would be to refrain entirely from distribution of the Program.

If any portion of this section is held invalid or unenforceable under any particular circumstance, the balance of the section is intended to apply and the section as a whole is intended to apply in other circumstances.

It is not the purpose of this section to induce you to infringe any patents or other property right claims or to contest validity of any such claims; this section has the sole purpose of protecting the integrity of the free software distribution system, which is implemented by public license practices. Many people have made generous contributions to the wide range of software distributed through that system in reliance on consistent application of that system; it is up to the author/donor to decide if he or she is willing to distribute software through any other system and a licensee cannot impose that choice.

This section is intended to make thoroughly clear what is believed to be a consequence of the rest of this License.

 8. If the distribution and/or use of the Program is restricted in certain countries either by patents or by copyrighted interfaces, the original copyright holder who places the Program under this License may add an explicit geographical distribution limitation excluding those countries, so that distribution is permitted only in or among countries not thus excluded. In such case, this License incorporates the limitation as if written in the body of this License.

 9. The Free Software Foundation may publish revised and/or new versions of the General Public License from time to time. Such new versions will be similar in spirit to the present version, but may differ in detail to address new problems or concerns.

Each version is given a distinguishing version number. If the Program specifies a version number of this License which applies to it and "any later version", you have the option of following the terms and conditions either of that version or of any later version published by the Free Software Foundation. If the Program does not specify a version number of this License, you may choose any version ever published by the Free Software Foundation.

 10. If you wish to incorporate parts of the Program into other free programs whose distribution conditions are different, write to the author to ask for permission. For software which is copyrighted by the Free Software Foundation, write to the Free Software Foundation; we sometimes make exceptions for this. Our decision will be guided by the two goals of preserving the free status of all derivatives of our free software and of promoting the sharing and reuse of software generally.

# NO WARRANTY

 11. BECAUSE THE PROGRAM IS LICENSED FREE OF CHARGE, THERE IS NO WARRANTY FOR THE PROGRAM, TO THE EXTENT PERMITTED BY APPLICABLE LAW. EXCEPT WHEN OTHERWISE STATED IN WRITING THE COPYRIGHT HOLDERS AND/OR OTHER PARTIES PROVIDE THE PROGRAM "AS IS" WITHOUT WARRANTY OF ANY KIND, EITHER EXPRESSED OR IMPLIED, INCLUDING, BUT NOT LIMITED TO, THE IMPLIED WARRANTIES OF MERCHANTABILITY AND FITNESS FOR A PARTICULAR PURPOSE. THE ENTIRE RISK AS TO THE QUALITY AND PERFORMANCE OF THE PROGRAM IS WITH YOU. SHOULD THE PROGRAM PROVE DEFECTIVE, YOU ASSUME THE COST OF ALL NECESSARY SERVICING, REPAIR OR CORRECTION.

 12. IN NO EVENT UNLESS REQUIRED BY APPLICABLE LAW OR AGREED TO IN WRITING WILL ANY COPYRIGHT HOLDER, OR ANY OTHER PARTY WHO MAY MODIFY AND/OR REDISTRIBUTE THE PROGRAM AS PERMITTED ABOVE, BE LIABLE TO YOU FOR DAMAGES, INCLUDING ANY GENERAL, SPECIAL, INCIDENTAL OR CONSEQUENTIAL DAMAGES ARISING OUT OF THE USE OR INABILITY TO USE THE PROGRAM (INCLUDING BUT NOT LIMITED TO LOSS OF DATA OR DATA BEING RENDERED INACCURATE OR LOSSES SUSTAINED BY YOU OR THIRD PARTIES OR A FAILURE OF THE PROGRAM TO OPERATE WITH ANY OTHER PROGRAMS), EVEN IF SUCH HOLDER OR OTHER PARTY HAS BEEN ADVISED OF THE POSSIBILITY OF SUCH DAMAGES.

# END OF TERMS AND CONDITIONS

How to Apply These Terms to Your New Programs

 If you develop a new program, and you want it to be of the greatest possible use to the public, the best way to achieve this is to make it free software which everyone can redistribute and change under these terms.

 To do so, attach the following notices to the program. It is safest to attach them to the start of each source file to most effectively convey the exclusion of warranty; and each file should have at least the "copyright" line and a pointer to where the full notice is found.

 $\leq$  one line to give the program's name and a brief idea of what it does. $\geq$ Copyright  $(C)$  <year > <name of author>

This program is free software; you can redistribute it and/or modify

 it under the terms of the GNU General Public License as published by the Free Software Foundation; either version 2 of the License, or (at your option) any later version.

 This program is distributed in the hope that it will be useful, but WITHOUT ANY WARRANTY; without even the implied warranty of MERCHANTABILITY or FITNESS FOR A PARTICULAR PURPOSE. See the GNU General Public License for more details.

 You should have received a copy of the GNU General Public License along with this program; if not, write to the Free Software Foundation, Inc., 51 Franklin Street, Fifth Floor, Boston, MA 02110-1301 USA.

Also add information on how to contact you by electronic and paper mail.

If the program is interactive, make it output a short notice like this when it starts in an interactive mode:

 Gnomovision version 69, Copyright (C) year name of author Gnomovision comes with ABSOLUTELY NO WARRANTY; for details type `show w'. This is free software, and you are welcome to redistribute it under certain conditions; type `show c' for details.

The hypothetical commands `show w' and `show c' should show the appropriate parts of the General Public License. Of course, the commands you use may be called something other than `show w' and `show c'; they could even be mouse-clicks or menu items--whatever suits your program.

You should also get your employer (if you work as a programmer) or your school, if any, to sign a "copyright disclaimer" for the program, if necessary. Here is a sample; alter the names:

 Yoyodyne, Inc., hereby disclaims all copyright interest in the program `Gnomovision' (which makes passes at compilers) written by James Hacker.

 <signature of Ty Coon>, 1 April 1989 Ty Coon, President of Vice

This General Public License does not permit incorporating your program into proprietary programs. If your program is a subroutine library, you may consider it more useful to permit linking proprietary applications with the library. If this is what you want to do, use the GNU Lesser General Public License instead of this License. Unless otherwise \*explicitly\* stated, the following text describes the licensed conditions under which the contents of this libcap release

-------------------------------------------------------------------------

may be used and distributed:

Redistribution and use in source and binary forms of libcap, with or without modification, are permitted provided that the following conditions are met:

- 1. Redistributions of source code must retain any existing copyright notice, and this entire permission notice in its entirety, including the disclaimer of warranties.
- 2. Redistributions in binary form must reproduce all prior and current copyright notices, this list of conditions, and the following disclaimer in the documentation and/or other materials provided with the distribution.
- 3. The name of any author may not be used to endorse or promote products derived from this software without their specific prior written permission.

ALTERNATIVELY, this product may be distributed under the terms of the GNU General Public License (v2.0 - see below), in which case the provisions of the GNU GPL are required INSTEAD OF the above restrictions. (This clause is necessary due to a potential conflict between the GNU GPL and the restrictions contained in a BSD-style copyright.)

THIS SOFTWARE IS PROVIDED ``AS IS'' AND ANY EXPRESS OR IMPLIED WARRANTIES, INCLUDING, BUT NOT LIMITED TO, THE IMPLIED WARRANTIES OF MERCHANTABILITY AND FITNESS FOR A PARTICULAR PURPOSE ARE DISCLAIMED. IN NO EVENT SHALL THE AUTHOR(S) BE LIABLE FOR ANY DIRECT, INDIRECT, INCIDENTAL, SPECIAL, EXEMPLARY, OR CONSEQUENTIAL DAMAGES (INCLUDING, BUT NOT LIMITED TO, PROCUREMENT OF SUBSTITUTE GOODS OR SERVICES; LOSS OF USE, DATA, OR PROFITS; OR BUSINESS INTERRUPTION) HOWEVER CAUSED AND ON ANY THEORY OF LIABILITY, WHETHER IN CONTRACT, STRICT LIABILITY, OR TORT (INCLUDING NEGLIGENCE OR OTHERWISE) ARISING IN ANY WAY OUT OF THE USE OF THIS SOFTWARE, EVEN IF ADVISED OF THE POSSIBILITY OF SUCH DAMAGE.

-------------------------------------------------------------------------

-------------------------

Full text of gpl-2.0.txt:

-------------------------

 GNU GENERAL PUBLIC LICENSE Version 2, June 1991

Copyright (C) 1989, 1991 Free Software Foundation, Inc., 51 Franklin Street, Fifth Floor, Boston, MA 02110-1301 USA Everyone is permitted to copy and distribute verbatim copies of this license document, but changing it is not allowed.

### Preamble

 The licenses for most software are designed to take away your freedom to share and change it. By contrast, the GNU General Public License is intended to guarantee your freedom to share and change free software--to make sure the software is free for all its users. This General Public License applies to most of the Free Software Foundation's software and to any other program whose authors commit to using it. (Some other Free Software Foundation software is covered by the GNU Lesser General Public License instead.) You can apply it to your programs, too.

 When we speak of free software, we are referring to freedom, not price. Our General Public Licenses are designed to make sure that you have the freedom to distribute copies of free software (and charge for this service if you wish), that you receive source code or can get it if you want it, that you can change the software or use pieces of it in new free programs; and that you know you can do these things.

 To protect your rights, we need to make restrictions that forbid anyone to deny you these rights or to ask you to surrender the rights. These restrictions translate to certain responsibilities for you if you distribute copies of the software, or if you modify it.

 For example, if you distribute copies of such a program, whether gratis or for a fee, you must give the recipients all the rights that you have. You must make sure that they, too, receive or can get the source code. And you must show them these terms so they know their rights.

We protect your rights with two steps: (1) copyright the software, and (2) offer you this license which gives you legal permission to copy, distribute and/or modify the software.

 Also, for each author's protection and ours, we want to make certain that everyone understands that there is no warranty for this free software. If the software is modified by someone else and passed on, we want its recipients to know that what they have is not the original, so that any problems introduced by others will not reflect on the original authors' reputations.

 Finally, any free program is threatened constantly by software patents. We wish to avoid the danger that redistributors of a free program will individually obtain patent licenses, in effect making the program proprietary. To prevent this, we have made it clear that any patent must be licensed for everyone's free use or not licensed at all.
The precise terms and conditions for copying, distribution and modification follow.

## GNU GENERAL PUBLIC LICENSE TERMS AND CONDITIONS FOR COPYING, DISTRIBUTION AND MODIFICATION

 0. This License applies to any program or other work which contains a notice placed by the copyright holder saying it may be distributed under the terms of this General Public License. The "Program", below, refers to any such program or work, and a "work based on the Program" means either the Program or any derivative work under copyright law: that is to say, a work containing the Program or a portion of it, either verbatim or with modifications and/or translated into another language. (Hereinafter, translation is included without limitation in the term "modification".) Each licensee is addressed as "you".

Activities other than copying, distribution and modification are not covered by this License; they are outside its scope. The act of running the Program is not restricted, and the output from the Program is covered only if its contents constitute a work based on the Program (independent of having been made by running the Program). Whether that is true depends on what the Program does.

 1. You may copy and distribute verbatim copies of the Program's source code as you receive it, in any medium, provided that you conspicuously and appropriately publish on each copy an appropriate copyright notice and disclaimer of warranty; keep intact all the notices that refer to this License and to the absence of any warranty; and give any other recipients of the Program a copy of this License along with the Program.

You may charge a fee for the physical act of transferring a copy, and you may at your option offer warranty protection in exchange for a fee.

 2. You may modify your copy or copies of the Program or any portion of it, thus forming a work based on the Program, and copy and distribute such modifications or work under the terms of Section 1 above, provided that you also meet all of these conditions:

 a) You must cause the modified files to carry prominent notices stating that you changed the files and the date of any change.

 b) You must cause any work that you distribute or publish, that in whole or in part contains or is derived from the Program or any part thereof, to be licensed as a whole at no charge to all third parties under the terms of this License.

c) If the modified program normally reads commands interactively

 when run, you must cause it, when started running for such interactive use in the most ordinary way, to print or display an announcement including an appropriate copyright notice and a notice that there is no warranty (or else, saying that you provide a warranty) and that users may redistribute the program under these conditions, and telling the user how to view a copy of this License. (Exception: if the Program itself is interactive but does not normally print such an announcement, your work based on the Program is not required to print an announcement.)

These requirements apply to the modified work as a whole. If identifiable sections of that work are not derived from the Program, and can be reasonably considered independent and separate works in themselves, then this License, and its terms, do not apply to those sections when you distribute them as separate works. But when you distribute the same sections as part of a whole which is a work based on the Program, the distribution of the whole must be on the terms of this License, whose permissions for other licensees extend to the entire whole, and thus to each and every part regardless of who wrote it.

Thus, it is not the intent of this section to claim rights or contest your rights to work written entirely by you; rather, the intent is to exercise the right to control the distribution of derivative or collective works based on the Program.

In addition, mere aggregation of another work not based on the Program with the Program (or with a work based on the Program) on a volume of a storage or distribution medium does not bring the other work under the scope of this License.

 3. You may copy and distribute the Program (or a work based on it, under Section 2) in object code or executable form under the terms of Sections 1 and 2 above provided that you also do one of the following:

 a) Accompany it with the complete corresponding machine-readable source code, which must be distributed under the terms of Sections 1 and 2 above on a medium customarily used for software interchange; or,

 b) Accompany it with a written offer, valid for at least three years, to give any third party, for a charge no more than your cost of physically performing source distribution, a complete machine-readable copy of the corresponding source code, to be distributed under the terms of Sections 1 and 2 above on a medium customarily used for software interchange; or,

 c) Accompany it with the information you received as to the offer to distribute corresponding source code. (This alternative is allowed only for noncommercial distribution and only if you

 received the program in object code or executable form with such an offer, in accord with Subsection b above.)

The source code for a work means the preferred form of the work for making modifications to it. For an executable work, complete source code means all the source code for all modules it contains, plus any associated interface definition files, plus the scripts used to control compilation and installation of the executable. However, as a special exception, the source code distributed need not include anything that is normally distributed (in either source or binary form) with the major components (compiler, kernel, and so on) of the operating system on which the executable runs, unless that component itself accompanies the executable.

If distribution of executable or object code is made by offering access to copy from a designated place, then offering equivalent access to copy the source code from the same place counts as distribution of the source code, even though third parties are not compelled to copy the source along with the object code.

 4. You may not copy, modify, sublicense, or distribute the Program except as expressly provided under this License. Any attempt otherwise to copy, modify, sublicense or distribute the Program is void, and will automatically terminate your rights under this License. However, parties who have received copies, or rights, from you under this License will not have their licenses terminated so long as such parties remain in full compliance.

 5. You are not required to accept this License, since you have not signed it. However, nothing else grants you permission to modify or distribute the Program or its derivative works. These actions are prohibited by law if you do not accept this License. Therefore, by modifying or distributing the Program (or any work based on the Program), you indicate your acceptance of this License to do so, and all its terms and conditions for copying, distributing or modifying the Program or works based on it.

 6. Each time you redistribute the Program (or any work based on the Program), the recipient automatically receives a license from the original licensor to copy, distribute or modify the Program subject to these terms and conditions. You may not impose any further restrictions on the recipients' exercise of the rights granted herein. You are not responsible for enforcing compliance by third parties to this License.

 7. If, as a consequence of a court judgment or allegation of patent infringement or for any other reason (not limited to patent issues), conditions are imposed on you (whether by court order, agreement or

otherwise) that contradict the conditions of this License, they do not excuse you from the conditions of this License. If you cannot distribute so as to satisfy simultaneously your obligations under this License and any other pertinent obligations, then as a consequence you may not distribute the Program at all. For example, if a patent license would not permit royalty-free redistribution of the Program by all those who receive copies directly or indirectly through you, then the only way you could satisfy both it and this License would be to refrain entirely from distribution of the Program.

If any portion of this section is held invalid or unenforceable under any particular circumstance, the balance of the section is intended to apply and the section as a whole is intended to apply in other circumstances.

It is not the purpose of this section to induce you to infringe any patents or other property right claims or to contest validity of any such claims; this section has the sole purpose of protecting the integrity of the free software distribution system, which is implemented by public license practices. Many people have made generous contributions to the wide range of software distributed through that system in reliance on consistent application of that system; it is up to the author/donor to decide if he or she is willing to distribute software through any other system and a licensee cannot impose that choice.

This section is intended to make thoroughly clear what is believed to be a consequence of the rest of this License.

 8. If the distribution and/or use of the Program is restricted in certain countries either by patents or by copyrighted interfaces, the original copyright holder who places the Program under this License may add an explicit geographical distribution limitation excluding those countries, so that distribution is permitted only in or among countries not thus excluded. In such case, this License incorporates the limitation as if written in the body of this License.

 9. The Free Software Foundation may publish revised and/or new versions of the General Public License from time to time. Such new versions will be similar in spirit to the present version, but may differ in detail to address new problems or concerns.

Each version is given a distinguishing version number. If the Program specifies a version number of this License which applies to it and "any later version", you have the option of following the terms and conditions either of that version or of any later version published by the Free Software Foundation. If the Program does not specify a version number of this License, you may choose any version ever published by the Free Software Foundation.

 10. If you wish to incorporate parts of the Program into other free programs whose distribution conditions are different, write to the author to ask for permission. For software which is copyrighted by the Free Software Foundation, write to the Free Software Foundation; we sometimes make exceptions for this. Our decision will be guided by the two goals of preserving the free status of all derivatives of our free software and of promoting the sharing and reuse of software generally.

#### NO WARRANTY

 11. BECAUSE THE PROGRAM IS LICENSED FREE OF CHARGE, THERE IS NO WARRANTY FOR THE PROGRAM, TO THE EXTENT PERMITTED BY APPLICABLE LAW. EXCEPT WHEN OTHERWISE STATED IN WRITING THE COPYRIGHT HOLDERS AND/OR OTHER PARTIES PROVIDE THE PROGRAM "AS IS" WITHOUT WARRANTY OF ANY KIND, EITHER EXPRESSED OR IMPLIED, INCLUDING, BUT NOT LIMITED TO, THE IMPLIED WARRANTIES OF MERCHANTABILITY AND FITNESS FOR A PARTICULAR PURPOSE. THE ENTIRE RISK AS TO THE QUALITY AND PERFORMANCE OF THE PROGRAM IS WITH YOU. SHOULD THE PROGRAM PROVE DEFECTIVE, YOU ASSUME THE COST OF ALL NECESSARY SERVICING, REPAIR OR CORRECTION.

 12. IN NO EVENT UNLESS REQUIRED BY APPLICABLE LAW OR AGREED TO IN WRITING WILL ANY COPYRIGHT HOLDER, OR ANY OTHER PARTY WHO MAY MODIFY AND/OR REDISTRIBUTE THE PROGRAM AS PERMITTED ABOVE, BE LIABLE TO YOU FOR DAMAGES, INCLUDING ANY GENERAL, SPECIAL, INCIDENTAL OR CONSEQUENTIAL DAMAGES ARISING OUT OF THE USE OR INABILITY TO USE THE PROGRAM (INCLUDING BUT NOT LIMITED TO LOSS OF DATA OR DATA BEING RENDERED INACCURATE OR LOSSES SUSTAINED BY YOU OR THIRD PARTIES OR A FAILURE OF THE PROGRAM TO OPERATE WITH ANY OTHER PROGRAMS), EVEN IF SUCH HOLDER OR OTHER PARTY HAS BEEN ADVISED OF THE POSSIBILITY OF SUCH DAMAGES.

#### END OF TERMS AND CONDITIONS

How to Apply These Terms to Your New Programs

 If you develop a new program, and you want it to be of the greatest possible use to the public, the best way to achieve this is to make it free software which everyone can redistribute and change under these terms.

 To do so, attach the following notices to the program. It is safest to attach them to the start of each source file to most effectively convey the exclusion of warranty; and each file should have at least the "copyright" line and a pointer to where the full notice is found.

 <one line to give the program's name and a brief idea of what it does.> Copyright  $(C)$  <year > <name of author>

 This program is free software; you can redistribute it and/or modify it under the terms of the GNU General Public License as published by the Free Software Foundation; either version 2 of the License, or (at your option) any later version.

 This program is distributed in the hope that it will be useful, but WITHOUT ANY WARRANTY; without even the implied warranty of MERCHANTABILITY or FITNESS FOR A PARTICULAR PURPOSE. See the GNU General Public License for more details.

 You should have received a copy of the GNU General Public License along with this program; if not, write to the Free Software Foundation, Inc., 51 Franklin Street, Fifth Floor, Boston, MA 02110-1301 USA.

Also add information on how to contact you by electronic and paper mail.

If the program is interactive, make it output a short notice like this when it starts in an interactive mode:

 Gnomovision version 69, Copyright (C) year name of author Gnomovision comes with ABSOLUTELY NO WARRANTY; for details type `show w'. This is free software, and you are welcome to redistribute it under certain conditions; type `show c' for details.

The hypothetical commands `show w' and `show c' should show the appropriate parts of the General Public License. Of course, the commands you use may be called something other than `show w' and `show c'; they could even be mouse-clicks or menu items--whatever suits your program.

You should also get your employer (if you work as a programmer) or your school, if any, to sign a "copyright disclaimer" for the program, if necessary. Here is a sample; alter the names:

 Yoyodyne, Inc., hereby disclaims all copyright interest in the program `Gnomovision' (which makes passes at compilers) written by James Hacker.

 <signature of Ty Coon>, 1 April 1989 Ty Coon, President of Vice

This General Public License does not permit incorporating your program into proprietary programs. If your program is a subroutine library, you may consider it more useful to permit linking proprietary applications with the library. If this is what you want to do, use the GNU Lesser General Public License instead of this License.

# **1.366 prefixdevname 0.1.0 6.el8**

## **1.366.1 Available under license :**

This is free and unencumbered software released into the public domain.

Anyone is free to copy, modify, publish, use, compile, sell, or distribute this software, either in source code form or as a compiled binary, for any purpose, commercial or non-commercial, and by any means.

In jurisdictions that recognize copyright laws, the author or authors of this software dedicate any and all copyright interest in the software to the public domain. We make this dedication for the benefit of the public at large and to the detriment of our heirs and successors. We intend this dedication to be an overt act of relinquishment in perpetuity of all present and future rights to this software under copyright law.

THE SOFTWARE IS PROVIDED "AS IS", WITHOUT WARRANTY OF ANY KIND, EXPRESS OR IMPLIED, INCLUDING BUT NOT LIMITED TO THE WARRANTIES OF MERCHANTABILITY, FITNESS FOR A PARTICULAR PURPOSE AND NONINFRINGEMENT. IN NO EVENT SHALL THE AUTHORS BE LIABLE FOR ANY CLAIM, DAMAGES OR OTHER LIABILITY, WHETHER IN AN ACTION OF CONTRACT, TORT OR OTHERWISE, ARISING FROM, OUT OF OR IN CONNECTION WITH THE SOFTWARE OR THE USE OR OTHER DEALINGS IN THE SOFTWARE.

For more information, please refer to <http://unlicense.org/> Copyright (c) 2016 The humantime Developers

Includes parts of http date with the following copyright: Copyright (c) 2016 Pyfisch

Includes portions of musl libc with the following copyright: Copyright 2005-2013 Rich Felker

Permission is hereby granted, free of charge, to any person obtaining a copy of this software and associated documentation files (the "Software"), to deal in the Software without restriction, including without limitation the rights to use, copy, modify, merge, publish, distribute, sublicense, and/or sell copies of the Software, and to permit persons to whom the Software is furnished to do so, subject to the following conditions:

The above copyright notice and this permission notice shall be included in all copies or substantial portions of the Software.

THE SOFTWARE IS PROVIDED "AS IS", WITHOUT WARRANTY OF ANY KIND, EXPRESS OR

IMPLIED, INCLUDING BUT NOT LIMITED TO THE WARRANTIES OF MERCHANTABILITY, FITNESS FOR A PARTICULAR PURPOSE AND NONINFRINGEMENT. IN NO EVENT SHALL THE AUTHORS OR COPYRIGHT HOLDERS BE LIABLE FOR ANY CLAIM, DAMAGES OR OTHER LIABILITY, WHETHER IN AN ACTION OF CONTRACT, TORT OR OTHERWISE, ARISING FROM, OUT OF OR IN CONNECTION WITH THE SOFTWARE OR THE USE OR OTHER DEALINGS IN THE SOFTWARE.

Copyright (c) 2015 The quick-error Developers

Permission is hereby granted, free of charge, to any person obtaining a copy of this software and associated documentation files (the "Software"), to deal in the Software without restriction, including without limitation the rights to use, copy, modify, merge, publish, distribute, sublicense, and/or sell copies of the Software, and to permit persons to whom the Software is furnished to do so, subject to the following conditions:

The above copyright notice and this permission notice shall be included in all copies or substantial portions of the Software.

THE SOFTWARE IS PROVIDED "AS IS", WITHOUT WARRANTY OF ANY KIND, EXPRESS OR IMPLIED, INCLUDING BUT NOT LIMITED TO THE WARRANTIES OF MERCHANTABILITY, FITNESS FOR A PARTICULAR PURPOSE AND NONINFRINGEMENT. IN NO EVENT SHALL THE AUTHORS OR COPYRIGHT HOLDERS BE LIABLE FOR ANY CLAIM, DAMAGES OR OTHER LIABILITY, WHETHER IN AN ACTION OF CONTRACT, TORT OR OTHERWISE, ARISING FROM, OUT OF OR IN CONNECTION WITH THE SOFTWARE OR THE USE OR OTHER DEALINGS IN THE SOFTWARE.

> Apache License Version 2.0, January 2004 http://www.apache.org/licenses/

#### TERMS AND CONDITIONS FOR USE, REPRODUCTION, AND DISTRIBUTION

1. Definitions.

 "License" shall mean the terms and conditions for use, reproduction, and distribution as defined by Sections 1 through 9 of this document.

 "Licensor" shall mean the copyright owner or entity authorized by the copyright owner that is granting the License.

 "Legal Entity" shall mean the union of the acting entity and all other entities that control, are controlled by, or are under common control with that entity. For the purposes of this definition, "control" means (i) the power, direct or indirect, to cause the direction or management of such entity, whether by contract or otherwise, or (ii) ownership of fifty percent (50%) or more of the outstanding shares, or (iii) beneficial ownership of such entity.

"You" (or "Your") shall mean an individual or Legal Entity

exercising permissions granted by this License.

 "Source" form shall mean the preferred form for making modifications, including but not limited to software source code, documentation source, and configuration files.

 "Object" form shall mean any form resulting from mechanical transformation or translation of a Source form, including but not limited to compiled object code, generated documentation, and conversions to other media types.

 "Work" shall mean the work of authorship, whether in Source or Object form, made available under the License, as indicated by a copyright notice that is included in or attached to the work (an example is provided in the Appendix below).

 "Derivative Works" shall mean any work, whether in Source or Object form, that is based on (or derived from) the Work and for which the editorial revisions, annotations, elaborations, or other modifications represent, as a whole, an original work of authorship. For the purposes of this License, Derivative Works shall not include works that remain separable from, or merely link (or bind by name) to the interfaces of, the Work and Derivative Works thereof.

 "Contribution" shall mean any work of authorship, including the original version of the Work and any modifications or additions to that Work or Derivative Works thereof, that is intentionally submitted to Licensor for inclusion in the Work by the copyright owner or by an individual or Legal Entity authorized to submit on behalf of the copyright owner. For the purposes of this definition, "submitted" means any form of electronic, verbal, or written communication sent to the Licensor or its representatives, including but not limited to communication on electronic mailing lists, source code control systems, and issue tracking systems that are managed by, or on behalf of, the Licensor for the purpose of discussing and improving the Work, but excluding communication that is conspicuously marked or otherwise designated in writing by the copyright owner as "Not a Contribution."

 "Contributor" shall mean Licensor and any individual or Legal Entity on behalf of whom a Contribution has been received by Licensor and subsequently incorporated within the Work.

 2. Grant of Copyright License. Subject to the terms and conditions of this License, each Contributor hereby grants to You a perpetual, worldwide, non-exclusive, no-charge, royalty-free, irrevocable copyright license to reproduce, prepare Derivative Works of, publicly display, publicly perform, sublicense, and distribute the Work and such Derivative Works in Source or Object form.

- 3. Grant of Patent License. Subject to the terms and conditions of this License, each Contributor hereby grants to You a perpetual, worldwide, non-exclusive, no-charge, royalty-free, irrevocable (except as stated in this section) patent license to make, have made, use, offer to sell, sell, import, and otherwise transfer the Work, where such license applies only to those patent claims licensable by such Contributor that are necessarily infringed by their Contribution(s) alone or by combination of their Contribution(s) with the Work to which such Contribution(s) was submitted. If You institute patent litigation against any entity (including a cross-claim or counterclaim in a lawsuit) alleging that the Work or a Contribution incorporated within the Work constitutes direct or contributory patent infringement, then any patent licenses granted to You under this License for that Work shall terminate as of the date such litigation is filed.
- 4. Redistribution. You may reproduce and distribute copies of the Work or Derivative Works thereof in any medium, with or without modifications, and in Source or Object form, provided that You meet the following conditions:
	- (a) You must give any other recipients of the Work or Derivative Works a copy of this License; and
	- (b) You must cause any modified files to carry prominent notices stating that You changed the files; and
	- (c) You must retain, in the Source form of any Derivative Works that You distribute, all copyright, patent, trademark, and attribution notices from the Source form of the Work, excluding those notices that do not pertain to any part of the Derivative Works; and
	- (d) If the Work includes a "NOTICE" text file as part of its distribution, then any Derivative Works that You distribute must include a readable copy of the attribution notices contained within such NOTICE file, excluding those notices that do not pertain to any part of the Derivative Works, in at least one of the following places: within a NOTICE text file distributed as part of the Derivative Works; within the Source form or documentation, if provided along with the Derivative Works; or, within a display generated by the Derivative Works, if and wherever such third-party notices normally appear. The contents of the NOTICE file are for informational purposes only and do not modify the License. You may add Your own attribution notices within Derivative Works that You distribute, alongside or as an addendum to the NOTICE text from the Work, provided

 that such additional attribution notices cannot be construed as modifying the License.

 You may add Your own copyright statement to Your modifications and may provide additional or different license terms and conditions for use, reproduction, or distribution of Your modifications, or for any such Derivative Works as a whole, provided Your use, reproduction, and distribution of the Work otherwise complies with the conditions stated in this License.

- 5. Submission of Contributions. Unless You explicitly state otherwise, any Contribution intentionally submitted for inclusion in the Work by You to the Licensor shall be under the terms and conditions of this License, without any additional terms or conditions. Notwithstanding the above, nothing herein shall supersede or modify the terms of any separate license agreement you may have executed with Licensor regarding such Contributions.
- 6. Trademarks. This License does not grant permission to use the trade names, trademarks, service marks, or product names of the Licensor, except as required for reasonable and customary use in describing the origin of the Work and reproducing the content of the NOTICE file.
- 7. Disclaimer of Warranty. Unless required by applicable law or agreed to in writing, Licensor provides the Work (and each Contributor provides its Contributions) on an "AS IS" BASIS, WITHOUT WARRANTIES OR CONDITIONS OF ANY KIND, either express or implied, including, without limitation, any warranties or conditions of TITLE, NON-INFRINGEMENT, MERCHANTABILITY, or FITNESS FOR A PARTICULAR PURPOSE. You are solely responsible for determining the appropriateness of using or redistributing the Work and assume any risks associated with Your exercise of permissions under this License.
- 8. Limitation of Liability. In no event and under no legal theory, whether in tort (including negligence), contract, or otherwise, unless required by applicable law (such as deliberate and grossly negligent acts) or agreed to in writing, shall any Contributor be liable to You for damages, including any direct, indirect, special, incidental, or consequential damages of any character arising as a result of this License or out of the use or inability to use the Work (including but not limited to damages for loss of goodwill, work stoppage, computer failure or malfunction, or any and all other commercial damages or losses), even if such Contributor has been advised of the possibility of such damages.
- 9. Accepting Warranty or Additional Liability. While redistributing the Work or Derivative Works thereof, You may choose to offer, and charge a fee for, acceptance of support, warranty, indemnity,

 or other liability obligations and/or rights consistent with this License. However, in accepting such obligations, You may act only on Your own behalf and on Your sole responsibility, not on behalf of any other Contributor, and only if You agree to indemnify, defend, and hold each Contributor harmless for any liability incurred by, or claims asserted against, such Contributor by reason of your accepting any such warranty or additional liability.

#### END OF TERMS AND CONDITIONS

APPENDIX: How to apply the Apache License to your work.

 To apply the Apache License to your work, attach the following boilerplate notice, with the fields enclosed by brackets "{}" replaced with your own identifying information. (Don't include the brackets!) The text should be enclosed in the appropriate comment syntax for the file format. We also recommend that a file or class name and description of purpose be included on the same "printed page" as the copyright notice for easier identification within third-party archives.

Copyright {yyyy} {name of copyright owner}

 Licensed under the Apache License, Version 2.0 (the "License"); you may not use this file except in compliance with the License. You may obtain a copy of the License at

http://www.apache.org/licenses/LICENSE-2.0

 Unless required by applicable law or agreed to in writing, software distributed under the License is distributed on an "AS IS" BASIS, WITHOUT WARRANTIES OR CONDITIONS OF ANY KIND, either express or implied. See the License for the specific language governing permissions and limitations under the License. The MIT License (MIT)

Copyright (c) 2015 Andrew Gallant

Permission is hereby granted, free of charge, to any person obtaining a copy of this software and associated documentation files (the "Software"), to deal in the Software without restriction, including without limitation the rights to use, copy, modify, merge, publish, distribute, sublicense, and/or sell copies of the Software, and to permit persons to whom the Software is furnished to do so, subject to the following conditions:

The above copyright notice and this permission notice shall be included in all copies or substantial portions of the Software.

THE SOFTWARE IS PROVIDED "AS IS", WITHOUT WARRANTY OF ANY KIND, EXPRESS OR IMPLIED, INCLUDING BUT NOT LIMITED TO THE WARRANTIES OF MERCHANTABILITY, FITNESS FOR A PARTICULAR PURPOSE AND NONINFRINGEMENT. IN NO EVENT SHALL THE AUTHORS OR COPYRIGHT HOLDERS BE LIABLE FOR ANY CLAIM, DAMAGES OR OTHER LIABILITY, WHETHER IN AN ACTION OF CONTRACT, TORT OR OTHERWISE, ARISING FROM, OUT OF OR IN CONNECTION WITH THE SOFTWARE OR THE USE OR OTHER DEALINGS IN THE SOFTWARE.

!<arch>

 $/$  1516160780 0 0 0 260 H&&

\_\_C\_\_Users\_Peter\_Code\_winapi\_rs\_x86\_64\_lib\_libwinapi\_oemlicense\_a\_iname\_head\_C\_\_Users\_Peter\_Code\_win api\_rs\_x86\_64\_lib\_libwinapi\_oemlicense\_aRemoveDemoAppLicense\_\_imp\_RemoveDemoAppLicenseAddDemo AppLicense\_imp\_AddDemoAppLicensedgbabt.o/ 1516160780 0 0 100666 638 d\$.text

P`.data@P.bssP.idata\$4@0.idata\$5@0.idata\$7@0OEMLicense.dll.filegfake.text.data.bss.idata\$4.idata\$5.idata\$7L\_ \_C\_\_Users\_Peter\_Code\_winapi\_rs\_x86\_64\_lib\_libwinapi\_oemlicense\_a\_inamedgbabh.o/ 1516160780 0 0 100666 744 `

d6.text P`.data@P.bssP.idata\$2@0.idata\$5@0.idata\$4@0

.filegfakehnamefthunk.text.data.bss.idata\$2.idata\$4.idata\$5J\_head\_C\_\_Users\_Peter\_Code\_winapi\_rs\_x86\_64\_lib\_l ibwinapi\_oemlicense\_a\_\_C\_\_Users\_Peter\_Code\_winapi\_rs\_x86\_64\_lib\_libwinapi\_oemlicense\_a\_inamedgbabs000 01.o/ 1516160780 0 0 100666 694 `

d

.text,` 0`.data@0.bss0.idata\$74j0.idata\$58t0.idata\$4@~0.idata\$6H %RemoveDemoAppLicense

.text.data.bss.idata\$7.idata\$5.idata\$4.idata\$64zRemoveDemoAppLicense\_\_imp\_RemoveDemoAppLicense\_head\_C \_\_Users\_Peter\_Code\_winapi\_rs\_x86\_64\_lib\_libwinapi\_oemlicense\_adgbabs00000.o/ 1516160780 0 0 100666 684 `

d

.text,\ 0`.data@0.bss0.idata\$74f0.idata\$58p0.idata\$4@z0.idata\$6H %AddDemoAppLicense .text.data.bss.idata\$7.idata\$5.idata\$4.idata\$6.tAddDemoAppLicense\_\_imp\_AddDemoAppLicense\_head\_C\_\_Users \_Peter\_Code\_winapi\_rs\_x86\_64\_lib\_libwinapi\_oemlicense\_a Copyright (c) 2017 Redox OS Developers

## MIT License

Permission is hereby granted, free of charge, to any person obtaining a copy of this software and associated documentation files (the "Software"), to deal in the Software without restriction, including without limitation the rights to use, copy, modify, merge, publish, distribute, sublicense, and/or sell copies of the Software, and to permit persons to whom the Software is furnished to do so, subject to the following conditions:

The above copyright notice and this permission notice shall be included in all copies or substantial portions of the Software.

## THE SOFTWARE IS PROVIDED "AS IS", WITHOUT WARRANTY OF ANY KIND, EXPRESS OR IMPLIED, INCLUDING BUT NOT LIMITED TO THE WARRANTIES OF

MERCHANTABILITY, FITNESS FOR A PARTICULAR PURPOSE AND NONINFRINGEMENT. IN NO EVENT SHALL THE AUTHORS OR COPYRIGHT HOLDERS BE LIABLE FOR ANY CLAIM, DAMAGES OR OTHER LIABILITY, WHETHER IN AN ACTION OF CONTRACT, TORT OR OTHERWISE, ARISING FROM, OUT OF OR IN CONNECTION WITH THE SOFTWARE OR THE USE OR OTHER DEALINGS IN THE SOFTWARE. Copyright (c) 2015 The rust-unreachable Developers

Permission is hereby granted, free of charge, to any person obtaining a copy of this software and associated documentation files (the "Software"), to deal in the Software without restriction, including without limitation the rights to use, copy, modify, merge, publish, distribute, sublicense, and/or sell copies of the Software, and to permit persons to whom the Software is furnished to do so, subject to the following conditions:

The above copyright notice and this permission notice shall be included in all copies or substantial portions of the Software.

THE SOFTWARE IS PROVIDED "AS IS", WITHOUT WARRANTY OF ANY KIND, EXPRESS OR IMPLIED, INCLUDING BUT NOT LIMITED TO THE WARRANTIES OF MERCHANTABILITY, FITNESS FOR A PARTICULAR PURPOSE AND NONINFRINGEMENT. IN NO EVENT SHALL THE AUTHORS OR COPYRIGHT HOLDERS BE LIABLE FOR ANY CLAIM, DAMAGES OR OTHER LIABILITY, WHETHER IN AN ACTION OF CONTRACT, TORT OR OTHERWISE, ARISING FROM, OUT OF OR IN CONNECTION WITH THE SOFTWARE OR THE USE OR OTHER DEALINGS IN THE SOFTWARE.

This project is dual-licensed under the Unlicense and MIT licenses.

You may use this code under the terms of either license.

!<arch>  $/$  1516160955 0 0 0 270 R\$\$

\_\_C\_\_Users\_Peter\_Code\_winapi\_rs\_i686\_lib\_libwinapi\_oemlicense\_a\_iname\_\_head\_C\_\_Users\_Peter\_Code\_wina pi\_rs\_i686\_lib\_libwinapi\_oemlicense\_a\_RemoveDemoAppLicense@4\_\_imp\_\_RemoveDemoAppLicense@4\_Add DemoAppLicense@8\_imp\_AddDemoAppLicense@8doxebt.o/ 1516160955 0 0 100666 628 L.text

0`.data@0.bss0.idata\$4@0.idata\$5@0.idata\$7@0OEMLicense.dll.filegfake.text.data.bss.idata\$4.idata\$5.idata\$7J\_\_ C\_\_Users\_Peter\_Code\_winapi\_rs\_i686\_lib\_libwinapi\_oemlicense\_a\_inamedoxebh.o/ 1516160955 0 0 100666 741 `

L6.text 0`.data@0.bss0.idata\$2@0.idata\$5@0.idata\$4@0

.filegfakehnamefthunk.text.data.bss.idata\$2.idata\$4.idata\$5I\_\_head\_C\_\_Users\_Peter\_Code\_winapi\_rs\_i686\_lib\_lib winapi oemlicense a\_C\_Users Peter Code winapi rs\_i686\_lib\_libwinapi\_oemlicense\_a\_iname doxebs00001.o/ 1516160955 0 0 100666 691

 $\mathbf{L}$ 

.text,X 0`.data@0.bss0.idata\$74b0.idata\$58l0.idata\$4<v0.idata\$6@ %RemoveDemoAppLicense .text.data.bss.idata\$7.idata\$5.idata\$4.idata\$6:\_RemoveDemoAppLicense@4\_\_imp\_\_RemoveDemoAppLicense@4 head C\_Users Peter Code winapi rs\_i686\_lib\_libwinapi\_oemlicense\_a doxebs00000.o/ 1516160955 0 0 100666 681 L|

.text,T 0`.data@0.bss0.idata\$74^0.idata\$58h0.idata\$4<r0.idata\$6@ %AddDemoAppLicense .text.data.bss.idata\$7.idata\$5.idata\$4.idata\$64y\_AddDemoAppLicense@8\_\_imp\_\_AddDemoAppLicense@8\_\_head

\_C\_\_Users\_Peter\_Code\_winapi\_rs\_i686\_lib\_libwinapi\_oemlicense\_a

 Apache License Version 2.0, January 2004 http://www.apache.org/licenses/

#### TERMS AND CONDITIONS FOR USE, REPRODUCTION, AND DISTRIBUTION

1. Definitions.

 "License" shall mean the terms and conditions for use, reproduction, and distribution as defined by Sections 1 through 9 of this document.

 "Licensor" shall mean the copyright owner or entity authorized by the copyright owner that is granting the License.

 "Legal Entity" shall mean the union of the acting entity and all other entities that control, are controlled by, or are under common control with that entity. For the purposes of this definition, "control" means (i) the power, direct or indirect, to cause the direction or management of such entity, whether by contract or otherwise, or (ii) ownership of fifty percent (50%) or more of the outstanding shares, or (iii) beneficial ownership of such entity.

 "You" (or "Your") shall mean an individual or Legal Entity exercising permissions granted by this License.

 "Source" form shall mean the preferred form for making modifications, including but not limited to software source code, documentation source, and configuration files.

 "Object" form shall mean any form resulting from mechanical transformation or translation of a Source form, including but not limited to compiled object code, generated documentation, and conversions to other media types.

 "Work" shall mean the work of authorship, whether in Source or Object form, made available under the License, as indicated by a copyright notice that is included in or attached to the work (an example is provided in the Appendix below).

 "Derivative Works" shall mean any work, whether in Source or Object form, that is based on (or derived from) the Work and for which the editorial revisions, annotations, elaborations, or other modifications represent, as a whole, an original work of authorship. For the purposes of this License, Derivative Works shall not include works that remain separable from, or merely link (or bind by name) to the interfaces of,

the Work and Derivative Works thereof.

 "Contribution" shall mean any work of authorship, including the original version of the Work and any modifications or additions to that Work or Derivative Works thereof, that is intentionally submitted to Licensor for inclusion in the Work by the copyright owner or by an individual or Legal Entity authorized to submit on behalf of the copyright owner. For the purposes of this definition, "submitted" means any form of electronic, verbal, or written communication sent to the Licensor or its representatives, including but not limited to communication on electronic mailing lists, source code control systems, and issue tracking systems that are managed by, or on behalf of, the Licensor for the purpose of discussing and improving the Work, but excluding communication that is conspicuously marked or otherwise designated in writing by the copyright owner as "Not a Contribution."

 "Contributor" shall mean Licensor and any individual or Legal Entity on behalf of whom a Contribution has been received by Licensor and subsequently incorporated within the Work.

- 2. Grant of Copyright License. Subject to the terms and conditions of this License, each Contributor hereby grants to You a perpetual, worldwide, non-exclusive, no-charge, royalty-free, irrevocable copyright license to reproduce, prepare Derivative Works of, publicly display, publicly perform, sublicense, and distribute the Work and such Derivative Works in Source or Object form.
- 3. Grant of Patent License. Subject to the terms and conditions of this License, each Contributor hereby grants to You a perpetual, worldwide, non-exclusive, no-charge, royalty-free, irrevocable (except as stated in this section) patent license to make, have made, use, offer to sell, sell, import, and otherwise transfer the Work, where such license applies only to those patent claims licensable by such Contributor that are necessarily infringed by their Contribution(s) alone or by combination of their Contribution(s) with the Work to which such Contribution(s) was submitted. If You institute patent litigation against any entity (including a cross-claim or counterclaim in a lawsuit) alleging that the Work or a Contribution incorporated within the Work constitutes direct or contributory patent infringement, then any patent licenses granted to You under this License for that Work shall terminate as of the date such litigation is filed.
- 4. Redistribution. You may reproduce and distribute copies of the Work or Derivative Works thereof in any medium, with or without modifications, and in Source or Object form, provided that You meet the following conditions:
- (a) You must give any other recipients of the Work or Derivative Works a copy of this License; and
- (b) You must cause any modified files to carry prominent notices stating that You changed the files; and
- (c) You must retain, in the Source form of any Derivative Works that You distribute, all copyright, patent, trademark, and attribution notices from the Source form of the Work, excluding those notices that do not pertain to any part of the Derivative Works; and
- (d) If the Work includes a "NOTICE" text file as part of its distribution, then any Derivative Works that You distribute must include a readable copy of the attribution notices contained within such NOTICE file, excluding those notices that do not pertain to any part of the Derivative Works, in at least one of the following places: within a NOTICE text file distributed as part of the Derivative Works; within the Source form or documentation, if provided along with the Derivative Works; or, within a display generated by the Derivative Works, if and wherever such third-party notices normally appear. The contents of the NOTICE file are for informational purposes only and do not modify the License. You may add Your own attribution notices within Derivative Works that You distribute, alongside or as an addendum to the NOTICE text from the Work, provided that such additional attribution notices cannot be construed as modifying the License.

 You may add Your own copyright statement to Your modifications and may provide additional or different license terms and conditions for use, reproduction, or distribution of Your modifications, or for any such Derivative Works as a whole, provided Your use, reproduction, and distribution of the Work otherwise complies with the conditions stated in this License.

- 5. Submission of Contributions. Unless You explicitly state otherwise, any Contribution intentionally submitted for inclusion in the Work by You to the Licensor shall be under the terms and conditions of this License, without any additional terms or conditions. Notwithstanding the above, nothing herein shall supersede or modify the terms of any separate license agreement you may have executed with Licensor regarding such Contributions.
- 6. Trademarks. This License does not grant permission to use the trade names, trademarks, service marks, or product names of the Licensor, except as required for reasonable and customary use in describing the origin of the Work and reproducing the content of the NOTICE file.

7. Disclaimer of Warranty. Unless required by applicable law or agreed to in writing, Licensor provides the Work (and each Contributor provides its Contributions) on an "AS IS" BASIS, WITHOUT WARRANTIES OR CONDITIONS OF ANY KIND, either express or implied, including, without limitation, any warranties or conditions of TITLE, NON-INFRINGEMENT, MERCHANTABILITY, or FITNESS FOR A PARTICULAR PURPOSE. You are solely responsible for determining the appropriateness of using or redistributing the Work and assume any risks associated with Your exercise of permissions under this License.

8. Limitation of Liability. In no event and under no legal theory, whether in tort (including negligence), contract, or otherwise, unless required by applicable law (such as deliberate and grossly negligent acts) or agreed to in writing, shall any Contributor be liable to You for damages, including any direct, indirect, special, incidental, or consequential damages of any character arising as a result of this License or out of the use or inability to use the Work (including but not limited to damages for loss of goodwill, work stoppage, computer failure or malfunction, or any and all other commercial damages or losses), even if such Contributor has been advised of the possibility of such damages.

9. Accepting Warranty or Additional Liability. While redistributing the Work or Derivative Works thereof, You may choose to offer, and charge a fee for, acceptance of support, warranty, indemnity, or other liability obligations and/or rights consistent with this License. However, in accepting such obligations, You may act only on Your own behalf and on Your sole responsibility, not on behalf of any other Contributor, and only if You agree to indemnify, defend, and hold each Contributor harmless for any liability incurred by, or claims asserted against, such Contributor by reason of your accepting any such warranty or additional liability.

### END OF TERMS AND CONDITIONS

APPENDIX: How to apply the Apache License to your work.

 To apply the Apache License to your work, attach the following boilerplate notice, with the fields enclosed by brackets "[]" replaced with your own identifying information. (Don't include the brackets!) The text should be enclosed in the appropriate comment syntax for the file format. We also recommend that a file or class name and description of purpose be included on the same "printed page" as the copyright notice for easier identification within third-party archives.

Copyright [yyyy] [name of copyright owner]

Licensed under the Apache License, Version 2.0 (the "License"); you may not use this file except in compliance with the License. You may obtain a copy of the License at

 http://www.apache.org/licenses/LICENSE-2.0

Unless required by applicable law or agreed to in writing, software distributed under the License is distributed on an "AS IS" BASIS, WITHOUT WARRANTIES OR CONDITIONS OF ANY KIND, either express or implied. See the License for the specific language governing permissions and limitations under the License. MIT License

Copyright (c) 2018 Michal Sekletr <msekleta@redhat.com>

Permission is hereby granted, free of charge, to any person obtaining a copy of this software and associated documentation files (the "Software"), to deal in the Software without restriction, including without limitation the rights to use, copy, modify, merge, publish, distribute, sublicense, and/or sell copies of the Software, and to permit persons to whom the Software is furnished to do so, subject to the following conditions:

The above copyright notice and this permission notice shall be included in all copies or substantial portions of the Software.

THE SOFTWARE IS PROVIDED "AS IS", WITHOUT WARRANTY OF ANY KIND, EXPRESS OR IMPLIED, INCLUDING BUT NOT LIMITED TO THE WARRANTIES OF MERCHANTABILITY, FITNESS FOR A PARTICULAR PURPOSE AND NONINFRINGEMENT. IN NO EVENT SHALL THE AUTHORS OR COPYRIGHT HOLDERS BE LIABLE FOR ANY CLAIM, DAMAGES OR OTHER LIABILITY, WHETHER IN AN ACTION OF CONTRACT, TORT OR OTHERWISE, ARISING FROM, OUT OF OR IN CONNECTION WITH THE SOFTWARE OR THE USE OR OTHER DEALINGS IN THE SOFTWARE.

The MIT License (MIT)

Copyright (c) 2016 Ticki

Permission is hereby granted, free of charge, to any person obtaining a copy of this software and associated documentation files (the "Software"), to deal in the Software without restriction, including without limitation the rights to use, copy, modify, merge, publish, distribute, sublicense, and/or sell copies of the Software, and to permit persons to whom the Software is furnished to do so, subject to the following conditions:

The above copyright notice and this permission notice shall be included in all copies or substantial portions of the Software.

THE SOFTWARE IS PROVIDED "AS IS", WITHOUT WARRANTY OF ANY KIND, EXPRESS OR

IMPLIED, INCLUDING BUT NOT LIMITED TO THE WARRANTIES OF MERCHANTABILITY, FITNESS FOR A PARTICULAR PURPOSE AND NONINFRINGEMENT. IN NO EVENT SHALL THE AUTHORS OR COPYRIGHT HOLDERS BE LIABLE FOR ANY CLAIM, DAMAGES OR OTHER LIABILITY, WHETHER IN AN ACTION OF CONTRACT, TORT OR OTHERWISE, ARISING FROM, OUT OF OR IN CONNECTION WITH THE SOFTWARE OR THE USE OR OTHER DEALINGS IN THE SOFTWARE.

Copyright (c) 2015-2017 Doug Tangren

Permission is hereby granted, free of charge, to any person obtaining a copy of this software and associated documentation files (the "Software"), to deal in the Software without restriction, including without limitation the rights to use, copy, modify, merge, publish, distribute, sublicense, and/or sell copies of the Software, and to permit persons to whom the Software is furnished to do so, subject to the following conditions:

The above copyright notice and this permission notice shall be included in all copies or substantial portions of the Software.

THE SOFTWARE IS PROVIDED "AS IS", WITHOUT WARRANTY OF ANY KIND, EXPRESS OR IMPLIED, INCLUDING BUT NOT LIMITED TO THE WARRANTIES OF MERCHANTABILITY, FITNESS FOR A PARTICULAR PURPOSE AND NONINFRINGEMENT. IN NO EVENT SHALL THE AUTHORS OR COPYRIGHT HOLDERS BE LIABLE FOR ANY CLAIM, DAMAGES OR OTHER LIABILITY, WHETHER IN AN ACTION OF CONTRACT, TORT OR OTHERWISE, ARISING FROM, OUT OF OR IN CONNECTION WITH THE SOFTWARE OR THE USE OR OTHER DEALINGS IN THE SOFTWARE. Copyright (c) 2014 The Rust Project Developers

Permission is hereby granted, free of charge, to any person obtaining a copy of this software and associated documentation files (the "Software"), to deal in the Software without restriction, including without limitation the rights to use, copy, modify, merge, publish, distribute, sublicense, and/or sell copies of the Software, and to permit persons to whom the Software is furnished to do so, subject to the following conditions:

The above copyright notice and this permission notice shall be included in all copies or substantial portions of the Software.

THE SOFTWARE IS PROVIDED "AS IS", WITHOUT WARRANTY OF ANY KIND, EXPRESS OR IMPLIED, INCLUDING BUT NOT LIMITED TO THE WARRANTIES OF MERCHANTABILITY, FITNESS FOR A PARTICULAR PURPOSE AND NONINFRINGEMENT. IN NO EVENT SHALL THE AUTHORS OR COPYRIGHT HOLDERS BE LIABLE FOR ANY CLAIM, DAMAGES OR OTHER LIABILITY, WHETHER IN AN ACTION

## OF CONTRACT, TORT OR OTHERWISE, ARISING FROM, OUT OF OR IN CONNECTION WITH THE SOFTWARE OR THE USE OR OTHER DEALINGS IN THE SOFTWARE. Copyright (c) 2014 Alex Crichton

Permission is hereby granted, free of charge, to any person obtaining a copy of this software and associated documentation files (the "Software"), to deal in the Software without restriction, including without limitation the rights to use, copy, modify, merge, publish, distribute, sublicense, and/or sell copies of the Software, and to permit persons to whom the Software is furnished to do so, subject to the following conditions:

The above copyright notice and this permission notice shall be included in all copies or substantial portions of the Software.

THE SOFTWARE IS PROVIDED "AS IS", WITHOUT WARRANTY OF ANY KIND, EXPRESS OR IMPLIED, INCLUDING BUT NOT LIMITED TO THE WARRANTIES OF MERCHANTABILITY, FITNESS FOR A PARTICULAR PURPOSE AND NONINFRINGEMENT. IN NO EVENT SHALL THE AUTHORS OR COPYRIGHT HOLDERS BE LIABLE FOR ANY CLAIM, DAMAGES OR OTHER LIABILITY, WHETHER IN AN ACTION OF CONTRACT, TORT OR OTHERWISE, ARISING FROM, OUT OF OR IN CONNECTION WITH THE SOFTWARE OR THE USE OR OTHER DEALINGS IN THE SOFTWARE. Copyright (c) 2015 David Cuddeback

Permission is hereby granted, free of charge, to any person obtaining a copy of this software and associated documentation files (the "Software"), to deal in the Software without restriction, including without limitation the rights to use, copy, modify, merge, publish, distribute, sublicense, and/or sell copies of the Software, and to permit persons to whom the Software is furnished to do so, subject to the following conditions:

The above copyright notice and this permission notice shall be included in all copies or substantial portions of the Software.

THE SOFTWARE IS PROVIDED "AS IS", WITHOUT WARRANTY OF ANY KIND, EXPRESS OR IMPLIED, INCLUDING BUT NOT LIMITED TO THE WARRANTIES OF MERCHANTABILITY, FITNESS FOR A PARTICULAR PURPOSE AND NONINFRINGEMENT. IN NO EVENT SHALL THE AUTHORS OR COPYRIGHT HOLDERS BE LIABLE FOR ANY CLAIM, DAMAGES OR OTHER LIABILITY, WHETHER IN AN ACTION OF CONTRACT, TORT OR OTHERWISE, ARISING FROM, OUT OF OR IN CONNECTION WITH THE SOFTWARE OR THE USE OR OTHER DEALINGS IN THE SOFTWARE.

Copyright (c) 2010 The Rust Project Developers

Permission is hereby granted, free of charge, to any person obtaining a copy of this software and associated documentation files (the "Software"), to deal in the Software without restriction, including without limitation the rights to use, copy, modify, merge, publish, distribute, sublicense, and/or sell copies of the Software, and to permit persons to whom the Software is furnished to do so, subject to the following conditions:

The above copyright notice and this permission notice shall be included in all copies or substantial portions of the Software.

THE SOFTWARE IS PROVIDED "AS IS", WITHOUT WARRANTY OF ANY KIND, EXPRESS OR IMPLIED, INCLUDING BUT NOT LIMITED TO THE WARRANTIES OF MERCHANTABILITY, FITNESS FOR A PARTICULAR PURPOSE AND NONINFRINGEMENT. IN NO EVENT SHALL THE AUTHORS OR COPYRIGHT HOLDERS BE LIABLE FOR ANY CLAIM, DAMAGES OR OTHER LIABILITY, WHETHER IN AN ACTION OF CONTRACT, TORT OR OTHERWISE, ARISING FROM, OUT OF OR IN CONNECTION WITH THE SOFTWARE OR THE USE OR OTHER DEALINGS IN THE SOFTWARE. Copyright (c) 2016 The Rust Project Developers

Permission is hereby granted, free of charge, to any person obtaining a copy of this software and associated documentation files (the "Software"), to deal in the Software without restriction, including without limitation the rights to use, copy, modify, merge, publish, distribute, sublicense, and/or sell copies of the Software, and to permit persons to whom the Software is furnished to do so, subject to the following conditions:

The above copyright notice and this permission notice shall be included in all copies or substantial portions of the Software.

THE SOFTWARE IS PROVIDED "AS IS", WITHOUT WARRANTY OF ANY KIND, EXPRESS OR IMPLIED, INCLUDING BUT NOT LIMITED TO THE WARRANTIES OF MERCHANTABILITY, FITNESS FOR A PARTICULAR PURPOSE AND NONINFRINGEMENT. IN NO EVENT SHALL THE AUTHORS OR COPYRIGHT HOLDERS BE LIABLE FOR ANY CLAIM, DAMAGES OR OTHER LIABILITY, WHETHER IN AN ACTION OF CONTRACT, TORT OR OTHERWISE, ARISING FROM, OUT OF OR

## IN CONNECTION WITH THE SOFTWARE OR THE USE OR OTHER DEALINGS IN THE SOFTWARE. Copyright (c) 2015 The winapi-rs Developers

Permission is hereby granted, free of charge, to any person obtaining a copy of this software and associated documentation files (the "Software"), to deal in the Software without restriction, including without limitation the rights to use, copy, modify, merge, publish, distribute, sublicense, and/or sell copies of the Software, and to permit persons to whom the Software is furnished to do so, subject to the following conditions:

The above copyright notice and this permission notice shall be included in all copies or substantial portions of the Software.

THE SOFTWARE IS PROVIDED "AS IS", WITHOUT WARRANTY OF ANY KIND, EXPRESS OR IMPLIED, INCLUDING BUT NOT LIMITED TO THE WARRANTIES OF MERCHANTABILITY, FITNESS FOR A PARTICULAR PURPOSE AND NONINFRINGEMENT. IN NO EVENT SHALL THE AUTHORS OR COPYRIGHT HOLDERS BE LIABLE FOR ANY CLAIM, DAMAGES OR OTHER LIABILITY, WHETHER IN AN ACTION OF CONTRACT, TORT OR OTHERWISE, ARISING FROM, OUT OF OR IN CONNECTION WITH THE SOFTWARE OR THE USE OR OTHER DEALINGS IN THE SOFTWARE.

The MIT License (MIT)

Copyright (c) 2014 Y. T. CHUNG

Permission is hereby granted, free of charge, to any person obtaining a copy of this software and associated documentation files (the "Software"), to deal in the Software without restriction, including without limitation the rights to use, copy, modify, merge, publish, distribute, sublicense, and/or sell copies of the Software, and to permit persons to whom the Software is furnished to do so, subject to the following conditions:

The above copyright notice and this permission notice shall be included in all copies or substantial portions of the Software.

THE SOFTWARE IS PROVIDED "AS IS", WITHOUT WARRANTY OF ANY KIND, EXPRESS OR IMPLIED, INCLUDING BUT NOT LIMITED TO THE WARRANTIES OF MERCHANTABILITY, FITNESS FOR A PARTICULAR PURPOSE AND NONINFRINGEMENT. IN NO EVENT SHALL THE AUTHORS OR COPYRIGHT HOLDERS BE LIABLE FOR ANY CLAIM, DAMAGES OR OTHER LIABILITY, WHETHER IN AN ACTION OF CONTRACT, TORT OR OTHERWISE, ARISING FROM, OUT OF OR IN CONNECTION WITH THE SOFTWARE OR THE USE OR OTHER DEALINGS IN THE SOFTWARE. The following license covers testregex.c and all associated test data.

Permission is hereby granted, free of charge, to any person obtaining a copy of THIS SOFTWARE FILE (the "Software"), to deal in the Software without restriction, including without limitation the rights to use, copy, modify, merge, publish, distribute, and/or sell copies of the Software, and to permit persons to whom the Software is furnished to do so, subject to the following disclaimer:

THIS SOFTWARE IS PROVIDED BY AT&T ``AS IS'' AND ANY EXPRESS OR IMPLIED WARRANTIES, INCLUDING, BUT NOT LIMITED TO, THE IMPLIED WARRANTIES OF MERCHANTABILITY AND FITNESS FOR A PARTICULAR PURPOSE ARE DISCLAIMED. IN NO EVENT SHALL AT&T BE LIABLE FOR ANY DIRECT, INDIRECT, INCIDENTAL, SPECIAL, EXEMPLARY, OR CONSEQUENTIAL DAMAGES (INCLUDING, BUT NOT LIMITED TO, PROCUREMENT OF SUBSTITUTE GOODS OR SERVICES; LOSS OF USE, DATA, OR PROFITS; OR BUSINESS INTERRUPTION) HOWEVER CAUSED AND ON ANY THEORY OF LIABILITY, WHETHER IN CONTRACT, STRICT LIABILITY, OR TORT (INCLUDING NEGLIGENCE OR OTHERWISE) ARISING IN ANY WAY OUT OF THE USE OF THIS SOFTWARE, EVEN IF ADVISED OF THE POSSIBILITY OF SUCH DAMAGE. MIT License

Copyright (c) 2017 Redox OS

Permission is hereby granted, free of charge, to any person obtaining a copy of this software and associated documentation files (the "Software"), to deal in the Software without restriction, including without limitation the rights to use, copy, modify, merge, publish, distribute, sublicense, and/or sell copies of the Software, and to permit persons to whom the Software is furnished to do so, subject to the following conditions:

The above copyright notice and this permission notice shall be included in all copies or substantial portions of the Software.

THE SOFTWARE IS PROVIDED "AS IS", WITHOUT WARRANTY OF ANY KIND, EXPRESS OR IMPLIED, INCLUDING BUT NOT LIMITED TO THE WARRANTIES OF MERCHANTABILITY, FITNESS FOR A PARTICULAR PURPOSE AND NONINFRINGEMENT. IN NO EVENT SHALL THE AUTHORS OR COPYRIGHT HOLDERS BE LIABLE FOR ANY CLAIM, DAMAGES OR OTHER LIABILITY, WHETHER IN AN ACTION OF CONTRACT, TORT OR OTHERWISE, ARISING FROM, OUT OF OR IN CONNECTION WITH THE SOFTWARE OR THE USE OR OTHER DEALINGS IN THE SOFTWARE.

# **1.367 irqbalance 1.4.0-6.el8**

## **1.367.1 Available under license :**

 GNU GENERAL PUBLIC LICENSE Version 2, June 1991

Copyright (C) 1989, 1991 Free Software Foundation, Inc. 59 Temple Place, Suite 330, Boston, MA 02111-1307 USA Everyone is permitted to copy and distribute verbatim copies

of this license document, but changing it is not allowed.

#### Preamble

 The licenses for most software are designed to take away your freedom to share and change it. By contrast, the GNU General Public License is intended to guarantee your freedom to share and change free software--to make sure the software is free for all its users. This General Public License applies to most of the Free Software Foundation's software and to any other program whose authors commit to using it. (Some other Free Software Foundation software is covered by the GNU Library General Public License instead.) You can apply it to your programs, too.

 When we speak of free software, we are referring to freedom, not price. Our General Public Licenses are designed to make sure that you have the freedom to distribute copies of free software (and charge for this service if you wish), that you receive source code or can get it if you want it, that you can change the software or use pieces of it in new free programs; and that you know you can do these things.

 To protect your rights, we need to make restrictions that forbid anyone to deny you these rights or to ask you to surrender the rights. These restrictions translate to certain responsibilities for you if you distribute copies of the software, or if you modify it.

 For example, if you distribute copies of such a program, whether gratis or for a fee, you must give the recipients all the rights that you have. You must make sure that they, too, receive or can get the source code. And you must show them these terms so they know their rights.

We protect your rights with two steps: (1) copyright the software, and (2) offer you this license which gives you legal permission to copy, distribute and/or modify the software.

 Also, for each author's protection and ours, we want to make certain that everyone understands that there is no warranty for this free software. If the software is modified by someone else and passed on, we want its recipients to know that what they have is not the original, so that any problems introduced by others will not reflect on the original authors' reputations.

 Finally, any free program is threatened constantly by software patents. We wish to avoid the danger that redistributors of a free program will individually obtain patent licenses, in effect making the program proprietary. To prevent this, we have made it clear that any patent must be licensed for everyone's free use or not licensed at all.

 The precise terms and conditions for copying, distribution and modification follow.

## GNU GENERAL PUBLIC LICENSE TERMS AND CONDITIONS FOR COPYING, DISTRIBUTION AND MODIFICATION

 0. This License applies to any program or other work which contains a notice placed by the copyright holder saying it may be distributed under the terms of this General Public License. The "Program", below, refers to any such program or work, and a "work based on the Program" means either the Program or any derivative work under copyright law: that is to say, a work containing the Program or a portion of it, either verbatim or with modifications and/or translated into another language. (Hereinafter, translation is included without limitation in the term "modification".) Each licensee is addressed as "you".

Activities other than copying, distribution and modification are not covered by this License; they are outside its scope. The act of running the Program is not restricted, and the output from the Program is covered only if its contents constitute a work based on the Program (independent of having been made by running the Program). Whether that is true depends on what the Program does.

 1. You may copy and distribute verbatim copies of the Program's source code as you receive it, in any medium, provided that you conspicuously and appropriately publish on each copy an appropriate copyright notice and disclaimer of warranty; keep intact all the notices that refer to this License and to the absence of any warranty; and give any other recipients of the Program a copy of this License along with the Program.

You may charge a fee for the physical act of transferring a copy, and you may at your option offer warranty protection in exchange for a fee.

 2. You may modify your copy or copies of the Program or any portion of it, thus forming a work based on the Program, and copy and distribute such modifications or work under the terms of Section 1 above, provided that you also meet all of these conditions:

 a) You must cause the modified files to carry prominent notices stating that you changed the files and the date of any change.

 b) You must cause any work that you distribute or publish, that in whole or in part contains or is derived from the Program or any part thereof, to be licensed as a whole at no charge to all third parties under the terms of this License.

 c) If the modified program normally reads commands interactively when run, you must cause it, when started running for such interactive use in the most ordinary way, to print or display an announcement including an appropriate copyright notice and a notice that there is no warranty (or else, saying that you provide a warranty) and that users may redistribute the program under

 these conditions, and telling the user how to view a copy of this License. (Exception: if the Program itself is interactive but does not normally print such an announcement, your work based on the Program is not required to print an announcement.)

These requirements apply to the modified work as a whole. If identifiable sections of that work are not derived from the Program, and can be reasonably considered independent and separate works in themselves, then this License, and its terms, do not apply to those sections when you distribute them as separate works. But when you distribute the same sections as part of a whole which is a work based on the Program, the distribution of the whole must be on the terms of this License, whose permissions for other licensees extend to the entire whole, and thus to each and every part regardless of who wrote it.

Thus, it is not the intent of this section to claim rights or contest your rights to work written entirely by you; rather, the intent is to exercise the right to control the distribution of derivative or collective works based on the Program.

In addition, mere aggregation of another work not based on the Program with the Program (or with a work based on the Program) on a volume of a storage or distribution medium does not bring the other work under the scope of this License.

 3. You may copy and distribute the Program (or a work based on it, under Section 2) in object code or executable form under the terms of Sections 1 and 2 above provided that you also do one of the following:

 a) Accompany it with the complete corresponding machine-readable source code, which must be distributed under the terms of Sections 1 and 2 above on a medium customarily used for software interchange; or,

 b) Accompany it with a written offer, valid for at least three years, to give any third party, for a charge no more than your cost of physically performing source distribution, a complete machine-readable copy of the corresponding source code, to be distributed under the terms of Sections 1 and 2 above on a medium customarily used for software interchange; or,

 c) Accompany it with the information you received as to the offer to distribute corresponding source code. (This alternative is allowed only for noncommercial distribution and only if you received the program in object code or executable form with such an offer, in accord with Subsection b above.)

The source code for a work means the preferred form of the work for making modifications to it. For an executable work, complete source

code means all the source code for all modules it contains, plus any associated interface definition files, plus the scripts used to control compilation and installation of the executable. However, as a special exception, the source code distributed need not include anything that is normally distributed (in either source or binary form) with the major components (compiler, kernel, and so on) of the operating system on which the executable runs, unless that component itself accompanies the executable.

If distribution of executable or object code is made by offering access to copy from a designated place, then offering equivalent access to copy the source code from the same place counts as distribution of the source code, even though third parties are not compelled to copy the source along with the object code.

 4. You may not copy, modify, sublicense, or distribute the Program except as expressly provided under this License. Any attempt otherwise to copy, modify, sublicense or distribute the Program is void, and will automatically terminate your rights under this License. However, parties who have received copies, or rights, from you under this License will not have their licenses terminated so long as such parties remain in full compliance.

 5. You are not required to accept this License, since you have not signed it. However, nothing else grants you permission to modify or distribute the Program or its derivative works. These actions are prohibited by law if you do not accept this License. Therefore, by modifying or distributing the Program (or any work based on the Program), you indicate your acceptance of this License to do so, and all its terms and conditions for copying, distributing or modifying the Program or works based on it.

 6. Each time you redistribute the Program (or any work based on the Program), the recipient automatically receives a license from the original licensor to copy, distribute or modify the Program subject to these terms and conditions. You may not impose any further restrictions on the recipients' exercise of the rights granted herein. You are not responsible for enforcing compliance by third parties to this License.

 7. If, as a consequence of a court judgment or allegation of patent infringement or for any other reason (not limited to patent issues), conditions are imposed on you (whether by court order, agreement or otherwise) that contradict the conditions of this License, they do not excuse you from the conditions of this License. If you cannot distribute so as to satisfy simultaneously your obligations under this License and any other pertinent obligations, then as a consequence you may not distribute the Program at all. For example, if a patent

license would not permit royalty-free redistribution of the Program by all those who receive copies directly or indirectly through you, then the only way you could satisfy both it and this License would be to refrain entirely from distribution of the Program.

If any portion of this section is held invalid or unenforceable under any particular circumstance, the balance of the section is intended to apply and the section as a whole is intended to apply in other circumstances.

It is not the purpose of this section to induce you to infringe any patents or other property right claims or to contest validity of any such claims; this section has the sole purpose of protecting the integrity of the free software distribution system, which is implemented by public license practices. Many people have made generous contributions to the wide range of software distributed through that system in reliance on consistent application of that system; it is up to the author/donor to decide if he or she is willing to distribute software through any other system and a licensee cannot impose that choice.

This section is intended to make thoroughly clear what is believed to be a consequence of the rest of this License.

 8. If the distribution and/or use of the Program is restricted in certain countries either by patents or by copyrighted interfaces, the original copyright holder who places the Program under this License may add an explicit geographical distribution limitation excluding those countries, so that distribution is permitted only in or among countries not thus excluded. In such case, this License incorporates the limitation as if written in the body of this License.

 9. The Free Software Foundation may publish revised and/or new versions of the General Public License from time to time. Such new versions will be similar in spirit to the present version, but may differ in detail to address new problems or concerns.

Each version is given a distinguishing version number. If the Program specifies a version number of this License which applies to it and "any later version", you have the option of following the terms and conditions either of that version or of any later version published by the Free Software Foundation. If the Program does not specify a version number of this License, you may choose any version ever published by the Free Software Foundation.

 10. If you wish to incorporate parts of the Program into other free programs whose distribution conditions are different, write to the author to ask for permission. For software which is copyrighted by the Free

Software Foundation, write to the Free Software Foundation; we sometimes make exceptions for this. Our decision will be guided by the two goals of preserving the free status of all derivatives of our free software and of promoting the sharing and reuse of software generally.

### NO WARRANTY

 11. BECAUSE THE PROGRAM IS LICENSED FREE OF CHARGE, THERE IS NO WARRANTY FOR THE PROGRAM, TO THE EXTENT PERMITTED BY APPLICABLE LAW. EXCEPT WHEN OTHERWISE STATED IN WRITING THE COPYRIGHT HOLDERS AND/OR OTHER PARTIES PROVIDE THE PROGRAM "AS IS" WITHOUT WARRANTY OF ANY KIND, EITHER EXPRESSED OR IMPLIED, INCLUDING, BUT NOT LIMITED TO, THE IMPLIED WARRANTIES OF MERCHANTABILITY AND FITNESS FOR A PARTICULAR PURPOSE. THE ENTIRE RISK AS TO THE QUALITY AND PERFORMANCE OF THE PROGRAM IS WITH YOU. SHOULD THE PROGRAM PROVE DEFECTIVE, YOU ASSUME THE COST OF ALL NECESSARY SERVICING, REPAIR OR CORRECTION.

 12. IN NO EVENT UNLESS REQUIRED BY APPLICABLE LAW OR AGREED TO IN WRITING WILL ANY COPYRIGHT HOLDER, OR ANY OTHER PARTY WHO MAY MODIFY AND/OR REDISTRIBUTE THE PROGRAM AS PERMITTED ABOVE, BE LIABLE TO YOU FOR DAMAGES, INCLUDING ANY GENERAL, SPECIAL, INCIDENTAL OR CONSEQUENTIAL DAMAGES ARISING OUT OF THE USE OR INABILITY TO USE THE PROGRAM (INCLUDING BUT NOT LIMITED TO LOSS OF DATA OR DATA BEING RENDERED INACCURATE OR LOSSES SUSTAINED BY YOU OR THIRD PARTIES OR A FAILURE OF THE PROGRAM TO OPERATE WITH ANY OTHER PROGRAMS), EVEN IF SUCH HOLDER OR OTHER PARTY HAS BEEN ADVISED OF THE POSSIBILITY OF SUCH DAMAGES.

### END OF TERMS AND CONDITIONS

 How to Apply These Terms to Your New Programs

 If you develop a new program, and you want it to be of the greatest possible use to the public, the best way to achieve this is to make it free software which everyone can redistribute and change under these terms.

 To do so, attach the following notices to the program. It is safest to attach them to the start of each source file to most effectively convey the exclusion of warranty; and each file should have at least the "copyright" line and a pointer to where the full notice is found.

 $\leq$  one line to give the program's name and a brief idea of what it does. $>$ Copyright  $(C)$  <year > <name of author>

 This program is free software; you can redistribute it and/or modify it under the terms of the GNU General Public License as published by the Free Software Foundation; either version 2 of the License, or (at your option) any later version.

 This program is distributed in the hope that it will be useful, but WITHOUT ANY WARRANTY; without even the implied warranty of MERCHANTABILITY or FITNESS FOR A PARTICULAR PURPOSE. See the GNU General Public License for more details.

 You should have received a copy of the GNU General Public License along with this program; if not, write to the Free Software Foundation, Inc., 59 Temple Place, Suite 330, Boston, MA 02111-1307 USA

Also add information on how to contact you by electronic and paper mail.

If the program is interactive, make it output a short notice like this when it starts in an interactive mode:

 Gnomovision version 69, Copyright (C) year name of author Gnomovision comes with ABSOLUTELY NO WARRANTY; for details type `show w'. This is free software, and you are welcome to redistribute it under certain conditions; type `show c' for details.

The hypothetical commands `show w' and `show c' should show the appropriate parts of the General Public License. Of course, the commands you use may be called something other than `show w' and `show c'; they could even be mouse-clicks or menu items--whatever suits your program.

You should also get your employer (if you work as a programmer) or your school, if any, to sign a "copyright disclaimer" for the program, if necessary. Here is a sample; alter the names:

 Yoyodyne, Inc., hereby disclaims all copyright interest in the program `Gnomovision' (which makes passes at compilers) written by James Hacker.

 <signature of Ty Coon>, 1 April 1989 Ty Coon, President of Vice

This General Public License does not permit incorporating your program into proprietary programs. If your program is a subroutine library, you may consider it more useful to permit linking proprietary applications with the library. If this is what you want to do, use the GNU Library General Public License instead of this License.

# **1.368 gtk 3.22.30-10.el8**

## **1.368.1 Available under license :**

 GNU LIBRARY GENERAL PUBLIC LICENSE Version 2, June 1991

Copyright (C) 1991 Free Software Foundation, Inc. 51 Franklin Street, Fifth Floor, Boston, MA 02110-1301 USA Everyone is permitted to copy and distribute verbatim copies of this license document, but changing it is not allowed.

[This is the first released version of the library GPL. It is numbered 2 because it goes with version 2 of the ordinary GPL.]

#### Preamble

 The licenses for most software are designed to take away your freedom to share and change it. By contrast, the GNU General Public Licenses are intended to guarantee your freedom to share and change free software--to make sure the software is free for all its users.

 This license, the Library General Public License, applies to some specially designated Free Software Foundation software, and to any other libraries whose authors decide to use it. You can use it for your libraries, too.

 When we speak of free software, we are referring to freedom, not price. Our General Public Licenses are designed to make sure that you have the freedom to distribute copies of free software (and charge for this service if you wish), that you receive source code or can get it if you want it, that you can change the software or use pieces of it in new free programs; and that you know you can do these things.

 To protect your rights, we need to make restrictions that forbid anyone to deny you these rights or to ask you to surrender the rights. These restrictions translate to certain responsibilities for you if you distribute copies of the library, or if you modify it.

 For example, if you distribute copies of the library, whether gratis or for a fee, you must give the recipients all the rights that we gave you. You must make sure that they, too, receive or can get the source code. If you link a program with the library, you must provide complete object files to the recipients so that they can relink them with the library, after making changes to the library and recompiling it. And you must show them these terms so they know their rights.

 Our method of protecting your rights has two steps: (1) copyright the library, and (2) offer you this license which gives you legal permission to copy, distribute and/or modify the library.

 Also, for each distributor's protection, we want to make certain that everyone understands that there is no warranty for this free library. If the library is modified by someone else and passed on, we want its recipients to know that what they have is not the original

version, so that any problems introduced by others will not reflect on the original authors' reputations.

 Finally, any free program is threatened constantly by software patents. We wish to avoid the danger that companies distributing free software will individually obtain patent licenses, thus in effect transforming the program into proprietary software. To prevent this, we have made it clear that any patent must be licensed for everyone's free use or not licensed at all.

 Most GNU software, including some libraries, is covered by the ordinary GNU General Public License, which was designed for utility programs. This license, the GNU Library General Public License, applies to certain designated libraries. This license is quite different from the ordinary one; be sure to read it in full, and don't assume that anything in it is the same as in the ordinary license.

 The reason we have a separate public license for some libraries is that they blur the distinction we usually make between modifying or adding to a program and simply using it. Linking a program with a library, without changing the library, is in some sense simply using the library, and is analogous to running a utility program or application program. However, in a textual and legal sense, the linked executable is a combined work, a derivative of the original library, and the ordinary General Public License treats it as such.

 Because of this blurred distinction, using the ordinary General Public License for libraries did not effectively promote software sharing, because most developers did not use the libraries. We concluded that weaker conditions might promote sharing better.

 However, unrestricted linking of non-free programs would deprive the users of those programs of all benefit from the free status of the libraries themselves. This Library General Public License is intended to permit developers of non-free programs to use free libraries, while preserving your freedom as a user of such programs to change the free libraries that are incorporated in them. (We have not seen how to achieve this as regards changes in header files, but we have achieved it as regards changes in the actual functions of the Library.) The hope is that this will lead to faster development of free libraries.

 The precise terms and conditions for copying, distribution and modification follow. Pay close attention to the difference between a "work based on the library" and a "work that uses the library". The former contains code derived from the library, while the latter only works together with the library.

Note that it is possible for a library to be covered by the ordinary

## GNU LIBRARY GENERAL PUBLIC LICENSE TERMS AND CONDITIONS FOR COPYING, DISTRIBUTION AND MODIFICATION

 0. This License Agreement applies to any software library which contains a notice placed by the copyright holder or other authorized party saying it may be distributed under the terms of this Library General Public License (also called "this License"). Each licensee is addressed as "you".

 A "library" means a collection of software functions and/or data prepared so as to be conveniently linked with application programs (which use some of those functions and data) to form executables.

 The "Library", below, refers to any such software library or work which has been distributed under these terms. A "work based on the Library" means either the Library or any derivative work under copyright law: that is to say, a work containing the Library or a portion of it, either verbatim or with modifications and/or translated straightforwardly into another language. (Hereinafter, translation is included without limitation in the term "modification".)

 "Source code" for a work means the preferred form of the work for making modifications to it. For a library, complete source code means all the source code for all modules it contains, plus any associated interface definition files, plus the scripts used to control compilation and installation of the library.

 Activities other than copying, distribution and modification are not covered by this License; they are outside its scope. The act of running a program using the Library is not restricted, and output from such a program is covered only if its contents constitute a work based on the Library (independent of the use of the Library in a tool for writing it). Whether that is true depends on what the Library does and what the program that uses the Library does.

 1. You may copy and distribute verbatim copies of the Library's complete source code as you receive it, in any medium, provided that you conspicuously and appropriately publish on each copy an appropriate copyright notice and disclaimer of warranty; keep intact all the notices that refer to this License and to the absence of any warranty; and distribute a copy of this License along with the Library.

 You may charge a fee for the physical act of transferring a copy, and you may at your option offer warranty protection in exchange for a fee.

 2. You may modify your copy or copies of the Library or any portion of it, thus forming a work based on the Library, and copy and distribute such modifications or work under the terms of Section 1 above, provided that you also meet all of these conditions:

a) The modified work must itself be a software library.

 b) You must cause the files modified to carry prominent notices stating that you changed the files and the date of any change.

 c) You must cause the whole of the work to be licensed at no charge to all third parties under the terms of this License.

 d) If a facility in the modified Library refers to a function or a table of data to be supplied by an application program that uses the facility, other than as an argument passed when the facility is invoked, then you must make a good faith effort to ensure that, in the event an application does not supply such function or table, the facility still operates, and performs whatever part of its purpose remains meaningful.

 (For example, a function in a library to compute square roots has a purpose that is entirely well-defined independent of the application. Therefore, Subsection 2d requires that any application-supplied function or table used by this function must be optional: if the application does not supply it, the square root function must still compute square roots.)

These requirements apply to the modified work as a whole. If identifiable sections of that work are not derived from the Library, and can be reasonably considered independent and separate works in themselves, then this License, and its terms, do not apply to those sections when you distribute them as separate works. But when you distribute the same sections as part of a whole which is a work based on the Library, the distribution of the whole must be on the terms of this License, whose permissions for other licensees extend to the entire whole, and thus to each and every part regardless of who wrote it.

Thus, it is not the intent of this section to claim rights or contest your rights to work written entirely by you; rather, the intent is to exercise the right to control the distribution of derivative or collective works based on the Library.

In addition, mere aggregation of another work not based on the Library with the Library (or with a work based on the Library) on a volume of a storage or distribution medium does not bring the other work under

the scope of this License.

 3. You may opt to apply the terms of the ordinary GNU General Public License instead of this License to a given copy of the Library. To do this, you must alter all the notices that refer to this License, so that they refer to the ordinary GNU General Public License, version 2, instead of to this License. (If a newer version than version 2 of the ordinary GNU General Public License has appeared, then you can specify that version instead if you wish.) Do not make any other change in these notices.

 Once this change is made in a given copy, it is irreversible for that copy, so the ordinary GNU General Public License applies to all subsequent copies and derivative works made from that copy.

 This option is useful when you wish to copy part of the code of the Library into a program that is not a library.

 4. You may copy and distribute the Library (or a portion or derivative of it, under Section 2) in object code or executable form under the terms of Sections 1 and 2 above provided that you accompany it with the complete corresponding machine-readable source code, which must be distributed under the terms of Sections 1 and 2 above on a medium customarily used for software interchange.

 If distribution of object code is made by offering access to copy from a designated place, then offering equivalent access to copy the source code from the same place satisfies the requirement to distribute the source code, even though third parties are not compelled to copy the source along with the object code.

 5. A program that contains no derivative of any portion of the Library, but is designed to work with the Library by being compiled or linked with it, is called a "work that uses the Library". Such a work, in isolation, is not a derivative work of the Library, and therefore falls outside the scope of this License.

 However, linking a "work that uses the Library" with the Library creates an executable that is a derivative of the Library (because it contains portions of the Library), rather than a "work that uses the library". The executable is therefore covered by this License. Section 6 states terms for distribution of such executables.

 When a "work that uses the Library" uses material from a header file that is part of the Library, the object code for the work may be a derivative work of the Library even though the source code is not. Whether this is true is especially significant if the work can be linked without the Library, or if the work is itself a library. The
threshold for this to be true is not precisely defined by law.

 If such an object file uses only numerical parameters, data structure layouts and accessors, and small macros and small inline functions (ten lines or less in length), then the use of the object file is unrestricted, regardless of whether it is legally a derivative work. (Executables containing this object code plus portions of the Library will still fall under Section 6.)

 Otherwise, if the work is a derivative of the Library, you may distribute the object code for the work under the terms of Section 6. Any executables containing that work also fall under Section 6, whether or not they are linked directly with the Library itself.

 6. As an exception to the Sections above, you may also compile or link a "work that uses the Library" with the Library to produce a work containing portions of the Library, and distribute that work under terms of your choice, provided that the terms permit modification of the work for the customer's own use and reverse engineering for debugging such modifications.

 You must give prominent notice with each copy of the work that the Library is used in it and that the Library and its use are covered by this License. You must supply a copy of this License. If the work during execution displays copyright notices, you must include the copyright notice for the Library among them, as well as a reference directing the user to the copy of this License. Also, you must do one of these things:

 a) Accompany the work with the complete corresponding machine-readable source code for the Library including whatever changes were used in the work (which must be distributed under Sections 1 and 2 above); and, if the work is an executable linked with the Library, with the complete machine-readable "work that uses the Library", as object code and/or source code, so that the user can modify the Library and then relink to produce a modified executable containing the modified Library. (It is understood that the user who changes the contents of definitions files in the Library will not necessarily be able to recompile the application to use the modified definitions.)

 b) Accompany the work with a written offer, valid for at least three years, to give the same user the materials specified in Subsection 6a, above, for a charge no more than the cost of performing this distribution.

 c) If distribution of the work is made by offering access to copy from a designated place, offer equivalent access to copy the above specified materials from the same place.

 d) Verify that the user has already received a copy of these materials or that you have already sent this user a copy.

 For an executable, the required form of the "work that uses the Library" must include any data and utility programs needed for reproducing the executable from it. However, as a special exception, the source code distributed need not include anything that is normally distributed (in either source or binary form) with the major components (compiler, kernel, and so on) of the operating system on which the executable runs, unless that component itself accompanies the executable.

 It may happen that this requirement contradicts the license restrictions of other proprietary libraries that do not normally accompany the operating system. Such a contradiction means you cannot use both them and the Library together in an executable that you distribute.

 7. You may place library facilities that are a work based on the Library side-by-side in a single library together with other library facilities not covered by this License, and distribute such a combined library, provided that the separate distribution of the work based on the Library and of the other library facilities is otherwise permitted, and provided that you do these two things:

 a) Accompany the combined library with a copy of the same work based on the Library, uncombined with any other library facilities. This must be distributed under the terms of the Sections above.

 b) Give prominent notice with the combined library of the fact that part of it is a work based on the Library, and explaining where to find the accompanying uncombined form of the same work.

 8. You may not copy, modify, sublicense, link with, or distribute the Library except as expressly provided under this License. Any attempt otherwise to copy, modify, sublicense, link with, or distribute the Library is void, and will automatically terminate your rights under this License. However, parties who have received copies, or rights, from you under this License will not have their licenses terminated so long as such parties remain in full compliance.

 9. You are not required to accept this License, since you have not signed it. However, nothing else grants you permission to modify or distribute the Library or its derivative works. These actions are prohibited by law if you do not accept this License. Therefore, by

modifying or distributing the Library (or any work based on the Library), you indicate your acceptance of this License to do so, and all its terms and conditions for copying, distributing or modifying the Library or works based on it.

 10. Each time you redistribute the Library (or any work based on the Library), the recipient automatically receives a license from the original licensor to copy, distribute, link with or modify the Library subject to these terms and conditions. You may not impose any further restrictions on the recipients' exercise of the rights granted herein. You are not responsible for enforcing compliance by third parties to this License.

 11. If, as a consequence of a court judgment or allegation of patent infringement or for any other reason (not limited to patent issues), conditions are imposed on you (whether by court order, agreement or otherwise) that contradict the conditions of this License, they do not excuse you from the conditions of this License. If you cannot distribute so as to satisfy simultaneously your obligations under this License and any other pertinent obligations, then as a consequence you may not distribute the Library at all. For example, if a patent license would not permit royalty-free redistribution of the Library by all those who receive copies directly or indirectly through you, then the only way you could satisfy both it and this License would be to refrain entirely from distribution of the Library.

If any portion of this section is held invalid or unenforceable under any particular circumstance, the balance of the section is intended to apply, and the section as a whole is intended to apply in other circumstances.

It is not the purpose of this section to induce you to infringe any patents or other property right claims or to contest validity of any such claims; this section has the sole purpose of protecting the integrity of the free software distribution system which is implemented by public license practices. Many people have made generous contributions to the wide range of software distributed through that system in reliance on consistent application of that system; it is up to the author/donor to decide if he or she is willing to distribute software through any other system and a licensee cannot impose that choice.

This section is intended to make thoroughly clear what is believed to be a consequence of the rest of this License.

 12. If the distribution and/or use of the Library is restricted in certain countries either by patents or by copyrighted interfaces, the original copyright holder who places the Library under this License may add an explicit geographical distribution limitation excluding those countries,

so that distribution is permitted only in or among countries not thus excluded. In such case, this License incorporates the limitation as if written in the body of this License.

 13. The Free Software Foundation may publish revised and/or new versions of the Library General Public License from time to time. Such new versions will be similar in spirit to the present version, but may differ in detail to address new problems or concerns.

Each version is given a distinguishing version number. If the Library specifies a version number of this License which applies to it and "any later version", you have the option of following the terms and conditions either of that version or of any later version published by the Free Software Foundation. If the Library does not specify a license version number, you may choose any version ever published by the Free Software Foundation.

 14. If you wish to incorporate parts of the Library into other free programs whose distribution conditions are incompatible with these, write to the author to ask for permission. For software which is copyrighted by the Free Software Foundation, write to the Free Software Foundation; we sometimes make exceptions for this. Our decision will be guided by the two goals of preserving the free status of all derivatives of our free software and of promoting the sharing and reuse of software generally.

### NO WARRANTY

 15. BECAUSE THE LIBRARY IS LICENSED FREE OF CHARGE, THERE IS NO WARRANTY FOR THE LIBRARY, TO THE EXTENT PERMITTED BY APPLICABLE LAW. EXCEPT WHEN OTHERWISE STATED IN WRITING THE COPYRIGHT HOLDERS AND/OR OTHER PARTIES PROVIDE THE LIBRARY "AS IS" WITHOUT WARRANTY OF ANY KIND, EITHER EXPRESSED OR IMPLIED, INCLUDING, BUT NOT LIMITED TO, THE IMPLIED WARRANTIES OF MERCHANTABILITY AND FITNESS FOR A PARTICULAR PURPOSE. THE ENTIRE RISK AS TO THE QUALITY AND PERFORMANCE OF THE LIBRARY IS WITH YOU. SHOULD THE LIBRARY PROVE DEFECTIVE, YOU ASSUME THE COST OF ALL NECESSARY SERVICING, REPAIR OR CORRECTION.

 16. IN NO EVENT UNLESS REQUIRED BY APPLICABLE LAW OR AGREED TO IN WRITING WILL ANY COPYRIGHT HOLDER, OR ANY OTHER PARTY WHO MAY MODIFY AND/OR REDISTRIBUTE THE LIBRARY AS PERMITTED ABOVE, BE LIABLE TO YOU FOR DAMAGES, INCLUDING ANY GENERAL, SPECIAL, INCIDENTAL OR CONSEQUENTIAL DAMAGES ARISING OUT OF THE USE OR INABILITY TO USE THE LIBRARY (INCLUDING BUT NOT LIMITED TO LOSS OF DATA OR DATA BEING RENDERED INACCURATE OR LOSSES SUSTAINED BY YOU OR THIRD PARTIES OR A FAILURE OF THE LIBRARY TO OPERATE WITH ANY OTHER SOFTWARE), EVEN IF SUCH HOLDER OR OTHER PARTY HAS BEEN ADVISED OF THE POSSIBILITY OF SUCH DAMAGES.

#### END OF TERMS AND CONDITIONS

How to Apply These Terms to Your New Libraries

 If you develop a new library, and you want it to be of the greatest possible use to the public, we recommend making it free software that everyone can redistribute and change. You can do so by permitting redistribution under these terms (or, alternatively, under the terms of the ordinary General Public License).

 To apply these terms, attach the following notices to the library. It is safest to attach them to the start of each source file to most effectively convey the exclusion of warranty; and each file should have at least the "copyright" line and a pointer to where the full notice is found.

 <one line to give the library's name and a brief idea of what it does.> Copyright  $(C)$  <year > <name of author>

 This library is free software; you can redistribute it and/or modify it under the terms of the GNU Library General Public License as published by the Free Software Foundation; either version 2 of the License, or (at your option) any later version.

 This library is distributed in the hope that it will be useful, but WITHOUT ANY WARRANTY; without even the implied warranty of MERCHANTABILITY or FITNESS FOR A PARTICULAR PURPOSE. See the GNU Library General Public License for more details.

 You should have received a copy of the GNU Library General Public License along with this library; if not, write to the Free Software Foundation, Inc., 51 Franklin Street, Fifth Floor, Boston, MA 02110-1301 USA

Also add information on how to contact you by electronic and paper mail.

You should also get your employer (if you work as a programmer) or your school, if any, to sign a "copyright disclaimer" for the library, if necessary. Here is a sample; alter the names:

 Yoyodyne, Inc., hereby disclaims all copyright interest in the library `Frob' (a library for tweaking knobs) written by James Random Hacker.

 <signature of Ty Coon>, 1 April 1990 Ty Coon, President of Vice

That's all there is to it! /\* gtktreemodelsort.c \* Copyright (C) 2000,2001 Red Hat, Inc., Jonathan Blandford <jrb@redhat.com> \* Copyright (C) 2001,2002 Kristian Rietveld <kris@gtk.org>

- \*
- \* This library is free software; you can redistribute it and/or
- \* modify it under the terms of the GNU Library General Public
- \* License as published by the Free Software Foundation; either
- \* version 2 of the License, or (at your option) any later version.
- \*
- \* This library is distributed in the hope that it will be useful,
- \* but WITHOUT ANY WARRANTY; without even the implied warranty of
- \* MERCHANTABILITY or FITNESS FOR A PARTICULAR PURPOSE. See the GNU
- \* Library General Public License for more details.
- \*

\* You should have received a copy of the GNU Library General Public

\* License along with this library. If not, see <http://www.gnu.org/licenses/>.

\*/

# **1.369 spring-context 5.2.10.RELEASE**

# **1.369.1 Available under license :**

No license file was found, but licenses were detected in source scan.

```
/*
```
\* Copyright 2002-2020 the original author or authors.

- \*
- \* Licensed under the Apache License, Version 2.0 (the "License");
- \* you may not use this file except in compliance with the License.
- \* You may obtain a copy of the License at
- \*
- \* https://www.apache.org/licenses/LICENSE-2.0

\*

- \* Unless required by applicable law or agreed to in writing, software
- \* distributed under the License is distributed on an "AS IS" BASIS,

\* WITHOUT WARRANTIES OR CONDITIONS OF ANY KIND, either express or implied.

- \* See the License for the specific language governing permissions and
- \* limitations under the License.

```
*/
```
Found in path(s):

 $*$ /opt/cola/permits/1104729291\_1604648915.12/0/spring-context-5-2-10-release-sourcesjar/org/springframework/context/expression/StandardBeanExpressionResolver.java  $*$ /opt/cola/permits/1104729291\_1604648915.12/0/spring-context-5-2-10-release-sourcesjar/org/springframework/validation/beanvalidation/MethodValidationInterceptor.java \* /opt/cola/permits/1104729291\_1604648915.12/0/spring-context-5-2-10-release-sourcesjar/org/springframework/scheduling/concurrent/DefaultManagedTaskExecutor.java \* /opt/cola/permits/1104729291\_1604648915.12/0/spring-context-5-2-10-release-sourcesjar/org/springframework/cache/support/AbstractValueAdaptingCache.java  $*$ /opt/cola/permits/1104729291\_1604648915.12/0/spring-context-5-2-10-release-sources-

jar/org/springframework/context/annotation/AnnotationConfigApplicationContext.java  $*$ /opt/cola/permits/1104729291\_1604648915.12/0/spring-context-5-2-10-release-sourcesjar/org/springframework/context/annotation/ConfigurationCondition.java \* /opt/cola/permits/1104729291\_1604648915.12/0/spring-context-5-2-10-release-sourcesjar/org/springframework/format/number/money/Jsr354NumberFormatAnnotationFormatterFactory.java \* /opt/cola/permits/1104729291\_1604648915.12/0/spring-context-5-2-10-release-sourcesjar/org/springframework/context/event/AbstractApplicationEventMulticaster.java \* /opt/cola/permits/1104729291\_1604648915.12/0/spring-context-5-2-10-release-sourcesjar/org/springframework/context/annotation/Condition.java  $*$ /opt/cola/permits/1104729291\_1604648915.12/0/spring-context-5-2-10-release-sourcesjar/org/springframework/validation/beanvalidation/SpringValidatorAdapter.java \* /opt/cola/permits/1104729291\_1604648915.12/0/spring-context-5-2-10-release-sourcesjar/org/springframework/validation/MapBindingResult.java \* /opt/cola/permits/1104729291\_1604648915.12/0/spring-context-5-2-10-release-sourcesjar/org/springframework/context/annotation/ScopedProxyMode.java \* /opt/cola/permits/1104729291\_1604648915.12/0/spring-context-5-2-10-release-sourcesjar/org/springframework/jmx/export/annotation/ManagedAttribute.java \* /opt/cola/permits/1104729291\_1604648915.12/0/spring-context-5-2-10-release-sourcesjar/org/springframework/context/annotation/FullyQualifiedAnnotationBeanNameGenerator.java \* /opt/cola/permits/1104729291\_1604648915.12/0/spring-context-5-2-10-release-sourcesjar/org/springframework/cache/support/SimpleCacheManager.java  $*$ /opt/cola/permits/1104729291\_1604648915.12/0/spring-context-5-2-10-release-sourcesjar/org/springframework/context/annotation/AnnotationBeanNameGenerator.java  $*$ /opt/cola/permits/1104729291\_1604648915.12/0/spring-context-5-2-10-release-sourcesjar/org/springframework/context/annotation/ClassPathScanningCandidateComponentProvider.java \* /opt/cola/permits/1104729291\_1604648915.12/0/spring-context-5-2-10-release-sourcesjar/org/springframework/context/index/CandidateComponentsIndex.java \* /opt/cola/permits/1104729291\_1604648915.12/0/spring-context-5-2-10-release-sourcesjar/org/springframework/scheduling/concurrent/DefaultManagedTaskScheduler.java \* /opt/cola/permits/1104729291\_1604648915.12/0/spring-context-5-2-10-release-sourcesjar/org/springframework/cache/interceptor/SimpleKey.java \* /opt/cola/permits/1104729291\_1604648915.12/0/spring-context-5-2-10-release-sourcesjar/org/springframework/cache/concurrent/ConcurrentMapCache.java  $*$ /opt/cola/permits/1104729291\_1604648915.12/0/spring-context-5-2-10-release-sourcesjar/org/springframework/cache/support/NoOpCacheManager.java  $*$ /opt/cola/permits/1104729291\_1604648915.12/0/spring-context-5-2-10-release-sourcesjar/org/springframework/context/annotation/MBeanExportConfiguration.java \* /opt/cola/permits/1104729291\_1604648915.12/0/spring-context-5-2-10-release-sourcesjar/org/springframework/context/support/AbstractRefreshableApplicationContext.java  $*$ /opt/cola/permits/1104729291\_1604648915.12/0/spring-context-5-2-10-release-sourcesjar/org/springframework/context/support/SimpleThreadScope.java  $*$ /opt/cola/permits/1104729291\_1604648915.12/0/spring-context-5-2-10-release-sourcesjar/org/springframework/context/annotation/LoadTimeWeavingConfiguration.java \* /opt/cola/permits/1104729291\_1604648915.12/0/spring-context-5-2-10-release-sourcesjar/org/springframework/context/annotation/ScannedGenericBeanDefinition.java \* /opt/cola/permits/1104729291\_1604648915.12/0/spring-context-5-2-10-release-sourcesjar/org/springframework/context/support/AbstractResourceBasedMessageSource.java  $*$ /opt/cola/permits/1104729291\_1604648915.12/0/spring-context-5-2-10-release-sourcesjar/org/springframework/cache/interceptor/CacheAspectSupport.java

 $*$ /opt/cola/permits/1104729291\_1604648915.12/0/spring-context-5-2-10-release-sourcesjar/org/springframework/validation/AbstractErrors.java

\* /opt/cola/permits/1104729291\_1604648915.12/0/spring-context-5-2-10-release-sourcesjar/org/springframework/validation/beanvalidation/MethodValidationPostProcessor.java \* /opt/cola/permits/1104729291\_1604648915.12/0/spring-context-5-2-10-release-sources-

jar/org/springframework/context/support/AbstractApplicationContext.java

\* /opt/cola/permits/1104729291\_1604648915.12/0/spring-context-5-2-10-release-sourcesjar/org/springframework/cache/concurrent/ConcurrentMapCacheManager.java

 $*$ /opt/cola/permits/1104729291\_1604648915.12/0/spring-context-5-2-10-release-sourcesjar/org/springframework/context/annotation/DeferredImportSelector.java

\* /opt/cola/permits/1104729291\_1604648915.12/0/spring-context-5-2-10-release-sourcesjar/org/springframework/context/annotation/ConfigurationClassPostProcessor.java

\* /opt/cola/permits/1104729291\_1604648915.12/0/spring-context-5-2-10-release-sourcesjar/org/springframework/jmx/support/RegistrationPolicy.java

\* /opt/cola/permits/1104729291\_1604648915.12/0/spring-context-5-2-10-release-sourcesjar/org/springframework/context/annotation/AutoProxyRegistrar.java

\* /opt/cola/permits/1104729291\_1604648915.12/0/spring-context-5-2-10-release-sourcesjar/org/springframework/cache/support/NoOpCache.java

\* /opt/cola/permits/1104729291\_1604648915.12/0/spring-context-5-2-10-release-sourcesjar/org/springframework/scheduling/concurrent/ExecutorConfigurationSupport.java

\* /opt/cola/permits/1104729291\_1604648915.12/0/spring-context-5-2-10-release-sourcesjar/org/springframework/context/annotation/PropertySource.java

 $*$ /opt/cola/permits/1104729291\_1604648915.12/0/spring-context-5-2-10-release-sourcesjar/org/springframework/format/support/DefaultFormattingConversionService.java

\* /opt/cola/permits/1104729291\_1604648915.12/0/spring-context-5-2-10-release-sourcesjar/org/springframework/context/annotation/Bean.java

\* /opt/cola/permits/1104729291\_1604648915.12/0/spring-context-5-2-10-release-sourcesjar/org/springframework/context/annotation/Configuration.java

\* /opt/cola/permits/1104729291\_1604648915.12/0/spring-context-5-2-10-release-sourcesjar/org/springframework/context/annotation/ContextAnnotationAutowireCandidateResolver.java \* /opt/cola/permits/1104729291\_1604648915.12/0/spring-context-5-2-10-release-sourcesjar/org/springframework/validation/BindException.java

 $*$ /opt/cola/permits/1104729291\_1604648915.12/0/spring-context-5-2-10-release-sourcesjar/org/springframework/context/ConfigurableApplicationContext.java

 $*$ /opt/cola/permits/1104729291\_1604648915.12/0/spring-context-5-2-10-release-sourcesjar/org/springframework/scheduling/concurrent/ThreadPoolTaskExecutor.java

\* /opt/cola/permits/1104729291\_1604648915.12/0/spring-context-5-2-10-release-sourcesjar/org/springframework/context/annotation/CommonAnnotationBeanPostProcessor.java

 $*$ /opt/cola/permits/1104729291\_1604648915.12/0/spring-context-5-2-10-release-sources-

jar/org/springframework/scheduling/config/TaskExecutorFactoryBean.java

 $*$ /opt/cola/permits/1104729291\_1604648915.12/0/spring-context-5-2-10-release-sourcesjar/org/springframework/context/annotation/ImportSelector.java

\* /opt/cola/permits/1104729291\_1604648915.12/0/spring-context-5-2-10-release-sourcesjar/org/springframework/ejb/config/AbstractJndiLocatingBeanDefinitionParser.java

\* /opt/cola/permits/1104729291\_1604648915.12/0/spring-context-5-2-10-release-sources-

jar/org/springframework/jmx/export/assembler/InterfaceBasedMBeanInfoAssembler.java

jar/org/springframework/context/support/PostProcessorRegistrationDelegate.java  $*$ /opt/cola/permits/1104729291\_1604648915.12/0/spring-context-5-2-10-release-sourcesjar/org/springframework/scheduling/annotation/ScheduledAnnotationBeanPostProcessor.java \* /opt/cola/permits/1104729291\_1604648915.12/0/spring-context-5-2-10-release-sourcesjar/org/springframework/validation/AbstractBindingResult.java \* /opt/cola/permits/1104729291\_1604648915.12/0/spring-context-5-2-10-release-sourcesjar/org/springframework/context/annotation/ConditionContext.java \* /opt/cola/permits/1104729291\_1604648915.12/0/spring-context-5-2-10-release-sourcesjar/org/springframework/context/annotation/ConfigurationClassBeanDefinitionReader.java  $*$ /opt/cola/permits/1104729291\_1604648915.12/0/spring-context-5-2-10-release-sourcesjar/org/springframework/context/annotation/ComponentScan.java \* /opt/cola/permits/1104729291\_1604648915.12/0/spring-context-5-2-10-release-sourcesjar/org/springframework/scripting/groovy/GroovyScriptFactory.java \* /opt/cola/permits/1104729291\_1604648915.12/0/spring-context-5-2-10-release-sourcesjar/org/springframework/jmx/export/metadata/AbstractJmxAttribute.java \* /opt/cola/permits/1104729291\_1604648915.12/0/spring-context-5-2-10-release-sourcesjar/org/springframework/scheduling/concurrent/ConcurrentTaskExecutor.java \* /opt/cola/permits/1104729291\_1604648915.12/0/spring-context-5-2-10-release-sourcesjar/org/springframework/context/annotation/ConfigurationClassParser.java No license file was found, but licenses were detected in source scan.

/\*

\* Copyright 2002-2011 the original author or authors.

\*

\* Licensed under the Apache License, Version 2.0 (the "License");

\* you may not use this file except in compliance with the License.

\* You may obtain a copy of the License at

\*

\* https://www.apache.org/licenses/LICENSE-2.0

\*

\* Unless required by applicable law or agreed to in writing, software

\* distributed under the License is distributed on an "AS IS" BASIS,

\* WITHOUT WARRANTIES OR CONDITIONS OF ANY KIND, either express or implied.

\* See the License for the specific language governing permissions and

\* limitations under the License.

\*/

### Found in path(s):

\* /opt/cola/permits/1104729291\_1604648915.12/0/spring-context-5-2-10-release-sourcesjar/org/springframework/context/annotation/ConflictingBeanDefinitionException.java

\* /opt/cola/permits/1104729291\_1604648915.12/0/spring-context-5-2-10-release-sourcesjar/org/springframework/context/ApplicationEventPublisherAware.java

\* /opt/cola/permits/1104729291\_1604648915.12/0/spring-context-5-2-10-release-sources-

jar/org/springframework/jmx/export/notification/NotificationPublisherAware.java

 $*$ /opt/cola/permits/1104729291\_1604648915.12/0/spring-context-5-2-10-release-sources-

jar/org/springframework/context/annotation/ImportAware.java

No license file was found, but licenses were detected in source scan.

```
/*
```

```
* Copyright 2002-2017 the original author or authors.
```
- \*
- \* Licensed under the Apache License, Version 2.0 (the "License");
- \* you may not use this file except in compliance with the License.
- \* You may obtain a copy of the License at
- \*
- https://www.apache.org/licenses/LICENSE-2.0
- \*
- \* Unless required by applicable law or agreed to in writing, software
- \* distributed under the License is distributed on an "AS IS" BASIS,
- \* WITHOUT WARRANTIES OR CONDITIONS OF ANY KIND, either express or implied.
- \* See the License for the specific language governing permissions and
- \* limitations under the License.
- \*/

## Found in path(s):

\* /opt/cola/permits/1104729291\_1604648915.12/0/spring-context-5-2-10-release-sourcesjar/org/springframework/jmx/support/NotificationListenerHolder.java \* /opt/cola/permits/1104729291\_1604648915.12/0/spring-context-5-2-10-release-sourcesjar/org/springframework/jndi/JndiAccessor.java \* /opt/cola/permits/1104729291\_1604648915.12/0/spring-context-5-2-10-release-sourcesjar/org/springframework/context/support/AbstractXmlApplicationContext.java \* /opt/cola/permits/1104729291\_1604648915.12/0/spring-context-5-2-10-release-sourcesjar/org/springframework/jmx/export/naming/ObjectNamingStrategy.java \* /opt/cola/permits/1104729291\_1604648915.12/0/spring-context-5-2-10-release-sourcesjar/org/springframework/jmx/export/metadata/ManagedMetric.java \* /opt/cola/permits/1104729291\_1604648915.12/0/spring-context-5-2-10-release-sourcesjar/org/springframework/scheduling/config/FixedRateTask.java \* /opt/cola/permits/1104729291\_1604648915.12/0/spring-context-5-2-10-release-sourcesjar/org/springframework/jndi/TypeMismatchNamingException.java \* /opt/cola/permits/1104729291\_1604648915.12/0/spring-context-5-2-10-release-sourcesjar/org/springframework/remoting/support/RemoteAccessor.java \* /opt/cola/permits/1104729291\_1604648915.12/0/spring-context-5-2-10-release-sourcesjar/org/springframework/format/datetime/joda/JodaTimeContext.java  $*$ /opt/cola/permits/1104729291\_1604648915.12/0/spring-context-5-2-10-release-sourcesjar/org/springframework/jmx/support/MetricType.java \* /opt/cola/permits/1104729291\_1604648915.12/0/spring-context-5-2-10-release-sourcesjar/org/springframework/scheduling/annotation/AsyncConfigurer.java  $*$ /opt/cola/permits/1104729291\_1604648915.12/0/spring-context-5-2-10-release-sourcesjar/org/springframework/context/support/AbstractRefreshableConfigApplicationContext.java  $*$ /opt/cola/permits/1104729291\_1604648915.12/0/spring-context-5-2-10-release-sourcesjar/org/springframework/format/number/NumberFormatAnnotationFormatterFactory.java \* /opt/cola/permits/1104729291\_1604648915.12/0/spring-context-5-2-10-release-sourcesjar/org/springframework/stereotype/Service.java \* /opt/cola/permits/1104729291\_1604648915.12/0/spring-context-5-2-10-release-sourcesjar/org/springframework/cache/interceptor/CacheInterceptor.java  $*$ /opt/cola/permits/1104729291\_1604648915.12/0/spring-context-5-2-10-release-sourcesjar/org/springframework/format/support/FormattingConversionServiceFactoryBean.java  $*$ /opt/cola/permits/1104729291\_1604648915.12/0/spring-context-5-2-10-release-sourcesjar/org/springframework/format/number/NumberStyleFormatter.java \* /opt/cola/permits/1104729291\_1604648915.12/0/spring-context-5-2-10-release-sources-

jar/org/springframework/context/config/LoadTimeWeaverBeanDefinitionParser.java \* /opt/cola/permits/1104729291\_1604648915.12/0/spring-context-5-2-10-release-sourcesjar/org/springframework/context/expression/AnnotatedElementKey.java

\* /opt/cola/permits/1104729291\_1604648915.12/0/spring-context-5-2-10-release-sourcesjar/org/springframework/format/datetime/DateFormatterRegistrar.java

 $*$ /opt/cola/permits/1104729291\_1604648915.12/0/spring-context-5-2-10-release-sourcesjar/org/springframework/format/datetime/DateTimeFormatAnnotationFormatterFactory.java

\* /opt/cola/permits/1104729291\_1604648915.12/0/spring-context-5-2-10-release-sourcesjar/org/springframework/context/i18n/SimpleTimeZoneAwareLocaleContext.java

\* /opt/cola/permits/1104729291\_1604648915.12/0/spring-context-5-2-10-release-sourcesjar/org/springframework/scheduling/config/IntervalTask.java

\* /opt/cola/permits/1104729291\_1604648915.12/0/spring-context-5-2-10-release-sources-

jar/org/springframework/format/datetime/joda/JodaDateTimeFormatAnnotationFormatterFactory.java

\* /opt/cola/permits/1104729291\_1604648915.12/0/spring-context-5-2-10-release-sources-

jar/org/springframework/scheduling/config/ScheduledTaskHolder.java

\* /opt/cola/permits/1104729291\_1604648915.12/0/spring-context-5-2-10-release-sources-

jar/org/springframework/scheduling/concurrent/ScheduledExecutorTask.java

\* /opt/cola/permits/1104729291\_1604648915.12/0/spring-context-5-2-10-release-sourcesjar/org/springframework/scripting/bsh/BshScriptEvaluator.java

 $*$ /opt/cola/permits/1104729291\_1604648915.12/0/spring-context-5-2-10-release-sourcesjar/org/springframework/jmx/export/naming/MetadataNamingStrategy.java

\* /opt/cola/permits/1104729291\_1604648915.12/0/spring-context-5-2-10-release-sourcesjar/org/springframework/stereotype/Controller.java

\* /opt/cola/permits/1104729291\_1604648915.12/0/spring-context-5-2-10-release-sourcesjar/org/springframework/scripting/ScriptFactory.java

\* /opt/cola/permits/1104729291\_1604648915.12/0/spring-context-5-2-10-release-sourcesjar/org/springframework/validation/DefaultMessageCodesResolver.java

\* /opt/cola/permits/1104729291\_1604648915.12/0/spring-context-5-2-10-release-sourcesjar/org/springframework/jmx/access/ConnectorDelegate.java

\* /opt/cola/permits/1104729291\_1604648915.12/0/spring-context-5-2-10-release-sourcesjar/org/springframework/cache/support/NullValue.java

 $*$ /opt/cola/permits/1104729291\_1604648915.12/0/spring-context-5-2-10-release-sourcesjar/org/springframework/context/expression/EnvironmentAccessor.java

\* /opt/cola/permits/1104729291\_1604648915.12/0/spring-context-5-2-10-release-sourcesjar/org/springframework/ui/ExtendedModelMap.java

\* /opt/cola/permits/1104729291\_1604648915.12/0/spring-context-5-2-10-release-sourcesjar/org/springframework/scheduling/config/CronTask.java

 $*$ /opt/cola/permits/1104729291\_1604648915.12/0/spring-context-5-2-10-release-sourcesjar/org/springframework/scripting/groovy/GroovyScriptEvaluator.java

\* /opt/cola/permits/1104729291\_1604648915.12/0/spring-context-5-2-10-release-sourcesjar/org/springframework/context/support/ApplicationListenerDetector.java

\* /opt/cola/permits/1104729291\_1604648915.12/0/spring-context-5-2-10-release-sources-

jar/org/springframework/format/datetime/standard/DateTimeFormatterFactoryBean.java

jar/org/springframework/scheduling/concurrent/ConcurrentTaskScheduler.java

\* /opt/cola/permits/1104729291\_1604648915.12/0/spring-context-5-2-10-release-sources-

jar/org/springframework/instrument/classloading/websphere/WebSphereLoadTimeWeaver.java

\* /opt/cola/permits/1104729291\_1604648915.12/0/spring-context-5-2-10-release-sourcesjar/org/springframework/jmx/export/NotificationListenerBean.java

\* /opt/cola/permits/1104729291\_1604648915.12/0/spring-context-5-2-10-release-sourcesjar/org/springframework/scheduling/concurrent/ReschedulingRunnable.java

\* /opt/cola/permits/1104729291\_1604648915.12/0/spring-context-5-2-10-release-sourcesjar/org/springframework/context/EnvironmentAware.java

 $*$ /opt/cola/permits/1104729291\_1604648915.12/0/spring-context-5-2-10-release-sourcesjar/org/springframework/context/i18n/SimpleLocaleContext.java

\* /opt/cola/permits/1104729291\_1604648915.12/0/spring-context-5-2-10-release-sourcesjar/org/springframework/instrument/classloading/SimpleInstrumentableClassLoader.java

\* /opt/cola/permits/1104729291\_1604648915.12/0/spring-context-5-2-10-release-sourcesjar/org/springframework/scheduling/config/Task.java

\* /opt/cola/permits/1104729291\_1604648915.12/0/spring-context-5-2-10-release-sourcesjar/org/springframework/context/event/SourceFilteringListener.java

\* /opt/cola/permits/1104729291\_1604648915.12/0/spring-context-5-2-10-release-sourcesjar/org/springframework/context/expression/BeanFactoryAccessor.java

\* /opt/cola/permits/1104729291\_1604648915.12/0/spring-context-5-2-10-release-sourcesjar/org/springframework/ejb/access/LocalSlsbInvokerInterceptor.java

 $*$ /opt/cola/permits/1104729291\_1604648915.12/0/spring-context-5-2-10-release-sourcesjar/org/springframework/jmx/access/MBeanProxyFactoryBean.java

 $*$ /opt/cola/permits/1104729291\_1604648915.12/0/spring-context-5-2-10-release-sourcesjar/org/springframework/scheduling/support/MethodInvokingRunnable.java

\* /opt/cola/permits/1104729291\_1604648915.12/0/spring-context-5-2-10-release-sourcesjar/org/springframework/scheduling/config/TriggerTask.java

\* /opt/cola/permits/1104729291\_1604648915.12/0/spring-context-5-2-10-release-sourcesjar/org/springframework/stereotype/Repository.java

\* /opt/cola/permits/1104729291\_1604648915.12/0/spring-context-5-2-10-release-sourcesjar/org/springframework/scripting/support/StaticScriptSource.java

\* /opt/cola/permits/1104729291\_1604648915.12/0/spring-context-5-2-10-release-sourcesjar/org/springframework/context/weaving/LoadTimeWeaverAwareProcessor.java

 $*$ /opt/cola/permits/1104729291\_1604648915.12/0/spring-context-5-2-10-release-sourcesjar/org/springframework/context/annotation/Jsr330ScopeMetadataResolver.java

 $*$ /opt/cola/permits/1104729291\_1604648915.12/0/spring-context-5-2-10-release-sourcesjar/org/springframework/context/support/ConversionServiceFactoryBean.java

\* /opt/cola/permits/1104729291\_1604648915.12/0/spring-context-5-2-10-release-sourcesjar/org/springframework/validation/beanvalidation/CustomValidatorBean.java

 $*$ /opt/cola/permits/1104729291\_1604648915.12/0/spring-context-5-2-10-release-sourcesjar/org/springframework/context/annotation/AspectJAutoProxyRegistrar.java

 $*$ /opt/cola/permits/1104729291\_1604648915.12/0/spring-context-5-2-10-release-sourcesjar/org/springframework/context/support/DelegatingMessageSource.java

\* /opt/cola/permits/1104729291\_1604648915.12/0/spring-context-5-2-10-release-sourcesjar/org/springframework/jmx/export/assembler/MethodExclusionMBeanInfoAssembler.java

\* /opt/cola/permits/1104729291\_1604648915.12/0/spring-context-5-2-10-release-sources-

jar/org/springframework/validation/support/BindingAwareModelMap.java

jar/org/springframework/ejb/access/AbstractRemoteSlsbInvokerInterceptor.java  $*$ /opt/cola/permits/1104729291\_1604648915.12/0/spring-context-5-2-10-release-sourcesjar/org/springframework/cache/interceptor/SimpleCacheErrorHandler.java \* /opt/cola/permits/1104729291\_1604648915.12/0/spring-context-5-2-10-release-sourcesjar/org/springframework/context/support/ClassPathXmlApplicationContext.java \* /opt/cola/permits/1104729291\_1604648915.12/0/spring-context-5-2-10-release-sourcesjar/org/springframework/context/MessageSourceResolvable.java \* /opt/cola/permits/1104729291\_1604648915.12/0/spring-context-5-2-10-release-sourcesjar/org/springframework/instrument/classloading/glassfish/GlassFishLoadTimeWeaver.java  $*$ /opt/cola/permits/1104729291\_1604648915.12/0/spring-context-5-2-10-release-sourcesjar/org/springframework/instrument/classloading/SimpleLoadTimeWeaver.java \* /opt/cola/permits/1104729291\_1604648915.12/0/spring-context-5-2-10-release-sourcesjar/org/springframework/cache/support/SimpleValueWrapper.java \* /opt/cola/permits/1104729291\_1604648915.12/0/spring-context-5-2-10-release-sourcesjar/org/springframework/jmx/export/metadata/JmxMetadataUtils.java \* /opt/cola/permits/1104729291\_1604648915.12/0/spring-context-5-2-10-release-sourcesjar/org/springframework/cache/concurrent/ConcurrentMapCacheFactoryBean.java \* /opt/cola/permits/1104729291\_1604648915.12/0/spring-context-5-2-10-release-sourcesjar/org/springframework/scheduling/config/ScheduledTask.java \* /opt/cola/permits/1104729291\_1604648915.12/0/spring-context-5-2-10-release-sourcesjar/org/springframework/context/config/MBeanExportBeanDefinitionParser.java \* /opt/cola/permits/1104729291\_1604648915.12/0/spring-context-5-2-10-release-sourcesjar/org/springframework/remoting/rmi/JndiRmiProxyFactoryBean.java  $*$ /opt/cola/permits/1104729291\_1604648915.12/0/spring-context-5-2-10-release-sourcesjar/org/springframework/instrument/classloading/weblogic/WebLogicClassPreProcessorAdapter.java \* /opt/cola/permits/1104729291\_1604648915.12/0/spring-context-5-2-10-release-sourcesjar/org/springframework/format/datetime/standard/DateTimeContext.java \* /opt/cola/permits/1104729291\_1604648915.12/0/spring-context-5-2-10-release-sourcesjar/org/springframework/format/datetime/joda/DateTimeFormatterFactory.java \* /opt/cola/permits/1104729291\_1604648915.12/0/spring-context-5-2-10-release-sourcesjar/org/springframework/context/support/EmbeddedValueResolutionSupport.java  $*$ /opt/cola/permits/1104729291\_1604648915.12/0/spring-context-5-2-10-release-sourcesjar/org/springframework/format/datetime/joda/DateTimeFormatterFactoryBean.java  $*$ /opt/cola/permits/1104729291\_1604648915.12/0/spring-context-5-2-10-release-sourcesjar/org/springframework/instrument/classloading/SimpleThrowawayClassLoader.java  $*$ /opt/cola/permits/1104729291\_1604648915.12/0/spring-context-5-2-10-release-sourcesjar/org/springframework/jmx/export/metadata/ManagedNotification.java \* /opt/cola/permits/1104729291\_1604648915.12/0/spring-context-5-2-10-release-sourcesjar/org/springframework/jmx/export/assembler/AbstractMBeanInfoAssembler.java  $*$ /opt/cola/permits/1104729291\_1604648915.12/0/spring-context-5-2-10-release-sourcesjar/org/springframework/jmx/export/metadata/ManagedResource.java  $*$ /opt/cola/permits/1104729291\_1604648915.12/0/spring-context-5-2-10-release-sourcesjar/org/springframework/format/datetime/standard/Jsr310DateTimeFormatAnnotationFormatterFactory.java \* /opt/cola/permits/1104729291\_1604648915.12/0/spring-context-5-2-10-release-sourcesjar/org/springframework/instrument/classloading/tomcat/TomcatLoadTimeWeaver.java \* /opt/cola/permits/1104729291\_1604648915.12/0/spring-context-5-2-10-release-sourcesjar/org/springframework/format/datetime/joda/JodaTimeFormatterRegistrar.java  $*$ /opt/cola/permits/1104729291\_1604648915.12/0/spring-context-5-2-10-release-sourcesjar/org/springframework/context/annotation/AnnotationScopeMetadataResolver.java

 $*$ /opt/cola/permits/1104729291\_1604648915.12/0/spring-context-5-2-10-release-sourcesjar/org/springframework/scripting/support/StandardScriptEvaluator.java

\* /opt/cola/permits/1104729291\_1604648915.12/0/spring-context-5-2-10-release-sourcesjar/org/springframework/cache/interceptor/BeanFactoryCacheOperationSourceAdvisor.java \* /opt/cola/permits/1104729291\_1604648915.12/0/spring-context-5-2-10-release-sourcesjar/org/springframework/cache/config/CacheNamespaceHandler.java

\* /opt/cola/permits/1104729291\_1604648915.12/0/spring-context-5-2-10-release-sourcesjar/org/springframework/context/expression/BeanExpressionContextAccessor.java

 $*$ /opt/cola/permits/1104729291\_1604648915.12/0/spring-context-5-2-10-release-sourcesjar/org/springframework/scheduling/config/FixedDelayTask.java

\* /opt/cola/permits/1104729291\_1604648915.12/0/spring-context-5-2-10-release-sourcesjar/org/springframework/stereotype/Indexed.java

\* /opt/cola/permits/1104729291\_1604648915.12/0/spring-context-5-2-10-release-sourcesjar/org/springframework/format/number/CurrencyStyleFormatter.java

\* /opt/cola/permits/1104729291\_1604648915.12/0/spring-context-5-2-10-release-sourcesjar/org/springframework/format/number/money/MonetaryAmountFormatter.java

\* /opt/cola/permits/1104729291\_1604648915.12/0/spring-context-5-2-10-release-sourcesjar/org/springframework/remoting/rmi/RmiProxyFactoryBean.java

\* /opt/cola/permits/1104729291\_1604648915.12/0/spring-context-5-2-10-release-sourcesjar/org/springframework/ejb/access/SimpleRemoteSlsbInvokerInterceptor.java

\* /opt/cola/permits/1104729291\_1604648915.12/0/spring-context-5-2-10-release-sourcesjar/org/springframework/cache/interceptor/CacheErrorHandler.java

 $*$ /opt/cola/permits/1104729291\_1604648915.12/0/spring-context-5-2-10-release-sourcesjar/org/springframework/context/expression/MapAccessor.java

\* /opt/cola/permits/1104729291\_1604648915.12/0/spring-context-5-2-10-release-sourcesjar/org/springframework/context/event/EventPublicationInterceptor.java

\* /opt/cola/permits/1104729291\_1604648915.12/0/spring-context-5-2-10-release-sourcesjar/org/springframework/stereotype/Component.java

\* /opt/cola/permits/1104729291\_1604648915.12/0/spring-context-5-2-10-release-sourcesjar/org/springframework/remoting/support/RemoteExporter.java

\* /opt/cola/permits/1104729291\_1604648915.12/0/spring-context-5-2-10-release-sourcesjar/org/springframework/jndi/JndiObjectTargetSource.java

 $*$ /opt/cola/permits/1104729291\_1604648915.12/0/spring-context-5-2-10-release-sourcesjar/org/springframework/cache/interceptor/NamedCacheResolver.java

\* /opt/cola/permits/1104729291\_1604648915.12/0/spring-context-5-2-10-release-sourcesjar/org/springframework/scheduling/annotation/AnnotationAsyncExecutionInterceptor.java No license file was found, but licenses were detected in source scan.

/\*

\* Copyright 2002-2019 the original author or authors.

\*

\* Licensed under the Apache License, Version 2.0 (the "License");

\* you may not use this file except in compliance with the License.

\* You may obtain a copy of the License at

```
*
```
\* https://www.apache.org/licenses/LICENSE-2.0

\*

- \* Unless required by applicable law or agreed to in writing, software
- \* distributed under the License is distributed on an "AS IS" BASIS,
- \* WITHOUT WARRANTIES OR CONDITIONS OF ANY KIND, either express or implied.
- \* See the License for the specific language governing permissions and

\* limitations under the License.

\*/ /\*\*

- \* {@link FactoryBean} that obtains a WebSphere {@link javax.management.MBeanServer}
- \* reference through WebSphere's proprietary {@code AdminServiceFactory} API,
- \* available on WebSphere 5.1 and higher.
- \*
- \* <p>Exposes the {@code MBeanServer} for bean references.
- \*

\* <p>This {@code FactoryBean} is a direct alternative to {@link MBeanServerFactoryBean},

\* which uses standard JMX 1.2 API to access the platform's {@link MBeanServer}.

\*

\* <p>See the javadocs for WebSphere's

\* <a

href="https://www.ibm.com/support/knowledgecenter/SSEQTJ\_9.0.0/com.ibm.websphere.javadoc.doc/web/apidocs /com/ibm/websphere/management/AdminServiceFactory.html">{@code AdminServiceFactory}</a>

\* and

 $*$ 

href="https://www.ibm.com/support/knowledgecenter/SSEQTJ\_9.0.0/com.ibm.websphere.javadoc.doc/web/apidocs /com/ibm/websphere/management/MBeanFactory.html">{@code MBeanFactory}</a>.

\*

- \* @author Juergen Hoeller
- \* @author Rob Harrop
- \* @since 2.0.3
- \* @see javax.management.MBeanServer
- \* @see MBeanServerFactoryBean

\*/

Found in path(s):

\* /opt/cola/permits/1104729291\_1604648915.12/0/spring-context-5-2-10-release-sourcesjar/org/springframework/jmx/support/WebSphereMBeanServerFactoryBean.java No license file was found, but licenses were detected in source scan.

/\*

```
* Copyright 2002-2014 the original author or authors.
```
\*

- \* Licensed under the Apache License, Version 2.0 (the "License");
- \* you may not use this file except in compliance with the License.
- \* You may obtain a copy of the License at
- \*
- \* https://www.apache.org/licenses/LICENSE-2.0

\*

- \* Unless required by applicable law or agreed to in writing, software
- \* distributed under the License is distributed on an "AS IS" BASIS,

\* WITHOUT WARRANTIES OR CONDITIONS OF ANY KIND, either express or implied.

\* See the License for the specific language governing permissions and

\* limitations under the License.

\*/

#### Found in path(s):

\* /opt/cola/permits/1104729291\_1604648915.12/0/spring-context-5-2-10-release-sourcesjar/org/springframework/validation/beanvalidation/MessageSourceResourceBundleLocator.java \* /opt/cola/permits/1104729291\_1604648915.12/0/spring-context-5-2-10-release-sourcesjar/org/springframework/cache/interceptor/BasicOperation.java \* /opt/cola/permits/1104729291\_1604648915.12/0/spring-context-5-2-10-release-sourcesjar/org/springframework/format/AnnotationFormatterFactory.java \* /opt/cola/permits/1104729291\_1604648915.12/0/spring-context-5-2-10-release-sourcesjar/org/springframework/context/ApplicationContext.java \* /opt/cola/permits/1104729291\_1604648915.12/0/spring-context-5-2-10-release-sourcesjar/org/springframework/scheduling/config/ContextLifecycleScheduledTaskRegistrar.java \* /opt/cola/permits/1104729291\_1604648915.12/0/spring-context-5-2-10-release-sourcesjar/org/springframework/context/annotation/PropertySources.java \* /opt/cola/permits/1104729291\_1604648915.12/0/spring-context-5-2-10-release-sourcesjar/org/springframework/validation/annotation/Validated.java

\* /opt/cola/permits/1104729291\_1604648915.12/0/spring-context-5-2-10-release-sourcesjar/org/springframework/scheduling/annotation/AsyncConfigurerSupport.java No license file was found, but licenses were detected in source scan.

/\*

\* Copyright 2002-2005 the original author or authors.

\*

\* Licensed under the Apache License, Version 2.0 (the "License");

\* you may not use this file except in compliance with the License.

- \* You may obtain a copy of the License at
- \*

\* https://www.apache.org/licenses/LICENSE-2.0

\*

\* Unless required by applicable law or agreed to in writing, software

\* distributed under the License is distributed on an "AS IS" BASIS,

\* WITHOUT WARRANTIES OR CONDITIONS OF ANY KIND, either express or implied.

\* See the License for the specific language governing permissions and

\* limitations under the License.

\*/

Found in path(s):

 $*$ /opt/cola/permits/1104729291\_1604648915.12/0/spring-context-5-2-10-release-sourcesjar/org/springframework/jmx/export/metadata/ManagedOperation.java No license file was found, but licenses were detected in source scan.

/\*

\* Copyright 2002-2009 the original author or authors.

\*

- \* Licensed under the Apache License, Version 2.0 (the "License");
- \* you may not use this file except in compliance with the License.
- \* You may obtain a copy of the License at
- \*
- \* https://www.apache.org/licenses/LICENSE-2.0
- \*
- \* Unless required by applicable law or agreed to in writing, software
- \* distributed under the License is distributed on an "AS IS" BASIS,
- \* WITHOUT WARRANTIES OR CONDITIONS OF ANY KIND, either express or implied.
- \* See the License for the specific language governing permissions and
- \* limitations under the License.
- \*/

Found in path(s):

\* /opt/cola/permits/1104729291\_1604648915.12/0/spring-context-5-2-10-release-sourcesjar/org/springframework/context/LifecycleProcessor.java No license file was found, but licenses were detected in source scan.

/\*

\* Copyright 2002-2020 the original author or authors.

\*

\* Licensed under the Apache License, Version 2.0 (the "License");

\* you may not use this file except in compliance with the License.

- \* You may obtain a copy of the License at
- \*
- \* https://www.apache.org/licenses/LICENSE-2.0
- \*
- \* Unless required by applicable law or agreed to in writing, software
- \* distributed under the License is distributed on an "AS IS" BASIS,
- \* WITHOUT WARRANTIES OR CONDITIONS OF ANY KIND, either express or implied.
- \* See the License for the specific language governing permissions and

\* limitations under the License.

\*/ /\*\*

```
* Indicates that a component is only eligible for registration when all
```

```
* {@linkplain #value specified conditions} match.
```
\*

- \* <p>A <em>condition</em> is any state that can be determined programmatically
- \* before the bean definition is due to be registered (see {@link Condition} for details).

\*

\* <p>The {@code @Conditional} annotation may be used in any of the following ways:

 $*$   $<$ ul $>$ 

- \* <li>as a type-level annotation on any class directly or indirectly annotated with
- \* {@code @Component}, including {@link Configuration @Configuration} classes</li>
- \* <li>as a meta-annotation, for the purpose of composing custom stereotype

\* annotations</li>

\* <li>as a method-level annotation on any {@link Bean @Bean} method</li>

 $*$   $<$ /ul>

- \*
- \* <p>If a {@code @Configuration} class is marked with {@code @Conditional},
- \* all of the {@code @Bean} methods, {@link Import @Import} annotations, and
- \* {@link ComponentScan @ComponentScan} annotations associated with that
- \* class will be subject to the conditions.
- \*
- \* <p><strong>NOTE</strong>: Inheritance of {@code @Conditional} annotations
- \* is not supported; any conditions from superclasses or from overridden
- \* methods will not be considered. In order to enforce these semantics,
- \* {@code @Conditional} itself is not declared as
- \* {@link java.lang.annotation.Inherited @Inherited}; furthermore, any
- \* custom <em>composed annotation</em> that is meta-annotated with
- \* {@code @Conditional} must not be declared as {@code @Inherited}.
- \*
- \* @author Phillip Webb
- \* @author Sam Brannen
- \* @since 4.0
- \* @see Condition
- \*/

Found in path(s):

\* /opt/cola/permits/1104729291\_1604648915.12/0/spring-context-5-2-10-release-sourcesjar/org/springframework/context/annotation/Conditional.java No license file was found, but licenses were detected in source scan.

/\*

- \* Copyright 2002-2018 the original author or authors.
- \*
- \* Licensed under the Apache License, Version 2.0 (the "License");
- \* you may not use this file except in compliance with the License.
- \* You may obtain a copy of the License at
- \*

\* https://www.apache.org/licenses/LICENSE-2.0

\*

\* Unless required by applicable law or agreed to in writing, software

\* distributed under the License is distributed on an "AS IS" BASIS,

\* WITHOUT WARRANTIES OR CONDITIONS OF ANY KIND, either express or implied.

- \* See the License for the specific language governing permissions and
- \* limitations under the License.

\*/

Found in path(s):

\* /opt/cola/permits/1104729291\_1604648915.12/0/spring-context-5-2-10-release-sourcesjar/org/springframework/jmx/export/assembler/SimpleReflectiveMBeanInfoAssembler.java  $*$ /opt/cola/permits/1104729291\_1604648915.12/0/spring-context-5-2-10-release-sourcesjar/org/springframework/ui/context/support/ResourceBundleThemeSource.java

\* /opt/cola/permits/1104729291\_1604648915.12/0/spring-context-5-2-10-release-sourcesjar/org/springframework/jmx/export/notification/ModelMBeanNotificationPublisher.java

 $*$ /opt/cola/permits/1104729291\_1604648915.12/0/spring-context-5-2-10-release-sourcesjar/org/springframework/validation/BindingResult.java

\* /opt/cola/permits/1104729291\_1604648915.12/0/spring-context-5-2-10-release-sourcesjar/org/springframework/context/annotation/Scope.java

 $*$ /opt/cola/permits/1104729291\_1604648915.12/0/spring-context-5-2-10-release-sourcesjar/org/springframework/scripting/config/ScriptBeanDefinitionParser.java

 $*$ /opt/cola/permits/1104729291\_1604648915.12/0/spring-context-5-2-10-release-sourcesjar/org/springframework/ui/context/support/DelegatingThemeSource.java

\* /opt/cola/permits/1104729291\_1604648915.12/0/spring-context-5-2-10-release-sourcesjar/org/springframework/scripting/ScriptCompilationException.java

 $*$ /opt/cola/permits/1104729291\_1604648915.12/0/spring-context-5-2-10-release-sourcesjar/org/springframework/context/expression/MethodBasedEvaluationContext.java

\* /opt/cola/permits/1104729291\_1604648915.12/0/spring-context-5-2-10-release-sourcesjar/org/springframework/context/MessageSourceAware.java

\* /opt/cola/permits/1104729291\_1604648915.12/0/spring-context-5-2-10-release-sourcesjar/org/springframework/cache/interceptor/CacheExpressionRootObject.java

\* /opt/cola/permits/1104729291\_1604648915.12/0/spring-context-5-2-10-release-sourcesjar/org/springframework/context/support/ContextTypeMatchClassLoader.java

 $*$ /opt/cola/permits/1104729291\_1604648915.12/0/spring-context-5-2-10-release-sourcesjar/org/springframework/cache/interceptor/CacheEvictOperation.java

\* /opt/cola/permits/1104729291\_1604648915.12/0/spring-context-5-2-10-release-sourcesjar/org/springframework/remoting/support/SimpleHttpServerFactoryBean.java

\* /opt/cola/permits/1104729291\_1604648915.12/0/spring-context-5-2-10-release-sourcesjar/org/springframework/cache/annotation/CachingConfigurationSelector.java

\* /opt/cola/permits/1104729291\_1604648915.12/0/spring-context-5-2-10-release-sourcesjar/org/springframework/context/Lifecycle.java

\* /opt/cola/permits/1104729291\_1604648915.12/0/spring-context-5-2-10-release-sourcesjar/org/springframework/cache/annotation/AbstractCachingConfiguration.java

 $*$ /opt/cola/permits/1104729291\_1604648915.12/0/spring-context-5-2-10-release-sourcesjar/org/springframework/format/datetime/joda/JodaTimeContextHolder.java

\* /opt/cola/permits/1104729291\_1604648915.12/0/spring-context-5-2-10-release-sourcesjar/org/springframework/jmx/export/naming/KeyNamingStrategy.java

\* /opt/cola/permits/1104729291\_1604648915.12/0/spring-context-5-2-10-release-sourcesjar/org/springframework/format/support/FormattingConversionService.java

\* /opt/cola/permits/1104729291\_1604648915.12/0/spring-context-5-2-10-release-sourcesjar/org/springframework/scheduling/concurrent/ThreadPoolExecutorFactoryBean.java

\* /opt/cola/permits/1104729291\_1604648915.12/0/spring-context-5-2-10-release-sourcesjar/org/springframework/cache/interceptor/AbstractFallbackCacheOperationSource.java

 $*$ /opt/cola/permits/1104729291\_1604648915.12/0/spring-context-5-2-10-release-sourcesjar/org/springframework/context/annotation/ConfigurationClassEnhancer.java

 $*$ /opt/cola/permits/1104729291\_1604648915.12/0/spring-context-5-2-10-release-sourcesjar/org/springframework/jmx/export/metadata/ManagedAttribute.java

 $*$ /opt/cola/permits/1104729291\_1604648915.12/0/spring-context-5-2-10-release-sourcesjar/org/springframework/context/config/MBeanServerBeanDefinitionParser.java

 $*$ /opt/cola/permits/1104729291\_1604648915.12/0/spring-context-5-2-10-release-sourcesjar/org/springframework/jndi/JndiObjectFactoryBean.java

\* /opt/cola/permits/1104729291\_1604648915.12/0/spring-context-5-2-10-release-sourcesjar/org/springframework/context/annotation/ConditionEvaluator.java

 $*$ /opt/cola/permits/1104729291\_1604648915.12/0/spring-context-5-2-10-release-sourcesjar/org/springframework/jmx/access/NotificationListenerRegistrar.java \* /opt/cola/permits/1104729291\_1604648915.12/0/spring-context-5-2-10-release-sourcesjar/org/springframework/context/support/DefaultLifecycleProcessor.java  $*$ /opt/cola/permits/1104729291\_1604648915.12/0/spring-context-5-2-10-release-sourcesjar/org/springframework/context/annotation/EnableAspectJAutoProxy.java  $*$ /opt/cola/permits/1104729291\_1604648915.12/0/spring-context-5-2-10-release-sourcesjar/org/springframework/context/annotation/AdviceModeImportSelector.java \* /opt/cola/permits/1104729291\_1604648915.12/0/spring-context-5-2-10-release-sourcesjar/org/springframework/format/datetime/joda/JodaTimeConverters.java \* /opt/cola/permits/1104729291\_1604648915.12/0/spring-context-5-2-10-release-sourcesjar/org/springframework/instrument/classloading/WeavingTransformer.java \* /opt/cola/permits/1104729291\_1604648915.12/0/spring-context-5-2-10-release-sourcesjar/org/springframework/context/annotation/ImportRegistry.java \* /opt/cola/permits/1104729291\_1604648915.12/0/spring-context-5-2-10-release-sourcesjar/org/springframework/instrument/classloading/websphere/WebSphereClassLoaderAdapter.java \* /opt/cola/permits/1104729291\_1604648915.12/0/spring-context-5-2-10-release-sourcesjar/org/springframework/format/datetime/standard/DateTimeFormatterFactory.java  $*$ /opt/cola/permits/1104729291\_1604648915.12/0/spring-context-5-2-10-release-sourcesjar/org/springframework/scheduling/concurrent/ScheduledExecutorFactoryBean.java  $*$ /opt/cola/permits/1104729291\_1604648915.12/0/spring-context-5-2-10-release-sourcesjar/org/springframework/jmx/export/assembler/MetadataMBeanInfoAssembler.java \* /opt/cola/permits/1104729291\_1604648915.12/0/spring-context-5-2-10-release-sourcesjar/org/springframework/jmx/support/JmxUtils.java \* /opt/cola/permits/1104729291\_1604648915.12/0/spring-context-5-2-10-release-sourcesjar/org/springframework/context/event/EventExpressionRootObject.java \* /opt/cola/permits/1104729291\_1604648915.12/0/spring-context-5-2-10-release-sourcesjar/org/springframework/scheduling/annotation/AsyncAnnotationBeanPostProcessor.java \* /opt/cola/permits/1104729291\_1604648915.12/0/spring-context-5-2-10-release-sourcesjar/org/springframework/scheduling/support/PeriodicTrigger.java \* /opt/cola/permits/1104729291\_1604648915.12/0/spring-context-5-2-10-release-sourcesjar/org/springframework/instrument/classloading/ResourceOverridingShadowingClassLoader.java \* /opt/cola/permits/1104729291\_1604648915.12/0/spring-context-5-2-10-release-sourcesjar/org/springframework/cache/interceptor/AbstractCacheResolver.java \* /opt/cola/permits/1104729291\_1604648915.12/0/spring-context-5-2-10-release-sourcesjar/org/springframework/context/annotation/ProfileCondition.java \* /opt/cola/permits/1104729291\_1604648915.12/0/spring-context-5-2-10-release-sourcesjar/org/springframework/validation/beanvalidation/BeanValidationPostProcessor.java  $*$ /opt/cola/permits/1104729291\_1604648915.12/0/spring-context-5-2-10-release-sourcesjar/org/springframework/remoting/rmi/RmiInvocationWrapper.java \* /opt/cola/permits/1104729291\_1604648915.12/0/spring-context-5-2-10-release-sourcesjar/org/springframework/format/datetime/standard/DateTimeFormatterRegistrar.java \* /opt/cola/permits/1104729291\_1604648915.12/0/spring-context-5-2-10-release-sourcesjar/org/springframework/context/support/ApplicationObjectSupport.java  $*$ /opt/cola/permits/1104729291\_1604648915.12/0/spring-context-5-2-10-release-sourcesjar/org/springframework/scripting/support/ScriptFactoryPostProcessor.java \* /opt/cola/permits/1104729291\_1604648915.12/0/spring-context-5-2-10-release-sourcesjar/org/springframework/instrument/classloading/websphere/WebSphereClassPreDefinePlugin.java

 $*$ /opt/cola/permits/1104729291\_1604648915.12/0/spring-context-5-2-10-release-sourcesjar/org/springframework/jmx/export/MBeanExporter.java

\* /opt/cola/permits/1104729291\_1604648915.12/0/spring-context-5-2-10-release-sourcesjar/org/springframework/scripting/config/ScriptingDefaultsParser.java

 $*$ /opt/cola/permits/1104729291\_1604648915.12/0/spring-context-5-2-10-release-sourcesjar/org/springframework/context/support/MessageSourceSupport.java

 $*$ /opt/cola/permits/1104729291\_1604648915.12/0/spring-context-5-2-10-release-sourcesjar/org/springframework/scheduling/SchedulingTaskExecutor.java

\* /opt/cola/permits/1104729291\_1604648915.12/0/spring-context-5-2-10-release-sourcesjar/org/springframework/format/datetime/standard/DateTimeConverters.java

 $*$ /opt/cola/permits/1104729291\_1604648915.12/0/spring-context-5-2-10-release-sourcesjar/org/springframework/cache/interceptor/CacheableOperation.java

\* /opt/cola/permits/1104729291\_1604648915.12/0/spring-context-5-2-10-release-sourcesjar/org/springframework/scheduling/config/TaskManagementConfigUtils.java

\* /opt/cola/permits/1104729291\_1604648915.12/0/spring-context-5-2-10-release-sourcesjar/org/springframework/scripting/bsh/BshScriptUtils.java

\* /opt/cola/permits/1104729291\_1604648915.12/0/spring-context-5-2-10-release-sourcesjar/org/springframework/scheduling/annotation/ProxyAsyncConfiguration.java

 $*$ /opt/cola/permits/1104729291\_1604648915.12/0/spring-context-5-2-10-release-sourcesjar/org/springframework/scheduling/annotation/EnableAsync.java

 $*$ /opt/cola/permits/1104729291\_1604648915.12/0/spring-context-5-2-10-release-sourcesjar/org/springframework/format/FormatterRegistry.java

\* /opt/cola/permits/1104729291\_1604648915.12/0/spring-context-5-2-10-release-sourcesjar/org/springframework/scheduling/concurrent/DefaultManagedAwareThreadFactory.java \* /opt/cola/permits/1104729291\_1604648915.12/0/spring-context-5-2-10-release-sourcesjar/org/springframework/validation/Validator.java

\* /opt/cola/permits/1104729291\_1604648915.12/0/spring-context-5-2-10-release-sourcesjar/org/springframework/scheduling/concurrent/ForkJoinPoolFactoryBean.java

\* /opt/cola/permits/1104729291\_1604648915.12/0/spring-context-5-2-10-release-sourcesjar/org/springframework/jmx/export/assembler/AbstractConfigurableMBeanInfoAssembler.java \* /opt/cola/permits/1104729291\_1604648915.12/0/spring-context-5-2-10-release-sources-

jar/org/springframework/remoting/support/RemoteInvocationResult.java

\* /opt/cola/permits/1104729291\_1604648915.12/0/spring-context-5-2-10-release-sourcesjar/org/springframework/context/annotation/ComponentScanAnnotationParser.java

\* /opt/cola/permits/1104729291\_1604648915.12/0/spring-context-5-2-10-release-sourcesjar/org/springframework/validation/support/BindingAwareConcurrentModel.java

\* /opt/cola/permits/1104729291\_1604648915.12/0/spring-context-5-2-10-release-sourcesjar/org/springframework/context/support/GenericGroovyApplicationContext.java

\* /opt/cola/permits/1104729291\_1604648915.12/0/spring-context-5-2-10-release-sourcesjar/org/springframework/jndi/JndiCallback.java

\* /opt/cola/permits/1104729291\_1604648915.12/0/spring-context-5-2-10-release-sourcesjar/org/springframework/cache/interceptor/CacheOperationExpressionEvaluator.java

\* /opt/cola/permits/1104729291\_1604648915.12/0/spring-context-5-2-10-release-sourcesjar/org/springframework/context/weaving/AspectJWeavingEnabler.java

 $*$ /opt/cola/permits/1104729291\_1604648915.12/0/spring-context-5-2-10-release-sourcesjar/org/springframework/cache/interceptor/CachePutOperation.java

\* /opt/cola/permits/1104729291\_1604648915.12/0/spring-context-5-2-10-release-sourcesjar/org/springframework/cache/config/AnnotationDrivenCacheBeanDefinitionParser.java

 $*$ /opt/cola/permits/1104729291\_1604648915.12/0/spring-context-5-2-10-release-sourcesjar/org/springframework/scheduling/support/ScheduledMethodRunnable.java

\* /opt/cola/permits/1104729291\_1604648915.12/0/spring-context-5-2-10-release-sourcesjar/org/springframework/context/event/DefaultEventListenerFactory.java

 $*$ /opt/cola/permits/1104729291\_1604648915.12/0/spring-context-5-2-10-release-sourcesjar/org/springframework/cache/interceptor/VariableNotAvailableException.java

 $*$ /opt/cola/permits/1104729291\_1604648915.12/0/spring-context-5-2-10-release-sourcesjar/org/springframework/cache/annotation/EnableCaching.java

\* /opt/cola/permits/1104729291\_1604648915.12/0/spring-context-5-2-10-release-sourcesjar/org/springframework/cache/interceptor/CacheOperation.java

 $*$ /opt/cola/permits/1104729291\_1604648915.12/0/spring-context-5-2-10-release-sourcesjar/org/springframework/remoting/support/RemoteInvocationBasedExporter.java

\* /opt/cola/permits/1104729291\_1604648915.12/0/spring-context-5-2-10-release-sourcesjar/org/springframework/format/datetime/DateFormatter.java

\* /opt/cola/permits/1104729291\_1604648915.12/0/spring-context-5-2-10-release-sourcesjar/org/springframework/jmx/export/notification/NotificationPublisher.java

\* /opt/cola/permits/1104729291\_1604648915.12/0/spring-context-5-2-10-release-sourcesjar/org/springframework/cache/config/CacheAdviceParser.java

 $*$ /opt/cola/permits/1104729291\_1604648915.12/0/spring-context-5-2-10-release-sourcesjar/org/springframework/validation/ValidationUtils.java

 $*$ /opt/cola/permits/1104729291\_1604648915.12/0/spring-context-5-2-10-release-sourcesjar/org/springframework/format/annotation/DateTimeFormat.java

\* /opt/cola/permits/1104729291\_1604648915.12/0/spring-context-5-2-10-release-sourcesjar/org/springframework/context/support/MessageSourceAccessor.java

\* /opt/cola/permits/1104729291\_1604648915.12/0/spring-context-5-2-10-release-sourcesjar/org/springframework/remoting/rmi/JndiRmiClientInterceptor.java

\* /opt/cola/permits/1104729291\_1604648915.12/0/spring-context-5-2-10-release-sourcesjar/org/springframework/validation/BeanPropertyBindingResult.java

 $*$ /opt/cola/permits/1104729291\_1604648915.12/0/spring-context-5-2-10-release-sourcesjar/org/springframework/jmx/export/naming/IdentityNamingStrategy.java

\* /opt/cola/permits/1104729291\_1604648915.12/0/spring-context-5-2-10-release-sourcesjar/org/springframework/remoting/rmi/RmiServiceExporter.java

\* /opt/cola/permits/1104729291\_1604648915.12/0/spring-context-5-2-10-release-sourcesjar/org/springframework/remoting/RemoteAccessException.java

\* /opt/cola/permits/1104729291\_1604648915.12/0/spring-context-5-2-10-release-sourcesjar/org/springframework/context/annotation/AnnotationConfigUtils.java

\* /opt/cola/permits/1104729291\_1604648915.12/0/spring-context-5-2-10-release-sourcesjar/org/springframework/scheduling/annotation/AbstractAsyncConfiguration.java

\* /opt/cola/permits/1104729291\_1604648915.12/0/spring-context-5-2-10-release-sourcesjar/org/springframework/validation/SmartValidator.java

\* /opt/cola/permits/1104729291\_1604648915.12/0/spring-context-5-2-10-release-sourcesjar/org/springframework/jmx/export/assembler/AbstractReflectiveMBeanInfoAssembler.java  $*$ /opt/cola/permits/1104729291\_1604648915.12/0/spring-context-5-2-10-release-sources-

jar/org/springframework/format/datetime/standard/DateTimeContextHolder.java

 $*$ /opt/cola/permits/1104729291\_1604648915.12/0/spring-context-5-2-10-release-sourcesjar/org/springframework/instrument/classloading/ReflectiveLoadTimeWeaver.java

\* /opt/cola/permits/1104729291\_1604648915.12/0/spring-context-5-2-10-release-sources-

jar/org/springframework/cache/interceptor/CacheOperationInvocationContext.java

```
*/opt/cola/permits/1104729291_1604648915.12/0/spring-context-5-2-10-release-sources-
jar/org/springframework/remoting/support/RemoteInvocation.java
* /opt/cola/permits/1104729291_1604648915.12/0/spring-context-5-2-10-release-sources-
jar/org/springframework/cache/interceptor/SimpleCacheResolver.java
*/opt/cola/permits/1104729291_1604648915.12/0/spring-context-5-2-10-release-sources-
jar/org/springframework/scheduling/concurrent/ThreadPoolTaskScheduler.java
*/opt/cola/permits/1104729291_1604648915.12/0/spring-context-5-2-10-release-sources-
jar/org/springframework/jndi/JndiObjectLocator.java
* /opt/cola/permits/1104729291_1604648915.12/0/spring-context-5-2-10-release-sources-
jar/org/springframework/scheduling/support/CronSequenceGenerator.java
*/opt/cola/permits/1104729291_1604648915.12/0/spring-context-5-2-10-release-sources-
jar/org/springframework/validation/DefaultBindingErrorProcessor.java
* /opt/cola/permits/1104729291_1604648915.12/0/spring-context-5-2-10-release-sources-
jar/org/springframework/context/expression/BeanFactoryResolver.java
* /opt/cola/permits/1104729291_1604648915.12/0/spring-context-5-2-10-release-sources-
jar/org/springframework/context/event/SmartApplicationListener.java
* /opt/cola/permits/1104729291_1604648915.12/0/spring-context-5-2-10-release-sources-
jar/org/springframework/context/annotation/EnableLoadTimeWeaving.java
*/opt/cola/permits/1104729291_1604648915.12/0/spring-context-5-2-10-release-sources-
jar/org/springframework/format/datetime/standard/YearFormatter.java
*/opt/cola/permits/1104729291_1604648915.12/0/spring-context-5-2-10-release-sources-
jar/org/springframework/scripting/config/LangNamespaceUtils.java
* /opt/cola/permits/1104729291_1604648915.12/0/spring-context-5-2-10-release-sources-
jar/org/springframework/context/index/CandidateComponentsIndexLoader.java
* /opt/cola/permits/1104729291_1604648915.12/0/spring-context-5-2-10-release-sources-
jar/org/springframework/remoting/rmi/JndiRmiServiceExporter.java
* /opt/cola/permits/1104729291_1604648915.12/0/spring-context-5-2-10-release-sources-
jar/org/springframework/ejb/access/LocalStatelessSessionProxyFactoryBean.java
* /opt/cola/permits/1104729291_1604648915.12/0/spring-context-5-2-10-release-sources-
jar/org/springframework/context/annotation/ComponentScanBeanDefinitionParser.java
* /opt/cola/permits/1104729291_1604648915.12/0/spring-context-5-2-10-release-sources-
jar/org/springframework/context/event/GenericApplicationListener.java
* /opt/cola/permits/1104729291_1604648915.12/0/spring-context-5-2-10-release-sources-
jar/org/springframework/validation/AbstractPropertyBindingResult.java
* /opt/cola/permits/1104729291_1604648915.12/0/spring-context-5-2-10-release-sources-
jar/org/springframework/context/annotation/Profile.java
* /opt/cola/permits/1104729291_1604648915.12/0/spring-context-5-2-10-release-sources-
jar/org/springframework/context/support/PropertySourcesPlaceholderConfigurer.java
*/opt/cola/permits/1104729291_1604648915.12/0/spring-context-5-2-10-release-sources-
jar/org/springframework/context/EmbeddedValueResolverAware.java
* /opt/cola/permits/1104729291_1604648915.12/0/spring-context-5-2-10-release-sources-
jar/org/springframework/jmx/export/assembler/MethodNameBasedMBeanInfoAssembler.java
*/opt/cola/permits/1104729291_1604648915.12/0/spring-context-5-2-10-release-sources-
jar/org/springframework/validation/MessageCodeFormatter.java
*/opt/cola/permits/1104729291_1604648915.12/0/spring-context-5-2-10-release-sources-
jar/org/springframework/scheduling/annotation/EnableScheduling.java
* /opt/cola/permits/1104729291_1604648915.12/0/spring-context-5-2-10-release-sources-
```
jar/org/springframework/scheduling/annotation/SchedulingConfigurer.java

```
*/opt/cola/permits/1104729291_1604648915.12/0/spring-context-5-2-10-release-sources-
jar/org/springframework/jmx/support/MBeanRegistrationSupport.java
```

```
* /opt/cola/permits/1104729291_1604648915.12/0/spring-context-5-2-10-release-sources-
jar/org/springframework/validation/DirectFieldBindingResult.java
```

```
*/opt/cola/permits/1104729291_1604648915.12/0/spring-context-5-2-10-release-sources-
jar/org/springframework/jndi/JndiLocatorSupport.java
```
 $*$ /opt/cola/permits/1104729291\_1604648915.12/0/spring-context-5-2-10-release-sourcesjar/org/springframework/format/datetime/standard/MonthFormatter.java

\* /opt/cola/permits/1104729291\_1604648915.12/0/spring-context-5-2-10-release-sourcesjar/org/springframework/context/support/FileSystemXmlApplicationContext.java

 $*$ /opt/cola/permits/1104729291\_1604648915.12/0/spring-context-5-2-10-release-sourcesjar/org/springframework/scheduling/annotation/AsyncResult.java

\* /opt/cola/permits/1104729291\_1604648915.12/0/spring-context-5-2-10-release-sourcesjar/org/springframework/validation/beanvalidation/LocalValidatorFactoryBean.java

\* /opt/cola/permits/1104729291\_1604648915.12/0/spring-context-5-2-10-release-sourcesjar/org/springframework/jmx/support/ObjectNameManager.java

\* /opt/cola/permits/1104729291\_1604648915.12/0/spring-context-5-2-10-release-sourcesjar/org/springframework/cache/config/CacheManagementConfigUtils.java

 $*$ /opt/cola/permits/1104729291\_1604648915.12/0/spring-context-5-2-10-release-sourcesjar/org/springframework/scheduling/annotation/AsyncConfigurationSelector.java

 $*$ /opt/cola/permits/1104729291\_1604648915.12/0/spring-context-5-2-10-release-sourcesjar/org/springframework/cache/annotation/ProxyCachingConfiguration.java

\* /opt/cola/permits/1104729291\_1604648915.12/0/spring-context-5-2-10-release-sourcesjar/org/springframework/context/annotation/BeanAnnotationHelper.java

\* /opt/cola/permits/1104729291\_1604648915.12/0/spring-context-5-2-10-release-sourcesjar/org/springframework/jndi/JndiTemplate.java

\* /opt/cola/permits/1104729291\_1604648915.12/0/spring-context-5-2-10-release-sourcesjar/org/springframework/remoting/rmi/RemoteInvocationSerializingExporter.java

\* /opt/cola/permits/1104729291\_1604648915.12/0/spring-context-5-2-10-release-sourcesjar/org/springframework/cache/annotation/CachingConfigurerSupport.java

\* /opt/cola/permits/1104729291\_1604648915.12/0/spring-context-5-2-10-release-sourcesjar/org/springframework/context/event/GenericApplicationListenerAdapter.java

\* /opt/cola/permits/1104729291\_1604648915.12/0/spring-context-5-2-10-release-sourcesjar/org/springframework/format/annotation/NumberFormat.java

\* /opt/cola/permits/1104729291\_1604648915.12/0/spring-context-5-2-10-release-sourcesjar/org/springframework/ejb/access/AbstractSlsbInvokerInterceptor.java

\* /opt/cola/permits/1104729291\_1604648915.12/0/spring-context-5-2-10-release-sourcesjar/org/springframework/instrument/classloading/weblogic/WebLogicClassLoaderAdapter.java \* /opt/cola/permits/1104729291\_1604648915.12/0/spring-context-5-2-10-release-sources-

jar/org/springframework/cache/interceptor/CacheResolver.java

\* /opt/cola/permits/1104729291\_1604648915.12/0/spring-context-5-2-10-release-sourcesjar/org/springframework/scheduling/support/SimpleTriggerContext.java

\* /opt/cola/permits/1104729291\_1604648915.12/0/spring-context-5-2-10-release-sourcesjar/org/springframework/context/annotation/ConfigurationMethod.java

 $*$ /opt/cola/permits/1104729291\_1604648915.12/0/spring-context-5-2-10-release-sourcesjar/org/springframework/scripting/support/ResourceScriptSource.java

\* /opt/cola/permits/1104729291\_1604648915.12/0/spring-context-5-2-10-release-sourcesjar/org/springframework/context/annotation/BeanMethod.java

\* /opt/cola/permits/1104729291\_1604648915.12/0/spring-context-5-2-10-release-sourcesjar/org/springframework/context/annotation/ScopedProxyCreator.java

\* /opt/cola/permits/1104729291\_1604648915.12/0/spring-context-5-2-10-release-sourcesjar/org/springframework/cache/annotation/CachingConfigurer.java

 $*$ /opt/cola/permits/1104729291\_1604648915.12/0/spring-context-5-2-10-release-sourcesjar/org/springframework/context/support/LiveBeansView.java

 $*$ /opt/cola/permits/1104729291\_1604648915.12/0/spring-context-5-2-10-release-sourcesjar/org/springframework/cache/interceptor/NameMatchCacheOperationSource.java

\* /opt/cola/permits/1104729291\_1604648915.12/0/spring-context-5-2-10-release-sourcesjar/org/springframework/context/ApplicationContextInitializer.java

\* /opt/cola/permits/1104729291\_1604648915.12/0/spring-context-5-2-10-release-sourcesjar/org/springframework/context/annotation/AdviceMode.java

\* /opt/cola/permits/1104729291\_1604648915.12/0/spring-context-5-2-10-release-sourcesjar/org/springframework/context/i18n/LocaleContextHolder.java

\* /opt/cola/permits/1104729291\_1604648915.12/0/spring-context-5-2-10-release-sources-

jar/org/springframework/ejb/access/SimpleRemoteStatelessSessionProxyFactoryBean.java

\* /opt/cola/permits/1104729291\_1604648915.12/0/spring-context-5-2-10-release-sourcesjar/org/springframework/context/annotation/DependsOn.java

 $*$ /opt/cola/permits/1104729291\_1604648915.12/0/spring-context-5-2-10-release-sourcesjar/org/springframework/jmx/export/MBeanExportOperations.java

\* /opt/cola/permits/1104729291\_1604648915.12/0/spring-context-5-2-10-release-sourcesjar/org/springframework/remoting/support/RemotingSupport.java

\* /opt/cola/permits/1104729291\_1604648915.12/0/spring-context-5-2-10-release-sourcesjar/org/springframework/context/expression/CachedExpressionEvaluator.java

\* /opt/cola/permits/1104729291\_1604648915.12/0/spring-context-5-2-10-release-sourcesjar/org/springframework/validation/FieldError.java

\* /opt/cola/permits/1104729291\_1604648915.12/0/spring-context-5-2-10-release-sourcesjar/org/springframework/scheduling/annotation/AsyncAnnotationAdvisor.java

\* /opt/cola/permits/1104729291\_1604648915.12/0/spring-context-5-2-10-release-sourcesjar/org/springframework/remoting/rmi/RmiRegistryFactoryBean.java

\* /opt/cola/permits/1104729291\_1604648915.12/0/spring-context-5-2-10-release-sourcesjar/org/springframework/validation/Errors.java

No license file was found, but licenses were detected in source scan.

/\*

\* Copyright 2002-2019 the original author or authors.

\*

\* Licensed under the Apache License, Version 2.0 (the "License");

\* you may not use this file except in compliance with the License.

\* You may obtain a copy of the License at

\*

https://www.apache.org/licenses/LICENSE-2.0

\*

\* Unless required by applicable law or agreed to in writing, software

\* distributed under the License is distributed on an "AS IS" BASIS,

\* WITHOUT WARRANTIES OR CONDITIONS OF ANY KIND, either express or implied.

\* See the License for the specific language governing permissions and

\* limitations under the License.

Found in path(s):

\* /opt/cola/permits/1104729291\_1604648915.12/0/spring-context-5-2-10-release-sourcesjar/org/springframework/context/support/StaticApplicationContext.java \* /opt/cola/permits/1104729291\_1604648915.12/0/spring-context-5-2-10-release-sourcesjar/org/springframework/validation/ObjectError.java \* /opt/cola/permits/1104729291\_1604648915.12/0/spring-context-5-2-10-release-sourcesjar/org/springframework/context/event/EventListenerMethodProcessor.java  $*$ /opt/cola/permits/1104729291\_1604648915.12/0/spring-context-5-2-10-release-sourcesjar/org/springframework/cache/interceptor/CacheOperationSource.java \* /opt/cola/permits/1104729291\_1604648915.12/0/spring-context-5-2-10-release-sourcesjar/org/springframework/context/support/AbstractMessageSource.java \* /opt/cola/permits/1104729291\_1604648915.12/0/spring-context-5-2-10-release-sourcesjar/org/springframework/cache/Cache.java \* /opt/cola/permits/1104729291\_1604648915.12/0/spring-context-5-2-10-release-sourcesjar/org/springframework/jmx/support/MBeanServerFactoryBean.java \* /opt/cola/permits/1104729291\_1604648915.12/0/spring-context-5-2-10-release-sourcesjar/org/springframework/instrument/classloading/InstrumentationLoadTimeWeaver.java \* /opt/cola/permits/1104729291\_1604648915.12/0/spring-context-5-2-10-release-sourcesjar/org/springframework/context/annotation/AnnotationConfigApplicationContextExtensions.kt \* /opt/cola/permits/1104729291\_1604648915.12/0/spring-context-5-2-10-release-sourcesjar/org/springframework/cache/annotation/SpringCacheAnnotationParser.java \* /opt/cola/permits/1104729291\_1604648915.12/0/spring-context-5-2-10-release-sourcesjar/org/springframework/cache/interceptor/AbstractCacheInvoker.java \* /opt/cola/permits/1104729291\_1604648915.12/0/spring-context-5-2-10-release-sourcesjar/org/springframework/context/event/EventListener.java \* /opt/cola/permits/1104729291\_1604648915.12/0/spring-context-5-2-10-release-sourcesjar/org/springframework/context/support/ApplicationContextAwareProcessor.java \* /opt/cola/permits/1104729291\_1604648915.12/0/spring-context-5-2-10-release-sourcesjar/org/springframework/context/annotation/AnnotationConfigRegistry.java \* /opt/cola/permits/1104729291\_1604648915.12/0/spring-context-5-2-10-release-sourcesjar/org/springframework/jndi/support/SimpleJndiBeanFactory.java  $*$ /opt/cola/permits/1104729291\_1604648915.12/0/spring-context-5-2-10-release-sourcesjar/org/springframework/instrument/classloading/jboss/JBossLoadTimeWeaver.java  $*$ /opt/cola/permits/1104729291\_1604648915.12/0/spring-context-5-2-10-release-sourcesjar/org/springframework/context/event/ApplicationEventMulticaster.java \* /opt/cola/permits/1104729291\_1604648915.12/0/spring-context-5-2-10-release-sourcesjar/org/springframework/context/config/PropertyPlaceholderBeanDefinitionParser.java \* /opt/cola/permits/1104729291\_1604648915.12/0/spring-context-5-2-10-release-sourcesjar/org/springframework/ui/Model.java  $*$ /opt/cola/permits/1104729291\_1604648915.12/0/spring-context-5-2-10-release-sourcesjar/org/springframework/context/support/GenericApplicationContext.java \* /opt/cola/permits/1104729291\_1604648915.12/0/spring-context-5-2-10-release-sourcesjar/org/springframework/context/support/BeanDefinitionDsl.kt \* /opt/cola/permits/1104729291\_1604648915.12/0/spring-context-5-2-10-release-sourcesjar/org/springframework/context/SmartLifecycle.java

jar/org/springframework/context/annotation/ImportBeanDefinitionRegistrar.java

 $*$ /opt/cola/permits/1104729291\_1604648915.12/0/spring-context-5-2-10-release-sourcesjar/org/springframework/context/ApplicationEventPublisher.java

\* /opt/cola/permits/1104729291\_1604648915.12/0/spring-context-5-2-10-release-sourcesjar/org/springframework/context/ApplicationListener.java

\* /opt/cola/permits/1104729291\_1604648915.12/0/spring-context-5-2-10-release-sourcesjar/org/springframework/context/support/StaticMessageSource.java

\* /opt/cola/permits/1104729291\_1604648915.12/0/spring-context-5-2-10-release-sourcesjar/org/springframework/context/support/ReloadableResourceBundleMessageSource.java

 $*$ /opt/cola/permits/1104729291\_1604648915.12/0/spring-context-5-2-10-release-sourcesjar/org/springframework/ui/ConcurrentModel.java

\* /opt/cola/permits/1104729291\_1604648915.12/0/spring-context-5-2-10-release-sourcesjar/org/springframework/ui/ModelMap.java

\* /opt/cola/permits/1104729291\_1604648915.12/0/spring-context-5-2-10-release-sourcesjar/org/springframework/instrument/classloading/ShadowingClassLoader.java

\* /opt/cola/permits/1104729291\_1604648915.12/0/spring-context-5-2-10-release-sourcesjar/org/springframework/cache/annotation/CacheAnnotationParser.java

\* /opt/cola/permits/1104729291\_1604648915.12/0/spring-context-5-2-10-release-sourcesjar/org/springframework/jndi/JndiTemplateEditor.java

\* /opt/cola/permits/1104729291\_1604648915.12/0/spring-context-5-2-10-release-sourcesjar/org/springframework/context/weaving/DefaultContextLoadTimeWeaver.java

\* /opt/cola/permits/1104729291\_1604648915.12/0/spring-context-5-2-10-release-sourcesjar/org/springframework/scheduling/annotation/Scheduled.java

 $*$ /opt/cola/permits/1104729291\_1604648915.12/0/spring-context-5-2-10-release-sourcesjar/org/springframework/validation/DataBinder.java

\* /opt/cola/permits/1104729291\_1604648915.12/0/spring-context-5-2-10-release-sourcesjar/org/springframework/context/annotation/Import.java

\* /opt/cola/permits/1104729291\_1604648915.12/0/spring-context-5-2-10-release-sourcesjar/org/springframework/context/annotation/ConfigurationClass.java

\* /opt/cola/permits/1104729291\_1604648915.12/0/spring-context-5-2-10-release-sourcesjar/org/springframework/context/MessageSource.java

\* /opt/cola/permits/1104729291\_1604648915.12/0/spring-context-5-2-10-release-sourcesjar/org/springframework/context/support/GenericApplicationContextExtensions.kt

 $*$ /opt/cola/permits/1104729291\_1604648915.12/0/spring-context-5-2-10-release-sourcesjar/org/springframework/context/annotation/ParserStrategyUtils.java

 $*$ /opt/cola/permits/1104729291\_1604648915.12/0/spring-context-5-2-10-release-sourcesjar/org/springframework/cache/interceptor/CacheProxyFactoryBean.java

\* /opt/cola/permits/1104729291\_1604648915.12/0/spring-context-5-2-10-release-sourcesjar/org/springframework/context/event/ApplicationListenerMethodAdapter.java

 $*$ /opt/cola/permits/1104729291\_1604648915.12/0/spring-context-5-2-10-release-sourcesjar/org/springframework/cache/interceptor/CompositeCacheOperationSource.java

 $*$ /opt/cola/permits/1104729291\_1604648915.12/0/spring-context-5-2-10-release-sourcesjar/org/springframework/cache/support/AbstractCacheManager.java

\* /opt/cola/permits/1104729291\_1604648915.12/0/spring-context-5-2-10-release-sourcesjar/org/springframework/scripting/support/StandardScriptFactory.java

\* /opt/cola/permits/1104729291\_1604648915.12/0/spring-context-5-2-10-release-sources-

jar/org/springframework/jmx/export/annotation/AnnotationJmxAttributeSource.java

jar/org/springframework/context/support/DefaultMessageSourceResolvable.java

 $*$ /opt/cola/permits/1104729291\_1604648915.12/0/spring-context-5-2-10-release-sourcesjar/org/springframework/scheduling/config/ScheduledTaskRegistrar.java

\* /opt/cola/permits/1104729291\_1604648915.12/0/spring-context-5-2-10-release-sources-

jar/org/springframework/context/ResourceLoaderAware.java

\* /opt/cola/permits/1104729291\_1604648915.12/0/spring-context-5-2-10-release-sourcesjar/org/springframework/scheduling/annotation/Async.java

\* /opt/cola/permits/1104729291\_1604648915.12/0/spring-context-5-2-10-release-sourcesjar/org/springframework/context/annotation/ConfigurationClassUtils.java

 $*$ /opt/cola/permits/1104729291\_1604648915.12/0/spring-context-5-2-10-release-sourcesjar/org/springframework/cache/annotation/AnnotationCacheOperationSource.java

\* /opt/cola/permits/1104729291\_1604648915.12/0/spring-context-5-2-10-release-sourcesjar/org/springframework/context/event/EventExpressionEvaluator.java

\* /opt/cola/permits/1104729291\_1604648915.12/0/spring-context-5-2-10-release-sourcesjar/org/springframework/context/annotation/ClassPathBeanDefinitionScanner.java

\* /opt/cola/permits/1104729291\_1604648915.12/0/spring-context-5-2-10-release-sourcesjar/org/springframework/cache/interceptor/CacheOperationSourcePointcut.java

\* /opt/cola/permits/1104729291\_1604648915.12/0/spring-context-5-2-10-release-sourcesjar/org/springframework/jmx/support/ConnectorServerFactoryBean.java

\* /opt/cola/permits/1104729291\_1604648915.12/0/spring-context-5-2-10-release-sourcesjar/org/springframework/context/event/SimpleApplicationEventMulticaster.java

\* /opt/cola/permits/1104729291\_1604648915.12/0/spring-context-5-2-10-release-sourcesjar/org/springframework/context/ApplicationEvent.java

 $*$ /opt/cola/permits/1104729291\_1604648915.12/0/spring-context-5-2-10-release-sourcesjar/org/springframework/jmx/access/MBeanClientInterceptor.java

\* /opt/cola/permits/1104729291\_1604648915.12/0/spring-context-5-2-10-release-sourcesjar/org/springframework/cache/CacheManager.java

\* /opt/cola/permits/1104729291\_1604648915.12/0/spring-context-5-2-10-release-sourcesjar/org/springframework/context/support/ResourceBundleMessageSource.java

\* /opt/cola/permits/1104729291\_1604648915.12/0/spring-context-5-2-10-release-sourcesjar/org/springframework/format/datetime/standard/InstantFormatter.java

\* /opt/cola/permits/1104729291\_1604648915.12/0/spring-context-5-2-10-release-sourcesjar/org/springframework/jmx/support/MBeanServerConnectionFactoryBean.java

 $*$ /opt/cola/permits/1104729291\_1604648915.12/0/spring-context-5-2-10-release-sourcesjar/org/springframework/scheduling/support/TaskUtils.java

\* /opt/cola/permits/1104729291\_1604648915.12/0/spring-context-5-2-10-release-sourcesjar/org/springframework/context/annotation/AnnotatedBeanDefinitionReader.java No license file was found, but licenses were detected in source scan.

/\*

\* Copyright 2002-2007 the original author or authors.

\*

\* Licensed under the Apache License, Version 2.0 (the "License");

\* you may not use this file except in compliance with the License.

```
* You may obtain a copy of the License at
```

```
*
```
\* https://www.apache.org/licenses/LICENSE-2.0

<sup>\*</sup>

- \* Unless required by applicable law or agreed to in writing, software
- \* distributed under the License is distributed on an "AS IS" BASIS,
- \* WITHOUT WARRANTIES OR CONDITIONS OF ANY KIND, either express or implied.

\* See the License for the specific language governing permissions and

\* limitations under the License.

\*/

### Found in path(s):

\* /opt/cola/permits/1104729291\_1604648915.12/0/spring-context-5-2-10-release-sourcesjar/org/springframework/remoting/support/RemoteInvocationFactory.java \* /opt/cola/permits/1104729291\_1604648915.12/0/spring-context-5-2-10-release-sourcesjar/org/springframework/jmx/export/metadata/ManagedOperationParameter.java \* /opt/cola/permits/1104729291\_1604648915.12/0/spring-context-5-2-10-release-sourcesjar/org/springframework/remoting/support/RemoteInvocationExecutor.java \* /opt/cola/permits/1104729291\_1604648915.12/0/spring-context-5-2-10-release-sourcesjar/org/springframework/jmx/export/SpringModelMBean.java No license file was found, but licenses were detected in source scan.

#### /\*

\* Copyright 2002-2013 the original author or authors.

\*

\* Licensed under the Apache License, Version 2.0 (the "License");

\* you may not use this file except in compliance with the License.

- \* You may obtain a copy of the License at
- \*

\* https://www.apache.org/licenses/LICENSE-2.0

\*

\* Unless required by applicable law or agreed to in writing, software

\* distributed under the License is distributed on an "AS IS" BASIS,

\* WITHOUT WARRANTIES OR CONDITIONS OF ANY KIND, either express or implied.

\* See the License for the specific language governing permissions and

\* limitations under the License.

\*/

Found in path(s):

\* /opt/cola/permits/1104729291\_1604648915.12/0/spring-context-5-2-10-release-sourcesjar/org/springframework/context/support/MessageSourceResourceBundle.java

\* /opt/cola/permits/1104729291\_1604648915.12/0/spring-context-5-2-10-release-sourcesjar/org/springframework/context/annotation/FilterType.java

\* /opt/cola/permits/1104729291\_1604648915.12/0/spring-context-5-2-10-release-sourcesjar/org/springframework/context/i18n/TimeZoneAwareLocaleContext.java

 $*$ /opt/cola/permits/1104729291\_1604648915.12/0/spring-context-5-2-10-release-sourcesjar/org/springframework/validation/beanvalidation/OptionalValidatorFactoryBean.java

\* /opt/cola/permits/1104729291\_1604648915.12/0/spring-context-5-2-10-release-sourcesjar/org/springframework/format/datetime/joda/LocalTimeParser.java

\* /opt/cola/permits/1104729291\_1604648915.12/0/spring-context-5-2-10-release-sourcesjar/org/springframework/format/datetime/joda/ReadableInstantPrinter.java

jar/org/springframework/context/i18n/LocaleContext.java

 $*$ /opt/cola/permits/1104729291\_1604648915.12/0/spring-context-5-2-10-release-sources-

jar/org/springframework/format/datetime/joda/MillisecondInstantPrinter.java

\* /opt/cola/permits/1104729291\_1604648915.12/0/spring-context-5-2-10-release-sourcesjar/org/springframework/format/datetime/joda/LocalDateTimeParser.java

\* /opt/cola/permits/1104729291\_1604648915.12/0/spring-context-5-2-10-release-sourcesjar/org/springframework/context/annotation/Lazy.java

\* /opt/cola/permits/1104729291\_1604648915.12/0/spring-context-5-2-10-release-sourcesjar/org/springframework/context/annotation/Description.java

 $*$ /opt/cola/permits/1104729291\_1604648915.12/0/spring-context-5-2-10-release-sourcesjar/org/springframework/scheduling/concurrent/CustomizableThreadFactory.java

\* /opt/cola/permits/1104729291\_1604648915.12/0/spring-context-5-2-10-release-sourcesjar/org/springframework/format/datetime/joda/LocalDateParser.java

\* /opt/cola/permits/1104729291\_1604648915.12/0/spring-context-5-2-10-release-sourcesjar/org/springframework/format/datetime/joda/ReadablePartialPrinter.java

\* /opt/cola/permits/1104729291\_1604648915.12/0/spring-context-5-2-10-release-sources-

jar/org/springframework/format/datetime/joda/DateTimeParser.java

No license file was found, but licenses were detected in source scan.

/\*

\* Copyright 2002-2017 the original author or authors

\*

\* Licensed under the Apache License, Version 2.0 (the "License");

\* you may not use this file except in compliance with the License.

\* You may obtain a copy of the License at

\*

\* https://www.apache.org/licenses/LICENSE-2.0

\*

\* Unless required by applicable law or agreed to in writing, software

\* distributed under the License is distributed on an "AS IS" BASIS,

\* WITHOUT WARRANTIES OR CONDITIONS OF ANY KIND, either express or implied.

\* See the License for the specific language governing permissions and

\* limitations under the License.

\*/

Found in path(s):

\* /opt/cola/permits/1104729291\_1604648915.12/0/spring-context-5-2-10-release-sourcesjar/org/springframework/ui/ModelMapExtensions.kt

\* /opt/cola/permits/1104729291\_1604648915.12/0/spring-context-5-2-10-release-sources-

jar/org/springframework/ui/ModelExtensions.kt

No license file was found, but licenses were detected in source scan.

/\*

\* Copyright 2002-2016 the original author or authors.

\*

\* Licensed under the Apache License, Version 2.0 (the "License");

\* you may not use this file except in compliance with the License.

\* You may obtain a copy of the License at

- \*
- \* https://www.apache.org/licenses/LICENSE-2.0
- \*
- \* Unless required by applicable law or agreed to in writing, software
- \* distributed under the License is distributed on an "AS IS" BASIS,

\* WITHOUT WARRANTIES OR CONDITIONS OF ANY KIND, either express or implied.

- \* See the License for the specific language governing permissions and
- \* limitations under the License.
- \*/

```
/**
```
- \* Abstract the invocation of a cache operation.
- \*

\* <p>Does not provide a way to transmit checked exceptions but

\* provide a special exception that should be used to wrap any

\* exception that was thrown by the underlying invocation.

\* Callers are expected to handle this issue type specifically.

\*

\* @author Stephane Nicoll

```
* @since 4.1
```

```
*/
```
Found in path(s):

\* /opt/cola/permits/1104729291\_1604648915.12/0/spring-context-5-2-10-release-sourcesjar/org/springframework/cache/interceptor/CacheOperationInvoker.java No license file was found, but licenses were detected in source scan.

/\*

\* Copyright 2002-2016 the original author or authors.

\*

```
* Licensed under the Apache License, Version 2.0 (the "License");
```
\* you may not use this file except in compliance with the License.

```
* You may obtain a copy of the License at
```
\*

\* https://www.apache.org/licenses/LICENSE-2.0

\*

\* Unless required by applicable law or agreed to in writing, software

\* distributed under the License is distributed on an "AS IS" BASIS,

\* WITHOUT WARRANTIES OR CONDITIONS OF ANY KIND, either express or implied.

\* See the License for the specific language governing permissions and

\* limitations under the License.

\*/

Found in path(s):

\* /opt/cola/permits/1104729291\_1604648915.12/0/spring-context-5-2-10-release-sourcesjar/org/springframework/context/support/GenericXmlApplicationContext.java

\* /opt/cola/permits/1104729291\_1604648915.12/0/spring-context-5-2-10-release-sources-

jar/org/springframework/format/datetime/standard/DurationFormatter.java

jar/org/springframework/jndi/JndiLocatorDelegate.java

 $*$ /opt/cola/permits/1104729291\_1604648915.12/0/spring-context-5-2-10-release-sourcesjar/org/springframework/scheduling/annotation/SchedulingConfiguration.java

\* /opt/cola/permits/1104729291\_1604648915.12/0/spring-context-5-2-10-release-sourcesjar/org/springframework/scheduling/annotation/Schedules.java

\* /opt/cola/permits/1104729291\_1604648915.12/0/spring-context-5-2-10-release-sourcesjar/org/springframework/format/Parser.java

\* /opt/cola/permits/1104729291\_1604648915.12/0/spring-context-5-2-10-release-sourcesjar/org/springframework/scripting/bsh/BshScriptFactory.java

 $*$ /opt/cola/permits/1104729291\_1604648915.12/0/spring-context-5-2-10-release-sourcesjar/org/springframework/context/annotation/ScopeMetadataResolver.java

\* /opt/cola/permits/1104729291\_1604648915.12/0/spring-context-5-2-10-release-sourcesjar/org/springframework/format/datetime/standard/TemporalAccessorPrinter.java

\* /opt/cola/permits/1104729291\_1604648915.12/0/spring-context-5-2-10-release-sourcesjar/org/springframework/cache/annotation/Cacheable.java

\* /opt/cola/permits/1104729291\_1604648915.12/0/spring-context-5-2-10-release-sourcesjar/org/springframework/scripting/groovy/GroovyObjectCustomizer.java

\* /opt/cola/permits/1104729291\_1604648915.12/0/spring-context-5-2-10-release-sourcesjar/org/springframework/cache/annotation/CacheEvict.java

\* /opt/cola/permits/1104729291\_1604648915.12/0/spring-context-5-2-10-release-sourcesjar/org/springframework/cache/interceptor/KeyGenerator.java

 $*$ /opt/cola/permits/1104729291\_1604648915.12/0/spring-context-5-2-10-release-sourcesjar/org/springframework/context/config/PropertyOverrideBeanDefinitionParser.java

 $*$ /opt/cola/permits/1104729291\_1604648915.12/0/spring-context-5-2-10-release-sourcesjar/org/springframework/remoting/support/RemoteInvocationUtils.java

\* /opt/cola/permits/1104729291\_1604648915.12/0/spring-context-5-2-10-release-sourcesjar/org/springframework/cache/support/CompositeCacheManager.java

\* /opt/cola/permits/1104729291\_1604648915.12/0/spring-context-5-2-10-release-sourcesjar/org/springframework/instrument/classloading/weblogic/WebLogicLoadTimeWeaver.java

\* /opt/cola/permits/1104729291\_1604648915.12/0/spring-context-5-2-10-release-sources-

jar/org/springframework/scheduling/config/ExecutorBeanDefinitionParser.java

\* /opt/cola/permits/1104729291\_1604648915.12/0/spring-context-5-2-10-release-sourcesjar/org/springframework/cache/annotation/Caching.java

\* /opt/cola/permits/1104729291\_1604648915.12/0/spring-context-5-2-10-release-sourcesjar/org/springframework/scheduling/config/ScheduledTasksBeanDefinitionParser.java

 $*$ /opt/cola/permits/1104729291\_1604648915.12/0/spring-context-5-2-10-release-sourcesjar/org/springframework/format/datetime/standard/MonthDayFormatter.java

\* /opt/cola/permits/1104729291\_1604648915.12/0/spring-context-5-2-10-release-sourcesjar/org/springframework/cache/interceptor/SimpleKeyGenerator.java

 $*$ /opt/cola/permits/1104729291\_1604648915.12/0/spring-context-5-2-10-release-sourcesjar/org/springframework/context/config/AbstractPropertyLoadingBeanDefinitionParser.java  $*$ /opt/cola/permits/1104729291\_1604648915.12/0/spring-context-5-2-10-release-sourcesjar/org/springframework/format/Printer.java

\* /opt/cola/permits/1104729291\_1604648915.12/0/spring-context-5-2-10-release-sourcesjar/org/springframework/jndi/JndiPropertySource.java

\* /opt/cola/permits/1104729291\_1604648915.12/0/spring-context-5-2-10-release-sourcesjar/org/springframework/format/datetime/standard/TemporalAccessorParser.java

jar/org/springframework/cache/interceptor/CacheEvaluationContext.java

 $*$ /opt/cola/permits/1104729291\_1604648915.12/0/spring-context-5-2-10-release-sourcesjar/org/springframework/scripting/support/StandardScriptUtils.java

\* /opt/cola/permits/1104729291\_1604648915.12/0/spring-context-5-2-10-release-sources-

jar/org/springframework/cache/annotation/CachePut.java

\* /opt/cola/permits/1104729291\_1604648915.12/0/spring-context-5-2-10-release-sourcesjar/org/springframework/format/support/FormatterPropertyEditorAdapter.java

\* /opt/cola/permits/1104729291\_1604648915.12/0/spring-context-5-2-10-release-sourcesjar/org/springframework/remoting/rmi/RmiClientInterceptorUtils.java

\* /opt/cola/permits/1104729291\_1604648915.12/0/spring-context-5-2-10-release-sourcesjar/org/springframework/context/annotation/Primary.java

\* /opt/cola/permits/1104729291\_1604648915.12/0/spring-context-5-2-10-release-sourcesjar/org/springframework/format/datetime/standard/YearMonthFormatter.java

\* /opt/cola/permits/1104729291\_1604648915.12/0/spring-context-5-2-10-release-sourcesjar/org/springframework/format/datetime/standard/PeriodFormatter.java

\* /opt/cola/permits/1104729291\_1604648915.12/0/spring-context-5-2-10-release-sourcesjar/org/springframework/scheduling/TaskScheduler.java

\* /opt/cola/permits/1104729291\_1604648915.12/0/spring-context-5-2-10-release-sourcesjar/org/springframework/jmx/export/annotation/ManagedNotifications.java No license file was found, but licenses were detected in source scan.

/\*

\* Copyright 2002-2012 the original author or authors.

\*

\* Licensed under the Apache License, Version 2.0 (the "License");

\* you may not use this file except in compliance with the License.

\* You may obtain a copy of the License at

\*

\* https://www.apache.org/licenses/LICENSE-2.0

\*

\* Unless required by applicable law or agreed to in writing, software

\* distributed under the License is distributed on an "AS IS" BASIS,

\* WITHOUT WARRANTIES OR CONDITIONS OF ANY KIND, either express or implied.

\* See the License for the specific language governing permissions and

\* limitations under the License.

\*/

Found in path(s):

\* /opt/cola/permits/1104729291\_1604648915.12/0/spring-context-5-2-10-release-sourcesjar/org/springframework/jndi/JndiLookupFailureException.java

\* /opt/cola/permits/1104729291\_1604648915.12/0/spring-context-5-2-10-release-sourcesjar/org/springframework/context/annotation/LoadTimeWeavingConfigurer.java

\* /opt/cola/permits/1104729291\_1604648915.12/0/spring-context-5-2-10-release-sourcesjar/org/springframework/ui/context/Theme.java

 $*$ /opt/cola/permits/1104729291\_1604648915.12/0/spring-context-5-2-10-release-sourcesjar/org/springframework/jmx/export/MBeanExportException.java

\* /opt/cola/permits/1104729291\_1604648915.12/0/spring-context-5-2-10-release-sourcesjar/org/springframework/jmx/export/metadata/InvalidMetadataException.java

\* /opt/cola/permits/1104729291\_1604648915.12/0/spring-context-5-2-10-release-sourcesjar/org/springframework/scheduling/TriggerContext.java

\* /opt/cola/permits/1104729291\_1604648915.12/0/spring-context-5-2-10-release-sourcesjar/org/springframework/scripting/ScriptSource.java

 $*$ /opt/cola/permits/1104729291\_1604648915.12/0/spring-context-5-2-10-release-sourcesjar/org/springframework/ui/context/HierarchicalThemeSource.java

 $*$ /opt/cola/permits/1104729291\_1604648915.12/0/spring-context-5-2-10-release-sourcesjar/org/springframework/remoting/RemoteConnectFailureException.java

\* /opt/cola/permits/1104729291\_1604648915.12/0/spring-context-5-2-10-release-sourcesjar/org/springframework/jmx/access/MBeanConnectFailureException.java

\* /opt/cola/permits/1104729291\_1604648915.12/0/spring-context-5-2-10-release-sourcesjar/org/springframework/remoting/rmi/RmiInvocationHandler.java

\* /opt/cola/permits/1104729291\_1604648915.12/0/spring-context-5-2-10-release-sourcesjar/org/springframework/validation/BindingResultUtils.java

\* /opt/cola/permits/1104729291\_1604648915.12/0/spring-context-5-2-10-release-sourcesjar/org/springframework/jmx/access/InvocationFailureException.java

\* /opt/cola/permits/1104729291\_1604648915.12/0/spring-context-5-2-10-release-sourcesjar/org/springframework/context/event/ContextStartedEvent.java

\* /opt/cola/permits/1104729291\_1604648915.12/0/spring-context-5-2-10-release-sourcesjar/org/springframework/context/HierarchicalMessageSource.java

 $*$ /opt/cola/permits/1104729291\_1604648915.12/0/spring-context-5-2-10-release-sourcesjar/org/springframework/ejb/config/JeeNamespaceHandler.java

\* /opt/cola/permits/1104729291\_1604648915.12/0/spring-context-5-2-10-release-sourcesjar/org/springframework/remoting/rmi/RmiBasedExporter.java

\* /opt/cola/permits/1104729291\_1604648915.12/0/spring-context-5-2-10-release-sourcesjar/org/springframework/jmx/export/metadata/JmxAttributeSource.java

\* /opt/cola/permits/1104729291\_1604648915.12/0/spring-context-5-2-10-release-sourcesjar/org/springframework/context/event/ContextClosedEvent.java

\* /opt/cola/permits/1104729291\_1604648915.12/0/spring-context-5-2-10-release-sourcesjar/org/springframework/scripting/support/RefreshableScriptTargetSource.java

\* /opt/cola/permits/1104729291\_1604648915.12/0/spring-context-5-2-10-release-sourcesjar/org/springframework/validation/beanvalidation/LocaleContextMessageInterpolator.java \* /opt/cola/permits/1104729291\_1604648915.12/0/spring-context-5-2-10-release-sources-

jar/org/springframework/validation/MessageCodesResolver.java

\* /opt/cola/permits/1104729291\_1604648915.12/0/spring-context-5-2-10-release-sourcesjar/org/springframework/context/event/ApplicationContextEvent.java

\* /opt/cola/permits/1104729291\_1604648915.12/0/spring-context-5-2-10-release-sourcesjar/org/springframework/ejb/config/RemoteStatelessSessionBeanDefinitionParser.java

\* /opt/cola/permits/1104729291\_1604648915.12/0/spring-context-5-2-10-release-sourcesjar/org/springframework/scheduling/config/SchedulerBeanDefinitionParser.java

\* /opt/cola/permits/1104729291\_1604648915.12/0/spring-context-5-2-10-release-sourcesjar/org/springframework/ejb/access/EjbAccessException.java

\* /opt/cola/permits/1104729291\_1604648915.12/0/spring-context-5-2-10-release-sourcesjar/org/springframework/scheduling/SchedulingException.java

 $*$ /opt/cola/permits/1104729291\_1604648915.12/0/spring-context-5-2-10-release-sourcesjar/org/springframework/context/config/ContextNamespaceHandler.java

\* /opt/cola/permits/1104729291\_1604648915.12/0/spring-context-5-2-10-release-sourcesjar/org/springframework/remoting/support/UrlBasedRemoteAccessor.java

 $*$ /opt/cola/permits/1104729291\_1604648915.12/0/spring-context-5-2-10-release-sourcesjar/org/springframework/validation/BindingErrorProcessor.java

\* /opt/cola/permits/1104729291\_1604648915.12/0/spring-context-5-2-10-release-sourcesjar/org/springframework/jmx/access/InvalidInvocationException.java

 $*$ /opt/cola/permits/1104729291\_1604648915.12/0/spring-context-5-2-10-release-sourcesjar/org/springframework/jmx/export/annotation/AnnotationMBeanExporter.java

 $*$ /opt/cola/permits/1104729291\_1604648915.12/0/spring-context-5-2-10-release-sourcesjar/org/springframework/jmx/export/naming/SelfNaming.java

\* /opt/cola/permits/1104729291\_1604648915.12/0/spring-context-5-2-10-release-sourcesjar/org/springframework/remoting/support/DefaultRemoteInvocationFactory.java

\* /opt/cola/permits/1104729291\_1604648915.12/0/spring-context-5-2-10-release-sourcesjar/org/springframework/jmx/export/notification/UnableToSendNotificationException.java \* /opt/cola/permits/1104729291\_1604648915.12/0/spring-context-5-2-10-release-sourcesjar/org/springframework/jmx/JmxException.java

\* /opt/cola/permits/1104729291\_1604648915.12/0/spring-context-5-2-10-release-sourcesjar/org/springframework/scheduling/Trigger.java

\* /opt/cola/permits/1104729291\_1604648915.12/0/spring-context-5-2-10-release-sourcesjar/org/springframework/format/number/AbstractNumberFormatter.java

 $*$ /opt/cola/permits/1104729291\_1604648915.12/0/spring-context-5-2-10-release-sourcesjar/org/springframework/context/annotation/AnnotationConfigBeanDefinitionParser.java  $*$ /opt/cola/permits/1104729291\_1604648915.12/0/spring-context-5-2-10-release-sourcesjar/org/springframework/ui/context/support/UiApplicationContextUtils.java

\* /opt/cola/permits/1104729291\_1604648915.12/0/spring-context-5-2-10-release-sourcesjar/org/springframework/ui/context/ThemeSource.java

\* /opt/cola/permits/1104729291\_1604648915.12/0/spring-context-5-2-10-release-sourcesjar/org/springframework/scheduling/support/DelegatingErrorHandlingRunnable.java

\* /opt/cola/permits/1104729291\_1604648915.12/0/spring-context-5-2-10-release-sourcesjar/org/springframework/jmx/export/assembler/MBeanInfoAssembler.java

 $*$ /opt/cola/permits/1104729291\_1604648915.12/0/spring-context-5-2-10-release-sourcesjar/org/springframework/context/annotation/ScopeMetadata.java

\* /opt/cola/permits/1104729291\_1604648915.12/0/spring-context-5-2-10-release-sourcesjar/org/springframework/remoting/support/RemoteInvocationTraceInterceptor.java

\* /opt/cola/permits/1104729291\_1604648915.12/0/spring-context-5-2-10-release-sourcesjar/org/springframework/context/annotation/EnableMBeanExport.java

\* /opt/cola/permits/1104729291\_1604648915.12/0/spring-context-5-2-10-release-sourcesjar/org/springframework/scheduling/SchedulingAwareRunnable.java

\* /opt/cola/permits/1104729291\_1604648915.12/0/spring-context-5-2-10-release-sourcesjar/org/springframework/remoting/support/DefaultRemoteInvocationExecutor.java

 $*$ /opt/cola/permits/1104729291\_1604648915.12/0/spring-context-5-2-10-release-sourcesjar/org/springframework/context/event/ContextStoppedEvent.java

\* /opt/cola/permits/1104729291\_1604648915.12/0/spring-context-5-2-10-release-sourcesjar/org/springframework/context/NoSuchMessageException.java

\* /opt/cola/permits/1104729291\_1604648915.12/0/spring-context-5-2-10-release-sourcesjar/org/springframework/jmx/MBeanServerNotFoundException.java

 $*$ /opt/cola/permits/1104729291\_1604648915.12/0/spring-context-5-2-10-release-sourcesjar/org/springframework/context/config/SpringConfiguredBeanDefinitionParser.java

\* /opt/cola/permits/1104729291\_1604648915.12/0/spring-context-5-2-10-release-sourcesjar/org/springframework/ui/context/support/SimpleTheme.java

 $*$ /opt/cola/permits/1104729291\_1604648915.12/0/spring-context-5-2-10-release-sourcesjar/org/springframework/scheduling/config/TaskNamespaceHandler.java

\* /opt/cola/permits/1104729291\_1604648915.12/0/spring-context-5-2-10-release-sourcesjar/org/springframework/ejb/config/LocalStatelessSessionBeanDefinitionParser.java

 $*$ /opt/cola/permits/1104729291\_1604648915.12/0/spring-context-5-2-10-release-sourcesjar/org/springframework/jmx/access/MBeanInfoRetrievalException.java

 $*$ /opt/cola/permits/1104729291\_1604648915.12/0/spring-context-5-2-10-release-sourcesjar/org/springframework/ejb/config/JndiLookupBeanDefinitionParser.java

\* /opt/cola/permits/1104729291\_1604648915.12/0/spring-context-5-2-10-release-sourcesjar/org/springframework/remoting/RemoteProxyFailureException.java

 $*$ /opt/cola/permits/1104729291\_1604648915.12/0/spring-context-5-2-10-release-sourcesjar/org/springframework/jmx/export/MBeanExporterListener.java

\* /opt/cola/permits/1104729291\_1604648915.12/0/spring-context-5-2-10-release-sourcesjar/org/springframework/jmx/export/UnableToRegisterMBeanException.java

\* /opt/cola/permits/1104729291\_1604648915.12/0/spring-context-5-2-10-release-sourcesjar/org/springframework/context/support/LiveBeansViewMBean.java

\* /opt/cola/permits/1104729291\_1604648915.12/0/spring-context-5-2-10-release-sourcesjar/org/springframework/remoting/soap/SoapFaultException.java

 $*$ /opt/cola/permits/1104729291\_1604648915.12/0/spring-context-5-2-10-release-sourcesjar/org/springframework/context/ApplicationContextException.java

 $*$ /opt/cola/permits/1104729291\_1604648915.12/0/spring-context-5-2-10-release-sourcesjar/org/springframework/format/Formatter.java

\* /opt/cola/permits/1104729291\_1604648915.12/0/spring-context-5-2-10-release-sourcesjar/org/springframework/remoting/rmi/CodebaseAwareObjectInputStream.java

\* /opt/cola/permits/1104729291\_1604648915.12/0/spring-context-5-2-10-release-sourcesjar/org/springframework/instrument/classloading/LoadTimeWeaver.java

\* /opt/cola/permits/1104729291\_1604648915.12/0/spring-context-5-2-10-release-sourcesjar/org/springframework/context/Phased.java

\* /opt/cola/permits/1104729291\_1604648915.12/0/spring-context-5-2-10-release-sourcesjar/org/springframework/remoting/support/RemoteInvocationBasedAccessor.java

\* /opt/cola/permits/1104729291\_1604648915.12/0/spring-context-5-2-10-release-sourcesjar/org/springframework/format/FormatterRegistrar.java

\* /opt/cola/permits/1104729291\_1604648915.12/0/spring-context-5-2-10-release-sourcesjar/org/springframework/context/weaving/LoadTimeWeaverAware.java

\* /opt/cola/permits/1104729291\_1604648915.12/0/spring-context-5-2-10-release-sourcesjar/org/springframework/remoting/rmi/RmiClientInterceptor.java

\* /opt/cola/permits/1104729291\_1604648915.12/0/spring-context-5-2-10-release-sourcesjar/org/springframework/context/ApplicationContextAware.java

\* /opt/cola/permits/1104729291\_1604648915.12/0/spring-context-5-2-10-release-sourcesjar/org/springframework/context/event/ContextRefreshedEvent.java

\* /opt/cola/permits/1104729291\_1604648915.12/0/spring-context-5-2-10-release-sourcesjar/org/springframework/remoting/RemoteInvocationFailureException.java

 $*$ /opt/cola/permits/1104729291\_1604648915.12/0/spring-context-5-2-10-release-sources-

jar/org/springframework/jmx/export/assembler/AutodetectCapableMBeanInfoAssembler.java

 $*$ /opt/cola/permits/1104729291\_1604648915.12/0/spring-context-5-2-10-release-sources-

jar/org/springframework/remoting/RemoteLookupFailureException.java

No license file was found, but licenses were detected in source scan.
```
/*
```

```
* Copyright 2002-2015 the original author or authors.
```
- \*
- \* Licensed under the Apache License, Version 2.0 (the "License");
- \* you may not use this file except in compliance with the License.
- \* You may obtain a copy of the License at
- \*
- https://www.apache.org/licenses/LICENSE-2.0
- \*
- \* Unless required by applicable law or agreed to in writing, software
- \* distributed under the License is distributed on an "AS IS" BASIS,
- \* WITHOUT WARRANTIES OR CONDITIONS OF ANY KIND, either express or implied.
- \* See the License for the specific language governing permissions and
- \* limitations under the License.
- \*/

#### Found in path(s):

\* /opt/cola/permits/1104729291\_1604648915.12/0/spring-context-5-2-10-release-sourcesjar/org/springframework/format/datetime/joda/YearMonthFormatter.java \* /opt/cola/permits/1104729291\_1604648915.12/0/spring-context-5-2-10-release-sourcesjar/org/springframework/scripting/ScriptEvaluator.java  $*$ /opt/cola/permits/1104729291\_1604648915.12/0/spring-context-5-2-10-release-sourcesjar/org/springframework/jmx/export/annotation/ManagedOperationParameters.java \* /opt/cola/permits/1104729291\_1604648915.12/0/spring-context-5-2-10-release-sourcesjar/org/springframework/format/number/money/CurrencyUnitFormatter.java \* /opt/cola/permits/1104729291\_1604648915.12/0/spring-context-5-2-10-release-sourcesjar/org/springframework/context/event/EventListenerFactory.java \* /opt/cola/permits/1104729291\_1604648915.12/0/spring-context-5-2-10-release-sourcesjar/org/springframework/jmx/export/annotation/ManagedOperationParameter.java \* /opt/cola/permits/1104729291\_1604648915.12/0/spring-context-5-2-10-release-sourcesjar/org/springframework/context/annotation/ImportResource.java \* /opt/cola/permits/1104729291\_1604648915.12/0/spring-context-5-2-10-release-sourcesjar/org/springframework/cache/annotation/CacheConfig.java \* /opt/cola/permits/1104729291\_1604648915.12/0/spring-context-5-2-10-release-sourcesjar/org/springframework/format/datetime/joda/MonthDayFormatter.java  $*$ /opt/cola/permits/1104729291\_1604648915.12/0/spring-context-5-2-10-release-sourcesjar/org/springframework/jmx/export/annotation/ManagedOperation.java \* /opt/cola/permits/1104729291\_1604648915.12/0/spring-context-5-2-10-release-sourcesjar/org/springframework/context/annotation/Role.java  $*$ /opt/cola/permits/1104729291\_1604648915.12/0/spring-context-5-2-10-release-sourcesjar/org/springframework/scripting/config/LangNamespaceHandler.java  $*$ /opt/cola/permits/1104729291\_1604648915.12/0/spring-context-5-2-10-release-sourcesjar/org/springframework/format/datetime/joda/DurationFormatter.java \* /opt/cola/permits/1104729291\_1604648915.12/0/spring-context-5-2-10-release-sourcesjar/org/springframework/format/number/PercentStyleFormatter.java \* /opt/cola/permits/1104729291\_1604648915.12/0/spring-context-5-2-10-release-sourcesjar/org/springframework/context/annotation/ComponentScans.java  $*$ /opt/cola/permits/1104729291\_1604648915.12/0/spring-context-5-2-10-release-sources-

jar/org/springframework/jmx/export/annotation/ManagedNotification.java \* /opt/cola/permits/1104729291\_1604648915.12/0/spring-context-5-2-10-release-sourcesjar/org/springframework/jmx/export/annotation/ManagedMetric.java \* /opt/cola/permits/1104729291\_1604648915.12/0/spring-context-5-2-10-release-sourcesjar/org/springframework/scripting/support/StandardScriptEvalException.java \* /opt/cola/permits/1104729291\_1604648915.12/0/spring-context-5-2-10-release-sourcesjar/org/springframework/jmx/export/annotation/ManagedResource.java \* /opt/cola/permits/1104729291\_1604648915.12/0/spring-context-5-2-10-release-sourcesjar/org/springframework/scheduling/support/CronTrigger.java \* /opt/cola/permits/1104729291\_1604648915.12/0/spring-context-5-2-10-release-sourcesjar/org/springframework/remoting/RemoteTimeoutException.java \* /opt/cola/permits/1104729291\_1604648915.12/0/spring-context-5-2-10-release-sourcesjar/org/springframework/validation/beanvalidation/SpringConstraintValidatorFactory.java \* /opt/cola/permits/1104729291\_1604648915.12/0/spring-context-5-2-10-release-sourcesjar/org/springframework/context/PayloadApplicationEvent.java \* /opt/cola/permits/1104729291\_1604648915.12/0/spring-context-5-2-10-release-sources-

jar/org/springframework/format/datetime/joda/PeriodFormatter.java

\* /opt/cola/permits/1104729291\_1604648915.12/0/spring-context-5-2-10-release-sourcesjar/org/springframework/scheduling/config/AnnotationDrivenBeanDefinitionParser.java

## **1.370 spring-web-mvc 5.2.10.RELEASE 1.370.1 Available under license :**

No license file was found, but licenses were detected in source scan.

/\*

- \* Copyright 2002-2009 the original author or authors.
- \*
- \* Licensed under the Apache License, Version 2.0 (the "License");
- \* you may not use this file except in compliance with the License.
- \* You may obtain a copy of the License at
- \*
- \* https://www.apache.org/licenses/LICENSE-2.0
- \*
- \* Unless required by applicable law or agreed to in writing, software
- \* distributed under the License is distributed on an "AS IS" BASIS,
- \* WITHOUT WARRANTIES OR CONDITIONS OF ANY KIND, either express or implied.
- \* See the License for the specific language governing permissions and
- \* limitations under the License.

\*/

Found in path(s):

\* /opt/cola/permits/1135892597\_1613626904.48/0/spring-webmvc-5-2-10-release-sources-1 jar/org/springframework/web/servlet/view/freemarker/FreeMarkerViewResolver.java No license file was found, but licenses were detected in source scan.

/\*

- \* Copyright 2002-2014 the original author or authors.
- \*
- \* Licensed under the Apache License, Version 2.0 (the "License");
- \* you may not use this file except in compliance with the License.
- \* You may obtain a copy of the License at
- \*
- https://www.apache.org/licenses/LICENSE-2.0
- \*
- \* Unless required by applicable law or agreed to in writing, software
- \* distributed under the License is distributed on an "AS IS" BASIS,
- \* WITHOUT WARRANTIES OR CONDITIONS OF ANY KIND, either express or implied.
- \* See the License for the specific language governing permissions and
- \* limitations under the License.
- \*/

#### Found in path(s):

\* /opt/cola/permits/1135892597\_1613626904.48/0/spring-webmvc-5-2-10-release-sources-1 jar/org/springframework/web/servlet/tags/form/PasswordInputTag.java \* /opt/cola/permits/1135892597\_1613626904.48/0/spring-webmvc-5-2-10-release-sources-1 jar/org/springframework/web/servlet/mvc/method/annotation/AbstractMappingJacksonResponseBodyAdvice.java \* /opt/cola/permits/1135892597\_1613626904.48/0/spring-webmvc-5-2-10-release-sources-1 jar/org/springframework/web/servlet/config/annotation/UrlBasedViewResolverRegistration.java \* /opt/cola/permits/1135892597\_1613626904.48/0/spring-webmvc-5-2-10-release-sources-1 jar/org/springframework/web/servlet/support/SessionFlashMapManager.java \* /opt/cola/permits/1135892597\_1613626904.48/0/spring-webmvc-5-2-10-release-sources-1 jar/org/springframework/web/servlet/FlashMapManager.java No license file was found, but licenses were detected in source scan.

/\*

- \* Copyright 2002-2010 the original author or authors.
- \*
- \* Licensed under the Apache License, Version 2.0 (the "License");
- \* you may not use this file except in compliance with the License.
- \* You may obtain a copy of the License at
- \*
- \* https://www.apache.org/licenses/LICENSE-2.0
- \*
- \* Unless required by applicable law or agreed to in writing, software
- \* distributed under the License is distributed on an "AS IS" BASIS,
- \* WITHOUT WARRANTIES OR CONDITIONS OF ANY KIND, either express or implied.
- \* See the License for the specific language governing permissions and
- \* limitations under the License.

\*/

Found in path(s):

```
* /opt/cola/permits/1135892597_1613626904.48/0/spring-webmvc-5-2-10-release-sources-1-
jar/org/springframework/web/servlet/handler/DispatcherServletWebRequest.java
```
No license file was found, but licenses were detected in source scan.

/\* \* Copyright 2002-2018 the original author or authors. \* \* Licensed under the Apache License, Version 2.0 (the "License"); \* you may not use this file except in compliance with the License. \* You may obtain a copy of the License at \* \* https://www.apache.org/licenses/LICENSE-2.0 \* \* Unless required by applicable law or agreed to in writing, software \* distributed under the License is distributed on an "AS IS" BASIS, \* WITHOUT WARRANTIES OR CONDITIONS OF ANY KIND, either express or implied. \* See the License for the specific language governing permissions and \* limitations under the License. \*/ /\*\* \* A contract for inspecting and potentially modifying request data values such \* as URL query parameters or form field values before they are rendered by a \* view or before a redirect. \* \* <p>Implementations may use this contract for example as part of a solution \* to provide data integrity, confidentiality, protection against cross-site \* request forgery (CSRF), and others or for other tasks such as automatically \* adding a hidden field to all forms and URLs. \* \* <p>View technologies that support this contract can obtain an instance to \* delegate to via {@link RequestContext#getRequestDataValueProcessor()}. \* \* @author Rossen Stoyanchev \* @since 3.1 \*/ Found in path(s): \* /opt/cola/permits/1135892597\_1613626904.48/0/spring-webmvc-5-2-10-release-sources-1 jar/org/springframework/web/servlet/support/RequestDataValueProcessor.java No license file was found, but licenses were detected in source scan.

/\*

\* Copyright 2002-2016 the original author or authors.

\*

\* Licensed under the Apache License, Version 2.0 (the "License");

\* you may not use this file except in compliance with the License.

```
* You may obtain a copy of the License at
```

```
*
```

```
* https://www.apache.org/licenses/LICENSE-2.0
```

```
*
```
- \* Unless required by applicable law or agreed to in writing, software
- \* distributed under the License is distributed on an "AS IS" BASIS,
- \* WITHOUT WARRANTIES OR CONDITIONS OF ANY KIND, either express or implied.

\* See the License for the specific language governing permissions and

\* limitations under the License.

\*/

#### Found in path(s):

\* /opt/cola/permits/1135892597\_1613626904.48/0/spring-webmvc-5-2-10-release-sources-1 jar/org/springframework/web/servlet/handler/MatchableHandlerMapping.java \* /opt/cola/permits/1135892597\_1613626904.48/0/spring-webmvc-5-2-10-release-sources-1 jar/org/springframework/web/servlet/view/tiles3/SpringLocaleResolver.java \* /opt/cola/permits/1135892597\_1613626904.48/0/spring-webmvc-5-2-10-release-sources-1 jar/org/springframework/web/servlet/view/ViewResolverComposite.java \* /opt/cola/permits/1135892597\_1613626904.48/0/spring-webmvc-5-2-10-release-sources-1 jar/org/springframework/web/servlet/mvc/condition/RequestCondition.java \* /opt/cola/permits/1135892597\_1613626904.48/0/spring-webmvc-5-2-10-release-sources-1 jar/org/springframework/web/servlet/config/annotation/WebMvcConfigurerComposite.java \* /opt/cola/permits/1135892597\_1613626904.48/0/spring-webmvc-5-2-10-release-sources-1 jar/org/springframework/web/servlet/mvc/method/annotation/StreamingResponseBody.java \* /opt/cola/permits/1135892597\_1613626904.48/0/spring-webmvc-5-2-10-release-sources-1 jar/org/springframework/web/servlet/handler/RequestMatchResult.java \* /opt/cola/permits/1135892597\_1613626904.48/0/spring-webmvc-5-2-10-release-sources-1 jar/org/springframework/web/servlet/view/AbstractTemplateView.java \* /opt/cola/permits/1135892597\_1613626904.48/0/spring-webmvc-5-2-10-release-sources-1 jar/org/springframework/web/servlet/mvc/Controller.java \* /opt/cola/permits/1135892597\_1613626904.48/0/spring-webmvc-5-2-10-release-sources-1 jar/org/springframework/web/servlet/config/DefaultServletHandlerBeanDefinitionParser.java \* /opt/cola/permits/1135892597\_1613626904.48/0/spring-webmvc-5-2-10-release-sources-1 jar/org/springframework/web/servlet/resource/ResourceTransformer.java \* /opt/cola/permits/1135892597\_1613626904.48/0/spring-webmvc-5-2-10-release-sources-1 jar/org/springframework/web/servlet/config/InterceptorsBeanDefinitionParser.java \* /opt/cola/permits/1135892597\_1613626904.48/0/spring-webmvc-5-2-10-release-sources-1 jar/org/springframework/web/servlet/config/annotation/WebMvcConfigurerAdapter.java \* /opt/cola/permits/1135892597\_1613626904.48/0/spring-webmvc-5-2-10-release-sources-1 jar/org/springframework/web/servlet/config/MvcNamespaceHandler.java No license file was found, but licenses were detected in source scan.

/\*

\* Copyright 2002-2017 the original author or authors.

\*

\* Licensed under the Apache License, Version 2.0 (the "License");

\* you may not use this file except in compliance with the License.

- \* You may obtain a copy of the License at
- \*

https://www.apache.org/licenses/LICENSE-2.0

\*

\* Unless required by applicable law or agreed to in writing, software

- \* distributed under the License is distributed on an "AS IS" BASIS,
- \* WITHOUT WARRANTIES OR CONDITIONS OF ANY KIND, either express or implied.
- \* See the License for the specific language governing permissions and
- \* limitations under the License.

\*/

#### Found in path(s):

\* /opt/cola/permits/1135892597\_1613626904.48/0/spring-webmvc-5-2-10-release-sources-1 jar/org/springframework/web/servlet/tags/Param.java \* /opt/cola/permits/1135892597\_1613626904.48/0/spring-webmvc-5-2-10-release-sources-1 jar/org/springframework/web/servlet/config/annotation/RedirectViewControllerRegistration.java

\* /opt/cola/permits/1135892597\_1613626904.48/0/spring-webmvc-5-2-10-release-sources-1 jar/org/springframework/web/servlet/view/tiles3/TilesConfigurer.java

\* /opt/cola/permits/1135892597\_1613626904.48/0/spring-webmvc-5-2-10-release-sources-1 jar/org/springframework/web/servlet/LocaleContextResolver.java

\* /opt/cola/permits/1135892597\_1613626904.48/0/spring-webmvc-5-2-10-release-sources-1 jar/org/springframework/web/servlet/mvc/ParameterizableViewController.java

\* /opt/cola/permits/1135892597\_1613626904.48/0/spring-webmvc-5-2-10-release-sources-1 jar/org/springframework/web/servlet/view/InternalResourceViewResolver.java

\* /opt/cola/permits/1135892597\_1613626904.48/0/spring-webmvc-5-2-10-release-sources-1 jar/org/springframework/web/servlet/view/freemarker/FreeMarkerConfig.java

\* /opt/cola/permits/1135892597\_1613626904.48/0/spring-webmvc-5-2-10-release-sources-1 jar/org/springframework/web/servlet/resource/HttpResource.java

\* /opt/cola/permits/1135892597\_1613626904.48/0/spring-webmvc-5-2-10-release-sources-1 jar/org/springframework/web/servlet/view/JstlView.java

\* /opt/cola/permits/1135892597\_1613626904.48/0/spring-webmvc-5-2-10-release-sources-1 jar/org/springframework/web/servlet/AsyncHandlerInterceptor.java

\* /opt/cola/permits/1135892597\_1613626904.48/0/spring-webmvc-5-2-10-release-sources-1 jar/org/springframework/web/servlet/i18n/FixedLocaleResolver.java

\* /opt/cola/permits/1135892597\_1613626904.48/0/spring-webmvc-5-2-10-release-sources-1 jar/org/springframework/web/servlet/resource/ResourceResolver.java

\* /opt/cola/permits/1135892597\_1613626904.48/0/spring-webmvc-5-2-10-release-sources-1 jar/org/springframework/web/servlet/handler/SimpleServletPostProcessor.java

\* /opt/cola/permits/1135892597\_1613626904.48/0/spring-webmvc-5-2-10-release-sources-1-

jar/org/springframework/web/servlet/mvc/method/annotation/ServletWebArgumentResolverAdapter.java

```
* /opt/cola/permits/1135892597_1613626904.48/0/spring-webmvc-5-2-10-release-sources-1-
```
jar/org/springframework/web/servlet/FlashMap.java

\* /opt/cola/permits/1135892597\_1613626904.48/0/spring-webmvc-5-2-10-release-sources-1-

jar/org/springframework/web/servlet/mvc/method/annotation/HttpHeadersReturnValueHandler.java

\* /opt/cola/permits/1135892597\_1613626904.48/0/spring-webmvc-5-2-10-release-sources-1-

jar/org/springframework/web/servlet/i18n/AbstractLocaleContextResolver.java

\* /opt/cola/permits/1135892597\_1613626904.48/0/spring-webmvc-5-2-10-release-sources-1-

jar/org/springframework/web/servlet/mvc/method/annotation/RedirectAttributesMethodArgumentResolver.java

\* /opt/cola/permits/1135892597\_1613626904.48/0/spring-webmvc-5-2-10-release-sources-1-

jar/org/springframework/web/servlet/theme/FixedThemeResolver.java

\* /opt/cola/permits/1135892597\_1613626904.48/0/spring-webmvc-5-2-10-release-sources-1-

jar/org/springframework/web/servlet/mvc/condition/RequestConditionHolder.java

jar/org/springframework/web/servlet/RequestToViewNameTranslator.java

\* /opt/cola/permits/1135892597\_1613626904.48/0/spring-webmvc-5-2-10-release-sources-1-

jar/org/springframework/web/servlet/mvc/method/annotation/UriComponentsBuilderMethodArgumentResolver.jav a

\* /opt/cola/permits/1135892597\_1613626904.48/0/spring-webmvc-5-2-10-release-sources-1-

jar/org/springframework/web/servlet/view/tiles3/TilesViewResolver.java

\* /opt/cola/permits/1135892597\_1613626904.48/0/spring-webmvc-5-2-10-release-sources-1 jar/org/springframework/web/servlet/i18n/SessionLocaleResolver.java

\* /opt/cola/permits/1135892597\_1613626904.48/0/spring-webmvc-5-2-10-release-sources-1 jar/org/springframework/web/servlet/theme/SessionThemeResolver.java

\* /opt/cola/permits/1135892597\_1613626904.48/0/spring-webmvc-5-2-10-release-sources-1 jar/org/springframework/web/servlet/handler/HandlerInterceptorAdapter.java

\* /opt/cola/permits/1135892597\_1613626904.48/0/spring-webmvc-5-2-10-release-sources-1 jar/org/springframework/web/servlet/view/feed/AbstractRssFeedView.java

\* /opt/cola/permits/1135892597\_1613626904.48/0/spring-webmvc-5-2-10-release-sources-1 jar/org/springframework/web/servlet/config/annotation/ResourceChainRegistration.java

```
* /opt/cola/permits/1135892597_1613626904.48/0/spring-webmvc-5-2-10-release-sources-1-
jar/org/springframework/web/servlet/support/JstlUtils.java
```
\* /opt/cola/permits/1135892597\_1613626904.48/0/spring-webmvc-5-2-10-release-sources-1 jar/org/springframework/web/servlet/view/tiles3/TilesView.java

\* /opt/cola/permits/1135892597\_1613626904.48/0/spring-webmvc-5-2-10-release-sources-1 jar/org/springframework/web/servlet/config/ViewControllerBeanDefinitionParser.java

\* /opt/cola/permits/1135892597\_1613626904.48/0/spring-webmvc-5-2-10-release-sources-1-

jar/org/springframework/web/servlet/mvc/method/annotation/JsonViewRequestBodyAdvice.java

\* /opt/cola/permits/1135892597\_1613626904.48/0/spring-webmvc-5-2-10-release-sources-1-

jar/org/springframework/web/servlet/config/CorsBeanDefinitionParser.java

\* /opt/cola/permits/1135892597\_1613626904.48/0/spring-webmvc-5-2-10-release-sources-1-

jar/org/springframework/web/servlet/view/document/AbstractXlsView.java

\* /opt/cola/permits/1135892597\_1613626904.48/0/spring-webmvc-5-2-10-release-sources-1-

jar/org/springframework/web/servlet/mvc/method/annotation/ExtendedServletRequestDataBinder.java

\* /opt/cola/permits/1135892597\_1613626904.48/0/spring-webmvc-5-2-10-release-sources-1-

jar/org/springframework/web/servlet/view/InternalResourceView.java

\* /opt/cola/permits/1135892597\_1613626904.48/0/spring-webmvc-5-2-10-release-sources-1-

jar/org/springframework/web/servlet/view/tiles3/SpringWildcardServletTilesApplicationContext.java

\* /opt/cola/permits/1135892597\_1613626904.48/0/spring-webmvc-5-2-10-release-sources-1-

jar/org/springframework/web/servlet/mvc/method/annotation/RequestBodyAdvice.java

\* /opt/cola/permits/1135892597\_1613626904.48/0/spring-webmvc-5-2-10-release-sources-1 jar/org/springframework/web/servlet/config/annotation/EnableWebMvc.java

\* /opt/cola/permits/1135892597\_1613626904.48/0/spring-webmvc-5-2-10-release-sources-1-

jar/org/springframework/web/servlet/mvc/support/RedirectAttributesModelMap.java

\* /opt/cola/permits/1135892597\_1613626904.48/0/spring-webmvc-5-2-10-release-sources-1-

jar/org/springframework/web/servlet/mvc/method/annotation/JsonViewResponseBodyAdvice.java

\* /opt/cola/permits/1135892597\_1613626904.48/0/spring-webmvc-5-2-10-release-sources-1-

jar/org/springframework/web/servlet/mvc/method/annotation/ServletModelAttributeMethodProcessor.java

\* /opt/cola/permits/1135892597\_1613626904.48/0/spring-webmvc-5-2-10-release-sources-1-

jar/org/springframework/web/servlet/mvc/method/annotation/AsyncTaskMethodReturnValueHandler.java \* /opt/cola/permits/1135892597\_1613626904.48/0/spring-webmvc-5-2-10-release-sources-1-

jar/org/springframework/web/servlet/mvc/method/annotation/PathVariableMapMethodArgumentResolver.java

\* /opt/cola/permits/1135892597\_1613626904.48/0/spring-webmvc-5-2-10-release-sources-1 jar/org/springframework/web/servlet/config/annotation/ViewControllerRegistration.java

\* /opt/cola/permits/1135892597\_1613626904.48/0/spring-webmvc-5-2-10-release-sources-1 jar/org/springframework/web/servlet/LocaleResolver.java

\* /opt/cola/permits/1135892597\_1613626904.48/0/spring-webmvc-5-2-10-release-sources-1 jar/org/springframework/web/servlet/mvc/method/annotation/CallableMethodReturnValueHandler.java \* /opt/cola/permits/1135892597\_1613626904.48/0/spring-webmvc-5-2-10-release-sources-1 jar/org/springframework/web/servlet/view/groovy/GroovyMarkupView.java

\* /opt/cola/permits/1135892597\_1613626904.48/0/spring-webmvc-5-2-10-release-sources-1-

jar/org/springframework/web/servlet/mvc/method/annotation/ServletRequestDataBinderFactory.java

\* /opt/cola/permits/1135892597\_1613626904.48/0/spring-webmvc-5-2-10-release-sources-1-

jar/org/springframework/web/servlet/config/annotation/ResourceHandlerRegistration.java

\* /opt/cola/permits/1135892597\_1613626904.48/0/spring-webmvc-5-2-10-release-sources-1-

jar/org/springframework/web/servlet/resource/AbstractResourceResolver.java

\* /opt/cola/permits/1135892597\_1613626904.48/0/spring-webmvc-5-2-10-release-sources-1 jar/org/springframework/web/servlet/view/xslt/XsltViewResolver.java

\* /opt/cola/permits/1135892597\_1613626904.48/0/spring-webmvc-5-2-10-release-sources-1-

jar/org/springframework/web/servlet/mvc/method/annotation/ModelAndViewResolverMethodReturnValueHandler.j ava

\* /opt/cola/permits/1135892597\_1613626904.48/0/spring-webmvc-5-2-10-release-sources-1-

jar/org/springframework/web/servlet/handler/WebRequestHandlerInterceptorAdapter.java

\* /opt/cola/permits/1135892597\_1613626904.48/0/spring-webmvc-5-2-10-release-sources-1-

jar/org/springframework/web/servlet/view/script/ScriptTemplateViewResolver.java

\* /opt/cola/permits/1135892597\_1613626904.48/0/spring-webmvc-5-2-10-release-sources-1-

jar/org/springframework/web/servlet/mvc/method/annotation/RequestAttributeMethodArgumentResolver.java

\* /opt/cola/permits/1135892597\_1613626904.48/0/spring-webmvc-5-2-10-release-sources-1-

jar/org/springframework/web/servlet/ThemeResolver.java

\* /opt/cola/permits/1135892597\_1613626904.48/0/spring-webmvc-5-2-10-release-sources-1-

jar/org/springframework/web/servlet/mvc/ServletForwardingController.java

\* /opt/cola/permits/1135892597\_1613626904.48/0/spring-webmvc-5-2-10-release-sources-1-

jar/org/springframework/web/servlet/handler/UserRoleAuthorizationInterceptor.java

\* /opt/cola/permits/1135892597\_1613626904.48/0/spring-webmvc-5-2-10-release-sources-1-

jar/org/springframework/web/servlet/view/AbstractUrlBasedView.java

\* /opt/cola/permits/1135892597\_1613626904.48/0/spring-webmvc-5-2-10-release-sources-1-

jar/org/springframework/web/servlet/mvc/method/annotation/ModelAndViewMethodReturnValueHandler.java

\* /opt/cola/permits/1135892597\_1613626904.48/0/spring-webmvc-5-2-10-release-sources-1-

jar/org/springframework/web/servlet/support/JspAwareRequestContext.java

\* /opt/cola/permits/1135892597\_1613626904.48/0/spring-webmvc-5-2-10-release-sources-1-

jar/org/springframework/web/servlet/handler/AbstractHandlerMethodExceptionResolver.java

No license file was found, but licenses were detected in source scan.

/\*

\* Copyright 2002-2019 the original author or authors.

\*

\* Licensed under the Apache License, Version 2.0 (the "License");

\* you may not use this file except in compliance with the License.

\* You may obtain a copy of the License at

\*

https://www.apache.org/licenses/LICENSE-2.0

\*

\* Unless required by applicable law or agreed to in writing, software

\* distributed under the License is distributed on an "AS IS" BASIS,

\* WITHOUT WARRANTIES OR CONDITIONS OF ANY KIND, either express or implied.

\* See the License for the specific language governing permissions and

\* limitations under the License.

\*/

Found in path(s):

\* /opt/cola/permits/1135892597\_1613626904.48/0/spring-webmvc-5-2-10-release-sources-1 jar/org/springframework/web/servlet/view/UrlBasedViewResolver.java \* /opt/cola/permits/1135892597\_1613626904.48/0/spring-webmvc-5-2-10-release-sources-1 jar/org/springframework/web/servlet/HandlerInterceptor.java \* /opt/cola/permits/1135892597\_1613626904.48/0/spring-webmvc-5-2-10-release-sources-1 jar/org/springframework/web/servlet/resource/ResourceUrlProviderExposingInterceptor.java \* /opt/cola/permits/1135892597\_1613626904.48/0/spring-webmvc-5-2-10-release-sources-1 jar/org/springframework/web/servlet/mvc/method/annotation/ReactiveTypeHandler.java \* /opt/cola/permits/1135892597\_1613626904.48/0/spring-webmvc-5-2-10-release-sources-1 jar/org/springframework/web/servlet/function/HandlerFilterFunction.java \* /opt/cola/permits/1135892597\_1613626904.48/0/spring-webmvc-5-2-10-release-sources-1 jar/org/springframework/web/servlet/config/annotation/AsyncSupportConfigurer.java \* /opt/cola/permits/1135892597\_1613626904.48/0/spring-webmvc-5-2-10-release-sources-1 jar/org/springframework/web/servlet/mvc/method/RequestMappingInfoHandlerMethodMappingNamingStrategy.jav a \* /opt/cola/permits/1135892597\_1613626904.48/0/spring-webmvc-5-2-10-release-sources-1 jar/org/springframework/web/servlet/config/annotation/DelegatingWebMvcConfiguration.java \* /opt/cola/permits/1135892597\_1613626904.48/0/spring-webmvc-5-2-10-release-sources-1 jar/org/springframework/web/servlet/handler/SimpleUrlHandlerMapping.java \* /opt/cola/permits/1135892597\_1613626904.48/0/spring-webmvc-5-2-10-release-sources-1 jar/org/springframework/web/servlet/resource/CssLinkResourceTransformer.java \* /opt/cola/permits/1135892597\_1613626904.48/0/spring-webmvc-5-2-10-release-sources-1 jar/org/springframework/web/servlet/DispatcherServlet.java \* /opt/cola/permits/1135892597\_1613626904.48/0/spring-webmvc-5-2-10-release-sources-1 jar/org/springframework/web/servlet/function/support/RouterFunctionMapping.java \* /opt/cola/permits/1135892597\_1613626904.48/0/spring-webmvc-5-2-10-release-sources-1 jar/org/springframework/web/servlet/config/annotation/DefaultServletHandlerConfigurer.java \* /opt/cola/permits/1135892597\_1613626904.48/0/spring-webmvc-5-2-10-release-sources-1 jar/org/springframework/web/servlet/view/DefaultRequestToViewNameTranslator.java \* /opt/cola/permits/1135892597\_1613626904.48/0/spring-webmvc-5-2-10-release-sources-1 jar/org/springframework/web/servlet/resource/ResourceUrlEncodingFilter.java \* /opt/cola/permits/1135892597\_1613626904.48/0/spring-webmvc-5-2-10-release-sources-1 jar/org/springframework/web/servlet/mvc/method/annotation/ViewMethodReturnValueHandler.java \* /opt/cola/permits/1135892597\_1613626904.48/0/spring-webmvc-5-2-10-release-sources-1 jar/org/springframework/web/servlet/mvc/method/annotation/ViewNameMethodReturnValueHandler.java \* /opt/cola/permits/1135892597\_1613626904.48/0/spring-webmvc-5-2-10-release-sources-1 jar/org/springframework/web/servlet/mvc/WebContentInterceptor.java \* /opt/cola/permits/1135892597\_1613626904.48/0/spring-webmvc-5-2-10-release-sources-1-

jar/org/springframework/web/servlet/config/MvcNamespaceUtils.java \* /opt/cola/permits/1135892597\_1613626904.48/0/spring-webmvc-5-2-10-release-sources-1 jar/org/springframework/web/servlet/mvc/condition/AbstractRequestCondition.java \* /opt/cola/permits/1135892597\_1613626904.48/0/spring-webmvc-5-2-10-release-sources-1 jar/org/springframework/web/servlet/view/AbstractCachingViewResolver.java \* /opt/cola/permits/1135892597\_1613626904.48/0/spring-webmvc-5-2-10-release-sources-1 jar/org/springframework/web/servlet/resource/CachingResourceTransformer.java \* /opt/cola/permits/1135892597\_1613626904.48/0/spring-webmvc-5-2-10-release-sources-1 jar/org/springframework/web/servlet/mvc/method/annotation/ServletInvocableHandlerMethod.java \* /opt/cola/permits/1135892597\_1613626904.48/0/spring-webmvc-5-2-10-release-sources-1 jar/org/springframework/web/servlet/function/DefaultRenderingResponseBuilder.java \* /opt/cola/permits/1135892597\_1613626904.48/0/spring-webmvc-5-2-10-release-sources-1 jar/org/springframework/web/servlet/mvc/method/annotation/StreamingResponseBodyReturnValueHandler.java \* /opt/cola/permits/1135892597\_1613626904.48/0/spring-webmvc-5-2-10-release-sources-1 jar/org/springframework/web/servlet/function/ToStringVisitor.java \* /opt/cola/permits/1135892597\_1613626904.48/0/spring-webmvc-5-2-10-release-sources-1 jar/org/springframework/web/servlet/handler/AbstractHandlerExceptionResolver.java \* /opt/cola/permits/1135892597\_1613626904.48/0/spring-webmvc-5-2-10-release-sources-1 jar/org/springframework/web/servlet/config/annotation/WebMvcConfigurer.java \* /opt/cola/permits/1135892597\_1613626904.48/0/spring-webmvc-5-2-10-release-sources-1 jar/org/springframework/web/servlet/handler/HandlerExceptionResolverComposite.java \* /opt/cola/permits/1135892597\_1613626904.48/0/spring-webmvc-5-2-10-release-sources-1 jar/org/springframework/web/servlet/mvc/method/annotation/ResponseEntityExceptionHandler.java \* /opt/cola/permits/1135892597\_1613626904.48/0/spring-webmvc-5-2-10-release-sources-1 jar/org/springframework/web/servlet/handler/AbstractUrlHandlerMapping.java \* /opt/cola/permits/1135892597\_1613626904.48/0/spring-webmvc-5-2-10-release-sources-1 jar/org/springframework/web/servlet/function/ServerResponseExtensions.kt \* /opt/cola/permits/1135892597\_1613626904.48/0/spring-webmvc-5-2-10-release-sources-1 jar/org/springframework/web/servlet/mvc/method/annotation/SessionAttributeMethodArgumentResolver.java \* /opt/cola/permits/1135892597\_1613626904.48/0/spring-webmvc-5-2-10-release-sources-1 jar/org/springframework/web/servlet/i18n/LocaleChangeInterceptor.java \* /opt/cola/permits/1135892597\_1613626904.48/0/spring-webmvc-5-2-10-release-sources-1 jar/org/springframework/web/servlet/resource/CachingResourceResolver.java \* /opt/cola/permits/1135892597\_1613626904.48/0/spring-webmvc-5-2-10-release-sources-1 jar/org/springframework/web/servlet/view/script/ScriptTemplateConfigurer.java \* /opt/cola/permits/1135892597\_1613626904.48/0/spring-webmvc-5-2-10-release-sources-1 jar/org/springframework/web/servlet/mvc/method/annotation/ExceptionHandlerExceptionResolver.java \* /opt/cola/permits/1135892597\_1613626904.48/0/spring-webmvc-5-2-10-release-sources-1 jar/org/springframework/web/servlet/view/script/ScriptTemplateView.java \* /opt/cola/permits/1135892597\_1613626904.48/0/spring-webmvc-5-2-10-release-sources-1 jar/org/springframework/web/servlet/resource/PathResourceResolver.java \* /opt/cola/permits/1135892597\_1613626904.48/0/spring-webmvc-5-2-10-release-sources-1 jar/org/springframework/web/servlet/function/support/HandlerFunctionAdapter.java \* /opt/cola/permits/1135892597\_1613626904.48/0/spring-webmvc-5-2-10-release-sources-1 jar/org/springframework/web/servlet/mvc/ServletWrappingController.java \* /opt/cola/permits/1135892597\_1613626904.48/0/spring-webmvc-5-2-10-release-sources-1 jar/org/springframework/web/servlet/resource/EncodedResourceResolver.java \* /opt/cola/permits/1135892597\_1613626904.48/0/spring-webmvc-5-2-10-release-sources-1-

jar/org/springframework/web/servlet/view/script/ScriptTemplateConfig.java \* /opt/cola/permits/1135892597\_1613626904.48/0/spring-webmvc-5-2-10-release-sources-1 jar/org/springframework/web/servlet/function/RequestPredicate.java \* /opt/cola/permits/1135892597\_1613626904.48/0/spring-webmvc-5-2-10-release-sources-1 jar/org/springframework/web/servlet/mvc/method/annotation/DeferredResultMethodReturnValueHandler.java \* /opt/cola/permits/1135892597\_1613626904.48/0/spring-webmvc-5-2-10-release-sources-1 jar/org/springframework/web/servlet/resource/WebJarsResourceResolver.java \* /opt/cola/permits/1135892597\_1613626904.48/0/spring-webmvc-5-2-10-release-sources-1 jar/org/springframework/web/servlet/support/RequestContext.java \* /opt/cola/permits/1135892597\_1613626904.48/0/spring-webmvc-5-2-10-release-sources-1 jar/org/springframework/web/servlet/function/HandlerFunction.java \* /opt/cola/permits/1135892597\_1613626904.48/0/spring-webmvc-5-2-10-release-sources-1 jar/org/springframework/web/servlet/function/ServerRequestExtensions.kt \* /opt/cola/permits/1135892597\_1613626904.48/0/spring-webmvc-5-2-10-release-sources-1 jar/org/springframework/web/servlet/function/ResourceHandlerFunction.java \* /opt/cola/permits/1135892597\_1613626904.48/0/spring-webmvc-5-2-10-release-sources-1 jar/org/springframework/web/servlet/function/RouterFunctionDsl.kt \* /opt/cola/permits/1135892597\_1613626904.48/0/spring-webmvc-5-2-10-release-sources-1 jar/org/springframework/web/servlet/function/ServerResponse.java \* /opt/cola/permits/1135892597\_1613626904.48/0/spring-webmvc-5-2-10-release-sources-1 jar/org/springframework/web/servlet/function/RenderingResponse.java \* /opt/cola/permits/1135892597\_1613626904.48/0/spring-webmvc-5-2-10-release-sources-1 jar/org/springframework/web/servlet/resource/VersionResourceResolver.java \* /opt/cola/permits/1135892597\_1613626904.48/0/spring-webmvc-5-2-10-release-sources-1 jar/org/springframework/web/servlet/handler/BeanNameUrlHandlerMapping.java \* /opt/cola/permits/1135892597\_1613626904.48/0/spring-webmvc-5-2-10-release-sources-1 jar/org/springframework/web/servlet/function/RouterFunction.java \* /opt/cola/permits/1135892597\_1613626904.48/0/spring-webmvc-5-2-10-release-sources-1 jar/org/springframework/web/servlet/function/EntityResponse.java \* /opt/cola/permits/1135892597\_1613626904.48/0/spring-webmvc-5-2-10-release-sources-1 jar/org/springframework/web/servlet/mvc/method/annotation/PathVariableMethodArgumentResolver.java \* /opt/cola/permits/1135892597\_1613626904.48/0/spring-webmvc-5-2-10-release-sources-1 jar/org/springframework/web/servlet/config/annotation/InterceptorRegistration.java

No license file was found, but licenses were detected in source scan.

/\*

\* Copyright 2002-2013 the original author or authors.

\*

\* Licensed under the Apache License, Version 2.0 (the "License");

\* you may not use this file except in compliance with the License.

- \* You may obtain a copy of the License at
- \*

https://www.apache.org/licenses/LICENSE-2.0

\*

\* Unless required by applicable law or agreed to in writing, software

\* distributed under the License is distributed on an "AS IS" BASIS,

\* WITHOUT WARRANTIES OR CONDITIONS OF ANY KIND, either express or implied.

\* See the License for the specific language governing permissions and

\* limitations under the License.

\*/

Found in path(s):

\* /opt/cola/permits/1135892597\_1613626904.48/0/spring-webmvc-5-2-10-release-sources-1 jar/org/springframework/web/servlet/i18n/AbstractLocaleResolver.java

\* /opt/cola/permits/1135892597\_1613626904.48/0/spring-webmvc-5-2-10-release-sources-1 jar/org/springframework/web/servlet/tags/form/HiddenInputTag.java

\* /opt/cola/permits/1135892597\_1613626904.48/0/spring-webmvc-5-2-10-release-sources-1 jar/org/springframework/web/servlet/theme/ThemeChangeInterceptor.java

No license file was found, but licenses were detected in source scan.

/\*

\* Copyright 2002-2018 the original author or authors.

\*

\* Licensed under the Apache License, Version 2.0 (the "License");

\* you may not use this file except in compliance with the License.

\* You may obtain a copy of the License at

\*

\* https://www.apache.org/licenses/LICENSE-2.0

\*

\* Unless required by applicable law or agreed to in writing, software

\* distributed under the License is distributed on an "AS IS" BASIS,

\* WITHOUT WARRANTIES OR CONDITIONS OF ANY KIND, either express or implied.

\* See the License for the specific language governing permissions and

\* limitations under the License.

\*/

Found in path(s):

\* /opt/cola/permits/1135892597\_1613626904.48/0/spring-webmvc-5-2-10-release-sources-1 jar/org/springframework/web/servlet/ViewResolver.java

\* /opt/cola/permits/1135892597\_1613626904.48/0/spring-webmvc-5-2-10-release-sources-1 jar/org/springframework/web/servlet/resource/TransformedResource.java

\* /opt/cola/permits/1135892597\_1613626904.48/0/spring-webmvc-5-2-10-release-sources-1 jar/org/springframework/web/servlet/view/XmlViewResolver.java

\* /opt/cola/permits/1135892597\_1613626904.48/0/spring-webmvc-5-2-10-release-sources-1 jar/org/springframework/web/servlet/HandlerAdapter.java

\* /opt/cola/permits/1135892597\_1613626904.48/0/spring-webmvc-5-2-10-release-sources-1 jar/org/springframework/web/servlet/tags/form/CheckboxesTag.java

\* /opt/cola/permits/1135892597\_1613626904.48/0/spring-webmvc-5-2-10-release-sources-1 jar/org/springframework/web/servlet/view/groovy/GroovyMarkupConfigurer.java

\* /opt/cola/permits/1135892597\_1613626904.48/0/spring-webmvc-5-2-10-release-sources-1-

jar/org/springframework/web/servlet/view/BeanNameViewResolver.java

\* /opt/cola/permits/1135892597\_1613626904.48/0/spring-webmvc-5-2-10-release-sources-1-

jar/org/springframework/web/servlet/mvc/method/annotation/ServletResponseMethodArgumentResolver.java

\* /opt/cola/permits/1135892597\_1613626904.48/0/spring-webmvc-5-2-10-release-sources-1-

jar/org/springframework/web/servlet/tags/form/LabelTag.java

jar/org/springframework/web/servlet/tags/form/SelectedValueComparator.java

\* /opt/cola/permits/1135892597\_1613626904.48/0/spring-webmvc-5-2-10-release-sources-1 jar/org/springframework/web/servlet/tags/form/OptionTag.java

\* /opt/cola/permits/1135892597\_1613626904.48/0/spring-webmvc-5-2-10-release-sources-1 jar/org/springframework/web/servlet/tags/BindErrorsTag.java

\* /opt/cola/permits/1135892597\_1613626904.48/0/spring-webmvc-5-2-10-release-sources-1 jar/org/springframework/web/servlet/handler/MappedInterceptor.java

\* /opt/cola/permits/1135892597\_1613626904.48/0/spring-webmvc-5-2-10-release-sources-1 jar/org/springframework/web/servlet/tags/ThemeTag.java

\* /opt/cola/permits/1135892597\_1613626904.48/0/spring-webmvc-5-2-10-release-sources-1 jar/org/springframework/web/servlet/resource/ResourceResolverChain.java

\* /opt/cola/permits/1135892597\_1613626904.48/0/spring-webmvc-5-2-10-release-sources-1 jar/org/springframework/web/servlet/mvc/AbstractController.java

\* /opt/cola/permits/1135892597\_1613626904.48/0/spring-webmvc-5-2-10-release-sources-1 jar/org/springframework/web/servlet/view/feed/AbstractAtomFeedView.java

\* /opt/cola/permits/1135892597\_1613626904.48/0/spring-webmvc-5-2-10-release-sources-1 jar/org/springframework/web/servlet/tags/TransformTag.java

\* /opt/cola/permits/1135892597\_1613626904.48/0/spring-webmvc-5-2-10-release-sources-1 jar/org/springframework/web/servlet/view/ContentNegotiatingViewResolver.java

\* /opt/cola/permits/1135892597\_1613626904.48/0/spring-webmvc-5-2-10-release-sources-1 jar/org/springframework/web/servlet/tags/form/ButtonTag.java

\* /opt/cola/permits/1135892597\_1613626904.48/0/spring-webmvc-5-2-10-release-sources-1 jar/org/springframework/web/servlet/view/tiles3/SimpleSpringPreparerFactory.java

\* /opt/cola/permits/1135892597\_1613626904.48/0/spring-webmvc-5-2-10-release-sources-1 jar/org/springframework/web/servlet/tags/ParamTag.java

\* /opt/cola/permits/1135892597\_1613626904.48/0/spring-webmvc-5-2-10-release-sources-1 jar/org/springframework/web/servlet/tags/form/TagWriter.java

\* /opt/cola/permits/1135892597\_1613626904.48/0/spring-webmvc-5-2-10-release-sources-1 jar/org/springframework/web/servlet/tags/form/AbstractHtmlElementTag.java

\* /opt/cola/permits/1135892597\_1613626904.48/0/spring-webmvc-5-2-10-release-sources-1 jar/org/springframework/web/servlet/resource/ResourceTransformerSupport.java

\* /opt/cola/permits/1135892597\_1613626904.48/0/spring-webmvc-5-2-10-release-sources-1 jar/org/springframework/web/servlet/tags/form/AbstractHtmlInputElementTag.java

\* /opt/cola/permits/1135892597\_1613626904.48/0/spring-webmvc-5-2-10-release-sources-1 jar/org/springframework/web/servlet/mvc/condition/CompositeRequestCondition.java

\* /opt/cola/permits/1135892597\_1613626904.48/0/spring-webmvc-5-2-10-release-sources-1 jar/org/springframework/web/servlet/tags/form/AbstractFormTag.java

\* /opt/cola/permits/1135892597\_1613626904.48/0/spring-webmvc-5-2-10-release-sources-1 jar/org/springframework/web/servlet/tags/form/AbstractHtmlElementBodyTag.java

\* /opt/cola/permits/1135892597\_1613626904.48/0/spring-webmvc-5-2-10-release-sources-1-

jar/org/springframework/web/servlet/support/WebContentGenerator.java

\* /opt/cola/permits/1135892597\_1613626904.48/0/spring-webmvc-5-2-10-release-sources-1 jar/org/springframework/web/servlet/HandlerMapping.java

\* /opt/cola/permits/1135892597\_1613626904.48/0/spring-webmvc-5-2-10-release-sources-1-

jar/org/springframework/web/servlet/mvc/method/annotation/MatrixVariableMapMethodArgumentResolver.java

\* /opt/cola/permits/1135892597\_1613626904.48/0/spring-webmvc-5-2-10-release-sources-1-

jar/org/springframework/web/servlet/support/BindStatus.java

jar/org/springframework/web/servlet/resource/DefaultServletHttpRequestHandler.java

\* /opt/cola/permits/1135892597\_1613626904.48/0/spring-webmvc-5-2-10-release-sources-1 jar/org/springframework/web/servlet/resource/ContentVersionStrategy.java

\* /opt/cola/permits/1135892597\_1613626904.48/0/spring-webmvc-5-2-10-release-sources-1 jar/org/springframework/web/servlet/handler/HandlerMethodMappingNamingStrategy.java \* /opt/cola/permits/1135892597\_1613626904.48/0/spring-webmvc-5-2-10-release-sources-1-

jar/org/springframework/web/servlet/config/TilesConfigurerBeanDefinitionParser.java

```
* /opt/cola/permits/1135892597_1613626904.48/0/spring-webmvc-5-2-10-release-sources-1-
jar/org/springframework/web/servlet/view/xml/MarshallingView.java
```
\* /opt/cola/permits/1135892597\_1613626904.48/0/spring-webmvc-5-2-10-release-sources-1 jar/org/springframework/web/servlet/tags/HtmlEscapeTag.java

\* /opt/cola/permits/1135892597\_1613626904.48/0/spring-webmvc-5-2-10-release-sources-1 jar/org/springframework/web/servlet/tags/EscapeBodyTag.java

\* /opt/cola/permits/1135892597\_1613626904.48/0/spring-webmvc-5-2-10-release-sources-1 jar/org/springframework/web/servlet/tags/BindTag.java

\* /opt/cola/permits/1135892597\_1613626904.48/0/spring-webmvc-5-2-10-release-sources-1 jar/org/springframework/web/servlet/view/xml/MappingJackson2XmlView.java

\* /opt/cola/permits/1135892597\_1613626904.48/0/spring-webmvc-5-2-10-release-sources-1 jar/org/springframework/web/servlet/view/document/AbstractPdfStamperView.java

\* /opt/cola/permits/1135892597\_1613626904.48/0/spring-webmvc-5-2-10-release-sources-1 jar/org/springframework/web/servlet/HandlerExceptionResolver.java

\* /opt/cola/permits/1135892597\_1613626904.48/0/spring-webmvc-5-2-10-release-sources-1 jar/org/springframework/web/servlet/support/RequestContextUtils.java

\* /opt/cola/permits/1135892597\_1613626904.48/0/spring-webmvc-5-2-10-release-sources-1 jar/org/springframework/web/servlet/tags/RequestContextAwareTag.java

\* /opt/cola/permits/1135892597\_1613626904.48/0/spring-webmvc-5-2-10-release-sources-1 jar/org/springframework/web/servlet/tags/ArgumentTag.java

\* /opt/cola/permits/1135892597\_1613626904.48/0/spring-webmvc-5-2-10-release-sources-1 jar/org/springframework/web/servlet/resource/DefaultResourceTransformerChain.java

\* /opt/cola/permits/1135892597\_1613626904.48/0/spring-webmvc-5-2-10-release-sources-1 jar/org/springframework/web/servlet/view/json/AbstractJackson2View.java

\* /opt/cola/permits/1135892597\_1613626904.48/0/spring-webmvc-5-2-10-release-sources-1 jar/org/springframework/web/servlet/view/feed/AbstractFeedView.java

\* /opt/cola/permits/1135892597\_1613626904.48/0/spring-webmvc-5-2-10-release-sources-1-

jar/org/springframework/web/servlet/mvc/method/annotation/RequestPartMethodArgumentResolver.java

```
* /opt/cola/permits/1135892597_1613626904.48/0/spring-webmvc-5-2-10-release-sources-1-
```
jar/org/springframework/web/servlet/mvc/method/annotation/ServletRequestMethodArgumentResolver.java \* /opt/cola/permits/1135892597\_1613626904.48/0/spring-webmvc-5-2-10-release-sources-1-

jar/org/springframework/web/servlet/mvc/method/annotation/RequestResponseBodyAdviceChain.java

\* /opt/cola/permits/1135892597\_1613626904.48/0/spring-webmvc-5-2-10-release-sources-1-

jar/org/springframework/web/servlet/ModelAndViewDefiningException.java

\* /opt/cola/permits/1135892597\_1613626904.48/0/spring-webmvc-5-2-10-release-sources-1 jar/org/springframework/web/servlet/tags/NestedPathTag.java

\* /opt/cola/permits/1135892597\_1613626904.48/0/spring-webmvc-5-2-10-release-sources-1 jar/org/springframework/web/servlet/theme/CookieThemeResolver.java

\* /opt/cola/permits/1135892597\_1613626904.48/0/spring-webmvc-5-2-10-release-sources-1-

jar/org/springframework/web/servlet/mvc/method/annotation/ResponseBodyAdvice.java

```
jar/org/springframework/web/servlet/config/ScriptTemplateConfigurerBeanDefinitionParser.java
* /opt/cola/permits/1135892597_1613626904.48/0/spring-webmvc-5-2-10-release-sources-1-
jar/org/springframework/web/servlet/tags/form/SelectTag.java
* /opt/cola/permits/1135892597_1613626904.48/0/spring-webmvc-5-2-10-release-sources-1-
jar/org/springframework/web/servlet/HttpServletBean.java
* /opt/cola/permits/1135892597_1613626904.48/0/spring-webmvc-5-2-10-release-sources-1-
jar/org/springframework/web/servlet/tags/form/TextareaTag.java
* /opt/cola/permits/1135892597_1613626904.48/0/spring-webmvc-5-2-10-release-sources-1-
jar/org/springframework/web/servlet/resource/ResourceTransformerChain.java
* /opt/cola/permits/1135892597_1613626904.48/0/spring-webmvc-5-2-10-release-sources-1-
jar/org/springframework/web/servlet/mvc/condition/NameValueExpression.java
* /opt/cola/permits/1135892597_1613626904.48/0/spring-webmvc-5-2-10-release-sources-1-
jar/org/springframework/web/servlet/ModelAndView.java
* /opt/cola/permits/1135892597_1613626904.48/0/spring-webmvc-5-2-10-release-sources-1-
jar/org/springframework/web/servlet/view/freemarker/FreeMarkerConfigurer.java
* /opt/cola/permits/1135892597_1613626904.48/0/spring-webmvc-5-2-10-release-sources-1-
jar/org/springframework/web/servlet/handler/SimpleMappingExceptionResolver.java
* /opt/cola/permits/1135892597_1613626904.48/0/spring-webmvc-5-2-10-release-sources-1-
jar/org/springframework/web/servlet/resource/DefaultResourceResolverChain.java
* /opt/cola/permits/1135892597_1613626904.48/0/spring-webmvc-5-2-10-release-sources-1-
jar/org/springframework/web/servlet/mvc/method/annotation/RequestResponseBodyMethodProcessor.java
* /opt/cola/permits/1135892597_1613626904.48/0/spring-webmvc-5-2-10-release-sources-1-
jar/org/springframework/web/servlet/resource/GzipResourceResolver.java
* /opt/cola/permits/1135892597_1613626904.48/0/spring-webmvc-5-2-10-release-sources-1-
jar/org/springframework/web/servlet/view/ResourceBundleViewResolver.java
* /opt/cola/permits/1135892597_1613626904.48/0/spring-webmvc-5-2-10-release-sources-1-
jar/org/springframework/web/servlet/support/AbstractAnnotationConfigDispatcherServletInitializer.java
* /opt/cola/permits/1135892597_1613626904.48/0/spring-webmvc-5-2-10-release-sources-1-
jar/org/springframework/web/servlet/view/json/MappingJackson2JsonView.java
* /opt/cola/permits/1135892597_1613626904.48/0/spring-webmvc-5-2-10-release-sources-1-
jar/org/springframework/web/servlet/config/FreeMarkerConfigurerBeanDefinitionParser.java
* /opt/cola/permits/1135892597_1613626904.48/0/spring-webmvc-5-2-10-release-sources-1-
jar/org/springframework/web/servlet/mvc/method/annotation/MatrixVariableMethodArgumentResolver.java
* /opt/cola/permits/1135892597_1613626904.48/0/spring-webmvc-5-2-10-release-sources-1-
jar/org/springframework/web/servlet/tags/form/AbstractDataBoundFormElementTag.java
* /opt/cola/permits/1135892597_1613626904.48/0/spring-webmvc-5-2-10-release-sources-1-
jar/org/springframework/web/servlet/mvc/method/annotation/AbstractMessageConverterMethodArgumentResolver.
java
* /opt/cola/permits/1135892597_1613626904.48/0/spring-webmvc-5-2-10-release-sources-1-
jar/org/springframework/web/servlet/support/AbstractDispatcherServletInitializer.java
* /opt/cola/permits/1135892597_1613626904.48/0/spring-webmvc-5-2-10-release-sources-1-
jar/org/springframework/web/servlet/tags/EditorAwareTag.java
* /opt/cola/permits/1135892597_1613626904.48/0/spring-webmvc-5-2-10-release-sources-1-
jar/org/springframework/web/servlet/config/annotation/InterceptorRegistry.java
* /opt/cola/permits/1135892597_1613626904.48/0/spring-webmvc-5-2-10-release-sources-1-
jar/org/springframework/web/servlet/view/document/AbstractPdfView.java
* /opt/cola/permits/1135892597_1613626904.48/0/spring-webmvc-5-2-10-release-sources-1-
jar/org/springframework/web/servlet/resource/AbstractVersionStrategy.java
```
\* /opt/cola/permits/1135892597\_1613626904.48/0/spring-webmvc-5-2-10-release-sources-1 jar/org/springframework/web/servlet/tags/form/OptionsTag.java

\* /opt/cola/permits/1135892597\_1613626904.48/0/spring-webmvc-5-2-10-release-sources-1 jar/org/springframework/web/servlet/config/ResourcesBeanDefinitionParser.java

\* /opt/cola/permits/1135892597\_1613626904.48/0/spring-webmvc-5-2-10-release-sources-1 jar/org/springframework/web/servlet/tags/form/AbstractMultiCheckedElementTag.java

\* /opt/cola/permits/1135892597\_1613626904.48/0/spring-webmvc-5-2-10-release-sources-1 jar/org/springframework/web/servlet/view/AbstractView.java

\* /opt/cola/permits/1135892597\_1613626904.48/0/spring-webmvc-5-2-10-release-sources-1 jar/org/springframework/web/servlet/mvc/method/AbstractHandlerMethodAdapter.java

\* /opt/cola/permits/1135892597\_1613626904.48/0/spring-webmvc-5-2-10-release-sources-1 jar/org/springframework/web/servlet/tags/EvalTag.java

\* /opt/cola/permits/1135892597\_1613626904.48/0/spring-webmvc-5-2-10-release-sources-1 jar/org/springframework/web/servlet/tags/form/ValueFormatter.java

\* /opt/cola/permits/1135892597\_1613626904.48/0/spring-webmvc-5-2-10-release-sources-1 jar/org/springframework/web/servlet/config/annotation/CorsRegistration.java

\* /opt/cola/permits/1135892597\_1613626904.48/0/spring-webmvc-5-2-10-release-sources-1 jar/org/springframework/web/servlet/tags/form/InputTag.java

\* /opt/cola/permits/1135892597\_1613626904.48/0/spring-webmvc-5-2-10-release-sources-1 jar/org/springframework/web/servlet/config/ViewResolversBeanDefinitionParser.java

\* /opt/cola/permits/1135892597\_1613626904.48/0/spring-webmvc-5-2-10-release-sources-1 jar/org/springframework/web/servlet/mvc/support/DefaultHandlerExceptionResolver.java

\* /opt/cola/permits/1135892597\_1613626904.48/0/spring-webmvc-5-2-10-release-sources-1 jar/org/springframework/web/servlet/tags/form/CheckboxTag.java

\* /opt/cola/permits/1135892597\_1613626904.48/0/spring-webmvc-5-2-10-release-sources-1 jar/org/springframework/web/servlet/FrameworkServlet.java

\* /opt/cola/permits/1135892597\_1613626904.48/0/spring-webmvc-5-2-10-release-sources-1 jar/org/springframework/web/servlet/view/script/RenderingContext.java

\* /opt/cola/permits/1135892597\_1613626904.48/0/spring-webmvc-5-2-10-release-sources-1 jar/org/springframework/web/servlet/tags/form/FormTag.java

\* /opt/cola/permits/1135892597\_1613626904.48/0/spring-webmvc-5-2-10-release-sources-1 jar/org/springframework/web/servlet/View.java

\* /opt/cola/permits/1135892597\_1613626904.48/0/spring-webmvc-5-2-10-release-sources-1 jar/org/springframework/web/servlet/tags/form/AbstractSingleCheckedElementTag.java

\* /opt/cola/permits/1135892597\_1613626904.48/0/spring-webmvc-5-2-10-release-sources-1 jar/org/springframework/web/servlet/config/GroovyMarkupConfigurerBeanDefinitionParser.java

\* /opt/cola/permits/1135892597\_1613626904.48/0/spring-webmvc-5-2-10-release-sources-1 jar/org/springframework/web/servlet/mvc/condition/AbstractNameValueExpression.java

\* /opt/cola/permits/1135892597\_1613626904.48/0/spring-webmvc-5-2-10-release-sources-1 jar/org/springframework/web/servlet/view/freemarker/FreeMarkerView.java

\* /opt/cola/permits/1135892597\_1613626904.48/0/spring-webmvc-5-2-10-release-sources-1-

jar/org/springframework/web/servlet/handler/HandlerMappingIntrospector.java

\* /opt/cola/permits/1135892597\_1613626904.48/0/spring-webmvc-5-2-10-release-sources-1 jar/org/springframework/web/servlet/tags/form/AbstractCheckedElementTag.java

\* /opt/cola/permits/1135892597\_1613626904.48/0/spring-webmvc-5-2-10-release-sources-1 jar/org/springframework/web/servlet/config/annotation/ViewResolverRegistry.java

\* /opt/cola/permits/1135892597\_1613626904.48/0/spring-webmvc-5-2-10-release-sources-1-

jar/org/springframework/web/servlet/resource/FixedVersionStrategy.java

\* /opt/cola/permits/1135892597\_1613626904.48/0/spring-webmvc-5-2-10-release-sources-1 jar/org/springframework/web/servlet/tags/form/RadioButtonTag.java No license file was found, but licenses were detected in source scan.

/\*

\* Copyright 2002-2015 the original author or authors.

\*

\* Licensed under the Apache License, Version 2.0 (the "License");

\* you may not use this file except in compliance with the License.

\* You may obtain a copy of the License at

\*

\* https://www.apache.org/licenses/LICENSE-2.0

\*

\* Unless required by applicable law or agreed to in writing, software

\* distributed under the License is distributed on an "AS IS" BASIS,

\* WITHOUT WARRANTIES OR CONDITIONS OF ANY KIND, either express or implied.

\* See the License for the specific language governing permissions and

\* limitations under the License.

\*/

Found in path(s):

\* /opt/cola/permits/1135892597\_1613626904.48/0/spring-webmvc-5-2-10-release-sources-1 jar/org/springframework/web/servlet/view/document/AbstractXlsxStreamingView.java \* /opt/cola/permits/1135892597\_1613626904.48/0/spring-webmvc-5-2-10-release-sources-1 jar/org/springframework/web/servlet/view/groovy/GroovyMarkupConfig.java \* /opt/cola/permits/1135892597\_1613626904.48/0/spring-webmvc-5-2-10-release-sources-1 jar/org/springframework/web/servlet/mvc/annotation/ModelAndViewResolver.java \* /opt/cola/permits/1135892597\_1613626904.48/0/spring-webmvc-5-2-10-release-sources-1 jar/org/springframework/web/servlet/NoHandlerFoundException.java \* /opt/cola/permits/1135892597\_1613626904.48/0/spring-webmvc-5-2-10-release-sources-1 jar/org/springframework/web/servlet/tags/HtmlEscapingAwareTag.java \* /opt/cola/permits/1135892597\_1613626904.48/0/spring-webmvc-5-2-10-release-sources-1 jar/org/springframework/web/servlet/view/groovy/GroovyMarkupViewResolver.java \* /opt/cola/permits/1135892597\_1613626904.48/0/spring-webmvc-5-2-10-release-sources-1 jar/org/springframework/web/servlet/resource/VersionPathStrategy.java \* /opt/cola/permits/1135892597\_1613626904.48/0/spring-webmvc-5-2-10-release-sources-1 jar/org/springframework/web/servlet/view/document/AbstractXlsxView.java \* /opt/cola/permits/1135892597\_1613626904.48/0/spring-webmvc-5-2-10-release-sources-1 jar/org/springframework/web/servlet/tags/ArgumentAware.java \* /opt/cola/permits/1135892597\_1613626904.48/0/spring-webmvc-5-2-10-release-sources-1 jar/org/springframework/web/servlet/mvc/method/annotation/RequestBodyAdviceAdapter.java \* /opt/cola/permits/1135892597\_1613626904.48/0/spring-webmvc-5-2-10-release-sources-1 jar/org/springframework/web/servlet/resource/VersionStrategy.java No license file was found, but licenses were detected in source scan.

#### /\*

\* Copyright 2002-2017 the original author or authors.

\*

- \* Licensed under the Apache License, Version 2.0 (the "License");
- \* you may not use this file except in compliance with the License.
- \* You may obtain a copy of the License at
- \*
- \* https://www.apache.org/licenses/LICENSE-2.0
- \*
- \* Unless required by applicable law or agreed to in writing, software
- \* distributed under the License is distributed on an "AS IS" BASIS,
- \* WITHOUT WARRANTIES OR CONDITIONS OF ANY KIND, either express or implied.
- \* See the License for the specific language governing permissions and
- \* limitations under the License.

\*/ /\*\*

\* XSLT-driven View that allows for response context to be rendered as the

\* result of an XSLT transformation.

\*

- \* <p>The XSLT Source object is supplied as a parameter in the model and then
- \* {@link #locateSource detected} during response rendering. Users can either specify
- \* a specific entry in the model via the {@link #setSourceKey sourceKey} property or
- \* have Spring locate the Source object. This class also provides basic conversion
- \* of objects into Source implementations. See {@link #getSourceTypes() here}
- \* for more details.

\*

\* <p>All model parameters are passed to the XSLT Transformer as parameters.

- \* In addition the user can configure {@link #setOutputProperties output properties}
- \* to be passed to the Transformer.
- \*
- \* @author Rob Harrop
- \* @author Juergen Hoeller
- \* @since 2.0
- \*/

Found in path(s):

\* /opt/cola/permits/1135892597\_1613626904.48/0/spring-webmvc-5-2-10-release-sources-1 jar/org/springframework/web/servlet/view/xslt/XsltView.java No license file was found, but licenses were detected in source scan.

/\*

\* Copyright 2002-2007 the original author or authors.

\*

- \* Licensed under the Apache License, Version 2.0 (the "License");
- \* you may not use this file except in compliance with the License.
- \* You may obtain a copy of the License at
- \*
- \* https://www.apache.org/licenses/LICENSE-2.0

\*

- \* Unless required by applicable law or agreed to in writing, software
- \* distributed under the License is distributed on an "AS IS" BASIS,

\* WITHOUT WARRANTIES OR CONDITIONS OF ANY KIND, either express or implied.

\* See the License for the specific language governing permissions and

\* limitations under the License.

\*/

#### Found in path(s):

\* /opt/cola/permits/1135892597\_1613626904.48/0/spring-webmvc-5-2-10-release-sources-1 jar/org/springframework/web/servlet/theme/AbstractThemeResolver.java No license file was found, but licenses were detected in source scan.

#### /\*

\* Copyright 2002-2020 the original author or authors.

\*

\* Licensed under the Apache License, Version 2.0 (the "License");

\* you may not use this file except in compliance with the License.

\* You may obtain a copy of the License at

\*

\* https://www.apache.org/licenses/LICENSE-2.0

\*

\* Unless required by applicable law or agreed to in writing, software

\* distributed under the License is distributed on an "AS IS" BASIS,

\* WITHOUT WARRANTIES OR CONDITIONS OF ANY KIND, either express or implied.

\* See the License for the specific language governing permissions and

\* limitations under the License.

\*/

#### Found in path(s):

\* /opt/cola/permits/1135892597\_1613626904.48/0/spring-webmvc-5-2-10-release-sources-1 jar/org/springframework/web/servlet/function/DefaultServerResponseBuilder.java \* /opt/cola/permits/1135892597\_1613626904.48/0/spring-webmvc-5-2-10-release-sources-1 jar/org/springframework/web/servlet/config/annotation/ContentNegotiationConfigurer.java \* /opt/cola/permits/1135892597\_1613626904.48/0/spring-webmvc-5-2-10-release-sources-1 jar/org/springframework/web/servlet/mvc/method/annotation/SseEmitter.java \* /opt/cola/permits/1135892597\_1613626904.48/0/spring-webmvc-5-2-10-release-sources-1 jar/org/springframework/web/servlet/mvc/method/RequestMappingInfo.java \* /opt/cola/permits/1135892597\_1613626904.48/0/spring-webmvc-5-2-10-release-sources-1 jar/org/springframework/web/servlet/view/AbstractTemplateViewResolver.java \* /opt/cola/permits/1135892597\_1613626904.48/0/spring-webmvc-5-2-10-release-sources-1 jar/org/springframework/web/servlet/resource/ResourceHttpRequestHandler.java \* /opt/cola/permits/1135892597\_1613626904.48/0/spring-webmvc-5-2-10-release-sources-1 jar/org/springframework/web/servlet/function/DefaultServerRequest.java \* /opt/cola/permits/1135892597\_1613626904.48/0/spring-webmvc-5-2-10-release-sources-1 jar/org/springframework/web/servlet/i18n/CookieLocaleResolver.java \* /opt/cola/permits/1135892597\_1613626904.48/0/spring-webmvc-5-2-10-release-sources-1 jar/org/springframework/web/servlet/mvc/method/RequestMappingInfoHandlerMapping.java \* /opt/cola/permits/1135892597\_1613626904.48/0/spring-webmvc-5-2-10-release-sources-1 jar/org/springframework/web/servlet/tags/form/ErrorsTag.java

jar/org/springframework/web/servlet/mvc/method/annotation/RequestMappingHandlerMapping.java \* /opt/cola/permits/1135892597\_1613626904.48/0/spring-webmvc-5-2-10-release-sources-1 jar/org/springframework/web/servlet/handler/AbstractHandlerMethodMapping.java \* /opt/cola/permits/1135892597\_1613626904.48/0/spring-webmvc-5-2-10-release-sources-1 jar/org/springframework/web/servlet/mvc/method/annotation/MvcUriComponentsBuilder.java \* /opt/cola/permits/1135892597\_1613626904.48/0/spring-webmvc-5-2-10-release-sources-1 jar/org/springframework/web/servlet/mvc/condition/ParamsRequestCondition.java \* /opt/cola/permits/1135892597\_1613626904.48/0/spring-webmvc-5-2-10-release-sources-1 jar/org/springframework/web/servlet/function/DefaultServerRequestBuilder.java \* /opt/cola/permits/1135892597\_1613626904.48/0/spring-webmvc-5-2-10-release-sources-1 jar/org/springframework/web/servlet/mvc/condition/ConsumesRequestCondition.java \* /opt/cola/permits/1135892597\_1613626904.48/0/spring-webmvc-5-2-10-release-sources-1 jar/org/springframework/web/servlet/mvc/condition/ProducesRequestCondition.java \* /opt/cola/permits/1135892597\_1613626904.48/0/spring-webmvc-5-2-10-release-sources-1 jar/org/springframework/web/servlet/config/annotation/ResourceHandlerRegistry.java \* /opt/cola/permits/1135892597\_1613626904.48/0/spring-webmvc-5-2-10-release-sources-1 jar/org/springframework/web/servlet/mvc/condition/PatternsRequestCondition.java \* /opt/cola/permits/1135892597\_1613626904.48/0/spring-webmvc-5-2-10-release-sources-1 jar/org/springframework/web/servlet/config/annotation/CorsRegistry.java \* /opt/cola/permits/1135892597\_1613626904.48/0/spring-webmvc-5-2-10-release-sources-1 jar/org/springframework/web/servlet/function/RouterFunctions.java \* /opt/cola/permits/1135892597\_1613626904.48/0/spring-webmvc-5-2-10-release-sources-1 jar/org/springframework/web/servlet/mvc/condition/AbstractMediaTypeExpression.java \* /opt/cola/permits/1135892597\_1613626904.48/0/spring-webmvc-5-2-10-release-sources-1 jar/org/springframework/web/servlet/mvc/UrlFilenameViewController.java \* /opt/cola/permits/1135892597\_1613626904.48/0/spring-webmvc-5-2-10-release-sources-1 jar/org/springframework/web/servlet/config/annotation/WebMvcConfigurationSupport.java \* /opt/cola/permits/1135892597\_1613626904.48/0/spring-webmvc-5-2-10-release-sources-1 jar/org/springframework/web/servlet/handler/AbstractHandlerMapping.java \* /opt/cola/permits/1135892597\_1613626904.48/0/spring-webmvc-5-2-10-release-sources-1 jar/org/springframework/web/servlet/tags/MessageTag.java \* /opt/cola/permits/1135892597\_1613626904.48/0/spring-webmvc-5-2-10-release-sources-1 jar/org/springframework/web/servlet/mvc/condition/RequestMethodsRequestCondition.java \* /opt/cola/permits/1135892597\_1613626904.48/0/spring-webmvc-5-2-10-release-sources-1 jar/org/springframework/web/servlet/mvc/method/annotation/ServletCookieValueMethodArgumentResolver.java \* /opt/cola/permits/1135892597\_1613626904.48/0/spring-webmvc-5-2-10-release-sources-1 jar/org/springframework/web/servlet/tags/UrlTag.java \* /opt/cola/permits/1135892597\_1613626904.48/0/spring-webmvc-5-2-10-release-sources-1 jar/org/springframework/web/servlet/resource/AppCacheManifestTransformer.java \* /opt/cola/permits/1135892597\_1613626904.48/0/spring-webmvc-5-2-10-release-sources-1 jar/org/springframework/web/servlet/function/DefaultEntityResponseBuilder.java \* /opt/cola/permits/1135892597\_1613626904.48/0/spring-webmvc-5-2-10-release-sources-1 jar/org/springframework/web/servlet/function/RequestPredicates.java \* /opt/cola/permits/1135892597\_1613626904.48/0/spring-webmvc-5-2-10-release-sources-1 jar/org/springframework/web/servlet/function/ServerRequest.java \* /opt/cola/permits/1135892597\_1613626904.48/0/spring-webmvc-5-2-10-release-sources-1 jar/org/springframework/web/servlet/support/AbstractFlashMapManager.java \* /opt/cola/permits/1135892597\_1613626904.48/0/spring-webmvc-5-2-10-release-sources-1-

jar/org/springframework/web/servlet/mvc/method/annotation/AbstractMessageConverterMethodProcessor.java \* /opt/cola/permits/1135892597\_1613626904.48/0/spring-webmvc-5-2-10-release-sources-1 jar/org/springframework/web/servlet/support/ServletUriComponentsBuilder.java \* /opt/cola/permits/1135892597\_1613626904.48/0/spring-webmvc-5-2-10-release-sources-1 jar/org/springframework/web/servlet/mvc/method/annotation/ResponseBodyEmitterReturnValueHandler.java \* /opt/cola/permits/1135892597\_1613626904.48/0/spring-webmvc-5-2-10-release-sources-1 jar/org/springframework/web/servlet/config/annotation/ViewControllerRegistry.java \* /opt/cola/permits/1135892597\_1613626904.48/0/spring-webmvc-5-2-10-release-sources-1 jar/org/springframework/web/servlet/i18n/AcceptHeaderLocaleResolver.java \* /opt/cola/permits/1135892597\_1613626904.48/0/spring-webmvc-5-2-10-release-sources-1 jar/org/springframework/web/servlet/mvc/condition/HeadersRequestCondition.java \* /opt/cola/permits/1135892597\_1613626904.48/0/spring-webmvc-5-2-10-release-sources-1 jar/org/springframework/web/servlet/HandlerExecutionChain.java \* /opt/cola/permits/1135892597\_1613626904.48/0/spring-webmvc-5-2-10-release-sources-1 jar/org/springframework/web/servlet/config/annotation/PathMatchConfigurer.java \* /opt/cola/permits/1135892597\_1613626904.48/0/spring-webmvc-5-2-10-release-sources-1 jar/org/springframework/web/servlet/config/AnnotationDrivenBeanDefinitionParser.java \* /opt/cola/permits/1135892597\_1613626904.48/0/spring-webmvc-5-2-10-release-sources-1 jar/org/springframework/web/servlet/function/RouterFunctionBuilder.java \* /opt/cola/permits/1135892597\_1613626904.48/0/spring-webmvc-5-2-10-release-sources-1 jar/org/springframework/web/servlet/mvc/method/annotation/ResponseBodyEmitter.java \* /opt/cola/permits/1135892597\_1613626904.48/0/spring-webmvc-5-2-10-release-sources-1 jar/org/springframework/web/servlet/view/RedirectView.java \* /opt/cola/permits/1135892597\_1613626904.48/0/spring-webmvc-5-2-10-release-sources-1 jar/org/springframework/web/servlet/mvc/method/annotation/HttpEntityMethodProcessor.java \* /opt/cola/permits/1135892597\_1613626904.48/0/spring-webmvc-5-2-10-release-sources-1 jar/org/springframework/web/servlet/function/PathResourceLookupFunction.java \* /opt/cola/permits/1135892597\_1613626904.48/0/spring-webmvc-5-2-10-release-sources-1 jar/org/springframework/web/servlet/resource/ResourceUrlProvider.java \* /opt/cola/permits/1135892597\_1613626904.48/0/spring-webmvc-5-2-10-release-sources-1 jar/org/springframework/web/servlet/mvc/annotation/ResponseStatusExceptionResolver.java \* /opt/cola/permits/1135892597\_1613626904.48/0/spring-webmvc-5-2-10-release-sources-1-

jar/org/springframework/web/servlet/mvc/method/annotation/RequestMappingHandlerAdapter.java No license file was found, but licenses were detected in source scan.

/\*

\* Copyright 2002-2012 the original author or authors.

\*

\* Licensed under the Apache License, Version 2.0 (the "License");

\* you may not use this file except in compliance with the License.

\* You may obtain a copy of the License at

\*

https://www.apache.org/licenses/LICENSE-2.0

\*

\* Unless required by applicable law or agreed to in writing, software

\* distributed under the License is distributed on an "AS IS" BASIS,

\* WITHOUT WARRANTIES OR CONDITIONS OF ANY KIND, either express or implied.

\* See the License for the specific language governing permissions and

\* limitations under the License.

\*/

Found in path(s):

\* /opt/cola/permits/1135892597\_1613626904.48/0/spring-webmvc-5-2-10-release-sources-1 jar/org/springframework/web/servlet/view/tiles3/AbstractSpringPreparerFactory.java \* /opt/cola/permits/1135892597\_1613626904.48/0/spring-webmvc-5-2-10-release-sources-1 jar/org/springframework/web/servlet/tags/ParamAware.java \* /opt/cola/permits/1135892597\_1613626904.48/0/spring-webmvc-5-2-10-release-sources-1 jar/org/springframework/web/servlet/SmartView.java \* /opt/cola/permits/1135892597\_1613626904.48/0/spring-webmvc-5-2-10-release-sources-1 jar/org/springframework/web/servlet/view/tiles3/SpringBeanPreparerFactory.java \* /opt/cola/permits/1135892597\_1613626904.48/0/spring-webmvc-5-2-10-release-sources-1 jar/org/springframework/web/servlet/handler/SimpleServletHandlerAdapter.java \* /opt/cola/permits/1135892597\_1613626904.48/0/spring-webmvc-5-2-10-release-sources-1 jar/org/springframework/web/servlet/tags/form/OptionWriter.java \* /opt/cola/permits/1135892597\_1613626904.48/0/spring-webmvc-5-2-10-release-sources-1 jar/org/springframework/web/servlet/mvc/AbstractUrlViewController.java \* /opt/cola/permits/1135892597\_1613626904.48/0/spring-webmvc-5-2-10-release-sources-1 jar/org/springframework/web/servlet/mvc/HttpRequestHandlerAdapter.java \* /opt/cola/permits/1135892597\_1613626904.48/0/spring-webmvc-5-2-10-release-sources-1 jar/org/springframework/web/servlet/mvc/SimpleControllerHandlerAdapter.java \* /opt/cola/permits/1135892597\_1613626904.48/0/spring-webmvc-5-2-10-release-sources-1 jar/org/springframework/web/servlet/handler/AbstractDetectingUrlHandlerMapping.java \* /opt/cola/permits/1135892597\_1613626904.48/0/spring-webmvc-5-2-10-release-sources-1 jar/org/springframework/web/servlet/mvc/condition/MediaTypeExpression.java \* /opt/cola/permits/1135892597\_1613626904.48/0/spring-webmvc-5-2-10-release-sources-1 jar/org/springframework/web/servlet/mvc/LastModified.java \* /opt/cola/permits/1135892597\_1613626904.48/0/spring-webmvc-5-2-10-release-sources-1 jar/org/springframework/web/servlet/handler/ConversionServiceExposingInterceptor.java \* /opt/cola/permits/1135892597\_1613626904.48/0/spring-webmvc-5-2-10-release-sources-1 jar/org/springframework/web/servlet/tags/form/RadioButtonsTag.java \* /opt/cola/permits/1135892597\_1613626904.48/0/spring-webmvc-5-2-10-release-sources-1 jar/org/springframework/web/servlet/tags/form/TagIdGenerator.java \* /opt/cola/permits/1135892597\_1613626904.48/0/spring-webmvc-5-2-10-release-sources-1 jar/org/springframework/web/servlet/mvc/support/RedirectAttributes.java

## **1.371 perl-storable 3.11 3.el8 1.371.1 Available under license :**

The "Artistic License"

Preamble

The intent of this document is to state the conditions under which a Package may be copied, such that the Copyright Holder maintains some semblance of artistic control over the development of the package,

while giving the users of the package the right to use and distribute the Package in a more-or-less customary fashion, plus the right to make reasonable modifications.

#### Definitions:

 "Package" refers to the collection of files distributed by the Copyright Holder, and derivatives of that collection of files created through textual modification.

 "Standard Version" refers to such a Package if it has not been modified, or has been modified in accordance with the wishes of the Copyright Holder as specified below.

 "Copyright Holder" is whoever is named in the copyright or copyrights for the package.

 "You" is you, if you're thinking about copying or distributing this Package.

 "Reasonable copying fee" is whatever you can justify on the basis of media cost, duplication charges, time of people involved, and so on. (You will not be required to justify it to the Copyright Holder, but only to the computing community at large as a market that must bear the fee.)

 "Freely Available" means that no fee is charged for the item itself, though there may be fees involved in handling the item. It also means that recipients of the item may redistribute it under the same conditions they received it.

1. You may make and give away verbatim copies of the source form of the Standard Version of this Package without restriction, provided that you duplicate all of the original copyright notices and associated disclaimers.

2. You may apply bug fixes, portability fixes and other modifications derived from the Public Domain or from the Copyright Holder. A Package modified in such a way shall still be considered the Standard Version.

3. You may otherwise modify your copy of this Package in any way, provided that you insert a prominent notice in each changed file stating how and when you changed that file, and provided that you do at least ONE of the following:

 a) place your modifications in the Public Domain or otherwise make them Freely Available, such as by posting said modifications to Usenet or an equivalent medium, or placing the modifications on a

 major archive site such as uunet.uu.net, or by allowing the Copyright Holder to include your modifications in the Standard Version of the Package.

 b) use the modified Package only within your corporation or organization.

 c) rename any non-standard executables so the names do not conflict with standard executables, which must also be provided, and provide a separate manual page for each non-standard executable that clearly documents how it differs from the Standard Version.

d) make other distribution arrangements with the Copyright Holder.

4. You may distribute the programs of this Package in object code or executable form, provided that you do at least ONE of the following:

 a) distribute a Standard Version of the executables and library files, together with instructions (in the manual page or equivalent) on where to get the Standard Version.

 b) accompany the distribution with the machine-readable source of the Package with your modifications.

 c) give non-standard executables non-standard names, and clearly document the differences in manual pages (or equivalent), together with instructions on where to get the Standard Version.

d) make other distribution arrangements with the Copyright Holder.

5. You may charge a reasonable copying fee for any distribution of this Package. You may charge any fee you choose for support of this Package. You may not charge a fee for this Package itself. However, you may distribute this Package in aggregate with other (possibly commercial) programs as part of a larger (possibly commercial) software distribution provided that you do not advertise this Package as a product of your own. You may embed this Package's interpreter within an executable of yours (by linking); this shall be construed as a mere form of aggregation, provided that the complete Standard Version of the interpreter is so embedded.

6. The scripts and library files supplied as input to or produced as output from the programs of this Package do not automatically fall under the copyright of this Package, but belong to whoever generated them, and may be sold commercially, and may be aggregated with this Package. If such scripts or library files are aggregated with this Package via the so-called "undump" or "unexec" methods of producing a binary executable image, then distribution of such an image shall

neither be construed as a distribution of this Package nor shall it fall under the restrictions of Paragraphs 3 and 4, provided that you do not represent such an executable image as a Standard Version of this Package.

7. C subroutines (or comparably compiled subroutines in other languages) supplied by you and linked into this Package in order to emulate subroutines and variables of the language defined by this Package shall not be considered part of this Package, but are the equivalent of input as in Paragraph 6, provided these subroutines do not change the language in any way that would cause it to fail the regression tests for the language.

8. Aggregation of this Package with a commercial distribution is always permitted provided that the use of this Package is embedded; that is, when no overt attempt is made to make this Package's interfaces visible to the end user of the commercial distribution. Such use shall not be construed as a distribution of this Package.

9. The name of the Copyright Holder may not be used to endorse or promote products derived from this software without specific prior written permission.

10. THIS PACKAGE IS PROVIDED "AS IS" AND WITHOUT ANY EXPRESS OR IMPLIED WARRANTIES, INCLUDING, WITHOUT LIMITATION, THE IMPLIED WARRANTIES OF MERCHANTIBILITY AND FITNESS FOR A PARTICULAR PURPOSE.

The End

# **1.372 selinux-policy 3.14.3-95.el8\_6.4**

### **1.372.1 Available under license :**

 GNU GENERAL PUBLIC LICENSE Version 2, June 1991

Copyright (C) 1989, 1991 Free Software Foundation, Inc. 59 Temple Place, Suite 330, Boston, MA 02111-1307 USA Everyone is permitted to copy and distribute verbatim copies of this license document, but changing it is not allowed.

#### Preamble

 The licenses for most software are designed to take away your freedom to share and change it. By contrast, the GNU General Public License is intended to guarantee your freedom to share and change free software--to make sure the software is free for all its users. This General Public License applies to most of the Free Software

Foundation's software and to any other program whose authors commit to using it. (Some other Free Software Foundation software is covered by the GNU Library General Public License instead.) You can apply it to your programs, too.

 When we speak of free software, we are referring to freedom, not price. Our General Public Licenses are designed to make sure that you have the freedom to distribute copies of free software (and charge for this service if you wish), that you receive source code or can get it if you want it, that you can change the software or use pieces of it in new free programs; and that you know you can do these things.

 To protect your rights, we need to make restrictions that forbid anyone to deny you these rights or to ask you to surrender the rights. These restrictions translate to certain responsibilities for you if you distribute copies of the software, or if you modify it.

 For example, if you distribute copies of such a program, whether gratis or for a fee, you must give the recipients all the rights that you have. You must make sure that they, too, receive or can get the source code. And you must show them these terms so they know their rights.

 We protect your rights with two steps: (1) copyright the software, and (2) offer you this license which gives you legal permission to copy, distribute and/or modify the software.

 Also, for each author's protection and ours, we want to make certain that everyone understands that there is no warranty for this free software. If the software is modified by someone else and passed on, we want its recipients to know that what they have is not the original, so that any problems introduced by others will not reflect on the original authors' reputations.

 Finally, any free program is threatened constantly by software patents. We wish to avoid the danger that redistributors of a free program will individually obtain patent licenses, in effect making the program proprietary. To prevent this, we have made it clear that any patent must be licensed for everyone's free use or not licensed at all.

 The precise terms and conditions for copying, distribution and modification follow.

#### GNU GENERAL PUBLIC LICENSE TERMS AND CONDITIONS FOR COPYING, DISTRIBUTION AND MODIFICATION

 0. This License applies to any program or other work which contains a notice placed by the copyright holder saying it may be distributed

under the terms of this General Public License. The "Program", below, refers to any such program or work, and a "work based on the Program" means either the Program or any derivative work under copyright law: that is to say, a work containing the Program or a portion of it, either verbatim or with modifications and/or translated into another language. (Hereinafter, translation is included without limitation in the term "modification".) Each licensee is addressed as "you".

Activities other than copying, distribution and modification are not covered by this License; they are outside its scope. The act of running the Program is not restricted, and the output from the Program is covered only if its contents constitute a work based on the Program (independent of having been made by running the Program). Whether that is true depends on what the Program does.

 1. You may copy and distribute verbatim copies of the Program's source code as you receive it, in any medium, provided that you conspicuously and appropriately publish on each copy an appropriate copyright notice and disclaimer of warranty; keep intact all the notices that refer to this License and to the absence of any warranty; and give any other recipients of the Program a copy of this License along with the Program.

You may charge a fee for the physical act of transferring a copy, and you may at your option offer warranty protection in exchange for a fee.

 2. You may modify your copy or copies of the Program or any portion of it, thus forming a work based on the Program, and copy and distribute such modifications or work under the terms of Section 1 above, provided that you also meet all of these conditions:

 a) You must cause the modified files to carry prominent notices stating that you changed the files and the date of any change.

 b) You must cause any work that you distribute or publish, that in whole or in part contains or is derived from the Program or any part thereof, to be licensed as a whole at no charge to all third parties under the terms of this License.

 c) If the modified program normally reads commands interactively when run, you must cause it, when started running for such interactive use in the most ordinary way, to print or display an announcement including an appropriate copyright notice and a notice that there is no warranty (or else, saying that you provide a warranty) and that users may redistribute the program under these conditions, and telling the user how to view a copy of this License. (Exception: if the Program itself is interactive but does not normally print such an announcement, your work based on the Program is not required to print an announcement.)

These requirements apply to the modified work as a whole. If identifiable sections of that work are not derived from the Program, and can be reasonably considered independent and separate works in themselves, then this License, and its terms, do not apply to those sections when you distribute them as separate works. But when you distribute the same sections as part of a whole which is a work based on the Program, the distribution of the whole must be on the terms of this License, whose permissions for other licensees extend to the entire whole, and thus to each and every part regardless of who wrote it.

Thus, it is not the intent of this section to claim rights or contest your rights to work written entirely by you; rather, the intent is to exercise the right to control the distribution of derivative or collective works based on the Program.

In addition, mere aggregation of another work not based on the Program with the Program (or with a work based on the Program) on a volume of a storage or distribution medium does not bring the other work under the scope of this License.

 3. You may copy and distribute the Program (or a work based on it, under Section 2) in object code or executable form under the terms of Sections 1 and 2 above provided that you also do one of the following:

 a) Accompany it with the complete corresponding machine-readable source code, which must be distributed under the terms of Sections 1 and 2 above on a medium customarily used for software interchange; or,

 b) Accompany it with a written offer, valid for at least three years, to give any third party, for a charge no more than your cost of physically performing source distribution, a complete machine-readable copy of the corresponding source code, to be distributed under the terms of Sections 1 and 2 above on a medium customarily used for software interchange; or,

 c) Accompany it with the information you received as to the offer to distribute corresponding source code. (This alternative is allowed only for noncommercial distribution and only if you received the program in object code or executable form with such an offer, in accord with Subsection b above.)

The source code for a work means the preferred form of the work for making modifications to it. For an executable work, complete source code means all the source code for all modules it contains, plus any associated interface definition files, plus the scripts used to control compilation and installation of the executable. However, as a

special exception, the source code distributed need not include anything that is normally distributed (in either source or binary form) with the major components (compiler, kernel, and so on) of the operating system on which the executable runs, unless that component itself accompanies the executable.

If distribution of executable or object code is made by offering access to copy from a designated place, then offering equivalent access to copy the source code from the same place counts as distribution of the source code, even though third parties are not compelled to copy the source along with the object code.

 4. You may not copy, modify, sublicense, or distribute the Program except as expressly provided under this License. Any attempt otherwise to copy, modify, sublicense or distribute the Program is void, and will automatically terminate your rights under this License. However, parties who have received copies, or rights, from you under this License will not have their licenses terminated so long as such parties remain in full compliance.

 5. You are not required to accept this License, since you have not signed it. However, nothing else grants you permission to modify or distribute the Program or its derivative works. These actions are prohibited by law if you do not accept this License. Therefore, by modifying or distributing the Program (or any work based on the Program), you indicate your acceptance of this License to do so, and all its terms and conditions for copying, distributing or modifying the Program or works based on it.

 6. Each time you redistribute the Program (or any work based on the Program), the recipient automatically receives a license from the original licensor to copy, distribute or modify the Program subject to these terms and conditions. You may not impose any further restrictions on the recipients' exercise of the rights granted herein. You are not responsible for enforcing compliance by third parties to this License.

 7. If, as a consequence of a court judgment or allegation of patent infringement or for any other reason (not limited to patent issues), conditions are imposed on you (whether by court order, agreement or otherwise) that contradict the conditions of this License, they do not excuse you from the conditions of this License. If you cannot distribute so as to satisfy simultaneously your obligations under this License and any other pertinent obligations, then as a consequence you may not distribute the Program at all. For example, if a patent license would not permit royalty-free redistribution of the Program by all those who receive copies directly or indirectly through you, then the only way you could satisfy both it and this License would be to

refrain entirely from distribution of the Program.

If any portion of this section is held invalid or unenforceable under any particular circumstance, the balance of the section is intended to apply and the section as a whole is intended to apply in other circumstances.

It is not the purpose of this section to induce you to infringe any patents or other property right claims or to contest validity of any such claims; this section has the sole purpose of protecting the integrity of the free software distribution system, which is implemented by public license practices. Many people have made generous contributions to the wide range of software distributed through that system in reliance on consistent application of that system; it is up to the author/donor to decide if he or she is willing to distribute software through any other system and a licensee cannot impose that choice.

This section is intended to make thoroughly clear what is believed to be a consequence of the rest of this License.

 8. If the distribution and/or use of the Program is restricted in certain countries either by patents or by copyrighted interfaces, the original copyright holder who places the Program under this License may add an explicit geographical distribution limitation excluding those countries, so that distribution is permitted only in or among countries not thus excluded. In such case, this License incorporates the limitation as if written in the body of this License.

 9. The Free Software Foundation may publish revised and/or new versions of the General Public License from time to time. Such new versions will be similar in spirit to the present version, but may differ in detail to address new problems or concerns.

Each version is given a distinguishing version number. If the Program specifies a version number of this License which applies to it and "any later version", you have the option of following the terms and conditions either of that version or of any later version published by the Free Software Foundation. If the Program does not specify a version number of this License, you may choose any version ever published by the Free Software Foundation.

 10. If you wish to incorporate parts of the Program into other free programs whose distribution conditions are different, write to the author to ask for permission. For software which is copyrighted by the Free Software Foundation, write to the Free Software Foundation; we sometimes make exceptions for this. Our decision will be guided by the two goals of preserving the free status of all derivatives of our free software and

of promoting the sharing and reuse of software generally.

#### NO WARRANTY

 11. BECAUSE THE PROGRAM IS LICENSED FREE OF CHARGE, THERE IS NO WARRANTY FOR THE PROGRAM, TO THE EXTENT PERMITTED BY APPLICABLE LAW. EXCEPT WHEN OTHERWISE STATED IN WRITING THE COPYRIGHT HOLDERS AND/OR OTHER PARTIES PROVIDE THE PROGRAM "AS IS" WITHOUT WARRANTY OF ANY KIND, EITHER EXPRESSED OR IMPLIED, INCLUDING, BUT NOT LIMITED TO, THE IMPLIED WARRANTIES OF MERCHANTABILITY AND FITNESS FOR A PARTICULAR PURPOSE. THE ENTIRE RISK AS TO THE QUALITY AND PERFORMANCE OF THE PROGRAM IS WITH YOU. SHOULD THE PROGRAM PROVE DEFECTIVE, YOU ASSUME THE COST OF ALL NECESSARY SERVICING, REPAIR OR CORRECTION.

 12. IN NO EVENT UNLESS REQUIRED BY APPLICABLE LAW OR AGREED TO IN WRITING WILL ANY COPYRIGHT HOLDER, OR ANY OTHER PARTY WHO MAY MODIFY AND/OR REDISTRIBUTE THE PROGRAM AS PERMITTED ABOVE, BE LIABLE TO YOU FOR DAMAGES, INCLUDING ANY GENERAL, SPECIAL, INCIDENTAL OR CONSEQUENTIAL DAMAGES ARISING OUT OF THE USE OR INABILITY TO USE THE PROGRAM (INCLUDING BUT NOT LIMITED TO LOSS OF DATA OR DATA BEING RENDERED INACCURATE OR LOSSES SUSTAINED BY YOU OR THIRD PARTIES OR A FAILURE OF THE PROGRAM TO OPERATE WITH ANY OTHER PROGRAMS), EVEN IF SUCH HOLDER OR OTHER PARTY HAS BEEN ADVISED OF THE POSSIBILITY OF SUCH DAMAGES.

#### END OF TERMS AND CONDITIONS

 How to Apply These Terms to Your New Programs

 If you develop a new program, and you want it to be of the greatest possible use to the public, the best way to achieve this is to make it free software which everyone can redistribute and change under these terms.

 To do so, attach the following notices to the program. It is safest to attach them to the start of each source file to most effectively convey the exclusion of warranty; and each file should have at least the "copyright" line and a pointer to where the full notice is found.

 <one line to give the program's name and a brief idea of what it does.> Copyright  $(C)$  <year > <name of author>

 This program is free software; you can redistribute it and/or modify it under the terms of the GNU General Public License as published by the Free Software Foundation; either version 2 of the License, or (at your option) any later version.

 This program is distributed in the hope that it will be useful, but WITHOUT ANY WARRANTY; without even the implied warranty of MERCHANTABILITY or FITNESS FOR A PARTICULAR PURPOSE. See the GNU General Public License for more details.

 You should have received a copy of the GNU General Public License along with this program; if not, write to the Free Software Foundation, Inc., 59 Temple Place, Suite 330, Boston, MA 02111-1307 USA

Also add information on how to contact you by electronic and paper mail.

If the program is interactive, make it output a short notice like this when it starts in an interactive mode:

 Gnomovision version 69, Copyright (C) year name of author Gnomovision comes with ABSOLUTELY NO WARRANTY; for details type `show w'. This is free software, and you are welcome to redistribute it under certain conditions; type `show c' for details.

The hypothetical commands `show w' and `show c' should show the appropriate parts of the General Public License. Of course, the commands you use may be called something other than `show w' and `show c'; they could even be mouse-clicks or menu items--whatever suits your program.

You should also get your employer (if you work as a programmer) or your school, if any, to sign a "copyright disclaimer" for the program, if necessary. Here is a sample; alter the names:

 Yoyodyne, Inc., hereby disclaims all copyright interest in the program `Gnomovision' (which makes passes at compilers) written by James Hacker.

 <signature of Ty Coon>, 1 April 1989 Ty Coon, President of Vice

This General Public License does not permit incorporating your program into proprietary programs. If your program is a subroutine library, you may consider it more useful to permit linking proprietary applications with the library. If this is what you want to do, use the GNU Library General Public License instead of this License.

# **1.373 harfbuzz 1.7.5 3.el8**

### **1.373.1 Available under license :**

The following license applies to many of the fonts in this folder.

This Font Software is licensed under the SIL Open Font License, Version 1.1.

This license is copied below, and is also available with a FAQ at: http://scripts.sil.org/OFL

----------------------------------------------------------- SIL OPEN FONT LICENSE Version 1.1 - 26 February 2007 -----------------------------------------------------------

#### PREAMBLE

The goals of the Open Font License (OFL) are to stimulate worldwide development of collaborative font projects, to support the font creation efforts of academic and linguistic communities, and to provide a free and open framework in which fonts may be shared and improved in partnership with others.

The OFL allows the licensed fonts to be used, studied, modified and redistributed freely as long as they are not sold by themselves. The fonts, including any derivative works, can be bundled, embedded, redistributed and/or sold with any software provided that any reserved names are not used by derivative works. The fonts and derivatives, however, cannot be released under any other type of license. The requirement for fonts to remain under this license does not apply to any document created using the fonts or their derivatives.

#### **DEFINITIONS**

"Font Software" refers to the set of files released by the Copyright Holder(s) under this license and clearly marked as such. This may include source files, build scripts and documentation.

"Reserved Font Name" refers to any names specified as such after the copyright statement(s).

"Original Version" refers to the collection of Font Software components as distributed by the Copyright Holder(s).

"Modified Version" refers to any derivative made by adding to, deleting, or substituting -- in part or in whole -- any of the components of the Original Version, by changing formats or by porting the Font Software to a new environment.

"Author" refers to any designer, engineer, programmer, technical writer or other person who contributed to the Font Software.

#### PERMISSION & CONDITIONS

Permission is hereby granted, free of charge, to any person obtaining a copy of the Font Software, to use, study, copy, merge, embed, modify, redistribute, and sell modified and unmodified copies of the Font Software, subject to the following conditions:

1) Neither the Font Software nor any of its individual components, in Original or Modified Versions, may be sold by itself.

2) Original or Modified Versions of the Font Software may be bundled, redistributed and/or sold with any software, provided that each copy contains the above copyright notice and this license. These can be included either as stand-alone text files, human-readable headers or in the appropriate machine-readable metadata fields within text or binary files as long as those fields can be easily viewed by the user.

3) No Modified Version of the Font Software may use the Reserved Font Name(s) unless explicit written permission is granted by the corresponding Copyright Holder. This restriction only applies to the primary font name as presented to the users.

4) The name(s) of the Copyright Holder(s) or the Author(s) of the Font Software shall not be used to promote, endorse or advertise any Modified Version, except to acknowledge the contribution(s) of the Copyright Holder(s) and the Author(s) or with their explicit written permission.

5) The Font Software, modified or unmodified, in part or in whole, must be distributed entirely under this license, and must not be distributed under any other license. The requirement for fonts to remain under this license does not apply to any document created using the Font Software.

#### **TERMINATION**

This license becomes null and void if any of the above conditions are not met.

#### DISCLAIMER

THE FONT SOFTWARE IS PROVIDED "AS IS", WITHOUT WARRANTY OF ANY KIND, EXPRESS OR IMPLIED, INCLUDING BUT NOT LIMITED TO ANY WARRANTIES OF MERCHANTABILITY, FITNESS FOR A PARTICULAR PURPOSE AND NONINFRINGEMENT OF COPYRIGHT, PATENT, TRADEMARK, OR OTHER RIGHT. IN NO EVENT SHALL THE COPYRIGHT HOLDER BE LIABLE FOR ANY CLAIM, DAMAGES OR OTHER LIABILITY, INCLUDING ANY GENERAL, SPECIAL, INDIRECT, INCIDENTAL, OR CONSEQUENTIAL DAMAGES, WHETHER IN AN ACTION OF CONTRACT, TORT OR OTHERWISE, ARISING FROM, OUT OF THE USE OR INABILITY TO USE THE FONT SOFTWARE OR FROM OTHER DEALINGS IN THE FONT SOFTWARE. The contents of this directory are licensed under the following terms:

Permission to use, copy, modify, and/or distribute this software for any purpose with or without fee is hereby granted, provided that the above copyright notice and this permission notice appear in all copies.

THE SOFTWARE IS PROVIDED "AS IS" AND THE AUTHOR DISCLAIMS ALL WARRANTIES

WITH REGARD TO THIS SOFTWARE INCLUDING ALL IMPLIED WARRANTIES OF MERCHANTABILITY AND FITNESS. IN NO EVENT SHALL THE AUTHOR BE LIABLE FOR ANY SPECIAL, DIRECT, INDIRECT, OR CONSEQUENTIAL DAMAGES OR ANY DAMAGES WHATSOEVER RESULTING FROM LOSS OF USE, DATA OR PROFITS, WHETHER IN AN ACTION OF CONTRACT, NEGLIGENCE OR OTHER TORTIOUS ACTION, ARISING OUT OF OR IN CONNECTION WITH THE USE OR PERFORMANCE OF THIS SOFTWARE. HarfBuzz is licensed under the so-called "Old MIT" license. Details follow. For parts of HarfBuzz that are licensed under different licenses see individual files names COPYING in subdirectories where applicable.

Copyright 2010,2011,2012 Google, Inc. Copyright 2012 Mozilla Foundation Copyright 2011 Codethink Limited Copyright 2008,2010 Nokia Corporation and/or its subsidiary(-ies) Copyright 2009 Keith Stribley Copyright 2009 Martin Hosken and SIL International Copyright 2007 Chris Wilson Copyright 2006 Behdad Esfahbod Copyright 2005 David Turner Copyright 2004,2007,2008,2009,2010 Red Hat, Inc. Copyright 1998-2004 David Turner and Werner Lemberg

For full copyright notices consult the individual files in the package.

Permission is hereby granted, without written agreement and without license or royalty fees, to use, copy, modify, and distribute this software and its documentation for any purpose, provided that the above copyright notice and the following two paragraphs appear in all copies of this software.

IN NO EVENT SHALL THE COPYRIGHT HOLDER BE LIABLE TO ANY PARTY FOR DIRECT, INDIRECT, SPECIAL, INCIDENTAL, OR CONSEQUENTIAL DAMAGES ARISING OUT OF THE USE OF THIS SOFTWARE AND ITS DOCUMENTATION, EVEN IF THE COPYRIGHT HOLDER HAS BEEN ADVISED OF THE POSSIBILITY OF SUCH DAMAGE.

THE COPYRIGHT HOLDER SPECIFICALLY DISCLAIMS ANY WARRANTIES, INCLUDING, BUT NOT LIMITED TO, THE IMPLIED WARRANTIES OF MERCHANTABILITY AND FITNESS FOR A PARTICULAR PURPOSE. THE SOFTWARE PROVIDED HEREUNDER IS ON AN "AS IS" BASIS, AND THE COPYRIGHT HOLDER HAS NO OBLIGATION TO PROVIDE MAINTENANCE, SUPPORT, UPDATES, ENHANCEMENTS, OR MODIFICATIONS. Copyright 2016 Unicode Inc. All rights reserved.

Licensed under the Apache License, Version2.0 (the License); you may not use this file except in compliance with the License. You may obtain a copy of the License at

Unless required by applicable law or agreed to in writing, software distributed under the License is distributed on an AS IS BASIS, WITHOUT WARRANTIES OR CONDITIONS OF ANY KIND, either express or implied. See the License for the specific language governing permissions and limitations under the License. CC BY-NC-SA 3.0 http://www.crulp.org/software/license/CreativeCommons.html https://creativecommons.org/licenses/by-nc-sa/3.0/ Copyright (c) 2010 Red Hat Inc.

Permission is hereby granted, free of charge, to any person obtaining a copy of this software and associated documentation files (the "Software"), to deal in the Software without restriction, including without limitation the rights to use, copy, modify, merge, publish, distribute, sublicense, and/or sell copies of the Software, and to permit persons to whom the Software is furnished to do so, subject to the following conditions:

The above copyright notice and this permission notice shall be included in all copies or substantial portions of the Software.

THE SOFTWARE IS PROVIDED "AS IS", WITHOUT WARRANTY OF ANY KIND, EXPRESS OR IMPLIED, INCLUDING BUT NOT LIMITED TO THE WARRANTIES OF MERCHANTABILITY, FITNESS FOR A PARTICULAR PURPOSE AND NONINFRINGEMENT. IN NO EVENT SHALL THE AUTHORS OR COPYRIGHT HOLDERS BE LIABLE FOR ANY CLAIM, DAMAGES OR OTHER LIABILITY, WHETHER IN AN ACTION OF CONTRACT, TORT OR OTHERWISE, ARISING FROM, OUT OF OR IN CONNECTION WITH THE SOFTWARE OR THE USE OR OTHER DEALINGS IN THE SOFTWARE.

### **1.374 hd-parm 9.54-4.el8 1.374.1 Available under license :**

 GNU GENERAL PUBLIC LICENSE Version 2, June 1991

Copyright (C) 1989, 1991 Free Software Foundation, Inc. 51 Franklin St, Fifth Floor, Boston, MA 02110-1301 USA Everyone is permitted to copy and distribute verbatim copies

of this license document, but changing it is not allowed.

 Preamble

 The licenses for most software are designed to take away your freedom to share and change it. By contrast, the GNU General Public License is intended to guarantee your freedom to share and change free
software--to make sure the software is free for all its users. This General Public License applies to most of the Free Software Foundation's software and to any other program whose authors commit to using it. (Some other Free Software Foundation software is covered by the GNU Library General Public License instead.) You can apply it to your programs, too.

 When we speak of free software, we are referring to freedom, not price. Our General Public Licenses are designed to make sure that you have the freedom to distribute copies of free software (and charge for this service if you wish), that you receive source code or can get it if you want it, that you can change the software or use pieces of it in new free programs; and that you know you can do these things.

 To protect your rights, we need to make restrictions that forbid anyone to deny you these rights or to ask you to surrender the rights. These restrictions translate to certain responsibilities for you if you distribute copies of the software, or if you modify it.

 For example, if you distribute copies of such a program, whether gratis or for a fee, you must give the recipients all the rights that you have. You must make sure that they, too, receive or can get the source code. And you must show them these terms so they know their rights.

We protect your rights with two steps: (1) copyright the software, and (2) offer you this license which gives you legal permission to copy, distribute and/or modify the software.

 Also, for each author's protection and ours, we want to make certain that everyone understands that there is no warranty for this free software. If the software is modified by someone else and passed on, we want its recipients to know that what they have is not the original, so that any problems introduced by others will not reflect on the original authors' reputations.

 Finally, any free program is threatened constantly by software patents. We wish to avoid the danger that redistributors of a free program will individually obtain patent licenses, in effect making the program proprietary. To prevent this, we have made it clear that any patent must be licensed for everyone's free use or not licensed at all.

 The precise terms and conditions for copying, distribution and modification follow.

#### GNU GENERAL PUBLIC LICENSE TERMS AND CONDITIONS FOR COPYING, DISTRIBUTION AND MODIFICATION

 0. This License applies to any program or other work which contains a notice placed by the copyright holder saying it may be distributed under the terms of this General Public License. The "Program", below, refers to any such program or work, and a "work based on the Program" means either the Program or any derivative work under copyright law: that is to say, a work containing the Program or a portion of it, either verbatim or with modifications and/or translated into another language. (Hereinafter, translation is included without limitation in the term "modification".) Each licensee is addressed as "you".

Activities other than copying, distribution and modification are not covered by this License; they are outside its scope. The act of running the Program is not restricted, and the output from the Program is covered only if its contents constitute a work based on the Program (independent of having been made by running the Program). Whether that is true depends on what the Program does.

 1. You may copy and distribute verbatim copies of the Program's source code as you receive it, in any medium, provided that you conspicuously and appropriately publish on each copy an appropriate copyright notice and disclaimer of warranty; keep intact all the notices that refer to this License and to the absence of any warranty; and give any other recipients of the Program a copy of this License along with the Program.

You may charge a fee for the physical act of transferring a copy, and you may at your option offer warranty protection in exchange for a fee.

 2. You may modify your copy or copies of the Program or any portion of it, thus forming a work based on the Program, and copy and distribute such modifications or work under the terms of Section 1 above, provided that you also meet all of these conditions:

 a) You must cause the modified files to carry prominent notices stating that you changed the files and the date of any change.

 b) You must cause any work that you distribute or publish, that in whole or in part contains or is derived from the Program or any part thereof, to be licensed as a whole at no charge to all third parties under the terms of this License.

 c) If the modified program normally reads commands interactively when run, you must cause it, when started running for such interactive use in the most ordinary way, to print or display an announcement including an appropriate copyright notice and a notice that there is no warranty (or else, saying that you provide a warranty) and that users may redistribute the program under these conditions, and telling the user how to view a copy of this

 License. (Exception: if the Program itself is interactive but does not normally print such an announcement, your work based on the Program is not required to print an announcement.)

These requirements apply to the modified work as a whole. If identifiable sections of that work are not derived from the Program, and can be reasonably considered independent and separate works in themselves, then this License, and its terms, do not apply to those sections when you distribute them as separate works. But when you distribute the same sections as part of a whole which is a work based on the Program, the distribution of the whole must be on the terms of this License, whose permissions for other licensees extend to the entire whole, and thus to each and every part regardless of who wrote it.

Thus, it is not the intent of this section to claim rights or contest your rights to work written entirely by you; rather, the intent is to exercise the right to control the distribution of derivative or collective works based on the Program.

In addition, mere aggregation of another work not based on the Program with the Program (or with a work based on the Program) on a volume of a storage or distribution medium does not bring the other work under the scope of this License.

 3. You may copy and distribute the Program (or a work based on it, under Section 2) in object code or executable form under the terms of Sections 1 and 2 above provided that you also do one of the following:

 a) Accompany it with the complete corresponding machine-readable source code, which must be distributed under the terms of Sections 1 and 2 above on a medium customarily used for software interchange; or,

 b) Accompany it with a written offer, valid for at least three years, to give any third party, for a charge no more than your cost of physically performing source distribution, a complete machine-readable copy of the corresponding source code, to be distributed under the terms of Sections 1 and 2 above on a medium customarily used for software interchange; or,

 c) Accompany it with the information you received as to the offer to distribute corresponding source code. (This alternative is allowed only for noncommercial distribution and only if you received the program in object code or executable form with such an offer, in accord with Subsection b above.)

The source code for a work means the preferred form of the work for making modifications to it. For an executable work, complete source code means all the source code for all modules it contains, plus any

associated interface definition files, plus the scripts used to control compilation and installation of the executable. However, as a special exception, the source code distributed need not include anything that is normally distributed (in either source or binary form) with the major components (compiler, kernel, and so on) of the operating system on which the executable runs, unless that component itself accompanies the executable.

If distribution of executable or object code is made by offering access to copy from a designated place, then offering equivalent access to copy the source code from the same place counts as distribution of the source code, even though third parties are not compelled to copy the source along with the object code.

 4. You may not copy, modify, sublicense, or distribute the Program except as expressly provided under this License. Any attempt otherwise to copy, modify, sublicense or distribute the Program is void, and will automatically terminate your rights under this License. However, parties who have received copies, or rights, from you under this License will not have their licenses terminated so long as such parties remain in full compliance.

 5. You are not required to accept this License, since you have not signed it. However, nothing else grants you permission to modify or distribute the Program or its derivative works. These actions are prohibited by law if you do not accept this License. Therefore, by modifying or distributing the Program (or any work based on the Program), you indicate your acceptance of this License to do so, and all its terms and conditions for copying, distributing or modifying the Program or works based on it.

 6. Each time you redistribute the Program (or any work based on the Program), the recipient automatically receives a license from the original licensor to copy, distribute or modify the Program subject to these terms and conditions. You may not impose any further restrictions on the recipients' exercise of the rights granted herein. You are not responsible for enforcing compliance by third parties to this License.

 7. If, as a consequence of a court judgment or allegation of patent infringement or for any other reason (not limited to patent issues), conditions are imposed on you (whether by court order, agreement or otherwise) that contradict the conditions of this License, they do not excuse you from the conditions of this License. If you cannot distribute so as to satisfy simultaneously your obligations under this License and any other pertinent obligations, then as a consequence you may not distribute the Program at all. For example, if a patent license would not permit royalty-free redistribution of the Program by

all those who receive copies directly or indirectly through you, then the only way you could satisfy both it and this License would be to refrain entirely from distribution of the Program.

If any portion of this section is held invalid or unenforceable under any particular circumstance, the balance of the section is intended to apply and the section as a whole is intended to apply in other circumstances.

It is not the purpose of this section to induce you to infringe any patents or other property right claims or to contest validity of any such claims; this section has the sole purpose of protecting the integrity of the free software distribution system, which is implemented by public license practices. Many people have made generous contributions to the wide range of software distributed through that system in reliance on consistent application of that system; it is up to the author/donor to decide if he or she is willing to distribute software through any other system and a licensee cannot impose that choice.

This section is intended to make thoroughly clear what is believed to be a consequence of the rest of this License.

 8. If the distribution and/or use of the Program is restricted in certain countries either by patents or by copyrighted interfaces, the original copyright holder who places the Program under this License may add an explicit geographical distribution limitation excluding those countries, so that distribution is permitted only in or among countries not thus excluded. In such case, this License incorporates the limitation as if written in the body of this License.

 9. The Free Software Foundation may publish revised and/or new versions of the General Public License from time to time. Such new versions will be similar in spirit to the present version, but may differ in detail to address new problems or concerns.

Each version is given a distinguishing version number. If the Program specifies a version number of this License which applies to it and "any later version", you have the option of following the terms and conditions either of that version or of any later version published by the Free Software Foundation. If the Program does not specify a version number of this License, you may choose any version ever published by the Free Software Foundation.

 10. If you wish to incorporate parts of the Program into other free programs whose distribution conditions are different, write to the author to ask for permission. For software which is copyrighted by the Free Software Foundation, write to the Free Software Foundation; we sometimes

make exceptions for this. Our decision will be guided by the two goals of preserving the free status of all derivatives of our free software and of promoting the sharing and reuse of software generally.

#### NO WARRANTY

 11. BECAUSE THE PROGRAM IS LICENSED FREE OF CHARGE, THERE IS NO WARRANTY FOR THE PROGRAM, TO THE EXTENT PERMITTED BY APPLICABLE LAW. EXCEPT WHEN OTHERWISE STATED IN WRITING THE COPYRIGHT HOLDERS AND/OR OTHER PARTIES PROVIDE THE PROGRAM "AS IS" WITHOUT WARRANTY OF ANY KIND, EITHER EXPRESSED OR IMPLIED, INCLUDING, BUT NOT LIMITED TO, THE IMPLIED WARRANTIES OF MERCHANTABILITY AND FITNESS FOR A PARTICULAR PURPOSE. THE ENTIRE RISK AS TO THE QUALITY AND PERFORMANCE OF THE PROGRAM IS WITH YOU. SHOULD THE PROGRAM PROVE DEFECTIVE, YOU ASSUME THE COST OF ALL NECESSARY SERVICING, REPAIR OR CORRECTION.

 12. IN NO EVENT UNLESS REQUIRED BY APPLICABLE LAW OR AGREED TO IN WRITING WILL ANY COPYRIGHT HOLDER, OR ANY OTHER PARTY WHO MAY MODIFY AND/OR REDISTRIBUTE THE PROGRAM AS PERMITTED ABOVE, BE LIABLE TO YOU FOR DAMAGES, INCLUDING ANY GENERAL, SPECIAL, INCIDENTAL OR CONSEQUENTIAL DAMAGES ARISING OUT OF THE USE OR INABILITY TO USE THE PROGRAM (INCLUDING BUT NOT LIMITED TO LOSS OF DATA OR DATA BEING RENDERED INACCURATE OR LOSSES SUSTAINED BY YOU OR THIRD PARTIES OR A FAILURE OF THE PROGRAM TO OPERATE WITH ANY OTHER PROGRAMS), EVEN IF SUCH HOLDER OR OTHER PARTY HAS BEEN ADVISED OF THE POSSIBILITY OF SUCH DAMAGES.

#### END OF TERMS AND CONDITIONS

 How to Apply These Terms to Your New Programs

 If you develop a new program, and you want it to be of the greatest possible use to the public, the best way to achieve this is to make it free software which everyone can redistribute and change under these terms.

 To do so, attach the following notices to the program. It is safest to attach them to the start of each source file to most effectively convey the exclusion of warranty; and each file should have at least the "copyright" line and a pointer to where the full notice is found.

 <one line to give the program's name and a brief idea of what it does.> Copyright  $(C)$  <year > <name of author>

 This program is free software; you can redistribute it and/or modify it under the terms of the GNU General Public License as published by the Free Software Foundation; either version 2 of the License, or (at your option) any later version.

This program is distributed in the hope that it will be useful,

 but WITHOUT ANY WARRANTY; without even the implied warranty of MERCHANTABILITY or FITNESS FOR A PARTICULAR PURPOSE. See the GNU General Public License for more details.

 You should have received a copy of the GNU General Public License along with this program; if not, write to the Free Software Foundation, Inc., 51 Franklin St, Fifth Floor, Boston, MA 02110-1301 USA

Also add information on how to contact you by electronic and paper mail.

If the program is interactive, make it output a short notice like this when it starts in an interactive mode:

 Gnomovision version 69, Copyright (C) year name of author Gnomovision comes with ABSOLUTELY NO WARRANTY; for details type `show w'. This is free software, and you are welcome to redistribute it under certain conditions; type `show c' for details.

The hypothetical commands `show w' and `show c' should show the appropriate parts of the General Public License. Of course, the commands you use may be called something other than `show w' and `show c'; they could even be mouse-clicks or menu items--whatever suits your program.

You should also get your employer (if you work as a programmer) or your school, if any, to sign a "copyright disclaimer" for the program, if necessary. Here is a sample; alter the names:

 Yoyodyne, Inc., hereby disclaims all copyright interest in the program `Gnomovision' (which makes passes at compilers) written by James Hacker.

 <signature of Ty Coon>, 1 April 1989 Ty Coon, President of Vice

This General Public License does not permit incorporating your program into proprietary programs. If your program is a subroutine library, you may consider it more useful to permit linking proprietary applications with the library. If this is what you want to do, use the GNU Library General Public License instead of this License. BSD-Style Open Source License:

You may freely use, modify, and redistribute the hdparm program, as either binary or source, or both.

The only condition is that my name and copyright notice remain in the source code as-is.

The apt.c file is Copyright (c) 2009 Jan Friesse  $\leq$  if riesse @gmail.com>.

You may use/distribute apt.c freely, under the terms of either (your choice) the GNU General Public License version 2, or a BSD style license.

Mark Lord (mlord@pobox.com) This package was debianized by Christopher L Cheney <ccheney@debian.org> on Wed, 21 Nov 2001 15:51:14 -0600.

It was downloaded from http://www.ibiblio.org/pub/Linux/system/hardware

Upstream Author: Mark S. Lord <mlord@pobox.com>

Copyright:

/\* hdparm.c - Command line interface to get/set hard disk parameters \*/ /\* - by Mark Lord 1994-2008 -- freely distributable \*/

You are free to distribute this software under the terms of the BSD License. On Debian systems, the complete text of the BSD License can be found in /usr/share/common-licenses/BSD

# **1.375 pango 1.42.4-8.el8**

### **1.375.1 Available under license :**

 GNU LIBRARY GENERAL PUBLIC LICENSE Version 2, June 1991

Copyright (C) 1991 Free Software Foundation, Inc.

 59 Temple Place, Suite 330, Boston, MA 02111-1307 USA Everyone is permitted to copy and distribute verbatim copies of this license document, but changing it is not allowed.

[This is the first released version of the library GPL. It is numbered 2 because it goes with version 2 of the ordinary GPL.]

 Preamble

 The licenses for most software are designed to take away your freedom to share and change it. By contrast, the GNU General Public Licenses are intended to guarantee your freedom to share and change free software--to make sure the software is free for all its users.

 This license, the Library General Public License, applies to some specially designated Free Software Foundation software, and to any other libraries whose authors decide to use it. You can use it for your libraries, too.

 When we speak of free software, we are referring to freedom, not price. Our General Public Licenses are designed to make sure that you have the freedom to distribute copies of free software (and charge for this service if you wish), that you receive source code or can get it if you want it, that you can change the software or use pieces of it in new free programs; and that you know you can do these things.

 To protect your rights, we need to make restrictions that forbid anyone to deny you these rights or to ask you to surrender the rights. These restrictions translate to certain responsibilities for you if you distribute copies of the library, or if you modify it.

 For example, if you distribute copies of the library, whether gratis or for a fee, you must give the recipients all the rights that we gave you. You must make sure that they, too, receive or can get the source code. If you link a program with the library, you must provide complete object files to the recipients so that they can relink them with the library, after making changes to the library and recompiling it. And you must show them these terms so they know their rights.

 Our method of protecting your rights has two steps: (1) copyright the library, and (2) offer you this license which gives you legal permission to copy, distribute and/or modify the library.

 Also, for each distributor's protection, we want to make certain that everyone understands that there is no warranty for this free library. If the library is modified by someone else and passed on, we want its recipients to know that what they have is not the original version, so that any problems introduced by others will not reflect on the original authors' reputations.

 Finally, any free program is threatened constantly by software patents. We wish to avoid the danger that companies distributing free software will individually obtain patent licenses, thus in effect transforming the program into proprietary software. To prevent this, we have made it clear that any patent must be licensed for everyone's free use or not licensed at all.

 Most GNU software, including some libraries, is covered by the ordinary GNU General Public License, which was designed for utility programs. This license, the GNU Library General Public License, applies to certain designated libraries. This license is quite different from the ordinary one; be sure to read it in full, and don't assume that anything in it is the same as in the ordinary license.

 The reason we have a separate public license for some libraries is that they blur the distinction we usually make between modifying or adding to a program and simply using it. Linking a program with a library, without changing the library, is in some sense simply using the library, and is analogous to running a utility program or application program. However, in a textual and legal sense, the linked executable is a combined work, a derivative of the original library, and the ordinary General Public License treats it as such.

 Because of this blurred distinction, using the ordinary General Public License for libraries did not effectively promote software sharing, because most developers did not use the libraries. We concluded that weaker conditions might promote sharing better.

 However, unrestricted linking of non-free programs would deprive the users of those programs of all benefit from the free status of the libraries themselves. This Library General Public License is intended to permit developers of non-free programs to use free libraries, while preserving your freedom as a user of such programs to change the free libraries that are incorporated in them. (We have not seen how to achieve this as regards changes in header files, but we have achieved it as regards changes in the actual functions of the Library.) The hope is that this will lead to faster development of free libraries.

 The precise terms and conditions for copying, distribution and modification follow. Pay close attention to the difference between a "work based on the library" and a "work that uses the library". The former contains code derived from the library, while the latter only works together with the library.

 Note that it is possible for a library to be covered by the ordinary General Public License rather than by this special one.

#### GNU LIBRARY GENERAL PUBLIC LICENSE TERMS AND CONDITIONS FOR COPYING, DISTRIBUTION AND MODIFICATION

 0. This License Agreement applies to any software library which contains a notice placed by the copyright holder or other authorized party saying it may be distributed under the terms of this Library General Public License (also called "this License"). Each licensee is addressed as "you".

 A "library" means a collection of software functions and/or data prepared so as to be conveniently linked with application programs (which use some of those functions and data) to form executables.

 The "Library", below, refers to any such software library or work which has been distributed under these terms. A "work based on the Library" means either the Library or any derivative work under copyright law: that is to say, a work containing the Library or a

portion of it, either verbatim or with modifications and/or translated straightforwardly into another language. (Hereinafter, translation is included without limitation in the term "modification".)

 "Source code" for a work means the preferred form of the work for making modifications to it. For a library, complete source code means all the source code for all modules it contains, plus any associated interface definition files, plus the scripts used to control compilation and installation of the library.

 Activities other than copying, distribution and modification are not covered by this License; they are outside its scope. The act of running a program using the Library is not restricted, and output from such a program is covered only if its contents constitute a work based on the Library (independent of the use of the Library in a tool for writing it). Whether that is true depends on what the Library does and what the program that uses the Library does.

 1. You may copy and distribute verbatim copies of the Library's complete source code as you receive it, in any medium, provided that you conspicuously and appropriately publish on each copy an appropriate copyright notice and disclaimer of warranty; keep intact all the notices that refer to this License and to the absence of any warranty; and distribute a copy of this License along with the Library.

 You may charge a fee for the physical act of transferring a copy, and you may at your option offer warranty protection in exchange for a fee.

 2. You may modify your copy or copies of the Library or any portion of it, thus forming a work based on the Library, and copy and distribute such modifications or work under the terms of Section 1 above, provided that you also meet all of these conditions:

a) The modified work must itself be a software library.

 b) You must cause the files modified to carry prominent notices stating that you changed the files and the date of any change.

 c) You must cause the whole of the work to be licensed at no charge to all third parties under the terms of this License.

 d) If a facility in the modified Library refers to a function or a table of data to be supplied by an application program that uses the facility, other than as an argument passed when the facility is invoked, then you must make a good faith effort to ensure that, in the event an application does not supply such function or

 table, the facility still operates, and performs whatever part of its purpose remains meaningful.

 (For example, a function in a library to compute square roots has a purpose that is entirely well-defined independent of the application. Therefore, Subsection 2d requires that any application-supplied function or table used by this function must be optional: if the application does not supply it, the square root function must still compute square roots.)

These requirements apply to the modified work as a whole. If identifiable sections of that work are not derived from the Library, and can be reasonably considered independent and separate works in themselves, then this License, and its terms, do not apply to those sections when you distribute them as separate works. But when you distribute the same sections as part of a whole which is a work based on the Library, the distribution of the whole must be on the terms of this License, whose permissions for other licensees extend to the entire whole, and thus to each and every part regardless of who wrote it.

Thus, it is not the intent of this section to claim rights or contest your rights to work written entirely by you; rather, the intent is to exercise the right to control the distribution of derivative or collective works based on the Library.

In addition, mere aggregation of another work not based on the Library with the Library (or with a work based on the Library) on a volume of a storage or distribution medium does not bring the other work under the scope of this License.

 3. You may opt to apply the terms of the ordinary GNU General Public License instead of this License to a given copy of the Library. To do this, you must alter all the notices that refer to this License, so that they refer to the ordinary GNU General Public License, version 2, instead of to this License. (If a newer version than version 2 of the ordinary GNU General Public License has appeared, then you can specify that version instead if you wish.) Do not make any other change in these notices.

 Once this change is made in a given copy, it is irreversible for that copy, so the ordinary GNU General Public License applies to all subsequent copies and derivative works made from that copy.

 This option is useful when you wish to copy part of the code of the Library into a program that is not a library.

4. You may copy and distribute the Library (or a portion or

derivative of it, under Section 2) in object code or executable form under the terms of Sections 1 and 2 above provided that you accompany it with the complete corresponding machine-readable source code, which must be distributed under the terms of Sections 1 and 2 above on a medium customarily used for software interchange.

 If distribution of object code is made by offering access to copy from a designated place, then offering equivalent access to copy the source code from the same place satisfies the requirement to distribute the source code, even though third parties are not compelled to copy the source along with the object code.

 5. A program that contains no derivative of any portion of the Library, but is designed to work with the Library by being compiled or linked with it, is called a "work that uses the Library". Such a work, in isolation, is not a derivative work of the Library, and therefore falls outside the scope of this License.

 However, linking a "work that uses the Library" with the Library creates an executable that is a derivative of the Library (because it contains portions of the Library), rather than a "work that uses the library". The executable is therefore covered by this License. Section 6 states terms for distribution of such executables.

 When a "work that uses the Library" uses material from a header file that is part of the Library, the object code for the work may be a derivative work of the Library even though the source code is not. Whether this is true is especially significant if the work can be linked without the Library, or if the work is itself a library. The threshold for this to be true is not precisely defined by law.

 If such an object file uses only numerical parameters, data structure layouts and accessors, and small macros and small inline functions (ten lines or less in length), then the use of the object file is unrestricted, regardless of whether it is legally a derivative work. (Executables containing this object code plus portions of the Library will still fall under Section 6.)

 Otherwise, if the work is a derivative of the Library, you may distribute the object code for the work under the terms of Section 6. Any executables containing that work also fall under Section 6, whether or not they are linked directly with the Library itself.

 6. As an exception to the Sections above, you may also compile or link a "work that uses the Library" with the Library to produce a work containing portions of the Library, and distribute that work under terms of your choice, provided that the terms permit modification of the work for the customer's own use and reverse

engineering for debugging such modifications.

 You must give prominent notice with each copy of the work that the Library is used in it and that the Library and its use are covered by this License. You must supply a copy of this License. If the work during execution displays copyright notices, you must include the copyright notice for the Library among them, as well as a reference directing the user to the copy of this License. Also, you must do one of these things:

 a) Accompany the work with the complete corresponding machine-readable source code for the Library including whatever changes were used in the work (which must be distributed under Sections 1 and 2 above); and, if the work is an executable linked with the Library, with the complete machine-readable "work that uses the Library", as object code and/or source code, so that the user can modify the Library and then relink to produce a modified executable containing the modified Library. (It is understood that the user who changes the contents of definitions files in the Library will not necessarily be able to recompile the application to use the modified definitions.)

 b) Accompany the work with a written offer, valid for at least three years, to give the same user the materials specified in Subsection 6a, above, for a charge no more than the cost of performing this distribution.

 c) If distribution of the work is made by offering access to copy from a designated place, offer equivalent access to copy the above specified materials from the same place.

 d) Verify that the user has already received a copy of these materials or that you have already sent this user a copy.

 For an executable, the required form of the "work that uses the Library" must include any data and utility programs needed for reproducing the executable from it. However, as a special exception, the source code distributed need not include anything that is normally distributed (in either source or binary form) with the major components (compiler, kernel, and so on) of the operating system on which the executable runs, unless that component itself accompanies the executable.

 It may happen that this requirement contradicts the license restrictions of other proprietary libraries that do not normally accompany the operating system. Such a contradiction means you cannot use both them and the Library together in an executable that you distribute.

 7. You may place library facilities that are a work based on the Library side-by-side in a single library together with other library facilities not covered by this License, and distribute such a combined library, provided that the separate distribution of the work based on the Library and of the other library facilities is otherwise permitted, and provided that you do these two things:

 a) Accompany the combined library with a copy of the same work based on the Library, uncombined with any other library facilities. This must be distributed under the terms of the Sections above.

 b) Give prominent notice with the combined library of the fact that part of it is a work based on the Library, and explaining where to find the accompanying uncombined form of the same work.

 8. You may not copy, modify, sublicense, link with, or distribute the Library except as expressly provided under this License. Any attempt otherwise to copy, modify, sublicense, link with, or distribute the Library is void, and will automatically terminate your rights under this License. However, parties who have received copies, or rights, from you under this License will not have their licenses terminated so long as such parties remain in full compliance.

 9. You are not required to accept this License, since you have not signed it. However, nothing else grants you permission to modify or distribute the Library or its derivative works. These actions are prohibited by law if you do not accept this License. Therefore, by modifying or distributing the Library (or any work based on the Library), you indicate your acceptance of this License to do so, and all its terms and conditions for copying, distributing or modifying the Library or works based on it.

 10. Each time you redistribute the Library (or any work based on the Library), the recipient automatically receives a license from the original licensor to copy, distribute, link with or modify the Library subject to these terms and conditions. You may not impose any further restrictions on the recipients' exercise of the rights granted herein. You are not responsible for enforcing compliance by third parties to this License.

 11. If, as a consequence of a court judgment or allegation of patent infringement or for any other reason (not limited to patent issues), conditions are imposed on you (whether by court order, agreement or otherwise) that contradict the conditions of this License, they do not excuse you from the conditions of this License. If you cannot distribute so as to satisfy simultaneously your obligations under this

License and any other pertinent obligations, then as a consequence you may not distribute the Library at all. For example, if a patent license would not permit royalty-free redistribution of the Library by all those who receive copies directly or indirectly through you, then the only way you could satisfy both it and this License would be to refrain entirely from distribution of the Library.

If any portion of this section is held invalid or unenforceable under any particular circumstance, the balance of the section is intended to apply, and the section as a whole is intended to apply in other circumstances.

It is not the purpose of this section to induce you to infringe any patents or other property right claims or to contest validity of any such claims; this section has the sole purpose of protecting the integrity of the free software distribution system which is implemented by public license practices. Many people have made generous contributions to the wide range of software distributed through that system in reliance on consistent application of that system; it is up to the author/donor to decide if he or she is willing to distribute software through any other system and a licensee cannot impose that choice.

This section is intended to make thoroughly clear what is believed to be a consequence of the rest of this License.

 12. If the distribution and/or use of the Library is restricted in certain countries either by patents or by copyrighted interfaces, the original copyright holder who places the Library under this License may add an explicit geographical distribution limitation excluding those countries, so that distribution is permitted only in or among countries not thus excluded. In such case, this License incorporates the limitation as if written in the body of this License.

 13. The Free Software Foundation may publish revised and/or new versions of the Library General Public License from time to time. Such new versions will be similar in spirit to the present version, but may differ in detail to address new problems or concerns.

Each version is given a distinguishing version number. If the Library specifies a version number of this License which applies to it and "any later version", you have the option of following the terms and conditions either of that version or of any later version published by the Free Software Foundation. If the Library does not specify a license version number, you may choose any version ever published by the Free Software Foundation.

 14. If you wish to incorporate parts of the Library into other free programs whose distribution conditions are incompatible with these,

write to the author to ask for permission. For software which is copyrighted by the Free Software Foundation, write to the Free Software Foundation; we sometimes make exceptions for this. Our decision will be guided by the two goals of preserving the free status of all derivatives of our free software and of promoting the sharing and reuse of software generally.

#### NO WARRANTY

 15. BECAUSE THE LIBRARY IS LICENSED FREE OF CHARGE, THERE IS NO WARRANTY FOR THE LIBRARY, TO THE EXTENT PERMITTED BY APPLICABLE LAW. EXCEPT WHEN OTHERWISE STATED IN WRITING THE COPYRIGHT HOLDERS AND/OR OTHER PARTIES PROVIDE THE LIBRARY "AS IS" WITHOUT WARRANTY OF ANY KIND, EITHER EXPRESSED OR IMPLIED, INCLUDING, BUT NOT LIMITED TO, THE IMPLIED WARRANTIES OF MERCHANTABILITY AND FITNESS FOR A PARTICULAR PURPOSE. THE ENTIRE RISK AS TO THE QUALITY AND PERFORMANCE OF THE LIBRARY IS WITH YOU. SHOULD THE LIBRARY PROVE DEFECTIVE, YOU ASSUME THE COST OF ALL NECESSARY SERVICING, REPAIR OR CORRECTION.

 16. IN NO EVENT UNLESS REQUIRED BY APPLICABLE LAW OR AGREED TO IN WRITING WILL ANY COPYRIGHT HOLDER, OR ANY OTHER PARTY WHO MAY MODIFY AND/OR REDISTRIBUTE THE LIBRARY AS PERMITTED ABOVE, BE LIABLE TO YOU FOR DAMAGES, INCLUDING ANY GENERAL, SPECIAL, INCIDENTAL OR CONSEQUENTIAL DAMAGES ARISING OUT OF THE USE OR INABILITY TO USE THE LIBRARY (INCLUDING BUT NOT LIMITED TO LOSS OF DATA OR DATA BEING RENDERED INACCURATE OR LOSSES SUSTAINED BY YOU OR THIRD PARTIES OR A FAILURE OF THE LIBRARY TO OPERATE WITH ANY OTHER SOFTWARE), EVEN IF SUCH HOLDER OR OTHER PARTY HAS BEEN ADVISED OF THE POSSIBILITY OF SUCH **DAMAGES** 

#### END OF TERMS AND CONDITIONS

How to Apply These Terms to Your New Libraries

 If you develop a new library, and you want it to be of the greatest possible use to the public, we recommend making it free software that everyone can redistribute and change. You can do so by permitting redistribution under these terms (or, alternatively, under the terms of the ordinary General Public License).

 To apply these terms, attach the following notices to the library. It is safest to attach them to the start of each source file to most effectively convey the exclusion of warranty; and each file should have at least the "copyright" line and a pointer to where the full notice is found.

 <one line to give the library's name and a brief idea of what it does.> Copyright  $(C)$  <year > <name of author>

 This library is free software; you can redistribute it and/or modify it under the terms of the GNU Library General Public License as published by the Free Software Foundation; either version 2 of the License, or (at your option) any later version.

 This library is distributed in the hope that it will be useful, but WITHOUT ANY WARRANTY; without even the implied warranty of MERCHANTABILITY or FITNESS FOR A PARTICULAR PURPOSE. See the GNU Library General Public License for more details.

 You should have received a copy of the GNU Library General Public License along with this library; if not, write to the Free Software Foundation, Inc., 59 Temple Place - Suite 330, Boston, MA 02111-1307 USA.

Also add information on how to contact you by electronic and paper mail.

You should also get your employer (if you work as a programmer) or your school, if any, to sign a "copyright disclaimer" for the library, if necessary. Here is a sample; alter the names:

 Yoyodyne, Inc., hereby disclaims all copyright interest in the library `Frob' (a library for tweaking knobs) written by James Random Hacker.

 <signature of Ty Coon>, 1 April 1990 Ty Coon, President of Vice

That's all there is to it!

# **1.376 libpipeline 1.5.0 2.el8**

### **1.376.1 Available under license :**

 GNU GENERAL PUBLIC LICENSE Version 3, 29 June 2007

Copyright (C) 2007 Free Software Foundation, Inc. <http://fsf.org/> Everyone is permitted to copy and distribute verbatim copies of this license document, but changing it is not allowed.

Preamble

 The GNU General Public License is a free, copyleft license for software and other kinds of works.

 The licenses for most software and other practical works are designed to take away your freedom to share and change the works. By contrast, the GNU General Public License is intended to guarantee your freedom to

share and change all versions of a program--to make sure it remains free software for all its users. We, the Free Software Foundation, use the GNU General Public License for most of our software; it applies also to any other work released this way by its authors. You can apply it to your programs, too.

 When we speak of free software, we are referring to freedom, not price. Our General Public Licenses are designed to make sure that you have the freedom to distribute copies of free software (and charge for them if you wish), that you receive source code or can get it if you want it, that you can change the software or use pieces of it in new free programs, and that you know you can do these things.

 To protect your rights, we need to prevent others from denying you these rights or asking you to surrender the rights. Therefore, you have certain responsibilities if you distribute copies of the software, or if you modify it: responsibilities to respect the freedom of others.

 For example, if you distribute copies of such a program, whether gratis or for a fee, you must pass on to the recipients the same freedoms that you received. You must make sure that they, too, receive or can get the source code. And you must show them these terms so they know their rights.

 Developers that use the GNU GPL protect your rights with two steps: (1) assert copyright on the software, and (2) offer you this License giving you legal permission to copy, distribute and/or modify it.

 For the developers' and authors' protection, the GPL clearly explains that there is no warranty for this free software. For both users' and authors' sake, the GPL requires that modified versions be marked as changed, so that their problems will not be attributed erroneously to authors of previous versions.

 Some devices are designed to deny users access to install or run modified versions of the software inside them, although the manufacturer can do so. This is fundamentally incompatible with the aim of protecting users' freedom to change the software. The systematic pattern of such abuse occurs in the area of products for individuals to use, which is precisely where it is most unacceptable. Therefore, we have designed this version of the GPL to prohibit the practice for those products. If such problems arise substantially in other domains, we stand ready to extend this provision to those domains in future versions of the GPL, as needed to protect the freedom of users.

 Finally, every program is threatened constantly by software patents. States should not allow patents to restrict development and use of software on general-purpose computers, but in those that do, we wish to avoid the special danger that patents applied to a free program could make it effectively proprietary. To prevent this, the GPL assures that patents cannot be used to render the program non-free.

 The precise terms and conditions for copying, distribution and modification follow.

#### TERMS AND CONDITIONS

0. Definitions.

"This License" refers to version 3 of the GNU General Public License.

 "Copyright" also means copyright-like laws that apply to other kinds of works, such as semiconductor masks.

 "The Program" refers to any copyrightable work licensed under this License. Each licensee is addressed as "you". "Licensees" and "recipients" may be individuals or organizations.

 To "modify" a work means to copy from or adapt all or part of the work in a fashion requiring copyright permission, other than the making of an exact copy. The resulting work is called a "modified version" of the earlier work or a work "based on" the earlier work.

 A "covered work" means either the unmodified Program or a work based on the Program.

 To "propagate" a work means to do anything with it that, without permission, would make you directly or secondarily liable for infringement under applicable copyright law, except executing it on a computer or modifying a private copy. Propagation includes copying, distribution (with or without modification), making available to the public, and in some countries other activities as well.

 To "convey" a work means any kind of propagation that enables other parties to make or receive copies. Mere interaction with a user through a computer network, with no transfer of a copy, is not conveying.

 An interactive user interface displays "Appropriate Legal Notices" to the extent that it includes a convenient and prominently visible feature that (1) displays an appropriate copyright notice, and (2) tells the user that there is no warranty for the work (except to the extent that warranties are provided), that licensees may convey the work under this License, and how to view a copy of this License. If the interface presents a list of user commands or options, such as a menu, a prominent item in the list meets this criterion.

#### 1. Source Code.

 The "source code" for a work means the preferred form of the work for making modifications to it. "Object code" means any non-source form of a work.

 A "Standard Interface" means an interface that either is an official standard defined by a recognized standards body, or, in the case of interfaces specified for a particular programming language, one that is widely used among developers working in that language.

 The "System Libraries" of an executable work include anything, other than the work as a whole, that (a) is included in the normal form of packaging a Major Component, but which is not part of that Major Component, and (b) serves only to enable use of the work with that Major Component, or to implement a Standard Interface for which an implementation is available to the public in source code form. A "Major Component", in this context, means a major essential component (kernel, window system, and so on) of the specific operating system (if any) on which the executable work runs, or a compiler used to produce the work, or an object code interpreter used to run it.

 The "Corresponding Source" for a work in object code form means all the source code needed to generate, install, and (for an executable work) run the object code and to modify the work, including scripts to control those activities. However, it does not include the work's System Libraries, or general-purpose tools or generally available free programs which are used unmodified in performing those activities but which are not part of the work. For example, Corresponding Source includes interface definition files associated with source files for the work, and the source code for shared libraries and dynamically linked subprograms that the work is specifically designed to require, such as by intimate data communication or control flow between those subprograms and other parts of the work.

 The Corresponding Source need not include anything that users can regenerate automatically from other parts of the Corresponding Source.

 The Corresponding Source for a work in source code form is that same work.

#### 2. Basic Permissions.

 All rights granted under this License are granted for the term of copyright on the Program, and are irrevocable provided the stated conditions are met. This License explicitly affirms your unlimited permission to run the unmodified Program. The output from running a covered work is covered by this License only if the output, given its content, constitutes a covered work. This License acknowledges your rights of fair use or other equivalent, as provided by copyright law.

 You may make, run and propagate covered works that you do not convey, without conditions so long as your license otherwise remains in force. You may convey covered works to others for the sole purpose of having them make modifications exclusively for you, or provide you with facilities for running those works, provided that you comply with the terms of this License in conveying all material for which you do not control copyright. Those thus making or running the covered works for you must do so exclusively on your behalf, under your direction and control, on terms that prohibit them from making any copies of your copyrighted material outside their relationship with you.

 Conveying under any other circumstances is permitted solely under the conditions stated below. Sublicensing is not allowed; section 10 makes it unnecessary.

3. Protecting Users' Legal Rights From Anti-Circumvention Law.

 No covered work shall be deemed part of an effective technological measure under any applicable law fulfilling obligations under article 11 of the WIPO copyright treaty adopted on 20 December 1996, or similar laws prohibiting or restricting circumvention of such measures.

 When you convey a covered work, you waive any legal power to forbid circumvention of technological measures to the extent such circumvention is effected by exercising rights under this License with respect to the covered work, and you disclaim any intention to limit operation or modification of the work as a means of enforcing, against the work's users, your or third parties' legal rights to forbid circumvention of technological measures.

4. Conveying Verbatim Copies.

 You may convey verbatim copies of the Program's source code as you receive it, in any medium, provided that you conspicuously and appropriately publish on each copy an appropriate copyright notice; keep intact all notices stating that this License and any non-permissive terms added in accord with section 7 apply to the code; keep intact all notices of the absence of any warranty; and give all recipients a copy of this License along with the Program.

 You may charge any price or no price for each copy that you convey, and you may offer support or warranty protection for a fee.

5. Conveying Modified Source Versions.

 You may convey a work based on the Program, or the modifications to produce it from the Program, in the form of source code under the terms of section 4, provided that you also meet all of these conditions:

 a) The work must carry prominent notices stating that you modified it, and giving a relevant date.

 b) The work must carry prominent notices stating that it is released under this License and any conditions added under section 7. This requirement modifies the requirement in section 4 to "keep intact all notices".

 c) You must license the entire work, as a whole, under this License to anyone who comes into possession of a copy. This License will therefore apply, along with any applicable section 7 additional terms, to the whole of the work, and all its parts, regardless of how they are packaged. This License gives no permission to license the work in any other way, but it does not invalidate such permission if you have separately received it.

 d) If the work has interactive user interfaces, each must display Appropriate Legal Notices; however, if the Program has interactive interfaces that do not display Appropriate Legal Notices, your work need not make them do so.

 A compilation of a covered work with other separate and independent works, which are not by their nature extensions of the covered work, and which are not combined with it such as to form a larger program, in or on a volume of a storage or distribution medium, is called an "aggregate" if the compilation and its resulting copyright are not used to limit the access or legal rights of the compilation's users beyond what the individual works permit. Inclusion of a covered work in an aggregate does not cause this License to apply to the other parts of the aggregate.

6. Conveying Non-Source Forms.

 You may convey a covered work in object code form under the terms of sections 4 and 5, provided that you also convey the machine-readable Corresponding Source under the terms of this License, in one of these ways:

 a) Convey the object code in, or embodied in, a physical product (including a physical distribution medium), accompanied by the Corresponding Source fixed on a durable physical medium customarily used for software interchange.

 b) Convey the object code in, or embodied in, a physical product (including a physical distribution medium), accompanied by a written offer, valid for at least three years and valid for as long as you offer spare parts or customer support for that product model, to give anyone who possesses the object code either (1) a copy of the Corresponding Source for all the software in the product that is covered by this License, on a durable physical medium customarily used for software interchange, for a price no more than your reasonable cost of physically performing this conveying of source, or (2) access to copy the Corresponding Source from a network server at no charge.

 c) Convey individual copies of the object code with a copy of the written offer to provide the Corresponding Source. This alternative is allowed only occasionally and noncommercially, and only if you received the object code with such an offer, in accord with subsection 6b.

 d) Convey the object code by offering access from a designated place (gratis or for a charge), and offer equivalent access to the Corresponding Source in the same way through the same place at no further charge. You need not require recipients to copy the Corresponding Source along with the object code. If the place to copy the object code is a network server, the Corresponding Source may be on a different server (operated by you or a third party) that supports equivalent copying facilities, provided you maintain clear directions next to the object code saying where to find the Corresponding Source. Regardless of what server hosts the Corresponding Source, you remain obligated to ensure that it is available for as long as needed to satisfy these requirements.

 e) Convey the object code using peer-to-peer transmission, provided you inform other peers where the object code and Corresponding Source of the work are being offered to the general public at no charge under subsection 6d.

 A separable portion of the object code, whose source code is excluded from the Corresponding Source as a System Library, need not be included in conveying the object code work.

 A "User Product" is either (1) a "consumer product", which means any tangible personal property which is normally used for personal, family, or household purposes, or (2) anything designed or sold for incorporation into a dwelling. In determining whether a product is a consumer product, doubtful cases shall be resolved in favor of coverage. For a particular product received by a particular user, "normally used" refers to a typical or common use of that class of product, regardless of the status

of the particular user or of the way in which the particular user actually uses, or expects or is expected to use, the product. A product is a consumer product regardless of whether the product has substantial commercial, industrial or non-consumer uses, unless such uses represent the only significant mode of use of the product.

 "Installation Information" for a User Product means any methods, procedures, authorization keys, or other information required to install and execute modified versions of a covered work in that User Product from a modified version of its Corresponding Source. The information must suffice to ensure that the continued functioning of the modified object code is in no case prevented or interfered with solely because modification has been made.

 If you convey an object code work under this section in, or with, or specifically for use in, a User Product, and the conveying occurs as part of a transaction in which the right of possession and use of the User Product is transferred to the recipient in perpetuity or for a fixed term (regardless of how the transaction is characterized), the Corresponding Source conveyed under this section must be accompanied by the Installation Information. But this requirement does not apply if neither you nor any third party retains the ability to install modified object code on the User Product (for example, the work has been installed in ROM).

 The requirement to provide Installation Information does not include a requirement to continue to provide support service, warranty, or updates for a work that has been modified or installed by the recipient, or for the User Product in which it has been modified or installed. Access to a network may be denied when the modification itself materially and adversely affects the operation of the network or violates the rules and protocols for communication across the network.

 Corresponding Source conveyed, and Installation Information provided, in accord with this section must be in a format that is publicly documented (and with an implementation available to the public in source code form), and must require no special password or key for unpacking, reading or copying.

#### 7. Additional Terms.

 "Additional permissions" are terms that supplement the terms of this License by making exceptions from one or more of its conditions. Additional permissions that are applicable to the entire Program shall be treated as though they were included in this License, to the extent that they are valid under applicable law. If additional permissions apply only to part of the Program, that part may be used separately under those permissions, but the entire Program remains governed by this License without regard to the additional permissions.

 When you convey a copy of a covered work, you may at your option remove any additional permissions from that copy, or from any part of it. (Additional permissions may be written to require their own removal in certain cases when you modify the work.) You may place additional permissions on material, added by you to a covered work, for which you have or can give appropriate copyright permission.

 Notwithstanding any other provision of this License, for material you add to a covered work, you may (if authorized by the copyright holders of that material) supplement the terms of this License with terms:

 a) Disclaiming warranty or limiting liability differently from the terms of sections 15 and 16 of this License; or

 b) Requiring preservation of specified reasonable legal notices or author attributions in that material or in the Appropriate Legal Notices displayed by works containing it; or

 c) Prohibiting misrepresentation of the origin of that material, or requiring that modified versions of such material be marked in reasonable ways as different from the original version; or

 d) Limiting the use for publicity purposes of names of licensors or authors of the material; or

 e) Declining to grant rights under trademark law for use of some trade names, trademarks, or service marks; or

 f) Requiring indemnification of licensors and authors of that material by anyone who conveys the material (or modified versions of it) with contractual assumptions of liability to the recipient, for any liability that these contractual assumptions directly impose on those licensors and authors.

 All other non-permissive additional terms are considered "further restrictions" within the meaning of section 10. If the Program as you received it, or any part of it, contains a notice stating that it is governed by this License along with a term that is a further restriction, you may remove that term. If a license document contains a further restriction but permits relicensing or conveying under this License, you may add to a covered work material governed by the terms of that license document, provided that the further restriction does not survive such relicensing or conveying.

 If you add terms to a covered work in accord with this section, you must place, in the relevant source files, a statement of the

additional terms that apply to those files, or a notice indicating where to find the applicable terms.

 Additional terms, permissive or non-permissive, may be stated in the form of a separately written license, or stated as exceptions; the above requirements apply either way.

#### 8. Termination.

 You may not propagate or modify a covered work except as expressly provided under this License. Any attempt otherwise to propagate or modify it is void, and will automatically terminate your rights under this License (including any patent licenses granted under the third paragraph of section 11).

 However, if you cease all violation of this License, then your license from a particular copyright holder is reinstated (a) provisionally, unless and until the copyright holder explicitly and finally terminates your license, and (b) permanently, if the copyright holder fails to notify you of the violation by some reasonable means prior to 60 days after the cessation.

 Moreover, your license from a particular copyright holder is reinstated permanently if the copyright holder notifies you of the violation by some reasonable means, this is the first time you have received notice of violation of this License (for any work) from that copyright holder, and you cure the violation prior to 30 days after your receipt of the notice.

 Termination of your rights under this section does not terminate the licenses of parties who have received copies or rights from you under this License. If your rights have been terminated and not permanently reinstated, you do not qualify to receive new licenses for the same material under section 10.

#### 9. Acceptance Not Required for Having Copies.

 You are not required to accept this License in order to receive or run a copy of the Program. Ancillary propagation of a covered work occurring solely as a consequence of using peer-to-peer transmission to receive a copy likewise does not require acceptance. However, nothing other than this License grants you permission to propagate or modify any covered work. These actions infringe copyright if you do not accept this License. Therefore, by modifying or propagating a covered work, you indicate your acceptance of this License to do so.

10. Automatic Licensing of Downstream Recipients.

 Each time you convey a covered work, the recipient automatically receives a license from the original licensors, to run, modify and propagate that work, subject to this License. You are not responsible for enforcing compliance by third parties with this License.

 An "entity transaction" is a transaction transferring control of an organization, or substantially all assets of one, or subdividing an organization, or merging organizations. If propagation of a covered work results from an entity transaction, each party to that transaction who receives a copy of the work also receives whatever licenses to the work the party's predecessor in interest had or could give under the previous paragraph, plus a right to possession of the Corresponding Source of the work from the predecessor in interest, if the predecessor has it or can get it with reasonable efforts.

 You may not impose any further restrictions on the exercise of the rights granted or affirmed under this License. For example, you may not impose a license fee, royalty, or other charge for exercise of rights granted under this License, and you may not initiate litigation (including a cross-claim or counterclaim in a lawsuit) alleging that any patent claim is infringed by making, using, selling, offering for sale, or importing the Program or any portion of it.

#### 11. Patents.

 A "contributor" is a copyright holder who authorizes use under this License of the Program or a work on which the Program is based. The work thus licensed is called the contributor's "contributor version".

 A contributor's "essential patent claims" are all patent claims owned or controlled by the contributor, whether already acquired or hereafter acquired, that would be infringed by some manner, permitted by this License, of making, using, or selling its contributor version, but do not include claims that would be infringed only as a consequence of further modification of the contributor version. For purposes of this definition, "control" includes the right to grant patent sublicenses in a manner consistent with the requirements of this License.

 Each contributor grants you a non-exclusive, worldwide, royalty-free patent license under the contributor's essential patent claims, to make, use, sell, offer for sale, import and otherwise run, modify and propagate the contents of its contributor version.

 In the following three paragraphs, a "patent license" is any express agreement or commitment, however denominated, not to enforce a patent (such as an express permission to practice a patent or covenant not to sue for patent infringement). To "grant" such a patent license to a

party means to make such an agreement or commitment not to enforce a patent against the party.

 If you convey a covered work, knowingly relying on a patent license, and the Corresponding Source of the work is not available for anyone to copy, free of charge and under the terms of this License, through a publicly available network server or other readily accessible means, then you must either (1) cause the Corresponding Source to be so available, or (2) arrange to deprive yourself of the benefit of the patent license for this particular work, or (3) arrange, in a manner consistent with the requirements of this License, to extend the patent license to downstream recipients. "Knowingly relying" means you have actual knowledge that, but for the patent license, your conveying the covered work in a country, or your recipient's use of the covered work in a country, would infringe one or more identifiable patents in that country that you have reason to believe are valid.

 If, pursuant to or in connection with a single transaction or arrangement, you convey, or propagate by procuring conveyance of, a covered work, and grant a patent license to some of the parties receiving the covered work authorizing them to use, propagate, modify or convey a specific copy of the covered work, then the patent license you grant is automatically extended to all recipients of the covered work and works based on it.

 A patent license is "discriminatory" if it does not include within the scope of its coverage, prohibits the exercise of, or is conditioned on the non-exercise of one or more of the rights that are specifically granted under this License. You may not convey a covered work if you are a party to an arrangement with a third party that is in the business of distributing software, under which you make payment to the third party based on the extent of your activity of conveying the work, and under which the third party grants, to any of the parties who would receive the covered work from you, a discriminatory patent license (a) in connection with copies of the covered work conveyed by you (or copies made from those copies), or (b) primarily for and in connection with specific products or compilations that contain the covered work, unless you entered into that arrangement, or that patent license was granted, prior to 28 March 2007.

 Nothing in this License shall be construed as excluding or limiting any implied license or other defenses to infringement that may otherwise be available to you under applicable patent law.

12. No Surrender of Others' Freedom.

 If conditions are imposed on you (whether by court order, agreement or otherwise) that contradict the conditions of this License, they do not

excuse you from the conditions of this License. If you cannot convey a covered work so as to satisfy simultaneously your obligations under this License and any other pertinent obligations, then as a consequence you may not convey it at all. For example, if you agree to terms that obligate you to collect a royalty for further conveying from those to whom you convey the Program, the only way you could satisfy both those terms and this License would be to refrain entirely from conveying the Program.

13. Use with the GNU Affero General Public License.

 Notwithstanding any other provision of this License, you have permission to link or combine any covered work with a work licensed under version 3 of the GNU Affero General Public License into a single combined work, and to convey the resulting work. The terms of this License will continue to apply to the part which is the covered work, but the special requirements of the GNU Affero General Public License, section 13, concerning interaction through a network will apply to the combination as such.

14. Revised Versions of this License.

 The Free Software Foundation may publish revised and/or new versions of the GNU General Public License from time to time. Such new versions will be similar in spirit to the present version, but may differ in detail to address new problems or concerns.

 Each version is given a distinguishing version number. If the Program specifies that a certain numbered version of the GNU General Public License "or any later version" applies to it, you have the option of following the terms and conditions either of that numbered version or of any later version published by the Free Software Foundation. If the Program does not specify a version number of the GNU General Public License, you may choose any version ever published by the Free Software Foundation.

 If the Program specifies that a proxy can decide which future versions of the GNU General Public License can be used, that proxy's public statement of acceptance of a version permanently authorizes you to choose that version for the Program.

 Later license versions may give you additional or different permissions. However, no additional obligations are imposed on any author or copyright holder as a result of your choosing to follow a later version.

15. Disclaimer of Warranty.

THERE IS NO WARRANTY FOR THE PROGRAM, TO THE EXTENT PERMITTED BY

APPLICABLE LAW. EXCEPT WHEN OTHERWISE STATED IN WRITING THE COPYRIGHT HOLDERS AND/OR OTHER PARTIES PROVIDE THE PROGRAM "AS IS" WITHOUT WARRANTY OF ANY KIND, EITHER EXPRESSED OR IMPLIED, INCLUDING, BUT NOT LIMITED TO, THE IMPLIED WARRANTIES OF MERCHANTABILITY AND FITNESS FOR A PARTICULAR PURPOSE. THE ENTIRE RISK AS TO THE QUALITY AND PERFORMANCE OF THE PROGRAM IS WITH YOU. SHOULD THE PROGRAM PROVE DEFECTIVE, YOU ASSUME THE COST OF ALL NECESSARY SERVICING, REPAIR OR CORRECTION.

16. Limitation of Liability.

 IN NO EVENT UNLESS REQUIRED BY APPLICABLE LAW OR AGREED TO IN WRITING WILL ANY COPYRIGHT HOLDER, OR ANY OTHER PARTY WHO MODIFIES AND/OR CONVEYS THE PROGRAM AS PERMITTED ABOVE, BE LIABLE TO YOU FOR DAMAGES, INCLUDING ANY GENERAL, SPECIAL, INCIDENTAL OR CONSEQUENTIAL DAMAGES ARISING OUT OF THE USE OR INABILITY TO USE THE PROGRAM (INCLUDING BUT NOT LIMITED TO LOSS OF DATA OR DATA BEING RENDERED INACCURATE OR LOSSES SUSTAINED BY YOU OR THIRD PARTIES OR A FAILURE OF THE PROGRAM TO OPERATE WITH ANY OTHER PROGRAMS), EVEN IF SUCH HOLDER OR OTHER PARTY HAS BEEN ADVISED OF THE POSSIBILITY OF SUCH DAMAGES.

17. Interpretation of Sections 15 and 16.

 If the disclaimer of warranty and limitation of liability provided above cannot be given local legal effect according to their terms, reviewing courts shall apply local law that most closely approximates an absolute waiver of all civil liability in connection with the Program, unless a warranty or assumption of liability accompanies a copy of the Program in return for a fee.

#### END OF TERMS AND CONDITIONS

How to Apply These Terms to Your New Programs

 If you develop a new program, and you want it to be of the greatest possible use to the public, the best way to achieve this is to make it free software which everyone can redistribute and change under these terms.

 To do so, attach the following notices to the program. It is safest to attach them to the start of each source file to most effectively state the exclusion of warranty; and each file should have at least the "copyright" line and a pointer to where the full notice is found.

 <one line to give the program's name and a brief idea of what it does.> Copyright  $(C)$  <year > <name of author>

 This program is free software: you can redistribute it and/or modify it under the terms of the GNU General Public License as published by the Free Software Foundation, either version 3 of the License, or

(at your option) any later version.

 This program is distributed in the hope that it will be useful, but WITHOUT ANY WARRANTY; without even the implied warranty of MERCHANTABILITY or FITNESS FOR A PARTICULAR PURPOSE. See the GNU General Public License for more details.

 You should have received a copy of the GNU General Public License along with this program. If not, see <http://www.gnu.org/licenses/>.

Also add information on how to contact you by electronic and paper mail.

 If the program does terminal interaction, make it output a short notice like this when it starts in an interactive mode:

 $\langle$  sprogram> Copyright (C)  $\langle$  year>  $\langle$  name of author> This program comes with ABSOLUTELY NO WARRANTY; for details type `show w'. This is free software, and you are welcome to redistribute it under certain conditions; type `show c' for details.

The hypothetical commands `show w' and `show c' should show the appropriate parts of the General Public License. Of course, your program's commands might be different; for a GUI interface, you would use an "about box".

 You should also get your employer (if you work as a programmer) or school, if any, to sign a "copyright disclaimer" for the program, if necessary. For more information on this, and how to apply and follow the GNU GPL, see <http://www.gnu.org/licenses/>.

 The GNU General Public License does not permit incorporating your program into proprietary programs. If your program is a subroutine library, you may consider it more useful to permit linking proprietary applications with the library. If this is what you want to do, use the GNU Lesser General Public License instead of this License. But first, please read <http://www.gnu.org/philosophy/why-not-lgpl.html>.

## **1.377 bash 4.4.20-4.el8\_6 1.377.1 Available under license :**

 GNU Free Documentation License Version 1.3, 3 November 2008

Copyright (C) 2000, 2001, 2002, 2007, 2008 Free Software Foundation, Inc. <http://fsf.org/> Everyone is permitted to copy and distribute verbatim copies

of this license document, but changing it is not allowed.

#### 0. PREAMBLE

The purpose of this License is to make a manual, textbook, or other functional and useful document "free" in the sense of freedom: to assure everyone the effective freedom to copy and redistribute it, with or without modifying it, either commercially or noncommercially. Secondarily, this License preserves for the author and publisher a way to get credit for their work, while not being considered responsible for modifications made by others.

This License is a kind of "copyleft", which means that derivative works of the document must themselves be free in the same sense. It complements the GNU General Public License, which is a copyleft license designed for free software.

We have designed this License in order to use it for manuals for free software, because free software needs free documentation: a free program should come with manuals providing the same freedoms that the software does. But this License is not limited to software manuals; it can be used for any textual work, regardless of subject matter or whether it is published as a printed book. We recommend this License principally for works whose purpose is instruction or reference.

#### 1. APPLICABILITY AND DEFINITIONS

This License applies to any manual or other work, in any medium, that contains a notice placed by the copyright holder saying it can be distributed under the terms of this License. Such a notice grants a world-wide, royalty-free license, unlimited in duration, to use that work under the conditions stated herein. The "Document", below, refers to any such manual or work. Any member of the public is a licensee, and is addressed as "you". You accept the license if you copy, modify or distribute the work in a way requiring permission under copyright law.

A "Modified Version" of the Document means any work containing the Document or a portion of it, either copied verbatim, or with modifications and/or translated into another language.

A "Secondary Section" is a named appendix or a front-matter section of the Document that deals exclusively with the relationship of the publishers or authors of the Document to the Document's overall subject (or to related matters) and contains nothing that could fall directly within that overall subject. (Thus, if the Document is in part a textbook of mathematics, a Secondary Section may not explain

any mathematics.) The relationship could be a matter of historical connection with the subject or with related matters, or of legal, commercial, philosophical, ethical or political position regarding them.

The "Invariant Sections" are certain Secondary Sections whose titles are designated, as being those of Invariant Sections, in the notice that says that the Document is released under this License. If a section does not fit the above definition of Secondary then it is not allowed to be designated as Invariant. The Document may contain zero Invariant Sections. If the Document does not identify any Invariant Sections then there are none.

The "Cover Texts" are certain short passages of text that are listed, as Front-Cover Texts or Back-Cover Texts, in the notice that says that the Document is released under this License. A Front-Cover Text may be at most 5 words, and a Back-Cover Text may be at most 25 words.

A "Transparent" copy of the Document means a machine-readable copy, represented in a format whose specification is available to the general public, that is suitable for revising the document straightforwardly with generic text editors or (for images composed of pixels) generic paint programs or (for drawings) some widely available drawing editor, and that is suitable for input to text formatters or for automatic translation to a variety of formats suitable for input to text formatters. A copy made in an otherwise Transparent file format whose markup, or absence of markup, has been arranged to thwart or discourage subsequent modification by readers is not Transparent. An image format is not Transparent if used for any substantial amount of text. A copy that is not "Transparent" is called "Opaque".

Examples of suitable formats for Transparent copies include plain ASCII without markup, Texinfo input format, LaTeX input format, SGML or XML using a publicly available DTD, and standard-conforming simple HTML, PostScript or PDF designed for human modification. Examples of transparent image formats include PNG, XCF and JPG. Opaque formats include proprietary formats that can be read and edited only by proprietary word processors, SGML or XML for which the DTD and/or processing tools are not generally available, and the machine-generated HTML, PostScript or PDF produced by some word processors for output purposes only.

The "Title Page" means, for a printed book, the title page itself, plus such following pages as are needed to hold, legibly, the material this License requires to appear in the title page. For works in formats which do not have any title page as such, "Title Page" means the text near the most prominent appearance of the work's title, preceding the beginning of the body of the text.

The "publisher" means any person or entity that distributes copies of the Document to the public.

A section "Entitled XYZ" means a named subunit of the Document whose title either is precisely XYZ or contains XYZ in parentheses following text that translates XYZ in another language. (Here XYZ stands for a specific section name mentioned below, such as "Acknowledgements", "Dedications", "Endorsements", or "History".) To "Preserve the Title" of such a section when you modify the Document means that it remains a section "Entitled XYZ" according to this definition.

The Document may include Warranty Disclaimers next to the notice which states that this License applies to the Document. These Warranty Disclaimers are considered to be included by reference in this License, but only as regards disclaiming warranties: any other implication that these Warranty Disclaimers may have is void and has no effect on the meaning of this License.

#### 2. VERBATIM COPYING

You may copy and distribute the Document in any medium, either commercially or noncommercially, provided that this License, the copyright notices, and the license notice saying this License applies to the Document are reproduced in all copies, and that you add no other conditions whatsoever to those of this License. You may not use technical measures to obstruct or control the reading or further copying of the copies you make or distribute. However, you may accept compensation in exchange for copies. If you distribute a large enough number of copies you must also follow the conditions in section 3.

You may also lend copies, under the same conditions stated above, and you may publicly display copies.

#### 3. COPYING IN QUANTITY

If you publish printed copies (or copies in media that commonly have printed covers) of the Document, numbering more than 100, and the Document's license notice requires Cover Texts, you must enclose the copies in covers that carry, clearly and legibly, all these Cover Texts: Front-Cover Texts on the front cover, and Back-Cover Texts on the back cover. Both covers must also clearly and legibly identify you as the publisher of these copies. The front cover must present the full title with all words of the title equally prominent and visible. You may add other material on the covers in addition. Copying with changes limited to the covers, as long as they preserve the title of the Document and satisfy these conditions, can be treated

as verbatim copying in other respects.

If the required texts for either cover are too voluminous to fit legibly, you should put the first ones listed (as many as fit reasonably) on the actual cover, and continue the rest onto adjacent pages.

If you publish or distribute Opaque copies of the Document numbering more than 100, you must either include a machine-readable Transparent copy along with each Opaque copy, or state in or with each Opaque copy a computer-network location from which the general network-using public has access to download using public-standard network protocols a complete Transparent copy of the Document, free of added material. If you use the latter option, you must take reasonably prudent steps, when you begin distribution of Opaque copies in quantity, to ensure that this Transparent copy will remain thus accessible at the stated location until at least one year after the last time you distribute an Opaque copy (directly or through your agents or retailers) of that edition to the public.

It is requested, but not required, that you contact the authors of the Document well before redistributing any large number of copies, to give them a chance to provide you with an updated version of the Document.

#### 4. MODIFICATIONS

You may copy and distribute a Modified Version of the Document under the conditions of sections 2 and 3 above, provided that you release the Modified Version under precisely this License, with the Modified Version filling the role of the Document, thus licensing distribution and modification of the Modified Version to whoever possesses a copy of it. In addition, you must do these things in the Modified Version:

- A. Use in the Title Page (and on the covers, if any) a title distinct from that of the Document, and from those of previous versions (which should, if there were any, be listed in the History section of the Document). You may use the same title as a previous version if the original publisher of that version gives permission.
- B. List on the Title Page, as authors, one or more persons or entities responsible for authorship of the modifications in the Modified Version, together with at least five of the principal authors of the Document (all of its principal authors, if it has fewer than five), unless they release you from this requirement.
- C. State on the Title page the name of the publisher of the Modified Version, as the publisher.
- D. Preserve all the copyright notices of the Document.
- E. Add an appropriate copyright notice for your modifications adjacent to the other copyright notices.
- F. Include, immediately after the copyright notices, a license notice giving the public permission to use the Modified Version under the terms of this License, in the form shown in the Addendum below.
- G. Preserve in that license notice the full lists of Invariant Sections and required Cover Texts given in the Document's license notice. H. Include an unaltered copy of this License.
- I. Preserve the section Entitled "History", Preserve its Title, and add to it an item stating at least the title, year, new authors, and publisher of the Modified Version as given on the Title Page. If there is no section Entitled "History" in the Document, create one stating the title, year, authors, and publisher of the Document as given on its Title Page, then add an item describing the Modified Version as stated in the previous sentence.
- J. Preserve the network location, if any, given in the Document for public access to a Transparent copy of the Document, and likewise the network locations given in the Document for previous versions it was based on. These may be placed in the "History" section. You may omit a network location for a work that was published at least four years before the Document itself, or if the original publisher of the version it refers to gives permission.
- K. For any section Entitled "Acknowledgements" or "Dedications", Preserve the Title of the section, and preserve in the section all the substance and tone of each of the contributor acknowledgements and/or dedications given therein.
- L. Preserve all the Invariant Sections of the Document, unaltered in their text and in their titles. Section numbers or the equivalent are not considered part of the section titles. M. Delete any section Entitled "Endorsements". Such a section may not be included in the Modified Version. N. Do not retitle any existing section to be Entitled "Endorsements" or to conflict in title with any Invariant Section.
- O. Preserve any Warranty Disclaimers.

If the Modified Version includes new front-matter sections or appendices that qualify as Secondary Sections and contain no material copied from the Document, you may at your option designate some or all of these sections as invariant. To do this, add their titles to the list of Invariant Sections in the Modified Version's license notice. These titles must be distinct from any other section titles.

You may add a section Entitled "Endorsements", provided it contains nothing but endorsements of your Modified Version by various parties--for example, statements of peer review or that the text has been approved by an organization as the authoritative definition of a standard.

You may add a passage of up to five words as a Front-Cover Text, and a passage of up to 25 words as a Back-Cover Text, to the end of the list of Cover Texts in the Modified Version. Only one passage of Front-Cover Text and one of Back-Cover Text may be added by (or through arrangements made by) any one entity. If the Document already includes a cover text for the same cover, previously added by you or by arrangement made by the same entity you are acting on behalf of, you may not add another; but you may replace the old one, on explicit permission from the previous publisher that added the old one.

The author(s) and publisher(s) of the Document do not by this License give permission to use their names for publicity for or to assert or imply endorsement of any Modified Version.

#### 5. COMBINING DOCUMENTS

You may combine the Document with other documents released under this License, under the terms defined in section 4 above for modified versions, provided that you include in the combination all of the Invariant Sections of all of the original documents, unmodified, and list them all as Invariant Sections of your combined work in its license notice, and that you preserve all their Warranty Disclaimers.

The combined work need only contain one copy of this License, and multiple identical Invariant Sections may be replaced with a single copy. If there are multiple Invariant Sections with the same name but different contents, make the title of each such section unique by adding at the end of it, in parentheses, the name of the original author or publisher of that section if known, or else a unique number. Make the same adjustment to the section titles in the list of Invariant Sections in the license notice of the combined work.

In the combination, you must combine any sections Entitled "History" in the various original documents, forming one section Entitled "History"; likewise combine any sections Entitled "Acknowledgements", and any sections Entitled "Dedications". You must delete all sections Entitled "Endorsements".

#### 6. COLLECTIONS OF DOCUMENTS

You may make a collection consisting of the Document and other documents released under this License, and replace the individual copies of this License in the various documents with a single copy that is included in the collection, provided that you follow the rules of this License for verbatim copying of each of the documents in all other respects.

You may extract a single document from such a collection, and distribute it individually under this License, provided you insert a copy of this License into the extracted document, and follow this License in all other respects regarding verbatim copying of that document.

#### 7. AGGREGATION WITH INDEPENDENT WORKS

A compilation of the Document or its derivatives with other separate and independent documents or works, in or on a volume of a storage or distribution medium, is called an "aggregate" if the copyright resulting from the compilation is not used to limit the legal rights of the compilation's users beyond what the individual works permit. When the Document is included in an aggregate, this License does not apply to the other works in the aggregate which are not themselves derivative works of the Document.

If the Cover Text requirement of section 3 is applicable to these copies of the Document, then if the Document is less than one half of the entire aggregate, the Document's Cover Texts may be placed on covers that bracket the Document within the aggregate, or the electronic equivalent of covers if the Document is in electronic form. Otherwise they must appear on printed covers that bracket the whole aggregate.

### 8. TRANSLATION

Translation is considered a kind of modification, so you may distribute translations of the Document under the terms of section 4. Replacing Invariant Sections with translations requires special permission from their copyright holders, but you may include translations of some or all Invariant Sections in addition to the original versions of these Invariant Sections. You may include a translation of this License, and all the license notices in the Document, and any Warranty Disclaimers, provided that you also include the original English version of this License and the original versions of those notices and disclaimers. In case of a disagreement between the translation and the original version of this License or a notice or disclaimer, the original version will prevail.

If a section in the Document is Entitled "Acknowledgements", "Dedications", or "History", the requirement (section 4) to Preserve its Title (section 1) will typically require changing the actual title.

### 9. TERMINATION

You may not copy, modify, sublicense, or distribute the Document except as expressly provided under this License. Any attempt otherwise to copy, modify, sublicense, or distribute it is void, and will automatically terminate your rights under this License.

However, if you cease all violation of this License, then your license from a particular copyright holder is reinstated (a) provisionally, unless and until the copyright holder explicitly and finally terminates your license, and (b) permanently, if the copyright holder fails to notify you of the violation by some reasonable means prior to 60 days after the cessation.

Moreover, your license from a particular copyright holder is reinstated permanently if the copyright holder notifies you of the violation by some reasonable means, this is the first time you have received notice of violation of this License (for any work) from that copyright holder, and you cure the violation prior to 30 days after your receipt of the notice.

Termination of your rights under this section does not terminate the licenses of parties who have received copies or rights from you under this License. If your rights have been terminated and not permanently reinstated, receipt of a copy of some or all of the same material does not give you any rights to use it.

#### 10. FUTURE REVISIONS OF THIS LICENSE

The Free Software Foundation may publish new, revised versions of the GNU Free Documentation License from time to time. Such new versions will be similar in spirit to the present version, but may differ in detail to address new problems or concerns. See http://www.gnu.org/copyleft/.

Each version of the License is given a distinguishing version number. If the Document specifies that a particular numbered version of this License "or any later version" applies to it, you have the option of following the terms and conditions either of that specified version or of any later version that has been published (not as a draft) by the Free Software Foundation. If the Document does not specify a version number of this License, you may choose any version ever published (not as a draft) by the Free Software Foundation. If the Document specifies that a proxy can decide which future versions of this License can be used, that proxy's public statement of acceptance of a version permanently authorizes you to choose that version for the

#### Document.

#### 11. RELICENSING

"Massive Multiauthor Collaboration Site" (or "MMC Site") means any World Wide Web server that publishes copyrightable works and also provides prominent facilities for anybody to edit those works. A public wiki that anybody can edit is an example of such a server. A "Massive Multiauthor Collaboration" (or "MMC") contained in the site means any set of copyrightable works thus published on the MMC site.

"CC-BY-SA" means the Creative Commons Attribution-Share Alike 3.0 license published by Creative Commons Corporation, a not-for-profit corporation with a principal place of business in San Francisco, California, as well as future copyleft versions of that license published by that same organization.

"Incorporate" means to publish or republish a Document, in whole or in part, as part of another Document.

An MMC is "eligible for relicensing" if it is licensed under this License, and if all works that were first published under this License somewhere other than this MMC, and subsequently incorporated in whole or in part into the MMC, (1) had no cover texts or invariant sections, and (2) were thus incorporated prior to November 1, 2008.

The operator of an MMC Site may republish an MMC contained in the site under CC-BY-SA on the same site at any time before August 1, 2009, provided the MMC is eligible for relicensing.

#### ADDENDUM: How to use this License for your documents

To use this License in a document you have written, include a copy of the License in the document and put the following copyright and license notices just after the title page:

#### Copyright (c) YEAR YOUR NAME.

 Permission is granted to copy, distribute and/or modify this document under the terms of the GNU Free Documentation License, Version 1.3 or any later version published by the Free Software Foundation; with no Invariant Sections, no Front-Cover Texts, and no Back-Cover Texts. A copy of the license is included in the section entitled "GNU Free Documentation License".

If you have Invariant Sections, Front-Cover Texts and Back-Cover Texts, replace the "with...Texts." line with this:

 with the Invariant Sections being LIST THEIR TITLES, with the Front-Cover Texts being LIST, and with the Back-Cover Texts being LIST.

If you have Invariant Sections without Cover Texts, or some other combination of the three, merge those two alternatives to suit the situation.

If your document contains nontrivial examples of program code, we recommend releasing these examples in parallel under your choice of free software license, such as the GNU General Public License, to permit their use in free software.

> GNU GENERAL PUBLIC LICENSE Version 3, 29 June 2007

Copyright (C) 2007 Free Software Foundation, Inc. <http://fsf.org/> Everyone is permitted to copy and distribute verbatim copies of this license document, but changing it is not allowed.

Preamble

 The GNU General Public License is a free, copyleft license for software and other kinds of works.

 The licenses for most software and other practical works are designed to take away your freedom to share and change the works. By contrast, the GNU General Public License is intended to guarantee your freedom to share and change all versions of a program--to make sure it remains free software for all its users. We, the Free Software Foundation, use the GNU General Public License for most of our software; it applies also to any other work released this way by its authors. You can apply it to your programs, too.

 When we speak of free software, we are referring to freedom, not price. Our General Public Licenses are designed to make sure that you have the freedom to distribute copies of free software (and charge for them if you wish), that you receive source code or can get it if you want it, that you can change the software or use pieces of it in new free programs, and that you know you can do these things.

 To protect your rights, we need to prevent others from denying you these rights or asking you to surrender the rights. Therefore, you have certain responsibilities if you distribute copies of the software, or if you modify it: responsibilities to respect the freedom of others.

 For example, if you distribute copies of such a program, whether gratis or for a fee, you must pass on to the recipients the same freedoms that you received. You must make sure that they, too, receive or can get the source code. And you must show them these terms so they know their rights.

 Developers that use the GNU GPL protect your rights with two steps: (1) assert copyright on the software, and (2) offer you this License giving you legal permission to copy, distribute and/or modify it.

 For the developers' and authors' protection, the GPL clearly explains that there is no warranty for this free software. For both users' and authors' sake, the GPL requires that modified versions be marked as changed, so that their problems will not be attributed erroneously to authors of previous versions.

 Some devices are designed to deny users access to install or run modified versions of the software inside them, although the manufacturer can do so. This is fundamentally incompatible with the aim of protecting users' freedom to change the software. The systematic pattern of such abuse occurs in the area of products for individuals to use, which is precisely where it is most unacceptable. Therefore, we have designed this version of the GPL to prohibit the practice for those products. If such problems arise substantially in other domains, we stand ready to extend this provision to those domains in future versions of the GPL, as needed to protect the freedom of users.

 Finally, every program is threatened constantly by software patents. States should not allow patents to restrict development and use of software on general-purpose computers, but in those that do, we wish to avoid the special danger that patents applied to a free program could make it effectively proprietary. To prevent this, the GPL assures that patents cannot be used to render the program non-free.

 The precise terms and conditions for copying, distribution and modification follow.

#### TERMS AND CONDITIONS

#### 0. Definitions.

"This License" refers to version 3 of the GNU General Public License.

 "Copyright" also means copyright-like laws that apply to other kinds of works, such as semiconductor masks.

 "The Program" refers to any copyrightable work licensed under this License. Each licensee is addressed as "you". "Licensees" and "recipients" may be individuals or organizations.

 To "modify" a work means to copy from or adapt all or part of the work in a fashion requiring copyright permission, other than the making of an

exact copy. The resulting work is called a "modified version" of the earlier work or a work "based on" the earlier work.

 A "covered work" means either the unmodified Program or a work based on the Program.

 To "propagate" a work means to do anything with it that, without permission, would make you directly or secondarily liable for infringement under applicable copyright law, except executing it on a computer or modifying a private copy. Propagation includes copying, distribution (with or without modification), making available to the public, and in some countries other activities as well.

 To "convey" a work means any kind of propagation that enables other parties to make or receive copies. Mere interaction with a user through a computer network, with no transfer of a copy, is not conveying.

 An interactive user interface displays "Appropriate Legal Notices" to the extent that it includes a convenient and prominently visible feature that (1) displays an appropriate copyright notice, and (2) tells the user that there is no warranty for the work (except to the extent that warranties are provided), that licensees may convey the work under this License, and how to view a copy of this License. If the interface presents a list of user commands or options, such as a menu, a prominent item in the list meets this criterion.

#### 1. Source Code.

 The "source code" for a work means the preferred form of the work for making modifications to it. "Object code" means any non-source form of a work.

 A "Standard Interface" means an interface that either is an official standard defined by a recognized standards body, or, in the case of interfaces specified for a particular programming language, one that is widely used among developers working in that language.

 The "System Libraries" of an executable work include anything, other than the work as a whole, that (a) is included in the normal form of packaging a Major Component, but which is not part of that Major Component, and (b) serves only to enable use of the work with that Major Component, or to implement a Standard Interface for which an implementation is available to the public in source code form. A "Major Component", in this context, means a major essential component (kernel, window system, and so on) of the specific operating system (if any) on which the executable work runs, or a compiler used to produce the work, or an object code interpreter used to run it.

 The "Corresponding Source" for a work in object code form means all the source code needed to generate, install, and (for an executable work) run the object code and to modify the work, including scripts to control those activities. However, it does not include the work's System Libraries, or general-purpose tools or generally available free programs which are used unmodified in performing those activities but which are not part of the work. For example, Corresponding Source includes interface definition files associated with source files for the work, and the source code for shared libraries and dynamically linked subprograms that the work is specifically designed to require, such as by intimate data communication or control flow between those subprograms and other parts of the work.

 The Corresponding Source need not include anything that users can regenerate automatically from other parts of the Corresponding Source.

 The Corresponding Source for a work in source code form is that same work.

#### 2. Basic Permissions.

 All rights granted under this License are granted for the term of copyright on the Program, and are irrevocable provided the stated conditions are met. This License explicitly affirms your unlimited permission to run the unmodified Program. The output from running a covered work is covered by this License only if the output, given its content, constitutes a covered work. This License acknowledges your rights of fair use or other equivalent, as provided by copyright law.

 You may make, run and propagate covered works that you do not convey, without conditions so long as your license otherwise remains in force. You may convey covered works to others for the sole purpose of having them make modifications exclusively for you, or provide you with facilities for running those works, provided that you comply with the terms of this License in conveying all material for which you do not control copyright. Those thus making or running the covered works for you must do so exclusively on your behalf, under your direction and control, on terms that prohibit them from making any copies of your copyrighted material outside their relationship with you.

 Conveying under any other circumstances is permitted solely under the conditions stated below. Sublicensing is not allowed; section 10 makes it unnecessary.

3. Protecting Users' Legal Rights From Anti-Circumvention Law.

No covered work shall be deemed part of an effective technological

measure under any applicable law fulfilling obligations under article 11 of the WIPO copyright treaty adopted on 20 December 1996, or similar laws prohibiting or restricting circumvention of such measures.

 When you convey a covered work, you waive any legal power to forbid circumvention of technological measures to the extent such circumvention is effected by exercising rights under this License with respect to the covered work, and you disclaim any intention to limit operation or modification of the work as a means of enforcing, against the work's users, your or third parties' legal rights to forbid circumvention of technological measures.

#### 4. Conveying Verbatim Copies.

 You may convey verbatim copies of the Program's source code as you receive it, in any medium, provided that you conspicuously and appropriately publish on each copy an appropriate copyright notice; keep intact all notices stating that this License and any non-permissive terms added in accord with section 7 apply to the code; keep intact all notices of the absence of any warranty; and give all recipients a copy of this License along with the Program.

 You may charge any price or no price for each copy that you convey, and you may offer support or warranty protection for a fee.

#### 5. Conveying Modified Source Versions.

 You may convey a work based on the Program, or the modifications to produce it from the Program, in the form of source code under the terms of section 4, provided that you also meet all of these conditions:

 a) The work must carry prominent notices stating that you modified it, and giving a relevant date.

 b) The work must carry prominent notices stating that it is released under this License and any conditions added under section 7. This requirement modifies the requirement in section 4 to "keep intact all notices".

 c) You must license the entire work, as a whole, under this License to anyone who comes into possession of a copy. This License will therefore apply, along with any applicable section 7 additional terms, to the whole of the work, and all its parts, regardless of how they are packaged. This License gives no permission to license the work in any other way, but it does not invalidate such permission if you have separately received it.

 d) If the work has interactive user interfaces, each must display Appropriate Legal Notices; however, if the Program has interactive interfaces that do not display Appropriate Legal Notices, your work need not make them do so.

 A compilation of a covered work with other separate and independent works, which are not by their nature extensions of the covered work, and which are not combined with it such as to form a larger program, in or on a volume of a storage or distribution medium, is called an "aggregate" if the compilation and its resulting copyright are not used to limit the access or legal rights of the compilation's users beyond what the individual works permit. Inclusion of a covered work in an aggregate does not cause this License to apply to the other parts of the aggregate.

6. Conveying Non-Source Forms.

 You may convey a covered work in object code form under the terms of sections 4 and 5, provided that you also convey the machine-readable Corresponding Source under the terms of this License, in one of these ways:

 a) Convey the object code in, or embodied in, a physical product (including a physical distribution medium), accompanied by the Corresponding Source fixed on a durable physical medium customarily used for software interchange.

 b) Convey the object code in, or embodied in, a physical product (including a physical distribution medium), accompanied by a written offer, valid for at least three years and valid for as long as you offer spare parts or customer support for that product model, to give anyone who possesses the object code either (1) a copy of the Corresponding Source for all the software in the product that is covered by this License, on a durable physical medium customarily used for software interchange, for a price no more than your reasonable cost of physically performing this conveying of source, or (2) access to copy the Corresponding Source from a network server at no charge.

 c) Convey individual copies of the object code with a copy of the written offer to provide the Corresponding Source. This alternative is allowed only occasionally and noncommercially, and only if you received the object code with such an offer, in accord with subsection 6b.

 d) Convey the object code by offering access from a designated place (gratis or for a charge), and offer equivalent access to the Corresponding Source in the same way through the same place at no  further charge. You need not require recipients to copy the Corresponding Source along with the object code. If the place to copy the object code is a network server, the Corresponding Source may be on a different server (operated by you or a third party) that supports equivalent copying facilities, provided you maintain clear directions next to the object code saying where to find the Corresponding Source. Regardless of what server hosts the Corresponding Source, you remain obligated to ensure that it is available for as long as needed to satisfy these requirements.

 e) Convey the object code using peer-to-peer transmission, provided you inform other peers where the object code and Corresponding Source of the work are being offered to the general public at no charge under subsection 6d.

 A separable portion of the object code, whose source code is excluded from the Corresponding Source as a System Library, need not be included in conveying the object code work.

 A "User Product" is either (1) a "consumer product", which means any tangible personal property which is normally used for personal, family, or household purposes, or (2) anything designed or sold for incorporation into a dwelling. In determining whether a product is a consumer product, doubtful cases shall be resolved in favor of coverage. For a particular product received by a particular user, "normally used" refers to a typical or common use of that class of product, regardless of the status of the particular user or of the way in which the particular user actually uses, or expects or is expected to use, the product. A product is a consumer product regardless of whether the product has substantial commercial, industrial or non-consumer uses, unless such uses represent the only significant mode of use of the product.

 "Installation Information" for a User Product means any methods, procedures, authorization keys, or other information required to install and execute modified versions of a covered work in that User Product from a modified version of its Corresponding Source. The information must suffice to ensure that the continued functioning of the modified object code is in no case prevented or interfered with solely because modification has been made.

 If you convey an object code work under this section in, or with, or specifically for use in, a User Product, and the conveying occurs as part of a transaction in which the right of possession and use of the User Product is transferred to the recipient in perpetuity or for a fixed term (regardless of how the transaction is characterized), the Corresponding Source conveyed under this section must be accompanied by the Installation Information. But this requirement does not apply if neither you nor any third party retains the ability to install

modified object code on the User Product (for example, the work has been installed in ROM).

 The requirement to provide Installation Information does not include a requirement to continue to provide support service, warranty, or updates for a work that has been modified or installed by the recipient, or for the User Product in which it has been modified or installed. Access to a network may be denied when the modification itself materially and adversely affects the operation of the network or violates the rules and protocols for communication across the network.

 Corresponding Source conveyed, and Installation Information provided, in accord with this section must be in a format that is publicly documented (and with an implementation available to the public in source code form), and must require no special password or key for unpacking, reading or copying.

#### 7. Additional Terms.

 "Additional permissions" are terms that supplement the terms of this License by making exceptions from one or more of its conditions. Additional permissions that are applicable to the entire Program shall be treated as though they were included in this License, to the extent that they are valid under applicable law. If additional permissions apply only to part of the Program, that part may be used separately under those permissions, but the entire Program remains governed by this License without regard to the additional permissions.

 When you convey a copy of a covered work, you may at your option remove any additional permissions from that copy, or from any part of it. (Additional permissions may be written to require their own removal in certain cases when you modify the work.) You may place additional permissions on material, added by you to a covered work, for which you have or can give appropriate copyright permission.

 Notwithstanding any other provision of this License, for material you add to a covered work, you may (if authorized by the copyright holders of that material) supplement the terms of this License with terms:

 a) Disclaiming warranty or limiting liability differently from the terms of sections 15 and 16 of this License; or

 b) Requiring preservation of specified reasonable legal notices or author attributions in that material or in the Appropriate Legal Notices displayed by works containing it; or

 c) Prohibiting misrepresentation of the origin of that material, or requiring that modified versions of such material be marked in

 d) Limiting the use for publicity purposes of names of licensors or authors of the material; or

 e) Declining to grant rights under trademark law for use of some trade names, trademarks, or service marks; or

 f) Requiring indemnification of licensors and authors of that material by anyone who conveys the material (or modified versions of it) with contractual assumptions of liability to the recipient, for any liability that these contractual assumptions directly impose on those licensors and authors.

 All other non-permissive additional terms are considered "further restrictions" within the meaning of section 10. If the Program as you received it, or any part of it, contains a notice stating that it is governed by this License along with a term that is a further restriction, you may remove that term. If a license document contains a further restriction but permits relicensing or conveying under this License, you may add to a covered work material governed by the terms of that license document, provided that the further restriction does not survive such relicensing or conveying.

 If you add terms to a covered work in accord with this section, you must place, in the relevant source files, a statement of the additional terms that apply to those files, or a notice indicating where to find the applicable terms.

 Additional terms, permissive or non-permissive, may be stated in the form of a separately written license, or stated as exceptions; the above requirements apply either way.

#### 8. Termination.

 You may not propagate or modify a covered work except as expressly provided under this License. Any attempt otherwise to propagate or modify it is void, and will automatically terminate your rights under this License (including any patent licenses granted under the third paragraph of section 11).

 However, if you cease all violation of this License, then your license from a particular copyright holder is reinstated (a) provisionally, unless and until the copyright holder explicitly and finally terminates your license, and (b) permanently, if the copyright holder fails to notify you of the violation by some reasonable means prior to 60 days after the cessation.

 Moreover, your license from a particular copyright holder is reinstated permanently if the copyright holder notifies you of the violation by some reasonable means, this is the first time you have received notice of violation of this License (for any work) from that copyright holder, and you cure the violation prior to 30 days after your receipt of the notice.

 Termination of your rights under this section does not terminate the licenses of parties who have received copies or rights from you under this License. If your rights have been terminated and not permanently reinstated, you do not qualify to receive new licenses for the same material under section 10.

#### 9. Acceptance Not Required for Having Copies.

 You are not required to accept this License in order to receive or run a copy of the Program. Ancillary propagation of a covered work occurring solely as a consequence of using peer-to-peer transmission to receive a copy likewise does not require acceptance. However, nothing other than this License grants you permission to propagate or modify any covered work. These actions infringe copyright if you do not accept this License. Therefore, by modifying or propagating a covered work, you indicate your acceptance of this License to do so.

#### 10. Automatic Licensing of Downstream Recipients.

 Each time you convey a covered work, the recipient automatically receives a license from the original licensors, to run, modify and propagate that work, subject to this License. You are not responsible for enforcing compliance by third parties with this License.

 An "entity transaction" is a transaction transferring control of an organization, or substantially all assets of one, or subdividing an organization, or merging organizations. If propagation of a covered work results from an entity transaction, each party to that transaction who receives a copy of the work also receives whatever licenses to the work the party's predecessor in interest had or could give under the previous paragraph, plus a right to possession of the Corresponding Source of the work from the predecessor in interest, if the predecessor has it or can get it with reasonable efforts.

 You may not impose any further restrictions on the exercise of the rights granted or affirmed under this License. For example, you may not impose a license fee, royalty, or other charge for exercise of rights granted under this License, and you may not initiate litigation (including a cross-claim or counterclaim in a lawsuit) alleging that any patent claim is infringed by making, using, selling, offering for sale, or importing the Program or any portion of it.

#### 11. Patents.

 A "contributor" is a copyright holder who authorizes use under this License of the Program or a work on which the Program is based. The work thus licensed is called the contributor's "contributor version".

 A contributor's "essential patent claims" are all patent claims owned or controlled by the contributor, whether already acquired or hereafter acquired, that would be infringed by some manner, permitted by this License, of making, using, or selling its contributor version, but do not include claims that would be infringed only as a consequence of further modification of the contributor version. For purposes of this definition, "control" includes the right to grant patent sublicenses in a manner consistent with the requirements of this License.

 Each contributor grants you a non-exclusive, worldwide, royalty-free patent license under the contributor's essential patent claims, to make, use, sell, offer for sale, import and otherwise run, modify and propagate the contents of its contributor version.

 In the following three paragraphs, a "patent license" is any express agreement or commitment, however denominated, not to enforce a patent (such as an express permission to practice a patent or covenant not to sue for patent infringement). To "grant" such a patent license to a party means to make such an agreement or commitment not to enforce a patent against the party.

 If you convey a covered work, knowingly relying on a patent license, and the Corresponding Source of the work is not available for anyone to copy, free of charge and under the terms of this License, through a publicly available network server or other readily accessible means, then you must either (1) cause the Corresponding Source to be so available, or (2) arrange to deprive yourself of the benefit of the patent license for this particular work, or (3) arrange, in a manner consistent with the requirements of this License, to extend the patent license to downstream recipients. "Knowingly relying" means you have actual knowledge that, but for the patent license, your conveying the covered work in a country, or your recipient's use of the covered work in a country, would infringe one or more identifiable patents in that country that you have reason to believe are valid.

 If, pursuant to or in connection with a single transaction or arrangement, you convey, or propagate by procuring conveyance of, a covered work, and grant a patent license to some of the parties receiving the covered work authorizing them to use, propagate, modify or convey a specific copy of the covered work, then the patent license

you grant is automatically extended to all recipients of the covered work and works based on it.

 A patent license is "discriminatory" if it does not include within the scope of its coverage, prohibits the exercise of, or is conditioned on the non-exercise of one or more of the rights that are specifically granted under this License. You may not convey a covered work if you are a party to an arrangement with a third party that is in the business of distributing software, under which you make payment to the third party based on the extent of your activity of conveying the work, and under which the third party grants, to any of the parties who would receive the covered work from you, a discriminatory patent license (a) in connection with copies of the covered work conveyed by you (or copies made from those copies), or (b) primarily for and in connection with specific products or compilations that contain the covered work, unless you entered into that arrangement, or that patent license was granted, prior to 28 March 2007.

 Nothing in this License shall be construed as excluding or limiting any implied license or other defenses to infringement that may otherwise be available to you under applicable patent law.

#### 12. No Surrender of Others' Freedom.

 If conditions are imposed on you (whether by court order, agreement or otherwise) that contradict the conditions of this License, they do not excuse you from the conditions of this License. If you cannot convey a covered work so as to satisfy simultaneously your obligations under this License and any other pertinent obligations, then as a consequence you may not convey it at all. For example, if you agree to terms that obligate you to collect a royalty for further conveying from those to whom you convey the Program, the only way you could satisfy both those terms and this License would be to refrain entirely from conveying the Program.

#### 13. Use with the GNU Affero General Public License.

 Notwithstanding any other provision of this License, you have permission to link or combine any covered work with a work licensed under version 3 of the GNU Affero General Public License into a single combined work, and to convey the resulting work. The terms of this License will continue to apply to the part which is the covered work, but the special requirements of the GNU Affero General Public License, section 13, concerning interaction through a network will apply to the combination as such.

14. Revised Versions of this License.

The Free Software Foundation may publish revised and/or new versions of

the GNU General Public License from time to time. Such new versions will be similar in spirit to the present version, but may differ in detail to address new problems or concerns.

 Each version is given a distinguishing version number. If the Program specifies that a certain numbered version of the GNU General Public License "or any later version" applies to it, you have the option of following the terms and conditions either of that numbered version or of any later version published by the Free Software Foundation. If the Program does not specify a version number of the GNU General Public License, you may choose any version ever published by the Free Software Foundation.

 If the Program specifies that a proxy can decide which future versions of the GNU General Public License can be used, that proxy's public statement of acceptance of a version permanently authorizes you to choose that version for the Program.

 Later license versions may give you additional or different permissions. However, no additional obligations are imposed on any author or copyright holder as a result of your choosing to follow a later version.

#### 15. Disclaimer of Warranty.

 THERE IS NO WARRANTY FOR THE PROGRAM, TO THE EXTENT PERMITTED BY APPLICABLE LAW. EXCEPT WHEN OTHERWISE STATED IN WRITING THE COPYRIGHT HOLDERS AND/OR OTHER PARTIES PROVIDE THE PROGRAM "AS IS" WITHOUT WARRANTY OF ANY KIND, EITHER EXPRESSED OR IMPLIED, INCLUDING, BUT NOT LIMITED TO, THE IMPLIED WARRANTIES OF MERCHANTABILITY AND FITNESS FOR A PARTICULAR PURPOSE. THE ENTIRE RISK AS TO THE QUALITY AND PERFORMANCE OF THE PROGRAM IS WITH YOU. SHOULD THE PROGRAM PROVE DEFECTIVE, YOU ASSUME THE COST OF ALL NECESSARY SERVICING, REPAIR OR CORRECTION.

16. Limitation of Liability.

 IN NO EVENT UNLESS REQUIRED BY APPLICABLE LAW OR AGREED TO IN WRITING WILL ANY COPYRIGHT HOLDER, OR ANY OTHER PARTY WHO MODIFIES AND/OR CONVEYS THE PROGRAM AS PERMITTED ABOVE, BE LIABLE TO YOU FOR DAMAGES, INCLUDING ANY GENERAL, SPECIAL, INCIDENTAL OR CONSEQUENTIAL DAMAGES ARISING OUT OF THE USE OR INABILITY TO USE THE PROGRAM (INCLUDING BUT NOT LIMITED TO LOSS OF DATA OR DATA BEING RENDERED INACCURATE OR LOSSES SUSTAINED BY YOU OR THIRD PARTIES OR A FAILURE OF THE PROGRAM TO OPERATE WITH ANY OTHER PROGRAMS), EVEN IF SUCH HOLDER OR OTHER PARTY HAS BEEN ADVISED OF THE POSSIBILITY OF SUCH DAMAGES.

17. Interpretation of Sections 15 and 16.

 If the disclaimer of warranty and limitation of liability provided above cannot be given local legal effect according to their terms, reviewing courts shall apply local law that most closely approximates an absolute waiver of all civil liability in connection with the Program, unless a warranty or assumption of liability accompanies a copy of the Program in return for a fee.

#### END OF TERMS AND CONDITIONS

How to Apply These Terms to Your New Programs

 If you develop a new program, and you want it to be of the greatest possible use to the public, the best way to achieve this is to make it free software which everyone can redistribute and change under these terms.

 To do so, attach the following notices to the program. It is safest to attach them to the start of each source file to most effectively state the exclusion of warranty; and each file should have at least the "copyright" line and a pointer to where the full notice is found.

 $\leq$  one line to give the program's name and a brief idea of what it does. $\geq$ Copyright  $(C)$  <year > <name of author>

 This program is free software: you can redistribute it and/or modify it under the terms of the GNU General Public License as published by the Free Software Foundation, either version 3 of the License, or (at your option) any later version.

 This program is distributed in the hope that it will be useful, but WITHOUT ANY WARRANTY; without even the implied warranty of MERCHANTABILITY or FITNESS FOR A PARTICULAR PURPOSE. See the GNU General Public License for more details.

 You should have received a copy of the GNU General Public License along with this program. If not, see <http://www.gnu.org/licenses/>.

Also add information on how to contact you by electronic and paper mail.

 If the program does terminal interaction, make it output a short notice like this when it starts in an interactive mode:

 $\langle$  sprogram $>$  Copyright (C)  $\langle$  year $>$   $\langle$  name of author $>$  This program comes with ABSOLUTELY NO WARRANTY; for details type `show w'. This is free software, and you are welcome to redistribute it under certain conditions; type `show c' for details.

The hypothetical commands `show w' and `show c' should show the appropriate parts of the General Public License. Of course, your program's commands

might be different; for a GUI interface, you would use an "about box".

 You should also get your employer (if you work as a programmer) or school, if any, to sign a "copyright disclaimer" for the program, if necessary. For more information on this, and how to apply and follow the GNU GPL, see <http://www.gnu.org/licenses/>.

 The GNU General Public License does not permit incorporating your program into proprietary programs. If your program is a subroutine library, you may consider it more useful to permit linking proprietary applications with the library. If this is what you want to do, use the GNU Lesser General Public License instead of this License. But first, please read <http://www.gnu.org/philosophy/why-not-lgpl.html>. @c The GNU Free Documentation License. @center Version 1.3, 3 November 2008

@c This file is intended to be included within another document, @c hence no sectioning command or @node.

#### @display

Copyright @copyright{} 2000, 2001, 2002, 2007, 2008 Free Software Foundation, Inc. @uref{http://fsf.org/}

Everyone is permitted to copy and distribute verbatim copies of this license document, but changing it is not allowed. @end display

@enumerate 0 @item PREAMBLE

The purpose of this License is to make a manual, textbook, or other functional and useful document @dfn{free} in the sense of freedom: to assure everyone the effective freedom to copy and redistribute it, with or without modifying it, either commercially or noncommercially. Secondarily, this License preserves for the author and publisher a way to get credit for their work, while not being considered responsible for modifications made by others.

This License is a kind of ``copyleft'', which means that derivative works of the document must themselves be free in the same sense. It complements the GNU General Public License, which is a copyleft license designed for free software.

We have designed this License in order to use it for manuals for free software, because free software needs free documentation: a free program should come with manuals providing the same freedoms that the software does. But this License is not limited to software manuals:

it can be used for any textual work, regardless of subject matter or whether it is published as a printed book. We recommend this License principally for works whose purpose is instruction or reference.

# @item

# APPLICABILITY AND DEFINITIONS

This License applies to any manual or other work, in any medium, that contains a notice placed by the copyright holder saying it can be distributed under the terms of this License. Such a notice grants a world-wide, royalty-free license, unlimited in duration, to use that work under the conditions stated herein. The ``Document'', below, refers to any such manual or work. Any member of the public is a licensee, and is addressed as ``you''. You accept the license if you copy, modify or distribute the work in a way requiring permission under copyright law.

A ``Modified Version'' of the Document means any work containing the Document or a portion of it, either copied verbatim, or with modifications and/or translated into another language.

A ``Secondary Section'' is a named appendix or a front-matter section of the Document that deals exclusively with the relationship of the publishers or authors of the Document to the Document's overall subject (or to related matters) and contains nothing that could fall directly within that overall subject. (Thus, if the Document is in part a textbook of mathematics, a Secondary Section may not explain any mathematics.) The relationship could be a matter of historical connection with the subject or with related matters, or of legal, commercial, philosophical, ethical or political position regarding them.

The ``Invariant Sections'' are certain Secondary Sections whose titles are designated, as being those of Invariant Sections, in the notice that says that the Document is released under this License. If a section does not fit the above definition of Secondary then it is not allowed to be designated as Invariant. The Document may contain zero Invariant Sections. If the Document does not identify any Invariant Sections then there are none.

The ``Cover Texts'' are certain short passages of text that are listed, as Front-Cover Texts or Back-Cover Texts, in the notice that says that the Document is released under this License. A Front-Cover Text may be at most 5 words, and a Back-Cover Text may be at most 25 words.

A ``Transparent'' copy of the Document means a machine-readable copy, represented in a format whose specification is available to the general public, that is suitable for revising the document

straightforwardly with generic text editors or (for images composed of pixels) generic paint programs or (for drawings) some widely available drawing editor, and that is suitable for input to text formatters or for automatic translation to a variety of formats suitable for input to text formatters. A copy made in an otherwise Transparent file format whose markup, or absence of markup, has been arranged to thwart or discourage subsequent modification by readers is not Transparent. An image format is not Transparent if used for any substantial amount of text. A copy that is not ``Transparent'' is called ``Opaque''.

Examples of suitable formats for Transparent copies include plain @sc{ascii} without markup, Texinfo input format, La@TeX{} input format, @acronym{SGML} or @acronym{XML} using a publicly available @acronym{DTD}, and standard-conforming simple @acronym{HTML}, PostScript or @acronym{PDF} designed for human modification. Examples of transparent image formats include @acronym{PNG}, @acronym{XCF} and @acronym{JPG}. Opaque formats include proprietary formats that can be read and edited only by proprietary word processors, @acronym{SGML} or @acronym{XML} for which the @acronym{DTD} and/or processing tools are not generally available, and the machine-generated @acronym{HTML}, PostScript or @acronym{PDF} produced by some word processors for output purposes only.

The ``Title Page'' means, for a printed book, the title page itself, plus such following pages as are needed to hold, legibly, the material this License requires to appear in the title page. For works in formats which do not have any title page as such, ``Title Page'' means the text near the most prominent appearance of the work's title, preceding the beginning of the body of the text.

The ``publisher'' means any person or entity that distributes copies of the Document to the public.

A section ``Entitled XYZ'' means a named subunit of the Document whose title either is precisely XYZ or contains XYZ in parentheses following text that translates XYZ in another language. (Here XYZ stands for a specific section name mentioned below, such as "Acknowledgements", ``Dedications'', ``Endorsements'', or ``History''.) To ``Preserve the Title'' of such a section when you modify the Document means that it remains a section "Entitled XYZ" according to this definition.

The Document may include Warranty Disclaimers next to the notice which states that this License applies to the Document. These Warranty Disclaimers are considered to be included by reference in this License, but only as regards disclaiming warranties: any other implication that these Warranty Disclaimers may have is void and has no effect on the meaning of this License.

## @item VERBATIM COPYING

You may copy and distribute the Document in any medium, either commercially or noncommercially, provided that this License, the copyright notices, and the license notice saying this License applies to the Document are reproduced in all copies, and that you add no other conditions whatsoever to those of this License. You may not use technical measures to obstruct or control the reading or further copying of the copies you make or distribute. However, you may accept compensation in exchange for copies. If you distribute a large enough number of copies you must also follow the conditions in section 3.

You may also lend copies, under the same conditions stated above, and you may publicly display copies.

# @item COPYING IN QUANTITY

If you publish printed copies (or copies in media that commonly have printed covers) of the Document, numbering more than 100, and the Document's license notice requires Cover Texts, you must enclose the copies in covers that carry, clearly and legibly, all these Cover Texts: Front-Cover Texts on the front cover, and Back-Cover Texts on the back cover. Both covers must also clearly and legibly identify you as the publisher of these copies. The front cover must present the full title with all words of the title equally prominent and visible. You may add other material on the covers in addition. Copying with changes limited to the covers, as long as they preserve the title of the Document and satisfy these conditions, can be treated as verbatim copying in other respects.

If the required texts for either cover are too voluminous to fit legibly, you should put the first ones listed (as many as fit reasonably) on the actual cover, and continue the rest onto adjacent pages.

If you publish or distribute Opaque copies of the Document numbering more than 100, you must either include a machine-readable Transparent copy along with each Opaque copy, or state in or with each Opaque copy a computer-network location from which the general network-using public has access to download using public-standard network protocols a complete Transparent copy of the Document, free of added material. If you use the latter option, you must take reasonably prudent steps, when you begin distribution of Opaque copies in quantity, to ensure that this Transparent copy will remain thus accessible at the stated location until at least one year after the last time you distribute an Opaque copy (directly or through your agents or retailers) of that

edition to the public.

It is requested, but not required, that you contact the authors of the Document well before redistributing any large number of copies, to give them a chance to provide you with an updated version of the Document.

# @item MODIFICATIONS

You may copy and distribute a Modified Version of the Document under the conditions of sections 2 and 3 above, provided that you release the Modified Version under precisely this License, with the Modified Version filling the role of the Document, thus licensing distribution and modification of the Modified Version to whoever possesses a copy of it. In addition, you must do these things in the Modified Version:

#### @enumerate A

#### @item

Use in the Title Page (and on the covers, if any) a title distinct from that of the Document, and from those of previous versions (which should, if there were any, be listed in the History section of the Document). You may use the same title as a previous version if the original publisher of that version gives permission.

#### @item

List on the Title Page, as authors, one or more persons or entities responsible for authorship of the modifications in the Modified Version, together with at least five of the principal authors of the Document (all of its principal authors, if it has fewer than five), unless they release you from this requirement.

#### @item

State on the Title page the name of the publisher of the Modified Version, as the publisher.

#### @item

Preserve all the copyright notices of the Document.

#### @item

Add an appropriate copyright notice for your modifications adjacent to the other copyright notices.

#### @item

Include, immediately after the copyright notices, a license notice giving the public permission to use the Modified Version under the terms of this License, in the form shown in the Addendum below.

#### @item

Preserve in that license notice the full lists of Invariant Sections and required Cover Texts given in the Document's license notice.

@item

Include an unaltered copy of this License.

#### @item

Preserve the section Entitled ``History'', Preserve its Title, and add to it an item stating at least the title, year, new authors, and publisher of the Modified Version as given on the Title Page. If there is no section Entitled ``History'' in the Document, create one stating the title, year, authors, and publisher of the Document as given on its Title Page, then add an item describing the Modified Version as stated in the previous sentence.

#### @item

Preserve the network location, if any, given in the Document for public access to a Transparent copy of the Document, and likewise the network locations given in the Document for previous versions it was based on. These may be placed in the ``History'' section. You may omit a network location for a work that was published at least four years before the Document itself, or if the original publisher of the version it refers to gives permission.

#### @item

For any section Entitled ``Acknowledgements'' or ``Dedications'', Preserve the Title of the section, and preserve in the section all the substance and tone of each of the contributor acknowledgements and/or dedications given therein.

#### @item

Preserve all the Invariant Sections of the Document, unaltered in their text and in their titles. Section numbers or the equivalent are not considered part of the section titles.

#### @item

Delete any section Entitled ``Endorsements''. Such a section may not be included in the Modified Version.

#### @item

Do not retitle any existing section to be Entitled ``Endorsements'' or to conflict in title with any Invariant Section.

@item Preserve any Warranty Disclaimers. @end enumerate

If the Modified Version includes new front-matter sections or

appendices that qualify as Secondary Sections and contain no material copied from the Document, you may at your option designate some or all of these sections as invariant. To do this, add their titles to the list of Invariant Sections in the Modified Version's license notice. These titles must be distinct from any other section titles.

You may add a section Entitled ``Endorsements'', provided it contains nothing but endorsements of your Modified Version by various parties---for example, statements of peer review or that the text has been approved by an organization as the authoritative definition of a standard.

You may add a passage of up to five words as a Front-Cover Text, and a passage of up to 25 words as a Back-Cover Text, to the end of the list of Cover Texts in the Modified Version. Only one passage of Front-Cover Text and one of Back-Cover Text may be added by (or through arrangements made by) any one entity. If the Document already includes a cover text for the same cover, previously added by you or by arrangement made by the same entity you are acting on behalf of, you may not add another; but you may replace the old one, on explicit permission from the previous publisher that added the old one.

The author(s) and publisher(s) of the Document do not by this License give permission to use their names for publicity for or to assert or imply endorsement of any Modified Version.

## @item COMBINING DOCUMENTS

You may combine the Document with other documents released under this License, under the terms defined in section 4 above for modified versions, provided that you include in the combination all of the Invariant Sections of all of the original documents, unmodified, and list them all as Invariant Sections of your combined work in its license notice, and that you preserve all their Warranty Disclaimers.

The combined work need only contain one copy of this License, and multiple identical Invariant Sections may be replaced with a single copy. If there are multiple Invariant Sections with the same name but different contents, make the title of each such section unique by adding at the end of it, in parentheses, the name of the original author or publisher of that section if known, or else a unique number. Make the same adjustment to the section titles in the list of Invariant Sections in the license notice of the combined work.

In the combination, you must combine any sections Entitled ``History'' in the various original documents, forming one section Entitled ``History''; likewise combine any sections Entitled ``Acknowledgements'', and any sections Entitled ``Dedications''. You must delete all sections Entitled ``Endorsements.''

# @item COLLECTIONS OF DOCUMENTS

You may make a collection consisting of the Document and other documents released under this License, and replace the individual copies of this License in the various documents with a single copy that is included in the collection, provided that you follow the rules of this License for verbatim copying of each of the documents in all other respects.

You may extract a single document from such a collection, and distribute it individually under this License, provided you insert a copy of this License into the extracted document, and follow this License in all other respects regarding verbatim copying of that document.

## @item AGGREGATION WITH INDEPENDENT WORKS

A compilation of the Document or its derivatives with other separate and independent documents or works, in or on a volume of a storage or distribution medium, is called an ``aggregate'' if the copyright resulting from the compilation is not used to limit the legal rights of the compilation's users beyond what the individual works permit. When the Document is included in an aggregate, this License does not apply to the other works in the aggregate which are not themselves derivative works of the Document.

If the Cover Text requirement of section 3 is applicable to these copies of the Document, then if the Document is less than one half of the entire aggregate, the Document's Cover Texts may be placed on covers that bracket the Document within the aggregate, or the electronic equivalent of covers if the Document is in electronic form. Otherwise they must appear on printed covers that bracket the whole aggregate.

# @item TRANSLATION

Translation is considered a kind of modification, so you may distribute translations of the Document under the terms of section 4. Replacing Invariant Sections with translations requires special permission from their copyright holders, but you may include translations of some or all Invariant Sections in addition to the original versions of these Invariant Sections. You may include a translation of this License, and all the license notices in the Document, and any Warranty Disclaimers, provided that you also include

the original English version of this License and the original versions of those notices and disclaimers. In case of a disagreement between the translation and the original version of this License or a notice or disclaimer, the original version will prevail.

If a section in the Document is Entitled ``Acknowledgements'', ``Dedications'', or ``History'', the requirement (section 4) to Preserve its Title (section 1) will typically require changing the actual title.

# @item **TERMINATION**

You may not copy, modify, sublicense, or distribute the Document except as expressly provided under this License. Any attempt otherwise to copy, modify, sublicense, or distribute it is void, and will automatically terminate your rights under this License.

However, if you cease all violation of this License, then your license from a particular copyright holder is reinstated (a) provisionally, unless and until the copyright holder explicitly and finally terminates your license, and (b) permanently, if the copyright holder fails to notify you of the violation by some reasonable means prior to 60 days after the cessation.

Moreover, your license from a particular copyright holder is reinstated permanently if the copyright holder notifies you of the violation by some reasonable means, this is the first time you have received notice of violation of this License (for any work) from that copyright holder, and you cure the violation prior to 30 days after your receipt of the notice.

Termination of your rights under this section does not terminate the licenses of parties who have received copies or rights from you under this License. If your rights have been terminated and not permanently reinstated, receipt of a copy of some or all of the same material does not give you any rights to use it.

# @item FUTURE REVISIONS OF THIS LICENSE

The Free Software Foundation may publish new, revised versions of the GNU Free Documentation License from time to time. Such new versions will be similar in spirit to the present version, but may differ in detail to address new problems or concerns. See @uref{http://www.gnu.org/copyleft/}.

Each version of the License is given a distinguishing version number.

If the Document specifies that a particular numbered version of this License ``or any later version'' applies to it, you have the option of following the terms and conditions either of that specified version or of any later version that has been published (not as a draft) by the Free Software Foundation. If the Document does not specify a version number of this License, you may choose any version ever published (not as a draft) by the Free Software Foundation. If the Document specifies that a proxy can decide which future versions of this License can be used, that proxy's public statement of acceptance of a version permanently authorizes you to choose that version for the Document.

# @item RELICENSING

``Massive Multiauthor Collaboration Site'' (or ``MMC Site'') means any World Wide Web server that publishes copyrightable works and also provides prominent facilities for anybody to edit those works. A public wiki that anybody can edit is an example of such a server. A ``Massive Multiauthor Collaboration'' (or ``MMC'') contained in the site means any set of copyrightable works thus published on the MMC site.

``CC-BY-SA'' means the Creative Commons Attribution-Share Alike 3.0 license published by Creative Commons Corporation, a not-for-profit corporation with a principal place of business in San Francisco, California, as well as future copyleft versions of that license published by that same organization.

``Incorporate'' means to publish or republish a Document, in whole or in part, as part of another Document.

An MMC is ``eligible for relicensing'' if it is licensed under this License, and if all works that were first published under this License somewhere other than this MMC, and subsequently incorporated in whole or in part into the MMC, (1) had no cover texts or invariant sections, and (2) were thus incorporated prior to November 1, 2008.

The operator of an MMC Site may republish an MMC contained in the site under CC-BY-SA on the same site at any time before August 1, 2009, provided the MMC is eligible for relicensing.

#### @end enumerate

# @page @heading ADDENDUM: How to use this License for your documents

To use this License in a document you have written, include a copy of

the License in the document and put the following copyright and license notices just after the title page:

@smallexample

@group

 Copyright (C) @var{year} @var{your name}. Permission is granted to copy, distribute and/or modify this document under the terms of the GNU Free Documentation License, Version 1.3 or any later version published by the Free Software Foundation; with no Invariant Sections, no Front-Cover Texts, and no Back-Cover Texts. A copy of the license is included in the section entitled ``GNU Free Documentation License''. @end group @end smallexample

If you have Invariant Sections, Front-Cover Texts and Back-Cover Texts, replace the ``with@dots{}Texts.'' line with this:

@smallexample @group with the Invariant Sections being @var{list their titles}, with the Front-Cover Texts being @var{list}, and with the Back-Cover Texts being @var{list}. @end group @end smallexample

If you have Invariant Sections without Cover Texts, or some other combination of the three, merge those two alternatives to suit the situation.

If your document contains nontrivial examples of program code, we recommend releasing these examples in parallel under your choice of free software license, such as the GNU General Public License, to permit their use in free software.

@c Local Variables: @c ispell-local-pdict: "ispell-dict" @c End: Unless otherwise stated, all files in this directory are Copyright (C) 1991,1992,1993,1994,1995,1996,1997,1998,1999,2000,2001,2002,2003, 2004,2005,2006,2007,2008,2009,2010,2011 Free Software Foundation, Inc.

See the file COPYING in the bash distribution root directory for copying and usage restrictions.

The file ifs-posix.tests is Copyright (C) 2005 Glen Fowler.

# **1.378 logback-core 1.2.9**

# **1.378.1 Available under license :**

Found license 'Eclipse Public License 1.0' in '\* Copyright (C) 1999-2015, QOS.ch. All rights reserved. \* This program and the accompanying materials are dual-licensed under \* either the terms of the Eclipse Public License v1.0 as published by \* under the terms of the GNU Lesser General Public License version 2.1 \* as published by the Free Software Foundation.'

Found license 'GNU Lesser General Public License' in '\* Copyright (C) 1999-2015, QOS.ch. All rights reserved. \* This program and the accompanying materials are dual-licensed under \* either the terms of the Eclipse Public License v1.0 as published by \* under the terms of the GNU Lesser General Public License version 2.1 \* as published by the Free Software Foundation.'

===============================================================================

# **1.379 commons-codec 1.11**

# **1.379.1 Available under license :**

Apache Commons Codec Copyright 2002-2017 The Apache Software Foundation

This product includes software developed at The Apache Software Foundation (http://www.apache.org/).

src/test/org/apache/commons/codec/language/DoubleMetaphoneTest.java contains test data from http://aspell.net/test/orig/batch0.tab. Copyright (C) 2002 Kevin Atkinson (kevina@gnu.org)

The content of package org.apache.commons.codec.language.bm has been translated from the original php source code available at http://stevemorse.org/phoneticinfo.htm with permission from the original authors. Original source copyright:

Copyright (c) 2008 Alexander Beider & Stephen P. Morse.

 Apache License Version 2.0, January 2004 http://www.apache.org/licenses/

## TERMS AND CONDITIONS FOR USE, REPRODUCTION, AND DISTRIBUTION

1. Definitions.

 "License" shall mean the terms and conditions for use, reproduction, and distribution as defined by Sections 1 through 9 of this document.

"Licensor" shall mean the copyright owner or entity authorized by

the copyright owner that is granting the License.

 "Legal Entity" shall mean the union of the acting entity and all other entities that control, are controlled by, or are under common control with that entity. For the purposes of this definition, "control" means (i) the power, direct or indirect, to cause the direction or management of such entity, whether by contract or otherwise, or (ii) ownership of fifty percent (50%) or more of the outstanding shares, or (iii) beneficial ownership of such entity.

 "You" (or "Your") shall mean an individual or Legal Entity exercising permissions granted by this License.

 "Source" form shall mean the preferred form for making modifications, including but not limited to software source code, documentation source, and configuration files.

 "Object" form shall mean any form resulting from mechanical transformation or translation of a Source form, including but not limited to compiled object code, generated documentation, and conversions to other media types.

 "Work" shall mean the work of authorship, whether in Source or Object form, made available under the License, as indicated by a copyright notice that is included in or attached to the work (an example is provided in the Appendix below).

 "Derivative Works" shall mean any work, whether in Source or Object form, that is based on (or derived from) the Work and for which the editorial revisions, annotations, elaborations, or other modifications represent, as a whole, an original work of authorship. For the purposes of this License, Derivative Works shall not include works that remain separable from, or merely link (or bind by name) to the interfaces of, the Work and Derivative Works thereof.

 "Contribution" shall mean any work of authorship, including the original version of the Work and any modifications or additions to that Work or Derivative Works thereof, that is intentionally submitted to Licensor for inclusion in the Work by the copyright owner or by an individual or Legal Entity authorized to submit on behalf of the copyright owner. For the purposes of this definition, "submitted" means any form of electronic, verbal, or written communication sent to the Licensor or its representatives, including but not limited to communication on electronic mailing lists, source code control systems, and issue tracking systems that are managed by, or on behalf of, the Licensor for the purpose of discussing and improving the Work, but excluding communication that is conspicuously marked or otherwise designated in writing by the copyright owner as "Not a Contribution."

 "Contributor" shall mean Licensor and any individual or Legal Entity on behalf of whom a Contribution has been received by Licensor and subsequently incorporated within the Work.

- 2. Grant of Copyright License. Subject to the terms and conditions of this License, each Contributor hereby grants to You a perpetual, worldwide, non-exclusive, no-charge, royalty-free, irrevocable copyright license to reproduce, prepare Derivative Works of, publicly display, publicly perform, sublicense, and distribute the Work and such Derivative Works in Source or Object form.
- 3. Grant of Patent License. Subject to the terms and conditions of this License, each Contributor hereby grants to You a perpetual, worldwide, non-exclusive, no-charge, royalty-free, irrevocable (except as stated in this section) patent license to make, have made, use, offer to sell, sell, import, and otherwise transfer the Work, where such license applies only to those patent claims licensable by such Contributor that are necessarily infringed by their Contribution(s) alone or by combination of their Contribution(s) with the Work to which such Contribution(s) was submitted. If You institute patent litigation against any entity (including a cross-claim or counterclaim in a lawsuit) alleging that the Work or a Contribution incorporated within the Work constitutes direct or contributory patent infringement, then any patent licenses granted to You under this License for that Work shall terminate as of the date such litigation is filed.
- 4. Redistribution. You may reproduce and distribute copies of the Work or Derivative Works thereof in any medium, with or without modifications, and in Source or Object form, provided that You meet the following conditions:
	- (a) You must give any other recipients of the Work or Derivative Works a copy of this License; and
	- (b) You must cause any modified files to carry prominent notices stating that You changed the files; and
	- (c) You must retain, in the Source form of any Derivative Works that You distribute, all copyright, patent, trademark, and attribution notices from the Source form of the Work, excluding those notices that do not pertain to any part of the Derivative Works; and
	- (d) If the Work includes a "NOTICE" text file as part of its distribution, then any Derivative Works that You distribute must include a readable copy of the attribution notices contained

 within such NOTICE file, excluding those notices that do not pertain to any part of the Derivative Works, in at least one of the following places: within a NOTICE text file distributed as part of the Derivative Works; within the Source form or documentation, if provided along with the Derivative Works; or, within a display generated by the Derivative Works, if and wherever such third-party notices normally appear. The contents of the NOTICE file are for informational purposes only and do not modify the License. You may add Your own attribution notices within Derivative Works that You distribute, alongside or as an addendum to the NOTICE text from the Work, provided that such additional attribution notices cannot be construed as modifying the License.

 You may add Your own copyright statement to Your modifications and may provide additional or different license terms and conditions for use, reproduction, or distribution of Your modifications, or for any such Derivative Works as a whole, provided Your use, reproduction, and distribution of the Work otherwise complies with the conditions stated in this License.

- 5. Submission of Contributions. Unless You explicitly state otherwise, any Contribution intentionally submitted for inclusion in the Work by You to the Licensor shall be under the terms and conditions of this License, without any additional terms or conditions. Notwithstanding the above, nothing herein shall supersede or modify the terms of any separate license agreement you may have executed with Licensor regarding such Contributions.
- 6. Trademarks. This License does not grant permission to use the trade names, trademarks, service marks, or product names of the Licensor, except as required for reasonable and customary use in describing the origin of the Work and reproducing the content of the NOTICE file.
- 7. Disclaimer of Warranty. Unless required by applicable law or agreed to in writing, Licensor provides the Work (and each Contributor provides its Contributions) on an "AS IS" BASIS, WITHOUT WARRANTIES OR CONDITIONS OF ANY KIND, either express or implied, including, without limitation, any warranties or conditions of TITLE, NON-INFRINGEMENT, MERCHANTABILITY, or FITNESS FOR A PARTICULAR PURPOSE. You are solely responsible for determining the appropriateness of using or redistributing the Work and assume any risks associated with Your exercise of permissions under this License.
- 8. Limitation of Liability. In no event and under no legal theory, whether in tort (including negligence), contract, or otherwise, unless required by applicable law (such as deliberate and grossly negligent acts) or agreed to in writing, shall any Contributor be

 liable to You for damages, including any direct, indirect, special, incidental, or consequential damages of any character arising as a result of this License or out of the use or inability to use the Work (including but not limited to damages for loss of goodwill, work stoppage, computer failure or malfunction, or any and all other commercial damages or losses), even if such Contributor has been advised of the possibility of such damages.

 9. Accepting Warranty or Additional Liability. While redistributing the Work or Derivative Works thereof, You may choose to offer, and charge a fee for, acceptance of support, warranty, indemnity, or other liability obligations and/or rights consistent with this License. However, in accepting such obligations, You may act only on Your own behalf and on Your sole responsibility, not on behalf of any other Contributor, and only if You agree to indemnify, defend, and hold each Contributor harmless for any liability incurred by, or claims asserted against, such Contributor by reason of your accepting any such warranty or additional liability.

#### END OF TERMS AND CONDITIONS

APPENDIX: How to apply the Apache License to your work.

 To apply the Apache License to your work, attach the following boilerplate notice, with the fields enclosed by brackets "[]" replaced with your own identifying information. (Don't include the brackets!) The text should be enclosed in the appropriate comment syntax for the file format. We also recommend that a file or class name and description of purpose be included on the same "printed page" as the copyright notice for easier identification within third-party archives.

Copyright [yyyy] [name of copyright owner]

 Licensed under the Apache License, Version 2.0 (the "License"); you may not use this file except in compliance with the License. You may obtain a copy of the License at

http://www.apache.org/licenses/LICENSE-2.0

 Unless required by applicable law or agreed to in writing, software distributed under the License is distributed on an "AS IS" BASIS, WITHOUT WARRANTIES OR CONDITIONS OF ANY KIND, either express or implied. See the License for the specific language governing permissions and limitations under the License.

# **1.380 ding-libs 0.1.1-39.el8**

# **1.380.1 Available under license :**

# GNU LESSER GENERAL PUBLIC LICENSE Version 3, 29 June 2007

Copyright (C) 2007 Free Software Foundation, Inc. <http://fsf.org/> Everyone is permitted to copy and distribute verbatim copies of this license document, but changing it is not allowed.

 This version of the GNU Lesser General Public License incorporates the terms and conditions of version 3 of the GNU General Public License, supplemented by the additional permissions listed below.

0. Additional Definitions.

 As used herein, "this License" refers to version 3 of the GNU Lesser General Public License, and the "GNU GPL" refers to version 3 of the GNU General Public License.

 "The Library" refers to a covered work governed by this License, other than an Application or a Combined Work as defined below.

 An "Application" is any work that makes use of an interface provided by the Library, but which is not otherwise based on the Library. Defining a subclass of a class defined by the Library is deemed a mode of using an interface provided by the Library.

 A "Combined Work" is a work produced by combining or linking an Application with the Library. The particular version of the Library with which the Combined Work was made is also called the "Linked Version".

 The "Minimal Corresponding Source" for a Combined Work means the Corresponding Source for the Combined Work, excluding any source code for portions of the Combined Work that, considered in isolation, are based on the Application, and not on the Linked Version.

 The "Corresponding Application Code" for a Combined Work means the object code and/or source code for the Application, including any data and utility programs needed for reproducing the Combined Work from the Application, but excluding the System Libraries of the Combined Work.

1. Exception to Section 3 of the GNU GPL.

You may convey a covered work under sections 3 and 4 of this License
without being bound by section 3 of the GNU GPL.

2. Conveying Modified Versions.

 If you modify a copy of the Library, and, in your modifications, a facility refers to a function or data to be supplied by an Application that uses the facility (other than as an argument passed when the facility is invoked), then you may convey a copy of the modified version:

 a) under this License, provided that you make a good faith effort to ensure that, in the event an Application does not supply the function or data, the facility still operates, and performs whatever part of its purpose remains meaningful, or

 b) under the GNU GPL, with none of the additional permissions of this License applicable to that copy.

3. Object Code Incorporating Material from Library Header Files.

 The object code form of an Application may incorporate material from a header file that is part of the Library. You may convey such object code under terms of your choice, provided that, if the incorporated material is not limited to numerical parameters, data structure layouts and accessors, or small macros, inline functions and templates (ten or fewer lines in length), you do both of the following:

 a) Give prominent notice with each copy of the object code that the Library is used in it and that the Library and its use are covered by this License.

 b) Accompany the object code with a copy of the GNU GPL and this license document.

4. Combined Works.

 You may convey a Combined Work under terms of your choice that, taken together, effectively do not restrict modification of the portions of the Library contained in the Combined Work and reverse engineering for debugging such modifications, if you also do each of the following:

 a) Give prominent notice with each copy of the Combined Work that the Library is used in it and that the Library and its use are covered by this License.

 b) Accompany the Combined Work with a copy of the GNU GPL and this license document.

 c) For a Combined Work that displays copyright notices during execution, include the copyright notice for the Library among these notices, as well as a reference directing the user to the copies of the GNU GPL and this license document.

#### d) Do one of the following:

 0) Convey the Minimal Corresponding Source under the terms of this License, and the Corresponding Application Code in a form suitable for, and under terms that permit, the user to recombine or relink the Application with a modified version of the Linked Version to produce a modified Combined Work, in the manner specified by section 6 of the GNU GPL for conveying Corresponding Source.

 1) Use a suitable shared library mechanism for linking with the Library. A suitable mechanism is one that (a) uses at run time a copy of the Library already present on the user's computer system, and (b) will operate properly with a modified version of the Library that is interface-compatible with the Linked Version.

 e) Provide Installation Information, but only if you would otherwise be required to provide such information under section 6 of the GNU GPL, and only to the extent that such information is necessary to install and execute a modified version of the Combined Work produced by recombining or relinking the Application with a modified version of the Linked Version. (If you use option 4d0, the Installation Information must accompany the Minimal Corresponding Source and Corresponding Application Code. If you use option 4d1, you must provide the Installation Information in the manner specified by section 6 of the GNU GPL for conveying Corresponding Source.)

#### 5. Combined Libraries.

 You may place library facilities that are a work based on the Library side by side in a single library together with other library facilities that are not Applications and are not covered by this License, and convey such a combined library under terms of your choice, if you do both of the following:

 a) Accompany the combined library with a copy of the same work based on the Library, uncombined with any other library facilities, conveyed under the terms of this License.

b) Give prominent notice with the combined library that part of it

 is a work based on the Library, and explaining where to find the accompanying uncombined form of the same work.

6. Revised Versions of the GNU Lesser General Public License.

 The Free Software Foundation may publish revised and/or new versions of the GNU Lesser General Public License from time to time. Such new versions will be similar in spirit to the present version, but may differ in detail to address new problems or concerns.

 Each version is given a distinguishing version number. If the Library as you received it specifies that a certain numbered version of the GNU Lesser General Public License "or any later version" applies to it, you have the option of following the terms and conditions either of that published version or of any later version published by the Free Software Foundation. If the Library as you received it does not specify a version number of the GNU Lesser General Public License, you may choose any version of the GNU Lesser General Public License ever published by the Free Software Foundation.

 If the Library as you received it specifies that a proxy can decide whether future versions of the GNU Lesser General Public License shall apply, that proxy's public statement of acceptance of any version is permanent authorization for you to choose that version for the Library.

> GNU GENERAL PUBLIC LICENSE Version 3, 29 June 2007

Copyright (C) 2007 Free Software Foundation, Inc. <http://fsf.org/> Everyone is permitted to copy and distribute verbatim copies of this license document, but changing it is not allowed.

#### Preamble

 The GNU General Public License is a free, copyleft license for software and other kinds of works.

 The licenses for most software and other practical works are designed to take away your freedom to share and change the works. By contrast, the GNU General Public License is intended to guarantee your freedom to share and change all versions of a program--to make sure it remains free software for all its users. We, the Free Software Foundation, use the GNU General Public License for most of our software; it applies also to any other work released this way by its authors. You can apply it to your programs, too.

 When we speak of free software, we are referring to freedom, not price. Our General Public Licenses are designed to make sure that you have the freedom to distribute copies of free software (and charge for them if you wish), that you receive source code or can get it if you want it, that you can change the software or use pieces of it in new free programs, and that you know you can do these things.

 To protect your rights, we need to prevent others from denying you these rights or asking you to surrender the rights. Therefore, you have certain responsibilities if you distribute copies of the software, or if you modify it: responsibilities to respect the freedom of others.

 For example, if you distribute copies of such a program, whether gratis or for a fee, you must pass on to the recipients the same freedoms that you received. You must make sure that they, too, receive or can get the source code. And you must show them these terms so they know their rights.

 Developers that use the GNU GPL protect your rights with two steps: (1) assert copyright on the software, and (2) offer you this License giving you legal permission to copy, distribute and/or modify it.

 For the developers' and authors' protection, the GPL clearly explains that there is no warranty for this free software. For both users' and authors' sake, the GPL requires that modified versions be marked as changed, so that their problems will not be attributed erroneously to authors of previous versions.

 Some devices are designed to deny users access to install or run modified versions of the software inside them, although the manufacturer can do so. This is fundamentally incompatible with the aim of protecting users' freedom to change the software. The systematic pattern of such abuse occurs in the area of products for individuals to use, which is precisely where it is most unacceptable. Therefore, we have designed this version of the GPL to prohibit the practice for those products. If such problems arise substantially in other domains, we stand ready to extend this provision to those domains in future versions of the GPL, as needed to protect the freedom of users.

 Finally, every program is threatened constantly by software patents. States should not allow patents to restrict development and use of software on general-purpose computers, but in those that do, we wish to avoid the special danger that patents applied to a free program could make it effectively proprietary. To prevent this, the GPL assures that patents cannot be used to render the program non-free.

 The precise terms and conditions for copying, distribution and modification follow.

#### TERMS AND CONDITIONS

#### 0. Definitions.

"This License" refers to version 3 of the GNU General Public License.

 "Copyright" also means copyright-like laws that apply to other kinds of works, such as semiconductor masks.

 "The Program" refers to any copyrightable work licensed under this License. Each licensee is addressed as "you". "Licensees" and "recipients" may be individuals or organizations.

 To "modify" a work means to copy from or adapt all or part of the work in a fashion requiring copyright permission, other than the making of an exact copy. The resulting work is called a "modified version" of the earlier work or a work "based on" the earlier work.

 A "covered work" means either the unmodified Program or a work based on the Program.

 To "propagate" a work means to do anything with it that, without permission, would make you directly or secondarily liable for infringement under applicable copyright law, except executing it on a computer or modifying a private copy. Propagation includes copying, distribution (with or without modification), making available to the public, and in some countries other activities as well.

 To "convey" a work means any kind of propagation that enables other parties to make or receive copies. Mere interaction with a user through a computer network, with no transfer of a copy, is not conveying.

 An interactive user interface displays "Appropriate Legal Notices" to the extent that it includes a convenient and prominently visible feature that (1) displays an appropriate copyright notice, and (2) tells the user that there is no warranty for the work (except to the extent that warranties are provided), that licensees may convey the work under this License, and how to view a copy of this License. If the interface presents a list of user commands or options, such as a menu, a prominent item in the list meets this criterion.

#### 1. Source Code.

 The "source code" for a work means the preferred form of the work for making modifications to it. "Object code" means any non-source form of a work.

 A "Standard Interface" means an interface that either is an official standard defined by a recognized standards body, or, in the case of

interfaces specified for a particular programming language, one that is widely used among developers working in that language.

 The "System Libraries" of an executable work include anything, other than the work as a whole, that (a) is included in the normal form of packaging a Major Component, but which is not part of that Major Component, and (b) serves only to enable use of the work with that Major Component, or to implement a Standard Interface for which an implementation is available to the public in source code form. A "Major Component", in this context, means a major essential component (kernel, window system, and so on) of the specific operating system (if any) on which the executable work runs, or a compiler used to produce the work, or an object code interpreter used to run it.

 The "Corresponding Source" for a work in object code form means all the source code needed to generate, install, and (for an executable work) run the object code and to modify the work, including scripts to control those activities. However, it does not include the work's System Libraries, or general-purpose tools or generally available free programs which are used unmodified in performing those activities but which are not part of the work. For example, Corresponding Source includes interface definition files associated with source files for the work, and the source code for shared libraries and dynamically linked subprograms that the work is specifically designed to require, such as by intimate data communication or control flow between those subprograms and other parts of the work.

 The Corresponding Source need not include anything that users can regenerate automatically from other parts of the Corresponding Source.

 The Corresponding Source for a work in source code form is that same work.

#### 2. Basic Permissions.

 All rights granted under this License are granted for the term of copyright on the Program, and are irrevocable provided the stated conditions are met. This License explicitly affirms your unlimited permission to run the unmodified Program. The output from running a covered work is covered by this License only if the output, given its content, constitutes a covered work. This License acknowledges your rights of fair use or other equivalent, as provided by copyright law.

 You may make, run and propagate covered works that you do not convey, without conditions so long as your license otherwise remains in force. You may convey covered works to others for the sole purpose of having them make modifications exclusively for you, or provide you

with facilities for running those works, provided that you comply with the terms of this License in conveying all material for which you do not control copyright. Those thus making or running the covered works for you must do so exclusively on your behalf, under your direction and control, on terms that prohibit them from making any copies of your copyrighted material outside their relationship with you.

 Conveying under any other circumstances is permitted solely under the conditions stated below. Sublicensing is not allowed; section 10 makes it unnecessary.

3. Protecting Users' Legal Rights From Anti-Circumvention Law.

 No covered work shall be deemed part of an effective technological measure under any applicable law fulfilling obligations under article 11 of the WIPO copyright treaty adopted on 20 December 1996, or similar laws prohibiting or restricting circumvention of such measures.

 When you convey a covered work, you waive any legal power to forbid circumvention of technological measures to the extent such circumvention is effected by exercising rights under this License with respect to the covered work, and you disclaim any intention to limit operation or modification of the work as a means of enforcing, against the work's users, your or third parties' legal rights to forbid circumvention of technological measures.

4. Conveying Verbatim Copies.

 You may convey verbatim copies of the Program's source code as you receive it, in any medium, provided that you conspicuously and appropriately publish on each copy an appropriate copyright notice; keep intact all notices stating that this License and any non-permissive terms added in accord with section 7 apply to the code; keep intact all notices of the absence of any warranty; and give all recipients a copy of this License along with the Program.

 You may charge any price or no price for each copy that you convey, and you may offer support or warranty protection for a fee.

5. Conveying Modified Source Versions.

 You may convey a work based on the Program, or the modifications to produce it from the Program, in the form of source code under the terms of section 4, provided that you also meet all of these conditions:

 a) The work must carry prominent notices stating that you modified it, and giving a relevant date.

 b) The work must carry prominent notices stating that it is released under this License and any conditions added under section 7. This requirement modifies the requirement in section 4 to "keep intact all notices".

 c) You must license the entire work, as a whole, under this License to anyone who comes into possession of a copy. This License will therefore apply, along with any applicable section 7 additional terms, to the whole of the work, and all its parts, regardless of how they are packaged. This License gives no permission to license the work in any other way, but it does not invalidate such permission if you have separately received it.

 d) If the work has interactive user interfaces, each must display Appropriate Legal Notices; however, if the Program has interactive interfaces that do not display Appropriate Legal Notices, your work need not make them do so.

 A compilation of a covered work with other separate and independent works, which are not by their nature extensions of the covered work, and which are not combined with it such as to form a larger program, in or on a volume of a storage or distribution medium, is called an "aggregate" if the compilation and its resulting copyright are not used to limit the access or legal rights of the compilation's users beyond what the individual works permit. Inclusion of a covered work in an aggregate does not cause this License to apply to the other parts of the aggregate.

6. Conveying Non-Source Forms.

 You may convey a covered work in object code form under the terms of sections 4 and 5, provided that you also convey the machine-readable Corresponding Source under the terms of this License, in one of these ways:

 a) Convey the object code in, or embodied in, a physical product (including a physical distribution medium), accompanied by the Corresponding Source fixed on a durable physical medium customarily used for software interchange.

 b) Convey the object code in, or embodied in, a physical product (including a physical distribution medium), accompanied by a written offer, valid for at least three years and valid for as long as you offer spare parts or customer support for that product model, to give anyone who possesses the object code either (1) a copy of the Corresponding Source for all the software in the product that is covered by this License, on a durable physical

 medium customarily used for software interchange, for a price no more than your reasonable cost of physically performing this conveying of source, or (2) access to copy the Corresponding Source from a network server at no charge.

 c) Convey individual copies of the object code with a copy of the written offer to provide the Corresponding Source. This alternative is allowed only occasionally and noncommercially, and only if you received the object code with such an offer, in accord with subsection 6b.

 d) Convey the object code by offering access from a designated place (gratis or for a charge), and offer equivalent access to the Corresponding Source in the same way through the same place at no further charge. You need not require recipients to copy the Corresponding Source along with the object code. If the place to copy the object code is a network server, the Corresponding Source may be on a different server (operated by you or a third party) that supports equivalent copying facilities, provided you maintain clear directions next to the object code saying where to find the Corresponding Source. Regardless of what server hosts the Corresponding Source, you remain obligated to ensure that it is available for as long as needed to satisfy these requirements.

 e) Convey the object code using peer-to-peer transmission, provided you inform other peers where the object code and Corresponding Source of the work are being offered to the general public at no charge under subsection 6d.

 A separable portion of the object code, whose source code is excluded from the Corresponding Source as a System Library, need not be included in conveying the object code work.

 A "User Product" is either (1) a "consumer product", which means any tangible personal property which is normally used for personal, family, or household purposes, or (2) anything designed or sold for incorporation into a dwelling. In determining whether a product is a consumer product, doubtful cases shall be resolved in favor of coverage. For a particular product received by a particular user, "normally used" refers to a typical or common use of that class of product, regardless of the status of the particular user or of the way in which the particular user actually uses, or expects or is expected to use, the product. A product is a consumer product regardless of whether the product has substantial commercial, industrial or non-consumer uses, unless such uses represent the only significant mode of use of the product.

 "Installation Information" for a User Product means any methods, procedures, authorization keys, or other information required to install

and execute modified versions of a covered work in that User Product from a modified version of its Corresponding Source. The information must suffice to ensure that the continued functioning of the modified object code is in no case prevented or interfered with solely because modification has been made.

 If you convey an object code work under this section in, or with, or specifically for use in, a User Product, and the conveying occurs as part of a transaction in which the right of possession and use of the User Product is transferred to the recipient in perpetuity or for a fixed term (regardless of how the transaction is characterized), the Corresponding Source conveyed under this section must be accompanied by the Installation Information. But this requirement does not apply if neither you nor any third party retains the ability to install modified object code on the User Product (for example, the work has been installed in ROM).

 The requirement to provide Installation Information does not include a requirement to continue to provide support service, warranty, or updates for a work that has been modified or installed by the recipient, or for the User Product in which it has been modified or installed. Access to a network may be denied when the modification itself materially and adversely affects the operation of the network or violates the rules and protocols for communication across the network.

 Corresponding Source conveyed, and Installation Information provided, in accord with this section must be in a format that is publicly documented (and with an implementation available to the public in source code form), and must require no special password or key for unpacking, reading or copying.

#### 7. Additional Terms.

 "Additional permissions" are terms that supplement the terms of this License by making exceptions from one or more of its conditions. Additional permissions that are applicable to the entire Program shall be treated as though they were included in this License, to the extent that they are valid under applicable law. If additional permissions apply only to part of the Program, that part may be used separately under those permissions, but the entire Program remains governed by this License without regard to the additional permissions.

 When you convey a copy of a covered work, you may at your option remove any additional permissions from that copy, or from any part of it. (Additional permissions may be written to require their own removal in certain cases when you modify the work.) You may place additional permissions on material, added by you to a covered work, for which you have or can give appropriate copyright permission.

 Notwithstanding any other provision of this License, for material you add to a covered work, you may (if authorized by the copyright holders of that material) supplement the terms of this License with terms:

 a) Disclaiming warranty or limiting liability differently from the terms of sections 15 and 16 of this License; or

 b) Requiring preservation of specified reasonable legal notices or author attributions in that material or in the Appropriate Legal Notices displayed by works containing it; or

 c) Prohibiting misrepresentation of the origin of that material, or requiring that modified versions of such material be marked in reasonable ways as different from the original version; or

 d) Limiting the use for publicity purposes of names of licensors or authors of the material; or

 e) Declining to grant rights under trademark law for use of some trade names, trademarks, or service marks; or

 f) Requiring indemnification of licensors and authors of that material by anyone who conveys the material (or modified versions of it) with contractual assumptions of liability to the recipient, for any liability that these contractual assumptions directly impose on those licensors and authors.

 All other non-permissive additional terms are considered "further restrictions" within the meaning of section 10. If the Program as you received it, or any part of it, contains a notice stating that it is governed by this License along with a term that is a further restriction, you may remove that term. If a license document contains a further restriction but permits relicensing or conveying under this License, you may add to a covered work material governed by the terms of that license document, provided that the further restriction does not survive such relicensing or conveying.

 If you add terms to a covered work in accord with this section, you must place, in the relevant source files, a statement of the additional terms that apply to those files, or a notice indicating where to find the applicable terms.

 Additional terms, permissive or non-permissive, may be stated in the form of a separately written license, or stated as exceptions; the above requirements apply either way.

8. Termination.

 You may not propagate or modify a covered work except as expressly provided under this License. Any attempt otherwise to propagate or modify it is void, and will automatically terminate your rights under this License (including any patent licenses granted under the third paragraph of section 11).

 However, if you cease all violation of this License, then your license from a particular copyright holder is reinstated (a) provisionally, unless and until the copyright holder explicitly and finally terminates your license, and (b) permanently, if the copyright holder fails to notify you of the violation by some reasonable means prior to 60 days after the cessation.

 Moreover, your license from a particular copyright holder is reinstated permanently if the copyright holder notifies you of the violation by some reasonable means, this is the first time you have received notice of violation of this License (for any work) from that copyright holder, and you cure the violation prior to 30 days after your receipt of the notice.

 Termination of your rights under this section does not terminate the licenses of parties who have received copies or rights from you under this License. If your rights have been terminated and not permanently reinstated, you do not qualify to receive new licenses for the same material under section 10.

9. Acceptance Not Required for Having Copies.

 You are not required to accept this License in order to receive or run a copy of the Program. Ancillary propagation of a covered work occurring solely as a consequence of using peer-to-peer transmission to receive a copy likewise does not require acceptance. However, nothing other than this License grants you permission to propagate or modify any covered work. These actions infringe copyright if you do not accept this License. Therefore, by modifying or propagating a covered work, you indicate your acceptance of this License to do so.

10. Automatic Licensing of Downstream Recipients.

 Each time you convey a covered work, the recipient automatically receives a license from the original licensors, to run, modify and propagate that work, subject to this License. You are not responsible for enforcing compliance by third parties with this License.

 An "entity transaction" is a transaction transferring control of an organization, or substantially all assets of one, or subdividing an organization, or merging organizations. If propagation of a covered

work results from an entity transaction, each party to that transaction who receives a copy of the work also receives whatever licenses to the work the party's predecessor in interest had or could give under the previous paragraph, plus a right to possession of the Corresponding Source of the work from the predecessor in interest, if the predecessor has it or can get it with reasonable efforts.

 You may not impose any further restrictions on the exercise of the rights granted or affirmed under this License. For example, you may not impose a license fee, royalty, or other charge for exercise of rights granted under this License, and you may not initiate litigation (including a cross-claim or counterclaim in a lawsuit) alleging that any patent claim is infringed by making, using, selling, offering for sale, or importing the Program or any portion of it.

#### 11. Patents.

 A "contributor" is a copyright holder who authorizes use under this License of the Program or a work on which the Program is based. The work thus licensed is called the contributor's "contributor version".

 A contributor's "essential patent claims" are all patent claims owned or controlled by the contributor, whether already acquired or hereafter acquired, that would be infringed by some manner, permitted by this License, of making, using, or selling its contributor version, but do not include claims that would be infringed only as a consequence of further modification of the contributor version. For purposes of this definition, "control" includes the right to grant patent sublicenses in a manner consistent with the requirements of this License.

 Each contributor grants you a non-exclusive, worldwide, royalty-free patent license under the contributor's essential patent claims, to make, use, sell, offer for sale, import and otherwise run, modify and propagate the contents of its contributor version.

 In the following three paragraphs, a "patent license" is any express agreement or commitment, however denominated, not to enforce a patent (such as an express permission to practice a patent or covenant not to sue for patent infringement). To "grant" such a patent license to a party means to make such an agreement or commitment not to enforce a patent against the party.

 If you convey a covered work, knowingly relying on a patent license, and the Corresponding Source of the work is not available for anyone to copy, free of charge and under the terms of this License, through a publicly available network server or other readily accessible means, then you must either (1) cause the Corresponding Source to be so

available, or (2) arrange to deprive yourself of the benefit of the patent license for this particular work, or (3) arrange, in a manner consistent with the requirements of this License, to extend the patent license to downstream recipients. "Knowingly relying" means you have actual knowledge that, but for the patent license, your conveying the covered work in a country, or your recipient's use of the covered work in a country, would infringe one or more identifiable patents in that country that you have reason to believe are valid.

 If, pursuant to or in connection with a single transaction or arrangement, you convey, or propagate by procuring conveyance of, a covered work, and grant a patent license to some of the parties receiving the covered work authorizing them to use, propagate, modify or convey a specific copy of the covered work, then the patent license you grant is automatically extended to all recipients of the covered work and works based on it.

 A patent license is "discriminatory" if it does not include within the scope of its coverage, prohibits the exercise of, or is conditioned on the non-exercise of one or more of the rights that are specifically granted under this License. You may not convey a covered work if you are a party to an arrangement with a third party that is in the business of distributing software, under which you make payment to the third party based on the extent of your activity of conveying the work, and under which the third party grants, to any of the parties who would receive the covered work from you, a discriminatory patent license (a) in connection with copies of the covered work conveyed by you (or copies made from those copies), or (b) primarily for and in connection with specific products or compilations that contain the covered work, unless you entered into that arrangement, or that patent license was granted, prior to 28 March 2007.

 Nothing in this License shall be construed as excluding or limiting any implied license or other defenses to infringement that may otherwise be available to you under applicable patent law.

12. No Surrender of Others' Freedom.

 If conditions are imposed on you (whether by court order, agreement or otherwise) that contradict the conditions of this License, they do not excuse you from the conditions of this License. If you cannot convey a covered work so as to satisfy simultaneously your obligations under this License and any other pertinent obligations, then as a consequence you may not convey it at all. For example, if you agree to terms that obligate you to collect a royalty for further conveying from those to whom you convey the Program, the only way you could satisfy both those terms and this License would be to refrain entirely from conveying the Program.

#### 13. Use with the GNU Affero General Public License.

 Notwithstanding any other provision of this License, you have permission to link or combine any covered work with a work licensed under version 3 of the GNU Affero General Public License into a single combined work, and to convey the resulting work. The terms of this License will continue to apply to the part which is the covered work, but the special requirements of the GNU Affero General Public License, section 13, concerning interaction through a network will apply to the combination as such.

14. Revised Versions of this License.

 The Free Software Foundation may publish revised and/or new versions of the GNU General Public License from time to time. Such new versions will be similar in spirit to the present version, but may differ in detail to address new problems or concerns.

 Each version is given a distinguishing version number. If the Program specifies that a certain numbered version of the GNU General Public License "or any later version" applies to it, you have the option of following the terms and conditions either of that numbered version or of any later version published by the Free Software Foundation. If the Program does not specify a version number of the GNU General Public License, you may choose any version ever published by the Free Software Foundation.

 If the Program specifies that a proxy can decide which future versions of the GNU General Public License can be used, that proxy's public statement of acceptance of a version permanently authorizes you to choose that version for the Program.

 Later license versions may give you additional or different permissions. However, no additional obligations are imposed on any author or copyright holder as a result of your choosing to follow a later version.

15. Disclaimer of Warranty.

 THERE IS NO WARRANTY FOR THE PROGRAM, TO THE EXTENT PERMITTED BY APPLICABLE LAW. EXCEPT WHEN OTHERWISE STATED IN WRITING THE COPYRIGHT HOLDERS AND/OR OTHER PARTIES PROVIDE THE PROGRAM "AS IS" WITHOUT WARRANTY OF ANY KIND, EITHER EXPRESSED OR IMPLIED, INCLUDING, BUT NOT LIMITED TO, THE IMPLIED WARRANTIES OF MERCHANTABILITY AND FITNESS FOR A PARTICULAR PURPOSE. THE ENTIRE RISK AS TO THE QUALITY AND PERFORMANCE OF THE PROGRAM IS WITH YOU. SHOULD THE PROGRAM PROVE DEFECTIVE, YOU ASSUME THE COST OF ALL NECESSARY SERVICING, REPAIR OR CORRECTION.

16. Limitation of Liability.

 IN NO EVENT UNLESS REQUIRED BY APPLICABLE LAW OR AGREED TO IN WRITING WILL ANY COPYRIGHT HOLDER, OR ANY OTHER PARTY WHO MODIFIES AND/OR CONVEYS THE PROGRAM AS PERMITTED ABOVE, BE LIABLE TO YOU FOR DAMAGES, INCLUDING ANY GENERAL, SPECIAL, INCIDENTAL OR CONSEQUENTIAL DAMAGES ARISING OUT OF THE USE OR INABILITY TO USE THE PROGRAM (INCLUDING BUT NOT LIMITED TO LOSS OF DATA OR DATA BEING RENDERED INACCURATE OR LOSSES SUSTAINED BY YOU OR THIRD PARTIES OR A FAILURE OF THE PROGRAM TO OPERATE WITH ANY OTHER PROGRAMS), EVEN IF SUCH HOLDER OR OTHER PARTY HAS BEEN ADVISED OF THE POSSIBILITY OF SUCH DAMAGES.

17. Interpretation of Sections 15 and 16.

 If the disclaimer of warranty and limitation of liability provided above cannot be given local legal effect according to their terms, reviewing courts shall apply local law that most closely approximates an absolute waiver of all civil liability in connection with the Program, unless a warranty or assumption of liability accompanies a copy of the Program in return for a fee.

### END OF TERMS AND CONDITIONS

How to Apply These Terms to Your New Programs

 If you develop a new program, and you want it to be of the greatest possible use to the public, the best way to achieve this is to make it free software which everyone can redistribute and change under these terms.

 To do so, attach the following notices to the program. It is safest to attach them to the start of each source file to most effectively state the exclusion of warranty; and each file should have at least the "copyright" line and a pointer to where the full notice is found.

 <one line to give the program's name and a brief idea of what it does.> Copyright  $(C)$  <year > <name of author>

 This program is free software: you can redistribute it and/or modify it under the terms of the GNU General Public License as published by the Free Software Foundation, either version 3 of the License, or (at your option) any later version.

 This program is distributed in the hope that it will be useful, but WITHOUT ANY WARRANTY; without even the implied warranty of MERCHANTABILITY or FITNESS FOR A PARTICULAR PURPOSE. See the GNU General Public License for more details.

You should have received a copy of the GNU General Public License

along with this program. If not, see <http://www.gnu.org/licenses/>.

Also add information on how to contact you by electronic and paper mail.

 If the program does terminal interaction, make it output a short notice like this when it starts in an interactive mode:

 $\langle$  sprogram> Copyright (C)  $\langle$  year>  $\langle$  name of author> This program comes with ABSOLUTELY NO WARRANTY; for details type `show w'. This is free software, and you are welcome to redistribute it under certain conditions; type `show c' for details.

The hypothetical commands `show w' and `show c' should show the appropriate parts of the General Public License. Of course, your program's commands might be different; for a GUI interface, you would use an "about box".

 You should also get your employer (if you work as a programmer) or school, if any, to sign a "copyright disclaimer" for the program, if necessary. For more information on this, and how to apply and follow the GNU GPL, see <http://www.gnu.org/licenses/>.

 The GNU General Public License does not permit incorporating your program into proprietary programs. If your program is a subroutine library, you may consider it more useful to permit linking proprietary applications with the library. If this is what you want to do, use the GNU Lesser General Public License instead of this License. But first, please read <http://www.gnu.org/philosophy/why-not-lgpl.html>.

## **1.381 lmdb 0.9.24-1.el8 1.381.1 Available under license :**

Copyright 2011-2019 Howard Chu, Symas Corp.

All rights reserved.

Redistribution and use in source and binary forms, with or without modification, are permitted only as authorized by the OpenLDAP Public License.

A copy of this license is available in the file LICENSE in the top-level directory of the distribution or, alternatively, at <http://www.OpenLDAP.org/license.html>.

OpenLDAP is a registered trademark of the OpenLDAP Foundation.

Individual files and/or contributed packages may be copyright by other parties and/or subject to additional restrictions.

This work also contains materials derived from public sources.

Additional information about OpenLDAP can be obtained at <http://www.openldap.org/>. The OpenLDAP Public License Version 2.8, 17 August 2003

Redistribution and use of this software and associated documentation ("Software"), with or without modification, are permitted provided that the following conditions are met:

1. Redistributions in source form must retain copyright statements and notices,

2. Redistributions in binary form must reproduce applicable copyright statements and notices, this list of conditions, and the following disclaimer in the documentation and/or other materials provided with the distribution, and

3. Redistributions must contain a verbatim copy of this document.

The OpenLDAP Foundation may revise this license from time to time. Each revision is distinguished by a version number. You may use this Software under terms of this license revision or under the terms of any subsequent revision of the license.

THIS SOFTWARE IS PROVIDED BY THE OPENLDAP FOUNDATION AND ITS CONTRIBUTORS ``AS IS'' AND ANY EXPRESSED OR IMPLIED WARRANTIES, INCLUDING, BUT NOT LIMITED TO, THE IMPLIED WARRANTIES OF MERCHANTABILITY AND FITNESS FOR A PARTICULAR PURPOSE ARE DISCLAIMED. IN NO EVENT SHALL THE OPENLDAP FOUNDATION, ITS CONTRIBUTORS, OR THE AUTHOR(S) OR OWNER(S) OF THE SOFTWARE BE LIABLE FOR ANY DIRECT, INDIRECT, INCIDENTAL, SPECIAL, EXEMPLARY, OR CONSEQUENTIAL DAMAGES (INCLUDING, BUT NOT LIMITED TO, PROCUREMENT OF SUBSTITUTE GOODS OR SERVICES; LOSS OF USE, DATA, OR PROFITS; OR BUSINESS INTERRUPTION) HOWEVER CAUSED AND ON ANY THEORY OF LIABILITY, WHETHER IN CONTRACT, STRICT LIABILITY, OR TORT (INCLUDING NEGLIGENCE OR OTHERWISE) ARISING IN ANY WAY OUT OF THE USE OF THIS SOFTWARE, EVEN IF ADVISED OF THE POSSIBILITY OF SUCH DAMAGE.

The names of the authors and copyright holders must not be used in advertising or otherwise to promote the sale, use or other dealing in this Software without specific, written prior permission. Title to copyright in this Software shall at all times remain with copyright holders.

OpenLDAP is a registered trademark of the OpenLDAP Foundation.

Copyright 1999-2003 The OpenLDAP Foundation, Redwood City, California, USA. All Rights Reserved. Permission to copy and distribute verbatim copies of this document is granted.

# **1.382 lksctp-tools 1.0.18 3.el8 1.382.1 Available under license :**

 GNU GENERAL PUBLIC LICENSE Version 2, June 1991

Copyright (C) 1989, 1991 Free Software Foundation, Inc. 675 Mass Ave, Cambridge, MA 02139, USA Everyone is permitted to copy and distribute verbatim copies of this license document, but changing it is not allowed.

#### Preamble

 The licenses for most software are designed to take away your freedom to share and change it. By contrast, the GNU General Public License is intended to guarantee your freedom to share and change free software--to make sure the software is free for all its users. This General Public License applies to most of the Free Software Foundation's software and to any other program whose authors commit to using it. (Some other Free Software Foundation software is covered by the GNU Library General Public License instead.) You can apply it to your programs, too.

 When we speak of free software, we are referring to freedom, not price. Our General Public Licenses are designed to make sure that you have the freedom to distribute copies of free software (and charge for this service if you wish), that you receive source code or can get it if you want it, that you can change the software or use pieces of it in new free programs; and that you know you can do these things.

 To protect your rights, we need to make restrictions that forbid anyone to deny you these rights or to ask you to surrender the rights. These restrictions translate to certain responsibilities for you if you distribute copies of the software, or if you modify it.

 For example, if you distribute copies of such a program, whether gratis or for a fee, you must give the recipients all the rights that you have. You must make sure that they, too, receive or can get the source code. And you must show them these terms so they know their rights.

We protect your rights with two steps: (1) copyright the software, and

(2) offer you this license which gives you legal permission to copy, distribute and/or modify the software.

 Also, for each author's protection and ours, we want to make certain that everyone understands that there is no warranty for this free software. If the software is modified by someone else and passed on, we want its recipients to know that what they have is not the original, so that any problems introduced by others will not reflect on the original authors' reputations.

 Finally, any free program is threatened constantly by software patents. We wish to avoid the danger that redistributors of a free program will individually obtain patent licenses, in effect making the program proprietary. To prevent this, we have made it clear that any patent must be licensed for everyone's free use or not licensed at all.

 The precise terms and conditions for copying, distribution and modification follow.

## GNU GENERAL PUBLIC LICENSE TERMS AND CONDITIONS FOR COPYING, DISTRIBUTION AND MODIFICATION

 0. This License applies to any program or other work which contains a notice placed by the copyright holder saying it may be distributed under the terms of this General Public License. The "Program", below, refers to any such program or work, and a "work based on the Program" means either the Program or any derivative work under copyright law: that is to say, a work containing the Program or a portion of it, either verbatim or with modifications and/or translated into another language. (Hereinafter, translation is included without limitation in the term "modification".) Each licensee is addressed as "you".

Activities other than copying, distribution and modification are not covered by this License; they are outside its scope. The act of running the Program is not restricted, and the output from the Program is covered only if its contents constitute a work based on the Program (independent of having been made by running the Program). Whether that is true depends on what the Program does.

 1. You may copy and distribute verbatim copies of the Program's source code as you receive it, in any medium, provided that you conspicuously and appropriately publish on each copy an appropriate copyright notice and disclaimer of warranty; keep intact all the notices that refer to this License and to the absence of any warranty; and give any other recipients of the Program a copy of this License along with the Program.

You may charge a fee for the physical act of transferring a copy, and

 2. You may modify your copy or copies of the Program or any portion of it, thus forming a work based on the Program, and copy and distribute such modifications or work under the terms of Section 1 above, provided that you also meet all of these conditions:

 a) You must cause the modified files to carry prominent notices stating that you changed the files and the date of any change.

 b) You must cause any work that you distribute or publish, that in whole or in part contains or is derived from the Program or any part thereof, to be licensed as a whole at no charge to all third parties under the terms of this License.

 c) If the modified program normally reads commands interactively when run, you must cause it, when started running for such interactive use in the most ordinary way, to print or display an announcement including an appropriate copyright notice and a notice that there is no warranty (or else, saying that you provide a warranty) and that users may redistribute the program under these conditions, and telling the user how to view a copy of this License. (Exception: if the Program itself is interactive but does not normally print such an announcement, your work based on the Program is not required to print an announcement.)

These requirements apply to the modified work as a whole. If identifiable sections of that work are not derived from the Program, and can be reasonably considered independent and separate works in themselves, then this License, and its terms, do not apply to those sections when you distribute them as separate works. But when you distribute the same sections as part of a whole which is a work based on the Program, the distribution of the whole must be on the terms of this License, whose permissions for other licensees extend to the entire whole, and thus to each and every part regardless of who wrote it.

Thus, it is not the intent of this section to claim rights or contest your rights to work written entirely by you; rather, the intent is to exercise the right to control the distribution of derivative or collective works based on the Program.

In addition, mere aggregation of another work not based on the Program with the Program (or with a work based on the Program) on a volume of a storage or distribution medium does not bring the other work under the scope of this License.

 3. You may copy and distribute the Program (or a work based on it, under Section 2) in object code or executable form under the terms of  a) Accompany it with the complete corresponding machine-readable source code, which must be distributed under the terms of Sections 1 and 2 above on a medium customarily used for software interchange; or,

 b) Accompany it with a written offer, valid for at least three years, to give any third party, for a charge no more than your cost of physically performing source distribution, a complete machine-readable copy of the corresponding source code, to be distributed under the terms of Sections 1 and 2 above on a medium customarily used for software interchange; or,

 c) Accompany it with the information you received as to the offer to distribute corresponding source code. (This alternative is allowed only for noncommercial distribution and only if you received the program in object code or executable form with such an offer, in accord with Subsection b above.)

The source code for a work means the preferred form of the work for making modifications to it. For an executable work, complete source code means all the source code for all modules it contains, plus any associated interface definition files, plus the scripts used to control compilation and installation of the executable. However, as a special exception, the source code distributed need not include anything that is normally distributed (in either source or binary form) with the major components (compiler, kernel, and so on) of the operating system on which the executable runs, unless that component itself accompanies the executable.

If distribution of executable or object code is made by offering access to copy from a designated place, then offering equivalent access to copy the source code from the same place counts as distribution of the source code, even though third parties are not compelled to copy the source along with the object code.

 4. You may not copy, modify, sublicense, or distribute the Program except as expressly provided under this License. Any attempt otherwise to copy, modify, sublicense or distribute the Program is void, and will automatically terminate your rights under this License. However, parties who have received copies, or rights, from you under this License will not have their licenses terminated so long as such parties remain in full compliance.

 5. You are not required to accept this License, since you have not signed it. However, nothing else grants you permission to modify or distribute the Program or its derivative works. These actions are prohibited by law if you do not accept this License. Therefore, by

modifying or distributing the Program (or any work based on the Program), you indicate your acceptance of this License to do so, and all its terms and conditions for copying, distributing or modifying the Program or works based on it.

 6. Each time you redistribute the Program (or any work based on the Program), the recipient automatically receives a license from the original licensor to copy, distribute or modify the Program subject to these terms and conditions. You may not impose any further restrictions on the recipients' exercise of the rights granted herein. You are not responsible for enforcing compliance by third parties to this License.

 7. If, as a consequence of a court judgment or allegation of patent infringement or for any other reason (not limited to patent issues), conditions are imposed on you (whether by court order, agreement or otherwise) that contradict the conditions of this License, they do not excuse you from the conditions of this License. If you cannot distribute so as to satisfy simultaneously your obligations under this License and any other pertinent obligations, then as a consequence you may not distribute the Program at all. For example, if a patent license would not permit royalty-free redistribution of the Program by all those who receive copies directly or indirectly through you, then the only way you could satisfy both it and this License would be to refrain entirely from distribution of the Program.

If any portion of this section is held invalid or unenforceable under any particular circumstance, the balance of the section is intended to apply and the section as a whole is intended to apply in other circumstances.

It is not the purpose of this section to induce you to infringe any patents or other property right claims or to contest validity of any such claims; this section has the sole purpose of protecting the integrity of the free software distribution system, which is implemented by public license practices. Many people have made generous contributions to the wide range of software distributed through that system in reliance on consistent application of that system; it is up to the author/donor to decide if he or she is willing to distribute software through any other system and a licensee cannot impose that choice.

This section is intended to make thoroughly clear what is believed to be a consequence of the rest of this License.

 8. If the distribution and/or use of the Program is restricted in certain countries either by patents or by copyrighted interfaces, the original copyright holder who places the Program under this License

may add an explicit geographical distribution limitation excluding those countries, so that distribution is permitted only in or among countries not thus excluded. In such case, this License incorporates the limitation as if written in the body of this License.

 9. The Free Software Foundation may publish revised and/or new versions of the General Public License from time to time. Such new versions will be similar in spirit to the present version, but may differ in detail to address new problems or concerns.

Each version is given a distinguishing version number. If the Program specifies a version number of this License which applies to it and "any later version", you have the option of following the terms and conditions either of that version or of any later version published by the Free Software Foundation. If the Program does not specify a version number of this License, you may choose any version ever published by the Free Software Foundation.

 10. If you wish to incorporate parts of the Program into other free programs whose distribution conditions are different, write to the author to ask for permission. For software which is copyrighted by the Free Software Foundation, write to the Free Software Foundation; we sometimes make exceptions for this. Our decision will be guided by the two goals of preserving the free status of all derivatives of our free software and of promoting the sharing and reuse of software generally.

#### NO WARRANTY

 11. BECAUSE THE PROGRAM IS LICENSED FREE OF CHARGE, THERE IS NO WARRANTY FOR THE PROGRAM, TO THE EXTENT PERMITTED BY APPLICABLE LAW. EXCEPT WHEN OTHERWISE STATED IN WRITING THE COPYRIGHT HOLDERS AND/OR OTHER PARTIES PROVIDE THE PROGRAM "AS IS" WITHOUT WARRANTY OF ANY KIND, EITHER EXPRESSED OR IMPLIED, INCLUDING, BUT NOT LIMITED TO, THE IMPLIED WARRANTIES OF MERCHANTABILITY AND FITNESS FOR A PARTICULAR PURPOSE. THE ENTIRE RISK AS TO THE QUALITY AND PERFORMANCE OF THE PROGRAM IS WITH YOU. SHOULD THE PROGRAM PROVE DEFECTIVE, YOU ASSUME THE COST OF ALL NECESSARY SERVICING, REPAIR OR CORRECTION.

 12. IN NO EVENT UNLESS REQUIRED BY APPLICABLE LAW OR AGREED TO IN WRITING WILL ANY COPYRIGHT HOLDER, OR ANY OTHER PARTY WHO MAY MODIFY AND/OR REDISTRIBUTE THE PROGRAM AS PERMITTED ABOVE, BE LIABLE TO YOU FOR DAMAGES, INCLUDING ANY GENERAL, SPECIAL, INCIDENTAL OR CONSEQUENTIAL DAMAGES ARISING OUT OF THE USE OR INABILITY TO USE THE PROGRAM (INCLUDING BUT NOT LIMITED TO LOSS OF DATA OR DATA BEING RENDERED INACCURATE OR LOSSES SUSTAINED BY YOU OR THIRD PARTIES OR A FAILURE OF THE PROGRAM TO OPERATE WITH ANY OTHER PROGRAMS), EVEN IF SUCH HOLDER OR OTHER PARTY HAS BEEN ADVISED OF THE POSSIBILITY OF SUCH DAMAGES.

#### END OF TERMS AND CONDITIONS

 Appendix: How to Apply These Terms to Your New Programs

 If you develop a new program, and you want it to be of the greatest possible use to the public, the best way to achieve this is to make it free software which everyone can redistribute and change under these terms.

 To do so, attach the following notices to the program. It is safest to attach them to the start of each source file to most effectively convey the exclusion of warranty; and each file should have at least the "copyright" line and a pointer to where the full notice is found.

 <one line to give the program's name and a brief idea of what it does.> Copyright (C)  $19yy$  <name of author>

 This program is free software; you can redistribute it and/or modify it under the terms of the GNU General Public License as published by the Free Software Foundation; either version 2 of the License, or (at your option) any later version.

 This program is distributed in the hope that it will be useful, but WITHOUT ANY WARRANTY; without even the implied warranty of MERCHANTABILITY or FITNESS FOR A PARTICULAR PURPOSE. See the GNU General Public License for more details.

 You should have received a copy of the GNU General Public License along with this program; if not, write to the Free Software Foundation, Inc., 675 Mass Ave, Cambridge, MA 02139, USA.

Also add information on how to contact you by electronic and paper mail.

If the program is interactive, make it output a short notice like this when it starts in an interactive mode:

 Gnomovision version 69, Copyright (C) 19yy name of author Gnomovision comes with ABSOLUTELY NO WARRANTY; for details type `show w'. This is free software, and you are welcome to redistribute it under certain conditions; type `show c' for details.

The hypothetical commands `show w' and `show c' should show the appropriate parts of the General Public License. Of course, the commands you use may be called something other than `show w' and `show c'; they could even be mouse-clicks or menu items--whatever suits your program.

You should also get your employer (if you work as a programmer) or your school, if any, to sign a "copyright disclaimer" for the program, if necessary. Here is a sample; alter the names:

 Yoyodyne, Inc., hereby disclaims all copyright interest in the program `Gnomovision' (which makes passes at compilers) written by James Hacker.

 <signature of Ty Coon>, 1 April 1989 Ty Coon, President of Vice

This General Public License does not permit incorporating your program into proprietary programs. If your program is a subroutine library, you may consider it more useful to permit linking proprietary applications with the library. If this is what you want to do, use the GNU Library General Public License instead of this License.

> GNU LESSER GENERAL PUBLIC LICENSE Version 2.1, February 1999

Copyright (C) 1991, 1999 Free Software Foundation, Inc.

 59 Temple Place, Suite 330, Boston, MA 02111-1307 USA Everyone is permitted to copy and distribute verbatim copies of this license document, but changing it is not allowed.

[This is the first released version of the Lesser GPL. It also counts as the successor of the GNU Library Public License, version 2, hence the version number 2.1.]

#### Preamble

 The licenses for most software are designed to take away your freedom to share and change it. By contrast, the GNU General Public Licenses are intended to guarantee your freedom to share and change free software--to make sure the software is free for all its users.

 This license, the Lesser General Public License, applies to some specially designated software packages--typically libraries--of the Free Software Foundation and other authors who decide to use it. You can use it too, but we suggest you first think carefully about whether this license or the ordinary General Public License is the better strategy to use in any particular case, based on the explanations below.

 When we speak of free software, we are referring to freedom of use, not price. Our General Public Licenses are designed to make sure that you have the freedom to distribute copies of free software (and charge for this service if you wish); that you receive source code or can get it if you want it; that you can change the software and use pieces of it in new free programs; and that you are informed that you can do these things.

 To protect your rights, we need to make restrictions that forbid distributors to deny you these rights or to ask you to surrender these rights. These restrictions translate to certain responsibilities for you if you distribute copies of the library or if you modify it.

 For example, if you distribute copies of the library, whether gratis or for a fee, you must give the recipients all the rights that we gave you. You must make sure that they, too, receive or can get the source code. If you link other code with the library, you must provide complete object files to the recipients, so that they can relink them with the library after making changes to the library and recompiling it. And you must show them these terms so they know their rights.

 We protect your rights with a two-step method: (1) we copyright the library, and (2) we offer you this license, which gives you legal permission to copy, distribute and/or modify the library.

 To protect each distributor, we want to make it very clear that there is no warranty for the free library. Also, if the library is modified by someone else and passed on, the recipients should know that what they have is not the original version, so that the original author's reputation will not be affected by problems that might be introduced by others.

 Finally, software patents pose a constant threat to the existence of any free program. We wish to make sure that a company cannot effectively restrict the users of a free program by obtaining a restrictive license from a patent holder. Therefore, we insist that any patent license obtained for a version of the library must be consistent with the full freedom of use specified in this license.

 Most GNU software, including some libraries, is covered by the ordinary GNU General Public License. This license, the GNU Lesser General Public License, applies to certain designated libraries, and is quite different from the ordinary General Public License. We use this license for certain libraries in order to permit linking those libraries into non-free programs.

 When a program is linked with a library, whether statically or using a shared library, the combination of the two is legally speaking a combined work, a derivative of the original library. The ordinary General Public License therefore permits such linking only if the entire combination fits its criteria of freedom. The Lesser General Public License permits more lax criteria for linking other code with the library.

 We call this license the "Lesser" General Public License because it does Less to protect the user's freedom than the ordinary General Public License. It also provides other free software developers Less of an advantage over competing non-free programs. These disadvantages

are the reason we use the ordinary General Public License for many libraries. However, the Lesser license provides advantages in certain special circumstances.

 For example, on rare occasions, there may be a special need to encourage the widest possible use of a certain library, so that it becomes a de-facto standard. To achieve this, non-free programs must be allowed to use the library. A more frequent case is that a free library does the same job as widely used non-free libraries. In this case, there is little to gain by limiting the free library to free software only, so we use the Lesser General Public License.

 In other cases, permission to use a particular library in non-free programs enables a greater number of people to use a large body of free software. For example, permission to use the GNU C Library in non-free programs enables many more people to use the whole GNU operating system, as well as its variant, the GNU/Linux operating system.

 Although the Lesser General Public License is Less protective of the users' freedom, it does ensure that the user of a program that is linked with the Library has the freedom and the wherewithal to run that program using a modified version of the Library.

 The precise terms and conditions for copying, distribution and modification follow. Pay close attention to the difference between a "work based on the library" and a "work that uses the library". The former contains code derived from the library, whereas the latter must be combined with the library in order to run.

## GNU LESSER GENERAL PUBLIC LICENSE TERMS AND CONDITIONS FOR COPYING, DISTRIBUTION AND MODIFICATION

 0. This License Agreement applies to any software library or other program which contains a notice placed by the copyright holder or other authorized party saying it may be distributed under the terms of this Lesser General Public License (also called "this License"). Each licensee is addressed as "you".

 A "library" means a collection of software functions and/or data prepared so as to be conveniently linked with application programs (which use some of those functions and data) to form executables.

 The "Library", below, refers to any such software library or work which has been distributed under these terms. A "work based on the Library" means either the Library or any derivative work under copyright law: that is to say, a work containing the Library or a portion of it, either verbatim or with modifications and/or translated

straightforwardly into another language. (Hereinafter, translation is included without limitation in the term "modification".)

 "Source code" for a work means the preferred form of the work for making modifications to it. For a library, complete source code means all the source code for all modules it contains, plus any associated interface definition files, plus the scripts used to control compilation and installation of the library.

 Activities other than copying, distribution and modification are not covered by this License; they are outside its scope. The act of running a program using the Library is not restricted, and output from such a program is covered only if its contents constitute a work based on the Library (independent of the use of the Library in a tool for writing it). Whether that is true depends on what the Library does and what the program that uses the Library does.

 1. You may copy and distribute verbatim copies of the Library's complete source code as you receive it, in any medium, provided that you conspicuously and appropriately publish on each copy an appropriate copyright notice and disclaimer of warranty; keep intact all the notices that refer to this License and to the absence of any warranty; and distribute a copy of this License along with the Library.

 You may charge a fee for the physical act of transferring a copy, and you may at your option offer warranty protection in exchange for a fee.

 2. You may modify your copy or copies of the Library or any portion of it, thus forming a work based on the Library, and copy and distribute such modifications or work under the terms of Section 1 above, provided that you also meet all of these conditions:

a) The modified work must itself be a software library.

 b) You must cause the files modified to carry prominent notices stating that you changed the files and the date of any change.

 c) You must cause the whole of the work to be licensed at no charge to all third parties under the terms of this License.

 d) If a facility in the modified Library refers to a function or a table of data to be supplied by an application program that uses the facility, other than as an argument passed when the facility is invoked, then you must make a good faith effort to ensure that, in the event an application does not supply such function or table, the facility still operates, and performs whatever part of

its purpose remains meaningful.

 (For example, a function in a library to compute square roots has a purpose that is entirely well-defined independent of the application. Therefore, Subsection 2d requires that any application-supplied function or table used by this function must be optional: if the application does not supply it, the square root function must still compute square roots.)

These requirements apply to the modified work as a whole. If identifiable sections of that work are not derived from the Library, and can be reasonably considered independent and separate works in themselves, then this License, and its terms, do not apply to those sections when you distribute them as separate works. But when you distribute the same sections as part of a whole which is a work based on the Library, the distribution of the whole must be on the terms of this License, whose permissions for other licensees extend to the entire whole, and thus to each and every part regardless of who wrote it.

Thus, it is not the intent of this section to claim rights or contest your rights to work written entirely by you; rather, the intent is to exercise the right to control the distribution of derivative or collective works based on the Library.

In addition, mere aggregation of another work not based on the Library with the Library (or with a work based on the Library) on a volume of a storage or distribution medium does not bring the other work under the scope of this License.

 3. You may opt to apply the terms of the ordinary GNU General Public License instead of this License to a given copy of the Library. To do this, you must alter all the notices that refer to this License, so that they refer to the ordinary GNU General Public License, version 2, instead of to this License. (If a newer version than version 2 of the ordinary GNU General Public License has appeared, then you can specify that version instead if you wish.) Do not make any other change in these notices.

 Once this change is made in a given copy, it is irreversible for that copy, so the ordinary GNU General Public License applies to all subsequent copies and derivative works made from that copy.

 This option is useful when you wish to copy part of the code of the Library into a program that is not a library.

 4. You may copy and distribute the Library (or a portion or derivative of it, under Section 2) in object code or executable form

under the terms of Sections 1 and 2 above provided that you accompany it with the complete corresponding machine-readable source code, which must be distributed under the terms of Sections 1 and 2 above on a medium customarily used for software interchange.

 If distribution of object code is made by offering access to copy from a designated place, then offering equivalent access to copy the source code from the same place satisfies the requirement to distribute the source code, even though third parties are not compelled to copy the source along with the object code.

 5. A program that contains no derivative of any portion of the Library, but is designed to work with the Library by being compiled or linked with it, is called a "work that uses the Library". Such a work, in isolation, is not a derivative work of the Library, and therefore falls outside the scope of this License.

 However, linking a "work that uses the Library" with the Library creates an executable that is a derivative of the Library (because it contains portions of the Library), rather than a "work that uses the library". The executable is therefore covered by this License. Section 6 states terms for distribution of such executables.

 When a "work that uses the Library" uses material from a header file that is part of the Library, the object code for the work may be a derivative work of the Library even though the source code is not. Whether this is true is especially significant if the work can be linked without the Library, or if the work is itself a library. The threshold for this to be true is not precisely defined by law.

 If such an object file uses only numerical parameters, data structure layouts and accessors, and small macros and small inline functions (ten lines or less in length), then the use of the object file is unrestricted, regardless of whether it is legally a derivative work. (Executables containing this object code plus portions of the Library will still fall under Section 6.)

 Otherwise, if the work is a derivative of the Library, you may distribute the object code for the work under the terms of Section 6. Any executables containing that work also fall under Section 6, whether or not they are linked directly with the Library itself.

 6. As an exception to the Sections above, you may also combine or link a "work that uses the Library" with the Library to produce a work containing portions of the Library, and distribute that work under terms of your choice, provided that the terms permit modification of the work for the customer's own use and reverse engineering for debugging such modifications.

 You must give prominent notice with each copy of the work that the Library is used in it and that the Library and its use are covered by this License. You must supply a copy of this License. If the work during execution displays copyright notices, you must include the copyright notice for the Library among them, as well as a reference directing the user to the copy of this License. Also, you must do one of these things:

 a) Accompany the work with the complete corresponding machine-readable source code for the Library including whatever changes were used in the work (which must be distributed under Sections 1 and 2 above); and, if the work is an executable linked with the Library, with the complete machine-readable "work that uses the Library", as object code and/or source code, so that the user can modify the Library and then relink to produce a modified executable containing the modified Library. (It is understood that the user who changes the contents of definitions files in the Library will not necessarily be able to recompile the application to use the modified definitions.)

 b) Use a suitable shared library mechanism for linking with the Library. A suitable mechanism is one that (1) uses at run time a copy of the library already present on the user's computer system, rather than copying library functions into the executable, and (2) will operate properly with a modified version of the library, if the user installs one, as long as the modified version is interface-compatible with the version that the work was made with.

 c) Accompany the work with a written offer, valid for at least three years, to give the same user the materials specified in Subsection 6a, above, for a charge no more than the cost of performing this distribution.

 d) If distribution of the work is made by offering access to copy from a designated place, offer equivalent access to copy the above specified materials from the same place.

 e) Verify that the user has already received a copy of these materials or that you have already sent this user a copy.

 For an executable, the required form of the "work that uses the Library" must include any data and utility programs needed for reproducing the executable from it. However, as a special exception, the materials to be distributed need not include anything that is normally distributed (in either source or binary form) with the major components (compiler, kernel, and so on) of the operating system on which the executable runs, unless that component itself accompanies

#### the executable.

 It may happen that this requirement contradicts the license restrictions of other proprietary libraries that do not normally accompany the operating system. Such a contradiction means you cannot use both them and the Library together in an executable that you distribute.

 7. You may place library facilities that are a work based on the Library side-by-side in a single library together with other library facilities not covered by this License, and distribute such a combined library, provided that the separate distribution of the work based on the Library and of the other library facilities is otherwise permitted, and provided that you do these two things:

 a) Accompany the combined library with a copy of the same work based on the Library, uncombined with any other library facilities. This must be distributed under the terms of the Sections above.

 b) Give prominent notice with the combined library of the fact that part of it is a work based on the Library, and explaining where to find the accompanying uncombined form of the same work.

 8. You may not copy, modify, sublicense, link with, or distribute the Library except as expressly provided under this License. Any attempt otherwise to copy, modify, sublicense, link with, or distribute the Library is void, and will automatically terminate your rights under this License. However, parties who have received copies, or rights, from you under this License will not have their licenses terminated so long as such parties remain in full compliance.

 9. You are not required to accept this License, since you have not signed it. However, nothing else grants you permission to modify or distribute the Library or its derivative works. These actions are prohibited by law if you do not accept this License. Therefore, by modifying or distributing the Library (or any work based on the Library), you indicate your acceptance of this License to do so, and all its terms and conditions for copying, distributing or modifying the Library or works based on it.

 10. Each time you redistribute the Library (or any work based on the Library), the recipient automatically receives a license from the original licensor to copy, distribute, link with or modify the Library subject to these terms and conditions. You may not impose any further restrictions on the recipients' exercise of the rights granted herein. You are not responsible for enforcing compliance by third parties with this License.

 11. If, as a consequence of a court judgment or allegation of patent infringement or for any other reason (not limited to patent issues), conditions are imposed on you (whether by court order, agreement or otherwise) that contradict the conditions of this License, they do not excuse you from the conditions of this License. If you cannot distribute so as to satisfy simultaneously your obligations under this License and any other pertinent obligations, then as a consequence you may not distribute the Library at all. For example, if a patent license would not permit royalty-free redistribution of the Library by all those who receive copies directly or indirectly through you, then the only way you could satisfy both it and this License would be to refrain entirely from distribution of the Library.

If any portion of this section is held invalid or unenforceable under any particular circumstance, the balance of the section is intended to apply, and the section as a whole is intended to apply in other circumstances.

It is not the purpose of this section to induce you to infringe any patents or other property right claims or to contest validity of any such claims; this section has the sole purpose of protecting the integrity of the free software distribution system which is implemented by public license practices. Many people have made generous contributions to the wide range of software distributed through that system in reliance on consistent application of that system; it is up to the author/donor to decide if he or she is willing to distribute software through any other system and a licensee cannot impose that choice.

This section is intended to make thoroughly clear what is believed to be a consequence of the rest of this License.

 12. If the distribution and/or use of the Library is restricted in certain countries either by patents or by copyrighted interfaces, the original copyright holder who places the Library under this License may add an explicit geographical distribution limitation excluding those countries, so that distribution is permitted only in or among countries not thus excluded. In such case, this License incorporates the limitation as if written in the body of this License.

 13. The Free Software Foundation may publish revised and/or new versions of the Lesser General Public License from time to time. Such new versions will be similar in spirit to the present version, but may differ in detail to address new problems or concerns.

Each version is given a distinguishing version number. If the Library specifies a version number of this License which applies to it and "any later version", you have the option of following the terms and

conditions either of that version or of any later version published by the Free Software Foundation. If the Library does not specify a license version number, you may choose any version ever published by the Free Software Foundation.

 14. If you wish to incorporate parts of the Library into other free programs whose distribution conditions are incompatible with these, write to the author to ask for permission. For software which is copyrighted by the Free Software Foundation, write to the Free Software Foundation; we sometimes make exceptions for this. Our decision will be guided by the two goals of preserving the free status of all derivatives of our free software and of promoting the sharing and reuse of software generally.

#### NO WARRANTY

 15. BECAUSE THE LIBRARY IS LICENSED FREE OF CHARGE, THERE IS NO WARRANTY FOR THE LIBRARY, TO THE EXTENT PERMITTED BY APPLICABLE LAW. EXCEPT WHEN OTHERWISE STATED IN WRITING THE COPYRIGHT HOLDERS AND/OR OTHER PARTIES PROVIDE THE LIBRARY "AS IS" WITHOUT WARRANTY OF ANY KIND, EITHER EXPRESSED OR IMPLIED, INCLUDING, BUT NOT LIMITED TO, THE IMPLIED WARRANTIES OF MERCHANTABILITY AND FITNESS FOR A PARTICULAR PURPOSE. THE ENTIRE RISK AS TO THE QUALITY AND PERFORMANCE OF THE LIBRARY IS WITH YOU. SHOULD THE LIBRARY PROVE DEFECTIVE, YOU ASSUME THE COST OF ALL NECESSARY SERVICING, REPAIR OR CORRECTION.

 16. IN NO EVENT UNLESS REQUIRED BY APPLICABLE LAW OR AGREED TO IN WRITING WILL ANY COPYRIGHT HOLDER, OR ANY OTHER PARTY WHO MAY MODIFY AND/OR REDISTRIBUTE THE LIBRARY AS PERMITTED ABOVE, BE LIABLE TO YOU FOR DAMAGES, INCLUDING ANY GENERAL, SPECIAL, INCIDENTAL OR CONSEQUENTIAL DAMAGES ARISING OUT OF THE USE OR INABILITY TO USE THE LIBRARY (INCLUDING BUT NOT LIMITED TO LOSS OF DATA OR DATA BEING RENDERED INACCURATE OR LOSSES SUSTAINED BY YOU OR THIRD PARTIES OR A FAILURE OF THE LIBRARY TO OPERATE WITH ANY OTHER SOFTWARE), EVEN IF SUCH HOLDER OR OTHER PARTY HAS BEEN ADVISED OF THE POSSIBILITY OF SUCH DAMAGES.

# **1.383 libgudev 232 4.el8**

## **1.383.1 Available under license :**

 GNU LESSER GENERAL PUBLIC LICENSE Version 2.1, February 1999

Copyright (C) 1991, 1999 Free Software Foundation, Inc. 51 Franklin Street, Fifth Floor, Boston, MA 02110-1301 USA Everyone is permitted to copy and distribute verbatim copies of this license document, but changing it is not allowed.

[This is the first released version of the Lesser GPL. It also counts as the successor of the GNU Library Public License, version 2, hence the version number 2.1.]

#### Preamble

 The licenses for most software are designed to take away your freedom to share and change it. By contrast, the GNU General Public Licenses are intended to guarantee your freedom to share and change free software--to make sure the software is free for all its users.

 This license, the Lesser General Public License, applies to some specially designated software packages--typically libraries--of the Free Software Foundation and other authors who decide to use it. You can use it too, but we suggest you first think carefully about whether this license or the ordinary General Public License is the better strategy to use in any particular case, based on the explanations below.

 When we speak of free software, we are referring to freedom of use, not price. Our General Public Licenses are designed to make sure that you have the freedom to distribute copies of free software (and charge for this service if you wish); that you receive source code or can get it if you want it; that you can change the software and use pieces of it in new free programs; and that you are informed that you can do these things.

 To protect your rights, we need to make restrictions that forbid distributors to deny you these rights or to ask you to surrender these rights. These restrictions translate to certain responsibilities for you if you distribute copies of the library or if you modify it.

 For example, if you distribute copies of the library, whether gratis or for a fee, you must give the recipients all the rights that we gave you. You must make sure that they, too, receive or can get the source code. If you link other code with the library, you must provide complete object files to the recipients, so that they can relink them with the library after making changes to the library and recompiling it. And you must show them these terms so they know their rights.

We protect your rights with a two-step method: (1) we copyright the library, and (2) we offer you this license, which gives you legal permission to copy, distribute and/or modify the library.

 To protect each distributor, we want to make it very clear that there is no warranty for the free library. Also, if the library is modified by someone else and passed on, the recipients should know that what they have is not the original version, so that the original
author's reputation will not be affected by problems that might be introduced by others.

 Finally, software patents pose a constant threat to the existence of any free program. We wish to make sure that a company cannot effectively restrict the users of a free program by obtaining a restrictive license from a patent holder. Therefore, we insist that any patent license obtained for a version of the library must be consistent with the full freedom of use specified in this license.

 Most GNU software, including some libraries, is covered by the ordinary GNU General Public License. This license, the GNU Lesser General Public License, applies to certain designated libraries, and is quite different from the ordinary General Public License. We use this license for certain libraries in order to permit linking those libraries into non-free programs.

 When a program is linked with a library, whether statically or using a shared library, the combination of the two is legally speaking a combined work, a derivative of the original library. The ordinary General Public License therefore permits such linking only if the entire combination fits its criteria of freedom. The Lesser General Public License permits more lax criteria for linking other code with the library.

 We call this license the "Lesser" General Public License because it does Less to protect the user's freedom than the ordinary General Public License. It also provides other free software developers Less of an advantage over competing non-free programs. These disadvantages are the reason we use the ordinary General Public License for many libraries. However, the Lesser license provides advantages in certain special circumstances.

 For example, on rare occasions, there may be a special need to encourage the widest possible use of a certain library, so that it becomes a de-facto standard. To achieve this, non-free programs must be allowed to use the library. A more frequent case is that a free library does the same job as widely used non-free libraries. In this case, there is little to gain by limiting the free library to free software only, so we use the Lesser General Public License.

 In other cases, permission to use a particular library in non-free programs enables a greater number of people to use a large body of free software. For example, permission to use the GNU C Library in non-free programs enables many more people to use the whole GNU operating system, as well as its variant, the GNU/Linux operating system.

 Although the Lesser General Public License is Less protective of the users' freedom, it does ensure that the user of a program that is linked with the Library has the freedom and the wherewithal to run that program using a modified version of the Library.

 The precise terms and conditions for copying, distribution and modification follow. Pay close attention to the difference between a "work based on the library" and a "work that uses the library". The former contains code derived from the library, whereas the latter must be combined with the library in order to run.

# GNU LESSER GENERAL PUBLIC LICENSE TERMS AND CONDITIONS FOR COPYING, DISTRIBUTION AND MODIFICATION

 0. This License Agreement applies to any software library or other program which contains a notice placed by the copyright holder or other authorized party saying it may be distributed under the terms of this Lesser General Public License (also called "this License"). Each licensee is addressed as "you".

 A "library" means a collection of software functions and/or data prepared so as to be conveniently linked with application programs (which use some of those functions and data) to form executables.

 The "Library", below, refers to any such software library or work which has been distributed under these terms. A "work based on the Library" means either the Library or any derivative work under copyright law: that is to say, a work containing the Library or a portion of it, either verbatim or with modifications and/or translated straightforwardly into another language. (Hereinafter, translation is included without limitation in the term "modification".)

 "Source code" for a work means the preferred form of the work for making modifications to it. For a library, complete source code means all the source code for all modules it contains, plus any associated interface definition files, plus the scripts used to control compilation and installation of the library.

 Activities other than copying, distribution and modification are not covered by this License; they are outside its scope. The act of running a program using the Library is not restricted, and output from such a program is covered only if its contents constitute a work based on the Library (independent of the use of the Library in a tool for writing it). Whether that is true depends on what the Library does and what the program that uses the Library does.

 1. You may copy and distribute verbatim copies of the Library's complete source code as you receive it, in any medium, provided that you conspicuously and appropriately publish on each copy an appropriate copyright notice and disclaimer of warranty; keep intact all the notices that refer to this License and to the absence of any warranty; and distribute a copy of this License along with the Library.

 You may charge a fee for the physical act of transferring a copy, and you may at your option offer warranty protection in exchange for a fee.

 2. You may modify your copy or copies of the Library or any portion of it, thus forming a work based on the Library, and copy and distribute such modifications or work under the terms of Section 1 above, provided that you also meet all of these conditions:

a) The modified work must itself be a software library.

 b) You must cause the files modified to carry prominent notices stating that you changed the files and the date of any change.

 c) You must cause the whole of the work to be licensed at no charge to all third parties under the terms of this License.

 d) If a facility in the modified Library refers to a function or a table of data to be supplied by an application program that uses the facility, other than as an argument passed when the facility is invoked, then you must make a good faith effort to ensure that, in the event an application does not supply such function or table, the facility still operates, and performs whatever part of its purpose remains meaningful.

 (For example, a function in a library to compute square roots has a purpose that is entirely well-defined independent of the application. Therefore, Subsection 2d requires that any application-supplied function or table used by this function must be optional: if the application does not supply it, the square root function must still compute square roots.)

These requirements apply to the modified work as a whole. If identifiable sections of that work are not derived from the Library, and can be reasonably considered independent and separate works in themselves, then this License, and its terms, do not apply to those sections when you distribute them as separate works. But when you distribute the same sections as part of a whole which is a work based on the Library, the distribution of the whole must be on the terms of this License, whose permissions for other licensees extend to the entire whole, and thus to each and every part regardless of who wrote it.

Thus, it is not the intent of this section to claim rights or contest your rights to work written entirely by you; rather, the intent is to exercise the right to control the distribution of derivative or collective works based on the Library.

In addition, mere aggregation of another work not based on the Library with the Library (or with a work based on the Library) on a volume of a storage or distribution medium does not bring the other work under the scope of this License.

 3. You may opt to apply the terms of the ordinary GNU General Public License instead of this License to a given copy of the Library. To do this, you must alter all the notices that refer to this License, so that they refer to the ordinary GNU General Public License, version 2, instead of to this License. (If a newer version than version 2 of the ordinary GNU General Public License has appeared, then you can specify that version instead if you wish.) Do not make any other change in these notices.

 Once this change is made in a given copy, it is irreversible for that copy, so the ordinary GNU General Public License applies to all subsequent copies and derivative works made from that copy.

 This option is useful when you wish to copy part of the code of the Library into a program that is not a library.

 4. You may copy and distribute the Library (or a portion or derivative of it, under Section 2) in object code or executable form under the terms of Sections 1 and 2 above provided that you accompany it with the complete corresponding machine-readable source code, which must be distributed under the terms of Sections 1 and 2 above on a medium customarily used for software interchange.

 If distribution of object code is made by offering access to copy from a designated place, then offering equivalent access to copy the source code from the same place satisfies the requirement to distribute the source code, even though third parties are not compelled to copy the source along with the object code.

 5. A program that contains no derivative of any portion of the Library, but is designed to work with the Library by being compiled or linked with it, is called a "work that uses the Library". Such a work, in isolation, is not a derivative work of the Library, and therefore falls outside the scope of this License.

 However, linking a "work that uses the Library" with the Library creates an executable that is a derivative of the Library (because it contains portions of the Library), rather than a "work that uses the library". The executable is therefore covered by this License. Section 6 states terms for distribution of such executables.

 When a "work that uses the Library" uses material from a header file that is part of the Library, the object code for the work may be a derivative work of the Library even though the source code is not. Whether this is true is especially significant if the work can be linked without the Library, or if the work is itself a library. The threshold for this to be true is not precisely defined by law.

 If such an object file uses only numerical parameters, data structure layouts and accessors, and small macros and small inline functions (ten lines or less in length), then the use of the object file is unrestricted, regardless of whether it is legally a derivative work. (Executables containing this object code plus portions of the Library will still fall under Section 6.)

 Otherwise, if the work is a derivative of the Library, you may distribute the object code for the work under the terms of Section 6. Any executables containing that work also fall under Section 6, whether or not they are linked directly with the Library itself.

 6. As an exception to the Sections above, you may also combine or link a "work that uses the Library" with the Library to produce a work containing portions of the Library, and distribute that work under terms of your choice, provided that the terms permit modification of the work for the customer's own use and reverse engineering for debugging such modifications.

 You must give prominent notice with each copy of the work that the Library is used in it and that the Library and its use are covered by this License. You must supply a copy of this License. If the work during execution displays copyright notices, you must include the copyright notice for the Library among them, as well as a reference directing the user to the copy of this License. Also, you must do one of these things:

 a) Accompany the work with the complete corresponding machine-readable source code for the Library including whatever changes were used in the work (which must be distributed under Sections 1 and 2 above); and, if the work is an executable linked with the Library, with the complete machine-readable "work that uses the Library", as object code and/or source code, so that the user can modify the Library and then relink to produce a modified executable containing the modified Library. (It is understood that the user who changes the contents of definitions files in the Library will not necessarily be able to recompile the application

 b) Use a suitable shared library mechanism for linking with the Library. A suitable mechanism is one that (1) uses at run time a copy of the library already present on the user's computer system, rather than copying library functions into the executable, and (2) will operate properly with a modified version of the library, if the user installs one, as long as the modified version is interface-compatible with the version that the work was made with.

 c) Accompany the work with a written offer, valid for at least three years, to give the same user the materials specified in Subsection 6a, above, for a charge no more than the cost of performing this distribution.

 d) If distribution of the work is made by offering access to copy from a designated place, offer equivalent access to copy the above specified materials from the same place.

 e) Verify that the user has already received a copy of these materials or that you have already sent this user a copy.

 For an executable, the required form of the "work that uses the Library" must include any data and utility programs needed for reproducing the executable from it. However, as a special exception, the materials to be distributed need not include anything that is normally distributed (in either source or binary form) with the major components (compiler, kernel, and so on) of the operating system on which the executable runs, unless that component itself accompanies the executable.

 It may happen that this requirement contradicts the license restrictions of other proprietary libraries that do not normally accompany the operating system. Such a contradiction means you cannot use both them and the Library together in an executable that you distribute.

 7. You may place library facilities that are a work based on the Library side-by-side in a single library together with other library facilities not covered by this License, and distribute such a combined library, provided that the separate distribution of the work based on the Library and of the other library facilities is otherwise permitted, and provided that you do these two things:

 a) Accompany the combined library with a copy of the same work based on the Library, uncombined with any other library facilities. This must be distributed under the terms of the Sections above.

 b) Give prominent notice with the combined library of the fact that part of it is a work based on the Library, and explaining where to find the accompanying uncombined form of the same work.

 8. You may not copy, modify, sublicense, link with, or distribute the Library except as expressly provided under this License. Any attempt otherwise to copy, modify, sublicense, link with, or distribute the Library is void, and will automatically terminate your rights under this License. However, parties who have received copies, or rights, from you under this License will not have their licenses terminated so long as such parties remain in full compliance.

 9. You are not required to accept this License, since you have not signed it. However, nothing else grants you permission to modify or distribute the Library or its derivative works. These actions are prohibited by law if you do not accept this License. Therefore, by modifying or distributing the Library (or any work based on the Library), you indicate your acceptance of this License to do so, and all its terms and conditions for copying, distributing or modifying the Library or works based on it.

 10. Each time you redistribute the Library (or any work based on the Library), the recipient automatically receives a license from the original licensor to copy, distribute, link with or modify the Library subject to these terms and conditions. You may not impose any further restrictions on the recipients' exercise of the rights granted herein. You are not responsible for enforcing compliance by third parties with this License.

 11. If, as a consequence of a court judgment or allegation of patent infringement or for any other reason (not limited to patent issues), conditions are imposed on you (whether by court order, agreement or otherwise) that contradict the conditions of this License, they do not excuse you from the conditions of this License. If you cannot distribute so as to satisfy simultaneously your obligations under this License and any other pertinent obligations, then as a consequence you may not distribute the Library at all. For example, if a patent license would not permit royalty-free redistribution of the Library by all those who receive copies directly or indirectly through you, then the only way you could satisfy both it and this License would be to refrain entirely from distribution of the Library.

If any portion of this section is held invalid or unenforceable under any particular circumstance, the balance of the section is intended to apply, and the section as a whole is intended to apply in other circumstances.

It is not the purpose of this section to induce you to infringe any

patents or other property right claims or to contest validity of any such claims; this section has the sole purpose of protecting the integrity of the free software distribution system which is implemented by public license practices. Many people have made generous contributions to the wide range of software distributed through that system in reliance on consistent application of that system; it is up to the author/donor to decide if he or she is willing to distribute software through any other system and a licensee cannot impose that choice.

This section is intended to make thoroughly clear what is believed to be a consequence of the rest of this License.

 12. If the distribution and/or use of the Library is restricted in certain countries either by patents or by copyrighted interfaces, the original copyright holder who places the Library under this License may add an explicit geographical distribution limitation excluding those countries, so that distribution is permitted only in or among countries not thus excluded. In such case, this License incorporates the limitation as if written in the body of this License.

 13. The Free Software Foundation may publish revised and/or new versions of the Lesser General Public License from time to time. Such new versions will be similar in spirit to the present version, but may differ in detail to address new problems or concerns.

Each version is given a distinguishing version number. If the Library specifies a version number of this License which applies to it and "any later version", you have the option of following the terms and conditions either of that version or of any later version published by the Free Software Foundation. If the Library does not specify a license version number, you may choose any version ever published by the Free Software Foundation.

 14. If you wish to incorporate parts of the Library into other free programs whose distribution conditions are incompatible with these, write to the author to ask for permission. For software which is copyrighted by the Free Software Foundation, write to the Free Software Foundation; we sometimes make exceptions for this. Our decision will be guided by the two goals of preserving the free status of all derivatives of our free software and of promoting the sharing and reuse of software generally.

#### NO WARRANTY

# 15. BECAUSE THE LIBRARY IS LICENSED FREE OF CHARGE, THERE IS NO WARRANTY FOR THE LIBRARY, TO THE EXTENT PERMITTED BY APPLICABLE LAW. EXCEPT WHEN OTHERWISE STATED IN WRITING THE COPYRIGHT HOLDERS AND/OR

OTHER PARTIES PROVIDE THE LIBRARY "AS IS" WITHOUT WARRANTY OF ANY KIND, EITHER EXPRESSED OR IMPLIED, INCLUDING, BUT NOT LIMITED TO, THE IMPLIED WARRANTIES OF MERCHANTABILITY AND FITNESS FOR A PARTICULAR PURPOSE. THE ENTIRE RISK AS TO THE QUALITY AND PERFORMANCE OF THE LIBRARY IS WITH YOU. SHOULD THE LIBRARY PROVE DEFECTIVE, YOU ASSUME THE COST OF ALL NECESSARY SERVICING, REPAIR OR CORRECTION.

 16. IN NO EVENT UNLESS REQUIRED BY APPLICABLE LAW OR AGREED TO IN WRITING WILL ANY COPYRIGHT HOLDER, OR ANY OTHER PARTY WHO MAY MODIFY AND/OR REDISTRIBUTE THE LIBRARY AS PERMITTED ABOVE, BE LIABLE TO YOU FOR DAMAGES, INCLUDING ANY GENERAL, SPECIAL, INCIDENTAL OR CONSEQUENTIAL DAMAGES ARISING OUT OF THE USE OR INABILITY TO USE THE LIBRARY (INCLUDING BUT NOT LIMITED TO LOSS OF DATA OR DATA BEING RENDERED INACCURATE OR LOSSES SUSTAINED BY YOU OR THIRD PARTIES OR A FAILURE OF THE LIBRARY TO OPERATE WITH ANY OTHER SOFTWARE), EVEN IF SUCH HOLDER OR OTHER PARTY HAS BEEN ADVISED OF THE POSSIBILITY OF SUCH **DAMAGES** 

#### END OF TERMS AND CONDITIONS

How to Apply These Terms to Your New Libraries

 If you develop a new library, and you want it to be of the greatest possible use to the public, we recommend making it free software that everyone can redistribute and change. You can do so by permitting redistribution under these terms (or, alternatively, under the terms of the ordinary General Public License).

 To apply these terms, attach the following notices to the library. It is safest to attach them to the start of each source file to most effectively convey the exclusion of warranty; and each file should have at least the "copyright" line and a pointer to where the full notice is found.

 <one line to give the library's name and a brief idea of what it does.> Copyright  $(C)$  <year > <name of author>

 This library is free software; you can redistribute it and/or modify it under the terms of the GNU Lesser General Public License as published by the Free Software Foundation; either version 2.1 of the License, or (at your option) any later version.

 This library is distributed in the hope that it will be useful, but WITHOUT ANY WARRANTY; without even the implied warranty of MERCHANTABILITY or FITNESS FOR A PARTICULAR PURPOSE. See the GNU Lesser General Public License for more details.

 You should have received a copy of the GNU Lesser General Public License along with this library; if not, write to the Free Software

Foundation, Inc., 51 Franklin Street, Fifth Floor, Boston, MA 02110-1301 USA

Also add information on how to contact you by electronic and paper mail.

You should also get your employer (if you work as a programmer) or your school, if any, to sign a "copyright disclaimer" for the library, if necessary. Here is a sample; alter the names:

 Yoyodyne, Inc., hereby disclaims all copyright interest in the library `Frob' (a library for tweaking knobs) written by James Random Hacker.

 <signature of Ty Coon>, 1 April 1990 Ty Coon, President of Vice

That's all there is to it!

# **1.384 lshw B.02.19.2-6.el8**

# **1.384.1 Available under license :**

 GNU GENERAL PUBLIC LICENSE Version 2, June 1991

Copyright (C) 1989, 1991 Free Software Foundation, Inc., 51 Franklin Street, Fifth Floor, Boston, MA 02110-1301 USA Everyone is permitted to copy and distribute verbatim copies of this license document, but changing it is not allowed.

Preamble

 The licenses for most software are designed to take away your freedom to share and change it. By contrast, the GNU General Public License is intended to guarantee your freedom to share and change free software--to make sure the software is free for all its users. This General Public License applies to most of the Free Software Foundation's software and to any other program whose authors commit to using it. (Some other Free Software Foundation software is covered by the GNU Lesser General Public License instead.) You can apply it to your programs, too.

 When we speak of free software, we are referring to freedom, not price. Our General Public Licenses are designed to make sure that you have the freedom to distribute copies of free software (and charge for this service if you wish), that you receive source code or can get it if you want it, that you can change the software or use pieces of it in new free programs; and that you know you can do these things.

To protect your rights, we need to make restrictions that forbid

anyone to deny you these rights or to ask you to surrender the rights. These restrictions translate to certain responsibilities for you if you distribute copies of the software, or if you modify it.

 For example, if you distribute copies of such a program, whether gratis or for a fee, you must give the recipients all the rights that you have. You must make sure that they, too, receive or can get the source code. And you must show them these terms so they know their rights.

We protect your rights with two steps: (1) copyright the software, and (2) offer you this license which gives you legal permission to copy, distribute and/or modify the software.

 Also, for each author's protection and ours, we want to make certain that everyone understands that there is no warranty for this free software. If the software is modified by someone else and passed on, we want its recipients to know that what they have is not the original, so that any problems introduced by others will not reflect on the original authors' reputations.

 Finally, any free program is threatened constantly by software patents. We wish to avoid the danger that redistributors of a free program will individually obtain patent licenses, in effect making the program proprietary. To prevent this, we have made it clear that any patent must be licensed for everyone's free use or not licensed at all.

 The precise terms and conditions for copying, distribution and modification follow.

# GNU GENERAL PUBLIC LICENSE TERMS AND CONDITIONS FOR COPYING, DISTRIBUTION AND MODIFICATION

 0. This License applies to any program or other work which contains a notice placed by the copyright holder saying it may be distributed under the terms of this General Public License. The "Program", below, refers to any such program or work, and a "work based on the Program" means either the Program or any derivative work under copyright law: that is to say, a work containing the Program or a portion of it, either verbatim or with modifications and/or translated into another language. (Hereinafter, translation is included without limitation in the term "modification".) Each licensee is addressed as "you".

Activities other than copying, distribution and modification are not covered by this License; they are outside its scope. The act of running the Program is not restricted, and the output from the Program is covered only if its contents constitute a work based on the Program (independent of having been made by running the Program).

Whether that is true depends on what the Program does.

 1. You may copy and distribute verbatim copies of the Program's source code as you receive it, in any medium, provided that you conspicuously and appropriately publish on each copy an appropriate copyright notice and disclaimer of warranty; keep intact all the notices that refer to this License and to the absence of any warranty; and give any other recipients of the Program a copy of this License along with the Program.

You may charge a fee for the physical act of transferring a copy, and you may at your option offer warranty protection in exchange for a fee.

 2. You may modify your copy or copies of the Program or any portion of it, thus forming a work based on the Program, and copy and distribute such modifications or work under the terms of Section 1 above, provided that you also meet all of these conditions:

 a) You must cause the modified files to carry prominent notices stating that you changed the files and the date of any change.

 b) You must cause any work that you distribute or publish, that in whole or in part contains or is derived from the Program or any part thereof, to be licensed as a whole at no charge to all third parties under the terms of this License.

 c) If the modified program normally reads commands interactively when run, you must cause it, when started running for such interactive use in the most ordinary way, to print or display an announcement including an appropriate copyright notice and a notice that there is no warranty (or else, saying that you provide a warranty) and that users may redistribute the program under these conditions, and telling the user how to view a copy of this License. (Exception: if the Program itself is interactive but does not normally print such an announcement, your work based on the Program is not required to print an announcement.)

These requirements apply to the modified work as a whole. If identifiable sections of that work are not derived from the Program, and can be reasonably considered independent and separate works in themselves, then this License, and its terms, do not apply to those sections when you distribute them as separate works. But when you distribute the same sections as part of a whole which is a work based on the Program, the distribution of the whole must be on the terms of this License, whose permissions for other licensees extend to the entire whole, and thus to each and every part regardless of who wrote it.

Thus, it is not the intent of this section to claim rights or contest

your rights to work written entirely by you; rather, the intent is to exercise the right to control the distribution of derivative or collective works based on the Program.

In addition, mere aggregation of another work not based on the Program with the Program (or with a work based on the Program) on a volume of a storage or distribution medium does not bring the other work under the scope of this License.

 3. You may copy and distribute the Program (or a work based on it, under Section 2) in object code or executable form under the terms of Sections 1 and 2 above provided that you also do one of the following:

 a) Accompany it with the complete corresponding machine-readable source code, which must be distributed under the terms of Sections 1 and 2 above on a medium customarily used for software interchange; or,

 b) Accompany it with a written offer, valid for at least three years, to give any third party, for a charge no more than your cost of physically performing source distribution, a complete machine-readable copy of the corresponding source code, to be distributed under the terms of Sections 1 and 2 above on a medium customarily used for software interchange; or,

 c) Accompany it with the information you received as to the offer to distribute corresponding source code. (This alternative is allowed only for noncommercial distribution and only if you received the program in object code or executable form with such an offer, in accord with Subsection b above.)

The source code for a work means the preferred form of the work for making modifications to it. For an executable work, complete source code means all the source code for all modules it contains, plus any associated interface definition files, plus the scripts used to control compilation and installation of the executable. However, as a special exception, the source code distributed need not include anything that is normally distributed (in either source or binary form) with the major components (compiler, kernel, and so on) of the operating system on which the executable runs, unless that component itself accompanies the executable.

If distribution of executable or object code is made by offering access to copy from a designated place, then offering equivalent access to copy the source code from the same place counts as distribution of the source code, even though third parties are not compelled to copy the source along with the object code.

4. You may not copy, modify, sublicense, or distribute the Program

except as expressly provided under this License. Any attempt otherwise to copy, modify, sublicense or distribute the Program is void, and will automatically terminate your rights under this License. However, parties who have received copies, or rights, from you under this License will not have their licenses terminated so long as such parties remain in full compliance.

 5. You are not required to accept this License, since you have not signed it. However, nothing else grants you permission to modify or distribute the Program or its derivative works. These actions are prohibited by law if you do not accept this License. Therefore, by modifying or distributing the Program (or any work based on the Program), you indicate your acceptance of this License to do so, and all its terms and conditions for copying, distributing or modifying the Program or works based on it.

 6. Each time you redistribute the Program (or any work based on the Program), the recipient automatically receives a license from the original licensor to copy, distribute or modify the Program subject to these terms and conditions. You may not impose any further restrictions on the recipients' exercise of the rights granted herein. You are not responsible for enforcing compliance by third parties to this License.

 7. If, as a consequence of a court judgment or allegation of patent infringement or for any other reason (not limited to patent issues), conditions are imposed on you (whether by court order, agreement or otherwise) that contradict the conditions of this License, they do not excuse you from the conditions of this License. If you cannot distribute so as to satisfy simultaneously your obligations under this License and any other pertinent obligations, then as a consequence you may not distribute the Program at all. For example, if a patent license would not permit royalty-free redistribution of the Program by all those who receive copies directly or indirectly through you, then the only way you could satisfy both it and this License would be to refrain entirely from distribution of the Program.

If any portion of this section is held invalid or unenforceable under any particular circumstance, the balance of the section is intended to apply and the section as a whole is intended to apply in other circumstances.

It is not the purpose of this section to induce you to infringe any patents or other property right claims or to contest validity of any such claims; this section has the sole purpose of protecting the integrity of the free software distribution system, which is implemented by public license practices. Many people have made generous contributions to the wide range of software distributed

through that system in reliance on consistent application of that system; it is up to the author/donor to decide if he or she is willing to distribute software through any other system and a licensee cannot impose that choice.

This section is intended to make thoroughly clear what is believed to be a consequence of the rest of this License.

 8. If the distribution and/or use of the Program is restricted in certain countries either by patents or by copyrighted interfaces, the original copyright holder who places the Program under this License may add an explicit geographical distribution limitation excluding those countries, so that distribution is permitted only in or among countries not thus excluded. In such case, this License incorporates the limitation as if written in the body of this License.

 9. The Free Software Foundation may publish revised and/or new versions of the General Public License from time to time. Such new versions will be similar in spirit to the present version, but may differ in detail to address new problems or concerns.

Each version is given a distinguishing version number. If the Program specifies a version number of this License which applies to it and "any later version", you have the option of following the terms and conditions either of that version or of any later version published by the Free Software Foundation. If the Program does not specify a version number of this License, you may choose any version ever published by the Free Software Foundation.

 10. If you wish to incorporate parts of the Program into other free programs whose distribution conditions are different, write to the author to ask for permission. For software which is copyrighted by the Free Software Foundation, write to the Free Software Foundation; we sometimes make exceptions for this. Our decision will be guided by the two goals of preserving the free status of all derivatives of our free software and of promoting the sharing and reuse of software generally.

#### NO WARRANTY

 11. BECAUSE THE PROGRAM IS LICENSED FREE OF CHARGE, THERE IS NO WARRANTY FOR THE PROGRAM, TO THE EXTENT PERMITTED BY APPLICABLE LAW. EXCEPT WHEN OTHERWISE STATED IN WRITING THE COPYRIGHT HOLDERS AND/OR OTHER PARTIES PROVIDE THE PROGRAM "AS IS" WITHOUT WARRANTY OF ANY KIND, EITHER EXPRESSED OR IMPLIED, INCLUDING, BUT NOT LIMITED TO, THE IMPLIED WARRANTIES OF MERCHANTABILITY AND FITNESS FOR A PARTICULAR PURPOSE. THE ENTIRE RISK AS TO THE QUALITY AND PERFORMANCE OF THE PROGRAM IS WITH YOU. SHOULD THE PROGRAM PROVE DEFECTIVE, YOU ASSUME THE COST OF ALL NECESSARY SERVICING, REPAIR OR CORRECTION.

 12. IN NO EVENT UNLESS REQUIRED BY APPLICABLE LAW OR AGREED TO IN WRITING WILL ANY COPYRIGHT HOLDER, OR ANY OTHER PARTY WHO MAY MODIFY AND/OR REDISTRIBUTE THE PROGRAM AS PERMITTED ABOVE, BE LIABLE TO YOU FOR DAMAGES, INCLUDING ANY GENERAL, SPECIAL, INCIDENTAL OR CONSEQUENTIAL DAMAGES ARISING OUT OF THE USE OR INABILITY TO USE THE PROGRAM (INCLUDING BUT NOT LIMITED TO LOSS OF DATA OR DATA BEING RENDERED INACCURATE OR LOSSES SUSTAINED BY YOU OR THIRD PARTIES OR A FAILURE OF THE PROGRAM TO OPERATE WITH ANY OTHER PROGRAMS), EVEN IF SUCH HOLDER OR OTHER PARTY HAS BEEN ADVISED OF THE POSSIBILITY OF SUCH DAMAGES.

#### END OF TERMS AND CONDITIONS

How to Apply These Terms to Your New Programs

 If you develop a new program, and you want it to be of the greatest possible use to the public, the best way to achieve this is to make it free software which everyone can redistribute and change under these terms.

 To do so, attach the following notices to the program. It is safest to attach them to the start of each source file to most effectively convey the exclusion of warranty; and each file should have at least the "copyright" line and a pointer to where the full notice is found.

 <one line to give the program's name and a brief idea of what it does.> Copyright  $(C)$  <year > <name of author>

 This program is free software; you can redistribute it and/or modify it under the terms of the GNU General Public License as published by the Free Software Foundation; either version 2 of the License, or (at your option) any later version.

 This program is distributed in the hope that it will be useful, but WITHOUT ANY WARRANTY; without even the implied warranty of MERCHANTABILITY or FITNESS FOR A PARTICULAR PURPOSE. See the GNU General Public License for more details.

 You should have received a copy of the GNU General Public License along with this program; if not, write to the Free Software Foundation, Inc., 51 Franklin Street, Fifth Floor, Boston, MA 02110-1301 USA.

Also add information on how to contact you by electronic and paper mail.

If the program is interactive, make it output a short notice like this when it starts in an interactive mode:

 Gnomovision version 69, Copyright (C) year name of author Gnomovision comes with ABSOLUTELY NO WARRANTY; for details type `show w'.  This is free software, and you are welcome to redistribute it under certain conditions; type `show c' for details.

The hypothetical commands `show w' and `show c' should show the appropriate parts of the General Public License. Of course, the commands you use may be called something other than `show w' and `show c'; they could even be mouse-clicks or menu items--whatever suits your program.

You should also get your employer (if you work as a programmer) or your school, if any, to sign a "copyright disclaimer" for the program, if necessary. Here is a sample; alter the names:

 Yoyodyne, Inc., hereby disclaims all copyright interest in the program `Gnomovision' (which makes passes at compilers) written by James Hacker.

 <signature of Ty Coon>, 1 April 1989 Ty Coon, President of Vice

This General Public License does not permit incorporating your program into proprietary programs. If your program is a subroutine library, you may consider it more useful to permit linking proprietary applications with the library. If this is what you want to do, use the GNU Lesser General Public License instead of this License.

# **1.385 perl-encode 2.97 3.el8**

# **1.385.1 Available under license :**

The "Artistic License"

#### Preamble

The intent of this document is to state the conditions under which a Package may be copied, such that the Copyright Holder maintains some semblance of artistic control over the development of the package, while giving the users of the package the right to use and distribute the Package in a more-or-less customary fashion, plus the right to make reasonable modifications.

## Definitions:

 "Package" refers to the collection of files distributed by the Copyright Holder, and derivatives of that collection of files created through textual modification.

 "Standard Version" refers to such a Package if it has not been modified, or has been modified in accordance with the wishes of the Copyright Holder as specified below.

 "Copyright Holder" is whoever is named in the copyright or copyrights for the package.

 "You" is you, if you're thinking about copying or distributing this Package.

 "Reasonable copying fee" is whatever you can justify on the basis of media cost, duplication charges, time of people involved, and so on. (You will not be required to justify it to the Copyright Holder, but only to the computing community at large as a market that must bear the fee.)

 "Freely Available" means that no fee is charged for the item itself, though there may be fees involved in handling the item. It also means that recipients of the item may redistribute it under the same conditions they received it.

1. You may make and give away verbatim copies of the source form of the Standard Version of this Package without restriction, provided that you duplicate all of the original copyright notices and associated disclaimers.

2. You may apply bug fixes, portability fixes and other modifications derived from the Public Domain or from the Copyright Holder. A Package modified in such a way shall still be considered the Standard Version.

3. You may otherwise modify your copy of this Package in any way, provided that you insert a prominent notice in each changed file stating how and when you changed that file, and provided that you do at least ONE of the following:

 a) place your modifications in the Public Domain or otherwise make them Freely Available, such as by posting said modifications to Usenet or an equivalent medium, or placing the modifications on a major archive site such as uunet.uu.net, or by allowing the Copyright Holder to include your modifications in the Standard Version of the Package.

 b) use the modified Package only within your corporation or organization.

 c) rename any non-standard executables so the names do not conflict with standard executables, which must also be provided, and provide a separate manual page for each non-standard executable that clearly documents how it differs from the Standard Version.

d) make other distribution arrangements with the Copyright Holder.

4. You may distribute the programs of this Package in object code or executable form, provided that you do at least ONE of the following:

 a) distribute a Standard Version of the executables and library files, together with instructions (in the manual page or equivalent) on where to get the Standard Version.

 b) accompany the distribution with the machine-readable source of the Package with your modifications.

 c) give non-standard executables non-standard names, and clearly document the differences in manual pages (or equivalent), together with instructions on where to get the Standard Version.

d) make other distribution arrangements with the Copyright Holder.

5. You may charge a reasonable copying fee for any distribution of this Package. You may charge any fee you choose for support of this Package. You may not charge a fee for this Package itself. However, you may distribute this Package in aggregate with other (possibly commercial) programs as part of a larger (possibly commercial) software distribution provided that you do not advertise this Package as a product of your own. You may embed this Package's interpreter within an executable of yours (by linking); this shall be construed as a mere form of aggregation, provided that the complete Standard Version of the interpreter is so embedded.

6. The scripts and library files supplied as input to or produced as output from the programs of this Package do not automatically fall under the copyright of this Package, but belong to whoever generated them, and may be sold commercially, and may be aggregated with this Package. If such scripts or library files are aggregated with this Package via the so-called "undump" or "unexec" methods of producing a binary executable image, then distribution of such an image shall neither be construed as a distribution of this Package nor shall it fall under the restrictions of Paragraphs 3 and 4, provided that you do not represent such an executable image as a Standard Version of this Package.

7. C subroutines (or comparably compiled subroutines in other languages) supplied by you and linked into this Package in order to emulate subroutines and variables of the language defined by this Package shall not be considered part of this Package, but are the equivalent of input as in Paragraph 6, provided these subroutines do not change the language in any way that would cause it to fail the regression tests for the language.

8. Aggregation of this Package with a commercial distribution is always permitted provided that the use of this Package is embedded; that is, when no overt attempt is made to make this Package's interfaces visible to the end user of the commercial distribution. Such use shall not be construed as a distribution of this Package.

9. The name of the Copyright Holder may not be used to endorse or promote products derived from this software without specific prior written permission.

10. THIS PACKAGE IS PROVIDED "AS IS" AND WITHOUT ANY EXPRESS OR IMPLIED WARRANTIES, INCLUDING, WITHOUT LIMITATION, THE IMPLIED WARRANTIES OF MERCHANTIBILITY AND FITNESS FOR A PARTICULAR PURPOSE.

The End

# **1.386 libksba 1.3.5 7.el8 1.386.1 Available under license :**

 GNU GENERAL PUBLIC LICENSE Version 3, 29 June 2007

Copyright (C) 2007 Free Software Foundation, Inc. <http://fsf.org/> Everyone is permitted to copy and distribute verbatim copies of this license document, but changing it is not allowed.

 Preamble

 The GNU General Public License is a free, copyleft license for software and other kinds of works.

 The licenses for most software and other practical works are designed to take away your freedom to share and change the works. By contrast, the GNU General Public License is intended to guarantee your freedom to share and change all versions of a program--to make sure it remains free software for all its users. We, the Free Software Foundation, use the GNU General Public License for most of our software; it applies also to any other work released this way by its authors. You can apply it to your programs, too.

 When we speak of free software, we are referring to freedom, not price. Our General Public Licenses are designed to make sure that you have the freedom to distribute copies of free software (and charge for them if you wish), that you receive source code or can get it if you want it, that you can change the software or use pieces of it in new free programs, and that you know you can do these things.

 To protect your rights, we need to prevent others from denying you these rights or asking you to surrender the rights. Therefore, you have certain responsibilities if you distribute copies of the software, or if you modify it: responsibilities to respect the freedom of others.

 For example, if you distribute copies of such a program, whether gratis or for a fee, you must pass on to the recipients the same freedoms that you received. You must make sure that they, too, receive or can get the source code. And you must show them these terms so they know their rights.

 Developers that use the GNU GPL protect your rights with two steps: (1) assert copyright on the software, and (2) offer you this License giving you legal permission to copy, distribute and/or modify it.

 For the developers' and authors' protection, the GPL clearly explains that there is no warranty for this free software. For both users' and authors' sake, the GPL requires that modified versions be marked as changed, so that their problems will not be attributed erroneously to authors of previous versions.

 Some devices are designed to deny users access to install or run modified versions of the software inside them, although the manufacturer can do so. This is fundamentally incompatible with the aim of protecting users' freedom to change the software. The systematic pattern of such abuse occurs in the area of products for individuals to use, which is precisely where it is most unacceptable. Therefore, we have designed this version of the GPL to prohibit the practice for those products. If such problems arise substantially in other domains, we stand ready to extend this provision to those domains in future versions of the GPL, as needed to protect the freedom of users.

 Finally, every program is threatened constantly by software patents. States should not allow patents to restrict development and use of software on general-purpose computers, but in those that do, we wish to avoid the special danger that patents applied to a free program could make it effectively proprietary. To prevent this, the GPL assures that patents cannot be used to render the program non-free.

 The precise terms and conditions for copying, distribution and modification follow.

#### TERMS AND CONDITIONS

0. Definitions.

"This License" refers to version 3 of the GNU General Public License.

 "Copyright" also means copyright-like laws that apply to other kinds of works, such as semiconductor masks.

 "The Program" refers to any copyrightable work licensed under this License. Each licensee is addressed as "you". "Licensees" and "recipients" may be individuals or organizations.

 To "modify" a work means to copy from or adapt all or part of the work in a fashion requiring copyright permission, other than the making of an exact copy. The resulting work is called a "modified version" of the earlier work or a work "based on" the earlier work.

 A "covered work" means either the unmodified Program or a work based on the Program.

 To "propagate" a work means to do anything with it that, without permission, would make you directly or secondarily liable for infringement under applicable copyright law, except executing it on a computer or modifying a private copy. Propagation includes copying, distribution (with or without modification), making available to the public, and in some countries other activities as well.

 To "convey" a work means any kind of propagation that enables other parties to make or receive copies. Mere interaction with a user through a computer network, with no transfer of a copy, is not conveying.

 An interactive user interface displays "Appropriate Legal Notices" to the extent that it includes a convenient and prominently visible feature that (1) displays an appropriate copyright notice, and (2) tells the user that there is no warranty for the work (except to the extent that warranties are provided), that licensees may convey the work under this License, and how to view a copy of this License. If the interface presents a list of user commands or options, such as a menu, a prominent item in the list meets this criterion.

### 1. Source Code.

 The "source code" for a work means the preferred form of the work for making modifications to it. "Object code" means any non-source form of a work.

 A "Standard Interface" means an interface that either is an official standard defined by a recognized standards body, or, in the case of interfaces specified for a particular programming language, one that is widely used among developers working in that language.

The "System Libraries" of an executable work include anything, other

than the work as a whole, that (a) is included in the normal form of packaging a Major Component, but which is not part of that Major Component, and (b) serves only to enable use of the work with that Major Component, or to implement a Standard Interface for which an implementation is available to the public in source code form. A "Major Component", in this context, means a major essential component (kernel, window system, and so on) of the specific operating system (if any) on which the executable work runs, or a compiler used to produce the work, or an object code interpreter used to run it.

 The "Corresponding Source" for a work in object code form means all the source code needed to generate, install, and (for an executable work) run the object code and to modify the work, including scripts to control those activities. However, it does not include the work's System Libraries, or general-purpose tools or generally available free programs which are used unmodified in performing those activities but which are not part of the work. For example, Corresponding Source includes interface definition files associated with source files for the work, and the source code for shared libraries and dynamically linked subprograms that the work is specifically designed to require, such as by intimate data communication or control flow between those subprograms and other parts of the work.

 The Corresponding Source need not include anything that users can regenerate automatically from other parts of the Corresponding Source.

 The Corresponding Source for a work in source code form is that same work.

#### 2. Basic Permissions.

 All rights granted under this License are granted for the term of copyright on the Program, and are irrevocable provided the stated conditions are met. This License explicitly affirms your unlimited permission to run the unmodified Program. The output from running a covered work is covered by this License only if the output, given its content, constitutes a covered work. This License acknowledges your rights of fair use or other equivalent, as provided by copyright law.

 You may make, run and propagate covered works that you do not convey, without conditions so long as your license otherwise remains in force. You may convey covered works to others for the sole purpose of having them make modifications exclusively for you, or provide you with facilities for running those works, provided that you comply with the terms of this License in conveying all material for which you do not control copyright. Those thus making or running the covered works for you must do so exclusively on your behalf, under your direction

and control, on terms that prohibit them from making any copies of your copyrighted material outside their relationship with you.

 Conveying under any other circumstances is permitted solely under the conditions stated below. Sublicensing is not allowed; section 10 makes it unnecessary.

#### 3. Protecting Users' Legal Rights From Anti-Circumvention Law.

 No covered work shall be deemed part of an effective technological measure under any applicable law fulfilling obligations under article 11 of the WIPO copyright treaty adopted on 20 December 1996, or similar laws prohibiting or restricting circumvention of such measures.

 When you convey a covered work, you waive any legal power to forbid circumvention of technological measures to the extent such circumvention is effected by exercising rights under this License with respect to the covered work, and you disclaim any intention to limit operation or modification of the work as a means of enforcing, against the work's users, your or third parties' legal rights to forbid circumvention of technological measures.

#### 4. Conveying Verbatim Copies.

 You may convey verbatim copies of the Program's source code as you receive it, in any medium, provided that you conspicuously and appropriately publish on each copy an appropriate copyright notice; keep intact all notices stating that this License and any non-permissive terms added in accord with section 7 apply to the code; keep intact all notices of the absence of any warranty; and give all recipients a copy of this License along with the Program.

 You may charge any price or no price for each copy that you convey, and you may offer support or warranty protection for a fee.

#### 5. Conveying Modified Source Versions.

 You may convey a work based on the Program, or the modifications to produce it from the Program, in the form of source code under the terms of section 4, provided that you also meet all of these conditions:

 a) The work must carry prominent notices stating that you modified it, and giving a relevant date.

 b) The work must carry prominent notices stating that it is released under this License and any conditions added under section 7. This requirement modifies the requirement in section 4 to

"keep intact all notices".

 c) You must license the entire work, as a whole, under this License to anyone who comes into possession of a copy. This License will therefore apply, along with any applicable section 7 additional terms, to the whole of the work, and all its parts, regardless of how they are packaged. This License gives no permission to license the work in any other way, but it does not invalidate such permission if you have separately received it.

 d) If the work has interactive user interfaces, each must display Appropriate Legal Notices; however, if the Program has interactive interfaces that do not display Appropriate Legal Notices, your work need not make them do so.

 A compilation of a covered work with other separate and independent works, which are not by their nature extensions of the covered work, and which are not combined with it such as to form a larger program, in or on a volume of a storage or distribution medium, is called an "aggregate" if the compilation and its resulting copyright are not used to limit the access or legal rights of the compilation's users beyond what the individual works permit. Inclusion of a covered work in an aggregate does not cause this License to apply to the other parts of the aggregate.

6. Conveying Non-Source Forms.

 You may convey a covered work in object code form under the terms of sections 4 and 5, provided that you also convey the machine-readable Corresponding Source under the terms of this License, in one of these ways:

 a) Convey the object code in, or embodied in, a physical product (including a physical distribution medium), accompanied by the Corresponding Source fixed on a durable physical medium customarily used for software interchange.

 b) Convey the object code in, or embodied in, a physical product (including a physical distribution medium), accompanied by a written offer, valid for at least three years and valid for as long as you offer spare parts or customer support for that product model, to give anyone who possesses the object code either (1) a copy of the Corresponding Source for all the software in the product that is covered by this License, on a durable physical medium customarily used for software interchange, for a price no more than your reasonable cost of physically performing this conveying of source, or (2) access to copy the Corresponding Source from a network server at no charge.

 c) Convey individual copies of the object code with a copy of the written offer to provide the Corresponding Source. This alternative is allowed only occasionally and noncommercially, and only if you received the object code with such an offer, in accord with subsection 6b.

 d) Convey the object code by offering access from a designated place (gratis or for a charge), and offer equivalent access to the Corresponding Source in the same way through the same place at no further charge. You need not require recipients to copy the Corresponding Source along with the object code. If the place to copy the object code is a network server, the Corresponding Source may be on a different server (operated by you or a third party) that supports equivalent copying facilities, provided you maintain clear directions next to the object code saying where to find the Corresponding Source. Regardless of what server hosts the Corresponding Source, you remain obligated to ensure that it is available for as long as needed to satisfy these requirements.

 e) Convey the object code using peer-to-peer transmission, provided you inform other peers where the object code and Corresponding Source of the work are being offered to the general public at no charge under subsection 6d.

 A separable portion of the object code, whose source code is excluded from the Corresponding Source as a System Library, need not be included in conveying the object code work.

 A "User Product" is either (1) a "consumer product", which means any tangible personal property which is normally used for personal, family, or household purposes, or (2) anything designed or sold for incorporation into a dwelling. In determining whether a product is a consumer product, doubtful cases shall be resolved in favor of coverage. For a particular product received by a particular user, "normally used" refers to a typical or common use of that class of product, regardless of the status of the particular user or of the way in which the particular user actually uses, or expects or is expected to use, the product. A product is a consumer product regardless of whether the product has substantial commercial, industrial or non-consumer uses, unless such uses represent the only significant mode of use of the product.

 "Installation Information" for a User Product means any methods, procedures, authorization keys, or other information required to install and execute modified versions of a covered work in that User Product from a modified version of its Corresponding Source. The information must suffice to ensure that the continued functioning of the modified object code is in no case prevented or interfered with solely because

modification has been made.

 If you convey an object code work under this section in, or with, or specifically for use in, a User Product, and the conveying occurs as part of a transaction in which the right of possession and use of the User Product is transferred to the recipient in perpetuity or for a fixed term (regardless of how the transaction is characterized), the Corresponding Source conveyed under this section must be accompanied by the Installation Information. But this requirement does not apply if neither you nor any third party retains the ability to install modified object code on the User Product (for example, the work has been installed in ROM).

 The requirement to provide Installation Information does not include a requirement to continue to provide support service, warranty, or updates for a work that has been modified or installed by the recipient, or for the User Product in which it has been modified or installed. Access to a network may be denied when the modification itself materially and adversely affects the operation of the network or violates the rules and protocols for communication across the network.

 Corresponding Source conveyed, and Installation Information provided, in accord with this section must be in a format that is publicly documented (and with an implementation available to the public in source code form), and must require no special password or key for unpacking, reading or copying.

#### 7. Additional Terms.

 "Additional permissions" are terms that supplement the terms of this License by making exceptions from one or more of its conditions. Additional permissions that are applicable to the entire Program shall be treated as though they were included in this License, to the extent that they are valid under applicable law. If additional permissions apply only to part of the Program, that part may be used separately under those permissions, but the entire Program remains governed by this License without regard to the additional permissions.

 When you convey a copy of a covered work, you may at your option remove any additional permissions from that copy, or from any part of it. (Additional permissions may be written to require their own removal in certain cases when you modify the work.) You may place additional permissions on material, added by you to a covered work, for which you have or can give appropriate copyright permission.

 Notwithstanding any other provision of this License, for material you add to a covered work, you may (if authorized by the copyright holders of that material) supplement the terms of this License with terms:

 a) Disclaiming warranty or limiting liability differently from the terms of sections 15 and 16 of this License; or

 b) Requiring preservation of specified reasonable legal notices or author attributions in that material or in the Appropriate Legal Notices displayed by works containing it; or

 c) Prohibiting misrepresentation of the origin of that material, or requiring that modified versions of such material be marked in reasonable ways as different from the original version; or

 d) Limiting the use for publicity purposes of names of licensors or authors of the material; or

 e) Declining to grant rights under trademark law for use of some trade names, trademarks, or service marks; or

 f) Requiring indemnification of licensors and authors of that material by anyone who conveys the material (or modified versions of it) with contractual assumptions of liability to the recipient, for any liability that these contractual assumptions directly impose on those licensors and authors.

 All other non-permissive additional terms are considered "further restrictions" within the meaning of section 10. If the Program as you received it, or any part of it, contains a notice stating that it is governed by this License along with a term that is a further restriction, you may remove that term. If a license document contains a further restriction but permits relicensing or conveying under this License, you may add to a covered work material governed by the terms of that license document, provided that the further restriction does not survive such relicensing or conveying.

 If you add terms to a covered work in accord with this section, you must place, in the relevant source files, a statement of the additional terms that apply to those files, or a notice indicating where to find the applicable terms.

 Additional terms, permissive or non-permissive, may be stated in the form of a separately written license, or stated as exceptions; the above requirements apply either way.

#### 8. Termination.

 You may not propagate or modify a covered work except as expressly provided under this License. Any attempt otherwise to propagate or modify it is void, and will automatically terminate your rights under

this License (including any patent licenses granted under the third paragraph of section 11).

 However, if you cease all violation of this License, then your license from a particular copyright holder is reinstated (a) provisionally, unless and until the copyright holder explicitly and finally terminates your license, and (b) permanently, if the copyright holder fails to notify you of the violation by some reasonable means prior to 60 days after the cessation.

 Moreover, your license from a particular copyright holder is reinstated permanently if the copyright holder notifies you of the violation by some reasonable means, this is the first time you have received notice of violation of this License (for any work) from that copyright holder, and you cure the violation prior to 30 days after your receipt of the notice.

 Termination of your rights under this section does not terminate the licenses of parties who have received copies or rights from you under this License. If your rights have been terminated and not permanently reinstated, you do not qualify to receive new licenses for the same material under section 10.

#### 9. Acceptance Not Required for Having Copies.

 You are not required to accept this License in order to receive or run a copy of the Program. Ancillary propagation of a covered work occurring solely as a consequence of using peer-to-peer transmission to receive a copy likewise does not require acceptance. However, nothing other than this License grants you permission to propagate or modify any covered work. These actions infringe copyright if you do not accept this License. Therefore, by modifying or propagating a covered work, you indicate your acceptance of this License to do so.

10. Automatic Licensing of Downstream Recipients.

 Each time you convey a covered work, the recipient automatically receives a license from the original licensors, to run, modify and propagate that work, subject to this License. You are not responsible for enforcing compliance by third parties with this License.

 An "entity transaction" is a transaction transferring control of an organization, or substantially all assets of one, or subdividing an organization, or merging organizations. If propagation of a covered work results from an entity transaction, each party to that transaction who receives a copy of the work also receives whatever licenses to the work the party's predecessor in interest had or could give under the previous paragraph, plus a right to possession of the

Corresponding Source of the work from the predecessor in interest, if the predecessor has it or can get it with reasonable efforts.

 You may not impose any further restrictions on the exercise of the rights granted or affirmed under this License. For example, you may not impose a license fee, royalty, or other charge for exercise of rights granted under this License, and you may not initiate litigation (including a cross-claim or counterclaim in a lawsuit) alleging that any patent claim is infringed by making, using, selling, offering for sale, or importing the Program or any portion of it.

#### 11. Patents.

 A "contributor" is a copyright holder who authorizes use under this License of the Program or a work on which the Program is based. The work thus licensed is called the contributor's "contributor version".

 A contributor's "essential patent claims" are all patent claims owned or controlled by the contributor, whether already acquired or hereafter acquired, that would be infringed by some manner, permitted by this License, of making, using, or selling its contributor version, but do not include claims that would be infringed only as a consequence of further modification of the contributor version. For purposes of this definition, "control" includes the right to grant patent sublicenses in a manner consistent with the requirements of this License.

 Each contributor grants you a non-exclusive, worldwide, royalty-free patent license under the contributor's essential patent claims, to make, use, sell, offer for sale, import and otherwise run, modify and propagate the contents of its contributor version.

 In the following three paragraphs, a "patent license" is any express agreement or commitment, however denominated, not to enforce a patent (such as an express permission to practice a patent or covenant not to sue for patent infringement). To "grant" such a patent license to a party means to make such an agreement or commitment not to enforce a patent against the party.

 If you convey a covered work, knowingly relying on a patent license, and the Corresponding Source of the work is not available for anyone to copy, free of charge and under the terms of this License, through a publicly available network server or other readily accessible means, then you must either (1) cause the Corresponding Source to be so available, or (2) arrange to deprive yourself of the benefit of the patent license for this particular work, or (3) arrange, in a manner consistent with the requirements of this License, to extend the patent license to downstream recipients. "Knowingly relying" means you have

actual knowledge that, but for the patent license, your conveying the covered work in a country, or your recipient's use of the covered work in a country, would infringe one or more identifiable patents in that country that you have reason to believe are valid.

 If, pursuant to or in connection with a single transaction or arrangement, you convey, or propagate by procuring conveyance of, a covered work, and grant a patent license to some of the parties receiving the covered work authorizing them to use, propagate, modify or convey a specific copy of the covered work, then the patent license you grant is automatically extended to all recipients of the covered work and works based on it.

 A patent license is "discriminatory" if it does not include within the scope of its coverage, prohibits the exercise of, or is conditioned on the non-exercise of one or more of the rights that are specifically granted under this License. You may not convey a covered work if you are a party to an arrangement with a third party that is in the business of distributing software, under which you make payment to the third party based on the extent of your activity of conveying the work, and under which the third party grants, to any of the parties who would receive the covered work from you, a discriminatory patent license (a) in connection with copies of the covered work conveyed by you (or copies made from those copies), or (b) primarily for and in connection with specific products or compilations that contain the covered work, unless you entered into that arrangement, or that patent license was granted, prior to 28 March 2007.

 Nothing in this License shall be construed as excluding or limiting any implied license or other defenses to infringement that may otherwise be available to you under applicable patent law.

12. No Surrender of Others' Freedom.

 If conditions are imposed on you (whether by court order, agreement or otherwise) that contradict the conditions of this License, they do not excuse you from the conditions of this License. If you cannot convey a covered work so as to satisfy simultaneously your obligations under this License and any other pertinent obligations, then as a consequence you may not convey it at all. For example, if you agree to terms that obligate you to collect a royalty for further conveying from those to whom you convey the Program, the only way you could satisfy both those terms and this License would be to refrain entirely from conveying the Program.

13. Use with the GNU Affero General Public License.

 Notwithstanding any other provision of this License, you have permission to link or combine any covered work with a work licensed

under version 3 of the GNU Affero General Public License into a single combined work, and to convey the resulting work. The terms of this License will continue to apply to the part which is the covered work, but the special requirements of the GNU Affero General Public License, section 13, concerning interaction through a network will apply to the combination as such.

14. Revised Versions of this License.

 The Free Software Foundation may publish revised and/or new versions of the GNU General Public License from time to time. Such new versions will be similar in spirit to the present version, but may differ in detail to address new problems or concerns.

 Each version is given a distinguishing version number. If the Program specifies that a certain numbered version of the GNU General Public License "or any later version" applies to it, you have the option of following the terms and conditions either of that numbered version or of any later version published by the Free Software Foundation. If the Program does not specify a version number of the GNU General Public License, you may choose any version ever published by the Free Software Foundation.

 If the Program specifies that a proxy can decide which future versions of the GNU General Public License can be used, that proxy's public statement of acceptance of a version permanently authorizes you to choose that version for the Program.

 Later license versions may give you additional or different permissions. However, no additional obligations are imposed on any author or copyright holder as a result of your choosing to follow a later version.

15. Disclaimer of Warranty.

 THERE IS NO WARRANTY FOR THE PROGRAM, TO THE EXTENT PERMITTED BY APPLICABLE LAW. EXCEPT WHEN OTHERWISE STATED IN WRITING THE COPYRIGHT HOLDERS AND/OR OTHER PARTIES PROVIDE THE PROGRAM "AS IS" WITHOUT WARRANTY OF ANY KIND, EITHER EXPRESSED OR IMPLIED, INCLUDING, BUT NOT LIMITED TO, THE IMPLIED WARRANTIES OF MERCHANTABILITY AND FITNESS FOR A PARTICULAR PURPOSE. THE ENTIRE RISK AS TO THE QUALITY AND PERFORMANCE OF THE PROGRAM IS WITH YOU. SHOULD THE PROGRAM PROVE DEFECTIVE, YOU ASSUME THE COST OF ALL NECESSARY SERVICING, REPAIR OR CORRECTION.

16. Limitation of Liability.

 IN NO EVENT UNLESS REQUIRED BY APPLICABLE LAW OR AGREED TO IN WRITING WILL ANY COPYRIGHT HOLDER, OR ANY OTHER PARTY WHO MODIFIES AND/OR CONVEYS THE PROGRAM AS PERMITTED ABOVE, BE LIABLE TO YOU FOR DAMAGES, INCLUDING ANY GENERAL, SPECIAL, INCIDENTAL OR CONSEQUENTIAL DAMAGES ARISING OUT OF THE USE OR INABILITY TO USE THE PROGRAM (INCLUDING BUT NOT LIMITED TO LOSS OF DATA OR DATA BEING RENDERED INACCURATE OR LOSSES SUSTAINED BY YOU OR THIRD PARTIES OR A FAILURE OF THE PROGRAM TO OPERATE WITH ANY OTHER PROGRAMS), EVEN IF SUCH HOLDER OR OTHER PARTY HAS BEEN ADVISED OF THE POSSIBILITY OF SUCH DAMAGES.

17. Interpretation of Sections 15 and 16.

 If the disclaimer of warranty and limitation of liability provided above cannot be given local legal effect according to their terms, reviewing courts shall apply local law that most closely approximates an absolute waiver of all civil liability in connection with the Program, unless a warranty or assumption of liability accompanies a copy of the Program in return for a fee.

## END OF TERMS AND CONDITIONS

 How to Apply These Terms to Your New Programs

 If you develop a new program, and you want it to be of the greatest possible use to the public, the best way to achieve this is to make it free software which everyone can redistribute and change under these terms.

 To do so, attach the following notices to the program. It is safest to attach them to the start of each source file to most effectively state the exclusion of warranty; and each file should have at least the "copyright" line and a pointer to where the full notice is found.

 <one line to give the program's name and a brief idea of what it does.> Copyright  $(C)$  <year > <name of author>

 This program is free software: you can redistribute it and/or modify it under the terms of the GNU General Public License as published by the Free Software Foundation, either version 3 of the License, or (at your option) any later version.

 This program is distributed in the hope that it will be useful, but WITHOUT ANY WARRANTY; without even the implied warranty of MERCHANTABILITY or FITNESS FOR A PARTICULAR PURPOSE. See the GNU General Public License for more details.

 You should have received a copy of the GNU General Public License along with this program. If not, see <http://www.gnu.org/licenses/>.

Also add information on how to contact you by electronic and paper mail.

 If the program does terminal interaction, make it output a short notice like this when it starts in an interactive mode:

 $<$ program> Copyright (C) $<$ year>  $<$ name of author> This program comes with ABSOLUTELY NO WARRANTY; for details type `show w'. This is free software, and you are welcome to redistribute it under certain conditions; type `show c' for details.

The hypothetical commands `show w' and `show c' should show the appropriate parts of the General Public License. Of course, your program's commands might be different; for a GUI interface, you would use an "about box".

 You should also get your employer (if you work as a programmer) or school, if any, to sign a "copyright disclaimer" for the program, if necessary. For more information on this, and how to apply and follow the GNU GPL, see <http://www.gnu.org/licenses/>.

 The GNU General Public License does not permit incorporating your program into proprietary programs. If your program is a subroutine library, you may consider it more useful to permit linking proprietary applications with the library. If this is what you want to do, use the GNU Lesser General Public License instead of this License. But first, please read <http://www.gnu.org/philosophy/why-not-lgpl.html>. KSBA is distributed under mixed GPL and LGPL licenses. Please see the file AUTHOR for details. The text of the used licenses can be found in the files:

COPYING.LGPLv3 COPYING.GPLv3 COPYING.GPLv2 GNU GENERAL PUBLIC LICENSE Version 2, June 1991

Copyright (C) 1989, 1991 Free Software Foundation, Inc., 51 Franklin Street, Fifth Floor, Boston, MA 02110-1301 USA Everyone is permitted to copy and distribute verbatim copies of this license document, but changing it is not allowed.

#### Preamble

 The licenses for most software are designed to take away your freedom to share and change it. By contrast, the GNU General Public License is intended to guarantee your freedom to share and change free software--to make sure the software is free for all its users. This General Public License applies to most of the Free Software Foundation's software and to any other program whose authors commit to using it. (Some other Free Software Foundation software is covered by the GNU Lesser General Public License instead.) You can apply it to

your programs, too.

 When we speak of free software, we are referring to freedom, not price. Our General Public Licenses are designed to make sure that you have the freedom to distribute copies of free software (and charge for this service if you wish), that you receive source code or can get it if you want it, that you can change the software or use pieces of it in new free programs; and that you know you can do these things.

 To protect your rights, we need to make restrictions that forbid anyone to deny you these rights or to ask you to surrender the rights. These restrictions translate to certain responsibilities for you if you distribute copies of the software, or if you modify it.

 For example, if you distribute copies of such a program, whether gratis or for a fee, you must give the recipients all the rights that you have. You must make sure that they, too, receive or can get the source code. And you must show them these terms so they know their rights.

We protect your rights with two steps: (1) copyright the software, and (2) offer you this license which gives you legal permission to copy, distribute and/or modify the software.

 Also, for each author's protection and ours, we want to make certain that everyone understands that there is no warranty for this free software. If the software is modified by someone else and passed on, we want its recipients to know that what they have is not the original, so that any problems introduced by others will not reflect on the original authors' reputations.

 Finally, any free program is threatened constantly by software patents. We wish to avoid the danger that redistributors of a free program will individually obtain patent licenses, in effect making the program proprietary. To prevent this, we have made it clear that any patent must be licensed for everyone's free use or not licensed at all.

 The precise terms and conditions for copying, distribution and modification follow.

## GNU GENERAL PUBLIC LICENSE TERMS AND CONDITIONS FOR COPYING, DISTRIBUTION AND MODIFICATION

 0. This License applies to any program or other work which contains a notice placed by the copyright holder saying it may be distributed under the terms of this General Public License. The "Program", below, refers to any such program or work, and a "work based on the Program" means either the Program or any derivative work under copyright law:

that is to say, a work containing the Program or a portion of it, either verbatim or with modifications and/or translated into another language. (Hereinafter, translation is included without limitation in the term "modification".) Each licensee is addressed as "you".

Activities other than copying, distribution and modification are not covered by this License; they are outside its scope. The act of running the Program is not restricted, and the output from the Program is covered only if its contents constitute a work based on the Program (independent of having been made by running the Program). Whether that is true depends on what the Program does.

 1. You may copy and distribute verbatim copies of the Program's source code as you receive it, in any medium, provided that you conspicuously and appropriately publish on each copy an appropriate copyright notice and disclaimer of warranty; keep intact all the notices that refer to this License and to the absence of any warranty; and give any other recipients of the Program a copy of this License along with the Program.

You may charge a fee for the physical act of transferring a copy, and you may at your option offer warranty protection in exchange for a fee.

 2. You may modify your copy or copies of the Program or any portion of it, thus forming a work based on the Program, and copy and distribute such modifications or work under the terms of Section 1 above, provided that you also meet all of these conditions:

 a) You must cause the modified files to carry prominent notices stating that you changed the files and the date of any change.

 b) You must cause any work that you distribute or publish, that in whole or in part contains or is derived from the Program or any part thereof, to be licensed as a whole at no charge to all third parties under the terms of this License.

 c) If the modified program normally reads commands interactively when run, you must cause it, when started running for such interactive use in the most ordinary way, to print or display an announcement including an appropriate copyright notice and a notice that there is no warranty (or else, saying that you provide a warranty) and that users may redistribute the program under these conditions, and telling the user how to view a copy of this License. (Exception: if the Program itself is interactive but does not normally print such an announcement, your work based on the Program is not required to print an announcement.)

These requirements apply to the modified work as a whole. If
identifiable sections of that work are not derived from the Program, and can be reasonably considered independent and separate works in themselves, then this License, and its terms, do not apply to those sections when you distribute them as separate works. But when you distribute the same sections as part of a whole which is a work based on the Program, the distribution of the whole must be on the terms of this License, whose permissions for other licensees extend to the entire whole, and thus to each and every part regardless of who wrote it.

Thus, it is not the intent of this section to claim rights or contest your rights to work written entirely by you; rather, the intent is to exercise the right to control the distribution of derivative or collective works based on the Program.

In addition, mere aggregation of another work not based on the Program with the Program (or with a work based on the Program) on a volume of a storage or distribution medium does not bring the other work under the scope of this License.

 3. You may copy and distribute the Program (or a work based on it, under Section 2) in object code or executable form under the terms of Sections 1 and 2 above provided that you also do one of the following:

 a) Accompany it with the complete corresponding machine-readable source code, which must be distributed under the terms of Sections 1 and 2 above on a medium customarily used for software interchange; or,

 b) Accompany it with a written offer, valid for at least three years, to give any third party, for a charge no more than your cost of physically performing source distribution, a complete machine-readable copy of the corresponding source code, to be distributed under the terms of Sections 1 and 2 above on a medium customarily used for software interchange; or,

 c) Accompany it with the information you received as to the offer to distribute corresponding source code. (This alternative is allowed only for noncommercial distribution and only if you received the program in object code or executable form with such an offer, in accord with Subsection b above.)

The source code for a work means the preferred form of the work for making modifications to it. For an executable work, complete source code means all the source code for all modules it contains, plus any associated interface definition files, plus the scripts used to control compilation and installation of the executable. However, as a special exception, the source code distributed need not include anything that is normally distributed (in either source or binary form) with the major components (compiler, kernel, and so on) of the

operating system on which the executable runs, unless that component itself accompanies the executable.

If distribution of executable or object code is made by offering access to copy from a designated place, then offering equivalent access to copy the source code from the same place counts as distribution of the source code, even though third parties are not compelled to copy the source along with the object code.

 4. You may not copy, modify, sublicense, or distribute the Program except as expressly provided under this License. Any attempt otherwise to copy, modify, sublicense or distribute the Program is void, and will automatically terminate your rights under this License. However, parties who have received copies, or rights, from you under this License will not have their licenses terminated so long as such parties remain in full compliance.

 5. You are not required to accept this License, since you have not signed it. However, nothing else grants you permission to modify or distribute the Program or its derivative works. These actions are prohibited by law if you do not accept this License. Therefore, by modifying or distributing the Program (or any work based on the Program), you indicate your acceptance of this License to do so, and all its terms and conditions for copying, distributing or modifying the Program or works based on it.

 6. Each time you redistribute the Program (or any work based on the Program), the recipient automatically receives a license from the original licensor to copy, distribute or modify the Program subject to these terms and conditions. You may not impose any further restrictions on the recipients' exercise of the rights granted herein. You are not responsible for enforcing compliance by third parties to this License.

 7. If, as a consequence of a court judgment or allegation of patent infringement or for any other reason (not limited to patent issues), conditions are imposed on you (whether by court order, agreement or otherwise) that contradict the conditions of this License, they do not excuse you from the conditions of this License. If you cannot distribute so as to satisfy simultaneously your obligations under this License and any other pertinent obligations, then as a consequence you may not distribute the Program at all. For example, if a patent license would not permit royalty-free redistribution of the Program by all those who receive copies directly or indirectly through you, then the only way you could satisfy both it and this License would be to refrain entirely from distribution of the Program.

If any portion of this section is held invalid or unenforceable under

any particular circumstance, the balance of the section is intended to apply and the section as a whole is intended to apply in other circumstances.

It is not the purpose of this section to induce you to infringe any patents or other property right claims or to contest validity of any such claims; this section has the sole purpose of protecting the integrity of the free software distribution system, which is implemented by public license practices. Many people have made generous contributions to the wide range of software distributed through that system in reliance on consistent application of that system; it is up to the author/donor to decide if he or she is willing to distribute software through any other system and a licensee cannot impose that choice.

This section is intended to make thoroughly clear what is believed to be a consequence of the rest of this License.

 8. If the distribution and/or use of the Program is restricted in certain countries either by patents or by copyrighted interfaces, the original copyright holder who places the Program under this License may add an explicit geographical distribution limitation excluding those countries, so that distribution is permitted only in or among countries not thus excluded. In such case, this License incorporates the limitation as if written in the body of this License.

 9. The Free Software Foundation may publish revised and/or new versions of the General Public License from time to time. Such new versions will be similar in spirit to the present version, but may differ in detail to address new problems or concerns.

Each version is given a distinguishing version number. If the Program specifies a version number of this License which applies to it and "any later version", you have the option of following the terms and conditions either of that version or of any later version published by the Free Software Foundation. If the Program does not specify a version number of this License, you may choose any version ever published by the Free Software Foundation.

 10. If you wish to incorporate parts of the Program into other free programs whose distribution conditions are different, write to the author to ask for permission. For software which is copyrighted by the Free Software Foundation, write to the Free Software Foundation; we sometimes make exceptions for this. Our decision will be guided by the two goals of preserving the free status of all derivatives of our free software and of promoting the sharing and reuse of software generally.

### NO WARRANTY

 11. BECAUSE THE PROGRAM IS LICENSED FREE OF CHARGE, THERE IS NO WARRANTY FOR THE PROGRAM, TO THE EXTENT PERMITTED BY APPLICABLE LAW. EXCEPT WHEN OTHERWISE STATED IN WRITING THE COPYRIGHT HOLDERS AND/OR OTHER PARTIES PROVIDE THE PROGRAM "AS IS" WITHOUT WARRANTY OF ANY KIND, EITHER EXPRESSED OR IMPLIED, INCLUDING, BUT NOT LIMITED TO, THE IMPLIED WARRANTIES OF MERCHANTABILITY AND FITNESS FOR A PARTICULAR PURPOSE. THE ENTIRE RISK AS TO THE QUALITY AND PERFORMANCE OF THE PROGRAM IS WITH YOU. SHOULD THE PROGRAM PROVE DEFECTIVE, YOU ASSUME THE COST OF ALL NECESSARY SERVICING, REPAIR OR CORRECTION.

 12. IN NO EVENT UNLESS REQUIRED BY APPLICABLE LAW OR AGREED TO IN WRITING WILL ANY COPYRIGHT HOLDER, OR ANY OTHER PARTY WHO MAY MODIFY AND/OR REDISTRIBUTE THE PROGRAM AS PERMITTED ABOVE, BE LIABLE TO YOU FOR DAMAGES, INCLUDING ANY GENERAL, SPECIAL, INCIDENTAL OR CONSEQUENTIAL DAMAGES ARISING OUT OF THE USE OR INABILITY TO USE THE PROGRAM (INCLUDING BUT NOT LIMITED TO LOSS OF DATA OR DATA BEING RENDERED INACCURATE OR LOSSES SUSTAINED BY YOU OR THIRD PARTIES OR A FAILURE OF THE PROGRAM TO OPERATE WITH ANY OTHER PROGRAMS), EVEN IF SUCH HOLDER OR OTHER PARTY HAS BEEN ADVISED OF THE POSSIBILITY OF SUCH DAMAGES.

### END OF TERMS AND CONDITIONS

How to Apply These Terms to Your New Programs

 If you develop a new program, and you want it to be of the greatest possible use to the public, the best way to achieve this is to make it free software which everyone can redistribute and change under these terms.

 To do so, attach the following notices to the program. It is safest to attach them to the start of each source file to most effectively convey the exclusion of warranty; and each file should have at least the "copyright" line and a pointer to where the full notice is found.

 <one line to give the program's name and a brief idea of what it does.> Copyright  $(C)$  <year > <name of author>

 This program is free software; you can redistribute it and/or modify it under the terms of the GNU General Public License as published by the Free Software Foundation; either version 2 of the License, or (at your option) any later version.

 This program is distributed in the hope that it will be useful, but WITHOUT ANY WARRANTY; without even the implied warranty of MERCHANTABILITY or FITNESS FOR A PARTICULAR PURPOSE. See the GNU General Public License for more details.

You should have received a copy of the GNU General Public License along

 with this program; if not, write to the Free Software Foundation, Inc., 51 Franklin Street, Fifth Floor, Boston, MA 02110-1301 USA.

Also add information on how to contact you by electronic and paper mail.

If the program is interactive, make it output a short notice like this when it starts in an interactive mode:

 Gnomovision version 69, Copyright (C) year name of author Gnomovision comes with ABSOLUTELY NO WARRANTY; for details type `show w'. This is free software, and you are welcome to redistribute it under certain conditions; type `show c' for details.

The hypothetical commands `show w' and `show c' should show the appropriate parts of the General Public License. Of course, the commands you use may be called something other than `show w' and `show c'; they could even be mouse-clicks or menu items--whatever suits your program.

You should also get your employer (if you work as a programmer) or your school, if any, to sign a "copyright disclaimer" for the program, if necessary. Here is a sample; alter the names:

 Yoyodyne, Inc., hereby disclaims all copyright interest in the program `Gnomovision' (which makes passes at compilers) written by James Hacker.

 <signature of Ty Coon>, 1 April 1989 Ty Coon, President of Vice

This General Public License does not permit incorporating your program into proprietary programs. If your program is a subroutine library, you may consider it more useful to permit linking proprietary applications with the library. If this is what you want to do, use the GNU Lesser General Public License instead of this License.

> GNU LESSER GENERAL PUBLIC LICENSE Version 3, 29 June 2007

Copyright (C) 2007 Free Software Foundation, Inc. <http://fsf.org/> Everyone is permitted to copy and distribute verbatim copies of this license document, but changing it is not allowed.

 This version of the GNU Lesser General Public License incorporates the terms and conditions of version 3 of the GNU General Public License, supplemented by the additional permissions listed below.

0. Additional Definitions.

As used herein, "this License" refers to version 3 of the GNU Lesser

General Public License, and the "GNU GPL" refers to version 3 of the GNU General Public License.

 "The Library" refers to a covered work governed by this License, other than an Application or a Combined Work as defined below.

 An "Application" is any work that makes use of an interface provided by the Library, but which is not otherwise based on the Library. Defining a subclass of a class defined by the Library is deemed a mode of using an interface provided by the Library.

 A "Combined Work" is a work produced by combining or linking an Application with the Library. The particular version of the Library with which the Combined Work was made is also called the "Linked Version".

 The "Minimal Corresponding Source" for a Combined Work means the Corresponding Source for the Combined Work, excluding any source code for portions of the Combined Work that, considered in isolation, are based on the Application, and not on the Linked Version.

 The "Corresponding Application Code" for a Combined Work means the object code and/or source code for the Application, including any data and utility programs needed for reproducing the Combined Work from the Application, but excluding the System Libraries of the Combined Work.

1. Exception to Section 3 of the GNU GPL.

 You may convey a covered work under sections 3 and 4 of this License without being bound by section 3 of the GNU GPL.

2. Conveying Modified Versions.

 If you modify a copy of the Library, and, in your modifications, a facility refers to a function or data to be supplied by an Application that uses the facility (other than as an argument passed when the facility is invoked), then you may convey a copy of the modified version:

 a) under this License, provided that you make a good faith effort to ensure that, in the event an Application does not supply the function or data, the facility still operates, and performs whatever part of its purpose remains meaningful, or

 b) under the GNU GPL, with none of the additional permissions of this License applicable to that copy.

3. Object Code Incorporating Material from Library Header Files.

 The object code form of an Application may incorporate material from a header file that is part of the Library. You may convey such object code under terms of your choice, provided that, if the incorporated material is not limited to numerical parameters, data structure layouts and accessors, or small macros, inline functions and templates (ten or fewer lines in length), you do both of the following:

 a) Give prominent notice with each copy of the object code that the Library is used in it and that the Library and its use are covered by this License.

 b) Accompany the object code with a copy of the GNU GPL and this license document.

4. Combined Works.

 You may convey a Combined Work under terms of your choice that, taken together, effectively do not restrict modification of the portions of the Library contained in the Combined Work and reverse engineering for debugging such modifications, if you also do each of the following:

 a) Give prominent notice with each copy of the Combined Work that the Library is used in it and that the Library and its use are covered by this License.

 b) Accompany the Combined Work with a copy of the GNU GPL and this license document.

 c) For a Combined Work that displays copyright notices during execution, include the copyright notice for the Library among these notices, as well as a reference directing the user to the copies of the GNU GPL and this license document.

d) Do one of the following:

 0) Convey the Minimal Corresponding Source under the terms of this License, and the Corresponding Application Code in a form suitable for, and under terms that permit, the user to recombine or relink the Application with a modified version of the Linked Version to produce a modified Combined Work, in the manner specified by section 6 of the GNU GPL for conveying Corresponding Source.

 1) Use a suitable shared library mechanism for linking with the Library. A suitable mechanism is one that (a) uses at run time a copy of the Library already present on the user's computer

 system, and (b) will operate properly with a modified version of the Library that is interface-compatible with the Linked Version.

 e) Provide Installation Information, but only if you would otherwise be required to provide such information under section 6 of the GNU GPL, and only to the extent that such information is necessary to install and execute a modified version of the Combined Work produced by recombining or relinking the Application with a modified version of the Linked Version. (If you use option 4d0, the Installation Information must accompany the Minimal Corresponding Source and Corresponding Application Code. If you use option 4d1, you must provide the Installation Information in the manner specified by section 6 of the GNU GPL for conveying Corresponding Source.)

5. Combined Libraries.

 You may place library facilities that are a work based on the Library side by side in a single library together with other library facilities that are not Applications and are not covered by this License, and convey such a combined library under terms of your choice, if you do both of the following:

 a) Accompany the combined library with a copy of the same work based on the Library, uncombined with any other library facilities, conveyed under the terms of this License.

 b) Give prominent notice with the combined library that part of it is a work based on the Library, and explaining where to find the accompanying uncombined form of the same work.

6. Revised Versions of the GNU Lesser General Public License.

 The Free Software Foundation may publish revised and/or new versions of the GNU Lesser General Public License from time to time. Such new versions will be similar in spirit to the present version, but may differ in detail to address new problems or concerns.

 Each version is given a distinguishing version number. If the Library as you received it specifies that a certain numbered version of the GNU Lesser General Public License "or any later version" applies to it, you have the option of following the terms and conditions either of that published version or of any later version published by the Free Software Foundation. If the Library as you received it does not specify a version number of the GNU Lesser General Public License, you may choose any version of the GNU Lesser General Public License ever published by the Free Software Foundation.

 If the Library as you received it specifies that a proxy can decide whether future versions of the GNU Lesser General Public License shall apply, that proxy's public statement of acceptance of any version is permanent authorization for you to choose that version for the Library.

# **1.387 libsepol 2.9-3.el8**

### **1.387.1 Available under license :**

 GNU LESSER GENERAL PUBLIC LICENSE Version 2.1, February 1999

Copyright (C) 1991, 1999 Free Software Foundation, Inc. 51 Franklin St, Fifth Floor, Boston, MA 02110-1301 USA Everyone is permitted to copy and distribute verbatim copies of this license document, but changing it is not allowed.

[This is the first released version of the Lesser GPL. It also counts as the successor of the GNU Library Public License, version 2, hence the version number 2.1.]

### Preamble

 The licenses for most software are designed to take away your freedom to share and change it. By contrast, the GNU General Public Licenses are intended to guarantee your freedom to share and change free software--to make sure the software is free for all its users.

 This license, the Lesser General Public License, applies to some specially designated software packages--typically libraries--of the Free Software Foundation and other authors who decide to use it. You can use it too, but we suggest you first think carefully about whether this license or the ordinary General Public License is the better strategy to use in any particular case, based on the explanations below.

 When we speak of free software, we are referring to freedom of use, not price. Our General Public Licenses are designed to make sure that you have the freedom to distribute copies of free software (and charge for this service if you wish); that you receive source code or can get it if you want it; that you can change the software and use pieces of it in new free programs; and that you are informed that you can do these things.

 To protect your rights, we need to make restrictions that forbid distributors to deny you these rights or to ask you to surrender these rights. These restrictions translate to certain responsibilities for

you if you distribute copies of the library or if you modify it.

 For example, if you distribute copies of the library, whether gratis or for a fee, you must give the recipients all the rights that we gave you. You must make sure that they, too, receive or can get the source code. If you link other code with the library, you must provide complete object files to the recipients, so that they can relink them with the library after making changes to the library and recompiling it. And you must show them these terms so they know their rights.

We protect your rights with a two-step method: (1) we copyright the library, and (2) we offer you this license, which gives you legal permission to copy, distribute and/or modify the library.

 To protect each distributor, we want to make it very clear that there is no warranty for the free library. Also, if the library is modified by someone else and passed on, the recipients should know that what they have is not the original version, so that the original author's reputation will not be affected by problems that might be introduced by others.

 Finally, software patents pose a constant threat to the existence of any free program. We wish to make sure that a company cannot effectively restrict the users of a free program by obtaining a restrictive license from a patent holder. Therefore, we insist that any patent license obtained for a version of the library must be consistent with the full freedom of use specified in this license.

 Most GNU software, including some libraries, is covered by the ordinary GNU General Public License. This license, the GNU Lesser General Public License, applies to certain designated libraries, and is quite different from the ordinary General Public License. We use this license for certain libraries in order to permit linking those libraries into non-free programs.

 When a program is linked with a library, whether statically or using a shared library, the combination of the two is legally speaking a combined work, a derivative of the original library. The ordinary General Public License therefore permits such linking only if the entire combination fits its criteria of freedom. The Lesser General Public License permits more lax criteria for linking other code with the library.

 We call this license the "Lesser" General Public License because it does Less to protect the user's freedom than the ordinary General Public License. It also provides other free software developers Less of an advantage over competing non-free programs. These disadvantages are the reason we use the ordinary General Public License for many

libraries. However, the Lesser license provides advantages in certain special circumstances.

 For example, on rare occasions, there may be a special need to encourage the widest possible use of a certain library, so that it becomes a de-facto standard. To achieve this, non-free programs must be allowed to use the library. A more frequent case is that a free library does the same job as widely used non-free libraries. In this case, there is little to gain by limiting the free library to free software only, so we use the Lesser General Public License.

 In other cases, permission to use a particular library in non-free programs enables a greater number of people to use a large body of free software. For example, permission to use the GNU C Library in non-free programs enables many more people to use the whole GNU operating system, as well as its variant, the GNU/Linux operating system.

 Although the Lesser General Public License is Less protective of the users' freedom, it does ensure that the user of a program that is linked with the Library has the freedom and the wherewithal to run that program using a modified version of the Library.

 The precise terms and conditions for copying, distribution and modification follow. Pay close attention to the difference between a "work based on the library" and a "work that uses the library". The former contains code derived from the library, whereas the latter must be combined with the library in order to run.

### GNU LESSER GENERAL PUBLIC LICENSE TERMS AND CONDITIONS FOR COPYING, DISTRIBUTION AND MODIFICATION

 0. This License Agreement applies to any software library or other program which contains a notice placed by the copyright holder or other authorized party saying it may be distributed under the terms of this Lesser General Public License (also called "this License"). Each licensee is addressed as "you".

 A "library" means a collection of software functions and/or data prepared so as to be conveniently linked with application programs (which use some of those functions and data) to form executables.

 The "Library", below, refers to any such software library or work which has been distributed under these terms. A "work based on the Library" means either the Library or any derivative work under copyright law: that is to say, a work containing the Library or a portion of it, either verbatim or with modifications and/or translated straightforwardly into another language. (Hereinafter, translation is

 "Source code" for a work means the preferred form of the work for making modifications to it. For a library, complete source code means all the source code for all modules it contains, plus any associated interface definition files, plus the scripts used to control compilation and installation of the library.

 Activities other than copying, distribution and modification are not covered by this License; they are outside its scope. The act of running a program using the Library is not restricted, and output from such a program is covered only if its contents constitute a work based on the Library (independent of the use of the Library in a tool for writing it). Whether that is true depends on what the Library does and what the program that uses the Library does.

 1. You may copy and distribute verbatim copies of the Library's complete source code as you receive it, in any medium, provided that you conspicuously and appropriately publish on each copy an appropriate copyright notice and disclaimer of warranty; keep intact all the notices that refer to this License and to the absence of any warranty; and distribute a copy of this License along with the Library.

 You may charge a fee for the physical act of transferring a copy, and you may at your option offer warranty protection in exchange for a fee.

 2. You may modify your copy or copies of the Library or any portion of it, thus forming a work based on the Library, and copy and distribute such modifications or work under the terms of Section 1 above, provided that you also meet all of these conditions:

a) The modified work must itself be a software library.

 b) You must cause the files modified to carry prominent notices stating that you changed the files and the date of any change.

 c) You must cause the whole of the work to be licensed at no charge to all third parties under the terms of this License.

 d) If a facility in the modified Library refers to a function or a table of data to be supplied by an application program that uses the facility, other than as an argument passed when the facility is invoked, then you must make a good faith effort to ensure that, in the event an application does not supply such function or table, the facility still operates, and performs whatever part of its purpose remains meaningful.

 (For example, a function in a library to compute square roots has a purpose that is entirely well-defined independent of the application. Therefore, Subsection 2d requires that any application-supplied function or table used by this function must be optional: if the application does not supply it, the square root function must still compute square roots.)

These requirements apply to the modified work as a whole. If identifiable sections of that work are not derived from the Library, and can be reasonably considered independent and separate works in themselves, then this License, and its terms, do not apply to those sections when you distribute them as separate works. But when you distribute the same sections as part of a whole which is a work based on the Library, the distribution of the whole must be on the terms of this License, whose permissions for other licensees extend to the entire whole, and thus to each and every part regardless of who wrote it.

Thus, it is not the intent of this section to claim rights or contest your rights to work written entirely by you; rather, the intent is to exercise the right to control the distribution of derivative or collective works based on the Library.

In addition, mere aggregation of another work not based on the Library with the Library (or with a work based on the Library) on a volume of a storage or distribution medium does not bring the other work under the scope of this License.

 3. You may opt to apply the terms of the ordinary GNU General Public License instead of this License to a given copy of the Library. To do this, you must alter all the notices that refer to this License, so that they refer to the ordinary GNU General Public License, version 2, instead of to this License. (If a newer version than version 2 of the ordinary GNU General Public License has appeared, then you can specify that version instead if you wish.) Do not make any other change in these notices.

 Once this change is made in a given copy, it is irreversible for that copy, so the ordinary GNU General Public License applies to all subsequent copies and derivative works made from that copy.

 This option is useful when you wish to copy part of the code of the Library into a program that is not a library.

 4. You may copy and distribute the Library (or a portion or derivative of it, under Section 2) in object code or executable form under the terms of Sections 1 and 2 above provided that you accompany it with the complete corresponding machine-readable source code, which must be distributed under the terms of Sections 1 and 2 above on a medium customarily used for software interchange.

 If distribution of object code is made by offering access to copy from a designated place, then offering equivalent access to copy the source code from the same place satisfies the requirement to distribute the source code, even though third parties are not compelled to copy the source along with the object code.

 5. A program that contains no derivative of any portion of the Library, but is designed to work with the Library by being compiled or linked with it, is called a "work that uses the Library". Such a work, in isolation, is not a derivative work of the Library, and therefore falls outside the scope of this License.

 However, linking a "work that uses the Library" with the Library creates an executable that is a derivative of the Library (because it contains portions of the Library), rather than a "work that uses the library". The executable is therefore covered by this License. Section 6 states terms for distribution of such executables.

 When a "work that uses the Library" uses material from a header file that is part of the Library, the object code for the work may be a derivative work of the Library even though the source code is not. Whether this is true is especially significant if the work can be linked without the Library, or if the work is itself a library. The threshold for this to be true is not precisely defined by law.

 If such an object file uses only numerical parameters, data structure layouts and accessors, and small macros and small inline functions (ten lines or less in length), then the use of the object file is unrestricted, regardless of whether it is legally a derivative work. (Executables containing this object code plus portions of the Library will still fall under Section 6.)

 Otherwise, if the work is a derivative of the Library, you may distribute the object code for the work under the terms of Section 6. Any executables containing that work also fall under Section 6, whether or not they are linked directly with the Library itself.

 6. As an exception to the Sections above, you may also combine or link a "work that uses the Library" with the Library to produce a work containing portions of the Library, and distribute that work under terms of your choice, provided that the terms permit modification of the work for the customer's own use and reverse engineering for debugging such modifications.

 You must give prominent notice with each copy of the work that the Library is used in it and that the Library and its use are covered by this License. You must supply a copy of this License. If the work during execution displays copyright notices, you must include the copyright notice for the Library among them, as well as a reference directing the user to the copy of this License. Also, you must do one of these things:

 a) Accompany the work with the complete corresponding machine-readable source code for the Library including whatever changes were used in the work (which must be distributed under Sections 1 and 2 above); and, if the work is an executable linked with the Library, with the complete machine-readable "work that uses the Library", as object code and/or source code, so that the user can modify the Library and then relink to produce a modified executable containing the modified Library. (It is understood that the user who changes the contents of definitions files in the Library will not necessarily be able to recompile the application to use the modified definitions.)

 b) Use a suitable shared library mechanism for linking with the Library. A suitable mechanism is one that (1) uses at run time a copy of the library already present on the user's computer system, rather than copying library functions into the executable, and (2) will operate properly with a modified version of the library, if the user installs one, as long as the modified version is interface-compatible with the version that the work was made with.

 c) Accompany the work with a written offer, valid for at least three years, to give the same user the materials specified in Subsection 6a, above, for a charge no more than the cost of performing this distribution.

 d) If distribution of the work is made by offering access to copy from a designated place, offer equivalent access to copy the above specified materials from the same place.

 e) Verify that the user has already received a copy of these materials or that you have already sent this user a copy.

 For an executable, the required form of the "work that uses the Library" must include any data and utility programs needed for reproducing the executable from it. However, as a special exception, the materials to be distributed need not include anything that is normally distributed (in either source or binary form) with the major components (compiler, kernel, and so on) of the operating system on which the executable runs, unless that component itself accompanies the executable.

 It may happen that this requirement contradicts the license restrictions of other proprietary libraries that do not normally accompany the operating system. Such a contradiction means you cannot use both them and the Library together in an executable that you distribute.

 7. You may place library facilities that are a work based on the Library side-by-side in a single library together with other library facilities not covered by this License, and distribute such a combined library, provided that the separate distribution of the work based on the Library and of the other library facilities is otherwise permitted, and provided that you do these two things:

 a) Accompany the combined library with a copy of the same work based on the Library, uncombined with any other library facilities. This must be distributed under the terms of the Sections above.

 b) Give prominent notice with the combined library of the fact that part of it is a work based on the Library, and explaining where to find the accompanying uncombined form of the same work.

 8. You may not copy, modify, sublicense, link with, or distribute the Library except as expressly provided under this License. Any attempt otherwise to copy, modify, sublicense, link with, or distribute the Library is void, and will automatically terminate your rights under this License. However, parties who have received copies, or rights, from you under this License will not have their licenses terminated so long as such parties remain in full compliance.

 9. You are not required to accept this License, since you have not signed it. However, nothing else grants you permission to modify or distribute the Library or its derivative works. These actions are prohibited by law if you do not accept this License. Therefore, by modifying or distributing the Library (or any work based on the Library), you indicate your acceptance of this License to do so, and all its terms and conditions for copying, distributing or modifying the Library or works based on it.

 10. Each time you redistribute the Library (or any work based on the Library), the recipient automatically receives a license from the original licensor to copy, distribute, link with or modify the Library subject to these terms and conditions. You may not impose any further restrictions on the recipients' exercise of the rights granted herein. You are not responsible for enforcing compliance by third parties with this License.

 11. If, as a consequence of a court judgment or allegation of patent infringement or for any other reason (not limited to patent issues), conditions are imposed on you (whether by court order, agreement or otherwise) that contradict the conditions of this License, they do not excuse you from the conditions of this License. If you cannot distribute so as to satisfy simultaneously your obligations under this License and any other pertinent obligations, then as a consequence you may not distribute the Library at all. For example, if a patent license would not permit royalty-free redistribution of the Library by all those who receive copies directly or indirectly through you, then the only way you could satisfy both it and this License would be to refrain entirely from distribution of the Library.

If any portion of this section is held invalid or unenforceable under any particular circumstance, the balance of the section is intended to apply, and the section as a whole is intended to apply in other circumstances.

It is not the purpose of this section to induce you to infringe any patents or other property right claims or to contest validity of any such claims; this section has the sole purpose of protecting the integrity of the free software distribution system which is implemented by public license practices. Many people have made generous contributions to the wide range of software distributed through that system in reliance on consistent application of that system; it is up to the author/donor to decide if he or she is willing to distribute software through any other system and a licensee cannot impose that choice.

This section is intended to make thoroughly clear what is believed to be a consequence of the rest of this License.

 12. If the distribution and/or use of the Library is restricted in certain countries either by patents or by copyrighted interfaces, the original copyright holder who places the Library under this License may add an explicit geographical distribution limitation excluding those countries, so that distribution is permitted only in or among countries not thus excluded. In such case, this License incorporates the limitation as if written in the body of this License.

 13. The Free Software Foundation may publish revised and/or new versions of the Lesser General Public License from time to time. Such new versions will be similar in spirit to the present version, but may differ in detail to address new problems or concerns.

Each version is given a distinguishing version number. If the Library specifies a version number of this License which applies to it and "any later version", you have the option of following the terms and conditions either of that version or of any later version published by

the Free Software Foundation. If the Library does not specify a license version number, you may choose any version ever published by the Free Software Foundation.

 14. If you wish to incorporate parts of the Library into other free programs whose distribution conditions are incompatible with these, write to the author to ask for permission. For software which is copyrighted by the Free Software Foundation, write to the Free Software Foundation; we sometimes make exceptions for this. Our decision will be guided by the two goals of preserving the free status of all derivatives of our free software and of promoting the sharing and reuse of software generally.

### NO WARRANTY

 15. BECAUSE THE LIBRARY IS LICENSED FREE OF CHARGE, THERE IS NO WARRANTY FOR THE LIBRARY, TO THE EXTENT PERMITTED BY APPLICABLE LAW. EXCEPT WHEN OTHERWISE STATED IN WRITING THE COPYRIGHT HOLDERS AND/OR OTHER PARTIES PROVIDE THE LIBRARY "AS IS" WITHOUT WARRANTY OF ANY KIND, EITHER EXPRESSED OR IMPLIED, INCLUDING, BUT NOT LIMITED TO, THE IMPLIED WARRANTIES OF MERCHANTABILITY AND FITNESS FOR A PARTICULAR PURPOSE. THE ENTIRE RISK AS TO THE QUALITY AND PERFORMANCE OF THE LIBRARY IS WITH YOU. SHOULD THE LIBRARY PROVE DEFECTIVE, YOU ASSUME THE COST OF ALL NECESSARY SERVICING, REPAIR OR CORRECTION.

 16. IN NO EVENT UNLESS REQUIRED BY APPLICABLE LAW OR AGREED TO IN WRITING WILL ANY COPYRIGHT HOLDER, OR ANY OTHER PARTY WHO MAY MODIFY AND/OR REDISTRIBUTE THE LIBRARY AS PERMITTED ABOVE, BE LIABLE TO YOU FOR DAMAGES, INCLUDING ANY GENERAL, SPECIAL, INCIDENTAL OR CONSEQUENTIAL DAMAGES ARISING OUT OF THE USE OR INABILITY TO USE THE LIBRARY (INCLUDING BUT NOT LIMITED TO LOSS OF DATA OR DATA BEING RENDERED INACCURATE OR LOSSES SUSTAINED BY YOU OR THIRD PARTIES OR A FAILURE OF THE LIBRARY TO OPERATE WITH ANY OTHER SOFTWARE), EVEN IF SUCH HOLDER OR OTHER PARTY HAS BEEN ADVISED OF THE POSSIBILITY OF SUCH DAMAGES.

### END OF TERMS AND CONDITIONS

How to Apply These Terms to Your New Libraries

 If you develop a new library, and you want it to be of the greatest possible use to the public, we recommend making it free software that everyone can redistribute and change. You can do so by permitting redistribution under these terms (or, alternatively, under the terms of the ordinary General Public License).

 To apply these terms, attach the following notices to the library. It is safest to attach them to the start of each source file to most effectively convey the exclusion of warranty; and each file should have at least the "copyright" line and a pointer to where the full notice is found.

 <one line to give the library's name and a brief idea of what it does.> Copyright  $(C)$  <year > <name of author>

 This library is free software; you can redistribute it and/or modify it under the terms of the GNU Lesser General Public License as published by the Free Software Foundation; either version 2.1 of the License, or (at your option) any later version.

 This library is distributed in the hope that it will be useful, but WITHOUT ANY WARRANTY; without even the implied warranty of MERCHANTABILITY or FITNESS FOR A PARTICULAR PURPOSE. See the GNU Lesser General Public License for more details.

 You should have received a copy of the GNU Lesser General Public License along with this library; if not, write to the Free Software Foundation, Inc., 51 Franklin St, Fifth Floor, Boston, MA 02110-1301 USA

Also add information on how to contact you by electronic and paper mail.

You should also get your employer (if you work as a programmer) or your school, if any, to sign a "copyright disclaimer" for the library, if necessary. Here is a sample; alter the names:

 Yoyodyne, Inc., hereby disclaims all copyright interest in the library `Frob' (a library for tweaking knobs) written by James Random Hacker.

 <signature of Ty Coon>, 1 April 1990 Ty Coon, President of Vice

That's all there is to it!

## **1.388 libxrender 0.9.10 7.el8 1.388.1 Available under license :**

Copyright 2001,2003 Keith Packard

Permission to use, copy, modify, distribute, and sell this software and its documentation for any purpose is hereby granted without fee, provided that the above copyright notice appear in all copies and that both that copyright notice and this permission notice appear in supporting documentation, and that the name of Keith Packard not be used in advertising or publicity pertaining to distribution of the software without specific, written prior permission. Keith Packard makes no

representations about the suitability of this software for any purpose. It is provided "as is" without express or implied warranty.

KEITH PACKARD DISCLAIMS ALL WARRANTIES WITH REGARD TO THIS SOFTWARE, INCLUDING ALL IMPLIED WARRANTIES OF MERCHANTABILITY AND FITNESS, IN NO EVENT SHALL KEITH PACKARD BE LIABLE FOR ANY SPECIAL, INDIRECT OR CONSEQUENTIAL DAMAGES OR ANY DAMAGES WHATSOEVER RESULTING FROM LOSS OF USE, DATA OR PROFITS, WHETHER IN AN ACTION OF CONTRACT, NEGLIGENCE OR OTHER TORTIOUS ACTION, ARISING OUT OF OR IN CONNECTION WITH THE USE OR PERFORMANCE OF THIS SOFTWARE.

Copyright 2000 SuSE, Inc.

Permission to use, copy, modify, distribute, and sell this software and its documentation for any purpose is hereby granted without fee, provided that the above copyright notice appear in all copies and that both that copyright notice and this permission notice appear in supporting documentation, and that the name of SuSE not be used in advertising or publicity pertaining to distribution of the software without specific, written prior permission. SuSE makes no representations about the suitability of this software for any purpose. It is provided "as is" without express or implied warranty.

SuSE DISCLAIMS ALL WARRANTIES WITH REGARD TO THIS SOFTWARE, INCLUDING ALL IMPLIED WARRANTIES OF MERCHANTABILITY AND FITNESS, IN NO EVENT SHALL SuSE BE LIABLE FOR ANY SPECIAL, INDIRECT OR CONSEQUENTIAL DAMAGES OR ANY DAMAGES WHATSOEVER RESULTING FROM LOSS OF USE, DATA OR PROFITS, WHETHER IN AN ACTION OF CONTRACT, NEGLIGENCE OR OTHER TORTIOUS ACTION, ARISING OUT OF OR IN CONNECTION WITH THE USE OR PERFORMANCE OF THIS SOFTWARE.

# **1.389 libnl3 3.5.0 1.el8**

## **1.389.1 Available under license :**

 GNU LESSER GENERAL PUBLIC LICENSE Version 2.1, February 1999

Copyright (C) 1991, 1999 Free Software Foundation, Inc. 51 Franklin Street, Fifth Floor, Boston, MA 02110-1301 USA Everyone is permitted to copy and distribute verbatim copies of this license document, but changing it is not allowed.

[This is the first released version of the Lesser GPL. It also counts as the successor of the GNU Library Public License, version 2, hence the version number 2.1.]

Preamble

 The licenses for most software are designed to take away your freedom to share and change it. By contrast, the GNU General Public Licenses are intended to guarantee your freedom to share and change free software--to make sure the software is free for all its users.

 This license, the Lesser General Public License, applies to some specially designated software packages--typically libraries--of the Free Software Foundation and other authors who decide to use it. You can use it too, but we suggest you first think carefully about whether this license or the ordinary General Public License is the better strategy to use in any particular case, based on the explanations below.

 When we speak of free software, we are referring to freedom of use, not price. Our General Public Licenses are designed to make sure that you have the freedom to distribute copies of free software (and charge for this service if you wish); that you receive source code or can get it if you want it; that you can change the software and use pieces of it in new free programs; and that you are informed that you can do these things.

 To protect your rights, we need to make restrictions that forbid distributors to deny you these rights or to ask you to surrender these rights. These restrictions translate to certain responsibilities for you if you distribute copies of the library or if you modify it.

 For example, if you distribute copies of the library, whether gratis or for a fee, you must give the recipients all the rights that we gave you. You must make sure that they, too, receive or can get the source code. If you link other code with the library, you must provide complete object files to the recipients, so that they can relink them with the library after making changes to the library and recompiling it. And you must show them these terms so they know their rights.

 We protect your rights with a two-step method: (1) we copyright the library, and (2) we offer you this license, which gives you legal permission to copy, distribute and/or modify the library.

 To protect each distributor, we want to make it very clear that there is no warranty for the free library. Also, if the library is modified by someone else and passed on, the recipients should know that what they have is not the original version, so that the original author's reputation will not be affected by problems that might be introduced by others.

 Finally, software patents pose a constant threat to the existence of any free program. We wish to make sure that a company cannot effectively restrict the users of a free program by obtaining a restrictive license from a patent holder. Therefore, we insist that

any patent license obtained for a version of the library must be consistent with the full freedom of use specified in this license.

 Most GNU software, including some libraries, is covered by the ordinary GNU General Public License. This license, the GNU Lesser General Public License, applies to certain designated libraries, and is quite different from the ordinary General Public License. We use this license for certain libraries in order to permit linking those libraries into non-free programs.

 When a program is linked with a library, whether statically or using a shared library, the combination of the two is legally speaking a combined work, a derivative of the original library. The ordinary General Public License therefore permits such linking only if the entire combination fits its criteria of freedom. The Lesser General Public License permits more lax criteria for linking other code with the library.

 We call this license the "Lesser" General Public License because it does Less to protect the user's freedom than the ordinary General Public License. It also provides other free software developers Less of an advantage over competing non-free programs. These disadvantages are the reason we use the ordinary General Public License for many libraries. However, the Lesser license provides advantages in certain special circumstances.

 For example, on rare occasions, there may be a special need to encourage the widest possible use of a certain library, so that it becomes a de-facto standard. To achieve this, non-free programs must be allowed to use the library. A more frequent case is that a free library does the same job as widely used non-free libraries. In this case, there is little to gain by limiting the free library to free software only, so we use the Lesser General Public License.

 In other cases, permission to use a particular library in non-free programs enables a greater number of people to use a large body of free software. For example, permission to use the GNU C Library in non-free programs enables many more people to use the whole GNU operating system, as well as its variant, the GNU/Linux operating system.

 Although the Lesser General Public License is Less protective of the users' freedom, it does ensure that the user of a program that is linked with the Library has the freedom and the wherewithal to run that program using a modified version of the Library.

 The precise terms and conditions for copying, distribution and modification follow. Pay close attention to the difference between a

"work based on the library" and a "work that uses the library". The former contains code derived from the library, whereas the latter must be combined with the library in order to run.

### GNU LESSER GENERAL PUBLIC LICENSE TERMS AND CONDITIONS FOR COPYING, DISTRIBUTION AND MODIFICATION

 0. This License Agreement applies to any software library or other program which contains a notice placed by the copyright holder or other authorized party saying it may be distributed under the terms of this Lesser General Public License (also called "this License"). Each licensee is addressed as "you".

 A "library" means a collection of software functions and/or data prepared so as to be conveniently linked with application programs (which use some of those functions and data) to form executables.

 The "Library", below, refers to any such software library or work which has been distributed under these terms. A "work based on the Library" means either the Library or any derivative work under copyright law: that is to say, a work containing the Library or a portion of it, either verbatim or with modifications and/or translated straightforwardly into another language. (Hereinafter, translation is included without limitation in the term "modification".)

 "Source code" for a work means the preferred form of the work for making modifications to it. For a library, complete source code means all the source code for all modules it contains, plus any associated interface definition files, plus the scripts used to control compilation and installation of the library.

 Activities other than copying, distribution and modification are not covered by this License; they are outside its scope. The act of running a program using the Library is not restricted, and output from such a program is covered only if its contents constitute a work based on the Library (independent of the use of the Library in a tool for writing it). Whether that is true depends on what the Library does and what the program that uses the Library does.

 1. You may copy and distribute verbatim copies of the Library's complete source code as you receive it, in any medium, provided that you conspicuously and appropriately publish on each copy an appropriate copyright notice and disclaimer of warranty; keep intact all the notices that refer to this License and to the absence of any warranty; and distribute a copy of this License along with the Library.

You may charge a fee for the physical act of transferring a copy,

and you may at your option offer warranty protection in exchange for a fee.

 2. You may modify your copy or copies of the Library or any portion of it, thus forming a work based on the Library, and copy and distribute such modifications or work under the terms of Section 1 above, provided that you also meet all of these conditions:

a) The modified work must itself be a software library.

 b) You must cause the files modified to carry prominent notices stating that you changed the files and the date of any change.

 c) You must cause the whole of the work to be licensed at no charge to all third parties under the terms of this License.

 d) If a facility in the modified Library refers to a function or a table of data to be supplied by an application program that uses the facility, other than as an argument passed when the facility is invoked, then you must make a good faith effort to ensure that, in the event an application does not supply such function or table, the facility still operates, and performs whatever part of its purpose remains meaningful.

 (For example, a function in a library to compute square roots has a purpose that is entirely well-defined independent of the application. Therefore, Subsection 2d requires that any application-supplied function or table used by this function must be optional: if the application does not supply it, the square root function must still compute square roots.)

These requirements apply to the modified work as a whole. If identifiable sections of that work are not derived from the Library, and can be reasonably considered independent and separate works in themselves, then this License, and its terms, do not apply to those sections when you distribute them as separate works. But when you distribute the same sections as part of a whole which is a work based on the Library, the distribution of the whole must be on the terms of this License, whose permissions for other licensees extend to the entire whole, and thus to each and every part regardless of who wrote it.

Thus, it is not the intent of this section to claim rights or contest your rights to work written entirely by you; rather, the intent is to exercise the right to control the distribution of derivative or collective works based on the Library.

In addition, mere aggregation of another work not based on the Library

with the Library (or with a work based on the Library) on a volume of a storage or distribution medium does not bring the other work under the scope of this License.

 3. You may opt to apply the terms of the ordinary GNU General Public License instead of this License to a given copy of the Library. To do this, you must alter all the notices that refer to this License, so that they refer to the ordinary GNU General Public License, version 2, instead of to this License. (If a newer version than version 2 of the ordinary GNU General Public License has appeared, then you can specify that version instead if you wish.) Do not make any other change in these notices.

 Once this change is made in a given copy, it is irreversible for that copy, so the ordinary GNU General Public License applies to all subsequent copies and derivative works made from that copy.

 This option is useful when you wish to copy part of the code of the Library into a program that is not a library.

 4. You may copy and distribute the Library (or a portion or derivative of it, under Section 2) in object code or executable form under the terms of Sections 1 and 2 above provided that you accompany it with the complete corresponding machine-readable source code, which must be distributed under the terms of Sections 1 and 2 above on a medium customarily used for software interchange.

 If distribution of object code is made by offering access to copy from a designated place, then offering equivalent access to copy the source code from the same place satisfies the requirement to distribute the source code, even though third parties are not compelled to copy the source along with the object code.

 5. A program that contains no derivative of any portion of the Library, but is designed to work with the Library by being compiled or linked with it, is called a "work that uses the Library". Such a work, in isolation, is not a derivative work of the Library, and therefore falls outside the scope of this License.

 However, linking a "work that uses the Library" with the Library creates an executable that is a derivative of the Library (because it contains portions of the Library), rather than a "work that uses the library". The executable is therefore covered by this License. Section 6 states terms for distribution of such executables.

 When a "work that uses the Library" uses material from a header file that is part of the Library, the object code for the work may be a derivative work of the Library even though the source code is not.

Whether this is true is especially significant if the work can be linked without the Library, or if the work is itself a library. The threshold for this to be true is not precisely defined by law.

 If such an object file uses only numerical parameters, data structure layouts and accessors, and small macros and small inline functions (ten lines or less in length), then the use of the object file is unrestricted, regardless of whether it is legally a derivative work. (Executables containing this object code plus portions of the Library will still fall under Section 6.)

 Otherwise, if the work is a derivative of the Library, you may distribute the object code for the work under the terms of Section 6. Any executables containing that work also fall under Section 6, whether or not they are linked directly with the Library itself.

 6. As an exception to the Sections above, you may also combine or link a "work that uses the Library" with the Library to produce a work containing portions of the Library, and distribute that work under terms of your choice, provided that the terms permit modification of the work for the customer's own use and reverse engineering for debugging such modifications.

 You must give prominent notice with each copy of the work that the Library is used in it and that the Library and its use are covered by this License. You must supply a copy of this License. If the work during execution displays copyright notices, you must include the copyright notice for the Library among them, as well as a reference directing the user to the copy of this License. Also, you must do one of these things:

 a) Accompany the work with the complete corresponding machine-readable source code for the Library including whatever changes were used in the work (which must be distributed under Sections 1 and 2 above); and, if the work is an executable linked with the Library, with the complete machine-readable "work that uses the Library", as object code and/or source code, so that the user can modify the Library and then relink to produce a modified executable containing the modified Library. (It is understood that the user who changes the contents of definitions files in the Library will not necessarily be able to recompile the application to use the modified definitions.)

 b) Use a suitable shared library mechanism for linking with the Library. A suitable mechanism is one that (1) uses at run time a copy of the library already present on the user's computer system, rather than copying library functions into the executable, and (2) will operate properly with a modified version of the library, if

 the user installs one, as long as the modified version is interface-compatible with the version that the work was made with.

 c) Accompany the work with a written offer, valid for at least three years, to give the same user the materials specified in Subsection 6a, above, for a charge no more than the cost of performing this distribution.

 d) If distribution of the work is made by offering access to copy from a designated place, offer equivalent access to copy the above specified materials from the same place.

 e) Verify that the user has already received a copy of these materials or that you have already sent this user a copy.

 For an executable, the required form of the "work that uses the Library" must include any data and utility programs needed for reproducing the executable from it. However, as a special exception, the materials to be distributed need not include anything that is normally distributed (in either source or binary form) with the major components (compiler, kernel, and so on) of the operating system on which the executable runs, unless that component itself accompanies the executable.

 It may happen that this requirement contradicts the license restrictions of other proprietary libraries that do not normally accompany the operating system. Such a contradiction means you cannot use both them and the Library together in an executable that you distribute.

 7. You may place library facilities that are a work based on the Library side-by-side in a single library together with other library facilities not covered by this License, and distribute such a combined library, provided that the separate distribution of the work based on the Library and of the other library facilities is otherwise permitted, and provided that you do these two things:

 a) Accompany the combined library with a copy of the same work based on the Library, uncombined with any other library facilities. This must be distributed under the terms of the Sections above.

 b) Give prominent notice with the combined library of the fact that part of it is a work based on the Library, and explaining where to find the accompanying uncombined form of the same work.

 8. You may not copy, modify, sublicense, link with, or distribute the Library except as expressly provided under this License. Any

attempt otherwise to copy, modify, sublicense, link with, or distribute the Library is void, and will automatically terminate your rights under this License. However, parties who have received copies, or rights, from you under this License will not have their licenses terminated so long as such parties remain in full compliance.

 9. You are not required to accept this License, since you have not signed it. However, nothing else grants you permission to modify or distribute the Library or its derivative works. These actions are prohibited by law if you do not accept this License. Therefore, by modifying or distributing the Library (or any work based on the Library), you indicate your acceptance of this License to do so, and all its terms and conditions for copying, distributing or modifying the Library or works based on it.

 10. Each time you redistribute the Library (or any work based on the Library), the recipient automatically receives a license from the original licensor to copy, distribute, link with or modify the Library subject to these terms and conditions. You may not impose any further restrictions on the recipients' exercise of the rights granted herein. You are not responsible for enforcing compliance by third parties with this License.

 11. If, as a consequence of a court judgment or allegation of patent infringement or for any other reason (not limited to patent issues), conditions are imposed on you (whether by court order, agreement or otherwise) that contradict the conditions of this License, they do not excuse you from the conditions of this License. If you cannot distribute so as to satisfy simultaneously your obligations under this License and any other pertinent obligations, then as a consequence you may not distribute the Library at all. For example, if a patent license would not permit royalty-free redistribution of the Library by all those who receive copies directly or indirectly through you, then the only way you could satisfy both it and this License would be to refrain entirely from distribution of the Library.

If any portion of this section is held invalid or unenforceable under any particular circumstance, the balance of the section is intended to apply, and the section as a whole is intended to apply in other circumstances.

It is not the purpose of this section to induce you to infringe any patents or other property right claims or to contest validity of any such claims; this section has the sole purpose of protecting the integrity of the free software distribution system which is implemented by public license practices. Many people have made generous contributions to the wide range of software distributed through that system in reliance on consistent application of that system; it is up to the author/donor to decide if he or she is willing

to distribute software through any other system and a licensee cannot impose that choice.

This section is intended to make thoroughly clear what is believed to be a consequence of the rest of this License.

 12. If the distribution and/or use of the Library is restricted in certain countries either by patents or by copyrighted interfaces, the original copyright holder who places the Library under this License may add an explicit geographical distribution limitation excluding those countries, so that distribution is permitted only in or among countries not thus excluded. In such case, this License incorporates the limitation as if written in the body of this License.

 13. The Free Software Foundation may publish revised and/or new versions of the Lesser General Public License from time to time. Such new versions will be similar in spirit to the present version, but may differ in detail to address new problems or concerns.

Each version is given a distinguishing version number. If the Library specifies a version number of this License which applies to it and "any later version", you have the option of following the terms and conditions either of that version or of any later version published by the Free Software Foundation. If the Library does not specify a license version number, you may choose any version ever published by the Free Software Foundation.

 14. If you wish to incorporate parts of the Library into other free programs whose distribution conditions are incompatible with these, write to the author to ask for permission. For software which is copyrighted by the Free Software Foundation, write to the Free Software Foundation; we sometimes make exceptions for this. Our decision will be guided by the two goals of preserving the free status of all derivatives of our free software and of promoting the sharing and reuse of software generally.

### NO WARRANTY

 15. BECAUSE THE LIBRARY IS LICENSED FREE OF CHARGE, THERE IS NO WARRANTY FOR THE LIBRARY, TO THE EXTENT PERMITTED BY APPLICABLE LAW. EXCEPT WHEN OTHERWISE STATED IN WRITING THE COPYRIGHT HOLDERS AND/OR OTHER PARTIES PROVIDE THE LIBRARY "AS IS" WITHOUT WARRANTY OF ANY KIND, EITHER EXPRESSED OR IMPLIED, INCLUDING, BUT NOT LIMITED TO, THE IMPLIED WARRANTIES OF MERCHANTABILITY AND FITNESS FOR A PARTICULAR PURPOSE. THE ENTIRE RISK AS TO THE QUALITY AND PERFORMANCE OF THE LIBRARY IS WITH YOU. SHOULD THE LIBRARY PROVE DEFECTIVE, YOU ASSUME THE COST OF ALL NECESSARY SERVICING, REPAIR OR CORRECTION.

 16. IN NO EVENT UNLESS REQUIRED BY APPLICABLE LAW OR AGREED TO IN WRITING WILL ANY COPYRIGHT HOLDER, OR ANY OTHER PARTY WHO MAY MODIFY AND/OR REDISTRIBUTE THE LIBRARY AS PERMITTED ABOVE, BE LIABLE TO YOU FOR DAMAGES, INCLUDING ANY GENERAL, SPECIAL, INCIDENTAL OR CONSEQUENTIAL DAMAGES ARISING OUT OF THE USE OR INABILITY TO USE THE LIBRARY (INCLUDING BUT NOT LIMITED TO LOSS OF DATA OR DATA BEING RENDERED INACCURATE OR LOSSES SUSTAINED BY YOU OR THIRD PARTIES OR A FAILURE OF THE LIBRARY TO OPERATE WITH ANY OTHER SOFTWARE), EVEN IF SUCH HOLDER OR OTHER PARTY HAS BEEN ADVISED OF THE POSSIBILITY OF SUCH **DAMAGES** 

### END OF TERMS AND CONDITIONS

How to Apply These Terms to Your New Libraries

 If you develop a new library, and you want it to be of the greatest possible use to the public, we recommend making it free software that everyone can redistribute and change. You can do so by permitting redistribution under these terms (or, alternatively, under the terms of the ordinary General Public License).

 To apply these terms, attach the following notices to the library. It is safest to attach them to the start of each source file to most effectively convey the exclusion of warranty; and each file should have at least the "copyright" line and a pointer to where the full notice is found.

 <one line to give the library's name and a brief idea of what it does.> Copyright  $(C)$  <year > <name of author>

 This library is free software; you can redistribute it and/or modify it under the terms of the GNU Lesser General Public License as published by the Free Software Foundation; either version 2.1 of the License, or (at your option) any later version.

 This library is distributed in the hope that it will be useful, but WITHOUT ANY WARRANTY; without even the implied warranty of MERCHANTABILITY or FITNESS FOR A PARTICULAR PURPOSE. See the GNU Lesser General Public License for more details.

 You should have received a copy of the GNU Lesser General Public License along with this library; if not, write to the Free Software Foundation, Inc., 51 Franklin Street, Fifth Floor, Boston, MA 02110-1301 USA

Also add information on how to contact you by electronic and paper mail.

You should also get your employer (if you work as a programmer) or your school, if any, to sign a "copyright disclaimer" for the library, if necessary. Here is a sample; alter the names:

 Yoyodyne, Inc., hereby disclaims all copyright interest in the library `Frob' (a library for tweaking knobs) written by James Random Hacker.

 <signature of Ty Coon>, 1 April 1990 Ty Coon, President of Vice

That's all there is to it!

 GNU GENERAL PUBLIC LICENSE Version 3, 29 June 2007

Copyright (C) 2007 Free Software Foundation, Inc. <http://fsf.org/> Everyone is permitted to copy and distribute verbatim copies of this license document, but changing it is not allowed.

Preamble

 The GNU General Public License is a free, copyleft license for software and other kinds of works.

 The licenses for most software and other practical works are designed to take away your freedom to share and change the works. By contrast, the GNU General Public License is intended to guarantee your freedom to share and change all versions of a program--to make sure it remains free software for all its users. We, the Free Software Foundation, use the GNU General Public License for most of our software; it applies also to any other work released this way by its authors. You can apply it to your programs, too.

 When we speak of free software, we are referring to freedom, not price. Our General Public Licenses are designed to make sure that you have the freedom to distribute copies of free software (and charge for them if you wish), that you receive source code or can get it if you want it, that you can change the software or use pieces of it in new free programs, and that you know you can do these things.

 To protect your rights, we need to prevent others from denying you these rights or asking you to surrender the rights. Therefore, you have certain responsibilities if you distribute copies of the software, or if you modify it: responsibilities to respect the freedom of others.

 For example, if you distribute copies of such a program, whether gratis or for a fee, you must pass on to the recipients the same freedoms that you received. You must make sure that they, too, receive or can get the source code. And you must show them these terms so they know their rights.

Developers that use the GNU GPL protect your rights with two steps:

(1) assert copyright on the software, and (2) offer you this License giving you legal permission to copy, distribute and/or modify it.

 For the developers' and authors' protection, the GPL clearly explains that there is no warranty for this free software. For both users' and authors' sake, the GPL requires that modified versions be marked as changed, so that their problems will not be attributed erroneously to authors of previous versions.

 Some devices are designed to deny users access to install or run modified versions of the software inside them, although the manufacturer can do so. This is fundamentally incompatible with the aim of protecting users' freedom to change the software. The systematic pattern of such abuse occurs in the area of products for individuals to use, which is precisely where it is most unacceptable. Therefore, we have designed this version of the GPL to prohibit the practice for those products. If such problems arise substantially in other domains, we stand ready to extend this provision to those domains in future versions of the GPL, as needed to protect the freedom of users.

 Finally, every program is threatened constantly by software patents. States should not allow patents to restrict development and use of software on general-purpose computers, but in those that do, we wish to avoid the special danger that patents applied to a free program could make it effectively proprietary. To prevent this, the GPL assures that patents cannot be used to render the program non-free.

 The precise terms and conditions for copying, distribution and modification follow.

### TERMS AND CONDITIONS

### 0. Definitions.

"This License" refers to version 3 of the GNU General Public License.

 "Copyright" also means copyright-like laws that apply to other kinds of works, such as semiconductor masks.

 "The Program" refers to any copyrightable work licensed under this License. Each licensee is addressed as "you". "Licensees" and "recipients" may be individuals or organizations.

 To "modify" a work means to copy from or adapt all or part of the work in a fashion requiring copyright permission, other than the making of an exact copy. The resulting work is called a "modified version" of the earlier work or a work "based on" the earlier work.

 A "covered work" means either the unmodified Program or a work based on the Program.

 To "propagate" a work means to do anything with it that, without permission, would make you directly or secondarily liable for infringement under applicable copyright law, except executing it on a computer or modifying a private copy. Propagation includes copying, distribution (with or without modification), making available to the public, and in some countries other activities as well.

 To "convey" a work means any kind of propagation that enables other parties to make or receive copies. Mere interaction with a user through a computer network, with no transfer of a copy, is not conveying.

 An interactive user interface displays "Appropriate Legal Notices" to the extent that it includes a convenient and prominently visible feature that (1) displays an appropriate copyright notice, and (2) tells the user that there is no warranty for the work (except to the extent that warranties are provided), that licensees may convey the work under this License, and how to view a copy of this License. If the interface presents a list of user commands or options, such as a menu, a prominent item in the list meets this criterion.

### 1. Source Code.

 The "source code" for a work means the preferred form of the work for making modifications to it. "Object code" means any non-source form of a work.

 A "Standard Interface" means an interface that either is an official standard defined by a recognized standards body, or, in the case of interfaces specified for a particular programming language, one that is widely used among developers working in that language.

 The "System Libraries" of an executable work include anything, other than the work as a whole, that (a) is included in the normal form of packaging a Major Component, but which is not part of that Major Component, and (b) serves only to enable use of the work with that Major Component, or to implement a Standard Interface for which an implementation is available to the public in source code form. A "Major Component", in this context, means a major essential component (kernel, window system, and so on) of the specific operating system (if any) on which the executable work runs, or a compiler used to produce the work, or an object code interpreter used to run it.

 The "Corresponding Source" for a work in object code form means all the source code needed to generate, install, and (for an executable work) run the object code and to modify the work, including scripts to

control those activities. However, it does not include the work's System Libraries, or general-purpose tools or generally available free programs which are used unmodified in performing those activities but which are not part of the work. For example, Corresponding Source includes interface definition files associated with source files for the work, and the source code for shared libraries and dynamically linked subprograms that the work is specifically designed to require, such as by intimate data communication or control flow between those subprograms and other parts of the work.

 The Corresponding Source need not include anything that users can regenerate automatically from other parts of the Corresponding Source.

 The Corresponding Source for a work in source code form is that same work.

2. Basic Permissions.

 All rights granted under this License are granted for the term of copyright on the Program, and are irrevocable provided the stated conditions are met. This License explicitly affirms your unlimited permission to run the unmodified Program. The output from running a covered work is covered by this License only if the output, given its content, constitutes a covered work. This License acknowledges your rights of fair use or other equivalent, as provided by copyright law.

 You may make, run and propagate covered works that you do not convey, without conditions so long as your license otherwise remains in force. You may convey covered works to others for the sole purpose of having them make modifications exclusively for you, or provide you with facilities for running those works, provided that you comply with the terms of this License in conveying all material for which you do not control copyright. Those thus making or running the covered works for you must do so exclusively on your behalf, under your direction and control, on terms that prohibit them from making any copies of your copyrighted material outside their relationship with you.

 Conveying under any other circumstances is permitted solely under the conditions stated below. Sublicensing is not allowed; section 10 makes it unnecessary.

3. Protecting Users' Legal Rights From Anti-Circumvention Law.

 No covered work shall be deemed part of an effective technological measure under any applicable law fulfilling obligations under article 11 of the WIPO copyright treaty adopted on 20 December 1996, or similar laws prohibiting or restricting circumvention of such

#### measures.

 When you convey a covered work, you waive any legal power to forbid circumvention of technological measures to the extent such circumvention is effected by exercising rights under this License with respect to the covered work, and you disclaim any intention to limit operation or modification of the work as a means of enforcing, against the work's users, your or third parties' legal rights to forbid circumvention of technological measures.

4. Conveying Verbatim Copies.

 You may convey verbatim copies of the Program's source code as you receive it, in any medium, provided that you conspicuously and appropriately publish on each copy an appropriate copyright notice; keep intact all notices stating that this License and any non-permissive terms added in accord with section 7 apply to the code; keep intact all notices of the absence of any warranty; and give all recipients a copy of this License along with the Program.

 You may charge any price or no price for each copy that you convey, and you may offer support or warranty protection for a fee.

5. Conveying Modified Source Versions.

 You may convey a work based on the Program, or the modifications to produce it from the Program, in the form of source code under the terms of section 4, provided that you also meet all of these conditions:

 a) The work must carry prominent notices stating that you modified it, and giving a relevant date.

 b) The work must carry prominent notices stating that it is released under this License and any conditions added under section 7. This requirement modifies the requirement in section 4 to "keep intact all notices".

 c) You must license the entire work, as a whole, under this License to anyone who comes into possession of a copy. This License will therefore apply, along with any applicable section 7 additional terms, to the whole of the work, and all its parts, regardless of how they are packaged. This License gives no permission to license the work in any other way, but it does not invalidate such permission if you have separately received it.

 d) If the work has interactive user interfaces, each must display Appropriate Legal Notices; however, if the Program has interactive interfaces that do not display Appropriate Legal Notices, your

work need not make them do so.

 A compilation of a covered work with other separate and independent works, which are not by their nature extensions of the covered work, and which are not combined with it such as to form a larger program, in or on a volume of a storage or distribution medium, is called an "aggregate" if the compilation and its resulting copyright are not used to limit the access or legal rights of the compilation's users beyond what the individual works permit. Inclusion of a covered work in an aggregate does not cause this License to apply to the other parts of the aggregate.

6. Conveying Non-Source Forms.

 You may convey a covered work in object code form under the terms of sections 4 and 5, provided that you also convey the machine-readable Corresponding Source under the terms of this License, in one of these ways:

 a) Convey the object code in, or embodied in, a physical product (including a physical distribution medium), accompanied by the Corresponding Source fixed on a durable physical medium customarily used for software interchange.

 b) Convey the object code in, or embodied in, a physical product (including a physical distribution medium), accompanied by a written offer, valid for at least three years and valid for as long as you offer spare parts or customer support for that product model, to give anyone who possesses the object code either (1) a copy of the Corresponding Source for all the software in the product that is covered by this License, on a durable physical medium customarily used for software interchange, for a price no more than your reasonable cost of physically performing this conveying of source, or (2) access to copy the Corresponding Source from a network server at no charge.

 c) Convey individual copies of the object code with a copy of the written offer to provide the Corresponding Source. This alternative is allowed only occasionally and noncommercially, and only if you received the object code with such an offer, in accord with subsection 6b.

 d) Convey the object code by offering access from a designated place (gratis or for a charge), and offer equivalent access to the Corresponding Source in the same way through the same place at no further charge. You need not require recipients to copy the Corresponding Source along with the object code. If the place to copy the object code is a network server, the Corresponding Source
may be on a different server (operated by you or a third party) that supports equivalent copying facilities, provided you maintain clear directions next to the object code saying where to find the Corresponding Source. Regardless of what server hosts the Corresponding Source, you remain obligated to ensure that it is available for as long as needed to satisfy these requirements.

 e) Convey the object code using peer-to-peer transmission, provided you inform other peers where the object code and Corresponding Source of the work are being offered to the general public at no charge under subsection 6d.

 A separable portion of the object code, whose source code is excluded from the Corresponding Source as a System Library, need not be included in conveying the object code work.

 A "User Product" is either (1) a "consumer product", which means any tangible personal property which is normally used for personal, family, or household purposes, or (2) anything designed or sold for incorporation into a dwelling. In determining whether a product is a consumer product, doubtful cases shall be resolved in favor of coverage. For a particular product received by a particular user, "normally used" refers to a typical or common use of that class of product, regardless of the status of the particular user or of the way in which the particular user actually uses, or expects or is expected to use, the product. A product is a consumer product regardless of whether the product has substantial commercial, industrial or non-consumer uses, unless such uses represent the only significant mode of use of the product.

 "Installation Information" for a User Product means any methods, procedures, authorization keys, or other information required to install and execute modified versions of a covered work in that User Product from a modified version of its Corresponding Source. The information must suffice to ensure that the continued functioning of the modified object code is in no case prevented or interfered with solely because modification has been made.

 If you convey an object code work under this section in, or with, or specifically for use in, a User Product, and the conveying occurs as part of a transaction in which the right of possession and use of the User Product is transferred to the recipient in perpetuity or for a fixed term (regardless of how the transaction is characterized), the Corresponding Source conveyed under this section must be accompanied by the Installation Information. But this requirement does not apply if neither you nor any third party retains the ability to install modified object code on the User Product (for example, the work has been installed in ROM).

 The requirement to provide Installation Information does not include a requirement to continue to provide support service, warranty, or updates for a work that has been modified or installed by the recipient, or for the User Product in which it has been modified or installed. Access to a network may be denied when the modification itself materially and adversely affects the operation of the network or violates the rules and protocols for communication across the network.

 Corresponding Source conveyed, and Installation Information provided, in accord with this section must be in a format that is publicly documented (and with an implementation available to the public in source code form), and must require no special password or key for unpacking, reading or copying.

#### 7. Additional Terms.

 "Additional permissions" are terms that supplement the terms of this License by making exceptions from one or more of its conditions. Additional permissions that are applicable to the entire Program shall be treated as though they were included in this License, to the extent that they are valid under applicable law. If additional permissions apply only to part of the Program, that part may be used separately under those permissions, but the entire Program remains governed by this License without regard to the additional permissions.

 When you convey a copy of a covered work, you may at your option remove any additional permissions from that copy, or from any part of it. (Additional permissions may be written to require their own removal in certain cases when you modify the work.) You may place additional permissions on material, added by you to a covered work, for which you have or can give appropriate copyright permission.

 Notwithstanding any other provision of this License, for material you add to a covered work, you may (if authorized by the copyright holders of that material) supplement the terms of this License with terms:

 a) Disclaiming warranty or limiting liability differently from the terms of sections 15 and 16 of this License; or

 b) Requiring preservation of specified reasonable legal notices or author attributions in that material or in the Appropriate Legal Notices displayed by works containing it; or

 c) Prohibiting misrepresentation of the origin of that material, or requiring that modified versions of such material be marked in reasonable ways as different from the original version; or

d) Limiting the use for publicity purposes of names of licensors or

authors of the material; or

 e) Declining to grant rights under trademark law for use of some trade names, trademarks, or service marks; or

 f) Requiring indemnification of licensors and authors of that material by anyone who conveys the material (or modified versions of it) with contractual assumptions of liability to the recipient, for any liability that these contractual assumptions directly impose on those licensors and authors.

 All other non-permissive additional terms are considered "further restrictions" within the meaning of section 10. If the Program as you received it, or any part of it, contains a notice stating that it is governed by this License along with a term that is a further restriction, you may remove that term. If a license document contains a further restriction but permits relicensing or conveying under this License, you may add to a covered work material governed by the terms of that license document, provided that the further restriction does not survive such relicensing or conveying.

 If you add terms to a covered work in accord with this section, you must place, in the relevant source files, a statement of the additional terms that apply to those files, or a notice indicating where to find the applicable terms.

 Additional terms, permissive or non-permissive, may be stated in the form of a separately written license, or stated as exceptions; the above requirements apply either way.

#### 8. Termination.

 You may not propagate or modify a covered work except as expressly provided under this License. Any attempt otherwise to propagate or modify it is void, and will automatically terminate your rights under this License (including any patent licenses granted under the third paragraph of section 11).

 However, if you cease all violation of this License, then your license from a particular copyright holder is reinstated (a) provisionally, unless and until the copyright holder explicitly and finally terminates your license, and (b) permanently, if the copyright holder fails to notify you of the violation by some reasonable means prior to 60 days after the cessation.

 Moreover, your license from a particular copyright holder is reinstated permanently if the copyright holder notifies you of the violation by some reasonable means, this is the first time you have

received notice of violation of this License (for any work) from that copyright holder, and you cure the violation prior to 30 days after your receipt of the notice.

 Termination of your rights under this section does not terminate the licenses of parties who have received copies or rights from you under this License. If your rights have been terminated and not permanently reinstated, you do not qualify to receive new licenses for the same material under section 10.

#### 9. Acceptance Not Required for Having Copies.

 You are not required to accept this License in order to receive or run a copy of the Program. Ancillary propagation of a covered work occurring solely as a consequence of using peer-to-peer transmission to receive a copy likewise does not require acceptance. However, nothing other than this License grants you permission to propagate or modify any covered work. These actions infringe copyright if you do not accept this License. Therefore, by modifying or propagating a covered work, you indicate your acceptance of this License to do so.

10. Automatic Licensing of Downstream Recipients.

 Each time you convey a covered work, the recipient automatically receives a license from the original licensors, to run, modify and propagate that work, subject to this License. You are not responsible for enforcing compliance by third parties with this License.

 An "entity transaction" is a transaction transferring control of an organization, or substantially all assets of one, or subdividing an organization, or merging organizations. If propagation of a covered work results from an entity transaction, each party to that transaction who receives a copy of the work also receives whatever licenses to the work the party's predecessor in interest had or could give under the previous paragraph, plus a right to possession of the Corresponding Source of the work from the predecessor in interest, if the predecessor has it or can get it with reasonable efforts.

 You may not impose any further restrictions on the exercise of the rights granted or affirmed under this License. For example, you may not impose a license fee, royalty, or other charge for exercise of rights granted under this License, and you may not initiate litigation (including a cross-claim or counterclaim in a lawsuit) alleging that any patent claim is infringed by making, using, selling, offering for sale, or importing the Program or any portion of it.

11. Patents.

 A "contributor" is a copyright holder who authorizes use under this License of the Program or a work on which the Program is based. The work thus licensed is called the contributor's "contributor version".

 A contributor's "essential patent claims" are all patent claims owned or controlled by the contributor, whether already acquired or hereafter acquired, that would be infringed by some manner, permitted by this License, of making, using, or selling its contributor version, but do not include claims that would be infringed only as a consequence of further modification of the contributor version. For purposes of this definition, "control" includes the right to grant patent sublicenses in a manner consistent with the requirements of this License.

 Each contributor grants you a non-exclusive, worldwide, royalty-free patent license under the contributor's essential patent claims, to make, use, sell, offer for sale, import and otherwise run, modify and propagate the contents of its contributor version.

 In the following three paragraphs, a "patent license" is any express agreement or commitment, however denominated, not to enforce a patent (such as an express permission to practice a patent or covenant not to sue for patent infringement). To "grant" such a patent license to a party means to make such an agreement or commitment not to enforce a patent against the party.

 If you convey a covered work, knowingly relying on a patent license, and the Corresponding Source of the work is not available for anyone to copy, free of charge and under the terms of this License, through a publicly available network server or other readily accessible means, then you must either (1) cause the Corresponding Source to be so available, or (2) arrange to deprive yourself of the benefit of the patent license for this particular work, or (3) arrange, in a manner consistent with the requirements of this License, to extend the patent license to downstream recipients. "Knowingly relying" means you have actual knowledge that, but for the patent license, your conveying the covered work in a country, or your recipient's use of the covered work in a country, would infringe one or more identifiable patents in that country that you have reason to believe are valid.

 If, pursuant to or in connection with a single transaction or arrangement, you convey, or propagate by procuring conveyance of, a covered work, and grant a patent license to some of the parties receiving the covered work authorizing them to use, propagate, modify or convey a specific copy of the covered work, then the patent license you grant is automatically extended to all recipients of the covered work and works based on it.

 A patent license is "discriminatory" if it does not include within the scope of its coverage, prohibits the exercise of, or is conditioned on the non-exercise of one or more of the rights that are specifically granted under this License. You may not convey a covered work if you are a party to an arrangement with a third party that is in the business of distributing software, under which you make payment to the third party based on the extent of your activity of conveying the work, and under which the third party grants, to any of the parties who would receive the covered work from you, a discriminatory patent license (a) in connection with copies of the covered work conveyed by you (or copies made from those copies), or (b) primarily for and in connection with specific products or compilations that contain the covered work, unless you entered into that arrangement, or that patent license was granted, prior to 28 March 2007.

 Nothing in this License shall be construed as excluding or limiting any implied license or other defenses to infringement that may otherwise be available to you under applicable patent law.

12. No Surrender of Others' Freedom.

 If conditions are imposed on you (whether by court order, agreement or otherwise) that contradict the conditions of this License, they do not excuse you from the conditions of this License. If you cannot convey a covered work so as to satisfy simultaneously your obligations under this License and any other pertinent obligations, then as a consequence you may not convey it at all. For example, if you agree to terms that obligate you to collect a royalty for further conveying from those to whom you convey the Program, the only way you could satisfy both those terms and this License would be to refrain entirely from conveying the Program.

#### 13. Use with the GNU Affero General Public License.

 Notwithstanding any other provision of this License, you have permission to link or combine any covered work with a work licensed under version 3 of the GNU Affero General Public License into a single combined work, and to convey the resulting work. The terms of this License will continue to apply to the part which is the covered work, but the special requirements of the GNU Affero General Public License, section 13, concerning interaction through a network will apply to the combination as such.

14. Revised Versions of this License.

 The Free Software Foundation may publish revised and/or new versions of the GNU General Public License from time to time. Such new versions will be similar in spirit to the present version, but may differ in detail to address new problems or concerns.

 Each version is given a distinguishing version number. If the Program specifies that a certain numbered version of the GNU General Public License "or any later version" applies to it, you have the option of following the terms and conditions either of that numbered version or of any later version published by the Free Software Foundation. If the Program does not specify a version number of the GNU General Public License, you may choose any version ever published by the Free Software Foundation.

 If the Program specifies that a proxy can decide which future versions of the GNU General Public License can be used, that proxy's public statement of acceptance of a version permanently authorizes you to choose that version for the Program.

 Later license versions may give you additional or different permissions. However, no additional obligations are imposed on any author or copyright holder as a result of your choosing to follow a later version.

15. Disclaimer of Warranty.

 THERE IS NO WARRANTY FOR THE PROGRAM, TO THE EXTENT PERMITTED BY APPLICABLE LAW. EXCEPT WHEN OTHERWISE STATED IN WRITING THE COPYRIGHT HOLDERS AND/OR OTHER PARTIES PROVIDE THE PROGRAM "AS IS" WITHOUT WARRANTY OF ANY KIND, EITHER EXPRESSED OR IMPLIED, INCLUDING, BUT NOT LIMITED TO, THE IMPLIED WARRANTIES OF MERCHANTABILITY AND FITNESS FOR A PARTICULAR PURPOSE. THE ENTIRE RISK AS TO THE QUALITY AND PERFORMANCE OF THE PROGRAM IS WITH YOU. SHOULD THE PROGRAM PROVE DEFECTIVE, YOU ASSUME THE COST OF ALL NECESSARY SERVICING, REPAIR OR CORRECTION.

16. Limitation of Liability.

 IN NO EVENT UNLESS REQUIRED BY APPLICABLE LAW OR AGREED TO IN WRITING WILL ANY COPYRIGHT HOLDER, OR ANY OTHER PARTY WHO MODIFIES AND/OR CONVEYS THE PROGRAM AS PERMITTED ABOVE, BE LIABLE TO YOU FOR DAMAGES, INCLUDING ANY GENERAL, SPECIAL, INCIDENTAL OR CONSEQUENTIAL DAMAGES ARISING OUT OF THE USE OR INABILITY TO USE THE PROGRAM (INCLUDING BUT NOT LIMITED TO LOSS OF DATA OR DATA BEING RENDERED INACCURATE OR LOSSES SUSTAINED BY YOU OR THIRD PARTIES OR A FAILURE OF THE PROGRAM TO OPERATE WITH ANY OTHER PROGRAMS), EVEN IF SUCH HOLDER OR OTHER PARTY HAS BEEN ADVISED OF THE POSSIBILITY OF SUCH DAMAGES.

17. Interpretation of Sections 15 and 16.

 If the disclaimer of warranty and limitation of liability provided above cannot be given local legal effect according to their terms, reviewing courts shall apply local law that most closely approximates an absolute waiver of all civil liability in connection with the Program, unless a warranty or assumption of liability accompanies a copy of the Program in return for a fee.

#### END OF TERMS AND CONDITIONS

How to Apply These Terms to Your New Programs

 If you develop a new program, and you want it to be of the greatest possible use to the public, the best way to achieve this is to make it free software which everyone can redistribute and change under these terms.

 To do so, attach the following notices to the program. It is safest to attach them to the start of each source file to most effectively state the exclusion of warranty; and each file should have at least the "copyright" line and a pointer to where the full notice is found.

 $\leq$  one line to give the program's name and a brief idea of what it does. $\geq$ Copyright  $(C)$  <year > <name of author>

 This program is free software: you can redistribute it and/or modify it under the terms of the GNU General Public License as published by the Free Software Foundation, either version 3 of the License, or (at your option) any later version.

 This program is distributed in the hope that it will be useful, but WITHOUT ANY WARRANTY; without even the implied warranty of MERCHANTABILITY or FITNESS FOR A PARTICULAR PURPOSE. See the GNU General Public License for more details.

 You should have received a copy of the GNU General Public License along with this program. If not, see <http://www.gnu.org/licenses/>.

Also add information on how to contact you by electronic and paper mail.

 If the program does terminal interaction, make it output a short notice like this when it starts in an interactive mode:

 $<$ program> Copyright (C) $<$ year>  $<$ name of author> This program comes with ABSOLUTELY NO WARRANTY; for details type `show w'. This is free software, and you are welcome to redistribute it under certain conditions; type `show c' for details.

The hypothetical commands `show w' and `show c' should show the appropriate parts of the General Public License. Of course, your program's commands might be different; for a GUI interface, you would use an "about box".

You should also get your employer (if you work as a programmer) or school,

if any, to sign a "copyright disclaimer" for the program, if necessary. For more information on this, and how to apply and follow the GNU GPL, see <http://www.gnu.org/licenses/>.

 The GNU General Public License does not permit incorporating your program into proprietary programs. If your program is a subroutine library, you may consider it more useful to permit linking proprietary applications with the library. If this is what you want to do, use the GNU Lesser General Public License instead of this License. But first, please read <http://www.gnu.org/philosophy/why-not-lgpl.html>.

## **1.390 rpm 4.14.3-23.el8**

### **1.390.1 Available under license :**

RPM is covered under two separate licenses.

The entire code base may be distributed under the terms of the GNU General Public License (GPL), which appears immediately below. Alternatively, all of the source code in the lib and rpmio subdirectories of the RPM source code distribution as well as any code derived from that code may instead be distributed under the GNU Library General Public License (LGPL), at the choice of the distributor. The complete text of the LGPL appears at the bottom of this file.

This alternative is provided to enable applications to be linked against the RPM library (commonly called librpm) without forcing such applications to be distributed under the GPL.

Any questions regarding the licensing of RPM should be addressed to rpm-maint@lists.rpm.org

---------------------------------------------------------------------------

 GNU GENERAL PUBLIC LICENSE Version 2, June 1991

Copyright (C) 1989, 1991 Free Software Foundation, Inc. 675 Mass Ave, Cambridge, MA 02139, USA Everyone is permitted to copy and distribute verbatim copies of this license document, but changing it is not allowed.

 Preamble

 The licenses for most software are designed to take away your freedom to share and change it. By contrast, the GNU General Public License is intended to guarantee your freedom to share and change free software--to make sure the software is free for all its users. This

General Public License applies to most of the Free Software Foundation's software and to any other program whose authors commit to using it. (Some other Free Software Foundation software is covered by the GNU Library General Public License instead.) You can apply it to your programs, too.

 When we speak of free software, we are referring to freedom, not price. Our General Public Licenses are designed to make sure that you have the freedom to distribute copies of free software (and charge for this service if you wish), that you receive source code or can get it if you want it, that you can change the software or use pieces of it in new free programs; and that you know you can do these things.

 To protect your rights, we need to make restrictions that forbid anyone to deny you these rights or to ask you to surrender the rights. These restrictions translate to certain responsibilities for you if you distribute copies of the software, or if you modify it.

 For example, if you distribute copies of such a program, whether gratis or for a fee, you must give the recipients all the rights that you have. You must make sure that they, too, receive or can get the source code. And you must show them these terms so they know their rights.

We protect your rights with two steps: (1) copyright the software, and (2) offer you this license which gives you legal permission to copy, distribute and/or modify the software.

 Also, for each author's protection and ours, we want to make certain that everyone understands that there is no warranty for this free software. If the software is modified by someone else and passed on, we want its recipients to know that what they have is not the original, so that any problems introduced by others will not reflect on the original authors' reputations.

 Finally, any free program is threatened constantly by software patents. We wish to avoid the danger that redistributors of a free program will individually obtain patent licenses, in effect making the program proprietary. To prevent this, we have made it clear that any patent must be licensed for everyone's free use or not licensed at all.

 The precise terms and conditions for copying, distribution and modification follow.

#### GNU GENERAL PUBLIC LICENSE TERMS AND CONDITIONS FOR COPYING, DISTRIBUTION AND MODIFICATION

0. This License applies to any program or other work which contains

a notice placed by the copyright holder saying it may be distributed under the terms of this General Public License. The "Program", below, refers to any such program or work, and a "work based on the Program" means either the Program or any derivative work under copyright law: that is to say, a work containing the Program or a portion of it, either verbatim or with modifications and/or translated into another language. (Hereinafter, translation is included without limitation in the term "modification".) Each licensee is addressed as "you".

Activities other than copying, distribution and modification are not covered by this License; they are outside its scope. The act of running the Program is not restricted, and the output from the Program is covered only if its contents constitute a work based on the Program (independent of having been made by running the Program). Whether that is true depends on what the Program does.

 1. You may copy and distribute verbatim copies of the Program's source code as you receive it, in any medium, provided that you conspicuously and appropriately publish on each copy an appropriate copyright notice and disclaimer of warranty; keep intact all the notices that refer to this License and to the absence of any warranty; and give any other recipients of the Program a copy of this License along with the Program.

You may charge a fee for the physical act of transferring a copy, and you may at your option offer warranty protection in exchange for a fee.

 2. You may modify your copy or copies of the Program or any portion of it, thus forming a work based on the Program, and copy and distribute such modifications or work under the terms of Section 1 above, provided that you also meet all of these conditions:

 a) You must cause the modified files to carry prominent notices stating that you changed the files and the date of any change.

 b) You must cause any work that you distribute or publish, that in whole or in part contains or is derived from the Program or any part thereof, to be licensed as a whole at no charge to all third parties under the terms of this License.

 c) If the modified program normally reads commands interactively when run, you must cause it, when started running for such interactive use in the most ordinary way, to print or display an announcement including an appropriate copyright notice and a notice that there is no warranty (or else, saying that you provide a warranty) and that users may redistribute the program under these conditions, and telling the user how to view a copy of this License. (Exception: if the Program itself is interactive but

 does not normally print such an announcement, your work based on the Program is not required to print an announcement.)

These requirements apply to the modified work as a whole. If identifiable sections of that work are not derived from the Program, and can be reasonably considered independent and separate works in themselves, then this License, and its terms, do not apply to those sections when you distribute them as separate works. But when you distribute the same sections as part of a whole which is a work based on the Program, the distribution of the whole must be on the terms of this License, whose permissions for other licensees extend to the entire whole, and thus to each and every part regardless of who wrote it.

Thus, it is not the intent of this section to claim rights or contest your rights to work written entirely by you; rather, the intent is to exercise the right to control the distribution of derivative or collective works based on the Program.

In addition, mere aggregation of another work not based on the Program with the Program (or with a work based on the Program) on a volume of a storage or distribution medium does not bring the other work under the scope of this License.

 3. You may copy and distribute the Program (or a work based on it, under Section 2) in object code or executable form under the terms of Sections 1 and 2 above provided that you also do one of the following:

 a) Accompany it with the complete corresponding machine-readable source code, which must be distributed under the terms of Sections 1 and 2 above on a medium customarily used for software interchange; or,

 b) Accompany it with a written offer, valid for at least three years, to give any third party, for a charge no more than your cost of physically performing source distribution, a complete machine-readable copy of the corresponding source code, to be distributed under the terms of Sections 1 and 2 above on a medium customarily used for software interchange; or,

 c) Accompany it with the information you received as to the offer to distribute corresponding source code. (This alternative is allowed only for noncommercial distribution and only if you received the program in object code or executable form with such an offer, in accord with Subsection b above.)

The source code for a work means the preferred form of the work for making modifications to it. For an executable work, complete source code means all the source code for all modules it contains, plus any associated interface definition files, plus the scripts used to

control compilation and installation of the executable. However, as a special exception, the source code distributed need not include anything that is normally distributed (in either source or binary form) with the major components (compiler, kernel, and so on) of the operating system on which the executable runs, unless that component itself accompanies the executable.

If distribution of executable or object code is made by offering access to copy from a designated place, then offering equivalent access to copy the source code from the same place counts as distribution of the source code, even though third parties are not compelled to copy the source along with the object code.

 4. You may not copy, modify, sublicense, or distribute the Program except as expressly provided under this License. Any attempt otherwise to copy, modify, sublicense or distribute the Program is void, and will automatically terminate your rights under this License. However, parties who have received copies, or rights, from you under this License will not have their licenses terminated so long as such parties remain in full compliance.

 5. You are not required to accept this License, since you have not signed it. However, nothing else grants you permission to modify or distribute the Program or its derivative works. These actions are prohibited by law if you do not accept this License. Therefore, by modifying or distributing the Program (or any work based on the Program), you indicate your acceptance of this License to do so, and all its terms and conditions for copying, distributing or modifying the Program or works based on it.

 6. Each time you redistribute the Program (or any work based on the Program), the recipient automatically receives a license from the original licensor to copy, distribute or modify the Program subject to these terms and conditions. You may not impose any further restrictions on the recipients' exercise of the rights granted herein. You are not responsible for enforcing compliance by third parties to this License.

 7. If, as a consequence of a court judgment or allegation of patent infringement or for any other reason (not limited to patent issues), conditions are imposed on you (whether by court order, agreement or otherwise) that contradict the conditions of this License, they do not excuse you from the conditions of this License. If you cannot distribute so as to satisfy simultaneously your obligations under this License and any other pertinent obligations, then as a consequence you may not distribute the Program at all. For example, if a patent license would not permit royalty-free redistribution of the Program by all those who receive copies directly or indirectly through you, then

the only way you could satisfy both it and this License would be to refrain entirely from distribution of the Program.

If any portion of this section is held invalid or unenforceable under any particular circumstance, the balance of the section is intended to apply and the section as a whole is intended to apply in other circumstances.

It is not the purpose of this section to induce you to infringe any patents or other property right claims or to contest validity of any such claims; this section has the sole purpose of protecting the integrity of the free software distribution system, which is implemented by public license practices. Many people have made generous contributions to the wide range of software distributed through that system in reliance on consistent application of that system; it is up to the author/donor to decide if he or she is willing to distribute software through any other system and a licensee cannot impose that choice.

This section is intended to make thoroughly clear what is believed to be a consequence of the rest of this License.

 8. If the distribution and/or use of the Program is restricted in certain countries either by patents or by copyrighted interfaces, the original copyright holder who places the Program under this License may add an explicit geographical distribution limitation excluding those countries, so that distribution is permitted only in or among countries not thus excluded. In such case, this License incorporates the limitation as if written in the body of this License.

 9. The Free Software Foundation may publish revised and/or new versions of the General Public License from time to time. Such new versions will be similar in spirit to the present version, but may differ in detail to address new problems or concerns.

Each version is given a distinguishing version number. If the Program specifies a version number of this License which applies to it and "any later version", you have the option of following the terms and conditions either of that version or of any later version published by the Free Software Foundation. If the Program does not specify a version number of this License, you may choose any version ever published by the Free Software Foundation.

 10. If you wish to incorporate parts of the Program into other free programs whose distribution conditions are different, write to the author to ask for permission. For software which is copyrighted by the Free Software Foundation, write to the Free Software Foundation; we sometimes make exceptions for this. Our decision will be guided by the two goals

of preserving the free status of all derivatives of our free software and of promoting the sharing and reuse of software generally.

#### NO WARRANTY

 11. BECAUSE THE PROGRAM IS LICENSED FREE OF CHARGE, THERE IS NO WARRANTY FOR THE PROGRAM, TO THE EXTENT PERMITTED BY APPLICABLE LAW. EXCEPT WHEN OTHERWISE STATED IN WRITING THE COPYRIGHT HOLDERS AND/OR OTHER PARTIES PROVIDE THE PROGRAM "AS IS" WITHOUT WARRANTY OF ANY KIND, EITHER EXPRESSED OR IMPLIED, INCLUDING, BUT NOT LIMITED TO, THE IMPLIED WARRANTIES OF MERCHANTABILITY AND FITNESS FOR A PARTICULAR PURPOSE. THE ENTIRE RISK AS TO THE QUALITY AND PERFORMANCE OF THE PROGRAM IS WITH YOU. SHOULD THE PROGRAM PROVE DEFECTIVE, YOU ASSUME THE COST OF ALL NECESSARY SERVICING, REPAIR OR CORRECTION.

 12. IN NO EVENT UNLESS REQUIRED BY APPLICABLE LAW OR AGREED TO IN WRITING WILL ANY COPYRIGHT HOLDER, OR ANY OTHER PARTY WHO MAY MODIFY AND/OR REDISTRIBUTE THE PROGRAM AS PERMITTED ABOVE, BE LIABLE TO YOU FOR DAMAGES, INCLUDING ANY GENERAL, SPECIAL, INCIDENTAL OR CONSEQUENTIAL DAMAGES ARISING OUT OF THE USE OR INABILITY TO USE THE PROGRAM (INCLUDING BUT NOT LIMITED TO LOSS OF DATA OR DATA BEING RENDERED INACCURATE OR LOSSES SUSTAINED BY YOU OR THIRD PARTIES OR A FAILURE OF THE PROGRAM TO OPERATE WITH ANY OTHER PROGRAMS), EVEN IF SUCH HOLDER OR OTHER PARTY HAS BEEN ADVISED OF THE POSSIBILITY OF SUCH DAMAGES.

#### END OF TERMS AND CONDITIONS

 How to Apply These Terms to Your New Programs

 If you develop a new program, and you want it to be of the greatest possible use to the public, the best way to achieve this is to make it free software which everyone can redistribute and change under these terms.

 To do so, attach the following notices to the program. It is safest to attach them to the start of each source file to most effectively convey the exclusion of warranty; and each file should have at least the "copyright" line and a pointer to where the full notice is found.

 <one line to give the program's name and a brief idea of what it does.> Copyright (C)  $19yy$  <name of author>

 This program is free software; you can redistribute it and/or modify it under the terms of the GNU General Public License as published by the Free Software Foundation; either version 2 of the License, or (at your option) any later version.

 This program is distributed in the hope that it will be useful, but WITHOUT ANY WARRANTY; without even the implied warranty of

#### MERCHANTABILITY or FITNESS FOR A PARTICULAR PURPOSE. See the GNU General Public License for more details.

 You should have received a copy of the GNU General Public License along with this program; if not, write to the Free Software Foundation, Inc., 675 Mass Ave, Cambridge, MA 02139, USA.

Also add information on how to contact you by electronic and paper mail.

If the program is interactive, make it output a short notice like this when it starts in an interactive mode:

 Gnomovision version 69, Copyright (C) 19yy name of author Gnomovision comes with ABSOLUTELY NO WARRANTY; for details type `show w'. This is free software, and you are welcome to redistribute it under certain conditions; type `show c' for details.

The hypothetical commands `show w' and `show c' should show the appropriate parts of the General Public License. Of course, the commands you use may be called something other than `show w' and `show c'; they could even be mouse-clicks or menu items--whatever suits your program.

You should also get your employer (if you work as a programmer) or your school, if any, to sign a "copyright disclaimer" for the program, if necessary. Here is a sample; alter the names:

 Yoyodyne, Inc., hereby disclaims all copyright interest in the program `Gnomovision' (which makes passes at compilers) written by James Hacker.

 <signature of Ty Coon>, 1 April 1989 Ty Coon, President of Vice

This General Public License does not permit incorporating your program into proprietary programs. If your program is a subroutine library, you may consider it more useful to permit linking proprietary applications with the library. If this is what you want to do, use the GNU Library General Public License instead of this License.

 GNU LIBRARY GENERAL PUBLIC LICENSE Version 2, June 1991

Copyright (C) 1991 Free Software Foundation, Inc. 675 Mass Ave, Cambridge, MA 02139, USA Everyone is permitted to copy and distribute verbatim copies of this license document, but changing it is not allowed.

---------------------------------------------------------------------------

[This is the first released version of the library GPL. It is numbered 2 because it goes with version 2 of the ordinary GPL.]

#### Preamble

 The licenses for most software are designed to take away your freedom to share and change it. By contrast, the GNU General Public Licenses are intended to guarantee your freedom to share and change free software--to make sure the software is free for all its users.

 This license, the Library General Public License, applies to some specially designated Free Software Foundation software, and to any other libraries whose authors decide to use it. You can use it for your libraries, too.

 When we speak of free software, we are referring to freedom, not price. Our General Public Licenses are designed to make sure that you have the freedom to distribute copies of free software (and charge for this service if you wish), that you receive source code or can get it if you want it, that you can change the software or use pieces of it in new free programs; and that you know you can do these things.

 To protect your rights, we need to make restrictions that forbid anyone to deny you these rights or to ask you to surrender the rights. These restrictions translate to certain responsibilities for you if you distribute copies of the library, or if you modify it.

 For example, if you distribute copies of the library, whether gratis or for a fee, you must give the recipients all the rights that we gave you. You must make sure that they, too, receive or can get the source code. If you link a program with the library, you must provide complete object files to the recipients so that they can relink them with the library, after making changes to the library and recompiling it. And you must show them these terms so they know their rights.

 Our method of protecting your rights has two steps: (1) copyright the library, and (2) offer you this license which gives you legal permission to copy, distribute and/or modify the library.

 Also, for each distributor's protection, we want to make certain that everyone understands that there is no warranty for this free library. If the library is modified by someone else and passed on, we want its recipients to know that what they have is not the original version, so that any problems introduced by others will not reflect on the original authors' reputations.

 Finally, any free program is threatened constantly by software patents. We wish to avoid the danger that companies distributing free software will individually obtain patent licenses, thus in effect transforming the program into proprietary software. To prevent this, we have made it clear that any patent must be licensed for everyone's free use or not licensed at all.

 Most GNU software, including some libraries, is covered by the ordinary GNU General Public License, which was designed for utility programs. This license, the GNU Library General Public License, applies to certain designated libraries. This license is quite different from the ordinary one; be sure to read it in full, and don't assume that anything in it is the same as in the ordinary license.

 The reason we have a separate public license for some libraries is that they blur the distinction we usually make between modifying or adding to a program and simply using it. Linking a program with a library, without changing the library, is in some sense simply using the library, and is analogous to running a utility program or application program. However, in a textual and legal sense, the linked executable is a combined work, a derivative of the original library, and the ordinary General Public License treats it as such.

 Because of this blurred distinction, using the ordinary General Public License for libraries did not effectively promote software sharing, because most developers did not use the libraries. We concluded that weaker conditions might promote sharing better.

 However, unrestricted linking of non-free programs would deprive the users of those programs of all benefit from the free status of the libraries themselves. This Library General Public License is intended to permit developers of non-free programs to use free libraries, while preserving your freedom as a user of such programs to change the free libraries that are incorporated in them. (We have not seen how to achieve this as regards changes in header files, but we have achieved it as regards changes in the actual functions of the Library.) The hope is that this will lead to faster development of free libraries.

 The precise terms and conditions for copying, distribution and modification follow. Pay close attention to the difference between a "work based on the library" and a "work that uses the library". The former contains code derived from the library, while the latter only works together with the library.

 Note that it is possible for a library to be covered by the ordinary General Public License rather than by this special one.

#### GNU LIBRARY GENERAL PUBLIC LICENSE TERMS AND CONDITIONS FOR COPYING, DISTRIBUTION AND MODIFICATION

 0. This License Agreement applies to any software library which contains a notice placed by the copyright holder or other authorized party saying it may be distributed under the terms of this Library General Public License (also called "this License"). Each licensee is addressed as "you".

 A "library" means a collection of software functions and/or data prepared so as to be conveniently linked with application programs (which use some of those functions and data) to form executables.

 The "Library", below, refers to any such software library or work which has been distributed under these terms. A "work based on the Library" means either the Library or any derivative work under copyright law: that is to say, a work containing the Library or a portion of it, either verbatim or with modifications and/or translated straightforwardly into another language. (Hereinafter, translation is included without limitation in the term "modification".)

 "Source code" for a work means the preferred form of the work for making modifications to it. For a library, complete source code means all the source code for all modules it contains, plus any associated interface definition files, plus the scripts used to control compilation and installation of the library.

 Activities other than copying, distribution and modification are not covered by this License; they are outside its scope. The act of running a program using the Library is not restricted, and output from such a program is covered only if its contents constitute a work based on the Library (independent of the use of the Library in a tool for writing it). Whether that is true depends on what the Library does and what the program that uses the Library does.

 1. You may copy and distribute verbatim copies of the Library's complete source code as you receive it, in any medium, provided that you conspicuously and appropriately publish on each copy an appropriate copyright notice and disclaimer of warranty; keep intact all the notices that refer to this License and to the absence of any warranty; and distribute a copy of this License along with the Library.

 You may charge a fee for the physical act of transferring a copy, and you may at your option offer warranty protection in exchange for a fee.

 2. You may modify your copy or copies of the Library or any portion of it, thus forming a work based on the Library, and copy and distribute such modifications or work under the terms of Section 1 above, provided that you also meet all of these conditions:

a) The modified work must itself be a software library.

 b) You must cause the files modified to carry prominent notices stating that you changed the files and the date of any change.

 c) You must cause the whole of the work to be licensed at no charge to all third parties under the terms of this License.

 d) If a facility in the modified Library refers to a function or a table of data to be supplied by an application program that uses the facility, other than as an argument passed when the facility is invoked, then you must make a good faith effort to ensure that, in the event an application does not supply such function or table, the facility still operates, and performs whatever part of its purpose remains meaningful.

 (For example, a function in a library to compute square roots has a purpose that is entirely well-defined independent of the application. Therefore, Subsection 2d requires that any application-supplied function or table used by this function must be optional: if the application does not supply it, the square root function must still compute square roots.)

These requirements apply to the modified work as a whole. If identifiable sections of that work are not derived from the Library, and can be reasonably considered independent and separate works in themselves, then this License, and its terms, do not apply to those sections when you distribute them as separate works. But when you distribute the same sections as part of a whole which is a work based on the Library, the distribution of the whole must be on the terms of this License, whose permissions for other licensees extend to the entire whole, and thus to each and every part regardless of who wrote it.

Thus, it is not the intent of this section to claim rights or contest your rights to work written entirely by you; rather, the intent is to exercise the right to control the distribution of derivative or collective works based on the Library.

In addition, mere aggregation of another work not based on the Library with the Library (or with a work based on the Library) on a volume of a storage or distribution medium does not bring the other work under the scope of this License.

 3. You may opt to apply the terms of the ordinary GNU General Public License instead of this License to a given copy of the Library. To do this, you must alter all the notices that refer to this License, so

that they refer to the ordinary GNU General Public License, version 2, instead of to this License. (If a newer version than version 2 of the ordinary GNU General Public License has appeared, then you can specify that version instead if you wish.) Do not make any other change in these notices.

 Once this change is made in a given copy, it is irreversible for that copy, so the ordinary GNU General Public License applies to all subsequent copies and derivative works made from that copy.

 This option is useful when you wish to copy part of the code of the Library into a program that is not a library.

 4. You may copy and distribute the Library (or a portion or derivative of it, under Section 2) in object code or executable form under the terms of Sections 1 and 2 above provided that you accompany it with the complete corresponding machine-readable source code, which must be distributed under the terms of Sections 1 and 2 above on a medium customarily used for software interchange.

 If distribution of object code is made by offering access to copy from a designated place, then offering equivalent access to copy the source code from the same place satisfies the requirement to distribute the source code, even though third parties are not compelled to copy the source along with the object code.

 5. A program that contains no derivative of any portion of the Library, but is designed to work with the Library by being compiled or linked with it, is called a "work that uses the Library". Such a work, in isolation, is not a derivative work of the Library, and therefore falls outside the scope of this License.

 However, linking a "work that uses the Library" with the Library creates an executable that is a derivative of the Library (because it contains portions of the Library), rather than a "work that uses the library". The executable is therefore covered by this License. Section 6 states terms for distribution of such executables.

 When a "work that uses the Library" uses material from a header file that is part of the Library, the object code for the work may be a derivative work of the Library even though the source code is not. Whether this is true is especially significant if the work can be linked without the Library, or if the work is itself a library. The threshold for this to be true is not precisely defined by law.

 If such an object file uses only numerical parameters, data structure layouts and accessors, and small macros and small inline functions (ten lines or less in length), then the use of the object

file is unrestricted, regardless of whether it is legally a derivative work. (Executables containing this object code plus portions of the Library will still fall under Section 6.)

 Otherwise, if the work is a derivative of the Library, you may distribute the object code for the work under the terms of Section 6. Any executables containing that work also fall under Section 6, whether or not they are linked directly with the Library itself.

 6. As an exception to the Sections above, you may also compile or link a "work that uses the Library" with the Library to produce a work containing portions of the Library, and distribute that work under terms of your choice, provided that the terms permit modification of the work for the customer's own use and reverse engineering for debugging such modifications.

 You must give prominent notice with each copy of the work that the Library is used in it and that the Library and its use are covered by this License. You must supply a copy of this License. If the work during execution displays copyright notices, you must include the copyright notice for the Library among them, as well as a reference directing the user to the copy of this License. Also, you must do one of these things:

 a) Accompany the work with the complete corresponding machine-readable source code for the Library including whatever changes were used in the work (which must be distributed under Sections 1 and 2 above); and, if the work is an executable linked with the Library, with the complete machine-readable "work that uses the Library", as object code and/or source code, so that the user can modify the Library and then relink to produce a modified executable containing the modified Library. (It is understood that the user who changes the contents of definitions files in the Library will not necessarily be able to recompile the application to use the modified definitions.)

 b) Accompany the work with a written offer, valid for at least three years, to give the same user the materials specified in Subsection 6a, above, for a charge no more than the cost of performing this distribution.

 c) If distribution of the work is made by offering access to copy from a designated place, offer equivalent access to copy the above specified materials from the same place.

 d) Verify that the user has already received a copy of these materials or that you have already sent this user a copy.

 For an executable, the required form of the "work that uses the Library" must include any data and utility programs needed for reproducing the executable from it. However, as a special exception, the source code distributed need not include anything that is normally distributed (in either source or binary form) with the major components (compiler, kernel, and so on) of the operating system on which the executable runs, unless that component itself accompanies the executable.

 It may happen that this requirement contradicts the license restrictions of other proprietary libraries that do not normally accompany the operating system. Such a contradiction means you cannot use both them and the Library together in an executable that you distribute.

 7. You may place library facilities that are a work based on the Library side-by-side in a single library together with other library facilities not covered by this License, and distribute such a combined library, provided that the separate distribution of the work based on the Library and of the other library facilities is otherwise permitted, and provided that you do these two things:

 a) Accompany the combined library with a copy of the same work based on the Library, uncombined with any other library facilities. This must be distributed under the terms of the Sections above.

 b) Give prominent notice with the combined library of the fact that part of it is a work based on the Library, and explaining where to find the accompanying uncombined form of the same work.

 8. You may not copy, modify, sublicense, link with, or distribute the Library except as expressly provided under this License. Any attempt otherwise to copy, modify, sublicense, link with, or distribute the Library is void, and will automatically terminate your rights under this License. However, parties who have received copies, or rights, from you under this License will not have their licenses terminated so long as such parties remain in full compliance.

 9. You are not required to accept this License, since you have not signed it. However, nothing else grants you permission to modify or distribute the Library or its derivative works. These actions are prohibited by law if you do not accept this License. Therefore, by modifying or distributing the Library (or any work based on the Library), you indicate your acceptance of this License to do so, and all its terms and conditions for copying, distributing or modifying the Library or works based on it.

 10. Each time you redistribute the Library (or any work based on the Library), the recipient automatically receives a license from the original licensor to copy, distribute, link with or modify the Library subject to these terms and conditions. You may not impose any further restrictions on the recipients' exercise of the rights granted herein. You are not responsible for enforcing compliance by third parties to this License.

 11. If, as a consequence of a court judgment or allegation of patent infringement or for any other reason (not limited to patent issues), conditions are imposed on you (whether by court order, agreement or otherwise) that contradict the conditions of this License, they do not excuse you from the conditions of this License. If you cannot distribute so as to satisfy simultaneously your obligations under this License and any other pertinent obligations, then as a consequence you may not distribute the Library at all. For example, if a patent license would not permit royalty-free redistribution of the Library by all those who receive copies directly or indirectly through you, then the only way you could satisfy both it and this License would be to refrain entirely from distribution of the Library.

If any portion of this section is held invalid or unenforceable under any particular circumstance, the balance of the section is intended to apply, and the section as a whole is intended to apply in other circumstances.

It is not the purpose of this section to induce you to infringe any patents or other property right claims or to contest validity of any such claims; this section has the sole purpose of protecting the integrity of the free software distribution system which is implemented by public license practices. Many people have made generous contributions to the wide range of software distributed through that system in reliance on consistent application of that system; it is up to the author/donor to decide if he or she is willing to distribute software through any other system and a licensee cannot impose that choice.

This section is intended to make thoroughly clear what is believed to be a consequence of the rest of this License.

 12. If the distribution and/or use of the Library is restricted in certain countries either by patents or by copyrighted interfaces, the original copyright holder who places the Library under this License may add an explicit geographical distribution limitation excluding those countries, so that distribution is permitted only in or among countries not thus excluded. In such case, this License incorporates the limitation as if written in the body of this License.

13. The Free Software Foundation may publish revised and/or new

versions of the Library General Public License from time to time. Such new versions will be similar in spirit to the present version, but may differ in detail to address new problems or concerns.

Each version is given a distinguishing version number. If the Library specifies a version number of this License which applies to it and "any later version", you have the option of following the terms and conditions either of that version or of any later version published by the Free Software Foundation. If the Library does not specify a license version number, you may choose any version ever published by the Free Software Foundation.

 14. If you wish to incorporate parts of the Library into other free programs whose distribution conditions are incompatible with these, write to the author to ask for permission. For software which is copyrighted by the Free Software Foundation, write to the Free Software Foundation; we sometimes make exceptions for this. Our decision will be guided by the two goals of preserving the free status of all derivatives of our free software and of promoting the sharing and reuse of software generally.

#### NO WARRANTY

 15. BECAUSE THE LIBRARY IS LICENSED FREE OF CHARGE, THERE IS NO WARRANTY FOR THE LIBRARY, TO THE EXTENT PERMITTED BY APPLICABLE LAW. EXCEPT WHEN OTHERWISE STATED IN WRITING THE COPYRIGHT HOLDERS AND/OR OTHER PARTIES PROVIDE THE LIBRARY "AS IS" WITHOUT WARRANTY OF ANY KIND, EITHER EXPRESSED OR IMPLIED, INCLUDING, BUT NOT LIMITED TO, THE IMPLIED WARRANTIES OF MERCHANTABILITY AND FITNESS FOR A PARTICULAR PURPOSE. THE ENTIRE RISK AS TO THE QUALITY AND PERFORMANCE OF THE LIBRARY IS WITH YOU. SHOULD THE LIBRARY PROVE DEFECTIVE, YOU ASSUME THE COST OF ALL NECESSARY SERVICING, REPAIR OR CORRECTION.

 16. IN NO EVENT UNLESS REQUIRED BY APPLICABLE LAW OR AGREED TO IN WRITING WILL ANY COPYRIGHT HOLDER, OR ANY OTHER PARTY WHO MAY MODIFY AND/OR REDISTRIBUTE THE LIBRARY AS PERMITTED ABOVE, BE LIABLE TO YOU FOR DAMAGES, INCLUDING ANY GENERAL, SPECIAL, INCIDENTAL OR CONSEQUENTIAL DAMAGES ARISING OUT OF THE USE OR INABILITY TO USE THE LIBRARY (INCLUDING BUT NOT LIMITED TO LOSS OF DATA OR DATA BEING RENDERED INACCURATE OR LOSSES SUSTAINED BY YOU OR THIRD PARTIES OR A FAILURE OF THE LIBRARY TO OPERATE WITH ANY OTHER SOFTWARE), EVEN IF SUCH HOLDER OR OTHER PARTY HAS BEEN ADVISED OF THE POSSIBILITY OF SUCH **DAMAGES** 

#### END OF TERMS AND CONDITIONS

Appendix: How to Apply These Terms to Your New Libraries

 If you develop a new library, and you want it to be of the greatest possible use to the public, we recommend making it free software that everyone can redistribute and change. You can do so by permitting redistribution under these terms (or, alternatively, under the terms of the ordinary General Public License).

 To apply these terms, attach the following notices to the library. It is safest to attach them to the start of each source file to most effectively convey the exclusion of warranty; and each file should have at least the "copyright" line and a pointer to where the full notice is found.

 <one line to give the library's name and a brief idea of what it does.> Copyright  $(C)$  <year > <name of author>

 This library is free software; you can redistribute it and/or modify it under the terms of the GNU Library General Public License as published by the Free Software Foundation; either version 2 of the License, or (at your option) any later version.

 This library is distributed in the hope that it will be useful, but WITHOUT ANY WARRANTY; without even the implied warranty of MERCHANTABILITY or FITNESS FOR A PARTICULAR PURPOSE. See the GNU Library General Public License for more details.

 You should have received a copy of the GNU Library General Public License along with this library; if not, write to the Free Software Foundation, Inc., 675 Mass Ave, Cambridge, MA 02139, USA.

Also add information on how to contact you by electronic and paper mail.

You should also get your employer (if you work as a programmer) or your school, if any, to sign a "copyright disclaimer" for the library, if necessary. Here is a sample; alter the names:

 Yoyodyne, Inc., hereby disclaims all copyright interest in the library `Frob' (a library for tweaking knobs) written by James Random Hacker.

 <signature of Ty Coon>, 1 April 1990 Ty Coon, President of Vice

That's all there is to it!

## **1.391 libjpeg-turbo 1.5.3-12.el8**

### **1.391.1 Available under license :**

libjpeg-turbo Licenses

======================

libjpeg-turbo is covered by three compatible BSD-style open source licenses:

- The IJG (Independent JPEG Group) License, which is listed in [README.ijg](README.ijg)

 This license applies to the libjpeg API library and associated programs (any code inherited from libjpeg, and any modifications to that code.)

- The Modified (3-clause) BSD License, which is listed below

This license covers the TurboJPEG API library and associated programs.

- The zlib License, which is listed below

 This license is a subset of the other two, and it covers the libjpeg-turbo SIMD extensions.

Complying with the libjpeg-turbo Licenses =========================================

This section provides a roll-up of the libjpeg-turbo licensing terms, to the best of our understanding.

1. If you are distributing a modified version of the libjpeg-turbo source, then:

 1. You cannot alter or remove any existing copyright or license notices from the source.

\*\*Origin\*\*

- Clause 1 of the IJG License
- Clause 1 of the Modified BSD License
- Clauses 1 and 3 of the zlib License
- 2. You must add your own copyright notice to the header of each source file you modified, so others can tell that you modified that file (if there is not an existing copyright header in that file, then you can simply add a notice stating that you modified the file.)

\*\*Origin\*\*

- Clause 1 of the IJG License
- Clause 2 of the zlib License

 3. You must include the IJG README file, and you must not alter any of the copyright or license text in that file.

 \*\*Origin\*\* - Clause 1 of the IJG License

- 2. If you are distributing only libjpeg-turbo binaries without the source, or if you are distributing an application that statically links with libjpeg-turbo, then:
	- 1. Your product documentation must include a message stating:

 This software is based in part on the work of the Independent JPEG Group.

 \*\*Origin\*\* - Clause 2 of the IJG license

 2. If your binary distribution includes or uses the TurboJPEG API, then your product documentation must include the text of the Modified BSD License.

 \*\*Origin\*\* - Clause 2 of the Modified BSD License

3. You cannot use the name of the IJG or The libjpeg-turbo Project or the contributors thereof in advertising, publicity, etc.

\*\*Origin\*\*

- IJG License
- Clause 3 of the Modified BSD License
- 4. The IJG and The libjpeg-turbo Project do not warrant libjpeg-turbo to be free of defects, nor do we accept any liability for undesirable consequences resulting from your use of the software.

\*\*Origin\*\*

- IJG License
- Modified BSD License
- zlib License

The Modified (3-clause) BSD License

===================================

Copyright (C)\<YEAR\> \<AUTHOR\>. All Rights Reserved.

Redistribution and use in source and binary forms, with or without

modification, are permitted provided that the following conditions are met:

- Redistributions of source code must retain the above copyright notice, this list of conditions and the following disclaimer. - Redistributions in binary form must reproduce the above copyright notice,

this list of conditions and the following disclaimer in the documentation

and/or other materials provided with the distribution.

- Neither the name of the libjpeg-turbo Project nor the names of its contributors may be used to endorse or promote products derived from this software without specific prior written permission.

THIS SOFTWARE IS PROVIDED BY THE COPYRIGHT HOLDERS AND CONTRIBUTORS "AS IS", AND ANY EXPRESS OR IMPLIED WARRANTIES, INCLUDING, BUT NOT LIMITED TO, THE IMPLIED WARRANTIES OF MERCHANTABILITY AND FITNESS FOR A PARTICULAR PURPOSE ARE DISCLAIMED. IN NO EVENT SHALL THE COPYRIGHT HOLDERS OR CONTRIBUTORS BE LIABLE FOR ANY DIRECT, INDIRECT, INCIDENTAL, SPECIAL, EXEMPLARY, OR CONSEQUENTIAL DAMAGES (INCLUDING, BUT NOT LIMITED TO, PROCUREMENT OF SUBSTITUTE GOODS OR SERVICES; LOSS OF USE, DATA, OR PROFITS; OR BUSINESS INTERRUPTION) HOWEVER CAUSED AND ON ANY THEORY OF LIABILITY, WHETHER IN CONTRACT, STRICT LIABILITY, OR TORT (INCLUDING NEGLIGENCE OR OTHERWISE) ARISING IN ANY WAY OUT OF THE USE OF THIS SOFTWARE, EVEN IF ADVISED OF THE POSSIBILITY OF SUCH DAMAGE.

The zlib License

================

Copyright  $(C) \ \& \ \ \ \ \ \ \ \ \ \ \ \ \ \ \ \ \ \ \ \$ 

This software is provided 'as-is', without any express or implied warranty. In no event will the authors be held liable for any damages arising from the use of this software.

Permission is granted to anyone to use this software for any purpose, including commercial applications, and to alter it and redistribute it freely, subject to the following restrictions:

- 1. The origin of this software must not be misrepresented; you must not claim that you wrote the original software. If you use this software in a product, an acknowledgment in the product documentation would be appreciated but is not required.
- 2. Altered source versions must be plainly marked as such, and must not be misrepresented as being the original software.
- 3. This notice may not be removed or altered from any source distribution.

## **1.392 perl 5.26.3-421.el8**

### **1.392.1 Available under license :**

/\* perl.c

- \* Copyright (C) 1993, 1994, 1995, 1996, 1997, 1998, 1999, 2000, 2001
- \* 2002, 2003, 2004, 2005, 2006, 2007, 2008, 2009, 2010, 2011, 2012
- \* 2013, 2014, 2015, 2016, 2017, 2018 by Larry Wall and others
- \*

\*

- \* You may distribute under the terms of either the GNU General Public
- \* License or the Artistic License, as specified in the README file.
- \* \*/
- The "Artistic License"

#### Preamble

The intent of this document is to state the conditions under which a Package may be copied, such that the Copyright Holder maintains some semblance of artistic control over the development of the package, while giving the users of the package the right to use and distribute the Package in a more-or-less customary fashion, plus the right to make reasonable modifications.

#### Definitions:

 "Package" refers to the collection of files distributed by the Copyright Holder, and derivatives of that collection of files created through textual modification.

 "Standard Version" refers to such a Package if it has not been modified, or has been modified in accordance with the wishes of the Copyright Holder as specified below.

 "Copyright Holder" is whoever is named in the copyright or copyrights for the package.

 "You" is you, if you're thinking about copying or distributing this Package.

 "Reasonable copying fee" is whatever you can justify on the basis of media cost, duplication charges, time of people involved, and so on. (You will not be required to justify it to the

 Copyright Holder, but only to the computing community at large as a market that must bear the fee.)

 "Freely Available" means that no fee is charged for the item itself, though there may be fees involved in handling the item. It also means that recipients of the item may redistribute it under the same conditions they received it.

1. You may make and give away verbatim copies of the source form of the Standard Version of this Package without restriction, provided that you duplicate all of the original copyright notices and associated disclaimers.

2. You may apply bug fixes, portability fixes and other modifications derived from the Public Domain or from the Copyright Holder. A Package modified in such a way shall still be considered the Standard Version.

3. You may otherwise modify your copy of this Package in any way, provided that you insert a prominent notice in each changed file stating how and when you changed that file, and provided that you do at least ONE of the following:

 a) place your modifications in the Public Domain or otherwise make them Freely Available, such as by posting said modifications to Usenet or an equivalent medium, or placing the modifications on a major archive site such as uunet.uu.net, or by allowing the Copyright Holder to include your modifications in the Standard Version of the Package.

b) use the modified Package only within your corporation or organization.

 c) rename any non-standard executables so the names do not conflict with standard executables, which must also be provided, and provide a separate manual page for each non-standard executable that clearly documents how it differs from the Standard Version.

d) make other distribution arrangements with the Copyright Holder.

4. You may distribute the programs of this Package in object code or executable form, provided that you do at least ONE of the following:

 a) distribute a Standard Version of the executables and library files, together with instructions (in the manual page or equivalent) on where to get the Standard Version.

 b) accompany the distribution with the machine-readable source of the Package with your modifications.

 c) give non-standard executables non-standard names, and clearly document the differences in manual pages (or equivalent), together with instructions on where to get the Standard Version.

d) make other distribution arrangements with the Copyright Holder.

5. You may charge a reasonable copying fee for any distribution of this Package. You may charge any fee you choose for support of this Package. You may not charge a fee for this Package itself. However, you may distribute this Package in aggregate with other (possibly commercial) programs as part of a larger (possibly commercial) software distribution provided that you do not advertise this Package as a product of your own. You may embed this Package's interpreter within an executable of yours (by linking); this shall be construed as a mere form of aggregation, provided that the complete Standard Version of the interpreter is so embedded.

6. The scripts and library files supplied as input to or produced as output from the programs of this Package do not automatically fall under the copyright of this Package, but belong to whoever generated them, and may be sold commercially, and may be aggregated with this Package. If such scripts or library files are aggregated with this Package via the so-called "undump" or "unexec" methods of producing a binary executable image, then distribution of such an image shall neither be construed as a distribution of this Package nor shall it fall under the restrictions of Paragraphs 3 and 4, provided that you do not represent such an executable image as a Standard Version of this Package.

7. C subroutines (or comparably compiled subroutines in other languages) supplied by you and linked into this Package in order to emulate subroutines and variables of the language defined by this Package shall not be considered part of this Package, but are the equivalent of input as in Paragraph 6, provided these subroutines do not change the language in any way that would cause it to fail the regression tests for the language.

8. Aggregation of this Package with a commercial distribution is always permitted provided that the use of this Package is embedded; that is, when no overt attempt is made to make this Package's interfaces visible to the end user of the commercial distribution. Such use shall not be construed as a distribution of this Package.

9. The name of the Copyright Holder may not be used to endorse or promote products derived from this software without specific prior written permission.

10. THIS PACKAGE IS PROVIDED "AS IS" AND WITHOUT ANY EXPRESS OR IMPLIED WARRANTIES, INCLUDING, WITHOUT LIMITATION, THE IMPLIED WARRANTIES OF MERCHANTIBILITY AND FITNESS FOR A PARTICULAR PURPOSE. The End

# **1.393 libsigsegv 2.11 5.el8**

**1.393.1 Available under license :** 

 GNU GENERAL PUBLIC LICENSE Version 2, June 1991

Copyright (C) 1989, 1991 Free Software Foundation, Inc. 51 Franklin Street, Fifth Floor, Boston, MA 02110-1301, USA. Everyone is permitted to copy and distribute verbatim copies of this license document, but changing it is not allowed.

#### Preamble

 The licenses for most software are designed to take away your freedom to share and change it. By contrast, the GNU General Public License is intended to guarantee your freedom to share and change free software--to make sure the software is free for all its users. This General Public License applies to most of the Free Software Foundation's software and to any other program whose authors commit to using it. (Some other Free Software Foundation software is covered by the GNU Library General Public License instead.) You can apply it to your programs, too.

 When we speak of free software, we are referring to freedom, not price. Our General Public Licenses are designed to make sure that you have the freedom to distribute copies of free software (and charge for this service if you wish), that you receive source code or can get it if you want it, that you can change the software or use pieces of it in new free programs; and that you know you can do these things.

 To protect your rights, we need to make restrictions that forbid anyone to deny you these rights or to ask you to surrender the rights. These restrictions translate to certain responsibilities for you if you distribute copies of the software, or if you modify it.

 For example, if you distribute copies of such a program, whether gratis or for a fee, you must give the recipients all the rights that you have. You must make sure that they, too, receive or can get the source code. And you must show them these terms so they know their rights.

We protect your rights with two steps: (1) copyright the software, and (2) offer you this license which gives you legal permission to copy, distribute and/or modify the software.

 Also, for each author's protection and ours, we want to make certain that everyone understands that there is no warranty for this free software. If the software is modified by someone else and passed on, we want its recipients to know that what they have is not the original, so that any problems introduced by others will not reflect on the original authors' reputations.

 Finally, any free program is threatened constantly by software patents. We wish to avoid the danger that redistributors of a free program will individually obtain patent licenses, in effect making the program proprietary. To prevent this, we have made it clear that any patent must be licensed for everyone's free use or not licensed at all.

 The precise terms and conditions for copying, distribution and modification follow.

#### GNU GENERAL PUBLIC LICENSE TERMS AND CONDITIONS FOR COPYING, DISTRIBUTION AND MODIFICATION

 0. This License applies to any program or other work which contains a notice placed by the copyright holder saying it may be distributed under the terms of this General Public License. The "Program", below, refers to any such program or work, and a "work based on the Program" means either the Program or any derivative work under copyright law: that is to say, a work containing the Program or a portion of it, either verbatim or with modifications and/or translated into another language. (Hereinafter, translation is included without limitation in the term "modification".) Each licensee is addressed as "you".

Activities other than copying, distribution and modification are not covered by this License; they are outside its scope. The act of running the Program is not restricted, and the output from the Program is covered only if its contents constitute a work based on the Program (independent of having been made by running the Program). Whether that is true depends on what the Program does.

 1. You may copy and distribute verbatim copies of the Program's source code as you receive it, in any medium, provided that you conspicuously and appropriately publish on each copy an appropriate copyright notice and disclaimer of warranty; keep intact all the notices that refer to this License and to the absence of any warranty; and give any other recipients of the Program a copy of this License along with the Program.

You may charge a fee for the physical act of transferring a copy, and you may at your option offer warranty protection in exchange for a fee.

 2. You may modify your copy or copies of the Program or any portion of it, thus forming a work based on the Program, and copy and distribute such modifications or work under the terms of Section 1 above, provided that you also meet all of these conditions:

 a) You must cause the modified files to carry prominent notices stating that you changed the files and the date of any change.

 b) You must cause any work that you distribute or publish, that in whole or in part contains or is derived from the Program or any part thereof, to be licensed as a whole at no charge to all third parties under the terms of this License.

 c) If the modified program normally reads commands interactively when run, you must cause it, when started running for such interactive use in the most ordinary way, to print or display an announcement including an appropriate copyright notice and a notice that there is no warranty (or else, saying that you provide a warranty) and that users may redistribute the program under these conditions, and telling the user how to view a copy of this License. (Exception: if the Program itself is interactive but does not normally print such an announcement, your work based on the Program is not required to print an announcement.)

These requirements apply to the modified work as a whole. If identifiable sections of that work are not derived from the Program, and can be reasonably considered independent and separate works in themselves, then this License, and its terms, do not apply to those sections when you distribute them as separate works. But when you distribute the same sections as part of a whole which is a work based on the Program, the distribution of the whole must be on the terms of this License, whose permissions for other licensees extend to the entire whole, and thus to each and every part regardless of who wrote it.

Thus, it is not the intent of this section to claim rights or contest your rights to work written entirely by you; rather, the intent is to exercise the right to control the distribution of derivative or collective works based on the Program.

In addition, mere aggregation of another work not based on the Program with the Program (or with a work based on the Program) on a volume of a storage or distribution medium does not bring the other work under the scope of this License.

 3. You may copy and distribute the Program (or a work based on it, under Section 2) in object code or executable form under the terms of Sections 1 and 2 above provided that you also do one of the following:  a) Accompany it with the complete corresponding machine-readable source code, which must be distributed under the terms of Sections 1 and 2 above on a medium customarily used for software interchange; or,

 b) Accompany it with a written offer, valid for at least three years, to give any third party, for a charge no more than your cost of physically performing source distribution, a complete machine-readable copy of the corresponding source code, to be distributed under the terms of Sections 1 and 2 above on a medium customarily used for software interchange; or,

 c) Accompany it with the information you received as to the offer to distribute corresponding source code. (This alternative is allowed only for noncommercial distribution and only if you received the program in object code or executable form with such an offer, in accord with Subsection b above.)

The source code for a work means the preferred form of the work for making modifications to it. For an executable work, complete source code means all the source code for all modules it contains, plus any associated interface definition files, plus the scripts used to control compilation and installation of the executable. However, as a special exception, the source code distributed need not include anything that is normally distributed (in either source or binary form) with the major components (compiler, kernel, and so on) of the operating system on which the executable runs, unless that component itself accompanies the executable.

If distribution of executable or object code is made by offering access to copy from a designated place, then offering equivalent access to copy the source code from the same place counts as distribution of the source code, even though third parties are not compelled to copy the source along with the object code.

 4. You may not copy, modify, sublicense, or distribute the Program except as expressly provided under this License. Any attempt otherwise to copy, modify, sublicense or distribute the Program is void, and will automatically terminate your rights under this License. However, parties who have received copies, or rights, from you under this License will not have their licenses terminated so long as such parties remain in full compliance.

 5. You are not required to accept this License, since you have not signed it. However, nothing else grants you permission to modify or distribute the Program or its derivative works. These actions are prohibited by law if you do not accept this License. Therefore, by modifying or distributing the Program (or any work based on the Program), you indicate your acceptance of this License to do so, and
all its terms and conditions for copying, distributing or modifying the Program or works based on it.

 6. Each time you redistribute the Program (or any work based on the Program), the recipient automatically receives a license from the original licensor to copy, distribute or modify the Program subject to these terms and conditions. You may not impose any further restrictions on the recipients' exercise of the rights granted herein. You are not responsible for enforcing compliance by third parties to this License.

 7. If, as a consequence of a court judgment or allegation of patent infringement or for any other reason (not limited to patent issues), conditions are imposed on you (whether by court order, agreement or otherwise) that contradict the conditions of this License, they do not excuse you from the conditions of this License. If you cannot distribute so as to satisfy simultaneously your obligations under this License and any other pertinent obligations, then as a consequence you may not distribute the Program at all. For example, if a patent license would not permit royalty-free redistribution of the Program by all those who receive copies directly or indirectly through you, then the only way you could satisfy both it and this License would be to refrain entirely from distribution of the Program.

If any portion of this section is held invalid or unenforceable under any particular circumstance, the balance of the section is intended to apply and the section as a whole is intended to apply in other circumstances.

It is not the purpose of this section to induce you to infringe any patents or other property right claims or to contest validity of any such claims; this section has the sole purpose of protecting the integrity of the free software distribution system, which is implemented by public license practices. Many people have made generous contributions to the wide range of software distributed through that system in reliance on consistent application of that system; it is up to the author/donor to decide if he or she is willing to distribute software through any other system and a licensee cannot impose that choice.

This section is intended to make thoroughly clear what is believed to be a consequence of the rest of this License.

 8. If the distribution and/or use of the Program is restricted in certain countries either by patents or by copyrighted interfaces, the original copyright holder who places the Program under this License may add an explicit geographical distribution limitation excluding those countries, so that distribution is permitted only in or among

countries not thus excluded. In such case, this License incorporates the limitation as if written in the body of this License.

 9. The Free Software Foundation may publish revised and/or new versions of the General Public License from time to time. Such new versions will be similar in spirit to the present version, but may differ in detail to address new problems or concerns.

Each version is given a distinguishing version number. If the Program specifies a version number of this License which applies to it and "any later version", you have the option of following the terms and conditions either of that version or of any later version published by the Free Software Foundation. If the Program does not specify a version number of this License, you may choose any version ever published by the Free Software Foundation.

 10. If you wish to incorporate parts of the Program into other free programs whose distribution conditions are different, write to the author to ask for permission. For software which is copyrighted by the Free Software Foundation, write to the Free Software Foundation; we sometimes make exceptions for this. Our decision will be guided by the two goals of preserving the free status of all derivatives of our free software and of promoting the sharing and reuse of software generally.

#### NO WARRANTY

 11. BECAUSE THE PROGRAM IS LICENSED FREE OF CHARGE, THERE IS NO WARRANTY FOR THE PROGRAM, TO THE EXTENT PERMITTED BY APPLICABLE LAW. EXCEPT WHEN OTHERWISE STATED IN WRITING THE COPYRIGHT HOLDERS AND/OR OTHER PARTIES PROVIDE THE PROGRAM "AS IS" WITHOUT WARRANTY OF ANY KIND, EITHER EXPRESSED OR IMPLIED, INCLUDING, BUT NOT LIMITED TO, THE IMPLIED WARRANTIES OF MERCHANTABILITY AND FITNESS FOR A PARTICULAR PURPOSE. THE ENTIRE RISK AS TO THE QUALITY AND PERFORMANCE OF THE PROGRAM IS WITH YOU. SHOULD THE PROGRAM PROVE DEFECTIVE, YOU ASSUME THE COST OF ALL NECESSARY SERVICING, REPAIR OR CORRECTION.

 12. IN NO EVENT UNLESS REQUIRED BY APPLICABLE LAW OR AGREED TO IN WRITING WILL ANY COPYRIGHT HOLDER, OR ANY OTHER PARTY WHO MAY MODIFY AND/OR REDISTRIBUTE THE PROGRAM AS PERMITTED ABOVE, BE LIABLE TO YOU FOR DAMAGES, INCLUDING ANY GENERAL, SPECIAL, INCIDENTAL OR CONSEQUENTIAL DAMAGES ARISING OUT OF THE USE OR INABILITY TO USE THE PROGRAM (INCLUDING BUT NOT LIMITED TO LOSS OF DATA OR DATA BEING RENDERED INACCURATE OR LOSSES SUSTAINED BY YOU OR THIRD PARTIES OR A FAILURE OF THE PROGRAM TO OPERATE WITH ANY OTHER PROGRAMS), EVEN IF SUCH HOLDER OR OTHER PARTY HAS BEEN ADVISED OF THE POSSIBILITY OF SUCH DAMAGES.

END OF TERMS AND CONDITIONS

 If you develop a new program, and you want it to be of the greatest possible use to the public, the best way to achieve this is to make it free software which everyone can redistribute and change under these terms.

 To do so, attach the following notices to the program. It is safest to attach them to the start of each source file to most effectively convey the exclusion of warranty; and each file should have at least the "copyright" line and a pointer to where the full notice is found.

 <one line to give the program's name and a brief idea of what it does.> Copyright  $(C)$  <year > <name of author>

 This program is free software; you can redistribute it and/or modify it under the terms of the GNU General Public License as published by the Free Software Foundation; either version 2 of the License, or (at your option) any later version.

 This program is distributed in the hope that it will be useful, but WITHOUT ANY WARRANTY; without even the implied warranty of MERCHANTABILITY or FITNESS FOR A PARTICULAR PURPOSE. See the GNU General Public License for more details.

 You should have received a copy of the GNU General Public License along with this program; if not, write to the Free Software Foundation, Inc., 59 Temple Place, Suite 330, Boston, MA 02111-1307, USA.

Also add information on how to contact you by electronic and paper mail.

If the program is interactive, make it output a short notice like this when it starts in an interactive mode:

 Gnomovision version 69, Copyright (C) year name of author Gnomovision comes with ABSOLUTELY NO WARRANTY; for details type `show w'. This is free software, and you are welcome to redistribute it under certain conditions; type `show c' for details.

The hypothetical commands `show w' and `show c' should show the appropriate parts of the General Public License. Of course, the commands you use may be called something other than `show w' and `show c'; they could even be mouse-clicks or menu items--whatever suits your program.

You should also get your employer (if you work as a programmer) or your school, if any, to sign a "copyright disclaimer" for the program, if necessary. Here is a sample; alter the names:

Yoyodyne, Inc., hereby disclaims all copyright interest in the program

`Gnomovision' (which makes passes at compilers) written by James Hacker.

 <signature of Ty Coon>, 1 April 1989 Ty Coon, President of Vice

This General Public License does not permit incorporating your program into proprietary programs. If your program is a subroutine library, you may consider it more useful to permit linking proprietary applications with the library. If this is what you want to do, use the GNU Library General Public License instead of this License.

### **1.394 gzip 1.9-13.el8\_5 1.394.1 Available under license :**

 GNU Free Documentation License Version 1.3, 3 November 2008

Copyright (C) 2000, 2001, 2002, 2007, 2008 Free Software Foundation, Inc. <http://fsf.org/> Everyone is permitted to copy and distribute verbatim copies of this license document, but changing it is not allowed.

#### 0. PREAMBLE

The purpose of this License is to make a manual, textbook, or other functional and useful document "free" in the sense of freedom: to assure everyone the effective freedom to copy and redistribute it, with or without modifying it, either commercially or noncommercially. Secondarily, this License preserves for the author and publisher a way to get credit for their work, while not being considered responsible for modifications made by others.

This License is a kind of "copyleft", which means that derivative works of the document must themselves be free in the same sense. It complements the GNU General Public License, which is a copyleft license designed for free software.

We have designed this License in order to use it for manuals for free software, because free software needs free documentation: a free program should come with manuals providing the same freedoms that the software does. But this License is not limited to software manuals; it can be used for any textual work, regardless of subject matter or whether it is published as a printed book. We recommend this License principally for works whose purpose is instruction or reference.

#### 1. APPLICABILITY AND DEFINITIONS

This License applies to any manual or other work, in any medium, that contains a notice placed by the copyright holder saying it can be distributed under the terms of this License. Such a notice grants a world-wide, royalty-free license, unlimited in duration, to use that work under the conditions stated herein. The "Document", below, refers to any such manual or work. Any member of the public is a licensee, and is addressed as "you". You accept the license if you copy, modify or distribute the work in a way requiring permission under copyright law.

A "Modified Version" of the Document means any work containing the Document or a portion of it, either copied verbatim, or with modifications and/or translated into another language.

A "Secondary Section" is a named appendix or a front-matter section of the Document that deals exclusively with the relationship of the publishers or authors of the Document to the Document's overall subject (or to related matters) and contains nothing that could fall directly within that overall subject. (Thus, if the Document is in part a textbook of mathematics, a Secondary Section may not explain any mathematics.) The relationship could be a matter of historical connection with the subject or with related matters, or of legal, commercial, philosophical, ethical or political position regarding them.

The "Invariant Sections" are certain Secondary Sections whose titles are designated, as being those of Invariant Sections, in the notice that says that the Document is released under this License. If a section does not fit the above definition of Secondary then it is not allowed to be designated as Invariant. The Document may contain zero Invariant Sections. If the Document does not identify any Invariant Sections then there are none.

The "Cover Texts" are certain short passages of text that are listed, as Front-Cover Texts or Back-Cover Texts, in the notice that says that the Document is released under this License. A Front-Cover Text may be at most 5 words, and a Back-Cover Text may be at most 25 words.

A "Transparent" copy of the Document means a machine-readable copy, represented in a format whose specification is available to the general public, that is suitable for revising the document straightforwardly with generic text editors or (for images composed of pixels) generic paint programs or (for drawings) some widely available drawing editor, and that is suitable for input to text formatters or for automatic translation to a variety of formats suitable for input

to text formatters. A copy made in an otherwise Transparent file format whose markup, or absence of markup, has been arranged to thwart or discourage subsequent modification by readers is not Transparent. An image format is not Transparent if used for any substantial amount of text. A copy that is not "Transparent" is called "Opaque".

Examples of suitable formats for Transparent copies include plain ASCII without markup, Texinfo input format, LaTeX input format, SGML or XML using a publicly available DTD, and standard-conforming simple HTML, PostScript or PDF designed for human modification. Examples of transparent image formats include PNG, XCF and JPG. Opaque formats include proprietary formats that can be read and edited only by proprietary word processors, SGML or XML for which the DTD and/or processing tools are not generally available, and the machine-generated HTML, PostScript or PDF produced by some word processors for output purposes only.

The "Title Page" means, for a printed book, the title page itself, plus such following pages as are needed to hold, legibly, the material this License requires to appear in the title page. For works in formats which do not have any title page as such, "Title Page" means the text near the most prominent appearance of the work's title, preceding the beginning of the body of the text.

The "publisher" means any person or entity that distributes copies of the Document to the public.

A section "Entitled XYZ" means a named subunit of the Document whose title either is precisely XYZ or contains XYZ in parentheses following text that translates XYZ in another language. (Here XYZ stands for a specific section name mentioned below, such as "Acknowledgements", "Dedications", "Endorsements", or "History".) To "Preserve the Title" of such a section when you modify the Document means that it remains a section "Entitled XYZ" according to this definition.

The Document may include Warranty Disclaimers next to the notice which states that this License applies to the Document. These Warranty Disclaimers are considered to be included by reference in this License, but only as regards disclaiming warranties: any other implication that these Warranty Disclaimers may have is void and has no effect on the meaning of this License.

#### 2. VERBATIM COPYING

You may copy and distribute the Document in any medium, either commercially or noncommercially, provided that this License, the copyright notices, and the license notice saying this License applies to the Document are reproduced in all copies, and that you add no

other conditions whatsoever to those of this License. You may not use technical measures to obstruct or control the reading or further copying of the copies you make or distribute. However, you may accept compensation in exchange for copies. If you distribute a large enough number of copies you must also follow the conditions in section 3.

You may also lend copies, under the same conditions stated above, and you may publicly display copies.

#### 3. COPYING IN QUANTITY

If you publish printed copies (or copies in media that commonly have printed covers) of the Document, numbering more than 100, and the Document's license notice requires Cover Texts, you must enclose the copies in covers that carry, clearly and legibly, all these Cover Texts: Front-Cover Texts on the front cover, and Back-Cover Texts on the back cover. Both covers must also clearly and legibly identify you as the publisher of these copies. The front cover must present the full title with all words of the title equally prominent and visible. You may add other material on the covers in addition. Copying with changes limited to the covers, as long as they preserve the title of the Document and satisfy these conditions, can be treated as verbatim copying in other respects.

If the required texts for either cover are too voluminous to fit legibly, you should put the first ones listed (as many as fit reasonably) on the actual cover, and continue the rest onto adjacent pages.

If you publish or distribute Opaque copies of the Document numbering more than 100, you must either include a machine-readable Transparent copy along with each Opaque copy, or state in or with each Opaque copy a computer-network location from which the general network-using public has access to download using public-standard network protocols a complete Transparent copy of the Document, free of added material. If you use the latter option, you must take reasonably prudent steps, when you begin distribution of Opaque copies in quantity, to ensure that this Transparent copy will remain thus accessible at the stated location until at least one year after the last time you distribute an Opaque copy (directly or through your agents or retailers) of that edition to the public.

It is requested, but not required, that you contact the authors of the Document well before redistributing any large number of copies, to give them a chance to provide you with an updated version of the Document.

#### 4. MODIFICATIONS

You may copy and distribute a Modified Version of the Document under the conditions of sections 2 and 3 above, provided that you release the Modified Version under precisely this License, with the Modified Version filling the role of the Document, thus licensing distribution and modification of the Modified Version to whoever possesses a copy of it. In addition, you must do these things in the Modified Version:

- A. Use in the Title Page (and on the covers, if any) a title distinct from that of the Document, and from those of previous versions (which should, if there were any, be listed in the History section of the Document). You may use the same title as a previous version if the original publisher of that version gives permission.
- B. List on the Title Page, as authors, one or more persons or entities responsible for authorship of the modifications in the Modified Version, together with at least five of the principal authors of the Document (all of its principal authors, if it has fewer than five), unless they release you from this requirement.
- C. State on the Title page the name of the publisher of the Modified Version, as the publisher.
- D. Preserve all the copyright notices of the Document.
- E. Add an appropriate copyright notice for your modifications adjacent to the other copyright notices.
- F. Include, immediately after the copyright notices, a license notice giving the public permission to use the Modified Version under the terms of this License, in the form shown in the Addendum below.
- G. Preserve in that license notice the full lists of Invariant Sections and required Cover Texts given in the Document's license notice.
- H. Include an unaltered copy of this License.
- I. Preserve the section Entitled "History", Preserve its Title, and add to it an item stating at least the title, year, new authors, and publisher of the Modified Version as given on the Title Page. If there is no section Entitled "History" in the Document, create one stating the title, year, authors, and publisher of the Document as given on its Title Page, then add an item describing the Modified Version as stated in the previous sentence.
- J. Preserve the network location, if any, given in the Document for public access to a Transparent copy of the Document, and likewise the network locations given in the Document for previous versions it was based on. These may be placed in the "History" section. You may omit a network location for a work that was published at least four years before the Document itself, or if the original publisher of the version it refers to gives permission.
- K. For any section Entitled "Acknowledgements" or "Dedications", Preserve the Title of the section, and preserve in the section all the substance and tone of each of the contributor acknowledgements

and/or dedications given therein.

L. Preserve all the Invariant Sections of the Document, unaltered in their text and in their titles. Section numbers or the equivalent are not considered part of the section titles. M. Delete any section Entitled "Endorsements". Such a section may not be included in the Modified Version. N. Do not retitle any existing section to be Entitled "Endorsements" or to conflict in title with any Invariant Section. O. Preserve any Warranty Disclaimers.

If the Modified Version includes new front-matter sections or appendices that qualify as Secondary Sections and contain no material copied from the Document, you may at your option designate some or all of these sections as invariant. To do this, add their titles to the list of Invariant Sections in the Modified Version's license notice. These titles must be distinct from any other section titles.

You may add a section Entitled "Endorsements", provided it contains nothing but endorsements of your Modified Version by various parties--for example, statements of peer review or that the text has been approved by an organization as the authoritative definition of a standard.

You may add a passage of up to five words as a Front-Cover Text, and a passage of up to 25 words as a Back-Cover Text, to the end of the list of Cover Texts in the Modified Version. Only one passage of Front-Cover Text and one of Back-Cover Text may be added by (or through arrangements made by) any one entity. If the Document already includes a cover text for the same cover, previously added by you or by arrangement made by the same entity you are acting on behalf of, you may not add another; but you may replace the old one, on explicit permission from the previous publisher that added the old one.

The author(s) and publisher(s) of the Document do not by this License give permission to use their names for publicity for or to assert or imply endorsement of any Modified Version.

#### 5. COMBINING DOCUMENTS

You may combine the Document with other documents released under this License, under the terms defined in section 4 above for modified versions, provided that you include in the combination all of the Invariant Sections of all of the original documents, unmodified, and list them all as Invariant Sections of your combined work in its license notice, and that you preserve all their Warranty Disclaimers.

The combined work need only contain one copy of this License, and

multiple identical Invariant Sections may be replaced with a single copy. If there are multiple Invariant Sections with the same name but different contents, make the title of each such section unique by adding at the end of it, in parentheses, the name of the original author or publisher of that section if known, or else a unique number. Make the same adjustment to the section titles in the list of Invariant Sections in the license notice of the combined work.

In the combination, you must combine any sections Entitled "History" in the various original documents, forming one section Entitled "History"; likewise combine any sections Entitled "Acknowledgements", and any sections Entitled "Dedications". You must delete all sections Entitled "Endorsements".

#### 6. COLLECTIONS OF DOCUMENTS

You may make a collection consisting of the Document and other documents released under this License, and replace the individual copies of this License in the various documents with a single copy that is included in the collection, provided that you follow the rules of this License for verbatim copying of each of the documents in all other respects.

You may extract a single document from such a collection, and distribute it individually under this License, provided you insert a copy of this License into the extracted document, and follow this License in all other respects regarding verbatim copying of that document.

#### 7. AGGREGATION WITH INDEPENDENT WORKS

A compilation of the Document or its derivatives with other separate and independent documents or works, in or on a volume of a storage or distribution medium, is called an "aggregate" if the copyright resulting from the compilation is not used to limit the legal rights of the compilation's users beyond what the individual works permit. When the Document is included in an aggregate, this License does not apply to the other works in the aggregate which are not themselves derivative works of the Document.

If the Cover Text requirement of section 3 is applicable to these copies of the Document, then if the Document is less than one half of the entire aggregate, the Document's Cover Texts may be placed on covers that bracket the Document within the aggregate, or the electronic equivalent of covers if the Document is in electronic form. Otherwise they must appear on printed covers that bracket the whole

aggregate.

#### 8. TRANSLATION

Translation is considered a kind of modification, so you may distribute translations of the Document under the terms of section 4. Replacing Invariant Sections with translations requires special permission from their copyright holders, but you may include translations of some or all Invariant Sections in addition to the original versions of these Invariant Sections. You may include a translation of this License, and all the license notices in the Document, and any Warranty Disclaimers, provided that you also include the original English version of this License and the original versions of those notices and disclaimers. In case of a disagreement between the translation and the original version of this License or a notice or disclaimer, the original version will prevail.

If a section in the Document is Entitled "Acknowledgements", "Dedications", or "History", the requirement (section 4) to Preserve its Title (section 1) will typically require changing the actual title.

#### 9. TERMINATION

You may not copy, modify, sublicense, or distribute the Document except as expressly provided under this License. Any attempt otherwise to copy, modify, sublicense, or distribute it is void, and will automatically terminate your rights under this License.

However, if you cease all violation of this License, then your license from a particular copyright holder is reinstated (a) provisionally, unless and until the copyright holder explicitly and finally terminates your license, and (b) permanently, if the copyright holder fails to notify you of the violation by some reasonable means prior to 60 days after the cessation.

Moreover, your license from a particular copyright holder is reinstated permanently if the copyright holder notifies you of the violation by some reasonable means, this is the first time you have received notice of violation of this License (for any work) from that copyright holder, and you cure the violation prior to 30 days after your receipt of the notice.

Termination of your rights under this section does not terminate the licenses of parties who have received copies or rights from you under this License. If your rights have been terminated and not permanently reinstated, receipt of a copy of some or all of the same material does not give you any rights to use it.

#### 10. FUTURE REVISIONS OF THIS LICENSE

The Free Software Foundation may publish new, revised versions of the GNU Free Documentation License from time to time. Such new versions will be similar in spirit to the present version, but may differ in detail to address new problems or concerns. See http://www.gnu.org/copyleft/.

Each version of the License is given a distinguishing version number. If the Document specifies that a particular numbered version of this License "or any later version" applies to it, you have the option of following the terms and conditions either of that specified version or of any later version that has been published (not as a draft) by the Free Software Foundation. If the Document does not specify a version number of this License, you may choose any version ever published (not as a draft) by the Free Software Foundation. If the Document specifies that a proxy can decide which future versions of this License can be used, that proxy's public statement of acceptance of a version permanently authorizes you to choose that version for the Document.

#### 11. RELICENSING

"Massive Multiauthor Collaboration Site" (or "MMC Site") means any World Wide Web server that publishes copyrightable works and also provides prominent facilities for anybody to edit those works. A public wiki that anybody can edit is an example of such a server. A "Massive Multiauthor Collaboration" (or "MMC") contained in the site means any set of copyrightable works thus published on the MMC site.

"CC-BY-SA" means the Creative Commons Attribution-Share Alike 3.0 license published by Creative Commons Corporation, a not-for-profit corporation with a principal place of business in San Francisco, California, as well as future copyleft versions of that license published by that same organization.

"Incorporate" means to publish or republish a Document, in whole or in part, as part of another Document.

An MMC is "eligible for relicensing" if it is licensed under this License, and if all works that were first published under this License somewhere other than this MMC, and subsequently incorporated in whole or in part into the MMC, (1) had no cover texts or invariant sections, and (2) were thus incorporated prior to November 1, 2008.

The operator of an MMC Site may republish an MMC contained in the site under CC-BY-SA on the same site at any time before August 1, 2009, provided the MMC is eligible for relicensing.

ADDENDUM: How to use this License for your documents

To use this License in a document you have written, include a copy of the License in the document and put the following copyright and license notices just after the title page:

Copyright (c) YEAR YOUR NAME.

 Permission is granted to copy, distribute and/or modify this document under the terms of the GNU Free Documentation License, Version 1.3 or any later version published by the Free Software Foundation; with no Invariant Sections, no Front-Cover Texts, and no Back-Cover Texts. A copy of the license is included in the section entitled "GNU Free Documentation License".

If you have Invariant Sections, Front-Cover Texts and Back-Cover Texts, replace the "with...Texts." line with this:

 with the Invariant Sections being LIST THEIR TITLES, with the Front-Cover Texts being LIST, and with the Back-Cover Texts being LIST.

If you have Invariant Sections without Cover Texts, or some other combination of the three, merge those two alternatives to suit the situation.

If your document contains nontrivial examples of program code, we recommend releasing these examples in parallel under your choice of free software license, such as the GNU General Public License, to permit their use in free software.

> GNU GENERAL PUBLIC LICENSE Version 3, 29 June 2007

Copyright (C) 2007 Free Software Foundation, Inc. <http://fsf.org/> Everyone is permitted to copy and distribute verbatim copies of this license document, but changing it is not allowed.

Preamble

 The GNU General Public License is a free, copyleft license for software and other kinds of works.

 The licenses for most software and other practical works are designed to take away your freedom to share and change the works. By contrast, the GNU General Public License is intended to guarantee your freedom to share and change all versions of a program--to make sure it remains free software for all its users. We, the Free Software Foundation, use the GNU General Public License for most of our software; it applies also to any other work released this way by its authors. You can apply it to your programs, too.

 When we speak of free software, we are referring to freedom, not price. Our General Public Licenses are designed to make sure that you have the freedom to distribute copies of free software (and charge for them if you wish), that you receive source code or can get it if you want it, that you can change the software or use pieces of it in new free programs, and that you know you can do these things.

 To protect your rights, we need to prevent others from denying you these rights or asking you to surrender the rights. Therefore, you have certain responsibilities if you distribute copies of the software, or if you modify it: responsibilities to respect the freedom of others.

 For example, if you distribute copies of such a program, whether gratis or for a fee, you must pass on to the recipients the same freedoms that you received. You must make sure that they, too, receive or can get the source code. And you must show them these terms so they know their rights.

 Developers that use the GNU GPL protect your rights with two steps: (1) assert copyright on the software, and (2) offer you this License giving you legal permission to copy, distribute and/or modify it.

 For the developers' and authors' protection, the GPL clearly explains that there is no warranty for this free software. For both users' and authors' sake, the GPL requires that modified versions be marked as changed, so that their problems will not be attributed erroneously to authors of previous versions.

 Some devices are designed to deny users access to install or run modified versions of the software inside them, although the manufacturer can do so. This is fundamentally incompatible with the aim of protecting users' freedom to change the software. The systematic pattern of such abuse occurs in the area of products for individuals to use, which is precisely where it is most unacceptable. Therefore, we have designed this version of the GPL to prohibit the practice for those products. If such problems arise substantially in other domains, we stand ready to extend this provision to those domains in future versions of the GPL, as needed to protect the freedom of users.

 Finally, every program is threatened constantly by software patents. States should not allow patents to restrict development and use of

software on general-purpose computers, but in those that do, we wish to avoid the special danger that patents applied to a free program could make it effectively proprietary. To prevent this, the GPL assures that patents cannot be used to render the program non-free.

 The precise terms and conditions for copying, distribution and modification follow.

#### TERMS AND CONDITIONS

0. Definitions.

"This License" refers to version 3 of the GNU General Public License.

 "Copyright" also means copyright-like laws that apply to other kinds of works, such as semiconductor masks.

 "The Program" refers to any copyrightable work licensed under this License. Each licensee is addressed as "you". "Licensees" and "recipients" may be individuals or organizations.

 To "modify" a work means to copy from or adapt all or part of the work in a fashion requiring copyright permission, other than the making of an exact copy. The resulting work is called a "modified version" of the earlier work or a work "based on" the earlier work.

 A "covered work" means either the unmodified Program or a work based on the Program.

 To "propagate" a work means to do anything with it that, without permission, would make you directly or secondarily liable for infringement under applicable copyright law, except executing it on a computer or modifying a private copy. Propagation includes copying, distribution (with or without modification), making available to the public, and in some countries other activities as well.

 To "convey" a work means any kind of propagation that enables other parties to make or receive copies. Mere interaction with a user through a computer network, with no transfer of a copy, is not conveying.

 An interactive user interface displays "Appropriate Legal Notices" to the extent that it includes a convenient and prominently visible feature that (1) displays an appropriate copyright notice, and (2) tells the user that there is no warranty for the work (except to the extent that warranties are provided), that licensees may convey the work under this License, and how to view a copy of this License. If the interface presents a list of user commands or options, such as a menu, a prominent item in the list meets this criterion.

#### 1. Source Code.

 The "source code" for a work means the preferred form of the work for making modifications to it. "Object code" means any non-source form of a work.

 A "Standard Interface" means an interface that either is an official standard defined by a recognized standards body, or, in the case of interfaces specified for a particular programming language, one that is widely used among developers working in that language.

 The "System Libraries" of an executable work include anything, other than the work as a whole, that (a) is included in the normal form of packaging a Major Component, but which is not part of that Major Component, and (b) serves only to enable use of the work with that Major Component, or to implement a Standard Interface for which an implementation is available to the public in source code form. A "Major Component", in this context, means a major essential component (kernel, window system, and so on) of the specific operating system (if any) on which the executable work runs, or a compiler used to produce the work, or an object code interpreter used to run it.

 The "Corresponding Source" for a work in object code form means all the source code needed to generate, install, and (for an executable work) run the object code and to modify the work, including scripts to control those activities. However, it does not include the work's System Libraries, or general-purpose tools or generally available free programs which are used unmodified in performing those activities but which are not part of the work. For example, Corresponding Source includes interface definition files associated with source files for the work, and the source code for shared libraries and dynamically linked subprograms that the work is specifically designed to require, such as by intimate data communication or control flow between those subprograms and other parts of the work.

 The Corresponding Source need not include anything that users can regenerate automatically from other parts of the Corresponding Source.

 The Corresponding Source for a work in source code form is that same work.

2. Basic Permissions.

 All rights granted under this License are granted for the term of copyright on the Program, and are irrevocable provided the stated conditions are met. This License explicitly affirms your unlimited

permission to run the unmodified Program. The output from running a covered work is covered by this License only if the output, given its content, constitutes a covered work. This License acknowledges your rights of fair use or other equivalent, as provided by copyright law.

 You may make, run and propagate covered works that you do not convey, without conditions so long as your license otherwise remains in force. You may convey covered works to others for the sole purpose of having them make modifications exclusively for you, or provide you with facilities for running those works, provided that you comply with the terms of this License in conveying all material for which you do not control copyright. Those thus making or running the covered works for you must do so exclusively on your behalf, under your direction and control, on terms that prohibit them from making any copies of your copyrighted material outside their relationship with you.

 Conveying under any other circumstances is permitted solely under the conditions stated below. Sublicensing is not allowed; section 10 makes it unnecessary.

3. Protecting Users' Legal Rights From Anti-Circumvention Law.

 No covered work shall be deemed part of an effective technological measure under any applicable law fulfilling obligations under article 11 of the WIPO copyright treaty adopted on 20 December 1996, or similar laws prohibiting or restricting circumvention of such measures.

 When you convey a covered work, you waive any legal power to forbid circumvention of technological measures to the extent such circumvention is effected by exercising rights under this License with respect to the covered work, and you disclaim any intention to limit operation or modification of the work as a means of enforcing, against the work's users, your or third parties' legal rights to forbid circumvention of technological measures.

#### 4. Conveying Verbatim Copies.

 You may convey verbatim copies of the Program's source code as you receive it, in any medium, provided that you conspicuously and appropriately publish on each copy an appropriate copyright notice; keep intact all notices stating that this License and any non-permissive terms added in accord with section 7 apply to the code; keep intact all notices of the absence of any warranty; and give all recipients a copy of this License along with the Program.

 You may charge any price or no price for each copy that you convey, and you may offer support or warranty protection for a fee.

#### 5. Conveying Modified Source Versions.

 You may convey a work based on the Program, or the modifications to produce it from the Program, in the form of source code under the terms of section 4, provided that you also meet all of these conditions:

 a) The work must carry prominent notices stating that you modified it, and giving a relevant date.

 b) The work must carry prominent notices stating that it is released under this License and any conditions added under section 7. This requirement modifies the requirement in section 4 to "keep intact all notices".

 c) You must license the entire work, as a whole, under this License to anyone who comes into possession of a copy. This License will therefore apply, along with any applicable section 7 additional terms, to the whole of the work, and all its parts, regardless of how they are packaged. This License gives no permission to license the work in any other way, but it does not invalidate such permission if you have separately received it.

 d) If the work has interactive user interfaces, each must display Appropriate Legal Notices; however, if the Program has interactive interfaces that do not display Appropriate Legal Notices, your work need not make them do so.

 A compilation of a covered work with other separate and independent works, which are not by their nature extensions of the covered work, and which are not combined with it such as to form a larger program, in or on a volume of a storage or distribution medium, is called an "aggregate" if the compilation and its resulting copyright are not used to limit the access or legal rights of the compilation's users beyond what the individual works permit. Inclusion of a covered work in an aggregate does not cause this License to apply to the other parts of the aggregate.

6. Conveying Non-Source Forms.

 You may convey a covered work in object code form under the terms of sections 4 and 5, provided that you also convey the machine-readable Corresponding Source under the terms of this License, in one of these ways:

 a) Convey the object code in, or embodied in, a physical product (including a physical distribution medium), accompanied by the Corresponding Source fixed on a durable physical medium

customarily used for software interchange.

 b) Convey the object code in, or embodied in, a physical product (including a physical distribution medium), accompanied by a written offer, valid for at least three years and valid for as long as you offer spare parts or customer support for that product model, to give anyone who possesses the object code either (1) a copy of the Corresponding Source for all the software in the product that is covered by this License, on a durable physical medium customarily used for software interchange, for a price no more than your reasonable cost of physically performing this conveying of source, or (2) access to copy the Corresponding Source from a network server at no charge.

 c) Convey individual copies of the object code with a copy of the written offer to provide the Corresponding Source. This alternative is allowed only occasionally and noncommercially, and only if you received the object code with such an offer, in accord with subsection 6b.

 d) Convey the object code by offering access from a designated place (gratis or for a charge), and offer equivalent access to the Corresponding Source in the same way through the same place at no further charge. You need not require recipients to copy the Corresponding Source along with the object code. If the place to copy the object code is a network server, the Corresponding Source may be on a different server (operated by you or a third party) that supports equivalent copying facilities, provided you maintain clear directions next to the object code saying where to find the Corresponding Source. Regardless of what server hosts the Corresponding Source, you remain obligated to ensure that it is available for as long as needed to satisfy these requirements.

 e) Convey the object code using peer-to-peer transmission, provided you inform other peers where the object code and Corresponding Source of the work are being offered to the general public at no charge under subsection 6d.

 A separable portion of the object code, whose source code is excluded from the Corresponding Source as a System Library, need not be included in conveying the object code work.

 A "User Product" is either (1) a "consumer product", which means any tangible personal property which is normally used for personal, family, or household purposes, or (2) anything designed or sold for incorporation into a dwelling. In determining whether a product is a consumer product, doubtful cases shall be resolved in favor of coverage. For a particular product received by a particular user, "normally used" refers to a

typical or common use of that class of product, regardless of the status of the particular user or of the way in which the particular user actually uses, or expects or is expected to use, the product. A product is a consumer product regardless of whether the product has substantial commercial, industrial or non-consumer uses, unless such uses represent the only significant mode of use of the product.

 "Installation Information" for a User Product means any methods, procedures, authorization keys, or other information required to install and execute modified versions of a covered work in that User Product from a modified version of its Corresponding Source. The information must suffice to ensure that the continued functioning of the modified object code is in no case prevented or interfered with solely because modification has been made.

 If you convey an object code work under this section in, or with, or specifically for use in, a User Product, and the conveying occurs as part of a transaction in which the right of possession and use of the User Product is transferred to the recipient in perpetuity or for a fixed term (regardless of how the transaction is characterized), the Corresponding Source conveyed under this section must be accompanied by the Installation Information. But this requirement does not apply if neither you nor any third party retains the ability to install modified object code on the User Product (for example, the work has been installed in ROM).

 The requirement to provide Installation Information does not include a requirement to continue to provide support service, warranty, or updates for a work that has been modified or installed by the recipient, or for the User Product in which it has been modified or installed. Access to a network may be denied when the modification itself materially and adversely affects the operation of the network or violates the rules and protocols for communication across the network.

 Corresponding Source conveyed, and Installation Information provided, in accord with this section must be in a format that is publicly documented (and with an implementation available to the public in source code form), and must require no special password or key for unpacking, reading or copying.

#### 7. Additional Terms.

 "Additional permissions" are terms that supplement the terms of this License by making exceptions from one or more of its conditions. Additional permissions that are applicable to the entire Program shall be treated as though they were included in this License, to the extent that they are valid under applicable law. If additional permissions apply only to part of the Program, that part may be used separately

under those permissions, but the entire Program remains governed by this License without regard to the additional permissions.

 When you convey a copy of a covered work, you may at your option remove any additional permissions from that copy, or from any part of it. (Additional permissions may be written to require their own removal in certain cases when you modify the work.) You may place additional permissions on material, added by you to a covered work, for which you have or can give appropriate copyright permission.

 Notwithstanding any other provision of this License, for material you add to a covered work, you may (if authorized by the copyright holders of that material) supplement the terms of this License with terms:

 a) Disclaiming warranty or limiting liability differently from the terms of sections 15 and 16 of this License; or

 b) Requiring preservation of specified reasonable legal notices or author attributions in that material or in the Appropriate Legal Notices displayed by works containing it; or

 c) Prohibiting misrepresentation of the origin of that material, or requiring that modified versions of such material be marked in reasonable ways as different from the original version; or

 d) Limiting the use for publicity purposes of names of licensors or authors of the material; or

 e) Declining to grant rights under trademark law for use of some trade names, trademarks, or service marks; or

 f) Requiring indemnification of licensors and authors of that material by anyone who conveys the material (or modified versions of it) with contractual assumptions of liability to the recipient, for any liability that these contractual assumptions directly impose on those licensors and authors.

 All other non-permissive additional terms are considered "further restrictions" within the meaning of section 10. If the Program as you received it, or any part of it, contains a notice stating that it is governed by this License along with a term that is a further restriction, you may remove that term. If a license document contains a further restriction but permits relicensing or conveying under this License, you may add to a covered work material governed by the terms of that license document, provided that the further restriction does not survive such relicensing or conveying.

If you add terms to a covered work in accord with this section, you

must place, in the relevant source files, a statement of the additional terms that apply to those files, or a notice indicating where to find the applicable terms.

 Additional terms, permissive or non-permissive, may be stated in the form of a separately written license, or stated as exceptions; the above requirements apply either way.

8. Termination.

 You may not propagate or modify a covered work except as expressly provided under this License. Any attempt otherwise to propagate or modify it is void, and will automatically terminate your rights under this License (including any patent licenses granted under the third paragraph of section 11).

 However, if you cease all violation of this License, then your license from a particular copyright holder is reinstated (a) provisionally, unless and until the copyright holder explicitly and finally terminates your license, and (b) permanently, if the copyright holder fails to notify you of the violation by some reasonable means prior to 60 days after the cessation.

 Moreover, your license from a particular copyright holder is reinstated permanently if the copyright holder notifies you of the violation by some reasonable means, this is the first time you have received notice of violation of this License (for any work) from that copyright holder, and you cure the violation prior to 30 days after your receipt of the notice.

 Termination of your rights under this section does not terminate the licenses of parties who have received copies or rights from you under this License. If your rights have been terminated and not permanently reinstated, you do not qualify to receive new licenses for the same material under section 10.

9. Acceptance Not Required for Having Copies.

 You are not required to accept this License in order to receive or run a copy of the Program. Ancillary propagation of a covered work occurring solely as a consequence of using peer-to-peer transmission to receive a copy likewise does not require acceptance. However, nothing other than this License grants you permission to propagate or modify any covered work. These actions infringe copyright if you do not accept this License. Therefore, by modifying or propagating a covered work, you indicate your acceptance of this License to do so.

10. Automatic Licensing of Downstream Recipients.

 Each time you convey a covered work, the recipient automatically receives a license from the original licensors, to run, modify and propagate that work, subject to this License. You are not responsible for enforcing compliance by third parties with this License.

 An "entity transaction" is a transaction transferring control of an organization, or substantially all assets of one, or subdividing an organization, or merging organizations. If propagation of a covered work results from an entity transaction, each party to that transaction who receives a copy of the work also receives whatever licenses to the work the party's predecessor in interest had or could give under the previous paragraph, plus a right to possession of the Corresponding Source of the work from the predecessor in interest, if the predecessor has it or can get it with reasonable efforts.

 You may not impose any further restrictions on the exercise of the rights granted or affirmed under this License. For example, you may not impose a license fee, royalty, or other charge for exercise of rights granted under this License, and you may not initiate litigation (including a cross-claim or counterclaim in a lawsuit) alleging that any patent claim is infringed by making, using, selling, offering for sale, or importing the Program or any portion of it.

#### 11. Patents.

 A "contributor" is a copyright holder who authorizes use under this License of the Program or a work on which the Program is based. The work thus licensed is called the contributor's "contributor version".

 A contributor's "essential patent claims" are all patent claims owned or controlled by the contributor, whether already acquired or hereafter acquired, that would be infringed by some manner, permitted by this License, of making, using, or selling its contributor version, but do not include claims that would be infringed only as a consequence of further modification of the contributor version. For purposes of this definition, "control" includes the right to grant patent sublicenses in a manner consistent with the requirements of this License.

 Each contributor grants you a non-exclusive, worldwide, royalty-free patent license under the contributor's essential patent claims, to make, use, sell, offer for sale, import and otherwise run, modify and propagate the contents of its contributor version.

 In the following three paragraphs, a "patent license" is any express agreement or commitment, however denominated, not to enforce a patent (such as an express permission to practice a patent or covenant not to

sue for patent infringement). To "grant" such a patent license to a party means to make such an agreement or commitment not to enforce a patent against the party.

 If you convey a covered work, knowingly relying on a patent license, and the Corresponding Source of the work is not available for anyone to copy, free of charge and under the terms of this License, through a publicly available network server or other readily accessible means, then you must either (1) cause the Corresponding Source to be so available, or (2) arrange to deprive yourself of the benefit of the patent license for this particular work, or (3) arrange, in a manner consistent with the requirements of this License, to extend the patent license to downstream recipients. "Knowingly relying" means you have actual knowledge that, but for the patent license, your conveying the covered work in a country, or your recipient's use of the covered work in a country, would infringe one or more identifiable patents in that country that you have reason to believe are valid.

 If, pursuant to or in connection with a single transaction or arrangement, you convey, or propagate by procuring conveyance of, a covered work, and grant a patent license to some of the parties receiving the covered work authorizing them to use, propagate, modify or convey a specific copy of the covered work, then the patent license you grant is automatically extended to all recipients of the covered work and works based on it.

 A patent license is "discriminatory" if it does not include within the scope of its coverage, prohibits the exercise of, or is conditioned on the non-exercise of one or more of the rights that are specifically granted under this License. You may not convey a covered work if you are a party to an arrangement with a third party that is in the business of distributing software, under which you make payment to the third party based on the extent of your activity of conveying the work, and under which the third party grants, to any of the parties who would receive the covered work from you, a discriminatory patent license (a) in connection with copies of the covered work conveyed by you (or copies made from those copies), or (b) primarily for and in connection with specific products or compilations that contain the covered work, unless you entered into that arrangement, or that patent license was granted, prior to 28 March 2007.

 Nothing in this License shall be construed as excluding or limiting any implied license or other defenses to infringement that may otherwise be available to you under applicable patent law.

12. No Surrender of Others' Freedom.

If conditions are imposed on you (whether by court order, agreement or

otherwise) that contradict the conditions of this License, they do not excuse you from the conditions of this License. If you cannot convey a covered work so as to satisfy simultaneously your obligations under this License and any other pertinent obligations, then as a consequence you may not convey it at all. For example, if you agree to terms that obligate you to collect a royalty for further conveying from those to whom you convey the Program, the only way you could satisfy both those terms and this License would be to refrain entirely from conveying the Program.

13. Use with the GNU Affero General Public License.

 Notwithstanding any other provision of this License, you have permission to link or combine any covered work with a work licensed under version 3 of the GNU Affero General Public License into a single combined work, and to convey the resulting work. The terms of this License will continue to apply to the part which is the covered work, but the special requirements of the GNU Affero General Public License, section 13, concerning interaction through a network will apply to the combination as such.

14. Revised Versions of this License.

 The Free Software Foundation may publish revised and/or new versions of the GNU General Public License from time to time. Such new versions will be similar in spirit to the present version, but may differ in detail to address new problems or concerns.

 Each version is given a distinguishing version number. If the Program specifies that a certain numbered version of the GNU General Public License "or any later version" applies to it, you have the option of following the terms and conditions either of that numbered version or of any later version published by the Free Software Foundation. If the Program does not specify a version number of the GNU General Public License, you may choose any version ever published by the Free Software Foundation.

 If the Program specifies that a proxy can decide which future versions of the GNU General Public License can be used, that proxy's public statement of acceptance of a version permanently authorizes you to choose that version for the Program.

 Later license versions may give you additional or different permissions. However, no additional obligations are imposed on any author or copyright holder as a result of your choosing to follow a later version.

15. Disclaimer of Warranty.

 THERE IS NO WARRANTY FOR THE PROGRAM, TO THE EXTENT PERMITTED BY APPLICABLE LAW. EXCEPT WHEN OTHERWISE STATED IN WRITING THE COPYRIGHT HOLDERS AND/OR OTHER PARTIES PROVIDE THE PROGRAM "AS IS" WITHOUT WARRANTY OF ANY KIND, EITHER EXPRESSED OR IMPLIED, INCLUDING, BUT NOT LIMITED TO, THE IMPLIED WARRANTIES OF MERCHANTABILITY AND FITNESS FOR A PARTICULAR PURPOSE. THE ENTIRE RISK AS TO THE QUALITY AND PERFORMANCE OF THE PROGRAM IS WITH YOU. SHOULD THE PROGRAM PROVE DEFECTIVE, YOU ASSUME THE COST OF ALL NECESSARY SERVICING, REPAIR OR CORRECTION.

16. Limitation of Liability.

 IN NO EVENT UNLESS REQUIRED BY APPLICABLE LAW OR AGREED TO IN WRITING WILL ANY COPYRIGHT HOLDER, OR ANY OTHER PARTY WHO MODIFIES AND/OR CONVEYS THE PROGRAM AS PERMITTED ABOVE, BE LIABLE TO YOU FOR DAMAGES, INCLUDING ANY GENERAL, SPECIAL, INCIDENTAL OR CONSEQUENTIAL DAMAGES ARISING OUT OF THE USE OR INABILITY TO USE THE PROGRAM (INCLUDING BUT NOT LIMITED TO LOSS OF DATA OR DATA BEING RENDERED INACCURATE OR LOSSES SUSTAINED BY YOU OR THIRD PARTIES OR A FAILURE OF THE PROGRAM TO OPERATE WITH ANY OTHER PROGRAMS), EVEN IF SUCH HOLDER OR OTHER PARTY HAS BEEN ADVISED OF THE POSSIBILITY OF SUCH DAMAGES.

17. Interpretation of Sections 15 and 16.

 If the disclaimer of warranty and limitation of liability provided above cannot be given local legal effect according to their terms, reviewing courts shall apply local law that most closely approximates an absolute waiver of all civil liability in connection with the Program, unless a warranty or assumption of liability accompanies a copy of the Program in return for a fee.

#### END OF TERMS AND CONDITIONS

How to Apply These Terms to Your New Programs

 If you develop a new program, and you want it to be of the greatest possible use to the public, the best way to achieve this is to make it free software which everyone can redistribute and change under these terms.

 To do so, attach the following notices to the program. It is safest to attach them to the start of each source file to most effectively state the exclusion of warranty; and each file should have at least the "copyright" line and a pointer to where the full notice is found.

<one line to give the program's name and a brief idea of what it does.> Copyright  $(C)$  <year > <name of author

 This program is free software: you can redistribute it and/or modify it under the terms of the GNU General Public License as published by  the Free Software Foundation, either version 3 of the License, or (at your option) any later version.

 This program is distributed in the hope that it will be useful, but WITHOUT ANY WARRANTY; without even the implied warranty of MERCHANTABILITY or FITNESS FOR A PARTICULAR PURPOSE. See the GNU General Public License for more details.

 You should have received a copy of the GNU General Public License along with this program. If not, see  $\langle \text{http://www.gnu.org/licenses/>.} \rangle$ .

Also add information on how to contact you by electronic and paper mail.

 If the program does terminal interaction, make it output a short notice like this when it starts in an interactive mode:

 $<$ program> Copyright (C)  $<$ year>  $<$ name of author> This program comes with ABSOLUTELY NO WARRANTY; for details type `show w'. This is free software, and you are welcome to redistribute it under certain conditions; type `show c' for details.

The hypothetical commands `show w' and `show c' should show the appropriate parts of the General Public License. Of course, your program's commands might be different; for a GUI interface, you would use an "about box".

 You should also get your employer (if you work as a programmer) or school, if any, to sign a "copyright disclaimer" for the program, if necessary. For more information on this, and how to apply and follow the GNU GPL, see <http://www.gnu.org/licenses/>.

 The GNU General Public License does not permit incorporating your program into proprietary programs. If your program is a subroutine library, you may consider it more useful to permit linking proprietary applications with the library. If this is what you want to do, use the GNU Lesser General Public License instead of this License. But first, please read <http://www.gnu.org/philosophy/why-not-lgpl.html>.

# **1.395 libxcursor 1.1.15 3.el8**

### **1.395.1 Available under license :**

Copyright 2002 Keith Packard

Permission to use, copy, modify, distribute, and sell this software and its documentation for any purpose is hereby granted without fee, provided that the above copyright notice appear in all copies and that both that copyright notice and this permission notice appear in supporting documentation, and that the name of Keith Packard not be used in

advertising or publicity pertaining to distribution of the software without specific, written prior permission. Keith Packard makes no representations about the suitability of this software for any purpose. It is provided "as is" without express or implied warranty.

KEITH PACKARD DISCLAIMS ALL WARRANTIES WITH REGARD TO THIS SOFTWARE, INCLUDING ALL IMPLIED WARRANTIES OF MERCHANTABILITY AND FITNESS, IN NO EVENT SHALL KEITH PACKARD BE LIABLE FOR ANY SPECIAL, INDIRECT OR CONSEQUENTIAL DAMAGES OR ANY DAMAGES WHATSOEVER RESULTING FROM LOSS OF USE, DATA OR PROFITS, WHETHER IN AN ACTION OF CONTRACT, NEGLIGENCE OR OTHER TORTIOUS ACTION, ARISING OUT OF OR IN CONNECTION WITH THE USE OR PERFORMANCE OF THIS SOFTWARE.

## **1.396 tar 1.30 5.el8**

### **1.396.1 Available under license :**

 GNU GENERAL PUBLIC LICENSE Version 3, 29 June 2007

Copyright (C) 2007 Free Software Foundation, Inc. <http://fsf.org/> Everyone is permitted to copy and distribute verbatim copies of this license document, but changing it is not allowed.

Preamble

 The GNU General Public License is a free, copyleft license for software and other kinds of works.

 The licenses for most software and other practical works are designed to take away your freedom to share and change the works. By contrast, the GNU General Public License is intended to guarantee your freedom to share and change all versions of a program--to make sure it remains free software for all its users. We, the Free Software Foundation, use the GNU General Public License for most of our software; it applies also to any other work released this way by its authors. You can apply it to your programs, too.

 When we speak of free software, we are referring to freedom, not price. Our General Public Licenses are designed to make sure that you have the freedom to distribute copies of free software (and charge for them if you wish), that you receive source code or can get it if you want it, that you can change the software or use pieces of it in new free programs, and that you know you can do these things.

 To protect your rights, we need to prevent others from denying you these rights or asking you to surrender the rights. Therefore, you have certain responsibilities if you distribute copies of the software, or if

you modify it: responsibilities to respect the freedom of others.

 For example, if you distribute copies of such a program, whether gratis or for a fee, you must pass on to the recipients the same freedoms that you received. You must make sure that they, too, receive or can get the source code. And you must show them these terms so they know their rights.

 Developers that use the GNU GPL protect your rights with two steps: (1) assert copyright on the software, and (2) offer you this License giving you legal permission to copy, distribute and/or modify it.

 For the developers' and authors' protection, the GPL clearly explains that there is no warranty for this free software. For both users' and authors' sake, the GPL requires that modified versions be marked as changed, so that their problems will not be attributed erroneously to authors of previous versions.

 Some devices are designed to deny users access to install or run modified versions of the software inside them, although the manufacturer can do so. This is fundamentally incompatible with the aim of protecting users' freedom to change the software. The systematic pattern of such abuse occurs in the area of products for individuals to use, which is precisely where it is most unacceptable. Therefore, we have designed this version of the GPL to prohibit the practice for those products. If such problems arise substantially in other domains, we stand ready to extend this provision to those domains in future versions of the GPL, as needed to protect the freedom of users.

 Finally, every program is threatened constantly by software patents. States should not allow patents to restrict development and use of software on general-purpose computers, but in those that do, we wish to avoid the special danger that patents applied to a free program could make it effectively proprietary. To prevent this, the GPL assures that patents cannot be used to render the program non-free.

 The precise terms and conditions for copying, distribution and modification follow.

#### TERMS AND CONDITIONS

0. Definitions.

"This License" refers to version 3 of the GNU General Public License.

 "Copyright" also means copyright-like laws that apply to other kinds of works, such as semiconductor masks.

 "The Program" refers to any copyrightable work licensed under this License. Each licensee is addressed as "you". "Licensees" and "recipients" may be individuals or organizations.

 To "modify" a work means to copy from or adapt all or part of the work in a fashion requiring copyright permission, other than the making of an exact copy. The resulting work is called a "modified version" of the earlier work or a work "based on" the earlier work.

 A "covered work" means either the unmodified Program or a work based on the Program.

 To "propagate" a work means to do anything with it that, without permission, would make you directly or secondarily liable for infringement under applicable copyright law, except executing it on a computer or modifying a private copy. Propagation includes copying, distribution (with or without modification), making available to the public, and in some countries other activities as well.

 To "convey" a work means any kind of propagation that enables other parties to make or receive copies. Mere interaction with a user through a computer network, with no transfer of a copy, is not conveying.

 An interactive user interface displays "Appropriate Legal Notices" to the extent that it includes a convenient and prominently visible feature that (1) displays an appropriate copyright notice, and (2) tells the user that there is no warranty for the work (except to the extent that warranties are provided), that licensees may convey the work under this License, and how to view a copy of this License. If the interface presents a list of user commands or options, such as a menu, a prominent item in the list meets this criterion.

1. Source Code.

 The "source code" for a work means the preferred form of the work for making modifications to it. "Object code" means any non-source form of a work.

 A "Standard Interface" means an interface that either is an official standard defined by a recognized standards body, or, in the case of interfaces specified for a particular programming language, one that is widely used among developers working in that language.

 The "System Libraries" of an executable work include anything, other than the work as a whole, that (a) is included in the normal form of packaging a Major Component, but which is not part of that Major Component, and (b) serves only to enable use of the work with that Major Component, or to implement a Standard Interface for which an

implementation is available to the public in source code form. A "Major Component", in this context, means a major essential component (kernel, window system, and so on) of the specific operating system (if any) on which the executable work runs, or a compiler used to produce the work, or an object code interpreter used to run it.

 The "Corresponding Source" for a work in object code form means all the source code needed to generate, install, and (for an executable work) run the object code and to modify the work, including scripts to control those activities. However, it does not include the work's System Libraries, or general-purpose tools or generally available free programs which are used unmodified in performing those activities but which are not part of the work. For example, Corresponding Source includes interface definition files associated with source files for the work, and the source code for shared libraries and dynamically linked subprograms that the work is specifically designed to require, such as by intimate data communication or control flow between those subprograms and other parts of the work.

 The Corresponding Source need not include anything that users can regenerate automatically from other parts of the Corresponding Source.

 The Corresponding Source for a work in source code form is that same work.

#### 2. Basic Permissions.

 All rights granted under this License are granted for the term of copyright on the Program, and are irrevocable provided the stated conditions are met. This License explicitly affirms your unlimited permission to run the unmodified Program. The output from running a covered work is covered by this License only if the output, given its content, constitutes a covered work. This License acknowledges your rights of fair use or other equivalent, as provided by copyright law.

 You may make, run and propagate covered works that you do not convey, without conditions so long as your license otherwise remains in force. You may convey covered works to others for the sole purpose of having them make modifications exclusively for you, or provide you with facilities for running those works, provided that you comply with the terms of this License in conveying all material for which you do not control copyright. Those thus making or running the covered works for you must do so exclusively on your behalf, under your direction and control, on terms that prohibit them from making any copies of your copyrighted material outside their relationship with you.

Conveying under any other circumstances is permitted solely under

the conditions stated below. Sublicensing is not allowed; section 10 makes it unnecessary.

3. Protecting Users' Legal Rights From Anti-Circumvention Law.

 No covered work shall be deemed part of an effective technological measure under any applicable law fulfilling obligations under article 11 of the WIPO copyright treaty adopted on 20 December 1996, or similar laws prohibiting or restricting circumvention of such measures.

 When you convey a covered work, you waive any legal power to forbid circumvention of technological measures to the extent such circumvention is effected by exercising rights under this License with respect to the covered work, and you disclaim any intention to limit operation or modification of the work as a means of enforcing, against the work's users, your or third parties' legal rights to forbid circumvention of technological measures.

4. Conveying Verbatim Copies.

 You may convey verbatim copies of the Program's source code as you receive it, in any medium, provided that you conspicuously and appropriately publish on each copy an appropriate copyright notice; keep intact all notices stating that this License and any non-permissive terms added in accord with section 7 apply to the code; keep intact all notices of the absence of any warranty; and give all recipients a copy of this License along with the Program.

 You may charge any price or no price for each copy that you convey, and you may offer support or warranty protection for a fee.

5. Conveying Modified Source Versions.

 You may convey a work based on the Program, or the modifications to produce it from the Program, in the form of source code under the terms of section 4, provided that you also meet all of these conditions:

 a) The work must carry prominent notices stating that you modified it, and giving a relevant date.

 b) The work must carry prominent notices stating that it is released under this License and any conditions added under section 7. This requirement modifies the requirement in section 4 to "keep intact all notices".

 c) You must license the entire work, as a whole, under this License to anyone who comes into possession of a copy. This  License will therefore apply, along with any applicable section 7 additional terms, to the whole of the work, and all its parts, regardless of how they are packaged. This License gives no permission to license the work in any other way, but it does not invalidate such permission if you have separately received it.

 d) If the work has interactive user interfaces, each must display Appropriate Legal Notices; however, if the Program has interactive interfaces that do not display Appropriate Legal Notices, your work need not make them do so.

 A compilation of a covered work with other separate and independent works, which are not by their nature extensions of the covered work, and which are not combined with it such as to form a larger program, in or on a volume of a storage or distribution medium, is called an "aggregate" if the compilation and its resulting copyright are not used to limit the access or legal rights of the compilation's users beyond what the individual works permit. Inclusion of a covered work in an aggregate does not cause this License to apply to the other parts of the aggregate.

6. Conveying Non-Source Forms.

 You may convey a covered work in object code form under the terms of sections 4 and 5, provided that you also convey the machine-readable Corresponding Source under the terms of this License, in one of these ways:

 a) Convey the object code in, or embodied in, a physical product (including a physical distribution medium), accompanied by the Corresponding Source fixed on a durable physical medium customarily used for software interchange.

 b) Convey the object code in, or embodied in, a physical product (including a physical distribution medium), accompanied by a written offer, valid for at least three years and valid for as long as you offer spare parts or customer support for that product model, to give anyone who possesses the object code either (1) a copy of the Corresponding Source for all the software in the product that is covered by this License, on a durable physical medium customarily used for software interchange, for a price no more than your reasonable cost of physically performing this conveying of source, or (2) access to copy the Corresponding Source from a network server at no charge.

 c) Convey individual copies of the object code with a copy of the written offer to provide the Corresponding Source. This alternative is allowed only occasionally and noncommercially, and  only if you received the object code with such an offer, in accord with subsection 6b.

 d) Convey the object code by offering access from a designated place (gratis or for a charge), and offer equivalent access to the Corresponding Source in the same way through the same place at no further charge. You need not require recipients to copy the Corresponding Source along with the object code. If the place to copy the object code is a network server, the Corresponding Source may be on a different server (operated by you or a third party) that supports equivalent copying facilities, provided you maintain clear directions next to the object code saying where to find the Corresponding Source. Regardless of what server hosts the Corresponding Source, you remain obligated to ensure that it is available for as long as needed to satisfy these requirements.

 e) Convey the object code using peer-to-peer transmission, provided you inform other peers where the object code and Corresponding Source of the work are being offered to the general public at no charge under subsection 6d.

 A separable portion of the object code, whose source code is excluded from the Corresponding Source as a System Library, need not be included in conveying the object code work.

 A "User Product" is either (1) a "consumer product", which means any tangible personal property which is normally used for personal, family, or household purposes, or (2) anything designed or sold for incorporation into a dwelling. In determining whether a product is a consumer product, doubtful cases shall be resolved in favor of coverage. For a particular product received by a particular user, "normally used" refers to a typical or common use of that class of product, regardless of the status of the particular user or of the way in which the particular user actually uses, or expects or is expected to use, the product. A product is a consumer product regardless of whether the product has substantial commercial, industrial or non-consumer uses, unless such uses represent the only significant mode of use of the product.

 "Installation Information" for a User Product means any methods, procedures, authorization keys, or other information required to install and execute modified versions of a covered work in that User Product from a modified version of its Corresponding Source. The information must suffice to ensure that the continued functioning of the modified object code is in no case prevented or interfered with solely because modification has been made.

 If you convey an object code work under this section in, or with, or specifically for use in, a User Product, and the conveying occurs as

part of a transaction in which the right of possession and use of the User Product is transferred to the recipient in perpetuity or for a fixed term (regardless of how the transaction is characterized), the Corresponding Source conveyed under this section must be accompanied by the Installation Information. But this requirement does not apply if neither you nor any third party retains the ability to install modified object code on the User Product (for example, the work has been installed in ROM).

 The requirement to provide Installation Information does not include a requirement to continue to provide support service, warranty, or updates for a work that has been modified or installed by the recipient, or for the User Product in which it has been modified or installed. Access to a network may be denied when the modification itself materially and adversely affects the operation of the network or violates the rules and protocols for communication across the network.

 Corresponding Source conveyed, and Installation Information provided, in accord with this section must be in a format that is publicly documented (and with an implementation available to the public in source code form), and must require no special password or key for unpacking, reading or copying.

#### 7. Additional Terms.

 "Additional permissions" are terms that supplement the terms of this License by making exceptions from one or more of its conditions. Additional permissions that are applicable to the entire Program shall be treated as though they were included in this License, to the extent that they are valid under applicable law. If additional permissions apply only to part of the Program, that part may be used separately under those permissions, but the entire Program remains governed by this License without regard to the additional permissions.

 When you convey a copy of a covered work, you may at your option remove any additional permissions from that copy, or from any part of it. (Additional permissions may be written to require their own removal in certain cases when you modify the work.) You may place additional permissions on material, added by you to a covered work, for which you have or can give appropriate copyright permission.

 Notwithstanding any other provision of this License, for material you add to a covered work, you may (if authorized by the copyright holders of that material) supplement the terms of this License with terms:

 a) Disclaiming warranty or limiting liability differently from the terms of sections 15 and 16 of this License; or

 b) Requiring preservation of specified reasonable legal notices or author attributions in that material or in the Appropriate Legal Notices displayed by works containing it; or

 c) Prohibiting misrepresentation of the origin of that material, or requiring that modified versions of such material be marked in reasonable ways as different from the original version; or

 d) Limiting the use for publicity purposes of names of licensors or authors of the material; or

 e) Declining to grant rights under trademark law for use of some trade names, trademarks, or service marks; or

 f) Requiring indemnification of licensors and authors of that material by anyone who conveys the material (or modified versions of it) with contractual assumptions of liability to the recipient, for any liability that these contractual assumptions directly impose on those licensors and authors.

 All other non-permissive additional terms are considered "further restrictions" within the meaning of section 10. If the Program as you received it, or any part of it, contains a notice stating that it is governed by this License along with a term that is a further restriction, you may remove that term. If a license document contains a further restriction but permits relicensing or conveying under this License, you may add to a covered work material governed by the terms of that license document, provided that the further restriction does not survive such relicensing or conveying.

 If you add terms to a covered work in accord with this section, you must place, in the relevant source files, a statement of the additional terms that apply to those files, or a notice indicating where to find the applicable terms.

 Additional terms, permissive or non-permissive, may be stated in the form of a separately written license, or stated as exceptions; the above requirements apply either way.

#### 8. Termination.

 You may not propagate or modify a covered work except as expressly provided under this License. Any attempt otherwise to propagate or modify it is void, and will automatically terminate your rights under this License (including any patent licenses granted under the third paragraph of section 11).

However, if you cease all violation of this License, then your
license from a particular copyright holder is reinstated (a) provisionally, unless and until the copyright holder explicitly and finally terminates your license, and (b) permanently, if the copyright holder fails to notify you of the violation by some reasonable means prior to 60 days after the cessation.

 Moreover, your license from a particular copyright holder is reinstated permanently if the copyright holder notifies you of the violation by some reasonable means, this is the first time you have received notice of violation of this License (for any work) from that copyright holder, and you cure the violation prior to 30 days after your receipt of the notice.

 Termination of your rights under this section does not terminate the licenses of parties who have received copies or rights from you under this License. If your rights have been terminated and not permanently reinstated, you do not qualify to receive new licenses for the same material under section 10.

9. Acceptance Not Required for Having Copies.

 You are not required to accept this License in order to receive or run a copy of the Program. Ancillary propagation of a covered work occurring solely as a consequence of using peer-to-peer transmission to receive a copy likewise does not require acceptance. However, nothing other than this License grants you permission to propagate or modify any covered work. These actions infringe copyright if you do not accept this License. Therefore, by modifying or propagating a covered work, you indicate your acceptance of this License to do so.

10. Automatic Licensing of Downstream Recipients.

 Each time you convey a covered work, the recipient automatically receives a license from the original licensors, to run, modify and propagate that work, subject to this License. You are not responsible for enforcing compliance by third parties with this License.

 An "entity transaction" is a transaction transferring control of an organization, or substantially all assets of one, or subdividing an organization, or merging organizations. If propagation of a covered work results from an entity transaction, each party to that transaction who receives a copy of the work also receives whatever licenses to the work the party's predecessor in interest had or could give under the previous paragraph, plus a right to possession of the Corresponding Source of the work from the predecessor in interest, if the predecessor has it or can get it with reasonable efforts.

You may not impose any further restrictions on the exercise of the

rights granted or affirmed under this License. For example, you may not impose a license fee, royalty, or other charge for exercise of rights granted under this License, and you may not initiate litigation (including a cross-claim or counterclaim in a lawsuit) alleging that any patent claim is infringed by making, using, selling, offering for sale, or importing the Program or any portion of it.

### 11. Patents.

 A "contributor" is a copyright holder who authorizes use under this License of the Program or a work on which the Program is based. The work thus licensed is called the contributor's "contributor version".

 A contributor's "essential patent claims" are all patent claims owned or controlled by the contributor, whether already acquired or hereafter acquired, that would be infringed by some manner, permitted by this License, of making, using, or selling its contributor version, but do not include claims that would be infringed only as a consequence of further modification of the contributor version. For purposes of this definition, "control" includes the right to grant patent sublicenses in a manner consistent with the requirements of this License.

 Each contributor grants you a non-exclusive, worldwide, royalty-free patent license under the contributor's essential patent claims, to make, use, sell, offer for sale, import and otherwise run, modify and propagate the contents of its contributor version.

 In the following three paragraphs, a "patent license" is any express agreement or commitment, however denominated, not to enforce a patent (such as an express permission to practice a patent or covenant not to sue for patent infringement). To "grant" such a patent license to a party means to make such an agreement or commitment not to enforce a patent against the party.

 If you convey a covered work, knowingly relying on a patent license, and the Corresponding Source of the work is not available for anyone to copy, free of charge and under the terms of this License, through a publicly available network server or other readily accessible means, then you must either (1) cause the Corresponding Source to be so available, or (2) arrange to deprive yourself of the benefit of the patent license for this particular work, or (3) arrange, in a manner consistent with the requirements of this License, to extend the patent license to downstream recipients. "Knowingly relying" means you have actual knowledge that, but for the patent license, your conveying the covered work in a country, or your recipient's use of the covered work in a country, would infringe one or more identifiable patents in that country that you have reason to believe are valid.

 If, pursuant to or in connection with a single transaction or arrangement, you convey, or propagate by procuring conveyance of, a covered work, and grant a patent license to some of the parties receiving the covered work authorizing them to use, propagate, modify or convey a specific copy of the covered work, then the patent license you grant is automatically extended to all recipients of the covered work and works based on it.

 A patent license is "discriminatory" if it does not include within the scope of its coverage, prohibits the exercise of, or is conditioned on the non-exercise of one or more of the rights that are specifically granted under this License. You may not convey a covered work if you are a party to an arrangement with a third party that is in the business of distributing software, under which you make payment to the third party based on the extent of your activity of conveying the work, and under which the third party grants, to any of the parties who would receive the covered work from you, a discriminatory patent license (a) in connection with copies of the covered work conveyed by you (or copies made from those copies), or (b) primarily for and in connection with specific products or compilations that contain the covered work, unless you entered into that arrangement, or that patent license was granted, prior to 28 March 2007.

 Nothing in this License shall be construed as excluding or limiting any implied license or other defenses to infringement that may otherwise be available to you under applicable patent law.

12. No Surrender of Others' Freedom.

 If conditions are imposed on you (whether by court order, agreement or otherwise) that contradict the conditions of this License, they do not excuse you from the conditions of this License. If you cannot convey a covered work so as to satisfy simultaneously your obligations under this License and any other pertinent obligations, then as a consequence you may not convey it at all. For example, if you agree to terms that obligate you to collect a royalty for further conveying from those to whom you convey the Program, the only way you could satisfy both those terms and this License would be to refrain entirely from conveying the Program.

13. Use with the GNU Affero General Public License.

 Notwithstanding any other provision of this License, you have permission to link or combine any covered work with a work licensed under version 3 of the GNU Affero General Public License into a single combined work, and to convey the resulting work. The terms of this License will continue to apply to the part which is the covered work, but the special requirements of the GNU Affero General Public License,

section 13, concerning interaction through a network will apply to the combination as such.

14. Revised Versions of this License.

 The Free Software Foundation may publish revised and/or new versions of the GNU General Public License from time to time. Such new versions will be similar in spirit to the present version, but may differ in detail to address new problems or concerns.

 Each version is given a distinguishing version number. If the Program specifies that a certain numbered version of the GNU General Public License "or any later version" applies to it, you have the option of following the terms and conditions either of that numbered version or of any later version published by the Free Software Foundation. If the Program does not specify a version number of the GNU General Public License, you may choose any version ever published by the Free Software Foundation.

 If the Program specifies that a proxy can decide which future versions of the GNU General Public License can be used, that proxy's public statement of acceptance of a version permanently authorizes you to choose that version for the Program.

 Later license versions may give you additional or different permissions. However, no additional obligations are imposed on any author or copyright holder as a result of your choosing to follow a later version.

15. Disclaimer of Warranty.

 THERE IS NO WARRANTY FOR THE PROGRAM, TO THE EXTENT PERMITTED BY APPLICABLE LAW. EXCEPT WHEN OTHERWISE STATED IN WRITING THE COPYRIGHT HOLDERS AND/OR OTHER PARTIES PROVIDE THE PROGRAM "AS IS" WITHOUT WARRANTY OF ANY KIND, EITHER EXPRESSED OR IMPLIED, INCLUDING, BUT NOT LIMITED TO, THE IMPLIED WARRANTIES OF MERCHANTABILITY AND FITNESS FOR A PARTICULAR PURPOSE. THE ENTIRE RISK AS TO THE QUALITY AND PERFORMANCE OF THE PROGRAM IS WITH YOU. SHOULD THE PROGRAM PROVE DEFECTIVE, YOU ASSUME THE COST OF ALL NECESSARY SERVICING, REPAIR OR CORRECTION.

16. Limitation of Liability.

 IN NO EVENT UNLESS REQUIRED BY APPLICABLE LAW OR AGREED TO IN WRITING WILL ANY COPYRIGHT HOLDER, OR ANY OTHER PARTY WHO MODIFIES AND/OR CONVEYS THE PROGRAM AS PERMITTED ABOVE, BE LIABLE TO YOU FOR DAMAGES, INCLUDING ANY GENERAL, SPECIAL, INCIDENTAL OR CONSEQUENTIAL DAMAGES ARISING OUT OF THE USE OR INABILITY TO USE THE PROGRAM (INCLUDING BUT NOT LIMITED TO LOSS OF DATA OR DATA BEING RENDERED INACCURATE OR LOSSES SUSTAINED BY YOU OR THIRD

# PARTIES OR A FAILURE OF THE PROGRAM TO OPERATE WITH ANY OTHER PROGRAMS), EVEN IF SUCH HOLDER OR OTHER PARTY HAS BEEN ADVISED OF THE POSSIBILITY OF SUCH DAMAGES.

17. Interpretation of Sections 15 and 16.

 If the disclaimer of warranty and limitation of liability provided above cannot be given local legal effect according to their terms, reviewing courts shall apply local law that most closely approximates an absolute waiver of all civil liability in connection with the Program, unless a warranty or assumption of liability accompanies a copy of the Program in return for a fee.

## END OF TERMS AND CONDITIONS

How to Apply These Terms to Your New Programs

 If you develop a new program, and you want it to be of the greatest possible use to the public, the best way to achieve this is to make it free software which everyone can redistribute and change under these terms.

 To do so, attach the following notices to the program. It is safest to attach them to the start of each source file to most effectively state the exclusion of warranty; and each file should have at least the "copyright" line and a pointer to where the full notice is found.

 <one line to give the program's name and a brief idea of what it does.> Copyright  $(C)$  <year > <name of author>

 This program is free software: you can redistribute it and/or modify it under the terms of the GNU General Public License as published by the Free Software Foundation, either version 3 of the License, or (at your option) any later version.

 This program is distributed in the hope that it will be useful, but WITHOUT ANY WARRANTY; without even the implied warranty of MERCHANTABILITY or FITNESS FOR A PARTICULAR PURPOSE. See the GNU General Public License for more details.

 You should have received a copy of the GNU General Public License along with this program. If not, see <http://www.gnu.org/licenses/>.

Also add information on how to contact you by electronic and paper mail.

 If the program does terminal interaction, make it output a short notice like this when it starts in an interactive mode:

 $<$ program $>$  Copyright (C)  $<$ year $>$   $<$ name of author $>$ 

 This program comes with ABSOLUTELY NO WARRANTY; for details type `show w'. This is free software, and you are welcome to redistribute it under certain conditions; type `show c' for details.

The hypothetical commands `show w' and `show c' should show the appropriate parts of the General Public License. Of course, your program's commands might be different; for a GUI interface, you would use an "about box".

 You should also get your employer (if you work as a programmer) or school, if any, to sign a "copyright disclaimer" for the program, if necessary. For more information on this, and how to apply and follow the GNU GPL, see <http://www.gnu.org/licenses/>.

 The GNU General Public License does not permit incorporating your program into proprietary programs. If your program is a subroutine library, you may consider it more useful to permit linking proprietary applications with the library. If this is what you want to do, use the GNU Lesser General Public License instead of this License. But first, please read <http://www.gnu.org/philosophy/why-not-lgpl.html>.

# **1.397 go 1.17.10 1.397.1 Available under license :**

 Apache License Version 2.0, January 2004 http://www.apache.org/licenses/

### TERMS AND CONDITIONS FOR USE, REPRODUCTION, AND DISTRIBUTION

1. Definitions.

 "License" shall mean the terms and conditions for use, reproduction, and distribution as defined by Sections 1 through 9 of this document.

 "Licensor" shall mean the copyright owner or entity authorized by the copyright owner that is granting the License.

 "Legal Entity" shall mean the union of the acting entity and all other entities that control, are controlled by, or are under common control with that entity. For the purposes of this definition, "control" means (i) the power, direct or indirect, to cause the direction or management of such entity, whether by contract or otherwise, or (ii) ownership of fifty percent (50%) or more of the outstanding shares, or (iii) beneficial ownership of such entity.

 "You" (or "Your") shall mean an individual or Legal Entity exercising permissions granted by this License.

 "Source" form shall mean the preferred form for making modifications, including but not limited to software source code, documentation source, and configuration files.

 "Object" form shall mean any form resulting from mechanical transformation or translation of a Source form, including but not limited to compiled object code, generated documentation, and conversions to other media types.

 "Work" shall mean the work of authorship, whether in Source or Object form, made available under the License, as indicated by a copyright notice that is included in or attached to the work (an example is provided in the Appendix below).

 "Derivative Works" shall mean any work, whether in Source or Object form, that is based on (or derived from) the Work and for which the editorial revisions, annotations, elaborations, or other modifications represent, as a whole, an original work of authorship. For the purposes of this License, Derivative Works shall not include works that remain separable from, or merely link (or bind by name) to the interfaces of, the Work and Derivative Works thereof.

 "Contribution" shall mean any work of authorship, including the original version of the Work and any modifications or additions to that Work or Derivative Works thereof, that is intentionally submitted to Licensor for inclusion in the Work by the copyright owner or by an individual or Legal Entity authorized to submit on behalf of the copyright owner. For the purposes of this definition, "submitted" means any form of electronic, verbal, or written communication sent to the Licensor or its representatives, including but not limited to communication on electronic mailing lists, source code control systems, and issue tracking systems that are managed by, or on behalf of, the Licensor for the purpose of discussing and improving the Work, but excluding communication that is conspicuously marked or otherwise designated in writing by the copyright owner as "Not a Contribution."

 "Contributor" shall mean Licensor and any individual or Legal Entity on behalf of whom a Contribution has been received by Licensor and subsequently incorporated within the Work.

 2. Grant of Copyright License. Subject to the terms and conditions of this License, each Contributor hereby grants to You a perpetual, worldwide, non-exclusive, no-charge, royalty-free, irrevocable copyright license to reproduce, prepare Derivative Works of, publicly display, publicly perform, sublicense, and distribute the Work and such Derivative Works in Source or Object form.

- 3. Grant of Patent License. Subject to the terms and conditions of this License, each Contributor hereby grants to You a perpetual, worldwide, non-exclusive, no-charge, royalty-free, irrevocable (except as stated in this section) patent license to make, have made, use, offer to sell, sell, import, and otherwise transfer the Work, where such license applies only to those patent claims licensable by such Contributor that are necessarily infringed by their Contribution(s) alone or by combination of their Contribution(s) with the Work to which such Contribution(s) was submitted. If You institute patent litigation against any entity (including a cross-claim or counterclaim in a lawsuit) alleging that the Work or a Contribution incorporated within the Work constitutes direct or contributory patent infringement, then any patent licenses granted to You under this License for that Work shall terminate as of the date such litigation is filed.
- 4. Redistribution. You may reproduce and distribute copies of the Work or Derivative Works thereof in any medium, with or without modifications, and in Source or Object form, provided that You meet the following conditions:
	- (a) You must give any other recipients of the Work or Derivative Works a copy of this License; and
	- (b) You must cause any modified files to carry prominent notices stating that You changed the files; and
	- (c) You must retain, in the Source form of any Derivative Works that You distribute, all copyright, patent, trademark, and attribution notices from the Source form of the Work, excluding those notices that do not pertain to any part of the Derivative Works; and
	- (d) If the Work includes a "NOTICE" text file as part of its distribution, then any Derivative Works that You distribute must include a readable copy of the attribution notices contained within such NOTICE file, excluding those notices that do not pertain to any part of the Derivative Works, in at least one of the following places: within a NOTICE text file distributed as part of the Derivative Works; within the Source form or documentation, if provided along with the Derivative Works; or, within a display generated by the Derivative Works, if and wherever such third-party notices normally appear. The contents of the NOTICE file are for informational purposes only and do not modify the License. You may add Your own attribution notices within Derivative Works that You distribute, alongside or as an addendum to the NOTICE text from the Work, provided that such additional attribution notices cannot be construed

as modifying the License.

 You may add Your own copyright statement to Your modifications and may provide additional or different license terms and conditions for use, reproduction, or distribution of Your modifications, or for any such Derivative Works as a whole, provided Your use, reproduction, and distribution of the Work otherwise complies with the conditions stated in this License.

- 5. Submission of Contributions. Unless You explicitly state otherwise, any Contribution intentionally submitted for inclusion in the Work by You to the Licensor shall be under the terms and conditions of this License, without any additional terms or conditions. Notwithstanding the above, nothing herein shall supersede or modify the terms of any separate license agreement you may have executed with Licensor regarding such Contributions.
- 6. Trademarks. This License does not grant permission to use the trade names, trademarks, service marks, or product names of the Licensor, except as required for reasonable and customary use in describing the origin of the Work and reproducing the content of the NOTICE file.
- 7. Disclaimer of Warranty. Unless required by applicable law or agreed to in writing, Licensor provides the Work (and each Contributor provides its Contributions) on an "AS IS" BASIS, WITHOUT WARRANTIES OR CONDITIONS OF ANY KIND, either express or implied, including, without limitation, any warranties or conditions of TITLE, NON-INFRINGEMENT, MERCHANTABILITY, or FITNESS FOR A PARTICULAR PURPOSE. You are solely responsible for determining the appropriateness of using or redistributing the Work and assume any risks associated with Your exercise of permissions under this License.
- 8. Limitation of Liability. In no event and under no legal theory, whether in tort (including negligence), contract, or otherwise, unless required by applicable law (such as deliberate and grossly negligent acts) or agreed to in writing, shall any Contributor be liable to You for damages, including any direct, indirect, special, incidental, or consequential damages of any character arising as a result of this License or out of the use or inability to use the Work (including but not limited to damages for loss of goodwill, work stoppage, computer failure or malfunction, or any and all other commercial damages or losses), even if such Contributor has been advised of the possibility of such damages.
- 9. Accepting Warranty or Additional Liability. While redistributing the Work or Derivative Works thereof, You may choose to offer, and charge a fee for, acceptance of support, warranty, indemnity, or other liability obligations and/or rights consistent with this

 License. However, in accepting such obligations, You may act only on Your own behalf and on Your sole responsibility, not on behalf of any other Contributor, and only if You agree to indemnify, defend, and hold each Contributor harmless for any liability incurred by, or claims asserted against, such Contributor by reason of your accepting any such warranty or additional liability.

### END OF TERMS AND CONDITIONS

APPENDIX: How to apply the Apache License to your work.

 To apply the Apache License to your work, attach the following boilerplate notice, with the fields enclosed by brackets "{}" replaced with your own identifying information. (Don't include the brackets!) The text should be enclosed in the appropriate comment syntax for the file format. We also recommend that a file or class name and description of purpose be included on the same "printed page" as the copyright notice for easier identification within third-party archives.

Copyright {yyyy} {name of copyright owner}

 Licensed under the Apache License, Version 2.0 (the "License"); you may not use this file except in compliance with the License. You may obtain a copy of the License at

http://www.apache.org/licenses/LICENSE-2.0

 Unless required by applicable law or agreed to in writing, software distributed under the License is distributed on an "AS IS" BASIS, WITHOUT WARRANTIES OR CONDITIONS OF ANY KIND, either express or implied. See the License for the specific language governing permissions and limitations under the License. Copyright 2010-2017 Mike Bostock All rights reserved.

Redistribution and use in source and binary forms, with or without modification, are permitted provided that the following conditions are met:

\* Redistributions of source code must retain the above copyright notice, this list of conditions and the following disclaimer.

\* Redistributions in binary form must reproduce the above copyright notice, this list of conditions and the following disclaimer in the documentation and/or other materials provided with the distribution.

\* Neither the name of the author nor the names of contributors may be used to endorse or promote products derived from this software without specific prior written permission.

THIS SOFTWARE IS PROVIDED BY THE COPYRIGHT HOLDERS AND CONTRIBUTORS "AS IS" AND ANY EXPRESS OR IMPLIED WARRANTIES, INCLUDING, BUT NOT LIMITED TO, THE IMPLIED WARRANTIES OF MERCHANTABILITY AND FITNESS FOR A PARTICULAR PURPOSE ARE DISCLAIMED. IN NO EVENT SHALL THE COPYRIGHT OWNER OR CONTRIBUTORS BE LIABLE FOR ANY DIRECT, INDIRECT, INCIDENTAL, SPECIAL, EXEMPLARY, OR CONSEQUENTIAL DAMAGES (INCLUDING, BUT NOT LIMITED TO, PROCUREMENT OF SUBSTITUTE GOODS OR SERVICES; LOSS OF USE, DATA, OR PROFITS; OR BUSINESS INTERRUPTION) HOWEVER CAUSED AND ON ANY THEORY OF LIABILITY, WHETHER IN CONTRACT, STRICT LIABILITY, OR TORT (INCLUDING NEGLIGENCE OR OTHERWISE) ARISING IN ANY WAY OUT OF THE USE OF THIS SOFTWARE, EVEN IF ADVISED OF THE POSSIBILITY OF SUCH DAMAGE.

# This is the official list of people who can contribute

# (and typically have contributed) code to the Go repository.

# The AUTHORS file lists the copyright holders; this file

# lists people. For example, Google employees are listed here

# but not in AUTHORS, because Google holds the copyright.

#

# Names should be added to this file only after verifying that # the individual or the individual's organization has agreed to # the appropriate Contributor License Agreement, found here:

#

# http://code.google.com/legal/individual-cla-v1.0.html

# http://code.google.com/legal/corporate-cla-v1.0.html

#

# The agreement for individuals can be filled out on the web.

# Names should be added to this file like so:

- # Individual's name <submission email address>
- # Individual's name <submission email address> <email2> <emailN>

#

# An entry with multiple email addresses specifies that the

# first address should be used in the submit logs and

# that the other addresses should be recognized as the

# same person when interacting with Gerrit.

# Please keep the list sorted.

Aamir Khan <syst3m.w0rm@gmail.com> Aaron Beitch  $\langle$ aaronb@arista.com $\rangle$ Aaron Bieber <deftly@gmail.com> Aaron Cannon <cannona@fireantproductions.com> Aaron France <aaron.l.france@gmail.com> Aaron Jacobs <jacobsa@google.com> Aaron Jensen <iensen.aaro@gmail.com> Aaron Kemp <kemp.aaron@gmail.com> Aaron Patterson <tenderlove@ruby-lang.org> Aaron Sheah  $\langle$ aaronsheah@gmail.com $>$ 

Aaron Stein <aaronstein12@gmail.com> Aaron Torres <tcboox@gmail.com> Aaron Zinman <aaron@azinman.com> Aarti Parikh <aarti.parikh@gmail.com> Abdullah Al Maruf <mymail.maruf@gmail.com> Abe Haskins <abeisgreat@abeisgreat.com> Abhinav Gupta <abhinav.g90@gmail.com> Adam Azarchs <adam.azarchs@10xgenomics.com> Adam Bender <abender@google.com> Adam Eijdenberg <adam@continusec.com> Adam Harvey <aharvey@php.net> Adam Kisala <adam.kisala@gmail.com> Adam Langley  $\langle$ agl@golang.org $\rangle$ Adam Medzinski <adam.medzinski@gmail.com> Adam Mitha <adam.mitha@gmail.com> Adam Shannon <adamkshannon@gmail.com> Adam Shelton <aashelt90@gmail.com> Adam Sindelar <adamsh@google.com> Adam Thomason <athomason@gmail.com> Adam Williams <pwnfactory@gmail.com> Adam Woodbeck <adam@woodbeck.net> Adarsh Ravichandran <adarshravichandran91@gmail.com> Adel Rodrguez <adel.rodriguez@leftfieldlabs.com> Adin Scannell <ascannell@google.com> Aditya Harindar <aditya.harindar@gmail.com> Aditya Mukerjee <dev@chimeracoder.net> Adrian Hesketh <adrianhesketh@hushmail.com> Adrian Nos <nos.adrian@gmail.com> Adrian O'Grady <elpollouk@gmail.com> Adrien Bustany <adrien-xx-google@bustany.org> Adrien Delorme <adrien.delorme@icloud.com> Adrien Petel <peteladrien@gmail.com> Acio Jnior <aeciodantasjunior@gmail.com> Aeneas Rekkas (arekkas) <aeneas@ory.am> Afanasev Stanislav <phpprogger@gmail.com> Agis Anastasopoulos <agis.anast@gmail.com> Agniva De Sarker <agnivade@yahoo.co.in> Ahmed W. Mones <oneofone@gmail.com> Ahmet Aktrk <aakturk000@gmail.com> Ahmet Alp Balkan <ahmetb@google.com> Ahmet Soormally <ahmet@mangomm.co.uk> Ahmy Yulrizka <yulrizka@gmail.com> Ahsun Ahmed <ahmed.ahsun@gmail.com> Aidan Coyle <packrat386@gmail.com> Aiden Scandella <ai@uber.com> Ainar Garipov <gugl.zadolbal@gmail.com> Aishraj Dahal <aishraj@users.noreply.github.com> Ajanthan Balachandran <br/>balaajanthan@gmail.com>

Akhil Indurti <aindurti@gmail.com> Akihiro Suda <suda.kyoto@gmail.com> Akshat Kumar <seed@mail.nanosouffle.net> Al Cutter <al@google.com> Alan Braithwaite  $\langle$ alan@ipaddr.org $>$ Alan Donovan <adonovan@google.com> Alan Shreve <alan@inconshreveable.com> Albert Nigmatzianov <albertnigma@gmail.com> Albert Strasheim <fullung@gmail.com> Albert Teoh <albert.teoh@gmail.com> Albert Yu <yukinying@gmail.com> Alberto Bertogli <albertito@blitiri.com.ar> Alberto Donizetti <alb.donizetti@gmail.com> Alberto Garca Hierro <alberto@garciahierro.com> <alberto.garcia.hierro@gmail.com> Alec Benzer <alec.benzer@gmail.com> Alejandro Garca Montoro <alejandro.garciamontoro@gmail.com> Aleksa Sarai <cyphar@cyphar.com> Aleksandar Dezelin <dezelin@gmail.com> Aleksandr Lukinykh <a.lukinykh@xsolla.com> Aleksandr Razumov <ar@cydev.ru> Alekseev Artem <a.artem060@gmail.com> Aleksei Tirman <aleksei.tirman@jetbrains.com> Alessandro Arzilli <alessandro.arzilli@gmail.com> Alessandro Baffa <alessandro.baffa@gmail.com> Alex A Skinner  $\langle \text{alex} \, @ \text{lx} \, \text{lc} \rangle$ Alex Brainman <alex.brainman@gmail.com> Alex Bramley <abramley@google.com> Alex Browne <stephenalexbrowne@gmail.com> Alex Buchanan <buchanae@gmail.com> Alex Carol <alex.carol.c@gmail.com> Alex Gaynor <alex@alloy.us> Alex Harford <alex.harford@saucelabs.com> Alex Hays <alex.hays@leftfieldlabs.com> Alex Jin <toalexjin@gmail.com> Alex Kohler <alexjohnkohler@gmail.com> Alex Myasoedov <msoedov@gmail.com> Alex Opie <amtopie@gmail.com> Alex Plugaru <alex@plugaru.org> <alexandru.plugaru@gmail.com> Alex Schroeder <alex@gnu.org> Alex Sergeyev <abc@alexsergeyev.com> Alex Tokarev <aleksator@gmail.com> Alex Vaghin <crhyme@google.com> Alex Zhirov <azhirov@google.com> Alexander Demakin <alexander.demakin@gmail.com> Alexander Dring <email@alexd.ch> Alexander F Rdseth <alexander.rodseth@appeartv.com> Alexander Greim <alexxx@iltempo.de> Alexander Guz <kalimatas@gmail.com>

Alexander Kauer <alexander@affine.space> Alexander Klauer <Alexander.Klauer@googlemail.com> Alexander Kucherenko <alxkchr@gmail.com> Alexander Larsson <alexander.larsson@gmail.com> Alexander Lourier <aml@rulezz.ru> Alexander Menzhinsky <amenzhinsky@gmail.com> Alexander Morozov <lk4d4math@gmail.com> Alexander Neumann <alexander@bumpern.de> Alexander Nohe <alex.nohe427@gmail.com> Alexander Orlov <alexander.orlov@loxal.net> Alexander Pantyukhin <apantykhin@gmail.com> Alexander Polcyn <apolcyn@google.com> Alexander Rakoczy <alex@golang.org> Alexander Reece <awreece@gmail.com> Alexander Surma <surma@surmair.de> Alexander Zhavnerchik <alex.vizor@gmail.com> Alexander Zillion <alex@alexzillion.com> Alexander Zolotov <goldifit@gmail.com> Alexandr Mayorskiy <a.mayorskiy@corp.mail.ru> Alexandre Cesaro <alexandre.cesaro@gmail.com> Alexandre Fiori <fiorix@gmail.com> Alexandre Maari <draeron@gmail.com> Alexandre Normand <alexandre.normand@gmail.com> Alexandre Parentea <aubonbeurre@gmail.com> Alexandre Viau <alexandre@alexandreviau.net> Alexandru Mooi <brtzsnr@gmail.com> Alexei Sholik <alcosholik@gmail.com> Alexey Alexandrov <aalexand@google.com> Alexey Borzenkov <snaury@gmail.com> Alexey Naidonov <alexey.naidyonov@gmail.com> Alexey Neganov <neganovalexey@gmail.com> Alexey Palazhchenko <alexey.palazhchenko@gmail.com> Alexey Semenyuk <alexsemenyuk88@gmail.com> Alexey Vilenskiy <br/>bynovhack@gmail.com> Alexis Hildebrandt <surryhill@gmail.com> Alexis Hunt <lexer@google.com> Alexis Imperial-Legrand <ail@google.com> Ali Farooq <ali.farooq0@pm.me> Ali Rizvi-Santiago <arizvisa@gmail.com> Aliaksandr Valialkin <valyala@gmail.com> Alice Merrick <amerrick@google.com> Alif Rachmawadi <subosito@gmail.com> Allan Guwatudde <guwats10@gmail.com> Allan Simon <allan.simon@supinfo.com> Allen Li <avatane@google.com> Alok Menghrajani <alok.menghrajani@gmail.com> Alwin Doss <alwindoss84@gmail.com> Aman Gupta <aman@tmm1.net>

Amarjeet Anand <amarjeetanandsingh@gmail.com> Amir Mohammad Saied <amir@gluegadget.com> Amit Kumar <mittalmailbox@gmail.com> Amr Mohammed <merodiro@gmail.com> Amrut Joshi <amrut.joshi@gmail.com> An Long <aisk1988@gmail.com> An Xiao <hac@zju.edu.cn> Anand K. Mistry <anand@mistry.ninja> Ananya Saxena <ananyasaxena1@gmail.com> Anatol Pomozov <anatol.pomozov@gmail.com> Anders Pearson <anders@columbia.edu> Anderson Queiroz <contato@andersonq.eti.br> Andr Carvalho <asantostc@gmail.com> Andr Martins <aanm90@gmail.com> Andre Nathan <andrenth@gmail.com> Andrea Nodari <andrea.nodari91@gmail.com> Andrea Simonini <andrea.simonini@gmail.com> Andrea Spadaccini <spadaccio@google.com> Andreas Auernhammer <aead@mail.de> Andreas Jellinghaus <andreas@ionisiert.de> <anj@google.com> Andreas Litt <andreas.litt@gmail.com> Andrei Enshin <b1os@bk.ru> Andrei Gherzan <andrei@resin.io> Andrei Korzhevskii <a.korzhevskiy@gmail.com> Andrei Matei <andrei@cockroachlabs.com> Andrei Tudor Clin <mail@acln.ro> Andrei Vagin <avagin@google.com> Andrei Vieru <euvieru@gmail.com> Andres Erbsen <andreser@google.com> Andres Lowrie <andres.lowrie@gmail.com> Andrew Austin <andrewaclt@gmail.com> Andrew Balholm <andybalholm@gmail.com> Andrew Benton <andrewmbenton@gmail.com> Andrew Bonventre <andybons@chromium.org> Andrew Braunstein <awbraunstein@gmail.com> Andrew Bursavich <abursavich@gmail.com> Andrew Ekstedt <andrew.ekstedt@gmail.com> Andrew Etter <andrew.etter@gmail.com> Andrew G. Morgan <agm@google.com> Andrew Gerrand  $\langle \text{adg} \omega \text{g} \text{olang.org} \rangle$ Andrew Harding <andrew@spacemonkey.com> Andrew Jackura <aiackura@google.com> Andrew Kemm <andrewkemm@gmail.com> Andrew Louis <alouis@digitalocean.com> Andrew Lutomirski <andy@luto.us> Andrew Medvedev <andrew.y.medvedev@gmail.com> Andrew Pilloud <andrewpilloud@igneoussystems.com> Andrew Pogrebnoy <absourd.noise@gmail.com>

Andrew Poydence <apoydence@pivotal.io> Andrew Pritchard <awpritchard@gmail.com> Andrew Radev <andrey.radev@gmail.com> Andrew Skiba <skibaa@gmail.com> Andrew Stormont <astormont@racktopsystems.com> Andrew Stribblehill <ads@wompom.org> Andrew Szeto <andrew@jabagawee.com> Andrew Todd <andrew.todd@wework.com> Andrew Werner <andrew@upthere.com> <awerner32@gmail.com> Andrew Wilkins <axwalk@gmail.com> Andrew Williams <williams.andrew@gmail.com> Andrew Z Allen <me@andrewzallen.com> Andrey Bokhanko <andreybokhanko@gmail.com> Andrey Mirtchovski <mirtchovski@gmail.com> Andrey Petrov <andrey.petrov@shazow.net> Andrii Soldatenko <andrii.soldatenko@gmail.com> Andrii Soluk <isoluchok@gmail.com> Andriy Lytvynov <lytvynov.a.v@gmail.com> Andrzej eel <andrii.zhezhel@gmail.com> Andy Balholm <andy@balholm.com> Andy Davis <andy@bigandian.com> Andy Finkenstadt <afinkenstadt@zynga.com> Andy Lindeman <andy@lindeman.io> Andy Maloney <asmaloney@gmail.com> Andy Pan <panjf2000@gmail.com> <panjf2000@golangcn.org> <i@andypan.me> Andy Walker <walkeraj@gmail.com> Andy Wang <cbeuw.andy@gmail.com> Andy Williams  $\langle \text{andy} \mathcal{Q} \text{andy} \rangle$ .xyz> Andy Zhao <andyzhao@google.com> Andzej Maciusovic <andzej.maciusovic@gmail.com> Anfernee Yongkun Gui <anfernee.gui@gmail.com> Angelo Bulfone <mbulfone@gmail.com> Anh Hai Trinh <anh.hai.trinh@gmail.com> Anit Gandhi <anitgandhi@gmail.com> Ankit Goyal <ankit3goyal@gmail.com> Anmol Sethi <anmol@aubble.com> Annirudh Prasad <annirudh@wandb.com> Anschel Schaffer-Cohen <anschelsc@gmail.com> Anthony Alves <cvballa3g0@gmail.com> Anthony Canino <anthony.canino1@gmail.com> Anthony Eufemio <anthony.eufemio@gmail.com> Anthony Fok <foka@debian.org> Anthony Martin <ality@pbrane.org> Anthony Sottile <asottile@umich.edu> Anthony Starks <aistarks@gmail.com> Anthony Voutas <voutasaurus@gmail.com> Anthony Woods <awoods@raintank.io> Antoine GIRARD <sapk@sapk.fr>

Antoine Martin <antoine97.martin@gmail.com> Anton Gyllenberg <anton@iki.fi> Anton Kuklin <anton.a.kuklin@gmail.com> Antonin Amand <antonin.amand@gmail.com> Antonio Antelo <aantelov87@gmail.com> Antonio Bibiano <antbbn@gmail.com> Antonio Garcia <garcia.olais@gmail.com> Antonio Huete Jimenez <tuxillo@quantumachine.net> Antonio Murdaca <runcom@redhat.com> Antonio Troina <thoeni@gmail.com> Anze Kolar <me@akolar.com> Aofei Sheng <aofei@aofeisheng.com> Apisak Darakananda <pongad@gmail.com> Aram Hvrneanu <aram@mgk.ro> Araragi Hokuto <kanseihonbucho@protonmail.com> Arash Bina <arash@arash.io> Arda Gl <ardaguclu@gmail.com> Areski Belaid <areski@gmail.com> Ariel Mashraki <ariel@mashraki.co.il> Arkadi Pyuro <arkadi@google.com> Arlo Breault <arlolra@gmail.com> Arnaud Ysmal <arnaud.ysmal@gmail.com> Arne Hormann <arnehormann@gmail.com> Arnout Engelen <arnout@bzzt.net> Aron Nopanen <aron.nopanen@gmail.com> Artem Alekseev <artem.alekseev@intel.com> Artem Khvastunov <artem.khvastunov@jetbrains.com> Artem Kolin <artemkaxboy@gmail.com> Arthur Fabre <arthur@arthurfabre.com> Arthur Khashaev <arthur@khashaev.ru> Artur M. Wolff <artur.m.wolff@gmail.com> Artyom Pervukhin <artyom.pervukhin@gmail.com> Arvindh Rajesh Tamilmani <art@a-30.net> Ashish Bhate <ab.listsubs@gmail.com> Ashish Gandhi <ag@ashishgandhi.org> Asim Shankar <asimshankar@gmail.com> Assel Meher <asselmeher@gmail.com> Atin Malaviya <amalaviy@akamai.com> Ato Araki <ato.araki@gmail.com> Atsushi Toyama <atsushi.tohyama.160.333@gmail.com> Audrey Lim <audreylh@gmail.com> Audrius Butkevicius <audrius.butkevicius@gmail.com> Augusto Roman <aroman@gmail.com> Aulus Egnatius Varialus <varialus@gmail.com> Aurlien Rainone <aurelien.rainone@gmail.com> Aurlio A. Heckert <aurium@gmail.com> Austin Clements <austin@google.com> <aclements@csail.mit.edu> Avi Flax <avi@timehop.com>

Aviv Klasquin Komissar <avivklas@gmail.com> awaw fumin <awawfumin@gmail.com> Awn Umar <awn@cryptolosophy.io> Axel Wagner <axel.wagner.hh@googlemail.com> Ayan George <ayan@ayan.net> Ayanamist Yang <ayanamist@gmail.com> Ayke van Laethem <aykevanlaethem@gmail.com> Aymerick Jhanne <aymerick@jehanne.org> Ayzat Sadykov <ayzat.ziko.93@gmail.com> Azat Kaumov <kaumov.a.r@gmail.com> Baiju Muthukadan <br/> <br/>baiju.m.mail@gmail.com> Balaram Makam <br/>bmakam.qdt@qualcommdatacenter.com> Balazs Lecz <leczb@google.com> Baokun Lee  $<$ nototon@gmail.com>  $<$ bk@golangcn.org> Barnaby Keene <accounts@southcla.ws> Bartosz Grzybowski <melkorm@gmail.com> Bartosz Oler <brtsz@google.com> Bassam Ojeil <br/> <br/>bojeil@google.com> Bastian Ike <br/>bastian.ike@gmail.com> Ben Burkert <ben@benburkert.com> Ben Cartwright-Cox <Ben@Benjojo.co.uk> Ben Eitzen <eitzenb@golang.org> Ben Fried <ben.fried@gmail.com> Ben Haines <bhainesva@gmail.com> Ben Hoyt <br/>benhoyt@gmail.com> Ben Hutchings <ben.hutchings@essensium.com> Ben Kraft <br/>benkraft@khanacademy.org> Ben Laurie <ben@links.org> <benl@google.com> Ben Lubar <ben.lubar@gmail.com> Ben Lynn <br/> <br/>benlynn@gmail.com> Ben Olive <sionide21@gmail.com> Ben Schwartz <br/>bemasc@google.com> Ben Shi <powerman1st@163.com> Ben Toews <mastahyeti@gmail.com> Benjamin Barenblat <br/>bbaren@google.com> Benjamin Black <br/> <br/>b@b3k.us> Benjamin Cable <cable.benjamin@gmail.com> Benjamin Hsieh <tanookiben@users.noreply.github.com> Benjamin Peterson <benjamin@python.org> Benjamin Prosnitz <br/> <br/> <br/> <br/>Sprosnitz@google.com> Benjamin Wester <br/>bwester@squareup.com> Benjamin Wuethrich <br/>benjamin.wuethrich@gmail.com> Benny Siegert <bsiegert@gmail.com> Benoit Sigoure <tsunanet@gmail.com> Berengar Lehr < Berengar.Lehr@gmx.de> Berkant Ipek <41230766+0xbkt@users.noreply.github.com> Bharath Thiruveedula <tbharath91@gmail.com> Bhavin Gandhi <br/>bhavin7392@gmail.com>

Bill Neubauer <wcn@golang.org> <wcn@google.com> <bill.neubauer@gmail.com> Bill O'Farrell <billo@ca.ibm.com> Bill Prin <waprin@google.com> Bill Thiede <couchmoney@gmail.com> Bill Zissimopoulos <billziss@navimatics.com> Billie Harold Cleek <br/> <br/>bhcleek@gmail.com> Billy Lynch <wlynch@google.com> Billy Zaelani Malik <m.billyzaelani@gmail.com> Bjrn Erik Pedersen <bjorn.erik.pedersen@gmail.com> Bjorn Tillenius <bjorn@tillenius.me> Bjorn Tipling <bjorn.tipling@gmail.com> Blain Smith <rebelgeek@blainsmith.com> Blake Gentry <blakesgentry@gmail.com> Blake Mesdag <blakemesdag@gmail.com> Blake Mizerany <blake.mizerany@gmail.com> Blixt <me@blixt.nyc> Bob Briski <rbriski@gmail.com> Bob McNaughton <br/> <br/>bobmcn@gmail.com> Bob Potter <br/>bobby.potter@gmail.com> Bobby DeSimone <bobbydesimone@gmail.com> Bobby Powers <bobbypowers@gmail.com> Boqin Qin <br/>bobbqqin@gmail.com> Boris Nagaev <nagaev@google.com> Borja Clemente <borja.clemente@gmail.com> Boshi Lian <br/>bolian@microsoft.com> Brad Burch <br/> <br/> <br/> <br/> <br/> <br/> <br/> $\Delta$ pmail.com<br/>><br/> $\Delta$ Brad Erickson <bderickson@gmail.com> Brad Fitzpatrick <bradfitz@golang.org> <bradfitz@gmail.com> Brad Garcia <br/>bgarcia@golang.org> Brad Jones <rbjones@google.com> Brad Morgan <br/> <br/>brad@morgabra.com> Brad Whitaker <bwhitaker@fastly.com> Braden Bassingthwaite <bbassingthwaite@vendasta.com> Bradford Lamson-Scribner <brad.lamson@gmail.com> Bradley Falzon <brad@teambrad.net> Brady Catherman <brady@gmail.com> Brady Sullivan <brady@bsull.com> Branden J. Brown <zephyrtronium@gmail.com> Brandon Bennett <br/>bbennett@fb.com> Brandon Gilmore <varz@google.com> Brandon Philips <br/> <br/> <br/> <br/> <br/> <br/> $\langle \mathbf{G} \rangle = \langle \mathbf{G} \rangle$ Brandon Ryan <br/> <br/> <br/> <br/> <br/> <br/> <br/> $\text{Branchs}$ Brave Cow <rsr715@gmail.com> Brayden Cloud <br/> <br/>cloud@google.com> Brendan Daniel Tracey <tracey.brendan@gmail.com> Brendan O'Dea <br/> <br/>bod@golang.org> Brett Cannon <bcannon@gmail.com> Brett Merrill <br/> <br/>brett.j.merrill94@gmail.com>

Brian Dellisanti <br/> <br/> <br/> <br/> <br/> <br/> <br/> <br/> $\Delta$ <br/> $\Delta$  <br/> $\Delta$  <br/> $\Delta$  <br/> $\Delta$  <br/> $\Delta$  <br/> $\Delta$  <br/> $\Delta$  <br/> $\Delta$  <br/> $\Delta$  <br/> $\Delta$  <br/> $\Delta$  <br/> $\Delta$  <br/> $\Delta$  <br/> $\Delta$  <br/> $\Delta$  <br/ Brian Downs <brian.downs@gmail.com> Brian Falk <falk@logicparty.org> Brian G. Merrell <br/>bgmerrell@gmail.com> Brian Gitonga Marete <marete@toshnix.com> <br/> <br/>bgmarete@gmail.com> <br/> <br/> <br/> <br/>edgmaning properties of the standard manifology of the standard manifold<br/>now the standard manifold manifold manifold manif Brian Kennedy <btkennedy@gmail.com> Brian Kessler <brian.m.kessler@gmail.com> Brian Ketelsen <br/> <br/> <br/> <br/> <br/> <br/> <br/> <br/> <br/> <br/> <br/> <br/> <br/> <br/><br/><br/><<br/><<br/><<br/><<br/><<br/>s<br/><br/><<br/><t<br/>elest stells and the stell stell stell stell<br/>stell stell Brian Slesinsky <skybrian@google.com> Brian Smith <ohohvi@gmail.com> Brian Starke <brian.starke@gmail.com> Bryan Alexander <Kozical@msn.com> Bryan Boreham <bjboreham@gmail.com> Bryan C. Mills <br/> <br/>boundlemining @google.com> Bryan Chan <bryan.chan@ca.ibm.com> Bryan Ford <brynosaurus@gmail.com> Bryan Heden <b.heden@gmail.com> Bulat Gaifullin <gaifullinbf@gmail.com> Burak Guven <br/>bguven@gmail.com> Caine Tighe <arctanofyourface@gmail.com> Caio Marcelo de Oliveira Filho <caio.oliveira@intel.com> Caleb Martinez <accounts@calebmartinez.com> Caleb Spare <cespare@gmail.com> Carl Chatfield <carlchatfield@gmail.com> Carl Henrik Lunde <chlunde@ifi.uio.no> Carl Jackson <carl@stripe.com> Carl Johnson <me@carlmjohnson.net> Carl Mastrangelo <notcarl@google.com> Carl Menezes <carleeto@gmail.com> Carl Shapiro <cshapiro@google.com> <cshapiro@golang.org> Carlisia Campos <carlisia@grokkingtech.io> Carlo Alberto Ferraris <cafxx@strayorange.com> Carlos Alexandro Becker <caarlos0@gmail.com> Carlos Amedee <carlos@golang.org> Carlos Castillo <cookieo9@gmail.com> Carlos Cirello <uldericofilho@gmail.com> Carlos Eduardo <me@carlosedp.com> Carlos Eduardo Seo <cseo@linux.vnet.ibm.com> Carlos Iriarte <ciriarte@gmail.com> Carlos Souza <carloshrsouza@gmail.com> Carolyn Van Slyck <me@carolynvanslyck.com> Carrie Bynon <cbynon@gmail.com> Carson Hoffman <c@rsonhoffman.com> Cary Hull <chull@google.com> Case Nelson <case.nelson@gmail.com> Casey Callendrello <squeed@gmail.com> Casey Marshall <casey.marshall@gmail.com> Catalin Nicutar <cnicutar@google.com>

Catalin Patulea <catalinp@google.com> Cathal O'Callaghan <cathalsocallaghan@gmail.com> Cedric Staub <cs@squareup.com> Cezar S Espinola <cezarsa@gmail.com> Chad Rosier <mrosier.qdt@qualcommdatacenter.com> ChaiShushan <chaishushan@gmail.com> Changkun Ou <hi@changkun.us> Channing Kimble-Brown <channing@golang.org> Chao Xu <xuchao@google.com> Charles Fenwick Elliott <Charles@FenwickElliott.io> Charles Kenney <charlesc.kenney@gmail.com> Charles L. Dorian <cldorian@gmail.com> Charles Lee <zombie.fml@gmail.com> Charles Weill <weill@google.com> Charlie Moog <moogcharlie@gmail.com> Charlotte Brandhorst-Satzkorn <catzkorn@gmail.com> Chauncy Cullitan <chauncyc@google.com> Chen Zhidong <njutczd@gmail.com> Chen Zhihan <energiehund@gmail.com> Cherry Mui <cherryyz@google.com> Chew Choon Keat <choonkeat@gmail.com> Chiawen Chen <golopot@gmail.com> Chirag Sukhala <cchirag77@gmail.com> Cholerae Hu <choleraehyq@gmail.com> Chotepud Teo <AlexRouSg@users.noreply.github.com> Chris Ball <chris@printf.net> Chris Biscardi <chris@christopherbiscardi.com> Chris Broadfoot <cbro@golang.org> Chris Dollin <ehog.hedge@gmail.com> Chris Farmiloe <chrisfarms@gmail.com> Chris Hines <chris.cs.guy@gmail.com> Chris Howey <howeyc@gmail.com> Chris Hundt <hundt@google.com> Chris Jones <chris@cjones.org> <chris.jones.yar@gmail.com> Chris Kastorff <encryptio@gmail.com> Chris Le Roy <brompwnie@users.noreply.github.com> Chris Lennert <calennert@gmail.com> Chris Liles <caveryliles@gmail.com> Chris Manghane <cmang@golang.org> Chris Marchesi <chrism@vancluevertech.com> Chris McGee <sirnewton 01@yahoo.ca> <newton688@gmail.com> Chris Raynor <raynor@google.com> Chris Roche <rodaine@gmail.com> Chris Smith <chrsmith@users.noreply.github.com> Chris Stockton <chrisstocktonaz@gmail.com> Chris Taylor <taylorza@gmail.com> Chris Waldon <christopher.waldon.dev@gmail.com> Chris Zou <chriszou@ca.ibm.com>

Christian Alexander <christian@linux.com> Christian Couder <chriscool@tuxfamily.org> Christian Himpel <chressie@googlemail.com> <chressie@gmail.com> Christian Muehlhaeuser <muesli@gmail.com> Christian Pellegrin <chri@evolware.org> Christian R. Petrin <christianpetrin@gmail.com> Christian Svensson <br/> <br/> <br/> <br/> <br/> <br/> <br/> <br/> <br/> <br/> <br/> <br/> <br/> <br/> <br/> <br/> <br/> <br/><br/><<br/><<br/><<br/><<br/><<br/><<br/><<br/><<br/><<br/><<br/><t<br/> $\label{eq:con}$ Christine Hansmann <chhansmann@gmail.com> Christoffer Buchholz <christoffer.buchholz@gmail.com> Christoph Blecker <admin@toph.ca> Christoph Hack <christoph@tux21b.org> Christopher Cahoon <chris.cahoon@gmail.com> Christopher Guiney <chris@guiney.net> Christopher Henderson <chris@chenderson.org> Christopher Hlubek <christopher.hlubek@networkteam.com> Christopher Koch <chrisko@google.com> Christopher Loessl <cloessl+github@gmail.com> Christopher Nelson <nadiasvertex@gmail.com> Christopher Nielsen <m4dh4tt3r@gmail.com> Christopher Redden <christopher.redden@gmail.com> Christopher Swenson <cswenson@google.com> Christopher Thomas <53317512+chrisssthomas@users.noreply.github.com> Christopher Wedgwood <cw@f00f.org> Christos Zoulas <christos@zoulas.com> <zoulasc@gmail.com> Christy Perez <christy@linux.vnet.ibm.com> CL Sung  $\langle$  clsung@gmail.com $>$  $\langle$ cl sung@htc.com $>$ Clment Chigot <clement.chigot@atos.net> Clement Skau <clementskau@gmail.com> Clint J. Edwards <clint.j.edwards@gmail.com> Cody Oss <the.cody.oss@gmail.com> Colby Ranger <cranger@google.com> Colin Arnott <colin@urandom.co.uk> Colin Cross <ccross@android.com> Colin Edwards <colin@recursivepenguin.com> Colin Kennedy <moshen.colin@gmail.com> Colin Nelson <colnnelson@google.com> Colin Rice <clr@google.com> Conrad Irwin <conrad.irwin@gmail.com> Conrad Meyer <cemeyer@cs.washington.edu> Conrado Gouvea <conradoplg@gmail.com> Constantin Konstantinidis <constantinkonstantinidis@gmail.com> Corey Thomasson  $\lt$ cthom.lists@gmail.com> Corne van der Plas <vdplas@gmail.com> Cosmos Nicolaou <cnicolaou@google.com> Costin Chirvasuta <ctin@google.com> Craig Citro <craigcitro@google.com> Cristian Staretu <unclejacksons@gmail.com> Cristo Garca <cgg.code@gmail.com>

cui fliter <imcusg@gmail.com> Cuihtlauac ALVARADO <cuihtlauac.alvarado@orange.com> Cuong Manh Le <cuong@orijtech.com> Curtis La Graff <curtis@lagraff.me> Cyrill Schumacher <cyrill@schumacher.fm> Dai Jie <gzdaijie@gmail.com> Daisuke Fujita <dtanshi45@gmail.com> Daisuke Suzuki <daisuzu@gmail.com> Daker Fernandes Pinheiro <daker.fernandes.pinheiro@intel.com> Damian Gryski <dgryski@gmail.com> Damien Lespiau <damien.lespiau@gmail.com> <damien.lespiau@intel.com> Damien Mathieu <42@dmathieu.com> Damien Neil <dneil@google.com> Damien Tournoud <damien@platform.sh> Dan Ballard <dan@mindstab.net> Dan Caddigan <goldcaddy77@gmail.com> Dan Callahan <dan.callahan@gmail.com> Dan Harrington <harringtond@google.com> Dan Jacques <dnj@google.com> Dan Johnson <computerdruid@google.com> Dan McArdle <dmcardle@google.com> Dan Peterson <dpiddy@gmail.com> Dan Pupius <dan@medium.com> Dan Scales <danscales@google.com> Dan Sinclair <dan.sinclair@gmail.com> Daniel Cohen <dcohen@gatech.edu> Daniel Cormier <danielc@knowbe4.com> Danil de Kok <me@danieldk.eu> Daniel Fleischman <danielfleischman@gmail.com> Daniel Ingram <ingramds@appstate.edu> Daniel Johansson <dajo2002@gmail.com> Daniel Kerwin <d.kerwin@gini.net> Daniel Kessler <dkess@google.com> Daniel Krech <eikeon@eikeon.com> Daniel Kumor <rdkumor@gmail.com> Daniel Langner <s8572327@gmail.com> Daniel Lidn <daniel.liden.87@gmail.com> Daniel Lublin <daniel@lublin.se> Daniel Mangum <georgedanielmangum@gmail.com> Daniel Mart <mvdan@mvdan.cc> Daniel McCarney <cpu@letsencrypt.org> Daniel Morsing <daniel.morsing@gmail.com> Daniel Nadasi <dnadasi@google.com> Daniel Nephin <dnephin@gmail.com> Daniel Ortiz Pereira da Silva <daniel.particular@gmail.com> Daniel S. Fava <danielsfava@gmail.com> Daniel Skinner <daniel@dasa.cc> Daniel Speichert <daniel@speichert.pl>

Daniel Theophanes <kardianos@gmail.com> Daniel Upton <daniel@floppy.co> Daniela Petruzalek <daniela.petruzalek@gmail.com> Danish Dua <danishdua@google.com> Danish Prakash <grafitykoncept@gmail.com> Danny Rosseau <daniel.rosseau@gmail.com> Daria Kolistratova <daria.kolistratova@intel.com> Darien Raymond <admin@v2ray.com> Darren Elwood <darren@textnode.com> Darren Grant <darren.e.grant@gmail.com> Darren McCleary <darren.rmc@gmail.com> Darshan Parajuli <parajulidarshan@gmail.com> Datong Sun <dndx@idndx.com> Dave Borowitz <dborowitz@google.com> Dave Bort <dbort@golang.org> Dave Cheney <dave@cheney.net> Dave Day <djd@golang.org> Dave Grijalva <dgrijalva@ngmoco.com> Dave MacFarlane <driusan@gmail.com> Dave Pifke <dave@pifke.org> Dave Russell <forfuncsake@gmail.com> David Anderson <danderson@google.com> David Barnett <dbarnett@google.com> David Benjamin <davidben@google.com> David Black <dblack@atlassian.com> David Bond <davidsbond93@gmail.com> David Brophy <dave@brophy.uk> David Brgin <676c7473@gmail.com> David Calavera <david.calavera@gmail.com> David Carlier <devnexen@gmail.com> David Carter <fresco.raja@gmail.com> David Chase <drchase@google.com> David Covert <davidhcovert@gmail.com> David Crawshaw <david.crawshaw@zentus.com> <crawshaw@google.com> <crawshaw@golang.org> David du Colombier <0intro@gmail.com> David Finkel <david.finkel@gmail.com> David Forsythe <dforsythe@gmail.com> David G. Andersen <dave.andersen@gmail.com> David Glasser <glasser@meteor.com> David Golden <david@autopragmatic.com> David Heuschmann <heuschmann.d@gmail.com> David Howden <dhowden@gmail.com> David Hubbard <dsp@google.com> David Jakob Fritz <david.jakob.fritz@gmail.com> David Jones <dxiones@gmail.com> David Lazar <lazard@golang.org> David Leon Gil <coruus@gmail.com> David McLeish <davemc@google.com>

David Ndungu <dnjuguna@gmail.com> David NewHamlet <david@newhamlet.com> David Presotto <presotto@gmail.com> David Qu <davidqu12345@gmail.com> David R. Jenni <david.r.jenni@gmail.com> David Sansome <me@davidsansome.com> David Stainton <dstainton415@gmail.com> David Symonds <dsymonds@golang.org> David Thomas <davidthomas426@gmail.com> David Timm <dtimm@pivotal.io> David Titarenco <david.titarenco@gmail.com> David Tolpin <david.tolpin@gmail.com> David Url <david@urld.io> David Volquartz Lebech <david@lebech.info> David Wimmer <davidlwimmer@gmail.com> Davies Liu <davies.liu@gmail.com> Davor Kapsa <davor.kapsa@gmail.com> Dean Eigenmann <7621705+decanus@users.noreply.github.com> Dean Prichard <dean.prichard@gmail.com> Deepak Jois <deepak.jois@gmail.com> Deepak S <deepakspavoodath@gmail.com> Denis Bernard <db047h@gmail.com> Denis Brandolini <denis.brandolini@gmail.com> Denis Isaev <idenx@yandex.com> Denis Nagorny <denis.nagorny@intel.com> Dennis Kuhnert <mail.kuhnert@gmail.com> Denys Honsiorovskyi <honsiorovskyi@gmail.com> Denys Smirnov <denis.smirnov.91@gmail.com> Derek Buitenhuis <derek.buitenhuis@gmail.com> Derek Che <drc@yahoo-inc.com> Derek McGowan <derek@mcgstyle.net> Derek Parker <parkerderek86@gmail.com> Derek Phan <derekphan94@gmail.com> Derek Shockey <derek.shockey@gmail.com> Dev Ojha <dojha12@gmail.com> Dev Zhoujun <dev.zhoujun@gmail.com> Devon H. O'Dell <devon.odell@gmail.com> Dhaivat Pandit <dhaivatpandit@gmail.com> Dhananjay Nakrani <dhananjayn@google.com> Dhiru Kholia <dhiru.kholia@gmail.com> Dhruvdutt Jadhav <dhruvdutt.jadhav@gmail.com> Di Xiao <dixiao@google.com> Didier Spezia <didier.06@gmail.com> Diego Medina <fmpwizard@gmail.com> Diego Siqueira <diego9889@gmail.com> Dieter Plaetinck <dieter@raintank.io> Dilyn Corner <dilyn.corner@gmail.com> Dimitri Sokolyuk <sokolyuk@gmail.com>

Dimitri Tcaciuc <dtcaciuc@gmail.com> Dina Garmash <dgrmsh@gmail.com> Diogo Pinela <diogoid7400@gmail.com> Dirk Gadsden <dirk@esherido.com> Diwaker Gupta <diwakergupta@gmail.com> Dmitri Goutnik <dgoutnik@gmail.com> Dmitri Popov <operator@cv.dp-net.com> Dmitri Shuralyov <dmitshur@golang.org> <dmitri@shuralyov.com> Dmitrii Okunev <xaionaro@gmail.com> Dmitriy Cherchenko <dcherchenko@gmail.com> Dmitriy Dudkin <dudkin.dmitriy@gmail.com> Dmitriy Shelenin <deemok@googlemail.com> <deemok@gmail.com> Dmitriy Vyukov <dvyukov@google.com> Dmitry Chestnykh <dchest@gmail.com> Dmitry Doroginin <doroginin@gmail.com> Dmitry Mottl <dmitry.mottl@gmail.com> Dmitry Neverov <dmitry.neverov@gmail.com> Dmitry Savintsev <dsavints@gmail.com> Dmitry Yakunin <nonamezeil@gmail.com> Doga Fincan <doga@icloud.com> Domas Tamaauskas <puerdomus@gmail.com> Domen Ipavec <domen@ipavec.net> Dominic Della Valle <ddvpublic@Gmail.com> Dominic Green <dominicgreen1@gmail.com> Dominik Honnef <dominik.honnef@gmail.com> Dominik Vogt <vogt@linux.vnet.ibm.com> Don Byington <don@dbyington.com> Donald Huang <don.hcd@gmail.com> Dong-hee Na <donghee.na92@gmail.com> Donovan Hide <donovanhide@gmail.com> Doug Anderson <douga@google.com> Doug Fawley <dfawley@google.com> Douglas Danger Manley <doug.manley@gmail.com> Drew Flower <drewvanstone@gmail.com> Drew Hintz <adhintz@google.com> Drew Richardson <drewrichardson@gmail.com> Duco van Amstel <duco.vanamstel@gmail.com> Duncan Holm <mail@frou.org> Dustin Carlino <dcarlino@google.com> Dustin Herbison <djherbis@gmail.com> Dustin Long <dustmop@gmail.com> Dustin Sallings <dsallings@gmail.com> Dustin Shields-Cloues <dcloues@gmail.com> Dvir Volk <dvir@everything.me> <dvirsky@gmail.com> Dylan Waits <dylan@waits.io> Ed Schouten  $\langle$ ed@nuxi.nl $\rangle$ Edan Bedrik <3d4nb3@gmail.com> Eddie Scholtz <escholtz@google.com>

Eden Li <eden.li@gmail.com> Eduard Urbach <e.urbach@gmail.com> Eduardo Ramalho <eduardo.ramalho@gmail.com> Eduardo Villaseor <evillasrmx@gmail.com> Edward Muller <edwardam@interlix.com> Egon Elbre <egonelbre@gmail.com> Ehren Kret <ehren.kret@gmail.com> Eitan Adler <lists@eitanadler.com> Eivind Uggedal <eivind@uggedal.com> El Mostafa Idrassi <el.mostafa.idrassi@gmail.com> Elbert Fliek <efliek@gmail.com> Eldar Rakhimberdin <ibeono@gmail.com> Elena Grahovac <elena@grahovac.me> Eli Bendersky <eliben@google.com> Elias Naur <mail@eliasnaur.com> <elias.naur@gmail.com> Elliot Morrison-Reed <elliotmr@gmail.com> Ellison Leao <ellisonleao@gmail.com> Elvina Yakubova <elvinayakubova@gmail.com> Emerson Lin <linyintor@gmail.com> Emil Bektimirov <lefelys@gmail.com> Emil Hessman <emil@hessman.se> Emil Mursalimov <mursalimovemeel@gmail.com> Emilien Kenler <hello@emilienkenler.com> Emmanuel Odeke <emm.odeke@gmail.com> <odeke@ualberta.ca> Emrecan Bati <emrecanbati@gmail.com> Eno Compton <enocom@google.com> Eoghan Sherry <ejsherry@gmail.com> Eric Biggers <ebiggers@google.com> Eric Brown <br/> <br/> <br/> <br/> <br/>
com> Eric Chiang <eric.chiang.m@gmail.com> Eric Clark <zerohp@gmail.com> Eric Daniels <eric@erdaniels.com> Eric Engestrom <eric@engestrom.ch> Eric Garrido <ekg@google.com> Eric Koleda <ekoleda+devrel@google.com> Eric Lagergren <ericscottlagergren@gmail.com> Eric Milliken <emilliken@gmail.com> Eric Pauley <eric@pauley.me> Eric Ponce <tricokun@gmail.com> Eric Rescorla <ekr@rtfm.com> Eric Roshan-Eisner <eric.d.eisner@gmail.com> Eric Rutherford <erutherford@gmail.com> Eric Rykwalder <e.rykwalder@gmail.com> Eric Wang <wangchaogo1990@gmail.com> Erick Tryzelaar <etryzelaar@google.com> Erik Aigner <aigner.erik@gmail.com> Erik Dubbelboer <erik@dubbelboer.com> Erik St. Martin <alakriti@gmail.com>

Erik Staab <estaab@google.com> Erik Westrup <erik.westrup@gmail.com> Erin Masatsugu <erin.masatsugu@gmail.com> Ernest Chiang <ernest\_chiang@htc.com> Erwin Oegema <blablaechthema@hotmail.com> Esko Luontola <esko.luontola@gmail.com> Ethan Burns <eaburns@google.com> Ethan Hur <ethan0311@gmail.com> Ethan Miller <eamiller@us.ibm.com> Euan Kemp <euank@euank.com> Eugene Formanenko <mo4islona@gmail.com> Eugene Kalinin <e.v.kalinin@gmail.com> Evan Broder <evan@stripe.com> Evan Brown <evanbrown@google.com> Evan Digby <evandigby@gmail.com> Evan Hicks <evan.hicks2@gmail.com> Evan Jones <ej@evanjones.ca> Evan Klitzke <evan@eklitzke.org> Evan Kroske <evankroske@google.com> Evan Martin <evan.martin@gmail.com> Evan Phoenix <evan@phx.io> Evan Shaw <chickencha@gmail.com> Evgeniy Kulikov <tuxuls@gmail.com> Evgeniy Polyakov <zbr@ioremap.net> Ewan Chou <coocood@gmail.com> Ewan Valentine <ewan.valentine89@gmail.com> Eyal Posener <posener@gmail.com> Fabian Wickborn <fabian@wickborn.net> Fabian Zaremba <fabian@youremail.eu> Fabrizio Milo <mistobaan@gmail.com> Faiyaz Ahmed <ahmedf@vmware.com> Fan Hongjian <fan.howard@gmail.com> Fangming Fang <fangming.fang@arm.com> Fannie Zhang <fannie.zhang@arm.com> Fatih Arslan <fatih@arslan.io> Fazal Majid <majid@apsalar.com> Fazlul Shahriar <fshahriar@gmail.com> Federico Bond <federicobond@gmail.com> Federico Guerinoni <guerinoni.federico@gmail.com> Federico Simoncelli <fsimonce@redhat.com> Fedor Indutny <fedor@indutny.com> Fedor Korotkiy <dartslon@gmail.com> Felipe Oliveira <felipeweb.programador@gmail.com> Felix Bnemann <Felix.Buenemann@gmail.com> Felix Cornelius <9767036+fcornelius@users.noreply.github.com> Felix Geisendrfer <haimuiba@gmail.com> Felix Kollmann <fk@konsorten.de> Ferenc Szabo <frncmx@gmail.com>

Fernandez Ludovic <lfernandez.dev@gmail.com> Filip Gruszczyski <gruszczy@gmail.com> Filip Haglund <drathier@users.noreply.github.com> Filip Stanis <fstanis@google.com> Filippo Valsorda <filippo@golang.org> <filippo@cloudflare.com> <hi@filippo.io> Firmansyah Adiputra <frm.adiputra@gmail.com> Florian Forster <octo@google.com> Florian Uekermann <florian@uekermann-online.de> <f1@uekermann-online.de> Florian Weimer <fw@deneb.enyo.de> Florin Patan <florinpatan@gmail.com> Folke Behrens <folke@google.com> Ford Hurley <ford.hurley@gmail.com> Francesc Campoy <campoy@golang.org> Francesco Guardiani <francescoguard@gmail.com> Francesco Renzi <rentziass@gmail.com> Francisco Claude <fclaude@recoded.cl> Francisco Rojas <francisco.rojas.gallegos@gmail.com> Francisco Souza <franciscossouza@gmail.com> Frank Schroeder <frank.schroeder@gmail.com> Frank Somers <fsomers@arista.com> Frederic Guillot <frederic.guillot@gmail.com> Frederick Kelly Mayle III <frederickmayle@gmail.com> Frederik Ring <frederik.ring@gmail.com> Frederik Zipp <fzipp@gmx.de> Fredrik Enestad <fredrik.enestad@soundtrackyourbrand.com> Fredrik Forsmo <fredrik.forsmo@gmail.com> Fredrik Wallgren <fredrik.wallgren@gmail.com> Frew Schmidt <github@frew.co> Frithjof Schulze <schulze@math.uni-hannover.de> <sfrithjof@gmail.com> Frits van Bommel <fvbommel@gmail.com> Fujimoto Kyosuke <kyoro.f@gmail.com> Fumitoshi Ukai <ukai@google.com> G. Hussain Chinoy <ghchinoy@gmail.com> Gaal Yahas <gaal@google.com> Gabrel Arthr Ptursson <gabriel@system.is> Gabriel Aszalos <gabriel.aszalos@gmail.com> Gabriel Guzman <gabe.guzman@gmail.com> Gabriel Nelle <tehsphinx@web.de> Gabriel Nicolas Avellaneda <avellaneda.gabriel@gmail.com> Gabriel Rosenhouse <rosenhouse@gmail.com> Gabriel Russell <gabriel.russell@gmail.com> Gabriel Vasile <gabriel.vasile0793@gmail.com> Gareth Paul Jones <gpj@foursquare.com> Garret Kelly <gdk@google.com> Garrick Evans <garrick@google.com> Garry McNulty <garrmcnu@gmail.com> Gary Burd <gary@beagledreams.com> <gary.burd@gmail.com> Gary Elliott <garyelliott@google.com>

Gaurav Singh <gaurav1086@gmail.com> Gaurish Sharma <contact@gaurishsharma.com> Gautham Thambidorai <gautham.dorai@gmail.com> Gauthier Jolly <gauthier.jolly@gmail.com> Gawen Arab <gawen.arab@c.zen.ly> Geert-Johan Riemer <gjr19912@gmail.com> Genevieve Luyt <genevieve.luyt@gmail.com> Gengliang Wang <ltnwgl@gmail.com> Geoff Berry <gberry.qdt@qualcommdatacenter.com> Geoffroy Lorieux <lorieux.g@gmail.com> Geon Kim <geon0250@gmail.com> Georg Reinke <guelfey@gmail.com> George Gkirtsou <ggirtsou@gmail.com> George Hartzell <hartzell@alerce.com> George Shammas <george@shamm.as> <georgyo@gmail.com> George Tsilias <tsiliasg@gmail.com> Gerasimos (Makis) Maropoulos <kataras2006@hotmail.com> Gerasimos Dimitriadis <gedimitr@gmail.com> Gergely Brautigam <skarlso777@gmail.com> Gernot Vormayr <gvormayr@gmail.com> Gert Cuykens <gert.cuykens@gmail.com> Getulio Snchez <valentin2507@gmail.com> Ghazni Nattarshah <ghazni.nattarshah@gmail.com> Gianguido Sora` <g.sora4@gmail.com> Gideon Jan-Wessel Redelinghuys <gjredelinghuys@gmail.com> Giles Lean <giles.lean@pobox.com> Giovanni Bajo <rasky@develer.com> GitHub User @180909 (70465953) <734461790@qq.com> GitHub User @6543 (24977596) <6543@obermui.de> GitHub User @aca (50316549) < $acadx0$ @gmail.com> GitHub User @ajnirp (1688456) <ajnirp@users.noreply.github.com> GitHub User @ajz01 (4744634) <ajzdenek@gmail.com> GitHub User @alkesh26 (1019076) <alkesh26@gmail.com> GitHub User @andig (184815) <cpuidle@gmx.de> GitHub User @andrius4669 (4699695) <andrius4669@gmail.com> GitHub User  $@$ as (8127015) <as.utf8 $@$ gmail.com> GitHub User @bakape (7851952) <br/>bakape@gmail.com> GitHub User @bgadrian (830001) <aditza8@gmail.com> GitHub User @bontequero (2674999) <br/>bontequero@gmail.com> GitHub User  $@ech123(384546) **buaa.cch@gmail.com**$ GitHub User @chainhelen (7046329) <chainhelen@gmail.com> GitHub User @chanxuehong (3416908) <chanxuehong@gmail.com> GitHub User @Cluas (10056928) <Cluas@live.cn> GitHub User @cncal (23520240) <flycalvin@qq.com> GitHub User @DQNEO (188741) <dqneoo@gmail.com> GitHub User @Dreamacro (8615343) <chuainian@gmail.com> GitHub User @dupoxy (1143957) <dupoxy@users.noreply.github.com> GitHub User @EndlessCheng (7086966) <loli.con@qq.com>

GitHub User @erifan (31343225) <eric.fang@arm.com> GitHub User @esell (9735165) <eujon.sellers@gmail.com> GitHub User @fatedier (7346661) <fatedier@gmail.com> GitHub User @frennkie (6499251) <mail@rhab.de> GitHub User @geedchin (11672310) <geedchin@gmail.com> GitHub User @GrigoriyMikhalkin (3637857) <grigoriymikhalkin@gmail.com> GitHub User @hengwu0 (41297446) <41297446+hengwu0@users.noreply.github.com> GitHub User @hitzhangjie (3725760) <hit.zhangjie@gmail.com> GitHub User @hqpko (13887251) <whaibin01@hotmail.com> GitHub User @itchyny (375258) <itchyny@hatena.ne.jp> GitHub User @jinmiaoluo (39730824) <jinmiaoluo@icloud.com> GitHub User @jopbrown (6345470) <msshane2008@gmail.com> GitHub User @kazyshr (30496953) <kazyshr0301@gmail.com> GitHub User @kc1212 (1093806) <kc1212@users.noreply.github.com> GitHub User @komisan19 (18901496) <komiyama6219@gmail.com> GitHub User @Kropekk (13366453) <kamilkropiewnicki@gmail.com> GitHub User @lhl2617 (33488131) <l.h.lee2617@gmail.com> GitHub User @linguohua (3434367) <lghchinaidea@gmail.com> GitHub User @LotusFenn (13775899) <fenn.lotus@gmail.com> GitHub User @ly303550688 (11519839) <yang.liu636@gmail.com> GitHub User @madiganz (18340029) <zacharywmadigan@gmail.com> GitHub User @maltalex (10195391) <code@bit48.net> GitHub User @markruler (38225900) <csu0414@gmail.com> GitHub User @Matts966 (28551465) <Matts966@users.noreply.github.com> GitHub User @micnncim (21333876) <micnncim@gmail.com> GitHub User @mkishere (224617) <224617+mkishere@users.noreply.github.com> GitHub User @nu50218 (40682920) <nu\_ll@icloud.com> GitHub User @OlgaVlPetrova (44112727) <OVPpetrova@gmail.com> GitHub User @pityonline (438222) <pityonline@gmail.com> GitHub User @po3rin (29445112) <abctail30@gmail.com> GitHub User @pokutuna (57545) <popopopopokutuna@gmail.com> GitHub User @povsister (11040951) <pov@mahou-shoujo.moe> GitHub User @pytimer (17105586) <lixin20101023@gmail.com> GitHub User @qcrao (7698088) <qcrao91@gmail.com> GitHub User @ramenjuniti (32011829) <ramenjuniti@gmail.com> GitHub User @saitarunreddy (21041941) <saitarunreddypalla@gmail.com> GitHub User @SataQiu (9354727) <shidaqiu2018@gmail.com> GitHub User @shogo-ma (9860598) <Choroma194@gmail.com> GitHub User @sivchari (55221074) <shibuuuu5@gmail.com> GitHub User @skanehira (7888591) <sho19921005@gmail.com> GitHub User @soolaugust (10558124) <soolaugust@gmail.com> GitHub User @surechen (7249331) <surechen17@gmail.com> GitHub User @tatsumack (4510569) <tatsu.mack@gmail.com> GitHub User @tell-k (26263) <ffk2005@gmail.com> GitHub User @tennashi (10219626) <tennashio@gmail.com> GitHub User @uhei (2116845) <uhei@users.noreply.github.com> GitHub User @uji (49834542) <ujiprog@gmail.com> GitHub User @unbyte  $(5772358)$   $\langle i$  @shangyes.net

GitHub User @uropek (39370426) <uropek@gmail.com> GitHub User @utkarsh-extc (53217283) <utkarsh.extc@gmail.com> GitHub User @witchard (4994659) <witchard@hotmail.co.uk> GitHub User @wolf1996 (5901874) <ksgiv37@gmail.com> GitHub User @yah01 (12216890) <kagaminehuan@gmail.com> GitHub User @yuanhh (1298735) <yuan415030@gmail.com> GitHub User @zikaeroh (48577114) <zikaeroh@gmail.com> GitHub User @ZZMarquis (7624583) <zhonglingjian3821@163.com> Giulio Iotti <dullgiulio@gmail.com> Giulio Micheloni <giulio.micheloni@gmail.com> Giuseppe Valente <gvalente@arista.com> Gleb Stepanov <glebstepanov1992@gmail.com> Glenn Brown <glennb@google.com> Glenn Lewis <gmlewis@google.com> Gordon Klaus <gordon.klaus@gmail.com> Gordon Tyler <gordon@doxxx.net> Grace Han <hgrace503@gmail.com> Graham King <graham4king@gmail.com> Graham Miller <graham.miller@gmail.com> Grant Griffiths <ggp493@gmail.com> Green Lightning <GreenLightning.git@googlemail.com> Greg Poirier <greg.istehbest@gmail.com> Greg Steuck <gnezdo+github@google.com> Greg Thelen <gthelen@google.com> Greg Ward <greg@gerg.ca> Grgoire Delattre <gregoire.delattre@gmail.com> Gregory Man  $\langle$ man.gregory@gmail.com $>$ Gregory Petrosyan <gregory.petrosyan@gmail.com> Guilherme Caruso <gui.martinscaruso@gmail.com> Guilherme Garnier <guilherme.garnier@gmail.com> Guilherme Goncalves <guilhermeaugustosg@gmail.com> Guilherme Rezende <guilhermebr@gmail.com> Guilherme Souza <32180229+gqgs@users.noreply.github.com> Guillaume J. Charmes <guillaume@charmes.net> Guillaume Sottas <guillaumesottas@gmail.com> Gnther Noack <gnoack@google.com> Guobiao Mei <meiguobiao@gmail.com> Guodong Li <guodongli@google.com> Guoliang Wang <iamwgliang@gmail.com> Gustav Paul <gustav.paul@gmail.com> Gustav Westling <gustav@westling.xyz> Gustavo Franco <gustavorfranco@gmail.com> Gustavo Niemeyer <gustavo@niemeyer.net> <n13m3y3r@gmail.com> Gwenael Treguier <gwenn.kahz@gmail.com> Gyu-Ho Lee <gyuhox@gmail.com> H. brahim Gngr <igungor@gmail.com> Hajime Hoshi <hajimehoshi@gmail.com> Hallgrimur Gunnarsson <halg@google.com>

HAMANO Tsukasa <hamano@osstech.co.jp> Han-Wen Nienhuys <hanwen@google.com> Hang Qian <hangqian90@gmail.com> Hanjun Kim <hallazzang@gmail.com> Hanlin He <hanling.he@gmail.com> Hanlin Shi <shihanlin9@gmail.com> Haoran Luo <haoran.luo@chaitin.com> Haosdent Huang <haosdent@gmail.com> Harald Nordgren <haraldnordgren@gmail.com> Hari haran <hariharan.uno@gmail.com> Hariharan Srinath <srinathh@gmail.com> Harley Laue <losinggeneration@gmail.com> Harry Moreno <morenoh149@gmail.com> Harshavardhana <hrshvardhana@gmail.com> Hasan Ozgan <hasan@ozgan.net> Hasit Bhatt <hasit.p.bhatt@gmail.com> Hauke Lffler <hloeffler@users.noreply.github.com> Hvard Haugen <havard.haugen@gmail.com> He Liu <liulonnie@gmail.com> Hector Chu <hectorchu@gmail.com> Hector Martin Cantero <hector@marcansoft.com> Hein Khant Zaw <heinkhantzaw1@gmail.com> Henning Schmiedehausen <henning@schmiedehausen.org> Henrik Edwards <henrik.edwards@gmail.com> Henrik Hodne  $\langle$ henrik@hodne.io $\rangle$ Henrique Vicente <henriquevicente@gmail.com> Henry Adi Sumarto <henry.adisumarto@gmail.com> Henry Bubert <google@mindeco.de> Henry Chang <mr.changyuheng@gmail.com> Henry Clifford <h.a.clifford@gmail.com> Henry Wong <liushuai.wang@elastic.co> Herbert Georg Fischer <herbert.fischer@gmail.com> Herbie Ong <herbie@google.com> Heschi Kreinick <heschi@google.com> Hidetatsu Yaginuma <ygnmhdtt@gmail.com> Hilko Bengen <br/>bengen@hilluzination.de> Himanshu Kishna Srivastava <28himanshu@gmail.com> Hiroaki Nakamura <hnakamur@gmail.com> Hiromichi Ema <ema.hiro@gmail.com> Hironao OTSUBO <motemen@gmail.com> Hiroshi Ioka <hirochachacha@gmail.com> Hitoshi Mitake <mitake.hitoshi@gmail.com> Holden Huang <ttyh061@gmail.com> Hong Ruiqi <hongruiqi@gmail.com> Hongfei Tan <feilengcui008@gmail.com> Horacio Duran <horacio.duran@gmail.com> Horst Rutter <hhrutter@gmail.com> Hossein Sheikh Attar <hattar@google.com>

Hossein Zolfi <hossein.zolfi@gmail.com> Howard Zhang <howard.zhang@arm.com> Hsin Tsao <tsao@google.com> Hsin-Ho Yeh <yhh92u@gmail.com> Hu Keping <hukeping@huawei.com> Huan Du <i@huandu.me> Hugues Bruant <hugues.bruant@gmail.com> Huy Le <huy.dinh.le.89@gmail.com> Hyang-Ah Hana Kim <hakim@google.com> <hyangah@gmail.com> Hyoyoung Chang <hyoyoung@gmail.com> Ian Cottrell <iancottrell@google.com> Ian Davis <nospam@iandavis.com> Ian Gudger <ian@loosescre.ws> Ian Haken <ihaken@netflix.com> Ian Kent <iankent85@gmail.com> Ian Lance Taylor <iant@golang.org> Ian Leue <ian@appboy.com> Ian Mckay <iann0036@gmail.com> Ian Tay <iantay@google.com> Ian Woolf <btw515wolf2@gmail.com> Ian Zapolsky <ianzapolsky@gmail.com> Ibrahim AshShohail <ibra.sho@gmail.com> Icarus Sparry <golang@icarus.freeuk.com> Iccha Sethi <icchasethi@gmail.com> Ichinose Shogo <shogo82148@gmail.com> Idora Shinatose <idora.shinatose@gmail.com> Ignacio Hagopian <jsign.uy@gmail.com> Igor Bernstein <igorbernstein@google.com> Igor Bolotnikov <igor.v.bolotnikov@gmail.com> Igor Dolzhikov <bluesriverz@gmail.com> Igor Vashyst <ivashyst@gmail.com> Igor Zhilianin <igor.zhilianin@gmail.com> Ikko Ashimine <eltociear@gmail.com> Illya Yalovyy <yalovoy@gmail.com> Ilya Chukov <56119080+Elias506@users.noreply.github.com> Ilya Sinelnikov <sidhmangh@gmail.com> Ilya Tocar <ilya.tocar@intel.com> INADA Naoki <songofacandy@gmail.com> Inanc Gumus <m@inanc.io> Ingo Gottwald  $\langle$ in.gottwald@gmail.com> Ingo Krabbe <ikrabbe.ask@gmail.com> Ingo Oeser <nightlyone@googlemail.com> <nightlyone@gmail.com> Ioannis Georgoulas <geototti21@hotmail.com> Irbe Krumina <irbekrm@gmail.com> Irfan Sharif <irfanmahmoudsharif@gmail.com> Irieda Noboru <irieda@gmail.com> Isaac Ardis <isaac.ardis@gmail.com> Isaac Wagner <ibw@isaacwagner.me>

Isfan Azhabil <isfanazhabil@gmail.com> Iskander Sharipov <iskander.sharipov@intel.com> <quasilyte@gmail.com> Issac Trotts <issactrotts@google.com> Ivan Babrou <ivan@cloudflare.com> Ivan Bertona <ivan.bertona@gmail.com> Ivan Krasin <krasin@golang.org> Ivan Kutuzov <arbrix@gmail.com> Ivan Markin <sw@nogoegst.net> Ivan Moscoso <moscoso@gmail.com> Ivan Osadchiy <ivan.osadchii@gmail.com> Ivan Sharavuev <shpiwan@gmail.com> Ivan Trubach <mr.trubach@icloud.com> Ivan Ukhov <ivan.ukhov@gmail.com> Ivy Evans <ivy@ivyevans.net> Jaana Burcu Dogan <jbd@google.com> <jbd@golang.org> <br/> <br/>burcujdogan@gmail.com> Jaap Aarts <jaap.aarts1@gmail.com> Jack Britton <jackxbritton@gmail.com> Jack Lindamood <jlindamo@justin.tv> Jacob Baskin <jbaskin@google.com> Jacob Blain Christen <dweomer5@gmail.com> Jacob H. Haven <jacob@cloudflare.com> Jacob Hoffman-Andrews <github@hoffman-andrews.com> Jacob Walker <jacobwalker0814@gmail.com> Jaden Teng <long.asyn@gmail.com> Jae Kwon <jae@tendermint.com> Jake B <doogie1012@gmail.com> Jakob Borg <jakob@nym.se> Jakob Weisblat <jakobw@mit.edu> Jakub ajka <jcajka@redhat.com> Jakub Kaczmarzyk <jakubk@mit.edu> Jakub Ryszard Czarnowicz <j.czarnowicz@gmail.com> Jakub Warczarek <jakub.warczarek@gmail.com> Jamal Carvalho <jamal.a.carvalho@gmail.com> James Aguilar <jaguilar@google.com> James Bardin <j.bardin@gmail.com> James Chacon <jchacon@google.com> James Clarke <jrtc27@jrtc27.com> James Cowgill <James.Cowgill@imgtec.com> James Craig Burley <james-github@burleyarch.com> James David Chalfant <james.chalfant@gmail.com> James Eady <jmeady@google.com> James Fennell <ipfennell@google.com> James Fysh <james.fysh@gmail.com> James Gray <james@james4k.com> James Hartig <fastest963@gmail.com> James Kasten <jdkasten@google.com> James Lawrence <iliatone@gmail.com> James Meneghello <rawrz0r@gmail.com>

James Myers <jfmyers9@gmail.com> James Naftel <james.naftel@gmail.com> James Neve <jamesoneve@gmail.com> James Nugent <james@jen20.com> James P. Cooper <jamespcooper@gmail.com> James Robinson <jamesr@google.com> <jamesr.gatech@gmail.com> James Schofield <james@shoeboxapp.com> James Smith <jrs1995@icloud.com> James Sweet <james.sweet88@googlemail.com> James Toy <nil@opensesame.st> James Treanor <itreanor3@gmail.com> James Tucker <raggi@google.com> James Whitehead <jnwhiteh@gmail.com> Jamie Beverly <jamie.r.beverly@gmail.com> Jamie Gennis <jgennis@google.com> <jgennis@gmail.com> Jamie Kerr <jkerr113@googlemail.com> Jamie Liu <jamieliu@google.com> Jamie Stackhouse <contin673@gmail.com> Jamie Turner <jamwt@dropbox.com> Jamie Wilkinson <jaq@spacepants.org> Jamil Djadala <djadala@gmail.com> Jan Berktold <jan@berktold.co> Jan H. Hosang <jan.hosang@gmail.com> Jan Kratochvil <jan.kratochvil@redhat.com> Jan Lehnardt <jan@apache.org> Jan Mercl <0xjnml@gmail.com> <befelemepeseveze@gmail.com> Jan Newmarch <jan.newmarch@gmail.com> Jan Pilzer <jan.pilzer@gmx.de> Jan Steinke <jan.steinke@gmail.com> Jan Ziak <0xe2.0x9a.0x9b@gmail.com> Jani Monoses <jani.monoses@ubuntu.com> <jani.monoses@gmail.com> Jannis Andrija Schnitzer <jannis@schnitzer.im> Jared Allard <jaredallard@users.noreply.github.com> Jared Culp <jculp14@gmail.com> Jaroslavas Poepko <jp@webmaster.ms> Jason A. Donenfeld <Jason@zx2c4.com> Jason Baker <jason-baker@users.noreply.github.com> Jason Barnett <jason.w.barnett@gmail.com> Jason Buberel <jbuberel@google.com> Jason Chu <jasonchujc@gmail.com> Jason Del Ponte <delpontej@gmail.com> Jason Hall <jasonhall@google.com> Jason Keene <jasonkeene@gmail.com> Jason LeBrun <jblebrun@gmail.com> Jason Smale <ismale@zendesk.com> Jason Travis <infomaniac7@gmail.com> Jason Wangsadinata <jwangsadinata@gmail.com> Javier Kohen <jkohen@google.com>
Javier Revillas <jrevillas@massivedynamic.io> Javier Segura <javism@gmail.com> Jay Chen <chenjie@chenjie.info> Jay Conrod <jayconrod@google.com> Jay Lee <BusyJayLee@gmail.com> Jay Taylor <outtatime@gmail.com> Jay Weisskopf <jay@jayschwa.net> Jean de Klerk <deklerk@google.com> Jean-Andr Santoni <jean.andre.santoni@gmail.com> Jean-Franois Bustarret <jf@bustarret.com> Jean-Francois Cantin <jfcantin@gmail.com> Jean-Marc Eurin <jmeurin@google.com> Jean-Nicolas Moal <jn.moal@gmail.com> Jed Denlea <jed@fastly.com> Jdrzej Szczepaniak <jbszczepaniak@gmail.com> Jeet Parekh <jeetparekh96@gmail.com> Jeevanandam M <jeeva@myjeeva.com> Jeff (Zhefu) Jiang <jeffjiang@google.com> Jeff Craig <jeffcraig@google.com> Jeff Dupont <jeff.dupont@gmail.com> Jeff Hodges <jeff@somethingsimilar.com> Jeff Johnson <jrjohnson@google.com> Jeff R. Allen <jra@nella.org> <jeff.allen@gmail.com> Jeff Sickel <jas@corpus-callosum.com> Jeff Wendling <jeff@spacemonkey.com> Jeff Widman <jeff@jeffwidman.com> Jeffrey H <jeffreyh192@gmail.com> Jelte Fennema <github-tech@jeltef.nl> Jens Frederich <jfrederich@gmail.com> Jeremiah Harmsen <jeremiah@google.com> Jeremy Banks <\_@jeremy.ca> Jeremy Canady <jcanady@gmail.com> Jeremy Faller <jeremy@golang.org> Jeremy Jackins <jeremyjackins@gmail.com> Jeremy Jay <jeremy@pbnjay.com> Jeremy Schlatter <jeremy.schlatter@gmail.com> Jero Bado <tokidokitalkyou@gmail.com> Jeroen Bobbeldijk <jerbob92@gmail.com> Jeroen Simonetti <jeroen@simonetti.nl> Jrme Doucet <jerdct@gmail.com> Jerrin Shaji George <jerrinsg@gmail.com> Jess Frazelle <me@jessfraz.com> Jesse Szwedko <jesse.szwedko@gmail.com> Jess Espino <jespinog@gmail.com> Jia Zhan <*izhan@uber.com*> Jiacai Liu <jiacai2050@gmail.com> Jiahao Lu <lujjih@gmail.com> Jianing Yu <jnyu@google.com>

Jiangiao Li <jiangiaoli@google.com> Jiayu Yi <yijiayu@gmail.com> Jie Ma <jienius@outlook.com> Jihyun Yu <yjh0502@gmail.com> Jim Cote <jfcote87@gmail.com> Jim Kingdon <jim@bolt.me> Jim McGrath <jimmc2@gmail.com> Jim Minter <jminter@redhat.com> Jimmy Frasche <soapboxcicero@gmail.com> Jimmy Zelinskie <jimmyzelinskie@gmail.com> Jin-wook Jeong <jeweljar@hanmail.net> Jingcheng Zhang <diogin@gmail.com> Jingguo Yao <yaojingguo@gmail.com> Jingnan Si <jingnan.si@gmail.com> Jinkun Zhang <franksnolf@gmail.com> Jiong Du <londevil@gmail.com> Jirka Dank <dnk@mail.muni.cz> Jiulong Wang <jiulongw@gmail.com> Joakim Sernbrant <serbaut@gmail.com> Joe Bowbeer <joe.bowbeer@gmail.com> Joe Cortopassi <joe@joecortopassi.com> Joe Farrell <joe2farrell@gmail.com> Joe Harrison <joehazzers@gmail.com> Joe Henke <joed.henke@gmail.com> Joe Kyo <xunianzu@gmail.com> Joe Poirier <jdpoirier@gmail.com> Joe Richey <joerichey@google.com> Joe Shaw <joe@joeshaw.org> Joe Sylve <joe.sylve@gmail.com> Joe Tsai <joetsai@digital-static.net> Joel Courtney <euphemize@gmail.com> Joel Ferrier <joelferrier@google.com> Joel Sing <joel@sing.id.au> <jsing@google.com> Jol Stemmer <jstemmer@google.com> Joel Stemmer <stemmertech@gmail.com> Joey Geiger <jgeiger@users.noreply.github.com> Johan Brandhorst <johan.brandhorst@gmail.com> Johan Euphrosine <proppy@google.com> Johan Jansson <johan.jansson@iki.fi> Johan Knutzen <johan@senri.se> Johan Sageryd  $\langle$ j@1616.se $>$ Johannes Huning <iohannes.huning@gmail.com> John Asmuth <jasmuth@gmail.com> John Bampton <jbampton@gmail.com> John Beisley <huin@google.com> John C Barstow <jbowtie@amathaine.com> John DeNero <denero@google.com> John Dethridge <jcd@golang.org>

John Gibb <johngibb@gmail.com> John Gilik <john@jgilik.com> John Graham-Cumming <jgc@jgc.org> <jgrahamc@gmail.com> John Howard Palevich <jack.palevich@gmail.com> John Jago <johnjago@protonmail.com> John Jeffery <jjeffery@sp.com.au> John Jenkins <twodopeshaggy@gmail.com> John Leidegren <john.leidegren@gmail.com> John McCabe <john@johnmccabe.net> John Moore <johnkenneth.moore@gmail.com> John Newlin <jnewlin@google.com> John Papandriopoulos <jpap.code@gmail.com> John Potocny <johnp@vividcortex.com> John R. Lenton <jlenton@gmail.com> John Schnake <schnake.john@gmail.com> John Shahid <jvshahid@gmail.com> John Tuley <john@tuley.org> John Weldon <johnweldon4@gmail.com> Johnny Luo <johnnyluo1980@gmail.com> Jon Chen  $\leq$ jchen@justin.tv> Jon Johnson <jonjohnson@google.com> Jonas Bernoulli <jonas@bernoul.li> Jonathan Albrecht <jonathan.albrecht@ibm.com> Jonathan Allie <jonallie@google.com> Jonathan Amsterdam <jba@google.com> Jonathan Boulle <jonathanboulle@gmail.com> Jonathan Chen <dijonkitchen@users.noreply.github.com> Jonathan Feinberg <feinberg@google.com> Jonathan Gold <jgold.bg@gmail.com> Jonathan Hseu <jhseu@google.com> Jonathan Mark <jhmark@xenops.com> <jhmark000@gmail.com> Jonathan Nieder <jrn@google.com> Jonathan Pentecost <pentecostjonathan@gmail.com> Jonathan Pittman <jmpittman@google.com> <jonathan.mark.pittman@gmail.com> Jonathan Rudenberg <jonathan@titanous.com> Jonathan Stacks <jonstacks13@gmail.com> Jonathan Swinney <jswinney@amazon.com> Jonathan Wills <runningwild@gmail.com> Jonathon Lacher <jonathon.lacher@gmail.com> Jongmin Kim <atomaths@gmail.com> Joonas Kuorilehto <joneskoo@derbian.fi> Joop Kiefte <ikojba@gmail.com> <joop@kiefte.net> Jordan Christiansen <xordspar0@gmail.com> Jordan Krage <jmank88@gmail.com> Jordan Lewis <iordanthelewis@gmail.com> Jordan Liggitt <liggitt@google.com> Jordan Rhee <jordanrh@microsoft.com> Jordan Rupprecht <rupprecht@google.com>

Jordi Martin <jordimartin@gmail.com> Jorge Araya <jorgejavieran@yahoo.com.mx> Jorge L. Fatta <jorge.fatta@auth0.com> Jos Visser <josv@google.com> Josa Gesell <josa@gesell.me> Jose Luis Vzquez Gonzlez <josvazg@gmail.com> Joseph Bonneau < $i$ cb@google.com> Joseph Holsten <joseph@josephholsten.com> Joseph Morag <sefim96@gmail.com> Josh Baum <joshbaum@google.com> Josh Bleecher Snyder <josharian@gmail.com> Josh Chorlton <jchorlton@gmail.com> Josh Deprez <josh.deprez@gmail.com> Josh Goebel <dreamer3@gmail.com> Josh Hoak <jhoak@google.com> Josh Holland <jrh@joshh.co.uk> Josh Rickmar <jrick@companyzero.com> Josh Roppo <joshroppo@gmail.com> Josh Varga <josh.varga@gmail.com> Joshua Bezaleel Abednego <joshua.bezaleel@gmail.com> Joshua Boelter <joshua.boelter@intel.com> Joshua Chase <jcjoshuachase@gmail.com> Joshua Crowgey <jcrowgey@uw.edu> Joshua Harshman <joshgreyhat@gmail.com> Joshua M. Clulow <josh.clulow@joyent.com> Joshua Rubin <joshua@rubixconsulting.com> Josselin Costanzi <josselin@costanzi.fr> Jostein Stuhaug <js@solidsystem.no> JP Sugarbroad <jpsugar@google.com> JT Olds <jtolds@xnet5.com> JT Olio <hello@jtolio.com> Juan Carlos <juanjcsr@gmail.com> Juan Pablo Civile <elementohb@gmail.com> Jude Pereira <judebpereira@gmail.com> Jukka-Pekka Kekkonen <karatepekka@gmail.com> Julia Hansbrough <flowerhack@google.com> Julian Kornberger <jk+github@digineo.de> Julian Pastarmov <pastarmovj@google.com> Julian Phillips <julian@quantumfyre.co.uk> Julian Tibble <julian.tibble@gmail.com> Julie Qiu  $\langle$ julie@golang.org $>$ Julien Kauffmann <iulien.kauffmann@freelan.org> Julien Salleyron <julien.salleyron@gmail.com> Julien Schmidt <google@julienschmidt.com> Julien Tant  $\langle$  iulien@craftyx.fr> Julio Montes <julio.montes@intel.com> Jun Zhang <jim.zoumo@gmail.com> Junchen Li <junchen.li@arm.com>

Junda Liu <junda@celer.network> Jungho Ahn <jhahn@google.com> Junya Hayashi <ledmonster@gmail.com> Juraj Sukop <sukop@users.noreply.github.com> Jure Ham <jure.ham@zemanta.com> Justin Gracenin <jgracenin@gmail.com> Justin Li  $\langle$ git@justinli.net $\rangle$ Justin Nu <nuss.justin@gmail.com> Justyn Temme <justyntemme@gmail.com> Kai Backman <kaib@golang.org> Kai Dong <dokia2357@gmail.com> Kai Lke <kai@kinvolk.io> Kai Trukenmller <ktye78@gmail.com> Kale Blankenship <kale@lemnisys.com> Kaleb Elwert <kelwert@atlassian.com> Kalman Bekesi <kalmanb@google.com> Kamal Aboul-Hosn <aboulhosn@google.com> Kamil Chmielewski <kamil.chm@gmail.com> Kamil Kisiel <kamil@kamilkisiel.net> <kamil.kisiel@gmail.com> Kamil Rytarowski <krytarowski@users.noreply.github.com> Kang Hu <hukangustc@gmail.com> Kanta Ebihara <kantaebihara@gmail.com> Karan Dhiman <karandhi@ca.ibm.com> Karel Pazdera <pazderak@gmail.com> Karoly Negyesi <chx1975@gmail.com> Karsten Khler <karsten.koehler95@gmail.com> Karthik Nayak <karthik.188@gmail.com> Kashav Madan <kshvmdn@gmail.com> Kate Manson <kate.manson@izettle.com> Katharine Berry <ktbry@google.com> Katie Hockman <katie@golang.org> Kato Kazuyoshi <kato.kazuyoshi@gmail.com> Katrina Owen <katrina.owen@gmail.com> Kaviraj Kanagaraj <kavirajkanagaraj@gmail.com> Kay Zhu <kayzhu@google.com> Kazuhiro Sera <seratch@gmail.com> KB Sriram <kbsriram@google.com> Keegan Carruthers-Smith <keegan.csmith@gmail.com> Kei Son <hey.calmdown@gmail.com> Keiichi Hirobe <chalenge.akane@gmail.com> Keiji Yoshida <keijiyoshida.mail@gmail.com> Keisuke Kishimoto <keisuke.kishimoto@gmail.com> Keith Ball <inflatablewoman@gmail.com> Keith Randall <khr@golang.org> Keith Rarick < kr@xph.us> Kelly Heller <pestophagous@gmail.com> Kelsey Hightower <kelsey.hightower@gmail.com> Kelvin Foo Chuan Lyi <vmirage@gmail.com>

Kemal Elmizan <kemalelmizan@gmail.com> Ken Friedenbach <kenliz@cruzio.com> Ken Rockot <ken@oz.gs> <ken.rockot@gmail.com> Ken Sedgwick <ken@bonsai.com> Ken Thompson  $\langle \text{ken@golang.org} \rangle$ Kenichi Tsunokawa <kenichi.tsunokawa@gmail.com> Kenji Kaneda <kenji.kaneda@gmail.com> Kenji Yano <kenji.yano@gmail.com> Kenneth Shaw <kenshaw@gmail.com> Kenny Grant <kennygrant@gmail.com> Kensei Nakada <handbomusic@gmail.com> Kenta Mori <zoncoen@gmail.com> Kerollos Magdy <kerolloz@yahoo.com> Ketan Parmar <ketanbparmar@gmail.com> Kevan Swanberg <kevswanberg@gmail.com> Kevin Albertson <kevin.albertson@mongodb.com> Kevin Ballard <kevin@sb.org> Kevin Burke <kev@inburke.com> Kvin Dunglas <dunglas@gmail.com> Kevin Gillette <extemporalgenome@gmail.com> Kevin Herro <kevin109104@gmail.com> Kevin Kirsche <kev.kirsche@gmail.com> Kevin Klues <klueska@gmail.com> <klueska@google.com> Kevin Malachowski <chowski@google.com> Kevin Parsons <kevpar@microsoft.com> Kevin Ruffin <kruffin@gmail.com> Kevin Vu <kevin.m.vu@gmail.com> Kevin Zita <br/>bleedgreenandgold@gmail.com> Keyan Pishdadian <kpishdadian@gmail.com> Keyuan Li <keyuanli123@gmail.com> Kezhu Wang <kezhuw@gmail.com> Khosrow Moossavi <khos2ow@gmail.com> Kieran Colford <kieran@kcolford.com> Kim Shrier <kshrier@racktopsystems.com> Kim Yongbin <kybinz@gmail.com> Kir Kolyshkin <kolyshkin@gmail.com> Kirill Korotaev <kirillx@gmail.com> Kirill Motkov <Motkov.Kirill@gmail.com> Kirill Smelkov <kirr@nexedi.com> Kirill Tatchihin <kirabsuir@gmail.com> Kirk Han <kirk91.han@gmail.com> Kirklin McDonald <kirklin.mcdonald@gmail.com> KJ Tsanaktsidis <ktsanaktsidis@zendesk.com> Klaus Post <klauspost@gmail.com> Kodie Goodwin <kodiegoodwin@gmail.com> Koichi Shiraishi <zchee.io@gmail.com> Koki Ide <niconegoto@yahoo.co.jp> Koki Tomoshige <tomocy.dev@gmail.com>

Komu Wairagu <komuw05@gmail.com> Konstantin < konstantin 8105@gmail.com> Konstantin Shaposhnikov <k.shaposhnikov@gmail.com> Koya IWAMURA <kiwamura0314@gmail.com> Kris Kwiatkowski <kris@cloudflare.com> Kris Nova <kris@nivenly.com> Kris Rousey <krousey@google.com> Krishna Birla <krishnabirla16@gmail.com> Kristopher Watts <traetox@gmail.com> Krzysztof Dbrowski <krzysdabro@live.com> Kshitij Saraogi <kshitijsaraogi@gmail.com> Kun Li <likunarmstrong@gmail.com> Kunpei Sakai <namusyaka@gmail.com> Kuntal Majumder <hellozee@disroot.org> Kush Patel <kush.patel@hootsuite.com> Kyle Consalus  $\langle \text{consalus} \, \text{g} \rangle$  gmail.com Kyle Isom <kyle@gokyle.net> Kyle Jones <kyle@kyledj.com> Kyle Lemons <kyle@kylelemons.net> <kevlar@google.com> Kyle Nusbaum <kyle@datadog.com> Kyle Shannon <kyle@pobox.com> Kyle Spiers <eiais@google.com> Kyle Wood <kyle@kylewood.cc> Kyohei Kadota <lufia@lufia.org> Kyrylo Silin <silin@kyrylo.org> L Campbell <unpantsu@gmail.com> Lai Jiangshan <eag0628@gmail.com> Lajos Papp <lalyos@yahoo.com> Lakshay Garg <lakshay.garg.1996@gmail.com> Lann Martin <lannm@google.com> Lanre Adelowo <yo@lanre.wtf> Lapo Luchini <lapo@lapo.it> Larry Clapp <larry@theclapp.org> Larry Hosken <lahosken@golang.org> Lars Jeppesen <jeppesen.lars@gmail.com> Lars Lehtonen <lars.lehtonen@gmail.com> Lars Wiegman <lars@namsral.com> Larz Conwell <larzconwell@gmail.com> Laurent Voisin <lpvoisin@gmail.com> Laurie Clark-Michalek <laurie@qubit.com> LE Manh Cuong <cuong.manhle.vn@gmail.com> Lee Hinman <hinman@gmail.com> Lee Packham <lpackham@gmail.com> Lehner Florian <dev@der-flo.net> Leigh McCulloch <leighmcc@gmail.com> Leo Antunes <leo@costela.net> Leo Rudberg <lir@google.com> Leon Klingele <git@leonklingele.de>

Leonard Wang <wangdeyu0907@gmail.com> Leonardo Comelli <leonardo.comelli@gmail.com> Leonel Quinteros <leonel.quinteros@gmail.com> Lev Shamardin <shamardin@gmail.com> Lewin Bormann <lewin.bormann@gmail.com> Lewis Waddicor <nemesismk2@gmail.com> Liam Haworth <liam@haworth.id.au> Lily Chung <lilithkchung@gmail.com> Lingchao Xin <douglarek@gmail.com> Lion Yang <lion@aosc.xyz> Liz Rice <liz@lizrice.com> Lize Cai <lizzzcai1@gmail.com> Lloyd Dewolf <foolswisdom@gmail.com> Llus Batlle i Rossell <viric@viric.name> Lorenz Bauer <lmb@cloudflare.com> Lorenz Brun <lorenz@brun.one> Lorenz Nickel <mail@lorenznickel.de> Lorenzo Masini <rugginoso@develer.com> Lorenzo Stoakes <lstoakes@gmail.com> Louis Kruger <louisk@google.com> Luan Santos <cfcluan@gmail.com> Lubomir I. Ivanov <neolit123@gmail.com> Luca Bruno <luca.bruno@coreos.com> Luca Greco <luca.greco@alcacoop.it> Luca Spiller <luca@stackednotion.com> Lucas Bremgartner <lucas.bremgartner@gmail.com> Lucas Clemente <lclemente@google.com> Lucien Stuker <lucien.stuker@gmail.com> Lucio De Re <lucio.dere@gmail.com> Ludi Rehak <ludi317@gmail.com> Luigi Riefolo <luigi.riefolo@gmail.com> Luit van Drongelen <luitvd@gmail.com> Luka Zakrajek <tr00.g33k@gmail.com> Luka Zitnik <luka.zitnik@gmail.com> Lukasz Milewski <lmmilewski@gmail.com> Luke Champine <luke.champine@gmail.com> Luke Curley <qpingu@gmail.com> Luke Granger-Brown <git@lukegb.com> Luke Shumaker <lukeshu@datawire.io> Luke Young <br/>bored-engineer@users.noreply.github.com> Luna Duclos <luna.duclos@palmstonegames.com> Luuk van Dijk <lvd@golang.org> <lvd@google.com> Lyle Franklin <lylejfranklin@gmail.com> Lynn Boger <laboger@linux.vnet.ibm.com> Ma Peigi <mapeigi2017@gmail.com> Maarten Bezemer <maarten.bezemer@gmail.com> Maciej Dbski <maciejd@google.com> Madhu Rajanna <madhupr007@gmail.com>

Magnus Hiie <magnus.hiie@gmail.com> Mahdi Hosseini Moghaddam <seyed.mahdi.hosseini.moghaddam@ibm.com> Maia Lee <maia.lee@leftfieldlabs.com> Maicon Costa <maiconscosta@gmail.com> Mak Kolybabi <mak@kolybabi.com> Maksym Trykur <maksym.trykur@gmail.com> Mal Curtis <mal@mal.co.nz> Manfred Touron <m@42.am> Manigandan Dharmalingam <manigandan.jeff@gmail.com> Manish Goregaokar <manishsmail@gmail.com> Manlio Perillo <manlio.perillo@gmail.com> Manoj Dayaram <platform-dev@moovweb.com> <manoj.dayaram@moovweb.com> Mansour Rahimi <rahimi.mnr@gmail.com> Manu Garg <manugarg@google.com> Manu S Ajith <neo@codingarena.in> Manuel Mendez <mmendez534@gmail.com> Marat Khabibullin <marat.khabibullin@jetbrains.com> Marc Sanmiquel <marcsanmiquel@gmail.com> Marc Weistroff <marc@weistroff.net> Marc-Antoine Ruel <maruel@chromium.org> Marcel Edmund Franke <marcel.edmund.franke@gmail.com> Marcel van Lohuizen <mpvl@golang.org> Marcelo Cantos <marcelo.cantos@gmail.com> Marcelo E. Magallon  $\langle$ marcelo.magallon@gmail.com> Marco Gazerro <gazerro@open2b.com> Marco Hennings <marco.hennings@freiheit.com> Marcus Weiner <marcus.weiner@gmail.com> Marcus Willock <crazcalm@gmail.com> Marga Manterola <marga@google.com> Mariano Cano <mariano@smallstep.com> Marin Bai <marin.basic02@gmail.com> Mario Arranz <marioarranzr@gmail.com> Marius A. Eriksen <marius@grailbio.com> Marius Nuennerich  $\langle$ mnu@google.com $\rangle$ Mark Adams <mark@markadams.me> Mark Bucciarelli <mkbucc@gmail.com> Mark Dain <mark@markdain.net> Mark Glines <mark@glines.org> Mark Harrison <marhar@google.com> Mark Percival  $\langle m@mdp . im \rangle$ Mark Pulford <mark@kyne.com.au> Mark Rushakoff <mark.rushakoff@gmail.com> Mark Ryan <mark.d.ryan@intel.com> Mark Severson <miquella@gmail.com> Mark Theunissen  $\langle$ mark.theunissen@gmail.com> Mark Villacampa <m@markvillacampa.com> Mark Wolfe <mark@wolfe.id.au> Mark Zavislak <zavislak@google.com>

Marko Juhani Silokunnas <marko.silokunnas@gmail.com> Marko Kevac <marko@kevac.org> Marko Kungla <marko.kungla@gmail.com> Marko Mikulicic <mkm@google.com> Marko Mudrinic <mudrinic.mare@gmail.com> Marko Tiikkaja <marko@joh.to> Markus Duft <markus.duft@salomon.at> Markus Sonderegger <marraison@gmail.com> Markus Zimmermann <zimmski@gmail.com> Marten Seemann <martenseemann@gmail.com> Martin Asquino <martin.asquino@gmail.com> Martin Bertschler <mbertschler@gmail.com> Martin Garton <garton@gmail.com> Martin Habbecke <marhab@google.com> Martin Hamrle <martin.hamrle@gmail.com> Martin Hoefling  $\langle$  martin.hoefling@gmx.de> Martin Kreichgauer <martinkr@google.com> Martin Kunc <martinkunc@users.noreply.github.com> Martin Lindhe <martin.j.lindhe@gmail.com> Martin Mohrmann <moehrmann@google.com> <martisch@uos.de> Martin Neubauer <m.ne@gmx.net> Martin Olsen <github.com@martinolsen.net> Martin Olsson <martin@minimum.se> Martin Probst <martin@probst.io> Martin Sucha <anty.sk+git@gmail.com> Martin Tournoij  $\langle$ martin@arp242.net $>$ Martins Sipenko <martins.sipenko@gmail.com> Martynas Budrinas <mabu@google.com> Marvin Stenger <marvin.stenger94@gmail.com> Marwan Sulaiman <marwan.sulaiman@work.co> Maryan Hratson <gmarik@gmail.com> Masahiro Furudate <masahiro.furudate@gmail.com> Masahiro Wakame <vvakame@gmail.com> Masaki Yoshida <yoshida.masaki@gmail.com> Masaya Watanabe <sfbgwm30@gmail.com> Mat Byczkowski <mbyczkowski@gmail.com> Mat Ryer <thatmatryer@gmail.com> Mt Gulys <mgulyas86@gmail.com> Matej Bao <matejbaco@gmail.com> Mateus Amin  $\langle$ mateus.amin@gmail.com> Mateusz Czapliski <czapkofan@gmail.com> Matheus Alcantara <matheusssilv97@gmail.com> Mathias Beke <git@denbeke.be> Mathias Hall-Andersen <mathias@hall-andersen.dk> Mathias Leppich  $\langle m \rangle$  membership and muhau.de $>$ Mathieu Lonjaret <mathieu.lonjaret@gmail.com> Mats Lidell <mats.lidell@cag.se> <mats.lidell@gmail.com> Matt Aimonetti <mattaimonetti@gmail.com>

Matt Blair <me@matthewblair.net> Matt Bostock <matt@mattbostock.com> Matt Brown <mdbrown@google.com> Matt Dee <mdee@hioscar.com> Matt Drollette <matt@drollette.com> Matt Harden <matt.harden@gmail.com> Matt Jibson <matt.jibson@gmail.com> Matt Joiner <anacrolix@gmail.com> Matt Jones <mrjones@google.com> Matt Juran <thepciet@gmail.com> Matt Layher <mdlayher@gmail.com> Matt Masurka <masurka@google.com> Matt Pearring <br/> <br/> <br/> <br/> <br/> <br/>example.com> Matt Reiferson <mreiferson@gmail.com> Matt Robenolt <matt@ydekproductions.com> Matt Strong <mstrong1341@gmail.com> Matt T. Proud <matt.proud@gmail.com> Matt Williams <gh@mattyw.net> <mattyjwilliams@gmail.com> Matthew Brennan <matty.brennan@gmail.com> Matthew Broberg <matthewbbroberg@gmail.com> Matthew Cottingham  $\langle$ mattcottingham@gmail.com> Matthew Dempsky <mdempsky@google.com> Matthew Denton <mdenton@skyportsystems.com> Matthew Holt <Matthew.Holt+git@gmail.com> Matthew Horsnell <matthew.horsnell@gmail.com> Matthew Waters <mwwaters@gmail.com> Matthias Frei <matthias.frei@inf.ethz.ch> Matthieu Hauglustaine <matt.hauglustaine@gmail.com> Matthieu Olivier < olivier.matthieu@gmail.com> Matthijs Kooijman <matthijs@stdin.nl> Mattias Appelgren <mattias@ppelgren.se> Mauricio Alvarado <mauricio.alvarado@leftfieldlabs.com> Max Drosdo.www <g1ran1q@gmail.com> Max Riveiro <kavu13@gmail.com> Max Schmitt <max@schmitt.mx> Max Semenik <maxsem.wiki@gmail.com> Max Ushakov <ushmax@gmail.com> Maxim Eryomenko <moeryomenko@gmail.com> Maxim Khitrov <max@mxcrypt.com> Maxim Pimenov <mpimenov@google.com> Maxim Pugachev <pugachev.mm@gmail.com> Maxim Ushakov <ushakov@google.com> Maxime de Roucy <maxime.deroucy@gmail.com> Mximo Cuadros Ortiz <mcuadros@gmail.com> Maxwell Krohn <themax@gmail.com> Maya Rashish <maya@NetBSD.org> Mayank Kumar <krmayankk@gmail.com> Mehrad Sadeghi <2012.linkinpark@gmail.com>

Meir Fischer <meirfischer@gmail.com> Meng Zhuo <mengzhuo1203@gmail.com> <mzh@golangcn.org> Mhd Sulhan <m.shulhan@gmail.com> Mia Zhu <CrystalZhu1025getu@gmail.com> Micah Stetson <micah.stetson@gmail.com> Michael Anthony Knyszek <mknyszek@google.com> Michael Brandenburg <mbrandenburg@bolste.com> Michael Chaten <mchaten@gmail.com> Michael Cook <code@mdcook.net> Michael Darakananda <pongad@google.com> Michael Dorner <mail@michaeldorner.de> Michael Edwards <medwards@walledcity.ca> Michael Elkins <michael.elkins@gmail.com> Michael Ellis <micellis@justin.tv> Michael Fraenkel <michael.fraenkel@gmail.com> Michael Fromberger <michael.j.fromberger@gmail.com> Michael Gehring <mg@ebfe.org> <gnirheg.leahcim@gmail.com> Michael Henderson <mdhender@users.noreply.github.com> Michael Hendricks <michael@ndrix.org> Michael Hoisie <hoisie@gmail.com> Michael Hudson-Doyle <michael.hudson@linaro.org> Michael Kasch <michael.kasch@gmail.com> Michael Kufl <golang@c.michael-kaeufl.de> Michael Kelly <mjk@google.com> Michal Lvesque-Dion <mlevesquedion@google.com> Michael Lewis <mikelikespie@gmail.com> Michael MacInnis <Michael.P.MacInnis@gmail.com> Michael Marineau <michael.marineau@coreos.com> Michael Matloob <matloob@google.com> Michael McConville <momcconville@gmail.com> Michael McGreevy <mcgreevy@golang.org> Michael McLoughlin <mmcloughlin@gmail.com> Michael Munday <mike.munday@ibm.com> Michael Pearson <mipearson@gmail.com> Michael Piatek <piatek@google.com> Michael Pratt <mpratt@google.com> Michael Schaller <michael@5challer.de> Michael Schurter <michael.schurter@gmail.com> Michael Shields <mshields@google.com> Michael Stapelberg <michael@stapelberg.de> <mstplbrg@googlemail.com> Michael Steinert <mike.steinert@gmail.com> Michael T. Jones <mtj@google.com> <michael.jones@gmail.com> Michael Teichgrber <mteichgraeber@gmx.de> <mt4swm@googlemail.com> Michael Traver <mtraver@google.com> Michael Vetter <g.bluehut@gmail.com> Michael Vogt <mvo@ubuntu.com> Michail Kargakis <mkargaki@redhat.com> Michal Bohuslvek <mbohuslavek@gmail.com>

Michal Cierniak <cierniak@google.com> Micha Derkacz <ziutek@lnet.pl> Michal Franc <lam.michal.franc@gmail.com> Micha owicki <mlowicki@gmail.com> Michal Pristas <michal.pristas@gmail.com> Michal Rostecki <mrostecki@suse.de> Michal Stokluska <mstoklus@redhat.com> Michalis Kargakis <michaliskargakis@gmail.com> Michel Lespinasse <walken@google.com> Michel Levieux <mlevieux42@gmail.com> Michele Di Pede <michele.di.pede@gmail.com> Mickael Kerjean <mickael.kerjean@gmail.com> Mickey Reiss <mickeyreiss@gmail.com> Miek Gieben <miek@miek.nl> <remigius.gieben@gmail.com> Miguel Acero <acero@google.com> Miguel Mendez <stxmendez@gmail.com> Miguel Molina <hi@mvader.me> Mihai Borobocea <MihaiBorobocea@gmail.com> Mihai Moldovan <ionic@ionic.de> Mihai Todor <todormihai@gmail.com> Mihail Minaev <minaev.mike@gmail.com> Mikael Tillenius <mikti42@gmail.com> Mike Andrews <mra@xoba.com> Mike Appleby  $\langle$ mike@app.leby.org $\rangle$ Mike Danese <mikedanese@google.com> Mike Houston <mike@kothar.net> Mike Kabischev <kabischev@gmail.com> Mike Rosset <mike.rosset@gmail.com> Mike Samuel <mikesamuel@gmail.com> Mike Solomon <msolo@gmail.com> Mike Strosaker <strosake@us.ibm.com> Mike Tsao <mike@sowbug.com> Mike Wiacek <mjwiacek@google.com> Mikhail Fesenko <proggga@gmail.com> Mikhail Gusarov <dottedmag@dottedmag.net> Mikhail Panchenko <m@mihasya.com> Miki Tebeka <miki.tebeka@gmail.com> Mikio Hara <mikioh.mikioh@gmail.com> Mikkel Krautz <mikkel@krautz.dk> <krautz@gmail.com> Mikoaj Baranowski <mikolajb@gmail.com> Milan Knezevic <milan.knezevic@mips.com> Milan Patel <br/> <br/> <br/>  $\leq$  0.000  $\leq$  0.000<br/>>> Milutin Jovanovic <jovanovic.milutin@gmail.com> MinJae Kwon <mingrammer@gmail.com> Miquel Sabat Sol <mikisabate@gmail.com> Mirko Hansen <br/> <br/>baaazen@gmail.com> Miroslav Genov <mgenov@gmail.com> Misty De Meo <mistydemeo@gmail.com>

Mohamed Attahri <mohamed@attahri.com> Mohit Agarwal <mohit@sdf.org> Mohit kumar Bajoria <mohitbajo36@gmail.com> Mohit Verma <vmohit.93@gmail.com> Momchil Velikov <momchil.velikov@gmail.com> Monis Khan <mkhan@redhat.com> Monty Taylor <mordred@inaugust.com> Moritz Fain <moritz@fain.io> Moriyoshi Koizumi <mozo@mozo.jp> Morten Siebuhr <sbhr@sbhr.dk> Mshe van der Sterre <moshevds@gmail.com> Mostyn Bramley-Moore <mostyn@antipode.se> Mrunal Patel <mrunalp@gmail.com> Muhammad Falak R Wani <falakreyaz@gmail.com> Muhammad Hamza Farrukh <hamzafarrukh141@gmail.com> Muhammed Uluyol <uluyol0@gmail.com> Muir Manders <muir@mnd.rs> Mukesh Sharma <sharma.mukesh439@gmail.com> Mura Li <mura\_li@castech.com.tw> Mykhailo Lesyk <mikhail@lesyk.org> Nahum Shalman <nahamu@gmail.com> Naman Aggarwal <aggarwal.nam@gmail.com> Naman Gera <namangera15@gmail.com> Nan Deng <montand@gmail.com> Nao Yonashiro <owan.orisano@gmail.com> Naoki Kanatani <k12naoki@gmail.com> Natanael Copa <ncopa@mirantis.com> Nate Wilkinson <nathanwilk7@gmail.com> Nathan Cantelmo <n.cantelmo@gmail.com> Nathan Caza <mastercactapus@gmail.com> Nathan Dias <nathan.dias@orijtech.com> Nathan Fiscaletti <nathan.fiscaletti@vrazo.com> Nathan Humphreys <nkhumphreys@gmail.com> Nathan John Youngman <nj@nathany.com> Nathan Otterness <otternes@cs.unc.edu> Nathan P Finch <nate.finch@gmail.com> Nathan VanBenschoten <nvanbenschoten@gmail.com> Nathan Youngman <git@nathany.com> Nathan(yinian) Hu <nathanhu@google.com> Nathaniel Cook <nvcook42@gmail.com> Naveen Kumar Sangi <naveenkumarsangi@protonmail.com> Neeilan Selvalingam <neeilan96@gmail.com> Neelesh Chandola <neelesh.c98@gmail.com> Nehal J Wani <nehaljw.kkd1@gmail.com> Neil Lyons <nwjlyons@googlemail.com> Neuman Vong <neuman.vong@gmail.com> Neven Sajko <nsajko@gmail.com> Nevins Bartolomeo <nevins.bartolomeo@gmail.com>

Niall Sheridan <nsheridan@gmail.com> Nic Day <nic.day@me.com> Nicholas Asimov <nicholas@asimov.me> Nicholas Katsaros <nick@nickkatsaros.com> Nicholas Maniscalco <nicholas@maniscalco.com> Nicholas Ng <nickng@nickng.io> Nicholas Presta <nick@nickpresta.ca> <nick1presta@gmail.com> Nicholas Sullivan <nicholas.sullivan@gmail.com> Nicholas Waples <nwaples@gmail.com> Nick Anthony <Liberatys@outlook.com> Nick Cooper <nmvc@google.com> Nick Craig-Wood <nick@craig-wood.com> <nickcw@gmail.com> Nick Harper <nharper@google.com> Nick Kubala <nkubala@google.com> Nick Leli <nicholasleli@gmail.com> Nick Miyake <nmiyake@users.noreply.github.com> Nick Patavalis <nick.patavalis@gmail.com> Nick Petroni <npetroni@cs.umd.edu> Nick Robinson <nrobinson13@gmail.com> Nick Smolin <nick27surgut@gmail.com> Nicolas BRULEZ <n.brulez@gmail.com> Nicolas Kaiser <nikai@nikai.net> Nicolas Owens <mischief@offblast.org> Nicolas S. Dade <nic.dade@gmail.com> Niek Sanders <niek.sanders@gmail.com> Niels Widger <niels.widger@gmail.com> Nigel Kerr <nigel.kerr@gmail.com> Nigel Tao <nigeltao@golang.org> Nik Nyby <nnyby@columbia.edu> Nikhil Benesch <nikhil.benesch@gmail.com> Nikita Gillmann <nikita@n0.is> <ng0@n0.is> Nikita Kryuchkov <nkryuchkov10@gmail.com> Nikita Melekhin <nimelehin@gmail.com> Nikita Vanyasin <nikita.vanyasin@gmail.com> Niklas Schnelle <niklas.schnelle@gmail.com> Niko Dziemba <niko@dziemba.com> Nikolay Turpitko <nikolay@turpitko.com> Nikson Kanti Paul <nikson.sust@gmail.com> Nils Larsgrd <nilsmagnus@gmail.com> Nir Soffer <nirsof@gmail.com> Niranjan Godbole <niranjan8192@gmail.com> Nishanth Shanmugham <nishanth.gerrard@gmail.com> Noah Campbell <noahcampbell@gmail.com> Noah Goldman <noahg34@gmail.com> Noah Santschi-Cooney <noah@santschi-cooney.ch> Noble Johnson <noblepoly@gmail.com> Nodir Turakulov <nodir@google.com> Noel Georgi <git@frezbo.com>

Norberto Lopes <nlopes.ml@gmail.com> Norman B. Lancaster <qbradq@gmail.com> Nuno Cruces <ncruces@users.noreply.github.com> Obei Sideg <obei.sideg@gmail.com> Obeyda Djeffal <djefobey@gmail.com> Odin Ugedal <odin@ugedal.com> Oleg Bulatov <dmage@yandex-team.ru> Oleg Vakheta <helginet@gmail.com> Oleku Konko <oleku.konko@gmail.com> Oling Cat  $\langle$ olingcat@gmail.com $\rangle$ Oliver Hookins <ohookins@gmail.com> Oliver Powell <oliverpowell84@gmail.com> Oliver Stenbom <ostenbom@pivotal.io> Oliver Tan <otan@cockroachlabs.com> Oliver Tonnhofer <olt@bogosoft.com> Olivier Antoine <olivier.antoine@gmail.com> Olivier Duperray <duperray.olivier@gmail.com> Olivier Poitrey <rs@dailymotion.com> Olivier Saingre <osaingre@gmail.com> Olivier Wulveryck <olivier.wulveryck@gmail.com> Omar Jarjur < ojarjur@google.com> Onkar Jadhav <omjadhav2610@gmail.com> Ori Bernstein <ori@eigenstate.org> Ori Rawlings <orirawlings@gmail.com> Oryan Moshe <iamoryanmoshe@gmail.com> Osamu TONOMORI <osamingo@gmail.com> zgr Kesim <oec-go@kesim.org> Pablo Caderno <kaderno@gmail.com> Pablo Lalloni <plalloni@gmail.com> Pablo Rozas Larraondo <pablo.larraondo@anu.edu.au> Pablo Santiago Blum de Aguiar <scorphus@gmail.com> Padraig Kitterick <padraigkitterick@gmail.com> Pallat Anchaleechamaikorn <yod.pallat@gmail.com> Pan Chenglong <1004907659@qq.com> Panos Georgiadis <pgeorgiadis@suse.de> Pantelis Sampaziotis <psampaz@gmail.com> Paolo Giarrusso <p.giarrusso@gmail.com> Paolo Martini <mrtnpaolo@gmail.com> Parker Moore <parkrmoore@gmail.com> Parminder Singh  $\alpha$  = parmsingh101@gmail.com> Pascal Dierich <pascal@pascaldierich.com> Pascal S. de Kloe  $<$ pascal@quies.net $>$ Paschalis Tsilias <paschalis.tsilias@gmail.com> Pasi Thkp <pasi.tahkapaa@gmail.com> Pat Moroney <pat@pat.email> Patrick Barker <barkerp@vmware.com> Patrick Crosby <patrick@stathat.com> Patrick Gavlin  $\langle$  pgavlin@gmail.com>

Patrick Gundlach <gundlach@speedata.de> Patrick Higgins <patrick.allen.higgins@gmail.com> Patrick Jones <ithuriel@google.com> Patrick Lee <pattyshack101@gmail.com> Patrick Mzard <patrick@mezard.eu> Patrick Mylund Nielsen <patrick@patrickmn.com> Patrick Pelletier <pp.pelletier@gmail.com> Patrick Riley <pfr@google.com> Patrick Smith <pat42smith@gmail.com> Patrik Lundin <patrik@sigterm.se> Paul A Querna <paul.querna@gmail.com> Paul Borman <borman@google.com> Paul Boyd <br/> <br/> <br/> <br/> <br/>paul2@gmail.com> Paul Chang <paulchang@google.com> Paul D. Weber <x0bdev@gmail.com> Paul Davis <43160081+Pawls@users.noreply.github.com> Paul E. Murphy <murp@ibm.com> Paul Forgey <paulf@tessier-ashpool.net> Paul Hammond <paul@paulhammond.org> Paul Hankin <paulhankin@google.com> Paul Jolly <paul@myitcv.org.uk> Paul Lalonde <paul.a.lalonde@gmail.com> Paul M Furley <paul@paulfurley.com> Paul Marks <pmarks@google.com> Paul Meyer <paul.meyer@microsoft.com> Paul Nasrat <pnasrat@google.com> Paul PISCUC <paul.piscuc@gmail.com> Paul Querna <pquerna@apache.org> Paul Rosania <paul.rosania@gmail.com> Paul Ruest <pruest@gmail.com> Paul Sbarra <Sbarra.Paul@gmail.com> Paul Smith <paulsmith@pobox.com> <paulsmith@gmail.com> Paul Tyng <paul@paultyng.net> Paul van Brouwershaven <paul@vanbrouwershaven.com> Paul Wankadia <junyer@google.com> Paulo Casaretto <pcasaretto@gmail.com> Paulo Flabiano Smorigo <pfsmorigo@linux.vnet.ibm.com> Paulo Gomes <paulo.gomes.uk@gmail.com> Pavel Paulau <pavel.paulau@gmail.com> Pavel Watson <watsonpavel@gmail.com> Pavel Zinovkin <pavel.zinovkin@gmail.com> Pavlo Sumkin <vmkins@gmail.com> Pawel Knap <pawelknap88@gmail.com> Pawel Szczur <filemon@google.com> Pawe Szulik <pawel.szulik@intel.com> Pei Xian Chee <luciolas1991@gmail.com> Pei-Ming Wu <p408865@gmail.com> Pen Tree <appletree2479@outlook.com>

Peng Gao <peng.gao.dut@gmail.com> Percy Wegmann <ox.to.a.cart@gmail.com> Perry Abbott <perry.j.abbott@gmail.com> Petar Dambovaliev <petar.atanasov.1987@gmail.com> Petar Maymounkov <petarm@gmail.com> Peter Armitage <peter.armitage@gmail.com> Peter Bourgon <peter@bourgon.org> Peter Collingbourne <pcc@google.com> Peter Conerly <pconerly@gmail.com> Peter Dotchev <dotchev@gmail.com> Peter Froehlich <peter.hans.froehlich@gmail.com> Peter Gonda <pgonda@google.com> Peter Hoyes <pahoyes@gmail.com> Peter Kleiweg <pkleiweg@xs4all.nl> Peter McKenzie <petermck@google.com> Peter Moody <pmoody@uber.com> Peter Morjan <pmorjan@gmail.com> Peter Mundy <go.peter.90@gmail.com> Peter Nguyen <peter@mictis.com> Pter Surnyi <speter.go1@gmail.com> Pter Szab <pts@google.com> Pter Szilgyi <peterke@gmail.com> Peter Teichman <pteichman@fastly.com> Peter Tseng <ptseng@squareup.com> Peter Waldschmidt <peter@waldschmidt.com> Peter Waller <peter.waller@gmail.com> Peter Weinberger <pjw@golang.org> Peter Williams <pwil3058@gmail.com> Peter Wu <pwu@cloudflare.com> Peter Zhang <i@ddatsh.com> Petr Jedin <petr.jediny@gmail.com> Petrica Voicu <pvoicu@paypal.com> Phil Pearl <philip.j.r.pearl@gmail.com> Phil Pennock  $\langle \text{pdp}\mathcal{Q} \text{golang.org} \rangle$ Philip Brgesen <philip.borgesen@gmail.com> Philip Brown <phil@bolthole.com> Philip Hofer <phofer@umich.edu> Philip K. Warren <pkwarren@gmail.com> Philip Nelson <me@pnelson.ca> Philipp Sauter <sauterp@protonmail.com> Philipp Stephani <phst@google.com> Phillip Campbell <15082+phillc@users.noreply.github.com> Pierre Carru <pierre.carru@eshard.com> Pierre Durand <pierredurand@gmail.com> Pierre Prinetti <pierreprinetti@gmail.com> Pierre Roullon <pierre.roullon@gmail.com> Piers <google@hellopiers.pro> Pieter Droogendijk <pieter@binky.org.uk>

Pietro Gagliardi <pietro10@mac.com> Piyush Mishra <piyush@codeitout.com> Plekhanov Maxim <kishtatix@gmail.com> Poh Zi How <poh.zihow@gmail.com> Polina Osadcha <polliosa@google.com> Pontus Leitzler <leitzler@gmail.com> Povilas Versockas <p.versockas@gmail.com> Prajwal Koirala <16564273+Prajwal-Koirala@users.noreply.github.com> Prasanga Siripala <pj@pjebs.com.au> Prasanna Swaminathan <prasanna@mediamath.com> Prashant Agrawal <prashant.a.vjti@gmail.com> Prashant Varanasi <prashant@prashantv.com> Praveen Kumar <praveen+git@kumar.in> Pravendra Singh <hackpravj@gmail.com> Preetam Jinka <pj@preet.am> Pure White <wu.purewhite@gmail.com> Qais Patankar <qaisjp@gmail.com> Qiuxuan Zhu <ilsh1022@gmail.com> Quan Tran <qeed.quan@gmail.com> Quan Yong Zhai <qyzhai@gmail.com> Quentin Perez <qperez@ocs.online.net> Quentin Renard <contact@asticode.com> Quentin Smith <quentin@golang.org> Quey-Liang Kao <s101062801@m101.nthu.edu.tw> Quim Muntal <quimmuntal@gmail.com> Quinn Slack <sqs@sourcegraph.com> Quinten Yearsley <qyearsley@chromium.org> Quoc-Viet Nguyen <afelion@gmail.com> Rabin Gaire <rabingaire20@gmail.com> Radek Simko <radek.simko@gmail.com> Radek Sohlich <sohlich@gmail.com> Radu Berinde <radu@cockroachlabs.com> Rafal Jeczalik <rjeczalik@gmail.com> Raghavendra Nagaraj <jamdagni86@gmail.com> Rahul Bajaj <rahulrb0509@gmail.com> Rahul Chaudhry <rahulchaudhry@chromium.org> Rahul Wadhwani <rahulwadhwani21@gmail.com> Raif S. Naffah <go@naffah-raif.name> Rajat Goel <rajat.goel2010@gmail.com> Rajath Agasthya <rajathagasthya@gmail.com> Rajender Reddy Kompally <rajenderreddykompally@gmail.com> Ralph Corderoy <ralph@inputplus.co.uk> Ramazan AYYILDIZ <rayyildiz@gmail.com> Ramesh Dharan <dharan@google.com> Randy Reddig <randy@alta.software> Raph Levien <raph@google.com> Raphael Geronimi <raphael.geronimi@gmail.com> Raul Silvera <rsilvera@google.com>

Ravil Bikbulatov <weeellz12@gmail.com> RaviTeja Pothana <ravi.tezu@gmail.com> Ray Tung <rtung@thoughtworks.com> Ray Wu <ray@liftoff.io> Raymond Kazlauskas <raima220@gmail.com> Rebecca Stambler <rstambler@golang.org> Reilly Watson <reillywatson@gmail.com> Reinaldo de Souza Jr <juniorz@gmail.com> Remi Gillig <remigillig@gmail.com> Rmy Oudompheng <oudomphe@phare.normalesup.org> <remyoudompheng@gmail.com> Ren Ogaki <re.yuz77777@gmail.com> Rens Rikkerink <Ikkerens@users.noreply.github.com> Rhys Hiltner  $\langle$ rhys@justin.tv $>$ Ricardo Padilha <ricardospadilha@gmail.com> Ricardo Pchevuzinske Katz <ricardo.katz@serpro.gov.br> Ricardo Seriani <ricardo.seriani@gmail.com> Richard Barnes <rlb@ipv.sx> Richard Crowley <r@rcrowley.org> Richard Dingwall <rdingwall@gmail.com> Richard Eric Gavaletz <gavaletz@gmail.com> Richard Gibson <richard.gibson@gmail.com> Richard Miller <miller.research@gmail.com> Richard Musiol <mail@richard-musiol.de> <neelance@gmail.com> Richard Pickering <richard.pickering@hotmail.co.uk> Richard Ulmer <codesoap@mailbox.org> Richard Wilkes <wilkes@me.com> Rick Arnold <rickarnoldjr@gmail.com> Rick Hudson <rlh@golang.org> Rick Sayre <whorfin@gmail.com> Rijnard van Tonder <rvantonder@gmail.com> Riku Voipio <riku.voipio@linaro.org> Risto Jaakko Saarelma <rsaarelm@gmail.com> Rob Earhart <earhart@google.com> Rob Findley <rfindley@google.com> Rob Norman <rob.norman@infinitycloud.com> Rob Phoenix <rob@robphoenix.com> Rob Pike  $\langle r \mathcal{Q}$  golang.org  $>$ Robert Ayrapetyan <robert.ayrapetyan@gmail.com> Robert Daniel Kortschak <dan.kortschak@adelaide.edu.au> <dan@kortschak.io> Robert Dinu <r@varp.se> Robert Figueiredo <robfig@gmail.com> Robert Griesemer <gri@golang.org> Robert Hencke <robert.hencke@gmail.com> Robert Iannucci <iannucci@google.com> Robert Kuska <rkuska@gmail.com> Robert Obryk <robryk@gmail.com> Robert Sesek <rsesek@google.com> Robert Snedegar <roberts@google.com>

Robert Stepanek <robert.stepanek@gmail.com> Robert van Gent <rvangent@google.com> Robert-Andr Mauchin <zebob.m@gmail.com> Roberto Clapis <robclap8@gmail.com> Roberto Selbach <roberto@selbach.ca> Robin Eklind <r.eklind.87@gmail.com> Robin Zhong <robin@robinzhong.co> Rodolfo Carvalho <rhcarvalho@gmail.com> Rodolfo Rodriguez <rodolfobgibson@gmail.com> Rodrigo Moraes de Oliveira <rodrigo.moraes@gmail.com> Rodrigo Rafael Monti Kochenburger <divoxx@gmail.com> Roger Pau Monn <royger@gmail.com> Roger Peppe <rogpeppe@gmail.com> Rohan Challa <rohan@golang.org> Rohan Verma <rohanverma2004@gmail.com> Rohith Ravi <entombedvirus@gmail.com> Roland Illig <roland.illig@gmx.de> Roland Shoemaker <rolandshoemaker@gmail.com> Romain Baugue <romain.baugue@elwinar.com> Roman Budnikov <romanyx90@yandex.ru> Roman Kollr <roman.kollar.0@gmail.com> Roman Shchekin <mrqtros@gmail.com> Ron Hashimoto <mail@h2so5.net> Ron Minnich <rminnich@gmail.com> Ronnie Ebrin <ebrin.ronnie@protonmail.com> Ross Chater <rdchater@gmail.com> Ross Kinsey <rossikinsey@gmail.com> Ross Light <light@google.com> <rlight2@gmail.com> Ross Smith II <ross@smithii.com> Rowan Marshall <rowanajmarshall@gmail.com> Rowan Worth <sqweek@gmail.com> Rudi Kramer <rudi.kramer@gmail.com> Rui Ueyama <ruiu@google.com> Ruixin Bao <ruixin.bao@ibm.com> Ruslan Andreev <ruslan.andreev@huawei.com> Ruslan Nigmatullin <elessar@dropbox.com> Russ Cox <rsc@golang.org> Russell Haering <russellhaering@gmail.com> Ryan Bagwell <ryanbagwell@outlook.com> Ryan Barrett <ryanb@google.com> Ryan Boehning <ryan.boehning@apcera.com> Ryan Brown <ribrdb@google.com> Ryan Canty <jrcanty@gmail.com> Ryan Dahl <ry@tinyclouds.org> Ryan Hitchman <hitchmanr@gmail.com> Ryan Kohler <ryankohler@google.com> Ryan Lower <rpjlower@gmail.com> Ryan Roden-Corrent <ryan@rcorre.net>

Ryan Seys <ryan@ryanseys.com> Ryan Slade <ryanslade@gmail.com> Ryan Zhang <ryan.zhang@docker.com> Ryoichi KATO <ryo1kato@gmail.com> Ryoya Sekino <ryoyasekino1993@gmail.com> Ryuji Iwata <qt.luigi@gmail.com> Ryuma Yoshida <ryuma.y1117@gmail.com> Ryuzo Yamamoto <ryuzo.yamamoto@gmail.com> S.alar Onur <caglar@10ur.org> Sabin Mihai Rapan <sabin.rapan@gmail.com> Sad Pencil <qh06@qq.com> Sai Cheemalapati <saicheems@google.com> Sai Kiran Dasika <kirandasika30@gmail.com> Sakeven Jiang <jc5930@sina.cn> Salaheddin M. Mahmud  $\langle$ salah.mahmud@gmail.com> Salmn Aljammz <s@0x65.net> Sam Arnold <sarnold64@bloomberg.net> Sam Boyer <tech@samboyer.org> Sam Chen <chenxsan@gmail.com> Sam Cross <samgcdev@gmail.com> Sam Ding <samding@ca.ibm.com> Sam Hug <samuel.b.hug@gmail.com> Sam Thorogood <thorogood@google.com> <sam.thorogood@gmail.com> Sam Whited <sam@samwhited.com> Sam Xie <xsambundy@gmail.com> Sameer Ajmani <sameer@golang.org> <ajmani@gmail.com> Sami Commerot <samic@google.com> Sami Pnknen <sami.ponkanen@gmail.com> Samuel Kelemen <SCKelemen@users.noreply.github.com> Samuel Tan <samueltan@google.com> Samuele Pedroni <pedronis@lucediurna.net> Sander van Harmelen <sander@vanharmelen.nl> Sanjay Menakuru <br/>balasanjay@gmail.com> Santhosh Kumar Tekuri <santhosh.tekuri@gmail.com> Santiago De la Cruz <51337247+xhit@users.noreply.github.com> Sarah Adams <shadams@google.com> Sardorbek Pulatov <sardorbek.pulatov@outlook.com> Sascha Brawer <sascha@brawer.ch> Sasha Lionheart <lionhearts@google.com> Sasha Sobol <sasha@scaledinference.com> Satoru Kitaguchi <rule.the.fate.myfirststory@gmail.com> Scott Barron <scott.barron@github.com> Scott Bell <scott@sctsm.com> Scott Cotton <scott@mindowl.com> Scott Crunkleton <crunk1@gmail.com> Scott Ferguson <scottwferg@gmail.com> Scott Lawrence <bytbox@gmail.com> Scott Mansfield <smansfield@netflix.com>

Scott Ragan <ragansa@fb.com> Scott Schwartz <scotts@golang.org> Scott Van Woudenberg <scottvw@google.com> Sean Burford <sburford@google.com> Sean Chen <oohcode@gmail.com> Sean Chittenden <seanc@joyent.com> Sean Christopherson <sean.j.christopherson@intel.com> Sean Dolphin <Sean.Dolphin@kpcompass.com> Sean Harger <sharger@google.com> Sean Harrington <sean.harrington@leftfieldlabs.com> Sean Hildebrand <seanwhildebrand@gmail.com> Sean Liao <seankhliao@gmail.com> Sean Rees <sean@erifax.org> Sebastiaan van Stijn <github@gone.nl> Sebastian Chlopecki <sebsebmc@gmail.com> Sebastian Kinne <skinne@google.com> Sebastian Schmidt <yath@google.com> Sebastien Binet <seb.binet@gmail.com> Sbastien Paolacci <sebastien.paolacci@gmail.com> Sebastien Williams-Wynn <sebastien@cytora.com> Segev Finer <segev208@gmail.com> Seiji Takahashi <timaki.st@gmail.com> Sergei Lemeshkin <sergeilem@gmail.com> Sergei Skorobogatov <skorobo@rambler.ru> Sergei Zagurskii <gvozdoder@gmail.com> Sergey 'SnakE' Gromov <snake.scaly@gmail.com> Sergey Arseev <sergey.arseev@intel.com> Sergey Dobrodey <sergey.dobrodey@synesis.ru> Sergey Frolov <sfrolov@google.com> Sergey Glushchenko <gsserge@gmail.com> Sergey Ivanov <ser1325@gmail.com> Sergey Kacheev <S.Kacheev@gmail.com> Sergey Lukjanov <me@slukjanov.name> Sergey Mishin <sergeymishine@gmail.com> Sergey Mudrik <sergey.mudrik@gmail.com> Sergey Semin <gray12511@gmail.com> Sergey Yanykin <syanykin@ozon.ru> Sergio Luis O. B. Correia <sergio@correia.cc> Sergiusz Bazanski <br/> <br/> <br/> <br/> <br/> <br/> <br/> <br/> <br/> <br/> <br/> <br/> <br/> <br/><br/><br/> $\label{eq:1}$ Serhat Giydiren <serhatgiydiren@gmail.com> Serhii Aheienko <serhii.aheienko@gmail.com> Seth Hoenig <seth.a.hoenig@gmail.com> Seth Vargo <sethvargo@gmail.com> Shaba Abhiram <shabarivas.abhiram@gmail.com> Shahar Kohanim <skohanim@gmail.com> Shailesh Suryawanshi <ss.shailesh28@gmail.com> Shamil Garatuev <garatuev@gmail.com> Shane Hansen <shanemhansen@gmail.com>

Shang Jian Ding <sding3@ncsu.edu> Shaozhen Ding <dsz0111@gmail.com> Shaquille Que <shaquille@golang.org> Shaquille Wyan Que <shaqqywyan@gmail.com> Shaun Dunning <shaun.dunning@uservoice.com> Shawn Elliott <selliott@microsoft.com> Shawn Ledbetter <sledbetter@google.com> Shawn Smith <shawn.p.smith@gmail.com> Shawn Walker-Salas <shawn.walker@oracle.com> Shenghou Ma  $\langle$ minux@golang.org>  $\langle$ minux.ma@gmail.com> Shengjing Zhu <zsj950618@gmail.com> Shengyu Zhang <shengyu.zhang@chaitin.com> Shi Han Ng <shihanng@gmail.com> ShihCheng Tu <mrtoastcheng@gmail.com> Shijie Hao <haormj@gmail.com> Shin Fan  $\langle$ shinfan@google.com $\rangle$ Shinji Tanaka <shinji.tanaka@gmail.com> Shinnosuke Sawada <6warashi9@gmail.com> Shintaro Kaneko <kaneshin0120@gmail.com> Shivakumar GN <shivakumar.gn@gmail.com> Shivani Singhal <shivani.singhal2804@gmail.com> Shivansh Rai <shivansh@freebsd.org> Shivashis Padhi <shivashispadhi@gmail.com> Shoshin Nikita <shoshin\_nikita@fastmail.com> Shota Sugiura <s.shota.710.3506@gmail.com> Shubham Sharma <shubham.sha12@gmail.com> Shuhei Takahashi <nya@chromium.org> Shun Fan <sfan@google.com> Silvan Jegen <s.jegen@gmail.com> Simo Gomes Viana <simaogmv@gmail.com> Simarpreet Singh <simar@linux.com> Simon Drake <simondrake1990@gmail.com> Simon Ferquel <simon.ferquel@docker.com> Simon Frei <freisim93@gmail.com> Simon Jefford <simon.jefford@gmail.com> Simon Rawet <simon@rawet.se> Simon Rozman <simon@rozman.si> Simon Ser <contact@emersion.fr> Simon Thulbourn <simon+github@thulbourn.com> Simon Whitehead <chemnova@gmail.com> Sina Siadat <siadat@gmail.com> Sjoerd Siebinga <sjoerd.siebinga@gmail.com> Sokolov Yura <funny.falcon@gmail.com> Song Gao <song@gao.io> Song Lim <songlim327@gmail.com> Songjiayang <songjiayang1@gmail.com> Songlin Jiang <hollowman@hollowman.ml> Soojin Nam <isunam@gmail.com>

Sren L. Hansen <soren@linux2go.dk> Sparrow Li <liyuancylx@gmail.com> Spencer Kocot <spencerkocot@gmail.com> Spencer Nelson <s@spenczar.com> Spencer Tung <spencertung@google.com> Spenser Black <spenserblack01@gmail.com> Spring Mc <heresy.mc@gmail.com> Srdjan Petrovic <spetrovic@google.com> Sridhar Venkatakrishnan <sridhar@laddoo.net> Srinidhi Kaushik <shrinidhi.kaushik@gmail.com> StalkR <stalkr@stalkr.net> Stan Hu <stanhu@gmail.com> Stan Schwertly <stan@schwertly.com> Stanislav Afanasev <php.progger@gmail.com> Steeve Morin <steeve.morin@gmail.com> Stefan Baebler <sbaebler@outbrain.com> Stefan Nilsson <snilsson@nada.kth.se> <trolleriprofessorn@gmail.com> Stepan Shabalin <neverliberty@gmail.com> Stephan Klatt <stephan.klatt@gmail.com> Stephan Renatus <srenatus@chef.io> Stephan Zuercher <zuercher@gmail.com> Stphane Travostino <stephane.travostino@gmail.com> Stephen Lewis <stephen@sock.org.uk> Stephen Lu <steuhs@users.noreply.github.com> Stephen Ma <stephenm@golang.org> Stephen McQuay <stephen@mcquay.me> Stephen Searles <stephens2424@gmail.com> Stephen Weinberg <stephen@q5comm.com> Steve Francia <spf@golang.org> Steve Gilbert <stevegilbert23@gmail.com> Steve LoFurno <slofurno@gmail.com> Steve McCoy <mccoyst@gmail.com> Steve Mynott <steve.mynott@gmail.com> Steve Newman <snewman@google.com> Steve Phillips <elimisteve@gmail.com> Steve Streeting <steve@stevestreeting.com> Steve Traut <straut@google.com> Steven Buss <sbuss@google.com> Steven Elliot Harris <seharris@gmail.com> Steven Erenst <stevenerenst@gmail.com> Steven Hartland <steven.hartland@multiplay.co.uk> Steven Littiebrant <imgroxx@gmail.com> Steven Maude <git@stevenmaude.co.uk> Steven Wilkin <stevenwilkin@gmail.com> Stuart Jansen <siansen@buscaluz.org> Subham Sarkar <sarkar.subhams2@gmail.com> Sue Spence <virtuallysue@gmail.com> Sugu Sougoumarane <ssougou@gmail.com>

Suharsh Sivakumar <suharshs@google.com> Sukrit Handa <sukrit.handa@utoronto.ca> Sunny <me@darkowlzz.space> Suriyaa Sundararuban <suriyaasundararuban@gmail.com> Suyash <dextrous93@gmail.com> Suzy Mueller <suzmue@golang.org> Sven Almgren <sven@tras.se> Sven Blumenstein <svbl@google.com> Sven Lee <lee1300394324@gmail.com> Sven Taute <sven.taute@gmail.com> Sylvain Zimmer <sylvain@sylvainzimmer.com> Syohei YOSHIDA <syohex@gmail.com> Szabolcs Nagy <nsz@port70.net> Taavi Kivisik <taavi.kivisik@gmail.com> Tad Fisher <tadfisher@gmail.com> Tad Glines <tad.glines@gmail.com> Tadas Valiukas <tadovas@gmail.com> Tadeo Kondrak <me@tadeo.ca> Taesu Pyo <pyotaesu@gmail.com> Tai Le <letientai299@gmail.com> Taj Khattra <taj.khattra@gmail.com> Takashi Matsuo <tmatsuo@google.com> Takashi Mima <tks.m1205@gmail.com> Takayoshi Nishida <takayoshi.nishida@gmail.com> Takeshi YAMANASHI <9.nashi@gmail.com> Takuto Ikuta <tikuta@google.com> Takuya Ueda <uedatakuya@gmail.com> Tal Shprecher <tshprecher@gmail.com> Tams Gulcsi <tgulacsi78@gmail.com> Tamir Duberstein <tamird@gmail.com> Tao Qingyun <qingyunha@gmail.com> Tao Shen <shentaoskyking@gmail.com> Tao Wang <twang2218@gmail.com> Tarmigan Casebolt <tarmigan@gmail.com> Taro Aoki <aizu.s1230022@gmail.com> Taru Karttunen <taruti@taruti.net> Tatsuhiro Tsujikawa <tatsuhiro.t@gmail.com> Tatsuya Kaneko <m.ddotx.f@gmail.com> Taufiq Rahman <taufiqrx8@gmail.com> Teague Cole <tnc1443@gmail.com> Ted Kornish <golang@tedkornish.com> Tejasvi Nareddy <tejunareddy@gmail.com> Terin Stock <terinjokes@gmail.com> Terrel Shumway <gopher@shumway.us> Tetsuo Kiso <tetsuokiso9@gmail.com> Than McIntosh <thanm@google.com> Thanabodee Charoenpiriyakij <wingyminus@gmail.com> Thanatat Tamtan <acoshift@gmail.com>

The Hatsune Daishi <nao20010128@gmail.com> Thiago Avelino <t@avelino.xxx> Thiago Fransosi Farina <thiago.farina@gmail.com> <tfarina@chromium.org> Thom Wiggers <thom@thomwiggers.nl> Thomas Alan Copeland <talan.copeland@gmail.com> Thomas Bonfort <thomas.bonfort@gmail.com> Thomas Bouldin <inlined@google.com> Thomas Bruyelle <thomas.bruyelle@gmail.com> Thomas Bushnell, BSG <tbushnell@google.com> Thomas de Zeeuw <thomasdezeeuw@gmail.com> Thomas Desrosiers <thomasdesr@gmail.com> Thomas Habets <habets@google.com> Thomas Kappler <tkappler@gmail.com> Thomas Meson <zllak@hycik.org> Thomas Symborski <thomas.symborski@gmail.com> Thomas Wanielista <tomwans@gmail.com> Thorben Krueger <thorben.krueger@gmail.com> Thordur Bjornsson <thorduri@secnorth.net> Tiago Queiroz <contato@tiago.eti.br> Tianji Wu <the729@gmail.com> Tianon Gravi  $\langle$ admwiggin@gmail.com $\rangle$ Tilman Dilo <tilman.dilo@gmail.com> Tim Cooijmans <timcooijmans@gmail.com> Tim Cooper <tim.cooper@layeh.com> Tim Ebringer <tim.ebringer@gmail.com> Tim Heckman <t@heckman.io> Tim Henderson <tim.tadh@gmail.com> Tim Hockin <thockin@google.com> Tim King <taking@google.com> Tim Mhlmann <muhlemmer@gmail.com> Tim Swast <swast@google.com> Tim Wright <tenortim@gmail.com> Tim Xu <xiaoxubeii@gmail.com> Timmy Douglas <timmyd983@gmail.com> Timo Savola <timo.savola@gmail.com> Timo Truyts <alkaloid.btx@gmail.com> Timothy Gu <timothygu99@gmail.com> Timothy Studd <tim@timstudd.com> Tipp Moseley <tipp@google.com> Tiwei Bie <tiwei.btw@antgroup.com> Tobias Assarsson <tobias.assarsson@gmail.com> Tobias Columbus <tobias.columbus@gmail.com> <tobias.columbus@googlemail.com> Tobias Klauser <tklauser@distanz.ch> Tobias Kohlbau <tobias@kohlbau.de> Toby Burress <kurin@google.com> Todd Kulesza <tkulesza@google.com> Todd Neal <todd@tneal.org> Todd Wang <toddwang@gmail.com>

Tom Anthony <git@tomanthony.co.uk> Tom Bergan <tombergan@google.com> Tom Freudenberg <tom.freudenberg@4commerce.de> Tom Heng <zhm20070928@gmail.com> Tom Lanyon <tomlanyon@google.com> Tom Levy <tomlevy93@gmail.com> Tom Limoncelli <tal@whatexit.org> Tom Linford <tomlinford@gmail.com> Tom Panton <tom@tomandtally.co.uk> Tom Parkin <tom.parkin@gmail.com> Tom Payne <twpayne@gmail.com> Tom Szymanski <tgs@google.com> Tom Thorogood <me+google@tomthorogood.co.uk> Tom Wilkie <tom@weave.works> Tom Zierbock <tomzierbock@gmail.com> Tomas Dabasinskas <tomas@dabasinskas.net> Tommy Schaefer <tommy.schaefer@teecom.com> Tomohiro Kusumoto <zabio1192@gmail.com> Tomoya Ishizaki <zaq1tomo@gmail.com> Tonis Tiigi <tonistiigi@gmail.com> Tony Reix <tony.reix@bull.net> Tony Walker <walkert.uk@gmail.com> Tooru Takahashi <tooru.takahashi134@gmail.com> Tor Andersson <tor.andersson@gmail.com> Torben Schinke <torben.schinke@neotos.de> Tormod Erevik Lea <tormodlea@gmail.com> Toshihiro Shiino <shiino.toshihiro@gmail.com> Toshiki Shima <hayabusa1419@gmail.com> Totoro W <tw19881113@gmail.com> Travis Bischel <travis.bischel@gmail.com> Travis Cline <travis.cline@gmail.com> Trevor Dixon <trevordixon@gmail.com> Trevor Strohman <trevor.strohman@gmail.com> Trey Lawrence <lawrence.trey@gmail.com> Trey Roessig <trey.roessig@gmail.com> Trey Tacon <ttacon@gmail.com> Tristan Amini <tamini01@ca.ibm.com> Tristan Colgate <tcolgate@gmail.com> Tristan Ooohry <ooohry@gmail.com> Tristan Rice  $<$ rice@fn.lc $>$ Troels Thomsen <troels@thomsen.io> Trong Bui <trong.buiquoc@gmail.com> Trung Nguyen <trung.n.k@gmail.com> Tsuji Daishiro <dram.dt.shonan@gmail.com> Tudor Golubenco <tudor.g@gmail.com> Tugdual Saunier <tugdual.saunier@gmail.com> Tuo Shan <sturbo89@gmail.com> <shantuo@google.com> Tyler Bui-Palsulich <tpalsulich@google.com>

Tyler Bunnell <tylerbunnell@gmail.com> Tyler Treat <ttreat31@gmail.com> Tyson Andre <tysonandre775@gmail.com> Tzach Shabtay <tzachshabtay@gmail.com> Tzu-Chiao Yeh <su3g4284zo6y7@gmail.com> Tzu-Jung Lee <roylee17@currant.com> Udalov Max <re.udalov@gmail.com> Uddeshya Singh <singhuddeshyaofficial@gmail.com> Ugorji Nwoke <ugorji@gmail.com> Ulf Holm Nielsen <doktor@dyregod.dk> Ulrich Kunitz <uli.kunitz@gmail.com> Umang Parmar <umangjparmar@gmail.com> Uriel Mangado <uriel@berlinblue.org> Urvil Patel <patelurvil38@gmail.com> Utkarsh Dixit <53217283+utkarsh-extc@users.noreply.github.com> Uttam C Pawar <uttam.c.pawar@intel.com> Vadim Grek <vadimprog@gmail.com> Vadim Vygonets <unixdj@gmail.com> Val Polouchkine <vpolouch@justin.tv> Valentin Vidic <vvidic@valentin-vidic.from.hr> Vaughn Iverson <vsivsi@yahoo.com> Vee Zhang <veezhang@126.com> <vveezhang@gmail.com> Vega Garcia Luis Alfonso <vegacom@gmail.com> Venil Noronha <veniln@vmware.com> Veselkov Konstantin <kostozyb@gmail.com> Viacheslav Poturaev <vearutop@gmail.com> Victor Chudnovsky <vchudnov@google.com> Victor Michel <victor@optimyze.cloud> Victor Vrantchan <vrancean+github@gmail.com> Vignesh Ramachandra <vickyramachandra@gmail.com> Vikas Kedia <vikask@google.com> Ville Skytt <ville.skytta@iki.fi> Vincent Ambo <tazjin@googlemail.com> Vincent Batts <vbatts@hashbangbash.com> <vbatts@gmail.com> Vincent Vanackere <vincent.vanackere@gmail.com> Vinu Rajashekhar <vinutheraj@gmail.com> Vish Subramanian <vish@google.com> Vishal Dalwadi <dalwadivishal26@gmail.com> Vishvananda Ishaya <vishvananda@gmail.com> Visweswara R <r.visweswara@gmail.com> Vitaly Zdanevich <zdanevich.vitaly@ya.ru> Vitor De Mario <vitordemario@gmail.com> Vivek Sekhar <vsekhar@google.com> Vivek V <iamvivekv96@gmail.com> Vivian Liang <vliang88@gmail.com> Vlad Krasnov <vlad@cloudflare.com> Vladimir Evgrafov <evgrafov.vladimir@gmail.com> Vladimir Kovpak <cn007b@gmail.com>

Vladimir Kuzmin <vkuzmin@uber.com> Vladimir Mihailenco <vladimir.webdev@gmail.com> Vladimir Nikishenko <vova616@gmail.com> Vladimir Stefanovic <vladimir.stefanovic@imgtec.com> Vladimir Varankin <nek.narqo@gmail.com> Vojtech Bocek <vbocek@gmail.com> Volker Dobler <dr.volker.dobler@gmail.com> Volodymyr Paprotski <vpaprots@ca.ibm.com> W. Trevor King <wking@tremily.us> Wade Simmons  $\langle$  wade $@$  wades.im  $>$ Wagner Riffel <wgrriffel@gmail.com> Walt Della <walt@javins.net> Walter Poupore <wpoupore@google.com> Wander Lairson Costa <wcosta@mozilla.com> Wang Xuerui <git@xen0n.name> Warren Fernandes <warren.f.fernandes@gmail.com> Wayne Ashley Berry <wayneashleyberry@gmail.com> Wedson Almeida Filho <wedsonaf@google.com> Weerasak Chongnguluam <singpor@gmail.com> Wi Cngru <crvv.mail@gmail.com> Wei Fu <fhfuwei@163.com> Wei Guangjing <vcc.163@gmail.com> Wei Xiao <wei.xiao@arm.com> Wei Xikai <xykwei@gmail.com> Weichao Tang <tevic.tt@gmail.com> Weixie Cui <cuiweixie@gmail.com> <523516579@qq.com> Wembley G. Leach, Jr <wembley.gl@gmail.com> Wenlei (Frank) He <wlhe@google.com> Wenzel Lowe < lowewenzel@gmail.com> Wil Selwood <wselwood@gmail.com> Wilfried Teiken <wteiken@google.com> Will Beason <willbeason@gmail.com> Will Chan <willchan@google.com> Will Faught <will.faught@gmail.com> Will Morrow <wmorrow.qdt@qualcommdatacenter.com> Will Norris <willnorris@google.com> Will Storey <will@summercat.com> Willem van der Schyff <willemvds@gmail.com> William Chan <willchan@chromium.org> William Chang  $\langle$ mr.williamchang@gmail.com> William Josephson <wjosephson@gmail.com> William Langford <wlangfor@gmail.com> William Orr <will@worrbase.com> <ay1244@gmail.com> William Poussier <william.poussier@gmail.com> Wisdom Omuya <deafgoat@gmail.com> Wu Yunzhou <yunzhouwu@gmail.com> Xi Ruoyao <xry23333@gmail.com>  $X$ ia Bin  $\langle \text{snyh@snyh.org} \rangle$ 

Xiangdong Ji <xiangdong.ji@arm.com> Xiaodong Liu <teaofmoli@gmail.com> Xing Gao <18340825824@163.com> Xing Xing <mikespook@gmail.com> Xingqang Bai <bxq2011hust@qq.com> Xu Fei <badgangkiller@gmail.com> Xudong Zhang <felixmelon@gmail.com> Xudong Zheng <7pkvm5aw@slicealias.com> Xuyang Kang <xuyangkang@gmail.com> Yamagishi Kazutoshi <ykzts@desire.sh> Yan Zou <yzou@google.com> Yang Hau <vulxj0j8j8@gmail.com> Yang Tian <linuxty@gmail.com> Yann Hodique <yhodique@google.com> Yann Kerherv <yann.kerherve@gmail.com> Yann Salan <yannsalaun1@gmail.com> Yannic Bonenberger <contact@yannic-bonenberger.com> Yao Zhang <lunaria21@gmail.com> Yaron de Leeuw <jarondl@google.com> Yaroslav Vorobiov <yar.vorobiov@gmail.com> Yasha Bubnov <girokompass@gmail.com> Yasser Abdolmaleki <yasser@yasser.ca> Yasuharu Goto <matope.ono@gmail.com> Yasuhiro Matsumoto <mattn.jp@gmail.com> Yasutaka Shinzaki <shinzaki@yasu26.tech> Yasuyuki Oka <yasuyk@gmail.com> Yazen Shunnar <yazen.shunnar@gmail.com> Yestin Sun <ylh@pdx.edu> Yesudeep Mangalapilly <yesudeep@google.com> Yissakhar Z. Beck <yissakhar.beck@gmail.com> Yo-An Lin <yoanlin93@gmail.com> Yohei Takeda <yo.tak0812@gmail.com> Yongjian Xu <i3dmaster@gmail.com> Yorman Arias <cixtords@gmail.com> Yoshiyuki Kanno <nekotaroh@gmail.com> <yoshiyuki.kanno@stoic.co.jp> Yoshiyuki Mineo <yoshiyuki.mineo@gmail.com> Yosuke Akatsuka <yosuke.akatsuka@gmail.com> Youfu Zhang <zhangyoufu@gmail.com> Yu Heng Zhang <annita.zhang@cn.ibm.com> Yu Xuan Zhang <zyxsh@cn.ibm.com> Yu, Li-Yu <afg984@gmail.com> Yuichi Kishimoto <yk2220s@gmail.com> Yuichi Nishiwaki <yuichi.nishiwaki@gmail.com> Yuji Yaginuma <yuuji.yaginuma@gmail.com> Yuki Ito <mrno110y@gmail.com> Yuki OKUSHI <huyuumi.dev@gmail.com> Yuki Yugui Sonoda <yugui@google.com> Yukihiro Nishinaka <6elpinal@gmail.com>

YunQiang Su <syq@debian.org> Yury Smolsky <yury@smolsky.by> Yusuke Kagiwada <block.rxckin.beats@gmail.com> Yuusei Kuwana <kuwana@kumama.org> Yuval Pavel Zholkover <paulzhol@gmail.com> Yves Junqueira <yvesj@google.com> <yves.junqueira@gmail.com> Zac Bergquist <zbergquist99@gmail.com> Zach Bintliff <zbintliff@gmail.com> Zach Gershman <zachgersh@gmail.com> Zach Hoffman <zrhoffman@apache.org> Zach Jones <zachj1@gmail.com> Zachary Amsden <zach@thundertoken.com> Zachary Gershman <zgershman@pivotal.io> Zak <zrjknill@gmail.com> Zakatell Kanda <hi@zkanda.io> Zellyn Hunter <zellyn@squareup.com> <zellyn@gmail.com> Zev Goldstein <zev.goldstein@gmail.com> Zhang Boyang <zhangboyang.id@gmail.com> Zheng Dayu <davidzheng23@gmail.com> Zheng Xu <zheng.xu@arm.com> Zhengyu He  $\langle$ hzy@google.com> Zhongpeng Lin <zplin@uber.com> Zhongtao Chen <chenzhongtao@126.com> Zhongwei Yao <zhongwei.yao@arm.com> Zhou Peng <p@ctriple.cn> Ziad Hatahet <hatahet@gmail.com> Ziheng Liu <lzhfromustc@gmail.com> Zorion Arrizabalaga <zorionk@gmail.com> Zvonimir Pavlinovic <zpavlinovic@google.com> Zyad A. Ali <zyad.ali.me@gmail.com> <a.maksadbek@gmail.com> <max.faceless.frei@gmail.com> <hagen1778@gmail.com> <tbunyk@gmail.com> <faxriddinjon@gmail.com> <zs349596@gmail.com> <bronze1man@gmail.com> # This source code was written by the Go contributors. # The master list of contributors is in the main Go distribution, # visible at http://tip.golang.org/CONTRIBUTORS. # People who have agreed to one of the CLAs and can contribute patches. # The AUTHORS file lists the copyright holders; this file # lists people. For example, Google employees are listed here # but not in AUTHORS, because Google holds the copyright. # # https://developers.google.com/open-source/cla/individual # https://developers.google.com/open-source/cla/corporate

# Names should be added to this file as:

# Name <email address> Raul Silvera <rsilvera@google.com> Tipp Moseley <tipp@google.com> Hyoun Kyu Cho <netforce@google.com> Martin Spier <spiermar@gmail.com> Taco de Wolff <tacodewolff@gmail.com> Andrew Hunter <andrewhhunter@gmail.com> # This source code was written by the Go contributors. # The master list of contributors is in the main Go distribution, # visible at https://tip.golang.org/CONTRIBUTORS. Copyright (c) 2009 The Go Authors. All rights reserved.

Redistribution and use in source and binary forms, with or without modification, are permitted provided that the following conditions are met:

 \* Redistributions of source code must retain the above copyright notice, this list of conditions and the following disclaimer.

 \* Redistributions in binary form must reproduce the above copyright notice, this list of conditions and the following disclaimer in the documentation and/or other materials provided with the distribution.

 \* Neither the name of Google Inc. nor the names of its contributors may be used to endorse or promote products derived from this software without specific prior written permission.

THIS SOFTWARE IS PROVIDED BY THE COPYRIGHT HOLDERS AND CONTRIBUTORS "AS IS" AND ANY EXPRESS OR IMPLIED WARRANTIES, INCLUDING, BUT NOT LIMITED TO, THE IMPLIED WARRANTIES OF MERCHANTABILITY AND FITNESS FOR A PARTICULAR PURPOSE ARE DISCLAIMED. IN NO EVENT SHALL THE COPYRIGHT OWNER OR CONTRIBUTORS BE LIABLE FOR ANY DIRECT, INDIRECT, INCIDENTAL, SPECIAL, EXEMPLARY, OR CONSEQUENTIAL DAMAGES (INCLUDING, BUT NOT LIMITED TO, PROCUREMENT OF SUBSTITUTE GOODS OR SERVICES; LOSS OF USE, DATA, OR PROFITS; OR BUSINESS INTERRUPTION) HOWEVER CAUSED AND ON ANY THEORY OF LIABILITY, WHETHER IN CONTRACT, STRICT LIABILITY, OR TORT (INCLUDING NEGLIGENCE OR OTHERWISE) ARISING IN ANY WAY OUT OF THE USE OF THIS SOFTWARE, EVEN IF ADVISED OF THE POSSIBILITY OF SUCH DAMAGE. Copyright 2009-2017 Andrea Leofreddi <a.leofreddi@vleo.net>. All rights reserved.

Redistribution and use in source and binary forms, with or without modification, are permitted provided that the following conditions are met:

- 1. Redistributions of source code must retain the above copyright notice, this list of conditions and the following disclaimer.
- 2. Redistributions in binary form must reproduce the above copyright notice, this list of conditions and the following disclaimer in the documentation and/or other materials provided with the distribution.

 3. Neither the name of the copyright holder nor the names of its contributors may be used to endorse or promote products derived from this software without specific prior written permission.

THIS SOFTWARE IS PROVIDED BY COPYRIGHT HOLDERS AND CONTRIBUTORS ``AS IS'' AND ANY EXPRESS

OR IMPLIED WARRANTIES, INCLUDING, BUT NOT LIMITED TO, THE IMPLIED WARRANTIES OF MERCHANTABILITY

AND FITNESS FOR A PARTICULAR PURPOSE ARE DISCLAIMED. IN NO EVENT SHALL COPYRIGHT HOLDERS OR

CONTRIBUTORS BE LIABLE FOR ANY DIRECT, INDIRECT, INCIDENTAL, SPECIAL, EXEMPLARY, OR CONSEQUENTIAL DAMAGES (INCLUDING, BUT NOT LIMITED TO, PROCUREMENT OF SUBSTITUTE GOODS OR

SERVICES; LOSS OF USE, DATA, OR PROFITS; OR BUSINESS INTERRUPTION) HOWEVER CAUSED AND ON

ANY THEORY OF LIABILITY, WHETHER IN CONTRACT, STRICT LIABILITY, OR TORT (INCLUDING NEGLIGENCE OR OTHERWISE) ARISING IN ANY WAY OUT OF THE USE OF THIS SOFTWARE, EVEN IF

ADVISED OF THE POSSIBILITY OF SUCH DAMAGE.

The views and conclusions contained in the software and documentation are those of the authors and should not be interpreted as representing official policies, either expressed or implied, of Andrea Leofreddi.

Copyright (c) 2019 The Go Authors. All rights reserved.

Redistribution and use in source and binary forms, with or without modification, are permitted provided that the following conditions are met:

 \* Redistributions of source code must retain the above copyright notice, this list of conditions and the following disclaimer.

 \* Redistributions in binary form must reproduce the above copyright notice, this list of conditions and the following disclaimer in the documentation and/or other materials provided with the distribution.

 \* Neither the name of Google Inc. nor the names of its contributors may be used to endorse or promote products derived from this software without specific prior written permission.

THIS SOFTWARE IS PROVIDED BY THE COPYRIGHT HOLDERS AND CONTRIBUTORS "AS IS" AND ANY EXPRESS OR IMPLIED WARRANTIES, INCLUDING, BUT NOT LIMITED TO, THE IMPLIED WARRANTIES OF MERCHANTABILITY AND FITNESS FOR A PARTICULAR PURPOSE ARE DISCLAIMED. IN NO EVENT SHALL THE COPYRIGHT OWNER OR CONTRIBUTORS BE LIABLE FOR ANY DIRECT, INDIRECT, INCIDENTAL, SPECIAL, EXEMPLARY, OR CONSEQUENTIAL DAMAGES (INCLUDING, BUT NOT LIMITED TO, PROCUREMENT OF SUBSTITUTE GOODS OR SERVICES; LOSS OF USE, DATA, OR PROFITS; OR BUSINESS INTERRUPTION) HOWEVER CAUSED AND ON ANY THEORY OF LIABILITY, WHETHER IN CONTRACT, STRICT LIABILITY, OR TORT

## (INCLUDING NEGLIGENCE OR OTHERWISE) ARISING IN ANY WAY OUT OF THE USE OF THIS SOFTWARE, EVEN IF ADVISED OF THE POSSIBILITY OF SUCH DAMAGE. Copyright (c) 2015 The Go Authors. All rights reserved.

Redistribution and use in source and binary forms, with or without modification, are permitted provided that the following conditions are met:

 \* Redistributions of source code must retain the above copyright notice, this list of conditions and the following disclaimer.

 \* Redistributions in binary form must reproduce the above copyright notice, this list of conditions and the following disclaimer in the documentation and/or other materials provided with the distribution.

 \* Neither the name of Google Inc. nor the names of its contributors may be used to endorse or promote products derived from this software without specific prior written permission.

THIS SOFTWARE IS PROVIDED BY THE COPYRIGHT HOLDERS AND CONTRIBUTORS "AS IS" AND ANY EXPRESS OR IMPLIED WARRANTIES, INCLUDING, BUT NOT LIMITED TO, THE IMPLIED WARRANTIES OF MERCHANTABILITY AND FITNESS FOR A PARTICULAR PURPOSE ARE DISCLAIMED. IN NO EVENT SHALL THE COPYRIGHT OWNER OR CONTRIBUTORS BE LIABLE FOR ANY DIRECT, INDIRECT, INCIDENTAL, SPECIAL, EXEMPLARY, OR CONSEQUENTIAL DAMAGES (INCLUDING, BUT NOT LIMITED TO, PROCUREMENT OF SUBSTITUTE GOODS OR SERVICES; LOSS OF USE, DATA, OR PROFITS; OR BUSINESS INTERRUPTION) HOWEVER CAUSED AND ON ANY THEORY OF LIABILITY, WHETHER IN CONTRACT, STRICT LIABILITY, OR TORT (INCLUDING NEGLIGENCE OR OTHERWISE) ARISING IN ANY WAY OUT OF THE USE OF THIS SOFTWARE, EVEN IF ADVISED OF THE POSSIBILITY OF SUCH DAMAGE.

> Apache License Version 2.0, January 2004 http://www.apache.org/licenses/

## TERMS AND CONDITIONS FOR USE, REPRODUCTION, AND DISTRIBUTION

## 1. Definitions.

 "License" shall mean the terms and conditions for use, reproduction, and distribution as defined by Sections 1 through 9 of this document.

 "Licensor" shall mean the copyright owner or entity authorized by the copyright owner that is granting the License.

 "Legal Entity" shall mean the union of the acting entity and all other entities that control, are controlled by, or are under common control with that entity. For the purposes of this definition, "control" means (i) the power, direct or indirect, to cause the

 direction or management of such entity, whether by contract or otherwise, or (ii) ownership of fifty percent (50%) or more of the outstanding shares, or (iii) beneficial ownership of such entity.

 "You" (or "Your") shall mean an individual or Legal Entity exercising permissions granted by this License.

 "Source" form shall mean the preferred form for making modifications, including but not limited to software source code, documentation source, and configuration files.

 "Object" form shall mean any form resulting from mechanical transformation or translation of a Source form, including but not limited to compiled object code, generated documentation, and conversions to other media types.

 "Work" shall mean the work of authorship, whether in Source or Object form, made available under the License, as indicated by a copyright notice that is included in or attached to the work (an example is provided in the Appendix below).

 "Derivative Works" shall mean any work, whether in Source or Object form, that is based on (or derived from) the Work and for which the editorial revisions, annotations, elaborations, or other modifications represent, as a whole, an original work of authorship. For the purposes of this License, Derivative Works shall not include works that remain separable from, or merely link (or bind by name) to the interfaces of, the Work and Derivative Works thereof.

 "Contribution" shall mean any work of authorship, including the original version of the Work and any modifications or additions to that Work or Derivative Works thereof, that is intentionally submitted to Licensor for inclusion in the Work by the copyright owner or by an individual or Legal Entity authorized to submit on behalf of the copyright owner. For the purposes of this definition, "submitted" means any form of electronic, verbal, or written communication sent to the Licensor or its representatives, including but not limited to communication on electronic mailing lists, source code control systems, and issue tracking systems that are managed by, or on behalf of, the Licensor for the purpose of discussing and improving the Work, but excluding communication that is conspicuously marked or otherwise designated in writing by the copyright owner as "Not a Contribution."

 "Contributor" shall mean Licensor and any individual or Legal Entity on behalf of whom a Contribution has been received by Licensor and subsequently incorporated within the Work.

2. Grant of Copyright License. Subject to the terms and conditions of
this License, each Contributor hereby grants to You a perpetual, worldwide, non-exclusive, no-charge, royalty-free, irrevocable copyright license to reproduce, prepare Derivative Works of, publicly display, publicly perform, sublicense, and distribute the Work and such Derivative Works in Source or Object form.

- 3. Grant of Patent License. Subject to the terms and conditions of this License, each Contributor hereby grants to You a perpetual, worldwide, non-exclusive, no-charge, royalty-free, irrevocable (except as stated in this section) patent license to make, have made, use, offer to sell, sell, import, and otherwise transfer the Work, where such license applies only to those patent claims licensable by such Contributor that are necessarily infringed by their Contribution(s) alone or by combination of their Contribution(s) with the Work to which such Contribution(s) was submitted. If You institute patent litigation against any entity (including a cross-claim or counterclaim in a lawsuit) alleging that the Work or a Contribution incorporated within the Work constitutes direct or contributory patent infringement, then any patent licenses granted to You under this License for that Work shall terminate as of the date such litigation is filed.
- 4. Redistribution. You may reproduce and distribute copies of the Work or Derivative Works thereof in any medium, with or without modifications, and in Source or Object form, provided that You meet the following conditions:
	- (a) You must give any other recipients of the Work or Derivative Works a copy of this License; and
	- (b) You must cause any modified files to carry prominent notices stating that You changed the files; and
	- (c) You must retain, in the Source form of any Derivative Works that You distribute, all copyright, patent, trademark, and attribution notices from the Source form of the Work, excluding those notices that do not pertain to any part of the Derivative Works; and
	- (d) If the Work includes a "NOTICE" text file as part of its distribution, then any Derivative Works that You distribute must include a readable copy of the attribution notices contained within such NOTICE file, excluding those notices that do not pertain to any part of the Derivative Works, in at least one of the following places: within a NOTICE text file distributed as part of the Derivative Works; within the Source form or documentation, if provided along with the Derivative Works; or, within a display generated by the Derivative Works, if and

 wherever such third-party notices normally appear. The contents of the NOTICE file are for informational purposes only and do not modify the License. You may add Your own attribution notices within Derivative Works that You distribute, alongside or as an addendum to the NOTICE text from the Work, provided that such additional attribution notices cannot be construed as modifying the License.

 You may add Your own copyright statement to Your modifications and may provide additional or different license terms and conditions for use, reproduction, or distribution of Your modifications, or for any such Derivative Works as a whole, provided Your use, reproduction, and distribution of the Work otherwise complies with the conditions stated in this License.

- 5. Submission of Contributions. Unless You explicitly state otherwise, any Contribution intentionally submitted for inclusion in the Work by You to the Licensor shall be under the terms and conditions of this License, without any additional terms or conditions. Notwithstanding the above, nothing herein shall supersede or modify the terms of any separate license agreement you may have executed with Licensor regarding such Contributions.
- 6. Trademarks. This License does not grant permission to use the trade names, trademarks, service marks, or product names of the Licensor, except as required for reasonable and customary use in describing the origin of the Work and reproducing the content of the NOTICE file.
- 7. Disclaimer of Warranty. Unless required by applicable law or agreed to in writing, Licensor provides the Work (and each Contributor provides its Contributions) on an "AS IS" BASIS, WITHOUT WARRANTIES OR CONDITIONS OF ANY KIND, either express or implied, including, without limitation, any warranties or conditions of TITLE, NON-INFRINGEMENT, MERCHANTABILITY, or FITNESS FOR A PARTICULAR PURPOSE. You are solely responsible for determining the appropriateness of using or redistributing the Work and assume any risks associated with Your exercise of permissions under this License.
- 8. Limitation of Liability. In no event and under no legal theory, whether in tort (including negligence), contract, or otherwise, unless required by applicable law (such as deliberate and grossly negligent acts) or agreed to in writing, shall any Contributor be liable to You for damages, including any direct, indirect, special, incidental, or consequential damages of any character arising as a result of this License or out of the use or inability to use the Work (including but not limited to damages for loss of goodwill, work stoppage, computer failure or malfunction, or any and all other commercial damages or losses), even if such Contributor

has been advised of the possibility of such damages.

 9. Accepting Warranty or Additional Liability. While redistributing the Work or Derivative Works thereof, You may choose to offer, and charge a fee for, acceptance of support, warranty, indemnity, or other liability obligations and/or rights consistent with this License. However, in accepting such obligations, You may act only on Your own behalf and on Your sole responsibility, not on behalf of any other Contributor, and only if You agree to indemnify, defend, and hold each Contributor harmless for any liability incurred by, or claims asserted against, such Contributor by reason of your accepting any such warranty or additional liability.

#### END OF TERMS AND CONDITIONS

APPENDIX: How to apply the Apache License to your work.

 To apply the Apache License to your work, attach the following boilerplate notice, with the fields enclosed by brackets "[]" replaced with your own identifying information. (Don't include the brackets!) The text should be enclosed in the appropriate comment syntax for the file format. We also recommend that a file or class name and description of purpose be included on the same "printed page" as the copyright notice for easier identification within third-party archives.

Copyright [yyyy] [name of copyright owner]

 Licensed under the Apache License, Version 2.0 (the "License"); you may not use this file except in compliance with the License. You may obtain a copy of the License at

http://www.apache.org/licenses/LICENSE-2.0

 Unless required by applicable law or agreed to in writing, software distributed under the License is distributed on an "AS IS" BASIS, WITHOUT WARRANTIES OR CONDITIONS OF ANY KIND, either express or implied. See the License for the specific language governing permissions and limitations under the License.

## **1.398 python-six 1.11.0 8.el8**

### **1.398.1 Available under license :**

Copyright (c) 2010-2017 Benjamin Peterson

Permission is hereby granted, free of charge, to any person obtaining a copy of this software and associated documentation files (the "Software"), to deal in

the Software without restriction, including without limitation the rights to use, copy, modify, merge, publish, distribute, sublicense, and/or sell copies of the Software, and to permit persons to whom the Software is furnished to do so, subject to the following conditions:

The above copyright notice and this permission notice shall be included in all copies or substantial portions of the Software.

THE SOFTWARE IS PROVIDED "AS IS", WITHOUT WARRANTY OF ANY KIND, EXPRESS OR IMPLIED, INCLUDING BUT NOT LIMITED TO THE WARRANTIES OF MERCHANTABILITY, FITNESS FOR A PARTICULAR PURPOSE AND NONINFRINGEMENT. IN NO EVENT SHALL THE AUTHORS OR COPYRIGHT HOLDERS BE LIABLE FOR ANY CLAIM, DAMAGES OR OTHER LIABILITY, WHETHER IN AN ACTION OF CONTRACT, TORT OR OTHERWISE, ARISING FROM, OUT OF OR IN CONNECTION WITH THE SOFTWARE OR THE USE OR OTHER DEALINGS IN THE SOFTWARE.

## **1.399 spring-expression 5.2.10.RELEASE 1.399.1 Available under license :**

Spring Framework 5.2.10.RELEASE Copyright (c) 2002-2020 Pivotal, Inc.

This product is licensed to you under the Apache License, Version 2.0 (the "License"). You may not use this product except in compliance with the License.

This product may include a number of subcomponents with separate copyright notices and license terms. Your use of the source code for these subcomponents is subject to the terms and conditions of the subcomponent's license, as noted in the license.txt file.

> Apache License Version 2.0, January 2004 https://www.apache.org/licenses/

#### TERMS AND CONDITIONS FOR USE, REPRODUCTION, AND DISTRIBUTION

#### 1. Definitions.

 "License" shall mean the terms and conditions for use, reproduction, and distribution as defined by Sections 1 through 9 of this document.

 "Licensor" shall mean the copyright owner or entity authorized by the copyright owner that is granting the License.

 "Legal Entity" shall mean the union of the acting entity and all other entities that control, are controlled by, or are under common control with that entity. For the purposes of this definition, "control" means (i) the power, direct or indirect, to cause the

 direction or management of such entity, whether by contract or otherwise, or (ii) ownership of fifty percent (50%) or more of the outstanding shares, or (iii) beneficial ownership of such entity.

 "You" (or "Your") shall mean an individual or Legal Entity exercising permissions granted by this License.

 "Source" form shall mean the preferred form for making modifications, including but not limited to software source code, documentation source, and configuration files.

 "Object" form shall mean any form resulting from mechanical transformation or translation of a Source form, including but not limited to compiled object code, generated documentation, and conversions to other media types.

 "Work" shall mean the work of authorship, whether in Source or Object form, made available under the License, as indicated by a copyright notice that is included in or attached to the work (an example is provided in the Appendix below).

 "Derivative Works" shall mean any work, whether in Source or Object form, that is based on (or derived from) the Work and for which the editorial revisions, annotations, elaborations, or other modifications represent, as a whole, an original work of authorship. For the purposes of this License, Derivative Works shall not include works that remain separable from, or merely link (or bind by name) to the interfaces of, the Work and Derivative Works thereof.

 "Contribution" shall mean any work of authorship, including the original version of the Work and any modifications or additions to that Work or Derivative Works thereof, that is intentionally submitted to Licensor for inclusion in the Work by the copyright owner or by an individual or Legal Entity authorized to submit on behalf of the copyright owner. For the purposes of this definition, "submitted" means any form of electronic, verbal, or written communication sent to the Licensor or its representatives, including but not limited to communication on electronic mailing lists, source code control systems, and issue tracking systems that are managed by, or on behalf of, the Licensor for the purpose of discussing and improving the Work, but excluding communication that is conspicuously marked or otherwise designated in writing by the copyright owner as "Not a Contribution."

 "Contributor" shall mean Licensor and any individual or Legal Entity on behalf of whom a Contribution has been received by Licensor and subsequently incorporated within the Work.

2. Grant of Copyright License. Subject to the terms and conditions of

 this License, each Contributor hereby grants to You a perpetual, worldwide, non-exclusive, no-charge, royalty-free, irrevocable copyright license to reproduce, prepare Derivative Works of, publicly display, publicly perform, sublicense, and distribute the Work and such Derivative Works in Source or Object form.

- 3. Grant of Patent License. Subject to the terms and conditions of this License, each Contributor hereby grants to You a perpetual, worldwide, non-exclusive, no-charge, royalty-free, irrevocable (except as stated in this section) patent license to make, have made, use, offer to sell, sell, import, and otherwise transfer the Work, where such license applies only to those patent claims licensable by such Contributor that are necessarily infringed by their Contribution(s) alone or by combination of their Contribution(s) with the Work to which such Contribution(s) was submitted. If You institute patent litigation against any entity (including a cross-claim or counterclaim in a lawsuit) alleging that the Work or a Contribution incorporated within the Work constitutes direct or contributory patent infringement, then any patent licenses granted to You under this License for that Work shall terminate as of the date such litigation is filed.
- 4. Redistribution. You may reproduce and distribute copies of the Work or Derivative Works thereof in any medium, with or without modifications, and in Source or Object form, provided that You meet the following conditions:
	- (a) You must give any other recipients of the Work or Derivative Works a copy of this License; and
	- (b) You must cause any modified files to carry prominent notices stating that You changed the files; and
	- (c) You must retain, in the Source form of any Derivative Works that You distribute, all copyright, patent, trademark, and attribution notices from the Source form of the Work, excluding those notices that do not pertain to any part of the Derivative Works; and
	- (d) If the Work includes a "NOTICE" text file as part of its distribution, then any Derivative Works that You distribute must include a readable copy of the attribution notices contained within such NOTICE file, excluding those notices that do not pertain to any part of the Derivative Works, in at least one of the following places: within a NOTICE text file distributed as part of the Derivative Works; within the Source form or documentation, if provided along with the Derivative Works; or, within a display generated by the Derivative Works, if and

 wherever such third-party notices normally appear. The contents of the NOTICE file are for informational purposes only and do not modify the License. You may add Your own attribution notices within Derivative Works that You distribute, alongside or as an addendum to the NOTICE text from the Work, provided that such additional attribution notices cannot be construed as modifying the License.

 You may add Your own copyright statement to Your modifications and may provide additional or different license terms and conditions for use, reproduction, or distribution of Your modifications, or for any such Derivative Works as a whole, provided Your use, reproduction, and distribution of the Work otherwise complies with the conditions stated in this License.

- 5. Submission of Contributions. Unless You explicitly state otherwise, any Contribution intentionally submitted for inclusion in the Work by You to the Licensor shall be under the terms and conditions of this License, without any additional terms or conditions. Notwithstanding the above, nothing herein shall supersede or modify the terms of any separate license agreement you may have executed with Licensor regarding such Contributions.
- 6. Trademarks. This License does not grant permission to use the trade names, trademarks, service marks, or product names of the Licensor, except as required for reasonable and customary use in describing the origin of the Work and reproducing the content of the NOTICE file.
- 7. Disclaimer of Warranty. Unless required by applicable law or agreed to in writing, Licensor provides the Work (and each Contributor provides its Contributions) on an "AS IS" BASIS, WITHOUT WARRANTIES OR CONDITIONS OF ANY KIND, either express or implied, including, without limitation, any warranties or conditions of TITLE, NON-INFRINGEMENT, MERCHANTABILITY, or FITNESS FOR A PARTICULAR PURPOSE. You are solely responsible for determining the appropriateness of using or redistributing the Work and assume any risks associated with Your exercise of permissions under this License.
- 8. Limitation of Liability. In no event and under no legal theory, whether in tort (including negligence), contract, or otherwise, unless required by applicable law (such as deliberate and grossly negligent acts) or agreed to in writing, shall any Contributor be liable to You for damages, including any direct, indirect, special, incidental, or consequential damages of any character arising as a result of this License or out of the use or inability to use the Work (including but not limited to damages for loss of goodwill, work stoppage, computer failure or malfunction, or any and all other commercial damages or losses), even if such Contributor

has been advised of the possibility of such damages.

 9. Accepting Warranty or Additional Liability. While redistributing the Work or Derivative Works thereof, You may choose to offer, and charge a fee for, acceptance of support, warranty, indemnity, or other liability obligations and/or rights consistent with this License. However, in accepting such obligations, You may act only on Your own behalf and on Your sole responsibility, not on behalf of any other Contributor, and only if You agree to indemnify, defend, and hold each Contributor harmless for any liability incurred by, or claims asserted against, such Contributor by reason of your accepting any such warranty or additional liability.

#### END OF TERMS AND CONDITIONS

APPENDIX: How to apply the Apache License to your work.

 To apply the Apache License to your work, attach the following boilerplate notice, with the fields enclosed by brackets "[]" replaced with your own identifying information. (Don't include the brackets!) The text should be enclosed in the appropriate comment syntax for the file format. We also recommend that a file or class name and description of purpose be included on the same "printed page" as the copyright notice for easier identification within third-party archives.

Copyright [yyyy] [name of copyright owner]

 Licensed under the Apache License, Version 2.0 (the "License"); you may not use this file except in compliance with the License. You may obtain a copy of the License at

https://www.apache.org/licenses/LICENSE-2.0

 Unless required by applicable law or agreed to in writing, software distributed under the License is distributed on an "AS IS" BASIS, WITHOUT WARRANTIES OR CONDITIONS OF ANY KIND, either express or implied. See the License for the specific language governing permissions and limitations under the License.

=======================================================================

#### SPRING FRAMEWORK 5.2.10.RELEASE SUBCOMPONENTS:

Spring Framework 5.2.10.RELEASE includes a number of subcomponents with separate copyright notices and license terms. The product that includes this file does not necessarily use all the open source subcomponents referred to below. Your use of the source

code for these subcomponents is subject to the terms and conditions of the following licenses.

>>> ASM 7.1 (org.ow2.asm:asm:7.1, org.ow2.asm:asm-commons:7.1):

Copyright (c) 2000-2011 INRIA, France Telecom All rights reserved.

Redistribution and use in source and binary forms, with or without modification, are permitted provided that the following conditions are met:

1. Redistributions of source code must retain the above copyright notice, this list of conditions and the following disclaimer.

- 2. Redistributions in binary form must reproduce the above copyright notice, this list of conditions and the following disclaimer in the documentation and/or other materials provided with the distribution.
- 3. Neither the name of the copyright holders nor the names of its contributors may be used to endorse or promote products derived from this software without specific prior written permission.

THIS SOFTWARE IS PROVIDED BY THE COPYRIGHT HOLDERS AND CONTRIBUTORS "AS IS" AND ANY EXPRESS OR IMPLIED WARRANTIES, INCLUDING, BUT NOT LIMITED TO, THE IMPLIED WARRANTIES OF MERCHANTABILITY AND FITNESS FOR A PARTICULAR PURPOSE ARE DISCLAIMED. IN NO EVENT SHALL THE COPYRIGHT OWNER OR CONTRIBUTORS BE LIABLE FOR ANY DIRECT, INDIRECT, INCIDENTAL, SPECIAL, EXEMPLARY, OR CONSEQUENTIAL DAMAGES (INCLUDING, BUT NOT LIMITED TO, PROCUREMENT OF SUBSTITUTE GOODS OR SERVICES; LOSS OF USE, DATA, OR PROFITS; OR BUSINESS INTERRUPTION) HOWEVER CAUSED AND ON ANY THEORY OF LIABILITY, WHETHER IN CONTRACT, STRICT LIABILITY, OR TORT (INCLUDING NEGLIGENCE OR OTHERWISE) ARISING IN ANY WAY OUT OF THE USE OF THIS SOFTWARE, EVEN IF ADVISED OF THE POSSIBILITY OF SUCH DAMAGE.

Copyright (c) 1999-2009, OW2 Consortium <https://www.ow2.org/>

 $\gg$  CGLIB 3.3 (cglib:cglib:3.3):

Per the LICENSE file in the CGLIB JAR distribution downloaded from https://github.com/cglib/cglib/releases/download/RELEASE\_3\_3\_0/cglib-3.3.0.jar, CGLIB 3.3 is licensed under the Apache License, version 2.0, the text of which is included above.

>>> Objenesis 3.1 (org.objenesis:objenesis:3.1):

Per the LICENSE file in the Objenesis ZIP distribution downloaded from http://objenesis.org/download.html, Objenesis 3.1 is licensed under the Apache License, version 2.0, the text of which is included above.

Per the NOTICE file in the Objenesis ZIP distribution downloaded from http://objenesis.org/download.html and corresponding to section 4d of the Apache License, Version 2.0, in this case for Objenesis:

Objenesis Copyright 2006-2019 Joe Walnes, Henri Tremblay, Leonardo Mesquita

To the extent any open source components are licensed under the EPL and/or other similar licenses that require the source code and/or modifications to source code to be made available (as would be noted above), you may obtain a copy of the source code corresponding to the binaries for such open source components and modifications thereto, if any, (the "Source Files"), by downloading the Source Files from https://spring.io/projects, Pivotal's website at https://network.pivotal.io/open-source, or by sending a request, with your name and address to: Pivotal Software, Inc., 875 Howard Street, 5th floor, San Francisco, CA 94103, Attention: General Counsel. All such requests should clearly specify: OPEN SOURCE FILES REQUEST, Attention General Counsel. Pivotal can mail a copy of the Source Files to you on a CD or equivalent physical medium.

===============================================================================

This offer to obtain a copy of the Source Files is valid for three years from the date you acquired this Software product. Alternatively, the Source Files may accompany the Software.

# **1.400 klauspost-compress 1.13.6**

## **1.400.1 Available under license :**

The MIT License (MIT)

#### Copyright (c) 2015 Klaus Post

Permission is hereby granted, free of charge, to any person obtaining a copy of this software and associated documentation files (the "Software"), to deal in the Software without restriction, including without limitation the rights to use, copy, modify, merge, publish, distribute, sublicense, and/or sell copies of the Software, and to permit persons to whom the Software is furnished to do so, subject to the following conditions:

The above copyright notice and this permission notice shall be included in all

copies or substantial portions of the Software.

THE SOFTWARE IS PROVIDED "AS IS", WITHOUT WARRANTY OF ANY KIND, EXPRESS OR IMPLIED, INCLUDING BUT NOT LIMITED TO THE WARRANTIES OF MERCHANTABILITY, FITNESS FOR A PARTICULAR PURPOSE AND NONINFRINGEMENT. IN NO EVENT SHALL THE AUTHORS OR COPYRIGHT HOLDERS BE LIABLE FOR ANY CLAIM, DAMAGES OR OTHER LIABILITY, WHETHER IN AN ACTION OF CONTRACT, TORT OR OTHERWISE, ARISING FROM, OUT OF OR IN CONNECTION WITH THE SOFTWARE OR THE USE OR OTHER DEALINGS IN THE SOFTWARE.

Copyright 2016 The filepathx Authors

Permission is hereby granted, free of charge, to any person obtaining a copy of this software and associated documentation files (the "Software"), to deal in the Software without restriction, including without limitation the rights to use, copy, modify, merge, publish, distribute, sublicense, and/or sell copies of the Software, and to permit persons to whom the Software is furnished to do so, subject to the following conditions:

The above copyright notice and this permission notice shall be included in all copies or substantial portions of the Software.

THE SOFTWARE IS PROVIDED "AS IS", WITHOUT WARRANTY OF ANY KIND, EXPRESS OR IMPLIED, INCLUDING BUT NOT LIMITED TO THE WARRANTIES OF MERCHANTABILITY, FITNESS FOR A PARTICULAR PURPOSE AND NONINFRINGEMENT. IN NO EVENT SHALL THE AUTHORS OR COPYRIGHT HOLDERS BE LIABLE FOR ANY CLAIM, DAMAGES OR OTHER LIABILITY, WHETHER IN AN ACTION OF CONTRACT, TORT OR OTHERWISE, ARISING FROM, OUT OF OR IN CONNECTION WITH THE SOFTWARE OR THE USE OR OTHER DEALINGS IN THE SOFTWARE. Copyright (c) 2011 The Snappy-Go Authors. All rights reserved. Copyright (c) 2019 Klaus Post. All rights reserved.

Redistribution and use in source and binary forms, with or without modification, are permitted provided that the following conditions are met:

 \* Redistributions of source code must retain the above copyright notice, this list of conditions and the following disclaimer.

 \* Redistributions in binary form must reproduce the above copyright notice, this list of conditions and the following disclaimer in the documentation and/or other materials provided with the distribution.

 \* Neither the name of Google Inc. nor the names of its contributors may be used to endorse or promote products derived from this software without specific prior written permission.

THIS SOFTWARE IS PROVIDED BY THE COPYRIGHT HOLDERS AND CONTRIBUTORS "AS IS" AND ANY EXPRESS OR IMPLIED WARRANTIES, INCLUDING, BUT NOT LIMITED TO, THE IMPLIED WARRANTIES OF MERCHANTABILITY AND FITNESS FOR A PARTICULAR PURPOSE ARE DISCLAIMED. IN NO EVENT SHALL THE COPYRIGHT OWNER OR CONTRIBUTORS BE LIABLE FOR ANY DIRECT, INDIRECT, INCIDENTAL, SPECIAL, EXEMPLARY, OR CONSEQUENTIAL DAMAGES (INCLUDING, BUT NOT

LIMITED TO, PROCUREMENT OF SUBSTITUTE GOODS OR SERVICES; LOSS OF USE, DATA, OR PROFITS; OR BUSINESS INTERRUPTION) HOWEVER CAUSED AND ON ANY THEORY OF LIABILITY, WHETHER IN CONTRACT, STRICT LIABILITY, OR TORT (INCLUDING NEGLIGENCE OR OTHERWISE) ARISING IN ANY WAY OUT OF THE USE OF THIS SOFTWARE, EVEN IF ADVISED OF THE POSSIBILITY OF SUCH DAMAGE. # This is the official list of people who can contribute # (and typically have contributed) code to the Snappy-Go repository. # The AUTHORS file lists the copyright holders; this file # lists people. For example, Google employees are listed here # but not in AUTHORS, because Google holds the copyright. # # The submission process automatically checks to make sure # that people submitting code are listed in this file (by email address). # # Names should be added to this file only after verifying that # the individual or the individual's organization has agreed to # the appropriate Contributor License Agreement, found here: # # http://code.google.com/legal/individual-cla-v1.0.html # http://code.google.com/legal/corporate-cla-v1.0.html # # The agreement for individuals can be filled out on the web. # # When adding J Random Contributor's name to this file, # either J's name or J's organization's name should be # added to the AUTHORS file, depending on whether the # individual or corporate CLA was used. # Names should be added to this file like so: Name <email address> # Please keep the list sorted. Alex Legg <alexlegg@google.com> Damian Gryski <dgryski@gmail.com> Eric Buth <eric@topos.com> Jan Mercl <0xjnml@gmail.com> Jonathan Swinney <jswinney@amazon.com> Kai Backman <kaib@golang.org>

Rodolfo Carvalho <rhcarvalho@gmail.com> Russ  $\cos \langle \csc \omega g \rangle$  contains  $\cos \langle \csc \omega g \rangle$ Sebastien Binet <seb.binet@gmail.com> Apache License Version 2.0, January 2004

Marc-Antoine Ruel <maruel@chromium.org>

Klaus Post <klauspost@gmail.com>

Nigel Tao <nigeltao@golang.org>

Rob Pike  $\langle r \omega$  golang.org  $>$ 

#### TERMS AND CONDITIONS FOR USE, REPRODUCTION, AND DISTRIBUTION

#### 1. Definitions.

 "License" shall mean the terms and conditions for use, reproduction, and distribution as defined by Sections 1 through 9 of this document.

 "Licensor" shall mean the copyright owner or entity authorized by the copyright owner that is granting the License.

 "Legal Entity" shall mean the union of the acting entity and all other entities that control, are controlled by, or are under common control with that entity. For the purposes of this definition, "control" means (i) the power, direct or indirect, to cause the direction or management of such entity, whether by contract or otherwise, or (ii) ownership of fifty percent (50%) or more of the outstanding shares, or (iii) beneficial ownership of such entity.

 "You" (or "Your") shall mean an individual or Legal Entity exercising permissions granted by this License.

 "Source" form shall mean the preferred form for making modifications, including but not limited to software source code, documentation source, and configuration files.

 "Object" form shall mean any form resulting from mechanical transformation or translation of a Source form, including but not limited to compiled object code, generated documentation, and conversions to other media types.

 "Work" shall mean the work of authorship, whether in Source or Object form, made available under the License, as indicated by a copyright notice that is included in or attached to the work (an example is provided in the Appendix below).

 "Derivative Works" shall mean any work, whether in Source or Object form, that is based on (or derived from) the Work and for which the editorial revisions, annotations, elaborations, or other modifications represent, as a whole, an original work of authorship. For the purposes of this License, Derivative Works shall not include works that remain separable from, or merely link (or bind by name) to the interfaces of, the Work and Derivative Works thereof.

 "Contribution" shall mean any work of authorship, including the original version of the Work and any modifications or additions to that Work or Derivative Works thereof, that is intentionally

 submitted to Licensor for inclusion in the Work by the copyright owner or by an individual or Legal Entity authorized to submit on behalf of the copyright owner. For the purposes of this definition, "submitted" means any form of electronic, verbal, or written communication sent to the Licensor or its representatives, including but not limited to communication on electronic mailing lists, source code control systems, and issue tracking systems that are managed by, or on behalf of, the Licensor for the purpose of discussing and improving the Work, but excluding communication that is conspicuously marked or otherwise designated in writing by the copyright owner as "Not a Contribution."

 "Contributor" shall mean Licensor and any individual or Legal Entity on behalf of whom a Contribution has been received by Licensor and subsequently incorporated within the Work.

- 2. Grant of Copyright License. Subject to the terms and conditions of this License, each Contributor hereby grants to You a perpetual, worldwide, non-exclusive, no-charge, royalty-free, irrevocable copyright license to reproduce, prepare Derivative Works of, publicly display, publicly perform, sublicense, and distribute the Work and such Derivative Works in Source or Object form.
- 3. Grant of Patent License. Subject to the terms and conditions of this License, each Contributor hereby grants to You a perpetual, worldwide, non-exclusive, no-charge, royalty-free, irrevocable (except as stated in this section) patent license to make, have made, use, offer to sell, sell, import, and otherwise transfer the Work, where such license applies only to those patent claims licensable by such Contributor that are necessarily infringed by their Contribution(s) alone or by combination of their Contribution(s) with the Work to which such Contribution(s) was submitted. If You institute patent litigation against any entity (including a cross-claim or counterclaim in a lawsuit) alleging that the Work or a Contribution incorporated within the Work constitutes direct or contributory patent infringement, then any patent licenses granted to You under this License for that Work shall terminate as of the date such litigation is filed.
- 4. Redistribution. You may reproduce and distribute copies of the Work or Derivative Works thereof in any medium, with or without modifications, and in Source or Object form, provided that You meet the following conditions:
	- (a) You must give any other recipients of the Work or Derivative Works a copy of this License; and
	- (b) You must cause any modified files to carry prominent notices stating that You changed the files; and
- (c) You must retain, in the Source form of any Derivative Works that You distribute, all copyright, patent, trademark, and attribution notices from the Source form of the Work, excluding those notices that do not pertain to any part of the Derivative Works; and
- (d) If the Work includes a "NOTICE" text file as part of its distribution, then any Derivative Works that You distribute must include a readable copy of the attribution notices contained within such NOTICE file, excluding those notices that do not pertain to any part of the Derivative Works, in at least one of the following places: within a NOTICE text file distributed as part of the Derivative Works; within the Source form or documentation, if provided along with the Derivative Works; or, within a display generated by the Derivative Works, if and wherever such third-party notices normally appear. The contents of the NOTICE file are for informational purposes only and do not modify the License. You may add Your own attribution notices within Derivative Works that You distribute, alongside or as an addendum to the NOTICE text from the Work, provided that such additional attribution notices cannot be construed as modifying the License.

 You may add Your own copyright statement to Your modifications and may provide additional or different license terms and conditions for use, reproduction, or distribution of Your modifications, or for any such Derivative Works as a whole, provided Your use, reproduction, and distribution of the Work otherwise complies with the conditions stated in this License.

- 5. Submission of Contributions. Unless You explicitly state otherwise, any Contribution intentionally submitted for inclusion in the Work by You to the Licensor shall be under the terms and conditions of this License, without any additional terms or conditions. Notwithstanding the above, nothing herein shall supersede or modify the terms of any separate license agreement you may have executed with Licensor regarding such Contributions.
- 6. Trademarks. This License does not grant permission to use the trade names, trademarks, service marks, or product names of the Licensor, except as required for reasonable and customary use in describing the origin of the Work and reproducing the content of the NOTICE file.
- 7. Disclaimer of Warranty. Unless required by applicable law or agreed to in writing, Licensor provides the Work (and each Contributor provides its Contributions) on an "AS IS" BASIS, WITHOUT WARRANTIES OR CONDITIONS OF ANY KIND, either express or

 implied, including, without limitation, any warranties or conditions of TITLE, NON-INFRINGEMENT, MERCHANTABILITY, or FITNESS FOR A PARTICULAR PURPOSE. You are solely responsible for determining the appropriateness of using or redistributing the Work and assume any risks associated with Your exercise of permissions under this License.

- 8. Limitation of Liability. In no event and under no legal theory, whether in tort (including negligence), contract, or otherwise, unless required by applicable law (such as deliberate and grossly negligent acts) or agreed to in writing, shall any Contributor be liable to You for damages, including any direct, indirect, special, incidental, or consequential damages of any character arising as a result of this License or out of the use or inability to use the Work (including but not limited to damages for loss of goodwill, work stoppage, computer failure or malfunction, or any and all other commercial damages or losses), even if such Contributor has been advised of the possibility of such damages.
- 9. Accepting Warranty or Additional Liability. While redistributing the Work or Derivative Works thereof, You may choose to offer, and charge a fee for, acceptance of support, warranty, indemnity, or other liability obligations and/or rights consistent with this License. However, in accepting such obligations, You may act only on Your own behalf and on Your sole responsibility, not on behalf of any other Contributor, and only if You agree to indemnify, defend, and hold each Contributor harmless for any liability incurred by, or claims asserted against, such Contributor by reason of your accepting any such warranty or additional liability.

#### END OF TERMS AND CONDITIONS

APPENDIX: How to apply the Apache License to your work.

 To apply the Apache License to your work, attach the following boilerplate notice, with the fields enclosed by brackets "[]" replaced with your own identifying information. (Don't include the brackets!) The text should be enclosed in the appropriate comment syntax for the file format. We also recommend that a file or class name and description of purpose be included on the same "printed page" as the copyright notice for easier identification within third-party archives.

Copyright 2016-2017 The New York Times Company

 Licensed under the Apache License, Version 2.0 (the "License"); you may not use this file except in compliance with the License. You may obtain a copy of the License at

 Unless required by applicable law or agreed to in writing, software distributed under the License is distributed on an "AS IS" BASIS, WITHOUT WARRANTIES OR CONDITIONS OF ANY KIND, either express or implied. See the License for the specific language governing permissions and limitations under the License. Copyright (c) 2016 Caleb Spare

#### MIT License

Permission is hereby granted, free of charge, to any person obtaining a copy of this software and associated documentation files (the "Software"), to deal in the Software without restriction, including without limitation the rights to use, copy, modify, merge, publish, distribute, sublicense, and/or sell copies of the Software, and to permit persons to whom the Software is furnished to do so, subject to the following conditions:

The above copyright notice and this permission notice shall be included in all copies or substantial portions of the Software.

THE SOFTWARE IS PROVIDED "AS IS", WITHOUT WARRANTY OF ANY KIND, EXPRESS OR IMPLIED, INCLUDING BUT NOT LIMITED TO THE WARRANTIES OF MERCHANTABILITY, FITNESS FOR A PARTICULAR PURPOSE AND NONINFRINGEMENT. IN NO EVENT SHALL THE AUTHORS OR COPYRIGHT HOLDERS BE LIABLE FOR ANY CLAIM, DAMAGES OR OTHER LIABILITY, WHETHER IN AN ACTION OF CONTRACT, TORT OR OTHERWISE, ARISING FROM, OUT OF OR IN CONNECTION WITH THE SOFTWARE OR THE USE OR OTHER DEALINGS IN THE SOFTWARE. Copyright (c) 2012 The Go Authors. All rights reserved. Copyright (c) 2019 Klaus Post. All rights reserved.

Redistribution and use in source and binary forms, with or without modification, are permitted provided that the following conditions are met:

 \* Redistributions of source code must retain the above copyright notice, this list of conditions and the following disclaimer.

 \* Redistributions in binary form must reproduce the above copyright notice, this list of conditions and the following disclaimer in the documentation and/or other materials provided with the distribution.

 \* Neither the name of Google Inc. nor the names of its contributors may be used to endorse or promote products derived from this software without specific prior written permission.

#### THIS SOFTWARE IS PROVIDED BY THE COPYRIGHT HOLDERS AND CONTRIBUTORS "AS IS" AND ANY EXPRESS OR IMPLIED WARRANTIES, INCLUDING, BUT NOT

LIMITED TO, THE IMPLIED WARRANTIES OF MERCHANTABILITY AND FITNESS FOR A PARTICULAR PURPOSE ARE DISCLAIMED. IN NO EVENT SHALL THE COPYRIGHT OWNER OR CONTRIBUTORS BE LIABLE FOR ANY DIRECT, INDIRECT, INCIDENTAL, SPECIAL, EXEMPLARY, OR CONSEQUENTIAL DAMAGES (INCLUDING, BUT NOT LIMITED TO, PROCUREMENT OF SUBSTITUTE GOODS OR SERVICES; LOSS OF USE, DATA, OR PROFITS; OR BUSINESS INTERRUPTION) HOWEVER CAUSED AND ON ANY THEORY OF LIABILITY, WHETHER IN CONTRACT, STRICT LIABILITY, OR TORT (INCLUDING NEGLIGENCE OR OTHERWISE) ARISING IN ANY WAY OUT OF THE USE OF THIS SOFTWARE, EVEN IF ADVISED OF THE POSSIBILITY OF SUCH DAMAGE.

------------------

Files: gzhttp/\*

 Apache License Version 2.0, January 2004 http://www.apache.org/licenses/

#### TERMS AND CONDITIONS FOR USE, REPRODUCTION, AND DISTRIBUTION

#### 1. Definitions.

 "License" shall mean the terms and conditions for use, reproduction, and distribution as defined by Sections 1 through 9 of this document.

 "Licensor" shall mean the copyright owner or entity authorized by the copyright owner that is granting the License.

 "Legal Entity" shall mean the union of the acting entity and all other entities that control, are controlled by, or are under common control with that entity. For the purposes of this definition, "control" means (i) the power, direct or indirect, to cause the direction or management of such entity, whether by contract or otherwise, or (ii) ownership of fifty percent (50%) or more of the outstanding shares, or (iii) beneficial ownership of such entity.

 "You" (or "Your") shall mean an individual or Legal Entity exercising permissions granted by this License.

 "Source" form shall mean the preferred form for making modifications, including but not limited to software source code, documentation source, and configuration files.

 "Object" form shall mean any form resulting from mechanical transformation or translation of a Source form, including but not limited to compiled object code, generated documentation, and conversions to other media types.

 "Work" shall mean the work of authorship, whether in Source or Object form, made available under the License, as indicated by a copyright notice that is included in or attached to the work (an example is provided in the Appendix below).

 "Derivative Works" shall mean any work, whether in Source or Object form, that is based on (or derived from) the Work and for which the editorial revisions, annotations, elaborations, or other modifications represent, as a whole, an original work of authorship. For the purposes of this License, Derivative Works shall not include works that remain separable from, or merely link (or bind by name) to the interfaces of, the Work and Derivative Works thereof.

 "Contribution" shall mean any work of authorship, including the original version of the Work and any modifications or additions to that Work or Derivative Works thereof, that is intentionally submitted to Licensor for inclusion in the Work by the copyright owner or by an individual or Legal Entity authorized to submit on behalf of the copyright owner. For the purposes of this definition, "submitted" means any form of electronic, verbal, or written communication sent to the Licensor or its representatives, including but not limited to communication on electronic mailing lists, source code control systems, and issue tracking systems that are managed by, or on behalf of, the Licensor for the purpose of discussing and improving the Work, but excluding communication that is conspicuously marked or otherwise designated in writing by the copyright owner as "Not a Contribution."

 "Contributor" shall mean Licensor and any individual or Legal Entity on behalf of whom a Contribution has been received by Licensor and subsequently incorporated within the Work.

- 2. Grant of Copyright License. Subject to the terms and conditions of this License, each Contributor hereby grants to You a perpetual, worldwide, non-exclusive, no-charge, royalty-free, irrevocable copyright license to reproduce, prepare Derivative Works of, publicly display, publicly perform, sublicense, and distribute the Work and such Derivative Works in Source or Object form.
- 3. Grant of Patent License. Subject to the terms and conditions of this License, each Contributor hereby grants to You a perpetual, worldwide, non-exclusive, no-charge, royalty-free, irrevocable (except as stated in this section) patent license to make, have made, use, offer to sell, sell, import, and otherwise transfer the Work, where such license applies only to those patent claims licensable by such Contributor that are necessarily infringed by their Contribution(s) alone or by combination of their Contribution(s) with the Work to which such Contribution(s) was submitted. If You institute patent litigation against any entity (including a

 cross-claim or counterclaim in a lawsuit) alleging that the Work or a Contribution incorporated within the Work constitutes direct or contributory patent infringement, then any patent licenses granted to You under this License for that Work shall terminate as of the date such litigation is filed.

- 4. Redistribution. You may reproduce and distribute copies of the Work or Derivative Works thereof in any medium, with or without modifications, and in Source or Object form, provided that You meet the following conditions:
	- (a) You must give any other recipients of the Work or Derivative Works a copy of this License; and
	- (b) You must cause any modified files to carry prominent notices stating that You changed the files; and
	- (c) You must retain, in the Source form of any Derivative Works that You distribute, all copyright, patent, trademark, and attribution notices from the Source form of the Work, excluding those notices that do not pertain to any part of the Derivative Works; and
	- (d) If the Work includes a "NOTICE" text file as part of its distribution, then any Derivative Works that You distribute must include a readable copy of the attribution notices contained within such NOTICE file, excluding those notices that do not pertain to any part of the Derivative Works, in at least one of the following places: within a NOTICE text file distributed as part of the Derivative Works; within the Source form or documentation, if provided along with the Derivative Works; or, within a display generated by the Derivative Works, if and wherever such third-party notices normally appear. The contents of the NOTICE file are for informational purposes only and do not modify the License. You may add Your own attribution notices within Derivative Works that You distribute, alongside or as an addendum to the NOTICE text from the Work, provided that such additional attribution notices cannot be construed as modifying the License.

 You may add Your own copyright statement to Your modifications and may provide additional or different license terms and conditions for use, reproduction, or distribution of Your modifications, or for any such Derivative Works as a whole, provided Your use, reproduction, and distribution of the Work otherwise complies with the conditions stated in this License.

5. Submission of Contributions. Unless You explicitly state otherwise,

 any Contribution intentionally submitted for inclusion in the Work by You to the Licensor shall be under the terms and conditions of this License, without any additional terms or conditions. Notwithstanding the above, nothing herein shall supersede or modify the terms of any separate license agreement you may have executed with Licensor regarding such Contributions.

- 6. Trademarks. This License does not grant permission to use the trade names, trademarks, service marks, or product names of the Licensor, except as required for reasonable and customary use in describing the origin of the Work and reproducing the content of the NOTICE file.
- 7. Disclaimer of Warranty. Unless required by applicable law or agreed to in writing, Licensor provides the Work (and each Contributor provides its Contributions) on an "AS IS" BASIS, WITHOUT WARRANTIES OR CONDITIONS OF ANY KIND, either express or implied, including, without limitation, any warranties or conditions of TITLE, NON-INFRINGEMENT, MERCHANTABILITY, or FITNESS FOR A PARTICULAR PURPOSE. You are solely responsible for determining the appropriateness of using or redistributing the Work and assume any risks associated with Your exercise of permissions under this License.
- 8. Limitation of Liability. In no event and under no legal theory, whether in tort (including negligence), contract, or otherwise, unless required by applicable law (such as deliberate and grossly negligent acts) or agreed to in writing, shall any Contributor be liable to You for damages, including any direct, indirect, special, incidental, or consequential damages of any character arising as a result of this License or out of the use or inability to use the Work (including but not limited to damages for loss of goodwill, work stoppage, computer failure or malfunction, or any and all other commercial damages or losses), even if such Contributor has been advised of the possibility of such damages.
- 9. Accepting Warranty or Additional Liability. While redistributing the Work or Derivative Works thereof, You may choose to offer, and charge a fee for, acceptance of support, warranty, indemnity, or other liability obligations and/or rights consistent with this License. However, in accepting such obligations, You may act only on Your own behalf and on Your sole responsibility, not on behalf of any other Contributor, and only if You agree to indemnify, defend, and hold each Contributor harmless for any liability incurred by, or claims asserted against, such Contributor by reason of your accepting any such warranty or additional liability.

#### END OF TERMS AND CONDITIONS

APPENDIX: How to apply the Apache License to your work.

 To apply the Apache License to your work, attach the following boilerplate notice, with the fields enclosed by brackets "[]" replaced with your own identifying information. (Don't include the brackets!) The text should be enclosed in the appropriate comment syntax for the file format. We also recommend that a file or class name and description of purpose be included on the same "printed page" as the copyright notice for easier identification within third-party archives.

Copyright 2016-2017 The New York Times Company

 Licensed under the Apache License, Version 2.0 (the "License"); you may not use this file except in compliance with the License. You may obtain a copy of the License at

http://www.apache.org/licenses/LICENSE-2.0

 Unless required by applicable law or agreed to in writing, software distributed under the License is distributed on an "AS IS" BASIS, WITHOUT WARRANTIES OR CONDITIONS OF ANY KIND, either express or implied. See the License for the specific language governing permissions and limitations under the License.

------------------

Files: s2/cmd/internal/readahead/\*

The MIT License (MIT)

Copyright (c) 2015 Klaus Post

Permission is hereby granted, free of charge, to any person obtaining a copy of this software and associated documentation files (the "Software"), to deal in the Software without restriction, including without limitation the rights to use, copy, modify, merge, publish, distribute, sublicense, and/or sell copies of the Software, and to permit persons to whom the Software is furnished to do so, subject to the following conditions:

The above copyright notice and this permission notice shall be included in all copies or substantial portions of the Software.

THE SOFTWARE IS PROVIDED "AS IS", WITHOUT WARRANTY OF ANY KIND, EXPRESS OR IMPLIED, INCLUDING BUT NOT LIMITED TO THE WARRANTIES OF MERCHANTABILITY, FITNESS FOR A PARTICULAR PURPOSE AND NONINFRINGEMENT. IN NO EVENT SHALL THE AUTHORS OR COPYRIGHT HOLDERS BE LIABLE FOR ANY CLAIM, DAMAGES OR OTHER LIABILITY, WHETHER IN AN ACTION OF CONTRACT, TORT OR OTHERWISE, ARISING FROM, OUT OF OR IN CONNECTION WITH THE SOFTWARE OR THE USE OR OTHER DEALINGS IN THE

#### SOFTWARE.

---------------------

Files: snappy/\* Files: internal/snapref/\*

Copyright (c) 2011 The Snappy-Go Authors. All rights reserved.

Redistribution and use in source and binary forms, with or without modification, are permitted provided that the following conditions are met:

 \* Redistributions of source code must retain the above copyright notice, this list of conditions and the following disclaimer.

 \* Redistributions in binary form must reproduce the above copyright notice, this list of conditions and the following disclaimer in the documentation and/or other materials provided with the distribution.

 \* Neither the name of Google Inc. nor the names of its contributors may be used to endorse or promote products derived from this software without specific prior written permission.

THIS SOFTWARE IS PROVIDED BY THE COPYRIGHT HOLDERS AND CONTRIBUTORS "AS IS" AND ANY EXPRESS OR IMPLIED WARRANTIES, INCLUDING, BUT NOT LIMITED TO, THE IMPLIED WARRANTIES OF MERCHANTABILITY AND FITNESS FOR A PARTICULAR PURPOSE ARE DISCLAIMED. IN NO EVENT SHALL THE COPYRIGHT OWNER OR CONTRIBUTORS BE LIABLE FOR ANY DIRECT, INDIRECT, INCIDENTAL, SPECIAL, EXEMPLARY, OR CONSEQUENTIAL DAMAGES (INCLUDING, BUT NOT LIMITED TO, PROCUREMENT OF SUBSTITUTE GOODS OR SERVICES; LOSS OF USE, DATA, OR PROFITS; OR BUSINESS INTERRUPTION) HOWEVER CAUSED AND ON ANY THEORY OF LIABILITY, WHETHER IN CONTRACT, STRICT LIABILITY, OR TORT (INCLUDING NEGLIGENCE OR OTHERWISE) ARISING IN ANY WAY OUT OF THE USE OF THIS SOFTWARE, EVEN IF ADVISED OF THE POSSIBILITY OF SUCH DAMAGE.

-----------------

Files: s2/cmd/internal/filepathx/\*

Copyright 2016 The filepathx Authors

Permission is hereby granted, free of charge, to any person obtaining a copy of this software and associated documentation files (the "Software"), to deal in the Software without restriction, including without limitation the rights to use, copy, modify, merge, publish, distribute, sublicense, and/or sell copies of the Software, and to permit persons to whom the Software is furnished to do so, subject to the following conditions:

The above copyright notice and this permission notice shall be included in all copies or substantial portions of the Software.

THE SOFTWARE IS PROVIDED "AS IS", WITHOUT WARRANTY OF ANY KIND, EXPRESS OR IMPLIED, INCLUDING BUT NOT LIMITED TO THE WARRANTIES OF MERCHANTABILITY, FITNESS FOR A PARTICULAR PURPOSE AND NONINFRINGEMENT. IN NO EVENT SHALL THE AUTHORS OR COPYRIGHT HOLDERS BE LIABLE FOR ANY CLAIM, DAMAGES OR OTHER LIABILITY, WHETHER IN AN ACTION OF CONTRACT, TORT OR OTHERWISE, ARISING FROM, OUT OF OR IN CONNECTION WITH THE SOFTWARE OR THE USE OR OTHER DEALINGS IN THE SOFTWARE. Copyright (c) 2011 The Snappy-Go Authors. All rights reserved.

Redistribution and use in source and binary forms, with or without modification, are permitted provided that the following conditions are met:

 \* Redistributions of source code must retain the above copyright notice, this list of conditions and the following disclaimer.

 \* Redistributions in binary form must reproduce the above copyright notice, this list of conditions and the following disclaimer in the documentation and/or other materials provided with the distribution.

 \* Neither the name of Google Inc. nor the names of its contributors may be used to endorse or promote products derived from this software without specific prior written permission.

THIS SOFTWARE IS PROVIDED BY THE COPYRIGHT HOLDERS AND CONTRIBUTORS "AS IS" AND ANY EXPRESS OR IMPLIED WARRANTIES, INCLUDING, BUT NOT LIMITED TO, THE IMPLIED WARRANTIES OF MERCHANTABILITY AND FITNESS FOR A PARTICULAR PURPOSE ARE DISCLAIMED. IN NO EVENT SHALL THE COPYRIGHT OWNER OR CONTRIBUTORS BE LIABLE FOR ANY DIRECT, INDIRECT, INCIDENTAL, SPECIAL, EXEMPLARY, OR CONSEQUENTIAL DAMAGES (INCLUDING, BUT NOT LIMITED TO, PROCUREMENT OF SUBSTITUTE GOODS OR SERVICES; LOSS OF USE, DATA, OR PROFITS; OR BUSINESS INTERRUPTION) HOWEVER CAUSED AND ON ANY THEORY OF LIABILITY, WHETHER IN CONTRACT, STRICT LIABILITY, OR TORT (INCLUDING NEGLIGENCE OR OTHERWISE) ARISING IN ANY WAY OUT OF THE USE OF THIS SOFTWARE, EVEN IF ADVISED OF THE POSSIBILITY OF SUCH DAMAGE.

## **1.401 mica-core 2.0.9-GA**

### **1.401.1 Available under license :**

Found license 'GNU Lesser General Public License' in '\* Licensed under the GNU LESSER GENERAL PUBLIC LICENSE 3.0; \* you may not use this file except in compliance with the License. \* You may obtain a copy of the License at \* http://www.gnu.org/licenses/lgpl.html \* distributed under the License is distributed on an "AS IS" BASIS,'

## **1.402 dbus-glib 0.110 2.el8**

### **1.402.1 Available under license :**

The D-Bus glib bindings are licensed to you under your choice of the Academic Free License version 2.1, or the GNU General Public License version 2. Both licenses are included here. Some of the standalone binaries are under the GPL only; in particular, but not limted to, tests/decode-gcov.c. Each source code file is marked with the proper copyright information.

The Academic Free License v. 2.1

This Academic Free License (the "License") applies to any original work of authorship (the "Original Work") whose owner (the "Licensor") has placed the following notice immediately following the copyright notice for the Original Work:

Licensed under the Academic Free License version 2.1

1) Grant of Copyright License. Licensor hereby grants You a world-wide, royalty-free, non-exclusive, perpetual, sublicenseable license to do the following:

a) to reproduce the Original Work in copies;

b) to prepare derivative works ("Derivative Works") based upon the Original Work;

c) to distribute copies of the Original Work and Derivative Works to the public;

d) to perform the Original Work publicly; and

e) to display the Original Work publicly.

2) Grant of Patent License. Licensor hereby grants You a world-wide, royalty-free, non-exclusive, perpetual, sublicenseable license, under patent claims owned or controlled by the Licensor that are embodied in the Original Work as furnished by the Licensor, to make, use, sell and offer for sale the Original Work and Derivative Works.

3) Grant of Source Code License. The term "Source Code" means the preferred form of the Original Work for making modifications to it and all available documentation describing how to modify the Original Work. Licensor hereby agrees to provide a machine-readable copy of the Source Code of the Original Work along with each copy of the Original Work that Licensor distributes. Licensor reserves the right to satisfy this obligation by placing a machine-readable copy of the Source Code in an information repository reasonably calculated to permit inexpensive and convenient access by You for as long as Licensor continues to distribute the Original Work, and by publishing the

address of that information repository in a notice immediately following the copyright notice that applies to the Original Work.

4) Exclusions From License Grant. Neither the names of Licensor, nor the names of any contributors to the Original Work, nor any of their trademarks or service marks, may be used to endorse or promote products derived from this Original Work without express prior written permission of the Licensor. Nothing in this License shall be deemed to grant any rights to trademarks, copyrights, patents, trade secrets or any other intellectual property of Licensor except as expressly stated herein. No patent license is granted to make, use, sell or offer to sell embodiments of any patent claims other than the licensed claims defined in Section 2. No right is granted to the trademarks of Licensor even if such marks are included in the Original Work. Nothing in this License shall be interpreted to prohibit Licensor from licensing under different terms from this License any Original Work that Licensor otherwise would have a right to license.

5) This section intentionally omitted.

6) Attribution Rights. You must retain, in the Source Code of any Derivative Works that You create, all copyright, patent or trademark notices from the Source Code of the Original Work, as well as any notices of licensing and any descriptive text identified therein as an "Attribution Notice." You must cause the Source Code for any Derivative Works that You create to carry a prominent Attribution Notice reasonably calculated to inform recipients that You have modified the Original Work.

7) Warranty of Provenance and Disclaimer of Warranty. Licensor warrants that the copyright in and to the Original Work and the patent rights granted herein by Licensor are owned by the Licensor or are sublicensed to You under the terms of this License with the permission of the contributor(s) of those copyrights and patent rights. Except as expressly stated in the immediately proceeding sentence, the Original Work is provided under this License on an "AS IS" BASIS and WITHOUT WARRANTY, either express or implied, including, without limitation, the warranties of NON-INFRINGEMENT, MERCHANTABILITY or FITNESS FOR A PARTICULAR PURPOSE. THE ENTIRE RISK AS TO THE QUALITY OF THE ORIGINAL WORK IS WITH YOU. This DISCLAIMER OF WARRANTY constitutes an essential part of this License. No license to Original Work is granted hereunder except under this disclaimer.

8) Limitation of Liability. Under no circumstances and under no legal theory, whether in tort (including negligence), contract, or otherwise, shall the Licensor be liable to any person for any direct, indirect, special, incidental, or consequential damages of any character arising as a result of this License or the use of the

Original Work including, without limitation, damages for loss of goodwill, work stoppage, computer failure or malfunction, or any and all other commercial damages or losses. This limitation of liability shall not apply to liability for death or personal injury resulting from Licensor's negligence to the extent applicable law prohibits such limitation. Some jurisdictions do not allow the exclusion or limitation of incidental or consequential damages, so this exclusion and limitation may not apply to You.

9) Acceptance and Termination. If You distribute copies of the Original Work or a Derivative Work, You must make a reasonable effort under the circumstances to obtain the express assent of recipients to the terms of this License. Nothing else but this License (or another written agreement between Licensor and You) grants You permission to create Derivative Works based upon the Original Work or to exercise any of the rights granted in Section 1 herein, and any attempt to do so except under the terms of this License (or another written agreement between Licensor and You) is expressly prohibited by U.S. copyright law, the equivalent laws of other countries, and by international treaty. Therefore, by exercising any of the rights granted to You in Section 1 herein, You indicate Your acceptance of this License and all of its terms and conditions.

10) Termination for Patent Action. This License shall terminate automatically and You may no longer exercise any of the rights granted to You by this License as of the date You commence an action, including a cross-claim or counterclaim, against Licensor or any licensee alleging that the Original Work infringes a patent. This termination provision shall not apply for an action alleging patent infringement by combinations of the Original Work with other software or hardware.

11) Jurisdiction, Venue and Governing Law. Any action or suit relating to this License may be brought only in the courts of a jurisdiction wherein the Licensor resides or in which Licensor conducts its primary business, and under the laws of that jurisdiction excluding its conflict-of-law provisions. The application of the United Nations Convention on Contracts for the International Sale of Goods is expressly excluded. Any use of the Original Work outside the scope of this License or after its termination shall be subject to the requirements and penalties of the U.S. Copyright Act, 17 U.S.C. 101 et seq., the equivalent laws of other countries, and international treaty. This section shall survive the termination of this License.

12) Attorneys Fees. In any action to enforce the terms of this License or seeking damages relating thereto, the prevailing party shall be entitled to recover its costs and expenses, including, without limitation, reasonable attorneys' fees and costs incurred in

connection with such action, including any appeal of such action. This section shall survive the termination of this License.

13) Miscellaneous. This License represents the complete agreement concerning the subject matter hereof. If any provision of this License is held to be unenforceable, such provision shall be reformed only to the extent necessary to make it enforceable.

14) Definition of "You" in This License. "You" throughout this License, whether in upper or lower case, means an individual or a legal entity exercising rights under, and complying with all of the terms of, this License. For legal entities, "You" includes any entity that controls, is controlled by, or is under common control with you. For purposes of this definition, "control" means (i) the power, direct or indirect, to cause the direction or management of such entity, whether by contract or otherwise, or (ii) ownership of fifty percent (50%) or more of the outstanding shares, or (iii) beneficial ownership of such entity.

15) Right to Use. You may use the Original Work in all ways not otherwise restricted or conditioned by this License or by law, and Licensor promises not to interfere with or be responsible for such uses by You.

This license is Copyright (C) 2003-2004 Lawrence E. Rosen. All rights reserved. Permission is hereby granted to copy and distribute this license without modification. This license may not be modified without the express written permission of its copyright owner.

--

END OF ACADEMIC FREE LICENSE. The following is intended to describe the essential differences between the Academic Free License (AFL) version 1.0 and other open source licenses:

The Academic Free License is similar to the BSD, MIT, UoI/NCSA and Apache licenses in many respects but it is intended to solve a few problems with those licenses.

\* The AFL is written so as to make it clear what software is being licensed (by the inclusion of a statement following the copyright notice in the software). This way, the license functions better than a template license. The BSD, MIT and UoI/NCSA licenses apply to unidentified software.

\* The AFL contains a complete copyright grant to the software. The BSD and Apache licenses are vague and incomplete in that respect.

\* The AFL contains a complete patent grant to the software. The BSD, MIT,

UoI/NCSA and Apache licenses rely on an implied patent license and contain no explicit patent grant.

\* The AFL makes it clear that no trademark rights are granted to the licensor's trademarks. The Apache license contains such a provision, but the BSD, MIT and UoI/NCSA licenses do not.

\* The AFL includes the warranty by the licensor that it either owns the copyright or that it is distributing the software under a license. None of the other licenses contain that warranty. All other warranties are disclaimed, as is the case for the other licenses.

\* The AFL is itself copyrighted (with the right granted to copy and distribute without modification). This ensures that the owner of the copyright to the license will control changes. The Apache license contains a copyright notice, but the BSD, MIT and UoI/NCSA licenses do not.

START OF GNU GENERAL PUBLIC LICENSE --

 GNU GENERAL PUBLIC LICENSE Version 2, June 1991

Copyright (C) 1989, 1991 Free Software Foundation, Inc. 51 Franklin Street, Fifth Floor, Boston, MA 02110-1301 USA

Everyone is permitted to copy and distribute verbatim copies of this license document, but changing it is not allowed.

#### Preamble

--

 The licenses for most software are designed to take away your freedom to share and change it. By contrast, the GNU General Public License is intended to guarantee your freedom to share and change free software--to make sure the software is free for all its users. This General Public License applies to most of the Free Software Foundation's software and to any other program whose authors commit to using it. (Some other Free Software Foundation software is covered by the GNU Library General Public License instead.) You can apply it to your programs, too.

 When we speak of free software, we are referring to freedom, not price. Our General Public Licenses are designed to make sure that you have the freedom to distribute copies of free software (and charge for this service if you wish), that you receive source code or can get it if you want it, that you can change the software or use pieces of it in new free programs; and that you know you can do these things.

 To protect your rights, we need to make restrictions that forbid anyone to deny you these rights or to ask you to surrender the rights. These restrictions translate to certain responsibilities for you if you distribute copies of the software, or if you modify it.

 For example, if you distribute copies of such a program, whether gratis or for a fee, you must give the recipients all the rights that you have. You must make sure that they, too, receive or can get the source code. And you must show them these terms so they know their rights.

 We protect your rights with two steps: (1) copyright the software, and (2) offer you this license which gives you legal permission to copy, distribute and/or modify the software.

 Also, for each author's protection and ours, we want to make certain that everyone understands that there is no warranty for this free software. If the software is modified by someone else and passed on, we want its recipients to know that what they have is not the original, so that any problems introduced by others will not reflect on the original authors' reputations.

 Finally, any free program is threatened constantly by software patents. We wish to avoid the danger that redistributors of a free program will individually obtain patent licenses, in effect making the program proprietary. To prevent this, we have made it clear that any patent must be licensed for everyone's free use or not licensed at all.

 The precise terms and conditions for copying, distribution and modification follow.

#### GNU GENERAL PUBLIC LICENSE TERMS AND CONDITIONS FOR COPYING, DISTRIBUTION AND MODIFICATION

 0. This License applies to any program or other work which contains a notice placed by the copyright holder saying it may be distributed under the terms of this General Public License. The "Program", below, refers to any such program or work, and a "work based on the Program" means either the Program or any derivative work under copyright law: that is to say, a work containing the Program or a portion of it, either verbatim or with modifications and/or translated into another language. (Hereinafter, translation is included without limitation in the term "modification".) Each licensee is addressed as "you".

Activities other than copying, distribution and modification are not covered by this License; they are outside its scope. The act of running the Program is not restricted, and the output from the Program is covered only if its contents constitute a work based on the

Program (independent of having been made by running the Program). Whether that is true depends on what the Program does.

 1. You may copy and distribute verbatim copies of the Program's source code as you receive it, in any medium, provided that you conspicuously and appropriately publish on each copy an appropriate copyright notice and disclaimer of warranty; keep intact all the notices that refer to this License and to the absence of any warranty; and give any other recipients of the Program a copy of this License along with the Program.

You may charge a fee for the physical act of transferring a copy, and you may at your option offer warranty protection in exchange for a fee.

 2. You may modify your copy or copies of the Program or any portion of it, thus forming a work based on the Program, and copy and distribute such modifications or work under the terms of Section 1 above, provided that you also meet all of these conditions:

 a) You must cause the modified files to carry prominent notices stating that you changed the files and the date of any change.

 b) You must cause any work that you distribute or publish, that in whole or in part contains or is derived from the Program or any part thereof, to be licensed as a whole at no charge to all third parties under the terms of this License.

 c) If the modified program normally reads commands interactively when run, you must cause it, when started running for such interactive use in the most ordinary way, to print or display an announcement including an appropriate copyright notice and a notice that there is no warranty (or else, saying that you provide a warranty) and that users may redistribute the program under these conditions, and telling the user how to view a copy of this License. (Exception: if the Program itself is interactive but does not normally print such an announcement, your work based on the Program is not required to print an announcement.)

These requirements apply to the modified work as a whole. If identifiable sections of that work are not derived from the Program, and can be reasonably considered independent and separate works in themselves, then this License, and its terms, do not apply to those sections when you distribute them as separate works. But when you distribute the same sections as part of a whole which is a work based on the Program, the distribution of the whole must be on the terms of this License, whose permissions for other licensees extend to the entire whole, and thus to each and every part regardless of who wrote it. Thus, it is not the intent of this section to claim rights or contest your rights to work written entirely by you; rather, the intent is to exercise the right to control the distribution of derivative or collective works based on the Program.

In addition, mere aggregation of another work not based on the Program with the Program (or with a work based on the Program) on a volume of a storage or distribution medium does not bring the other work under the scope of this License.

 3. You may copy and distribute the Program (or a work based on it, under Section 2) in object code or executable form under the terms of Sections 1 and 2 above provided that you also do one of the following:

 a) Accompany it with the complete corresponding machine-readable source code, which must be distributed under the terms of Sections 1 and 2 above on a medium customarily used for software interchange; or,

 b) Accompany it with a written offer, valid for at least three years, to give any third party, for a charge no more than your cost of physically performing source distribution, a complete machine-readable copy of the corresponding source code, to be distributed under the terms of Sections 1 and 2 above on a medium customarily used for software interchange; or,

 c) Accompany it with the information you received as to the offer to distribute corresponding source code. (This alternative is allowed only for noncommercial distribution and only if you received the program in object code or executable form with such an offer, in accord with Subsection b above.)

The source code for a work means the preferred form of the work for making modifications to it. For an executable work, complete source code means all the source code for all modules it contains, plus any associated interface definition files, plus the scripts used to control compilation and installation of the executable. However, as a special exception, the source code distributed need not include anything that is normally distributed (in either source or binary form) with the major components (compiler, kernel, and so on) of the operating system on which the executable runs, unless that component itself accompanies the executable.

If distribution of executable or object code is made by offering access to copy from a designated place, then offering equivalent access to copy the source code from the same place counts as distribution of the source code, even though third parties are not compelled to copy the source along with the object code.

 4. You may not copy, modify, sublicense, or distribute the Program except as expressly provided under this License. Any attempt otherwise to copy, modify, sublicense or distribute the Program is void, and will automatically terminate your rights under this License. However, parties who have received copies, or rights, from you under this License will not have their licenses terminated so long as such parties remain in full compliance.

 5. You are not required to accept this License, since you have not signed it. However, nothing else grants you permission to modify or distribute the Program or its derivative works. These actions are prohibited by law if you do not accept this License. Therefore, by modifying or distributing the Program (or any work based on the Program), you indicate your acceptance of this License to do so, and all its terms and conditions for copying, distributing or modifying the Program or works based on it.

 6. Each time you redistribute the Program (or any work based on the Program), the recipient automatically receives a license from the original licensor to copy, distribute or modify the Program subject to these terms and conditions. You may not impose any further restrictions on the recipients' exercise of the rights granted herein. You are not responsible for enforcing compliance by third parties to this License.

 7. If, as a consequence of a court judgment or allegation of patent infringement or for any other reason (not limited to patent issues), conditions are imposed on you (whether by court order, agreement or otherwise) that contradict the conditions of this License, they do not excuse you from the conditions of this License. If you cannot distribute so as to satisfy simultaneously your obligations under this License and any other pertinent obligations, then as a consequence you may not distribute the Program at all. For example, if a patent license would not permit royalty-free redistribution of the Program by all those who receive copies directly or indirectly through you, then the only way you could satisfy both it and this License would be to refrain entirely from distribution of the Program.

If any portion of this section is held invalid or unenforceable under any particular circumstance, the balance of the section is intended to apply and the section as a whole is intended to apply in other circumstances.

It is not the purpose of this section to induce you to infringe any patents or other property right claims or to contest validity of any such claims; this section has the sole purpose of protecting the integrity of the free software distribution system, which is implemented by public license practices. Many people have made

generous contributions to the wide range of software distributed through that system in reliance on consistent application of that system; it is up to the author/donor to decide if he or she is willing to distribute software through any other system and a licensee cannot impose that choice.

This section is intended to make thoroughly clear what is believed to be a consequence of the rest of this License.

 8. If the distribution and/or use of the Program is restricted in certain countries either by patents or by copyrighted interfaces, the original copyright holder who places the Program under this License may add an explicit geographical distribution limitation excluding those countries, so that distribution is permitted only in or among countries not thus excluded. In such case, this License incorporates the limitation as if written in the body of this License.

 9. The Free Software Foundation may publish revised and/or new versions of the General Public License from time to time. Such new versions will be similar in spirit to the present version, but may differ in detail to address new problems or concerns.

Each version is given a distinguishing version number. If the Program specifies a version number of this License which applies to it and "any later version", you have the option of following the terms and conditions either of that version or of any later version published by the Free Software Foundation. If the Program does not specify a version number of this License, you may choose any version ever published by the Free Software Foundation.

 10. If you wish to incorporate parts of the Program into other free programs whose distribution conditions are different, write to the author to ask for permission. For software which is copyrighted by the Free Software Foundation, write to the Free Software Foundation; we sometimes make exceptions for this. Our decision will be guided by the two goals of preserving the free status of all derivatives of our free software and of promoting the sharing and reuse of software generally.

#### NO WARRANTY

 11. BECAUSE THE PROGRAM IS LICENSED FREE OF CHARGE, THERE IS NO WARRANTY FOR THE PROGRAM, TO THE EXTENT PERMITTED BY APPLICABLE LAW. EXCEPT WHEN OTHERWISE STATED IN WRITING THE COPYRIGHT HOLDERS AND/OR OTHER PARTIES PROVIDE THE PROGRAM "AS IS" WITHOUT WARRANTY OF ANY KIND, EITHER EXPRESSED OR IMPLIED, INCLUDING, BUT NOT LIMITED TO, THE IMPLIED WARRANTIES OF MERCHANTABILITY AND FITNESS FOR A PARTICULAR PURPOSE. THE ENTIRE RISK AS TO THE QUALITY AND PERFORMANCE OF THE PROGRAM IS WITH YOU. SHOULD THE PROGRAM PROVE DEFECTIVE, YOU ASSUME THE COST OF ALL NECESSARY SERVICING,

REPAIR OR CORRECTION.

 12. IN NO EVENT UNLESS REQUIRED BY APPLICABLE LAW OR AGREED TO IN WRITING WILL ANY COPYRIGHT HOLDER, OR ANY OTHER PARTY WHO MAY MODIFY AND/OR REDISTRIBUTE THE PROGRAM AS PERMITTED ABOVE, BE LIABLE TO YOU FOR DAMAGES, INCLUDING ANY GENERAL, SPECIAL, INCIDENTAL OR CONSEQUENTIAL DAMAGES ARISING OUT OF THE USE OR INABILITY TO USE THE PROGRAM (INCLUDING BUT NOT LIMITED TO LOSS OF DATA OR DATA BEING RENDERED INACCURATE OR LOSSES SUSTAINED BY YOU OR THIRD PARTIES OR A FAILURE OF THE PROGRAM TO OPERATE WITH ANY OTHER PROGRAMS), EVEN IF SUCH HOLDER OR OTHER PARTY HAS BEEN ADVISED OF THE POSSIBILITY OF SUCH DAMAGES.

 END OF TERMS AND CONDITIONS

 How to Apply These Terms to Your New Programs

 If you develop a new program, and you want it to be of the greatest possible use to the public, the best way to achieve this is to make it free software which everyone can redistribute and change under these terms.

 To do so, attach the following notices to the program. It is safest to attach them to the start of each source file to most effectively convey the exclusion of warranty; and each file should have at least the "copyright" line and a pointer to where the full notice is found.

 <one line to give the program's name and a brief idea of what it does.> Copyright  $(C)$  <year > <name of author>

 This program is free software; you can redistribute it and/or modify it under the terms of the GNU General Public License as published by the Free Software Foundation; either version 2 of the License, or (at your option) any later version.

 This program is distributed in the hope that it will be useful, but WITHOUT ANY WARRANTY; without even the implied warranty of MERCHANTABILITY or FITNESS FOR A PARTICULAR PURPOSE. See the GNU General Public License for more details.

 You should have received a copy of the GNU General Public License along with this program; if not, write to the Free Software Foundation, Inc., 51 Franklin Street, Fifth Floor, Boston, MA 02110-1301 USA

Also add information on how to contact you by electronic and paper mail.

If the program is interactive, make it output a short notice like this when it starts in an interactive mode:

 Gnomovision version 69, Copyright (C) year name of author Gnomovision comes with ABSOLUTELY NO WARRANTY; for details type `show w'. This is free software, and you are welcome to redistribute it under certain conditions; type `show c' for details.

The hypothetical commands `show w' and `show c' should show the appropriate parts of the General Public License. Of course, the commands you use may be called something other than `show w' and `show c'; they could even be mouse-clicks or menu items--whatever suits your program.

You should also get your employer (if you work as a programmer) or your school, if any, to sign a "copyright disclaimer" for the program, if necessary. Here is a sample; alter the names:

 Yoyodyne, Inc., hereby disclaims all copyright interest in the program `Gnomovision' (which makes passes at compilers) written by James Hacker.

 <signature of Ty Coon>, 1 April 1989 Ty Coon, President of Vice

This General Public License does not permit incorporating your program into proprietary programs. If your program is a subroutine library, you may consider it more useful to permit linking proprietary applications with the library. If this is what you want to do, use the GNU Library General Public License instead of this License. The D-Bus GLib main loop bindings are licensed to you under your choice of the Academic Free License version 2.1, or the GNU General Public License version 2. Both licenses are included here. Each source code file is marked with the proper copyright information.

------------------------------------------------------------------------

The Academic Free License v. 2.1

This Academic Free License (the "License") applies to any original work of authorship (the "Original Work") whose owner (the "Licensor") has placed the following notice immediately following the copyright notice for the Original Work:

Licensed under the Academic Free License version 2.1

1) Grant of Copyright License. Licensor hereby grants You a world-wide, royalty-free, non-exclusive, perpetual, sublicenseable license to do the following:

a) to reproduce the Original Work in copies;

b) to prepare derivative works ("Derivative Works") based upon the Original Work;
c) to distribute copies of the Original Work and Derivative Works to the public;

d) to perform the Original Work publicly; and

e) to display the Original Work publicly.

2) Grant of Patent License. Licensor hereby grants You a world-wide, royalty-free, non-exclusive, perpetual, sublicenseable license, under patent claims owned or controlled by the Licensor that are embodied in the Original Work as furnished by the Licensor, to make, use, sell and offer for sale the Original Work and Derivative Works.

3) Grant of Source Code License. The term "Source Code" means the preferred form of the Original Work for making modifications to it and all available documentation describing how to modify the Original Work. Licensor hereby agrees to provide a machine-readable copy of the Source Code of the Original Work along with each copy of the Original Work that Licensor distributes. Licensor reserves the right to satisfy this obligation by placing a machine-readable copy of the Source Code in an information repository reasonably calculated to permit inexpensive and convenient access by You for as long as Licensor continues to distribute the Original Work, and by publishing the address of that information repository in a notice immediately following the copyright notice that applies to the Original Work.

4) Exclusions From License Grant. Neither the names of Licensor, nor the names of any contributors to the Original Work, nor any of their trademarks or service marks, may be used to endorse or promote products derived from this Original Work without express prior written permission of the Licensor. Nothing in this License shall be deemed to grant any rights to trademarks, copyrights, patents, trade secrets or any other intellectual property of Licensor except as expressly stated herein. No patent license is granted to make, use, sell or offer to sell embodiments of any patent claims other than the licensed claims defined in Section 2. No right is granted to the trademarks of Licensor even if such marks are included in the Original Work. Nothing in this License shall be interpreted to prohibit Licensor from licensing under different terms from this License any Original Work that Licensor otherwise would have a right to license.

5) This section intentionally omitted.

6) Attribution Rights. You must retain, in the Source Code of any Derivative Works that You create, all copyright, patent or trademark notices from the Source Code of the Original Work, as well as any notices of licensing and any descriptive text identified therein as an "Attribution Notice." You must cause the Source Code for any

Derivative Works that You create to carry a prominent Attribution Notice reasonably calculated to inform recipients that You have modified the Original Work.

7) Warranty of Provenance and Disclaimer of Warranty. Licensor warrants that the copyright in and to the Original Work and the patent rights granted herein by Licensor are owned by the Licensor or are sublicensed to You under the terms of this License with the permission of the contributor(s) of those copyrights and patent rights. Except as expressly stated in the immediately proceeding sentence, the Original Work is provided under this License on an "AS IS" BASIS and WITHOUT WARRANTY, either express or implied, including, without limitation, the warranties of NON-INFRINGEMENT, MERCHANTABILITY or FITNESS FOR A PARTICULAR PURPOSE. THE ENTIRE RISK AS TO THE QUALITY OF THE ORIGINAL WORK IS WITH YOU. This DISCLAIMER OF WARRANTY constitutes an essential part of this License. No license to Original Work is granted hereunder except under this disclaimer.

8) Limitation of Liability. Under no circumstances and under no legal theory, whether in tort (including negligence), contract, or otherwise, shall the Licensor be liable to any person for any direct, indirect, special, incidental, or consequential damages of any character arising as a result of this License or the use of the Original Work including, without limitation, damages for loss of goodwill, work stoppage, computer failure or malfunction, or any and all other commercial damages or losses. This limitation of liability shall not apply to liability for death or personal injury resulting from Licensor's negligence to the extent applicable law prohibits such limitation. Some jurisdictions do not allow the exclusion or limitation of incidental or consequential damages, so this exclusion and limitation may not apply to You.

9) Acceptance and Termination. If You distribute copies of the Original Work or a Derivative Work, You must make a reasonable effort under the circumstances to obtain the express assent of recipients to the terms of this License. Nothing else but this License (or another written agreement between Licensor and You) grants You permission to create Derivative Works based upon the Original Work or to exercise any of the rights granted in Section 1 herein, and any attempt to do so except under the terms of this License (or another written agreement between Licensor and You) is expressly prohibited by U.S. copyright law, the equivalent laws of other countries, and by international treaty. Therefore, by exercising any of the rights granted to You in Section 1 herein, You indicate Your acceptance of this License and all of its terms and conditions.

10) Termination for Patent Action. This License shall terminate automatically and You may no longer exercise any of the rights granted

to You by this License as of the date You commence an action, including a cross-claim or counterclaim, against Licensor or any licensee alleging that the Original Work infringes a patent. This termination provision shall not apply for an action alleging patent infringement by combinations of the Original Work with other software or hardware.

11) Jurisdiction, Venue and Governing Law. Any action or suit relating to this License may be brought only in the courts of a jurisdiction wherein the Licensor resides or in which Licensor conducts its primary business, and under the laws of that jurisdiction excluding its conflict-of-law provisions. The application of the United Nations Convention on Contracts for the International Sale of Goods is expressly excluded. Any use of the Original Work outside the scope of this License or after its termination shall be subject to the requirements and penalties of the U.S. Copyright Act, 17 U.S.C. 101 et seq., the equivalent laws of other countries, and international treaty. This section shall survive the termination of this License.

12) Attorneys Fees. In any action to enforce the terms of this License or seeking damages relating thereto, the prevailing party shall be entitled to recover its costs and expenses, including, without limitation, reasonable attorneys' fees and costs incurred in connection with such action, including any appeal of such action. This section shall survive the termination of this License.

13) Miscellaneous. This License represents the complete agreement concerning the subject matter hereof. If any provision of this License is held to be unenforceable, such provision shall be reformed only to the extent necessary to make it enforceable.

14) Definition of "You" in This License. "You" throughout this License, whether in upper or lower case, means an individual or a legal entity exercising rights under, and complying with all of the terms of, this License. For legal entities, "You" includes any entity that controls, is controlled by, or is under common control with you. For purposes of this definition, "control" means (i) the power, direct or indirect, to cause the direction or management of such entity, whether by contract or otherwise, or (ii) ownership of fifty percent (50%) or more of the outstanding shares, or (iii) beneficial ownership of such entity.

15) Right to Use. You may use the Original Work in all ways not otherwise restricted or conditioned by this License or by law, and Licensor promises not to interfere with or be responsible for such uses by You.

This license is Copyright (C) 2003-2004 Lawrence E. Rosen. All rights

reserved. Permission is hereby granted to copy and distribute this license without modification. This license may not be modified without the express written permission of its copyright owner.

--

END OF ACADEMIC FREE LICENSE. The following is intended to describe the essential differences between the Academic Free License (AFL) version 1.0 and other open source licenses:

The Academic Free License is similar to the BSD, MIT, UoI/NCSA and Apache licenses in many respects but it is intended to solve a few problems with those licenses.

\* The AFL is written so as to make it clear what software is being licensed (by the inclusion of a statement following the copyright notice in the software). This way, the license functions better than a template license. The BSD, MIT and UoI/NCSA licenses apply to unidentified software.

\* The AFL contains a complete copyright grant to the software. The BSD and Apache licenses are vague and incomplete in that respect.

\* The AFL contains a complete patent grant to the software. The BSD, MIT, UoI/NCSA and Apache licenses rely on an implied patent license and contain no explicit patent grant.

\* The AFL makes it clear that no trademark rights are granted to the licensor's trademarks. The Apache license contains such a provision, but the BSD, MIT and UoI/NCSA licenses do not.

\* The AFL includes the warranty by the licensor that it either owns the copyright or that it is distributing the software under a license. None of the other licenses contain that warranty. All other warranties are disclaimed, as is the case for the other licenses.

\* The AFL is itself copyrighted (with the right granted to copy and distribute without modification). This ensures that the owner of the copyright to the license will control changes. The Apache license contains a copyright notice, but the BSD, MIT and UoI/NCSA licenses do not.

 GNU GENERAL PUBLIC LICENSE Version 2, June 1991

Copyright (C) 1989, 1991 Free Software Foundation, Inc. 51 Franklin Street, Fifth Floor, Boston, MA 02110-1301 USA

------------------------------------------------------------------------

Everyone is permitted to copy and distribute verbatim copies of this license document, but changing it is not allowed.

#### Preamble

 The licenses for most software are designed to take away your freedom to share and change it. By contrast, the GNU General Public License is intended to guarantee your freedom to share and change free software--to make sure the software is free for all its users. This General Public License applies to most of the Free Software Foundation's software and to any other program whose authors commit to using it. (Some other Free Software Foundation software is covered by the GNU Library General Public License instead.) You can apply it to your programs, too.

 When we speak of free software, we are referring to freedom, not price. Our General Public Licenses are designed to make sure that you have the freedom to distribute copies of free software (and charge for this service if you wish), that you receive source code or can get it if you want it, that you can change the software or use pieces of it in new free programs; and that you know you can do these things.

 To protect your rights, we need to make restrictions that forbid anyone to deny you these rights or to ask you to surrender the rights. These restrictions translate to certain responsibilities for you if you distribute copies of the software, or if you modify it.

 For example, if you distribute copies of such a program, whether gratis or for a fee, you must give the recipients all the rights that you have. You must make sure that they, too, receive or can get the source code. And you must show them these terms so they know their rights.

We protect your rights with two steps: (1) copyright the software, and (2) offer you this license which gives you legal permission to copy, distribute and/or modify the software.

 Also, for each author's protection and ours, we want to make certain that everyone understands that there is no warranty for this free software. If the software is modified by someone else and passed on, we want its recipients to know that what they have is not the original, so that any problems introduced by others will not reflect on the original authors' reputations.

 Finally, any free program is threatened constantly by software patents. We wish to avoid the danger that redistributors of a free program will individually obtain patent licenses, in effect making the program proprietary. To prevent this, we have made it clear that any

patent must be licensed for everyone's free use or not licensed at all.

 The precise terms and conditions for copying, distribution and modification follow.

#### GNU GENERAL PUBLIC LICENSE TERMS AND CONDITIONS FOR COPYING, DISTRIBUTION AND MODIFICATION

 0. This License applies to any program or other work which contains a notice placed by the copyright holder saying it may be distributed under the terms of this General Public License. The "Program", below, refers to any such program or work, and a "work based on the Program" means either the Program or any derivative work under copyright law: that is to say, a work containing the Program or a portion of it, either verbatim or with modifications and/or translated into another language. (Hereinafter, translation is included without limitation in the term "modification".) Each licensee is addressed as "you".

Activities other than copying, distribution and modification are not covered by this License; they are outside its scope. The act of running the Program is not restricted, and the output from the Program is covered only if its contents constitute a work based on the Program (independent of having been made by running the Program). Whether that is true depends on what the Program does.

 1. You may copy and distribute verbatim copies of the Program's source code as you receive it, in any medium, provided that you conspicuously and appropriately publish on each copy an appropriate copyright notice and disclaimer of warranty; keep intact all the notices that refer to this License and to the absence of any warranty; and give any other recipients of the Program a copy of this License along with the Program.

You may charge a fee for the physical act of transferring a copy, and you may at your option offer warranty protection in exchange for a fee.

 2. You may modify your copy or copies of the Program or any portion of it, thus forming a work based on the Program, and copy and distribute such modifications or work under the terms of Section 1 above, provided that you also meet all of these conditions:

 a) You must cause the modified files to carry prominent notices stating that you changed the files and the date of any change.

 b) You must cause any work that you distribute or publish, that in whole or in part contains or is derived from the Program or any part thereof, to be licensed as a whole at no charge to all third parties under the terms of this License.

 c) If the modified program normally reads commands interactively when run, you must cause it, when started running for such interactive use in the most ordinary way, to print or display an announcement including an appropriate copyright notice and a notice that there is no warranty (or else, saying that you provide a warranty) and that users may redistribute the program under these conditions, and telling the user how to view a copy of this License. (Exception: if the Program itself is interactive but does not normally print such an announcement, your work based on the Program is not required to print an announcement.)

These requirements apply to the modified work as a whole. If identifiable sections of that work are not derived from the Program, and can be reasonably considered independent and separate works in themselves, then this License, and its terms, do not apply to those sections when you distribute them as separate works. But when you distribute the same sections as part of a whole which is a work based on the Program, the distribution of the whole must be on the terms of this License, whose permissions for other licensees extend to the entire whole, and thus to each and every part regardless of who wrote it.

Thus, it is not the intent of this section to claim rights or contest your rights to work written entirely by you; rather, the intent is to exercise the right to control the distribution of derivative or collective works based on the Program.

In addition, mere aggregation of another work not based on the Program with the Program (or with a work based on the Program) on a volume of a storage or distribution medium does not bring the other work under the scope of this License.

 3. You may copy and distribute the Program (or a work based on it, under Section 2) in object code or executable form under the terms of Sections 1 and 2 above provided that you also do one of the following:

 a) Accompany it with the complete corresponding machine-readable source code, which must be distributed under the terms of Sections 1 and 2 above on a medium customarily used for software interchange; or,

 b) Accompany it with a written offer, valid for at least three years, to give any third party, for a charge no more than your cost of physically performing source distribution, a complete machine-readable copy of the corresponding source code, to be distributed under the terms of Sections 1 and 2 above on a medium customarily used for software interchange; or,

c) Accompany it with the information you received as to the offer

 to distribute corresponding source code. (This alternative is allowed only for noncommercial distribution and only if you received the program in object code or executable form with such an offer, in accord with Subsection b above.)

The source code for a work means the preferred form of the work for making modifications to it. For an executable work, complete source code means all the source code for all modules it contains, plus any associated interface definition files, plus the scripts used to control compilation and installation of the executable. However, as a special exception, the source code distributed need not include anything that is normally distributed (in either source or binary form) with the major components (compiler, kernel, and so on) of the operating system on which the executable runs, unless that component itself accompanies the executable.

If distribution of executable or object code is made by offering access to copy from a designated place, then offering equivalent access to copy the source code from the same place counts as distribution of the source code, even though third parties are not compelled to copy the source along with the object code.

 4. You may not copy, modify, sublicense, or distribute the Program except as expressly provided under this License. Any attempt otherwise to copy, modify, sublicense or distribute the Program is void, and will automatically terminate your rights under this License. However, parties who have received copies, or rights, from you under this License will not have their licenses terminated so long as such parties remain in full compliance.

 5. You are not required to accept this License, since you have not signed it. However, nothing else grants you permission to modify or distribute the Program or its derivative works. These actions are prohibited by law if you do not accept this License. Therefore, by modifying or distributing the Program (or any work based on the Program), you indicate your acceptance of this License to do so, and all its terms and conditions for copying, distributing or modifying the Program or works based on it.

 6. Each time you redistribute the Program (or any work based on the Program), the recipient automatically receives a license from the original licensor to copy, distribute or modify the Program subject to these terms and conditions. You may not impose any further restrictions on the recipients' exercise of the rights granted herein. You are not responsible for enforcing compliance by third parties to this License.

7. If, as a consequence of a court judgment or allegation of patent

infringement or for any other reason (not limited to patent issues), conditions are imposed on you (whether by court order, agreement or otherwise) that contradict the conditions of this License, they do not excuse you from the conditions of this License. If you cannot distribute so as to satisfy simultaneously your obligations under this License and any other pertinent obligations, then as a consequence you may not distribute the Program at all. For example, if a patent license would not permit royalty-free redistribution of the Program by all those who receive copies directly or indirectly through you, then the only way you could satisfy both it and this License would be to refrain entirely from distribution of the Program.

If any portion of this section is held invalid or unenforceable under any particular circumstance, the balance of the section is intended to apply and the section as a whole is intended to apply in other circumstances.

It is not the purpose of this section to induce you to infringe any patents or other property right claims or to contest validity of any such claims; this section has the sole purpose of protecting the integrity of the free software distribution system, which is implemented by public license practices. Many people have made generous contributions to the wide range of software distributed through that system in reliance on consistent application of that system; it is up to the author/donor to decide if he or she is willing to distribute software through any other system and a licensee cannot impose that choice.

This section is intended to make thoroughly clear what is believed to be a consequence of the rest of this License.

 8. If the distribution and/or use of the Program is restricted in certain countries either by patents or by copyrighted interfaces, the original copyright holder who places the Program under this License may add an explicit geographical distribution limitation excluding those countries, so that distribution is permitted only in or among countries not thus excluded. In such case, this License incorporates the limitation as if written in the body of this License.

 9. The Free Software Foundation may publish revised and/or new versions of the General Public License from time to time. Such new versions will be similar in spirit to the present version, but may differ in detail to address new problems or concerns.

Each version is given a distinguishing version number. If the Program specifies a version number of this License which applies to it and "any later version", you have the option of following the terms and conditions either of that version or of any later version published by the Free

Software Foundation. If the Program does not specify a version number of this License, you may choose any version ever published by the Free Software Foundation.

 10. If you wish to incorporate parts of the Program into other free programs whose distribution conditions are different, write to the author to ask for permission. For software which is copyrighted by the Free Software Foundation, write to the Free Software Foundation; we sometimes make exceptions for this. Our decision will be guided by the two goals of preserving the free status of all derivatives of our free software and of promoting the sharing and reuse of software generally.

#### NO WARRANTY

 11. BECAUSE THE PROGRAM IS LICENSED FREE OF CHARGE, THERE IS NO WARRANTY FOR THE PROGRAM, TO THE EXTENT PERMITTED BY APPLICABLE LAW. EXCEPT WHEN OTHERWISE STATED IN WRITING THE COPYRIGHT HOLDERS AND/OR OTHER PARTIES PROVIDE THE PROGRAM "AS IS" WITHOUT WARRANTY OF ANY KIND, EITHER EXPRESSED OR IMPLIED, INCLUDING, BUT NOT LIMITED TO, THE IMPLIED WARRANTIES OF MERCHANTABILITY AND FITNESS FOR A PARTICULAR PURPOSE. THE ENTIRE RISK AS TO THE QUALITY AND PERFORMANCE OF THE PROGRAM IS WITH YOU. SHOULD THE PROGRAM PROVE DEFECTIVE, YOU ASSUME THE COST OF ALL NECESSARY SERVICING, REPAIR OR CORRECTION.

 12. IN NO EVENT UNLESS REQUIRED BY APPLICABLE LAW OR AGREED TO IN WRITING WILL ANY COPYRIGHT HOLDER, OR ANY OTHER PARTY WHO MAY MODIFY AND/OR REDISTRIBUTE THE PROGRAM AS PERMITTED ABOVE, BE LIABLE TO YOU FOR DAMAGES, INCLUDING ANY GENERAL, SPECIAL, INCIDENTAL OR CONSEQUENTIAL DAMAGES ARISING OUT OF THE USE OR INABILITY TO USE THE PROGRAM (INCLUDING BUT NOT LIMITED TO LOSS OF DATA OR DATA BEING RENDERED INACCURATE OR LOSSES SUSTAINED BY YOU OR THIRD PARTIES OR A FAILURE OF THE PROGRAM TO OPERATE WITH ANY OTHER PROGRAMS), EVEN IF SUCH HOLDER OR OTHER PARTY HAS BEEN ADVISED OF THE POSSIBILITY OF SUCH DAMAGES.

#### END OF TERMS AND CONDITIONS

 How to Apply These Terms to Your New Programs

 If you develop a new program, and you want it to be of the greatest possible use to the public, the best way to achieve this is to make it free software which everyone can redistribute and change under these terms.

 To do so, attach the following notices to the program. It is safest to attach them to the start of each source file to most effectively convey the exclusion of warranty; and each file should have at least the "copyright" line and a pointer to where the full notice is found.

 $\leq$  one line to give the program's name and a brief idea of what it does. $\geq$ 

Copyright  $(C)$  <year > <name of author>

 This program is free software; you can redistribute it and/or modify it under the terms of the GNU General Public License as published by the Free Software Foundation; either version 2 of the License, or (at your option) any later version.

 This program is distributed in the hope that it will be useful, but WITHOUT ANY WARRANTY; without even the implied warranty of MERCHANTABILITY or FITNESS FOR A PARTICULAR PURPOSE. See the GNU General Public License for more details.

 You should have received a copy of the GNU General Public License along with this program; if not, write to the Free Software Foundation, Inc., 51 Franklin Street, Fifth Floor, Boston, MA 02110-1301 USA

Also add information on how to contact you by electronic and paper mail.

If the program is interactive, make it output a short notice like this when it starts in an interactive mode:

 Gnomovision version 69, Copyright (C) year name of author Gnomovision comes with ABSOLUTELY NO WARRANTY; for details type `show w'. This is free software, and you are welcome to redistribute it under certain conditions; type `show c' for details.

The hypothetical commands `show w' and `show c' should show the appropriate parts of the General Public License. Of course, the commands you use may be called something other than `show w' and `show c'; they could even be mouse-clicks or menu items--whatever suits your program.

You should also get your employer (if you work as a programmer) or your school, if any, to sign a "copyright disclaimer" for the program, if necessary. Here is a sample; alter the names:

 Yoyodyne, Inc., hereby disclaims all copyright interest in the program `Gnomovision' (which makes passes at compilers) written by James Hacker.

 <signature of Ty Coon>, 1 April 1989 Ty Coon, President of Vice

This General Public License does not permit incorporating your program into proprietary programs. If your program is a subroutine library, you may consider it more useful to permit linking proprietary applications with the library. If this is what you want to do, use the GNU Library General Public License instead of this License.

## **1.403 firefox 60.9.0**

### **1.403.1 Available under license :**

Mozilla Public License Version 2.0

1. Definitions

1.1. "Contributor"

means each individual or legal entity that creates, contributes to the creation of, or owns Covered Software.

1.2. "Contributor Version"

means the combination of the Contributions of others (if any) used by a Contributor and that particular Contributor's Contribution.

1.3. "Contribution"

means Covered Software of a particular Contributor.

1.4. "Covered Software"

means Source Code Form to which the initial Contributor has attached the notice in Exhibit A, the Executable Form of such Source Code Form, and Modifications of such Source Code Form, in each case including portions thereof.

1.5. "Incompatible With Secondary Licenses"

means

a. that the initial Contributor has attached the notice described in Exhibit B to the Covered Software; or

b. that the Covered Software was made available under the terms of version 1.1 or earlier of the License, but not also under the terms of a Secondary License.

1.6. "Executable Form"

means any form of the work other than Source Code Form.

1.7. "Larger Work"

means a work that combines Covered Software with other material, in a separate file or files, that is not Covered Software.

1.8. "License"

means this document.

1.9. "Licensable"

means having the right to grant, to the maximum extent possible, whether at the time of the initial grant or subsequently, any and all of the rights conveyed by this License.

1.10. "Modifications"

means any of the following:

a. any file in Source Code Form that results from an addition to, deletion from, or modification of the contents of Covered Software; or

b. any new file in Source Code Form that contains any Covered Software.

1.11. "Patent Claims" of a Contributor

means any patent claim(s), including without limitation, method, process, and apparatus claims, in any patent Licensable by such Contributor that would be infringed, but for the grant of the License, by the making, using, selling, offering for sale, having made, import, or transfer of either its Contributions or its Contributor Version.

1.12. "Secondary License"

means either the GNU General Public License, Version 2.0, the GNU Lesser General Public License, Version 2.1, the GNU Affero General Public License, Version 3.0, or any later versions of those licenses.

1.13. "Source Code Form"

means the form of the work preferred for making modifications.

1.14. "You" (or "Your")

means an individual or a legal entity exercising rights under this License. For legal entities, "You" includes any entity that controls, is controlled by, or is under common control with You. For purposes of this definition, "control" means (a) the power, direct or indirect, to cause the direction or management of such entity, whether by contract or otherwise, or (b) ownership of more than fifty percent (50%) of the outstanding shares or beneficial ownership of such entity.

2. License Grants and Conditions

2.1. Grants

Each Contributor hereby grants You a world-wide, royalty-free, non-exclusive license:

a. under intellectual property rights (other than patent or trademark) Licensable by such Contributor to use, reproduce, make available, modify, display, perform, distribute, and otherwise exploit its Contributions, either on an unmodified basis, with Modifications, or as part of a Larger Work; and

b. under Patent Claims of such Contributor to make, use, sell, offer for sale, have made, import, and otherwise transfer either its Contributions or its Contributor Version.

#### 2.2. Effective Date

The licenses granted in Section 2.1 with respect to any Contribution become effective for each Contribution on the date the Contributor first distributes such Contribution.

2.3. Limitations on Grant Scope

The licenses granted in this Section 2 are the only rights granted under this License. No additional rights or licenses will be implied from the distribution or licensing of Covered Software under this License. Notwithstanding Section 2.1(b) above, no patent license is granted by a Contributor:

a. for any code that a Contributor has removed from Covered Software; or

b. for infringements caused by: (i) Your and any other third party's modifications of Covered Software, or (ii) the combination of its Contributions with other software (except as part of its Contributor Version); or

c. under Patent Claims infringed by Covered Software in the absence of its Contributions.

This License does not grant any rights in the trademarks, service marks, or logos of any Contributor (except as may be necessary to comply with the notice requirements in Section 3.4).

#### 2.4. Subsequent Licenses

No Contributor makes additional grants as a result of Your choice to distribute the Covered Software under a subsequent version of this License (see Section 10.2) or under the terms of a Secondary License (if permitted under the terms of Section 3.3).

#### 2.5. Representation

Each Contributor represents that the Contributor believes its Contributions are its original creation(s) or it has sufficient rights to grant the rights to its Contributions conveyed by this License.

#### 2.6. Fair Use

This License is not intended to limit any rights You have under applicable copyright doctrines of fair use, fair dealing, or other equivalents.

#### 2.7. Conditions

Sections 3.1, 3.2, 3.3, and 3.4 are conditions of the licenses granted in Section 2.1.

#### 3. Responsibilities

3.1. Distribution of Source Form

All distribution of Covered Software in Source Code Form, including any Modifications that You create or to which You contribute, must be under the terms of this License. You must inform recipients that the Source Code Form of the Covered Software is governed by the terms of this License, and how they can obtain a copy of this License. You may not attempt to alter or restrict the recipients' rights in the Source Code Form.

#### 3.2. Distribution of Executable Form

#### If You distribute Covered Software in Executable Form then:

a. such Covered Software must also be made available in Source Code Form, as described in Section 3.1, and You must inform recipients of the Executable Form how they can obtain a copy of such Source Code Form by reasonable means in a timely manner, at a charge no more than the cost of distribution to the recipient; and

b. You may distribute such Executable Form under the terms of this License, or sublicense it under different terms, provided that the license for the Executable Form does not attempt to limit or alter the recipients' rights in the Source Code Form under this License.

#### 3.3. Distribution of a Larger Work

You may create and distribute a Larger Work under terms of Your choice, provided that You also comply with the requirements of this License for the Covered Software. If the Larger Work is a combination of Covered Software with a work governed by one or more Secondary Licenses, and the Covered Software is not Incompatible With Secondary Licenses, this License permits You to additionally distribute such Covered Software under the terms of such Secondary License(s), so that the recipient of the Larger Work may, at their option, further distribute the Covered Software under the terms of either this License or such Secondary License(s).

#### 3.4. Notices

You may not remove or alter the substance of any license notices (including copyright notices, patent notices, disclaimers of warranty, or limitations of liability) contained within the Source Code Form of the Covered Software, except that You may alter any license notices to the extent required to remedy known factual inaccuracies.

#### 3.5. Application of Additional Terms

You may choose to offer, and to charge a fee for, warranty, support, indemnity or liability obligations to one or more recipients of Covered Software. However, You may do so only on Your own behalf, and not on behalf of any Contributor. You must make it absolutely clear that any such warranty, support, indemnity, or liability obligation is offered by You alone, and You hereby agree to indemnify every Contributor for any liability incurred by such Contributor as a result of warranty, support, indemnity or liability terms You offer. You may include additional disclaimers of warranty and limitations of liability specific to any jurisdiction.

#### 4. Inability to Comply Due to Statute or Regulation

If it is impossible for You to comply with any of the terms of this License with respect to some or all of the Covered Software due to statute, judicial order, or regulation then You must: (a) comply with the terms of this License to the maximum extent possible; and (b) describe the limitations and the code they affect. Such description must be placed in a text file included with all distributions of the Covered Software under this License. Except to the extent

prohibited by statute or regulation, such description must be sufficiently detailed for a recipient of ordinary skill to be able to understand it.

#### 5. Termination

5.1. The rights granted under this License will terminate automatically if You fail to comply with any of its terms. However, if You become compliant, then the rights granted under this License from a particular Contributor are reinstated (a) provisionally, unless and until such Contributor explicitly and finally terminates Your grants, and (b) on an ongoing basis, if such Contributor fails to notify You of the non-compliance by some reasonable means prior to 60 days after You have come back into compliance. Moreover, Your grants from a particular Contributor are reinstated on an ongoing basis if such Contributor notifies You of the non-compliance by some reasonable means, this is the first time You have received notice of non-compliance with this License from such Contributor, and You become compliant prior to 30 days after Your receipt of the notice.

5.2. If You initiate litigation against any entity by asserting a patent infringement claim (excluding declaratory judgment actions, counter-claims, and cross-claims) alleging that a Contributor Version directly or indirectly infringes any patent, then the rights granted to You by any and all Contributors for the Covered Software under Section 2.1 of this License shall terminate.

5.3. In the event of termination under Sections 5.1 or 5.2 above, all end user license agreements (excluding distributors and resellers) which have been validly granted by You or Your distributors under this License prior to termination shall survive termination.

#### 6. Disclaimer of Warranty

Covered Software is provided under this License on an "as is" basis, without warranty of any kind, either expressed, implied, or statutory, including, without limitation, warranties that the Covered Software is free of defects, merchantable, fit for a particular purpose or non-infringing. The entire risk as to the quality and performance of the Covered Software is with You. Should any Covered Software prove defective in any respect, You (not any Contributor) assume the cost of any necessary servicing, repair, or correction. This disclaimer of warranty constitutes an essential part of this License. No use of any Covered Software is authorized under this License except under this disclaimer.

#### 7. Limitation of Liability

Under no circumstances and under no legal theory, whether tort (including negligence), contract, or otherwise, shall any Contributor, or anyone who distributes Covered Software as permitted above, be liable to You for any direct, indirect, special, incidental, or consequential damages of any character including, without limitation, damages for lost profits, loss of goodwill, work stoppage, computer failure or malfunction, or any and all other commercial damages or losses, even if such party shall have been informed of the possibility of such damages. This limitation of liability shall not apply to liability for death or personal injury resulting from such party's negligence to the extent applicable law prohibits such limitation. Some jurisdictions do not allow the exclusion or limitation of incidental or consequential damages, so this exclusion and limitation may not apply to You.

#### 8. Litigation

Any litigation relating to this License may be brought only in the courts of a jurisdiction where the defendant maintains its principal place of business and such litigation shall be governed by laws of that jurisdiction, without reference to its conflict-of-law provisions. Nothing in this Section shall prevent a party's ability to bring crossclaims or counter-claims.

#### 9. Miscellaneous

This License represents the complete agreement concerning the subject matter hereof. If any provision of this License is held to be unenforceable, such provision shall be reformed only to the extent necessary to make it enforceable. Any law or regulation which provides that the language of a contract shall be construed against the drafter shall not be used to construe this License against a Contributor.

10. Versions of the License

#### 10.1. New Versions

Mozilla Foundation is the license steward. Except as provided in Section 10.3, no one other than the license steward has the right to modify or publish new versions of this License. Each version will be given a distinguishing version number.

10.2. Effect of New Versions

You may distribute the Covered Software under the terms of the version of the License under which You originally received the Covered Software, or under the terms of any subsequent version published by the license steward.

#### 10.3. Modified Versions

If you create software not governed by this License, and you want to create a new license for such software, you may create and use a modified version of this License if you rename the license and remove any references to the name of the license steward (except to note that such modified license differs from this License).

10.4. Distributing Source Code Form that is Incompatible With Secondary Licenses

If You choose to distribute Source Code Form that is Incompatible With Secondary Licenses under the terms of this version of the License, the notice described in Exhibit B of this License must be attached.

Exhibit A - Source Code Form License Notice

This Source Code Form is subject to the terms of the Mozilla Public License, v. 2.0. If a copy of the MPL was not distributed with this file, You can obtain one at https://mozilla.org/MPL/2.0/.

If it is not possible or desirable to put the notice in a particular file, then You may include the notice in a location (such as a LICENSE file in a relevant directory) where a recipient would be likely to look for such a notice.

You may add additional accurate notices of copyright ownership.

Exhibit B - "Incompatible With Secondary Licenses" Notice

This Source Code Form is "Incompatible With Secondary Licenses", as defined by the Mozilla Public License, v. 2.0.

# **1.404 libsoup 2.62.3 2.el8**

### **1.404.1 Available under license :**

 GNU LIBRARY GENERAL PUBLIC LICENSE Version 2, June 1991

Copyright (C) 1991 Free Software Foundation, Inc. 51 Franklin Street, Fifth Floor, Boston, MA 02110-1301 USA Everyone is permitted to copy and distribute verbatim copies of this license document, but changing it is not allowed.

[This is the first released version of the library GPL. It is numbered 2 because it goes with version 2 of the ordinary GPL.]

#### Preamble

 The licenses for most software are designed to take away your freedom to share and change it. By contrast, the GNU General Public Licenses are intended to guarantee your freedom to share and change free software--to make sure the software is free for all its users.

 This license, the Library General Public License, applies to some specially designated Free Software Foundation software, and to any other libraries whose authors decide to use it. You can use it for your libraries, too.

 When we speak of free software, we are referring to freedom, not price. Our General Public Licenses are designed to make sure that you have the freedom to distribute copies of free software (and charge for this service if you wish), that you receive source code or can get it if you want it, that you can change the software or use pieces of it in new free programs; and that you know you can do these things.

 To protect your rights, we need to make restrictions that forbid anyone to deny you these rights or to ask you to surrender the rights. These restrictions translate to certain responsibilities for you if you distribute copies of the library, or if you modify it.

 For example, if you distribute copies of the library, whether gratis or for a fee, you must give the recipients all the rights that we gave you. You must make sure that they, too, receive or can get the source code. If you link a program with the library, you must provide complete object files to the recipients so that they can relink them with the library, after making changes to the library and recompiling it. And you must show them these terms so they know their rights.

 Our method of protecting your rights has two steps: (1) copyright the library, and (2) offer you this license which gives you legal permission to copy, distribute and/or modify the library.

 Also, for each distributor's protection, we want to make certain that everyone understands that there is no warranty for this free library. If the library is modified by someone else and passed on, we want its recipients to know that what they have is not the original version, so that any problems introduced by others will not reflect on the original authors' reputations.

 Finally, any free program is threatened constantly by software patents. We wish to avoid the danger that companies distributing free software will individually obtain patent licenses, thus in effect transforming the program into proprietary software. To prevent this, we have made it clear that any patent must be licensed for everyone's free use or not licensed at all.

 Most GNU software, including some libraries, is covered by the ordinary GNU General Public License, which was designed for utility programs. This license, the GNU Library General Public License, applies to certain designated libraries. This license is quite different from the ordinary one; be sure to read it in full, and don't assume that anything in it is the same as in the ordinary license.

 The reason we have a separate public license for some libraries is that they blur the distinction we usually make between modifying or adding to a program and simply using it. Linking a program with a library, without changing the library, is in some sense simply using the library, and is analogous to running a utility program or application program. However, in a textual and legal sense, the linked executable is a combined work, a derivative of the original library, and the ordinary General Public License treats it as such.

 Because of this blurred distinction, using the ordinary General Public License for libraries did not effectively promote software sharing, because most developers did not use the libraries. We concluded that weaker conditions might promote sharing better.

 However, unrestricted linking of non-free programs would deprive the users of those programs of all benefit from the free status of the libraries themselves. This Library General Public License is intended to permit developers of non-free programs to use free libraries, while preserving your freedom as a user of such programs to change the free libraries that are incorporated in them. (We have not seen how to achieve this as regards changes in header files, but we have achieved it as regards changes in the actual functions of the Library.) The hope is that this will lead to faster development of free libraries.

 The precise terms and conditions for copying, distribution and modification follow. Pay close attention to the difference between a "work based on the library" and a "work that uses the library". The former contains code derived from the library, while the latter only works together with the library.

 Note that it is possible for a library to be covered by the ordinary General Public License rather than by this special one.

#### GNU LIBRARY GENERAL PUBLIC LICENSE TERMS AND CONDITIONS FOR COPYING, DISTRIBUTION AND MODIFICATION

 0. This License Agreement applies to any software library which contains a notice placed by the copyright holder or other authorized party saying it may be distributed under the terms of this Library General Public License (also called "this License"). Each licensee is addressed as "you".

 A "library" means a collection of software functions and/or data prepared so as to be conveniently linked with application programs (which use some of those functions and data) to form executables.

 The "Library", below, refers to any such software library or work which has been distributed under these terms. A "work based on the Library" means either the Library or any derivative work under copyright law: that is to say, a work containing the Library or a portion of it, either verbatim or with modifications and/or translated straightforwardly into another language. (Hereinafter, translation is included without limitation in the term "modification".)

 "Source code" for a work means the preferred form of the work for making modifications to it. For a library, complete source code means all the source code for all modules it contains, plus any associated interface definition files, plus the scripts used to control compilation and installation of the library.

 Activities other than copying, distribution and modification are not covered by this License; they are outside its scope. The act of running a program using the Library is not restricted, and output from such a program is covered only if its contents constitute a work based on the Library (independent of the use of the Library in a tool for writing it). Whether that is true depends on what the Library does and what the program that uses the Library does.

 1. You may copy and distribute verbatim copies of the Library's complete source code as you receive it, in any medium, provided that you conspicuously and appropriately publish on each copy an

appropriate copyright notice and disclaimer of warranty; keep intact all the notices that refer to this License and to the absence of any warranty; and distribute a copy of this License along with the Library.

 You may charge a fee for the physical act of transferring a copy, and you may at your option offer warranty protection in exchange for a fee.

 2. You may modify your copy or copies of the Library or any portion of it, thus forming a work based on the Library, and copy and distribute such modifications or work under the terms of Section 1 above, provided that you also meet all of these conditions:

a) The modified work must itself be a software library.

 b) You must cause the files modified to carry prominent notices stating that you changed the files and the date of any change.

 c) You must cause the whole of the work to be licensed at no charge to all third parties under the terms of this License.

 d) If a facility in the modified Library refers to a function or a table of data to be supplied by an application program that uses the facility, other than as an argument passed when the facility is invoked, then you must make a good faith effort to ensure that, in the event an application does not supply such function or table, the facility still operates, and performs whatever part of its purpose remains meaningful.

 (For example, a function in a library to compute square roots has a purpose that is entirely well-defined independent of the application. Therefore, Subsection 2d requires that any application-supplied function or table used by this function must be optional: if the application does not supply it, the square root function must still compute square roots.)

These requirements apply to the modified work as a whole. If identifiable sections of that work are not derived from the Library, and can be reasonably considered independent and separate works in themselves, then this License, and its terms, do not apply to those sections when you distribute them as separate works. But when you distribute the same sections as part of a whole which is a work based on the Library, the distribution of the whole must be on the terms of this License, whose permissions for other licensees extend to the entire whole, and thus to each and every part regardless of who wrote it.

Thus, it is not the intent of this section to claim rights or contest your rights to work written entirely by you; rather, the intent is to exercise the right to control the distribution of derivative or collective works based on the Library.

In addition, mere aggregation of another work not based on the Library with the Library (or with a work based on the Library) on a volume of a storage or distribution medium does not bring the other work under the scope of this License.

 3. You may opt to apply the terms of the ordinary GNU General Public License instead of this License to a given copy of the Library. To do this, you must alter all the notices that refer to this License, so that they refer to the ordinary GNU General Public License, version 2, instead of to this License. (If a newer version than version 2 of the ordinary GNU General Public License has appeared, then you can specify that version instead if you wish.) Do not make any other change in these notices.

 Once this change is made in a given copy, it is irreversible for that copy, so the ordinary GNU General Public License applies to all subsequent copies and derivative works made from that copy.

 This option is useful when you wish to copy part of the code of the Library into a program that is not a library.

 4. You may copy and distribute the Library (or a portion or derivative of it, under Section 2) in object code or executable form under the terms of Sections 1 and 2 above provided that you accompany it with the complete corresponding machine-readable source code, which must be distributed under the terms of Sections 1 and 2 above on a medium customarily used for software interchange.

 If distribution of object code is made by offering access to copy from a designated place, then offering equivalent access to copy the source code from the same place satisfies the requirement to distribute the source code, even though third parties are not compelled to copy the source along with the object code.

 5. A program that contains no derivative of any portion of the Library, but is designed to work with the Library by being compiled or linked with it, is called a "work that uses the Library". Such a work, in isolation, is not a derivative work of the Library, and therefore falls outside the scope of this License.

 However, linking a "work that uses the Library" with the Library creates an executable that is a derivative of the Library (because it contains portions of the Library), rather than a "work that uses the

library". The executable is therefore covered by this License. Section 6 states terms for distribution of such executables.

 When a "work that uses the Library" uses material from a header file that is part of the Library, the object code for the work may be a derivative work of the Library even though the source code is not. Whether this is true is especially significant if the work can be linked without the Library, or if the work is itself a library. The threshold for this to be true is not precisely defined by law.

 If such an object file uses only numerical parameters, data structure layouts and accessors, and small macros and small inline functions (ten lines or less in length), then the use of the object file is unrestricted, regardless of whether it is legally a derivative work. (Executables containing this object code plus portions of the Library will still fall under Section 6.)

 Otherwise, if the work is a derivative of the Library, you may distribute the object code for the work under the terms of Section 6. Any executables containing that work also fall under Section 6, whether or not they are linked directly with the Library itself.

 6. As an exception to the Sections above, you may also compile or link a "work that uses the Library" with the Library to produce a work containing portions of the Library, and distribute that work under terms of your choice, provided that the terms permit modification of the work for the customer's own use and reverse engineering for debugging such modifications.

 You must give prominent notice with each copy of the work that the Library is used in it and that the Library and its use are covered by this License. You must supply a copy of this License. If the work during execution displays copyright notices, you must include the copyright notice for the Library among them, as well as a reference directing the user to the copy of this License. Also, you must do one of these things:

 a) Accompany the work with the complete corresponding machine-readable source code for the Library including whatever changes were used in the work (which must be distributed under Sections 1 and 2 above); and, if the work is an executable linked with the Library, with the complete machine-readable "work that uses the Library", as object code and/or source code, so that the user can modify the Library and then relink to produce a modified executable containing the modified Library. (It is understood that the user who changes the contents of definitions files in the Library will not necessarily be able to recompile the application to use the modified definitions.)

 b) Accompany the work with a written offer, valid for at least three years, to give the same user the materials specified in Subsection 6a, above, for a charge no more than the cost of performing this distribution.

 c) If distribution of the work is made by offering access to copy from a designated place, offer equivalent access to copy the above specified materials from the same place.

 d) Verify that the user has already received a copy of these materials or that you have already sent this user a copy.

 For an executable, the required form of the "work that uses the Library" must include any data and utility programs needed for reproducing the executable from it. However, as a special exception, the source code distributed need not include anything that is normally distributed (in either source or binary form) with the major components (compiler, kernel, and so on) of the operating system on which the executable runs, unless that component itself accompanies the executable.

 It may happen that this requirement contradicts the license restrictions of other proprietary libraries that do not normally accompany the operating system. Such a contradiction means you cannot use both them and the Library together in an executable that you distribute.

 7. You may place library facilities that are a work based on the Library side-by-side in a single library together with other library facilities not covered by this License, and distribute such a combined library, provided that the separate distribution of the work based on the Library and of the other library facilities is otherwise permitted, and provided that you do these two things:

 a) Accompany the combined library with a copy of the same work based on the Library, uncombined with any other library facilities. This must be distributed under the terms of the Sections above.

 b) Give prominent notice with the combined library of the fact that part of it is a work based on the Library, and explaining where to find the accompanying uncombined form of the same work.

 8. You may not copy, modify, sublicense, link with, or distribute the Library except as expressly provided under this License. Any attempt otherwise to copy, modify, sublicense, link with, or distribute the Library is void, and will automatically terminate your rights under this License. However, parties who have received copies, or rights, from you under this License will not have their licenses terminated so long as such parties remain in full compliance.

 9. You are not required to accept this License, since you have not signed it. However, nothing else grants you permission to modify or distribute the Library or its derivative works. These actions are prohibited by law if you do not accept this License. Therefore, by modifying or distributing the Library (or any work based on the Library), you indicate your acceptance of this License to do so, and all its terms and conditions for copying, distributing or modifying the Library or works based on it.

 10. Each time you redistribute the Library (or any work based on the Library), the recipient automatically receives a license from the original licensor to copy, distribute, link with or modify the Library subject to these terms and conditions. You may not impose any further restrictions on the recipients' exercise of the rights granted herein. You are not responsible for enforcing compliance by third parties to this License.

 11. If, as a consequence of a court judgment or allegation of patent infringement or for any other reason (not limited to patent issues), conditions are imposed on you (whether by court order, agreement or otherwise) that contradict the conditions of this License, they do not excuse you from the conditions of this License. If you cannot distribute so as to satisfy simultaneously your obligations under this License and any other pertinent obligations, then as a consequence you may not distribute the Library at all. For example, if a patent license would not permit royalty-free redistribution of the Library by all those who receive copies directly or indirectly through you, then the only way you could satisfy both it and this License would be to refrain entirely from distribution of the Library.

If any portion of this section is held invalid or unenforceable under any particular circumstance, the balance of the section is intended to apply, and the section as a whole is intended to apply in other circumstances.

It is not the purpose of this section to induce you to infringe any patents or other property right claims or to contest validity of any such claims; this section has the sole purpose of protecting the integrity of the free software distribution system which is implemented by public license practices. Many people have made generous contributions to the wide range of software distributed through that system in reliance on consistent application of that system; it is up to the author/donor to decide if he or she is willing to distribute software through any other system and a licensee cannot impose that choice.

This section is intended to make thoroughly clear what is believed to be a consequence of the rest of this License.

 12. If the distribution and/or use of the Library is restricted in certain countries either by patents or by copyrighted interfaces, the original copyright holder who places the Library under this License may add an explicit geographical distribution limitation excluding those countries, so that distribution is permitted only in or among countries not thus excluded. In such case, this License incorporates the limitation as if written in the body of this License.

 13. The Free Software Foundation may publish revised and/or new versions of the Library General Public License from time to time. Such new versions will be similar in spirit to the present version, but may differ in detail to address new problems or concerns.

Each version is given a distinguishing version number. If the Library specifies a version number of this License which applies to it and "any later version", you have the option of following the terms and conditions either of that version or of any later version published by the Free Software Foundation. If the Library does not specify a license version number, you may choose any version ever published by the Free Software Foundation.

 14. If you wish to incorporate parts of the Library into other free programs whose distribution conditions are incompatible with these, write to the author to ask for permission. For software which is copyrighted by the Free Software Foundation, write to the Free Software Foundation; we sometimes make exceptions for this. Our decision will be guided by the two goals of preserving the free status of all derivatives of our free software and of promoting the sharing and reuse of software generally.

#### NO WARRANTY

 15. BECAUSE THE LIBRARY IS LICENSED FREE OF CHARGE, THERE IS NO WARRANTY FOR THE LIBRARY, TO THE EXTENT PERMITTED BY APPLICABLE LAW. EXCEPT WHEN OTHERWISE STATED IN WRITING THE COPYRIGHT HOLDERS AND/OR OTHER PARTIES PROVIDE THE LIBRARY "AS IS" WITHOUT WARRANTY OF ANY KIND, EITHER EXPRESSED OR IMPLIED, INCLUDING, BUT NOT LIMITED TO, THE IMPLIED WARRANTIES OF MERCHANTABILITY AND FITNESS FOR A PARTICULAR PURPOSE. THE ENTIRE RISK AS TO THE QUALITY AND PERFORMANCE OF THE LIBRARY IS WITH YOU. SHOULD THE LIBRARY PROVE DEFECTIVE, YOU ASSUME THE COST OF ALL NECESSARY SERVICING, REPAIR OR CORRECTION.

 16. IN NO EVENT UNLESS REQUIRED BY APPLICABLE LAW OR AGREED TO IN WRITING WILL ANY COPYRIGHT HOLDER, OR ANY OTHER PARTY WHO MAY MODIFY

AND/OR REDISTRIBUTE THE LIBRARY AS PERMITTED ABOVE, BE LIABLE TO YOU FOR DAMAGES, INCLUDING ANY GENERAL, SPECIAL, INCIDENTAL OR CONSEQUENTIAL DAMAGES ARISING OUT OF THE USE OR INABILITY TO USE THE LIBRARY (INCLUDING BUT NOT LIMITED TO LOSS OF DATA OR DATA BEING RENDERED INACCURATE OR LOSSES SUSTAINED BY YOU OR THIRD PARTIES OR A FAILURE OF THE LIBRARY TO OPERATE WITH ANY OTHER SOFTWARE), EVEN IF SUCH HOLDER OR OTHER PARTY HAS BEEN ADVISED OF THE POSSIBILITY OF SUCH **DAMAGES** 

#### END OF TERMS AND CONDITIONS

How to Apply These Terms to Your New Libraries

 If you develop a new library, and you want it to be of the greatest possible use to the public, we recommend making it free software that everyone can redistribute and change. You can do so by permitting redistribution under these terms (or, alternatively, under the terms of the ordinary General Public License).

 To apply these terms, attach the following notices to the library. It is safest to attach them to the start of each source file to most effectively convey the exclusion of warranty; and each file should have at least the "copyright" line and a pointer to where the full notice is found.

 <one line to give the library's name and a brief idea of what it does.> Copyright  $(C)$  <year > <name of author>

 This library is free software; you can redistribute it and/or modify it under the terms of the GNU Library General Public License as published by the Free Software Foundation; either version 2 of the License, or (at your option) any later version.

 This library is distributed in the hope that it will be useful, but WITHOUT ANY WARRANTY; without even the implied warranty of MERCHANTABILITY or FITNESS FOR A PARTICULAR PURPOSE. See the GNU Library General Public License for more details.

 You should have received a copy of the GNU Library General Public License along with this library; if not, write to the Free Software Foundation, Inc., 51 Franklin Street, Fifth Floor, Boston, MA 02110-1301 USA

Also add information on how to contact you by electronic and paper mail.

You should also get your employer (if you work as a programmer) or your school, if any, to sign a "copyright disclaimer" for the library, if necessary. Here is a sample; alter the names:

Yoyodyne, Inc., hereby disclaims all copyright interest in the

library `Frob' (a library for tweaking knobs) written by James Random Hacker.

 <signature of Ty Coon>, 1 April 1990 Ty Coon, President of Vice

That's all there is to it!

## **1.405 colord 1.4.2-1.el8**

### **1.405.1 Available under license :**

 GNU GENERAL PUBLIC LICENSE Version 2, June 1991

Copyright (C) 1989, 1991 Free Software Foundation, Inc., 51 Franklin Street, Fifth Floor, Boston, MA 02110-1301 USA Everyone is permitted to copy and distribute verbatim copies of this license document, but changing it is not allowed.

Preamble

 The licenses for most software are designed to take away your freedom to share and change it. By contrast, the GNU General Public License is intended to guarantee your freedom to share and change free software--to make sure the software is free for all its users. This General Public License applies to most of the Free Software Foundation's software and to any other program whose authors commit to using it. (Some other Free Software Foundation software is covered by the GNU Lesser General Public License instead.) You can apply it to your programs, too.

 When we speak of free software, we are referring to freedom, not price. Our General Public Licenses are designed to make sure that you have the freedom to distribute copies of free software (and charge for this service if you wish), that you receive source code or can get it if you want it, that you can change the software or use pieces of it in new free programs; and that you know you can do these things.

 To protect your rights, we need to make restrictions that forbid anyone to deny you these rights or to ask you to surrender the rights. These restrictions translate to certain responsibilities for you if you distribute copies of the software, or if you modify it.

 For example, if you distribute copies of such a program, whether gratis or for a fee, you must give the recipients all the rights that you have. You must make sure that they, too, receive or can get the source code. And you must show them these terms so they know their rights.

We protect your rights with two steps: (1) copyright the software, and (2) offer you this license which gives you legal permission to copy, distribute and/or modify the software.

 Also, for each author's protection and ours, we want to make certain that everyone understands that there is no warranty for this free software. If the software is modified by someone else and passed on, we want its recipients to know that what they have is not the original, so that any problems introduced by others will not reflect on the original authors' reputations.

 Finally, any free program is threatened constantly by software patents. We wish to avoid the danger that redistributors of a free program will individually obtain patent licenses, in effect making the program proprietary. To prevent this, we have made it clear that any patent must be licensed for everyone's free use or not licensed at all.

 The precise terms and conditions for copying, distribution and modification follow.

#### GNU GENERAL PUBLIC LICENSE TERMS AND CONDITIONS FOR COPYING, DISTRIBUTION AND MODIFICATION

 0. This License applies to any program or other work which contains a notice placed by the copyright holder saying it may be distributed under the terms of this General Public License. The "Program", below, refers to any such program or work, and a "work based on the Program" means either the Program or any derivative work under copyright law: that is to say, a work containing the Program or a portion of it, either verbatim or with modifications and/or translated into another language. (Hereinafter, translation is included without limitation in the term "modification".) Each licensee is addressed as "you".

Activities other than copying, distribution and modification are not covered by this License; they are outside its scope. The act of running the Program is not restricted, and the output from the Program is covered only if its contents constitute a work based on the Program (independent of having been made by running the Program). Whether that is true depends on what the Program does.

 1. You may copy and distribute verbatim copies of the Program's source code as you receive it, in any medium, provided that you conspicuously and appropriately publish on each copy an appropriate copyright notice and disclaimer of warranty; keep intact all the notices that refer to this License and to the absence of any warranty; and give any other recipients of the Program a copy of this License along with the Program.

You may charge a fee for the physical act of transferring a copy, and you may at your option offer warranty protection in exchange for a fee.

 2. You may modify your copy or copies of the Program or any portion of it, thus forming a work based on the Program, and copy and distribute such modifications or work under the terms of Section 1 above, provided that you also meet all of these conditions:

 a) You must cause the modified files to carry prominent notices stating that you changed the files and the date of any change.

 b) You must cause any work that you distribute or publish, that in whole or in part contains or is derived from the Program or any part thereof, to be licensed as a whole at no charge to all third parties under the terms of this License.

 c) If the modified program normally reads commands interactively when run, you must cause it, when started running for such interactive use in the most ordinary way, to print or display an announcement including an appropriate copyright notice and a notice that there is no warranty (or else, saying that you provide a warranty) and that users may redistribute the program under these conditions, and telling the user how to view a copy of this License. (Exception: if the Program itself is interactive but does not normally print such an announcement, your work based on the Program is not required to print an announcement.)

These requirements apply to the modified work as a whole. If identifiable sections of that work are not derived from the Program, and can be reasonably considered independent and separate works in themselves, then this License, and its terms, do not apply to those sections when you distribute them as separate works. But when you distribute the same sections as part of a whole which is a work based on the Program, the distribution of the whole must be on the terms of this License, whose permissions for other licensees extend to the entire whole, and thus to each and every part regardless of who wrote it.

Thus, it is not the intent of this section to claim rights or contest your rights to work written entirely by you; rather, the intent is to exercise the right to control the distribution of derivative or collective works based on the Program.

In addition, mere aggregation of another work not based on the Program with the Program (or with a work based on the Program) on a volume of a storage or distribution medium does not bring the other work under the scope of this License.

 3. You may copy and distribute the Program (or a work based on it, under Section 2) in object code or executable form under the terms of Sections 1 and 2 above provided that you also do one of the following:

 a) Accompany it with the complete corresponding machine-readable source code, which must be distributed under the terms of Sections 1 and 2 above on a medium customarily used for software interchange; or,

 b) Accompany it with a written offer, valid for at least three years, to give any third party, for a charge no more than your cost of physically performing source distribution, a complete machine-readable copy of the corresponding source code, to be distributed under the terms of Sections 1 and 2 above on a medium customarily used for software interchange; or,

 c) Accompany it with the information you received as to the offer to distribute corresponding source code. (This alternative is allowed only for noncommercial distribution and only if you received the program in object code or executable form with such an offer, in accord with Subsection b above.)

The source code for a work means the preferred form of the work for making modifications to it. For an executable work, complete source code means all the source code for all modules it contains, plus any associated interface definition files, plus the scripts used to control compilation and installation of the executable. However, as a special exception, the source code distributed need not include anything that is normally distributed (in either source or binary form) with the major components (compiler, kernel, and so on) of the operating system on which the executable runs, unless that component itself accompanies the executable.

If distribution of executable or object code is made by offering access to copy from a designated place, then offering equivalent access to copy the source code from the same place counts as distribution of the source code, even though third parties are not compelled to copy the source along with the object code.

 4. You may not copy, modify, sublicense, or distribute the Program except as expressly provided under this License. Any attempt otherwise to copy, modify, sublicense or distribute the Program is void, and will automatically terminate your rights under this License. However, parties who have received copies, or rights, from you under this License will not have their licenses terminated so long as such parties remain in full compliance.

 5. You are not required to accept this License, since you have not signed it. However, nothing else grants you permission to modify or

distribute the Program or its derivative works. These actions are prohibited by law if you do not accept this License. Therefore, by modifying or distributing the Program (or any work based on the Program), you indicate your acceptance of this License to do so, and all its terms and conditions for copying, distributing or modifying the Program or works based on it.

 6. Each time you redistribute the Program (or any work based on the Program), the recipient automatically receives a license from the original licensor to copy, distribute or modify the Program subject to these terms and conditions. You may not impose any further restrictions on the recipients' exercise of the rights granted herein. You are not responsible for enforcing compliance by third parties to this License.

 7. If, as a consequence of a court judgment or allegation of patent infringement or for any other reason (not limited to patent issues), conditions are imposed on you (whether by court order, agreement or otherwise) that contradict the conditions of this License, they do not excuse you from the conditions of this License. If you cannot distribute so as to satisfy simultaneously your obligations under this License and any other pertinent obligations, then as a consequence you may not distribute the Program at all. For example, if a patent license would not permit royalty-free redistribution of the Program by all those who receive copies directly or indirectly through you, then the only way you could satisfy both it and this License would be to refrain entirely from distribution of the Program.

If any portion of this section is held invalid or unenforceable under any particular circumstance, the balance of the section is intended to apply and the section as a whole is intended to apply in other circumstances.

It is not the purpose of this section to induce you to infringe any patents or other property right claims or to contest validity of any such claims; this section has the sole purpose of protecting the integrity of the free software distribution system, which is implemented by public license practices. Many people have made generous contributions to the wide range of software distributed through that system in reliance on consistent application of that system; it is up to the author/donor to decide if he or she is willing to distribute software through any other system and a licensee cannot impose that choice.

This section is intended to make thoroughly clear what is believed to be a consequence of the rest of this License.

8. If the distribution and/or use of the Program is restricted in

certain countries either by patents or by copyrighted interfaces, the original copyright holder who places the Program under this License may add an explicit geographical distribution limitation excluding those countries, so that distribution is permitted only in or among countries not thus excluded. In such case, this License incorporates the limitation as if written in the body of this License.

 9. The Free Software Foundation may publish revised and/or new versions of the General Public License from time to time. Such new versions will be similar in spirit to the present version, but may differ in detail to address new problems or concerns.

Each version is given a distinguishing version number. If the Program specifies a version number of this License which applies to it and "any later version", you have the option of following the terms and conditions either of that version or of any later version published by the Free Software Foundation. If the Program does not specify a version number of this License, you may choose any version ever published by the Free Software Foundation.

 10. If you wish to incorporate parts of the Program into other free programs whose distribution conditions are different, write to the author to ask for permission. For software which is copyrighted by the Free Software Foundation, write to the Free Software Foundation; we sometimes make exceptions for this. Our decision will be guided by the two goals of preserving the free status of all derivatives of our free software and of promoting the sharing and reuse of software generally.

#### NO WARRANTY

 11. BECAUSE THE PROGRAM IS LICENSED FREE OF CHARGE, THERE IS NO WARRANTY FOR THE PROGRAM, TO THE EXTENT PERMITTED BY APPLICABLE LAW. EXCEPT WHEN OTHERWISE STATED IN WRITING THE COPYRIGHT HOLDERS AND/OR OTHER PARTIES PROVIDE THE PROGRAM "AS IS" WITHOUT WARRANTY OF ANY KIND, EITHER EXPRESSED OR IMPLIED, INCLUDING, BUT NOT LIMITED TO, THE IMPLIED WARRANTIES OF MERCHANTABILITY AND FITNESS FOR A PARTICULAR PURPOSE. THE ENTIRE RISK AS TO THE QUALITY AND PERFORMANCE OF THE PROGRAM IS WITH YOU. SHOULD THE PROGRAM PROVE DEFECTIVE, YOU ASSUME THE COST OF ALL NECESSARY SERVICING, REPAIR OR CORRECTION.

 12. IN NO EVENT UNLESS REQUIRED BY APPLICABLE LAW OR AGREED TO IN WRITING WILL ANY COPYRIGHT HOLDER, OR ANY OTHER PARTY WHO MAY MODIFY AND/OR REDISTRIBUTE THE PROGRAM AS PERMITTED ABOVE, BE LIABLE TO YOU FOR DAMAGES, INCLUDING ANY GENERAL, SPECIAL, INCIDENTAL OR CONSEQUENTIAL DAMAGES ARISING OUT OF THE USE OR INABILITY TO USE THE PROGRAM (INCLUDING BUT NOT LIMITED TO LOSS OF DATA OR DATA BEING RENDERED INACCURATE OR LOSSES SUSTAINED BY YOU OR THIRD PARTIES OR A FAILURE OF THE PROGRAM TO OPERATE WITH ANY OTHER PROGRAMS), EVEN IF SUCH HOLDER OR OTHER PARTY HAS BEEN ADVISED OF THE

#### POSSIBILITY OF SUCH DAMAGES.

#### END OF TERMS AND CONDITIONS

How to Apply These Terms to Your New Programs

 If you develop a new program, and you want it to be of the greatest possible use to the public, the best way to achieve this is to make it free software which everyone can redistribute and change under these terms.

 To do so, attach the following notices to the program. It is safest to attach them to the start of each source file to most effectively convey the exclusion of warranty; and each file should have at least the "copyright" line and a pointer to where the full notice is found.

 <one line to give the program's name and a brief idea of what it does.> Copyright  $(C)$  <year > <name of author>

 This program is free software; you can redistribute it and/or modify it under the terms of the GNU General Public License as published by the Free Software Foundation; either version 2 of the License, or (at your option) any later version.

 This program is distributed in the hope that it will be useful, but WITHOUT ANY WARRANTY; without even the implied warranty of MERCHANTABILITY or FITNESS FOR A PARTICULAR PURPOSE. See the GNU General Public License for more details.

 You should have received a copy of the GNU General Public License along with this program; if not, write to the Free Software Foundation, Inc., 51 Franklin Street, Fifth Floor, Boston, MA 02110-1301 USA.

Also add information on how to contact you by electronic and paper mail.

If the program is interactive, make it output a short notice like this when it starts in an interactive mode:

 Gnomovision version 69, Copyright (C) year name of author Gnomovision comes with ABSOLUTELY NO WARRANTY; for details type `show w'. This is free software, and you are welcome to redistribute it under certain conditions; type `show c' for details.

The hypothetical commands `show w' and `show c' should show the appropriate parts of the General Public License. Of course, the commands you use may be called something other than `show w' and `show c'; they could even be mouse-clicks or menu items--whatever suits your program.

You should also get your employer (if you work as a programmer) or your

school, if any, to sign a "copyright disclaimer" for the program, if necessary. Here is a sample; alter the names:

 Yoyodyne, Inc., hereby disclaims all copyright interest in the program `Gnomovision' (which makes passes at compilers) written by James Hacker.

 <signature of Ty Coon>, 1 April 1989 Ty Coon, President of Vice

This General Public License does not permit incorporating your program into proprietary programs. If your program is a subroutine library, you may consider it more useful to permit linking proprietary applications with the library. If this is what you want to do, use the GNU Lesser General Public License instead of this License.

## **1.406 gobject-introspection 1.56.1 1.el8 1.406.1 Available under license :**

 GNU LIBRARY GENERAL PUBLIC LICENSE Version 2, June 1991

Copyright (C) 1991 Free Software Foundation, Inc. 59 Temple Place, Suite 330, Boston, MA 02111-1307 USA Everyone is permitted to copy and distribute verbatim copies of this license document, but changing it is not allowed.

[This is the first released version of the library GPL. It is numbered 2 because it goes with version 2 of the ordinary GPL.]

#### Preamble

 The licenses for most software are designed to take away your freedom to share and change it. By contrast, the GNU General Public Licenses are intended to guarantee your freedom to share and change free software--to make sure the software is free for all its users.

 This license, the Library General Public License, applies to some specially designated Free Software Foundation software, and to any other libraries whose authors decide to use it. You can use it for your libraries, too.

 When we speak of free software, we are referring to freedom, not price. Our General Public Licenses are designed to make sure that you have the freedom to distribute copies of free software (and charge for this service if you wish), that you receive source code or can get it if you want it, that you can change the software or use pieces of it in new free programs; and that you know you can do these things.

 To protect your rights, we need to make restrictions that forbid anyone to deny you these rights or to ask you to surrender the rights. These restrictions translate to certain responsibilities for you if you distribute copies of the library, or if you modify it.

 For example, if you distribute copies of the library, whether gratis or for a fee, you must give the recipients all the rights that we gave you. You must make sure that they, too, receive or can get the source code. If you link a program with the library, you must provide complete object files to the recipients so that they can relink them with the library, after making changes to the library and recompiling it. And you must show them these terms so they know their rights.

 Our method of protecting your rights has two steps: (1) copyright the library, and (2) offer you this license which gives you legal permission to copy, distribute and/or modify the library.

 Also, for each distributor's protection, we want to make certain that everyone understands that there is no warranty for this free library. If the library is modified by someone else and passed on, we want its recipients to know that what they have is not the original version, so that any problems introduced by others will not reflect on the original authors' reputations.

 Finally, any free program is threatened constantly by software patents. We wish to avoid the danger that companies distributing free software will individually obtain patent licenses, thus in effect transforming the program into proprietary software. To prevent this, we have made it clear that any patent must be licensed for everyone's free use or not licensed at all.

 Most GNU software, including some libraries, is covered by the ordinary GNU General Public License, which was designed for utility programs. This license, the GNU Library General Public License, applies to certain designated libraries. This license is quite different from the ordinary one; be sure to read it in full, and don't assume that anything in it is the same as in the ordinary license.

 The reason we have a separate public license for some libraries is that they blur the distinction we usually make between modifying or adding to a program and simply using it. Linking a program with a library, without changing the library, is in some sense simply using the library, and is analogous to running a utility program or application program. However, in a textual and legal sense, the linked executable is a combined work, a derivative of the original library, and the ordinary General Public License treats it as such.
Because of this blurred distinction, using the ordinary General Public License for libraries did not effectively promote software sharing, because most developers did not use the libraries. We concluded that weaker conditions might promote sharing better.

 However, unrestricted linking of non-free programs would deprive the users of those programs of all benefit from the free status of the libraries themselves. This Library General Public License is intended to permit developers of non-free programs to use free libraries, while preserving your freedom as a user of such programs to change the free libraries that are incorporated in them. (We have not seen how to achieve this as regards changes in header files, but we have achieved it as regards changes in the actual functions of the Library.) The hope is that this will lead to faster development of free libraries.

 The precise terms and conditions for copying, distribution and modification follow. Pay close attention to the difference between a "work based on the library" and a "work that uses the library". The former contains code derived from the library, while the latter only works together with the library.

 Note that it is possible for a library to be covered by the ordinary General Public License rather than by this special one.

### GNU LIBRARY GENERAL PUBLIC LICENSE TERMS AND CONDITIONS FOR COPYING, DISTRIBUTION AND MODIFICATION

 0. This License Agreement applies to any software library which contains a notice placed by the copyright holder or other authorized party saying it may be distributed under the terms of this Library General Public License (also called "this License"). Each licensee is addressed as "you".

 A "library" means a collection of software functions and/or data prepared so as to be conveniently linked with application programs (which use some of those functions and data) to form executables.

 The "Library", below, refers to any such software library or work which has been distributed under these terms. A "work based on the Library" means either the Library or any derivative work under copyright law: that is to say, a work containing the Library or a portion of it, either verbatim or with modifications and/or translated straightforwardly into another language. (Hereinafter, translation is included without limitation in the term "modification".)

 "Source code" for a work means the preferred form of the work for making modifications to it. For a library, complete source code means all the source code for all modules it contains, plus any associated

interface definition files, plus the scripts used to control compilation and installation of the library.

 Activities other than copying, distribution and modification are not covered by this License; they are outside its scope. The act of running a program using the Library is not restricted, and output from such a program is covered only if its contents constitute a work based on the Library (independent of the use of the Library in a tool for writing it). Whether that is true depends on what the Library does and what the program that uses the Library does.

 1. You may copy and distribute verbatim copies of the Library's complete source code as you receive it, in any medium, provided that you conspicuously and appropriately publish on each copy an appropriate copyright notice and disclaimer of warranty; keep intact all the notices that refer to this License and to the absence of any warranty; and distribute a copy of this License along with the Library.

 You may charge a fee for the physical act of transferring a copy, and you may at your option offer warranty protection in exchange for a fee.

 2. You may modify your copy or copies of the Library or any portion of it, thus forming a work based on the Library, and copy and distribute such modifications or work under the terms of Section 1 above, provided that you also meet all of these conditions:

a) The modified work must itself be a software library.

 b) You must cause the files modified to carry prominent notices stating that you changed the files and the date of any change.

 c) You must cause the whole of the work to be licensed at no charge to all third parties under the terms of this License.

 d) If a facility in the modified Library refers to a function or a table of data to be supplied by an application program that uses the facility, other than as an argument passed when the facility is invoked, then you must make a good faith effort to ensure that, in the event an application does not supply such function or table, the facility still operates, and performs whatever part of its purpose remains meaningful.

 (For example, a function in a library to compute square roots has a purpose that is entirely well-defined independent of the application. Therefore, Subsection 2d requires that any application-supplied function or table used by this function must  be optional: if the application does not supply it, the square root function must still compute square roots.)

These requirements apply to the modified work as a whole. If identifiable sections of that work are not derived from the Library, and can be reasonably considered independent and separate works in themselves, then this License, and its terms, do not apply to those sections when you distribute them as separate works. But when you distribute the same sections as part of a whole which is a work based on the Library, the distribution of the whole must be on the terms of this License, whose permissions for other licensees extend to the entire whole, and thus to each and every part regardless of who wrote it.

Thus, it is not the intent of this section to claim rights or contest your rights to work written entirely by you; rather, the intent is to exercise the right to control the distribution of derivative or collective works based on the Library.

In addition, mere aggregation of another work not based on the Library with the Library (or with a work based on the Library) on a volume of a storage or distribution medium does not bring the other work under the scope of this License.

 3. You may opt to apply the terms of the ordinary GNU General Public License instead of this License to a given copy of the Library. To do this, you must alter all the notices that refer to this License, so that they refer to the ordinary GNU General Public License, version 2, instead of to this License. (If a newer version than version 2 of the ordinary GNU General Public License has appeared, then you can specify that version instead if you wish.) Do not make any other change in these notices.

 Once this change is made in a given copy, it is irreversible for that copy, so the ordinary GNU General Public License applies to all subsequent copies and derivative works made from that copy.

 This option is useful when you wish to copy part of the code of the Library into a program that is not a library.

 4. You may copy and distribute the Library (or a portion or derivative of it, under Section 2) in object code or executable form under the terms of Sections 1 and 2 above provided that you accompany it with the complete corresponding machine-readable source code, which must be distributed under the terms of Sections 1 and 2 above on a medium customarily used for software interchange.

If distribution of object code is made by offering access to copy

from a designated place, then offering equivalent access to copy the source code from the same place satisfies the requirement to distribute the source code, even though third parties are not compelled to copy the source along with the object code.

 5. A program that contains no derivative of any portion of the Library, but is designed to work with the Library by being compiled or linked with it, is called a "work that uses the Library". Such a work, in isolation, is not a derivative work of the Library, and therefore falls outside the scope of this License.

 However, linking a "work that uses the Library" with the Library creates an executable that is a derivative of the Library (because it contains portions of the Library), rather than a "work that uses the library". The executable is therefore covered by this License. Section 6 states terms for distribution of such executables.

 When a "work that uses the Library" uses material from a header file that is part of the Library, the object code for the work may be a derivative work of the Library even though the source code is not. Whether this is true is especially significant if the work can be linked without the Library, or if the work is itself a library. The threshold for this to be true is not precisely defined by law.

 If such an object file uses only numerical parameters, data structure layouts and accessors, and small macros and small inline functions (ten lines or less in length), then the use of the object file is unrestricted, regardless of whether it is legally a derivative work. (Executables containing this object code plus portions of the Library will still fall under Section 6.)

 Otherwise, if the work is a derivative of the Library, you may distribute the object code for the work under the terms of Section 6. Any executables containing that work also fall under Section 6, whether or not they are linked directly with the Library itself.

 6. As an exception to the Sections above, you may also compile or link a "work that uses the Library" with the Library to produce a work containing portions of the Library, and distribute that work under terms of your choice, provided that the terms permit modification of the work for the customer's own use and reverse engineering for debugging such modifications.

 You must give prominent notice with each copy of the work that the Library is used in it and that the Library and its use are covered by this License. You must supply a copy of this License. If the work during execution displays copyright notices, you must include the copyright notice for the Library among them, as well as a reference

directing the user to the copy of this License. Also, you must do one of these things:

 a) Accompany the work with the complete corresponding machine-readable source code for the Library including whatever changes were used in the work (which must be distributed under Sections 1 and 2 above); and, if the work is an executable linked with the Library, with the complete machine-readable "work that uses the Library", as object code and/or source code, so that the user can modify the Library and then relink to produce a modified executable containing the modified Library. (It is understood that the user who changes the contents of definitions files in the Library will not necessarily be able to recompile the application to use the modified definitions.)

 b) Accompany the work with a written offer, valid for at least three years, to give the same user the materials specified in Subsection 6a, above, for a charge no more than the cost of performing this distribution.

 c) If distribution of the work is made by offering access to copy from a designated place, offer equivalent access to copy the above specified materials from the same place.

 d) Verify that the user has already received a copy of these materials or that you have already sent this user a copy.

 For an executable, the required form of the "work that uses the Library" must include any data and utility programs needed for reproducing the executable from it. However, as a special exception, the source code distributed need not include anything that is normally distributed (in either source or binary form) with the major components (compiler, kernel, and so on) of the operating system on which the executable runs, unless that component itself accompanies the executable.

 It may happen that this requirement contradicts the license restrictions of other proprietary libraries that do not normally accompany the operating system. Such a contradiction means you cannot use both them and the Library together in an executable that you distribute.

 7. You may place library facilities that are a work based on the Library side-by-side in a single library together with other library facilities not covered by this License, and distribute such a combined library, provided that the separate distribution of the work based on the Library and of the other library facilities is otherwise permitted, and provided that you do these two things:

 a) Accompany the combined library with a copy of the same work based on the Library, uncombined with any other library facilities. This must be distributed under the terms of the Sections above.

 b) Give prominent notice with the combined library of the fact that part of it is a work based on the Library, and explaining where to find the accompanying uncombined form of the same work.

 8. You may not copy, modify, sublicense, link with, or distribute the Library except as expressly provided under this License. Any attempt otherwise to copy, modify, sublicense, link with, or distribute the Library is void, and will automatically terminate your rights under this License. However, parties who have received copies, or rights, from you under this License will not have their licenses terminated so long as such parties remain in full compliance.

 9. You are not required to accept this License, since you have not signed it. However, nothing else grants you permission to modify or distribute the Library or its derivative works. These actions are prohibited by law if you do not accept this License. Therefore, by modifying or distributing the Library (or any work based on the Library), you indicate your acceptance of this License to do so, and all its terms and conditions for copying, distributing or modifying the Library or works based on it.

 10. Each time you redistribute the Library (or any work based on the Library), the recipient automatically receives a license from the original licensor to copy, distribute, link with or modify the Library subject to these terms and conditions. You may not impose any further restrictions on the recipients' exercise of the rights granted herein. You are not responsible for enforcing compliance by third parties to this License.

 11. If, as a consequence of a court judgment or allegation of patent infringement or for any other reason (not limited to patent issues), conditions are imposed on you (whether by court order, agreement or otherwise) that contradict the conditions of this License, they do not excuse you from the conditions of this License. If you cannot distribute so as to satisfy simultaneously your obligations under this License and any other pertinent obligations, then as a consequence you may not distribute the Library at all. For example, if a patent license would not permit royalty-free redistribution of the Library by all those who receive copies directly or indirectly through you, then the only way you could satisfy both it and this License would be to refrain entirely from distribution of the Library.

If any portion of this section is held invalid or unenforceable under any particular circumstance, the balance of the section is intended to apply, and the section as a whole is intended to apply in other circumstances.

It is not the purpose of this section to induce you to infringe any patents or other property right claims or to contest validity of any such claims; this section has the sole purpose of protecting the integrity of the free software distribution system which is implemented by public license practices. Many people have made generous contributions to the wide range of software distributed through that system in reliance on consistent application of that system; it is up to the author/donor to decide if he or she is willing to distribute software through any other system and a licensee cannot impose that choice.

This section is intended to make thoroughly clear what is believed to be a consequence of the rest of this License.

 12. If the distribution and/or use of the Library is restricted in certain countries either by patents or by copyrighted interfaces, the original copyright holder who places the Library under this License may add an explicit geographical distribution limitation excluding those countries, so that distribution is permitted only in or among countries not thus excluded. In such case, this License incorporates the limitation as if written in the body of this License.

 13. The Free Software Foundation may publish revised and/or new versions of the Library General Public License from time to time. Such new versions will be similar in spirit to the present version, but may differ in detail to address new problems or concerns.

Each version is given a distinguishing version number. If the Library specifies a version number of this License which applies to it and "any later version", you have the option of following the terms and conditions either of that version or of any later version published by the Free Software Foundation. If the Library does not specify a license version number, you may choose any version ever published by the Free Software Foundation.

 14. If you wish to incorporate parts of the Library into other free programs whose distribution conditions are incompatible with these, write to the author to ask for permission. For software which is copyrighted by the Free Software Foundation, write to the Free Software Foundation; we sometimes make exceptions for this. Our decision will be guided by the two goals of preserving the free status of all derivatives of our free software and of promoting the sharing and reuse of software generally.

 15. BECAUSE THE LIBRARY IS LICENSED FREE OF CHARGE, THERE IS NO WARRANTY FOR THE LIBRARY, TO THE EXTENT PERMITTED BY APPLICABLE LAW. EXCEPT WHEN OTHERWISE STATED IN WRITING THE COPYRIGHT HOLDERS AND/OR OTHER PARTIES PROVIDE THE LIBRARY "AS IS" WITHOUT WARRANTY OF ANY KIND, EITHER EXPRESSED OR IMPLIED, INCLUDING, BUT NOT LIMITED TO, THE IMPLIED WARRANTIES OF MERCHANTABILITY AND FITNESS FOR A PARTICULAR PURPOSE. THE ENTIRE RISK AS TO THE QUALITY AND PERFORMANCE OF THE LIBRARY IS WITH YOU. SHOULD THE LIBRARY PROVE DEFECTIVE, YOU ASSUME THE COST OF ALL NECESSARY SERVICING, REPAIR OR CORRECTION.

 16. IN NO EVENT UNLESS REQUIRED BY APPLICABLE LAW OR AGREED TO IN WRITING WILL ANY COPYRIGHT HOLDER, OR ANY OTHER PARTY WHO MAY MODIFY AND/OR REDISTRIBUTE THE LIBRARY AS PERMITTED ABOVE, BE LIABLE TO YOU FOR DAMAGES, INCLUDING ANY GENERAL, SPECIAL, INCIDENTAL OR CONSEQUENTIAL DAMAGES ARISING OUT OF THE USE OR INABILITY TO USE THE LIBRARY (INCLUDING BUT NOT LIMITED TO LOSS OF DATA OR DATA BEING RENDERED INACCURATE OR LOSSES SUSTAINED BY YOU OR THIRD PARTIES OR A FAILURE OF THE LIBRARY TO OPERATE WITH ANY OTHER SOFTWARE), EVEN IF SUCH HOLDER OR OTHER PARTY HAS BEEN ADVISED OF THE POSSIBILITY OF SUCH DAMAGES.

 END OF TERMS AND CONDITIONS

How to Apply These Terms to Your New Libraries

 If you develop a new library, and you want it to be of the greatest possible use to the public, we recommend making it free software that everyone can redistribute and change. You can do so by permitting redistribution under these terms (or, alternatively, under the terms of the ordinary General Public License).

 To apply these terms, attach the following notices to the library. It is safest to attach them to the start of each source file to most effectively convey the exclusion of warranty; and each file should have at least the "copyright" line and a pointer to where the full notice is found.

 <one line to give the library's name and a brief idea of what it does.> Copyright  $(C)$  <year > <name of author

 This library is free software; you can redistribute it and/or modify it under the terms of the GNU Library General Public License as published by the Free Software Foundation; either version 2 of the License, or (at your option) any later version.

 This library is distributed in the hope that it will be useful, but WITHOUT ANY WARRANTY; without even the implied warranty of

### MERCHANTABILITY or FITNESS FOR A PARTICULAR PURPOSE. See the GNU Library General Public License for more details.

 You should have received a copy of the GNU Library General Public License along with this library; if not, write to the Free Software Foundation, Inc., 59 Temple Place - Suite 330, Boston, MA 02111-1307 USA.

Also add information on how to contact you by electronic and paper mail.

You should also get your employer (if you work as a programmer) or your school, if any, to sign a "copyright disclaimer" for the library, if necessary. Here is a sample; alter the names:

 Yoyodyne, Inc., hereby disclaims all copyright interest in the library `Frob' (a library for tweaking knobs) written by James Random Hacker.

 <signature of Ty Coon>, 1 April 1990 Ty Coon, President of Vice

That's all there is to it! Adam Sampson Adel Gadllah Alan Knowles Alexey Zakhlestin Andreas Rottmann Bastien Nocera Brian Cameron Chris Rivera Christian Persch Christophe Fergeau Colin Walters C. Scott Ananian Damien Lespiau Danielle Madeley Dan Winship David Ignacio David Zeuthen Didier 'Ptitjes dyfet@gnutelephony.org Eduardo Lima Mitev Emmanuele Bassi Florian Mllner Funda Wang Gustavo J. A. M. Carneiro Gustavo Noronha Silva Halton Huo Havoc Pennington

Holger Hans Peter Freyther Iain Nicol Jani Monoses Jasper Lievisse Adriaanse Javier Jardn Joe Marcus Clarke Johan Bilien Johan Dahlin John (J5) Palmieri John Ehresman Jonathan Matthew Josselin Mouette Jrg Billeter Kedar Sovani Luca Bruno Lucas Rocha Maciej Katafiasz Marc-Andre Lureau Marco Pesenti Gritti Marina Zhurakhinskaya Mark Doffman Mark Lee Matthias Clasen Maxim Ermilov Michael Meeks Owen Taylor Pavel Holejsovsky Philip Van Hoof Richard Hult Robert Ancell Robert Carr Rob Taylor Ryan Lortie Saikiran Madugula Saleem Abdulrasool Saleem Ansari Simon McVittie Simon van der Linden Simn Pena Stefan Kost Steve Frcinaux Theppitak Karoonboonyanan Tim Horton Tobias Mueller Tomeu Vizoso Tommi Komulainen Tor Lillqvist Torsten Schnfeld

Tristan Van Berkom Xan Lopez Zachary Goldberg GNU GENERAL PUBLIC LICENSE Version 2, June 1991

Copyright (C) 1989, 1991 Free Software Foundation, Inc. 59 Temple Place, Suite 330, Boston, MA 02111-1307 USA Everyone is permitted to copy and distribute verbatim copies of this license document, but changing it is not allowed.

### Preamble

 The licenses for most software are designed to take away your freedom to share and change it. By contrast, the GNU General Public License is intended to guarantee your freedom to share and change free software--to make sure the software is free for all its users. This General Public License applies to most of the Free Software Foundation's software and to any other program whose authors commit to using it. (Some other Free Software Foundation software is covered by the GNU Library General Public License instead.) You can apply it to your programs, too.

 When we speak of free software, we are referring to freedom, not price. Our General Public Licenses are designed to make sure that you have the freedom to distribute copies of free software (and charge for this service if you wish), that you receive source code or can get it if you want it, that you can change the software or use pieces of it in new free programs; and that you know you can do these things.

 To protect your rights, we need to make restrictions that forbid anyone to deny you these rights or to ask you to surrender the rights. These restrictions translate to certain responsibilities for you if you distribute copies of the software, or if you modify it.

 For example, if you distribute copies of such a program, whether gratis or for a fee, you must give the recipients all the rights that you have. You must make sure that they, too, receive or can get the source code. And you must show them these terms so they know their rights.

We protect your rights with two steps: (1) copyright the software, and (2) offer you this license which gives you legal permission to copy, distribute and/or modify the software.

 Also, for each author's protection and ours, we want to make certain that everyone understands that there is no warranty for this free software. If the software is modified by someone else and passed on, we want its recipients to know that what they have is not the original, so that any problems introduced by others will not reflect on the original authors' reputations.

 Finally, any free program is threatened constantly by software patents. We wish to avoid the danger that redistributors of a free program will individually obtain patent licenses, in effect making the program proprietary. To prevent this, we have made it clear that any patent must be licensed for everyone's free use or not licensed at all.

 The precise terms and conditions for copying, distribution and modification follow.

### GNU GENERAL PUBLIC LICENSE TERMS AND CONDITIONS FOR COPYING, DISTRIBUTION AND MODIFICATION

 0. This License applies to any program or other work which contains a notice placed by the copyright holder saying it may be distributed under the terms of this General Public License. The "Program", below, refers to any such program or work, and a "work based on the Program" means either the Program or any derivative work under copyright law: that is to say, a work containing the Program or a portion of it, either verbatim or with modifications and/or translated into another language. (Hereinafter, translation is included without limitation in the term "modification".) Each licensee is addressed as "you".

Activities other than copying, distribution and modification are not covered by this License; they are outside its scope. The act of running the Program is not restricted, and the output from the Program is covered only if its contents constitute a work based on the Program (independent of having been made by running the Program). Whether that is true depends on what the Program does.

 1. You may copy and distribute verbatim copies of the Program's source code as you receive it, in any medium, provided that you conspicuously and appropriately publish on each copy an appropriate copyright notice and disclaimer of warranty; keep intact all the notices that refer to this License and to the absence of any warranty; and give any other recipients of the Program a copy of this License along with the Program.

You may charge a fee for the physical act of transferring a copy, and you may at your option offer warranty protection in exchange for a fee.

 2. You may modify your copy or copies of the Program or any portion of it, thus forming a work based on the Program, and copy and distribute such modifications or work under the terms of Section 1 above, provided that you also meet all of these conditions:

 a) You must cause the modified files to carry prominent notices stating that you changed the files and the date of any change.

 b) You must cause any work that you distribute or publish, that in whole or in part contains or is derived from the Program or any part thereof, to be licensed as a whole at no charge to all third parties under the terms of this License.

 c) If the modified program normally reads commands interactively when run, you must cause it, when started running for such interactive use in the most ordinary way, to print or display an announcement including an appropriate copyright notice and a notice that there is no warranty (or else, saying that you provide a warranty) and that users may redistribute the program under these conditions, and telling the user how to view a copy of this License. (Exception: if the Program itself is interactive but does not normally print such an announcement, your work based on the Program is not required to print an announcement.)

These requirements apply to the modified work as a whole. If identifiable sections of that work are not derived from the Program, and can be reasonably considered independent and separate works in themselves, then this License, and its terms, do not apply to those sections when you distribute them as separate works. But when you distribute the same sections as part of a whole which is a work based on the Program, the distribution of the whole must be on the terms of this License, whose permissions for other licensees extend to the entire whole, and thus to each and every part regardless of who wrote it.

Thus, it is not the intent of this section to claim rights or contest your rights to work written entirely by you; rather, the intent is to exercise the right to control the distribution of derivative or collective works based on the Program.

In addition, mere aggregation of another work not based on the Program with the Program (or with a work based on the Program) on a volume of a storage or distribution medium does not bring the other work under the scope of this License.

 3. You may copy and distribute the Program (or a work based on it, under Section 2) in object code or executable form under the terms of Sections 1 and 2 above provided that you also do one of the following:

 a) Accompany it with the complete corresponding machine-readable source code, which must be distributed under the terms of Sections 1 and 2 above on a medium customarily used for software interchange; or,  b) Accompany it with a written offer, valid for at least three years, to give any third party, for a charge no more than your cost of physically performing source distribution, a complete machine-readable copy of the corresponding source code, to be distributed under the terms of Sections 1 and 2 above on a medium customarily used for software interchange; or,

 c) Accompany it with the information you received as to the offer to distribute corresponding source code. (This alternative is allowed only for noncommercial distribution and only if you received the program in object code or executable form with such an offer, in accord with Subsection b above.)

The source code for a work means the preferred form of the work for making modifications to it. For an executable work, complete source code means all the source code for all modules it contains, plus any associated interface definition files, plus the scripts used to control compilation and installation of the executable. However, as a special exception, the source code distributed need not include anything that is normally distributed (in either source or binary form) with the major components (compiler, kernel, and so on) of the operating system on which the executable runs, unless that component itself accompanies the executable.

If distribution of executable or object code is made by offering access to copy from a designated place, then offering equivalent access to copy the source code from the same place counts as distribution of the source code, even though third parties are not compelled to copy the source along with the object code.

 4. You may not copy, modify, sublicense, or distribute the Program except as expressly provided under this License. Any attempt otherwise to copy, modify, sublicense or distribute the Program is void, and will automatically terminate your rights under this License. However, parties who have received copies, or rights, from you under this License will not have their licenses terminated so long as such parties remain in full compliance.

 5. You are not required to accept this License, since you have not signed it. However, nothing else grants you permission to modify or distribute the Program or its derivative works. These actions are prohibited by law if you do not accept this License. Therefore, by modifying or distributing the Program (or any work based on the Program), you indicate your acceptance of this License to do so, and all its terms and conditions for copying, distributing or modifying the Program or works based on it.

6. Each time you redistribute the Program (or any work based on the

Program), the recipient automatically receives a license from the original licensor to copy, distribute or modify the Program subject to these terms and conditions. You may not impose any further restrictions on the recipients' exercise of the rights granted herein. You are not responsible for enforcing compliance by third parties to this License.

 7. If, as a consequence of a court judgment or allegation of patent infringement or for any other reason (not limited to patent issues), conditions are imposed on you (whether by court order, agreement or otherwise) that contradict the conditions of this License, they do not excuse you from the conditions of this License. If you cannot distribute so as to satisfy simultaneously your obligations under this License and any other pertinent obligations, then as a consequence you may not distribute the Program at all. For example, if a patent license would not permit royalty-free redistribution of the Program by all those who receive copies directly or indirectly through you, then the only way you could satisfy both it and this License would be to refrain entirely from distribution of the Program.

If any portion of this section is held invalid or unenforceable under any particular circumstance, the balance of the section is intended to apply and the section as a whole is intended to apply in other circumstances.

It is not the purpose of this section to induce you to infringe any patents or other property right claims or to contest validity of any such claims; this section has the sole purpose of protecting the integrity of the free software distribution system, which is implemented by public license practices. Many people have made generous contributions to the wide range of software distributed through that system in reliance on consistent application of that system; it is up to the author/donor to decide if he or she is willing to distribute software through any other system and a licensee cannot impose that choice.

This section is intended to make thoroughly clear what is believed to be a consequence of the rest of this License.

 8. If the distribution and/or use of the Program is restricted in certain countries either by patents or by copyrighted interfaces, the original copyright holder who places the Program under this License may add an explicit geographical distribution limitation excluding those countries, so that distribution is permitted only in or among countries not thus excluded. In such case, this License incorporates the limitation as if written in the body of this License.

9. The Free Software Foundation may publish revised and/or new versions

of the General Public License from time to time. Such new versions will be similar in spirit to the present version, but may differ in detail to address new problems or concerns.

Each version is given a distinguishing version number. If the Program specifies a version number of this License which applies to it and "any later version", you have the option of following the terms and conditions either of that version or of any later version published by the Free Software Foundation. If the Program does not specify a version number of this License, you may choose any version ever published by the Free Software Foundation.

 10. If you wish to incorporate parts of the Program into other free programs whose distribution conditions are different, write to the author to ask for permission. For software which is copyrighted by the Free Software Foundation, write to the Free Software Foundation; we sometimes make exceptions for this. Our decision will be guided by the two goals of preserving the free status of all derivatives of our free software and of promoting the sharing and reuse of software generally.

### NO WARRANTY

 11. BECAUSE THE PROGRAM IS LICENSED FREE OF CHARGE, THERE IS NO WARRANTY FOR THE PROGRAM, TO THE EXTENT PERMITTED BY APPLICABLE LAW. EXCEPT WHEN OTHERWISE STATED IN WRITING THE COPYRIGHT HOLDERS AND/OR OTHER PARTIES PROVIDE THE PROGRAM "AS IS" WITHOUT WARRANTY OF ANY KIND, EITHER EXPRESSED OR IMPLIED, INCLUDING, BUT NOT LIMITED TO, THE IMPLIED WARRANTIES OF MERCHANTABILITY AND FITNESS FOR A PARTICULAR PURPOSE. THE ENTIRE RISK AS TO THE QUALITY AND PERFORMANCE OF THE PROGRAM IS WITH YOU. SHOULD THE PROGRAM PROVE DEFECTIVE, YOU ASSUME THE COST OF ALL NECESSARY SERVICING, REPAIR OR CORRECTION.

 12. IN NO EVENT UNLESS REQUIRED BY APPLICABLE LAW OR AGREED TO IN WRITING WILL ANY COPYRIGHT HOLDER, OR ANY OTHER PARTY WHO MAY MODIFY AND/OR REDISTRIBUTE THE PROGRAM AS PERMITTED ABOVE, BE LIABLE TO YOU FOR DAMAGES, INCLUDING ANY GENERAL, SPECIAL, INCIDENTAL OR CONSEQUENTIAL DAMAGES ARISING OUT OF THE USE OR INABILITY TO USE THE PROGRAM (INCLUDING BUT NOT LIMITED TO LOSS OF DATA OR DATA BEING RENDERED INACCURATE OR LOSSES SUSTAINED BY YOU OR THIRD PARTIES OR A FAILURE OF THE PROGRAM TO OPERATE WITH ANY OTHER PROGRAMS), EVEN IF SUCH HOLDER OR OTHER PARTY HAS BEEN ADVISED OF THE POSSIBILITY OF SUCH DAMAGES.

### END OF TERMS AND CONDITIONS

 How to Apply These Terms to Your New Programs

 If you develop a new program, and you want it to be of the greatest possible use to the public, the best way to achieve this is to make it

free software which everyone can redistribute and change under these terms.

 To do so, attach the following notices to the program. It is safest to attach them to the start of each source file to most effectively convey the exclusion of warranty; and each file should have at least the "copyright" line and a pointer to where the full notice is found.

 <one line to give the program's name and a brief idea of what it does.> Copyright  $(C)$  <year > <name of author>

 This program is free software; you can redistribute it and/or modify it under the terms of the GNU General Public License as published by the Free Software Foundation; either version 2 of the License, or (at your option) any later version.

 This program is distributed in the hope that it will be useful, but WITHOUT ANY WARRANTY; without even the implied warranty of MERCHANTABILITY or FITNESS FOR A PARTICULAR PURPOSE. See the GNU General Public License for more details.

 You should have received a copy of the GNU General Public License along with this program; if not, write to the Free Software Foundation, Inc., 59 Temple Place, Suite 330, Boston, MA 02111-1307 USA

Also add information on how to contact you by electronic and paper mail.

If the program is interactive, make it output a short notice like this when it starts in an interactive mode:

 Gnomovision version 69, Copyright (C) year name of author Gnomovision comes with ABSOLUTELY NO WARRANTY; for details type `show w'. This is free software, and you are welcome to redistribute it under certain conditions; type `show c' for details.

The hypothetical commands `show w' and `show c' should show the appropriate parts of the General Public License. Of course, the commands you use may be called something other than `show w' and `show c'; they could even be mouse-clicks or menu items--whatever suits your program.

You should also get your employer (if you work as a programmer) or your school, if any, to sign a "copyright disclaimer" for the program, if necessary. Here is a sample; alter the names:

 Yoyodyne, Inc., hereby disclaims all copyright interest in the program `Gnomovision' (which makes passes at compilers) written by James Hacker.

<signature of Ty Coon>, 1 April 1989

Ty Coon, President of Vice

This General Public License does not permit incorporating your program into proprietary programs. If your program is a subroutine library, you may consider it more useful to permit linking proprietary applications with the library. If this is what you want to do, use the GNU Library General Public License instead of this License. gobject-introspection has two licenses; one for the typelib library, and one for the tools.

The scanner (giscanner/) and typelib libraries (girepository/) are licensed under the LGPLv2+. See the file COPYING.LGPL.

The tools (tools/) are licensed under the GPLv2+. See the file COPYING.GPL.

There is also some MIT code in giscanner/. In general where applicable files should have headers denoting their license status; if they do not, please file a bug at https://gitlab.gnome.org/GNOME/gobject-introspection/issues.

# **1.407 systemd 239-58.el8\_6.4**

### **1.407.1 Available under license :**

 GNU GENERAL PUBLIC LICENSE Version 2, June 1991

Copyright (C) 1989, 1991 Free Software Foundation, Inc., 51 Franklin Street, Fifth Floor, Boston, MA 02110-1301 USA Everyone is permitted to copy and distribute verbatim copies of this license document, but changing it is not allowed.

### Preamble

 The licenses for most software are designed to take away your freedom to share and change it. By contrast, the GNU General Public License is intended to guarantee your freedom to share and change free software--to make sure the software is free for all its users. This General Public License applies to most of the Free Software Foundation's software and to any other program whose authors commit to using it. (Some other Free Software Foundation software is covered by the GNU Lesser General Public License instead.) You can apply it to your programs, too.

 When we speak of free software, we are referring to freedom, not price. Our General Public Licenses are designed to make sure that you have the freedom to distribute copies of free software (and charge for this service if you wish), that you receive source code or can get it if you want it, that you can change the software or use pieces of it

in new free programs; and that you know you can do these things.

 To protect your rights, we need to make restrictions that forbid anyone to deny you these rights or to ask you to surrender the rights. These restrictions translate to certain responsibilities for you if you distribute copies of the software, or if you modify it.

 For example, if you distribute copies of such a program, whether gratis or for a fee, you must give the recipients all the rights that you have. You must make sure that they, too, receive or can get the source code. And you must show them these terms so they know their rights.

We protect your rights with two steps: (1) copyright the software, and (2) offer you this license which gives you legal permission to copy, distribute and/or modify the software.

 Also, for each author's protection and ours, we want to make certain that everyone understands that there is no warranty for this free software. If the software is modified by someone else and passed on, we want its recipients to know that what they have is not the original, so that any problems introduced by others will not reflect on the original authors' reputations.

 Finally, any free program is threatened constantly by software patents. We wish to avoid the danger that redistributors of a free program will individually obtain patent licenses, in effect making the program proprietary. To prevent this, we have made it clear that any patent must be licensed for everyone's free use or not licensed at all.

 The precise terms and conditions for copying, distribution and modification follow.

### GNU GENERAL PUBLIC LICENSE TERMS AND CONDITIONS FOR COPYING, DISTRIBUTION AND MODIFICATION

 0. This License applies to any program or other work which contains a notice placed by the copyright holder saying it may be distributed under the terms of this General Public License. The "Program", below, refers to any such program or work, and a "work based on the Program" means either the Program or any derivative work under copyright law: that is to say, a work containing the Program or a portion of it, either verbatim or with modifications and/or translated into another language. (Hereinafter, translation is included without limitation in the term "modification".) Each licensee is addressed as "you".

Activities other than copying, distribution and modification are not covered by this License; they are outside its scope. The act of

running the Program is not restricted, and the output from the Program is covered only if its contents constitute a work based on the Program (independent of having been made by running the Program). Whether that is true depends on what the Program does.

 1. You may copy and distribute verbatim copies of the Program's source code as you receive it, in any medium, provided that you conspicuously and appropriately publish on each copy an appropriate copyright notice and disclaimer of warranty; keep intact all the notices that refer to this License and to the absence of any warranty; and give any other recipients of the Program a copy of this License along with the Program.

You may charge a fee for the physical act of transferring a copy, and you may at your option offer warranty protection in exchange for a fee.

 2. You may modify your copy or copies of the Program or any portion of it, thus forming a work based on the Program, and copy and distribute such modifications or work under the terms of Section 1 above, provided that you also meet all of these conditions:

 a) You must cause the modified files to carry prominent notices stating that you changed the files and the date of any change.

 b) You must cause any work that you distribute or publish, that in whole or in part contains or is derived from the Program or any part thereof, to be licensed as a whole at no charge to all third parties under the terms of this License.

 c) If the modified program normally reads commands interactively when run, you must cause it, when started running for such interactive use in the most ordinary way, to print or display an announcement including an appropriate copyright notice and a notice that there is no warranty (or else, saying that you provide a warranty) and that users may redistribute the program under these conditions, and telling the user how to view a copy of this License. (Exception: if the Program itself is interactive but does not normally print such an announcement, your work based on the Program is not required to print an announcement.)

These requirements apply to the modified work as a whole. If identifiable sections of that work are not derived from the Program, and can be reasonably considered independent and separate works in themselves, then this License, and its terms, do not apply to those sections when you distribute them as separate works. But when you distribute the same sections as part of a whole which is a work based on the Program, the distribution of the whole must be on the terms of this License, whose permissions for other licensees extend to the

Thus, it is not the intent of this section to claim rights or contest your rights to work written entirely by you; rather, the intent is to exercise the right to control the distribution of derivative or collective works based on the Program.

In addition, mere aggregation of another work not based on the Program with the Program (or with a work based on the Program) on a volume of a storage or distribution medium does not bring the other work under the scope of this License.

 3. You may copy and distribute the Program (or a work based on it, under Section 2) in object code or executable form under the terms of Sections 1 and 2 above provided that you also do one of the following:

 a) Accompany it with the complete corresponding machine-readable source code, which must be distributed under the terms of Sections 1 and 2 above on a medium customarily used for software interchange; or,

 b) Accompany it with a written offer, valid for at least three years, to give any third party, for a charge no more than your cost of physically performing source distribution, a complete machine-readable copy of the corresponding source code, to be distributed under the terms of Sections 1 and 2 above on a medium customarily used for software interchange; or,

 c) Accompany it with the information you received as to the offer to distribute corresponding source code. (This alternative is allowed only for noncommercial distribution and only if you received the program in object code or executable form with such an offer, in accord with Subsection b above.)

The source code for a work means the preferred form of the work for making modifications to it. For an executable work, complete source code means all the source code for all modules it contains, plus any associated interface definition files, plus the scripts used to control compilation and installation of the executable. However, as a special exception, the source code distributed need not include anything that is normally distributed (in either source or binary form) with the major components (compiler, kernel, and so on) of the operating system on which the executable runs, unless that component itself accompanies the executable.

If distribution of executable or object code is made by offering access to copy from a designated place, then offering equivalent access to copy the source code from the same place counts as distribution of the source code, even though third parties are not

compelled to copy the source along with the object code.

 4. You may not copy, modify, sublicense, or distribute the Program except as expressly provided under this License. Any attempt otherwise to copy, modify, sublicense or distribute the Program is void, and will automatically terminate your rights under this License. However, parties who have received copies, or rights, from you under this License will not have their licenses terminated so long as such parties remain in full compliance.

 5. You are not required to accept this License, since you have not signed it. However, nothing else grants you permission to modify or distribute the Program or its derivative works. These actions are prohibited by law if you do not accept this License. Therefore, by modifying or distributing the Program (or any work based on the Program), you indicate your acceptance of this License to do so, and all its terms and conditions for copying, distributing or modifying the Program or works based on it.

 6. Each time you redistribute the Program (or any work based on the Program), the recipient automatically receives a license from the original licensor to copy, distribute or modify the Program subject to these terms and conditions. You may not impose any further restrictions on the recipients' exercise of the rights granted herein. You are not responsible for enforcing compliance by third parties to this License.

 7. If, as a consequence of a court judgment or allegation of patent infringement or for any other reason (not limited to patent issues), conditions are imposed on you (whether by court order, agreement or otherwise) that contradict the conditions of this License, they do not excuse you from the conditions of this License. If you cannot distribute so as to satisfy simultaneously your obligations under this License and any other pertinent obligations, then as a consequence you may not distribute the Program at all. For example, if a patent license would not permit royalty-free redistribution of the Program by all those who receive copies directly or indirectly through you, then the only way you could satisfy both it and this License would be to refrain entirely from distribution of the Program.

If any portion of this section is held invalid or unenforceable under any particular circumstance, the balance of the section is intended to apply and the section as a whole is intended to apply in other circumstances.

It is not the purpose of this section to induce you to infringe any patents or other property right claims or to contest validity of any such claims; this section has the sole purpose of protecting the

integrity of the free software distribution system, which is implemented by public license practices. Many people have made generous contributions to the wide range of software distributed through that system in reliance on consistent application of that system; it is up to the author/donor to decide if he or she is willing to distribute software through any other system and a licensee cannot impose that choice.

This section is intended to make thoroughly clear what is believed to be a consequence of the rest of this License.

 8. If the distribution and/or use of the Program is restricted in certain countries either by patents or by copyrighted interfaces, the original copyright holder who places the Program under this License may add an explicit geographical distribution limitation excluding those countries, so that distribution is permitted only in or among countries not thus excluded. In such case, this License incorporates the limitation as if written in the body of this License.

 9. The Free Software Foundation may publish revised and/or new versions of the General Public License from time to time. Such new versions will be similar in spirit to the present version, but may differ in detail to address new problems or concerns.

Each version is given a distinguishing version number. If the Program specifies a version number of this License which applies to it and "any later version", you have the option of following the terms and conditions either of that version or of any later version published by the Free Software Foundation. If the Program does not specify a version number of this License, you may choose any version ever published by the Free Software Foundation.

 10. If you wish to incorporate parts of the Program into other free programs whose distribution conditions are different, write to the author to ask for permission. For software which is copyrighted by the Free Software Foundation, write to the Free Software Foundation; we sometimes make exceptions for this. Our decision will be guided by the two goals of preserving the free status of all derivatives of our free software and of promoting the sharing and reuse of software generally.

### NO WARRANTY

 11. BECAUSE THE PROGRAM IS LICENSED FREE OF CHARGE, THERE IS NO WARRANTY FOR THE PROGRAM, TO THE EXTENT PERMITTED BY APPLICABLE LAW. EXCEPT WHEN OTHERWISE STATED IN WRITING THE COPYRIGHT HOLDERS AND/OR OTHER PARTIES PROVIDE THE PROGRAM "AS IS" WITHOUT WARRANTY OF ANY KIND, EITHER EXPRESSED OR IMPLIED, INCLUDING, BUT NOT LIMITED TO, THE IMPLIED WARRANTIES OF MERCHANTABILITY AND FITNESS FOR A PARTICULAR PURPOSE. THE ENTIRE RISK AS

TO THE QUALITY AND PERFORMANCE OF THE PROGRAM IS WITH YOU. SHOULD THE PROGRAM PROVE DEFECTIVE, YOU ASSUME THE COST OF ALL NECESSARY SERVICING, REPAIR OR CORRECTION.

 12. IN NO EVENT UNLESS REQUIRED BY APPLICABLE LAW OR AGREED TO IN WRITING WILL ANY COPYRIGHT HOLDER, OR ANY OTHER PARTY WHO MAY MODIFY AND/OR REDISTRIBUTE THE PROGRAM AS PERMITTED ABOVE, BE LIABLE TO YOU FOR DAMAGES, INCLUDING ANY GENERAL, SPECIAL, INCIDENTAL OR CONSEQUENTIAL DAMAGES ARISING OUT OF THE USE OR INABILITY TO USE THE PROGRAM (INCLUDING BUT NOT LIMITED TO LOSS OF DATA OR DATA BEING RENDERED INACCURATE OR LOSSES SUSTAINED BY YOU OR THIRD PARTIES OR A FAILURE OF THE PROGRAM TO OPERATE WITH ANY OTHER PROGRAMS), EVEN IF SUCH HOLDER OR OTHER PARTY HAS BEEN ADVISED OF THE POSSIBILITY OF SUCH DAMAGES.

### END OF TERMS AND CONDITIONS

 How to Apply These Terms to Your New Programs

 If you develop a new program, and you want it to be of the greatest possible use to the public, the best way to achieve this is to make it free software which everyone can redistribute and change under these terms.

 To do so, attach the following notices to the program. It is safest to attach them to the start of each source file to most effectively convey the exclusion of warranty; and each file should have at least the "copyright" line and a pointer to where the full notice is found.

 <one line to give the program's name and a brief idea of what it does.> Copyright  $(C)$  <year > <name of author>

 This program is free software; you can redistribute it and/or modify it under the terms of the GNU General Public License as published by the Free Software Foundation; either version 2 of the License, or (at your option) any later version.

 This program is distributed in the hope that it will be useful, but WITHOUT ANY WARRANTY; without even the implied warranty of MERCHANTABILITY or FITNESS FOR A PARTICULAR PURPOSE. See the GNU General Public License for more details.

 You should have received a copy of the GNU General Public License along with this program; if not, write to the Free Software Foundation, Inc., 51 Franklin Street, Fifth Floor, Boston, MA 02110-1301 USA.

Also add information on how to contact you by electronic and paper mail.

If the program is interactive, make it output a short notice like this when it starts in an interactive mode:

 Gnomovision version 69, Copyright (C) year name of author Gnomovision comes with ABSOLUTELY NO WARRANTY; for details type `show w'. This is free software, and you are welcome to redistribute it under certain conditions; type `show c' for details.

The hypothetical commands `show w' and `show c' should show the appropriate parts of the General Public License. Of course, the commands you use may be called something other than `show w' and `show c'; they could even be mouse-clicks or menu items--whatever suits your program.

You should also get your employer (if you work as a programmer) or your school, if any, to sign a "copyright disclaimer" for the program, if necessary. Here is a sample; alter the names:

 Yoyodyne, Inc., hereby disclaims all copyright interest in the program `Gnomovision' (which makes passes at compilers) written by James Hacker.

 <signature of Ty Coon>, 1 April 1989 Ty Coon, President of Vice

This General Public License does not permit incorporating your program into proprietary programs. If your program is a subroutine library, you may consider it more useful to permit linking proprietary applications with the library. If this is what you want to do, use the GNU Lesser General Public License instead of this License.

# **1.408 python-setuptools 39.2.0**

### **1.408.1 Available under license :**

Copyright (C) 2016 Jason R Coombs <jaraco@jaraco.com>

Permission is hereby granted, free of charge, to any person obtaining a copy of this software and associated documentation files (the "Software"), to deal in the Software without restriction, including without limitation the rights to use, copy, modify, merge, publish, distribute, sublicense, and/or sell copies of the Software, and to permit persons to whom the Software is furnished to do so, subject to the following conditions:

The above copyright notice and this permission notice shall be included in all copies or substantial portions of the Software.

THE SOFTWARE IS PROVIDED "AS IS", WITHOUT WARRANTY OF ANY KIND, EXPRESS OR IMPLIED, INCLUDING BUT NOT LIMITED TO THE WARRANTIES OF MERCHANTABILITY, FITNESS FOR A PARTICULAR PURPOSE AND NONINFRINGEMENT. IN NO EVENT SHALL THE AUTHORS OR COPYRIGHT HOLDERS BE LIABLE FOR ANY CLAIM, DAMAGES OR OTHER LIABILITY, WHETHER IN AN ACTION OF CONTRACT, TORT OR OTHERWISE, ARISING FROM,

# **1.409 openjdk 1.8.0.342.b07-2.el8\_6**

### **1.409.1 Available under license :**

Within this directory, each of the file listed below is licensed under the terms given in the file LICENSE-MPL, also in this directory.

pi1k.txt pi2k.txt pi5k.txt Within this directory, each of the file listed below is licensed under the terms given in the file LICENSE-MPL, also in this directory.

### PRIMES

\*\*\*\*\* BEGIN LICENSE BLOCK \*\*\*\*\* Version: MPL 1.1/GPL 2.0/LGPL 2.1

The contents of this file are subject to the Mozilla Public License Version 1.1 (the "License"); you may not use this file except in compliance with the License. You may obtain a copy of the License at http://www.mozilla.org/MPL/

Software distributed under the License is distributed on an "AS IS" basis, WITHOUT WARRANTY OF ANY KIND, either express or implied. See the License for the specific language governing rights and limitations under the License.

The Original Code is the Netscape security libraries.

The Initial Developer of the Original Code is Netscape Communications Corporation. Portions created by Netscape are Copyright (C) 1994-2000 Netscape Communications Corporation. All Rights Reserved.

Contributor(s):

Alternatively, the contents of this file may be used under the terms of either the GNU General Public License Version 2 or later (the "GPL"), or the GNU Lesser General Public License Version 2.1 or later (the "LGPL"), in which case the provisions of the GPL or the LGPL are applicable instead of those above. If you wish to allow use of your version of this file only under the terms of either the GPL or the LGPL, and not to allow others to use your version of this file under the terms of the MPL, indicate your decision by deleting the provisions above and replace them with the notice and other provisions required by the GPL or the LGPL. If you do not delete the provisions above, a recipient may use your version of this file under the terms of any one of the MPL, the GPL or the LGPL.

\*\*\*\*\* END LICENSE BLOCK \*\*\*\*\*

Copyright (c) 1999-2003 David Corcoran <corcoran@linuxnet.com> All rights reserved.

Redistribution and use in source and binary forms, with or without modification, are permitted provided that the following conditions are met:

- 1. Redistributions of source code must retain the above copyright notice, this list of conditions and the following disclaimer.
- 2. Redistributions in binary form must reproduce the above copyright notice, this list of conditions and the following disclaimer in the documentation and/or other materials provided with the distribution.
- 3. The name of the author may not be used to endorse or promote products derived from this software without specific prior written permission.

Changes to this license can be made only by the copyright author with explicit written consent.

THIS SOFTWARE IS PROVIDED BY THE AUTHOR ``AS IS'' AND ANY EXPRESS OR IMPLIED WARRANTIES, INCLUDING, BUT NOT LIMITED TO, THE IMPLIED WARRANTIES OF MERCHANTABILITY AND FITNESS FOR A PARTICULAR PURPOSE ARE DISCLAIMED. IN NO EVENT SHALL THE AUTHOR BE LIABLE FOR ANY DIRECT, INDIRECT, INCIDENTAL, SPECIAL, EXEMPLARY, OR CONSEQUENTIAL DAMAGES (INCLUDING, BUT NOT LIMITED TO, PROCUREMENT OF SUBSTITUTE GOODS OR SERVICES; LOSS OF USE, DATA, OR PROFITS; OR BUSINESS INTERRUPTION) HOWEVER CAUSED AND ON ANY THEORY OF LIABILITY, WHETHER IN CONTRACT, STRICT LIABILITY, OR TORT (INCLUDING NEGLIGENCE OR OTHERWISE) ARISING IN ANY WAY OUT OF THE USE OF THIS SOFTWARE, EVEN IF ADVISED OF THE POSSIBILITY OF SUCH DAMAGE. UNICODE, INC. LICENSE AGREEMENT - DATA FILES AND SOFTWARE

Unicode Data Files include all data files under the directories http://www.unicode.org/Public/, http://www.unicode.org/reports/, and http://www.unicode.org/cldr/data/. Unicode Data Files do not include PDF online code charts under the directory http://www.unicode.org/Public/. Software includes any source code published in the Unicode Standard or under the directories http://www.unicode.org/Public/, http://www.unicode.org/reports/, and http://www.unicode.org/cldr/data/.

NOTICE TO USER: Carefully read the following legal agreement. BY DOWNLOADING, INSTALLING, COPYING OR OTHERWISE USING UNICODE INC.'S DATA FILES ("DATA FILES"), AND/OR SOFTWARE ("SOFTWARE"), YOU UNEQUIVOCALLY ACCEPT, AND AGREE TO BE BOUND BY, ALL OF THE TERMS AND CONDITIONS OF THIS AGREEMENT. IF YOU DO NOT AGREE, DO NOT DOWNLOAD, INSTALL, COPY, DISTRIBUTE OR USE THE DATA FILES OR SOFTWARE.

### COPYRIGHT AND PERMISSION NOTICE

Copyright 1991-2012 Unicode, Inc. All rights reserved. Distributed under the Terms of Use in http://www.unicode.org/copyright.html.

Permission is hereby granted, free of charge, to any person obtaining a copy of the Unicode data files and any associated documentation (the "Data Files") or Unicode software and any associated documentation (the "Software") to deal in the Data Files or Software without restriction, including without limitation the rights to use, copy, modify, merge, publish, distribute, and/or sell copies of the Data Files or Software, and to permit persons to whom the Data Files or Software are furnished to do so, provided that (a) the above copyright notice(s) and this permission notice appear with all copies of the Data Files or Software, (b) both the above copyright notice(s) and this permission notice appear in associated documentation, and (c) there is clear notice in each modified Data File or in the Software as well as in the documentation associated with the Data File(s) or Software that the data or software has been modified.

THE DATA FILES AND SOFTWARE ARE PROVIDED "AS IS", WITHOUT WARRANTY OF ANY KIND, EXPRESS OR IMPLIED, INCLUDING BUT NOT LIMITED TO THE WARRANTIES OF MERCHANTABILITY, FITNESS FOR A PARTICULAR PURPOSE AND NONINFRINGEMENT OF THIRD PARTY RIGHTS. IN NO EVENT SHALL THE COPYRIGHT HOLDER OR HOLDERS INCLUDED IN THIS NOTICE BE LIABLE FOR ANY CLAIM, OR ANY SPECIAL INDIRECT OR CONSEQUENTIAL DAMAGES, OR ANY DAMAGES WHATSOEVER RESULTING FROM LOSS OF USE, DATA OR PROFITS, WHETHER IN AN ACTION OF CONTRACT, NEGLIGENCE OR OTHER TORTIOUS ACTION, ARISING OUT OF OR IN CONNECTION WITH THE USE OR PERFORMANCE OF THE DATA FILES OR **SOFTWARE** 

Except as contained in this notice, the name of a copyright holder shall not be used in advertising or otherwise to promote the sale, use or other dealings in these Data Files or Software without prior written authorization of the copyright holder.

Copyright 2005 Sun Microsystems, Inc. All rights reserved. Use is subject to license terms.

\*\*\*\*\* BEGIN LICENSE BLOCK \*\*\*\*\* Version: MPL 1.1/GPL 2.0/LGPL 2.1

The contents of this package are subject to the Mozilla Public License Version 1.1 (the "License"); you may not use this package except in compliance with the License. You may obtain a copy of the License at http://www.mozilla.org/MPL/

Software distributed under the License is distributed on an "AS IS" basis, WITHOUT WARRANTY OF ANY KIND, either express or implied. See the License for the specific language governing rights and limitations under the

#### License.

The Original Code is the Netscape Portable Runtime (NSPR).

The Initial Developer of the Original Code is Netscape Communications Corporation. Portions created by the Initial Developer are Copyright (C) 1998-2000 the Initial Developer. All Rights Reserved.

### Contributor(s):

Alternatively, the contents of this file may be used under the terms of either the GNU General Public License Version 2 or later (the "GPL"), or the GNU Lesser General Public License Version 2.1 or later (the "LGPL"), in which case the provisions of the GPL or the LGPL are applicable instead of those above. If you wish to allow use of your version of this file only under the terms of either the GPL or the LGPL, and not to allow others to use your version of this file under the terms of the MPL, indicate your decision by deleting the provisions above and replace them with the notice and other provisions required by the GPL or the LGPL. If you do not delete the provisions above, a recipient may use your version of this file under the terms of any one of the MPL, the GPL or the LGPL.

#### \*\*\*\*\* END LICENSE BLOCK \*\*\*\*\*

Within this directory, each of the file listed below is licensed under the terms given in the file LICENSE-MPL, also in this directory.

basecvt.pod gcd.pod invmod.pod isprime.pod lap.pod mpi-test.pod prime.txt prng.pod

This copy of the libpng notices is provided for your convenience. In case of any discrepancy between this copy and the notices in the file png.h that is included in the libpng distribution, the latter shall prevail.

#### COPYRIGHT NOTICE, DISCLAIMER, and LICENSE:

If you modify libpng you may insert additional notices immediately following this sentence.

This code is released under the libpng license.

libpng versions 1.2.6, August 15, 2004, through 1.5.4, July 7, 2011, are

Copyright (c) 2004, 2006-2011 Glenn Randers-Pehrson, and are distributed according to the same disclaimer and license as libpng-1.2.5 with the following individual added to the list of Contributing Authors

### Cosmin Truta

libpng versions 1.0.7, July 1, 2000, through 1.2.5 - October 3, 2002, are Copyright (c) 2000-2002 Glenn Randers-Pehrson, and are distributed according to the same disclaimer and license as libpng-1.0.6 with the following individuals added to the list of Contributing Authors

 Simon-Pierre Cadieux Eric S. Raymond Gilles Vollant

and with the following additions to the disclaimer:

 There is no warranty against interference with your enjoyment of the library or against infringement. There is no warranty that our efforts or the library will fulfill any of your particular purposes or needs. This library is provided with all faults, and the entire risk of satisfactory quality, performance, accuracy, and effort is with the user.

libpng versions 0.97, January 1998, through 1.0.6, March 20, 2000, are Copyright (c) 1998, 1999 Glenn Randers-Pehrson, and are distributed according to the same disclaimer and license as libpng-0.96, with the following individuals added to the list of Contributing Authors:

 Tom Lane Glenn Randers-Pehrson Willem van Schaik

libpng versions 0.89, June 1996, through 0.96, May 1997, are Copyright (c) 1996, 1997 Andreas Dilger Distributed according to the same disclaimer and license as libpng-0.88, with the following individuals added to the list of Contributing Authors:

 John Bowler Kevin Bracey Sam Bushell Magnus Holmgren Greg Roelofs Tom Tanner

libpng versions 0.5, May 1995, through 0.88, January 1996, are Copyright (c) 1995, 1996 Guy Eric Schalnat, Group 42, Inc.

For the purposes of this copyright and license, "Contributing Authors" is defined as the following set of individuals:

 Andreas Dilger Dave Martindale Guy Eric Schalnat Paul Schmidt Tim Wegner

The PNG Reference Library is supplied "AS IS". The Contributing Authors and Group 42, Inc. disclaim all warranties, expressed or implied, including, without limitation, the warranties of merchantability and of fitness for any purpose. The Contributing Authors and Group 42, Inc. assume no liability for direct, indirect, incidental, special, exemplary, or consequential damages, which may result from the use of the PNG Reference Library, even if advised of the possibility of such damage.

Permission is hereby granted to use, copy, modify, and distribute this source code, or portions hereof, for any purpose, without fee, subject to the following restrictions:

- 1. The origin of this source code must not be misrepresented.
- 2. Altered versions must be plainly marked as such and must not be misrepresented as being the original source.
- 3. This Copyright notice may not be removed or altered from any source or altered source distribution.

The Contributing Authors and Group 42, Inc. specifically permit, without fee, and encourage the use of this source code as a component to supporting the PNG file format in commercial products. If you use this source code in a product, acknowledgment is not required but would be appreciated.

A "png\_get\_copyright" function is available, for convenient use in "about" boxes and the like:

printf("%s",png\_get\_copyright(NULL));

Also, the PNG logo (in PNG format, of course) is supplied in the files "pngbar.png" and "pngbar.jpg (88x31) and "pngnow.png" (98x31).

Libpng is OSI Certified Open Source Software. OSI Certified Open Source is a certification mark of the Open Source Initiative.

Glenn Randers-Pehrson

glennrp at users.sourceforge.net July 7, 2011 This is the copyright file The GNU General Public License (GPL)

Version 2, June 1991

Copyright (C) 1989, 1991 Free Software Foundation, Inc. 59 Temple Place, Suite 330, Boston, MA 02111-1307 USA

Everyone is permitted to copy and distribute verbatim copies of this license document, but changing it is not allowed.

### Preamble

The licenses for most software are designed to take away your freedom to share and change it. By contrast, the GNU General Public License is intended to guarantee your freedom to share and change free software--to make sure the software is free for all its users. This General Public License applies to most of the Free Software Foundation's software and to any other program whose authors commit to using it. (Some other Free Software Foundation software is covered by the GNU Library General Public License instead.) You can apply it to your programs, too.

When we speak of free software, we are referring to freedom, not price. Our General Public Licenses are designed to make sure that you have the freedom to distribute copies of free software (and charge for this service if you wish), that you receive source code or can get it if you want it, that you can change the software or use pieces of it in new free programs; and that you know you can do these things.

To protect your rights, we need to make restrictions that forbid anyone to deny you these rights or to ask you to surrender the rights. These restrictions translate to certain responsibilities for you if you distribute copies of the software, or if you modify it.

For example, if you distribute copies of such a program, whether gratis or for a fee, you must give the recipients all the rights that you have. You must make sure that they, too, receive or can get the source code. And you must show them these terms so they know their rights.

We protect your rights with two steps: (1) copyright the software, and (2) offer you this license which gives you legal permission to copy, distribute and/or modify the software.

Also, for each author's protection and ours, we want to make certain that everyone understands that there is no warranty for this free software. If the software is modified by someone else and passed on, we want its recipients to

know that what they have is not the original, so that any problems introduced by others will not reflect on the original authors' reputations.

Finally, any free program is threatened constantly by software patents. We wish to avoid the danger that redistributors of a free program will individually obtain patent licenses, in effect making the program proprietary. To prevent this, we have made it clear that any patent must be licensed for everyone's free use or not licensed at all.

The precise terms and conditions for copying, distribution and modification follow.

### TERMS AND CONDITIONS FOR COPYING, DISTRIBUTION AND MODIFICATION

0. This License applies to any program or other work which contains a notice placed by the copyright holder saying it may be distributed under the terms of this General Public License. The "Program", below, refers to any such program or work, and a "work based on the Program" means either the Program or any derivative work under copyright law: that is to say, a work containing the Program or a portion of it, either verbatim or with modifications and/or translated into another language. (Hereinafter, translation is included without limitation in the term "modification".) Each licensee is addressed as "you".

Activities other than copying, distribution and modification are not covered by this License; they are outside its scope. The act of running the Program is not restricted, and the output from the Program is covered only if its contents constitute a work based on the Program (independent of having been made by running the Program). Whether that is true depends on what the Program does.

1. You may copy and distribute verbatim copies of the Program's source code as you receive it, in any medium, provided that you conspicuously and appropriately publish on each copy an appropriate copyright notice and disclaimer of warranty; keep intact all the notices that refer to this License and to the absence of any warranty; and give any other recipients of the Program a copy of this License along with the Program.

You may charge a fee for the physical act of transferring a copy, and you may at your option offer warranty protection in exchange for a fee.

2. You may modify your copy or copies of the Program or any portion of it, thus forming a work based on the Program, and copy and distribute such modifications or work under the terms of Section 1 above, provided that you also meet all of these conditions:

 a) You must cause the modified files to carry prominent notices stating that you changed the files and the date of any change.

 b) You must cause any work that you distribute or publish, that in whole or in part contains or is derived from the Program or any part thereof, to be licensed as a whole at no charge to all third parties under the terms of this License.

 c) If the modified program normally reads commands interactively when run, you must cause it, when started running for such interactive use in the most ordinary way, to print or display an announcement including an appropriate copyright notice and a notice that there is no warranty (or else, saying that you provide a warranty) and that users may redistribute the program under these conditions, and telling the user how to view a copy of this License. (Exception: if the Program itself is interactive but does not normally print such an announcement, your work based on the Program is not required to print an announcement.)

These requirements apply to the modified work as a whole. If identifiable sections of that work are not derived from the Program, and can be reasonably considered independent and separate works in themselves, then this License, and its terms, do not apply to those sections when you distribute them as separate works. But when you distribute the same sections as part of a whole which is a work based on the Program, the distribution of the whole must be on the terms of this License, whose permissions for other licensees extend to the entire whole, and thus to each and every part regardless of who wrote it.

Thus, it is not the intent of this section to claim rights or contest your rights to work written entirely by you; rather, the intent is to exercise the right to control the distribution of derivative or collective works based on the Program.

In addition, mere aggregation of another work not based on the Program with the Program (or with a work based on the Program) on a volume of a storage or distribution medium does not bring the other work under the scope of this License.

3. You may copy and distribute the Program (or a work based on it, under Section 2) in object code or executable form under the terms of Sections 1 and 2 above provided that you also do one of the following:

 a) Accompany it with the complete corresponding machine-readable source code, which must be distributed under the terms of Sections 1 and 2 above on a medium customarily used for software interchange; or,

 b) Accompany it with a written offer, valid for at least three years, to give any third party, for a charge no more than your cost of physically performing source distribution, a complete machine-readable copy of the corresponding source code, to be distributed under the terms of Sections 1 and 2 above on a medium customarily used for software interchange; or,

 c) Accompany it with the information you received as to the offer to distribute corresponding source code. (This alternative is allowed only for noncommercial distribution and only if you received the program in object code or executable form with such an offer, in accord with Subsection b above.)

The source code for a work means the preferred form of the work for making modifications to it. For an executable work, complete source code means all the source code for all modules it contains, plus any associated interface definition files, plus the scripts used to control compilation and installation of the executable. However, as a special exception, the source code distributed need not include anything that is normally distributed (in either source or binary form) with the major components (compiler, kernel, and so on) of the operating system on which the executable runs, unless that component itself accompanies the executable.

If distribution of executable or object code is made by offering access to copy from a designated place, then offering equivalent access to copy the source code from the same place counts as distribution of the source code, even though third parties are not compelled to copy the source along with the object code.

4. You may not copy, modify, sublicense, or distribute the Program except as expressly provided under this License. Any attempt otherwise to copy, modify, sublicense or distribute the Program is void, and will automatically terminate your rights under this License. However, parties who have received copies, or rights, from you under this License will not have their licenses terminated so long as such parties remain in full compliance.

5. You are not required to accept this License, since you have not signed it. However, nothing else grants you permission to modify or distribute the Program or its derivative works. These actions are prohibited by law if you do not accept this License. Therefore, by modifying or distributing the Program (or any work based on the Program), you indicate your acceptance of this License to do so, and all its terms and conditions for copying, distributing or modifying the Program or works based on it.

6. Each time you redistribute the Program (or any work based on the Program), the recipient automatically receives a license from the original licensor to copy, distribute or modify the Program subject to these terms and conditions. You may not impose any further restrictions on the recipients' exercise of the rights granted herein. You are not responsible for enforcing compliance by third parties to this License.

7. If, as a consequence of a court judgment or allegation of patent infringement or for any other reason (not limited to patent issues), conditions are imposed on you (whether by court order, agreement or otherwise) that contradict the conditions of this License, they do not excuse you from the conditions of this License. If you cannot distribute so as to satisfy

simultaneously your obligations under this License and any other pertinent obligations, then as a consequence you may not distribute the Program at all. For example, if a patent license would not permit royalty-free redistribution of the Program by all those who receive copies directly or indirectly through you, then the only way you could satisfy both it and this License would be to refrain entirely from distribution of the Program.

If any portion of this section is held invalid or unenforceable under any particular circumstance, the balance of the section is intended to apply and the section as a whole is intended to apply in other circumstances.

It is not the purpose of this section to induce you to infringe any patents or other property right claims or to contest validity of any such claims; this section has the sole purpose of protecting the integrity of the free software distribution system, which is implemented by public license practices. Many people have made generous contributions to the wide range of software distributed through that system in reliance on consistent application of that system; it is up to the author/donor to decide if he or she is willing to distribute software through any other system and a licensee cannot impose that choice.

This section is intended to make thoroughly clear what is believed to be a consequence of the rest of this License.

8. If the distribution and/or use of the Program is restricted in certain countries either by patents or by copyrighted interfaces, the original copyright holder who places the Program under this License may add an explicit geographical distribution limitation excluding those countries, so that distribution is permitted only in or among countries not thus excluded. In such case, this License incorporates the limitation as if written in the body of this License.

9. The Free Software Foundation may publish revised and/or new versions of the General Public License from time to time. Such new versions will be similar in spirit to the present version, but may differ in detail to address new problems or concerns.

Each version is given a distinguishing version number. If the Program specifies a version number of this License which applies to it and "any later version", you have the option of following the terms and conditions either of that version or of any later version published by the Free Software Foundation. If the Program does not specify a version number of this License, you may choose any version ever published by the Free Software Foundation.

10. If you wish to incorporate parts of the Program into other free programs whose distribution conditions are different, write to the author to ask for permission. For software which is copyrighted by the Free Software Foundation, write to the Free Software Foundation; we sometimes make exceptions for this.
Our decision will be guided by the two goals of preserving the free status of all derivatives of our free software and of promoting the sharing and reuse of software generally.

#### NO WARRANTY

11. BECAUSE THE PROGRAM IS LICENSED FREE OF CHARGE, THERE IS NO WARRANTY FOR THE PROGRAM, TO THE EXTENT PERMITTED BY APPLICABLE LAW. EXCEPT WHEN OTHERWISE STATED IN WRITING THE COPYRIGHT HOLDERS AND/OR OTHER PARTIES PROVIDE THE PROGRAM "AS IS" WITHOUT WARRANTY OF ANY KIND, EITHER EXPRESSED OR IMPLIED, INCLUDING, BUT NOT LIMITED TO, THE IMPLIED WARRANTIES OF MERCHANTABILITY AND FITNESS FOR A PARTICULAR PURPOSE. THE ENTIRE RISK AS TO THE QUALITY AND PERFORMANCE OF THE PROGRAM IS WITH YOU. SHOULD THE PROGRAM PROVE DEFECTIVE, YOU ASSUME THE COST OF ALL NECESSARY SERVICING, REPAIR OR CORRECTION.

12. IN NO EVENT UNLESS REQUIRED BY APPLICABLE LAW OR AGREED TO IN WRITING WILL ANY COPYRIGHT HOLDER, OR ANY OTHER PARTY WHO MAY MODIFY AND/OR REDISTRIBUTE THE

PROGRAM AS PERMITTED ABOVE, BE LIABLE TO YOU FOR DAMAGES, INCLUDING ANY GENERAL, SPECIAL, INCIDENTAL OR CONSEQUENTIAL DAMAGES ARISING OUT OF THE USE OR INABILITY TO USE THE PROGRAM (INCLUDING BUT NOT LIMITED TO LOSS OF DATA OR DATA BEING RENDERED INACCURATE OR LOSSES SUSTAINED BY YOU OR THIRD PARTIES OR A FAILURE OF THE PROGRAM TO OPERATE WITH ANY OTHER PROGRAMS), EVEN IF SUCH HOLDER OR OTHER PARTY HAS BEEN ADVISED OF THE POSSIBILITY OF SUCH DAMAGES.

#### END OF TERMS AND CONDITIONS

How to Apply These Terms to Your New Programs

If you develop a new program, and you want it to be of the greatest possible use to the public, the best way to achieve this is to make it free software which everyone can redistribute and change under these terms.

To do so, attach the following notices to the program. It is safest to attach them to the start of each source file to most effectively convey the exclusion of warranty; and each file should have at least the "copyright" line and a pointer to where the full notice is found.

One line to give the program's name and a brief idea of what it does.

Copyright  $(C)$  <year > <name of author>

 This program is free software; you can redistribute it and/or modify it under the terms of the GNU General Public License as published by the Free Software Foundation; either version 2 of the License, or (at your option) any later version.

This program is distributed in the hope that it will be useful, but WITHOUT

 ANY WARRANTY; without even the implied warranty of MERCHANTABILITY or FITNESS FOR A PARTICULAR PURPOSE. See the GNU General Public License for more details.

 You should have received a copy of the GNU General Public License along with this program; if not, write to the Free Software Foundation, Inc., 59 Temple Place, Suite 330, Boston, MA 02111-1307 USA

Also add information on how to contact you by electronic and paper mail.

If the program is interactive, make it output a short notice like this when it starts in an interactive mode:

 Gnomovision version 69, Copyright (C) year name of author Gnomovision comes with ABSOLUTELY NO WARRANTY; for details type 'show w'. This is free software, and you are welcome to redistribute it under certain conditions; type 'show c' for details.

The hypothetical commands 'show w' and 'show c' should show the appropriate parts of the General Public License. Of course, the commands you use may be called something other than 'show w' and 'show c'; they could even be mouse-clicks or menu items--whatever suits your program.

You should also get your employer (if you work as a programmer) or your school, if any, to sign a "copyright disclaimer" for the program, if necessary. Here is a sample; alter the names:

 Yoyodyne, Inc., hereby disclaims all copyright interest in the program 'Gnomovision' (which makes passes at compilers) written by James Hacker.

signature of Ty Coon, 1 April 1989

Ty Coon, President of Vice

This General Public License does not permit incorporating your program into proprietary programs. If your program is a subroutine library, you may consider it more useful to permit linking proprietary applications with the library. If this is what you want to do, use the GNU Library General Public License instead of this License.

#### "CLASSPATH" EXCEPTION TO THE GPL

Certain source files distributed by Oracle America and/or its affiliates are subject to the following clarification and special exception to the GPL, but only where Oracle has expressly included in the particular source file's header the words "Oracle designates this particular file as subject to the "Classpath" exception as provided by Oracle in the LICENSE file that accompanied this code."  Linking this library statically or dynamically with other modules is making a combined work based on this library. Thus, the terms and conditions of the GNU General Public License cover the whole combination.

 As a special exception, the copyright holders of this library give you permission to link this library with independent modules to produce an executable, regardless of the license terms of these independent modules, and to copy and distribute the resulting executable under terms of your choice, provided that you also meet, for each linked independent module, the terms and conditions of the license of that module. An independent module is a module which is not derived from or based on this library. If you modify this library, you may extend this exception to your version of the library, but you are not obligated to do so. If you do not wish to do so, delete this exception statement from your version.

## **1.410 rng-tools 6.14-6.git.b2b7934e.el8\_6 1.410.1 Available under license :**

This code is proprietary code of Stephan Mueller <smueller@chronox.de>.

The licensee is granted access to the source code to use it for any internal purpose. The licensee is allowed to modify and recompile the code.

The licensee IS NOT granted permission to redistribute the source code or derivatives of the source code, and the binaries compiled from the source code or its derivatives to any third parties.

THIS SOFTWARE IS PROVIDED ``AS IS'' AND ANY EXPRESS OR IMPLIED WARRANTIES, INCLUDING, BUT NOT LIMITED TO, THE IMPLIED WARRANTIES OF MERCHANTABILITY AND FITNESS FOR A PARTICULAR PURPOSE, ALL OF WHICH ARE HEREBY DISCLAIMED. IN NO EVENT SHALL THE AUTHOR BE LIABLE FOR ANY DIRECT, INDIRECT, INCIDENTAL, SPECIAL, EXEMPLARY, OR CONSEQUENTIAL DAMAGES (INCLUDING, BUT NOT LIMITED TO, PROCUREMENT OF SUBSTITUTE GOODS OR SERVICES; LOSS OF USE, DATA, OR PROFITS; OR BUSINESS INTERRUPTION) HOWEVER CAUSED AND ON ANY THEORY OF LIABILITY, WHETHER IN CONTRACT, STRICT LIABILITY, OR TORT (INCLUDING NEGLIGENCE OR OTHERWISE) ARISING IN ANY WAY OUT OF THE USE OF THIS SOFTWARE, EVEN IF NOT ADVISED OF THE POSSIBILITY OF SUCH DAMAGE.

Redistribution and use in source and binary forms, with or without modification, are permitted provided that the following conditions are met:

- 1. Redistributions of source code must retain the above copyright notice, this list of conditions and the following disclaimer.
- 2. Redistributions in binary form must reproduce the above

 copyright notice, this list of conditions and the following disclaimer in the documentation and/or other materials provided with the distribution.

 3. The name of the author may not be used to endorse or promote products derived from this software without specific prior written permission.

THIS SOFTWARE IS PROVIDED BY THE AUTHOR ``AS IS'' AND ANY EXPRESS OR IMPLIED WARRANTIES, INCLUDING, BUT NOT LIMITED TO, THE IMPLIED WARRANTIES OF MERCHANTABILITY AND FITNESS FOR A PARTICULAR PURPOSE ARE DISCLAIMED. IN NO EVENT SHALL THE AUTHOR BE LIABLE FOR ANY DIRECT, INDIRECT, INCIDENTAL, SPECIAL, EXEMPLARY, OR CONSEQUENTIAL DAMAGES (INCLUDING, BUT NOT LIMITED TO, PROCUREMENT OF SUBSTITUTE GOODS OR SERVICES; LOSS OF USE, DATA, OR PROFITS; OR BUSINESS INTERRUPTION) HOWEVER CAUSED AND ON ANY THEORY OF LIABILITY, WHETHER IN CONTRACT, STRICT LIABILITY, OR TORT (INCLUDING NEGLIGENCE OR OTHERWISE) ARISING IN ANY WAY OUT OF THE USE OF THIS SOFTWARE, EVEN IF ADVISED OF THE POSSIBILITY OF SUCH DAMAGE.

> GNU GENERAL PUBLIC LICENSE Version 2, June 1991

Copyright (C) 1989, 1991 Free Software Foundation, Inc., 51 Franklin Street, Fifth Floor, Boston, MA 02110-1301 USA Everyone is permitted to copy and distribute verbatim copies of this license document, but changing it is not allowed.

#### Preamble

 The licenses for most software are designed to take away your freedom to share and change it. By contrast, the GNU General Public License is intended to guarantee your freedom to share and change free software--to make sure the software is free for all its users. This General Public License applies to most of the Free Software Foundation's software and to any other program whose authors commit to using it. (Some other Free Software Foundation software is covered by the GNU Lesser General Public License instead.) You can apply it to your programs, too.

 When we speak of free software, we are referring to freedom, not price. Our General Public Licenses are designed to make sure that you have the freedom to distribute copies of free software (and charge for this service if you wish), that you receive source code or can get it if you want it, that you can change the software or use pieces of it in new free programs; and that you know you can do these things.

 To protect your rights, we need to make restrictions that forbid anyone to deny you these rights or to ask you to surrender the rights. These restrictions translate to certain responsibilities for you if you distribute copies of the software, or if you modify it.

 For example, if you distribute copies of such a program, whether gratis or for a fee, you must give the recipients all the rights that you have. You must make sure that they, too, receive or can get the source code. And you must show them these terms so they know their rights.

We protect your rights with two steps: (1) copyright the software, and (2) offer you this license which gives you legal permission to copy, distribute and/or modify the software.

 Also, for each author's protection and ours, we want to make certain that everyone understands that there is no warranty for this free software. If the software is modified by someone else and passed on, we want its recipients to know that what they have is not the original, so that any problems introduced by others will not reflect on the original authors' reputations.

 Finally, any free program is threatened constantly by software patents. We wish to avoid the danger that redistributors of a free program will individually obtain patent licenses, in effect making the program proprietary. To prevent this, we have made it clear that any patent must be licensed for everyone's free use or not licensed at all.

 The precise terms and conditions for copying, distribution and modification follow.

#### GNU GENERAL PUBLIC LICENSE TERMS AND CONDITIONS FOR COPYING, DISTRIBUTION AND MODIFICATION

 0. This License applies to any program or other work which contains a notice placed by the copyright holder saying it may be distributed under the terms of this General Public License. The "Program", below, refers to any such program or work, and a "work based on the Program" means either the Program or any derivative work under copyright law: that is to say, a work containing the Program or a portion of it, either verbatim or with modifications and/or translated into another language. (Hereinafter, translation is included without limitation in the term "modification".) Each licensee is addressed as "you".

Activities other than copying, distribution and modification are not covered by this License; they are outside its scope. The act of running the Program is not restricted, and the output from the Program is covered only if its contents constitute a work based on the Program (independent of having been made by running the Program). Whether that is true depends on what the Program does.

 1. You may copy and distribute verbatim copies of the Program's source code as you receive it, in any medium, provided that you conspicuously and appropriately publish on each copy an appropriate copyright notice and disclaimer of warranty; keep intact all the notices that refer to this License and to the absence of any warranty; and give any other recipients of the Program a copy of this License along with the Program.

You may charge a fee for the physical act of transferring a copy, and you may at your option offer warranty protection in exchange for a fee.

 2. You may modify your copy or copies of the Program or any portion of it, thus forming a work based on the Program, and copy and distribute such modifications or work under the terms of Section 1 above, provided that you also meet all of these conditions:

 a) You must cause the modified files to carry prominent notices stating that you changed the files and the date of any change.

 b) You must cause any work that you distribute or publish, that in whole or in part contains or is derived from the Program or any part thereof, to be licensed as a whole at no charge to all third parties under the terms of this License.

 c) If the modified program normally reads commands interactively when run, you must cause it, when started running for such interactive use in the most ordinary way, to print or display an announcement including an appropriate copyright notice and a notice that there is no warranty (or else, saying that you provide a warranty) and that users may redistribute the program under these conditions, and telling the user how to view a copy of this License. (Exception: if the Program itself is interactive but does not normally print such an announcement, your work based on the Program is not required to print an announcement.)

These requirements apply to the modified work as a whole. If identifiable sections of that work are not derived from the Program, and can be reasonably considered independent and separate works in themselves, then this License, and its terms, do not apply to those sections when you distribute them as separate works. But when you distribute the same sections as part of a whole which is a work based on the Program, the distribution of the whole must be on the terms of this License, whose permissions for other licensees extend to the entire whole, and thus to each and every part regardless of who wrote it.

Thus, it is not the intent of this section to claim rights or contest your rights to work written entirely by you; rather, the intent is to exercise the right to control the distribution of derivative or collective works based on the Program.

In addition, mere aggregation of another work not based on the Program with the Program (or with a work based on the Program) on a volume of a storage or distribution medium does not bring the other work under the scope of this License.

 3. You may copy and distribute the Program (or a work based on it, under Section 2) in object code or executable form under the terms of Sections 1 and 2 above provided that you also do one of the following:

 a) Accompany it with the complete corresponding machine-readable source code, which must be distributed under the terms of Sections 1 and 2 above on a medium customarily used for software interchange; or,

 b) Accompany it with a written offer, valid for at least three years, to give any third party, for a charge no more than your cost of physically performing source distribution, a complete machine-readable copy of the corresponding source code, to be distributed under the terms of Sections 1 and 2 above on a medium customarily used for software interchange; or,

 c) Accompany it with the information you received as to the offer to distribute corresponding source code. (This alternative is allowed only for noncommercial distribution and only if you received the program in object code or executable form with such an offer, in accord with Subsection b above.)

The source code for a work means the preferred form of the work for making modifications to it. For an executable work, complete source code means all the source code for all modules it contains, plus any associated interface definition files, plus the scripts used to control compilation and installation of the executable. However, as a special exception, the source code distributed need not include anything that is normally distributed (in either source or binary form) with the major components (compiler, kernel, and so on) of the operating system on which the executable runs, unless that component itself accompanies the executable.

If distribution of executable or object code is made by offering access to copy from a designated place, then offering equivalent access to copy the source code from the same place counts as distribution of the source code, even though third parties are not compelled to copy the source along with the object code.

 4. You may not copy, modify, sublicense, or distribute the Program except as expressly provided under this License. Any attempt

otherwise to copy, modify, sublicense or distribute the Program is void, and will automatically terminate your rights under this License. However, parties who have received copies, or rights, from you under this License will not have their licenses terminated so long as such parties remain in full compliance.

 5. You are not required to accept this License, since you have not signed it. However, nothing else grants you permission to modify or distribute the Program or its derivative works. These actions are prohibited by law if you do not accept this License. Therefore, by modifying or distributing the Program (or any work based on the Program), you indicate your acceptance of this License to do so, and all its terms and conditions for copying, distributing or modifying the Program or works based on it.

 6. Each time you redistribute the Program (or any work based on the Program), the recipient automatically receives a license from the original licensor to copy, distribute or modify the Program subject to these terms and conditions. You may not impose any further restrictions on the recipients' exercise of the rights granted herein. You are not responsible for enforcing compliance by third parties to this License.

 7. If, as a consequence of a court judgment or allegation of patent infringement or for any other reason (not limited to patent issues), conditions are imposed on you (whether by court order, agreement or otherwise) that contradict the conditions of this License, they do not excuse you from the conditions of this License. If you cannot distribute so as to satisfy simultaneously your obligations under this License and any other pertinent obligations, then as a consequence you may not distribute the Program at all. For example, if a patent license would not permit royalty-free redistribution of the Program by all those who receive copies directly or indirectly through you, then the only way you could satisfy both it and this License would be to refrain entirely from distribution of the Program.

If any portion of this section is held invalid or unenforceable under any particular circumstance, the balance of the section is intended to apply and the section as a whole is intended to apply in other circumstances.

It is not the purpose of this section to induce you to infringe any patents or other property right claims or to contest validity of any such claims; this section has the sole purpose of protecting the integrity of the free software distribution system, which is implemented by public license practices. Many people have made generous contributions to the wide range of software distributed through that system in reliance on consistent application of that

system; it is up to the author/donor to decide if he or she is willing to distribute software through any other system and a licensee cannot impose that choice.

This section is intended to make thoroughly clear what is believed to be a consequence of the rest of this License.

 8. If the distribution and/or use of the Program is restricted in certain countries either by patents or by copyrighted interfaces, the original copyright holder who places the Program under this License may add an explicit geographical distribution limitation excluding those countries, so that distribution is permitted only in or among countries not thus excluded. In such case, this License incorporates the limitation as if written in the body of this License.

 9. The Free Software Foundation may publish revised and/or new versions of the General Public License from time to time. Such new versions will be similar in spirit to the present version, but may differ in detail to address new problems or concerns.

Each version is given a distinguishing version number. If the Program specifies a version number of this License which applies to it and "any later version", you have the option of following the terms and conditions either of that version or of any later version published by the Free Software Foundation. If the Program does not specify a version number of this License, you may choose any version ever published by the Free Software Foundation.

 10. If you wish to incorporate parts of the Program into other free programs whose distribution conditions are different, write to the author to ask for permission. For software which is copyrighted by the Free Software Foundation, write to the Free Software Foundation; we sometimes make exceptions for this. Our decision will be guided by the two goals of preserving the free status of all derivatives of our free software and of promoting the sharing and reuse of software generally.

#### NO WARRANTY

 11. BECAUSE THE PROGRAM IS LICENSED FREE OF CHARGE, THERE IS NO WARRANTY FOR THE PROGRAM, TO THE EXTENT PERMITTED BY APPLICABLE LAW. EXCEPT WHEN OTHERWISE STATED IN WRITING THE COPYRIGHT HOLDERS AND/OR OTHER PARTIES PROVIDE THE PROGRAM "AS IS" WITHOUT WARRANTY OF ANY KIND, EITHER EXPRESSED OR IMPLIED, INCLUDING, BUT NOT LIMITED TO, THE IMPLIED WARRANTIES OF MERCHANTABILITY AND FITNESS FOR A PARTICULAR PURPOSE. THE ENTIRE RISK AS TO THE QUALITY AND PERFORMANCE OF THE PROGRAM IS WITH YOU. SHOULD THE PROGRAM PROVE DEFECTIVE, YOU ASSUME THE COST OF ALL NECESSARY SERVICING, REPAIR OR CORRECTION.

 12. IN NO EVENT UNLESS REQUIRED BY APPLICABLE LAW OR AGREED TO IN WRITING WILL ANY COPYRIGHT HOLDER, OR ANY OTHER PARTY WHO MAY MODIFY AND/OR REDISTRIBUTE THE PROGRAM AS PERMITTED ABOVE, BE LIABLE TO YOU FOR DAMAGES, INCLUDING ANY GENERAL, SPECIAL, INCIDENTAL OR CONSEQUENTIAL DAMAGES ARISING OUT OF THE USE OR INABILITY TO USE THE PROGRAM (INCLUDING BUT NOT LIMITED TO LOSS OF DATA OR DATA BEING RENDERED INACCURATE OR LOSSES SUSTAINED BY YOU OR THIRD PARTIES OR A FAILURE OF THE PROGRAM TO OPERATE WITH ANY OTHER PROGRAMS), EVEN IF SUCH HOLDER OR OTHER PARTY HAS BEEN ADVISED OF THE POSSIBILITY OF SUCH DAMAGES.

#### END OF TERMS AND CONDITIONS

How to Apply These Terms to Your New Programs

 If you develop a new program, and you want it to be of the greatest possible use to the public, the best way to achieve this is to make it free software which everyone can redistribute and change under these terms.

 To do so, attach the following notices to the program. It is safest to attach them to the start of each source file to most effectively convey the exclusion of warranty; and each file should have at least the "copyright" line and a pointer to where the full notice is found.

 <one line to give the program's name and a brief idea of what it does.> Copyright  $(C)$  <year > <name of author>

 This program is free software; you can redistribute it and/or modify it under the terms of the GNU General Public License as published by the Free Software Foundation; either version 2 of the License, or (at your option) any later version.

 This program is distributed in the hope that it will be useful, but WITHOUT ANY WARRANTY; without even the implied warranty of MERCHANTABILITY or FITNESS FOR A PARTICULAR PURPOSE. See the GNU General Public License for more details.

 You should have received a copy of the GNU General Public License along with this program; if not, write to the Free Software Foundation, Inc., 51 Franklin Street, Fifth Floor, Boston, MA 02110-1301 USA.

Also add information on how to contact you by electronic and paper mail.

If the program is interactive, make it output a short notice like this when it starts in an interactive mode:

 Gnomovision version 69, Copyright (C) year name of author Gnomovision comes with ABSOLUTELY NO WARRANTY; for details type `show w'. This is free software, and you are welcome to redistribute it

under certain conditions; type `show c' for details.

The hypothetical commands `show w' and `show c' should show the appropriate parts of the General Public License. Of course, the commands you use may be called something other than `show w' and `show c'; they could even be mouse-clicks or menu items--whatever suits your program.

You should also get your employer (if you work as a programmer) or your school, if any, to sign a "copyright disclaimer" for the program, if necessary. Here is a sample; alter the names:

 Yoyodyne, Inc., hereby disclaims all copyright interest in the program `Gnomovision' (which makes passes at compilers) written by James Hacker.

 <signature of Ty Coon>, 1 April 1989 Ty Coon, President of Vice

This General Public License does not permit incorporating your program into proprietary programs. If your program is a subroutine library, you may consider it more useful to permit linking proprietary applications with the library. If this is what you want to do, use the GNU Lesser General Public License instead of this License. Copyright (C) 2016 - 2021, Stephan Mueller <smueller@chronox.de>

Redistribution and use in source and binary forms, with or without modification, are permitted provided that the following conditions are met:

- 1. Redistributions of source code must retain the above copyright notice, and the entire permission notice in its entirety, including the disclaimer of warranties.
- 2. Redistributions in binary form must reproduce the above copyright notice, this list of conditions and the following disclaimer in the documentation and/or other materials provided with the distribution.
- 3. The name of the author may not be used to endorse or promote products derived from this software without specific prior written permission.

ALTERNATIVELY, this product may be distributed under the terms of the GNU General Public License, in which case the provisions of the GPL2 are required INSTEAD OF the above restrictions. (This clause is necessary due to a potential bad interaction between the GPL and the restrictions contained in a BSD-style copyright.)

THIS SOFTWARE IS PROVIDED ``AS IS'' AND ANY EXPRESS OR IMPLIED WARRANTIES, INCLUDING, BUT NOT LIMITED TO, THE IMPLIED WARRANTIES OF MERCHANTABILITY AND FITNESS FOR A PARTICULAR PURPOSE, ALL OF WHICH ARE HEREBY DISCLAIMED. IN NO EVENT SHALL THE AUTHOR BE LIABLE FOR ANY DIRECT, INDIRECT, INCIDENTAL, SPECIAL, EXEMPLARY, OR

CONSEQUENTIAL DAMAGES (INCLUDING, BUT NOT LIMITED TO, PROCUREMENT OF SUBSTITUTE GOODS OR SERVICES; LOSS OF USE, DATA, OR PROFITS; OR BUSINESS INTERRUPTION) HOWEVER CAUSED AND ON ANY THEORY OF LIABILITY, WHETHER IN CONTRACT, STRICT LIABILITY, OR TORT (INCLUDING NEGLIGENCE OR OTHERWISE) ARISING IN ANY WAY OUT OF THE USE OF THIS SOFTWARE, EVEN IF NOT ADVISED OF THE POSSIBILITY OF SUCH DAMAGE.

Copyright (C) 2017 - 2021, Stephan Mueller <smueller@chronox.de>

Redistribution and use in source and binary forms, with or without modification, are permitted provided that the following conditions are met:

- 1. Redistributions of source code must retain the above copyright notice, and the entire permission notice in its entirety, including the disclaimer of warranties.
- 2. Redistributions in binary form must reproduce the above copyright notice, this list of conditions and the following disclaimer in the documentation and/or other materials provided with the distribution.
- 3. The name of the author may not be used to endorse or promote products derived from this software without specific prior written permission.

ALTERNATIVELY, this product may be distributed under the terms of the GNU General Public License, in which case the provisions of the GPL2 are required INSTEAD OF the above restrictions. (This clause is necessary due to a potential bad interaction between the GPL and the restrictions contained in a BSD-style copyright.)

THIS SOFTWARE IS PROVIDED ``AS IS'' AND ANY EXPRESS OR IMPLIED WARRANTIES, INCLUDING, BUT NOT LIMITED TO, THE IMPLIED WARRANTIES OF MERCHANTABILITY AND FITNESS FOR A PARTICULAR PURPOSE, ALL OF WHICH ARE HEREBY DISCLAIMED. IN NO EVENT SHALL THE AUTHOR BE LIABLE FOR ANY DIRECT, INDIRECT, INCIDENTAL, SPECIAL, EXEMPLARY, OR CONSEQUENTIAL DAMAGES (INCLUDING, BUT NOT LIMITED TO, PROCUREMENT OF SUBSTITUTE GOODS OR SERVICES; LOSS OF USE, DATA, OR PROFITS; OR BUSINESS INTERRUPTION) HOWEVER CAUSED AND ON ANY THEORY OF LIABILITY, WHETHER IN CONTRACT, STRICT LIABILITY, OR TORT (INCLUDING NEGLIGENCE OR OTHERWISE) ARISING IN ANY WAY OUT OF THE USE OF THIS SOFTWARE, EVEN IF NOT ADVISED OF THE POSSIBILITY OF SUCH **DAMAGE.** 

 GNU GENERAL PUBLIC LICENSE Version 2, June 1991

Copyright (C) 1989, 1991 Free Software Foundation, Inc. 51 Franklin St, Fifth Floor, Boston, MA 02110-1301 USA Everyone is permitted to copy and distribute verbatim copies of this license document, but changing it is not allowed.

#### Preamble

 The licenses for most software are designed to take away your freedom to share and change it. By contrast, the GNU General Public License is intended to guarantee your freedom to share and change free software--to make sure the software is free for all its users. This General Public License applies to most of the Free Software Foundation's software and to any other program whose authors commit to using it. (Some other Free Software Foundation software is covered by the GNU Library General Public License instead.) You can apply it to your programs, too.

 When we speak of free software, we are referring to freedom, not price. Our General Public Licenses are designed to make sure that you have the freedom to distribute copies of free software (and charge for this service if you wish), that you receive source code or can get it if you want it, that you can change the software or use pieces of it in new free programs; and that you know you can do these things.

 To protect your rights, we need to make restrictions that forbid anyone to deny you these rights or to ask you to surrender the rights. These restrictions translate to certain responsibilities for you if you distribute copies of the software, or if you modify it.

 For example, if you distribute copies of such a program, whether gratis or for a fee, you must give the recipients all the rights that you have. You must make sure that they, too, receive or can get the source code. And you must show them these terms so they know their rights.

We protect your rights with two steps: (1) copyright the software, and (2) offer you this license which gives you legal permission to copy, distribute and/or modify the software.

 Also, for each author's protection and ours, we want to make certain that everyone understands that there is no warranty for this free software. If the software is modified by someone else and passed on, we want its recipients to know that what they have is not the original, so that any problems introduced by others will not reflect on the original authors' reputations.

 Finally, any free program is threatened constantly by software patents. We wish to avoid the danger that redistributors of a free program will individually obtain patent licenses, in effect making the program proprietary. To prevent this, we have made it clear that any patent must be licensed for everyone's free use or not licensed at all.

The precise terms and conditions for copying, distribution and

modification follow.

#### GNU GENERAL PUBLIC LICENSE TERMS AND CONDITIONS FOR COPYING, DISTRIBUTION AND MODIFICATION

 0. This License applies to any program or other work which contains a notice placed by the copyright holder saying it may be distributed under the terms of this General Public License. The "Program", below, refers to any such program or work, and a "work based on the Program" means either the Program or any derivative work under copyright law: that is to say, a work containing the Program or a portion of it, either verbatim or with modifications and/or translated into another language. (Hereinafter, translation is included without limitation in the term "modification".) Each licensee is addressed as "you".

Activities other than copying, distribution and modification are not covered by this License; they are outside its scope. The act of running the Program is not restricted, and the output from the Program is covered only if its contents constitute a work based on the Program (independent of having been made by running the Program). Whether that is true depends on what the Program does.

 1. You may copy and distribute verbatim copies of the Program's source code as you receive it, in any medium, provided that you conspicuously and appropriately publish on each copy an appropriate copyright notice and disclaimer of warranty; keep intact all the notices that refer to this License and to the absence of any warranty; and give any other recipients of the Program a copy of this License along with the Program.

You may charge a fee for the physical act of transferring a copy, and you may at your option offer warranty protection in exchange for a fee.

 2. You may modify your copy or copies of the Program or any portion of it, thus forming a work based on the Program, and copy and distribute such modifications or work under the terms of Section 1 above, provided that you also meet all of these conditions:

 a) You must cause the modified files to carry prominent notices stating that you changed the files and the date of any change.

 b) You must cause any work that you distribute or publish, that in whole or in part contains or is derived from the Program or any part thereof, to be licensed as a whole at no charge to all third parties under the terms of this License.

 c) If the modified program normally reads commands interactively when run, you must cause it, when started running for such

 interactive use in the most ordinary way, to print or display an announcement including an appropriate copyright notice and a notice that there is no warranty (or else, saying that you provide a warranty) and that users may redistribute the program under these conditions, and telling the user how to view a copy of this License. (Exception: if the Program itself is interactive but does not normally print such an announcement, your work based on the Program is not required to print an announcement.)

These requirements apply to the modified work as a whole. If identifiable sections of that work are not derived from the Program, and can be reasonably considered independent and separate works in themselves, then this License, and its terms, do not apply to those sections when you distribute them as separate works. But when you distribute the same sections as part of a whole which is a work based on the Program, the distribution of the whole must be on the terms of this License, whose permissions for other licensees extend to the entire whole, and thus to each and every part regardless of who wrote it.

Thus, it is not the intent of this section to claim rights or contest your rights to work written entirely by you; rather, the intent is to exercise the right to control the distribution of derivative or collective works based on the Program.

In addition, mere aggregation of another work not based on the Program with the Program (or with a work based on the Program) on a volume of a storage or distribution medium does not bring the other work under the scope of this License.

 3. You may copy and distribute the Program (or a work based on it, under Section 2) in object code or executable form under the terms of Sections 1 and 2 above provided that you also do one of the following:

 a) Accompany it with the complete corresponding machine-readable source code, which must be distributed under the terms of Sections 1 and 2 above on a medium customarily used for software interchange; or,

 b) Accompany it with a written offer, valid for at least three years, to give any third party, for a charge no more than your cost of physically performing source distribution, a complete machine-readable copy of the corresponding source code, to be distributed under the terms of Sections 1 and 2 above on a medium customarily used for software interchange; or,

 c) Accompany it with the information you received as to the offer to distribute corresponding source code. (This alternative is allowed only for noncommercial distribution and only if you received the program in object code or executable form with such

The source code for a work means the preferred form of the work for making modifications to it. For an executable work, complete source code means all the source code for all modules it contains, plus any associated interface definition files, plus the scripts used to control compilation and installation of the executable. However, as a special exception, the source code distributed need not include anything that is normally distributed (in either source or binary form) with the major components (compiler, kernel, and so on) of the operating system on which the executable runs, unless that component itself accompanies the executable.

If distribution of executable or object code is made by offering access to copy from a designated place, then offering equivalent access to copy the source code from the same place counts as distribution of the source code, even though third parties are not compelled to copy the source along with the object code.

 4. You may not copy, modify, sublicense, or distribute the Program except as expressly provided under this License. Any attempt otherwise to copy, modify, sublicense or distribute the Program is void, and will automatically terminate your rights under this License. However, parties who have received copies, or rights, from you under this License will not have their licenses terminated so long as such parties remain in full compliance.

 5. You are not required to accept this License, since you have not signed it. However, nothing else grants you permission to modify or distribute the Program or its derivative works. These actions are prohibited by law if you do not accept this License. Therefore, by modifying or distributing the Program (or any work based on the Program), you indicate your acceptance of this License to do so, and all its terms and conditions for copying, distributing or modifying the Program or works based on it.

 6. Each time you redistribute the Program (or any work based on the Program), the recipient automatically receives a license from the original licensor to copy, distribute or modify the Program subject to these terms and conditions. You may not impose any further restrictions on the recipients' exercise of the rights granted herein. You are not responsible for enforcing compliance by third parties to this License.

 7. If, as a consequence of a court judgment or allegation of patent infringement or for any other reason (not limited to patent issues), conditions are imposed on you (whether by court order, agreement or otherwise) that contradict the conditions of this License, they do not

excuse you from the conditions of this License. If you cannot distribute so as to satisfy simultaneously your obligations under this License and any other pertinent obligations, then as a consequence you may not distribute the Program at all. For example, if a patent license would not permit royalty-free redistribution of the Program by all those who receive copies directly or indirectly through you, then the only way you could satisfy both it and this License would be to refrain entirely from distribution of the Program.

If any portion of this section is held invalid or unenforceable under any particular circumstance, the balance of the section is intended to apply and the section as a whole is intended to apply in other circumstances.

It is not the purpose of this section to induce you to infringe any patents or other property right claims or to contest validity of any such claims; this section has the sole purpose of protecting the integrity of the free software distribution system, which is implemented by public license practices. Many people have made generous contributions to the wide range of software distributed through that system in reliance on consistent application of that system; it is up to the author/donor to decide if he or she is willing to distribute software through any other system and a licensee cannot impose that choice.

This section is intended to make thoroughly clear what is believed to be a consequence of the rest of this License.

 8. If the distribution and/or use of the Program is restricted in certain countries either by patents or by copyrighted interfaces, the original copyright holder who places the Program under this License may add an explicit geographical distribution limitation excluding those countries, so that distribution is permitted only in or among countries not thus excluded. In such case, this License incorporates the limitation as if written in the body of this License.

 9. The Free Software Foundation may publish revised and/or new versions of the General Public License from time to time. Such new versions will be similar in spirit to the present version, but may differ in detail to address new problems or concerns.

Each version is given a distinguishing version number. If the Program specifies a version number of this License which applies to it and "any later version", you have the option of following the terms and conditions either of that version or of any later version published by the Free Software Foundation. If the Program does not specify a version number of this License, you may choose any version ever published by the Free Software Foundation.

 10. If you wish to incorporate parts of the Program into other free programs whose distribution conditions are different, write to the author to ask for permission. For software which is copyrighted by the Free Software Foundation, write to the Free Software Foundation; we sometimes make exceptions for this. Our decision will be guided by the two goals of preserving the free status of all derivatives of our free software and of promoting the sharing and reuse of software generally.

#### NO WARRANTY

 11. BECAUSE THE PROGRAM IS LICENSED FREE OF CHARGE, THERE IS NO WARRANTY FOR THE PROGRAM, TO THE EXTENT PERMITTED BY APPLICABLE LAW. EXCEPT WHEN OTHERWISE STATED IN WRITING THE COPYRIGHT HOLDERS AND/OR OTHER PARTIES PROVIDE THE PROGRAM "AS IS" WITHOUT WARRANTY OF ANY KIND, EITHER EXPRESSED OR IMPLIED, INCLUDING, BUT NOT LIMITED TO, THE IMPLIED WARRANTIES OF MERCHANTABILITY AND FITNESS FOR A PARTICULAR PURPOSE. THE ENTIRE RISK AS TO THE QUALITY AND PERFORMANCE OF THE PROGRAM IS WITH YOU. SHOULD THE PROGRAM PROVE DEFECTIVE, YOU ASSUME THE COST OF ALL NECESSARY SERVICING, REPAIR OR CORRECTION.

 12. IN NO EVENT UNLESS REQUIRED BY APPLICABLE LAW OR AGREED TO IN WRITING WILL ANY COPYRIGHT HOLDER, OR ANY OTHER PARTY WHO MAY MODIFY AND/OR REDISTRIBUTE THE PROGRAM AS PERMITTED ABOVE, BE LIABLE TO YOU FOR DAMAGES, INCLUDING ANY GENERAL, SPECIAL, INCIDENTAL OR CONSEQUENTIAL DAMAGES ARISING OUT OF THE USE OR INABILITY TO USE THE PROGRAM (INCLUDING BUT NOT LIMITED TO LOSS OF DATA OR DATA BEING RENDERED INACCURATE OR LOSSES SUSTAINED BY YOU OR THIRD PARTIES OR A FAILURE OF THE PROGRAM TO OPERATE WITH ANY OTHER PROGRAMS), EVEN IF SUCH HOLDER OR OTHER PARTY HAS BEEN ADVISED OF THE POSSIBILITY OF SUCH DAMAGES.

#### END OF TERMS AND CONDITIONS

 How to Apply These Terms to Your New Programs

 If you develop a new program, and you want it to be of the greatest possible use to the public, the best way to achieve this is to make it free software which everyone can redistribute and change under these terms.

 To do so, attach the following notices to the program. It is safest to attach them to the start of each source file to most effectively convey the exclusion of warranty; and each file should have at least the "copyright" line and a pointer to where the full notice is found.

 $\leq$  one line to give the program's name and a brief idea of what it does. $\geq$ Copyright  $(C)$  <year > <name of author>

This program is free software; you can redistribute it and/or modify

 it under the terms of the GNU General Public License as published by the Free Software Foundation; either version 2 of the License, or (at your option) any later version.

 This program is distributed in the hope that it will be useful, but WITHOUT ANY WARRANTY; without even the implied warranty of MERCHANTABILITY or FITNESS FOR A PARTICULAR PURPOSE. See the GNU General Public License for more details.

 You should have received a copy of the GNU General Public License along with this program; if not, write to the Free Software Foundation, Inc., 51 Franklin St, Fifth Floor, Boston, MA 02110-1301 USA

Also add information on how to contact you by electronic and paper mail.

If the program is interactive, make it output a short notice like this when it starts in an interactive mode:

 Gnomovision version 69, Copyright (C) year name of author Gnomovision comes with ABSOLUTELY NO WARRANTY; for details type `show w'. This is free software, and you are welcome to redistribute it under certain conditions; type `show c' for details.

The hypothetical commands `show w' and `show c' should show the appropriate parts of the General Public License. Of course, the commands you use may be called something other than `show w' and `show c'; they could even be mouse-clicks or menu items--whatever suits your program.

You should also get your employer (if you work as a programmer) or your school, if any, to sign a "copyright disclaimer" for the program, if necessary. Here is a sample; alter the names:

 Yoyodyne, Inc., hereby disclaims all copyright interest in the program `Gnomovision' (which makes passes at compilers) written by James Hacker.

 <signature of Ty Coon>, 1 April 1989 Ty Coon, President of Vice

This General Public License does not permit incorporating your program into proprietary programs. If your program is a subroutine library, you may consider it more useful to permit linking proprietary applications with the library. If this is what you want to do, use the GNU Library General Public License instead of this License.

# **1.411 which 2.21-17.el8**

## **1.411.1 Available under license :**

 GNU GENERAL PUBLIC LICENSE Version 3, 29 June 2007

Copyright (C) 2007 Free Software Foundation, Inc. <http://fsf.org/> Everyone is permitted to copy and distribute verbatim copies of this license document, but changing it is not allowed.

#### Preamble

 The GNU General Public License is a free, copyleft license for software and other kinds of works.

 The licenses for most software and other practical works are designed to take away your freedom to share and change the works. By contrast, the GNU General Public License is intended to guarantee your freedom to share and change all versions of a program--to make sure it remains free software for all its users. We, the Free Software Foundation, use the GNU General Public License for most of our software; it applies also to any other work released this way by its authors. You can apply it to your programs, too.

 When we speak of free software, we are referring to freedom, not price. Our General Public Licenses are designed to make sure that you have the freedom to distribute copies of free software (and charge for them if you wish), that you receive source code or can get it if you want it, that you can change the software or use pieces of it in new free programs, and that you know you can do these things.

 To protect your rights, we need to prevent others from denying you these rights or asking you to surrender the rights. Therefore, you have certain responsibilities if you distribute copies of the software, or if you modify it: responsibilities to respect the freedom of others.

 For example, if you distribute copies of such a program, whether gratis or for a fee, you must pass on to the recipients the same freedoms that you received. You must make sure that they, too, receive or can get the source code. And you must show them these terms so they know their rights.

 Developers that use the GNU GPL protect your rights with two steps: (1) assert copyright on the software, and (2) offer you this License giving you legal permission to copy, distribute and/or modify it.

For the developers' and authors' protection, the GPL clearly explains

that there is no warranty for this free software. For both users' and authors' sake, the GPL requires that modified versions be marked as changed, so that their problems will not be attributed erroneously to authors of previous versions.

 Some devices are designed to deny users access to install or run modified versions of the software inside them, although the manufacturer can do so. This is fundamentally incompatible with the aim of protecting users' freedom to change the software. The systematic pattern of such abuse occurs in the area of products for individuals to use, which is precisely where it is most unacceptable. Therefore, we have designed this version of the GPL to prohibit the practice for those products. If such problems arise substantially in other domains, we stand ready to extend this provision to those domains in future versions of the GPL, as needed to protect the freedom of users.

 Finally, every program is threatened constantly by software patents. States should not allow patents to restrict development and use of software on general-purpose computers, but in those that do, we wish to avoid the special danger that patents applied to a free program could make it effectively proprietary. To prevent this, the GPL assures that patents cannot be used to render the program non-free.

 The precise terms and conditions for copying, distribution and modification follow.

#### TERMS AND CONDITIONS

#### 0. Definitions.

"This License" refers to version 3 of the GNU General Public License.

 "Copyright" also means copyright-like laws that apply to other kinds of works, such as semiconductor masks.

 "The Program" refers to any copyrightable work licensed under this License. Each licensee is addressed as "you". "Licensees" and "recipients" may be individuals or organizations.

 To "modify" a work means to copy from or adapt all or part of the work in a fashion requiring copyright permission, other than the making of an exact copy. The resulting work is called a "modified version" of the earlier work or a work "based on" the earlier work.

 A "covered work" means either the unmodified Program or a work based on the Program.

To "propagate" a work means to do anything with it that, without

permission, would make you directly or secondarily liable for infringement under applicable copyright law, except executing it on a computer or modifying a private copy. Propagation includes copying, distribution (with or without modification), making available to the public, and in some countries other activities as well.

 To "convey" a work means any kind of propagation that enables other parties to make or receive copies. Mere interaction with a user through a computer network, with no transfer of a copy, is not conveying.

 An interactive user interface displays "Appropriate Legal Notices" to the extent that it includes a convenient and prominently visible feature that (1) displays an appropriate copyright notice, and (2) tells the user that there is no warranty for the work (except to the extent that warranties are provided), that licensees may convey the work under this License, and how to view a copy of this License. If the interface presents a list of user commands or options, such as a menu, a prominent item in the list meets this criterion.

#### 1. Source Code.

 The "source code" for a work means the preferred form of the work for making modifications to it. "Object code" means any non-source form of a work.

 A "Standard Interface" means an interface that either is an official standard defined by a recognized standards body, or, in the case of interfaces specified for a particular programming language, one that is widely used among developers working in that language.

 The "System Libraries" of an executable work include anything, other than the work as a whole, that (a) is included in the normal form of packaging a Major Component, but which is not part of that Major Component, and (b) serves only to enable use of the work with that Major Component, or to implement a Standard Interface for which an implementation is available to the public in source code form. A "Major Component", in this context, means a major essential component (kernel, window system, and so on) of the specific operating system (if any) on which the executable work runs, or a compiler used to produce the work, or an object code interpreter used to run it.

 The "Corresponding Source" for a work in object code form means all the source code needed to generate, install, and (for an executable work) run the object code and to modify the work, including scripts to control those activities. However, it does not include the work's System Libraries, or general-purpose tools or generally available free programs which are used unmodified in performing those activities but which are not part of the work. For example, Corresponding Source

includes interface definition files associated with source files for the work, and the source code for shared libraries and dynamically linked subprograms that the work is specifically designed to require, such as by intimate data communication or control flow between those subprograms and other parts of the work.

 The Corresponding Source need not include anything that users can regenerate automatically from other parts of the Corresponding Source.

 The Corresponding Source for a work in source code form is that same work.

#### 2. Basic Permissions.

 All rights granted under this License are granted for the term of copyright on the Program, and are irrevocable provided the stated conditions are met. This License explicitly affirms your unlimited permission to run the unmodified Program. The output from running a covered work is covered by this License only if the output, given its content, constitutes a covered work. This License acknowledges your rights of fair use or other equivalent, as provided by copyright law.

 You may make, run and propagate covered works that you do not convey, without conditions so long as your license otherwise remains in force. You may convey covered works to others for the sole purpose of having them make modifications exclusively for you, or provide you with facilities for running those works, provided that you comply with the terms of this License in conveying all material for which you do not control copyright. Those thus making or running the covered works for you must do so exclusively on your behalf, under your direction and control, on terms that prohibit them from making any copies of your copyrighted material outside their relationship with you.

 Conveying under any other circumstances is permitted solely under the conditions stated below. Sublicensing is not allowed; section 10 makes it unnecessary.

3. Protecting Users' Legal Rights From Anti-Circumvention Law.

 No covered work shall be deemed part of an effective technological measure under any applicable law fulfilling obligations under article 11 of the WIPO copyright treaty adopted on 20 December 1996, or similar laws prohibiting or restricting circumvention of such measures.

 When you convey a covered work, you waive any legal power to forbid circumvention of technological measures to the extent such circumvention is effected by exercising rights under this License with respect to the covered work, and you disclaim any intention to limit operation or modification of the work as a means of enforcing, against the work's users, your or third parties' legal rights to forbid circumvention of technological measures.

4. Conveying Verbatim Copies.

 You may convey verbatim copies of the Program's source code as you receive it, in any medium, provided that you conspicuously and appropriately publish on each copy an appropriate copyright notice; keep intact all notices stating that this License and any non-permissive terms added in accord with section 7 apply to the code; keep intact all notices of the absence of any warranty; and give all recipients a copy of this License along with the Program.

 You may charge any price or no price for each copy that you convey, and you may offer support or warranty protection for a fee.

5. Conveying Modified Source Versions.

 You may convey a work based on the Program, or the modifications to produce it from the Program, in the form of source code under the terms of section 4, provided that you also meet all of these conditions:

 a) The work must carry prominent notices stating that you modified it, and giving a relevant date.

 b) The work must carry prominent notices stating that it is released under this License and any conditions added under section 7. This requirement modifies the requirement in section 4 to "keep intact all notices".

 c) You must license the entire work, as a whole, under this License to anyone who comes into possession of a copy. This License will therefore apply, along with any applicable section 7 additional terms, to the whole of the work, and all its parts, regardless of how they are packaged. This License gives no permission to license the work in any other way, but it does not invalidate such permission if you have separately received it.

 d) If the work has interactive user interfaces, each must display Appropriate Legal Notices; however, if the Program has interactive interfaces that do not display Appropriate Legal Notices, your work need not make them do so.

 A compilation of a covered work with other separate and independent works, which are not by their nature extensions of the covered work,

and which are not combined with it such as to form a larger program, in or on a volume of a storage or distribution medium, is called an "aggregate" if the compilation and its resulting copyright are not used to limit the access or legal rights of the compilation's users beyond what the individual works permit. Inclusion of a covered work in an aggregate does not cause this License to apply to the other parts of the aggregate.

6. Conveying Non-Source Forms.

 You may convey a covered work in object code form under the terms of sections 4 and 5, provided that you also convey the machine-readable Corresponding Source under the terms of this License, in one of these ways:

 a) Convey the object code in, or embodied in, a physical product (including a physical distribution medium), accompanied by the Corresponding Source fixed on a durable physical medium customarily used for software interchange.

 b) Convey the object code in, or embodied in, a physical product (including a physical distribution medium), accompanied by a written offer, valid for at least three years and valid for as long as you offer spare parts or customer support for that product model, to give anyone who possesses the object code either (1) a copy of the Corresponding Source for all the software in the product that is covered by this License, on a durable physical medium customarily used for software interchange, for a price no more than your reasonable cost of physically performing this conveying of source, or (2) access to copy the Corresponding Source from a network server at no charge.

 c) Convey individual copies of the object code with a copy of the written offer to provide the Corresponding Source. This alternative is allowed only occasionally and noncommercially, and only if you received the object code with such an offer, in accord with subsection 6b.

 d) Convey the object code by offering access from a designated place (gratis or for a charge), and offer equivalent access to the Corresponding Source in the same way through the same place at no further charge. You need not require recipients to copy the Corresponding Source along with the object code. If the place to copy the object code is a network server, the Corresponding Source may be on a different server (operated by you or a third party) that supports equivalent copying facilities, provided you maintain clear directions next to the object code saying where to find the Corresponding Source. Regardless of what server hosts the

 Corresponding Source, you remain obligated to ensure that it is available for as long as needed to satisfy these requirements.

 e) Convey the object code using peer-to-peer transmission, provided you inform other peers where the object code and Corresponding Source of the work are being offered to the general public at no charge under subsection 6d.

 A separable portion of the object code, whose source code is excluded from the Corresponding Source as a System Library, need not be included in conveying the object code work.

 A "User Product" is either (1) a "consumer product", which means any tangible personal property which is normally used for personal, family, or household purposes, or (2) anything designed or sold for incorporation into a dwelling. In determining whether a product is a consumer product, doubtful cases shall be resolved in favor of coverage. For a particular product received by a particular user, "normally used" refers to a typical or common use of that class of product, regardless of the status of the particular user or of the way in which the particular user actually uses, or expects or is expected to use, the product. A product is a consumer product regardless of whether the product has substantial commercial, industrial or non-consumer uses, unless such uses represent the only significant mode of use of the product.

 "Installation Information" for a User Product means any methods, procedures, authorization keys, or other information required to install and execute modified versions of a covered work in that User Product from a modified version of its Corresponding Source. The information must suffice to ensure that the continued functioning of the modified object code is in no case prevented or interfered with solely because modification has been made.

 If you convey an object code work under this section in, or with, or specifically for use in, a User Product, and the conveying occurs as part of a transaction in which the right of possession and use of the User Product is transferred to the recipient in perpetuity or for a fixed term (regardless of how the transaction is characterized), the Corresponding Source conveyed under this section must be accompanied by the Installation Information. But this requirement does not apply if neither you nor any third party retains the ability to install modified object code on the User Product (for example, the work has been installed in ROM).

 The requirement to provide Installation Information does not include a requirement to continue to provide support service, warranty, or updates for a work that has been modified or installed by the recipient, or for the User Product in which it has been modified or installed. Access to a

network may be denied when the modification itself materially and adversely affects the operation of the network or violates the rules and protocols for communication across the network.

 Corresponding Source conveyed, and Installation Information provided, in accord with this section must be in a format that is publicly documented (and with an implementation available to the public in source code form), and must require no special password or key for unpacking, reading or copying.

#### 7. Additional Terms.

 "Additional permissions" are terms that supplement the terms of this License by making exceptions from one or more of its conditions. Additional permissions that are applicable to the entire Program shall be treated as though they were included in this License, to the extent that they are valid under applicable law. If additional permissions apply only to part of the Program, that part may be used separately under those permissions, but the entire Program remains governed by this License without regard to the additional permissions.

 When you convey a copy of a covered work, you may at your option remove any additional permissions from that copy, or from any part of it. (Additional permissions may be written to require their own removal in certain cases when you modify the work.) You may place additional permissions on material, added by you to a covered work, for which you have or can give appropriate copyright permission.

 Notwithstanding any other provision of this License, for material you add to a covered work, you may (if authorized by the copyright holders of that material) supplement the terms of this License with terms:

 a) Disclaiming warranty or limiting liability differently from the terms of sections 15 and 16 of this License; or

 b) Requiring preservation of specified reasonable legal notices or author attributions in that material or in the Appropriate Legal Notices displayed by works containing it; or

 c) Prohibiting misrepresentation of the origin of that material, or requiring that modified versions of such material be marked in reasonable ways as different from the original version; or

 d) Limiting the use for publicity purposes of names of licensors or authors of the material; or

 e) Declining to grant rights under trademark law for use of some trade names, trademarks, or service marks; or

 f) Requiring indemnification of licensors and authors of that material by anyone who conveys the material (or modified versions of it) with contractual assumptions of liability to the recipient, for any liability that these contractual assumptions directly impose on those licensors and authors.

 All other non-permissive additional terms are considered "further restrictions" within the meaning of section 10. If the Program as you received it, or any part of it, contains a notice stating that it is governed by this License along with a term that is a further restriction, you may remove that term. If a license document contains a further restriction but permits relicensing or conveying under this License, you may add to a covered work material governed by the terms of that license document, provided that the further restriction does not survive such relicensing or conveying.

 If you add terms to a covered work in accord with this section, you must place, in the relevant source files, a statement of the additional terms that apply to those files, or a notice indicating where to find the applicable terms.

 Additional terms, permissive or non-permissive, may be stated in the form of a separately written license, or stated as exceptions; the above requirements apply either way.

#### 8. Termination.

 You may not propagate or modify a covered work except as expressly provided under this License. Any attempt otherwise to propagate or modify it is void, and will automatically terminate your rights under this License (including any patent licenses granted under the third paragraph of section 11).

 However, if you cease all violation of this License, then your license from a particular copyright holder is reinstated (a) provisionally, unless and until the copyright holder explicitly and finally terminates your license, and (b) permanently, if the copyright holder fails to notify you of the violation by some reasonable means prior to 60 days after the cessation.

 Moreover, your license from a particular copyright holder is reinstated permanently if the copyright holder notifies you of the violation by some reasonable means, this is the first time you have received notice of violation of this License (for any work) from that copyright holder, and you cure the violation prior to 30 days after your receipt of the notice.

 Termination of your rights under this section does not terminate the licenses of parties who have received copies or rights from you under this License. If your rights have been terminated and not permanently reinstated, you do not qualify to receive new licenses for the same material under section 10.

#### 9. Acceptance Not Required for Having Copies.

 You are not required to accept this License in order to receive or run a copy of the Program. Ancillary propagation of a covered work occurring solely as a consequence of using peer-to-peer transmission to receive a copy likewise does not require acceptance. However, nothing other than this License grants you permission to propagate or modify any covered work. These actions infringe copyright if you do not accept this License. Therefore, by modifying or propagating a covered work, you indicate your acceptance of this License to do so.

10. Automatic Licensing of Downstream Recipients.

 Each time you convey a covered work, the recipient automatically receives a license from the original licensors, to run, modify and propagate that work, subject to this License. You are not responsible for enforcing compliance by third parties with this License.

 An "entity transaction" is a transaction transferring control of an organization, or substantially all assets of one, or subdividing an organization, or merging organizations. If propagation of a covered work results from an entity transaction, each party to that transaction who receives a copy of the work also receives whatever licenses to the work the party's predecessor in interest had or could give under the previous paragraph, plus a right to possession of the Corresponding Source of the work from the predecessor in interest, if the predecessor has it or can get it with reasonable efforts.

 You may not impose any further restrictions on the exercise of the rights granted or affirmed under this License. For example, you may not impose a license fee, royalty, or other charge for exercise of rights granted under this License, and you may not initiate litigation (including a cross-claim or counterclaim in a lawsuit) alleging that any patent claim is infringed by making, using, selling, offering for sale, or importing the Program or any portion of it.

#### 11. Patents.

 A "contributor" is a copyright holder who authorizes use under this License of the Program or a work on which the Program is based. The work thus licensed is called the contributor's "contributor version".

 A contributor's "essential patent claims" are all patent claims owned or controlled by the contributor, whether already acquired or hereafter acquired, that would be infringed by some manner, permitted by this License, of making, using, or selling its contributor version, but do not include claims that would be infringed only as a consequence of further modification of the contributor version. For purposes of this definition, "control" includes the right to grant patent sublicenses in a manner consistent with the requirements of this License.

 Each contributor grants you a non-exclusive, worldwide, royalty-free patent license under the contributor's essential patent claims, to make, use, sell, offer for sale, import and otherwise run, modify and propagate the contents of its contributor version.

 In the following three paragraphs, a "patent license" is any express agreement or commitment, however denominated, not to enforce a patent (such as an express permission to practice a patent or covenant not to sue for patent infringement). To "grant" such a patent license to a party means to make such an agreement or commitment not to enforce a patent against the party.

 If you convey a covered work, knowingly relying on a patent license, and the Corresponding Source of the work is not available for anyone to copy, free of charge and under the terms of this License, through a publicly available network server or other readily accessible means, then you must either (1) cause the Corresponding Source to be so available, or (2) arrange to deprive yourself of the benefit of the patent license for this particular work, or (3) arrange, in a manner consistent with the requirements of this License, to extend the patent license to downstream recipients. "Knowingly relying" means you have actual knowledge that, but for the patent license, your conveying the covered work in a country, or your recipient's use of the covered work in a country, would infringe one or more identifiable patents in that country that you have reason to believe are valid.

 If, pursuant to or in connection with a single transaction or arrangement, you convey, or propagate by procuring conveyance of, a covered work, and grant a patent license to some of the parties receiving the covered work authorizing them to use, propagate, modify or convey a specific copy of the covered work, then the patent license you grant is automatically extended to all recipients of the covered work and works based on it.

 A patent license is "discriminatory" if it does not include within the scope of its coverage, prohibits the exercise of, or is conditioned on the non-exercise of one or more of the rights that are specifically granted under this License. You may not convey a covered

work if you are a party to an arrangement with a third party that is in the business of distributing software, under which you make payment to the third party based on the extent of your activity of conveying the work, and under which the third party grants, to any of the parties who would receive the covered work from you, a discriminatory patent license (a) in connection with copies of the covered work conveyed by you (or copies made from those copies), or (b) primarily for and in connection with specific products or compilations that contain the covered work, unless you entered into that arrangement, or that patent license was granted, prior to 28 March 2007.

 Nothing in this License shall be construed as excluding or limiting any implied license or other defenses to infringement that may otherwise be available to you under applicable patent law.

12. No Surrender of Others' Freedom.

 If conditions are imposed on you (whether by court order, agreement or otherwise) that contradict the conditions of this License, they do not excuse you from the conditions of this License. If you cannot convey a covered work so as to satisfy simultaneously your obligations under this License and any other pertinent obligations, then as a consequence you may not convey it at all. For example, if you agree to terms that obligate you to collect a royalty for further conveying from those to whom you convey the Program, the only way you could satisfy both those terms and this License would be to refrain entirely from conveying the Program.

13. Use with the GNU Affero General Public License.

 Notwithstanding any other provision of this License, you have permission to link or combine any covered work with a work licensed under version 3 of the GNU Affero General Public License into a single combined work, and to convey the resulting work. The terms of this License will continue to apply to the part which is the covered work, but the special requirements of the GNU Affero General Public License, section 13, concerning interaction through a network will apply to the combination as such.

14. Revised Versions of this License.

 The Free Software Foundation may publish revised and/or new versions of the GNU General Public License from time to time. Such new versions will be similar in spirit to the present version, but may differ in detail to address new problems or concerns.

 Each version is given a distinguishing version number. If the Program specifies that a certain numbered version of the GNU General Public License "or any later version" applies to it, you have the

option of following the terms and conditions either of that numbered version or of any later version published by the Free Software Foundation. If the Program does not specify a version number of the GNU General Public License, you may choose any version ever published by the Free Software Foundation.

 If the Program specifies that a proxy can decide which future versions of the GNU General Public License can be used, that proxy's public statement of acceptance of a version permanently authorizes you to choose that version for the Program.

 Later license versions may give you additional or different permissions. However, no additional obligations are imposed on any author or copyright holder as a result of your choosing to follow a later version.

15. Disclaimer of Warranty.

 THERE IS NO WARRANTY FOR THE PROGRAM, TO THE EXTENT PERMITTED BY APPLICABLE LAW. EXCEPT WHEN OTHERWISE STATED IN WRITING THE COPYRIGHT HOLDERS AND/OR OTHER PARTIES PROVIDE THE PROGRAM "AS IS" WITHOUT WARRANTY OF ANY KIND, EITHER EXPRESSED OR IMPLIED, INCLUDING, BUT NOT LIMITED TO, THE IMPLIED WARRANTIES OF MERCHANTABILITY AND FITNESS FOR A PARTICULAR PURPOSE. THE ENTIRE RISK AS TO THE QUALITY AND PERFORMANCE OF THE PROGRAM IS WITH YOU. SHOULD THE PROGRAM PROVE DEFECTIVE, YOU ASSUME THE COST OF ALL NECESSARY SERVICING, REPAIR OR CORRECTION.

16. Limitation of Liability.

 IN NO EVENT UNLESS REQUIRED BY APPLICABLE LAW OR AGREED TO IN WRITING WILL ANY COPYRIGHT HOLDER, OR ANY OTHER PARTY WHO MODIFIES AND/OR CONVEYS THE PROGRAM AS PERMITTED ABOVE, BE LIABLE TO YOU FOR DAMAGES, INCLUDING ANY GENERAL, SPECIAL, INCIDENTAL OR CONSEQUENTIAL DAMAGES ARISING OUT OF THE USE OR INABILITY TO USE THE PROGRAM (INCLUDING BUT NOT LIMITED TO LOSS OF DATA OR DATA BEING RENDERED INACCURATE OR LOSSES SUSTAINED BY YOU OR THIRD PARTIES OR A FAILURE OF THE PROGRAM TO OPERATE WITH ANY OTHER PROGRAMS), EVEN IF SUCH HOLDER OR OTHER PARTY HAS BEEN ADVISED OF THE POSSIBILITY OF SUCH DAMAGES.

17. Interpretation of Sections 15 and 16.

 If the disclaimer of warranty and limitation of liability provided above cannot be given local legal effect according to their terms, reviewing courts shall apply local law that most closely approximates an absolute waiver of all civil liability in connection with the Program, unless a warranty or assumption of liability accompanies a copy of the Program in return for a fee.

#### END OF TERMS AND CONDITIONS

How to Apply These Terms to Your New Programs

 If you develop a new program, and you want it to be of the greatest possible use to the public, the best way to achieve this is to make it free software which everyone can redistribute and change under these terms.

 To do so, attach the following notices to the program. It is safest to attach them to the start of each source file to most effectively state the exclusion of warranty; and each file should have at least the "copyright" line and a pointer to where the full notice is found.

 <one line to give the program's name and a brief idea of what it does.> Copyright  $(C)$  <year > <name of author>

 This program is free software: you can redistribute it and/or modify it under the terms of the GNU General Public License as published by the Free Software Foundation, either version 3 of the License, or (at your option) any later version.

 This program is distributed in the hope that it will be useful, but WITHOUT ANY WARRANTY; without even the implied warranty of MERCHANTABILITY or FITNESS FOR A PARTICULAR PURPOSE. See the GNU General Public License for more details.

 You should have received a copy of the GNU General Public License along with this program. If not, see <http://www.gnu.org/licenses/>.

Also add information on how to contact you by electronic and paper mail.

 If the program does terminal interaction, make it output a short notice like this when it starts in an interactive mode:

 $<$ program> Copyright (C) $<$ year>  $<$ name of author> This program comes with ABSOLUTELY NO WARRANTY; for details type `show w'. This is free software, and you are welcome to redistribute it under certain conditions; type `show c' for details.

The hypothetical commands `show w' and `show c' should show the appropriate parts of the General Public License. Of course, your program's commands might be different; for a GUI interface, you would use an "about box".

 You should also get your employer (if you work as a programmer) or school, if any, to sign a "copyright disclaimer" for the program, if necessary. For more information on this, and how to apply and follow the GNU GPL, see <http://www.gnu.org/licenses/>.

 The GNU General Public License does not permit incorporating your program into proprietary programs. If your program is a subroutine library, you may consider it more useful to permit linking proprietary applications with the library. If this is what you want to do, use the GNU Lesser General Public License instead of this License. But first, please read <http://www.gnu.org/philosophy/why-not-lgpl.html>.

# **1.412 pagehelper-spring-boot-autoconfigure 1.3.0**

## **1.412.1 Available under license :**

No license file was found, but licenses were detected in source scan.

/\*

\* The MIT License (MIT)

\*

\* Copyright (c) 2017 abel533@gmail.com

\*

\* Permission is hereby granted, free of charge, to any person obtaining a copy

\* of this software and associated documentation files (the "Software"), to deal

\* in the Software without restriction, including without limitation the rights

\* to use, copy, modify, merge, publish, distribute, sublicense, and/or sell

\* copies of the Software, and to permit persons to whom the Software is

\* furnished to do so, subject to the following conditions:

\*

\* The above copyright notice and this permission notice shall be included in

\* all copies or substantial portions of the Software.

\*

\* THE SOFTWARE IS PROVIDED "AS IS", WITHOUT WARRANTY OF ANY KIND, EXPRESS OR \* IMPLIED, INCLUDING BUT NOT LIMITED TO THE WARRANTIES OF MERCHANTABILITY, \* FITNESS FOR A PARTICULAR PURPOSE AND NONINFRINGEMENT. IN NO EVENT SHALL THE \* AUTHORS OR COPYRIGHT HOLDERS BE LIABLE FOR ANY CLAIM, DAMAGES OR OTHER \* LIABILITY, WHETHER IN AN ACTION OF CONTRACT, TORT OR OTHERWISE, ARISING FROM, \* OUT OF OR IN CONNECTION WITH THE SOFTWARE OR THE USE OR OTHER DEALINGS IN \* THE SOFTWARE.

\*/

Found in path(s):

\* /opt/cola/permits/1102598747\_1603815018.19/0/pagehelper-spring-boot-autoconfigure-1-3-0-sourcesjar/com/github/pagehelper/autoconfigure/PageHelperAutoConfiguration.java

\* /opt/cola/permits/1102598747\_1603815018.19/0/pagehelper-spring-boot-autoconfigure-1-3-0-sourcesjar/com/github/pagehelper/autoconfigure/PageHelperProperties.java

## **1.413 libdevmapper 1.02.181**

### **1.413.1 Available under license :**

 GNU LESSER GENERAL PUBLIC LICENSE Version 2.1, February 1999

Copyright (C) 1991, 1999 Free Software Foundation, Inc. 51 Franklin Street, Fifth Floor, Boston, MA 02110-1301 USA Everyone is permitted to copy and distribute verbatim copies of this license document, but changing it is not allowed.

[This is the first released version of the Lesser GPL. It also counts as the successor of the GNU Library Public License, version 2, hence the version number 2.1.]

#### Preamble

 The licenses for most software are designed to take away your freedom to share and change it. By contrast, the GNU General Public Licenses are intended to guarantee your freedom to share and change free software--to make sure the software is free for all its users.

 This license, the Lesser General Public License, applies to some specially designated software packages--typically libraries--of the Free Software Foundation and other authors who decide to use it. You can use it too, but we suggest you first think carefully about whether this license or the ordinary General Public License is the better strategy to use in any particular case, based on the explanations below.

 When we speak of free software, we are referring to freedom of use, not price. Our General Public Licenses are designed to make sure that you have the freedom to distribute copies of free software (and charge for this service if you wish); that you receive source code or can get it if you want it; that you can change the software and use pieces of it in new free programs; and that you are informed that you can do these things.

 To protect your rights, we need to make restrictions that forbid distributors to deny you these rights or to ask you to surrender these rights. These restrictions translate to certain responsibilities for you if you distribute copies of the library or if you modify it.

 For example, if you distribute copies of the library, whether gratis or for a fee, you must give the recipients all the rights that we gave you. You must make sure that they, too, receive or can get the source code. If you link other code with the library, you must provide complete object files to the recipients, so that they can relink them

with the library after making changes to the library and recompiling it. And you must show them these terms so they know their rights.

 We protect your rights with a two-step method: (1) we copyright the library, and (2) we offer you this license, which gives you legal permission to copy, distribute and/or modify the library.

 To protect each distributor, we want to make it very clear that there is no warranty for the free library. Also, if the library is modified by someone else and passed on, the recipients should know that what they have is not the original version, so that the original author's reputation will not be affected by problems that might be introduced by others.

 Finally, software patents pose a constant threat to the existence of any free program. We wish to make sure that a company cannot effectively restrict the users of a free program by obtaining a restrictive license from a patent holder. Therefore, we insist that any patent license obtained for a version of the library must be consistent with the full freedom of use specified in this license.

 Most GNU software, including some libraries, is covered by the ordinary GNU General Public License. This license, the GNU Lesser General Public License, applies to certain designated libraries, and is quite different from the ordinary General Public License. We use this license for certain libraries in order to permit linking those libraries into non-free programs.

 When a program is linked with a library, whether statically or using a shared library, the combination of the two is legally speaking a combined work, a derivative of the original library. The ordinary General Public License therefore permits such linking only if the entire combination fits its criteria of freedom. The Lesser General Public License permits more lax criteria for linking other code with the library.

 We call this license the "Lesser" General Public License because it does Less to protect the user's freedom than the ordinary General Public License. It also provides other free software developers Less of an advantage over competing non-free programs. These disadvantages are the reason we use the ordinary General Public License for many libraries. However, the Lesser license provides advantages in certain special circumstances.

 For example, on rare occasions, there may be a special need to encourage the widest possible use of a certain library, so that it becomes a de-facto standard. To achieve this, non-free programs must be allowed to use the library. A more frequent case is that a free
library does the same job as widely used non-free libraries. In this case, there is little to gain by limiting the free library to free software only, so we use the Lesser General Public License.

 In other cases, permission to use a particular library in non-free programs enables a greater number of people to use a large body of free software. For example, permission to use the GNU C Library in non-free programs enables many more people to use the whole GNU operating system, as well as its variant, the GNU/Linux operating system.

 Although the Lesser General Public License is Less protective of the users' freedom, it does ensure that the user of a program that is linked with the Library has the freedom and the wherewithal to run that program using a modified version of the Library.

 The precise terms and conditions for copying, distribution and modification follow. Pay close attention to the difference between a "work based on the library" and a "work that uses the library". The former contains code derived from the library, whereas the latter must be combined with the library in order to run.

#### GNU LESSER GENERAL PUBLIC LICENSE TERMS AND CONDITIONS FOR COPYING, DISTRIBUTION AND MODIFICATION

 0. This License Agreement applies to any software library or other program which contains a notice placed by the copyright holder or other authorized party saying it may be distributed under the terms of this Lesser General Public License (also called "this License"). Each licensee is addressed as "you".

 A "library" means a collection of software functions and/or data prepared so as to be conveniently linked with application programs (which use some of those functions and data) to form executables.

 The "Library", below, refers to any such software library or work which has been distributed under these terms. A "work based on the Library" means either the Library or any derivative work under copyright law: that is to say, a work containing the Library or a portion of it, either verbatim or with modifications and/or translated straightforwardly into another language. (Hereinafter, translation is included without limitation in the term "modification".)

 "Source code" for a work means the preferred form of the work for making modifications to it. For a library, complete source code means all the source code for all modules it contains, plus any associated interface definition files, plus the scripts used to control compilation and installation of the library.

 Activities other than copying, distribution and modification are not covered by this License; they are outside its scope. The act of running a program using the Library is not restricted, and output from such a program is covered only if its contents constitute a work based on the Library (independent of the use of the Library in a tool for writing it). Whether that is true depends on what the Library does and what the program that uses the Library does.

 1. You may copy and distribute verbatim copies of the Library's complete source code as you receive it, in any medium, provided that you conspicuously and appropriately publish on each copy an appropriate copyright notice and disclaimer of warranty; keep intact all the notices that refer to this License and to the absence of any warranty; and distribute a copy of this License along with the Library.

 You may charge a fee for the physical act of transferring a copy, and you may at your option offer warranty protection in exchange for a fee.

 2. You may modify your copy or copies of the Library or any portion of it, thus forming a work based on the Library, and copy and distribute such modifications or work under the terms of Section 1 above, provided that you also meet all of these conditions:

a) The modified work must itself be a software library.

 b) You must cause the files modified to carry prominent notices stating that you changed the files and the date of any change.

 c) You must cause the whole of the work to be licensed at no charge to all third parties under the terms of this License.

 d) If a facility in the modified Library refers to a function or a table of data to be supplied by an application program that uses the facility, other than as an argument passed when the facility is invoked, then you must make a good faith effort to ensure that, in the event an application does not supply such function or table, the facility still operates, and performs whatever part of its purpose remains meaningful.

 (For example, a function in a library to compute square roots has a purpose that is entirely well-defined independent of the application. Therefore, Subsection 2d requires that any application-supplied function or table used by this function must be optional: if the application does not supply it, the square root function must still compute square roots.)

These requirements apply to the modified work as a whole. If identifiable sections of that work are not derived from the Library, and can be reasonably considered independent and separate works in themselves, then this License, and its terms, do not apply to those sections when you distribute them as separate works. But when you distribute the same sections as part of a whole which is a work based on the Library, the distribution of the whole must be on the terms of this License, whose permissions for other licensees extend to the entire whole, and thus to each and every part regardless of who wrote it.

Thus, it is not the intent of this section to claim rights or contest your rights to work written entirely by you; rather, the intent is to exercise the right to control the distribution of derivative or collective works based on the Library.

In addition, mere aggregation of another work not based on the Library with the Library (or with a work based on the Library) on a volume of a storage or distribution medium does not bring the other work under the scope of this License.

 3. You may opt to apply the terms of the ordinary GNU General Public License instead of this License to a given copy of the Library. To do this, you must alter all the notices that refer to this License, so that they refer to the ordinary GNU General Public License, version 2, instead of to this License. (If a newer version than version 2 of the ordinary GNU General Public License has appeared, then you can specify that version instead if you wish.) Do not make any other change in these notices.

 Once this change is made in a given copy, it is irreversible for that copy, so the ordinary GNU General Public License applies to all subsequent copies and derivative works made from that copy.

 This option is useful when you wish to copy part of the code of the Library into a program that is not a library.

 4. You may copy and distribute the Library (or a portion or derivative of it, under Section 2) in object code or executable form under the terms of Sections 1 and 2 above provided that you accompany it with the complete corresponding machine-readable source code, which must be distributed under the terms of Sections 1 and 2 above on a medium customarily used for software interchange.

 If distribution of object code is made by offering access to copy from a designated place, then offering equivalent access to copy the source code from the same place satisfies the requirement to

distribute the source code, even though third parties are not compelled to copy the source along with the object code.

 5. A program that contains no derivative of any portion of the Library, but is designed to work with the Library by being compiled or linked with it, is called a "work that uses the Library". Such a work, in isolation, is not a derivative work of the Library, and therefore falls outside the scope of this License.

 However, linking a "work that uses the Library" with the Library creates an executable that is a derivative of the Library (because it contains portions of the Library), rather than a "work that uses the library". The executable is therefore covered by this License. Section 6 states terms for distribution of such executables.

 When a "work that uses the Library" uses material from a header file that is part of the Library, the object code for the work may be a derivative work of the Library even though the source code is not. Whether this is true is especially significant if the work can be linked without the Library, or if the work is itself a library. The threshold for this to be true is not precisely defined by law.

 If such an object file uses only numerical parameters, data structure layouts and accessors, and small macros and small inline functions (ten lines or less in length), then the use of the object file is unrestricted, regardless of whether it is legally a derivative work. (Executables containing this object code plus portions of the Library will still fall under Section 6.)

 Otherwise, if the work is a derivative of the Library, you may distribute the object code for the work under the terms of Section 6. Any executables containing that work also fall under Section 6, whether or not they are linked directly with the Library itself.

 6. As an exception to the Sections above, you may also combine or link a "work that uses the Library" with the Library to produce a work containing portions of the Library, and distribute that work under terms of your choice, provided that the terms permit modification of the work for the customer's own use and reverse engineering for debugging such modifications.

 You must give prominent notice with each copy of the work that the Library is used in it and that the Library and its use are covered by this License. You must supply a copy of this License. If the work during execution displays copyright notices, you must include the copyright notice for the Library among them, as well as a reference directing the user to the copy of this License. Also, you must do one of these things:

 a) Accompany the work with the complete corresponding machine-readable source code for the Library including whatever changes were used in the work (which must be distributed under Sections 1 and 2 above); and, if the work is an executable linked with the Library, with the complete machine-readable "work that uses the Library", as object code and/or source code, so that the user can modify the Library and then relink to produce a modified executable containing the modified Library. (It is understood that the user who changes the contents of definitions files in the Library will not necessarily be able to recompile the application to use the modified definitions.)

 b) Use a suitable shared library mechanism for linking with the Library. A suitable mechanism is one that (1) uses at run time a copy of the library already present on the user's computer system, rather than copying library functions into the executable, and (2) will operate properly with a modified version of the library, if the user installs one, as long as the modified version is interface-compatible with the version that the work was made with.

 c) Accompany the work with a written offer, valid for at least three years, to give the same user the materials specified in Subsection 6a, above, for a charge no more than the cost of performing this distribution.

 d) If distribution of the work is made by offering access to copy from a designated place, offer equivalent access to copy the above specified materials from the same place.

 e) Verify that the user has already received a copy of these materials or that you have already sent this user a copy.

 For an executable, the required form of the "work that uses the Library" must include any data and utility programs needed for reproducing the executable from it. However, as a special exception, the materials to be distributed need not include anything that is normally distributed (in either source or binary form) with the major components (compiler, kernel, and so on) of the operating system on which the executable runs, unless that component itself accompanies the executable.

 It may happen that this requirement contradicts the license restrictions of other proprietary libraries that do not normally accompany the operating system. Such a contradiction means you cannot use both them and the Library together in an executable that you distribute.

 7. You may place library facilities that are a work based on the Library side-by-side in a single library together with other library facilities not covered by this License, and distribute such a combined library, provided that the separate distribution of the work based on the Library and of the other library facilities is otherwise permitted, and provided that you do these two things:

 a) Accompany the combined library with a copy of the same work based on the Library, uncombined with any other library facilities. This must be distributed under the terms of the Sections above.

 b) Give prominent notice with the combined library of the fact that part of it is a work based on the Library, and explaining where to find the accompanying uncombined form of the same work.

 8. You may not copy, modify, sublicense, link with, or distribute the Library except as expressly provided under this License. Any attempt otherwise to copy, modify, sublicense, link with, or distribute the Library is void, and will automatically terminate your rights under this License. However, parties who have received copies, or rights, from you under this License will not have their licenses terminated so long as such parties remain in full compliance.

 9. You are not required to accept this License, since you have not signed it. However, nothing else grants you permission to modify or distribute the Library or its derivative works. These actions are prohibited by law if you do not accept this License. Therefore, by modifying or distributing the Library (or any work based on the Library), you indicate your acceptance of this License to do so, and all its terms and conditions for copying, distributing or modifying the Library or works based on it.

 10. Each time you redistribute the Library (or any work based on the Library), the recipient automatically receives a license from the original licensor to copy, distribute, link with or modify the Library subject to these terms and conditions. You may not impose any further restrictions on the recipients' exercise of the rights granted herein. You are not responsible for enforcing compliance by third parties with this License.

 11. If, as a consequence of a court judgment or allegation of patent infringement or for any other reason (not limited to patent issues), conditions are imposed on you (whether by court order, agreement or otherwise) that contradict the conditions of this License, they do not excuse you from the conditions of this License. If you cannot distribute so as to satisfy simultaneously your obligations under this License and any other pertinent obligations, then as a consequence you

may not distribute the Library at all. For example, if a patent license would not permit royalty-free redistribution of the Library by all those who receive copies directly or indirectly through you, then the only way you could satisfy both it and this License would be to refrain entirely from distribution of the Library.

If any portion of this section is held invalid or unenforceable under any particular circumstance, the balance of the section is intended to apply, and the section as a whole is intended to apply in other circumstances.

It is not the purpose of this section to induce you to infringe any patents or other property right claims or to contest validity of any such claims; this section has the sole purpose of protecting the integrity of the free software distribution system which is implemented by public license practices. Many people have made generous contributions to the wide range of software distributed through that system in reliance on consistent application of that system; it is up to the author/donor to decide if he or she is willing to distribute software through any other system and a licensee cannot impose that choice.

This section is intended to make thoroughly clear what is believed to be a consequence of the rest of this License.

 12. If the distribution and/or use of the Library is restricted in certain countries either by patents or by copyrighted interfaces, the original copyright holder who places the Library under this License may add an explicit geographical distribution limitation excluding those countries, so that distribution is permitted only in or among countries not thus excluded. In such case, this License incorporates the limitation as if written in the body of this License.

 13. The Free Software Foundation may publish revised and/or new versions of the Lesser General Public License from time to time. Such new versions will be similar in spirit to the present version, but may differ in detail to address new problems or concerns.

Each version is given a distinguishing version number. If the Library specifies a version number of this License which applies to it and "any later version", you have the option of following the terms and conditions either of that version or of any later version published by the Free Software Foundation. If the Library does not specify a license version number, you may choose any version ever published by the Free Software Foundation.

 14. If you wish to incorporate parts of the Library into other free programs whose distribution conditions are incompatible with these, write to the author to ask for permission. For software which is

copyrighted by the Free Software Foundation, write to the Free Software Foundation; we sometimes make exceptions for this. Our decision will be guided by the two goals of preserving the free status of all derivatives of our free software and of promoting the sharing and reuse of software generally.

#### NO WARRANTY

 15. BECAUSE THE LIBRARY IS LICENSED FREE OF CHARGE, THERE IS NO WARRANTY FOR THE LIBRARY, TO THE EXTENT PERMITTED BY APPLICABLE LAW. EXCEPT WHEN OTHERWISE STATED IN WRITING THE COPYRIGHT HOLDERS AND/OR OTHER PARTIES PROVIDE THE LIBRARY "AS IS" WITHOUT WARRANTY OF ANY KIND, EITHER EXPRESSED OR IMPLIED, INCLUDING, BUT NOT LIMITED TO, THE IMPLIED WARRANTIES OF MERCHANTABILITY AND FITNESS FOR A PARTICULAR PURPOSE. THE ENTIRE RISK AS TO THE QUALITY AND PERFORMANCE OF THE LIBRARY IS WITH YOU. SHOULD THE LIBRARY PROVE DEFECTIVE, YOU ASSUME THE COST OF ALL NECESSARY SERVICING, REPAIR OR CORRECTION.

 16. IN NO EVENT UNLESS REQUIRED BY APPLICABLE LAW OR AGREED TO IN WRITING WILL ANY COPYRIGHT HOLDER, OR ANY OTHER PARTY WHO MAY MODIFY AND/OR REDISTRIBUTE THE LIBRARY AS PERMITTED ABOVE, BE LIABLE TO YOU FOR DAMAGES, INCLUDING ANY GENERAL, SPECIAL, INCIDENTAL OR CONSEQUENTIAL DAMAGES ARISING OUT OF THE USE OR INABILITY TO USE THE LIBRARY (INCLUDING BUT NOT LIMITED TO LOSS OF DATA OR DATA BEING RENDERED INACCURATE OR LOSSES SUSTAINED BY YOU OR THIRD PARTIES OR A FAILURE OF THE LIBRARY TO OPERATE WITH ANY OTHER SOFTWARE), EVEN IF SUCH HOLDER OR OTHER PARTY HAS BEEN ADVISED OF THE POSSIBILITY OF SUCH DAMAGES.

#### END OF TERMS AND CONDITIONS

How to Apply These Terms to Your New Libraries

 If you develop a new library, and you want it to be of the greatest possible use to the public, we recommend making it free software that everyone can redistribute and change. You can do so by permitting redistribution under these terms (or, alternatively, under the terms of the ordinary General Public License).

 To apply these terms, attach the following notices to the library. It is safest to attach them to the start of each source file to most effectively convey the exclusion of warranty; and each file should have at least the "copyright" line and a pointer to where the full notice is found.

<one line to give the library's name and a brief idea of what it does.> Copyright  $(C)$  <year > <name of author>

This library is free software; you can redistribute it and/or

 modify it under the terms of the GNU Lesser General Public License as published by the Free Software Foundation; either version 2.1 of the License, or (at your option) any later version.

 This library is distributed in the hope that it will be useful, but WITHOUT ANY WARRANTY; without even the implied warranty of MERCHANTABILITY or FITNESS FOR A PARTICULAR PURPOSE. See the GNU Lesser General Public License for more details.

 You should have received a copy of the GNU Lesser General Public License along with this library; if not, write to the Free Software Foundation, Inc., 51 Franklin Street, Fifth Floor, Boston, MA 02110-1301 USA

Also add information on how to contact you by electronic and paper mail.

You should also get your employer (if you work as a programmer) or your school, if any, to sign a "copyright disclaimer" for the library, if necessary. Here is a sample; alter the names:

 Yoyodyne, Inc., hereby disclaims all copyright interest in the library `Frob' (a library for tweaking knobs) written by James Random Hacker.

 <signature of Ty Coon>, 1 April 1990 Ty Coon, President of Vice

That's all there is to it! BSD 2-Clause License

Copyright (c) 2014, Red Hat, Inc. All rights reserved.

Redistribution and use in source and binary forms, with or without modification, are permitted provided that the following conditions are met:

1. Redistributions of source code must retain the above copyright notice, this list of conditions and the following disclaimer.

2. Redistributions in binary form must reproduce the above copyright notice, this list of conditions and the following disclaimer in the documentation and/or other materials provided with the distribution.

THIS SOFTWARE IS PROVIDED BY THE COPYRIGHT HOLDERS AND CONTRIBUTORS "AS IS" AND ANY EXPRESS OR IMPLIED WARRANTIES, INCLUDING, BUT NOT LIMITED TO, THE IMPLIED WARRANTIES OF MERCHANTABILITY AND FITNESS FOR A PARTICULAR PURPOSE ARE DISCLAIMED. IN NO EVENT SHALL THE COPYRIGHT HOLDER OR CONTRIBUTORS BE LIABLE FOR ANY DIRECT, INDIRECT, INCIDENTAL, SPECIAL, EXEMPLARY, OR CONSEQUENTIAL DAMAGES (INCLUDING, BUT NOT LIMITED TO, PROCUREMENT OF SUBSTITUTE GOODS OR SERVICES; LOSS OF USE, DATA, OR PROFITS; OR BUSINESS INTERRUPTION) HOWEVER

#### CAUSED AND ON ANY THEORY OF LIABILITY, WHETHER IN CONTRACT, STRICT LIABILITY, OR TORT (INCLUDING NEGLIGENCE OR OTHERWISE) ARISING IN ANY WAY OUT OF THE USE OF THIS SOFTWARE, EVEN IF ADVISED OF THE POSSIBILITY OF SUCH DAMAGE. GNU GENERAL PUBLIC LICENSE Version 2, June 1991

Copyright (C) 1989, 1991 Free Software Foundation, Inc. 51 Franklin Street, Fifth Floor, Boston, MA 02110-1301 USA. Everyone is permitted to copy and distribute verbatim copies of this license document, but changing it is not allowed.

#### Preamble

 The licenses for most software are designed to take away your freedom to share and change it. By contrast, the GNU General Public License is intended to guarantee your freedom to share and change free software--to make sure the software is free for all its users. This General Public License applies to most of the Free Software Foundation's software and to any other program whose authors commit to using it. (Some other Free Software Foundation software is covered by the GNU Library General Public License instead.) You can apply it to your programs, too.

 When we speak of free software, we are referring to freedom, not price. Our General Public Licenses are designed to make sure that you have the freedom to distribute copies of free software (and charge for this service if you wish), that you receive source code or can get it if you want it, that you can change the software or use pieces of it in new free programs; and that you know you can do these things.

 To protect your rights, we need to make restrictions that forbid anyone to deny you these rights or to ask you to surrender the rights. These restrictions translate to certain responsibilities for you if you distribute copies of the software, or if you modify it.

 For example, if you distribute copies of such a program, whether gratis or for a fee, you must give the recipients all the rights that you have. You must make sure that they, too, receive or can get the source code. And you must show them these terms so they know their rights.

We protect your rights with two steps: (1) copyright the software, and (2) offer you this license which gives you legal permission to copy, distribute and/or modify the software.

 Also, for each author's protection and ours, we want to make certain that everyone understands that there is no warranty for this free software. If the software is modified by someone else and passed on, we want its recipients to know that what they have is not the original, so that any problems introduced by others will not reflect on the original authors' reputations.

 Finally, any free program is threatened constantly by software patents. We wish to avoid the danger that redistributors of a free program will individually obtain patent licenses, in effect making the program proprietary. To prevent this, we have made it clear that any patent must be licensed for everyone's free use or not licensed at all.

 The precise terms and conditions for copying, distribution and modification follow.

#### GNU GENERAL PUBLIC LICENSE TERMS AND CONDITIONS FOR COPYING, DISTRIBUTION AND MODIFICATION

 0. This License applies to any program or other work which contains a notice placed by the copyright holder saying it may be distributed under the terms of this General Public License. The "Program", below, refers to any such program or work, and a "work based on the Program" means either the Program or any derivative work under copyright law: that is to say, a work containing the Program or a portion of it, either verbatim or with modifications and/or translated into another language. (Hereinafter, translation is included without limitation in the term "modification".) Each licensee is addressed as "you".

Activities other than copying, distribution and modification are not covered by this License; they are outside its scope. The act of running the Program is not restricted, and the output from the Program is covered only if its contents constitute a work based on the Program (independent of having been made by running the Program). Whether that is true depends on what the Program does.

 1. You may copy and distribute verbatim copies of the Program's source code as you receive it, in any medium, provided that you conspicuously and appropriately publish on each copy an appropriate copyright notice and disclaimer of warranty; keep intact all the notices that refer to this License and to the absence of any warranty; and give any other recipients of the Program a copy of this License along with the Program.

You may charge a fee for the physical act of transferring a copy, and you may at your option offer warranty protection in exchange for a fee.

 2. You may modify your copy or copies of the Program or any portion of it, thus forming a work based on the Program, and copy and distribute such modifications or work under the terms of Section 1 above, provided that you also meet all of these conditions:

 a) You must cause the modified files to carry prominent notices stating that you changed the files and the date of any change.

 b) You must cause any work that you distribute or publish, that in whole or in part contains or is derived from the Program or any part thereof, to be licensed as a whole at no charge to all third parties under the terms of this License.

 c) If the modified program normally reads commands interactively when run, you must cause it, when started running for such interactive use in the most ordinary way, to print or display an announcement including an appropriate copyright notice and a notice that there is no warranty (or else, saying that you provide a warranty) and that users may redistribute the program under these conditions, and telling the user how to view a copy of this License. (Exception: if the Program itself is interactive but does not normally print such an announcement, your work based on the Program is not required to print an announcement.)

These requirements apply to the modified work as a whole. If identifiable sections of that work are not derived from the Program, and can be reasonably considered independent and separate works in themselves, then this License, and its terms, do not apply to those sections when you distribute them as separate works. But when you distribute the same sections as part of a whole which is a work based on the Program, the distribution of the whole must be on the terms of this License, whose permissions for other licensees extend to the entire whole, and thus to each and every part regardless of who wrote it.

Thus, it is not the intent of this section to claim rights or contest your rights to work written entirely by you; rather, the intent is to exercise the right to control the distribution of derivative or collective works based on the Program.

In addition, mere aggregation of another work not based on the Program with the Program (or with a work based on the Program) on a volume of a storage or distribution medium does not bring the other work under the scope of this License.

 3. You may copy and distribute the Program (or a work based on it, under Section 2) in object code or executable form under the terms of Sections 1 and 2 above provided that you also do one of the following:

 a) Accompany it with the complete corresponding machine-readable source code, which must be distributed under the terms of Sections 1 and 2 above on a medium customarily used for software interchange; or,  b) Accompany it with a written offer, valid for at least three years, to give any third party, for a charge no more than your cost of physically performing source distribution, a complete machine-readable copy of the corresponding source code, to be distributed under the terms of Sections 1 and 2 above on a medium customarily used for software interchange; or,

 c) Accompany it with the information you received as to the offer to distribute corresponding source code. (This alternative is allowed only for noncommercial distribution and only if you received the program in object code or executable form with such an offer, in accord with Subsection b above.)

The source code for a work means the preferred form of the work for making modifications to it. For an executable work, complete source code means all the source code for all modules it contains, plus any associated interface definition files, plus the scripts used to control compilation and installation of the executable. However, as a special exception, the source code distributed need not include anything that is normally distributed (in either source or binary form) with the major components (compiler, kernel, and so on) of the operating system on which the executable runs, unless that component itself accompanies the executable.

If distribution of executable or object code is made by offering access to copy from a designated place, then offering equivalent access to copy the source code from the same place counts as distribution of the source code, even though third parties are not compelled to copy the source along with the object code.

 4. You may not copy, modify, sublicense, or distribute the Program except as expressly provided under this License. Any attempt otherwise to copy, modify, sublicense or distribute the Program is void, and will automatically terminate your rights under this License. However, parties who have received copies, or rights, from you under this License will not have their licenses terminated so long as such parties remain in full compliance.

 5. You are not required to accept this License, since you have not signed it. However, nothing else grants you permission to modify or distribute the Program or its derivative works. These actions are prohibited by law if you do not accept this License. Therefore, by modifying or distributing the Program (or any work based on the Program), you indicate your acceptance of this License to do so, and all its terms and conditions for copying, distributing or modifying the Program or works based on it.

6. Each time you redistribute the Program (or any work based on the

Program), the recipient automatically receives a license from the original licensor to copy, distribute or modify the Program subject to these terms and conditions. You may not impose any further restrictions on the recipients' exercise of the rights granted herein. You are not responsible for enforcing compliance by third parties to this License.

 7. If, as a consequence of a court judgment or allegation of patent infringement or for any other reason (not limited to patent issues), conditions are imposed on you (whether by court order, agreement or otherwise) that contradict the conditions of this License, they do not excuse you from the conditions of this License. If you cannot distribute so as to satisfy simultaneously your obligations under this License and any other pertinent obligations, then as a consequence you may not distribute the Program at all. For example, if a patent license would not permit royalty-free redistribution of the Program by all those who receive copies directly or indirectly through you, then the only way you could satisfy both it and this License would be to refrain entirely from distribution of the Program.

If any portion of this section is held invalid or unenforceable under any particular circumstance, the balance of the section is intended to apply and the section as a whole is intended to apply in other circumstances.

It is not the purpose of this section to induce you to infringe any patents or other property right claims or to contest validity of any such claims; this section has the sole purpose of protecting the integrity of the free software distribution system, which is implemented by public license practices. Many people have made generous contributions to the wide range of software distributed through that system in reliance on consistent application of that system; it is up to the author/donor to decide if he or she is willing to distribute software through any other system and a licensee cannot impose that choice.

This section is intended to make thoroughly clear what is believed to be a consequence of the rest of this License.

 8. If the distribution and/or use of the Program is restricted in certain countries either by patents or by copyrighted interfaces, the original copyright holder who places the Program under this License may add an explicit geographical distribution limitation excluding those countries, so that distribution is permitted only in or among countries not thus excluded. In such case, this License incorporates the limitation as if written in the body of this License.

9. The Free Software Foundation may publish revised and/or new versions

of the General Public License from time to time. Such new versions will be similar in spirit to the present version, but may differ in detail to address new problems or concerns.

Each version is given a distinguishing version number. If the Program specifies a version number of this License which applies to it and "any later version", you have the option of following the terms and conditions either of that version or of any later version published by the Free Software Foundation. If the Program does not specify a version number of this License, you may choose any version ever published by the Free Software Foundation.

 10. If you wish to incorporate parts of the Program into other free programs whose distribution conditions are different, write to the author to ask for permission. For software which is copyrighted by the Free Software Foundation, write to the Free Software Foundation; we sometimes make exceptions for this. Our decision will be guided by the two goals of preserving the free status of all derivatives of our free software and of promoting the sharing and reuse of software generally.

#### NO WARRANTY

 11. BECAUSE THE PROGRAM IS LICENSED FREE OF CHARGE, THERE IS NO WARRANTY FOR THE PROGRAM, TO THE EXTENT PERMITTED BY APPLICABLE LAW. EXCEPT WHEN OTHERWISE STATED IN WRITING THE COPYRIGHT HOLDERS AND/OR OTHER PARTIES PROVIDE THE PROGRAM "AS IS" WITHOUT WARRANTY OF ANY KIND, EITHER EXPRESSED OR IMPLIED, INCLUDING, BUT NOT LIMITED TO, THE IMPLIED WARRANTIES OF MERCHANTABILITY AND FITNESS FOR A PARTICULAR PURPOSE. THE ENTIRE RISK AS TO THE QUALITY AND PERFORMANCE OF THE PROGRAM IS WITH YOU. SHOULD THE PROGRAM PROVE DEFECTIVE, YOU ASSUME THE COST OF ALL NECESSARY SERVICING, REPAIR OR CORRECTION.

 12. IN NO EVENT UNLESS REQUIRED BY APPLICABLE LAW OR AGREED TO IN WRITING WILL ANY COPYRIGHT HOLDER, OR ANY OTHER PARTY WHO MAY MODIFY AND/OR REDISTRIBUTE THE PROGRAM AS PERMITTED ABOVE, BE LIABLE TO YOU FOR DAMAGES, INCLUDING ANY GENERAL, SPECIAL, INCIDENTAL OR CONSEQUENTIAL DAMAGES ARISING OUT OF THE USE OR INABILITY TO USE THE PROGRAM (INCLUDING BUT NOT LIMITED TO LOSS OF DATA OR DATA BEING RENDERED INACCURATE OR LOSSES SUSTAINED BY YOU OR THIRD PARTIES OR A FAILURE OF THE PROGRAM TO OPERATE WITH ANY OTHER PROGRAMS), EVEN IF SUCH HOLDER OR OTHER PARTY HAS BEEN ADVISED OF THE POSSIBILITY OF SUCH DAMAGES.

#### END OF TERMS AND CONDITIONS

 How to Apply These Terms to Your New Programs

 If you develop a new program, and you want it to be of the greatest possible use to the public, the best way to achieve this is to make it

free software which everyone can redistribute and change under these terms.

 To do so, attach the following notices to the program. It is safest to attach them to the start of each source file to most effectively convey the exclusion of warranty; and each file should have at least the "copyright" line and a pointer to where the full notice is found.

 <one line to give the program's name and a brief idea of what it does.> Copyright  $(C)$  <year > <name of author>

 This program is free software; you can redistribute it and/or modify it under the terms of the GNU General Public License as published by the Free Software Foundation; either version 2 of the License, or (at your option) any later version.

 This program is distributed in the hope that it will be useful, but WITHOUT ANY WARRANTY; without even the implied warranty of MERCHANTABILITY or FITNESS FOR A PARTICULAR PURPOSE. See the GNU General Public License for more details.

 You should have received a copy of the GNU General Public License along with this program; if not, write to the Free Software Foundation, Inc., 51 Franklin Street, Fifth Floor, Boston, MA 02110-1301 USA

Also add information on how to contact you by electronic and paper mail.

If the program is interactive, make it output a short notice like this when it starts in an interactive mode:

 Gnomovision version 69, Copyright (C) year name of author Gnomovision comes with ABSOLUTELY NO WARRANTY; for details type `show w'. This is free software, and you are welcome to redistribute it under certain conditions; type `show c' for details.

The hypothetical commands `show w' and `show c' should show the appropriate parts of the General Public License. Of course, the commands you use may be called something other than `show w' and `show c'; they could even be mouse-clicks or menu items--whatever suits your program.

You should also get your employer (if you work as a programmer) or your school, if any, to sign a "copyright disclaimer" for the program, if necessary. Here is a sample; alter the names:

 Yoyodyne, Inc., hereby disclaims all copyright interest in the program `Gnomovision' (which makes passes at compilers) written by James Hacker.

<signature of Ty Coon>, 1 April 1989

Ty Coon, President of Vice

This General Public License does not permit incorporating your program into proprietary programs. If your program is a subroutine library, you may consider it more useful to permit linking proprietary applications with the library. If this is what you want to do, use the GNU Library General Public License instead of this License.

### **1.414 tomcat-embed-websocket 9.0.39 1.414.1 Available under license :**

 Apache License Version 2.0, January 2004 http://www.apache.org/licenses/

#### TERMS AND CONDITIONS FOR USE, REPRODUCTION, AND DISTRIBUTION

#### 1. Definitions.

 "License" shall mean the terms and conditions for use, reproduction, and distribution as defined by Sections 1 through 9 of this document.

 "Licensor" shall mean the copyright owner or entity authorized by the copyright owner that is granting the License.

 "Legal Entity" shall mean the union of the acting entity and all other entities that control, are controlled by, or are under common control with that entity. For the purposes of this definition, "control" means (i) the power, direct or indirect, to cause the direction or management of such entity, whether by contract or otherwise, or (ii) ownership of fifty percent (50%) or more of the outstanding shares, or (iii) beneficial ownership of such entity.

 "You" (or "Your") shall mean an individual or Legal Entity exercising permissions granted by this License.

 "Source" form shall mean the preferred form for making modifications, including but not limited to software source code, documentation source, and configuration files.

 "Object" form shall mean any form resulting from mechanical transformation or translation of a Source form, including but not limited to compiled object code, generated documentation, and conversions to other media types.

"Work" shall mean the work of authorship, whether in Source or

 Object form, made available under the License, as indicated by a copyright notice that is included in or attached to the work (an example is provided in the Appendix below).

 "Derivative Works" shall mean any work, whether in Source or Object form, that is based on (or derived from) the Work and for which the editorial revisions, annotations, elaborations, or other modifications represent, as a whole, an original work of authorship. For the purposes of this License, Derivative Works shall not include works that remain separable from, or merely link (or bind by name) to the interfaces of, the Work and Derivative Works thereof.

 "Contribution" shall mean any work of authorship, including the original version of the Work and any modifications or additions to that Work or Derivative Works thereof, that is intentionally submitted to Licensor for inclusion in the Work by the copyright owner or by an individual or Legal Entity authorized to submit on behalf of the copyright owner. For the purposes of this definition, "submitted" means any form of electronic, verbal, or written communication sent to the Licensor or its representatives, including but not limited to communication on electronic mailing lists, source code control systems, and issue tracking systems that are managed by, or on behalf of, the Licensor for the purpose of discussing and improving the Work, but excluding communication that is conspicuously marked or otherwise designated in writing by the copyright owner as "Not a Contribution."

 "Contributor" shall mean Licensor and any individual or Legal Entity on behalf of whom a Contribution has been received by Licensor and subsequently incorporated within the Work.

- 2. Grant of Copyright License. Subject to the terms and conditions of this License, each Contributor hereby grants to You a perpetual, worldwide, non-exclusive, no-charge, royalty-free, irrevocable copyright license to reproduce, prepare Derivative Works of, publicly display, publicly perform, sublicense, and distribute the Work and such Derivative Works in Source or Object form.
- 3. Grant of Patent License. Subject to the terms and conditions of this License, each Contributor hereby grants to You a perpetual, worldwide, non-exclusive, no-charge, royalty-free, irrevocable (except as stated in this section) patent license to make, have made, use, offer to sell, sell, import, and otherwise transfer the Work, where such license applies only to those patent claims licensable by such Contributor that are necessarily infringed by their Contribution(s) alone or by combination of their Contribution(s) with the Work to which such Contribution(s) was submitted. If You institute patent litigation against any entity (including a cross-claim or counterclaim in a lawsuit) alleging that the Work

 or a Contribution incorporated within the Work constitutes direct or contributory patent infringement, then any patent licenses granted to You under this License for that Work shall terminate as of the date such litigation is filed.

- 4. Redistribution. You may reproduce and distribute copies of the Work or Derivative Works thereof in any medium, with or without modifications, and in Source or Object form, provided that You meet the following conditions:
	- (a) You must give any other recipients of the Work or Derivative Works a copy of this License; and
	- (b) You must cause any modified files to carry prominent notices stating that You changed the files; and
	- (c) You must retain, in the Source form of any Derivative Works that You distribute, all copyright, patent, trademark, and attribution notices from the Source form of the Work, excluding those notices that do not pertain to any part of the Derivative Works; and
	- (d) If the Work includes a "NOTICE" text file as part of its distribution, then any Derivative Works that You distribute must include a readable copy of the attribution notices contained within such NOTICE file, excluding those notices that do not pertain to any part of the Derivative Works, in at least one of the following places: within a NOTICE text file distributed as part of the Derivative Works; within the Source form or documentation, if provided along with the Derivative Works; or, within a display generated by the Derivative Works, if and wherever such third-party notices normally appear. The contents of the NOTICE file are for informational purposes only and do not modify the License. You may add Your own attribution notices within Derivative Works that You distribute, alongside or as an addendum to the NOTICE text from the Work, provided that such additional attribution notices cannot be construed as modifying the License.

 You may add Your own copyright statement to Your modifications and may provide additional or different license terms and conditions for use, reproduction, or distribution of Your modifications, or for any such Derivative Works as a whole, provided Your use, reproduction, and distribution of the Work otherwise complies with the conditions stated in this License.

 5. Submission of Contributions. Unless You explicitly state otherwise, any Contribution intentionally submitted for inclusion in the Work

 by You to the Licensor shall be under the terms and conditions of this License, without any additional terms or conditions. Notwithstanding the above, nothing herein shall supersede or modify the terms of any separate license agreement you may have executed with Licensor regarding such Contributions.

- 6. Trademarks. This License does not grant permission to use the trade names, trademarks, service marks, or product names of the Licensor, except as required for reasonable and customary use in describing the origin of the Work and reproducing the content of the NOTICE file.
- 7. Disclaimer of Warranty. Unless required by applicable law or agreed to in writing, Licensor provides the Work (and each Contributor provides its Contributions) on an "AS IS" BASIS, WITHOUT WARRANTIES OR CONDITIONS OF ANY KIND, either express or implied, including, without limitation, any warranties or conditions of TITLE, NON-INFRINGEMENT, MERCHANTABILITY, or FITNESS FOR A PARTICULAR PURPOSE. You are solely responsible for determining the appropriateness of using or redistributing the Work and assume any risks associated with Your exercise of permissions under this License.
- 8. Limitation of Liability. In no event and under no legal theory, whether in tort (including negligence), contract, or otherwise, unless required by applicable law (such as deliberate and grossly negligent acts) or agreed to in writing, shall any Contributor be liable to You for damages, including any direct, indirect, special, incidental, or consequential damages of any character arising as a result of this License or out of the use or inability to use the Work (including but not limited to damages for loss of goodwill, work stoppage, computer failure or malfunction, or any and all other commercial damages or losses), even if such Contributor has been advised of the possibility of such damages.
- 9. Accepting Warranty or Additional Liability. While redistributing the Work or Derivative Works thereof, You may choose to offer, and charge a fee for, acceptance of support, warranty, indemnity, or other liability obligations and/or rights consistent with this License. However, in accepting such obligations, You may act only on Your own behalf and on Your sole responsibility, not on behalf of any other Contributor, and only if You agree to indemnify, defend, and hold each Contributor harmless for any liability incurred by, or claims asserted against, such Contributor by reason of your accepting any such warranty or additional liability.

#### END OF TERMS AND CONDITIONS

APPENDIX: How to apply the Apache License to your work.

 To apply the Apache License to your work, attach the following boilerplate notice, with the fields enclosed by brackets "[]" replaced with your own identifying information. (Don't include the brackets!) The text should be enclosed in the appropriate comment syntax for the file format. We also recommend that a file or class name and description of purpose be included on the same "printed page" as the copyright notice for easier identification within third-party archives.

Copyright [yyyy] [name of copyright owner]

 Licensed under the Apache License, Version 2.0 (the "License"); you may not use this file except in compliance with the License. You may obtain a copy of the License at

http://www.apache.org/licenses/LICENSE-2.0

 Unless required by applicable law or agreed to in writing, software distributed under the License is distributed on an "AS IS" BASIS, WITHOUT WARRANTIES OR CONDITIONS OF ANY KIND, either express or implied. See the License for the specific language governing permissions and limitations under the License. Apache Tomcat Copyright 1999-2020 The Apache Software Foundation

This product includes software developed at The Apache Software Foundation (http://www.apache.org/).

# **1.415 linux-firmware 20220210- 107.git6342082c.el8 1.415.1 Available under license :**

 GNU GENERAL PUBLIC LICENSE Version 3, 29 June 2007

Copyright (C) 2007 Free Software Foundation, Inc. <http://fsf.org/> Everyone is permitted to copy and distribute verbatim copies of this license document, but changing it is not allowed.

 Preamble

 The GNU General Public License is a free, copyleft license for software and other kinds of works.

The licenses for most software and other practical works are designed

to take away your freedom to share and change the works. By contrast, the GNU General Public License is intended to guarantee your freedom to share and change all versions of a program--to make sure it remains free software for all its users. We, the Free Software Foundation, use the GNU General Public License for most of our software; it applies also to any other work released this way by its authors. You can apply it to your programs, too.

 When we speak of free software, we are referring to freedom, not price. Our General Public Licenses are designed to make sure that you have the freedom to distribute copies of free software (and charge for them if you wish), that you receive source code or can get it if you want it, that you can change the software or use pieces of it in new free programs, and that you know you can do these things.

 To protect your rights, we need to prevent others from denying you these rights or asking you to surrender the rights. Therefore, you have certain responsibilities if you distribute copies of the software, or if you modify it: responsibilities to respect the freedom of others.

 For example, if you distribute copies of such a program, whether gratis or for a fee, you must pass on to the recipients the same freedoms that you received. You must make sure that they, too, receive or can get the source code. And you must show them these terms so they know their rights.

 Developers that use the GNU GPL protect your rights with two steps: (1) assert copyright on the software, and (2) offer you this License giving you legal permission to copy, distribute and/or modify it.

 For the developers' and authors' protection, the GPL clearly explains that there is no warranty for this free software. For both users' and authors' sake, the GPL requires that modified versions be marked as changed, so that their problems will not be attributed erroneously to authors of previous versions.

 Some devices are designed to deny users access to install or run modified versions of the software inside them, although the manufacturer can do so. This is fundamentally incompatible with the aim of protecting users' freedom to change the software. The systematic pattern of such abuse occurs in the area of products for individuals to use, which is precisely where it is most unacceptable. Therefore, we have designed this version of the GPL to prohibit the practice for those products. If such problems arise substantially in other domains, we stand ready to extend this provision to those domains in future versions of the GPL, as needed to protect the freedom of users.

Finally, every program is threatened constantly by software patents.

States should not allow patents to restrict development and use of software on general-purpose computers, but in those that do, we wish to avoid the special danger that patents applied to a free program could make it effectively proprietary. To prevent this, the GPL assures that patents cannot be used to render the program non-free.

 The precise terms and conditions for copying, distribution and modification follow.

#### TERMS AND CONDITIONS

0. Definitions.

"This License" refers to version 3 of the GNU General Public License.

 "Copyright" also means copyright-like laws that apply to other kinds of works, such as semiconductor masks.

 "The Program" refers to any copyrightable work licensed under this License. Each licensee is addressed as "you". "Licensees" and "recipients" may be individuals or organizations.

 To "modify" a work means to copy from or adapt all or part of the work in a fashion requiring copyright permission, other than the making of an exact copy. The resulting work is called a "modified version" of the earlier work or a work "based on" the earlier work.

 A "covered work" means either the unmodified Program or a work based on the Program.

 To "propagate" a work means to do anything with it that, without permission, would make you directly or secondarily liable for infringement under applicable copyright law, except executing it on a computer or modifying a private copy. Propagation includes copying, distribution (with or without modification), making available to the public, and in some countries other activities as well.

 To "convey" a work means any kind of propagation that enables other parties to make or receive copies. Mere interaction with a user through a computer network, with no transfer of a copy, is not conveying.

 An interactive user interface displays "Appropriate Legal Notices" to the extent that it includes a convenient and prominently visible feature that (1) displays an appropriate copyright notice, and (2) tells the user that there is no warranty for the work (except to the extent that warranties are provided), that licensees may convey the work under this License, and how to view a copy of this License. If the interface presents a list of user commands or options, such as a

menu, a prominent item in the list meets this criterion.

1. Source Code.

 The "source code" for a work means the preferred form of the work for making modifications to it. "Object code" means any non-source form of a work.

 A "Standard Interface" means an interface that either is an official standard defined by a recognized standards body, or, in the case of interfaces specified for a particular programming language, one that is widely used among developers working in that language.

 The "System Libraries" of an executable work include anything, other than the work as a whole, that (a) is included in the normal form of packaging a Major Component, but which is not part of that Major Component, and (b) serves only to enable use of the work with that Major Component, or to implement a Standard Interface for which an implementation is available to the public in source code form. A "Major Component", in this context, means a major essential component (kernel, window system, and so on) of the specific operating system (if any) on which the executable work runs, or a compiler used to produce the work, or an object code interpreter used to run it.

 The "Corresponding Source" for a work in object code form means all the source code needed to generate, install, and (for an executable work) run the object code and to modify the work, including scripts to control those activities. However, it does not include the work's System Libraries, or general-purpose tools or generally available free programs which are used unmodified in performing those activities but which are not part of the work. For example, Corresponding Source includes interface definition files associated with source files for the work, and the source code for shared libraries and dynamically linked subprograms that the work is specifically designed to require, such as by intimate data communication or control flow between those subprograms and other parts of the work.

 The Corresponding Source need not include anything that users can regenerate automatically from other parts of the Corresponding Source.

 The Corresponding Source for a work in source code form is that same work.

2. Basic Permissions.

 All rights granted under this License are granted for the term of copyright on the Program, and are irrevocable provided the stated conditions are met. This License explicitly affirms your unlimited permission to run the unmodified Program. The output from running a covered work is covered by this License only if the output, given its content, constitutes a covered work. This License acknowledges your rights of fair use or other equivalent, as provided by copyright law.

 You may make, run and propagate covered works that you do not convey, without conditions so long as your license otherwise remains in force. You may convey covered works to others for the sole purpose of having them make modifications exclusively for you, or provide you with facilities for running those works, provided that you comply with the terms of this License in conveying all material for which you do not control copyright. Those thus making or running the covered works for you must do so exclusively on your behalf, under your direction and control, on terms that prohibit them from making any copies of your copyrighted material outside their relationship with you.

 Conveying under any other circumstances is permitted solely under the conditions stated below. Sublicensing is not allowed; section 10 makes it unnecessary.

3. Protecting Users' Legal Rights From Anti-Circumvention Law.

 No covered work shall be deemed part of an effective technological measure under any applicable law fulfilling obligations under article 11 of the WIPO copyright treaty adopted on 20 December 1996, or similar laws prohibiting or restricting circumvention of such measures.

 When you convey a covered work, you waive any legal power to forbid circumvention of technological measures to the extent such circumvention is effected by exercising rights under this License with respect to the covered work, and you disclaim any intention to limit operation or modification of the work as a means of enforcing, against the work's users, your or third parties' legal rights to forbid circumvention of technological measures.

#### 4. Conveying Verbatim Copies.

 You may convey verbatim copies of the Program's source code as you receive it, in any medium, provided that you conspicuously and appropriately publish on each copy an appropriate copyright notice; keep intact all notices stating that this License and any non-permissive terms added in accord with section 7 apply to the code; keep intact all notices of the absence of any warranty; and give all recipients a copy of this License along with the Program.

You may charge any price or no price for each copy that you convey,

and you may offer support or warranty protection for a fee.

5. Conveying Modified Source Versions.

 You may convey a work based on the Program, or the modifications to produce it from the Program, in the form of source code under the terms of section 4, provided that you also meet all of these conditions:

 a) The work must carry prominent notices stating that you modified it, and giving a relevant date.

 b) The work must carry prominent notices stating that it is released under this License and any conditions added under section 7. This requirement modifies the requirement in section 4 to "keep intact all notices".

 c) You must license the entire work, as a whole, under this License to anyone who comes into possession of a copy. This License will therefore apply, along with any applicable section 7 additional terms, to the whole of the work, and all its parts, regardless of how they are packaged. This License gives no permission to license the work in any other way, but it does not invalidate such permission if you have separately received it.

 d) If the work has interactive user interfaces, each must display Appropriate Legal Notices; however, if the Program has interactive interfaces that do not display Appropriate Legal Notices, your work need not make them do so.

 A compilation of a covered work with other separate and independent works, which are not by their nature extensions of the covered work, and which are not combined with it such as to form a larger program, in or on a volume of a storage or distribution medium, is called an "aggregate" if the compilation and its resulting copyright are not used to limit the access or legal rights of the compilation's users beyond what the individual works permit. Inclusion of a covered work in an aggregate does not cause this License to apply to the other parts of the aggregate.

6. Conveying Non-Source Forms.

 You may convey a covered work in object code form under the terms of sections 4 and 5, provided that you also convey the machine-readable Corresponding Source under the terms of this License, in one of these ways:

 a) Convey the object code in, or embodied in, a physical product (including a physical distribution medium), accompanied by the

 Corresponding Source fixed on a durable physical medium customarily used for software interchange.

 b) Convey the object code in, or embodied in, a physical product (including a physical distribution medium), accompanied by a written offer, valid for at least three years and valid for as long as you offer spare parts or customer support for that product model, to give anyone who possesses the object code either (1) a copy of the Corresponding Source for all the software in the product that is covered by this License, on a durable physical medium customarily used for software interchange, for a price no more than your reasonable cost of physically performing this conveying of source, or (2) access to copy the Corresponding Source from a network server at no charge.

 c) Convey individual copies of the object code with a copy of the written offer to provide the Corresponding Source. This alternative is allowed only occasionally and noncommercially, and only if you received the object code with such an offer, in accord with subsection 6b.

 d) Convey the object code by offering access from a designated place (gratis or for a charge), and offer equivalent access to the Corresponding Source in the same way through the same place at no further charge. You need not require recipients to copy the Corresponding Source along with the object code. If the place to copy the object code is a network server, the Corresponding Source may be on a different server (operated by you or a third party) that supports equivalent copying facilities, provided you maintain clear directions next to the object code saying where to find the Corresponding Source. Regardless of what server hosts the Corresponding Source, you remain obligated to ensure that it is available for as long as needed to satisfy these requirements.

 e) Convey the object code using peer-to-peer transmission, provided you inform other peers where the object code and Corresponding Source of the work are being offered to the general public at no charge under subsection 6d.

 A separable portion of the object code, whose source code is excluded from the Corresponding Source as a System Library, need not be included in conveying the object code work.

 A "User Product" is either (1) a "consumer product", which means any tangible personal property which is normally used for personal, family, or household purposes, or (2) anything designed or sold for incorporation into a dwelling. In determining whether a product is a consumer product, doubtful cases shall be resolved in favor of coverage. For a particular

product received by a particular user, "normally used" refers to a typical or common use of that class of product, regardless of the status of the particular user or of the way in which the particular user actually uses, or expects or is expected to use, the product. A product is a consumer product regardless of whether the product has substantial commercial, industrial or non-consumer uses, unless such uses represent the only significant mode of use of the product.

 "Installation Information" for a User Product means any methods, procedures, authorization keys, or other information required to install and execute modified versions of a covered work in that User Product from a modified version of its Corresponding Source. The information must suffice to ensure that the continued functioning of the modified object code is in no case prevented or interfered with solely because modification has been made.

 If you convey an object code work under this section in, or with, or specifically for use in, a User Product, and the conveying occurs as part of a transaction in which the right of possession and use of the User Product is transferred to the recipient in perpetuity or for a fixed term (regardless of how the transaction is characterized), the Corresponding Source conveyed under this section must be accompanied by the Installation Information. But this requirement does not apply if neither you nor any third party retains the ability to install modified object code on the User Product (for example, the work has been installed in ROM).

 The requirement to provide Installation Information does not include a requirement to continue to provide support service, warranty, or updates for a work that has been modified or installed by the recipient, or for the User Product in which it has been modified or installed. Access to a network may be denied when the modification itself materially and adversely affects the operation of the network or violates the rules and protocols for communication across the network.

 Corresponding Source conveyed, and Installation Information provided, in accord with this section must be in a format that is publicly documented (and with an implementation available to the public in source code form), and must require no special password or key for unpacking, reading or copying.

#### 7. Additional Terms.

 "Additional permissions" are terms that supplement the terms of this License by making exceptions from one or more of its conditions. Additional permissions that are applicable to the entire Program shall be treated as though they were included in this License, to the extent that they are valid under applicable law. If additional permissions

apply only to part of the Program, that part may be used separately under those permissions, but the entire Program remains governed by this License without regard to the additional permissions.

 When you convey a copy of a covered work, you may at your option remove any additional permissions from that copy, or from any part of it. (Additional permissions may be written to require their own removal in certain cases when you modify the work.) You may place additional permissions on material, added by you to a covered work, for which you have or can give appropriate copyright permission.

 Notwithstanding any other provision of this License, for material you add to a covered work, you may (if authorized by the copyright holders of that material) supplement the terms of this License with terms:

 a) Disclaiming warranty or limiting liability differently from the terms of sections 15 and 16 of this License; or

 b) Requiring preservation of specified reasonable legal notices or author attributions in that material or in the Appropriate Legal Notices displayed by works containing it; or

 c) Prohibiting misrepresentation of the origin of that material, or requiring that modified versions of such material be marked in reasonable ways as different from the original version; or

 d) Limiting the use for publicity purposes of names of licensors or authors of the material; or

 e) Declining to grant rights under trademark law for use of some trade names, trademarks, or service marks; or

 f) Requiring indemnification of licensors and authors of that material by anyone who conveys the material (or modified versions of it) with contractual assumptions of liability to the recipient, for any liability that these contractual assumptions directly impose on those licensors and authors.

 All other non-permissive additional terms are considered "further restrictions" within the meaning of section 10. If the Program as you received it, or any part of it, contains a notice stating that it is governed by this License along with a term that is a further restriction, you may remove that term. If a license document contains a further restriction but permits relicensing or conveying under this License, you may add to a covered work material governed by the terms of that license document, provided that the further restriction does not survive such relicensing or conveying.

 If you add terms to a covered work in accord with this section, you must place, in the relevant source files, a statement of the additional terms that apply to those files, or a notice indicating where to find the applicable terms.

 Additional terms, permissive or non-permissive, may be stated in the form of a separately written license, or stated as exceptions; the above requirements apply either way.

#### 8. Termination.

 You may not propagate or modify a covered work except as expressly provided under this License. Any attempt otherwise to propagate or modify it is void, and will automatically terminate your rights under this License (including any patent licenses granted under the third paragraph of section 11).

 However, if you cease all violation of this License, then your license from a particular copyright holder is reinstated (a) provisionally, unless and until the copyright holder explicitly and finally terminates your license, and (b) permanently, if the copyright holder fails to notify you of the violation by some reasonable means prior to 60 days after the cessation.

 Moreover, your license from a particular copyright holder is reinstated permanently if the copyright holder notifies you of the violation by some reasonable means, this is the first time you have received notice of violation of this License (for any work) from that copyright holder, and you cure the violation prior to 30 days after your receipt of the notice.

 Termination of your rights under this section does not terminate the licenses of parties who have received copies or rights from you under this License. If your rights have been terminated and not permanently reinstated, you do not qualify to receive new licenses for the same material under section 10.

#### 9. Acceptance Not Required for Having Copies.

 You are not required to accept this License in order to receive or run a copy of the Program. Ancillary propagation of a covered work occurring solely as a consequence of using peer-to-peer transmission to receive a copy likewise does not require acceptance. However, nothing other than this License grants you permission to propagate or modify any covered work. These actions infringe copyright if you do not accept this License. Therefore, by modifying or propagating a covered work, you indicate your acceptance of this License to do so.

#### 10. Automatic Licensing of Downstream Recipients.

 Each time you convey a covered work, the recipient automatically receives a license from the original licensors, to run, modify and propagate that work, subject to this License. You are not responsible for enforcing compliance by third parties with this License.

 An "entity transaction" is a transaction transferring control of an organization, or substantially all assets of one, or subdividing an organization, or merging organizations. If propagation of a covered work results from an entity transaction, each party to that transaction who receives a copy of the work also receives whatever licenses to the work the party's predecessor in interest had or could give under the previous paragraph, plus a right to possession of the Corresponding Source of the work from the predecessor in interest, if the predecessor has it or can get it with reasonable efforts.

 You may not impose any further restrictions on the exercise of the rights granted or affirmed under this License. For example, you may not impose a license fee, royalty, or other charge for exercise of rights granted under this License, and you may not initiate litigation (including a cross-claim or counterclaim in a lawsuit) alleging that any patent claim is infringed by making, using, selling, offering for sale, or importing the Program or any portion of it.

#### 11. Patents.

 A "contributor" is a copyright holder who authorizes use under this License of the Program or a work on which the Program is based. The work thus licensed is called the contributor's "contributor version".

 A contributor's "essential patent claims" are all patent claims owned or controlled by the contributor, whether already acquired or hereafter acquired, that would be infringed by some manner, permitted by this License, of making, using, or selling its contributor version, but do not include claims that would be infringed only as a consequence of further modification of the contributor version. For purposes of this definition, "control" includes the right to grant patent sublicenses in a manner consistent with the requirements of this License.

 Each contributor grants you a non-exclusive, worldwide, royalty-free patent license under the contributor's essential patent claims, to make, use, sell, offer for sale, import and otherwise run, modify and propagate the contents of its contributor version.

 In the following three paragraphs, a "patent license" is any express agreement or commitment, however denominated, not to enforce a patent (such as an express permission to practice a patent or covenant not to sue for patent infringement). To "grant" such a patent license to a party means to make such an agreement or commitment not to enforce a patent against the party.

 If you convey a covered work, knowingly relying on a patent license, and the Corresponding Source of the work is not available for anyone to copy, free of charge and under the terms of this License, through a publicly available network server or other readily accessible means, then you must either (1) cause the Corresponding Source to be so available, or (2) arrange to deprive yourself of the benefit of the patent license for this particular work, or (3) arrange, in a manner consistent with the requirements of this License, to extend the patent license to downstream recipients. "Knowingly relying" means you have actual knowledge that, but for the patent license, your conveying the covered work in a country, or your recipient's use of the covered work in a country, would infringe one or more identifiable patents in that country that you have reason to believe are valid.

 If, pursuant to or in connection with a single transaction or arrangement, you convey, or propagate by procuring conveyance of, a covered work, and grant a patent license to some of the parties receiving the covered work authorizing them to use, propagate, modify or convey a specific copy of the covered work, then the patent license you grant is automatically extended to all recipients of the covered work and works based on it.

 A patent license is "discriminatory" if it does not include within the scope of its coverage, prohibits the exercise of, or is conditioned on the non-exercise of one or more of the rights that are specifically granted under this License. You may not convey a covered work if you are a party to an arrangement with a third party that is in the business of distributing software, under which you make payment to the third party based on the extent of your activity of conveying the work, and under which the third party grants, to any of the parties who would receive the covered work from you, a discriminatory patent license (a) in connection with copies of the covered work conveyed by you (or copies made from those copies), or (b) primarily for and in connection with specific products or compilations that contain the covered work, unless you entered into that arrangement, or that patent license was granted, prior to 28 March 2007.

 Nothing in this License shall be construed as excluding or limiting any implied license or other defenses to infringement that may otherwise be available to you under applicable patent law.

12. No Surrender of Others' Freedom.

 If conditions are imposed on you (whether by court order, agreement or otherwise) that contradict the conditions of this License, they do not excuse you from the conditions of this License. If you cannot convey a covered work so as to satisfy simultaneously your obligations under this License and any other pertinent obligations, then as a consequence you may not convey it at all. For example, if you agree to terms that obligate you to collect a royalty for further conveying from those to whom you convey the Program, the only way you could satisfy both those terms and this License would be to refrain entirely from conveying the Program.

13. Use with the GNU Affero General Public License.

 Notwithstanding any other provision of this License, you have permission to link or combine any covered work with a work licensed under version 3 of the GNU Affero General Public License into a single combined work, and to convey the resulting work. The terms of this License will continue to apply to the part which is the covered work, but the special requirements of the GNU Affero General Public License, section 13, concerning interaction through a network will apply to the combination as such.

14. Revised Versions of this License.

 The Free Software Foundation may publish revised and/or new versions of the GNU General Public License from time to time. Such new versions will be similar in spirit to the present version, but may differ in detail to address new problems or concerns.

 Each version is given a distinguishing version number. If the Program specifies that a certain numbered version of the GNU General Public License "or any later version" applies to it, you have the option of following the terms and conditions either of that numbered version or of any later version published by the Free Software Foundation. If the Program does not specify a version number of the GNU General Public License, you may choose any version ever published by the Free Software Foundation.

 If the Program specifies that a proxy can decide which future versions of the GNU General Public License can be used, that proxy's public statement of acceptance of a version permanently authorizes you to choose that version for the Program.

 Later license versions may give you additional or different permissions. However, no additional obligations are imposed on any author or copyright holder as a result of your choosing to follow a later version.

15. Disclaimer of Warranty.

 THERE IS NO WARRANTY FOR THE PROGRAM, TO THE EXTENT PERMITTED BY APPLICABLE LAW. EXCEPT WHEN OTHERWISE STATED IN WRITING THE COPYRIGHT HOLDERS AND/OR OTHER PARTIES PROVIDE THE PROGRAM "AS IS" WITHOUT WARRANTY OF ANY KIND, EITHER EXPRESSED OR IMPLIED, INCLUDING, BUT NOT LIMITED TO, THE IMPLIED WARRANTIES OF MERCHANTABILITY AND FITNESS FOR A PARTICULAR PURPOSE. THE ENTIRE RISK AS TO THE QUALITY AND PERFORMANCE OF THE PROGRAM IS WITH YOU. SHOULD THE PROGRAM PROVE DEFECTIVE, YOU ASSUME THE COST OF ALL NECESSARY SERVICING, REPAIR OR CORRECTION.

16. Limitation of Liability.

 IN NO EVENT UNLESS REQUIRED BY APPLICABLE LAW OR AGREED TO IN WRITING WILL ANY COPYRIGHT HOLDER, OR ANY OTHER PARTY WHO MODIFIES AND/OR CONVEYS THE PROGRAM AS PERMITTED ABOVE, BE LIABLE TO YOU FOR DAMAGES, INCLUDING ANY GENERAL, SPECIAL, INCIDENTAL OR CONSEQUENTIAL DAMAGES ARISING OUT OF THE USE OR INABILITY TO USE THE PROGRAM (INCLUDING BUT NOT LIMITED TO LOSS OF DATA OR DATA BEING RENDERED INACCURATE OR LOSSES SUSTAINED BY YOU OR THIRD PARTIES OR A FAILURE OF THE PROGRAM TO OPERATE WITH ANY OTHER PROGRAMS), EVEN IF SUCH HOLDER OR OTHER PARTY HAS BEEN ADVISED OF THE POSSIBILITY OF SUCH DAMAGES.

17. Interpretation of Sections 15 and 16.

 If the disclaimer of warranty and limitation of liability provided above cannot be given local legal effect according to their terms, reviewing courts shall apply local law that most closely approximates an absolute waiver of all civil liability in connection with the Program, unless a warranty or assumption of liability accompanies a copy of the Program in return for a fee.

#### END OF TERMS AND CONDITIONS

 How to Apply These Terms to Your New Programs

 If you develop a new program, and you want it to be of the greatest possible use to the public, the best way to achieve this is to make it free software which everyone can redistribute and change under these terms.

 To do so, attach the following notices to the program. It is safest to attach them to the start of each source file to most effectively state the exclusion of warranty; and each file should have at least the "copyright" line and a pointer to where the full notice is found.

 $\leq$  one line to give the program's name and a brief idea of what it does. $\geq$ Copyright  $(C)$  <year > <name of author>

This program is free software: you can redistribute it and/or modify

 it under the terms of the GNU General Public License as published by the Free Software Foundation, either version 3 of the License, or (at your option) any later version.

 This program is distributed in the hope that it will be useful, but WITHOUT ANY WARRANTY; without even the implied warranty of MERCHANTABILITY or FITNESS FOR A PARTICULAR PURPOSE. See the GNU General Public License for more details.

 You should have received a copy of the GNU General Public License along with this program. If not, see <http://www.gnu.org/licenses/>.

Also add information on how to contact you by electronic and paper mail.

 If the program does terminal interaction, make it output a short notice like this when it starts in an interactive mode:

 $\langle$  sprogram $\rangle$  Copyright (C)  $\langle$  vear $\rangle$   $\langle$  name of author $\rangle$  This program comes with ABSOLUTELY NO WARRANTY; for details type `show w'. This is free software, and you are welcome to redistribute it under certain conditions; type `show c' for details.

The hypothetical commands `show w' and `show c' should show the appropriate parts of the General Public License. Of course, your program's commands might be different; for a GUI interface, you would use an "about box".

 You should also get your employer (if you work as a programmer) or school, if any, to sign a "copyright disclaimer" for the program, if necessary. For more information on this, and how to apply and follow the GNU GPL, see <http://www.gnu.org/licenses/>.

 The GNU General Public License does not permit incorporating your program into proprietary programs. If your program is a subroutine library, you may consider it more useful to permit linking proprietary applications with the library. If this is what you want to do, use the GNU Lesser General Public License instead of this License. But first, please read <http://www.gnu.org/philosophy/why-not-lgpl.html>.

### **1.416 libmodulemd 2.13.0-1.el8 1.416.1 Available under license :**

MIT License

Copyright (c) 2017-2018 Stephen Gallagher <sgallagh@redhat.com>

Permission is hereby granted, free of charge, to any person obtaining a copy of this software and associated

documentation files (the "Software"), to deal in the Software without restriction, including without limitation the rights to use, copy, modify, merge, publish, distribute, sublicense, and/or sell copies of the Software, and to permit persons to whom the Software is furnished to do so, subject to the following conditions:

The above copyright notice and this permission notice shall be included in all copies or substantial portions of the Software.

THE SOFTWARE IS PROVIDED "AS IS", WITHOUT WARRANTY OF ANY KIND, EXPRESS OR IMPLIED, INCLUDING BUT NOT LIMITED TO THE WARRANTIES OF MERCHANTABILITY, FITNESS FOR A PARTICULAR PURPOSE AND NONINFRINGEMENT. IN NO EVENT SHALL THE AUTHORS OR COPYRIGHT HOLDERS BE LIABLE FOR ANY CLAIM, DAMAGES OR OTHER LIABILITY, WHETHER IN AN ACTION OF CONTRACT, TORT OR OTHERWISE, ARISING FROM, OUT OF OR IN CONNECTION WITH THE SOFTWARE OR THE USE OR OTHER DEALINGS IN THE SOFTWARE.

## **1.417 file 5.33-20.el8**

### **1.417.1 Available under license :**

\$File: COPYING,v 1.1 2008/02/05 19:08:11 christos Exp \$ Copyright (c) Ian F. Darwin 1986, 1987, 1989, 1990, 1991, 1992, 1994, 1995. Software written by Ian F. Darwin and others; maintained 1994- Christos Zoulas.

This software is not subject to any export provision of the United States Department of Commerce, and may be exported to any country or planet.

Redistribution and use in source and binary forms, with or without modification, are permitted provided that the following conditions are met:

1. Redistributions of source code must retain the above copyright notice immediately at the beginning of the file, without modification, this list of conditions, and the following disclaimer.

2. Redistributions in binary form must reproduce the above copyright notice, this list of conditions and the following disclaimer in the documentation and/or other materials provided with the distribution.

THIS SOFTWARE IS PROVIDED BY THE AUTHOR AND CONTRIBUTORS ``AS IS'' AND ANY EXPRESS OR IMPLIED WARRANTIES, INCLUDING, BUT NOT LIMITED TO, THE IMPLIED WARRANTIES OF MERCHANTABILITY AND FITNESS FOR A PARTICULAR PURPOSE ARE DISCLAIMED. IN NO EVENT SHALL THE AUTHOR OR CONTRIBUTORS BE LIABLE FOR ANY DIRECT, INDIRECT, INCIDENTAL, SPECIAL, EXEMPLARY, OR CONSEQUENTIAL DAMAGES (INCLUDING, BUT NOT LIMITED TO, PROCUREMENT OF SUBSTITUTE GOODS OR SERVICES; LOSS OF USE, DATA, OR PROFITS; OR BUSINESS INTERRUPTION) HOWEVER CAUSED AND ON ANY THEORY OF LIABILITY, WHETHER IN CONTRACT, STRICT LIABILITY, OR TORT (INCLUDING NEGLIGENCE OR OTHERWISE) ARISING IN ANY WAY OUT OF THE USE OF THIS SOFTWARE, EVEN IF ADVISED OF THE POSSIBILITY OF SUCH DAMAGE.
# **1.418 rfkill 2.32.1**

# **1.418.1 Available under license :**

- \* Copyright (c) 1989 The Regents of the University of California.
- \* All rights reserved.
- \*

/\*

- \* Redistribution and use in source and binary forms, with or without
- \* modification, are permitted provided that the following conditions
- \* are met:
- \* 1. Redistributions of source code must retain the above copyright
- \* notice, this list of conditions and the following disclaimer.
- \* 2. Redistributions in binary form must reproduce the above copyright
- \* notice, this list of conditions and the following disclaimer in the
- \* documentation and/or other materials provided with the distribution.
- \* 3. All advertising materials mentioning features or use of this software
- \* must display the following acknowledgement:
- \* This product includes software developed by the University of
- \* California, Berkeley and its contributors.
- \* 4. Neither the name of the University nor the names of its contributors
- \* may be used to endorse or promote products derived from this software
- without specific prior written permission.
- \*
- \* THIS SOFTWARE IS PROVIDED BY THE REGENTS AND CONTRIBUTORS ``AS IS'' AND
- \* ANY EXPRESS OR IMPLIED WARRANTIES, INCLUDING, BUT NOT LIMITED TO, THE
- \* IMPLIED WARRANTIES OF MERCHANTABILITY AND FITNESS FOR A PARTICULAR PURPOSE
- \* ARE DISCLAIMED. IN NO EVENT SHALL THE REGENTS OR CONTRIBUTORS BE LIABLE
- \* FOR ANY DIRECT, INDIRECT, INCIDENTAL, SPECIAL, EXEMPLARY, OR CONSEQUENTIAL
- \* DAMAGES (INCLUDING, BUT NOT LIMITED TO, PROCUREMENT OF SUBSTITUTE GOODS
- \* OR SERVICES; LOSS OF USE, DATA, OR PROFITS; OR BUSINESS INTERRUPTION)
- \* HOWEVER CAUSED AND ON ANY THEORY OF LIABILITY, WHETHER IN CONTRACT, STRICT
- \* LIABILITY, OR TORT (INCLUDING NEGLIGENCE OR OTHERWISE) ARISING IN ANY WAY
- \* OUT OF THE USE OF THIS SOFTWARE, EVEN IF ADVISED OF THE POSSIBILITY OF
- \* SUCH DAMAGE.
- \*/

This library is free software; you can redistribute it and/or modify it under the terms of the GNU Lesser General Public License as published by the Free Software Foundation; either version 2.1 of the License, or (at your option) any later version.

The complete text of the license is available in the ../Documentation/licenses/COPYING.LGPLv2.1 file. WEV @@ WEV[B "1 GNU GENERAL PUBLIC LICENSE Version 2, June 1991

Copyright (C) 1989, 1991 Free Software Foundation, Inc., 51 Franklin Street, Fifth Floor, Boston, MA 02110-1301 USA Everyone is permitted to copy and distribute verbatim copies of this license document, but changing it is not allowed.

#### Preamble

 The licenses for most software are designed to take away your freedom to share and change it. By contrast, the GNU General Public License is intended to guarantee your freedom to share and change free software--to make sure the software is free for all its users. This General Public License applies to most of the Free Software Foundation's software and to any other program whose authors commit to using it. (Some other Free Software Foundation software is covered by the GNU Lesser General Public License instead.) You can apply it to your programs, too.

 When we speak of free software, we are referring to freedom, not price. Our General Public Licenses are designed to make sure that you have the freedom to distribute copies of free software (and charge for this service if you wish), that you receive source code or can get it if you want it, that you can change the software or use pieces of it in new free programs; and that you know you can do these things.

 To protect your rights, we need to make restrictions that forbid anyone to deny you these rights or to ask you to surrender the rights. These restrictions translate to certain responsibilities for you if you distribute copies of the software, or if you modify it.

 For example, if you distribute copies of such a program, whether gratis or for a fee, you must give the recipients all the rights that you have. You must make sure that they, too, receive or can get the source code. And you must show them these terms so they know their rights.

We protect your rights with two steps: (1) copyright the software, and (2) offer you this license which gives you legal permission to copy, distribute and/or modify the software.

 Also, for each author's protection and ours, we want to make certain that everyone understands that there is no warranty for this free software. If the software is modified by someone else and passed on, we want its recipients to know that what they have is not the original, so that any problems introduced by others will not reflect on the original authors' reputations.

Finally, any free program is threatened constantly by software

patents. We wish to avoid the danger that redistributors of a free program will individually obtain patent licenses, in effect making the program proprietary. To prevent this, we have made it clear that any patent must be licensed for everyone's free use or not licensed at all.

 The precise terms and conditions for copying, distribution and modification follow.

# GNU GENERAL PUBLIC LICENSE TERMS AND CONDITIONS FOR COPYING, DISTRIBUTION AND MODIFICATION

 0. This License applies to any program or other work which contains a notice placed by the copyright holder saying it may be distributed under the terms of this General Public License. The "Program", below, refers to any such program or work, and a "work based on the Program" means either the Program or any derivative work under copyright law: that is to say, a work containing the Program or a portion of it, either verbatim or with modifications and/or translated into another language. (Hereinafter, translation is included without limitation in the term "modification".) Each licensee is addressed as "you".

Activities other than copying, distribution and modification are not covered by this License; they are outside its scope. The act of running the Program is not restricted, and the output from the Program is covered only if its contents constitute a work based on the Program (independent of having been made by running the Program). Whether that is true depends on what the Program does.

 1. You may copy and distribute verbatim copies of the Program's source code as you receive it, in any medium, provided that you conspicuously and appropriately publish on each copy an appropriate copyright notice and disclaimer of warranty; keep intact all the notices that refer to this License and to the absence of any warranty; and give any other recipients of the Program a copy of this License along with the Program.

You may charge a fee for the physical act of transferring a copy, and you may at your option offer warranty protection in exchange for a fee.

 2. You may modify your copy or copies of the Program or any portion of it, thus forming a work based on the Program, and copy and distribute such modifications or work under the terms of Section 1 above, provided that you also meet all of these conditions:

 a) You must cause the modified files to carry prominent notices stating that you changed the files and the date of any change.

b) You must cause any work that you distribute or publish, that in

 whole or in part contains or is derived from the Program or any part thereof, to be licensed as a whole at no charge to all third parties under the terms of this License.

 c) If the modified program normally reads commands interactively when run, you must cause it, when started running for such interactive use in the most ordinary way, to print or display an announcement including an appropriate copyright notice and a notice that there is no warranty (or else, saying that you provide a warranty) and that users may redistribute the program under these conditions, and telling the user how to view a copy of this License. (Exception: if the Program itself is interactive but does not normally print such an announcement, your work based on the Program is not required to print an announcement.)

These requirements apply to the modified work as a whole. If identifiable sections of that work are not derived from the Program, and can be reasonably considered independent and separate works in themselves, then this License, and its terms, do not apply to those sections when you distribute them as separate works. But when you distribute the same sections as part of a whole which is a work based on the Program, the distribution of the whole must be on the terms of this License, whose permissions for other licensees extend to the entire whole, and thus to each and every part regardless of who wrote it.

Thus, it is not the intent of this section to claim rights or contest your rights to work written entirely by you; rather, the intent is to exercise the right to control the distribution of derivative or collective works based on the Program.

In addition, mere aggregation of another work not based on the Program with the Program (or with a work based on the Program) on a volume of a storage or distribution medium does not bring the other work under the scope of this License.

 3. You may copy and distribute the Program (or a work based on it, under Section 2) in object code or executable form under the terms of Sections 1 and 2 above provided that you also do one of the following:

 a) Accompany it with the complete corresponding machine-readable source code, which must be distributed under the terms of Sections 1 and 2 above on a medium customarily used for software interchange; or,

 b) Accompany it with a written offer, valid for at least three years, to give any third party, for a charge no more than your cost of physically performing source distribution, a complete machine-readable copy of the corresponding source code, to be distributed under the terms of Sections 1 and 2 above on a medium customarily used for software interchange; or,

 c) Accompany it with the information you received as to the offer to distribute corresponding source code. (This alternative is allowed only for noncommercial distribution and only if you received the program in object code or executable form with such an offer, in accord with Subsection b above.)

The source code for a work means the preferred form of the work for making modifications to it. For an executable work, complete source code means all the source code for all modules it contains, plus any associated interface definition files, plus the scripts used to control compilation and installation of the executable. However, as a special exception, the source code distributed need not include anything that is normally distributed (in either source or binary form) with the major components (compiler, kernel, and so on) of the operating system on which the executable runs, unless that component itself accompanies the executable.

If distribution of executable or object code is made by offering access to copy from a designated place, then offering equivalent access to copy the source code from the same place counts as distribution of the source code, even though third parties are not compelled to copy the source along with the object code.

 4. You may not copy, modify, sublicense, or distribute the Program except as expressly provided under this License. Any attempt otherwise to copy, modify, sublicense or distribute the Program is void, and will automatically terminate your rights under this License. However, parties who have received copies, or rights, from you under this License will not have their licenses terminated so long as such parties remain in full compliance.

 5. You are not required to accept this License, since you have not signed it. However, nothing else grants you permission to modify or distribute the Program or its derivative works. These actions are prohibited by law if you do not accept this License. Therefore, by modifying or distributing the Program (or any work based on the Program), you indicate your acceptance of this License to do so, and all its terms and conditions for copying, distributing or modifying the Program or works based on it.

 6. Each time you redistribute the Program (or any work based on the Program), the recipient automatically receives a license from the original licensor to copy, distribute or modify the Program subject to these terms and conditions. You may not impose any further restrictions on the recipients' exercise of the rights granted herein. You are not responsible for enforcing compliance by third parties to

this License.

 7. If, as a consequence of a court judgment or allegation of patent infringement or for any other reason (not limited to patent issues), conditions are imposed on you (whether by court order, agreement or otherwise) that contradict the conditions of this License, they do not excuse you from the conditions of this License. If you cannot distribute so as to satisfy simultaneously your obligations under this License and any other pertinent obligations, then as a consequence you may not distribute the Program at all. For example, if a patent license would not permit royalty-free redistribution of the Program by all those who receive copies directly or indirectly through you, then the only way you could satisfy both it and this License would be to refrain entirely from distribution of the Program.

If any portion of this section is held invalid or unenforceable under any particular circumstance, the balance of the section is intended to apply and the section as a whole is intended to apply in other circumstances.

It is not the purpose of this section to induce you to infringe any patents or other property right claims or to contest validity of any such claims; this section has the sole purpose of protecting the integrity of the free software distribution system, which is implemented by public license practices. Many people have made generous contributions to the wide range of software distributed through that system in reliance on consistent application of that system; it is up to the author/donor to decide if he or she is willing to distribute software through any other system and a licensee cannot impose that choice.

This section is intended to make thoroughly clear what is believed to be a consequence of the rest of this License.

 8. If the distribution and/or use of the Program is restricted in certain countries either by patents or by copyrighted interfaces, the original copyright holder who places the Program under this License may add an explicit geographical distribution limitation excluding those countries, so that distribution is permitted only in or among countries not thus excluded. In such case, this License incorporates the limitation as if written in the body of this License.

 9. The Free Software Foundation may publish revised and/or new versions of the General Public License from time to time. Such new versions will be similar in spirit to the present version, but may differ in detail to address new problems or concerns.

Each version is given a distinguishing version number. If the Program

specifies a version number of this License which applies to it and "any later version", you have the option of following the terms and conditions either of that version or of any later version published by the Free Software Foundation. If the Program does not specify a version number of this License, you may choose any version ever published by the Free Software Foundation.

 10. If you wish to incorporate parts of the Program into other free programs whose distribution conditions are different, write to the author to ask for permission. For software which is copyrighted by the Free Software Foundation, write to the Free Software Foundation; we sometimes make exceptions for this. Our decision will be guided by the two goals of preserving the free status of all derivatives of our free software and of promoting the sharing and reuse of software generally.

#### NO WARRANTY

 11. BECAUSE THE PROGRAM IS LICENSED FREE OF CHARGE, THERE IS NO WARRANTY FOR THE PROGRAM, TO THE EXTENT PERMITTED BY APPLICABLE LAW. EXCEPT WHEN OTHERWISE STATED IN WRITING THE COPYRIGHT HOLDERS AND/OR OTHER PARTIES PROVIDE THE PROGRAM "AS IS" WITHOUT WARRANTY OF ANY KIND, EITHER EXPRESSED OR IMPLIED, INCLUDING, BUT NOT LIMITED TO, THE IMPLIED WARRANTIES OF MERCHANTABILITY AND FITNESS FOR A PARTICULAR PURPOSE. THE ENTIRE RISK AS TO THE QUALITY AND PERFORMANCE OF THE PROGRAM IS WITH YOU. SHOULD THE PROGRAM PROVE DEFECTIVE, YOU ASSUME THE COST OF ALL NECESSARY SERVICING, REPAIR OR CORRECTION.

 12. IN NO EVENT UNLESS REQUIRED BY APPLICABLE LAW OR AGREED TO IN WRITING WILL ANY COPYRIGHT HOLDER, OR ANY OTHER PARTY WHO MAY MODIFY AND/OR REDISTRIBUTE THE PROGRAM AS PERMITTED ABOVE, BE LIABLE TO YOU FOR DAMAGES, INCLUDING ANY GENERAL, SPECIAL, INCIDENTAL OR CONSEQUENTIAL DAMAGES ARISING OUT OF THE USE OR INABILITY TO USE THE PROGRAM (INCLUDING BUT NOT LIMITED TO LOSS OF DATA OR DATA BEING RENDERED INACCURATE OR LOSSES SUSTAINED BY YOU OR THIRD PARTIES OR A FAILURE OF THE PROGRAM TO OPERATE WITH ANY OTHER PROGRAMS), EVEN IF SUCH HOLDER OR OTHER PARTY HAS BEEN ADVISED OF THE POSSIBILITY OF SUCH DAMAGES.

#### END OF TERMS AND CONDITIONS

How to Apply These Terms to Your New Programs

 If you develop a new program, and you want it to be of the greatest possible use to the public, the best way to achieve this is to make it free software which everyone can redistribute and change under these terms.

 To do so, attach the following notices to the program. It is safest to attach them to the start of each source file to most effectively convey the exclusion of warranty; and each file should have at least the "copyright" line and a pointer to where the full notice is found.

 <one line to give the program's name and a brief idea of what it does.> Copyright  $(C)$  <year > <name of author>

 This program is free software; you can redistribute it and/or modify it under the terms of the GNU General Public License as published by the Free Software Foundation; either version 2 of the License, or (at your option) any later version.

 This program is distributed in the hope that it will be useful, but WITHOUT ANY WARRANTY; without even the implied warranty of MERCHANTABILITY or FITNESS FOR A PARTICULAR PURPOSE. See the GNU General Public License for more details.

 You should have received a copy of the GNU General Public License along with this program; if not, write to the Free Software Foundation, Inc., 51 Franklin Street, Fifth Floor, Boston, MA 02110-1301 USA.

Also add information on how to contact you by electronic and paper mail.

If the program is interactive, make it output a short notice like this when it starts in an interactive mode:

 Gnomovision version 69, Copyright (C) year name of author Gnomovision comes with ABSOLUTELY NO WARRANTY; for details type `show w'. This is free software, and you are welcome to redistribute it under certain conditions; type `show c' for details.

The hypothetical commands `show w' and `show c' should show the appropriate parts of the General Public License. Of course, the commands you use may be called something other than `show w' and `show c'; they could even be mouse-clicks or menu items--whatever suits your program.

You should also get your employer (if you work as a programmer) or your school, if any, to sign a "copyright disclaimer" for the program, if necessary. Here is a sample; alter the names:

 Yoyodyne, Inc., hereby disclaims all copyright interest in the program `Gnomovision' (which makes passes at compilers) written by James Hacker.

 <signature of Ty Coon>, 1 April 1989 Ty Coon, President of Vice

This General Public License does not permit incorporating your program into proprietary programs. If your program is a subroutine library, you may consider it more useful to permit linking proprietary applications with the library. If this is what you want to do, use the GNU Lesser General

Public License instead of this License.

x ?"U@,5 @mISmIN<GimCN7g1u|E 43mI,5WEV @@ WEV @mImImIAmImImI0mImImI\*mImI A0mImImI...  $lost+found$ 

;9GimCN7g 

!"#\$%&'()\*+,-

```
./0123456789:;<=>?@ABCDEFGHIJKLMNOPQRSTUVWXYZ[\]^_`abcdefghijklmnopqrstuvwxyz{|}~
```
!"#\$%&'()\*+,-

```
./0123456789:;<=>?@ABCDEFGHIJKLMNOPQRSTUVWXYZ[\]^_`abcdefghijklmnopqrstuvwxyz{|}~
```
!"#\$%&'()\*+,-

```
./0123456789:;<=>?@ABCDEFGHIJKLMNOPQRSTUVWXYZ[\]^_`abcdefghijklmnopqrstuvwxyz{|}~
```
!"#\$%&'()\*+,-

./0123456789:;<=>?@ABCDEFGHIJKLMNOPQRSTUVWXYZ[\]^\_`abcdefghijklmnopqrstuvwxyz{|}~WEV @@ WEV[B "1

Redistribution and use in source and binary forms, with or without modification, are permitted provided that the following conditions are met:

- 1. Redistributions of source code must retain the above copyright notice, and the entire permission notice in its entirety, including the disclaimer of warranties.
- 2. Redistributions in binary form must reproduce the above copyright notice, this list of conditions and the following disclaimer in the documentation and/or other materials provided with the distribution.
- 3. The name of the author may not be used to endorse or promote products derived from this software without specific prior written permission.

#### THIS SOFTWARE IS PROVIDED ``AS IS'' AND ANY EXPRESS OR IMPLIED

WARRANTIES, INCLUDING, BUT NOT LIMITED TO, THE IMPLIED WARRANTIES OF MERCHANTABILITY AND FITNESS FOR A PARTICULAR PURPOSE, ALL OF WHICH ARE HEREBY DISCLAIMED. IN NO EVENT SHALL THE AUTHOR BE LIABLE FOR ANY DIRECT, INDIRECT, INCIDENTAL, SPECIAL, EXEMPLARY, OR CONSEQUENTIAL DAMAGES (INCLUDING, BUT NOT LIMITED TO, PROCUREMENT OF SUBSTITUTE GOODS OR SERVICES; LOSS OF USE, DATA, OR PROFITS; OR BUSINESS INTERRUPTION) HOWEVER CAUSED AND ON ANY THEORY OF LIABILITY, WHETHER IN CONTRACT, STRICT LIABILITY, OR TORT (INCLUDING NEGLIGENCE OR OTHERWISE) ARISING IN ANY WAY OUT OF THE USE OF THIS SOFTWARE, EVEN IF NOT ADVISED OF THE POSSIBILITY OF SUCH DAMAGE.

This library is free software; you can redistribute it and/or modify it under the terms of the Modified BSD License.

The complete text of the license is available in the ../Documentation/licenses/COPYING.BSD-3 file. Permission to use, copy, modify, and/or distribute this software for any purpose with or without fee is hereby granted, provided that the above copyright notice and this permission notice appear in all copies.

THE SOFTWARE IS PROVIDED "AS IS" AND THE AUTHOR DISCLAIMS ALL WARRANTIES WITH REGARD TO THIS SOFTWARE INCLUDING ALL IMPLIED WARRANTIES OF MERCHANTABILITY AND FITNESS. IN NO EVENT SHALL THE AUTHOR BE LIABLE FOR ANY SPECIAL, DIRECT, INDIRECT, OR CONSEQUENTIAL DAMAGES OR ANY DAMAGES WHATSOEVER RESULTING FROM LOSS OF USE, DATA OR PROFITS, WHETHER IN AN ACTION OF CONTRACT, NEGLIGENCE OR OTHER TORTIOUS ACTION, ARISING OUT OF OR IN CONNECTION WITH THE USE OR PERFORMANCE OF THIS SOFTWARE.

# **1.419 parted 3.2-39.el8**

# **1.419.1 Available under license :**

 GNU GENERAL PUBLIC LICENSE Version 3, 29 June 2007

Copyright (C) 2007 Free Software Foundation, Inc. <http://fsf.org/> Everyone is permitted to copy and distribute verbatim copies of this license document, but changing it is not allowed.

 Preamble

 The GNU General Public License is a free, copyleft license for software and other kinds of works.

 The licenses for most software and other practical works are designed to take away your freedom to share and change the works. By contrast, the GNU General Public License is intended to guarantee your freedom to share and change all versions of a program--to make sure it remains free software for all its users. We, the Free Software Foundation, use the GNU General Public License for most of our software; it applies also to any other work released this way by its authors. You can apply it to your programs, too.

 When we speak of free software, we are referring to freedom, not price. Our General Public Licenses are designed to make sure that you have the freedom to distribute copies of free software (and charge for them if you wish), that you receive source code or can get it if you want it, that you can change the software or use pieces of it in new free programs, and that you know you can do these things.

To protect your rights, we need to prevent others from denying you

these rights or asking you to surrender the rights. Therefore, you have certain responsibilities if you distribute copies of the software, or if you modify it: responsibilities to respect the freedom of others.

 For example, if you distribute copies of such a program, whether gratis or for a fee, you must pass on to the recipients the same freedoms that you received. You must make sure that they, too, receive or can get the source code. And you must show them these terms so they know their rights.

 Developers that use the GNU GPL protect your rights with two steps: (1) assert copyright on the software, and (2) offer you this License giving you legal permission to copy, distribute and/or modify it.

 For the developers' and authors' protection, the GPL clearly explains that there is no warranty for this free software. For both users' and authors' sake, the GPL requires that modified versions be marked as changed, so that their problems will not be attributed erroneously to authors of previous versions.

 Some devices are designed to deny users access to install or run modified versions of the software inside them, although the manufacturer can do so. This is fundamentally incompatible with the aim of protecting users' freedom to change the software. The systematic pattern of such abuse occurs in the area of products for individuals to use, which is precisely where it is most unacceptable. Therefore, we have designed this version of the GPL to prohibit the practice for those products. If such problems arise substantially in other domains, we stand ready to extend this provision to those domains in future versions of the GPL, as needed to protect the freedom of users.

 Finally, every program is threatened constantly by software patents. States should not allow patents to restrict development and use of software on general-purpose computers, but in those that do, we wish to avoid the special danger that patents applied to a free program could make it effectively proprietary. To prevent this, the GPL assures that patents cannot be used to render the program non-free.

 The precise terms and conditions for copying, distribution and modification follow.

#### TERMS AND CONDITIONS

0. Definitions.

"This License" refers to version 3 of the GNU General Public License.

"Copyright" also means copyright-like laws that apply to other kinds of

works, such as semiconductor masks.

 "The Program" refers to any copyrightable work licensed under this License. Each licensee is addressed as "you". "Licensees" and "recipients" may be individuals or organizations.

 To "modify" a work means to copy from or adapt all or part of the work in a fashion requiring copyright permission, other than the making of an exact copy. The resulting work is called a "modified version" of the earlier work or a work "based on" the earlier work.

 A "covered work" means either the unmodified Program or a work based on the Program.

 To "propagate" a work means to do anything with it that, without permission, would make you directly or secondarily liable for infringement under applicable copyright law, except executing it on a computer or modifying a private copy. Propagation includes copying, distribution (with or without modification), making available to the public, and in some countries other activities as well.

 To "convey" a work means any kind of propagation that enables other parties to make or receive copies. Mere interaction with a user through a computer network, with no transfer of a copy, is not conveying.

 An interactive user interface displays "Appropriate Legal Notices" to the extent that it includes a convenient and prominently visible feature that (1) displays an appropriate copyright notice, and (2) tells the user that there is no warranty for the work (except to the extent that warranties are provided), that licensees may convey the work under this License, and how to view a copy of this License. If the interface presents a list of user commands or options, such as a menu, a prominent item in the list meets this criterion.

1. Source Code.

 The "source code" for a work means the preferred form of the work for making modifications to it. "Object code" means any non-source form of a work.

 A "Standard Interface" means an interface that either is an official standard defined by a recognized standards body, or, in the case of interfaces specified for a particular programming language, one that is widely used among developers working in that language.

 The "System Libraries" of an executable work include anything, other than the work as a whole, that (a) is included in the normal form of packaging a Major Component, but which is not part of that Major

Component, and (b) serves only to enable use of the work with that Major Component, or to implement a Standard Interface for which an implementation is available to the public in source code form. A "Major Component", in this context, means a major essential component (kernel, window system, and so on) of the specific operating system (if any) on which the executable work runs, or a compiler used to produce the work, or an object code interpreter used to run it.

 The "Corresponding Source" for a work in object code form means all the source code needed to generate, install, and (for an executable work) run the object code and to modify the work, including scripts to control those activities. However, it does not include the work's System Libraries, or general-purpose tools or generally available free programs which are used unmodified in performing those activities but which are not part of the work. For example, Corresponding Source includes interface definition files associated with source files for the work, and the source code for shared libraries and dynamically linked subprograms that the work is specifically designed to require, such as by intimate data communication or control flow between those subprograms and other parts of the work.

 The Corresponding Source need not include anything that users can regenerate automatically from other parts of the Corresponding Source.

 The Corresponding Source for a work in source code form is that same work.

#### 2. Basic Permissions.

 All rights granted under this License are granted for the term of copyright on the Program, and are irrevocable provided the stated conditions are met. This License explicitly affirms your unlimited permission to run the unmodified Program. The output from running a covered work is covered by this License only if the output, given its content, constitutes a covered work. This License acknowledges your rights of fair use or other equivalent, as provided by copyright law.

 You may make, run and propagate covered works that you do not convey, without conditions so long as your license otherwise remains in force. You may convey covered works to others for the sole purpose of having them make modifications exclusively for you, or provide you with facilities for running those works, provided that you comply with the terms of this License in conveying all material for which you do not control copyright. Those thus making or running the covered works for you must do so exclusively on your behalf, under your direction and control, on terms that prohibit them from making any copies of your copyrighted material outside their relationship with you.

 Conveying under any other circumstances is permitted solely under the conditions stated below. Sublicensing is not allowed; section 10 makes it unnecessary.

3. Protecting Users' Legal Rights From Anti-Circumvention Law.

 No covered work shall be deemed part of an effective technological measure under any applicable law fulfilling obligations under article 11 of the WIPO copyright treaty adopted on 20 December 1996, or similar laws prohibiting or restricting circumvention of such measures.

 When you convey a covered work, you waive any legal power to forbid circumvention of technological measures to the extent such circumvention is effected by exercising rights under this License with respect to the covered work, and you disclaim any intention to limit operation or modification of the work as a means of enforcing, against the work's users, your or third parties' legal rights to forbid circumvention of technological measures.

4. Conveying Verbatim Copies.

 You may convey verbatim copies of the Program's source code as you receive it, in any medium, provided that you conspicuously and appropriately publish on each copy an appropriate copyright notice; keep intact all notices stating that this License and any non-permissive terms added in accord with section 7 apply to the code; keep intact all notices of the absence of any warranty; and give all recipients a copy of this License along with the Program.

 You may charge any price or no price for each copy that you convey, and you may offer support or warranty protection for a fee.

5. Conveying Modified Source Versions.

 You may convey a work based on the Program, or the modifications to produce it from the Program, in the form of source code under the terms of section 4, provided that you also meet all of these conditions:

 a) The work must carry prominent notices stating that you modified it, and giving a relevant date.

 b) The work must carry prominent notices stating that it is released under this License and any conditions added under section 7. This requirement modifies the requirement in section 4 to "keep intact all notices".

 c) You must license the entire work, as a whole, under this License to anyone who comes into possession of a copy. This License will therefore apply, along with any applicable section 7 additional terms, to the whole of the work, and all its parts, regardless of how they are packaged. This License gives no permission to license the work in any other way, but it does not invalidate such permission if you have separately received it.

 d) If the work has interactive user interfaces, each must display Appropriate Legal Notices; however, if the Program has interactive interfaces that do not display Appropriate Legal Notices, your work need not make them do so.

 A compilation of a covered work with other separate and independent works, which are not by their nature extensions of the covered work, and which are not combined with it such as to form a larger program, in or on a volume of a storage or distribution medium, is called an "aggregate" if the compilation and its resulting copyright are not used to limit the access or legal rights of the compilation's users beyond what the individual works permit. Inclusion of a covered work in an aggregate does not cause this License to apply to the other parts of the aggregate.

6. Conveying Non-Source Forms.

 You may convey a covered work in object code form under the terms of sections 4 and 5, provided that you also convey the machine-readable Corresponding Source under the terms of this License, in one of these ways:

 a) Convey the object code in, or embodied in, a physical product (including a physical distribution medium), accompanied by the Corresponding Source fixed on a durable physical medium customarily used for software interchange.

 b) Convey the object code in, or embodied in, a physical product (including a physical distribution medium), accompanied by a written offer, valid for at least three years and valid for as long as you offer spare parts or customer support for that product model, to give anyone who possesses the object code either (1) a copy of the Corresponding Source for all the software in the product that is covered by this License, on a durable physical medium customarily used for software interchange, for a price no more than your reasonable cost of physically performing this conveying of source, or (2) access to copy the Corresponding Source from a network server at no charge.

c) Convey individual copies of the object code with a copy of the

 written offer to provide the Corresponding Source. This alternative is allowed only occasionally and noncommercially, and only if you received the object code with such an offer, in accord with subsection 6b.

 d) Convey the object code by offering access from a designated place (gratis or for a charge), and offer equivalent access to the Corresponding Source in the same way through the same place at no further charge. You need not require recipients to copy the Corresponding Source along with the object code. If the place to copy the object code is a network server, the Corresponding Source may be on a different server (operated by you or a third party) that supports equivalent copying facilities, provided you maintain clear directions next to the object code saying where to find the Corresponding Source. Regardless of what server hosts the Corresponding Source, you remain obligated to ensure that it is available for as long as needed to satisfy these requirements.

 e) Convey the object code using peer-to-peer transmission, provided you inform other peers where the object code and Corresponding Source of the work are being offered to the general public at no charge under subsection 6d.

 A separable portion of the object code, whose source code is excluded from the Corresponding Source as a System Library, need not be included in conveying the object code work.

 A "User Product" is either (1) a "consumer product", which means any tangible personal property which is normally used for personal, family, or household purposes, or (2) anything designed or sold for incorporation into a dwelling. In determining whether a product is a consumer product, doubtful cases shall be resolved in favor of coverage. For a particular product received by a particular user, "normally used" refers to a typical or common use of that class of product, regardless of the status of the particular user or of the way in which the particular user actually uses, or expects or is expected to use, the product. A product is a consumer product regardless of whether the product has substantial commercial, industrial or non-consumer uses, unless such uses represent the only significant mode of use of the product.

 "Installation Information" for a User Product means any methods, procedures, authorization keys, or other information required to install and execute modified versions of a covered work in that User Product from a modified version of its Corresponding Source. The information must suffice to ensure that the continued functioning of the modified object code is in no case prevented or interfered with solely because modification has been made.

 If you convey an object code work under this section in, or with, or specifically for use in, a User Product, and the conveying occurs as part of a transaction in which the right of possession and use of the User Product is transferred to the recipient in perpetuity or for a fixed term (regardless of how the transaction is characterized), the Corresponding Source conveyed under this section must be accompanied by the Installation Information. But this requirement does not apply if neither you nor any third party retains the ability to install modified object code on the User Product (for example, the work has been installed in ROM).

 The requirement to provide Installation Information does not include a requirement to continue to provide support service, warranty, or updates for a work that has been modified or installed by the recipient, or for the User Product in which it has been modified or installed. Access to a network may be denied when the modification itself materially and adversely affects the operation of the network or violates the rules and protocols for communication across the network.

 Corresponding Source conveyed, and Installation Information provided, in accord with this section must be in a format that is publicly documented (and with an implementation available to the public in source code form), and must require no special password or key for unpacking, reading or copying.

#### 7. Additional Terms.

 "Additional permissions" are terms that supplement the terms of this License by making exceptions from one or more of its conditions. Additional permissions that are applicable to the entire Program shall be treated as though they were included in this License, to the extent that they are valid under applicable law. If additional permissions apply only to part of the Program, that part may be used separately under those permissions, but the entire Program remains governed by this License without regard to the additional permissions.

When you convey a copy of a covered work, you may at your option remove any additional permissions from that copy, or from any part of it. (Additional permissions may be written to require their own removal in certain cases when you modify the work.) You may place additional permissions on material, added by you to a covered work, for which you have or can give appropriate copyright permission.

 Notwithstanding any other provision of this License, for material you add to a covered work, you may (if authorized by the copyright holders of that material) supplement the terms of this License with terms:

a) Disclaiming warranty or limiting liability differently from the

 b) Requiring preservation of specified reasonable legal notices or author attributions in that material or in the Appropriate Legal Notices displayed by works containing it; or

 c) Prohibiting misrepresentation of the origin of that material, or requiring that modified versions of such material be marked in reasonable ways as different from the original version; or

 d) Limiting the use for publicity purposes of names of licensors or authors of the material; or

 e) Declining to grant rights under trademark law for use of some trade names, trademarks, or service marks; or

 f) Requiring indemnification of licensors and authors of that material by anyone who conveys the material (or modified versions of it) with contractual assumptions of liability to the recipient, for any liability that these contractual assumptions directly impose on those licensors and authors.

 All other non-permissive additional terms are considered "further restrictions" within the meaning of section 10. If the Program as you received it, or any part of it, contains a notice stating that it is governed by this License along with a term that is a further restriction, you may remove that term. If a license document contains a further restriction but permits relicensing or conveying under this License, you may add to a covered work material governed by the terms of that license document, provided that the further restriction does not survive such relicensing or conveying.

 If you add terms to a covered work in accord with this section, you must place, in the relevant source files, a statement of the additional terms that apply to those files, or a notice indicating where to find the applicable terms.

 Additional terms, permissive or non-permissive, may be stated in the form of a separately written license, or stated as exceptions; the above requirements apply either way.

#### 8. Termination.

 You may not propagate or modify a covered work except as expressly provided under this License. Any attempt otherwise to propagate or modify it is void, and will automatically terminate your rights under this License (including any patent licenses granted under the third paragraph of section 11).

 However, if you cease all violation of this License, then your license from a particular copyright holder is reinstated (a) provisionally, unless and until the copyright holder explicitly and finally terminates your license, and (b) permanently, if the copyright holder fails to notify you of the violation by some reasonable means prior to 60 days after the cessation.

 Moreover, your license from a particular copyright holder is reinstated permanently if the copyright holder notifies you of the violation by some reasonable means, this is the first time you have received notice of violation of this License (for any work) from that copyright holder, and you cure the violation prior to 30 days after your receipt of the notice.

 Termination of your rights under this section does not terminate the licenses of parties who have received copies or rights from you under this License. If your rights have been terminated and not permanently reinstated, you do not qualify to receive new licenses for the same material under section 10.

9. Acceptance Not Required for Having Copies.

 You are not required to accept this License in order to receive or run a copy of the Program. Ancillary propagation of a covered work occurring solely as a consequence of using peer-to-peer transmission to receive a copy likewise does not require acceptance. However, nothing other than this License grants you permission to propagate or modify any covered work. These actions infringe copyright if you do not accept this License. Therefore, by modifying or propagating a covered work, you indicate your acceptance of this License to do so.

10. Automatic Licensing of Downstream Recipients.

 Each time you convey a covered work, the recipient automatically receives a license from the original licensors, to run, modify and propagate that work, subject to this License. You are not responsible for enforcing compliance by third parties with this License.

 An "entity transaction" is a transaction transferring control of an organization, or substantially all assets of one, or subdividing an organization, or merging organizations. If propagation of a covered work results from an entity transaction, each party to that transaction who receives a copy of the work also receives whatever licenses to the work the party's predecessor in interest had or could give under the previous paragraph, plus a right to possession of the Corresponding Source of the work from the predecessor in interest, if the predecessor has it or can get it with reasonable efforts.

 You may not impose any further restrictions on the exercise of the rights granted or affirmed under this License. For example, you may not impose a license fee, royalty, or other charge for exercise of rights granted under this License, and you may not initiate litigation (including a cross-claim or counterclaim in a lawsuit) alleging that any patent claim is infringed by making, using, selling, offering for sale, or importing the Program or any portion of it.

#### 11. Patents.

 A "contributor" is a copyright holder who authorizes use under this License of the Program or a work on which the Program is based. The work thus licensed is called the contributor's "contributor version".

 A contributor's "essential patent claims" are all patent claims owned or controlled by the contributor, whether already acquired or hereafter acquired, that would be infringed by some manner, permitted by this License, of making, using, or selling its contributor version, but do not include claims that would be infringed only as a consequence of further modification of the contributor version. For purposes of this definition, "control" includes the right to grant patent sublicenses in a manner consistent with the requirements of this License.

 Each contributor grants you a non-exclusive, worldwide, royalty-free patent license under the contributor's essential patent claims, to make, use, sell, offer for sale, import and otherwise run, modify and propagate the contents of its contributor version.

 In the following three paragraphs, a "patent license" is any express agreement or commitment, however denominated, not to enforce a patent (such as an express permission to practice a patent or covenant not to sue for patent infringement). To "grant" such a patent license to a party means to make such an agreement or commitment not to enforce a patent against the party.

 If you convey a covered work, knowingly relying on a patent license, and the Corresponding Source of the work is not available for anyone to copy, free of charge and under the terms of this License, through a publicly available network server or other readily accessible means, then you must either (1) cause the Corresponding Source to be so available, or (2) arrange to deprive yourself of the benefit of the patent license for this particular work, or (3) arrange, in a manner consistent with the requirements of this License, to extend the patent license to downstream recipients. "Knowingly relying" means you have actual knowledge that, but for the patent license, your conveying the covered work in a country, or your recipient's use of the covered work

in a country, would infringe one or more identifiable patents in that country that you have reason to believe are valid.

 If, pursuant to or in connection with a single transaction or arrangement, you convey, or propagate by procuring conveyance of, a covered work, and grant a patent license to some of the parties receiving the covered work authorizing them to use, propagate, modify or convey a specific copy of the covered work, then the patent license you grant is automatically extended to all recipients of the covered work and works based on it.

 A patent license is "discriminatory" if it does not include within the scope of its coverage, prohibits the exercise of, or is conditioned on the non-exercise of one or more of the rights that are specifically granted under this License. You may not convey a covered work if you are a party to an arrangement with a third party that is in the business of distributing software, under which you make payment to the third party based on the extent of your activity of conveying the work, and under which the third party grants, to any of the parties who would receive the covered work from you, a discriminatory patent license (a) in connection with copies of the covered work conveyed by you (or copies made from those copies), or (b) primarily for and in connection with specific products or compilations that contain the covered work, unless you entered into that arrangement, or that patent license was granted, prior to 28 March 2007.

 Nothing in this License shall be construed as excluding or limiting any implied license or other defenses to infringement that may otherwise be available to you under applicable patent law.

#### 12. No Surrender of Others' Freedom.

 If conditions are imposed on you (whether by court order, agreement or otherwise) that contradict the conditions of this License, they do not excuse you from the conditions of this License. If you cannot convey a covered work so as to satisfy simultaneously your obligations under this License and any other pertinent obligations, then as a consequence you may not convey it at all. For example, if you agree to terms that obligate you to collect a royalty for further conveying from those to whom you convey the Program, the only way you could satisfy both those terms and this License would be to refrain entirely from conveying the Program.

13. Use with the GNU Affero General Public License.

 Notwithstanding any other provision of this License, you have permission to link or combine any covered work with a work licensed under version 3 of the GNU Affero General Public License into a single combined work, and to convey the resulting work. The terms of this

License will continue to apply to the part which is the covered work, but the special requirements of the GNU Affero General Public License, section 13, concerning interaction through a network will apply to the combination as such.

14. Revised Versions of this License.

 The Free Software Foundation may publish revised and/or new versions of the GNU General Public License from time to time. Such new versions will be similar in spirit to the present version, but may differ in detail to address new problems or concerns.

 Each version is given a distinguishing version number. If the Program specifies that a certain numbered version of the GNU General Public License "or any later version" applies to it, you have the option of following the terms and conditions either of that numbered version or of any later version published by the Free Software Foundation. If the Program does not specify a version number of the GNU General Public License, you may choose any version ever published by the Free Software Foundation.

 If the Program specifies that a proxy can decide which future versions of the GNU General Public License can be used, that proxy's public statement of acceptance of a version permanently authorizes you to choose that version for the Program.

 Later license versions may give you additional or different permissions. However, no additional obligations are imposed on any author or copyright holder as a result of your choosing to follow a later version.

15. Disclaimer of Warranty.

 THERE IS NO WARRANTY FOR THE PROGRAM, TO THE EXTENT PERMITTED BY APPLICABLE LAW. EXCEPT WHEN OTHERWISE STATED IN WRITING THE COPYRIGHT HOLDERS AND/OR OTHER PARTIES PROVIDE THE PROGRAM "AS IS" WITHOUT WARRANTY OF ANY KIND, EITHER EXPRESSED OR IMPLIED, INCLUDING, BUT NOT LIMITED TO, THE IMPLIED WARRANTIES OF MERCHANTABILITY AND FITNESS FOR A PARTICULAR PURPOSE. THE ENTIRE RISK AS TO THE QUALITY AND PERFORMANCE OF THE PROGRAM IS WITH YOU. SHOULD THE PROGRAM PROVE DEFECTIVE, YOU ASSUME THE COST OF ALL NECESSARY SERVICING, REPAIR OR CORRECTION.

16. Limitation of Liability.

 IN NO EVENT UNLESS REQUIRED BY APPLICABLE LAW OR AGREED TO IN WRITING WILL ANY COPYRIGHT HOLDER, OR ANY OTHER PARTY WHO MODIFIES AND/OR CONVEYS THE PROGRAM AS PERMITTED ABOVE, BE LIABLE TO YOU FOR DAMAGES, INCLUDING ANY GENERAL, SPECIAL, INCIDENTAL OR CONSEQUENTIAL DAMAGES ARISING OUT OF THE

USE OR INABILITY TO USE THE PROGRAM (INCLUDING BUT NOT LIMITED TO LOSS OF DATA OR DATA BEING RENDERED INACCURATE OR LOSSES SUSTAINED BY YOU OR THIRD PARTIES OR A FAILURE OF THE PROGRAM TO OPERATE WITH ANY OTHER PROGRAMS), EVEN IF SUCH HOLDER OR OTHER PARTY HAS BEEN ADVISED OF THE POSSIBILITY OF SUCH DAMAGES.

17. Interpretation of Sections 15 and 16.

 If the disclaimer of warranty and limitation of liability provided above cannot be given local legal effect according to their terms, reviewing courts shall apply local law that most closely approximates an absolute waiver of all civil liability in connection with the Program, unless a warranty or assumption of liability accompanies a copy of the Program in return for a fee.

#### END OF TERMS AND CONDITIONS

 How to Apply These Terms to Your New Programs

 If you develop a new program, and you want it to be of the greatest possible use to the public, the best way to achieve this is to make it free software which everyone can redistribute and change under these terms.

 To do so, attach the following notices to the program. It is safest to attach them to the start of each source file to most effectively state the exclusion of warranty; and each file should have at least the "copyright" line and a pointer to where the full notice is found.

 <one line to give the program's name and a brief idea of what it does.> Copyright  $(C)$  <year > <name of author>

 This program is free software: you can redistribute it and/or modify it under the terms of the GNU General Public License as published by the Free Software Foundation, either version 3 of the License, or (at your option) any later version.

 This program is distributed in the hope that it will be useful, but WITHOUT ANY WARRANTY; without even the implied warranty of MERCHANTABILITY or FITNESS FOR A PARTICULAR PURPOSE. See the GNU General Public License for more details.

 You should have received a copy of the GNU General Public License along with this program. If not, see <http://www.gnu.org/licenses/>.

Also add information on how to contact you by electronic and paper mail.

 If the program does terminal interaction, make it output a short notice like this when it starts in an interactive mode:

 $<$ program> Copyright (C)  $<$ year>  $<$ name of author> This program comes with ABSOLUTELY NO WARRANTY; for details type `show w'. This is free software, and you are welcome to redistribute it under certain conditions; type `show c' for details.

The hypothetical commands `show w' and `show c' should show the appropriate parts of the General Public License. Of course, your program's commands might be different; for a GUI interface, you would use an "about box".

 You should also get your employer (if you work as a programmer) or school, if any, to sign a "copyright disclaimer" for the program, if necessary. For more information on this, and how to apply and follow the GNU GPL, see <http://www.gnu.org/licenses/>.

 The GNU General Public License does not permit incorporating your program into proprietary programs. If your program is a subroutine library, you may consider it more useful to permit linking proprietary applications with the library. If this is what you want to do, use the GNU Lesser General Public License instead of this License. But first, please read <http://www.gnu.org/philosophy/why-not-lgpl.html>. @c The GNU Free Documentation License. @center Version 1.3, 3 November 2008

@c This file is intended to be included within another document, @c hence no sectioning command or @node.

@display Copyright @copyright{} 2000, 2001, 2002, 2007, 2008 Free Software Foundation, Inc. @uref{http://fsf.org/}

Everyone is permitted to copy and distribute verbatim copies of this license document, but changing it is not allowed. @end display

@enumerate 0 @item PREAMBLE

The purpose of this License is to make a manual, textbook, or other functional and useful document @dfn{free} in the sense of freedom: to assure everyone the effective freedom to copy and redistribute it, with or without modifying it, either commercially or noncommercially. Secondarily, this License preserves for the author and publisher a way to get credit for their work, while not being considered responsible for modifications made by others.

This License is a kind of ``copyleft'', which means that derivative

works of the document must themselves be free in the same sense. It complements the GNU General Public License, which is a copyleft license designed for free software.

We have designed this License in order to use it for manuals for free software, because free software needs free documentation: a free program should come with manuals providing the same freedoms that the software does. But this License is not limited to software manuals; it can be used for any textual work, regardless of subject matter or whether it is published as a printed book. We recommend this License principally for works whose purpose is instruction or reference.

#### @item

#### APPLICABILITY AND DEFINITIONS

This License applies to any manual or other work, in any medium, that contains a notice placed by the copyright holder saying it can be distributed under the terms of this License. Such a notice grants a world-wide, royalty-free license, unlimited in duration, to use that work under the conditions stated herein. The ``Document'', below, refers to any such manual or work. Any member of the public is a licensee, and is addressed as ``you''. You accept the license if you copy, modify or distribute the work in a way requiring permission under copyright law.

A ``Modified Version'' of the Document means any work containing the Document or a portion of it, either copied verbatim, or with modifications and/or translated into another language.

A ``Secondary Section'' is a named appendix or a front-matter section of the Document that deals exclusively with the relationship of the publishers or authors of the Document to the Document's overall subject (or to related matters) and contains nothing that could fall directly within that overall subject. (Thus, if the Document is in part a textbook of mathematics, a Secondary Section may not explain any mathematics.) The relationship could be a matter of historical connection with the subject or with related matters, or of legal, commercial, philosophical, ethical or political position regarding them.

The ``Invariant Sections'' are certain Secondary Sections whose titles are designated, as being those of Invariant Sections, in the notice that says that the Document is released under this License. If a section does not fit the above definition of Secondary then it is not allowed to be designated as Invariant. The Document may contain zero Invariant Sections. If the Document does not identify any Invariant Sections then there are none.

The ``Cover Texts'' are certain short passages of text that are listed, as Front-Cover Texts or Back-Cover Texts, in the notice that says that the Document is released under this License. A Front-Cover Text may be at most 5 words, and a Back-Cover Text may be at most 25 words.

A ``Transparent'' copy of the Document means a machine-readable copy, represented in a format whose specification is available to the general public, that is suitable for revising the document straightforwardly with generic text editors or (for images composed of pixels) generic paint programs or (for drawings) some widely available drawing editor, and that is suitable for input to text formatters or for automatic translation to a variety of formats suitable for input to text formatters. A copy made in an otherwise Transparent file format whose markup, or absence of markup, has been arranged to thwart or discourage subsequent modification by readers is not Transparent. An image format is not Transparent if used for any substantial amount of text. A copy that is not ``Transparent'' is called ``Opaque''.

Examples of suitable formats for Transparent copies include plain ASCII without markup, Texinfo input format, La@TeX{} input format, SGML or XML using a publicly available DTD, and standard-conforming simple HTML, PostScript or PDF designed for human modification. Examples of transparent image formats include PNG, XCF and JPG. Opaque formats include proprietary formats that can be read and edited only by proprietary word processors, SGML or XML for which the DTD and/or processing tools are not generally available, and the machine-generated HTML, PostScript or PDF produced by some word processors for output purposes only.

The ``Title Page'' means, for a printed book, the title page itself, plus such following pages as are needed to hold, legibly, the material this License requires to appear in the title page. For works in formats which do not have any title page as such, ``Title Page'' means the text near the most prominent appearance of the work's title, preceding the beginning of the body of the text.

The ``publisher'' means any person or entity that distributes copies of the Document to the public.

A section ``Entitled XYZ'' means a named subunit of the Document whose title either is precisely XYZ or contains XYZ in parentheses following text that translates XYZ in another language. (Here XYZ stands for a specific section name mentioned below, such as ``Acknowledgements''. ``Dedications'', ``Endorsements'', or ``History''.) To ``Preserve the Title'' of such a section when you modify the Document means that it remains a section ``Entitled XYZ'' according to this definition.

The Document may include Warranty Disclaimers next to the notice which states that this License applies to the Document. These Warranty Disclaimers are considered to be included by reference in this License, but only as regards disclaiming warranties: any other implication that these Warranty Disclaimers may have is void and has no effect on the meaning of this License.

# @item VERBATIM COPYING

You may copy and distribute the Document in any medium, either commercially or noncommercially, provided that this License, the copyright notices, and the license notice saying this License applies to the Document are reproduced in all copies, and that you add no other conditions whatsoever to those of this License. You may not use technical measures to obstruct or control the reading or further copying of the copies you make or distribute. However, you may accept compensation in exchange for copies. If you distribute a large enough number of copies you must also follow the conditions in section 3.

You may also lend copies, under the same conditions stated above, and you may publicly display copies.

# @item COPYING IN QUANTITY

If you publish printed copies (or copies in media that commonly have printed covers) of the Document, numbering more than 100, and the Document's license notice requires Cover Texts, you must enclose the copies in covers that carry, clearly and legibly, all these Cover Texts: Front-Cover Texts on the front cover, and Back-Cover Texts on the back cover. Both covers must also clearly and legibly identify you as the publisher of these copies. The front cover must present the full title with all words of the title equally prominent and visible. You may add other material on the covers in addition. Copying with changes limited to the covers, as long as they preserve the title of the Document and satisfy these conditions, can be treated as verbatim copying in other respects.

If the required texts for either cover are too voluminous to fit legibly, you should put the first ones listed (as many as fit reasonably) on the actual cover, and continue the rest onto adjacent pages.

If you publish or distribute Opaque copies of the Document numbering more than 100, you must either include a machine-readable Transparent copy along with each Opaque copy, or state in or with each Opaque copy

a computer-network location from which the general network-using public has access to download using public-standard network protocols a complete Transparent copy of the Document, free of added material. If you use the latter option, you must take reasonably prudent steps, when you begin distribution of Opaque copies in quantity, to ensure that this Transparent copy will remain thus accessible at the stated location until at least one year after the last time you distribute an Opaque copy (directly or through your agents or retailers) of that edition to the public.

It is requested, but not required, that you contact the authors of the Document well before redistributing any large number of copies, to give them a chance to provide you with an updated version of the Document.

## @item MODIFICATIONS

You may copy and distribute a Modified Version of the Document under the conditions of sections 2 and 3 above, provided that you release the Modified Version under precisely this License, with the Modified Version filling the role of the Document, thus licensing distribution and modification of the Modified Version to whoever possesses a copy of it. In addition, you must do these things in the Modified Version:

#### @enumerate A

#### @item

Use in the Title Page (and on the covers, if any) a title distinct from that of the Document, and from those of previous versions (which should, if there were any, be listed in the History section of the Document). You may use the same title as a previous version if the original publisher of that version gives permission.

#### @item

List on the Title Page, as authors, one or more persons or entities responsible for authorship of the modifications in the Modified Version, together with at least five of the principal authors of the Document (all of its principal authors, if it has fewer than five), unless they release you from this requirement.

#### @item

State on the Title page the name of the publisher of the Modified Version, as the publisher.

@item Preserve all the copyright notices of the Document.

#### @item

Add an appropriate copyright notice for your modifications

adjacent to the other copyright notices.

#### @item

Include, immediately after the copyright notices, a license notice giving the public permission to use the Modified Version under the terms of this License, in the form shown in the Addendum below.

#### @item

Preserve in that license notice the full lists of Invariant Sections and required Cover Texts given in the Document's license notice.

#### @item

Include an unaltered copy of this License.

#### @item

Preserve the section Entitled ``History'', Preserve its Title, and add to it an item stating at least the title, year, new authors, and publisher of the Modified Version as given on the Title Page. If there is no section Entitled ``History'' in the Document, create one stating the title, year, authors, and publisher of the Document as given on its Title Page, then add an item describing the Modified Version as stated in the previous sentence.

#### @item

Preserve the network location, if any, given in the Document for public access to a Transparent copy of the Document, and likewise the network locations given in the Document for previous versions it was based on. These may be placed in the ``History'' section. You may omit a network location for a work that was published at least four years before the Document itself, or if the original publisher of the version it refers to gives permission.

#### @item

For any section Entitled ``Acknowledgements'' or ``Dedications'', Preserve the Title of the section, and preserve in the section all the substance and tone of each of the contributor acknowledgements and/or dedications given therein.

#### @item

Preserve all the Invariant Sections of the Document unaltered in their text and in their titles. Section numbers or the equivalent are not considered part of the section titles.

#### @item

Delete any section Entitled ``Endorsements''. Such a section may not be included in the Modified Version.

#### @item

Do not retitle any existing section to be Entitled ``Endorsements'' or to conflict in title with any Invariant Section.

@item Preserve any Warranty Disclaimers. @end enumerate

If the Modified Version includes new front-matter sections or appendices that qualify as Secondary Sections and contain no material copied from the Document, you may at your option designate some or all of these sections as invariant. To do this, add their titles to the list of Invariant Sections in the Modified Version's license notice. These titles must be distinct from any other section titles.

You may add a section Entitled ``Endorsements'', provided it contains nothing but endorsements of your Modified Version by various parties---for example, statements of peer review or that the text has been approved by an organization as the authoritative definition of a standard.

You may add a passage of up to five words as a Front-Cover Text, and a passage of up to 25 words as a Back-Cover Text, to the end of the list of Cover Texts in the Modified Version. Only one passage of Front-Cover Text and one of Back-Cover Text may be added by (or through arrangements made by) any one entity. If the Document already includes a cover text for the same cover, previously added by you or by arrangement made by the same entity you are acting on behalf of, you may not add another; but you may replace the old one, on explicit permission from the previous publisher that added the old one.

The author(s) and publisher(s) of the Document do not by this License give permission to use their names for publicity for or to assert or imply endorsement of any Modified Version.

# @item COMBINING DOCUMENTS

You may combine the Document with other documents released under this License, under the terms defined in section 4 above for modified versions, provided that you include in the combination all of the Invariant Sections of all of the original documents, unmodified, and list them all as Invariant Sections of your combined work in its license notice, and that you preserve all their Warranty Disclaimers.

The combined work need only contain one copy of this License, and multiple identical Invariant Sections may be replaced with a single copy. If there are multiple Invariant Sections with the same name but different contents, make the title of each such section unique by

adding at the end of it, in parentheses, the name of the original author or publisher of that section if known, or else a unique number. Make the same adjustment to the section titles in the list of Invariant Sections in the license notice of the combined work.

In the combination, you must combine any sections Entitled ``History'' in the various original documents, forming one section Entitled ``History''; likewise combine any sections Entitled ``Acknowledgements'', and any sections Entitled ``Dedications''. You must delete all sections Entitled ``Endorsements.''

# @item COLLECTIONS OF DOCUMENTS

You may make a collection consisting of the Document and other documents released under this License, and replace the individual copies of this License in the various documents with a single copy that is included in the collection, provided that you follow the rules of this License for verbatim copying of each of the documents in all other respects.

You may extract a single document from such a collection, and distribute it individually under this License, provided you insert a copy of this License into the extracted document, and follow this License in all other respects regarding verbatim copying of that document.

#### @item

#### AGGREGATION WITH INDEPENDENT WORKS

A compilation of the Document or its derivatives with other separate and independent documents or works, in or on a volume of a storage or distribution medium, is called an ``aggregate'' if the copyright resulting from the compilation is not used to limit the legal rights of the compilation's users beyond what the individual works permit. When the Document is included in an aggregate, this License does not apply to the other works in the aggregate which are not themselves derivative works of the Document.

If the Cover Text requirement of section 3 is applicable to these copies of the Document, then if the Document is less than one half of the entire aggregate, the Document's Cover Texts may be placed on covers that bracket the Document within the aggregate, or the electronic equivalent of covers if the Document is in electronic form. Otherwise they must appear on printed covers that bracket the whole aggregate.

@item **TRANSLATION**  Translation is considered a kind of modification, so you may distribute translations of the Document under the terms of section 4. Replacing Invariant Sections with translations requires special permission from their copyright holders, but you may include translations of some or all Invariant Sections in addition to the original versions of these Invariant Sections. You may include a translation of this License, and all the license notices in the Document, and any Warranty Disclaimers, provided that you also include the original English version of this License and the original versions of those notices and disclaimers. In case of a disagreement between the translation and the original version of this License or a notice or disclaimer, the original version will prevail.

If a section in the Document is Entitled ``Acknowledgements'', ``Dedications'', or ``History'', the requirement (section 4) to Preserve its Title (section 1) will typically require changing the actual title.

#### @item **TERMINATION**

You may not copy, modify, sublicense, or distribute the Document except as expressly provided under this License. Any attempt otherwise to copy, modify, sublicense, or distribute it is void, and will automatically terminate your rights under this License.

However, if you cease all violation of this License, then your license from a particular copyright holder is reinstated (a) provisionally, unless and until the copyright holder explicitly and finally terminates your license, and (b) permanently, if the copyright holder fails to notify you of the violation by some reasonable means prior to 60 days after the cessation.

Moreover, your license from a particular copyright holder is reinstated permanently if the copyright holder notifies you of the violation by some reasonable means, this is the first time you have received notice of violation of this License (for any work) from that copyright holder, and you cure the violation prior to 30 days after your receipt of the notice.

Termination of your rights under this section does not terminate the licenses of parties who have received copies or rights from you under this License. If your rights have been terminated and not permanently reinstated, receipt of a copy of some or all of the same material does not give you any rights to use it.

@item FUTURE REVISIONS OF THIS LICENSE The Free Software Foundation may publish new, revised versions of the GNU Free Documentation License from time to time. Such new versions will be similar in spirit to the present version, but may differ in detail to address new problems or concerns. See @uref{http://www.gnu.org/copyleft/}.

Each version of the License is given a distinguishing version number. If the Document specifies that a particular numbered version of this License ``or any later version'' applies to it, you have the option of following the terms and conditions either of that specified version or of any later version that has been published (not as a draft) by the Free Software Foundation. If the Document does not specify a version number of this License, you may choose any version ever published (not as a draft) by the Free Software Foundation. If the Document specifies that a proxy can decide which future versions of this License can be used, that proxy's public statement of acceptance of a version permanently authorizes you to choose that version for the Document.

# @item RELICENSING

``Massive Multiauthor Collaboration Site'' (or ``MMC Site'') means any World Wide Web server that publishes copyrightable works and also provides prominent facilities for anybody to edit those works. A public wiki that anybody can edit is an example of such a server. A ``Massive Multiauthor Collaboration'' (or ``MMC'') contained in the site means any set of copyrightable works thus published on the MMC site.

``CC-BY-SA'' means the Creative Commons Attribution-Share Alike 3.0 license published by Creative Commons Corporation, a not-for-profit corporation with a principal place of business in San Francisco, California, as well as future copyleft versions of that license published by that same organization.

``Incorporate'' means to publish or republish a Document, in whole or in part, as part of another Document.

An MMC is ``eligible for relicensing'' if it is licensed under this License, and if all works that were first published under this License somewhere other than this MMC, and subsequently incorporated in whole or in part into the MMC, (1) had no cover texts or invariant sections, and (2) were thus incorporated prior to November 1, 2008.

The operator of an MMC Site may republish an MMC contained in the site under CC-BY-SA on the same site at any time before August 1, 2009,

provided the MMC is eligible for relicensing.

@end enumerate

@page

@heading ADDENDUM: How to use this License for your documents

To use this License in a document you have written, include a copy of the License in the document and put the following copyright and license notices just after the title page:

@smallexample @group Copyright (C) @var{year} @var{your name}. Permission is granted to copy, distribute and/or modify this document under the terms of the GNU Free Documentation License, Version 1.3 or any later version published by the Free Software Foundation; with no Invariant Sections, no Front-Cover Texts, and no Back-Cover Texts. A copy of the license is included in the section entitled ``GNU Free Documentation License''. @end group @end smallexample

If you have Invariant Sections, Front-Cover Texts and Back-Cover Texts, replace the ``with@dots{}Texts."@: line with this:

@smallexample @group with the Invariant Sections being @var{list their titles}, with the Front-Cover Texts being @var{list}, and with the Back-Cover Texts being @var{list}. @end group @end smallexample

If you have Invariant Sections without Cover Texts, or some other combination of the three, merge those two alternatives to suit the situation.

If your document contains nontrivial examples of program code, we recommend releasing these examples in parallel under your choice of free software license, such as the GNU General Public License, to permit their use in free software.

@c Local Variables: @c ispell-local-pdict: "ispell-dict" @c End:

# **1.420 libcxxabi 20220210- 107.git6342082c.el8.noarch**

**1.420.1 Available under license :** 

==============================================================================

The LLVM Project is under the Apache License v2.0 with LLVM Exceptions:

==============================================================================

 Apache License Version 2.0, January 2004 http://www.apache.org/licenses/

#### TERMS AND CONDITIONS FOR USE, REPRODUCTION, AND DISTRIBUTION

1. Definitions.

 "License" shall mean the terms and conditions for use, reproduction, and distribution as defined by Sections 1 through 9 of this document.

 "Licensor" shall mean the copyright owner or entity authorized by the copyright owner that is granting the License.

 "Legal Entity" shall mean the union of the acting entity and all other entities that control, are controlled by, or are under common control with that entity. For the purposes of this definition, "control" means (i) the power, direct or indirect, to cause the direction or management of such entity, whether by contract or otherwise, or (ii) ownership of fifty percent (50%) or more of the outstanding shares, or (iii) beneficial ownership of such entity.

 "You" (or "Your") shall mean an individual or Legal Entity exercising permissions granted by this License.

 "Source" form shall mean the preferred form for making modifications, including but not limited to software source code, documentation source, and configuration files.

 "Object" form shall mean any form resulting from mechanical transformation or translation of a Source form, including but not limited to compiled object code, generated documentation, and conversions to other media types.

 "Work" shall mean the work of authorship, whether in Source or Object form, made available under the License, as indicated by a copyright notice that is included in or attached to the work (an example is provided in the Appendix below).

 "Derivative Works" shall mean any work, whether in Source or Object form, that is based on (or derived from) the Work and for which the editorial revisions, annotations, elaborations, or other modifications represent, as a whole, an original work of authorship. For the purposes of this License, Derivative Works shall not include works that remain separable from, or merely link (or bind by name) to the interfaces of, the Work and Derivative Works thereof.

 "Contribution" shall mean any work of authorship, including the original version of the Work and any modifications or additions to that Work or Derivative Works thereof, that is intentionally submitted to Licensor for inclusion in the Work by the copyright owner or by an individual or Legal Entity authorized to submit on behalf of the copyright owner. For the purposes of this definition, "submitted" means any form of electronic, verbal, or written communication sent to the Licensor or its representatives, including but not limited to communication on electronic mailing lists, source code control systems, and issue tracking systems that are managed by, or on behalf of, the Licensor for the purpose of discussing and improving the Work, but excluding communication that is conspicuously marked or otherwise designated in writing by the copyright owner as "Not a Contribution."

 "Contributor" shall mean Licensor and any individual or Legal Entity on behalf of whom a Contribution has been received by Licensor and subsequently incorporated within the Work.

- 2. Grant of Copyright License. Subject to the terms and conditions of this License, each Contributor hereby grants to You a perpetual, worldwide, non-exclusive, no-charge, royalty-free, irrevocable copyright license to reproduce, prepare Derivative Works of, publicly display, publicly perform, sublicense, and distribute the Work and such Derivative Works in Source or Object form.
- 3. Grant of Patent License. Subject to the terms and conditions of this License, each Contributor hereby grants to You a perpetual, worldwide, non-exclusive, no-charge, royalty-free, irrevocable (except as stated in this section) patent license to make, have made, use, offer to sell, sell, import, and otherwise transfer the Work, where such license applies only to those patent claims licensable by such Contributor that are necessarily infringed by their Contribution(s) alone or by combination of their Contribution(s) with the Work to which such Contribution(s) was submitted. If You institute patent litigation against any entity (including a cross-claim or counterclaim in a lawsuit) alleging that the Work or a Contribution incorporated within the Work constitutes direct or contributory patent infringement, then any patent licenses granted to You under this License for that Work shall terminate
as of the date such litigation is filed.

- 4. Redistribution. You may reproduce and distribute copies of the Work or Derivative Works thereof in any medium, with or without modifications, and in Source or Object form, provided that You meet the following conditions:
- (a) You must give any other recipients of the Work or Derivative Works a copy of this License; and
- (b) You must cause any modified files to carry prominent notices stating that You changed the files; and
- (c) You must retain, in the Source form of any Derivative Works that You distribute, all copyright, patent, trademark, and attribution notices from the Source form of the Work, excluding those notices that do not pertain to any part of the Derivative Works; and
- (d) If the Work includes a "NOTICE" text file as part of its distribution, then any Derivative Works that You distribute must include a readable copy of the attribution notices contained within such NOTICE file, excluding those notices that do not pertain to any part of the Derivative Works, in at least one of the following places: within a NOTICE text file distributed as part of the Derivative Works; within the Source form or documentation, if provided along with the Derivative Works; or, within a display generated by the Derivative Works, if and wherever such third-party notices normally appear. The contents of the NOTICE file are for informational purposes only and do not modify the License. You may add Your own attribution notices within Derivative Works that You distribute, alongside or as an addendum to the NOTICE text from the Work, provided that such additional attribution notices cannot be construed as modifying the License.

 You may add Your own copyright statement to Your modifications and may provide additional or different license terms and conditions for use, reproduction, or distribution of Your modifications, or for any such Derivative Works as a whole, provided Your use, reproduction, and distribution of the Work otherwise complies with the conditions stated in this License.

 5. Submission of Contributions. Unless You explicitly state otherwise, any Contribution intentionally submitted for inclusion in the Work by You to the Licensor shall be under the terms and conditions of this License, without any additional terms or conditions. Notwithstanding the above, nothing herein shall supersede or modify  the terms of any separate license agreement you may have executed with Licensor regarding such Contributions.

 6. Trademarks. This License does not grant permission to use the trade names, trademarks, service marks, or product names of the Licensor, except as required for reasonable and customary use in describing the origin of the Work and reproducing the content of the NOTICE file.

 7. Disclaimer of Warranty. Unless required by applicable law or agreed to in writing, Licensor provides the Work (and each Contributor provides its Contributions) on an "AS IS" BASIS, WITHOUT WARRANTIES OR CONDITIONS OF ANY KIND, either express or implied, including, without limitation, any warranties or conditions of TITLE, NON-INFRINGEMENT, MERCHANTABILITY, or FITNESS FOR A PARTICULAR PURPOSE. You are solely responsible for determining the appropriateness of using or redistributing the Work and assume any risks associated with Your exercise of permissions under this License.

- 8. Limitation of Liability. In no event and under no legal theory, whether in tort (including negligence), contract, or otherwise, unless required by applicable law (such as deliberate and grossly negligent acts) or agreed to in writing, shall any Contributor be liable to You for damages, including any direct, indirect, special, incidental, or consequential damages of any character arising as a result of this License or out of the use or inability to use the Work (including but not limited to damages for loss of goodwill, work stoppage, computer failure or malfunction, or any and all other commercial damages or losses), even if such Contributor has been advised of the possibility of such damages.
- 9. Accepting Warranty or Additional Liability. While redistributing the Work or Derivative Works thereof, You may choose to offer, and charge a fee for, acceptance of support, warranty, indemnity, or other liability obligations and/or rights consistent with this License. However, in accepting such obligations, You may act only on Your own behalf and on Your sole responsibility, not on behalf of any other Contributor, and only if You agree to indemnify, defend, and hold each Contributor harmless for any liability incurred by, or claims asserted against, such Contributor by reason of your accepting any such warranty or additional liability.

#### END OF TERMS AND CONDITIONS

APPENDIX: How to apply the Apache License to your work.

 To apply the Apache License to your work, attach the following boilerplate notice, with the fields enclosed by brackets "[]" replaced with your own identifying information. (Don't include

 the brackets!) The text should be enclosed in the appropriate comment syntax for the file format. We also recommend that a file or class name and description of purpose be included on the same "printed page" as the copyright notice for easier identification within third-party archives.

Copyright [yyyy] [name of copyright owner]

 Licensed under the Apache License, Version 2.0 (the "License"); you may not use this file except in compliance with the License. You may obtain a copy of the License at

http://www.apache.org/licenses/LICENSE-2.0

 Unless required by applicable law or agreed to in writing, software distributed under the License is distributed on an "AS IS" BASIS, WITHOUT WARRANTIES OR CONDITIONS OF ANY KIND, either express or implied. See the License for the specific language governing permissions and limitations under the License.

---- LLVM Exceptions to the Apache 2.0 License ----

As an exception, if, as a result of your compiling your source code, portions of this Software are embedded into an Object form of such source code, you may redistribute such embedded portions in such Object form without complying with the conditions of Sections 4(a), 4(b) and 4(d) of the License.

In addition, if you combine or link compiled forms of this Software with software that is licensed under the GPLv2 ("Combined Software") and if a court of competent jurisdiction determines that the patent provision (Section 3), the indemnity provision (Section 9) or other Section of the License conflicts with the conditions of the GPLv2, you may retroactively and prospectively choose to deem waived or otherwise exclude such Section(s) of the License, but only in their entirety and only with respect to the Combined Software.

Software from third parties included in the LLVM Project:

The LLVM Project contains third party software which is under different license terms. All such code will be identified clearly using at least one of two mechanisms:

==============================================================================

==============================================================================

1) It will be in a separate directory tree with its own `LICENSE.txt` or

 `LICENSE` file at the top containing the specific license and restrictions which apply to that software, or

2) It will contain specific license and restriction terms at the top of every file.

# Legacy LLVM License (https://llvm.org/docs/DeveloperPolicy.html#legacy):

==============================================================================

==============================================================================

==============================================================================

The libc++abi library is dual licensed under both the University of Illinois "BSD-Like" license and the MIT license. As a user of this code you may choose to use it under either license. As a contributor, you agree to allow your code to be used under both.

Full text of the relevant licenses is included below.

University of Illinois/NCSA Open Source License

Copyright (c) 2009-2019 by the contributors listed in CREDITS.TXT

All rights reserved.

Developed by:

LLVM Team

University of Illinois at Urbana-Champaign

#### http://llvm.org

Permission is hereby granted, free of charge, to any person obtaining a copy of this software and associated documentation files (the "Software"), to deal with the Software without restriction, including without limitation the rights to use, copy, modify, merge, publish, distribute, sublicense, and/or sell copies of the Software, and to permit persons to whom the Software is furnished to do so, subject to the following conditions:

- \* Redistributions of source code must retain the above copyright notice, this list of conditions and the following disclaimers.
- \* Redistributions in binary form must reproduce the above copyright notice, this list of conditions and the following disclaimers in the documentation and/or other materials provided with the distribution.
- \* Neither the names of the LLVM Team, University of Illinois at Urbana-Champaign, nor the names of its contributors may be used to endorse or promote products derived from this Software without specific prior written permission.

THE SOFTWARE IS PROVIDED "AS IS", WITHOUT WARRANTY OF ANY KIND, EXPRESS OR IMPLIED, INCLUDING BUT NOT LIMITED TO THE WARRANTIES OF MERCHANTABILITY, FITNESS FOR A PARTICULAR PURPOSE AND NONINFRINGEMENT. IN NO EVENT SHALL THE CONTRIBUTORS OR COPYRIGHT HOLDERS BE LIABLE FOR ANY CLAIM, DAMAGES OR OTHER LIABILITY, WHETHER IN AN ACTION OF CONTRACT, TORT OR OTHERWISE, ARISING FROM, OUT OF OR IN CONNECTION WITH THE SOFTWARE OR THE USE OR OTHER DEALINGS WITH THE SOFTWARE.

==============================================================================

Copyright (c) 2009-2014 by the contributors listed in CREDITS.TXT

Permission is hereby granted, free of charge, to any person obtaining a copy of this software and associated documentation files (the "Software"), to deal in the Software without restriction, including without limitation the rights to use, copy, modify, merge, publish, distribute, sublicense, and/or sell copies of the Software, and to permit persons to whom the Software is furnished to do so, subject to the following conditions:

The above copyright notice and this permission notice shall be included in all copies or substantial portions of the Software.

THE SOFTWARE IS PROVIDED "AS IS", WITHOUT WARRANTY OF ANY KIND, EXPRESS OR IMPLIED, INCLUDING BUT NOT LIMITED TO THE WARRANTIES OF MERCHANTABILITY, FITNESS FOR A PARTICULAR PURPOSE AND NONINFRINGEMENT. IN NO EVENT SHALL THE AUTHORS OR COPYRIGHT HOLDERS BE LIABLE FOR ANY CLAIM, DAMAGES OR OTHER LIABILITY, WHETHER IN AN ACTION OF CONTRACT, TORT OR OTHERWISE, ARISING FROM, OUT OF OR IN CONNECTION WITH THE SOFTWARE OR THE USE OR OTHER DEALINGS IN THE SOFTWARE.

# **1.421 glib 2.56.4-158.el8 1.421.1 Available under license :**

This work may be reproduced and distributed in whole or in part, in any medium, physical or electronic, so as long as this copyright notice remains intact and unchanged on all copies. Commercial redistribution is permitted and encouraged, but you may not redistribute, in whole or in part, under terms more restrictive than those under which you received it. If you redistribute a modified or translated version of this work, you must also make the source code to the modified or translated version available in electronic form without charge. However, mere aggregation as part of a larger work shall not count as a modification for this purpose.

All code examples in this work are placed into the public domain, and may be used, modified and redistributed without restriction.

BECAUSE THIS WORK IS LICENSED FREE OF CHARGE, THERE IS NO WARRANTY FOR THE WORK, TO THE EXTENT PERMITTED BY APPLICABLE LAW. EXCEPT WHEN OTHERWISE STATED IN WRITING THE COPYRIGHT HOLDERS AND/OR OTHER PARTIES PROVIDE THE WORK "AS IS" WITHOUT WARRANTY OF ANY KIND, EITHER EXPRESSED OR IMPLIED, INCLUDING, BUT NOT LIMITED TO, THE IMPLIED WARRANTIES OF MERCHANTABILITY AND FITNESS FOR A PARTICULAR PURPOSE. SHOULD THE WORK PROVE DEFECTIVE, YOU ASSUME THE COST OF ALL NECESSARY REPAIR OR CORRECTION.

IN NO EVENT UNLESS REQUIRED BY APPLICABLE LAW OR AGREED TO IN WRITING WILL ANY COPYRIGHT HOLDER, OR ANY OTHER PARTY WHO MAY MODIFY AND/OR REDISTRIBUTE THE WORK AS PERMITTED ABOVE, BE LIABLE TO YOU FOR DAMAGES, INCLUDING ANY GENERAL, SPECIAL, INCIDENTAL OR CONSEQUENTIAL DAMAGES ARISING OUT OF THE USE OR INABILITY TO USE THE WORK, EVEN IF SUCH HOLDER OR OTHER PARTY HAS BEEN ADVISED OF THE POSSIBILITY OF SUCH DAMAGES. PCRE LICENCE

Please see the file LICENCE in the PCRE distribution for licensing details.

End

# GNU LESSER GENERAL PUBLIC LICENSE Version 2.1, February 1999

Copyright (C) 1991, 1999 Free Software Foundation, Inc. 51 Franklin Street, Fifth Floor, Boston, MA 02110-1301 USA Everyone is permitted to copy and distribute verbatim copies of this license document, but changing it is not allowed.

[This is the first released version of the Lesser GPL. It also counts as the successor of the GNU Library Public License, version 2, hence the version number 2.1.]

#### Preamble

 The licenses for most software are designed to take away your freedom to share and change it. By contrast, the GNU General Public Licenses are intended to guarantee your freedom to share and change free software--to make sure the software is free for all its users.

 This license, the Lesser General Public License, applies to some specially designated software packages--typically libraries--of the Free Software Foundation and other authors who decide to use it. You can use it too, but we suggest you first think carefully about whether this license or the ordinary General Public License is the better strategy to use in any particular case, based on the explanations below.

When we speak of free software, we are referring to freedom of use.

not price. Our General Public Licenses are designed to make sure that you have the freedom to distribute copies of free software (and charge for this service if you wish); that you receive source code or can get it if you want it; that you can change the software and use pieces of it in new free programs; and that you are informed that you can do these things.

 To protect your rights, we need to make restrictions that forbid distributors to deny you these rights or to ask you to surrender these rights. These restrictions translate to certain responsibilities for you if you distribute copies of the library or if you modify it.

 For example, if you distribute copies of the library, whether gratis or for a fee, you must give the recipients all the rights that we gave you. You must make sure that they, too, receive or can get the source code. If you link other code with the library, you must provide complete object files to the recipients, so that they can relink them with the library after making changes to the library and recompiling it. And you must show them these terms so they know their rights.

We protect your rights with a two-step method: (1) we copyright the library, and (2) we offer you this license, which gives you legal permission to copy, distribute and/or modify the library.

 To protect each distributor, we want to make it very clear that there is no warranty for the free library. Also, if the library is modified by someone else and passed on, the recipients should know that what they have is not the original version, so that the original author's reputation will not be affected by problems that might be introduced by others.

 Finally, software patents pose a constant threat to the existence of any free program. We wish to make sure that a company cannot effectively restrict the users of a free program by obtaining a restrictive license from a patent holder. Therefore, we insist that any patent license obtained for a version of the library must be consistent with the full freedom of use specified in this license.

 Most GNU software, including some libraries, is covered by the ordinary GNU General Public License. This license, the GNU Lesser General Public License, applies to certain designated libraries, and is quite different from the ordinary General Public License. We use this license for certain libraries in order to permit linking those libraries into non-free programs.

 When a program is linked with a library, whether statically or using a shared library, the combination of the two is legally speaking a combined work, a derivative of the original library. The ordinary

General Public License therefore permits such linking only if the entire combination fits its criteria of freedom. The Lesser General Public License permits more lax criteria for linking other code with the library.

 We call this license the "Lesser" General Public License because it does Less to protect the user's freedom than the ordinary General Public License. It also provides other free software developers Less of an advantage over competing non-free programs. These disadvantages are the reason we use the ordinary General Public License for many libraries. However, the Lesser license provides advantages in certain special circumstances.

 For example, on rare occasions, there may be a special need to encourage the widest possible use of a certain library, so that it becomes a de-facto standard. To achieve this, non-free programs must be allowed to use the library. A more frequent case is that a free library does the same job as widely used non-free libraries. In this case, there is little to gain by limiting the free library to free software only, so we use the Lesser General Public License.

 In other cases, permission to use a particular library in non-free programs enables a greater number of people to use a large body of free software. For example, permission to use the GNU C Library in non-free programs enables many more people to use the whole GNU operating system, as well as its variant, the GNU/Linux operating system.

 Although the Lesser General Public License is Less protective of the users' freedom, it does ensure that the user of a program that is linked with the Library has the freedom and the wherewithal to run that program using a modified version of the Library.

 The precise terms and conditions for copying, distribution and modification follow. Pay close attention to the difference between a "work based on the library" and a "work that uses the library". The former contains code derived from the library, whereas the latter must be combined with the library in order to run.

# GNU LESSER GENERAL PUBLIC LICENSE TERMS AND CONDITIONS FOR COPYING, DISTRIBUTION AND MODIFICATION

 0. This License Agreement applies to any software library or other program which contains a notice placed by the copyright holder or other authorized party saying it may be distributed under the terms of this Lesser General Public License (also called "this License"). Each licensee is addressed as "you".

 A "library" means a collection of software functions and/or data prepared so as to be conveniently linked with application programs (which use some of those functions and data) to form executables.

 The "Library", below, refers to any such software library or work which has been distributed under these terms. A "work based on the Library" means either the Library or any derivative work under copyright law: that is to say, a work containing the Library or a portion of it, either verbatim or with modifications and/or translated straightforwardly into another language. (Hereinafter, translation is included without limitation in the term "modification".)

 "Source code" for a work means the preferred form of the work for making modifications to it. For a library, complete source code means all the source code for all modules it contains, plus any associated interface definition files, plus the scripts used to control compilation and installation of the library.

 Activities other than copying, distribution and modification are not covered by this License; they are outside its scope. The act of running a program using the Library is not restricted, and output from such a program is covered only if its contents constitute a work based on the Library (independent of the use of the Library in a tool for writing it). Whether that is true depends on what the Library does and what the program that uses the Library does.

 1. You may copy and distribute verbatim copies of the Library's complete source code as you receive it, in any medium, provided that you conspicuously and appropriately publish on each copy an appropriate copyright notice and disclaimer of warranty; keep intact all the notices that refer to this License and to the absence of any warranty; and distribute a copy of this License along with the Library.

 You may charge a fee for the physical act of transferring a copy, and you may at your option offer warranty protection in exchange for a fee.

 2. You may modify your copy or copies of the Library or any portion of it, thus forming a work based on the Library, and copy and distribute such modifications or work under the terms of Section 1 above, provided that you also meet all of these conditions:

a) The modified work must itself be a software library.

 b) You must cause the files modified to carry prominent notices stating that you changed the files and the date of any change.

 c) You must cause the whole of the work to be licensed at no charge to all third parties under the terms of this License.

 d) If a facility in the modified Library refers to a function or a table of data to be supplied by an application program that uses the facility, other than as an argument passed when the facility is invoked, then you must make a good faith effort to ensure that, in the event an application does not supply such function or table, the facility still operates, and performs whatever part of its purpose remains meaningful.

 (For example, a function in a library to compute square roots has a purpose that is entirely well-defined independent of the application. Therefore, Subsection 2d requires that any application-supplied function or table used by this function must be optional: if the application does not supply it, the square root function must still compute square roots.)

These requirements apply to the modified work as a whole. If identifiable sections of that work are not derived from the Library, and can be reasonably considered independent and separate works in themselves, then this License, and its terms, do not apply to those sections when you distribute them as separate works. But when you distribute the same sections as part of a whole which is a work based on the Library, the distribution of the whole must be on the terms of this License, whose permissions for other licensees extend to the entire whole, and thus to each and every part regardless of who wrote it.

Thus, it is not the intent of this section to claim rights or contest your rights to work written entirely by you; rather, the intent is to exercise the right to control the distribution of derivative or collective works based on the Library.

In addition, mere aggregation of another work not based on the Library with the Library (or with a work based on the Library) on a volume of a storage or distribution medium does not bring the other work under the scope of this License.

 3. You may opt to apply the terms of the ordinary GNU General Public License instead of this License to a given copy of the Library. To do this, you must alter all the notices that refer to this License, so that they refer to the ordinary GNU General Public License, version 2, instead of to this License. (If a newer version than version 2 of the ordinary GNU General Public License has appeared, then you can specify that version instead if you wish.) Do not make any other change in these notices.

 Once this change is made in a given copy, it is irreversible for that copy, so the ordinary GNU General Public License applies to all subsequent copies and derivative works made from that copy.

 This option is useful when you wish to copy part of the code of the Library into a program that is not a library.

 4. You may copy and distribute the Library (or a portion or derivative of it, under Section 2) in object code or executable form under the terms of Sections 1 and 2 above provided that you accompany it with the complete corresponding machine-readable source code, which must be distributed under the terms of Sections 1 and 2 above on a medium customarily used for software interchange.

 If distribution of object code is made by offering access to copy from a designated place, then offering equivalent access to copy the source code from the same place satisfies the requirement to distribute the source code, even though third parties are not compelled to copy the source along with the object code.

 5. A program that contains no derivative of any portion of the Library, but is designed to work with the Library by being compiled or linked with it, is called a "work that uses the Library". Such a work, in isolation, is not a derivative work of the Library, and therefore falls outside the scope of this License.

 However, linking a "work that uses the Library" with the Library creates an executable that is a derivative of the Library (because it contains portions of the Library), rather than a "work that uses the library". The executable is therefore covered by this License. Section 6 states terms for distribution of such executables.

 When a "work that uses the Library" uses material from a header file that is part of the Library, the object code for the work may be a derivative work of the Library even though the source code is not. Whether this is true is especially significant if the work can be linked without the Library, or if the work is itself a library. The threshold for this to be true is not precisely defined by law.

 If such an object file uses only numerical parameters, data structure layouts and accessors, and small macros and small inline functions (ten lines or less in length), then the use of the object file is unrestricted, regardless of whether it is legally a derivative work. (Executables containing this object code plus portions of the Library will still fall under Section 6.)

 Otherwise, if the work is a derivative of the Library, you may distribute the object code for the work under the terms of Section 6. Any executables containing that work also fall under Section 6, whether or not they are linked directly with the Library itself.

 6. As an exception to the Sections above, you may also combine or link a "work that uses the Library" with the Library to produce a work containing portions of the Library, and distribute that work under terms of your choice, provided that the terms permit modification of the work for the customer's own use and reverse engineering for debugging such modifications.

 You must give prominent notice with each copy of the work that the Library is used in it and that the Library and its use are covered by this License. You must supply a copy of this License. If the work during execution displays copyright notices, you must include the copyright notice for the Library among them, as well as a reference directing the user to the copy of this License. Also, you must do one of these things:

 a) Accompany the work with the complete corresponding machine-readable source code for the Library including whatever changes were used in the work (which must be distributed under Sections 1 and 2 above); and, if the work is an executable linked with the Library, with the complete machine-readable "work that uses the Library", as object code and/or source code, so that the user can modify the Library and then relink to produce a modified executable containing the modified Library. (It is understood that the user who changes the contents of definitions files in the Library will not necessarily be able to recompile the application to use the modified definitions.)

 b) Use a suitable shared library mechanism for linking with the Library. A suitable mechanism is one that (1) uses at run time a copy of the library already present on the user's computer system, rather than copying library functions into the executable, and (2) will operate properly with a modified version of the library, if the user installs one, as long as the modified version is interface-compatible with the version that the work was made with.

 c) Accompany the work with a written offer, valid for at least three years, to give the same user the materials specified in Subsection 6a, above, for a charge no more than the cost of performing this distribution.

 d) If distribution of the work is made by offering access to copy from a designated place, offer equivalent access to copy the above specified materials from the same place.

e) Verify that the user has already received a copy of these

materials or that you have already sent this user a copy.

 For an executable, the required form of the "work that uses the Library" must include any data and utility programs needed for reproducing the executable from it. However, as a special exception, the materials to be distributed need not include anything that is normally distributed (in either source or binary form) with the major components (compiler, kernel, and so on) of the operating system on which the executable runs, unless that component itself accompanies the executable.

 It may happen that this requirement contradicts the license restrictions of other proprietary libraries that do not normally accompany the operating system. Such a contradiction means you cannot use both them and the Library together in an executable that you distribute.

 7. You may place library facilities that are a work based on the Library side-by-side in a single library together with other library facilities not covered by this License, and distribute such a combined library, provided that the separate distribution of the work based on the Library and of the other library facilities is otherwise permitted, and provided that you do these two things:

 a) Accompany the combined library with a copy of the same work based on the Library, uncombined with any other library facilities. This must be distributed under the terms of the Sections above.

 b) Give prominent notice with the combined library of the fact that part of it is a work based on the Library, and explaining where to find the accompanying uncombined form of the same work.

 8. You may not copy, modify, sublicense, link with, or distribute the Library except as expressly provided under this License. Any attempt otherwise to copy, modify, sublicense, link with, or distribute the Library is void, and will automatically terminate your rights under this License. However, parties who have received copies, or rights, from you under this License will not have their licenses terminated so long as such parties remain in full compliance.

 9. You are not required to accept this License, since you have not signed it. However, nothing else grants you permission to modify or distribute the Library or its derivative works. These actions are prohibited by law if you do not accept this License. Therefore, by modifying or distributing the Library (or any work based on the Library), you indicate your acceptance of this License to do so, and all its terms and conditions for copying, distributing or modifying

the Library or works based on it.

 10. Each time you redistribute the Library (or any work based on the Library), the recipient automatically receives a license from the original licensor to copy, distribute, link with or modify the Library subject to these terms and conditions. You may not impose any further restrictions on the recipients' exercise of the rights granted herein. You are not responsible for enforcing compliance by third parties with this License.

 11. If, as a consequence of a court judgment or allegation of patent infringement or for any other reason (not limited to patent issues), conditions are imposed on you (whether by court order, agreement or otherwise) that contradict the conditions of this License, they do not excuse you from the conditions of this License. If you cannot distribute so as to satisfy simultaneously your obligations under this License and any other pertinent obligations, then as a consequence you may not distribute the Library at all. For example, if a patent license would not permit royalty-free redistribution of the Library by all those who receive copies directly or indirectly through you, then the only way you could satisfy both it and this License would be to refrain entirely from distribution of the Library.

If any portion of this section is held invalid or unenforceable under any particular circumstance, the balance of the section is intended to apply, and the section as a whole is intended to apply in other circumstances.

It is not the purpose of this section to induce you to infringe any patents or other property right claims or to contest validity of any such claims; this section has the sole purpose of protecting the integrity of the free software distribution system which is implemented by public license practices. Many people have made generous contributions to the wide range of software distributed through that system in reliance on consistent application of that system; it is up to the author/donor to decide if he or she is willing to distribute software through any other system and a licensee cannot impose that choice.

This section is intended to make thoroughly clear what is believed to be a consequence of the rest of this License.

 12. If the distribution and/or use of the Library is restricted in certain countries either by patents or by copyrighted interfaces, the original copyright holder who places the Library under this License may add an explicit geographical distribution limitation excluding those countries, so that distribution is permitted only in or among countries not thus excluded. In such case, this License incorporates the limitation as if written in the body of this License.

 13. The Free Software Foundation may publish revised and/or new versions of the Lesser General Public License from time to time. Such new versions will be similar in spirit to the present version, but may differ in detail to address new problems or concerns.

Each version is given a distinguishing version number. If the Library specifies a version number of this License which applies to it and "any later version", you have the option of following the terms and conditions either of that version or of any later version published by the Free Software Foundation. If the Library does not specify a license version number, you may choose any version ever published by the Free Software Foundation.

 14. If you wish to incorporate parts of the Library into other free programs whose distribution conditions are incompatible with these, write to the author to ask for permission. For software which is copyrighted by the Free Software Foundation, write to the Free Software Foundation; we sometimes make exceptions for this. Our decision will be guided by the two goals of preserving the free status of all derivatives of our free software and of promoting the sharing and reuse of software generally.

### NO WARRANTY

 15. BECAUSE THE LIBRARY IS LICENSED FREE OF CHARGE, THERE IS NO WARRANTY FOR THE LIBRARY, TO THE EXTENT PERMITTED BY APPLICABLE LAW. EXCEPT WHEN OTHERWISE STATED IN WRITING THE COPYRIGHT HOLDERS AND/OR OTHER PARTIES PROVIDE THE LIBRARY "AS IS" WITHOUT WARRANTY OF ANY KIND, EITHER EXPRESSED OR IMPLIED, INCLUDING, BUT NOT LIMITED TO, THE IMPLIED WARRANTIES OF MERCHANTABILITY AND FITNESS FOR A PARTICULAR PURPOSE. THE ENTIRE RISK AS TO THE QUALITY AND PERFORMANCE OF THE LIBRARY IS WITH YOU. SHOULD THE LIBRARY PROVE DEFECTIVE, YOU ASSUME THE COST OF ALL NECESSARY SERVICING, REPAIR OR CORRECTION.

 16. IN NO EVENT UNLESS REQUIRED BY APPLICABLE LAW OR AGREED TO IN WRITING WILL ANY COPYRIGHT HOLDER, OR ANY OTHER PARTY WHO MAY MODIFY AND/OR REDISTRIBUTE THE LIBRARY AS PERMITTED ABOVE, BE LIABLE TO YOU FOR DAMAGES, INCLUDING ANY GENERAL, SPECIAL, INCIDENTAL OR CONSEQUENTIAL DAMAGES ARISING OUT OF THE USE OR INABILITY TO USE THE LIBRARY (INCLUDING BUT NOT LIMITED TO LOSS OF DATA OR DATA BEING RENDERED INACCURATE OR LOSSES SUSTAINED BY YOU OR THIRD PARTIES OR A FAILURE OF THE LIBRARY TO OPERATE WITH ANY OTHER SOFTWARE), EVEN IF SUCH HOLDER OR OTHER PARTY HAS BEEN ADVISED OF THE POSSIBILITY OF SUCH **DAMAGES** 

END OF TERMS AND CONDITIONS

#### How to Apply These Terms to Your New Libraries

 If you develop a new library, and you want it to be of the greatest possible use to the public, we recommend making it free software that everyone can redistribute and change. You can do so by permitting redistribution under these terms (or, alternatively, under the terms of the ordinary General Public License).

 To apply these terms, attach the following notices to the library. It is safest to attach them to the start of each source file to most effectively convey the exclusion of warranty; and each file should have at least the "copyright" line and a pointer to where the full notice is found.

 <one line to give the library's name and a brief idea of what it does.> Copyright  $(C)$  <year > <name of author>

 This library is free software; you can redistribute it and/or modify it under the terms of the GNU Lesser General Public License as published by the Free Software Foundation; either version 2.1 of the License, or (at your option) any later version.

 This library is distributed in the hope that it will be useful, but WITHOUT ANY WARRANTY; without even the implied warranty of MERCHANTABILITY or FITNESS FOR A PARTICULAR PURPOSE. See the GNU Lesser General Public License for more details.

 You should have received a copy of the GNU Lesser General Public License along with this library; if not, write to the Free Software Foundation, Inc., 51 Franklin Street, Fifth Floor, Boston, MA 02110-1301 USA

Also add information on how to contact you by electronic and paper mail.

You should also get your employer (if you work as a programmer) or your school, if any, to sign a "copyright disclaimer" for the library, if necessary. Here is a sample; alter the names:

 Yoyodyne, Inc., hereby disclaims all copyright interest in the library `Frob' (a library for tweaking knobs) written by James Random Hacker.

 <signature of Ty Coon>, 1 April 1990 Ty Coon, President of Vice

That's all there is to it!

# **1.422 findutils 4.6.0 20.el8**

# **1.422.1 Available under license :**

 GNU GENERAL PUBLIC LICENSE Version 3, 29 June 2007

Copyright (C) 2007 Free Software Foundation, Inc. <http://fsf.org/> Everyone is permitted to copy and distribute verbatim copies of this license document, but changing it is not allowed.

 Preamble

 The GNU General Public License is a free, copyleft license for software and other kinds of works.

 The licenses for most software and other practical works are designed to take away your freedom to share and change the works. By contrast, the GNU General Public License is intended to guarantee your freedom to share and change all versions of a program--to make sure it remains free software for all its users. We, the Free Software Foundation, use the GNU General Public License for most of our software; it applies also to any other work released this way by its authors. You can apply it to your programs, too.

 When we speak of free software, we are referring to freedom, not price. Our General Public Licenses are designed to make sure that you have the freedom to distribute copies of free software (and charge for them if you wish), that you receive source code or can get it if you want it, that you can change the software or use pieces of it in new free programs, and that you know you can do these things.

 To protect your rights, we need to prevent others from denying you these rights or asking you to surrender the rights. Therefore, you have certain responsibilities if you distribute copies of the software, or if you modify it: responsibilities to respect the freedom of others.

 For example, if you distribute copies of such a program, whether gratis or for a fee, you must pass on to the recipients the same freedoms that you received. You must make sure that they, too, receive or can get the source code. And you must show them these terms so they know their rights.

 Developers that use the GNU GPL protect your rights with two steps: (1) assert copyright on the software, and (2) offer you this License giving you legal permission to copy, distribute and/or modify it.

 For the developers' and authors' protection, the GPL clearly explains that there is no warranty for this free software. For both users' and authors' sake, the GPL requires that modified versions be marked as

changed, so that their problems will not be attributed erroneously to authors of previous versions.

 Some devices are designed to deny users access to install or run modified versions of the software inside them, although the manufacturer can do so. This is fundamentally incompatible with the aim of protecting users' freedom to change the software. The systematic pattern of such abuse occurs in the area of products for individuals to use, which is precisely where it is most unacceptable. Therefore, we have designed this version of the GPL to prohibit the practice for those products. If such problems arise substantially in other domains, we stand ready to extend this provision to those domains in future versions of the GPL, as needed to protect the freedom of users.

 Finally, every program is threatened constantly by software patents. States should not allow patents to restrict development and use of software on general-purpose computers, but in those that do, we wish to avoid the special danger that patents applied to a free program could make it effectively proprietary. To prevent this, the GPL assures that patents cannot be used to render the program non-free.

 The precise terms and conditions for copying, distribution and modification follow.

### TERMS AND CONDITIONS

#### 0. Definitions.

"This License" refers to version 3 of the GNU General Public License.

 "Copyright" also means copyright-like laws that apply to other kinds of works, such as semiconductor masks.

 "The Program" refers to any copyrightable work licensed under this License. Each licensee is addressed as "you". "Licensees" and "recipients" may be individuals or organizations.

 To "modify" a work means to copy from or adapt all or part of the work in a fashion requiring copyright permission, other than the making of an exact copy. The resulting work is called a "modified version" of the earlier work or a work "based on" the earlier work.

 A "covered work" means either the unmodified Program or a work based on the Program.

 To "propagate" a work means to do anything with it that, without permission, would make you directly or secondarily liable for infringement under applicable copyright law, except executing it on a computer or modifying a private copy. Propagation includes copying, distribution (with or without modification), making available to the public, and in some countries other activities as well.

 To "convey" a work means any kind of propagation that enables other parties to make or receive copies. Mere interaction with a user through a computer network, with no transfer of a copy, is not conveying.

 An interactive user interface displays "Appropriate Legal Notices" to the extent that it includes a convenient and prominently visible feature that (1) displays an appropriate copyright notice, and (2) tells the user that there is no warranty for the work (except to the extent that warranties are provided), that licensees may convey the work under this License, and how to view a copy of this License. If the interface presents a list of user commands or options, such as a menu, a prominent item in the list meets this criterion.

1. Source Code.

 The "source code" for a work means the preferred form of the work for making modifications to it. "Object code" means any non-source form of a work.

 A "Standard Interface" means an interface that either is an official standard defined by a recognized standards body, or, in the case of interfaces specified for a particular programming language, one that is widely used among developers working in that language.

 The "System Libraries" of an executable work include anything, other than the work as a whole, that (a) is included in the normal form of packaging a Major Component, but which is not part of that Major Component, and (b) serves only to enable use of the work with that Major Component, or to implement a Standard Interface for which an implementation is available to the public in source code form. A "Major Component", in this context, means a major essential component (kernel, window system, and so on) of the specific operating system (if any) on which the executable work runs, or a compiler used to produce the work, or an object code interpreter used to run it.

 The "Corresponding Source" for a work in object code form means all the source code needed to generate, install, and (for an executable work) run the object code and to modify the work, including scripts to control those activities. However, it does not include the work's System Libraries, or general-purpose tools or generally available free programs which are used unmodified in performing those activities but which are not part of the work. For example, Corresponding Source includes interface definition files associated with source files for the work, and the source code for shared libraries and dynamically

linked subprograms that the work is specifically designed to require, such as by intimate data communication or control flow between those subprograms and other parts of the work.

 The Corresponding Source need not include anything that users can regenerate automatically from other parts of the Corresponding Source.

 The Corresponding Source for a work in source code form is that same work.

#### 2. Basic Permissions.

 All rights granted under this License are granted for the term of copyright on the Program, and are irrevocable provided the stated conditions are met. This License explicitly affirms your unlimited permission to run the unmodified Program. The output from running a covered work is covered by this License only if the output, given its content, constitutes a covered work. This License acknowledges your rights of fair use or other equivalent, as provided by copyright law.

 You may make, run and propagate covered works that you do not convey, without conditions so long as your license otherwise remains in force. You may convey covered works to others for the sole purpose of having them make modifications exclusively for you, or provide you with facilities for running those works, provided that you comply with the terms of this License in conveying all material for which you do not control copyright. Those thus making or running the covered works for you must do so exclusively on your behalf, under your direction and control, on terms that prohibit them from making any copies of your copyrighted material outside their relationship with you.

 Conveying under any other circumstances is permitted solely under the conditions stated below. Sublicensing is not allowed; section 10 makes it unnecessary.

3. Protecting Users' Legal Rights From Anti-Circumvention Law.

 No covered work shall be deemed part of an effective technological measure under any applicable law fulfilling obligations under article 11 of the WIPO copyright treaty adopted on 20 December 1996, or similar laws prohibiting or restricting circumvention of such measures.

When you convey a covered work, you waive any legal power to forbid circumvention of technological measures to the extent such circumvention is effected by exercising rights under this License with respect to the covered work, and you disclaim any intention to limit operation or

modification of the work as a means of enforcing, against the work's users, your or third parties' legal rights to forbid circumvention of technological measures.

#### 4. Conveying Verbatim Copies.

 You may convey verbatim copies of the Program's source code as you receive it, in any medium, provided that you conspicuously and appropriately publish on each copy an appropriate copyright notice; keep intact all notices stating that this License and any non-permissive terms added in accord with section 7 apply to the code; keep intact all notices of the absence of any warranty; and give all recipients a copy of this License along with the Program.

 You may charge any price or no price for each copy that you convey, and you may offer support or warranty protection for a fee.

5. Conveying Modified Source Versions.

 You may convey a work based on the Program, or the modifications to produce it from the Program, in the form of source code under the terms of section 4, provided that you also meet all of these conditions:

 a) The work must carry prominent notices stating that you modified it, and giving a relevant date.

 b) The work must carry prominent notices stating that it is released under this License and any conditions added under section 7. This requirement modifies the requirement in section 4 to "keep intact all notices".

 c) You must license the entire work, as a whole, under this License to anyone who comes into possession of a copy. This License will therefore apply, along with any applicable section 7 additional terms, to the whole of the work, and all its parts, regardless of how they are packaged. This License gives no permission to license the work in any other way, but it does not invalidate such permission if you have separately received it.

 d) If the work has interactive user interfaces, each must display Appropriate Legal Notices; however, if the Program has interactive interfaces that do not display Appropriate Legal Notices, your work need not make them do so.

 A compilation of a covered work with other separate and independent works, which are not by their nature extensions of the covered work, and which are not combined with it such as to form a larger program, in or on a volume of a storage or distribution medium, is called an

"aggregate" if the compilation and its resulting copyright are not used to limit the access or legal rights of the compilation's users beyond what the individual works permit. Inclusion of a covered work in an aggregate does not cause this License to apply to the other parts of the aggregate.

6. Conveying Non-Source Forms.

 You may convey a covered work in object code form under the terms of sections 4 and 5, provided that you also convey the machine-readable Corresponding Source under the terms of this License, in one of these ways:

 a) Convey the object code in, or embodied in, a physical product (including a physical distribution medium), accompanied by the Corresponding Source fixed on a durable physical medium customarily used for software interchange.

 b) Convey the object code in, or embodied in, a physical product (including a physical distribution medium), accompanied by a written offer, valid for at least three years and valid for as long as you offer spare parts or customer support for that product model, to give anyone who possesses the object code either (1) a copy of the Corresponding Source for all the software in the product that is covered by this License, on a durable physical medium customarily used for software interchange, for a price no more than your reasonable cost of physically performing this conveying of source, or (2) access to copy the Corresponding Source from a network server at no charge.

 c) Convey individual copies of the object code with a copy of the written offer to provide the Corresponding Source. This alternative is allowed only occasionally and noncommercially, and only if you received the object code with such an offer, in accord with subsection 6b.

 d) Convey the object code by offering access from a designated place (gratis or for a charge), and offer equivalent access to the Corresponding Source in the same way through the same place at no further charge. You need not require recipients to copy the Corresponding Source along with the object code. If the place to copy the object code is a network server, the Corresponding Source may be on a different server (operated by you or a third party) that supports equivalent copying facilities, provided you maintain clear directions next to the object code saying where to find the Corresponding Source. Regardless of what server hosts the Corresponding Source, you remain obligated to ensure that it is available for as long as needed to satisfy these requirements.

 e) Convey the object code using peer-to-peer transmission, provided you inform other peers where the object code and Corresponding Source of the work are being offered to the general public at no charge under subsection 6d.

 A separable portion of the object code, whose source code is excluded from the Corresponding Source as a System Library, need not be included in conveying the object code work.

 A "User Product" is either (1) a "consumer product", which means any tangible personal property which is normally used for personal, family, or household purposes, or (2) anything designed or sold for incorporation into a dwelling. In determining whether a product is a consumer product, doubtful cases shall be resolved in favor of coverage. For a particular product received by a particular user, "normally used" refers to a typical or common use of that class of product, regardless of the status of the particular user or of the way in which the particular user actually uses, or expects or is expected to use, the product. A product is a consumer product regardless of whether the product has substantial commercial, industrial or non-consumer uses, unless such uses represent the only significant mode of use of the product.

 "Installation Information" for a User Product means any methods, procedures, authorization keys, or other information required to install and execute modified versions of a covered work in that User Product from a modified version of its Corresponding Source. The information must suffice to ensure that the continued functioning of the modified object code is in no case prevented or interfered with solely because modification has been made.

 If you convey an object code work under this section in, or with, or specifically for use in, a User Product, and the conveying occurs as part of a transaction in which the right of possession and use of the User Product is transferred to the recipient in perpetuity or for a fixed term (regardless of how the transaction is characterized), the Corresponding Source conveyed under this section must be accompanied by the Installation Information. But this requirement does not apply if neither you nor any third party retains the ability to install modified object code on the User Product (for example, the work has been installed in ROM).

 The requirement to provide Installation Information does not include a requirement to continue to provide support service, warranty, or updates for a work that has been modified or installed by the recipient, or for the User Product in which it has been modified or installed. Access to a network may be denied when the modification itself materially and adversely affects the operation of the network or violates the rules and

protocols for communication across the network.

 Corresponding Source conveyed, and Installation Information provided, in accord with this section must be in a format that is publicly documented (and with an implementation available to the public in source code form), and must require no special password or key for unpacking, reading or copying.

#### 7. Additional Terms.

 "Additional permissions" are terms that supplement the terms of this License by making exceptions from one or more of its conditions. Additional permissions that are applicable to the entire Program shall be treated as though they were included in this License, to the extent that they are valid under applicable law. If additional permissions apply only to part of the Program, that part may be used separately under those permissions, but the entire Program remains governed by this License without regard to the additional permissions.

 When you convey a copy of a covered work, you may at your option remove any additional permissions from that copy, or from any part of it. (Additional permissions may be written to require their own removal in certain cases when you modify the work.) You may place additional permissions on material, added by you to a covered work, for which you have or can give appropriate copyright permission.

 Notwithstanding any other provision of this License, for material you add to a covered work, you may (if authorized by the copyright holders of that material) supplement the terms of this License with terms:

 a) Disclaiming warranty or limiting liability differently from the terms of sections 15 and 16 of this License; or

 b) Requiring preservation of specified reasonable legal notices or author attributions in that material or in the Appropriate Legal Notices displayed by works containing it; or

 c) Prohibiting misrepresentation of the origin of that material, or requiring that modified versions of such material be marked in reasonable ways as different from the original version; or

 d) Limiting the use for publicity purposes of names of licensors or authors of the material; or

 e) Declining to grant rights under trademark law for use of some trade names, trademarks, or service marks; or

f) Requiring indemnification of licensors and authors of that

 material by anyone who conveys the material (or modified versions of it) with contractual assumptions of liability to the recipient, for any liability that these contractual assumptions directly impose on those licensors and authors.

 All other non-permissive additional terms are considered "further restrictions" within the meaning of section 10. If the Program as you received it, or any part of it, contains a notice stating that it is governed by this License along with a term that is a further restriction, you may remove that term. If a license document contains a further restriction but permits relicensing or conveying under this License, you may add to a covered work material governed by the terms of that license document, provided that the further restriction does not survive such relicensing or conveying.

 If you add terms to a covered work in accord with this section, you must place, in the relevant source files, a statement of the additional terms that apply to those files, or a notice indicating where to find the applicable terms.

 Additional terms, permissive or non-permissive, may be stated in the form of a separately written license, or stated as exceptions; the above requirements apply either way.

#### 8. Termination.

 You may not propagate or modify a covered work except as expressly provided under this License. Any attempt otherwise to propagate or modify it is void, and will automatically terminate your rights under this License (including any patent licenses granted under the third paragraph of section 11).

 However, if you cease all violation of this License, then your license from a particular copyright holder is reinstated (a) provisionally, unless and until the copyright holder explicitly and finally terminates your license, and (b) permanently, if the copyright holder fails to notify you of the violation by some reasonable means prior to 60 days after the cessation.

 Moreover, your license from a particular copyright holder is reinstated permanently if the copyright holder notifies you of the violation by some reasonable means, this is the first time you have received notice of violation of this License (for any work) from that copyright holder, and you cure the violation prior to 30 days after your receipt of the notice.

 Termination of your rights under this section does not terminate the licenses of parties who have received copies or rights from you under this License. If your rights have been terminated and not permanently reinstated, you do not qualify to receive new licenses for the same material under section 10.

#### 9. Acceptance Not Required for Having Copies.

 You are not required to accept this License in order to receive or run a copy of the Program. Ancillary propagation of a covered work occurring solely as a consequence of using peer-to-peer transmission to receive a copy likewise does not require acceptance. However, nothing other than this License grants you permission to propagate or modify any covered work. These actions infringe copyright if you do not accept this License. Therefore, by modifying or propagating a covered work, you indicate your acceptance of this License to do so.

10. Automatic Licensing of Downstream Recipients.

 Each time you convey a covered work, the recipient automatically receives a license from the original licensors, to run, modify and propagate that work, subject to this License. You are not responsible for enforcing compliance by third parties with this License.

 An "entity transaction" is a transaction transferring control of an organization, or substantially all assets of one, or subdividing an organization, or merging organizations. If propagation of a covered work results from an entity transaction, each party to that transaction who receives a copy of the work also receives whatever licenses to the work the party's predecessor in interest had or could give under the previous paragraph, plus a right to possession of the Corresponding Source of the work from the predecessor in interest, if the predecessor has it or can get it with reasonable efforts.

 You may not impose any further restrictions on the exercise of the rights granted or affirmed under this License. For example, you may not impose a license fee, royalty, or other charge for exercise of rights granted under this License, and you may not initiate litigation (including a cross-claim or counterclaim in a lawsuit) alleging that any patent claim is infringed by making, using, selling, offering for sale, or importing the Program or any portion of it.

#### 11. Patents.

 A "contributor" is a copyright holder who authorizes use under this License of the Program or a work on which the Program is based. The work thus licensed is called the contributor's "contributor version".

 A contributor's "essential patent claims" are all patent claims owned or controlled by the contributor, whether already acquired or

hereafter acquired, that would be infringed by some manner, permitted by this License, of making, using, or selling its contributor version, but do not include claims that would be infringed only as a consequence of further modification of the contributor version. For purposes of this definition, "control" includes the right to grant patent sublicenses in a manner consistent with the requirements of this License.

 Each contributor grants you a non-exclusive, worldwide, royalty-free patent license under the contributor's essential patent claims, to make, use, sell, offer for sale, import and otherwise run, modify and propagate the contents of its contributor version.

 In the following three paragraphs, a "patent license" is any express agreement or commitment, however denominated, not to enforce a patent (such as an express permission to practice a patent or covenant not to sue for patent infringement). To "grant" such a patent license to a party means to make such an agreement or commitment not to enforce a patent against the party.

 If you convey a covered work, knowingly relying on a patent license, and the Corresponding Source of the work is not available for anyone to copy, free of charge and under the terms of this License, through a publicly available network server or other readily accessible means, then you must either (1) cause the Corresponding Source to be so available, or (2) arrange to deprive yourself of the benefit of the patent license for this particular work, or (3) arrange, in a manner consistent with the requirements of this License, to extend the patent license to downstream recipients. "Knowingly relying" means you have actual knowledge that, but for the patent license, your conveying the covered work in a country, or your recipient's use of the covered work in a country, would infringe one or more identifiable patents in that country that you have reason to believe are valid.

 If, pursuant to or in connection with a single transaction or arrangement, you convey, or propagate by procuring conveyance of, a covered work, and grant a patent license to some of the parties receiving the covered work authorizing them to use, propagate, modify or convey a specific copy of the covered work, then the patent license you grant is automatically extended to all recipients of the covered work and works based on it.

 A patent license is "discriminatory" if it does not include within the scope of its coverage, prohibits the exercise of, or is conditioned on the non-exercise of one or more of the rights that are specifically granted under this License. You may not convey a covered work if you are a party to an arrangement with a third party that is in the business of distributing software, under which you make payment

to the third party based on the extent of your activity of conveying the work, and under which the third party grants, to any of the parties who would receive the covered work from you, a discriminatory patent license (a) in connection with copies of the covered work conveyed by you (or copies made from those copies), or (b) primarily for and in connection with specific products or compilations that contain the covered work, unless you entered into that arrangement, or that patent license was granted, prior to 28 March 2007.

 Nothing in this License shall be construed as excluding or limiting any implied license or other defenses to infringement that may otherwise be available to you under applicable patent law.

#### 12. No Surrender of Others' Freedom.

 If conditions are imposed on you (whether by court order, agreement or otherwise) that contradict the conditions of this License, they do not excuse you from the conditions of this License. If you cannot convey a covered work so as to satisfy simultaneously your obligations under this License and any other pertinent obligations, then as a consequence you may not convey it at all. For example, if you agree to terms that obligate you to collect a royalty for further conveying from those to whom you convey the Program, the only way you could satisfy both those terms and this License would be to refrain entirely from conveying the Program.

#### 13. Use with the GNU Affero General Public License.

 Notwithstanding any other provision of this License, you have permission to link or combine any covered work with a work licensed under version 3 of the GNU Affero General Public License into a single combined work, and to convey the resulting work. The terms of this License will continue to apply to the part which is the covered work, but the special requirements of the GNU Affero General Public License, section 13, concerning interaction through a network will apply to the combination as such.

14. Revised Versions of this License.

 The Free Software Foundation may publish revised and/or new versions of the GNU General Public License from time to time. Such new versions will be similar in spirit to the present version, but may differ in detail to address new problems or concerns.

 Each version is given a distinguishing version number. If the Program specifies that a certain numbered version of the GNU General Public License "or any later version" applies to it, you have the option of following the terms and conditions either of that numbered version or of any later version published by the Free Software

Foundation. If the Program does not specify a version number of the GNU General Public License, you may choose any version ever published by the Free Software Foundation.

 If the Program specifies that a proxy can decide which future versions of the GNU General Public License can be used, that proxy's public statement of acceptance of a version permanently authorizes you to choose that version for the Program.

 Later license versions may give you additional or different permissions. However, no additional obligations are imposed on any author or copyright holder as a result of your choosing to follow a later version.

#### 15. Disclaimer of Warranty.

 THERE IS NO WARRANTY FOR THE PROGRAM, TO THE EXTENT PERMITTED BY APPLICABLE LAW. EXCEPT WHEN OTHERWISE STATED IN WRITING THE COPYRIGHT HOLDERS AND/OR OTHER PARTIES PROVIDE THE PROGRAM "AS IS" WITHOUT WARRANTY OF ANY KIND, EITHER EXPRESSED OR IMPLIED, INCLUDING, BUT NOT LIMITED TO, THE IMPLIED WARRANTIES OF MERCHANTABILITY AND FITNESS FOR A PARTICULAR PURPOSE. THE ENTIRE RISK AS TO THE QUALITY AND PERFORMANCE OF THE PROGRAM IS WITH YOU. SHOULD THE PROGRAM PROVE DEFECTIVE, YOU ASSUME THE COST OF ALL NECESSARY SERVICING, REPAIR OR CORRECTION.

16. Limitation of Liability.

 IN NO EVENT UNLESS REQUIRED BY APPLICABLE LAW OR AGREED TO IN WRITING WILL ANY COPYRIGHT HOLDER, OR ANY OTHER PARTY WHO MODIFIES AND/OR CONVEYS THE PROGRAM AS PERMITTED ABOVE, BE LIABLE TO YOU FOR DAMAGES, INCLUDING ANY GENERAL, SPECIAL, INCIDENTAL OR CONSEQUENTIAL DAMAGES ARISING OUT OF THE USE OR INABILITY TO USE THE PROGRAM (INCLUDING BUT NOT LIMITED TO LOSS OF DATA OR DATA BEING RENDERED INACCURATE OR LOSSES SUSTAINED BY YOU OR THIRD PARTIES OR A FAILURE OF THE PROGRAM TO OPERATE WITH ANY OTHER PROGRAMS), EVEN IF SUCH HOLDER OR OTHER PARTY HAS BEEN ADVISED OF THE POSSIBILITY OF SUCH DAMAGES.

17. Interpretation of Sections 15 and 16.

 If the disclaimer of warranty and limitation of liability provided above cannot be given local legal effect according to their terms, reviewing courts shall apply local law that most closely approximates an absolute waiver of all civil liability in connection with the Program, unless a warranty or assumption of liability accompanies a copy of the Program in return for a fee.

## END OF TERMS AND CONDITIONS

 If you develop a new program, and you want it to be of the greatest possible use to the public, the best way to achieve this is to make it free software which everyone can redistribute and change under these terms.

 To do so, attach the following notices to the program. It is safest to attach them to the start of each source file to most effectively state the exclusion of warranty; and each file should have at least the "copyright" line and a pointer to where the full notice is found.

 <one line to give the program's name and a brief idea of what it does.> Copyright  $(C)$  <year > <name of author>

 This program is free software: you can redistribute it and/or modify it under the terms of the GNU General Public License as published by the Free Software Foundation, either version 3 of the License, or (at your option) any later version.

 This program is distributed in the hope that it will be useful, but WITHOUT ANY WARRANTY; without even the implied warranty of MERCHANTABILITY or FITNESS FOR A PARTICULAR PURPOSE. See the GNU General Public License for more details.

 You should have received a copy of the GNU General Public License along with this program. If not, see <http://www.gnu.org/licenses/>.

Also add information on how to contact you by electronic and paper mail.

 If the program does terminal interaction, make it output a short notice like this when it starts in an interactive mode:

 $<$ program> Copyright (C) $<$ year>  $<$ name of author> This program comes with ABSOLUTELY NO WARRANTY; for details type `show w'. This is free software, and you are welcome to redistribute it under certain conditions; type `show c' for details.

The hypothetical commands `show w' and `show c' should show the appropriate parts of the General Public License. Of course, your program's commands might be different; for a GUI interface, you would use an "about box".

 You should also get your employer (if you work as a programmer) or school, if any, to sign a "copyright disclaimer" for the program, if necessary. For more information on this, and how to apply and follow the GNU GPL, see <http://www.gnu.org/licenses/>.

 The GNU General Public License does not permit incorporating your program into proprietary programs. If your program is a subroutine library, you

may consider it more useful to permit linking proprietary applications with the library. If this is what you want to do, use the GNU Lesser General Public License instead of this License. But first, please read <http://www.gnu.org/philosophy/why-not-lgpl.html>. @c The GNU Free Documentation License. @center Version 1.3, 3 November 2008

@c This file is intended to be included within another document, @c hence no sectioning command or @node.

#### @display

Copyright @copyright{} 2000, 2001, 2002, 2007, 2008 Free Software Foundation, Inc. @uref{http://fsf.org/}

Everyone is permitted to copy and distribute verbatim copies of this license document, but changing it is not allowed. @end display

@enumerate 0 @item PREAMBLE

The purpose of this License is to make a manual, textbook, or other functional and useful document @dfn{free} in the sense of freedom: to assure everyone the effective freedom to copy and redistribute it, with or without modifying it, either commercially or noncommercially. Secondarily, this License preserves for the author and publisher a way to get credit for their work, while not being considered responsible for modifications made by others.

This License is a kind of ``copyleft'', which means that derivative works of the document must themselves be free in the same sense. It complements the GNU General Public License, which is a copyleft license designed for free software.

We have designed this License in order to use it for manuals for free software, because free software needs free documentation: a free program should come with manuals providing the same freedoms that the software does. But this License is not limited to software manuals; it can be used for any textual work, regardless of subject matter or whether it is published as a printed book. We recommend this License principally for works whose purpose is instruction or reference.

#### @item

#### APPLICABILITY AND DEFINITIONS

This License applies to any manual or other work, in any medium, that contains a notice placed by the copyright holder saying it can be

distributed under the terms of this License. Such a notice grants a world-wide, royalty-free license, unlimited in duration, to use that work under the conditions stated herein. The ``Document'', below, refers to any such manual or work. Any member of the public is a licensee, and is addressed as ``you''. You accept the license if you copy, modify or distribute the work in a way requiring permission under copyright law.

A ``Modified Version'' of the Document means any work containing the Document or a portion of it, either copied verbatim, or with modifications and/or translated into another language.

A ``Secondary Section'' is a named appendix or a front-matter section of the Document that deals exclusively with the relationship of the publishers or authors of the Document to the Document's overall subject (or to related matters) and contains nothing that could fall directly within that overall subject. (Thus, if the Document is in part a textbook of mathematics, a Secondary Section may not explain any mathematics.) The relationship could be a matter of historical connection with the subject or with related matters, or of legal, commercial, philosophical, ethical or political position regarding them.

The ``Invariant Sections'' are certain Secondary Sections whose titles are designated, as being those of Invariant Sections, in the notice that says that the Document is released under this License. If a section does not fit the above definition of Secondary then it is not allowed to be designated as Invariant. The Document may contain zero Invariant Sections. If the Document does not identify any Invariant Sections then there are none.

The ``Cover Texts'' are certain short passages of text that are listed, as Front-Cover Texts or Back-Cover Texts, in the notice that says that the Document is released under this License. A Front-Cover Text may be at most 5 words, and a Back-Cover Text may be at most 25 words.

A ``Transparent'' copy of the Document means a machine-readable copy, represented in a format whose specification is available to the general public, that is suitable for revising the document straightforwardly with generic text editors or (for images composed of pixels) generic paint programs or (for drawings) some widely available drawing editor, and that is suitable for input to text formatters or for automatic translation to a variety of formats suitable for input to text formatters. A copy made in an otherwise Transparent file format whose markup, or absence of markup, has been arranged to thwart or discourage subsequent modification by readers is not Transparent. An image format is not Transparent if used for any substantial amount of text. A copy that is not ``Transparent'' is called ``Opaque''.

Examples of suitable formats for Transparent copies include plain ASCII without markup, Texinfo input format, La@TeX{} input format, SGML or XML using a publicly available DTD, and standard-conforming simple HTML, PostScript or PDF designed for human modification. Examples of transparent image formats include PNG, XCF and JPG@. Opaque formats include proprietary formats that can be read and edited only by proprietary word processors, SGML or XML for which the DTD and/or processing tools are not generally available, and the machine-generated HTML, PostScript or PDF produced by some word processors for output purposes only.

The ``Title Page'' means, for a printed book, the title page itself, plus such following pages as are needed to hold, legibly, the material this License requires to appear in the title page. For works in formats which do not have any title page as such, ``Title Page'' means the text near the most prominent appearance of the work's title, preceding the beginning of the body of the text.

The ``publisher'' means any person or entity that distributes copies of the Document to the public.

A section ``Entitled XYZ'' means a named subunit of the Document whose title either is precisely XYZ or contains XYZ in parentheses following text that translates XYZ in another language. (Here XYZ stands for a specific section name mentioned below, such as "Acknowledgements", ``Dedications'', ``Endorsements'', or ``History''.) To ``Preserve the Title'' of such a section when you modify the Document means that it remains a section ``Entitled XYZ'' according to this definition.

The Document may include Warranty Disclaimers next to the notice which states that this License applies to the Document. These Warranty Disclaimers are considered to be included by reference in this License, but only as regards disclaiming warranties: any other implication that these Warranty Disclaimers may have is void and has no effect on the meaning of this License.

# @item VERBATIM COPYING

You may copy and distribute the Document in any medium, either commercially or noncommercially, provided that this License, the copyright notices, and the license notice saying this License applies to the Document are reproduced in all copies, and that you add no other conditions whatsoever to those of this License. You may not use technical measures to obstruct or control the reading or further

copying of the copies you make or distribute. However, you may accept compensation in exchange for copies. If you distribute a large enough number of copies you must also follow the conditions in section 3.

You may also lend copies, under the same conditions stated above, and you may publicly display copies.

# @item COPYING IN QUANTITY

If you publish printed copies (or copies in media that commonly have printed covers) of the Document, numbering more than 100, and the Document's license notice requires Cover Texts, you must enclose the copies in covers that carry, clearly and legibly, all these Cover Texts: Front-Cover Texts on the front cover, and Back-Cover Texts on the back cover. Both covers must also clearly and legibly identify you as the publisher of these copies. The front cover must present the full title with all words of the title equally prominent and visible. You may add other material on the covers in addition. Copying with changes limited to the covers, as long as they preserve the title of the Document and satisfy these conditions, can be treated as verbatim copying in other respects.

If the required texts for either cover are too voluminous to fit legibly, you should put the first ones listed (as many as fit reasonably) on the actual cover, and continue the rest onto adjacent pages.

If you publish or distribute Opaque copies of the Document numbering more than 100, you must either include a machine-readable Transparent copy along with each Opaque copy, or state in or with each Opaque copy a computer-network location from which the general network-using public has access to download using public-standard network protocols a complete Transparent copy of the Document, free of added material. If you use the latter option, you must take reasonably prudent steps, when you begin distribution of Opaque copies in quantity, to ensure that this Transparent copy will remain thus accessible at the stated location until at least one year after the last time you distribute an Opaque copy (directly or through your agents or retailers) of that edition to the public.

It is requested, but not required, that you contact the authors of the Document well before redistributing any large number of copies, to give them a chance to provide you with an updated version of the Document.

@item MODIFICATIONS

You may copy and distribute a Modified Version of the Document under the conditions of sections 2 and 3 above, provided that you release the Modified Version under precisely this License, with the Modified Version filling the role of the Document, thus licensing distribution and modification of the Modified Version to whoever possesses a copy of it. In addition, you must do these things in the Modified Version:

#### @enumerate A

#### @item

Use in the Title Page (and on the covers, if any) a title distinct from that of the Document, and from those of previous versions (which should, if there were any, be listed in the History section of the Document). You may use the same title as a previous version if the original publisher of that version gives permission.

#### @item

List on the Title Page, as authors, one or more persons or entities responsible for authorship of the modifications in the Modified Version, together with at least five of the principal authors of the Document (all of its principal authors, if it has fewer than five), unless they release you from this requirement.

#### @item

State on the Title page the name of the publisher of the Modified Version, as the publisher.

#### @item

Preserve all the copyright notices of the Document.

#### @item

Add an appropriate copyright notice for your modifications adjacent to the other copyright notices.

#### @item

Include, immediately after the copyright notices, a license notice giving the public permission to use the Modified Version under the terms of this License, in the form shown in the Addendum below.

#### @item

Preserve in that license notice the full lists of Invariant Sections and required Cover Texts given in the Document's license notice.

#### @item

Include an unaltered copy of this License.

#### @item

Preserve the section Entitled ``History'', Preserve its Title, and add to it an item stating at least the title, year, new authors, and

publisher of the Modified Version as given on the Title Page. If there is no section Entitled ``History'' in the Document, create one stating the title, year, authors, and publisher of the Document as given on its Title Page, then add an item describing the Modified Version as stated in the previous sentence.

### @item

Preserve the network location, if any, given in the Document for public access to a Transparent copy of the Document, and likewise the network locations given in the Document for previous versions it was based on. These may be placed in the ``History'' section. You may omit a network location for a work that was published at least four years before the Document itself, or if the original publisher of the version it refers to gives permission.

#### @item

For any section Entitled ``Acknowledgements'' or ``Dedications'', Preserve the Title of the section, and preserve in the section all the substance and tone of each of the contributor acknowledgements and/or dedications given therein.

#### @item

Preserve all the Invariant Sections of the Document, unaltered in their text and in their titles. Section numbers or the equivalent are not considered part of the section titles.

#### @item

Delete any section Entitled ``Endorsements''. Such a section may not be included in the Modified Version.

#### @item

Do not retitle any existing section to be Entitled ``Endorsements'' or to conflict in title with any Invariant Section.

@item Preserve any Warranty Disclaimers. @end enumerate

If the Modified Version includes new front-matter sections or appendices that qualify as Secondary Sections and contain no material copied from the Document, you may at your option designate some or all of these sections as invariant. To do this, add their titles to the list of Invariant Sections in the Modified Version's license notice. These titles must be distinct from any other section titles.

You may add a section Entitled ``Endorsements'', provided it contains nothing but endorsements of your Modified Version by various parties---for example, statements of peer review or that the text has
been approved by an organization as the authoritative definition of a standard.

You may add a passage of up to five words as a Front-Cover Text, and a passage of up to 25 words as a Back-Cover Text, to the end of the list of Cover Texts in the Modified Version. Only one passage of Front-Cover Text and one of Back-Cover Text may be added by (or through arrangements made by) any one entity. If the Document already includes a cover text for the same cover, previously added by you or by arrangement made by the same entity you are acting on behalf of, you may not add another; but you may replace the old one, on explicit permission from the previous publisher that added the old one.

The author(s) and publisher(s) of the Document do not by this License give permission to use their names for publicity for or to assert or imply endorsement of any Modified Version.

#### @item COMBINING DOCUMENTS

You may combine the Document with other documents released under this License, under the terms defined in section 4 above for modified versions, provided that you include in the combination all of the Invariant Sections of all of the original documents, unmodified, and list them all as Invariant Sections of your combined work in its license notice, and that you preserve all their Warranty Disclaimers.

The combined work need only contain one copy of this License, and multiple identical Invariant Sections may be replaced with a single copy. If there are multiple Invariant Sections with the same name but different contents, make the title of each such section unique by adding at the end of it, in parentheses, the name of the original author or publisher of that section if known, or else a unique number. Make the same adjustment to the section titles in the list of Invariant Sections in the license notice of the combined work.

In the combination, you must combine any sections Entitled ``History'' in the various original documents, forming one section Entitled ``History''; likewise combine any sections Entitled ``Acknowledgements'', and any sections Entitled ``Dedications''. You must delete all sections Entitled ``Endorsements.''

#### @item COLLECTIONS OF DOCUMENTS

You may make a collection consisting of the Document and other documents released under this License, and replace the individual copies of this License in the various documents with a single copy that is included in

the collection, provided that you follow the rules of this License for verbatim copying of each of the documents in all other respects.

You may extract a single document from such a collection, and distribute it individually under this License, provided you insert a copy of this License into the extracted document, and follow this License in all other respects regarding verbatim copying of that document.

#### @item

#### AGGREGATION WITH INDEPENDENT WORKS

A compilation of the Document or its derivatives with other separate and independent documents or works, in or on a volume of a storage or distribution medium, is called an ``aggregate'' if the copyright resulting from the compilation is not used to limit the legal rights of the compilation's users beyond what the individual works permit. When the Document is included in an aggregate, this License does not apply to the other works in the aggregate which are not themselves derivative works of the Document.

If the Cover Text requirement of section 3 is applicable to these copies of the Document, then if the Document is less than one half of the entire aggregate, the Document's Cover Texts may be placed on covers that bracket the Document within the aggregate, or the electronic equivalent of covers if the Document is in electronic form. Otherwise they must appear on printed covers that bracket the whole aggregate.

#### @item TRANSLATION

Translation is considered a kind of modification, so you may distribute translations of the Document under the terms of section 4. Replacing Invariant Sections with translations requires special permission from their copyright holders, but you may include translations of some or all Invariant Sections in addition to the original versions of these Invariant Sections. You may include a translation of this License, and all the license notices in the Document, and any Warranty Disclaimers, provided that you also include the original English version of this License and the original versions of those notices and disclaimers. In case of a disagreement between the translation and the original version of this License or a notice or disclaimer, the original version will prevail.

If a section in the Document is Entitled ``Acknowledgements'', ``Dedications'', or ``History'', the requirement (section 4) to Preserve its Title (section 1) will typically require changing the actual title.

#### @item **TERMINATION**

You may not copy, modify, sublicense, or distribute the Document except as expressly provided under this License. Any attempt otherwise to copy, modify, sublicense, or distribute it is void, and will automatically terminate your rights under this License.

However, if you cease all violation of this License, then your license from a particular copyright holder is reinstated (a) provisionally, unless and until the copyright holder explicitly and finally terminates your license, and (b) permanently, if the copyright holder fails to notify you of the violation by some reasonable means prior to 60 days after the cessation.

Moreover, your license from a particular copyright holder is reinstated permanently if the copyright holder notifies you of the violation by some reasonable means, this is the first time you have received notice of violation of this License (for any work) from that copyright holder, and you cure the violation prior to 30 days after your receipt of the notice.

Termination of your rights under this section does not terminate the licenses of parties who have received copies or rights from you under this License. If your rights have been terminated and not permanently reinstated, receipt of a copy of some or all of the same material does not give you any rights to use it.

#### @item FUTURE REVISIONS OF THIS LICENSE

The Free Software Foundation may publish new, revised versions of the GNU Free Documentation License from time to time. Such new versions will be similar in spirit to the present version, but may differ in detail to address new problems or concerns. See @uref{http://www.gnu.org/copyleft/}.

Each version of the License is given a distinguishing version number. If the Document specifies that a particular numbered version of this License ``or any later version" applies to it, you have the option of following the terms and conditions either of that specified version or of any later version that has been published (not as a draft) by the Free Software Foundation. If the Document does not specify a version number of this License, you may choose any version ever published (not as a draft) by the Free Software Foundation. If the Document specifies that a proxy can decide which future versions of this License can be used, that proxy's public statement of acceptance of a

version permanently authorizes you to choose that version for the Document.

#### @item RELICENSING

``Massive Multiauthor Collaboration Site'' (or ``MMC Site'') means any World Wide Web server that publishes copyrightable works and also provides prominent facilities for anybody to edit those works. A public wiki that anybody can edit is an example of such a server. A ``Massive Multiauthor Collaboration'' (or ``MMC'') contained in the site means any set of copyrightable works thus published on the MMC site.

``CC-BY-SA'' means the Creative Commons Attribution-Share Alike 3.0 license published by Creative Commons Corporation, a not-for-profit corporation with a principal place of business in San Francisco, California, as well as future copyleft versions of that license published by that same organization.

``Incorporate'' means to publish or republish a Document, in whole or in part, as part of another Document.

An MMC is ``eligible for relicensing'' if it is licensed under this License, and if all works that were first published under this License somewhere other than this MMC, and subsequently incorporated in whole or in part into the MMC, (1) had no cover texts or invariant sections, and (2) were thus incorporated prior to November 1, 2008.

The operator of an MMC Site may republish an MMC contained in the site under CC-BY-SA on the same site at any time before August 1, 2009, provided the MMC is eligible for relicensing.

#### @end enumerate

@page @heading ADDENDUM: How to use this License for your documents

To use this License in a document you have written, include a copy of the License in the document and put the following copyright and license notices just after the title page:

@smallexample @group Copyright (C) @var{year} @var{your name}. Permission is granted to copy, distribute and/or modify this document under the terms of the GNU Free Documentation License, Version 1.3 or any later version published by the Free Software Foundation;

 with no Invariant Sections, no Front-Cover Texts, and no Back-Cover Texts. A copy of the license is included in the section entitled ``GNU Free Documentation License''. @end group @end smallexample

If you have Invariant Sections, Front-Cover Texts and Back-Cover Texts, replace the ``with@dots{}Texts."@: line with this:

@smallexample @group with the Invariant Sections being @var{list their titles}, with the Front-Cover Texts being @var{list}, and with the Back-Cover Texts being @var{list}. @end group @end smallexample

If you have Invariant Sections without Cover Texts, or some other combination of the three, merge those two alternatives to suit the situation.

If your document contains nontrivial examples of program code, we recommend releasing these examples in parallel under your choice of free software license, such as the GNU General Public License, to permit their use in free software.

@c Local Variables: @c ispell-local-pdict: "ispell-dict" @c End:

# **1.423 lvm2 1.02.181-3.el8\_6.2**

### **1.423.1 Available under license :**

 GNU LESSER GENERAL PUBLIC LICENSE Version 2.1, February 1999

Copyright (C) 1991, 1999 Free Software Foundation, Inc. 51 Franklin Street, Fifth Floor, Boston, MA 02110-1301 USA Everyone is permitted to copy and distribute verbatim copies of this license document, but changing it is not allowed.

[This is the first released version of the Lesser GPL. It also counts as the successor of the GNU Library Public License, version 2, hence the version number 2.1.]

 Preamble

 The licenses for most software are designed to take away your freedom to share and change it. By contrast, the GNU General Public Licenses are intended to guarantee your freedom to share and change free software--to make sure the software is free for all its users.

 This license, the Lesser General Public License, applies to some specially designated software packages--typically libraries--of the Free Software Foundation and other authors who decide to use it. You can use it too, but we suggest you first think carefully about whether this license or the ordinary General Public License is the better strategy to use in any particular case, based on the explanations below.

 When we speak of free software, we are referring to freedom of use, not price. Our General Public Licenses are designed to make sure that you have the freedom to distribute copies of free software (and charge for this service if you wish); that you receive source code or can get it if you want it; that you can change the software and use pieces of it in new free programs; and that you are informed that you can do these things.

 To protect your rights, we need to make restrictions that forbid distributors to deny you these rights or to ask you to surrender these rights. These restrictions translate to certain responsibilities for you if you distribute copies of the library or if you modify it.

 For example, if you distribute copies of the library, whether gratis or for a fee, you must give the recipients all the rights that we gave you. You must make sure that they, too, receive or can get the source code. If you link other code with the library, you must provide complete object files to the recipients, so that they can relink them with the library after making changes to the library and recompiling it. And you must show them these terms so they know their rights.

 We protect your rights with a two-step method: (1) we copyright the library, and (2) we offer you this license, which gives you legal permission to copy, distribute and/or modify the library.

 To protect each distributor, we want to make it very clear that there is no warranty for the free library. Also, if the library is modified by someone else and passed on, the recipients should know that what they have is not the original version, so that the original author's reputation will not be affected by problems that might be introduced by others.

 Finally, software patents pose a constant threat to the existence of any free program. We wish to make sure that a company cannot effectively restrict the users of a free program by obtaining a restrictive license from a patent holder. Therefore, we insist that

any patent license obtained for a version of the library must be consistent with the full freedom of use specified in this license.

 Most GNU software, including some libraries, is covered by the ordinary GNU General Public License. This license, the GNU Lesser General Public License, applies to certain designated libraries, and is quite different from the ordinary General Public License. We use this license for certain libraries in order to permit linking those libraries into non-free programs.

 When a program is linked with a library, whether statically or using a shared library, the combination of the two is legally speaking a combined work, a derivative of the original library. The ordinary General Public License therefore permits such linking only if the entire combination fits its criteria of freedom. The Lesser General Public License permits more lax criteria for linking other code with the library.

 We call this license the "Lesser" General Public License because it does Less to protect the user's freedom than the ordinary General Public License. It also provides other free software developers Less of an advantage over competing non-free programs. These disadvantages are the reason we use the ordinary General Public License for many libraries. However, the Lesser license provides advantages in certain special circumstances.

 For example, on rare occasions, there may be a special need to encourage the widest possible use of a certain library, so that it becomes a de-facto standard. To achieve this, non-free programs must be allowed to use the library. A more frequent case is that a free library does the same job as widely used non-free libraries. In this case, there is little to gain by limiting the free library to free software only, so we use the Lesser General Public License.

 In other cases, permission to use a particular library in non-free programs enables a greater number of people to use a large body of free software. For example, permission to use the GNU C Library in non-free programs enables many more people to use the whole GNU operating system, as well as its variant, the GNU/Linux operating system.

 Although the Lesser General Public License is Less protective of the users' freedom, it does ensure that the user of a program that is linked with the Library has the freedom and the wherewithal to run that program using a modified version of the Library.

 The precise terms and conditions for copying, distribution and modification follow. Pay close attention to the difference between a

"work based on the library" and a "work that uses the library". The former contains code derived from the library, whereas the latter must be combined with the library in order to run.

#### GNU LESSER GENERAL PUBLIC LICENSE TERMS AND CONDITIONS FOR COPYING, DISTRIBUTION AND MODIFICATION

 0. This License Agreement applies to any software library or other program which contains a notice placed by the copyright holder or other authorized party saying it may be distributed under the terms of this Lesser General Public License (also called "this License"). Each licensee is addressed as "you".

 A "library" means a collection of software functions and/or data prepared so as to be conveniently linked with application programs (which use some of those functions and data) to form executables.

 The "Library", below, refers to any such software library or work which has been distributed under these terms. A "work based on the Library" means either the Library or any derivative work under copyright law: that is to say, a work containing the Library or a portion of it, either verbatim or with modifications and/or translated straightforwardly into another language. (Hereinafter, translation is included without limitation in the term "modification".)

 "Source code" for a work means the preferred form of the work for making modifications to it. For a library, complete source code means all the source code for all modules it contains, plus any associated interface definition files, plus the scripts used to control compilation and installation of the library.

 Activities other than copying, distribution and modification are not covered by this License; they are outside its scope. The act of running a program using the Library is not restricted, and output from such a program is covered only if its contents constitute a work based on the Library (independent of the use of the Library in a tool for writing it). Whether that is true depends on what the Library does and what the program that uses the Library does.

 1. You may copy and distribute verbatim copies of the Library's complete source code as you receive it, in any medium, provided that you conspicuously and appropriately publish on each copy an appropriate copyright notice and disclaimer of warranty; keep intact all the notices that refer to this License and to the absence of any warranty; and distribute a copy of this License along with the Library.

You may charge a fee for the physical act of transferring a copy,

and you may at your option offer warranty protection in exchange for a fee.

 2. You may modify your copy or copies of the Library or any portion of it, thus forming a work based on the Library, and copy and distribute such modifications or work under the terms of Section 1 above, provided that you also meet all of these conditions:

a) The modified work must itself be a software library.

 b) You must cause the files modified to carry prominent notices stating that you changed the files and the date of any change.

 c) You must cause the whole of the work to be licensed at no charge to all third parties under the terms of this License.

 d) If a facility in the modified Library refers to a function or a table of data to be supplied by an application program that uses the facility, other than as an argument passed when the facility is invoked, then you must make a good faith effort to ensure that, in the event an application does not supply such function or table, the facility still operates, and performs whatever part of its purpose remains meaningful.

 (For example, a function in a library to compute square roots has a purpose that is entirely well-defined independent of the application. Therefore, Subsection 2d requires that any application-supplied function or table used by this function must be optional: if the application does not supply it, the square root function must still compute square roots.)

These requirements apply to the modified work as a whole. If identifiable sections of that work are not derived from the Library, and can be reasonably considered independent and separate works in themselves, then this License, and its terms, do not apply to those sections when you distribute them as separate works. But when you distribute the same sections as part of a whole which is a work based on the Library, the distribution of the whole must be on the terms of this License, whose permissions for other licensees extend to the entire whole, and thus to each and every part regardless of who wrote it.

Thus, it is not the intent of this section to claim rights or contest your rights to work written entirely by you; rather, the intent is to exercise the right to control the distribution of derivative or collective works based on the Library.

In addition, mere aggregation of another work not based on the Library

with the Library (or with a work based on the Library) on a volume of a storage or distribution medium does not bring the other work under the scope of this License.

 3. You may opt to apply the terms of the ordinary GNU General Public License instead of this License to a given copy of the Library. To do this, you must alter all the notices that refer to this License, so that they refer to the ordinary GNU General Public License, version 2, instead of to this License. (If a newer version than version 2 of the ordinary GNU General Public License has appeared, then you can specify that version instead if you wish.) Do not make any other change in these notices.

 Once this change is made in a given copy, it is irreversible for that copy, so the ordinary GNU General Public License applies to all subsequent copies and derivative works made from that copy.

 This option is useful when you wish to copy part of the code of the Library into a program that is not a library.

 4. You may copy and distribute the Library (or a portion or derivative of it, under Section 2) in object code or executable form under the terms of Sections 1 and 2 above provided that you accompany it with the complete corresponding machine-readable source code, which must be distributed under the terms of Sections 1 and 2 above on a medium customarily used for software interchange.

 If distribution of object code is made by offering access to copy from a designated place, then offering equivalent access to copy the source code from the same place satisfies the requirement to distribute the source code, even though third parties are not compelled to copy the source along with the object code.

 5. A program that contains no derivative of any portion of the Library, but is designed to work with the Library by being compiled or linked with it, is called a "work that uses the Library". Such a work, in isolation, is not a derivative work of the Library, and therefore falls outside the scope of this License.

 However, linking a "work that uses the Library" with the Library creates an executable that is a derivative of the Library (because it contains portions of the Library), rather than a "work that uses the library". The executable is therefore covered by this License. Section 6 states terms for distribution of such executables.

 When a "work that uses the Library" uses material from a header file that is part of the Library, the object code for the work may be a derivative work of the Library even though the source code is not.

Whether this is true is especially significant if the work can be linked without the Library, or if the work is itself a library. The threshold for this to be true is not precisely defined by law.

 If such an object file uses only numerical parameters, data structure layouts and accessors, and small macros and small inline functions (ten lines or less in length), then the use of the object file is unrestricted, regardless of whether it is legally a derivative work. (Executables containing this object code plus portions of the Library will still fall under Section 6.)

 Otherwise, if the work is a derivative of the Library, you may distribute the object code for the work under the terms of Section 6. Any executables containing that work also fall under Section 6, whether or not they are linked directly with the Library itself.

 6. As an exception to the Sections above, you may also combine or link a "work that uses the Library" with the Library to produce a work containing portions of the Library, and distribute that work under terms of your choice, provided that the terms permit modification of the work for the customer's own use and reverse engineering for debugging such modifications.

 You must give prominent notice with each copy of the work that the Library is used in it and that the Library and its use are covered by this License. You must supply a copy of this License. If the work during execution displays copyright notices, you must include the copyright notice for the Library among them, as well as a reference directing the user to the copy of this License. Also, you must do one of these things:

 a) Accompany the work with the complete corresponding machine-readable source code for the Library including whatever changes were used in the work (which must be distributed under Sections 1 and 2 above); and, if the work is an executable linked with the Library, with the complete machine-readable "work that uses the Library", as object code and/or source code, so that the user can modify the Library and then relink to produce a modified executable containing the modified Library. (It is understood that the user who changes the contents of definitions files in the Library will not necessarily be able to recompile the application to use the modified definitions.)

 b) Use a suitable shared library mechanism for linking with the Library. A suitable mechanism is one that (1) uses at run time a copy of the library already present on the user's computer system, rather than copying library functions into the executable, and (2) will operate properly with a modified version of the library, if

 the user installs one, as long as the modified version is interface-compatible with the version that the work was made with.

 c) Accompany the work with a written offer, valid for at least three years, to give the same user the materials specified in Subsection 6a, above, for a charge no more than the cost of performing this distribution.

 d) If distribution of the work is made by offering access to copy from a designated place, offer equivalent access to copy the above specified materials from the same place.

 e) Verify that the user has already received a copy of these materials or that you have already sent this user a copy.

 For an executable, the required form of the "work that uses the Library" must include any data and utility programs needed for reproducing the executable from it. However, as a special exception, the materials to be distributed need not include anything that is normally distributed (in either source or binary form) with the major components (compiler, kernel, and so on) of the operating system on which the executable runs, unless that component itself accompanies the executable.

 It may happen that this requirement contradicts the license restrictions of other proprietary libraries that do not normally accompany the operating system. Such a contradiction means you cannot use both them and the Library together in an executable that you distribute.

 7. You may place library facilities that are a work based on the Library side-by-side in a single library together with other library facilities not covered by this License, and distribute such a combined library, provided that the separate distribution of the work based on the Library and of the other library facilities is otherwise permitted, and provided that you do these two things:

 a) Accompany the combined library with a copy of the same work based on the Library, uncombined with any other library facilities. This must be distributed under the terms of the Sections above.

 b) Give prominent notice with the combined library of the fact that part of it is a work based on the Library, and explaining where to find the accompanying uncombined form of the same work.

 8. You may not copy, modify, sublicense, link with, or distribute the Library except as expressly provided under this License. Any

attempt otherwise to copy, modify, sublicense, link with, or distribute the Library is void, and will automatically terminate your rights under this License. However, parties who have received copies, or rights, from you under this License will not have their licenses terminated so long as such parties remain in full compliance.

 9. You are not required to accept this License, since you have not signed it. However, nothing else grants you permission to modify or distribute the Library or its derivative works. These actions are prohibited by law if you do not accept this License. Therefore, by modifying or distributing the Library (or any work based on the Library), you indicate your acceptance of this License to do so, and all its terms and conditions for copying, distributing or modifying the Library or works based on it.

 10. Each time you redistribute the Library (or any work based on the Library), the recipient automatically receives a license from the original licensor to copy, distribute, link with or modify the Library subject to these terms and conditions. You may not impose any further restrictions on the recipients' exercise of the rights granted herein. You are not responsible for enforcing compliance by third parties with this License.

 11. If, as a consequence of a court judgment or allegation of patent infringement or for any other reason (not limited to patent issues), conditions are imposed on you (whether by court order, agreement or otherwise) that contradict the conditions of this License, they do not excuse you from the conditions of this License. If you cannot distribute so as to satisfy simultaneously your obligations under this License and any other pertinent obligations, then as a consequence you may not distribute the Library at all. For example, if a patent license would not permit royalty-free redistribution of the Library by all those who receive copies directly or indirectly through you, then the only way you could satisfy both it and this License would be to refrain entirely from distribution of the Library.

If any portion of this section is held invalid or unenforceable under any particular circumstance, the balance of the section is intended to apply, and the section as a whole is intended to apply in other circumstances.

It is not the purpose of this section to induce you to infringe any patents or other property right claims or to contest validity of any such claims; this section has the sole purpose of protecting the integrity of the free software distribution system which is implemented by public license practices. Many people have made generous contributions to the wide range of software distributed through that system in reliance on consistent application of that system; it is up to the author/donor to decide if he or she is willing

to distribute software through any other system and a licensee cannot impose that choice.

This section is intended to make thoroughly clear what is believed to be a consequence of the rest of this License.

 12. If the distribution and/or use of the Library is restricted in certain countries either by patents or by copyrighted interfaces, the original copyright holder who places the Library under this License may add an explicit geographical distribution limitation excluding those countries, so that distribution is permitted only in or among countries not thus excluded. In such case, this License incorporates the limitation as if written in the body of this License.

 13. The Free Software Foundation may publish revised and/or new versions of the Lesser General Public License from time to time. Such new versions will be similar in spirit to the present version, but may differ in detail to address new problems or concerns.

Each version is given a distinguishing version number. If the Library specifies a version number of this License which applies to it and "any later version", you have the option of following the terms and conditions either of that version or of any later version published by the Free Software Foundation. If the Library does not specify a license version number, you may choose any version ever published by the Free Software Foundation.

 14. If you wish to incorporate parts of the Library into other free programs whose distribution conditions are incompatible with these, write to the author to ask for permission. For software which is copyrighted by the Free Software Foundation, write to the Free Software Foundation; we sometimes make exceptions for this. Our decision will be guided by the two goals of preserving the free status of all derivatives of our free software and of promoting the sharing and reuse of software generally.

#### NO WARRANTY

 15. BECAUSE THE LIBRARY IS LICENSED FREE OF CHARGE, THERE IS NO WARRANTY FOR THE LIBRARY, TO THE EXTENT PERMITTED BY APPLICABLE LAW. EXCEPT WHEN OTHERWISE STATED IN WRITING THE COPYRIGHT HOLDERS AND/OR OTHER PARTIES PROVIDE THE LIBRARY "AS IS" WITHOUT WARRANTY OF ANY KIND, EITHER EXPRESSED OR IMPLIED, INCLUDING, BUT NOT LIMITED TO, THE IMPLIED WARRANTIES OF MERCHANTABILITY AND FITNESS FOR A PARTICULAR PURPOSE. THE ENTIRE RISK AS TO THE QUALITY AND PERFORMANCE OF THE LIBRARY IS WITH YOU. SHOULD THE LIBRARY PROVE DEFECTIVE, YOU ASSUME THE COST OF ALL NECESSARY SERVICING, REPAIR OR CORRECTION.

 16. IN NO EVENT UNLESS REQUIRED BY APPLICABLE LAW OR AGREED TO IN WRITING WILL ANY COPYRIGHT HOLDER, OR ANY OTHER PARTY WHO MAY MODIFY AND/OR REDISTRIBUTE THE LIBRARY AS PERMITTED ABOVE, BE LIABLE TO YOU FOR DAMAGES, INCLUDING ANY GENERAL, SPECIAL, INCIDENTAL OR CONSEQUENTIAL DAMAGES ARISING OUT OF THE USE OR INABILITY TO USE THE LIBRARY (INCLUDING BUT NOT LIMITED TO LOSS OF DATA OR DATA BEING RENDERED INACCURATE OR LOSSES SUSTAINED BY YOU OR THIRD PARTIES OR A FAILURE OF THE LIBRARY TO OPERATE WITH ANY OTHER SOFTWARE), EVEN IF SUCH HOLDER OR OTHER PARTY HAS BEEN ADVISED OF THE POSSIBILITY OF SUCH **DAMAGES** 

#### END OF TERMS AND CONDITIONS

How to Apply These Terms to Your New Libraries

 If you develop a new library, and you want it to be of the greatest possible use to the public, we recommend making it free software that everyone can redistribute and change. You can do so by permitting redistribution under these terms (or, alternatively, under the terms of the ordinary General Public License).

 To apply these terms, attach the following notices to the library. It is safest to attach them to the start of each source file to most effectively convey the exclusion of warranty; and each file should have at least the "copyright" line and a pointer to where the full notice is found.

 <one line to give the library's name and a brief idea of what it does.> Copyright  $(C)$  <year > <name of author>

 This library is free software; you can redistribute it and/or modify it under the terms of the GNU Lesser General Public License as published by the Free Software Foundation; either version 2.1 of the License, or (at your option) any later version.

 This library is distributed in the hope that it will be useful, but WITHOUT ANY WARRANTY; without even the implied warranty of MERCHANTABILITY or FITNESS FOR A PARTICULAR PURPOSE. See the GNU Lesser General Public License for more details.

 You should have received a copy of the GNU Lesser General Public License along with this library; if not, write to the Free Software Foundation, Inc., 51 Franklin Street, Fifth Floor, Boston, MA 02110-1301 USA

Also add information on how to contact you by electronic and paper mail.

You should also get your employer (if you work as a programmer) or your school, if any, to sign a "copyright disclaimer" for the library, if necessary. Here is a sample; alter the names:

 Yoyodyne, Inc., hereby disclaims all copyright interest in the library `Frob' (a library for tweaking knobs) written by James Random Hacker.

 <signature of Ty Coon>, 1 April 1990 Ty Coon, President of Vice

That's all there is to it! BSD 2-Clause License

Copyright (c) 2014, Red Hat, Inc. All rights reserved.

Redistribution and use in source and binary forms, with or without modification, are permitted provided that the following conditions are met:

1. Redistributions of source code must retain the above copyright notice, this list of conditions and the following disclaimer.

2. Redistributions in binary form must reproduce the above copyright notice, this list of conditions and the following disclaimer in the documentation and/or other materials provided with the distribution.

THIS SOFTWARE IS PROVIDED BY THE COPYRIGHT HOLDERS AND CONTRIBUTORS "AS IS" AND ANY EXPRESS OR IMPLIED WARRANTIES, INCLUDING, BUT NOT LIMITED TO, THE IMPLIED WARRANTIES OF MERCHANTABILITY AND FITNESS FOR A PARTICULAR PURPOSE ARE DISCLAIMED. IN NO EVENT SHALL THE COPYRIGHT HOLDER OR CONTRIBUTORS BE LIABLE FOR ANY DIRECT, INDIRECT, INCIDENTAL, SPECIAL, EXEMPLARY, OR CONSEQUENTIAL DAMAGES (INCLUDING, BUT NOT LIMITED TO, PROCUREMENT OF SUBSTITUTE GOODS OR SERVICES; LOSS OF USE, DATA, OR PROFITS; OR BUSINESS INTERRUPTION) HOWEVER CAUSED AND ON ANY THEORY OF LIABILITY, WHETHER IN CONTRACT, STRICT LIABILITY, OR TORT (INCLUDING NEGLIGENCE OR OTHERWISE) ARISING IN ANY WAY OUT OF THE USE OF THIS SOFTWARE, EVEN IF ADVISED OF THE POSSIBILITY OF SUCH DAMAGE.

 GNU GENERAL PUBLIC LICENSE Version 2, June 1991

Copyright (C) 1989, 1991 Free Software Foundation, Inc. 51 Franklin Street, Fifth Floor, Boston, MA 02110-1301 USA. Everyone is permitted to copy and distribute verbatim copies of this license document, but changing it is not allowed.

#### Preamble

 The licenses for most software are designed to take away your freedom to share and change it. By contrast, the GNU General Public License is intended to guarantee your freedom to share and change free software--to make sure the software is free for all its users. This General Public License applies to most of the Free Software

Foundation's software and to any other program whose authors commit to using it. (Some other Free Software Foundation software is covered by the GNU Library General Public License instead.) You can apply it to your programs, too.

 When we speak of free software, we are referring to freedom, not price. Our General Public Licenses are designed to make sure that you have the freedom to distribute copies of free software (and charge for this service if you wish), that you receive source code or can get it if you want it, that you can change the software or use pieces of it in new free programs; and that you know you can do these things.

 To protect your rights, we need to make restrictions that forbid anyone to deny you these rights or to ask you to surrender the rights. These restrictions translate to certain responsibilities for you if you distribute copies of the software, or if you modify it.

 For example, if you distribute copies of such a program, whether gratis or for a fee, you must give the recipients all the rights that you have. You must make sure that they, too, receive or can get the source code. And you must show them these terms so they know their rights.

 We protect your rights with two steps: (1) copyright the software, and (2) offer you this license which gives you legal permission to copy, distribute and/or modify the software.

 Also, for each author's protection and ours, we want to make certain that everyone understands that there is no warranty for this free software. If the software is modified by someone else and passed on, we want its recipients to know that what they have is not the original, so that any problems introduced by others will not reflect on the original authors' reputations.

 Finally, any free program is threatened constantly by software patents. We wish to avoid the danger that redistributors of a free program will individually obtain patent licenses, in effect making the program proprietary. To prevent this, we have made it clear that any patent must be licensed for everyone's free use or not licensed at all.

 The precise terms and conditions for copying, distribution and modification follow.

#### GNU GENERAL PUBLIC LICENSE TERMS AND CONDITIONS FOR COPYING, DISTRIBUTION AND MODIFICATION

 0. This License applies to any program or other work which contains a notice placed by the copyright holder saying it may be distributed

under the terms of this General Public License. The "Program", below, refers to any such program or work, and a "work based on the Program" means either the Program or any derivative work under copyright law: that is to say, a work containing the Program or a portion of it, either verbatim or with modifications and/or translated into another language. (Hereinafter, translation is included without limitation in the term "modification".) Each licensee is addressed as "you".

Activities other than copying, distribution and modification are not covered by this License; they are outside its scope. The act of running the Program is not restricted, and the output from the Program is covered only if its contents constitute a work based on the Program (independent of having been made by running the Program). Whether that is true depends on what the Program does.

 1. You may copy and distribute verbatim copies of the Program's source code as you receive it, in any medium, provided that you conspicuously and appropriately publish on each copy an appropriate copyright notice and disclaimer of warranty; keep intact all the notices that refer to this License and to the absence of any warranty; and give any other recipients of the Program a copy of this License along with the Program.

You may charge a fee for the physical act of transferring a copy, and you may at your option offer warranty protection in exchange for a fee.

 2. You may modify your copy or copies of the Program or any portion of it, thus forming a work based on the Program, and copy and distribute such modifications or work under the terms of Section 1 above, provided that you also meet all of these conditions:

 a) You must cause the modified files to carry prominent notices stating that you changed the files and the date of any change.

 b) You must cause any work that you distribute or publish, that in whole or in part contains or is derived from the Program or any part thereof, to be licensed as a whole at no charge to all third parties under the terms of this License.

 c) If the modified program normally reads commands interactively when run, you must cause it, when started running for such interactive use in the most ordinary way, to print or display an announcement including an appropriate copyright notice and a notice that there is no warranty (or else, saying that you provide a warranty) and that users may redistribute the program under these conditions, and telling the user how to view a copy of this License. (Exception: if the Program itself is interactive but does not normally print such an announcement, your work based on the Program is not required to print an announcement.)

These requirements apply to the modified work as a whole. If identifiable sections of that work are not derived from the Program, and can be reasonably considered independent and separate works in themselves, then this License, and its terms, do not apply to those sections when you distribute them as separate works. But when you distribute the same sections as part of a whole which is a work based on the Program, the distribution of the whole must be on the terms of this License, whose permissions for other licensees extend to the entire whole, and thus to each and every part regardless of who wrote it.

Thus, it is not the intent of this section to claim rights or contest your rights to work written entirely by you; rather, the intent is to exercise the right to control the distribution of derivative or collective works based on the Program.

In addition, mere aggregation of another work not based on the Program with the Program (or with a work based on the Program) on a volume of a storage or distribution medium does not bring the other work under the scope of this License.

 3. You may copy and distribute the Program (or a work based on it, under Section 2) in object code or executable form under the terms of Sections 1 and 2 above provided that you also do one of the following:

 a) Accompany it with the complete corresponding machine-readable source code, which must be distributed under the terms of Sections 1 and 2 above on a medium customarily used for software interchange; or,

 b) Accompany it with a written offer, valid for at least three years, to give any third party, for a charge no more than your cost of physically performing source distribution, a complete machine-readable copy of the corresponding source code, to be distributed under the terms of Sections 1 and 2 above on a medium customarily used for software interchange; or,

 c) Accompany it with the information you received as to the offer to distribute corresponding source code. (This alternative is allowed only for noncommercial distribution and only if you received the program in object code or executable form with such an offer, in accord with Subsection b above.)

The source code for a work means the preferred form of the work for making modifications to it. For an executable work, complete source code means all the source code for all modules it contains, plus any associated interface definition files, plus the scripts used to control compilation and installation of the executable. However, as a

special exception, the source code distributed need not include anything that is normally distributed (in either source or binary form) with the major components (compiler, kernel, and so on) of the operating system on which the executable runs, unless that component itself accompanies the executable.

If distribution of executable or object code is made by offering access to copy from a designated place, then offering equivalent access to copy the source code from the same place counts as distribution of the source code, even though third parties are not compelled to copy the source along with the object code.

 4. You may not copy, modify, sublicense, or distribute the Program except as expressly provided under this License. Any attempt otherwise to copy, modify, sublicense or distribute the Program is void, and will automatically terminate your rights under this License. However, parties who have received copies, or rights, from you under this License will not have their licenses terminated so long as such parties remain in full compliance.

 5. You are not required to accept this License, since you have not signed it. However, nothing else grants you permission to modify or distribute the Program or its derivative works. These actions are prohibited by law if you do not accept this License. Therefore, by modifying or distributing the Program (or any work based on the Program), you indicate your acceptance of this License to do so, and all its terms and conditions for copying, distributing or modifying the Program or works based on it.

 6. Each time you redistribute the Program (or any work based on the Program), the recipient automatically receives a license from the original licensor to copy, distribute or modify the Program subject to these terms and conditions. You may not impose any further restrictions on the recipients' exercise of the rights granted herein. You are not responsible for enforcing compliance by third parties to this License.

 7. If, as a consequence of a court judgment or allegation of patent infringement or for any other reason (not limited to patent issues), conditions are imposed on you (whether by court order, agreement or otherwise) that contradict the conditions of this License, they do not excuse you from the conditions of this License. If you cannot distribute so as to satisfy simultaneously your obligations under this License and any other pertinent obligations, then as a consequence you may not distribute the Program at all. For example, if a patent license would not permit royalty-free redistribution of the Program by all those who receive copies directly or indirectly through you, then the only way you could satisfy both it and this License would be to

refrain entirely from distribution of the Program.

If any portion of this section is held invalid or unenforceable under any particular circumstance, the balance of the section is intended to apply and the section as a whole is intended to apply in other circumstances.

It is not the purpose of this section to induce you to infringe any patents or other property right claims or to contest validity of any such claims; this section has the sole purpose of protecting the integrity of the free software distribution system, which is implemented by public license practices. Many people have made generous contributions to the wide range of software distributed through that system in reliance on consistent application of that system; it is up to the author/donor to decide if he or she is willing to distribute software through any other system and a licensee cannot impose that choice.

This section is intended to make thoroughly clear what is believed to be a consequence of the rest of this License.

 8. If the distribution and/or use of the Program is restricted in certain countries either by patents or by copyrighted interfaces, the original copyright holder who places the Program under this License may add an explicit geographical distribution limitation excluding those countries, so that distribution is permitted only in or among countries not thus excluded. In such case, this License incorporates the limitation as if written in the body of this License.

 9. The Free Software Foundation may publish revised and/or new versions of the General Public License from time to time. Such new versions will be similar in spirit to the present version, but may differ in detail to address new problems or concerns.

Each version is given a distinguishing version number. If the Program specifies a version number of this License which applies to it and "any later version", you have the option of following the terms and conditions either of that version or of any later version published by the Free Software Foundation. If the Program does not specify a version number of this License, you may choose any version ever published by the Free Software Foundation.

 10. If you wish to incorporate parts of the Program into other free programs whose distribution conditions are different, write to the author to ask for permission. For software which is copyrighted by the Free Software Foundation, write to the Free Software Foundation; we sometimes make exceptions for this. Our decision will be guided by the two goals of preserving the free status of all derivatives of our free software and

of promoting the sharing and reuse of software generally.

#### NO WARRANTY

 11. BECAUSE THE PROGRAM IS LICENSED FREE OF CHARGE, THERE IS NO WARRANTY FOR THE PROGRAM, TO THE EXTENT PERMITTED BY APPLICABLE LAW. EXCEPT WHEN OTHERWISE STATED IN WRITING THE COPYRIGHT HOLDERS AND/OR OTHER PARTIES PROVIDE THE PROGRAM "AS IS" WITHOUT WARRANTY OF ANY KIND, EITHER EXPRESSED OR IMPLIED, INCLUDING, BUT NOT LIMITED TO, THE IMPLIED WARRANTIES OF MERCHANTABILITY AND FITNESS FOR A PARTICULAR PURPOSE. THE ENTIRE RISK AS TO THE QUALITY AND PERFORMANCE OF THE PROGRAM IS WITH YOU. SHOULD THE PROGRAM PROVE DEFECTIVE, YOU ASSUME THE COST OF ALL NECESSARY SERVICING, REPAIR OR CORRECTION.

 12. IN NO EVENT UNLESS REQUIRED BY APPLICABLE LAW OR AGREED TO IN WRITING WILL ANY COPYRIGHT HOLDER, OR ANY OTHER PARTY WHO MAY MODIFY AND/OR REDISTRIBUTE THE PROGRAM AS PERMITTED ABOVE, BE LIABLE TO YOU FOR DAMAGES, INCLUDING ANY GENERAL, SPECIAL, INCIDENTAL OR CONSEQUENTIAL DAMAGES ARISING OUT OF THE USE OR INABILITY TO USE THE PROGRAM (INCLUDING BUT NOT LIMITED TO LOSS OF DATA OR DATA BEING RENDERED INACCURATE OR LOSSES SUSTAINED BY YOU OR THIRD PARTIES OR A FAILURE OF THE PROGRAM TO OPERATE WITH ANY OTHER PROGRAMS), EVEN IF SUCH HOLDER OR OTHER PARTY HAS BEEN ADVISED OF THE POSSIBILITY OF SUCH DAMAGES.

#### END OF TERMS AND CONDITIONS

 How to Apply These Terms to Your New Programs

 If you develop a new program, and you want it to be of the greatest possible use to the public, the best way to achieve this is to make it free software which everyone can redistribute and change under these terms.

 To do so, attach the following notices to the program. It is safest to attach them to the start of each source file to most effectively convey the exclusion of warranty; and each file should have at least the "copyright" line and a pointer to where the full notice is found.

 <one line to give the program's name and a brief idea of what it does.> Copyright  $(C)$  <year > <name of author>

 This program is free software; you can redistribute it and/or modify it under the terms of the GNU General Public License as published by the Free Software Foundation; either version 2 of the License, or (at your option) any later version.

 This program is distributed in the hope that it will be useful, but WITHOUT ANY WARRANTY; without even the implied warranty of MERCHANTABILITY or FITNESS FOR A PARTICULAR PURPOSE. See the GNU General Public License for more details.

 You should have received a copy of the GNU General Public License along with this program; if not, write to the Free Software Foundation, Inc., 51 Franklin Street, Fifth Floor, Boston, MA 02110-1301 USA

Also add information on how to contact you by electronic and paper mail.

If the program is interactive, make it output a short notice like this when it starts in an interactive mode:

 Gnomovision version 69, Copyright (C) year name of author Gnomovision comes with ABSOLUTELY NO WARRANTY; for details type `show w'. This is free software, and you are welcome to redistribute it under certain conditions; type `show c' for details.

The hypothetical commands `show w' and `show c' should show the appropriate parts of the General Public License. Of course, the commands you use may be called something other than `show w' and `show c'; they could even be mouse-clicks or menu items--whatever suits your program.

You should also get your employer (if you work as a programmer) or your school, if any, to sign a "copyright disclaimer" for the program, if necessary. Here is a sample; alter the names:

 Yoyodyne, Inc., hereby disclaims all copyright interest in the program `Gnomovision' (which makes passes at compilers) written by James Hacker.

 <signature of Ty Coon>, 1 April 1989 Ty Coon, President of Vice

This General Public License does not permit incorporating your program into proprietary programs. If your program is a subroutine library, you may consider it more useful to permit linking proprietary applications with the library. If this is what you want to do, use the GNU Library General Public License instead of this License.

# **1.424 xml-commons-resolver 1.2**

## **1.424.1 Available under license :**

LEGAL NOTICE

This notice is issued to fulfil the requirements of the Mozilla Public License version 1.0 ("MPL 1.0") sections 3.4(a) and 3.6. MPL 1.0 can be found at http://www.mozilla.org/MPL/MPL-1.0.html.

Section 3.4(a) of MPL 1.0 states that any third party intellectual property rights in particular

functionality or code must be notified in a text file named LEGAL that is issued with the source code. Saxon includes a number of such third party components, and the relevant claims are included in notices included in the same directory as this notice. Although MPL 1.0 requires this notice to be included only with source code, some of the third parties may also require notices to be included with executable code. Therefore, Saxon executable code must not be distributed separately from this notice and all the accompanying third party notices. The term "Distribution" here includes making the code available for download, and its inclusion in download repositories such as Maven.

Section 3.6 of MPL 1.0 states:

You may distribute Covered Code in Executable form only if the requirements of Section 3.1-3.5 have been met for that Covered Code, and if You include a notice stating that the Source Code version of the Covered Code is available under the terms of this License, including a description of how and where You have fulfilled the obligations of Section 3.2.

Section 3.2 requires the Source Code of Covered Code to be made available via an accepted Electronic Distribution Mechanism.

The Source Code version of the Covered Code (that is, the source code of Saxon-B) is available under the terms of the Mozilla Public License version 1.0, and may be obtained from the Subversion repository for the Saxon project on SourceForge, at https://sourceforge.net/svn/?group\_id=29872. The precise version of the Subversion source for a particular Saxon maintenance release can be determined by referring to the release notes for the particular release in the SourceForge download area.

Note that MPL 1.0 requires that any modifications to this source code must be made available under the terms of the MPL "to anyone to whom you made an executable version available". As a courtesy, it is also requested that you make such modifications available to Saxonica Limited. The GNU General Public License (GPL)

Version 2, June 1991

Copyright (C) 1989, 1991 Free Software Foundation, Inc. 59 Temple Place, Suite 330, Boston, MA 02111-1307 USA

Everyone is permitted to copy and distribute verbatim copies of this license document, but changing it is not allowed.

#### Preamble

The licenses for most software are designed to take away your freedom to share and change it. By contrast, the GNU General Public License is intended to guarantee your freedom to share and change free software--to make sure the software is free for all its users. This General Public License applies to most of the Free Software Foundation's software and to any other program whose authors commit to using it. (Some other Free Software Foundation software is covered by the GNU Library General Public License instead.) You can apply it to your programs, too.

When we speak of free software, we are referring to freedom, not price. Our General Public Licenses are designed to make sure that you have the freedom to distribute copies of free software (and charge for this service if you wish), that you receive source code or can get it if you want it, that you can change the software or use pieces of it in new free programs; and that you know you can do these things.

To protect your rights, we need to make restrictions that forbid anyone to deny you these rights or to ask you to surrender the rights. These restrictions translate to certain responsibilities for you if you distribute copies of the software, or if you modify it.

For example, if you distribute copies of such a program, whether gratis or for a fee, you must give the recipients all the rights that you have. You must make sure that they, too, receive or can get the source code. And you must show them these terms so they know their rights.

We protect your rights with two steps: (1) copyright the software, and (2) offer you this license which gives you legal permission to copy, distribute and/or modify the software.

Also, for each author's protection and ours, we want to make certain that everyone understands that there is no warranty for this free software. If the software is modified by someone else and passed on, we want its recipients to know that what they have is not the original, so that any problems introduced by others will not reflect on the original authors' reputations.

Finally, any free program is threatened constantly by software patents. We wish to avoid the danger that redistributors of a free program will individually obtain patent licenses, in effect making the program proprietary. To prevent this, we have made it clear that any patent must be licensed for everyone's free use or not licensed at all.

The precise terms and conditions for copying, distribution and modification follow.

#### TERMS AND CONDITIONS FOR COPYING, DISTRIBUTION AND MODIFICATION

0. This License applies to any program or other work which contains a notice placed by the copyright holder saying it may be distributed under the terms of this General Public License. The "Program", below, refers to any such program or work, and a "work based on the Program" means either the Program or any derivative work under copyright law: that is to say, a work containing the Program or a portion of it, either verbatim or with modifications and/or translated into another language. (Hereinafter, translation is included without limitation in the term "modification".) Each licensee is addressed as "you".

Activities other than copying, distribution and modification are not covered by this License; they are outside its scope. The act of running the Program is not restricted, and the output from the Program is covered only if its contents constitute a work based on the Program (independent of having been made by running the Program). Whether that is true depends on what the Program does.

1. You may copy and distribute verbatim copies of the Program's source code as you receive it, in any medium, provided that you conspicuously and appropriately publish on each copy an appropriate copyright notice and disclaimer of warranty; keep intact all the notices that refer to this License and to the absence of any warranty; and give any other recipients of the Program a copy of this License along with the Program.

You may charge a fee for the physical act of transferring a copy, and you may at your option offer warranty protection in exchange for a fee.

2. You may modify your copy or copies of the Program or any portion of it, thus forming a work based on the Program, and copy and distribute such modifications or work under the terms of Section 1 above, provided that you also meet all of these conditions:

 a) You must cause the modified files to carry prominent notices stating that you changed the files and the date of any change.

 b) You must cause any work that you distribute or publish, that in whole or in part contains or is derived from the Program or any part thereof, to be licensed as a whole at no charge to all third parties under the terms of this License.

 c) If the modified program normally reads commands interactively when run, you must cause it, when started running for such interactive use in the most ordinary way, to print or display an announcement including an appropriate copyright notice and a notice that there is no warranty (or else, saying that you provide a warranty) and that users may redistribute the program under these conditions, and telling the user how to view a copy of this License. (Exception: if the Program itself is interactive but does not normally print such an announcement, your work based on the Program is not required to print an announcement.)

These requirements apply to the modified work as a whole. If identifiable sections of that work are not derived from the Program, and can be reasonably considered independent and separate works in themselves, then this License, and its terms, do not apply to those sections when you distribute them as separate works. But when you distribute the same sections as part of a whole which is a work based on the Program, the distribution of the whole must be on the terms of this License, whose permissions for other licensees extend to the entire whole, and thus to each and every part regardless of who wrote it.

Thus, it is not the intent of this section to claim rights or contest your rights to work written entirely by you; rather, the intent is to exercise the right to control the distribution of derivative or collective works based on the Program.

In addition, mere aggregation of another work not based on the Program with the Program (or with a work based on the Program) on a volume of a storage or distribution medium does not bring the other work under the scope of this License.

3. You may copy and distribute the Program (or a work based on it, under Section 2) in object code or executable form under the terms of Sections 1 and 2 above provided that you also do one of the following:

 a) Accompany it with the complete corresponding machine-readable source code, which must be distributed under the terms of Sections 1 and 2 above on a medium customarily used for software interchange; or,

 b) Accompany it with a written offer, valid for at least three years, to give any third party, for a charge no more than your cost of physically performing source distribution, a complete machine-readable copy of the corresponding source code, to be distributed under the terms of Sections 1 and 2 above on a medium customarily used for software interchange; or,

 c) Accompany it with the information you received as to the offer to distribute corresponding source code. (This alternative is allowed only for noncommercial distribution and only if you received the program in object code or executable form with such an offer, in accord with Subsection b above.)

The source code for a work means the preferred form of the work for making modifications to it. For an executable work, complete source code means all the source code for all modules it contains, plus any associated interface definition files, plus the scripts used to control compilation and installation of the executable. However, as a special exception, the source code distributed need not include anything that is normally distributed (in either source or binary form) with the major components (compiler, kernel, and so on) of the operating system on which the executable runs, unless that component itself accompanies the executable.

If distribution of executable or object code is made by offering access to copy from a designated place, then offering equivalent access to copy the source code from the same place counts as distribution of the source code, even though third parties are not compelled to copy the source along with the object code.

4. You may not copy, modify, sublicense, or distribute the Program except as expressly provided under this License. Any attempt otherwise to copy, modify, sublicense or distribute the Program is void, and will automatically terminate

your rights under this License. However, parties who have received copies, or rights, from you under this License will not have their licenses terminated so long as such parties remain in full compliance.

5. You are not required to accept this License, since you have not signed it. However, nothing else grants you permission to modify or distribute the Program or its derivative works. These actions are prohibited by law if you do not accept this License. Therefore, by modifying or distributing the Program (or any work based on the Program), you indicate your acceptance of this License to do so, and all its terms and conditions for copying, distributing or modifying the Program or works based on it.

6. Each time you redistribute the Program (or any work based on the Program), the recipient automatically receives a license from the original licensor to copy, distribute or modify the Program subject to these terms and conditions. You may not impose any further restrictions on the recipients' exercise of the rights granted herein. You are not responsible for enforcing compliance by third parties to this License.

7. If, as a consequence of a court judgment or allegation of patent infringement or for any other reason (not limited to patent issues), conditions are imposed on you (whether by court order, agreement or otherwise) that contradict the conditions of this License, they do not excuse you from the conditions of this License. If you cannot distribute so as to satisfy simultaneously your obligations under this License and any other pertinent obligations, then as a consequence you may not distribute the Program at all. For example, if a patent license would not permit royalty-free redistribution of the Program by all those who receive copies directly or indirectly through you, then the only way you could satisfy both it and this License would be to refrain entirely from distribution of the Program.

If any portion of this section is held invalid or unenforceable under any particular circumstance, the balance of the section is intended to apply and the section as a whole is intended to apply in other circumstances.

It is not the purpose of this section to induce you to infringe any patents or other property right claims or to contest validity of any such claims; this section has the sole purpose of protecting the integrity of the free software distribution system, which is implemented by public license practices. Many people have made generous contributions to the wide range of software distributed through that system in reliance on consistent application of that system; it is up to the author/donor to decide if he or she is willing to distribute software through any other system and a licensee cannot impose that choice.

This section is intended to make thoroughly clear what is believed to be a consequence of the rest of this License.

8. If the distribution and/or use of the Program is restricted in certain countries either by patents or by copyrighted interfaces, the original copyright holder who places the Program under this License may add an explicit geographical distribution limitation excluding those countries, so that distribution is permitted only in or among countries not thus excluded. In such case, this License incorporates the limitation as if written in the body of this License.

9. The Free Software Foundation may publish revised and/or new versions of the General Public License from time to time. Such new versions will be similar in spirit to the present version, but may differ in detail to address new problems or concerns.

Each version is given a distinguishing version number. If the Program specifies a version number of this License which applies to it and "any later version", you have the option of following the terms and conditions either of that version or of any later version published by the Free Software Foundation. If the Program does not specify a version number of this License, you may choose any version ever published by the Free Software Foundation.

10. If you wish to incorporate parts of the Program into other free programs whose distribution conditions are different, write to the author to ask for permission. For software which is copyrighted by the Free Software Foundation, write to the Free Software Foundation; we sometimes make exceptions for this. Our decision will be guided by the two goals of preserving the free status of all derivatives of our free software and of promoting the sharing and reuse of software generally.

#### NO WARRANTY

11. BECAUSE THE PROGRAM IS LICENSED FREE OF CHARGE, THERE IS NO WARRANTY FOR THE PROGRAM, TO THE EXTENT PERMITTED BY APPLICABLE LAW. EXCEPT WHEN OTHERWISE STATED IN WRITING THE COPYRIGHT HOLDERS AND/OR OTHER PARTIES PROVIDE THE PROGRAM "AS IS" WITHOUT WARRANTY OF ANY KIND, EITHER EXPRESSED OR IMPLIED, INCLUDING, BUT NOT LIMITED TO, THE IMPLIED WARRANTIES OF MERCHANTABILITY AND FITNESS FOR A PARTICULAR PURPOSE. THE ENTIRE RISK AS TO THE QUALITY AND PERFORMANCE OF THE PROGRAM IS WITH YOU. SHOULD THE PROGRAM PROVE DEFECTIVE, YOU ASSUME THE COST OF ALL NECESSARY SERVICING, REPAIR OR CORRECTION.

12. IN NO EVENT UNLESS REQUIRED BY APPLICABLE LAW OR AGREED TO IN WRITING WILL ANY COPYRIGHT HOLDER, OR ANY OTHER PARTY WHO MAY MODIFY AND/OR REDISTRIBUTE THE

PROGRAM AS PERMITTED ABOVE, BE LIABLE TO YOU FOR DAMAGES, INCLUDING ANY GENERAL, SPECIAL, INCIDENTAL OR CONSEQUENTIAL DAMAGES ARISING OUT OF THE USE OR INABILITY TO USE THE PROGRAM (INCLUDING BUT NOT LIMITED TO LOSS OF DATA OR DATA BEING RENDERED INACCURATE OR LOSSES SUSTAINED BY YOU OR THIRD PARTIES OR A FAILURE OF THE PROGRAM TO OPERATE WITH ANY OTHER PROGRAMS), EVEN IF SUCH HOLDER OR OTHER PARTY HAS BEEN ADVISED OF THE POSSIBILITY OF SUCH DAMAGES.

#### END OF TERMS AND CONDITIONS

How to Apply These Terms to Your New Programs

If you develop a new program, and you want it to be of the greatest possible use to the public, the best way to achieve this is to make it free software which everyone can redistribute and change under these terms.

To do so, attach the following notices to the program. It is safest to attach them to the start of each source file to most effectively convey the exclusion of warranty; and each file should have at least the "copyright" line and a pointer to where the full notice is found.

One line to give the program's name and a brief idea of what it does.

Copyright  $(C)$  <year> <name of author>

 This program is free software; you can redistribute it and/or modify it under the terms of the GNU General Public License as published by the Free Software Foundation; either version 2 of the License, or (at your option) any later version.

 This program is distributed in the hope that it will be useful, but WITHOUT ANY WARRANTY; without even the implied warranty of MERCHANTABILITY or FITNESS FOR A PARTICULAR PURPOSE. See the GNU General Public License for more details.

 You should have received a copy of the GNU General Public License along with this program; if not, write to the Free Software Foundation, Inc., 59 Temple Place, Suite 330, Boston, MA 02111-1307 USA

Also add information on how to contact you by electronic and paper mail.

If the program is interactive, make it output a short notice like this when it starts in an interactive mode:

 Gnomovision version 69, Copyright (C) year name of author Gnomovision comes with ABSOLUTELY NO WARRANTY; for details type 'show w'. This is free software, and you are welcome to redistribute it under certain conditions; type 'show c' for details.

The hypothetical commands 'show w' and 'show c' should show the appropriate parts of the General Public License. Of course, the commands you use may be called something other than 'show w' and 'show c'; they could even be mouse-clicks or menu items--whatever suits your program.

You should also get your employer (if you work as a programmer) or your school,

if any, to sign a "copyright disclaimer" for the program, if necessary. Here is a sample; alter the names:

 Yoyodyne, Inc., hereby disclaims all copyright interest in the program 'Gnomovision' (which makes passes at compilers) written by James Hacker.

signature of Ty Coon, 1 April 1989

Ty Coon, President of Vice

This General Public License does not permit incorporating your program into proprietary programs. If your program is a subroutine library, you may consider it more useful to permit linking proprietary applications with the library. If this is what you want to do, use the GNU Library General Public License instead of this License.

#### "CLASSPATH" EXCEPTION TO THE GPL

Certain source files distributed by Sun Microsystems, Inc. are subject to the following clarification and special exception to the GPL, but only where Sun has expressly included in the particular source file's header the words "Sun designates this particular file as subject to the "Classpath" exception as provided by Sun in the LICENSE file that accompanied this code."

 Linking this library statically or dynamically with other modules is making a combined work based on this library. Thus, the terms and conditions of the GNU General Public License cover the whole combination.

 As a special exception, the copyright holders of this library give you permission to link this library with independent modules to produce an executable, regardless of the license terms of these independent modules, and to copy and distribute the resulting executable under terms of your choice, provided that you also meet, for each linked independent module, the terms and conditions of the license of that module. An independent module is a module which is not derived from or based on this library. If you modify this library, you may extend this exception to your version of the library, but you are not obligated to do so. If you do not wish to do so, delete this exception statement from your version.

Apache XML Commons Resolver Copyright 2006 The Apache Software Foundation.

This product includes software developed at The Apache Software Foundation http://www.apache.org/

Portions of this code are derived from classes placed in the public domain by Arbortext on 10 Apr 2000. See: http://www.arbortext.com/customer\_support/updates\_and\_technical\_notes/catalogs/docs/README.htm The contents of these file are subject to the Mozilla Public License Version 1.0 (the "License"); you may not use these files except in compliance with the License. You may obtain a copy of the License at http://www.mozilla.org/MPL/

Software distributed under the License is distributed on an "AS IS" basis, WITHOUT WARRANTY OF ANY KIND, either express or implied. See the License for the specific language governing rights and limitations under the License.

The Original Code is all Saxon modules labelled with a notice referring to this license.

The Initial Developer of the Original Code is Michael Kay, except where otherwise specified in an individual module.

Portions created by other named contributors are copyright as identified in the relevant module. All Rights Reserved.

Contributor(s) are listed in the documentation: see notices/contributors.

 Apache License Version 2.0, January 2004 http://www.apache.org/licenses/

#### TERMS AND CONDITIONS FOR USE, REPRODUCTION, AND DISTRIBUTION

1. Definitions.

 "License" shall mean the terms and conditions for use, reproduction, and distribution as defined by Sections 1 through 9 of this document.

 "Licensor" shall mean the copyright owner or entity authorized by the copyright owner that is granting the License.

 "Legal Entity" shall mean the union of the acting entity and all other entities that control, are controlled by, or are under common control with that entity. For the purposes of this definition, "control" means (i) the power, direct or indirect, to cause the direction or management of such entity, whether by contract or otherwise, or (ii) ownership of fifty percent (50%) or more of the outstanding shares, or (iii) beneficial ownership of such entity.

 "You" (or "Your") shall mean an individual or Legal Entity exercising permissions granted by this License.

 "Source" form shall mean the preferred form for making modifications, including but not limited to software source code, documentation source, and configuration files.

 "Object" form shall mean any form resulting from mechanical transformation or translation of a Source form, including but

 not limited to compiled object code, generated documentation, and conversions to other media types.

 "Work" shall mean the work of authorship, whether in Source or Object form, made available under the License, as indicated by a copyright notice that is included in or attached to the work (an example is provided in the Appendix below).

 "Derivative Works" shall mean any work, whether in Source or Object form, that is based on (or derived from) the Work and for which the editorial revisions, annotations, elaborations, or other modifications represent, as a whole, an original work of authorship. For the purposes of this License, Derivative Works shall not include works that remain separable from, or merely link (or bind by name) to the interfaces of, the Work and Derivative Works thereof.

 "Contribution" shall mean any work of authorship, including the original version of the Work and any modifications or additions to that Work or Derivative Works thereof, that is intentionally submitted to Licensor for inclusion in the Work by the copyright owner or by an individual or Legal Entity authorized to submit on behalf of the copyright owner. For the purposes of this definition, "submitted" means any form of electronic, verbal, or written communication sent to the Licensor or its representatives, including but not limited to communication on electronic mailing lists, source code control systems, and issue tracking systems that are managed by, or on behalf of, the Licensor for the purpose of discussing and improving the Work, but excluding communication that is conspicuously marked or otherwise designated in writing by the copyright owner as "Not a Contribution."

 "Contributor" shall mean Licensor and any individual or Legal Entity on behalf of whom a Contribution has been received by Licensor and subsequently incorporated within the Work.

- 2. Grant of Copyright License. Subject to the terms and conditions of this License, each Contributor hereby grants to You a perpetual, worldwide, non-exclusive, no-charge, royalty-free, irrevocable copyright license to reproduce, prepare Derivative Works of, publicly display, publicly perform, sublicense, and distribute the Work and such Derivative Works in Source or Object form.
- 3. Grant of Patent License. Subject to the terms and conditions of this License, each Contributor hereby grants to You a perpetual, worldwide, non-exclusive, no-charge, royalty-free, irrevocable (except as stated in this section) patent license to make, have made, use, offer to sell, sell, import, and otherwise transfer the Work, where such license applies only to those patent claims licensable by such Contributor that are necessarily infringed by their

 Contribution(s) alone or by combination of their Contribution(s) with the Work to which such Contribution(s) was submitted. If You institute patent litigation against any entity (including a cross-claim or counterclaim in a lawsuit) alleging that the Work or a Contribution incorporated within the Work constitutes direct or contributory patent infringement, then any patent licenses granted to You under this License for that Work shall terminate as of the date such litigation is filed.

- 4. Redistribution. You may reproduce and distribute copies of the Work or Derivative Works thereof in any medium, with or without modifications, and in Source or Object form, provided that You meet the following conditions:
	- (a) You must give any other recipients of the Work or Derivative Works a copy of this License; and
	- (b) You must cause any modified files to carry prominent notices stating that You changed the files; and
	- (c) You must retain, in the Source form of any Derivative Works that You distribute, all copyright, patent, trademark, and attribution notices from the Source form of the Work, excluding those notices that do not pertain to any part of the Derivative Works; and
	- (d) If the Work includes a "NOTICE" text file as part of its distribution, then any Derivative Works that You distribute must include a readable copy of the attribution notices contained within such NOTICE file, excluding those notices that do not pertain to any part of the Derivative Works, in at least one of the following places: within a NOTICE text file distributed as part of the Derivative Works; within the Source form or documentation, if provided along with the Derivative Works; or, within a display generated by the Derivative Works, if and wherever such third-party notices normally appear. The contents of the NOTICE file are for informational purposes only and do not modify the License. You may add Your own attribution notices within Derivative Works that You distribute, alongside or as an addendum to the NOTICE text from the Work, provided that such additional attribution notices cannot be construed as modifying the License.

 You may add Your own copyright statement to Your modifications and may provide additional or different license terms and conditions for use, reproduction, or distribution of Your modifications, or for any such Derivative Works as a whole, provided Your use, reproduction, and distribution of the Work otherwise complies with

the conditions stated in this License.

- 5. Submission of Contributions. Unless You explicitly state otherwise, any Contribution intentionally submitted for inclusion in the Work by You to the Licensor shall be under the terms and conditions of this License, without any additional terms or conditions. Notwithstanding the above, nothing herein shall supersede or modify the terms of any separate license agreement you may have executed with Licensor regarding such Contributions.
- 6. Trademarks. This License does not grant permission to use the trade names, trademarks, service marks, or product names of the Licensor, except as required for reasonable and customary use in describing the origin of the Work and reproducing the content of the NOTICE file.
- 7. Disclaimer of Warranty. Unless required by applicable law or agreed to in writing, Licensor provides the Work (and each Contributor provides its Contributions) on an "AS IS" BASIS, WITHOUT WARRANTIES OR CONDITIONS OF ANY KIND, either express or implied, including, without limitation, any warranties or conditions of TITLE, NON-INFRINGEMENT, MERCHANTABILITY, or FITNESS FOR A PARTICULAR PURPOSE. You are solely responsible for determining the appropriateness of using or redistributing the Work and assume any risks associated with Your exercise of permissions under this License.
- 8. Limitation of Liability. In no event and under no legal theory, whether in tort (including negligence), contract, or otherwise, unless required by applicable law (such as deliberate and grossly negligent acts) or agreed to in writing, shall any Contributor be liable to You for damages, including any direct, indirect, special, incidental, or consequential damages of any character arising as a result of this License or out of the use or inability to use the Work (including but not limited to damages for loss of goodwill, work stoppage, computer failure or malfunction, or any and all other commercial damages or losses), even if such Contributor has been advised of the possibility of such damages.
- 9. Accepting Warranty or Additional Liability. While redistributing the Work or Derivative Works thereof, You may choose to offer, and charge a fee for, acceptance of support, warranty, indemnity, or other liability obligations and/or rights consistent with this License. However, in accepting such obligations, You may act only on Your own behalf and on Your sole responsibility, not on behalf of any other Contributor, and only if You agree to indemnify, defend, and hold each Contributor harmless for any liability incurred by, or claims asserted against, such Contributor by reason of your accepting any such warranty or additional liability.

#### END OF TERMS AND CONDITIONS

APPENDIX: How to apply the Apache License to your work.

 To apply the Apache License to your work, attach the following boilerplate notice, with the fields enclosed by brackets "[]" replaced with your own identifying information. (Don't include the brackets!) The text should be enclosed in the appropriate comment syntax for the file format. We also recommend that a file or class name and description of purpose be included on the same "printed page" as the copyright notice for easier identification within third-party archives.

Copyright [yyyy] [name of copyright owner]

 Licensed under the Apache License, Version 2.0 (the "License"); you may not use this file except in compliance with the License. You may obtain a copy of the License at

http://www.apache.org/licenses/LICENSE-2.0

 Unless required by applicable law or agreed to in writing, software distributed under the License is distributed on an "AS IS" BASIS, WITHOUT WARRANTIES OR CONDITIONS OF ANY KIND, either express or implied. See the License for the specific language governing permissions and limitations under the License.

# **1.425 protobuf 3.5.0-13.el8**

## **1.425.1 Available under license :**

Copyright 2008, Google Inc. All rights reserved.

Redistribution and use in source and binary forms, with or without modification, are permitted provided that the following conditions are met:

 \* Redistributions of source code must retain the above copyright notice, this list of conditions and the following disclaimer.

 \* Redistributions in binary form must reproduce the above copyright notice, this list of conditions and the following disclaimer in the documentation and/or other materials provided with the distribution.

 \* Neither the name of Google Inc. nor the names of its contributors may be used to endorse or promote products derived from this software without specific prior written permission.
THIS SOFTWARE IS PROVIDED BY THE COPYRIGHT HOLDERS AND CONTRIBUTORS "AS IS" AND ANY EXPRESS OR IMPLIED WARRANTIES, INCLUDING, BUT NOT LIMITED TO, THE IMPLIED WARRANTIES OF MERCHANTABILITY AND FITNESS FOR A PARTICULAR PURPOSE ARE DISCLAIMED. IN NO EVENT SHALL THE COPYRIGHT OWNER OR CONTRIBUTORS BE LIABLE FOR ANY DIRECT, INDIRECT, INCIDENTAL, SPECIAL, EXEMPLARY, OR CONSEQUENTIAL DAMAGES (INCLUDING, BUT NOT LIMITED TO, PROCUREMENT OF SUBSTITUTE GOODS OR SERVICES; LOSS OF USE, DATA, OR PROFITS; OR BUSINESS INTERRUPTION) HOWEVER CAUSED AND ON ANY THEORY OF LIABILITY, WHETHER IN CONTRACT, STRICT LIABILITY, OR TORT (INCLUDING NEGLIGENCE OR OTHERWISE) ARISING IN ANY WAY OUT OF THE USE OF THIS SOFTWARE, EVEN IF ADVISED OF THE POSSIBILITY OF SUCH DAMAGE. # This file contains a list of people who've made non-trivial # contribution to the Google C++ Mocking Framework project. People # who commit code to the project are encouraged to add their names # here. Please keep the list sorted by first names.

Benoit Sigoure <tsuna@google.com> Bogdan Piloca <boo@google.com> Chandler Carruth <chandlerc@google.com> Dave MacLachlan <dmaclach@gmail.com> David Anderson <danderson@google.com> Dean Sturtevant Gene Volovich <gv@cite.com> Hal Burch <gmock@hburch.com> Jeffrey Yasskin <jyasskin@google.com> Jim Keller <jimkeller@google.com> Joe Walnes <joe@truemesh.com> Jon Wray <jwray@google.com> Keir Mierle <mierle@gmail.com> Keith Ray <keith.ray@gmail.com> Kostya Serebryany <kcc@google.com> Lev Makhlis Manuel Klimek <klimek@google.com> Mario Tanev <radix@google.com> Mark Paskin Markus Heule <markus.heule@gmail.com> Matthew Simmons <simmonmt@acm.org> Mike Bland <mbland@google.com> Neal Norwitz <nnorwitz@gmail.com> Nermin Ozkiranartli <nermin@google.com> Owen Carlsen <ocarlsen@google.com> Paneendra Ba <paneendra@google.com> Paul Menage <menage@google.com> Piotr Kaminski <piotrk@google.com> Russ Rufer <russ@pentad.com> Sverre Sundsdal <sundsdal@gmail.com> Takeshi Yoshino <tyoshino@google.com> Vadim Berman <vadimb@google.com>

Vlad Losev <vladl@google.com> Wolfgang Klier <wklier@google.com> Zhanyong Wan <wan@google.com> This license applies to all parts of Protocol Buffers except the following:

- Atomicops support for generic gcc, located in src/google/protobuf/stubs/atomicops\_internals\_generic\_gcc.h. This file is copyrighted by Red Hat Inc.
- Atomicops support for AIX/POWER, located in src/google/protobuf/stubs/atomicops\_internals\_power.h. This file is copyrighted by Bloomberg Finance LP.

Copyright 2014, Google Inc. All rights reserved.

Redistribution and use in source and binary forms, with or without modification, are permitted provided that the following conditions are met:

 \* Redistributions of source code must retain the above copyright notice, this list of conditions and the following disclaimer.

 \* Redistributions in binary form must reproduce the above copyright notice, this list of conditions and the following disclaimer in the documentation and/or other materials provided with the distribution.

 \* Neither the name of Google Inc. nor the names of its contributors may be used to endorse or promote products derived from this software without specific prior written permission.

THIS SOFTWARE IS PROVIDED BY THE COPYRIGHT HOLDERS AND CONTRIBUTORS "AS IS" AND ANY EXPRESS OR IMPLIED WARRANTIES, INCLUDING, BUT NOT LIMITED TO, THE IMPLIED WARRANTIES OF MERCHANTABILITY AND FITNESS FOR A PARTICULAR PURPOSE ARE DISCLAIMED. IN NO EVENT SHALL THE COPYRIGHT OWNER OR CONTRIBUTORS BE LIABLE FOR ANY DIRECT, INDIRECT, INCIDENTAL, SPECIAL, EXEMPLARY, OR CONSEQUENTIAL DAMAGES (INCLUDING, BUT NOT LIMITED TO, PROCUREMENT OF SUBSTITUTE GOODS OR SERVICES; LOSS OF USE, DATA, OR PROFITS; OR BUSINESS INTERRUPTION) HOWEVER CAUSED AND ON ANY THEORY OF LIABILITY, WHETHER IN CONTRACT, STRICT LIABILITY, OR TORT (INCLUDING NEGLIGENCE OR OTHERWISE) ARISING IN ANY WAY OUT OF THE USE OF THIS SOFTWARE, EVEN IF ADVISED OF THE POSSIBILITY OF SUCH DAMAGE.

Code generated by the Protocol Buffer compiler is owned by the owner of the input file used when generating it. This code is not standalone and requires a support library to be linked with it. This support library is itself covered by the above license.

> Apache License Version 2.0, January 2004

#### TERMS AND CONDITIONS FOR USE, REPRODUCTION, AND DISTRIBUTION

### 1. Definitions.

 "License" shall mean the terms and conditions for use, reproduction, and distribution as defined by Sections 1 through 9 of this document.

 "Licensor" shall mean the copyright owner or entity authorized by the copyright owner that is granting the License.

 "Legal Entity" shall mean the union of the acting entity and all other entities that control, are controlled by, or are under common control with that entity. For the purposes of this definition, "control" means (i) the power, direct or indirect, to cause the direction or management of such entity, whether by contract or otherwise, or (ii) ownership of fifty percent (50%) or more of the outstanding shares, or (iii) beneficial ownership of such entity.

 "You" (or "Your") shall mean an individual or Legal Entity exercising permissions granted by this License.

 "Source" form shall mean the preferred form for making modifications, including but not limited to software source code, documentation source, and configuration files.

 "Object" form shall mean any form resulting from mechanical transformation or translation of a Source form, including but not limited to compiled object code, generated documentation, and conversions to other media types.

 "Work" shall mean the work of authorship, whether in Source or Object form, made available under the License, as indicated by a copyright notice that is included in or attached to the work (an example is provided in the Appendix below).

 "Derivative Works" shall mean any work, whether in Source or Object form, that is based on (or derived from) the Work and for which the editorial revisions, annotations, elaborations, or other modifications represent, as a whole, an original work of authorship. For the purposes of this License, Derivative Works shall not include works that remain separable from, or merely link (or bind by name) to the interfaces of, the Work and Derivative Works thereof.

 "Contribution" shall mean any work of authorship, including the original version of the Work and any modifications or additions to that Work or Derivative Works thereof, that is intentionally

 submitted to Licensor for inclusion in the Work by the copyright owner or by an individual or Legal Entity authorized to submit on behalf of the copyright owner. For the purposes of this definition, "submitted" means any form of electronic, verbal, or written communication sent to the Licensor or its representatives, including but not limited to communication on electronic mailing lists, source code control systems, and issue tracking systems that are managed by, or on behalf of, the Licensor for the purpose of discussing and improving the Work, but excluding communication that is conspicuously marked or otherwise designated in writing by the copyright owner as "Not a Contribution."

 "Contributor" shall mean Licensor and any individual or Legal Entity on behalf of whom a Contribution has been received by Licensor and subsequently incorporated within the Work.

- 2. Grant of Copyright License. Subject to the terms and conditions of this License, each Contributor hereby grants to You a perpetual, worldwide, non-exclusive, no-charge, royalty-free, irrevocable copyright license to reproduce, prepare Derivative Works of, publicly display, publicly perform, sublicense, and distribute the Work and such Derivative Works in Source or Object form.
- 3. Grant of Patent License. Subject to the terms and conditions of this License, each Contributor hereby grants to You a perpetual, worldwide, non-exclusive, no-charge, royalty-free, irrevocable (except as stated in this section) patent license to make, have made, use, offer to sell, sell, import, and otherwise transfer the Work, where such license applies only to those patent claims licensable by such Contributor that are necessarily infringed by their Contribution(s) alone or by combination of their Contribution(s) with the Work to which such Contribution(s) was submitted. If You institute patent litigation against any entity (including a cross-claim or counterclaim in a lawsuit) alleging that the Work or a Contribution incorporated within the Work constitutes direct or contributory patent infringement, then any patent licenses granted to You under this License for that Work shall terminate as of the date such litigation is filed.
- 4. Redistribution. You may reproduce and distribute copies of the Work or Derivative Works thereof in any medium, with or without modifications, and in Source or Object form, provided that You meet the following conditions:
	- (a) You must give any other recipients of the Work or Derivative Works a copy of this License; and
	- (b) You must cause any modified files to carry prominent notices stating that You changed the files; and
- (c) You must retain, in the Source form of any Derivative Works that You distribute, all copyright, patent, trademark, and attribution notices from the Source form of the Work, excluding those notices that do not pertain to any part of the Derivative Works; and
- (d) If the Work includes a "NOTICE" text file as part of its distribution, then any Derivative Works that You distribute must include a readable copy of the attribution notices contained within such NOTICE file, excluding those notices that do not pertain to any part of the Derivative Works, in at least one of the following places: within a NOTICE text file distributed as part of the Derivative Works; within the Source form or documentation, if provided along with the Derivative Works; or, within a display generated by the Derivative Works, if and wherever such third-party notices normally appear. The contents of the NOTICE file are for informational purposes only and do not modify the License. You may add Your own attribution notices within Derivative Works that You distribute, alongside or as an addendum to the NOTICE text from the Work, provided that such additional attribution notices cannot be construed as modifying the License.

 You may add Your own copyright statement to Your modifications and may provide additional or different license terms and conditions for use, reproduction, or distribution of Your modifications, or for any such Derivative Works as a whole, provided Your use, reproduction, and distribution of the Work otherwise complies with the conditions stated in this License.

- 5. Submission of Contributions. Unless You explicitly state otherwise, any Contribution intentionally submitted for inclusion in the Work by You to the Licensor shall be under the terms and conditions of this License, without any additional terms or conditions. Notwithstanding the above, nothing herein shall supersede or modify the terms of any separate license agreement you may have executed with Licensor regarding such Contributions.
- 6. Trademarks. This License does not grant permission to use the trade names, trademarks, service marks, or product names of the Licensor, except as required for reasonable and customary use in describing the origin of the Work and reproducing the content of the NOTICE file.
- 7. Disclaimer of Warranty. Unless required by applicable law or agreed to in writing, Licensor provides the Work (and each Contributor provides its Contributions) on an "AS IS" BASIS, WITHOUT WARRANTIES OR CONDITIONS OF ANY KIND, either express or

 implied, including, without limitation, any warranties or conditions of TITLE, NON-INFRINGEMENT, MERCHANTABILITY, or FITNESS FOR A PARTICULAR PURPOSE. You are solely responsible for determining the appropriateness of using or redistributing the Work and assume any risks associated with Your exercise of permissions under this License.

- 8. Limitation of Liability. In no event and under no legal theory, whether in tort (including negligence), contract, or otherwise, unless required by applicable law (such as deliberate and grossly negligent acts) or agreed to in writing, shall any Contributor be liable to You for damages, including any direct, indirect, special, incidental, or consequential damages of any character arising as a result of this License or out of the use or inability to use the Work (including but not limited to damages for loss of goodwill, work stoppage, computer failure or malfunction, or any and all other commercial damages or losses), even if such Contributor has been advised of the possibility of such damages.
- 9. Accepting Warranty or Additional Liability. While redistributing the Work or Derivative Works thereof, You may choose to offer, and charge a fee for, acceptance of support, warranty, indemnity, or other liability obligations and/or rights consistent with this License. However, in accepting such obligations, You may act only on Your own behalf and on Your sole responsibility, not on behalf of any other Contributor, and only if You agree to indemnify, defend, and hold each Contributor harmless for any liability incurred by, or claims asserted against, such Contributor by reason of your accepting any such warranty or additional liability.

#### END OF TERMS AND CONDITIONS

APPENDIX: How to apply the Apache License to your work.

 To apply the Apache License to your work, attach the following boilerplate notice, with the fields enclosed by brackets "[]" replaced with your own identifying information. (Don't include the brackets!) The text should be enclosed in the appropriate comment syntax for the file format. We also recommend that a file or class name and description of purpose be included on the same "printed page" as the copyright notice for easier identification within third-party archives.

 Copyright [2007] Neal Norwitz Portions Copyright [2007] Google Inc.

 Licensed under the Apache License, Version 2.0 (the "License"); you may not use this file except in compliance with the License. You may obtain a copy of the License at

#### http://www.apache.org/licenses/LICENSE-2.0

 Unless required by applicable law or agreed to in writing, software distributed under the License is distributed on an "AS IS" BASIS, WITHOUT WARRANTIES OR CONDITIONS OF ANY KIND, either express or implied. See the License for the specific language governing permissions and limitations under the License. This file contains a list of people who have made large contributions to the public version of Protocol Buffers.

Original Protocol Buffers design and implementation: Sanjay Ghemawat <sanjay@google.com> Jeff Dean <jeff@google.com> Daniel Dulitz <daniel@google.com> Craig Silverstein Paul Haahr <haahr@google.com> Corey Anderson <corin@google.com> (and many others)

Proto2 C++ and Java primary author: Kenton Varda <kenton@google.com>

Proto2 Python primary authors: Will Robinson <robinson@google.com> Petar Petrov <petar@google.com>

Java Nano primary authors: Brian Duff <br/>bduff@google.com> Tom Chao <chaot@google.com> Max Cai <maxtroy@google.com> Ulas Kirazci <ulas@google.com>

Large code contributions: Jason Hsueh <jasonh@google.com> Joseph Schorr <jschorr@google.com> Wenbo Zhu <wenboz@google.com>

Large quantity of code reviews: Scott Bruce <sbruce@google.com> Frank Yellin Neal Norwitz <nnorwitz@google.com> Jeffrey Yasskin <jyasskin@google.com> Ambrose Feinstein <ambrose@google.com>

Documentation: Lisa Carey <lcarey@google.com> Maven packaging: Gregory Kick <gak@google.com>

Patch contributors:

Kevin Ko <kevin.s.ko@gmail.com>

\* Small patch to handle trailing slashes in --proto\_path flag.

Johan Euphrosine <proppy@aminche.com>

\* Small patch to fix Python CallMethod().

Ulrich Kunitz <kune@deine-taler.de>

\* Small optimizations to Python serialization.

Leandro Lucarella <llucax@gmail.com>

\* VI syntax highlighting tweaks.

\* Fix compiler to not make output executable.

Dilip Joseph <dilip.antony.joseph@gmail.com>

 \* Heuristic detection of sub-messages when printing unknown fields in text format.

Brian Atkinson <nairb774@gmail.com>

\* Added @Override annotation to generated Java code where appropriate.

Vincent Choinire <Choiniere.Vincent@hydro.qc.ca>

\* Tru64 support.

Monty Taylor <monty.taylor@gmail.com>

\* Solaris 10 + Sun Studio fixes.

Alek Storm <alek.storm@gmail.com>

\* Slicing support for repeated scalar fields for the Python API.

Oleg Smolsky <oleg.smolsky@gmail.com>

\* MS Visual Studio error format option.

\* Detect unordered\_map in stl\_hash.m4.

Brian Olson <br/> <br/> <br/> <br/> <br/>Stranolson@google.com>

\* gzip/zlib I/O support.

Michael Poole <mdpoole@troilus.org>

\* Fixed warnings about generated constructors not explicitly initializing

all fields (only present with certain compiler settings).

\* Added generation of field number constants.

Wink Saville <wink@google.com>

\* Fixed initialization ordering problem in logging code.

Will Pierce <willp@nuclei.com>

\* Small patch improving performance of in Python serialization.

Alexandre Vassalotti <alexandre@peadrop.com>

\* Emacs mode for Protocol Buffers (editors/protobuf-mode.el).

Scott Stafford <scott.stafford@gmail.com>

\* Added Swap(), SwapElements(), and RemoveLast() to Reflection interface.

Alexander Melnikov <alm@sibmail.ru>

\* HPUX support.

Oliver Jowett <oliver.jowett@gmail.com>

\* Detect whether zlib is new enough in configure script.

\* Fixes for Solaris 10 32/64-bit confusion.

Evan Jones <evanj@mit.edu>

\* Optimize Java serialization code when writing a small message to a stream.

- \* Optimize Java serialization of strings so that UTF-8 encoding happens only once per string per serialization call.
- \* Clean up some Java warnings.
- \* Fix bug with permanent callbacks that delete themselves when run.

Michael Kucharski <m.kucharski@gmail.com>

- \* Added CodedInputStream.getTotalBytesRead().
- Kacper Kowalik <xarthisius.kk@gmail.com>

\* Fixed m4/acx\_pthread.m4 problem for some Linux distributions.

William Orr <will@worrbase.com>

- \* Fixed detection of sched\_yield on Solaris.
- \* Added atomicops for Solaris

Andrew Paprocki <andrew@ishiboo.com>

- \* Fixed minor IBM xlC compiler build issues
- \* Added atomicops for AIX (POWER)
- # This file contains a list of people who've made non-trivial
- # contribution to the Google C++ Testing Framework project. People
- # who commit code to the project are encouraged to add their names
- # here. Please keep the list sorted by first names.

Ajay Joshi <jaj@google.com> Balzs Dn <br/>balazs.dan@gmail.com> Bharat Mediratta <br/>bharat@menalto.com> Chandler Carruth <chandlerc@google.com> Chris Prince <cprince@google.com> Chris Taylor <taylorc@google.com> Dan Egnor <egnor@google.com> Eric Roman <eroman@chromium.org> Hady Zalek <hady.zalek@gmail.com> Jeffrey Yasskin <jyasskin@google.com> Ji Sigursson <joi@google.com> Keir Mierle <mierle@gmail.com> Keith Ray <keith.ray@gmail.com> Kenton Varda <kenton@google.com> Manuel Klimek <klimek@google.com> Markus Heule <markus.heule@gmail.com> Mika Raento <mikie@iki.fi> Mikls Fazekas <mfazekas@szemafor.com> Pasi Valminen <pasi.valminen@gmail.com> Patrick Hanna <phanna@google.com> Patrick Riley <pfr@google.com> Peter Kaminski <piotrk@google.com> Preston Jackson <preston.a.jackson@gmail.com> Rainer Klaffenboeck <rainer.klaffenboeck@dynatrace.com> Russ Cox <rsc@google.com> Russ Rufer <russ@pentad.com> Sean Mcafee <eefacm@gmail.com> Sigurur sgeirsson <siggi@google.com> Tracy Bialik <tracy@pentad.com>

Vadim Berman <vadimb@google.com> Vlad Losev <vladl@google.com> Zhanyong Wan <wan@google.com>

# **1.426 x-sys 0.0.0-20220520151302 bc2c85ada10a**

# **1.426.1 Available under license :**

# This source code was written by the Go contributors. # The master list of contributors is in the main Go distribution, # visible at http://tip.golang.org/CONTRIBUTORS. Copyright (c) 2009 The Go Authors. All rights reserved.

Redistribution and use in source and binary forms, with or without modification, are permitted provided that the following conditions are met:

 \* Redistributions of source code must retain the above copyright notice, this list of conditions and the following disclaimer.

 \* Redistributions in binary form must reproduce the above copyright notice, this list of conditions and the following disclaimer in the documentation and/or other materials provided with the distribution.

 \* Neither the name of Google Inc. nor the names of its contributors may be used to endorse or promote products derived from this software without specific prior written permission.

THIS SOFTWARE IS PROVIDED BY THE COPYRIGHT HOLDERS AND CONTRIBUTORS "AS IS" AND ANY EXPRESS OR IMPLIED WARRANTIES, INCLUDING, BUT NOT LIMITED TO, THE IMPLIED WARRANTIES OF MERCHANTABILITY AND FITNESS FOR A PARTICULAR PURPOSE ARE DISCLAIMED. IN NO EVENT SHALL THE COPYRIGHT OWNER OR CONTRIBUTORS BE LIABLE FOR ANY DIRECT, INDIRECT, INCIDENTAL, SPECIAL, EXEMPLARY, OR CONSEQUENTIAL DAMAGES (INCLUDING, BUT NOT LIMITED TO, PROCUREMENT OF SUBSTITUTE GOODS OR SERVICES; LOSS OF USE, DATA, OR PROFITS; OR BUSINESS INTERRUPTION) HOWEVER CAUSED AND ON ANY THEORY OF LIABILITY, WHETHER IN CONTRACT, STRICT LIABILITY, OR TORT (INCLUDING NEGLIGENCE OR OTHERWISE) ARISING IN ANY WAY OUT OF THE USE OF THIS SOFTWARE, EVEN IF ADVISED OF THE POSSIBILITY OF SUCH DAMAGE.

# **1.427 jakarta-annotation-api 1.3.5**

## **1.427.1 Available under license :**

# Eclipse Public License - v 2.0

THE ACCOMPANYING PROGRAM IS PROVIDED UNDER THE TERMS OF THIS ECLIPSE

## PUBLIC LICENSE ("AGREEMENT"). ANY USE, REPRODUCTION OR DISTRIBUTION OF THE PROGRAM CONSTITUTES RECIPIENT'S ACCEPTANCE OF THIS AGREEMENT.

#### 1. DEFINITIONS

"Contribution" means:

 a) in the case of the initial Contributor, the initial content Distributed under this Agreement, and

b) in the case of each subsequent Contributor:

i) changes to the Program, and

ii) additions to the Program;

 where such changes and/or additions to the Program originate from and are Distributed by that particular Contributor. A Contribution "originates" from a Contributor if it was added to the Program by such Contributor itself or anyone acting on such Contributor's behalf. Contributions do not include changes or additions to the Program that are not Modified Works.

"Contributor" means any person or entity that Distributes the Program.

 "Licensed Patents" mean patent claims licensable by a Contributor which are necessarily infringed by the use or sale of its Contribution alone or when combined with the Program.

 "Program" means the Contributions Distributed in accordance with this Agreement.

 "Recipient" means anyone who receives the Program under this Agreement or any Secondary License (as applicable), including Contributors.

 "Derivative Works" shall mean any work, whether in Source Code or other form, that is based on (or derived from) the Program and for which the editorial revisions, annotations, elaborations, or other modifications represent, as a whole, an original work of authorship.

 "Modified Works" shall mean any work in Source Code or other form that results from an addition to, deletion from, or modification of the contents of the Program, including, for purposes of clarity any new file in Source Code form that contains any contents of the Program. Modified Works shall not include works that contain only declarations, interfaces, types, classes, structures, or files of the Program solely in each case in order to link to, bind by name, or subclass the Program or Modified Works thereof.

 "Distribute" means the acts of a) distributing or b) making available in any manner that enables the transfer of a copy.

 "Source Code" means the form of a Program preferred for making modifications, including but not limited to software source code, documentation source, and configuration files.

 "Secondary License" means either the GNU General Public License, Version 2.0, or any later versions of that license, including any exceptions or additional permissions as identified by the initial Contributor.

#### 2. GRANT OF RIGHTS

 a) Subject to the terms of this Agreement, each Contributor hereby grants Recipient a non-exclusive, worldwide, royalty-free copyright license to reproduce, prepare Derivative Works of, publicly display, publicly perform, Distribute and sublicense the Contribution of such Contributor, if any, and such Derivative Works.

 b) Subject to the terms of this Agreement, each Contributor hereby grants Recipient a non-exclusive, worldwide, royalty-free patent license under Licensed Patents to make, use, sell, offer to sell, import and otherwise transfer the Contribution of such Contributor, if any, in Source Code or other form. This patent license shall apply to the combination of the Contribution and the Program if, at the time the Contribution is added by the Contributor, such addition of the Contribution causes such combination to be covered by the Licensed Patents. The patent license shall not apply to any other combinations which include the Contribution. No hardware per se is licensed hereunder.

 c) Recipient understands that although each Contributor grants the licenses to its Contributions set forth herein, no assurances are provided by any Contributor that the Program does not infringe the patent or other intellectual property rights of any other entity. Each Contributor disclaims any liability to Recipient for claims brought by any other entity based on infringement of intellectual property rights or otherwise. As a condition to exercising the rights and licenses granted hereunder, each Recipient hereby assumes sole responsibility to secure any other intellectual property rights needed, if any. For example, if a third party patent license is required to allow Recipient to Distribute the Program, it is Recipient's responsibility to acquire that license before distributing the Program.

 d) Each Contributor represents that to its knowledge it has sufficient copyright rights in its Contribution, if any, to grant the copyright license set forth in this Agreement.

 e) Notwithstanding the terms of any Secondary License, no Contributor makes additional grants to any Recipient (other than those set forth in this Agreement) as a result of such Recipient's receipt of the Program under the terms of a Secondary License (if permitted under the terms of Section 3).

### 3. REQUIREMENTS

3.1 If a Contributor Distributes the Program in any form, then:

 a) the Program must also be made available as Source Code, in accordance with section 3.2, and the Contributor must accompany the Program with a statement that the Source Code for the Program is available under this Agreement, and informs Recipients how to obtain it in a reasonable manner on or through a medium customarily used for software exchange; and

 b) the Contributor may Distribute the Program under a license different than this Agreement, provided that such license: i) effectively disclaims on behalf of all other Contributors all warranties and conditions, express and implied, including warranties or conditions of title and non-infringement, and implied warranties or conditions of merchantability and fitness for a particular purpose;

 ii) effectively excludes on behalf of all other Contributors all liability for damages, including direct, indirect, special, incidental and consequential damages, such as lost profits;

 iii) does not attempt to limit or alter the recipients' rights in the Source Code under section 3.2; and

 iv) requires any subsequent distribution of the Program by any party to be under a license that satisfies the requirements of this section 3.

3.2 When the Program is Distributed as Source Code:

 a) it must be made available under this Agreement, or if the Program (i) is combined with other material in a separate file or files made available under a Secondary License, and (ii) the initial Contributor attached to the Source Code the notice described in Exhibit A of this Agreement, then the Program may be made available under the terms of such Secondary Licenses, and

 b) a copy of this Agreement must be included with each copy of the Program.

 3.3 Contributors may not remove or alter any copyright, patent, trademark, attribution notices, disclaimers of warranty, or limitations of liability ("notices") contained within the Program from any copy of the Program which they Distribute, provided that Contributors may add their own appropriate notices.

### 4. COMMERCIAL DISTRIBUTION

 Commercial distributors of software may accept certain responsibilities with respect to end users, business partners and the like. While this license is intended to facilitate the commercial use of the Program, the Contributor who includes the Program in a commercial product offering should do so in a manner which does not create potential liability for other Contributors. Therefore, if a Contributor includes the Program in a commercial product offering, such Contributor ("Commercial Contributor") hereby agrees to defend and indemnify every other Contributor ("Indemnified Contributor") against any losses, damages and costs (collectively "Losses") arising from claims, lawsuits and other legal actions brought by a third party against the Indemnified Contributor to the extent caused by the acts or omissions of such Commercial Contributor in connection with its distribution of the Program in a commercial product offering. The obligations in this section do not apply to any claims or Losses relating to any actual or alleged intellectual property infringement. In order to qualify, an Indemnified Contributor must: a) promptly notify the Commercial Contributor in writing of such claim, and b) allow the Commercial Contributor to control, and cooperate with the Commercial Contributor in, the defense and any related settlement negotiations. The Indemnified Contributor may participate in any such claim at its own expense.

 For example, a Contributor might include the Program in a commercial product offering, Product X. That Contributor is then a Commercial Contributor. If that Commercial Contributor then makes performance claims, or offers warranties related to Product X, those performance claims and warranties are such Commercial Contributor's responsibility alone. Under this section, the Commercial Contributor would have to defend claims against the other Contributors related to those performance claims and warranties, and if a court requires any other Contributor to pay any damages as a result, the Commercial Contributor must pay those damages.

### 5. NO WARRANTY

 EXCEPT AS EXPRESSLY SET FORTH IN THIS AGREEMENT, AND TO THE EXTENT PERMITTED BY APPLICABLE LAW, THE PROGRAM IS PROVIDED ON AN "AS IS" BASIS, WITHOUT WARRANTIES OR CONDITIONS OF ANY KIND, EITHER EXPRESS OR IMPLIED INCLUDING, WITHOUT LIMITATION, ANY WARRANTIES OR CONDITIONS OF TITLE, NON-INFRINGEMENT, MERCHANTABILITY OR FITNESS FOR A PARTICULAR

 PURPOSE. Each Recipient is solely responsible for determining the appropriateness of using and distributing the Program and assumes all risks associated with its exercise of rights under this Agreement, including but not limited to the risks and costs of program errors, compliance with applicable laws, damage to or loss of data, programs or equipment, and unavailability or interruption of operations.

#### 6. DISCLAIMER OF LIABILITY

 EXCEPT AS EXPRESSLY SET FORTH IN THIS AGREEMENT, AND TO THE EXTENT PERMITTED BY APPLICABLE LAW, NEITHER RECIPIENT NOR ANY CONTRIBUTORS SHALL HAVE ANY LIABILITY FOR ANY DIRECT, INDIRECT, INCIDENTAL, SPECIAL, EXEMPLARY, OR CONSEQUENTIAL DAMAGES (INCLUDING WITHOUT LIMITATION LOST PROFITS), HOWEVER CAUSED AND ON ANY THEORY OF LIABILITY, WHETHER IN CONTRACT, STRICT LIABILITY, OR TORT (INCLUDING NEGLIGENCE OR OTHERWISE) ARISING IN ANY WAY OUT OF THE USE OR DISTRIBUTION OF THE PROGRAM OR THE EXERCISE OF ANY RIGHTS GRANTED HEREUNDER, EVEN IF ADVISED OF THE POSSIBILITY OF SUCH DAMAGES.

#### 7. GENERAL

 If any provision of this Agreement is invalid or unenforceable under applicable law, it shall not affect the validity or enforceability of the remainder of the terms of this Agreement, and without further action by the parties hereto, such provision shall be reformed to the minimum extent necessary to make such provision valid and enforceable.

 If Recipient institutes patent litigation against any entity (including a cross-claim or counterclaim in a lawsuit) alleging that the Program itself (excluding combinations of the Program with other software or hardware) infringes such Recipient's patent(s), then such Recipient's rights granted under Section 2(b) shall terminate as of the date such litigation is filed.

 All Recipient's rights under this Agreement shall terminate if it fails to comply with any of the material terms or conditions of this Agreement and does not cure such failure in a reasonable period of time after becoming aware of such noncompliance. If all Recipient's rights under this Agreement terminate, Recipient agrees to cease use and distribution of the Program as soon as reasonably practicable. However, Recipient's obligations under this Agreement and any licenses granted by Recipient relating to the Program shall continue and survive.

 Everyone is permitted to copy and distribute copies of this Agreement, but in order to avoid inconsistency the Agreement is copyrighted and may only be modified in the following manner. The Agreement Steward reserves the right to publish new versions (including revisions) of this Agreement from time to time. No one other than the Agreement

 Steward has the right to modify this Agreement. The Eclipse Foundation is the initial Agreement Steward. The Eclipse Foundation may assign the responsibility to serve as the Agreement Steward to a suitable separate entity. Each new version of the Agreement will be given a distinguishing version number. The Program (including Contributions) may always be Distributed subject to the version of the Agreement under which it was received. In addition, after a new version of the Agreement is published, Contributor may elect to Distribute the Program (including its Contributions) under the new version.

 Except as expressly stated in Sections 2(a) and 2(b) above, Recipient receives no rights or licenses to the intellectual property of any Contributor under this Agreement, whether expressly, by implication, estoppel or otherwise. All rights in the Program not expressly granted under this Agreement are reserved. Nothing in this Agreement is intended to be enforceable by any entity that is not a Contributor or Recipient. No third-party beneficiary rights are created under this Agreement.

Exhibit A - Form of Secondary Licenses Notice

 "This Source Code may also be made available under the following Secondary Licenses when the conditions for such availability set forth in the Eclipse Public License, v. 2.0 are satisfied: {name license(s), version(s), and exceptions or additional permissions here}."

 Simply including a copy of this Agreement, including this Exhibit A is not sufficient to license the Source Code under Secondary Licenses.

 If it is not possible or desirable to put the notice in a particular file, then You may include the notice in a location (such as a LICENSE file in a relevant directory) where a recipient would be likely to look for such a notice.

You may add additional accurate notices of copyright ownership.

---

## The GNU General Public License (GPL) Version 2, June 1991

 Copyright (C) 1989, 1991 Free Software Foundation, Inc. 51 Franklin Street, Fifth Floor Boston, MA 02110-1335 **USA** 

 Everyone is permitted to copy and distribute verbatim copies of this license document, but changing it is not allowed.

Preamble

 The licenses for most software are designed to take away your freedom to share and change it. By contrast, the GNU General Public License is intended to guarantee your freedom to share and change free software--to make sure the software is free for all its users. This General Public License applies to most of the Free Software Foundation's software and to any other program whose authors commit to using it. (Some other Free Software Foundation software is covered by the GNU Library General Public License instead.) You can apply it to your programs, too.

 When we speak of free software, we are referring to freedom, not price. Our General Public Licenses are designed to make sure that you have the freedom to distribute copies of free software (and charge for this service if you wish), that you receive source code or can get it if you want it, that you can change the software or use pieces of it in new free programs; and that you know you can do these things.

 To protect your rights, we need to make restrictions that forbid anyone to deny you these rights or to ask you to surrender the rights. These restrictions translate to certain responsibilities for you if you distribute copies of the software, or if you modify it.

 For example, if you distribute copies of such a program, whether gratis or for a fee, you must give the recipients all the rights that you have. You must make sure that they, too, receive or can get the source code. And you must show them these terms so they know their rights.

We protect your rights with two steps: (1) copyright the software, and (2) offer you this license which gives you legal permission to copy, distribute and/or modify the software.

 Also, for each author's protection and ours, we want to make certain that everyone understands that there is no warranty for this free software. If the software is modified by someone else and passed on, we want its recipients to know that what they have is not the original, so that any problems introduced by others will not reflect on the original authors' reputations.

 Finally, any free program is threatened constantly by software patents. We wish to avoid the danger that redistributors of a free program will individually obtain patent licenses, in effect making the program proprietary. To prevent this, we have made it clear that any patent must be licensed for everyone's free use or not licensed at all.

 The precise terms and conditions for copying, distribution and modification follow.

TERMS AND CONDITIONS FOR COPYING, DISTRIBUTION AND MODIFICATION

 0. This License applies to any program or other work which contains a notice placed by the copyright holder saying it may be distributed under the terms of this General Public License. The "Program", below, refers to any such program or work, and a "work based on the Program" means either the Program or any derivative work under copyright law: that is to say, a work containing the Program or a portion of it, either verbatim or with modifications and/or translated into another language. (Hereinafter, translation is included without limitation in the term "modification".) Each licensee is addressed as "you".

 Activities other than copying, distribution and modification are not covered by this License; they are outside its scope. The act of running the Program is not restricted, and the output from the Program is covered only if its contents constitute a work based on the Program (independent of having been made by running the Program). Whether that is true depends on what the Program does.

 1. You may copy and distribute verbatim copies of the Program's source code as you receive it, in any medium, provided that you conspicuously and appropriately publish on each copy an appropriate copyright notice and disclaimer of warranty; keep intact all the notices that refer to this License and to the absence of any warranty; and give any other recipients of the Program a copy of this License along with the Program.

 You may charge a fee for the physical act of transferring a copy, and you may at your option offer warranty protection in exchange for a fee.

 2. You may modify your copy or copies of the Program or any portion of it, thus forming a work based on the Program, and copy and distribute such modifications or work under the terms of Section 1 above, provided that you also meet all of these conditions:

 a) You must cause the modified files to carry prominent notices stating that you changed the files and the date of any change.

 b) You must cause any work that you distribute or publish, that in whole or in part contains or is derived from the Program or any part thereof, to be licensed as a whole at no charge to all third parties under the terms of this License.

 c) If the modified program normally reads commands interactively when run, you must cause it, when started running for such interactive use in the most ordinary way, to print or display an announcement including an appropriate copyright notice and a notice that there is no warranty (or else, saying that you provide a warranty) and that users may redistribute the program under these conditions, and telling the user how to view a copy of this License.

 (Exception: if the Program itself is interactive but does not normally print such an announcement, your work based on the Program is not required to print an announcement.)

 These requirements apply to the modified work as a whole. If identifiable sections of that work are not derived from the Program, and can be reasonably considered independent and separate works in themselves, then this License, and its terms, do not apply to those sections when you distribute them as separate works. But when you distribute the same sections as part of a whole which is a work based on the Program, the distribution of the whole must be on the terms of this License, whose permissions for other licensees extend to the entire whole, and thus to each and every part regardless of who wrote it.

 Thus, it is not the intent of this section to claim rights or contest your rights to work written entirely by you; rather, the intent is to exercise the right to control the distribution of derivative or collective works based on the Program.

 In addition, mere aggregation of another work not based on the Program with the Program (or with a work based on the Program) on a volume of a storage or distribution medium does not bring the other work under the scope of this License.

 3. You may copy and distribute the Program (or a work based on it, under Section 2) in object code or executable form under the terms of Sections 1 and 2 above provided that you also do one of the following:

 a) Accompany it with the complete corresponding machine-readable source code, which must be distributed under the terms of Sections 1 and 2 above on a medium customarily used for software interchange; or,

 b) Accompany it with a written offer, valid for at least three years, to give any third party, for a charge no more than your cost of physically performing source distribution, a complete machine-readable copy of the corresponding source code, to be distributed under the terms of Sections 1 and 2 above on a medium customarily used for software interchange; or,

 c) Accompany it with the information you received as to the offer to distribute corresponding source code. (This alternative is allowed only for noncommercial distribution and only if you received the program in object code or executable form with such an offer, in accord with Subsection b above.)

 The source code for a work means the preferred form of the work for making modifications to it. For an executable work, complete source code means all the source code for all modules it contains, plus any

 associated interface definition files, plus the scripts used to control compilation and installation of the executable. However, as a special exception, the source code distributed need not include anything that is normally distributed (in either source or binary form) with the major components (compiler, kernel, and so on) of the operating system on which the executable runs, unless that component itself accompanies the executable.

 If distribution of executable or object code is made by offering access to copy from a designated place, then offering equivalent access to copy the source code from the same place counts as distribution of the source code, even though third parties are not compelled to copy the source along with the object code.

 4. You may not copy, modify, sublicense, or distribute the Program except as expressly provided under this License. Any attempt otherwise to copy, modify, sublicense or distribute the Program is void, and will automatically terminate your rights under this License. However, parties who have received copies, or rights, from you under this License will not have their licenses terminated so long as such parties remain in full compliance.

 5. You are not required to accept this License, since you have not signed it. However, nothing else grants you permission to modify or distribute the Program or its derivative works. These actions are prohibited by law if you do not accept this License. Therefore, by modifying or distributing the Program (or any work based on the Program), you indicate your acceptance of this License to do so, and all its terms and conditions for copying, distributing or modifying the Program or works based on it.

 6. Each time you redistribute the Program (or any work based on the Program), the recipient automatically receives a license from the original licensor to copy, distribute or modify the Program subject to these terms and conditions. You may not impose any further restrictions on the recipients' exercise of the rights granted herein. You are not responsible for enforcing compliance by third parties to this License.

 7. If, as a consequence of a court judgment or allegation of patent infringement or for any other reason (not limited to patent issues), conditions are imposed on you (whether by court order, agreement or otherwise) that contradict the conditions of this License, they do not excuse you from the conditions of this License. If you cannot distribute so as to satisfy simultaneously your obligations under this License and any other pertinent obligations, then as a consequence you may not distribute the Program at all. For example, if a patent license would not permit royalty-free redistribution of the Program by all those who receive copies directly or indirectly through you, then the only way you  could satisfy both it and this License would be to refrain entirely from distribution of the Program.

 If any portion of this section is held invalid or unenforceable under any particular circumstance, the balance of the section is intended to apply and the section as a whole is intended to apply in other circumstances.

 It is not the purpose of this section to induce you to infringe any patents or other property right claims or to contest validity of any such claims; this section has the sole purpose of protecting the integrity of the free software distribution system, which is implemented by public license practices. Many people have made generous contributions to the wide range of software distributed through that system in reliance on consistent application of that system; it is up to the author/donor to decide if he or she is willing to distribute software through any other system and a licensee cannot impose that choice.

 This section is intended to make thoroughly clear what is believed to be a consequence of the rest of this License.

 8. If the distribution and/or use of the Program is restricted in certain countries either by patents or by copyrighted interfaces, the original copyright holder who places the Program under this License may add an explicit geographical distribution limitation excluding those countries, so that distribution is permitted only in or among countries not thus excluded. In such case, this License incorporates the limitation as if written in the body of this License.

 9. The Free Software Foundation may publish revised and/or new versions of the General Public License from time to time. Such new versions will be similar in spirit to the present version, but may differ in detail to address new problems or concerns.

 Each version is given a distinguishing version number. If the Program specifies a version number of this License which applies to it and "any later version", you have the option of following the terms and conditions either of that version or of any later version published by the Free Software Foundation. If the Program does not specify a version number of this License, you may choose any version ever published by the Free Software Foundation.

 10. If you wish to incorporate parts of the Program into other free programs whose distribution conditions are different, write to the author to ask for permission. For software which is copyrighted by the Free Software Foundation, write to the Free Software Foundation; we sometimes make exceptions for this. Our decision will be guided by the two goals of preserving the free status of all derivatives of our free

### NO WARRANTY

 11. BECAUSE THE PROGRAM IS LICENSED FREE OF CHARGE, THERE IS NO WARRANTY FOR THE PROGRAM, TO THE EXTENT PERMITTED BY APPLICABLE LAW. EXCEPT WHEN OTHERWISE STATED IN WRITING THE COPYRIGHT HOLDERS AND/OR OTHER PARTIES PROVIDE THE PROGRAM "AS IS" WITHOUT WARRANTY OF ANY KIND, EITHER EXPRESSED OR IMPLIED, INCLUDING, BUT NOT LIMITED TO, THE IMPLIED WARRANTIES OF MERCHANTABILITY AND FITNESS FOR A PARTICULAR PURPOSE. THE ENTIRE RISK AS TO THE QUALITY AND PERFORMANCE OF THE PROGRAM IS WITH YOU. SHOULD THE PROGRAM PROVE DEFECTIVE, YOU ASSUME THE COST OF ALL NECESSARY SERVICING, REPAIR OR CORRECTION.

 12. IN NO EVENT UNLESS REQUIRED BY APPLICABLE LAW OR AGREED TO IN WRITING WILL ANY COPYRIGHT HOLDER, OR ANY OTHER PARTY WHO MAY MODIFY AND/OR REDISTRIBUTE THE PROGRAM AS PERMITTED ABOVE, BE LIABLE TO YOU FOR DAMAGES, INCLUDING ANY GENERAL, SPECIAL, INCIDENTAL OR CONSEQUENTIAL DAMAGES ARISING OUT OF THE USE OR INABILITY TO USE THE PROGRAM (INCLUDING BUT NOT LIMITED TO LOSS OF DATA OR DATA BEING RENDERED INACCURATE OR LOSSES SUSTAINED BY YOU OR THIRD PARTIES OR A FAILURE OF THE PROGRAM TO OPERATE WITH ANY OTHER PROGRAMS), EVEN IF SUCH HOLDER OR OTHER PARTY HAS BEEN ADVISED OF THE POSSIBILITY OF SUCH DAMAGES.

### END OF TERMS AND CONDITIONS

How to Apply These Terms to Your New Programs

 If you develop a new program, and you want it to be of the greatest possible use to the public, the best way to achieve this is to make it free software which everyone can redistribute and change under these terms.

 To do so, attach the following notices to the program. It is safest to attach them to the start of each source file to most effectively convey the exclusion of warranty; and each file should have at least the "copyright" line and a pointer to where the full notice is found.

 One line to give the program's name and a brief idea of what it does. Copyright  $(C)$  <year > <name of author>

 This program is free software; you can redistribute it and/or modify it under the terms of the GNU General Public License as published by the Free Software Foundation; either version 2 of the License, or (at your option) any later version.

 This program is distributed in the hope that it will be useful, but WITHOUT ANY WARRANTY; without even the implied warranty of MERCHANTABILITY or FITNESS FOR A PARTICULAR PURPOSE. See the GNU General Public License for more details.

 You should have received a copy of the GNU General Public License along with this program; if not, write to the Free Software Foundation, Inc., 51 Franklin Street, Fifth Floor, Boston, MA 02110-1335 USA

Also add information on how to contact you by electronic and paper mail.

 If the program is interactive, make it output a short notice like this when it starts in an interactive mode:

 Gnomovision version 69, Copyright (C) year name of author Gnomovision comes with ABSOLUTELY NO WARRANTY; for details type `show w'. This is free software, and you are welcome to redistribute it under certain conditions; type `show c' for details.

 The hypothetical commands `show w' and `show c' should show the appropriate parts of the General Public License. Of course, the commands you use may be called something other than `show w' and `show c'; they could even be mouse-clicks or menu items--whatever suits your program.

 You should also get your employer (if you work as a programmer) or your school, if any, to sign a "copyright disclaimer" for the program, if necessary. Here is a sample; alter the names:

 Yoyodyne, Inc., hereby disclaims all copyright interest in the program `Gnomovision' (which makes passes at compilers) written by James Hacker.

 signature of Ty Coon, 1 April 1989 Ty Coon, President of Vice

 This General Public License does not permit incorporating your program into proprietary programs. If your program is a subroutine library, you may consider it more useful to permit linking proprietary applications with the library. If this is what you want to do, use the GNU Library General Public License instead of this License.

---

#### ## CLASSPATH EXCEPTION

 Linking this library statically or dynamically with other modules is making a combined work based on this library. Thus, the terms and conditions of the GNU General Public License version 2 cover the whole combination.

As a special exception, the copyright holders of this library give you

 permission to link this library with independent modules to produce an executable, regardless of the license terms of these independent modules, and to copy and distribute the resulting executable under terms of your choice, provided that you also meet, for each linked independent module, the terms and conditions of the license of that module. An independent module is a module which is not derived from or based on this library. If you modify this library, you may extend this exception to your version of the library, but you are not obligated to do so. If you do not wish to do so, delete this exception statement from your version.

# Notices for Jakarta Annotations

This content is produced and maintained by the Jakarta Annotations project.

\* Project home: https://projects.eclipse.org/projects/ee4j.ca

## Trademarks

Jakarta Annotations is a trademark of the Eclipse Foundation.

## Declared Project Licenses

This program and the accompanying materials are made available under the terms of the Eclipse Public License v. 2.0 which is available at http://www.eclipse.org/legal/epl-2.0. This Source Code may also be made available under the following Secondary Licenses when the conditions for such availability set forth in the Eclipse Public License v. 2.0 are satisfied: GNU General Public License, version 2 with the GNU Classpath Exception which is available at https://www.gnu.org/software/classpath/license.html.

SPDX-License-Identifier: EPL-2.0 OR GPL-2.0 WITH Classpath-exception-2.0

## Source Code

The project maintains the following source code repositories:

\* https://github.com/eclipse-ee4j/common-annotations-api

## Third-party Content

#### ## Cryptography

Content may contain encryption software. The country in which you are currently may have restrictions on the import, possession, and use, and/or re-export to another country, of encryption software. BEFORE using any encryption software, please check the country's laws, regulations and policies concerning the import, possession, or use, and re-export of encryption software, to see if this is permitted.

# **1.428 jansson 2.14-1.el8**

# **1.428.1 Available under license :**

Copyright (c) 2009-2020 Petri Lehtinen  $\langle$ petri@digip.org $>$ 

Permission is hereby granted, free of charge, to any person obtaining a copy of this software and associated documentation files (the "Software"), to deal in the Software without restriction, including without limitation the rights to use, copy, modify, merge, publish, distribute, sublicense, and/or sell copies of the Software, and to permit persons to whom the Software is furnished to do so, subject to the following conditions:

The above copyright notice and this permission notice shall be included in all copies or substantial portions of the Software.

THE SOFTWARE IS PROVIDED "AS IS", WITHOUT WARRANTY OF ANY KIND, EXPRESS OR IMPLIED, INCLUDING BUT NOT LIMITED TO THE WARRANTIES OF MERCHANTABILITY, FITNESS FOR A PARTICULAR PURPOSE AND NONINFRINGEMENT. IN NO EVENT SHALL THE AUTHORS OR COPYRIGHT HOLDERS BE LIABLE FOR ANY CLAIM, DAMAGES OR OTHER LIABILITY, WHETHER IN AN ACTION OF CONTRACT, TORT OR OTHERWISE, ARISING FROM, OUT OF OR IN CONNECTION WITH THE SOFTWARE OR THE USE OR OTHER DEALINGS IN THE SOFTWARE.

# **1.429 libdb 5.3.28-42.el8\_4**

# **1.429.1 Available under license :**

/\*-

- \* Copyright (c) 1991, 1993, 1994
- \* The Regents of the University of California. All rights reserved.

\*

- \* Redistribution and use in source and binary forms, with or without
- \* modification, are permitted provided that the following conditions
- \* are met:
- \* 1. Redistributions of source code must retain the above copyright
- \* notice, this list of conditions and the following disclaimer.
- \* 2. Redistributions in binary form must reproduce the above copyright
- \* notice, this list of conditions and the following disclaimer in the
- \* documentation and/or other materials provided with the distribution.
- \* 3. All advertising materials mentioning features or use of this software
- \* must display the following acknowledgement:
- \* This product includes software developed by the University of
- \* California, Berkeley and its contributors.
- \* 4. Neither the name of the University nor the names of its contributors
- \* may be used to endorse or promote products derived from this software
- \* without specific prior written permission.

\* THIS SOFTWARE IS PROVIDED BY THE REGENTS AND CONTRIBUTORS ``AS IS'' AND \* ANY EXPRESS OR IMPLIED WARRANTIES, INCLUDING, BUT NOT LIMITED TO, THE \* IMPLIED WARRANTIES OF MERCHANTABILITY AND FITNESS FOR A PARTICULAR PURPOSE \* ARE DISCLAIMED. IN NO EVENT SHALL THE REGENTS OR CONTRIBUTORS BE LIABLE \* FOR ANY DIRECT, INDIRECT, INCIDENTAL, SPECIAL, EXEMPLARY, OR CONSEQUENTIAL \* DAMAGES (INCLUDING, BUT NOT LIMITED TO, PROCUREMENT OF SUBSTITUTE GOODS \* OR SERVICES; LOSS OF USE, DATA, OR PROFITS; OR BUSINESS INTERRUPTION) \* HOWEVER CAUSED AND ON ANY THEORY OF LIABILITY, WHETHER IN CONTRACT, STRICT \* LIABILITY, OR TORT (INCLUDING NEGLIGENCE OR OTHERWISE) ARISING IN ANY WAY \* OUT OF THE USE OF THIS SOFTWARE, EVEN IF ADVISED OF THE POSSIBILITY OF \* SUCH DAMAGE.

/\*-

\*

\* \$Id\$

\*/

The following is the license that applies to this copy of the Berkeley DB software. For a license to use the Berkeley DB software under conditions other than those described here, or to purchase support for this software, please contact Oracle at berkeleydb-info\_us@oracle.com.

=-=-=-=-=-=-=-=-=-=-=-=-=-=-=-=-=-=-=-=-=-=-=-=-=

/\*

\* Copyright (c) 1990, 2013 Oracle and/or its affiliates. All rights reserved. \*

\* Redistribution and use in source and binary forms, with or without

\* modification, are permitted provided that the following conditions \* are met:

\* 1. Redistributions of source code must retain the above copyright

notice, this list of conditions and the following disclaimer.

\* 2. Redistributions in binary form must reproduce the above copyright

- \* notice, this list of conditions and the following disclaimer in the
- documentation and/or other materials provided with the distribution.

\* 3. Redistributions in any form must be accompanied by information on

\* how to obtain complete source code for the DB software and any

- accompanying software that uses the DB software. The source code
- \* must either be included in the distribution or be available for no
- \* more than the cost of distribution plus a nominal fee, and must be
- freely redistributable under reasonable conditions. For an
- executable file, complete source code means the source code for all
- \* modules it contains. It does not include source code for modules or
- files that typically accompany the major components of the operating
- system on which the executable file runs.

\*

\* THIS SOFTWARE IS PROVIDED BY ORACLE ``AS IS'' AND ANY EXPRESS OR

\* IMPLIED WARRANTIES, INCLUDING, BUT NOT LIMITED TO, THE IMPLIED

- \* WARRANTIES OF MERCHANTABILITY, FITNESS FOR A PARTICULAR PURPOSE, OR
- \* NON-INFRINGEMENT, ARE DISCLAIMED. IN NO EVENT SHALL ORACLE BE LIABLE

\* FOR ANY DIRECT, INDIRECT, INCIDENTAL, SPECIAL, EXEMPLARY, OR

\* CONSEQUENTIAL DAMAGES (INCLUDING, BUT NOT LIMITED TO, PROCUREMENT OF

\* SUBSTITUTE GOODS OR SERVICES; LOSS OF USE, DATA, OR PROFITS; OR

\* BUSINESS INTERRUPTION) HOWEVER CAUSED AND ON ANY THEORY OF LIABILITY,

\* WHETHER IN CONTRACT, STRICT LIABILITY, OR TORT (INCLUDING NEGLIGENCE

\* OR OTHERWISE) ARISING IN ANY WAY OUT OF THE USE OF THIS SOFTWARE, EVEN

\* IF ADVISED OF THE POSSIBILITY OF SUCH DAMAGE.

\*/ /\*

- \* Copyright (c) 1990, 1993, 1994, 1995
- \* The Regents of the University of California. All rights reserved.
- \*

\* Redistribution and use in source and binary forms, with or without

\* modification, are permitted provided that the following conditions

\* are met:

- \* 1. Redistributions of source code must retain the above copyright
- \* notice, this list of conditions and the following disclaimer.
- \* 2. Redistributions in binary form must reproduce the above copyright
- \* notice, this list of conditions and the following disclaimer in the
- \* documentation and/or other materials provided with the distribution.
- \* 3. Neither the name of the University nor the names of its contributors

\* may be used to endorse or promote products derived from this software

\* without specific prior written permission.

\*

- \* THIS SOFTWARE IS PROVIDED BY THE REGENTS AND CONTRIBUTORS ``AS IS'' AND
- \* ANY EXPRESS OR IMPLIED WARRANTIES, INCLUDING, BUT NOT LIMITED TO, THE

\* IMPLIED WARRANTIES OF MERCHANTABILITY AND FITNESS FOR A PARTICULAR PURPOSE

\* ARE DISCLAIMED. IN NO EVENT SHALL THE REGENTS OR CONTRIBUTORS BE LIABLE

\* FOR ANY DIRECT, INDIRECT, INCIDENTAL, SPECIAL, EXEMPLARY, OR CONSEQUENTIAL

\* DAMAGES (INCLUDING, BUT NOT LIMITED TO, PROCUREMENT OF SUBSTITUTE GOODS

\* OR SERVICES; LOSS OF USE, DATA, OR PROFITS; OR BUSINESS INTERRUPTION)

\* HOWEVER CAUSED AND ON ANY THEORY OF LIABILITY, WHETHER IN CONTRACT, STRICT

\* LIABILITY, OR TORT (INCLUDING NEGLIGENCE OR OTHERWISE) ARISING IN ANY WAY

\* OUT OF THE USE OF THIS SOFTWARE, EVEN IF ADVISED OF THE POSSIBILITY OF \* SUCH DAMAGE.

\*/

/\*

\* Copyright (c) 1995, 1996

\* The President and Fellows of Harvard University. All rights reserved.

\*

\* Redistribution and use in source and binary forms, with or without

\* modification, are permitted provided that the following conditions

\* are met:

- \* 1. Redistributions of source code must retain the above copyright
- notice, this list of conditions and the following disclaimer.
- \* 2. Redistributions in binary form must reproduce the above copyright
- \* notice, this list of conditions and the following disclaimer in the
- \* documentation and/or other materials provided with the distribution.
- \* 3. Neither the name of the University nor the names of its contributors
- \* may be used to endorse or promote products derived from this software
- \* without specific prior written permission.

\*

\* THIS SOFTWARE IS PROVIDED BY HARVARD AND ITS CONTRIBUTORS ``AS IS'' AND \* ANY EXPRESS OR IMPLIED WARRANTIES, INCLUDING, BUT NOT LIMITED TO, THE \* IMPLIED WARRANTIES OF MERCHANTABILITY AND FITNESS FOR A PARTICULAR PURPOSE \* ARE DISCLAIMED. IN NO EVENT SHALL HARVARD OR ITS CONTRIBUTORS BE LIABLE \* FOR ANY DIRECT, INDIRECT, INCIDENTAL, SPECIAL, EXEMPLARY, OR CONSEQUENTIAL \* DAMAGES (INCLUDING, BUT NOT LIMITED TO, PROCUREMENT OF SUBSTITUTE GOODS \* OR SERVICES; LOSS OF USE, DATA, OR PROFITS; OR BUSINESS INTERRUPTION) \* HOWEVER CAUSED AND ON ANY THEORY OF LIABILITY, WHETHER IN CONTRACT, STRICT \* LIABILITY, OR TORT (INCLUDING NEGLIGENCE OR OTHERWISE) ARISING IN ANY WAY \* OUT OF THE USE OF THIS SOFTWARE, EVEN IF ADVISED OF THE POSSIBILITY OF \* SUCH DAMAGE. \*/ =-=-=-=-=-=-=-=-=-=-=-=-=-=-=-=-=-=-=-=-=-=-=-=-=

/\*\*\*

- \* ASM: a very small and fast Java bytecode manipulation framework
- \* Copyright (c) 2000-2005 INRIA, France Telecom

\* All rights reserved.

- \*
- \* Redistribution and use in source and binary forms, with or without
- \* modification, are permitted provided that the following conditions

\* are met:

- \* 1. Redistributions of source code must retain the above copyright
- notice, this list of conditions and the following disclaimer.
- \* 2. Redistributions in binary form must reproduce the above copyright
- \* notice, this list of conditions and the following disclaimer in the
- documentation and/or other materials provided with the distribution.
- \* 3. Neither the name of the copyright holders nor the names of its
- \* contributors may be used to endorse or promote products derived from
- this software without specific prior written permission.
- \*

\* THIS SOFTWARE IS PROVIDED BY THE COPYRIGHT HOLDERS AND CONTRIBUTORS "AS IS"

\* AND ANY EXPRESS OR IMPLIED WARRANTIES, INCLUDING, BUT NOT LIMITED TO, THE

\* IMPLIED WARRANTIES OF MERCHANTABILITY AND FITNESS FOR A PARTICULAR PURPOSE

\* ARE DISCLAIMED. IN NO EVENT SHALL THE COPYRIGHT OWNER OR CONTRIBUTORS BE

\* LIABLE FOR ANY DIRECT, INDIRECT, INCIDENTAL, SPECIAL, EXEMPLARY, OR

- \* CONSEQUENTIAL DAMAGES (INCLUDING, BUT NOT LIMITED TO, PROCUREMENT OF
- \* SUBSTITUTE GOODS OR SERVICES; LOSS OF USE, DATA, OR PROFITS; OR BUSINESS

\* INTERRUPTION) HOWEVER CAUSED AND ON ANY THEORY OF LIABILITY, WHETHER IN

\* CONTRACT, STRICT LIABILITY, OR TORT (INCLUDING NEGLIGENCE OR OTHERWISE)

\* ARISING IN ANY WAY OUT OF THE USE OF THIS SOFTWARE, EVEN IF ADVISED OF

\* THE POSSIBILITY OF SUCH DAMAGE.

\*/

Berkeley DB Product License

The license that applies to this copy of the Berkeley DB software may be found in the "LICENSE" file included in each Berkeley DB distribution.

For a license to use the Berkeley DB software under conditions other than those described in the "LICENSE" file, or to purchase support for this software, please send email to berkeleydb-info\_us@oracle.com.

Copyright (c) 1996, 2013 Oracle and/or its affiliates. All rights reserved.

# **1.430 perl-http-tiny 0.074 1.el8**

# **1.430.1 Available under license :**

This software is copyright (c) 2018 by Christian Hansen.

This is free software; you can redistribute it and/or modify it under the same terms as the Perl 5 programming language system itself.

Terms of the Perl programming language system itself

a) the GNU General Public License as published by the Free Software Foundation; either version 1, or (at your option) any later version, or b) the "Artistic License"

--- The GNU General Public License, Version 1, February 1989 ---

This software is Copyright (c) 2018 by Christian Hansen.

This is free software, licensed under:

The GNU General Public License, Version 1, February 1989

 GNU GENERAL PUBLIC LICENSE Version 1, February 1989

Copyright (C) 1989 Free Software Foundation, Inc. 51 Franklin St, Fifth Floor, Boston, MA 02110-1301 USA

Everyone is permitted to copy and distribute verbatim copies of this license document, but changing it is not allowed.

### Preamble

 The license agreements of most software companies try to keep users at the mercy of those companies. By contrast, our General Public License is intended to guarantee your freedom to share and change free software--to make sure the software is free for all its users. The General Public License applies to the Free Software Foundation's

software and to any other program whose authors commit to using it. You can use it for your programs, too.

 When we speak of free software, we are referring to freedom, not price. Specifically, the General Public License is designed to make sure that you have the freedom to give away or sell copies of free software, that you receive source code or can get it if you want it, that you can change the software or use pieces of it in new free programs; and that you know you can do these things.

 To protect your rights, we need to make restrictions that forbid anyone to deny you these rights or to ask you to surrender the rights. These restrictions translate to certain responsibilities for you if you distribute copies of the software, or if you modify it.

 For example, if you distribute copies of a such a program, whether gratis or for a fee, you must give the recipients all the rights that you have. You must make sure that they, too, receive or can get the source code. And you must tell them their rights.

We protect your rights with two steps: (1) copyright the software, and (2) offer you this license which gives you legal permission to copy, distribute and/or modify the software.

 Also, for each author's protection and ours, we want to make certain that everyone understands that there is no warranty for this free software. If the software is modified by someone else and passed on, we want its recipients to know that what they have is not the original, so that any problems introduced by others will not reflect on the original authors' reputations.

 The precise terms and conditions for copying, distribution and modification follow.

## GNU GENERAL PUBLIC LICENSE TERMS AND CONDITIONS FOR COPYING, DISTRIBUTION AND MODIFICATION

 0. This License Agreement applies to any program or other work which contains a notice placed by the copyright holder saying it may be distributed under the terms of this General Public License. The "Program", below, refers to any such program or work, and a "work based on the Program" means either the Program or any work containing the Program or a portion of it, either verbatim or with modifications. Each licensee is addressed as "you".

 1. You may copy and distribute verbatim copies of the Program's source code as you receive it, in any medium, provided that you conspicuously and appropriately publish on each copy an appropriate copyright notice and

disclaimer of warranty; keep intact all the notices that refer to this General Public License and to the absence of any warranty; and give any other recipients of the Program a copy of this General Public License along with the Program. You may charge a fee for the physical act of transferring a copy.

 2. You may modify your copy or copies of the Program or any portion of it, and copy and distribute such modifications under the terms of Paragraph 1 above, provided that you also do the following:

 a) cause the modified files to carry prominent notices stating that you changed the files and the date of any change; and

 b) cause the whole of any work that you distribute or publish, that in whole or in part contains the Program or any part thereof, either with or without modifications, to be licensed at no charge to all third parties under the terms of this General Public License (except that you may choose to grant warranty protection to some or all third parties, at your option).

 c) If the modified program normally reads commands interactively when run, you must cause it, when started running for such interactive use in the simplest and most usual way, to print or display an announcement including an appropriate copyright notice and a notice that there is no warranty (or else, saying that you provide a warranty) and that users may redistribute the program under these conditions, and telling the user how to view a copy of this General Public License.

 d) You may charge a fee for the physical act of transferring a copy, and you may at your option offer warranty protection in exchange for a fee.

Mere aggregation of another independent work with the Program (or its derivative) on a volume of a storage or distribution medium does not bring the other work under the scope of these terms.

 3. You may copy and distribute the Program (or a portion or derivative of it, under Paragraph 2) in object code or executable form under the terms of Paragraphs 1 and 2 above provided that you also do one of the following:

 a) accompany it with the complete corresponding machine-readable source code, which must be distributed under the terms of Paragraphs 1 and 2 above; or,

 b) accompany it with a written offer, valid for at least three years, to give any third party free (except for a nominal charge for the cost of distribution) a complete machine-readable copy of the  corresponding source code, to be distributed under the terms of Paragraphs 1 and 2 above; or,

 c) accompany it with the information you received as to where the corresponding source code may be obtained. (This alternative is allowed only for noncommercial distribution and only if you received the program in object code or executable form alone.)

Source code for a work means the preferred form of the work for making modifications to it. For an executable file, complete source code means all the source code for all modules it contains; but, as a special exception, it need not include source code for modules which are standard libraries that accompany the operating system on which the executable file runs, or for standard header files or definitions files that accompany that operating system.

 4. You may not copy, modify, sublicense, distribute or transfer the Program except as expressly provided under this General Public License. Any attempt otherwise to copy, modify, sublicense, distribute or transfer the Program is void, and will automatically terminate your rights to use the Program under this License. However, parties who have received copies, or rights to use copies, from you under this General Public License will not have their licenses terminated so long as such parties remain in full compliance.

 5. By copying, distributing or modifying the Program (or any work based on the Program) you indicate your acceptance of this license to do so, and all its terms and conditions.

 6. Each time you redistribute the Program (or any work based on the Program), the recipient automatically receives a license from the original licensor to copy, distribute or modify the Program subject to these terms and conditions. You may not impose any further restrictions on the recipients' exercise of the rights granted herein.

 7. The Free Software Foundation may publish revised and/or new versions of the General Public License from time to time. Such new versions will be similar in spirit to the present version, but may differ in detail to address new problems or concerns.

Each version is given a distinguishing version number. If the Program specifies a version number of the license which applies to it and "any later version", you have the option of following the terms and conditions either of that version or of any later version published by the Free Software Foundation. If the Program does not specify a version number of the license, you may choose any version ever published by the Free Software Foundation.

 8. If you wish to incorporate parts of the Program into other free programs whose distribution conditions are different, write to the author to ask for permission. For software which is copyrighted by the Free Software Foundation, write to the Free Software Foundation; we sometimes make exceptions for this. Our decision will be guided by the two goals of preserving the free status of all derivatives of our free software and of promoting the sharing and reuse of software generally.

#### NO WARRANTY

 9. BECAUSE THE PROGRAM IS LICENSED FREE OF CHARGE, THERE IS NO WARRANTY FOR THE PROGRAM, TO THE EXTENT PERMITTED BY APPLICABLE LAW. EXCEPT WHEN OTHERWISE STATED IN WRITING THE COPYRIGHT HOLDERS AND/OR OTHER PARTIES PROVIDE THE PROGRAM "AS IS" WITHOUT WARRANTY OF ANY KIND, EITHER EXPRESSED OR IMPLIED, INCLUDING, BUT NOT LIMITED TO, THE IMPLIED WARRANTIES OF MERCHANTABILITY AND FITNESS FOR A PARTICULAR PURPOSE. THE ENTIRE RISK AS TO THE QUALITY AND PERFORMANCE OF THE PROGRAM IS WITH YOU. SHOULD THE PROGRAM PROVE DEFECTIVE, YOU ASSUME THE COST OF ALL NECESSARY SERVICING, REPAIR OR CORRECTION.

 10. IN NO EVENT UNLESS REQUIRED BY APPLICABLE LAW OR AGREED TO IN WRITING WILL ANY COPYRIGHT HOLDER, OR ANY OTHER PARTY WHO MAY MODIFY AND/OR REDISTRIBUTE THE PROGRAM AS PERMITTED ABOVE, BE LIABLE TO YOU FOR DAMAGES, INCLUDING ANY GENERAL, SPECIAL, INCIDENTAL OR CONSEQUENTIAL DAMAGES ARISING OUT OF THE USE OR INABILITY TO USE THE PROGRAM (INCLUDING BUT NOT LIMITED TO LOSS OF DATA OR DATA BEING RENDERED INACCURATE OR LOSSES SUSTAINED BY YOU OR THIRD PARTIES OR A FAILURE OF THE PROGRAM TO OPERATE WITH ANY OTHER PROGRAMS), EVEN IF SUCH HOLDER OR OTHER PARTY HAS BEEN ADVISED OF THE POSSIBILITY OF SUCH DAMAGES.

## END OF TERMS AND CONDITIONS

Appendix: How to Apply These Terms to Your New Programs

 If you develop a new program, and you want it to be of the greatest possible use to humanity, the best way to achieve this is to make it free software which everyone can redistribute and change under these terms.

 To do so, attach the following notices to the program. It is safest to attach them to the start of each source file to most effectively convey the exclusion of warranty; and each file should have at least the "copyright" line and a pointer to where the full notice is found.

 $\leq$  one line to give the program's name and a brief idea of what it does. $\geq$ Copyright (C)  $19yy$  <name of author>

This program is free software; you can redistribute it and/or modify

 it under the terms of the GNU General Public License as published by the Free Software Foundation; either version 1, or (at your option) any later version.

 This program is distributed in the hope that it will be useful, but WITHOUT ANY WARRANTY; without even the implied warranty of MERCHANTABILITY or FITNESS FOR A PARTICULAR PURPOSE. See the GNU General Public License for more details.

 You should have received a copy of the GNU General Public License along with this program; if not, write to the Free Software Foundation, Inc., 51 Franklin Street, Fifth Floor, Boston MA 02110-1301 USA

Also add information on how to contact you by electronic and paper mail.

If the program is interactive, make it output a short notice like this when it starts in an interactive mode:

 Gnomovision version 69, Copyright (C) 19xx name of author Gnomovision comes with ABSOLUTELY NO WARRANTY; for details type `show w'. This is free software, and you are welcome to redistribute it under certain conditions; type `show c' for details.

The hypothetical commands `show w' and `show c' should show the appropriate parts of the General Public License. Of course, the commands you use may be called something other than `show w' and `show c'; they could even be mouse-clicks or menu items--whatever suits your program.

You should also get your employer (if you work as a programmer) or your school, if any, to sign a "copyright disclaimer" for the program, if necessary. Here a sample; alter the names:

 Yoyodyne, Inc., hereby disclaims all copyright interest in the program `Gnomovision' (a program to direct compilers to make passes at assemblers) written by James Hacker.

 <signature of Ty Coon>, 1 April 1989 Ty Coon, President of Vice

That's all there is to it!

--- The Artistic License 1.0 ---

This software is Copyright (c) 2018 by Christian Hansen.

This is free software, licensed under:

The Artistic License 1.0

The Artistic License

#### Preamble

The intent of this document is to state the conditions under which a Package may be copied, such that the Copyright Holder maintains some semblance of artistic control over the development of the package, while giving the users of the package the right to use and distribute the Package in a more-or-less customary fashion, plus the right to make reasonable modifications.

#### Definitions:

- "Package" refers to the collection of files distributed by the Copyright Holder, and derivatives of that collection of files created through textual modification.
- "Standard Version" refers to such a Package if it has not been modified, or has been modified in accordance with the wishes of the Copyright Holder.
- "Copyright Holder" is whoever is named in the copyright or copyrights for the package.
- "You" is you, if you're thinking about copying or distributing this Package.
- "Reasonable copying fee" is whatever you can justify on the basis of media cost, duplication charges, time of people involved, and so on. (You will not be required to justify it to the Copyright Holder, but only to the computing community at large as a market that must bear the fee.)
- "Freely Available" means that no fee is charged for the item itself, though there may be fees involved in handling the item. It also means that recipients of the item may redistribute it under the same conditions they received it.

1. You may make and give away verbatim copies of the source form of the Standard Version of this Package without restriction, provided that you duplicate all of the original copyright notices and associated disclaimers.

2. You may apply bug fixes, portability fixes and other modifications derived from the Public Domain or from the Copyright Holder. A Package modified in such a way shall still be considered the Standard Version.

3. You may otherwise modify your copy of this Package in any way, provided that you insert a prominent notice in each changed file stating how and when you changed that file, and provided that you do at least ONE of the following:

 a) place your modifications in the Public Domain or otherwise make them Freely Available, such as by posting said modifications to Usenet or an

 equivalent medium, or placing the modifications on a major archive site such as ftp.uu.net, or by allowing the Copyright Holder to include your modifications in the Standard Version of the Package.

b) use the modified Package only within your corporation or organization.

 c) rename any non-standard executables so the names do not conflict with standard executables, which must also be provided, and provide a separate manual page for each non-standard executable that clearly documents how it differs from the Standard Version.

d) make other distribution arrangements with the Copyright Holder.

4. You may distribute the programs of this Package in object code or executable form, provided that you do at least ONE of the following:

- a) distribute a Standard Version of the executables and library files, together with instructions (in the manual page or equivalent) on where to get the Standard Version.
- b) accompany the distribution with the machine-readable source of the Package with your modifications.
- c) accompany any non-standard executables with their corresponding Standard Version executables, giving the non-standard executables non-standard names, and clearly documenting the differences in manual pages (or equivalent), together with instructions on where to get the Standard Version.

d) make other distribution arrangements with the Copyright Holder.

5. You may charge a reasonable copying fee for any distribution of this Package. You may charge any fee you choose for support of this Package. You may not charge a fee for this Package itself. However, you may distribute this Package in aggregate with other (possibly commercial) programs as part of a larger (possibly commercial) software distribution provided that you do not advertise this Package as a product of your own.

6. The scripts and library files supplied as input to or produced as output from the programs of this Package do not automatically fall under the copyright of this Package, but belong to whomever generated them, and may be sold commercially, and may be aggregated with this Package.

7. C or perl subroutines supplied by you and linked into this Package shall not be considered part of this Package.

8. The name of the Copyright Holder may not be used to endorse or promote products derived from this software without specific prior written permission.
9. THIS PACKAGE IS PROVIDED "AS IS" AND WITHOUT ANY EXPRESS OR IMPLIED WARRANTIES, INCLUDING, WITHOUT LIMITATION, THE IMPLIED WARRANTIES OF MERCHANTIBILITY AND FITNESS FOR A PARTICULAR PURPOSE.

The End

## **1.431 decorator 4.2.1**

### **1.431.1 Available under license :**

Copyright (c) 2005-2017, Michele Simionato All rights reserved.

Redistribution and use in source and binary forms, with or without modification, are permitted provided that the following conditions are met:

 Redistributions of source code must retain the above copyright notice, this list of conditions and the following disclaimer. Redistributions in bytecode form must reproduce the above copyright notice, this list of conditions and the following disclaimer in the documentation and/or other materials provided with the distribution.

THIS SOFTWARE IS PROVIDED BY THE COPYRIGHT HOLDERS AND CONTRIBUTORS "AS IS" AND ANY EXPRESS OR IMPLIED WARRANTIES, INCLUDING, BUT NOT LIMITED TO, THE IMPLIED WARRANTIES OF MERCHANTABILITY AND FITNESS FOR A PARTICULAR PURPOSE ARE DISCLAIMED. IN NO EVENT SHALL THE COPYRIGHT HOLDERS OR CONTRIBUTORS BE LIABLE FOR ANY DIRECT, INDIRECT, INCIDENTAL, SPECIAL, EXEMPLARY, OR CONSEQUENTIAL DAMAGES (INCLUDING, BUT NOT LIMITED TO, PROCUREMENT OF SUBSTITUTE GOODS OR SERVICES; LOSS OF USE, DATA, OR PROFITS; OR BUSINESS INTERRUPTION) HOWEVER CAUSED AND ON ANY THEORY OF LIABILITY, WHETHER IN CONTRACT, STRICT LIABILITY, OR TORT (INCLUDING NEGLIGENCE OR OTHERWISE) ARISING IN ANY WAY OUT OF THE USE OF THIS SOFTWARE, EVEN IF ADVISED OF THE POSSIBILITY OF SUCH DAMAGE.

# **1.432 crypto-policies 20211116-**

## **1.gitae470d6.el8**

### **1.432.1 Available under license :**

 GNU LESSER GENERAL PUBLIC LICENSE Version 2.1, February 1999

Copyright (C) 1991, 1999 Free Software Foundation, Inc.

 51 Franklin St, Fifth Floor, Boston, MA 02110-1301 USA Everyone is permitted to copy and distribute verbatim copies of this license document, but changing it is not allowed.

[This is the first released version of the Lesser GPL. It also counts as the successor of the GNU Library Public License, version 2, hence the version number 2.1.]

#### Preamble

 The licenses for most software are designed to take away your freedom to share and change it. By contrast, the GNU General Public Licenses are intended to guarantee your freedom to share and change free software--to make sure the software is free for all its users.

 This license, the Lesser General Public License, applies to some specially designated software packages--typically libraries--of the Free Software Foundation and other authors who decide to use it. You can use it too, but we suggest you first think carefully about whether this license or the ordinary General Public License is the better strategy to use in any particular case, based on the explanations below.

 When we speak of free software, we are referring to freedom of use, not price. Our General Public Licenses are designed to make sure that you have the freedom to distribute copies of free software (and charge for this service if you wish); that you receive source code or can get it if you want it; that you can change the software and use pieces of it in new free programs; and that you are informed that you can do these things.

 To protect your rights, we need to make restrictions that forbid distributors to deny you these rights or to ask you to surrender these rights. These restrictions translate to certain responsibilities for you if you distribute copies of the library or if you modify it.

 For example, if you distribute copies of the library, whether gratis or for a fee, you must give the recipients all the rights that we gave you. You must make sure that they, too, receive or can get the source code. If you link other code with the library, you must provide complete object files to the recipients, so that they can relink them with the library after making changes to the library and recompiling it. And you must show them these terms so they know their rights.

We protect your rights with a two-step method: (1) we copyright the library, and (2) we offer you this license, which gives you legal permission to copy, distribute and/or modify the library.

To protect each distributor, we want to make it very clear that

there is no warranty for the free library. Also, if the library is modified by someone else and passed on, the recipients should know that what they have is not the original version, so that the original author's reputation will not be affected by problems that might be introduced by others.

 Finally, software patents pose a constant threat to the existence of any free program. We wish to make sure that a company cannot effectively restrict the users of a free program by obtaining a restrictive license from a patent holder. Therefore, we insist that any patent license obtained for a version of the library must be consistent with the full freedom of use specified in this license.

 Most GNU software, including some libraries, is covered by the ordinary GNU General Public License. This license, the GNU Lesser General Public License, applies to certain designated libraries, and is quite different from the ordinary General Public License. We use this license for certain libraries in order to permit linking those libraries into non-free programs.

 When a program is linked with a library, whether statically or using a shared library, the combination of the two is legally speaking a combined work, a derivative of the original library. The ordinary General Public License therefore permits such linking only if the entire combination fits its criteria of freedom. The Lesser General Public License permits more lax criteria for linking other code with the library.

 We call this license the "Lesser" General Public License because it does Less to protect the user's freedom than the ordinary General Public License. It also provides other free software developers Less of an advantage over competing non-free programs. These disadvantages are the reason we use the ordinary General Public License for many libraries. However, the Lesser license provides advantages in certain special circumstances.

 For example, on rare occasions, there may be a special need to encourage the widest possible use of a certain library, so that it becomes a de-facto standard. To achieve this, non-free programs must be allowed to use the library. A more frequent case is that a free library does the same job as widely used non-free libraries. In this case, there is little to gain by limiting the free library to free software only, so we use the Lesser General Public License.

 In other cases, permission to use a particular library in non-free programs enables a greater number of people to use a large body of free software. For example, permission to use the GNU C Library in non-free programs enables many more people to use the whole GNU

operating system, as well as its variant, the GNU/Linux operating system.

 Although the Lesser General Public License is Less protective of the users' freedom, it does ensure that the user of a program that is linked with the Library has the freedom and the wherewithal to run that program using a modified version of the Library.

 The precise terms and conditions for copying, distribution and modification follow. Pay close attention to the difference between a "work based on the library" and a "work that uses the library". The former contains code derived from the library, whereas the latter must be combined with the library in order to run.

#### GNU LESSER GENERAL PUBLIC LICENSE TERMS AND CONDITIONS FOR COPYING, DISTRIBUTION AND MODIFICATION

 0. This License Agreement applies to any software library or other program which contains a notice placed by the copyright holder or other authorized party saying it may be distributed under the terms of this Lesser General Public License (also called "this License"). Each licensee is addressed as "you".

 A "library" means a collection of software functions and/or data prepared so as to be conveniently linked with application programs (which use some of those functions and data) to form executables.

 The "Library", below, refers to any such software library or work which has been distributed under these terms. A "work based on the Library" means either the Library or any derivative work under copyright law: that is to say, a work containing the Library or a portion of it, either verbatim or with modifications and/or translated straightforwardly into another language. (Hereinafter, translation is included without limitation in the term "modification".)

 "Source code" for a work means the preferred form of the work for making modifications to it. For a library, complete source code means all the source code for all modules it contains, plus any associated interface definition files, plus the scripts used to control compilation and installation of the library.

 Activities other than copying, distribution and modification are not covered by this License; they are outside its scope. The act of running a program using the Library is not restricted, and output from such a program is covered only if its contents constitute a work based on the Library (independent of the use of the Library in a tool for writing it). Whether that is true depends on what the Library does and what the program that uses the Library does.

 1. You may copy and distribute verbatim copies of the Library's complete source code as you receive it, in any medium, provided that you conspicuously and appropriately publish on each copy an appropriate copyright notice and disclaimer of warranty; keep intact all the notices that refer to this License and to the absence of any warranty; and distribute a copy of this License along with the Library.

 You may charge a fee for the physical act of transferring a copy, and you may at your option offer warranty protection in exchange for a fee.

 2. You may modify your copy or copies of the Library or any portion of it, thus forming a work based on the Library, and copy and distribute such modifications or work under the terms of Section 1 above, provided that you also meet all of these conditions:

a) The modified work must itself be a software library.

 b) You must cause the files modified to carry prominent notices stating that you changed the files and the date of any change.

 c) You must cause the whole of the work to be licensed at no charge to all third parties under the terms of this License.

 d) If a facility in the modified Library refers to a function or a table of data to be supplied by an application program that uses the facility, other than as an argument passed when the facility is invoked, then you must make a good faith effort to ensure that, in the event an application does not supply such function or table, the facility still operates, and performs whatever part of its purpose remains meaningful.

 (For example, a function in a library to compute square roots has a purpose that is entirely well-defined independent of the application. Therefore, Subsection 2d requires that any application-supplied function or table used by this function must be optional: if the application does not supply it, the square root function must still compute square roots.)

These requirements apply to the modified work as a whole. If identifiable sections of that work are not derived from the Library, and can be reasonably considered independent and separate works in themselves, then this License, and its terms, do not apply to those sections when you distribute them as separate works. But when you distribute the same sections as part of a whole which is a work based on the Library, the distribution of the whole must be on the terms of

this License, whose permissions for other licensees extend to the entire whole, and thus to each and every part regardless of who wrote it.

Thus, it is not the intent of this section to claim rights or contest your rights to work written entirely by you; rather, the intent is to exercise the right to control the distribution of derivative or collective works based on the Library.

In addition, mere aggregation of another work not based on the Library with the Library (or with a work based on the Library) on a volume of a storage or distribution medium does not bring the other work under the scope of this License.

 3. You may opt to apply the terms of the ordinary GNU General Public License instead of this License to a given copy of the Library. To do this, you must alter all the notices that refer to this License, so that they refer to the ordinary GNU General Public License, version 2, instead of to this License. (If a newer version than version 2 of the ordinary GNU General Public License has appeared, then you can specify that version instead if you wish.) Do not make any other change in these notices.

 Once this change is made in a given copy, it is irreversible for that copy, so the ordinary GNU General Public License applies to all subsequent copies and derivative works made from that copy.

 This option is useful when you wish to copy part of the code of the Library into a program that is not a library.

 4. You may copy and distribute the Library (or a portion or derivative of it, under Section 2) in object code or executable form under the terms of Sections 1 and 2 above provided that you accompany it with the complete corresponding machine-readable source code, which must be distributed under the terms of Sections 1 and 2 above on a medium customarily used for software interchange.

 If distribution of object code is made by offering access to copy from a designated place, then offering equivalent access to copy the source code from the same place satisfies the requirement to distribute the source code, even though third parties are not compelled to copy the source along with the object code.

 5. A program that contains no derivative of any portion of the Library, but is designed to work with the Library by being compiled or linked with it, is called a "work that uses the Library". Such a work, in isolation, is not a derivative work of the Library, and therefore falls outside the scope of this License.

 However, linking a "work that uses the Library" with the Library creates an executable that is a derivative of the Library (because it contains portions of the Library), rather than a "work that uses the library". The executable is therefore covered by this License. Section 6 states terms for distribution of such executables.

 When a "work that uses the Library" uses material from a header file that is part of the Library, the object code for the work may be a derivative work of the Library even though the source code is not. Whether this is true is especially significant if the work can be linked without the Library, or if the work is itself a library. The threshold for this to be true is not precisely defined by law.

 If such an object file uses only numerical parameters, data structure layouts and accessors, and small macros and small inline functions (ten lines or less in length), then the use of the object file is unrestricted, regardless of whether it is legally a derivative work. (Executables containing this object code plus portions of the Library will still fall under Section 6.)

 Otherwise, if the work is a derivative of the Library, you may distribute the object code for the work under the terms of Section 6. Any executables containing that work also fall under Section 6, whether or not they are linked directly with the Library itself.

 6. As an exception to the Sections above, you may also combine or link a "work that uses the Library" with the Library to produce a work containing portions of the Library, and distribute that work under terms of your choice, provided that the terms permit modification of the work for the customer's own use and reverse engineering for debugging such modifications.

 You must give prominent notice with each copy of the work that the Library is used in it and that the Library and its use are covered by this License. You must supply a copy of this License. If the work during execution displays copyright notices, you must include the copyright notice for the Library among them, as well as a reference directing the user to the copy of this License. Also, you must do one of these things:

 a) Accompany the work with the complete corresponding machine-readable source code for the Library including whatever changes were used in the work (which must be distributed under Sections 1 and 2 above); and, if the work is an executable linked with the Library, with the complete machine-readable "work that uses the Library", as object code and/or source code, so that the user can modify the Library and then relink to produce a modified  executable containing the modified Library. (It is understood that the user who changes the contents of definitions files in the Library will not necessarily be able to recompile the application to use the modified definitions.)

 b) Use a suitable shared library mechanism for linking with the Library. A suitable mechanism is one that (1) uses at run time a copy of the library already present on the user's computer system, rather than copying library functions into the executable, and (2) will operate properly with a modified version of the library, if the user installs one, as long as the modified version is interface-compatible with the version that the work was made with.

 c) Accompany the work with a written offer, valid for at least three years, to give the same user the materials specified in Subsection 6a, above, for a charge no more than the cost of performing this distribution.

 d) If distribution of the work is made by offering access to copy from a designated place, offer equivalent access to copy the above specified materials from the same place.

 e) Verify that the user has already received a copy of these materials or that you have already sent this user a copy.

 For an executable, the required form of the "work that uses the Library" must include any data and utility programs needed for reproducing the executable from it. However, as a special exception, the materials to be distributed need not include anything that is normally distributed (in either source or binary form) with the major components (compiler, kernel, and so on) of the operating system on which the executable runs, unless that component itself accompanies the executable.

 It may happen that this requirement contradicts the license restrictions of other proprietary libraries that do not normally accompany the operating system. Such a contradiction means you cannot use both them and the Library together in an executable that you distribute.

 7. You may place library facilities that are a work based on the Library side-by-side in a single library together with other library facilities not covered by this License, and distribute such a combined library, provided that the separate distribution of the work based on the Library and of the other library facilities is otherwise permitted, and provided that you do these two things:

a) Accompany the combined library with a copy of the same work

 based on the Library, uncombined with any other library facilities. This must be distributed under the terms of the Sections above.

 b) Give prominent notice with the combined library of the fact that part of it is a work based on the Library, and explaining where to find the accompanying uncombined form of the same work.

 8. You may not copy, modify, sublicense, link with, or distribute the Library except as expressly provided under this License. Any attempt otherwise to copy, modify, sublicense, link with, or distribute the Library is void, and will automatically terminate your rights under this License. However, parties who have received copies, or rights, from you under this License will not have their licenses terminated so long as such parties remain in full compliance.

 9. You are not required to accept this License, since you have not signed it. However, nothing else grants you permission to modify or distribute the Library or its derivative works. These actions are prohibited by law if you do not accept this License. Therefore, by modifying or distributing the Library (or any work based on the Library), you indicate your acceptance of this License to do so, and all its terms and conditions for copying, distributing or modifying the Library or works based on it.

 10. Each time you redistribute the Library (or any work based on the Library), the recipient automatically receives a license from the original licensor to copy, distribute, link with or modify the Library subject to these terms and conditions. You may not impose any further restrictions on the recipients' exercise of the rights granted herein. You are not responsible for enforcing compliance by third parties with this License.

 11. If, as a consequence of a court judgment or allegation of patent infringement or for any other reason (not limited to patent issues), conditions are imposed on you (whether by court order, agreement or otherwise) that contradict the conditions of this License, they do not excuse you from the conditions of this License. If you cannot distribute so as to satisfy simultaneously your obligations under this License and any other pertinent obligations, then as a consequence you may not distribute the Library at all. For example, if a patent license would not permit royalty-free redistribution of the Library by all those who receive copies directly or indirectly through you, then the only way you could satisfy both it and this License would be to refrain entirely from distribution of the Library.

If any portion of this section is held invalid or unenforceable under any particular circumstance, the balance of the section is intended to apply, and the section as a whole is intended to apply in other circumstances.

It is not the purpose of this section to induce you to infringe any patents or other property right claims or to contest validity of any such claims; this section has the sole purpose of protecting the integrity of the free software distribution system which is implemented by public license practices. Many people have made generous contributions to the wide range of software distributed through that system in reliance on consistent application of that system; it is up to the author/donor to decide if he or she is willing to distribute software through any other system and a licensee cannot impose that choice.

This section is intended to make thoroughly clear what is believed to be a consequence of the rest of this License.

 12. If the distribution and/or use of the Library is restricted in certain countries either by patents or by copyrighted interfaces, the original copyright holder who places the Library under this License may add an explicit geographical distribution limitation excluding those countries, so that distribution is permitted only in or among countries not thus excluded. In such case, this License incorporates the limitation as if written in the body of this License.

 13. The Free Software Foundation may publish revised and/or new versions of the Lesser General Public License from time to time. Such new versions will be similar in spirit to the present version, but may differ in detail to address new problems or concerns.

Each version is given a distinguishing version number. If the Library specifies a version number of this License which applies to it and "any later version", you have the option of following the terms and conditions either of that version or of any later version published by the Free Software Foundation. If the Library does not specify a license version number, you may choose any version ever published by the Free Software Foundation.

 14. If you wish to incorporate parts of the Library into other free programs whose distribution conditions are incompatible with these, write to the author to ask for permission. For software which is copyrighted by the Free Software Foundation, write to the Free Software Foundation; we sometimes make exceptions for this. Our decision will be guided by the two goals of preserving the free status of all derivatives of our free software and of promoting the sharing and reuse of software generally.

 NO WARRANTY

 15. BECAUSE THE LIBRARY IS LICENSED FREE OF CHARGE, THERE IS NO WARRANTY FOR THE LIBRARY, TO THE EXTENT PERMITTED BY APPLICABLE LAW. EXCEPT WHEN OTHERWISE STATED IN WRITING THE COPYRIGHT HOLDERS AND/OR OTHER PARTIES PROVIDE THE LIBRARY "AS IS" WITHOUT WARRANTY OF ANY KIND, EITHER EXPRESSED OR IMPLIED, INCLUDING, BUT NOT LIMITED TO, THE IMPLIED WARRANTIES OF MERCHANTABILITY AND FITNESS FOR A PARTICULAR PURPOSE. THE ENTIRE RISK AS TO THE QUALITY AND PERFORMANCE OF THE LIBRARY IS WITH YOU. SHOULD THE LIBRARY PROVE DEFECTIVE, YOU ASSUME THE COST OF ALL NECESSARY SERVICING, REPAIR OR CORRECTION.

 16. IN NO EVENT UNLESS REQUIRED BY APPLICABLE LAW OR AGREED TO IN WRITING WILL ANY COPYRIGHT HOLDER, OR ANY OTHER PARTY WHO MAY MODIFY AND/OR REDISTRIBUTE THE LIBRARY AS PERMITTED ABOVE, BE LIABLE TO YOU FOR DAMAGES, INCLUDING ANY GENERAL, SPECIAL, INCIDENTAL OR CONSEQUENTIAL DAMAGES ARISING OUT OF THE USE OR INABILITY TO USE THE LIBRARY (INCLUDING BUT NOT LIMITED TO LOSS OF DATA OR DATA BEING RENDERED INACCURATE OR LOSSES SUSTAINED BY YOU OR THIRD PARTIES OR A FAILURE OF THE LIBRARY TO OPERATE WITH ANY OTHER SOFTWARE), EVEN IF SUCH HOLDER OR OTHER PARTY HAS BEEN ADVISED OF THE POSSIBILITY OF SUCH DAMAGES.

#### END OF TERMS AND CONDITIONS

#### How to Apply These Terms to Your New Libraries

 If you develop a new library, and you want it to be of the greatest possible use to the public, we recommend making it free software that everyone can redistribute and change. You can do so by permitting redistribution under these terms (or, alternatively, under the terms of the ordinary General Public License).

 To apply these terms, attach the following notices to the library. It is safest to attach them to the start of each source file to most effectively convey the exclusion of warranty; and each file should have at least the "copyright" line and a pointer to where the full notice is found.

 <one line to give the library's name and a brief idea of what it does.> Copyright  $(C)$  <year > <name of author >

 This library is free software; you can redistribute it and/or modify it under the terms of the GNU Lesser General Public License as published by the Free Software Foundation; either version 2.1 of the License, or (at your option) any later version.

 This library is distributed in the hope that it will be useful, but WITHOUT ANY WARRANTY; without even the implied warranty of MERCHANTABILITY or FITNESS FOR A PARTICULAR PURPOSE. See the GNU Lesser General Public License for more details.

 You should have received a copy of the GNU Lesser General Public License along with this library; if not, write to the Free Software Foundation, Inc., 51 Franklin St, Fifth Floor, Boston, MA 02110-1301 USA

Also add information on how to contact you by electronic and paper mail.

You should also get your employer (if you work as a programmer) or your school, if any, to sign a "copyright disclaimer" for the library, if necessary. Here is a sample; alter the names:

 Yoyodyne, Inc., hereby disclaims all copyright interest in the library `Frob' (a library for tweaking knobs) written by James Random Hacker.

 <signature of Ty Coon>, 1 April 1990 Ty Coon, President of Vice

That's all there is to it!

## **1.433 openssh 8.0p1-13.el8**

### **1.433.1 Available under license :**

This file is part of the OpenSSH software.

The licences which components of this software fall under are as follows. First, we will summarize and say that all components are under a BSD licence, or a licence more free than that.

OpenSSH contains no GPL code.

#### 1)

\* Copyright (c) 1995 Tatu Ylonen <ylo@cs.hut.fi>, Espoo, Finland

\* All rights reserved

\*

\* As far as I am concerned, the code I have written for this software

\* can be used freely for any purpose. Any derived versions of this

\* software must be clearly marked as such, and if the derived work is

\* incompatible with the protocol description in the RFC file, it must be

\* called by a name other than "ssh" or "Secure Shell".

[Tatu continues]

\* However, I am not implying to give any licenses to any patents or

\* copyrights held by third parties, and the software includes parts that

\* are not under my direct control. As far as I know, all included

\* source code is used in accordance with the relevant license agreements

\* and can be used freely for any purpose (the GNU license being the most

\* restrictive); see below for details.

 [However, none of that term is relevant at this point in time. All of these restrictively licenced software components which he talks about have been removed from OpenSSH, i.e.,

- RSA is no longer included, found in the OpenSSL library
- IDEA is no longer included, its use is deprecated
- DES is now external, in the OpenSSL library
- GMP is no longer used, and instead we call BN code from OpenSSL
- Zlib is now external, in a library
- The make-ssh-known-hosts script is no longer included
- TSS has been removed
- MD5 is now external, in the OpenSSL library
- RC4 support has been replaced with ARC4 support from OpenSSL
- Blowfish is now external, in the OpenSSL library

[The licence continues]

 Note that any information and cryptographic algorithms used in this software are publicly available on the Internet and at any major bookstore, scientific library, and patent office worldwide. More information can be found e.g. at "http://www.cs.hut.fi/crypto".

 The legal status of this program is some combination of all these permissions and restrictions. Use only at your own responsibility. You will be responsible for any legal consequences yourself; I am not making any claims whether possessing or using this is legal or not in your country, and I am not taking any responsibility on your behalf.

#### NO WARRANTY

 BECAUSE THE PROGRAM IS LICENSED FREE OF CHARGE, THERE IS NO WARRANTY FOR THE PROGRAM, TO THE EXTENT PERMITTED BY APPLICABLE LAW. EXCEPT WHEN OTHERWISE STATED IN WRITING THE COPYRIGHT HOLDERS AND/OR OTHER PARTIES PROVIDE THE PROGRAM "AS IS" WITHOUT WARRANTY OF ANY KIND, EITHER EXPRESSED OR IMPLIED, INCLUDING, BUT NOT LIMITED TO, THE IMPLIED WARRANTIES OF MERCHANTABILITY AND FITNESS FOR A PARTICULAR PURPOSE. THE ENTIRE RISK AS TO THE QUALITY AND PERFORMANCE OF THE PROGRAM IS WITH YOU. SHOULD THE PROGRAM PROVE DEFECTIVE, YOU ASSUME THE COST OF ALL NECESSARY SERVICING, REPAIR OR CORRECTION.

 IN NO EVENT UNLESS REQUIRED BY APPLICABLE LAW OR AGREED TO IN WRITING WILL ANY COPYRIGHT HOLDER, OR ANY OTHER PARTY WHO MAY MODIFY AND/OR REDISTRIBUTE THE PROGRAM AS PERMITTED ABOVE, BE LIABLE TO YOU FOR DAMAGES, INCLUDING ANY GENERAL, SPECIAL, INCIDENTAL OR CONSEQUENTIAL DAMAGES ARISING OUT OF THE USE OR INABILITY TO USE THE PROGRAM (INCLUDING BUT NOT LIMITED TO LOSS OF DATA OR DATA BEING RENDERED INACCURATE OR LOSSES SUSTAINED BY

 YOU OR THIRD PARTIES OR A FAILURE OF THE PROGRAM TO OPERATE WITH ANY OTHER PROGRAMS), EVEN IF SUCH HOLDER OR OTHER PARTY HAS BEEN ADVISED OF THE POSSIBILITY OF SUCH DAMAGES.

2)

 The 32-bit CRC compensation attack detector in deattack.c was contributed by CORE SDI S.A. under a BSD-style license.

\* Cryptographic attack detector for ssh - source code

\*

\* Copyright (c) 1998 CORE SDI S.A., Buenos Aires, Argentina.

\*

\* All rights reserved. Redistribution and use in source and binary

\* forms, with or without modification, are permitted provided that

\* this copyright notice is retained.

\*

\* THIS SOFTWARE IS PROVIDED ``AS IS'' AND ANY EXPRESS OR IMPLIED

\* WARRANTIES ARE DISCLAIMED. IN NO EVENT SHALL CORE SDI S.A. BE

\* LIABLE FOR ANY DIRECT, INDIRECT, INCIDENTAL, SPECIAL, EXEMPLARY OR

\* CONSEQUENTIAL DAMAGES RESULTING FROM THE USE OR MISUSE OF THIS

\* SOFTWARE.

\*

\* Ariel Futoransky <futo@core-sdi.com>

\* <http://www.core-sdi.com>

3)

 ssh-keyscan was contributed by David Mazieres under a BSD-style license.

\* Copyright 1995, 1996 by David Mazieres <dm@lcs.mit.edu>.

\*

\* Modification and redistribution in source and binary forms is

\* permitted provided that due credit is given to the author and the

\* OpenBSD project by leaving this copyright notice intact.

#### 4)

 The Rijndael implementation by Vincent Rijmen, Antoon Bosselaers and Paulo Barreto is in the public domain and distributed with the following license:

\* @version 3.0 (December 2000)

\*

\* Optimised ANSI C code for the Rijndael cipher (now AES)

\*

\* @author Vincent Rijmen <vincent.rijmen@esat.kuleuven.ac.be>

\* @author Antoon Bosselaers <antoon.bosselaers@esat.kuleuven.ac.be>

\* @author Paulo Barreto <paulo.barreto@terra.com.br>

#### \*

\* This code is hereby placed in the public domain.

\*

\* THIS SOFTWARE IS PROVIDED BY THE AUTHORS ''AS IS'' AND ANY EXPRESS

- \* OR IMPLIED WARRANTIES, INCLUDING, BUT NOT LIMITED TO, THE IMPLIED
- \* WARRANTIES OF MERCHANTABILITY AND FITNESS FOR A PARTICULAR PURPOSE
- \* ARE DISCLAIMED. IN NO EVENT SHALL THE AUTHORS OR CONTRIBUTORS BE
- \* LIABLE FOR ANY DIRECT, INDIRECT, INCIDENTAL, SPECIAL, EXEMPLARY, OR
- \* CONSEQUENTIAL DAMAGES (INCLUDING, BUT NOT LIMITED TO, PROCUREMENT OF
- \* SUBSTITUTE GOODS OR SERVICES; LOSS OF USE, DATA, OR PROFITS; OR
- \* BUSINESS INTERRUPTION) HOWEVER CAUSED AND ON ANY THEORY OF LIABILITY,
- \* WHETHER IN CONTRACT, STRICT LIABILITY, OR TORT (INCLUDING NEGLIGENCE
- \* OR OTHERWISE) ARISING IN ANY WAY OUT OF THE USE OF THIS SOFTWARE,
- \* EVEN IF ADVISED OF THE POSSIBILITY OF SUCH DAMAGE.

5)

 One component of the ssh source code is under a 3-clause BSD license, held by the University of California, since we pulled these parts from original Berkeley code.

\* Copyright (c) 1983, 1990, 1992, 1993, 1995

The Regents of the University of California. All rights reserved. \*

\* Redistribution and use in source and binary forms, with or without

 \* modification, are permitted provided that the following conditions \* are met:

\* 1. Redistributions of source code must retain the above copyright

notice, this list of conditions and the following disclaimer.

\* 2. Redistributions in binary form must reproduce the above copyright

- \* notice, this list of conditions and the following disclaimer in the
- \* documentation and/or other materials provided with the distribution.

\* 3. Neither the name of the University nor the names of its contributors

\* may be used to endorse or promote products derived from this software

- without specific prior written permission.
- \*

\* THIS SOFTWARE IS PROVIDED BY THE REGENTS AND CONTRIBUTORS ``AS IS'' AND

\* ANY EXPRESS OR IMPLIED WARRANTIES, INCLUDING, BUT NOT LIMITED TO, THE

\* IMPLIED WARRANTIES OF MERCHANTABILITY AND FITNESS FOR A PARTICULAR PURPOSE

\* ARE DISCLAIMED. IN NO EVENT SHALL THE REGENTS OR CONTRIBUTORS BE LIABLE

\* FOR ANY DIRECT, INDIRECT, INCIDENTAL, SPECIAL, EXEMPLARY, OR CONSEQUENTIAL

- \* DAMAGES (INCLUDING, BUT NOT LIMITED TO, PROCUREMENT OF SUBSTITUTE GOODS
- \* OR SERVICES; LOSS OF USE, DATA, OR PROFITS; OR BUSINESS INTERRUPTION)
- \* HOWEVER CAUSED AND ON ANY THEORY OF LIABILITY, WHETHER IN CONTRACT, STRICT
- \* LIABILITY, OR TORT (INCLUDING NEGLIGENCE OR OTHERWISE) ARISING IN ANY WAY
- \* OUT OF THE USE OF THIS SOFTWARE, EVEN IF ADVISED OF THE POSSIBILITY OF
- \* SUCH DAMAGE.

6)

Remaining components of the software are provided under a standard

2-term BSD licence with the following names as copyright holders:

 Markus Friedl Theo de Raadt Niels Provos Dug Song Aaron Campbell Damien Miller Kevin Steves Daniel Kouril Wesley Griffin Per Allansson Nils Nordman Simon Wilkinson

 Portable OpenSSH additionally includes code from the following copyright holders, also under the 2-term BSD license:

 Ben Lindstrom Tim Rice Andre Lucas Chris Adams Corinna Vinschen Cray Inc. Denis Parker Gert Doering Jakob Schlyter Jason Downs Juha Yrjl Michael Stone Networks Associates Technology, Inc. Solar Designer Todd C. Miller Wayne Schroeder William Jones Darren Tucker Sun Microsystems The SCO Group Daniel Walsh

\* Redistribution and use in source and binary forms, with or without

\* modification, are permitted provided that the following conditions

\* are met:

\* 1. Redistributions of source code must retain the above copyright

- \* notice, this list of conditions and the following disclaimer.
- \* 2. Redistributions in binary form must reproduce the above copyright
- \* notice, this list of conditions and the following disclaimer in the

\* documentation and/or other materials provided with the distribution.

 \* THIS SOFTWARE IS PROVIDED BY THE AUTHOR ``AS IS'' AND ANY EXPRESS OR \* IMPLIED WARRANTIES, INCLUDING, BUT NOT LIMITED TO, THE IMPLIED WARRANTIES \* OF MERCHANTABILITY AND FITNESS FOR A PARTICULAR PURPOSE ARE DISCLAIMED. \* IN NO EVENT SHALL THE AUTHOR BE LIABLE FOR ANY DIRECT, INDIRECT, \* INCIDENTAL, SPECIAL, EXEMPLARY, OR CONSEQUENTIAL DAMAGES (INCLUDING, BUT \* NOT LIMITED TO, PROCUREMENT OF SUBSTITUTE GOODS OR SERVICES; LOSS OF USE, \* DATA, OR PROFITS; OR BUSINESS INTERRUPTION) HOWEVER CAUSED AND ON ANY \* THEORY OF LIABILITY, WHETHER IN CONTRACT, STRICT LIABILITY, OR TORT \* (INCLUDING NEGLIGENCE OR OTHERWISE) ARISING IN ANY WAY OUT OF THE USE OF \* THIS SOFTWARE, EVEN IF ADVISED OF THE POSSIBILITY OF SUCH DAMAGE.

8) Portable OpenSSH contains the following additional licenses:

a) md5crypt.c, md5crypt.h

\*

 \* "THE BEER-WARE LICENSE" (Revision 42):

 $*$   $\langle$ phk@login.dknet.dk $>$  wrote this file. As long as you retain this

 \* notice you can do whatever you want with this stuff. If we meet

 \* some day, and you think this stuff is worth it, you can buy me a

 \* beer in return. Poul-Henning Kamp

b) snprintf replacement

 \* Copyright Patrick Powell 1995

 \* This code is based on code written by Patrick Powell

 \* (papowell@astart.com) It may be used for any purpose as long as this

 \* notice remains intact on all source code distributions

c) Compatibility code (openbsd-compat)

 Apart from the previously mentioned licenses, various pieces of code in the openbsd-compat/ subdirectory are licensed as follows:

 Some code is licensed under a 3-term BSD license, to the following copyright holders:

 Todd C. Miller Theo de Raadt Damien Miller Eric P. Allman The Regents of the University of California Constantin S. Svintsoff

 \* Redistribution and use in source and binary forms, with or without

 \* modification, are permitted provided that the following conditions \* are met:

 \* 1. Redistributions of source code must retain the above copyright

- \* notice, this list of conditions and the following disclaimer.
- \* 2. Redistributions in binary form must reproduce the above copyright
- notice, this list of conditions and the following disclaimer in the
- \* documentation and/or other materials provided with the distribution.
- \* 3. Neither the name of the University nor the names of its contributors
- may be used to endorse or promote products derived from this software
- \* without specific prior written permission.
- \*

 \* THIS SOFTWARE IS PROVIDED BY THE REGENTS AND CONTRIBUTORS ``AS IS'' AND \* ANY EXPRESS OR IMPLIED WARRANTIES, INCLUDING, BUT NOT LIMITED TO, THE \* IMPLIED WARRANTIES OF MERCHANTABILITY AND FITNESS FOR A PARTICULAR PURPOSE \* ARE DISCLAIMED. IN NO EVENT SHALL THE REGENTS OR CONTRIBUTORS BE LIABLE \* FOR ANY DIRECT, INDIRECT, INCIDENTAL, SPECIAL, EXEMPLARY, OR CONSEQUENTIAL \* DAMAGES (INCLUDING, BUT NOT LIMITED TO, PROCUREMENT OF SUBSTITUTE GOODS \* OR SERVICES; LOSS OF USE, DATA, OR PROFITS; OR BUSINESS INTERRUPTION) \* HOWEVER CAUSED AND ON ANY THEORY OF LIABILITY, WHETHER IN CONTRACT, STRICT \* LIABILITY, OR TORT (INCLUDING NEGLIGENCE OR OTHERWISE) ARISING IN ANY WAY \* OUT OF THE USE OF THIS SOFTWARE, EVEN IF ADVISED OF THE POSSIBILITY OF \* SUCH DAMAGE.

 Some code is licensed under an ISC-style license, to the following copyright holders:

 Internet Software Consortium. Todd C. Miller Reyk Floeter Chad Mynhier

 \* Permission to use, copy, modify, and distribute this software for any

 \* purpose with or without fee is hereby granted, provided that the above

 \* copyright notice and this permission notice appear in all copies.

 \*

 \* THE SOFTWARE IS PROVIDED "AS IS" AND TODD C. MILLER DISCLAIMS ALL

 \* WARRANTIES WITH REGARD TO THIS SOFTWARE INCLUDING ALL IMPLIED WARRANTIES

 \* OF MERCHANTABILITY AND FITNESS. IN NO EVENT SHALL TODD C. MILLER BE LIABLE

 \* FOR ANY SPECIAL, DIRECT, INDIRECT, OR CONSEQUENTIAL DAMAGES OR ANY DAMAGES

 \* WHATSOEVER RESULTING FROM LOSS OF USE, DATA OR PROFITS, WHETHER IN AN ACTION

 \* OF CONTRACT, NEGLIGENCE OR OTHER TORTIOUS ACTION, ARISING OUT OF OR IN

 \* CONNECTION WITH THE USE OR PERFORMANCE OF THIS SOFTWARE.

 Some code is licensed under a MIT-style license to the following copyright holders:

 Free Software Foundation, Inc.

- \* Permission is hereby granted, free of charge, to any person obtaining a \*
- \* copy of this software and associated documentation files (the \*
- \* "Software"), to deal in the Software without restriction, including \*

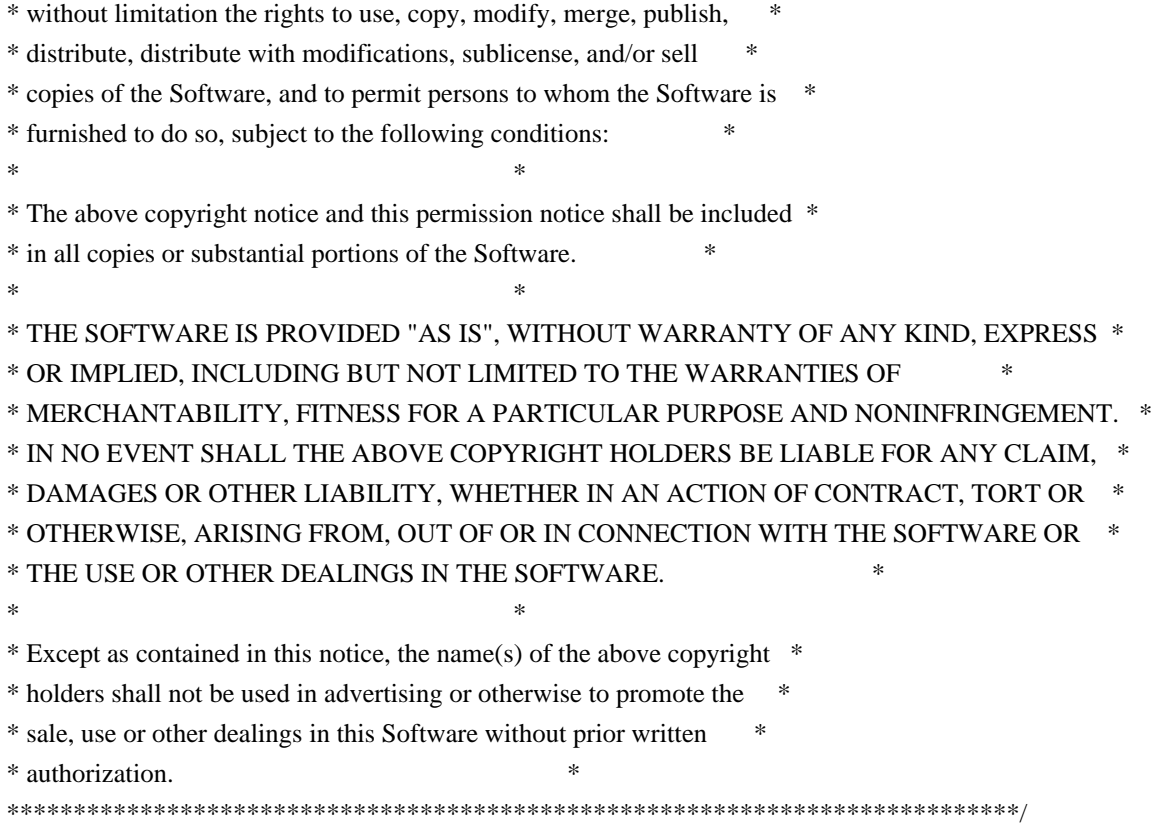

------

\$OpenBSD: LICENCE,v 1.19 2004/08/30 09:18:08 markus Exp \$

\* Foremost, OpenSSH from which this project is derived.

\* Jamie Beverly

\* Rafael D'Halleweyn - 2011-06-05 18:56:24 EDT

\* Jan-Pieter Cornet ( johnpc ) - 2012-03-23 03:25:52 PDT

\* chrysn@fsfe.org

\* dfberger@users.noreply.github.com

/\* ====================================================================

\* Copyright (c) 1998-2001 The OpenSSL Project. All rights reserved.

\*

\* Redistribution and use in source and binary forms, with or without

\* modification, are permitted provided that the following conditions

\* are met:

\*

\* 1. Redistributions of source code must retain the above copyright

\* notice, this list of conditions and the following disclaimer.

\*

\* 2. Redistributions in binary form must reproduce the above copyright

\* notice, this list of conditions and the following disclaimer in

\* the documentation and/or other materials provided with the

\* distribution.

 $\ddot{x}$ 

\* 3. All advertising materials mentioning features or use of this

\* software must display the following acknowledgment:

- "This product includes software developed by the OpenSSL Project
- for use in the OpenSSL Toolkit. (http://www.openssl.org/)"

\*

- \* 4. The names "OpenSSL Toolkit" and "OpenSSL Project" must not be used to
- endorse or promote products derived from this software without
- prior written permission. For written permission, please contact
- \* openssl-core@openssl.org.
- \*
- \* 5. Products derived from this software may not be called "OpenSSL"
- \* nor may "OpenSSL" appear in their names without prior written
- permission of the OpenSSL Project.
- \*

\* 6. Redistributions of any form whatsoever must retain the following

- acknowledgment:
- \* "This product includes software developed by the OpenSSL Project
- \* for use in the OpenSSL Toolkit (http://www.openssl.org/)"

\*

- \* THIS SOFTWARE IS PROVIDED BY THE OpenSSL PROJECT ``AS IS'' AND ANY \* EXPRESSED OR IMPLIED WARRANTIES, INCLUDING, BUT NOT LIMITED TO, THE
- \* IMPLIED WARRANTIES OF MERCHANTABILITY AND FITNESS FOR A PARTICULAR
- 
- \* PURPOSE ARE DISCLAIMED. IN NO EVENT SHALL THE OpenSSL PROJECT OR
- \* ITS CONTRIBUTORS BE LIABLE FOR ANY DIRECT, INDIRECT, INCIDENTAL,
- \* SPECIAL, EXEMPLARY, OR CONSEQUENTIAL DAMAGES (INCLUDING, BUT
- \* NOT LIMITED TO, PROCUREMENT OF SUBSTITUTE GOODS OR SERVICES;
- \* LOSS OF USE, DATA, OR PROFITS; OR BUSINESS INTERRUPTION)
- \* HOWEVER CAUSED AND ON ANY THEORY OF LIABILITY, WHETHER IN CONTRACT,
- \* STRICT LIABILITY, OR TORT (INCLUDING NEGLIGENCE OR OTHERWISE)
- \* ARISING IN ANY WAY OUT OF THE USE OF THIS SOFTWARE, EVEN IF ADVISED
- \* OF THE POSSIBILITY OF SUCH DAMAGE.
- \* ====================================================================
- \*
- \* This product includes cryptographic software written by Eric Young
- \* (eay@cryptsoft.com). This product includes software written by Tim
- \* Hudson (tjh@cryptsoft.com).
- \*

```
*/
```
Original SSLeay License

-----------------------

```
/* Copyright (C) 1995-1998 Eric Young (eay@cryptsoft.com)
```

```
* All rights reserved.
```
\*

- \* This package is an SSL implementation written
- \* by Eric Young (eay@cryptsoft.com).
- \* The implementation was written so as to conform with Netscapes SSL.

\*

\* This library is free for commercial and non-commercial use as long as

- \* the following conditions are aheared to. The following conditions
- \* apply to all code found in this distribution, be it the RC4, RSA,
- \* lhash, DES, etc., code; not just the SSL code. The SSL documentation
- \* included with this distribution is covered by the same copyright terms

\* except that the holder is Tim Hudson (tjh@cryptsoft.com).

- \*
- \* Copyright remains Eric Young's, and as such any Copyright notices in
- \* the code are not to be removed.
- \* If this package is used in a product, Eric Young should be given attribution
- \* as the author of the parts of the library used.
- \* This can be in the form of a textual message at program startup or
- \* in documentation (online or textual) provided with the package.
- \*
- \* Redistribution and use in source and binary forms, with or without
- \* modification, are permitted provided that the following conditions
- \* are met:
- \* 1. Redistributions of source code must retain the copyright
- notice, this list of conditions and the following disclaimer.
- \* 2. Redistributions in binary form must reproduce the above copyright
- \* notice, this list of conditions and the following disclaimer in the
- \* documentation and/or other materials provided with the distribution.
- \* 3. All advertising materials mentioning features or use of this software
- \* must display the following acknowledgement:
- \* "This product includes cryptographic software written by
- \* Eric Young (eay@cryptsoft.com)"
- \* The word 'cryptographic' can be left out if the rouines from the library
- \* being used are not cryptographic related :-).
- \* 4. If you include any Windows specific code (or a derivative thereof) from
- \* the apps directory (application code) you must include an acknowledgement:
- \* "This product includes software written by Tim Hudson (tjh@cryptsoft.com)"

\*

\* THIS SOFTWARE IS PROVIDED BY ERIC YOUNG ``AS IS'' AND

\* ANY EXPRESS OR IMPLIED WARRANTIES, INCLUDING, BUT NOT LIMITED TO, THE

\* IMPLIED WARRANTIES OF MERCHANTABILITY AND FITNESS FOR A PARTICULAR PURPOSE

- \* ARE DISCLAIMED. IN NO EVENT SHALL THE AUTHOR OR CONTRIBUTORS BE LIABLE
- \* FOR ANY DIRECT, INDIRECT, INCIDENTAL, SPECIAL, EXEMPLARY, OR CONSEQUENTIAL
- \* DAMAGES (INCLUDING, BUT NOT LIMITED TO, PROCUREMENT OF SUBSTITUTE GOODS
- \* OR SERVICES; LOSS OF USE, DATA, OR PROFITS; OR BUSINESS INTERRUPTION)
- \* HOWEVER CAUSED AND ON ANY THEORY OF LIABILITY, WHETHER IN CONTRACT, STRICT

\* LIABILITY, OR TORT (INCLUDING NEGLIGENCE OR OTHERWISE) ARISING IN ANY WAY

- \* OUT OF THE USE OF THIS SOFTWARE, EVEN IF ADVISED OF THE POSSIBILITY OF
- \* SUCH DAMAGE.
- \*
- \* The licence and distribution terms for any publically available version or
- \* derivative of this code cannot be changed. i.e. this code cannot simply be
- \* copied and put under another distribution licence
- \* [including the GNU Public Licence.]
- \*/

This file is part of the OpenSSH software.

The licences which components of this software fall under are as follows. First, we will summarize and say that all components are under a BSD licence, or a licence more free than that.

OpenSSH contains no GPL code.

1)

- \* Copyright (c) 1995 Tatu Ylonen <ylo@cs.hut.fi>, Espoo, Finland
	- All rights reserved

\*

- \* As far as I am concerned, the code I have written for this software
- \* can be used freely for any purpose. Any derived versions of this
- \* software must be clearly marked as such, and if the derived work is
- \* incompatible with the protocol description in the RFC file, it must be
- \* called by a name other than "ssh" or "Secure Shell".

[Tatu continues]

- \* However, I am not implying to give any licenses to any patents or
- \* copyrights held by third parties, and the software includes parts that
- \* are not under my direct control. As far as I know, all included
- \* source code is used in accordance with the relevant license agreements
- \* and can be used freely for any purpose (the GNU license being the most
- \* restrictive); see below for details.

 [However, none of that term is relevant at this point in time. All of these restrictively licenced software components which he talks about have been removed from OpenSSH, i.e.,

- RSA is no longer included, found in the OpenSSL library
- IDEA is no longer included, its use is deprecated
- DES is now external, in the OpenSSL library
- GMP is no longer used, and instead we call BN code from OpenSSL
- Zlib is now external, in a library
- The make-ssh-known-hosts script is no longer included
- TSS has been removed
- MD5 is now external, in the OpenSSL library
- RC4 support has been replaced with ARC4 support from OpenSSL
- Blowfish is now external, in the OpenSSL library

[The licence continues]

 Note that any information and cryptographic algorithms used in this software are publicly available on the Internet and at any major bookstore, scientific library, and patent office worldwide. More information can be found e.g. at "http://www.cs.hut.fi/crypto".

 The legal status of this program is some combination of all these permissions and restrictions. Use only at your own responsibility. You will be responsible for any legal consequences yourself; I am not making any claims whether possessing or using this is legal or not in your country, and I am not taking any responsibility on your behalf.

#### NO WARRANTY

 BECAUSE THE PROGRAM IS LICENSED FREE OF CHARGE, THERE IS NO WARRANTY FOR THE PROGRAM, TO THE EXTENT PERMITTED BY APPLICABLE LAW. EXCEPT WHEN OTHERWISE STATED IN WRITING THE COPYRIGHT HOLDERS AND/OR OTHER PARTIES PROVIDE THE PROGRAM "AS IS" WITHOUT WARRANTY OF ANY KIND, EITHER EXPRESSED OR IMPLIED, INCLUDING, BUT NOT LIMITED TO, THE IMPLIED WARRANTIES OF MERCHANTABILITY AND FITNESS FOR A PARTICULAR PURPOSE. THE ENTIRE RISK AS TO THE QUALITY AND PERFORMANCE OF THE PROGRAM IS WITH YOU. SHOULD THE PROGRAM PROVE DEFECTIVE, YOU ASSUME THE COST OF ALL NECESSARY SERVICING, REPAIR OR CORRECTION.

 IN NO EVENT UNLESS REQUIRED BY APPLICABLE LAW OR AGREED TO IN WRITING WILL ANY COPYRIGHT HOLDER, OR ANY OTHER PARTY WHO MAY MODIFY AND/OR REDISTRIBUTE THE PROGRAM AS PERMITTED ABOVE, BE LIABLE TO YOU FOR DAMAGES, INCLUDING ANY GENERAL, SPECIAL, INCIDENTAL OR CONSEQUENTIAL DAMAGES ARISING OUT OF THE USE OR INABILITY TO USE THE PROGRAM (INCLUDING BUT NOT LIMITED TO LOSS OF DATA OR DATA BEING RENDERED INACCURATE OR LOSSES SUSTAINED BY YOU OR THIRD PARTIES OR A FAILURE OF THE PROGRAM TO OPERATE WITH ANY OTHER PROGRAMS), EVEN IF SUCH HOLDER OR OTHER PARTY HAS BEEN ADVISED OF THE POSSIBILITY OF SUCH DAMAGES.

3)

 ssh-keyscan was contributed by David Mazieres under a BSD-style license.

\* Copyright 1995, 1996 by David Mazieres <dm@lcs.mit.edu>.

\*

- \* Modification and redistribution in source and binary forms is
- \* permitted provided that due credit is given to the author and the
- \* OpenBSD project by leaving this copyright notice intact.

#### 4)

 The Rijndael implementation by Vincent Rijmen, Antoon Bosselaers and Paulo Barreto is in the public domain and distributed with the following license:

```
 * @version 3.0 (December 2000)
```
 \* \* Optimised ANSI C code for the Rijndael cipher (now AES)

\*

- \* @author Vincent Rijmen <vincent.rijmen@esat.kuleuven.ac.be>
- \* @author Antoon Bosselaers <antoon.bosselaers@esat.kuleuven.ac.be>
- \* @author Paulo Barreto <paulo.barreto@terra.com.br>

\*

\* This code is hereby placed in the public domain.

\*

- \* THIS SOFTWARE IS PROVIDED BY THE AUTHORS ''AS IS'' AND ANY EXPRESS
- \* OR IMPLIED WARRANTIES, INCLUDING, BUT NOT LIMITED TO, THE IMPLIED

\* WARRANTIES OF MERCHANTABILITY AND FITNESS FOR A PARTICULAR PURPOSE

- \* ARE DISCLAIMED. IN NO EVENT SHALL THE AUTHORS OR CONTRIBUTORS BE
- \* LIABLE FOR ANY DIRECT, INDIRECT, INCIDENTAL, SPECIAL, EXEMPLARY, OR
- \* CONSEQUENTIAL DAMAGES (INCLUDING, BUT NOT LIMITED TO, PROCUREMENT OF
- \* SUBSTITUTE GOODS OR SERVICES; LOSS OF USE, DATA, OR PROFITS; OR
- \* BUSINESS INTERRUPTION) HOWEVER CAUSED AND ON ANY THEORY OF LIABILITY,
- \* WHETHER IN CONTRACT, STRICT LIABILITY, OR TORT (INCLUDING NEGLIGENCE
- \* OR OTHERWISE) ARISING IN ANY WAY OUT OF THE USE OF THIS SOFTWARE,

\* EVEN IF ADVISED OF THE POSSIBILITY OF SUCH DAMAGE.

#### 5)

 One component of the ssh source code is under a 3-clause BSD license, held by the University of California, since we pulled these parts from original Berkeley code.

\* Copyright (c) 1983, 1990, 1992, 1993, 1995

The Regents of the University of California. All rights reserved.

\*

- \* Redistribution and use in source and binary forms, with or without
- \* modification, are permitted provided that the following conditions \* are met:
- \* 1. Redistributions of source code must retain the above copyright
- \* notice, this list of conditions and the following disclaimer.
- \* 2. Redistributions in binary form must reproduce the above copyright
- notice, this list of conditions and the following disclaimer in the
- \* documentation and/or other materials provided with the distribution.
- \* 3. Neither the name of the University nor the names of its contributors
- may be used to endorse or promote products derived from this software
- without specific prior written permission.

\*

- \* THIS SOFTWARE IS PROVIDED BY THE REGENTS AND CONTRIBUTORS ``AS IS'' AND
- \* ANY EXPRESS OR IMPLIED WARRANTIES, INCLUDING, BUT NOT LIMITED TO, THE
- \* IMPLIED WARRANTIES OF MERCHANTABILITY AND FITNESS FOR A PARTICULAR PURPOSE
- \* ARE DISCLAIMED. IN NO EVENT SHALL THE REGENTS OR CONTRIBUTORS BE LIABLE
- \* FOR ANY DIRECT, INDIRECT, INCIDENTAL, SPECIAL, EXEMPLARY, OR CONSEQUENTIAL
- \* DAMAGES (INCLUDING, BUT NOT LIMITED TO, PROCUREMENT OF SUBSTITUTE GOODS
- \* OR SERVICES; LOSS OF USE, DATA, OR PROFITS; OR BUSINESS INTERRUPTION)
- \* HOWEVER CAUSED AND ON ANY THEORY OF LIABILITY, WHETHER IN CONTRACT, STRICT
- \* LIABILITY, OR TORT (INCLUDING NEGLIGENCE OR OTHERWISE) ARISING IN ANY WAY
- \* OUT OF THE USE OF THIS SOFTWARE, EVEN IF ADVISED OF THE POSSIBILITY OF

#### \* SUCH DAMAGE.

6)

 Remaining components of the software are provided under a standard 2-term BSD licence with the following names as copyright holders:

 Markus Friedl Theo de Raadt Niels Provos Dug Song Aaron Campbell Damien Miller Kevin Steves Daniel Kouril Wesley Griffin Per Allansson Nils Nordman Simon Wilkinson

 Portable OpenSSH additionally includes code from the following copyright holders, also under the 2-term BSD license:

 Ben Lindstrom Tim Rice Andre Lucas Chris Adams Corinna Vinschen Cray Inc. Denis Parker Gert Doering Jakob Schlyter Jason Downs Juha Yrjl Michael Stone Networks Associates Technology, Inc. Solar Designer Todd C. Miller Wayne Schroeder William Jones Darren Tucker Sun Microsystems The SCO Group Daniel Walsh Red Hat, Inc Simon Vallet / Genoscope

\* Redistribution and use in source and binary forms, with or without

\* modification, are permitted provided that the following conditions

\* are met:

- \* 1. Redistributions of source code must retain the above copyright
- notice, this list of conditions and the following disclaimer.
- \* 2. Redistributions in binary form must reproduce the above copyright
- notice, this list of conditions and the following disclaimer in the
- \* documentation and/or other materials provided with the distribution.

\*

- \* THIS SOFTWARE IS PROVIDED BY THE AUTHOR ``AS IS'' AND ANY EXPRESS OR
- \* IMPLIED WARRANTIES, INCLUDING, BUT NOT LIMITED TO, THE IMPLIED WARRANTIES
- \* OF MERCHANTABILITY AND FITNESS FOR A PARTICULAR PURPOSE ARE DISCLAIMED.
- \* IN NO EVENT SHALL THE AUTHOR BE LIABLE FOR ANY DIRECT, INDIRECT,
- \* INCIDENTAL, SPECIAL, EXEMPLARY, OR CONSEQUENTIAL DAMAGES (INCLUDING, BUT
- \* NOT LIMITED TO, PROCUREMENT OF SUBSTITUTE GOODS OR SERVICES; LOSS OF USE,
- \* DATA, OR PROFITS; OR BUSINESS INTERRUPTION) HOWEVER CAUSED AND ON ANY
- \* THEORY OF LIABILITY, WHETHER IN CONTRACT, STRICT LIABILITY, OR TORT
- \* (INCLUDING NEGLIGENCE OR OTHERWISE) ARISING IN ANY WAY OUT OF THE USE OF
- \* THIS SOFTWARE, EVEN IF ADVISED OF THE POSSIBILITY OF SUCH DAMAGE.

8) Portable OpenSSH contains the following additional licenses:

a) md5crypt.c, md5crypt.h

- \* "THE BEER-WARE LICENSE" (Revision 42):
- \* <phk@login.dknet.dk> wrote this file. As long as you retain this
- \* notice you can do whatever you want with this stuff. If we meet
- \* some day, and you think this stuff is worth it, you can buy me a
- \* beer in return. Poul-Henning Kamp

b) snprintf replacement

- \* Copyright Patrick Powell 1995
- \* This code is based on code written by Patrick Powell
- \* (papowell@astart.com) It may be used for any purpose as long as this
- \* notice remains intact on all source code distributions
- c) Compatibility code (openbsd-compat)

 Apart from the previously mentioned licenses, various pieces of code in the openbsd-compat/ subdirectory are licensed as follows:

 Some code is licensed under a 3-term BSD license, to the following copyright holders:

 Todd C. Miller Theo de Raadt Damien Miller Eric P. Allman The Regents of the University of California

#### Constantin S. Svintsoff

- \* Redistribution and use in source and binary forms, with or without
- \* modification, are permitted provided that the following conditions

 \* are met:

- \* 1. Redistributions of source code must retain the above copyright
- \* notice, this list of conditions and the following disclaimer.
- \* 2. Redistributions in binary form must reproduce the above copyright
- notice, this list of conditions and the following disclaimer in the
- \* documentation and/or other materials provided with the distribution.
- \* 3. Neither the name of the University nor the names of its contributors
- may be used to endorse or promote products derived from this software
- \* without specific prior written permission.
- \*

 \* THIS SOFTWARE IS PROVIDED BY THE REGENTS AND CONTRIBUTORS ``AS IS'' AND \* ANY EXPRESS OR IMPLIED WARRANTIES, INCLUDING, BUT NOT LIMITED TO, THE \* IMPLIED WARRANTIES OF MERCHANTABILITY AND FITNESS FOR A PARTICULAR PURPOSE \* ARE DISCLAIMED. IN NO EVENT SHALL THE REGENTS OR CONTRIBUTORS BE LIABLE \* FOR ANY DIRECT, INDIRECT, INCIDENTAL, SPECIAL, EXEMPLARY, OR CONSEQUENTIAL \* DAMAGES (INCLUDING, BUT NOT LIMITED TO, PROCUREMENT OF SUBSTITUTE GOODS \* OR SERVICES; LOSS OF USE, DATA, OR PROFITS; OR BUSINESS INTERRUPTION) \* HOWEVER CAUSED AND ON ANY THEORY OF LIABILITY, WHETHER IN CONTRACT, STRICT \* LIABILITY, OR TORT (INCLUDING NEGLIGENCE OR OTHERWISE) ARISING IN ANY WAY \* OUT OF THE USE OF THIS SOFTWARE, EVEN IF ADVISED OF THE POSSIBILITY OF \* SUCH DAMAGE.

 Some code is licensed under an ISC-style license, to the following copyright holders:

 Internet Software Consortium. Todd C. Miller Reyk Floeter Chad Mynhier

- \* Permission to use, copy, modify, and distribute this software for any
- \* purpose with or without fee is hereby granted, provided that the above
- \* copyright notice and this permission notice appear in all copies.
- \*

 \* THE SOFTWARE IS PROVIDED "AS IS" AND TODD C. MILLER DISCLAIMS ALL

- \* WARRANTIES WITH REGARD TO THIS SOFTWARE INCLUDING ALL IMPLIED WARRANTIES
- \* OF MERCHANTABILITY AND FITNESS. IN NO EVENT SHALL TODD C. MILLER BE LIABLE
- \* FOR ANY SPECIAL, DIRECT, INDIRECT, OR CONSEQUENTIAL DAMAGES OR ANY DAMAGES
- \* WHATSOEVER RESULTING FROM LOSS OF USE, DATA OR PROFITS, WHETHER IN AN ACTION
- \* OF CONTRACT, NEGLIGENCE OR OTHER TORTIOUS ACTION, ARISING OUT OF OR IN

 \* CONNECTION WITH THE USE OR PERFORMANCE OF THIS SOFTWARE.

 Some code is licensed under a MIT-style license to the following copyright holders:

 Free Software Foundation, Inc.

 \* Permission is hereby granted, free of charge, to any person obtaining a \* \* copy of this software and associated documentation files (the \* \* "Software"), to deal in the Software without restriction, including \* \* without limitation the rights to use, copy, modify, merge, publish, \* \* distribute, distribute with modifications, sublicense, and/or sell \* \* copies of the Software, and to permit persons to whom the Software is \* \* furnished to do so, subject to the following conditions: \*  $*$  \* The above copyright notice and this permission notice shall be included \* \* in all copies or substantial portions of the Software. \*  $*$  \* THE SOFTWARE IS PROVIDED "AS IS", WITHOUT WARRANTY OF ANY KIND, EXPRESS \* \* OR IMPLIED, INCLUDING BUT NOT LIMITED TO THE WARRANTIES OF \* \* MERCHANTABILITY, FITNESS FOR A PARTICULAR PURPOSE AND NONINFRINGEMENT. \* \* IN NO EVENT SHALL THE ABOVE COPYRIGHT HOLDERS BE LIABLE FOR ANY CLAIM, \* \* DAMAGES OR OTHER LIABILITY, WHETHER IN AN ACTION OF CONTRACT, TORT OR \* \* OTHERWISE, ARISING FROM, OUT OF OR IN CONNECTION WITH THE SOFTWARE OR \* \* THE USE OR OTHER DEALINGS IN THE SOFTWARE. \*  $*$  \* Except as contained in this notice, the name(s) of the above copyright \* \* holders shall not be used in advertising or otherwise to promote the \* \* sale, use or other dealings in this Software without prior written \* \* authorization. \* \*\*\*\*\*\*\*\*\*\*\*\*\*\*\*\*\*\*\*\*\*\*\*\*\*\*\*\*\*\*\*\*\*\*\*\*\*\*\*\*\*\*\*\*\*\*\*\*\*\*\*\*\*\*\*\*\*\*\*\*\*\*\*\*\*\*\*\*\*\*\*\*\*\*\*\*/

------

\$OpenBSD: LICENCE,v 1.20 2017/04/30 23:26:16 djm Exp \$ This package was debianized by Jamie Beverly <soupboy@sourceforge.net> on Wed, 13 Jan 2010 01:08:49 +0300.

It was downloaded from http://pamsshagentauth.sf.net/

Copyright:

Copyright (C) 2008 Jamie Beverly

License:

 Copyright (c) 2008, Jamie Beverly. All rights reserved.

 Redistribution and use in source and binary forms, with or without modification, are permitted provided that the following conditions are met:

- 1. Redistributions of source code must retain the above copyright notice, this list of conditions and the following disclaimer.
- 2. Redistributions in binary form must reproduce the above copyright notice, this list of conditions and the following disclaimer in the documentation and/or other materials provided with the distribution.

 THIS SOFTWARE IS PROVIDED BY Jamie Beverly ``AS IS'' AND ANY EXPRESS OR IMPLIED WARRANTIES, INCLUDING, BUT NOT LIMITED TO, THE IMPLIED WARRANTIES OF MERCHANTABILITY AND

 FITNESS FOR A PARTICULAR PURPOSE ARE DISCLAIMED. IN NO EVENT SHALL Jamie Beverly OR CONTRIBUTORS BE LIABLE FOR ANY DIRECT, INDIRECT, INCIDENTAL, SPECIAL, EXEMPLARY, OR CONSEQUENTIAL DAMAGES (INCLUDING, BUT NOT LIMITED TO, PROCUREMENT OF SUBSTITUTE GOODS OR

 SERVICES; LOSS OF USE, DATA, OR PROFITS; OR BUSINESS INTERRUPTION) HOWEVER CAUSED AND ON

 ANY THEORY OF LIABILITY, WHETHER IN CONTRACT, STRICT LIABILITY, OR TORT (INCLUDING NEGLIGENCE OR OTHERWISE) ARISING IN ANY WAY OUT OF THE USE OF THIS SOFTWARE, EVEN IF

 ADVISED OF THE POSSIBILITY OF SUCH DAMAGE.

 The views and conclusions contained in the software and documentation are those of the authors and should not be interpreted as representing official policies, either expressed or implied, of Jamie Beverly.

The Debian packaging is copyright 2010, Jamie Beverly <soupboy@sourceforge.net> and is licensed under the GPL, see `/usr/share/common-licenses/GPL-2'.

/\*

\* All distribution files are

\* Copyright (c) 2010 Jamie Beverly. All rights reserved.

\*

\* Redistribution and use in source and binary forms, with or without

\* modification, are permitted provided that the following conditions

\* are met:

\* 1. Redistributions of source code must retain the above copyright

\* notice, this list of conditions and the following disclaimer.

\* 2. Redistributions in binary form must reproduce the above copyright

notice, this list of conditions and the following disclaimer in the

\* documentation and/or other materials provided with the distribution.

\*

\* THIS SOFTWARE IS PROVIDED BY THE AUTHOR ``AS IS'' AND ANY EXPRESS OR

\* IMPLIED WARRANTIES, INCLUDING, BUT NOT LIMITED TO, THE IMPLIED WARRANTIES

\* OF MERCHANTABILITY AND FITNESS FOR A PARTICULAR PURPOSE ARE DISCLAIMED.

\* IN NO EVENT SHALL THE AUTHOR BE LIABLE FOR ANY DIRECT, INDIRECT,

\* INCIDENTAL, SPECIAL, EXEMPLARY, OR CONSEQUENTIAL DAMAGES (INCLUDING, BUT

\* NOT LIMITED TO, PROCUREMENT OF SUBSTITUTE GOODS OR SERVICES; LOSS OF USE,

\* DATA, OR PROFITS; OR BUSINESS INTERRUPTION) HOWEVER CAUSED AND ON ANY

\* THEORY OF LIABILITY, WHETHER IN CONTRACT, STRICT LIABILITY, OR TORT

\* (INCLUDING NEGLIGENCE OR OTHERWISE) ARISING IN ANY WAY OUT OF THE USE OF

\* THIS SOFTWARE, EVEN IF ADVISED OF THE POSSIBILITY OF SUCH DAMAGE.

\*/

## **1.434 libnfnetlink 1.0.1 13.el8**

### **1.434.1 Available under license :**

 GNU GENERAL PUBLIC LICENSE Version 2, June 1991

Copyright (C) 1989, 1991 Free Software Foundation, Inc. 675 Mass Ave, Cambridge, MA 02139, USA Everyone is permitted to copy and distribute verbatim copies

of this license document, but changing it is not allowed.

#### Preamble

 The licenses for most software are designed to take away your freedom to share and change it. By contrast, the GNU General Public License is intended to guarantee your freedom to share and change free software--to make sure the software is free for all its users. This General Public License applies to most of the Free Software Foundation's software and to any other program whose authors commit to using it. (Some other Free Software Foundation software is covered by the GNU Library General Public License instead.) You can apply it to your programs, too.

 When we speak of free software, we are referring to freedom, not price. Our General Public Licenses are designed to make sure that you have the freedom to distribute copies of free software (and charge for this service if you wish), that you receive source code or can get it if you want it, that you can change the software or use pieces of it in new free programs; and that you know you can do these things.

 To protect your rights, we need to make restrictions that forbid anyone to deny you these rights or to ask you to surrender the rights. These restrictions translate to certain responsibilities for you if you distribute copies of the software, or if you modify it.

 For example, if you distribute copies of such a program, whether gratis or for a fee, you must give the recipients all the rights that you have. You must make sure that they, too, receive or can get the source code. And you must show them these terms so they know their rights.

We protect your rights with two steps: (1) copyright the software, and

(2) offer you this license which gives you legal permission to copy, distribute and/or modify the software.

 Also, for each author's protection and ours, we want to make certain that everyone understands that there is no warranty for this free software. If the software is modified by someone else and passed on, we want its recipients to know that what they have is not the original, so that any problems introduced by others will not reflect on the original authors' reputations.

 Finally, any free program is threatened constantly by software patents. We wish to avoid the danger that redistributors of a free program will individually obtain patent licenses, in effect making the program proprietary. To prevent this, we have made it clear that any patent must be licensed for everyone's free use or not licensed at all.

 The precise terms and conditions for copying, distribution and modification follow.

#### GNU GENERAL PUBLIC LICENSE TERMS AND CONDITIONS FOR COPYING, DISTRIBUTION AND MODIFICATION

 0. This License applies to any program or other work which contains a notice placed by the copyright holder saying it may be distributed under the terms of this General Public License. The "Program", below, refers to any such program or work, and a "work based on the Program" means either the Program or any derivative work under copyright law: that is to say, a work containing the Program or a portion of it, either verbatim or with modifications and/or translated into another language. (Hereinafter, translation is included without limitation in the term "modification".) Each licensee is addressed as "you".

Activities other than copying, distribution and modification are not covered by this License; they are outside its scope. The act of running the Program is not restricted, and the output from the Program is covered only if its contents constitute a work based on the Program (independent of having been made by running the Program). Whether that is true depends on what the Program does.

 1. You may copy and distribute verbatim copies of the Program's source code as you receive it, in any medium, provided that you conspicuously and appropriately publish on each copy an appropriate copyright notice and disclaimer of warranty; keep intact all the notices that refer to this License and to the absence of any warranty; and give any other recipients of the Program a copy of this License along with the Program.

You may charge a fee for the physical act of transferring a copy, and

 2. You may modify your copy or copies of the Program or any portion of it, thus forming a work based on the Program, and copy and distribute such modifications or work under the terms of Section 1 above, provided that you also meet all of these conditions:

 a) You must cause the modified files to carry prominent notices stating that you changed the files and the date of any change.

 b) You must cause any work that you distribute or publish, that in whole or in part contains or is derived from the Program or any part thereof, to be licensed as a whole at no charge to all third parties under the terms of this License.

 c) If the modified program normally reads commands interactively when run, you must cause it, when started running for such interactive use in the most ordinary way, to print or display an announcement including an appropriate copyright notice and a notice that there is no warranty (or else, saying that you provide a warranty) and that users may redistribute the program under these conditions, and telling the user how to view a copy of this License. (Exception: if the Program itself is interactive but does not normally print such an announcement, your work based on the Program is not required to print an announcement.)

These requirements apply to the modified work as a whole. If identifiable sections of that work are not derived from the Program, and can be reasonably considered independent and separate works in themselves, then this License, and its terms, do not apply to those sections when you distribute them as separate works. But when you distribute the same sections as part of a whole which is a work based on the Program, the distribution of the whole must be on the terms of this License, whose permissions for other licensees extend to the entire whole, and thus to each and every part regardless of who wrote it.

Thus, it is not the intent of this section to claim rights or contest your rights to work written entirely by you; rather, the intent is to exercise the right to control the distribution of derivative or collective works based on the Program.

In addition, mere aggregation of another work not based on the Program with the Program (or with a work based on the Program) on a volume of a storage or distribution medium does not bring the other work under the scope of this License.

 3. You may copy and distribute the Program (or a work based on it, under Section 2) in object code or executable form under the terms of  a) Accompany it with the complete corresponding machine-readable source code, which must be distributed under the terms of Sections 1 and 2 above on a medium customarily used for software interchange; or,

 b) Accompany it with a written offer, valid for at least three years, to give any third party, for a charge no more than your cost of physically performing source distribution, a complete machine-readable copy of the corresponding source code, to be distributed under the terms of Sections 1 and 2 above on a medium customarily used for software interchange; or,

 c) Accompany it with the information you received as to the offer to distribute corresponding source code. (This alternative is allowed only for noncommercial distribution and only if you received the program in object code or executable form with such an offer, in accord with Subsection b above.)

The source code for a work means the preferred form of the work for making modifications to it. For an executable work, complete source code means all the source code for all modules it contains, plus any associated interface definition files, plus the scripts used to control compilation and installation of the executable. However, as a special exception, the source code distributed need not include anything that is normally distributed (in either source or binary form) with the major components (compiler, kernel, and so on) of the operating system on which the executable runs, unless that component itself accompanies the executable.

If distribution of executable or object code is made by offering access to copy from a designated place, then offering equivalent access to copy the source code from the same place counts as distribution of the source code, even though third parties are not compelled to copy the source along with the object code.

 4. You may not copy, modify, sublicense, or distribute the Program except as expressly provided under this License. Any attempt otherwise to copy, modify, sublicense or distribute the Program is void, and will automatically terminate your rights under this License. However, parties who have received copies, or rights, from you under this License will not have their licenses terminated so long as such parties remain in full compliance.

 5. You are not required to accept this License, since you have not signed it. However, nothing else grants you permission to modify or distribute the Program or its derivative works. These actions are prohibited by law if you do not accept this License. Therefore, by

modifying or distributing the Program (or any work based on the Program), you indicate your acceptance of this License to do so, and all its terms and conditions for copying, distributing or modifying the Program or works based on it.

 6. Each time you redistribute the Program (or any work based on the Program), the recipient automatically receives a license from the original licensor to copy, distribute or modify the Program subject to these terms and conditions. You may not impose any further restrictions on the recipients' exercise of the rights granted herein. You are not responsible for enforcing compliance by third parties to this License.

 7. If, as a consequence of a court judgment or allegation of patent infringement or for any other reason (not limited to patent issues), conditions are imposed on you (whether by court order, agreement or otherwise) that contradict the conditions of this License, they do not excuse you from the conditions of this License. If you cannot distribute so as to satisfy simultaneously your obligations under this License and any other pertinent obligations, then as a consequence you may not distribute the Program at all. For example, if a patent license would not permit royalty-free redistribution of the Program by all those who receive copies directly or indirectly through you, then the only way you could satisfy both it and this License would be to refrain entirely from distribution of the Program.

If any portion of this section is held invalid or unenforceable under any particular circumstance, the balance of the section is intended to apply and the section as a whole is intended to apply in other circumstances.

It is not the purpose of this section to induce you to infringe any patents or other property right claims or to contest validity of any such claims; this section has the sole purpose of protecting the integrity of the free software distribution system, which is implemented by public license practices. Many people have made generous contributions to the wide range of software distributed through that system in reliance on consistent application of that system; it is up to the author/donor to decide if he or she is willing to distribute software through any other system and a licensee cannot impose that choice.

This section is intended to make thoroughly clear what is believed to be a consequence of the rest of this License.

 8. If the distribution and/or use of the Program is restricted in certain countries either by patents or by copyrighted interfaces, the original copyright holder who places the Program under this License

may add an explicit geographical distribution limitation excluding those countries, so that distribution is permitted only in or among countries not thus excluded. In such case, this License incorporates the limitation as if written in the body of this License.

 9. The Free Software Foundation may publish revised and/or new versions of the General Public License from time to time. Such new versions will be similar in spirit to the present version, but may differ in detail to address new problems or concerns.

Each version is given a distinguishing version number. If the Program specifies a version number of this License which applies to it and "any later version", you have the option of following the terms and conditions either of that version or of any later version published by the Free Software Foundation. If the Program does not specify a version number of this License, you may choose any version ever published by the Free Software Foundation.

 10. If you wish to incorporate parts of the Program into other free programs whose distribution conditions are different, write to the author to ask for permission. For software which is copyrighted by the Free Software Foundation, write to the Free Software Foundation; we sometimes make exceptions for this. Our decision will be guided by the two goals of preserving the free status of all derivatives of our free software and of promoting the sharing and reuse of software generally.

#### NO WARRANTY

 11. BECAUSE THE PROGRAM IS LICENSED FREE OF CHARGE, THERE IS NO WARRANTY FOR THE PROGRAM, TO THE EXTENT PERMITTED BY APPLICABLE LAW. EXCEPT WHEN OTHERWISE STATED IN WRITING THE COPYRIGHT HOLDERS AND/OR OTHER PARTIES PROVIDE THE PROGRAM "AS IS" WITHOUT WARRANTY OF ANY KIND, EITHER EXPRESSED OR IMPLIED, INCLUDING, BUT NOT LIMITED TO, THE IMPLIED WARRANTIES OF MERCHANTABILITY AND FITNESS FOR A PARTICULAR PURPOSE. THE ENTIRE RISK AS TO THE QUALITY AND PERFORMANCE OF THE PROGRAM IS WITH YOU. SHOULD THE PROGRAM PROVE DEFECTIVE, YOU ASSUME THE COST OF ALL NECESSARY SERVICING, REPAIR OR CORRECTION.

 12. IN NO EVENT UNLESS REQUIRED BY APPLICABLE LAW OR AGREED TO IN WRITING WILL ANY COPYRIGHT HOLDER, OR ANY OTHER PARTY WHO MAY MODIFY AND/OR REDISTRIBUTE THE PROGRAM AS PERMITTED ABOVE, BE LIABLE TO YOU FOR DAMAGES, INCLUDING ANY GENERAL, SPECIAL, INCIDENTAL OR CONSEQUENTIAL DAMAGES ARISING OUT OF THE USE OR INABILITY TO USE THE PROGRAM (INCLUDING BUT NOT LIMITED TO LOSS OF DATA OR DATA BEING RENDERED INACCURATE OR LOSSES SUSTAINED BY YOU OR THIRD PARTIES OR A FAILURE OF THE PROGRAM TO OPERATE WITH ANY OTHER PROGRAMS), EVEN IF SUCH HOLDER OR OTHER PARTY HAS BEEN ADVISED OF THE POSSIBILITY OF SUCH DAMAGES.

#### END OF TERMS AND CONDITIONS

 Appendix: How to Apply These Terms to Your New Programs

 If you develop a new program, and you want it to be of the greatest possible use to the public, the best way to achieve this is to make it free software which everyone can redistribute and change under these terms.

 To do so, attach the following notices to the program. It is safest to attach them to the start of each source file to most effectively convey the exclusion of warranty; and each file should have at least the "copyright" line and a pointer to where the full notice is found.

 <one line to give the program's name and a brief idea of what it does.> Copyright (C)  $19yy$  <name of author>

 This program is free software; you can redistribute it and/or modify it under the terms of the GNU General Public License as published by the Free Software Foundation; either version 2 of the License, or (at your option) any later version.

 This program is distributed in the hope that it will be useful, but WITHOUT ANY WARRANTY; without even the implied warranty of MERCHANTABILITY or FITNESS FOR A PARTICULAR PURPOSE. See the GNU General Public License for more details.

 You should have received a copy of the GNU General Public License along with this program; if not, write to the Free Software Foundation, Inc., 675 Mass Ave, Cambridge, MA 02139, USA.

Also add information on how to contact you by electronic and paper mail.

If the program is interactive, make it output a short notice like this when it starts in an interactive mode:

 Gnomovision version 69, Copyright (C) 19yy name of author Gnomovision comes with ABSOLUTELY NO WARRANTY; for details type `show w'. This is free software, and you are welcome to redistribute it under certain conditions; type `show c' for details.

The hypothetical commands `show w' and `show c' should show the appropriate parts of the General Public License. Of course, the commands you use may be called something other than `show w' and `show c'; they could even be mouse-clicks or menu items--whatever suits your program.

You should also get your employer (if you work as a programmer) or your school, if any, to sign a "copyright disclaimer" for the program, if necessary. Here is a sample; alter the names:
Yoyodyne, Inc., hereby disclaims all copyright interest in the program `Gnomovision' (which makes passes at compilers) written by James Hacker.

 <signature of Ty Coon>, 1 April 1989 Ty Coon, President of Vice

This General Public License does not permit incorporating your program into proprietary programs. If your program is a subroutine library, you may consider it more useful to permit linking proprietary applications with the library. If this is what you want to do, use the GNU Library General Public License instead of this License.

# **1.435 linux-firmware 15.32.2.9-107.el8.1 1.435.1 Available under license :**

 GNU GENERAL PUBLIC LICENSE Version 3, 29 June 2007

Copyright (C) 2007 Free Software Foundation, Inc. <http://fsf.org/> Everyone is permitted to copy and distribute verbatim copies of this license document, but changing it is not allowed.

 Preamble

 The GNU General Public License is a free, copyleft license for software and other kinds of works.

 The licenses for most software and other practical works are designed to take away your freedom to share and change the works. By contrast, the GNU General Public License is intended to guarantee your freedom to share and change all versions of a program--to make sure it remains free software for all its users. We, the Free Software Foundation, use the GNU General Public License for most of our software; it applies also to any other work released this way by its authors. You can apply it to your programs, too.

 When we speak of free software, we are referring to freedom, not price. Our General Public Licenses are designed to make sure that you have the freedom to distribute copies of free software (and charge for them if you wish), that you receive source code or can get it if you want it, that you can change the software or use pieces of it in new free programs, and that you know you can do these things.

 To protect your rights, we need to prevent others from denying you these rights or asking you to surrender the rights. Therefore, you have certain responsibilities if you distribute copies of the software, or if you modify it: responsibilities to respect the freedom of others.

 For example, if you distribute copies of such a program, whether gratis or for a fee, you must pass on to the recipients the same freedoms that you received. You must make sure that they, too, receive or can get the source code. And you must show them these terms so they know their rights.

 Developers that use the GNU GPL protect your rights with two steps: (1) assert copyright on the software, and (2) offer you this License giving you legal permission to copy, distribute and/or modify it.

 For the developers' and authors' protection, the GPL clearly explains that there is no warranty for this free software. For both users' and authors' sake, the GPL requires that modified versions be marked as changed, so that their problems will not be attributed erroneously to authors of previous versions.

 Some devices are designed to deny users access to install or run modified versions of the software inside them, although the manufacturer can do so. This is fundamentally incompatible with the aim of protecting users' freedom to change the software. The systematic pattern of such abuse occurs in the area of products for individuals to use, which is precisely where it is most unacceptable. Therefore, we have designed this version of the GPL to prohibit the practice for those products. If such problems arise substantially in other domains, we stand ready to extend this provision to those domains in future versions of the GPL, as needed to protect the freedom of users.

 Finally, every program is threatened constantly by software patents. States should not allow patents to restrict development and use of software on general-purpose computers, but in those that do, we wish to avoid the special danger that patents applied to a free program could make it effectively proprietary. To prevent this, the GPL assures that patents cannot be used to render the program non-free.

 The precise terms and conditions for copying, distribution and modification follow.

### TERMS AND CONDITIONS

0. Definitions.

"This License" refers to version 3 of the GNU General Public License.

 "Copyright" also means copyright-like laws that apply to other kinds of works, such as semiconductor masks.

 "The Program" refers to any copyrightable work licensed under this License. Each licensee is addressed as "you". "Licensees" and "recipients" may be individuals or organizations.

 To "modify" a work means to copy from or adapt all or part of the work in a fashion requiring copyright permission, other than the making of an exact copy. The resulting work is called a "modified version" of the earlier work or a work "based on" the earlier work.

 A "covered work" means either the unmodified Program or a work based on the Program.

 To "propagate" a work means to do anything with it that, without permission, would make you directly or secondarily liable for infringement under applicable copyright law, except executing it on a computer or modifying a private copy. Propagation includes copying, distribution (with or without modification), making available to the public, and in some countries other activities as well.

 To "convey" a work means any kind of propagation that enables other parties to make or receive copies. Mere interaction with a user through a computer network, with no transfer of a copy, is not conveying.

 An interactive user interface displays "Appropriate Legal Notices" to the extent that it includes a convenient and prominently visible feature that (1) displays an appropriate copyright notice, and (2) tells the user that there is no warranty for the work (except to the extent that warranties are provided), that licensees may convey the work under this License, and how to view a copy of this License. If the interface presents a list of user commands or options, such as a menu, a prominent item in the list meets this criterion.

1. Source Code.

 The "source code" for a work means the preferred form of the work for making modifications to it. "Object code" means any non-source form of a work.

 A "Standard Interface" means an interface that either is an official standard defined by a recognized standards body, or, in the case of interfaces specified for a particular programming language, one that is widely used among developers working in that language.

 The "System Libraries" of an executable work include anything, other than the work as a whole, that (a) is included in the normal form of packaging a Major Component, but which is not part of that Major Component, and (b) serves only to enable use of the work with that

Major Component, or to implement a Standard Interface for which an implementation is available to the public in source code form. A "Major Component", in this context, means a major essential component (kernel, window system, and so on) of the specific operating system (if any) on which the executable work runs, or a compiler used to produce the work, or an object code interpreter used to run it.

 The "Corresponding Source" for a work in object code form means all the source code needed to generate, install, and (for an executable work) run the object code and to modify the work, including scripts to control those activities. However, it does not include the work's System Libraries, or general-purpose tools or generally available free programs which are used unmodified in performing those activities but which are not part of the work. For example, Corresponding Source includes interface definition files associated with source files for the work, and the source code for shared libraries and dynamically linked subprograms that the work is specifically designed to require, such as by intimate data communication or control flow between those subprograms and other parts of the work.

 The Corresponding Source need not include anything that users can regenerate automatically from other parts of the Corresponding Source.

 The Corresponding Source for a work in source code form is that same work.

#### 2. Basic Permissions.

 All rights granted under this License are granted for the term of copyright on the Program, and are irrevocable provided the stated conditions are met. This License explicitly affirms your unlimited permission to run the unmodified Program. The output from running a covered work is covered by this License only if the output, given its content, constitutes a covered work. This License acknowledges your rights of fair use or other equivalent, as provided by copyright law.

 You may make, run and propagate covered works that you do not convey, without conditions so long as your license otherwise remains in force. You may convey covered works to others for the sole purpose of having them make modifications exclusively for you, or provide you with facilities for running those works, provided that you comply with the terms of this License in conveying all material for which you do not control copyright. Those thus making or running the covered works for you must do so exclusively on your behalf, under your direction and control, on terms that prohibit them from making any copies of your copyrighted material outside their relationship with you.

 Conveying under any other circumstances is permitted solely under the conditions stated below. Sublicensing is not allowed; section 10 makes it unnecessary.

3. Protecting Users' Legal Rights From Anti-Circumvention Law.

 No covered work shall be deemed part of an effective technological measure under any applicable law fulfilling obligations under article 11 of the WIPO copyright treaty adopted on 20 December 1996, or similar laws prohibiting or restricting circumvention of such measures.

 When you convey a covered work, you waive any legal power to forbid circumvention of technological measures to the extent such circumvention is effected by exercising rights under this License with respect to the covered work, and you disclaim any intention to limit operation or modification of the work as a means of enforcing, against the work's users, your or third parties' legal rights to forbid circumvention of technological measures.

4. Conveying Verbatim Copies.

 You may convey verbatim copies of the Program's source code as you receive it, in any medium, provided that you conspicuously and appropriately publish on each copy an appropriate copyright notice; keep intact all notices stating that this License and any non-permissive terms added in accord with section 7 apply to the code; keep intact all notices of the absence of any warranty; and give all recipients a copy of this License along with the Program.

 You may charge any price or no price for each copy that you convey, and you may offer support or warranty protection for a fee.

5. Conveying Modified Source Versions.

 You may convey a work based on the Program, or the modifications to produce it from the Program, in the form of source code under the terms of section 4, provided that you also meet all of these conditions:

 a) The work must carry prominent notices stating that you modified it, and giving a relevant date.

 b) The work must carry prominent notices stating that it is released under this License and any conditions added under section 7. This requirement modifies the requirement in section 4 to "keep intact all notices".

c) You must license the entire work, as a whole, under this

 License to anyone who comes into possession of a copy. This License will therefore apply, along with any applicable section 7 additional terms, to the whole of the work, and all its parts, regardless of how they are packaged. This License gives no permission to license the work in any other way, but it does not invalidate such permission if you have separately received it.

 d) If the work has interactive user interfaces, each must display Appropriate Legal Notices; however, if the Program has interactive interfaces that do not display Appropriate Legal Notices, your work need not make them do so.

 A compilation of a covered work with other separate and independent works, which are not by their nature extensions of the covered work, and which are not combined with it such as to form a larger program, in or on a volume of a storage or distribution medium, is called an "aggregate" if the compilation and its resulting copyright are not used to limit the access or legal rights of the compilation's users beyond what the individual works permit. Inclusion of a covered work in an aggregate does not cause this License to apply to the other parts of the aggregate.

6. Conveying Non-Source Forms.

 You may convey a covered work in object code form under the terms of sections 4 and 5, provided that you also convey the machine-readable Corresponding Source under the terms of this License, in one of these ways:

 a) Convey the object code in, or embodied in, a physical product (including a physical distribution medium), accompanied by the Corresponding Source fixed on a durable physical medium customarily used for software interchange.

 b) Convey the object code in, or embodied in, a physical product (including a physical distribution medium), accompanied by a written offer, valid for at least three years and valid for as long as you offer spare parts or customer support for that product model, to give anyone who possesses the object code either (1) a copy of the Corresponding Source for all the software in the product that is covered by this License, on a durable physical medium customarily used for software interchange, for a price no more than your reasonable cost of physically performing this conveying of source, or (2) access to copy the Corresponding Source from a network server at no charge.

 c) Convey individual copies of the object code with a copy of the written offer to provide the Corresponding Source. This

 alternative is allowed only occasionally and noncommercially, and only if you received the object code with such an offer, in accord with subsection 6b.

 d) Convey the object code by offering access from a designated place (gratis or for a charge), and offer equivalent access to the Corresponding Source in the same way through the same place at no further charge. You need not require recipients to copy the Corresponding Source along with the object code. If the place to copy the object code is a network server, the Corresponding Source may be on a different server (operated by you or a third party) that supports equivalent copying facilities, provided you maintain clear directions next to the object code saying where to find the Corresponding Source. Regardless of what server hosts the Corresponding Source, you remain obligated to ensure that it is available for as long as needed to satisfy these requirements.

 e) Convey the object code using peer-to-peer transmission, provided you inform other peers where the object code and Corresponding Source of the work are being offered to the general public at no charge under subsection 6d.

 A separable portion of the object code, whose source code is excluded from the Corresponding Source as a System Library, need not be included in conveying the object code work.

 A "User Product" is either (1) a "consumer product", which means any tangible personal property which is normally used for personal, family, or household purposes, or (2) anything designed or sold for incorporation into a dwelling. In determining whether a product is a consumer product, doubtful cases shall be resolved in favor of coverage. For a particular product received by a particular user, "normally used" refers to a typical or common use of that class of product, regardless of the status of the particular user or of the way in which the particular user actually uses, or expects or is expected to use, the product. A product is a consumer product regardless of whether the product has substantial commercial, industrial or non-consumer uses, unless such uses represent the only significant mode of use of the product.

 "Installation Information" for a User Product means any methods, procedures, authorization keys, or other information required to install and execute modified versions of a covered work in that User Product from a modified version of its Corresponding Source. The information must suffice to ensure that the continued functioning of the modified object code is in no case prevented or interfered with solely because modification has been made.

If you convey an object code work under this section in, or with, or

specifically for use in, a User Product, and the conveying occurs as part of a transaction in which the right of possession and use of the User Product is transferred to the recipient in perpetuity or for a fixed term (regardless of how the transaction is characterized), the Corresponding Source conveyed under this section must be accompanied by the Installation Information. But this requirement does not apply if neither you nor any third party retains the ability to install modified object code on the User Product (for example, the work has been installed in ROM).

 The requirement to provide Installation Information does not include a requirement to continue to provide support service, warranty, or updates for a work that has been modified or installed by the recipient, or for the User Product in which it has been modified or installed. Access to a network may be denied when the modification itself materially and adversely affects the operation of the network or violates the rules and protocols for communication across the network.

 Corresponding Source conveyed, and Installation Information provided, in accord with this section must be in a format that is publicly documented (and with an implementation available to the public in source code form), and must require no special password or key for unpacking, reading or copying.

### 7. Additional Terms.

 "Additional permissions" are terms that supplement the terms of this License by making exceptions from one or more of its conditions. Additional permissions that are applicable to the entire Program shall be treated as though they were included in this License, to the extent that they are valid under applicable law. If additional permissions apply only to part of the Program, that part may be used separately under those permissions, but the entire Program remains governed by this License without regard to the additional permissions.

 When you convey a copy of a covered work, you may at your option remove any additional permissions from that copy, or from any part of it. (Additional permissions may be written to require their own removal in certain cases when you modify the work.) You may place additional permissions on material, added by you to a covered work, for which you have or can give appropriate copyright permission.

 Notwithstanding any other provision of this License, for material you add to a covered work, you may (if authorized by the copyright holders of that material) supplement the terms of this License with terms:

 a) Disclaiming warranty or limiting liability differently from the terms of sections 15 and 16 of this License; or

 b) Requiring preservation of specified reasonable legal notices or author attributions in that material or in the Appropriate Legal Notices displayed by works containing it; or

 c) Prohibiting misrepresentation of the origin of that material, or requiring that modified versions of such material be marked in reasonable ways as different from the original version; or

 d) Limiting the use for publicity purposes of names of licensors or authors of the material; or

 e) Declining to grant rights under trademark law for use of some trade names, trademarks, or service marks; or

 f) Requiring indemnification of licensors and authors of that material by anyone who conveys the material (or modified versions of it) with contractual assumptions of liability to the recipient, for any liability that these contractual assumptions directly impose on those licensors and authors.

 All other non-permissive additional terms are considered "further restrictions" within the meaning of section 10. If the Program as you received it, or any part of it, contains a notice stating that it is governed by this License along with a term that is a further restriction, you may remove that term. If a license document contains a further restriction but permits relicensing or conveying under this License, you may add to a covered work material governed by the terms of that license document, provided that the further restriction does not survive such relicensing or conveying.

 If you add terms to a covered work in accord with this section, you must place, in the relevant source files, a statement of the additional terms that apply to those files, or a notice indicating where to find the applicable terms.

 Additional terms, permissive or non-permissive, may be stated in the form of a separately written license, or stated as exceptions; the above requirements apply either way.

### 8. Termination.

 You may not propagate or modify a covered work except as expressly provided under this License. Any attempt otherwise to propagate or modify it is void, and will automatically terminate your rights under this License (including any patent licenses granted under the third paragraph of section 11).

 However, if you cease all violation of this License, then your license from a particular copyright holder is reinstated (a) provisionally, unless and until the copyright holder explicitly and finally terminates your license, and (b) permanently, if the copyright holder fails to notify you of the violation by some reasonable means prior to 60 days after the cessation.

 Moreover, your license from a particular copyright holder is reinstated permanently if the copyright holder notifies you of the violation by some reasonable means, this is the first time you have received notice of violation of this License (for any work) from that copyright holder, and you cure the violation prior to 30 days after your receipt of the notice.

 Termination of your rights under this section does not terminate the licenses of parties who have received copies or rights from you under this License. If your rights have been terminated and not permanently reinstated, you do not qualify to receive new licenses for the same material under section 10.

9. Acceptance Not Required for Having Copies.

 You are not required to accept this License in order to receive or run a copy of the Program. Ancillary propagation of a covered work occurring solely as a consequence of using peer-to-peer transmission to receive a copy likewise does not require acceptance. However, nothing other than this License grants you permission to propagate or modify any covered work. These actions infringe copyright if you do not accept this License. Therefore, by modifying or propagating a covered work, you indicate your acceptance of this License to do so.

10. Automatic Licensing of Downstream Recipients.

 Each time you convey a covered work, the recipient automatically receives a license from the original licensors, to run, modify and propagate that work, subject to this License. You are not responsible for enforcing compliance by third parties with this License.

 An "entity transaction" is a transaction transferring control of an organization, or substantially all assets of one, or subdividing an organization, or merging organizations. If propagation of a covered work results from an entity transaction, each party to that transaction who receives a copy of the work also receives whatever licenses to the work the party's predecessor in interest had or could give under the previous paragraph, plus a right to possession of the Corresponding Source of the work from the predecessor in interest, if the predecessor has it or can get it with reasonable efforts.

 You may not impose any further restrictions on the exercise of the rights granted or affirmed under this License. For example, you may not impose a license fee, royalty, or other charge for exercise of rights granted under this License, and you may not initiate litigation (including a cross-claim or counterclaim in a lawsuit) alleging that any patent claim is infringed by making, using, selling, offering for sale, or importing the Program or any portion of it.

#### 11. Patents.

 A "contributor" is a copyright holder who authorizes use under this License of the Program or a work on which the Program is based. The work thus licensed is called the contributor's "contributor version".

 A contributor's "essential patent claims" are all patent claims owned or controlled by the contributor, whether already acquired or hereafter acquired, that would be infringed by some manner, permitted by this License, of making, using, or selling its contributor version, but do not include claims that would be infringed only as a consequence of further modification of the contributor version. For purposes of this definition, "control" includes the right to grant patent sublicenses in a manner consistent with the requirements of this License.

 Each contributor grants you a non-exclusive, worldwide, royalty-free patent license under the contributor's essential patent claims, to make, use, sell, offer for sale, import and otherwise run, modify and propagate the contents of its contributor version.

 In the following three paragraphs, a "patent license" is any express agreement or commitment, however denominated, not to enforce a patent (such as an express permission to practice a patent or covenant not to sue for patent infringement). To "grant" such a patent license to a party means to make such an agreement or commitment not to enforce a patent against the party.

 If you convey a covered work, knowingly relying on a patent license, and the Corresponding Source of the work is not available for anyone to copy, free of charge and under the terms of this License, through a publicly available network server or other readily accessible means, then you must either (1) cause the Corresponding Source to be so available, or (2) arrange to deprive yourself of the benefit of the patent license for this particular work, or (3) arrange, in a manner consistent with the requirements of this License, to extend the patent license to downstream recipients. "Knowingly relying" means you have actual knowledge that, but for the patent license, your conveying the covered work in a country, or your recipient's use of the covered work in a country, would infringe one or more identifiable patents in that

country that you have reason to believe are valid.

 If, pursuant to or in connection with a single transaction or arrangement, you convey, or propagate by procuring conveyance of, a covered work, and grant a patent license to some of the parties receiving the covered work authorizing them to use, propagate, modify or convey a specific copy of the covered work, then the patent license you grant is automatically extended to all recipients of the covered work and works based on it.

 A patent license is "discriminatory" if it does not include within the scope of its coverage, prohibits the exercise of, or is conditioned on the non-exercise of one or more of the rights that are specifically granted under this License. You may not convey a covered work if you are a party to an arrangement with a third party that is in the business of distributing software, under which you make payment to the third party based on the extent of your activity of conveying the work, and under which the third party grants, to any of the parties who would receive the covered work from you, a discriminatory patent license (a) in connection with copies of the covered work conveyed by you (or copies made from those copies), or (b) primarily for and in connection with specific products or compilations that contain the covered work, unless you entered into that arrangement, or that patent license was granted, prior to 28 March 2007.

 Nothing in this License shall be construed as excluding or limiting any implied license or other defenses to infringement that may otherwise be available to you under applicable patent law.

#### 12. No Surrender of Others' Freedom.

 If conditions are imposed on you (whether by court order, agreement or otherwise) that contradict the conditions of this License, they do not excuse you from the conditions of this License. If you cannot convey a covered work so as to satisfy simultaneously your obligations under this License and any other pertinent obligations, then as a consequence you may not convey it at all. For example, if you agree to terms that obligate you to collect a royalty for further conveying from those to whom you convey the Program, the only way you could satisfy both those terms and this License would be to refrain entirely from conveying the Program.

#### 13. Use with the GNU Affero General Public License.

 Notwithstanding any other provision of this License, you have permission to link or combine any covered work with a work licensed under version 3 of the GNU Affero General Public License into a single combined work, and to convey the resulting work. The terms of this License will continue to apply to the part which is the covered work,

but the special requirements of the GNU Affero General Public License, section 13, concerning interaction through a network will apply to the combination as such.

14. Revised Versions of this License.

 The Free Software Foundation may publish revised and/or new versions of the GNU General Public License from time to time. Such new versions will be similar in spirit to the present version, but may differ in detail to address new problems or concerns.

 Each version is given a distinguishing version number. If the Program specifies that a certain numbered version of the GNU General Public License "or any later version" applies to it, you have the option of following the terms and conditions either of that numbered version or of any later version published by the Free Software Foundation. If the Program does not specify a version number of the GNU General Public License, you may choose any version ever published by the Free Software Foundation.

 If the Program specifies that a proxy can decide which future versions of the GNU General Public License can be used, that proxy's public statement of acceptance of a version permanently authorizes you to choose that version for the Program.

 Later license versions may give you additional or different permissions. However, no additional obligations are imposed on any author or copyright holder as a result of your choosing to follow a later version.

15. Disclaimer of Warranty.

 THERE IS NO WARRANTY FOR THE PROGRAM, TO THE EXTENT PERMITTED BY APPLICABLE LAW. EXCEPT WHEN OTHERWISE STATED IN WRITING THE COPYRIGHT HOLDERS AND/OR OTHER PARTIES PROVIDE THE PROGRAM "AS IS" WITHOUT WARRANTY OF ANY KIND, EITHER EXPRESSED OR IMPLIED, INCLUDING, BUT NOT LIMITED TO, THE IMPLIED WARRANTIES OF MERCHANTABILITY AND FITNESS FOR A PARTICULAR PURPOSE. THE ENTIRE RISK AS TO THE QUALITY AND PERFORMANCE OF THE PROGRAM IS WITH YOU. SHOULD THE PROGRAM PROVE DEFECTIVE, YOU ASSUME THE COST OF ALL NECESSARY SERVICING, REPAIR OR CORRECTION.

16. Limitation of Liability.

 IN NO EVENT UNLESS REQUIRED BY APPLICABLE LAW OR AGREED TO IN WRITING WILL ANY COPYRIGHT HOLDER, OR ANY OTHER PARTY WHO MODIFIES AND/OR CONVEYS THE PROGRAM AS PERMITTED ABOVE, BE LIABLE TO YOU FOR DAMAGES, INCLUDING ANY GENERAL, SPECIAL, INCIDENTAL OR CONSEQUENTIAL DAMAGES ARISING OUT OF THE USE OR INABILITY TO USE THE PROGRAM (INCLUDING BUT NOT LIMITED TO LOSS OF

DATA OR DATA BEING RENDERED INACCURATE OR LOSSES SUSTAINED BY YOU OR THIRD PARTIES OR A FAILURE OF THE PROGRAM TO OPERATE WITH ANY OTHER PROGRAMS), EVEN IF SUCH HOLDER OR OTHER PARTY HAS BEEN ADVISED OF THE POSSIBILITY OF SUCH DAMAGES.

17. Interpretation of Sections 15 and 16.

 If the disclaimer of warranty and limitation of liability provided above cannot be given local legal effect according to their terms, reviewing courts shall apply local law that most closely approximates an absolute waiver of all civil liability in connection with the Program, unless a warranty or assumption of liability accompanies a copy of the Program in return for a fee.

### END OF TERMS AND CONDITIONS

 How to Apply These Terms to Your New Programs

 If you develop a new program, and you want it to be of the greatest possible use to the public, the best way to achieve this is to make it free software which everyone can redistribute and change under these terms.

 To do so, attach the following notices to the program. It is safest to attach them to the start of each source file to most effectively state the exclusion of warranty; and each file should have at least the "copyright" line and a pointer to where the full notice is found.

<one line to give the program's name and a brief idea of what it does.> Copyright  $(C)$  <year > <name of author>

 This program is free software: you can redistribute it and/or modify it under the terms of the GNU General Public License as published by the Free Software Foundation, either version 3 of the License, or (at your option) any later version.

 This program is distributed in the hope that it will be useful, but WITHOUT ANY WARRANTY; without even the implied warranty of MERCHANTABILITY or FITNESS FOR A PARTICULAR PURPOSE. See the GNU General Public License for more details.

 You should have received a copy of the GNU General Public License along with this program. If not, see <http://www.gnu.org/licenses/>.

Also add information on how to contact you by electronic and paper mail.

 If the program does terminal interaction, make it output a short notice like this when it starts in an interactive mode:

 $<$ program> Copyright (C) $<$ year>  $<$ name of author> This program comes with ABSOLUTELY NO WARRANTY; for details type `show w'. This is free software, and you are welcome to redistribute it under certain conditions; type `show c' for details.

The hypothetical commands `show w' and `show c' should show the appropriate parts of the General Public License. Of course, your program's commands might be different; for a GUI interface, you would use an "about box".

 You should also get your employer (if you work as a programmer) or school, if any, to sign a "copyright disclaimer" for the program, if necessary. For more information on this, and how to apply and follow the GNU GPL, see <http://www.gnu.org/licenses/>.

 The GNU General Public License does not permit incorporating your program into proprietary programs. If your program is a subroutine library, you may consider it more useful to permit linking proprietary applications with the library. If this is what you want to do, use the GNU Lesser General Public License instead of this License. But first, please read <http://www.gnu.org/philosophy/why-not-lgpl.html>.

# **1.436 gperftools 2.7**

## **1.436.1 Available under license :**

Copyright (c) 2005, Google Inc. All rights reserved.

Redistribution and use in source and binary forms, with or without modification, are permitted provided that the following conditions are met:

 \* Redistributions of source code must retain the above copyright notice, this list of conditions and the following disclaimer.

 \* Redistributions in binary form must reproduce the above copyright notice, this list of conditions and the following disclaimer in the documentation and/or other materials provided with the distribution.

 \* Neither the name of Google Inc. nor the names of its contributors may be used to endorse or promote products derived from this software without specific prior written permission.

THIS SOFTWARE IS PROVIDED BY THE COPYRIGHT HOLDERS AND CONTRIBUTORS "AS IS" AND ANY EXPRESS OR IMPLIED WARRANTIES, INCLUDING, BUT NOT LIMITED TO, THE IMPLIED WARRANTIES OF MERCHANTABILITY AND FITNESS FOR A PARTICULAR PURPOSE ARE DISCLAIMED. IN NO EVENT SHALL THE COPYRIGHT OWNER OR CONTRIBUTORS BE LIABLE FOR ANY DIRECT, INDIRECT, INCIDENTAL,

SPECIAL, EXEMPLARY, OR CONSEQUENTIAL DAMAGES (INCLUDING, BUT NOT LIMITED TO, PROCUREMENT OF SUBSTITUTE GOODS OR SERVICES; LOSS OF USE, DATA, OR PROFITS; OR BUSINESS INTERRUPTION) HOWEVER CAUSED AND ON ANY THEORY OF LIABILITY, WHETHER IN CONTRACT, STRICT LIABILITY, OR TORT (INCLUDING NEGLIGENCE OR OTHERWISE) ARISING IN ANY WAY OUT OF THE USE OF THIS SOFTWARE, EVEN IF ADVISED OF THE POSSIBILITY OF SUCH DAMAGE. This package was debianized by gperftools Contributors <google-perftools@googlegroups.com> on Sat, 20 Jul 2013 14:21:10 -0700.

It was downloaded from http://code.google.com/p/gperftools/downloads/list

Upstream Author: google-perftools@googlegroups.com

Copyright (c) 2005, Google Inc. All rights reserved.

Copyright (c) 2013, gperftools Contributors All rights reserved.

Redistribution and use in source and binary forms, with or without modification, are permitted provided that the following conditions are met:

 \* Redistributions of source code must retain the above copyright notice, this list of conditions and the following disclaimer.

 \* Redistributions in binary form must reproduce the above copyright notice, this list of conditions and the following disclaimer in the documentation and/or other materials provided with the distribution.

 \* Neither the name of Google Inc. nor the names of its contributors may be used to endorse or promote products derived from this software without specific prior written permission.

THIS SOFTWARE IS PROVIDED BY THE COPYRIGHT HOLDERS AND CONTRIBUTORS "AS IS" AND ANY EXPRESS OR IMPLIED WARRANTIES, INCLUDING, BUT NOT LIMITED TO, THE IMPLIED WARRANTIES OF MERCHANTABILITY AND FITNESS FOR A PARTICULAR PURPOSE ARE DISCLAIMED. IN NO EVENT SHALL THE COPYRIGHT OWNER OR CONTRIBUTORS BE LIABLE FOR ANY DIRECT, INDIRECT, INCIDENTAL, SPECIAL, EXEMPLARY, OR CONSEQUENTIAL DAMAGES (INCLUDING, BUT NOT LIMITED TO, PROCUREMENT OF SUBSTITUTE GOODS OR SERVICES; LOSS OF USE, DATA, OR PROFITS; OR BUSINESS INTERRUPTION) HOWEVER CAUSED AND ON ANY THEORY OF LIABILITY, WHETHER IN CONTRACT, STRICT LIABILITY, OR TORT (INCLUDING NEGLIGENCE OR OTHERWISE) ARISING IN ANY WAY OUT OF THE USE OF THIS SOFTWARE, EVEN IF ADVISED OF THE POSSIBILITY OF SUCH DAMAGE.

# **1.437 perl-exporter 5.72 396.el8**

## **1.437.1 Available under license :**

No license file was found, but licenses were detected in source scan.

=head1 NAME

Exporter - Implements default import method for modules

=head1 SYNOPSIS

In module F<YourModule.pm>:

 package YourModule; require Exporter;  $@ISA = qw(Experter);$  $@EXPORTOK = qw(munge from)$ ; # symbols to export on request

or

 package YourModule; use Exporter 'import'; # gives you Exporter's import() method directly  $@EXPORT_OK = qw(munge fromicate); # symbols to export on request$ 

In other files which wish to use C<YourModule>:

use YourModule qw(frobnicate); # import listed symbols frobnicate (\$left, \$right) # calls YourModule::frobnicate

Take a look at L</Good Practices> for some variants you will like to use in modern Perl code.

### =head1 DESCRIPTION

The Exporter module implements an C<import>method which allows a module to export functions and variables to its users' namespaces. Many modules use Exporter rather than implementing their own C<import> method because Exporter provides a highly flexible interface, with an implementation optimised for the common case.

Perl automatically calls the  $C \leq m$  method when processing a C<use> statement for a module. Modules and C<use> are documented in L<perlfunc> and L<perlmod>. Understanding the concept of modules and how the C<use> statement operates is important to understanding the Exporter.

=head2 How to Export

The arrays C<@EXPORT> and C<@EXPORT\_OK> in a module hold lists of symbols that are going to be exported into the users name space by default, or which they can request to be exported, respectively. The symbols can represent functions, scalars, arrays, hashes, or typeglobs. The symbols must be given by full name with the exception that the ampersand in front of a function is optional, e.g.

 $@EXPORT = qw(afunc$  \$scalar  $@array)$ ; # afunc is a function  $@EXPORTOK = gw(&bfunc %hash *typeglob); # explicit prefix on &bfunc$ 

If you are only exporting function names it is recommended to omit the ampersand, as the implementation is faster this way.

=head2 Selecting What to Export

Do B<not> export method names!

Do B<not> export anything else by default without a good reason!

Exports pollute the namespace of the module user. If you must export try to use C<@EXPORT\_OK> in preference to C<@EXPORT> and avoid short or common symbol names to reduce the risk of name clashes.

Generally anything not exported is still accessible from outside the module using the C<YourModule::item\_name> (or C<< \$blessed\_ref->method >>) syntax. By convention you can use a leading underscore on names to informally indicate that they are 'internal' and not for public use.

(It is actually possible to get private functions by saying:

my  $\text{Subset} = \text{sub} \ \{ \ \dots \};$  $\text{Subset} > (\text{Qargs});$  # Call it as a function  $\delta$ obj-> $\delta$ subref(@args); # Use it as a method

However if you use them for methods it is up to you to figure out how to make inheritance work.)

As a general rule, if the module is trying to be object oriented then export nothing. If it's just a collection of functions then  $C \leq \omega$  EXPORT OK> anything but use  $C \leq \omega$  EXPORT> with caution. For function and method names use barewords in preference to names prefixed with ampersands for the export lists.

Other module design guidelines can be found in  $L$  <perlmod>.

=head2 How to Import

In other files which wish to use your module there are three basic ways for them to load your module and import its symbols:

 $=$ over 4

=item C<use YourModule;>

This imports all the symbols from YourModule's C<@EXPORT> into the namespace of the C<use> statement.

=item C<use YourModule ();>

This causes perl to load your module but does not import any symbols.

=item C<use YourModule qw(...);>

This imports only the symbols listed by the caller into their namespace. All listed symbols must be in your C<@EXPORT> or C<@EXPORT\_OK>, else an error occurs. The advanced export features of Exporter are accessed like this, but with list entries that are syntactically distinct from symbol names.

 $=$ back

Unless you want to use its advanced features, this is probably all you need to know to use Exporter.

=head1 Advanced Features

=head2 Specialised Import Lists

If any of the entries in an import list begins with !, : or / then the list is treated as a series of specifications which either add to or delete from the list of names to import. They are processed left to right. Specifications are in the form:

 [!]name This name only [!]:DEFAULT All names in @EXPORT [!]:tag All names in \$EXPORT\_TAGS{tag} anonymous list [!]/pattern/ All names in @EXPORT and @EXPORT\_OK which match

A leading ! indicates that matching names should be deleted from the list of names to import. If the first specification is a deletion it is treated as though preceded by :DEFAULT. If you just want to import extra names in addition to the default set you will still need to include :DEFAULT explicitly.

e.g., F<Module.pm> defines:

 $@EXPORT = qw(A1 A2 A3 A4 A5);$  $@EXPORT_OK = qw(B1 B2 B3 B4 B5);$ %EXPORT\_TAGS = (T1 => [qw(A1 A2 B1 B2)], T2 => [qw(A1 A2 B3 B4)]);

Note that you cannot use tags in @EXPORT or @EXPORT\_OK.

Names in EXPORT TAGS must also appear in @EXPORT or @EXPORT OK.

An application using Module can say something like:

use Module qw(:DEFAULT :T2 !B3 A3);

Other examples include:

 use Socket qw(!/^[AP]F\_/ !SOMAXCONN !SOL\_SOCKET); use POSIX qw(:errno\_h :termios\_h !TCSADRAIN !/^EXIT/);

Remember that most patterns (using //) will need to be anchored with a leading  $\land$ , e.g., C</^EXIT/> rather than C</EXIT/>.

You can say  $C < BEGIN$  {  $E_x$  sporter::Verbose=1 } > to see how the specifications are being processed and what is actually being imported into modules.

=head2 Exporting Without Using Exporter's import Method

Exporter has a special method, 'export\_to\_level' which is used in situations where you can't directly call Exporter's import method. The export\_to\_level method looks like:

 MyPackage->export\_to\_level( \$where\_to\_export, \$package, @what\_to\_export );

where  $C \leq$  where to export is an integer telling how far up the calling stack to export your symbols, and  $C < @$  what to export is an array telling what symbols \*to\* export (usually this is  $C < \omega >$ ). The C $<$ \$package> argument is currently unused.

For example, suppose that you have a module, A, which already has an import function:

package A;

 $@ISA = qw(Expert):$  $@EXPORTOK = qw($b);$ 

 sub import {  $A::b = 1$ ; # not a very useful import method }

and you want to Export symbol  $C \leq A::b>$  back to the module that called package A. Since Exporter relies on the import method to work, via inheritance, as it stands Exporter::import() will never get called. Instead, say the following:

```
 package A;
 @ISA = qw(Experter);@EXPORT_OK = qw($b); sub import
  {
A::b = 1;A->export_to_level(1, @);
  }
```
This will export the symbols one level 'above' the current package - ie: to the program or module that used package A.

Note: Be careful not to modify C<@\_> at all before you call export\_to\_level - or people using your package will get very unexplained results!

=head2 Exporting Without Inheriting from Exporter

By including Exporter in your C<@ISA> you inherit an Exporter's import() method but you also inherit several other helper methods which you probably don't want. To avoid this you can do:

 package YourModule; use Exporter qw(import);

which will export Exporter's own import() method into YourModule. Everything will work as before but you won't need to include Exporter in C<@YourModule::ISA>.

Note: This feature was introduced in version 5.57 of Exporter, released with perl 5.8.3.

=head2 Module Version Checking

The Exporter module will convert an attempt to import a number from a module into a call to  $C \ll \text{$module}$  name->VERSION( $\text{$value}$ ) >>. This can be used to validate that the version of the module being used is greater than or equal to the required version.

For historical reasons, Exporter supplies a C<require version> method that simply delegates to C<VERSION>. Originally, before C<UNIVERSAL::VERSION> existed, Exporter would call C<require\_version>.

Since the C<UNIVERSAL::VERSION> method treats the C<\$VERSION> number as a simple numeric value it will regard version 1.10 as lower than 1.9. For this reason it is strongly recommended that you use numbers with at least two decimal places, e.g., 1.09.

=head2 Managing Unknown Symbols

In some situations you may want to prevent certain symbols from being exported. Typically this applies to extensions which have functions or constants that may not exist on some systems.

The names of any symbols that cannot be exported should be listed in the C<@EXPORT\_FAIL> array.

If a module attempts to import any of these symbols the Exporter will give the module an opportunity to handle the situation before generating an error. The Exporter will call an export\_fail method with a list of the failed symbols:

@failed\_symbols = \$module\_name->export\_fail(@failed\_symbols);

If the  $C \leq$  stexport fail> method returns an empty list then no error is recorded and all the requested symbols are exported. If the returned list is not empty then an error is generated for each symbol and the export fails. The Exporter provides a default  $C \leq$  export fail> method which simply returns the list unchanged.

Uses for the C<export\_fail> method include giving better error messages for some symbols and performing lazy architectural checks (put more symbols into C<@EXPORT\_FAIL> by default and then take them out if someone actually tries to use them and an expensive check shows that they are usable on that platform).

=head2 Tag Handling Utility Functions

Since the symbols listed within C<%EXPORT\_TAGS> must also appear in either  $C \leq \mathcal{C} \leq \mathcal{C} \leq \mathcal{C} \leq \mathcal{C} \leq \mathcal{C} \leq \mathcal{C} \leq \mathcal{C} \leq \mathcal{C}$  (See Sections are provided which allow you to easily add tagged sets of symbols to C<@EXPORT> or C<@EXPORT\_OK>:

%EXPORT TAGS = (foo => [qw(aa bb cc)], bar => [qw(aa cc dd)]);

Exporter::export\_tags('foo');  $\#$  add aa, bb and cc to @EXPORT Exporter::export\_ok\_tags('bar'); # add aa, cc and dd to @EXPORT\_OK Any names which are not tags are added to C<@EXPORT> or C<@EXPORT\_OK> unchanged but will trigger a warning (with  $C \lt -w$ ) to avoid misspelt tags names being silently added to C<@EXPORT> or C<@EXPORT\_OK>. Future versions may make this a fatal error.

=head2 Generating Combined Tags

If several symbol categories exist in C<%EXPORT\_TAGS>, it's usually useful to create the utility ":all" to simplify "use" statements.

The simplest way to do this is:

%EXPORT\_TAGS = (foo => [qw(aa bb cc)], bar => [qw(aa cc dd)]);

 # add all the other ":class" tags to the ":all" class, # deleting duplicates { my %seen;

```
push @{$EXPORT_TAGS{all}},
  grep {!$seen{$_}++} @{$EXPORT_TAGS{$_}} foreach keys %EXPORT_TAGS;
 }
```
F<CGI.pm> creates an ":all" tag which contains some (but not really all) of its categories. That could be done with one small change:

```
 # add some of the other ":class" tags to the ":all" class,
 # deleting duplicates
 {
```
my %seen;

```
push @{$EXPORT_TAGS{all}},
   grep {!$seen{$_}++} @{$EXPORT_TAGS{$_}}
    foreach qw/html2 html3 netscape form cgi internal/;
 }
```
Note that the tag names in C<%EXPORT\_TAGS> don't have the leading ':'.

```
=head2 C<AUTOLOAD>ed Constants
```
Many modules make use of C<AUTOLOAD>ing for constant subroutines to avoid having to compile and waste memory on rarely used values (see L $\le$ perlsub $>$  for details on constant subroutines). Calls to such constant subroutines are not optimized away at compile time because they can't be checked at compile time for constancy.

Even if a prototype is available at compile time, the body of the subroutine is not (it hasn't been C<AUTOLOAD>ed yet). perl needs to examine both the  $C \lt ()$  prototype and the body of a subroutine at compile time to detect that it can safely replace calls to that subroutine with the constant value.

A workaround for this is to call the constants once in a C<BEGIN> block:

package My ;

use Socket ;

 foo( SO\_LINGER ); ## SO\_LINGER NOT optimized away; called at runtime BEGIN { SO\_LINGER } foo( SO\_LINGER ); ## SO\_LINGER optimized away at compile time.

This forces the C<AUTOLOAD> for C<SO\_LINGER> to take place before SO\_LINGER is encountered later in C<My> package.

If you are writing a package that C<AUTOLOAD>s, consider forcing an C<AUTOLOAD> for any constants explicitly imported by other packages or which are usually used when your package is  $C \lt \text{use} \gt \text{d}$ .

=head1 Good Practices

=head2 Declaring C<@EXPORT\_OK> and Friends

When using C<Exporter> with the standard C<strict> and C<warnings> pragmas, the C<our> keyword is needed to declare the package variables C<@EXPORT\_OK>, C<@EXPORT>, C<@ISA>, etc.

our  $@ISA = qw(Experter);$ our @EXPORT\_OK = qw(munge frobnicate);

If backward compatibility for Perls under 5.6 is important, one must write instead a C<use vars> statement.

 use vars qw(@ISA @EXPORT\_OK);  $@ISA = qw(Experter);$  $@EXPORT$  OK = qw(munge frobnicate);

=head2 Playing Safe

There are some caveats with the use of runtime statements like C<require Exporter> and the assignment to package variables, which can be very subtle for the unaware programmer. This may happen for instance with mutually recursive modules, which are affected by the time the relevant

constructions are executed.

The ideal (but a bit ugly) way to never have to think about that is to use C<BEGIN> blocks. So the first part of the  $L \leq$ /SYNOPSIS $>$  code could be rewritten as:

package YourModule;

 use strict; use warnings;

```
 our (@ISA, @EXPORT_OK);
 BEGIN {
  require Exporter;
 @ISA = qw(Experter);@EXPORT_OK = qw(munge from); # symbols to export on request
 }
```
The C<BEGIN> will assure that the loading of F<Exporter.pm> and the assignments to  $C < @$  ISA $>$  and  $C < @$  EXPORT\_OK $>$  happen immediately, leaving no room for something to get awry or just plain wrong.

With respect to loading C<Exporter> and inheriting, there are alternatives with the use of modules like  $C$  <br/>base> and  $C$  <parent>.

 use base qw(Exporter); # or use parent qw(Exporter);

Any of these statements are nice replacements for C<BEGIN { require Exporter;  $@ISA = qw(Expert)$ ; }> with the same compile-time effect. The basic difference is that C<br/>cbase> code interacts with declared C<fields> while C<parent> is a streamlined version of the older C<br/>cbase> code to just establish the IS-A relationship.

For more details, see the documentation and code of L<br/>base> and L<parent>.

Another thorough remedy to that runtime vs. compile-time trap is to use L<Exporter::Easy>, which is a wrapper of Exporter that allows all boilerplate code at a single gulp in the use statement.

```
 use Exporter::Easy (
  OK \Rightarrow [ qw(munge frobnicate) ],
```
 ); # @ISA setup is automatic # all assignments happen at compile time

=head2 What Not to Export

You have been warned already in L</Selecting What to Export> to not export:

 $=$ over 4

 $=$ item  $*$ 

method names (because you don't need to and that's likely to not do what you want),

 $=$ item  $*$ 

anything by default (because you don't want to surprise your users... badly)

 $=$ item  $*$ 

anything you don't need to (because less is more)

 $=$ bac $k$ 

There's one more item to add to this list. Do  $B$ <not> export variable names. Just because C<Exporter> lets you do that, it does not mean you should.

@EXPORT\_OK = qw(\$svar @avar %hvar); # DON'T!

Exporting variables is not a good idea. They can change under the hood, provoking horrible effects at-a-distance that are too hard to track and to fix. Trust me: they are not worth it.

To provide the capability to set/get class-wide settings, it is best instead to provide accessors as subroutines or class methods instead.

=head1 SEE ALSO

C<Exporter> is definitely not the only module with symbol exporter capabilities. At CPAN, you may find a bunch of them. Some are lighter. Some provide improved APIs and features. Pick the one

that fits your needs. The following is a sample list of such modules.

 Exporter::Easy Exporter::Lite Exporter::Renaming Exporter::Tidy Sub::Exporter / Sub::Installer Perl6::Export / Perl6::Export::Attrs

=head1 LICENSE

This library is free software. You can redistribute it and/or modify it under the same terms as Perl itself.

 $=$ cut

Found in path(s):

\* /opt/ws\_local/PERMITS\_SQL/1014324299\_1591897088.49/0/perl-Exporter-5.72-396.el8.src.rpm-cosi-expandarchive-xuMh3qh9/Exporter-5.70.tar.gz-cosi-expand-archive-cId9ejdT/Exporter-5.70/lib/Exporter.pm No license file was found, but licenses were detected in source scan.

This library is free software. You can redistribute it and/or modify it under the same terms as Perl itself.

Found in path(s):

\* /opt/ws\_local/PERMITS\_SQL/1014324299\_1591897088.49/0/perl-Exporter-5.72-396.el8.src.rpm-cosi-expandarchive-xuMh3qh9/Exporter-5.70.tar.gz-cosi-expand-archive-cId9ejdT/Exporter-5.70/README No license file was found, but licenses were detected in source scan.

---

abstract: 'Implements default import method for modules' author: - unknown build\_requires: ExtUtils::MakeMaker: 0 configure\_requires: ExtUtils::MakeMaker: 0 dynamic\_config: 1 generated\_by: 'ExtUtils::MakeMaker version 6.68, CPAN::Meta::Converter version 2.120921' license: perl meta-spec: url: http://module-build.sourceforge.net/META-spec-v1.4.html version: 1.4 name: Exporter no\_index: directory:  $-$  t

 - inc recommends: Test::Pod: 1.18 Test::Pod::Coverage: 1.04 requires: Carp: 1.05 resources: bugtracker: http://rt.perl.org/perlbug/ license: http://dev.perl.org/licenses/ repository: http://perl5.git.perl.org/perl.git/tree/HEAD:/lib x\_MailingList: http://lists.perl.org/list/perl5-porters.html version: 5.70

Found in path(s):

\* /opt/ws\_local/PERMITS\_SQL/1014324299\_1591897088.49/0/perl-Exporter-5.72-396.el8.src.rpm-cosi-expandarchive-xuMh3qh9/Exporter-5.70.tar.gz-cosi-expand-archive-cId9ejdT/Exporter-5.70/META.yml No license file was found, but licenses were detected in source scan.

License: GPL+ or Artistic

Found in path(s):

\* /opt/ws\_local/PERMITS\_SQL/1014324299\_1591897088.49/0/perl-Exporter-5.72-396.el8.src.rpm-cosi-expandarchive-xuMh3qh9/perl-Exporter.spec

# **1.438 libmodman 2.0.1 17.el8**

## **1.438.1 Available under license :**

GNU LESSER GENERAL PUBLIC LICENSE

 Version 2.1, February 1999

Copyright (C) 1991, 1999 Free Software Foundation, Inc. 59 Temple Place, Suite 330, Boston, MA 02111-1307 USA Everyone is permitted to copy and distribute verbatim copies of this license document, but changing it is not allowed.

[This is the first released version of the Lesser GPL. It also counts as the successor of the GNU Library Public License, version 2, hence the version number 2.1.]

 Preamble

 The licenses for most software are designed to take away your freedom to share and change it. By contrast, the GNU General Public Licenses are intended to guarantee your freedom to share and change free software--to make sure the software is free for all its users.

This license, the Lesser General Public License, applies to some

specially designated software packages--typically libraries--of the Free Software Foundation and other authors who decide to use it. You can use it too, but we suggest you first think carefully about whether this license or the ordinary General Public License is the better strategy to use in any particular case, based on the explanations below.

 When we speak of free software, we are referring to freedom of use, not price. Our General Public Licenses are designed to make sure that you have the freedom to distribute copies of free software (and charge for this service if you wish); that you receive source code or can get it if you want it; that you can change the software and use pieces of it in new free programs; and that you are informed that you can do these things.

 To protect your rights, we need to make restrictions that forbid distributors to deny you these rights or to ask you to surrender these rights. These restrictions translate to certain responsibilities for you if you distribute copies of the library or if you modify it.

 For example, if you distribute copies of the library, whether gratis or for a fee, you must give the recipients all the rights that we gave you. You must make sure that they, too, receive or can get the source code. If you link other code with the library, you must provide complete object files to the recipients, so that they can relink them with the library after making changes to the library and recompiling it. And you must show them these terms so they know their rights.

We protect your rights with a two-step method: (1) we copyright the library, and (2) we offer you this license, which gives you legal permission to copy, distribute and/or modify the library.

 To protect each distributor, we want to make it very clear that there is no warranty for the free library. Also, if the library is modified by someone else and passed on, the recipients should know that what they have is not the original version, so that the original author's reputation will not be affected by problems that might be introduced by others.

 Finally, software patents pose a constant threat to the existence of any free program. We wish to make sure that a company cannot effectively restrict the users of a free program by obtaining a restrictive license from a patent holder. Therefore, we insist that any patent license obtained for a version of the library must be consistent with the full freedom of use specified in this license.

 Most GNU software, including some libraries, is covered by the ordinary GNU General Public License. This license, the GNU Lesser General Public License, applies to certain designated libraries, and

is quite different from the ordinary General Public License. We use this license for certain libraries in order to permit linking those libraries into non-free programs.

 When a program is linked with a library, whether statically or using a shared library, the combination of the two is legally speaking a combined work, a derivative of the original library. The ordinary General Public License therefore permits such linking only if the entire combination fits its criteria of freedom. The Lesser General Public License permits more lax criteria for linking other code with the library.

 We call this license the "Lesser" General Public License because it does Less to protect the user's freedom than the ordinary General Public License. It also provides other free software developers Less of an advantage over competing non-free programs. These disadvantages are the reason we use the ordinary General Public License for many libraries. However, the Lesser license provides advantages in certain special circumstances.

 For example, on rare occasions, there may be a special need to encourage the widest possible use of a certain library, so that it becomes a de-facto standard. To achieve this, non-free programs must be allowed to use the library. A more frequent case is that a free library does the same job as widely used non-free libraries. In this case, there is little to gain by limiting the free library to free software only, so we use the Lesser General Public License.

 In other cases, permission to use a particular library in non-free programs enables a greater number of people to use a large body of free software. For example, permission to use the GNU C Library in non-free programs enables many more people to use the whole GNU operating system, as well as its variant, the GNU/Linux operating system.

 Although the Lesser General Public License is Less protective of the users' freedom, it does ensure that the user of a program that is linked with the Library has the freedom and the wherewithal to run that program using a modified version of the Library.

 The precise terms and conditions for copying, distribution and modification follow. Pay close attention to the difference between a "work based on the library" and a "work that uses the library". The former contains code derived from the library, whereas the latter must be combined with the library in order to run.

### GNU LESSER GENERAL PUBLIC LICENSE TERMS AND CONDITIONS FOR COPYING, DISTRIBUTION AND MODIFICATION

 0. This License Agreement applies to any software library or other program which contains a notice placed by the copyright holder or other authorized party saying it may be distributed under the terms of this Lesser General Public License (also called "this License"). Each licensee is addressed as "you".

 A "library" means a collection of software functions and/or data prepared so as to be conveniently linked with application programs (which use some of those functions and data) to form executables.

 The "Library", below, refers to any such software library or work which has been distributed under these terms. A "work based on the Library" means either the Library or any derivative work under copyright law: that is to say, a work containing the Library or a portion of it, either verbatim or with modifications and/or translated straightforwardly into another language. (Hereinafter, translation is included without limitation in the term "modification".)

 "Source code" for a work means the preferred form of the work for making modifications to it. For a library, complete source code means all the source code for all modules it contains, plus any associated interface definition files, plus the scripts used to control compilation and installation of the library.

 Activities other than copying, distribution and modification are not covered by this License; they are outside its scope. The act of running a program using the Library is not restricted, and output from such a program is covered only if its contents constitute a work based on the Library (independent of the use of the Library in a tool for writing it). Whether that is true depends on what the Library does and what the program that uses the Library does.

 1. You may copy and distribute verbatim copies of the Library's complete source code as you receive it, in any medium, provided that you conspicuously and appropriately publish on each copy an appropriate copyright notice and disclaimer of warranty; keep intact all the notices that refer to this License and to the absence of any warranty; and distribute a copy of this License along with the Library.

 You may charge a fee for the physical act of transferring a copy, and you may at your option offer warranty protection in exchange for a fee.

 2. You may modify your copy or copies of the Library or any portion of it, thus forming a work based on the Library, and copy and distribute such modifications or work under the terms of Section 1

a) The modified work must itself be a software library.

 b) You must cause the files modified to carry prominent notices stating that you changed the files and the date of any change.

 c) You must cause the whole of the work to be licensed at no charge to all third parties under the terms of this License.

 d) If a facility in the modified Library refers to a function or a table of data to be supplied by an application program that uses the facility, other than as an argument passed when the facility is invoked, then you must make a good faith effort to ensure that, in the event an application does not supply such function or table, the facility still operates, and performs whatever part of its purpose remains meaningful.

 (For example, a function in a library to compute square roots has a purpose that is entirely well-defined independent of the application. Therefore, Subsection 2d requires that any application-supplied function or table used by this function must be optional: if the application does not supply it, the square root function must still compute square roots.)

These requirements apply to the modified work as a whole. If identifiable sections of that work are not derived from the Library, and can be reasonably considered independent and separate works in themselves, then this License, and its terms, do not apply to those sections when you distribute them as separate works. But when you distribute the same sections as part of a whole which is a work based on the Library, the distribution of the whole must be on the terms of this License, whose permissions for other licensees extend to the entire whole, and thus to each and every part regardless of who wrote it.

Thus, it is not the intent of this section to claim rights or contest your rights to work written entirely by you; rather, the intent is to exercise the right to control the distribution of derivative or collective works based on the Library.

In addition, mere aggregation of another work not based on the Library with the Library (or with a work based on the Library) on a volume of a storage or distribution medium does not bring the other work under the scope of this License.

 3. You may opt to apply the terms of the ordinary GNU General Public License instead of this License to a given copy of the Library. To do

this, you must alter all the notices that refer to this License, so that they refer to the ordinary GNU General Public License, version 2, instead of to this License. (If a newer version than version 2 of the ordinary GNU General Public License has appeared, then you can specify that version instead if you wish.) Do not make any other change in these notices.

 Once this change is made in a given copy, it is irreversible for that copy, so the ordinary GNU General Public License applies to all subsequent copies and derivative works made from that copy.

 This option is useful when you wish to copy part of the code of the Library into a program that is not a library.

 4. You may copy and distribute the Library (or a portion or derivative of it, under Section 2) in object code or executable form under the terms of Sections 1 and 2 above provided that you accompany it with the complete corresponding machine-readable source code, which must be distributed under the terms of Sections 1 and 2 above on a medium customarily used for software interchange.

 If distribution of object code is made by offering access to copy from a designated place, then offering equivalent access to copy the source code from the same place satisfies the requirement to distribute the source code, even though third parties are not compelled to copy the source along with the object code.

 5. A program that contains no derivative of any portion of the Library, but is designed to work with the Library by being compiled or linked with it, is called a "work that uses the Library". Such a work, in isolation, is not a derivative work of the Library, and therefore falls outside the scope of this License.

 However, linking a "work that uses the Library" with the Library creates an executable that is a derivative of the Library (because it contains portions of the Library), rather than a "work that uses the library". The executable is therefore covered by this License. Section 6 states terms for distribution of such executables.

 When a "work that uses the Library" uses material from a header file that is part of the Library, the object code for the work may be a derivative work of the Library even though the source code is not. Whether this is true is especially significant if the work can be linked without the Library, or if the work is itself a library. The threshold for this to be true is not precisely defined by law.

 If such an object file uses only numerical parameters, data structure layouts and accessors, and small macros and small inline functions (ten lines or less in length), then the use of the object file is unrestricted, regardless of whether it is legally a derivative work. (Executables containing this object code plus portions of the Library will still fall under Section 6.)

 Otherwise, if the work is a derivative of the Library, you may distribute the object code for the work under the terms of Section 6. Any executables containing that work also fall under Section 6, whether or not they are linked directly with the Library itself.

 6. As an exception to the Sections above, you may also combine or link a "work that uses the Library" with the Library to produce a work containing portions of the Library, and distribute that work under terms of your choice, provided that the terms permit modification of the work for the customer's own use and reverse engineering for debugging such modifications.

 You must give prominent notice with each copy of the work that the Library is used in it and that the Library and its use are covered by this License. You must supply a copy of this License. If the work during execution displays copyright notices, you must include the copyright notice for the Library among them, as well as a reference directing the user to the copy of this License. Also, you must do one of these things:

 a) Accompany the work with the complete corresponding machine-readable source code for the Library including whatever changes were used in the work (which must be distributed under Sections 1 and 2 above); and, if the work is an executable linked with the Library, with the complete machine-readable "work that uses the Library", as object code and/or source code, so that the user can modify the Library and then relink to produce a modified executable containing the modified Library. (It is understood that the user who changes the contents of definitions files in the Library will not necessarily be able to recompile the application to use the modified definitions.)

 b) Use a suitable shared library mechanism for linking with the Library. A suitable mechanism is one that (1) uses at run time a copy of the library already present on the user's computer system, rather than copying library functions into the executable, and (2) will operate properly with a modified version of the library, if the user installs one, as long as the modified version is interface-compatible with the version that the work was made with.

 c) Accompany the work with a written offer, valid for at least three years, to give the same user the materials specified in Subsection 6a, above, for a charge no more

than the cost of performing this distribution.

 d) If distribution of the work is made by offering access to copy from a designated place, offer equivalent access to copy the above specified materials from the same place.

 e) Verify that the user has already received a copy of these materials or that you have already sent this user a copy.

 For an executable, the required form of the "work that uses the Library" must include any data and utility programs needed for reproducing the executable from it. However, as a special exception, the materials to be distributed need not include anything that is normally distributed (in either source or binary form) with the major components (compiler, kernel, and so on) of the operating system on which the executable runs, unless that component itself accompanies the executable.

 It may happen that this requirement contradicts the license restrictions of other proprietary libraries that do not normally accompany the operating system. Such a contradiction means you cannot use both them and the Library together in an executable that you distribute.

 7. You may place library facilities that are a work based on the Library side-by-side in a single library together with other library facilities not covered by this License, and distribute such a combined library, provided that the separate distribution of the work based on the Library and of the other library facilities is otherwise permitted, and provided that you do these two things:

 a) Accompany the combined library with a copy of the same work based on the Library, uncombined with any other library facilities. This must be distributed under the terms of the Sections above.

 b) Give prominent notice with the combined library of the fact that part of it is a work based on the Library, and explaining where to find the accompanying uncombined form of the same work.

 8. You may not copy, modify, sublicense, link with, or distribute the Library except as expressly provided under this License. Any attempt otherwise to copy, modify, sublicense, link with, or distribute the Library is void, and will automatically terminate your rights under this License. However, parties who have received copies, or rights, from you under this License will not have their licenses terminated so long as such parties remain in full compliance.

 9. You are not required to accept this License, since you have not signed it. However, nothing else grants you permission to modify or distribute the Library or its derivative works. These actions are prohibited by law if you do not accept this License. Therefore, by modifying or distributing the Library (or any work based on the Library), you indicate your acceptance of this License to do so, and all its terms and conditions for copying, distributing or modifying the Library or works based on it.

 10. Each time you redistribute the Library (or any work based on the Library), the recipient automatically receives a license from the original licensor to copy, distribute, link with or modify the Library subject to these terms and conditions. You may not impose any further restrictions on the recipients' exercise of the rights granted herein. You are not responsible for enforcing compliance by third parties with this License.

 11. If, as a consequence of a court judgment or allegation of patent infringement or for any other reason (not limited to patent issues), conditions are imposed on you (whether by court order, agreement or otherwise) that contradict the conditions of this License, they do not excuse you from the conditions of this License. If you cannot distribute so as to satisfy simultaneously your obligations under this License and any other pertinent obligations, then as a consequence you may not distribute the Library at all. For example, if a patent license would not permit royalty-free redistribution of the Library by all those who receive copies directly or indirectly through you, then the only way you could satisfy both it and this License would be to refrain entirely from distribution of the Library.

If any portion of this section is held invalid or unenforceable under any particular circumstance, the balance of the section is intended to apply, and the section as a whole is intended to apply in other circumstances.

It is not the purpose of this section to induce you to infringe any patents or other property right claims or to contest validity of any such claims; this section has the sole purpose of protecting the integrity of the free software distribution system which is implemented by public license practices. Many people have made generous contributions to the wide range of software distributed through that system in reliance on consistent application of that system; it is up to the author/donor to decide if he or she is willing to distribute software through any other system and a licensee cannot impose that choice.

This section is intended to make thoroughly clear what is believed to be a consequence of the rest of this License.
12. If the distribution and/or use of the Library is restricted in certain countries either by patents or by copyrighted interfaces, the original copyright holder who places the Library under this License may add an explicit geographical distribution limitation excluding those countries, so that distribution is permitted only in or among countries not thus excluded. In such case, this License incorporates the limitation as if written in the body of this License.

 13. The Free Software Foundation may publish revised and/or new versions of the Lesser General Public License from time to time. Such new versions will be similar in spirit to the present version, but may differ in detail to address new problems or concerns.

Each version is given a distinguishing version number. If the Library specifies a version number of this License which applies to it and "any later version", you have the option of following the terms and conditions either of that version or of any later version published by the Free Software Foundation. If the Library does not specify a license version number, you may choose any version ever published by the Free Software Foundation.

 14. If you wish to incorporate parts of the Library into other free programs whose distribution conditions are incompatible with these, write to the author to ask for permission. For software which is copyrighted by the Free Software Foundation, write to the Free Software Foundation; we sometimes make exceptions for this. Our decision will be guided by the two goals of preserving the free status of all derivatives of our free software and of promoting the sharing and reuse of software generally.

# NO WARRANTY

 15. BECAUSE THE LIBRARY IS LICENSED FREE OF CHARGE, THERE IS NO WARRANTY FOR THE LIBRARY, TO THE EXTENT PERMITTED BY APPLICABLE LAW. EXCEPT WHEN OTHERWISE STATED IN WRITING THE COPYRIGHT HOLDERS AND/OR OTHER PARTIES PROVIDE THE LIBRARY "AS IS" WITHOUT WARRANTY OF ANY KIND, EITHER EXPRESSED OR IMPLIED, INCLUDING, BUT NOT LIMITED TO, THE IMPLIED WARRANTIES OF MERCHANTABILITY AND FITNESS FOR A PARTICULAR PURPOSE. THE ENTIRE RISK AS TO THE QUALITY AND PERFORMANCE OF THE LIBRARY IS WITH YOU. SHOULD THE LIBRARY PROVE DEFECTIVE, YOU ASSUME THE COST OF ALL NECESSARY SERVICING, REPAIR OR CORRECTION.

 16. IN NO EVENT UNLESS REQUIRED BY APPLICABLE LAW OR AGREED TO IN WRITING WILL ANY COPYRIGHT HOLDER, OR ANY OTHER PARTY WHO MAY MODIFY AND/OR REDISTRIBUTE THE LIBRARY AS PERMITTED ABOVE, BE LIABLE TO YOU FOR DAMAGES, INCLUDING ANY GENERAL, SPECIAL, INCIDENTAL OR CONSEQUENTIAL DAMAGES ARISING OUT OF THE USE OR INABILITY TO USE THE LIBRARY (INCLUDING BUT NOT LIMITED TO LOSS OF DATA OR DATA BEING

RENDERED INACCURATE OR LOSSES SUSTAINED BY YOU OR THIRD PARTIES OR A FAILURE OF THE LIBRARY TO OPERATE WITH ANY OTHER SOFTWARE), EVEN IF SUCH HOLDER OR OTHER PARTY HAS BEEN ADVISED OF THE POSSIBILITY OF SUCH DAMAGES.

#### END OF TERMS AND CONDITIONS

How to Apply These Terms to Your New Libraries

 If you develop a new library, and you want it to be of the greatest possible use to the public, we recommend making it free software that everyone can redistribute and change. You can do so by permitting redistribution under these terms (or, alternatively, under the terms of the ordinary General Public License).

 To apply these terms, attach the following notices to the library. It is safest to attach them to the start of each source file to most effectively convey the exclusion of warranty; and each file should have at least the "copyright" line and a pointer to where the full notice is found.

 <one line to give the library's name and a brief idea of what it does.> Copyright  $(C)$  <year > <name of author>

 This library is free software; you can redistribute it and/or modify it under the terms of the GNU Lesser General Public License as published by the Free Software Foundation; either version 2.1 of the License, or (at your option) any later version.

 This library is distributed in the hope that it will be useful, but WITHOUT ANY WARRANTY; without even the implied warranty of MERCHANTABILITY or FITNESS FOR A PARTICULAR PURPOSE. See the GNU Lesser General Public License for more details.

 You should have received a copy of the GNU Lesser General Public License along with this library; if not, write to the Free Software Foundation, Inc., 59 Temple Place, Suite 330, Boston, MA 02111-1307 USA

Also add information on how to contact you by electronic and paper mail.

You should also get your employer (if you work as a programmer) or your school, if any, to sign a "copyright disclaimer" for the library, if necessary. Here is a sample; alter the names:

 Yoyodyne, Inc., hereby disclaims all copyright interest in the library `Frob' (a library for tweaking knobs) written by James Random Hacker.

 <signature of Ty Coon>, 1 April 1990 Ty Coon, President of Vice

# **1.439 gopkg.in-tomb 2.0.0-20140626144623- 14b3d72120e8**

# **1.439.1 Available under license :**

tomb - support for clean goroutine termination in Go.

Copyright (c) 2010-2011 - Gustavo Niemeyer <gustavo@niemeyer.net>

All rights reserved.

Redistribution and use in source and binary forms, with or without modification, are permitted provided that the following conditions are met:

- \* Redistributions of source code must retain the above copyright notice, this list of conditions and the following disclaimer.
- \* Redistributions in binary form must reproduce the above copyright notice, this list of conditions and the following disclaimer in the documentation and/or other materials provided with the distribution.
- \* Neither the name of the copyright holder nor the names of its contributors may be used to endorse or promote products derived from this software without specific prior written permission.

THIS SOFTWARE IS PROVIDED BY THE COPYRIGHT HOLDERS AND CONTRIBUTORS "AS IS" AND ANY EXPRESS OR IMPLIED WARRANTIES, INCLUDING, BUT NOT LIMITED TO, THE IMPLIED WARRANTIES OF MERCHANTABILITY AND FITNESS FOR A PARTICULAR PURPOSE ARE DISCLAIMED. IN NO EVENT SHALL THE COPYRIGHT OWNER OR CONTRIBUTORS BE LIABLE FOR ANY DIRECT, INDIRECT, INCIDENTAL, SPECIAL, EXEMPLARY, OR CONSEQUENTIAL DAMAGES (INCLUDING, BUT NOT LIMITED TO, PROCUREMENT OF SUBSTITUTE GOODS OR SERVICES; LOSS OF USE, DATA, OR PROFITS; OR BUSINESS INTERRUPTION) HOWEVER CAUSED AND ON ANY THEORY OF LIABILITY, WHETHER IN CONTRACT, STRICT LIABILITY, OR TORT (INCLUDING NEGLIGENCE OR OTHERWISE) ARISING IN ANY WAY OUT OF THE USE OF THIS SOFTWARE, EVEN IF ADVISED OF THE POSSIBILITY OF SUCH DAMAGE.

# **1.440 libusbx 1.0.23 4.el8**

# **1.440.1 Available under license :**

 GNU LESSER GENERAL PUBLIC LICENSE Version 2.1, February 1999

Copyright (C) 1991, 1999 Free Software Foundation, Inc. 51 Franklin Street, Fifth Floor, Boston, MA 02110-1301 USA Everyone is permitted to copy and distribute verbatim copies of this license document, but changing it is not allowed.

[This is the first released version of the Lesser GPL. It also counts as the successor of the GNU Library Public License, version 2, hence the version number 2.1.]

#### Preamble

 The licenses for most software are designed to take away your freedom to share and change it. By contrast, the GNU General Public Licenses are intended to guarantee your freedom to share and change free software--to make sure the software is free for all its users.

 This license, the Lesser General Public License, applies to some specially designated software packages--typically libraries--of the Free Software Foundation and other authors who decide to use it. You can use it too, but we suggest you first think carefully about whether this license or the ordinary General Public License is the better strategy to use in any particular case, based on the explanations below.

 When we speak of free software, we are referring to freedom of use, not price. Our General Public Licenses are designed to make sure that you have the freedom to distribute copies of free software (and charge for this service if you wish); that you receive source code or can get it if you want it; that you can change the software and use pieces of it in new free programs; and that you are informed that you can do these things.

 To protect your rights, we need to make restrictions that forbid distributors to deny you these rights or to ask you to surrender these rights. These restrictions translate to certain responsibilities for you if you distribute copies of the library or if you modify it.

 For example, if you distribute copies of the library, whether gratis or for a fee, you must give the recipients all the rights that we gave you. You must make sure that they, too, receive or can get the source code. If you link other code with the library, you must provide complete object files to the recipients, so that they can relink them with the library after making changes to the library and recompiling it. And you must show them these terms so they know their rights.

We protect your rights with a two-step method: (1) we copyright the library, and (2) we offer you this license, which gives you legal permission to copy, distribute and/or modify the library.

 To protect each distributor, we want to make it very clear that there is no warranty for the free library. Also, if the library is

modified by someone else and passed on, the recipients should know that what they have is not the original version, so that the original author's reputation will not be affected by problems that might be introduced by others.

 Finally, software patents pose a constant threat to the existence of any free program. We wish to make sure that a company cannot effectively restrict the users of a free program by obtaining a restrictive license from a patent holder. Therefore, we insist that any patent license obtained for a version of the library must be consistent with the full freedom of use specified in this license.

 Most GNU software, including some libraries, is covered by the ordinary GNU General Public License. This license, the GNU Lesser General Public License, applies to certain designated libraries, and is quite different from the ordinary General Public License. We use this license for certain libraries in order to permit linking those libraries into non-free programs.

 When a program is linked with a library, whether statically or using a shared library, the combination of the two is legally speaking a combined work, a derivative of the original library. The ordinary General Public License therefore permits such linking only if the entire combination fits its criteria of freedom. The Lesser General Public License permits more lax criteria for linking other code with the library.

 We call this license the "Lesser" General Public License because it does Less to protect the user's freedom than the ordinary General Public License. It also provides other free software developers Less of an advantage over competing non-free programs. These disadvantages are the reason we use the ordinary General Public License for many libraries. However, the Lesser license provides advantages in certain special circumstances.

 For example, on rare occasions, there may be a special need to encourage the widest possible use of a certain library, so that it becomes a de-facto standard. To achieve this, non-free programs must be allowed to use the library. A more frequent case is that a free library does the same job as widely used non-free libraries. In this case, there is little to gain by limiting the free library to free software only, so we use the Lesser General Public License.

 In other cases, permission to use a particular library in non-free programs enables a greater number of people to use a large body of free software. For example, permission to use the GNU C Library in non-free programs enables many more people to use the whole GNU operating system, as well as its variant, the GNU/Linux operating

#### system.

 Although the Lesser General Public License is Less protective of the users' freedom, it does ensure that the user of a program that is linked with the Library has the freedom and the wherewithal to run that program using a modified version of the Library.

 The precise terms and conditions for copying, distribution and modification follow. Pay close attention to the difference between a "work based on the library" and a "work that uses the library". The former contains code derived from the library, whereas the latter must be combined with the library in order to run.

# GNU LESSER GENERAL PUBLIC LICENSE TERMS AND CONDITIONS FOR COPYING, DISTRIBUTION AND MODIFICATION

 0. This License Agreement applies to any software library or other program which contains a notice placed by the copyright holder or other authorized party saying it may be distributed under the terms of this Lesser General Public License (also called "this License"). Each licensee is addressed as "you".

 A "library" means a collection of software functions and/or data prepared so as to be conveniently linked with application programs (which use some of those functions and data) to form executables.

 The "Library", below, refers to any such software library or work which has been distributed under these terms. A "work based on the Library" means either the Library or any derivative work under copyright law: that is to say, a work containing the Library or a portion of it, either verbatim or with modifications and/or translated straightforwardly into another language. (Hereinafter, translation is included without limitation in the term "modification".)

 "Source code" for a work means the preferred form of the work for making modifications to it. For a library, complete source code means all the source code for all modules it contains, plus any associated interface definition files, plus the scripts used to control compilation and installation of the library.

 Activities other than copying, distribution and modification are not covered by this License; they are outside its scope. The act of running a program using the Library is not restricted, and output from such a program is covered only if its contents constitute a work based on the Library (independent of the use of the Library in a tool for writing it). Whether that is true depends on what the Library does and what the program that uses the Library does.

 1. You may copy and distribute verbatim copies of the Library's complete source code as you receive it, in any medium, provided that you conspicuously and appropriately publish on each copy an appropriate copyright notice and disclaimer of warranty; keep intact all the notices that refer to this License and to the absence of any warranty; and distribute a copy of this License along with the Library.

 You may charge a fee for the physical act of transferring a copy, and you may at your option offer warranty protection in exchange for a fee.

 2. You may modify your copy or copies of the Library or any portion of it, thus forming a work based on the Library, and copy and distribute such modifications or work under the terms of Section 1 above, provided that you also meet all of these conditions:

a) The modified work must itself be a software library.

 b) You must cause the files modified to carry prominent notices stating that you changed the files and the date of any change.

 c) You must cause the whole of the work to be licensed at no charge to all third parties under the terms of this License.

 d) If a facility in the modified Library refers to a function or a table of data to be supplied by an application program that uses the facility, other than as an argument passed when the facility is invoked, then you must make a good faith effort to ensure that, in the event an application does not supply such function or table, the facility still operates, and performs whatever part of its purpose remains meaningful.

 (For example, a function in a library to compute square roots has a purpose that is entirely well-defined independent of the application. Therefore, Subsection 2d requires that any application-supplied function or table used by this function must be optional: if the application does not supply it, the square root function must still compute square roots.)

These requirements apply to the modified work as a whole. If identifiable sections of that work are not derived from the Library, and can be reasonably considered independent and separate works in themselves, then this License, and its terms, do not apply to those sections when you distribute them as separate works. But when you distribute the same sections as part of a whole which is a work based on the Library, the distribution of the whole must be on the terms of this License, whose permissions for other licensees extend to the

entire whole, and thus to each and every part regardless of who wrote it.

Thus, it is not the intent of this section to claim rights or contest your rights to work written entirely by you; rather, the intent is to exercise the right to control the distribution of derivative or collective works based on the Library.

In addition, mere aggregation of another work not based on the Library with the Library (or with a work based on the Library) on a volume of a storage or distribution medium does not bring the other work under the scope of this License.

 3. You may opt to apply the terms of the ordinary GNU General Public License instead of this License to a given copy of the Library. To do this, you must alter all the notices that refer to this License, so that they refer to the ordinary GNU General Public License, version 2, instead of to this License. (If a newer version than version 2 of the ordinary GNU General Public License has appeared, then you can specify that version instead if you wish.) Do not make any other change in these notices.

 Once this change is made in a given copy, it is irreversible for that copy, so the ordinary GNU General Public License applies to all subsequent copies and derivative works made from that copy.

 This option is useful when you wish to copy part of the code of the Library into a program that is not a library.

 4. You may copy and distribute the Library (or a portion or derivative of it, under Section 2) in object code or executable form under the terms of Sections 1 and 2 above provided that you accompany it with the complete corresponding machine-readable source code, which must be distributed under the terms of Sections 1 and 2 above on a medium customarily used for software interchange.

 If distribution of object code is made by offering access to copy from a designated place, then offering equivalent access to copy the source code from the same place satisfies the requirement to distribute the source code, even though third parties are not compelled to copy the source along with the object code.

 5. A program that contains no derivative of any portion of the Library, but is designed to work with the Library by being compiled or linked with it, is called a "work that uses the Library". Such a work, in isolation, is not a derivative work of the Library, and therefore falls outside the scope of this License.

 However, linking a "work that uses the Library" with the Library creates an executable that is a derivative of the Library (because it contains portions of the Library), rather than a "work that uses the library". The executable is therefore covered by this License. Section 6 states terms for distribution of such executables.

 When a "work that uses the Library" uses material from a header file that is part of the Library, the object code for the work may be a derivative work of the Library even though the source code is not. Whether this is true is especially significant if the work can be linked without the Library, or if the work is itself a library. The threshold for this to be true is not precisely defined by law.

 If such an object file uses only numerical parameters, data structure layouts and accessors, and small macros and small inline functions (ten lines or less in length), then the use of the object file is unrestricted, regardless of whether it is legally a derivative work. (Executables containing this object code plus portions of the Library will still fall under Section 6.)

 Otherwise, if the work is a derivative of the Library, you may distribute the object code for the work under the terms of Section 6. Any executables containing that work also fall under Section 6, whether or not they are linked directly with the Library itself.

 6. As an exception to the Sections above, you may also combine or link a "work that uses the Library" with the Library to produce a work containing portions of the Library, and distribute that work under terms of your choice, provided that the terms permit modification of the work for the customer's own use and reverse engineering for debugging such modifications.

 You must give prominent notice with each copy of the work that the Library is used in it and that the Library and its use are covered by this License. You must supply a copy of this License. If the work during execution displays copyright notices, you must include the copyright notice for the Library among them, as well as a reference directing the user to the copy of this License. Also, you must do one of these things:

 a) Accompany the work with the complete corresponding machine-readable source code for the Library including whatever changes were used in the work (which must be distributed under Sections 1 and 2 above); and, if the work is an executable linked with the Library, with the complete machine-readable "work that uses the Library", as object code and/or source code, so that the user can modify the Library and then relink to produce a modified executable containing the modified Library. (It is understood

 that the user who changes the contents of definitions files in the Library will not necessarily be able to recompile the application to use the modified definitions.)

 b) Use a suitable shared library mechanism for linking with the Library. A suitable mechanism is one that (1) uses at run time a copy of the library already present on the user's computer system, rather than copying library functions into the executable, and (2) will operate properly with a modified version of the library, if the user installs one, as long as the modified version is interface-compatible with the version that the work was made with.

 c) Accompany the work with a written offer, valid for at least three years, to give the same user the materials specified in Subsection 6a, above, for a charge no more than the cost of performing this distribution.

 d) If distribution of the work is made by offering access to copy from a designated place, offer equivalent access to copy the above specified materials from the same place.

 e) Verify that the user has already received a copy of these materials or that you have already sent this user a copy.

 For an executable, the required form of the "work that uses the Library" must include any data and utility programs needed for reproducing the executable from it. However, as a special exception, the materials to be distributed need not include anything that is normally distributed (in either source or binary form) with the major components (compiler, kernel, and so on) of the operating system on which the executable runs, unless that component itself accompanies the executable.

 It may happen that this requirement contradicts the license restrictions of other proprietary libraries that do not normally accompany the operating system. Such a contradiction means you cannot use both them and the Library together in an executable that you distribute.

 7. You may place library facilities that are a work based on the Library side-by-side in a single library together with other library facilities not covered by this License, and distribute such a combined library, provided that the separate distribution of the work based on the Library and of the other library facilities is otherwise permitted, and provided that you do these two things:

 a) Accompany the combined library with a copy of the same work based on the Library, uncombined with any other library

 facilities. This must be distributed under the terms of the Sections above.

 b) Give prominent notice with the combined library of the fact that part of it is a work based on the Library, and explaining where to find the accompanying uncombined form of the same work.

 8. You may not copy, modify, sublicense, link with, or distribute the Library except as expressly provided under this License. Any attempt otherwise to copy, modify, sublicense, link with, or distribute the Library is void, and will automatically terminate your rights under this License. However, parties who have received copies, or rights, from you under this License will not have their licenses terminated so long as such parties remain in full compliance.

 9. You are not required to accept this License, since you have not signed it. However, nothing else grants you permission to modify or distribute the Library or its derivative works. These actions are prohibited by law if you do not accept this License. Therefore, by modifying or distributing the Library (or any work based on the Library), you indicate your acceptance of this License to do so, and all its terms and conditions for copying, distributing or modifying the Library or works based on it.

 10. Each time you redistribute the Library (or any work based on the Library), the recipient automatically receives a license from the original licensor to copy, distribute, link with or modify the Library subject to these terms and conditions. You may not impose any further restrictions on the recipients' exercise of the rights granted herein. You are not responsible for enforcing compliance by third parties with this License.

 11. If, as a consequence of a court judgment or allegation of patent infringement or for any other reason (not limited to patent issues), conditions are imposed on you (whether by court order, agreement or otherwise) that contradict the conditions of this License, they do not excuse you from the conditions of this License. If you cannot distribute so as to satisfy simultaneously your obligations under this License and any other pertinent obligations, then as a consequence you may not distribute the Library at all. For example, if a patent license would not permit royalty-free redistribution of the Library by all those who receive copies directly or indirectly through you, then the only way you could satisfy both it and this License would be to refrain entirely from distribution of the Library.

If any portion of this section is held invalid or unenforceable under any particular circumstance, the balance of the section is intended to apply, and the section as a whole is intended to apply in other circumstances.

It is not the purpose of this section to induce you to infringe any patents or other property right claims or to contest validity of any such claims; this section has the sole purpose of protecting the integrity of the free software distribution system which is implemented by public license practices. Many people have made generous contributions to the wide range of software distributed through that system in reliance on consistent application of that system; it is up to the author/donor to decide if he or she is willing to distribute software through any other system and a licensee cannot impose that choice.

This section is intended to make thoroughly clear what is believed to be a consequence of the rest of this License.

 12. If the distribution and/or use of the Library is restricted in certain countries either by patents or by copyrighted interfaces, the original copyright holder who places the Library under this License may add an explicit geographical distribution limitation excluding those countries, so that distribution is permitted only in or among countries not thus excluded. In such case, this License incorporates the limitation as if written in the body of this License.

 13. The Free Software Foundation may publish revised and/or new versions of the Lesser General Public License from time to time. Such new versions will be similar in spirit to the present version, but may differ in detail to address new problems or concerns.

Each version is given a distinguishing version number. If the Library specifies a version number of this License which applies to it and "any later version", you have the option of following the terms and conditions either of that version or of any later version published by the Free Software Foundation. If the Library does not specify a license version number, you may choose any version ever published by the Free Software Foundation.

 14. If you wish to incorporate parts of the Library into other free programs whose distribution conditions are incompatible with these, write to the author to ask for permission. For software which is copyrighted by the Free Software Foundation, write to the Free Software Foundation; we sometimes make exceptions for this. Our decision will be guided by the two goals of preserving the free status of all derivatives of our free software and of promoting the sharing and reuse of software generally.

## NO WARRANTY

### 15. BECAUSE THE LIBRARY IS LICENSED FREE OF CHARGE, THERE IS NO

WARRANTY FOR THE LIBRARY, TO THE EXTENT PERMITTED BY APPLICABLE LAW. EXCEPT WHEN OTHERWISE STATED IN WRITING THE COPYRIGHT HOLDERS AND/OR OTHER PARTIES PROVIDE THE LIBRARY "AS IS" WITHOUT WARRANTY OF ANY KIND, EITHER EXPRESSED OR IMPLIED, INCLUDING, BUT NOT LIMITED TO, THE IMPLIED WARRANTIES OF MERCHANTABILITY AND FITNESS FOR A PARTICULAR PURPOSE. THE ENTIRE RISK AS TO THE QUALITY AND PERFORMANCE OF THE LIBRARY IS WITH YOU. SHOULD THE LIBRARY PROVE DEFECTIVE, YOU ASSUME THE COST OF ALL NECESSARY SERVICING, REPAIR OR CORRECTION.

 16. IN NO EVENT UNLESS REQUIRED BY APPLICABLE LAW OR AGREED TO IN WRITING WILL ANY COPYRIGHT HOLDER, OR ANY OTHER PARTY WHO MAY MODIFY AND/OR REDISTRIBUTE THE LIBRARY AS PERMITTED ABOVE, BE LIABLE TO YOU FOR DAMAGES, INCLUDING ANY GENERAL, SPECIAL, INCIDENTAL OR CONSEQUENTIAL DAMAGES ARISING OUT OF THE USE OR INABILITY TO USE THE LIBRARY (INCLUDING BUT NOT LIMITED TO LOSS OF DATA OR DATA BEING RENDERED INACCURATE OR LOSSES SUSTAINED BY YOU OR THIRD PARTIES OR A FAILURE OF THE LIBRARY TO OPERATE WITH ANY OTHER SOFTWARE), EVEN IF SUCH HOLDER OR OTHER PARTY HAS BEEN ADVISED OF THE POSSIBILITY OF SUCH DAMAGES.

#### END OF TERMS AND CONDITIONS

How to Apply These Terms to Your New Libraries

 If you develop a new library, and you want it to be of the greatest possible use to the public, we recommend making it free software that everyone can redistribute and change. You can do so by permitting redistribution under these terms (or, alternatively, under the terms of the ordinary General Public License).

 To apply these terms, attach the following notices to the library. It is safest to attach them to the start of each source file to most effectively convey the exclusion of warranty; and each file should have at least the "copyright" line and a pointer to where the full notice is found.

 <one line to give the library's name and a brief idea of what it does.> Copyright  $(C)$  <year > <name of author>

 This library is free software; you can redistribute it and/or modify it under the terms of the GNU Lesser General Public License as published by the Free Software Foundation; either version 2.1 of the License, or (at your option) any later version.

 This library is distributed in the hope that it will be useful, but WITHOUT ANY WARRANTY; without even the implied warranty of MERCHANTABILITY or FITNESS FOR A PARTICULAR PURPOSE. See the GNU Lesser General Public License for more details.

 You should have received a copy of the GNU Lesser General Public License along with this library; if not, write to the Free Software Foundation, Inc., 51 Franklin Street, Fifth Floor, Boston, MA 02110-1301 USA

Also add information on how to contact you by electronic and paper mail.

You should also get your employer (if you work as a programmer) or your school, if any, to sign a "copyright disclaimer" for the library, if necessary. Here is a sample; alter the names:

 Yoyodyne, Inc., hereby disclaims all copyright interest in the library `Frob' (a library for tweaking knobs) written by James Random Hacker.

 <signature of Ty Coon>, 1 April 1990 Ty Coon, President of Vice

That's all there is to it!

# **1.441 rsyslog 8.2102.0-7.el8\_6.1 1.441.1 Available under license :**

Free Getopt Copyright (c)2002-2003 Mark K. Kim All rights reserved.

Redistribution and use in source and binary forms, with or without modification, are permitted provided that the following conditions are met:

- \* Redistributions of source code must retain the above copyright notice, this list of conditions and the following disclaimer.
- \* Redistributions in binary form must reproduce the above copyright notice, this list of conditions and the following disclaimer in the documentation and/or other materials provided with the distribution.
- \* Neither the original author of this software nor the names of its contributors may be used to endorse or promote products derived from this software without specific prior written permission.

THIS SOFTWARE IS PROVIDED BY THE COPYRIGHT HOLDERS AND CONTRIBUTORS "AS IS" AND ANY EXPRESS OR IMPLIED WARRANTIES, INCLUDING, BUT NOT LIMITED TO, THE IMPLIED WARRANTIES OF MERCHANTABILITY AND FITNESS FOR A PARTICULAR PURPOSE ARE DISCLAIMED. IN NO EVENT SHALL THE COPYRIGHT OWNER OR CONTRIBUTORS BE LIABLE FOR ANY DIRECT, INDIRECT, INCIDENTAL, SPECIAL, EXEMPLARY, OR CONSEQUENTIAL DAMAGES (INCLUDING, BUT NOT LIMITED TO, PROCUREMENT OF SUBSTITUTE GOODS OR SERVICES; LOSS OF USE, DATA, OR PROFITS; OR BUSINESS INTERRUPTION) HOWEVER CAUSED AND ON ANY THEORY OF LIABILITY, WHETHER IN CONTRACT, STRICT LIABILITY, OR TORT (INCLUDING NEGLIGENCE OR OTHERWISE) ARISING IN ANY WAY OUT OF THE USE OF THIS SOFTWARE, EVEN IF ADVISED OF THE POSSIBILITY OF SUCH DAMAGE.

 GNU LESSER GENERAL PUBLIC LICENSE Version 3, 29 June 2007

Copyright (C) 2007 Free Software Foundation, Inc. <http://fsf.org/> Everyone is permitted to copy and distribute verbatim copies of this license document, but changing it is not allowed.

 This version of the GNU Lesser General Public License incorporates the terms and conditions of version 3 of the GNU General Public License, supplemented by the additional permissions listed below.

0. Additional Definitions.

 As used herein, "this License" refers to version 3 of the GNU Lesser General Public License, and the "GNU GPL" refers to version 3 of the GNU General Public License.

 "The Library" refers to a covered work governed by this License, other than an Application or a Combined Work as defined below.

 An "Application" is any work that makes use of an interface provided by the Library, but which is not otherwise based on the Library. Defining a subclass of a class defined by the Library is deemed a mode of using an interface provided by the Library.

 A "Combined Work" is a work produced by combining or linking an Application with the Library. The particular version of the Library with which the Combined Work was made is also called the "Linked Version".

 The "Minimal Corresponding Source" for a Combined Work means the Corresponding Source for the Combined Work, excluding any source code for portions of the Combined Work that, considered in isolation, are based on the Application, and not on the Linked Version.

 The "Corresponding Application Code" for a Combined Work means the object code and/or source code for the Application, including any data and utility programs needed for reproducing the Combined Work from the Application, but excluding the System Libraries of the Combined Work.

1. Exception to Section 3 of the GNU GPL.

 You may convey a covered work under sections 3 and 4 of this License without being bound by section 3 of the GNU GPL.

2. Conveying Modified Versions.

 If you modify a copy of the Library, and, in your modifications, a facility refers to a function or data to be supplied by an Application that uses the facility (other than as an argument passed when the facility is invoked), then you may convey a copy of the modified version:

 a) under this License, provided that you make a good faith effort to ensure that, in the event an Application does not supply the function or data, the facility still operates, and performs whatever part of its purpose remains meaningful, or

 b) under the GNU GPL, with none of the additional permissions of this License applicable to that copy.

3. Object Code Incorporating Material from Library Header Files.

 The object code form of an Application may incorporate material from a header file that is part of the Library. You may convey such object code under terms of your choice, provided that, if the incorporated material is not limited to numerical parameters, data structure layouts and accessors, or small macros, inline functions and templates (ten or fewer lines in length), you do both of the following:

 a) Give prominent notice with each copy of the object code that the Library is used in it and that the Library and its use are covered by this License.

 b) Accompany the object code with a copy of the GNU GPL and this license document.

4. Combined Works.

 You may convey a Combined Work under terms of your choice that, taken together, effectively do not restrict modification of the portions of the Library contained in the Combined Work and reverse engineering for debugging such modifications, if you also do each of the following:

 a) Give prominent notice with each copy of the Combined Work that the Library is used in it and that the Library and its use are covered by this License.

 b) Accompany the Combined Work with a copy of the GNU GPL and this license document.

 c) For a Combined Work that displays copyright notices during execution, include the copyright notice for the Library among these notices, as well as a reference directing the user to the copies of the GNU GPL and this license document.

d) Do one of the following:

 0) Convey the Minimal Corresponding Source under the terms of this License, and the Corresponding Application Code in a form suitable for, and under terms that permit, the user to recombine or relink the Application with a modified version of the Linked Version to produce a modified Combined Work, in the manner specified by section 6 of the GNU GPL for conveying Corresponding Source.

 1) Use a suitable shared library mechanism for linking with the Library. A suitable mechanism is one that (a) uses at run time a copy of the Library already present on the user's computer system, and (b) will operate properly with a modified version of the Library that is interface-compatible with the Linked Version.

 e) Provide Installation Information, but only if you would otherwise be required to provide such information under section 6 of the GNU GPL, and only to the extent that such information is necessary to install and execute a modified version of the Combined Work produced by recombining or relinking the Application with a modified version of the Linked Version. (If you use option 4d0, the Installation Information must accompany the Minimal Corresponding Source and Corresponding Application Code. If you use option 4d1, you must provide the Installation Information in the manner specified by section 6 of the GNU GPL for conveying Corresponding Source.)

#### 5. Combined Libraries.

 You may place library facilities that are a work based on the Library side by side in a single library together with other library facilities that are not Applications and are not covered by this License, and convey such a combined library under terms of your choice, if you do both of the following:

 a) Accompany the combined library with a copy of the same work based on the Library, uncombined with any other library facilities, conveyed under the terms of this License.

 b) Give prominent notice with the combined library that part of it is a work based on the Library, and explaining where to find the accompanying uncombined form of the same work.

6. Revised Versions of the GNU Lesser General Public License.

 The Free Software Foundation may publish revised and/or new versions of the GNU Lesser General Public License from time to time. Such new versions will be similar in spirit to the present version, but may differ in detail to address new problems or concerns.

 Each version is given a distinguishing version number. If the Library as you received it specifies that a certain numbered version of the GNU Lesser General Public License "or any later version" applies to it, you have the option of following the terms and conditions either of that published version or of any later version published by the Free Software Foundation. If the Library as you received it does not specify a version number of the GNU Lesser General Public License, you may choose any version of the GNU Lesser General Public License ever published by the Free Software Foundation.

 If the Library as you received it specifies that a proxy can decide whether future versions of the GNU Lesser General Public License shall apply, that proxy's public statement of acceptance of any version is permanent authorization for you to choose that version for the Library.

> GNU GENERAL PUBLIC LICENSE Version 3, 29 June 2007

Copyright (C) 2007 Free Software Foundation, Inc. <http://fsf.org/> Everyone is permitted to copy and distribute verbatim copies of this license document, but changing it is not allowed.

#### Preamble

 The GNU General Public License is a free, copyleft license for software and other kinds of works.

 The licenses for most software and other practical works are designed to take away your freedom to share and change the works. By contrast, the GNU General Public License is intended to guarantee your freedom to share and change all versions of a program--to make sure it remains free software for all its users. We, the Free Software Foundation, use the GNU General Public License for most of our software; it applies also to any other work released this way by its authors. You can apply it to your programs, too.

 When we speak of free software, we are referring to freedom, not price. Our General Public Licenses are designed to make sure that you have the freedom to distribute copies of free software (and charge for them if you wish), that you receive source code or can get it if you want it, that you can change the software or use pieces of it in new free programs, and that you know you can do these things.

 To protect your rights, we need to prevent others from denying you these rights or asking you to surrender the rights. Therefore, you have certain responsibilities if you distribute copies of the software, or if you modify it: responsibilities to respect the freedom of others.

 For example, if you distribute copies of such a program, whether gratis or for a fee, you must pass on to the recipients the same freedoms that you received. You must make sure that they, too, receive or can get the source code. And you must show them these terms so they know their rights.

 Developers that use the GNU GPL protect your rights with two steps: (1) assert copyright on the software, and (2) offer you this License giving you legal permission to copy, distribute and/or modify it.

 For the developers' and authors' protection, the GPL clearly explains that there is no warranty for this free software. For both users' and authors' sake, the GPL requires that modified versions be marked as changed, so that their problems will not be attributed erroneously to authors of previous versions.

 Some devices are designed to deny users access to install or run modified versions of the software inside them, although the manufacturer can do so. This is fundamentally incompatible with the aim of protecting users' freedom to change the software. The systematic pattern of such abuse occurs in the area of products for individuals to use, which is precisely where it is most unacceptable. Therefore, we have designed this version of the GPL to prohibit the practice for those products. If such problems arise substantially in other domains, we stand ready to extend this provision to those domains in future versions of the GPL, as needed to protect the freedom of users.

 Finally, every program is threatened constantly by software patents. States should not allow patents to restrict development and use of software on general-purpose computers, but in those that do, we wish to avoid the special danger that patents applied to a free program could make it effectively proprietary. To prevent this, the GPL assures that patents cannot be used to render the program non-free.

 The precise terms and conditions for copying, distribution and modification follow.

#### TERMS AND CONDITIONS

#### 0. Definitions.

"This License" refers to version 3 of the GNU General Public License.

 "Copyright" also means copyright-like laws that apply to other kinds of works, such as semiconductor masks.

 "The Program" refers to any copyrightable work licensed under this License. Each licensee is addressed as "you". "Licensees" and "recipients" may be individuals or organizations.

 To "modify" a work means to copy from or adapt all or part of the work in a fashion requiring copyright permission, other than the making of an exact copy. The resulting work is called a "modified version" of the earlier work or a work "based on" the earlier work.

 A "covered work" means either the unmodified Program or a work based on the Program.

 To "propagate" a work means to do anything with it that, without permission, would make you directly or secondarily liable for infringement under applicable copyright law, except executing it on a computer or modifying a private copy. Propagation includes copying, distribution (with or without modification), making available to the public, and in some countries other activities as well.

 To "convey" a work means any kind of propagation that enables other parties to make or receive copies. Mere interaction with a user through a computer network, with no transfer of a copy, is not conveying.

 An interactive user interface displays "Appropriate Legal Notices" to the extent that it includes a convenient and prominently visible feature that (1) displays an appropriate copyright notice, and (2) tells the user that there is no warranty for the work (except to the extent that warranties are provided), that licensees may convey the work under this License, and how to view a copy of this License. If the interface presents a list of user commands or options, such as a menu, a prominent item in the list meets this criterion.

# 1. Source Code.

 The "source code" for a work means the preferred form of the work for making modifications to it. "Object code" means any non-source form of a work.

 A "Standard Interface" means an interface that either is an official standard defined by a recognized standards body, or, in the case of interfaces specified for a particular programming language, one that is widely used among developers working in that language.

 The "System Libraries" of an executable work include anything, other than the work as a whole, that (a) is included in the normal form of packaging a Major Component, but which is not part of that Major Component, and (b) serves only to enable use of the work with that Major Component, or to implement a Standard Interface for which an implementation is available to the public in source code form. A "Major Component", in this context, means a major essential component (kernel, window system, and so on) of the specific operating system (if any) on which the executable work runs, or a compiler used to produce the work, or an object code interpreter used to run it.

 The "Corresponding Source" for a work in object code form means all the source code needed to generate, install, and (for an executable work) run the object code and to modify the work, including scripts to control those activities. However, it does not include the work's System Libraries, or general-purpose tools or generally available free programs which are used unmodified in performing those activities but which are not part of the work. For example, Corresponding Source includes interface definition files associated with source files for the work, and the source code for shared libraries and dynamically linked subprograms that the work is specifically designed to require, such as by intimate data communication or control flow between those subprograms and other parts of the work.

 The Corresponding Source need not include anything that users can regenerate automatically from other parts of the Corresponding Source.

 The Corresponding Source for a work in source code form is that same work.

#### 2. Basic Permissions.

 All rights granted under this License are granted for the term of copyright on the Program, and are irrevocable provided the stated conditions are met. This License explicitly affirms your unlimited permission to run the unmodified Program. The output from running a covered work is covered by this License only if the output, given its content, constitutes a covered work. This License acknowledges your rights of fair use or other equivalent, as provided by copyright law.

 You may make, run and propagate covered works that you do not convey, without conditions so long as your license otherwise remains in force. You may convey covered works to others for the sole purpose of having them make modifications exclusively for you, or provide you with facilities for running those works, provided that you comply with the terms of this License in conveying all material for which you do not control copyright. Those thus making or running the covered works for you must do so exclusively on your behalf, under your direction and control, on terms that prohibit them from making any copies of your copyrighted material outside their relationship with you.

 Conveying under any other circumstances is permitted solely under the conditions stated below. Sublicensing is not allowed; section 10 makes it unnecessary.

3. Protecting Users' Legal Rights From Anti-Circumvention Law.

 No covered work shall be deemed part of an effective technological measure under any applicable law fulfilling obligations under article 11 of the WIPO copyright treaty adopted on 20 December 1996, or similar laws prohibiting or restricting circumvention of such measures.

 When you convey a covered work, you waive any legal power to forbid circumvention of technological measures to the extent such circumvention is effected by exercising rights under this License with respect to the covered work, and you disclaim any intention to limit operation or modification of the work as a means of enforcing, against the work's users, your or third parties' legal rights to forbid circumvention of technological measures.

4. Conveying Verbatim Copies.

 You may convey verbatim copies of the Program's source code as you receive it, in any medium, provided that you conspicuously and appropriately publish on each copy an appropriate copyright notice; keep intact all notices stating that this License and any non-permissive terms added in accord with section 7 apply to the code; keep intact all notices of the absence of any warranty; and give all recipients a copy of this License along with the Program.

 You may charge any price or no price for each copy that you convey, and you may offer support or warranty protection for a fee.

5. Conveying Modified Source Versions.

 You may convey a work based on the Program, or the modifications to produce it from the Program, in the form of source code under the terms of section 4, provided that you also meet all of these conditions:

 a) The work must carry prominent notices stating that you modified it, and giving a relevant date.

 b) The work must carry prominent notices stating that it is released under this License and any conditions added under section 7. This requirement modifies the requirement in section 4 to "keep intact all notices".

 c) You must license the entire work, as a whole, under this License to anyone who comes into possession of a copy. This License will therefore apply, along with any applicable section 7 additional terms, to the whole of the work, and all its parts, regardless of how they are packaged. This License gives no permission to license the work in any other way, but it does not invalidate such permission if you have separately received it.

 d) If the work has interactive user interfaces, each must display Appropriate Legal Notices; however, if the Program has interactive interfaces that do not display Appropriate Legal Notices, your work need not make them do so.

 A compilation of a covered work with other separate and independent works, which are not by their nature extensions of the covered work, and which are not combined with it such as to form a larger program, in or on a volume of a storage or distribution medium, is called an "aggregate" if the compilation and its resulting copyright are not used to limit the access or legal rights of the compilation's users beyond what the individual works permit. Inclusion of a covered work in an aggregate does not cause this License to apply to the other parts of the aggregate.

6. Conveying Non-Source Forms.

 You may convey a covered work in object code form under the terms of sections 4 and 5, provided that you also convey the machine-readable Corresponding Source under the terms of this License, in one of these ways:

 a) Convey the object code in, or embodied in, a physical product (including a physical distribution medium), accompanied by the Corresponding Source fixed on a durable physical medium customarily used for software interchange.

 b) Convey the object code in, or embodied in, a physical product (including a physical distribution medium), accompanied by a written offer, valid for at least three years and valid for as long as you offer spare parts or customer support for that product model, to give anyone who possesses the object code either (1) a

 copy of the Corresponding Source for all the software in the product that is covered by this License, on a durable physical medium customarily used for software interchange, for a price no more than your reasonable cost of physically performing this conveying of source, or (2) access to copy the Corresponding Source from a network server at no charge.

 c) Convey individual copies of the object code with a copy of the written offer to provide the Corresponding Source. This alternative is allowed only occasionally and noncommercially, and only if you received the object code with such an offer, in accord with subsection 6b.

 d) Convey the object code by offering access from a designated place (gratis or for a charge), and offer equivalent access to the Corresponding Source in the same way through the same place at no further charge. You need not require recipients to copy the Corresponding Source along with the object code. If the place to copy the object code is a network server, the Corresponding Source may be on a different server (operated by you or a third party) that supports equivalent copying facilities, provided you maintain clear directions next to the object code saying where to find the Corresponding Source. Regardless of what server hosts the Corresponding Source, you remain obligated to ensure that it is available for as long as needed to satisfy these requirements.

 e) Convey the object code using peer-to-peer transmission, provided you inform other peers where the object code and Corresponding Source of the work are being offered to the general public at no charge under subsection 6d.

 A separable portion of the object code, whose source code is excluded from the Corresponding Source as a System Library, need not be included in conveying the object code work.

 A "User Product" is either (1) a "consumer product", which means any tangible personal property which is normally used for personal, family, or household purposes, or (2) anything designed or sold for incorporation into a dwelling. In determining whether a product is a consumer product, doubtful cases shall be resolved in favor of coverage. For a particular product received by a particular user, "normally used" refers to a typical or common use of that class of product, regardless of the status of the particular user or of the way in which the particular user actually uses, or expects or is expected to use, the product. A product is a consumer product regardless of whether the product has substantial commercial, industrial or non-consumer uses, unless such uses represent the only significant mode of use of the product.

 "Installation Information" for a User Product means any methods, procedures, authorization keys, or other information required to install and execute modified versions of a covered work in that User Product from a modified version of its Corresponding Source. The information must suffice to ensure that the continued functioning of the modified object code is in no case prevented or interfered with solely because modification has been made.

 If you convey an object code work under this section in, or with, or specifically for use in, a User Product, and the conveying occurs as part of a transaction in which the right of possession and use of the User Product is transferred to the recipient in perpetuity or for a fixed term (regardless of how the transaction is characterized), the Corresponding Source conveyed under this section must be accompanied by the Installation Information. But this requirement does not apply if neither you nor any third party retains the ability to install modified object code on the User Product (for example, the work has been installed in ROM).

 The requirement to provide Installation Information does not include a requirement to continue to provide support service, warranty, or updates for a work that has been modified or installed by the recipient, or for the User Product in which it has been modified or installed. Access to a network may be denied when the modification itself materially and adversely affects the operation of the network or violates the rules and protocols for communication across the network.

 Corresponding Source conveyed, and Installation Information provided, in accord with this section must be in a format that is publicly documented (and with an implementation available to the public in source code form), and must require no special password or key for unpacking, reading or copying.

## 7. Additional Terms.

 "Additional permissions" are terms that supplement the terms of this License by making exceptions from one or more of its conditions. Additional permissions that are applicable to the entire Program shall be treated as though they were included in this License, to the extent that they are valid under applicable law. If additional permissions apply only to part of the Program, that part may be used separately under those permissions, but the entire Program remains governed by this License without regard to the additional permissions.

When you convey a copy of a covered work, you may at your option remove any additional permissions from that copy, or from any part of it. (Additional permissions may be written to require their own removal in certain cases when you modify the work.) You may place

additional permissions on material, added by you to a covered work, for which you have or can give appropriate copyright permission.

 Notwithstanding any other provision of this License, for material you add to a covered work, you may (if authorized by the copyright holders of that material) supplement the terms of this License with terms:

 a) Disclaiming warranty or limiting liability differently from the terms of sections 15 and 16 of this License; or

 b) Requiring preservation of specified reasonable legal notices or author attributions in that material or in the Appropriate Legal Notices displayed by works containing it; or

 c) Prohibiting misrepresentation of the origin of that material, or requiring that modified versions of such material be marked in reasonable ways as different from the original version; or

 d) Limiting the use for publicity purposes of names of licensors or authors of the material; or

 e) Declining to grant rights under trademark law for use of some trade names, trademarks, or service marks; or

 f) Requiring indemnification of licensors and authors of that material by anyone who conveys the material (or modified versions of it) with contractual assumptions of liability to the recipient, for any liability that these contractual assumptions directly impose on those licensors and authors.

 All other non-permissive additional terms are considered "further restrictions" within the meaning of section 10. If the Program as you received it, or any part of it, contains a notice stating that it is governed by this License along with a term that is a further restriction, you may remove that term. If a license document contains a further restriction but permits relicensing or conveying under this License, you may add to a covered work material governed by the terms of that license document, provided that the further restriction does not survive such relicensing or conveying.

 If you add terms to a covered work in accord with this section, you must place, in the relevant source files, a statement of the additional terms that apply to those files, or a notice indicating where to find the applicable terms.

 Additional terms, permissive or non-permissive, may be stated in the form of a separately written license, or stated as exceptions; the above requirements apply either way.

#### 8. Termination.

 You may not propagate or modify a covered work except as expressly provided under this License. Any attempt otherwise to propagate or modify it is void, and will automatically terminate your rights under this License (including any patent licenses granted under the third paragraph of section 11).

 However, if you cease all violation of this License, then your license from a particular copyright holder is reinstated (a) provisionally, unless and until the copyright holder explicitly and finally terminates your license, and (b) permanently, if the copyright holder fails to notify you of the violation by some reasonable means prior to 60 days after the cessation.

 Moreover, your license from a particular copyright holder is reinstated permanently if the copyright holder notifies you of the violation by some reasonable means, this is the first time you have received notice of violation of this License (for any work) from that copyright holder, and you cure the violation prior to 30 days after your receipt of the notice.

 Termination of your rights under this section does not terminate the licenses of parties who have received copies or rights from you under this License. If your rights have been terminated and not permanently reinstated, you do not qualify to receive new licenses for the same material under section 10.

#### 9. Acceptance Not Required for Having Copies.

 You are not required to accept this License in order to receive or run a copy of the Program. Ancillary propagation of a covered work occurring solely as a consequence of using peer-to-peer transmission to receive a copy likewise does not require acceptance. However, nothing other than this License grants you permission to propagate or modify any covered work. These actions infringe copyright if you do not accept this License. Therefore, by modifying or propagating a covered work, you indicate your acceptance of this License to do so.

10. Automatic Licensing of Downstream Recipients.

 Each time you convey a covered work, the recipient automatically receives a license from the original licensors, to run, modify and propagate that work, subject to this License. You are not responsible for enforcing compliance by third parties with this License.

An "entity transaction" is a transaction transferring control of an

organization, or substantially all assets of one, or subdividing an organization, or merging organizations. If propagation of a covered work results from an entity transaction, each party to that transaction who receives a copy of the work also receives whatever licenses to the work the party's predecessor in interest had or could give under the previous paragraph, plus a right to possession of the Corresponding Source of the work from the predecessor in interest, if the predecessor has it or can get it with reasonable efforts.

 You may not impose any further restrictions on the exercise of the rights granted or affirmed under this License. For example, you may not impose a license fee, royalty, or other charge for exercise of rights granted under this License, and you may not initiate litigation (including a cross-claim or counterclaim in a lawsuit) alleging that any patent claim is infringed by making, using, selling, offering for sale, or importing the Program or any portion of it.

#### 11. Patents.

 A "contributor" is a copyright holder who authorizes use under this License of the Program or a work on which the Program is based. The work thus licensed is called the contributor's "contributor version".

 A contributor's "essential patent claims" are all patent claims owned or controlled by the contributor, whether already acquired or hereafter acquired, that would be infringed by some manner, permitted by this License, of making, using, or selling its contributor version, but do not include claims that would be infringed only as a consequence of further modification of the contributor version. For purposes of this definition, "control" includes the right to grant patent sublicenses in a manner consistent with the requirements of this License.

 Each contributor grants you a non-exclusive, worldwide, royalty-free patent license under the contributor's essential patent claims, to make, use, sell, offer for sale, import and otherwise run, modify and propagate the contents of its contributor version.

 In the following three paragraphs, a "patent license" is any express agreement or commitment, however denominated, not to enforce a patent (such as an express permission to practice a patent or covenant not to sue for patent infringement). To "grant" such a patent license to a party means to make such an agreement or commitment not to enforce a patent against the party.

 If you convey a covered work, knowingly relying on a patent license, and the Corresponding Source of the work is not available for anyone to copy, free of charge and under the terms of this License, through a

publicly available network server or other readily accessible means, then you must either (1) cause the Corresponding Source to be so available, or (2) arrange to deprive yourself of the benefit of the patent license for this particular work, or (3) arrange, in a manner consistent with the requirements of this License, to extend the patent license to downstream recipients. "Knowingly relying" means you have actual knowledge that, but for the patent license, your conveying the covered work in a country, or your recipient's use of the covered work in a country, would infringe one or more identifiable patents in that country that you have reason to believe are valid.

 If, pursuant to or in connection with a single transaction or arrangement, you convey, or propagate by procuring conveyance of, a covered work, and grant a patent license to some of the parties receiving the covered work authorizing them to use, propagate, modify or convey a specific copy of the covered work, then the patent license you grant is automatically extended to all recipients of the covered work and works based on it.

 A patent license is "discriminatory" if it does not include within the scope of its coverage, prohibits the exercise of, or is conditioned on the non-exercise of one or more of the rights that are specifically granted under this License. You may not convey a covered work if you are a party to an arrangement with a third party that is in the business of distributing software, under which you make payment to the third party based on the extent of your activity of conveying the work, and under which the third party grants, to any of the parties who would receive the covered work from you, a discriminatory patent license (a) in connection with copies of the covered work conveyed by you (or copies made from those copies), or (b) primarily for and in connection with specific products or compilations that contain the covered work, unless you entered into that arrangement, or that patent license was granted, prior to 28 March 2007.

 Nothing in this License shall be construed as excluding or limiting any implied license or other defenses to infringement that may otherwise be available to you under applicable patent law.

12. No Surrender of Others' Freedom.

 If conditions are imposed on you (whether by court order, agreement or otherwise) that contradict the conditions of this License, they do not excuse you from the conditions of this License. If you cannot convey a covered work so as to satisfy simultaneously your obligations under this License and any other pertinent obligations, then as a consequence you may not convey it at all. For example, if you agree to terms that obligate you to collect a royalty for further conveying from those to whom you convey the Program, the only way you could satisfy both those terms and this

License would be to refrain entirely from conveying the Program.

13. Use with the GNU Affero General Public License.

 Notwithstanding any other provision of this License, you have permission to link or combine any covered work with a work licensed under version 3 of the GNU Affero General Public License into a single combined work, and to convey the resulting work. The terms of this License will continue to apply to the part which is the covered work, but the special requirements of the GNU Affero General Public License, section 13, concerning interaction through a network will apply to the combination as such.

14. Revised Versions of this License.

 The Free Software Foundation may publish revised and/or new versions of the GNU General Public License from time to time. Such new versions will be similar in spirit to the present version, but may differ in detail to address new problems or concerns.

 Each version is given a distinguishing version number. If the Program specifies that a certain numbered version of the GNU General Public License "or any later version" applies to it, you have the option of following the terms and conditions either of that numbered version or of any later version published by the Free Software Foundation. If the Program does not specify a version number of the GNU General Public License, you may choose any version ever published by the Free Software Foundation.

 If the Program specifies that a proxy can decide which future versions of the GNU General Public License can be used, that proxy's public statement of acceptance of a version permanently authorizes you to choose that version for the Program.

 Later license versions may give you additional or different permissions. However, no additional obligations are imposed on any author or copyright holder as a result of your choosing to follow a later version.

15. Disclaimer of Warranty.

 THERE IS NO WARRANTY FOR THE PROGRAM, TO THE EXTENT PERMITTED BY APPLICABLE LAW. EXCEPT WHEN OTHERWISE STATED IN WRITING THE COPYRIGHT HOLDERS AND/OR OTHER PARTIES PROVIDE THE PROGRAM "AS IS" WITHOUT WARRANTY OF ANY KIND, EITHER EXPRESSED OR IMPLIED, INCLUDING, BUT NOT LIMITED TO, THE IMPLIED WARRANTIES OF MERCHANTABILITY AND FITNESS FOR A PARTICULAR PURPOSE. THE ENTIRE RISK AS TO THE QUALITY AND PERFORMANCE OF THE PROGRAM IS WITH YOU. SHOULD THE PROGRAM PROVE DEFECTIVE, YOU ASSUME THE COST OF

# ALL NECESSARY SERVICING, REPAIR OR CORRECTION.

16. Limitation of Liability.

 IN NO EVENT UNLESS REQUIRED BY APPLICABLE LAW OR AGREED TO IN WRITING WILL ANY COPYRIGHT HOLDER, OR ANY OTHER PARTY WHO MODIFIES AND/OR CONVEYS THE PROGRAM AS PERMITTED ABOVE, BE LIABLE TO YOU FOR DAMAGES, INCLUDING ANY GENERAL, SPECIAL, INCIDENTAL OR CONSEQUENTIAL DAMAGES ARISING OUT OF THE USE OR INABILITY TO USE THE PROGRAM (INCLUDING BUT NOT LIMITED TO LOSS OF DATA OR DATA BEING RENDERED INACCURATE OR LOSSES SUSTAINED BY YOU OR THIRD PARTIES OR A FAILURE OF THE PROGRAM TO OPERATE WITH ANY OTHER PROGRAMS), EVEN IF SUCH HOLDER OR OTHER PARTY HAS BEEN ADVISED OF THE POSSIBILITY OF SUCH DAMAGES.

17. Interpretation of Sections 15 and 16.

 If the disclaimer of warranty and limitation of liability provided above cannot be given local legal effect according to their terms, reviewing courts shall apply local law that most closely approximates an absolute waiver of all civil liability in connection with the Program, unless a warranty or assumption of liability accompanies a copy of the Program in return for a fee.

## END OF TERMS AND CONDITIONS

How to Apply These Terms to Your New Programs

 If you develop a new program, and you want it to be of the greatest possible use to the public, the best way to achieve this is to make it free software which everyone can redistribute and change under these terms.

 To do so, attach the following notices to the program. It is safest to attach them to the start of each source file to most effectively state the exclusion of warranty; and each file should have at least the "copyright" line and a pointer to where the full notice is found.

 <one line to give the program's name and a brief idea of what it does.> Copyright  $(C)$  <year > <name of author >

 This program is free software: you can redistribute it and/or modify it under the terms of the GNU General Public License as published by the Free Software Foundation, either version 3 of the License, or (at your option) any later version.

 This program is distributed in the hope that it will be useful, but WITHOUT ANY WARRANTY; without even the implied warranty of MERCHANTABILITY or FITNESS FOR A PARTICULAR PURPOSE. See the GNU General Public License for more details.

 You should have received a copy of the GNU General Public License along with this program. If not, see <http://www.gnu.org/licenses/>.

Also add information on how to contact you by electronic and paper mail.

 If the program does terminal interaction, make it output a short notice like this when it starts in an interactive mode:

 $\langle$  sprogram> Copyright (C)  $\langle$  year>  $\langle$  name of author> This program comes with ABSOLUTELY NO WARRANTY; for details type `show w'. This is free software, and you are welcome to redistribute it under certain conditions; type `show c' for details.

The hypothetical commands `show w' and `show c' should show the appropriate parts of the General Public License. Of course, your program's commands might be different; for a GUI interface, you would use an "about box".

 You should also get your employer (if you work as a programmer) or school, if any, to sign a "copyright disclaimer" for the program, if necessary. For more information on this, and how to apply and follow the GNU GPL, see <http://www.gnu.org/licenses/>.

 The GNU General Public License does not permit incorporating your program into proprietary programs. If your program is a subroutine library, you may consider it more useful to permit linking proprietary applications with the library. If this is what you want to do, use the GNU Lesser General Public License instead of this License. But first, please read <http://www.gnu.org/philosophy/why-not-lgpl.html>. NOTE: it is our intent to place new doc under the ASL 2.0 license. \*\*However\*\* at the time of this writing, the files are under different license. Please review the copyright section of each file to see which license applies.

Below is a copy of the ASL 2.0.

-------------------------------------------------------------------------------

Apache License

 Version 2.0, January 2004 http://www.apache.org/licenses/

#### TERMS AND CONDITIONS FOR USE, REPRODUCTION, AND DISTRIBUTION

1. Definitions.

 "License" shall mean the terms and conditions for use, reproduction, and distribution as defined by Sections 1 through 9 of this document.

"Licensor" shall mean the copyright owner or entity authorized by

the copyright owner that is granting the License.

 "Legal Entity" shall mean the union of the acting entity and all other entities that control, are controlled by, or are under common control with that entity. For the purposes of this definition, "control" means (i) the power, direct or indirect, to cause the direction or management of such entity, whether by contract or otherwise, or (ii) ownership of fifty percent (50%) or more of the outstanding shares, or (iii) beneficial ownership of such entity.

 "You" (or "Your") shall mean an individual or Legal Entity exercising permissions granted by this License.

 "Source" form shall mean the preferred form for making modifications, including but not limited to software source code, documentation source, and configuration files.

 "Object" form shall mean any form resulting from mechanical transformation or translation of a Source form, including but not limited to compiled object code, generated documentation, and conversions to other media types.

 "Work" shall mean the work of authorship, whether in Source or Object form, made available under the License, as indicated by a copyright notice that is included in or attached to the work (an example is provided in the Appendix below).

 "Derivative Works" shall mean any work, whether in Source or Object form, that is based on (or derived from) the Work and for which the editorial revisions, annotations, elaborations, or other modifications represent, as a whole, an original work of authorship. For the purposes of this License, Derivative Works shall not include works that remain separable from, or merely link (or bind by name) to the interfaces of, the Work and Derivative Works thereof.

 "Contribution" shall mean any work of authorship, including the original version of the Work and any modifications or additions to that Work or Derivative Works thereof, that is intentionally submitted to Licensor for inclusion in the Work by the copyright owner or by an individual or Legal Entity authorized to submit on behalf of the copyright owner. For the purposes of this definition, "submitted" means any form of electronic, verbal, or written communication sent to the Licensor or its representatives, including but not limited to communication on electronic mailing lists, source code control systems, and issue tracking systems that are managed by, or on behalf of, the Licensor for the purpose of discussing and improving the Work, but excluding communication that is conspicuously marked or otherwise designated in writing by the copyright owner as "Not a Contribution."

 "Contributor" shall mean Licensor and any individual or Legal Entity on behalf of whom a Contribution has been received by Licensor and subsequently incorporated within the Work.

- 2. Grant of Copyright License. Subject to the terms and conditions of this License, each Contributor hereby grants to You a perpetual, worldwide, non-exclusive, no-charge, royalty-free, irrevocable copyright license to reproduce, prepare Derivative Works of, publicly display, publicly perform, sublicense, and distribute the Work and such Derivative Works in Source or Object form.
- 3. Grant of Patent License. Subject to the terms and conditions of this License, each Contributor hereby grants to You a perpetual, worldwide, non-exclusive, no-charge, royalty-free, irrevocable (except as stated in this section) patent license to make, have made, use, offer to sell, sell, import, and otherwise transfer the Work, where such license applies only to those patent claims licensable by such Contributor that are necessarily infringed by their Contribution(s) alone or by combination of their Contribution(s) with the Work to which such Contribution(s) was submitted. If You institute patent litigation against any entity (including a cross-claim or counterclaim in a lawsuit) alleging that the Work or a Contribution incorporated within the Work constitutes direct or contributory patent infringement, then any patent licenses granted to You under this License for that Work shall terminate as of the date such litigation is filed.
- 4. Redistribution. You may reproduce and distribute copies of the Work or Derivative Works thereof in any medium, with or without modifications, and in Source or Object form, provided that You meet the following conditions:
	- (a) You must give any other recipients of the Work or Derivative Works a copy of this License; and
	- (b) You must cause any modified files to carry prominent notices stating that You changed the files; and
	- (c) You must retain, in the Source form of any Derivative Works that You distribute, all copyright, patent, trademark, and attribution notices from the Source form of the Work, excluding those notices that do not pertain to any part of the Derivative Works; and
	- (d) If the Work includes a "NOTICE" text file as part of its distribution, then any Derivative Works that You distribute must include a readable copy of the attribution notices contained

 within such NOTICE file, excluding those notices that do not pertain to any part of the Derivative Works, in at least one of the following places: within a NOTICE text file distributed as part of the Derivative Works; within the Source form or documentation, if provided along with the Derivative Works; or, within a display generated by the Derivative Works, if and wherever such third-party notices normally appear. The contents of the NOTICE file are for informational purposes only and do not modify the License. You may add Your own attribution notices within Derivative Works that You distribute, alongside or as an addendum to the NOTICE text from the Work, provided that such additional attribution notices cannot be construed as modifying the License.

 You may add Your own copyright statement to Your modifications and may provide additional or different license terms and conditions for use, reproduction, or distribution of Your modifications, or for any such Derivative Works as a whole, provided Your use, reproduction, and distribution of the Work otherwise complies with the conditions stated in this License.

- 5. Submission of Contributions. Unless You explicitly state otherwise, any Contribution intentionally submitted for inclusion in the Work by You to the Licensor shall be under the terms and conditions of this License, without any additional terms or conditions. Notwithstanding the above, nothing herein shall supersede or modify the terms of any separate license agreement you may have executed with Licensor regarding such Contributions.
- 6. Trademarks. This License does not grant permission to use the trade names, trademarks, service marks, or product names of the Licensor, except as required for reasonable and customary use in describing the origin of the Work and reproducing the content of the NOTICE file.
- 7. Disclaimer of Warranty. Unless required by applicable law or agreed to in writing, Licensor provides the Work (and each Contributor provides its Contributions) on an "AS IS" BASIS, WITHOUT WARRANTIES OR CONDITIONS OF ANY KIND, either express or implied, including, without limitation, any warranties or conditions of TITLE, NON-INFRINGEMENT, MERCHANTABILITY, or FITNESS FOR A PARTICULAR PURPOSE. You are solely responsible for determining the appropriateness of using or redistributing the Work and assume any risks associated with Your exercise of permissions under this License.
- 8. Limitation of Liability. In no event and under no legal theory, whether in tort (including negligence), contract, or otherwise, unless required by applicable law (such as deliberate and grossly negligent acts) or agreed to in writing, shall any Contributor be

 liable to You for damages, including any direct, indirect, special, incidental, or consequential damages of any character arising as a result of this License or out of the use or inability to use the Work (including but not limited to damages for loss of goodwill, work stoppage, computer failure or malfunction, or any and all other commercial damages or losses), even if such Contributor has been advised of the possibility of such damages.

 9. Accepting Warranty or Additional Liability. While redistributing the Work or Derivative Works thereof, You may choose to offer, and charge a fee for, acceptance of support, warranty, indemnity, or other liability obligations and/or rights consistent with this License. However, in accepting such obligations, You may act only on Your own behalf and on Your sole responsibility, not on behalf of any other Contributor, and only if You agree to indemnify, defend, and hold each Contributor harmless for any liability incurred by, or claims asserted against, such Contributor by reason of your accepting any such warranty or additional liability.

### END OF TERMS AND CONDITIONS

APPENDIX: How to apply the Apache License to your work.

 To apply the Apache License to your work, attach the following boilerplate notice, with the fields enclosed by brackets "{}" replaced with your own identifying information. (Don't include the brackets!) The text should be enclosed in the appropriate comment syntax for the file format. We also recommend that a file or class name and description of purpose be included on the same "printed page" as the copyright notice for easier identification within third-party archives.

Copyright {yyyy} {name of copyright owner}

 Licensed under the Apache License, Version 2.0 (the "License"); you may not use this file except in compliance with the License. You may obtain a copy of the License at

http://www.apache.org/licenses/LICENSE-2.0

 Unless required by applicable law or agreed to in writing, software distributed under the License is distributed on an "AS IS" BASIS, WITHOUT WARRANTIES OR CONDITIONS OF ANY KIND, either express or implied. See the License for the specific language governing permissions and limitations under the License.

 GNU GENERAL PUBLIC LICENSE Version 3, 29 June 2007
Copyright (C) 2007 Free Software Foundation, Inc. <http://fsf.org/> Everyone is permitted to copy and distribute verbatim copies of this license document, but changing it is not allowed.

#### Preamble

 The GNU General Public License is a free, copyleft license for software and other kinds of works.

 The licenses for most software and other practical works are designed to take away your freedom to share and change the works. By contrast, the GNU General Public License is intended to guarantee your freedom to share and change all versions of a program--to make sure it remains free software for all its users. We, the Free Software Foundation, use the GNU General Public License for most of our software; it applies also to any other work released this way by its authors. You can apply it to your programs, too.

 When we speak of free software, we are referring to freedom, not price. Our General Public Licenses are designed to make sure that you have the freedom to distribute copies of free software (and charge for them if you wish), that you receive source code or can get it if you want it, that you can change the software or use pieces of it in new free programs, and that you know you can do these things.

 To protect your rights, we need to prevent others from denying you these rights or asking you to surrender the rights. Therefore, you have certain responsibilities if you distribute copies of the software, or if you modify it: responsibilities to respect the freedom of others.

 For example, if you distribute copies of such a program, whether gratis or for a fee, you must pass on to the recipients the same freedoms that you received. You must make sure that they, too, receive or can get the source code. And you must show them these terms so they know their rights.

 Developers that use the GNU GPL protect your rights with two steps: (1) assert copyright on the software, and (2) offer you this License giving you legal permission to copy, distribute and/or modify it.

 For the developers' and authors' protection, the GPL clearly explains that there is no warranty for this free software. For both users' and authors' sake, the GPL requires that modified versions be marked as changed, so that their problems will not be attributed erroneously to authors of previous versions.

 Some devices are designed to deny users access to install or run modified versions of the software inside them, although the manufacturer can do so. This is fundamentally incompatible with the aim of protecting users' freedom to change the software. The systematic pattern of such abuse occurs in the area of products for individuals to use, which is precisely where it is most unacceptable. Therefore, we have designed this version of the GPL to prohibit the practice for those products. If such problems arise substantially in other domains, we stand ready to extend this provision to those domains in future versions of the GPL, as needed to protect the freedom of users.

 Finally, every program is threatened constantly by software patents. States should not allow patents to restrict development and use of software on general-purpose computers, but in those that do, we wish to avoid the special danger that patents applied to a free program could make it effectively proprietary. To prevent this, the GPL assures that patents cannot be used to render the program non-free.

 The precise terms and conditions for copying, distribution and modification follow.

#### TERMS AND CONDITIONS

#### 0. Definitions.

"This License" refers to version 3 of the GNU General Public License.

 "Copyright" also means copyright-like laws that apply to other kinds of works, such as semiconductor masks.

 "The Program" refers to any copyrightable work licensed under this License. Each licensee is addressed as "you". "Licensees" and "recipients" may be individuals or organizations.

 To "modify" a work means to copy from or adapt all or part of the work in a fashion requiring copyright permission, other than the making of an exact copy. The resulting work is called a "modified version" of the earlier work or a work "based on" the earlier work.

 A "covered work" means either the unmodified Program or a work based on the Program.

 To "propagate" a work means to do anything with it that, without permission, would make you directly or secondarily liable for infringement under applicable copyright law, except executing it on a computer or modifying a private copy. Propagation includes copying, distribution (with or without modification), making available to the public, and in some countries other activities as well.

To "convey" a work means any kind of propagation that enables other

parties to make or receive copies. Mere interaction with a user through a computer network, with no transfer of a copy, is not conveying.

 An interactive user interface displays "Appropriate Legal Notices" to the extent that it includes a convenient and prominently visible feature that (1) displays an appropriate copyright notice, and (2) tells the user that there is no warranty for the work (except to the extent that warranties are provided), that licensees may convey the work under this License, and how to view a copy of this License. If the interface presents a list of user commands or options, such as a menu, a prominent item in the list meets this criterion.

#### 1. Source Code.

 The "source code" for a work means the preferred form of the work for making modifications to it. "Object code" means any non-source form of a work.

 A "Standard Interface" means an interface that either is an official standard defined by a recognized standards body, or, in the case of interfaces specified for a particular programming language, one that is widely used among developers working in that language.

 The "System Libraries" of an executable work include anything, other than the work as a whole, that (a) is included in the normal form of packaging a Major Component, but which is not part of that Major Component, and (b) serves only to enable use of the work with that Major Component, or to implement a Standard Interface for which an implementation is available to the public in source code form. A "Major Component", in this context, means a major essential component (kernel, window system, and so on) of the specific operating system (if any) on which the executable work runs, or a compiler used to produce the work, or an object code interpreter used to run it.

 The "Corresponding Source" for a work in object code form means all the source code needed to generate, install, and (for an executable work) run the object code and to modify the work, including scripts to control those activities. However, it does not include the work's System Libraries, or general-purpose tools or generally available free programs which are used unmodified in performing those activities but which are not part of the work. For example, Corresponding Source includes interface definition files associated with source files for the work, and the source code for shared libraries and dynamically linked subprograms that the work is specifically designed to require, such as by intimate data communication or control flow between those subprograms and other parts of the work.

The Corresponding Source need not include anything that users

can regenerate automatically from other parts of the Corresponding Source.

 The Corresponding Source for a work in source code form is that same work.

#### 2. Basic Permissions.

 All rights granted under this License are granted for the term of copyright on the Program, and are irrevocable provided the stated conditions are met. This License explicitly affirms your unlimited permission to run the unmodified Program. The output from running a covered work is covered by this License only if the output, given its content, constitutes a covered work. This License acknowledges your rights of fair use or other equivalent, as provided by copyright law.

 You may make, run and propagate covered works that you do not convey, without conditions so long as your license otherwise remains in force. You may convey covered works to others for the sole purpose of having them make modifications exclusively for you, or provide you with facilities for running those works, provided that you comply with the terms of this License in conveying all material for which you do not control copyright. Those thus making or running the covered works for you must do so exclusively on your behalf, under your direction and control, on terms that prohibit them from making any copies of your copyrighted material outside their relationship with you.

 Conveying under any other circumstances is permitted solely under the conditions stated below. Sublicensing is not allowed; section 10 makes it unnecessary.

3. Protecting Users' Legal Rights From Anti-Circumvention Law.

 No covered work shall be deemed part of an effective technological measure under any applicable law fulfilling obligations under article 11 of the WIPO copyright treaty adopted on 20 December 1996, or similar laws prohibiting or restricting circumvention of such measures.

 When you convey a covered work, you waive any legal power to forbid circumvention of technological measures to the extent such circumvention is effected by exercising rights under this License with respect to the covered work, and you disclaim any intention to limit operation or modification of the work as a means of enforcing, against the work's users, your or third parties' legal rights to forbid circumvention of technological measures.

4. Conveying Verbatim Copies.

 You may convey verbatim copies of the Program's source code as you receive it, in any medium, provided that you conspicuously and appropriately publish on each copy an appropriate copyright notice; keep intact all notices stating that this License and any non-permissive terms added in accord with section 7 apply to the code; keep intact all notices of the absence of any warranty; and give all recipients a copy of this License along with the Program.

 You may charge any price or no price for each copy that you convey, and you may offer support or warranty protection for a fee.

5. Conveying Modified Source Versions.

 You may convey a work based on the Program, or the modifications to produce it from the Program, in the form of source code under the terms of section 4, provided that you also meet all of these conditions:

 a) The work must carry prominent notices stating that you modified it, and giving a relevant date.

 b) The work must carry prominent notices stating that it is released under this License and any conditions added under section 7. This requirement modifies the requirement in section 4 to "keep intact all notices".

 c) You must license the entire work, as a whole, under this License to anyone who comes into possession of a copy. This License will therefore apply, along with any applicable section 7 additional terms, to the whole of the work, and all its parts, regardless of how they are packaged. This License gives no permission to license the work in any other way, but it does not invalidate such permission if you have separately received it.

 d) If the work has interactive user interfaces, each must display Appropriate Legal Notices; however, if the Program has interactive interfaces that do not display Appropriate Legal Notices, your work need not make them do so.

 A compilation of a covered work with other separate and independent works, which are not by their nature extensions of the covered work, and which are not combined with it such as to form a larger program, in or on a volume of a storage or distribution medium, is called an "aggregate" if the compilation and its resulting copyright are not used to limit the access or legal rights of the compilation's users beyond what the individual works permit. Inclusion of a covered work in an aggregate does not cause this License to apply to the other parts of the aggregate.

#### 6. Conveying Non-Source Forms.

 You may convey a covered work in object code form under the terms of sections 4 and 5, provided that you also convey the machine-readable Corresponding Source under the terms of this License, in one of these ways:

 a) Convey the object code in, or embodied in, a physical product (including a physical distribution medium), accompanied by the Corresponding Source fixed on a durable physical medium customarily used for software interchange.

 b) Convey the object code in, or embodied in, a physical product (including a physical distribution medium), accompanied by a written offer, valid for at least three years and valid for as long as you offer spare parts or customer support for that product model, to give anyone who possesses the object code either (1) a copy of the Corresponding Source for all the software in the product that is covered by this License, on a durable physical medium customarily used for software interchange, for a price no more than your reasonable cost of physically performing this conveying of source, or (2) access to copy the Corresponding Source from a network server at no charge.

 c) Convey individual copies of the object code with a copy of the written offer to provide the Corresponding Source. This alternative is allowed only occasionally and noncommercially, and only if you received the object code with such an offer, in accord with subsection 6b.

 d) Convey the object code by offering access from a designated place (gratis or for a charge), and offer equivalent access to the Corresponding Source in the same way through the same place at no further charge. You need not require recipients to copy the Corresponding Source along with the object code. If the place to copy the object code is a network server, the Corresponding Source may be on a different server (operated by you or a third party) that supports equivalent copying facilities, provided you maintain clear directions next to the object code saying where to find the Corresponding Source. Regardless of what server hosts the Corresponding Source, you remain obligated to ensure that it is available for as long as needed to satisfy these requirements.

 e) Convey the object code using peer-to-peer transmission, provided you inform other peers where the object code and Corresponding Source of the work are being offered to the general public at no charge under subsection 6d.

 A separable portion of the object code, whose source code is excluded from the Corresponding Source as a System Library, need not be included in conveying the object code work.

 A "User Product" is either (1) a "consumer product", which means any tangible personal property which is normally used for personal, family, or household purposes, or (2) anything designed or sold for incorporation into a dwelling. In determining whether a product is a consumer product, doubtful cases shall be resolved in favor of coverage. For a particular product received by a particular user, "normally used" refers to a typical or common use of that class of product, regardless of the status of the particular user or of the way in which the particular user actually uses, or expects or is expected to use, the product. A product is a consumer product regardless of whether the product has substantial commercial, industrial or non-consumer uses, unless such uses represent the only significant mode of use of the product.

 "Installation Information" for a User Product means any methods, procedures, authorization keys, or other information required to install and execute modified versions of a covered work in that User Product from a modified version of its Corresponding Source. The information must suffice to ensure that the continued functioning of the modified object code is in no case prevented or interfered with solely because modification has been made.

 If you convey an object code work under this section in, or with, or specifically for use in, a User Product, and the conveying occurs as part of a transaction in which the right of possession and use of the User Product is transferred to the recipient in perpetuity or for a fixed term (regardless of how the transaction is characterized), the Corresponding Source conveyed under this section must be accompanied by the Installation Information. But this requirement does not apply if neither you nor any third party retains the ability to install modified object code on the User Product (for example, the work has been installed in ROM).

 The requirement to provide Installation Information does not include a requirement to continue to provide support service, warranty, or updates for a work that has been modified or installed by the recipient, or for the User Product in which it has been modified or installed. Access to a network may be denied when the modification itself materially and adversely affects the operation of the network or violates the rules and protocols for communication across the network.

 Corresponding Source conveyed, and Installation Information provided, in accord with this section must be in a format that is publicly documented (and with an implementation available to the public in

source code form), and must require no special password or key for unpacking, reading or copying.

#### 7. Additional Terms.

 "Additional permissions" are terms that supplement the terms of this License by making exceptions from one or more of its conditions. Additional permissions that are applicable to the entire Program shall be treated as though they were included in this License, to the extent that they are valid under applicable law. If additional permissions apply only to part of the Program, that part may be used separately under those permissions, but the entire Program remains governed by this License without regard to the additional permissions.

 When you convey a copy of a covered work, you may at your option remove any additional permissions from that copy, or from any part of it. (Additional permissions may be written to require their own removal in certain cases when you modify the work.) You may place additional permissions on material, added by you to a covered work, for which you have or can give appropriate copyright permission.

 Notwithstanding any other provision of this License, for material you add to a covered work, you may (if authorized by the copyright holders of that material) supplement the terms of this License with terms:

 a) Disclaiming warranty or limiting liability differently from the terms of sections 15 and 16 of this License; or

 b) Requiring preservation of specified reasonable legal notices or author attributions in that material or in the Appropriate Legal Notices displayed by works containing it; or

 c) Prohibiting misrepresentation of the origin of that material, or requiring that modified versions of such material be marked in reasonable ways as different from the original version; or

 d) Limiting the use for publicity purposes of names of licensors or authors of the material; or

 e) Declining to grant rights under trademark law for use of some trade names, trademarks, or service marks; or

 f) Requiring indemnification of licensors and authors of that material by anyone who conveys the material (or modified versions of it) with contractual assumptions of liability to the recipient, for any liability that these contractual assumptions directly impose on those licensors and authors.

 All other non-permissive additional terms are considered "further restrictions" within the meaning of section 10. If the Program as you received it, or any part of it, contains a notice stating that it is governed by this License along with a term that is a further restriction, you may remove that term. If a license document contains a further restriction but permits relicensing or conveying under this License, you may add to a covered work material governed by the terms of that license document, provided that the further restriction does not survive such relicensing or conveying.

 If you add terms to a covered work in accord with this section, you must place, in the relevant source files, a statement of the additional terms that apply to those files, or a notice indicating where to find the applicable terms.

 Additional terms, permissive or non-permissive, may be stated in the form of a separately written license, or stated as exceptions; the above requirements apply either way.

#### 8. Termination.

 You may not propagate or modify a covered work except as expressly provided under this License. Any attempt otherwise to propagate or modify it is void, and will automatically terminate your rights under this License (including any patent licenses granted under the third paragraph of section 11).

 However, if you cease all violation of this License, then your license from a particular copyright holder is reinstated (a) provisionally, unless and until the copyright holder explicitly and finally terminates your license, and (b) permanently, if the copyright holder fails to notify you of the violation by some reasonable means prior to 60 days after the cessation.

 Moreover, your license from a particular copyright holder is reinstated permanently if the copyright holder notifies you of the violation by some reasonable means, this is the first time you have received notice of violation of this License (for any work) from that copyright holder, and you cure the violation prior to 30 days after your receipt of the notice.

 Termination of your rights under this section does not terminate the licenses of parties who have received copies or rights from you under this License. If your rights have been terminated and not permanently reinstated, you do not qualify to receive new licenses for the same material under section 10.

9. Acceptance Not Required for Having Copies.

 You are not required to accept this License in order to receive or run a copy of the Program. Ancillary propagation of a covered work occurring solely as a consequence of using peer-to-peer transmission to receive a copy likewise does not require acceptance. However, nothing other than this License grants you permission to propagate or modify any covered work. These actions infringe copyright if you do not accept this License. Therefore, by modifying or propagating a covered work, you indicate your acceptance of this License to do so.

#### 10. Automatic Licensing of Downstream Recipients.

 Each time you convey a covered work, the recipient automatically receives a license from the original licensors, to run, modify and propagate that work, subject to this License. You are not responsible for enforcing compliance by third parties with this License.

 An "entity transaction" is a transaction transferring control of an organization, or substantially all assets of one, or subdividing an organization, or merging organizations. If propagation of a covered work results from an entity transaction, each party to that transaction who receives a copy of the work also receives whatever licenses to the work the party's predecessor in interest had or could give under the previous paragraph, plus a right to possession of the Corresponding Source of the work from the predecessor in interest, if the predecessor has it or can get it with reasonable efforts.

 You may not impose any further restrictions on the exercise of the rights granted or affirmed under this License. For example, you may not impose a license fee, royalty, or other charge for exercise of rights granted under this License, and you may not initiate litigation (including a cross-claim or counterclaim in a lawsuit) alleging that any patent claim is infringed by making, using, selling, offering for sale, or importing the Program or any portion of it.

#### 11. Patents.

 A "contributor" is a copyright holder who authorizes use under this License of the Program or a work on which the Program is based. The work thus licensed is called the contributor's "contributor version".

 A contributor's "essential patent claims" are all patent claims owned or controlled by the contributor, whether already acquired or hereafter acquired, that would be infringed by some manner, permitted by this License, of making, using, or selling its contributor version, but do not include claims that would be infringed only as a consequence of further modification of the contributor version. For purposes of this definition, "control" includes the right to grant

patent sublicenses in a manner consistent with the requirements of this License.

 Each contributor grants you a non-exclusive, worldwide, royalty-free patent license under the contributor's essential patent claims, to make, use, sell, offer for sale, import and otherwise run, modify and propagate the contents of its contributor version.

 In the following three paragraphs, a "patent license" is any express agreement or commitment, however denominated, not to enforce a patent (such as an express permission to practice a patent or covenant not to sue for patent infringement). To "grant" such a patent license to a party means to make such an agreement or commitment not to enforce a patent against the party.

 If you convey a covered work, knowingly relying on a patent license, and the Corresponding Source of the work is not available for anyone to copy, free of charge and under the terms of this License, through a publicly available network server or other readily accessible means, then you must either (1) cause the Corresponding Source to be so available, or (2) arrange to deprive yourself of the benefit of the patent license for this particular work, or (3) arrange, in a manner consistent with the requirements of this License, to extend the patent license to downstream recipients. "Knowingly relying" means you have actual knowledge that, but for the patent license, your conveying the covered work in a country, or your recipient's use of the covered work in a country, would infringe one or more identifiable patents in that country that you have reason to believe are valid.

 If, pursuant to or in connection with a single transaction or arrangement, you convey, or propagate by procuring conveyance of, a covered work, and grant a patent license to some of the parties receiving the covered work authorizing them to use, propagate, modify or convey a specific copy of the covered work, then the patent license you grant is automatically extended to all recipients of the covered work and works based on it.

 A patent license is "discriminatory" if it does not include within the scope of its coverage, prohibits the exercise of, or is conditioned on the non-exercise of one or more of the rights that are specifically granted under this License. You may not convey a covered work if you are a party to an arrangement with a third party that is in the business of distributing software, under which you make payment to the third party based on the extent of your activity of conveying the work, and under which the third party grants, to any of the parties who would receive the covered work from you, a discriminatory patent license (a) in connection with copies of the covered work conveyed by you (or copies made from those copies), or (b) primarily

for and in connection with specific products or compilations that contain the covered work, unless you entered into that arrangement, or that patent license was granted, prior to 28 March 2007.

 Nothing in this License shall be construed as excluding or limiting any implied license or other defenses to infringement that may otherwise be available to you under applicable patent law.

#### 12. No Surrender of Others' Freedom.

 If conditions are imposed on you (whether by court order, agreement or otherwise) that contradict the conditions of this License, they do not excuse you from the conditions of this License. If you cannot convey a covered work so as to satisfy simultaneously your obligations under this License and any other pertinent obligations, then as a consequence you may not convey it at all. For example, if you agree to terms that obligate you to collect a royalty for further conveying from those to whom you convey the Program, the only way you could satisfy both those terms and this License would be to refrain entirely from conveying the Program.

13. Use with the GNU Affero General Public License.

 Notwithstanding any other provision of this License, you have permission to link or combine any covered work with a work licensed under version 3 of the GNU Affero General Public License into a single combined work, and to convey the resulting work. The terms of this License will continue to apply to the part which is the covered work, but the special requirements of the GNU Affero General Public License, section 13, concerning interaction through a network will apply to the combination as such.

14. Revised Versions of this License.

 The Free Software Foundation may publish revised and/or new versions of the GNU General Public License from time to time. Such new versions will be similar in spirit to the present version, but may differ in detail to address new problems or concerns.

 Each version is given a distinguishing version number. If the Program specifies that a certain numbered version of the GNU General Public License "or any later version" applies to it, you have the option of following the terms and conditions either of that numbered version or of any later version published by the Free Software Foundation. If the Program does not specify a version number of the GNU General Public License, you may choose any version ever published by the Free Software Foundation.

If the Program specifies that a proxy can decide which future

versions of the GNU General Public License can be used, that proxy's public statement of acceptance of a version permanently authorizes you to choose that version for the Program.

 Later license versions may give you additional or different permissions. However, no additional obligations are imposed on any author or copyright holder as a result of your choosing to follow a later version.

15. Disclaimer of Warranty.

 THERE IS NO WARRANTY FOR THE PROGRAM, TO THE EXTENT PERMITTED BY APPLICABLE LAW. EXCEPT WHEN OTHERWISE STATED IN WRITING THE COPYRIGHT HOLDERS AND/OR OTHER PARTIES PROVIDE THE PROGRAM "AS IS" WITHOUT WARRANTY OF ANY KIND, EITHER EXPRESSED OR IMPLIED, INCLUDING, BUT NOT LIMITED TO, THE IMPLIED WARRANTIES OF MERCHANTABILITY AND FITNESS FOR A PARTICULAR PURPOSE. THE ENTIRE RISK AS TO THE QUALITY AND PERFORMANCE OF THE PROGRAM IS WITH YOU. SHOULD THE PROGRAM PROVE DEFECTIVE, YOU ASSUME THE COST OF ALL NECESSARY SERVICING, REPAIR OR CORRECTION.

16. Limitation of Liability.

 IN NO EVENT UNLESS REQUIRED BY APPLICABLE LAW OR AGREED TO IN WRITING WILL ANY COPYRIGHT HOLDER, OR ANY OTHER PARTY WHO MODIFIES AND/OR CONVEYS THE PROGRAM AS PERMITTED ABOVE, BE LIABLE TO YOU FOR DAMAGES, INCLUDING ANY GENERAL, SPECIAL, INCIDENTAL OR CONSEQUENTIAL DAMAGES ARISING OUT OF THE USE OR INABILITY TO USE THE PROGRAM (INCLUDING BUT NOT LIMITED TO LOSS OF DATA OR DATA BEING RENDERED INACCURATE OR LOSSES SUSTAINED BY YOU OR THIRD PARTIES OR A FAILURE OF THE PROGRAM TO OPERATE WITH ANY OTHER PROGRAMS), EVEN IF SUCH HOLDER OR OTHER PARTY HAS BEEN ADVISED OF THE POSSIBILITY OF SUCH DAMAGES.

17. Interpretation of Sections 15 and 16.

 If the disclaimer of warranty and limitation of liability provided above cannot be given local legal effect according to their terms, reviewing courts shall apply local law that most closely approximates an absolute waiver of all civil liability in connection with the Program, unless a warranty or assumption of liability accompanies a copy of the Program in return for a fee.

#### END OF TERMS AND CONDITIONS

How to Apply These Terms to Your New Programs

 If you develop a new program, and you want it to be of the greatest possible use to the public, the best way to achieve this is to make it free software which everyone can redistribute and change under these terms.

 To do so, attach the following notices to the program. It is safest to attach them to the start of each source file to most effectively state the exclusion of warranty; and each file should have at least the "copyright" line and a pointer to where the full notice is found.

 $\alpha$  < one line to give the program's name and a brief idea of what it does. Copyright  $(C)$  <year > <name of author>

 This program is free software: you can redistribute it and/or modify it under the terms of the GNU General Public License as published by the Free Software Foundation, either version 3 of the License, or (at your option) any later version.

 This program is distributed in the hope that it will be useful, but WITHOUT ANY WARRANTY; without even the implied warranty of MERCHANTABILITY or FITNESS FOR A PARTICULAR PURPOSE. See the GNU General Public License for more details.

 You should have received a copy of the GNU General Public License along with this program. If not, see <http://www.gnu.org/licenses/>.

Also add information on how to contact you by electronic and paper mail.

 If the program does terminal interaction, make it output a short notice like this when it starts in an interactive mode:

 $<$ program> Copyright (C)  $<$ year>  $<$ name of author> This program comes with ABSOLUTELY NO WARRANTY; for details type `show w'. This is free software, and you are welcome to redistribute it under certain conditions; type `show c' for details.

The hypothetical commands `show w' and `show c' should show the appropriate parts of the General Public License. Of course, your program's commands might be different; for a GUI interface, you would use an "about box".

 You should also get your employer (if you work as a programmer) or school, if any, to sign a "copyright disclaimer" for the program, if necessary. For more information on this, and how to apply and follow the GNU GPL, see <http://www.gnu.org/licenses/>.

 The GNU General Public License does not permit incorporating your program into proprietary programs. If your program is a subroutine library, you may consider it more useful to permit linking proprietary applications with the library. If this is what you want to do, use the GNU Lesser General Public License instead of this License. But first, please read <http://www.gnu.org/philosophy/why-not-lgpl.html>.

#### Apache License Version 2.0, January 2004 http://www.apache.org/licenses/

#### TERMS AND CONDITIONS FOR USE, REPRODUCTION, AND DISTRIBUTION

#### 1. Definitions.

 "License" shall mean the terms and conditions for use, reproduction, and distribution as defined by Sections 1 through 9 of this document.

 "Licensor" shall mean the copyright owner or entity authorized by the copyright owner that is granting the License.

 "Legal Entity" shall mean the union of the acting entity and all other entities that control, are controlled by, or are under common control with that entity. For the purposes of this definition, "control" means (i) the power, direct or indirect, to cause the direction or management of such entity, whether by contract or otherwise, or (ii) ownership of fifty percent (50%) or more of the outstanding shares, or (iii) beneficial ownership of such entity.

 "You" (or "Your") shall mean an individual or Legal Entity exercising permissions granted by this License.

 "Source" form shall mean the preferred form for making modifications, including but not limited to software source code, documentation source, and configuration files.

 "Object" form shall mean any form resulting from mechanical transformation or translation of a Source form, including but not limited to compiled object code, generated documentation, and conversions to other media types.

 "Work" shall mean the work of authorship, whether in Source or Object form, made available under the License, as indicated by a copyright notice that is included in or attached to the work (an example is provided in the Appendix below).

 "Derivative Works" shall mean any work, whether in Source or Object form, that is based on (or derived from) the Work and for which the editorial revisions, annotations, elaborations, or other modifications represent, as a whole, an original work of authorship. For the purposes of this License, Derivative Works shall not include works that remain separable from, or merely link (or bind by name) to the interfaces of, the Work and Derivative Works thereof.

 "Contribution" shall mean any work of authorship, including the original version of the Work and any modifications or additions to that Work or Derivative Works thereof, that is intentionally submitted to Licensor for inclusion in the Work by the copyright owner or by an individual or Legal Entity authorized to submit on behalf of the copyright owner. For the purposes of this definition, "submitted" means any form of electronic, verbal, or written communication sent to the Licensor or its representatives, including but not limited to communication on electronic mailing lists, source code control systems, and issue tracking systems that are managed by, or on behalf of, the Licensor for the purpose of discussing and improving the Work, but excluding communication that is conspicuously marked or otherwise designated in writing by the copyright owner as "Not a Contribution."

 "Contributor" shall mean Licensor and any individual or Legal Entity on behalf of whom a Contribution has been received by Licensor and subsequently incorporated within the Work.

- 2. Grant of Copyright License. Subject to the terms and conditions of this License, each Contributor hereby grants to You a perpetual, worldwide, non-exclusive, no-charge, royalty-free, irrevocable copyright license to reproduce, prepare Derivative Works of, publicly display, publicly perform, sublicense, and distribute the Work and such Derivative Works in Source or Object form.
- 3. Grant of Patent License. Subject to the terms and conditions of this License, each Contributor hereby grants to You a perpetual, worldwide, non-exclusive, no-charge, royalty-free, irrevocable (except as stated in this section) patent license to make, have made, use, offer to sell, sell, import, and otherwise transfer the Work, where such license applies only to those patent claims licensable by such Contributor that are necessarily infringed by their Contribution(s) alone or by combination of their Contribution(s) with the Work to which such Contribution(s) was submitted. If You institute patent litigation against any entity (including a cross-claim or counterclaim in a lawsuit) alleging that the Work or a Contribution incorporated within the Work constitutes direct or contributory patent infringement, then any patent licenses granted to You under this License for that Work shall terminate as of the date such litigation is filed.
- 4. Redistribution. You may reproduce and distribute copies of the Work or Derivative Works thereof in any medium, with or without modifications, and in Source or Object form, provided that You meet the following conditions:
	- (a) You must give any other recipients of the Work or Derivative Works a copy of this License; and
- (b) You must cause any modified files to carry prominent notices stating that You changed the files; and
- (c) You must retain, in the Source form of any Derivative Works that You distribute, all copyright, patent, trademark, and attribution notices from the Source form of the Work, excluding those notices that do not pertain to any part of the Derivative Works; and
- (d) If the Work includes a "NOTICE" text file as part of its distribution, then any Derivative Works that You distribute must include a readable copy of the attribution notices contained within such NOTICE file, excluding those notices that do not pertain to any part of the Derivative Works, in at least one of the following places: within a NOTICE text file distributed as part of the Derivative Works; within the Source form or documentation, if provided along with the Derivative Works; or, within a display generated by the Derivative Works, if and wherever such third-party notices normally appear. The contents of the NOTICE file are for informational purposes only and do not modify the License. You may add Your own attribution notices within Derivative Works that You distribute, alongside or as an addendum to the NOTICE text from the Work, provided that such additional attribution notices cannot be construed as modifying the License.

 You may add Your own copyright statement to Your modifications and may provide additional or different license terms and conditions for use, reproduction, or distribution of Your modifications, or for any such Derivative Works as a whole, provided Your use, reproduction, and distribution of the Work otherwise complies with the conditions stated in this License.

- 5. Submission of Contributions. Unless You explicitly state otherwise, any Contribution intentionally submitted for inclusion in the Work by You to the Licensor shall be under the terms and conditions of this License, without any additional terms or conditions. Notwithstanding the above, nothing herein shall supersede or modify the terms of any separate license agreement you may have executed with Licensor regarding such Contributions.
- 6. Trademarks. This License does not grant permission to use the trade names, trademarks, service marks, or product names of the Licensor, except as required for reasonable and customary use in describing the origin of the Work and reproducing the content of the NOTICE file.
- 7. Disclaimer of Warranty. Unless required by applicable law or

 agreed to in writing, Licensor provides the Work (and each Contributor provides its Contributions) on an "AS IS" BASIS, WITHOUT WARRANTIES OR CONDITIONS OF ANY KIND, either express or implied, including, without limitation, any warranties or conditions of TITLE, NON-INFRINGEMENT, MERCHANTABILITY, or FITNESS FOR A PARTICULAR PURPOSE. You are solely responsible for determining the appropriateness of using or redistributing the Work and assume any risks associated with Your exercise of permissions under this License.

- 8. Limitation of Liability. In no event and under no legal theory, whether in tort (including negligence), contract, or otherwise, unless required by applicable law (such as deliberate and grossly negligent acts) or agreed to in writing, shall any Contributor be liable to You for damages, including any direct, indirect, special, incidental, or consequential damages of any character arising as a result of this License or out of the use or inability to use the Work (including but not limited to damages for loss of goodwill, work stoppage, computer failure or malfunction, or any and all other commercial damages or losses), even if such Contributor has been advised of the possibility of such damages.
- 9. Accepting Warranty or Additional Liability. While redistributing the Work or Derivative Works thereof, You may choose to offer, and charge a fee for, acceptance of support, warranty, indemnity, or other liability obligations and/or rights consistent with this License. However, in accepting such obligations, You may act only on Your own behalf and on Your sole responsibility, not on behalf of any other Contributor, and only if You agree to indemnify, defend, and hold each Contributor harmless for any liability incurred by, or claims asserted against, such Contributor by reason of your accepting any such warranty or additional liability.

#### END OF TERMS AND CONDITIONS

APPENDIX: How to apply the Apache License to your work.

 To apply the Apache License to your work, attach the following boilerplate notice, with the fields enclosed by brackets "[]" replaced with your own identifying information. (Don't include the brackets!) The text should be enclosed in the appropriate comment syntax for the file format. We also recommend that a file or class name and description of purpose be included on the same "printed page" as the copyright notice for easier identification within third-party archives.

#### Copyright [yyyy] [name of copyright owner]

Licensed under the Apache License, Version 2.0 (the "License");

 you may not use this file except in compliance with the License. You may obtain a copy of the License at

http://www.apache.org/licenses/LICENSE-2.0

 Unless required by applicable law or agreed to in writing, software distributed under the License is distributed on an "AS IS" BASIS, WITHOUT WARRANTIES OR CONDITIONS OF ANY KIND, either express or implied. See the License for the specific language governing permissions and limitations under the License.

#### PROTON SUBCOMPONENTS:

Proton includes freegetopt with a separate BSD license. Your use of the source code for freegetopt is subject to the terms and conditions of its license in the license file c/tools/include/pncompat/internal/LICENSE.txt.

The setup scripts for the python bindings include files derived by PyZMQ and are licensed with a separate Modified BSD license. Use of the source code in these setup files are subject to the terms and conditions in the license file python/setuputils/PYZMQ\_LICENSE.BSD. PyZMQ is licensed under the terms of the Modified BSD License (also known as New or Revised BSD), as follows:

Copyright (c) 2009-2012, Brian Granger, Min Ragan-Kelley

All rights reserved.

Redistribution and use in source and binary forms, with or without modification, are permitted provided that the following conditions are met:

Redistributions of source code must retain the above copyright notice, this list of conditions and the following disclaimer.

Redistributions in binary form must reproduce the above copyright notice, this list of conditions and the following disclaimer in the documentation and/or other materials provided with the distribution.

Neither the name of PyZMQ nor the names of its contributors may be used to endorse or promote products derived from this software without specific prior written permission.

#### THIS SOFTWARE IS PROVIDED BY THE COPYRIGHT HOLDERS AND CONTRIBUTORS "AS IS" AND ANY EXPRESS OR IMPLIED WARRANTIES, INCLUDING, BUT NOT LIMITED TO, THE IMPLIED WARRANTIES OF MERCHANTABILITY AND FITNESS FOR A PARTICULAR PURPOSE ARE

DISCLAIMED. IN NO EVENT SHALL THE COPYRIGHT OWNER OR CONTRIBUTORS BE LIABLE FOR ANY DIRECT, INDIRECT, INCIDENTAL, SPECIAL, EXEMPLARY, OR CONSEQUENTIAL DAMAGES (INCLUDING, BUT NOT LIMITED TO, PROCUREMENT OF SUBSTITUTE GOODS OR SERVICES; LOSS OF USE, DATA, OR PROFITS; OR BUSINESS INTERRUPTION) HOWEVER CAUSED AND ON ANY THEORY OF LIABILITY, WHETHER IN CONTRACT, STRICT LIABILITY, OR TORT (INCLUDING NEGLIGENCE OR OTHERWISE) ARISING IN ANY WAY OUT OF THE USE OF THIS SOFTWARE, EVEN IF ADVISED OF THE POSSIBILITY OF SUCH DAMAGE. Apache Qpid Proton Copyright 2012-2021 The Apache Software Foundation

This product includes software developed at The Apache Software Foundation (http://www.apache.org/). Apache License

Version 2.0, January 2004

http://www.apache.org/licenses/

#### TERMS AND CONDITIONS FOR USE, REPRODUCTION, AND DISTRIBUTION

1. Definitions.

"License" shall mean the terms and conditions for use, reproduction, and distribution as defined by Sections 1 through 9 of this document.

"Licensor" shall mean the copyright owner or entity authorized by the copyright owner that is granting the License.

"Legal Entity" shall mean the union of the acting entity and all other entities that control, are controlled by, or are under common control with that entity. For the purposes of this definition, "control" means (i) the power, direct or indirect, to cause the direction or management of such entity, whether by contract or otherwise, or (ii) ownership of fifty percent (50%) or more of the outstanding shares, or (iii) beneficial ownership of such entity.

"You" (or "Your") shall mean an individual or Legal Entity exercising permissions granted by this License.

"Source" form shall mean the preferred form for making modifications, including but not limited to software source code, documentation source, and configuration files.

"Object" form shall mean any form resulting from mechanical transformation or translation of a Source form, including but not limited to compiled object code, generated documentation, and conversions to other media types.

"Work" shall mean the work of authorship, whether in Source or Object form, made available under the License, as indicated by a copyright notice that is included in or attached to the work (an example is provided in the Appendix below).

"Derivative Works" shall mean any work, whether in Source or Object form, that is based on (or derived from) the Work and for which the editorial revisions, annotations, elaborations, or other modifications represent, as a whole, an original work of authorship. For the purposes of this License, Derivative Works shall not include works that remain separable from, or merely link (or bind by name) to the interfaces of, the Work and Derivative Works

#### thereof.

"Contribution" shall mean any work of authorship, including the original version of the Work and any modifications or additions to that Work or Derivative Works thereof, that is intentionally submitted to Licensor for inclusion in the Work by the copyright owner or by an individual or Legal Entity authorized to submit on behalf of the copyright owner. For the purposes of this definition, "submitted" means any form of electronic, verbal, or written communication sent to the Licensor or its representatives, including but not limited to communication on electronic mailing lists, source code control systems, and issue tracking systems that are managed by, or on behalf of, the Licensor for the purpose of discussing and improving the Work, but excluding communication that is conspicuously marked or otherwise designated in writing by the copyright owner as "Not a Contribution."

"Contributor" shall mean Licensor and any individual or Legal Entity on behalf of whom a Contribution has been received by Licensor and subsequently incorporated within the Work.

2. Grant of Copyright License. Subject to the terms and conditions of this License, each Contributor hereby grants to You a perpetual, worldwide, non-exclusive, no-charge, royalty-free, irrevocable copyright license to reproduce, prepare Derivative Works of, publicly display, publicly perform, sublicense, and distribute the Work and such Derivative Works in Source or Object form.

3. Grant of Patent License. Subject to the terms and conditions of this License, each Contributor hereby grants to You a perpetual, worldwide, non-exclusive, no-charge, royalty-free, irrevocable (except as stated in this section) patent license to make, have made, use, offer to sell, sell, import, and otherwise transfer the Work, where such license applies only to those patent claims licensable by such Contributor that are necessarily infringed by their Contribution(s) alone or by combination of their Contribution(s) with the Work to which such Contribution(s) was submitted. If You institute patent litigation against any entity (including a cross-claim or counterclaim in a lawsuit) alleging that the Work or a Contribution incorporated within the Work constitutes direct or contributory patent infringement, then any patent licenses granted to You under this License for that Work shall terminate as of the date such litigation is filed.

4. Redistribution. You may reproduce and distribute copies of the Work or Derivative Works thereof in any medium, with or without modifications, and in Source or Object form, provided that You meet the following conditions:

1. You must give any other recipients of the Work or Derivative Works a copy of this License; and

2. You must cause any modified files to carry prominent notices stating that You changed the files; and

 3. You must retain, in the Source form of any Derivative Works that You distribute, all copyright, patent, trademark, and attribution notices from the Source form of the Work, excluding those notices that do not pertain to any part of the Derivative Works; and

 4. If the Work includes a "NOTICE" text file as part of its distribution, then any Derivative Works that You distribute must include a readable copy of the attribution notices contained within such NOTICE file, excluding those notices that do not pertain to any part of the Derivative Works, in at least one of the following places: within a NOTICE text file distributed as part of the Derivative Works; within the Source form or documentation, if provided along with the Derivative Works; or, within a display generated by the Derivative Works, if and wherever such third-party notices normally appear. The contents of the NOTICE file are for informational purposes only and do not modify the License. You may add Your own attribution notices within Derivative Works that You distribute, alongside or as an addendum to the NOTICE text from the Work, provided that such additional attribution notices cannot be construed as modifying the License. You may add Your own copyright statement to Your modifications and may provide additional or different license terms and conditions for use, reproduction, or distribution of Your

modifications, or for any such Derivative Works as a whole, provided Your use, reproduction, and distribution of the Work otherwise complies with the conditions stated in this License.

5. Submission of Contributions. Unless You explicitly state otherwise, any Contribution intentionally submitted for inclusion in the Work by You to the Licensor shall be under the terms and conditions of this License, without any additional terms or conditions. Notwithstanding the above, nothing herein shall supersede or modify the terms of any separate license agreement you may have executed with Licensor regarding such Contributions.

6. Trademarks. This License does not grant permission to use the trade names, trademarks, service marks, or product names of the Licensor, except as required for reasonable and customary use in describing the origin of the Work and reproducing the content of the NOTICE file.

7. Disclaimer of Warranty. Unless required by applicable law or agreed to in writing, Licensor provides the Work (and each Contributor provides its Contributions) on an "AS IS" BASIS, WITHOUT WARRANTIES OR CONDITIONS OF ANY KIND, either express or implied, including, without limitation, any warranties or conditions of TITLE, NON-INFRINGEMENT, MERCHANTABILITY, or FITNESS FOR A PARTICULAR PURPOSE. You are solely responsible for determining the appropriateness of using or redistributing the Work and assume any risks associated with Your exercise of permissions under this License.

8. Limitation of Liability. In no event and under no legal theory, whether in tort (including negligence), contract, or otherwise, unless required by applicable law (such as deliberate and grossly negligent acts) or agreed to in writing, shall any Contributor be liable to You for damages, including any direct, indirect, special, incidental, or consequential damages of any character arising as a result of this License or out of the use or inability to use the Work (including but not limited to damages for loss of goodwill, work stoppage, computer failure or malfunction, or any and all other commercial damages or losses), even if such Contributor has been advised of the possibility of such damages.

9. Accepting Warranty or Additional Liability. While redistributing the Work or Derivative Works thereof, You may choose to offer, and charge a fee for, acceptance of support, warranty, indemnity, or other liability obligations and/or rights consistent with this License. However, in accepting such obligations, You may act only on Your own behalf and on Your sole responsibility, not on behalf of any other Contributor, and only if You agree to indemnify, defend, and hold each Contributor harmless for any liability incurred by, or claims asserted against, such Contributor by reason of your accepting any such warranty or additional liability.

> Apache License Version 2.0, January 2004 http://www.apache.org/licenses/

#### TERMS AND CONDITIONS FOR USE, REPRODUCTION, AND DISTRIBUTION

#### 1. Definitions.

 "License" shall mean the terms and conditions for use, reproduction, and distribution as defined by Sections 1 through 9 of this document.

 "Licensor" shall mean the copyright owner or entity authorized by the copyright owner that is granting the License.

 "Legal Entity" shall mean the union of the acting entity and all other entities that control, are controlled by, or are under common control with that entity. For the purposes of this definition, "control" means (i) the power, direct or indirect, to cause the direction or management of such entity, whether by contract or otherwise, or (ii) ownership of fifty percent (50%) or more of the outstanding shares, or (iii) beneficial ownership of such entity.

 "You" (or "Your") shall mean an individual or Legal Entity exercising permissions granted by this License.

 "Source" form shall mean the preferred form for making modifications, including but not limited to software source code, documentation source, and configuration files.

 "Object" form shall mean any form resulting from mechanical transformation or translation of a Source form, including but not limited to compiled object code, generated documentation, and conversions to other media types.

 "Work" shall mean the work of authorship, whether in Source or Object form, made available under the License, as indicated by a copyright notice that is included in or attached to the work (an example is provided in the Appendix below).

 "Derivative Works" shall mean any work, whether in Source or Object form, that is based on (or derived from) the Work and for which the editorial revisions, annotations, elaborations, or other modifications represent, as a whole, an original work of authorship. For the purposes of this License, Derivative Works shall not include works that remain separable from, or merely link (or bind by name) to the interfaces of, the Work and Derivative Works thereof.

 "Contribution" shall mean any work of authorship, including the original version of the Work and any modifications or additions to that Work or Derivative Works thereof, that is intentionally submitted to Licensor for inclusion in the Work by the copyright owner or by an individual or Legal Entity authorized to submit on behalf of the copyright owner. For the purposes of this definition, "submitted" means any form of electronic, verbal, or written communication sent to the Licensor or its representatives, including but not limited to communication on electronic mailing lists, source code control systems, and issue tracking systems that are managed by, or on behalf of, the Licensor for the purpose of discussing and improving the Work, but excluding communication that is conspicuously marked or otherwise designated in writing by the copyright owner as "Not a Contribution."

"Contributor" shall mean Licensor and any individual or Legal Entity

 on behalf of whom a Contribution has been received by Licensor and subsequently incorporated within the Work.

- 2. Grant of Copyright License. Subject to the terms and conditions of this License, each Contributor hereby grants to You a perpetual, worldwide, non-exclusive, no-charge, royalty-free, irrevocable copyright license to reproduce, prepare Derivative Works of, publicly display, publicly perform, sublicense, and distribute the Work and such Derivative Works in Source or Object form.
- 3. Grant of Patent License. Subject to the terms and conditions of this License, each Contributor hereby grants to You a perpetual, worldwide, non-exclusive, no-charge, royalty-free, irrevocable (except as stated in this section) patent license to make, have made, use, offer to sell, sell, import, and otherwise transfer the Work, where such license applies only to those patent claims licensable by such Contributor that are necessarily infringed by their Contribution(s) alone or by combination of their Contribution(s) with the Work to which such Contribution(s) was submitted. If You institute patent litigation against any entity (including a cross-claim or counterclaim in a lawsuit) alleging that the Work or a Contribution incorporated within the Work constitutes direct or contributory patent infringement, then any patent licenses granted to You under this License for that Work shall terminate as of the date such litigation is filed.
- 4. Redistribution. You may reproduce and distribute copies of the Work or Derivative Works thereof in any medium, with or without modifications, and in Source or Object form, provided that You meet the following conditions:
	- (a) You must give any other recipients of the Work or Derivative Works a copy of this License; and
	- (b) You must cause any modified files to carry prominent notices stating that You changed the files; and
	- (c) You must retain, in the Source form of any Derivative Works that You distribute, all copyright, patent, trademark, and attribution notices from the Source form of the Work, excluding those notices that do not pertain to any part of the Derivative Works; and
	- (d) If the Work includes a "NOTICE" text file as part of its distribution, then any Derivative Works that You distribute must include a readable copy of the attribution notices contained within such NOTICE file, excluding those notices that do not pertain to any part of the Derivative Works, in at least one

 of the following places: within a NOTICE text file distributed as part of the Derivative Works; within the Source form or documentation, if provided along with the Derivative Works; or, within a display generated by the Derivative Works, if and wherever such third-party notices normally appear. The contents of the NOTICE file are for informational purposes only and do not modify the License. You may add Your own attribution notices within Derivative Works that You distribute, alongside or as an addendum to the NOTICE text from the Work, provided that such additional attribution notices cannot be construed as modifying the License.

 You may add Your own copyright statement to Your modifications and may provide additional or different license terms and conditions for use, reproduction, or distribution of Your modifications, or for any such Derivative Works as a whole, provided Your use, reproduction, and distribution of the Work otherwise complies with the conditions stated in this License.

- 5. Submission of Contributions. Unless You explicitly state otherwise, any Contribution intentionally submitted for inclusion in the Work by You to the Licensor shall be under the terms and conditions of this License, without any additional terms or conditions. Notwithstanding the above, nothing herein shall supersede or modify the terms of any separate license agreement you may have executed with Licensor regarding such Contributions.
- 6. Trademarks. This License does not grant permission to use the trade names, trademarks, service marks, or product names of the Licensor, except as required for reasonable and customary use in describing the origin of the Work and reproducing the content of the NOTICE file.
- 7. Disclaimer of Warranty. Unless required by applicable law or agreed to in writing, Licensor provides the Work (and each Contributor provides its Contributions) on an "AS IS" BASIS, WITHOUT WARRANTIES OR CONDITIONS OF ANY KIND, either express or implied, including, without limitation, any warranties or conditions of TITLE, NON-INFRINGEMENT, MERCHANTABILITY, or FITNESS FOR A PARTICULAR PURPOSE. You are solely responsible for determining the appropriateness of using or redistributing the Work and assume any risks associated with Your exercise of permissions under this License.
- 8. Limitation of Liability. In no event and under no legal theory, whether in tort (including negligence), contract, or otherwise, unless required by applicable law (such as deliberate and grossly negligent acts) or agreed to in writing, shall any Contributor be liable to You for damages, including any direct, indirect, special, incidental, or consequential damages of any character arising as a

 result of this License or out of the use or inability to use the Work (including but not limited to damages for loss of goodwill, work stoppage, computer failure or malfunction, or any and all other commercial damages or losses), even if such Contributor has been advised of the possibility of such damages.

 9. Accepting Warranty or Additional Liability. While redistributing the Work or Derivative Works thereof, You may choose to offer, and charge a fee for, acceptance of support, warranty, indemnity, or other liability obligations and/or rights consistent with this License. However, in accepting such obligations, You may act only on Your own behalf and on Your sole responsibility, not on behalf of any other Contributor, and only if You agree to indemnify, defend, and hold each Contributor harmless for any liability incurred by, or claims asserted against, such Contributor by reason of your accepting any such warranty or additional liability.

#### END OF TERMS AND CONDITIONS

APPENDIX: How to apply the Apache License to your work.

 To apply the Apache License to your work, attach the following boilerplate notice, with the fields enclosed by brackets "[]" replaced with your own identifying information. (Don't include the brackets!) The text should be enclosed in the appropriate comment syntax for the file format. We also recommend that a file or class name and description of purpose be included on the same "printed page" as the copyright notice for easier identification within third-party archives.

#### Copyright [yyyy] [name of copyright owner]

 Licensed under the Apache License, Version 2.0 (the "License"); you may not use this file except in compliance with the License. You may obtain a copy of the License at

http://www.apache.org/licenses/LICENSE-2.0

 Unless required by applicable law or agreed to in writing, software distributed under the License is distributed on an "AS IS" BASIS, WITHOUT WARRANTIES OR CONDITIONS OF ANY KIND, either express or implied. See the License for the specific language governing permissions and limitations under the License.

## **1.442 python-decorator 4.2.1 2.el8**

## **1.442.1 Available under license :**

Copyright (c) 2005-2017, Michele Simionato All rights reserved.

Redistribution and use in source and binary forms, with or without modification, are permitted provided that the following conditions are met:

 Redistributions of source code must retain the above copyright notice, this list of conditions and the following disclaimer. Redistributions in bytecode form must reproduce the above copyright notice, this list of conditions and the following disclaimer in the documentation and/or other materials provided with the distribution.

THIS SOFTWARE IS PROVIDED BY THE COPYRIGHT HOLDERS AND CONTRIBUTORS "AS IS" AND ANY EXPRESS OR IMPLIED WARRANTIES, INCLUDING, BUT NOT LIMITED TO, THE IMPLIED WARRANTIES OF MERCHANTABILITY AND FITNESS FOR A PARTICULAR PURPOSE ARE DISCLAIMED. IN NO EVENT SHALL THE COPYRIGHT HOLDERS OR CONTRIBUTORS BE LIABLE FOR ANY DIRECT, INDIRECT, INCIDENTAL, SPECIAL, EXEMPLARY, OR CONSEQUENTIAL DAMAGES (INCLUDING, BUT NOT LIMITED TO, PROCUREMENT OF SUBSTITUTE GOODS OR SERVICES; LOSS OF USE, DATA, OR PROFITS; OR BUSINESS INTERRUPTION) HOWEVER CAUSED AND ON ANY THEORY OF LIABILITY, WHETHER IN CONTRACT, STRICT LIABILITY, OR TORT (INCLUDING NEGLIGENCE OR OTHERWISE) ARISING IN ANY WAY OUT OF THE USE OF THIS SOFTWARE, EVEN IF ADVISED OF THE POSSIBILITY OF SUCH DAMAGE.

# **1.443 tcpdump 4.9.3-3.el8**

## **1.443.1 Available under license :**

License: BSD

Redistribution and use in source and binary forms, with or without modification, are permitted provided that the following conditions are met:

- 1. Redistributions of source code must retain the above copyright notice, this list of conditions and the following disclaimer.
- 2. Redistributions in binary form must reproduce the above copyright notice, this list of conditions and the following disclaimer in the documentation and/or other materials provided with the distribution.
- 3. The names of the authors may not be used to endorse or promote products derived from this software without specific prior written permission.

THIS SOFTWARE IS PROVIDED ``AS IS'' AND WITHOUT ANY EXPRESS OR IMPLIED WARRANTIES, INCLUDING, WITHOUT LIMITATION, THE IMPLIED WARRANTIES OF MERCHANTABILITY AND FITNESS FOR A PARTICULAR PURPOSE.

# **1.444 libunwind 4.4.16-1.el8**

### **1.444.1 Available under license :**

Copyright (c) 2018-2021 Intel Corporation. All rights reserved.

Redistribution.

Redistribution and use in binary form, without modification, are permitted, provided that the following conditions are met:

- 1. Redistributions must reproduce the above copyright notice and the following disclaimer in the documentation and/or other materials provided with the distribution.
- 2. Neither the name of Intel Corporation nor the names of its suppliers may be used to endorse or promote products derived from this software without specific prior written permission.
- 3. No reverse engineering, decompilation, or disassembly of this software is permitted.

"Binary form" includes any format that is commonly used for electronic conveyance that is a reversible, bit-exact translation of binary representation to ASCII or ISO text, for example "uuencode".

#### DISCLAIMER.

THIS SOFTWARE IS PROVIDED BY THE COPYRIGHT HOLDERS AND CONTRIBUTORS "AS IS" AND ANY EXPRESS OR IMPLIED WARRANTIES, INCLUDING, BUT NOT LIMITED TO, THE IMPLIED WARRANTIES OF MERCHANTABILITY AND FITNESS FOR A PARTICULAR PURPOSE ARE DISCLAIMED. IN NO EVENT SHALL THE COPYRIGHT OWNER OR CONTRIBUTORS BE LIABLE FOR ANY DIRECT, INDIRECT, INCIDENTAL, SPECIAL, EXEMPLARY, OR CONSEQUENTIAL DAMAGES (INCLUDING, BUT NOT LIMITED TO, PROCUREMENT OF SUBSTITUTE GOODS OR SERVICES; LOSS OF USE, DATA, OR PROFITS; OR BUSINESS INTERRUPTION) HOWEVER CAUSED AND ON ANY THEORY OF LIABILITY, WHETHER IN CONTRACT, STRICT LIABILITY, OR TORT (INCLUDING NEGLIGENCE OR OTHERWISE) ARISING IN ANY WAY OUT OF THE USE OF THIS SOFTWARE, EVEN IF ADVISED OF THE POSSIBILITY OF SUCH DAMAGE.

Copyright (c) 2018-2019 Intel Corporation. All rights reserved.

Redistribution.

Redistribution and use in binary form, without modification, are permitted, provided that the following conditions are met:

- 1. Redistributions must reproduce the above copyright notice and the following disclaimer in the documentation and/or other materials provided with the distribution.
- 2. Neither the name of Intel Corporation nor the names of its suppliers may be used to endorse or promote products derived from this software without specific prior written permission.
- 3. No reverse engineering, decompilation, or disassembly of this software is permitted.

"Binary form" includes any format that is commonly used for electronic conveyance that is a reversible, bit-exact translation of binary representation to ASCII or ISO text, for example "uuencode".

#### DISCLAIMER.

THIS SOFTWARE IS PROVIDED BY THE COPYRIGHT HOLDERS AND CONTRIBUTORS "AS IS" AND ANY EXPRESS OR IMPLIED WARRANTIES, INCLUDING, BUT NOT LIMITED TO, THE IMPLIED WARRANTIES OF MERCHANTABILITY AND FITNESS FOR A PARTICULAR PURPOSE ARE DISCLAIMED. IN NO EVENT SHALL THE COPYRIGHT OWNER OR CONTRIBUTORS BE LIABLE FOR ANY DIRECT, INDIRECT, INCIDENTAL, SPECIAL, EXEMPLARY, OR CONSEQUENTIAL DAMAGES (INCLUDING, BUT NOT LIMITED TO, PROCUREMENT OF SUBSTITUTE GOODS OR SERVICES; LOSS OF USE, DATA, OR PROFITS; OR BUSINESS INTERRUPTION) HOWEVER CAUSED AND ON ANY THEORY OF LIABILITY, WHETHER IN CONTRACT, STRICT LIABILITY, OR TORT (INCLUDING NEGLIGENCE OR OTHERWISE) ARISING IN ANY WAY OUT OF THE USE OF THIS SOFTWARE, EVEN IF ADVISED OF THE POSSIBILITY OF SUCH DAMAGE.

## **1.445 libxfont 7.5-41.el8**

### **1.445.1 Available under license :**

Copyright 2007 Red Hat, Inc Copyright (c) 2008, 2009, Oracle and/or its affiliates. All rights reserved.

Permission is hereby granted, free of charge, to any person obtaining a copy of this software and associated documentation files (the "Software"), to deal in the Software without restriction, including without limitation the rights to use, copy, modify, merge, publish, distribute, sublicense, and/or sell copies of the Software, and to permit persons to whom the Software is furnished to do so, subject to the following conditions:

The above copyright notice and this permission notice (including the next paragraph) shall be included in all copies or substantial portions of the Software.

THE SOFTWARE IS PROVIDED "AS IS", WITHOUT WARRANTY OF ANY KIND, EXPRESS OR IMPLIED, INCLUDING BUT NOT LIMITED TO THE WARRANTIES OF MERCHANTABILITY, FITNESS FOR A PARTICULAR PURPOSE AND NONINFRINGEMENT. IN NO EVENT SHALL THE AUTHORS OR COPYRIGHT HOLDERS BE LIABLE FOR ANY CLAIM, DAMAGES OR OTHER LIABILITY, WHETHER IN AN ACTION OF CONTRACT, TORT OR OTHERWISE, ARISING FROM, OUT OF OR IN CONNECTION WITH THE SOFTWARE OR THE USE OR OTHER DEALINGS IN THE SOFTWARE.

Copyright (c) 1997 by Mark Leisher Copyright (c) 1998-2003 by Juliusz Chroboczek Copyright (c) 1998 Go Watanabe, All rights reserved. Copyright (c) 1998 Kazushi (Jam) Marukawa, All rights reserved. Copyright (c) 1998 Takuya SHIOZAKI, All rights reserved. Copyright (c) 1998 X-TrueType Server Project, All rights reserved. Copyright (c) 2003-2004 After X-TT Project, All rights reserved.

Permission is hereby granted, free of charge, to any person obtaining a copy of this software and associated documentation files (the "Software"), to deal in the Software without restriction, including without limitation the rights to use, copy, modify, merge, publish, distribute, sublicense, and/or sell copies of the Software, and to permit persons to whom the Software is furnished to do so, subject to the following conditions:

The above copyright notice and this permission notice shall be included in all copies or substantial portions of the Software.

THE SOFTWARE IS PROVIDED "AS IS", WITHOUT WARRANTY OF ANY KIND, EXPRESS OR IMPLIED, INCLUDING BUT NOT LIMITED TO THE WARRANTIES OF MERCHANTABILITY, FITNESS FOR A PARTICULAR PURPOSE AND NONINFRINGEMENT. IN NO EVENT SHALL THE AUTHORS OR COPYRIGHT HOLDERS BE LIABLE FOR ANY CLAIM, DAMAGES OR OTHER LIABILITY, WHETHER IN AN ACTION OF CONTRACT, TORT OR OTHERWISE, ARISING FROM, OUT OF OR IN CONNECTION WITH THE SOFTWARE OR THE USE OR OTHER DEALINGS IN THE SOFTWARE.

Copyright 1990, 1998 The Open Group

Permission to use, copy, modify, distribute, and sell this software and its documentation for any purpose is hereby granted without fee, provided that the above copyright notice appear in all copies and that both that copyright notice and this permission notice appear in supporting documentation.

The above copyright notice and this permission notice shall be included in all copies or substantial portions of the Software.

THE SOFTWARE IS PROVIDED "AS IS", WITHOUT WARRANTY OF ANY KIND, EXPRESS OR IMPLIED, INCLUDING BUT NOT LIMITED TO THE WARRANTIES OF MERCHANTABILITY, FITNESS FOR A PARTICULAR PURPOSE AND NONINFRINGEMENT. IN NO EVENT SHALL THE OPEN GROUP BE LIABLE FOR ANY CLAIM, DAMAGES OR OTHER LIABILITY, WHETHER IN AN ACTION OF CONTRACT, TORT OR OTHERWISE, ARISING FROM, OUT OF OR IN CONNECTION WITH THE SOFTWARE OR THE USE OR OTHER DEALINGS IN THE SOFTWARE.

Except as contained in this notice, the name of The Open Group shall not be used in advertising or otherwise to promote the sale, use or other dealings in this Software without prior written authorization from The Open Group.

Copyright 1989 by Digital Equipment Corporation, Maynard, Massachusetts.

#### All Rights Reserved

Permission to use, copy, modify, and distribute this software and its documentation for any purpose and without fee is hereby granted, provided that the above copyright notice appear in all copies and that both that copyright notice and this permission notice appear in supporting documentation, and that the name of Digital not be used in advertising or publicity pertaining to distribution of the software without specific, written prior permission.

DIGITAL DISCLAIMS ALL WARRANTIES WITH REGARD TO THIS SOFTWARE, INCLUDING ALL IMPLIED WARRANTIES OF MERCHANTABILITY AND FITNESS, IN NO EVENT SHALL DIGITAL BE LIABLE FOR ANY SPECIAL, INDIRECT OR CONSEQUENTIAL DAMAGES OR ANY DAMAGES WHATSOEVER RESULTING FROM LOSS OF USE, DATA OR PROFITS, WHETHER IN AN ACTION OF CONTRACT, NEGLIGENCE OR OTHER TORTIOUS ACTION, ARISING OUT OF OR IN CONNECTION WITH THE USE OR PERFORMANCE OF THIS SOFTWARE.

#### Copyright 1999 SuSE, Inc.

Permission to use, copy, modify, distribute, and sell this software and its documentation for any purpose is hereby granted without fee, provided that the above copyright notice appear in all copies and that both that copyright notice and this permission notice appear in supporting documentation, and that the name of SuSE not be used in advertising or publicity pertaining to distribution of the software without specific, written prior permission. SuSE makes no representations about the suitability of this software for any purpose. It is provided "as is"

without express or implied warranty.

SuSE DISCLAIMS ALL WARRANTIES WITH REGARD TO THIS SOFTWARE, INCLUDING ALL IMPLIED WARRANTIES OF MERCHANTABILITY AND FITNESS, IN NO EVENT SHALL SuSE BE LIABLE FOR ANY SPECIAL, INDIRECT OR CONSEQUENTIAL DAMAGES OR ANY DAMAGES WHATSOEVER RESULTING FROM LOSS OF USE, DATA OR PROFITS, WHETHER IN AN ACTION OF CONTRACT, NEGLIGENCE OR OTHER TORTIOUS ACTION, ARISING OUT OF OR IN CONNECTION WITH THE USE OR PERFORMANCE OF THIS SOFTWARE.

Copyright 1990 Network Computing Devices

Permission to use, copy, modify, distribute, and sell this software and its documentation for any purpose is hereby granted without fee, provided that the above copyright notice appear in all copies and that both that copyright notice and this permission notice appear in supporting documentation, and that the name of Network Computing Devices not be used in advertising or publicity pertaining to distribution of the software without specific, written prior permission. Network Computing Devices makes no representations about the suitability of this software for any purpose. It is provided "as is" without express or implied warranty.

NETWORK COMPUTING DEVICES DISCLAIMS ALL WARRANTIES WITH REGARD TO THIS SOFTWARE, INCLUDING ALL IMPLIED WARRANTIES OF MERCHANTABILITY AND FITNESS, IN NO EVENT SHALL NETWORK COMPUTING DEVICES BE LIABLE FOR ANY SPECIAL, INDIRECT OR CONSEQUENTIAL DAMAGES OR ANY DAMAGES WHATSOEVER RESULTING FROM LOSS OF USE, DATA OR PROFITS, WHETHER IN AN ACTION OF CONTRACT, NEGLIGENCE OR OTHER TORTIOUS ACTION, ARISING OUT OF OR IN CONNECTION WITH THE USE OR PERFORMANCE OF THIS SOFTWARE.

Copyright 1990 Network Computing Devices

Permission to use, copy, modify, distribute, and sell this software and its documentation for any purpose is hereby granted without fee, provided that the above copyright notice appear in all copies and that both that copyright notice and this permission notice appear in supporting documentation, and that the names of Network Computing Devices, or Digital not be used in advertising or publicity pertaining to distribution of the software without specific, written prior permission.

NETWORK COMPUTING DEVICES, AND DIGITAL AND DISCLAIM ALL WARRANTIES WITH REGARD TO THIS SOFTWARE, INCLUDING ALL IMPLIED WARRANTIES OF MERCHANTABILITY AND FITNESS, IN NO EVENT SHALL NETWORK COMPUTING DEVICES, OR DIGITAL BE LIABLE FOR ANY SPECIAL, INDIRECT OR CONSEQUENTIAL DAMAGES OR ANY DAMAGES WHATSOEVER RESULTING FROM LOSS OF USE, DATA OR PROFITS, WHETHER IN AN ACTION OF CONTRACT, NEGLIGENCE OR OTHER TORTIOUS ACTION, ARISING OUT OF OR IN CONNECTION WITH THE USE OR PERFORMANCE OF

[Note: clause 3 in the following license, the "advertising clause", was rescinded by Berkeley in 1999. See <ftp://ftp.cs.berkeley.edu/pub/4bsd/README.Impt.License.Change>]

Copyright (c) 1991, 1993

The Regents of the University of California. All rights reserved.

Redistribution and use in source and binary forms, with or without modification, are permitted provided that the following conditions are met:

- 1. Redistributions of source code must retain the above copyright notice, this list of conditions and the following disclaimer.
- 2. Redistributions in binary form must reproduce the above copyright notice, this list of conditions and the following disclaimer in the documentation and/or other materials provided with the distribution.
- 3. All advertising materials mentioning features or use of this software must display the following acknowledgement:
	- This product includes software developed by the University of California, Berkeley and its contributors.
- 4. Neither the name of the University nor the names of its contributors may be used to endorse or promote products derived from this software without specific prior written permission.

THIS SOFTWARE IS PROVIDED BY THE REGENTS AND CONTRIBUTORS ``AS IS'' AND ANY EXPRESS OR IMPLIED WARRANTIES, INCLUDING, BUT NOT LIMITED TO, THE IMPLIED WARRANTIES OF MERCHANTABILITY AND FITNESS FOR A PARTICULAR PURPOSE ARE DISCLAIMED. IN NO EVENT SHALL THE REGENTS OR CONTRIBUTORS BE LIABLE FOR ANY DIRECT, INDIRECT, INCIDENTAL, SPECIAL, EXEMPLARY, OR CONSEQUENTIAL DAMAGES (INCLUDING, BUT NOT LIMITED TO, PROCUREMENT OF SUBSTITUTE GOODS OR SERVICES; LOSS OF USE, DATA, OR PROFITS; OR BUSINESS INTERRUPTION) HOWEVER CAUSED AND ON ANY THEORY OF LIABILITY, WHETHER IN CONTRACT, STRICT LIABILITY, OR TORT (INCLUDING NEGLIGENCE OR OTHERWISE) ARISING IN ANY WAY OUT OF THE USE OF THIS SOFTWARE, EVEN IF ADVISED OF THE POSSIBILITY OF SUCH DAMAGE.

Copyright (c) 1998-1999 Shunsuke Akiyama <akiyama@jp.FreeBSD.org>. All rights reserved. Copyright (c) 1998-1999 X-TrueType Server Project, All rights reserved.

Redistribution and use in source and binary forms, with or without modification, are permitted provided that the following conditions are met:

1. Redistributions of source code must retain the above copyright notice, this list of conditions and the following disclaimer.

2. Redistributions in binary form must reproduce the above copyright notice, this list of conditions and the following disclaimer in the documentation and/or other materials provided with the distribution.

THIS SOFTWARE IS PROVIDED BY THE AUTHOR AND CONTRIBUTORS ``AS IS'' AND ANY EXPRESS OR IMPLIED WARRANTIES, INCLUDING, BUT NOT LIMITED TO, THE IMPLIED WARRANTIES OF MERCHANTABILITY AND FITNESS FOR A PARTICULAR PURPOSE ARE DISCLAIMED. IN NO EVENT SHALL THE AUTHOR OR CONTRIBUTORS BE LIABLE FOR ANY DIRECT, INDIRECT, INCIDENTAL, SPECIAL, EXEMPLARY, OR CONSEQUENTIAL DAMAGES (INCLUDING, BUT NOT LIMITED TO, PROCUREMENT OF SUBSTITUTE GOODS OR SERVICES; LOSS OF USE, DATA, OR PROFITS; OR BUSINESS INTERRUPTION) HOWEVER CAUSED AND ON ANY THEORY OF LIABILITY, WHETHER IN CONTRACT, STRICT LIABILITY, OR TORT (INCLUDING NEGLIGENCE OR OTHERWISE) ARISING IN ANY WAY OUT OF THE USE OF THIS SOFTWARE, EVEN IF ADVISED OF THE POSSIBILITY OF SUCH DAMAGE.

Copyright 2004 Keith Packard

Permission to use, copy, modify, distribute, and sell this software and its documentation for any purpose is hereby granted without fee, provided that the above copyright notice appear in all copies and that both that copyright notice and this permission notice appear in supporting documentation, and that the name of Keith Packard not be used in advertising or publicity pertaining to distribution of the software without specific, written prior permission. Keith Packard makes no representations about the suitability of this software for any purpose. It is provided "as is" without express or implied warranty.

KEITH PACKARD DISCLAIMS ALL WARRANTIES WITH REGARD TO THIS SOFTWARE, INCLUDING ALL IMPLIED WARRANTIES OF MERCHANTABILITY AND FITNESS, IN NO EVENT SHALL KEITH PACKARD BE LIABLE FOR ANY SPECIAL, INDIRECT OR CONSEQUENTIAL DAMAGES OR ANY DAMAGES WHATSOEVER RESULTING FROM LOSS OF USE, DATA OR PROFITS, WHETHER IN AN ACTION OF CONTRACT, NEGLIGENCE OR OTHER TORTIOUS ACTION, ARISING OUT OF OR IN CONNECTION WITH THE USE OR PERFORMANCE OF THIS SOFTWARE.

/\* lib/font/fontfile/gunzip.c written by Mark Eichin <eichin@kitten.gen.ma.us> September 1996. intended for inclusion in X11 public releases. \*/

Copyright (c) 1999 The XFree86 Project Inc.

All Rights Reserved.

The above copyright notice and this permission notice shall be included in

all copies or substantial portions of the Software.

THE SOFTWARE IS PROVIDED "AS IS", WITHOUT WARRANTY OF ANY KIND, EXPRESS OR IMPLIED, INCLUDING BUT NOT LIMITED TO THE WARRANTIES OF MERCHANTABILITY, FITNESS FOR A PARTICULAR PURPOSE AND NONINFRINGEMENT. IN NO EVENT SHALL THE OPEN GROUP BE LIABLE FOR ANY CLAIM, DAMAGES OR OTHER LIABILITY, WHETHER IN AN ACTION OF CONTRACT, TORT OR OTHERWISE, ARISING FROM, OUT OF OR IN CONNECTION WITH THE SOFTWARE OR THE USE OR OTHER DEALINGS IN THE SOFTWARE.

Except as contained in this notice, the name of The XFree86 Project Inc. shall not be used in advertising or otherwise to promote the sale, use or other dealings in this Software without prior written authorization from The XFree86 Project Inc..

## **1.446 perl-file-temp 0.230.600 1.el8**

### **1.446.1 Available under license :**

This software is copyright (c) 2018 by Tim Jenness and the UK Particle Physics and Astronomy Research Council.

This is free software; you can redistribute it and/or modify it under the same terms as the Perl 5 programming language system itself.

Terms of the Perl programming language system itself

a) the GNU General Public License as published by the Free Software Foundation; either version 1, or (at your option) any later version, or b) the "Artistic License"

--- The GNU General Public License, Version 1, February 1989 ---

This software is Copyright (c) 2018 by Tim Jenness and the UK Particle Physics and Astronomy Research Council.

This is free software, licensed under:

The GNU General Public License, Version 1, February 1989

 GNU GENERAL PUBLIC LICENSE Version 1, February 1989

Copyright (C) 1989 Free Software Foundation, Inc. 51 Franklin St, Fifth Floor, Boston, MA 02110-1301 USA

Everyone is permitted to copy and distribute verbatim copies of this license document, but changing it is not allowed.

Preamble

 The license agreements of most software companies try to keep users at the mercy of those companies. By contrast, our General Public License is intended to guarantee your freedom to share and change free software--to make sure the software is free for all its users. The General Public License applies to the Free Software Foundation's software and to any other program whose authors commit to using it. You can use it for your programs, too.

 When we speak of free software, we are referring to freedom, not price. Specifically, the General Public License is designed to make sure that you have the freedom to give away or sell copies of free software, that you receive source code or can get it if you want it, that you can change the software or use pieces of it in new free programs; and that you know you can do these things.

 To protect your rights, we need to make restrictions that forbid anyone to deny you these rights or to ask you to surrender the rights. These restrictions translate to certain responsibilities for you if you distribute copies of the software, or if you modify it.

 For example, if you distribute copies of a such a program, whether gratis or for a fee, you must give the recipients all the rights that you have. You must make sure that they, too, receive or can get the source code. And you must tell them their rights.

We protect your rights with two steps: (1) copyright the software, and (2) offer you this license which gives you legal permission to copy, distribute and/or modify the software.

 Also, for each author's protection and ours, we want to make certain that everyone understands that there is no warranty for this free software. If the software is modified by someone else and passed on, we want its recipients to know that what they have is not the original, so that any problems introduced by others will not reflect on the original authors' reputations.

 The precise terms and conditions for copying, distribution and modification follow.

#### GNU GENERAL PUBLIC LICENSE TERMS AND CONDITIONS FOR COPYING, DISTRIBUTION AND MODIFICATION

 0. This License Agreement applies to any program or other work which contains a notice placed by the copyright holder saying it may be distributed under the terms of this General Public License. The "Program", below, refers to any such program or work, and a "work based on the Program" means either the Program or any work containing the
Program or a portion of it, either verbatim or with modifications. Each licensee is addressed as "you".

 1. You may copy and distribute verbatim copies of the Program's source code as you receive it, in any medium, provided that you conspicuously and appropriately publish on each copy an appropriate copyright notice and disclaimer of warranty; keep intact all the notices that refer to this General Public License and to the absence of any warranty; and give any other recipients of the Program a copy of this General Public License along with the Program. You may charge a fee for the physical act of transferring a copy.

 2. You may modify your copy or copies of the Program or any portion of it, and copy and distribute such modifications under the terms of Paragraph 1 above, provided that you also do the following:

 a) cause the modified files to carry prominent notices stating that you changed the files and the date of any change; and

 b) cause the whole of any work that you distribute or publish, that in whole or in part contains the Program or any part thereof, either with or without modifications, to be licensed at no charge to all third parties under the terms of this General Public License (except that you may choose to grant warranty protection to some or all third parties, at your option).

 c) If the modified program normally reads commands interactively when run, you must cause it, when started running for such interactive use in the simplest and most usual way, to print or display an announcement including an appropriate copyright notice and a notice that there is no warranty (or else, saying that you provide a warranty) and that users may redistribute the program under these conditions, and telling the user how to view a copy of this General Public License.

 d) You may charge a fee for the physical act of transferring a copy, and you may at your option offer warranty protection in exchange for a fee.

Mere aggregation of another independent work with the Program (or its derivative) on a volume of a storage or distribution medium does not bring the other work under the scope of these terms.

 3. You may copy and distribute the Program (or a portion or derivative of it, under Paragraph 2) in object code or executable form under the terms of Paragraphs 1 and 2 above provided that you also do one of the following:

a) accompany it with the complete corresponding machine-readable

 source code, which must be distributed under the terms of Paragraphs 1 and 2 above; or,

 b) accompany it with a written offer, valid for at least three years, to give any third party free (except for a nominal charge for the cost of distribution) a complete machine-readable copy of the corresponding source code, to be distributed under the terms of Paragraphs 1 and 2 above; or,

 c) accompany it with the information you received as to where the corresponding source code may be obtained. (This alternative is allowed only for noncommercial distribution and only if you received the program in object code or executable form alone.)

Source code for a work means the preferred form of the work for making modifications to it. For an executable file, complete source code means all the source code for all modules it contains; but, as a special exception, it need not include source code for modules which are standard libraries that accompany the operating system on which the executable file runs, or for standard header files or definitions files that accompany that operating system.

 4. You may not copy, modify, sublicense, distribute or transfer the Program except as expressly provided under this General Public License. Any attempt otherwise to copy, modify, sublicense, distribute or transfer the Program is void, and will automatically terminate your rights to use the Program under this License. However, parties who have received copies, or rights to use copies, from you under this General Public License will not have their licenses terminated so long as such parties remain in full compliance.

 5. By copying, distributing or modifying the Program (or any work based on the Program) you indicate your acceptance of this license to do so, and all its terms and conditions.

 6. Each time you redistribute the Program (or any work based on the Program), the recipient automatically receives a license from the original licensor to copy, distribute or modify the Program subject to these terms and conditions. You may not impose any further restrictions on the recipients' exercise of the rights granted herein.

 7. The Free Software Foundation may publish revised and/or new versions of the General Public License from time to time. Such new versions will be similar in spirit to the present version, but may differ in detail to address new problems or concerns.

Each version is given a distinguishing version number. If the Program specifies a version number of the license which applies to it and "any

later version", you have the option of following the terms and conditions either of that version or of any later version published by the Free Software Foundation. If the Program does not specify a version number of the license, you may choose any version ever published by the Free Software Foundation.

 8. If you wish to incorporate parts of the Program into other free programs whose distribution conditions are different, write to the author to ask for permission. For software which is copyrighted by the Free Software Foundation, write to the Free Software Foundation; we sometimes make exceptions for this. Our decision will be guided by the two goals of preserving the free status of all derivatives of our free software and of promoting the sharing and reuse of software generally.

#### NO WARRANTY

 9. BECAUSE THE PROGRAM IS LICENSED FREE OF CHARGE, THERE IS NO WARRANTY FOR THE PROGRAM, TO THE EXTENT PERMITTED BY APPLICABLE LAW. EXCEPT WHEN OTHERWISE STATED IN WRITING THE COPYRIGHT HOLDERS AND/OR OTHER PARTIES PROVIDE THE PROGRAM "AS IS" WITHOUT WARRANTY OF ANY KIND, EITHER EXPRESSED OR IMPLIED, INCLUDING, BUT NOT LIMITED TO, THE IMPLIED WARRANTIES OF MERCHANTABILITY AND FITNESS FOR A PARTICULAR PURPOSE. THE ENTIRE RISK AS TO THE QUALITY AND PERFORMANCE OF THE PROGRAM IS WITH YOU. SHOULD THE PROGRAM PROVE DEFECTIVE, YOU ASSUME THE COST OF ALL NECESSARY SERVICING, REPAIR OR CORRECTION.

 10. IN NO EVENT UNLESS REQUIRED BY APPLICABLE LAW OR AGREED TO IN WRITING WILL ANY COPYRIGHT HOLDER, OR ANY OTHER PARTY WHO MAY MODIFY AND/OR REDISTRIBUTE THE PROGRAM AS PERMITTED ABOVE, BE LIABLE TO YOU FOR DAMAGES, INCLUDING ANY GENERAL, SPECIAL, INCIDENTAL OR CONSEQUENTIAL DAMAGES ARISING OUT OF THE USE OR INABILITY TO USE THE PROGRAM (INCLUDING BUT NOT LIMITED TO LOSS OF DATA OR DATA BEING RENDERED INACCURATE OR LOSSES SUSTAINED BY YOU OR THIRD PARTIES OR A FAILURE OF THE PROGRAM TO OPERATE WITH ANY OTHER PROGRAMS), EVEN IF SUCH HOLDER OR OTHER PARTY HAS BEEN ADVISED OF THE POSSIBILITY OF SUCH DAMAGES.

## END OF TERMS AND CONDITIONS

Appendix: How to Apply These Terms to Your New Programs

 If you develop a new program, and you want it to be of the greatest possible use to humanity, the best way to achieve this is to make it free software which everyone can redistribute and change under these terms.

 To do so, attach the following notices to the program. It is safest to attach them to the start of each source file to most effectively convey the exclusion of warranty; and each file should have at least the

"copyright" line and a pointer to where the full notice is found.

 <one line to give the program's name and a brief idea of what it does.> Copyright (C)  $19$ yy <name of author>

 This program is free software; you can redistribute it and/or modify it under the terms of the GNU General Public License as published by the Free Software Foundation; either version 1, or (at your option) any later version.

 This program is distributed in the hope that it will be useful, but WITHOUT ANY WARRANTY; without even the implied warranty of MERCHANTABILITY or FITNESS FOR A PARTICULAR PURPOSE. See the GNU General Public License for more details.

 You should have received a copy of the GNU General Public License along with this program; if not, write to the Free Software Foundation, Inc., 51 Franklin Street, Fifth Floor, Boston MA 02110-1301 USA

Also add information on how to contact you by electronic and paper mail.

If the program is interactive, make it output a short notice like this when it starts in an interactive mode:

 Gnomovision version 69, Copyright (C) 19xx name of author Gnomovision comes with ABSOLUTELY NO WARRANTY; for details type `show w'. This is free software, and you are welcome to redistribute it under certain conditions; type `show c' for details.

The hypothetical commands `show w' and `show c' should show the appropriate parts of the General Public License. Of course, the commands you use may be called something other than `show w' and `show c'; they could even be mouse-clicks or menu items--whatever suits your program.

You should also get your employer (if you work as a programmer) or your school, if any, to sign a "copyright disclaimer" for the program, if necessary. Here a sample; alter the names:

 Yoyodyne, Inc., hereby disclaims all copyright interest in the program `Gnomovision' (a program to direct compilers to make passes at assemblers) written by James Hacker.

 <signature of Ty Coon>, 1 April 1989 Ty Coon, President of Vice

That's all there is to it!

--- The Artistic License 1.0 ---

This software is Copyright (c) 2018 by Tim Jenness and the UK Particle Physics and Astronomy Research Council.

This is free software, licensed under:

The Artistic License 1.0

The Artistic License

#### Preamble

The intent of this document is to state the conditions under which a Package may be copied, such that the Copyright Holder maintains some semblance of artistic control over the development of the package, while giving the users of the package the right to use and distribute the Package in a more-or-less customary fashion, plus the right to make reasonable modifications.

#### Definitions:

- "Package" refers to the collection of files distributed by the Copyright Holder, and derivatives of that collection of files created through textual modification.
- "Standard Version" refers to such a Package if it has not been modified, or has been modified in accordance with the wishes of the Copyright Holder.
- "Copyright Holder" is whoever is named in the copyright or copyrights for the package.
- "You" is you, if you're thinking about copying or distributing this Package.
- "Reasonable copying fee" is whatever you can justify on the basis of media cost, duplication charges, time of people involved, and so on. (You will not be required to justify it to the Copyright Holder, but only to the computing community at large as a market that must bear the fee.)
- "Freely Available" means that no fee is charged for the item itself, though there may be fees involved in handling the item. It also means that recipients of the item may redistribute it under the same conditions they received it.

1. You may make and give away verbatim copies of the source form of the Standard Version of this Package without restriction, provided that you duplicate all of the original copyright notices and associated disclaimers.

2. You may apply bug fixes, portability fixes and other modifications derived from the Public Domain or from the Copyright Holder. A Package modified in such a way shall still be considered the Standard Version.

3. You may otherwise modify your copy of this Package in any way, provided that you insert a prominent notice in each changed file stating how and when you changed that file, and provided that you do at least ONE of the following:

 a) place your modifications in the Public Domain or otherwise make them Freely Available, such as by posting said modifications to Usenet or an equivalent medium, or placing the modifications on a major archive site such as ftp.uu.net, or by allowing the Copyright Holder to include your modifications in the Standard Version of the Package.

b) use the modified Package only within your corporation or organization.

 c) rename any non-standard executables so the names do not conflict with standard executables, which must also be provided, and provide a separate manual page for each non-standard executable that clearly documents how it differs from the Standard Version.

d) make other distribution arrangements with the Copyright Holder.

4. You may distribute the programs of this Package in object code or executable form, provided that you do at least ONE of the following:

- a) distribute a Standard Version of the executables and library files, together with instructions (in the manual page or equivalent) on where to get the Standard Version.
- b) accompany the distribution with the machine-readable source of the Package with your modifications.
- c) accompany any non-standard executables with their corresponding Standard Version executables, giving the non-standard executables non-standard names, and clearly documenting the differences in manual pages (or equivalent), together with instructions on where to get the Standard Version.

d) make other distribution arrangements with the Copyright Holder.

5. You may charge a reasonable copying fee for any distribution of this Package. You may charge any fee you choose for support of this Package. You may not charge a fee for this Package itself. However, you may distribute this Package in aggregate with other (possibly commercial) programs as part of a larger (possibly commercial) software distribution provided that you do not advertise this Package as a product of your own.

6. The scripts and library files supplied as input to or produced as output from the programs of this Package do not automatically fall under the copyright of this Package, but belong to whomever generated them, and may be sold commercially, and may be aggregated with this Package.

7. C or perl subroutines supplied by you and linked into this Package shall not be considered part of this Package.

8. The name of the Copyright Holder may not be used to endorse or promote products derived from this software without specific prior written permission.

9. THIS PACKAGE IS PROVIDED "AS IS" AND WITHOUT ANY EXPRESS OR IMPLIED WARRANTIES, INCLUDING, WITHOUT LIMITATION, THE IMPLIED WARRANTIES OF MERCHANTIBILITY AND FITNESS FOR A PARTICULAR PURPOSE.

The End

# **1.447 dnf-plugins-core 4.0.21-11.el8 1.447.1 Available under license :**

 GNU GENERAL PUBLIC LICENSE Version 2, June 1991

Copyright (C) 1989, 1991 Free Software Foundation, Inc., 51 Franklin Street, Fifth Floor, Boston, MA 02110-1301 USA Everyone is permitted to copy and distribute verbatim copies of this license document, but changing it is not allowed.

#### Preamble

 The licenses for most software are designed to take away your freedom to share and change it. By contrast, the GNU General Public License is intended to guarantee your freedom to share and change free software--to make sure the software is free for all its users. This General Public License applies to most of the Free Software Foundation's software and to any other program whose authors commit to using it. (Some other Free Software Foundation software is covered by the GNU Lesser General Public License instead.) You can apply it to your programs, too.

 When we speak of free software, we are referring to freedom, not price. Our General Public Licenses are designed to make sure that you have the freedom to distribute copies of free software (and charge for this service if you wish), that you receive source code or can get it if you want it, that you can change the software or use pieces of it in new free programs; and that you know you can do these things.

 To protect your rights, we need to make restrictions that forbid anyone to deny you these rights or to ask you to surrender the rights. These restrictions translate to certain responsibilities for you if you distribute copies of the software, or if you modify it.

 For example, if you distribute copies of such a program, whether gratis or for a fee, you must give the recipients all the rights that you have. You must make sure that they, too, receive or can get the source code. And you must show them these terms so they know their rights.

We protect your rights with two steps: (1) copyright the software, and (2) offer you this license which gives you legal permission to copy, distribute and/or modify the software.

 Also, for each author's protection and ours, we want to make certain that everyone understands that there is no warranty for this free software. If the software is modified by someone else and passed on, we want its recipients to know that what they have is not the original, so that any problems introduced by others will not reflect on the original authors' reputations.

 Finally, any free program is threatened constantly by software patents. We wish to avoid the danger that redistributors of a free program will individually obtain patent licenses, in effect making the program proprietary. To prevent this, we have made it clear that any patent must be licensed for everyone's free use or not licensed at all.

 The precise terms and conditions for copying, distribution and modification follow.

## GNU GENERAL PUBLIC LICENSE TERMS AND CONDITIONS FOR COPYING, DISTRIBUTION AND MODIFICATION

 0. This License applies to any program or other work which contains a notice placed by the copyright holder saying it may be distributed under the terms of this General Public License. The "Program", below, refers to any such program or work, and a "work based on the Program" means either the Program or any derivative work under copyright law: that is to say, a work containing the Program or a portion of it, either verbatim or with modifications and/or translated into another language. (Hereinafter, translation is included without limitation in the term "modification".) Each licensee is addressed as "you".

Activities other than copying, distribution and modification are not covered by this License; they are outside its scope. The act of running the Program is not restricted, and the output from the Program is covered only if its contents constitute a work based on the Program (independent of having been made by running the Program). Whether that is true depends on what the Program does.

1. You may copy and distribute verbatim copies of the Program's

source code as you receive it, in any medium, provided that you conspicuously and appropriately publish on each copy an appropriate copyright notice and disclaimer of warranty; keep intact all the notices that refer to this License and to the absence of any warranty; and give any other recipients of the Program a copy of this License along with the Program.

You may charge a fee for the physical act of transferring a copy, and you may at your option offer warranty protection in exchange for a fee.

 2. You may modify your copy or copies of the Program or any portion of it, thus forming a work based on the Program, and copy and distribute such modifications or work under the terms of Section 1 above, provided that you also meet all of these conditions:

 a) You must cause the modified files to carry prominent notices stating that you changed the files and the date of any change.

 b) You must cause any work that you distribute or publish, that in whole or in part contains or is derived from the Program or any part thereof, to be licensed as a whole at no charge to all third parties under the terms of this License.

 c) If the modified program normally reads commands interactively when run, you must cause it, when started running for such interactive use in the most ordinary way, to print or display an announcement including an appropriate copyright notice and a notice that there is no warranty (or else, saying that you provide a warranty) and that users may redistribute the program under these conditions, and telling the user how to view a copy of this License. (Exception: if the Program itself is interactive but does not normally print such an announcement, your work based on the Program is not required to print an announcement.)

These requirements apply to the modified work as a whole. If identifiable sections of that work are not derived from the Program, and can be reasonably considered independent and separate works in themselves, then this License, and its terms, do not apply to those sections when you distribute them as separate works. But when you distribute the same sections as part of a whole which is a work based on the Program, the distribution of the whole must be on the terms of this License, whose permissions for other licensees extend to the entire whole, and thus to each and every part regardless of who wrote it.

Thus, it is not the intent of this section to claim rights or contest your rights to work written entirely by you; rather, the intent is to exercise the right to control the distribution of derivative or collective works based on the Program.

In addition, mere aggregation of another work not based on the Program with the Program (or with a work based on the Program) on a volume of a storage or distribution medium does not bring the other work under the scope of this License.

 3. You may copy and distribute the Program (or a work based on it, under Section 2) in object code or executable form under the terms of Sections 1 and 2 above provided that you also do one of the following:

 a) Accompany it with the complete corresponding machine-readable source code, which must be distributed under the terms of Sections 1 and 2 above on a medium customarily used for software interchange; or,

 b) Accompany it with a written offer, valid for at least three years, to give any third party, for a charge no more than your cost of physically performing source distribution, a complete machine-readable copy of the corresponding source code, to be distributed under the terms of Sections 1 and 2 above on a medium customarily used for software interchange; or,

 c) Accompany it with the information you received as to the offer to distribute corresponding source code. (This alternative is allowed only for noncommercial distribution and only if you received the program in object code or executable form with such an offer, in accord with Subsection b above.)

The source code for a work means the preferred form of the work for making modifications to it. For an executable work, complete source code means all the source code for all modules it contains, plus any associated interface definition files, plus the scripts used to control compilation and installation of the executable. However, as a special exception, the source code distributed need not include anything that is normally distributed (in either source or binary form) with the major components (compiler, kernel, and so on) of the operating system on which the executable runs, unless that component itself accompanies the executable.

If distribution of executable or object code is made by offering access to copy from a designated place, then offering equivalent access to copy the source code from the same place counts as distribution of the source code, even though third parties are not compelled to copy the source along with the object code.

 4. You may not copy, modify, sublicense, or distribute the Program except as expressly provided under this License. Any attempt otherwise to copy, modify, sublicense or distribute the Program is void, and will automatically terminate your rights under this License. However, parties who have received copies, or rights, from you under this License will not have their licenses terminated so long as such parties remain in full compliance.

 5. You are not required to accept this License, since you have not signed it. However, nothing else grants you permission to modify or distribute the Program or its derivative works. These actions are prohibited by law if you do not accept this License. Therefore, by modifying or distributing the Program (or any work based on the Program), you indicate your acceptance of this License to do so, and all its terms and conditions for copying, distributing or modifying the Program or works based on it.

 6. Each time you redistribute the Program (or any work based on the Program), the recipient automatically receives a license from the original licensor to copy, distribute or modify the Program subject to these terms and conditions. You may not impose any further restrictions on the recipients' exercise of the rights granted herein. You are not responsible for enforcing compliance by third parties to this License.

 7. If, as a consequence of a court judgment or allegation of patent infringement or for any other reason (not limited to patent issues), conditions are imposed on you (whether by court order, agreement or otherwise) that contradict the conditions of this License, they do not excuse you from the conditions of this License. If you cannot distribute so as to satisfy simultaneously your obligations under this License and any other pertinent obligations, then as a consequence you may not distribute the Program at all. For example, if a patent license would not permit royalty-free redistribution of the Program by all those who receive copies directly or indirectly through you, then the only way you could satisfy both it and this License would be to refrain entirely from distribution of the Program.

If any portion of this section is held invalid or unenforceable under any particular circumstance, the balance of the section is intended to apply and the section as a whole is intended to apply in other circumstances.

It is not the purpose of this section to induce you to infringe any patents or other property right claims or to contest validity of any such claims; this section has the sole purpose of protecting the integrity of the free software distribution system, which is implemented by public license practices. Many people have made generous contributions to the wide range of software distributed through that system in reliance on consistent application of that system; it is up to the author/donor to decide if he or she is willing to distribute software through any other system and a licensee cannot impose that choice.

This section is intended to make thoroughly clear what is believed to be a consequence of the rest of this License.

 8. If the distribution and/or use of the Program is restricted in certain countries either by patents or by copyrighted interfaces, the original copyright holder who places the Program under this License may add an explicit geographical distribution limitation excluding those countries, so that distribution is permitted only in or among countries not thus excluded. In such case, this License incorporates the limitation as if written in the body of this License.

 9. The Free Software Foundation may publish revised and/or new versions of the General Public License from time to time. Such new versions will be similar in spirit to the present version, but may differ in detail to address new problems or concerns.

Each version is given a distinguishing version number. If the Program specifies a version number of this License which applies to it and "any later version", you have the option of following the terms and conditions either of that version or of any later version published by the Free Software Foundation. If the Program does not specify a version number of this License, you may choose any version ever published by the Free Software Foundation.

 10. If you wish to incorporate parts of the Program into other free programs whose distribution conditions are different, write to the author to ask for permission. For software which is copyrighted by the Free Software Foundation, write to the Free Software Foundation; we sometimes make exceptions for this. Our decision will be guided by the two goals of preserving the free status of all derivatives of our free software and of promoting the sharing and reuse of software generally.

### NO WARRANTY

 11. BECAUSE THE PROGRAM IS LICENSED FREE OF CHARGE, THERE IS NO WARRANTY FOR THE PROGRAM, TO THE EXTENT PERMITTED BY APPLICABLE LAW. EXCEPT WHEN OTHERWISE STATED IN WRITING THE COPYRIGHT HOLDERS AND/OR OTHER PARTIES PROVIDE THE PROGRAM "AS IS" WITHOUT WARRANTY OF ANY KIND, EITHER EXPRESSED OR IMPLIED, INCLUDING, BUT NOT LIMITED TO, THE IMPLIED WARRANTIES OF MERCHANTABILITY AND FITNESS FOR A PARTICULAR PURPOSE. THE ENTIRE RISK AS TO THE QUALITY AND PERFORMANCE OF THE PROGRAM IS WITH YOU. SHOULD THE PROGRAM PROVE DEFECTIVE, YOU ASSUME THE COST OF ALL NECESSARY SERVICING, REPAIR OR CORRECTION.

 12. IN NO EVENT UNLESS REQUIRED BY APPLICABLE LAW OR AGREED TO IN WRITING WILL ANY COPYRIGHT HOLDER, OR ANY OTHER PARTY WHO MAY MODIFY AND/OR

REDISTRIBUTE THE PROGRAM AS PERMITTED ABOVE, BE LIABLE TO YOU FOR DAMAGES, INCLUDING ANY GENERAL, SPECIAL, INCIDENTAL OR CONSEQUENTIAL DAMAGES ARISING OUT OF THE USE OR INABILITY TO USE THE PROGRAM (INCLUDING BUT NOT LIMITED TO LOSS OF DATA OR DATA BEING RENDERED INACCURATE OR LOSSES SUSTAINED BY YOU OR THIRD PARTIES OR A FAILURE OF THE PROGRAM TO OPERATE WITH ANY OTHER PROGRAMS), EVEN IF SUCH HOLDER OR OTHER PARTY HAS BEEN ADVISED OF THE POSSIBILITY OF SUCH DAMAGES.

#### END OF TERMS AND CONDITIONS

How to Apply These Terms to Your New Programs

 If you develop a new program, and you want it to be of the greatest possible use to the public, the best way to achieve this is to make it free software which everyone can redistribute and change under these terms.

 To do so, attach the following notices to the program. It is safest to attach them to the start of each source file to most effectively convey the exclusion of warranty; and each file should have at least the "copyright" line and a pointer to where the full notice is found.

 <one line to give the program's name and a brief idea of what it does.> Copyright  $(C)$  <year > <name of author>

 This program is free software; you can redistribute it and/or modify it under the terms of the GNU General Public License as published by the Free Software Foundation; either version 2 of the License, or (at your option) any later version.

 This program is distributed in the hope that it will be useful, but WITHOUT ANY WARRANTY; without even the implied warranty of MERCHANTABILITY or FITNESS FOR A PARTICULAR PURPOSE. See the GNU General Public License for more details.

 You should have received a copy of the GNU General Public License along with this program; if not, write to the Free Software Foundation, Inc., 51 Franklin Street, Fifth Floor, Boston, MA 02110-1301 USA.

Also add information on how to contact you by electronic and paper mail.

If the program is interactive, make it output a short notice like this when it starts in an interactive mode:

 Gnomovision version 69, Copyright (C) year name of author Gnomovision comes with ABSOLUTELY NO WARRANTY; for details type `show w'. This is free software, and you are welcome to redistribute it under certain conditions; type `show c' for details.

The hypothetical commands `show w' and `show c' should show the appropriate parts of the General Public License. Of course, the commands you use may be called something other than `show w' and `show c'; they could even be mouse-clicks or menu items--whatever suits your program.

You should also get your employer (if you work as a programmer) or your school, if any, to sign a "copyright disclaimer" for the program, if necessary. Here is a sample; alter the names:

 Yoyodyne, Inc., hereby disclaims all copyright interest in the program `Gnomovision' (which makes passes at compilers) written by James Hacker.

 <signature of Ty Coon>, 1 April 1989 Ty Coon, President of Vice

This General Public License does not permit incorporating your program into proprietary programs. If your program is a subroutine library, you may consider it more useful to permit linking proprietary applications with the library. If this is what you want to do, use the GNU Lesser General Public License instead of this License.

# **1.448 sqlite 3.26.0-15.el8**

# **1.448.1 Available under license :**

The author disclaims copyright to this source code. In place of a legal notice, here is a blessing:

 May you do good and not evil. May you find forgiveness for yourself and forgive others. May you share freely, never taking more than you give.

# **1.449 authselect 1.2.2-3.el8**

# **1.449.1 Available under license :**

 GNU GENERAL PUBLIC LICENSE Version 3, 29 June 2007

Copyright (C) 2007 Free Software Foundation, Inc. <http://fsf.org/> Everyone is permitted to copy and distribute verbatim copies of this license document, but changing it is not allowed.

Preamble

 The GNU General Public License is a free, copyleft license for software and other kinds of works.

 The licenses for most software and other practical works are designed to take away your freedom to share and change the works. By contrast, the GNU General Public License is intended to guarantee your freedom to share and change all versions of a program--to make sure it remains free software for all its users. We, the Free Software Foundation, use the GNU General Public License for most of our software; it applies also to any other work released this way by its authors. You can apply it to your programs, too.

 When we speak of free software, we are referring to freedom, not price. Our General Public Licenses are designed to make sure that you have the freedom to distribute copies of free software (and charge for them if you wish), that you receive source code or can get it if you want it, that you can change the software or use pieces of it in new free programs, and that you know you can do these things.

 To protect your rights, we need to prevent others from denying you these rights or asking you to surrender the rights. Therefore, you have certain responsibilities if you distribute copies of the software, or if you modify it: responsibilities to respect the freedom of others.

 For example, if you distribute copies of such a program, whether gratis or for a fee, you must pass on to the recipients the same freedoms that you received. You must make sure that they, too, receive or can get the source code. And you must show them these terms so they know their rights.

 Developers that use the GNU GPL protect your rights with two steps: (1) assert copyright on the software, and (2) offer you this License giving you legal permission to copy, distribute and/or modify it.

 For the developers' and authors' protection, the GPL clearly explains that there is no warranty for this free software. For both users' and authors' sake, the GPL requires that modified versions be marked as changed, so that their problems will not be attributed erroneously to authors of previous versions.

 Some devices are designed to deny users access to install or run modified versions of the software inside them, although the manufacturer can do so. This is fundamentally incompatible with the aim of protecting users' freedom to change the software. The systematic pattern of such abuse occurs in the area of products for individuals to use, which is precisely where it is most unacceptable. Therefore, we have designed this version of the GPL to prohibit the practice for those products. If such problems arise substantially in other domains, we stand ready to extend this provision to those domains in future versions of the GPL, as needed to protect the freedom of users.

 Finally, every program is threatened constantly by software patents. States should not allow patents to restrict development and use of software on general-purpose computers, but in those that do, we wish to avoid the special danger that patents applied to a free program could make it effectively proprietary. To prevent this, the GPL assures that patents cannot be used to render the program non-free.

 The precise terms and conditions for copying, distribution and modification follow.

#### TERMS AND CONDITIONS

#### 0. Definitions.

"This License" refers to version 3 of the GNU General Public License.

 "Copyright" also means copyright-like laws that apply to other kinds of works, such as semiconductor masks.

 "The Program" refers to any copyrightable work licensed under this License. Each licensee is addressed as "you". "Licensees" and "recipients" may be individuals or organizations.

 To "modify" a work means to copy from or adapt all or part of the work in a fashion requiring copyright permission, other than the making of an exact copy. The resulting work is called a "modified version" of the earlier work or a work "based on" the earlier work.

 A "covered work" means either the unmodified Program or a work based on the Program.

 To "propagate" a work means to do anything with it that, without permission, would make you directly or secondarily liable for infringement under applicable copyright law, except executing it on a computer or modifying a private copy. Propagation includes copying, distribution (with or without modification), making available to the public, and in some countries other activities as well.

 To "convey" a work means any kind of propagation that enables other parties to make or receive copies. Mere interaction with a user through a computer network, with no transfer of a copy, is not conveying.

 An interactive user interface displays "Appropriate Legal Notices" to the extent that it includes a convenient and prominently visible feature that (1) displays an appropriate copyright notice, and (2) tells the user that there is no warranty for the work (except to the extent that warranties are provided), that licensees may convey the work under this License, and how to view a copy of this License. If the interface presents a list of user commands or options, such as a menu, a prominent item in the list meets this criterion.

#### 1. Source Code.

 The "source code" for a work means the preferred form of the work for making modifications to it. "Object code" means any non-source form of a work.

 A "Standard Interface" means an interface that either is an official standard defined by a recognized standards body, or, in the case of interfaces specified for a particular programming language, one that is widely used among developers working in that language.

 The "System Libraries" of an executable work include anything, other than the work as a whole, that (a) is included in the normal form of packaging a Major Component, but which is not part of that Major Component, and (b) serves only to enable use of the work with that Major Component, or to implement a Standard Interface for which an implementation is available to the public in source code form. A "Major Component", in this context, means a major essential component (kernel, window system, and so on) of the specific operating system (if any) on which the executable work runs, or a compiler used to produce the work, or an object code interpreter used to run it.

 The "Corresponding Source" for a work in object code form means all the source code needed to generate, install, and (for an executable work) run the object code and to modify the work, including scripts to control those activities. However, it does not include the work's System Libraries, or general-purpose tools or generally available free programs which are used unmodified in performing those activities but which are not part of the work. For example, Corresponding Source includes interface definition files associated with source files for the work, and the source code for shared libraries and dynamically linked subprograms that the work is specifically designed to require, such as by intimate data communication or control flow between those subprograms and other parts of the work.

 The Corresponding Source need not include anything that users can regenerate automatically from other parts of the Corresponding Source.

 The Corresponding Source for a work in source code form is that same work.

2. Basic Permissions.

All rights granted under this License are granted for the term of

copyright on the Program, and are irrevocable provided the stated conditions are met. This License explicitly affirms your unlimited permission to run the unmodified Program. The output from running a covered work is covered by this License only if the output, given its content, constitutes a covered work. This License acknowledges your rights of fair use or other equivalent, as provided by copyright law.

 You may make, run and propagate covered works that you do not convey, without conditions so long as your license otherwise remains in force. You may convey covered works to others for the sole purpose of having them make modifications exclusively for you, or provide you with facilities for running those works, provided that you comply with the terms of this License in conveying all material for which you do not control copyright. Those thus making or running the covered works for you must do so exclusively on your behalf, under your direction and control, on terms that prohibit them from making any copies of your copyrighted material outside their relationship with you.

 Conveying under any other circumstances is permitted solely under the conditions stated below. Sublicensing is not allowed; section 10 makes it unnecessary.

3. Protecting Users' Legal Rights From Anti-Circumvention Law.

 No covered work shall be deemed part of an effective technological measure under any applicable law fulfilling obligations under article 11 of the WIPO copyright treaty adopted on 20 December 1996, or similar laws prohibiting or restricting circumvention of such measures.

 When you convey a covered work, you waive any legal power to forbid circumvention of technological measures to the extent such circumvention is effected by exercising rights under this License with respect to the covered work, and you disclaim any intention to limit operation or modification of the work as a means of enforcing, against the work's users, your or third parties' legal rights to forbid circumvention of technological measures.

#### 4. Conveying Verbatim Copies.

 You may convey verbatim copies of the Program's source code as you receive it, in any medium, provided that you conspicuously and appropriately publish on each copy an appropriate copyright notice; keep intact all notices stating that this License and any non-permissive terms added in accord with section 7 apply to the code; keep intact all notices of the absence of any warranty; and give all recipients a copy of this License along with the Program.

 You may charge any price or no price for each copy that you convey, and you may offer support or warranty protection for a fee.

5. Conveying Modified Source Versions.

 You may convey a work based on the Program, or the modifications to produce it from the Program, in the form of source code under the terms of section 4, provided that you also meet all of these conditions:

 a) The work must carry prominent notices stating that you modified it, and giving a relevant date.

 b) The work must carry prominent notices stating that it is released under this License and any conditions added under section 7. This requirement modifies the requirement in section 4 to "keep intact all notices".

 c) You must license the entire work, as a whole, under this License to anyone who comes into possession of a copy. This License will therefore apply, along with any applicable section 7 additional terms, to the whole of the work, and all its parts, regardless of how they are packaged. This License gives no permission to license the work in any other way, but it does not invalidate such permission if you have separately received it.

 d) If the work has interactive user interfaces, each must display Appropriate Legal Notices; however, if the Program has interactive interfaces that do not display Appropriate Legal Notices, your work need not make them do so.

 A compilation of a covered work with other separate and independent works, which are not by their nature extensions of the covered work, and which are not combined with it such as to form a larger program, in or on a volume of a storage or distribution medium, is called an "aggregate" if the compilation and its resulting copyright are not used to limit the access or legal rights of the compilation's users beyond what the individual works permit. Inclusion of a covered work in an aggregate does not cause this License to apply to the other parts of the aggregate.

6. Conveying Non-Source Forms.

 You may convey a covered work in object code form under the terms of sections 4 and 5, provided that you also convey the machine-readable Corresponding Source under the terms of this License, in one of these ways:

a) Convey the object code in, or embodied in, a physical product

 (including a physical distribution medium), accompanied by the Corresponding Source fixed on a durable physical medium customarily used for software interchange.

 b) Convey the object code in, or embodied in, a physical product (including a physical distribution medium), accompanied by a written offer, valid for at least three years and valid for as long as you offer spare parts or customer support for that product model, to give anyone who possesses the object code either (1) a copy of the Corresponding Source for all the software in the product that is covered by this License, on a durable physical medium customarily used for software interchange, for a price no more than your reasonable cost of physically performing this conveying of source, or (2) access to copy the Corresponding Source from a network server at no charge.

 c) Convey individual copies of the object code with a copy of the written offer to provide the Corresponding Source. This alternative is allowed only occasionally and noncommercially, and only if you received the object code with such an offer, in accord with subsection 6b.

 d) Convey the object code by offering access from a designated place (gratis or for a charge), and offer equivalent access to the Corresponding Source in the same way through the same place at no further charge. You need not require recipients to copy the Corresponding Source along with the object code. If the place to copy the object code is a network server, the Corresponding Source may be on a different server (operated by you or a third party) that supports equivalent copying facilities, provided you maintain clear directions next to the object code saying where to find the Corresponding Source. Regardless of what server hosts the Corresponding Source, you remain obligated to ensure that it is available for as long as needed to satisfy these requirements.

 e) Convey the object code using peer-to-peer transmission, provided you inform other peers where the object code and Corresponding Source of the work are being offered to the general public at no charge under subsection 6d.

 A separable portion of the object code, whose source code is excluded from the Corresponding Source as a System Library, need not be included in conveying the object code work.

 A "User Product" is either (1) a "consumer product", which means any tangible personal property which is normally used for personal, family, or household purposes, or (2) anything designed or sold for incorporation into a dwelling. In determining whether a product is a consumer product,

doubtful cases shall be resolved in favor of coverage. For a particular product received by a particular user, "normally used" refers to a typical or common use of that class of product, regardless of the status of the particular user or of the way in which the particular user actually uses, or expects or is expected to use, the product. A product is a consumer product regardless of whether the product has substantial commercial, industrial or non-consumer uses, unless such uses represent the only significant mode of use of the product.

 "Installation Information" for a User Product means any methods, procedures, authorization keys, or other information required to install and execute modified versions of a covered work in that User Product from a modified version of its Corresponding Source. The information must suffice to ensure that the continued functioning of the modified object code is in no case prevented or interfered with solely because modification has been made.

 If you convey an object code work under this section in, or with, or specifically for use in, a User Product, and the conveying occurs as part of a transaction in which the right of possession and use of the User Product is transferred to the recipient in perpetuity or for a fixed term (regardless of how the transaction is characterized), the Corresponding Source conveyed under this section must be accompanied by the Installation Information. But this requirement does not apply if neither you nor any third party retains the ability to install modified object code on the User Product (for example, the work has been installed in ROM).

 The requirement to provide Installation Information does not include a requirement to continue to provide support service, warranty, or updates for a work that has been modified or installed by the recipient, or for the User Product in which it has been modified or installed. Access to a network may be denied when the modification itself materially and adversely affects the operation of the network or violates the rules and protocols for communication across the network.

 Corresponding Source conveyed, and Installation Information provided, in accord with this section must be in a format that is publicly documented (and with an implementation available to the public in source code form), and must require no special password or key for unpacking, reading or copying.

## 7. Additional Terms.

 "Additional permissions" are terms that supplement the terms of this License by making exceptions from one or more of its conditions. Additional permissions that are applicable to the entire Program shall be treated as though they were included in this License, to the extent

that they are valid under applicable law. If additional permissions apply only to part of the Program, that part may be used separately under those permissions, but the entire Program remains governed by this License without regard to the additional permissions.

 When you convey a copy of a covered work, you may at your option remove any additional permissions from that copy, or from any part of it. (Additional permissions may be written to require their own removal in certain cases when you modify the work.) You may place additional permissions on material, added by you to a covered work, for which you have or can give appropriate copyright permission.

 Notwithstanding any other provision of this License, for material you add to a covered work, you may (if authorized by the copyright holders of that material) supplement the terms of this License with terms:

 a) Disclaiming warranty or limiting liability differently from the terms of sections 15 and 16 of this License; or

 b) Requiring preservation of specified reasonable legal notices or author attributions in that material or in the Appropriate Legal Notices displayed by works containing it; or

 c) Prohibiting misrepresentation of the origin of that material, or requiring that modified versions of such material be marked in reasonable ways as different from the original version; or

 d) Limiting the use for publicity purposes of names of licensors or authors of the material; or

 e) Declining to grant rights under trademark law for use of some trade names, trademarks, or service marks; or

 f) Requiring indemnification of licensors and authors of that material by anyone who conveys the material (or modified versions of it) with contractual assumptions of liability to the recipient, for any liability that these contractual assumptions directly impose on those licensors and authors.

 All other non-permissive additional terms are considered "further restrictions" within the meaning of section 10. If the Program as you received it, or any part of it, contains a notice stating that it is governed by this License along with a term that is a further restriction, you may remove that term. If a license document contains a further restriction but permits relicensing or conveying under this License, you may add to a covered work material governed by the terms of that license document, provided that the further restriction does not survive such relicensing or conveying.

 If you add terms to a covered work in accord with this section, you must place, in the relevant source files, a statement of the additional terms that apply to those files, or a notice indicating where to find the applicable terms.

 Additional terms, permissive or non-permissive, may be stated in the form of a separately written license, or stated as exceptions; the above requirements apply either way.

#### 8. Termination.

 You may not propagate or modify a covered work except as expressly provided under this License. Any attempt otherwise to propagate or modify it is void, and will automatically terminate your rights under this License (including any patent licenses granted under the third paragraph of section 11).

 However, if you cease all violation of this License, then your license from a particular copyright holder is reinstated (a) provisionally, unless and until the copyright holder explicitly and finally terminates your license, and (b) permanently, if the copyright holder fails to notify you of the violation by some reasonable means prior to 60 days after the cessation.

 Moreover, your license from a particular copyright holder is reinstated permanently if the copyright holder notifies you of the violation by some reasonable means, this is the first time you have received notice of violation of this License (for any work) from that copyright holder, and you cure the violation prior to 30 days after your receipt of the notice.

 Termination of your rights under this section does not terminate the licenses of parties who have received copies or rights from you under this License. If your rights have been terminated and not permanently reinstated, you do not qualify to receive new licenses for the same material under section 10.

#### 9. Acceptance Not Required for Having Copies.

 You are not required to accept this License in order to receive or run a copy of the Program. Ancillary propagation of a covered work occurring solely as a consequence of using peer-to-peer transmission to receive a copy likewise does not require acceptance. However, nothing other than this License grants you permission to propagate or modify any covered work. These actions infringe copyright if you do not accept this License. Therefore, by modifying or propagating a covered work, you indicate your acceptance of this License to do so.

#### 10. Automatic Licensing of Downstream Recipients.

 Each time you convey a covered work, the recipient automatically receives a license from the original licensors, to run, modify and propagate that work, subject to this License. You are not responsible for enforcing compliance by third parties with this License.

 An "entity transaction" is a transaction transferring control of an organization, or substantially all assets of one, or subdividing an organization, or merging organizations. If propagation of a covered work results from an entity transaction, each party to that transaction who receives a copy of the work also receives whatever licenses to the work the party's predecessor in interest had or could give under the previous paragraph, plus a right to possession of the Corresponding Source of the work from the predecessor in interest, if the predecessor has it or can get it with reasonable efforts.

 You may not impose any further restrictions on the exercise of the rights granted or affirmed under this License. For example, you may not impose a license fee, royalty, or other charge for exercise of rights granted under this License, and you may not initiate litigation (including a cross-claim or counterclaim in a lawsuit) alleging that any patent claim is infringed by making, using, selling, offering for sale, or importing the Program or any portion of it.

#### 11. Patents.

 A "contributor" is a copyright holder who authorizes use under this License of the Program or a work on which the Program is based. The work thus licensed is called the contributor's "contributor version".

 A contributor's "essential patent claims" are all patent claims owned or controlled by the contributor, whether already acquired or hereafter acquired, that would be infringed by some manner, permitted by this License, of making, using, or selling its contributor version, but do not include claims that would be infringed only as a consequence of further modification of the contributor version. For purposes of this definition, "control" includes the right to grant patent sublicenses in a manner consistent with the requirements of this License.

 Each contributor grants you a non-exclusive, worldwide, royalty-free patent license under the contributor's essential patent claims, to make, use, sell, offer for sale, import and otherwise run, modify and propagate the contents of its contributor version.

In the following three paragraphs, a "patent license" is any express

agreement or commitment, however denominated, not to enforce a patent (such as an express permission to practice a patent or covenant not to sue for patent infringement). To "grant" such a patent license to a party means to make such an agreement or commitment not to enforce a patent against the party.

 If you convey a covered work, knowingly relying on a patent license, and the Corresponding Source of the work is not available for anyone to copy, free of charge and under the terms of this License, through a publicly available network server or other readily accessible means, then you must either (1) cause the Corresponding Source to be so available, or (2) arrange to deprive yourself of the benefit of the patent license for this particular work, or (3) arrange, in a manner consistent with the requirements of this License, to extend the patent license to downstream recipients. "Knowingly relying" means you have actual knowledge that, but for the patent license, your conveying the covered work in a country, or your recipient's use of the covered work in a country, would infringe one or more identifiable patents in that country that you have reason to believe are valid.

 If, pursuant to or in connection with a single transaction or arrangement, you convey, or propagate by procuring conveyance of, a covered work, and grant a patent license to some of the parties receiving the covered work authorizing them to use, propagate, modify or convey a specific copy of the covered work, then the patent license you grant is automatically extended to all recipients of the covered work and works based on it.

 A patent license is "discriminatory" if it does not include within the scope of its coverage, prohibits the exercise of, or is conditioned on the non-exercise of one or more of the rights that are specifically granted under this License. You may not convey a covered work if you are a party to an arrangement with a third party that is in the business of distributing software, under which you make payment to the third party based on the extent of your activity of conveying the work, and under which the third party grants, to any of the parties who would receive the covered work from you, a discriminatory patent license (a) in connection with copies of the covered work conveyed by you (or copies made from those copies), or (b) primarily for and in connection with specific products or compilations that contain the covered work, unless you entered into that arrangement, or that patent license was granted, prior to 28 March 2007.

 Nothing in this License shall be construed as excluding or limiting any implied license or other defenses to infringement that may otherwise be available to you under applicable patent law.

12. No Surrender of Others' Freedom.

 If conditions are imposed on you (whether by court order, agreement or otherwise) that contradict the conditions of this License, they do not excuse you from the conditions of this License. If you cannot convey a covered work so as to satisfy simultaneously your obligations under this License and any other pertinent obligations, then as a consequence you may not convey it at all. For example, if you agree to terms that obligate you to collect a royalty for further conveying from those to whom you convey the Program, the only way you could satisfy both those terms and this License would be to refrain entirely from conveying the Program.

13. Use with the GNU Affero General Public License.

 Notwithstanding any other provision of this License, you have permission to link or combine any covered work with a work licensed under version 3 of the GNU Affero General Public License into a single combined work, and to convey the resulting work. The terms of this License will continue to apply to the part which is the covered work, but the special requirements of the GNU Affero General Public License, section 13, concerning interaction through a network will apply to the combination as such.

14. Revised Versions of this License.

 The Free Software Foundation may publish revised and/or new versions of the GNU General Public License from time to time. Such new versions will be similar in spirit to the present version, but may differ in detail to address new problems or concerns.

 Each version is given a distinguishing version number. If the Program specifies that a certain numbered version of the GNU General Public License "or any later version" applies to it, you have the option of following the terms and conditions either of that numbered version or of any later version published by the Free Software Foundation. If the Program does not specify a version number of the GNU General Public License, you may choose any version ever published by the Free Software Foundation.

 If the Program specifies that a proxy can decide which future versions of the GNU General Public License can be used, that proxy's public statement of acceptance of a version permanently authorizes you to choose that version for the Program.

 Later license versions may give you additional or different permissions. However, no additional obligations are imposed on any author or copyright holder as a result of your choosing to follow a later version.

 THERE IS NO WARRANTY FOR THE PROGRAM, TO THE EXTENT PERMITTED BY APPLICABLE LAW. EXCEPT WHEN OTHERWISE STATED IN WRITING THE COPYRIGHT HOLDERS AND/OR OTHER PARTIES PROVIDE THE PROGRAM "AS IS" WITHOUT WARRANTY OF ANY KIND, EITHER EXPRESSED OR IMPLIED, INCLUDING, BUT NOT LIMITED TO, THE IMPLIED WARRANTIES OF MERCHANTABILITY AND FITNESS FOR A PARTICULAR PURPOSE. THE ENTIRE RISK AS TO THE QUALITY AND PERFORMANCE OF THE PROGRAM IS WITH YOU. SHOULD THE PROGRAM PROVE DEFECTIVE, YOU ASSUME THE COST OF ALL NECESSARY SERVICING, REPAIR OR CORRECTION.

16. Limitation of Liability.

 IN NO EVENT UNLESS REQUIRED BY APPLICABLE LAW OR AGREED TO IN WRITING WILL ANY COPYRIGHT HOLDER, OR ANY OTHER PARTY WHO MODIFIES AND/OR CONVEYS THE PROGRAM AS PERMITTED ABOVE, BE LIABLE TO YOU FOR DAMAGES, INCLUDING ANY GENERAL, SPECIAL, INCIDENTAL OR CONSEQUENTIAL DAMAGES ARISING OUT OF THE USE OR INABILITY TO USE THE PROGRAM (INCLUDING BUT NOT LIMITED TO LOSS OF DATA OR DATA BEING RENDERED INACCURATE OR LOSSES SUSTAINED BY YOU OR THIRD PARTIES OR A FAILURE OF THE PROGRAM TO OPERATE WITH ANY OTHER PROGRAMS), EVEN IF SUCH HOLDER OR OTHER PARTY HAS BEEN ADVISED OF THE POSSIBILITY OF SUCH DAMAGES.

17. Interpretation of Sections 15 and 16.

 If the disclaimer of warranty and limitation of liability provided above cannot be given local legal effect according to their terms, reviewing courts shall apply local law that most closely approximates an absolute waiver of all civil liability in connection with the Program, unless a warranty or assumption of liability accompanies a copy of the Program in return for a fee.

## END OF TERMS AND CONDITIONS

How to Apply These Terms to Your New Programs

 If you develop a new program, and you want it to be of the greatest possible use to the public, the best way to achieve this is to make it free software which everyone can redistribute and change under these terms.

 To do so, attach the following notices to the program. It is safest to attach them to the start of each source file to most effectively state the exclusion of warranty; and each file should have at least the "copyright" line and a pointer to where the full notice is found.

 <one line to give the program's name and a brief idea of what it does.> Copyright  $(C)$  <year > <name of author>

 This program is free software: you can redistribute it and/or modify it under the terms of the GNU General Public License as published by the Free Software Foundation, either version 3 of the License, or (at your option) any later version.

 This program is distributed in the hope that it will be useful, but WITHOUT ANY WARRANTY; without even the implied warranty of MERCHANTABILITY or FITNESS FOR A PARTICULAR PURPOSE. See the GNU General Public License for more details.

 You should have received a copy of the GNU General Public License along with this program. If not, see <http://www.gnu.org/licenses/>.

Also add information on how to contact you by electronic and paper mail.

 If the program does terminal interaction, make it output a short notice like this when it starts in an interactive mode:

 $<$ program> Copyright (C) $<$ year>  $<$ name of author> This program comes with ABSOLUTELY NO WARRANTY; for details type `show w'. This is free software, and you are welcome to redistribute it under certain conditions; type `show c' for details.

The hypothetical commands `show w' and `show c' should show the appropriate parts of the General Public License. Of course, your program's commands might be different; for a GUI interface, you would use an "about box".

 You should also get your employer (if you work as a programmer) or school, if any, to sign a "copyright disclaimer" for the program, if necessary. For more information on this, and how to apply and follow the GNU GPL, see <http://www.gnu.org/licenses/>.

 The GNU General Public License does not permit incorporating your program into proprietary programs. If your program is a subroutine library, you may consider it more useful to permit linking proprietary applications with the library. If this is what you want to do, use the GNU Lesser General Public License instead of this License. But first, please read <http://www.gnu.org/philosophy/why-not-lgpl.html>.

# **1.450 mariadb-connector-c 3.1.11-2.el8\_3**

# **1.450.1 Available under license :**

 GNU LESSER GENERAL PUBLIC LICENSE Version 2.1, February 1999

Copyright (C) 1991, 1999 Free Software Foundation, Inc. 51 Franklin Street, Fifth Floor, Boston, MA 02110-1301 USA Everyone is permitted to copy and distribute verbatim copies of this license document, but changing it is not allowed.

[This is the first released version of the Lesser GPL. It also counts as the successor of the GNU Library Public License, version 2, hence the version number 2.1.]

#### Preamble

 The licenses for most software are designed to take away your freedom to share and change it. By contrast, the GNU General Public Licenses are intended to guarantee your freedom to share and change free software--to make sure the software is free for all its users.

 This license, the Lesser General Public License, applies to some specially designated software packages--typically libraries--of the Free Software Foundation and other authors who decide to use it. You can use it too, but we suggest you first think carefully about whether this license or the ordinary General Public License is the better strategy to use in any particular case, based on the explanations below.

 When we speak of free software, we are referring to freedom of use, not price. Our General Public Licenses are designed to make sure that you have the freedom to distribute copies of free software (and charge for this service if you wish); that you receive source code or can get it if you want it; that you can change the software and use pieces of it in new free programs; and that you are informed that you can do these things.

 To protect your rights, we need to make restrictions that forbid distributors to deny you these rights or to ask you to surrender these rights. These restrictions translate to certain responsibilities for you if you distribute copies of the library or if you modify it.

 For example, if you distribute copies of the library, whether gratis or for a fee, you must give the recipients all the rights that we gave you. You must make sure that they, too, receive or can get the source code. If you link other code with the library, you must provide complete object files to the recipients, so that they can relink them with the library after making changes to the library and recompiling it. And you must show them these terms so they know their rights.

We protect your rights with a two-step method: (1) we copyright the library, and (2) we offer you this license, which gives you legal permission to copy, distribute and/or modify the library.

 To protect each distributor, we want to make it very clear that there is no warranty for the free library. Also, if the library is

modified by someone else and passed on, the recipients should know that what they have is not the original version, so that the original author's reputation will not be affected by problems that might be introduced by others.

 Finally, software patents pose a constant threat to the existence of any free program. We wish to make sure that a company cannot effectively restrict the users of a free program by obtaining a restrictive license from a patent holder. Therefore, we insist that any patent license obtained for a version of the library must be consistent with the full freedom of use specified in this license.

 Most GNU software, including some libraries, is covered by the ordinary GNU General Public License. This license, the GNU Lesser General Public License, applies to certain designated libraries, and is quite different from the ordinary General Public License. We use this license for certain libraries in order to permit linking those libraries into non-free programs.

 When a program is linked with a library, whether statically or using a shared library, the combination of the two is legally speaking a combined work, a derivative of the original library. The ordinary General Public License therefore permits such linking only if the entire combination fits its criteria of freedom. The Lesser General Public License permits more lax criteria for linking other code with the library.

 We call this license the "Lesser" General Public License because it does Less to protect the user's freedom than the ordinary General Public License. It also provides other free software developers Less of an advantage over competing non-free programs. These disadvantages are the reason we use the ordinary General Public License for many libraries. However, the Lesser license provides advantages in certain special circumstances.

 For example, on rare occasions, there may be a special need to encourage the widest possible use of a certain library, so that it becomes a de-facto standard. To achieve this, non-free programs must be allowed to use the library. A more frequent case is that a free library does the same job as widely used non-free libraries. In this case, there is little to gain by limiting the free library to free software only, so we use the Lesser General Public License.

 In other cases, permission to use a particular library in non-free programs enables a greater number of people to use a large body of free software. For example, permission to use the GNU C Library in non-free programs enables many more people to use the whole GNU operating system, as well as its variant, the GNU/Linux operating

#### system.

 Although the Lesser General Public License is Less protective of the users' freedom, it does ensure that the user of a program that is linked with the Library has the freedom and the wherewithal to run that program using a modified version of the Library.

 The precise terms and conditions for copying, distribution and modification follow. Pay close attention to the difference between a "work based on the library" and a "work that uses the library". The former contains code derived from the library, whereas the latter must be combined with the library in order to run.

## GNU LESSER GENERAL PUBLIC LICENSE TERMS AND CONDITIONS FOR COPYING, DISTRIBUTION AND MODIFICATION

 0. This License Agreement applies to any software library or other program which contains a notice placed by the copyright holder or other authorized party saying it may be distributed under the terms of this Lesser General Public License (also called "this License"). Each licensee is addressed as "you".

 A "library" means a collection of software functions and/or data prepared so as to be conveniently linked with application programs (which use some of those functions and data) to form executables.

 The "Library", below, refers to any such software library or work which has been distributed under these terms. A "work based on the Library" means either the Library or any derivative work under copyright law: that is to say, a work containing the Library or a portion of it, either verbatim or with modifications and/or translated straightforwardly into another language. (Hereinafter, translation is included without limitation in the term "modification".)

 "Source code" for a work means the preferred form of the work for making modifications to it. For a library, complete source code means all the source code for all modules it contains, plus any associated interface definition files, plus the scripts used to control compilation and installation of the library.

 Activities other than copying, distribution and modification are not covered by this License; they are outside its scope. The act of running a program using the Library is not restricted, and output from such a program is covered only if its contents constitute a work based on the Library (independent of the use of the Library in a tool for writing it). Whether that is true depends on what the Library does and what the program that uses the Library does.

 1. You may copy and distribute verbatim copies of the Library's complete source code as you receive it, in any medium, provided that you conspicuously and appropriately publish on each copy an appropriate copyright notice and disclaimer of warranty; keep intact all the notices that refer to this License and to the absence of any warranty; and distribute a copy of this License along with the Library.

 You may charge a fee for the physical act of transferring a copy, and you may at your option offer warranty protection in exchange for a fee.

 2. You may modify your copy or copies of the Library or any portion of it, thus forming a work based on the Library, and copy and distribute such modifications or work under the terms of Section 1 above, provided that you also meet all of these conditions:

a) The modified work must itself be a software library.

 b) You must cause the files modified to carry prominent notices stating that you changed the files and the date of any change.

 c) You must cause the whole of the work to be licensed at no charge to all third parties under the terms of this License.

 d) If a facility in the modified Library refers to a function or a table of data to be supplied by an application program that uses the facility, other than as an argument passed when the facility is invoked, then you must make a good faith effort to ensure that, in the event an application does not supply such function or table, the facility still operates, and performs whatever part of its purpose remains meaningful.

 (For example, a function in a library to compute square roots has a purpose that is entirely well-defined independent of the application. Therefore, Subsection 2d requires that any application-supplied function or table used by this function must be optional: if the application does not supply it, the square root function must still compute square roots.)

These requirements apply to the modified work as a whole. If identifiable sections of that work are not derived from the Library, and can be reasonably considered independent and separate works in themselves, then this License, and its terms, do not apply to those sections when you distribute them as separate works. But when you distribute the same sections as part of a whole which is a work based on the Library, the distribution of the whole must be on the terms of this License, whose permissions for other licensees extend to the

entire whole, and thus to each and every part regardless of who wrote it.

Thus, it is not the intent of this section to claim rights or contest your rights to work written entirely by you; rather, the intent is to exercise the right to control the distribution of derivative or collective works based on the Library.

In addition, mere aggregation of another work not based on the Library with the Library (or with a work based on the Library) on a volume of a storage or distribution medium does not bring the other work under the scope of this License.

 3. You may opt to apply the terms of the ordinary GNU General Public License instead of this License to a given copy of the Library. To do this, you must alter all the notices that refer to this License, so that they refer to the ordinary GNU General Public License, version 2, instead of to this License. (If a newer version than version 2 of the ordinary GNU General Public License has appeared, then you can specify that version instead if you wish.) Do not make any other change in these notices.

 Once this change is made in a given copy, it is irreversible for that copy, so the ordinary GNU General Public License applies to all subsequent copies and derivative works made from that copy.

 This option is useful when you wish to copy part of the code of the Library into a program that is not a library.

 4. You may copy and distribute the Library (or a portion or derivative of it, under Section 2) in object code or executable form under the terms of Sections 1 and 2 above provided that you accompany it with the complete corresponding machine-readable source code, which must be distributed under the terms of Sections 1 and 2 above on a medium customarily used for software interchange.

 If distribution of object code is made by offering access to copy from a designated place, then offering equivalent access to copy the source code from the same place satisfies the requirement to distribute the source code, even though third parties are not compelled to copy the source along with the object code.

 5. A program that contains no derivative of any portion of the Library, but is designed to work with the Library by being compiled or linked with it, is called a "work that uses the Library". Such a work, in isolation, is not a derivative work of the Library, and therefore falls outside the scope of this License.

 However, linking a "work that uses the Library" with the Library creates an executable that is a derivative of the Library (because it contains portions of the Library), rather than a "work that uses the library". The executable is therefore covered by this License. Section 6 states terms for distribution of such executables.

 When a "work that uses the Library" uses material from a header file that is part of the Library, the object code for the work may be a derivative work of the Library even though the source code is not. Whether this is true is especially significant if the work can be linked without the Library, or if the work is itself a library. The threshold for this to be true is not precisely defined by law.

 If such an object file uses only numerical parameters, data structure layouts and accessors, and small macros and small inline functions (ten lines or less in length), then the use of the object file is unrestricted, regardless of whether it is legally a derivative work. (Executables containing this object code plus portions of the Library will still fall under Section 6.)

 Otherwise, if the work is a derivative of the Library, you may distribute the object code for the work under the terms of Section 6. Any executables containing that work also fall under Section 6, whether or not they are linked directly with the Library itself.

 6. As an exception to the Sections above, you may also combine or link a "work that uses the Library" with the Library to produce a work containing portions of the Library, and distribute that work under terms of your choice, provided that the terms permit modification of the work for the customer's own use and reverse engineering for debugging such modifications.

 You must give prominent notice with each copy of the work that the Library is used in it and that the Library and its use are covered by this License. You must supply a copy of this License. If the work during execution displays copyright notices, you must include the copyright notice for the Library among them, as well as a reference directing the user to the copy of this License. Also, you must do one of these things:

 a) Accompany the work with the complete corresponding machine-readable source code for the Library including whatever changes were used in the work (which must be distributed under Sections 1 and 2 above); and, if the work is an executable linked with the Library, with the complete machine-readable "work that uses the Library", as object code and/or source code, so that the user can modify the Library and then relink to produce a modified executable containing the modified Library. (It is understood

 that the user who changes the contents of definitions files in the Library will not necessarily be able to recompile the application to use the modified definitions.)

 b) Use a suitable shared library mechanism for linking with the Library. A suitable mechanism is one that (1) uses at run time a copy of the library already present on the user's computer system, rather than copying library functions into the executable, and (2) will operate properly with a modified version of the library, if the user installs one, as long as the modified version is interface-compatible with the version that the work was made with.

 c) Accompany the work with a written offer, valid for at least three years, to give the same user the materials specified in Subsection 6a, above, for a charge no more than the cost of performing this distribution.

 d) If distribution of the work is made by offering access to copy from a designated place, offer equivalent access to copy the above specified materials from the same place.

 e) Verify that the user has already received a copy of these materials or that you have already sent this user a copy.

 For an executable, the required form of the "work that uses the Library" must include any data and utility programs needed for reproducing the executable from it. However, as a special exception, the materials to be distributed need not include anything that is normally distributed (in either source or binary form) with the major components (compiler, kernel, and so on) of the operating system on which the executable runs, unless that component itself accompanies the executable.

 It may happen that this requirement contradicts the license restrictions of other proprietary libraries that do not normally accompany the operating system. Such a contradiction means you cannot use both them and the Library together in an executable that you distribute.

 7. You may place library facilities that are a work based on the Library side-by-side in a single library together with other library facilities not covered by this License, and distribute such a combined library, provided that the separate distribution of the work based on the Library and of the other library facilities is otherwise permitted, and provided that you do these two things:

 a) Accompany the combined library with a copy of the same work based on the Library, uncombined with any other library

 facilities. This must be distributed under the terms of the Sections above.

 b) Give prominent notice with the combined library of the fact that part of it is a work based on the Library, and explaining where to find the accompanying uncombined form of the same work.

 8. You may not copy, modify, sublicense, link with, or distribute the Library except as expressly provided under this License. Any attempt otherwise to copy, modify, sublicense, link with, or distribute the Library is void, and will automatically terminate your rights under this License. However, parties who have received copies, or rights, from you under this License will not have their licenses terminated so long as such parties remain in full compliance.

 9. You are not required to accept this License, since you have not signed it. However, nothing else grants you permission to modify or distribute the Library or its derivative works. These actions are prohibited by law if you do not accept this License. Therefore, by modifying or distributing the Library (or any work based on the Library), you indicate your acceptance of this License to do so, and all its terms and conditions for copying, distributing or modifying the Library or works based on it.

 10. Each time you redistribute the Library (or any work based on the Library), the recipient automatically receives a license from the original licensor to copy, distribute, link with or modify the Library subject to these terms and conditions. You may not impose any further restrictions on the recipients' exercise of the rights granted herein. You are not responsible for enforcing compliance by third parties with this License.

 11. If, as a consequence of a court judgment or allegation of patent infringement or for any other reason (not limited to patent issues), conditions are imposed on you (whether by court order, agreement or otherwise) that contradict the conditions of this License, they do not excuse you from the conditions of this License. If you cannot distribute so as to satisfy simultaneously your obligations under this License and any other pertinent obligations, then as a consequence you may not distribute the Library at all. For example, if a patent license would not permit royalty-free redistribution of the Library by all those who receive copies directly or indirectly through you, then the only way you could satisfy both it and this License would be to refrain entirely from distribution of the Library.

If any portion of this section is held invalid or unenforceable under any particular circumstance, the balance of the section is intended to apply, and the section as a whole is intended to apply in other circumstances.
It is not the purpose of this section to induce you to infringe any patents or other property right claims or to contest validity of any such claims; this section has the sole purpose of protecting the integrity of the free software distribution system which is implemented by public license practices. Many people have made generous contributions to the wide range of software distributed through that system in reliance on consistent application of that system; it is up to the author/donor to decide if he or she is willing to distribute software through any other system and a licensee cannot impose that choice.

This section is intended to make thoroughly clear what is believed to be a consequence of the rest of this License.

 12. If the distribution and/or use of the Library is restricted in certain countries either by patents or by copyrighted interfaces, the original copyright holder who places the Library under this License may add an explicit geographical distribution limitation excluding those countries, so that distribution is permitted only in or among countries not thus excluded. In such case, this License incorporates the limitation as if written in the body of this License.

 13. The Free Software Foundation may publish revised and/or new versions of the Lesser General Public License from time to time. Such new versions will be similar in spirit to the present version, but may differ in detail to address new problems or concerns.

Each version is given a distinguishing version number. If the Library specifies a version number of this License which applies to it and "any later version", you have the option of following the terms and conditions either of that version or of any later version published by the Free Software Foundation. If the Library does not specify a license version number, you may choose any version ever published by the Free Software Foundation.

 14. If you wish to incorporate parts of the Library into other free programs whose distribution conditions are incompatible with these, write to the author to ask for permission. For software which is copyrighted by the Free Software Foundation, write to the Free Software Foundation; we sometimes make exceptions for this. Our decision will be guided by the two goals of preserving the free status of all derivatives of our free software and of promoting the sharing and reuse of software generally.

### NO WARRANTY

### 15. BECAUSE THE LIBRARY IS LICENSED FREE OF CHARGE, THERE IS NO

WARRANTY FOR THE LIBRARY, TO THE EXTENT PERMITTED BY APPLICABLE LAW. EXCEPT WHEN OTHERWISE STATED IN WRITING THE COPYRIGHT HOLDERS AND/OR OTHER PARTIES PROVIDE THE LIBRARY "AS IS" WITHOUT WARRANTY OF ANY KIND, EITHER EXPRESSED OR IMPLIED, INCLUDING, BUT NOT LIMITED TO, THE IMPLIED WARRANTIES OF MERCHANTABILITY AND FITNESS FOR A PARTICULAR PURPOSE. THE ENTIRE RISK AS TO THE QUALITY AND PERFORMANCE OF THE LIBRARY IS WITH YOU. SHOULD THE LIBRARY PROVE DEFECTIVE, YOU ASSUME THE COST OF ALL NECESSARY SERVICING, REPAIR OR CORRECTION.

 16. IN NO EVENT UNLESS REQUIRED BY APPLICABLE LAW OR AGREED TO IN WRITING WILL ANY COPYRIGHT HOLDER, OR ANY OTHER PARTY WHO MAY MODIFY AND/OR REDISTRIBUTE THE LIBRARY AS PERMITTED ABOVE, BE LIABLE TO YOU FOR DAMAGES, INCLUDING ANY GENERAL, SPECIAL, INCIDENTAL OR CONSEQUENTIAL DAMAGES ARISING OUT OF THE USE OR INABILITY TO USE THE LIBRARY (INCLUDING BUT NOT LIMITED TO LOSS OF DATA OR DATA BEING RENDERED INACCURATE OR LOSSES SUSTAINED BY YOU OR THIRD PARTIES OR A FAILURE OF THE LIBRARY TO OPERATE WITH ANY OTHER SOFTWARE), EVEN IF SUCH HOLDER OR OTHER PARTY HAS BEEN ADVISED OF THE POSSIBILITY OF SUCH DAMAGES.

### END OF TERMS AND CONDITIONS

How to Apply These Terms to Your New Libraries

 If you develop a new library, and you want it to be of the greatest possible use to the public, we recommend making it free software that everyone can redistribute and change. You can do so by permitting redistribution under these terms (or, alternatively, under the terms of the ordinary General Public License).

 To apply these terms, attach the following notices to the library. It is safest to attach them to the start of each source file to most effectively convey the exclusion of warranty; and each file should have at least the "copyright" line and a pointer to where the full notice is found.

 <one line to give the library's name and a brief idea of what it does.> Copyright  $(C)$  <year > <name of author>

 This library is free software; you can redistribute it and/or modify it under the terms of the GNU Lesser General Public License as published by the Free Software Foundation; either version 2.1 of the License, or (at your option) any later version.

 This library is distributed in the hope that it will be useful, but WITHOUT ANY WARRANTY; without even the implied warranty of MERCHANTABILITY or FITNESS FOR A PARTICULAR PURPOSE. See the GNU Lesser General Public License for more details.

 You should have received a copy of the GNU Lesser General Public License along with this library; if not, write to the Free Software Foundation, Inc., 51 Franklin Street, Fifth Floor, Boston, MA 02110-1301 USA

Also add information on how to contact you by electronic and paper mail.

You should also get your employer (if you work as a programmer) or your school, if any, to sign a "copyright disclaimer" for the library, if necessary. Here is a sample; alter the names:

 Yoyodyne, Inc., hereby disclaims all copyright interest in the library `Frob' (a library for tweaking knobs) written by James Random Hacker.

 <signature of Ty Coon>, 1 April 1990 Ty Coon, President of Vice

That's all there is to it!

Redistribution and use in source and binary forms, with or without modification, are permitted provided that the following conditions are met:

- 1. Redistributions of source code must retain the copyright notice, this list of conditions and the following disclaimer.
- 2. Redistributions in binary form must reproduce the copyright notice, this list of conditions and the following disclaimer in the documentation and/or other materials provided with the distribution.
- 3. The name of the author may not be used to endorse or promote products derived from this software without specific prior written permission.

THIS SOFTWARE IS PROVIDED BY THE AUTHOR ``AS IS'' AND ANY EXPRESS OR IMPLIED WARRANTIES, INCLUDING, BUT NOT LIMITED TO, THE IMPLIED WARRANTIES OF MERCHANTABILITY AND FITNESS FOR A PARTICULAR PURPOSE ARE DISCLAIMED. IN NO EVENT SHALL THE AUTHOR BE LIABLE FOR ANY DIRECT, INDIRECT, INCIDENTAL, SPECIAL, EXEMPLARY, OR CONSEQUENTIAL DAMAGES (INCLUDING, BUT NOT LIMITED TO, PROCUREMENT OF SUBSTITUTE GOODS OR SERVICES; LOSS OF USE, DATA, OR PROFITS; OR BUSINESS INTERRUPTION) HOWEVER CAUSED AND ON ANY THEORY OF LIABILITY, WHETHER IN CONTRACT, STRICT LIABILITY, OR TORT (INCLUDING NEGLIGENCE OR OTHERWISE) ARISING IN ANY WAY OUT OF THE USE OF THIS SOFTWARE, EVEN IF ADVISED OF THE POSSIBILITY OF SUCH DAMAGE.

# **1.451 mongodb 4.4.16-1.el8**

### **1.451.1 Available under license :**

/\*\*

- Copyright (C) 2018-present MongoDB, Inc.
- \*
- \* This program is free software: you can redistribute it and/or modify
- it under the terms of the Server Side Public License, version 1,
- as published by MongoDB, Inc.

\*

- \* This program is distributed in the hope that it will be useful,
- \* but WITHOUT ANY WARRANTY; without even the implied warranty of
- \* MERCHANTABILITY or FITNESS FOR A PARTICULAR PURPOSE. See the
- \* Server Side Public License for more details.
- \*
- \* You should have received a copy of the Server Side Public License
- \* along with this program. If not, see
- \* <http://www.mongodb.com/licensing/server-side-public-license>.

\*

- \* As a special exception, the copyright holders give permission to link the
- \* code of portions of this program with the OpenSSL library under certain
- \* conditions as described in each individual source file and distribute
- \* linked combinations including the program with the OpenSSL library. You
- \* must comply with the Server Side Public License in all respects for
- \* all of the code used other than as permitted herein. If you modify file(s)
- \* with this exception, you may extend this exception to your version of the
- \* file(s), but you are not obligated to do so. If you do not wish to do so,
- \* delete this exception statement from your version. If you delete this
- \* exception statement from all source files in the program, then also delete
- \* it in the license file.
- \*/

 Server Side Public License VERSION 1, OCTOBER 16, 2018

Copyright © 2018 MongoDB, Inc.

 Everyone is permitted to copy and distribute verbatim copies of this license document, but changing it is not allowed.

#### TERMS AND CONDITIONS

0. Definitions.

"This License" refers to Server Side Public License.

 "Copyright" also means copyright-like laws that apply to other kinds of works, such as semiconductor masks.

 "The Program" refers to any copyrightable work licensed under this License. Each licensee is addressed as "you". "Licensees" and "recipients" may be individuals or organizations.

 To "modify" a work means to copy from or adapt all or part of the work in a fashion requiring copyright permission, other than the making of an exact copy. The resulting work is called a "modified version" of the

earlier work or a work "based on" the earlier work.

 A "covered work" means either the unmodified Program or a work based on the Program.

 To "propagate" a work means to do anything with it that, without permission, would make you directly or secondarily liable for infringement under applicable copyright law, except executing it on a computer or modifying a private copy. Propagation includes copying, distribution (with or without modification), making available to the public, and in some countries other activities as well.

 To "convey" a work means any kind of propagation that enables other parties to make or receive copies. Mere interaction with a user through a computer network, with no transfer of a copy, is not conveying.

 An interactive user interface displays "Appropriate Legal Notices" to the extent that it includes a convenient and prominently visible feature that (1) displays an appropriate copyright notice, and (2) tells the user that there is no warranty for the work (except to the extent that warranties are provided), that licensees may convey the work under this License, and how to view a copy of this License. If the interface presents a list of user commands or options, such as a menu, a prominent item in the list meets this criterion.

### 1. Source Code.

 The "source code" for a work means the preferred form of the work for making modifications to it. "Object code" means any non-source form of a work.

 A "Standard Interface" means an interface that either is an official standard defined by a recognized standards body, or, in the case of interfaces specified for a particular programming language, one that is widely used among developers working in that language. The "System Libraries" of an executable work include anything, other than the work as a whole, that (a) is included in the normal form of packaging a Major Component, but which is not part of that Major Component, and (b) serves only to enable use of the work with that Major Component, or to implement a Standard Interface for which an implementation is available to the public in source code form. A "Major Component", in this context, means a major essential component (kernel, window system, and so on) of the specific operating system (if any) on which the executable work runs, or a compiler used to produce the work, or an object code interpreter used to run it.

 The "Corresponding Source" for a work in object code form means all the source code needed to generate, install, and (for an executable work) run

 the object code and to modify the work, including scripts to control those activities. However, it does not include the work's System Libraries, or general-purpose tools or generally available free programs which are used unmodified in performing those activities but which are not part of the work. For example, Corresponding Source includes interface definition files associated with source files for the work, and the source code for shared libraries and dynamically linked subprograms that the work is specifically designed to require, such as by intimate data communication or control flow between those subprograms and other parts of the work.

 The Corresponding Source need not include anything that users can regenerate automatically from other parts of the Corresponding Source.

The Corresponding Source for a work in source code form is that same work.

#### 2. Basic Permissions.

 All rights granted under this License are granted for the term of copyright on the Program, and are irrevocable provided the stated conditions are met. This License explicitly affirms your unlimited permission to run the unmodified Program, subject to section 13. The output from running a covered work is covered by this License only if the output, given its content, constitutes a covered work. This License acknowledges your rights of fair use or other equivalent, as provided by copyright law. Subject to section 13, you may make, run and propagate covered works that you do not convey, without conditions so long as your license otherwise remains in force. You may convey covered works to others for the sole purpose of having them make modifications exclusively for you, or provide you with facilities for running those works, provided that you comply with the terms of this License in conveying all material for which you do not control copyright. Those thus making or running the covered works for you must do so exclusively on your behalf, under your direction and control, on terms that prohibit them from making any copies of your copyrighted material outside their relationship with you.

 Conveying under any other circumstances is permitted solely under the conditions stated below. Sublicensing is not allowed; section 10 makes it unnecessary.

3. Protecting Users' Legal Rights From Anti-Circumvention Law.

 No covered work shall be deemed part of an effective technological measure under any applicable law fulfilling obligations under article 11 of the WIPO copyright treaty adopted on 20 December 1996, or similar laws prohibiting or restricting circumvention of such measures.

 When you convey a covered work, you waive any legal power to forbid circumvention of technological measures to the extent such circumvention is effected by exercising rights under this License with respect to the covered work, and you disclaim any intention to limit operation or modification of the work as a means of enforcing, against the work's users, your or third parties' legal rights to forbid circumvention of technological measures.

4. Conveying Verbatim Copies.

 You may convey verbatim copies of the Program's source code as you receive it, in any medium, provided that you conspicuously and appropriately publish on each copy an appropriate copyright notice; keep intact all notices stating that this License and any non-permissive terms added in accord with section 7 apply to the code; keep intact all notices of the absence of any warranty; and give all recipients a copy of this License along with the Program. You may charge any price or no price for each copy that you convey, and you may offer support or warranty protection for a fee.

5. Conveying Modified Source Versions.

 You may convey a work based on the Program, or the modifications to produce it from the Program, in the form of source code under the terms of section 4, provided that you also meet all of these conditions:

 a) The work must carry prominent notices stating that you modified it, and giving a relevant date.

 b) The work must carry prominent notices stating that it is released under this License and any conditions added under section 7. This requirement modifies the requirement in section 4 to "keep intact all notices".

 c) You must license the entire work, as a whole, under this License to anyone who comes into possession of a copy. This License will therefore apply, along with any applicable section 7 additional terms, to the whole of the work, and all its parts, regardless of how they are packaged. This License gives no permission to license the work in any other way, but it does not invalidate such permission if you have separately received it.

 d) If the work has interactive user interfaces, each must display Appropriate Legal Notices; however, if the Program has interactive interfaces that do not display Appropriate Legal Notices, your work need not make them do so.

A compilation of a covered work with other separate and independent

 works, which are not by their nature extensions of the covered work, and which are not combined with it such as to form a larger program, in or on a volume of a storage or distribution medium, is called an "aggregate" if the compilation and its resulting copyright are not used to limit the access or legal rights of the compilation's users beyond what the individual works permit. Inclusion of a covered work in an aggregate does not cause this License to apply to the other parts of the aggregate.

6. Conveying Non-Source Forms.

 You may convey a covered work in object code form under the terms of sections 4 and 5, provided that you also convey the machine-readable Corresponding Source under the terms of this License, in one of these ways:

 a) Convey the object code in, or embodied in, a physical product (including a physical distribution medium), accompanied by the Corresponding Source fixed on a durable physical medium customarily used for software interchange.

 b) Convey the object code in, or embodied in, a physical product (including a physical distribution medium), accompanied by a written offer, valid for at least three years and valid for as long as you offer spare parts or customer support for that product model, to give anyone who possesses the object code either (1) a copy of the Corresponding Source for all the software in the product that is covered by this License, on a durable physical medium customarily used for software interchange, for a price no more than your reasonable cost of physically performing this conveying of source, or (2) access to copy the Corresponding Source from a network server at no charge.

 c) Convey individual copies of the object code with a copy of the written offer to provide the Corresponding Source. This alternative is allowed only occasionally and noncommercially, and only if you received the object code with such an offer, in accord with subsection 6b.

 d) Convey the object code by offering access from a designated place (gratis or for a charge), and offer equivalent access to the Corresponding Source in the same way through the same place at no further charge. You need not require recipients to copy the Corresponding Source along with the object code. If the place to copy the object code is a network server, the Corresponding Source may be on a different server (operated by you or a third party) that supports equivalent copying facilities, provided you maintain clear directions next to the object code saying where to find the Corresponding Source. Regardless of what server hosts the Corresponding Source, you remain obligated to ensure that it is available for as long as needed to satisfy these requirements.

 e) Convey the object code using peer-to-peer transmission, provided you inform other peers where the object code and Corresponding Source of the work are being offered to the general public at no charge under subsection 6d.

 A separable portion of the object code, whose source code is excluded from the Corresponding Source as a System Library, need not be included in conveying the object code work.

 A "User Product" is either (1) a "consumer product", which means any tangible personal property which is normally used for personal, family, or household purposes, or (2) anything designed or sold for incorporation into a dwelling. In determining whether a product is a consumer product, doubtful cases shall be resolved in favor of coverage. For a particular product received by a particular user, "normally used" refers to a typical or common use of that class of product, regardless of the status of the particular user or of the way in which the particular user actually uses, or expects or is expected to use, the product. A product is a consumer product regardless of whether the product has substantial commercial, industrial or non-consumer uses, unless such uses represent the only significant mode of use of the product.

 "Installation Information" for a User Product means any methods, procedures, authorization keys, or other information required to install and execute modified versions of a covered work in that User Product from a modified version of its Corresponding Source. The information must suffice to ensure that the continued functioning of the modified object code is in no case prevented or interfered with solely because modification has been made.

 If you convey an object code work under this section in, or with, or specifically for use in, a User Product, and the conveying occurs as part of a transaction in which the right of possession and use of the User Product is transferred to the recipient in perpetuity or for a fixed term (regardless of how the transaction is characterized), the Corresponding Source conveyed under this section must be accompanied by the Installation Information. But this requirement does not apply if neither you nor any third party retains the ability to install modified object code on the User Product (for example, the work has been installed in ROM).

 The requirement to provide Installation Information does not include a requirement to continue to provide support service, warranty, or updates for a work that has been modified or installed by the recipient, or for the User Product in which it has been modified or installed. Access to a network may be denied when the modification itself materially and adversely affects the operation of the network or violates the

rules and protocols for communication across the network.

 Corresponding Source conveyed, and Installation Information provided, in accord with this section must be in a format that is publicly documented (and with an implementation available to the public in source code form), and must require no special password or key for unpacking, reading or copying.

#### 7. Additional Terms.

 "Additional permissions" are terms that supplement the terms of this License by making exceptions from one or more of its conditions. Additional permissions that are applicable to the entire Program shall be treated as though they were included in this License, to the extent that they are valid under applicable law. If additional permissions apply only to part of the Program, that part may be used separately under those permissions, but the entire Program remains governed by this License without regard to the additional permissions. When you convey a copy of a covered work, you may at your option remove any additional permissions from that copy, or from any part of it. (Additional permissions may be written to require their own removal in certain cases when you modify the work.) You may place additional permissions on material, added by you to a covered work, for which you have or can give appropriate copyright permission.

 Notwithstanding any other provision of this License, for material you add to a covered work, you may (if authorized by the copyright holders of that material) supplement the terms of this License with terms:

 a) Disclaiming warranty or limiting liability differently from the terms of sections 15 and 16 of this License; or

 b) Requiring preservation of specified reasonable legal notices or author attributions in that material or in the Appropriate Legal Notices displayed by works containing it; or

 c) Prohibiting misrepresentation of the origin of that material, or requiring that modified versions of such material be marked in reasonable ways as different from the original version; or

 d) Limiting the use for publicity purposes of names of licensors or authors of the material; or

 e) Declining to grant rights under trademark law for use of some trade names, trademarks, or service marks; or

 f) Requiring indemnification of licensors and authors of that material by anyone who conveys the material (or modified versions of it) with  contractual assumptions of liability to the recipient, for any liability that these contractual assumptions directly impose on those licensors and authors.

 All other non-permissive additional terms are considered "further restrictions" within the meaning of section 10. If the Program as you received it, or any part of it, contains a notice stating that it is governed by this License along with a term that is a further restriction, you may remove that term. If a license document contains a further restriction but permits relicensing or conveying under this License, you may add to a covered work material governed by the terms of that license document, provided that the further restriction does not survive such relicensing or conveying.

 If you add terms to a covered work in accord with this section, you must place, in the relevant source files, a statement of the additional terms that apply to those files, or a notice indicating where to find the applicable terms. Additional terms, permissive or non-permissive, may be stated in the form of a separately written license, or stated as exceptions; the above requirements apply either way.

### 8. Termination.

 You may not propagate or modify a covered work except as expressly provided under this License. Any attempt otherwise to propagate or modify it is void, and will automatically terminate your rights under this License (including any patent licenses granted under the third paragraph of section 11).

 However, if you cease all violation of this License, then your license from a particular copyright holder is reinstated (a) provisionally, unless and until the copyright holder explicitly and finally terminates your license, and (b) permanently, if the copyright holder fails to notify you of the violation by some reasonable means prior to 60 days after the cessation.

 Moreover, your license from a particular copyright holder is reinstated permanently if the copyright holder notifies you of the violation by some reasonable means, this is the first time you have received notice of violation of this License (for any work) from that copyright holder, and you cure the violation prior to 30 days after your receipt of the notice.

 Termination of your rights under this section does not terminate the licenses of parties who have received copies or rights from you under this License. If your rights have been terminated and not permanently reinstated, you do not qualify to receive new licenses for the same material under section 10.

#### 9. Acceptance Not Required for Having Copies.

 You are not required to accept this License in order to receive or run a copy of the Program. Ancillary propagation of a covered work occurring solely as a consequence of using peer-to-peer transmission to receive a copy likewise does not require acceptance. However, nothing other than this License grants you permission to propagate or modify any covered work. These actions infringe copyright if you do not accept this License. Therefore, by modifying or propagating a covered work, you indicate your acceptance of this License to do so.

### 10. Automatic Licensing of Downstream Recipients.

 Each time you convey a covered work, the recipient automatically receives a license from the original licensors, to run, modify and propagate that work, subject to this License. You are not responsible for enforcing compliance by third parties with this License.

 An "entity transaction" is a transaction transferring control of an organization, or substantially all assets of one, or subdividing an organization, or merging organizations. If propagation of a covered work results from an entity transaction, each party to that transaction who receives a copy of the work also receives whatever licenses to the work the party's predecessor in interest had or could give under the previous paragraph, plus a right to possession of the Corresponding Source of the work from the predecessor in interest, if the predecessor has it or can get it with reasonable efforts.

 You may not impose any further restrictions on the exercise of the rights granted or affirmed under this License. For example, you may not impose a license fee, royalty, or other charge for exercise of rights granted under this License, and you may not initiate litigation (including a cross-claim or counterclaim in a lawsuit) alleging that any patent claim is infringed by making, using, selling, offering for sale, or importing the Program or any portion of it.

### 11. Patents.

 A "contributor" is a copyright holder who authorizes use under this License of the Program or a work on which the Program is based. The work thus licensed is called the contributor's "contributor version".

 A contributor's "essential patent claims" are all patent claims owned or controlled by the contributor, whether already acquired or hereafter acquired, that would be infringed by some manner, permitted by this License, of making, using, or selling its contributor version, but do not include claims that would be infringed only as a consequence of further modification of the contributor version. For purposes of this definition,

 "control" includes the right to grant patent sublicenses in a manner consistent with the requirements of this License.

 Each contributor grants you a non-exclusive, worldwide, royalty-free patent license under the contributor's essential patent claims, to make, use, sell, offer for sale, import and otherwise run, modify and propagate the contents of its contributor version.

 In the following three paragraphs, a "patent license" is any express agreement or commitment, however denominated, not to enforce a patent (such as an express permission to practice a patent or covenant not to sue for patent infringement). To "grant" such a patent license to a party means to make such an agreement or commitment not to enforce a patent against the party.

 If you convey a covered work, knowingly relying on a patent license, and the Corresponding Source of the work is not available for anyone to copy, free of charge and under the terms of this License, through a publicly available network server or other readily accessible means, then you must either (1) cause the Corresponding Source to be so available, or (2) arrange to deprive yourself of the benefit of the patent license for this particular work, or (3) arrange, in a manner consistent with the requirements of this License, to extend the patent license to downstream recipients. "Knowingly relying" means you have actual knowledge that, but for the patent license, your conveying the covered work in a country, or your recipient's use of the covered work in a country, would infringe one or more identifiable patents in that country that you have reason to believe are valid.

 If, pursuant to or in connection with a single transaction or arrangement, you convey, or propagate by procuring conveyance of, a covered work, and grant a patent license to some of the parties receiving the covered work authorizing them to use, propagate, modify or convey a specific copy of the covered work, then the patent license you grant is automatically extended to all recipients of the covered work and works based on it.

 A patent license is "discriminatory" if it does not include within the scope of its coverage, prohibits the exercise of, or is conditioned on the non-exercise of one or more of the rights that are specifically granted under this License. You may not convey a covered work if you are a party to an arrangement with a third party that is in the business of distributing software, under which you make payment to the third party based on the extent of your activity of conveying the work, and under which the third party grants, to any of the parties who would receive the covered work from you, a discriminatory patent license (a) in connection with copies of the covered work conveyed by you (or copies made from those copies), or (b) primarily for and in connection with specific

 products or compilations that contain the covered work, unless you entered into that arrangement, or that patent license was granted, prior to 28 March 2007.

 Nothing in this License shall be construed as excluding or limiting any implied license or other defenses to infringement that may otherwise be available to you under applicable patent law.

### 12. No Surrender of Others' Freedom.

 If conditions are imposed on you (whether by court order, agreement or otherwise) that contradict the conditions of this License, they do not excuse you from the conditions of this License. If you cannot use, propagate or convey a covered work so as to satisfy simultaneously your obligations under this License and any other pertinent obligations, then as a consequence you may not use, propagate or convey it at all. For example, if you agree to terms that obligate you to collect a royalty for further conveying from those to whom you convey the Program, the only way you could satisfy both those terms and this License would be to refrain entirely from conveying the Program.

### 13. Offering the Program as a Service.

 If you make the functionality of the Program or a modified version available to third parties as a service, you must make the Service Source Code available via network download to everyone at no charge, under the terms of this License. Making the functionality of the Program or modified version available to third parties as a service includes, without limitation, enabling third parties to interact with the functionality of the Program or modified version remotely through a computer network, offering a service the value of which entirely or primarily derives from the value of the Program or modified version, or offering a service that accomplishes for users the primary purpose of the Program or modified version.

 "Service Source Code" means the Corresponding Source for the Program or the modified version, and the Corresponding Source for all programs that you use to make the Program or modified version available as a service, including, without limitation, management software, user interfaces, application program interfaces, automation software, monitoring software, backup software, storage software and hosting software, all such that a user could run an instance of the service using the Service Source Code you make available.

14. Revised Versions of this License.

 MongoDB, Inc. may publish revised and/or new versions of the Server Side Public License from time to time. Such new versions will be similar in

 spirit to the present version, but may differ in detail to address new problems or concerns.

 Each version is given a distinguishing version number. If the Program specifies that a certain numbered version of the Server Side Public License "or any later version" applies to it, you have the option of following the terms and conditions either of that numbered version or of any later version published by MongoDB, Inc. If the Program does not specify a version number of the Server Side Public License, you may choose any version ever published by MongoDB, Inc.

 If the Program specifies that a proxy can decide which future versions of the Server Side Public License can be used, that proxy's public statement of acceptance of a version permanently authorizes you to choose that version for the Program.

 Later license versions may give you additional or different permissions. However, no additional obligations are imposed on any author or copyright holder as a result of your choosing to follow a later version.

15. Disclaimer of Warranty.

 THERE IS NO WARRANTY FOR THE PROGRAM, TO THE EXTENT PERMITTED BY APPLICABLE LAW. EXCEPT WHEN OTHERWISE STATED IN WRITING THE COPYRIGHT HOLDERS AND/OR OTHER PARTIES PROVIDE THE PROGRAM "AS IS" WITHOUT WARRANTY OF ANY KIND, EITHER EXPRESSED OR IMPLIED, INCLUDING, BUT NOT LIMITED TO, THE IMPLIED WARRANTIES OF MERCHANTABILITY AND FITNESS FOR A PARTICULAR PURPOSE. THE ENTIRE RISK AS TO THE QUALITY AND PERFORMANCE OF THE PROGRAM IS WITH YOU. SHOULD THE PROGRAM PROVE DEFECTIVE, YOU ASSUME THE COST OF ALL NECESSARY SERVICING, REPAIR OR CORRECTION.

16. Limitation of Liability.

 IN NO EVENT UNLESS REQUIRED BY APPLICABLE LAW OR AGREED TO IN WRITING WILL ANY COPYRIGHT HOLDER, OR ANY OTHER PARTY WHO MODIFIES AND/OR CONVEYS THE PROGRAM AS PERMITTED ABOVE, BE LIABLE TO YOU FOR DAMAGES, INCLUDING ANY GENERAL, SPECIAL, INCIDENTAL OR CONSEQUENTIAL DAMAGES ARISING OUT OF THE USE OR INABILITY TO USE THE PROGRAM (INCLUDING BUT NOT LIMITED TO LOSS OF DATA OR DATA BEING RENDERED INACCURATE OR LOSSES SUSTAINED BY YOU OR THIRD PARTIES OR A FAILURE OF THE PROGRAM TO OPERATE WITH ANY OTHER PROGRAMS), EVEN IF SUCH HOLDER OR OTHER PARTY HAS BEEN ADVISED OF THE POSSIBILITY OF SUCH DAMAGES.

17. Interpretation of Sections 15 and 16.

 If the disclaimer of warranty and limitation of liability provided above cannot be given local legal effect according to their terms, reviewing courts shall apply local law that most closely approximates an absolute  waiver of all civil liability in connection with the Program, unless a warranty or assumption of liability accompanies a copy of the Program in return for a fee.

END OF TERMS AND CONDITIONS

## **1.452 spring-tx 5.2.10.RELEASE 1.452.1 Available under license :**

 Apache License Version 2.0, January 2004 https://www.apache.org/licenses/

### TERMS AND CONDITIONS FOR USE, REPRODUCTION, AND DISTRIBUTION

### 1. Definitions.

 "License" shall mean the terms and conditions for use, reproduction, and distribution as defined by Sections 1 through 9 of this document.

 "Licensor" shall mean the copyright owner or entity authorized by the copyright owner that is granting the License.

 "Legal Entity" shall mean the union of the acting entity and all other entities that control, are controlled by, or are under common control with that entity. For the purposes of this definition, "control" means (i) the power, direct or indirect, to cause the direction or management of such entity, whether by contract or otherwise, or (ii) ownership of fifty percent (50%) or more of the outstanding shares, or (iii) beneficial ownership of such entity.

 "You" (or "Your") shall mean an individual or Legal Entity exercising permissions granted by this License.

 "Source" form shall mean the preferred form for making modifications, including but not limited to software source code, documentation source, and configuration files.

 "Object" form shall mean any form resulting from mechanical transformation or translation of a Source form, including but not limited to compiled object code, generated documentation, and conversions to other media types.

 "Work" shall mean the work of authorship, whether in Source or Object form, made available under the License, as indicated by a copyright notice that is included in or attached to the work (an example is provided in the Appendix below).

 "Derivative Works" shall mean any work, whether in Source or Object form, that is based on (or derived from) the Work and for which the editorial revisions, annotations, elaborations, or other modifications represent, as a whole, an original work of authorship. For the purposes of this License, Derivative Works shall not include works that remain separable from, or merely link (or bind by name) to the interfaces of, the Work and Derivative Works thereof.

 "Contribution" shall mean any work of authorship, including the original version of the Work and any modifications or additions to that Work or Derivative Works thereof, that is intentionally submitted to Licensor for inclusion in the Work by the copyright owner or by an individual or Legal Entity authorized to submit on behalf of the copyright owner. For the purposes of this definition, "submitted" means any form of electronic, verbal, or written communication sent to the Licensor or its representatives, including but not limited to communication on electronic mailing lists, source code control systems, and issue tracking systems that are managed by, or on behalf of, the Licensor for the purpose of discussing and improving the Work, but excluding communication that is conspicuously marked or otherwise designated in writing by the copyright owner as "Not a Contribution."

 "Contributor" shall mean Licensor and any individual or Legal Entity on behalf of whom a Contribution has been received by Licensor and subsequently incorporated within the Work.

- 2. Grant of Copyright License. Subject to the terms and conditions of this License, each Contributor hereby grants to You a perpetual, worldwide, non-exclusive, no-charge, royalty-free, irrevocable copyright license to reproduce, prepare Derivative Works of, publicly display, publicly perform, sublicense, and distribute the Work and such Derivative Works in Source or Object form.
- 3. Grant of Patent License. Subject to the terms and conditions of this License, each Contributor hereby grants to You a perpetual, worldwide, non-exclusive, no-charge, royalty-free, irrevocable (except as stated in this section) patent license to make, have made, use, offer to sell, sell, import, and otherwise transfer the Work, where such license applies only to those patent claims licensable by such Contributor that are necessarily infringed by their Contribution(s) alone or by combination of their Contribution(s) with the Work to which such Contribution(s) was submitted. If You institute patent litigation against any entity (including a cross-claim or counterclaim in a lawsuit) alleging that the Work or a Contribution incorporated within the Work constitutes direct or contributory patent infringement, then any patent licenses granted to You under this License for that Work shall terminate

as of the date such litigation is filed.

- 4. Redistribution. You may reproduce and distribute copies of the Work or Derivative Works thereof in any medium, with or without modifications, and in Source or Object form, provided that You meet the following conditions:
	- (a) You must give any other recipients of the Work or Derivative Works a copy of this License; and
	- (b) You must cause any modified files to carry prominent notices stating that You changed the files; and
	- (c) You must retain, in the Source form of any Derivative Works that You distribute, all copyright, patent, trademark, and attribution notices from the Source form of the Work, excluding those notices that do not pertain to any part of the Derivative Works; and
	- (d) If the Work includes a "NOTICE" text file as part of its distribution, then any Derivative Works that You distribute must include a readable copy of the attribution notices contained within such NOTICE file, excluding those notices that do not pertain to any part of the Derivative Works, in at least one of the following places: within a NOTICE text file distributed as part of the Derivative Works; within the Source form or documentation, if provided along with the Derivative Works; or, within a display generated by the Derivative Works, if and wherever such third-party notices normally appear. The contents of the NOTICE file are for informational purposes only and do not modify the License. You may add Your own attribution notices within Derivative Works that You distribute, alongside or as an addendum to the NOTICE text from the Work, provided that such additional attribution notices cannot be construed as modifying the License.

 You may add Your own copyright statement to Your modifications and may provide additional or different license terms and conditions for use, reproduction, or distribution of Your modifications, or for any such Derivative Works as a whole, provided Your use, reproduction, and distribution of the Work otherwise complies with the conditions stated in this License.

 5. Submission of Contributions. Unless You explicitly state otherwise, any Contribution intentionally submitted for inclusion in the Work by You to the Licensor shall be under the terms and conditions of this License, without any additional terms or conditions. Notwithstanding the above, nothing herein shall supersede or modify  the terms of any separate license agreement you may have executed with Licensor regarding such Contributions.

- 6. Trademarks. This License does not grant permission to use the trade names, trademarks, service marks, or product names of the Licensor, except as required for reasonable and customary use in describing the origin of the Work and reproducing the content of the NOTICE file.
- 7. Disclaimer of Warranty. Unless required by applicable law or agreed to in writing, Licensor provides the Work (and each Contributor provides its Contributions) on an "AS IS" BASIS, WITHOUT WARRANTIES OR CONDITIONS OF ANY KIND, either express or implied, including, without limitation, any warranties or conditions of TITLE, NON-INFRINGEMENT, MERCHANTABILITY, or FITNESS FOR A PARTICULAR PURPOSE. You are solely responsible for determining the appropriateness of using or redistributing the Work and assume any risks associated with Your exercise of permissions under this License.
- 8. Limitation of Liability. In no event and under no legal theory, whether in tort (including negligence), contract, or otherwise, unless required by applicable law (such as deliberate and grossly negligent acts) or agreed to in writing, shall any Contributor be liable to You for damages, including any direct, indirect, special, incidental, or consequential damages of any character arising as a result of this License or out of the use or inability to use the Work (including but not limited to damages for loss of goodwill, work stoppage, computer failure or malfunction, or any and all other commercial damages or losses), even if such Contributor has been advised of the possibility of such damages.
- 9. Accepting Warranty or Additional Liability. While redistributing the Work or Derivative Works thereof, You may choose to offer, and charge a fee for, acceptance of support, warranty, indemnity, or other liability obligations and/or rights consistent with this License. However, in accepting such obligations, You may act only on Your own behalf and on Your sole responsibility, not on behalf of any other Contributor, and only if You agree to indemnify, defend, and hold each Contributor harmless for any liability incurred by, or claims asserted against, such Contributor by reason of your accepting any such warranty or additional liability.

### END OF TERMS AND CONDITIONS

APPENDIX: How to apply the Apache License to your work.

 To apply the Apache License to your work, attach the following boilerplate notice, with the fields enclosed by brackets "[]" replaced with your own identifying information. (Don't include

 the brackets!) The text should be enclosed in the appropriate comment syntax for the file format. We also recommend that a file or class name and description of purpose be included on the same "printed page" as the copyright notice for easier identification within third-party archives.

Copyright [yyyy] [name of copyright owner]

 Licensed under the Apache License, Version 2.0 (the "License"); you may not use this file except in compliance with the License. You may obtain a copy of the License at

https://www.apache.org/licenses/LICENSE-2.0

 Unless required by applicable law or agreed to in writing, software distributed under the License is distributed on an "AS IS" BASIS, WITHOUT WARRANTIES OR CONDITIONS OF ANY KIND, either express or implied. See the License for the specific language governing permissions and limitations under the License.

=======================================================================

### SPRING FRAMEWORK 5.2.10.RELEASE SUBCOMPONENTS:

Spring Framework 5.2.10.RELEASE includes a number of subcomponents with separate copyright notices and license terms. The product that includes this file does not necessarily use all the open source subcomponents referred to below. Your use of the source code for these subcomponents is subject to the terms and conditions of the following licenses.

>>> ASM 7.1 (org.ow2.asm:asm:7.1, org.ow2.asm:asm-commons:7.1):

Copyright (c) 2000-2011 INRIA, France Telecom All rights reserved.

Redistribution and use in source and binary forms, with or without modification, are permitted provided that the following conditions are met:

- 1. Redistributions of source code must retain the above copyright notice, this list of conditions and the following disclaimer.
- 2. Redistributions in binary form must reproduce the above copyright notice, this list of conditions and the following disclaimer in the documentation and/or other materials provided with the distribution.

3. Neither the name of the copyright holders nor the names of its contributors may be used to endorse or promote products derived from this software without specific prior written permission.

THIS SOFTWARE IS PROVIDED BY THE COPYRIGHT HOLDERS AND CONTRIBUTORS "AS IS" AND ANY EXPRESS OR IMPLIED WARRANTIES, INCLUDING, BUT NOT LIMITED TO, THE IMPLIED WARRANTIES OF MERCHANTABILITY AND FITNESS FOR A PARTICULAR PURPOSE ARE DISCLAIMED. IN NO EVENT SHALL THE COPYRIGHT OWNER OR CONTRIBUTORS BE LIABLE FOR ANY DIRECT, INDIRECT, INCIDENTAL, SPECIAL, EXEMPLARY, OR CONSEQUENTIAL DAMAGES (INCLUDING, BUT NOT LIMITED TO, PROCUREMENT OF SUBSTITUTE GOODS OR SERVICES; LOSS OF USE, DATA, OR PROFITS; OR BUSINESS INTERRUPTION) HOWEVER CAUSED AND ON ANY THEORY OF LIABILITY, WHETHER IN CONTRACT, STRICT LIABILITY, OR TORT (INCLUDING NEGLIGENCE OR OTHERWISE) ARISING IN ANY WAY OUT OF THE USE OF THIS SOFTWARE, EVEN IF ADVISED OF THE POSSIBILITY OF SUCH DAMAGE.

Copyright (c) 1999-2009, OW2 Consortium <https://www.ow2.org/>

>>> CGLIB 3.3 (cglib:cglib:3.3):

Per the LICENSE file in the CGLIB JAR distribution downloaded from https://github.com/cglib/cglib/releases/download/RELEASE\_3\_3\_0/cglib-3.3.0.jar, CGLIB 3.3 is licensed under the Apache License, version 2.0, the text of which is included above.

>>> Objenesis 3.1 (org.objenesis:objenesis:3.1):

Per the LICENSE file in the Objenesis ZIP distribution downloaded from http://objenesis.org/download.html, Objenesis 3.1 is licensed under the Apache License, version 2.0, the text of which is included above.

Per the NOTICE file in the Objenesis ZIP distribution downloaded from http://objenesis.org/download.html and corresponding to section 4d of the Apache License, Version 2.0, in this case for Objenesis:

Objenesis Copyright 2006-2019 Joe Walnes, Henri Tremblay, Leonardo Mesquita

To the extent any open source components are licensed under the EPL and/or other similar licenses that require the source code and/or modifications to source code to be made available (as would be noted above), you may obtain a copy of the source code corresponding to the binaries for such open source components and modifications thereto, if any, (the "Source Files"), by

===============================================================================

downloading the Source Files from https://spring.io/projects, Pivotal's website at https://network.pivotal.io/open-source, or by sending a request, with your name and address to: Pivotal Software, Inc., 875 Howard Street, 5th floor, San Francisco, CA 94103, Attention: General Counsel. All such requests should clearly specify: OPEN SOURCE FILES REQUEST, Attention General Counsel. Pivotal can mail a copy of the Source Files to you on a CD or equivalent physical medium.

This offer to obtain a copy of the Source Files is valid for three years from the date you acquired this Software product. Alternatively, the Source Files may accompany the Software. Spring Framework 5.2.10.RELEASE Copyright (c) 2002-2020 Pivotal, Inc.

This product is licensed to you under the Apache License, Version 2.0 (the "License"). You may not use this product except in compliance with the License.

This product may include a number of subcomponents with separate copyright notices and license terms. Your use of the source code for these subcomponents is subject to the terms and conditions of the subcomponent's license, as noted in the license.txt file.

# **1.453 jsqlparser 3.2**

### **1.453.1 Available under license :**

Found license 'GNU Lesser General Public License' in '<name>GNU Library or Lesser General Public License (LGPL) V2.1</name> <url>http://www.gnu.org/licenses/lgpl-2.1.html</url> <url>http://www.apache.org/licenses/LICENSE-2.0.txt</url>'

## **1.454 libsgutils libsgutils2.so.2.0.0 1.454.1 Available under license :**

Upstream Authors: Douglas Gilbert <dgilbert at interlog dot com>,

Bruce Allen <br/> <br/> <br/> <br/> <br/> <br/>allen at gravity dot phys dot uwm dot edu>,

Peter Allworth <linsol at zeta dot org dot au>,

James Bottomley <jejb at parisc-linux dot org>,

Lars Marowsky-Bree <lmb at suse dot de>,

Kurt Garloff <garloff at suse dot de>.

Grant Grundler <grundler at parisc-linux dot org>,

Christophe Varoqui <christophe dot varoqui at free dot fr>,

Michael Weller <eowmob at exp-math dot uni-essen dot de>,

Eric Youngdale <eric at andante dot org>

Copyright:

This software is copyright(c) 1994-2012 by the authors

Most of the code in this package is covered by a BSD license. On Debian systems, the complete text of the BSD License can be found in `/usr/share/common-licenses/BSD'. All the code in the library (usually called libsgutils) is covered by a BSD license.

Some of the older utilities are covered by the GPL. More precisely: You are free to distribute this software under the terms of the GNU General Public License either version 2, or (at your option) any later version. On Debian systems, the complete text of the GNU General Public License can be found in /usr/share/common-licenses/GPL-2 file. The later GPL-3 is found in /usr/share/common-licenses/GPL-3 file but no code in this package refers to that license.

Douglas Gilbert 10th April 2012

Copyright (c) 1999-2018, Douglas Gilbert All rights reserved.

Redistribution and use in source and binary forms, with or without modification, are permitted provided that the following conditions are met:

- 1. Redistributions of source code must retain the above copyright notice, this list of conditions and the following disclaimer.
- 2. Redistributions in binary form must reproduce the above copyright notice, this list of conditions and the following disclaimer in the documentation and/or other materials provided with the distribution.

THIS SOFTWARE IS PROVIDED BY THE COPYRIGHT HOLDERS AND CONTRIBUTORS "AS IS" AND ANY EXPRESS OR IMPLIED WARRANTIES, INCLUDING, BUT NOT LIMITED TO, THE IMPLIED WARRANTIES OF MERCHANTABILITY AND FITNESS FOR A PARTICULAR PURPOSE ARE DISCLAIMED. IN NO EVENT SHALL THE COPYRIGHT OWNER OR CONTRIBUTORS BE LIABLE FOR ANY DIRECT, INDIRECT, INCIDENTAL, SPECIAL, EXEMPLARY, OR CONSEQUENTIAL DAMAGES (INCLUDING, BUT NOT LIMITED TO, PROCUREMENT OF SUBSTITUTE GOODS OR SERVICES; LOSS OF USE, DATA, OR PROFITS; OR BUSINESS INTERRUPTION) HOWEVER CAUSED AND ON ANY THEORY OF LIABILITY, WHETHER IN CONTRACT, STRICT LIABILITY, OR TORT (INCLUDING NEGLIGENCE OR OTHERWISE) ARISING IN ANY WAY OUT OF THE USE OF THIS SOFTWARE, EVEN IF ADVISED OF THE POSSIBILITY OF SUCH DAMAGE.

# **1.455 libxext 1.3.4 1.el8**

### **1.455.1 Available under license :**

Copyright 1986, 1987, 1988, 1989, 1994, 1998 The Open Group

Permission to use, copy, modify, distribute, and sell this software and its documentation for any purpose is hereby granted without fee, provided that the above copyright notice appear in all copies and that both that copyright notice and this permission notice appear in supporting documentation.

The above copyright notice and this permission notice shall be included in all copies or substantial portions of the Software.

THE SOFTWARE IS PROVIDED "AS IS", WITHOUT WARRANTY OF ANY KIND, EXPRESS OR IMPLIED, INCLUDING BUT NOT LIMITED TO THE WARRANTIES OF MERCHANTABILITY, FITNESS FOR A PARTICULAR PURPOSE AND NONINFRINGEMENT. IN NO EVENT SHALL THE OPEN GROUP BE LIABLE FOR ANY CLAIM, DAMAGES OR OTHER LIABILITY, WHETHER IN AN ACTION OF CONTRACT, TORT OR OTHERWISE, ARISING FROM, OUT OF OR IN CONNECTION WITH THE SOFTWARE OR THE USE OR OTHER DEALINGS IN THE SOFTWARE.

Except as contained in this notice, the name of The Open Group shall not be used in advertising or otherwise to promote the sale, use or other dealings in this Software without prior written authorization from The Open Group.

Copyright (c) 1996 Digital Equipment Corporation, Maynard, Massachusetts.

Permission is hereby granted, free of charge, to any person obtaining a copy of this software and associated documentation files (the "Software"), to deal in the Software without restriction, including without limitation the rights to use, copy, modify, merge, publish, distribute, sublicense, and/or sell copies of the Software.

The above copyright notice and this permission notice shall be included in all copies or substantial portions of the Software.

THE SOFTWARE IS PROVIDED "AS IS", WITHOUT WARRANTY OF ANY KIND, EXPRESS OR IMPLIED, INCLUDING BUT NOT LIMITED TO THE WARRANTIES OF MERCHANTABILITY, FITNESS FOR A PARTICULAR PURPOSE AND NONINFRINGEMENT. IN NO EVENT SHALL DIGITAL EQUIPMENT CORPORATION BE LIABLE FOR ANY CLAIM, DAMAGES, INCLUDING, BUT NOT LIMITED TO CONSEQUENTIAL OR INCIDENTAL DAMAGES, OR OTHER LIABILITY, WHETHER IN AN ACTION OF CONTRACT, TORT OR OTHERWISE, ARISING FROM, OUT OF OR IN CONNECTION WITH THE SOFTWARE OR THE USE OR OTHER DEALINGS IN THE SOFTWARE.

Except as contained in this notice, the name of Digital Equipment Corporation shall not be used in advertising or otherwise to promote the sale, use or other dealings in this Software without prior written authorization from Digital Equipment Corporation.

Copyright (c) 1997 by Silicon Graphics Computer Systems, Inc.

Permission to use, copy, modify, and distribute this software and its documentation for any purpose and without fee is hereby granted, provided that the above copyright notice appear in all copies and that both that copyright notice and this permission notice appear in supporting documentation, and that the name of Silicon Graphics not be used in advertising or publicity pertaining to distribution of the software without specific prior written permission. Silicon Graphics makes no representation about the suitability of this software for any purpose. It is provided "as is" without any express or implied warranty. SILICON GRAPHICS DISCLAIMS ALL WARRANTIES WITH REGARD TO THIS SOFTWARE, INCLUDING ALL IMPLIED WARRANTIES OF MERCHANTABILITY AND FITNESS FOR A PARTICULAR PURPOSE. IN NO EVENT SHALL SILICON GRAPHICS BE LIABLE FOR ANY SPECIAL, INDIRECT OR CONSEQUENTIAL DAMAGES OR ANY DAMAGES WHATSOEVER RESULTING FROM LOSS OF USE, DATA OR PROFITS, WHETHER IN AN ACTION OF CONTRACT, NEGLIGENCE OR OTHER TORTIOUS ACTION, ARISING OUT OF OR IN CONNECTION WITH THE USE OR PERFORMANCE OF THIS SOFTWARE.

Copyright 1992 Network Computing Devices

Permission to use, copy, modify, distribute, and sell this software and its documentation for any purpose is hereby granted without fee, provided that the above copyright notice appear in all copies and that both that copyright notice and this permission notice appear in supporting documentation, and that the name of NCD. not be used in advertising or publicity pertaining to distribution of the software without specific, written prior permission. NCD. makes no representations about the suitability of this software for any purpose. It is provided "as is" without express or implied warranty.

NCD. DISCLAIMS ALL WARRANTIES WITH REGARD TO THIS SOFTWARE, INCLUDING ALL IMPLIED WARRANTIES OF MERCHANTABILITY AND FITNESS, IN NO EVENT SHALL NCD. BE LIABLE FOR ANY SPECIAL, INDIRECT OR CONSEQUENTIAL DAMAGES OR ANY DAMAGES WHATSOEVER RESULTING FROM LOSS OF USE, DATA OR PROFITS, WHETHER IN AN ACTION OF CONTRACT, NEGLIGENCE OR OTHER TORTIOUS ACTION, ARISING OUT OF OR IN CONNECTION WITH THE USE OR PERFORMANCE OF THIS SOFTWARE.

Copyright 1991,1993 by Digital Equipment Corporation, Maynard, Massachusetts, and Olivetti Research Limited, Cambridge, England.

All Rights Reserved

Permission to use, copy, modify, and distribute this software and its documentation for any purpose and without fee is hereby granted, provided that the above copyright notice appear in all copies and that both that copyright notice and this permission notice appear in

supporting documentation, and that the names of Digital or Olivetti not be used in advertising or publicity pertaining to distribution of the software without specific, written prior permission.

DIGITAL AND OLIVETTI DISCLAIM ALL WARRANTIES WITH REGARD TO THIS SOFTWARE, INCLUDING ALL IMPLIED WARRANTIES OF MERCHANTABILITY AND FITNESS, IN NO EVENT SHALL THEY BE LIABLE FOR ANY SPECIAL, INDIRECT OR CONSEQUENTIAL DAMAGES OR ANY DAMAGES WHATSOEVER RESULTING FROM LOSS OF USE, DATA OR PROFITS, WHETHER IN AN ACTION OF CONTRACT, NEGLIGENCE OR OTHER TORTIOUS ACTION, ARISING OUT OF OR IN CONNECTION WITH THE USE OR PERFORMANCE OF THIS SOFTWARE.

Copyright 1986, 1987, 1988 by Hewlett-Packard Corporation

Permission to use, copy, modify, and distribute this software and its documentation for any purpose and without fee is hereby granted, provided that the above copyright notice appear in all copies and that both that copyright notice and this permission notice appear in supporting documentation, and that the name of Hewlett-Packard not be used in advertising or publicity pertaining to distribution of the software without specific, written prior permission.

Hewlett-Packard makes no representations about the suitability of this software for any purpose. It is provided "as is" without express or implied warranty.

This software is not subject to any license of the American Telephone and Telegraph Company or of the Regents of the University of California.

Copyright (c) 1994, 1995 Hewlett-Packard Company

Permission is hereby granted, free of charge, to any person obtaining a copy of this software and associated documentation files (the "Software"), to deal in the Software without restriction, including without limitation the rights to use, copy, modify, merge, publish, distribute, sublicense, and/or sell copies of the Software, and to permit persons to whom the Software is furnished to do so, subject to the following conditions:

The above copyright notice and this permission notice shall be included in all copies or substantial portions of the Software.

THE SOFTWARE IS PROVIDED "AS IS", WITHOUT WARRANTY OF ANY KIND, EXPRESS OR IMPLIED, INCLUDING BUT NOT LIMITED TO THE WARRANTIES OF MERCHANTABILITY, FITNESS FOR A PARTICULAR PURPOSE AND NONINFRINGEMENT. IN NO EVENT SHALL HEWLETT-PACKARD COMPANY BE LIABLE FOR ANY CLAIM,

### DAMAGES OR OTHER LIABILITY, WHETHER IN AN ACTION OF CONTRACT, TORT OR OTHERWISE, ARISING FROM, OUT OF OR IN CONNECTION WITH THE SOFTWARE OR THE USE OR OTHER DEALINGS IN THE SOFTWARE.

Except as contained in this notice, the name of the Hewlett-Packard Company shall not be used in advertising or otherwise to promote the sale, use or other dealings in this Software without prior written authorization from the Hewlett-Packard Company.

### Copyright Digital Equipment Corporation, 1996

Permission to use, copy, modify, distribute, and sell this documentation for any purpose is hereby granted without fee, provided that the above copyright notice and this permission notice appear in all copies. Digital Equipment Corporation makes no representations about the suitability for any purpose of the information in this document. This documentation is provided ``as is'' without express or implied warranty.

Copyright (c) 1999, 2005, 2006, 2013, Oracle and/or its affiliates. All rights reserved.

Permission is hereby granted, free of charge, to any person obtaining a copy of this software and associated documentation files (the "Software"), to deal in the Software without restriction, including without limitation the rights to use, copy, modify, merge, publish, distribute, sublicense, and/or sell copies of the Software, and to permit persons to whom the Software is furnished to do so, subject to the following conditions:

The above copyright notice and this permission notice (including the next paragraph) shall be included in all copies or substantial portions of the Software.

THE SOFTWARE IS PROVIDED "AS IS", WITHOUT WARRANTY OF ANY KIND, EXPRESS OR IMPLIED, INCLUDING BUT NOT LIMITED TO THE WARRANTIES OF MERCHANTABILITY, FITNESS FOR A PARTICULAR PURPOSE AND NONINFRINGEMENT. IN NO EVENT SHALL THE AUTHORS OR COPYRIGHT HOLDERS BE LIABLE FOR ANY CLAIM, DAMAGES OR OTHER LIABILITY, WHETHER IN AN ACTION OF CONTRACT, TORT OR OTHERWISE, ARISING FROM, OUT OF OR IN CONNECTION WITH THE SOFTWARE OR THE USE OR OTHER DEALINGS IN THE SOFTWARE.

Copyright (c) 1989 X Consortium, Inc. and Digital Equipment Corporation. Copyright (c) 1992 X Consortium, Inc. and Intergraph Corporation. Copyright (c) 1993 X Consortium, Inc. and Silicon Graphics, Inc. Copyright (c) 1994, 1995 X Consortium, Inc. and Hewlett-Packard Company.

Permission to use, copy, modify, and distribute this documentation for any purpose and without fee is hereby granted, provided that the above copyright notice and this permission notice appear in all copies. Digital Equipment Corporation, Intergraph Corporation, Silicon Graphics, Hewlett-Packard, and the X Consortium make no representations about the suitability for any purpose of the information in this document. This documentation is provided ``as is'' without express or implied warranty.

# **1.456 termbox-go 0.0.0-20160718140619- 0723e7c3d0a3**

### **1.456.1 Available under license :**

Copyright (C) 2012 termbox-go authors

Permission is hereby granted, free of charge, to any person obtaining a copy of this software and associated documentation files (the "Software"), to deal in the Software without restriction, including without limitation the rights to use, copy, modify, merge, publish, distribute, sublicense, and/or sell copies of the Software, and to permit persons to whom the Software is furnished to do so, subject to the following conditions:

The above copyright notice and this permission notice shall be included in all copies or substantial portions of the Software.

THE SOFTWARE IS PROVIDED "AS IS", WITHOUT WARRANTY OF ANY KIND, EXPRESS OR IMPLIED, INCLUDING BUT NOT LIMITED TO THE WARRANTIES OF MERCHANTABILITY, FITNESS FOR A PARTICULAR PURPOSE AND NONINFRINGEMENT. IN NO EVENT SHALL THE AUTHORS OR COPYRIGHT HOLDERS BE LIABLE FOR ANY CLAIM, DAMAGES OR OTHER LIABILITY, WHETHER IN AN ACTION OF CONTRACT, TORT OR OTHERWISE, ARISING FROM, OUT OF OR IN CONNECTION WITH THE SOFTWARE OR THE USE OR OTHER DEALINGS IN THE SOFTWARE.

# **1.457 device-mapper-multipath 0.8.4- 22.el8\_6.1**

## **1.457.1 Available under license :**

 $/$ \*

- \* Soft: multipath device mapper target autoconfig
- \* Version: \$Id: main.h,v 0.0.1 2003/09/18 15:13:38 cvaroqui Exp \$
- \*

\*

- \* Author: Christophe Varoqui
- \*
- \* This program is distributed in the hope that it will be useful,
- \* but WITHOUT ANY WARRANTY; without even the implied warranty of
- MERCHANTABILITY or FITNESS FOR A PARTICULAR PURPOSE.
- \* See the GNU General Public License for more details.
- \*
- \* This program is free software; you can redistribute it and/or
- \* modify it under the terms of the GNU General Public License
- as published by the Free Software Foundation; either version
- \* 2 of the License, or (at your option) any later version.
- \*
- \* Copyright (c) 2003, 2004, 2005 Christophe Varoqui
- \* Copyright (c) 2005 Benjamin Marzinski, Redhat
- \* Copyright (c) 2005 Kiyoshi Ueda, NEC
- \* Copyright (c) 2005 Patrick Caulfield, Redhat
- \* Copyright (c) 2005 Edward Goggin, EMC

\*/

### GNU GENERAL PUBLIC LICENSE Version 2, June 1991

Copyright (C) 1989, 1991 Free Software Foundation, Inc., 51 Franklin Street, Fifth Floor, Boston, MA 02110-1301 USA Everyone is permitted to copy and distribute verbatim copies of this license document, but changing it is not allowed.

### Preamble

 The licenses for most software are designed to take away your freedom to share and change it. By contrast, the GNU General Public License is intended to guarantee your freedom to share and change free software--to make sure the software is free for all its users. This General Public License applies to most of the Free Software Foundation's software and to any other program whose authors commit to using it. (Some other Free Software Foundation software is covered by the GNU Lesser General Public License instead.) You can apply it to your programs, too.

 When we speak of free software, we are referring to freedom, not price. Our General Public Licenses are designed to make sure that you have the freedom to distribute copies of free software (and charge for this service if you wish), that you receive source code or can get it if you want it, that you can change the software or use pieces of it in new free programs; and that you know you can do these things.

 To protect your rights, we need to make restrictions that forbid anyone to deny you these rights or to ask you to surrender the rights. These restrictions translate to certain responsibilities for you if you distribute copies of the software, or if you modify it.

 For example, if you distribute copies of such a program, whether gratis or for a fee, you must give the recipients all the rights that

you have. You must make sure that they, too, receive or can get the source code. And you must show them these terms so they know their rights.

We protect your rights with two steps: (1) copyright the software, and (2) offer you this license which gives you legal permission to copy, distribute and/or modify the software.

 Also, for each author's protection and ours, we want to make certain that everyone understands that there is no warranty for this free software. If the software is modified by someone else and passed on, we want its recipients to know that what they have is not the original, so that any problems introduced by others will not reflect on the original authors' reputations.

 Finally, any free program is threatened constantly by software patents. We wish to avoid the danger that redistributors of a free program will individually obtain patent licenses, in effect making the program proprietary. To prevent this, we have made it clear that any patent must be licensed for everyone's free use or not licensed at all.

 The precise terms and conditions for copying, distribution and modification follow.

### GNU GENERAL PUBLIC LICENSE TERMS AND CONDITIONS FOR COPYING, DISTRIBUTION AND MODIFICATION

 0. This License applies to any program or other work which contains a notice placed by the copyright holder saying it may be distributed under the terms of this General Public License. The "Program", below, refers to any such program or work, and a "work based on the Program" means either the Program or any derivative work under copyright law: that is to say, a work containing the Program or a portion of it, either verbatim or with modifications and/or translated into another language. (Hereinafter, translation is included without limitation in the term "modification".) Each licensee is addressed as "you".

Activities other than copying, distribution and modification are not covered by this License; they are outside its scope. The act of running the Program is not restricted, and the output from the Program is covered only if its contents constitute a work based on the Program (independent of having been made by running the Program). Whether that is true depends on what the Program does.

 1. You may copy and distribute verbatim copies of the Program's source code as you receive it, in any medium, provided that you conspicuously and appropriately publish on each copy an appropriate copyright notice and disclaimer of warranty; keep intact all the

notices that refer to this License and to the absence of any warranty; and give any other recipients of the Program a copy of this License along with the Program.

You may charge a fee for the physical act of transferring a copy, and you may at your option offer warranty protection in exchange for a fee.

 2. You may modify your copy or copies of the Program or any portion of it, thus forming a work based on the Program, and copy and distribute such modifications or work under the terms of Section 1 above, provided that you also meet all of these conditions:

 a) You must cause the modified files to carry prominent notices stating that you changed the files and the date of any change.

 b) You must cause any work that you distribute or publish, that in whole or in part contains or is derived from the Program or any part thereof, to be licensed as a whole at no charge to all third parties under the terms of this License.

 c) If the modified program normally reads commands interactively when run, you must cause it, when started running for such interactive use in the most ordinary way, to print or display an announcement including an appropriate copyright notice and a notice that there is no warranty (or else, saying that you provide a warranty) and that users may redistribute the program under these conditions, and telling the user how to view a copy of this License. (Exception: if the Program itself is interactive but does not normally print such an announcement, your work based on the Program is not required to print an announcement.)

These requirements apply to the modified work as a whole. If identifiable sections of that work are not derived from the Program, and can be reasonably considered independent and separate works in themselves, then this License, and its terms, do not apply to those sections when you distribute them as separate works. But when you distribute the same sections as part of a whole which is a work based on the Program, the distribution of the whole must be on the terms of this License, whose permissions for other licensees extend to the entire whole, and thus to each and every part regardless of who wrote it.

Thus, it is not the intent of this section to claim rights or contest your rights to work written entirely by you; rather, the intent is to exercise the right to control the distribution of derivative or collective works based on the Program.

In addition, mere aggregation of another work not based on the Program with the Program (or with a work based on the Program) on a volume of a storage or distribution medium does not bring the other work under the scope of this License.

 3. You may copy and distribute the Program (or a work based on it, under Section 2) in object code or executable form under the terms of Sections 1 and 2 above provided that you also do one of the following:

 a) Accompany it with the complete corresponding machine-readable source code, which must be distributed under the terms of Sections 1 and 2 above on a medium customarily used for software interchange; or,

 b) Accompany it with a written offer, valid for at least three years, to give any third party, for a charge no more than your cost of physically performing source distribution, a complete machine-readable copy of the corresponding source code, to be distributed under the terms of Sections 1 and 2 above on a medium customarily used for software interchange; or,

 c) Accompany it with the information you received as to the offer to distribute corresponding source code. (This alternative is allowed only for noncommercial distribution and only if you received the program in object code or executable form with such an offer, in accord with Subsection b above.)

The source code for a work means the preferred form of the work for making modifications to it. For an executable work, complete source code means all the source code for all modules it contains, plus any associated interface definition files, plus the scripts used to control compilation and installation of the executable. However, as a special exception, the source code distributed need not include anything that is normally distributed (in either source or binary form) with the major components (compiler, kernel, and so on) of the operating system on which the executable runs, unless that component itself accompanies the executable.

If distribution of executable or object code is made by offering access to copy from a designated place, then offering equivalent access to copy the source code from the same place counts as distribution of the source code, even though third parties are not compelled to copy the source along with the object code.

 4. You may not copy, modify, sublicense, or distribute the Program except as expressly provided under this License. Any attempt otherwise to copy, modify, sublicense or distribute the Program is void, and will automatically terminate your rights under this License. However, parties who have received copies, or rights, from you under this License will not have their licenses terminated so long as such parties remain in full compliance.

 5. You are not required to accept this License, since you have not signed it. However, nothing else grants you permission to modify or distribute the Program or its derivative works. These actions are prohibited by law if you do not accept this License. Therefore, by modifying or distributing the Program (or any work based on the Program), you indicate your acceptance of this License to do so, and all its terms and conditions for copying, distributing or modifying the Program or works based on it.

 6. Each time you redistribute the Program (or any work based on the Program), the recipient automatically receives a license from the original licensor to copy, distribute or modify the Program subject to these terms and conditions. You may not impose any further restrictions on the recipients' exercise of the rights granted herein. You are not responsible for enforcing compliance by third parties to this License.

 7. If, as a consequence of a court judgment or allegation of patent infringement or for any other reason (not limited to patent issues), conditions are imposed on you (whether by court order, agreement or otherwise) that contradict the conditions of this License, they do not excuse you from the conditions of this License. If you cannot distribute so as to satisfy simultaneously your obligations under this License and any other pertinent obligations, then as a consequence you may not distribute the Program at all. For example, if a patent license would not permit royalty-free redistribution of the Program by all those who receive copies directly or indirectly through you, then the only way you could satisfy both it and this License would be to refrain entirely from distribution of the Program.

If any portion of this section is held invalid or unenforceable under any particular circumstance, the balance of the section is intended to apply and the section as a whole is intended to apply in other circumstances.

It is not the purpose of this section to induce you to infringe any patents or other property right claims or to contest validity of any such claims; this section has the sole purpose of protecting the integrity of the free software distribution system, which is implemented by public license practices. Many people have made generous contributions to the wide range of software distributed through that system in reliance on consistent application of that system; it is up to the author/donor to decide if he or she is willing to distribute software through any other system and a licensee cannot impose that choice.

This section is intended to make thoroughly clear what is believed to

be a consequence of the rest of this License.

 8. If the distribution and/or use of the Program is restricted in certain countries either by patents or by copyrighted interfaces, the original copyright holder who places the Program under this License may add an explicit geographical distribution limitation excluding those countries, so that distribution is permitted only in or among countries not thus excluded. In such case, this License incorporates the limitation as if written in the body of this License.

 9. The Free Software Foundation may publish revised and/or new versions of the General Public License from time to time. Such new versions will be similar in spirit to the present version, but may differ in detail to address new problems or concerns.

Each version is given a distinguishing version number. If the Program specifies a version number of this License which applies to it and "any later version", you have the option of following the terms and conditions either of that version or of any later version published by the Free Software Foundation. If the Program does not specify a version number of this License, you may choose any version ever published by the Free Software Foundation.

 10. If you wish to incorporate parts of the Program into other free programs whose distribution conditions are different, write to the author to ask for permission. For software which is copyrighted by the Free Software Foundation, write to the Free Software Foundation; we sometimes make exceptions for this. Our decision will be guided by the two goals of preserving the free status of all derivatives of our free software and of promoting the sharing and reuse of software generally.

### NO WARRANTY

 11. BECAUSE THE PROGRAM IS LICENSED FREE OF CHARGE, THERE IS NO WARRANTY FOR THE PROGRAM, TO THE EXTENT PERMITTED BY APPLICABLE LAW. EXCEPT WHEN OTHERWISE STATED IN WRITING THE COPYRIGHT HOLDERS AND/OR OTHER PARTIES PROVIDE THE PROGRAM "AS IS" WITHOUT WARRANTY OF ANY KIND, EITHER EXPRESSED OR IMPLIED, INCLUDING, BUT NOT LIMITED TO, THE IMPLIED WARRANTIES OF MERCHANTABILITY AND FITNESS FOR A PARTICULAR PURPOSE. THE ENTIRE RISK AS TO THE QUALITY AND PERFORMANCE OF THE PROGRAM IS WITH YOU. SHOULD THE PROGRAM PROVE DEFECTIVE, YOU ASSUME THE COST OF ALL NECESSARY SERVICING, REPAIR OR CORRECTION.

 12. IN NO EVENT UNLESS REQUIRED BY APPLICABLE LAW OR AGREED TO IN WRITING WILL ANY COPYRIGHT HOLDER, OR ANY OTHER PARTY WHO MAY MODIFY AND/OR REDISTRIBUTE THE PROGRAM AS PERMITTED ABOVE, BE LIABLE TO YOU FOR DAMAGES, INCLUDING ANY GENERAL, SPECIAL, INCIDENTAL OR CONSEQUENTIAL DAMAGES ARISING OUT OF THE USE OR INABILITY TO USE THE PROGRAM (INCLUDING BUT NOT LIMITED

TO LOSS OF DATA OR DATA BEING RENDERED INACCURATE OR LOSSES SUSTAINED BY YOU OR THIRD PARTIES OR A FAILURE OF THE PROGRAM TO OPERATE WITH ANY OTHER PROGRAMS), EVEN IF SUCH HOLDER OR OTHER PARTY HAS BEEN ADVISED OF THE POSSIBILITY OF SUCH DAMAGES.

### END OF TERMS AND CONDITIONS

How to Apply These Terms to Your New Programs

 If you develop a new program, and you want it to be of the greatest possible use to the public, the best way to achieve this is to make it free software which everyone can redistribute and change under these terms.

 To do so, attach the following notices to the program. It is safest to attach them to the start of each source file to most effectively convey the exclusion of warranty; and each file should have at least the "copyright" line and a pointer to where the full notice is found.

 <one line to give the program's name and a brief idea of what it does.> Copyright  $(C)$  <year > <name of author>

 This program is free software; you can redistribute it and/or modify it under the terms of the GNU General Public License as published by the Free Software Foundation; either version 2 of the License, or (at your option) any later version.

 This program is distributed in the hope that it will be useful, but WITHOUT ANY WARRANTY; without even the implied warranty of MERCHANTABILITY or FITNESS FOR A PARTICULAR PURPOSE. See the GNU General Public License for more details.

 You should have received a copy of the GNU General Public License along with this program; if not, write to the Free Software Foundation, Inc., 51 Franklin Street, Fifth Floor, Boston, MA 02110-1301 USA.

Also add information on how to contact you by electronic and paper mail.

If the program is interactive, make it output a short notice like this when it starts in an interactive mode:

 Gnomovision version 69, Copyright (C) year name of author Gnomovision comes with ABSOLUTELY NO WARRANTY; for details type `show w'. This is free software, and you are welcome to redistribute it under certain conditions; type `show c' for details.

The hypothetical commands `show w' and `show c' should show the appropriate parts of the General Public License. Of course, the commands you use may be called something other than `show w' and `show c'; they could even be

mouse-clicks or menu items--whatever suits your program.

You should also get your employer (if you work as a programmer) or your school, if any, to sign a "copyright disclaimer" for the program, if necessary. Here is a sample; alter the names:

 Yoyodyne, Inc., hereby disclaims all copyright interest in the program `Gnomovision' (which makes passes at compilers) written by James Hacker.

 <signature of Ty Coon>, 1 April 1989 Ty Coon, President of Vice

This General Public License does not permit incorporating your program into proprietary programs. If your program is a subroutine library, you may consider it more useful to permit linking proprietary applications with the library. If this is what you want to do, use the GNU Lesser General Public License instead of this License.

\* Copyright (c) 2018 SUSE Linux GmbH

\*

/\*

\* This program is free software; you can redistribute it and/or

\* modify it under the terms of the GNU General Public License

\* as published by the Free Software Foundation; either version 2

\* of the License, or (at your option) any later version.

\*

\* This program is distributed in the hope that it will be useful,

\* but WITHOUT ANY WARRANTY; without even the implied warranty of

\* MERCHANTABILITY or FITNESS FOR A PARTICULAR PURPOSE. See the

\* GNU General Public License for more details.

\*

\* You should have received a copy of the GNU General Public License

\* along with this program. If not, see <https://www.gnu.org/licenses/>.

\* \*/

## **1.458 guava 26.0-jre**

### **1.458.1 Available under license :**

No license file was found, but licenses were detected in source scan.

/\*

\* Copyright (C) 2011 The Guava Authors

\*

\* Licensed under the Apache License, Version 2.0 (the "License"); you may not use this file except

\* in compliance with the License. You may obtain a copy of the License at

\*

\* http://www.apache.org/licenses/LICENSE-2.0
\*

\* Unless required by applicable law or agreed to in writing, software distributed under the License

\* is distributed on an "AS IS" BASIS, WITHOUT WARRANTIES OR CONDITIONS OF ANY KIND, either express

\* or implied. See the License for the specific language governing permissions and limitations under \* the License.

\*/

Found in path(s):

\* /opt/cola/permits/1110923419\_1606871989.68/0/guava-26-0-jre-sources-2 jar/com/google/common/collect/EmptyContiguousSet.java \* /opt/cola/permits/1110923419\_1606871989.68/0/guava-26-0-jre-sources-2 jar/com/google/common/primitives/UnsignedInteger.java \* /opt/cola/permits/1110923419\_1606871989.68/0/guava-26-0-jre-sources-2 jar/com/google/common/hash/Hasher.java \* /opt/cola/permits/1110923419\_1606871989.68/0/guava-26-0-jre-sources-2 jar/com/google/common/base/Absent.java \* /opt/cola/permits/1110923419\_1606871989.68/0/guava-26-0-jre-sources-2 jar/com/google/common/base/FunctionalEquivalence.java \* /opt/cola/permits/1110923419\_1606871989.68/0/guava-26-0-jre-sources-2 jar/com/google/common/math/BigIntegerMath.java \* /opt/cola/permits/1110923419\_1606871989.68/0/guava-26-0-jre-sources-2 jar/com/google/common/hash/PrimitiveSink.java \* /opt/cola/permits/1110923419\_1606871989.68/0/guava-26-0-jre-sources-2 jar/com/google/common/collect/RegularContiguousSet.java \* /opt/cola/permits/1110923419\_1606871989.68/0/guava-26-0-jre-sources-2 jar/com/google/common/collect/AbstractSortedMultiset.java \* /opt/cola/permits/1110923419\_1606871989.68/0/guava-26-0-jre-sources-2 jar/com/google/common/primitives/UnsignedLongs.java \* /opt/cola/permits/1110923419\_1606871989.68/0/guava-26-0-jre-sources-2 jar/com/google/common/hash/HashFunction.java \* /opt/cola/permits/1110923419\_1606871989.68/0/guava-26-0-jre-sources-2 jar/com/google/common/cache/RemovalListeners.java \* /opt/cola/permits/1110923419\_1606871989.68/0/guava-26-0-jre-sources-2 jar/com/google/common/collect/Queues.java \* /opt/cola/permits/1110923419\_1606871989.68/0/guava-26-0-jre-sources-2 jar/com/google/common/cache/RemovalCause.java \* /opt/cola/permits/1110923419\_1606871989.68/0/guava-26-0-jre-sources-2 jar/com/google/common/cache/package-info.java \* /opt/cola/permits/1110923419\_1606871989.68/0/guava-26-0-jre-sources-2 jar/com/google/common/math/DoubleMath.java \* /opt/cola/permits/1110923419\_1606871989.68/0/guava-26-0-jre-sources-2 jar/com/google/common/hash/Crc32cHashFunction.java \* /opt/cola/permits/1110923419\_1606871989.68/0/guava-26-0-jre-sources-2 jar/com/google/common/cache/CacheBuilderSpec.java \* /opt/cola/permits/1110923419\_1606871989.68/0/guava-26-0-jre-sources-2 jar/com/google/common/cache/RemovalListener.java \* /opt/cola/permits/1110923419\_1606871989.68/0/guava-26-0-jre-sources-2jar/com/google/common/util/concurrent/FutureCallback.java

\* /opt/cola/permits/1110923419\_1606871989.68/0/guava-26-0-jre-sources-2 jar/com/google/common/cache/Cache.java

\* /opt/cola/permits/1110923419\_1606871989.68/0/guava-26-0-jre-sources-2 jar/com/google/common/base/Ticker.java

\* /opt/cola/permits/1110923419\_1606871989.68/0/guava-26-0-jre-sources-2 jar/com/google/common/hash/HashingOutputStream.java

\* /opt/cola/permits/1110923419\_1606871989.68/0/guava-26-0-jre-sources-2 jar/com/google/common/hash/AbstractNonStreamingHashFunction.java

\* /opt/cola/permits/1110923419\_1606871989.68/0/guava-26-0-jre-sources-2 jar/com/google/common/base/Enums.java

\* /opt/cola/permits/1110923419\_1606871989.68/0/guava-26-0-jre-sources-2 jar/com/google/common/reflect/TypeParameter.java

\* /opt/cola/permits/1110923419\_1606871989.68/0/guava-26-0-jre-sources-2 jar/com/google/common/math/LongMath.java

\* /opt/cola/permits/1110923419\_1606871989.68/0/guava-26-0-jre-sources-2 jar/com/google/common/util/concurrent/ForwardingListeningExecutorService.java \* /opt/cola/permits/1110923419\_1606871989.68/0/guava-26-0-jre-sources-2-

jar/com/google/common/cache/ForwardingLoadingCache.java

\* /opt/cola/permits/1110923419\_1606871989.68/0/guava-26-0-jre-sources-2-

jar/com/google/common/hash/BloomFilterStrategies.java

\* /opt/cola/permits/1110923419\_1606871989.68/0/guava-26-0-jre-sources-2 jar/com/google/common/collect/RegularImmutableMultiset.java

\* /opt/cola/permits/1110923419\_1606871989.68/0/guava-26-0-jre-sources-2 jar/com/google/common/base/Optional.java

\* /opt/cola/permits/1110923419\_1606871989.68/0/guava-26-0-jre-sources-2 jar/com/google/common/util/concurrent/ForwardingCheckedFuture.java

\* /opt/cola/permits/1110923419\_1606871989.68/0/guava-26-0-jre-sources-2 jar/com/google/common/cache/RemovalNotification.java

\* /opt/cola/permits/1110923419\_1606871989.68/0/guava-26-0-jre-sources-2 jar/com/google/common/math/IntMath.java

\* /opt/cola/permits/1110923419\_1606871989.68/0/guava-26-0-jre-sources-2 jar/com/google/common/base/Present.java

\* /opt/cola/permits/1110923419\_1606871989.68/0/guava-26-0-jre-sources-2 jar/com/google/common/hash/Funnel.java

\* /opt/cola/permits/1110923419\_1606871989.68/0/guava-26-0-jre-sources-2 jar/com/google/common/primitives/UnsignedInts.java

\* /opt/cola/permits/1110923419\_1606871989.68/0/guava-26-0-jre-sources-2 jar/com/google/common/hash/MessageDigestHashFunction.java

\* /opt/cola/permits/1110923419\_1606871989.68/0/guava-26-0-jre-sources-2 jar/com/google/common/base/PairwiseEquivalence.java

\* /opt/cola/permits/1110923419\_1606871989.68/0/guava-26-0-jre-sources-2 jar/com/google/common/net/MediaType.java

\* /opt/cola/permits/1110923419\_1606871989.68/0/guava-26-0-jre-sources-2 jar/com/google/common/math/MathPreconditions.java

\* /opt/cola/permits/1110923419\_1606871989.68/0/guava-26-0-jre-sources-2 jar/com/google/common/cache/LoadingCache.java

jar/com/google/common/util/concurrent/WrappingExecutorService.java

\* /opt/cola/permits/1110923419\_1606871989.68/0/guava-26-0-jre-sources-2 jar/com/google/common/reflect/Types.java

\* /opt/cola/permits/1110923419\_1606871989.68/0/guava-26-0-jre-sources-2 jar/com/google/common/util/concurrent/CycleDetectingLockFactory.java

\* /opt/cola/permits/1110923419\_1606871989.68/0/guava-26-0-jre-sources-2 jar/com/google/common/hash/AbstractHasher.java

\* /opt/cola/permits/1110923419\_1606871989.68/0/guava-26-0-jre-sources-2 jar/com/google/common/math/DoubleUtils.java

\* /opt/cola/permits/1110923419\_1606871989.68/0/guava-26-0-jre-sources-2 jar/com/google/common/hash/Murmur3\_128HashFunction.java

\* /opt/cola/permits/1110923419\_1606871989.68/0/guava-26-0-jre-sources-2 jar/com/google/common/collect/DescendingImmutableSortedMultiset.java

\* /opt/cola/permits/1110923419\_1606871989.68/0/guava-26-0-jre-sources-2 jar/com/google/common/cache/AbstractCache.java

\* /opt/cola/permits/1110923419\_1606871989.68/0/guava-26-0-jre-sources-2 jar/com/google/common/hash/HashCode.java

\* /opt/cola/permits/1110923419\_1606871989.68/0/guava-26-0-jre-sources-2 jar/com/google/common/collect/TreeRangeSet.java

\* /opt/cola/permits/1110923419\_1606871989.68/0/guava-26-0-jre-sources-2 jar/com/google/common/primitives/UnsignedLong.java

\* /opt/cola/permits/1110923419\_1606871989.68/0/guava-26-0-jre-sources-2 jar/com/google/common/util/concurrent/ForwardingExecutorService.java

\* /opt/cola/permits/1110923419\_1606871989.68/0/guava-26-0-jre-sources-2 jar/com/google/common/util/concurrent/ListeningScheduledExecutorService.java \* /opt/cola/permits/1110923419\_1606871989.68/0/guava-26-0-jre-sources-2-

jar/com/google/common/math/package-info.java

\* /opt/cola/permits/1110923419\_1606871989.68/0/guava-26-0-jre-sources-2 jar/com/google/common/util/concurrent/Uninterruptibles.java

\* /opt/cola/permits/1110923419\_1606871989.68/0/guava-26-0-jre-sources-2 jar/com/google/common/util/concurrent/AbstractScheduledService.java

\* /opt/cola/permits/1110923419\_1606871989.68/0/guava-26-0-jre-sources-2 jar/com/google/common/cache/CacheStats.java

\* /opt/cola/permits/1110923419\_1606871989.68/0/guava-26-0-jre-sources-2 jar/com/google/common/collect/BoundType.java

\* /opt/cola/permits/1110923419\_1606871989.68/0/guava-26-0-jre-sources-2 jar/com/google/common/hash/AbstractCompositeHashFunction.java

\* /opt/cola/permits/1110923419\_1606871989.68/0/guava-26-0-jre-sources-2 jar/com/google/common/cache/AbstractLoadingCache.java

\* /opt/cola/permits/1110923419\_1606871989.68/0/guava-26-0-jre-sources-2 jar/com/google/common/net/HttpHeaders.java

\* /opt/cola/permits/1110923419\_1606871989.68/0/guava-26-0-jre-sources-2 jar/com/google/common/primitives/ParseRequest.java

\* /opt/cola/permits/1110923419\_1606871989.68/0/guava-26-0-jre-sources-2 jar/com/google/common/cache/Weigher.java

\* /opt/cola/permits/1110923419\_1606871989.68/0/guava-26-0-jre-sources-2 jar/com/google/common/hash/AbstractStreamingHasher.java

jar/com/google/common/net/HostAndPort.java

\* /opt/cola/permits/1110923419\_1606871989.68/0/guava-26-0-jre-sources-2-

jar/com/google/common/util/concurrent/AsyncFunction.java

\* /opt/cola/permits/1110923419\_1606871989.68/0/guava-26-0-jre-sources-2 jar/com/google/common/cache/CacheLoader.java

\* /opt/cola/permits/1110923419\_1606871989.68/0/guava-26-0-jre-sources-2 jar/com/google/common/hash/BloomFilter.java

\* /opt/cola/permits/1110923419\_1606871989.68/0/guava-26-0-jre-sources-2 jar/com/google/common/hash/Hashing.java

\* /opt/cola/permits/1110923419\_1606871989.68/0/guava-26-0-jre-sources-2 jar/com/google/common/hash/Murmur3\_32HashFunction.java

\* /opt/cola/permits/1110923419\_1606871989.68/0/guava-26-0-jre-sources-2-

jar/com/google/common/util/concurrent/UncheckedExecutionException.java

\* /opt/cola/permits/1110923419\_1606871989.68/0/guava-26-0-jre-sources-2-

jar/com/google/common/util/concurrent/AbstractListeningExecutorService.java

\* /opt/cola/permits/1110923419\_1606871989.68/0/guava-26-0-jre-sources-2-

jar/com/google/common/util/concurrent/ExecutionError.java

\* /opt/cola/permits/1110923419\_1606871989.68/0/guava-26-0-jre-sources-2 jar/com/google/common/cache/ForwardingCache.java

\* /opt/cola/permits/1110923419\_1606871989.68/0/guava-26-0-jre-sources-2-

jar/com/google/common/hash/Funnels.java

No license file was found, but licenses were detected in source scan.

/\*

\* Copyright (C) 2014 The Guava Authors

\*

\* Licensed under the Apache License, Version 2.0 (the "License"); you may not use this file except

\* in compliance with the License. You may obtain a copy of the License at

\*

\* http://www.apache.org/licenses/LICENSE-2.0

\*

\* Unless required by applicable law or agreed to in writing, software distributed under the License

\* is distributed on an "AS IS" BASIS, WITHOUT WARRANTIES OR CONDITIONS OF ANY KIND, either express

\* or implied. See the License for the specific language governing permissions and limitations under

\* the License.

\*/

Found in path(s):

\* /opt/cola/permits/1110923419\_1606871989.68/0/guava-26-0-jre-sources-2 jar/com/google/common/base/MoreObjects.java

\* /opt/cola/permits/1110923419\_1606871989.68/0/guava-26-0-jre-sources-2-

jar/com/google/common/util/concurrent/TrustedListenableFutureTask.java

\* /opt/cola/permits/1110923419\_1606871989.68/0/guava-26-0-jre-sources-2-

jar/com/google/common/util/concurrent/ListenerCallQueue.java

\* /opt/cola/permits/1110923419\_1606871989.68/0/guava-26-0-jre-sources-2-

jar/com/google/common/math/Quantiles.java

jar/com/google/common/eventbus/Subscriber.java

\* /opt/cola/permits/1110923419\_1606871989.68/0/guava-26-0-jre-sources-2-

jar/com/google/common/eventbus/Dispatcher.java

\* /opt/cola/permits/1110923419\_1606871989.68/0/guava-26-0-jre-sources-2-

jar/com/google/common/eventbus/SubscriberRegistry.java

No license file was found, but licenses were detected in source scan.

/\*

\* Copyright (C) 2010 The Guava Authors

\*

\* Licensed under the Apache License, Version 2.0 (the "License"); you may not use this file except

\* in compliance with the License. You may obtain a copy of the License at

\*

\* http://www.apache.org/licenses/LICENSE-2.0

\*

\* Unless required by applicable law or agreed to in writing, software distributed under the License

\* is distributed on an "AS IS" BASIS, WITHOUT WARRANTIES OR CONDITIONS OF ANY KIND, either express

\* or implied. See the License for the specific language governing permissions and limitations under \* the License.

\*/

#### Found in path(s):

\* /opt/cola/permits/1110923419\_1606871989.68/0/guava-26-0-jre-sources-2-jar/com/google/common/net/packageinfo.java

\* /opt/cola/permits/1110923419\_1606871989.68/0/guava-26-0-jre-sources-2-

jar/com/google/common/util/concurrent/ListeningExecutorService.java

\* /opt/cola/permits/1110923419\_1606871989.68/0/guava-26-0-jre-sources-2 jar/com/google/common/annotations/Beta.java

\* /opt/cola/permits/1110923419\_1606871989.68/0/guava-26-0-jre-sources-2 jar/com/google/common/collect/ContiguousSet.java

\* /opt/cola/permits/1110923419\_1606871989.68/0/guava-26-0-jre-sources-2-

jar/com/google/common/util/concurrent/ForwardingBlockingQueue.java

\* /opt/cola/permits/1110923419\_1606871989.68/0/guava-26-0-jre-sources-2 jar/com/google/common/base/Strings.java

\* /opt/cola/permits/1110923419\_1606871989.68/0/guava-26-0-jre-sources-2 jar/com/google/common/util/concurrent/Monitor.java

\* /opt/cola/permits/1110923419\_1606871989.68/0/guava-26-0-jre-sources-2 jar/com/google/common/util/concurrent/Atomics.java

\* /opt/cola/permits/1110923419\_1606871989.68/0/guava-26-0-jre-sources-2 jar/com/google/common/primitives/package-info.java

\* /opt/cola/permits/1110923419\_1606871989.68/0/guava-26-0-jre-sources-2 jar/com/google/common/collect/SortedLists.java

\* /opt/cola/permits/1110923419\_1606871989.68/0/guava-26-0-jre-sources-2 jar/com/google/common/util/concurrent/ThreadFactoryBuilder.java

\* /opt/cola/permits/1110923419\_1606871989.68/0/guava-26-0-jre-sources-2 jar/com/google/common/base/Ascii.java

jar/com/google/common/base/Equivalence.java

\* /opt/cola/permits/1110923419\_1606871989.68/0/guava-26-0-jre-sources-2 jar/com/google/common/util/concurrent/UncaughtExceptionHandlers.java \* /opt/cola/permits/1110923419\_1606871989.68/0/guava-26-0-jre-sources-2 jar/com/google/common/annotations/package-info.java No license file was found, but licenses were detected in source scan.

/\*

\* Copyright (C) 2007 The Guava Authors

\*

\* Licensed under the Apache License, Version 2.0 (the "License"); you may not use this file except

\* in compliance with the License. You may obtain a copy of the License at

\*

\* http://www.apache.org/licenses/LICENSE-2.0

\*

\* Unless required by applicable law or agreed to in writing, software distributed under the License

\* is distributed on an "AS IS" BASIS, WITHOUT WARRANTIES OR CONDITIONS OF ANY KIND, either express

\* or implied. See the License for the specific language governing permissions and limitations under \* the License.

\*/

/\*

\* This following method is a modified version of one found in

\* http://gee.cs.oswego.edu/cgi-bin/viewcvs.cgi/jsr166/src/test/tck/AbstractExecutorServiceTest.java?revision=1.30

\* which contained the following notice:

\*

\* Written by Doug Lea with assistance from members of JCP JSR-166 Expert Group and released to

\* the public domain, as explained at http://creativecommons.org/publicdomain/zero/1.0/

\*

\* Other contributors include Andrew Wright, Jeffrey Hayes, Pat Fisher, Mike Judd.

\*/

Found in path(s):

\* /opt/cola/permits/1110923419\_1606871989.68/0/guava-26-0-jre-sources-2 jar/com/google/common/util/concurrent/MoreExecutors.java No license file was found, but licenses were detected in source scan.

\* Copyright (C) 2011 The Guava Authors

\*

/\*

\* Licensed under the Apache License, Version 2.0 (the "License");

\* you may not use this file except in compliance with the License.

\* You may obtain a copy of the License at

\*

\* http://www.apache.org/licenses/LICENSE-2.0

\*

\* Unless required by applicable law or agreed to in writing, software

\* distributed under the License is distributed on an "AS IS" BASIS,

\* WITHOUT WARRANTIES OR CONDITIONS OF ANY KIND, either express or implied.

\* See the License for the specific language governing permissions and

\* limitations under the License.

\*/

## Found in path(s):

\* /opt/cola/permits/1110923419\_1606871989.68/0/guava-26-0-jre-sources-2 jar/com/google/common/util/concurrent/AtomicLongMap.java \* /opt/cola/permits/1110923419\_1606871989.68/0/guava-26-0-jre-sources-2 jar/com/google/common/collect/WellBehavedMap.java \* /opt/cola/permits/1110923419\_1606871989.68/0/guava-26-0-jre-sources-2 jar/com/google/common/collect/GwtTransient.java No license file was found, but licenses were detected in source scan.

/\*

\* Copyright (C) 2013 The Guava Authors

\*

\* Licensed under the Apache License, Version 2.0 (the "License"); you may not use this file except

\* in compliance with the License. You may obtain a copy of the License at

\*

\* http://www.apache.org/licenses/LICENSE-2.0

\*

\* Unless required by applicable law or agreed to in writing, software distributed under the License

\* is distributed on an "AS IS" BASIS, WITHOUT WARRANTIES OR CONDITIONS OF ANY KIND, either express

\* or implied. See the License for the specific language governing permissions and limitations under \* the License.

\*/

Found in path(s):

\* /opt/cola/permits/1110923419\_1606871989.68/0/guava-26-0-jre-sources-2-

jar/com/google/common/util/concurrent/Runnables.java

\* /opt/cola/permits/1110923419\_1606871989.68/0/guava-26-0-jre-sources-2-

jar/com/google/common/eventbus/SubscriberExceptionContext.java

\* /opt/cola/permits/1110923419\_1606871989.68/0/guava-26-0-jre-sources-2-

jar/com/google/common/eventbus/SubscriberExceptionHandler.java

\* /opt/cola/permits/1110923419\_1606871989.68/0/guava-26-0-jre-sources-2 jar/com/google/common/base/Utf8.java

\* /opt/cola/permits/1110923419\_1606871989.68/0/guava-26-0-jre-sources-2-

jar/com/google/common/reflect/TypeVisitor.java

\* /opt/cola/permits/1110923419\_1606871989.68/0/guava-26-0-jre-sources-2-

jar/com/google/common/io/CharSequenceReader.java

\* /opt/cola/permits/1110923419\_1606871989.68/0/guava-26-0-jre-sources-2-

jar/com/google/common/util/concurrent/WrappingScheduledExecutorService.java

\* /opt/cola/permits/1110923419\_1606871989.68/0/guava-26-0-jre-sources-2-

jar/com/google/common/hash/HashingInputStream.java

\* /opt/cola/permits/1110923419\_1606871989.68/0/guava-26-0-jre-sources-2-

jar/com/google/thirdparty/publicsuffix/PublicSuffixType.java

\* /opt/cola/permits/1110923419\_1606871989.68/0/guava-26-0-jre-sources-2 jar/com/google/common/base/VerifyException.java

\* /opt/cola/permits/1110923419\_1606871989.68/0/guava-26-0-jre-sources-2 jar/com/google/common/base/Verify.java

\* /opt/cola/permits/1110923419\_1606871989.68/0/guava-26-0-jre-sources-2 jar/com/google/common/collect/FilteredMultimapValues.java

\* /opt/cola/permits/1110923419\_1606871989.68/0/guava-26-0-jre-sources-2-

jar/com/google/common/collect/AbstractTable.java

No license file was found, but licenses were detected in source scan.

/\*

\* Copyright (C) 2009 The Guava Authors

\*

\* Licensed under the Apache License, Version 2.0 (the "License");

\* you may not use this file except in compliance with the License.

\* You may obtain a copy of the License at

\*

\* http://www.apache.org/licenses/LICENSE-2.0

\*

\* Unless required by applicable law or agreed to in writing, software

\* distributed under the License is distributed on an "AS IS" BASIS,

\* WITHOUT WARRANTIES OR CONDITIONS OF ANY KIND, either express or implied.

\* See the License for the specific language governing permissions and

\* limitations under the License.

\*/

Found in path(s):

\* /opt/cola/permits/1110923419\_1606871989.68/0/guava-26-0-jre-sources-2 jar/com/google/common/collect/RegularImmutableList.java \* /opt/cola/permits/1110923419\_1606871989.68/0/guava-26-0-jre-sources-2 jar/com/google/common/collect/ComputationException.java \* /opt/cola/permits/1110923419\_1606871989.68/0/guava-26-0-jre-sources-2 jar/com/google/common/collect/DiscreteDomain.java \* /opt/cola/permits/1110923419\_1606871989.68/0/guava-26-0-jre-sources-2 jar/com/google/common/collect/ForwardingTable.java \* /opt/cola/permits/1110923419\_1606871989.68/0/guava-26-0-jre-sources-2 jar/com/google/common/collect/ImmutableSortedMap.java \* /opt/cola/permits/1110923419\_1606871989.68/0/guava-26-0-jre-sources-2 jar/com/google/common/collect/ImmutableSortedSetFauxverideShim.java \* /opt/cola/permits/1110923419\_1606871989.68/0/guava-26-0-jre-sources-2 jar/com/google/common/collect/SingletonImmutableTable.java \* /opt/cola/permits/1110923419\_1606871989.68/0/guava-26-0-jre-sources-2 jar/com/google/common/collect/ImmutableAsList.java \* /opt/cola/permits/1110923419\_1606871989.68/0/guava-26-0-jre-sources-2 jar/com/google/common/collect/ArrayTable.java \* /opt/cola/permits/1110923419\_1606871989.68/0/guava-26-0-jre-sources-2 jar/com/google/common/collect/EmptyImmutableSetMultimap.java \* /opt/cola/permits/1110923419\_1606871989.68/0/guava-26-0-jre-sources-2-

jar/com/google/common/collect/SingletonImmutableList.java \* /opt/cola/permits/1110923419\_1606871989.68/0/guava-26-0-jre-sources-2 jar/com/google/common/collect/ImmutableTable.java \* /opt/cola/permits/1110923419\_1606871989.68/0/guava-26-0-jre-sources-2 jar/com/google/common/collect/ImmutableSetMultimap.java \* /opt/cola/permits/1110923419\_1606871989.68/0/guava-26-0-jre-sources-2 jar/com/google/common/collect/RegularImmutableSortedSet.java \* /opt/cola/permits/1110923419\_1606871989.68/0/guava-26-0-jre-sources-2 jar/com/google/common/collect/ImmutableEnumSet.java \* /opt/cola/permits/1110923419\_1606871989.68/0/guava-26-0-jre-sources-2 jar/com/google/common/collect/ComparisonChain.java \* /opt/cola/permits/1110923419\_1606871989.68/0/guava-26-0-jre-sources-2 jar/com/google/common/collect/AbstractIndexedListIterator.java \* /opt/cola/permits/1110923419\_1606871989.68/0/guava-26-0-jre-sources-2 jar/com/google/common/collect/ImmutableClassToInstanceMap.java No license file was found, but licenses were detected in source scan.

# /\*

\* Copyright (C) 2009 The Guava Authors

\*

\* Licensed under the Apache License, Version 2.0 (the "License"); you may not use this file except

\* in compliance with the License. You may obtain a copy of the License at

\*

\* http://www.apache.org/licenses/LICENSE-2.0

\*

\* Unless required by applicable law or agreed to in writing, software distributed under the License

\* is distributed on an "AS IS" BASIS, WITHOUT WARRANTIES OR CONDITIONS OF ANY KIND, either express

\* or implied. See the License for the specific language governing permissions and limitations under

\* the License.

\*/

Found in path(s):

\* /opt/cola/permits/1110923419\_1606871989.68/0/guava-26-0-jre-sources-2 jar/com/google/common/primitives/UnsignedBytes.java \* /opt/cola/permits/1110923419\_1606871989.68/0/guava-26-0-jre-sources-2 jar/com/google/common/collect/MapMakerInternalMap.java \* /opt/cola/permits/1110923419\_1606871989.68/0/guava-26-0-jre-sources-2 jar/com/google/common/util/concurrent/ForwardingFuture.java \* /opt/cola/permits/1110923419\_1606871989.68/0/guava-26-0-jre-sources-2 jar/com/google/common/net/UrlEscapers.java \* /opt/cola/permits/1110923419\_1606871989.68/0/guava-26-0-jre-sources-2 jar/com/google/common/collect/RegularImmutableTable.java \* /opt/cola/permits/1110923419\_1606871989.68/0/guava-26-0-jre-sources-2 jar/com/google/common/base/Splitter.java \* /opt/cola/permits/1110923419\_1606871989.68/0/guava-26-0-jre-sources-2 jar/com/google/common/escape/Escapers.java \* /opt/cola/permits/1110923419\_1606871989.68/0/guava-26-0-jre-sources-2jar/com/google/common/xml/XmlEscapers.java

\* /opt/cola/permits/1110923419\_1606871989.68/0/guava-26-0-jre-sources-2 jar/com/google/common/util/concurrent/Service.java

\* /opt/cola/permits/1110923419\_1606871989.68/0/guava-26-0-jre-sources-2 jar/com/google/common/cache/ReferenceEntry.java

\* /opt/cola/permits/1110923419\_1606871989.68/0/guava-26-0-jre-sources-2 jar/com/google/common/net/InternetDomainName.java

\* /opt/cola/permits/1110923419\_1606871989.68/0/guava-26-0-jre-sources-2 jar/com/google/common/io/ByteProcessor.java

\* /opt/cola/permits/1110923419\_1606871989.68/0/guava-26-0-jre-sources-2 jar/com/google/common/util/concurrent/SettableFuture.java

\* /opt/cola/permits/1110923419\_1606871989.68/0/guava-26-0-jre-sources-2 jar/com/google/common/io/ByteArrayDataInput.java

\* /opt/cola/permits/1110923419\_1606871989.68/0/guava-26-0-jre-sources-2 jar/com/google/common/net/HostSpecifier.java

\* /opt/cola/permits/1110923419\_1606871989.68/0/guava-26-0-jre-sources-2 jar/com/google/common/util/concurrent/AbstractExecutionThreadService.java \* /opt/cola/permits/1110923419\_1606871989.68/0/guava-26-0-jre-sources-2-

jar/com/google/common/collect/SparseImmutableTable.java

\* /opt/cola/permits/1110923419\_1606871989.68/0/guava-26-0-jre-sources-2 jar/com/google/common/base/Platform.java

\* /opt/cola/permits/1110923419\_1606871989.68/0/guava-26-0-jre-sources-2 jar/com/google/common/util/concurrent/JdkFutureAdapters.java

\* /opt/cola/permits/1110923419\_1606871989.68/0/guava-26-0-jre-sources-2 jar/com/google/common/collect/DenseImmutableTable.java

\* /opt/cola/permits/1110923419\_1606871989.68/0/guava-26-0-jre-sources-2 jar/com/google/common/escape/Platform.java

\* /opt/cola/permits/1110923419\_1606871989.68/0/guava-26-0-jre-sources-2 jar/com/google/common/annotations/GwtIncompatible.java

\* /opt/cola/permits/1110923419\_1606871989.68/0/guava-26-0-jre-sources-2 jar/com/google/common/util/concurrent/ForwardingListenableFuture.java

\* /opt/cola/permits/1110923419\_1606871989.68/0/guava-26-0-jre-sources-2 jar/com/google/common/util/concurrent/AbstractService.java

\* /opt/cola/permits/1110923419\_1606871989.68/0/guava-26-0-jre-sources-2 jar/com/google/common/io/ByteArrayDataOutput.java

\* /opt/cola/permits/1110923419\_1606871989.68/0/guava-26-0-jre-sources-2 jar/com/google/common/reflect/TypeResolver.java

\* /opt/cola/permits/1110923419\_1606871989.68/0/guava-26-0-jre-sources-2 jar/com/google/common/html/HtmlEscapers.java

\* /opt/cola/permits/1110923419\_1606871989.68/0/guava-26-0-jre-sources-2 jar/com/google/common/util/concurrent/AbstractIdleService.java

\* /opt/cola/permits/1110923419\_1606871989.68/0/guava-26-0-jre-sources-2 jar/com/google/common/collect/MapMaker.java

\* /opt/cola/permits/1110923419\_1606871989.68/0/guava-26-0-jre-sources-2 jar/com/google/common/collect/Cut.java

\* /opt/cola/permits/1110923419\_1606871989.68/0/guava-26-0-jre-sources-2 jar/com/google/common/util/concurrent/Callables.java

jar/com/google/common/util/concurrent/ForwardingFluentFuture.java

\* /opt/cola/permits/1110923419\_1606871989.68/0/guava-26-0-jre-sources-2 jar/com/google/common/escape/ArrayBasedEscaperMap.java

\* /opt/cola/permits/1110923419\_1606871989.68/0/guava-26-0-jre-sources-2-

jar/com/google/common/primitives/SignedBytes.java

\* /opt/cola/permits/1110923419\_1606871989.68/0/guava-26-0-jre-sources-2 jar/com/google/common/cache/CacheBuilder.java

\* /opt/cola/permits/1110923419\_1606871989.68/0/guava-26-0-jre-sources-2 jar/com/google/common/cache/LocalCache.java

\* /opt/cola/permits/1110923419\_1606871989.68/0/guava-26-0-jre-sources-2 jar/com/google/common/escape/ArrayBasedCharEscaper.java

\* /opt/cola/permits/1110923419\_1606871989.68/0/guava-26-0-jre-sources-2 jar/com/google/common/annotations/GwtCompatible.java

\* /opt/cola/permits/1110923419\_1606871989.68/0/guava-26-0-jre-sources-2 jar/com/google/common/io/LineProcessor.java

\* /opt/cola/permits/1110923419\_1606871989.68/0/guava-26-0-jre-sources-2-

jar/com/google/common/escape/ArrayBasedUnicodeEscaper.java

No license file was found, but licenses were detected in source scan.

/\*

\* Copyright (C) 2005 The Guava Authors

\*

\* Licensed under the Apache License, Version 2.0 (the "License"); you may not use this file except

\* in compliance with the License. You may obtain a copy of the License at

\*

\* http://www.apache.org/licenses/LICENSE-2.0

\*

\* Unless required by applicable law or agreed to in writing, software distributed under the License

\* is distributed on an "AS IS" BASIS, WITHOUT WARRANTIES OR CONDITIONS OF ANY KIND, either express

\* or implied. See the License for the specific language governing permissions and limitations under

\* the License.

\*/

Found in path(s):

\* /opt/cola/permits/1110923419\_1606871989.68/0/guava-26-0-jre-sources-2 jar/com/google/common/reflect/Reflection.java

No license file was found, but licenses were detected in source scan.

/\*

\* Copyright (C) 2012 The Guava Authors

\*

\* Licensed under the Apache License, Version 2.0 (the "License"); you may not use this file except

\* in compliance with the License. You may obtain a copy of the License at

\*

\* http://www.apache.org/licenses/LICENSE-2.0

\*

\* Unless required by applicable law or agreed to in writing, software distributed under the License

\* is distributed on an "AS IS" BASIS, WITHOUT WARRANTIES OR CONDITIONS OF ANY KIND, either express

\* or implied. See the License for the specific language governing permissions and limitations under \* the License.

\*/ /\*

\* This method was rewritten in Java from an intermediate step of the Murmur hash function in

- \* http://code.google.com/p/smhasher/source/browse/trunk/MurmurHash3.cpp, which contained the
- \* following header:
- \*
- \* MurmurHash3 was written by Austin Appleby, and is placed in the public domain. The author
- \* hereby disclaims copyright to this source code.

\*/

Found in path(s):

\* /opt/cola/permits/1110923419\_1606871989.68/0/guava-26-0-jre-sources-2 jar/com/google/common/base/SmallCharMatcher.java

No license file was found, but licenses were detected in source scan.

/\*

\* Copyright (C) 2015 The Guava Authors

\*

\* Licensed under the Apache License, Version 2.0 (the "License"); you may not use this file except

\* in compliance with the License. You may obtain a copy of the License at

\*

\* http://www.apache.org/licenses/LICENSE-2.0

\*

\* Unless required by applicable law or agreed to in writing, software distributed under the License

\* is distributed on an "AS IS" BASIS, WITHOUT WARRANTIES OR CONDITIONS OF ANY KIND, either express

\* or implied. See the License for the specific language governing permissions and limitations under

\* the License.

\*/

Found in path(s):

\* /opt/cola/permits/1110923419\_1606871989.68/0/guava-26-0-jre-sources-2 jar/com/google/common/hash/MacHashFunction.java \* /opt/cola/permits/1110923419\_1606871989.68/0/guava-26-0-jre-sources-2 jar/com/google/common/collect/ConsumingQueueIterator.java \* /opt/cola/permits/1110923419\_1606871989.68/0/guava-26-0-jre-sources-2 jar/com/google/common/util/concurrent/InterruptibleTask.java \* /opt/cola/permits/1110923419\_1606871989.68/0/guava-26-0-jre-sources-2 jar/com/google/common/util/concurrent/AggregateFutureState.java \* /opt/cola/permits/1110923419\_1606871989.68/0/guava-26-0-jre-sources-2 jar/com/google/common/hash/LittleEndianByteArray.java \* /opt/cola/permits/1110923419\_1606871989.68/0/guava-26-0-jre-sources-2 jar/com/google/common/util/concurrent/CombinedFuture.java \* /opt/cola/permits/1110923419\_1606871989.68/0/guava-26-0-jre-sources-2jar/com/google/common/util/concurrent/AsyncCallable.java

\* /opt/cola/permits/1110923419\_1606871989.68/0/guava-26-0-jre-sources-2-

jar/com/google/common/util/concurrent/Platform.java

\* /opt/cola/permits/1110923419\_1606871989.68/0/guava-26-0-jre-sources-2-

jar/com/google/common/hash/FarmHashFingerprint64.java

\* /opt/cola/permits/1110923419\_1606871989.68/0/guava-26-0-jre-sources-2-

jar/com/google/common/io/ReaderInputStream.java

No license file was found, but licenses were detected in source scan.

/\*

\* Copyright (C) 2007 The Guava Authors

\*

\* Licensed under the Apache License, Version 2.0 (the "License"); you may not use this file except

\* in compliance with the License. You may obtain a copy of the License at

\*

\* http://www.apache.org/licenses/LICENSE-2.0

\*

\* Unless required by applicable law or agreed to in writing, software distributed under the License

\* is distributed on an "AS IS" BASIS, WITHOUT WARRANTIES OR CONDITIONS OF ANY KIND, either express

\* or implied. See the License for the specific language governing permissions and limitations under

\* the License.

\*/

Found in path(s):

\* /opt/cola/permits/1110923419\_1606871989.68/0/guava-26-0-jre-sources-2-

jar/com/google/common/io/CharStreams.java

\* /opt/cola/permits/1110923419\_1606871989.68/0/guava-26-0-jre-sources-2 jar/com/google/common/io/Closeables.java

\* /opt/cola/permits/1110923419\_1606871989.68/0/guava-26-0-jre-sources-2-

jar/com/google/common/base/FinalizableWeakReference.java

\* /opt/cola/permits/1110923419\_1606871989.68/0/guava-26-0-jre-sources-2-

jar/com/google/common/io/Resources.java

\* /opt/cola/permits/1110923419\_1606871989.68/0/guava-26-0-jre-sources-2-

jar/com/google/common/collect/HashBiMap.java

\* /opt/cola/permits/1110923419\_1606871989.68/0/guava-26-0-jre-sources-2-

jar/com/google/common/io/ByteStreams.java

\* /opt/cola/permits/1110923419\_1606871989.68/0/guava-26-0-jre-sources-2-jar/com/google/common/io/packageinfo.java

\* /opt/cola/permits/1110923419\_1606871989.68/0/guava-26-0-jre-sources-2-

jar/com/google/common/base/Objects.java

\* /opt/cola/permits/1110923419\_1606871989.68/0/guava-26-0-jre-sources-2 jar/com/google/common/base/Functions.java

\* /opt/cola/permits/1110923419\_1606871989.68/0/guava-26-0-jre-sources-2-

jar/com/google/common/eventbus/AllowConcurrentEvents.java

\* /opt/cola/permits/1110923419\_1606871989.68/0/guava-26-0-jre-sources-2-

jar/com/google/common/base/package-info.java

jar/com/google/common/eventbus/EventBus.java

\* /opt/cola/permits/1110923419\_1606871989.68/0/guava-26-0-jre-sources-2-

jar/com/google/common/collect/EnumMultiset.java

\* /opt/cola/permits/1110923419\_1606871989.68/0/guava-26-0-jre-sources-2-

jar/com/google/common/base/Suppliers.java

\* /opt/cola/permits/1110923419\_1606871989.68/0/guava-26-0-jre-sources-2-jar/com/google/common/io/Files.java

\* /opt/cola/permits/1110923419\_1606871989.68/0/guava-26-0-jre-sources-2-

jar/com/google/common/base/Predicates.java

\* /opt/cola/permits/1110923419\_1606871989.68/0/guava-26-0-jre-sources-2-

jar/com/google/common/eventbus/Subscribe.java

\* /opt/cola/permits/1110923419\_1606871989.68/0/guava-26-0-jre-sources-2-

jar/com/google/common/util/concurrent/ExecutionList.java

\* /opt/cola/permits/1110923419\_1606871989.68/0/guava-26-0-jre-sources-2-

jar/com/google/common/eventbus/DeadEvent.java

\* /opt/cola/permits/1110923419\_1606871989.68/0/guava-26-0-jre-sources-2 jar/com/google/common/base/Preconditions.java

\* /opt/cola/permits/1110923419\_1606871989.68/0/guava-26-0-jre-sources-2 jar/com/google/common/base/Supplier.java

\* /opt/cola/permits/1110923419\_1606871989.68/0/guava-26-0-jre-sources-2 jar/com/google/common/io/LittleEndianDataOutputStream.java

\* /opt/cola/permits/1110923419\_1606871989.68/0/guava-26-0-jre-sources-2 jar/com/google/common/base/Function.java

\* /opt/cola/permits/1110923419\_1606871989.68/0/guava-26-0-jre-sources-2 jar/com/google/common/base/Throwables.java

\* /opt/cola/permits/1110923419\_1606871989.68/0/guava-26-0-jre-sources-2 jar/com/google/common/base/FinalizableReference.java

\* /opt/cola/permits/1110923419\_1606871989.68/0/guava-26-0-jre-sources-2 jar/com/google/common/base/Charsets.java

\* /opt/cola/permits/1110923419\_1606871989.68/0/guava-26-0-jre-sources-2 jar/com/google/common/base/FinalizablePhantomReference.java

\* /opt/cola/permits/1110923419\_1606871989.68/0/guava-26-0-jre-sources-2 jar/com/google/common/eventbus/package-info.java

\* /opt/cola/permits/1110923419\_1606871989.68/0/guava-26-0-jre-sources-2 jar/com/google/common/io/CountingOutputStream.java

\* /opt/cola/permits/1110923419\_1606871989.68/0/guava-26-0-jre-sources-2 jar/com/google/common/util/concurrent/AbstractFuture.java

\* /opt/cola/permits/1110923419\_1606871989.68/0/guava-26-0-jre-sources-2 jar/com/google/common/util/concurrent/package-info.java

\* /opt/cola/permits/1110923419\_1606871989.68/0/guava-26-0-jre-sources-2 jar/com/google/common/base/Predicate.java

\* /opt/cola/permits/1110923419\_1606871989.68/0/guava-26-0-jre-sources-2 jar/com/google/common/io/LineReader.java

\* /opt/cola/permits/1110923419\_1606871989.68/0/guava-26-0-jre-sources-2 jar/com/google/common/collect/Interners.java

\* /opt/cola/permits/1110923419\_1606871989.68/0/guava-26-0-jre-sources-2 jar/com/google/common/io/LineBuffer.java

\* /opt/cola/permits/1110923419\_1606871989.68/0/guava-26-0-jre-sources-2 jar/com/google/common/base/FinalizableReferenceQueue.java

\* /opt/cola/permits/1110923419\_1606871989.68/0/guava-26-0-jre-sources-2 jar/com/google/common/base/AbstractIterator.java

\* /opt/cola/permits/1110923419\_1606871989.68/0/guava-26-0-jre-sources-2 jar/com/google/common/io/MultiInputStream.java

\* /opt/cola/permits/1110923419\_1606871989.68/0/guava-26-0-jre-sources-2 jar/com/google/common/primitives/Primitives.java

\* /opt/cola/permits/1110923419\_1606871989.68/0/guava-26-0-jre-sources-2 jar/com/google/common/eventbus/AsyncEventBus.java

\* /opt/cola/permits/1110923419\_1606871989.68/0/guava-26-0-jre-sources-2 jar/com/google/common/base/FinalizableSoftReference.java

\* /opt/cola/permits/1110923419\_1606871989.68/0/guava-26-0-jre-sources-2 jar/com/google/common/io/LittleEndianDataInputStream.java

\* /opt/cola/permits/1110923419\_1606871989.68/0/guava-26-0-jre-sources-2 jar/com/google/common/base/Defaults.java

\* /opt/cola/permits/1110923419\_1606871989.68/0/guava-26-0-jre-sources-2 jar/com/google/common/io/CountingInputStream.java

\* /opt/cola/permits/1110923419\_1606871989.68/0/guava-26-0-jre-sources-2 jar/com/google/common/util/concurrent/ListenableFuture.java

\* /opt/cola/permits/1110923419\_1606871989.68/0/guava-26-0-jre-sources-2 jar/com/google/common/io/Flushables.java

No license file was found, but licenses were detected in source scan.

/\*

\* Copyright (C) 2010 The Guava Authors

\*

\* Licensed under the Apache License, Version 2.0 (the "License");

\* you may not use this file except in compliance with the License.

\* You may obtain a copy of the License at

\*

\* http://www.apache.org/licenses/LICENSE-2.0

\*

\* Unless required by applicable law or agreed to in writing, software

\* distributed under the License is distributed on an "AS IS" BASIS,

\* WITHOUT WARRANTIES OR CONDITIONS OF ANY KIND, either express or implied.

\* See the License for the specific language governing permissions and

\* limitations under the License.

\*/

Found in path(s):

\* /opt/cola/permits/1110923419\_1606871989.68/0/guava-26-0-jre-sources-2 jar/com/google/common/collect/SortedMapDifference.java

\* /opt/cola/permits/1110923419\_1606871989.68/0/guava-26-0-jre-sources-2-

jar/com/google/common/collect/ForwardingListMultimap.java

\* /opt/cola/permits/1110923419\_1606871989.68/0/guava-26-0-jre-sources-2-

jar/com/google/common/collect/RowSortedTable.java

\* /opt/cola/permits/1110923419\_1606871989.68/0/guava-26-0-jre-sources-2-

jar/com/google/common/collect/MinMaxPriorityQueue.java

jar/com/google/common/collect/AbstractSequentialIterator.java \* /opt/cola/permits/1110923419\_1606871989.68/0/guava-26-0-jre-sources-2 jar/com/google/common/collect/UnmodifiableListIterator.java \* /opt/cola/permits/1110923419\_1606871989.68/0/guava-26-0-jre-sources-2 jar/com/google/common/collect/ForwardingSortedSetMultimap.java \* /opt/cola/permits/1110923419\_1606871989.68/0/guava-26-0-jre-sources-2 jar/com/google/common/collect/ForwardingSetMultimap.java \* /opt/cola/permits/1110923419\_1606871989.68/0/guava-26-0-jre-sources-2 jar/com/google/common/collect/ForwardingImmutableCollection.java No license file was found, but licenses were detected in source scan.

/\*

\* Copyright (C) 2015 The Guava Authors

\*

\* Licensed under the Apache License, Version 2.0 (the "License"); you

\* may not use this file except in compliance with the License. You may

\* obtain a copy of the License at

\*

\* http://www.apache.org/licenses/LICENSE-2.0

\*

\* Unless required by applicable law or agreed to in writing, software

\* distributed under the License is distributed on an "AS IS" BASIS,

\* WITHOUT WARRANTIES OR CONDITIONS OF ANY KIND, either express or

\* implied. See the License for the specific language governing

\* permissions and limitations under the License.

\*/

Found in path(s):

\* /opt/cola/permits/1110923419\_1606871989.68/0/guava-26-0-jre-sources-2 jar/com/google/common/collect/Streams.java No license file was found, but licenses were detected in source scan.

/\*

\* Copyright (C) 2018 The Guava Authors

\*

\* Licensed under the Apache License, Version 2.0 (the "License");

\* you may not use this file except in compliance with the License.

\* You may obtain a copy of the License at

\*

\* http://www.apache.org/licenses/LICENSE-2.0

\*

\* Unless required by applicable law or agreed to in writing, software

\* distributed under the License is distributed on an "AS IS" BASIS,

\* WITHOUT WARRANTIES OR CONDITIONS OF ANY KIND, either express or implied.

\* See the License for the specific language governing permissions and

\* limitations under the License.

\*/

Found in path(s):

\* /opt/cola/permits/1110923419\_1606871989.68/0/guava-26-0-jre-sources-2 jar/com/google/common/collect/IndexedImmutableSet.java \* /opt/cola/permits/1110923419\_1606871989.68/0/guava-26-0-jre-sources-2 jar/com/google/common/collect/JdkBackedImmutableBiMap.java \* /opt/cola/permits/1110923419\_1606871989.68/0/guava-26-0-jre-sources-2 jar/com/google/common/collect/JdkBackedImmutableMap.java \* /opt/cola/permits/1110923419\_1606871989.68/0/guava-26-0-jre-sources-2 jar/com/google/common/collect/BaseImmutableMultimap.java No license file was found, but licenses were detected in source scan.

/\*

\* Copyright (C) 2006 The Guava Authors

\*

\* Licensed under the Apache License, Version 2.0 (the "License"); you may not use this file except

\* in compliance with the License. You may obtain a copy of the License at

\*

\* http://www.apache.org/licenses/LICENSE-2.0

\*

\* Unless required by applicable law or agreed to in writing, software distributed under the License

\* is distributed on an "AS IS" BASIS, WITHOUT WARRANTIES OR CONDITIONS OF ANY KIND, either express

\* or implied. See the License for the specific language governing permissions and limitations under

\* the License.

\*/

Found in path(s):

\* /opt/cola/permits/1110923419\_1606871989.68/0/guava-26-0-jre-sources-2 jar/com/google/common/util/concurrent/AbstractCatchingFuture.java \* /opt/cola/permits/1110923419\_1606871989.68/0/guava-26-0-jre-sources-2 jar/com/google/common/escape/CharEscaperBuilder.java \* /opt/cola/permits/1110923419\_1606871989.68/0/guava-26-0-jre-sources-2 jar/com/google/common/util/concurrent/AbstractTransformFuture.java \* /opt/cola/permits/1110923419\_1606871989.68/0/guava-26-0-jre-sources-2 jar/com/google/common/reflect/TypeToken.java \* /opt/cola/permits/1110923419\_1606871989.68/0/guava-26-0-jre-sources-2 jar/com/google/common/util/concurrent/CollectionFuture.java \* /opt/cola/permits/1110923419\_1606871989.68/0/guava-26-0-jre-sources-2 jar/com/google/common/util/concurrent/FuturesGetChecked.java \* /opt/cola/permits/1110923419\_1606871989.68/0/guava-26-0-jre-sources-2 jar/com/google/common/util/concurrent/ImmediateFuture.java \* /opt/cola/permits/1110923419\_1606871989.68/0/guava-26-0-jre-sources-2 jar/com/google/common/util/concurrent/UncheckedTimeoutException.java \* /opt/cola/permits/1110923419\_1606871989.68/0/guava-26-0-jre-sources-2 jar/com/google/common/util/concurrent/TimeoutFuture.java \* /opt/cola/permits/1110923419\_1606871989.68/0/guava-26-0-jre-sources-2 jar/com/google/common/util/concurrent/Futures.java \* /opt/cola/permits/1110923419\_1606871989.68/0/guava-26-0-jre-sources-2-

jar/com/google/common/annotations/VisibleForTesting.java \* /opt/cola/permits/1110923419\_1606871989.68/0/guava-26-0-jre-sources-2 jar/com/google/common/io/PatternFilenameFilter.java \* /opt/cola/permits/1110923419\_1606871989.68/0/guava-26-0-jre-sources-2 jar/com/google/common/util/concurrent/GwtFluentFutureCatchingSpecialization.java \* /opt/cola/permits/1110923419\_1606871989.68/0/guava-26-0-jre-sources-2 jar/com/google/common/util/concurrent/SimpleTimeLimiter.java \* /opt/cola/permits/1110923419\_1606871989.68/0/guava-26-0-jre-sources-2 jar/com/google/common/escape/CharEscaper.java \* /opt/cola/permits/1110923419\_1606871989.68/0/guava-26-0-jre-sources-2 jar/com/google/common/util/concurrent/FakeTimeLimiter.java \* /opt/cola/permits/1110923419\_1606871989.68/0/guava-26-0-jre-sources-2 jar/com/google/common/io/AppendableWriter.java \* /opt/cola/permits/1110923419\_1606871989.68/0/guava-26-0-jre-sources-2 jar/com/google/common/util/concurrent/GwtFuturesCatchingSpecialization.java \* /opt/cola/permits/1110923419\_1606871989.68/0/guava-26-0-jre-sources-2 jar/com/google/common/util/concurrent/TimeLimiter.java \* /opt/cola/permits/1110923419\_1606871989.68/0/guava-26-0-jre-sources-2 jar/com/google/common/util/concurrent/FluentFuture.java \* /opt/cola/permits/1110923419\_1606871989.68/0/guava-26-0-jre-sources-2 jar/com/google/common/base/CaseFormat.java \* /opt/cola/permits/1110923419\_1606871989.68/0/guava-26-0-jre-sources-2 jar/com/google/common/util/concurrent/AggregateFuture.java

No license file was found, but licenses were detected in source scan.

/\*

\* Copyright (C) 2017 The Guava Authors

\*

\* Licensed under the Apache License, Version 2.0 (the "License");

\* you may not use this file except in compliance with the License.

\* You may obtain a copy of the License at

\*

\* http://www.apache.org/licenses/LICENSE-2.0

\*

\* Unless required by applicable law or agreed to in writing, software

\* distributed under the License is distributed on an "AS IS" BASIS,

\* WITHOUT WARRANTIES OR CONDITIONS OF ANY KIND, either express or implied.

\* See the License for the specific language governing permissions and

\* limitations under the License.

\*/

Found in path(s):

\* /opt/cola/permits/1110923419\_1606871989.68/0/guava-26-0-jre-sources-2 jar/com/google/common/graph/Traverser.java

\* /opt/cola/permits/1110923419\_1606871989.68/0/guava-26-0-jre-sources-2-

jar/com/google/common/graph/AbstractBaseGraph.java

\* /opt/cola/permits/1110923419\_1606871989.68/0/guava-26-0-jre-sources-2-

jar/com/google/common/graph/BaseGraph.java

No license file was found, but licenses were detected in source scan.

/\* \* Copyright (C) 2016 The Guava Authors \* \* Licensed under the Apache License, Version 2.0 (the "License"); \* you may not use this file except in compliance with the License. \* You may obtain a copy of the License at \* \* http://www.apache.org/licenses/LICENSE-2.0 \* \* Unless required by applicable law or agreed to in writing, software \* distributed under the License is distributed on an "AS IS" BASIS, \* WITHOUT WARRANTIES OR CONDITIONS OF ANY KIND, either express or implied. \* See the License for the specific language governing permissions and \* limitations under the License. \*/ Found in path(s): \* /opt/cola/permits/1110923419\_1606871989.68/0/guava-26-0-jre-sources-2 jar/com/google/common/graph/ImmutableValueGraph.java \* /opt/cola/permits/1110923419\_1606871989.68/0/guava-26-0-jre-sources-2 jar/com/google/common/graph/GraphConnections.java \* /opt/cola/permits/1110923419\_1606871989.68/0/guava-26-0-jre-sources-2 jar/com/google/common/graph/EndpointPairIterator.java \* /opt/cola/permits/1110923419\_1606871989.68/0/guava-26-0-jre-sources-2 jar/com/google/common/graph/AbstractGraph.java \* /opt/cola/permits/1110923419\_1606871989.68/0/guava-26-0-jre-sources-2 jar/com/google/common/graph/MapRetrievalCache.java \* /opt/cola/permits/1110923419\_1606871989.68/0/guava-26-0-jre-sources-2 jar/com/google/common/graph/GraphConstants.java \* /opt/cola/permits/1110923419\_1606871989.68/0/guava-26-0-jre-sources-2 jar/com/google/common/graph/ElementOrder.java \* /opt/cola/permits/1110923419\_1606871989.68/0/guava-26-0-jre-sources-2 jar/com/google/common/graph/MapIteratorCache.java \* /opt/cola/permits/1110923419\_1606871989.68/0/guava-26-0-jre-sources-2 jar/com/google/common/graph/ValueGraphBuilder.java \* /opt/cola/permits/1110923419\_1606871989.68/0/guava-26-0-jre-sources-2 jar/com/google/common/collect/LinkedHashMultimapGwtSerializationDependencies.java \* /opt/cola/permits/1110923419\_1606871989.68/0/guava-26-0-jre-sources-2 jar/com/google/common/graph/ConfigurableMutableNetwork.java \* /opt/cola/permits/1110923419\_1606871989.68/0/guava-26-0-jre-sources-2 jar/com/google/common/graph/DirectedMultiNetworkConnections.java

\* /opt/cola/permits/1110923419\_1606871989.68/0/guava-26-0-jre-sources-2 jar/com/google/common/collect/Comparators.java

\* /opt/cola/permits/1110923419\_1606871989.68/0/guava-26-0-jre-sources-2-

jar/com/google/common/graph/EndpointPair.java

jar/com/google/common/graph/EdgesConnecting.java \* /opt/cola/permits/1110923419\_1606871989.68/0/guava-26-0-jre-sources-2 jar/com/google/common/graph/MutableValueGraph.java \* /opt/cola/permits/1110923419\_1606871989.68/0/guava-26-0-jre-sources-2 jar/com/google/common/graph/AbstractUndirectedNetworkConnections.java \* /opt/cola/permits/1110923419\_1606871989.68/0/guava-26-0-jre-sources-2 jar/com/google/common/graph/AbstractValueGraph.java \* /opt/cola/permits/1110923419\_1606871989.68/0/guava-26-0-jre-sources-2 jar/com/google/common/graph/ConfigurableMutableGraph.java \* /opt/cola/permits/1110923419\_1606871989.68/0/guava-26-0-jre-sources-2 jar/com/google/common/graph/NetworkConnections.java \* /opt/cola/permits/1110923419\_1606871989.68/0/guava-26-0-jre-sources-2 jar/com/google/common/graph/AbstractGraphBuilder.java \* /opt/cola/permits/1110923419\_1606871989.68/0/guava-26-0-jre-sources-2 jar/com/google/common/collect/CollectCollectors.java \* /opt/cola/permits/1110923419\_1606871989.68/0/guava-26-0-jre-sources-2 jar/com/google/common/collect/ImmutableMultisetGwtSerializationDependencies.java \* /opt/cola/permits/1110923419\_1606871989.68/0/guava-26-0-jre-sources-2 jar/com/google/common/graph/AbstractDirectedNetworkConnections.java \* /opt/cola/permits/1110923419\_1606871989.68/0/guava-26-0-jre-sources-2 jar/com/google/common/graph/ForwardingNetwork.java \* /opt/cola/permits/1110923419\_1606871989.68/0/guava-26-0-jre-sources-2 jar/com/google/common/graph/ConfigurableValueGraph.java \* /opt/cola/permits/1110923419\_1606871989.68/0/guava-26-0-jre-sources-2 jar/com/google/common/graph/ConfigurableNetwork.java \* /opt/cola/permits/1110923419\_1606871989.68/0/guava-26-0-jre-sources-2 jar/com/google/common/graph/ForwardingValueGraph.java \* /opt/cola/permits/1110923419\_1606871989.68/0/guava-26-0-jre-sources-2 jar/com/google/common/graph/AbstractNetwork.java \* /opt/cola/permits/1110923419\_1606871989.68/0/guava-26-0-jre-sources-2 jar/com/google/common/graph/ValueGraph.java \* /opt/cola/permits/1110923419\_1606871989.68/0/guava-26-0-jre-sources-2 jar/com/google/common/graph/ForwardingGraph.java \* /opt/cola/permits/1110923419\_1606871989.68/0/guava-26-0-jre-sources-2 jar/com/google/common/graph/ConfigurableMutableValueGraph.java \* /opt/cola/permits/1110923419\_1606871989.68/0/guava-26-0-jre-sources-2 jar/com/google/common/graph/DirectedNetworkConnections.java \* /opt/cola/permits/1110923419\_1606871989.68/0/guava-26-0-jre-sources-2 jar/com/google/common/collect/HashMultimapGwtSerializationDependencies.java \* /opt/cola/permits/1110923419\_1606871989.68/0/guava-26-0-jre-sources-2 jar/com/google/common/graph/DirectedGraphConnections.java \* /opt/cola/permits/1110923419\_1606871989.68/0/guava-26-0-jre-sources-2 jar/com/google/common/collect/RangeGwtSerializationDependencies.java \* /opt/cola/permits/1110923419\_1606871989.68/0/guava-26-0-jre-sources-2 jar/com/google/common/graph/NetworkBuilder.java \* /opt/cola/permits/1110923419\_1606871989.68/0/guava-26-0-jre-sources-2 jar/com/google/common/graph/UndirectedNetworkConnections.java \* /opt/cola/permits/1110923419\_1606871989.68/0/guava-26-0-jre-sources-2jar/com/google/common/collect/ArrayListMultimapGwtSerializationDependencies.java \* /opt/cola/permits/1110923419\_1606871989.68/0/guava-26-0-jre-sources-2 jar/com/google/common/collect/MoreCollectors.java \* /opt/cola/permits/1110923419\_1606871989.68/0/guava-26-0-jre-sources-2 jar/com/google/common/graph/UndirectedGraphConnections.java \* /opt/cola/permits/1110923419\_1606871989.68/0/guava-26-0-jre-sources-2 jar/com/google/common/graph/UndirectedMultiNetworkConnections.java \* /opt/cola/permits/1110923419\_1606871989.68/0/guava-26-0-jre-sources-2 jar/com/google/common/graph/MultiEdgesConnecting.java \* /opt/cola/permits/1110923419\_1606871989.68/0/guava-26-0-jre-sources-2 jar/com/google/common/graph/GraphBuilder.java No license file was found, but licenses were detected in source scan.

/\*

\* Copyright (C) 2007 The Guava Authors

\*

\* Licensed under the Apache License, Version 2.0 (the "License");

\* you may not use this file except in compliance with the License.

\* You may obtain a copy of the License at

\*

\* http://www.apache.org/licenses/LICENSE-2.0

\*

\* Unless required by applicable law or agreed to in writing, software

\* distributed under the License is distributed on an "AS IS" BASIS,

\* WITHOUT WARRANTIES OR CONDITIONS OF ANY KIND, either express or implied.

\* See the License for the specific language governing permissions and

\* limitations under the License.

\*/

/\*\*

\* Returns an array containing all of the elements in the specified collection. This method

\* returns the elements in the order they are returned by the collection's iterator. The returned

\* array is "safe" in that no references to it are maintained by the collection. The caller is

\* thus free to modify the returned array.

\*

 $* TN$  is method assumes that the collection size doesn't change while the method is running. \*

\* <p>TODO(kevinb): support concurrently modified collections?

\*

\* @param c the collection for which to return an array of elements

\*/

Found in path(s):

\* /opt/cola/permits/1110923419\_1606871989.68/0/guava-26-0-jre-sources-2 jar/com/google/common/collect/ObjectArrays.java No license file was found, but licenses were detected in source scan.

/\*

\* Copyright (C) 2009 The Guava Authors

\*

- \* Licensed under the Apache License, Version 2.0 (the "License"); you may not use this file except
- \* in compliance with the License. You may obtain a copy of the License at
- \*
- \* http://www.apache.org/licenses/LICENSE-2.0
- \*
- \* Unless required by applicable law or agreed to in writing, software distributed under the
- \* License is distributed on an "AS IS" BASIS, WITHOUT WARRANTIES OR CONDITIONS OF ANY KIND, either
- \* express or implied. See the License for the specific language governing permissions and
- \* limitations under the License.

\*/

Found in path(s):

\* /opt/cola/permits/1110923419\_1606871989.68/0/guava-26-0-jre-sources-2 jar/com/google/common/collect/ImmutableSortedAsList.java No license file was found, but licenses were detected in source scan.

/\*

\* Copyright (C) 2008 The Guava Authors

\*

\* Licensed under the Apache License, Version 2.0 (the "License"); you may not use this file except

\* in compliance with the License. You may obtain a copy of the License at

\*

\* http://www.apache.org/licenses/LICENSE-2.0

\*

\* Unless required by applicable law or agreed to in writing, software distributed under the License

\* is distributed on an "AS IS" BASIS, WITHOUT WARRANTIES OR CONDITIONS OF ANY KIND, either express

\* or implied. See the License for the specific language governing permissions and limitations under

\* the License.

\*/

Found in path(s):

\* /opt/cola/permits/1110923419\_1606871989.68/0/guava-26-0-jre-sources-2 jar/com/google/common/base/Converter.java

\* /opt/cola/permits/1110923419\_1606871989.68/0/guava-26-0-jre-sources-2 jar/com/google/common/util/concurrent/ListenableFutureTask.java

\* /opt/cola/permits/1110923419\_1606871989.68/0/guava-26-0-jre-sources-2 jar/com/google/common/primitives/Longs.java

\* /opt/cola/permits/1110923419\_1606871989.68/0/guava-26-0-jre-sources-2 jar/com/google/common/escape/Escaper.java

\* /opt/cola/permits/1110923419\_1606871989.68/0/guava-26-0-jre-sources-2 jar/com/google/common/net/PercentEscaper.java

\* /opt/cola/permits/1110923419\_1606871989.68/0/guava-26-0-jre-sources-2-

jar/com/google/common/util/concurrent/AbstractCheckedFuture.java

\* /opt/cola/permits/1110923419\_1606871989.68/0/guava-26-0-jre-sources-2 jar/com/google/common/net/InetAddresses.java

\* /opt/cola/permits/1110923419\_1606871989.68/0/guava-26-0-jre-sources-2 jar/com/google/common/util/concurrent/SequentialExecutor.java

\* /opt/cola/permits/1110923419\_1606871989.68/0/guava-26-0-jre-sources-2 jar/com/google/common/primitives/Chars.java

\* /opt/cola/permits/1110923419\_1606871989.68/0/guava-26-0-jre-sources-2 jar/com/google/common/primitives/Shorts.java

\* /opt/cola/permits/1110923419\_1606871989.68/0/guava-26-0-jre-sources-2 jar/com/google/thirdparty/publicsuffix/TrieParser.java

\* /opt/cola/permits/1110923419\_1606871989.68/0/guava-26-0-jre-sources-2 jar/com/google/common/primitives/Doubles.java

\* /opt/cola/permits/1110923419\_1606871989.68/0/guava-26-0-jre-sources-2 jar/com/google/common/base/CharMatcher.java

\* /opt/cola/permits/1110923419\_1606871989.68/0/guava-26-0-jre-sources-2 jar/com/google/common/primitives/Floats.java

\* /opt/cola/permits/1110923419\_1606871989.68/0/guava-26-0-jre-sources-2 jar/com/google/common/primitives/Ints.java

\* /opt/cola/permits/1110923419\_1606871989.68/0/guava-26-0-jre-sources-2 jar/com/google/common/primitives/Bytes.java

\* /opt/cola/permits/1110923419\_1606871989.68/0/guava-26-0-jre-sources-2 jar/com/google/common/base/Stopwatch.java

\* /opt/cola/permits/1110923419\_1606871989.68/0/guava-26-0-jre-sources-2 jar/com/google/common/primitives/Booleans.java

\* /opt/cola/permits/1110923419\_1606871989.68/0/guava-26-0-jre-sources-2 jar/com/google/common/util/concurrent/CheckedFuture.java

\* /opt/cola/permits/1110923419\_1606871989.68/0/guava-26-0-jre-sources-2 jar/com/google/common/io/MultiReader.java

\* /opt/cola/permits/1110923419\_1606871989.68/0/guava-26-0-jre-sources-2 jar/com/google/common/io/FileBackedOutputStream.java

\* /opt/cola/permits/1110923419\_1606871989.68/0/guava-26-0-jre-sources-2 jar/com/google/common/base/internal/Finalizer.java

\* /opt/cola/permits/1110923419\_1606871989.68/0/guava-26-0-jre-sources-2 jar/com/google/common/collect/FluentIterable.java

\* /opt/cola/permits/1110923419\_1606871989.68/0/guava-26-0-jre-sources-2 jar/com/google/common/escape/UnicodeEscaper.java

\* /opt/cola/permits/1110923419\_1606871989.68/0/guava-26-0-jre-sources-2 jar/com/google/common/base/Joiner.java

No license file was found, but licenses were detected in source scan.

# /\*

\* Copyright (C) 2011 The Guava Authors

\*

\* Licensed under the Apache License, Version 2.0 (the "License"); you may not

\* use this file except in compliance with the License. You may obtain a copy of

- \* the License at
- \*

\* http://www.apache.org/licenses/LICENSE-2.0

\*

\* Unless required by applicable law or agreed to in writing, software

\* distributed under the License is distributed on an "AS IS" BASIS, WITHOUT

\* WARRANTIES OR CONDITIONS OF ANY KIND, either express or implied. See the

\* License for the specific language governing permissions and limitations under

\* the License.

\*/

Found in path(s):

\* /opt/cola/permits/1110923419\_1606871989.68/0/guava-26-0-jre-sources-2 jar/com/google/common/collect/SortedMultiset.java \* /opt/cola/permits/1110923419\_1606871989.68/0/guava-26-0-jre-sources-2 jar/com/google/common/collect/SortedMultisets.java No license file was found, but licenses were detected in source scan.

/\*

\* Copyright (C) 2011 The Guava Authors

\*

\* Licensed under the Apache License, Version 2.0 (the "License"); you may not use this file except

\* in compliance with the License. You may obtain a copy of the License at

\*

\* http://www.apache.org/licenses/LICENSE-2.0

\*

\* Unless required by applicable law or agreed to in writing, software distributed under the

\* License is distributed on an "AS IS" BASIS, WITHOUT WARRANTIES OR CONDITIONS OF ANY KIND, either

\* express or implied. See the License for the specific language governing permissions and

\* limitations under the License.

\*/

Found in path(s):

\* /opt/cola/permits/1110923419\_1606871989.68/0/guava-26-0-jre-sources-2 jar/com/google/common/collect/GeneralRange.java

\* /opt/cola/permits/1110923419\_1606871989.68/0/guava-26-0-jre-sources-2-

jar/com/google/common/collect/AbstractRangeSet.java

\* /opt/cola/permits/1110923419\_1606871989.68/0/guava-26-0-jre-sources-2-

jar/com/google/common/collect/RegularImmutableSortedMultiset.java

\* /opt/cola/permits/1110923419\_1606871989.68/0/guava-26-0-jre-sources-2 jar/com/google/common/collect/SortedIterable.java

\* /opt/cola/permits/1110923419\_1606871989.68/0/guava-26-0-jre-sources-2 jar/com/google/common/collect/RangeSet.java

\* /opt/cola/permits/1110923419\_1606871989.68/0/guava-26-0-jre-sources-2 jar/com/google/common/collect/SortedIterables.java

\* /opt/cola/permits/1110923419\_1606871989.68/0/guava-26-0-jre-sources-2 jar/com/google/common/collect/ImmutableSortedMultiset.java

\* /opt/cola/permits/1110923419\_1606871989.68/0/guava-26-0-jre-sources-2 jar/com/google/common/collect/Count.java

\* /opt/cola/permits/1110923419\_1606871989.68/0/guava-26-0-jre-sources-2 jar/com/google/common/collect/ForwardingSortedMultiset.java

jar/com/google/common/collect/ImmutableSortedMultisetFauxverideShim.java No license file was found, but licenses were detected in source scan.

/\*

\* Written by Doug Lea with assistance from members of JCP JSR-166

\* Expert Group and released to the public domain, as explained at

\* http://creativecommons.org/publicdomain/zero/1.0/

\*/

Found in path(s):

\* /opt/cola/permits/1110923419\_1606871989.68/0/guava-26-0-jre-sources-2 jar/com/google/common/hash/LongAdder.java

\* /opt/cola/permits/1110923419\_1606871989.68/0/guava-26-0-jre-sources-2-

jar/com/google/common/cache/LongAdder.java

\* /opt/cola/permits/1110923419\_1606871989.68/0/guava-26-0-jre-sources-2-

jar/com/google/common/util/concurrent/AtomicDoubleArray.java

\* /opt/cola/permits/1110923419\_1606871989.68/0/guava-26-0-jre-sources-2 jar/com/google/common/hash/Striped64.java

\* /opt/cola/permits/1110923419\_1606871989.68/0/guava-26-0-jre-sources-2-

jar/com/google/common/cache/Striped64.java

No license file was found, but licenses were detected in source scan.

/\*

\* Copyright (C) 2012 The Guava Authors

\*

\* Licensed under the Apache License, Version 2.0 (the "License"); you may not use this file except

\* in compliance with the License. You may obtain a copy of the License at

\*

\* http://www.apache.org/licenses/LICENSE-2.0

\*

\* Unless required by applicable law or agreed to in writing, software distributed under the License

\* is distributed on an "AS IS" BASIS, WITHOUT WARRANTIES OR CONDITIONS OF ANY KIND, either express

\* or implied. See the License for the specific language governing permissions and limitations under \* the License.

\*/

Found in path(s):

\* /opt/cola/permits/1110923419\_1606871989.68/0/guava-26-0-jre-sources-2-

jar/com/google/common/collect/ImmutableRangeSet.java

\* /opt/cola/permits/1110923419\_1606871989.68/0/guava-26-0-jre-sources-2-

jar/com/google/common/math/StatsAccumulator.java

\* /opt/cola/permits/1110923419\_1606871989.68/0/guava-26-0-jre-sources-2 jar/com/google/common/io/CharSource.java

\* /opt/cola/permits/1110923419\_1606871989.68/0/guava-26-0-jre-sources-2-

jar/com/google/common/reflect/ImmutableTypeToInstanceMap.java

\* /opt/cola/permits/1110923419\_1606871989.68/0/guava-26-0-jre-sources-2-

jar/com/google/common/reflect/package-info.java

\* /opt/cola/permits/1110923419\_1606871989.68/0/guava-26-0-jre-sources-2-

```
jar/com/google/common/math/PairedStatsAccumulator.java
```
\* /opt/cola/permits/1110923419\_1606871989.68/0/guava-26-0-jre-sources-2-

jar/com/google/common/math/LinearTransformation.java

\* /opt/cola/permits/1110923419\_1606871989.68/0/guava-26-0-jre-sources-2-

jar/com/google/common/html/package-info.java

\* /opt/cola/permits/1110923419\_1606871989.68/0/guava-26-0-jre-sources-2-

jar/com/google/common/util/concurrent/RateLimiter.java

\* /opt/cola/permits/1110923419\_1606871989.68/0/guava-26-0-jre-sources-2 jar/com/google/common/hash/SipHashFunction.java

\* /opt/cola/permits/1110923419\_1606871989.68/0/guava-26-0-jre-sources-2-

jar/com/google/common/reflect/ClassPath.java

\* /opt/cola/permits/1110923419\_1606871989.68/0/guava-26-0-jre-sources-2-jar/com/google/common/io/Closer.java

\* /opt/cola/permits/1110923419\_1606871989.68/0/guava-26-0-jre-sources-2-

jar/com/google/common/cache/LongAddable.java

\* /opt/cola/permits/1110923419\_1606871989.68/0/guava-26-0-jre-sources-2-

jar/com/google/common/reflect/Invokable.java

\* /opt/cola/permits/1110923419\_1606871989.68/0/guava-26-0-jre-sources-2-

jar/com/google/common/base/StandardSystemProperty.java

\* /opt/cola/permits/1110923419\_1606871989.68/0/guava-26-0-jre-sources-2-

jar/com/google/common/reflect/Element.java

\* /opt/cola/permits/1110923419\_1606871989.68/0/guava-26-0-jre-sources-2 jar/com/google/common/io/ByteSink.java

\* /opt/cola/permits/1110923419\_1606871989.68/0/guava-26-0-jre-sources-2-

jar/com/google/common/hash/LongAddables.java

\* /opt/cola/permits/1110923419\_1606871989.68/0/guava-26-0-jre-sources-2-

jar/com/google/common/io/BaseEncoding.java

\* /opt/cola/permits/1110923419\_1606871989.68/0/guava-26-0-jre-sources-2-jar/com/google/common/xml/packageinfo.java

\* /opt/cola/permits/1110923419\_1606871989.68/0/guava-26-0-jre-sources-2-

jar/com/google/common/io/CharSink.java

\* /opt/cola/permits/1110923419\_1606871989.68/0/guava-26-0-jre-sources-2-

jar/com/google/common/reflect/Parameter.java

\* /opt/cola/permits/1110923419\_1606871989.68/0/guava-26-0-jre-sources-2 jar/com/google/common/io/ByteSource.java

\* /opt/cola/permits/1110923419\_1606871989.68/0/guava-26-0-jre-sources-2-

jar/com/google/common/util/concurrent/ServiceManager.java

\* /opt/cola/permits/1110923419\_1606871989.68/0/guava-26-0-jre-sources-2 jar/com/google/common/math/Stats.java

\* /opt/cola/permits/1110923419\_1606871989.68/0/guava-26-0-jre-sources-2 jar/com/google/common/reflect/TypeCapture.java

\* /opt/cola/permits/1110923419\_1606871989.68/0/guava-26-0-jre-sources-2 jar/com/google/common/reflect/MutableTypeToInstanceMap.java

\* /opt/cola/permits/1110923419\_1606871989.68/0/guava-26-0-jre-sources-2 jar/com/google/common/util/concurrent/SmoothRateLimiter.java

\* /opt/cola/permits/1110923419\_1606871989.68/0/guava-26-0-jre-sources-2-

jar/com/google/common/collect/FilteredKeyMultimap.java

jar/com/google/common/hash/LongAddable.java

\* /opt/cola/permits/1110923419\_1606871989.68/0/guava-26-0-jre-sources-2-

jar/com/google/common/reflect/AbstractInvocationHandler.java

\* /opt/cola/permits/1110923419\_1606871989.68/0/guava-26-0-jre-sources-2 jar/com/google/common/hash/ChecksumHashFunction.java

\* /opt/cola/permits/1110923419\_1606871989.68/0/guava-26-0-jre-sources-2 jar/com/google/common/math/PairedStats.java

\* /opt/cola/permits/1110923419\_1606871989.68/0/guava-26-0-jre-sources-2 jar/com/google/common/hash/AbstractByteHasher.java

\* /opt/cola/permits/1110923419\_1606871989.68/0/guava-26-0-jre-sources-2 jar/com/google/common/reflect/TypeToInstanceMap.java

\* /opt/cola/permits/1110923419\_1606871989.68/0/guava-26-0-jre-sources-2 jar/com/google/common/collect/ImmutableRangeMap.java

\* /opt/cola/permits/1110923419\_1606871989.68/0/guava-26-0-jre-sources-2 jar/com/google/common/collect/CartesianList.java

\* /opt/cola/permits/1110923419\_1606871989.68/0/guava-26-0-jre-sources-2 jar/com/google/common/cache/LongAddables.java

\* /opt/cola/permits/1110923419\_1606871989.68/0/guava-26-0-jre-sources-2 jar/com/google/common/util/concurrent/ListenableScheduledFuture.java

\* /opt/cola/permits/1110923419\_1606871989.68/0/guava-26-0-jre-sources-2-

jar/com/google/common/escape/package-info.java

\* /opt/cola/permits/1110923419\_1606871989.68/0/guava-26-0-jre-sources-2 jar/com/google/common/io/FileWriteMode.java

No license file was found, but licenses were detected in source scan.

/\*

\* Copyright (C) 2017 The Guava Authors

\*

\* Licensed under the Apache License, Version 2.0 (the "License"); you may not use this file except

\* in compliance with the License. You may obtain a copy of the License at

\*

\* http://www.apache.org/licenses/LICENSE-2.0

\*

\* Unless required by applicable law or agreed to in writing, software distributed under the License

\* is distributed on an "AS IS" BASIS, WITHOUT WARRANTIES OR CONDITIONS OF ANY KIND, either express

\* or implied. See the License for the specific language governing permissions and limitations under \* the License.

\*/

Found in path(s):

\* /opt/cola/permits/1110923419\_1606871989.68/0/guava-26-0-jre-sources-2-

jar/com/google/common/util/concurrent/ForwardingCondition.java

\* /opt/cola/permits/1110923419\_1606871989.68/0/guava-26-0-jre-sources-2-

jar/com/google/common/primitives/ImmutableIntArray.java

\* /opt/cola/permits/1110923419\_1606871989.68/0/guava-26-0-jre-sources-2-

jar/com/google/common/hash/AbstractHashFunction.java

jar/com/google/common/util/concurrent/ForwardingLock.java \* /opt/cola/permits/1110923419\_1606871989.68/0/guava-26-0-jre-sources-2 jar/com/google/common/primitives/ImmutableDoubleArray.java \* /opt/cola/permits/1110923419\_1606871989.68/0/guava-26-0-jre-sources-2 jar/com/google/common/primitives/ImmutableLongArray.java No license file was found, but licenses were detected in source scan.

/\*

\* Copyright (C) 2014 The Guava Authors

\*

\* Licensed under the Apache License, Version 2.0 (the "License");

\* you may not use this file except in compliance with the License.

\* You may obtain a copy of the License at

\*

\* http://www.apache.org/licenses/LICENSE-2.0

\*

\* Unless required by applicable law or agreed to in writing, software

\* distributed under the License is distributed on an "AS IS" BASIS,

\* WITHOUT WARRANTIES OR CONDITIONS OF ANY KIND, either express or implied.

\* See the License for the specific language governing permissions and

\* limitations under the License.

\*/

Found in path(s):

\* /opt/cola/permits/1110923419\_1606871989.68/0/guava-26-0-jre-sources-2 jar/com/google/common/graph/MutableGraph.java \* /opt/cola/permits/1110923419\_1606871989.68/0/guava-26-0-jre-sources-2 jar/com/google/common/graph/ImmutableGraph.java \* /opt/cola/permits/1110923419\_1606871989.68/0/guava-26-0-jre-sources-2 jar/com/google/common/io/InsecureRecursiveDeleteException.java \* /opt/cola/permits/1110923419\_1606871989.68/0/guava-26-0-jre-sources-2 jar/com/google/common/graph/Graph.java \* /opt/cola/permits/1110923419\_1606871989.68/0/guava-26-0-jre-sources-2 jar/com/google/common/graph/ImmutableNetwork.java \* /opt/cola/permits/1110923419\_1606871989.68/0/guava-26-0-jre-sources-2 jar/com/google/common/graph/MutableNetwork.java \* /opt/cola/permits/1110923419\_1606871989.68/0/guava-26-0-jre-sources-2 jar/com/google/common/graph/SuccessorsFunction.java \* /opt/cola/permits/1110923419\_1606871989.68/0/guava-26-0-jre-sources-2 jar/com/google/common/io/RecursiveDeleteOption.java \* /opt/cola/permits/1110923419\_1606871989.68/0/guava-26-0-jre-sources-2 jar/com/google/common/graph/Network.java \* /opt/cola/permits/1110923419\_1606871989.68/0/guava-26-0-jre-sources-2 jar/com/google/common/graph/Graphs.java \* /opt/cola/permits/1110923419\_1606871989.68/0/guava-26-0-jre-sources-2 jar/com/google/common/collect/TopKSelector.java

\* /opt/cola/permits/1110923419\_1606871989.68/0/guava-26-0-jre-sources-2 jar/com/google/common/graph/PredecessorsFunction.java

No license file was found, but licenses were detected in source scan.

/\* \* Copyright (C) 2016 The Guava Authors \* \* Licensed under the Apache License, Version 2.0 (the "License"); you may not use this file except \* in compliance with the License. You may obtain a copy of the License at \* \* http://www.apache.org/licenses/LICENSE-2.0 \* \* Unless required by applicable law or agreed to in writing, software distributed under the License \* is distributed on an "AS IS" BASIS, WITHOUT WARRANTIES OR CONDITIONS OF ANY KIND, either express \* or implied. See the License for the specific language governing permissions and limitations under \* the License. \*/ /\*\* \* Holder for extra methods of {@code Objects} only in web. Intended to be empty for regular \* version. \*/ Found in path(s): \* /opt/cola/permits/1110923419\_1606871989.68/0/guava-26-0-jre-sources-2-

jar/com/google/common/base/ExtraObjectsMethodsForWeb.java

No license file was found, but licenses were detected in source scan.

/\*

\* Copyright (C) 2009 The Guava Authors

\*

\* Licensed under the Apache License, Version 2.0 (the "License");

\* you may not use this file except in compliance with the License.

\* You may obtain a copy of the License at

\*

\* http://www.apache.org/licenses/LICENSE-2.0

\*

\* Unless required by applicable law or agreed to in writing, software

\* distributed under the License is distributed on an "AS IS" BASIS,

\* WITHOUT WARRANTIES OR CONDITIONS OF ANY KIND, either express or implied.

\* See the License for the specific language governing permissions and

\* limitations under the License.

\*/ /\*\*

\* Not supported. <b>You are attempting to create a map that may contain a non-{@code Comparable}

\* key. $\langle b \rangle$  Proper calls will resolve to the version in {@code ImmutableSortedMap}, not this dummy \* version.

\*

\* @throws UnsupportedOperationException always

\* @deprecated <b>Pass a key of type {@code Comparable} to use {@link

\* ImmutableSortedMap#of(Comparable, Object)}.</b>

\*/

# Found in path(s):

\* /opt/cola/permits/1110923419\_1606871989.68/0/guava-26-0-jre-sources-2 jar/com/google/common/collect/ImmutableSortedMapFauxverideShim.java No license file was found, but licenses were detected in source scan.

## /\*

\* Copyright (C) 2015 The Guava Authors

\*

\* Licensed under the Apache License, Version 2.0 (the "License");

\* you may not use this file except in compliance with the License.

\* You may obtain a copy of the License at

\*

\* http://www.apache.org/licenses/LICENSE-2.0

\*

\* Unless required by applicable law or agreed to in writing, software

\* distributed under the License is distributed on an "AS IS" BASIS,

\* WITHOUT WARRANTIES OR CONDITIONS OF ANY KIND, either express or implied.

\* See the License for the specific language governing permissions and

\* limitations under the License.

\*/

Found in path(s):

\* /opt/cola/permits/1110923419\_1606871989.68/0/guava-26-0-jre-sources-2-

jar/com/google/common/graph/package-info.java

\* /opt/cola/permits/1110923419\_1606871989.68/0/guava-26-0-jre-sources-2-

jar/com/google/common/collect/ImmutableBiMapFauxverideShim.java

\* /opt/cola/permits/1110923419\_1606871989.68/0/guava-26-0-jre-sources-2-

jar/com/google/common/collect/CollectSpliterators.java

No license file was found, but licenses were detected in source scan.

/\*

\* Copyright (C) 2018 The Guava Authors

\*

\* Licensed under the Apache License, Version 2.0 (the "License"); you may not use this file except \* in compliance with the License. You may obtain a copy of the License at

\*

\* http://www.apache.org/licenses/LICENSE-2.0

\*

\* Unless required by applicable law or agreed to in writing, software distributed under the License

\* is distributed on an "AS IS" BASIS, WITHOUT WARRANTIES OR CONDITIONS OF ANY KIND, either express

\* or implied. See the License for the specific language governing permissions and limitations under \* the License.

\*/

Found in path(s):

\* /opt/cola/permits/1110923419\_1606871989.68/0/guava-26-0-jre-sources-2 jar/com/google/common/collect/JdkBackedImmutableSet.java \* /opt/cola/permits/1110923419\_1606871989.68/0/guava-26-0-jre-sources-2 jar/com/google/common/hash/ImmutableSupplier.java \* /opt/cola/permits/1110923419\_1606871989.68/0/guava-26-0-jre-sources-2 jar/com/google/common/util/concurrent/ExecutionSequencer.java \* /opt/cola/permits/1110923419\_1606871989.68/0/guava-26-0-jre-sources-2 jar/com/google/common/collect/JdkBackedImmutableMultiset.java No license file was found, but licenses were detected in source scan.

/\*

\* Copyright (C) 2011 The Guava Authors.

\*

\* Licensed under the Apache License, Version 2.0 (the "License"); you may not use this file except

\* in compliance with the License. You may obtain a copy of the License at

\*

\* http://www.apache.org/licenses/LICENSE-2.0

\*

\* Unless required by applicable law or agreed to in writing, software distributed under the License

\* is distributed on an "AS IS" BASIS, WITHOUT WARRANTIES OR CONDITIONS OF ANY KIND, either express

\* or implied. See the License for the specific language governing permissions and limitations under

\* the License.

\*/

Found in path(s):

\* /opt/cola/permits/1110923419\_1606871989.68/0/guava-26-0-jre-sources-2 jar/com/google/common/hash/package-info.java No license file was found, but licenses were detected in source scan.

/\*

\* Copyright (C) 2008 The Guava Authors

\*

\* Licensed under the Apache License, Version 2.0 (the "License");

\* you may not use this file except in compliance with the License.

\* You may obtain a copy of the License at

\*

\* http://www.apache.org/licenses/LICENSE-2.0

\*

\* Unless required by applicable law or agreed to in writing, software

\* distributed under the License is distributed on an "AS IS" BASIS,

\* WITHOUT WARRANTIES OR CONDITIONS OF ANY KIND, either express or implied.

\* See the License for the specific language governing permissions and

\* limitations under the License.

\*/

/\*

\* This method was rewritten in Java from an intermediate step of the Murmur hash function in

\* http://code.google.com/p/smhasher/source/browse/trunk/MurmurHash3.cpp, which contained the

\* following header:

\*

\* MurmurHash3 was written by Austin Appleby, and is placed in the public domain. The author

\* hereby disclaims copyright to this source code.

\*/

Found in path(s):

\* /opt/cola/permits/1110923419\_1606871989.68/0/guava-26-0-jre-sources-2 jar/com/google/common/collect/Hashing.java No license file was found, but licenses were detected in source scan.

/\*

\* Copyright (C) 2007 The Guava Authors

\*

\* Licensed under the Apache License, Version 2.0 (the "License");

\* you may not use this file except in compliance with the License.

\* You may obtain a copy of the License at

\*

\* http://www.apache.org/licenses/LICENSE-2.0

\*

\* Unless required by applicable law or agreed to in writing, software

\* distributed under the License is distributed on an "AS IS" BASIS,

\* WITHOUT WARRANTIES OR CONDITIONS OF ANY KIND, either express or implied.

\* See the License for the specific language governing permissions and

\* limitations under the License.

\*/

Found in path(s):

\* /opt/cola/permits/1110923419\_1606871989.68/0/guava-26-0-jre-sources-2 jar/com/google/common/collect/AbstractSetMultimap.java \* /opt/cola/permits/1110923419\_1606871989.68/0/guava-26-0-jre-sources-2 jar/com/google/common/collect/Multimap.java \* /opt/cola/permits/1110923419\_1606871989.68/0/guava-26-0-jre-sources-2 jar/com/google/common/collect/Synchronized.java \* /opt/cola/permits/1110923419\_1606871989.68/0/guava-26-0-jre-sources-2 jar/com/google/common/collect/ForwardingSet.java \* /opt/cola/permits/1110923419\_1606871989.68/0/guava-26-0-jre-sources-2 jar/com/google/common/collect/ForwardingListIterator.java \* /opt/cola/permits/1110923419\_1606871989.68/0/guava-26-0-jre-sources-2 jar/com/google/common/collect/MapDifference.java

\* /opt/cola/permits/1110923419\_1606871989.68/0/guava-26-0-jre-sources-2 jar/com/google/common/collect/ReverseNaturalOrdering.java

\* /opt/cola/permits/1110923419\_1606871989.68/0/guava-26-0-jre-sources-2 jar/com/google/common/collect/ComparatorOrdering.java

\* /opt/cola/permits/1110923419\_1606871989.68/0/guava-26-0-jre-sources-2 jar/com/google/common/collect/EnumHashBiMap.java

jar/com/google/common/collect/ImmutableList.java

\* /opt/cola/permits/1110923419\_1606871989.68/0/guava-26-0-jre-sources-2 jar/com/google/common/collect/Multimaps.java

\* /opt/cola/permits/1110923419\_1606871989.68/0/guava-26-0-jre-sources-2 jar/com/google/common/collect/ForwardingQueue.java

\* /opt/cola/permits/1110923419\_1606871989.68/0/guava-26-0-jre-sources-2 jar/com/google/common/collect/AbstractMapBasedMultimap.java

\* /opt/cola/permits/1110923419\_1606871989.68/0/guava-26-0-jre-sources-2 jar/com/google/common/collect/Ordering.java

\* /opt/cola/permits/1110923419\_1606871989.68/0/guava-26-0-jre-sources-2 jar/com/google/common/collect/TreeMultimap.java

\* /opt/cola/permits/1110923419\_1606871989.68/0/guava-26-0-jre-sources-2 jar/com/google/common/collect/SortedSetMultimap.java

\* /opt/cola/permits/1110923419\_1606871989.68/0/guava-26-0-jre-sources-2 jar/com/google/common/collect/ListMultimap.java

\* /opt/cola/permits/1110923419\_1606871989.68/0/guava-26-0-jre-sources-2 jar/com/google/common/collect/SetMultimap.java

\* /opt/cola/permits/1110923419\_1606871989.68/0/guava-26-0-jre-sources-2 jar/com/google/common/collect/NullsLastOrdering.java

\* /opt/cola/permits/1110923419\_1606871989.68/0/guava-26-0-jre-sources-2 jar/com/google/common/collect/AbstractMapEntry.java

\* /opt/cola/permits/1110923419\_1606871989.68/0/guava-26-0-jre-sources-2 jar/com/google/common/collect/ForwardingMap.java

\* /opt/cola/permits/1110923419\_1606871989.68/0/guava-26-0-jre-sources-2 jar/com/google/common/collect/RegularImmutableSet.java

\* /opt/cola/permits/1110923419\_1606871989.68/0/guava-26-0-jre-sources-2 jar/com/google/common/collect/AbstractMapBasedMultiset.java

\* /opt/cola/permits/1110923419\_1606871989.68/0/guava-26-0-jre-sources-2 jar/com/google/common/collect/CompoundOrdering.java

\* /opt/cola/permits/1110923419\_1606871989.68/0/guava-26-0-jre-sources-2 jar/com/google/common/collect/Iterators.java

\* /opt/cola/permits/1110923419\_1606871989.68/0/guava-26-0-jre-sources-2 jar/com/google/common/collect/package-info.java

\* /opt/cola/permits/1110923419\_1606871989.68/0/guava-26-0-jre-sources-2 jar/com/google/common/collect/NullsFirstOrdering.java

\* /opt/cola/permits/1110923419\_1606871989.68/0/guava-26-0-jre-sources-2 jar/com/google/common/collect/BiMap.java

\* /opt/cola/permits/1110923419\_1606871989.68/0/guava-26-0-jre-sources-2 jar/com/google/common/collect/ForwardingIterator.java

\* /opt/cola/permits/1110923419\_1606871989.68/0/guava-26-0-jre-sources-2 jar/com/google/common/collect/ForwardingSortedSet.java

\* /opt/cola/permits/1110923419\_1606871989.68/0/guava-26-0-jre-sources-2 jar/com/google/common/collect/Iterables.java

\* /opt/cola/permits/1110923419\_1606871989.68/0/guava-26-0-jre-sources-2 jar/com/google/common/collect/ForwardingConcurrentMap.java

\* /opt/cola/permits/1110923419\_1606871989.68/0/guava-26-0-jre-sources-2 jar/com/google/common/collect/LexicographicalOrdering.java

jar/com/google/common/collect/Sets.java

\* /opt/cola/permits/1110923419\_1606871989.68/0/guava-26-0-jre-sources-2 jar/com/google/common/collect/TreeMultiset.java

\* /opt/cola/permits/1110923419\_1606871989.68/0/guava-26-0-jre-sources-2 jar/com/google/common/collect/ForwardingObject.java

\* /opt/cola/permits/1110923419\_1606871989.68/0/guava-26-0-jre-sources-2 jar/com/google/common/collect/Multisets.java

\* /opt/cola/permits/1110923419\_1606871989.68/0/guava-26-0-jre-sources-2 jar/com/google/common/collect/AbstractSortedSetMultimap.java

\* /opt/cola/permits/1110923419\_1606871989.68/0/guava-26-0-jre-sources-2 jar/com/google/common/collect/ForwardingList.java

\* /opt/cola/permits/1110923419\_1606871989.68/0/guava-26-0-jre-sources-2 jar/com/google/common/collect/HashMultimap.java

\* /opt/cola/permits/1110923419\_1606871989.68/0/guava-26-0-jre-sources-2 jar/com/google/common/collect/AbstractBiMap.java

\* /opt/cola/permits/1110923419\_1606871989.68/0/guava-26-0-jre-sources-2 jar/com/google/common/collect/Multiset.java

\* /opt/cola/permits/1110923419\_1606871989.68/0/guava-26-0-jre-sources-2 jar/com/google/common/collect/AbstractMultiset.java

\* /opt/cola/permits/1110923419\_1606871989.68/0/guava-26-0-jre-sources-2 jar/com/google/common/collect/SingletonImmutableSet.java

\* /opt/cola/permits/1110923419\_1606871989.68/0/guava-26-0-jre-sources-2 jar/com/google/common/collect/HashMultiset.java

\* /opt/cola/permits/1110923419\_1606871989.68/0/guava-26-0-jre-sources-2 jar/com/google/common/collect/ImmutableSet.java

\* /opt/cola/permits/1110923419\_1606871989.68/0/guava-26-0-jre-sources-2 jar/com/google/common/collect/UsingToStringOrdering.java

\* /opt/cola/permits/1110923419\_1606871989.68/0/guava-26-0-jre-sources-2 jar/com/google/common/collect/Interner.java

\* /opt/cola/permits/1110923419\_1606871989.68/0/guava-26-0-jre-sources-2 jar/com/google/common/collect/ForwardingMultiset.java

\* /opt/cola/permits/1110923419\_1606871989.68/0/guava-26-0-jre-sources-2 jar/com/google/common/collect/LinkedListMultimap.java

\* /opt/cola/permits/1110923419\_1606871989.68/0/guava-26-0-jre-sources-2 jar/com/google/common/collect/EnumBiMap.java

\* /opt/cola/permits/1110923419\_1606871989.68/0/guava-26-0-jre-sources-2 jar/com/google/common/collect/ConcurrentHashMultiset.java

\* /opt/cola/permits/1110923419\_1606871989.68/0/guava-26-0-jre-sources-2 jar/com/google/common/collect/Maps.java

\* /opt/cola/permits/1110923419\_1606871989.68/0/guava-26-0-jre-sources-2 jar/com/google/common/collect/AbstractIterator.java

\* /opt/cola/permits/1110923419\_1606871989.68/0/guava-26-0-jre-sources-2 jar/com/google/common/collect/ArrayListMultimap.java

\* /opt/cola/permits/1110923419\_1606871989.68/0/guava-26-0-jre-sources-2 jar/com/google/common/collect/NaturalOrdering.java

\* /opt/cola/permits/1110923419\_1606871989.68/0/guava-26-0-jre-sources-2 jar/com/google/common/collect/AbstractListMultimap.java

jar/com/google/common/collect/ReverseOrdering.java \* /opt/cola/permits/1110923419\_1606871989.68/0/guava-26-0-jre-sources-2 jar/com/google/common/collect/ForwardingMapEntry.java \* /opt/cola/permits/1110923419\_1606871989.68/0/guava-26-0-jre-sources-2 jar/com/google/common/collect/LinkedHashMultiset.java \* /opt/cola/permits/1110923419\_1606871989.68/0/guava-26-0-jre-sources-2 jar/com/google/common/collect/MutableClassToInstanceMap.java \* /opt/cola/permits/1110923419\_1606871989.68/0/guava-26-0-jre-sources-2 jar/com/google/common/collect/ForwardingSortedMap.java \* /opt/cola/permits/1110923419\_1606871989.68/0/guava-26-0-jre-sources-2 jar/com/google/common/collect/ExplicitOrdering.java \* /opt/cola/permits/1110923419\_1606871989.68/0/guava-26-0-jre-sources-2 jar/com/google/common/collect/LinkedHashMultimap.java \* /opt/cola/permits/1110923419\_1606871989.68/0/guava-26-0-jre-sources-2 jar/com/google/common/collect/ForwardingCollection.java \* /opt/cola/permits/1110923419\_1606871989.68/0/guava-26-0-jre-sources-2 jar/com/google/common/collect/ByFunctionOrdering.java \* /opt/cola/permits/1110923419\_1606871989.68/0/guava-26-0-jre-sources-2 jar/com/google/common/collect/ForwardingMultimap.java \* /opt/cola/permits/1110923419\_1606871989.68/0/guava-26-0-jre-sources-2 jar/com/google/common/collect/Lists.java \* /opt/cola/permits/1110923419\_1606871989.68/0/guava-26-0-jre-sources-2-

jar/com/google/common/collect/ClassToInstanceMap.java

No license file was found, but licenses were detected in source scan.

/\*

\* Copyright (C) 2016 The Guava Authors

\*

\* Licensed under the Apache License, Version 2.0 (the "License"); you may not use this file except

\* in compliance with the License. You may obtain a copy of the License at

\*

\* http://www.apache.org/licenses/LICENSE-2.0

\*

\* Unless required by applicable law or agreed to in writing, software distributed under the License

\* is distributed on an "AS IS" BASIS, WITHOUT WARRANTIES OR CONDITIONS OF ANY KIND, either express

\* or implied. See the License for the specific language governing permissions and limitations under \* the License.

\*/

Found in path(s):

\* /opt/cola/permits/1110923419\_1606871989.68/0/guava-26-0-jre-sources-2-

jar/com/google/common/base/CommonMatcher.java

\* /opt/cola/permits/1110923419\_1606871989.68/0/guava-26-0-jre-sources-2-

jar/com/google/common/base/PatternCompiler.java

\* /opt/cola/permits/1110923419\_1606871989.68/0/guava-26-0-jre-sources-2-

jar/com/google/common/base/JdkPattern.java

jar/com/google/common/base/CommonPattern.java No license file was found, but licenses were detected in source scan.

/\*

\* Copyright (C) 2013 The Guava Authors

\*

\* Licensed under the Apache License, Version 2.0 (the "License");

- \* you may not use this file except in compliance with the License.
- \* You may obtain a copy of the License at

\*

\* http://www.apache.org/licenses/LICENSE-2.0

\*

\* Unless required by applicable law or agreed to in writing, software

\* distributed under the License is distributed on an "AS IS" BASIS,

\* WITHOUT WARRANTIES OR CONDITIONS OF ANY KIND, either express or implied.

\* See the License for the specific language governing permissions and

\* limitations under the License.

\*/

Found in path(s):

\* /opt/cola/permits/1110923419\_1606871989.68/0/guava-26-0-jre-sources-2-

jar/com/google/common/io/MoreFiles.java

\* /opt/cola/permits/1110923419\_1606871989.68/0/guava-26-0-jre-sources-2-

jar/com/google/common/collect/MultimapBuilder.java

\* /opt/cola/permits/1110923419\_1606871989.68/0/guava-26-0-jre-sources-2-

jar/com/google/common/collect/ImmutableMapEntry.java

No license file was found, but licenses were detected in source scan.

/\*

\* Copyright (C) 2008 The Guava Authors

\*

\* Licensed under the Apache License, Version 2.0 (the "License");

\* you may not use this file except in compliance with the License.

\* You may obtain a copy of the License at

\*

\* http://www.apache.org/licenses/LICENSE-2.0

\*

\* Unless required by applicable law or agreed to in writing, software

\* distributed under the License is distributed on an "AS IS" BASIS,

\* WITHOUT WARRANTIES OR CONDITIONS OF ANY KIND, either express or implied.

\* See the License for the specific language governing permissions and

\* limitations under the License.

\*/

Found in path(s):

\* /opt/cola/permits/1110923419\_1606871989.68/0/guava-26-0-jre-sources-2-

jar/com/google/common/collect/ImmutableMapKeySet.java
jar/com/google/common/collect/ImmutableMultimap.java

\* /opt/cola/permits/1110923419\_1606871989.68/0/guava-26-0-jre-sources-2 jar/com/google/common/collect/Tables.java

\* /opt/cola/permits/1110923419\_1606871989.68/0/guava-26-0-jre-sources-2 jar/com/google/common/collect/StandardRowSortedTable.java

\* /opt/cola/permits/1110923419\_1606871989.68/0/guava-26-0-jre-sources-2 jar/com/google/common/collect/Collections2.java

\* /opt/cola/permits/1110923419\_1606871989.68/0/guava-26-0-jre-sources-2 jar/com/google/common/collect/TreeBasedTable.java

\* /opt/cola/permits/1110923419\_1606871989.68/0/guava-26-0-jre-sources-2 jar/com/google/common/collect/RegularImmutableBiMap.java

\* /opt/cola/permits/1110923419\_1606871989.68/0/guava-26-0-jre-sources-2 jar/com/google/common/collect/Platform.java

\* /opt/cola/permits/1110923419\_1606871989.68/0/guava-26-0-jre-sources-2 jar/com/google/common/collect/ImmutableSortedSet.java

\* /opt/cola/permits/1110923419\_1606871989.68/0/guava-26-0-jre-sources-2 jar/com/google/common/collect/EmptyImmutableListMultimap.java

\* /opt/cola/permits/1110923419\_1606871989.68/0/guava-26-0-jre-sources-2 jar/com/google/common/collect/RegularImmutableMap.java

\* /opt/cola/permits/1110923419\_1606871989.68/0/guava-26-0-jre-sources-2 jar/com/google/common/collect/ImmutableMapEntrySet.java

\* /opt/cola/permits/1110923419\_1606871989.68/0/guava-26-0-jre-sources-2 jar/com/google/common/collect/ImmutableBiMap.java

\* /opt/cola/permits/1110923419\_1606871989.68/0/guava-26-0-jre-sources-2 jar/com/google/common/collect/Serialization.java

\* /opt/cola/permits/1110923419\_1606871989.68/0/guava-26-0-jre-sources-2 jar/com/google/common/collect/SingletonImmutableBiMap.java

\* /opt/cola/permits/1110923419\_1606871989.68/0/guava-26-0-jre-sources-2 jar/com/google/common/collect/ImmutableMapValues.java

\* /opt/cola/permits/1110923419\_1606871989.68/0/guava-26-0-jre-sources-2 jar/com/google/common/collect/ImmutableListMultimap.java

\* /opt/cola/permits/1110923419\_1606871989.68/0/guava-26-0-jre-sources-2 jar/com/google/common/collect/UnmodifiableIterator.java

\* /opt/cola/permits/1110923419\_1606871989.68/0/guava-26-0-jre-sources-2 jar/com/google/common/collect/Range.java

\* /opt/cola/permits/1110923419\_1606871989.68/0/guava-26-0-jre-sources-2 jar/com/google/common/collect/ImmutableEntry.java

\* /opt/cola/permits/1110923419\_1606871989.68/0/guava-26-0-jre-sources-2 jar/com/google/common/collect/Table.java

\* /opt/cola/permits/1110923419\_1606871989.68/0/guava-26-0-jre-sources-2 jar/com/google/common/collect/ImmutableMap.java

\* /opt/cola/permits/1110923419\_1606871989.68/0/guava-26-0-jre-sources-2 jar/com/google/common/collect/ImmutableCollection.java

\* /opt/cola/permits/1110923419\_1606871989.68/0/guava-26-0-jre-sources-2 jar/com/google/common/collect/StandardTable.java

\* /opt/cola/permits/1110923419\_1606871989.68/0/guava-26-0-jre-sources-2 jar/com/google/common/collect/CollectPreconditions.java

\* /opt/cola/permits/1110923419\_1606871989.68/0/guava-26-0-jre-sources-2-

jar/com/google/common/collect/HashBasedTable.java

\* /opt/cola/permits/1110923419\_1606871989.68/0/guava-26-0-jre-sources-2 jar/com/google/thirdparty/publicsuffix/PublicSuffixPatterns.java

\* /opt/cola/permits/1110923419\_1606871989.68/0/guava-26-0-jre-sources-2-

jar/com/google/common/collect/PeekingIterator.java

\* /opt/cola/permits/1110923419\_1606871989.68/0/guava-26-0-jre-sources-2-

jar/com/google/common/collect/ImmutableMultiset.java

No license file was found, but licenses were detected in source scan.

/\*

\* Copyright (C) 2012 The Guava Authors

\*

\* Licensed under the Apache License, Version 2.0 (the "License");

\* you may not use this file except in compliance with the License.

\* You may obtain a copy of the License at

\*

\* http://www.apache.org/licenses/LICENSE-2.0

\*

\* Unless required by applicable law or agreed to in writing, software

\* distributed under the License is distributed on an "AS IS" BASIS,

\* WITHOUT WARRANTIES OR CONDITIONS OF ANY KIND, either express or implied.

\* See the License for the specific language governing permissions and

\* limitations under the License.

\*/

Found in path(s):

\* /opt/cola/permits/1110923419\_1606871989.68/0/guava-26-0-jre-sources-2 jar/com/google/common/collect/SortedMultisetBridge.java \* /opt/cola/permits/1110923419\_1606871989.68/0/guava-26-0-jre-sources-2 jar/com/google/common/collect/CompactHashMap.java \* /opt/cola/permits/1110923419\_1606871989.68/0/guava-26-0-jre-sources-2 jar/com/google/common/collect/EvictingQueue.java \* /opt/cola/permits/1110923419\_1606871989.68/0/guava-26-0-jre-sources-2 jar/com/google/common/collect/RangeMap.java \* /opt/cola/permits/1110923419\_1606871989.68/0/guava-26-0-jre-sources-2 jar/com/google/common/collect/ForwardingImmutableSet.java \* /opt/cola/permits/1110923419\_1606871989.68/0/guava-26-0-jre-sources-2 jar/com/google/common/collect/FilteredEntryMultimap.java \* /opt/cola/permits/1110923419\_1606871989.68/0/guava-26-0-jre-sources-2 jar/com/google/common/collect/UnmodifiableSortedMultiset.java \* /opt/cola/permits/1110923419\_1606871989.68/0/guava-26-0-jre-sources-2 jar/com/google/common/collect/AbstractSortedKeySortedSetMultimap.java \* /opt/cola/permits/1110923419\_1606871989.68/0/guava-26-0-jre-sources-2 jar/com/google/common/collect/TreeRangeMap.java \* /opt/cola/permits/1110923419\_1606871989.68/0/guava-26-0-jre-sources-2 jar/com/google/common/collect/FilteredKeyListMultimap.java \* /opt/cola/permits/1110923419\_1606871989.68/0/guava-26-0-jre-sources-2 jar/com/google/common/collect/CompactLinkedHashSet.java

```
* /opt/cola/permits/1110923419_1606871989.68/0/guava-26-0-jre-sources-2-
jar/com/google/common/collect/CompactHashSet.java
* /opt/cola/permits/1110923419_1606871989.68/0/guava-26-0-jre-sources-2-
jar/com/google/common/collect/ForwardingNavigableSet.java
* /opt/cola/permits/1110923419_1606871989.68/0/guava-26-0-jre-sources-2-
jar/com/google/common/collect/AbstractMultimap.java
* /opt/cola/permits/1110923419_1606871989.68/0/guava-26-0-jre-sources-2-
jar/com/google/common/collect/ForwardingImmutableMap.java
* /opt/cola/permits/1110923419_1606871989.68/0/guava-26-0-jre-sources-2-
jar/com/google/common/collect/DescendingMultiset.java
* /opt/cola/permits/1110923419_1606871989.68/0/guava-26-0-jre-sources-2-
jar/com/google/common/util/concurrent/ForwardingBlockingDeque.java
* /opt/cola/permits/1110923419_1606871989.68/0/guava-26-0-jre-sources-2-
jar/com/google/common/collect/AllEqualOrdering.java
* /opt/cola/permits/1110923419_1606871989.68/0/guava-26-0-jre-sources-2-
jar/com/google/common/collect/ForwardingDeque.java
* /opt/cola/permits/1110923419_1606871989.68/0/guava-26-0-jre-sources-2-
jar/com/google/common/collect/ImmutableEnumMap.java
* /opt/cola/permits/1110923419_1606871989.68/0/guava-26-0-jre-sources-2-
jar/com/google/common/collect/AbstractNavigableMap.java
* /opt/cola/permits/1110923419_1606871989.68/0/guava-26-0-jre-sources-2-
jar/com/google/common/collect/FilteredKeySetMultimap.java
* /opt/cola/permits/1110923419_1606871989.68/0/guava-26-0-jre-sources-2-
jar/com/google/common/collect/RegularImmutableAsList.java
* /opt/cola/permits/1110923419_1606871989.68/0/guava-26-0-jre-sources-2-
jar/com/google/common/collect/TransformedIterator.java
* /opt/cola/permits/1110923419_1606871989.68/0/guava-26-0-jre-sources-2-
jar/com/google/common/collect/ForwardingBlockingDeque.java
* /opt/cola/permits/1110923419_1606871989.68/0/guava-26-0-jre-sources-2-
jar/com/google/common/collect/TransformedListIterator.java
* /opt/cola/permits/1110923419_1606871989.68/0/guava-26-0-jre-sources-2-
jar/com/google/common/collect/FilteredEntrySetMultimap.java
* /opt/cola/permits/1110923419_1606871989.68/0/guava-26-0-jre-sources-2-
jar/com/google/common/collect/ForwardingImmutableList.java
* /opt/cola/permits/1110923419_1606871989.68/0/guava-26-0-jre-sources-2-
jar/com/google/common/collect/DescendingImmutableSortedSet.java
* /opt/cola/permits/1110923419_1606871989.68/0/guava-26-0-jre-sources-2-
jar/com/google/common/collect/ForwardingNavigableMap.java
* /opt/cola/permits/1110923419_1606871989.68/0/guava-26-0-jre-sources-2-
jar/com/google/common/collect/TreeTraverser.java
* /opt/cola/permits/1110923419_1606871989.68/0/guava-26-0-jre-sources-2-
jar/com/google/common/collect/CompactLinkedHashMap.java
* /opt/cola/permits/1110923419_1606871989.68/0/guava-26-0-jre-sources-2-
jar/com/google/common/collect/FilteredSetMultimap.java
* /opt/cola/permits/1110923419_1606871989.68/0/guava-26-0-jre-sources-2-
jar/com/google/common/collect/FilteredMultimap.java
No license file was found, but licenses were detected in source scan.
```

```
/*
```

```
* Copyright (C) 2011 The Guava Authors
```
\*

\* Licensed under the Apache License, Version 2.0 (the "License"); you may not use this file except

\* in compliance with the License. You may obtain a copy of the License at

\*

\* http://www.apache.org/licenses/LICENSE-2.0

\*

\* Unless required by applicable law or agreed to in writing, software distributed under the License

\* is distributed on an "AS IS" BASIS, WITHOUT WARRANTIES OR CONDITIONS OF ANY KIND, either express

\* or implied. See the License for the specific language governing permissions and limitations under \* the License.

\*/

/\*

\* This method was written by Doug Lea with assistance from members of JCP JSR-166 Expert Group

- \* and released to the public domain, as explained at
- \* http://creativecommons.org/licenses/publicdomain
- \*

\* As of 2010/06/11, this method is identical to the (package private) hash method in OpenJDK 7's

\* java.util.HashMap class.

\*/

Found in path(s):

\* /opt/cola/permits/1110923419\_1606871989.68/0/guava-26-0-jre-sources-2-

jar/com/google/common/util/concurrent/Striped.java

No license file was found, but licenses were detected in source scan.

/\*

\* Copyright (C) 2009 The Guava Authors

\*

\* Licensed under the Apache License, Version 2.0 (the "License"); you may not use this file except

\* in compliance with the License. You may obtain a copy of the License at

\*

\* http://www.apache.org/licenses/LICENSE-2.0

\*

\* Unless required by applicable law or agreed to in writing, software distributed under the License

\* is distributed on an "AS IS" BASIS, WITHOUT WARRANTIES OR CONDITIONS OF ANY KIND, either express

\* or implied. See the License for the specific language governing permissions and limitations under \* the License.

\*/

/\*\*

\* Outer class that exists solely to let us write {@code Partially.GwtIncompatible} instead of plain

\* {@code GwtIncompatible}. This is more accurate for {@link Futures#catching}, which is available

\* under GWT but with a slightly different signature.

\*

\* <p>We can't use {@code PartiallyGwtIncompatible} because then the GWT compiler wouldn't recognize

\* it as a {@code GwtIncompatible} annotation. And for {@code Futures.catching}, we need the GWT

\* compiler to autostrip the normal server method in order to expose the special, inherited GWT

\* version.

\*/

Found in path(s):

\* /opt/cola/permits/1110923419\_1606871989.68/0/guava-26-0-jre-sources-2 jar/com/google/common/util/concurrent/Partially.java

# **1.459 iprutils 2.4.19 1.el8**

### **1.459.1 Available under license :**

Common Public License Version 1.0

THE ACCOMPANYING PROGRAM IS PROVIDED UNDER THE TERMS OF THIS COMMON PUBLIC LICENSE ("AGREEMENT"). ANY USE, REPRODUCTION OR DISTRIBUTION OF THE PROGRAM CONSTITUTES RECIPIENT'S ACCEPTANCE OF THIS AGREEMENT.

#### 1. DEFINITIONS

"Contribution" means:

a) in the case of the initial Contributor, the initial code and documentation distributed under this Agreement, and

b) in the case of each subsequent Contributor:

i) changes to the Program, and

ii) additions to the Program;

where such changes and/or additions to the Program originate from and are distributed by that particular Contributor. A Contribution 'originates' from a Contributor if it was added to the Program by such Contributor itself or anyone acting on such Contributor's behalf. Contributions do not include additions to the Program which: (i) are separate modules of software distributed in conjunction with the Program under their own license agreement, and (ii) are not derivative works of the Program.

"Contributor" means any person or entity that distributes the Program.

"Licensed Patents " mean patent claims licensable by a Contributor which are necessarily infringed by the use or sale of its Contribution alone or when combined with the Program.

"Program" means the Contributions distributed in accordance with this Agreement.

"Recipient" means anyone who receives the Program under this Agreement, including all Contributors.

#### 2. GRANT OF RIGHTS

- a) Subject to the terms of this Agreement, each Contributor hereby grants Recipient a non-exclusive, worldwide, royalty-free copyright license to reproduce, prepare derivative works of, publicly display, publicly perform, distribute and sublicense the Contribution of such Contributor, if any, and such derivative works, in source code and object code form.
- b) Subject to the terms of this Agreement, each Contributor hereby grants Recipient a non-exclusive, worldwide, royalty-free patent license under Licensed Patents to make, use, sell, offer to sell, import and otherwise transfer the Contribution of such Contributor, if any, in source code and object code form. This patent license shall apply to the combination of the Contribution and the Program if, at the time the Contribution is added by the Contributor, such addition of the Contribution causes such combination to be covered by the Licensed Patents. The patent license shall not apply to any other combinations which include the Contribution. No hardware per se is licensed hereunder.
- c) Recipient understands that although each Contributor grants the licenses to its Contributions set forth herein, no assurances are provided by any Contributor that the Program does not infringe the patent or other intellectual property rights of any other entity. Each Contributor disclaims any liability to Recipient for claims brought by any other entity based on infringement of intellectual property rights or otherwise. As a condition to exercising the rights and licenses granted hereunder, each Recipient hereby assumes sole responsibility to secure any other intellectual property rights needed, if any. For example, if a third party patent license is required to allow Recipient to distribute the Program, it is Recipient's responsibility to acquire that license before distributing the Program.
- d) Each Contributor represents that to its knowledge it has sufficient copyright rights in its Contribution, if any, to grant the copyright license set forth in this Agreement.

#### 3. REQUIREMENTS

A Contributor may choose to distribute the Program in object code form under its own license agreement, provided that:

- a) it complies with the terms and conditions of this Agreement; and
- b) its license agreement:
- i) effectively disclaims on behalf of all Contributors all warranties and

 conditions, express and implied, including warranties or conditions of title and non-infringement, and implied warranties or conditions of merchantability and fitness for a particular purpose;

- ii) effectively excludes on behalf of all Contributors all liability for damages, including direct, indirect, special, incidental and consequential damages such as lost profits;
- iii) states that any provisions which differ from this Agreement are offered by that Contributor alone and not by any other party; and
- iv) states that source code for the Program is available from such Contributor, and informs licensees how to obtain it in a reasonable manner on or through a medium customarily used for software exchange.

When the Program is made available in source code form:

a) it must be made available under this Agreement; and

b) a copy of this Agreement must be included with each copy of the Program.

Contributors may not remove or alter any copyright notices contained within the Program.

Each Contributor must identify itself as the originator of its Contribution, if any, in a manner that reasonably allows subsequent Recipients to identify the originator of the Contribution.

#### 4. COMMERCIAL DISTRIBUTION

Commercial distributors of software may accept certain responsibilities with respect to end users, business partners and the like. While this license is intended to facilitate the commercial use of the Program, the Contributor who includes the Program in a commercial product offering should do so in a manner which does not create potential liability for other Contributors. Therefore, if a Contributor includes the Program in a commercial product offering, such Contributor ("Commercial Contributor") hereby agrees to defend and indemnify every other Contributor ("Indemnified Contributor") against any losses, damages and costs (collectively "Losses") arising from claims, lawsuits and other legal actions brought by a third party against the Indemnified Contributor to the extent caused by the acts or omissions of such Commercial Contributor in connection with its distribution of the Program in a commercial product offering. The obligations in this section do not apply to any claims or Losses relating to any actual or alleged intellectual property infringement. In order to qualify, an Indemnified Contributor must: a) promptly notify the Commercial Contributor in writing of such claim, and b) allow the Commercial Contributor to control, and cooperate with the Commercial Contributor in, the defense and any related settlement

negotiations. The Indemnified Contributor may participate in any such claim at its own expense.

For example, a Contributor might include the Program in a commercial product offering, Product X. That Contributor is then a Commercial Contributor. If that Commercial Contributor then makes performance claims, or offers warranties related to Product X, those performance claims and warranties are such Commercial Contributor's responsibility alone. Under this section, the Commercial Contributor would have to defend claims against the other Contributors related to those performance claims and warranties, and if a court requires any other Contributor to pay any damages as a result, the Commercial Contributor must pay those damages.

#### 5. NO WARRANTY

EXCEPT AS EXPRESSLY SET FORTH IN THIS AGREEMENT, THE PROGRAM IS PROVIDED ON AN "AS IS" BASIS, WITHOUT WARRANTIES OR CONDITIONS OF ANY KIND, EITHER EXPRESS OR IMPLIED INCLUDING, WITHOUT LIMITATION, ANY WARRANTIES OR CONDITIONS OF TITLE, NON-INFRINGEMENT, MERCHANTABILITY OR FITNESS FOR A PARTICULAR PURPOSE. Each Recipient is solely responsible for determining the appropriateness of using and distributing the Program and assumes all risks associated with its exercise of rights under this Agreement, including but not limited to the risks and costs of program errors, compliance with applicable laws, damage to or loss of data, programs or equipment, and unavailability or interruption of operations.

#### 6. DISCLAIMER OF LIABILITY

EXCEPT AS EXPRESSLY SET FORTH IN THIS AGREEMENT, NEITHER RECIPIENT NOR ANY CONTRIBUTORS SHALL HAVE ANY LIABILITY FOR ANY DIRECT, INDIRECT, INCIDENTAL, SPECIAL, EXEMPLARY, OR CONSEQUENTIAL DAMAGES (INCLUDING WITHOUT LIMITATION LOST PROFITS), HOWEVER CAUSED AND ON ANY THEORY OF LIABILITY, WHETHER IN CONTRACT, STRICT LIABILITY, OR TORT (INCLUDING NEGLIGENCE OR OTHERWISE) ARISING IN ANY WAY OUT OF THE USE OR DISTRIBUTION OF THE PROGRAM OR THE EXERCISE OF ANY RIGHTS GRANTED HEREUNDER, EVEN IF ADVISED OF THE POSSIBILITY OF SUCH DAMAGES.

#### 7. GENERAL

If any provision of this Agreement is invalid or unenforceable under applicable law, it shall not affect the validity or enforceability of the remainder of the terms of this Agreement, and without further action by the parties hereto, such provision shall be reformed to the minimum extent necessary to make such provision valid and enforceable.

If Recipient institutes patent litigation against a Contributor with respect to a patent applicable to software (including a cross-claim or counterclaim in a lawsuit), then any patent licenses granted by that Contributor to such

Recipient under this Agreement shall terminate as of the date such litigation is filed. In addition, if Recipient institutes patent litigation against any entity (including a cross-claim or counterclaim in a lawsuit) alleging that the Program itself (excluding combinations of the Program with other software or hardware) infringes such Recipient's patent(s), then such Recipient's rights granted under Section 2(b) shall terminate as of the date such litigation is filed.

All Recipient's rights under this Agreement shall terminate if it fails to comply with any of the material terms or conditions of this Agreement and does not cure such failure in a reasonable period of time after becoming aware of such noncompliance. If all Recipient's rights under this Agreement terminate, Recipient agrees to cease use and distribution of the Program as soon as reasonably practicable. However, Recipient's obligations under this Agreement and any licenses granted by Recipient relating to the Program shall continue and survive.

Everyone is permitted to copy and distribute copies of this Agreement, but in order to avoid inconsistency the Agreement is copyrighted and may only be modified in the following manner. The Agreement Steward reserves the right to publish new versions (including revisions) of this Agreement from time to time. No one other than the Agreement Steward has the right to modify this Agreement. IBM is the initial Agreement Steward. IBM may assign the responsibility to serve as the Agreement Steward to a suitable separate entity. Each new version of the Agreement will be given a distinguishing version number. The Program (including Contributions) may always be distributed subject to the version of the Agreement under which it was received. In addition, after a new version of the Agreement is published, Contributor may elect to distribute the Program (including its Contributions) under the new version. Except as expressly stated in Sections 2(a) and 2(b) above, Recipient receives no rights or licenses to the intellectual property of any Contributor under this Agreement, whether expressly, by implication, estoppel or otherwise. All rights in the Program not expressly granted under this Agreement are reserved.

This Agreement is governed by the laws of the State of New York and the intellectual property laws of the United States of America. No party to this Agreement will bring a legal action under this Agreement more than one year after the cause of action arose. Each party waives its rights to a jury trial in any resulting litigation.

# **1.460 perl-net-ssleay 1.88- 2.module\_el8.6.0+2811+fe6c84b0**

## **1.460.1 Available under license :**

 The Artistic License 2.0

 Copyright (c) 2000-2006, The Perl Foundation.

 Everyone is permitted to copy and distribute verbatim copies of this license document, but changing it is not allowed.

#### Preamble

This license establishes the terms under which a given free software Package may be copied, modified, distributed, and/or redistributed. The intent is that the Copyright Holder maintains some artistic control over the development of that Package while still keeping the Package available as open source and free software.

You are always permitted to make arrangements wholly outside of this license directly with the Copyright Holder of a given Package. If the terms of this license do not permit the full use that you propose to make of the Package, you should contact the Copyright Holder and seek a different licensing arrangement.

#### **Definitions**

 "Copyright Holder" means the individual(s) or organization(s) named in the copyright notice for the entire Package.

 "Contributor" means any party that has contributed code or other material to the Package, in accordance with the Copyright Holder's procedures.

 "You" and "your" means any person who would like to copy, distribute, or modify the Package.

 "Package" means the collection of files distributed by the Copyright Holder, and derivatives of that collection and/or of those files. A given Package may consist of either the Standard Version, or a Modified Version.

 "Distribute" means providing a copy of the Package or making it accessible to anyone else, or in the case of a company or organization, to others outside of your company or organization.

 "Distributor Fee" means any fee that you charge for Distributing this Package or providing support for this Package to another party. It does not mean licensing fees.

"Standard Version" refers to the Package if it has not been

 modified, or has been modified only in ways explicitly requested by the Copyright Holder.

 "Modified Version" means the Package, if it has been changed, and such changes were not explicitly requested by the Copyright Holder.

 "Original License" means this Artistic License as Distributed with the Standard Version of the Package, in its current version or as it may be modified by The Perl Foundation in the future.

 "Source" form means the source code, documentation source, and configuration files for the Package.

 "Compiled" form means the compiled bytecode, object code, binary, or any other form resulting from mechanical transformation or translation of the Source form.

Permission for Use and Modification Without Distribution

(1) You are permitted to use the Standard Version and create and use Modified Versions for any purpose without restriction, provided that you do not Distribute the Modified Version.

Permissions for Redistribution of the Standard Version

(2) You may Distribute verbatim copies of the Source form of the Standard Version of this Package in any medium without restriction, either gratis or for a Distributor Fee, provided that you duplicate all of the original copyright notices and associated disclaimers. At your discretion, such verbatim copies may or may not include a Compiled form of the Package.

(3) You may apply any bug fixes, portability changes, and other modifications made available from the Copyright Holder. The resulting Package will still be considered the Standard Version, and as such will be subject to the Original License.

Distribution of Modified Versions of the Package as Source

(4) You may Distribute your Modified Version as Source (either gratis or for a Distributor Fee, and with or without a Compiled form of the Modified Version) provided that you clearly document how it differs from the Standard Version, including, but not limited to, documenting any non-standard features, executables, or modules, and provided that

 (a) make the Modified Version available to the Copyright Holder of the Standard Version, under the Original License, so that the Copyright Holder may include your modifications in the Standard Version.

 (b) ensure that installation of your Modified Version does not prevent the user installing or running the Standard Version. In addition, the Modified Version must bear a name that is different from the name of the Standard Version.

 (c) allow anyone who receives a copy of the Modified Version to make the Source form of the Modified Version available to others under

 (i) the Original License or

 (ii) a license that permits the licensee to freely copy, modify and redistribute the Modified Version using the same licensing terms that apply to the copy that the licensee received, and requires that the Source form of the Modified Version, and of any works derived from it, be made freely available in that license fees are prohibited but Distributor Fees are allowed.

Distribution of Compiled Forms of the Standard Version or Modified Versions without the Source

(5) You may Distribute Compiled forms of the Standard Version without the Source, provided that you include complete instructions on how to get the Source of the Standard Version. Such instructions must be valid at the time of your distribution. If these instructions, at any time while you are carrying out such distribution, become invalid, you must provide new instructions on demand or cease further distribution. If you provide valid instructions or cease distribution within thirty days after you become aware that the instructions are invalid, then you do not forfeit any of your rights under this license.

(6) You may Distribute a Modified Version in Compiled form without the Source, provided that you comply with Section 4 with respect to the Source of the Modified Version.

#### Aggregating or Linking the Package

(7) You may aggregate the Package (either the Standard Version or

Modified Version) with other packages and Distribute the resulting aggregation provided that you do not charge a licensing fee for the Package. Distributor Fees are permitted, and licensing fees for other components in the aggregation are permitted. The terms of this license apply to the use and Distribution of the Standard or Modified Versions as included in the aggregation.

(8) You are permitted to link Modified and Standard Versions with other works, to embed the Package in a larger work of your own, or to build stand-alone binary or bytecode versions of applications that include the Package, and Distribute the result without restriction, provided the result does not expose a direct interface to the Package.

#### Items That are Not Considered Part of a Modified Version

(9) Works (including, but not limited to, modules and scripts) that merely extend or make use of the Package, do not, by themselves, cause the Package to be a Modified Version. In addition, such works are not considered parts of the Package itself, and are not subject to the terms of this license.

#### General Provisions

(10) Any use, modification, and distribution of the Standard or Modified Versions is governed by this Artistic License. By using, modifying or distributing the Package, you accept this license. Do not use, modify, or distribute the Package, if you do not accept this license.

(11) If your Modified Version has been derived from a Modified Version made by someone other than you, you are nevertheless required to ensure that your Modified Version complies with the requirements of this license.

(12) This license does not grant you the right to use any trademark, service mark, tradename, or logo of the Copyright Holder.

(13) This license includes the non-exclusive, worldwide, free-of-charge patent license to make, have made, use, offer to sell, sell, import and otherwise transfer the Package with respect to any patent claims licensable by the Copyright Holder that are necessarily infringed by the Package. If you institute patent litigation (including a cross-claim or counterclaim) against any party alleging that the Package constitutes direct or contributory patent infringement, then this Artistic License to you shall terminate on the date that such litigation is filed.

(14) Disclaimer of Warranty:

THE PACKAGE IS PROVIDED BY THE COPYRIGHT HOLDER AND CONTRIBUTORS "AS IS" AND WITHOUT ANY EXPRESS OR IMPLIED WARRANTIES. THE IMPLIED WARRANTIES OF MERCHANTABILITY, FITNESS FOR A PARTICULAR PURPOSE, OR NON-INFRINGEMENT ARE DISCLAIMED TO THE EXTENT PERMITTED BY YOUR LOCAL LAW. UNLESS REQUIRED BY LAW, NO COPYRIGHT HOLDER OR CONTRIBUTOR WILL BE LIABLE FOR ANY DIRECT, INDIRECT, INCIDENTAL, OR CONSEQUENTIAL DAMAGES ARISING IN ANY WAY OUT OF THE USE OF THE PACKAGE, EVEN IF ADVISED OF THE POSSIBILITY OF SUCH DAMAGE.

## **1.461 glibc 2.28**

### **1.461.1 Available under license :**

/\* setjmp is implemented in setjmp. $S^*$ / @c The GNU Lesser General Public License. @center Version 2.1, February 1999

@c This file is intended to be included within another document, @c hence no sectioning command or @node.

#### @display

Copyright @copyright{} 1991, 1999 Free Software Foundation, Inc. 51 Franklin Street, Fifth Floor, Boston, MA 02110-1301, USA

Everyone is permitted to copy and distribute verbatim copies of this license document, but changing it is not allowed.

[This is the first released version of the Lesser GPL. It also counts as the successor of the GNU Library Public License, version 2, hence the version number 2.1.] @end display

@subheading Preamble

 The licenses for most software are designed to take away your freedom to share and change it. By contrast, the GNU General Public Licenses are intended to guarantee your freedom to share and change free software---to make sure the software is free for all its users.

 This license, the Lesser General Public License, applies to some specially designated software---typically libraries---of the Free Software Foundation and other authors who decide to use it. You can use it too, but we suggest you first think carefully about whether this license or the ordinary General Public License is the better strategy to use in any particular case, based on the explanations below.

 When we speak of free software, we are referring to freedom of use, not price. Our General Public Licenses are designed to make sure that you have the freedom to distribute copies of free software (and charge for this service if you wish); that you receive source code or can get it if you want it; that you can change the software and use pieces of it in new free programs; and that you are informed that you can do these things.

 To protect your rights, we need to make restrictions that forbid distributors to deny you these rights or to ask you to surrender these rights. These restrictions translate to certain responsibilities for you if you distribute copies of the library or if you modify it.

 For example, if you distribute copies of the library, whether gratis or for a fee, you must give the recipients all the rights that we gave you. You must make sure that they, too, receive or can get the source code. If you link other code with the library, you must provide complete object files to the recipients, so that they can relink them with the library after making changes to the library and recompiling it. And you must show them these terms so they know their rights.

We protect your rights with a two-step method: (1) we copyright the library, and (2) we offer you this license, which gives you legal permission to copy, distribute and/or modify the library.

 To protect each distributor, we want to make it very clear that there is no warranty for the free library. Also, if the library is modified by someone else and passed on, the recipients should know that what they have is not the original version, so that the original author's reputation will not be affected by problems that might be introduced by others.

 Finally, software patents pose a constant threat to the existence of any free program. We wish to make sure that a company cannot effectively restrict the users of a free program by obtaining a restrictive license from a patent holder. Therefore, we insist that any patent license obtained for a version of the library must be consistent with the full freedom of use specified in this license.

 Most GNU software, including some libraries, is covered by the ordinary GNU General Public License. This license, the GNU Lesser General Public License, applies to certain designated libraries, and is quite different from the ordinary General Public License. We use this license for certain libraries in order to permit linking those libraries into non-free programs.

 When a program is linked with a library, whether statically or using a shared library, the combination of the two is legally speaking a

combined work, a derivative of the original library. The ordinary General Public License therefore permits such linking only if the entire combination fits its criteria of freedom. The Lesser General Public License permits more lax criteria for linking other code with the library.

 We call this license the @dfn{Lesser} General Public License because it does @emph{Less} to protect the user's freedom than the ordinary General Public License. It also provides other free software developers Less of an advantage over competing non-free programs. These disadvantages are the reason we use the ordinary General Public License for many libraries. However, the Lesser license provides advantages in certain special circumstances.

 For example, on rare occasions, there may be a special need to encourage the widest possible use of a certain library, so that it becomes a de-facto standard. To achieve this, non-free programs must be allowed to use the library. A more frequent case is that a free library does the same job as widely used non-free libraries. In this case, there is little to gain by limiting the free library to free software only, so we use the Lesser General Public License.

 In other cases, permission to use a particular library in non-free programs enables a greater number of people to use a large body of free software. For example, permission to use the GNU C Library in non-free programs enables many more people to use the whole GNU operating system, as well as its variant, the GNU/Linux operating system.

 Although the Lesser General Public License is Less protective of the users' freedom, it does ensure that the user of a program that is linked with the Library has the freedom and the wherewithal to run that program using a modified version of the Library.

 The precise terms and conditions for copying, distribution and modification follow. Pay close attention to the difference between a ``work based on the library'' and a ``work that uses the library''. The former contains code derived from the library, whereas the latter must be combined with the library in order to run.

#### @subheading TERMS AND CONDITIONS FOR COPYING, DISTRIBUTION AND MODIFICATION

#### @enumerate 0

#### @item

This License Agreement applies to any software library or other program which contains a notice placed by the copyright holder or other authorized party saying it may be distributed under the terms of this Lesser General Public License (also called ``this License''). Each

licensee is addressed as ``you''.

 A ``library'' means a collection of software functions and/or data prepared so as to be conveniently linked with application programs (which use some of those functions and data) to form executables.

 The ``Library'', below, refers to any such software library or work which has been distributed under these terms. A "work based on the Library'' means either the Library or any derivative work under copyright law: that is to say, a work containing the Library or a portion of it, either verbatim or with modifications and/or translated straightforwardly into another language. (Hereinafter, translation is included without limitation in the term ``modification''.)

 ``Source code'' for a work means the preferred form of the work for making modifications to it. For a library, complete source code means all the source code for all modules it contains, plus any associated interface definition files, plus the scripts used to control compilation and installation of the library.

 Activities other than copying, distribution and modification are not covered by this License; they are outside its scope. The act of running a program using the Library is not restricted, and output from such a program is covered only if its contents constitute a work based on the Library (independent of the use of the Library in a tool for writing it). Whether that is true depends on what the Library does and what the program that uses the Library does.

#### @item

You may copy and distribute verbatim copies of the Library's complete source code as you receive it, in any medium, provided that you conspicuously and appropriately publish on each copy an appropriate copyright notice and disclaimer of warranty; keep intact all the notices that refer to this License and to the absence of any warranty; and distribute a copy of this License along with the Library.

 You may charge a fee for the physical act of transferring a copy, and you may at your option offer warranty protection in exchange for a fee.

#### @item

You may modify your copy or copies of the Library or any portion of it, thus forming a work based on the Library, and copy and distribute such modifications or work under the terms of Section 1 above, provided that you also meet all of these conditions:

@enumerate a

#### @item

The modified work must itself be a software library.

#### @item

You must cause the files modified to carry prominent notices stating that you changed the files and the date of any change.

#### @item

You must cause the whole of the work to be licensed at no charge to all third parties under the terms of this License.

#### @item

If a facility in the modified Library refers to a function or a table of data to be supplied by an application program that uses the facility, other than as an argument passed when the facility is invoked, then you must make a good faith effort to ensure that, in the event an application does not supply such function or table, the facility still operates, and performs whatever part of its purpose remains meaningful.

(For example, a function in a library to compute square roots has a purpose that is entirely well-defined independent of the application. Therefore, Subsection 2d requires that any application-supplied function or table used by this function must be optional: if the application does not supply it, the square root function must still compute square roots.) @end enumerate

These requirements apply to the modified work as a whole. If identifiable sections of that work are not derived from the Library, and can be reasonably considered independent and separate works in themselves, then this License, and its terms, do not apply to those sections when you distribute them as separate works. But when you distribute the same sections as part of a whole which is a work based on the Library, the distribution of the whole must be on the terms of this License, whose permissions for other licensees extend to the entire whole, and thus to each and every part regardless of who wrote it.

Thus, it is not the intent of this section to claim rights or contest your rights to work written entirely by you; rather, the intent is to exercise the right to control the distribution of derivative or collective works based on the Library.

In addition, mere aggregation of another work not based on the Library with the Library (or with a work based on the Library) on a volume of a storage or distribution medium does not bring the other work under the scope of this License.

#### @item

You may opt to apply the terms of the ordinary GNU General Public License instead of this License to a given copy of the Library. To do this, you must alter all the notices that refer to this License, so that they refer to the ordinary GNU General Public License, version 2, instead of to this License. (If a newer version than version 2 of the ordinary GNU General Public License has appeared, then you can specify that version instead if you wish.) Do not make any other change in these notices.

 Once this change is made in a given copy, it is irreversible for that copy, so the ordinary GNU General Public License applies to all subsequent copies and derivative works made from that copy.

 This option is useful when you wish to copy part of the code of the Library into a program that is not a library.

#### @item

You may copy and distribute the Library (or a portion or derivative of it, under Section 2) in object code or executable form under the terms of Sections 1 and 2 above provided that you accompany it with the complete corresponding machine-readable source code, which must be distributed under the terms of Sections 1 and 2 above on a medium customarily used for software interchange.

 If distribution of object code is made by offering access to copy from a designated place, then offering equivalent access to copy the source code from the same place satisfies the requirement to distribute the source code, even though third parties are not compelled to copy the source along with the object code.

#### @item

A program that contains no derivative of any portion of the Library, but is designed to work with the Library by being compiled or linked with it, is called a ``work that uses the Library''. Such a work, in isolation, is not a derivative work of the Library, and therefore falls outside the scope of this License.

 However, linking a ``work that uses the Library'' with the Library creates an executable that is a derivative of the Library (because it contains portions of the Library), rather than a ``work that uses the library''. The executable is therefore covered by this License. Section 6 states terms for distribution of such executables.

When a ``work that uses the Library'' uses material from a header file that is part of the Library, the object code for the work may be a derivative work of the Library even though the source code is not.

Whether this is true is especially significant if the work can be linked without the Library, or if the work is itself a library. The threshold for this to be true is not precisely defined by law.

 If such an object file uses only numerical parameters, data structure layouts and accessors, and small macros and small inline functions (ten lines or less in length), then the use of the object file is unrestricted, regardless of whether it is legally a derivative work. (Executables containing this object code plus portions of the Library will still fall under Section 6.)

 Otherwise, if the work is a derivative of the Library, you may distribute the object code for the work under the terms of Section 6. Any executables containing that work also fall under Section 6, whether or not they are linked directly with the Library itself.

#### @item

As an exception to the Sections above, you may also combine or link a ``work that uses the Library'' with the Library to produce a work containing portions of the Library, and distribute that work under terms of your choice, provided that the terms permit modification of the work for the customer's own use and reverse engineering for debugging such modifications.

 You must give prominent notice with each copy of the work that the Library is used in it and that the Library and its use are covered by this License. You must supply a copy of this License. If the work during execution displays copyright notices, you must include the copyright notice for the Library among them, as well as a reference directing the user to the copy of this License. Also, you must do one of these things:

#### @enumerate a

#### @item

Accompany the work with the complete corresponding machine-readable source code for the Library including whatever changes were used in the work (which must be distributed under Sections 1 and 2 above); and, if the work is an executable linked with the Library, with the complete machine-readable ``work that uses the Library'', as object code and/or source code, so that the user can modify the Library and then relink to produce a modified executable containing the modified Library. (It is understood that the user who changes the contents of definitions files in the Library will not necessarily be able to recompile the application to use the modified definitions.)

#### @item

Use a suitable shared library mechanism for linking with the Library. A

suitable mechanism is one that (1) uses at run time a copy of the library already present on the user's computer system, rather than copying library functions into the executable, and (2) will operate properly with a modified version of the library, if the user installs one, as long as the modified version is interface-compatible with the version that the work was made with.

#### @item

Accompany the work with a written offer, valid for at least three years, to give the same user the materials specified in Subsection 6a, above, for a charge no more than the cost of performing this distribution.

#### @item

If distribution of the work is made by offering access to copy from a designated place, offer equivalent access to copy the above specified materials from the same place.

#### @item

Verify that the user has already received a copy of these materials or that you have already sent this user a copy. @end enumerate

 For an executable, the required form of the ``work that uses the Library'' must include any data and utility programs needed for reproducing the executable from it. However, as a special exception, the materials to be distributed need not include anything that is normally distributed (in either source or binary form) with the major components (compiler, kernel, and so on) of the operating system on which the executable runs, unless that component itself accompanies the executable.

 It may happen that this requirement contradicts the license restrictions of other proprietary libraries that do not normally accompany the operating system. Such a contradiction means you cannot use both them and the Library together in an executable that you distribute.

#### @item

You may place library facilities that are a work based on the Library side-by-side in a single library together with other library facilities not covered by this License, and distribute such a combined library, provided that the separate distribution of the work based on the Library and of the other library facilities is otherwise permitted, and provided that you do these two things:

@enumerate a @item

Accompany the combined library with a copy of the same work based on the Library, uncombined with any other library facilities. This must be distributed under the terms of the Sections above.

#### @item

Give prominent notice with the combined library of the fact that part of it is a work based on the Library, and explaining where to find the accompanying uncombined form of the same work. @end enumerate

#### @item

You may not copy, modify, sublicense, link with, or distribute the Library except as expressly provided under this License. Any attempt otherwise to copy, modify, sublicense, link with, or distribute the Library is void, and will automatically terminate your rights under this License. However, parties who have received copies, or rights, from you under this License will not have their licenses terminated so long as such parties remain in full compliance.

#### @item

You are not required to accept this License, since you have not signed it. However, nothing else grants you permission to modify or distribute the Library or its derivative works. These actions are prohibited by law if you do not accept this License. Therefore, by modifying or distributing the Library (or any work based on the Library), you indicate your acceptance of this License to do so, and all its terms and conditions for copying, distributing or modifying the Library or works based on it.

#### @item

Each time you redistribute the Library (or any work based on the Library), the recipient automatically receives a license from the original licensor to copy, distribute, link with or modify the Library subject to these terms and conditions. You may not impose any further restrictions on the recipients' exercise of the rights granted herein. You are not responsible for enforcing compliance by third parties with this License.

#### @item

If, as a consequence of a court judgment or allegation of patent infringement or for any other reason (not limited to patent issues), conditions are imposed on you (whether by court order, agreement or otherwise) that contradict the conditions of this License, they do not excuse you from the conditions of this License. If you cannot distribute so as to satisfy simultaneously your obligations under this License and any other pertinent obligations, then as a consequence you may not distribute the Library at all. For example, if a patent

license would not permit royalty-free redistribution of the Library by all those who receive copies directly or indirectly through you, then the only way you could satisfy both it and this License would be to refrain entirely from distribution of the Library.

If any portion of this section is held invalid or unenforceable under any particular circumstance, the balance of the section is intended to apply, and the section as a whole is intended to apply in other circumstances.

It is not the purpose of this section to induce you to infringe any patents or other property right claims or to contest validity of any such claims; this section has the sole purpose of protecting the integrity of the free software distribution system which is implemented by public license practices. Many people have made generous contributions to the wide range of software distributed through that system in reliance on consistent application of that system; it is up to the author/donor to decide if he or she is willing to distribute software through any other system and a licensee cannot impose that choice.

This section is intended to make thoroughly clear what is believed to be a consequence of the rest of this License.

#### @item

If the distribution and/or use of the Library is restricted in certain countries either by patents or by copyrighted interfaces, the original copyright holder who places the Library under this License may add an explicit geographical distribution limitation excluding those countries, so that distribution is permitted only in or among countries not thus excluded. In such case, this License incorporates the limitation as if written in the body of this License.

#### @item

The Free Software Foundation may publish revised and/or new versions of the Lesser General Public License from time to time. Such new versions will be similar in spirit to the present version, but may differ in detail to address new problems or concerns.

Each version is given a distinguishing version number. If the Library specifies a version number of this License which applies to it and ``any later version'', you have the option of following the terms and conditions either of that version or of any later version published by the Free Software Foundation. If the Library does not specify a license version number, you may choose any version ever published by the Free Software Foundation.

#### @item

If you wish to incorporate parts of the Library into other free

programs whose distribution conditions are incompatible with these, write to the author to ask for permission. For software which is copyrighted by the Free Software Foundation, write to the Free Software Foundation; we sometimes make exceptions for this. Our decision will be guided by the two goals of preserving the free status of all derivatives of our free software and of promoting the sharing and reuse of software generally.

#### @center @b{NO WARRANTY}

#### @item

BECAUSE THE LIBRARY IS LICENSED FREE OF CHARGE, THERE IS NO WARRANTY FOR THE LIBRARY, TO THE EXTENT PERMITTED BY APPLICABLE LAW. EXCEPT WHEN OTHERWISE STATED IN WRITING THE COPYRIGHT HOLDERS AND/OR OTHER PARTIES PROVIDE THE LIBRARY ``AS IS'' WITHOUT WARRANTY OF ANY KIND, EITHER EXPRESSED OR IMPLIED, INCLUDING, BUT NOT LIMITED TO, THE IMPLIED WARRANTIES OF MERCHANTABILITY AND FITNESS FOR A PARTICULAR PURPOSE. THE ENTIRE RISK AS TO THE QUALITY AND PERFORMANCE OF THE LIBRARY IS WITH YOU. SHOULD THE LIBRARY PROVE DEFECTIVE, YOU ASSUME THE COST OF ALL NECESSARY SERVICING, REPAIR OR CORRECTION.

#### @item

IN NO EVENT UNLESS REQUIRED BY APPLICABLE LAW OR AGREED TO IN WRITING WILL ANY COPYRIGHT HOLDER, OR ANY OTHER PARTY WHO MAY MODIFY AND/OR REDISTRIBUTE THE LIBRARY AS PERMITTED ABOVE, BE LIABLE TO YOU FOR DAMAGES, INCLUDING ANY GENERAL, SPECIAL, INCIDENTAL OR CONSEQUENTIAL DAMAGES ARISING OUT OF THE USE OR INABILITY TO USE THE LIBRARY (INCLUDING BUT NOT LIMITED TO LOSS OF DATA OR DATA BEING RENDERED INACCURATE OR LOSSES SUSTAINED BY YOU OR THIRD PARTIES OR A FAILURE OF THE LIBRARY TO OPERATE WITH ANY OTHER SOFTWARE), EVEN IF SUCH HOLDER OR OTHER PARTY HAS BEEN ADVISED OF THE POSSIBILITY OF SUCH DAMAGES.

@end enumerate

#### @subheading END OF TERMS AND CONDITIONS

#### @page

@subheading How to Apply These Terms to Your New Libraries

 If you develop a new library, and you want it to be of the greatest possible use to the public, we recommend making it free software that everyone can redistribute and change. You can do so by permitting redistribution under these terms (or, alternatively, under the terms of the ordinary General Public License).

 To apply these terms, attach the following notices to the library. It is safest to attach them to the start of each source file to most effectively convey the exclusion of warranty; and each file should have at least the ``copyright'' line and a pointer to where the full notice is found.

@smallexample @var{one line to give the library's name and an idea of what it does.} Copyright (C)  $@var$ {year}  $@var$ {name of author}

This library is free software; you can redistribute it and/or modify it under the terms of the GNU Lesser General Public License as published by the Free Software Foundation; either version 2.1 of the License, or (at your option) any later version.

This library is distributed in the hope that it will be useful, but WITHOUT ANY WARRANTY; without even the implied warranty of MERCHANTABILITY or FITNESS FOR A PARTICULAR PURPOSE. See the GNU Lesser General Public License for more details.

You should have received a copy of the GNU Lesser General Public License along with this library; if not, write to the Free Software Foundation, Inc., 51 Franklin Street, Fifth Floor, Boston, MA 02110-1301, USA. @end smallexample

Also add information on how to contact you by electronic and paper mail.

You should also get your employer (if you work as a programmer) or your school, if any, to sign a "copyright disclaimer" for the library, if necessary. Here is a sample; alter the names:

@smallexample

Yoyodyne, Inc., hereby disclaims all copyright interest in the library `Frob' (a library for tweaking knobs) written by James Random Hacker.

@var{signature of Ty Coon}, 1 April 1990 Ty Coon, President of Vice @end smallexample

That's all there is to it!

Copyright 1992, 1993, 1994, 1997 Henry Spencer. All rights reserved. This software is not subject to any license of the American Telephone and Telegraph Company or of the Regents of the University of California.

Permission is granted to anyone to use this software for any purpose on any computer system, and to alter it and redistribute it, subject to the following restrictions:

1. The author is not responsible for the consequences of use of this software, no matter how awful, even if they arise from flaws in it.

- 2. The origin of this software must not be misrepresented, either by explicit claim or by omission. Since few users ever read sources, credits must appear in the documentation.
- 3. Altered versions must be plainly marked as such, and must not be misrepresented as being the original software. Since few users ever read sources, credits must appear in the documentation.

4. This notice may not be removed or altered. /\* setimp is implemented in setimp.  $S^*$ / GNU GENERAL PUBLIC LICENSE Version 2, June 1991

Copyright (C) 1989, 1991 Free Software Foundation, Inc., 51 Franklin Street, Fifth Floor, Boston, MA 02110-1301 USA Everyone is permitted to copy and distribute verbatim copies of this license document, but changing it is not allowed.

#### Preamble

 The licenses for most software are designed to take away your freedom to share and change it. By contrast, the GNU General Public License is intended to guarantee your freedom to share and change free software--to make sure the software is free for all its users. This General Public License applies to most of the Free Software Foundation's software and to any other program whose authors commit to using it. (Some other Free Software Foundation software is covered by the GNU Lesser General Public License instead.) You can apply it to your programs, too.

 When we speak of free software, we are referring to freedom, not price. Our General Public Licenses are designed to make sure that you have the freedom to distribute copies of free software (and charge for this service if you wish), that you receive source code or can get it if you want it, that you can change the software or use pieces of it in new free programs; and that you know you can do these things.

 To protect your rights, we need to make restrictions that forbid anyone to deny you these rights or to ask you to surrender the rights. These restrictions translate to certain responsibilities for you if you distribute copies of the software, or if you modify it.

 For example, if you distribute copies of such a program, whether gratis or for a fee, you must give the recipients all the rights that you have. You must make sure that they, too, receive or can get the source code. And you must show them these terms so they know their rights.

We protect your rights with two steps: (1) copyright the software, and (2) offer you this license which gives you legal permission to copy, distribute and/or modify the software.

 Also, for each author's protection and ours, we want to make certain that everyone understands that there is no warranty for this free software. If the software is modified by someone else and passed on, we want its recipients to know that what they have is not the original, so that any problems introduced by others will not reflect on the original authors' reputations.

 Finally, any free program is threatened constantly by software patents. We wish to avoid the danger that redistributors of a free program will individually obtain patent licenses, in effect making the program proprietary. To prevent this, we have made it clear that any patent must be licensed for everyone's free use or not licensed at all.

 The precise terms and conditions for copying, distribution and modification follow.

#### GNU GENERAL PUBLIC LICENSE TERMS AND CONDITIONS FOR COPYING, DISTRIBUTION AND MODIFICATION

 0. This License applies to any program or other work which contains a notice placed by the copyright holder saying it may be distributed under the terms of this General Public License. The "Program", below, refers to any such program or work, and a "work based on the Program" means either the Program or any derivative work under copyright law: that is to say, a work containing the Program or a portion of it, either verbatim or with modifications and/or translated into another language. (Hereinafter, translation is included without limitation in the term "modification".) Each licensee is addressed as "you".

Activities other than copying, distribution and modification are not covered by this License; they are outside its scope. The act of running the Program is not restricted, and the output from the Program is covered only if its contents constitute a work based on the Program (independent of having been made by running the Program). Whether that is true depends on what the Program does.

 1. You may copy and distribute verbatim copies of the Program's source code as you receive it, in any medium, provided that you conspicuously and appropriately publish on each copy an appropriate copyright notice and disclaimer of warranty; keep intact all the notices that refer to this License and to the absence of any warranty; and give any other recipients of the Program a copy of this License along with the Program.

You may charge a fee for the physical act of transferring a copy, and you may at your option offer warranty protection in exchange for a fee.

 2. You may modify your copy or copies of the Program or any portion of it, thus forming a work based on the Program, and copy and distribute such modifications or work under the terms of Section 1 above, provided that you also meet all of these conditions:

 a) You must cause the modified files to carry prominent notices stating that you changed the files and the date of any change.

 b) You must cause any work that you distribute or publish, that in whole or in part contains or is derived from the Program or any part thereof, to be licensed as a whole at no charge to all third parties under the terms of this License.

 c) If the modified program normally reads commands interactively when run, you must cause it, when started running for such interactive use in the most ordinary way, to print or display an announcement including an appropriate copyright notice and a notice that there is no warranty (or else, saying that you provide a warranty) and that users may redistribute the program under these conditions, and telling the user how to view a copy of this License. (Exception: if the Program itself is interactive but does not normally print such an announcement, your work based on the Program is not required to print an announcement.)

These requirements apply to the modified work as a whole. If identifiable sections of that work are not derived from the Program, and can be reasonably considered independent and separate works in themselves, then this License, and its terms, do not apply to those sections when you distribute them as separate works. But when you distribute the same sections as part of a whole which is a work based on the Program, the distribution of the whole must be on the terms of this License, whose permissions for other licensees extend to the entire whole, and thus to each and every part regardless of who wrote it.

Thus, it is not the intent of this section to claim rights or contest your rights to work written entirely by you; rather, the intent is to exercise the right to control the distribution of derivative or collective works based on the Program.

In addition, mere aggregation of another work not based on the Program with the Program (or with a work based on the Program) on a volume of a storage or distribution medium does not bring the other work under the scope of this License.

3. You may copy and distribute the Program (or a work based on it,

under Section 2) in object code or executable form under the terms of Sections 1 and 2 above provided that you also do one of the following:

 a) Accompany it with the complete corresponding machine-readable source code, which must be distributed under the terms of Sections 1 and 2 above on a medium customarily used for software interchange; or,

 b) Accompany it with a written offer, valid for at least three years, to give any third party, for a charge no more than your cost of physically performing source distribution, a complete machine-readable copy of the corresponding source code, to be distributed under the terms of Sections 1 and 2 above on a medium customarily used for software interchange; or,

 c) Accompany it with the information you received as to the offer to distribute corresponding source code. (This alternative is allowed only for noncommercial distribution and only if you received the program in object code or executable form with such an offer, in accord with Subsection b above.)

The source code for a work means the preferred form of the work for making modifications to it. For an executable work, complete source code means all the source code for all modules it contains, plus any associated interface definition files, plus the scripts used to control compilation and installation of the executable. However, as a special exception, the source code distributed need not include anything that is normally distributed (in either source or binary form) with the major components (compiler, kernel, and so on) of the operating system on which the executable runs, unless that component itself accompanies the executable.

If distribution of executable or object code is made by offering access to copy from a designated place, then offering equivalent access to copy the source code from the same place counts as distribution of the source code, even though third parties are not compelled to copy the source along with the object code.

 4. You may not copy, modify, sublicense, or distribute the Program except as expressly provided under this License. Any attempt otherwise to copy, modify, sublicense or distribute the Program is void, and will automatically terminate your rights under this License. However, parties who have received copies, or rights, from you under this License will not have their licenses terminated so long as such parties remain in full compliance.

 5. You are not required to accept this License, since you have not signed it. However, nothing else grants you permission to modify or distribute the Program or its derivative works. These actions are

prohibited by law if you do not accept this License. Therefore, by modifying or distributing the Program (or any work based on the Program), you indicate your acceptance of this License to do so, and all its terms and conditions for copying, distributing or modifying the Program or works based on it.

 6. Each time you redistribute the Program (or any work based on the Program), the recipient automatically receives a license from the original licensor to copy, distribute or modify the Program subject to these terms and conditions. You may not impose any further restrictions on the recipients' exercise of the rights granted herein. You are not responsible for enforcing compliance by third parties to this License.

 7. If, as a consequence of a court judgment or allegation of patent infringement or for any other reason (not limited to patent issues), conditions are imposed on you (whether by court order, agreement or otherwise) that contradict the conditions of this License, they do not excuse you from the conditions of this License. If you cannot distribute so as to satisfy simultaneously your obligations under this License and any other pertinent obligations, then as a consequence you may not distribute the Program at all. For example, if a patent license would not permit royalty-free redistribution of the Program by all those who receive copies directly or indirectly through you, then the only way you could satisfy both it and this License would be to refrain entirely from distribution of the Program.

If any portion of this section is held invalid or unenforceable under any particular circumstance, the balance of the section is intended to apply and the section as a whole is intended to apply in other circumstances.

It is not the purpose of this section to induce you to infringe any patents or other property right claims or to contest validity of any such claims; this section has the sole purpose of protecting the integrity of the free software distribution system, which is implemented by public license practices. Many people have made generous contributions to the wide range of software distributed through that system in reliance on consistent application of that system; it is up to the author/donor to decide if he or she is willing to distribute software through any other system and a licensee cannot impose that choice.

This section is intended to make thoroughly clear what is believed to be a consequence of the rest of this License.

 8. If the distribution and/or use of the Program is restricted in certain countries either by patents or by copyrighted interfaces, the

original copyright holder who places the Program under this License may add an explicit geographical distribution limitation excluding those countries, so that distribution is permitted only in or among countries not thus excluded. In such case, this License incorporates the limitation as if written in the body of this License.

 9. The Free Software Foundation may publish revised and/or new versions of the General Public License from time to time. Such new versions will be similar in spirit to the present version, but may differ in detail to address new problems or concerns.

Each version is given a distinguishing version number. If the Program specifies a version number of this License which applies to it and "any later version", you have the option of following the terms and conditions either of that version or of any later version published by the Free Software Foundation. If the Program does not specify a version number of this License, you may choose any version ever published by the Free Software Foundation.

 10. If you wish to incorporate parts of the Program into other free programs whose distribution conditions are different, write to the author to ask for permission. For software which is copyrighted by the Free Software Foundation, write to the Free Software Foundation; we sometimes make exceptions for this. Our decision will be guided by the two goals of preserving the free status of all derivatives of our free software and of promoting the sharing and reuse of software generally.

#### NO WARRANTY

 11. BECAUSE THE PROGRAM IS LICENSED FREE OF CHARGE, THERE IS NO WARRANTY FOR THE PROGRAM, TO THE EXTENT PERMITTED BY APPLICABLE LAW. EXCEPT WHEN OTHERWISE STATED IN WRITING THE COPYRIGHT HOLDERS AND/OR OTHER PARTIES PROVIDE THE PROGRAM "AS IS" WITHOUT WARRANTY OF ANY KIND, EITHER EXPRESSED OR IMPLIED, INCLUDING, BUT NOT LIMITED TO, THE IMPLIED WARRANTIES OF MERCHANTABILITY AND FITNESS FOR A PARTICULAR PURPOSE. THE ENTIRE RISK AS TO THE QUALITY AND PERFORMANCE OF THE PROGRAM IS WITH YOU. SHOULD THE PROGRAM PROVE DEFECTIVE, YOU ASSUME THE COST OF ALL NECESSARY SERVICING, REPAIR OR CORRECTION.

 12. IN NO EVENT UNLESS REQUIRED BY APPLICABLE LAW OR AGREED TO IN WRITING WILL ANY COPYRIGHT HOLDER, OR ANY OTHER PARTY WHO MAY MODIFY AND/OR REDISTRIBUTE THE PROGRAM AS PERMITTED ABOVE, BE LIABLE TO YOU FOR DAMAGES, INCLUDING ANY GENERAL, SPECIAL, INCIDENTAL OR CONSEQUENTIAL DAMAGES ARISING OUT OF THE USE OR INABILITY TO USE THE PROGRAM (INCLUDING BUT NOT LIMITED TO LOSS OF DATA OR DATA BEING RENDERED INACCURATE OR LOSSES SUSTAINED BY YOU OR THIRD PARTIES OR A FAILURE OF THE PROGRAM TO OPERATE WITH ANY OTHER PROGRAMS), EVEN IF SUCH HOLDER OR OTHER PARTY HAS BEEN ADVISED OF THE POSSIBILITY OF SUCH DAMAGES.

#### END OF TERMS AND CONDITIONS

How to Apply These Terms to Your New Programs

 If you develop a new program, and you want it to be of the greatest possible use to the public, the best way to achieve this is to make it free software which everyone can redistribute and change under these terms.

 To do so, attach the following notices to the program. It is safest to attach them to the start of each source file to most effectively convey the exclusion of warranty; and each file should have at least the "copyright" line and a pointer to where the full notice is found.

 <one line to give the program's name and a brief idea of what it does.> Copyright  $(C)$  <year > <name of author>

 This program is free software; you can redistribute it and/or modify it under the terms of the GNU General Public License as published by the Free Software Foundation; either version 2 of the License, or (at your option) any later version.

 This program is distributed in the hope that it will be useful, but WITHOUT ANY WARRANTY; without even the implied warranty of MERCHANTABILITY or FITNESS FOR A PARTICULAR PURPOSE. See the GNU General Public License for more details.

 You should have received a copy of the GNU General Public License along with this program; if not, write to the Free Software Foundation, Inc., 51 Franklin Street, Fifth Floor, Boston, MA 02110-1301 USA.

Also add information on how to contact you by electronic and paper mail.

If the program is interactive, make it output a short notice like this when it starts in an interactive mode:

 Gnomovision version 69, Copyright (C) year name of author Gnomovision comes with ABSOLUTELY NO WARRANTY; for details type `show w'. This is free software, and you are welcome to redistribute it under certain conditions; type `show c' for details.

The hypothetical commands `show w' and `show c' should show the appropriate parts of the General Public License. Of course, the commands you use may be called something other than `show w' and `show c'; they could even be mouse-clicks or menu items--whatever suits your program.

You should also get your employer (if you work as a programmer) or your school, if any, to sign a "copyright disclaimer" for the program, if

necessary. Here is a sample; alter the names:

 Yoyodyne, Inc., hereby disclaims all copyright interest in the program `Gnomovision' (which makes passes at compilers) written by James Hacker.

 <signature of Ty Coon>, 1 April 1989 Ty Coon, President of Vice

This General Public License does not permit incorporating your program into proprietary programs. If your program is a subroutine library, you may consider it more useful to permit linking proprietary applications with the library. If this is what you want to do, use the GNU Lesser General Public License instead of this License.

> GNU LESSER GENERAL PUBLIC LICENSE Version 2.1, February 1999

Copyright (C) 1991, 1999 Free Software Foundation, Inc. 51 Franklin Street, Fifth Floor, Boston, MA 02110-1301 USA Everyone is permitted to copy and distribute verbatim copies of this license document, but changing it is not allowed.

[This is the first released version of the Lesser GPL. It also counts as the successor of the GNU Library Public License, version 2, hence the version number 2.1.]

#### Preamble

 The licenses for most software are designed to take away your freedom to share and change it. By contrast, the GNU General Public Licenses are intended to guarantee your freedom to share and change free software--to make sure the software is free for all its users.

 This license, the Lesser General Public License, applies to some specially designated software packages--typically libraries--of the Free Software Foundation and other authors who decide to use it. You can use it too, but we suggest you first think carefully about whether this license or the ordinary General Public License is the better strategy to use in any particular case, based on the explanations below.

 When we speak of free software, we are referring to freedom of use, not price. Our General Public Licenses are designed to make sure that you have the freedom to distribute copies of free software (and charge for this service if you wish); that you receive source code or can get it if you want it; that you can change the software and use pieces of it in new free programs; and that you are informed that you can do these things.

To protect your rights, we need to make restrictions that forbid

distributors to deny you these rights or to ask you to surrender these rights. These restrictions translate to certain responsibilities for you if you distribute copies of the library or if you modify it.

 For example, if you distribute copies of the library, whether gratis or for a fee, you must give the recipients all the rights that we gave you. You must make sure that they, too, receive or can get the source code. If you link other code with the library, you must provide complete object files to the recipients, so that they can relink them with the library after making changes to the library and recompiling it. And you must show them these terms so they know their rights.

We protect your rights with a two-step method: (1) we copyright the library, and (2) we offer you this license, which gives you legal permission to copy, distribute and/or modify the library.

 To protect each distributor, we want to make it very clear that there is no warranty for the free library. Also, if the library is modified by someone else and passed on, the recipients should know that what they have is not the original version, so that the original author's reputation will not be affected by problems that might be introduced by others.

 Finally, software patents pose a constant threat to the existence of any free program. We wish to make sure that a company cannot effectively restrict the users of a free program by obtaining a restrictive license from a patent holder. Therefore, we insist that any patent license obtained for a version of the library must be consistent with the full freedom of use specified in this license.

 Most GNU software, including some libraries, is covered by the ordinary GNU General Public License. This license, the GNU Lesser General Public License, applies to certain designated libraries, and is quite different from the ordinary General Public License. We use this license for certain libraries in order to permit linking those libraries into non-free programs.

 When a program is linked with a library, whether statically or using a shared library, the combination of the two is legally speaking a combined work, a derivative of the original library. The ordinary General Public License therefore permits such linking only if the entire combination fits its criteria of freedom. The Lesser General Public License permits more lax criteria for linking other code with the library.

 We call this license the "Lesser" General Public License because it does Less to protect the user's freedom than the ordinary General Public License. It also provides other free software developers Less of an advantage over competing non-free programs. These disadvantages are the reason we use the ordinary General Public License for many libraries. However, the Lesser license provides advantages in certain special circumstances.

 For example, on rare occasions, there may be a special need to encourage the widest possible use of a certain library, so that it becomes a de-facto standard. To achieve this, non-free programs must be allowed to use the library. A more frequent case is that a free library does the same job as widely used non-free libraries. In this case, there is little to gain by limiting the free library to free software only, so we use the Lesser General Public License.

 In other cases, permission to use a particular library in non-free programs enables a greater number of people to use a large body of free software. For example, permission to use the GNU C Library in non-free programs enables many more people to use the whole GNU operating system, as well as its variant, the GNU/Linux operating system.

 Although the Lesser General Public License is Less protective of the users' freedom, it does ensure that the user of a program that is linked with the Library has the freedom and the wherewithal to run that program using a modified version of the Library.

 The precise terms and conditions for copying, distribution and modification follow. Pay close attention to the difference between a "work based on the library" and a "work that uses the library". The former contains code derived from the library, whereas the latter must be combined with the library in order to run.

#### GNU LESSER GENERAL PUBLIC LICENSE TERMS AND CONDITIONS FOR COPYING, DISTRIBUTION AND MODIFICATION

 0. This License Agreement applies to any software library or other program which contains a notice placed by the copyright holder or other authorized party saying it may be distributed under the terms of this Lesser General Public License (also called "this License"). Each licensee is addressed as "you".

 A "library" means a collection of software functions and/or data prepared so as to be conveniently linked with application programs (which use some of those functions and data) to form executables.

 The "Library", below, refers to any such software library or work which has been distributed under these terms. A "work based on the Library" means either the Library or any derivative work under copyright law: that is to say, a work containing the Library or a

portion of it, either verbatim or with modifications and/or translated straightforwardly into another language. (Hereinafter, translation is included without limitation in the term "modification".)

 "Source code" for a work means the preferred form of the work for making modifications to it. For a library, complete source code means all the source code for all modules it contains, plus any associated interface definition files, plus the scripts used to control compilation and installation of the library.

 Activities other than copying, distribution and modification are not covered by this License; they are outside its scope. The act of running a program using the Library is not restricted, and output from such a program is covered only if its contents constitute a work based on the Library (independent of the use of the Library in a tool for writing it). Whether that is true depends on what the Library does and what the program that uses the Library does.

 1. You may copy and distribute verbatim copies of the Library's complete source code as you receive it, in any medium, provided that you conspicuously and appropriately publish on each copy an appropriate copyright notice and disclaimer of warranty; keep intact all the notices that refer to this License and to the absence of any warranty; and distribute a copy of this License along with the Library.

 You may charge a fee for the physical act of transferring a copy, and you may at your option offer warranty protection in exchange for a fee.

 2. You may modify your copy or copies of the Library or any portion of it, thus forming a work based on the Library, and copy and distribute such modifications or work under the terms of Section 1 above, provided that you also meet all of these conditions:

a) The modified work must itself be a software library.

 b) You must cause the files modified to carry prominent notices stating that you changed the files and the date of any change.

 c) You must cause the whole of the work to be licensed at no charge to all third parties under the terms of this License.

 d) If a facility in the modified Library refers to a function or a table of data to be supplied by an application program that uses the facility, other than as an argument passed when the facility is invoked, then you must make a good faith effort to ensure that, in the event an application does not supply such function or
table, the facility still operates, and performs whatever part of its purpose remains meaningful.

 (For example, a function in a library to compute square roots has a purpose that is entirely well-defined independent of the application. Therefore, Subsection 2d requires that any application-supplied function or table used by this function must be optional: if the application does not supply it, the square root function must still compute square roots.)

These requirements apply to the modified work as a whole. If identifiable sections of that work are not derived from the Library, and can be reasonably considered independent and separate works in themselves, then this License, and its terms, do not apply to those sections when you distribute them as separate works. But when you distribute the same sections as part of a whole which is a work based on the Library, the distribution of the whole must be on the terms of this License, whose permissions for other licensees extend to the entire whole, and thus to each and every part regardless of who wrote it.

Thus, it is not the intent of this section to claim rights or contest your rights to work written entirely by you; rather, the intent is to exercise the right to control the distribution of derivative or collective works based on the Library.

In addition, mere aggregation of another work not based on the Library with the Library (or with a work based on the Library) on a volume of a storage or distribution medium does not bring the other work under the scope of this License.

 3. You may opt to apply the terms of the ordinary GNU General Public License instead of this License to a given copy of the Library. To do this, you must alter all the notices that refer to this License, so that they refer to the ordinary GNU General Public License, version 2, instead of to this License. (If a newer version than version 2 of the ordinary GNU General Public License has appeared, then you can specify that version instead if you wish.) Do not make any other change in these notices.

 Once this change is made in a given copy, it is irreversible for that copy, so the ordinary GNU General Public License applies to all subsequent copies and derivative works made from that copy.

 This option is useful when you wish to copy part of the code of the Library into a program that is not a library.

4. You may copy and distribute the Library (or a portion or

derivative of it, under Section 2) in object code or executable form under the terms of Sections 1 and 2 above provided that you accompany it with the complete corresponding machine-readable source code, which must be distributed under the terms of Sections 1 and 2 above on a medium customarily used for software interchange.

 If distribution of object code is made by offering access to copy from a designated place, then offering equivalent access to copy the source code from the same place satisfies the requirement to distribute the source code, even though third parties are not compelled to copy the source along with the object code.

 5. A program that contains no derivative of any portion of the Library, but is designed to work with the Library by being compiled or linked with it, is called a "work that uses the Library". Such a work, in isolation, is not a derivative work of the Library, and therefore falls outside the scope of this License.

 However, linking a "work that uses the Library" with the Library creates an executable that is a derivative of the Library (because it contains portions of the Library), rather than a "work that uses the library". The executable is therefore covered by this License. Section 6 states terms for distribution of such executables.

 When a "work that uses the Library" uses material from a header file that is part of the Library, the object code for the work may be a derivative work of the Library even though the source code is not. Whether this is true is especially significant if the work can be linked without the Library, or if the work is itself a library. The threshold for this to be true is not precisely defined by law.

 If such an object file uses only numerical parameters, data structure layouts and accessors, and small macros and small inline functions (ten lines or less in length), then the use of the object file is unrestricted, regardless of whether it is legally a derivative work. (Executables containing this object code plus portions of the Library will still fall under Section 6.)

 Otherwise, if the work is a derivative of the Library, you may distribute the object code for the work under the terms of Section 6. Any executables containing that work also fall under Section 6, whether or not they are linked directly with the Library itself.

 6. As an exception to the Sections above, you may also combine or link a "work that uses the Library" with the Library to produce a work containing portions of the Library, and distribute that work under terms of your choice, provided that the terms permit modification of the work for the customer's own use and reverse

engineering for debugging such modifications.

 You must give prominent notice with each copy of the work that the Library is used in it and that the Library and its use are covered by this License. You must supply a copy of this License. If the work during execution displays copyright notices, you must include the copyright notice for the Library among them, as well as a reference directing the user to the copy of this License. Also, you must do one of these things:

 a) Accompany the work with the complete corresponding machine-readable source code for the Library including whatever changes were used in the work (which must be distributed under Sections 1 and 2 above); and, if the work is an executable linked with the Library, with the complete machine-readable "work that uses the Library", as object code and/or source code, so that the user can modify the Library and then relink to produce a modified executable containing the modified Library. (It is understood that the user who changes the contents of definitions files in the Library will not necessarily be able to recompile the application to use the modified definitions.)

 b) Use a suitable shared library mechanism for linking with the Library. A suitable mechanism is one that (1) uses at run time a copy of the library already present on the user's computer system, rather than copying library functions into the executable, and (2) will operate properly with a modified version of the library, if the user installs one, as long as the modified version is interface-compatible with the version that the work was made with.

 c) Accompany the work with a written offer, valid for at least three years, to give the same user the materials specified in Subsection 6a, above, for a charge no more than the cost of performing this distribution.

 d) If distribution of the work is made by offering access to copy from a designated place, offer equivalent access to copy the above specified materials from the same place.

 e) Verify that the user has already received a copy of these materials or that you have already sent this user a copy.

 For an executable, the required form of the "work that uses the Library" must include any data and utility programs needed for reproducing the executable from it. However, as a special exception, the materials to be distributed need not include anything that is normally distributed (in either source or binary form) with the major components (compiler, kernel, and so on) of the operating system on

which the executable runs, unless that component itself accompanies the executable.

 It may happen that this requirement contradicts the license restrictions of other proprietary libraries that do not normally accompany the operating system. Such a contradiction means you cannot use both them and the Library together in an executable that you distribute.

 7. You may place library facilities that are a work based on the Library side-by-side in a single library together with other library facilities not covered by this License, and distribute such a combined library, provided that the separate distribution of the work based on the Library and of the other library facilities is otherwise permitted, and provided that you do these two things:

 a) Accompany the combined library with a copy of the same work based on the Library, uncombined with any other library facilities. This must be distributed under the terms of the Sections above.

 b) Give prominent notice with the combined library of the fact that part of it is a work based on the Library, and explaining where to find the accompanying uncombined form of the same work.

 8. You may not copy, modify, sublicense, link with, or distribute the Library except as expressly provided under this License. Any attempt otherwise to copy, modify, sublicense, link with, or distribute the Library is void, and will automatically terminate your rights under this License. However, parties who have received copies, or rights, from you under this License will not have their licenses terminated so long as such parties remain in full compliance.

 9. You are not required to accept this License, since you have not signed it. However, nothing else grants you permission to modify or distribute the Library or its derivative works. These actions are prohibited by law if you do not accept this License. Therefore, by modifying or distributing the Library (or any work based on the Library), you indicate your acceptance of this License to do so, and all its terms and conditions for copying, distributing or modifying the Library or works based on it.

 10. Each time you redistribute the Library (or any work based on the Library), the recipient automatically receives a license from the original licensor to copy, distribute, link with or modify the Library subject to these terms and conditions. You may not impose any further restrictions on the recipients' exercise of the rights granted herein. You are not responsible for enforcing compliance by third parties with

this License.

 11. If, as a consequence of a court judgment or allegation of patent infringement or for any other reason (not limited to patent issues), conditions are imposed on you (whether by court order, agreement or otherwise) that contradict the conditions of this License, they do not excuse you from the conditions of this License. If you cannot distribute so as to satisfy simultaneously your obligations under this License and any other pertinent obligations, then as a consequence you may not distribute the Library at all. For example, if a patent license would not permit royalty-free redistribution of the Library by all those who receive copies directly or indirectly through you, then the only way you could satisfy both it and this License would be to refrain entirely from distribution of the Library.

If any portion of this section is held invalid or unenforceable under any particular circumstance, the balance of the section is intended to apply, and the section as a whole is intended to apply in other circumstances.

It is not the purpose of this section to induce you to infringe any patents or other property right claims or to contest validity of any such claims; this section has the sole purpose of protecting the integrity of the free software distribution system which is implemented by public license practices. Many people have made generous contributions to the wide range of software distributed through that system in reliance on consistent application of that system; it is up to the author/donor to decide if he or she is willing to distribute software through any other system and a licensee cannot impose that choice.

This section is intended to make thoroughly clear what is believed to be a consequence of the rest of this License.

 12. If the distribution and/or use of the Library is restricted in certain countries either by patents or by copyrighted interfaces, the original copyright holder who places the Library under this License may add an explicit geographical distribution limitation excluding those countries, so that distribution is permitted only in or among countries not thus excluded. In such case, this License incorporates the limitation as if written in the body of this License.

 13. The Free Software Foundation may publish revised and/or new versions of the Lesser General Public License from time to time. Such new versions will be similar in spirit to the present version, but may differ in detail to address new problems or concerns.

Each version is given a distinguishing version number. If the Library specifies a version number of this License which applies to it and

"any later version", you have the option of following the terms and conditions either of that version or of any later version published by the Free Software Foundation. If the Library does not specify a license version number, you may choose any version ever published by the Free Software Foundation.

 14. If you wish to incorporate parts of the Library into other free programs whose distribution conditions are incompatible with these, write to the author to ask for permission. For software which is copyrighted by the Free Software Foundation, write to the Free Software Foundation; we sometimes make exceptions for this. Our decision will be guided by the two goals of preserving the free status of all derivatives of our free software and of promoting the sharing and reuse of software generally.

#### NO WARRANTY

 15. BECAUSE THE LIBRARY IS LICENSED FREE OF CHARGE, THERE IS NO WARRANTY FOR THE LIBRARY, TO THE EXTENT PERMITTED BY APPLICABLE LAW. EXCEPT WHEN OTHERWISE STATED IN WRITING THE COPYRIGHT HOLDERS AND/OR OTHER PARTIES PROVIDE THE LIBRARY "AS IS" WITHOUT WARRANTY OF ANY KIND, EITHER EXPRESSED OR IMPLIED, INCLUDING, BUT NOT LIMITED TO, THE IMPLIED WARRANTIES OF MERCHANTABILITY AND FITNESS FOR A PARTICULAR PURPOSE. THE ENTIRE RISK AS TO THE QUALITY AND PERFORMANCE OF THE LIBRARY IS WITH YOU. SHOULD THE LIBRARY PROVE DEFECTIVE, YOU ASSUME THE COST OF ALL NECESSARY SERVICING, REPAIR OR CORRECTION.

 16. IN NO EVENT UNLESS REQUIRED BY APPLICABLE LAW OR AGREED TO IN WRITING WILL ANY COPYRIGHT HOLDER, OR ANY OTHER PARTY WHO MAY MODIFY AND/OR REDISTRIBUTE THE LIBRARY AS PERMITTED ABOVE, BE LIABLE TO YOU FOR DAMAGES, INCLUDING ANY GENERAL, SPECIAL, INCIDENTAL OR CONSEQUENTIAL DAMAGES ARISING OUT OF THE USE OR INABILITY TO USE THE LIBRARY (INCLUDING BUT NOT LIMITED TO LOSS OF DATA OR DATA BEING RENDERED INACCURATE OR LOSSES SUSTAINED BY YOU OR THIRD PARTIES OR A FAILURE OF THE LIBRARY TO OPERATE WITH ANY OTHER SOFTWARE), EVEN IF SUCH HOLDER OR OTHER PARTY HAS BEEN ADVISED OF THE POSSIBILITY OF SUCH **DAMAGES** 

#### END OF TERMS AND CONDITIONS

How to Apply These Terms to Your New Libraries

 If you develop a new library, and you want it to be of the greatest possible use to the public, we recommend making it free software that everyone can redistribute and change. You can do so by permitting redistribution under these terms (or, alternatively, under the terms of the ordinary General Public License).

 To apply these terms, attach the following notices to the library. It is safest to attach them to the start of each source file to most effectively convey the exclusion of warranty; and each file should have at least the "copyright" line and a pointer to where the full notice is found.

 <one line to give the library's name and a brief idea of what it does.> Copyright  $(C)$  <year > <name of author>

 This library is free software; you can redistribute it and/or modify it under the terms of the GNU Lesser General Public License as published by the Free Software Foundation; either version 2.1 of the License, or (at your option) any later version.

 This library is distributed in the hope that it will be useful, but WITHOUT ANY WARRANTY; without even the implied warranty of MERCHANTABILITY or FITNESS FOR A PARTICULAR PURPOSE. See the GNU Lesser General Public License for more details.

 You should have received a copy of the GNU Lesser General Public License along with this library; if not, write to the Free Software Foundation, Inc., 51 Franklin Street, Fifth Floor, Boston, MA 02110-1301 USA

Also add information on how to contact you by electronic and paper mail.

You should also get your employer (if you work as a programmer) or your school, if any, to sign a "copyright disclaimer" for the library, if necessary. Here is a sample; alter the names:

 Yoyodyne, Inc., hereby disclaims all copyright interest in the library `Frob' (a library for tweaking knobs) written by James Random Hacker.

 <signature of Ty Coon>, 1 April 1990 Ty Coon, President of Vice

#### That's all there is to it!

This file contains the copying permission notices for various files in the GNU C Library distribution that have copyright owners other than the Free Software Foundation. These notices all require that a copy of the notice be included in the accompanying documentation and be distributed with binary distributions of the code, so be sure to include this file along with any binary distributions derived from the GNU C Library.

All code incorporated from 4.4 BSD is distributed under the following license:

Copyright (C) 1991 Regents of the University of California. All rights reserved.

Redistribution and use in source and binary forms, with or without modification, are permitted provided that the following conditions are met:

- 1. Redistributions of source code must retain the above copyright notice, this list of conditions and the following disclaimer.
- 2. Redistributions in binary form must reproduce the above copyright notice, this list of conditions and the following disclaimer in the documentation and/or other materials provided with the distribution.
- 3. [This condition was removed.]
- 4. Neither the name of the University nor the names of its contributors may be used to endorse or promote products derived from this software without specific prior written permission.

THIS SOFTWARE IS PROVIDED BY THE REGENTS AND CONTRIBUTORS ``AS IS'' AND ANY EXPRESS OR IMPLIED WARRANTIES, INCLUDING, BUT NOT LIMITED TO, THE IMPLIED WARRANTIES OF MERCHANTABILITY AND FITNESS FOR A PARTICULAR PURPOSE ARE DISCLAIMED. IN NO EVENT SHALL THE REGENTS OR CONTRIBUTORS BE LIABLE FOR ANY DIRECT, INDIRECT, INCIDENTAL, SPECIAL, EXEMPLARY, OR CONSEQUENTIAL DAMAGES (INCLUDING, BUT NOT LIMITED TO, PROCUREMENT OF SUBSTITUTE GOODS OR SERVICES; LOSS OF USE, DATA, OR PROFITS; OR BUSINESS INTERRUPTION) HOWEVER CAUSED AND ON ANY THEORY OF LIABILITY, WHETHER IN CONTRACT, STRICT LIABILITY, OR TORT (INCLUDING NEGLIGENCE OR OTHERWISE) ARISING IN ANY WAY OUT OF THE USE OF THIS SOFTWARE, EVEN IF ADVISED OF THE POSSIBILITY OF SUCH DAMAGE.

The DNS resolver code, taken from BIND 4.9.5, is copyrighted by UC Berkeley, by Digital Equipment Corporation and by Internet Software Consortium. The DEC portions are under the following license:

Portions Copyright (C) 1993 by Digital Equipment Corporation.

Permission to use, copy, modify, and distribute this software for any purpose with or without fee is hereby granted, provided that the above copyright notice and this permission notice appear in all copies, and that the name of Digital Equipment Corporation not be used in advertising or publicity pertaining to distribution of the document or software without specific, written prior permission.

THE SOFTWARE IS PROVIDED "AS IS" AND DIGITAL EQUIPMENT CORP. DISCLAIMS ALL WARRANTIES WITH REGARD TO THIS SOFTWARE, INCLUDING ALL IMPLIED WARRANTIES OF MERCHANTABILITY AND FITNESS. IN NO EVENT SHALL DIGITAL EQUIPMENT CORPORATION BE LIABLE FOR ANY SPECIAL, DIRECT, INDIRECT, OR CONSEQUENTIAL DAMAGES OR ANY DAMAGES WHATSOEVER RESULTING FROM LOSS OF USE, DATA OR PROFITS, WHETHER IN AN ACTION OF CONTRACT, NEGLIGENCE OR OTHER TORTIOUS ACTION, ARISING OUT OF OR IN CONNECTION WITH THE USE OR PERFORMANCE OF THIS SOFTWARE.

The ISC portions are under the following license:

Portions Copyright (c) 1996-1999 by Internet Software Consortium.

Permission to use, copy, modify, and distribute this software for any purpose with or without fee is hereby granted, provided that the above copyright notice and this permission notice appear in all copies.

THE SOFTWARE IS PROVIDED "AS IS" AND INTERNET SOFTWARE CONSORTIUM DISCLAIMS ALL WARRANTIES WITH REGARD TO THIS SOFTWARE INCLUDING ALL IMPLIED WARRANTIES OF MERCHANTABILITY AND FITNESS. IN NO EVENT SHALL INTERNET SOFTWARE CONSORTIUM BE LIABLE FOR ANY SPECIAL, DIRECT, INDIRECT, OR CONSEQUENTIAL DAMAGES OR ANY DAMAGES WHATSOEVER RESULTING FROM LOSS OF USE, DATA OR PROFITS, WHETHER IN AN ACTION OF CONTRACT, NEGLIGENCE OR OTHER TORTIOUS ACTION, ARISING OUT OF OR IN CONNECTION WITH THE USE OR PERFORMANCE OF THIS SOFTWARE.

The Sun RPC support (from rpcsrc-4.0) is covered by the following license:

Copyright (c) 2010, Oracle America, Inc.

Redistribution and use in source and binary forms, with or without modification, are permitted provided that the following conditions are met:

- \* Redistributions of source code must retain the above copyright notice, this list of conditions and the following disclaimer.
- \* Redistributions in binary form must reproduce the above copyright notice, this list of conditions and the following disclaimer in the documentation and/or other materials provided with the distribution.
- \* Neither the name of the "Oracle America, Inc." nor the names of its contributors may be used to endorse or promote products derived from this software without specific prior written permission.

 THIS SOFTWARE IS PROVIDED BY THE COPYRIGHT HOLDERS AND CONTRIBUTORS "AS IS" AND ANY EXPRESS OR IMPLIED WARRANTIES, INCLUDING, BUT NOT LIMITED TO, THE IMPLIED WARRANTIES OF MERCHANTABILITY AND FITNESS FOR A PARTICULAR PURPOSE ARE DISCLAIMED. IN NO EVENT SHALL THE COPYRIGHT HOLDER OR CONTRIBUTORS BE LIABLE FOR ANY DIRECT, INDIRECT, INCIDENTAL, SPECIAL, EXEMPLARY, OR CONSEQUENTIAL DAMAGES (INCLUDING, BUT NOT LIMITED TO, PROCUREMENT OF SUBSTITUTE GOODS OR SERVICES; LOSS OF USE, DATA, OR PROFITS; OR BUSINESS INTERRUPTION) HOWEVER CAUSED AND ON ANY THEORY OF LIABILITY, WHETHER IN CONTRACT, STRICT LIABILITY, OR TORT (INCLUDING NEGLIGENCE OR OTHERWISE) ARISING IN ANY WAY OUT OF THE USE

#### OF THIS SOFTWARE, EVEN IF ADVISED OF THE POSSIBILITY OF SUCH DAMAGE.

The following CMU license covers some of the support code for Mach, derived from Mach 3.0<sup>o</sup>

Mach Operating System Copyright (C) 1991,1990,1989 Carnegie Mellon University All Rights Reserved.

Permission to use, copy, modify and distribute this software and its documentation is hereby granted, provided that both the copyright notice and this permission notice appear in all copies of the software, derivative works or modified versions, and any portions thereof, and that both notices appear in supporting documentation.

## CARNEGIE MELLON ALLOWS FREE USE OF THIS SOFTWARE IN ITS ``AS IS'' CONDITION. CARNEGIE MELLON DISCLAIMS ANY LIABILITY OF ANY KIND FOR ANY DAMAGES WHATSOEVER RESULTING FROM THE USE OF THIS SOFTWARE.

Carnegie Mellon requests users of this software to return to

Software Distribution Coordinator School of Computer Science Carnegie Mellon University Pittsburgh PA 15213-3890

or Software.Distribution@CS.CMU.EDU any improvements or extensions that they make and grant Carnegie Mellon the rights to redistribute these changes.

The file if\_ppp.h is under the following CMU license:

Redistribution and use in source and binary forms, with or without modification, are permitted provided that the following conditions are met:

- 1. Redistributions of source code must retain the above copyright notice, this list of conditions and the following disclaimer.
- 2. Redistributions in binary form must reproduce the above copyright notice, this list of conditions and the following disclaimer in the documentation and/or other materials provided with the distribution.
- 3. Neither the name of the University nor the names of its contributors may be used to endorse or promote products derived from this software without specific prior written permission.

THIS SOFTWARE IS PROVIDED BY CARNEGIE MELLON UNIVERSITY AND CONTRIBUTORS ``AS IS'' AND ANY EXPRESS OR IMPLIED WARRANTIES, INCLUDING, BUT NOT LIMITED TO, THE IMPLIED WARRANTIES OF

MERCHANTABILITY AND FITNESS FOR A PARTICULAR PURPOSE ARE DISCLAIMED. IN NO EVENT SHALL THE UNIVERSITY OR CONTRIBUTORS BE LIABLE FOR ANY DIRECT, INDIRECT, INCIDENTAL, SPECIAL, EXEMPLARY, OR CONSEQUENTIAL DAMAGES (INCLUDING, BUT NOT LIMITED TO, PROCUREMENT OF SUBSTITUTE GOODS OR SERVICES; LOSS OF USE, DATA, OR PROFITS; OR BUSINESS INTERRUPTION) HOWEVER CAUSED AND ON ANY THEORY OF LIABILITY, WHETHER IN CONTRACT, STRICT LIABILITY, OR TORT (INCLUDING NEGLIGENCE OR OTHERWISE) ARISING IN ANY WAY OUT OF THE USE OF THIS SOFTWARE, EVEN IF ADVISED OF THE POSSIBILITY OF SUCH DAMAGE.

The following license covers the files from Intel's "Highly Optimized Mathematical Functions for Itanium" collection:

Intel License Agreement

Copyright (c) 2000, Intel Corporation

All rights reserved.

Redistribution and use in source and binary forms, with or without modification, are permitted provided that the following conditions are met:

\* Redistributions of source code must retain the above copyright notice, this list of conditions and the following disclaimer.

\* Redistributions in binary form must reproduce the above copyright notice, this list of conditions and the following disclaimer in the documentation and/or other materials provided with the distribution.

\* The name of Intel Corporation may not be used to endorse or promote products derived from this software without specific prior written permission.

THIS SOFTWARE IS PROVIDED BY THE COPYRIGHT HOLDERS AND CONTRIBUTORS "AS IS" AND ANY EXPRESS OR IMPLIED WARRANTIES, INCLUDING, BUT NOT LIMITED TO, THE IMPLIED WARRANTIES OF MERCHANTABILITY AND FITNESS FOR A PARTICULAR PURPOSE ARE DISCLAIMED. IN NO EVENT SHALL INTEL OR CONTRIBUTORS BE LIABLE FOR ANY DIRECT, INDIRECT, INCIDENTAL, SPECIAL, EXEMPLARY, OR CONSEQUENTIAL DAMAGES (INCLUDING, BUT NOT LIMITED TO, PROCUREMENT OF SUBSTITUTE GOODS OR SERVICES; LOSS OF USE, DATA, OR PROFITS; OR BUSINESS INTERRUPTION) HOWEVER CAUSED AND ON ANY THEORY OF LIABILITY, WHETHER IN CONTRACT, STRICT LIABILITY, OR TORT (INCLUDING NEGLIGENCE OR OTHERWISE) ARISING IN ANY WAY OUT OF THE USE OF THIS SOFTWARE, EVEN IF ADVISED OF THE POSSIBILITY OF SUCH DAMAGE.

The files inet/getnameinfo.c and sysdeps/posix/getaddrinfo.c are copyright (C) by Craig Metz and are distributed under the following license:

/\* The Inner Net License, Version 2.00

 The author(s) grant permission for redistribution and use in source and binary forms, with or without modification, of the software and documentation provided that the following conditions are met:

- 0. If you receive a version of the software that is specifically labelled as not being for redistribution (check the version message and/or README), you are not permitted to redistribute that version of the software in any way or form.
- 1. All terms of the all other applicable copyrights and licenses must be followed.
- 2. Redistributions of source code must retain the authors' copyright notice(s), this list of conditions, and the following disclaimer.
- 3. Redistributions in binary form must reproduce the authors' copyright notice(s), this list of conditions, and the following disclaimer in the documentation and/or other materials provided with the distribution.
- 4. [The copyright holder has authorized the removal of this clause.]
- 5. Neither the name(s) of the author(s) nor the names of its contributors may be used to endorse or promote products derived from this software without specific prior written permission.

THIS SOFTWARE IS PROVIDED BY ITS AUTHORS AND CONTRIBUTORS ``AS IS'' AND ANY EXPRESS OR IMPLIED WARRANTIES, INCLUDING, BUT NOT LIMITED TO, THE IMPLIED WARRANTIES OF MERCHANTABILITY AND FITNESS FOR A PARTICULAR PURPOSE ARE DISCLAIMED. IN NO EVENT SHALL THE AUTHORS OR CONTRIBUTORS BE LIABLE FOR ANY DIRECT, INDIRECT, INCIDENTAL, SPECIAL, EXEMPLARY, OR CONSEQUENTIAL DAMAGES (INCLUDING, BUT NOT LIMITED TO, PROCUREMENT OF SUBSTITUTE GOODS OR SERVICES; LOSS OF USE, DATA, OR PROFITS; OR BUSINESS INTERRUPTION) HOWEVER CAUSED AND ON ANY THEORY OF LIABILITY, WHETHER IN CONTRACT, STRICT LIABILITY, OR TORT (INCLUDING NEGLIGENCE OR OTHERWISE) ARISING IN ANY WAY OUT OF THE USE OF THIS SOFTWARE, EVEN IF ADVISED OF THE POSSIBILITY OF SUCH DAMAGE.

If these license terms cause you a real problem, contact the author. \*/

The file sunrpc/des\_impl.c is copyright Eric Young:

#### Copyright (C) 1992 Eric Young

Collected from libdes and modified for SECURE RPC by Martin Kuck 1994 This file is distributed under the terms of the GNU Lesser General Public License, version 2.1 or later - see the file COPYING.LIB for details. If you did not receive a copy of the license with this program, please see <http://www.gnu.org/licenses/> to obtain a copy.

The file inet/rcmd.c is under a UCB copyright and the following:

Copyright (C) 1998 WIDE Project.

All rights reserved.

Redistribution and use in source and binary forms, with or without modification, are permitted provided that the following conditions are met:

- 1. Redistributions of source code must retain the above copyright notice, this list of conditions and the following disclaimer.
- 2. Redistributions in binary form must reproduce the above copyright notice, this list of conditions and the following disclaimer in the documentation and/or other materials provided with the distribution.
- 3. Neither the name of the project nor the names of its contributors may be used to endorse or promote products derived from this software without specific prior written permission.

THIS SOFTWARE IS PROVIDED BY THE PROJECT AND CONTRIBUTORS ``AS IS'' AND ANY EXPRESS OR IMPLIED WARRANTIES, INCLUDING, BUT NOT LIMITED TO, THE IMPLIED WARRANTIES OF MERCHANTABILITY AND FITNESS FOR A PARTICULAR PURPOSE ARE DISCLAIMED. IN NO EVENT SHALL THE PROJECT OR CONTRIBUTORS BE LIABLE FOR ANY DIRECT, INDIRECT, INCIDENTAL, SPECIAL, EXEMPLARY, OR CONSEQUENTIAL DAMAGES (INCLUDING, BUT NOT LIMITED TO, PROCUREMENT OF SUBSTITUTE GOODS OR SERVICES; LOSS OF USE, DATA, OR PROFITS; OR BUSINESS INTERRUPTION) HOWEVER CAUSED AND ON ANY THEORY OF LIABILITY, WHETHER IN CONTRACT, STRICT LIABILITY, OR TORT (INCLUDING NEGLIGENCE OR OTHERWISE) ARISING IN ANY WAY OUT OF THE USE OF THIS SOFTWARE, EVEN IF ADVISED OF THE POSSIBILITY OF SUCH DAMAGE.

The file posix/runtests.c is copyright Tom Lord:

Copyright 1995 by Tom Lord

All Rights Reserved

Permission to use, copy, modify, and distribute this software and its documentation for any purpose and without fee is hereby granted, provided that the above copyright notice appear in all copies and that both that copyright notice and this permission notice appear in supporting documentation, and that the name of the copyright holder not be used in advertising or publicity pertaining to distribution of the software without specific, written prior permission.

Tom Lord DISCLAIMS ALL WARRANTIES WITH REGARD TO THIS SOFTWARE, INCLUDING ALL IMPLIED WARRANTIES OF MERCHANTABILITY AND FITNESS, IN NO EVENT SHALL TOM LORD BE LIABLE FOR ANY SPECIAL, INDIRECT OR CONSEQUENTIAL DAMAGES OR ANY DAMAGES WHATSOEVER RESULTING FROM LOSS OF USE, DATA OR PROFITS, WHETHER IN AN ACTION OF CONTRACT, NEGLIGENCE OR OTHER TORTIOUS ACTION, ARISING OUT OF OR IN CONNECTION WITH THE USE OR PERFORMANCE OF THIS SOFTWARE.

The posix/rxspencer tests are copyright Henry Spencer:

Copyright 1992, 1993, 1994, 1997 Henry Spencer. All rights reserved. This software is not subject to any license of the American Telephone and Telegraph Company or of the Regents of the University of California.

Permission is granted to anyone to use this software for any purpose on any computer system, and to alter it and redistribute it, subject to the following restrictions:

- 1. The author is not responsible for the consequences of use of this software, no matter how awful, even if they arise from flaws in it.
- 2. The origin of this software must not be misrepresented, either by explicit claim or by omission. Since few users ever read sources, credits must appear in the documentation.
- 3. Altered versions must be plainly marked as such, and must not be misrepresented as being the original software. Since few users ever read sources, credits must appear in the documentation.
- 4. This notice may not be removed or altered.

The file posix/PCRE.tests is copyright University of Cambridge:

Copyright (c) 1997-2003 University of Cambridge

Permission is granted to anyone to use this software for any purpose on any computer system, and to redistribute it freely, subject to the following restrictions:

1. This software is distributed in the hope that it will be useful, but WITHOUT ANY WARRANTY; without even the implied warranty of MERCHANTABILITY or FITNESS FOR A PARTICULAR PURPOSE.

2. The origin of this software must not be misrepresented, either by explicit claim or by omission. In practice, this means that if you use PCRE in software that you distribute to others, commercially or otherwise, you must put a sentence like this

 Regular expression support is provided by the PCRE library package, which is open source software, written by Philip Hazel, and copyright by the University of Cambridge, England.

 somewhere reasonably visible in your documentation and in any relevant files or online help data or similar. A reference to the ftp site for the source, that is, to

 should also be given in the documentation. However, this condition is not intended to apply to whole chains of software. If package A includes PCRE, it must acknowledge it, but if package B is software that includes package A, the condition is not imposed on package B (unless it uses PCRE independently).

3. Altered versions must be plainly marked as such, and must not be misrepresented as being the original software.

4. If PCRE is embedded in any software that is released under the GNU General Purpose Licence (GPL), or Lesser General Purpose Licence (LGPL), then the terms of that licence shall supersede any condition above with which it is incompatible.

Files from Sun fdlibm are copyright Sun Microsystems, Inc.:

Copyright (C) 1993 by Sun Microsystems, Inc. All rights reserved.

Developed at SunPro, a Sun Microsystems, Inc. business. Permission to use, copy, modify, and distribute this software is freely granted, provided that this notice is preserved.

Various long double libm functions are copyright Stephen L. Moshier:

Copyright 2001 by Stephen L. Moshier <moshier@na-net.ornl.gov>

This library is free software; you can redistribute it and/or modify it under the terms of the GNU Lesser General Public License as published by the Free Software Foundation; either version 2.1 of the License, or (at your option) any later version.

This library is distributed in the hope that it will be useful, but WITHOUT ANY WARRANTY; without even the implied warranty of MERCHANTABILITY or FITNESS FOR A PARTICULAR PURPOSE. See the GNU Lesser General Public License for more details.

You should have received a copy of the GNU Lesser General Public License along with this library; if not, see <http://www.gnu.org/licenses/>. \*/ UNICODE, INC. LICENSE AGREEMENT - DATA FILES AND SOFTWARE

 Unicode Data Files include all data files under the directories http://www.unicode.org/Public/, http://www.unicode.org/reports/, and http://www.unicode.org/cldr/data/. Unicode Data Files do not include PDF online code charts under the directory http://www.unicode.org/Public/.

Software includes any source code published in the Unicode Standard or under the directories http://www.unicode.org/Public/, http://www.unicode.org/reports/, and http://www.unicode.org/cldr/data/.

 NOTICE TO USER: Carefully read the following legal agreement. BY DOWNLOADING, INSTALLING, COPYING OR OTHERWISE USING UNICODE INC.'S DATA FILES ("DATA FILES"), AND/OR SOFTWARE ("SOFTWARE"), YOU UNEQUIVOCALLY ACCEPT, AND AGREE TO BE BOUND BY, ALL OF THE TERMS AND CONDITIONS OF THIS AGREEMENT. IF YOU DO NOT AGREE, DO NOT DOWNLOAD, INSTALL, COPY, DISTRIBUTE OR USE THE DATA FILES OR SOFTWARE.

#### COPYRIGHT AND PERMISSION NOTICE

 Copyright 1991-2013 Unicode, Inc. All rights reserved. Distributed under the Terms of Use in http://www.unicode.org/copyright.html.

 Permission is hereby granted, free of charge, to any person obtaining a copy of the Unicode data files and any associated documentation (the "Data Files") or Unicode software and any associated documentation (the "Software") to deal in the Data Files or Software without restriction, including without limitation the rights to use, copy, modify, merge, publish, distribute, and/or sell copies of the Data Files or Software, and to permit persons to whom the Data Files or Software are furnished to do so, provided that (a) the above copyright notice(s) and this permission notice appear with all copies of the Data Files or Software, (b) both the above copyright notice(s) and this permission notice appear in associated documentation, and (c) there is clear notice in each modified Data File or in the Software as well as in the documentation associated with the Data File(s) or Software that the data or software has been modified.

 THE DATA FILES AND SOFTWARE ARE PROVIDED "AS IS", WITHOUT WARRANTY OF ANY KIND, EXPRESS OR IMPLIED, INCLUDING BUT NOT LIMITED TO THE WARRANTIES OF MERCHANTABILITY, FITNESS FOR A PARTICULAR PURPOSE AND NONINFRINGEMENT OF THIRD PARTY RIGHTS. IN NO EVENT SHALL THE COPYRIGHT HOLDER OR HOLDERS INCLUDED IN THIS NOTICE BE LIABLE FOR ANY CLAIM, OR ANY SPECIAL INDIRECT OR CONSEQUENTIAL DAMAGES, OR ANY DAMAGES WHATSOEVER RESULTING FROM LOSS OF USE, DATA OR PROFITS, WHETHER IN AN ACTION OF CONTRACT, NEGLIGENCE OR OTHER TORTIOUS ACTION, ARISING OUT OF OR IN CONNECTION WITH THE USE OR PERFORMANCE OF THE DATA FILES OR SOFTWARE.

 Except as contained in this notice, the name of a copyright holder shall not be used in advertising or otherwise to promote the sale, use or other dealings in these Data Files or Software without prior written authorization of the copyright holder. @c The GNU Free Documentation License.

@center Version 1.3, 3 November 2008

@c This file is intended to be included within another document,

@c hence no sectioning command or @node.

@display Copyright @copyright{} 2000, 2001, 2002, 2007, 2008 Free Software Foundation, Inc. @uref{http://fsf.org/}

Everyone is permitted to copy and distribute verbatim copies of this license document, but changing it is not allowed. @end display

@enumerate 0 @item PREAMBLE

The purpose of this License is to make a manual, textbook, or other functional and useful document @dfn{free} in the sense of freedom: to assure everyone the effective freedom to copy and redistribute it, with or without modifying it, either commercially or noncommercially. Secondarily, this License preserves for the author and publisher a way to get credit for their work, while not being considered responsible for modifications made by others.

This License is a kind of ``copyleft'', which means that derivative works of the document must themselves be free in the same sense. It complements the GNU General Public License, which is a copyleft license designed for free software.

We have designed this License in order to use it for manuals for free software, because free software needs free documentation: a free program should come with manuals providing the same freedoms that the software does. But this License is not limited to software manuals; it can be used for any textual work, regardless of subject matter or whether it is published as a printed book. We recommend this License principally for works whose purpose is instruction or reference.

### @item

#### APPLICABILITY AND DEFINITIONS

This License applies to any manual or other work, in any medium, that contains a notice placed by the copyright holder saying it can be distributed under the terms of this License. Such a notice grants a world-wide, royalty-free license, unlimited in duration, to use that work under the conditions stated herein. The ``Document'', below, refers to any such manual or work. Any member of the public is a licensee, and is addressed as ``you''. You accept the license if you copy, modify or distribute the work in a way requiring permission under copyright law.

A ``Modified Version'' of the Document means any work containing the Document or a portion of it, either copied verbatim, or with modifications and/or translated into another language.

A ``Secondary Section'' is a named appendix or a front-matter section of the Document that deals exclusively with the relationship of the publishers or authors of the Document to the Document's overall subject (or to related matters) and contains nothing that could fall directly within that overall subject. (Thus, if the Document is in part a textbook of mathematics, a Secondary Section may not explain any mathematics.) The relationship could be a matter of historical connection with the subject or with related matters, or of legal, commercial, philosophical, ethical or political position regarding them.

The ``Invariant Sections'' are certain Secondary Sections whose titles are designated, as being those of Invariant Sections, in the notice that says that the Document is released under this License. If a section does not fit the above definition of Secondary then it is not allowed to be designated as Invariant. The Document may contain zero Invariant Sections. If the Document does not identify any Invariant Sections then there are none.

The ``Cover Texts" are certain short passages of text that are listed, as Front-Cover Texts or Back-Cover Texts, in the notice that says that the Document is released under this License. A Front-Cover Text may be at most 5 words, and a Back-Cover Text may be at most 25 words.

A ``Transparent'' copy of the Document means a machine-readable copy, represented in a format whose specification is available to the general public, that is suitable for revising the document straightforwardly with generic text editors or (for images composed of pixels) generic paint programs or (for drawings) some widely available drawing editor, and that is suitable for input to text formatters or for automatic translation to a variety of formats suitable for input to text formatters. A copy made in an otherwise Transparent file format whose markup, or absence of markup, has been arranged to thwart or discourage subsequent modification by readers is not Transparent. An image format is not Transparent if used for any substantial amount of text. A copy that is not ``Transparent'' is called ``Opaque''.

Examples of suitable formats for Transparent copies include plain ASCII without markup, Texinfo input format, La@TeX{} input format, SGML or XML using a publicly available DTD, and standard-conforming simple HTML, PostScript or PDF designed for human modification. Examples of transparent image formats include PNG, XCF and JPG. Opaque formats include proprietary formats that can be

read and edited only by proprietary word processors, SGML or XML for which the DTD and/or processing tools are not generally available, and the machine-generated HTML, PostScript or PDF produced by some word processors for output purposes only.

The ``Title Page'' means, for a printed book, the title page itself, plus such following pages as are needed to hold, legibly, the material this License requires to appear in the title page. For works in formats which do not have any title page as such, ``Title Page'' means the text near the most prominent appearance of the work's title, preceding the beginning of the body of the text.

The ``publisher'' means any person or entity that distributes copies of the Document to the public.

A section ``Entitled XYZ'' means a named subunit of the Document whose title either is precisely XYZ or contains XYZ in parentheses following text that translates XYZ in another language. (Here XYZ stands for a specific section name mentioned below, such as "Acknowledgements", ``Dedications'', ``Endorsements'', or ``History''.) To ``Preserve the Title'' of such a section when you modify the Document means that it remains a section ``Entitled XYZ'' according to this definition.

The Document may include Warranty Disclaimers next to the notice which states that this License applies to the Document. These Warranty Disclaimers are considered to be included by reference in this License, but only as regards disclaiming warranties: any other implication that these Warranty Disclaimers may have is void and has no effect on the meaning of this License.

## @item VERBATIM COPYING

You may copy and distribute the Document in any medium, either commercially or noncommercially, provided that this License, the copyright notices, and the license notice saying this License applies to the Document are reproduced in all copies, and that you add no other conditions whatsoever to those of this License. You may not use technical measures to obstruct or control the reading or further copying of the copies you make or distribute. However, you may accept compensation in exchange for copies. If you distribute a large enough number of copies you must also follow the conditions in section 3.

You may also lend copies, under the same conditions stated above, and you may publicly display copies.

@item

#### COPYING IN QUANTITY

If you publish printed copies (or copies in media that commonly have printed covers) of the Document, numbering more than 100, and the Document's license notice requires Cover Texts, you must enclose the copies in covers that carry, clearly and legibly, all these Cover Texts: Front-Cover Texts on the front cover, and Back-Cover Texts on the back cover. Both covers must also clearly and legibly identify you as the publisher of these copies. The front cover must present the full title with all words of the title equally prominent and visible. You may add other material on the covers in addition. Copying with changes limited to the covers, as long as they preserve the title of the Document and satisfy these conditions, can be treated as verbatim copying in other respects.

If the required texts for either cover are too voluminous to fit legibly, you should put the first ones listed (as many as fit reasonably) on the actual cover, and continue the rest onto adjacent pages.

If you publish or distribute Opaque copies of the Document numbering more than 100, you must either include a machine-readable Transparent copy along with each Opaque copy, or state in or with each Opaque copy a computer-network location from which the general network-using public has access to download using public-standard network protocols a complete Transparent copy of the Document, free of added material. If you use the latter option, you must take reasonably prudent steps, when you begin distribution of Opaque copies in quantity, to ensure that this Transparent copy will remain thus accessible at the stated location until at least one year after the last time you distribute an Opaque copy (directly or through your agents or retailers) of that edition to the public.

It is requested, but not required, that you contact the authors of the Document well before redistributing any large number of copies, to give them a chance to provide you with an updated version of the Document.

## @item MODIFICATIONS

You may copy and distribute a Modified Version of the Document under the conditions of sections 2 and 3 above, provided that you release the Modified Version under precisely this License, with the Modified Version filling the role of the Document, thus licensing distribution and modification of the Modified Version to whoever possesses a copy of it. In addition, you must do these things in the Modified Version:

@enumerate A

#### @item

Use in the Title Page (and on the covers, if any) a title distinct from that of the Document, and from those of previous versions (which should, if there were any, be listed in the History section of the Document). You may use the same title as a previous version if the original publisher of that version gives permission.

#### @item

List on the Title Page, as authors, one or more persons or entities responsible for authorship of the modifications in the Modified Version, together with at least five of the principal authors of the Document (all of its principal authors, if it has fewer than five), unless they release you from this requirement.

#### @item

State on the Title page the name of the publisher of the Modified Version, as the publisher.

#### @item

Preserve all the copyright notices of the Document.

#### @item

Add an appropriate copyright notice for your modifications adjacent to the other copyright notices.

#### @item

Include, immediately after the copyright notices, a license notice giving the public permission to use the Modified Version under the terms of this License, in the form shown in the Addendum below.

#### @item

Preserve in that license notice the full lists of Invariant Sections and required Cover Texts given in the Document's license notice.

#### @item

Include an unaltered copy of this License.

#### @item

Preserve the section Entitled ``History'', Preserve its Title, and add to it an item stating at least the title, year, new authors, and publisher of the Modified Version as given on the Title Page. If there is no section Entitled ``History'' in the Document, create one stating the title, year, authors, and publisher of the Document as given on its Title Page, then add an item describing the Modified Version as stated in the previous sentence.

#### @item

Preserve the network location, if any, given in the Document for

public access to a Transparent copy of the Document, and likewise the network locations given in the Document for previous versions it was based on. These may be placed in the ``History'' section. You may omit a network location for a work that was published at least four years before the Document itself, or if the original publisher of the version it refers to gives permission.

#### @item

For any section Entitled ``Acknowledgements'' or ``Dedications'', Preserve the Title of the section, and preserve in the section all the substance and tone of each of the contributor acknowledgements and/or dedications given therein.

#### @item

Preserve all the Invariant Sections of the Document, unaltered in their text and in their titles. Section numbers or the equivalent are not considered part of the section titles.

#### @item

Delete any section Entitled ``Endorsements''. Such a section may not be included in the Modified Version.

#### @item

Do not retitle any existing section to be Entitled ``Endorsements'' or to conflict in title with any Invariant Section.

#### @item

Preserve any Warranty Disclaimers. @end enumerate

If the Modified Version includes new front-matter sections or appendices that qualify as Secondary Sections and contain no material copied from the Document, you may at your option designate some or all of these sections as invariant. To do this, add their titles to the list of Invariant Sections in the Modified Version's license notice. These titles must be distinct from any other section titles.

You may add a section Entitled ``Endorsements'', provided it contains nothing but endorsements of your Modified Version by various parties---for example, statements of peer review or that the text has been approved by an organization as the authoritative definition of a standard.

You may add a passage of up to five words as a Front-Cover Text, and a passage of up to 25 words as a Back-Cover Text, to the end of the list of Cover Texts in the Modified Version. Only one passage of Front-Cover Text and one of Back-Cover Text may be added by (or through arrangements made by) any one entity. If the Document already

includes a cover text for the same cover, previously added by you or by arrangement made by the same entity you are acting on behalf of, you may not add another; but you may replace the old one, on explicit permission from the previous publisher that added the old one.

The author(s) and publisher(s) of the Document do not by this License give permission to use their names for publicity for or to assert or imply endorsement of any Modified Version.

## @item COMBINING DOCUMENTS

You may combine the Document with other documents released under this License, under the terms defined in section 4 above for modified versions, provided that you include in the combination all of the Invariant Sections of all of the original documents, unmodified, and list them all as Invariant Sections of your combined work in its license notice, and that you preserve all their Warranty Disclaimers.

The combined work need only contain one copy of this License, and multiple identical Invariant Sections may be replaced with a single copy. If there are multiple Invariant Sections with the same name but different contents, make the title of each such section unique by adding at the end of it, in parentheses, the name of the original author or publisher of that section if known, or else a unique number. Make the same adjustment to the section titles in the list of Invariant Sections in the license notice of the combined work.

In the combination, you must combine any sections Entitled ``History'' in the various original documents, forming one section Entitled ``History''; likewise combine any sections Entitled ``Acknowledgements'', and any sections Entitled ``Dedications''. You must delete all sections Entitled ``Endorsements.''

## @item COLLECTIONS OF DOCUMENTS

You may make a collection consisting of the Document and other documents released under this License, and replace the individual copies of this License in the various documents with a single copy that is included in the collection, provided that you follow the rules of this License for verbatim copying of each of the documents in all other respects.

You may extract a single document from such a collection, and distribute it individually under this License, provided you insert a copy of this License into the extracted document, and follow this License in all other respects regarding verbatim copying of that document.

## @item AGGREGATION WITH INDEPENDENT WORKS

A compilation of the Document or its derivatives with other separate and independent documents or works, in or on a volume of a storage or distribution medium, is called an ``aggregate'' if the copyright resulting from the compilation is not used to limit the legal rights of the compilation's users beyond what the individual works permit. When the Document is included in an aggregate, this License does not apply to the other works in the aggregate which are not themselves derivative works of the Document.

If the Cover Text requirement of section 3 is applicable to these copies of the Document, then if the Document is less than one half of the entire aggregate, the Document's Cover Texts may be placed on covers that bracket the Document within the aggregate, or the electronic equivalent of covers if the Document is in electronic form. Otherwise they must appear on printed covers that bracket the whole aggregate.

## @item TRANSLATION

Translation is considered a kind of modification, so you may distribute translations of the Document under the terms of section 4. Replacing Invariant Sections with translations requires special permission from their copyright holders, but you may include translations of some or all Invariant Sections in addition to the original versions of these Invariant Sections. You may include a translation of this License, and all the license notices in the Document, and any Warranty Disclaimers, provided that you also include the original English version of this License and the original versions of those notices and disclaimers. In case of a disagreement between the translation and the original version of this License or a notice or disclaimer, the original version will prevail.

If a section in the Document is Entitled ``Acknowledgements'', ``Dedications'', or ``History'', the requirement (section 4) to Preserve its Title (section 1) will typically require changing the actual title.

## @item **TERMINATION**

You may not copy, modify, sublicense, or distribute the Document except as expressly provided under this License. Any attempt otherwise to copy, modify, sublicense, or distribute it is void, and will automatically terminate your rights under this License.

However, if you cease all violation of this License, then your license from a particular copyright holder is reinstated (a) provisionally, unless and until the copyright holder explicitly and finally terminates your license, and (b) permanently, if the copyright holder fails to notify you of the violation by some reasonable means prior to 60 days after the cessation.

Moreover, your license from a particular copyright holder is reinstated permanently if the copyright holder notifies you of the violation by some reasonable means, this is the first time you have received notice of violation of this License (for any work) from that copyright holder, and you cure the violation prior to 30 days after your receipt of the notice.

Termination of your rights under this section does not terminate the licenses of parties who have received copies or rights from you under this License. If your rights have been terminated and not permanently reinstated, receipt of a copy of some or all of the same material does not give you any rights to use it.

## @item FUTURE REVISIONS OF THIS LICENSE

The Free Software Foundation may publish new, revised versions of the GNU Free Documentation License from time to time. Such new versions will be similar in spirit to the present version, but may differ in detail to address new problems or concerns. See @uref{http://www.gnu.org/copyleft/}.

Each version of the License is given a distinguishing version number. If the Document specifies that a particular numbered version of this License ``or any later version'' applies to it, you have the option of following the terms and conditions either of that specified version or of any later version that has been published (not as a draft) by the Free Software Foundation. If the Document does not specify a version number of this License, you may choose any version ever published (not as a draft) by the Free Software Foundation. If the Document specifies that a proxy can decide which future versions of this License can be used, that proxy's public statement of acceptance of a version permanently authorizes you to choose that version for the Document.

## @item RELICENSING

``Massive Multiauthor Collaboration Site'' (or ``MMC Site'') means any World Wide Web server that publishes copyrightable works and also

provides prominent facilities for anybody to edit those works. A public wiki that anybody can edit is an example of such a server. A ``Massive Multiauthor Collaboration'' (or ``MMC'') contained in the site means any set of copyrightable works thus published on the MMC site.

``CC-BY-SA'' means the Creative Commons Attribution-Share Alike 3.0 license published by Creative Commons Corporation, a not-for-profit corporation with a principal place of business in San Francisco, California, as well as future copyleft versions of that license published by that same organization.

``Incorporate'' means to publish or republish a Document, in whole or in part, as part of another Document.

An MMC is ``eligible for relicensing'' if it is licensed under this License, and if all works that were first published under this License somewhere other than this MMC, and subsequently incorporated in whole or in part into the MMC, (1) had no cover texts or invariant sections, and (2) were thus incorporated prior to November 1, 2008.

The operator of an MMC Site may republish an MMC contained in the site under CC-BY-SA on the same site at any time before August 1, 2009, provided the MMC is eligible for relicensing.

@end enumerate

@page @heading ADDENDUM: How to use this License for your documents

To use this License in a document you have written, include a copy of the License in the document and put the following copyright and license notices just after the title page:

@smallexample @group Copyright (C) @var{year} @var{your name}. Permission is granted to copy, distribute and/or modify this document under the terms of the GNU Free Documentation License, Version 1.3 or any later version published by the Free Software Foundation; with no Invariant Sections, no Front-Cover Texts, and no Back-Cover Texts. A copy of the license is included in the section entitled ``GNU Free Documentation License''. @end group @end smallexample

If you have Invariant Sections, Front-Cover Texts and Back-Cover Texts, replace the ``with@dots{}Texts.''@: line with this:

@smallexample

@group with the Invariant Sections being @var{list their titles}, with the Front-Cover Texts being @var{list}, and with the Back-Cover Texts being @var{list}. @end group @end smallexample

If you have Invariant Sections without Cover Texts, or some other combination of the three, merge those two alternatives to suit the situation.

If your document contains nontrivial examples of program code, we recommend releasing these examples in parallel under your choice of free software license, such as the GNU General Public License, to permit their use in free software.

@c Local Variables: @c ispell-local-pdict: "ispell-dict" @c End:

# **1.462 grub2 2.02-123.el8\_6.8.alma**

## **1.462.1 Available under license :**

 GNU GENERAL PUBLIC LICENSE Version 3, 29 June 2007

Copyright (C) 2007 Free Software Foundation, Inc. <http://fsf.org/> Everyone is permitted to copy and distribute verbatim copies of this license document, but changing it is not allowed.

Preamble

 The GNU General Public License is a free, copyleft license for software and other kinds of works.

 The licenses for most software and other practical works are designed to take away your freedom to share and change the works. By contrast, the GNU General Public License is intended to guarantee your freedom to share and change all versions of a program--to make sure it remains free software for all its users. We, the Free Software Foundation, use the GNU General Public License for most of our software; it applies also to any other work released this way by its authors. You can apply it to your programs, too.

When we speak of free software, we are referring to freedom, not

price. Our General Public Licenses are designed to make sure that you have the freedom to distribute copies of free software (and charge for them if you wish), that you receive source code or can get it if you want it, that you can change the software or use pieces of it in new free programs, and that you know you can do these things.

 To protect your rights, we need to prevent others from denying you these rights or asking you to surrender the rights. Therefore, you have certain responsibilities if you distribute copies of the software, or if you modify it: responsibilities to respect the freedom of others.

 For example, if you distribute copies of such a program, whether gratis or for a fee, you must pass on to the recipients the same freedoms that you received. You must make sure that they, too, receive or can get the source code. And you must show them these terms so they know their rights.

 Developers that use the GNU GPL protect your rights with two steps: (1) assert copyright on the software, and (2) offer you this License giving you legal permission to copy, distribute and/or modify it.

 For the developers' and authors' protection, the GPL clearly explains that there is no warranty for this free software. For both users' and authors' sake, the GPL requires that modified versions be marked as changed, so that their problems will not be attributed erroneously to authors of previous versions.

 Some devices are designed to deny users access to install or run modified versions of the software inside them, although the manufacturer can do so. This is fundamentally incompatible with the aim of protecting users' freedom to change the software. The systematic pattern of such abuse occurs in the area of products for individuals to use, which is precisely where it is most unacceptable. Therefore, we have designed this version of the GPL to prohibit the practice for those products. If such problems arise substantially in other domains, we stand ready to extend this provision to those domains in future versions of the GPL, as needed to protect the freedom of users.

 Finally, every program is threatened constantly by software patents. States should not allow patents to restrict development and use of software on general-purpose computers, but in those that do, we wish to avoid the special danger that patents applied to a free program could make it effectively proprietary. To prevent this, the GPL assures that patents cannot be used to render the program non-free.

 The precise terms and conditions for copying, distribution and modification follow.

#### TERMS AND CONDITIONS

#### 0. Definitions.

"This License" refers to version 3 of the GNU General Public License.

 "Copyright" also means copyright-like laws that apply to other kinds of works, such as semiconductor masks.

 "The Program" refers to any copyrightable work licensed under this License. Each licensee is addressed as "you". "Licensees" and "recipients" may be individuals or organizations.

 To "modify" a work means to copy from or adapt all or part of the work in a fashion requiring copyright permission, other than the making of an exact copy. The resulting work is called a "modified version" of the earlier work or a work "based on" the earlier work.

 A "covered work" means either the unmodified Program or a work based on the Program.

 To "propagate" a work means to do anything with it that, without permission, would make you directly or secondarily liable for infringement under applicable copyright law, except executing it on a computer or modifying a private copy. Propagation includes copying, distribution (with or without modification), making available to the public, and in some countries other activities as well.

 To "convey" a work means any kind of propagation that enables other parties to make or receive copies. Mere interaction with a user through a computer network, with no transfer of a copy, is not conveying.

 An interactive user interface displays "Appropriate Legal Notices" to the extent that it includes a convenient and prominently visible feature that (1) displays an appropriate copyright notice, and (2) tells the user that there is no warranty for the work (except to the extent that warranties are provided), that licensees may convey the work under this License, and how to view a copy of this License. If the interface presents a list of user commands or options, such as a menu, a prominent item in the list meets this criterion.

#### 1. Source Code.

 The "source code" for a work means the preferred form of the work for making modifications to it. "Object code" means any non-source form of a work.

A "Standard Interface" means an interface that either is an official

standard defined by a recognized standards body, or, in the case of interfaces specified for a particular programming language, one that is widely used among developers working in that language.

 The "System Libraries" of an executable work include anything, other than the work as a whole, that (a) is included in the normal form of packaging a Major Component, but which is not part of that Major Component, and (b) serves only to enable use of the work with that Major Component, or to implement a Standard Interface for which an implementation is available to the public in source code form. A "Major Component", in this context, means a major essential component (kernel, window system, and so on) of the specific operating system (if any) on which the executable work runs, or a compiler used to produce the work, or an object code interpreter used to run it.

 The "Corresponding Source" for a work in object code form means all the source code needed to generate, install, and (for an executable work) run the object code and to modify the work, including scripts to control those activities. However, it does not include the work's System Libraries, or general-purpose tools or generally available free programs which are used unmodified in performing those activities but which are not part of the work. For example, Corresponding Source includes interface definition files associated with source files for the work, and the source code for shared libraries and dynamically linked subprograms that the work is specifically designed to require, such as by intimate data communication or control flow between those subprograms and other parts of the work.

 The Corresponding Source need not include anything that users can regenerate automatically from other parts of the Corresponding Source.

 The Corresponding Source for a work in source code form is that same work.

#### 2. Basic Permissions.

 All rights granted under this License are granted for the term of copyright on the Program, and are irrevocable provided the stated conditions are met. This License explicitly affirms your unlimited permission to run the unmodified Program. The output from running a covered work is covered by this License only if the output, given its content, constitutes a covered work. This License acknowledges your rights of fair use or other equivalent, as provided by copyright law.

 You may make, run and propagate covered works that you do not convey, without conditions so long as your license otherwise remains in force. You may convey covered works to others for the sole purpose

of having them make modifications exclusively for you, or provide you with facilities for running those works, provided that you comply with the terms of this License in conveying all material for which you do not control copyright. Those thus making or running the covered works for you must do so exclusively on your behalf, under your direction and control, on terms that prohibit them from making any copies of your copyrighted material outside their relationship with you.

 Conveying under any other circumstances is permitted solely under the conditions stated below. Sublicensing is not allowed; section 10 makes it unnecessary.

3. Protecting Users' Legal Rights From Anti-Circumvention Law.

 No covered work shall be deemed part of an effective technological measure under any applicable law fulfilling obligations under article 11 of the WIPO copyright treaty adopted on 20 December 1996, or similar laws prohibiting or restricting circumvention of such measures.

 When you convey a covered work, you waive any legal power to forbid circumvention of technological measures to the extent such circumvention is effected by exercising rights under this License with respect to the covered work, and you disclaim any intention to limit operation or modification of the work as a means of enforcing, against the work's users, your or third parties' legal rights to forbid circumvention of technological measures.

4. Conveying Verbatim Copies.

 You may convey verbatim copies of the Program's source code as you receive it, in any medium, provided that you conspicuously and appropriately publish on each copy an appropriate copyright notice; keep intact all notices stating that this License and any non-permissive terms added in accord with section 7 apply to the code; keep intact all notices of the absence of any warranty; and give all recipients a copy of this License along with the Program.

 You may charge any price or no price for each copy that you convey, and you may offer support or warranty protection for a fee.

5. Conveying Modified Source Versions.

 You may convey a work based on the Program, or the modifications to produce it from the Program, in the form of source code under the terms of section 4, provided that you also meet all of these conditions:

a) The work must carry prominent notices stating that you modified

it, and giving a relevant date.

 b) The work must carry prominent notices stating that it is released under this License and any conditions added under section 7. This requirement modifies the requirement in section 4 to "keep intact all notices".

 c) You must license the entire work, as a whole, under this License to anyone who comes into possession of a copy. This License will therefore apply, along with any applicable section 7 additional terms, to the whole of the work, and all its parts, regardless of how they are packaged. This License gives no permission to license the work in any other way, but it does not invalidate such permission if you have separately received it.

 d) If the work has interactive user interfaces, each must display Appropriate Legal Notices; however, if the Program has interactive interfaces that do not display Appropriate Legal Notices, your work need not make them do so.

 A compilation of a covered work with other separate and independent works, which are not by their nature extensions of the covered work, and which are not combined with it such as to form a larger program, in or on a volume of a storage or distribution medium, is called an "aggregate" if the compilation and its resulting copyright are not used to limit the access or legal rights of the compilation's users beyond what the individual works permit. Inclusion of a covered work in an aggregate does not cause this License to apply to the other parts of the aggregate.

6. Conveying Non-Source Forms.

 You may convey a covered work in object code form under the terms of sections 4 and 5, provided that you also convey the machine-readable Corresponding Source under the terms of this License, in one of these ways:

 a) Convey the object code in, or embodied in, a physical product (including a physical distribution medium), accompanied by the Corresponding Source fixed on a durable physical medium customarily used for software interchange.

 b) Convey the object code in, or embodied in, a physical product (including a physical distribution medium), accompanied by a written offer, valid for at least three years and valid for as long as you offer spare parts or customer support for that product model, to give anyone who possesses the object code either (1) a copy of the Corresponding Source for all the software in the

 product that is covered by this License, on a durable physical medium customarily used for software interchange, for a price no more than your reasonable cost of physically performing this conveying of source, or (2) access to copy the Corresponding Source from a network server at no charge.

 c) Convey individual copies of the object code with a copy of the written offer to provide the Corresponding Source. This alternative is allowed only occasionally and noncommercially, and only if you received the object code with such an offer, in accord with subsection 6b.

 d) Convey the object code by offering access from a designated place (gratis or for a charge), and offer equivalent access to the Corresponding Source in the same way through the same place at no further charge. You need not require recipients to copy the Corresponding Source along with the object code. If the place to copy the object code is a network server, the Corresponding Source may be on a different server (operated by you or a third party) that supports equivalent copying facilities, provided you maintain clear directions next to the object code saying where to find the Corresponding Source. Regardless of what server hosts the Corresponding Source, you remain obligated to ensure that it is available for as long as needed to satisfy these requirements.

 e) Convey the object code using peer-to-peer transmission, provided you inform other peers where the object code and Corresponding Source of the work are being offered to the general public at no charge under subsection 6d.

 A separable portion of the object code, whose source code is excluded from the Corresponding Source as a System Library, need not be included in conveying the object code work.

 A "User Product" is either (1) a "consumer product", which means any tangible personal property which is normally used for personal, family, or household purposes, or (2) anything designed or sold for incorporation into a dwelling. In determining whether a product is a consumer product, doubtful cases shall be resolved in favor of coverage. For a particular product received by a particular user, "normally used" refers to a typical or common use of that class of product, regardless of the status of the particular user or of the way in which the particular user actually uses, or expects or is expected to use, the product. A product is a consumer product regardless of whether the product has substantial commercial, industrial or non-consumer uses, unless such uses represent the only significant mode of use of the product.

"Installation Information" for a User Product means any methods,

procedures, authorization keys, or other information required to install and execute modified versions of a covered work in that User Product from a modified version of its Corresponding Source. The information must suffice to ensure that the continued functioning of the modified object code is in no case prevented or interfered with solely because modification has been made.

 If you convey an object code work under this section in, or with, or specifically for use in, a User Product, and the conveying occurs as part of a transaction in which the right of possession and use of the User Product is transferred to the recipient in perpetuity or for a fixed term (regardless of how the transaction is characterized), the Corresponding Source conveyed under this section must be accompanied by the Installation Information. But this requirement does not apply if neither you nor any third party retains the ability to install modified object code on the User Product (for example, the work has been installed in ROM).

 The requirement to provide Installation Information does not include a requirement to continue to provide support service, warranty, or updates for a work that has been modified or installed by the recipient, or for the User Product in which it has been modified or installed. Access to a network may be denied when the modification itself materially and adversely affects the operation of the network or violates the rules and protocols for communication across the network.

 Corresponding Source conveyed, and Installation Information provided, in accord with this section must be in a format that is publicly documented (and with an implementation available to the public in source code form), and must require no special password or key for unpacking, reading or copying.

#### 7. Additional Terms.

 "Additional permissions" are terms that supplement the terms of this License by making exceptions from one or more of its conditions. Additional permissions that are applicable to the entire Program shall be treated as though they were included in this License, to the extent that they are valid under applicable law. If additional permissions apply only to part of the Program, that part may be used separately under those permissions, but the entire Program remains governed by this License without regard to the additional permissions.

 When you convey a copy of a covered work, you may at your option remove any additional permissions from that copy, or from any part of it. (Additional permissions may be written to require their own removal in certain cases when you modify the work.) You may place additional permissions on material, added by you to a covered work,

for which you have or can give appropriate copyright permission.

 Notwithstanding any other provision of this License, for material you add to a covered work, you may (if authorized by the copyright holders of that material) supplement the terms of this License with terms:

 a) Disclaiming warranty or limiting liability differently from the terms of sections 15 and 16 of this License; or

 b) Requiring preservation of specified reasonable legal notices or author attributions in that material or in the Appropriate Legal Notices displayed by works containing it; or

 c) Prohibiting misrepresentation of the origin of that material, or requiring that modified versions of such material be marked in reasonable ways as different from the original version; or

 d) Limiting the use for publicity purposes of names of licensors or authors of the material; or

 e) Declining to grant rights under trademark law for use of some trade names, trademarks, or service marks; or

 f) Requiring indemnification of licensors and authors of that material by anyone who conveys the material (or modified versions of it) with contractual assumptions of liability to the recipient, for any liability that these contractual assumptions directly impose on those licensors and authors.

 All other non-permissive additional terms are considered "further restrictions" within the meaning of section 10. If the Program as you received it, or any part of it, contains a notice stating that it is governed by this License along with a term that is a further restriction, you may remove that term. If a license document contains a further restriction but permits relicensing or conveying under this License, you may add to a covered work material governed by the terms of that license document, provided that the further restriction does not survive such relicensing or conveying.

 If you add terms to a covered work in accord with this section, you must place, in the relevant source files, a statement of the additional terms that apply to those files, or a notice indicating where to find the applicable terms.

 Additional terms, permissive or non-permissive, may be stated in the form of a separately written license, or stated as exceptions; the above requirements apply either way.

#### 8. Termination.

 You may not propagate or modify a covered work except as expressly provided under this License. Any attempt otherwise to propagate or modify it is void, and will automatically terminate your rights under this License (including any patent licenses granted under the third paragraph of section 11).

 However, if you cease all violation of this License, then your license from a particular copyright holder is reinstated (a) provisionally, unless and until the copyright holder explicitly and finally terminates your license, and (b) permanently, if the copyright holder fails to notify you of the violation by some reasonable means prior to 60 days after the cessation.

 Moreover, your license from a particular copyright holder is reinstated permanently if the copyright holder notifies you of the violation by some reasonable means, this is the first time you have received notice of violation of this License (for any work) from that copyright holder, and you cure the violation prior to 30 days after your receipt of the notice.

 Termination of your rights under this section does not terminate the licenses of parties who have received copies or rights from you under this License. If your rights have been terminated and not permanently reinstated, you do not qualify to receive new licenses for the same material under section 10.

9. Acceptance Not Required for Having Copies.

 You are not required to accept this License in order to receive or run a copy of the Program. Ancillary propagation of a covered work occurring solely as a consequence of using peer-to-peer transmission to receive a copy likewise does not require acceptance. However, nothing other than this License grants you permission to propagate or modify any covered work. These actions infringe copyright if you do not accept this License. Therefore, by modifying or propagating a covered work, you indicate your acceptance of this License to do so.

10. Automatic Licensing of Downstream Recipients.

 Each time you convey a covered work, the recipient automatically receives a license from the original licensors, to run, modify and propagate that work, subject to this License. You are not responsible for enforcing compliance by third parties with this License.

 An "entity transaction" is a transaction transferring control of an organization, or substantially all assets of one, or subdividing an
organization, or merging organizations. If propagation of a covered work results from an entity transaction, each party to that transaction who receives a copy of the work also receives whatever licenses to the work the party's predecessor in interest had or could give under the previous paragraph, plus a right to possession of the Corresponding Source of the work from the predecessor in interest, if the predecessor has it or can get it with reasonable efforts.

 You may not impose any further restrictions on the exercise of the rights granted or affirmed under this License. For example, you may not impose a license fee, royalty, or other charge for exercise of rights granted under this License, and you may not initiate litigation (including a cross-claim or counterclaim in a lawsuit) alleging that any patent claim is infringed by making, using, selling, offering for sale, or importing the Program or any portion of it.

#### 11. Patents.

 A "contributor" is a copyright holder who authorizes use under this License of the Program or a work on which the Program is based. The work thus licensed is called the contributor's "contributor version".

 A contributor's "essential patent claims" are all patent claims owned or controlled by the contributor, whether already acquired or hereafter acquired, that would be infringed by some manner, permitted by this License, of making, using, or selling its contributor version, but do not include claims that would be infringed only as a consequence of further modification of the contributor version. For purposes of this definition, "control" includes the right to grant patent sublicenses in a manner consistent with the requirements of this License.

 Each contributor grants you a non-exclusive, worldwide, royalty-free patent license under the contributor's essential patent claims, to make, use, sell, offer for sale, import and otherwise run, modify and propagate the contents of its contributor version.

 In the following three paragraphs, a "patent license" is any express agreement or commitment, however denominated, not to enforce a patent (such as an express permission to practice a patent or covenant not to sue for patent infringement). To "grant" such a patent license to a party means to make such an agreement or commitment not to enforce a patent against the party.

 If you convey a covered work, knowingly relying on a patent license, and the Corresponding Source of the work is not available for anyone to copy, free of charge and under the terms of this License, through a publicly available network server or other readily accessible means,

then you must either (1) cause the Corresponding Source to be so available, or (2) arrange to deprive yourself of the benefit of the patent license for this particular work, or (3) arrange, in a manner consistent with the requirements of this License, to extend the patent license to downstream recipients. "Knowingly relying" means you have actual knowledge that, but for the patent license, your conveying the covered work in a country, or your recipient's use of the covered work in a country, would infringe one or more identifiable patents in that country that you have reason to believe are valid.

 If, pursuant to or in connection with a single transaction or arrangement, you convey, or propagate by procuring conveyance of, a covered work, and grant a patent license to some of the parties receiving the covered work authorizing them to use, propagate, modify or convey a specific copy of the covered work, then the patent license you grant is automatically extended to all recipients of the covered work and works based on it.

 A patent license is "discriminatory" if it does not include within the scope of its coverage, prohibits the exercise of, or is conditioned on the non-exercise of one or more of the rights that are specifically granted under this License. You may not convey a covered work if you are a party to an arrangement with a third party that is in the business of distributing software, under which you make payment to the third party based on the extent of your activity of conveying the work, and under which the third party grants, to any of the parties who would receive the covered work from you, a discriminatory patent license (a) in connection with copies of the covered work conveyed by you (or copies made from those copies), or (b) primarily for and in connection with specific products or compilations that contain the covered work, unless you entered into that arrangement, or that patent license was granted, prior to 28 March 2007.

 Nothing in this License shall be construed as excluding or limiting any implied license or other defenses to infringement that may otherwise be available to you under applicable patent law.

#### 12. No Surrender of Others' Freedom.

 If conditions are imposed on you (whether by court order, agreement or otherwise) that contradict the conditions of this License, they do not excuse you from the conditions of this License. If you cannot convey a covered work so as to satisfy simultaneously your obligations under this License and any other pertinent obligations, then as a consequence you may not convey it at all. For example, if you agree to terms that obligate you to collect a royalty for further conveying from those to whom you convey the Program, the only way you could satisfy both those terms and this License would be to refrain entirely from conveying the Program.

13. Use with the GNU Affero General Public License.

 Notwithstanding any other provision of this License, you have permission to link or combine any covered work with a work licensed under version 3 of the GNU Affero General Public License into a single combined work, and to convey the resulting work. The terms of this License will continue to apply to the part which is the covered work, but the special requirements of the GNU Affero General Public License, section 13, concerning interaction through a network will apply to the combination as such.

14. Revised Versions of this License.

 The Free Software Foundation may publish revised and/or new versions of the GNU General Public License from time to time. Such new versions will be similar in spirit to the present version, but may differ in detail to address new problems or concerns.

 Each version is given a distinguishing version number. If the Program specifies that a certain numbered version of the GNU General Public License "or any later version" applies to it, you have the option of following the terms and conditions either of that numbered version or of any later version published by the Free Software Foundation. If the Program does not specify a version number of the GNU General Public License, you may choose any version ever published by the Free Software Foundation.

 If the Program specifies that a proxy can decide which future versions of the GNU General Public License can be used, that proxy's public statement of acceptance of a version permanently authorizes you to choose that version for the Program.

 Later license versions may give you additional or different permissions. However, no additional obligations are imposed on any author or copyright holder as a result of your choosing to follow a later version.

15. Disclaimer of Warranty.

 THERE IS NO WARRANTY FOR THE PROGRAM, TO THE EXTENT PERMITTED BY APPLICABLE LAW. EXCEPT WHEN OTHERWISE STATED IN WRITING THE COPYRIGHT HOLDERS AND/OR OTHER PARTIES PROVIDE THE PROGRAM "AS IS" WITHOUT WARRANTY OF ANY KIND, EITHER EXPRESSED OR IMPLIED, INCLUDING, BUT NOT LIMITED TO, THE IMPLIED WARRANTIES OF MERCHANTABILITY AND FITNESS FOR A PARTICULAR PURPOSE. THE ENTIRE RISK AS TO THE QUALITY AND PERFORMANCE OF THE PROGRAM IS WITH YOU. SHOULD THE PROGRAM PROVE DEFECTIVE, YOU ASSUME THE COST OF ALL NECESSARY SERVICING, REPAIR OR CORRECTION.

16. Limitation of Liability.

 IN NO EVENT UNLESS REQUIRED BY APPLICABLE LAW OR AGREED TO IN WRITING WILL ANY COPYRIGHT HOLDER, OR ANY OTHER PARTY WHO MODIFIES AND/OR CONVEYS THE PROGRAM AS PERMITTED ABOVE, BE LIABLE TO YOU FOR DAMAGES, INCLUDING ANY GENERAL, SPECIAL, INCIDENTAL OR CONSEQUENTIAL DAMAGES ARISING OUT OF THE USE OR INABILITY TO USE THE PROGRAM (INCLUDING BUT NOT LIMITED TO LOSS OF DATA OR DATA BEING RENDERED INACCURATE OR LOSSES SUSTAINED BY YOU OR THIRD PARTIES OR A FAILURE OF THE PROGRAM TO OPERATE WITH ANY OTHER PROGRAMS), EVEN IF SUCH HOLDER OR OTHER PARTY HAS BEEN ADVISED OF THE POSSIBILITY OF SUCH DAMAGES.

17. Interpretation of Sections 15 and 16.

 If the disclaimer of warranty and limitation of liability provided above cannot be given local legal effect according to their terms, reviewing courts shall apply local law that most closely approximates an absolute waiver of all civil liability in connection with the Program, unless a warranty or assumption of liability accompanies a copy of the Program in return for a fee.

#### END OF TERMS AND CONDITIONS

How to Apply These Terms to Your New Programs

 If you develop a new program, and you want it to be of the greatest possible use to the public, the best way to achieve this is to make it free software which everyone can redistribute and change under these terms.

 To do so, attach the following notices to the program. It is safest to attach them to the start of each source file to most effectively state the exclusion of warranty; and each file should have at least the "copyright" line and a pointer to where the full notice is found.

 <one line to give the program's name and a brief idea of what it does.> Copyright  $(C)$  <year > <name of author>

 This program is free software: you can redistribute it and/or modify it under the terms of the GNU General Public License as published by the Free Software Foundation, either version 3 of the License, or (at your option) any later version.

 This program is distributed in the hope that it will be useful, but WITHOUT ANY WARRANTY; without even the implied warranty of MERCHANTABILITY or FITNESS FOR A PARTICULAR PURPOSE. See the GNU General Public License for more details.

 You should have received a copy of the GNU General Public License along with this program. If not, see <http://www.gnu.org/licenses/>.

Also add information on how to contact you by electronic and paper mail.

 If the program does terminal interaction, make it output a short notice like this when it starts in an interactive mode:

 $<$ program> Copyright (C) $<$ year>  $<$ name of author> This program comes with ABSOLUTELY NO WARRANTY; for details type `show w'. This is free software, and you are welcome to redistribute it under certain conditions; type `show c' for details.

The hypothetical commands `show w' and `show c' should show the appropriate parts of the General Public License. Of course, your program's commands might be different; for a GUI interface, you would use an "about box".

 You should also get your employer (if you work as a programmer) or school, if any, to sign a "copyright disclaimer" for the program, if necessary. For more information on this, and how to apply and follow the GNU GPL, see <http://www.gnu.org/licenses/>.

 The GNU General Public License does not permit incorporating your program into proprietary programs. If your program is a subroutine library, you may consider it more useful to permit linking proprietary applications with the library. If this is what you want to do, use the GNU Lesser General Public License instead of this License. But first, please read <http://www.gnu.org/philosophy/why-not-lgpl.html>. COPYRIGHT AND PERMISSION NOTICE

Copyright 1991-2011 Unicode, Inc. All rights reserved. Distributed under the Terms of Use in http://www.unicode.org/copyright.html.

Permission is hereby granted, free of charge, to any person obtaining a copy of the Unicode data files and any associated documentation (the "Data Files") or Unicode software and any associated documentation (the "Software") to deal in the Data Files or Software without restriction, including without limitation the rights to use, copy, modify, merge, publish, distribute, and/or sell copies of the Data Files or Software, and to permit persons to whom the Data Files or Software are furnished to do so, provided that (a) the above copyright notice(s) and this permission notice appear with all copies of the Data Files or Software, (b) both the above copyright notice(s) and this permission notice appear in associated documentation, and (c) there is clear notice in each modified Data File or in the Software as well as in the documentation associated with the Data File(s) or Software that the data or software has been modified.

THE DATA FILES AND SOFTWARE ARE PROVIDED "AS IS", WITHOUT WARRANTY OF ANY KIND, EXPRESS OR IMPLIED, INCLUDING BUT NOT LIMITED TO THE WARRANTIES OF MERCHANTABILITY, FITNESS FOR A PARTICULAR PURPOSE AND NONINFRINGEMENT OF THIRD PARTY RIGHTS. IN NO EVENT SHALL THE COPYRIGHT HOLDER OR HOLDERS INCLUDED IN THIS NOTICE BE LIABLE FOR ANY CLAIM, OR ANY SPECIAL INDIRECT OR CONSEQUENTIAL DAMAGES, OR ANY DAMAGES WHATSOEVER RESULTING FROM LOSS OF USE, DATA OR PROFITS, WHETHER IN AN ACTION OF CONTRACT, NEGLIGENCE OR OTHER TORTIOUS ACTION, ARISING OUT OF OR IN CONNECTION WITH THE USE OR PERFORMANCE OF THE DATA FILES OR SOFTWARE.

Except as contained in this notice, the name of a copyright holder shall not be used in advertising or otherwise to promote the sale, use or other dealings in these Data Files or Software without prior written authorization of the copyright holder.

# **1.463 webencodings 0.5**

# **1.463.1 Available under license :**

No license file was found, but licenses were detected in source scan.

```
from setuptools import setup, find_packages
import io
from os import path
import re
```

```
VERSION = re.search("VERSION = '([^{\prime\prime}] + )''', io.open( path.join(path.dirname(__file__), 'webencodings', '__init__.py'),
  encoding='utf-8'
).read().strip()).group(1)
```

```
LONG_DESCRIPTION = io.open(
  path.join(path.dirname(__file__), 'README.rst'),
  encoding='utf-8'
).read()
```
#### setup(

 name='webencodings', version=VERSION, url='https://github.com/SimonSapin/python-webencodings', license='BSD', author='Simon Sapin', author\_email='simon.sapin@exyr.org', description='Character encoding aliases for legacy web content', long\_description=LONG\_DESCRIPTION, classifiers=[ 'Development Status :: 4 - Beta', 'Intended Audience :: Developers', 'License :: OSI Approved :: BSD License', 'Programming Language :: Python :: 2', 'Programming Language :: Python :: 3', 'Topic :: Internet :: WWW/HTTP', ],

```
 packages=find_packages(),
```
 $\lambda$ 

Found in path(s):

\* /opt/cola/permits/1121503976\_1610155523.01/0/webencodings-0-5-tar-gz/webencodings-0.5/setup.py No license file was found, but licenses were detected in source scan.

python-webencodings

===================

This is a Python implementation of the `WHATWG Encoding standard <http://encoding.spec.whatwg.org/>`\_.

\* Latest documentation: http://packages.python.org/webencodings/

\* Source code and issue tracker:

https://github.com/gsnedders/python-webencodings

\* PyPI releases: http://pypi.python.org/pypi/webencodings

\* License: BSD

\* Python 2.6+ and  $3.3+$ 

In order to be compatible with legacy web content

when interpreting something like ``Content-Type: text/html; charset=latin1``,

tools need to use a particular set of aliases for encoding labels

as well as some overriding rules.

For example, ``US-ASCII`` and ``iso-8859-1`` on the web are actually

aliases for ``windows-1252``, and an UTF-8 or UTF-16 BOM takes precedence

over any other encoding declaration.

The Encoding standard defines all such details so that implementations do not have to reverse-engineer each other.

This module has encoding labels and BOM detection, but the actual implementation for encoders and decoders is Pythons.

Found in path(s):

\* /opt/cola/permits/1121503976\_1610155523.01/0/webencodings-0-5-tar-gz/webencodings-0.5/README.rst No license file was found, but licenses were detected in source scan.

:license: BSD, see LICENSE for details.

Found in path(s):

\* /opt/cola/permits/1121503976\_1610155523.01/0/webencodings-0-5-tar-gz/webencodings-

0.5/webencodings/labels.py

\* /opt/cola/permits/1121503976\_1610155523.01/0/webencodings-0-5-tar-gz/webencodings-

0.5/webencodings/\_\_init\_\_.py

 $*$ /opt/cola/permits/1121503976\_1610155523.01/0/webencodings-0-5-tar-gz/webencodings-

0.5/webencodings/tests.py

\* /opt/cola/permits/1121503976\_1610155523.01/0/webencodings-0-5-tar-gz/webencodings-

0.5/webencodings/x\_user\_defined.py

No license file was found, but licenses were detected in source scan.

Metadata-Version: 1.1 Name: webencodings Version: 0.5 Summary: Character encoding aliases for legacy web content Home-page: https://github.com/SimonSapin/python-webencodings Author: Simon Sapin Author-email: simon.sapin@exyr.org License: BSD Description: python-webencodings

===================

 This is a Python implementation of the `WHATWG Encoding standard <http://encoding.spec.whatwg.org/>`\_.

\* Latest documentation: http://packages.python.org/webencodings/

\* Source code and issue tracker:

https://github.com/gsnedders/python-webencodings

- \* PyPI releases: http://pypi.python.org/pypi/webencodings
- \* License: BSD
- \* Python 2.6+ and  $3.3+$

 In order to be compatible with legacy web content when interpreting something like ``Content-Type: text/html; charset=latin1``, tools need to use a particular set of aliases for encoding labels as well as some overriding rules. For example, ``US-ASCII`` and ``iso-8859-1`` on the web are actually aliases for ``windows-1252``, and an UTF-8 or UTF-16 BOM takes precedence over any other encoding declaration. The Encoding standard defines all such details so that implementations do not have to reverse-engineer each other.

 This module has encoding labels and BOM detection, but the actual implementation for encoders and decoders is Pythons.

#### Platform: UNKNOWN

Classifier: Development Status :: 4 - Beta Classifier: Intended Audience :: Developers Classifier: License :: OSI Approved :: BSD License Classifier: Programming Language :: Python :: 2 Classifier: Programming Language :: Python :: 3 Classifier: Topic :: Internet :: WWW/HTTP

Found in path(s):

\* /opt/cola/permits/1121503976\_1610155523.01/0/webencodings-0-5-tar-gz/webencodings-0.5/PKG-INFO \* /opt/cola/permits/1121503976\_1610155523.01/0/webencodings-0-5-tar-gz/webencodings-0.5/webencodings.egginfo/PKG-INFO

No license file was found, but licenses were detected in source scan.

"""

webencodings.mklabels

~~~~~~~~~~~~~~~~~~~~~

Regenarate the webencodings.labels module.

 :copyright: Copyright 2012 by Simon Sapin :license: BSD, see LICENSE for details.

""

import json try: from urllib import urlopen except ImportError: from urllib.request import urlopen

def assert\_lower(string): assert string  $==$  string.lower $()$ return string

```
def generate(url):
```
parts  $=$  [" $\langle$  $"''"$ 

webencodings.labels

~~~~~~~~~~~~~~~~~~~

Map encoding labels to their name.

 :copyright: Copyright 2012 by Simon Sapin :license: BSD, see LICENSE for details.

"""

# XXX Do not edit! # This file is automatically generated by mklabels.py

 $LABELS = \{$ 

''']  $labels = [$  (repr(assert\_lower(label)).lstrip('u'), repr(encoding['name']).lstrip('u'))

```
 for category in json.loads(urlopen(url).read().decode('ascii'))
   for encoding in category['encodings']
   for label in encoding['labels']]
 max_len = max(len(label) for label, name in labels)
 parts.extend(
   ' %s:%s %s,\n' % (label, ' ' * (max_len - len(label)), name)
   for label, name in labels)
 parts.append('}')
 return ''.join(parts)
```

```
if \_name__ == ' \_main__:
  print(generate('http://encoding.spec.whatwg.org/encodings.json'))
```
Found in path(s):

\* /opt/cola/permits/1121503976\_1610155523.01/0/webencodings-0-5-tar-gz/webencodings-

```
0.5/webencodings/mklabels.py
```
# **1.464 log-rotate 3.14.0 4.el8**

# **1.464.1 Available under license :**

 GNU GENERAL PUBLIC LICENSE Version 2, June 1991

Copyright (C) 1989, 1991 Free Software Foundation, Inc., 51 Franklin Street, Fifth Floor, Boston, MA 02110-1301 USA Everyone is permitted to copy and distribute verbatim copies of this license document, but changing it is not allowed.

#### Preamble

 The licenses for most software are designed to take away your freedom to share and change it. By contrast, the GNU General Public License is intended to guarantee your freedom to share and change free software--to make sure the software is free for all its users. This General Public License applies to most of the Free Software Foundation's software and to any other program whose authors commit to using it. (Some other Free Software Foundation software is covered by the GNU Lesser General Public License instead.) You can apply it to your programs, too.

 When we speak of free software, we are referring to freedom, not price. Our General Public Licenses are designed to make sure that you have the freedom to distribute copies of free software (and charge for this service if you wish), that you receive source code or can get it if you want it, that you can change the software or use pieces of it in new free programs; and that you know you can do these things.

 To protect your rights, we need to make restrictions that forbid anyone to deny you these rights or to ask you to surrender the rights. These restrictions translate to certain responsibilities for you if you distribute copies of the software, or if you modify it.

 For example, if you distribute copies of such a program, whether gratis or for a fee, you must give the recipients all the rights that you have. You must make sure that they, too, receive or can get the source code. And you must show them these terms so they know their rights.

 We protect your rights with two steps: (1) copyright the software, and (2) offer you this license which gives you legal permission to copy, distribute and/or modify the software.

 Also, for each author's protection and ours, we want to make certain that everyone understands that there is no warranty for this free software. If the software is modified by someone else and passed on, we want its recipients to know that what they have is not the original, so that any problems introduced by others will not reflect on the original authors' reputations.

 Finally, any free program is threatened constantly by software patents. We wish to avoid the danger that redistributors of a free program will individually obtain patent licenses, in effect making the program proprietary. To prevent this, we have made it clear that any patent must be licensed for everyone's free use or not licensed at all.

 The precise terms and conditions for copying, distribution and modification follow.

#### GNU GENERAL PUBLIC LICENSE TERMS AND CONDITIONS FOR COPYING, DISTRIBUTION AND MODIFICATION

 0. This License applies to any program or other work which contains a notice placed by the copyright holder saying it may be distributed under the terms of this General Public License. The "Program", below, refers to any such program or work, and a "work based on the Program" means either the Program or any derivative work under copyright law: that is to say, a work containing the Program or a portion of it, either verbatim or with modifications and/or translated into another language. (Hereinafter, translation is included without limitation in the term "modification".) Each licensee is addressed as "you".

Activities other than copying, distribution and modification are not covered by this License; they are outside its scope. The act of running the Program is not restricted, and the output from the Program is covered only if its contents constitute a work based on the Program (independent of having been made by running the Program). Whether that is true depends on what the Program does.

 1. You may copy and distribute verbatim copies of the Program's source code as you receive it, in any medium, provided that you conspicuously and appropriately publish on each copy an appropriate copyright notice and disclaimer of warranty; keep intact all the notices that refer to this License and to the absence of any warranty; and give any other recipients of the Program a copy of this License along with the Program.

You may charge a fee for the physical act of transferring a copy, and you may at your option offer warranty protection in exchange for a fee.

 2. You may modify your copy or copies of the Program or any portion of it, thus forming a work based on the Program, and copy and distribute such modifications or work under the terms of Section 1 above, provided that you also meet all of these conditions:

 a) You must cause the modified files to carry prominent notices stating that you changed the files and the date of any change.

 b) You must cause any work that you distribute or publish, that in whole or in part contains or is derived from the Program or any part thereof, to be licensed as a whole at no charge to all third parties under the terms of this License.

 c) If the modified program normally reads commands interactively when run, you must cause it, when started running for such interactive use in the most ordinary way, to print or display an announcement including an appropriate copyright notice and a notice that there is no warranty (or else, saying that you provide a warranty) and that users may redistribute the program under these conditions, and telling the user how to view a copy of this License. (Exception: if the Program itself is interactive but does not normally print such an announcement, your work based on the Program is not required to print an announcement.)

These requirements apply to the modified work as a whole. If identifiable sections of that work are not derived from the Program, and can be reasonably considered independent and separate works in themselves, then this License, and its terms, do not apply to those sections when you distribute them as separate works. But when you distribute the same sections as part of a whole which is a work based on the Program, the distribution of the whole must be on the terms of this License, whose permissions for other licensees extend to the entire whole, and thus to each and every part regardless of who wrote it. Thus, it is not the intent of this section to claim rights or contest your rights to work written entirely by you; rather, the intent is to exercise the right to control the distribution of derivative or collective works based on the Program.

In addition, mere aggregation of another work not based on the Program with the Program (or with a work based on the Program) on a volume of a storage or distribution medium does not bring the other work under the scope of this License.

 3. You may copy and distribute the Program (or a work based on it, under Section 2) in object code or executable form under the terms of Sections 1 and 2 above provided that you also do one of the following:

 a) Accompany it with the complete corresponding machine-readable source code, which must be distributed under the terms of Sections 1 and 2 above on a medium customarily used for software interchange; or,

 b) Accompany it with a written offer, valid for at least three years, to give any third party, for a charge no more than your cost of physically performing source distribution, a complete machine-readable copy of the corresponding source code, to be distributed under the terms of Sections 1 and 2 above on a medium customarily used for software interchange; or,

 c) Accompany it with the information you received as to the offer to distribute corresponding source code. (This alternative is allowed only for noncommercial distribution and only if you received the program in object code or executable form with such an offer, in accord with Subsection b above.)

The source code for a work means the preferred form of the work for making modifications to it. For an executable work, complete source code means all the source code for all modules it contains, plus any associated interface definition files, plus the scripts used to control compilation and installation of the executable. However, as a special exception, the source code distributed need not include anything that is normally distributed (in either source or binary form) with the major components (compiler, kernel, and so on) of the operating system on which the executable runs, unless that component itself accompanies the executable.

If distribution of executable or object code is made by offering access to copy from a designated place, then offering equivalent access to copy the source code from the same place counts as distribution of the source code, even though third parties are not compelled to copy the source along with the object code.

 4. You may not copy, modify, sublicense, or distribute the Program except as expressly provided under this License. Any attempt otherwise to copy, modify, sublicense or distribute the Program is void, and will automatically terminate your rights under this License. However, parties who have received copies, or rights, from you under this License will not have their licenses terminated so long as such parties remain in full compliance.

 5. You are not required to accept this License, since you have not signed it. However, nothing else grants you permission to modify or distribute the Program or its derivative works. These actions are prohibited by law if you do not accept this License. Therefore, by modifying or distributing the Program (or any work based on the Program), you indicate your acceptance of this License to do so, and all its terms and conditions for copying, distributing or modifying the Program or works based on it.

 6. Each time you redistribute the Program (or any work based on the Program), the recipient automatically receives a license from the original licensor to copy, distribute or modify the Program subject to these terms and conditions. You may not impose any further restrictions on the recipients' exercise of the rights granted herein. You are not responsible for enforcing compliance by third parties to this License.

 7. If, as a consequence of a court judgment or allegation of patent infringement or for any other reason (not limited to patent issues), conditions are imposed on you (whether by court order, agreement or otherwise) that contradict the conditions of this License, they do not excuse you from the conditions of this License. If you cannot distribute so as to satisfy simultaneously your obligations under this License and any other pertinent obligations, then as a consequence you may not distribute the Program at all. For example, if a patent license would not permit royalty-free redistribution of the Program by all those who receive copies directly or indirectly through you, then the only way you could satisfy both it and this License would be to refrain entirely from distribution of the Program.

If any portion of this section is held invalid or unenforceable under any particular circumstance, the balance of the section is intended to apply and the section as a whole is intended to apply in other circumstances.

It is not the purpose of this section to induce you to infringe any patents or other property right claims or to contest validity of any such claims; this section has the sole purpose of protecting the integrity of the free software distribution system, which is

implemented by public license practices. Many people have made generous contributions to the wide range of software distributed through that system in reliance on consistent application of that system; it is up to the author/donor to decide if he or she is willing to distribute software through any other system and a licensee cannot impose that choice.

This section is intended to make thoroughly clear what is believed to be a consequence of the rest of this License.

 8. If the distribution and/or use of the Program is restricted in certain countries either by patents or by copyrighted interfaces, the original copyright holder who places the Program under this License may add an explicit geographical distribution limitation excluding those countries, so that distribution is permitted only in or among countries not thus excluded. In such case, this License incorporates the limitation as if written in the body of this License.

 9. The Free Software Foundation may publish revised and/or new versions of the General Public License from time to time. Such new versions will be similar in spirit to the present version, but may differ in detail to address new problems or concerns.

Each version is given a distinguishing version number. If the Program specifies a version number of this License which applies to it and "any later version", you have the option of following the terms and conditions either of that version or of any later version published by the Free Software Foundation. If the Program does not specify a version number of this License, you may choose any version ever published by the Free Software Foundation.

 10. If you wish to incorporate parts of the Program into other free programs whose distribution conditions are different, write to the author to ask for permission. For software which is copyrighted by the Free Software Foundation, write to the Free Software Foundation; we sometimes make exceptions for this. Our decision will be guided by the two goals of preserving the free status of all derivatives of our free software and of promoting the sharing and reuse of software generally.

#### NO WARRANTY

 11. BECAUSE THE PROGRAM IS LICENSED FREE OF CHARGE, THERE IS NO WARRANTY FOR THE PROGRAM, TO THE EXTENT PERMITTED BY APPLICABLE LAW. EXCEPT WHEN OTHERWISE STATED IN WRITING THE COPYRIGHT HOLDERS AND/OR OTHER PARTIES PROVIDE THE PROGRAM "AS IS" WITHOUT WARRANTY OF ANY KIND, EITHER EXPRESSED OR IMPLIED, INCLUDING, BUT NOT LIMITED TO, THE IMPLIED WARRANTIES OF MERCHANTABILITY AND FITNESS FOR A PARTICULAR PURPOSE. THE ENTIRE RISK AS TO THE QUALITY AND PERFORMANCE OF THE PROGRAM IS WITH YOU. SHOULD THE

PROGRAM PROVE DEFECTIVE, YOU ASSUME THE COST OF ALL NECESSARY SERVICING, REPAIR OR CORRECTION.

 12. IN NO EVENT UNLESS REQUIRED BY APPLICABLE LAW OR AGREED TO IN WRITING WILL ANY COPYRIGHT HOLDER, OR ANY OTHER PARTY WHO MAY MODIFY AND/OR REDISTRIBUTE THE PROGRAM AS PERMITTED ABOVE, BE LIABLE TO YOU FOR DAMAGES, INCLUDING ANY GENERAL, SPECIAL, INCIDENTAL OR CONSEQUENTIAL DAMAGES ARISING OUT OF THE USE OR INABILITY TO USE THE PROGRAM (INCLUDING BUT NOT LIMITED TO LOSS OF DATA OR DATA BEING RENDERED INACCURATE OR LOSSES SUSTAINED BY YOU OR THIRD PARTIES OR A FAILURE OF THE PROGRAM TO OPERATE WITH ANY OTHER PROGRAMS), EVEN IF SUCH HOLDER OR OTHER PARTY HAS BEEN ADVISED OF THE POSSIBILITY OF SUCH DAMAGES.

#### END OF TERMS AND CONDITIONS

How to Apply These Terms to Your New Programs

 If you develop a new program, and you want it to be of the greatest possible use to the public, the best way to achieve this is to make it free software which everyone can redistribute and change under these terms.

 To do so, attach the following notices to the program. It is safest to attach them to the start of each source file to most effectively convey the exclusion of warranty; and each file should have at least the "copyright" line and a pointer to where the full notice is found.

 <one line to give the program's name and a brief idea of what it does.> Copyright  $(C)$  <year > <name of author>

 This program is free software; you can redistribute it and/or modify it under the terms of the GNU General Public License as published by the Free Software Foundation; either version 2 of the License, or (at your option) any later version.

 This program is distributed in the hope that it will be useful, but WITHOUT ANY WARRANTY; without even the implied warranty of MERCHANTABILITY or FITNESS FOR A PARTICULAR PURPOSE. See the GNU General Public License for more details.

 You should have received a copy of the GNU General Public License along with this program; if not, write to the Free Software Foundation, Inc., 51 Franklin Street, Fifth Floor, Boston, MA 02110-1301 USA.

Also add information on how to contact you by electronic and paper mail.

If the program is interactive, make it output a short notice like this when it starts in an interactive mode:

 Gnomovision version 69, Copyright (C) year name of author Gnomovision comes with ABSOLUTELY NO WARRANTY; for details type `show w'. This is free software, and you are welcome to redistribute it under certain conditions; type `show c' for details.

The hypothetical commands `show w' and `show c' should show the appropriate parts of the General Public License. Of course, the commands you use may be called something other than `show w' and `show c'; they could even be mouse-clicks or menu items--whatever suits your program.

You should also get your employer (if you work as a programmer) or your school, if any, to sign a "copyright disclaimer" for the program, if necessary. Here is a sample; alter the names:

 Yoyodyne, Inc., hereby disclaims all copyright interest in the program `Gnomovision' (which makes passes at compilers) written by James Hacker.

 <signature of Ty Coon>, 1 April 1989 Ty Coon, President of Vice

This General Public License does not permit incorporating your program into proprietary programs. If your program is a subroutine library, you may consider it more useful to permit linking proprietary applications with the library. If this is what you want to do, use the GNU Lesser General Public License instead of this License.

# **1.465 libtasn 4.13-3.el8**

# **1.465.1 Available under license :**

@c The GNU Free Documentation License. @center Version 1.3, 3 November 2008

@c This file is intended to be included within another document, @c hence no sectioning command or @node.

@display

Copyright @copyright{} 2000, 2001, 2002, 2007, 2008 Free Software Foundation, Inc. @uref{http://fsf.org/}

Everyone is permitted to copy and distribute verbatim copies of this license document, but changing it is not allowed. @end display

@enumerate 0 @item PREAMBLE

The purpose of this License is to make a manual, textbook, or other functional and useful document @dfn{free} in the sense of freedom: to assure everyone the effective freedom to copy and redistribute it, with or without modifying it, either commercially or noncommercially. Secondarily, this License preserves for the author and publisher a way to get credit for their work, while not being considered responsible for modifications made by others.

This License is a kind of ``copyleft'', which means that derivative works of the document must themselves be free in the same sense. It complements the GNU General Public License, which is a copyleft license designed for free software.

We have designed this License in order to use it for manuals for free software, because free software needs free documentation: a free program should come with manuals providing the same freedoms that the software does. But this License is not limited to software manuals; it can be used for any textual work, regardless of subject matter or whether it is published as a printed book. We recommend this License principally for works whose purpose is instruction or reference.

#### @item APPLICABILITY AND DEFINITIONS

This License applies to any manual or other work, in any medium, that contains a notice placed by the copyright holder saying it can be distributed under the terms of this License. Such a notice grants a world-wide, royalty-free license, unlimited in duration, to use that work under the conditions stated herein. The ``Document'', below, refers to any such manual or work. Any member of the public is a licensee, and is addressed as ``you''. You accept the license if you copy, modify or distribute the work in a way requiring permission under copyright law.

A ``Modified Version'' of the Document means any work containing the Document or a portion of it, either copied verbatim, or with modifications and/or translated into another language.

A ``Secondary Section'' is a named appendix or a front-matter section of the Document that deals exclusively with the relationship of the publishers or authors of the Document to the Document's overall subject (or to related matters) and contains nothing that could fall directly within that overall subject. (Thus, if the Document is in part a textbook of mathematics, a Secondary Section may not explain any mathematics.) The relationship could be a matter of historical connection with the subject or with related matters, or of legal, commercial, philosophical, ethical or political position regarding them.

The ``Invariant Sections'' are certain Secondary Sections whose titles are designated, as being those of Invariant Sections, in the notice that says that the Document is released under this License. If a section does not fit the above definition of Secondary then it is not allowed to be designated as Invariant. The Document may contain zero Invariant Sections. If the Document does not identify any Invariant Sections then there are none.

The ``Cover Texts'' are certain short passages of text that are listed, as Front-Cover Texts or Back-Cover Texts, in the notice that says that the Document is released under this License. A Front-Cover Text may be at most 5 words, and a Back-Cover Text may be at most 25 words.

A ``Transparent'' copy of the Document means a machine-readable copy, represented in a format whose specification is available to the general public, that is suitable for revising the document straightforwardly with generic text editors or (for images composed of pixels) generic paint programs or (for drawings) some widely available drawing editor, and that is suitable for input to text formatters or for automatic translation to a variety of formats suitable for input to text formatters. A copy made in an otherwise Transparent file format whose markup, or absence of markup, has been arranged to thwart or discourage subsequent modification by readers is not Transparent. An image format is not Transparent if used for any substantial amount of text. A copy that is not ``Transparent'' is called ``Opaque''.

Examples of suitable formats for Transparent copies include plain ASCII without markup, Texinfo input format, La@TeX{} input format, SGML or XML using a publicly available DTD, and standard-conforming simple HTML, PostScript or PDF designed for human modification. Examples of transparent image formats include PNG, XCF and JPG@. Opaque formats include proprietary formats that can be read and edited only by proprietary word processors, SGML or XML for which the DTD and/or processing tools are not generally available, and the machine-generated HTML, PostScript or PDF produced by some word processors for output purposes only.

The ``Title Page'' means, for a printed book, the title page itself, plus such following pages as are needed to hold, legibly, the material this License requires to appear in the title page. For works in formats which do not have any title page as such, ``Title Page'' means the text near the most prominent appearance of the work's title, preceding the beginning of the body of the text.

The ``publisher'' means any person or entity that distributes copies

of the Document to the public.

A section ``Entitled XYZ'' means a named subunit of the Document whose title either is precisely XYZ or contains XYZ in parentheses following text that translates XYZ in another language. (Here XYZ stands for a specific section name mentioned below, such as "Acknowledgements", ``Dedications'', ``Endorsements'', or ``History''.) To ``Preserve the Title'' of such a section when you modify the Document means that it remains a section "Entitled XYZ" according to this definition.

The Document may include Warranty Disclaimers next to the notice which states that this License applies to the Document. These Warranty Disclaimers are considered to be included by reference in this License, but only as regards disclaiming warranties: any other implication that these Warranty Disclaimers may have is void and has no effect on the meaning of this License.

#### @item VERBATIM COPYING

You may copy and distribute the Document in any medium, either commercially or noncommercially, provided that this License, the copyright notices, and the license notice saying this License applies to the Document are reproduced in all copies, and that you add no other conditions whatsoever to those of this License. You may not use technical measures to obstruct or control the reading or further copying of the copies you make or distribute. However, you may accept compensation in exchange for copies. If you distribute a large enough number of copies you must also follow the conditions in section 3.

You may also lend copies, under the same conditions stated above, and you may publicly display copies.

## @item COPYING IN QUANTITY

If you publish printed copies (or copies in media that commonly have printed covers) of the Document, numbering more than 100, and the Document's license notice requires Cover Texts, you must enclose the copies in covers that carry, clearly and legibly, all these Cover Texts: Front-Cover Texts on the front cover, and Back-Cover Texts on the back cover. Both covers must also clearly and legibly identify you as the publisher of these copies. The front cover must present the full title with all words of the title equally prominent and visible. You may add other material on the covers in addition. Copying with changes limited to the covers, as long as they preserve the title of the Document and satisfy these conditions, can be treated as verbatim copying in other respects.

If the required texts for either cover are too voluminous to fit legibly, you should put the first ones listed (as many as fit reasonably) on the actual cover, and continue the rest onto adjacent pages.

If you publish or distribute Opaque copies of the Document numbering more than 100, you must either include a machine-readable Transparent copy along with each Opaque copy, or state in or with each Opaque copy a computer-network location from which the general network-using public has access to download using public-standard network protocols a complete Transparent copy of the Document, free of added material. If you use the latter option, you must take reasonably prudent steps, when you begin distribution of Opaque copies in quantity, to ensure that this Transparent copy will remain thus accessible at the stated location until at least one year after the last time you distribute an Opaque copy (directly or through your agents or retailers) of that edition to the public.

It is requested, but not required, that you contact the authors of the Document well before redistributing any large number of copies, to give them a chance to provide you with an updated version of the Document.

# @item MODIFICATIONS

You may copy and distribute a Modified Version of the Document under the conditions of sections 2 and 3 above, provided that you release the Modified Version under precisely this License, with the Modified Version filling the role of the Document, thus licensing distribution and modification of the Modified Version to whoever possesses a copy of it. In addition, you must do these things in the Modified Version:

#### @enumerate A

#### @item

Use in the Title Page (and on the covers, if any) a title distinct from that of the Document, and from those of previous versions (which should, if there were any, be listed in the History section of the Document). You may use the same title as a previous version if the original publisher of that version gives permission.

#### @item

List on the Title Page, as authors, one or more persons or entities responsible for authorship of the modifications in the Modified Version, together with at least five of the principal authors of the Document (all of its principal authors, if it has fewer than five), unless they release you from this requirement.

#### @item

State on the Title page the name of the publisher of the Modified Version, as the publisher.

#### @item

Preserve all the copyright notices of the Document.

#### @item

Add an appropriate copyright notice for your modifications adjacent to the other copyright notices.

#### @item

Include, immediately after the copyright notices, a license notice giving the public permission to use the Modified Version under the terms of this License, in the form shown in the Addendum below.

#### @item

Preserve in that license notice the full lists of Invariant Sections and required Cover Texts given in the Document's license notice.

#### @item

Include an unaltered copy of this License.

#### @item

Preserve the section Entitled ``History'', Preserve its Title, and add to it an item stating at least the title, year, new authors, and publisher of the Modified Version as given on the Title Page. If there is no section Entitled ``History'' in the Document, create one stating the title, year, authors, and publisher of the Document as given on its Title Page, then add an item describing the Modified Version as stated in the previous sentence.

#### @item

Preserve the network location, if any, given in the Document for public access to a Transparent copy of the Document, and likewise the network locations given in the Document for previous versions it was based on. These may be placed in the ``History'' section. You may omit a network location for a work that was published at least four years before the Document itself, or if the original publisher of the version it refers to gives permission.

#### @item

For any section Entitled ``Acknowledgements'' or ``Dedications'', Preserve the Title of the section, and preserve in the section all the substance and tone of each of the contributor acknowledgements and/or dedications given therein.

@item

Preserve all the Invariant Sections of the Document, unaltered in their text and in their titles. Section numbers or the equivalent are not considered part of the section titles.

#### @item

Delete any section Entitled ``Endorsements''. Such a section may not be included in the Modified Version.

#### @item

Do not retitle any existing section to be Entitled ``Endorsements'' or to conflict in title with any Invariant Section.

#### @item

Preserve any Warranty Disclaimers. @end enumerate

If the Modified Version includes new front-matter sections or appendices that qualify as Secondary Sections and contain no material copied from the Document, you may at your option designate some or all of these sections as invariant. To do this, add their titles to the list of Invariant Sections in the Modified Version's license notice. These titles must be distinct from any other section titles.

You may add a section Entitled ``Endorsements'', provided it contains nothing but endorsements of your Modified Version by various parties---for example, statements of peer review or that the text has been approved by an organization as the authoritative definition of a standard.

You may add a passage of up to five words as a Front-Cover Text, and a passage of up to 25 words as a Back-Cover Text, to the end of the list of Cover Texts in the Modified Version. Only one passage of Front-Cover Text and one of Back-Cover Text may be added by (or through arrangements made by) any one entity. If the Document already includes a cover text for the same cover, previously added by you or by arrangement made by the same entity you are acting on behalf of, you may not add another; but you may replace the old one, on explicit permission from the previous publisher that added the old one.

The author(s) and publisher(s) of the Document do not by this License give permission to use their names for publicity for or to assert or imply endorsement of any Modified Version.

# @item COMBINING DOCUMENTS

You may combine the Document with other documents released under this License, under the terms defined in section 4 above for modified

versions, provided that you include in the combination all of the Invariant Sections of all of the original documents, unmodified, and list them all as Invariant Sections of your combined work in its license notice, and that you preserve all their Warranty Disclaimers.

The combined work need only contain one copy of this License, and multiple identical Invariant Sections may be replaced with a single copy. If there are multiple Invariant Sections with the same name but different contents, make the title of each such section unique by adding at the end of it, in parentheses, the name of the original author or publisher of that section if known, or else a unique number. Make the same adjustment to the section titles in the list of Invariant Sections in the license notice of the combined work.

In the combination, you must combine any sections Entitled ``History'' in the various original documents, forming one section Entitled ``History''; likewise combine any sections Entitled ``Acknowledgements'', and any sections Entitled ``Dedications''. You must delete all sections Entitled ``Endorsements.''

# @item COLLECTIONS OF DOCUMENTS

You may make a collection consisting of the Document and other documents released under this License, and replace the individual copies of this License in the various documents with a single copy that is included in the collection, provided that you follow the rules of this License for verbatim copying of each of the documents in all other respects.

You may extract a single document from such a collection, and distribute it individually under this License, provided you insert a copy of this License into the extracted document, and follow this License in all other respects regarding verbatim copying of that document.

#### @item

#### AGGREGATION WITH INDEPENDENT WORKS

A compilation of the Document or its derivatives with other separate and independent documents or works, in or on a volume of a storage or distribution medium, is called an ``aggregate'' if the copyright resulting from the compilation is not used to limit the legal rights of the compilation's users beyond what the individual works permit. When the Document is included in an aggregate, this License does not apply to the other works in the aggregate which are not themselves derivative works of the Document.

If the Cover Text requirement of section 3 is applicable to these copies of the Document, then if the Document is less than one half of

the entire aggregate, the Document's Cover Texts may be placed on covers that bracket the Document within the aggregate, or the electronic equivalent of covers if the Document is in electronic form. Otherwise they must appear on printed covers that bracket the whole aggregate.

# @item TRANSLATION

Translation is considered a kind of modification, so you may distribute translations of the Document under the terms of section 4. Replacing Invariant Sections with translations requires special permission from their copyright holders, but you may include translations of some or all Invariant Sections in addition to the original versions of these Invariant Sections. You may include a translation of this License, and all the license notices in the Document, and any Warranty Disclaimers, provided that you also include the original English version of this License and the original versions of those notices and disclaimers. In case of a disagreement between the translation and the original version of this License or a notice or disclaimer, the original version will prevail.

If a section in the Document is Entitled ``Acknowledgements'', ``Dedications'', or ``History'', the requirement (section 4) to Preserve its Title (section 1) will typically require changing the actual title.

# @item **TERMINATION**

You may not copy, modify, sublicense, or distribute the Document except as expressly provided under this License. Any attempt otherwise to copy, modify, sublicense, or distribute it is void, and will automatically terminate your rights under this License.

However, if you cease all violation of this License, then your license from a particular copyright holder is reinstated (a) provisionally, unless and until the copyright holder explicitly and finally terminates your license, and (b) permanently, if the copyright holder fails to notify you of the violation by some reasonable means prior to 60 days after the cessation.

Moreover, your license from a particular copyright holder is reinstated permanently if the copyright holder notifies you of the violation by some reasonable means, this is the first time you have received notice of violation of this License (for any work) from that copyright holder, and you cure the violation prior to 30 days after your receipt of the notice.

Termination of your rights under this section does not terminate the licenses of parties who have received copies or rights from you under this License. If your rights have been terminated and not permanently reinstated, receipt of a copy of some or all of the same material does not give you any rights to use it.

#### @item

#### FUTURE REVISIONS OF THIS LICENSE

The Free Software Foundation may publish new, revised versions of the GNU Free Documentation License from time to time. Such new versions will be similar in spirit to the present version, but may differ in detail to address new problems or concerns. See @uref{http://www.gnu.org/copyleft/}.

Each version of the License is given a distinguishing version number. If the Document specifies that a particular numbered version of this License ``or any later version'' applies to it, you have the option of following the terms and conditions either of that specified version or of any later version that has been published (not as a draft) by the Free Software Foundation. If the Document does not specify a version number of this License, you may choose any version ever published (not as a draft) by the Free Software Foundation. If the Document specifies that a proxy can decide which future versions of this License can be used, that proxy's public statement of acceptance of a version permanently authorizes you to choose that version for the Document.

# @item RELICENSING

``Massive Multiauthor Collaboration Site'' (or ``MMC Site'') means any World Wide Web server that publishes copyrightable works and also provides prominent facilities for anybody to edit those works. A public wiki that anybody can edit is an example of such a server. A ``Massive Multiauthor Collaboration'' (or ``MMC'') contained in the site means any set of copyrightable works thus published on the MMC site.

``CC-BY-SA'' means the Creative Commons Attribution-Share Alike 3.0 license published by Creative Commons Corporation, a not-for-profit corporation with a principal place of business in San Francisco, California, as well as future copyleft versions of that license published by that same organization.

``Incorporate'' means to publish or republish a Document, in whole or in part, as part of another Document.

An MMC is ``eligible for relicensing'' if it is licensed under this License, and if all works that were first published under this License somewhere other than this MMC, and subsequently incorporated in whole or in part into the MMC, (1) had no cover texts or invariant sections, and (2) were thus incorporated prior to November 1, 2008.

The operator of an MMC Site may republish an MMC contained in the site under CC-BY-SA on the same site at any time before August 1, 2009, provided the MMC is eligible for relicensing.

#### @end enumerate

#### @page

@heading ADDENDUM: How to use this License for your documents

To use this License in a document you have written, include a copy of the License in the document and put the following copyright and license notices just after the title page:

#### @smallexample

@group Copyright (C) @var{year} @var{your name}. Permission is granted to copy, distribute and/or modify this document under the terms of the GNU Free Documentation License, Version 1.3 or any later version published by the Free Software Foundation; with no Invariant Sections, no Front-Cover Texts, and no Back-Cover Texts. A copy of the license is included in the section entitled ``GNU Free Documentation License''. @end group @end smallexample

If you have Invariant Sections, Front-Cover Texts and Back-Cover Texts, replace the ``with@dots{}Texts.''@: line with this:

# @smallexample @group with the Invariant Sections being @var{list their titles}, with the Front-Cover Texts being @var{list}, and with the Back-Cover Texts being @var{list}. @end group @end smallexample

If you have Invariant Sections without Cover Texts, or some other combination of the three, merge those two alternatives to suit the situation.

If your document contains nontrivial examples of program code, we

recommend releasing these examples in parallel under your choice of free software license, such as the GNU General Public License, to permit their use in free software.

@c Local Variables: @c ispell-local-pdict: "ispell-dict" @c End: GNU LESSER GENERAL PUBLIC LICENSE Version 2.1, February 1999

Copyright (C) 1991, 1999 Free Software Foundation, Inc. 51 Franklin Street, Fifth Floor, Boston, MA 02110-1301 USA Everyone is permitted to copy and distribute verbatim copies of this license document, but changing it is not allowed.

[This is the first released version of the Lesser GPL. It also counts as the successor of the GNU Library Public License, version 2, hence the version number 2.1.]

#### Preamble

 The licenses for most software are designed to take away your freedom to share and change it. By contrast, the GNU General Public Licenses are intended to guarantee your freedom to share and change free software--to make sure the software is free for all its users.

 This license, the Lesser General Public License, applies to some specially designated software packages--typically libraries--of the Free Software Foundation and other authors who decide to use it. You can use it too, but we suggest you first think carefully about whether this license or the ordinary General Public License is the better strategy to use in any particular case, based on the explanations below.

 When we speak of free software, we are referring to freedom of use, not price. Our General Public Licenses are designed to make sure that you have the freedom to distribute copies of free software (and charge for this service if you wish); that you receive source code or can get it if you want it; that you can change the software and use pieces of it in new free programs; and that you are informed that you can do these things.

 To protect your rights, we need to make restrictions that forbid distributors to deny you these rights or to ask you to surrender these rights. These restrictions translate to certain responsibilities for you if you distribute copies of the library or if you modify it.

 For example, if you distribute copies of the library, whether gratis or for a fee, you must give the recipients all the rights that we gave you. You must make sure that they, too, receive or can get the source code. If you link other code with the library, you must provide complete object files to the recipients, so that they can relink them with the library after making changes to the library and recompiling it. And you must show them these terms so they know their rights.

We protect your rights with a two-step method: (1) we copyright the library, and (2) we offer you this license, which gives you legal permission to copy, distribute and/or modify the library.

 To protect each distributor, we want to make it very clear that there is no warranty for the free library. Also, if the library is modified by someone else and passed on, the recipients should know that what they have is not the original version, so that the original author's reputation will not be affected by problems that might be introduced by others.

 Finally, software patents pose a constant threat to the existence of any free program. We wish to make sure that a company cannot effectively restrict the users of a free program by obtaining a restrictive license from a patent holder. Therefore, we insist that any patent license obtained for a version of the library must be consistent with the full freedom of use specified in this license.

 Most GNU software, including some libraries, is covered by the ordinary GNU General Public License. This license, the GNU Lesser General Public License, applies to certain designated libraries, and is quite different from the ordinary General Public License. We use this license for certain libraries in order to permit linking those libraries into non-free programs.

 When a program is linked with a library, whether statically or using a shared library, the combination of the two is legally speaking a combined work, a derivative of the original library. The ordinary General Public License therefore permits such linking only if the entire combination fits its criteria of freedom. The Lesser General Public License permits more lax criteria for linking other code with the library.

 We call this license the "Lesser" General Public License because it does Less to protect the user's freedom than the ordinary General Public License. It also provides other free software developers Less of an advantage over competing non-free programs. These disadvantages are the reason we use the ordinary General Public License for many libraries. However, the Lesser license provides advantages in certain special circumstances.

For example, on rare occasions, there may be a special need to

encourage the widest possible use of a certain library, so that it becomes a de-facto standard. To achieve this, non-free programs must be allowed to use the library. A more frequent case is that a free library does the same job as widely used non-free libraries. In this case, there is little to gain by limiting the free library to free software only, so we use the Lesser General Public License.

 In other cases, permission to use a particular library in non-free programs enables a greater number of people to use a large body of free software. For example, permission to use the GNU C Library in non-free programs enables many more people to use the whole GNU operating system, as well as its variant, the GNU/Linux operating system.

 Although the Lesser General Public License is Less protective of the users' freedom, it does ensure that the user of a program that is linked with the Library has the freedom and the wherewithal to run that program using a modified version of the Library.

 The precise terms and conditions for copying, distribution and modification follow. Pay close attention to the difference between a "work based on the library" and a "work that uses the library". The former contains code derived from the library, whereas the latter must be combined with the library in order to run.

## GNU LESSER GENERAL PUBLIC LICENSE TERMS AND CONDITIONS FOR COPYING, DISTRIBUTION AND MODIFICATION

 0. This License Agreement applies to any software library or other program which contains a notice placed by the copyright holder or other authorized party saying it may be distributed under the terms of this Lesser General Public License (also called "this License"). Each licensee is addressed as "you".

 A "library" means a collection of software functions and/or data prepared so as to be conveniently linked with application programs (which use some of those functions and data) to form executables.

 The "Library", below, refers to any such software library or work which has been distributed under these terms. A "work based on the Library" means either the Library or any derivative work under copyright law: that is to say, a work containing the Library or a portion of it, either verbatim or with modifications and/or translated straightforwardly into another language. (Hereinafter, translation is included without limitation in the term "modification".)

 "Source code" for a work means the preferred form of the work for making modifications to it. For a library, complete source code means

all the source code for all modules it contains, plus any associated interface definition files, plus the scripts used to control compilation and installation of the library.

 Activities other than copying, distribution and modification are not covered by this License; they are outside its scope. The act of running a program using the Library is not restricted, and output from such a program is covered only if its contents constitute a work based on the Library (independent of the use of the Library in a tool for writing it). Whether that is true depends on what the Library does and what the program that uses the Library does.

 1. You may copy and distribute verbatim copies of the Library's complete source code as you receive it, in any medium, provided that you conspicuously and appropriately publish on each copy an appropriate copyright notice and disclaimer of warranty; keep intact all the notices that refer to this License and to the absence of any warranty; and distribute a copy of this License along with the Library.

 You may charge a fee for the physical act of transferring a copy, and you may at your option offer warranty protection in exchange for a fee.

 2. You may modify your copy or copies of the Library or any portion of it, thus forming a work based on the Library, and copy and distribute such modifications or work under the terms of Section 1 above, provided that you also meet all of these conditions:

a) The modified work must itself be a software library.

 b) You must cause the files modified to carry prominent notices stating that you changed the files and the date of any change.

 c) You must cause the whole of the work to be licensed at no charge to all third parties under the terms of this License.

 d) If a facility in the modified Library refers to a function or a table of data to be supplied by an application program that uses the facility, other than as an argument passed when the facility is invoked, then you must make a good faith effort to ensure that, in the event an application does not supply such function or table, the facility still operates, and performs whatever part of its purpose remains meaningful.

 (For example, a function in a library to compute square roots has a purpose that is entirely well-defined independent of the application. Therefore, Subsection 2d requires that any

 application-supplied function or table used by this function must be optional: if the application does not supply it, the square root function must still compute square roots.)

These requirements apply to the modified work as a whole. If identifiable sections of that work are not derived from the Library, and can be reasonably considered independent and separate works in themselves, then this License, and its terms, do not apply to those sections when you distribute them as separate works. But when you distribute the same sections as part of a whole which is a work based on the Library, the distribution of the whole must be on the terms of this License, whose permissions for other licensees extend to the entire whole, and thus to each and every part regardless of who wrote it.

Thus, it is not the intent of this section to claim rights or contest your rights to work written entirely by you; rather, the intent is to exercise the right to control the distribution of derivative or collective works based on the Library.

In addition, mere aggregation of another work not based on the Library with the Library (or with a work based on the Library) on a volume of a storage or distribution medium does not bring the other work under the scope of this License.

 3. You may opt to apply the terms of the ordinary GNU General Public License instead of this License to a given copy of the Library. To do this, you must alter all the notices that refer to this License, so that they refer to the ordinary GNU General Public License, version 2, instead of to this License. (If a newer version than version 2 of the ordinary GNU General Public License has appeared, then you can specify that version instead if you wish.) Do not make any other change in these notices.

 Once this change is made in a given copy, it is irreversible for that copy, so the ordinary GNU General Public License applies to all subsequent copies and derivative works made from that copy.

 This option is useful when you wish to copy part of the code of the Library into a program that is not a library.

 4. You may copy and distribute the Library (or a portion or derivative of it, under Section 2) in object code or executable form under the terms of Sections 1 and 2 above provided that you accompany it with the complete corresponding machine-readable source code, which must be distributed under the terms of Sections 1 and 2 above on a medium customarily used for software interchange.

 If distribution of object code is made by offering access to copy from a designated place, then offering equivalent access to copy the source code from the same place satisfies the requirement to distribute the source code, even though third parties are not compelled to copy the source along with the object code.

 5. A program that contains no derivative of any portion of the Library, but is designed to work with the Library by being compiled or linked with it, is called a "work that uses the Library". Such a work, in isolation, is not a derivative work of the Library, and therefore falls outside the scope of this License.

 However, linking a "work that uses the Library" with the Library creates an executable that is a derivative of the Library (because it contains portions of the Library), rather than a "work that uses the library". The executable is therefore covered by this License. Section 6 states terms for distribution of such executables.

 When a "work that uses the Library" uses material from a header file that is part of the Library, the object code for the work may be a derivative work of the Library even though the source code is not. Whether this is true is especially significant if the work can be linked without the Library, or if the work is itself a library. The threshold for this to be true is not precisely defined by law.

 If such an object file uses only numerical parameters, data structure layouts and accessors, and small macros and small inline functions (ten lines or less in length), then the use of the object file is unrestricted, regardless of whether it is legally a derivative work. (Executables containing this object code plus portions of the Library will still fall under Section 6.)

 Otherwise, if the work is a derivative of the Library, you may distribute the object code for the work under the terms of Section 6. Any executables containing that work also fall under Section 6, whether or not they are linked directly with the Library itself.

 6. As an exception to the Sections above, you may also combine or link a "work that uses the Library" with the Library to produce a work containing portions of the Library, and distribute that work under terms of your choice, provided that the terms permit modification of the work for the customer's own use and reverse engineering for debugging such modifications.

 You must give prominent notice with each copy of the work that the Library is used in it and that the Library and its use are covered by this License. You must supply a copy of this License. If the work during execution displays copyright notices, you must include the

copyright notice for the Library among them, as well as a reference directing the user to the copy of this License. Also, you must do one of these things:

 a) Accompany the work with the complete corresponding machine-readable source code for the Library including whatever changes were used in the work (which must be distributed under Sections 1 and 2 above); and, if the work is an executable linked with the Library, with the complete machine-readable "work that uses the Library", as object code and/or source code, so that the user can modify the Library and then relink to produce a modified executable containing the modified Library. (It is understood that the user who changes the contents of definitions files in the Library will not necessarily be able to recompile the application to use the modified definitions.)

 b) Use a suitable shared library mechanism for linking with the Library. A suitable mechanism is one that (1) uses at run time a copy of the library already present on the user's computer system, rather than copying library functions into the executable, and (2) will operate properly with a modified version of the library, if the user installs one, as long as the modified version is interface-compatible with the version that the work was made with.

 c) Accompany the work with a written offer, valid for at least three years, to give the same user the materials specified in Subsection 6a, above, for a charge no more than the cost of performing this distribution.

 d) If distribution of the work is made by offering access to copy from a designated place, offer equivalent access to copy the above specified materials from the same place.

 e) Verify that the user has already received a copy of these materials or that you have already sent this user a copy.

 For an executable, the required form of the "work that uses the Library" must include any data and utility programs needed for reproducing the executable from it. However, as a special exception, the materials to be distributed need not include anything that is normally distributed (in either source or binary form) with the major components (compiler, kernel, and so on) of the operating system on which the executable runs, unless that component itself accompanies the executable.

 It may happen that this requirement contradicts the license restrictions of other proprietary libraries that do not normally accompany the operating system. Such a contradiction means you cannot use both them and the Library together in an executable that you distribute.

 7. You may place library facilities that are a work based on the Library side-by-side in a single library together with other library facilities not covered by this License, and distribute such a combined library, provided that the separate distribution of the work based on the Library and of the other library facilities is otherwise permitted, and provided that you do these two things:

 a) Accompany the combined library with a copy of the same work based on the Library, uncombined with any other library facilities. This must be distributed under the terms of the Sections above.

 b) Give prominent notice with the combined library of the fact that part of it is a work based on the Library, and explaining where to find the accompanying uncombined form of the same work.

 8. You may not copy, modify, sublicense, link with, or distribute the Library except as expressly provided under this License. Any attempt otherwise to copy, modify, sublicense, link with, or distribute the Library is void, and will automatically terminate your rights under this License. However, parties who have received copies, or rights, from you under this License will not have their licenses terminated so long as such parties remain in full compliance.

 9. You are not required to accept this License, since you have not signed it. However, nothing else grants you permission to modify or distribute the Library or its derivative works. These actions are prohibited by law if you do not accept this License. Therefore, by modifying or distributing the Library (or any work based on the Library), you indicate your acceptance of this License to do so, and all its terms and conditions for copying, distributing or modifying the Library or works based on it.

 10. Each time you redistribute the Library (or any work based on the Library), the recipient automatically receives a license from the original licensor to copy, distribute, link with or modify the Library subject to these terms and conditions. You may not impose any further restrictions on the recipients' exercise of the rights granted herein. You are not responsible for enforcing compliance by third parties with this License.

 11. If, as a consequence of a court judgment or allegation of patent infringement or for any other reason (not limited to patent issues), conditions are imposed on you (whether by court order, agreement or otherwise) that contradict the conditions of this License, they do not

excuse you from the conditions of this License. If you cannot distribute so as to satisfy simultaneously your obligations under this License and any other pertinent obligations, then as a consequence you may not distribute the Library at all. For example, if a patent license would not permit royalty-free redistribution of the Library by all those who receive copies directly or indirectly through you, then the only way you could satisfy both it and this License would be to refrain entirely from distribution of the Library.

If any portion of this section is held invalid or unenforceable under any particular circumstance, the balance of the section is intended to apply, and the section as a whole is intended to apply in other circumstances.

It is not the purpose of this section to induce you to infringe any patents or other property right claims or to contest validity of any such claims; this section has the sole purpose of protecting the integrity of the free software distribution system which is implemented by public license practices. Many people have made generous contributions to the wide range of software distributed through that system in reliance on consistent application of that system; it is up to the author/donor to decide if he or she is willing to distribute software through any other system and a licensee cannot impose that choice.

This section is intended to make thoroughly clear what is believed to be a consequence of the rest of this License.

 12. If the distribution and/or use of the Library is restricted in certain countries either by patents or by copyrighted interfaces, the original copyright holder who places the Library under this License may add an explicit geographical distribution limitation excluding those countries, so that distribution is permitted only in or among countries not thus excluded. In such case, this License incorporates the limitation as if written in the body of this License.

 13. The Free Software Foundation may publish revised and/or new versions of the Lesser General Public License from time to time. Such new versions will be similar in spirit to the present version, but may differ in detail to address new problems or concerns.

Each version is given a distinguishing version number. If the Library specifies a version number of this License which applies to it and "any later version", you have the option of following the terms and conditions either of that version or of any later version published by the Free Software Foundation. If the Library does not specify a license version number, you may choose any version ever published by the Free Software Foundation.
14. If you wish to incorporate parts of the Library into other free programs whose distribution conditions are incompatible with these, write to the author to ask for permission. For software which is copyrighted by the Free Software Foundation, write to the Free Software Foundation; we sometimes make exceptions for this. Our decision will be guided by the two goals of preserving the free status of all derivatives of our free software and of promoting the sharing and reuse of software generally.

#### NO WARRANTY

 15. BECAUSE THE LIBRARY IS LICENSED FREE OF CHARGE, THERE IS NO WARRANTY FOR THE LIBRARY, TO THE EXTENT PERMITTED BY APPLICABLE LAW. EXCEPT WHEN OTHERWISE STATED IN WRITING THE COPYRIGHT HOLDERS AND/OR OTHER PARTIES PROVIDE THE LIBRARY "AS IS" WITHOUT WARRANTY OF ANY KIND, EITHER EXPRESSED OR IMPLIED, INCLUDING, BUT NOT LIMITED TO, THE IMPLIED WARRANTIES OF MERCHANTABILITY AND FITNESS FOR A PARTICULAR PURPOSE. THE ENTIRE RISK AS TO THE QUALITY AND PERFORMANCE OF THE LIBRARY IS WITH YOU. SHOULD THE LIBRARY PROVE DEFECTIVE, YOU ASSUME THE COST OF ALL NECESSARY SERVICING, REPAIR OR CORRECTION.

 16. IN NO EVENT UNLESS REQUIRED BY APPLICABLE LAW OR AGREED TO IN WRITING WILL ANY COPYRIGHT HOLDER, OR ANY OTHER PARTY WHO MAY MODIFY AND/OR REDISTRIBUTE THE LIBRARY AS PERMITTED ABOVE, BE LIABLE TO YOU FOR DAMAGES, INCLUDING ANY GENERAL, SPECIAL, INCIDENTAL OR CONSEQUENTIAL DAMAGES ARISING OUT OF THE USE OR INABILITY TO USE THE LIBRARY (INCLUDING BUT NOT LIMITED TO LOSS OF DATA OR DATA BEING RENDERED INACCURATE OR LOSSES SUSTAINED BY YOU OR THIRD PARTIES OR A FAILURE OF THE LIBRARY TO OPERATE WITH ANY OTHER SOFTWARE), EVEN IF SUCH HOLDER OR OTHER PARTY HAS BEEN ADVISED OF THE POSSIBILITY OF SUCH DAMAGES.

#### END OF TERMS AND CONDITIONS

How to Apply These Terms to Your New Libraries

 If you develop a new library, and you want it to be of the greatest possible use to the public, we recommend making it free software that everyone can redistribute and change. You can do so by permitting redistribution under these terms (or, alternatively, under the terms of the ordinary General Public License).

 To apply these terms, attach the following notices to the library. It is safest to attach them to the start of each source file to most effectively convey the exclusion of warranty; and each file should have at least the "copyright" line and a pointer to where the full notice is found.

 $\leq$  one line to give the library's name and a brief idea of what it does. $\geq$ 

Copyright  $(C)$  <year > <name of author>

 This library is free software; you can redistribute it and/or modify it under the terms of the GNU Lesser General Public License as published by the Free Software Foundation; either version 2.1 of the License, or (at your option) any later version.

 This library is distributed in the hope that it will be useful, but WITHOUT ANY WARRANTY; without even the implied warranty of MERCHANTABILITY or FITNESS FOR A PARTICULAR PURPOSE. See the GNU Lesser General Public License for more details.

 You should have received a copy of the GNU Lesser General Public License along with this library; if not, write to the Free Software Foundation, Inc., 51 Franklin Street, Fifth Floor, Boston, MA 02110-1301 USA

Also add information on how to contact you by electronic and paper mail.

You should also get your employer (if you work as a programmer) or your school, if any, to sign a "copyright disclaimer" for the library, if necessary. Here is a sample; alter the names:

 Yoyodyne, Inc., hereby disclaims all copyright interest in the library `Frob' (a library for tweaking knobs) written by James Random Hacker.

 <signature of Ty Coon>, 1 April 1990 Ty Coon, President of Vice

That's all there is to it!

 GNU GENERAL PUBLIC LICENSE Version 3, 29 June 2007

Copyright (C) 2007 Free Software Foundation, Inc. <http://fsf.org/> Everyone is permitted to copy and distribute verbatim copies of this license document, but changing it is not allowed.

Preamble

 The GNU General Public License is a free, copyleft license for software and other kinds of works.

 The licenses for most software and other practical works are designed to take away your freedom to share and change the works. By contrast, the GNU General Public License is intended to guarantee your freedom to share and change all versions of a program--to make sure it remains free software for all its users. We, the Free Software Foundation, use the GNU General Public License for most of our software; it applies also to any other work released this way by its authors. You can apply it to

your programs, too.

 When we speak of free software, we are referring to freedom, not price. Our General Public Licenses are designed to make sure that you have the freedom to distribute copies of free software (and charge for them if you wish), that you receive source code or can get it if you want it, that you can change the software or use pieces of it in new free programs, and that you know you can do these things.

 To protect your rights, we need to prevent others from denying you these rights or asking you to surrender the rights. Therefore, you have certain responsibilities if you distribute copies of the software, or if you modify it: responsibilities to respect the freedom of others.

 For example, if you distribute copies of such a program, whether gratis or for a fee, you must pass on to the recipients the same freedoms that you received. You must make sure that they, too, receive or can get the source code. And you must show them these terms so they know their rights.

 Developers that use the GNU GPL protect your rights with two steps: (1) assert copyright on the software, and (2) offer you this License giving you legal permission to copy, distribute and/or modify it.

 For the developers' and authors' protection, the GPL clearly explains that there is no warranty for this free software. For both users' and authors' sake, the GPL requires that modified versions be marked as changed, so that their problems will not be attributed erroneously to authors of previous versions.

 Some devices are designed to deny users access to install or run modified versions of the software inside them, although the manufacturer can do so. This is fundamentally incompatible with the aim of protecting users' freedom to change the software. The systematic pattern of such abuse occurs in the area of products for individuals to use, which is precisely where it is most unacceptable. Therefore, we have designed this version of the GPL to prohibit the practice for those products. If such problems arise substantially in other domains, we stand ready to extend this provision to those domains in future versions of the GPL, as needed to protect the freedom of users.

 Finally, every program is threatened constantly by software patents. States should not allow patents to restrict development and use of software on general-purpose computers, but in those that do, we wish to avoid the special danger that patents applied to a free program could make it effectively proprietary. To prevent this, the GPL assures that patents cannot be used to render the program non-free.

 The precise terms and conditions for copying, distribution and modification follow.

#### TERMS AND CONDITIONS

#### 0. Definitions.

"This License" refers to version 3 of the GNU General Public License.

 "Copyright" also means copyright-like laws that apply to other kinds of works, such as semiconductor masks.

 "The Program" refers to any copyrightable work licensed under this License. Each licensee is addressed as "you". "Licensees" and "recipients" may be individuals or organizations.

 To "modify" a work means to copy from or adapt all or part of the work in a fashion requiring copyright permission, other than the making of an exact copy. The resulting work is called a "modified version" of the earlier work or a work "based on" the earlier work.

 A "covered work" means either the unmodified Program or a work based on the Program.

 To "propagate" a work means to do anything with it that, without permission, would make you directly or secondarily liable for infringement under applicable copyright law, except executing it on a computer or modifying a private copy. Propagation includes copying, distribution (with or without modification), making available to the public, and in some countries other activities as well.

 To "convey" a work means any kind of propagation that enables other parties to make or receive copies. Mere interaction with a user through a computer network, with no transfer of a copy, is not conveying.

 An interactive user interface displays "Appropriate Legal Notices" to the extent that it includes a convenient and prominently visible feature that (1) displays an appropriate copyright notice, and (2) tells the user that there is no warranty for the work (except to the extent that warranties are provided), that licensees may convey the work under this License, and how to view a copy of this License. If the interface presents a list of user commands or options, such as a menu, a prominent item in the list meets this criterion.

#### 1. Source Code.

 The "source code" for a work means the preferred form of the work for making modifications to it. "Object code" means any non-source

#### form of a work.

 A "Standard Interface" means an interface that either is an official standard defined by a recognized standards body, or, in the case of interfaces specified for a particular programming language, one that is widely used among developers working in that language.

 The "System Libraries" of an executable work include anything, other than the work as a whole, that (a) is included in the normal form of packaging a Major Component, but which is not part of that Major Component, and (b) serves only to enable use of the work with that Major Component, or to implement a Standard Interface for which an implementation is available to the public in source code form. A "Major Component", in this context, means a major essential component (kernel, window system, and so on) of the specific operating system (if any) on which the executable work runs, or a compiler used to produce the work, or an object code interpreter used to run it.

 The "Corresponding Source" for a work in object code form means all the source code needed to generate, install, and (for an executable work) run the object code and to modify the work, including scripts to control those activities. However, it does not include the work's System Libraries, or general-purpose tools or generally available free programs which are used unmodified in performing those activities but which are not part of the work. For example, Corresponding Source includes interface definition files associated with source files for the work, and the source code for shared libraries and dynamically linked subprograms that the work is specifically designed to require, such as by intimate data communication or control flow between those subprograms and other parts of the work.

 The Corresponding Source need not include anything that users can regenerate automatically from other parts of the Corresponding Source.

 The Corresponding Source for a work in source code form is that same work.

#### 2. Basic Permissions.

 All rights granted under this License are granted for the term of copyright on the Program, and are irrevocable provided the stated conditions are met. This License explicitly affirms your unlimited permission to run the unmodified Program. The output from running a covered work is covered by this License only if the output, given its content, constitutes a covered work. This License acknowledges your rights of fair use or other equivalent, as provided by copyright law.

 You may make, run and propagate covered works that you do not convey, without conditions so long as your license otherwise remains in force. You may convey covered works to others for the sole purpose of having them make modifications exclusively for you, or provide you with facilities for running those works, provided that you comply with the terms of this License in conveying all material for which you do not control copyright. Those thus making or running the covered works for you must do so exclusively on your behalf, under your direction and control, on terms that prohibit them from making any copies of your copyrighted material outside their relationship with you.

 Conveying under any other circumstances is permitted solely under the conditions stated below. Sublicensing is not allowed; section 10 makes it unnecessary.

3. Protecting Users' Legal Rights From Anti-Circumvention Law.

 No covered work shall be deemed part of an effective technological measure under any applicable law fulfilling obligations under article 11 of the WIPO copyright treaty adopted on 20 December 1996, or similar laws prohibiting or restricting circumvention of such measures.

 When you convey a covered work, you waive any legal power to forbid circumvention of technological measures to the extent such circumvention is effected by exercising rights under this License with respect to the covered work, and you disclaim any intention to limit operation or modification of the work as a means of enforcing, against the work's users, your or third parties' legal rights to forbid circumvention of technological measures.

#### 4. Conveying Verbatim Copies.

 You may convey verbatim copies of the Program's source code as you receive it, in any medium, provided that you conspicuously and appropriately publish on each copy an appropriate copyright notice; keep intact all notices stating that this License and any non-permissive terms added in accord with section 7 apply to the code; keep intact all notices of the absence of any warranty; and give all recipients a copy of this License along with the Program.

 You may charge any price or no price for each copy that you convey, and you may offer support or warranty protection for a fee.

5. Conveying Modified Source Versions.

 You may convey a work based on the Program, or the modifications to produce it from the Program, in the form of source code under the

 a) The work must carry prominent notices stating that you modified it, and giving a relevant date.

 b) The work must carry prominent notices stating that it is released under this License and any conditions added under section 7. This requirement modifies the requirement in section 4 to "keep intact all notices".

 c) You must license the entire work, as a whole, under this License to anyone who comes into possession of a copy. This License will therefore apply, along with any applicable section 7 additional terms, to the whole of the work, and all its parts, regardless of how they are packaged. This License gives no permission to license the work in any other way, but it does not invalidate such permission if you have separately received it.

 d) If the work has interactive user interfaces, each must display Appropriate Legal Notices; however, if the Program has interactive interfaces that do not display Appropriate Legal Notices, your work need not make them do so.

 A compilation of a covered work with other separate and independent works, which are not by their nature extensions of the covered work, and which are not combined with it such as to form a larger program, in or on a volume of a storage or distribution medium, is called an "aggregate" if the compilation and its resulting copyright are not used to limit the access or legal rights of the compilation's users beyond what the individual works permit. Inclusion of a covered work in an aggregate does not cause this License to apply to the other parts of the aggregate.

6. Conveying Non-Source Forms.

 You may convey a covered work in object code form under the terms of sections 4 and 5, provided that you also convey the machine-readable Corresponding Source under the terms of this License, in one of these ways:

 a) Convey the object code in, or embodied in, a physical product (including a physical distribution medium), accompanied by the Corresponding Source fixed on a durable physical medium customarily used for software interchange.

 b) Convey the object code in, or embodied in, a physical product (including a physical distribution medium), accompanied by a written offer, valid for at least three years and valid for as

 long as you offer spare parts or customer support for that product model, to give anyone who possesses the object code either (1) a copy of the Corresponding Source for all the software in the product that is covered by this License, on a durable physical medium customarily used for software interchange, for a price no more than your reasonable cost of physically performing this conveying of source, or (2) access to copy the Corresponding Source from a network server at no charge.

 c) Convey individual copies of the object code with a copy of the written offer to provide the Corresponding Source. This alternative is allowed only occasionally and noncommercially, and only if you received the object code with such an offer, in accord with subsection 6b.

 d) Convey the object code by offering access from a designated place (gratis or for a charge), and offer equivalent access to the Corresponding Source in the same way through the same place at no further charge. You need not require recipients to copy the Corresponding Source along with the object code. If the place to copy the object code is a network server, the Corresponding Source may be on a different server (operated by you or a third party) that supports equivalent copying facilities, provided you maintain clear directions next to the object code saying where to find the Corresponding Source. Regardless of what server hosts the Corresponding Source, you remain obligated to ensure that it is available for as long as needed to satisfy these requirements.

 e) Convey the object code using peer-to-peer transmission, provided you inform other peers where the object code and Corresponding Source of the work are being offered to the general public at no charge under subsection 6d.

 A separable portion of the object code, whose source code is excluded from the Corresponding Source as a System Library, need not be included in conveying the object code work.

 A "User Product" is either (1) a "consumer product", which means any tangible personal property which is normally used for personal, family, or household purposes, or (2) anything designed or sold for incorporation into a dwelling. In determining whether a product is a consumer product, doubtful cases shall be resolved in favor of coverage. For a particular product received by a particular user, "normally used" refers to a typical or common use of that class of product, regardless of the status of the particular user or of the way in which the particular user actually uses, or expects or is expected to use, the product. A product is a consumer product regardless of whether the product has substantial commercial, industrial or non-consumer uses, unless such uses represent

the only significant mode of use of the product.

 "Installation Information" for a User Product means any methods, procedures, authorization keys, or other information required to install and execute modified versions of a covered work in that User Product from a modified version of its Corresponding Source. The information must suffice to ensure that the continued functioning of the modified object code is in no case prevented or interfered with solely because modification has been made.

 If you convey an object code work under this section in, or with, or specifically for use in, a User Product, and the conveying occurs as part of a transaction in which the right of possession and use of the User Product is transferred to the recipient in perpetuity or for a fixed term (regardless of how the transaction is characterized), the Corresponding Source conveyed under this section must be accompanied by the Installation Information. But this requirement does not apply if neither you nor any third party retains the ability to install modified object code on the User Product (for example, the work has been installed in ROM).

 The requirement to provide Installation Information does not include a requirement to continue to provide support service, warranty, or updates for a work that has been modified or installed by the recipient, or for the User Product in which it has been modified or installed. Access to a network may be denied when the modification itself materially and adversely affects the operation of the network or violates the rules and protocols for communication across the network.

 Corresponding Source conveyed, and Installation Information provided, in accord with this section must be in a format that is publicly documented (and with an implementation available to the public in source code form), and must require no special password or key for unpacking, reading or copying.

#### 7. Additional Terms.

 "Additional permissions" are terms that supplement the terms of this License by making exceptions from one or more of its conditions. Additional permissions that are applicable to the entire Program shall be treated as though they were included in this License, to the extent that they are valid under applicable law. If additional permissions apply only to part of the Program, that part may be used separately under those permissions, but the entire Program remains governed by this License without regard to the additional permissions.

 When you convey a copy of a covered work, you may at your option remove any additional permissions from that copy, or from any part of it. (Additional permissions may be written to require their own removal in certain cases when you modify the work.) You may place additional permissions on material, added by you to a covered work, for which you have or can give appropriate copyright permission.

 Notwithstanding any other provision of this License, for material you add to a covered work, you may (if authorized by the copyright holders of that material) supplement the terms of this License with terms:

 a) Disclaiming warranty or limiting liability differently from the terms of sections 15 and 16 of this License; or

 b) Requiring preservation of specified reasonable legal notices or author attributions in that material or in the Appropriate Legal Notices displayed by works containing it; or

 c) Prohibiting misrepresentation of the origin of that material, or requiring that modified versions of such material be marked in reasonable ways as different from the original version; or

 d) Limiting the use for publicity purposes of names of licensors or authors of the material; or

 e) Declining to grant rights under trademark law for use of some trade names, trademarks, or service marks; or

 f) Requiring indemnification of licensors and authors of that material by anyone who conveys the material (or modified versions of it) with contractual assumptions of liability to the recipient, for any liability that these contractual assumptions directly impose on those licensors and authors.

 All other non-permissive additional terms are considered "further restrictions" within the meaning of section 10. If the Program as you received it, or any part of it, contains a notice stating that it is governed by this License along with a term that is a further restriction, you may remove that term. If a license document contains a further restriction but permits relicensing or conveying under this License, you may add to a covered work material governed by the terms of that license document, provided that the further restriction does not survive such relicensing or conveying.

 If you add terms to a covered work in accord with this section, you must place, in the relevant source files, a statement of the additional terms that apply to those files, or a notice indicating where to find the applicable terms.

Additional terms, permissive or non-permissive, may be stated in the

form of a separately written license, or stated as exceptions; the above requirements apply either way.

#### 8. Termination.

 You may not propagate or modify a covered work except as expressly provided under this License. Any attempt otherwise to propagate or modify it is void, and will automatically terminate your rights under this License (including any patent licenses granted under the third paragraph of section 11).

 However, if you cease all violation of this License, then your license from a particular copyright holder is reinstated (a) provisionally, unless and until the copyright holder explicitly and finally terminates your license, and (b) permanently, if the copyright holder fails to notify you of the violation by some reasonable means prior to 60 days after the cessation.

 Moreover, your license from a particular copyright holder is reinstated permanently if the copyright holder notifies you of the violation by some reasonable means, this is the first time you have received notice of violation of this License (for any work) from that copyright holder, and you cure the violation prior to 30 days after your receipt of the notice.

 Termination of your rights under this section does not terminate the licenses of parties who have received copies or rights from you under this License. If your rights have been terminated and not permanently reinstated, you do not qualify to receive new licenses for the same material under section 10.

#### 9. Acceptance Not Required for Having Copies.

 You are not required to accept this License in order to receive or run a copy of the Program. Ancillary propagation of a covered work occurring solely as a consequence of using peer-to-peer transmission to receive a copy likewise does not require acceptance. However, nothing other than this License grants you permission to propagate or modify any covered work. These actions infringe copyright if you do not accept this License. Therefore, by modifying or propagating a covered work, you indicate your acceptance of this License to do so.

10. Automatic Licensing of Downstream Recipients.

 Each time you convey a covered work, the recipient automatically receives a license from the original licensors, to run, modify and propagate that work, subject to this License. You are not responsible for enforcing compliance by third parties with this License.

 An "entity transaction" is a transaction transferring control of an organization, or substantially all assets of one, or subdividing an organization, or merging organizations. If propagation of a covered work results from an entity transaction, each party to that transaction who receives a copy of the work also receives whatever licenses to the work the party's predecessor in interest had or could give under the previous paragraph, plus a right to possession of the Corresponding Source of the work from the predecessor in interest, if the predecessor has it or can get it with reasonable efforts.

 You may not impose any further restrictions on the exercise of the rights granted or affirmed under this License. For example, you may not impose a license fee, royalty, or other charge for exercise of rights granted under this License, and you may not initiate litigation (including a cross-claim or counterclaim in a lawsuit) alleging that any patent claim is infringed by making, using, selling, offering for sale, or importing the Program or any portion of it.

#### 11. Patents.

 A "contributor" is a copyright holder who authorizes use under this License of the Program or a work on which the Program is based. The work thus licensed is called the contributor's "contributor version".

 A contributor's "essential patent claims" are all patent claims owned or controlled by the contributor, whether already acquired or hereafter acquired, that would be infringed by some manner, permitted by this License, of making, using, or selling its contributor version, but do not include claims that would be infringed only as a consequence of further modification of the contributor version. For purposes of this definition, "control" includes the right to grant patent sublicenses in a manner consistent with the requirements of this License.

 Each contributor grants you a non-exclusive, worldwide, royalty-free patent license under the contributor's essential patent claims, to make, use, sell, offer for sale, import and otherwise run, modify and propagate the contents of its contributor version.

 In the following three paragraphs, a "patent license" is any express agreement or commitment, however denominated, not to enforce a patent (such as an express permission to practice a patent or covenant not to sue for patent infringement). To "grant" such a patent license to a party means to make such an agreement or commitment not to enforce a patent against the party.

If you convey a covered work, knowingly relying on a patent license,

and the Corresponding Source of the work is not available for anyone to copy, free of charge and under the terms of this License, through a publicly available network server or other readily accessible means, then you must either (1) cause the Corresponding Source to be so available, or (2) arrange to deprive yourself of the benefit of the patent license for this particular work, or (3) arrange, in a manner consistent with the requirements of this License, to extend the patent license to downstream recipients. "Knowingly relying" means you have actual knowledge that, but for the patent license, your conveying the covered work in a country, or your recipient's use of the covered work in a country, would infringe one or more identifiable patents in that country that you have reason to believe are valid.

 If, pursuant to or in connection with a single transaction or arrangement, you convey, or propagate by procuring conveyance of, a covered work, and grant a patent license to some of the parties receiving the covered work authorizing them to use, propagate, modify or convey a specific copy of the covered work, then the patent license you grant is automatically extended to all recipients of the covered work and works based on it.

 A patent license is "discriminatory" if it does not include within the scope of its coverage, prohibits the exercise of, or is conditioned on the non-exercise of one or more of the rights that are specifically granted under this License. You may not convey a covered work if you are a party to an arrangement with a third party that is in the business of distributing software, under which you make payment to the third party based on the extent of your activity of conveying the work, and under which the third party grants, to any of the parties who would receive the covered work from you, a discriminatory patent license (a) in connection with copies of the covered work conveyed by you (or copies made from those copies), or (b) primarily for and in connection with specific products or compilations that contain the covered work, unless you entered into that arrangement, or that patent license was granted, prior to 28 March 2007.

 Nothing in this License shall be construed as excluding or limiting any implied license or other defenses to infringement that may otherwise be available to you under applicable patent law.

12. No Surrender of Others' Freedom.

 If conditions are imposed on you (whether by court order, agreement or otherwise) that contradict the conditions of this License, they do not excuse you from the conditions of this License. If you cannot convey a covered work so as to satisfy simultaneously your obligations under this License and any other pertinent obligations, then as a consequence you may not convey it at all. For example, if you agree to terms that obligate you

to collect a royalty for further conveying from those to whom you convey the Program, the only way you could satisfy both those terms and this License would be to refrain entirely from conveying the Program.

13. Use with the GNU Affero General Public License.

 Notwithstanding any other provision of this License, you have permission to link or combine any covered work with a work licensed under version 3 of the GNU Affero General Public License into a single combined work, and to convey the resulting work. The terms of this License will continue to apply to the part which is the covered work, but the special requirements of the GNU Affero General Public License, section 13, concerning interaction through a network will apply to the combination as such.

14. Revised Versions of this License.

 The Free Software Foundation may publish revised and/or new versions of the GNU General Public License from time to time. Such new versions will be similar in spirit to the present version, but may differ in detail to address new problems or concerns.

 Each version is given a distinguishing version number. If the Program specifies that a certain numbered version of the GNU General Public License "or any later version" applies to it, you have the option of following the terms and conditions either of that numbered version or of any later version published by the Free Software Foundation. If the Program does not specify a version number of the GNU General Public License, you may choose any version ever published by the Free Software Foundation.

 If the Program specifies that a proxy can decide which future versions of the GNU General Public License can be used, that proxy's public statement of acceptance of a version permanently authorizes you to choose that version for the Program.

 Later license versions may give you additional or different permissions. However, no additional obligations are imposed on any author or copyright holder as a result of your choosing to follow a later version.

15. Disclaimer of Warranty.

 THERE IS NO WARRANTY FOR THE PROGRAM, TO THE EXTENT PERMITTED BY APPLICABLE LAW. EXCEPT WHEN OTHERWISE STATED IN WRITING THE COPYRIGHT HOLDERS AND/OR OTHER PARTIES PROVIDE THE PROGRAM "AS IS" WITHOUT WARRANTY OF ANY KIND, EITHER EXPRESSED OR IMPLIED, INCLUDING, BUT NOT LIMITED TO, THE IMPLIED WARRANTIES OF MERCHANTABILITY AND FITNESS FOR A PARTICULAR

PURPOSE. THE ENTIRE RISK AS TO THE QUALITY AND PERFORMANCE OF THE PROGRAM IS WITH YOU. SHOULD THE PROGRAM PROVE DEFECTIVE, YOU ASSUME THE COST OF ALL NECESSARY SERVICING, REPAIR OR CORRECTION.

16. Limitation of Liability.

 IN NO EVENT UNLESS REQUIRED BY APPLICABLE LAW OR AGREED TO IN WRITING WILL ANY COPYRIGHT HOLDER, OR ANY OTHER PARTY WHO MODIFIES AND/OR CONVEYS THE PROGRAM AS PERMITTED ABOVE, BE LIABLE TO YOU FOR DAMAGES, INCLUDING ANY GENERAL, SPECIAL, INCIDENTAL OR CONSEQUENTIAL DAMAGES ARISING OUT OF THE USE OR INABILITY TO USE THE PROGRAM (INCLUDING BUT NOT LIMITED TO LOSS OF DATA OR DATA BEING RENDERED INACCURATE OR LOSSES SUSTAINED BY YOU OR THIRD PARTIES OR A FAILURE OF THE PROGRAM TO OPERATE WITH ANY OTHER PROGRAMS), EVEN IF SUCH HOLDER OR OTHER PARTY HAS BEEN ADVISED OF THE POSSIBILITY OF SUCH DAMAGES.

17. Interpretation of Sections 15 and 16.

 If the disclaimer of warranty and limitation of liability provided above cannot be given local legal effect according to their terms, reviewing courts shall apply local law that most closely approximates an absolute waiver of all civil liability in connection with the Program, unless a warranty or assumption of liability accompanies a copy of the Program in return for a fee.

### END OF TERMS AND CONDITIONS

How to Apply These Terms to Your New Programs

 If you develop a new program, and you want it to be of the greatest possible use to the public, the best way to achieve this is to make it free software which everyone can redistribute and change under these terms.

 To do so, attach the following notices to the program. It is safest to attach them to the start of each source file to most effectively state the exclusion of warranty; and each file should have at least the "copyright" line and a pointer to where the full notice is found.

<one line to give the program's name and a brief idea of what it does.> Copyright  $(C)$  <year > <name of author>

 This program is free software: you can redistribute it and/or modify it under the terms of the GNU General Public License as published by the Free Software Foundation, either version 3 of the License, or (at your option) any later version.

 This program is distributed in the hope that it will be useful, but WITHOUT ANY WARRANTY; without even the implied warranty of

## MERCHANTABILITY or FITNESS FOR A PARTICULAR PURPOSE. See the GNU General Public License for more details.

 You should have received a copy of the GNU General Public License along with this program. If not, see <http://www.gnu.org/licenses/>.

Also add information on how to contact you by electronic and paper mail.

 If the program does terminal interaction, make it output a short notice like this when it starts in an interactive mode:

 $<$ program> Copyright (C)  $<$ year>  $<$ name of author> This program comes with ABSOLUTELY NO WARRANTY; for details type `show w'. This is free software, and you are welcome to redistribute it under certain conditions; type `show c' for details.

The hypothetical commands `show w' and `show c' should show the appropriate parts of the General Public License. Of course, your program's commands might be different; for a GUI interface, you would use an "about box".

 You should also get your employer (if you work as a programmer) or school, if any, to sign a "copyright disclaimer" for the program, if necessary. For more information on this, and how to apply and follow the GNU GPL, see <http://www.gnu.org/licenses/>.

 The GNU General Public License does not permit incorporating your program into proprietary programs. If your program is a subroutine library, you may consider it more useful to permit linking proprietary applications with the library. If this is what you want to do, use the GNU Lesser General Public License instead of this License. But first, please read <http://www.gnu.org/philosophy/why-not-lgpl.html>.

# **1.466 mybatis 3.5.5**

# **1.466.1 Available under license :**

 Apache License Version 2.0, January 2004 http://www.apache.org/licenses/

#### TERMS AND CONDITIONS FOR USE, REPRODUCTION, AND DISTRIBUTION

#### 1. Definitions.

 "License" shall mean the terms and conditions for use, reproduction, and distribution as defined by Sections 1 through 9 of this document.

"Licensor" shall mean the copyright owner or entity authorized by

the copyright owner that is granting the License.

 "Legal Entity" shall mean the union of the acting entity and all other entities that control, are controlled by, or are under common control with that entity. For the purposes of this definition, "control" means (i) the power, direct or indirect, to cause the direction or management of such entity, whether by contract or otherwise, or (ii) ownership of fifty percent (50%) or more of the outstanding shares, or (iii) beneficial ownership of such entity.

 "You" (or "Your") shall mean an individual or Legal Entity exercising permissions granted by this License.

 "Source" form shall mean the preferred form for making modifications, including but not limited to software source code, documentation source, and configuration files.

 "Object" form shall mean any form resulting from mechanical transformation or translation of a Source form, including but not limited to compiled object code, generated documentation, and conversions to other media types.

 "Work" shall mean the work of authorship, whether in Source or Object form, made available under the License, as indicated by a copyright notice that is included in or attached to the work (an example is provided in the Appendix below).

 "Derivative Works" shall mean any work, whether in Source or Object form, that is based on (or derived from) the Work and for which the editorial revisions, annotations, elaborations, or other modifications represent, as a whole, an original work of authorship. For the purposes of this License, Derivative Works shall not include works that remain separable from, or merely link (or bind by name) to the interfaces of, the Work and Derivative Works thereof.

 "Contribution" shall mean any work of authorship, including the original version of the Work and any modifications or additions to that Work or Derivative Works thereof, that is intentionally submitted to Licensor for inclusion in the Work by the copyright owner or by an individual or Legal Entity authorized to submit on behalf of the copyright owner. For the purposes of this definition, "submitted" means any form of electronic, verbal, or written communication sent to the Licensor or its representatives, including but not limited to communication on electronic mailing lists, source code control systems, and issue tracking systems that are managed by, or on behalf of, the Licensor for the purpose of discussing and improving the Work, but excluding communication that is conspicuously marked or otherwise designated in writing by the copyright owner as "Not a Contribution."

 "Contributor" shall mean Licensor and any individual or Legal Entity on behalf of whom a Contribution has been received by Licensor and subsequently incorporated within the Work.

- 2. Grant of Copyright License. Subject to the terms and conditions of this License, each Contributor hereby grants to You a perpetual, worldwide, non-exclusive, no-charge, royalty-free, irrevocable copyright license to reproduce, prepare Derivative Works of, publicly display, publicly perform, sublicense, and distribute the Work and such Derivative Works in Source or Object form.
- 3. Grant of Patent License. Subject to the terms and conditions of this License, each Contributor hereby grants to You a perpetual, worldwide, non-exclusive, no-charge, royalty-free, irrevocable (except as stated in this section) patent license to make, have made, use, offer to sell, sell, import, and otherwise transfer the Work, where such license applies only to those patent claims licensable by such Contributor that are necessarily infringed by their Contribution(s) alone or by combination of their Contribution(s) with the Work to which such Contribution(s) was submitted. If You institute patent litigation against any entity (including a cross-claim or counterclaim in a lawsuit) alleging that the Work or a Contribution incorporated within the Work constitutes direct or contributory patent infringement, then any patent licenses granted to You under this License for that Work shall terminate as of the date such litigation is filed.
- 4. Redistribution. You may reproduce and distribute copies of the Work or Derivative Works thereof in any medium, with or without modifications, and in Source or Object form, provided that You meet the following conditions:
	- (a) You must give any other recipients of the Work or Derivative Works a copy of this License; and
	- (b) You must cause any modified files to carry prominent notices stating that You changed the files; and
	- (c) You must retain, in the Source form of any Derivative Works that You distribute, all copyright, patent, trademark, and attribution notices from the Source form of the Work, excluding those notices that do not pertain to any part of the Derivative Works; and
	- (d) If the Work includes a "NOTICE" text file as part of its distribution, then any Derivative Works that You distribute must include a readable copy of the attribution notices contained

 within such NOTICE file, excluding those notices that do not pertain to any part of the Derivative Works, in at least one of the following places: within a NOTICE text file distributed as part of the Derivative Works; within the Source form or documentation, if provided along with the Derivative Works; or, within a display generated by the Derivative Works, if and wherever such third-party notices normally appear. The contents of the NOTICE file are for informational purposes only and do not modify the License. You may add Your own attribution notices within Derivative Works that You distribute, alongside or as an addendum to the NOTICE text from the Work, provided that such additional attribution notices cannot be construed as modifying the License.

 You may add Your own copyright statement to Your modifications and may provide additional or different license terms and conditions for use, reproduction, or distribution of Your modifications, or for any such Derivative Works as a whole, provided Your use, reproduction, and distribution of the Work otherwise complies with the conditions stated in this License.

- 5. Submission of Contributions. Unless You explicitly state otherwise, any Contribution intentionally submitted for inclusion in the Work by You to the Licensor shall be under the terms and conditions of this License, without any additional terms or conditions. Notwithstanding the above, nothing herein shall supersede or modify the terms of any separate license agreement you may have executed with Licensor regarding such Contributions.
- 6. Trademarks. This License does not grant permission to use the trade names, trademarks, service marks, or product names of the Licensor, except as required for reasonable and customary use in describing the origin of the Work and reproducing the content of the NOTICE file.
- 7. Disclaimer of Warranty. Unless required by applicable law or agreed to in writing, Licensor provides the Work (and each Contributor provides its Contributions) on an "AS IS" BASIS, WITHOUT WARRANTIES OR CONDITIONS OF ANY KIND, either express or implied, including, without limitation, any warranties or conditions of TITLE, NON-INFRINGEMENT, MERCHANTABILITY, or FITNESS FOR A PARTICULAR PURPOSE. You are solely responsible for determining the appropriateness of using or redistributing the Work and assume any risks associated with Your exercise of permissions under this License.
- 8. Limitation of Liability. In no event and under no legal theory, whether in tort (including negligence), contract, or otherwise, unless required by applicable law (such as deliberate and grossly negligent acts) or agreed to in writing, shall any Contributor be

 liable to You for damages, including any direct, indirect, special, incidental, or consequential damages of any character arising as a result of this License or out of the use or inability to use the Work (including but not limited to damages for loss of goodwill, work stoppage, computer failure or malfunction, or any and all other commercial damages or losses), even if such Contributor has been advised of the possibility of such damages.

 9. Accepting Warranty or Additional Liability. While redistributing the Work or Derivative Works thereof, You may choose to offer, and charge a fee for, acceptance of support, warranty, indemnity, or other liability obligations and/or rights consistent with this License. However, in accepting such obligations, You may act only on Your own behalf and on Your sole responsibility, not on behalf of any other Contributor, and only if You agree to indemnify, defend, and hold each Contributor harmless for any liability incurred by, or claims asserted against, such Contributor by reason of your accepting any such warranty or additional liability.

#### END OF TERMS AND CONDITIONS

APPENDIX: How to apply the Apache License to your work.

 To apply the Apache License to your work, attach the following boilerplate notice, with the fields enclosed by brackets "[]" replaced with your own identifying information. (Don't include the brackets!) The text should be enclosed in the appropriate comment syntax for the file format. We also recommend that a file or class name and description of purpose be included on the same "printed page" as the copyright notice for easier identification within third-party archives.

Copyright [yyyy] [name of copyright owner]

 Licensed under the Apache License, Version 2.0 (the "License"); you may not use this file except in compliance with the License. You may obtain a copy of the License at

http://www.apache.org/licenses/LICENSE-2.0

 Unless required by applicable law or agreed to in writing, software distributed under the License is distributed on an "AS IS" BASIS, WITHOUT WARRANTIES OR CONDITIONS OF ANY KIND, either express or implied. See the License for the specific language governing permissions and limitations under the License. iBATIS

 This product includes software developed by The Apache Software Foundation (http://www.apache.org/). Copyright 2010 The Apache Software Foundation

 Licensed under the Apache License, Version 2.0 (the "License"); you may not use this file except in compliance with the License. You may obtain a copy of the License at

http://www.apache.org/licenses/LICENSE-2.0

 Unless required by applicable law or agreed to in writing, software distributed under the License is distributed on an "AS IS" BASIS, WITHOUT WARRANTIES OR CONDITIONS OF ANY KIND, either express or implied. See the License for the specific language governing permissions and limitations under the License.

**OGNL** 

//-------------------------------------------------------------------------- // Copyright (c) 2004, Drew Davidson and Luke Blanshard // All rights reserved. // // Redistribution and use in source and binary forms, with or without // modification, are permitted provided that the following conditions are // met: // // Redistributions of source code must retain the above copyright notice, // this list of conditions and the following disclaimer. // Redistributions in binary form must reproduce the above copyright // notice, this list of conditions and the following disclaimer in the // documentation and/or other materials provided with the distribution. // Neither the name of the Drew Davidson nor the names of its contributors // may be used to endorse or promote products derived from this software // without specific prior written permission. // // THIS SOFTWARE IS PROVIDED BY THE COPYRIGHT HOLDERS AND CONTRIBUTORS // "AS IS" AND ANY EXPRESS OR IMPLIED WARRANTIES, INCLUDING, BUT NOT // LIMITED TO, THE IMPLIED WARRANTIES OF MERCHANTABILITY AND FITNESS // FOR A PARTICULAR PURPOSE ARE DISCLAIMED. IN NO EVENT SHALL THE // COPYRIGHT OWNER OR CONTRIBUTORS BE LIABLE FOR ANY DIRECT, INDIRECT, // INCIDENTAL, SPECIAL, EXEMPLARY, OR CONSEQUENTIAL DAMAGES (INCLUDING, // BUT NOT LIMITED TO, PROCUREMENT OF SUBSTITUTE GOODS OR SERVICES; LOSS // OF USE, DATA, OR PROFITS; OR BUSINESS INTERRUPTION) HOWEVER CAUSED // AND ON ANY THEORY OF LIABILITY, WHETHER IN CONTRACT, STRICT LIABILITY, // OR TORT (INCLUDING NEGLIGENCE OR OTHERWISE) ARISING IN ANY WAY OUT OF // THE USE OF THIS SOFTWARE, EVEN IF ADVISED OF THE POSSIBILITY OF SUCH // DAMAGE. //-------------------------------------------------------------------------- Refactored SqlBuilder class (SQL, AbstractSQL)

 This product includes software developed by Adam Gent (https://gist.github.com/3650165)

Copyright 2010 Adam Gent

 Licensed under the Apache License, Version 2.0 (the "License"); you may not use this file except in compliance with the License. You may obtain a copy of the License at

http://www.apache.org/licenses/LICENSE-2.0

 Unless required by applicable law or agreed to in writing, software distributed under the License is distributed on an "AS IS" BASIS, WITHOUT WARRANTIES OR CONDITIONS OF ANY KIND, either express or implied. See the License for the specific language governing permissions and limitations under the License.

# **1.467 shadow 4.6-16.el8**

# **1.467.1 Available under license :**

 GNU GENERAL PUBLIC LICENSE Version 2, June 1991

Copyright (C) 1989, 1991 Free Software Foundation, Inc., 51 Franklin Street, Fifth Floor, Boston, MA 02110-1301 USA Everyone is permitted to copy and distribute verbatim copies of this license document, but changing it is not allowed.

#### Preamble

 The licenses for most software are designed to take away your freedom to share and change it. By contrast, the GNU General Public License is intended to guarantee your freedom to share and change free software--to make sure the software is free for all its users. This General Public License applies to most of the Free Software Foundation's software and to any other program whose authors commit to using it. (Some other Free Software Foundation software is covered by the GNU Lesser General Public License instead.) You can apply it to your programs, too.

 When we speak of free software, we are referring to freedom, not price. Our General Public Licenses are designed to make sure that you have the freedom to distribute copies of free software (and charge for this service if you wish), that you receive source code or can get it if you want it, that you can change the software or use pieces of it in new free programs; and that you know you can do these things.

 To protect your rights, we need to make restrictions that forbid anyone to deny you these rights or to ask you to surrender the rights. These restrictions translate to certain responsibilities for you if you distribute copies of the software, or if you modify it.

 For example, if you distribute copies of such a program, whether gratis or for a fee, you must give the recipients all the rights that you have. You must make sure that they, too, receive or can get the source code. And you must show them these terms so they know their rights.

 We protect your rights with two steps: (1) copyright the software, and (2) offer you this license which gives you legal permission to copy, distribute and/or modify the software.

 Also, for each author's protection and ours, we want to make certain that everyone understands that there is no warranty for this free software. If the software is modified by someone else and passed on, we want its recipients to know that what they have is not the original, so that any problems introduced by others will not reflect on the original authors' reputations.

 Finally, any free program is threatened constantly by software patents. We wish to avoid the danger that redistributors of a free program will individually obtain patent licenses, in effect making the program proprietary. To prevent this, we have made it clear that any patent must be licensed for everyone's free use or not licensed at all.

 The precise terms and conditions for copying, distribution and modification follow.

## GNU GENERAL PUBLIC LICENSE TERMS AND CONDITIONS FOR COPYING, DISTRIBUTION AND MODIFICATION

 0. This License applies to any program or other work which contains a notice placed by the copyright holder saying it may be distributed under the terms of this General Public License. The "Program", below, refers to any such program or work, and a "work based on the Program" means either the Program or any derivative work under copyright law: that is to say, a work containing the Program or a portion of it, either verbatim or with modifications and/or translated into another language. (Hereinafter, translation is included without limitation in the term "modification".) Each licensee is addressed as "you".

Activities other than copying, distribution and modification are not covered by this License; they are outside its scope. The act of running the Program is not restricted, and the output from the Program is covered only if its contents constitute a work based on the Program (independent of having been made by running the Program). Whether that is true depends on what the Program does.

 1. You may copy and distribute verbatim copies of the Program's source code as you receive it, in any medium, provided that you conspicuously and appropriately publish on each copy an appropriate copyright notice and disclaimer of warranty; keep intact all the notices that refer to this License and to the absence of any warranty; and give any other recipients of the Program a copy of this License along with the Program.

You may charge a fee for the physical act of transferring a copy, and you may at your option offer warranty protection in exchange for a fee.

 2. You may modify your copy or copies of the Program or any portion of it, thus forming a work based on the Program, and copy and distribute such modifications or work under the terms of Section 1 above, provided that you also meet all of these conditions:

 a) You must cause the modified files to carry prominent notices stating that you changed the files and the date of any change.

 b) You must cause any work that you distribute or publish, that in whole or in part contains or is derived from the Program or any part thereof, to be licensed as a whole at no charge to all third parties under the terms of this License.

 c) If the modified program normally reads commands interactively when run, you must cause it, when started running for such interactive use in the most ordinary way, to print or display an announcement including an appropriate copyright notice and a notice that there is no warranty (or else, saying that you provide a warranty) and that users may redistribute the program under these conditions, and telling the user how to view a copy of this License. (Exception: if the Program itself is interactive but does not normally print such an announcement, your work based on the Program is not required to print an announcement.)

These requirements apply to the modified work as a whole. If identifiable sections of that work are not derived from the Program, and can be reasonably considered independent and separate works in themselves, then this License, and its terms, do not apply to those sections when you distribute them as separate works. But when you distribute the same sections as part of a whole which is a work based on the Program, the distribution of the whole must be on the terms of this License, whose permissions for other licensees extend to the entire whole, and thus to each and every part regardless of who wrote it. Thus, it is not the intent of this section to claim rights or contest your rights to work written entirely by you; rather, the intent is to exercise the right to control the distribution of derivative or collective works based on the Program.

In addition, mere aggregation of another work not based on the Program with the Program (or with a work based on the Program) on a volume of a storage or distribution medium does not bring the other work under the scope of this License.

 3. You may copy and distribute the Program (or a work based on it, under Section 2) in object code or executable form under the terms of Sections 1 and 2 above provided that you also do one of the following:

 a) Accompany it with the complete corresponding machine-readable source code, which must be distributed under the terms of Sections 1 and 2 above on a medium customarily used for software interchange; or,

 b) Accompany it with a written offer, valid for at least three years, to give any third party, for a charge no more than your cost of physically performing source distribution, a complete machine-readable copy of the corresponding source code, to be distributed under the terms of Sections 1 and 2 above on a medium customarily used for software interchange; or,

 c) Accompany it with the information you received as to the offer to distribute corresponding source code. (This alternative is allowed only for noncommercial distribution and only if you received the program in object code or executable form with such an offer, in accord with Subsection b above.)

The source code for a work means the preferred form of the work for making modifications to it. For an executable work, complete source code means all the source code for all modules it contains, plus any associated interface definition files, plus the scripts used to control compilation and installation of the executable. However, as a special exception, the source code distributed need not include anything that is normally distributed (in either source or binary form) with the major components (compiler, kernel, and so on) of the operating system on which the executable runs, unless that component itself accompanies the executable.

If distribution of executable or object code is made by offering access to copy from a designated place, then offering equivalent access to copy the source code from the same place counts as distribution of the source code, even though third parties are not compelled to copy the source along with the object code.

 4. You may not copy, modify, sublicense, or distribute the Program except as expressly provided under this License. Any attempt otherwise to copy, modify, sublicense or distribute the Program is void, and will automatically terminate your rights under this License. However, parties who have received copies, or rights, from you under this License will not have their licenses terminated so long as such parties remain in full compliance.

 5. You are not required to accept this License, since you have not signed it. However, nothing else grants you permission to modify or distribute the Program or its derivative works. These actions are prohibited by law if you do not accept this License. Therefore, by modifying or distributing the Program (or any work based on the Program), you indicate your acceptance of this License to do so, and all its terms and conditions for copying, distributing or modifying the Program or works based on it.

 6. Each time you redistribute the Program (or any work based on the Program), the recipient automatically receives a license from the original licensor to copy, distribute or modify the Program subject to these terms and conditions. You may not impose any further restrictions on the recipients' exercise of the rights granted herein. You are not responsible for enforcing compliance by third parties to this License.

 7. If, as a consequence of a court judgment or allegation of patent infringement or for any other reason (not limited to patent issues), conditions are imposed on you (whether by court order, agreement or otherwise) that contradict the conditions of this License, they do not excuse you from the conditions of this License. If you cannot distribute so as to satisfy simultaneously your obligations under this License and any other pertinent obligations, then as a consequence you may not distribute the Program at all. For example, if a patent license would not permit royalty-free redistribution of the Program by all those who receive copies directly or indirectly through you, then the only way you could satisfy both it and this License would be to refrain entirely from distribution of the Program.

If any portion of this section is held invalid or unenforceable under any particular circumstance, the balance of the section is intended to apply and the section as a whole is intended to apply in other circumstances.

It is not the purpose of this section to induce you to infringe any patents or other property right claims or to contest validity of any such claims; this section has the sole purpose of protecting the integrity of the free software distribution system, which is

implemented by public license practices. Many people have made generous contributions to the wide range of software distributed through that system in reliance on consistent application of that system; it is up to the author/donor to decide if he or she is willing to distribute software through any other system and a licensee cannot impose that choice.

This section is intended to make thoroughly clear what is believed to be a consequence of the rest of this License.

 8. If the distribution and/or use of the Program is restricted in certain countries either by patents or by copyrighted interfaces, the original copyright holder who places the Program under this License may add an explicit geographical distribution limitation excluding those countries, so that distribution is permitted only in or among countries not thus excluded. In such case, this License incorporates the limitation as if written in the body of this License.

 9. The Free Software Foundation may publish revised and/or new versions of the General Public License from time to time. Such new versions will be similar in spirit to the present version, but may differ in detail to address new problems or concerns.

Each version is given a distinguishing version number. If the Program specifies a version number of this License which applies to it and "any later version", you have the option of following the terms and conditions either of that version or of any later version published by the Free Software Foundation. If the Program does not specify a version number of this License, you may choose any version ever published by the Free Software Foundation.

 10. If you wish to incorporate parts of the Program into other free programs whose distribution conditions are different, write to the author to ask for permission. For software which is copyrighted by the Free Software Foundation, write to the Free Software Foundation; we sometimes make exceptions for this. Our decision will be guided by the two goals of preserving the free status of all derivatives of our free software and of promoting the sharing and reuse of software generally.

#### NO WARRANTY

 11. BECAUSE THE PROGRAM IS LICENSED FREE OF CHARGE, THERE IS NO WARRANTY FOR THE PROGRAM, TO THE EXTENT PERMITTED BY APPLICABLE LAW. EXCEPT WHEN OTHERWISE STATED IN WRITING THE COPYRIGHT HOLDERS AND/OR OTHER PARTIES PROVIDE THE PROGRAM "AS IS" WITHOUT WARRANTY OF ANY KIND, EITHER EXPRESSED OR IMPLIED, INCLUDING, BUT NOT LIMITED TO, THE IMPLIED WARRANTIES OF MERCHANTABILITY AND FITNESS FOR A PARTICULAR PURPOSE. THE ENTIRE RISK AS TO THE QUALITY AND PERFORMANCE OF THE PROGRAM IS WITH YOU. SHOULD THE

PROGRAM PROVE DEFECTIVE, YOU ASSUME THE COST OF ALL NECESSARY SERVICING, REPAIR OR CORRECTION.

 12. IN NO EVENT UNLESS REQUIRED BY APPLICABLE LAW OR AGREED TO IN WRITING WILL ANY COPYRIGHT HOLDER, OR ANY OTHER PARTY WHO MAY MODIFY AND/OR REDISTRIBUTE THE PROGRAM AS PERMITTED ABOVE, BE LIABLE TO YOU FOR DAMAGES, INCLUDING ANY GENERAL, SPECIAL, INCIDENTAL OR CONSEQUENTIAL DAMAGES ARISING OUT OF THE USE OR INABILITY TO USE THE PROGRAM (INCLUDING BUT NOT LIMITED TO LOSS OF DATA OR DATA BEING RENDERED INACCURATE OR LOSSES SUSTAINED BY YOU OR THIRD PARTIES OR A FAILURE OF THE PROGRAM TO OPERATE WITH ANY OTHER PROGRAMS), EVEN IF SUCH HOLDER OR OTHER PARTY HAS BEEN ADVISED OF THE POSSIBILITY OF SUCH DAMAGES.

#### END OF TERMS AND CONDITIONS

How to Apply These Terms to Your New Programs

 If you develop a new program, and you want it to be of the greatest possible use to the public, the best way to achieve this is to make it free software which everyone can redistribute and change under these terms.

 To do so, attach the following notices to the program. It is safest to attach them to the start of each source file to most effectively convey the exclusion of warranty; and each file should have at least the "copyright" line and a pointer to where the full notice is found.

 <one line to give the program's name and a brief idea of what it does.> Copyright  $(C)$  <year > <name of author>

 This program is free software; you can redistribute it and/or modify it under the terms of the GNU General Public License as published by the Free Software Foundation; either version 2 of the License, or (at your option) any later version.

 This program is distributed in the hope that it will be useful, but WITHOUT ANY WARRANTY; without even the implied warranty of MERCHANTABILITY or FITNESS FOR A PARTICULAR PURPOSE. See the GNU General Public License for more details.

 You should have received a copy of the GNU General Public License along with this program; if not, write to the Free Software Foundation, Inc., 51 Franklin Street, Fifth Floor, Boston, MA 02110-1301 USA.

Also add information on how to contact you by electronic and paper mail.

If the program is interactive, make it output a short notice like this when it starts in an interactive mode:

 Gnomovision version 69, Copyright (C) year name of author Gnomovision comes with ABSOLUTELY NO WARRANTY; for details type `show w'. This is free software, and you are welcome to redistribute it under certain conditions; type `show c' for details.

The hypothetical commands `show w' and `show c' should show the appropriate parts of the General Public License. Of course, the commands you use may be called something other than `show w' and `show c'; they could even be mouse-clicks or menu items--whatever suits your program.

You should also get your employer (if you work as a programmer) or your school, if any, to sign a "copyright disclaimer" for the program, if necessary. Here is a sample; alter the names:

 Yoyodyne, Inc., hereby disclaims all copyright interest in the program `Gnomovision' (which makes passes at compilers) written by James Hacker.

 <signature of Ty Coon>, 1 April 1989 Ty Coon, President of Vice

This General Public License does not permit incorporating your program into proprietary programs. If your program is a subroutine library, you may consider it more useful to permit linking proprietary applications with the library. If this is what you want to do, use the GNU Lesser General Public License instead of this License.

/\*

\* Copyright (c) 1990 - 1994, Julianne Frances Haugh

\* Copyright (c) 1996 - 2000, Marek Michakiewicz

\* Copyright (c) 2000 - 2006, Tomasz Koczko

\* Copyright (c) 2007 - 2011, Nicolas Franois

\* All rights reserved.

\*

\* Redistribution and use in source and binary forms, with or without

\* modification, are permitted provided that the following conditions

\* are met:

\* 1. Redistributions of source code must retain the above copyright

notice, this list of conditions and the following disclaimer.

\* 2. Redistributions in binary form must reproduce the above copyright

notice, this list of conditions and the following disclaimer in the

\* documentation and/or other materials provided with the distribution.

\* 3. The name of the copyright holders or contributors may not be used to

endorse or promote products derived from this software without

specific prior written permission.

\*

\* THIS SOFTWARE IS PROVIDED BY THE COPYRIGHT HOLDERS AND CONTRIBUTORS

\* ``AS IS'' AND ANY EXPRESS OR IMPLIED WARRANTIES, INCLUDING, BUT NOT

\* LIMITED TO, THE IMPLIED WARRANTIES OF MERCHANTABILITY AND FITNESS FOR A

\* PARTICULAR PURPOSE ARE DISCLAIMED. IN NO EVENT SHALL THE COPYRIGHT

\* HOLDERS OR CONTRIBUTORS BE LIABLE FOR ANY DIRECT, INDIRECT, INCIDENTAL, \* SPECIAL, EXEMPLARY, OR CONSEQUENTIAL DAMAGES (INCLUDING, BUT NOT

\* LIMITED TO, PROCUREMENT OF SUBSTITUTE GOODS OR SERVICES; LOSS OF USE,

\* DATA, OR PROFITS; OR BUSINESS INTERRUPTION) HOWEVER CAUSED AND ON ANY

\* THEORY OF LIABILITY, WHETHER IN CONTRACT, STRICT LIABILITY, OR TORT \* (INCLUDING NEGLIGENCE OR OTHERWISE) ARISING IN ANY WAY OUT OF THE USE

\* OF THIS SOFTWARE, EVEN IF ADVISED OF THE POSSIBILITY OF SUCH DAMAGE.

\*/

#### NOTE:

 This license has been obsoleted by the change to the BSD-style copyright. You may continue to use this license if you wish, but you are under no obligation to do so.

#### (\*

This document is freely plagiarised from the 'Artistic Licence', distributed as part of the Perl v4.0 kit by Larry Wall, which is available from most major archive sites. I stole it from CrackLib.

 \$Id\$

\*)

This documents purpose is to state the conditions under which this Package (See definition below) viz: "Shadow", the Shadow Password Suite which is held by Julianne Frances Haugh, may be copied, such that the copyright holder maintains some semblance of artistic control over the development of the package, while giving the users of the package the right to use and distribute the Package in a more-or-less customary fashion, plus the right to make reasonable modifications.

So there.

\*\*\*\*\*\*\*\*\*\*\*\*\*\*\*\*\*\*\*\*\*\*\*\*\*\*\*\*\*\*\*\*\*\*\*\*\*\*\*\*\*\*\*\*\*\*\*\*\*\*\*\*\*\*\*\*\*\*\*\*\*\*\*\*\*\*\*\*\*\*\*\*\*\*\*

Definitions:

A "Package" refers to the collection of files distributed by the Copyright Holder, and derivatives of that collection of files created through textual modification, or segments thereof.

"Standard Version" refers to such a Package if it has not been modified, or has been modified in accordance with the wishes of the Copyright Holder.

"Copyright Holder" is whoever is named in the copyright or copyrights for the package.

"You" is you, if you're thinking about copying or distributing this

#### Package.

"Reasonable copying fee" is whatever you can justify on the basis of media cost, duplication charges, time of people involved, and so on. (You will not be required to justify it to the Copyright Holder, but only to the computing community at large as a market that must bear the fee.)

"Freely Available" means that no fee is charged for the item itself, though there may be fees involved in handling the item. It also means that recipients of the item may redistribute it under the same conditions they received it.

1. You may make and give away verbatim copies of the source form of the Standard Version of this Package without restriction, provided that you duplicate all of the original copyright notices and associated disclaimers.

2. You may apply bug fixes, portability fixes and other modifications derived from the Public Domain or from the Copyright Holder. A Package modified in such a way shall still be considered the Standard Version.

3. You may otherwise modify your copy of this Package in any way, provided that you insert a prominent notice in each changed file stating how and when AND WHY you changed that file, and provided that you do at least ONE of the following:

a) place your modifications in the Public Domain or otherwise make them Freely Available, such as by posting said modifications to Usenet or an equivalent medium, or placing the modifications on a major archive site such as uunet.uu.net, or by allowing the Copyright Holder to include your modifications in the Standard Version of the Package.

b) use the modified Package only within your corporation or organization.

c) rename any non-standard executables so the names do not conflict with standard executables, which must also be provided, and provide separate documentation for each non-standard executable that clearly documents how it differs from the Standard Version.

d) make other distribution arrangements with the Copyright Holder.

4. You may distribute the programs of this Package in object code or executable form, provided that you do at least ONE of the following:

a) distribute a Standard Version of the executables and library files, together with instructions (in the manual page or equivalent) on where to get the Standard Version.

b) accompany the distribution with the machine-readable source of the Package with your modifications.

c) accompany any non-standard executables with their corresponding Standard Version executables, giving the non-standard executables non-standard names, and clearly documenting the differences in manual pages (or equivalent), together with instructions on where to get the Standard Version.

d) make other distribution arrangements with the Copyright Holder.

5. You may charge a reasonable copying fee for any distribution of this Package. You may charge any fee you choose for support of this Package. YOU MAY NOT CHARGE A FEE FOR THIS PACKAGE ITSELF. However, you may distribute this Package in aggregate with other (possibly commercial) programs as part of a larger (possibly commercial) software distribution provided that YOU DO NOT ADVERTISE this package as a product of your own.

6. The name of the Copyright Holder may not be used to endorse or promote products derived from this software without specific prior written permission.

# 7. THIS PACKAGE IS PROVIDED "AS IS" AND WITHOUT ANY EXPRESS OR IMPLIED WARRANTIES, INCLUDING, WITHOUT LIMITATION, THE IMPLIED WARRANTIES OF MERCHANTIBILITY AND FITNESS FOR A PARTICULAR PURPOSE.

 The End GNU GENERAL PUBLIC LICENSE Version 2, June 1991

Copyright (C) 1989, 1991 Free Software Foundation, Inc. 675 Mass Ave, Cambridge, MA 02139, USA Everyone is permitted to copy and distribute verbatim copies of this license document, but changing it is not allowed.

 Preamble

 The licenses for most software are designed to take away your freedom to share and change it. By contrast, the GNU General Public License is intended to guarantee your freedom to share and change free software--to make sure the software is free for all its users. This General Public License applies to most of the Free Software Foundation's software and to any other program whose authors commit to using it. (Some other Free Software Foundation software is covered by the GNU Library General Public License instead.) You can apply it to

your programs, too.

 When we speak of free software, we are referring to freedom, not price. Our General Public Licenses are designed to make sure that you have the freedom to distribute copies of free software (and charge for this service if you wish), that you receive source code or can get it if you want it, that you can change the software or use pieces of it in new free programs; and that you know you can do these things.

 To protect your rights, we need to make restrictions that forbid anyone to deny you these rights or to ask you to surrender the rights. These restrictions translate to certain responsibilities for you if you distribute copies of the software, or if you modify it.

 For example, if you distribute copies of such a program, whether gratis or for a fee, you must give the recipients all the rights that you have. You must make sure that they, too, receive or can get the source code. And you must show them these terms so they know their rights.

We protect your rights with two steps: (1) copyright the software, and (2) offer you this license which gives you legal permission to copy, distribute and/or modify the software.

 Also, for each author's protection and ours, we want to make certain that everyone understands that there is no warranty for this free software. If the software is modified by someone else and passed on, we want its recipients to know that what they have is not the original, so that any problems introduced by others will not reflect on the original authors' reputations.

 Finally, any free program is threatened constantly by software patents. We wish to avoid the danger that redistributors of a free program will individually obtain patent licenses, in effect making the program proprietary. To prevent this, we have made it clear that any patent must be licensed for everyone's free use or not licensed at all.

 The precise terms and conditions for copying, distribution and modification follow.

## GNU GENERAL PUBLIC LICENSE TERMS AND CONDITIONS FOR COPYING, DISTRIBUTION AND MODIFICATION

 0. This License applies to any program or other work which contains a notice placed by the copyright holder saying it may be distributed under the terms of this General Public License. The "Program", below, refers to any such program or work, and a "work based on the Program" means either the Program or any derivative work under copyright law:

that is to say, a work containing the Program or a portion of it, either verbatim or with modifications and/or translated into another language. (Hereinafter, translation is included without limitation in the term "modification".) Each licensee is addressed as "you".

Activities other than copying, distribution and modification are not covered by this License; they are outside its scope. The act of running the Program is not restricted, and the output from the Program is covered only if its contents constitute a work based on the Program (independent of having been made by running the Program). Whether that is true depends on what the Program does.

 1. You may copy and distribute verbatim copies of the Program's source code as you receive it, in any medium, provided that you conspicuously and appropriately publish on each copy an appropriate copyright notice and disclaimer of warranty; keep intact all the notices that refer to this License and to the absence of any warranty; and give any other recipients of the Program a copy of this License along with the Program.

You may charge a fee for the physical act of transferring a copy, and you may at your option offer warranty protection in exchange for a fee.

 2. You may modify your copy or copies of the Program or any portion of it, thus forming a work based on the Program, and copy and distribute such modifications or work under the terms of Section 1 above, provided that you also meet all of these conditions:

 a) You must cause the modified files to carry prominent notices stating that you changed the files and the date of any change.

 b) You must cause any work that you distribute or publish, that in whole or in part contains or is derived from the Program or any part thereof, to be licensed as a whole at no charge to all third parties under the terms of this License.

 c) If the modified program normally reads commands interactively when run, you must cause it, when started running for such interactive use in the most ordinary way, to print or display an announcement including an appropriate copyright notice and a notice that there is no warranty (or else, saying that you provide a warranty) and that users may redistribute the program under these conditions, and telling the user how to view a copy of this License. (Exception: if the Program itself is interactive but does not normally print such an announcement, your work based on the Program is not required to print an announcement.)

These requirements apply to the modified work as a whole. If

identifiable sections of that work are not derived from the Program, and can be reasonably considered independent and separate works in themselves, then this License, and its terms, do not apply to those sections when you distribute them as separate works. But when you distribute the same sections as part of a whole which is a work based on the Program, the distribution of the whole must be on the terms of this License, whose permissions for other licensees extend to the entire whole, and thus to each and every part regardless of who wrote it.

Thus, it is not the intent of this section to claim rights or contest your rights to work written entirely by you; rather, the intent is to exercise the right to control the distribution of derivative or collective works based on the Program.

In addition, mere aggregation of another work not based on the Program with the Program (or with a work based on the Program) on a volume of a storage or distribution medium does not bring the other work under the scope of this License.

 3. You may copy and distribute the Program (or a work based on it, under Section 2) in object code or executable form under the terms of Sections 1 and 2 above provided that you also do one of the following:

 a) Accompany it with the complete corresponding machine-readable source code, which must be distributed under the terms of Sections 1 and 2 above on a medium customarily used for software interchange; or,

 b) Accompany it with a written offer, valid for at least three years, to give any third party, for a charge no more than your cost of physically performing source distribution, a complete machine-readable copy of the corresponding source code, to be distributed under the terms of Sections 1 and 2 above on a medium customarily used for software interchange; or,

 c) Accompany it with the information you received as to the offer to distribute corresponding source code. (This alternative is allowed only for noncommercial distribution and only if you received the program in object code or executable form with such an offer, in accord with Subsection b above.)

The source code for a work means the preferred form of the work for making modifications to it. For an executable work, complete source code means all the source code for all modules it contains, plus any associated interface definition files, plus the scripts used to control compilation and installation of the executable. However, as a special exception, the source code distributed need not include anything that is normally distributed (in either source or binary form) with the major components (compiler, kernel, and so on) of the

operating system on which the executable runs, unless that component itself accompanies the executable.

If distribution of executable or object code is made by offering access to copy from a designated place, then offering equivalent access to copy the source code from the same place counts as distribution of the source code, even though third parties are not compelled to copy the source along with the object code.

 4. You may not copy, modify, sublicense, or distribute the Program except as expressly provided under this License. Any attempt otherwise to copy, modify, sublicense or distribute the Program is void, and will automatically terminate your rights under this License. However, parties who have received copies, or rights, from you under this License will not have their licenses terminated so long as such parties remain in full compliance.

 5. You are not required to accept this License, since you have not signed it. However, nothing else grants you permission to modify or distribute the Program or its derivative works. These actions are prohibited by law if you do not accept this License. Therefore, by modifying or distributing the Program (or any work based on the Program), you indicate your acceptance of this License to do so, and all its terms and conditions for copying, distributing or modifying the Program or works based on it.

 6. Each time you redistribute the Program (or any work based on the Program), the recipient automatically receives a license from the original licensor to copy, distribute or modify the Program subject to these terms and conditions. You may not impose any further restrictions on the recipients' exercise of the rights granted herein. You are not responsible for enforcing compliance by third parties to this License.

 7. If, as a consequence of a court judgment or allegation of patent infringement or for any other reason (not limited to patent issues), conditions are imposed on you (whether by court order, agreement or otherwise) that contradict the conditions of this License, they do not excuse you from the conditions of this License. If you cannot distribute so as to satisfy simultaneously your obligations under this License and any other pertinent obligations, then as a consequence you may not distribute the Program at all. For example, if a patent license would not permit royalty-free redistribution of the Program by all those who receive copies directly or indirectly through you, then the only way you could satisfy both it and this License would be to refrain entirely from distribution of the Program.

If any portion of this section is held invalid or unenforceable under
any particular circumstance, the balance of the section is intended to apply and the section as a whole is intended to apply in other circumstances.

It is not the purpose of this section to induce you to infringe any patents or other property right claims or to contest validity of any such claims; this section has the sole purpose of protecting the integrity of the free software distribution system, which is implemented by public license practices. Many people have made generous contributions to the wide range of software distributed through that system in reliance on consistent application of that system; it is up to the author/donor to decide if he or she is willing to distribute software through any other system and a licensee cannot impose that choice.

This section is intended to make thoroughly clear what is believed to be a consequence of the rest of this License.

 8. If the distribution and/or use of the Program is restricted in certain countries either by patents or by copyrighted interfaces, the original copyright holder who places the Program under this License may add an explicit geographical distribution limitation excluding those countries, so that distribution is permitted only in or among countries not thus excluded. In such case, this License incorporates the limitation as if written in the body of this License.

 9. The Free Software Foundation may publish revised and/or new versions of the General Public License from time to time. Such new versions will be similar in spirit to the present version, but may differ in detail to address new problems or concerns.

Each version is given a distinguishing version number. If the Program specifies a version number of this License which applies to it and "any later version", you have the option of following the terms and conditions either of that version or of any later version published by the Free Software Foundation. If the Program does not specify a version number of this License, you may choose any version ever published by the Free Software Foundation.

 10. If you wish to incorporate parts of the Program into other free programs whose distribution conditions are different, write to the author to ask for permission. For software which is copyrighted by the Free Software Foundation, write to the Free Software Foundation; we sometimes make exceptions for this. Our decision will be guided by the two goals of preserving the free status of all derivatives of our free software and of promoting the sharing and reuse of software generally.

 NO WARRANTY

 11. BECAUSE THE PROGRAM IS LICENSED FREE OF CHARGE, THERE IS NO WARRANTY FOR THE PROGRAM, TO THE EXTENT PERMITTED BY APPLICABLE LAW. EXCEPT WHEN OTHERWISE STATED IN WRITING THE COPYRIGHT HOLDERS AND/OR OTHER PARTIES PROVIDE THE PROGRAM "AS IS" WITHOUT WARRANTY OF ANY KIND, EITHER EXPRESSED OR IMPLIED, INCLUDING, BUT NOT LIMITED TO, THE IMPLIED WARRANTIES OF MERCHANTABILITY AND FITNESS FOR A PARTICULAR PURPOSE. THE ENTIRE RISK AS TO THE QUALITY AND PERFORMANCE OF THE PROGRAM IS WITH YOU. SHOULD THE PROGRAM PROVE DEFECTIVE, YOU ASSUME THE COST OF ALL NECESSARY SERVICING, REPAIR OR CORRECTION.

 12. IN NO EVENT UNLESS REQUIRED BY APPLICABLE LAW OR AGREED TO IN WRITING WILL ANY COPYRIGHT HOLDER, OR ANY OTHER PARTY WHO MAY MODIFY AND/OR REDISTRIBUTE THE PROGRAM AS PERMITTED ABOVE, BE LIABLE TO YOU FOR DAMAGES, INCLUDING ANY GENERAL, SPECIAL, INCIDENTAL OR CONSEQUENTIAL DAMAGES ARISING OUT OF THE USE OR INABILITY TO USE THE PROGRAM (INCLUDING BUT NOT LIMITED TO LOSS OF DATA OR DATA BEING RENDERED INACCURATE OR LOSSES SUSTAINED BY YOU OR THIRD PARTIES OR A FAILURE OF THE PROGRAM TO OPERATE WITH ANY OTHER PROGRAMS), EVEN IF SUCH HOLDER OR OTHER PARTY HAS BEEN ADVISED OF THE POSSIBILITY OF SUCH DAMAGES.

 END OF TERMS AND CONDITIONS

# **1.468 urllib3 1.22**

## **1.468.1 Available under license :**

# Contributions to the urllib3 project

## Creator & Maintainer

\* Andrey Petrov <andrey.petrov@shazow.net>

## Contributors

In chronological order:

\* victor.vde <http://code.google.com/u/victor.vde/>

- \* HTTPS patch (which inspired HTTPSConnectionPool)
- \* erikcederstrand <http://code.google.com/u/erikcederstrand/>
- \* NTLM-authenticated HTTPSConnectionPool
- \* Basic-authenticated HTTPSConnectionPool (merged into make\_headers)
- \* niphlod <niphlod@gmail.com>
- \* Client-verified SSL certificates for HTTPSConnectionPool
- \* Response gzip and deflate encoding support
- \* Better unicode support for filepost using StringIO buffers
- \* btoconnor <brian@btoconnor.net>
- \* Non-multipart encoding for POST requests
- \* p.dobrogost <http://code.google.com/u/@WBRSRlBZDhBFXQB6/>
- \* Code review, PEP8 compliance, benchmark fix
- \* kennethreitz <me@kennethreitz.com>
- \* Bugfixes, suggestions, Requests integration
- \* georgemarshall <http://github.com/georgemarshall>
- \* Bugfixes, Improvements and Test coverage
- \* Thomas Kluyver <thomas@kluyver.me.uk>
- \* Python 3 support
- \* brandon-rhodes <http://rhodesmill.org/brandon>
- \* Design review, bugfixes, test coverage.

\* studer <theo.studer@gmail.com>

\* IPv6 url support and test coverage

\* Shivaram Lingamneni <slingamn@cs.stanford.edu>

- \* Support for explicitly closing pooled connections
- \* hartator <hartator@gmail.com>
- \* Corrected multipart behavior for params
- \* Thomas Weischuh <thomas@t-8ch.de>
- \* Support for TLS SNI
- \* API unification of ssl\_version/cert\_reqs
- \* SSL fingerprint and alternative hostname verification
- \* Bugfixes in testsuite

\* Sune Kirkeby <mig@ibofobi.dk>

- \* Optional SNI-support for Python 2 via PyOpenSSL.
- \* Marc Schlaich <marc.schlaich@gmail.com>
- \* Various bugfixes and test improvements.
- \* Bryce Boe <bbzbryce@gmail.com>
- \* Correct six.moves conflict
- \* Fixed pickle support of some exceptions
- \* Boris Figovsky <boris.figovsky@ravellosystems.com>
- \* Allowed to skip SSL hostname verification
- \* Cory Benfield <http://lukasa.co.uk/about/>
- \* Stream method for Response objects.
- \* Return native strings in header values.
- \* Generate 'Host' header when using proxies.

\* Jason Robinson <jaywink@basshero.org>

\* Add missing WrappedSocket.fileno method in PyOpenSSL

\* Audrius Butkevicius <audrius.butkevicius@elastichosts.com>

\* Fixed a race condition

\* Stanislav Vitkovskiy <stas.vitkovsky@gmail.com>

\* Added HTTPS (CONNECT) proxy support

\* Stephen Holsapple <sholsapp@gmail.com>

\* Added abstraction for granular control of request fields

\* Martin von Gagern <Martin.vGagern@gmx.net>

\* Support for non-ASCII header parameters

\* Kevin Burke <kev@inburke.com> and Pavel Kirichenko <juanych@yandex-team.ru>

\* Support for separate connect and request timeouts

\* Peter Waller <p@pwaller.net>

\* HTTPResponse.tell() for determining amount received over the wire

\* Nipunn Koorapati <nipunn1313@gmail.com>

\* Ignore default ports when comparing hosts for equality

\* Danilo @dbrgn <http://dbrgn.ch/>

- \* Disabled TLS compression by default on Python 3.2+
- \* Disabled TLS compression in pyopenssl contrib module
- \* Configurable cipher suites in pyopenssl contrib module
- \* Roman Bogorodskiy <roman.bogorodskiy@ericsson.com>
- \* Account retries on proxy errors

\* Nicolas Delaby <nicolas.delaby@ezeep.com>

- \* Use the platform-specific CA certificate locations
- \* Josh Schneier <https://github.com/jschneier>
- \* HTTPHeaderDict and associated tests and docs
- \* Bugfixes, docs, test coverage
- \* Tahia Khan <http://tahia.tk/>
- \* Added Timeout examples in docs
- \* Arthur Grunseid <http://grunseid.com>

\* source\_address support and tests (with https://github.com/bui)

\* Ian Cordasco <graffatcolmingov@gmail.com>

- \* PEP8 Compliance and Linting
- \* Add ability to pass socket options to an HTTP Connection
- \* Erik Tollerud <erik.tollerud@gmail.com>
- \* Support for standard library io module.
- \* Krishna Prasad <kprasad.iitd@gmail.com>
- \* Google App Engine documentation

\* Aaron Meurer <asmeurer@gmail.com>

\* Added Url.url, which unparses a Url

\* Evgeny Kapun <abacabadabacaba@gmail.com>

\* Bugfixes

\* Benjamen Meyer <bm\_witness@yahoo.com>

\* Security Warning Documentation update for proper capture

\* Shivan Sornarajah <github@sornars.com>

- \* Support for using ConnectionPool and PoolManager as context managers.
- \* Alex Gaynor <alex.gaynor@gmail.com>
- \* Updates to the default SSL configuration

\* Tomas Tomecek <ttomecek@redhat.com>

\* Implemented generator for getting chunks from chunked responses.

\* tlynn <https://github.com/tlynn>

- \* Respect the warning preferences at import.
- \* David D. Riddle <ddriddle@illinois.edu>
- \* IPv6 bugfixes in testsuite
- \* Jon Wayne Parrott <jonwayne@google.com>
- \* App Engine environment tests.

\* John Krauss <https://github.com/talos>

\* Clues to debugging problems with `cryptography` dependency in docs

\* Disassem <https://github.com/Disassem>

- \* Fix pool-default headers not applying for url-encoded requests like GET.
- \* James Atherfold <jlatherfold@hotmail.com>
- \* Bugfixes relating to cleanup of connections during errors.
- \* Christian Pedersen <https://github.com/chripede>
- \* IPv6 HTTPS proxy bugfix
- \* Jordan Moldow <https://github.com/jmoldow>
- \* Fix low-level exceptions leaking from ``HTTPResponse.stream()``.
- \* Bugfix for ``ConnectionPool.urlopen(release\_conn=False)``.
- \* Creation of ``HTTPConnectionPool.ResponseCls``.
- \* Predrag Gruevski <https://github.com/obi1kenobi>
- \* Made cert digest comparison use a constant-time algorithm.
- \* Adam Talsma <https://github.com/a-tal>
- \* Bugfix to ca\_cert file paths.
- \* Evan Meagher <https://evanmeagher.net>
- \* Bugfix related to `memoryview` usage in PyOpenSSL adapter
- \* John Vandenberg <jayvdb@gmail.com>
- \* Python 2.6 fixes; pyflakes and pep8 compliance
- \* Andy Caldwell <andy.m.caldwell@googlemail.com>
- \* Bugfix related to reusing connections in indeterminate states.
- \* Ville Skytt <ville.skytta@iki.fi>
- \* Logging efficiency improvements, spelling fixes, Travis config.
- \* Shige Takeda <smtakeda@gmail.com>
- \* Started Recipes documentation and added a recipe about handling concatenated gzip data in HTTP response
- \* Jesse Shapiro <jesse@jesseshapiro.net>
- \* Various character-encoding fixes/tweaks
- \* Disabling IPv6 DNS when IPv6 connections not supported
- \* David Foster <http://dafoster.net/>
- \* Ensure order of request and response headers are preserved.
- \* Jeremy Cline <jeremy@jcline.org>
- \* Added connection pool keys by scheme
- \* Aviv Palivoda <palaviv@gmail.com>
- \* History list to Retry object.
- \* HTTPResponse contains the last Retry object.
- \* Nate Prewitt <nate.prewitt@gmail.com>
- \* Ensure timeouts are not booleans and greater than zero.
- \* Fixed infinite loop in ``stream`` when amt=None.
- \* Added length\_remaining to determine remaining data to be read.
- \* Added enforce\_content\_length to raise exception when incorrect content-length received.

\* Seth Michael Larson <sethmichaellarson@protonmail.com>

- \* Created selectors backport that supports PEP 475.
- \* Alexandre Dias <alex.dias@smarkets.com>
- \* Don't retry on timeout if method not in whitelist
- \* Moinuddin Quadri <moin18@gmail.com>
- \* Lazily load idna package

\* Tom White <s6yg1ez3@mail2tor.com>

\* Made SOCKS handler differentiate socks5h from socks5 and socks4a from socks4.

\* Tim Burke <tim.burke@gmail.com>

\* Stop buffering entire deflate-encoded responses.

\* Tuukka Mustonen <tuukka.mustonen@gmail.com>

\* Add counter for status\_forcelist retries.

\* Erik Rose <erik@mozilla.com>

\* Bugfix to pyopenssl vendoring

\* [Your name or handle] <[email or website]>

\* [Brief summary of your changes]

This is the MIT license: http://www.opensource.org/licenses/mit-license.php

Copyright 2008-2016 Andrey Petrov and contributors (see CONTRIBUTORS.txt)

Permission is hereby granted, free of charge, to any person obtaining a copy of this software and associated documentation files (the "Software"), to deal in the Software without restriction, including without limitation the rights to use, copy, modify, merge, publish, distribute, sublicense, and/or sell copies of the Software, and to permit persons to whom the Software is furnished to do so, subject to the following conditions:

The above copyright notice and this permission notice shall be included in all copies or substantial portions of the Software.

THE SOFTWARE IS PROVIDED "AS IS", WITHOUT WARRANTY OF ANY KIND, EXPRESS OR IMPLIED, INCLUDING BUT NOT LIMITED TO THE WARRANTIES OF MERCHANTABILITY, FITNESS FOR A PARTICULAR PURPOSE AND NONINFRINGEMENT. IN NO EVENT SHALL THE AUTHORS OR COPYRIGHT HOLDERS BE LIABLE FOR ANY CLAIM, DAMAGES OR OTHER LIABILITY, WHETHER IN AN ACTION OF CONTRACT, TORT OR OTHERWISE, ARISING FROM, OUT OF OR IN CONNECTION WITH THE SOFTWARE OR THE USE OR **OTHER** DEALINGS IN THE SOFTWARE.

## **1.469 bubblewrap 0.4.0 1.el8**

## **1.469.1 Available under license :**

 GNU LIBRARY GENERAL PUBLIC LICENSE Version 2, June 1991

Copyright (C) 1991 Free Software Foundation, Inc. 51 Franklin Street, Fifth Floor, Boston, MA 02110-1301 USA Everyone is permitted to copy and distribute verbatim copies of this license document, but changing it is not allowed.

[This is the first released version of the library GPL. It is numbered 2 because it goes with version 2 of the ordinary GPL.]

## Preamble

 The licenses for most software are designed to take away your freedom to share and change it. By contrast, the GNU General Public Licenses are intended to guarantee your freedom to share and change free software--to make sure the software is free for all its users.

 This license, the Library General Public License, applies to some specially designated Free Software Foundation software, and to any other libraries whose authors decide to use it. You can use it for your libraries, too.

 When we speak of free software, we are referring to freedom, not price. Our General Public Licenses are designed to make sure that you have the freedom to distribute copies of free software (and charge for this service if you wish), that you receive source code or can get it if you want it, that you can change the software or use pieces of it in new free programs; and that you know you can do these things.

 To protect your rights, we need to make restrictions that forbid anyone to deny you these rights or to ask you to surrender the rights. These restrictions translate to certain responsibilities for you if you distribute copies of the library, or if you modify it.

 For example, if you distribute copies of the library, whether gratis or for a fee, you must give the recipients all the rights that we gave you. You must make sure that they, too, receive or can get the source code. If you link a program with the library, you must provide complete object files to the recipients so that they can relink them with the library, after making changes to the library and recompiling it. And you must show them these terms so they know their rights.

 Our method of protecting your rights has two steps: (1) copyright the library, and (2) offer you this license which gives you legal permission to copy, distribute and/or modify the library.

 Also, for each distributor's protection, we want to make certain that everyone understands that there is no warranty for this free library. If the library is modified by someone else and passed on, we want its recipients to know that what they have is not the original version, so that any problems introduced by others will not reflect on the original authors' reputations.

 Finally, any free program is threatened constantly by software patents. We wish to avoid the danger that companies distributing free software will individually obtain patent licenses, thus in effect transforming the program into proprietary software. To prevent this, we have made it clear that any patent must be licensed for everyone's free use or not licensed at all.

 Most GNU software, including some libraries, is covered by the ordinary GNU General Public License, which was designed for utility programs. This license, the GNU Library General Public License, applies to certain designated libraries. This license is quite different from the ordinary one; be sure to read it in full, and don't assume that anything in it is the same as in the ordinary license.

 The reason we have a separate public license for some libraries is that they blur the distinction we usually make between modifying or adding to a program and simply using it. Linking a program with a library, without changing the library, is in some sense simply using the library, and is analogous to running a utility program or application program. However, in a textual and legal sense, the linked executable is a combined work, a derivative of the original library, and the ordinary General Public License treats it as such.

 Because of this blurred distinction, using the ordinary General Public License for libraries did not effectively promote software sharing, because most developers did not use the libraries. We concluded that weaker conditions might promote sharing better.

 However, unrestricted linking of non-free programs would deprive the users of those programs of all benefit from the free status of the libraries themselves. This Library General Public License is intended to permit developers of non-free programs to use free libraries, while preserving your freedom as a user of such programs to change the free libraries that are incorporated in them. (We have not seen how to achieve this as regards changes in header files, but we have achieved it as regards changes in the actual functions of the Library.) The hope is that this will lead to faster development of free libraries.

 The precise terms and conditions for copying, distribution and modification follow. Pay close attention to the difference between a "work based on the library" and a "work that uses the library". The former contains code derived from the library, while the latter only works together with the library.

 Note that it is possible for a library to be covered by the ordinary General Public License rather than by this special one.

## GNU LIBRARY GENERAL PUBLIC LICENSE TERMS AND CONDITIONS FOR COPYING, DISTRIBUTION AND MODIFICATION

 0. This License Agreement applies to any software library which contains a notice placed by the copyright holder or other authorized party saying it may be distributed under the terms of this Library General Public License (also called "this License"). Each licensee is addressed as "you".

 A "library" means a collection of software functions and/or data prepared so as to be conveniently linked with application programs (which use some of those functions and data) to form executables.

 The "Library", below, refers to any such software library or work which has been distributed under these terms. A "work based on the Library" means either the Library or any derivative work under copyright law: that is to say, a work containing the Library or a portion of it, either verbatim or with modifications and/or translated straightforwardly into another language. (Hereinafter, translation is included without limitation in the term "modification".)

 "Source code" for a work means the preferred form of the work for making modifications to it. For a library, complete source code means all the source code for all modules it contains, plus any associated interface definition files, plus the scripts used to control compilation and installation of the library.

 Activities other than copying, distribution and modification are not covered by this License; they are outside its scope. The act of running a program using the Library is not restricted, and output from such a program is covered only if its contents constitute a work based on the Library (independent of the use of the Library in a tool for writing it). Whether that is true depends on what the Library does and what the program that uses the Library does.

 1. You may copy and distribute verbatim copies of the Library's complete source code as you receive it, in any medium, provided that you conspicuously and appropriately publish on each copy an

appropriate copyright notice and disclaimer of warranty; keep intact all the notices that refer to this License and to the absence of any warranty; and distribute a copy of this License along with the Library.

 You may charge a fee for the physical act of transferring a copy, and you may at your option offer warranty protection in exchange for a fee.

 2. You may modify your copy or copies of the Library or any portion of it, thus forming a work based on the Library, and copy and distribute such modifications or work under the terms of Section 1 above, provided that you also meet all of these conditions:

a) The modified work must itself be a software library.

 b) You must cause the files modified to carry prominent notices stating that you changed the files and the date of any change.

 c) You must cause the whole of the work to be licensed at no charge to all third parties under the terms of this License.

 d) If a facility in the modified Library refers to a function or a table of data to be supplied by an application program that uses the facility, other than as an argument passed when the facility is invoked, then you must make a good faith effort to ensure that, in the event an application does not supply such function or table, the facility still operates, and performs whatever part of its purpose remains meaningful.

 (For example, a function in a library to compute square roots has a purpose that is entirely well-defined independent of the application. Therefore, Subsection 2d requires that any application-supplied function or table used by this function must be optional: if the application does not supply it, the square root function must still compute square roots.)

These requirements apply to the modified work as a whole. If identifiable sections of that work are not derived from the Library, and can be reasonably considered independent and separate works in themselves, then this License, and its terms, do not apply to those sections when you distribute them as separate works. But when you distribute the same sections as part of a whole which is a work based on the Library, the distribution of the whole must be on the terms of this License, whose permissions for other licensees extend to the entire whole, and thus to each and every part regardless of who wrote it.

Thus, it is not the intent of this section to claim rights or contest your rights to work written entirely by you; rather, the intent is to exercise the right to control the distribution of derivative or collective works based on the Library.

In addition, mere aggregation of another work not based on the Library with the Library (or with a work based on the Library) on a volume of a storage or distribution medium does not bring the other work under the scope of this License.

 3. You may opt to apply the terms of the ordinary GNU General Public License instead of this License to a given copy of the Library. To do this, you must alter all the notices that refer to this License, so that they refer to the ordinary GNU General Public License, version 2, instead of to this License. (If a newer version than version 2 of the ordinary GNU General Public License has appeared, then you can specify that version instead if you wish.) Do not make any other change in these notices.

 Once this change is made in a given copy, it is irreversible for that copy, so the ordinary GNU General Public License applies to all subsequent copies and derivative works made from that copy.

 This option is useful when you wish to copy part of the code of the Library into a program that is not a library.

 4. You may copy and distribute the Library (or a portion or derivative of it, under Section 2) in object code or executable form under the terms of Sections 1 and 2 above provided that you accompany it with the complete corresponding machine-readable source code, which must be distributed under the terms of Sections 1 and 2 above on a medium customarily used for software interchange.

 If distribution of object code is made by offering access to copy from a designated place, then offering equivalent access to copy the source code from the same place satisfies the requirement to distribute the source code, even though third parties are not compelled to copy the source along with the object code.

 5. A program that contains no derivative of any portion of the Library, but is designed to work with the Library by being compiled or linked with it, is called a "work that uses the Library". Such a work, in isolation, is not a derivative work of the Library, and therefore falls outside the scope of this License.

 However, linking a "work that uses the Library" with the Library creates an executable that is a derivative of the Library (because it contains portions of the Library), rather than a "work that uses the

library". The executable is therefore covered by this License. Section 6 states terms for distribution of such executables.

 When a "work that uses the Library" uses material from a header file that is part of the Library, the object code for the work may be a derivative work of the Library even though the source code is not. Whether this is true is especially significant if the work can be linked without the Library, or if the work is itself a library. The threshold for this to be true is not precisely defined by law.

 If such an object file uses only numerical parameters, data structure layouts and accessors, and small macros and small inline functions (ten lines or less in length), then the use of the object file is unrestricted, regardless of whether it is legally a derivative work. (Executables containing this object code plus portions of the Library will still fall under Section 6.)

 Otherwise, if the work is a derivative of the Library, you may distribute the object code for the work under the terms of Section 6. Any executables containing that work also fall under Section 6, whether or not they are linked directly with the Library itself.

 6. As an exception to the Sections above, you may also compile or link a "work that uses the Library" with the Library to produce a work containing portions of the Library, and distribute that work under terms of your choice, provided that the terms permit modification of the work for the customer's own use and reverse engineering for debugging such modifications.

 You must give prominent notice with each copy of the work that the Library is used in it and that the Library and its use are covered by this License. You must supply a copy of this License. If the work during execution displays copyright notices, you must include the copyright notice for the Library among them, as well as a reference directing the user to the copy of this License. Also, you must do one of these things:

 a) Accompany the work with the complete corresponding machine-readable source code for the Library including whatever changes were used in the work (which must be distributed under Sections 1 and 2 above); and, if the work is an executable linked with the Library, with the complete machine-readable "work that uses the Library", as object code and/or source code, so that the user can modify the Library and then relink to produce a modified executable containing the modified Library. (It is understood that the user who changes the contents of definitions files in the Library will not necessarily be able to recompile the application to use the modified definitions.)

 b) Accompany the work with a written offer, valid for at least three years, to give the same user the materials specified in Subsection 6a, above, for a charge no more than the cost of performing this distribution.

 c) If distribution of the work is made by offering access to copy from a designated place, offer equivalent access to copy the above specified materials from the same place.

 d) Verify that the user has already received a copy of these materials or that you have already sent this user a copy.

 For an executable, the required form of the "work that uses the Library" must include any data and utility programs needed for reproducing the executable from it. However, as a special exception, the source code distributed need not include anything that is normally distributed (in either source or binary form) with the major components (compiler, kernel, and so on) of the operating system on which the executable runs, unless that component itself accompanies the executable.

 It may happen that this requirement contradicts the license restrictions of other proprietary libraries that do not normally accompany the operating system. Such a contradiction means you cannot use both them and the Library together in an executable that you distribute.

 7. You may place library facilities that are a work based on the Library side-by-side in a single library together with other library facilities not covered by this License, and distribute such a combined library, provided that the separate distribution of the work based on the Library and of the other library facilities is otherwise permitted, and provided that you do these two things:

 a) Accompany the combined library with a copy of the same work based on the Library, uncombined with any other library facilities. This must be distributed under the terms of the Sections above.

 b) Give prominent notice with the combined library of the fact that part of it is a work based on the Library, and explaining where to find the accompanying uncombined form of the same work.

 8. You may not copy, modify, sublicense, link with, or distribute the Library except as expressly provided under this License. Any attempt otherwise to copy, modify, sublicense, link with, or distribute the Library is void, and will automatically terminate your rights under this License. However, parties who have received copies, or rights, from you under this License will not have their licenses terminated so long as such parties remain in full compliance.

 9. You are not required to accept this License, since you have not signed it. However, nothing else grants you permission to modify or distribute the Library or its derivative works. These actions are prohibited by law if you do not accept this License. Therefore, by modifying or distributing the Library (or any work based on the Library), you indicate your acceptance of this License to do so, and all its terms and conditions for copying, distributing or modifying the Library or works based on it.

 10. Each time you redistribute the Library (or any work based on the Library), the recipient automatically receives a license from the original licensor to copy, distribute, link with or modify the Library subject to these terms and conditions. You may not impose any further restrictions on the recipients' exercise of the rights granted herein. You are not responsible for enforcing compliance by third parties to this License.

 11. If, as a consequence of a court judgment or allegation of patent infringement or for any other reason (not limited to patent issues), conditions are imposed on you (whether by court order, agreement or otherwise) that contradict the conditions of this License, they do not excuse you from the conditions of this License. If you cannot distribute so as to satisfy simultaneously your obligations under this License and any other pertinent obligations, then as a consequence you may not distribute the Library at all. For example, if a patent license would not permit royalty-free redistribution of the Library by all those who receive copies directly or indirectly through you, then the only way you could satisfy both it and this License would be to refrain entirely from distribution of the Library.

If any portion of this section is held invalid or unenforceable under any particular circumstance, the balance of the section is intended to apply, and the section as a whole is intended to apply in other circumstances.

It is not the purpose of this section to induce you to infringe any patents or other property right claims or to contest validity of any such claims; this section has the sole purpose of protecting the integrity of the free software distribution system which is implemented by public license practices. Many people have made generous contributions to the wide range of software distributed through that system in reliance on consistent application of that system; it is up to the author/donor to decide if he or she is willing to distribute software through any other system and a licensee cannot impose that choice.

This section is intended to make thoroughly clear what is believed to be a consequence of the rest of this License.

 12. If the distribution and/or use of the Library is restricted in certain countries either by patents or by copyrighted interfaces, the original copyright holder who places the Library under this License may add an explicit geographical distribution limitation excluding those countries, so that distribution is permitted only in or among countries not thus excluded. In such case, this License incorporates the limitation as if written in the body of this License.

 13. The Free Software Foundation may publish revised and/or new versions of the Library General Public License from time to time. Such new versions will be similar in spirit to the present version, but may differ in detail to address new problems or concerns.

Each version is given a distinguishing version number. If the Library specifies a version number of this License which applies to it and "any later version", you have the option of following the terms and conditions either of that version or of any later version published by the Free Software Foundation. If the Library does not specify a license version number, you may choose any version ever published by the Free Software Foundation.

 14. If you wish to incorporate parts of the Library into other free programs whose distribution conditions are incompatible with these, write to the author to ask for permission. For software which is copyrighted by the Free Software Foundation, write to the Free Software Foundation; we sometimes make exceptions for this. Our decision will be guided by the two goals of preserving the free status of all derivatives of our free software and of promoting the sharing and reuse of software generally.

## NO WARRANTY

 15. BECAUSE THE LIBRARY IS LICENSED FREE OF CHARGE, THERE IS NO WARRANTY FOR THE LIBRARY, TO THE EXTENT PERMITTED BY APPLICABLE LAW. EXCEPT WHEN OTHERWISE STATED IN WRITING THE COPYRIGHT HOLDERS AND/OR OTHER PARTIES PROVIDE THE LIBRARY "AS IS" WITHOUT WARRANTY OF ANY KIND, EITHER EXPRESSED OR IMPLIED, INCLUDING, BUT NOT LIMITED TO, THE IMPLIED WARRANTIES OF MERCHANTABILITY AND FITNESS FOR A PARTICULAR PURPOSE. THE ENTIRE RISK AS TO THE QUALITY AND PERFORMANCE OF THE LIBRARY IS WITH YOU. SHOULD THE LIBRARY PROVE DEFECTIVE, YOU ASSUME THE COST OF ALL NECESSARY SERVICING, REPAIR OR CORRECTION.

 16. IN NO EVENT UNLESS REQUIRED BY APPLICABLE LAW OR AGREED TO IN WRITING WILL ANY COPYRIGHT HOLDER, OR ANY OTHER PARTY WHO MAY MODIFY

AND/OR REDISTRIBUTE THE LIBRARY AS PERMITTED ABOVE, BE LIABLE TO YOU FOR DAMAGES, INCLUDING ANY GENERAL, SPECIAL, INCIDENTAL OR CONSEQUENTIAL DAMAGES ARISING OUT OF THE USE OR INABILITY TO USE THE LIBRARY (INCLUDING BUT NOT LIMITED TO LOSS OF DATA OR DATA BEING RENDERED INACCURATE OR LOSSES SUSTAINED BY YOU OR THIRD PARTIES OR A FAILURE OF THE LIBRARY TO OPERATE WITH ANY OTHER SOFTWARE), EVEN IF SUCH HOLDER OR OTHER PARTY HAS BEEN ADVISED OF THE POSSIBILITY OF SUCH **DAMAGES** 

## END OF TERMS AND CONDITIONS

How to Apply These Terms to Your New Libraries

 If you develop a new library, and you want it to be of the greatest possible use to the public, we recommend making it free software that everyone can redistribute and change. You can do so by permitting redistribution under these terms (or, alternatively, under the terms of the ordinary General Public License).

 To apply these terms, attach the following notices to the library. It is safest to attach them to the start of each source file to most effectively convey the exclusion of warranty; and each file should have at least the "copyright" line and a pointer to where the full notice is found.

 <one line to give the library's name and a brief idea of what it does.> Copyright  $(C)$  <year > <name of author>

 This library is free software; you can redistribute it and/or modify it under the terms of the GNU Library General Public License as published by the Free Software Foundation; either version 2 of the License, or (at your option) any later version.

 This library is distributed in the hope that it will be useful, but WITHOUT ANY WARRANTY; without even the implied warranty of MERCHANTABILITY or FITNESS FOR A PARTICULAR PURPOSE. See the GNU Library General Public License for more details.

 You should have received a copy of the GNU Library General Public License along with this library; if not, write to the Free Software Foundation, Inc., 51 Franklin Street, Fifth Floor, Boston, MA 02110-1301 USA

Also add information on how to contact you by electronic and paper mail.

You should also get your employer (if you work as a programmer) or your school, if any, to sign a "copyright disclaimer" for the library, if necessary. Here is a sample; alter the names:

Yoyodyne, Inc., hereby disclaims all copyright interest in the

library `Frob' (a library for tweaking knobs) written by James Random Hacker.

 <signature of Ty Coon>, 1 April 1990 Ty Coon, President of Vice

That's all there is to it!

# **1.470 perl-pod-perldoc 3.28 396.el8**

## **1.470.1 Available under license :**

The Artistic License Preamble

The intent of this document is to state the conditions under which a Package may be copied, such that the Copyright Holder maintains some semblance of artistic control over the development of the package, while giving the users of the package the right to use and distribute the Package in a more-or-less customary fashion, plus the right to make reasonable modifications.

## Definitions:

"Package" refers to the collection of files distributed by the Copyright Holder, and derivatives of that collection of files created through textual modification.

"Standard Version" refers to such a Package if it has not been modified, or has been modified in accordance with the wishes of the Copyright Holder.

"Copyright Holder" is whoever is named in the copyright or copyrights for the package.

"You" is you, if you're thinking about copying or distributing this Package.

"Reasonable copying fee" is whatever you can justify on the basis of media cost, duplication charges, time of people involved, and so on. (You will not be required to justify it to the Copyright Holder, but only to the computing community at large as a market that must bear the fee.)

"Freely Available" means that no fee is charged for the item itself, though there may be fees involved in handling the item. It also means that recipients of the item may redistribute it under the same conditions they received it. 1. You may make and give away verbatim copies of the source form of the Standard Version of this Package without restriction, provided that you duplicate all of the original copyright notices and associated disclaimers.

2. You may apply bug fixes, portability fixes and other modifications derived from the Public Domain or from the Copyright Holder. A Package modified in such a way shall still be considered the Standard Version.

3. You may otherwise modify your copy of this Package in any way, provided that you insert a prominent notice in each changed file stating how and when you changed that file, and provided that you do at least ONE of the following:

a) place your modifications in the Public Domain or otherwise make them Freely Available, such as by posting said modifications to Usenet or an equivalent medium, or placing the modifications on a major archive site such as ftp.uu.net, or by allowing the Copyright Holder to include your modifications in the Standard Version of the Package.

b) use the modified Package only within your corporation or organization.

c) rename any non-standard executables so the names do not conflict with standard executables, which must also be provided, and provide a separate manual page for each non-standard executable that clearly documents how it differs from the Standard Version.

d) make other distribution arrangements with the Copyright Holder.

4. You may distribute the programs of this Package in object code or executable form, provided that you do at least ONE of the following:

a) distribute a Standard Version of the executables and library files, together with instructions (in the manual page or equivalent) on where to get the Standard Version.

b) accompany the distribution with the machine-readable source of the Package with your modifications.

c) accompany any non-standard executables with their corresponding Standard Version executables, giving the nonstandard executables non-standard names, and clearly documenting the differences in manual pages (or equivalent), together with instructions on where to get the Standard Version.

d) make other distribution arrangements with the Copyright Holder.

5. You may charge a reasonable copying fee for any distribution of this Package. You may charge any fee you choose for support of this Package. You may not charge a fee for this Package itself. However, you may distribute this Package in aggregate with other (possibly commercial) programs as part of a larger (possibly commercial) software distribution provided that you do not advertise this Package as a product of your own.

6. The scripts and library files supplied as input to or produced as output from the programs of this Package do not automatically fall under the copyright of this Package, but belong to whomever generated them, and may be sold commercially, and may be aggregated with this Package.

7. C or perl subroutines supplied by you and linked into this Package shall not be considered part of this Package.

8. The name of the Copyright Holder may not be used to endorse or promote products derived from this software without specific prior written permission.

9. THIS PACKAGE IS PROVIDED "AS IS" AND WITHOUT ANY EXPRESS OR IMPLIED WARRANTIES, INCLUDING, WITHOUT LIMITATION, THE IMPLIED WARRANTIES OF MERCHANTABILITY AND FITNESS FOR A PARTICULAR PURPOSE.

The End

## **1.471 linux-kernel 4.18.0**

## **1.471.1 Available under license :**

 FlashPoint Driver Developer's Kit Version 1.0

## Copyright 1995-1996 by Mylex Corporation All Rights Reserved

This program is free software; you may redistribute and/or modify it under the terms of either:

 a) the GNU General Public License as published by the Free Software Foundation; either version 2, or (at your option) any later version,

or

b) the "BSD-style License" included below.

This program is distributed in the hope that it will be useful, but WITHOUT ANY WARRANTY, without even the implied warranty of MERCHANTABILITY or FITNESS FOR A PARTICULAR PURPOSE. See either the GNU General Public License or the BSD-style License below for more details.

You should have received a copy of the GNU General Public License along with this program; if not, write to the Free Software Foundation, Inc., 675 Mass Ave, Cambridge, MA 02139, USA.

The BSD-style License is as follows:

Redistribution and use in source and binary forms, with or without modification, are permitted provided that the following conditions are met:

1. Redistributions of source code must retain this LICENSE.FlashPoint file, without modification, this list of conditions, and the following disclaimer. The following copyright notice must appear immediately at the beginning of all source files:

Copyright 1995-1996 by Mylex Corporation. All Rights Reserved

 This file is available under both the GNU General Public License and a BSD-style copyright; see LICENSE.FlashPoint for details.

- 2. Redistributions in binary form must reproduce the above copyright notice, this list of conditions and the following disclaimer in the documentation and/or other materials provided with the distribution.
- 3. The name of Mylex Corporation may not be used to endorse or promote products derived from this software without specific prior written permission.

THIS SOFTWARE IS PROVIDED BY MYLEX CORP. ``AS IS'' AND ANY EXPRESS OR IMPLIED WARRANTIES, INCLUDING, BUT NOT LIMITED TO, THE IMPLIED WARRANTIES

OF MERCHANTABILITY AND FITNESS FOR A PARTICULAR PURPOSE ARE DISCLAIMED. IN NO EVENT SHALL THE AUTHOR OR CONTRIBUTORS BE LIABLE FOR ANY DIRECT, INDIRECT, INCIDENTAL, SPECIAL, EXEMPLARY, OR CONSEQUENTIAL DAMAGES (INCLUDING, BUT NOT LIMITED TO, PROCUREMENT OF SUBSTITUTE GOODS OR SERVICES; LOSS OF USE, DATA, OR PROFITS; OR BUSINESS INTERRUPTION) HOWEVER CAUSED AND ON ANY THEORY OF LIABILITY, WHETHER IN CONTRACT, STRICT LIABILITY, OR TORT (INCLUDING NEGLIGENCE OR OTHERWISE) ARISING IN ANY WAY OUT OF THE USE OF THIS SOFTWARE, EVEN IF ADVISED OF THE POSSIBILITY OF SUCH DAMAGE.

Copyright (c) 2009-2013 QLogic Corporation QLogic Linux qlcnic NIC Driver

You may modify and redistribute the device driver code under the GNU General Public License (a copy of which is attached hereto as Exhibit A) published by the Free Software Foundation (version 2).

## EXHIBIT A

 GNU GENERAL PUBLIC LICENSE Version 2, June 1991

Copyright (C) 1989, 1991 Free Software Foundation, Inc. 51 Franklin Street, Fifth Floor, Boston, MA 02110-1301 USA Everyone is permitted to copy and distribute verbatim copies of this license document, but changing it is not allowed.

 Preamble

 The licenses for most software are designed to take away your freedom to share and change it. By contrast, the GNU General Public License is intended to guarantee your freedom to share and change free software--to make sure the software is free for all its users. This General Public License applies to most of the Free Software Foundation's software and to any other program whose authors commit to using it. (Some other Free Software Foundation software is covered by the GNU Lesser General Public License instead.) You can apply it to your programs, too.

 When we speak of free software, we are referring to freedom, not price. Our General Public Licenses are designed to make sure that you have the freedom to distribute copies of free software (and charge for this service if you wish), that you receive source code or can get it if you want it, that you can change the software or use pieces of it in new free programs; and that you know you can do these things.

 To protect your rights, we need to make restrictions that forbid anyone to deny you these rights or to ask you to surrender the rights. These restrictions translate to certain responsibilities for you if you distribute copies of the software, or if you modify it.

 For example, if you distribute copies of such a program, whether gratis or for a fee, you must give the recipients all the rights that you have. You must make sure that they, too, receive or can get the source code. And you must show them these terms so they know their rights.

We protect your rights with two steps: (1) copyright the software, and (2) offer you this license which gives you legal permission to copy, distribute and/or modify the software.

 Also, for each author's protection and ours, we want to make certain that everyone understands that there is no warranty for this free software. If the software is modified by someone else and passed on, we want its recipients to know that what they have is not the original, so that any problems introduced by others will not reflect on the original authors' reputations.

 Finally, any free program is threatened constantly by software patents. We wish to avoid the danger that redistributors of a free program will individually obtain patent licenses, in effect making the program proprietary. To prevent this, we have made it clear that any patent must be licensed for everyone's free use or not licensed at all.

 The precise terms and conditions for copying, distribution and modification follow.

## GNU GENERAL PUBLIC LICENSE TERMS AND CONDITIONS FOR COPYING, DISTRIBUTION AND MODIFICATION

 0. This License applies to any program or other work which contains a notice placed by the copyright holder saying it may be distributed under the terms of this General Public License. The "Program", below, refers to any such program or work, and a "work based on the Program" means either the Program or any derivative work under copyright law: that is to say, a work containing the Program or a portion of it, either verbatim or with modifications and/or translated into another language. (Hereinafter, translation is included without limitation in the term "modification".) Each licensee is addressed as "you".

Activities other than copying, distribution and modification are not covered by this License; they are outside its scope. The act of running the Program is not restricted, and the output from the Program is covered only if its contents constitute a work based on the Program (independent of having been made by running the Program). Whether that is true depends on what the Program does.

 1. You may copy and distribute verbatim copies of the Program's source code as you receive it, in any medium, provided that you conspicuously and appropriately publish on each copy an appropriate copyright notice and disclaimer of warranty; keep intact all the notices that refer to this License and to the absence of any warranty; and give any other recipients of the Program a copy of this License along with the Program.

You may charge a fee for the physical act of transferring a copy, and you may at your option offer warranty protection in exchange for a fee.

 2. You may modify your copy or copies of the Program or any portion of it, thus forming a work based on the Program, and copy and distribute such modifications or work under the terms of Section 1 above, provided that you also meet all of these conditions:

 a) You must cause the modified files to carry prominent notices stating that you changed the files and the date of any change.

 b) You must cause any work that you distribute or publish, that in whole or in part contains or is derived from the Program or any part thereof, to be licensed as a whole at no charge to all third parties under the terms of this License.

 c) If the modified program normally reads commands interactively when run, you must cause it, when started running for such interactive use in the most ordinary way, to print or display an announcement including an appropriate copyright notice and a notice that there is no warranty (or else, saying that you provide a warranty) and that users may redistribute the program under these conditions, and telling the user how to view a copy of this License. (Exception: if the Program itself is interactive but does not normally print such an announcement, your work based on the Program is not required to print an announcement.)

These requirements apply to the modified work as a whole. If identifiable sections of that work are not derived from the Program, and can be reasonably considered independent and separate works in themselves, then this License, and its terms, do not apply to those sections when you distribute them as separate works. But when you distribute the same sections as part of a whole which is a work based on the Program, the distribution of the whole must be on the terms of this License, whose permissions for other licensees extend to the entire whole, and thus to each and every part regardless of who wrote it.

Thus, it is not the intent of this section to claim rights or contest your rights to work written entirely by you; rather, the intent is to exercise the right to control the distribution of derivative or collective works based on the Program.

In addition, mere aggregation of another work not based on the Program with the Program (or with a work based on the Program) on a volume of a storage or distribution medium does not bring the other work under the scope of this License.

 3. You may copy and distribute the Program (or a work based on it, under Section 2) in object code or executable form under the terms of Sections 1 and 2 above provided that you also do one of the following:

 a) Accompany it with the complete corresponding machine-readable source code, which must be distributed under the terms of Sections 1 and 2 above on a medium customarily used for software interchange; or,

 b) Accompany it with a written offer, valid for at least three years, to give any third party, for a charge no more than your cost of physically performing source distribution, a complete machine-readable copy of the corresponding source code, to be distributed under the terms of Sections 1 and 2 above on a medium customarily used for software interchange; or,

 c) Accompany it with the information you received as to the offer to distribute corresponding source code. (This alternative is allowed only for noncommercial distribution and only if you received the program in object code or executable form with such an offer, in accord with Subsection b above.)

The source code for a work means the preferred form of the work for making modifications to it. For an executable work, complete source code means all the source code for all modules it contains, plus any associated interface definition files, plus the scripts used to control compilation and installation of the executable. However, as a special exception, the source code distributed need not include anything that is normally distributed (in either source or binary form) with the major components (compiler, kernel, and so on) of the operating system on which the executable runs, unless that component itself accompanies the executable.

If distribution of executable or object code is made by offering access to copy from a designated place, then offering equivalent access to copy the source code from the same place counts as distribution of the source code, even though third parties are not compelled to copy the source along with the object code.

 4. You may not copy, modify, sublicense, or distribute the Program except as expressly provided under this License. Any attempt

otherwise to copy, modify, sublicense or distribute the Program is void, and will automatically terminate your rights under this License. However, parties who have received copies, or rights, from you under this License will not have their licenses terminated so long as such parties remain in full compliance.

 5. You are not required to accept this License, since you have not signed it. However, nothing else grants you permission to modify or distribute the Program or its derivative works. These actions are prohibited by law if you do not accept this License. Therefore, by modifying or distributing the Program (or any work based on the Program), you indicate your acceptance of this License to do so, and all its terms and conditions for copying, distributing or modifying the Program or works based on it.

 6. Each time you redistribute the Program (or any work based on the Program), the recipient automatically receives a license from the original licensor to copy, distribute or modify the Program subject to these terms and conditions. You may not impose any further restrictions on the recipients' exercise of the rights granted herein. You are not responsible for enforcing compliance by third parties to this License.

 7. If, as a consequence of a court judgment or allegation of patent infringement or for any other reason (not limited to patent issues), conditions are imposed on you (whether by court order, agreement or otherwise) that contradict the conditions of this License, they do not excuse you from the conditions of this License. If you cannot distribute so as to satisfy simultaneously your obligations under this License and any other pertinent obligations, then as a consequence you may not distribute the Program at all. For example, if a patent license would not permit royalty-free redistribution of the Program by all those who receive copies directly or indirectly through you, then the only way you could satisfy both it and this License would be to refrain entirely from distribution of the Program.

If any portion of this section is held invalid or unenforceable under any particular circumstance, the balance of the section is intended to apply and the section as a whole is intended to apply in other circumstances.

It is not the purpose of this section to induce you to infringe any patents or other property right claims or to contest validity of any such claims; this section has the sole purpose of protecting the integrity of the free software distribution system, which is implemented by public license practices. Many people have made generous contributions to the wide range of software distributed through that system in reliance on consistent application of that

system; it is up to the author/donor to decide if he or she is willing to distribute software through any other system and a licensee cannot impose that choice.

This section is intended to make thoroughly clear what is believed to be a consequence of the rest of this License.

 8. If the distribution and/or use of the Program is restricted in certain countries either by patents or by copyrighted interfaces, the original copyright holder who places the Program under this License may add an explicit geographical distribution limitation excluding those countries, so that distribution is permitted only in or among countries not thus excluded. In such case, this License incorporates the limitation as if written in the body of this License.

 9. The Free Software Foundation may publish revised and/or new versions of the General Public License from time to time. Such new versions will be similar in spirit to the present version, but may differ in detail to address new problems or concerns.

Each version is given a distinguishing version number. If the Program specifies a version number of this License which applies to it and "any later version", you have the option of following the terms and conditions either of that version or of any later version published by the Free Software Foundation. If the Program does not specify a version number of this License, you may choose any version ever published by the Free Software Foundation.

 10. If you wish to incorporate parts of the Program into other free programs whose distribution conditions are different, write to the author to ask for permission. For software which is copyrighted by the Free Software Foundation, write to the Free Software Foundation; we sometimes make exceptions for this. Our decision will be guided by the two goals of preserving the free status of all derivatives of our free software and of promoting the sharing and reuse of software generally.

## NO WARRANTY

 11. BECAUSE THE PROGRAM IS LICENSED FREE OF CHARGE, THERE IS NO WARRANTY FOR THE PROGRAM, TO THE EXTENT PERMITTED BY APPLICABLE LAW. EXCEPT WHEN OTHERWISE STATED IN WRITING THE COPYRIGHT HOLDERS AND/OR OTHER PARTIES PROVIDE THE PROGRAM "AS IS" WITHOUT WARRANTY OF ANY KIND, EITHER EXPRESSED OR IMPLIED, INCLUDING, BUT NOT LIMITED TO, THE IMPLIED WARRANTIES OF MERCHANTABILITY AND FITNESS FOR A PARTICULAR PURPOSE. THE ENTIRE RISK AS TO THE QUALITY AND PERFORMANCE OF THE PROGRAM IS WITH YOU. SHOULD THE PROGRAM PROVE DEFECTIVE, YOU ASSUME THE COST OF ALL NECESSARY SERVICING, REPAIR OR CORRECTION.

 12. IN NO EVENT UNLESS REQUIRED BY APPLICABLE LAW OR AGREED TO IN WRITING WILL ANY COPYRIGHT HOLDER, OR ANY OTHER PARTY WHO MAY MODIFY AND/OR REDISTRIBUTE THE PROGRAM AS PERMITTED ABOVE, BE LIABLE TO YOU FOR DAMAGES, INCLUDING ANY GENERAL, SPECIAL, INCIDENTAL OR CONSEQUENTIAL DAMAGES ARISING OUT OF THE USE OR INABILITY TO USE THE PROGRAM (INCLUDING BUT NOT LIMITED TO LOSS OF DATA OR DATA BEING RENDERED INACCURATE OR LOSSES SUSTAINED BY YOU OR THIRD PARTIES OR A FAILURE OF THE PROGRAM TO OPERATE WITH ANY OTHER PROGRAMS), EVEN IF SUCH HOLDER OR OTHER PARTY HAS BEEN ADVISED OF THE POSSIBILITY OF SUCH DAMAGES.

 GNU GENERAL PUBLIC LICENSE Version 2, June 1991

Copyright (C) 1989, 1991 Free Software Foundation, Inc.

 51 Franklin Street, Fifth Floor, Boston, MA 02110-1301 USA Everyone is permitted to copy and distribute verbatim copies of this license document, but changing it is not allowed.

#### Preamble

 The licenses for most software are designed to take away your freedom to share and change it. By contrast, the GNU General Public License is intended to guarantee your freedom to share and change free software--to make sure the software is free for all its users. This General Public License applies to most of the Free Software Foundation's software and to any other program whose authors commit to using it. (Some other Free Software Foundation software is covered by the GNU Library General Public License instead.) You can apply it to your programs, too.

 When we speak of free software, we are referring to freedom, not price. Our General Public Licenses are designed to make sure that you have the freedom to distribute copies of free software (and charge for this service if you wish), that you receive source code or can get it if you want it, that you can change the software or use pieces of it in new free programs; and that you know you can do these things.

 To protect your rights, we need to make restrictions that forbid anyone to deny you these rights or to ask you to surrender the rights. These restrictions translate to certain responsibilities for you if you distribute copies of the software, or if you modify it.

 For example, if you distribute copies of such a program, whether gratis or for a fee, you must give the recipients all the rights that you have. You must make sure that they, too, receive or can get the source code. And you must show them these terms so they know their rights.

We protect your rights with two steps: (1) copyright the software, and

(2) offer you this license which gives you legal permission to copy, distribute and/or modify the software.

 Also, for each author's protection and ours, we want to make certain that everyone understands that there is no warranty for this free software. If the software is modified by someone else and passed on, we want its recipients to know that what they have is not the original, so that any problems introduced by others will not reflect on the original authors' reputations.

 Finally, any free program is threatened constantly by software patents. We wish to avoid the danger that redistributors of a free program will individually obtain patent licenses, in effect making the program proprietary. To prevent this, we have made it clear that any patent must be licensed for everyone's free use or not licensed at all.

 The precise terms and conditions for copying, distribution and modification follow.

## GNU GENERAL PUBLIC LICENSE TERMS AND CONDITIONS FOR COPYING, DISTRIBUTION AND MODIFICATION

 0. This License applies to any program or other work which contains a notice placed by the copyright holder saying it may be distributed under the terms of this General Public License. The "Program", below, refers to any such program or work, and a "work based on the Program" means either the Program or any derivative work under copyright law: that is to say, a work containing the Program or a portion of it, either verbatim or with modifications and/or translated into another language. (Hereinafter, translation is included without limitation in the term "modification".) Each licensee is addressed as "you".

Activities other than copying, distribution and modification are not covered by this License; they are outside its scope. The act of running the Program is not restricted, and the output from the Program is covered only if its contents constitute a work based on the Program (independent of having been made by running the Program). Whether that is true depends on what the Program does.

 1. You may copy and distribute verbatim copies of the Program's source code as you receive it, in any medium, provided that you conspicuously and appropriately publish on each copy an appropriate copyright notice and disclaimer of warranty; keep intact all the notices that refer to this License and to the absence of any warranty; and give any other recipients of the Program a copy of this License along with the Program.

You may charge a fee for the physical act of transferring a copy, and

 2. You may modify your copy or copies of the Program or any portion of it, thus forming a work based on the Program, and copy and distribute such modifications or work under the terms of Section 1 above, provided that you also meet all of these conditions:

 a) You must cause the modified files to carry prominent notices stating that you changed the files and the date of any change.

 b) You must cause any work that you distribute or publish, that in whole or in part contains or is derived from the Program or any part thereof, to be licensed as a whole at no charge to all third parties under the terms of this License.

 c) If the modified program normally reads commands interactively when run, you must cause it, when started running for such interactive use in the most ordinary way, to print or display an announcement including an appropriate copyright notice and a notice that there is no warranty (or else, saying that you provide a warranty) and that users may redistribute the program under these conditions, and telling the user how to view a copy of this License. (Exception: if the Program itself is interactive but does not normally print such an announcement, your work based on the Program is not required to print an announcement.)

These requirements apply to the modified work as a whole. If identifiable sections of that work are not derived from the Program, and can be reasonably considered independent and separate works in themselves, then this License, and its terms, do not apply to those sections when you distribute them as separate works. But when you distribute the same sections as part of a whole which is a work based on the Program, the distribution of the whole must be on the terms of this License, whose permissions for other licensees extend to the entire whole, and thus to each and every part regardless of who wrote it.

Thus, it is not the intent of this section to claim rights or contest your rights to work written entirely by you; rather, the intent is to exercise the right to control the distribution of derivative or collective works based on the Program.

In addition, mere aggregation of another work not based on the Program with the Program (or with a work based on the Program) on a volume of a storage or distribution medium does not bring the other work under the scope of this License.

 3. You may copy and distribute the Program (or a work based on it, under Section 2) in object code or executable form under the terms of  a) Accompany it with the complete corresponding machine-readable source code, which must be distributed under the terms of Sections 1 and 2 above on a medium customarily used for software interchange; or,

 b) Accompany it with a written offer, valid for at least three years, to give any third party, for a charge no more than your cost of physically performing source distribution, a complete machine-readable copy of the corresponding source code, to be distributed under the terms of Sections 1 and 2 above on a medium customarily used for software interchange; or,

 c) Accompany it with the information you received as to the offer to distribute corresponding source code. (This alternative is allowed only for noncommercial distribution and only if you received the program in object code or executable form with such an offer, in accord with Subsection b above.)

The source code for a work means the preferred form of the work for making modifications to it. For an executable work, complete source code means all the source code for all modules it contains, plus any associated interface definition files, plus the scripts used to control compilation and installation of the executable. However, as a special exception, the source code distributed need not include anything that is normally distributed (in either source or binary form) with the major components (compiler, kernel, and so on) of the operating system on which the executable runs, unless that component itself accompanies the executable.

If distribution of executable or object code is made by offering access to copy from a designated place, then offering equivalent access to copy the source code from the same place counts as distribution of the source code, even though third parties are not compelled to copy the source along with the object code.

 4. You may not copy, modify, sublicense, or distribute the Program except as expressly provided under this License. Any attempt otherwise to copy, modify, sublicense or distribute the Program is void, and will automatically terminate your rights under this License. However, parties who have received copies, or rights, from you under this License will not have their licenses terminated so long as such parties remain in full compliance.

 5. You are not required to accept this License, since you have not signed it. However, nothing else grants you permission to modify or distribute the Program or its derivative works. These actions are prohibited by law if you do not accept this License. Therefore, by

modifying or distributing the Program (or any work based on the Program), you indicate your acceptance of this License to do so, and all its terms and conditions for copying, distributing or modifying the Program or works based on it.

 6. Each time you redistribute the Program (or any work based on the Program), the recipient automatically receives a license from the original licensor to copy, distribute or modify the Program subject to these terms and conditions. You may not impose any further restrictions on the recipients' exercise of the rights granted herein. You are not responsible for enforcing compliance by third parties to this License.

 7. If, as a consequence of a court judgment or allegation of patent infringement or for any other reason (not limited to patent issues), conditions are imposed on you (whether by court order, agreement or otherwise) that contradict the conditions of this License, they do not excuse you from the conditions of this License. If you cannot distribute so as to satisfy simultaneously your obligations under this License and any other pertinent obligations, then as a consequence you may not distribute the Program at all. For example, if a patent license would not permit royalty-free redistribution of the Program by all those who receive copies directly or indirectly through you, then the only way you could satisfy both it and this License would be to refrain entirely from distribution of the Program.

If any portion of this section is held invalid or unenforceable under any particular circumstance, the balance of the section is intended to apply and the section as a whole is intended to apply in other circumstances.

It is not the purpose of this section to induce you to infringe any patents or other property right claims or to contest validity of any such claims; this section has the sole purpose of protecting the integrity of the free software distribution system, which is implemented by public license practices. Many people have made generous contributions to the wide range of software distributed through that system in reliance on consistent application of that system; it is up to the author/donor to decide if he or she is willing to distribute software through any other system and a licensee cannot impose that choice.

This section is intended to make thoroughly clear what is believed to be a consequence of the rest of this License.

 8. If the distribution and/or use of the Program is restricted in certain countries either by patents or by copyrighted interfaces, the original copyright holder who places the Program under this License

may add an explicit geographical distribution limitation excluding those countries, so that distribution is permitted only in or among countries not thus excluded. In such case, this License incorporates the limitation as if written in the body of this License.

 9. The Free Software Foundation may publish revised and/or new versions of the General Public License from time to time. Such new versions will be similar in spirit to the present version, but may differ in detail to address new problems or concerns.

Each version is given a distinguishing version number. If the Program specifies a version number of this License which applies to it and "any later version", you have the option of following the terms and conditions either of that version or of any later version published by the Free Software Foundation. If the Program does not specify a version number of this License, you may choose any version ever published by the Free Software Foundation.

 10. If you wish to incorporate parts of the Program into other free programs whose distribution conditions are different, write to the author to ask for permission. For software which is copyrighted by the Free Software Foundation, write to the Free Software Foundation; we sometimes make exceptions for this. Our decision will be guided by the two goals of preserving the free status of all derivatives of our free software and of promoting the sharing and reuse of software generally.

## NO WARRANTY

 11. BECAUSE THE PROGRAM IS LICENSED FREE OF CHARGE, THERE IS NO WARRANTY FOR THE PROGRAM, TO THE EXTENT PERMITTED BY APPLICABLE LAW. EXCEPT WHEN OTHERWISE STATED IN WRITING THE COPYRIGHT HOLDERS AND/OR OTHER PARTIES PROVIDE THE PROGRAM "AS IS" WITHOUT WARRANTY OF ANY KIND, EITHER EXPRESSED OR IMPLIED, INCLUDING, BUT NOT LIMITED TO, THE IMPLIED WARRANTIES OF MERCHANTABILITY AND FITNESS FOR A PARTICULAR PURPOSE. THE ENTIRE RISK AS TO THE QUALITY AND PERFORMANCE OF THE PROGRAM IS WITH YOU. SHOULD THE PROGRAM PROVE DEFECTIVE, YOU ASSUME THE COST OF ALL NECESSARY SERVICING, REPAIR OR CORRECTION.

 12. IN NO EVENT UNLESS REQUIRED BY APPLICABLE LAW OR AGREED TO IN WRITING WILL ANY COPYRIGHT HOLDER, OR ANY OTHER PARTY WHO MAY MODIFY AND/OR REDISTRIBUTE THE PROGRAM AS PERMITTED ABOVE, BE LIABLE TO YOU FOR DAMAGES, INCLUDING ANY GENERAL, SPECIAL, INCIDENTAL OR CONSEQUENTIAL DAMAGES ARISING OUT OF THE USE OR INABILITY TO USE THE PROGRAM (INCLUDING BUT NOT LIMITED TO LOSS OF DATA OR DATA BEING RENDERED INACCURATE OR LOSSES SUSTAINED BY YOU OR THIRD PARTIES OR A FAILURE OF THE PROGRAM TO OPERATE WITH ANY OTHER PROGRAMS), EVEN IF SUCH HOLDER OR OTHER PARTY HAS BEEN ADVISED OF THE POSSIBILITY OF SUCH DAMAGES.

#### END OF TERMS AND CONDITIONS

 How to Apply These Terms to Your New Programs

 If you develop a new program, and you want it to be of the greatest possible use to the public, the best way to achieve this is to make it free software which everyone can redistribute and change under these terms.

 To do so, attach the following notices to the program. It is safest to attach them to the start of each source file to most effectively convey the exclusion of warranty; and each file should have at least the "copyright" line and a pointer to where the full notice is found.

 <one line to give the program's name and a brief idea of what it does.> Copyright  $(C)$  <year > <name of author>

 This program is free software; you can redistribute it and/or modify it under the terms of the GNU General Public License as published by the Free Software Foundation; either version 2 of the License, or (at your option) any later version.

 This program is distributed in the hope that it will be useful, but WITHOUT ANY WARRANTY; without even the implied warranty of MERCHANTABILITY or FITNESS FOR A PARTICULAR PURPOSE. See the GNU General Public License for more details.

 You should have received a copy of the GNU General Public License along with this program; if not, write to the Free Software Foundation, Inc., 51 Franklin Street, Fifth Floor, Boston, MA 02110-1301 USA

Also add information on how to contact you by electronic and paper mail.

If the program is interactive, make it output a short notice like this when it starts in an interactive mode:

 Gnomovision version 69, Copyright (C) year name of author Gnomovision comes with ABSOLUTELY NO WARRANTY; for details type `show w'. This is free software, and you are welcome to redistribute it under certain conditions; type `show c' for details.

The hypothetical commands `show w' and `show c' should show the appropriate parts of the General Public License. Of course, the commands you use may be called something other than `show w' and `show c'; they could even be mouse-clicks or menu items--whatever suits your program.

You should also get your employer (if you work as a programmer) or your school, if any, to sign a "copyright disclaimer" for the program, if

necessary. Here is a sample; alter the names:

 Yoyodyne, Inc., hereby disclaims all copyright interest in the program `Gnomovision' (which makes passes at compilers) written by James Hacker.

 <signature of Ty Coon>, 1 April 1989 Ty Coon, President of Vice

This General Public License does not permit incorporating your program into proprietary programs. If your program is a subroutine library, you may consider it more useful to permit linking proprietary applications with the library. If this is what you want to do, use the GNU Library General Public License instead of this License. Valid-License-Identifier: BSD-3-Clause SPDX-URL: https://spdx.org/licenses/BSD-3-Clause.html Usage-Guide: To use the BSD 3-clause "New" or "Revised" License put the following SPDX tag/value pair into a comment according to the placement guidelines in the licensing rules documentation: SPDX-License-Identifier: BSD-3-Clause License-Text:

Copyright (c) <year> <owner> . All rights reserved.

Redistribution and use in source and binary forms, with or without modification, are permitted provided that the following conditions are met:

- 1. Redistributions of source code must retain the above copyright notice, this list of conditions and the following disclaimer.
- 2. Redistributions in binary form must reproduce the above copyright notice, this list of conditions and the following disclaimer in the documentation and/or other materials provided with the distribution.
- 3. Neither the name of the copyright holder nor the names of its contributors may be used to endorse or promote products derived from this software without specific prior written permission.

THIS SOFTWARE IS PROVIDED BY THE COPYRIGHT HOLDERS AND CONTRIBUTORS "AS IS" AND ANY EXPRESS OR IMPLIED WARRANTIES, INCLUDING, BUT NOT LIMITED TO, THE IMPLIED WARRANTIES OF MERCHANTABILITY AND FITNESS FOR A PARTICULAR PURPOSE ARE DISCLAIMED. IN NO EVENT SHALL THE COPYRIGHT HOLDER OR CONTRIBUTORS BE LIABLE FOR ANY DIRECT, INDIRECT, INCIDENTAL, SPECIAL, EXEMPLARY, OR CONSEQUENTIAL DAMAGES (INCLUDING, BUT NOT LIMITED TO, PROCUREMENT OF SUBSTITUTE GOODS OR SERVICES; LOSS OF USE, DATA, OR PROFITS; OR BUSINESS INTERRUPTION) HOWEVER CAUSED AND ON ANY THEORY OF LIABILITY, WHETHER IN CONTRACT, STRICT LIABILITY, OR TORT (INCLUDING NEGLIGENCE OR OTHERWISE) ARISING IN ANY WAY OUT OF THE USE OF THIS SOFTWARE, EVEN IF ADVISED OF THE

POSSIBILITY OF SUCH DAMAGE. Valid-License-Identifier: X11 SPDX-URL: https://spdx.org/licenses/X11.html Usage-Guide: To use the X11 put the following SPDX tag/value pair into a comment according to the placement guidelines in the licensing rules documentation: SPDX-License-Identifier: X11 License-Text:

X11 License

Copyright (C) 1996 X Consortium

Permission is hereby granted, free of charge, to any person obtaining a copy of this software and associated documentation files (the "Software"), to deal in the Software without restriction, including without limitation the rights to use, copy, modify, merge, publish, distribute, sublicense, and/or sell copies of the Software, and to permit persons to whom the Software is furnished to do so, subject to the following conditions:

The above copyright notice and this permission notice shall be included in all copies or substantial portions of the Software.

THE SOFTWARE IS PROVIDED "AS IS", WITHOUT WARRANTY OF ANY KIND, EXPRESS OR IMPLIED, INCLUDING BUT NOT LIMITED TO THE WARRANTIES OF MERCHANTABILITY, FITNESS FOR A PARTICULAR PURPOSE AND NONINFRINGEMENT. IN NO EVENT SHALL THE X CONSORTIUM BE LIABLE FOR ANY CLAIM, DAMAGES OR OTHER LIABILITY, WHETHER IN AN ACTION OF CONTRACT, TORT OR OTHERWISE, ARISING FROM, OUT OF OR IN CONNECTION WITH THE SOFTWARE OR THE USE OR OTHER DEALINGS IN THE SOFTWARE.

Except as contained in this notice, the name of the X Consortium shall not be used in advertising or otherwise to promote the sale, use or other dealings in this Software without prior written authorization from the X Consortium.

X Window System is a trademark of X Consortium, Inc. GNU LIBRARY GENERAL PUBLIC LICENSE Version 2, June 1991

Copyright (C) 1991 Free Software Foundation, Inc. 675 Mass Ave, Cambridge, MA 02139, USA Everyone is permitted to copy and distribute verbatim copies of this license document, but changing it is not allowed.

[This is the first released version of the library GPL. It is numbered 2 because it goes with version 2 of the ordinary GPL.]

#### Preamble

 The licenses for most software are designed to take away your freedom to share and change it. By contrast, the GNU General Public Licenses are intended to guarantee your freedom to share and change free software--to make sure the software is free for all its users.

 This license, the Library General Public License, applies to some specially designated Free Software Foundation software, and to any other libraries whose authors decide to use it. You can use it for your libraries, too.

 When we speak of free software, we are referring to freedom, not price. Our General Public Licenses are designed to make sure that you have the freedom to distribute copies of free software (and charge for this service if you wish), that you receive source code or can get it if you want it, that you can change the software or use pieces of it in new free programs; and that you know you can do these things.

 To protect your rights, we need to make restrictions that forbid anyone to deny you these rights or to ask you to surrender the rights. These restrictions translate to certain responsibilities for you if you distribute copies of the library, or if you modify it.

 For example, if you distribute copies of the library, whether gratis or for a fee, you must give the recipients all the rights that we gave you. You must make sure that they, too, receive or can get the source code. If you link a program with the library, you must provide complete object files to the recipients so that they can relink them with the library, after making changes to the library and recompiling it. And you must show them these terms so they know their rights.

 Our method of protecting your rights has two steps: (1) copyright the library, and (2) offer you this license which gives you legal permission to copy, distribute and/or modify the library.

 Also, for each distributor's protection, we want to make certain that everyone understands that there is no warranty for this free library. If the library is modified by someone else and passed on, we want its recipients to know that what they have is not the original version, so that any problems introduced by others will not reflect on the original authors' reputations.

 Finally, any free program is threatened constantly by software patents. We wish to avoid the danger that companies distributing free software will individually obtain patent licenses, thus in effect transforming the program into proprietary software. To prevent this,
we have made it clear that any patent must be licensed for everyone's free use or not licensed at all.

 Most GNU software, including some libraries, is covered by the ordinary GNU General Public License, which was designed for utility programs. This license, the GNU Library General Public License, applies to certain designated libraries. This license is quite different from the ordinary one; be sure to read it in full, and don't assume that anything in it is the same as in the ordinary license.

 The reason we have a separate public license for some libraries is that they blur the distinction we usually make between modifying or adding to a program and simply using it. Linking a program with a library, without changing the library, is in some sense simply using the library, and is analogous to running a utility program or application program. However, in a textual and legal sense, the linked executable is a combined work, a derivative of the original library, and the ordinary General Public License treats it as such.

 Because of this blurred distinction, using the ordinary General Public License for libraries did not effectively promote software sharing, because most developers did not use the libraries. We concluded that weaker conditions might promote sharing better.

 However, unrestricted linking of non-free programs would deprive the users of those programs of all benefit from the free status of the libraries themselves. This Library General Public License is intended to permit developers of non-free programs to use free libraries, while preserving your freedom as a user of such programs to change the free libraries that are incorporated in them. (We have not seen how to achieve this as regards changes in header files, but we have achieved it as regards changes in the actual functions of the Library.) The hope is that this will lead to faster development of free libraries.

 The precise terms and conditions for copying, distribution and modification follow. Pay close attention to the difference between a "work based on the library" and a "work that uses the library". The former contains code derived from the library, while the latter only works together with the library.

 Note that it is possible for a library to be covered by the ordinary General Public License rather than by this special one.

# GNU LIBRARY GENERAL PUBLIC LICENSE TERMS AND CONDITIONS FOR COPYING, DISTRIBUTION AND MODIFICATION

 0. This License Agreement applies to any software library which contains a notice placed by the copyright holder or other authorized

party saying it may be distributed under the terms of this Library General Public License (also called "this License"). Each licensee is addressed as "you".

 A "library" means a collection of software functions and/or data prepared so as to be conveniently linked with application programs (which use some of those functions and data) to form executables.

 The "Library", below, refers to any such software library or work which has been distributed under these terms. A "work based on the Library" means either the Library or any derivative work under copyright law: that is to say, a work containing the Library or a portion of it, either verbatim or with modifications and/or translated straightforwardly into another language. (Hereinafter, translation is included without limitation in the term "modification".)

 "Source code" for a work means the preferred form of the work for making modifications to it. For a library, complete source code means all the source code for all modules it contains, plus any associated interface definition files, plus the scripts used to control compilation and installation of the library.

 Activities other than copying, distribution and modification are not covered by this License; they are outside its scope. The act of running a program using the Library is not restricted, and output from such a program is covered only if its contents constitute a work based on the Library (independent of the use of the Library in a tool for writing it). Whether that is true depends on what the Library does and what the program that uses the Library does.

 1. You may copy and distribute verbatim copies of the Library's complete source code as you receive it, in any medium, provided that you conspicuously and appropriately publish on each copy an appropriate copyright notice and disclaimer of warranty; keep intact all the notices that refer to this License and to the absence of any warranty; and distribute a copy of this License along with the Library.

 You may charge a fee for the physical act of transferring a copy, and you may at your option offer warranty protection in exchange for a fee.

 2. You may modify your copy or copies of the Library or any portion of it, thus forming a work based on the Library, and copy and distribute such modifications or work under the terms of Section 1 above, provided that you also meet all of these conditions:

a) The modified work must itself be a software library.

 b) You must cause the files modified to carry prominent notices stating that you changed the files and the date of any change.

 c) You must cause the whole of the work to be licensed at no charge to all third parties under the terms of this License.

 d) If a facility in the modified Library refers to a function or a table of data to be supplied by an application program that uses the facility, other than as an argument passed when the facility is invoked, then you must make a good faith effort to ensure that, in the event an application does not supply such function or table, the facility still operates, and performs whatever part of its purpose remains meaningful.

 (For example, a function in a library to compute square roots has a purpose that is entirely well-defined independent of the application. Therefore, Subsection 2d requires that any application-supplied function or table used by this function must be optional: if the application does not supply it, the square root function must still compute square roots.)

These requirements apply to the modified work as a whole. If identifiable sections of that work are not derived from the Library, and can be reasonably considered independent and separate works in themselves, then this License, and its terms, do not apply to those sections when you distribute them as separate works. But when you distribute the same sections as part of a whole which is a work based on the Library, the distribution of the whole must be on the terms of this License, whose permissions for other licensees extend to the entire whole, and thus to each and every part regardless of who wrote it.

Thus, it is not the intent of this section to claim rights or contest your rights to work written entirely by you; rather, the intent is to exercise the right to control the distribution of derivative or collective works based on the Library.

In addition, mere aggregation of another work not based on the Library with the Library (or with a work based on the Library) on a volume of a storage or distribution medium does not bring the other work under the scope of this License.

 3. You may opt to apply the terms of the ordinary GNU General Public License instead of this License to a given copy of the Library. To do this, you must alter all the notices that refer to this License, so that they refer to the ordinary GNU General Public License, version 2, instead of to this License. (If a newer version than version 2 of the

ordinary GNU General Public License has appeared, then you can specify that version instead if you wish.) Do not make any other change in these notices.

 Once this change is made in a given copy, it is irreversible for that copy, so the ordinary GNU General Public License applies to all subsequent copies and derivative works made from that copy.

 This option is useful when you wish to copy part of the code of the Library into a program that is not a library.

 4. You may copy and distribute the Library (or a portion or derivative of it, under Section 2) in object code or executable form under the terms of Sections 1 and 2 above provided that you accompany it with the complete corresponding machine-readable source code, which must be distributed under the terms of Sections 1 and 2 above on a medium customarily used for software interchange.

 If distribution of object code is made by offering access to copy from a designated place, then offering equivalent access to copy the source code from the same place satisfies the requirement to distribute the source code, even though third parties are not compelled to copy the source along with the object code.

 5. A program that contains no derivative of any portion of the Library, but is designed to work with the Library by being compiled or linked with it, is called a "work that uses the Library". Such a work, in isolation, is not a derivative work of the Library, and therefore falls outside the scope of this License.

 However, linking a "work that uses the Library" with the Library creates an executable that is a derivative of the Library (because it contains portions of the Library), rather than a "work that uses the library". The executable is therefore covered by this License. Section 6 states terms for distribution of such executables.

 When a "work that uses the Library" uses material from a header file that is part of the Library, the object code for the work may be a derivative work of the Library even though the source code is not. Whether this is true is especially significant if the work can be linked without the Library, or if the work is itself a library. The threshold for this to be true is not precisely defined by law.

 If such an object file uses only numerical parameters, data structure layouts and accessors, and small macros and small inline functions (ten lines or less in length), then the use of the object file is unrestricted, regardless of whether it is legally a derivative work. (Executables containing this object code plus portions of the

#### Library will still fall under Section 6.)

 Otherwise, if the work is a derivative of the Library, you may distribute the object code for the work under the terms of Section 6. Any executables containing that work also fall under Section 6, whether or not they are linked directly with the Library itself.

 6. As an exception to the Sections above, you may also compile or link a "work that uses the Library" with the Library to produce a work containing portions of the Library, and distribute that work under terms of your choice, provided that the terms permit modification of the work for the customer's own use and reverse engineering for debugging such modifications.

 You must give prominent notice with each copy of the work that the Library is used in it and that the Library and its use are covered by this License. You must supply a copy of this License. If the work during execution displays copyright notices, you must include the copyright notice for the Library among them, as well as a reference directing the user to the copy of this License. Also, you must do one of these things:

 a) Accompany the work with the complete corresponding machine-readable source code for the Library including whatever changes were used in the work (which must be distributed under Sections 1 and 2 above); and, if the work is an executable linked with the Library, with the complete machine-readable "work that uses the Library", as object code and/or source code, so that the user can modify the Library and then relink to produce a modified executable containing the modified Library. (It is understood that the user who changes the contents of definitions files in the Library will not necessarily be able to recompile the application to use the modified definitions.)

 b) Accompany the work with a written offer, valid for at least three years, to give the same user the materials specified in Subsection 6a, above, for a charge no more than the cost of performing this distribution.

 c) If distribution of the work is made by offering access to copy from a designated place, offer equivalent access to copy the above specified materials from the same place.

 d) Verify that the user has already received a copy of these materials or that you have already sent this user a copy.

 For an executable, the required form of the "work that uses the Library" must include any data and utility programs needed for

reproducing the executable from it. However, as a special exception, the source code distributed need not include anything that is normally distributed (in either source or binary form) with the major components (compiler, kernel, and so on) of the operating system on which the executable runs, unless that component itself accompanies the executable.

 It may happen that this requirement contradicts the license restrictions of other proprietary libraries that do not normally accompany the operating system. Such a contradiction means you cannot use both them and the Library together in an executable that you distribute.

 7. You may place library facilities that are a work based on the Library side-by-side in a single library together with other library facilities not covered by this License, and distribute such a combined library, provided that the separate distribution of the work based on the Library and of the other library facilities is otherwise permitted, and provided that you do these two things:

 a) Accompany the combined library with a copy of the same work based on the Library, uncombined with any other library facilities. This must be distributed under the terms of the Sections above.

 b) Give prominent notice with the combined library of the fact that part of it is a work based on the Library, and explaining where to find the accompanying uncombined form of the same work.

 8. You may not copy, modify, sublicense, link with, or distribute the Library except as expressly provided under this License. Any attempt otherwise to copy, modify, sublicense, link with, or distribute the Library is void, and will automatically terminate your rights under this License. However, parties who have received copies, or rights, from you under this License will not have their licenses terminated so long as such parties remain in full compliance.

 9. You are not required to accept this License, since you have not signed it. However, nothing else grants you permission to modify or distribute the Library or its derivative works. These actions are prohibited by law if you do not accept this License. Therefore, by modifying or distributing the Library (or any work based on the Library), you indicate your acceptance of this License to do so, and all its terms and conditions for copying, distributing or modifying the Library or works based on it.

 10. Each time you redistribute the Library (or any work based on the Library), the recipient automatically receives a license from the

original licensor to copy, distribute, link with or modify the Library subject to these terms and conditions. You may not impose any further restrictions on the recipients' exercise of the rights granted herein. You are not responsible for enforcing compliance by third parties to this License.

 11. If, as a consequence of a court judgment or allegation of patent infringement or for any other reason (not limited to patent issues), conditions are imposed on you (whether by court order, agreement or otherwise) that contradict the conditions of this License, they do not excuse you from the conditions of this License. If you cannot distribute so as to satisfy simultaneously your obligations under this License and any other pertinent obligations, then as a consequence you may not distribute the Library at all. For example, if a patent license would not permit royalty-free redistribution of the Library by all those who receive copies directly or indirectly through you, then the only way you could satisfy both it and this License would be to refrain entirely from distribution of the Library.

If any portion of this section is held invalid or unenforceable under any particular circumstance, the balance of the section is intended to apply, and the section as a whole is intended to apply in other circumstances.

It is not the purpose of this section to induce you to infringe any patents or other property right claims or to contest validity of any such claims; this section has the sole purpose of protecting the integrity of the free software distribution system which is implemented by public license practices. Many people have made generous contributions to the wide range of software distributed through that system in reliance on consistent application of that system; it is up to the author/donor to decide if he or she is willing to distribute software through any other system and a licensee cannot impose that choice.

This section is intended to make thoroughly clear what is believed to be a consequence of the rest of this License.

 12. If the distribution and/or use of the Library is restricted in certain countries either by patents or by copyrighted interfaces, the original copyright holder who places the Library under this License may add an explicit geographical distribution limitation excluding those countries, so that distribution is permitted only in or among countries not thus excluded. In such case, this License incorporates the limitation as if written in the body of this License.

 13. The Free Software Foundation may publish revised and/or new versions of the Library General Public License from time to time. Such new versions will be similar in spirit to the present version,

but may differ in detail to address new problems or concerns.

Each version is given a distinguishing version number. If the Library specifies a version number of this License which applies to it and "any later version", you have the option of following the terms and conditions either of that version or of any later version published by the Free Software Foundation. If the Library does not specify a license version number, you may choose any version ever published by the Free Software Foundation.

 14. If you wish to incorporate parts of the Library into other free programs whose distribution conditions are incompatible with these, write to the author to ask for permission. For software which is copyrighted by the Free Software Foundation, write to the Free Software Foundation; we sometimes make exceptions for this. Our decision will be guided by the two goals of preserving the free status of all derivatives of our free software and of promoting the sharing and reuse of software generally.

### NO WARRANTY

 15. BECAUSE THE LIBRARY IS LICENSED FREE OF CHARGE, THERE IS NO WARRANTY FOR THE LIBRARY, TO THE EXTENT PERMITTED BY APPLICABLE LAW. EXCEPT WHEN OTHERWISE STATED IN WRITING THE COPYRIGHT HOLDERS AND/OR OTHER PARTIES PROVIDE THE LIBRARY "AS IS" WITHOUT WARRANTY OF ANY KIND, EITHER EXPRESSED OR IMPLIED, INCLUDING, BUT NOT LIMITED TO, THE IMPLIED WARRANTIES OF MERCHANTABILITY AND FITNESS FOR A PARTICULAR PURPOSE. THE ENTIRE RISK AS TO THE QUALITY AND PERFORMANCE OF THE LIBRARY IS WITH YOU. SHOULD THE LIBRARY PROVE DEFECTIVE, YOU ASSUME THE COST OF ALL NECESSARY SERVICING, REPAIR OR CORRECTION.

 16. IN NO EVENT UNLESS REQUIRED BY APPLICABLE LAW OR AGREED TO IN WRITING WILL ANY COPYRIGHT HOLDER, OR ANY OTHER PARTY WHO MAY MODIFY AND/OR REDISTRIBUTE THE LIBRARY AS PERMITTED ABOVE, BE LIABLE TO YOU FOR DAMAGES, INCLUDING ANY GENERAL, SPECIAL, INCIDENTAL OR CONSEQUENTIAL DAMAGES ARISING OUT OF THE USE OR INABILITY TO USE THE LIBRARY (INCLUDING BUT NOT LIMITED TO LOSS OF DATA OR DATA BEING RENDERED INACCURATE OR LOSSES SUSTAINED BY YOU OR THIRD PARTIES OR A FAILURE OF THE LIBRARY TO OPERATE WITH ANY OTHER SOFTWARE), EVEN IF SUCH HOLDER OR OTHER PARTY HAS BEEN ADVISED OF THE POSSIBILITY OF SUCH DAMAGES.

### END OF TERMS AND CONDITIONS

Appendix: How to Apply These Terms to Your New Libraries

 If you develop a new library, and you want it to be of the greatest possible use to the public, we recommend making it free software that everyone can redistribute and change. You can do so by permitting redistribution under these terms (or, alternatively, under the terms of the ordinary General Public License).

 To apply these terms, attach the following notices to the library. It is safest to attach them to the start of each source file to most effectively convey the exclusion of warranty; and each file should have at least the "copyright" line and a pointer to where the full notice is found.

 $\alpha$  < one line to give the library's name and a brief idea of what it does. Copyright  $(C)$  <year > <name of author>

 This library is free software; you can redistribute it and/or modify it under the terms of the GNU Library General Public License as published by the Free Software Foundation; either version 2 of the License, or (at your option) any later version.

 This library is distributed in the hope that it will be useful, but WITHOUT ANY WARRANTY; without even the implied warranty of MERCHANTABILITY or FITNESS FOR A PARTICULAR PURPOSE. See the GNU Library General Public License for more details.

 You should have received a copy of the GNU Library General Public License along with this library; if not, write to the Free Software Foundation, Inc., 675 Mass Ave, Cambridge, MA 02139, USA.

Also add information on how to contact you by electronic and paper mail.

You should also get your employer (if you work as a programmer) or your school, if any, to sign a "copyright disclaimer" for the library, if necessary. Here is a sample; alter the names:

 Yoyodyne, Inc., hereby disclaims all copyright interest in the library `Frob' (a library for tweaking knobs) written by James Random Hacker.

 <signature of Ty Coon>, 1 April 1990 Ty Coon, President of Vice

That's all there is to it! GNU GENERAL PUBLIC LICENSE Version 2, June 1991

Copyright (C) 1989, 1991 Free Software Foundation, Inc. 59 Temple Place, Suite 330, Boston, MA 02111-1307 USA Everyone is permitted to copy and distribute verbatim copies of this license document, but changing it is not allowed.

 Preamble

 The licenses for most software are designed to take away your freedom to share and change it. By contrast, the GNU General Public License is intended to guarantee your freedom to share and change free software--to make sure the software is free for all its users. This General Public License applies to most of the Free Software Foundation's software and to any other program whose authors commit to using it. (Some other Free Software Foundation software is covered by the GNU Library General Public License instead.) You can apply it to your programs, too.

 When we speak of free software, we are referring to freedom, not price. Our General Public Licenses are designed to make sure that you have the freedom to distribute copies of free software (and charge for this service if you wish), that you receive source code or can get it if you want it, that you can change the software or use pieces of it in new free programs; and that you know you can do these things.

 To protect your rights, we need to make restrictions that forbid anyone to deny you these rights or to ask you to surrender the rights. These restrictions translate to certain responsibilities for you if you distribute copies of the software, or if you modify it.

 For example, if you distribute copies of such a program, whether gratis or for a fee, you must give the recipients all the rights that you have. You must make sure that they, too, receive or can get the source code. And you must show them these terms so they know their rights.

We protect your rights with two steps: (1) copyright the software, and (2) offer you this license which gives you legal permission to copy, distribute and/or modify the software.

 Also, for each author's protection and ours, we want to make certain that everyone understands that there is no warranty for this free software. If the software is modified by someone else and passed on, we want its recipients to know that what they have is not the original, so that any problems introduced by others will not reflect on the original authors' reputations.

 Finally, any free program is threatened constantly by software patents. We wish to avoid the danger that redistributors of a free program will individually obtain patent licenses, in effect making the program proprietary. To prevent this, we have made it clear that any patent must be licensed for everyone's free use or not licensed at all.

 The precise terms and conditions for copying, distribution and modification follow.

# GNU GENERAL PUBLIC LICENSE TERMS AND CONDITIONS FOR COPYING, DISTRIBUTION AND MODIFICATION

 0. This License applies to any program or other work which contains a notice placed by the copyright holder saying it may be distributed under the terms of this General Public License. The "Program", below, refers to any such program or work, and a "work based on the Program" means either the Program or any derivative work under copyright law: that is to say, a work containing the Program or a portion of it, either verbatim or with modifications and/or translated into another language. (Hereinafter, translation is included without limitation in the term "modification".) Each licensee is addressed as "you".

Activities other than copying, distribution and modification are not covered by this License; they are outside its scope. The act of running the Program is not restricted, and the output from the Program is covered only if its contents constitute a work based on the Program (independent of having been made by running the Program). Whether that is true depends on what the Program does.

 1. You may copy and distribute verbatim copies of the Program's source code as you receive it, in any medium, provided that you conspicuously and appropriately publish on each copy an appropriate copyright notice and disclaimer of warranty; keep intact all the notices that refer to this License and to the absence of any warranty; and give any other recipients of the Program a copy of this License along with the Program.

You may charge a fee for the physical act of transferring a copy, and you may at your option offer warranty protection in exchange for a fee.

 2. You may modify your copy or copies of the Program or any portion of it, thus forming a work based on the Program, and copy and distribute such modifications or work under the terms of Section 1 above, provided that you also meet all of these conditions:

 a) You must cause the modified files to carry prominent notices stating that you changed the files and the date of any change.

 b) You must cause any work that you distribute or publish, that in whole or in part contains or is derived from the Program or any part thereof, to be licensed as a whole at no charge to all third parties under the terms of this License.

 c) If the modified program normally reads commands interactively when run, you must cause it, when started running for such interactive use in the most ordinary way, to print or display an

 announcement including an appropriate copyright notice and a notice that there is no warranty (or else, saying that you provide a warranty) and that users may redistribute the program under these conditions, and telling the user how to view a copy of this License. (Exception: if the Program itself is interactive but does not normally print such an announcement, your work based on the Program is not required to print an announcement.)

These requirements apply to the modified work as a whole. If identifiable sections of that work are not derived from the Program, and can be reasonably considered independent and separate works in themselves, then this License, and its terms, do not apply to those sections when you distribute them as separate works. But when you distribute the same sections as part of a whole which is a work based on the Program, the distribution of the whole must be on the terms of this License, whose permissions for other licensees extend to the entire whole, and thus to each and every part regardless of who wrote it.

Thus, it is not the intent of this section to claim rights or contest your rights to work written entirely by you; rather, the intent is to exercise the right to control the distribution of derivative or collective works based on the Program.

In addition, mere aggregation of another work not based on the Program with the Program (or with a work based on the Program) on a volume of a storage or distribution medium does not bring the other work under the scope of this License.

 3. You may copy and distribute the Program (or a work based on it, under Section 2) in object code or executable form under the terms of Sections 1 and 2 above provided that you also do one of the following:

 a) Accompany it with the complete corresponding machine-readable source code, which must be distributed under the terms of Sections 1 and 2 above on a medium customarily used for software interchange; or,

 b) Accompany it with a written offer, valid for at least three years, to give any third party, for a charge no more than your cost of physically performing source distribution, a complete machine-readable copy of the corresponding source code, to be distributed under the terms of Sections 1 and 2 above on a medium customarily used for software interchange; or,

 c) Accompany it with the information you received as to the offer to distribute corresponding source code. (This alternative is allowed only for noncommercial distribution and only if you received the program in object code or executable form with such an offer, in accord with Subsection b above.)

The source code for a work means the preferred form of the work for making modifications to it. For an executable work, complete source code means all the source code for all modules it contains, plus any associated interface definition files, plus the scripts used to control compilation and installation of the executable. However, as a special exception, the source code distributed need not include anything that is normally distributed (in either source or binary form) with the major components (compiler, kernel, and so on) of the operating system on which the executable runs, unless that component itself accompanies the executable.

If distribution of executable or object code is made by offering access to copy from a designated place, then offering equivalent access to copy the source code from the same place counts as distribution of the source code, even though third parties are not compelled to copy the source along with the object code.

 4. You may not copy, modify, sublicense, or distribute the Program except as expressly provided under this License. Any attempt otherwise to copy, modify, sublicense or distribute the Program is void, and will automatically terminate your rights under this License. However, parties who have received copies, or rights, from you under this License will not have their licenses terminated so long as such parties remain in full compliance.

 5. You are not required to accept this License, since you have not signed it. However, nothing else grants you permission to modify or distribute the Program or its derivative works. These actions are prohibited by law if you do not accept this License. Therefore, by modifying or distributing the Program (or any work based on the Program), you indicate your acceptance of this License to do so, and all its terms and conditions for copying, distributing or modifying the Program or works based on it.

 6. Each time you redistribute the Program (or any work based on the Program), the recipient automatically receives a license from the original licensor to copy, distribute or modify the Program subject to these terms and conditions. You may not impose any further restrictions on the recipients' exercise of the rights granted herein. You are not responsible for enforcing compliance by third parties to this License.

 7. If, as a consequence of a court judgment or allegation of patent infringement or for any other reason (not limited to patent issues), conditions are imposed on you (whether by court order, agreement or otherwise) that contradict the conditions of this License, they do not excuse you from the conditions of this License. If you cannot

distribute so as to satisfy simultaneously your obligations under this License and any other pertinent obligations, then as a consequence you may not distribute the Program at all. For example, if a patent license would not permit royalty-free redistribution of the Program by all those who receive copies directly or indirectly through you, then the only way you could satisfy both it and this License would be to refrain entirely from distribution of the Program.

If any portion of this section is held invalid or unenforceable under any particular circumstance, the balance of the section is intended to apply and the section as a whole is intended to apply in other circumstances.

It is not the purpose of this section to induce you to infringe any patents or other property right claims or to contest validity of any such claims; this section has the sole purpose of protecting the integrity of the free software distribution system, which is implemented by public license practices. Many people have made generous contributions to the wide range of software distributed through that system in reliance on consistent application of that system; it is up to the author/donor to decide if he or she is willing to distribute software through any other system and a licensee cannot impose that choice.

This section is intended to make thoroughly clear what is believed to be a consequence of the rest of this License.

 8. If the distribution and/or use of the Program is restricted in certain countries either by patents or by copyrighted interfaces, the original copyright holder who places the Program under this License may add an explicit geographical distribution limitation excluding those countries, so that distribution is permitted only in or among countries not thus excluded. In such case, this License incorporates the limitation as if written in the body of this License.

 9. The Free Software Foundation may publish revised and/or new versions of the General Public License from time to time. Such new versions will be similar in spirit to the present version, but may differ in detail to address new problems or concerns.

Each version is given a distinguishing version number. If the Program specifies a version number of this License which applies to it and "any later version", you have the option of following the terms and conditions either of that version or of any later version published by the Free Software Foundation. If the Program does not specify a version number of this License, you may choose any version ever published by the Free Software Foundation.

 10. If you wish to incorporate parts of the Program into other free programs whose distribution conditions are different, write to the author to ask for permission. For software which is copyrighted by the Free Software Foundation, write to the Free Software Foundation; we sometimes make exceptions for this. Our decision will be guided by the two goals of preserving the free status of all derivatives of our free software and of promoting the sharing and reuse of software generally.

### NO WARRANTY

 11. BECAUSE THE PROGRAM IS LICENSED FREE OF CHARGE, THERE IS NO WARRANTY FOR THE PROGRAM, TO THE EXTENT PERMITTED BY APPLICABLE LAW. EXCEPT WHEN OTHERWISE STATED IN WRITING THE COPYRIGHT HOLDERS AND/OR OTHER PARTIES PROVIDE THE PROGRAM "AS IS" WITHOUT WARRANTY OF ANY KIND, EITHER EXPRESSED OR IMPLIED, INCLUDING, BUT NOT LIMITED TO, THE IMPLIED WARRANTIES OF MERCHANTABILITY AND FITNESS FOR A PARTICULAR PURPOSE. THE ENTIRE RISK AS TO THE QUALITY AND PERFORMANCE OF THE PROGRAM IS WITH YOU. SHOULD THE PROGRAM PROVE DEFECTIVE, YOU ASSUME THE COST OF ALL NECESSARY SERVICING, REPAIR OR CORRECTION.

 12. IN NO EVENT UNLESS REQUIRED BY APPLICABLE LAW OR AGREED TO IN WRITING WILL ANY COPYRIGHT HOLDER, OR ANY OTHER PARTY WHO MAY MODIFY AND/OR REDISTRIBUTE THE PROGRAM AS PERMITTED ABOVE, BE LIABLE TO YOU FOR DAMAGES, INCLUDING ANY GENERAL, SPECIAL, INCIDENTAL OR CONSEQUENTIAL DAMAGES ARISING OUT OF THE USE OR INABILITY TO USE THE PROGRAM (INCLUDING BUT NOT LIMITED TO LOSS OF DATA OR DATA BEING RENDERED INACCURATE OR LOSSES SUSTAINED BY YOU OR THIRD PARTIES OR A FAILURE OF THE PROGRAM TO OPERATE WITH ANY OTHER PROGRAMS), EVEN IF SUCH HOLDER OR OTHER PARTY HAS BEEN ADVISED OF THE POSSIBILITY OF SUCH DAMAGES.

## END OF TERMS AND CONDITIONS

 How to Apply These Terms to Your New Programs

 If you develop a new program, and you want it to be of the greatest possible use to the public, the best way to achieve this is to make it free software which everyone can redistribute and change under these terms.

 To do so, attach the following notices to the program. It is safest to attach them to the start of each source file to most effectively convey the exclusion of warranty; and each file should have at least the "copyright" line and a pointer to where the full notice is found.

 <one line to give the program's name and a brief idea of what it does.> Copyright  $(C)$  <year > <name of author

 This program is free software; you can redistribute it and/or modify it under the terms of the GNU General Public License as published by

 the Free Software Foundation; either version 2 of the License, or (at your option) any later version.

 This program is distributed in the hope that it will be useful, but WITHOUT ANY WARRANTY; without even the implied warranty of MERCHANTABILITY or FITNESS FOR A PARTICULAR PURPOSE. See the GNU General Public License for more details.

 You should have received a copy of the GNU General Public License along with this program; if not, write to the Free Software Foundation, Inc., 59 Temple Place, Suite 330, Boston, MA 02111-1307 USA

Also add information on how to contact you by electronic and paper mail.

If the program is interactive, make it output a short notice like this when it starts in an interactive mode:

 Gnomovision version 69, Copyright (C) year name of author Gnomovision comes with ABSOLUTELY NO WARRANTY; for details type `show w'. This is free software, and you are welcome to redistribute it under certain conditions; type `show c' for details.

The hypothetical commands `show w' and `show c' should show the appropriate parts of the General Public License. Of course, the commands you use may be called something other than `show w' and `show c'; they could even be mouse-clicks or menu items--whatever suits your program.

You should also get your employer (if you work as a programmer) or your school, if any, to sign a "copyright disclaimer" for the program, if necessary. Here is a sample; alter the names:

 Yoyodyne, Inc., hereby disclaims all copyright interest in the program `Gnomovision' (which makes passes at compilers) written by James Hacker.

 <signature of Ty Coon>, 1 April 1989 Ty Coon, President of Vice

This General Public License does not permit incorporating your program into proprietary programs. If your program is a subroutine library, you may consider it more useful to permit linking proprietary applications with the library. If this is what you want to do, use the GNU Library General Public License instead of this License. Copyright (c) 2003-2013 QLogic Corporation QLogic Linux iSCSI Driver

This program includes a device driver for Linux 3.x. You may modify and redistribute the device driver code under the GNU General Public License (a copy of which is attached hereto as Exhibit A) published by the Free Software Foundation (version 2).

### EXHIBIT A

 GNU GENERAL PUBLIC LICENSE Version 2, June 1991

Copyright (C) 1989, 1991 Free Software Foundation, Inc. 51 Franklin Street, Fifth Floor, Boston, MA 02110-1301 USA Everyone is permitted to copy and distribute verbatim copies of this license document, but changing it is not allowed.

#### Preamble

 The licenses for most software are designed to take away your freedom to share and change it. By contrast, the GNU General Public License is intended to guarantee your freedom to share and change free software--to make sure the software is free for all its users. This General Public License applies to most of the Free Software Foundation's software and to any other program whose authors commit to using it. (Some other Free Software Foundation software is covered by the GNU Lesser General Public License instead.) You can apply it to your programs, too.

 When we speak of free software, we are referring to freedom, not price. Our General Public Licenses are designed to make sure that you have the freedom to distribute copies of free software (and charge for this service if you wish), that you receive source code or can get it if you want it, that you can change the software or use pieces of it in new free programs; and that you know you can do these things.

 To protect your rights, we need to make restrictions that forbid anyone to deny you these rights or to ask you to surrender the rights. These restrictions translate to certain responsibilities for you if you distribute copies of the software, or if you modify it.

 For example, if you distribute copies of such a program, whether gratis or for a fee, you must give the recipients all the rights that you have. You must make sure that they, too, receive or can get the source code. And you must show them these terms so they know their rights.

We protect your rights with two steps: (1) copyright the software, and (2) offer you this license which gives you legal permission to copy, distribute and/or modify the software.

 Also, for each author's protection and ours, we want to make certain that everyone understands that there is no warranty for this free software. If the software is modified by someone else and passed on, we want its recipients to know that what they have is not the original, so that any problems introduced by others will not reflect on the original authors' reputations.

 Finally, any free program is threatened constantly by software patents. We wish to avoid the danger that redistributors of a free program will individually obtain patent licenses, in effect making the program proprietary. To prevent this, we have made it clear that any patent must be licensed for everyone's free use or not licensed at all.

 The precise terms and conditions for copying, distribution and modification follow.

# GNU GENERAL PUBLIC LICENSE TERMS AND CONDITIONS FOR COPYING, DISTRIBUTION AND MODIFICATION

 0. This License applies to any program or other work which contains a notice placed by the copyright holder saying it may be distributed under the terms of this General Public License. The "Program", below, refers to any such program or work, and a "work based on the Program" means either the Program or any derivative work under copyright law: that is to say, a work containing the Program or a portion of it, either verbatim or with modifications and/or translated into another language. (Hereinafter, translation is included without limitation in the term "modification".) Each licensee is addressed as "you".

Activities other than copying, distribution and modification are not covered by this License; they are outside its scope. The act of running the Program is not restricted, and the output from the Program is covered only if its contents constitute a work based on the Program (independent of having been made by running the Program). Whether that is true depends on what the Program does.

 1. You may copy and distribute verbatim copies of the Program's source code as you receive it, in any medium, provided that you conspicuously and appropriately publish on each copy an appropriate copyright notice and disclaimer of warranty; keep intact all the notices that refer to this License and to the absence of any warranty; and give any other recipients of the Program a copy of this License along with the Program.

You may charge a fee for the physical act of transferring a copy, and you may at your option offer warranty protection in exchange for a fee.

2. You may modify your copy or copies of the Program or any portion

of it, thus forming a work based on the Program, and copy and distribute such modifications or work under the terms of Section 1 above, provided that you also meet all of these conditions:

 a) You must cause the modified files to carry prominent notices stating that you changed the files and the date of any change.

 b) You must cause any work that you distribute or publish, that in whole or in part contains or is derived from the Program or any part thereof, to be licensed as a whole at no charge to all third parties under the terms of this License.

 c) If the modified program normally reads commands interactively when run, you must cause it, when started running for such interactive use in the most ordinary way, to print or display an announcement including an appropriate copyright notice and a notice that there is no warranty (or else, saying that you provide a warranty) and that users may redistribute the program under these conditions, and telling the user how to view a copy of this License. (Exception: if the Program itself is interactive but does not normally print such an announcement, your work based on the Program is not required to print an announcement.)

These requirements apply to the modified work as a whole. If identifiable sections of that work are not derived from the Program, and can be reasonably considered independent and separate works in themselves, then this License, and its terms, do not apply to those sections when you distribute them as separate works. But when you distribute the same sections as part of a whole which is a work based on the Program, the distribution of the whole must be on the terms of this License, whose permissions for other licensees extend to the entire whole, and thus to each and every part regardless of who wrote it.

Thus, it is not the intent of this section to claim rights or contest your rights to work written entirely by you; rather, the intent is to exercise the right to control the distribution of derivative or collective works based on the Program.

In addition, mere aggregation of another work not based on the Program with the Program (or with a work based on the Program) on a volume of a storage or distribution medium does not bring the other work under the scope of this License.

 3. You may copy and distribute the Program (or a work based on it, under Section 2) in object code or executable form under the terms of Sections 1 and 2 above provided that you also do one of the following:

a) Accompany it with the complete corresponding machine-readable

 source code, which must be distributed under the terms of Sections 1 and 2 above on a medium customarily used for software interchange; or,

 b) Accompany it with a written offer, valid for at least three years, to give any third party, for a charge no more than your cost of physically performing source distribution, a complete machine-readable copy of the corresponding source code, to be distributed under the terms of Sections 1 and 2 above on a medium customarily used for software interchange; or,

 c) Accompany it with the information you received as to the offer to distribute corresponding source code. (This alternative is allowed only for noncommercial distribution and only if you received the program in object code or executable form with such an offer, in accord with Subsection b above.)

The source code for a work means the preferred form of the work for making modifications to it. For an executable work, complete source code means all the source code for all modules it contains, plus any associated interface definition files, plus the scripts used to control compilation and installation of the executable. However, as a special exception, the source code distributed need not include anything that is normally distributed (in either source or binary form) with the major components (compiler, kernel, and so on) of the operating system on which the executable runs, unless that component itself accompanies the executable.

If distribution of executable or object code is made by offering access to copy from a designated place, then offering equivalent access to copy the source code from the same place counts as distribution of the source code, even though third parties are not compelled to copy the source along with the object code.

 4. You may not copy, modify, sublicense, or distribute the Program except as expressly provided under this License. Any attempt otherwise to copy, modify, sublicense or distribute the Program is void, and will automatically terminate your rights under this License. However, parties who have received copies, or rights, from you under this License will not have their licenses terminated so long as such parties remain in full compliance.

 5. You are not required to accept this License, since you have not signed it. However, nothing else grants you permission to modify or distribute the Program or its derivative works. These actions are prohibited by law if you do not accept this License. Therefore, by modifying or distributing the Program (or any work based on the Program), you indicate your acceptance of this License to do so, and all its terms and conditions for copying, distributing or modifying

the Program or works based on it.

 6. Each time you redistribute the Program (or any work based on the Program), the recipient automatically receives a license from the original licensor to copy, distribute or modify the Program subject to these terms and conditions. You may not impose any further restrictions on the recipients' exercise of the rights granted herein. You are not responsible for enforcing compliance by third parties to this License.

 7. If, as a consequence of a court judgment or allegation of patent infringement or for any other reason (not limited to patent issues), conditions are imposed on you (whether by court order, agreement or otherwise) that contradict the conditions of this License, they do not excuse you from the conditions of this License. If you cannot distribute so as to satisfy simultaneously your obligations under this License and any other pertinent obligations, then as a consequence you may not distribute the Program at all. For example, if a patent license would not permit royalty-free redistribution of the Program by all those who receive copies directly or indirectly through you, then the only way you could satisfy both it and this License would be to refrain entirely from distribution of the Program.

If any portion of this section is held invalid or unenforceable under any particular circumstance, the balance of the section is intended to apply and the section as a whole is intended to apply in other circumstances.

It is not the purpose of this section to induce you to infringe any patents or other property right claims or to contest validity of any such claims; this section has the sole purpose of protecting the integrity of the free software distribution system, which is implemented by public license practices. Many people have made generous contributions to the wide range of software distributed through that system in reliance on consistent application of that system; it is up to the author/donor to decide if he or she is willing to distribute software through any other system and a licensee cannot impose that choice.

This section is intended to make thoroughly clear what is believed to be a consequence of the rest of this License.

 8. If the distribution and/or use of the Program is restricted in certain countries either by patents or by copyrighted interfaces, the original copyright holder who places the Program under this License may add an explicit geographical distribution limitation excluding those countries, so that distribution is permitted only in or among countries not thus excluded. In such case, this License incorporates

the limitation as if written in the body of this License.

 9. The Free Software Foundation may publish revised and/or new versions of the General Public License from time to time. Such new versions will be similar in spirit to the present version, but may differ in detail to address new problems or concerns.

Each version is given a distinguishing version number. If the Program specifies a version number of this License which applies to it and "any later version", you have the option of following the terms and conditions either of that version or of any later version published by the Free Software Foundation. If the Program does not specify a version number of this License, you may choose any version ever published by the Free Software Foundation.

 10. If you wish to incorporate parts of the Program into other free programs whose distribution conditions are different, write to the author to ask for permission. For software which is copyrighted by the Free Software Foundation, write to the Free Software Foundation; we sometimes make exceptions for this. Our decision will be guided by the two goals of preserving the free status of all derivatives of our free software and of promoting the sharing and reuse of software generally.

#### NO WARRANTY

 11. BECAUSE THE PROGRAM IS LICENSED FREE OF CHARGE, THERE IS NO WARRANTY FOR THE PROGRAM, TO THE EXTENT PERMITTED BY APPLICABLE LAW. EXCEPT WHEN OTHERWISE STATED IN WRITING THE COPYRIGHT HOLDERS AND/OR OTHER PARTIES PROVIDE THE PROGRAM "AS IS" WITHOUT WARRANTY OF ANY KIND, EITHER EXPRESSED OR IMPLIED, INCLUDING, BUT NOT LIMITED TO, THE IMPLIED WARRANTIES OF MERCHANTABILITY AND FITNESS FOR A PARTICULAR PURPOSE. THE ENTIRE RISK AS TO THE QUALITY AND PERFORMANCE OF THE PROGRAM IS WITH YOU. SHOULD THE PROGRAM PROVE DEFECTIVE, YOU ASSUME THE COST OF ALL NECESSARY SERVICING, REPAIR OR CORRECTION.

 12. IN NO EVENT UNLESS REQUIRED BY APPLICABLE LAW OR AGREED TO IN WRITING WILL ANY COPYRIGHT HOLDER, OR ANY OTHER PARTY WHO MAY MODIFY AND/OR REDISTRIBUTE THE PROGRAM AS PERMITTED ABOVE, BE LIABLE TO YOU FOR DAMAGES, INCLUDING ANY GENERAL, SPECIAL, INCIDENTAL OR CONSEQUENTIAL DAMAGES ARISING OUT OF THE USE OR INABILITY TO USE THE PROGRAM (INCLUDING BUT NOT LIMITED TO LOSS OF DATA OR DATA BEING RENDERED INACCURATE OR LOSSES SUSTAINED BY YOU OR THIRD PARTIES OR A FAILURE OF THE PROGRAM TO OPERATE WITH ANY OTHER PROGRAMS), EVEN IF SUCH HOLDER OR OTHER PARTY HAS BEEN ADVISED OF THE POSSIBILITY OF SUCH DAMAGES.

/\* nicstar.c v0.22 Jawaid Bazyar (bazyar@hypermall.com)

- \* nicstar.c, M. Welsh (matt.welsh@cl.cam.ac.uk)
- \*

\* Hacked October, 1997 by Jawaid Bazyar, Interlink Advertising Services Inc.

- \* http://www.hypermall.com/
- \* 10/1/97 commented out CFG\_PHYIE bit we don't care when the PHY
- \* interrupts us (except possibly for removal/insertion of the cable?)
- \* 10/4/97 began heavy inline documentation of the code. Corrected typos
- \* and spelling mistakes.
- \* 10/5/97 added code to handle PHY interrupts, disable PHY on
- \* loss of link, and correctly re-enable PHY when link is
- \* re-established. (put back CFG\_PHYIE)
- \*
- \* Modified to work with the IDT7721 nicstar -- AAL5 (tested) only.

\*

\* R. D. Rechenmacher <ron@fnal.gov>, Aug. 6, 1997

\*

- \* Linux driver for the IDT77201 NICStAR PCI ATM controller.
- \* PHY component is expected to be 155 Mbps S/UNI-Lite or IDT 77155;
- \* see init\_nicstar() for PHY initialization to change this. This driver
- \* expects the Linux ATM stack to support scatter-gather lists
- \* (skb->atm.iovcnt != 0) for Rx skb's passed to vcc->push.

\*

- \* Implementing minimal-copy of received data:
- \* IDT always receives data into a small buffer, then large buffers
- \* as needed. This means that data must always be copied to create
- \* the linear buffer needed by most non-ATM protocol stacks (e.g. IP)
- \* Fix is simple: make large buffers large enough to hold entire
- \* SDU, and leave <small\_buffer\_data> bytes empty at the start. Then
- \* copy small buffer contents to head of large buffer.
- \* Trick is to avoid fragmenting Linux, due to need for a lot of large
- \* buffers. This is done by 2 things:
- 1) skb->destructor / skb->atm.recycle\_buffer
- combined, allow nicstar\_free\_rx\_skb to be called to
- \* recycle large data buffers
- 2) skb clone of received buffers
- \* See nicstar\_free\_rx\_skb and linearize\_buffer for implementation
- \* details.
- \*

```
*
```
\*

\* Copyright (c) 1996 University of Cambridge Computer Laboratory

\*

- \* This program is free software; you can redistribute it and/or modify
- \* it under the terms of the GNU General Public License as published by
- \* the Free Software Foundation; either version 2 of the License, or
- \* (at your option) any later version.
- \*
- \* This program is distributed in the hope that it will be useful,
- \* but WITHOUT ANY WARRANTY; without even the implied warranty of
- \* MERCHANTABILITY or FITNESS FOR A PARTICULAR PURPOSE. See the
- \* GNU General Public License for more details.

```
*
* You should have received a copy of the GNU General Public License
* along with this program; if not, write to the Free Software
* Foundation, Inc., 675 Mass Ave, Cambridge, MA 02139, USA.
*
* M. Welsh, 6 July 1996
*
*
*/
```
Code in this directory written at the IDA Supercomputing Research Center carries the following copyright and license.

 Copyright 1993 United States Government as represented by the Director, National Security Agency. This software may be used and distributed according to the terms of the GNU General Public License, incorporated herein by reference.

 In addition to the disclaimers in the GPL, SRC expressly disclaims any and all warranties, expressed or implied, concerning the enclosed software. This software was developed at SRC for use in internal research, and the intent in sharing this software is to promote the productive interchange of ideas throughout the research community. All software is furnished on an "as-is" basis. No further updates to this software should be expected. Although updates may occur, no commitment exists. Copyright (c) 2003-2006, Marvell International Ltd. All Rights Reserved

 This program is free software; you can redistribute it and/or modify it under the terms of version 2 of the GNU General Public License as published by the Free Software Foundation.

 This program is distributed in the hope that it will be useful, but WITHOUT ANY WARRANTY; without even the implied warranty of MERCHANTABILITY or FITNESS FOR A PARTICULAR PURPOSE. See the GNU General Public License for more details.

 You should have received a copy of the GNU General Public License along with this program; if not, write to the Free Software Foundation, Inc., 59 Temple Place - Suite 330, Boston, MA 02111-1307, USA.

"This software program is licensed subject to the GNU General Public License (GPL). Version 2, June 1991, available at <http:

GNU General Public License

Version 2, June 1991

# Copyright (C) 1989, 1991 Free Software Foundation, Inc. 59 Temple Place - Suite 330, Boston, MA 02111-1307, USA

Everyone is permitted to copy and distribute verbatim copies of this license document, but changing it is not allowed.

### Preamble

The licenses for most software are designed to take away your freedom to share and change it. By contrast, the GNU General Public License is intended to guarantee your freedom to share and change free software--to make sure the software is free for all its users. This General Public License applies to most of the Free Software Foundation's software and to any other program whose authors commit to using it. (Some other Free Software Foundation software is covered by the GNU Library General Public License instead.) You can apply it to your programs, too.

When we speak of free software, we are referring to freedom, not price. Our General Public Licenses are designed to make sure that you have the freedom to distribute copies of free software (and charge for this service if you wish), that you receive source code or can get it if you want it, that you can change the software or use pieces of it in new free programs; and that you know you can do these things.

To protect your rights, we need to make restrictions that forbid anyone to deny you these rights or to ask you to surrender the rights. These restrictions translate to certain responsibilities for you if you distribute copies of the software, or if you modify it.

For example, if you distribute copies of such a program, whether gratis or for a fee, you must give the recipients all the rights that you have. You must make sure that they, too, receive or can get the source code. And you must show them these terms so they know their rights.

We protect your rights with two steps: (1) copyright the software, and (2) offer you this license which gives you legal permission to copy, distribute and/or modify the software.

Also, for each author's protection and ours, we want to make certain that everyone understands that there is no warranty for this free software. If the software is modified by someone else and passed on, we want its recipients to know that what they have is not the original, so that any problems introduced by others will not reflect on the original authors' reputations.

Finally, any free program is threatened constantly by software patents. We wish to avoid the danger that redistributors of a free program will individually obtain patent licenses, in effect making the program

proprietary. To prevent this, we have made it clear that any patent must be licensed for everyone's free use or not licensed at all.

The precise terms and conditions for copying, distribution and modification follow.

### TERMS AND CONDITIONS FOR COPYING, DISTRIBUTION AND MODIFICATION

0. This License applies to any program or other work which contains a notice placed by the copyright holder saying it may be distributed under the terms of this General Public License. The "Program", below, refers to any such program or work, and a "work based on the Program" means either the Program or any derivative work under copyright law: that is to say, a work containing the Program or a portion of it, either verbatim or with modifications and/or translated into another language. (Hereinafter, translation is included without limitation in the term "modification".) Each licensee is addressed as "you".

 Activities other than copying, distribution and modification are not covered by this License; they are outside its scope. The act of running the Program is not restricted, and the output from the Program is covered only if its contents constitute a work based on the Program (independent of having been made by running the Program). Whether that is true depends on what the Program does.

1. You may copy and distribute verbatim copies of the Program's source code as you receive it, in any medium, provided that you conspicuously and appropriately publish on each copy an appropriate copyright notice and disclaimer of warranty; keep intact all the notices that refer to this License and to the absence of any warranty; and give any other recipients of the Program a copy of this License along with the Program.

 You may charge a fee for the physical act of transferring a copy, and you may at your option offer warranty protection in exchange for a fee.

- 2. You may modify your copy or copies of the Program or any portion of it, thus forming a work based on the Program, and copy and distribute such modifications or work under the terms of Section 1 above, provided that you also meet all of these conditions:
- \* a) You must cause the modified files to carry prominent notices stating that you changed the files and the date of any change.
- \* b) You must cause any work that you distribute or publish, that in whole or in part contains or is derived from the Program or any part thereof, to be licensed as a whole at no charge to all third parties under the terms of this License.

 \* c) If the modified program normally reads commands interactively when run, you must cause it, when started running for such interactive use in the most ordinary way, to print or display an announcement including an appropriate copyright notice and a notice that there is no warranty (or else, saying that you provide a warranty) and that users may redistribute the program under these conditions, and telling the user how to view a copy of this License. (Exception: if the Program itself is interactive but does not normally print such an announcement, your work based on the Program is not required to print an announcement.)

 These requirements apply to the modified work as a whole. If identifiable sections of that work are not derived from the Program, and can be reasonably considered independent and separate works in themselves, then this License, and its terms, do not apply to those sections when you distribute them as separate works. But when you distribute the same sections as part of a whole which is a work based on the Program, the distribution of the whole must be on the terms of this License, whose permissions for other licensees extend to the entire whole, and thus to each and every part regardless of who wrote it.

 Thus, it is not the intent of this section to claim rights or contest your rights to work written entirely by you; rather, the intent is to exercise the right to control the distribution of derivative or collective works based on the Program.

 In addition, mere aggregation of another work not based on the Program with the Program (or with a work based on the Program) on a volume of a storage or distribution medium does not bring the other work under the scope of this License.

- 3. You may copy and distribute the Program (or a work based on it, under Section 2) in object code or executable form under the terms of Sections 1 and 2 above provided that you also do one of the following:
- \* a) Accompany it with the complete corresponding machine-readable source code, which must be distributed under the terms of Sections 1 and 2 above on a medium customarily used for software interchange; or,
- \* b) Accompany it with a written offer, valid for at least three years, to give any third party, for a charge no more than your cost of physically performing source distribution, a complete machine readable copy of the corresponding source code, to be distributed under the terms of Sections 1 and 2 above on a medium customarily used for software interchange; or,
- \* c) Accompany it with the information you received as to the offer to distribute corresponding source code. (This alternative is allowed

 only for noncommercial distribution and only if you received the program in object code or executable form with such an offer, in accord with Subsection b above.)

 The source code for a work means the preferred form of the work for making modifications to it. For an executable work, complete source code means all the source code for all modules it contains, plus any associated interface definition files, plus the scripts used to control compilation and installation of the executable. However, as a special exception, the source code distributed need not include anything that is normally distributed (in either source or binary form) with the major components (compiler, kernel, and so on) of the operating system on which the executable runs, unless that component itself accompanies the executable.

 If distribution of executable or object code is made by offering access to copy from a designated place, then offering equivalent access to copy the source code from the same place counts as distribution of the source code, even though third parties are not compelled to copy the source along with the object code.

- 4. You may not copy, modify, sublicense, or distribute the Program except as expressly provided under this License. Any attempt otherwise to copy, modify, sublicense or distribute the Program is void, and will automatically terminate your rights under this License. However, parties who have received copies, or rights, from you under this License will not have their licenses terminated so long as such parties remain in full compliance.
- 5. You are not required to accept this License, since you have not signed it. However, nothing else grants you permission to modify or distribute the Program or its derivative works. These actions are prohibited by law if you do not accept this License. Therefore, by modifying or distributing the Program (or any work based on the Program), you indicate your acceptance of this License to do so, and all its terms and conditions for copying, distributing or modifying the Program or works based on it.
- 6. Each time you redistribute the Program (or any work based on the Program), the recipient automatically receives a license from the original licensor to copy, distribute or modify the Program subject to these terms and conditions. You may not impose any further restrictions on the recipients' exercise of the rights granted herein. You are not responsible for enforcing compliance by third parties to this License.
- 7. If, as a consequence of a court judgment or allegation of patent infringement or for any other reason (not limited to patent issues), conditions are imposed on you (whether by court order, agreement or

 otherwise) that contradict the conditions of this License, they do not excuse you from the conditions of this License. If you cannot distribute so as to satisfy simultaneously your obligations under this License and any other pertinent obligations, then as a consequence you may not distribute the Program at all. For example, if a patent license would not permit royalty-free redistribution of the Program by all those who receive copies directly or indirectly through you, then the only way you could satisfy both it and this License would be to refrain entirely from distribution of the Program.

 If any portion of this section is held invalid or unenforceable under any particular circumstance, the balance of the section is intended to apply and the section as a whole is intended to apply in other circumstances.

 It is not the purpose of this section to induce you to infringe any patents or other property right claims or to contest validity of any such claims; this section has the sole purpose of protecting the integrity of the free software distribution system, which is implemented by public license practices. Many people have made generous contributions to the wide range of software distributed through that system in reliance on consistent application of that system; it is up to the author/donor to decide if he or she is willing to distribute software through any other system and a licensee cannot impose that choice.

 This section is intended to make thoroughly clear what is believed to be a consequence of the rest of this License.

- 8. If the distribution and/or use of the Program is restricted in certain countries either by patents or by copyrighted interfaces, the original copyright holder who places the Program under this License may add an explicit geographical distribution limitation excluding those countries, so that distribution is permitted only in or among countries not thus excluded. In such case, this License incorporates the limitation as if written in the body of this License.
- 9. The Free Software Foundation may publish revised and/or new versions of the General Public License from time to time. Such new versions will be similar in spirit to the present version, but may differ in detail to address new problems or concerns.

 Each version is given a distinguishing version number. If the Program specifies a version number of this License which applies to it and "any later version", you have the option of following the terms and conditions either of that version or of any later version published by the Free Software Foundation. If the Program does not specify a version number of this License, you may choose any version ever published by the Free Software Foundation.

10. If you wish to incorporate parts of the Program into other free programs whose distribution conditions are different, write to the author to ask for permission. For software which is copyrighted by the Free Software Foundation, write to the Free Software Foundation; we sometimes make exceptions for this. Our decision will be guided by the two goals of preserving the free status of all derivatives of our free software and of promoting the sharing and reuse of software generally.

## NO WARRANTY

- 11. BECAUSE THE PROGRAM IS LICENSED FREE OF CHARGE, THERE IS NO WARRANTY FOR THE PROGRAM, TO THE EXTENT PERMITTED BY APPLICABLE LAW. EXCEPT WHEN OTHERWISE STATED IN WRITING THE COPYRIGHT HOLDERS AND/OR OTHER PARTIES PROVIDE THE PROGRAM "AS IS" WITHOUT WARRANTY OF ANY KIND, EITHER EXPRESSED OR IMPLIED, INCLUDING, BUT NOT LIMITED TO, THE IMPLIED WARRANTIES OF MERCHANTABILITY AND FITNESS FOR A PARTICULAR PURPOSE. THE ENTIRE RISK AS TO THE QUALITY AND PERFORMANCE OF THE PROGRAM IS WITH YOU. SHOULD THE PROGRAM PROVE DEFECTIVE, YOU ASSUME THE COST OF ALL NECESSARY SERVICING, REPAIR OR CORRECTION.
- 12. IN NO EVENT UNLESS REQUIRED BY APPLICABLE LAW OR AGREED TO IN WRITING WILL ANY COPYRIGHT HOLDER, OR ANY OTHER PARTY WHO MAY MODIFY AND/OR REDISTRIBUTE THE PROGRAM AS PERMITTED ABOVE, BE LIABLE TO YOU FOR DAMAGES, INCLUDING ANY GENERAL, SPECIAL, INCIDENTAL OR CONSEQUENTIAL DAMAGES ARISING OUT OF THE USE OR INABILITY TO USE THE PROGRAM (INCLUDING BUT NOT LIMITED TO LOSS OF DATA OR DATA BEING RENDERED INACCURATE OR LOSSES SUSTAINED BY YOU OR THIRD PARTIES OR A FAILURE OF THE PROGRAM TO OPERATE WITH ANY OTHER PROGRAMS), EVEN IF SUCH HOLDER OR OTHER PARTY HAS BEEN ADVISED OF THE POSSIBILITY OF SUCH DAMAGES.

## END OF TERMS AND CONDITIONS

How to Apply These Terms to Your New Programs

If you develop a new program, and you want it to be of the greatest possible use to the public, the best way to achieve this is to make it free software which everyone can redistribute and change under these terms.

To do so, attach the following notices to the program. It is safest to attach them to the start of each source file to most effectively convey the exclusion of warranty; and each file should have at least the "copyright" line and a pointer to where the full notice is found.

one line to give the program's name and an idea of what it does. Copyright (C) yyyy name of author

This program is free software; you can redistribute it and/or modify it under the terms of the GNU General Public License as published by the Free Software Foundation; either version 2 of the License, or (at your option) any later version.

This program is distributed in the hope that it will be useful, but WITHOUT ANY WARRANTY; without even the implied warranty of MERCHANTABILITY or FITNESS FOR A PARTICULAR PURPOSE. See the GNU General Public License for more details.

You should have received a copy of the GNU General Public License along with this program; if not, write to the Free Software Foundation, Inc., 59 Temple Place - Suite 330, Boston, MA 02111-1307, USA.

Also add information on how to contact you by electronic and paper mail.

If the program is interactive, make it output a short notice like this when it starts in an interactive mode:

Gnomovision version 69, Copyright (C) year name of author Gnomovision comes with ABSOLUTELY NO WARRANTY; for details type 'show w'. This is free software, and you are welcome to redistribute it under certain conditions; type 'show c' for details.

The hypothetical commands 'show w' and 'show c' should show the appropriate parts of the General Public License. Of course, the commands you use may be called something other than 'show w' and 'show c'; they could even be mouse-clicks or menu items--whatever suits your program.

You should also get your employer (if you work as a programmer) or your school, if any, to sign a "copyright disclaimer" for the program, if necessary. Here is a sample; alter the names:

Yoyodyne, Inc., hereby disclaims all copyright interest in the program 'Gnomovision' (which makes passes at compilers) written by James Hacker.

signature of Ty Coon, 1 April 1989 Ty Coon, President of Vice

This General Public License does not permit incorporating your program into proprietary programs. If your program is a subroutine library, you may consider it more useful to permit linking proprietary applications with the library. If this is what you want to do, use the GNU Library General Public License instead of this License. Copyright (c) 2003-2006 QLogic Corporation QLogic Linux Networking HBA Driver

This program includes a device driver for Linux 2.6 that may be distributed with QLogic hardware specific firmware binary file. You may modify and redistribute the device driver code under the GNU General Public License as published by the Free Software Foundation (version 2 or a later version).

You may redistribute the hardware specific firmware binary file under the following terms:

- 1. Redistribution of source code (only if applicable), must retain the above copyright notice, this list of conditions and the following disclaimer.
- 2. Redistribution in binary form must reproduce the above copyright notice, this list of conditions and the following disclaimer in the documentation and/or other materials provided with the distribution.
- 3. The name of QLogic Corporation may not be used to endorse or promote products derived from this software without specific prior written permission

REGARDLESS OF WHAT LICENSING MECHANISM IS USED OR APPLICABLE, THIS PROGRAM IS PROVIDED BY QLOGIC CORPORATION "AS IS'' AND ANY EXPRESS OR IMPLIED WARRANTIES, INCLUDING, BUT NOT LIMITED TO, THE IMPLIED WARRANTIES OF MERCHANTABILITY AND FITNESS FOR A PARTICULAR PURPOSE ARE DISCLAIMED. IN NO EVENT SHALL THE AUTHOR BE LIABLE FOR ANY DIRECT, INDIRECT, INCIDENTAL, SPECIAL, EXEMPLARY, OR CONSEQUENTIAL DAMAGES (INCLUDING, BUT NOT LIMITED TO, PROCUREMENT OF SUBSTITUTE GOODS OR SERVICES; LOSS OF USE, DATA, OR PROFITS; OR BUSINESS INTERRUPTION) HOWEVER CAUSED AND ON ANY THEORY OF LIABILITY, WHETHER IN CONTRACT, STRICT LIABILITY, OR TORT (INCLUDING NEGLIGENCE OR OTHERWISE) ARISING IN ANY WAY OUT OF THE USE OF THIS SOFTWARE, EVEN IF ADVISED OF THE POSSIBILITY OF SUCH DAMAGE.

USER ACKNOWLEDGES AND AGREES THAT USE OF THIS PROGRAM WILL NOT CREATE OR GIVE GROUNDS FOR A LICENSE BY IMPLICATION, ESTOPPEL, OR OTHERWISE IN ANY INTELLECTUAL PROPERTY RIGHTS (PATENT, COPYRIGHT, TRADE SECRET, MASK WORK, OR OTHER PROPRIETARY RIGHT) EMBODIED IN ANY OTHER QLOGIC HARDWARE OR SOFTWARE EITHER SOLELY OR IN COMBINATION WITH THIS PROGRAM.

The files in this directory and elsewhere which refer to this LICENCE file are part of JFFS2, the Journalling Flash File System v2.

 Copyright 2001-2007 Red Hat, Inc. and others

JFFS2 is free software; you can redistribute it and/or modify it under the terms of the GNU General Public License as published by the Free Software Foundation; either version 2 or (at your option) any later version.

JFFS2 is distributed in the hope that it will be useful, but WITHOUT ANY WARRANTY; without even the implied warranty of MERCHANTABILITY or FITNESS FOR A PARTICULAR PURPOSE. See the GNU General Public License for more details.

You should have received a copy of the GNU General Public License along with JFFS2; if not, write to the Free Software Foundation, Inc., 59 Temple Place, Suite 330, Boston, MA 02111-1307 USA.

As a special exception, if other files instantiate templates or use macros or inline functions from these files, or you compile these files and link them with other works to produce a work based on these files, these files do not by themselves cause the resulting work to be covered by the GNU General Public License. However the source code for these files must still be made available in accordance with section (3) of the GNU General Public License.

This exception does not invalidate any other reasons why a work based on this file might be covered by the GNU General Public License. The Linux Kernel is provided under:

 SPDX-License-Identifier: GPL-2.0 WITH Linux-syscall-note

Being under the terms of the GNU General Public License version 2 only, according with:

 LICENSES/preferred/GPL-2.0

With an explicit syscall exception, as stated at:

 LICENSES/exceptions/Linux-syscall-note

In addition, other licenses may also apply. Please see:

 Documentation/process/license-rules.rst

for more details. Valid-License-Identifier: MIT SPDX-URL: https://spdx.org/licenses/MIT.html Usage-Guide: To use the MIT License put the following SPDX tag/value pair into a comment according to the placement guidelines in the licensing rules documentation: SPDX-License-Identifier: MIT License-Text:

MIT License

Copyright (c)  $\langle \text{year} \rangle \langle \text{copyright holds}$ 

Permission is hereby granted, free of charge, to any person obtaining a copy of this software and associated documentation files (the "Software"), to deal in the Software without restriction, including without limitation the rights to use, copy, modify, merge, publish, distribute, sublicense, and/or sell copies of the Software, and to permit persons to whom the Software is furnished to do so, subject to the following conditions:

The above copyright notice and this permission notice shall be included in all copies or substantial portions of the Software.

THE SOFTWARE IS PROVIDED "AS IS", WITHOUT WARRANTY OF ANY KIND, EXPRESS OR IMPLIED, INCLUDING BUT NOT LIMITED TO THE WARRANTIES OF MERCHANTABILITY, FITNESS FOR A PARTICULAR PURPOSE AND NONINFRINGEMENT. IN NO EVENT SHALL THE AUTHORS OR COPYRIGHT HOLDERS BE LIABLE FOR ANY CLAIM, DAMAGES OR OTHER LIABILITY, WHETHER IN AN ACTION OF CONTRACT, TORT OR OTHERWISE, ARISING FROM, OUT OF OR IN CONNECTION WITH THE SOFTWARE OR THE USE OR OTHER DEALINGS IN THE SOFTWARE. Valid-License-Identifier: BSD-2-Clause SPDX-URL: https://spdx.org/licenses/BSD-2-Clause.html Usage-Guide:

 To use the BSD 2-clause "Simplified" License put the following SPDX tag/value pair into a comment according to the placement guidelines in the licensing rules documentation: SPDX-License-Identifier: BSD-2-Clause

License-Text:

Copyright  $(c)$  <year > <  $\alpha$  <where  $\alpha$ . All rights reserved.

Redistribution and use in source and binary forms, with or without modification, are permitted provided that the following conditions are met:

- 1. Redistributions of source code must retain the above copyright notice, this list of conditions and the following disclaimer.
- 2. Redistributions in binary form must reproduce the above copyright notice, this list of conditions and the following disclaimer in the documentation and/or other materials provided with the distribution.

THIS SOFTWARE IS PROVIDED BY THE COPYRIGHT HOLDERS AND CONTRIBUTORS "AS IS" AND ANY EXPRESS OR IMPLIED WARRANTIES, INCLUDING, BUT NOT LIMITED TO, THE IMPLIED WARRANTIES OF MERCHANTABILITY AND FITNESS FOR A PARTICULAR PURPOSE ARE DISCLAIMED. IN NO EVENT SHALL THE COPYRIGHT HOLDER OR CONTRIBUTORS BE LIABLE FOR ANY DIRECT, INDIRECT, INCIDENTAL, SPECIAL, EXEMPLARY, OR CONSEQUENTIAL DAMAGES (INCLUDING, BUT NOT LIMITED TO, PROCUREMENT OF SUBSTITUTE GOODS OR SERVICES; LOSS OF USE, DATA, OR PROFITS; OR BUSINESS

INTERRUPTION) HOWEVER CAUSED AND ON ANY THEORY OF LIABILITY, WHETHER IN CONTRACT, STRICT LIABILITY, OR TORT (INCLUDING NEGLIGENCE OR OTHERWISE) ARISING IN ANY WAY OUT OF THE USE OF THIS SOFTWARE, EVEN IF ADVISED OF THE POSSIBILITY OF SUCH DAMAGE. SPDX-Exception-Identifier: Linux-syscall-note SPDX-URL: https://spdx.org/licenses/Linux-syscall-note.html SPDX-Licenses: GPL-2.0, GPL-2.0+, GPL-1.0+, LGPL-2.0, LGPL-2.0+, LGPL-2.1, LGPL-2.1+, GPL-2.0-only, GPL-2.0-or-later Usage-Guide: This exception is used together with one of the above SPDX-Licenses to mark user space API (uapi) header files so they can be included into non GPL compliant user space application code. To use this exception add it with the keyword WITH to one of the

identifiers in the SPDX-Licenses tag:

 SPDX-License-Identifier: <SPDX-License> WITH Linux-syscall-note License-Text:

 NOTE! This copyright does \*not\* cover user programs that use kernel services by normal system calls - this is merely considered normal use of the kernel, and does \*not\* fall under the heading of "derived work". Also note that the GPL below is copyrighted by the Free Software Foundation, but the instance of code that it refers to (the Linux kernel) is copyrighted by me and others who actually wrote it.

Also note that the only valid version of the GPL as far as the kernel is concerned is \_this\_ particular version of the license (ie v2, not v2.2 or v3.x or whatever), unless explicitly otherwise stated.

 Linus Torvalds Valid-License-Identifier: BSD-3-Clause-Clear SPDX-URL: https://spdx.org/licenses/BSD-3-Clause-Clear.html Usage-Guide: To use the BSD 3-clause "Clear" License put the following SPDX tag/value pair into a comment according to the placement guidelines in the licensing rules documentation: SPDX-License-Identifier: BSD-3-Clause-Clear License-Text:

The Clear BSD License

Copyright (c) [xxxx]-[xxxx] [Owner Organization] All rights reserved.

Redistribution and use in source and binary forms, with or without modification, are permitted (subject to the limitations in the disclaimer below) provided that the following conditions are met:

\* Redistributions of source code must retain the above copyright notice,

this list of conditions and the following disclaimer.

- \* Redistributions in binary form must reproduce the above copyright notice, this list of conditions and the following disclaimer in the documentation and/or other materials provided with the distribution.
- \* Neither the name of [Owner Organization] nor the names of its contributors may be used to endorse or promote products derived from this software without specific prior written permission.

NO EXPRESS OR IMPLIED LICENSES TO ANY PARTY'S PATENT RIGHTS ARE GRANTED BY THIS LICENSE. THIS SOFTWARE IS PROVIDED BY THE COPYRIGHT HOLDERS AND CONTRIBUTORS "AS IS" AND ANY EXPRESS OR IMPLIED WARRANTIES, INCLUDING, BUT NOT LIMITED TO, THE IMPLIED WARRANTIES OF MERCHANTABILITY AND FITNESS FOR A PARTICULAR PURPOSE ARE DISCLAIMED. IN NO EVENT SHALL THE COPYRIGHT HOLDER OR CONTRIBUTORS BE LIABLE FOR ANY DIRECT, INDIRECT, INCIDENTAL, SPECIAL, EXEMPLARY, OR CONSEQUENTIAL DAMAGES (INCLUDING, BUT NOT LIMITED TO, PROCUREMENT OF SUBSTITUTE GOODS OR SERVICES; LOSS OF USE, DATA, OR PROFITS; OR BUSINESS INTERRUPTION) HOWEVER CAUSED AND ON ANY THEORY OF LIABILITY, WHETHER IN CONTRACT, STRICT LIABILITY, OR TORT (INCLUDING NEGLIGENCE OR OTHERWISE) ARISING IN ANY WAY OUT OF THE USE OF THIS SOFTWARE, EVEN IF ADVISED OF THE POSSIBILITY OF SUCH DAMAGE. Copyright (c) 2003-2014 QLogic Corporation QLogic Linux FC-FCoE Driver

This program includes a device driver for Linux 3.x. You may modify and redistribute the device driver code under the GNU General Public License (a copy of which is attached hereto as Exhibit A) published by the Free Software Foundation (version 2).

### EXHIBIT A

 GNU GENERAL PUBLIC LICENSE Version 2, June 1991

Copyright (C) 1989, 1991 Free Software Foundation, Inc. 51 Franklin Street, Fifth Floor, Boston, MA 02110-1301 USA Everyone is permitted to copy and distribute verbatim copies of this license document, but changing it is not allowed.

 Preamble

 The licenses for most software are designed to take away your freedom to share and change it. By contrast, the GNU General Public License is intended to guarantee your freedom to share and change free software--to make sure the software is free for all its users. This
General Public License applies to most of the Free Software Foundation's software and to any other program whose authors commit to using it. (Some other Free Software Foundation software is covered by the GNU Lesser General Public License instead.) You can apply it to your programs, too.

 When we speak of free software, we are referring to freedom, not price. Our General Public Licenses are designed to make sure that you have the freedom to distribute copies of free software (and charge for this service if you wish), that you receive source code or can get it if you want it, that you can change the software or use pieces of it in new free programs; and that you know you can do these things.

 To protect your rights, we need to make restrictions that forbid anyone to deny you these rights or to ask you to surrender the rights. These restrictions translate to certain responsibilities for you if you distribute copies of the software, or if you modify it.

 For example, if you distribute copies of such a program, whether gratis or for a fee, you must give the recipients all the rights that you have. You must make sure that they, too, receive or can get the source code. And you must show them these terms so they know their rights.

We protect your rights with two steps: (1) copyright the software, and (2) offer you this license which gives you legal permission to copy, distribute and/or modify the software.

 Also, for each author's protection and ours, we want to make certain that everyone understands that there is no warranty for this free software. If the software is modified by someone else and passed on, we want its recipients to know that what they have is not the original, so that any problems introduced by others will not reflect on the original authors' reputations.

 Finally, any free program is threatened constantly by software patents. We wish to avoid the danger that redistributors of a free program will individually obtain patent licenses, in effect making the program proprietary. To prevent this, we have made it clear that any patent must be licensed for everyone's free use or not licensed at all.

 The precise terms and conditions for copying, distribution and modification follow.

#### GNU GENERAL PUBLIC LICENSE TERMS AND CONDITIONS FOR COPYING, DISTRIBUTION AND MODIFICATION

0. This License applies to any program or other work which contains

a notice placed by the copyright holder saying it may be distributed under the terms of this General Public License. The "Program", below, refers to any such program or work, and a "work based on the Program" means either the Program or any derivative work under copyright law: that is to say, a work containing the Program or a portion of it, either verbatim or with modifications and/or translated into another language. (Hereinafter, translation is included without limitation in the term "modification".) Each licensee is addressed as "you".

Activities other than copying, distribution and modification are not covered by this License; they are outside its scope. The act of running the Program is not restricted, and the output from the Program is covered only if its contents constitute a work based on the Program (independent of having been made by running the Program). Whether that is true depends on what the Program does.

 1. You may copy and distribute verbatim copies of the Program's source code as you receive it, in any medium, provided that you conspicuously and appropriately publish on each copy an appropriate copyright notice and disclaimer of warranty; keep intact all the notices that refer to this License and to the absence of any warranty; and give any other recipients of the Program a copy of this License along with the Program.

You may charge a fee for the physical act of transferring a copy, and you may at your option offer warranty protection in exchange for a fee.

 2. You may modify your copy or copies of the Program or any portion of it, thus forming a work based on the Program, and copy and distribute such modifications or work under the terms of Section 1 above, provided that you also meet all of these conditions:

 a) You must cause the modified files to carry prominent notices stating that you changed the files and the date of any change.

 b) You must cause any work that you distribute or publish, that in whole or in part contains or is derived from the Program or any part thereof, to be licensed as a whole at no charge to all third parties under the terms of this License.

 c) If the modified program normally reads commands interactively when run, you must cause it, when started running for such interactive use in the most ordinary way, to print or display an announcement including an appropriate copyright notice and a notice that there is no warranty (or else, saying that you provide a warranty) and that users may redistribute the program under these conditions, and telling the user how to view a copy of this License. (Exception: if the Program itself is interactive but

 does not normally print such an announcement, your work based on the Program is not required to print an announcement.)

These requirements apply to the modified work as a whole. If identifiable sections of that work are not derived from the Program, and can be reasonably considered independent and separate works in themselves, then this License, and its terms, do not apply to those sections when you distribute them as separate works. But when you distribute the same sections as part of a whole which is a work based on the Program, the distribution of the whole must be on the terms of this License, whose permissions for other licensees extend to the entire whole, and thus to each and every part regardless of who wrote it.

Thus, it is not the intent of this section to claim rights or contest your rights to work written entirely by you; rather, the intent is to exercise the right to control the distribution of derivative or collective works based on the Program.

In addition, mere aggregation of another work not based on the Program with the Program (or with a work based on the Program) on a volume of a storage or distribution medium does not bring the other work under the scope of this License.

 3. You may copy and distribute the Program (or a work based on it, under Section 2) in object code or executable form under the terms of Sections 1 and 2 above provided that you also do one of the following:

 a) Accompany it with the complete corresponding machine-readable source code, which must be distributed under the terms of Sections 1 and 2 above on a medium customarily used for software interchange; or,

 b) Accompany it with a written offer, valid for at least three years, to give any third party, for a charge no more than your cost of physically performing source distribution, a complete machine-readable copy of the corresponding source code, to be distributed under the terms of Sections 1 and 2 above on a medium customarily used for software interchange; or,

 c) Accompany it with the information you received as to the offer to distribute corresponding source code. (This alternative is allowed only for noncommercial distribution and only if you received the program in object code or executable form with such an offer, in accord with Subsection b above.)

The source code for a work means the preferred form of the work for making modifications to it. For an executable work, complete source code means all the source code for all modules it contains, plus any associated interface definition files, plus the scripts used to

control compilation and installation of the executable. However, as a special exception, the source code distributed need not include anything that is normally distributed (in either source or binary form) with the major components (compiler, kernel, and so on) of the operating system on which the executable runs, unless that component itself accompanies the executable.

If distribution of executable or object code is made by offering access to copy from a designated place, then offering equivalent access to copy the source code from the same place counts as distribution of the source code, even though third parties are not compelled to copy the source along with the object code.

 4. You may not copy, modify, sublicense, or distribute the Program except as expressly provided under this License. Any attempt otherwise to copy, modify, sublicense or distribute the Program is void, and will automatically terminate your rights under this License. However, parties who have received copies, or rights, from you under this License will not have their licenses terminated so long as such parties remain in full compliance.

 5. You are not required to accept this License, since you have not signed it. However, nothing else grants you permission to modify or distribute the Program or its derivative works. These actions are prohibited by law if you do not accept this License. Therefore, by modifying or distributing the Program (or any work based on the Program), you indicate your acceptance of this License to do so, and all its terms and conditions for copying, distributing or modifying the Program or works based on it.

 6. Each time you redistribute the Program (or any work based on the Program), the recipient automatically receives a license from the original licensor to copy, distribute or modify the Program subject to these terms and conditions. You may not impose any further restrictions on the recipients' exercise of the rights granted herein. You are not responsible for enforcing compliance by third parties to this License.

 7. If, as a consequence of a court judgment or allegation of patent infringement or for any other reason (not limited to patent issues), conditions are imposed on you (whether by court order, agreement or otherwise) that contradict the conditions of this License, they do not excuse you from the conditions of this License. If you cannot distribute so as to satisfy simultaneously your obligations under this License and any other pertinent obligations, then as a consequence you may not distribute the Program at all. For example, if a patent license would not permit royalty-free redistribution of the Program by all those who receive copies directly or indirectly through you, then

the only way you could satisfy both it and this License would be to refrain entirely from distribution of the Program.

If any portion of this section is held invalid or unenforceable under any particular circumstance, the balance of the section is intended to apply and the section as a whole is intended to apply in other circumstances.

It is not the purpose of this section to induce you to infringe any patents or other property right claims or to contest validity of any such claims; this section has the sole purpose of protecting the integrity of the free software distribution system, which is implemented by public license practices. Many people have made generous contributions to the wide range of software distributed through that system in reliance on consistent application of that system; it is up to the author/donor to decide if he or she is willing to distribute software through any other system and a licensee cannot impose that choice.

This section is intended to make thoroughly clear what is believed to be a consequence of the rest of this License.

 8. If the distribution and/or use of the Program is restricted in certain countries either by patents or by copyrighted interfaces, the original copyright holder who places the Program under this License may add an explicit geographical distribution limitation excluding those countries, so that distribution is permitted only in or among countries not thus excluded. In such case, this License incorporates the limitation as if written in the body of this License.

 9. The Free Software Foundation may publish revised and/or new versions of the General Public License from time to time. Such new versions will be similar in spirit to the present version, but may differ in detail to address new problems or concerns.

Each version is given a distinguishing version number. If the Program specifies a version number of this License which applies to it and "any later version", you have the option of following the terms and conditions either of that version or of any later version published by the Free Software Foundation. If the Program does not specify a version number of this License, you may choose any version ever published by the Free Software Foundation.

 10. If you wish to incorporate parts of the Program into other free programs whose distribution conditions are different, write to the author to ask for permission. For software which is copyrighted by the Free Software Foundation, write to the Free Software Foundation; we sometimes make exceptions for this. Our decision will be guided by the two goals

of preserving the free status of all derivatives of our free software and of promoting the sharing and reuse of software generally.

#### NO WARRANTY

 11. BECAUSE THE PROGRAM IS LICENSED FREE OF CHARGE, THERE IS NO WARRANTY FOR THE PROGRAM, TO THE EXTENT PERMITTED BY APPLICABLE LAW. EXCEPT WHEN OTHERWISE STATED IN WRITING THE COPYRIGHT HOLDERS AND/OR OTHER PARTIES PROVIDE THE PROGRAM "AS IS" WITHOUT WARRANTY OF ANY KIND, EITHER EXPRESSED OR IMPLIED, INCLUDING, BUT NOT LIMITED TO, THE IMPLIED WARRANTIES OF MERCHANTABILITY AND FITNESS FOR A PARTICULAR PURPOSE. THE ENTIRE RISK AS TO THE QUALITY AND PERFORMANCE OF THE PROGRAM IS WITH YOU. SHOULD THE PROGRAM PROVE DEFECTIVE, YOU ASSUME THE COST OF ALL NECESSARY SERVICING, REPAIR OR CORRECTION.

 12. IN NO EVENT UNLESS REQUIRED BY APPLICABLE LAW OR AGREED TO IN WRITING WILL ANY COPYRIGHT HOLDER, OR ANY OTHER PARTY WHO MAY MODIFY AND/OR REDISTRIBUTE THE PROGRAM AS PERMITTED ABOVE, BE LIABLE TO YOU FOR DAMAGES, INCLUDING ANY GENERAL, SPECIAL, INCIDENTAL OR CONSEQUENTIAL DAMAGES ARISING OUT OF THE USE OR INABILITY TO USE THE PROGRAM (INCLUDING BUT NOT LIMITED TO LOSS OF DATA OR DATA BEING RENDERED INACCURATE OR LOSSES SUSTAINED BY YOU OR THIRD PARTIES OR A FAILURE OF THE PROGRAM TO OPERATE WITH ANY OTHER PROGRAMS), EVEN IF SUCH HOLDER OR OTHER PARTY HAS BEEN ADVISED OF THE POSSIBILITY OF SUCH DAMAGES. Copyright (c) 2003-2011 QLogic Corporation QLogic Linux qlge NIC Driver

You may modify and redistribute the device driver code under the GNU General Public License (a copy of which is attached hereto as Exhibit A) published by the Free Software Foundation (version 2).

#### EXHIBIT A

 GNU GENERAL PUBLIC LICENSE Version 2, June 1991

Copyright (C) 1989, 1991 Free Software Foundation, Inc. 51 Franklin Street, Fifth Floor, Boston, MA 02110-1301 USA Everyone is permitted to copy and distribute verbatim copies of this license document, but changing it is not allowed.

 Preamble

 The licenses for most software are designed to take away your freedom to share and change it. By contrast, the GNU General Public License is intended to guarantee your freedom to share and change free software--to make sure the software is free for all its users. This

General Public License applies to most of the Free Software Foundation's software and to any other program whose authors commit to using it. (Some other Free Software Foundation software is covered by the GNU Lesser General Public License instead.) You can apply it to your programs, too.

 When we speak of free software, we are referring to freedom, not price. Our General Public Licenses are designed to make sure that you have the freedom to distribute copies of free software (and charge for this service if you wish), that you receive source code or can get it if you want it, that you can change the software or use pieces of it in new free programs; and that you know you can do these things.

 To protect your rights, we need to make restrictions that forbid anyone to deny you these rights or to ask you to surrender the rights. These restrictions translate to certain responsibilities for you if you distribute copies of the software, or if you modify it.

 For example, if you distribute copies of such a program, whether gratis or for a fee, you must give the recipients all the rights that you have. You must make sure that they, too, receive or can get the source code. And you must show them these terms so they know their rights.

We protect your rights with two steps: (1) copyright the software, and (2) offer you this license which gives you legal permission to copy, distribute and/or modify the software.

 Also, for each author's protection and ours, we want to make certain that everyone understands that there is no warranty for this free software. If the software is modified by someone else and passed on, we want its recipients to know that what they have is not the original, so that any problems introduced by others will not reflect on the original authors' reputations.

 Finally, any free program is threatened constantly by software patents. We wish to avoid the danger that redistributors of a free program will individually obtain patent licenses, in effect making the program proprietary. To prevent this, we have made it clear that any patent must be licensed for everyone's free use or not licensed at all.

 The precise terms and conditions for copying, distribution and modification follow.

#### GNU GENERAL PUBLIC LICENSE TERMS AND CONDITIONS FOR COPYING, DISTRIBUTION AND MODIFICATION

0. This License applies to any program or other work which contains

a notice placed by the copyright holder saying it may be distributed under the terms of this General Public License. The "Program", below, refers to any such program or work, and a "work based on the Program" means either the Program or any derivative work under copyright law: that is to say, a work containing the Program or a portion of it, either verbatim or with modifications and/or translated into another language. (Hereinafter, translation is included without limitation in the term "modification".) Each licensee is addressed as "you".

Activities other than copying, distribution and modification are not covered by this License; they are outside its scope. The act of running the Program is not restricted, and the output from the Program is covered only if its contents constitute a work based on the Program (independent of having been made by running the Program). Whether that is true depends on what the Program does.

 1. You may copy and distribute verbatim copies of the Program's source code as you receive it, in any medium, provided that you conspicuously and appropriately publish on each copy an appropriate copyright notice and disclaimer of warranty; keep intact all the notices that refer to this License and to the absence of any warranty; and give any other recipients of the Program a copy of this License along with the Program.

You may charge a fee for the physical act of transferring a copy, and you may at your option offer warranty protection in exchange for a fee.

 2. You may modify your copy or copies of the Program or any portion of it, thus forming a work based on the Program, and copy and distribute such modifications or work under the terms of Section 1 above, provided that you also meet all of these conditions:

 a) You must cause the modified files to carry prominent notices stating that you changed the files and the date of any change.

 b) You must cause any work that you distribute or publish, that in whole or in part contains or is derived from the Program or any part thereof, to be licensed as a whole at no charge to all third parties under the terms of this License.

 c) If the modified program normally reads commands interactively when run, you must cause it, when started running for such interactive use in the most ordinary way, to print or display an announcement including an appropriate copyright notice and a notice that there is no warranty (or else, saying that you provide a warranty) and that users may redistribute the program under these conditions, and telling the user how to view a copy of this License. (Exception: if the Program itself is interactive but

 does not normally print such an announcement, your work based on the Program is not required to print an announcement.)

These requirements apply to the modified work as a whole. If identifiable sections of that work are not derived from the Program, and can be reasonably considered independent and separate works in themselves, then this License, and its terms, do not apply to those sections when you distribute them as separate works. But when you distribute the same sections as part of a whole which is a work based on the Program, the distribution of the whole must be on the terms of this License, whose permissions for other licensees extend to the entire whole, and thus to each and every part regardless of who wrote it.

Thus, it is not the intent of this section to claim rights or contest your rights to work written entirely by you; rather, the intent is to exercise the right to control the distribution of derivative or collective works based on the Program.

In addition, mere aggregation of another work not based on the Program with the Program (or with a work based on the Program) on a volume of a storage or distribution medium does not bring the other work under the scope of this License.

 3. You may copy and distribute the Program (or a work based on it, under Section 2) in object code or executable form under the terms of Sections 1 and 2 above provided that you also do one of the following:

 a) Accompany it with the complete corresponding machine-readable source code, which must be distributed under the terms of Sections 1 and 2 above on a medium customarily used for software interchange; or,

 b) Accompany it with a written offer, valid for at least three years, to give any third party, for a charge no more than your cost of physically performing source distribution, a complete machine-readable copy of the corresponding source code, to be distributed under the terms of Sections 1 and 2 above on a medium customarily used for software interchange; or,

 c) Accompany it with the information you received as to the offer to distribute corresponding source code. (This alternative is allowed only for noncommercial distribution and only if you received the program in object code or executable form with such an offer, in accord with Subsection b above.)

The source code for a work means the preferred form of the work for making modifications to it. For an executable work, complete source code means all the source code for all modules it contains, plus any associated interface definition files, plus the scripts used to

control compilation and installation of the executable. However, as a special exception, the source code distributed need not include anything that is normally distributed (in either source or binary form) with the major components (compiler, kernel, and so on) of the operating system on which the executable runs, unless that component itself accompanies the executable.

If distribution of executable or object code is made by offering access to copy from a designated place, then offering equivalent access to copy the source code from the same place counts as distribution of the source code, even though third parties are not compelled to copy the source along with the object code.

 4. You may not copy, modify, sublicense, or distribute the Program except as expressly provided under this License. Any attempt otherwise to copy, modify, sublicense or distribute the Program is void, and will automatically terminate your rights under this License. However, parties who have received copies, or rights, from you under this License will not have their licenses terminated so long as such parties remain in full compliance.

 5. You are not required to accept this License, since you have not signed it. However, nothing else grants you permission to modify or distribute the Program or its derivative works. These actions are prohibited by law if you do not accept this License. Therefore, by modifying or distributing the Program (or any work based on the Program), you indicate your acceptance of this License to do so, and all its terms and conditions for copying, distributing or modifying the Program or works based on it.

 6. Each time you redistribute the Program (or any work based on the Program), the recipient automatically receives a license from the original licensor to copy, distribute or modify the Program subject to these terms and conditions. You may not impose any further restrictions on the recipients' exercise of the rights granted herein. You are not responsible for enforcing compliance by third parties to this License.

 7. If, as a consequence of a court judgment or allegation of patent infringement or for any other reason (not limited to patent issues), conditions are imposed on you (whether by court order, agreement or otherwise) that contradict the conditions of this License, they do not excuse you from the conditions of this License. If you cannot distribute so as to satisfy simultaneously your obligations under this License and any other pertinent obligations, then as a consequence you may not distribute the Program at all. For example, if a patent license would not permit royalty-free redistribution of the Program by all those who receive copies directly or indirectly through you, then

the only way you could satisfy both it and this License would be to refrain entirely from distribution of the Program.

If any portion of this section is held invalid or unenforceable under any particular circumstance, the balance of the section is intended to apply and the section as a whole is intended to apply in other circumstances.

It is not the purpose of this section to induce you to infringe any patents or other property right claims or to contest validity of any such claims; this section has the sole purpose of protecting the integrity of the free software distribution system, which is implemented by public license practices. Many people have made generous contributions to the wide range of software distributed through that system in reliance on consistent application of that system; it is up to the author/donor to decide if he or she is willing to distribute software through any other system and a licensee cannot impose that choice.

This section is intended to make thoroughly clear what is believed to be a consequence of the rest of this License.

 8. If the distribution and/or use of the Program is restricted in certain countries either by patents or by copyrighted interfaces, the original copyright holder who places the Program under this License may add an explicit geographical distribution limitation excluding those countries, so that distribution is permitted only in or among countries not thus excluded. In such case, this License incorporates the limitation as if written in the body of this License.

 9. The Free Software Foundation may publish revised and/or new versions of the General Public License from time to time. Such new versions will be similar in spirit to the present version, but may differ in detail to address new problems or concerns.

Each version is given a distinguishing version number. If the Program specifies a version number of this License which applies to it and "any later version", you have the option of following the terms and conditions either of that version or of any later version published by the Free Software Foundation. If the Program does not specify a version number of this License, you may choose any version ever published by the Free Software Foundation.

 10. If you wish to incorporate parts of the Program into other free programs whose distribution conditions are different, write to the author to ask for permission. For software which is copyrighted by the Free Software Foundation, write to the Free Software Foundation; we sometimes make exceptions for this. Our decision will be guided by the two goals

of preserving the free status of all derivatives of our free software and of promoting the sharing and reuse of software generally.

#### NO WARRANTY

 11. BECAUSE THE PROGRAM IS LICENSED FREE OF CHARGE, THERE IS NO WARRANTY FOR THE PROGRAM, TO THE EXTENT PERMITTED BY APPLICABLE LAW. EXCEPT WHEN OTHERWISE STATED IN WRITING THE COPYRIGHT HOLDERS AND/OR OTHER PARTIES PROVIDE THE PROGRAM "AS IS" WITHOUT WARRANTY OF ANY KIND, EITHER EXPRESSED OR IMPLIED, INCLUDING, BUT NOT LIMITED TO, THE IMPLIED WARRANTIES OF MERCHANTABILITY AND FITNESS FOR A PARTICULAR PURPOSE. THE ENTIRE RISK AS TO THE QUALITY AND PERFORMANCE OF THE PROGRAM IS WITH YOU. SHOULD THE PROGRAM PROVE DEFECTIVE, YOU ASSUME THE COST OF ALL NECESSARY SERVICING, REPAIR OR CORRECTION.

 12. IN NO EVENT UNLESS REQUIRED BY APPLICABLE LAW OR AGREED TO IN WRITING WILL ANY COPYRIGHT HOLDER, OR ANY OTHER PARTY WHO MAY MODIFY AND/OR REDISTRIBUTE THE PROGRAM AS PERMITTED ABOVE, BE LIABLE TO YOU FOR DAMAGES, INCLUDING ANY GENERAL, SPECIAL, INCIDENTAL OR CONSEQUENTIAL DAMAGES ARISING OUT OF THE USE OR INABILITY TO USE THE PROGRAM (INCLUDING BUT NOT LIMITED TO LOSS OF DATA OR DATA BEING RENDERED INACCURATE OR LOSSES SUSTAINED BY YOU OR THIRD PARTIES OR A FAILURE OF THE PROGRAM TO OPERATE WITH ANY OTHER PROGRAMS), EVEN IF SUCH HOLDER OR OTHER PARTY HAS BEEN ADVISED OF THE POSSIBILITY OF SUCH DAMAGES.

Valid-License-Identifier: Linux-OpenIB SPDX-URL: https://spdx.org/licenses/Linux-OpenIB.html Usage-Guide:

 To use the Linux Kernel Variant of OpenIB.org license put the following SPDX tag/value pair into a comment according to the placement guidelines in the licensing rules documentation:

 SPDX-License-Identifier: Linux-OpenIB License-Text:

Redistribution and use in source and binary forms, with or without modification, are permitted provided that the following conditions are met:

- Redistributions of source code must retain the above copyright notice, this list of conditions and the following disclaimer.
- Redistributions in binary form must reproduce the above copyright notice, this list of conditions and the following disclaimer in the documentation and/or other materials provided with the distribution.

THE SOFTWARE IS PROVIDED "AS IS", WITHOUT WARRANTY OF ANY KIND, EXPRESS OR IMPLIED, INCLUDING BUT NOT LIMITED TO THE WARRANTIES OF MERCHANTABILITY, FITNESS FOR A PARTICULAR PURPOSE AND NONINFRINGEMENT. IN NO EVENT SHALL THE AUTHORS OR COPYRIGHT HOLDERS BE LIABLE FOR ANY CLAIM, DAMAGES OR OTHER LIABILITY, WHETHER IN AN ACTION OF CONTRACT, TORT OR OTHERWISE, ARISING

## **1.472 x-text 0.3.7**

### **1.472.1 Available under license :**

# This source code was written by the Go contributors. # The master list of contributors is in the main Go distribution, # visible at http://tip.golang.org/CONTRIBUTORS. Copyright (c) 2009 The Go Authors. All rights reserved.

Redistribution and use in source and binary forms, with or without modification, are permitted provided that the following conditions are met:

 \* Redistributions of source code must retain the above copyright notice, this list of conditions and the following disclaimer.

 \* Redistributions in binary form must reproduce the above copyright notice, this list of conditions and the following disclaimer in the documentation and/or other materials provided with the distribution.

 \* Neither the name of Google Inc. nor the names of its contributors may be used to endorse or promote products derived from this software without specific prior written permission.

THIS SOFTWARE IS PROVIDED BY THE COPYRIGHT HOLDERS AND CONTRIBUTORS "AS IS" AND ANY EXPRESS OR IMPLIED WARRANTIES, INCLUDING, BUT NOT LIMITED TO, THE IMPLIED WARRANTIES OF MERCHANTABILITY AND FITNESS FOR A PARTICULAR PURPOSE ARE DISCLAIMED. IN NO EVENT SHALL THE COPYRIGHT OWNER OR CONTRIBUTORS BE LIABLE FOR ANY DIRECT, INDIRECT, INCIDENTAL, SPECIAL, EXEMPLARY, OR CONSEQUENTIAL DAMAGES (INCLUDING, BUT NOT LIMITED TO, PROCUREMENT OF SUBSTITUTE GOODS OR SERVICES; LOSS OF USE, DATA, OR PROFITS; OR BUSINESS INTERRUPTION) HOWEVER CAUSED AND ON ANY THEORY OF LIABILITY, WHETHER IN CONTRACT, STRICT LIABILITY, OR TORT (INCLUDING NEGLIGENCE OR OTHERWISE) ARISING IN ANY WAY OUT OF THE USE OF THIS SOFTWARE, EVEN IF ADVISED OF THE POSSIBILITY OF SUCH DAMAGE.

## **1.473 ebtables 1.8.4-22**

### **1.473.1 Available under license :**

 GNU GENERAL PUBLIC LICENSE Version 2, June 1991

Copyright (C) 1989, 1991 Free Software Foundation, Inc., 51 Franklin Street, Fifth Floor, Boston, MA 02110-1301 USA Everyone is permitted to copy and distribute verbatim copies

of this license document, but changing it is not allowed.

#### Preamble

 The licenses for most software are designed to take away your freedom to share and change it. By contrast, the GNU General Public License is intended to guarantee your freedom to share and change free software--to make sure the software is free for all its users. This General Public License applies to most of the Free Software Foundation's software and to any other program whose authors commit to using it. (Some other Free Software Foundation software is covered by the GNU Lesser General Public License instead.) You can apply it to your programs, too.

 When we speak of free software, we are referring to freedom, not price. Our General Public Licenses are designed to make sure that you have the freedom to distribute copies of free software (and charge for this service if you wish), that you receive source code or can get it if you want it, that you can change the software or use pieces of it in new free programs; and that you know you can do these things.

 To protect your rights, we need to make restrictions that forbid anyone to deny you these rights or to ask you to surrender the rights. These restrictions translate to certain responsibilities for you if you distribute copies of the software, or if you modify it.

 For example, if you distribute copies of such a program, whether gratis or for a fee, you must give the recipients all the rights that you have. You must make sure that they, too, receive or can get the source code. And you must show them these terms so they know their rights.

We protect your rights with two steps: (1) copyright the software, and (2) offer you this license which gives you legal permission to copy, distribute and/or modify the software.

 Also, for each author's protection and ours, we want to make certain that everyone understands that there is no warranty for this free software. If the software is modified by someone else and passed on, we want its recipients to know that what they have is not the original, so that any problems introduced by others will not reflect on the original authors' reputations.

 Finally, any free program is threatened constantly by software patents. We wish to avoid the danger that redistributors of a free program will individually obtain patent licenses, in effect making the program proprietary. To prevent this, we have made it clear that any patent must be licensed for everyone's free use or not licensed at all.

 The precise terms and conditions for copying, distribution and modification follow.

#### GNU GENERAL PUBLIC LICENSE TERMS AND CONDITIONS FOR COPYING, DISTRIBUTION AND MODIFICATION

 0. This License applies to any program or other work which contains a notice placed by the copyright holder saying it may be distributed under the terms of this General Public License. The "Program", below, refers to any such program or work, and a "work based on the Program" means either the Program or any derivative work under copyright law: that is to say, a work containing the Program or a portion of it, either verbatim or with modifications and/or translated into another language. (Hereinafter, translation is included without limitation in the term "modification".) Each licensee is addressed as "you".

Activities other than copying, distribution and modification are not covered by this License; they are outside its scope. The act of running the Program is not restricted, and the output from the Program is covered only if its contents constitute a work based on the Program (independent of having been made by running the Program). Whether that is true depends on what the Program does.

 1. You may copy and distribute verbatim copies of the Program's source code as you receive it, in any medium, provided that you conspicuously and appropriately publish on each copy an appropriate copyright notice and disclaimer of warranty; keep intact all the notices that refer to this License and to the absence of any warranty; and give any other recipients of the Program a copy of this License along with the Program.

You may charge a fee for the physical act of transferring a copy, and you may at your option offer warranty protection in exchange for a fee.

 2. You may modify your copy or copies of the Program or any portion of it, thus forming a work based on the Program, and copy and distribute such modifications or work under the terms of Section 1 above, provided that you also meet all of these conditions:

 a) You must cause the modified files to carry prominent notices stating that you changed the files and the date of any change.

 b) You must cause any work that you distribute or publish, that in whole or in part contains or is derived from the Program or any part thereof, to be licensed as a whole at no charge to all third parties under the terms of this License.

 c) If the modified program normally reads commands interactively when run, you must cause it, when started running for such interactive use in the most ordinary way, to print or display an announcement including an appropriate copyright notice and a notice that there is no warranty (or else, saying that you provide a warranty) and that users may redistribute the program under these conditions, and telling the user how to view a copy of this License. (Exception: if the Program itself is interactive but does not normally print such an announcement, your work based on the Program is not required to print an announcement.)

These requirements apply to the modified work as a whole. If identifiable sections of that work are not derived from the Program, and can be reasonably considered independent and separate works in themselves, then this License, and its terms, do not apply to those sections when you distribute them as separate works. But when you distribute the same sections as part of a whole which is a work based on the Program, the distribution of the whole must be on the terms of this License, whose permissions for other licensees extend to the entire whole, and thus to each and every part regardless of who wrote it.

Thus, it is not the intent of this section to claim rights or contest your rights to work written entirely by you; rather, the intent is to exercise the right to control the distribution of derivative or collective works based on the Program.

In addition, mere aggregation of another work not based on the Program with the Program (or with a work based on the Program) on a volume of a storage or distribution medium does not bring the other work under the scope of this License.

 3. You may copy and distribute the Program (or a work based on it, under Section 2) in object code or executable form under the terms of Sections 1 and 2 above provided that you also do one of the following:

 a) Accompany it with the complete corresponding machine-readable source code, which must be distributed under the terms of Sections 1 and 2 above on a medium customarily used for software interchange; or,

 b) Accompany it with a written offer, valid for at least three years, to give any third party, for a charge no more than your cost of physically performing source distribution, a complete machine-readable copy of the corresponding source code, to be distributed under the terms of Sections 1 and 2 above on a medium customarily used for software interchange; or,

 c) Accompany it with the information you received as to the offer to distribute corresponding source code. (This alternative is

 allowed only for noncommercial distribution and only if you received the program in object code or executable form with such an offer, in accord with Subsection b above.)

The source code for a work means the preferred form of the work for making modifications to it. For an executable work, complete source code means all the source code for all modules it contains, plus any associated interface definition files, plus the scripts used to control compilation and installation of the executable. However, as a special exception, the source code distributed need not include anything that is normally distributed (in either source or binary form) with the major components (compiler, kernel, and so on) of the operating system on which the executable runs, unless that component itself accompanies the executable.

If distribution of executable or object code is made by offering access to copy from a designated place, then offering equivalent access to copy the source code from the same place counts as distribution of the source code, even though third parties are not compelled to copy the source along with the object code.

 4. You may not copy, modify, sublicense, or distribute the Program except as expressly provided under this License. Any attempt otherwise to copy, modify, sublicense or distribute the Program is void, and will automatically terminate your rights under this License. However, parties who have received copies, or rights, from you under this License will not have their licenses terminated so long as such parties remain in full compliance.

 5. You are not required to accept this License, since you have not signed it. However, nothing else grants you permission to modify or distribute the Program or its derivative works. These actions are prohibited by law if you do not accept this License. Therefore, by modifying or distributing the Program (or any work based on the Program), you indicate your acceptance of this License to do so, and all its terms and conditions for copying, distributing or modifying the Program or works based on it.

 6. Each time you redistribute the Program (or any work based on the Program), the recipient automatically receives a license from the original licensor to copy, distribute or modify the Program subject to these terms and conditions. You may not impose any further restrictions on the recipients' exercise of the rights granted herein. You are not responsible for enforcing compliance by third parties to this License.

 7. If, as a consequence of a court judgment or allegation of patent infringement or for any other reason (not limited to patent issues),

conditions are imposed on you (whether by court order, agreement or otherwise) that contradict the conditions of this License, they do not excuse you from the conditions of this License. If you cannot distribute so as to satisfy simultaneously your obligations under this License and any other pertinent obligations, then as a consequence you may not distribute the Program at all. For example, if a patent license would not permit royalty-free redistribution of the Program by all those who receive copies directly or indirectly through you, then the only way you could satisfy both it and this License would be to refrain entirely from distribution of the Program.

If any portion of this section is held invalid or unenforceable under any particular circumstance, the balance of the section is intended to apply and the section as a whole is intended to apply in other circumstances.

It is not the purpose of this section to induce you to infringe any patents or other property right claims or to contest validity of any such claims; this section has the sole purpose of protecting the integrity of the free software distribution system, which is implemented by public license practices. Many people have made generous contributions to the wide range of software distributed through that system in reliance on consistent application of that system; it is up to the author/donor to decide if he or she is willing to distribute software through any other system and a licensee cannot impose that choice.

This section is intended to make thoroughly clear what is believed to be a consequence of the rest of this License.

 8. If the distribution and/or use of the Program is restricted in certain countries either by patents or by copyrighted interfaces, the original copyright holder who places the Program under this License may add an explicit geographical distribution limitation excluding those countries, so that distribution is permitted only in or among countries not thus excluded. In such case, this License incorporates the limitation as if written in the body of this License.

 9. The Free Software Foundation may publish revised and/or new versions of the General Public License from time to time. Such new versions will be similar in spirit to the present version, but may differ in detail to address new problems or concerns.

Each version is given a distinguishing version number. If the Program specifies a version number of this License which applies to it and "any later version", you have the option of following the terms and conditions either of that version or of any later version published by the Free Software Foundation. If the Program does not specify a version number of

this License, you may choose any version ever published by the Free Software Foundation.

 10. If you wish to incorporate parts of the Program into other free programs whose distribution conditions are different, write to the author to ask for permission. For software which is copyrighted by the Free Software Foundation, write to the Free Software Foundation; we sometimes make exceptions for this. Our decision will be guided by the two goals of preserving the free status of all derivatives of our free software and of promoting the sharing and reuse of software generally.

#### NO WARRANTY

 11. BECAUSE THE PROGRAM IS LICENSED FREE OF CHARGE, THERE IS NO WARRANTY FOR THE PROGRAM, TO THE EXTENT PERMITTED BY APPLICABLE LAW. EXCEPT WHEN OTHERWISE STATED IN WRITING THE COPYRIGHT HOLDERS AND/OR OTHER PARTIES PROVIDE THE PROGRAM "AS IS" WITHOUT WARRANTY OF ANY KIND, EITHER EXPRESSED OR IMPLIED, INCLUDING, BUT NOT LIMITED TO, THE IMPLIED WARRANTIES OF MERCHANTABILITY AND FITNESS FOR A PARTICULAR PURPOSE. THE ENTIRE RISK AS TO THE QUALITY AND PERFORMANCE OF THE PROGRAM IS WITH YOU. SHOULD THE PROGRAM PROVE DEFECTIVE, YOU ASSUME THE COST OF ALL NECESSARY SERVICING, REPAIR OR CORRECTION.

 12. IN NO EVENT UNLESS REQUIRED BY APPLICABLE LAW OR AGREED TO IN WRITING WILL ANY COPYRIGHT HOLDER, OR ANY OTHER PARTY WHO MAY MODIFY AND/OR REDISTRIBUTE THE PROGRAM AS PERMITTED ABOVE, BE LIABLE TO YOU FOR DAMAGES, INCLUDING ANY GENERAL, SPECIAL, INCIDENTAL OR CONSEQUENTIAL DAMAGES ARISING OUT OF THE USE OR INABILITY TO USE THE PROGRAM (INCLUDING BUT NOT LIMITED TO LOSS OF DATA OR DATA BEING RENDERED INACCURATE OR LOSSES SUSTAINED BY YOU OR THIRD PARTIES OR A FAILURE OF THE PROGRAM TO OPERATE WITH ANY OTHER PROGRAMS), EVEN IF SUCH HOLDER OR OTHER PARTY HAS BEEN ADVISED OF THE POSSIBILITY OF SUCH DAMAGES.

#### END OF TERMS AND CONDITIONS

How to Apply These Terms to Your New Programs

 If you develop a new program, and you want it to be of the greatest possible use to the public, the best way to achieve this is to make it free software which everyone can redistribute and change under these terms.

 To do so, attach the following notices to the program. It is safest to attach them to the start of each source file to most effectively convey the exclusion of warranty; and each file should have at least the "copyright" line and a pointer to where the full notice is found.

 <one line to give the program's name and a brief idea of what it does.> Copyright  $(C)$  <year > <name of author

 This program is free software; you can redistribute it and/or modify it under the terms of the GNU General Public License as published by the Free Software Foundation; either version 2 of the License, or (at your option) any later version.

 This program is distributed in the hope that it will be useful, but WITHOUT ANY WARRANTY; without even the implied warranty of MERCHANTABILITY or FITNESS FOR A PARTICULAR PURPOSE. See the GNU General Public License for more details.

 You should have received a copy of the GNU General Public License along with this program; if not, write to the Free Software Foundation, Inc., 51 Franklin Street, Fifth Floor, Boston, MA 02110-1301 USA.

Also add information on how to contact you by electronic and paper mail.

If the program is interactive, make it output a short notice like this when it starts in an interactive mode:

 Gnomovision version 69, Copyright (C) year name of author Gnomovision comes with ABSOLUTELY NO WARRANTY; for details type `show w'. This is free software, and you are welcome to redistribute it under certain conditions; type `show c' for details.

The hypothetical commands `show w' and `show c' should show the appropriate parts of the General Public License. Of course, the commands you use may be called something other than `show w' and `show c'; they could even be mouse-clicks or menu items--whatever suits your program.

You should also get your employer (if you work as a programmer) or your school, if any, to sign a "copyright disclaimer" for the program, if necessary. Here is a sample; alter the names:

 Yoyodyne, Inc., hereby disclaims all copyright interest in the program `Gnomovision' (which makes passes at compilers) written by James Hacker.

 <signature of Ty Coon>, 1 April 1989 Ty Coon, President of Vice

This General Public License does not permit incorporating your program into proprietary programs. If your program is a subroutine library, you may consider it more useful to permit linking proprietary applications with the library. If this is what you want to do, use the GNU Lesser General Public License instead of this License.

## **1.474 spring-data-commons 2.3.5.RELEASE 1.474.1 Available under license :**

 Apache License Version 2.0, January 2004 https://www.apache.org/licenses/

#### TERMS AND CONDITIONS FOR USE, REPRODUCTION, AND DISTRIBUTION

1. Definitions.

 "License" shall mean the terms and conditions for use, reproduction, and distribution as defined by Sections 1 through 9 of this document.

 "Licensor" shall mean the copyright owner or entity authorized by the copyright owner that is granting the License.

 "Legal Entity" shall mean the union of the acting entity and all other entities that control, are controlled by, or are under common control with that entity. For the purposes of this definition, "control" means (i) the power, direct or indirect, to cause the direction or management of such entity, whether by contract or otherwise, or (ii) ownership of fifty percent (50%) or more of the outstanding shares, or (iii) beneficial ownership of such entity.

 "You" (or "Your") shall mean an individual or Legal Entity exercising permissions granted by this License.

 "Source" form shall mean the preferred form for making modifications, including but not limited to software source code, documentation source, and configuration files.

 "Object" form shall mean any form resulting from mechanical transformation or translation of a Source form, including but not limited to compiled object code, generated documentation, and conversions to other media types.

 "Work" shall mean the work of authorship, whether in Source or Object form, made available under the License, as indicated by a copyright notice that is included in or attached to the work (an example is provided in the Appendix below).

 "Derivative Works" shall mean any work, whether in Source or Object form, that is based on (or derived from) the Work and for which the editorial revisions, annotations, elaborations, or other modifications represent, as a whole, an original work of authorship. For the purposes of this License, Derivative Works shall not include works that remain

 separable from, or merely link (or bind by name) to the interfaces of, the Work and Derivative Works thereof.

 "Contribution" shall mean any work of authorship, including the original version of the Work and any modifications or additions to that Work or Derivative Works thereof, that is intentionally submitted to Licensor for inclusion in the Work by the copyright owner or by an individual or Legal Entity authorized to submit on behalf of the copyright owner. For the purposes of this definition, "submitted" means any form of electronic, verbal, or written communication sent to the Licensor or its representatives, including but not limited to communication on electronic mailing lists, source code control systems, and issue tracking systems that are managed by, or on behalf of, the Licensor for the purpose of discussing and improving the Work, but excluding communication that is conspicuously marked or otherwise designated in writing by the copyright owner as "Not a Contribution."

 "Contributor" shall mean Licensor and any individual or Legal Entity on behalf of whom a Contribution has been received by Licensor and subsequently incorporated within the Work.

- 2. Grant of Copyright License. Subject to the terms and conditions of this License, each Contributor hereby grants to You a perpetual, worldwide, non-exclusive, no-charge, royalty-free, irrevocable copyright license to reproduce, prepare Derivative Works of, publicly display, publicly perform, sublicense, and distribute the Work and such Derivative Works in Source or Object form.
- 3. Grant of Patent License. Subject to the terms and conditions of this License, each Contributor hereby grants to You a perpetual, worldwide, non-exclusive, no-charge, royalty-free, irrevocable (except as stated in this section) patent license to make, have made, use, offer to sell, sell, import, and otherwise transfer the Work, where such license applies only to those patent claims licensable by such Contributor that are necessarily infringed by their Contribution(s) alone or by combination of their Contribution(s) with the Work to which such Contribution(s) was submitted. If You institute patent litigation against any entity (including a cross-claim or counterclaim in a lawsuit) alleging that the Work or a Contribution incorporated within the Work constitutes direct or contributory patent infringement, then any patent licenses granted to You under this License for that Work shall terminate as of the date such litigation is filed.
- 4. Redistribution. You may reproduce and distribute copies of the Work or Derivative Works thereof in any medium, with or without modifications, and in Source or Object form, provided that You meet the following conditions:
- (a) You must give any other recipients of the Work or Derivative Works a copy of this License; and
- (b) You must cause any modified files to carry prominent notices stating that You changed the files; and
- (c) You must retain, in the Source form of any Derivative Works that You distribute, all copyright, patent, trademark, and attribution notices from the Source form of the Work, excluding those notices that do not pertain to any part of the Derivative Works; and
- (d) If the Work includes a "NOTICE" text file as part of its distribution, then any Derivative Works that You distribute must include a readable copy of the attribution notices contained within such NOTICE file, excluding those notices that do not pertain to any part of the Derivative Works, in at least one of the following places: within a NOTICE text file distributed as part of the Derivative Works; within the Source form or documentation, if provided along with the Derivative Works; or, within a display generated by the Derivative Works, if and wherever such third-party notices normally appear. The contents of the NOTICE file are for informational purposes only and do not modify the License. You may add Your own attribution notices within Derivative Works that You distribute, alongside or as an addendum to the NOTICE text from the Work, provided that such additional attribution notices cannot be construed as modifying the License.

 You may add Your own copyright statement to Your modifications and may provide additional or different license terms and conditions for use, reproduction, or distribution of Your modifications, or for any such Derivative Works as a whole, provided Your use, reproduction, and distribution of the Work otherwise complies with the conditions stated in this License.

- 5. Submission of Contributions. Unless You explicitly state otherwise, any Contribution intentionally submitted for inclusion in the Work by You to the Licensor shall be under the terms and conditions of this License, without any additional terms or conditions. Notwithstanding the above, nothing herein shall supersede or modify the terms of any separate license agreement you may have executed with Licensor regarding such Contributions.
- 6. Trademarks. This License does not grant permission to use the trade names, trademarks, service marks, or product names of the Licensor, except as required for reasonable and customary use in describing the

origin of the Work and reproducing the content of the NOTICE file.

- 7. Disclaimer of Warranty. Unless required by applicable law or agreed to in writing, Licensor provides the Work (and each Contributor provides its Contributions) on an "AS IS" BASIS, WITHOUT WARRANTIES OR CONDITIONS OF ANY KIND, either express or implied, including, without limitation, any warranties or conditions of TITLE, NON-INFRINGEMENT, MERCHANTABILITY, or FITNESS FOR A PARTICULAR PURPOSE. You are solely responsible for determining the appropriateness of using or redistributing the Work and assume any risks associated with Your exercise of permissions under this License.
- 8. Limitation of Liability. In no event and under no legal theory, whether in tort (including negligence), contract, or otherwise, unless required by applicable law (such as deliberate and grossly negligent acts) or agreed to in writing, shall any Contributor be liable to You for damages, including any direct, indirect, special, incidental, or consequential damages of any character arising as a result of this License or out of the use or inability to use the Work (including but not limited to damages for loss of goodwill, work stoppage, computer failure or malfunction, or any and all other commercial damages or losses), even if such Contributor has been advised of the possibility of such damages.
- 9. Accepting Warranty or Additional Liability. While redistributing the Work or Derivative Works thereof, You may choose to offer, and charge a fee for, acceptance of support, warranty, indemnity, or other liability obligations and/or rights consistent with this License. However, in accepting such obligations, You may act only on Your own behalf and on Your sole responsibility, not on behalf of any other Contributor, and only if You agree to indemnify, defend, and hold each Contributor harmless for any liability incurred by, or claims asserted against, such Contributor by reason of your accepting any such warranty or additional liability.

#### END OF TERMS AND CONDITIONS

APPENDIX: How to apply the Apache License to your work.

 To apply the Apache License to your work, attach the following boilerplate notice, with the fields enclosed by brackets "[]" replaced with your own identifying information. (Don't include the brackets!) The text should be enclosed in the appropriate comment syntax for the file format. We also recommend that a file or class name and description of purpose be included on the same "printed page" as the copyright notice for easier identification within third-party archives.

Copyright [yyyy] [name of copyright owner]

 Licensed under the Apache License, Version 2.0 (the "License"); you may not use this file except in compliance with the License. You may obtain a copy of the License at

https://www.apache.org/licenses/LICENSE-2.0

 Unless required by applicable law or agreed to in writing, software distributed under the License is distributed on an "AS IS" BASIS, WITHOUT WARRANTIES OR CONDITIONS OF ANY KIND, either express or implied. See the License for the specific language governing permissions and limitations under the License.

=======================================================================

To the extent any open source subcomponents are licensed under the EPL and/or other similar licenses that require the source code and/or modifications to source code to be made available (as would be noted above), you may obtain a copy of the source code corresponding to the binaries for such open source components and modifications thereto, if any, (the "Source Files"), by downloading the Source Files from https://www.springsource.org/download, or by sending a request, with your name and address to: VMware, Inc., 3401 Hillview Avenue, Palo Alto, CA 94304, United States of America or email info@vmware.com. All such requests should clearly specify: OPEN SOURCE FILES REQUEST, Attention General Counsel. VMware shall mail a copy of the Source Files to you on a CD or equivalent physical medium. This offer to obtain a copy of the Source Files is valid for three years from the date you acquired this Software product. Spring Data Commons 2.3.5 (Neumann SR5) Copyright (c) [2010-2019] Pivotal Software, Inc.

This product is licensed to you under the Apache License, Version 2.0 (the "License"). You may not use this product except in compliance with the License.

This product may include a number of subcomponents with separate copyright notices and license terms. Your use of the source code for the these subcomponents is subject to the terms and conditions of the subcomponent's license, as noted in the LICENSE file.

## **1.475 libxxf86misc 1.0.4 1.el8**

### **1.475.1 Available under license :**

Copyright (c) 1995, 1996 The XFree86 Project, Inc

All Rights Reserved.

Permission is hereby granted, free of charge, to any person obtaining a copy of this software and associated

documentation files (the "Software"), to deal in the Software without restriction, including without limitation the rights to use, copy, modify, merge, publish, distribute, sublicence, and/or sell copies of the Software, and to permit persons to whom the Software is furnished to do so, subject to the following conditions:

The above copyright notice and this permission notice shall be included in all copies or substantial portions of the Software.

THE SOFTWARE IS PROVIDED "AS IS", WITHOUT WARRANTY OF ANY KIND, EXPRESS OR IMPLIED, INCLUDING BUT NOT LIMITED TO THE WARRANTIES OF MERCHANTABILITY, FITNESS FOR A PARTICULAR PURPOSE AND NONINFRINGEMENT. IN NO EVENT SHALL THE XFREE86 PROJECT BE LIABLE FOR ANY CLAIM, DAMAGES OR OTHER LIABILITY, WHETHER IN AN ACTION OF CONTRACT, TORT OR OTHERWISE, ARISING FROM, OUT OF OR IN CONNECTION WITH THE SOFTWARE OR THE USE OR OTHER DEALINGS IN THE SOFTWARE.

Except as contained in this notice, the name of the XFree86 Project shall not be used in advertising or otherwise to promote the sale, use or other dealings in this Software without prior written authorization from the XFree86 Project.

## **1.476 libestr 0.1.10-1.el8**

### **1.476.1 Available under license :**

libestr is available under the terms of the GNU LGPL v2.1 or above (full text below).

-----------------------------------------------------------------------

 GNU LESSER GENERAL PUBLIC LICENSE Version 2.1, February 1999

Copyright (C) 1991, 1999 Free Software Foundation, Inc. 51 Franklin Street, Fifth Floor, Boston, MA 02110-1301 USA Everyone is permitted to copy and distribute verbatim copies of this license document, but changing it is not allowed.

[This is the first released version of the Lesser GPL. It also counts as the successor of the GNU Library Public License, version 2, hence the version number 2.1.]

Preamble

 The licenses for most software are designed to take away your freedom to share and change it. By contrast, the GNU General Public Licenses are intended to guarantee your freedom to share and change free software--to make sure the software is free for all its users.

 This license, the Lesser General Public License, applies to some specially designated software packages--typically libraries--of the Free Software Foundation and other authors who decide to use it. You can use it too, but we suggest you first think carefully about whether

this license or the ordinary General Public License is the better strategy to use in any particular case, based on the explanations below.

 When we speak of free software, we are referring to freedom of use, not price. Our General Public Licenses are designed to make sure that you have the freedom to distribute copies of free software (and charge for this service if you wish); that you receive source code or can get it if you want it; that you can change the software and use pieces of it in new free programs; and that you are informed that you can do these things.

 To protect your rights, we need to make restrictions that forbid distributors to deny you these rights or to ask you to surrender these rights. These restrictions translate to certain responsibilities for you if you distribute copies of the library or if you modify it.

 For example, if you distribute copies of the library, whether gratis or for a fee, you must give the recipients all the rights that we gave you. You must make sure that they, too, receive or can get the source code. If you link other code with the library, you must provide complete object files to the recipients, so that they can relink them with the library after making changes to the library and recompiling it. And you must show them these terms so they know their rights.

We protect your rights with a two-step method: (1) we copyright the library, and (2) we offer you this license, which gives you legal permission to copy, distribute and/or modify the library.

 To protect each distributor, we want to make it very clear that there is no warranty for the free library. Also, if the library is modified by someone else and passed on, the recipients should know that what they have is not the original version, so that the original author's reputation will not be affected by problems that might be introduced by others.

 Finally, software patents pose a constant threat to the existence of any free program. We wish to make sure that a company cannot effectively restrict the users of a free program by obtaining a restrictive license from a patent holder. Therefore, we insist that any patent license obtained for a version of the library must be consistent with the full freedom of use specified in this license.

 Most GNU software, including some libraries, is covered by the ordinary GNU General Public License. This license, the GNU Lesser General Public License, applies to certain designated libraries, and is quite different from the ordinary General Public License. We use this license for certain libraries in order to permit linking those libraries into non-free programs.

 When a program is linked with a library, whether statically or using a shared library, the combination of the two is legally speaking a combined work, a derivative of the original library. The ordinary General Public License therefore permits such linking only if the entire combination fits its criteria of freedom. The Lesser General Public License permits more lax criteria for linking other code with the library.

 We call this license the "Lesser" General Public License because it does Less to protect the user's freedom than the ordinary General Public License. It also provides other free software developers Less of an advantage over competing non-free programs. These disadvantages are the reason we use the ordinary General Public License for many libraries. However, the Lesser license provides advantages in certain special circumstances.

 For example, on rare occasions, there may be a special need to encourage the widest possible use of a certain library, so that it becomes a de-facto standard. To achieve this, non-free programs must be allowed to use the library. A more frequent case is that a free library does the same job as widely used non-free libraries. In this case, there is little to gain by limiting the free library to free software only, so we use the Lesser General Public License.

 In other cases, permission to use a particular library in non-free programs enables a greater number of people to use a large body of free software. For example, permission to use the GNU C Library in non-free programs enables many more people to use the whole GNU operating system, as well as its variant, the GNU/Linux operating system.

 Although the Lesser General Public License is Less protective of the users' freedom, it does ensure that the user of a program that is linked with the Library has the freedom and the wherewithal to run that program using a modified version of the Library.

 The precise terms and conditions for copying, distribution and modification follow. Pay close attention to the difference between a "work based on the library" and a "work that uses the library". The former contains code derived from the library, whereas the latter must be combined with the library in order to run.

#### GNU LESSER GENERAL PUBLIC LICENSE TERMS AND CONDITIONS FOR COPYING, DISTRIBUTION AND MODIFICATION

 0. This License Agreement applies to any software library or other program which contains a notice placed by the copyright holder or

other authorized party saying it may be distributed under the terms of this Lesser General Public License (also called "this License"). Each licensee is addressed as "you".

 A "library" means a collection of software functions and/or data prepared so as to be conveniently linked with application programs (which use some of those functions and data) to form executables.

 The "Library", below, refers to any such software library or work which has been distributed under these terms. A "work based on the Library" means either the Library or any derivative work under copyright law: that is to say, a work containing the Library or a portion of it, either verbatim or with modifications and/or translated straightforwardly into another language. (Hereinafter, translation is included without limitation in the term "modification".)

 "Source code" for a work means the preferred form of the work for making modifications to it. For a library, complete source code means all the source code for all modules it contains, plus any associated interface definition files, plus the scripts used to control compilation and installation of the library.

 Activities other than copying, distribution and modification are not covered by this License; they are outside its scope. The act of running a program using the Library is not restricted, and output from such a program is covered only if its contents constitute a work based on the Library (independent of the use of the Library in a tool for writing it). Whether that is true depends on what the Library does and what the program that uses the Library does.

 1. You may copy and distribute verbatim copies of the Library's complete source code as you receive it, in any medium, provided that you conspicuously and appropriately publish on each copy an appropriate copyright notice and disclaimer of warranty; keep intact all the notices that refer to this License and to the absence of any warranty; and distribute a copy of this License along with the Library.

 You may charge a fee for the physical act of transferring a copy, and you may at your option offer warranty protection in exchange for a fee.

 2. You may modify your copy or copies of the Library or any portion of it, thus forming a work based on the Library, and copy and distribute such modifications or work under the terms of Section 1 above, provided that you also meet all of these conditions:

a) The modified work must itself be a software library.

 b) You must cause the files modified to carry prominent notices stating that you changed the files and the date of any change.

 c) You must cause the whole of the work to be licensed at no charge to all third parties under the terms of this License.

 d) If a facility in the modified Library refers to a function or a table of data to be supplied by an application program that uses the facility, other than as an argument passed when the facility is invoked, then you must make a good faith effort to ensure that, in the event an application does not supply such function or table, the facility still operates, and performs whatever part of its purpose remains meaningful.

 (For example, a function in a library to compute square roots has a purpose that is entirely well-defined independent of the application. Therefore, Subsection 2d requires that any application-supplied function or table used by this function must be optional: if the application does not supply it, the square root function must still compute square roots.)

These requirements apply to the modified work as a whole. If identifiable sections of that work are not derived from the Library, and can be reasonably considered independent and separate works in themselves, then this License, and its terms, do not apply to those sections when you distribute them as separate works. But when you distribute the same sections as part of a whole which is a work based on the Library, the distribution of the whole must be on the terms of this License, whose permissions for other licensees extend to the entire whole, and thus to each and every part regardless of who wrote it.

Thus, it is not the intent of this section to claim rights or contest your rights to work written entirely by you; rather, the intent is to exercise the right to control the distribution of derivative or collective works based on the Library.

In addition, mere aggregation of another work not based on the Library with the Library (or with a work based on the Library) on a volume of a storage or distribution medium does not bring the other work under the scope of this License.

 3. You may opt to apply the terms of the ordinary GNU General Public License instead of this License to a given copy of the Library. To do this, you must alter all the notices that refer to this License, so that they refer to the ordinary GNU General Public License, version 2, instead of to this License. (If a newer version than version 2 of the

ordinary GNU General Public License has appeared, then you can specify that version instead if you wish.) Do not make any other change in these notices.

 Once this change is made in a given copy, it is irreversible for that copy, so the ordinary GNU General Public License applies to all subsequent copies and derivative works made from that copy.

 This option is useful when you wish to copy part of the code of the Library into a program that is not a library.

 4. You may copy and distribute the Library (or a portion or derivative of it, under Section 2) in object code or executable form under the terms of Sections 1 and 2 above provided that you accompany it with the complete corresponding machine-readable source code, which must be distributed under the terms of Sections 1 and 2 above on a medium customarily used for software interchange.

 If distribution of object code is made by offering access to copy from a designated place, then offering equivalent access to copy the source code from the same place satisfies the requirement to distribute the source code, even though third parties are not compelled to copy the source along with the object code.

 5. A program that contains no derivative of any portion of the Library, but is designed to work with the Library by being compiled or linked with it, is called a "work that uses the Library". Such a work, in isolation, is not a derivative work of the Library, and therefore falls outside the scope of this License.

 However, linking a "work that uses the Library" with the Library creates an executable that is a derivative of the Library (because it contains portions of the Library), rather than a "work that uses the library". The executable is therefore covered by this License. Section 6 states terms for distribution of such executables.

 When a "work that uses the Library" uses material from a header file that is part of the Library, the object code for the work may be a derivative work of the Library even though the source code is not. Whether this is true is especially significant if the work can be linked without the Library, or if the work is itself a library. The threshold for this to be true is not precisely defined by law.

 If such an object file uses only numerical parameters, data structure layouts and accessors, and small macros and small inline functions (ten lines or less in length), then the use of the object file is unrestricted, regardless of whether it is legally a derivative work. (Executables containing this object code plus portions of the

#### Library will still fall under Section 6.)

 Otherwise, if the work is a derivative of the Library, you may distribute the object code for the work under the terms of Section 6. Any executables containing that work also fall under Section 6, whether or not they are linked directly with the Library itself.

 6. As an exception to the Sections above, you may also combine or link a "work that uses the Library" with the Library to produce a work containing portions of the Library, and distribute that work under terms of your choice, provided that the terms permit modification of the work for the customer's own use and reverse engineering for debugging such modifications.

 You must give prominent notice with each copy of the work that the Library is used in it and that the Library and its use are covered by this License. You must supply a copy of this License. If the work during execution displays copyright notices, you must include the copyright notice for the Library among them, as well as a reference directing the user to the copy of this License. Also, you must do one of these things:

 a) Accompany the work with the complete corresponding machine-readable source code for the Library including whatever changes were used in the work (which must be distributed under Sections 1 and 2 above); and, if the work is an executable linked with the Library, with the complete machine-readable "work that uses the Library", as object code and/or source code, so that the user can modify the Library and then relink to produce a modified executable containing the modified Library. (It is understood that the user who changes the contents of definitions files in the Library will not necessarily be able to recompile the application to use the modified definitions.)

 b) Use a suitable shared library mechanism for linking with the Library. A suitable mechanism is one that (1) uses at run time a copy of the library already present on the user's computer system, rather than copying library functions into the executable, and (2) will operate properly with a modified version of the library, if the user installs one, as long as the modified version is interface-compatible with the version that the work was made with.

 c) Accompany the work with a written offer, valid for at least three years, to give the same user the materials specified in Subsection 6a, above, for a charge no more than the cost of performing this distribution.

d) If distribution of the work is made by offering access to copy

 from a designated place, offer equivalent access to copy the above specified materials from the same place.

 e) Verify that the user has already received a copy of these materials or that you have already sent this user a copy.

 For an executable, the required form of the "work that uses the Library" must include any data and utility programs needed for reproducing the executable from it. However, as a special exception, the materials to be distributed need not include anything that is normally distributed (in either source or binary form) with the major components (compiler, kernel, and so on) of the operating system on which the executable runs, unless that component itself accompanies the executable.

 It may happen that this requirement contradicts the license restrictions of other proprietary libraries that do not normally accompany the operating system. Such a contradiction means you cannot use both them and the Library together in an executable that you distribute.

 7. You may place library facilities that are a work based on the Library side-by-side in a single library together with other library facilities not covered by this License, and distribute such a combined library, provided that the separate distribution of the work based on the Library and of the other library facilities is otherwise permitted, and provided that you do these two things:

 a) Accompany the combined library with a copy of the same work based on the Library, uncombined with any other library facilities. This must be distributed under the terms of the Sections above.

 b) Give prominent notice with the combined library of the fact that part of it is a work based on the Library, and explaining where to find the accompanying uncombined form of the same work.

 8. You may not copy, modify, sublicense, link with, or distribute the Library except as expressly provided under this License. Any attempt otherwise to copy, modify, sublicense, link with, or distribute the Library is void, and will automatically terminate your rights under this License. However, parties who have received copies, or rights, from you under this License will not have their licenses terminated so long as such parties remain in full compliance.

 9. You are not required to accept this License, since you have not signed it. However, nothing else grants you permission to modify or distribute the Library or its derivative works. These actions are

prohibited by law if you do not accept this License. Therefore, by modifying or distributing the Library (or any work based on the Library), you indicate your acceptance of this License to do so, and all its terms and conditions for copying, distributing or modifying the Library or works based on it.

 10. Each time you redistribute the Library (or any work based on the Library), the recipient automatically receives a license from the original licensor to copy, distribute, link with or modify the Library subject to these terms and conditions. You may not impose any further restrictions on the recipients' exercise of the rights granted herein. You are not responsible for enforcing compliance by third parties with this License.

 11. If, as a consequence of a court judgment or allegation of patent infringement or for any other reason (not limited to patent issues), conditions are imposed on you (whether by court order, agreement or otherwise) that contradict the conditions of this License, they do not excuse you from the conditions of this License. If you cannot distribute so as to satisfy simultaneously your obligations under this License and any other pertinent obligations, then as a consequence you may not distribute the Library at all. For example, if a patent license would not permit royalty-free redistribution of the Library by all those who receive copies directly or indirectly through you, then the only way you could satisfy both it and this License would be to refrain entirely from distribution of the Library.

If any portion of this section is held invalid or unenforceable under any particular circumstance, the balance of the section is intended to apply, and the section as a whole is intended to apply in other circumstances.

It is not the purpose of this section to induce you to infringe any patents or other property right claims or to contest validity of any such claims; this section has the sole purpose of protecting the integrity of the free software distribution system which is implemented by public license practices. Many people have made generous contributions to the wide range of software distributed through that system in reliance on consistent application of that system; it is up to the author/donor to decide if he or she is willing to distribute software through any other system and a licensee cannot impose that choice.

This section is intended to make thoroughly clear what is believed to be a consequence of the rest of this License.

 12. If the distribution and/or use of the Library is restricted in certain countries either by patents or by copyrighted interfaces, the original copyright holder who places the Library under this License may add

an explicit geographical distribution limitation excluding those countries, so that distribution is permitted only in or among countries not thus excluded. In such case, this License incorporates the limitation as if written in the body of this License.

 13. The Free Software Foundation may publish revised and/or new versions of the Lesser General Public License from time to time. Such new versions will be similar in spirit to the present version, but may differ in detail to address new problems or concerns.

Each version is given a distinguishing version number. If the Library specifies a version number of this License which applies to it and "any later version", you have the option of following the terms and conditions either of that version or of any later version published by the Free Software Foundation. If the Library does not specify a license version number, you may choose any version ever published by the Free Software Foundation.

 14. If you wish to incorporate parts of the Library into other free programs whose distribution conditions are incompatible with these, write to the author to ask for permission. For software which is copyrighted by the Free Software Foundation, write to the Free Software Foundation; we sometimes make exceptions for this. Our decision will be guided by the two goals of preserving the free status of all derivatives of our free software and of promoting the sharing and reuse of software generally.

#### NO WARRANTY

 15. BECAUSE THE LIBRARY IS LICENSED FREE OF CHARGE, THERE IS NO WARRANTY FOR THE LIBRARY, TO THE EXTENT PERMITTED BY APPLICABLE LAW. EXCEPT WHEN OTHERWISE STATED IN WRITING THE COPYRIGHT HOLDERS AND/OR OTHER PARTIES PROVIDE THE LIBRARY "AS IS" WITHOUT WARRANTY OF ANY KIND, EITHER EXPRESSED OR IMPLIED, INCLUDING, BUT NOT LIMITED TO, THE IMPLIED WARRANTIES OF MERCHANTABILITY AND FITNESS FOR A PARTICULAR PURPOSE. THE ENTIRE RISK AS TO THE QUALITY AND PERFORMANCE OF THE LIBRARY IS WITH YOU. SHOULD THE LIBRARY PROVE DEFECTIVE, YOU ASSUME THE COST OF ALL NECESSARY SERVICING, REPAIR OR CORRECTION.

 16. IN NO EVENT UNLESS REQUIRED BY APPLICABLE LAW OR AGREED TO IN WRITING WILL ANY COPYRIGHT HOLDER, OR ANY OTHER PARTY WHO MAY MODIFY AND/OR REDISTRIBUTE THE LIBRARY AS PERMITTED ABOVE, BE LIABLE TO YOU FOR DAMAGES, INCLUDING ANY GENERAL, SPECIAL, INCIDENTAL OR CONSEQUENTIAL DAMAGES ARISING OUT OF THE USE OR INABILITY TO USE THE LIBRARY (INCLUDING BUT NOT LIMITED TO LOSS OF DATA OR DATA BEING RENDERED INACCURATE OR LOSSES SUSTAINED BY YOU OR THIRD PARTIES OR A FAILURE OF THE LIBRARY TO OPERATE WITH ANY OTHER SOFTWARE), EVEN IF SUCH HOLDER OR OTHER PARTY HAS BEEN ADVISED OF THE POSSIBILITY OF SUCH

#### DAMAGES.

#### END OF TERMS AND CONDITIONS

#### How to Apply These Terms to Your New Libraries

 If you develop a new library, and you want it to be of the greatest possible use to the public, we recommend making it free software that everyone can redistribute and change. You can do so by permitting redistribution under these terms (or, alternatively, under the terms of the ordinary General Public License).

 To apply these terms, attach the following notices to the library. It is safest to attach them to the start of each source file to most effectively convey the exclusion of warranty; and each file should have at least the "copyright" line and a pointer to where the full notice is found.

 liblognorm, a fast samples-based log normalization library Copyright (C) 2010 Rainer Gerhards

 This library is free software; you can redistribute it and/or modify it under the terms of the GNU Lesser General Public License as published by the Free Software Foundation; either version 2.1 of the License, or (at your option) any later version.

 This library is distributed in the hope that it will be useful, but WITHOUT ANY WARRANTY; without even the implied warranty of MERCHANTABILITY or FITNESS FOR A PARTICULAR PURPOSE. See the GNU Lesser General Public License for more details.

 You should have received a copy of the GNU Lesser General Public License along with this library; if not, write to the Free Software Foundation, Inc., 51 Franklin Street, Fifth Floor, Boston, MA 02110-1301 USA

# **1.477 jaxb-core 2.2.11**

### **1.477.1 Available under license :**

Found license 'General Public License 2.0' in '\* Copyright (c) 2004-2013 Oracle and/or its affiliates. All rights reserved. \* The contents of this file are subject to the terms of either the GNU \* General Public License Version 2 only ("GPL") or the Common Development \* and Distribution License("CDDL") (collectively, the "License"). You \* may not use this file except in compliance with the License. You can \* Oracle designates this particular file as subject to the "Classpath" \* exception as provided by Oracle in the GPL Version 2 section of the License' Found license 'Common Development and Distribution License (CDDL) 1.1' in 'Copyright (c) 2003-2013 Oracle and/or its affiliates. All rights reserved. The contents of this file are subject to the terms of either the GNU General Public License Version 2 only ("GPL") or the Common Development and Distribution License("CDDL") (collectively, the "License"). You may not use this file except in compliance with the License. You can Oracle designates this particular file as subject to the "Classpath" exception as provided by Oracle in the GPL Version 2
#### section of the License'

Found license 'General Public License 2.0' in 'Copyright (c) 2004-2013 Oracle and/or its affiliates. All rights reserved. The contents of this file are subject to the terms of either the GNU General Public License Version 2 only ("GPL") or the Common Development and Distribution License("CDDL") (collectively, the "License"). You may not use this file except in compliance with the License. You can Oracle designates this particular file as subject to the "Classpath" exception as provided by Oracle in the GPL Version 2 section of the License' Found license 'General Public License 2.0' in '\* Copyright (c) 2006-2013 Oracle and/or its affiliates. All rights reserved. \* The contents of this file are subject to the terms of either the GNU \* General Public License Version 2 only ("GPL") or the Common Development \* and Distribution License("CDDL") (collectively, the "License"). You \* may not use this file except in compliance with the License. You can \* Oracle designates this particular file as subject to the "Classpath" \* exception as provided by Oracle in the GPL Version 2 section of the License' Found license 'General Public License 2.0' in '# Copyright (c) 2003-2013 Oracle and/or its affiliates. All rights reserved. # The contents of this file are subject to the terms of either the GNU # General Public License Version 2 only ("GPL") or the Common Development # and Distribution License("CDDL") (collectively, the "License"). You # may not use this file except in compliance with the License. You can # Oracle designates this particular file as subject to the "Classpath" # exception as provided by Oracle in the GPL Version 2 section of the License' Found license 'Common Development and Distribution License (CDDL) 1.1' in 'Copyright (c) 2005-2013 Oracle and/or its affiliates. All rights reserved. The contents of this file are subject to the terms of either the GNU General Public License Version 2 only ("GPL") or the Common Development and Distribution License("CDDL") (collectively, the "License"). You may not use this file except in compliance with the License. You can Oracle designates this particular file as subject to the "Classpath" exception as provided by Oracle in the GPL Version 2 section of the License'

Found license 'General Public License 2.0' in 'Copyright (c) 2005-2013 Oracle and/or its affiliates. All rights reserved. The contents of this file are subject to the terms of either the GNU General Public License Version 2 only ("GPL") or the Common Development and Distribution License("CDDL") (collectively, the "License"). You may not use this file except in compliance with the License. You can Oracle designates this particular file as subject to the "Classpath" exception as provided by Oracle in the GPL Version 2 section of the License' Found license 'General Public License 2.0' in '\* Copyright (c) 2005-2013 Oracle and/or its affiliates. All rights reserved. \* The contents of this file are subject to the terms of either the GNU \* General Public License Version 2 only ("GPL") or the Common Development \* and Distribution License("CDDL") (collectively, the "License"). You \* may not use this file except in compliance with the License. You can \* Oracle designates this particular file as subject to the "Classpath" \* exception as provided by Oracle in the GPL Version 2 section of the License' Found license 'General Public License 2.0' in '\* Copyright (c) 2003-2013 Oracle and/or its affiliates. All rights reserved. \* The contents of this file are subject to the terms of either the GNU \* General Public License Version 2 only ("GPL") or the Common Development \* and Distribution License("CDDL") (collectively, the "License"). You \* may not use this file except in compliance with the License. You can \* Oracle designates this particular file as subject to the "Classpath" \* exception as provided by Oracle in the GPL Version 2 section of the License' Found license 'General Public License 2.0' in '\* Copyright (c) 2007-2013 Oracle and/or its affiliates. All rights reserved. \* The contents of this file are subject to the terms of either the GNU \* General Public License Version 2 only ("GPL") or the Common Development \* and Distribution License("CDDL") (collectively, the "License"). You \* may not use this file except in compliance with the License. You can \* Oracle designates this particular file as subject to the "Classpath" \* exception as provided by Oracle in the GPL Version 2 section of the License' Found license 'General Public License 2.0' in 'Copyright (c) 2003-2013 Oracle and/or its affiliates. All rights reserved. The contents of this file are subject to the terms of either the GNU General Public License Version 2 only ("GPL") or the Common Development and Distribution License("CDDL") (collectively, the "License"). You may not use this file except in compliance with the License. You can Oracle designates this particular file as subject to the "Classpath" exception as provided by Oracle in the GPL Version 2 section of the License'

Found license 'Common Development and Distribution License (CDDL) 1.1' in 'Copyright (c) 2004-2013 Oracle and/or its affiliates. All rights reserved. The contents of this file are subject to the terms of either the GNU General Public License Version 2 only ("GPL") or the Common Development and Distribution License("CDDL") (collectively, the "License"). You may not use this file except in compliance with the License. You can Oracle designates this particular file as subject to the "Classpath" exception as provided by Oracle in the GPL Version 2 section of the License'

# **1.478 icu 60**

### **1.478.1 Available under license :**

## -\*-makefile-\*-

## Copyright (C) 2016 and later: Unicode, Inc. and others.

## License & terms of use: http://www.unicode.org/copyright.html

## BSD-specific setup (FreeBSD, OpenBSD, NetBSD, \*BSD)

## Copyright (c) 1999-2013, International Business Machines Corporation and

## others. All Rights Reserved.

## Commands to generate dependency files GEN\_DEPS.c= \$(CC) -E -MM \$(DEFS) \$(CPPFLAGS) GEN\_DEPS.cc= \$(CXX) -E -MM \$(DEFS) \$(CPPFLAGS)

## Flags for position independent code SHAREDLIBCFLAGS = -fPIC  $SHAREDLIBCXXFLAGS = -fPIC$ SHAREDLIBCPPFLAGS = -DPIC

## Additional flags when building libraries and with threads THREADSCPPFLAGS = -D\_REENTRANT LIBCPPFLAGS =

## Compiler switch to embed a runtime search path LD\_RPATH= LD\_RPATH\_PRE= -Wl,-rpath,

## Compiler switch to embed a library name LD\_SONAME = -Wl,-soname -Wl,\$(notdir \$(MIDDLE\_SO\_TARGET))

## Shared library options LD\_SOOPTIONS= -Wl,-Bsymbolic

## Shared object suffix  $SO = so$ ## Non-shared intermediate object suffix STATIC  $Q = a\omega$ 

## Compilation rules %.\$(STATIC\_O): \$(srcdir)/%.c

 \$(COMPILE.c) \$(STATICCPPFLAGS) \$(STATICCFLAGS) -o \$@ \$< %.o: \$(srcdir)/%.c \$(COMPILE.c) \$(DYNAMICCPPFLAGS) \$(DYNAMICCFLAGS) -o \$@ \$<

%.\$(STATIC\_O): \$(srcdir)/%.cpp \$(COMPILE.cc) \$(STATICCPPFLAGS) \$(STATICCXXFLAGS) -o \$@ \$< %.o: \$(srcdir)/%.cpp \$(COMPILE.cc) \$(DYNAMICCPPFLAGS) \$(DYNAMICCXXFLAGS) -o \$@ \$<

## Dependency rules %.d: \$(srcdir)/%.c @echo "generating dependency information for \$<" @\$(SHELL) -ec '\$(GEN\_DEPS.c) \$< \ | sed '\''s/\(\$\*\)\.o[ :]\*/\1.o \$@ : /g'\'' > \$@; \  $[-s \$  \& \& \; ] \parallel rm -f \ \& \& \; c

%.d: \$(srcdir)/%.cpp @echo "generating dependency information for \$<" @\$(SHELL) -ec '\$(GEN\_DEPS.cc) \$< \ | sed '\''s/\(\$\*\)\.o[ :]\*/\1.o \$@ : /g'\'' > \$@; \  $[-s \$  \& \& \; ] \parallel rm -f \ \& \& \;

## Versioned libraries rules

```
%.$(SO).$(SO_TARGET_VERSION_MAJOR): %.$(SO).$(SO_TARGET_VERSION)
	$(RM) $@ && ln -s ${<F} $@
%.$(SO): %.$(SO).$(SO_TARGET_VERSION_MAJOR)
	$(RM) $@ && ln -s ${*F}.$(SO).$(SO_TARGET_VERSION) $@
```
## Bind internal references

# LDflags that pkgdata will use BIR\_LDFLAGS= -Wl,-Bsymbolic

# Dependencies [i.e. map files] for the final library BIR DEPS=

## Remove shared library 's' STATIC\_PREFIX\_WHEN\_USED = STATIC\_PREFIX =

## End BSD-specific setup COPYRIGHT AND PERMISSION NOTICE (ICU 58 and later)

Copyright 1991-2020 Unicode, Inc. All rights reserved. Distributed under the Terms of Use in https://www.unicode.org/copyright.html. Permission is hereby granted, free of charge, to any person obtaining a copy of the Unicode data files and any associated documentation (the "Data Files") or Unicode software and any associated documentation (the "Software") to deal in the Data Files or Software without restriction, including without limitation the rights to use, copy, modify, merge, publish, distribute, and/or sell copies of the Data Files or Software, and to permit persons to whom the Data Files or Software are furnished to do so, provided that either (a) this copyright and permission notice appear with all copies of the Data Files or Software, or (b) this copyright and permission notice appear in associated Documentation.

THE DATA FILES AND SOFTWARE ARE PROVIDED "AS IS", WITHOUT WARRANTY OF ANY KIND, EXPRESS OR IMPLIED, INCLUDING BUT NOT LIMITED TO THE WARRANTIES OF MERCHANTABILITY, FITNESS FOR A PARTICULAR PURPOSE AND NONINFRINGEMENT OF THIRD PARTY RIGHTS. IN NO EVENT SHALL THE COPYRIGHT HOLDER OR HOLDERS INCLUDED IN THIS NOTICE BE LIABLE FOR ANY CLAIM, OR ANY SPECIAL INDIRECT OR CONSEQUENTIAL DAMAGES, OR ANY DAMAGES WHATSOEVER RESULTING FROM LOSS OF USE, DATA OR PROFITS, WHETHER IN AN ACTION OF CONTRACT, NEGLIGENCE OR OTHER TORTIOUS ACTION, ARISING OUT OF OR IN CONNECTION WITH THE USE OR PERFORMANCE OF THE DATA FILES OR SOFTWARE.

Except as contained in this notice, the name of a copyright holder shall not be used in advertising or otherwise to promote the sale, use or other dealings in these Data Files or Software without prior written authorization of the copyright holder.

---------------------

Third-Party Software Licenses

This section contains third-party software notices and/or additional terms for licensed third-party software components included within ICU libraries.

1. ICU License - ICU 1.8.1 to ICU 57.1

### COPYRIGHT AND PERMISSION NOTICE

Copyright (c) 1995-2016 International Business Machines Corporation and others All rights reserved.

Permission is hereby granted, free of charge, to any person obtaining a copy of this software and associated documentation files (the "Software"), to deal in the Software without restriction, including without limitation the rights to use, copy, modify, merge, publish,

distribute, and/or sell copies of the Software, and to permit persons to whom the Software is furnished to do so, provided that the above copyright notice(s) and this permission notice appear in all copies of the Software and that both the above copyright notice(s) and this permission notice appear in supporting documentation.

THE SOFTWARE IS PROVIDED "AS IS", WITHOUT WARRANTY OF ANY KIND, EXPRESS OR IMPLIED, INCLUDING BUT NOT LIMITED TO THE WARRANTIES OF MERCHANTABILITY, FITNESS FOR A PARTICULAR PURPOSE AND NONINFRINGEMENT OF THIRD PARTY RIGHTS. IN NO EVENT SHALL THE COPYRIGHT HOLDER OR HOLDERS INCLUDED IN THIS NOTICE BE LIABLE FOR ANY CLAIM, OR ANY SPECIAL INDIRECT OR CONSEQUENTIAL DAMAGES, OR ANY DAMAGES WHATSOEVER RESULTING FROM LOSS OF USE, DATA OR PROFITS, WHETHER IN AN ACTION OF CONTRACT, NEGLIGENCE OR OTHER TORTIOUS ACTION, ARISING OUT OF OR IN CONNECTION WITH THE USE OR PERFORMANCE OF THIS SOFTWARE.

Except as contained in this notice, the name of a copyright holder shall not be used in advertising or otherwise to promote the sale, use or other dealings in this Software without prior written authorization of the copyright holder.

All trademarks and registered trademarks mentioned herein are the property of their respective owners.

2. Chinese/Japanese Word Break Dictionary Data (cjdict.txt)

# The Google Chrome software developed by Google is licensed under # the BSD license. Other software included in this distribution is # provided under other licenses, as set forth below. # # The BSD License # http://opensource.org/licenses/bsd-license.php # Copyright (C) 2006-2008, Google Inc. # # All rights reserved. # # Redistribution and use in source and binary forms, with or without # modification, are permitted provided that the following conditions are met: # # Redistributions of source code must retain the above copyright notice, # this list of conditions and the following disclaimer. # Redistributions in binary form must reproduce the above # copyright notice, this list of conditions and the following # disclaimer in the documentation and/or other materials provided with # the distribution. # Neither the name of Google Inc. nor the names of its # contributors may be used to endorse or promote products derived from # this software without specific prior written permission.

```
#
#
# THIS SOFTWARE IS PROVIDED BY THE COPYRIGHT HOLDERS AND
# CONTRIBUTORS "AS IS" AND ANY EXPRESS OR IMPLIED WARRANTIES,
# INCLUDING, BUT NOT LIMITED TO, THE IMPLIED WARRANTIES OF
# MERCHANTABILITY AND FITNESS FOR A PARTICULAR PURPOSE ARE
# DISCLAIMED. IN NO EVENT SHALL THE COPYRIGHT OWNER OR CONTRIBUTORS BE
# LIABLE FOR ANY DIRECT, INDIRECT, INCIDENTAL, SPECIAL, EXEMPLARY, OR
# CONSEQUENTIAL DAMAGES (INCLUDING, BUT NOT LIMITED TO, PROCUREMENT OF
# SUBSTITUTE GOODS OR SERVICES; LOSS OF USE, DATA, OR PROFITS; OR
# BUSINESS INTERRUPTION) HOWEVER CAUSED AND ON ANY THEORY OF
# LIABILITY, WHETHER IN CONTRACT, STRICT LIABILITY, OR TORT (INCLUDING
# NEGLIGENCE OR OTHERWISE) ARISING IN ANY WAY OUT OF THE USE OF THIS
# SOFTWARE, EVEN IF ADVISED OF THE POSSIBILITY OF SUCH DAMAGE.
#
#
# The word list in cjdict.txt are generated by combining three word lists
# listed below with further processing for compound word breaking. The
# frequency is generated with an iterative training against Google web
# corpora.
#
# * Libtabe (Chinese)
# - https://sourceforge.net/project/?group_id=1519
# - Its license terms and conditions are shown below.
#
# * IPADIC (Japanese)
# - http://chasen.aist-nara.ac.jp/chasen/distribution.html
# - Its license terms and conditions are shown below.
#
# ---------COPYING.libtabe ---- BEGIN--------------------
#
# /*
# * Copyright (c) 1999 TaBE Project.
# * Copyright (c) 1999 Pai-Hsiang Hsiao.
# * All rights reserved.
# *
# * Redistribution and use in source and binary forms, with or without
# * modification, are permitted provided that the following conditions
# * are met:
# *
# * . Redistributions of source code must retain the above copyright
# * notice, this list of conditions and the following disclaimer.
# * . Redistributions in binary form must reproduce the above copyright
# * notice, this list of conditions and the following disclaimer in
# * the documentation and/or other materials provided with the
# * distribution.
# * . Neither the name of the TaBE Project nor the names of its
# * contributors may be used to endorse or promote products derived
```
# \* from this software without specific prior written permission. # \* # \* THIS SOFTWARE IS PROVIDED BY THE COPYRIGHT HOLDERS AND CONTRIBUTORS # \* "AS IS" AND ANY EXPRESS OR IMPLIED WARRANTIES, INCLUDING, BUT NOT # \* LIMITED TO, THE IMPLIED WARRANTIES OF MERCHANTABILITY AND FITNESS # \* FOR A PARTICULAR PURPOSE ARE DISCLAIMED. IN NO EVENT SHALL THE # \* REGENTS OR CONTRIBUTORS BE LIABLE FOR ANY DIRECT, INDIRECT, # \* INCIDENTAL, SPECIAL, EXEMPLARY, OR CONSEQUENTIAL DAMAGES # \* (INCLUDING, BUT NOT LIMITED TO, PROCUREMENT OF SUBSTITUTE GOODS OR # \* SERVICES; LOSS OF USE, DATA, OR PROFITS; OR BUSINESS INTERRUPTION) # \* HOWEVER CAUSED AND ON ANY THEORY OF LIABILITY, WHETHER IN CONTRACT, # \* STRICT LIABILITY, OR TORT (INCLUDING NEGLIGENCE OR OTHERWISE) # \* ARISING IN ANY WAY OUT OF THE USE OF THIS SOFTWARE, EVEN IF ADVISED # \* OF THE POSSIBILITY OF SUCH DAMAGE. # \*/ # # /\* # \* Copyright (c) 1999 Computer Systems and Communication Lab, # \* Institute of Information Science, Academia # \* Sinica. All rights reserved. # \* # \* Redistribution and use in source and binary forms, with or without # \* modification, are permitted provided that the following conditions # \* are met: # \* # \* . Redistributions of source code must retain the above copyright # \* notice, this list of conditions and the following disclaimer. # \* . Redistributions in binary form must reproduce the above copyright # \* notice, this list of conditions and the following disclaimer in # \* the documentation and/or other materials provided with the # \* distribution. # \* . Neither the name of the Computer Systems and Communication Lab # \* nor the names of its contributors may be used to endorse or # \* promote products derived from this software without specific # \* prior written permission. # \* # \* THIS SOFTWARE IS PROVIDED BY THE COPYRIGHT HOLDERS AND CONTRIBUTORS # \* "AS IS" AND ANY EXPRESS OR IMPLIED WARRANTIES, INCLUDING, BUT NOT # \* LIMITED TO, THE IMPLIED WARRANTIES OF MERCHANTABILITY AND FITNESS # \* FOR A PARTICULAR PURPOSE ARE DISCLAIMED. IN NO EVENT SHALL THE # \* REGENTS OR CONTRIBUTORS BE LIABLE FOR ANY DIRECT, INDIRECT, # \* INCIDENTAL, SPECIAL, EXEMPLARY, OR CONSEQUENTIAL DAMAGES # \* (INCLUDING, BUT NOT LIMITED TO, PROCUREMENT OF SUBSTITUTE GOODS OR # \* SERVICES; LOSS OF USE, DATA, OR PROFITS; OR BUSINESS INTERRUPTION) # \* HOWEVER CAUSED AND ON ANY THEORY OF LIABILITY, WHETHER IN CONTRACT, # \* STRICT LIABILITY, OR TORT (INCLUDING NEGLIGENCE OR OTHERWISE) # \* ARISING IN ANY WAY OUT OF THE USE OF THIS SOFTWARE, EVEN IF ADVISED # \* OF THE POSSIBILITY OF SUCH DAMAGE.

# \*/ # # Copyright 1996 Chih-Hao Tsai @ Beckman Institute, # University of Illinois # c-tsai4@uiuc.edu http://casper.beckman.uiuc.edu/~c-tsai4 # # ---------------COPYING.libtabe-----END-------------------------------- # # # ---------------COPYING.ipadic-----BEGIN------------------------------- # # Copyright 2000, 2001, 2002, 2003 Nara Institute of Science # and Technology. All Rights Reserved. # # Use, reproduction, and distribution of this software is permitted. # Any copy of this software, whether in its original form or modified, # must include both the above copyright notice and the following # paragraphs. # # Nara Institute of Science and Technology (NAIST), # the copyright holders, disclaims all warranties with regard to this # software, including all implied warranties of merchantability and # fitness, in no event shall NAIST be liable for # any special, indirect or consequential damages or any damages # whatsoever resulting from loss of use, data or profits, whether in an # action of contract, negligence or other tortuous action, arising out # of or in connection with the use or performance of this software. # # A large portion of the dictionary entries # originate from ICOT Free Software. The following conditions for ICOT # Free Software applies to the current dictionary as well. # # Each User may also freely distribute the Program, whether in its # original form or modified, to any third party or parties, PROVIDED # that the provisions of Section 3 ("NO WARRANTY") will ALWAYS appear # on, or be attached to, the Program, which is distributed substantially # in the same form as set out herein and that such intended # distribution, if actually made, will neither violate or otherwise # contravene any of the laws and regulations of the countries having # jurisdiction over the User or the intended distribution itself. # # NO WARRANTY # # The program was produced on an experimental basis in the course of the # research and development conducted during the project and is provided # to users as so produced on an experimental basis. Accordingly, the # program is provided without any warranty whatsoever, whether express, # implied, statutory or otherwise. The term "warranty" used herein

# includes, but is not limited to, any warranty of the quality, # performance, merchantability and fitness for a particular purpose of # the program and the nonexistence of any infringement or violation of # any right of any third party. # # Each user of the program will agree and understand, and be deemed to # have agreed and understood, that there is no warranty whatsoever for # the program and, accordingly, the entire risk arising from or # otherwise connected with the program is assumed by the user. # # Therefore, neither ICOT, the copyright holder, or any other # organization that participated in or was otherwise related to the # development of the program and their respective officials, directors, # officers and other employees shall be held liable for any and all # damages, including, without limitation, general, special, incidental # and consequential damages, arising out of or otherwise in connection # with the use or inability to use the program or any product, material # or result produced or otherwise obtained by using the program, # regardless of whether they have been advised of, or otherwise had # knowledge of, the possibility of such damages at any time during the # project or thereafter. Each user will be deemed to have agreed to the # foregoing by his or her commencement of use of the program. The term # "use" as used herein includes, but is not limited to, the use, # modification, copying and distribution of the program and the # production of secondary products from the program. # # In the case where the program, whether in its original form or # modified, was distributed or delivered to or received by a user from # any person, organization or entity other than ICOT, unless it makes or # grants independently of ICOT any specific warranty to the user in # writing, such person, organization or entity, will also be exempted # from and not be held liable to the user for any such damages as noted # above as far as the program is concerned. # # ---------------COPYING.ipadic-----END---------------------------------- 3. Lao Word Break Dictionary Data (laodict.txt) # Copyright (c) 2013 International Business Machines Corporation # and others. All Rights Reserved. # # Project: http://code.google.com/p/lao-dictionary/ # Dictionary: http://lao-dictionary.googlecode.com/git/Lao-Dictionary.txt # License: http://lao-dictionary.googlecode.com/git/Lao-Dictionary-LICENSE.txt # (copied below) # # This file is derived from the above dictionary, with slight # modifications.

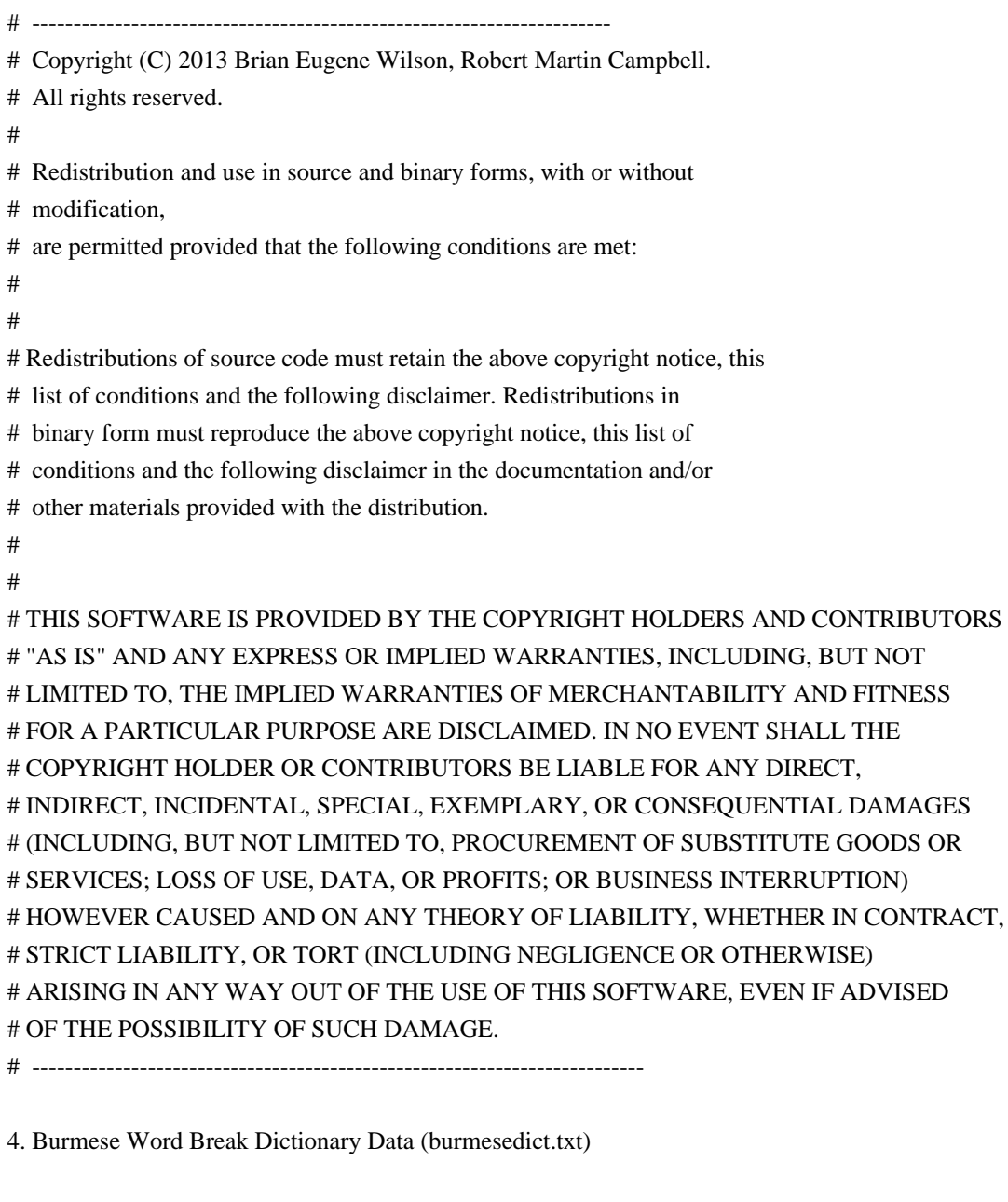

# Copyright (c) 2014 International Business Machines Corporation

# and others. All Rights Reserved.

- # This list is part of a project hosted at:
- # github.com/kanyawtech/myanmar-karen-word-lists
- #

# --------------------------------------------------------------------------

```
# Copyright (c) 2013, LeRoy Benjamin Sharon
```

```
# All rights reserved.
```
#

#

```
# Redistribution and use in source and binary forms, with or without
```
# modification, are permitted provided that the following conditions

- # are met: Redistributions of source code must retain the above
- # copyright notice, this list of conditions and the following
- # disclaimer. Redistributions in binary form must reproduce the
- # above copyright notice, this list of conditions and the following

# disclaimer in the documentation and/or other materials provided

# with the distribution.

#

- # Neither the name Myanmar Karen Word Lists, nor the names of its
- # contributors may be used to endorse or promote products derived
- # from this software without specific prior written permission.

#

- # THIS SOFTWARE IS PROVIDED BY THE COPYRIGHT HOLDERS AND
- # CONTRIBUTORS "AS IS" AND ANY EXPRESS OR IMPLIED WARRANTIES,
- # INCLUDING, BUT NOT LIMITED TO, THE IMPLIED WARRANTIES OF
- # MERCHANTABILITY AND FITNESS FOR A PARTICULAR PURPOSE ARE
- # DISCLAIMED. IN NO EVENT SHALL THE COPYRIGHT HOLDER OR CONTRIBUTORS
- # BE LIABLE FOR ANY DIRECT, INDIRECT, INCIDENTAL, SPECIAL,
- # EXEMPLARY, OR CONSEQUENTIAL DAMAGES (INCLUDING, BUT NOT LIMITED
- # TO, PROCUREMENT OF SUBSTITUTE GOODS OR SERVICES; LOSS OF USE,
- # DATA, OR PROFITS; OR BUSINESS INTERRUPTION) HOWEVER CAUSED AND ON
- # ANY THEORY OF LIABILITY, WHETHER IN CONTRACT, STRICT LIABILITY, OR
- # TORT (INCLUDING NEGLIGENCE OR OTHERWISE) ARISING IN ANY WAY OUT OF
- # THE USE OF THIS SOFTWARE, EVEN IF ADVISED OF THE POSSIBILITY OF
- # SUCH DAMAGE.

# --------------------------------------------------------------------------

### 5. Time Zone Database

 ICU uses the public domain data and code derived from Time Zone Database for its time zone support. The ownership of the TZ database is explained in BCP 175: Procedure for Maintaining the Time Zone Database section 7.

#### # 7. Database Ownership

- #
- # The TZ database itself is not an IETF Contribution or an IETF
- # document. Rather it is a pre-existing and regularly updated work
- # that is in the public domain, and is intended to remain in the
- # public domain. Therefore, BCPs 78 [RFC5378] and 79 [RFC3979] do
- # not apply to the TZ Database or contributions that individuals make
- # to it. Should any claims be made and substantiated against the TZ
- # Database, the organization that is providing the IANA
- # Considerations defined in this RFC, under the memorandum of
- # understanding with the IETF, currently ICANN, may act in accordance
- # with all competent court orders. No ownership claims will be made
- # by ICANN or the IETF Trust on the database or the code. Any person
- # making a contribution to the database or code waives all rights to
- # future claims in that contribution or in the TZ Database.
- 6. Google double-conversion

Copyright 2006-2011, the V8 project authors. All rights reserved.

Redistribution and use in source and binary forms, with or without modification, are permitted provided that the following conditions are met:

- \* Redistributions of source code must retain the above copyright notice, this list of conditions and the following disclaimer.
- \* Redistributions in binary form must reproduce the above copyright notice, this list of conditions and the following disclaimer in the documentation and/or other materials provided with the distribution.
- \* Neither the name of Google Inc. nor the names of its contributors may be used to endorse or promote products derived from this software without specific prior written permission.

THIS SOFTWARE IS PROVIDED BY THE COPYRIGHT HOLDERS AND CONTRIBUTORS "AS IS" AND ANY EXPRESS OR IMPLIED WARRANTIES, INCLUDING, BUT NOT LIMITED TO, THE IMPLIED WARRANTIES OF MERCHANTABILITY AND FITNESS FOR A PARTICULAR PURPOSE ARE DISCLAIMED. IN NO EVENT SHALL THE COPYRIGHT OWNER OR CONTRIBUTORS BE LIABLE FOR ANY DIRECT, INDIRECT, INCIDENTAL, SPECIAL, EXEMPLARY, OR CONSEQUENTIAL DAMAGES (INCLUDING, BUT NOT LIMITED TO, PROCUREMENT OF SUBSTITUTE GOODS OR SERVICES; LOSS OF USE, DATA, OR PROFITS; OR BUSINESS INTERRUPTION) HOWEVER CAUSED AND ON ANY THEORY OF LIABILITY, WHETHER IN CONTRACT, STRICT LIABILITY, OR TORT (INCLUDING NEGLIGENCE OR OTHERWISE) ARISING IN ANY WAY OUT OF THE USE OF THIS SOFTWARE, EVEN IF ADVISED OF THE POSSIBILITY OF SUCH DAMAGE.

# **1.479 libxcb 1.13.1-1.el8**

## **1.479.1 Available under license :**

Copyright (C) 2001-2006 Bart Massey, Jamey Sharp, and Josh Triplett. All Rights Reserved.

Permission is hereby granted, free of charge, to any person obtaining a copy of this software and associated documentation files (the "Software"), to deal in the Software without restriction, including without limitation the rights to use, copy, modify, merge, publish, distribute, sublicense, and/or sell copies of the Software, and to permit persons to whom the Software is furnished to do so, subject to the following conditions:

The above copyright notice and this permission notice shall be included in all copies or substantial portions of the Software.

THE SOFTWARE IS PROVIDED "AS IS", WITHOUT WARRANTY OF ANY KIND, EXPRESS OR IMPLIED, INCLUDING BUT NOT LIMITED TO THE

WARRANTIES OF MERCHANTABILITY, FITNESS FOR A PARTICULAR PURPOSE AND NONINFRINGEMENT. IN NO EVENT SHALL THE AUTHORS BE LIABLE FOR ANY CLAIM, DAMAGES OR OTHER LIABILITY, WHETHER IN AN ACTION OF CONTRACT, TORT OR OTHERWISE, ARISING FROM, OUT OF OR IN CONNECTION WITH THE SOFTWARE OR THE USE OR OTHER DEALINGS IN THE SOFTWARE.

Except as contained in this notice, the names of the authors or their institutions shall not be used in advertising or otherwise to promote the sale, use or other dealings in this Software without prior written authorization from the authors.

# **1.480 libxi 1.7.10-1.el8**

### **1.480.1 Available under license :**

Copyright 1989, 1998 The Open Group

Permission to use, copy, modify, distribute, and sell this software and its documentation for any purpose is hereby granted without fee, provided that the above copyright notice appear in all copies and that both that copyright notice and this permission notice appear in supporting documentation.

The above copyright notice and this permission notice shall be included in all copies or substantial portions of the Software.

THE SOFTWARE IS PROVIDED "AS IS", WITHOUT WARRANTY OF ANY KIND, EXPRESS OR IMPLIED, INCLUDING BUT NOT LIMITED TO THE WARRANTIES OF MERCHANTABILITY, FITNESS FOR A PARTICULAR PURPOSE AND NONINFRINGEMENT. IN NO EVENT SHALL THE OPEN GROUP BE LIABLE FOR ANY CLAIM, DAMAGES OR OTHER LIABILITY, WHETHER IN AN ACTION OF CONTRACT, TORT OR OTHERWISE, ARISING FROM, OUT OF OR IN CONNECTION WITH THE SOFTWARE OR THE USE OR OTHER DEALINGS IN THE SOFTWARE.

Except as contained in this notice, the name of The Open Group shall not be used in advertising or otherwise to promote the sale, use or other dealings in this Software without prior written authorization from The Open Group.

Copyright 1989 by Hewlett-Packard Company, Palo Alto, California.

 All Rights Reserved

Permission to use, copy, modify, and distribute this software and its documentation for any purpose and without fee is hereby granted, provided that the above copyright notice appear in all copies and that both that copyright notice and this permission notice appear in supporting documentation, and that the name of Hewlett-Packard not be used in advertising or publicity pertaining to distribution of the software without specific, written prior permission.

HEWLETT-PACKARD DISCLAIMS ALL WARRANTIES WITH REGARD TO THIS SOFTWARE, INCLUDING ALL IMPLIED WARRANTIES OF MERCHANTABILITY AND FITNESS, IN NO EVENT SHALL HEWLETT-PACKARD BE LIABLE FOR ANY SPECIAL, INDIRECT OR CONSEQUENTIAL DAMAGES OR ANY DAMAGES WHATSOEVER RESULTING FROM LOSS OF USE, DATA OR PROFITS, WHETHER IN AN ACTION OF CONTRACT, NEGLIGENCE OR OTHER TORTIOUS ACTION, ARISING OUT OF OR IN CONNECTION WITH THE USE OR PERFORMANCE OF THIS SOFTWARE.

Copyright 2008 Peter Hutterer

Permission to use, copy, modify, distribute, and sell this software and its documentation for any purpose is hereby granted without fee, provided that the above copyright notice appear in all copies and that both that copyright notice and this permission notice appear in supporting documentation.

The above copyright notice and this permission notice shall be included in all copies or substantial portions of the Software.

THE SOFTWARE IS PROVIDED "AS IS", WITHOUT WARRANTY OF ANY KIND, EXPRESS OR IMPLIED, INCLUDING BUT NOT LIMITED TO THE WARRANTIES OF MERCHANTABILITY, FITNESS FOR A PARTICULAR PURPOSE AND NONINFRINGEMENT. IN NO EVENT SHALL THE AUTHOR BE LIABLE FOR ANY CLAIM, DAMAGES OR OTHER LIABILITY, WHETHER IN AN ACTION OF CONTRACT, TORT OR OTHERWISE, ARISING FROM, OUT OF OR IN CONNECTION WITH THE SOFTWARE OR THE USE OR OTHER DEALINGS IN THE SOFTWARE.

Except as contained in this notice, the name of the author shall not be used in advertising or otherwise to promote the sale, use or other dealings in this Software without prior written authorization from the author.

Copyright 2009 Red Hat, Inc.

Permission is hereby granted, free of charge, to any person obtaining a copy of this software and associated documentation files (the "Software"), to deal in the Software without restriction, including without limitation the rights to use, copy, modify, merge, publish, distribute, sublicense, and/or sell copies of the Software, and to permit persons to whom the Software is furnished to do so, subject to the following conditions:

The above copyright notice and this permission notice (including the next paragraph) shall be included in all copies or substantial portions of the Software.

### THE SOFTWARE IS PROVIDED "AS IS", WITHOUT WARRANTY OF ANY KIND, EXPRESS OR IMPLIED, INCLUDING BUT NOT LIMITED TO THE WARRANTIES OF MERCHANTABILITY,

FITNESS FOR A PARTICULAR PURPOSE AND NONINFRINGEMENT. IN NO EVENT SHALL THE AUTHORS OR COPYRIGHT HOLDERS BE LIABLE FOR ANY CLAIM, DAMAGES OR OTHER LIABILITY, WHETHER IN AN ACTION OF CONTRACT, TORT OR OTHERWISE, ARISING FROM, OUT OF OR IN CONNECTION WITH THE SOFTWARE OR THE USE OR OTHER DEALINGS IN THE SOFTWARE.

## **1.481 libxkbcommon 0.9.1-1.el8 1.481.1 Available under license :**

The following is a list of all copyright notices and license statements which appear in the xkbcommon source tree.

If making new contributions, the first form (i.e. Daniel Stone, Ran Benita, etc) is vastly preferred.

All licenses are derivative of the MIT/X11 license, mostly identical other than no-endorsement clauses (e.g. paragraph 4 of The Open Group's license).

These statements are split into two sections: one for the code compiled and distributed as part of the libxkbcommon shared library and the code component of all tests (i.e. everything under src/ and xkbcommon/, plus the .c and .h files under test/), and another for the test data under test/data, which is distributed with the xkbcommon source tarball, but not installed to the system.

### BEGINNING OF SOFTWARE COPYRIGHT/LICENSE STATEMENTS:

-------------------------------------------------------------------------------

Copyright 2009-2012, 2016 Daniel Stone Copyright 2012 Ran Benita <ran234@gmail.com> Copyright 2010, 2012 Intel Corporation Copyright 2008, 2009 Dan Nicholson Copyright 2010 Francisco Jerez <currojerez@riseup.net>

Permission is hereby granted, free of charge, to any person obtaining a copy of this software and associated documentation files (the "Software"), to deal in the Software without restriction, including without limitation the rights to use, copy, modify, merge, publish, distribute, sublicense, and/or sell copies of the Software, and to permit persons to whom the Software is furnished to do so, subject to the following conditions:

The above copyright notice and this permission notice (including the next paragraph) shall be included in all copies or substantial portions of the Software.

THE SOFTWARE IS PROVIDED "AS IS", WITHOUT WARRANTY OF ANY KIND, EXPRESS OR IMPLIED, INCLUDING BUT NOT LIMITED TO THE WARRANTIES OF MERCHANTABILITY, FITNESS FOR A PARTICULAR PURPOSE AND NONINFRINGEMENT. IN NO EVENT SHALL THE AUTHORS OR COPYRIGHT HOLDERS BE LIABLE FOR ANY CLAIM, DAMAGES OR OTHER LIABILITY, WHETHER IN AN ACTION OF CONTRACT, TORT OR OTHERWISE, ARISING FROM, OUT OF OR IN CONNECTION WITH THE SOFTWARE OR THE USE OR OTHER DEALINGS IN THE SOFTWARE.

-------------------------------------------------------------------------------

Copyright 1985, 1987, 1988, 1990, 1998 The Open Group

Permission is hereby granted, free of charge, to any person obtaining a copy of this software and associated documentation files (the "Software"), to deal in the Software without restriction, including without limitation the rights to use, copy, modify, merge, publish, distribute, sublicense, and/or sell copies of the Software, and to permit persons to whom the Software is furnished to do so, subject to the following conditions:

The above copyright notice and this permission notice shall be included in all copies or substantial portions of the Software.

THE SOFTWARE IS PROVIDED "AS IS", WITHOUT WARRANTY OF ANY KIND, EXPRESS OR IMPLIED, INCLUDING BUT NOT LIMITED TO THE WARRANTIES OF MERCHANTABILITY, FITNESS FOR A PARTICULAR PURPOSE AND NONINFRINGEMENT. IN NO EVENT SHALL THE AUTHORS BE LIABLE FOR ANY CLAIM, DAMAGES OR OTHER LIABILITY, WHETHER IN AN ACTION OF CONTRACT, TORT OR OTHERWISE, ARISING FROM, OUT OF OR IN CONNECTION WITH THE SOFTWARE OR THE USE OR OTHER DEALINGS IN THE SOFTWARE.

Except as contained in this notice, the names of the authors or their institutions shall not be used in advertising or otherwise to promote the sale, use or other dealings in this Software without prior written authorization from the authors.

-------------------------------------------------------------------------------

Copyright (c) 1993, 1994, 1995, 1996 by Silicon Graphics Computer Systems, Inc.

Permission to use, copy, modify, and distribute this software and its documentation for any purpose and without fee is hereby granted, provided that the above copyright notice appear in all copies and that both that copyright notice and this permission notice appear in supporting

documentation, and that the name of Silicon Graphics not be used in advertising or publicity pertaining to distribution of the software without specific prior written permission. Silicon Graphics makes no representation about the suitability of this software for any purpose. It is provided "as is" without any express or implied warranty.

SILICON GRAPHICS DISCLAIMS ALL WARRANTIES WITH REGARD TO THIS SOFTWARE, INCLUDING ALL IMPLIED WARRANTIES OF MERCHANTABILITY AND FITNESS FOR A PARTICULAR PURPOSE. IN NO EVENT SHALL SILICON GRAPHICS BE LIABLE FOR ANY SPECIAL, INDIRECT OR CONSEQUENTIAL DAMAGES OR ANY DAMAGES WHATSOEVER RESULTING FROM LOSS OF USE, DATA OR PROFITS, WHETHER IN AN ACTION OF CONTRACT, NEGLIGENCE OR OTHER TORTIOUS ACTION, ARISING OUT OF OR IN CONNECTION WITH THE USE OR PERFORMANCE OF THIS SOFTWARE.

-------------------------------------------------------------------------------

Copyright 1987, 1988 by Digital Equipment Corporation, Maynard, Massachusetts.

All Rights Reserved

Permission to use, copy, modify, and distribute this software and its documentation for any purpose and without fee is hereby granted, provided that the above copyright notice appear in all copies and that both that copyright notice and this permission notice appear in supporting documentation, and that the name of Digital not be used in advertising or publicity pertaining to distribution of the software without specific, written prior permission.

DIGITAL DISCLAIMS ALL WARRANTIES WITH REGARD TO THIS SOFTWARE, INCLUDING ALL IMPLIED WARRANTIES OF MERCHANTABILITY AND FITNESS, IN NO EVENT SHALL DIGITAL BE LIABLE FOR ANY SPECIAL, INDIRECT OR CONSEQUENTIAL DAMAGES OR ANY DAMAGES WHATSOEVER RESULTING FROM LOSS OF USE, DATA OR PROFITS, WHETHER IN AN ACTION OF CONTRACT, NEGLIGENCE OR OTHER TORTIOUS ACTION, ARISING OUT OF OR IN CONNECTION WITH THE USE OR PERFORMANCE OF THIS SOFTWARE.

-------------------------------------------------------------------------------

Copyright (C) 2011 Joseph Adams <joeyadams3.14159@gmail.com>

Permission is hereby granted, free of charge, to any person obtaining a copy of this software and associated documentation files (the "Software"), to deal in the Software without restriction, including without limitation the rights to use, copy, modify, merge, publish, distribute, sublicense, and/or sell copies of the Software, and to permit persons to whom the Software is furnished to do so, subject to the following conditions:

The above copyright notice and this permission notice shall be included in all copies or substantial portions of the Software.

THE SOFTWARE IS PROVIDED "AS IS", WITHOUT WARRANTY OF ANY KIND, EXPRESS OR IMPLIED, INCLUDING BUT NOT LIMITED TO THE WARRANTIES OF MERCHANTABILITY, FITNESS FOR A PARTICULAR PURPOSE AND NONINFRINGEMENT. IN NO EVENT SHALL THE AUTHORS OR COPYRIGHT HOLDERS BE LIABLE FOR ANY CLAIM, DAMAGES OR OTHER LIABILITY, WHETHER IN AN ACTION OF CONTRACT, TORT OR OTHERWISE, ARISING FROM, OUT OF OR IN CONNECTION WITH THE SOFTWARE OR THE USE OR OTHER DEALINGS IN THE SOFTWARE.

-------------------------------------------------------------------------------

### END OF SOFTWARE COPYRIGHT/LICENSE STATEMENTS

BEGINNING OF LICENSE STATEMENTS FOR UNDISTRIBUTED DATA FILES IN test/data, derived from xkeyboard-config:

-------------------------------------------------------------------------------

Copyright 1996 by Joseph Moss Copyright (C) 2002-2007 Free Software Foundation, Inc. Copyright (C) Dmitry Golubev <lastguru@mail.ru>, 2003-2004 Copyright (C) 2004, Gregory Mokhin <mokhin@bog.msu.ru> Copyright (C) 2006 Erdal Ronah

Permission to use, copy, modify, distribute, and sell this software and its documentation for any purpose is hereby granted without fee, provided that the above copyright notice appear in all copies and that both that copyright notice and this permission notice appear in supporting documentation, and that the name of the copyright holder(s) not be used in advertising or publicity pertaining to distribution of the software without specific, written prior permission. The copyright holder(s) makes no representations about the suitability of this software for any purpose. It is provided "as is" without express or implied warranty.

THE COPYRIGHT HOLDER(S) DISCLAIMS ALL WARRANTIES WITH REGARD TO THIS SOFTWARE,

INCLUDING ALL IMPLIED WARRANTIES OF MERCHANTABILITY AND FITNESS, IN NO EVENT SHALL THE COPYRIGHT HOLDER(S) BE LIABLE FOR ANY SPECIAL, INDIRECT OR CONSEQUENTIAL DAMAGES OR ANY DAMAGES WHATSOEVER RESULTING FROM LOSS OF USE, DATA OR PROFITS, WHETHER IN AN ACTION OF CONTRACT, NEGLIGENCE OR OTHER TORTIOUS ACTION, ARISING OUT OF OR IN CONNECTION WITH THE USE OR PERFORMANCE OF THIS SOFTWARE.

-------------------------------------------------------------------------------

 Copyright 1992 by Oki Technosystems Laboratory, Inc. Copyright 1992 by Fuji Xerox Co., Ltd.

Permission to use, copy, modify, distribute, and sell this software and its documentation for any purpose is hereby granted without fee, provided that the above copyright notice appear in all copies and that both that copyright notice and this permission notice appear in supporting documentation, and that the name of Oki Technosystems Laboratory and Fuji Xerox not be used in advertising or publicity pertaining to distribution of the software without specific, written prior permission.

Oki Technosystems Laboratory and Fuji Xerox make no representations about the suitability of this software for any purpose. It is provided "as is" without express or implied warranty.

OKI TECHNOSYSTEMS LABORATORY AND FUJI XEROX DISCLAIM ALL WARRANTIES WITH REGARD TO THIS SOFTWARE, INCLUDING ALL IMPLIED WARRANTIES OF MERCHANTABILITY AND FITNESS, IN NO EVENT SHALL OKI TECHNOSYSTEMS LABORATORY AND FUJI XEROX BE LIABLE FOR ANY SPECIAL, INDIRECT OR CONSEQUENTIAL DAMAGES OR ANY DAMAGES WHATSOEVER RESULTING FROM LOSS OF USE, DATA OR PROFITS, WHETHER IN AN ACTION OF CONTRACT, NEGLIGENCE OR OTHER TORTIOUS ACTION, ARISING OUT OF OR IN CONNECTION WITH THE USE OR PERFORMANCE OF THIS SOFTWARE.

# **1.482 perl-pod-usage 1.69 395.el8**

## **1.482.1 Available under license :**

The Artistic License Preamble

The intent of this document is to state the conditions under which a Package may be copied, such that the Copyright Holder maintains some semblance of artistic control over the development of the package, while giving the users of the package the right to use and distribute the Package in a more-or-less customary fashion, plus the right to make reasonable modifications.

Definitions:

"Package" refers to the collection of files distributed by the Copyright Holder, and derivatives of that collection of files created through textual modification.

"Standard Version" refers to such a Package if it has not been modified, or has been modified in accordance with the wishes of the Copyright Holder.

"Copyright Holder" is whoever is named in the copyright or copyrights for the package.

"You" is you, if you're thinking about copying or distributing this Package.

"Reasonable copying fee" is whatever you can justify on the basis of media cost, duplication charges, time of people involved, and so on. (You will not be required to justify it to the Copyright Holder, but only to the computing community at large as a market that must bear the fee.)

"Freely Available" means that no fee is charged for the item itself, though there may be fees involved in handling the item. It also means that recipients of the item may redistribute it under the same conditions they received it. 1. You may make and give away verbatim copies of the source form of the Standard Version of this Package without restriction, provided that you duplicate all of the original copyright notices and associated disclaimers.

2. You may apply bug fixes, portability fixes and other modifications derived from the Public Domain or from the Copyright Holder. A Package modified in such a way shall still be considered the Standard Version.

3. You may otherwise modify your copy of this Package in any way, provided that you insert a prominent notice in each changed file stating how and when you changed that file, and provided that you do at least ONE of the following:

a) place your modifications in the Public Domain or otherwise make them Freely Available, such as by posting said modifications to Usenet or an equivalent medium, or placing the modifications on a major archive site such as ftp.uu.net, or by allowing the Copyright Holder to include your modifications in the Standard Version of the Package.

b) use the modified Package only within your corporation or organization.

c) rename any non-standard executables so the names do not conflict with standard executables, which must also be provided, and provide a separate manual page for each non-standard executable that clearly documents how it differs from the Standard Version.

d) make other distribution arrangements with the Copyright Holder.

4. You may distribute the programs of this Package in object code or executable form, provided that you do at least ONE of the following:

a) distribute a Standard Version of the executables and library files, together with instructions (in the manual page or equivalent) on where to get the Standard Version.

b) accompany the distribution with the machine-readable source of the Package with your modifications.

c) accompany any non-standard executables with their corresponding Standard Version executables, giving the nonstandard executables non-standard names, and clearly documenting the differences in manual pages (or equivalent), together with instructions on where to get the Standard Version.

d) make other distribution arrangements with the Copyright Holder.

5. You may charge a reasonable copying fee for any distribution of this Package. You may charge any fee you choose for support of this Package. You may not charge a fee for this Package itself. However, you may distribute this Package in aggregate with other (possibly commercial) programs as part of a larger (possibly commercial) software distribution provided that you do not advertise this Package as a product of your own.

6. The scripts and library files supplied as input to or produced as output from the programs of this Package do not automatically fall under the copyright of this Package, but belong to whomever generated them, and may be sold commercially, and may be aggregated with this Package.

7. C or perl subroutines supplied by you and linked into this Package shall not be considered part of this Package.

8. The name of the Copyright Holder may not be used to endorse or promote products derived from this software without specific prior written permission.

9. THIS PACKAGE IS PROVIDED "AS IS" AND WITHOUT ANY EXPRESS OR IMPLIED WARRANTIES, INCLUDING, WITHOUT LIMITATION, THE IMPLIED WARRANTIES OF MERCHANTABILITY AND FITNESS FOR A PARTICULAR PURPOSE.

The End

# **1.483 tdb 1.45.6**

## **1.483.1 Available under license :**

This is the Debian GNU/Linux prepackaged version of the static EXT2 file system consistency checker (e2fsck.static). The EXT2 utilities were written by Theodore Ts'o <tytso@mit.edu> and Remy Card <card@masi.ibp.fr>.

Sources were obtained from http://sourceforge.net/projects/e2fsprogs

Packaging is Copyright (c) 2003-2006 Theodore Ts'o <tytso@mit.edu> Copyright (c) 1997-2003 Yann Dirson <dirson@debian.org> Copyright (c) 2001 Alcove <http://www.alcove.com/> Copyright (c) 1997 Klee Dienes Copyright (c) 1995-1996 Michael Nonweiler <mrn20@cam.ac.uk>

Upstream Author: Theodore Ts'o <tytso@mit.edu>

Copyright notice:

This package, the EXT2 filesystem utilities, is protected by the GNU General Public License.

 Copyright (c) 1993, 1994, 1995, 1996, 1997, 1998, 1999, 2000, 2001, 2002, 2003, 2004, 2005, 2006, 2007, 2008 by Theodore Ts'o

On Debian GNU systems, the complete text of the GNU General

```
Public License can be found in `/usr/share/common-licenses/GPL-2'.
#
# This is a Makefile stub which handles the creation of BSD shared
# libraries.
#
# In order to use this stub, the following makefile variables must be defined.
#
# BSDLIB_VERSION = 1.0
# BSDLIB_IMAGE = libce
# BSDLIB MYDIR = et
# BSDLIB_INSTALL_DIR = $(SHLIBDIR)
#
all:: image
real-subdirs:: Makefile
	@echo "	MKDIR pic"
	@mkdir -p pic
BSD_LIB = $(BSDLIB_IMAGE).so.$(BSDLIB_VERSION)
BSDLIB_PIC_FLAG = -fpic
image: $(BSD_LIB)
$(BSD_LIB): $(OBJS)
	(cd pic; ld -Bshareable -o $(BSD_LIB) $(LDFLAGS_SHLIB) $(OBJS))
	$(MV) pic/$(BSD_LIB) .
	$(RM) -f ../$(BSD_LIB)
(cd ..; $(LN) $(LINK_BULID_FLAGS) \		`echo $(my_dir) | sed -e 's;lib/;;'`/$(BSD_LIB) $(BSD_LIB))
install-shlibs install:: $(BSD_LIB)
@echo " INSTALL_PROGRAM $(BSDLIB_INSTALL_DIR)/$(BSD_LIB)"
	@$(INSTALL_PROGRAM) $(BSD_LIB) \
 		$(DESTDIR)$(BSDLIB_INSTALL_DIR)/$(BSD_LIB)
	@-$(LDCONFIG)
install-strip: install
install-shlibs-strip:: install-shlibs
uninstall-shlibs uninstall::
	$(RM) -f $(DESTDIR)$(BSDLIB_INSTALL_DIR)/$(BSD_LIB)
clean::
	$(RM) -rf pic
	$(RM) -f $(BSD_LIB)
	$(RM) -f ../$(BSD_LIB)
```

```
 Open Source Used In W4LW 0.2.10 7726
```
This package was added to the e2fsprogs debian source package by Theodore Ts'o <tytso@mit.edu> on Sat Mar 15 15:33:37 EST 2003

It is part of the main e2fsprogs distribution, which can be found at:

 http://sourceforge.net/projects/e2fsprogs

Upstream Author: Theodore Ts'o <tytso@mit.edu>

Copyright:

Copyright (C) 1999, 2001 by Andries Brouwer Copyright (C) 1999, 2000, 2003 by Theodore Ts'o

You are free to distribute this software under the terms of the GNU Lesser (Library) General Public License.

On Debian systems, the complete text of the GNU Lesser (Library) General Public License can be found in /usr/share/common-licenses/LGPL-2. This package was added to the e2fsprogs debian source package by Theodore Ts'o <tytso@mit.edu> on Fri Dec 14 22:24:35 EST 2007

It is part of the main e2fsprogs distribution, which can be found at:

 http://sourceforge.net/projects/e2fsprogs

Upstream Author: Theodore Ts'o <tytso@mit.edu>

Copyright:

Copyright (C) 1999, 2000, 2001, 2002, 2003, 2004, 2005, 2006, 2007 by Theodore Ts'o

Redistribution and use in source and binary forms, with or without modification, are permitted provided that the following conditions are met:

- 1. Redistributions of source code must retain the above copyright notice, and the entire permission notice in its entirety, including the disclaimer of warranties.
- 2. Redistributions in binary form must reproduce the above copyright notice, this list of conditions and the following disclaimer in the documentation and/or other materials provided with the distribution.
- 3. The name of the author may not be used to endorse or promote products derived from this software without specific prior written permission.

### THIS SOFTWARE IS PROVIDED ``AS IS'' AND ANY EXPRESS OR IMPLIED WARRANTIES, INCLUDING, BUT NOT LIMITED TO, THE IMPLIED WARRANTIES

OF MERCHANTABILITY AND FITNESS FOR A PARTICULAR PURPOSE, ALL OF WHICH ARE HEREBY DISCLAIMED. IN NO EVENT SHALL THE AUTHOR BE LIABLE FOR ANY DIRECT, INDIRECT, INCIDENTAL, SPECIAL, EXEMPLARY, OR CONSEQUENTIAL DAMAGES (INCLUDING, BUT NOT LIMITED TO, PROCUREMENT OF SUBSTITUTE GOODS OR SERVICES; LOSS OF USE, DATA, OR PROFITS; OR BUSINESS INTERRUPTION) HOWEVER CAUSED AND ON ANY THEORY OF LIABILITY, WHETHER IN CONTRACT, STRICT LIABILITY, OR TORT (INCLUDING NEGLIGENCE OR OTHERWISE) ARISING IN ANY WAY OUT OF THE USE OF THIS SOFTWARE, EVEN IF NOT ADVISED OF THE POSSIBILITY OF SUCH DAMAGE.

Redistribution and use in source and binary forms, with or without modification, are permitted provided that the following conditions are met:

1. Redistributions of source code must retain the above copyright notice, and the entire permission notice in its entirety, including the disclaimer of warranties.

- 2. Redistributions in binary form must reproduce the above copyright notice, this list of conditions and the following disclaimer in the documentation and/or other materials provided with the distribution.
- 3. The name of the author may not be used to endorse or promote products derived from this software without specific prior written permission.

THIS SOFTWARE IS PROVIDED ``AS IS'' AND ANY EXPRESS OR IMPLIED WARRANTIES, INCLUDING, BUT NOT LIMITED TO, THE IMPLIED WARRANTIES OF MERCHANTABILITY AND FITNESS FOR A PARTICULAR PURPOSE, ALL OF WHICH ARE HEREBY DISCLAIMED. IN NO EVENT SHALL THE AUTHOR BE LIABLE FOR ANY DIRECT, INDIRECT, INCIDENTAL, SPECIAL, EXEMPLARY, OR CONSEQUENTIAL DAMAGES (INCLUDING, BUT NOT LIMITED TO, PROCUREMENT OF SUBSTITUTE GOODS OR SERVICES; LOSS OF USE, DATA, OR PROFITS; OR BUSINESS INTERRUPTION) HOWEVER CAUSED AND ON ANY THEORY OF LIABILITY, WHETHER IN CONTRACT, STRICT LIABILITY, OR TORT (INCLUDING NEGLIGENCE OR OTHERWISE) ARISING IN ANY WAY OUT OF THE USE OF THIS SOFTWARE, EVEN IF NOT ADVISED OF THE POSSIBILITY OF SUCH DAMAGE.

This is the Debian GNU/Linux prepackaged version of the translation files of the EXT2 file system utilities. The EXT2 utilities were written by Theodore Ts'o <tytso@mit.edu> and Remy Card <card@masi.ibp.fr>.

Sources were obtained from http://sourceforge.net/projects/e2fsprogs

Packaging is Copyright (c) 2003-2006 Theodore Ts'o <tytso@mit.edu> Copyright (c) 1997-2003 Yann Dirson <dirson@debian.org> Copyright (c) 2001 Alcove <http://www.alcove.com/> Copyright (c) 1997 Klee Dienes Copyright (c) 1995-1996 Michael Nonweiler <mrn20@cam.ac.uk>

Upstream Author: Theodore Ts'o <tytso@mit.edu>

Copyright notice:

This package, the EXT2 filesystem utilities, is protected by the GNU General Public License.

 Copyright (c) 1993, 1994, 1995, 1996, 1997, 1998, 1999, 2000, 2001, 2002, 2003, 2004, 2005, 2006, 2007, 2008 by Theodore Ts'o

On Debian GNU systems, the complete text of the GNU General Public License can be found in `/usr/share/common-licenses/GPL-2'. Index: tdbsa/tdb.c

===================================================================

--- tdbsa.orig/tdb.c +++ tdbsa/tdb.c @@ -4,11 +4,11 @@ Rev: 23371 Last Changed Date: 2007-06-06 20:14:06 -0400 (Wed, 06 Jun 2007) \*/ /\* - Unix SMB/CIFS implementation.

+ trivial database library - standalone version

- trivial database library - private includes

-

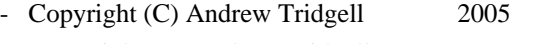

- + Copyright (C) Andrew Tridgell 1999-2005
- + Copyright (C) Jeremy Allison 2000-2006
- + Copyright (C) Paul `Rusty' Russell 2000

\*\* NOTE! The following LGPL license applies to the tdb

 \*\* library. This does NOT imply that all of Samba is released This is the Debian GNU/Linux prepackaged version of the EXT2 file system utilities (e2fsck, mke2fs, etc.). The EXT2 utilities were written by Theodore Ts'o <tytso@mit.edu> and Remy Card <card@masi.ibp.fr>.

Sources were obtained from http://sourceforge.net/projects/e2fsprogs

Packaging is Copyright (c) 2003-2007 Theodore Ts'o <tytso@mit.edu> Copyright (c) 1997-2003 Yann Dirson <dirson@debian.org> Copyright (c) 2001 Alcove <http://www.alcove.com/> Copyright (c) 1997 Klee Dienes Copyright (c) 1995-1996 Michael Nonweiler <mrn20@cam.ac.uk>

Upstream Author: Theodore Ts'o <tytso@mit.edu>

Copyright notice:

This package, the EXT2 filesystem utilities, are made available under the GNU General Public License version 2, with the exception of the lib/ext2fs and lib/e2p libraries, which are made available under the GNU Library General Public License Version 2, the lib/uuid library which is made available under a BSD-style license and the lib/et and lib/ss libraries which are made available under an MIT-style license.

 Copyright (c) 1993, 1994, 1995, 1996, 1997, 1998, 1999, 2000, 2001, 2002, 2003, 2004, 2005, 2006, 2007, 2008 by Theodore Ts'o

On Debian GNU systems, the complete text of the GNU General Public License can be found in `/usr/share/common-licenses/GPL-2'. The complete text of the GNU Library General Public License can be found in '/usr/share/common-licenses/LGPL-2'.

The license used for lib/et and lib/ss libraries is:

 Copyright 1987 by the Student Information Processing Board of the Massachusetts Institute of Technology

 Permission to use, copy, modify, and distribute this software and its documentation for any purpose is hereby granted, provided that the names of M.I.T. and the M.I.T. S.I.P.B. not be used in advertising or publicity pertaining to distribution of the software without specific, written prior permission. M.I.T. and the M.I.T. S.I.P.B. make no representations about the suitability of this software for any purpose. It is provided "as is" without express or implied warranty.

The license used for lib/uuid is:

 Redistribution and use in source and binary forms, with or without modification, are permitted provided that the following conditions are met:

- 1. Redistributions of source code must retain the above copyright notice, and the entire permission notice in its entirety, including the disclaimer of warranties.
- 2. Redistributions in binary form must reproduce the above copyright notice, this list of conditions and the following disclaimer in the documentation and/or other materials provided with the distribution.
- 3. The name of the author may not be used to endorse or promote products derived from this software without specific prior written permission.

 THIS SOFTWARE IS PROVIDED ``AS IS'' AND ANY EXPRESS OR IMPLIED WARRANTIES, INCLUDING, BUT NOT LIMITED TO, THE IMPLIED WARRANTIES OF MERCHANTABILITY AND FITNESS FOR A PARTICULAR PURPOSE, ALL OF

 WHICH ARE HEREBY DISCLAIMED. IN NO EVENT SHALL THE AUTHOR BE LIABLE FOR ANY DIRECT, INDIRECT, INCIDENTAL, SPECIAL, EXEMPLARY, OR CONSEQUENTIAL DAMAGES (INCLUDING, BUT NOT LIMITED TO, PROCUREMENT OF SUBSTITUTE GOODS OR SERVICES; LOSS OF USE, DATA, OR PROFITS; OR BUSINESS INTERRUPTION) HOWEVER CAUSED AND ON ANY THEORY OF LIABILITY, WHETHER IN CONTRACT, STRICT LIABILITY, OR TORT (INCLUDING NEGLIGENCE OR OTHERWISE) ARISING IN ANY WAY OUT OF THE USE OF THIS SOFTWARE, EVEN IF NOT ADVISED OF THE POSSIBILITY OF SUCH DAMAGE.

This package, the EXT2 filesystem utilities, are made available under the GNU Public License version 2, with the exception of the lib/ext2fs and lib/e2p libraries, which are made available under the GNU Library General Public License Version 2, the lib/uuid library which is made available under a BSD-style license and the lib/et and lib/ss libraries which are made available under an MIT-style license. Please see lib/uuid/COPYING for more details for the license for the files comprising the libuuid library, and the source file headers of the libet and libss libraries for more information.

The most recent officially distributed version can be found at http://e2fsprogs.sourceforge.net. If you need to make a distribution, that's the one you should use. If there is some reason why you'd like a more recent version that is still in ALPHA testing (i.e., either using the "WIP" test distributions or one from the hg or git repository from the development branch, please contact me (tytso@mit.edu) before you ship. The release schedules for this package are flexible, if you give me enough lead time.

 Theodore Ts'o 23-June-2007

 GNU GENERAL PUBLIC LICENSE Version 2, June 1991

----------------------------------------------------------------------

Copyright (C) 1989, 1991 Free Software Foundation, Inc.

 51 Franklin Street, Fifth Floor, Boston, MA 02110-1301 USA Everyone is permitted to copy and distribute verbatim copies of this license document, but changing it is not allowed.

 Preamble

 The licenses for most software are designed to take away your freedom to share and change it. By contrast, the GNU General Public License is intended to guarantee your freedom to share and change free software--to make sure the software is free for all its users. This

General Public License applies to most of the Free Software Foundation's software and to any other program whose authors commit to using it. (Some other Free Software Foundation software is covered by the GNU Library General Public License instead.) You can apply it to your programs, too.

 When we speak of free software, we are referring to freedom, not price. Our General Public Licenses are designed to make sure that you have the freedom to distribute copies of free software (and charge for this service if you wish), that you receive source code or can get it if you want it, that you can change the software or use pieces of it in new free programs; and that you know you can do these things.

 To protect your rights, we need to make restrictions that forbid anyone to deny you these rights or to ask you to surrender the rights. These restrictions translate to certain responsibilities for you if you distribute copies of the software, or if you modify it.

 For example, if you distribute copies of such a program, whether gratis or for a fee, you must give the recipients all the rights that you have. You must make sure that they, too, receive or can get the source code. And you must show them these terms so they know their rights.

We protect your rights with two steps: (1) copyright the software, and (2) offer you this license which gives you legal permission to copy, distribute and/or modify the software.

 Also, for each author's protection and ours, we want to make certain that everyone understands that there is no warranty for this free software. If the software is modified by someone else and passed on, we want its recipients to know that what they have is not the original, so that any problems introduced by others will not reflect on the original authors' reputations.

 Finally, any free program is threatened constantly by software patents. We wish to avoid the danger that redistributors of a free program will individually obtain patent licenses, in effect making the program proprietary. To prevent this, we have made it clear that any patent must be licensed for everyone's free use or not licensed at all.

 The precise terms and conditions for copying, distribution and modification follow.

### GNU GENERAL PUBLIC LICENSE TERMS AND CONDITIONS FOR COPYING, DISTRIBUTION AND MODIFICATION

0. This License applies to any program or other work which contains

a notice placed by the copyright holder saying it may be distributed under the terms of this General Public License. The "Program", below, refers to any such program or work, and a "work based on the Program" means either the Program or any derivative work under copyright law: that is to say, a work containing the Program or a portion of it, either verbatim or with modifications and/or translated into another language. (Hereinafter, translation is included without limitation in the term "modification".) Each licensee is addressed as "you".

Activities other than copying, distribution and modification are not covered by this License; they are outside its scope. The act of running the Program is not restricted, and the output from the Program is covered only if its contents constitute a work based on the Program (independent of having been made by running the Program). Whether that is true depends on what the Program does.

 1. You may copy and distribute verbatim copies of the Program's source code as you receive it, in any medium, provided that you conspicuously and appropriately publish on each copy an appropriate copyright notice and disclaimer of warranty; keep intact all the notices that refer to this License and to the absence of any warranty; and give any other recipients of the Program a copy of this License along with the Program.

You may charge a fee for the physical act of transferring a copy, and you may at your option offer warranty protection in exchange for a fee.

 2. You may modify your copy or copies of the Program or any portion of it, thus forming a work based on the Program, and copy and distribute such modifications or work under the terms of Section 1 above, provided that you also meet all of these conditions:

 a) You must cause the modified files to carry prominent notices stating that you changed the files and the date of any change.

 b) You must cause any work that you distribute or publish, that in whole or in part contains or is derived from the Program or any part thereof, to be licensed as a whole at no charge to all third parties under the terms of this License.

 c) If the modified program normally reads commands interactively when run, you must cause it, when started running for such interactive use in the most ordinary way, to print or display an announcement including an appropriate copyright notice and a notice that there is no warranty (or else, saying that you provide a warranty) and that users may redistribute the program under these conditions, and telling the user how to view a copy of this License. (Exception: if the Program itself is interactive but

 does not normally print such an announcement, your work based on the Program is not required to print an announcement.)

These requirements apply to the modified work as a whole. If identifiable sections of that work are not derived from the Program, and can be reasonably considered independent and separate works in themselves, then this License, and its terms, do not apply to those sections when you distribute them as separate works. But when you distribute the same sections as part of a whole which is a work based on the Program, the distribution of the whole must be on the terms of this License, whose permissions for other licensees extend to the entire whole, and thus to each and every part regardless of who wrote it.

Thus, it is not the intent of this section to claim rights or contest your rights to work written entirely by you; rather, the intent is to exercise the right to control the distribution of derivative or collective works based on the Program.

In addition, mere aggregation of another work not based on the Program with the Program (or with a work based on the Program) on a volume of a storage or distribution medium does not bring the other work under the scope of this License.

 3. You may copy and distribute the Program (or a work based on it, under Section 2) in object code or executable form under the terms of Sections 1 and 2 above provided that you also do one of the following:

 a) Accompany it with the complete corresponding machine-readable source code, which must be distributed under the terms of Sections 1 and 2 above on a medium customarily used for software interchange; or,

 b) Accompany it with a written offer, valid for at least three years, to give any third party, for a charge no more than your cost of physically performing source distribution, a complete machine-readable copy of the corresponding source code, to be distributed under the terms of Sections 1 and 2 above on a medium customarily used for software interchange; or,

 c) Accompany it with the information you received as to the offer to distribute corresponding source code. (This alternative is allowed only for noncommercial distribution and only if you received the program in object code or executable form with such an offer, in accord with Subsection b above.)

The source code for a work means the preferred form of the work for making modifications to it. For an executable work, complete source code means all the source code for all modules it contains, plus any associated interface definition files, plus the scripts used to

control compilation and installation of the executable. However, as a special exception, the source code distributed need not include anything that is normally distributed (in either source or binary form) with the major components (compiler, kernel, and so on) of the operating system on which the executable runs, unless that component itself accompanies the executable.

If distribution of executable or object code is made by offering access to copy from a designated place, then offering equivalent access to copy the source code from the same place counts as distribution of the source code, even though third parties are not compelled to copy the source along with the object code.

 4. You may not copy, modify, sublicense, or distribute the Program except as expressly provided under this License. Any attempt otherwise to copy, modify, sublicense or distribute the Program is void, and will automatically terminate your rights under this License. However, parties who have received copies, or rights, from you under this License will not have their licenses terminated so long as such parties remain in full compliance.

 5. You are not required to accept this License, since you have not signed it. However, nothing else grants you permission to modify or distribute the Program or its derivative works. These actions are prohibited by law if you do not accept this License. Therefore, by modifying or distributing the Program (or any work based on the Program), you indicate your acceptance of this License to do so, and all its terms and conditions for copying, distributing or modifying the Program or works based on it.

 6. Each time you redistribute the Program (or any work based on the Program), the recipient automatically receives a license from the original licensor to copy, distribute or modify the Program subject to these terms and conditions. You may not impose any further restrictions on the recipients' exercise of the rights granted herein. You are not responsible for enforcing compliance by third parties to this License.

 7. If, as a consequence of a court judgment or allegation of patent infringement or for any other reason (not limited to patent issues), conditions are imposed on you (whether by court order, agreement or otherwise) that contradict the conditions of this License, they do not excuse you from the conditions of this License. If you cannot distribute so as to satisfy simultaneously your obligations under this License and any other pertinent obligations, then as a consequence you may not distribute the Program at all. For example, if a patent license would not permit royalty-free redistribution of the Program by all those who receive copies directly or indirectly through you, then

the only way you could satisfy both it and this License would be to refrain entirely from distribution of the Program.

If any portion of this section is held invalid or unenforceable under any particular circumstance, the balance of the section is intended to apply and the section as a whole is intended to apply in other circumstances.

It is not the purpose of this section to induce you to infringe any patents or other property right claims or to contest validity of any such claims; this section has the sole purpose of protecting the integrity of the free software distribution system, which is implemented by public license practices. Many people have made generous contributions to the wide range of software distributed through that system in reliance on consistent application of that system; it is up to the author/donor to decide if he or she is willing to distribute software through any other system and a licensee cannot impose that choice.

This section is intended to make thoroughly clear what is believed to be a consequence of the rest of this License.

 8. If the distribution and/or use of the Program is restricted in certain countries either by patents or by copyrighted interfaces, the original copyright holder who places the Program under this License may add an explicit geographical distribution limitation excluding those countries, so that distribution is permitted only in or among countries not thus excluded. In such case, this License incorporates the limitation as if written in the body of this License.

 9. The Free Software Foundation may publish revised and/or new versions of the General Public License from time to time. Such new versions will be similar in spirit to the present version, but may differ in detail to address new problems or concerns.

Each version is given a distinguishing version number. If the Program specifies a version number of this License which applies to it and "any later version", you have the option of following the terms and conditions either of that version or of any later version published by the Free Software Foundation. If the Program does not specify a version number of this License, you may choose any version ever published by the Free Software Foundation.

 10. If you wish to incorporate parts of the Program into other free programs whose distribution conditions are different, write to the author to ask for permission. For software which is copyrighted by the Free Software Foundation, write to the Free Software Foundation; we sometimes make exceptions for this. Our decision will be guided by the two goals

of preserving the free status of all derivatives of our free software and of promoting the sharing and reuse of software generally.

### NO WARRANTY

 11. BECAUSE THE PROGRAM IS LICENSED FREE OF CHARGE, THERE IS NO WARRANTY FOR THE PROGRAM, TO THE EXTENT PERMITTED BY APPLICABLE LAW. EXCEPT WHEN OTHERWISE STATED IN WRITING THE COPYRIGHT HOLDERS AND/OR OTHER PARTIES PROVIDE THE PROGRAM "AS IS" WITHOUT WARRANTY OF ANY KIND, EITHER EXPRESSED OR IMPLIED, INCLUDING, BUT NOT LIMITED TO, THE IMPLIED WARRANTIES OF MERCHANTABILITY AND FITNESS FOR A PARTICULAR PURPOSE. THE ENTIRE RISK AS TO THE QUALITY AND PERFORMANCE OF THE PROGRAM IS WITH YOU. SHOULD THE PROGRAM PROVE DEFECTIVE, YOU ASSUME THE COST OF ALL NECESSARY SERVICING, REPAIR OR CORRECTION.

 12. IN NO EVENT UNLESS REQUIRED BY APPLICABLE LAW OR AGREED TO IN WRITING WILL ANY COPYRIGHT HOLDER, OR ANY OTHER PARTY WHO MAY MODIFY AND/OR REDISTRIBUTE THE PROGRAM AS PERMITTED ABOVE, BE LIABLE TO YOU FOR DAMAGES, INCLUDING ANY GENERAL, SPECIAL, INCIDENTAL OR CONSEQUENTIAL DAMAGES ARISING OUT OF THE USE OR INABILITY TO USE THE PROGRAM (INCLUDING BUT NOT LIMITED TO LOSS OF DATA OR DATA BEING RENDERED INACCURATE OR LOSSES SUSTAINED BY YOU OR THIRD PARTIES OR A FAILURE OF THE PROGRAM TO OPERATE WITH ANY OTHER PROGRAMS), EVEN IF SUCH HOLDER OR OTHER PARTY HAS BEEN ADVISED OF THE POSSIBILITY OF SUCH DAMAGES.

### END OF TERMS AND CONDITIONS

 How to Apply These Terms to Your New Programs

 If you develop a new program, and you want it to be of the greatest possible use to the public, the best way to achieve this is to make it free software which everyone can redistribute and change under these terms.

 To do so, attach the following notices to the program. It is safest to attach them to the start of each source file to most effectively convey the exclusion of warranty; and each file should have at least the "copyright" line and a pointer to where the full notice is found.

 <one line to give the program's name and a brief idea of what it does.> Copyright  $(C)$  <year > <name of author

 This program is free software; you can redistribute it and/or modify it under the terms of the GNU General Public License as published by the Free Software Foundation; either version 2 of the License, or (at your option) any later version.

 This program is distributed in the hope that it will be useful, but WITHOUT ANY WARRANTY; without even the implied warranty of

### MERCHANTABILITY or FITNESS FOR A PARTICULAR PURPOSE. See the GNU General Public License for more details.

 You should have received a copy of the GNU General Public License along with this program; if not, write to the Free Software Foundation, Inc., 51 Franklin Street, Fifth Floor, Boston, MA 02110-1301 USA

Also add information on how to contact you by electronic and paper mail.

If the program is interactive, make it output a short notice like this when it starts in an interactive mode:

 Gnomovision version 69, Copyright (C) year name of author Gnomovision comes with ABSOLUTELY NO WARRANTY; for details type `show w'. This is free software, and you are welcome to redistribute it under certain conditions; type `show c' for details.

The hypothetical commands `show w' and `show c' should show the appropriate parts of the General Public License. Of course, the commands you use may be called something other than `show w' and `show c'; they could even be mouse-clicks or menu items--whatever suits your program.

You should also get your employer (if you work as a programmer) or your school, if any, to sign a "copyright disclaimer" for the program, if necessary. Here is a sample; alter the names:

 Yoyodyne, Inc., hereby disclaims all copyright interest in the program `Gnomovision' (which makes passes at compilers) written by James Hacker.

 <signature of Ty Coon>, 1 April 1989 Ty Coon, President of Vice

This General Public License does not permit incorporating your program into proprietary programs. If your program is a subroutine library, you may consider it more useful to permit linking proprietary applications with the library. If this is what you want to do, use the GNU Library General Public License instead of this License.

----------------------------------------------------------------------

### GNU LIBRARY GENERAL PUBLIC LICENSE Version 2, June 1991

Copyright (C) 1991 Free Software Foundation, Inc.

 51 Franklin Street, Fifth Floor, Boston, MA 02110-1301 USA Everyone is permitted to copy and distribute verbatim copies of this license document, but changing it is not allowed.

[This is the first released version of the library GPL. It is numbered 2 because it goes with version 2 of the ordinary GPL.]

### Preamble

 The licenses for most software are designed to take away your freedom to share and change it. By contrast, the GNU General Public Licenses are intended to guarantee your freedom to share and change free software--to make sure the software is free for all its users.

 This license, the Library General Public License, applies to some specially designated Free Software Foundation software, and to any other libraries whose authors decide to use it. You can use it for your libraries, too.

 When we speak of free software, we are referring to freedom, not price. Our General Public Licenses are designed to make sure that you have the freedom to distribute copies of free software (and charge for this service if you wish), that you receive source code or can get it if you want it, that you can change the software or use pieces of it in new free programs; and that you know you can do these things.

 To protect your rights, we need to make restrictions that forbid anyone to deny you these rights or to ask you to surrender the rights. These restrictions translate to certain responsibilities for you if you distribute copies of the library, or if you modify it.

 For example, if you distribute copies of the library, whether gratis or for a fee, you must give the recipients all the rights that we gave you. You must make sure that they, too, receive or can get the source code. If you link a program with the library, you must provide complete object files to the recipients so that they can relink them with the library, after making changes to the library and recompiling it. And you must show them these terms so they know their rights.

 Our method of protecting your rights has two steps: (1) copyright the library, and (2) offer you this license which gives you legal permission to copy, distribute and/or modify the library.

 Also, for each distributor's protection, we want to make certain that everyone understands that there is no warranty for this free library. If the library is modified by someone else and passed on, we want its recipients to know that what they have is not the original version, so that any problems introduced by others will not reflect on the original authors' reputations.

Finally, any free program is threatened constantly by software

patents. We wish to avoid the danger that companies distributing free software will individually obtain patent licenses, thus in effect transforming the program into proprietary software. To prevent this, we have made it clear that any patent must be licensed for everyone's free use or not licensed at all.

 Most GNU software, including some libraries, is covered by the ordinary GNU General Public License, which was designed for utility programs. This license, the GNU Library General Public License, applies to certain designated libraries. This license is quite different from the ordinary one; be sure to read it in full, and don't assume that anything in it is the same as in the ordinary license.

 The reason we have a separate public license for some libraries is that they blur the distinction we usually make between modifying or adding to a program and simply using it. Linking a program with a library, without changing the library, is in some sense simply using the library, and is analogous to running a utility program or application program. However, in a textual and legal sense, the linked executable is a combined work, a derivative of the original library, and the ordinary General Public License treats it as such.

 Because of this blurred distinction, using the ordinary General Public License for libraries did not effectively promote software sharing, because most developers did not use the libraries. We concluded that weaker conditions might promote sharing better.

 However, unrestricted linking of non-free programs would deprive the users of those programs of all benefit from the free status of the libraries themselves. This Library General Public License is intended to permit developers of non-free programs to use free libraries, while preserving your freedom as a user of such programs to change the free libraries that are incorporated in them. (We have not seen how to achieve this as regards changes in header files, but we have achieved it as regards changes in the actual functions of the Library.) The hope is that this will lead to faster development of free libraries.

 The precise terms and conditions for copying, distribution and modification follow. Pay close attention to the difference between a "work based on the library" and a "work that uses the library". The former contains code derived from the library, while the latter only works together with the library.

 Note that it is possible for a library to be covered by the ordinary General Public License rather than by this special one.

### GNU LIBRARY GENERAL PUBLIC LICENSE TERMS AND CONDITIONS FOR COPYING, DISTRIBUTION AND MODIFICATION
0. This License Agreement applies to any software library which contains a notice placed by the copyright holder or other authorized party saying it may be distributed under the terms of this Library General Public License (also called "this License"). Each licensee is addressed as "you".

 A "library" means a collection of software functions and/or data prepared so as to be conveniently linked with application programs (which use some of those functions and data) to form executables.

 The "Library", below, refers to any such software library or work which has been distributed under these terms. A "work based on the Library" means either the Library or any derivative work under copyright law: that is to say, a work containing the Library or a portion of it, either verbatim or with modifications and/or translated straightforwardly into another language. (Hereinafter, translation is included without limitation in the term "modification".)

 "Source code" for a work means the preferred form of the work for making modifications to it. For a library, complete source code means all the source code for all modules it contains, plus any associated interface definition files, plus the scripts used to control compilation and installation of the library.

 Activities other than copying, distribution and modification are not covered by this License; they are outside its scope. The act of running a program using the Library is not restricted, and output from such a program is covered only if its contents constitute a work based on the Library (independent of the use of the Library in a tool for writing it). Whether that is true depends on what the Library does and what the program that uses the Library does.

 1. You may copy and distribute verbatim copies of the Library's complete source code as you receive it, in any medium, provided that you conspicuously and appropriately publish on each copy an appropriate copyright notice and disclaimer of warranty; keep intact all the notices that refer to this License and to the absence of any warranty; and distribute a copy of this License along with the Library.

 You may charge a fee for the physical act of transferring a copy, and you may at your option offer warranty protection in exchange for a fee.

 2. You may modify your copy or copies of the Library or any portion of it, thus forming a work based on the Library, and copy and distribute such modifications or work under the terms of Section 1

a) The modified work must itself be a software library.

 b) You must cause the files modified to carry prominent notices stating that you changed the files and the date of any change.

 c) You must cause the whole of the work to be licensed at no charge to all third parties under the terms of this License.

 d) If a facility in the modified Library refers to a function or a table of data to be supplied by an application program that uses the facility, other than as an argument passed when the facility is invoked, then you must make a good faith effort to ensure that, in the event an application does not supply such function or table, the facility still operates, and performs whatever part of its purpose remains meaningful.

 (For example, a function in a library to compute square roots has a purpose that is entirely well-defined independent of the application. Therefore, Subsection 2d requires that any application-supplied function or table used by this function must be optional: if the application does not supply it, the square root function must still compute square roots.)

These requirements apply to the modified work as a whole. If identifiable sections of that work are not derived from the Library, and can be reasonably considered independent and separate works in themselves, then this License, and its terms, do not apply to those sections when you distribute them as separate works. But when you distribute the same sections as part of a whole which is a work based on the Library, the distribution of the whole must be on the terms of this License, whose permissions for other licensees extend to the entire whole, and thus to each and every part regardless of who wrote it.

Thus, it is not the intent of this section to claim rights or contest your rights to work written entirely by you; rather, the intent is to exercise the right to control the distribution of derivative or collective works based on the Library.

In addition, mere aggregation of another work not based on the Library with the Library (or with a work based on the Library) on a volume of a storage or distribution medium does not bring the other work under the scope of this License.

 3. You may opt to apply the terms of the ordinary GNU General Public License instead of this License to a given copy of the Library. To do

this, you must alter all the notices that refer to this License, so that they refer to the ordinary GNU General Public License, version 2, instead of to this License. (If a newer version than version 2 of the ordinary GNU General Public License has appeared, then you can specify that version instead if you wish.) Do not make any other change in these notices.

 Once this change is made in a given copy, it is irreversible for that copy, so the ordinary GNU General Public License applies to all subsequent copies and derivative works made from that copy.

 This option is useful when you wish to copy part of the code of the Library into a program that is not a library.

 4. You may copy and distribute the Library (or a portion or derivative of it, under Section 2) in object code or executable form under the terms of Sections 1 and 2 above provided that you accompany it with the complete corresponding machine-readable source code, which must be distributed under the terms of Sections 1 and 2 above on a medium customarily used for software interchange.

 If distribution of object code is made by offering access to copy from a designated place, then offering equivalent access to copy the source code from the same place satisfies the requirement to distribute the source code, even though third parties are not compelled to copy the source along with the object code.

 5. A program that contains no derivative of any portion of the Library, but is designed to work with the Library by being compiled or linked with it, is called a "work that uses the Library". Such a work, in isolation, is not a derivative work of the Library, and therefore falls outside the scope of this License.

 However, linking a "work that uses the Library" with the Library creates an executable that is a derivative of the Library (because it contains portions of the Library), rather than a "work that uses the library". The executable is therefore covered by this License. Section 6 states terms for distribution of such executables.

 When a "work that uses the Library" uses material from a header file that is part of the Library, the object code for the work may be a derivative work of the Library even though the source code is not. Whether this is true is especially significant if the work can be linked without the Library, or if the work is itself a library. The threshold for this to be true is not precisely defined by law.

 If such an object file uses only numerical parameters, data structure layouts and accessors, and small macros and small inline functions (ten lines or less in length), then the use of the object file is unrestricted, regardless of whether it is legally a derivative work. (Executables containing this object code plus portions of the Library will still fall under Section 6.)

 Otherwise, if the work is a derivative of the Library, you may distribute the object code for the work under the terms of Section 6. Any executables containing that work also fall under Section 6, whether or not they are linked directly with the Library itself.

 6. As an exception to the Sections above, you may also compile or link a "work that uses the Library" with the Library to produce a work containing portions of the Library, and distribute that work under terms of your choice, provided that the terms permit modification of the work for the customer's own use and reverse engineering for debugging such modifications.

 You must give prominent notice with each copy of the work that the Library is used in it and that the Library and its use are covered by this License. You must supply a copy of this License. If the work during execution displays copyright notices, you must include the copyright notice for the Library among them, as well as a reference directing the user to the copy of this License. Also, you must do one of these things:

 a) Accompany the work with the complete corresponding machine-readable source code for the Library including whatever changes were used in the work (which must be distributed under Sections 1 and 2 above); and, if the work is an executable linked with the Library, with the complete machine-readable "work that uses the Library", as object code and/or source code, so that the user can modify the Library and then relink to produce a modified executable containing the modified Library. (It is understood that the user who changes the contents of definitions files in the Library will not necessarily be able to recompile the application to use the modified definitions.)

 b) Accompany the work with a written offer, valid for at least three years, to give the same user the materials specified in Subsection 6a, above, for a charge no more than the cost of performing this distribution.

 c) If distribution of the work is made by offering access to copy from a designated place, offer equivalent access to copy the above specified materials from the same place.

 d) Verify that the user has already received a copy of these materials or that you have already sent this user a copy.

 For an executable, the required form of the "work that uses the Library" must include any data and utility programs needed for reproducing the executable from it. However, as a special exception, the source code distributed need not include anything that is normally distributed (in either source or binary form) with the major components (compiler, kernel, and so on) of the operating system on which the executable runs, unless that component itself accompanies the executable.

 It may happen that this requirement contradicts the license restrictions of other proprietary libraries that do not normally accompany the operating system. Such a contradiction means you cannot use both them and the Library together in an executable that you distribute.

 7. You may place library facilities that are a work based on the Library side-by-side in a single library together with other library facilities not covered by this License, and distribute such a combined library, provided that the separate distribution of the work based on the Library and of the other library facilities is otherwise permitted, and provided that you do these two things:

 a) Accompany the combined library with a copy of the same work based on the Library, uncombined with any other library facilities. This must be distributed under the terms of the Sections above.

 b) Give prominent notice with the combined library of the fact that part of it is a work based on the Library, and explaining where to find the accompanying uncombined form of the same work.

 8. You may not copy, modify, sublicense, link with, or distribute the Library except as expressly provided under this License. Any attempt otherwise to copy, modify, sublicense, link with, or distribute the Library is void, and will automatically terminate your rights under this License. However, parties who have received copies, or rights, from you under this License will not have their licenses terminated so long as such parties remain in full compliance.

 9. You are not required to accept this License, since you have not signed it. However, nothing else grants you permission to modify or distribute the Library or its derivative works. These actions are prohibited by law if you do not accept this License. Therefore, by modifying or distributing the Library (or any work based on the Library), you indicate your acceptance of this License to do so, and all its terms and conditions for copying, distributing or modifying the Library or works based on it.

 10. Each time you redistribute the Library (or any work based on the Library), the recipient automatically receives a license from the original licensor to copy, distribute, link with or modify the Library subject to these terms and conditions. You may not impose any further restrictions on the recipients' exercise of the rights granted herein. You are not responsible for enforcing compliance by third parties to this License.

 11. If, as a consequence of a court judgment or allegation of patent infringement or for any other reason (not limited to patent issues), conditions are imposed on you (whether by court order, agreement or otherwise) that contradict the conditions of this License, they do not excuse you from the conditions of this License. If you cannot distribute so as to satisfy simultaneously your obligations under this License and any other pertinent obligations, then as a consequence you may not distribute the Library at all. For example, if a patent license would not permit royalty-free redistribution of the Library by all those who receive copies directly or indirectly through you, then the only way you could satisfy both it and this License would be to refrain entirely from distribution of the Library.

If any portion of this section is held invalid or unenforceable under any particular circumstance, the balance of the section is intended to apply, and the section as a whole is intended to apply in other circumstances.

It is not the purpose of this section to induce you to infringe any patents or other property right claims or to contest validity of any such claims; this section has the sole purpose of protecting the integrity of the free software distribution system which is implemented by public license practices. Many people have made generous contributions to the wide range of software distributed through that system in reliance on consistent application of that system; it is up to the author/donor to decide if he or she is willing to distribute software through any other system and a licensee cannot impose that choice.

This section is intended to make thoroughly clear what is believed to be a consequence of the rest of this License.

 12. If the distribution and/or use of the Library is restricted in certain countries either by patents or by copyrighted interfaces, the original copyright holder who places the Library under this License may add an explicit geographical distribution limitation excluding those countries, so that distribution is permitted only in or among countries not thus excluded. In such case, this License incorporates the limitation as if written in the body of this License.

 13. The Free Software Foundation may publish revised and/or new versions of the Library General Public License from time to time. Such new versions will be similar in spirit to the present version, but may differ in detail to address new problems or concerns.

Each version is given a distinguishing version number. If the Library specifies a version number of this License which applies to it and "any later version", you have the option of following the terms and conditions either of that version or of any later version published by the Free Software Foundation. If the Library does not specify a license version number, you may choose any version ever published by the Free Software Foundation.

 14. If you wish to incorporate parts of the Library into other free programs whose distribution conditions are incompatible with these, write to the author to ask for permission. For software which is copyrighted by the Free Software Foundation, write to the Free Software Foundation; we sometimes make exceptions for this. Our decision will be guided by the two goals of preserving the free status of all derivatives of our free software and of promoting the sharing and reuse of software generally.

### NO WARRANTY

 15. BECAUSE THE LIBRARY IS LICENSED FREE OF CHARGE, THERE IS NO WARRANTY FOR THE LIBRARY, TO THE EXTENT PERMITTED BY APPLICABLE LAW. EXCEPT WHEN OTHERWISE STATED IN WRITING THE COPYRIGHT HOLDERS AND/OR OTHER PARTIES PROVIDE THE LIBRARY "AS IS" WITHOUT WARRANTY OF ANY KIND, EITHER EXPRESSED OR IMPLIED, INCLUDING, BUT NOT LIMITED TO, THE IMPLIED WARRANTIES OF MERCHANTABILITY AND FITNESS FOR A PARTICULAR PURPOSE. THE ENTIRE RISK AS TO THE QUALITY AND PERFORMANCE OF THE LIBRARY IS WITH YOU. SHOULD THE LIBRARY PROVE DEFECTIVE, YOU ASSUME THE COST OF ALL NECESSARY SERVICING, REPAIR OR CORRECTION.

 16. IN NO EVENT UNLESS REQUIRED BY APPLICABLE LAW OR AGREED TO IN WRITING WILL ANY COPYRIGHT HOLDER, OR ANY OTHER PARTY WHO MAY MODIFY AND/OR REDISTRIBUTE THE LIBRARY AS PERMITTED ABOVE, BE LIABLE TO YOU FOR DAMAGES, INCLUDING ANY GENERAL, SPECIAL, INCIDENTAL OR CONSEQUENTIAL DAMAGES ARISING OUT OF THE USE OR INABILITY TO USE THE LIBRARY (INCLUDING BUT NOT LIMITED TO LOSS OF DATA OR DATA BEING RENDERED INACCURATE OR LOSSES SUSTAINED BY YOU OR THIRD PARTIES OR A FAILURE OF THE LIBRARY TO OPERATE WITH ANY OTHER SOFTWARE), EVEN IF SUCH HOLDER OR OTHER PARTY HAS BEEN ADVISED OF THE POSSIBILITY OF SUCH DAMAGES.

### END OF TERMS AND CONDITIONS

How to Apply These Terms to Your New Libraries

 If you develop a new library, and you want it to be of the greatest possible use to the public, we recommend making it free software that everyone can redistribute and change. You can do so by permitting redistribution under these terms (or, alternatively, under the terms of the ordinary General Public License).

 To apply these terms, attach the following notices to the library. It is safest to attach them to the start of each source file to most effectively convey the exclusion of warranty; and each file should have at least the "copyright" line and a pointer to where the full notice is found.

 <one line to give the library's name and a brief idea of what it does.> Copyright  $(C)$  <year > <name of author>

 This library is free software; you can redistribute it and/or modify it under the terms of the GNU Library General Public License as published by the Free Software Foundation; either version 2 of the License, or (at your option) any later version.

 This library is distributed in the hope that it will be useful, but WITHOUT ANY WARRANTY; without even the implied warranty of MERCHANTABILITY or FITNESS FOR A PARTICULAR PURPOSE. See the GNU Library General Public License for more details.

 You should have received a copy of the GNU Library General Public License along with this library; if not, write to the Free Software Foundation, Inc., 51 Franklin Street, Fifth Floor, Boston, MA 02110-1301 USA

Also add information on how to contact you by electronic and paper mail.

You should also get your employer (if you work as a programmer) or your school, if any, to sign a "copyright disclaimer" for the library, if necessary. Here is a sample; alter the names:

 Yoyodyne, Inc., hereby disclaims all copyright interest in the library `Frob' (a library for tweaking knobs) written by James Random Hacker.

 <signature of Ty Coon>, 1 April 1990 Ty Coon, President of Vice

That's all there is to it! This package was added to the e2fsprogs debian source package by Theodore Ts'o <tytso@mit.edu> on Sat Mar 15 15:33:37 EST 2003

It is part of the main e2fsprogs distribution, which can be found at:

 http://sourceforge.net/projects/e2fsprogs

Upstream Author: Theodore Ts'o <tytso@mit.edu>

Copyright:

Copyright (C) 1999, 2000, 2003, 2004 by Theodore Ts'o

Redistribution and use in source and binary forms, with or without modification, are permitted provided that the following conditions are met:

- 1. Redistributions of source code must retain the above copyright notice, and the entire permission notice in its entirety, including the disclaimer of warranties.
- 2. Redistributions in binary form must reproduce the above copyright notice, this list of conditions and the following disclaimer in the documentation and/or other materials provided with the distribution.
- 3. The name of the author may not be used to endorse or promote products derived from this software without specific prior written permission.

THIS SOFTWARE IS PROVIDED ``AS IS'' AND ANY EXPRESS OR IMPLIED WARRANTIES, INCLUDING, BUT NOT LIMITED TO, THE IMPLIED WARRANTIES OF MERCHANTABILITY AND FITNESS FOR A PARTICULAR PURPOSE, ALL OF WHICH ARE HEREBY DISCLAIMED. IN NO EVENT SHALL THE AUTHOR BE LIABLE FOR ANY DIRECT, INDIRECT, INCIDENTAL, SPECIAL, EXEMPLARY, OR CONSEQUENTIAL DAMAGES (INCLUDING, BUT NOT LIMITED TO, PROCUREMENT OF SUBSTITUTE GOODS OR SERVICES; LOSS OF USE, DATA, OR PROFITS; OR BUSINESS INTERRUPTION) HOWEVER CAUSED AND ON ANY THEORY OF LIABILITY, WHETHER IN CONTRACT, STRICT LIABILITY, OR TORT (INCLUDING NEGLIGENCE OR OTHERWISE) ARISING IN ANY WAY OUT OF THE USE OF THIS SOFTWARE, EVEN IF NOT ADVISED OF THE POSSIBILITY OF SUCH DAMAGE.

This is the Debian GNU/Linux prepackaged version of the ss command-line interface parsing library. It is currently distributed together with the EXT2 file system utilities, which are otherwise packaged as "e2fsprogs".

This package was put together by Yann Dirson <dirson@debian.org>, from sources obtained from a mirror of: tsx-11.mit.edu:/pub/linux/packages/ext2fs/

From the original distribution:

Copyright 1987, 1988 by the Student Information Processing Board of the Massachusetts Institute of Technology

Permission to use, copy, modify, and distribute this software and its documentation for any purpose and without fee is

hereby granted, provided that the above copyright notice appear in all copies and that both that copyright notice and this permission notice appear in supporting documentation, and that the names of M.I.T. and the M.I.T. S.I.P.B. not be used in advertising or publicity pertaining to distribution of the software without specific, written prior permission. M.I.T. and the M.I.T. S.I.P.B. make no representations about the suitability of this software for any purpose. It is provided "as is" without express or implied warranty. This is the Debian GNU/Linux prepackaged version of the Common Error Description library. It is currently distributed together with the EXT2 file system utilities, which are otherwise packaged as "e2fsprogs".

This package was put together by Yann Dirson <dirson@debian.org>, from sources obtained from a mirror of: tsx-11.mit.edu:/pub/linux/packages/ext2fs/

From the original distribution:

Copyright 1987, 1988 by the Student Information Processing Board of the Massachusetts Institute of Technology

Permission to use, copy, modify, and distribute this software and its documentation for any purpose and without fee is hereby granted, provided that the above copyright notice appear in all copies and that both that copyright notice and this permission notice appear in supporting documentation, and that the names of M.I.T. and the M.I.T. S.I.P.B. not be used in advertising or publicity pertaining to distribution of the software without specific, written prior permission. M.I.T. and the M.I.T. S.I.P.B. make no representations about the suitability of this software for any purpose. It is provided "as is" without express or implied warranty. EXT2ED is hereby placed under the terms of the GNU General Public License. Follows the GNU license.

Gadi Oxman, August 1995

---------------------------------------------------------------------------

 GNU GENERAL PUBLIC LICENSE Version 2, June 1991

Copyright (C) 1989, 1991 Free Software Foundation, Inc. 675 Mass Ave, Cambridge, MA 02139, USA Everyone is permitted to copy and distribute verbatim copies of this license document, but changing it is not allowed.

#### Preamble

 The licenses for most software are designed to take away your freedom to share and change it. By contrast, the GNU General Public License is intended to guarantee your freedom to share and change free software--to make sure the software is free for all its users. This General Public License applies to most of the Free Software Foundation's software and to any other program whose authors commit to using it. (Some other Free Software Foundation software is covered by the GNU Library General Public License instead.) You can apply it to your programs, too.

 When we speak of free software, we are referring to freedom, not price. Our General Public Licenses are designed to make sure that you have the freedom to distribute copies of free software (and charge for this service if you wish), that you receive source code or can get it if you want it, that you can change the software or use pieces of it in new free programs; and that you know you can do these things.

 To protect your rights, we need to make restrictions that forbid anyone to deny you these rights or to ask you to surrender the rights. These restrictions translate to certain responsibilities for you if you distribute copies of the software, or if you modify it.

 For example, if you distribute copies of such a program, whether gratis or for a fee, you must give the recipients all the rights that you have. You must make sure that they, too, receive or can get the source code. And you must show them these terms so they know their rights.

We protect your rights with two steps: (1) copyright the software, and (2) offer you this license which gives you legal permission to copy, distribute and/or modify the software.

 Also, for each author's protection and ours, we want to make certain that everyone understands that there is no warranty for this free software. If the software is modified by someone else and passed on, we want its recipients to know that what they have is not the original, so that any problems introduced by others will not reflect on the original authors' reputations.

 Finally, any free program is threatened constantly by software patents. We wish to avoid the danger that redistributors of a free program will individually obtain patent licenses, in effect making the program proprietary. To prevent this, we have made it clear that any patent must be licensed for everyone's free use or not licensed at all.

The precise terms and conditions for copying, distribution and

modification follow.

### GNU GENERAL PUBLIC LICENSE TERMS AND CONDITIONS FOR COPYING, DISTRIBUTION AND MODIFICATION

 0. This License applies to any program or other work which contains a notice placed by the copyright holder saying it may be distributed under the terms of this General Public License. The "Program", below, refers to any such program or work, and a "work based on the Program" means either the Program or any derivative work under copyright law: that is to say, a work containing the Program or a portion of it, either verbatim or with modifications and/or translated into another language. (Hereinafter, translation is included without limitation in the term "modification".) Each licensee is addressed as "you".

Activities other than copying, distribution and modification are not covered by this License; they are outside its scope. The act of running the Program is not restricted, and the output from the Program is covered only if its contents constitute a work based on the Program (independent of having been made by running the Program). Whether that is true depends on what the Program does.

 1. You may copy and distribute verbatim copies of the Program's source code as you receive it, in any medium, provided that you conspicuously and appropriately publish on each copy an appropriate copyright notice and disclaimer of warranty; keep intact all the notices that refer to this License and to the absence of any warranty; and give any other recipients of the Program a copy of this License along with the Program.

You may charge a fee for the physical act of transferring a copy, and you may at your option offer warranty protection in exchange for a fee.

 2. You may modify your copy or copies of the Program or any portion of it, thus forming a work based on the Program, and copy and distribute such modifications or work under the terms of Section 1 above, provided that you also meet all of these conditions:

 a) You must cause the modified files to carry prominent notices stating that you changed the files and the date of any change.

 b) You must cause any work that you distribute or publish, that in whole or in part contains or is derived from the Program or any part thereof, to be licensed as a whole at no charge to all third parties under the terms of this License.

 c) If the modified program normally reads commands interactively when run, you must cause it, when started running for such

 interactive use in the most ordinary way, to print or display an announcement including an appropriate copyright notice and a notice that there is no warranty (or else, saying that you provide a warranty) and that users may redistribute the program under these conditions, and telling the user how to view a copy of this License. (Exception: if the Program itself is interactive but does not normally print such an announcement, your work based on the Program is not required to print an announcement.)

These requirements apply to the modified work as a whole. If identifiable sections of that work are not derived from the Program, and can be reasonably considered independent and separate works in themselves, then this License, and its terms, do not apply to those sections when you distribute them as separate works. But when you distribute the same sections as part of a whole which is a work based on the Program, the distribution of the whole must be on the terms of this License, whose permissions for other licensees extend to the entire whole, and thus to each and every part regardless of who wrote it.

Thus, it is not the intent of this section to claim rights or contest your rights to work written entirely by you; rather, the intent is to exercise the right to control the distribution of derivative or collective works based on the Program.

In addition, mere aggregation of another work not based on the Program with the Program (or with a work based on the Program) on a volume of a storage or distribution medium does not bring the other work under the scope of this License.

 3. You may copy and distribute the Program (or a work based on it, under Section 2) in object code or executable form under the terms of Sections 1 and 2 above provided that you also do one of the following:

 a) Accompany it with the complete corresponding machine-readable source code, which must be distributed under the terms of Sections 1 and 2 above on a medium customarily used for software interchange; or,

 b) Accompany it with a written offer, valid for at least three years, to give any third party, for a charge no more than your cost of physically performing source distribution, a complete machine-readable copy of the corresponding source code, to be distributed under the terms of Sections 1 and 2 above on a medium customarily used for software interchange; or,

 c) Accompany it with the information you received as to the offer to distribute corresponding source code. (This alternative is allowed only for noncommercial distribution and only if you received the program in object code or executable form with such

The source code for a work means the preferred form of the work for making modifications to it. For an executable work, complete source code means all the source code for all modules it contains, plus any associated interface definition files, plus the scripts used to control compilation and installation of the executable. However, as a special exception, the source code distributed need not include anything that is normally distributed (in either source or binary form) with the major components (compiler, kernel, and so on) of the operating system on which the executable runs, unless that component itself accompanies the executable.

If distribution of executable or object code is made by offering access to copy from a designated place, then offering equivalent access to copy the source code from the same place counts as distribution of the source code, even though third parties are not compelled to copy the source along with the object code.

 4. You may not copy, modify, sublicense, or distribute the Program except as expressly provided under this License. Any attempt otherwise to copy, modify, sublicense or distribute the Program is void, and will automatically terminate your rights under this License. However, parties who have received copies, or rights, from you under this License will not have their licenses terminated so long as such parties remain in full compliance.

 5. You are not required to accept this License, since you have not signed it. However, nothing else grants you permission to modify or distribute the Program or its derivative works. These actions are prohibited by law if you do not accept this License. Therefore, by modifying or distributing the Program (or any work based on the Program), you indicate your acceptance of this License to do so, and all its terms and conditions for copying, distributing or modifying the Program or works based on it.

 6. Each time you redistribute the Program (or any work based on the Program), the recipient automatically receives a license from the original licensor to copy, distribute or modify the Program subject to these terms and conditions. You may not impose any further restrictions on the recipients' exercise of the rights granted herein. You are not responsible for enforcing compliance by third parties to this License.

 7. If, as a consequence of a court judgment or allegation of patent infringement or for any other reason (not limited to patent issues), conditions are imposed on you (whether by court order, agreement or otherwise) that contradict the conditions of this License, they do not

excuse you from the conditions of this License. If you cannot distribute so as to satisfy simultaneously your obligations under this License and any other pertinent obligations, then as a consequence you may not distribute the Program at all. For example, if a patent license would not permit royalty-free redistribution of the Program by all those who receive copies directly or indirectly through you, then the only way you could satisfy both it and this License would be to refrain entirely from distribution of the Program.

If any portion of this section is held invalid or unenforceable under any particular circumstance, the balance of the section is intended to apply and the section as a whole is intended to apply in other circumstances.

It is not the purpose of this section to induce you to infringe any patents or other property right claims or to contest validity of any such claims; this section has the sole purpose of protecting the integrity of the free software distribution system, which is implemented by public license practices. Many people have made generous contributions to the wide range of software distributed through that system in reliance on consistent application of that system; it is up to the author/donor to decide if he or she is willing to distribute software through any other system and a licensee cannot impose that choice.

This section is intended to make thoroughly clear what is believed to be a consequence of the rest of this License.

 8. If the distribution and/or use of the Program is restricted in certain countries either by patents or by copyrighted interfaces, the original copyright holder who places the Program under this License may add an explicit geographical distribution limitation excluding those countries, so that distribution is permitted only in or among countries not thus excluded. In such case, this License incorporates the limitation as if written in the body of this License.

 9. The Free Software Foundation may publish revised and/or new versions of the General Public License from time to time. Such new versions will be similar in spirit to the present version, but may differ in detail to address new problems or concerns.

Each version is given a distinguishing version number. If the Program specifies a version number of this License which applies to it and "any later version", you have the option of following the terms and conditions either of that version or of any later version published by the Free Software Foundation. If the Program does not specify a version number of this License, you may choose any version ever published by the Free Software Foundation.

 10. If you wish to incorporate parts of the Program into other free programs whose distribution conditions are different, write to the author to ask for permission. For software which is copyrighted by the Free Software Foundation, write to the Free Software Foundation; we sometimes make exceptions for this. Our decision will be guided by the two goals of preserving the free status of all derivatives of our free software and of promoting the sharing and reuse of software generally.

### NO WARRANTY

 11. BECAUSE THE PROGRAM IS LICENSED FREE OF CHARGE, THERE IS NO WARRANTY FOR THE PROGRAM, TO THE EXTENT PERMITTED BY APPLICABLE LAW. EXCEPT WHEN OTHERWISE STATED IN WRITING THE COPYRIGHT HOLDERS AND/OR OTHER PARTIES PROVIDE THE PROGRAM "AS IS" WITHOUT WARRANTY OF ANY KIND, EITHER EXPRESSED OR IMPLIED, INCLUDING, BUT NOT LIMITED TO, THE IMPLIED WARRANTIES OF MERCHANTABILITY AND FITNESS FOR A PARTICULAR PURPOSE. THE ENTIRE RISK AS TO THE QUALITY AND PERFORMANCE OF THE PROGRAM IS WITH YOU. SHOULD THE PROGRAM PROVE DEFECTIVE, YOU ASSUME THE COST OF ALL NECESSARY SERVICING, REPAIR OR CORRECTION.

 12. IN NO EVENT UNLESS REQUIRED BY APPLICABLE LAW OR AGREED TO IN WRITING WILL ANY COPYRIGHT HOLDER, OR ANY OTHER PARTY WHO MAY MODIFY AND/OR REDISTRIBUTE THE PROGRAM AS PERMITTED ABOVE, BE LIABLE TO YOU FOR DAMAGES, INCLUDING ANY GENERAL, SPECIAL, INCIDENTAL OR CONSEQUENTIAL DAMAGES ARISING OUT OF THE USE OR INABILITY TO USE THE PROGRAM (INCLUDING BUT NOT LIMITED TO LOSS OF DATA OR DATA BEING RENDERED INACCURATE OR LOSSES SUSTAINED BY YOU OR THIRD PARTIES OR A FAILURE OF THE PROGRAM TO OPERATE WITH ANY OTHER PROGRAMS), EVEN IF SUCH HOLDER OR OTHER PARTY HAS BEEN ADVISED OF THE POSSIBILITY OF SUCH DAMAGES.

### END OF TERMS AND CONDITIONS

### Appendix: How to Apply These Terms to Your New Programs

 If you develop a new program, and you want it to be of the greatest possible use to the public, the best way to achieve this is to make it free software which everyone can redistribute and change under these terms.

 To do so, attach the following notices to the program. It is safest to attach them to the start of each source file to most effectively convey the exclusion of warranty; and each file should have at least the "copyright" line and a pointer to where the full notice is found.

 $\leq$  one line to give the program's name and a brief idea of what it does. $\geq$ Copyright (C)  $19yy$  <name of author>

This program is free software; you can redistribute it and/or modify

 it under the terms of the GNU General Public License as published by the Free Software Foundation; either version 2 of the License, or (at your option) any later version.

 This program is distributed in the hope that it will be useful, but WITHOUT ANY WARRANTY; without even the implied warranty of MERCHANTABILITY or FITNESS FOR A PARTICULAR PURPOSE. See the GNU General Public License for more details.

 You should have received a copy of the GNU General Public License along with this program; if not, write to the Free Software Foundation, Inc., 675 Mass Ave, Cambridge, MA 02139, USA.

Also add information on how to contact you by electronic and paper mail.

If the program is interactive, make it output a short notice like this when it starts in an interactive mode:

 Gnomovision version 69, Copyright (C) 19yy name of author Gnomovision comes with ABSOLUTELY NO WARRANTY; for details type `show w'. This is free software, and you are welcome to redistribute it under certain conditions; type `show c' for details.

The hypothetical commands `show w' and `show c' should show the appropriate parts of the General Public License. Of course, the commands you use may be called something other than `show w' and `show c'; they could even be mouse-clicks or menu items--whatever suits your program.

You should also get your employer (if you work as a programmer) or your school, if any, to sign a "copyright disclaimer" for the program, if necessary. Here is a sample; alter the names:

 Yoyodyne, Inc., hereby disclaims all copyright interest in the program `Gnomovision' (which makes passes at compilers) written by James Hacker.

 <signature of Ty Coon>, 1 April 1989 Ty Coon, President of Vice

This General Public License does not permit incorporating your program into proprietary programs. If your program is a subroutine library, you may consider it more useful to permit linking proprietary applications with the library. If this is what you want to do, use the GNU Library General Public License instead of this License.

## **1.484 jackson-databind 2.11.3**

## **1.484.1 Available under license :**

This copy of Jackson JSON processor databind module is licensed under the Apache (Software) License, version 2.0 ("the License"). See the License for details about distribution rights, and the specific rights regarding derivate works.

You may obtain a copy of the License at:

http://www.apache.org/licenses/LICENSE-2.0 # Jackson JSON processor

Jackson is a high-performance, Free/Open Source JSON processing library. It was originally written by Tatu Saloranta (tatu.saloranta@iki.fi), and has been in development since 2007.

It is currently developed by a community of developers, as well as supported commercially by FasterXML.com.

### ## Licensing

Jackson core and extension components may be licensed under different licenses. To find the details that apply to this artifact see the accompanying LICENSE file. For more information, including possible other licensing options, contact FasterXML.com (http://fasterxml.com).

## Credits

A list of contributors may be found from CREDITS file, which is included in some artifacts (usually source distributions); but is always available from the source code management (SCM) system project uses.

## **1.485 jackson-datatype-jsr310 2.11.3 1.485.1 Available under license :**

This copy of Jackson JSON processor streaming parser/generator is licensed under the Apache (Software) License, version 2.0 ("the License"). See the License for details about distribution rights, and the specific rights regarding derivate works.

You may obtain a copy of the License at:

http://www.apache.org/licenses/LICENSE-2.0

# **1.486 python-pyudev 0.21.0 7.el8**

### **1.486.1 Available under license :**

 GNU LESSER GENERAL PUBLIC LICENSE

 Version 2.1, February 1999

Copyright (C) 1991, 1999 Free Software Foundation, Inc. 51 Franklin St, Fifth Floor, Boston, MA 02110-1301 USA Everyone is permitted to copy and distribute verbatim copies of this license document, but changing it is not allowed.

[This is the first released version of the Lesser GPL. It also counts as the successor of the GNU Library Public License, version 2, hence the version number 2.1.]

### Preamble

 The licenses for most software are designed to take away your freedom to share and change it. By contrast, the GNU General Public Licenses are intended to guarantee your freedom to share and change free software--to make sure the software is free for all its users.

 This license, the Lesser General Public License, applies to some specially designated software packages--typically libraries--of the Free Software Foundation and other authors who decide to use it. You can use it too, but we suggest you first think carefully about whether this license or the ordinary General Public License is the better strategy to use in any particular case, based on the explanations below.

 When we speak of free software, we are referring to freedom of use, not price. Our General Public Licenses are designed to make sure that you have the freedom to distribute copies of free software (and charge for this service if you wish); that you receive source code or can get it if you want it; that you can change the software and use pieces of it in new free programs; and that you are informed that you can do these things.

 To protect your rights, we need to make restrictions that forbid distributors to deny you these rights or to ask you to surrender these rights. These restrictions translate to certain responsibilities for you if you distribute copies of the library or if you modify it.

 For example, if you distribute copies of the library, whether gratis or for a fee, you must give the recipients all the rights that we gave you. You must make sure that they, too, receive or can get the source code. If you link other code with the library, you must provide complete object files to the recipients, so that they can relink them with the library after making changes to the library and recompiling it. And you must show them these terms so they know their rights.

We protect your rights with a two-step method: (1) we copyright the library, and (2) we offer you this license, which gives you legal permission to copy, distribute and/or modify the library.

 To protect each distributor, we want to make it very clear that there is no warranty for the free library. Also, if the library is modified by someone else and passed on, the recipients should know that what they have is not the original version, so that the original author's reputation will not be affected by problems that might be introduced by others.

 Finally, software patents pose a constant threat to the existence of any free program. We wish to make sure that a company cannot effectively restrict the users of a free program by obtaining a restrictive license from a patent holder. Therefore, we insist that any patent license obtained for a version of the library must be consistent with the full freedom of use specified in this license.

 Most GNU software, including some libraries, is covered by the ordinary GNU General Public License. This license, the GNU Lesser General Public License, applies to certain designated libraries, and is quite different from the ordinary General Public License. We use this license for certain libraries in order to permit linking those libraries into non-free programs.

 When a program is linked with a library, whether statically or using a shared library, the combination of the two is legally speaking a combined work, a derivative of the original library. The ordinary General Public License therefore permits such linking only if the entire combination fits its criteria of freedom. The Lesser General Public License permits more lax criteria for linking other code with the library.

 We call this license the "Lesser" General Public License because it does Less to protect the user's freedom than the ordinary General Public License. It also provides other free software developers Less of an advantage over competing non-free programs. These disadvantages are the reason we use the ordinary General Public License for many libraries. However, the Lesser license provides advantages in certain special circumstances.

 For example, on rare occasions, there may be a special need to encourage the widest possible use of a certain library, so that it becomes a de-facto standard. To achieve this, non-free programs must be allowed to use the library. A more frequent case is that a free library does the same job as widely used non-free libraries. In this case, there is little to gain by limiting the free library to free software only, so we use the Lesser General Public License.

 In other cases, permission to use a particular library in non-free programs enables a greater number of people to use a large body of free software. For example, permission to use the GNU C Library in non-free programs enables many more people to use the whole GNU operating system, as well as its variant, the GNU/Linux operating system.

 Although the Lesser General Public License is Less protective of the users' freedom, it does ensure that the user of a program that is linked with the Library has the freedom and the wherewithal to run that program using a modified version of the Library.

 The precise terms and conditions for copying, distribution and modification follow. Pay close attention to the difference between a "work based on the library" and a "work that uses the library". The former contains code derived from the library, whereas the latter must be combined with the library in order to run.

### GNU LESSER GENERAL PUBLIC LICENSE TERMS AND CONDITIONS FOR COPYING, DISTRIBUTION AND MODIFICATION

 0. This License Agreement applies to any software library or other program which contains a notice placed by the copyright holder or other authorized party saying it may be distributed under the terms of this Lesser General Public License (also called "this License"). Each licensee is addressed as "you".

 A "library" means a collection of software functions and/or data prepared so as to be conveniently linked with application programs (which use some of those functions and data) to form executables.

 The "Library", below, refers to any such software library or work which has been distributed under these terms. A "work based on the Library" means either the Library or any derivative work under copyright law: that is to say, a work containing the Library or a portion of it, either verbatim or with modifications and/or translated straightforwardly into another language. (Hereinafter, translation is included without limitation in the term "modification".)

 "Source code" for a work means the preferred form of the work for making modifications to it. For a library, complete source code means all the source code for all modules it contains, plus any associated interface definition files, plus the scripts used to control compilation and installation of the library.

 Activities other than copying, distribution and modification are not covered by this License; they are outside its scope. The act of

running a program using the Library is not restricted, and output from such a program is covered only if its contents constitute a work based on the Library (independent of the use of the Library in a tool for writing it). Whether that is true depends on what the Library does and what the program that uses the Library does.

 1. You may copy and distribute verbatim copies of the Library's complete source code as you receive it, in any medium, provided that you conspicuously and appropriately publish on each copy an appropriate copyright notice and disclaimer of warranty; keep intact all the notices that refer to this License and to the absence of any warranty; and distribute a copy of this License along with the Library.

 You may charge a fee for the physical act of transferring a copy, and you may at your option offer warranty protection in exchange for a fee.

 2. You may modify your copy or copies of the Library or any portion of it, thus forming a work based on the Library, and copy and distribute such modifications or work under the terms of Section 1 above, provided that you also meet all of these conditions:

a) The modified work must itself be a software library.

 b) You must cause the files modified to carry prominent notices stating that you changed the files and the date of any change.

 c) You must cause the whole of the work to be licensed at no charge to all third parties under the terms of this License.

 d) If a facility in the modified Library refers to a function or a table of data to be supplied by an application program that uses the facility, other than as an argument passed when the facility is invoked, then you must make a good faith effort to ensure that, in the event an application does not supply such function or table, the facility still operates, and performs whatever part of its purpose remains meaningful.

 (For example, a function in a library to compute square roots has a purpose that is entirely well-defined independent of the application. Therefore, Subsection 2d requires that any application-supplied function or table used by this function must be optional: if the application does not supply it, the square root function must still compute square roots.)

These requirements apply to the modified work as a whole. If identifiable sections of that work are not derived from the Library,

and can be reasonably considered independent and separate works in themselves, then this License, and its terms, do not apply to those sections when you distribute them as separate works. But when you distribute the same sections as part of a whole which is a work based on the Library, the distribution of the whole must be on the terms of this License, whose permissions for other licensees extend to the entire whole, and thus to each and every part regardless of who wrote it.

Thus, it is not the intent of this section to claim rights or contest your rights to work written entirely by you; rather, the intent is to exercise the right to control the distribution of derivative or collective works based on the Library.

In addition, mere aggregation of another work not based on the Library with the Library (or with a work based on the Library) on a volume of a storage or distribution medium does not bring the other work under the scope of this License.

 3. You may opt to apply the terms of the ordinary GNU General Public License instead of this License to a given copy of the Library. To do this, you must alter all the notices that refer to this License, so that they refer to the ordinary GNU General Public License, version 2, instead of to this License. (If a newer version than version 2 of the ordinary GNU General Public License has appeared, then you can specify that version instead if you wish.) Do not make any other change in these notices.

 Once this change is made in a given copy, it is irreversible for that copy, so the ordinary GNU General Public License applies to all subsequent copies and derivative works made from that copy.

 This option is useful when you wish to copy part of the code of the Library into a program that is not a library.

 4. You may copy and distribute the Library (or a portion or derivative of it, under Section 2) in object code or executable form under the terms of Sections 1 and 2 above provided that you accompany it with the complete corresponding machine-readable source code, which must be distributed under the terms of Sections 1 and 2 above on a medium customarily used for software interchange.

 If distribution of object code is made by offering access to copy from a designated place, then offering equivalent access to copy the source code from the same place satisfies the requirement to distribute the source code, even though third parties are not compelled to copy the source along with the object code.

 5. A program that contains no derivative of any portion of the Library, but is designed to work with the Library by being compiled or linked with it, is called a "work that uses the Library". Such a work, in isolation, is not a derivative work of the Library, and therefore falls outside the scope of this License.

 However, linking a "work that uses the Library" with the Library creates an executable that is a derivative of the Library (because it contains portions of the Library), rather than a "work that uses the library". The executable is therefore covered by this License. Section 6 states terms for distribution of such executables.

 When a "work that uses the Library" uses material from a header file that is part of the Library, the object code for the work may be a derivative work of the Library even though the source code is not. Whether this is true is especially significant if the work can be linked without the Library, or if the work is itself a library. The threshold for this to be true is not precisely defined by law.

 If such an object file uses only numerical parameters, data structure layouts and accessors, and small macros and small inline functions (ten lines or less in length), then the use of the object file is unrestricted, regardless of whether it is legally a derivative work. (Executables containing this object code plus portions of the Library will still fall under Section 6.)

 Otherwise, if the work is a derivative of the Library, you may distribute the object code for the work under the terms of Section 6. Any executables containing that work also fall under Section 6, whether or not they are linked directly with the Library itself.

 6. As an exception to the Sections above, you may also combine or link a "work that uses the Library" with the Library to produce a work containing portions of the Library, and distribute that work under terms of your choice, provided that the terms permit modification of the work for the customer's own use and reverse engineering for debugging such modifications.

 You must give prominent notice with each copy of the work that the Library is used in it and that the Library and its use are covered by this License. You must supply a copy of this License. If the work during execution displays copyright notices, you must include the copyright notice for the Library among them, as well as a reference directing the user to the copy of this License. Also, you must do one of these things:

 a) Accompany the work with the complete corresponding machine-readable source code for the Library including whatever  changes were used in the work (which must be distributed under Sections 1 and 2 above); and, if the work is an executable linked with the Library, with the complete machine-readable "work that uses the Library", as object code and/or source code, so that the user can modify the Library and then relink to produce a modified executable containing the modified Library. (It is understood that the user who changes the contents of definitions files in the Library will not necessarily be able to recompile the application to use the modified definitions.)

 b) Use a suitable shared library mechanism for linking with the Library. A suitable mechanism is one that (1) uses at run time a copy of the library already present on the user's computer system, rather than copying library functions into the executable, and (2) will operate properly with a modified version of the library, if the user installs one, as long as the modified version is interface-compatible with the version that the work was made with.

 c) Accompany the work with a written offer, valid for at least three years, to give the same user the materials specified in Subsection 6a, above, for a charge no more than the cost of performing this distribution.

 d) If distribution of the work is made by offering access to copy from a designated place, offer equivalent access to copy the above specified materials from the same place.

 e) Verify that the user has already received a copy of these materials or that you have already sent this user a copy.

 For an executable, the required form of the "work that uses the Library" must include any data and utility programs needed for reproducing the executable from it. However, as a special exception, the materials to be distributed need not include anything that is normally distributed (in either source or binary form) with the major components (compiler, kernel, and so on) of the operating system on which the executable runs, unless that component itself accompanies the executable.

 It may happen that this requirement contradicts the license restrictions of other proprietary libraries that do not normally accompany the operating system. Such a contradiction means you cannot use both them and the Library together in an executable that you distribute.

 7. You may place library facilities that are a work based on the Library side-by-side in a single library together with other library facilities not covered by this License, and distribute such a combined library, provided that the separate distribution of the work based on the Library and of the other library facilities is otherwise permitted, and provided that you do these two things:

 a) Accompany the combined library with a copy of the same work based on the Library, uncombined with any other library facilities. This must be distributed under the terms of the Sections above.

 b) Give prominent notice with the combined library of the fact that part of it is a work based on the Library, and explaining where to find the accompanying uncombined form of the same work.

 8. You may not copy, modify, sublicense, link with, or distribute the Library except as expressly provided under this License. Any attempt otherwise to copy, modify, sublicense, link with, or distribute the Library is void, and will automatically terminate your rights under this License. However, parties who have received copies, or rights, from you under this License will not have their licenses terminated so long as such parties remain in full compliance.

 9. You are not required to accept this License, since you have not signed it. However, nothing else grants you permission to modify or distribute the Library or its derivative works. These actions are prohibited by law if you do not accept this License. Therefore, by modifying or distributing the Library (or any work based on the Library), you indicate your acceptance of this License to do so, and all its terms and conditions for copying, distributing or modifying the Library or works based on it.

 10. Each time you redistribute the Library (or any work based on the Library), the recipient automatically receives a license from the original licensor to copy, distribute, link with or modify the Library subject to these terms and conditions. You may not impose any further restrictions on the recipients' exercise of the rights granted herein. You are not responsible for enforcing compliance by third parties with this License.

 11. If, as a consequence of a court judgment or allegation of patent infringement or for any other reason (not limited to patent issues), conditions are imposed on you (whether by court order, agreement or otherwise) that contradict the conditions of this License, they do not excuse you from the conditions of this License. If you cannot distribute so as to satisfy simultaneously your obligations under this License and any other pertinent obligations, then as a consequence you may not distribute the Library at all. For example, if a patent license would not permit royalty-free redistribution of the Library by all those who receive copies directly or indirectly through you, then

the only way you could satisfy both it and this License would be to refrain entirely from distribution of the Library.

If any portion of this section is held invalid or unenforceable under any particular circumstance, the balance of the section is intended to apply, and the section as a whole is intended to apply in other circumstances.

It is not the purpose of this section to induce you to infringe any patents or other property right claims or to contest validity of any such claims; this section has the sole purpose of protecting the integrity of the free software distribution system which is implemented by public license practices. Many people have made generous contributions to the wide range of software distributed through that system in reliance on consistent application of that system; it is up to the author/donor to decide if he or she is willing to distribute software through any other system and a licensee cannot impose that choice.

This section is intended to make thoroughly clear what is believed to be a consequence of the rest of this License.

 12. If the distribution and/or use of the Library is restricted in certain countries either by patents or by copyrighted interfaces, the original copyright holder who places the Library under this License may add an explicit geographical distribution limitation excluding those countries, so that distribution is permitted only in or among countries not thus excluded. In such case, this License incorporates the limitation as if written in the body of this License.

 13. The Free Software Foundation may publish revised and/or new versions of the Lesser General Public License from time to time. Such new versions will be similar in spirit to the present version, but may differ in detail to address new problems or concerns.

Each version is given a distinguishing version number. If the Library specifies a version number of this License which applies to it and "any later version", you have the option of following the terms and conditions either of that version or of any later version published by the Free Software Foundation. If the Library does not specify a license version number, you may choose any version ever published by the Free Software Foundation.

 14. If you wish to incorporate parts of the Library into other free programs whose distribution conditions are incompatible with these, write to the author to ask for permission. For software which is copyrighted by the Free Software Foundation, write to the Free Software Foundation; we sometimes make exceptions for this. Our decision will be guided by the two goals of preserving the free status of all derivatives of our free software and of promoting the sharing and reuse of software generally.

### NO WARRANTY

 15. BECAUSE THE LIBRARY IS LICENSED FREE OF CHARGE, THERE IS NO WARRANTY FOR THE LIBRARY, TO THE EXTENT PERMITTED BY APPLICABLE LAW. EXCEPT WHEN OTHERWISE STATED IN WRITING THE COPYRIGHT HOLDERS AND/OR OTHER PARTIES PROVIDE THE LIBRARY "AS IS" WITHOUT WARRANTY OF ANY KIND, EITHER EXPRESSED OR IMPLIED, INCLUDING, BUT NOT LIMITED TO, THE IMPLIED WARRANTIES OF MERCHANTABILITY AND FITNESS FOR A PARTICULAR PURPOSE. THE ENTIRE RISK AS TO THE QUALITY AND PERFORMANCE OF THE LIBRARY IS WITH YOU. SHOULD THE LIBRARY PROVE DEFECTIVE, YOU ASSUME THE COST OF ALL NECESSARY SERVICING, REPAIR OR CORRECTION.

 16. IN NO EVENT UNLESS REQUIRED BY APPLICABLE LAW OR AGREED TO IN WRITING WILL ANY COPYRIGHT HOLDER, OR ANY OTHER PARTY WHO MAY MODIFY AND/OR REDISTRIBUTE THE LIBRARY AS PERMITTED ABOVE, BE LIABLE TO YOU FOR DAMAGES, INCLUDING ANY GENERAL, SPECIAL, INCIDENTAL OR CONSEQUENTIAL DAMAGES ARISING OUT OF THE USE OR INABILITY TO USE THE LIBRARY (INCLUDING BUT NOT LIMITED TO LOSS OF DATA OR DATA BEING RENDERED INACCURATE OR LOSSES SUSTAINED BY YOU OR THIRD PARTIES OR A FAILURE OF THE LIBRARY TO OPERATE WITH ANY OTHER SOFTWARE), EVEN IF SUCH HOLDER OR OTHER PARTY HAS BEEN ADVISED OF THE POSSIBILITY OF SUCH DAMAGES.

### END OF TERMS AND CONDITIONS

How to Apply These Terms to Your New Libraries

 If you develop a new library, and you want it to be of the greatest possible use to the public, we recommend making it free software that everyone can redistribute and change. You can do so by permitting redistribution under these terms (or, alternatively, under the terms of the ordinary General Public License).

 To apply these terms, attach the following notices to the library. It is safest to attach them to the start of each source file to most effectively convey the exclusion of warranty; and each file should have at least the "copyright" line and a pointer to where the full notice is found.

 $\leq$  one line to give the library's name and a brief idea of what it does. $\geq$ Copyright  $(C)$  <year > <name of author

 This library is free software; you can redistribute it and/or modify it under the terms of the GNU Lesser General Public License as published by the Free Software Foundation; either version 2.1 of the License, or (at your option) any later version.  This library is distributed in the hope that it will be useful, but WITHOUT ANY WARRANTY; without even the implied warranty of MERCHANTABILITY or FITNESS FOR A PARTICULAR PURPOSE. See the GNU Lesser General Public License for more details.

 You should have received a copy of the GNU Lesser General Public License along with this library; if not, write to the Free Software Foundation, Inc., 51 Franklin St, Fifth Floor, Boston, MA 02110-1301 USA

Also add information on how to contact you by electronic and paper mail.

You should also get your employer (if you work as a programmer) or your school, if any, to sign a "copyright disclaimer" for the library, if necessary. Here is a sample; alter the names:

 Yoyodyne, Inc., hereby disclaims all copyright interest in the library `Frob' (a library for tweaking knobs) written by James Random Hacker.

 <signature of Ty Coon>, 1 April 1990 Ty Coon, President of Vice

That's all there is to it!

## **1.487 jasypt-spring-boot 2.1.1 1.487.1 Available under license :**

Apache License Version 2.0, January 2004 http://www.apache.org/licenses/

TERMS AND CONDITIONS FOR USE, REPRODUCTION, AND DISTRIBUTION

1. Definitions.

"License" shall mean the terms and conditions for use, reproduction, and distribution as defined by Sections 1 through 9 of this document.

"Licensor" shall mean the copyright owner or entity authorized by the copyright owner that is granting the License.

"Legal Entity" shall mean the union of the acting entity and all other entities that control, are controlled by, or are under common control with that entity. For the purposes of this definition, "control" means (i) the power, direct or indirect, to cause the direction or management of such entity, whether by contract or otherwise, or (ii) ownership of fifty percent (50%) or more of the outstanding shares, or (iii) beneficial ownership of such entity.

"You" (or "Your") shall mean an individual or Legal Entity exercising permissions granted by this License.

"Source" form shall mean the preferred form for making modifications, including but not limited to software source code, documentation source, and configuration files.

"Object" form shall mean any form resulting from mechanical transformation or translation of a Source form, including but not limited to compiled object code, generated documentation, and conversions to other media types.

"Work" shall mean the work of authorship, whether in Source or Object form, made available under the License, as indicated by a copyright notice that is included in or attached to the work (an example is provided in the Appendix below).

"Derivative Works" shall mean any work, whether in Source or Object form, that is based on (or derived from) the Work and for which the editorial revisions, annotations, elaborations, or other modifications represent, as a whole, an original work of authorship. For the purposes of this License, Derivative Works shall not include works that remain separable from, or merely link (or bind by name) to the interfaces of, the Work and Derivative Works thereof.

"Contribution" shall mean any work of authorship, including the original version of the Work and any modifications or additions to that Work or Derivative Works thereof, that is intentionally submitted to Licensor for inclusion in the Work by the copyright owner or by an individual or Legal Entity authorized to submit on behalf of the copyright owner. For the purposes of this definition, "submitted" means any form of electronic, verbal, or written communication sent to the Licensor or its representatives, including but not limited to communication on electronic mailing lists, source code control systems, and issue tracking systems that are managed by, or on behalf of, the Licensor for the purpose of discussing and improving the Work, but excluding communication that is conspicuously marked or otherwise designated in writing by the copyright owner as "Not a Contribution."

"Contributor" shall mean Licensor and any individual or Legal Entity on behalf of whom a Contribution has been received by Licensor and subsequently incorporated within the Work.

2. Grant of Copyright License. Subject to the terms and conditions of this License, each Contributor hereby grants to You a perpetual, worldwide, non-exclusive, no-charge, royalty-free, irrevocable copyright license to reproduce, prepare Derivative Works of, publicly display, publicly perform, sublicense, and distribute the Work and such Derivative Works in Source or Object form.

3. Grant of Patent License. Subject to the terms and conditions of this License, each Contributor hereby grants to You a perpetual, worldwide, non-exclusive, no-charge, royalty-free, irrevocable (except as stated in this section) patent license to make, have made, use, offer to sell, sell, import, and otherwise transfer the Work, where such license applies only to those patent claims licensable by such Contributor that are necessarily infringed by their Contribution(s) alone or by combination of their Contribution(s) with the Work to which such Contribution(s) was submitted. If You institute patent litigation against any entity (including a cross-claim or counterclaim in a lawsuit) alleging that the Work or a Contribution incorporated within the Work constitutes direct or contributory patent infringement, then any patent licenses granted to You under this License for that Work shall terminate as of the date such litigation is filed.

4. Redistribution. You may reproduce and distribute copies of the Work or Derivative Works thereof in any medium, with or without modifications, and in Source or Object form, provided that You meet the following conditions:

You must give any other recipients of the Work or Derivative Works a copy of this License; and

You must cause any modified files to carry prominent notices stating that You changed the files; and You must retain, in the Source form of any Derivative Works that You distribute, all copyright, patent, trademark, and attribution notices from the Source form of the Work, excluding those notices that do not pertain to any part of the Derivative Works; and

If the Work includes a "NOTICE" text file as part of its distribution, then any Derivative Works that You distribute must include a readable copy of the attribution notices contained within such NOTICE file, excluding those notices that do not pertain to any part of the Derivative Works, in at least one of the following places: within a NOTICE text file distributed as part of the Derivative Works; within the Source form or documentation, if provided along with the Derivative Works; or, within a display generated by the Derivative Works, if and wherever such third-party notices normally appear. The contents of the NOTICE file are for informational purposes only and do not modify the License. You may add Your own attribution notices within Derivative Works that You distribute, alongside or as an addendum to the NOTICE text from the Work, provided that such additional attribution notices cannot be construed as modifying the License.

You may add Your own copyright statement to Your modifications and may provide additional or different license terms and conditions for use, reproduction, or distribution of Your modifications, or for any such Derivative Works as a whole, provided Your use, reproduction, and distribution of the Work otherwise complies with the conditions stated in this License.

5. Submission of Contributions. Unless You explicitly state otherwise, any Contribution intentionally submitted for inclusion in the Work by You to the Licensor shall be under the terms and conditions of this License, without any additional terms or conditions. Notwithstanding the above, nothing herein shall supersede or modify the terms of any separate license agreement you may have executed with Licensor regarding such Contributions.

6. Trademarks. This License does not grant permission to use the trade names, trademarks, service marks, or product names of the Licensor, except as required for reasonable and customary use in describing the origin of the Work and reproducing the content of the NOTICE file.

7. Disclaimer of Warranty. Unless required by applicable law or agreed to in writing, Licensor provides the Work (and each Contributor provides its Contributions) on an "AS IS" BASIS, WITHOUT WARRANTIES OR CONDITIONS OF ANY KIND, either express or implied, including, without limitation, any warranties or conditions of TITLE, NON-INFRINGEMENT, MERCHANTABILITY, or FITNESS FOR A PARTICULAR PURPOSE. You are solely responsible for determining the appropriateness of using or redistributing the Work and assume any risks associated with Your exercise of permissions under this License.

8. Limitation of Liability. In no event and under no legal theory, whether in tort (including negligence), contract, or otherwise, unless required by applicable law (such as deliberate and grossly negligent acts) or agreed to in writing, shall any Contributor be liable to You for damages, including any direct, indirect, special, incidental, or consequential damages of any character arising as a result of this License or out of the use or inability to use the Work (including but not limited to damages for loss of goodwill, work stoppage, computer failure or malfunction, or any and all other commercial damages or losses), even if such Contributor has been advised of the possibility of such damages.

9. Accepting Warranty or Additional Liability. While redistributing the Work or Derivative Works thereof, You may choose to offer, and charge a fee for, acceptance of support, warranty, indemnity, or other liability obligations and/or rights consistent with this License. However, in accepting such obligations, You may act only on Your own behalf and on Your sole responsibility, not on behalf of any other Contributor, and only if You agree to indemnify, defend, and hold each Contributor harmless for any liability incurred by, or claims asserted against, such Contributor by reason of your accepting any such warranty or additional liability.

END OF TERMS AND CONDITIONS

## **1.488 lombok 1.18.16**

### **1.488.1 Available under license :**

Copyright (C) 2009-2020 The Project Lombok Authors.

Permission is hereby granted, free of charge, to any person obtaining a copy of this software and associated documentation files (the "Software"), to deal in the Software without restriction, including without limitation the rights to use, copy, modify, merge, publish, distribute, sublicense, and/or sell copies of the Software, and to permit persons to whom the Software is furnished to do so, subject to the following conditions:

The above copyright notice and this permission notice shall be included in all copies or substantial portions of the Software.

THE SOFTWARE IS PROVIDED "AS IS", WITHOUT WARRANTY OF ANY KIND, EXPRESS OR IMPLIED, INCLUDING BUT NOT LIMITED TO THE WARRANTIES OF MERCHANTABILITY, FITNESS FOR A PARTICULAR PURPOSE AND NONINFRINGEMENT. IN NO EVENT SHALL THE AUTHORS OR COPYRIGHT HOLDERS BE LIABLE FOR ANY CLAIM, DAMAGES OR OTHER LIABILITY, WHETHER IN AN ACTION OF CONTRACT, TORT OR OTHERWISE, ARISING FROM, OUT OF OR IN CONNECTION WITH THE SOFTWARE OR THE USE OR OTHER DEALINGS IN THE SOFTWARE.

## **1.489 linux-firmware 41.28.5.1-107.el8.1 1.489.1 Available under license :**

 GNU GENERAL PUBLIC LICENSE Version 3, 29 June 2007

Copyright (C) 2007 Free Software Foundation, Inc. <http://fsf.org/> Everyone is permitted to copy and distribute verbatim copies of this license document, but changing it is not allowed.

 Preamble

 The GNU General Public License is a free, copyleft license for software and other kinds of works.

 The licenses for most software and other practical works are designed to take away your freedom to share and change the works. By contrast, the GNU General Public License is intended to guarantee your freedom to share and change all versions of a program--to make sure it remains free

software for all its users. We, the Free Software Foundation, use the GNU General Public License for most of our software; it applies also to any other work released this way by its authors. You can apply it to your programs, too.

 When we speak of free software, we are referring to freedom, not price. Our General Public Licenses are designed to make sure that you have the freedom to distribute copies of free software (and charge for them if you wish), that you receive source code or can get it if you want it, that you can change the software or use pieces of it in new free programs, and that you know you can do these things.

 To protect your rights, we need to prevent others from denying you these rights or asking you to surrender the rights. Therefore, you have certain responsibilities if you distribute copies of the software, or if you modify it: responsibilities to respect the freedom of others.

 For example, if you distribute copies of such a program, whether gratis or for a fee, you must pass on to the recipients the same freedoms that you received. You must make sure that they, too, receive or can get the source code. And you must show them these terms so they know their rights.

 Developers that use the GNU GPL protect your rights with two steps: (1) assert copyright on the software, and (2) offer you this License giving you legal permission to copy, distribute and/or modify it.

 For the developers' and authors' protection, the GPL clearly explains that there is no warranty for this free software. For both users' and authors' sake, the GPL requires that modified versions be marked as changed, so that their problems will not be attributed erroneously to authors of previous versions.

 Some devices are designed to deny users access to install or run modified versions of the software inside them, although the manufacturer can do so. This is fundamentally incompatible with the aim of protecting users' freedom to change the software. The systematic pattern of such abuse occurs in the area of products for individuals to use, which is precisely where it is most unacceptable. Therefore, we have designed this version of the GPL to prohibit the practice for those products. If such problems arise substantially in other domains, we stand ready to extend this provision to those domains in future versions of the GPL, as needed to protect the freedom of users.

 Finally, every program is threatened constantly by software patents. States should not allow patents to restrict development and use of software on general-purpose computers, but in those that do, we wish to avoid the special danger that patents applied to a free program could

make it effectively proprietary. To prevent this, the GPL assures that patents cannot be used to render the program non-free.

 The precise terms and conditions for copying, distribution and modification follow.

### TERMS AND CONDITIONS

0. Definitions.

"This License" refers to version 3 of the GNU General Public License.

 "Copyright" also means copyright-like laws that apply to other kinds of works, such as semiconductor masks.

 "The Program" refers to any copyrightable work licensed under this License. Each licensee is addressed as "you". "Licensees" and "recipients" may be individuals or organizations.

 To "modify" a work means to copy from or adapt all or part of the work in a fashion requiring copyright permission, other than the making of an exact copy. The resulting work is called a "modified version" of the earlier work or a work "based on" the earlier work.

 A "covered work" means either the unmodified Program or a work based on the Program.

 To "propagate" a work means to do anything with it that, without permission, would make you directly or secondarily liable for infringement under applicable copyright law, except executing it on a computer or modifying a private copy. Propagation includes copying, distribution (with or without modification), making available to the public, and in some countries other activities as well.

 To "convey" a work means any kind of propagation that enables other parties to make or receive copies. Mere interaction with a user through a computer network, with no transfer of a copy, is not conveying.

 An interactive user interface displays "Appropriate Legal Notices" to the extent that it includes a convenient and prominently visible feature that (1) displays an appropriate copyright notice, and (2) tells the user that there is no warranty for the work (except to the extent that warranties are provided), that licensees may convey the work under this License, and how to view a copy of this License. If the interface presents a list of user commands or options, such as a menu, a prominent item in the list meets this criterion.

1. Source Code.

 The "source code" for a work means the preferred form of the work for making modifications to it. "Object code" means any non-source form of a work.

 A "Standard Interface" means an interface that either is an official standard defined by a recognized standards body, or, in the case of interfaces specified for a particular programming language, one that is widely used among developers working in that language.

 The "System Libraries" of an executable work include anything, other than the work as a whole, that (a) is included in the normal form of packaging a Major Component, but which is not part of that Major Component, and (b) serves only to enable use of the work with that Major Component, or to implement a Standard Interface for which an implementation is available to the public in source code form. A "Major Component", in this context, means a major essential component (kernel, window system, and so on) of the specific operating system (if any) on which the executable work runs, or a compiler used to produce the work, or an object code interpreter used to run it.

 The "Corresponding Source" for a work in object code form means all the source code needed to generate, install, and (for an executable work) run the object code and to modify the work, including scripts to control those activities. However, it does not include the work's System Libraries, or general-purpose tools or generally available free programs which are used unmodified in performing those activities but which are not part of the work. For example, Corresponding Source includes interface definition files associated with source files for the work, and the source code for shared libraries and dynamically linked subprograms that the work is specifically designed to require, such as by intimate data communication or control flow between those subprograms and other parts of the work.

 The Corresponding Source need not include anything that users can regenerate automatically from other parts of the Corresponding Source.

 The Corresponding Source for a work in source code form is that same work.

### 2. Basic Permissions.

 All rights granted under this License are granted for the term of copyright on the Program, and are irrevocable provided the stated conditions are met. This License explicitly affirms your unlimited permission to run the unmodified Program. The output from running a covered work is covered by this License only if the output, given its

content, constitutes a covered work. This License acknowledges your rights of fair use or other equivalent, as provided by copyright law.

 You may make, run and propagate covered works that you do not convey, without conditions so long as your license otherwise remains in force. You may convey covered works to others for the sole purpose of having them make modifications exclusively for you, or provide you with facilities for running those works, provided that you comply with the terms of this License in conveying all material for which you do not control copyright. Those thus making or running the covered works for you must do so exclusively on your behalf, under your direction and control, on terms that prohibit them from making any copies of your copyrighted material outside their relationship with you.

 Conveying under any other circumstances is permitted solely under the conditions stated below. Sublicensing is not allowed; section 10 makes it unnecessary.

3. Protecting Users' Legal Rights From Anti-Circumvention Law.

 No covered work shall be deemed part of an effective technological measure under any applicable law fulfilling obligations under article 11 of the WIPO copyright treaty adopted on 20 December 1996, or similar laws prohibiting or restricting circumvention of such measures.

 When you convey a covered work, you waive any legal power to forbid circumvention of technological measures to the extent such circumvention is effected by exercising rights under this License with respect to the covered work, and you disclaim any intention to limit operation or modification of the work as a means of enforcing, against the work's users, your or third parties' legal rights to forbid circumvention of technological measures.

4. Conveying Verbatim Copies.

 You may convey verbatim copies of the Program's source code as you receive it, in any medium, provided that you conspicuously and appropriately publish on each copy an appropriate copyright notice; keep intact all notices stating that this License and any non-permissive terms added in accord with section 7 apply to the code; keep intact all notices of the absence of any warranty; and give all recipients a copy of this License along with the Program.

 You may charge any price or no price for each copy that you convey, and you may offer support or warranty protection for a fee.

5. Conveying Modified Source Versions.
You may convey a work based on the Program, or the modifications to produce it from the Program, in the form of source code under the terms of section 4, provided that you also meet all of these conditions:

 a) The work must carry prominent notices stating that you modified it, and giving a relevant date.

 b) The work must carry prominent notices stating that it is released under this License and any conditions added under section 7. This requirement modifies the requirement in section 4 to "keep intact all notices".

 c) You must license the entire work, as a whole, under this License to anyone who comes into possession of a copy. This License will therefore apply, along with any applicable section 7 additional terms, to the whole of the work, and all its parts, regardless of how they are packaged. This License gives no permission to license the work in any other way, but it does not invalidate such permission if you have separately received it.

 d) If the work has interactive user interfaces, each must display Appropriate Legal Notices; however, if the Program has interactive interfaces that do not display Appropriate Legal Notices, your work need not make them do so.

 A compilation of a covered work with other separate and independent works, which are not by their nature extensions of the covered work, and which are not combined with it such as to form a larger program, in or on a volume of a storage or distribution medium, is called an "aggregate" if the compilation and its resulting copyright are not used to limit the access or legal rights of the compilation's users beyond what the individual works permit. Inclusion of a covered work in an aggregate does not cause this License to apply to the other parts of the aggregate.

6. Conveying Non-Source Forms.

 You may convey a covered work in object code form under the terms of sections 4 and 5, provided that you also convey the machine-readable Corresponding Source under the terms of this License, in one of these ways:

 a) Convey the object code in, or embodied in, a physical product (including a physical distribution medium), accompanied by the Corresponding Source fixed on a durable physical medium customarily used for software interchange.

 b) Convey the object code in, or embodied in, a physical product (including a physical distribution medium), accompanied by a written offer, valid for at least three years and valid for as long as you offer spare parts or customer support for that product model, to give anyone who possesses the object code either (1) a copy of the Corresponding Source for all the software in the product that is covered by this License, on a durable physical medium customarily used for software interchange, for a price no more than your reasonable cost of physically performing this conveying of source, or (2) access to copy the Corresponding Source from a network server at no charge.

 c) Convey individual copies of the object code with a copy of the written offer to provide the Corresponding Source. This alternative is allowed only occasionally and noncommercially, and only if you received the object code with such an offer, in accord with subsection 6b.

 d) Convey the object code by offering access from a designated place (gratis or for a charge), and offer equivalent access to the Corresponding Source in the same way through the same place at no further charge. You need not require recipients to copy the Corresponding Source along with the object code. If the place to copy the object code is a network server, the Corresponding Source may be on a different server (operated by you or a third party) that supports equivalent copying facilities, provided you maintain clear directions next to the object code saying where to find the Corresponding Source. Regardless of what server hosts the Corresponding Source, you remain obligated to ensure that it is available for as long as needed to satisfy these requirements.

 e) Convey the object code using peer-to-peer transmission, provided you inform other peers where the object code and Corresponding Source of the work are being offered to the general public at no charge under subsection 6d.

 A separable portion of the object code, whose source code is excluded from the Corresponding Source as a System Library, need not be included in conveying the object code work.

 A "User Product" is either (1) a "consumer product", which means any tangible personal property which is normally used for personal, family, or household purposes, or (2) anything designed or sold for incorporation into a dwelling. In determining whether a product is a consumer product, doubtful cases shall be resolved in favor of coverage. For a particular product received by a particular user, "normally used" refers to a typical or common use of that class of product, regardless of the status of the particular user or of the way in which the particular user

actually uses, or expects or is expected to use, the product. A product is a consumer product regardless of whether the product has substantial commercial, industrial or non-consumer uses, unless such uses represent the only significant mode of use of the product.

 "Installation Information" for a User Product means any methods, procedures, authorization keys, or other information required to install and execute modified versions of a covered work in that User Product from a modified version of its Corresponding Source. The information must suffice to ensure that the continued functioning of the modified object code is in no case prevented or interfered with solely because modification has been made.

 If you convey an object code work under this section in, or with, or specifically for use in, a User Product, and the conveying occurs as part of a transaction in which the right of possession and use of the User Product is transferred to the recipient in perpetuity or for a fixed term (regardless of how the transaction is characterized), the Corresponding Source conveyed under this section must be accompanied by the Installation Information. But this requirement does not apply if neither you nor any third party retains the ability to install modified object code on the User Product (for example, the work has been installed in ROM).

 The requirement to provide Installation Information does not include a requirement to continue to provide support service, warranty, or updates for a work that has been modified or installed by the recipient, or for the User Product in which it has been modified or installed. Access to a network may be denied when the modification itself materially and adversely affects the operation of the network or violates the rules and protocols for communication across the network.

 Corresponding Source conveyed, and Installation Information provided, in accord with this section must be in a format that is publicly documented (and with an implementation available to the public in source code form), and must require no special password or key for unpacking, reading or copying.

#### 7. Additional Terms.

 "Additional permissions" are terms that supplement the terms of this License by making exceptions from one or more of its conditions. Additional permissions that are applicable to the entire Program shall be treated as though they were included in this License, to the extent that they are valid under applicable law. If additional permissions apply only to part of the Program, that part may be used separately under those permissions, but the entire Program remains governed by this License without regard to the additional permissions.

When you convey a copy of a covered work, you may at your option remove any additional permissions from that copy, or from any part of it. (Additional permissions may be written to require their own removal in certain cases when you modify the work.) You may place additional permissions on material, added by you to a covered work, for which you have or can give appropriate copyright permission.

 Notwithstanding any other provision of this License, for material you add to a covered work, you may (if authorized by the copyright holders of that material) supplement the terms of this License with terms:

 a) Disclaiming warranty or limiting liability differently from the terms of sections 15 and 16 of this License; or

 b) Requiring preservation of specified reasonable legal notices or author attributions in that material or in the Appropriate Legal Notices displayed by works containing it; or

 c) Prohibiting misrepresentation of the origin of that material, or requiring that modified versions of such material be marked in reasonable ways as different from the original version; or

 d) Limiting the use for publicity purposes of names of licensors or authors of the material; or

 e) Declining to grant rights under trademark law for use of some trade names, trademarks, or service marks; or

 f) Requiring indemnification of licensors and authors of that material by anyone who conveys the material (or modified versions of it) with contractual assumptions of liability to the recipient, for any liability that these contractual assumptions directly impose on those licensors and authors.

 All other non-permissive additional terms are considered "further restrictions" within the meaning of section 10. If the Program as you received it, or any part of it, contains a notice stating that it is governed by this License along with a term that is a further restriction, you may remove that term. If a license document contains a further restriction but permits relicensing or conveying under this License, you may add to a covered work material governed by the terms of that license document, provided that the further restriction does not survive such relicensing or conveying.

 If you add terms to a covered work in accord with this section, you must place, in the relevant source files, a statement of the additional terms that apply to those files, or a notice indicating

#### where to find the applicable terms.

 Additional terms, permissive or non-permissive, may be stated in the form of a separately written license, or stated as exceptions; the above requirements apply either way.

#### 8. Termination.

 You may not propagate or modify a covered work except as expressly provided under this License. Any attempt otherwise to propagate or modify it is void, and will automatically terminate your rights under this License (including any patent licenses granted under the third paragraph of section 11).

 However, if you cease all violation of this License, then your license from a particular copyright holder is reinstated (a) provisionally, unless and until the copyright holder explicitly and finally terminates your license, and (b) permanently, if the copyright holder fails to notify you of the violation by some reasonable means prior to 60 days after the cessation.

 Moreover, your license from a particular copyright holder is reinstated permanently if the copyright holder notifies you of the violation by some reasonable means, this is the first time you have received notice of violation of this License (for any work) from that copyright holder, and you cure the violation prior to 30 days after your receipt of the notice.

 Termination of your rights under this section does not terminate the licenses of parties who have received copies or rights from you under this License. If your rights have been terminated and not permanently reinstated, you do not qualify to receive new licenses for the same material under section 10.

9. Acceptance Not Required for Having Copies.

 You are not required to accept this License in order to receive or run a copy of the Program. Ancillary propagation of a covered work occurring solely as a consequence of using peer-to-peer transmission to receive a copy likewise does not require acceptance. However, nothing other than this License grants you permission to propagate or modify any covered work. These actions infringe copyright if you do not accept this License. Therefore, by modifying or propagating a covered work, you indicate your acceptance of this License to do so.

#### 10. Automatic Licensing of Downstream Recipients.

Each time you convey a covered work, the recipient automatically

receives a license from the original licensors, to run, modify and propagate that work, subject to this License. You are not responsible for enforcing compliance by third parties with this License.

 An "entity transaction" is a transaction transferring control of an organization, or substantially all assets of one, or subdividing an organization, or merging organizations. If propagation of a covered work results from an entity transaction, each party to that transaction who receives a copy of the work also receives whatever licenses to the work the party's predecessor in interest had or could give under the previous paragraph, plus a right to possession of the Corresponding Source of the work from the predecessor in interest, if the predecessor has it or can get it with reasonable efforts.

 You may not impose any further restrictions on the exercise of the rights granted or affirmed under this License. For example, you may not impose a license fee, royalty, or other charge for exercise of rights granted under this License, and you may not initiate litigation (including a cross-claim or counterclaim in a lawsuit) alleging that any patent claim is infringed by making, using, selling, offering for sale, or importing the Program or any portion of it.

#### 11. Patents.

 A "contributor" is a copyright holder who authorizes use under this License of the Program or a work on which the Program is based. The work thus licensed is called the contributor's "contributor version".

 A contributor's "essential patent claims" are all patent claims owned or controlled by the contributor, whether already acquired or hereafter acquired, that would be infringed by some manner, permitted by this License, of making, using, or selling its contributor version, but do not include claims that would be infringed only as a consequence of further modification of the contributor version. For purposes of this definition, "control" includes the right to grant patent sublicenses in a manner consistent with the requirements of this License.

 Each contributor grants you a non-exclusive, worldwide, royalty-free patent license under the contributor's essential patent claims, to make, use, sell, offer for sale, import and otherwise run, modify and propagate the contents of its contributor version.

 In the following three paragraphs, a "patent license" is any express agreement or commitment, however denominated, not to enforce a patent (such as an express permission to practice a patent or covenant not to sue for patent infringement). To "grant" such a patent license to a party means to make such an agreement or commitment not to enforce a

patent against the party.

 If you convey a covered work, knowingly relying on a patent license, and the Corresponding Source of the work is not available for anyone to copy, free of charge and under the terms of this License, through a publicly available network server or other readily accessible means, then you must either (1) cause the Corresponding Source to be so available, or (2) arrange to deprive yourself of the benefit of the patent license for this particular work, or (3) arrange, in a manner consistent with the requirements of this License, to extend the patent license to downstream recipients. "Knowingly relying" means you have actual knowledge that, but for the patent license, your conveying the covered work in a country, or your recipient's use of the covered work in a country, would infringe one or more identifiable patents in that country that you have reason to believe are valid.

 If, pursuant to or in connection with a single transaction or arrangement, you convey, or propagate by procuring conveyance of, a covered work, and grant a patent license to some of the parties receiving the covered work authorizing them to use, propagate, modify or convey a specific copy of the covered work, then the patent license you grant is automatically extended to all recipients of the covered work and works based on it.

 A patent license is "discriminatory" if it does not include within the scope of its coverage, prohibits the exercise of, or is conditioned on the non-exercise of one or more of the rights that are specifically granted under this License. You may not convey a covered work if you are a party to an arrangement with a third party that is in the business of distributing software, under which you make payment to the third party based on the extent of your activity of conveying the work, and under which the third party grants, to any of the parties who would receive the covered work from you, a discriminatory patent license (a) in connection with copies of the covered work conveyed by you (or copies made from those copies), or (b) primarily for and in connection with specific products or compilations that contain the covered work, unless you entered into that arrangement, or that patent license was granted, prior to 28 March 2007.

 Nothing in this License shall be construed as excluding or limiting any implied license or other defenses to infringement that may otherwise be available to you under applicable patent law.

12. No Surrender of Others' Freedom.

 If conditions are imposed on you (whether by court order, agreement or otherwise) that contradict the conditions of this License, they do not excuse you from the conditions of this License. If you cannot convey a

covered work so as to satisfy simultaneously your obligations under this License and any other pertinent obligations, then as a consequence you may not convey it at all. For example, if you agree to terms that obligate you to collect a royalty for further conveying from those to whom you convey the Program, the only way you could satisfy both those terms and this License would be to refrain entirely from conveying the Program.

#### 13. Use with the GNU Affero General Public License.

 Notwithstanding any other provision of this License, you have permission to link or combine any covered work with a work licensed under version 3 of the GNU Affero General Public License into a single combined work, and to convey the resulting work. The terms of this License will continue to apply to the part which is the covered work, but the special requirements of the GNU Affero General Public License, section 13, concerning interaction through a network will apply to the combination as such.

14. Revised Versions of this License.

 The Free Software Foundation may publish revised and/or new versions of the GNU General Public License from time to time. Such new versions will be similar in spirit to the present version, but may differ in detail to address new problems or concerns.

 Each version is given a distinguishing version number. If the Program specifies that a certain numbered version of the GNU General Public License "or any later version" applies to it, you have the option of following the terms and conditions either of that numbered version or of any later version published by the Free Software Foundation. If the Program does not specify a version number of the GNU General Public License, you may choose any version ever published by the Free Software Foundation.

 If the Program specifies that a proxy can decide which future versions of the GNU General Public License can be used, that proxy's public statement of acceptance of a version permanently authorizes you to choose that version for the Program.

 Later license versions may give you additional or different permissions. However, no additional obligations are imposed on any author or copyright holder as a result of your choosing to follow a later version.

15. Disclaimer of Warranty.

#### THERE IS NO WARRANTY FOR THE PROGRAM, TO THE EXTENT PERMITTED BY APPLICABLE LAW. EXCEPT WHEN OTHERWISE STATED IN WRITING THE COPYRIGHT

HOLDERS AND/OR OTHER PARTIES PROVIDE THE PROGRAM "AS IS" WITHOUT WARRANTY OF ANY KIND, EITHER EXPRESSED OR IMPLIED, INCLUDING, BUT NOT LIMITED TO, THE IMPLIED WARRANTIES OF MERCHANTABILITY AND FITNESS FOR A PARTICULAR PURPOSE. THE ENTIRE RISK AS TO THE QUALITY AND PERFORMANCE OF THE PROGRAM IS WITH YOU. SHOULD THE PROGRAM PROVE DEFECTIVE, YOU ASSUME THE COST OF ALL NECESSARY SERVICING, REPAIR OR CORRECTION.

16. Limitation of Liability.

 IN NO EVENT UNLESS REQUIRED BY APPLICABLE LAW OR AGREED TO IN WRITING WILL ANY COPYRIGHT HOLDER, OR ANY OTHER PARTY WHO MODIFIES AND/OR CONVEYS THE PROGRAM AS PERMITTED ABOVE, BE LIABLE TO YOU FOR DAMAGES, INCLUDING ANY GENERAL, SPECIAL, INCIDENTAL OR CONSEQUENTIAL DAMAGES ARISING OUT OF THE USE OR INABILITY TO USE THE PROGRAM (INCLUDING BUT NOT LIMITED TO LOSS OF DATA OR DATA BEING RENDERED INACCURATE OR LOSSES SUSTAINED BY YOU OR THIRD PARTIES OR A FAILURE OF THE PROGRAM TO OPERATE WITH ANY OTHER PROGRAMS), EVEN IF SUCH HOLDER OR OTHER PARTY HAS BEEN ADVISED OF THE POSSIBILITY OF SUCH DAMAGES.

17. Interpretation of Sections 15 and 16.

 If the disclaimer of warranty and limitation of liability provided above cannot be given local legal effect according to their terms, reviewing courts shall apply local law that most closely approximates an absolute waiver of all civil liability in connection with the Program, unless a warranty or assumption of liability accompanies a copy of the Program in return for a fee.

#### END OF TERMS AND CONDITIONS

 How to Apply These Terms to Your New Programs

 If you develop a new program, and you want it to be of the greatest possible use to the public, the best way to achieve this is to make it free software which everyone can redistribute and change under these terms.

 To do so, attach the following notices to the program. It is safest to attach them to the start of each source file to most effectively state the exclusion of warranty; and each file should have at least the "copyright" line and a pointer to where the full notice is found.

 $\leq$  one line to give the program's name and a brief idea of what it does. $\geq$ Copyright  $(C)$  <year > <name of author

 This program is free software: you can redistribute it and/or modify it under the terms of the GNU General Public License as published by the Free Software Foundation, either version 3 of the License, or (at your option) any later version.

 This program is distributed in the hope that it will be useful, but WITHOUT ANY WARRANTY; without even the implied warranty of MERCHANTABILITY or FITNESS FOR A PARTICULAR PURPOSE. See the GNU General Public License for more details.

 You should have received a copy of the GNU General Public License along with this program. If not, see <http://www.gnu.org/licenses/>.

Also add information on how to contact you by electronic and paper mail.

 If the program does terminal interaction, make it output a short notice like this when it starts in an interactive mode:

 $\langle$  sprogram> Copyright (C)  $\langle$  year>  $\langle$  name of author> This program comes with ABSOLUTELY NO WARRANTY; for details type `show w'. This is free software, and you are welcome to redistribute it under certain conditions; type `show c' for details.

The hypothetical commands `show w' and `show c' should show the appropriate parts of the General Public License. Of course, your program's commands might be different; for a GUI interface, you would use an "about box".

 You should also get your employer (if you work as a programmer) or school, if any, to sign a "copyright disclaimer" for the program, if necessary. For more information on this, and how to apply and follow the GNU GPL, see <http://www.gnu.org/licenses/>.

 The GNU General Public License does not permit incorporating your program into proprietary programs. If your program is a subroutine library, you may consider it more useful to permit linking proprietary applications with the library. If this is what you want to do, use the GNU Lesser General Public License instead of this License. But first, please read <http://www.gnu.org/philosophy/why-not-lgpl.html>.

# **1.490 hwdata 0.314-8.12.el8**

### **1.490.1 Available under license :**

This data is licenced under 2 different licenses

1) GNU General Public License, version 2 or later 2) XFree86 1.0 license

This data can be used freely under either license. GNU GENERAL PUBLIC LICENSE Version 2, June 1991

Copyright (C) 1989, 1991 Free Software Foundation, Inc., 51 Franklin Street, Fifth Floor, Boston, MA 02110-1301 USA Everyone is permitted to copy and distribute verbatim copies of this license document, but changing it is not allowed.

#### Preamble

 The licenses for most software are designed to take away your freedom to share and change it. By contrast, the GNU General Public License is intended to guarantee your freedom to share and change free software--to make sure the software is free for all its users. This General Public License applies to most of the Free Software Foundation's software and to any other program whose authors commit to using it. (Some other Free Software Foundation software is covered by the GNU Lesser General Public License instead.) You can apply it to your programs, too.

 When we speak of free software, we are referring to freedom, not price. Our General Public Licenses are designed to make sure that you have the freedom to distribute copies of free software (and charge for this service if you wish), that you receive source code or can get it if you want it, that you can change the software or use pieces of it in new free programs; and that you know you can do these things.

 To protect your rights, we need to make restrictions that forbid anyone to deny you these rights or to ask you to surrender the rights. These restrictions translate to certain responsibilities for you if you distribute copies of the software, or if you modify it.

 For example, if you distribute copies of such a program, whether gratis or for a fee, you must give the recipients all the rights that you have. You must make sure that they, too, receive or can get the source code. And you must show them these terms so they know their rights.

We protect your rights with two steps: (1) copyright the software, and (2) offer you this license which gives you legal permission to copy, distribute and/or modify the software.

 Also, for each author's protection and ours, we want to make certain that everyone understands that there is no warranty for this free software. If the software is modified by someone else and passed on, we want its recipients to know that what they have is not the original, so that any problems introduced by others will not reflect on the original authors' reputations.

Finally, any free program is threatened constantly by software

patents. We wish to avoid the danger that redistributors of a free program will individually obtain patent licenses, in effect making the program proprietary. To prevent this, we have made it clear that any patent must be licensed for everyone's free use or not licensed at all.

 The precise terms and conditions for copying, distribution and modification follow.

#### GNU GENERAL PUBLIC LICENSE TERMS AND CONDITIONS FOR COPYING, DISTRIBUTION AND MODIFICATION

 0. This License applies to any program or other work which contains a notice placed by the copyright holder saying it may be distributed under the terms of this General Public License. The "Program", below, refers to any such program or work, and a "work based on the Program" means either the Program or any derivative work under copyright law: that is to say, a work containing the Program or a portion of it, either verbatim or with modifications and/or translated into another language. (Hereinafter, translation is included without limitation in the term "modification".) Each licensee is addressed as "you".

Activities other than copying, distribution and modification are not covered by this License; they are outside its scope. The act of running the Program is not restricted, and the output from the Program is covered only if its contents constitute a work based on the Program (independent of having been made by running the Program). Whether that is true depends on what the Program does.

 1. You may copy and distribute verbatim copies of the Program's source code as you receive it, in any medium, provided that you conspicuously and appropriately publish on each copy an appropriate copyright notice and disclaimer of warranty; keep intact all the notices that refer to this License and to the absence of any warranty; and give any other recipients of the Program a copy of this License along with the Program.

You may charge a fee for the physical act of transferring a copy, and you may at your option offer warranty protection in exchange for a fee.

 2. You may modify your copy or copies of the Program or any portion of it, thus forming a work based on the Program, and copy and distribute such modifications or work under the terms of Section 1 above, provided that you also meet all of these conditions:

 a) You must cause the modified files to carry prominent notices stating that you changed the files and the date of any change.

b) You must cause any work that you distribute or publish, that in

 whole or in part contains or is derived from the Program or any part thereof, to be licensed as a whole at no charge to all third parties under the terms of this License.

 c) If the modified program normally reads commands interactively when run, you must cause it, when started running for such interactive use in the most ordinary way, to print or display an announcement including an appropriate copyright notice and a notice that there is no warranty (or else, saying that you provide a warranty) and that users may redistribute the program under these conditions, and telling the user how to view a copy of this License. (Exception: if the Program itself is interactive but does not normally print such an announcement, your work based on the Program is not required to print an announcement.)

These requirements apply to the modified work as a whole. If identifiable sections of that work are not derived from the Program, and can be reasonably considered independent and separate works in themselves, then this License, and its terms, do not apply to those sections when you distribute them as separate works. But when you distribute the same sections as part of a whole which is a work based on the Program, the distribution of the whole must be on the terms of this License, whose permissions for other licensees extend to the entire whole, and thus to each and every part regardless of who wrote it.

Thus, it is not the intent of this section to claim rights or contest your rights to work written entirely by you; rather, the intent is to exercise the right to control the distribution of derivative or collective works based on the Program.

In addition, mere aggregation of another work not based on the Program with the Program (or with a work based on the Program) on a volume of a storage or distribution medium does not bring the other work under the scope of this License.

 3. You may copy and distribute the Program (or a work based on it, under Section 2) in object code or executable form under the terms of Sections 1 and 2 above provided that you also do one of the following:

 a) Accompany it with the complete corresponding machine-readable source code, which must be distributed under the terms of Sections 1 and 2 above on a medium customarily used for software interchange; or,

 b) Accompany it with a written offer, valid for at least three years, to give any third party, for a charge no more than your cost of physically performing source distribution, a complete machine-readable copy of the corresponding source code, to be distributed under the terms of Sections 1 and 2 above on a medium customarily used for software interchange; or,

 c) Accompany it with the information you received as to the offer to distribute corresponding source code. (This alternative is allowed only for noncommercial distribution and only if you received the program in object code or executable form with such an offer, in accord with Subsection b above.)

The source code for a work means the preferred form of the work for making modifications to it. For an executable work, complete source code means all the source code for all modules it contains, plus any associated interface definition files, plus the scripts used to control compilation and installation of the executable. However, as a special exception, the source code distributed need not include anything that is normally distributed (in either source or binary form) with the major components (compiler, kernel, and so on) of the operating system on which the executable runs, unless that component itself accompanies the executable.

If distribution of executable or object code is made by offering access to copy from a designated place, then offering equivalent access to copy the source code from the same place counts as distribution of the source code, even though third parties are not compelled to copy the source along with the object code.

 4. You may not copy, modify, sublicense, or distribute the Program except as expressly provided under this License. Any attempt otherwise to copy, modify, sublicense or distribute the Program is void, and will automatically terminate your rights under this License. However, parties who have received copies, or rights, from you under this License will not have their licenses terminated so long as such parties remain in full compliance.

 5. You are not required to accept this License, since you have not signed it. However, nothing else grants you permission to modify or distribute the Program or its derivative works. These actions are prohibited by law if you do not accept this License. Therefore, by modifying or distributing the Program (or any work based on the Program), you indicate your acceptance of this License to do so, and all its terms and conditions for copying, distributing or modifying the Program or works based on it.

 6. Each time you redistribute the Program (or any work based on the Program), the recipient automatically receives a license from the original licensor to copy, distribute or modify the Program subject to these terms and conditions. You may not impose any further restrictions on the recipients' exercise of the rights granted herein. You are not responsible for enforcing compliance by third parties to

this License.

 7. If, as a consequence of a court judgment or allegation of patent infringement or for any other reason (not limited to patent issues), conditions are imposed on you (whether by court order, agreement or otherwise) that contradict the conditions of this License, they do not excuse you from the conditions of this License. If you cannot distribute so as to satisfy simultaneously your obligations under this License and any other pertinent obligations, then as a consequence you may not distribute the Program at all. For example, if a patent license would not permit royalty-free redistribution of the Program by all those who receive copies directly or indirectly through you, then the only way you could satisfy both it and this License would be to refrain entirely from distribution of the Program.

If any portion of this section is held invalid or unenforceable under any particular circumstance, the balance of the section is intended to apply and the section as a whole is intended to apply in other circumstances.

It is not the purpose of this section to induce you to infringe any patents or other property right claims or to contest validity of any such claims; this section has the sole purpose of protecting the integrity of the free software distribution system, which is implemented by public license practices. Many people have made generous contributions to the wide range of software distributed through that system in reliance on consistent application of that system; it is up to the author/donor to decide if he or she is willing to distribute software through any other system and a licensee cannot impose that choice.

This section is intended to make thoroughly clear what is believed to be a consequence of the rest of this License.

 8. If the distribution and/or use of the Program is restricted in certain countries either by patents or by copyrighted interfaces, the original copyright holder who places the Program under this License may add an explicit geographical distribution limitation excluding those countries, so that distribution is permitted only in or among countries not thus excluded. In such case, this License incorporates the limitation as if written in the body of this License.

 9. The Free Software Foundation may publish revised and/or new versions of the General Public License from time to time. Such new versions will be similar in spirit to the present version, but may differ in detail to address new problems or concerns.

Each version is given a distinguishing version number. If the Program

specifies a version number of this License which applies to it and "any later version", you have the option of following the terms and conditions either of that version or of any later version published by the Free Software Foundation. If the Program does not specify a version number of this License, you may choose any version ever published by the Free Software Foundation.

 10. If you wish to incorporate parts of the Program into other free programs whose distribution conditions are different, write to the author to ask for permission. For software which is copyrighted by the Free Software Foundation, write to the Free Software Foundation; we sometimes make exceptions for this. Our decision will be guided by the two goals of preserving the free status of all derivatives of our free software and of promoting the sharing and reuse of software generally.

#### NO WARRANTY

 11. BECAUSE THE PROGRAM IS LICENSED FREE OF CHARGE, THERE IS NO WARRANTY FOR THE PROGRAM, TO THE EXTENT PERMITTED BY APPLICABLE LAW. EXCEPT WHEN OTHERWISE STATED IN WRITING THE COPYRIGHT HOLDERS AND/OR OTHER PARTIES PROVIDE THE PROGRAM "AS IS" WITHOUT WARRANTY OF ANY KIND, EITHER EXPRESSED OR IMPLIED, INCLUDING, BUT NOT LIMITED TO, THE IMPLIED WARRANTIES OF MERCHANTABILITY AND FITNESS FOR A PARTICULAR PURPOSE. THE ENTIRE RISK AS TO THE QUALITY AND PERFORMANCE OF THE PROGRAM IS WITH YOU. SHOULD THE PROGRAM PROVE DEFECTIVE, YOU ASSUME THE COST OF ALL NECESSARY SERVICING, REPAIR OR CORRECTION.

 12. IN NO EVENT UNLESS REQUIRED BY APPLICABLE LAW OR AGREED TO IN WRITING WILL ANY COPYRIGHT HOLDER, OR ANY OTHER PARTY WHO MAY MODIFY AND/OR REDISTRIBUTE THE PROGRAM AS PERMITTED ABOVE, BE LIABLE TO YOU FOR DAMAGES, INCLUDING ANY GENERAL, SPECIAL, INCIDENTAL OR CONSEQUENTIAL DAMAGES ARISING OUT OF THE USE OR INABILITY TO USE THE PROGRAM (INCLUDING BUT NOT LIMITED TO LOSS OF DATA OR DATA BEING RENDERED INACCURATE OR LOSSES SUSTAINED BY YOU OR THIRD PARTIES OR A FAILURE OF THE PROGRAM TO OPERATE WITH ANY OTHER PROGRAMS), EVEN IF SUCH HOLDER OR OTHER PARTY HAS BEEN ADVISED OF THE POSSIBILITY OF SUCH DAMAGES.

#### END OF TERMS AND CONDITIONS

How to Apply These Terms to Your New Programs

 If you develop a new program, and you want it to be of the greatest possible use to the public, the best way to achieve this is to make it free software which everyone can redistribute and change under these terms.

 To do so, attach the following notices to the program. It is safest to attach them to the start of each source file to most effectively convey the exclusion of warranty; and each file should have at least the "copyright" line and a pointer to where the full notice is found.

 <one line to give the program's name and a brief idea of what it does.> Copyright  $(C)$  <year > <name of author>

 This program is free software; you can redistribute it and/or modify it under the terms of the GNU General Public License as published by the Free Software Foundation; either version 2 of the License, or (at your option) any later version.

 This program is distributed in the hope that it will be useful, but WITHOUT ANY WARRANTY; without even the implied warranty of MERCHANTABILITY or FITNESS FOR A PARTICULAR PURPOSE. See the GNU General Public License for more details.

 You should have received a copy of the GNU General Public License along with this program; if not, write to the Free Software Foundation, Inc., 51 Franklin Street, Fifth Floor, Boston, MA 02110-1301 USA.

Also add information on how to contact you by electronic and paper mail.

If the program is interactive, make it output a short notice like this when it starts in an interactive mode:

 Gnomovision version 69, Copyright (C) year name of author Gnomovision comes with ABSOLUTELY NO WARRANTY; for details type `show w'. This is free software, and you are welcome to redistribute it under certain conditions; type `show c' for details.

The hypothetical commands `show w' and `show c' should show the appropriate parts of the General Public License. Of course, the commands you use may be called something other than `show w' and `show c'; they could even be mouse-clicks or menu items--whatever suits your program.

You should also get your employer (if you work as a programmer) or your school, if any, to sign a "copyright disclaimer" for the program, if necessary. Here is a sample; alter the names:

 Yoyodyne, Inc., hereby disclaims all copyright interest in the program `Gnomovision' (which makes passes at compilers) written by James Hacker.

 <signature of Ty Coon>, 1 April 1989 Ty Coon, President of Vice

This General Public License does not permit incorporating your program into proprietary programs. If your program is a subroutine library, you may consider it more useful to permit linking proprietary applications with the library. If this is what you want to do, use the GNU Lesser General

### **1.491 commons-lang3 2.6 1.491.1 Available under license :**

 Apache License Version 2.0, January 2004 http://www.apache.org/licenses/

TERMS AND CONDITIONS FOR USE, REPRODUCTION, AND DISTRIBUTION

#### 1. Definitions.

 "License" shall mean the terms and conditions for use, reproduction, and distribution as defined by Sections 1 through 9 of this document.

 "Licensor" shall mean the copyright owner or entity authorized by the copyright owner that is granting the License.

 "Legal Entity" shall mean the union of the acting entity and all other entities that control, are controlled by, or are under common control with that entity. For the purposes of this definition, "control" means (i) the power, direct or indirect, to cause the direction or management of such entity, whether by contract or otherwise, or (ii) ownership of fifty percent (50%) or more of the outstanding shares, or (iii) beneficial ownership of such entity.

 "You" (or "Your") shall mean an individual or Legal Entity exercising permissions granted by this License.

 "Source" form shall mean the preferred form for making modifications, including but not limited to software source code, documentation source, and configuration files.

 "Object" form shall mean any form resulting from mechanical transformation or translation of a Source form, including but not limited to compiled object code, generated documentation, and conversions to other media types.

 "Work" shall mean the work of authorship, whether in Source or Object form, made available under the License, as indicated by a copyright notice that is included in or attached to the work (an example is provided in the Appendix below).

 "Derivative Works" shall mean any work, whether in Source or Object form, that is based on (or derived from) the Work and for which the

 editorial revisions, annotations, elaborations, or other modifications represent, as a whole, an original work of authorship. For the purposes of this License, Derivative Works shall not include works that remain separable from, or merely link (or bind by name) to the interfaces of, the Work and Derivative Works thereof.

 "Contribution" shall mean any work of authorship, including the original version of the Work and any modifications or additions to that Work or Derivative Works thereof, that is intentionally submitted to Licensor for inclusion in the Work by the copyright owner or by an individual or Legal Entity authorized to submit on behalf of the copyright owner. For the purposes of this definition, "submitted" means any form of electronic, verbal, or written communication sent to the Licensor or its representatives, including but not limited to communication on electronic mailing lists, source code control systems, and issue tracking systems that are managed by, or on behalf of, the Licensor for the purpose of discussing and improving the Work, but excluding communication that is conspicuously marked or otherwise designated in writing by the copyright owner as "Not a Contribution."

 "Contributor" shall mean Licensor and any individual or Legal Entity on behalf of whom a Contribution has been received by Licensor and subsequently incorporated within the Work.

- 2. Grant of Copyright License. Subject to the terms and conditions of this License, each Contributor hereby grants to You a perpetual, worldwide, non-exclusive, no-charge, royalty-free, irrevocable copyright license to reproduce, prepare Derivative Works of, publicly display, publicly perform, sublicense, and distribute the Work and such Derivative Works in Source or Object form.
- 3. Grant of Patent License. Subject to the terms and conditions of this License, each Contributor hereby grants to You a perpetual, worldwide, non-exclusive, no-charge, royalty-free, irrevocable (except as stated in this section) patent license to make, have made, use, offer to sell, sell, import, and otherwise transfer the Work, where such license applies only to those patent claims licensable by such Contributor that are necessarily infringed by their Contribution(s) alone or by combination of their Contribution(s) with the Work to which such Contribution(s) was submitted. If You institute patent litigation against any entity (including a cross-claim or counterclaim in a lawsuit) alleging that the Work or a Contribution incorporated within the Work constitutes direct or contributory patent infringement, then any patent licenses granted to You under this License for that Work shall terminate as of the date such litigation is filed.
- 4. Redistribution. You may reproduce and distribute copies of the

 Work or Derivative Works thereof in any medium, with or without modifications, and in Source or Object form, provided that You meet the following conditions:

- (a) You must give any other recipients of the Work or Derivative Works a copy of this License; and
- (b) You must cause any modified files to carry prominent notices stating that You changed the files; and
- (c) You must retain, in the Source form of any Derivative Works that You distribute, all copyright, patent, trademark, and attribution notices from the Source form of the Work, excluding those notices that do not pertain to any part of the Derivative Works; and
- (d) If the Work includes a "NOTICE" text file as part of its distribution, then any Derivative Works that You distribute must include a readable copy of the attribution notices contained within such NOTICE file, excluding those notices that do not pertain to any part of the Derivative Works, in at least one of the following places: within a NOTICE text file distributed as part of the Derivative Works; within the Source form or documentation, if provided along with the Derivative Works; or, within a display generated by the Derivative Works, if and wherever such third-party notices normally appear. The contents of the NOTICE file are for informational purposes only and do not modify the License. You may add Your own attribution notices within Derivative Works that You distribute, alongside or as an addendum to the NOTICE text from the Work, provided that such additional attribution notices cannot be construed as modifying the License.

 You may add Your own copyright statement to Your modifications and may provide additional or different license terms and conditions for use, reproduction, or distribution of Your modifications, or for any such Derivative Works as a whole, provided Your use, reproduction, and distribution of the Work otherwise complies with the conditions stated in this License.

 5. Submission of Contributions. Unless You explicitly state otherwise, any Contribution intentionally submitted for inclusion in the Work by You to the Licensor shall be under the terms and conditions of this License, without any additional terms or conditions. Notwithstanding the above, nothing herein shall supersede or modify the terms of any separate license agreement you may have executed with Licensor regarding such Contributions.

- 6. Trademarks. This License does not grant permission to use the trade names, trademarks, service marks, or product names of the Licensor, except as required for reasonable and customary use in describing the origin of the Work and reproducing the content of the NOTICE file.
- 7. Disclaimer of Warranty. Unless required by applicable law or agreed to in writing, Licensor provides the Work (and each Contributor provides its Contributions) on an "AS IS" BASIS, WITHOUT WARRANTIES OR CONDITIONS OF ANY KIND, either express or implied, including, without limitation, any warranties or conditions of TITLE, NON-INFRINGEMENT, MERCHANTABILITY, or FITNESS FOR A PARTICULAR PURPOSE. You are solely responsible for determining the appropriateness of using or redistributing the Work and assume any risks associated with Your exercise of permissions under this License.
- 8. Limitation of Liability. In no event and under no legal theory, whether in tort (including negligence), contract, or otherwise, unless required by applicable law (such as deliberate and grossly negligent acts) or agreed to in writing, shall any Contributor be liable to You for damages, including any direct, indirect, special, incidental, or consequential damages of any character arising as a result of this License or out of the use or inability to use the Work (including but not limited to damages for loss of goodwill, work stoppage, computer failure or malfunction, or any and all other commercial damages or losses), even if such Contributor has been advised of the possibility of such damages.
- 9. Accepting Warranty or Additional Liability. While redistributing the Work or Derivative Works thereof, You may choose to offer, and charge a fee for, acceptance of support, warranty, indemnity, or other liability obligations and/or rights consistent with this License. However, in accepting such obligations, You may act only on Your own behalf and on Your sole responsibility, not on behalf of any other Contributor, and only if You agree to indemnify, defend, and hold each Contributor harmless for any liability incurred by, or claims asserted against, such Contributor by reason of your accepting any such warranty or additional liability.

#### END OF TERMS AND CONDITIONS

APPENDIX: How to apply the Apache License to your work.

 To apply the Apache License to your work, attach the following boilerplate notice, with the fields enclosed by brackets "[]" replaced with your own identifying information. (Don't include the brackets!) The text should be enclosed in the appropriate comment syntax for the file format. We also recommend that a file or class name and description of purpose be included on the

 same "printed page" as the copyright notice for easier identification within third-party archives.

Copyright [yyyy] [name of copyright owner]

 Licensed under the Apache License, Version 2.0 (the "License"); you may not use this file except in compliance with the License. You may obtain a copy of the License at

http://www.apache.org/licenses/LICENSE-2.0

 Unless required by applicable law or agreed to in writing, software distributed under the License is distributed on an "AS IS" BASIS, WITHOUT WARRANTIES OR CONDITIONS OF ANY KIND, either express or implied. See the License for the specific language governing permissions and limitations under the License. Apache Commons Lang Copyright 2001-2011 The Apache Software Foundation

This product includes software developed by The Apache Software Foundation (http://www.apache.org/).

### **1.492 vim 8.0.1763-19.el8\_6.4**

## **1.493 chardet 3.0.4**

### **1.493.1 Available under license :**

 GNU LESSER GENERAL PUBLIC LICENSE Version 2.1, February 1999

Copyright (C) 1991, 1999 Free Software Foundation, Inc. 51 Franklin St, Fifth Floor, Boston, MA 02110-1301 USA Everyone is permitted to copy and distribute verbatim copies of this license document, but changing it is not allowed.

[This is the first released version of the Lesser GPL. It also counts as the successor of the GNU Library Public License, version 2, hence the version number 2.1.]

 Preamble

 The licenses for most software are designed to take away your freedom to share and change it. By contrast, the GNU General Public Licenses are intended to guarantee your freedom to share and change free software--to make sure the software is free for all its users.

 This license, the Lesser General Public License, applies to some specially designated software packages--typically libraries--of the Free Software Foundation and other authors who decide to use it. You can use it too, but we suggest you first think carefully about whether this license or the ordinary General Public License is the better strategy to use in any particular case, based on the explanations below.

 When we speak of free software, we are referring to freedom of use, not price. Our General Public Licenses are designed to make sure that you have the freedom to distribute copies of free software (and charge for this service if you wish); that you receive source code or can get it if you want it; that you can change the software and use pieces of it in new free programs; and that you are informed that you can do these things.

 To protect your rights, we need to make restrictions that forbid distributors to deny you these rights or to ask you to surrender these rights. These restrictions translate to certain responsibilities for you if you distribute copies of the library or if you modify it.

 For example, if you distribute copies of the library, whether gratis or for a fee, you must give the recipients all the rights that we gave you. You must make sure that they, too, receive or can get the source code. If you link other code with the library, you must provide complete object files to the recipients, so that they can relink them with the library after making changes to the library and recompiling it. And you must show them these terms so they know their rights.

We protect your rights with a two-step method: (1) we copyright the library, and (2) we offer you this license, which gives you legal permission to copy, distribute and/or modify the library.

 To protect each distributor, we want to make it very clear that there is no warranty for the free library. Also, if the library is modified by someone else and passed on, the recipients should know that what they have is not the original version, so that the original author's reputation will not be affected by problems that might be introduced by others.

 Finally, software patents pose a constant threat to the existence of any free program. We wish to make sure that a company cannot effectively restrict the users of a free program by obtaining a restrictive license from a patent holder. Therefore, we insist that any patent license obtained for a version of the library must be consistent with the full freedom of use specified in this license.

Most GNU software, including some libraries, is covered by the

ordinary GNU General Public License. This license, the GNU Lesser General Public License, applies to certain designated libraries, and is quite different from the ordinary General Public License. We use this license for certain libraries in order to permit linking those libraries into non-free programs.

 When a program is linked with a library, whether statically or using a shared library, the combination of the two is legally speaking a combined work, a derivative of the original library. The ordinary General Public License therefore permits such linking only if the entire combination fits its criteria of freedom. The Lesser General Public License permits more lax criteria for linking other code with the library.

 We call this license the "Lesser" General Public License because it does Less to protect the user's freedom than the ordinary General Public License. It also provides other free software developers Less of an advantage over competing non-free programs. These disadvantages are the reason we use the ordinary General Public License for many libraries. However, the Lesser license provides advantages in certain special circumstances.

 For example, on rare occasions, there may be a special need to encourage the widest possible use of a certain library, so that it becomes a de-facto standard. To achieve this, non-free programs must be allowed to use the library. A more frequent case is that a free library does the same job as widely used non-free libraries. In this case, there is little to gain by limiting the free library to free software only, so we use the Lesser General Public License.

 In other cases, permission to use a particular library in non-free programs enables a greater number of people to use a large body of free software. For example, permission to use the GNU C Library in non-free programs enables many more people to use the whole GNU operating system, as well as its variant, the GNU/Linux operating system.

 Although the Lesser General Public License is Less protective of the users' freedom, it does ensure that the user of a program that is linked with the Library has the freedom and the wherewithal to run that program using a modified version of the Library.

 The precise terms and conditions for copying, distribution and modification follow. Pay close attention to the difference between a "work based on the library" and a "work that uses the library". The former contains code derived from the library, whereas the latter must be combined with the library in order to run.

#### GNU LESSER GENERAL PUBLIC LICENSE TERMS AND CONDITIONS FOR COPYING, DISTRIBUTION AND MODIFICATION

 0. This License Agreement applies to any software library or other program which contains a notice placed by the copyright holder or other authorized party saying it may be distributed under the terms of this Lesser General Public License (also called "this License"). Each licensee is addressed as "you".

 A "library" means a collection of software functions and/or data prepared so as to be conveniently linked with application programs (which use some of those functions and data) to form executables.

 The "Library", below, refers to any such software library or work which has been distributed under these terms. A "work based on the Library" means either the Library or any derivative work under copyright law: that is to say, a work containing the Library or a portion of it, either verbatim or with modifications and/or translated straightforwardly into another language. (Hereinafter, translation is included without limitation in the term "modification".)

 "Source code" for a work means the preferred form of the work for making modifications to it. For a library, complete source code means all the source code for all modules it contains, plus any associated interface definition files, plus the scripts used to control compilation and installation of the library.

 Activities other than copying, distribution and modification are not covered by this License; they are outside its scope. The act of running a program using the Library is not restricted, and output from such a program is covered only if its contents constitute a work based on the Library (independent of the use of the Library in a tool for writing it). Whether that is true depends on what the Library does and what the program that uses the Library does.

 1. You may copy and distribute verbatim copies of the Library's complete source code as you receive it, in any medium, provided that you conspicuously and appropriately publish on each copy an appropriate copyright notice and disclaimer of warranty; keep intact all the notices that refer to this License and to the absence of any warranty; and distribute a copy of this License along with the Library.

 You may charge a fee for the physical act of transferring a copy, and you may at your option offer warranty protection in exchange for a fee.

2. You may modify your copy or copies of the Library or any portion

of it, thus forming a work based on the Library, and copy and distribute such modifications or work under the terms of Section 1 above, provided that you also meet all of these conditions:

a) The modified work must itself be a software library.

 b) You must cause the files modified to carry prominent notices stating that you changed the files and the date of any change.

 c) You must cause the whole of the work to be licensed at no charge to all third parties under the terms of this License.

 d) If a facility in the modified Library refers to a function or a table of data to be supplied by an application program that uses the facility, other than as an argument passed when the facility is invoked, then you must make a good faith effort to ensure that, in the event an application does not supply such function or table, the facility still operates, and performs whatever part of its purpose remains meaningful.

 (For example, a function in a library to compute square roots has a purpose that is entirely well-defined independent of the application. Therefore, Subsection 2d requires that any application-supplied function or table used by this function must be optional: if the application does not supply it, the square root function must still compute square roots.)

These requirements apply to the modified work as a whole. If identifiable sections of that work are not derived from the Library, and can be reasonably considered independent and separate works in themselves, then this License, and its terms, do not apply to those sections when you distribute them as separate works. But when you distribute the same sections as part of a whole which is a work based on the Library, the distribution of the whole must be on the terms of this License, whose permissions for other licensees extend to the entire whole, and thus to each and every part regardless of who wrote it.

Thus, it is not the intent of this section to claim rights or contest your rights to work written entirely by you; rather, the intent is to exercise the right to control the distribution of derivative or collective works based on the Library.

In addition, mere aggregation of another work not based on the Library with the Library (or with a work based on the Library) on a volume of a storage or distribution medium does not bring the other work under the scope of this License.

 3. You may opt to apply the terms of the ordinary GNU General Public License instead of this License to a given copy of the Library. To do this, you must alter all the notices that refer to this License, so that they refer to the ordinary GNU General Public License, version 2, instead of to this License. (If a newer version than version 2 of the ordinary GNU General Public License has appeared, then you can specify that version instead if you wish.) Do not make any other change in these notices.

 Once this change is made in a given copy, it is irreversible for that copy, so the ordinary GNU General Public License applies to all subsequent copies and derivative works made from that copy.

 This option is useful when you wish to copy part of the code of the Library into a program that is not a library.

 4. You may copy and distribute the Library (or a portion or derivative of it, under Section 2) in object code or executable form under the terms of Sections 1 and 2 above provided that you accompany it with the complete corresponding machine-readable source code, which must be distributed under the terms of Sections 1 and 2 above on a medium customarily used for software interchange.

 If distribution of object code is made by offering access to copy from a designated place, then offering equivalent access to copy the source code from the same place satisfies the requirement to distribute the source code, even though third parties are not compelled to copy the source along with the object code.

 5. A program that contains no derivative of any portion of the Library, but is designed to work with the Library by being compiled or linked with it, is called a "work that uses the Library". Such a work, in isolation, is not a derivative work of the Library, and therefore falls outside the scope of this License.

 However, linking a "work that uses the Library" with the Library creates an executable that is a derivative of the Library (because it contains portions of the Library), rather than a "work that uses the library". The executable is therefore covered by this License. Section 6 states terms for distribution of such executables.

 When a "work that uses the Library" uses material from a header file that is part of the Library, the object code for the work may be a derivative work of the Library even though the source code is not. Whether this is true is especially significant if the work can be linked without the Library, or if the work is itself a library. The threshold for this to be true is not precisely defined by law.

 If such an object file uses only numerical parameters, data structure layouts and accessors, and small macros and small inline functions (ten lines or less in length), then the use of the object file is unrestricted, regardless of whether it is legally a derivative work. (Executables containing this object code plus portions of the Library will still fall under Section 6.)

 Otherwise, if the work is a derivative of the Library, you may distribute the object code for the work under the terms of Section 6. Any executables containing that work also fall under Section 6, whether or not they are linked directly with the Library itself.

 6. As an exception to the Sections above, you may also combine or link a "work that uses the Library" with the Library to produce a work containing portions of the Library, and distribute that work under terms of your choice, provided that the terms permit modification of the work for the customer's own use and reverse engineering for debugging such modifications.

 You must give prominent notice with each copy of the work that the Library is used in it and that the Library and its use are covered by this License. You must supply a copy of this License. If the work during execution displays copyright notices, you must include the copyright notice for the Library among them, as well as a reference directing the user to the copy of this License. Also, you must do one of these things:

 a) Accompany the work with the complete corresponding machine-readable source code for the Library including whatever changes were used in the work (which must be distributed under Sections 1 and 2 above); and, if the work is an executable linked with the Library, with the complete machine-readable "work that uses the Library", as object code and/or source code, so that the user can modify the Library and then relink to produce a modified executable containing the modified Library. (It is understood that the user who changes the contents of definitions files in the Library will not necessarily be able to recompile the application to use the modified definitions.)

 b) Use a suitable shared library mechanism for linking with the Library. A suitable mechanism is one that (1) uses at run time a copy of the library already present on the user's computer system, rather than copying library functions into the executable, and (2) will operate properly with a modified version of the library, if the user installs one, as long as the modified version is interface-compatible with the version that the work was made with.

c) Accompany the work with a written offer, valid for at

 least three years, to give the same user the materials specified in Subsection 6a, above, for a charge no more than the cost of performing this distribution.

 d) If distribution of the work is made by offering access to copy from a designated place, offer equivalent access to copy the above specified materials from the same place.

 e) Verify that the user has already received a copy of these materials or that you have already sent this user a copy.

 For an executable, the required form of the "work that uses the Library" must include any data and utility programs needed for reproducing the executable from it. However, as a special exception, the materials to be distributed need not include anything that is normally distributed (in either source or binary form) with the major components (compiler, kernel, and so on) of the operating system on which the executable runs, unless that component itself accompanies the executable.

 It may happen that this requirement contradicts the license restrictions of other proprietary libraries that do not normally accompany the operating system. Such a contradiction means you cannot use both them and the Library together in an executable that you distribute.

 7. You may place library facilities that are a work based on the Library side-by-side in a single library together with other library facilities not covered by this License, and distribute such a combined library, provided that the separate distribution of the work based on the Library and of the other library facilities is otherwise permitted, and provided that you do these two things:

 a) Accompany the combined library with a copy of the same work based on the Library, uncombined with any other library facilities. This must be distributed under the terms of the Sections above.

 b) Give prominent notice with the combined library of the fact that part of it is a work based on the Library, and explaining where to find the accompanying uncombined form of the same work.

 8. You may not copy, modify, sublicense, link with, or distribute the Library except as expressly provided under this License. Any attempt otherwise to copy, modify, sublicense, link with, or distribute the Library is void, and will automatically terminate your rights under this License. However, parties who have received copies, or rights, from you under this License will not have their licenses

terminated so long as such parties remain in full compliance.

 9. You are not required to accept this License, since you have not signed it. However, nothing else grants you permission to modify or distribute the Library or its derivative works. These actions are prohibited by law if you do not accept this License. Therefore, by modifying or distributing the Library (or any work based on the Library), you indicate your acceptance of this License to do so, and all its terms and conditions for copying, distributing or modifying the Library or works based on it.

 10. Each time you redistribute the Library (or any work based on the Library), the recipient automatically receives a license from the original licensor to copy, distribute, link with or modify the Library subject to these terms and conditions. You may not impose any further restrictions on the recipients' exercise of the rights granted herein. You are not responsible for enforcing compliance by third parties with this License.

 11. If, as a consequence of a court judgment or allegation of patent infringement or for any other reason (not limited to patent issues), conditions are imposed on you (whether by court order, agreement or otherwise) that contradict the conditions of this License, they do not excuse you from the conditions of this License. If you cannot distribute so as to satisfy simultaneously your obligations under this License and any other pertinent obligations, then as a consequence you may not distribute the Library at all. For example, if a patent license would not permit royalty-free redistribution of the Library by all those who receive copies directly or indirectly through you, then the only way you could satisfy both it and this License would be to refrain entirely from distribution of the Library.

If any portion of this section is held invalid or unenforceable under any particular circumstance, the balance of the section is intended to apply, and the section as a whole is intended to apply in other circumstances.

It is not the purpose of this section to induce you to infringe any patents or other property right claims or to contest validity of any such claims; this section has the sole purpose of protecting the integrity of the free software distribution system which is implemented by public license practices. Many people have made generous contributions to the wide range of software distributed through that system in reliance on consistent application of that system; it is up to the author/donor to decide if he or she is willing to distribute software through any other system and a licensee cannot impose that choice.

This section is intended to make thoroughly clear what is believed to

be a consequence of the rest of this License.

 12. If the distribution and/or use of the Library is restricted in certain countries either by patents or by copyrighted interfaces, the original copyright holder who places the Library under this License may add an explicit geographical distribution limitation excluding those countries, so that distribution is permitted only in or among countries not thus excluded. In such case, this License incorporates the limitation as if written in the body of this License.

 13. The Free Software Foundation may publish revised and/or new versions of the Lesser General Public License from time to time. Such new versions will be similar in spirit to the present version, but may differ in detail to address new problems or concerns.

Each version is given a distinguishing version number. If the Library specifies a version number of this License which applies to it and "any later version", you have the option of following the terms and conditions either of that version or of any later version published by the Free Software Foundation. If the Library does not specify a license version number, you may choose any version ever published by the Free Software Foundation.

 14. If you wish to incorporate parts of the Library into other free programs whose distribution conditions are incompatible with these, write to the author to ask for permission. For software which is copyrighted by the Free Software Foundation, write to the Free Software Foundation; we sometimes make exceptions for this. Our decision will be guided by the two goals of preserving the free status of all derivatives of our free software and of promoting the sharing and reuse of software generally.

#### NO WARRANTY

 15. BECAUSE THE LIBRARY IS LICENSED FREE OF CHARGE, THERE IS NO WARRANTY FOR THE LIBRARY, TO THE EXTENT PERMITTED BY APPLICABLE LAW. EXCEPT WHEN OTHERWISE STATED IN WRITING THE COPYRIGHT HOLDERS AND/OR OTHER PARTIES PROVIDE THE LIBRARY "AS IS" WITHOUT WARRANTY OF ANY KIND, EITHER EXPRESSED OR IMPLIED, INCLUDING, BUT NOT LIMITED TO, THE IMPLIED WARRANTIES OF MERCHANTABILITY AND FITNESS FOR A PARTICULAR PURPOSE. THE ENTIRE RISK AS TO THE QUALITY AND PERFORMANCE OF THE LIBRARY IS WITH YOU. SHOULD THE LIBRARY PROVE DEFECTIVE, YOU ASSUME THE COST OF ALL NECESSARY SERVICING, REPAIR OR CORRECTION.

 16. IN NO EVENT UNLESS REQUIRED BY APPLICABLE LAW OR AGREED TO IN WRITING WILL ANY COPYRIGHT HOLDER, OR ANY OTHER PARTY WHO MAY MODIFY AND/OR REDISTRIBUTE THE LIBRARY AS PERMITTED ABOVE, BE LIABLE TO YOU FOR DAMAGES, INCLUDING ANY GENERAL, SPECIAL, INCIDENTAL OR

CONSEQUENTIAL DAMAGES ARISING OUT OF THE USE OR INABILITY TO USE THE LIBRARY (INCLUDING BUT NOT LIMITED TO LOSS OF DATA OR DATA BEING RENDERED INACCURATE OR LOSSES SUSTAINED BY YOU OR THIRD PARTIES OR A FAILURE OF THE LIBRARY TO OPERATE WITH ANY OTHER SOFTWARE), EVEN IF SUCH HOLDER OR OTHER PARTY HAS BEEN ADVISED OF THE POSSIBILITY OF SUCH DAMAGES.

#### END OF TERMS AND CONDITIONS

How to Apply These Terms to Your New Libraries

 If you develop a new library, and you want it to be of the greatest possible use to the public, we recommend making it free software that everyone can redistribute and change. You can do so by permitting redistribution under these terms (or, alternatively, under the terms of the ordinary General Public License).

 To apply these terms, attach the following notices to the library. It is safest to attach them to the start of each source file to most effectively convey the exclusion of warranty; and each file should have at least the "copyright" line and a pointer to where the full notice is found.

 <one line to give the library's name and a brief idea of what it does.> Copyright  $(C)$  <year > <name of author>

 This library is free software; you can redistribute it and/or modify it under the terms of the GNU Lesser General Public License as published by the Free Software Foundation; either version 2.1 of the License, or (at your option) any later version.

 This library is distributed in the hope that it will be useful, but WITHOUT ANY WARRANTY; without even the implied warranty of MERCHANTABILITY or FITNESS FOR A PARTICULAR PURPOSE. See the GNU Lesser General Public License for more details.

 You should have received a copy of the GNU Lesser General Public License along with this library; if not, write to the Free Software Foundation, Inc., 51 Franklin St, Fifth Floor, Boston, MA 02110-1301 USA

Also add information on how to contact you by electronic and paper mail.

You should also get your employer (if you work as a programmer) or your school, if any, to sign a "copyright disclaimer" for the library, if necessary. Here is a sample; alter the names:

 Yoyodyne, Inc., hereby disclaims all copyright interest in the library `Frob' (a library for tweaking knobs) written by James Random Hacker.  <signature of Ty Coon>, 1 April 1990 Ty Coon, President of Vice

That's all there is to it!

# **1.494 libpcap 1.9.1-5.el8**

### **1.494.1 Available under license :**

License: BSD

Redistribution and use in source and binary forms, with or without modification, are permitted provided that the following conditions are met:

- 1. Redistributions of source code must retain the above copyright notice, this list of conditions and the following disclaimer.
- 2. Redistributions in binary form must reproduce the above copyright notice, this list of conditions and the following disclaimer in the documentation and/or other materials provided with the distribution.
- 3. The names of the authors may not be used to endorse or promote products derived from this software without specific prior written permission.

THIS SOFTWARE IS PROVIDED ``AS IS'' AND WITHOUT ANY EXPRESS OR IMPLIED WARRANTIES, INCLUDING, WITHOUT LIMITATION, THE IMPLIED WARRANTIES OF MERCHANTABILITY AND FITNESS FOR A PARTICULAR PURPOSE.

## **1.495 man-db 2.7.6.1-18.el8**

### **1.495.1 Available under license :**

 GNU LESSER GENERAL PUBLIC LICENSE Version 2.1, February 1999

Copyright (C) 1991, 1999 Free Software Foundation, Inc. 51 Franklin St, Fifth Floor, Boston, MA 02110-1301 USA Everyone is permitted to copy and distribute verbatim copies of this license document, but changing it is not allowed.

[This is the first released version of the Lesser GPL. It also counts as the successor of the GNU Library Public License, version 2, hence the version number 2.1.]

 Preamble

The licenses for most software are designed to take away your

freedom to share and change it. By contrast, the GNU General Public Licenses are intended to guarantee your freedom to share and change free software--to make sure the software is free for all its users.

 This license, the Lesser General Public License, applies to some specially designated software packages--typically libraries--of the Free Software Foundation and other authors who decide to use it. You can use it too, but we suggest you first think carefully about whether this license or the ordinary General Public License is the better strategy to use in any particular case, based on the explanations below.

 When we speak of free software, we are referring to freedom of use, not price. Our General Public Licenses are designed to make sure that you have the freedom to distribute copies of free software (and charge for this service if you wish); that you receive source code or can get it if you want it; that you can change the software and use pieces of it in new free programs; and that you are informed that you can do these things.

 To protect your rights, we need to make restrictions that forbid distributors to deny you these rights or to ask you to surrender these rights. These restrictions translate to certain responsibilities for you if you distribute copies of the library or if you modify it.

 For example, if you distribute copies of the library, whether gratis or for a fee, you must give the recipients all the rights that we gave you. You must make sure that they, too, receive or can get the source code. If you link other code with the library, you must provide complete object files to the recipients, so that they can relink them with the library after making changes to the library and recompiling it. And you must show them these terms so they know their rights.

We protect your rights with a two-step method: (1) we copyright the library, and (2) we offer you this license, which gives you legal permission to copy, distribute and/or modify the library.

 To protect each distributor, we want to make it very clear that there is no warranty for the free library. Also, if the library is modified by someone else and passed on, the recipients should know that what they have is not the original version, so that the original author's reputation will not be affected by problems that might be introduced by others.

 Finally, software patents pose a constant threat to the existence of any free program. We wish to make sure that a company cannot effectively restrict the users of a free program by obtaining a restrictive license from a patent holder. Therefore, we insist that any patent license obtained for a version of the library must be

consistent with the full freedom of use specified in this license.

 Most GNU software, including some libraries, is covered by the ordinary GNU General Public License. This license, the GNU Lesser General Public License, applies to certain designated libraries, and is quite different from the ordinary General Public License. We use this license for certain libraries in order to permit linking those libraries into non-free programs.

 When a program is linked with a library, whether statically or using a shared library, the combination of the two is legally speaking a combined work, a derivative of the original library. The ordinary General Public License therefore permits such linking only if the entire combination fits its criteria of freedom. The Lesser General Public License permits more lax criteria for linking other code with the library.

 We call this license the "Lesser" General Public License because it does Less to protect the user's freedom than the ordinary General Public License. It also provides other free software developers Less of an advantage over competing non-free programs. These disadvantages are the reason we use the ordinary General Public License for many libraries. However, the Lesser license provides advantages in certain special circumstances.

 For example, on rare occasions, there may be a special need to encourage the widest possible use of a certain library, so that it becomes a de-facto standard. To achieve this, non-free programs must be allowed to use the library. A more frequent case is that a free library does the same job as widely used non-free libraries. In this case, there is little to gain by limiting the free library to free software only, so we use the Lesser General Public License.

 In other cases, permission to use a particular library in non-free programs enables a greater number of people to use a large body of free software. For example, permission to use the GNU C Library in non-free programs enables many more people to use the whole GNU operating system, as well as its variant, the GNU/Linux operating system.

 Although the Lesser General Public License is Less protective of the users' freedom, it does ensure that the user of a program that is linked with the Library has the freedom and the wherewithal to run that program using a modified version of the Library.

 The precise terms and conditions for copying, distribution and modification follow. Pay close attention to the difference between a "work based on the library" and a "work that uses the library". The

former contains code derived from the library, whereas the latter must be combined with the library in order to run.

#### GNU LESSER GENERAL PUBLIC LICENSE TERMS AND CONDITIONS FOR COPYING, DISTRIBUTION AND MODIFICATION

 0. This License Agreement applies to any software library or other program which contains a notice placed by the copyright holder or other authorized party saying it may be distributed under the terms of this Lesser General Public License (also called "this License"). Each licensee is addressed as "you".

 A "library" means a collection of software functions and/or data prepared so as to be conveniently linked with application programs (which use some of those functions and data) to form executables.

 The "Library", below, refers to any such software library or work which has been distributed under these terms. A "work based on the Library" means either the Library or any derivative work under copyright law: that is to say, a work containing the Library or a portion of it, either verbatim or with modifications and/or translated straightforwardly into another language. (Hereinafter, translation is included without limitation in the term "modification".)

 "Source code" for a work means the preferred form of the work for making modifications to it. For a library, complete source code means all the source code for all modules it contains, plus any associated interface definition files, plus the scripts used to control compilation and installation of the library.

 Activities other than copying, distribution and modification are not covered by this License; they are outside its scope. The act of running a program using the Library is not restricted, and output from such a program is covered only if its contents constitute a work based on the Library (independent of the use of the Library in a tool for writing it). Whether that is true depends on what the Library does and what the program that uses the Library does.

 1. You may copy and distribute verbatim copies of the Library's complete source code as you receive it, in any medium, provided that you conspicuously and appropriately publish on each copy an appropriate copyright notice and disclaimer of warranty; keep intact all the notices that refer to this License and to the absence of any warranty; and distribute a copy of this License along with the Library.

 You may charge a fee for the physical act of transferring a copy, and you may at your option offer warranty protection in exchange for a
2. You may modify your copy or copies of the Library or any portion of it, thus forming a work based on the Library, and copy and distribute such modifications or work under the terms of Section 1 above, provided that you also meet all of these conditions:

a) The modified work must itself be a software library.

 b) You must cause the files modified to carry prominent notices stating that you changed the files and the date of any change.

 c) You must cause the whole of the work to be licensed at no charge to all third parties under the terms of this License.

 d) If a facility in the modified Library refers to a function or a table of data to be supplied by an application program that uses the facility, other than as an argument passed when the facility is invoked, then you must make a good faith effort to ensure that, in the event an application does not supply such function or table, the facility still operates, and performs whatever part of its purpose remains meaningful.

 (For example, a function in a library to compute square roots has a purpose that is entirely well-defined independent of the application. Therefore, Subsection 2d requires that any application-supplied function or table used by this function must be optional: if the application does not supply it, the square root function must still compute square roots.)

These requirements apply to the modified work as a whole. If identifiable sections of that work are not derived from the Library, and can be reasonably considered independent and separate works in themselves, then this License, and its terms, do not apply to those sections when you distribute them as separate works. But when you distribute the same sections as part of a whole which is a work based on the Library, the distribution of the whole must be on the terms of this License, whose permissions for other licensees extend to the entire whole, and thus to each and every part regardless of who wrote it.

Thus, it is not the intent of this section to claim rights or contest your rights to work written entirely by you; rather, the intent is to exercise the right to control the distribution of derivative or collective works based on the Library.

In addition, mere aggregation of another work not based on the Library with the Library (or with a work based on the Library) on a volume of

a storage or distribution medium does not bring the other work under the scope of this License.

 3. You may opt to apply the terms of the ordinary GNU General Public License instead of this License to a given copy of the Library. To do this, you must alter all the notices that refer to this License, so that they refer to the ordinary GNU General Public License, version 2, instead of to this License. (If a newer version than version 2 of the ordinary GNU General Public License has appeared, then you can specify that version instead if you wish.) Do not make any other change in these notices.

 Once this change is made in a given copy, it is irreversible for that copy, so the ordinary GNU General Public License applies to all subsequent copies and derivative works made from that copy.

 This option is useful when you wish to copy part of the code of the Library into a program that is not a library.

 4. You may copy and distribute the Library (or a portion or derivative of it, under Section 2) in object code or executable form under the terms of Sections 1 and 2 above provided that you accompany it with the complete corresponding machine-readable source code, which must be distributed under the terms of Sections 1 and 2 above on a medium customarily used for software interchange.

 If distribution of object code is made by offering access to copy from a designated place, then offering equivalent access to copy the source code from the same place satisfies the requirement to distribute the source code, even though third parties are not compelled to copy the source along with the object code.

 5. A program that contains no derivative of any portion of the Library, but is designed to work with the Library by being compiled or linked with it, is called a "work that uses the Library". Such a work, in isolation, is not a derivative work of the Library, and therefore falls outside the scope of this License.

 However, linking a "work that uses the Library" with the Library creates an executable that is a derivative of the Library (because it contains portions of the Library), rather than a "work that uses the library". The executable is therefore covered by this License. Section 6 states terms for distribution of such executables.

 When a "work that uses the Library" uses material from a header file that is part of the Library, the object code for the work may be a derivative work of the Library even though the source code is not. Whether this is true is especially significant if the work can be

linked without the Library, or if the work is itself a library. The threshold for this to be true is not precisely defined by law.

 If such an object file uses only numerical parameters, data structure layouts and accessors, and small macros and small inline functions (ten lines or less in length), then the use of the object file is unrestricted, regardless of whether it is legally a derivative work. (Executables containing this object code plus portions of the Library will still fall under Section 6.)

 Otherwise, if the work is a derivative of the Library, you may distribute the object code for the work under the terms of Section 6. Any executables containing that work also fall under Section 6, whether or not they are linked directly with the Library itself.

 6. As an exception to the Sections above, you may also combine or link a "work that uses the Library" with the Library to produce a work containing portions of the Library, and distribute that work under terms of your choice, provided that the terms permit modification of the work for the customer's own use and reverse engineering for debugging such modifications.

 You must give prominent notice with each copy of the work that the Library is used in it and that the Library and its use are covered by this License. You must supply a copy of this License. If the work during execution displays copyright notices, you must include the copyright notice for the Library among them, as well as a reference directing the user to the copy of this License. Also, you must do one of these things:

 a) Accompany the work with the complete corresponding machine-readable source code for the Library including whatever changes were used in the work (which must be distributed under Sections 1 and 2 above); and, if the work is an executable linked with the Library, with the complete machine-readable "work that uses the Library", as object code and/or source code, so that the user can modify the Library and then relink to produce a modified executable containing the modified Library. (It is understood that the user who changes the contents of definitions files in the Library will not necessarily be able to recompile the application to use the modified definitions.)

 b) Use a suitable shared library mechanism for linking with the Library. A suitable mechanism is one that (1) uses at run time a copy of the library already present on the user's computer system, rather than copying library functions into the executable, and (2) will operate properly with a modified version of the library, if the user installs one, as long as the modified version is

interface-compatible with the version that the work was made with.

 c) Accompany the work with a written offer, valid for at least three years, to give the same user the materials specified in Subsection 6a, above, for a charge no more than the cost of performing this distribution.

 d) If distribution of the work is made by offering access to copy from a designated place, offer equivalent access to copy the above specified materials from the same place.

 e) Verify that the user has already received a copy of these materials or that you have already sent this user a copy.

 For an executable, the required form of the "work that uses the Library" must include any data and utility programs needed for reproducing the executable from it. However, as a special exception, the materials to be distributed need not include anything that is normally distributed (in either source or binary form) with the major components (compiler, kernel, and so on) of the operating system on which the executable runs, unless that component itself accompanies the executable.

 It may happen that this requirement contradicts the license restrictions of other proprietary libraries that do not normally accompany the operating system. Such a contradiction means you cannot use both them and the Library together in an executable that you distribute.

 7. You may place library facilities that are a work based on the Library side-by-side in a single library together with other library facilities not covered by this License, and distribute such a combined library, provided that the separate distribution of the work based on the Library and of the other library facilities is otherwise permitted, and provided that you do these two things:

 a) Accompany the combined library with a copy of the same work based on the Library, uncombined with any other library facilities. This must be distributed under the terms of the Sections above.

 b) Give prominent notice with the combined library of the fact that part of it is a work based on the Library, and explaining where to find the accompanying uncombined form of the same work.

 8. You may not copy, modify, sublicense, link with, or distribute the Library except as expressly provided under this License. Any attempt otherwise to copy, modify, sublicense, link with, or

distribute the Library is void, and will automatically terminate your rights under this License. However, parties who have received copies, or rights, from you under this License will not have their licenses terminated so long as such parties remain in full compliance.

 9. You are not required to accept this License, since you have not signed it. However, nothing else grants you permission to modify or distribute the Library or its derivative works. These actions are prohibited by law if you do not accept this License. Therefore, by modifying or distributing the Library (or any work based on the Library), you indicate your acceptance of this License to do so, and all its terms and conditions for copying, distributing or modifying the Library or works based on it.

 10. Each time you redistribute the Library (or any work based on the Library), the recipient automatically receives a license from the original licensor to copy, distribute, link with or modify the Library subject to these terms and conditions. You may not impose any further restrictions on the recipients' exercise of the rights granted herein. You are not responsible for enforcing compliance by third parties with this License.

 11. If, as a consequence of a court judgment or allegation of patent infringement or for any other reason (not limited to patent issues), conditions are imposed on you (whether by court order, agreement or otherwise) that contradict the conditions of this License, they do not excuse you from the conditions of this License. If you cannot distribute so as to satisfy simultaneously your obligations under this License and any other pertinent obligations, then as a consequence you may not distribute the Library at all. For example, if a patent license would not permit royalty-free redistribution of the Library by all those who receive copies directly or indirectly through you, then the only way you could satisfy both it and this License would be to refrain entirely from distribution of the Library.

If any portion of this section is held invalid or unenforceable under any particular circumstance, the balance of the section is intended to apply, and the section as a whole is intended to apply in other circumstances.

It is not the purpose of this section to induce you to infringe any patents or other property right claims or to contest validity of any such claims; this section has the sole purpose of protecting the integrity of the free software distribution system which is implemented by public license practices. Many people have made generous contributions to the wide range of software distributed through that system in reliance on consistent application of that system; it is up to the author/donor to decide if he or she is willing to distribute software through any other system and a licensee cannot impose that choice.

This section is intended to make thoroughly clear what is believed to be a consequence of the rest of this License.

 12. If the distribution and/or use of the Library is restricted in certain countries either by patents or by copyrighted interfaces, the original copyright holder who places the Library under this License may add an explicit geographical distribution limitation excluding those countries, so that distribution is permitted only in or among countries not thus excluded. In such case, this License incorporates the limitation as if written in the body of this License.

 13. The Free Software Foundation may publish revised and/or new versions of the Lesser General Public License from time to time. Such new versions will be similar in spirit to the present version, but may differ in detail to address new problems or concerns.

Each version is given a distinguishing version number. If the Library specifies a version number of this License which applies to it and "any later version", you have the option of following the terms and conditions either of that version or of any later version published by the Free Software Foundation. If the Library does not specify a license version number, you may choose any version ever published by the Free Software Foundation.

 14. If you wish to incorporate parts of the Library into other free programs whose distribution conditions are incompatible with these, write to the author to ask for permission. For software which is copyrighted by the Free Software Foundation, write to the Free Software Foundation; we sometimes make exceptions for this. Our decision will be guided by the two goals of preserving the free status of all derivatives of our free software and of promoting the sharing and reuse of software generally.

#### NO WARRANTY

 15. BECAUSE THE LIBRARY IS LICENSED FREE OF CHARGE, THERE IS NO WARRANTY FOR THE LIBRARY, TO THE EXTENT PERMITTED BY APPLICABLE LAW. EXCEPT WHEN OTHERWISE STATED IN WRITING THE COPYRIGHT HOLDERS AND/OR OTHER PARTIES PROVIDE THE LIBRARY "AS IS" WITHOUT WARRANTY OF ANY KIND, EITHER EXPRESSED OR IMPLIED, INCLUDING, BUT NOT LIMITED TO, THE IMPLIED WARRANTIES OF MERCHANTABILITY AND FITNESS FOR A PARTICULAR PURPOSE. THE ENTIRE RISK AS TO THE QUALITY AND PERFORMANCE OF THE LIBRARY IS WITH YOU. SHOULD THE LIBRARY PROVE DEFECTIVE, YOU ASSUME THE COST OF ALL NECESSARY SERVICING, REPAIR OR CORRECTION.

16. IN NO EVENT UNLESS REQUIRED BY APPLICABLE LAW OR AGREED TO IN

WRITING WILL ANY COPYRIGHT HOLDER, OR ANY OTHER PARTY WHO MAY MODIFY AND/OR REDISTRIBUTE THE LIBRARY AS PERMITTED ABOVE, BE LIABLE TO YOU FOR DAMAGES, INCLUDING ANY GENERAL, SPECIAL, INCIDENTAL OR CONSEQUENTIAL DAMAGES ARISING OUT OF THE USE OR INABILITY TO USE THE LIBRARY (INCLUDING BUT NOT LIMITED TO LOSS OF DATA OR DATA BEING RENDERED INACCURATE OR LOSSES SUSTAINED BY YOU OR THIRD PARTIES OR A FAILURE OF THE LIBRARY TO OPERATE WITH ANY OTHER SOFTWARE), EVEN IF SUCH HOLDER OR OTHER PARTY HAS BEEN ADVISED OF THE POSSIBILITY OF SUCH DAMAGES.

#### END OF TERMS AND CONDITIONS

How to Apply These Terms to Your New Libraries

 If you develop a new library, and you want it to be of the greatest possible use to the public, we recommend making it free software that everyone can redistribute and change. You can do so by permitting redistribution under these terms (or, alternatively, under the terms of the ordinary General Public License).

 To apply these terms, attach the following notices to the library. It is safest to attach them to the start of each source file to most effectively convey the exclusion of warranty; and each file should have at least the "copyright" line and a pointer to where the full notice is found.

 <one line to give the library's name and a brief idea of what it does.> Copyright  $(C)$  <year > <name of author>

 This library is free software; you can redistribute it and/or modify it under the terms of the GNU Lesser General Public License as published by the Free Software Foundation; either version 2.1 of the License, or (at your option) any later version.

 This library is distributed in the hope that it will be useful, but WITHOUT ANY WARRANTY; without even the implied warranty of MERCHANTABILITY or FITNESS FOR A PARTICULAR PURPOSE. See the GNU Lesser General Public License for more details.

 You should have received a copy of the GNU Lesser General Public License along with this library; if not, write to the Free Software Foundation, Inc., 51 Franklin St, Fifth Floor, Boston, MA 02110-1301 USA

Also add information on how to contact you by electronic and paper mail.

You should also get your employer (if you work as a programmer) or your school, if any, to sign a "copyright disclaimer" for the library, if necessary. Here is a sample; alter the names:

 Yoyodyne, Inc., hereby disclaims all copyright interest in the library `Frob' (a library for tweaking knobs) written by James Random Hacker.

 <signature of Ty Coon>, 1 April 1990 Ty Coon, President of Vice

That's all there is to it! GNU GENERAL PUBLIC LICENSE Version 2, June 1991

Copyright (C) 1989, 1991 Free Software Foundation, Inc. 51 Franklin St, Fifth Floor, Boston, MA 02110-1301 USA Everyone is permitted to copy and distribute verbatim copies of this license document, but changing it is not allowed.

#### Preamble

 The licenses for most software are designed to take away your freedom to share and change it. By contrast, the GNU General Public License is intended to guarantee your freedom to share and change free software--to make sure the software is free for all its users. This General Public License applies to most of the Free Software Foundation's software and to any other program whose authors commit to using it. (Some other Free Software Foundation software is covered by the GNU Library General Public License instead.) You can apply it to your programs, too.

 When we speak of free software, we are referring to freedom, not price. Our General Public Licenses are designed to make sure that you have the freedom to distribute copies of free software (and charge for this service if you wish), that you receive source code or can get it if you want it, that you can change the software or use pieces of it in new free programs; and that you know you can do these things.

 To protect your rights, we need to make restrictions that forbid anyone to deny you these rights or to ask you to surrender the rights. These restrictions translate to certain responsibilities for you if you distribute copies of the software, or if you modify it.

 For example, if you distribute copies of such a program, whether gratis or for a fee, you must give the recipients all the rights that you have. You must make sure that they, too, receive or can get the source code. And you must show them these terms so they know their rights.

We protect your rights with two steps: (1) copyright the software, and (2) offer you this license which gives you legal permission to copy, distribute and/or modify the software.

 Also, for each author's protection and ours, we want to make certain that everyone understands that there is no warranty for this free software. If the software is modified by someone else and passed on, we want its recipients to know that what they have is not the original, so that any problems introduced by others will not reflect on the original authors' reputations.

 Finally, any free program is threatened constantly by software patents. We wish to avoid the danger that redistributors of a free program will individually obtain patent licenses, in effect making the program proprietary. To prevent this, we have made it clear that any patent must be licensed for everyone's free use or not licensed at all.

 The precise terms and conditions for copying, distribution and modification follow.

## GNU GENERAL PUBLIC LICENSE TERMS AND CONDITIONS FOR COPYING, DISTRIBUTION AND MODIFICATION

 0. This License applies to any program or other work which contains a notice placed by the copyright holder saying it may be distributed under the terms of this General Public License. The "Program", below, refers to any such program or work, and a "work based on the Program" means either the Program or any derivative work under copyright law: that is to say, a work containing the Program or a portion of it, either verbatim or with modifications and/or translated into another language. (Hereinafter, translation is included without limitation in the term "modification".) Each licensee is addressed as "you".

Activities other than copying, distribution and modification are not covered by this License; they are outside its scope. The act of running the Program is not restricted, and the output from the Program is covered only if its contents constitute a work based on the Program (independent of having been made by running the Program). Whether that is true depends on what the Program does.

 1. You may copy and distribute verbatim copies of the Program's source code as you receive it, in any medium, provided that you conspicuously and appropriately publish on each copy an appropriate copyright notice and disclaimer of warranty; keep intact all the notices that refer to this License and to the absence of any warranty; and give any other recipients of the Program a copy of this License along with the Program.

You may charge a fee for the physical act of transferring a copy, and you may at your option offer warranty protection in exchange for a fee.

 2. You may modify your copy or copies of the Program or any portion of it, thus forming a work based on the Program, and copy and distribute such modifications or work under the terms of Section 1 above, provided that you also meet all of these conditions:

 a) You must cause the modified files to carry prominent notices stating that you changed the files and the date of any change.

 b) You must cause any work that you distribute or publish, that in whole or in part contains or is derived from the Program or any part thereof, to be licensed as a whole at no charge to all third parties under the terms of this License.

 c) If the modified program normally reads commands interactively when run, you must cause it, when started running for such interactive use in the most ordinary way, to print or display an announcement including an appropriate copyright notice and a notice that there is no warranty (or else, saying that you provide a warranty) and that users may redistribute the program under these conditions, and telling the user how to view a copy of this License. (Exception: if the Program itself is interactive but does not normally print such an announcement, your work based on the Program is not required to print an announcement.)

These requirements apply to the modified work as a whole. If identifiable sections of that work are not derived from the Program, and can be reasonably considered independent and separate works in themselves, then this License, and its terms, do not apply to those sections when you distribute them as separate works. But when you distribute the same sections as part of a whole which is a work based on the Program, the distribution of the whole must be on the terms of this License, whose permissions for other licensees extend to the entire whole, and thus to each and every part regardless of who wrote it.

Thus, it is not the intent of this section to claim rights or contest your rights to work written entirely by you; rather, the intent is to exercise the right to control the distribution of derivative or collective works based on the Program.

In addition, mere aggregation of another work not based on the Program with the Program (or with a work based on the Program) on a volume of a storage or distribution medium does not bring the other work under the scope of this License.

 3. You may copy and distribute the Program (or a work based on it, under Section 2) in object code or executable form under the terms of Sections 1 and 2 above provided that you also do one of the following:  a) Accompany it with the complete corresponding machine-readable source code, which must be distributed under the terms of Sections 1 and 2 above on a medium customarily used for software interchange; or,

 b) Accompany it with a written offer, valid for at least three years, to give any third party, for a charge no more than your cost of physically performing source distribution, a complete machine-readable copy of the corresponding source code, to be distributed under the terms of Sections 1 and 2 above on a medium customarily used for software interchange; or,

 c) Accompany it with the information you received as to the offer to distribute corresponding source code. (This alternative is allowed only for noncommercial distribution and only if you received the program in object code or executable form with such an offer, in accord with Subsection b above.)

The source code for a work means the preferred form of the work for making modifications to it. For an executable work, complete source code means all the source code for all modules it contains, plus any associated interface definition files, plus the scripts used to control compilation and installation of the executable. However, as a special exception, the source code distributed need not include anything that is normally distributed (in either source or binary form) with the major components (compiler, kernel, and so on) of the operating system on which the executable runs, unless that component itself accompanies the executable.

If distribution of executable or object code is made by offering access to copy from a designated place, then offering equivalent access to copy the source code from the same place counts as distribution of the source code, even though third parties are not compelled to copy the source along with the object code.

 4. You may not copy, modify, sublicense, or distribute the Program except as expressly provided under this License. Any attempt otherwise to copy, modify, sublicense or distribute the Program is void, and will automatically terminate your rights under this License. However, parties who have received copies, or rights, from you under this License will not have their licenses terminated so long as such parties remain in full compliance.

 5. You are not required to accept this License, since you have not signed it. However, nothing else grants you permission to modify or distribute the Program or its derivative works. These actions are prohibited by law if you do not accept this License. Therefore, by modifying or distributing the Program (or any work based on the Program), you indicate your acceptance of this License to do so, and

all its terms and conditions for copying, distributing or modifying the Program or works based on it.

 6. Each time you redistribute the Program (or any work based on the Program), the recipient automatically receives a license from the original licensor to copy, distribute or modify the Program subject to these terms and conditions. You may not impose any further restrictions on the recipients' exercise of the rights granted herein. You are not responsible for enforcing compliance by third parties to this License.

 7. If, as a consequence of a court judgment or allegation of patent infringement or for any other reason (not limited to patent issues), conditions are imposed on you (whether by court order, agreement or otherwise) that contradict the conditions of this License, they do not excuse you from the conditions of this License. If you cannot distribute so as to satisfy simultaneously your obligations under this License and any other pertinent obligations, then as a consequence you may not distribute the Program at all. For example, if a patent license would not permit royalty-free redistribution of the Program by all those who receive copies directly or indirectly through you, then the only way you could satisfy both it and this License would be to refrain entirely from distribution of the Program.

If any portion of this section is held invalid or unenforceable under any particular circumstance, the balance of the section is intended to apply and the section as a whole is intended to apply in other circumstances.

It is not the purpose of this section to induce you to infringe any patents or other property right claims or to contest validity of any such claims; this section has the sole purpose of protecting the integrity of the free software distribution system, which is implemented by public license practices. Many people have made generous contributions to the wide range of software distributed through that system in reliance on consistent application of that system; it is up to the author/donor to decide if he or she is willing to distribute software through any other system and a licensee cannot impose that choice.

This section is intended to make thoroughly clear what is believed to be a consequence of the rest of this License.

 8. If the distribution and/or use of the Program is restricted in certain countries either by patents or by copyrighted interfaces, the original copyright holder who places the Program under this License may add an explicit geographical distribution limitation excluding those countries, so that distribution is permitted only in or among

countries not thus excluded. In such case, this License incorporates the limitation as if written in the body of this License.

 9. The Free Software Foundation may publish revised and/or new versions of the General Public License from time to time. Such new versions will be similar in spirit to the present version, but may differ in detail to address new problems or concerns.

Each version is given a distinguishing version number. If the Program specifies a version number of this License which applies to it and "any later version", you have the option of following the terms and conditions either of that version or of any later version published by the Free Software Foundation. If the Program does not specify a version number of this License, you may choose any version ever published by the Free Software Foundation.

 10. If you wish to incorporate parts of the Program into other free programs whose distribution conditions are different, write to the author to ask for permission. For software which is copyrighted by the Free Software Foundation, write to the Free Software Foundation; we sometimes make exceptions for this. Our decision will be guided by the two goals of preserving the free status of all derivatives of our free software and of promoting the sharing and reuse of software generally.

#### NO WARRANTY

 11. BECAUSE THE PROGRAM IS LICENSED FREE OF CHARGE, THERE IS NO WARRANTY FOR THE PROGRAM, TO THE EXTENT PERMITTED BY APPLICABLE LAW. EXCEPT WHEN OTHERWISE STATED IN WRITING THE COPYRIGHT HOLDERS AND/OR OTHER PARTIES PROVIDE THE PROGRAM "AS IS" WITHOUT WARRANTY OF ANY KIND, EITHER EXPRESSED OR IMPLIED, INCLUDING, BUT NOT LIMITED TO, THE IMPLIED WARRANTIES OF MERCHANTABILITY AND FITNESS FOR A PARTICULAR PURPOSE. THE ENTIRE RISK AS TO THE QUALITY AND PERFORMANCE OF THE PROGRAM IS WITH YOU. SHOULD THE PROGRAM PROVE DEFECTIVE, YOU ASSUME THE COST OF ALL NECESSARY SERVICING, REPAIR OR CORRECTION.

 12. IN NO EVENT UNLESS REQUIRED BY APPLICABLE LAW OR AGREED TO IN WRITING WILL ANY COPYRIGHT HOLDER, OR ANY OTHER PARTY WHO MAY MODIFY AND/OR REDISTRIBUTE THE PROGRAM AS PERMITTED ABOVE, BE LIABLE TO YOU FOR DAMAGES, INCLUDING ANY GENERAL, SPECIAL, INCIDENTAL OR CONSEQUENTIAL DAMAGES ARISING OUT OF THE USE OR INABILITY TO USE THE PROGRAM (INCLUDING BUT NOT LIMITED TO LOSS OF DATA OR DATA BEING RENDERED INACCURATE OR LOSSES SUSTAINED BY YOU OR THIRD PARTIES OR A FAILURE OF THE PROGRAM TO OPERATE WITH ANY OTHER PROGRAMS), EVEN IF SUCH HOLDER OR OTHER PARTY HAS BEEN ADVISED OF THE POSSIBILITY OF SUCH DAMAGES.

 END OF TERMS AND CONDITIONS

 If you develop a new program, and you want it to be of the greatest possible use to the public, the best way to achieve this is to make it free software which everyone can redistribute and change under these terms.

 To do so, attach the following notices to the program. It is safest to attach them to the start of each source file to most effectively convey the exclusion of warranty; and each file should have at least the "copyright" line and a pointer to where the full notice is found.

 <one line to give the program's name and a brief idea of what it does.> Copyright  $(C)$  <year > <name of author>

 This program is free software; you can redistribute it and/or modify it under the terms of the GNU General Public License as published by the Free Software Foundation; either version 2 of the License, or (at your option) any later version.

 This program is distributed in the hope that it will be useful, but WITHOUT ANY WARRANTY; without even the implied warranty of MERCHANTABILITY or FITNESS FOR A PARTICULAR PURPOSE. See the GNU General Public License for more details.

 You should have received a copy of the GNU General Public License along with this program; if not, write to the Free Software Foundation, Inc., 51 Franklin St, Fifth Floor, Boston, MA 02110-1301 USA

Also add information on how to contact you by electronic and paper mail.

If the program is interactive, make it output a short notice like this when it starts in an interactive mode:

 Gnomovision version 69, Copyright (C) year name of author Gnomovision comes with ABSOLUTELY NO WARRANTY; for details type `show w'. This is free software, and you are welcome to redistribute it under certain conditions; type `show c' for details.

The hypothetical commands `show w' and `show c' should show the appropriate parts of the General Public License. Of course, the commands you use may be called something other than `show w' and `show c'; they could even be mouse-clicks or menu items--whatever suits your program.

You should also get your employer (if you work as a programmer) or your school, if any, to sign a "copyright disclaimer" for the program, if necessary. Here is a sample; alter the names:

 Yoyodyne, Inc., hereby disclaims all copyright interest in the program `Gnomovision' (which makes passes at compilers) written by James Hacker.

 <signature of Ty Coon>, 1 April 1989 Ty Coon, President of Vice

This General Public License does not permit incorporating your program into proprietary programs. If your program is a subroutine library, you may consider it more useful to permit linking proprietary applications with the library. If this is what you want to do, use the GNU Library General Public License instead of this License.

# **1.496 spring-framework 5.2.10.RELEASE 1.496.1 Available under license :**

 Apache License Version 2.0, January 2004 https://www.apache.org/licenses/

### TERMS AND CONDITIONS FOR USE, REPRODUCTION, AND DISTRIBUTION

1. Definitions.

 "License" shall mean the terms and conditions for use, reproduction, and distribution as defined by Sections 1 through 9 of this document.

 "Licensor" shall mean the copyright owner or entity authorized by the copyright owner that is granting the License.

 "Legal Entity" shall mean the union of the acting entity and all other entities that control, are controlled by, or are under common control with that entity. For the purposes of this definition, "control" means (i) the power, direct or indirect, to cause the direction or management of such entity, whether by contract or otherwise, or (ii) ownership of fifty percent (50%) or more of the outstanding shares, or (iii) beneficial ownership of such entity.

 "You" (or "Your") shall mean an individual or Legal Entity exercising permissions granted by this License.

 "Source" form shall mean the preferred form for making modifications, including but not limited to software source code, documentation source, and configuration files.

 "Object" form shall mean any form resulting from mechanical transformation or translation of a Source form, including but

 not limited to compiled object code, generated documentation, and conversions to other media types.

 "Work" shall mean the work of authorship, whether in Source or Object form, made available under the License, as indicated by a copyright notice that is included in or attached to the work (an example is provided in the Appendix below).

 "Derivative Works" shall mean any work, whether in Source or Object form, that is based on (or derived from) the Work and for which the editorial revisions, annotations, elaborations, or other modifications represent, as a whole, an original work of authorship. For the purposes of this License, Derivative Works shall not include works that remain separable from, or merely link (or bind by name) to the interfaces of, the Work and Derivative Works thereof.

 "Contribution" shall mean any work of authorship, including the original version of the Work and any modifications or additions to that Work or Derivative Works thereof, that is intentionally submitted to Licensor for inclusion in the Work by the copyright owner or by an individual or Legal Entity authorized to submit on behalf of the copyright owner. For the purposes of this definition, "submitted" means any form of electronic, verbal, or written communication sent to the Licensor or its representatives, including but not limited to communication on electronic mailing lists, source code control systems, and issue tracking systems that are managed by, or on behalf of, the Licensor for the purpose of discussing and improving the Work, but excluding communication that is conspicuously marked or otherwise designated in writing by the copyright owner as "Not a Contribution."

 "Contributor" shall mean Licensor and any individual or Legal Entity on behalf of whom a Contribution has been received by Licensor and subsequently incorporated within the Work.

- 2. Grant of Copyright License. Subject to the terms and conditions of this License, each Contributor hereby grants to You a perpetual, worldwide, non-exclusive, no-charge, royalty-free, irrevocable copyright license to reproduce, prepare Derivative Works of, publicly display, publicly perform, sublicense, and distribute the Work and such Derivative Works in Source or Object form.
- 3. Grant of Patent License. Subject to the terms and conditions of this License, each Contributor hereby grants to You a perpetual, worldwide, non-exclusive, no-charge, royalty-free, irrevocable (except as stated in this section) patent license to make, have made, use, offer to sell, sell, import, and otherwise transfer the Work, where such license applies only to those patent claims licensable by such Contributor that are necessarily infringed by their

 Contribution(s) alone or by combination of their Contribution(s) with the Work to which such Contribution(s) was submitted. If You institute patent litigation against any entity (including a cross-claim or counterclaim in a lawsuit) alleging that the Work or a Contribution incorporated within the Work constitutes direct or contributory patent infringement, then any patent licenses granted to You under this License for that Work shall terminate as of the date such litigation is filed.

- 4. Redistribution. You may reproduce and distribute copies of the Work or Derivative Works thereof in any medium, with or without modifications, and in Source or Object form, provided that You meet the following conditions:
	- (a) You must give any other recipients of the Work or Derivative Works a copy of this License; and
	- (b) You must cause any modified files to carry prominent notices stating that You changed the files; and
	- (c) You must retain, in the Source form of any Derivative Works that You distribute, all copyright, patent, trademark, and attribution notices from the Source form of the Work, excluding those notices that do not pertain to any part of the Derivative Works; and
	- (d) If the Work includes a "NOTICE" text file as part of its distribution, then any Derivative Works that You distribute must include a readable copy of the attribution notices contained within such NOTICE file, excluding those notices that do not pertain to any part of the Derivative Works, in at least one of the following places: within a NOTICE text file distributed as part of the Derivative Works; within the Source form or documentation, if provided along with the Derivative Works; or, within a display generated by the Derivative Works, if and wherever such third-party notices normally appear. The contents of the NOTICE file are for informational purposes only and do not modify the License. You may add Your own attribution notices within Derivative Works that You distribute, alongside or as an addendum to the NOTICE text from the Work, provided that such additional attribution notices cannot be construed as modifying the License.

 You may add Your own copyright statement to Your modifications and may provide additional or different license terms and conditions for use, reproduction, or distribution of Your modifications, or for any such Derivative Works as a whole, provided Your use, reproduction, and distribution of the Work otherwise complies with

the conditions stated in this License.

- 5. Submission of Contributions. Unless You explicitly state otherwise, any Contribution intentionally submitted for inclusion in the Work by You to the Licensor shall be under the terms and conditions of this License, without any additional terms or conditions. Notwithstanding the above, nothing herein shall supersede or modify the terms of any separate license agreement you may have executed with Licensor regarding such Contributions.
- 6. Trademarks. This License does not grant permission to use the trade names, trademarks, service marks, or product names of the Licensor, except as required for reasonable and customary use in describing the origin of the Work and reproducing the content of the NOTICE file.
- 7. Disclaimer of Warranty. Unless required by applicable law or agreed to in writing, Licensor provides the Work (and each Contributor provides its Contributions) on an "AS IS" BASIS, WITHOUT WARRANTIES OR CONDITIONS OF ANY KIND, either express or implied, including, without limitation, any warranties or conditions of TITLE, NON-INFRINGEMENT, MERCHANTABILITY, or FITNESS FOR A PARTICULAR PURPOSE. You are solely responsible for determining the appropriateness of using or redistributing the Work and assume any risks associated with Your exercise of permissions under this License.
- 8. Limitation of Liability. In no event and under no legal theory, whether in tort (including negligence), contract, or otherwise, unless required by applicable law (such as deliberate and grossly negligent acts) or agreed to in writing, shall any Contributor be liable to You for damages, including any direct, indirect, special, incidental, or consequential damages of any character arising as a result of this License or out of the use or inability to use the Work (including but not limited to damages for loss of goodwill, work stoppage, computer failure or malfunction, or any and all other commercial damages or losses), even if such Contributor has been advised of the possibility of such damages.
- 9. Accepting Warranty or Additional Liability. While redistributing the Work or Derivative Works thereof, You may choose to offer, and charge a fee for, acceptance of support, warranty, indemnity, or other liability obligations and/or rights consistent with this License. However, in accepting such obligations, You may act only on Your own behalf and on Your sole responsibility, not on behalf of any other Contributor, and only if You agree to indemnify, defend, and hold each Contributor harmless for any liability incurred by, or claims asserted against, such Contributor by reason of your accepting any such warranty or additional liability.

#### END OF TERMS AND CONDITIONS

APPENDIX: How to apply the Apache License to your work.

 To apply the Apache License to your work, attach the following boilerplate notice, with the fields enclosed by brackets "{}" replaced with your own identifying information. (Don't include the brackets!) The text should be enclosed in the appropriate comment syntax for the file format. We also recommend that a file or class name and description of purpose be included on the same "printed page" as the copyright notice for easier identification within third-party archives.

Copyright {yyyy} {name of copyright owner}

 Licensed under the Apache License, Version 2.0 (the "License"); you may not use this file except in compliance with the License. You may obtain a copy of the License at

https://www.apache.org/licenses/LICENSE-2.0

 Unless required by applicable law or agreed to in writing, software distributed under the License is distributed on an "AS IS" BASIS, WITHOUT WARRANTIES OR CONDITIONS OF ANY KIND, either express or implied. See the License for the specific language governing permissions and limitations under the License. Spring Framework \${version} Copyright (c) 2002-\${copyright} Pivotal, Inc.

This product is licensed to you under the Apache License, Version 2.0 (the "License"). You may not use this product except in compliance with the License.

This product may include a number of subcomponents with separate copyright notices and license terms. Your use of the source code for these subcomponents is subject to the terms and conditions of the subcomponent's license, as noted in the license.txt file.

> Apache License Version 2.0, January 2004 https://www.apache.org/licenses/

#### TERMS AND CONDITIONS FOR USE, REPRODUCTION, AND DISTRIBUTION

1. Definitions.

 "License" shall mean the terms and conditions for use, reproduction, and distribution as defined by Sections 1 through 9 of this document.  "Licensor" shall mean the copyright owner or entity authorized by the copyright owner that is granting the License.

 "Legal Entity" shall mean the union of the acting entity and all other entities that control, are controlled by, or are under common control with that entity. For the purposes of this definition, "control" means (i) the power, direct or indirect, to cause the direction or management of such entity, whether by contract or otherwise, or (ii) ownership of fifty percent (50%) or more of the outstanding shares, or (iii) beneficial ownership of such entity.

 "You" (or "Your") shall mean an individual or Legal Entity exercising permissions granted by this License.

 "Source" form shall mean the preferred form for making modifications, including but not limited to software source code, documentation source, and configuration files.

 "Object" form shall mean any form resulting from mechanical transformation or translation of a Source form, including but not limited to compiled object code, generated documentation, and conversions to other media types.

 "Work" shall mean the work of authorship, whether in Source or Object form, made available under the License, as indicated by a copyright notice that is included in or attached to the work (an example is provided in the Appendix below).

 "Derivative Works" shall mean any work, whether in Source or Object form, that is based on (or derived from) the Work and for which the editorial revisions, annotations, elaborations, or other modifications represent, as a whole, an original work of authorship. For the purposes of this License, Derivative Works shall not include works that remain separable from, or merely link (or bind by name) to the interfaces of, the Work and Derivative Works thereof.

 "Contribution" shall mean any work of authorship, including the original version of the Work and any modifications or additions to that Work or Derivative Works thereof, that is intentionally submitted to Licensor for inclusion in the Work by the copyright owner or by an individual or Legal Entity authorized to submit on behalf of the copyright owner. For the purposes of this definition, "submitted" means any form of electronic, verbal, or written communication sent to the Licensor or its representatives, including but not limited to communication on electronic mailing lists, source code control systems, and issue tracking systems that are managed by, or on behalf of, the Licensor for the purpose of discussing and improving the Work, but excluding communication that is conspicuously marked or otherwise

designated in writing by the copyright owner as "Not a Contribution."

 "Contributor" shall mean Licensor and any individual or Legal Entity on behalf of whom a Contribution has been received by Licensor and subsequently incorporated within the Work.

- 2. Grant of Copyright License. Subject to the terms and conditions of this License, each Contributor hereby grants to You a perpetual, worldwide, non-exclusive, no-charge, royalty-free, irrevocable copyright license to reproduce, prepare Derivative Works of, publicly display, publicly perform, sublicense, and distribute the Work and such Derivative Works in Source or Object form.
- 3. Grant of Patent License. Subject to the terms and conditions of this License, each Contributor hereby grants to You a perpetual, worldwide, non-exclusive, no-charge, royalty-free, irrevocable (except as stated in this section) patent license to make, have made, use, offer to sell, sell, import, and otherwise transfer the Work, where such license applies only to those patent claims licensable by such Contributor that are necessarily infringed by their Contribution(s) alone or by combination of their Contribution(s) with the Work to which such Contribution(s) was submitted. If You institute patent litigation against any entity (including a cross-claim or counterclaim in a lawsuit) alleging that the Work or a Contribution incorporated within the Work constitutes direct or contributory patent infringement, then any patent licenses granted to You under this License for that Work shall terminate as of the date such litigation is filed.
- 4. Redistribution. You may reproduce and distribute copies of the Work or Derivative Works thereof in any medium, with or without modifications, and in Source or Object form, provided that You meet the following conditions:
	- (a) You must give any other recipients of the Work or Derivative Works a copy of this License; and
	- (b) You must cause any modified files to carry prominent notices stating that You changed the files; and
	- (c) You must retain, in the Source form of any Derivative Works that You distribute, all copyright, patent, trademark, and attribution notices from the Source form of the Work, excluding those notices that do not pertain to any part of the Derivative Works; and
	- (d) If the Work includes a "NOTICE" text file as part of its distribution, then any Derivative Works that You distribute must

 include a readable copy of the attribution notices contained within such NOTICE file, excluding those notices that do not pertain to any part of the Derivative Works, in at least one of the following places: within a NOTICE text file distributed as part of the Derivative Works; within the Source form or documentation, if provided along with the Derivative Works; or, within a display generated by the Derivative Works, if and wherever such third-party notices normally appear. The contents of the NOTICE file are for informational purposes only and do not modify the License. You may add Your own attribution notices within Derivative Works that You distribute, alongside or as an addendum to the NOTICE text from the Work, provided that such additional attribution notices cannot be construed as modifying the License.

 You may add Your own copyright statement to Your modifications and may provide additional or different license terms and conditions for use, reproduction, or distribution of Your modifications, or for any such Derivative Works as a whole, provided Your use, reproduction, and distribution of the Work otherwise complies with the conditions stated in this License.

- 5. Submission of Contributions. Unless You explicitly state otherwise, any Contribution intentionally submitted for inclusion in the Work by You to the Licensor shall be under the terms and conditions of this License, without any additional terms or conditions. Notwithstanding the above, nothing herein shall supersede or modify the terms of any separate license agreement you may have executed with Licensor regarding such Contributions.
- 6. Trademarks. This License does not grant permission to use the trade names, trademarks, service marks, or product names of the Licensor, except as required for reasonable and customary use in describing the origin of the Work and reproducing the content of the NOTICE file.
- 7. Disclaimer of Warranty. Unless required by applicable law or agreed to in writing, Licensor provides the Work (and each Contributor provides its Contributions) on an "AS IS" BASIS, WITHOUT WARRANTIES OR CONDITIONS OF ANY KIND, either express or implied, including, without limitation, any warranties or conditions of TITLE, NON-INFRINGEMENT, MERCHANTABILITY, or FITNESS FOR A PARTICULAR PURPOSE. You are solely responsible for determining the appropriateness of using or redistributing the Work and assume any risks associated with Your exercise of permissions under this License.
- 8. Limitation of Liability. In no event and under no legal theory, whether in tort (including negligence), contract, or otherwise, unless required by applicable law (such as deliberate and grossly

 negligent acts) or agreed to in writing, shall any Contributor be liable to You for damages, including any direct, indirect, special, incidental, or consequential damages of any character arising as a result of this License or out of the use or inability to use the Work (including but not limited to damages for loss of goodwill, work stoppage, computer failure or malfunction, or any and all other commercial damages or losses), even if such Contributor has been advised of the possibility of such damages.

 9. Accepting Warranty or Additional Liability. While redistributing the Work or Derivative Works thereof, You may choose to offer, and charge a fee for, acceptance of support, warranty, indemnity, or other liability obligations and/or rights consistent with this License. However, in accepting such obligations, You may act only on Your own behalf and on Your sole responsibility, not on behalf of any other Contributor, and only if You agree to indemnify, defend, and hold each Contributor harmless for any liability incurred by, or claims asserted against, such Contributor by reason of your accepting any such warranty or additional liability.

#### END OF TERMS AND CONDITIONS

APPENDIX: How to apply the Apache License to your work.

 To apply the Apache License to your work, attach the following boilerplate notice, with the fields enclosed by brackets "[]" replaced with your own identifying information. (Don't include the brackets!) The text should be enclosed in the appropriate comment syntax for the file format. We also recommend that a file or class name and description of purpose be included on the same "printed page" as the copyright notice for easier identification within third-party archives.

Copyright [yyyy] [name of copyright owner]

 Licensed under the Apache License, Version 2.0 (the "License"); you may not use this file except in compliance with the License. You may obtain a copy of the License at

https://www.apache.org/licenses/LICENSE-2.0

 Unless required by applicable law or agreed to in writing, software distributed under the License is distributed on an "AS IS" BASIS, WITHOUT WARRANTIES OR CONDITIONS OF ANY KIND, either express or implied. See the License for the specific language governing permissions and limitations under the License.

=======================================================================

#### SPRING FRAMEWORK \${version} SUBCOMPONENTS:

Spring Framework \${version} includes a number of subcomponents with separate copyright notices and license terms. The product that includes this file does not necessarily use all the open source subcomponents referred to below. Your use of the source code for these subcomponents is subject to the terms and conditions of the following licenses.

>>> ASM 7.1 (org.ow2.asm:asm:7.1, org.ow2.asm:asm-commons:7.1):

Copyright (c) 2000-2011 INRIA, France Telecom All rights reserved.

Redistribution and use in source and binary forms, with or without modification, are permitted provided that the following conditions are met:

- 1. Redistributions of source code must retain the above copyright notice, this list of conditions and the following disclaimer.
- 2. Redistributions in binary form must reproduce the above copyright notice, this list of conditions and the following disclaimer in the documentation and/or other materials provided with the distribution.
- 3. Neither the name of the copyright holders nor the names of its contributors may be used to endorse or promote products derived from this software without specific prior written permission.

THIS SOFTWARE IS PROVIDED BY THE COPYRIGHT HOLDERS AND CONTRIBUTORS "AS IS" AND ANY EXPRESS OR IMPLIED WARRANTIES, INCLUDING, BUT NOT LIMITED TO, THE IMPLIED WARRANTIES OF MERCHANTABILITY AND FITNESS FOR A PARTICULAR PURPOSE ARE DISCLAIMED. IN NO EVENT SHALL THE COPYRIGHT OWNER OR CONTRIBUTORS BE LIABLE FOR ANY DIRECT, INDIRECT, INCIDENTAL, SPECIAL, EXEMPLARY, OR CONSEQUENTIAL DAMAGES (INCLUDING, BUT NOT LIMITED TO, PROCUREMENT OF SUBSTITUTE GOODS OR SERVICES; LOSS OF USE, DATA, OR PROFITS; OR BUSINESS INTERRUPTION) HOWEVER CAUSED AND ON ANY THEORY OF LIABILITY, WHETHER IN CONTRACT, STRICT LIABILITY, OR TORT (INCLUDING NEGLIGENCE OR OTHERWISE) ARISING IN ANY WAY OUT OF THE USE OF THIS SOFTWARE, EVEN IF ADVISED OF THE POSSIBILITY OF SUCH DAMAGE.

Copyright (c) 1999-2009, OW2 Consortium <https://www.ow2.org/>

 $\gg$  CGLIB 3.3 (cglib:cglib:3.3):

Per the LICENSE file in the CGLIB JAR distribution downloaded from https://github.com/cglib/cglib/releases/download/RELEASE\_3\_3\_0/cglib-3.3.0.jar, CGLIB 3.3 is licensed under the Apache License, version 2.0, the text of which is included above.

>>> Objenesis 3.1 (org.objenesis:objenesis:3.1):

Per the LICENSE file in the Objenesis ZIP distribution downloaded from http://objenesis.org/download.html, Objenesis 3.1 is licensed under the Apache License, version 2.0, the text of which is included above.

Per the NOTICE file in the Objenesis ZIP distribution downloaded from http://objenesis.org/download.html and corresponding to section 4d of the Apache License, Version 2.0, in this case for Objenesis:

Objenesis Copyright 2006-2019 Joe Walnes, Henri Tremblay, Leonardo Mesquita

To the extent any open source components are licensed under the EPL and/or other similar licenses that require the source code and/or modifications to source code to be made available (as would be noted above), you may obtain a copy of the source code corresponding to the binaries for such open source components and modifications thereto, if any, (the "Source Files"), by downloading the Source Files from https://spring.io/projects, Pivotal's website at https://network.pivotal.io/open-source, or by sending a request, with your name and address to: Pivotal Software, Inc., 875 Howard Street, 5th floor, San Francisco, CA 94103, Attention: General Counsel. All such requests should clearly specify: OPEN SOURCE FILES REQUEST, Attention General Counsel. Pivotal can mail a copy of the Source Files to you on a CD or equivalent physical medium.

===============================================================================

This offer to obtain a copy of the Source Files is valid for three years from the date you acquired this Software product. Alternatively, the Source Files may accompany the Software.

# **1.497 libthai 0.1.27 2.el8 1.497.1 Available under license :**

 GNU LESSER GENERAL PUBLIC LICENSE Version 2.1, February 1999

Copyright (C) 1991, 1999 Free Software Foundation, Inc.

 51 Franklin St, Fifth Floor, Boston, MA 02110-1301 USA Everyone is permitted to copy and distribute verbatim copies of this license document, but changing it is not allowed.

[This is the first released version of the Lesser GPL. It also counts as the successor of the GNU Library Public License, version 2, hence the version number 2.1.]

#### Preamble

 The licenses for most software are designed to take away your freedom to share and change it. By contrast, the GNU General Public Licenses are intended to guarantee your freedom to share and change free software--to make sure the software is free for all its users.

 This license, the Lesser General Public License, applies to some specially designated software packages--typically libraries--of the Free Software Foundation and other authors who decide to use it. You can use it too, but we suggest you first think carefully about whether this license or the ordinary General Public License is the better strategy to use in any particular case, based on the explanations below.

 When we speak of free software, we are referring to freedom of use, not price. Our General Public Licenses are designed to make sure that you have the freedom to distribute copies of free software (and charge for this service if you wish); that you receive source code or can get it if you want it; that you can change the software and use pieces of it in new free programs; and that you are informed that you can do these things.

 To protect your rights, we need to make restrictions that forbid distributors to deny you these rights or to ask you to surrender these rights. These restrictions translate to certain responsibilities for you if you distribute copies of the library or if you modify it.

 For example, if you distribute copies of the library, whether gratis or for a fee, you must give the recipients all the rights that we gave you. You must make sure that they, too, receive or can get the source code. If you link other code with the library, you must provide complete object files to the recipients, so that they can relink them with the library after making changes to the library and recompiling it. And you must show them these terms so they know their rights.

We protect your rights with a two-step method: (1) we copyright the library, and (2) we offer you this license, which gives you legal permission to copy, distribute and/or modify the library.

 To protect each distributor, we want to make it very clear that there is no warranty for the free library. Also, if the library is modified by someone else and passed on, the recipients should know that what they have is not the original version, so that the original author's reputation will not be affected by problems that might be introduced by others.

 Finally, software patents pose a constant threat to the existence of any free program. We wish to make sure that a company cannot effectively restrict the users of a free program by obtaining a restrictive license from a patent holder. Therefore, we insist that any patent license obtained for a version of the library must be consistent with the full freedom of use specified in this license.

 Most GNU software, including some libraries, is covered by the ordinary GNU General Public License. This license, the GNU Lesser General Public License, applies to certain designated libraries, and is quite different from the ordinary General Public License. We use this license for certain libraries in order to permit linking those libraries into non-free programs.

 When a program is linked with a library, whether statically or using a shared library, the combination of the two is legally speaking a combined work, a derivative of the original library. The ordinary General Public License therefore permits such linking only if the entire combination fits its criteria of freedom. The Lesser General Public License permits more lax criteria for linking other code with the library.

 We call this license the "Lesser" General Public License because it does Less to protect the user's freedom than the ordinary General Public License. It also provides other free software developers Less of an advantage over competing non-free programs. These disadvantages are the reason we use the ordinary General Public License for many libraries. However, the Lesser license provides advantages in certain special circumstances.

 For example, on rare occasions, there may be a special need to encourage the widest possible use of a certain library, so that it becomes a de-facto standard. To achieve this, non-free programs must be allowed to use the library. A more frequent case is that a free library does the same job as widely used non-free libraries. In this case, there is little to gain by limiting the free library to free software only, so we use the Lesser General Public License.

 In other cases, permission to use a particular library in non-free programs enables a greater number of people to use a large body of free software. For example, permission to use the GNU C Library in non-free programs enables many more people to use the whole GNU operating system, as well as its variant, the GNU/Linux operating system.

 Although the Lesser General Public License is Less protective of the users' freedom, it does ensure that the user of a program that is linked with the Library has the freedom and the wherewithal to run that program using a modified version of the Library.

 The precise terms and conditions for copying, distribution and modification follow. Pay close attention to the difference between a "work based on the library" and a "work that uses the library". The former contains code derived from the library, whereas the latter must be combined with the library in order to run.

## GNU LESSER GENERAL PUBLIC LICENSE TERMS AND CONDITIONS FOR COPYING, DISTRIBUTION AND MODIFICATION

 0. This License Agreement applies to any software library or other program which contains a notice placed by the copyright holder or other authorized party saying it may be distributed under the terms of this Lesser General Public License (also called "this License"). Each licensee is addressed as "you".

 A "library" means a collection of software functions and/or data prepared so as to be conveniently linked with application programs (which use some of those functions and data) to form executables.

 The "Library", below, refers to any such software library or work which has been distributed under these terms. A "work based on the Library" means either the Library or any derivative work under copyright law: that is to say, a work containing the Library or a portion of it, either verbatim or with modifications and/or translated straightforwardly into another language. (Hereinafter, translation is included without limitation in the term "modification".)

 "Source code" for a work means the preferred form of the work for making modifications to it. For a library, complete source code means all the source code for all modules it contains, plus any associated interface definition files, plus the scripts used to control compilation and installation of the library.

 Activities other than copying, distribution and modification are not covered by this License; they are outside its scope. The act of running a program using the Library is not restricted, and output from such a program is covered only if its contents constitute a work based on the Library (independent of the use of the Library in a tool for writing it). Whether that is true depends on what the Library does

and what the program that uses the Library does.

 1. You may copy and distribute verbatim copies of the Library's complete source code as you receive it, in any medium, provided that you conspicuously and appropriately publish on each copy an appropriate copyright notice and disclaimer of warranty; keep intact all the notices that refer to this License and to the absence of any warranty; and distribute a copy of this License along with the Library.

 You may charge a fee for the physical act of transferring a copy, and you may at your option offer warranty protection in exchange for a fee.

 2. You may modify your copy or copies of the Library or any portion of it, thus forming a work based on the Library, and copy and distribute such modifications or work under the terms of Section 1 above, provided that you also meet all of these conditions:

a) The modified work must itself be a software library.

 b) You must cause the files modified to carry prominent notices stating that you changed the files and the date of any change.

 c) You must cause the whole of the work to be licensed at no charge to all third parties under the terms of this License.

 d) If a facility in the modified Library refers to a function or a table of data to be supplied by an application program that uses the facility, other than as an argument passed when the facility is invoked, then you must make a good faith effort to ensure that, in the event an application does not supply such function or table, the facility still operates, and performs whatever part of its purpose remains meaningful.

 (For example, a function in a library to compute square roots has a purpose that is entirely well-defined independent of the application. Therefore, Subsection 2d requires that any application-supplied function or table used by this function must be optional: if the application does not supply it, the square root function must still compute square roots.)

These requirements apply to the modified work as a whole. If identifiable sections of that work are not derived from the Library, and can be reasonably considered independent and separate works in themselves, then this License, and its terms, do not apply to those sections when you distribute them as separate works. But when you distribute the same sections as part of a whole which is a work based

on the Library, the distribution of the whole must be on the terms of this License, whose permissions for other licensees extend to the entire whole, and thus to each and every part regardless of who wrote it.

Thus, it is not the intent of this section to claim rights or contest your rights to work written entirely by you; rather, the intent is to exercise the right to control the distribution of derivative or collective works based on the Library.

In addition, mere aggregation of another work not based on the Library with the Library (or with a work based on the Library) on a volume of a storage or distribution medium does not bring the other work under the scope of this License.

 3. You may opt to apply the terms of the ordinary GNU General Public License instead of this License to a given copy of the Library. To do this, you must alter all the notices that refer to this License, so that they refer to the ordinary GNU General Public License, version 2, instead of to this License. (If a newer version than version 2 of the ordinary GNU General Public License has appeared, then you can specify that version instead if you wish.) Do not make any other change in these notices.

 Once this change is made in a given copy, it is irreversible for that copy, so the ordinary GNU General Public License applies to all subsequent copies and derivative works made from that copy.

 This option is useful when you wish to copy part of the code of the Library into a program that is not a library.

 4. You may copy and distribute the Library (or a portion or derivative of it, under Section 2) in object code or executable form under the terms of Sections 1 and 2 above provided that you accompany it with the complete corresponding machine-readable source code, which must be distributed under the terms of Sections 1 and 2 above on a medium customarily used for software interchange.

 If distribution of object code is made by offering access to copy from a designated place, then offering equivalent access to copy the source code from the same place satisfies the requirement to distribute the source code, even though third parties are not compelled to copy the source along with the object code.

 5. A program that contains no derivative of any portion of the Library, but is designed to work with the Library by being compiled or linked with it, is called a "work that uses the Library". Such a work, in isolation, is not a derivative work of the Library, and

therefore falls outside the scope of this License.

 However, linking a "work that uses the Library" with the Library creates an executable that is a derivative of the Library (because it contains portions of the Library), rather than a "work that uses the library". The executable is therefore covered by this License. Section 6 states terms for distribution of such executables.

 When a "work that uses the Library" uses material from a header file that is part of the Library, the object code for the work may be a derivative work of the Library even though the source code is not. Whether this is true is especially significant if the work can be linked without the Library, or if the work is itself a library. The threshold for this to be true is not precisely defined by law.

 If such an object file uses only numerical parameters, data structure layouts and accessors, and small macros and small inline functions (ten lines or less in length), then the use of the object file is unrestricted, regardless of whether it is legally a derivative work. (Executables containing this object code plus portions of the Library will still fall under Section 6.)

 Otherwise, if the work is a derivative of the Library, you may distribute the object code for the work under the terms of Section 6. Any executables containing that work also fall under Section 6, whether or not they are linked directly with the Library itself.

 6. As an exception to the Sections above, you may also combine or link a "work that uses the Library" with the Library to produce a work containing portions of the Library, and distribute that work under terms of your choice, provided that the terms permit modification of the work for the customer's own use and reverse engineering for debugging such modifications.

 You must give prominent notice with each copy of the work that the Library is used in it and that the Library and its use are covered by this License. You must supply a copy of this License. If the work during execution displays copyright notices, you must include the copyright notice for the Library among them, as well as a reference directing the user to the copy of this License. Also, you must do one of these things:

 a) Accompany the work with the complete corresponding machine-readable source code for the Library including whatever changes were used in the work (which must be distributed under Sections 1 and 2 above); and, if the work is an executable linked with the Library, with the complete machine-readable "work that uses the Library", as object code and/or source code, so that the

 user can modify the Library and then relink to produce a modified executable containing the modified Library. (It is understood that the user who changes the contents of definitions files in the Library will not necessarily be able to recompile the application to use the modified definitions.)

 b) Use a suitable shared library mechanism for linking with the Library. A suitable mechanism is one that (1) uses at run time a copy of the library already present on the user's computer system, rather than copying library functions into the executable, and (2) will operate properly with a modified version of the library, if the user installs one, as long as the modified version is interface-compatible with the version that the work was made with.

 c) Accompany the work with a written offer, valid for at least three years, to give the same user the materials specified in Subsection 6a, above, for a charge no more than the cost of performing this distribution.

 d) If distribution of the work is made by offering access to copy from a designated place, offer equivalent access to copy the above specified materials from the same place.

 e) Verify that the user has already received a copy of these materials or that you have already sent this user a copy.

 For an executable, the required form of the "work that uses the Library" must include any data and utility programs needed for reproducing the executable from it. However, as a special exception, the materials to be distributed need not include anything that is normally distributed (in either source or binary form) with the major components (compiler, kernel, and so on) of the operating system on which the executable runs, unless that component itself accompanies the executable.

 It may happen that this requirement contradicts the license restrictions of other proprietary libraries that do not normally accompany the operating system. Such a contradiction means you cannot use both them and the Library together in an executable that you distribute.

 7. You may place library facilities that are a work based on the Library side-by-side in a single library together with other library facilities not covered by this License, and distribute such a combined library, provided that the separate distribution of the work based on the Library and of the other library facilities is otherwise permitted, and provided that you do these two things:

 a) Accompany the combined library with a copy of the same work based on the Library, uncombined with any other library facilities. This must be distributed under the terms of the Sections above.

 b) Give prominent notice with the combined library of the fact that part of it is a work based on the Library, and explaining where to find the accompanying uncombined form of the same work.

 8. You may not copy, modify, sublicense, link with, or distribute the Library except as expressly provided under this License. Any attempt otherwise to copy, modify, sublicense, link with, or distribute the Library is void, and will automatically terminate your rights under this License. However, parties who have received copies, or rights, from you under this License will not have their licenses terminated so long as such parties remain in full compliance.

 9. You are not required to accept this License, since you have not signed it. However, nothing else grants you permission to modify or distribute the Library or its derivative works. These actions are prohibited by law if you do not accept this License. Therefore, by modifying or distributing the Library (or any work based on the Library), you indicate your acceptance of this License to do so, and all its terms and conditions for copying, distributing or modifying the Library or works based on it.

 10. Each time you redistribute the Library (or any work based on the Library), the recipient automatically receives a license from the original licensor to copy, distribute, link with or modify the Library subject to these terms and conditions. You may not impose any further restrictions on the recipients' exercise of the rights granted herein. You are not responsible for enforcing compliance by third parties with this License.

 11. If, as a consequence of a court judgment or allegation of patent infringement or for any other reason (not limited to patent issues), conditions are imposed on you (whether by court order, agreement or otherwise) that contradict the conditions of this License, they do not excuse you from the conditions of this License. If you cannot distribute so as to satisfy simultaneously your obligations under this License and any other pertinent obligations, then as a consequence you may not distribute the Library at all. For example, if a patent license would not permit royalty-free redistribution of the Library by all those who receive copies directly or indirectly through you, then the only way you could satisfy both it and this License would be to refrain entirely from distribution of the Library.

If any portion of this section is held invalid or unenforceable under

any particular circumstance, the balance of the section is intended to apply, and the section as a whole is intended to apply in other circumstances.

It is not the purpose of this section to induce you to infringe any patents or other property right claims or to contest validity of any such claims; this section has the sole purpose of protecting the integrity of the free software distribution system which is implemented by public license practices. Many people have made generous contributions to the wide range of software distributed through that system in reliance on consistent application of that system; it is up to the author/donor to decide if he or she is willing to distribute software through any other system and a licensee cannot impose that choice.

This section is intended to make thoroughly clear what is believed to be a consequence of the rest of this License.

 12. If the distribution and/or use of the Library is restricted in certain countries either by patents or by copyrighted interfaces, the original copyright holder who places the Library under this License may add an explicit geographical distribution limitation excluding those countries, so that distribution is permitted only in or among countries not thus excluded. In such case, this License incorporates the limitation as if written in the body of this License.

 13. The Free Software Foundation may publish revised and/or new versions of the Lesser General Public License from time to time. Such new versions will be similar in spirit to the present version, but may differ in detail to address new problems or concerns.

Each version is given a distinguishing version number. If the Library specifies a version number of this License which applies to it and "any later version", you have the option of following the terms and conditions either of that version or of any later version published by the Free Software Foundation. If the Library does not specify a license version number, you may choose any version ever published by the Free Software Foundation.

 14. If you wish to incorporate parts of the Library into other free programs whose distribution conditions are incompatible with these, write to the author to ask for permission. For software which is copyrighted by the Free Software Foundation, write to the Free Software Foundation; we sometimes make exceptions for this. Our decision will be guided by the two goals of preserving the free status of all derivatives of our free software and of promoting the sharing and reuse of software generally.

 15. BECAUSE THE LIBRARY IS LICENSED FREE OF CHARGE, THERE IS NO WARRANTY FOR THE LIBRARY, TO THE EXTENT PERMITTED BY APPLICABLE LAW. EXCEPT WHEN OTHERWISE STATED IN WRITING THE COPYRIGHT HOLDERS AND/OR OTHER PARTIES PROVIDE THE LIBRARY "AS IS" WITHOUT WARRANTY OF ANY KIND, EITHER EXPRESSED OR IMPLIED, INCLUDING, BUT NOT LIMITED TO, THE IMPLIED WARRANTIES OF MERCHANTABILITY AND FITNESS FOR A PARTICULAR PURPOSE. THE ENTIRE RISK AS TO THE QUALITY AND PERFORMANCE OF THE LIBRARY IS WITH YOU. SHOULD THE LIBRARY PROVE DEFECTIVE, YOU ASSUME THE COST OF ALL NECESSARY SERVICING, REPAIR OR CORRECTION.

 16. IN NO EVENT UNLESS REQUIRED BY APPLICABLE LAW OR AGREED TO IN WRITING WILL ANY COPYRIGHT HOLDER, OR ANY OTHER PARTY WHO MAY MODIFY AND/OR REDISTRIBUTE THE LIBRARY AS PERMITTED ABOVE, BE LIABLE TO YOU FOR DAMAGES, INCLUDING ANY GENERAL, SPECIAL, INCIDENTAL OR CONSEQUENTIAL DAMAGES ARISING OUT OF THE USE OR INABILITY TO USE THE LIBRARY (INCLUDING BUT NOT LIMITED TO LOSS OF DATA OR DATA BEING RENDERED INACCURATE OR LOSSES SUSTAINED BY YOU OR THIRD PARTIES OR A FAILURE OF THE LIBRARY TO OPERATE WITH ANY OTHER SOFTWARE), EVEN IF SUCH HOLDER OR OTHER PARTY HAS BEEN ADVISED OF THE POSSIBILITY OF SUCH DAMAGES.

### END OF TERMS AND CONDITIONS

How to Apply These Terms to Your New Libraries

 If you develop a new library, and you want it to be of the greatest possible use to the public, we recommend making it free software that everyone can redistribute and change. You can do so by permitting redistribution under these terms (or, alternatively, under the terms of the ordinary General Public License).

 To apply these terms, attach the following notices to the library. It is safest to attach them to the start of each source file to most effectively convey the exclusion of warranty; and each file should have at least the "copyright" line and a pointer to where the full notice is found.

 <one line to give the library's name and a brief idea of what it does.> Copyright  $(C)$  < year > < name of author

 This library is free software; you can redistribute it and/or modify it under the terms of the GNU Lesser General Public License as published by the Free Software Foundation; either version 2.1 of the License, or (at your option) any later version.  This library is distributed in the hope that it will be useful, but WITHOUT ANY WARRANTY; without even the implied warranty of MERCHANTABILITY or FITNESS FOR A PARTICULAR PURPOSE. See the GNU Lesser General Public License for more details.

 You should have received a copy of the GNU Lesser General Public License along with this library; if not, write to the Free Software Foundation, Inc., 51 Franklin St, Fifth Floor, Boston, MA 02110-1301 USA

Also add information on how to contact you by electronic and paper mail.

You should also get your employer (if you work as a programmer) or your school, if any, to sign a "copyright disclaimer" for the library, if necessary. Here is a sample; alter the names:

 Yoyodyne, Inc., hereby disclaims all copyright interest in the library `Frob' (a library for tweaking knobs) written by James Random Hacker.

 <signature of Ty Coon>, 1 April 1990 Ty Coon, President of Vice

That's all there is to it!

# **1.498 mime-pull 1.9.7**

# **1.499 python-setuptools 39.2.0 6.el8 1.499.1 Available under license :**

Copyright (C) 2016 Jason R Coombs <jaraco@jaraco.com>

Permission is hereby granted, free of charge, to any person obtaining a copy of this software and associated documentation files (the "Software"), to deal in the Software without restriction, including without limitation the rights to use, copy, modify, merge, publish, distribute, sublicense, and/or sell copies of the Software, and to permit persons to whom the Software is furnished to do so, subject to the following conditions:

The above copyright notice and this permission notice shall be included in all copies or substantial portions of the Software.

THE SOFTWARE IS PROVIDED "AS IS", WITHOUT WARRANTY OF ANY KIND, EXPRESS OR IMPLIED, INCLUDING BUT NOT LIMITED TO THE WARRANTIES OF MERCHANTABILITY, FITNESS FOR A PARTICULAR PURPOSE AND NONINFRINGEMENT. IN NO EVENT SHALL THE AUTHORS OR COPYRIGHT HOLDERS BE LIABLE FOR ANY CLAIM, DAMAGES OR OTHER
LIABILITY, WHETHER IN AN ACTION OF CONTRACT, TORT OR OTHERWISE, ARISING FROM, OUT OF OR IN CONNECTION WITH THE SOFTWARE OR THE USE OR OTHER DEALINGS IN THE SOFTWARE.

# **1.500 javassist 3.27.0-GA**

### **1.500.1 Available under license :**

No license file was found, but licenses were detected in source scan.

#### /\*

- \* Javassist, a Java-bytecode translator toolkit.
- \* Copyright (C) 2004 Bill Burke. All Rights Reserved.
- \*
- \* The contents of this file are subject to the Mozilla Public License Version
- \* 1.1 (the "License"); you may not use this file except in compliance with
- \* the License. Alternatively, the contents of this file may be used under
- \* the terms of the GNU Lesser General Public License Version 2.1 or later,
- \* or the Apache License Version 2.0.

\*

- \* Software distributed under the License is distributed on an "AS IS" basis,
- \* WITHOUT WARRANTY OF ANY KIND, either express or implied. See the License
- \* for the specific language governing rights and limitations under the

\* License.

\*/

Found in path(s):

\* /opt/ws\_local/PERMITS\_SQL/1068708327\_1594455721.14/0/javassist-3-27-0-ga-sourcesjar/javassist/bytecode/annotation/StringMemberValue.java

\* /opt/ws\_local/PERMITS\_SQL/1068708327\_1594455721.14/0/javassist-3-27-0-ga-sourcesjar/javassist/bytecode/annotation/IntegerMemberValue.java

```
* /opt/ws_local/PERMITS_SQL/1068708327_1594455721.14/0/javassist-3-27-0-ga-sources-
jar/javassist/bytecode/annotation/AnnotationMemberValue.java
```
\* /opt/ws\_local/PERMITS\_SQL/1068708327\_1594455721.14/0/javassist-3-27-0-ga-sourcesjar/javassist/bytecode/annotation/Annotation.java

\* /opt/ws\_local/PERMITS\_SQL/1068708327\_1594455721.14/0/javassist-3-27-0-ga-sourcesjar/javassist/bytecode/annotation/CharMemberValue.java

\* /opt/ws\_local/PERMITS\_SQL/1068708327\_1594455721.14/0/javassist-3-27-0-ga-sourcesjar/javassist/bytecode/annotation/ByteMemberValue.java

\* /opt/ws\_local/PERMITS\_SQL/1068708327\_1594455721.14/0/javassist-3-27-0-ga-sourcesjar/javassist/bytecode/annotation/DoubleMemberValue.java

\* /opt/ws\_local/PERMITS\_SQL/1068708327\_1594455721.14/0/javassist-3-27-0-ga-sourcesjar/javassist/bytecode/annotation/FloatMemberValue.java

\* /opt/ws\_local/PERMITS\_SQL/1068708327\_1594455721.14/0/javassist-3-27-0-ga-sourcesjar/javassist/bytecode/annotation/MemberValue.java

\* /opt/ws\_local/PERMITS\_SQL/1068708327\_1594455721.14/0/javassist-3-27-0-ga-sourcesjar/javassist/bytecode/annotation/EnumMemberValue.java

\* /opt/ws\_local/PERMITS\_SQL/1068708327\_1594455721.14/0/javassist-3-27-0-ga-sources-

jar/javassist/bytecode/annotation/ArrayMemberValue.java

\* /opt/ws\_local/PERMITS\_SQL/1068708327\_1594455721.14/0/javassist-3-27-0-ga-sourcesjar/javassist/bytecode/annotation/ShortMemberValue.java

\* /opt/ws\_local/PERMITS\_SQL/1068708327\_1594455721.14/0/javassist-3-27-0-ga-sourcesjar/javassist/bytecode/annotation/ClassMemberValue.java

\* /opt/ws\_local/PERMITS\_SQL/1068708327\_1594455721.14/0/javassist-3-27-0-ga-sourcesjar/javassist/bytecode/annotation/BooleanMemberValue.java

\* /opt/ws\_local/PERMITS\_SQL/1068708327\_1594455721.14/0/javassist-3-27-0-ga-sourcesjar/javassist/bytecode/annotation/LongMemberValue.java

\* /opt/ws\_local/PERMITS\_SQL/1068708327\_1594455721.14/0/javassist-3-27-0-ga-sourcesjar/javassist/bytecode/annotation/MemberValueVisitor.java

No license file was found, but licenses were detected in source scan.

/\*

\* Javassist, a Java-bytecode translator toolkit.

\* Copyright (C) 1999- Shigeru Chiba. All Rights Reserved.

\*

\* The contents of this file are subject to the Mozilla Public License Version

\* 1.1 (the "License"); you may not use this file except in compliance with

\* the License. Alternatively, the contents of this file may be used under

\* the terms of the GNU Lesser General Public License Version 2.1 or later,

\* or the Apache License Version 2.0.

\*

\* Software distributed under the License is distributed on an "AS IS" basis,

\* WITHOUT WARRANTY OF ANY KIND, either express or implied. See the License

\* for the specific language governing rights and limitations under the

\* License.

\*/

Found in path(s):

\* /opt/ws\_local/PERMITS\_SQL/1068708327\_1594455721.14/0/javassist-3-27-0-ga-sourcesjar/javassist/expr/ExprEditor.java

\* /opt/ws\_local/PERMITS\_SQL/1068708327\_1594455721.14/0/javassist-3-27-0-ga-sourcesjar/javassist/compiler/ast/NewExpr.java

\* /opt/ws\_local/PERMITS\_SQL/1068708327\_1594455721.14/0/javassist-3-27-0-ga-sourcesjar/javassist/tools/Callback.java

\* /opt/ws\_local/PERMITS\_SQL/1068708327\_1594455721.14/0/javassist-3-27-0-ga-sourcesjar/javassist/runtime/Inner.java

\* /opt/ws\_local/PERMITS\_SQL/1068708327\_1594455721.14/0/javassist-3-27-0-ga-sourcesjar/javassist/tools/reflect/CannotInvokeException.java

\* /opt/ws\_local/PERMITS\_SQL/1068708327\_1594455721.14/0/javassist-3-27-0-ga-sourcesjar/javassist/bytecode/BadBytecode.java

\* /opt/ws\_local/PERMITS\_SQL/1068708327\_1594455721.14/0/javassist-3-27-0-ga-sourcesjar/javassist/URLClassPath.java

\* /opt/ws\_local/PERMITS\_SQL/1068708327\_1594455721.14/0/javassist-3-27-0-ga-sourcesjar/javassist/bytecode/InnerClassesAttribute.java

\* /opt/ws\_local/PERMITS\_SQL/1068708327\_1594455721.14/0/javassist-3-27-0-ga-sourcesjar/javassist/compiler/MemberCodeGen.java

\* /opt/ws\_local/PERMITS\_SQL/1068708327\_1594455721.14/0/javassist-3-27-0-ga-sourcesjar/javassist/bytecode/SourceFileAttribute.java

\* /opt/ws\_local/PERMITS\_SQL/1068708327\_1594455721.14/0/javassist-3-27-0-ga-sourcesjar/javassist/util/proxy/ProxyObjectOutputStream.java

\* /opt/ws\_local/PERMITS\_SQL/1068708327\_1594455721.14/0/javassist-3-27-0-ga-sourcesjar/javassist/bytecode/ConstantAttribute.java

\* /opt/ws\_local/PERMITS\_SQL/1068708327\_1594455721.14/0/javassist-3-27-0-ga-sourcesjar/javassist/bytecode/SignatureAttribute.java

\* /opt/ws\_local/PERMITS\_SQL/1068708327\_1594455721.14/0/javassist-3-27-0-ga-sourcesjar/javassist/compiler/ast/Symbol.java

\* /opt/ws\_local/PERMITS\_SQL/1068708327\_1594455721.14/0/javassist-3-27-0-ga-sourcesjar/javassist/bytecode/NestHostAttribute.java

\* /opt/ws\_local/PERMITS\_SQL/1068708327\_1594455721.14/0/javassist-3-27-0-ga-sourcesjar/javassist/bytecode/DeprecatedAttribute.java

\* /opt/ws\_local/PERMITS\_SQL/1068708327\_1594455721.14/0/javassist-3-27-0-ga-sourcesjar/javassist/bytecode/analysis/Util.java

\* /opt/ws\_local/PERMITS\_SQL/1068708327\_1594455721.14/0/javassist-3-27-0-ga-sourcesjar/javassist/bytecode/SyntheticAttribute.java

\* /opt/ws\_local/PERMITS\_SQL/1068708327\_1594455721.14/0/javassist-3-27-0-ga-sourcesjar/javassist/expr/ConstructorCall.java

\* /opt/ws\_local/PERMITS\_SQL/1068708327\_1594455721.14/0/javassist-3-27-0-ga-sourcesjar/javassist/bytecode/stackmap/Tracer.java

\* /opt/ws\_local/PERMITS\_SQL/1068708327\_1594455721.14/0/javassist-3-27-0-ga-sourcesjar/javassist/bytecode/InstructionPrinter.java

\* /opt/ws\_local/PERMITS\_SQL/1068708327\_1594455721.14/0/javassist-3-27-0-ga-sourcesjar/javassist/bytecode/NestMembersAttribute.java

\* /opt/ws\_local/PERMITS\_SQL/1068708327\_1594455721.14/0/javassist-3-27-0-ga-sourcesjar/javassist/bytecode/Opcode.java

\* /opt/ws\_local/PERMITS\_SQL/1068708327\_1594455721.14/0/javassist-3-27-0-ga-sourcesjar/javassist/tools/web/BadHttpRequest.java

\* /opt/ws\_local/PERMITS\_SQL/1068708327\_1594455721.14/0/javassist-3-27-0-ga-sourcesjar/javassist/bytecode/Bytecode.java

\* /opt/ws\_local/PERMITS\_SQL/1068708327\_1594455721.14/0/javassist-3-27-0-ga-sourcesjar/javassist/bytecode/LongVector.java

\* /opt/ws\_local/PERMITS\_SQL/1068708327\_1594455721.14/0/javassist-3-27-0-ga-sourcesjar/javassist/bytecode/analysis/Analyzer.java

\* /opt/ws\_local/PERMITS\_SQL/1068708327\_1594455721.14/0/javassist-3-27-0-ga-sourcesjar/javassist/Modifier.java

\* /opt/ws\_local/PERMITS\_SQL/1068708327\_1594455721.14/0/javassist-3-27-0-ga-sourcesjar/javassist/bytecode/analysis/Type.java

\* /opt/ws\_local/PERMITS\_SQL/1068708327\_1594455721.14/0/javassist-3-27-0-ga-sourcesjar/javassist/convert/TransformNew.java

\* /opt/ws\_local/PERMITS\_SQL/1068708327\_1594455721.14/0/javassist-3-27-0-ga-sourcesjar/javassist/compiler/Lex.java

\* /opt/ws\_local/PERMITS\_SQL/1068708327\_1594455721.14/0/javassist-3-27-0-ga-sourcesjar/javassist/bytecode/annotation/AnnotationsWriter.java

\* /opt/ws\_local/PERMITS\_SQL/1068708327\_1594455721.14/0/javassist-3-27-0-ga-sourcesjar/javassist/compiler/ast/IntConst.java

\* /opt/ws\_local/PERMITS\_SQL/1068708327\_1594455721.14/0/javassist-3-27-0-ga-sourcesjar/javassist/tools/reflect/Reflection.java

\* /opt/ws\_local/PERMITS\_SQL/1068708327\_1594455721.14/0/javassist-3-27-0-ga-sourcesjar/javassist/compiler/ast/Member.java

\* /opt/ws\_local/PERMITS\_SQL/1068708327\_1594455721.14/0/javassist-3-27-0-ga-sourcesjar/javassist/tools/rmi/AppletServer.java

\* /opt/ws\_local/PERMITS\_SQL/1068708327\_1594455721.14/0/javassist-3-27-0-ga-sourcesjar/javassist/compiler/MemberResolver.java

\* /opt/ws\_local/PERMITS\_SQL/1068708327\_1594455721.14/0/javassist-3-27-0-ga-sourcesjar/javassist/tools/rmi/RemoteException.java

\* /opt/ws\_local/PERMITS\_SQL/1068708327\_1594455721.14/0/javassist-3-27-0-ga-sourcesjar/javassist/bytecode/ExceptionTable.java

\* /opt/ws\_local/PERMITS\_SQL/1068708327\_1594455721.14/0/javassist-3-27-0-ga-sourcesjar/javassist/compiler/ast/ASTList.java

\* /opt/ws\_local/PERMITS\_SQL/1068708327\_1594455721.14/0/javassist-3-27-0-ga-sourcesjar/javassist/bytecode/analysis/Executor.java

\* /opt/ws\_local/PERMITS\_SQL/1068708327\_1594455721.14/0/javassist-3-27-0-ga-sourcesjar/javassist/bytecode/ByteStream.java

\* /opt/ws\_local/PERMITS\_SQL/1068708327\_1594455721.14/0/javassist-3-27-0-ga-sourcesjar/javassist/expr/Cast.java

\* /opt/ws\_local/PERMITS\_SQL/1068708327\_1594455721.14/0/javassist-3-27-0-ga-sourcesjar/javassist/bytecode/ClassFile.java

\* /opt/ws\_local/PERMITS\_SQL/1068708327\_1594455721.14/0/javassist-3-27-0-ga-sourcesjar/javassist/util/proxy/SerializedProxy.java

\* /opt/ws\_local/PERMITS\_SQL/1068708327\_1594455721.14/0/javassist-3-27-0-ga-sourcesjar/javassist/compiler/Javac.java

\* /opt/ws\_local/PERMITS\_SQL/1068708327\_1594455721.14/0/javassist-3-27-0-ga-sourcesjar/javassist/expr/NewExpr.java

\* /opt/ws\_local/PERMITS\_SQL/1068708327\_1594455721.14/0/javassist-3-27-0-ga-sourcesjar/javassist/convert/TransformReadField.java

\* /opt/ws\_local/PERMITS\_SQL/1068708327\_1594455721.14/0/javassist-3-27-0-ga-sourcesjar/javassist/LoaderClassPath.java

\* /opt/ws\_local/PERMITS\_SQL/1068708327\_1594455721.14/0/javassist-3-27-0-ga-sourcesjar/javassist/bytecode/AttributeInfo.java

\* /opt/ws\_local/PERMITS\_SQL/1068708327\_1594455721.14/0/javassist-3-27-0-ga-sourcesjar/javassist/Translator.java

\* /opt/ws\_local/PERMITS\_SQL/1068708327\_1594455721.14/0/javassist-3-27-0-ga-sourcesjar/javassist/bytecode/AccessFlag.java

\* /opt/ws\_local/PERMITS\_SQL/1068708327\_1594455721.14/0/javassist-3-27-0-ga-sourcesjar/javassist/CtMethod.java

\* /opt/ws\_local/PERMITS\_SQL/1068708327\_1594455721.14/0/javassist-3-27-0-ga-sourcesjar/javassist/bytecode/CodeAttribute.java

\* /opt/ws\_local/PERMITS\_SQL/1068708327\_1594455721.14/0/javassist-3-27-0-ga-sourcesjar/javassist/compiler/ast/Stmnt.java

\* /opt/ws\_local/PERMITS\_SQL/1068708327\_1594455721.14/0/javassist-3-27-0-ga-sourcesjar/javassist/ClassPoolTail.java

\* /opt/ws\_local/PERMITS\_SQL/1068708327\_1594455721.14/0/javassist-3-27-0-ga-sourcesjar/javassist/bytecode/annotation/AnnotationImpl.java

\* /opt/ws\_local/PERMITS\_SQL/1068708327\_1594455721.14/0/javassist-3-27-0-ga-sourcesjar/javassist/compiler/ast/Pair.java

\* /opt/ws\_local/PERMITS\_SQL/1068708327\_1594455721.14/0/javassist-3-27-0-ga-sourcesjar/javassist/util/proxy/DefineClassHelper.java

\* /opt/ws\_local/PERMITS\_SQL/1068708327\_1594455721.14/0/javassist-3-27-0-ga-sourcesjar/javassist/CtNewMethod.java

\* /opt/ws\_local/PERMITS\_SQL/1068708327\_1594455721.14/0/javassist-3-27-0-ga-sourcesjar/javassist/Loader.java

\* /opt/ws\_local/PERMITS\_SQL/1068708327\_1594455721.14/0/javassist-3-27-0-ga-sourcesjar/javassist/compiler/SymbolTable.java

\* /opt/ws\_local/PERMITS\_SQL/1068708327\_1594455721.14/0/javassist-3-27-0-ga-sourcesjar/javassist/bytecode/FieldInfo.java

\* /opt/ws\_local/PERMITS\_SQL/1068708327\_1594455721.14/0/javassist-3-27-0-ga-sourcesjar/javassist/CtNewWrappedMethod.java

\* /opt/ws\_local/PERMITS\_SQL/1068708327\_1594455721.14/0/javassist-3-27-0-ga-sourcesjar/javassist/tools/reflect/CannotReflectException.java

\* /opt/ws\_local/PERMITS\_SQL/1068708327\_1594455721.14/0/javassist-3-27-0-ga-sourcesjar/javassist/CtConstructor.java

\* /opt/ws\_local/PERMITS\_SQL/1068708327\_1594455721.14/0/javassist-3-27-0-ga-sourcesjar/javassist/compiler/Parser.java

\* /opt/ws\_local/PERMITS\_SQL/1068708327\_1594455721.14/0/javassist-3-27-0-ga-sourcesjar/javassist/util/HotSwapper.java

\* /opt/ws\_local/PERMITS\_SQL/1068708327\_1594455721.14/0/javassist-3-27-0-ga-sourcesjar/javassist/scopedpool/ScopedClassPoolFactoryImpl.java

\* /opt/ws\_local/PERMITS\_SQL/1068708327\_1594455721.14/0/javassist-3-27-0-ga-sourcesjar/javassist/compiler/ast/MethodDecl.java

\* /opt/ws\_local/PERMITS\_SQL/1068708327\_1594455721.14/0/javassist-3-27-0-ga-sourcesjar/javassist/ClassPool.java

\* /opt/ws\_local/PERMITS\_SQL/1068708327\_1594455721.14/0/javassist-3-27-0-ga-sourcesjar/javassist/bytecode/CodeIterator.java

\* /opt/ws\_local/PERMITS\_SQL/1068708327\_1594455721.14/0/javassist-3-27-0-ga-sourcesjar/javassist/ClassClassPath.java

\* /opt/ws\_local/PERMITS\_SQL/1068708327\_1594455721.14/0/javassist-3-27-0-ga-sourcesjar/javassist/ByteArrayClassPath.java

\* /opt/ws\_local/PERMITS\_SQL/1068708327\_1594455721.14/0/javassist-3-27-0-ga-sourcesjar/javassist/util/proxy/ProxyFactory.java

\* /opt/ws\_local/PERMITS\_SQL/1068708327\_1594455721.14/0/javassist-3-27-0-ga-sourcesjar/javassist/bytecode/ByteArray.java

\* /opt/ws\_local/PERMITS\_SQL/1068708327\_1594455721.14/0/javassist-3-27-0-ga-sourcesjar/javassist/ClassMap.java

\* /opt/ws\_local/PERMITS\_SQL/1068708327\_1594455721.14/0/javassist-3-27-0-ga-sourcesjar/javassist/util/proxy/DefinePackageHelper.java

\* /opt/ws\_local/PERMITS\_SQL/1068708327\_1594455721.14/0/javassist-3-27-0-ga-sourcesjar/javassist/expr/MethodCall.java

\* /opt/ws\_local/PERMITS\_SQL/1068708327\_1594455721.14/0/javassist-3-27-0-ga-sourcesjar/javassist/convert/TransformAccessArrayField.java

\* /opt/ws\_local/PERMITS\_SQL/1068708327\_1594455721.14/0/javassist-3-27-0-ga-sourcesjar/javassist/compiler/ast/DoubleConst.java

\* /opt/ws\_local/PERMITS\_SQL/1068708327\_1594455721.14/0/javassist-3-27-0-ga-sourcesjar/javassist/util/proxy/MethodHandler.java

\* /opt/ws\_local/PERMITS\_SQL/1068708327\_1594455721.14/0/javassist-3-27-0-ga-sourcesjar/javassist/bytecode/AnnotationsAttribute.java

\* /opt/ws\_local/PERMITS\_SQL/1068708327\_1594455721.14/0/javassist-3-27-0-ga-sourcesjar/javassist/tools/reflect/Loader.java

\* /opt/ws\_local/PERMITS\_SQL/1068708327\_1594455721.14/0/javassist-3-27-0-ga-sourcesjar/javassist/CtField.java

\* /opt/ws\_local/PERMITS\_SQL/1068708327\_1594455721.14/0/javassist-3-27-0-ga-sourcesjar/javassist/CtNewClass.java

\* /opt/ws\_local/PERMITS\_SQL/1068708327\_1594455721.14/0/javassist-3-27-0-ga-sourcesjar/javassist/util/proxy/Proxy.java

\* /opt/ws\_local/PERMITS\_SQL/1068708327\_1594455721.14/0/javassist-3-27-0-ga-sourcesjar/javassist/tools/reflect/ClassMetaobject.java

\* /opt/ws\_local/PERMITS\_SQL/1068708327\_1594455721.14/0/javassist-3-27-0-ga-sourcesjar/javassist/expr/Handler.java

\* /opt/ws\_local/PERMITS\_SQL/1068708327\_1594455721.14/0/javassist-3-27-0-ga-sourcesjar/javassist/tools/framedump.java

\* /opt/ws\_local/PERMITS\_SQL/1068708327\_1594455721.14/0/javassist-3-27-0-ga-sourcesjar/javassist/bytecode/ParameterAnnotationsAttribute.java

\* /opt/ws\_local/PERMITS\_SQL/1068708327\_1594455721.14/0/javassist-3-27-0-ga-sourcesjar/javassist/compiler/JvstTypeChecker.java

\* /opt/ws\_local/PERMITS\_SQL/1068708327\_1594455721.14/0/javassist-3-27-0-ga-sourcesjar/javassist/util/HotSwapAgent.java

\* /opt/ws\_local/PERMITS\_SQL/1068708327\_1594455721.14/0/javassist-3-27-0-ga-sourcesjar/javassist/bytecode/ClassFilePrinter.java

\* /opt/ws\_local/PERMITS\_SQL/1068708327\_1594455721.14/0/javassist-3-27-0-ga-sourcesjar/javassist/bytecode/DuplicateMemberException.java

\* /opt/ws\_local/PERMITS\_SQL/1068708327\_1594455721.14/0/javassist-3-27-0-ga-sourcesjar/javassist/compiler/JvstCodeGen.java

\* /opt/ws\_local/PERMITS\_SQL/1068708327\_1594455721.14/0/javassist-3-27-0-ga-sourcesjar/javassist/bytecode/StackMap.java

\* /opt/ws\_local/PERMITS\_SQL/1068708327\_1594455721.14/0/javassist-3-27-0-ga-sourcesjar/javassist/bytecode/analysis/ControlFlow.java

\* /opt/ws\_local/PERMITS\_SQL/1068708327\_1594455721.14/0/javassist-3-27-0-ga-sourcesjar/javassist/compiler/KeywordTable.java

\* /opt/ws\_local/PERMITS\_SQL/1068708327\_1594455721.14/0/javassist-3-27-0-ga-sourcesjar/javassist/compiler/ast/Visitor.java

\* /opt/ws\_local/PERMITS\_SQL/1068708327\_1594455721.14/0/javassist-3-27-0-ga-sourcesjar/javassist/compiler/ProceedHandler.java

\* /opt/ws\_local/PERMITS\_SQL/1068708327\_1594455721.14/0/javassist-3-27-0-ga-sourcesjar/javassist/scopedpool/ScopedClassPoolRepositoryImpl.java

\* /opt/ws\_local/PERMITS\_SQL/1068708327\_1594455721.14/0/javassist-3-27-0-ga-sourcesjar/javassist/CtBehavior.java

\* /opt/ws\_local/PERMITS\_SQL/1068708327\_1594455721.14/0/javassist-3-27-0-ga-sourcesjar/javassist/convert/TransformCall.java

\* /opt/ws\_local/PERMITS\_SQL/1068708327\_1594455721.14/0/javassist-3-27-0-ga-sourcesjar/javassist/bytecode/CodeAnalyzer.java

\* /opt/ws\_local/PERMITS\_SQL/1068708327\_1594455721.14/0/javassist-3-27-0-ga-sourcesjar/javassist/compiler/ast/FieldDecl.java

\* /opt/ws\_local/PERMITS\_SQL/1068708327\_1594455721.14/0/javassist-3-27-0-ga-sourcesjar/javassist/bytecode/EnclosingMethodAttribute.java

\* /opt/ws\_local/PERMITS\_SQL/1068708327\_1594455721.14/0/javassist-3-27-0-ga-sourcesjar/javassist/compiler/ast/CastExpr.java

\* /opt/ws\_local/PERMITS\_SQL/1068708327\_1594455721.14/0/javassist-3-27-0-ga-sourcesjar/javassist/runtime/Desc.java

\* /opt/ws\_local/PERMITS\_SQL/1068708327\_1594455721.14/0/javassist-3-27-0-ga-sourcesjar/javassist/util/proxy/MethodFilter.java

\* /opt/ws\_local/PERMITS\_SQL/1068708327\_1594455721.14/0/javassist-3-27-0-ga-sourcesjar/javassist/ClassPath.java

\* /opt/ws\_local/PERMITS\_SQL/1068708327\_1594455721.14/0/javassist-3-27-0-ga-sourcesjar/javassist/compiler/ast/Variable.java

\* /opt/ws\_local/PERMITS\_SQL/1068708327\_1594455721.14/0/javassist-3-27-0-ga-sourcesjar/javassist/tools/reflect/Sample.java

\* /opt/ws\_local/PERMITS\_SQL/1068708327\_1594455721.14/0/javassist-3-27-0-ga-sourcesjar/javassist/compiler/ast/CondExpr.java

\* /opt/ws\_local/PERMITS\_SQL/1068708327\_1594455721.14/0/javassist-3-27-0-ga-sourcesjar/javassist/bytecode/analysis/SubroutineScanner.java

\* /opt/ws\_local/PERMITS\_SQL/1068708327\_1594455721.14/0/javassist-3-27-0-ga-sourcesjar/javassist/bytecode/stackmap/TypeTag.java

\* /opt/ws\_local/PERMITS\_SQL/1068708327\_1594455721.14/0/javassist-3-27-0-ga-sourcesjar/javassist/util/proxy/ProxyObject.java

\* /opt/ws\_local/PERMITS\_SQL/1068708327\_1594455721.14/0/javassist-3-27-0-ga-sourcesjar/javassist/compiler/ast/AssignExpr.java

\* /opt/ws\_local/PERMITS\_SQL/1068708327\_1594455721.14/0/javassist-3-27-0-ga-sourcesjar/javassist/bytecode/MethodInfo.java

\* /opt/ws\_local/PERMITS\_SQL/1068708327\_1594455721.14/0/javassist-3-27-0-ga-sourcesjar/javassist/expr/Instanceof.java

\* /opt/ws\_local/PERMITS\_SQL/1068708327\_1594455721.14/0/javassist-3-27-0-ga-sourcesjar/javassist/bytecode/LineNumberAttribute.java

\* /opt/ws\_local/PERMITS\_SQL/1068708327\_1594455721.14/0/javassist-3-27-0-ga-sourcesjar/javassist/bytecode/analysis/Subroutine.java

\* /opt/ws\_local/PERMITS\_SQL/1068708327\_1594455721.14/0/javassist-3-27-0-ga-sourcesjar/javassist/expr/NewArray.java

\* /opt/ws\_local/PERMITS\_SQL/1068708327\_1594455721.14/0/javassist-3-27-0-ga-sourcesjar/javassist/compiler/NoFieldException.java

\* /opt/ws\_local/PERMITS\_SQL/1068708327\_1594455721.14/0/javassist-3-27-0-ga-sourcesjar/javassist/NotFoundException.java

\* /opt/ws\_local/PERMITS\_SQL/1068708327\_1594455721.14/0/javassist-3-27-0-ga-sourcesjar/javassist/CtClassType.java

\* /opt/ws\_local/PERMITS\_SQL/1068708327\_1594455721.14/0/javassist-3-27-0-ga-sourcesjar/javassist/scopedpool/SoftValueHashMap.java

\* /opt/ws\_local/PERMITS\_SQL/1068708327\_1594455721.14/0/javassist-3-27-0-ga-sourcesjar/javassist/bytecode/ExceptionsAttribute.java

\* /opt/ws\_local/PERMITS\_SQL/1068708327\_1594455721.14/0/javassist-3-27-0-ga-sourcesjar/javassist/compiler/ast/Expr.java

\* /opt/ws\_local/PERMITS\_SQL/1068708327\_1594455721.14/0/javassist-3-27-0-ga-sourcesjar/javassist/bytecode/Descriptor.java

\* /opt/ws\_local/PERMITS\_SQL/1068708327\_1594455721.14/0/javassist-3-27-0-ga-sourcesjar/javassist/compiler/ast/ArrayInit.java

\* /opt/ws\_local/PERMITS\_SQL/1068708327\_1594455721.14/0/javassist-3-27-0-ga-sourcesjar/javassist/compiler/ast/StringL.java

\* /opt/ws\_local/PERMITS\_SQL/1068708327\_1594455721.14/0/javassist-3-27-0-ga-sourcesjar/javassist/bytecode/analysis/IntQueue.java

\* /opt/ws\_local/PERMITS\_SQL/1068708327\_1594455721.14/0/javassist-3-27-0-ga-sourcesjar/javassist/util/proxy/FactoryHelper.java

\* /opt/ws\_local/PERMITS\_SQL/1068708327\_1594455721.14/0/javassist-3-27-0-ga-sourcesjar/javassist/convert/TransformBefore.java

\* /opt/ws\_local/PERMITS\_SQL/1068708327\_1594455721.14/0/javassist-3-27-0-ga-sourcesjar/javassist/bytecode/ClassFileWriter.java

\* /opt/ws\_local/PERMITS\_SQL/1068708327\_1594455721.14/0/javassist-3-27-0-ga-sourcesjar/javassist/compiler/SyntaxError.java

\* /opt/ws\_local/PERMITS\_SQL/1068708327\_1594455721.14/0/javassist-3-27-0-ga-sourcesjar/javassist/CtPrimitiveType.java

\* /opt/ws\_local/PERMITS\_SQL/1068708327\_1594455721.14/0/javassist-3-27-0-ga-sourcesjar/javassist/bytecode/AnnotationDefaultAttribute.java

\* /opt/ws\_local/PERMITS\_SQL/1068708327\_1594455721.14/0/javassist-3-27-0-ga-sourcesjar/javassist/tools/rmi/RemoteRef.java

\* /opt/ws\_local/PERMITS\_SQL/1068708327\_1594455721.14/0/javassist-3-27-0-ga-sourcesjar/javassist/CtNewConstructor.java

\* /opt/ws\_local/PERMITS\_SQL/1068708327\_1594455721.14/0/javassist-3-27-0-ga-sourcesjar/javassist/compiler/ast/CallExpr.java

\* /opt/ws\_local/PERMITS\_SQL/1068708327\_1594455721.14/0/javassist-3-27-0-ga-sourcesjar/javassist/bytecode/analysis/MultiArrayType.java

\* /opt/ws\_local/PERMITS\_SQL/1068708327\_1594455721.14/0/javassist-3-27-0-ga-sourcesjar/javassist/convert/TransformFieldAccess.java

\* /opt/ws\_local/PERMITS\_SQL/1068708327\_1594455721.14/0/javassist-3-27-0-ga-sourcesjar/javassist/compiler/ast/InstanceOfExpr.java

\* /opt/ws\_local/PERMITS\_SQL/1068708327\_1594455721.14/0/javassist-3-27-0-ga-sourcesjar/javassist/bytecode/stackmap/MapMaker.java

\* /opt/ws\_local/PERMITS\_SQL/1068708327\_1594455721.14/0/javassist-3-27-0-ga-sourcesjar/javassist/expr/Expr.java

\* /opt/ws\_local/PERMITS\_SQL/1068708327\_1594455721.14/0/javassist-3-27-0-ga-sourcesjar/javassist/CtMember.java

\* /opt/ws\_local/PERMITS\_SQL/1068708327\_1594455721.14/0/javassist-3-27-0-ga-sourcesjar/javassist/compiler/TokenId.java

\* /opt/ws\_local/PERMITS\_SQL/1068708327\_1594455721.14/0/javassist-3-27-0-ga-sourcesjar/javassist/CtNewWrappedConstructor.java

\* /opt/ws\_local/PERMITS\_SQL/1068708327\_1594455721.14/0/javassist-3-27-0-ga-sourcesjar/javassist/util/proxy/ProxyObjectInputStream.java

\* /opt/ws\_local/PERMITS\_SQL/1068708327\_1594455721.14/0/javassist-3-27-0-ga-sourcesjar/javassist/CodeConverter.java

\* /opt/ws\_local/PERMITS\_SQL/1068708327\_1594455721.14/0/javassist-3-27-0-ga-sourcesjar/javassist/CtArray.java

\* /opt/ws\_local/PERMITS\_SQL/1068708327\_1594455721.14/0/javassist-3-27-0-ga-sourcesjar/javassist/tools/rmi/ObjectNotFoundException.java

\* /opt/ws\_local/PERMITS\_SQL/1068708327\_1594455721.14/0/javassist-3-27-0-ga-sourcesjar/javassist/runtime/DotClass.java

\* /opt/ws\_local/PERMITS\_SQL/1068708327\_1594455721.14/0/javassist-3-27-0-ga-sourcesjar/javassist/tools/rmi/StubGenerator.java

\* /opt/ws\_local/PERMITS\_SQL/1068708327\_1594455721.14/0/javassist-3-27-0-ga-sourcesjar/javassist/bytecode/LocalVariableTypeAttribute.java

\* /opt/ws\_local/PERMITS\_SQL/1068708327\_1594455721.14/0/javassist-3-27-0-ga-sourcesjar/javassist/compiler/ast/ASTree.java

\* /opt/ws\_local/PERMITS\_SQL/1068708327\_1594455721.14/0/javassist-3-27-0-ga-sourcesjar/javassist/bytecode/StackMapTable.java

\* /opt/ws\_local/PERMITS\_SQL/1068708327\_1594455721.14/0/javassist-3-27-0-ga-sourcesjar/javassist/CannotCompileException.java

\* /opt/ws\_local/PERMITS\_SQL/1068708327\_1594455721.14/0/javassist-3-27-0-ga-sourcesjar/javassist/convert/TransformNewClass.java

\* /opt/ws\_local/PERMITS\_SQL/1068708327\_1594455721.14/0/javassist-3-27-0-ga-sourcesjar/javassist/bytecode/Mnemonic.java

\* /opt/ws\_local/PERMITS\_SQL/1068708327\_1594455721.14/0/javassist-3-27-0-ga-sourcesjar/javassist/compiler/CodeGen.java

\* /opt/ws\_local/PERMITS\_SQL/1068708327\_1594455721.14/0/javassist-3-27-0-ga-sourcesjar/javassist/bytecode/annotation/NoSuchClassError.java

\* /opt/ws\_local/PERMITS\_SQL/1068708327\_1594455721.14/0/javassist-3-27-0-ga-sourcesjar/javassist/SerialVersionUID.java

\* /opt/ws\_local/PERMITS\_SQL/1068708327\_1594455721.14/0/javassist-3-27-0-ga-sourcesjar/javassist/convert/Transformer.java

\* /opt/ws\_local/PERMITS\_SQL/1068708327\_1594455721.14/0/javassist-3-27-0-ga-sourcesjar/javassist/bytecode/stackmap/TypedBlock.java

\* /opt/ws\_local/PERMITS\_SQL/1068708327\_1594455721.14/0/javassist-3-27-0-ga-sourcesjar/javassist/tools/web/Viewer.java

\* /opt/ws\_local/PERMITS\_SQL/1068708327\_1594455721.14/0/javassist-3-27-0-ga-sourcesjar/javassist/bytecode/analysis/MultiType.java

\* /opt/ws\_local/PERMITS\_SQL/1068708327\_1594455721.14/0/javassist-3-27-0-ga-sourcesjar/javassist/bytecode/stackmap/BasicBlock.java

\* /opt/ws\_local/PERMITS\_SQL/1068708327\_1594455721.14/0/javassist-3-27-0-ga-sourcesjar/javassist/CtClass.java

\* /opt/ws\_local/PERMITS\_SQL/1068708327\_1594455721.14/0/javassist-3-27-0-ga-sourcesjar/javassist/compiler/ast/Keyword.java

\* /opt/ws\_local/PERMITS\_SQL/1068708327\_1594455721.14/0/javassist-3-27-0-ga-sourcesjar/javassist/tools/reflect/Compiler.java

\* /opt/ws\_local/PERMITS\_SQL/1068708327\_1594455721.14/0/javassist-3-27-0-ga-sourcesjar/javassist/util/proxy/RuntimeSupport.java

\* /opt/ws\_local/PERMITS\_SQL/1068708327\_1594455721.14/0/javassist-3-27-0-ga-sourcesjar/javassist/compiler/ast/Declarator.java

\* /opt/ws\_local/PERMITS\_SQL/1068708327\_1594455721.14/0/javassist-3-27-0-ga-sourcesjar/javassist/tools/reflect/Metalevel.java

\* /opt/ws\_local/PERMITS\_SQL/1068708327\_1594455721.14/0/javassist-3-27-0-ga-sourcesjar/javassist/bytecode/stackmap/TypeData.java

\* /opt/ws\_local/PERMITS\_SQL/1068708327\_1594455721.14/0/javassist-3-27-0-ga-sourcesjar/javassist/convert/TransformWriteField.java

\* /opt/ws\_local/PERMITS\_SQL/1068708327\_1594455721.14/0/javassist-3-27-0-ga-sourcesjar/javassist/bytecode/LocalVariableAttribute.java

\* /opt/ws\_local/PERMITS\_SQL/1068708327\_1594455721.14/0/javassist-3-27-0-ga-sourcesjar/javassist/tools/reflect/Metaobject.java

\* /opt/ws\_local/PERMITS\_SQL/1068708327\_1594455721.14/0/javassist-3-27-0-ga-sourcesjar/javassist/compiler/AccessorMaker.java

\* /opt/ws\_local/PERMITS\_SQL/1068708327\_1594455721.14/0/javassist-3-27-0-ga-sourcesjar/javassist/expr/FieldAccess.java

\* /opt/ws\_local/PERMITS\_SQL/1068708327\_1594455721.14/0/javassist-3-27-0-ga-sourcesjar/javassist/bytecode/analysis/FramePrinter.java

\* /opt/ws\_local/PERMITS\_SQL/1068708327\_1594455721.14/0/javassist-3-27-0-ga-sourcesjar/javassist/scopedpool/ScopedClassPoolFactory.java

\* /opt/ws\_local/PERMITS\_SQL/1068708327\_1594455721.14/0/javassist-3-27-0-ga-sourcesjar/javassist/compiler/TypeChecker.java

\* /opt/ws\_local/PERMITS\_SQL/1068708327\_1594455721.14/0/javassist-3-27-0-ga-sourcesjar/javassist/tools/rmi/Sample.java

\* /opt/ws\_local/PERMITS\_SQL/1068708327\_1594455721.14/0/javassist-3-27-0-ga-sourcesjar/javassist/tools/rmi/ObjectImporter.java

\* /opt/ws\_local/PERMITS\_SQL/1068708327\_1594455721.14/0/javassist-3-27-0-ga-sourcesjar/javassist/compiler/ast/BinExpr.java

\* /opt/ws\_local/PERMITS\_SQL/1068708327\_1594455721.14/0/javassist-3-27-0-ga-sourcesjar/javassist/tools/rmi/Proxy.java

\* /opt/ws\_local/PERMITS\_SQL/1068708327\_1594455721.14/0/javassist-3-27-0-ga-sourcesjar/javassist/runtime/Cflow.java

\* /opt/ws\_local/PERMITS\_SQL/1068708327\_1594455721.14/0/javassist-3-27-0-ga-sourcesjar/javassist/tools/reflect/CannotCreateException.java

\* /opt/ws\_local/PERMITS\_SQL/1068708327\_1594455721.14/0/javassist-3-27-0-ga-sourcesjar/javassist/compiler/CompileError.java

\* /opt/ws\_local/PERMITS\_SQL/1068708327\_1594455721.14/0/javassist-3-27-0-ga-sourcesjar/javassist/bytecode/analysis/Frame.java

\* /opt/ws\_local/PERMITS\_SQL/1068708327\_1594455721.14/0/javassist-3-27-0-ga-sourcesjar/javassist/convert/TransformAfter.java

\* /opt/ws\_local/PERMITS\_SQL/1068708327\_1594455721.14/0/javassist-3-27-0-ga-sourcesjar/javassist/scopedpool/ScopedClassPool.java

\* /opt/ws\_local/PERMITS\_SQL/1068708327\_1594455721.14/0/javassist-3-27-0-ga-sourcesjar/javassist/scopedpool/ScopedClassPoolRepository.java

\* /opt/ws\_local/PERMITS\_SQL/1068708327\_1594455721.14/0/javassist-3-27-0-ga-sourcesjar/javassist/util/proxy/SecurityActions.java

\* /opt/ws\_local/PERMITS\_SQL/1068708327\_1594455721.14/0/javassist-3-27-0-ga-sourcesjar/javassist/tools/web/Webserver.java

\* /opt/ws\_local/PERMITS\_SQL/1068708327\_1594455721.14/0/javassist-3-27-0-ga-sourcesjar/javassist/tools/Dump.java

\* /opt/ws\_local/PERMITS\_SQL/1068708327\_1594455721.14/0/javassist-3-27-0-ga-sourcesjar/javassist/bytecode/ConstPool.java

## **1.501 nftables 0.9.3-25.el8 1.501.1 Available under license :**

nftables is distributed under the terms of the GPL version 2. Note that \*only\* version 2 of the GPL applies, not "any later version".

Patrick McHardy <kaber@trash.net>

-------------------------------------------------------------------------------

 GNU GENERAL PUBLIC LICENSE Version 2, June 1991

Copyright (C) 1989, 1991 Free Software Foundation, Inc. 51 Franklin Street, Fifth Floor, Boston, MA 02110-1301, USA Everyone is permitted to copy and distribute verbatim copies of this license document, but changing it is not allowed.

 Preamble

 The licenses for most software are designed to take away your freedom to share and change it. By contrast, the GNU General Public License is intended to guarantee your freedom to share and change free software--to make sure the software is free for all its users. This General Public License applies to most of the Free Software Foundation's software and to any other program whose authors commit to using it. (Some other Free Software Foundation software is covered by the GNU Library General Public License instead.) You can apply it to your programs, too.

 When we speak of free software, we are referring to freedom, not price. Our General Public Licenses are designed to make sure that you have the freedom to distribute copies of free software (and charge for this service if you wish), that you receive source code or can get it if you want it, that you can change the software or use pieces of it in new free programs; and that you know you can do these things.

 To protect your rights, we need to make restrictions that forbid anyone to deny you these rights or to ask you to surrender the rights. These restrictions translate to certain responsibilities for you if you distribute copies of the software, or if you modify it.

 For example, if you distribute copies of such a program, whether gratis or for a fee, you must give the recipients all the rights that you have. You must make sure that they, too, receive or can get the source code. And you must show them these terms so they know their rights.

We protect your rights with two steps: (1) copyright the software, and (2) offer you this license which gives you legal permission to copy, distribute and/or modify the software.

 Also, for each author's protection and ours, we want to make certain that everyone understands that there is no warranty for this free software. If the software is modified by someone else and passed on, we want its recipients to know that what they have is not the original, so that any problems introduced by others will not reflect on the original authors' reputations.

 Finally, any free program is threatened constantly by software patents. We wish to avoid the danger that redistributors of a free program will individually obtain patent licenses, in effect making the program proprietary. To prevent this, we have made it clear that any patent must be licensed for everyone's free use or not licensed at all.

 The precise terms and conditions for copying, distribution and modification follow.

#### GNU GENERAL PUBLIC LICENSE TERMS AND CONDITIONS FOR COPYING, DISTRIBUTION AND MODIFICATION

 0. This License applies to any program or other work which contains a notice placed by the copyright holder saying it may be distributed under the terms of this General Public License. The "Program", below, refers to any such program or work, and a "work based on the Program" means either the Program or any derivative work under copyright law: that is to say, a work containing the Program or a portion of it, either verbatim or with modifications and/or translated into another language. (Hereinafter, translation is included without limitation in the term "modification".) Each licensee is addressed as "you".

Activities other than copying, distribution and modification are not covered by this License; they are outside its scope. The act of running the Program is not restricted, and the output from the Program is covered only if its contents constitute a work based on the Program (independent of having been made by running the Program). Whether that is true depends on what the Program does.

 1. You may copy and distribute verbatim copies of the Program's source code as you receive it, in any medium, provided that you conspicuously and appropriately publish on each copy an appropriate copyright notice and disclaimer of warranty; keep intact all the notices that refer to this License and to the absence of any warranty; and give any other recipients of the Program a copy of this License

along with the Program.

You may charge a fee for the physical act of transferring a copy, and you may at your option offer warranty protection in exchange for a fee.

 2. You may modify your copy or copies of the Program or any portion of it, thus forming a work based on the Program, and copy and distribute such modifications or work under the terms of Section 1 above, provided that you also meet all of these conditions:

 a) You must cause the modified files to carry prominent notices stating that you changed the files and the date of any change.

 b) You must cause any work that you distribute or publish, that in whole or in part contains or is derived from the Program or any part thereof, to be licensed as a whole at no charge to all third parties under the terms of this License.

 c) If the modified program normally reads commands interactively when run, you must cause it, when started running for such interactive use in the most ordinary way, to print or display an announcement including an appropriate copyright notice and a notice that there is no warranty (or else, saying that you provide a warranty) and that users may redistribute the program under these conditions, and telling the user how to view a copy of this License. (Exception: if the Program itself is interactive but does not normally print such an announcement, your work based on the Program is not required to print an announcement.)

These requirements apply to the modified work as a whole. If identifiable sections of that work are not derived from the Program, and can be reasonably considered independent and separate works in themselves, then this License, and its terms, do not apply to those sections when you distribute them as separate works. But when you distribute the same sections as part of a whole which is a work based on the Program, the distribution of the whole must be on the terms of this License, whose permissions for other licensees extend to the entire whole, and thus to each and every part regardless of who wrote it.

Thus, it is not the intent of this section to claim rights or contest your rights to work written entirely by you; rather, the intent is to exercise the right to control the distribution of derivative or collective works based on the Program.

In addition, mere aggregation of another work not based on the Program with the Program (or with a work based on the Program) on a volume of a storage or distribution medium does not bring the other work under the scope of this License.

 3. You may copy and distribute the Program (or a work based on it, under Section 2) in object code or executable form under the terms of Sections 1 and 2 above provided that you also do one of the following:

 a) Accompany it with the complete corresponding machine-readable source code, which must be distributed under the terms of Sections 1 and 2 above on a medium customarily used for software interchange; or,

 b) Accompany it with a written offer, valid for at least three years, to give any third party, for a charge no more than your cost of physically performing source distribution, a complete machine-readable copy of the corresponding source code, to be distributed under the terms of Sections 1 and 2 above on a medium customarily used for software interchange; or,

 c) Accompany it with the information you received as to the offer to distribute corresponding source code. (This alternative is allowed only for noncommercial distribution and only if you received the program in object code or executable form with such an offer, in accord with Subsection b above.)

The source code for a work means the preferred form of the work for making modifications to it. For an executable work, complete source code means all the source code for all modules it contains, plus any associated interface definition files, plus the scripts used to control compilation and installation of the executable. However, as a special exception, the source code distributed need not include anything that is normally distributed (in either source or binary form) with the major components (compiler, kernel, and so on) of the operating system on which the executable runs, unless that component itself accompanies the executable.

If distribution of executable or object code is made by offering access to copy from a designated place, then offering equivalent access to copy the source code from the same place counts as distribution of the source code, even though third parties are not compelled to copy the source along with the object code.

 4. You may not copy, modify, sublicense, or distribute the Program except as expressly provided under this License. Any attempt otherwise to copy, modify, sublicense or distribute the Program is void, and will automatically terminate your rights under this License. However, parties who have received copies, or rights, from you under this License will not have their licenses terminated so long as such parties remain in full compliance.

5. You are not required to accept this License, since you have not

signed it. However, nothing else grants you permission to modify or distribute the Program or its derivative works. These actions are prohibited by law if you do not accept this License. Therefore, by modifying or distributing the Program (or any work based on the Program), you indicate your acceptance of this License to do so, and all its terms and conditions for copying, distributing or modifying the Program or works based on it.

 6. Each time you redistribute the Program (or any work based on the Program), the recipient automatically receives a license from the original licensor to copy, distribute or modify the Program subject to these terms and conditions. You may not impose any further restrictions on the recipients' exercise of the rights granted herein. You are not responsible for enforcing compliance by third parties to this License.

 7. If, as a consequence of a court judgment or allegation of patent infringement or for any other reason (not limited to patent issues), conditions are imposed on you (whether by court order, agreement or otherwise) that contradict the conditions of this License, they do not excuse you from the conditions of this License. If you cannot distribute so as to satisfy simultaneously your obligations under this License and any other pertinent obligations, then as a consequence you may not distribute the Program at all. For example, if a patent license would not permit royalty-free redistribution of the Program by all those who receive copies directly or indirectly through you, then the only way you could satisfy both it and this License would be to refrain entirely from distribution of the Program.

If any portion of this section is held invalid or unenforceable under any particular circumstance, the balance of the section is intended to apply and the section as a whole is intended to apply in other circumstances.

It is not the purpose of this section to induce you to infringe any patents or other property right claims or to contest validity of any such claims; this section has the sole purpose of protecting the integrity of the free software distribution system, which is implemented by public license practices. Many people have made generous contributions to the wide range of software distributed through that system in reliance on consistent application of that system; it is up to the author/donor to decide if he or she is willing to distribute software through any other system and a licensee cannot impose that choice.

This section is intended to make thoroughly clear what is believed to be a consequence of the rest of this License.

 8. If the distribution and/or use of the Program is restricted in certain countries either by patents or by copyrighted interfaces, the original copyright holder who places the Program under this License may add an explicit geographical distribution limitation excluding those countries, so that distribution is permitted only in or among countries not thus excluded. In such case, this License incorporates the limitation as if written in the body of this License.

 9. The Free Software Foundation may publish revised and/or new versions of the General Public License from time to time. Such new versions will be similar in spirit to the present version, but may differ in detail to address new problems or concerns.

Each version is given a distinguishing version number. If the Program specifies a version number of this License which applies to it and "any later version", you have the option of following the terms and conditions either of that version or of any later version published by the Free Software Foundation. If the Program does not specify a version number of this License, you may choose any version ever published by the Free Software Foundation.

 10. If you wish to incorporate parts of the Program into other free programs whose distribution conditions are different, write to the author to ask for permission. For software which is copyrighted by the Free Software Foundation, write to the Free Software Foundation; we sometimes make exceptions for this. Our decision will be guided by the two goals of preserving the free status of all derivatives of our free software and of promoting the sharing and reuse of software generally.

#### NO WARRANTY

 11. BECAUSE THE PROGRAM IS LICENSED FREE OF CHARGE, THERE IS NO WARRANTY FOR THE PROGRAM, TO THE EXTENT PERMITTED BY APPLICABLE LAW. EXCEPT WHEN OTHERWISE STATED IN WRITING THE COPYRIGHT HOLDERS AND/OR OTHER PARTIES PROVIDE THE PROGRAM "AS IS" WITHOUT WARRANTY OF ANY KIND, EITHER EXPRESSED OR IMPLIED, INCLUDING, BUT NOT LIMITED TO, THE IMPLIED WARRANTIES OF MERCHANTABILITY AND FITNESS FOR A PARTICULAR PURPOSE. THE ENTIRE RISK AS TO THE QUALITY AND PERFORMANCE OF THE PROGRAM IS WITH YOU. SHOULD THE PROGRAM PROVE DEFECTIVE, YOU ASSUME THE COST OF ALL NECESSARY SERVICING, REPAIR OR CORRECTION.

 12. IN NO EVENT UNLESS REQUIRED BY APPLICABLE LAW OR AGREED TO IN WRITING WILL ANY COPYRIGHT HOLDER, OR ANY OTHER PARTY WHO MAY MODIFY AND/OR REDISTRIBUTE THE PROGRAM AS PERMITTED ABOVE, BE LIABLE TO YOU FOR DAMAGES, INCLUDING ANY GENERAL, SPECIAL, INCIDENTAL OR CONSEQUENTIAL DAMAGES ARISING OUT OF THE USE OR INABILITY TO USE THE PROGRAM (INCLUDING BUT NOT LIMITED TO LOSS OF DATA OR DATA BEING RENDERED INACCURATE OR LOSSES SUSTAINED BY YOU OR THIRD PARTIES OR A FAILURE OF THE PROGRAM TO OPERATE WITH ANY OTHER

### PROGRAMS), EVEN IF SUCH HOLDER OR OTHER PARTY HAS BEEN ADVISED OF THE POSSIBILITY OF SUCH DAMAGES.

#### END OF TERMS AND CONDITIONS

 How to Apply These Terms to Your New Programs

 If you develop a new program, and you want it to be of the greatest possible use to the public, the best way to achieve this is to make it free software which everyone can redistribute and change under these terms.

 To do so, attach the following notices to the program. It is safest to attach them to the start of each source file to most effectively convey the exclusion of warranty; and each file should have at least the "copyright" line and a pointer to where the full notice is found.

 <one line to give the program's name and a brief idea of what it does.> Copyright (C)  $19yy$  <name of author>

 This program is free software; you can redistribute it and/or modify it under the terms of the GNU General Public License as published by the Free Software Foundation; either version 2 of the License, or (at your option) any later version.

 This program is distributed in the hope that it will be useful, but WITHOUT ANY WARRANTY; without even the implied warranty of MERCHANTABILITY or FITNESS FOR A PARTICULAR PURPOSE. See the GNU General Public License for more details.

 You should have received a copy of the GNU General Public License along with this program; if not, write to the Free Software Foundation, Inc., 51 Franklin Street, Fifth Floor, Boston, MA 02110-1301 USA

Also add information on how to contact you by electronic and paper mail.

If the program is interactive, make it output a short notice like this when it starts in an interactive mode:

 Gnomovision version 69, Copyright (C) 19yy name of author Gnomovision comes with ABSOLUTELY NO WARRANTY; for details type `show w'. This is free software, and you are welcome to redistribute it under certain conditions; type `show c' for details.

The hypothetical commands `show w' and `show c' should show the appropriate parts of the General Public License. Of course, the commands you use may be called something other than `show w' and `show c'; they could even be

mouse-clicks or menu items--whatever suits your program.

You should also get your employer (if you work as a programmer) or your school, if any, to sign a "copyright disclaimer" for the program, if necessary. Here is a sample; alter the names:

 Yoyodyne, Inc., hereby disclaims all copyright interest in the program `Gnomovision' (which makes passes at compilers) written by James Hacker.

 <signature of Ty Coon>, 1 April 1989 Ty Coon, President of Vice

This General Public License does not permit incorporating your program into proprietary programs. If your program is a subroutine library, you may consider it more useful to permit linking proprietary applications with the library. If this is what you want to do, use the GNU Library General Public License instead of this License.

## **1.502 perl-digest-md5 2.55-396.el8 1.502.1 Available under license :**

No license file was found, but licenses were detected in source scan.

```
---
abstract: 'Perl interface to the MD-5 algorithm'
author:
 - 'Gisle Aas <gisle@activestate.com>'
build requires:
 ExtUtils::MakeMaker: '0'
configure_requires:
 ExtUtils::MakeMaker: '0'
dynamic_config: 1
generated_by: 'ExtUtils::MakeMaker version 7.0401, CPAN::Meta::Converter version 2.150001'
license: perl
meta-spec:
 url: http://module-build.sourceforge.net/META-spec-v1.4.html
 version: '1.4'
name: Digest-MD5
no_index:
 directory:
 - t - inc
requires:
 Digest::base: '1.00'
 XSLoader: '0'
 perl: '5.006'
resources:
```
 repository: https://github.com/gisle/digest-md5 version: '2.55'

Found in path(s):

\* /opt/ws\_local/PERMITS\_SQL/1009548130\_1591379411.76/0/perl-Digest-MD5-2.55-396.el8.src.rpm-cosiexpand-archive-qfwrDrJx/Digest-MD5-2.55.tar.gz-cosi-expand-archive-xOrAnhrN/Digest-MD5-2.55/META.yml No license file was found, but licenses were detected in source scan.

Network Working Group R. Rivest Request for Comments: 1321 MIT Laboratory for Computer Science and RSA Data Security, Inc. April 1992

#### The MD5 Message-Digest Algorithm

Status of this Memo

 This memo provides information for the Internet community. It does not specify an Internet standard. Distribution of this memo is unlimited.

#### Acknowlegements

 We would like to thank Don Coppersmith, Burt Kaliski, Ralph Merkle, David Chaum, and Noam Nisan for numerous helpful comments and suggestions.

Table of Contents

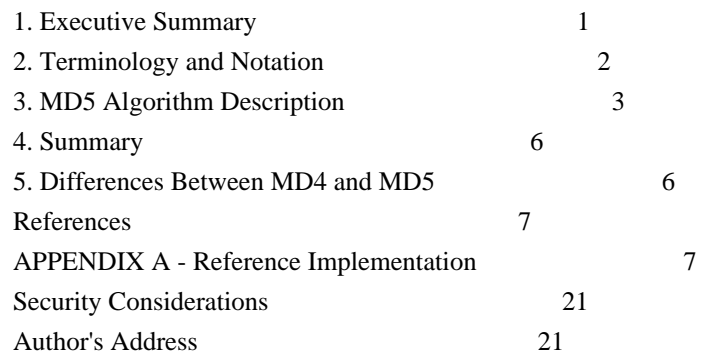

#### 1. Executive Summary

 This document describes the MD5 message-digest algorithm. The algorithm takes as input a message of arbitrary length and produces as output a 128-bit "fingerprint" or "message digest" of the input. It is conjectured that it is computationally infeasible to produce two messages having the same message digest, or to produce any message having a given prespecified target message digest. The MD5  algorithm is intended for digital signature applications, where a large file must be "compressed" in a secure manner before being encrypted with a private (secret) key under a public-key cryptosystem such as RSA.

Rivest [Page 1]

RFC 1321 MD5 Message-Digest Algorithm April 1992

 The MD5 algorithm is designed to be quite fast on 32-bit machines. In addition, the MD5 algorithm does not require any large substitution tables; the algorithm can be coded quite compactly.

 The MD5 algorithm is an extension of the MD4 message-digest algorithm 1,2]. MD5 is slightly slower than MD4, but is more "conservative" in design. MD5 was designed because it was felt that MD4 was perhaps being adopted for use more quickly than justified by the existing critical review; because MD4 was designed to be exceptionally fast, it is "at the edge" in terms of risking successful cryptanalytic attack. MD5 backs off a bit, giving up a little in speed for a much greater likelihood of ultimate security. It incorporates some suggestions made by various reviewers, and contains additional optimizations. The MD5 algorithm is being placed in the public domain for review and possible adoption as a standard.

For OSI-based applications, MD5's object identifier is

 md5 OBJECT IDENTIFIER ::= iso(1) member-body(2) US(840) rsadsi(113549) digestAlgorithm(2)  $5$ }

 In the X.509 type AlgorithmIdentifier [3], the parameters for MD5 should have type NULL.

#### 2. Terminology and Notation

 In this document a "word" is a 32-bit quantity and a "byte" is an eight-bit quantity. A sequence of bits can be interpreted in a natural manner as a sequence of bytes, where each consecutive group of eight bits is interpreted as a byte with the high-order (most significant) bit of each byte listed first. Similarly, a sequence of bytes can be interpreted as a sequence of 32-bit words, where each

 consecutive group of four bytes is interpreted as a word with the low-order (least significant) byte given first.

Let  $x_i$  denote "x sub i". If the subscript is an expression, we surround it in braces, as in  $x_{i+1}$ . Similarly, we use  $\wedge$  for superscripts (exponentiation), so that  $x^{\lambda}$  denotes x to the i-th power.

 Let the symbol "+" denote addition of words (i.e., modulo-2^32 addition). Let  $X \ll \lt \lt$  s denote the 32-bit value obtained by circularly shifting (rotating) X left by s bit positions. Let not(X) denote the bit-wise complement of X, and let X v Y denote the bit-wise OR of X and Y. Let X xor Y denote the bit-wise XOR of X and Y, and let XY denote the bit-wise AND of X and Y.

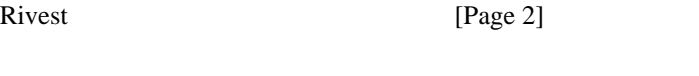

RFC 1321 MD5 Message-Digest Algorithm April 1992

#### 3. MD5 Algorithm Description

 We begin by supposing that we have a b-bit message as input, and that we wish to find its message digest. Here b is an arbitrary nonnegative integer; b may be zero, it need not be a multiple of eight, and it may be arbitrarily large. We imagine the bits of the message written down as follows:

 $m_0 m_1 ... m_{b-1}$ 

 The following five steps are performed to compute the message digest of the message.

3.1 Step 1. Append Padding Bits

 The message is "padded" (extended) so that its length (in bits) is congruent to 448, modulo 512. That is, the message is extended so that it is just 64 bits shy of being a multiple of 512 bits long. Padding is always performed, even if the length of the message is already congruent to 448, modulo 512.

 Padding is performed as follows: a single "1" bit is appended to the message, and then "0" bits are appended so that the length in bits of the padded message becomes congruent to 448, modulo 512. In all, at least one bit and at most 512 bits are appended.

3.2 Step 2. Append Length

 A 64-bit representation of b (the length of the message before the padding bits were added) is appended to the result of the previous step. In the unlikely event that b is greater than 2^64, then only the low-order 64 bits of b are used. (These bits are appended as two 32-bit words and appended low-order word first in accordance with the previous conventions.)

 At this point the resulting message (after padding with bits and with b) has a length that is an exact multiple of 512 bits. Equivalently, this message has a length that is an exact multiple of 16 (32-bit) words. Let  $M[0 ... N-1]$  denote the words of the resulting message, where N is a multiple of 16.

3.3 Step 3. Initialize MD Buffer

 A four-word buffer (A,B,C,D) is used to compute the message digest. Here each of A, B, C, D is a 32-bit register. These registers are initialized to the following values in hexadecimal, low-order bytes first):

Rivest [Page 3]

RFC 1321 MD5 Message-Digest Algorithm April 1992

 word A: 01 23 45 67 word B: 89 ab cd ef word C: fe dc ba 98 word D: 76 54 32 10

3.4 Step 4. Process Message in 16-Word Blocks

 We first define four auxiliary functions that each take as input three 32-bit words and produce as output one 32-bit word.

 $F(X,Y,Z) = XY$  v not $(X)$  Z  $G(X,Y,Z) = XZ \vee Y \text{ not}(Z)$  $H(X,Y,Z) = X$  xor Y xor Z  $I(X,Y,Z) = Y$  xor  $(X \vee \text{not}(Z))$ 

In each bit position F acts as a conditional: if X then Y else Z.

The function F could have been defined using  $+$  instead of v since XY and  $not(X)Z$  will never have 1's in the same bit position.) It is interesting to note that if the bits of X, Y, and Z are independent and unbiased, the each bit of F(X,Y,Z) will be independent and unbiased.

 The functions G, H, and I are similar to the function F, in that they act in "bitwise parallel" to produce their output from the bits of X, Y, and Z, in such a manner that if the corresponding bits of X, Y, and  $Z$  are independent and unbiased, then each bit of  $G(X, Y, Z)$ ,  $H(X, Y, Z)$ , and  $I(X, Y, Z)$  will be independent and unbiased. Note that the function H is the bit-wise "xor" or "parity" function of its inputs.

 This step uses a 64-element table T[1 ... 64] constructed from the sine function. Let T[i] denote the i-th element of the table, which is equal to the integer part of 4294967296 times abs(sin(i)), where i is in radians. The elements of the table are given in the appendix.

Do the following:

 /\* Process each 16-word block. \*/ For  $i = 0$  to N/16-1 do

 /\* Copy block i into X. \*/ For  $j = 0$  to 15 do Set  $X[i]$  to  $M[i*16+j]$ . end /\* of loop on j \*/

 $\text{\textit{}/*}$  Save A as AA, B as BB, C as CC, and D as DD.  $\text{\textit{*/}}$  $AA = A$  $BB = B$ 

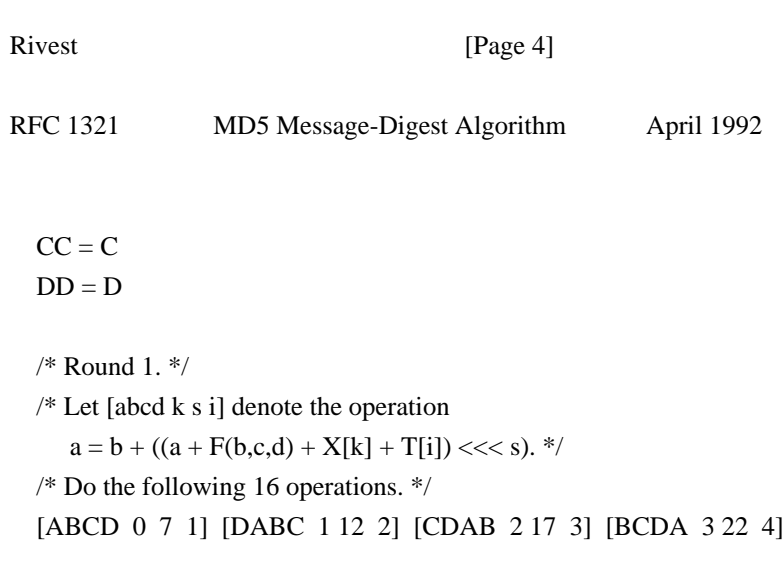

```
 [ABCD 4 7 5] [DABC 5 12 6] [CDAB 6 17 7] [BCDA 7 22 8]
 [ABCD 8 7 9] [DABC 9 12 10] [CDAB 10 17 11] [BCDA 11 22 12]
 [ABCD 12 7 13] [DABC 13 12 14] [CDAB 14 17 15] [BCDA 15 22 16]
 /* Round 2. */
/* Let [abcd \, k \, s \, i] denote the operation
  a = b + ((a + G(b, c, d) + X[k] + T[i]) \ll < s).<sup>*</sup>/
 /* Do the following 16 operations. */
 [ABCD 1 5 17] [DABC 6 9 18] [CDAB 11 14 19] [BCDA 0 20 20]
 [ABCD 5 5 21] [DABC 10 9 22] [CDAB 15 14 23] [BCDA 4 20 24]
 [ABCD 9 5 25] [DABC 14 9 26] [CDAB 3 14 27] [BCDA 8 20 28]
 [ABCD 13 5 29] [DABC 2 9 30] [CDAB 7 14 31] [BCDA 12 20 32]
 /* Round 3. */
/* Let [abcd k s t] denote the operation
  a = b + ((a + H(b, c, d) + X[k] + T[i]) \ll < s).<sup>*</sup>/
 /* Do the following 16 operations. */
[ABCD 5 4 33] [DABC 8 11 34] [CDAB 11 16 35] [BCDA 14 23 36]
 [ABCD 1 4 37] [DABC 4 11 38] [CDAB 7 16 39] [BCDA 10 23 40]
 [ABCD 13 4 41] [DABC 0 11 42] [CDAB 3 16 43] [BCDA 6 23 44]
 [ABCD 9 4 45] [DABC 12 11 46] [CDAB 15 16 47] [BCDA 2 23 48]
 /* Round 4. */
/* Let [abcd k s t] denote the operation
  a = b + ((a + I(b,c,d) + X[k] + T[i]) \ll < s). */
 /* Do the following 16 operations. */
 [ABCD 0 6 49] [DABC 7 10 50] [CDAB 14 15 51] [BCDA 5 21 52]
 [ABCD 12 6 53] [DABC 3 10 54] [CDAB 10 15 55] [BCDA 1 21 56]
 [ABCD 8 6 57] [DABC 15 10 58] [CDAB 6 15 59] [BCDA 13 21 60]
 [ABCD 4 6 61] [DABC 11 10 62] [CDAB 2 15 63] [BCDA 9 21 64]
 /* Then perform the following additions. (That is increment each
  of the four registers by the value it had before this block
  was started.) */
A = A + AA
```
 $B = B + BB$  $C = C + CC$  $D = D + DD$ 

end /\* of loop on i \*/

Rivest [Page 5]

RFC 1321 MD5 Message-Digest Algorithm April 1992

#### 3.5 Step 5. Output

 The message digest produced as output is A, B, C, D. That is, we begin with the low-order byte of A, and end with the high-order byte of D.

 This completes the description of MD5. A reference implementation in C is given in the appendix.

#### 4. Summary

 The MD5 message-digest algorithm is simple to implement, and provides a "fingerprint" or message digest of a message of arbitrary length. It is conjectured that the difficulty of coming up with two messages having the same message digest is on the order of 2^64 operations, and that the difficulty of coming up with any message having a given message digest is on the order of 2^128 operations. The MD5 algorithm has been carefully scrutinized for weaknesses. It is, however, a relatively new algorithm and further security analysis is of course justified, as is the case with any new proposal of this sort.

5. Differences Between MD4 and MD5

The following are the differences between MD4 and MD5:

1. A fourth round has been added.

2. Each step now has a unique additive constant.

3. The function g in round 2 was changed from  $(XY \vee XZ \vee YZ)$  to  $(XZ \vee Y \text{ not}(Z))$  to make g less symmetric.

 4. Each step now adds in the result of the previous step. This promotes a faster "avalanche effect".

 5. The order in which input words are accessed in rounds 2 and 3 is changed, to make these patterns less like each other.

 6. The shift amounts in each round have been approximately optimized, to yield a faster "avalanche effect." The shifts in different rounds are distinct.

RFC 1321 MD5 Message-Digest Algorithm April 1992

#### References

- [1] Rivest, R., "The MD4 Message Digest Algorithm", RFC 1320, MIT and RSA Data Security, Inc., April 1992.
- [2] Rivest, R., "The MD4 message digest algorithm", in A.J. Menezes and S.A. Vanstone, editors, Advances in Cryptology - CRYPTO '90 Proceedings, pages 303-311, Springer-Verlag, 1991.
- [3] CCITT Recommendation X.509 (1988), "The Directory -Authentication Framework."

APPENDIX A - Reference Implementation

 This appendix contains the following files taken from RSAREF: A Cryptographic Toolkit for Privacy-Enhanced Mail:

global.h -- global header file

md5.h -- header file for MD5

md5c.c -- source code for MD5

For more information on RSAREF, send email to <rsaref@rsa.com>.

The appendix also includes the following file:

mddriver.c -- test driver for MD2, MD4 and MD5

 The driver compiles for MD5 by default but can compile for MD2 or MD4 if the symbol MD is defined on the C compiler command line as 2 or 4.

 The implementation is portable and should work on many different plaforms. However, it is not difficult to optimize the implementation on particular platforms, an exercise left to the reader. For example, on "little-endian" platforms where the lowest-addressed byte in a 32 bit word is the least significant and there are no alignment restrictions, the call to Decode in MD5Transform can be replaced with a typecast.

A.1 global.h

/\* GLOBAL.H - RSAREF types and constants \*/

/\* PROTOTYPES should be set to one if and only if the compiler supports function argument prototyping. The following makes PROTOTYPES default to 0 if it has not already

Rivest [Page 7]

RFC 1321 MD5 Message-Digest Algorithm April 1992

 been defined with C compiler flags. \*/ #ifndef PROTOTYPES #define PROTOTYPES 0 #endif

/\* POINTER defines a generic pointer type \*/ typedef unsigned char \*POINTER;

/\* UINT2 defines a two byte word \*/ typedef unsigned short int UINT2;

/\* UINT4 defines a four byte word \*/ typedef unsigned long int UINT4;

/\* PROTO\_LIST is defined depending on how PROTOTYPES is defined above. If using PROTOTYPES, then PROTO\_LIST returns the list, otherwise it returns an empty list. \*/ #if PROTOTYPES #define PROTO\_LIST(list) list #else #define PROTO\_LIST(list) () #endif A.2 md5.h /\* MD5.H - header file for MD5C.C \*/

/\* Copyright (C) 1991-2, RSA Data Security, Inc. Created 1991. All rights reserved.

License to copy and use this software is granted provided that it is identified as the "RSA Data Security, Inc. MD5 Message-Digest Algorithm" in all material mentioning or referencing this software or this function.

License is also granted to make and use derivative works provided that such works are identified as "derived from the RSA Data Security, Inc. MD5 Message-Digest Algorithm" in all material mentioning or referencing the derived work.

RSA Data Security, Inc. makes no representations concerning either the merchantability of this software or the suitability of this software for any particular purpose. It is provided "as is" without express or implied warranty of any kind.

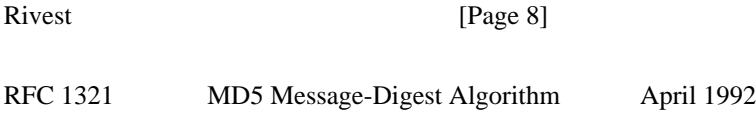

These notices must be retained in any copies of any part of this documentation and/or software. \*/

```
/* MD5 context. */
typedef struct {
UINT4 state[4]; \frac{1}{2} /* state (ABCD) */
UINT4 count [2]; \frac{\pi}{2} mumber of bits, modulo 2^64 (lsb first) */
unsigned char buffer[64]; \frac{1}{2} /* input buffer */
} MD5_CTX;
```
void MD5Init PROTO\_LIST ((MD5\_CTX \*)); void MD5Update PROTO\_LIST  $((MD5_CTX^*$ , unsigned char  $*$ , unsigned int)); void MD5Final PROTO\_LIST ((unsigned char [16], MD5\_CTX \*));

A.3 md5c.c

/\* MD5C.C - RSA Data Security, Inc., MD5 message-digest algorithm \*/

/\* Copyright (C) 1991-2, RSA Data Security, Inc. Created 1991. All rights reserved.

License to copy and use this software is granted provided that it is identified as the "RSA Data Security, Inc. MD5 Message-Digest Algorithm" in all material mentioning or referencing this software or this function.

License is also granted to make and use derivative works provided that such works are identified as "derived from the RSA Data Security, Inc. MD5 Message-Digest Algorithm" in all material mentioning or referencing the derived work.

RSA Data Security, Inc. makes no representations concerning either the merchantability of this software or the suitability of this software for any particular purpose. It is provided "as is" without express or implied warranty of any kind.

These notices must be retained in any copies of any part of this documentation and/or software. \*/

#include "global.h" #include "md5.h"

/\* Constants for MD5Transform routine. \*/

Rivest [Page 9]

RFC 1321 MD5 Message-Digest Algorithm April 1992

#define S11 7 #define S12 12 #define S13 17 #define S14 22 #define S21 5 #define S22 9 #define S23 14 #define S24 20 #define S31 4 #define S32 11 #define S33 16 #define S34 23 #define S41 6 #define S42 10 #define S43 15 #define S44 21

static void MD5Transform PROTO\_LIST ((UINT4 [4], unsigned char [64])); static void Encode PROTO\_LIST ((unsigned char \*, UINT4 \*, unsigned int)); static void Decode PROTO\_LIST ((UINT4 \*, unsigned char \*, unsigned int)); static void MD5\_memcpy PROTO\_LIST ((POINTER, POINTER, unsigned int)); static void MD5\_memset PROTO\_LIST ((POINTER, int, unsigned int));

static unsigned char PADDING $[64] = \{$  0x80, 0, 0, 0, 0, 0, 0, 0, 0, 0, 0, 0, 0, 0, 0, 0, 0, 0, 0, 0, 0, 0, 0, 0, 0, 0, 0, 0, 0, 0, 0, 0, 0, 0, 0, 0, 0, 0, 0, 0, 0, 0, 0, 0, 0, 0, 0, 0, 0, 0, 0, 0, 0, 0, 0, 0, 0, 0, 0, 0, 0, 0, 0, 0 };

/\* F, G, H and I are basic MD5 functions. \*/ #define  $F(x, y, z)$  (((x) & (y))  $| ((\sim x) \& (z)) )$ #define G(x, y, z) (((x) & (z))  $| ((y) & (\sim z))$ ) #define H(x, y, z)  $((x) \land (y) \land (z))$ #define I(x, y, z)  $((y) \wedge ((x) | (-z)))$ 

```
/* ROTATE_LEFT rotates x left n bits.
*/
#define ROTATE_LEFT(x, n) (((x) \ll (n)) | ((x) \gg (32-(n))))
```
/\* FF, GG, HH, and II transformations for rounds 1, 2, 3, and 4. Rotation is separate from addition to prevent recomputation. \*/ #define FF(a, b, c, d, x, s, ac)  $\{\ \ \ \ \$ (a) += F ((b), (c), (d)) + (x) + (UINT4)(ac); \  $(a) =$  ROTATE\_LEFT  $((a), (s))$ ; \

#### Rivest [Page 10]

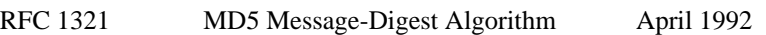

 $(a)$  +=  $(b)$ ; \ } #define GG(a, b, c, d, x, s, ac)  $\{\ \mathcal{C}\}\$ (a) += G ((b), (c), (d)) + (x) + (UINT4)(ac); \ (a) = ROTATE LEFT  $((a), (s))$ ; \  $(a) \equiv (b); \lambda$  } #define HH(a, b, c, d, x, s, ac)  $\{\ \rangle$ 

```
(a) += H ((b), (c), (d)) + (x) + (UINT4)(ac); \
(a) = ROTATE_LEFT ((a), (s)); \
(a) += (b); \
 }
#define II(a, b, c, d, x, s, ac) \{\ \rangle(a) += I ((b), (c), (d)) + (x) + (UINT4)(ac); \
(a) = ROTATE_LEFT ((a), (s)); \
(a) += (b); \
 }
/* MD5 initialization. Begins an MD5 operation, writing a new context.
*/
void MD5Init (context)
MD5_CTX *context; /* context */
{
context->count[0] = context->count[1] = 0;
 /* Load magic initialization constants.
*/
context->state[0] = 0x67452301;
 context->state[1] = 0xefcdab89;
context->state[2] = 0x98badcfe;
context->state[3] = 0x10325476;
}
/* MD5 block update operation. Continues an MD5 message-digest
 operation, processing another message block, and updating the
 context.
*/
void MD5Update (context, input, inputLen)
MD5_CTX *context; /* context */
unsigned char *input; \frac{1}{2} /* input block */
unsigned int inputLen; /* length of input block */
{
 unsigned int i, index, partLen;
 /* Compute number of bytes mod 64 */
index = (unsigned int)((context->count[0] >> 3) & 0x3F);
 /* Update number of bits */
if ((context > count[0] += ((UINT4) inputLen << 3))Rivest [Page 11]
```
RFC 1321 MD5 Message-Digest Algorithm April 1992

```
\langle ((UINT4)inputLen \langle < 3))
context->count[1]++;
context->count[1] += ((UINT4)inputLen >> 29);
partLen = 64 - index; /* Transform as many times as possible.
*/
if (inputLen >= partLen) {
MD5_memcpy
  ((POINTER)&context->buffer[index], (POINTER)input, partLen);
MD5Transform (context->state, context->buffer);
for (i = partLen; i + 63 < inputLen; i += 64) MD5Transform (context->state, &input[i]);
index = 0; }
 else
i = 0; /* Buffer remaining input */
 MD5_memcpy
((POINTER)&context->buffer[index], (POINTER)&input[i],
 inputLen-i);
}
/* MD5 finalization. Ends an MD5 message-digest operation, writing the
 the message digest and zeroizing the context.
*/
void MD5Final (digest, context)
unsigned char digest [16]; \frac{1}{8} message digest */
MD5_CTX *context; /* context */
{
 unsigned char bits[8];
 unsigned int index, padLen;
 /* Save number of bits */
 Encode (bits, context->count, 8);
 /* Pad out to 56 mod 64.
*/
index = (unsigned int)((context->count[0] >> 3) & 0x3f);
padLen = (index < 56) ? (56 - index) : (120 - index);
 MD5Update (context, PADDING, padLen);
 /* Append length (before padding) */
```

```
 MD5Update (context, bits, 8);
```
Rivest [Page 12]

RFC 1321 MD5 Message-Digest Algorithm April 1992

 /\* Store state in digest \*/ Encode (digest, context->state, 16);

 /\* Zeroize sensitive information. \*/ MD5\_memset ((POINTER)context, 0, sizeof (\*context)); }

/\* MD5 basic transformation. Transforms state based on block. \*/ static void MD5Transform (state, block) UINT4 state[4];

unsigned char block[64];

{

UINT4 a = state[0], b = state[1], c = state[2], d = state[3], x[16];

Decode (x, block, 64);

/\* Round 1 \*/

 FF (a, b, c, d, x[ 0], S11, 0xd76aa478); /\* 1 \*/ FF (d, a, b, c, x[ 1], S12, 0xe8c7b756); /\* 2 \*/ FF (c, d, a, b, x[ 2], S13, 0x242070db); /\* 3 \*/ FF (b, c, d, a, x[ 3], S14, 0xc1bdceee); /\* 4 \*/ FF (a, b, c, d, x[ 4], S11, 0xf57c0faf); /\* 5 \*/ FF (d, a, b, c, x[ 5], S12, 0x4787c62a); /\* 6 \*/ FF (c, d, a, b, x[ 6], S13, 0xa8304613); /\* 7 \*/ FF (b, c, d, a, x[ 7], S14, 0xfd469501); /\* 8 \*/ FF (a, b, c, d, x[ 8], S11, 0x698098d8); /\* 9 \*/ FF (d, a, b, c, x[ 9], S12, 0x8b44f7af); /\* 10 \*/ FF (c, d, a, b, x[10], S13, 0xffff5bb1); /\* 11 \*/ FF (b, c, d, a, x[11], S14, 0x895cd7be); /\* 12 \*/ FF (a, b, c, d, x[12], S11, 0x6b901122); /\* 13 \*/ FF (d, a, b, c, x[13], S12, 0xfd987193); /\* 14 \*/ FF (c, d, a, b, x[14], S13, 0xa679438e); /\* 15 \*/ FF (b, c, d, a, x[15], S14, 0x49b40821); /\* 16 \*/

/\* Round 2 \*/

 GG (a, b, c, d, x[ 1], S21, 0xf61e2562); /\* 17 \*/ GG (d, a, b, c, x[ 6], S22, 0xc040b340); /\* 18 \*/ GG (c, d, a, b, x[11], S23, 0x265e5a51); /\* 19 \*/  GG (b, c, d, a, x[ 0], S24, 0xe9b6c7aa); /\* 20 \*/ GG (a, b, c, d, x[ 5], S21, 0xd62f105d); /\* 21 \*/ GG (d, a, b, c, x[10], S22, 0x2441453); /\* 22 \*/ GG (c, d, a, b, x[15], S23, 0xd8a1e681); /\* 23 \*/ GG (b, c, d, a, x[ 4], S24, 0xe7d3fbc8); /\* 24 \*/ GG (a, b, c, d, x[ 9], S21, 0x21e1cde6); /\* 25 \*/ GG (d, a, b, c, x[14], S22, 0xc33707d6); /\* 26 \*/ GG (c, d, a, b, x[ 3], S23, 0xf4d50d87); /\* 27 \*/

Rivest [Page 13]

RFC 1321 MD5 Message-Digest Algorithm April 1992

 GG (b, c, d, a, x[ 8], S24, 0x455a14ed); /\* 28 \*/ GG (a, b, c, d, x[13], S21, 0xa9e3e905); /\* 29 \*/ GG (d, a, b, c, x[ 2], S22, 0xfcefa3f8); /\* 30 \*/ GG (c, d, a, b, x[ 7], S23, 0x676f02d9); /\* 31 \*/ GG (b, c, d, a, x[12], S24, 0x8d2a4c8a); /\* 32 \*/

/\* Round 3 \*/

 HH (a, b, c, d, x[ 5], S31, 0xfffa3942); /\* 33 \*/ HH (d, a, b, c, x[ 8], S32, 0x8771f681); /\* 34 \*/ HH (c, d, a, b, x[11], S33, 0x6d9d6122); /\* 35 \*/ HH (b, c, d, a, x[14], S34, 0xfde5380c); /\* 36 \*/ HH (a, b, c, d, x[ 1], S31, 0xa4beea44); /\* 37 \*/ HH (d, a, b, c, x[ 4], S32, 0x4bdecfa9); /\* 38 \*/ HH (c, d, a, b, x[ 7], S33, 0xf6bb4b60); /\* 39 \*/ HH (b, c, d, a, x[10], S34, 0xbebfbc70); /\* 40 \*/ HH (a, b, c, d, x[13], S31, 0x289b7ec6); /\* 41 \*/ HH (d, a, b, c, x[ 0], S32, 0xeaa127fa); /\* 42 \*/ HH (c, d, a, b, x[ 3], S33, 0xd4ef3085); /\* 43 \*/ HH (b, c, d, a, x[ 6], S34, 0x4881d05); /\* 44 \*/ HH (a, b, c, d, x[ 9], S31, 0xd9d4d039); /\* 45 \*/ HH (d, a, b, c, x[12], S32, 0xe6db99e5); /\* 46 \*/ HH (c, d, a, b, x[15], S33, 0x1fa27cf8); /\* 47 \*/ HH (b, c, d, a, x[ 2], S34, 0xc4ac5665); /\* 48 \*/

/\* Round 4 \*/

 II (a, b, c, d, x[ 0], S41, 0xf4292244); /\* 49 \*/ II (d, a, b, c, x[ 7], S42, 0x432aff97);  $/* 50$   $*/$  II (c, d, a, b, x[14], S43, 0xab9423a7); /\* 51 \*/ II (b, c, d, a, x[ 5], S44, 0xfc93a039); /\* 52 \*/ II (a, b, c, d, x[12], S41, 0x655b59c3);  $/* 53*/$  II (d, a, b, c, x[ 3], S42, 0x8f0ccc92); /\* 54 \*/ II (c, d, a, b, x[10], S43, 0xffeff47d);  $/* 55*/$ 

```
 II (b, c, d, a, x[ 1], S44, 0x85845dd1); /* 56 */
 II (a, b, c, d, x[ 8], S41, 0x6fa87e4f); /* 57 */
 II (d, a, b, c, x[15], S42, 0xfe2ce6e0); /* 58 */
 II (c, d, a, b, x[ 6], S43, 0xa3014314); /* 59 */
 II (b, c, d, a, x[13], S44, 0x4e0811a1); /* 60 */
 II (a, b, c, d, x[ 4], S41, 0xf7537e82); /* 61 */
 II (d, a, b, c, x[11], S42, 0xbd3af235); /* 62 */
 II (c, d, a, b, x[ 2], S43, 0x2ad7d2bb); /* 63 */
 II (b, c, d, a, x[ 9], S44, 0xeb86d391); /* 64 */
```
state[ $0$ ] += a; state $[1]$  += b; state[2]  $+= c;$ state[3]  $+= d;$ 

/\* Zeroize sensitive information.

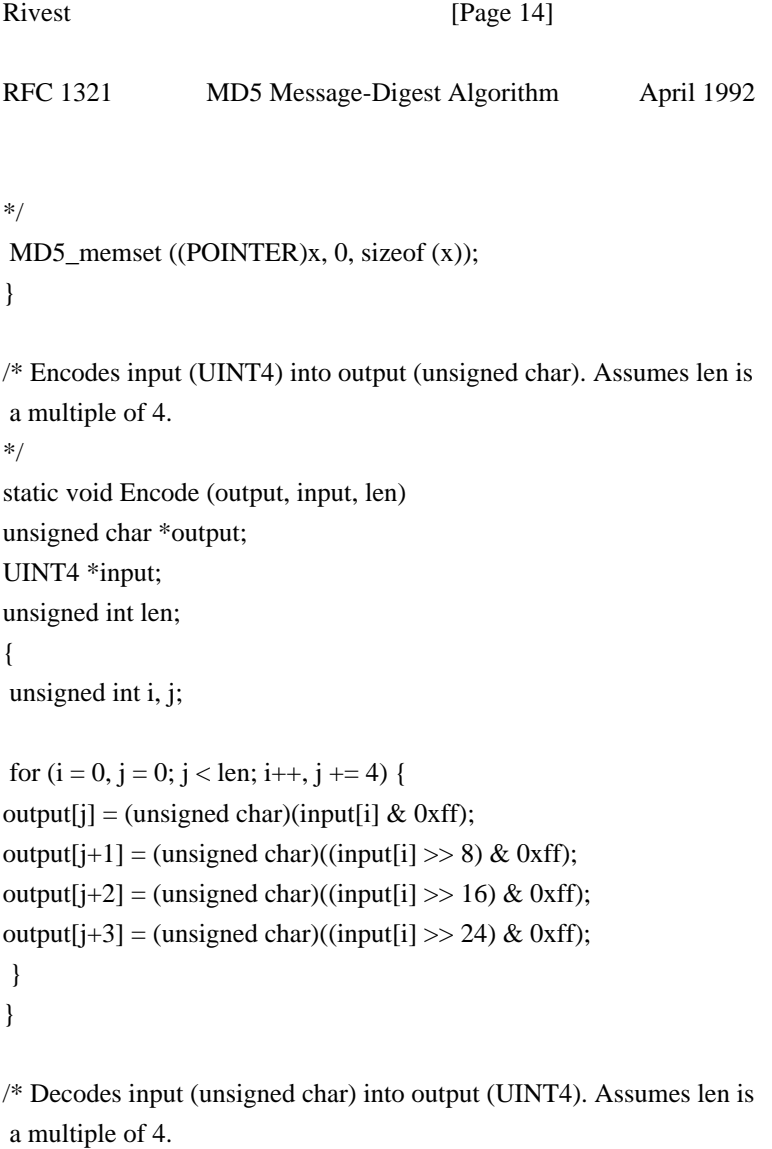

```
*/
static void Decode (output, input, len)
UINT4 *output;
unsigned char *input;
unsigned int len;
{
 unsigned int i, j;
for (i = 0, j = 0; j < len; i++, j += 4)output[i] = ((UINT4)input[j]) | (((UINT4)input[j+1]) << 8) |(((UINT4)input[j+2]) << 16) | (((UINT4)input[j+3]) << 24);}
/* Note: Replace "for loop" with standard memcpy if possible.
*/
static void MD5_memcpy (output, input, len)
POINTER output;
POINTER input;
unsigned int len;
{
 unsigned int i;
for (i = 0; i < len; i++)Rivest [Page 15]
RFC 1321 MD5 Message-Digest Algorithm April 1992
output[i] = input[i];}
/* Note: Replace "for loop" with standard memset if possible.
*/
static void MD5_memset (output, value, len)
POINTER output;
int value;
unsigned int len;
{
 unsigned int i;
for (i = 0; i < len; i++)((char * )output)[i] = (char)value;}
```
A.4 mddriver.c

/\* MDDRIVER.C - test driver for MD2, MD4 and MD5 \*/

/\* Copyright (C) 1990-2, RSA Data Security, Inc. Created 1990. All rights reserved.

RSA Data Security, Inc. makes no representations concerning either the merchantability of this software or the suitability of this software for any particular purpose. It is provided "as is" without express or implied warranty of any kind.

These notices must be retained in any copies of any part of this documentation and/or software. \*/

/\* The following makes MD default to MD5 if it has not already been defined with C compiler flags. \*/ #ifndef MD #define MD MD5 #endif

#include <stdio.h> #include <time.h> #include <string.h> #include "global.h" #if  $MD == 2$ #include "md2.h" #endif #if  $MD == 4$ 

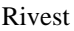

[Page  $16$ ]

RFC 1321 MD5 Message-Digest Algorithm April 1992

#include "md4.h" #endif #if  $MD == 5$ #include "md5.h" #endif

/\* Length of test block, number of test blocks. \*/

#define TEST\_BLOCK\_LEN 1000 #define TEST\_BLOCK\_COUNT 1000

```
static void MDString PROTO_LIST ((char *));
static void MDTimeTrial PROTO_LIST ((void));
static void MDTestSuite PROTO_LIST ((void));
static void MDFile PROTO_LIST ((char *));
static void MDFilter PROTO_LIST ((void));
static void MDPrint PROTO_LIST ((unsigned char [16]));
```

```
#if MD == 2#define MD_CTX MD2_CTX
#define MDInit MD2Init
#define MDUpdate MD2Update
#define MDFinal MD2Final
#endif
#if MD == 4#define MD_CTX MD4_CTX
#define MDInit MD4Init
#define MDUpdate MD4Update
#define MDFinal MD4Final
#endif
#if MD == 5#define MD_CTX MD5_CTX
#define MDInit MD5Init
#define MDUpdate MD5Update
#define MDFinal MD5Final
#endif
```
/\* Main driver.

Arguments (may be any combination): -sstring - digests string -t - runs time trial -x - runs test script filename - digests file (none) - digests standard input \*/ int main (argc, argv) int argc;

Rivest [Page 17]

RFC 1321 MD5 Message-Digest Algorithm April 1992

```
char *argv[];
{
 int i;
if (\text{argc} > 1)for (i = 1; i < argc; i++)if (\arg v[i][0] == -' x & \arg v[i][1] == 's')MDString (\arg v[i] + 2);
 else if (strcmp (argv[i], "-t") == 0)
   MDTimeTrial ();
 else if (strcmp (argv[i], "-x") == 0)
   MDTestSuite ();
  else
   MDFile (argv[i]);
 else
MDFilter ();
 return (0);
}
/* Digests a string and prints the result.
*/
static void MDString (string)
char *string;
{
 MD_CTX context;
 unsigned char digest[16];
unsigned int len = strlen (string);
 MDInit (&context);
 MDUpdate (&context, string, len);
 MDFinal (digest, &context);
printf ("MD%d (\langle"%s\rangle") = ", MD, string);
 MDPrint (digest);
printf ("\n");
}
/* Measures the time to digest TEST_BLOCK_COUNT TEST_BLOCK_LEN-byte
 blocks.
*/
static void MDTimeTrial ()
{
 MD_CTX context;
time_t endTime, startTime;
 unsigned char block[TEST_BLOCK_LEN], digest[16];
 unsigned int i;
```
Rivest [Page 18]

RFC 1321 MD5 Message-Digest Algorithm April 1992

printf

("MD%d time trial. Digesting %d %d-byte blocks ...", MD, TEST\_BLOCK\_LEN, TEST\_BLOCK\_COUNT);

 /\* Initialize block \*/ for  $(i = 0; i < TEST_BLOCAL$ EN;  $i++)$ block[i] = (unsigned char)(i & 0xff);

 /\* Start timer \*/ time (&startTime);

 /\* Digest blocks \*/ MDInit (&context); for  $(i = 0; i < TEST_BLOCAL$ COUNT;  $i++)$ MDUpdate (&context, block, TEST\_BLOCK\_LEN); MDFinal (digest, &context);

```
 /* Stop timer */
 time (&endTime);
```
printf (" done\n"); printf ("Digest  $=$  "); MDPrint (digest); printf (" $nTime = %ld$  seconds $n$ ", (long)(endTime-startTime)); printf ("Speed = %ld bytes/second $n$ ", (long)TEST\_BLOCK\_LEN \* (long)TEST\_BLOCK\_COUNT/(endTime-startTime)); }

```
/* Digests a reference suite of strings and prints the results.
*/
static void MDTestSuite ()
{
```
printf ("MD%d test suite:\n", MD);

```
 MDString ("");
 MDString ("a");
 MDString ("abc");
 MDString ("message digest");
 MDString ("abcdefghijklmnopqrstuvwxyz");
```
MDString

("ABCDEFGHIJKLMNOPQRSTUVWXYZabcdefghijklmnopqrstuvwxyz0123456789"); MDString ("1234567890123456789012345678901234567890\ 1234567890123456789012345678901234567890");

}

/\* Digests a file and prints the result.

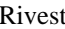

[Page  $19$ ]

RFC 1321 MD5 Message-Digest Algorithm April 1992

\*/

static void MDFile (filename) char \*filename; { FILE \*file; MD\_CTX context; int len; unsigned char buffer[1024], digest[16];

if  $((file = fopen (filename, "rb")) == NULL)$ printf ("%s can't be opened\n", filename);

 else { MDInit (&context); while (len = fread (buffer,  $1, 1024$ , file)) MDUpdate (&context, buffer, len); MDFinal (digest, &context);

fclose (file);

printf ("MD%d  $(\% s) =$ ", MD, filename); MDPrint (digest); printf ("\n"); } }

/\* Digests the standard input and prints the result. \*/ static void MDFilter () { MD\_CTX context; int len;

unsigned char buffer[16], digest[16];

 MDInit (&context); while  $(len = \text{freq})$  (buffer, 1, 16, stdin)) MDUpdate (&context, buffer, len); MDFinal (digest, &context);

```
 MDPrint (digest);
printf ("n");
}
```

```
/* Prints a message digest in hexadecimal.
*/
static void MDPrint (digest)
unsigned char digest[16];
{
```
Rivest [Page 20]

RFC 1321 MD5 Message-Digest Algorithm April 1992

unsigned int i;

```
for (i = 0; i < 16; i++)printf ("%02x", digest[i]);
}
```
A.5 Test suite

 The MD5 test suite (driver option "-x") should print the following results:

MD5 test suite:

MD5 ("") = d41d8cd98f00b204e9800998ecf8427e

MD5 ("a") = 0cc175b9c0f1b6a831c399e269772661

MD5 ("abc") = 900150983cd24fb0d6963f7d28e17f72

```
MD5 ("message digest") = f96b697d7cb7938d525a2f31aaf161d0
```
MD5 ("abcdefghijklmnopqrstuvwxyz") = c3fcd3d76192e4007dfb496cca67e13b

MD5 ("ABCDEFGHIJKLMNOPQRSTUVWXYZabcdefghijklmnopqrstuvwxyz0123456789") =

d174ab98d277d9f5a5611c2c9f419d9f

MD5 ("123456789012345678901234567890123456789012345678901234567890123456

78901234567890") = 57edf4a22be3c955ac49da2e2107b67a

Security Considerations

 The level of security discussed in this memo is considered to be sufficient for implementing very high security hybrid digital signature schemes based on MD5 and a public-key cryptosystem.

Author's Address

 Ronald L. Rivest Massachusetts Institute of Technology Laboratory for Computer Science NE43-324 545 Technology Square Cambridge, MA 02139-1986

 Phone: (617) 253-5880 EMail: rivest@theory.lcs.mit.edu

### Rivest [Page 21]

Found in path(s):

\* /opt/ws\_local/PERMITS\_SQL/1009548130\_1591379411.76/0/perl-Digest-MD5-2.55-396.el8.src.rpm-cosiexpand-archive-qfwrDrJx/Digest-MD5-2.55.tar.gz-cosi-expand-archive-xOrAnhrN/Digest-MD5-2.55/rfc1321.txt No license file was found, but licenses were detected in source scan.

=head1 NAME

Digest::MD5 - Perl interface to the MD5 Algorithm

=head1 SYNOPSIS

# Functional style use Digest::MD5 qw(md5 md5 hex md5 base64);

 $\text{S digest} = \text{md5}(\text{Sdata});$  $\text{Sdigest} = \text{md5} \text{ hex}(\text{Sdata});$  $\text{S digest} = \text{md5}$ \_base64( $\text{Sdata}$ );

# OO style

use Digest::MD5;

 $\text{Sctx} = \text{Digest::MD5}$  > new;

\$ctx->add(\$data); \$ctx->addfile(\$file\_handle);

 $\text{S digest} = \text{Sctx}> \text{digest};$  $\text{Sdigest} = \text{Sctx} > \text{hexdigest};$  $\text{Sdigest} = \text{Sctx} > \text{b64digest};$ 

=head1 DESCRIPTION

The C<Digest::MD5> module allows you to use the RSA Data Security Inc. MD5 Message Digest algorithm from within Perl programs. The algorithm takes as input a message of arbitrary length and produces as output a 128-bit "fingerprint" or "message digest" of the input.

Note that the MD5 algorithm is not as strong as it used to be. It has since 2005 been easy to generate different messages that produce the same MD5 digest. It still seems hard to generate messages that produce a given digest, but it is probably wise to move to stronger algorithms for applications that depend on the digest to uniquely identify a message.

The C<Digest::MD5> module provide a procedural interface for simple use, as well as an object oriented interface that can handle messages of arbitrary length and which can read files directly.

=head1 FUNCTIONS

The following functions are provided by the C<Digest::MD5> module. None of these functions are exported by default.

 $=$ over 4

=item md5(\$data,...)

This function will concatenate all arguments, calculate the MD5 digest of this "message", and return it in binary form. The returned string will be 16 bytes long.

The result of md5("a", "b", "c") will be exactly the same as the result of md5("abc").

 $=$ item md5 hex( $\dots$ )

Same as md5(), but will return the digest in hexadecimal form. The

length of the returned string will be 32 and it will only contain characters from this set: '0'..'9' and 'a'..'f'.

=item md5\_base64(\$data,...)

Same as md5(), but will return the digest as a base64 encoded string. The length of the returned string will be 22 and it will only contain characters from this set: 'A'..'Z', 'a'..'z', '0'..'9', '+' and '/'.

Note that the base64 encoded string returned is not padded to be a multiple of 4 bytes long. If you want interoperability with other base64 encoded md5 digests you might want to append the redundant string "==" to the result.

 $=$ back

=head1 METHODS

The object oriented interface to C<Digest::MD5> is described in this section. After a C<Digest::MD5> object has been created, you will add data to it and finally ask for the digest in a suitable format. A single object can be used to calculate multiple digests.

The following methods are provided:

 $=$ over 4

 $=$ item  $$md5 = Digest::MD5$ ->new

The constructor returns a new C<Digest::MD5> object which encapsulate the state of the MD5 message-digest algorithm.

If called as an instance method (i.e. \$md5->new) it will just reset the state the object to the state of a newly created object. No new object is created in this case.

=item \$md5->reset

This is just an alias for \$md5->new.

=item \$md5->clone

This a copy of the \$md5 object. It is useful when you do not want to destroy the digests state, but need an intermediate value of the digest, e.g. when calculating digests iteratively on a continuous data stream. Example:

```
my $md5 = Digest::MD5->new;
 while (\le) {
\mathcal{S} \text{md5}->add(\mathcal{S}_-);
	print "Line $.: ", $md5->clone->hexdigest, "\n";
  }
```
=item \$md5->add(\$data,...)

The \$data provided as argument are appended to the message we calculate the digest for. The return value is the \$md5 object itself.

All these lines will have the same effect on the state of the \$md5 object:

 \$md5->add("a"); \$md5->add("b"); \$md5->add("c"); \$md5->add("a")->add("b")->add("c"); \$md5->add("a", "b", "c"); \$md5->add("abc");

=item \$md5->addfile(\$io\_handle)

The \$io\_handle will be read until EOF and its content appended to the message we calculate the digest for. The return value is the \$md5 object itself.

The addfile() method will croak() if it fails reading data for some reason. If it croaks it is unpredictable what the state of the \$md5 object will be in. The addfile() method might have been able to read the file partially before it failed. It is probably wise to discard or reset the \$md5 object if this occurs.

In most cases you want to make sure that the \$io\_handle is in C<br/>shimode> before you pass it as argument to the addfile() method.

=item \$md5->add\_bits(\$data, \$nbits)

=item \$md5->add\_bits(\$bitstring)

Since the MD5 algorithm is byte oriented you might only add bits as multiples of 8, so you probably want to just use add() instead. The add\_bits() method is provided for compatibility with other digest implementations. See L<Digest> for description of the arguments that add\_bits() take.

=item \$md5->digest

Return the binary digest for the message. The returned string will be 16 bytes long.

Note that the C<digest> operation is effectively a destructive, read-once operation. Once it has been performed, the C<Digest::MD5> object is automatically C<reset> and can be used to calculate another digest value. Call \$md5->clone->digest if you want to calculate the digest without resetting the digest state.

=item \$md5->hexdigest

Same as \$md5->digest, but will return the digest in hexadecimal form. The length of the returned string will be 32 and it will only contain characters from this set: '0'..'9' and 'a'..'f'.

### =item \$md5->b64digest

Same as \$md5->digest, but will return the digest as a base64 encoded string. The length of the returned string will be 22 and it will only contain characters from this set: 'A'..'Z', 'a'..'z', '0'..'9', '+' and '/'.

The base64 encoded string returned is not padded to be a multiple of 4 bytes long. If you want interoperability with other base64 encoded md5 digests you might want to append the string "==" to the result.

 $=$ item @ctx = \$md5->context

=item \$md5->context(@ctx)

Saves or restores the internal state. When called with no arguments, returns a 3-element list: number of blocks processed, a 16-byte internal state buffer, then up to 63 bytes of unprocessed data. When passed those same arguments, restores the state. This is only useful for specialised operations.

=back

### =head1 EXAMPLES

The simplest way to use this library is to import the md5 hex() function (or one of its cousins):

 use Digest::MD5 qw(md5\_hex); print "Digest is ",  $\text{md}5$  hex("foobarbaz"), " $\text{m}$ ";

The above example would print out the message:

### Digest is 6df23dc03f9b54cc38a0fc1483df6e21

The same checksum can also be calculated in OO style:

use Digest::MD5;

 $\text{Smd5} = \text{Digest::MD5}$ ->new; \$md5->add('foo', 'bar'); \$md5->add('baz');  $\text{Sdigest} = \text{Smd5}$ ->hexdigest;

print "Digest is \$digest\n";

With OO style, you can break the message arbitrarily. This means that we are no longer limited to have space for the whole message in memory, i.e. we can handle messages of any size.

This is useful when calculating checksum for files:

```
 use Digest::MD5;
```

```
 my $filename = shift || "/etc/passwd";
 open (my $fh, '<', $filename) or die "Can't open '$filename': $!";
 binmode($fh);
```

```
\text{Imd5} = \text{Digest::MD5}->new;
while (\langle$fh\rangle) {
   \mathsf{Smd5}\text{-}\mathsf{add}(\mathsf{S}\mathsf{m}); }
 close($fh);
 print $md5->b64digest, " $filename\n";
```
Or we can use the addfile method for more efficient reading of the file:

use Digest::MD5;

 my \$filename = shift || "/etc/passwd"; open (my \$fh, '<', \$filename) or die "Can't open '\$filename': \$!"; binmode (\$fh);

```
 print Digest::MD5->new->addfile($fh)->hexdigest, " $filename\n";
```
Since the MD5 algorithm is only defined for strings of bytes, it can not be used on strings that contains chars with ordinal number above 255 (Unicode strings). The MD5 functions and methods will croak if you try to feed them such input data:

use Digest::MD5 qw(md5\_hex);

my  $$str = "abc\x{300}";$ print md5\_hex(\$str), " $\ln$ "; # croaks # Wide character in subroutine entry

What you can do is calculate the MD5 checksum of the UTF-8 representation of such strings. This is achieved by filtering the string through encode\_utf8() function:

 use Digest::MD5 qw(md5\_hex); use Encode qw(encode\_utf8);

my  $$str = "abc\x{300}";$  print md5\_hex(encode\_utf8(\$str)), "\n"; # 8c2d46911f3f5a326455f0ed7a8ed3b3

=head1 SEE ALSO

L<Digest>, L<Digest::MD2>, L<Digest::SHA>, L<Digest::HMAC>

 $L$  <md5sum $(1)$ >

RFC 1321

http://en.wikipedia.org/wiki/MD5

The paper "How to Break MD5 and Other Hash Functions" by Xiaoyun Wang and Hongbo Yu.

=head1 COPYRIGHT

This library is free software; you can redistribute it and/or modify it under the same terms as Perl itself.

Copyright 1998-2003 Gisle Aas. Copyright 1995-1996 Neil Winton. Copyright 1991-1992 RSA Data Security, Inc.

The MD5 algorithm is defined in RFC 1321. This implementation is derived from the reference C code in RFC 1321 which is covered by the following copyright statement:

 $=$ over 4

#### $=$ item

Copyright (C) 1991-2, RSA Data Security, Inc. Created 1991. All rights reserved.

License to copy and use this software is granted provided that it is identified as the "RSA Data Security, Inc. MD5 Message-Digest Algorithm" in all material mentioning or referencing this software or this function.

License is also granted to make and use derivative works provided that such works are identified as "derived from the RSA Data Security, Inc. MD5 Message-Digest Algorithm" in all material mentioning or referencing the derived work.

RSA Data Security, Inc. makes no representations concerning either the merchantability of this software or the suitability of this software for any particular purpose. It is provided "as is" without express or implied warranty of any kind.

These notices must be retained in any copies of any part of this documentation and/or software.

### $=$ bac $k$

This copyright does not prohibit distribution of any version of Perl containing this extension under the terms of the GNU or Artistic licenses.

### =head1 AUTHORS

The original C<MD5> interface was written by Neil Winton (C<N.Winton@axion.bt.co.uk>).

The C<Digest::MD5> module is written by Gisle Aas <gisle@ActiveState.com>.

### $=$ cut

### Found in path(s):

\* /opt/ws\_local/PERMITS\_SQL/1009548130\_1591379411.76/0/perl-Digest-MD5-2.55-396.el8.src.rpm-cosiexpand-archive-qfwrDrJx/Digest-MD5-2.55.tar.gz-cosi-expand-archive-xOrAnhrN/Digest-MD5-2.55/MD5.pm No license file was found, but licenses were detected in source scan.

The Digest::MD5 module allows you to use the RSA Data Security Inc. MD5 Message Digest algorithm from within Perl programs. The algorithm takes as input a message of arbitrary length and produces as output a 128-bit "fingerprint" or "message digest" of the input. MD5 is described in RFC 1321.

Copyright 1998-2003 Gisle Aas. Copyright 1995-1996 Neil Winton. Copyright 1990-1992 RSA Data Security, Inc.

This library is free software; you can redistribute it and/or modify it under the same terms as Perl itself.

Found in path(s):

\* /opt/ws\_local/PERMITS\_SQL/1009548130\_1591379411.76/0/perl-Digest-MD5-2.55-396.el8.src.rpm-cosiexpand-archive-qfwrDrJx/Digest-MD5-2.55.tar.gz-cosi-expand-archive-xOrAnhrN/Digest-MD5-2.55/README No license file was found, but licenses were detected in source scan.

/\*

\* This library is free software; you can redistribute it and/or

\* modify it under the same terms as Perl itself.

\*

\* Copyright 1998-2000 Gisle Aas.

\* Copyright 1995-1996 Neil Winton.

\* Copyright 1991-1992 RSA Data Security, Inc.

\*

\* This code is derived from Neil Winton's MD5-1.7 Perl module, which in

\* turn is derived from the reference implementation in RFC 1321 which

\* comes with this message:

\*

\* Copyright (C) 1991-2, RSA Data Security, Inc. Created 1991. All

\* rights reserved.

\*

\* License to copy and use this software is granted provided that it

\* is identified as the "RSA Data Security, Inc. MD5 Message-Digest

\* Algorithm" in all material mentioning or referencing this software

\* or this function.

\*

\* License is also granted to make and use derivative works provided

\* that such works are identified as "derived from the RSA Data

\* Security, Inc. MD5 Message-Digest Algorithm" in all material

\* mentioning or referencing the derived work.

\*

\* RSA Data Security, Inc. makes no representations concerning either

\* the merchantability of this software or the suitability of this

\* software for any particular purpose. It is provided "as is"

\* without express or implied warranty of any kind.

\*

\* These notices must be retained in any copies of any part of this

\* documentation and/or software.

\*/

Found in path(s):

\* /opt/ws\_local/PERMITS\_SQL/1009548130\_1591379411.76/0/perl-Digest-MD5-2.55-396.el8.src.rpm-cosiexpand-archive-qfwrDrJx/Digest-MD5-2.55.tar.gz-cosi-expand-archive-xOrAnhrN/Digest-MD5-2.55/MD5.xs No license file was found, but licenses were detected in source scan.

License: (GPL+ or Artistic) and BSD

Found in path(s):

\* /opt/ws\_local/PERMITS\_SQL/1009548130\_1591379411.76/0/perl-Digest-MD5-2.55-396.el8.src.rpm-cosiexpand-archive-qfwrDrJx/perl-Digest-MD5.spec

## **1.503 flyway-core 6.4.4**

### **1.503.1 Available under license :**

No license file was found, but licenses were detected in source scan.

2020 Redgate Software Ltd

 Licensed under the Apache License, Version 2.0 (the "License"); you may not use this file except in compliance with the License. You may obtain a copy of the License at

http://www.apache.org/licenses/LICENSE

### 2.0

 Unless required by applicable law or agreed to in writing, software distributed under the License is distributed on an "AS IS" BASIS, WITHOUT WARRANTIES OR CONDITIONS OF ANY KIND, either express or implied. See the License for the specific language governing permissions and limitations under the License.

Found in path(s):

\* /opt/cola/permits/1100808595\_1602883955.19/0/flyway-core-6-4-4-sources-jar/META-INF/maven/org.flywaydb/flyway-core/pom.xml No license file was found, but licenses were detected in source scan.

/\*

\* Copyright 2010-2020 Redgate Software Ltd

\*

\* Licensed under the Apache License, Version 2.0 (the "License");

\* you may not use this file except in compliance with the License.

- \* You may obtain a copy of the License at
- \*

\* http://www.apache.org/licenses/LICENSE-2.0

\*

\* Unless required by applicable law or agreed to in writing, software

\* distributed under the License is distributed on an "AS IS" BASIS,

\* WITHOUT WARRANTIES OR CONDITIONS OF ANY KIND, either express or implied.

\* See the License for the specific language governing permissions and

\* limitations under the License.

\*/

### Found in path(s):

\* /opt/cola/permits/1100808595\_1602883955.19/0/flyway-core-6-4-4-sourcesjar/org/flywaydb/core/internal/resource/filesystem/package-info.java \* /opt/cola/permits/1100808595\_1602883955.19/0/flyway-core-6-4-4-sourcesjar/org/flywaydb/core/internal/database/oracle/OracleDatabase.java \* /opt/cola/permits/1100808595\_1602883955.19/0/flyway-core-6-4-4-sourcesjar/org/flywaydb/core/internal/util/TimeFormat.java \* /opt/cola/permits/1100808595\_1602883955.19/0/flyway-core-6-4-4-sourcesjar/org/flywaydb/core/internal/resolver/CompositeMigrationResolver.java \* /opt/cola/permits/1100808595\_1602883955.19/0/flyway-core-6-4-4-sourcesjar/org/flywaydb/core/internal/database/firebird/FirebirdDatabase.java \* /opt/cola/permits/1100808595\_1602883955.19/0/flyway-core-6-4-4-sourcesjar/org/flywaydb/core/internal/database/mysql/MySQLParser.java \* /opt/cola/permits/1100808595\_1602883955.19/0/flyway-core-6-4-4-sourcesjar/org/flywaydb/core/internal/jdbc/CockroachRetryingTransactionalExecutionTemplate.java \* /opt/cola/permits/1100808595\_1602883955.19/0/flyway-core-6-4-4-sourcesjar/org/flywaydb/core/internal/database/sqlite/SQLiteParser.java \* /opt/cola/permits/1100808595\_1602883955.19/0/flyway-core-6-4-4-sourcesjar/org/flywaydb/core/internal/database/oracle/OracleParser.java \* /opt/cola/permits/1100808595\_1602883955.19/0/flyway-core-6-4-4-sourcesjar/org/flywaydb/core/internal/database/base/Database.java \* /opt/cola/permits/1100808595\_1602883955.19/0/flyway-core-6-4-4-sourcesjar/org/flywaydb/core/internal/database/h2/package-info.java \* /opt/cola/permits/1100808595\_1602883955.19/0/flyway-core-6-4-4-sourcesjar/org/flywaydb/core/internal/util/FileCopyUtils.java \* /opt/cola/permits/1100808595\_1602883955.19/0/flyway-core-6-4-4-sourcesjar/org/flywaydb/core/internal/database/derby/DerbyDatabase.java \* /opt/cola/permits/1100808595\_1602883955.19/0/flyway-core-6-4-4-sourcesjar/org/flywaydb/core/internal/sqlscript/SqlScriptExecutor.java \* /opt/cola/permits/1100808595\_1602883955.19/0/flyway-core-6-4-4-sourcesjar/org/flywaydb/core/internal/clazz/ClassProvider.java \* /opt/cola/permits/1100808595\_1602883955.19/0/flyway-core-6-4-4-sourcesjar/org/flywaydb/core/internal/license/package-info.java \* /opt/cola/permits/1100808595\_1602883955.19/0/flyway-core-6-4-4-sourcesjar/org/flywaydb/core/internal/package-info.java \* /opt/cola/permits/1100808595\_1602883955.19/0/flyway-core-6-4-4-sourcesjar/org/flywaydb/core/internal/jdbc/package-info.java \* /opt/cola/permits/1100808595\_1602883955.19/0/flyway-core-6-4-4-sourcesjar/org/flywaydb/core/internal/command/package-info.java \* /opt/cola/permits/1100808595\_1602883955.19/0/flyway-core-6-4-4-sourcesjar/org/flywaydb/core/internal/util/ExceptionUtils.java \* /opt/cola/permits/1100808595\_1602883955.19/0/flyway-core-6-4-4-sourcesjar/org/flywaydb/core/internal/database/cockroachdb/package-info.java \* /opt/cola/permits/1100808595\_1602883955.19/0/flyway-core-6-4-4-sources-

jar/org/flywaydb/core/internal/database/hsqldb/HSQLDBDatabase.java \* /opt/cola/permits/1100808595\_1602883955.19/0/flyway-core-6-4-4-sourcesjar/org/flywaydb/core/internal/schemahistory/package-info.java \* /opt/cola/permits/1100808595\_1602883955.19/0/flyway-core-6-4-4-sourcesjar/org/flywaydb/core/internal/scanner/filesystem/FileSystemScanner.java \* /opt/cola/permits/1100808595\_1602883955.19/0/flyway-core-6-4-4-sourcesjar/org/flywaydb/core/internal/database/derby/DerbySchema.java \* /opt/cola/permits/1100808595\_1602883955.19/0/flyway-core-6-4-4-sourcesjar/org/flywaydb/core/internal/schemahistory/SchemaHistory.java \* /opt/cola/permits/1100808595\_1602883955.19/0/flyway-core-6-4-4-sourcesjar/org/flywaydb/core/internal/sqlscript/SqlStatement.java \* /opt/cola/permits/1100808595\_1602883955.19/0/flyway-core-6-4-4-sourcesjar/org/flywaydb/core/internal/database/sybasease/SybaseASEConnection.java \* /opt/cola/permits/1100808595\_1602883955.19/0/flyway-core-6-4-4-sourcesjar/org/flywaydb/core/internal/scanner/android/AndroidScanner.java \* /opt/cola/permits/1100808595\_1602883955.19/0/flyway-core-6-4-4-sourcesjar/org/flywaydb/core/internal/resource/android/package-info.java \* /opt/cola/permits/1100808595\_1602883955.19/0/flyway-core-6-4-4-sourcesjar/org/flywaydb/core/internal/database/hsqldb/package-info.java \* /opt/cola/permits/1100808595\_1602883955.19/0/flyway-core-6-4-4-sourcesjar/org/flywaydb/core/internal/scanner/classpath/UrlResolver.java \* /opt/cola/permits/1100808595\_1602883955.19/0/flyway-core-6-4-4-sourcesjar/org/flywaydb/core/api/migration/BaseJavaMigration.java \* /opt/cola/permits/1100808595\_1602883955.19/0/flyway-core-6-4-4-sourcesjar/org/flywaydb/core/internal/database/redshift/RedshiftDatabase.java \* /opt/cola/permits/1100808595\_1602883955.19/0/flyway-core-6-4-4-sourcesjar/org/flywaydb/core/internal/logging/package-info.java \* /opt/cola/permits/1100808595\_1602883955.19/0/flyway-core-6-4-4-sourcesjar/org/flywaydb/core/internal/database/db2/DB2Table.java \* /opt/cola/permits/1100808595\_1602883955.19/0/flyway-core-6-4-4-sourcesjar/org/flywaydb/core/internal/database/saphana/SAPHANASchema.java \* /opt/cola/permits/1100808595\_1602883955.19/0/flyway-core-6-4-4-sourcesjar/org/flywaydb/core/internal/util/StopWatch.java \* /opt/cola/permits/1100808595\_1602883955.19/0/flyway-core-6-4-4-sourcesjar/org/flywaydb/core/api/InfoOutputProvider.java \* /opt/cola/permits/1100808595\_1602883955.19/0/flyway-core-6-4-4-sourcesjar/org/flywaydb/core/internal/scanner/classpath/DefaultUrlResolver.java \* /opt/cola/permits/1100808595\_1602883955.19/0/flyway-core-6-4-4-sourcesjar/org/flywaydb/core/internal/jdbc/RowMapper.java \* /opt/cola/permits/1100808595\_1602883955.19/0/flyway-core-6-4-4-sourcesjar/org/flywaydb/core/internal/license/FlywayEditionUpgradeRequiredException.java \* /opt/cola/permits/1100808595\_1602883955.19/0/flyway-core-6-4-4-sourcesjar/org/flywaydb/core/internal/parser/PlaceholderReplacingReader.java \* /opt/cola/permits/1100808595\_1602883955.19/0/flyway-core-6-4-4-sourcesjar/org/flywaydb/core/internal/sqlscript/package-info.java \* /opt/cola/permits/1100808595\_1602883955.19/0/flyway-core-6-4-4-sourcesjar/org/flywaydb/core/internal/parser/ParsingContext.java \* /opt/cola/permits/1100808595\_1602883955.19/0/flyway-core-6-4-4-sources-

jar/org/flywaydb/core/internal/resource/LoadableResource.java \* /opt/cola/permits/1100808595\_1602883955.19/0/flyway-core-6-4-4-sourcesjar/org/flywaydb/core/internal/database/sqlserver/SQLServerTable.java \* /opt/cola/permits/1100808595\_1602883955.19/0/flyway-core-6-4-4-sourcesjar/org/flywaydb/core/internal/command/DbSchemas.java \* /opt/cola/permits/1100808595\_1602883955.19/0/flyway-core-6-4-4-sourcesjar/org/flywaydb/core/internal/license/VersionPrinter.java \* /opt/cola/permits/1100808595\_1602883955.19/0/flyway-core-6-4-4-sourcesjar/org/flywaydb/core/internal/util/StringUtils.java \* /opt/cola/permits/1100808595\_1602883955.19/0/flyway-core-6-4-4-sourcesjar/org/flywaydb/core/internal/database/saphana/SAPHANADatabase.java \* /opt/cola/permits/1100808595\_1602883955.19/0/flyway-core-6-4-4-sourcesjar/org/flywaydb/core/internal/scanner/classpath/package-info.java \* /opt/cola/permits/1100808595\_1602883955.19/0/flyway-core-6-4-4-sourcesjar/org/flywaydb/core/internal/database/derby/package-info.java \* /opt/cola/permits/1100808595\_1602883955.19/0/flyway-core-6-4-4-sourcesjar/org/flywaydb/core/internal/scanner/classpath/ClassPathLocationScanner.java \* /opt/cola/permits/1100808595\_1602883955.19/0/flyway-core-6-4-4-sourcesjar/org/flywaydb/core/internal/sqlscript/SqlScript.java \* /opt/cola/permits/1100808595\_1602883955.19/0/flyway-core-6-4-4-sourcesjar/org/flywaydb/core/internal/database/sybasease/SybaseASETable.java \* /opt/cola/permits/1100808595\_1602883955.19/0/flyway-core-6-4-4-sourcesjar/org/flywaydb/core/internal/database/mysql/MySQLConnection.java \* /opt/cola/permits/1100808595\_1602883955.19/0/flyway-core-6-4-4-sourcesjar/org/flywaydb/core/internal/jdbc/WarningImpl.java \* /opt/cola/permits/1100808595\_1602883955.19/0/flyway-core-6-4-4-sourcesjar/org/flywaydb/core/internal/database/db2/DB2Connection.java \* /opt/cola/permits/1100808595\_1602883955.19/0/flyway-core-6-4-4-sourcesjar/org/flywaydb/core/internal/util/FeatureDetector.java \* /opt/cola/permits/1100808595\_1602883955.19/0/flyway-core-6-4-4-sourcesjar/org/flywaydb/core/internal/database/postgresql/PostgreSQLConnection.java \* /opt/cola/permits/1100808595\_1602883955.19/0/flyway-core-6-4-4-sources-

jar/org/flywaydb/core/internal/logging/LogCreatorFactory.java

\* /opt/cola/permits/1100808595\_1602883955.19/0/flyway-core-6-4-4-sourcesjar/org/flywaydb/core/internal/database/h2/H2Table.java

\* /opt/cola/permits/1100808595\_1602883955.19/0/flyway-core-6-4-4-sourcesjar/org/flywaydb/core/internal/parser/Recorder.java

\* /opt/cola/permits/1100808595\_1602883955.19/0/flyway-core-6-4-4-sourcesjar/org/flywaydb/core/api/migration/package-info.java

\* /opt/cola/permits/1100808595\_1602883955.19/0/flyway-core-6-4-4-sourcesjar/org/flywaydb/core/internal/util/BomFilter.java

\* /opt/cola/permits/1100808595\_1602883955.19/0/flyway-core-6-4-4-sourcesjar/org/flywaydb/core/internal/jdbc/TransactionalExecutionTemplate.java

\* /opt/cola/permits/1100808595\_1602883955.19/0/flyway-core-6-4-4-sourcesjar/org/flywaydb/core/internal/database/base/SchemaObject.java

\* /opt/cola/permits/1100808595\_1602883955.19/0/flyway-core-6-4-4-sourcesjar/org/flywaydb/core/internal/schemahistory/JdbcTableSchemaHistory.java

\* /opt/cola/permits/1100808595\_1602883955.19/0/flyway-core-6-4-4-sources-

jar/org/flywaydb/core/internal/database/informix/InformixConnection.java \* /opt/cola/permits/1100808595\_1602883955.19/0/flyway-core-6-4-4-sourcesjar/org/flywaydb/core/internal/scanner/classpath/jboss/package-info.java \* /opt/cola/permits/1100808595\_1602883955.19/0/flyway-core-6-4-4-sourcesjar/org/flywaydb/core/internal/util/CloseableIterator.java \* /opt/cola/permits/1100808595\_1602883955.19/0/flyway-core-6-4-4-sourcesjar/org/flywaydb/core/internal/database/oracle/package-info.java \* /opt/cola/permits/1100808595\_1602883955.19/0/flyway-core-6-4-4-sourcesjar/org/flywaydb/core/internal/jdbc/ExecutionTemplate.java \* /opt/cola/permits/1100808595\_1602883955.19/0/flyway-core-6-4-4-sourcesjar/org/flywaydb/core/api/executor/Context.java \* /opt/cola/permits/1100808595\_1602883955.19/0/flyway-core-6-4-4-sourcesjar/org/flywaydb/core/api/migration/JavaMigration.java \* /opt/cola/permits/1100808595\_1602883955.19/0/flyway-core-6-4-4-sourcesjar/org/flywaydb/core/internal/scanner/Scanner.java \* /opt/cola/permits/1100808595\_1602883955.19/0/flyway-core-6-4-4-sourcesjar/org/flywaydb/core/internal/configuration/ConfigUtils.java \* /opt/cola/permits/1100808595\_1602883955.19/0/flyway-core-6-4-4-sourcesjar/org/flywaydb/core/internal/resolver/package-info.java \* /opt/cola/permits/1100808595\_1602883955.19/0/flyway-core-6-4-4-sourcesjar/org/flywaydb/core/internal/database/redshift/RedshiftConnection.java \* /opt/cola/permits/1100808595\_1602883955.19/0/flyway-core-6-4-4-sourcesjar/org/flywaydb/core/internal/logging/android/AndroidLogCreator.java \* /opt/cola/permits/1100808595\_1602883955.19/0/flyway-core-6-4-4-sourcesjar/org/flywaydb/core/internal/database/h2/H2Schema.java \* /opt/cola/permits/1100808595\_1602883955.19/0/flyway-core-6-4-4-sourcesjar/org/flywaydb/core/internal/scanner/classpath/JarFileClassPathLocationScanner.java \* /opt/cola/permits/1100808595\_1602883955.19/0/flyway-core-6-4-4-sourcesjar/org/flywaydb/core/internal/parser/PeekingReader.java \* /opt/cola/permits/1100808595\_1602883955.19/0/flyway-core-6-4-4-sourcesjar/org/flywaydb/core/internal/scanner/ResourceNameCache.java \* /opt/cola/permits/1100808595\_1602883955.19/0/flyway-core-6-4-4-sourcesjar/org/flywaydb/core/internal/command/DbClean.java \* /opt/cola/permits/1100808595\_1602883955.19/0/flyway-core-6-4-4-sourcesjar/org/flywaydb/core/internal/database/firebird/package-info.java \* /opt/cola/permits/1100808595\_1602883955.19/0/flyway-core-6-4-4-sourcesjar/org/flywaydb/core/internal/parser/PositionTrackingReader.java \* /opt/cola/permits/1100808595\_1602883955.19/0/flyway-core-6-4-4-sourcesjar/org/flywaydb/core/api/MigrationInfoService.java \* /opt/cola/permits/1100808595\_1602883955.19/0/flyway-core-6-4-4-sourcesjar/org/flywaydb/core/internal/database/snowflake/SnowflakeSchema.java \* /opt/cola/permits/1100808595\_1602883955.19/0/flyway-core-6-4-4-sourcesjar/org/flywaydb/core/internal/database/snowflake/SnowflakeConnection.java \* /opt/cola/permits/1100808595\_1602883955.19/0/flyway-core-6-4-4-sourcesjar/org/flywaydb/core/internal/scanner/classpath/FileSystemClassPathLocationScanner.java \* /opt/cola/permits/1100808595\_1602883955.19/0/flyway-core-6-4-4-sourcesjar/org/flywaydb/core/internal/scanner/classpath/jboss/JBossVFSv2UrlResolver.java \* /opt/cola/permits/1100808595\_1602883955.19/0/flyway-core-6-4-4-sourcesjar/org/flywaydb/core/internal/database/h2/H2Database.java

\* /opt/cola/permits/1100808595\_1602883955.19/0/flyway-core-6-4-4-sourcesjar/org/flywaydb/core/internal/parser/Statement.java

\* /opt/cola/permits/1100808595\_1602883955.19/0/flyway-core-6-4-4-sourcesjar/org/flywaydb/core/api/android/ContextHolder.java

\* /opt/cola/permits/1100808595\_1602883955.19/0/flyway-core-6-4-4-sourcesjar/org/flywaydb/core/internal/database/postgresql/PostgreSQLSchema.java

\* /opt/cola/permits/1100808595\_1602883955.19/0/flyway-core-6-4-4-sourcesjar/org/flywaydb/core/internal/database/cockroachdb/CockroachDBParser.java \* /opt/cola/permits/1100808595\_1602883955.19/0/flyway-core-6-4-4-sourcesjar/org/flywaydb/core/internal/database/base/Schema.java

\* /opt/cola/permits/1100808595\_1602883955.19/0/flyway-core-6-4-4-sourcesjar/org/flywaydb/core/api/configuration/ClassicConfiguration.java

\* /opt/cola/permits/1100808595\_1602883955.19/0/flyway-core-6-4-4-sourcesjar/org/flywaydb/core/internal/resource/ResourceProvider.java

\* /opt/cola/permits/1100808595\_1602883955.19/0/flyway-core-6-4-4-sourcesjar/org/flywaydb/core/api/ErrorCode.java

\* /opt/cola/permits/1100808595\_1602883955.19/0/flyway-core-6-4-4-sourcesjar/org/flywaydb/core/internal/database/oracle/OracleResults.java

\* /opt/cola/permits/1100808595\_1602883955.19/0/flyway-core-6-4-4-sourcesjar/org/flywaydb/core/internal/info/MigrationInfoContext.java

\* /opt/cola/permits/1100808595\_1602883955.19/0/flyway-core-6-4-4-sourcesjar/org/flywaydb/core/internal/scanner/LocationScannerCache.java

\* /opt/cola/permits/1100808595\_1602883955.19/0/flyway-core-6-4-4-sourcesjar/org/flywaydb/core/internal/database/sqlserver/package-info.java

\* /opt/cola/permits/1100808595\_1602883955.19/0/flyway-core-6-4-4-sourcesjar/org/flywaydb/core/internal/schemahistory/AppliedMigration.java

\* /opt/cola/permits/1100808595\_1602883955.19/0/flyway-core-6-4-4-sourcesjar/org/flywaydb/core/internal/database/oracle/OracleSqlScriptExecutor.java

\* /opt/cola/permits/1100808595\_1602883955.19/0/flyway-core-6-4-4-sourcesjar/org/flywaydb/core/internal/callback/CallbackExecutor.java

\* /opt/cola/permits/1100808595\_1602883955.19/0/flyway-core-6-4-4-sourcesjar/org/flywaydb/core/internal/database/cockroachdb/CockroachDBSchema.java \* /opt/cola/permits/1100808595\_1602883955.19/0/flyway-core-6-4-4-sourcesjar/org/flywaydb/core/internal/resource/Resource.java

\* /opt/cola/permits/1100808595\_1602883955.19/0/flyway-core-6-4-4-sourcesjar/org/flywaydb/core/api/executor/package-info.java

\* /opt/cola/permits/1100808595\_1602883955.19/0/flyway-core-6-4-4-sourcesjar/org/flywaydb/core/internal/database/postgresql/package-info.java

\* /opt/cola/permits/1100808595\_1602883955.19/0/flyway-core-6-4-4-sourcesjar/org/flywaydb/core/internal/database/db2/DB2Parser.java

\* /opt/cola/permits/1100808595\_1602883955.19/0/flyway-core-6-4-4-sourcesjar/org/flywaydb/core/internal/sqlscript/SqlScriptMetadata.java

\* /opt/cola/permits/1100808595\_1602883955.19/0/flyway-core-6-4-4-sourcesjar/org/flywaydb/core/internal/database/redshift/RedshiftSchema.java

\* /opt/cola/permits/1100808595\_1602883955.19/0/flyway-core-6-4-4-sourcesjar/org/flywaydb/core/internal/parser/StatementType.java

\* /opt/cola/permits/1100808595\_1602883955.19/0/flyway-core-6-4-4-sources-

jar/org/flywaydb/core/internal/sqlscript/DefaultSqlScriptExecutor.java \* /opt/cola/permits/1100808595\_1602883955.19/0/flyway-core-6-4-4-sourcesjar/org/flywaydb/core/internal/resource/ResourceNameValidator.java \* /opt/cola/permits/1100808595\_1602883955.19/0/flyway-core-6-4-4-sourcesjar/org/flywaydb/core/internal/database/sqlite/package-info.java \* /opt/cola/permits/1100808595\_1602883955.19/0/flyway-core-6-4-4-sourcesjar/org/flywaydb/core/internal/database/oracle/OracleTable.java \* /opt/cola/permits/1100808595\_1602883955.19/0/flyway-core-6-4-4-sourcesjar/org/flywaydb/core/internal/database/oracle/OracleConnection.java \* /opt/cola/permits/1100808595\_1602883955.19/0/flyway-core-6-4-4-sourcesjar/org/flywaydb/core/internal/logging/slf4j/Slf4jLogCreator.java \* /opt/cola/permits/1100808595\_1602883955.19/0/flyway-core-6-4-4-sourcesjar/org/flywaydb/core/internal/database/hsqldb/HSQLDBConnection.java \* /opt/cola/permits/1100808595\_1602883955.19/0/flyway-core-6-4-4-sourcesjar/org/flywaydb/core/internal/parser/ParserContext.java \* /opt/cola/permits/1100808595\_1602883955.19/0/flyway-core-6-4-4-sourcesjar/org/flywaydb/core/internal/database/hsqldb/HSQLDBParser.java \* /opt/cola/permits/1100808595\_1602883955.19/0/flyway-core-6-4-4-sourcesjar/org/flywaydb/core/internal/database/saphana/SAPHANATable.java \* /opt/cola/permits/1100808595\_1602883955.19/0/flyway-core-6-4-4-sourcesjar/org/flywaydb/core/internal/resolver/java/JavaMigrationExecutor.java \* /opt/cola/permits/1100808595\_1602883955.19/0/flyway-core-6-4-4-sourcesjar/org/flywaydb/core/internal/resource/package-info.java \* /opt/cola/permits/1100808595\_1602883955.19/0/flyway-core-6-4-4-sourcesjar/org/flywaydb/core/internal/license/Edition.java \* /opt/cola/permits/1100808595\_1602883955.19/0/flyway-core-6-4-4-sourcesjar/org/flywaydb/core/internal/scanner/classpath/jboss/JBossVFSv3ClassPathLocationScanner.java \* /opt/cola/permits/1100808595\_1602883955.19/0/flyway-core-6-4-4-sourcesjar/org/flywaydb/core/api/callback/Statement.java \* /opt/cola/permits/1100808595\_1602883955.19/0/flyway-core-6-4-4-sourcesjar/org/flywaydb/core/internal/database/cockroachdb/CockroachDBDatabase.java \* /opt/cola/permits/1100808595\_1602883955.19/0/flyway-core-6-4-4-sourcesjar/org/flywaydb/core/internal/logging/apachecommons/ApacheCommonsLog.java \* /opt/cola/permits/1100808595\_1602883955.19/0/flyway-core-6-4-4-sourcesjar/org/flywaydb/core/internal/database/postgresql/PostgreSQLParser.java \* /opt/cola/permits/1100808595\_1602883955.19/0/flyway-core-6-4-4-sourcesjar/org/flywaydb/core/internal/sqlscript/SqlStatementIterator.java \* /opt/cola/permits/1100808595\_1602883955.19/0/flyway-core-6-4-4-sourcesjar/org/flywaydb/core/internal/logging/slf4j/Slf4jLog.java \* /opt/cola/permits/1100808595\_1602883955.19/0/flyway-core-6-4-4-sourcesjar/org/flywaydb/core/internal/database/cockroachdb/CockroachDBRetryingStrategy.java \* /opt/cola/permits/1100808595\_1602883955.19/0/flyway-core-6-4-4-sourcesjar/org/flywaydb/core/api/callback/Error.java \* /opt/cola/permits/1100808595\_1602883955.19/0/flyway-core-6-4-4-sourcesjar/org/flywaydb/core/internal/parser/RecordingReader.java \* /opt/cola/permits/1100808595\_1602883955.19/0/flyway-core-6-4-4-sourcesjar/org/flywaydb/core/api/migration/Context.java \* /opt/cola/permits/1100808595\_1602883955.19/0/flyway-core-6-4-4-sources-

\* /opt/cola/permits/1100808595\_1602883955.19/0/flyway-core-6-4-4-sourcesjar/org/flywaydb/core/api/FlywayException.java \* /opt/cola/permits/1100808595\_1602883955.19/0/flyway-core-6-4-4-sourcesjar/org/flywaydb/core/internal/database/base/package-info.java \* /opt/cola/permits/1100808595\_1602883955.19/0/flyway-core-6-4-4-sourcesjar/org/flywaydb/core/internal/logging/javautil/JavaUtilLog.java \* /opt/cola/permits/1100808595\_1602883955.19/0/flyway-core-6-4-4-sourcesjar/org/flywaydb/core/internal/logging/slf4j/package-info.java \* /opt/cola/permits/1100808595\_1602883955.19/0/flyway-core-6-4-4-sourcesjar/org/flywaydb/core/internal/database/db2/DB2Database.java \* /opt/cola/permits/1100808595\_1602883955.19/0/flyway-core-6-4-4-sources-jar/org/flywaydb/core/packageinfo.java \* /opt/cola/permits/1100808595\_1602883955.19/0/flyway-core-6-4-4-sourcesjar/org/flywaydb/core/internal/command/DbRepair.java \* /opt/cola/permits/1100808595\_1602883955.19/0/flyway-core-6-4-4-sourcesjar/org/flywaydb/core/internal/database/firebird/FirebirdParser.java \* /opt/cola/permits/1100808595\_1602883955.19/0/flyway-core-6-4-4-sourcesjar/org/flywaydb/core/internal/parser/Parser.java \* /opt/cola/permits/1100808595\_1602883955.19/0/flyway-core-6-4-4-sourcesjar/org/flywaydb/core/internal/jdbc/PlainExecutionTemplate.java \* /opt/cola/permits/1100808595\_1602883955.19/0/flyway-core-6-4-4-sourcesjar/org/flywaydb/core/internal/info/MigrationInfoDumper.java \* /opt/cola/permits/1100808595\_1602883955.19/0/flyway-core-6-4-4-sourcesjar/org/flywaydb/core/internal/resource/ResourceName.java \* /opt/cola/permits/1100808595\_1602883955.19/0/flyway-core-6-4-4-sourcesjar/org/flywaydb/core/internal/database/mysql/MySQLDatabase.java \* /opt/cola/permits/1100808595\_1602883955.19/0/flyway-core-6-4-4-sourcesjar/org/flywaydb/core/internal/database/base/Type.java \* /opt/cola/permits/1100808595\_1602883955.19/0/flyway-core-6-4-4-sourcesjar/org/flywaydb/core/internal/database/base/Table.java \* /opt/cola/permits/1100808595\_1602883955.19/0/flyway-core-6-4-4-sourcesjar/org/flywaydb/core/api/configuration/FluentConfiguration.java \* /opt/cola/permits/1100808595\_1602883955.19/0/flyway-core-6-4-4-sourcesjar/org/flywaydb/core/internal/util/Locations.java \* /opt/cola/permits/1100808595\_1602883955.19/0/flyway-core-6-4-4-sourcesjar/org/flywaydb/core/internal/database/hsqldb/HSQLDBSchema.java \* /opt/cola/permits/1100808595\_1602883955.19/0/flyway-core-6-4-4-sourcesjar/org/flywaydb/core/internal/database/package-info.java \* /opt/cola/permits/1100808595\_1602883955.19/0/flyway-core-6-4-4-sourcesjar/org/flywaydb/core/internal/resolver/MigrationInfoHelper.java \* /opt/cola/permits/1100808595\_1602883955.19/0/flyway-core-6-4-4-sourcesjar/org/flywaydb/core/internal/database/informix/InformixSchema.java \* /opt/cola/permits/1100808595\_1602883955.19/0/flyway-core-6-4-4-sourcesjar/org/flywaydb/core/api/logging/Log.java \* /opt/cola/permits/1100808595\_1602883955.19/0/flyway-core-6-4-4-sourcesjar/org/flywaydb/core/internal/jdbc/DatabaseType.java \* /opt/cola/permits/1100808595\_1602883955.19/0/flyway-core-6-4-4-sources-

jar/org/flywaydb/core/internal/database/cockroachdb/CockroachDBConnection.java

jar/org/flywaydb/core/internal/database/postgresql/PostgreSQLType.java \* /opt/cola/permits/1100808595\_1602883955.19/0/flyway-core-6-4-4-sourcesjar/org/flywaydb/core/internal/sqlscript/ParsedSqlStatement.java \* /opt/cola/permits/1100808595\_1602883955.19/0/flyway-core-6-4-4-sourcesjar/org/flywaydb/core/internal/logging/android/AndroidLog.java \* /opt/cola/permits/1100808595\_1602883955.19/0/flyway-core-6-4-4-sourcesjar/org/flywaydb/core/internal/sqlscript/SqlScriptFactory.java \* /opt/cola/permits/1100808595\_1602883955.19/0/flyway-core-6-4-4-sourcesjar/org/flywaydb/core/internal/license/FlywayProUpgradeRequiredException.java \* /opt/cola/permits/1100808595\_1602883955.19/0/flyway-core-6-4-4-sourcesjar/org/flywaydb/core/internal/scanner/android/package-info.java \* /opt/cola/permits/1100808595\_1602883955.19/0/flyway-core-6-4-4-sourcesjar/org/flywaydb/core/internal/database/snowflake/SnowflakeDatabase.java \* /opt/cola/permits/1100808595\_1602883955.19/0/flyway-core-6-4-4-sourcesjar/org/flywaydb/core/api/logging/LogFactory.java \* /opt/cola/permits/1100808595\_1602883955.19/0/flyway-core-6-4-4-sourcesjar/org/flywaydb/core/internal/resolver/java/package-info.java \* /opt/cola/permits/1100808595\_1602883955.19/0/flyway-core-6-4-4-sourcesjar/org/flywaydb/core/internal/database/base/Function.java \* /opt/cola/permits/1100808595\_1602883955.19/0/flyway-core-6-4-4-sourcesjar/org/flywaydb/core/internal/util/AsciiTable.java \* /opt/cola/permits/1100808595\_1602883955.19/0/flyway-core-6-4-4-sourcesjar/org/flywaydb/core/internal/database/mysql/MySQLNamedLockTemplate.java \* /opt/cola/permits/1100808595\_1602883955.19/0/flyway-core-6-4-4-sourcesjar/org/flywaydb/core/internal/callback/DefaultCallbackExecutor.java \* /opt/cola/permits/1100808595\_1602883955.19/0/flyway-core-6-4-4-sourcesjar/org/flywaydb/core/api/resolver/ResolvedMigration.java \* /opt/cola/permits/1100808595\_1602883955.19/0/flyway-core-6-4-4-sourcesjar/org/flywaydb/core/internal/exception/package-info.java \* /opt/cola/permits/1100808595\_1602883955.19/0/flyway-core-6-4-4-sourcesjar/org/flywaydb/core/internal/info/MigrationInfoServiceImpl.java \* /opt/cola/permits/1100808595\_1602883955.19/0/flyway-core-6-4-4-sourcesjar/org/flywaydb/core/api/configuration/Configuration.java \* /opt/cola/permits/1100808595\_1602883955.19/0/flyway-core-6-4-4-sourcesjar/org/flywaydb/core/internal/database/informix/InformixDatabase.java \* /opt/cola/permits/1100808595\_1602883955.19/0/flyway-core-6-4-4-sourcesjar/org/flywaydb/core/internal/database/derby/DerbyConnection.java \* /opt/cola/permits/1100808595\_1602883955.19/0/flyway-core-6-4-4-sourcesjar/org/flywaydb/core/internal/command/DbMigrate.java \* /opt/cola/permits/1100808595\_1602883955.19/0/flyway-core-6-4-4-sourcesjar/org/flywaydb/core/api/MigrationInfo.java \* /opt/cola/permits/1100808595\_1602883955.19/0/flyway-core-6-4-4-sourcesjar/org/flywaydb/core/internal/database/base/Connection.java \* /opt/cola/permits/1100808595\_1602883955.19/0/flyway-core-6-4-4-sourcesjar/org/flywaydb/core/internal/jdbc/ErrorImpl.java \* /opt/cola/permits/1100808595\_1602883955.19/0/flyway-core-6-4-4-sourcesjar/org/flywaydb/core/internal/database/firebird/FirebirdConnection.java \* /opt/cola/permits/1100808595\_1602883955.19/0/flyway-core-6-4-4-sourcesjar/org/flywaydb/core/internal/util/DateUtils.java

\* /opt/cola/permits/1100808595\_1602883955.19/0/flyway-core-6-4-4-sourcesjar/org/flywaydb/core/internal/callback/NoopCallbackExecutor.java \* /opt/cola/permits/1100808595\_1602883955.19/0/flyway-core-6-4-4-sourcesjar/org/flywaydb/core/internal/database/DatabaseExecutionStrategy.java \* /opt/cola/permits/1100808595\_1602883955.19/0/flyway-core-6-4-4-sourcesjar/org/flywaydb/core/internal/resolver/sql/SqlMigrationExecutorFactory.java \* /opt/cola/permits/1100808595\_1602883955.19/0/flyway-core-6-4-4-sourcesjar/org/flywaydb/core/internal/database/informix/package-info.java \* /opt/cola/permits/1100808595\_1602883955.19/0/flyway-core-6-4-4-sourcesjar/org/flywaydb/core/internal/database/sqlserver/SQLServerParser.java \* /opt/cola/permits/1100808595\_1602883955.19/0/flyway-core-6-4-4-sourcesjar/org/flywaydb/core/internal/output/InfoOutputFactory.java \* /opt/cola/permits/1100808595\_1602883955.19/0/flyway-core-6-4-4-sourcesjar/org/flywaydb/core/internal/jdbc/Results.java \* /opt/cola/permits/1100808595\_1602883955.19/0/flyway-core-6-4-4-sourcesjar/org/flywaydb/core/internal/database/db2/package-info.java \* /opt/cola/permits/1100808595\_1602883955.19/0/flyway-core-6-4-4-sourcesjar/org/flywaydb/core/internal/sqlscript/SqlScriptExecutorFactory.java \* /opt/cola/permits/1100808595\_1602883955.19/0/flyway-core-6-4-4-sourcesjar/org/flywaydb/core/internal/callback/SqlScriptCallbackFactory.java \* /opt/cola/permits/1100808595\_1602883955.19/0/flyway-core-6-4-4-sourcesjar/org/flywaydb/core/internal/database/sqlserver/SQLServerEngineEdition.java \* /opt/cola/permits/1100808595\_1602883955.19/0/flyway-core-6-4-4-sourcesjar/org/flywaydb/core/internal/command/DbBaseline.java \* /opt/cola/permits/1100808595\_1602883955.19/0/flyway-core-6-4-4-sourcesjar/org/flywaydb/core/internal/util/SqlCallable.java \* /opt/cola/permits/1100808595\_1602883955.19/0/flyway-core-6-4-4-sourcesjar/org/flywaydb/core/internal/info/AppliedMigrationAttributes.java \* /opt/cola/permits/1100808595\_1602883955.19/0/flyway-core-6-4-4-sourcesjar/org/flywaydb/core/internal/resolver/sql/DefaultSqlMigrationExecutorFactory.java \* /opt/cola/permits/1100808595\_1602883955.19/0/flyway-core-6-4-4-sourcesjar/org/flywaydb/core/internal/database/mysql/MySQLTable.java \* /opt/cola/permits/1100808595\_1602883955.19/0/flyway-core-6-4-4-sourcesjar/org/flywaydb/core/internal/database/informix/InformixTable.java \* /opt/cola/permits/1100808595\_1602883955.19/0/flyway-core-6-4-4-sourcesjar/org/flywaydb/core/api/MigrationState.java \* /opt/cola/permits/1100808595\_1602883955.19/0/flyway-core-6-4-4-sourcesjar/org/flywaydb/core/api/MigrationType.java \* /opt/cola/permits/1100808595\_1602883955.19/0/flyway-core-6-4-4-sourcesjar/org/flywaydb/core/internal/database/snowflake/SnowflakeTable.java \* /opt/cola/permits/1100808595\_1602883955.19/0/flyway-core-6-4-4-sourcesjar/org/flywaydb/core/api/callback/Warning.java \* /opt/cola/permits/1100808595\_1602883955.19/0/flyway-core-6-4-4-sources-jar/org/flywaydb/core/Flyway.java \* /opt/cola/permits/1100808595\_1602883955.19/0/flyway-core-6-4-4-sourcesjar/org/flywaydb/core/internal/database/sqlserver/SQLServerSchema.java \* /opt/cola/permits/1100808595\_1602883955.19/0/flyway-core-6-4-4-sourcesjar/org/flywaydb/core/internal/logging/javautil/package-info.java

\* /opt/cola/permits/1100808595\_1602883955.19/0/flyway-core-6-4-4-sourcesjar/org/flywaydb/core/internal/resolver/ChecksumCalculator.java \* /opt/cola/permits/1100808595\_1602883955.19/0/flyway-core-6-4-4-sourcesjar/org/flywaydb/core/internal/resolver/sql/SqlMigrationExecutor.java \* /opt/cola/permits/1100808595\_1602883955.19/0/flyway-core-6-4-4-sourcesjar/org/flywaydb/core/internal/callback/NoopCallback.java \* /opt/cola/permits/1100808595\_1602883955.19/0/flyway-core-6-4-4-sourcesjar/org/flywaydb/core/internal/util/BomStrippingReader.java \* /opt/cola/permits/1100808595\_1602883955.19/0/flyway-core-6-4-4-sourcesjar/org/flywaydb/core/internal/callback/package-info.java \* /opt/cola/permits/1100808595\_1602883955.19/0/flyway-core-6-4-4-sourcesjar/org/flywaydb/core/internal/resolver/java/ResolvedJavaMigration.java \* /opt/cola/permits/1100808595\_1602883955.19/0/flyway-core-6-4-4-sourcesjar/org/flywaydb/core/internal/logging/javautil/JavaUtilLogCreator.java \* /opt/cola/permits/1100808595\_1602883955.19/0/flyway-core-6-4-4-sourcesjar/org/flywaydb/core/internal/output/ErrorOutput.java \* /opt/cola/permits/1100808595\_1602883955.19/0/flyway-core-6-4-4-sourcesjar/org/flywaydb/core/internal/database/cockroachdb/CockroachDBTable.java \* /opt/cola/permits/1100808595\_1602883955.19/0/flyway-core-6-4-4-sourcesjar/org/flywaydb/core/internal/database/saphana/SAPHANAConnection.java \* /opt/cola/permits/1100808595\_1602883955.19/0/flyway-core-6-4-4-sourcesjar/org/flywaydb/core/internal/clazz/NoopClassProvider.java \* /opt/cola/permits/1100808595\_1602883955.19/0/flyway-core-6-4-4-sourcesjar/org/flywaydb/core/internal/database/redshift/RedshiftType.java \* /opt/cola/permits/1100808595\_1602883955.19/0/flyway-core-6-4-4-sourcesjar/org/flywaydb/core/internal/database/sqlserver/SQLServerConnection.java \* /opt/cola/permits/1100808595\_1602883955.19/0/flyway-core-6-4-4-sourcesjar/org/flywaydb/core/internal/database/redshift/RedshiftParser.java \* /opt/cola/permits/1100808595\_1602883955.19/0/flyway-core-6-4-4-sourcesjar/org/flywaydb/core/internal/database/oracle/OracleSchema.java \* /opt/cola/permits/1100808595\_1602883955.19/0/flyway-core-6-4-4-sourcesjar/org/flywaydb/core/internal/database/postgresql/PostgreSQLAdvisoryLockTemplate.java \* /opt/cola/permits/1100808595\_1602883955.19/0/flyway-core-6-4-4-sourcesjar/org/flywaydb/core/internal/configuration/ConfigurationValidator.java \* /opt/cola/permits/1100808595\_1602883955.19/0/flyway-core-6-4-4-sourcesjar/org/flywaydb/core/api/callback/package-info.java \* /opt/cola/permits/1100808595\_1602883955.19/0/flyway-core-6-4-4-sourcesjar/org/flywaydb/core/internal/resolver/ResolvedMigrationImpl.java \* /opt/cola/permits/1100808595\_1602883955.19/0/flyway-core-6-4-4-sourcesjar/org/flywaydb/core/internal/logging/apachecommons/ApacheCommonsLogCreator.java \* /opt/cola/permits/1100808595\_1602883955.19/0/flyway-core-6-4-4-sourcesjar/org/flywaydb/core/internal/database/db2/DB2Type.java \* /opt/cola/permits/1100808595\_1602883955.19/0/flyway-core-6-4-4-sourcesjar/org/flywaydb/core/internal/util/UrlUtils.java \* /opt/cola/permits/1100808595\_1602883955.19/0/flyway-core-6-4-4-sourcesjar/org/flywaydb/core/api/logging/LogCreator.java \* /opt/cola/permits/1100808595\_1602883955.19/0/flyway-core-6-4-4-sourcesjar/org/flywaydb/core/internal/database/db2/DB2Schema.java

\* /opt/cola/permits/1100808595\_1602883955.19/0/flyway-core-6-4-4-sourcesjar/org/flywaydb/core/internal/jdbc/DriverDataSource.java

\* /opt/cola/permits/1100808595\_1602883955.19/0/flyway-core-6-4-4-sourcesjar/org/flywaydb/core/internal/database/sqlite/SQLiteSchema.java

\* /opt/cola/permits/1100808595\_1602883955.19/0/flyway-core-6-4-4-sourcesjar/org/flywaydb/core/internal/jdbc/TableLockingExecutionTemplate.java \* /opt/cola/permits/1100808595\_1602883955.19/0/flyway-core-6-4-4-sources-

jar/org/flywaydb/core/internal/command/DbInfo.java

\* /opt/cola/permits/1100808595\_1602883955.19/0/flyway-core-6-4-4-sourcesjar/org/flywaydb/core/internal/resolver/ResolvedMigrationComparator.java

\* /opt/cola/permits/1100808595\_1602883955.19/0/flyway-core-6-4-4-sourcesjar/org/flywaydb/core/internal/database/postgresql/PostgreSQLDatabase.java

\* /opt/cola/permits/1100808595\_1602883955.19/0/flyway-core-6-4-4-sourcesjar/org/flywaydb/core/internal/jdbc/JdbcUtils.java

\* /opt/cola/permits/1100808595\_1602883955.19/0/flyway-core-6-4-4-sourcesjar/org/flywaydb/core/internal/output/MigrationOutput.java

\* /opt/cola/permits/1100808595\_1602883955.19/0/flyway-core-6-4-4-sourcesjar/org/flywaydb/core/internal/database/h2/H2Parser.java

\* /opt/cola/permits/1100808595\_1602883955.19/0/flyway-core-6-4-4-sourcesjar/org/flywaydb/core/api/logging/package-info.java

\* /opt/cola/permits/1100808595\_1602883955.19/0/flyway-core-6-4-4-sourcesjar/org/flywaydb/core/api/callback/Callback.java

\* /opt/cola/permits/1100808595\_1602883955.19/0/flyway-core-6-4-4-sourcesjar/org/flywaydb/core/internal/resource/android/AndroidResource.java

\* /opt/cola/permits/1100808595\_1602883955.19/0/flyway-core-6-4-4-sourcesjar/org/flywaydb/core/internal/scanner/package-info.java

\* /opt/cola/permits/1100808595\_1602883955.19/0/flyway-core-6-4-4-sourcesjar/org/flywaydb/core/api/MigrationVersion.java

\* /opt/cola/permits/1100808595\_1602883955.19/0/flyway-core-6-4-4-sourcesjar/org/flywaydb/core/internal/database/derby/DerbyTable.java

\* /opt/cola/permits/1100808595\_1602883955.19/0/flyway-core-6-4-4-sourcesjar/org/flywaydb/core/internal/scanner/classpath/JarUtils.java

\* /opt/cola/permits/1100808595\_1602883955.19/0/flyway-core-6-4-4-sourcesjar/org/flywaydb/core/internal/resolver/java/ScanningJavaMigrationResolver.java \* /opt/cola/permits/1100808595\_1602883955.19/0/flyway-core-6-4-4-sources-

jar/org/flywaydb/core/internal/database/snowflake/package-info.java

\* /opt/cola/permits/1100808595\_1602883955.19/0/flyway-core-6-4-4-sourcesjar/org/flywaydb/core/internal/database/redshift/package-info.java

\* /opt/cola/permits/1100808595\_1602883955.19/0/flyway-core-6-4-4-sourcesjar/org/flywaydb/core/internal/jdbc/Result.java

\* /opt/cola/permits/1100808595\_1602883955.19/0/flyway-core-6-4-4-sourcesjar/org/flywaydb/core/internal/database/sqlite/SQLiteConnection.java

\* /opt/cola/permits/1100808595\_1602883955.19/0/flyway-core-6-4-4-sourcesjar/org/flywaydb/core/internal/info/MigrationInfoImpl.java

\* /opt/cola/permits/1100808595\_1602883955.19/0/flyway-core-6-4-4-sourcesjar/org/flywaydb/core/internal/database/informix/InformixParser.java

\* /opt/cola/permits/1100808595\_1602883955.19/0/flyway-core-6-4-4-sourcesjar/org/flywaydb/core/internal/command/DbValidate.java

\* /opt/cola/permits/1100808595\_1602883955.19/0/flyway-core-6-4-4-sourcesjar/org/flywaydb/core/internal/database/mysql/MySQLSchema.java \* /opt/cola/permits/1100808595\_1602883955.19/0/flyway-core-6-4-4-sourcesjar/org/flywaydb/core/internal/database/firebird/FirebirdSchema.java \* /opt/cola/permits/1100808595\_1602883955.19/0/flyway-core-6-4-4-sourcesjar/org/flywaydb/core/internal/database/sqlite/SQLiteTable.java \* /opt/cola/permits/1100808595\_1602883955.19/0/flyway-core-6-4-4-sourcesjar/org/flywaydb/core/api/callback/BaseCallback.java \* /opt/cola/permits/1100808595\_1602883955.19/0/flyway-core-6-4-4-sourcesjar/org/flywaydb/core/internal/database/sqlserver/SQLServerDatabase.java \* /opt/cola/permits/1100808595\_1602883955.19/0/flyway-core-6-4-4-sourcesjar/org/flywaydb/core/internal/database/mysql/package-info.java \* /opt/cola/permits/1100808595\_1602883955.19/0/flyway-core-6-4-4-sourcesjar/org/flywaydb/core/internal/resolver/sql/package-info.java \* /opt/cola/permits/1100808595\_1602883955.19/0/flyway-core-6-4-4-sourcesjar/org/flywaydb/core/internal/database/saphana/SAPHANAParser.java \* /opt/cola/permits/1100808595\_1602883955.19/0/flyway-core-6-4-4-sourcesjar/org/flywaydb/core/internal/output/package-info.java \* /opt/cola/permits/1100808595\_1602883955.19/0/flyway-core-6-4-4-sourcesjar/org/flywaydb/core/internal/database/derby/DerbyParser.java \* /opt/cola/permits/1100808595\_1602883955.19/0/flyway-core-6-4-4-sourcesjar/org/flywaydb/core/internal/schemahistory/SchemaHistoryFactory.java \* /opt/cola/permits/1100808595\_1602883955.19/0/flyway-core-6-4-4-sourcesjar/org/flywaydb/core/internal/sqlscript/FlywaySqlScriptException.java \* /opt/cola/permits/1100808595\_1602883955.19/0/flyway-core-6-4-4-sourcesjar/org/flywaydb/core/internal/database/saphana/package-info.java \* /opt/cola/permits/1100808595\_1602883955.19/0/flyway-core-6-4-4-sourcesjar/org/flywaydb/core/internal/resolver/sql/SqlMigrationResolver.java \* /opt/cola/permits/1100808595\_1602883955.19/0/flyway-core-6-4-4-sourcesjar/org/flywaydb/core/internal/database/DatabaseFactory.java \* /opt/cola/permits/1100808595\_1602883955.19/0/flyway-core-6-4-4-sourcesjar/org/flywaydb/core/internal/database/redshift/RedshiftTable.java \* /opt/cola/permits/1100808595\_1602883955.19/0/flyway-core-6-4-4-sourcesjar/org/flywaydb/core/internal/database/DefaultExecutionStrategy.java \* /opt/cola/permits/1100808595\_1602883955.19/0/flyway-core-6-4-4-sourcesjar/org/flywaydb/core/internal/resource/NoopResourceProvider.java \* /opt/cola/permits/1100808595\_1602883955.19/0/flyway-core-6-4-4-sourcesjar/org/flywaydb/core/internal/parser/TokenType.java \* /opt/cola/permits/1100808595\_1602883955.19/0/flyway-core-6-4-4-sourcesjar/org/flywaydb/core/internal/database/db2/DB2Function.java \* /opt/cola/permits/1100808595\_1602883955.19/0/flyway-core-6-4-4-sourcesjar/org/flywaydb/core/internal/database/h2/H2Connection.java \* /opt/cola/permits/1100808595\_1602883955.19/0/flyway-core-6-4-4-sourcesjar/org/flywaydb/core/internal/resource/classpath/ClassPathResource.java \* /opt/cola/permits/1100808595\_1602883955.19/0/flyway-core-6-4-4-sourcesjar/org/flywaydb/core/internal/parser/package-info.java \* /opt/cola/permits/1100808595\_1602883955.19/0/flyway-core-6-4-4-sourcesjar/org/flywaydb/core/api/resolver/package-info.java

\* /opt/cola/permits/1100808595\_1602883955.19/0/flyway-core-6-4-4-sourcesjar/org/flywaydb/core/internal/database/postgresql/PostgreSQLCopyParsedStatement.java \* /opt/cola/permits/1100808595\_1602883955.19/0/flyway-core-6-4-4-sourcesjar/org/flywaydb/core/internal/clazz/package-info.java \* /opt/cola/permits/1100808595\_1602883955.19/0/flyway-core-6-4-4-sourcesjar/org/flywaydb/core/internal/scanner/classpath/OsgiClassPathLocationScanner.java \* /opt/cola/permits/1100808595\_1602883955.19/0/flyway-core-6-4-4-sourcesjar/org/flywaydb/core/internal/database/firebird/FirebirdTable.java \* /opt/cola/permits/1100808595\_1602883955.19/0/flyway-core-6-4-4-sourcesjar/org/flywaydb/core/internal/scanner/classpath/ResourceAndClassScanner.java \* /opt/cola/permits/1100808595\_1602883955.19/0/flyway-core-6-4-4-sourcesjar/org/flywaydb/core/internal/database/sybasease/SybaseASEDatabase.java \* /opt/cola/permits/1100808595\_1602883955.19/0/flyway-core-6-4-4-sourcesjar/org/flywaydb/core/internal/parser/Token.java \* /opt/cola/permits/1100808595\_1602883955.19/0/flyway-core-6-4-4-sourcesjar/org/flywaydb/core/internal/jdbc/JdbcTemplate.java \* /opt/cola/permits/1100808595\_1602883955.19/0/flyway-core-6-4-4-sourcesjar/org/flywaydb/core/internal/database/postgresql/PostgreSQLTable.java \* /opt/cola/permits/1100808595\_1602883955.19/0/flyway-core-6-4-4-sourcesjar/org/flywaydb/core/api/android/package-info.java \* /opt/cola/permits/1100808595\_1602883955.19/0/flyway-core-6-4-4-sourcesjar/org/flywaydb/core/internal/info/package-info.java \* /opt/cola/permits/1100808595\_1602883955.19/0/flyway-core-6-4-4-sources-

jar/org/flywaydb/core/api/resolver/ChecksumMatcher.java

\* /opt/cola/permits/1100808595\_1602883955.19/0/flyway-core-6-4-4-sourcesjar/org/flywaydb/core/api/resolver/MigrationResolver.java

\* /opt/cola/permits/1100808595\_1602883955.19/0/flyway-core-6-4-4-sourcesjar/org/flywaydb/core/internal/configuration/package-info.java

\* /opt/cola/permits/1100808595\_1602883955.19/0/flyway-core-6-4-4-sourcesjar/org/flywaydb/core/internal/resolver/java/FixedJavaMigrationResolver.java \* /opt/cola/permits/1100808595\_1602883955.19/0/flyway-core-6-4-4-sources-

jar/org/flywaydb/core/internal/jdbc/ExecutionTemplateFactory.java

\* /opt/cola/permits/1100808595\_1602883955.19/0/flyway-core-6-4-4-sourcesjar/org/flywaydb/core/api/executor/MigrationExecutor.java

\* /opt/cola/permits/1100808595\_1602883955.19/0/flyway-core-6-4-4-sourcesjar/org/flywaydb/core/internal/sqlscript/Delimiter.java

\* /opt/cola/permits/1100808595\_1602883955.19/0/flyway-core-6-4-4-sourcesjar/org/flywaydb/core/api/Location.java

\* /opt/cola/permits/1100808595\_1602883955.19/0/flyway-core-6-4-4-sourcesjar/org/flywaydb/core/internal/jdbc/JdbcConnectionFactory.java

\* /opt/cola/permits/1100808595\_1602883955.19/0/flyway-core-6-4-4-sourcesjar/org/flywaydb/core/internal/resource/ResourceType.java

\* /opt/cola/permits/1100808595\_1602883955.19/0/flyway-core-6-4-4-sourcesjar/org/flywaydb/core/api/callback/Context.java

\* /opt/cola/permits/1100808595\_1602883955.19/0/flyway-core-6-4-4-sourcesjar/org/flywaydb/core/api/configuration/package-info.java

\* /opt/cola/permits/1100808595\_1602883955.19/0/flyway-core-6-4-4-sourcesjar/org/flywaydb/core/internal/database/sybasease/SybaseASEParser.java

\* /opt/cola/permits/1100808595\_1602883955.19/0/flyway-core-6-4-4-sources-

jar/org/flywaydb/core/internal/util/package-info.java

\* /opt/cola/permits/1100808595\_1602883955.19/0/flyway-core-6-4-4-sourcesjar/org/flywaydb/core/internal/sqlscript/ParserSqlScript.java

\* /opt/cola/permits/1100808595\_1602883955.19/0/flyway-core-6-4-4-sourcesjar/org/flywaydb/core/internal/callback/SimpleContext.java

\* /opt/cola/permits/1100808595\_1602883955.19/0/flyway-core-6-4-4-sourcesjar/org/flywaydb/core/api/resolver/Context.java

\* /opt/cola/permits/1100808595\_1602883955.19/0/flyway-core-6-4-4-sourcesjar/org/flywaydb/core/internal/resource/classpath/package-info.java

\* /opt/cola/permits/1100808595\_1602883955.19/0/flyway-core-6-4-4-sourcesjar/org/flywaydb/core/internal/util/AbbreviationUtils.java

\* /opt/cola/permits/1100808595\_1602883955.19/0/flyway-core-6-4-4-sources-

jar/org/flywaydb/core/internal/exception/FlywayDbUpgradeRequiredException.java

\* /opt/cola/permits/1100808595\_1602883955.19/0/flyway-core-6-4-4-sources-

jar/org/flywaydb/core/internal/database/snowflake/SnowflakeParser.java

\* /opt/cola/permits/1100808595\_1602883955.19/0/flyway-core-6-4-4-sources-jar/org/flywaydb/core/api/packageinfo.java

\* /opt/cola/permits/1100808595\_1602883955.19/0/flyway-core-6-4-4-sources-

jar/org/flywaydb/core/internal/database/sqlite/SQLiteDatabase.java

\* /opt/cola/permits/1100808595\_1602883955.19/0/flyway-core-6-4-4-sources-

jar/org/flywaydb/core/internal/scanner/classpath/ClassPathScanner.java

\* /opt/cola/permits/1100808595\_1602883955.19/0/flyway-core-6-4-4-sourcesjar/org/flywaydb/core/internal/util/IOUtils.java

\* /opt/cola/permits/1100808595\_1602883955.19/0/flyway-core-6-4-4-sourcesjar/org/flywaydb/core/api/callback/Event.java

\* /opt/cola/permits/1100808595\_1602883955.19/0/flyway-core-6-4-4-sourcesjar/org/flywaydb/core/internal/database/sybasease/SybaseASESchema.java

\* /opt/cola/permits/1100808595\_1602883955.19/0/flyway-core-6-4-4-sourcesjar/org/flywaydb/core/internal/resource/StringResource.java

\* /opt/cola/permits/1100808595\_1602883955.19/0/flyway-core-6-4-4-sourcesjar/org/flywaydb/core/internal/resource/ResourceNameParser.java

\* /opt/cola/permits/1100808595\_1602883955.19/0/flyway-core-6-4-4-sourcesjar/org/flywaydb/core/internal/output/InfoOutput.java

\* /opt/cola/permits/1100808595\_1602883955.19/0/flyway-core-6-4-4-sourcesjar/org/flywaydb/core/internal/util/ClassUtils.java

\* /opt/cola/permits/1100808595\_1602883955.19/0/flyway-core-6-4-4-sourcesjar/org/flywaydb/core/internal/database/hsqldb/HSQLDBTable.java

\* /opt/cola/permits/1100808595\_1602883955.19/0/flyway-core-6-4-4-sourcesjar/org/flywaydb/core/internal/parser/PositionTracker.java

\* /opt/cola/permits/1100808595\_1602883955.19/0/flyway-core-6-4-4-sourcesjar/org/flywaydb/core/internal/logging/apachecommons/package-info.java

\* /opt/cola/permits/1100808595\_1602883955.19/0/flyway-core-6-4-4-sourcesjar/org/flywaydb/core/internal/util/Pair.java

\* /opt/cola/permits/1100808595\_1602883955.19/0/flyway-core-6-4-4-sourcesjar/org/flywaydb/core/internal/resource/filesystem/FileSystemResource.java \* /opt/cola/permits/1100808595\_1602883955.19/0/flyway-core-6-4-4-sources-

jar/org/flywaydb/core/internal/exception/FlywaySqlException.java

\* /opt/cola/permits/1100808595\_1602883955.19/0/flyway-core-6-4-4-sourcesjar/org/flywaydb/core/internal/database/sqlserver/SQLServerApplicationLockTemplate.java \* /opt/cola/permits/1100808595\_1602883955.19/0/flyway-core-6-4-4-sourcesjar/org/flywaydb/core/internal/database/sybasease/package-info.java

## **1.504 html5lib 1.0b10**

## **1.504.1 Available under license :**

Copyright (c) 2006-2013 James Graham and other contributors

Permission is hereby granted, free of charge, to any person obtaining a copy of this software and associated documentation files (the "Software"), to deal in the Software without restriction, including without limitation the rights to use, copy, modify, merge, publish, distribute, sublicense, and/or sell copies of the Software, and to permit persons to whom the Software is furnished to do so, subject to the following conditions:

The above copyright notice and this permission notice shall be included in all copies or substantial portions of the Software.

THE SOFTWARE IS PROVIDED "AS IS", WITHOUT WARRANTY OF ANY KIND, EXPRESS OR IMPLIED, INCLUDING BUT NOT LIMITED TO THE WARRANTIES OF MERCHANTABILITY, FITNESS FOR A PARTICULAR PURPOSE AND NONINFRINGEMENT. IN NO EVENT SHALL THE AUTHORS OR COPYRIGHT HOLDERS BE LIABLE FOR ANY CLAIM, DAMAGES OR OTHER LIABILITY, WHETHER IN AN ACTION OF CONTRACT, TORT OR OTHERWISE, ARISING FROM, OUT OF OR IN CONNECTION WITH THE SOFTWARE OR THE USE OR OTHER DEALINGS IN THE SOFTWARE. Copyright (c) 2006-2013 James Graham, Geoffrey Sneddon, and other contributors

Permission is hereby granted, free of charge, to any person obtaining a copy of this software and associated documentation files (the "Software"), to deal in the Software without restriction, including without limitation the rights to use, copy, modify, merge, publish, distribute, sublicense, and/or sell copies of the Software, and to permit persons to whom the Software is furnished to do so, subject to the following conditions:

The above copyright notice and this permission notice shall be included in all copies or substantial portions of the Software.

THE SOFTWARE IS PROVIDED "AS IS", WITHOUT WARRANTY OF ANY KIND, EXPRESS OR IMPLIED, INCLUDING BUT NOT LIMITED TO THE WARRANTIES OF MERCHANTABILITY, FITNESS FOR A PARTICULAR PURPOSE AND NONINFRINGEMENT. IN NO EVENT SHALL THE AUTHORS OR COPYRIGHT HOLDERS BE LIABLE FOR ANY CLAIM, DAMAGES OR OTHER LIABILITY, WHETHER IN AN ACTION

# **1.505 hostname 3.20 6.el8**

### **1.505.1 Available under license :**

 GNU GENERAL PUBLIC LICENSE Version 2, June 1991

Copyright (C) 1989, 1991 Free Software Foundation, Inc., 51 Franklin Street, Fifth Floor, Boston, MA 02110-1301 USA Everyone is permitted to copy and distribute verbatim copies of this license document, but changing it is not allowed.

### Preamble

 The licenses for most software are designed to take away your freedom to share and change it. By contrast, the GNU General Public License is intended to guarantee your freedom to share and change free software--to make sure the software is free for all its users. This General Public License applies to most of the Free Software Foundation's software and to any other program whose authors commit to using it. (Some other Free Software Foundation software is covered by the GNU Lesser General Public License instead.) You can apply it to your programs, too.

 When we speak of free software, we are referring to freedom, not price. Our General Public Licenses are designed to make sure that you have the freedom to distribute copies of free software (and charge for this service if you wish), that you receive source code or can get it if you want it, that you can change the software or use pieces of it in new free programs; and that you know you can do these things.

 To protect your rights, we need to make restrictions that forbid anyone to deny you these rights or to ask you to surrender the rights. These restrictions translate to certain responsibilities for you if you distribute copies of the software, or if you modify it.

 For example, if you distribute copies of such a program, whether gratis or for a fee, you must give the recipients all the rights that you have. You must make sure that they, too, receive or can get the source code. And you must show them these terms so they know their rights.

We protect your rights with two steps: (1) copyright the software, and (2) offer you this license which gives you legal permission to copy, distribute and/or modify the software.

 Also, for each author's protection and ours, we want to make certain that everyone understands that there is no warranty for this free software. If the software is modified by someone else and passed on, we want its recipients to know that what they have is not the original, so that any problems introduced by others will not reflect on the original authors' reputations.

 Finally, any free program is threatened constantly by software patents. We wish to avoid the danger that redistributors of a free program will individually obtain patent licenses, in effect making the program proprietary. To prevent this, we have made it clear that any patent must be licensed for everyone's free use or not licensed at all.

 The precise terms and conditions for copying, distribution and modification follow.

### GNU GENERAL PUBLIC LICENSE TERMS AND CONDITIONS FOR COPYING, DISTRIBUTION AND MODIFICATION

 0. This License applies to any program or other work which contains a notice placed by the copyright holder saying it may be distributed under the terms of this General Public License. The "Program", below, refers to any such program or work, and a "work based on the Program" means either the Program or any derivative work under copyright law: that is to say, a work containing the Program or a portion of it, either verbatim or with modifications and/or translated into another language. (Hereinafter, translation is included without limitation in the term "modification".) Each licensee is addressed as "you".

Activities other than copying, distribution and modification are not covered by this License; they are outside its scope. The act of running the Program is not restricted, and the output from the Program is covered only if its contents constitute a work based on the Program (independent of having been made by running the Program). Whether that is true depends on what the Program does.

 1. You may copy and distribute verbatim copies of the Program's source code as you receive it, in any medium, provided that you conspicuously and appropriately publish on each copy an appropriate copyright notice and disclaimer of warranty; keep intact all the notices that refer to this License and to the absence of any warranty; and give any other recipients of the Program a copy of this License along with the Program.

You may charge a fee for the physical act of transferring a copy, and you may at your option offer warranty protection in exchange for a fee.

 2. You may modify your copy or copies of the Program or any portion of it, thus forming a work based on the Program, and copy and distribute such modifications or work under the terms of Section 1 above, provided that you also meet all of these conditions:

 a) You must cause the modified files to carry prominent notices stating that you changed the files and the date of any change.

 b) You must cause any work that you distribute or publish, that in whole or in part contains or is derived from the Program or any part thereof, to be licensed as a whole at no charge to all third parties under the terms of this License.

 c) If the modified program normally reads commands interactively when run, you must cause it, when started running for such interactive use in the most ordinary way, to print or display an announcement including an appropriate copyright notice and a notice that there is no warranty (or else, saying that you provide a warranty) and that users may redistribute the program under these conditions, and telling the user how to view a copy of this License. (Exception: if the Program itself is interactive but does not normally print such an announcement, your work based on the Program is not required to print an announcement.)

These requirements apply to the modified work as a whole. If identifiable sections of that work are not derived from the Program, and can be reasonably considered independent and separate works in themselves, then this License, and its terms, do not apply to those sections when you distribute them as separate works. But when you distribute the same sections as part of a whole which is a work based on the Program, the distribution of the whole must be on the terms of this License, whose permissions for other licensees extend to the entire whole, and thus to each and every part regardless of who wrote it.

Thus, it is not the intent of this section to claim rights or contest your rights to work written entirely by you; rather, the intent is to exercise the right to control the distribution of derivative or collective works based on the Program.

In addition, mere aggregation of another work not based on the Program with the Program (or with a work based on the Program) on a volume of a storage or distribution medium does not bring the other work under the scope of this License.

 3. You may copy and distribute the Program (or a work based on it, under Section 2) in object code or executable form under the terms of Sections 1 and 2 above provided that you also do one of the following:  a) Accompany it with the complete corresponding machine-readable source code, which must be distributed under the terms of Sections 1 and 2 above on a medium customarily used for software interchange; or,

 b) Accompany it with a written offer, valid for at least three years, to give any third party, for a charge no more than your cost of physically performing source distribution, a complete machine-readable copy of the corresponding source code, to be distributed under the terms of Sections 1 and 2 above on a medium customarily used for software interchange; or,

 c) Accompany it with the information you received as to the offer to distribute corresponding source code. (This alternative is allowed only for noncommercial distribution and only if you received the program in object code or executable form with such an offer, in accord with Subsection b above.)

The source code for a work means the preferred form of the work for making modifications to it. For an executable work, complete source code means all the source code for all modules it contains, plus any associated interface definition files, plus the scripts used to control compilation and installation of the executable. However, as a special exception, the source code distributed need not include anything that is normally distributed (in either source or binary form) with the major components (compiler, kernel, and so on) of the operating system on which the executable runs, unless that component itself accompanies the executable.

If distribution of executable or object code is made by offering access to copy from a designated place, then offering equivalent access to copy the source code from the same place counts as distribution of the source code, even though third parties are not compelled to copy the source along with the object code.

 4. You may not copy, modify, sublicense, or distribute the Program except as expressly provided under this License. Any attempt otherwise to copy, modify, sublicense or distribute the Program is void, and will automatically terminate your rights under this License. However, parties who have received copies, or rights, from you under this License will not have their licenses terminated so long as such parties remain in full compliance.

 5. You are not required to accept this License, since you have not signed it. However, nothing else grants you permission to modify or distribute the Program or its derivative works. These actions are prohibited by law if you do not accept this License. Therefore, by modifying or distributing the Program (or any work based on the Program), you indicate your acceptance of this License to do so, and

all its terms and conditions for copying, distributing or modifying the Program or works based on it.

 6. Each time you redistribute the Program (or any work based on the Program), the recipient automatically receives a license from the original licensor to copy, distribute or modify the Program subject to these terms and conditions. You may not impose any further restrictions on the recipients' exercise of the rights granted herein. You are not responsible for enforcing compliance by third parties to this License.

 7. If, as a consequence of a court judgment or allegation of patent infringement or for any other reason (not limited to patent issues), conditions are imposed on you (whether by court order, agreement or otherwise) that contradict the conditions of this License, they do not excuse you from the conditions of this License. If you cannot distribute so as to satisfy simultaneously your obligations under this License and any other pertinent obligations, then as a consequence you may not distribute the Program at all. For example, if a patent license would not permit royalty-free redistribution of the Program by all those who receive copies directly or indirectly through you, then the only way you could satisfy both it and this License would be to refrain entirely from distribution of the Program.

If any portion of this section is held invalid or unenforceable under any particular circumstance, the balance of the section is intended to apply and the section as a whole is intended to apply in other circumstances.

It is not the purpose of this section to induce you to infringe any patents or other property right claims or to contest validity of any such claims; this section has the sole purpose of protecting the integrity of the free software distribution system, which is implemented by public license practices. Many people have made generous contributions to the wide range of software distributed through that system in reliance on consistent application of that system; it is up to the author/donor to decide if he or she is willing to distribute software through any other system and a licensee cannot impose that choice.

This section is intended to make thoroughly clear what is believed to be a consequence of the rest of this License.

 8. If the distribution and/or use of the Program is restricted in certain countries either by patents or by copyrighted interfaces, the original copyright holder who places the Program under this License may add an explicit geographical distribution limitation excluding those countries, so that distribution is permitted only in or among
countries not thus excluded. In such case, this License incorporates the limitation as if written in the body of this License.

 9. The Free Software Foundation may publish revised and/or new versions of the General Public License from time to time. Such new versions will be similar in spirit to the present version, but may differ in detail to address new problems or concerns.

Each version is given a distinguishing version number. If the Program specifies a version number of this License which applies to it and "any later version", you have the option of following the terms and conditions either of that version or of any later version published by the Free Software Foundation. If the Program does not specify a version number of this License, you may choose any version ever published by the Free Software Foundation.

 10. If you wish to incorporate parts of the Program into other free programs whose distribution conditions are different, write to the author to ask for permission. For software which is copyrighted by the Free Software Foundation, write to the Free Software Foundation; we sometimes make exceptions for this. Our decision will be guided by the two goals of preserving the free status of all derivatives of our free software and of promoting the sharing and reuse of software generally.

### NO WARRANTY

 11. BECAUSE THE PROGRAM IS LICENSED FREE OF CHARGE, THERE IS NO WARRANTY FOR THE PROGRAM, TO THE EXTENT PERMITTED BY APPLICABLE LAW. EXCEPT WHEN OTHERWISE STATED IN WRITING THE COPYRIGHT HOLDERS AND/OR OTHER PARTIES PROVIDE THE PROGRAM "AS IS" WITHOUT WARRANTY OF ANY KIND, EITHER EXPRESSED OR IMPLIED, INCLUDING, BUT NOT LIMITED TO, THE IMPLIED WARRANTIES OF MERCHANTABILITY AND FITNESS FOR A PARTICULAR PURPOSE. THE ENTIRE RISK AS TO THE QUALITY AND PERFORMANCE OF THE PROGRAM IS WITH YOU. SHOULD THE PROGRAM PROVE DEFECTIVE, YOU ASSUME THE COST OF ALL NECESSARY SERVICING, REPAIR OR CORRECTION.

 12. IN NO EVENT UNLESS REQUIRED BY APPLICABLE LAW OR AGREED TO IN WRITING WILL ANY COPYRIGHT HOLDER, OR ANY OTHER PARTY WHO MAY MODIFY AND/OR REDISTRIBUTE THE PROGRAM AS PERMITTED ABOVE, BE LIABLE TO YOU FOR DAMAGES, INCLUDING ANY GENERAL, SPECIAL, INCIDENTAL OR CONSEQUENTIAL DAMAGES ARISING OUT OF THE USE OR INABILITY TO USE THE PROGRAM (INCLUDING BUT NOT LIMITED TO LOSS OF DATA OR DATA BEING RENDERED INACCURATE OR LOSSES SUSTAINED BY YOU OR THIRD PARTIES OR A FAILURE OF THE PROGRAM TO OPERATE WITH ANY OTHER PROGRAMS), EVEN IF SUCH HOLDER OR OTHER PARTY HAS BEEN ADVISED OF THE POSSIBILITY OF SUCH DAMAGES.

END OF TERMS AND CONDITIONS

 If you develop a new program, and you want it to be of the greatest possible use to the public, the best way to achieve this is to make it free software which everyone can redistribute and change under these terms.

 To do so, attach the following notices to the program. It is safest to attach them to the start of each source file to most effectively convey the exclusion of warranty; and each file should have at least the "copyright" line and a pointer to where the full notice is found.

 <one line to give the program's name and a brief idea of what it does.> Copyright  $(C)$  <year > <name of author>

 This program is free software; you can redistribute it and/or modify it under the terms of the GNU General Public License as published by the Free Software Foundation; either version 2 of the License, or (at your option) any later version.

 This program is distributed in the hope that it will be useful, but WITHOUT ANY WARRANTY; without even the implied warranty of MERCHANTABILITY or FITNESS FOR A PARTICULAR PURPOSE. See the GNU General Public License for more details.

 You should have received a copy of the GNU General Public License along with this program; if not, write to the Free Software Foundation, Inc., 51 Franklin Street, Fifth Floor, Boston, MA 02110-1301 USA.

Also add information on how to contact you by electronic and paper mail.

If the program is interactive, make it output a short notice like this when it starts in an interactive mode:

 Gnomovision version 69, Copyright (C) year name of author Gnomovision comes with ABSOLUTELY NO WARRANTY; for details type `show w'. This is free software, and you are welcome to redistribute it under certain conditions; type `show c' for details.

The hypothetical commands `show w' and `show c' should show the appropriate parts of the General Public License. Of course, the commands you use may be called something other than `show w' and `show c'; they could even be mouse-clicks or menu items--whatever suits your program.

You should also get your employer (if you work as a programmer) or your school, if any, to sign a "copyright disclaimer" for the program, if necessary. Here is a sample; alter the names:

Yoyodyne, Inc., hereby disclaims all copyright interest in the program

`Gnomovision' (which makes passes at compilers) written by James Hacker.

 <signature of Ty Coon>, 1 April 1989 Ty Coon, President of Vice

This General Public License does not permit incorporating your program into proprietary programs. If your program is a subroutine library, you may consider it more useful to permit linking proprietary applications with the library. If this is what you want to do, use the GNU Lesser General Public License instead of this License. This package was written by Peter Tobias <tobias@et-inf.fho-emden.de> on Thu, 16 Jan 1997 01:00:34 +0100.

### License:

 Copyright (C) 2009 Michael Meskes <meskes@debian.org> Copyright (C) 2004-2005 Graham Wilson <graham@debian.org> Copyright (C) 1997 Bernd Eckenfels Copyright (C) 1997 Peter Tobias <tobias@et-inf.fho-emden.de> Copyright (C) 1996 Free Software Foundation, Inc.

 This program is free software; you can redistribute it and/or modify it under the terms of the GNU General Public License as published by the Free Software Foundation; version 2 of the License.

 This program is distributed in the hope that it will be useful, but WITHOUT ANY WARRANTY; without even the implied warranty of MERCHANTABILITY or FITNESS FOR A PARTICULAR PURPOSE. See the GNU General Public License for more details.

 You should have received a copy of the GNU General Public License along with this program; if not, write to the Free Software Foundation, Inc., 51 Franklin St, Fifth Floor, Boston, MA 02110-1301 USA

On Debian systems, the complete text of the GNU General Public License can be found in /usr/share/common-licenses/GPL-2 file. hostname -- set the host name or show the host/domain name

Copyright (C) 1994-1997 Peter Tobias <tobias@et-inf.fho-emden.de> 2009- Michael Meskes <meskes@debian.org>

This program is free software; you can redistribute it and/or modify it under the terms of the GNU General Public License as published by the Free Software Foundation; either version 2, or (at your option) any later version.

This program is distributed in the hope that it will be useful, but WITHOUT ANY WARRANTY; without even the implied warranty of

MERCHANTABILITY or FITNESS FOR A PARTICULAR PURPOSE. See the GNU General Public License for more details.

You should have received a copy of the GNU General Public License along with this program; if not, write to the Free Software Foundation, Inc., 675 Mass Ave, Cambridge, MA 02139, USA.

### **1.506 graphite 1.3.10 10.el8 1.506.1 Available under license :**

 GNU LESSER GENERAL PUBLIC LICENSE Version 2.1, February 1999

Copyright (C) 1991, 1999 Free Software Foundation, Inc. 51 Franklin St, Fifth Floor, Boston, MA 02110-1301 USA Everyone is permitted to copy and distribute verbatim copies of this license document, but changing it is not allowed.

[This is the first released version of the Lesser GPL. It also counts as the successor of the GNU Library Public License, version 2, hence the version number 2.1.]

### Preamble

 The licenses for most software are designed to take away your freedom to share and change it. By contrast, the GNU General Public Licenses are intended to guarantee your freedom to share and change free software--to make sure the software is free for all its users.

 This license, the Lesser General Public License, applies to some specially designated software packages--typically libraries--of the Free Software Foundation and other authors who decide to use it. You can use it too, but we suggest you first think carefully about whether this license or the ordinary General Public License is the better strategy to use in any particular case, based on the explanations below.

 When we speak of free software, we are referring to freedom of use, not price. Our General Public Licenses are designed to make sure that you have the freedom to distribute copies of free software (and charge for this service if you wish); that you receive source code or can get it if you want it; that you can change the software and use pieces of it in new free programs; and that you are informed that you can do these things.

To protect your rights, we need to make restrictions that forbid

distributors to deny you these rights or to ask you to surrender these rights. These restrictions translate to certain responsibilities for you if you distribute copies of the library or if you modify it.

 For example, if you distribute copies of the library, whether gratis or for a fee, you must give the recipients all the rights that we gave you. You must make sure that they, too, receive or can get the source code. If you link other code with the library, you must provide complete object files to the recipients, so that they can relink them with the library after making changes to the library and recompiling it. And you must show them these terms so they know their rights.

We protect your rights with a two-step method: (1) we copyright the library, and (2) we offer you this license, which gives you legal permission to copy, distribute and/or modify the library.

 To protect each distributor, we want to make it very clear that there is no warranty for the free library. Also, if the library is modified by someone else and passed on, the recipients should know that what they have is not the original version, so that the original author's reputation will not be affected by problems that might be introduced by others.

 Finally, software patents pose a constant threat to the existence of any free program. We wish to make sure that a company cannot effectively restrict the users of a free program by obtaining a restrictive license from a patent holder. Therefore, we insist that any patent license obtained for a version of the library must be consistent with the full freedom of use specified in this license.

 Most GNU software, including some libraries, is covered by the ordinary GNU General Public License. This license, the GNU Lesser General Public License, applies to certain designated libraries, and is quite different from the ordinary General Public License. We use this license for certain libraries in order to permit linking those libraries into non-free programs.

 When a program is linked with a library, whether statically or using a shared library, the combination of the two is legally speaking a combined work, a derivative of the original library. The ordinary General Public License therefore permits such linking only if the entire combination fits its criteria of freedom. The Lesser General Public License permits more lax criteria for linking other code with the library.

 We call this license the "Lesser" General Public License because it does Less to protect the user's freedom than the ordinary General Public License. It also provides other free software developers Less of an advantage over competing non-free programs. These disadvantages are the reason we use the ordinary General Public License for many libraries. However, the Lesser license provides advantages in certain special circumstances.

 For example, on rare occasions, there may be a special need to encourage the widest possible use of a certain library, so that it becomes a de-facto standard. To achieve this, non-free programs must be allowed to use the library. A more frequent case is that a free library does the same job as widely used non-free libraries. In this case, there is little to gain by limiting the free library to free software only, so we use the Lesser General Public License.

 In other cases, permission to use a particular library in non-free programs enables a greater number of people to use a large body of free software. For example, permission to use the GNU C Library in non-free programs enables many more people to use the whole GNU operating system, as well as its variant, the GNU/Linux operating system.

 Although the Lesser General Public License is Less protective of the users' freedom, it does ensure that the user of a program that is linked with the Library has the freedom and the wherewithal to run that program using a modified version of the Library.

 The precise terms and conditions for copying, distribution and modification follow. Pay close attention to the difference between a "work based on the library" and a "work that uses the library". The former contains code derived from the library, whereas the latter must be combined with the library in order to run.

### GNU LESSER GENERAL PUBLIC LICENSE TERMS AND CONDITIONS FOR COPYING, DISTRIBUTION AND MODIFICATION

 0. This License Agreement applies to any software library or other program which contains a notice placed by the copyright holder or other authorized party saying it may be distributed under the terms of this Lesser General Public License (also called "this License"). Each licensee is addressed as "you".

 A "library" means a collection of software functions and/or data prepared so as to be conveniently linked with application programs (which use some of those functions and data) to form executables.

 The "Library", below, refers to any such software library or work which has been distributed under these terms. A "work based on the Library" means either the Library or any derivative work under copyright law: that is to say, a work containing the Library or a

portion of it, either verbatim or with modifications and/or translated straightforwardly into another language. (Hereinafter, translation is included without limitation in the term "modification".)

 "Source code" for a work means the preferred form of the work for making modifications to it. For a library, complete source code means all the source code for all modules it contains, plus any associated interface definition files, plus the scripts used to control compilation and installation of the library.

 Activities other than copying, distribution and modification are not covered by this License; they are outside its scope. The act of running a program using the Library is not restricted, and output from such a program is covered only if its contents constitute a work based on the Library (independent of the use of the Library in a tool for writing it). Whether that is true depends on what the Library does and what the program that uses the Library does.

 1. You may copy and distribute verbatim copies of the Library's complete source code as you receive it, in any medium, provided that you conspicuously and appropriately publish on each copy an appropriate copyright notice and disclaimer of warranty; keep intact all the notices that refer to this License and to the absence of any warranty; and distribute a copy of this License along with the Library.

 You may charge a fee for the physical act of transferring a copy, and you may at your option offer warranty protection in exchange for a fee.

 2. You may modify your copy or copies of the Library or any portion of it, thus forming a work based on the Library, and copy and distribute such modifications or work under the terms of Section 1 above, provided that you also meet all of these conditions:

a) The modified work must itself be a software library.

 b) You must cause the files modified to carry prominent notices stating that you changed the files and the date of any change.

 c) You must cause the whole of the work to be licensed at no charge to all third parties under the terms of this License.

 d) If a facility in the modified Library refers to a function or a table of data to be supplied by an application program that uses the facility, other than as an argument passed when the facility is invoked, then you must make a good faith effort to ensure that, in the event an application does not supply such function or

 table, the facility still operates, and performs whatever part of its purpose remains meaningful.

 (For example, a function in a library to compute square roots has a purpose that is entirely well-defined independent of the application. Therefore, Subsection 2d requires that any application-supplied function or table used by this function must be optional: if the application does not supply it, the square root function must still compute square roots.)

These requirements apply to the modified work as a whole. If identifiable sections of that work are not derived from the Library, and can be reasonably considered independent and separate works in themselves, then this License, and its terms, do not apply to those sections when you distribute them as separate works. But when you distribute the same sections as part of a whole which is a work based on the Library, the distribution of the whole must be on the terms of this License, whose permissions for other licensees extend to the entire whole, and thus to each and every part regardless of who wrote it.

Thus, it is not the intent of this section to claim rights or contest your rights to work written entirely by you; rather, the intent is to exercise the right to control the distribution of derivative or collective works based on the Library.

In addition, mere aggregation of another work not based on the Library with the Library (or with a work based on the Library) on a volume of a storage or distribution medium does not bring the other work under the scope of this License.

 3. You may opt to apply the terms of the ordinary GNU General Public License instead of this License to a given copy of the Library. To do this, you must alter all the notices that refer to this License, so that they refer to the ordinary GNU General Public License, version 2, instead of to this License. (If a newer version than version 2 of the ordinary GNU General Public License has appeared, then you can specify that version instead if you wish.) Do not make any other change in these notices.

 Once this change is made in a given copy, it is irreversible for that copy, so the ordinary GNU General Public License applies to all subsequent copies and derivative works made from that copy.

 This option is useful when you wish to copy part of the code of the Library into a program that is not a library.

4. You may copy and distribute the Library (or a portion or

derivative of it, under Section 2) in object code or executable form under the terms of Sections 1 and 2 above provided that you accompany it with the complete corresponding machine-readable source code, which must be distributed under the terms of Sections 1 and 2 above on a medium customarily used for software interchange.

 If distribution of object code is made by offering access to copy from a designated place, then offering equivalent access to copy the source code from the same place satisfies the requirement to distribute the source code, even though third parties are not compelled to copy the source along with the object code.

 5. A program that contains no derivative of any portion of the Library, but is designed to work with the Library by being compiled or linked with it, is called a "work that uses the Library". Such a work, in isolation, is not a derivative work of the Library, and therefore falls outside the scope of this License.

 However, linking a "work that uses the Library" with the Library creates an executable that is a derivative of the Library (because it contains portions of the Library), rather than a "work that uses the library". The executable is therefore covered by this License. Section 6 states terms for distribution of such executables.

 When a "work that uses the Library" uses material from a header file that is part of the Library, the object code for the work may be a derivative work of the Library even though the source code is not. Whether this is true is especially significant if the work can be linked without the Library, or if the work is itself a library. The threshold for this to be true is not precisely defined by law.

 If such an object file uses only numerical parameters, data structure layouts and accessors, and small macros and small inline functions (ten lines or less in length), then the use of the object file is unrestricted, regardless of whether it is legally a derivative work. (Executables containing this object code plus portions of the Library will still fall under Section 6.)

 Otherwise, if the work is a derivative of the Library, you may distribute the object code for the work under the terms of Section 6. Any executables containing that work also fall under Section 6, whether or not they are linked directly with the Library itself.

 6. As an exception to the Sections above, you may also combine or link a "work that uses the Library" with the Library to produce a work containing portions of the Library, and distribute that work under terms of your choice, provided that the terms permit modification of the work for the customer's own use and reverse

engineering for debugging such modifications.

 You must give prominent notice with each copy of the work that the Library is used in it and that the Library and its use are covered by this License. You must supply a copy of this License. If the work during execution displays copyright notices, you must include the copyright notice for the Library among them, as well as a reference directing the user to the copy of this License. Also, you must do one of these things:

 a) Accompany the work with the complete corresponding machine-readable source code for the Library including whatever changes were used in the work (which must be distributed under Sections 1 and 2 above); and, if the work is an executable linked with the Library, with the complete machine-readable "work that uses the Library", as object code and/or source code, so that the user can modify the Library and then relink to produce a modified executable containing the modified Library. (It is understood that the user who changes the contents of definitions files in the Library will not necessarily be able to recompile the application to use the modified definitions.)

 b) Use a suitable shared library mechanism for linking with the Library. A suitable mechanism is one that (1) uses at run time a copy of the library already present on the user's computer system, rather than copying library functions into the executable, and (2) will operate properly with a modified version of the library, if the user installs one, as long as the modified version is interface-compatible with the version that the work was made with.

 c) Accompany the work with a written offer, valid for at least three years, to give the same user the materials specified in Subsection 6a, above, for a charge no more than the cost of performing this distribution.

 d) If distribution of the work is made by offering access to copy from a designated place, offer equivalent access to copy the above specified materials from the same place.

 e) Verify that the user has already received a copy of these materials or that you have already sent this user a copy.

 For an executable, the required form of the "work that uses the Library" must include any data and utility programs needed for reproducing the executable from it. However, as a special exception, the materials to be distributed need not include anything that is normally distributed (in either source or binary form) with the major components (compiler, kernel, and so on) of the operating system on

which the executable runs, unless that component itself accompanies the executable.

 It may happen that this requirement contradicts the license restrictions of other proprietary libraries that do not normally accompany the operating system. Such a contradiction means you cannot use both them and the Library together in an executable that you distribute.

 7. You may place library facilities that are a work based on the Library side-by-side in a single library together with other library facilities not covered by this License, and distribute such a combined library, provided that the separate distribution of the work based on the Library and of the other library facilities is otherwise permitted, and provided that you do these two things:

 a) Accompany the combined library with a copy of the same work based on the Library, uncombined with any other library facilities. This must be distributed under the terms of the Sections above.

 b) Give prominent notice with the combined library of the fact that part of it is a work based on the Library, and explaining where to find the accompanying uncombined form of the same work.

 8. You may not copy, modify, sublicense, link with, or distribute the Library except as expressly provided under this License. Any attempt otherwise to copy, modify, sublicense, link with, or distribute the Library is void, and will automatically terminate your rights under this License. However, parties who have received copies, or rights, from you under this License will not have their licenses terminated so long as such parties remain in full compliance.

 9. You are not required to accept this License, since you have not signed it. However, nothing else grants you permission to modify or distribute the Library or its derivative works. These actions are prohibited by law if you do not accept this License. Therefore, by modifying or distributing the Library (or any work based on the Library), you indicate your acceptance of this License to do so, and all its terms and conditions for copying, distributing or modifying the Library or works based on it.

 10. Each time you redistribute the Library (or any work based on the Library), the recipient automatically receives a license from the original licensor to copy, distribute, link with or modify the Library subject to these terms and conditions. You may not impose any further restrictions on the recipients' exercise of the rights granted herein. You are not responsible for enforcing compliance by third parties with

this License.

 11. If, as a consequence of a court judgment or allegation of patent infringement or for any other reason (not limited to patent issues), conditions are imposed on you (whether by court order, agreement or otherwise) that contradict the conditions of this License, they do not excuse you from the conditions of this License. If you cannot distribute so as to satisfy simultaneously your obligations under this License and any other pertinent obligations, then as a consequence you may not distribute the Library at all. For example, if a patent license would not permit royalty-free redistribution of the Library by all those who receive copies directly or indirectly through you, then the only way you could satisfy both it and this License would be to refrain entirely from distribution of the Library.

If any portion of this section is held invalid or unenforceable under any particular circumstance, the balance of the section is intended to apply, and the section as a whole is intended to apply in other circumstances.

It is not the purpose of this section to induce you to infringe any patents or other property right claims or to contest validity of any such claims; this section has the sole purpose of protecting the integrity of the free software distribution system which is implemented by public license practices. Many people have made generous contributions to the wide range of software distributed through that system in reliance on consistent application of that system; it is up to the author/donor to decide if he or she is willing to distribute software through any other system and a licensee cannot impose that choice.

This section is intended to make thoroughly clear what is believed to be a consequence of the rest of this License.

 12. If the distribution and/or use of the Library is restricted in certain countries either by patents or by copyrighted interfaces, the original copyright holder who places the Library under this License may add an explicit geographical distribution limitation excluding those countries, so that distribution is permitted only in or among countries not thus excluded. In such case, this License incorporates the limitation as if written in the body of this License.

 13. The Free Software Foundation may publish revised and/or new versions of the Lesser General Public License from time to time. Such new versions will be similar in spirit to the present version, but may differ in detail to address new problems or concerns.

Each version is given a distinguishing version number. If the Library

specifies a version number of this License which applies to it and "any later version", you have the option of following the terms and conditions either of that version or of any later version published by the Free Software Foundation. If the Library does not specify a license version number, you may choose any version ever published by the Free Software Foundation.

 14. If you wish to incorporate parts of the Library into other free programs whose distribution conditions are incompatible with these, write to the author to ask for permission. For software which is copyrighted by the Free Software Foundation, write to the Free Software Foundation; we sometimes make exceptions for this. Our decision will be guided by the two goals of preserving the free status of all derivatives of our free software and of promoting the sharing and reuse of software generally.

### NO WARRANTY

 15. BECAUSE THE LIBRARY IS LICENSED FREE OF CHARGE, THERE IS NO WARRANTY FOR THE LIBRARY, TO THE EXTENT PERMITTED BY APPLICABLE LAW. EXCEPT WHEN OTHERWISE STATED IN WRITING THE COPYRIGHT HOLDERS AND/OR OTHER PARTIES PROVIDE THE LIBRARY "AS IS" WITHOUT WARRANTY OF ANY KIND, EITHER EXPRESSED OR IMPLIED, INCLUDING, BUT NOT LIMITED TO, THE IMPLIED WARRANTIES OF MERCHANTABILITY AND FITNESS FOR A PARTICULAR PURPOSE. THE ENTIRE RISK AS TO THE QUALITY AND PERFORMANCE OF THE LIBRARY IS WITH YOU. SHOULD THE LIBRARY PROVE DEFECTIVE, YOU ASSUME THE COST OF ALL NECESSARY SERVICING, REPAIR OR CORRECTION.

 16. IN NO EVENT UNLESS REQUIRED BY APPLICABLE LAW OR AGREED TO IN WRITING WILL ANY COPYRIGHT HOLDER, OR ANY OTHER PARTY WHO MAY MODIFY AND/OR REDISTRIBUTE THE LIBRARY AS PERMITTED ABOVE, BE LIABLE TO YOU FOR DAMAGES, INCLUDING ANY GENERAL, SPECIAL, INCIDENTAL OR CONSEQUENTIAL DAMAGES ARISING OUT OF THE USE OR INABILITY TO USE THE LIBRARY (INCLUDING BUT NOT LIMITED TO LOSS OF DATA OR DATA BEING RENDERED INACCURATE OR LOSSES SUSTAINED BY YOU OR THIRD PARTIES OR A FAILURE OF THE LIBRARY TO OPERATE WITH ANY OTHER SOFTWARE), EVEN IF SUCH HOLDER OR OTHER PARTY HAS BEEN ADVISED OF THE POSSIBILITY OF SUCH DAMAGES.

### END OF TERMS AND CONDITIONS

How to Apply These Terms to Your New Libraries

 If you develop a new library, and you want it to be of the greatest possible use to the public, we recommend making it free software that everyone can redistribute and change. You can do so by permitting redistribution under these terms (or, alternatively, under the terms of the ordinary General Public License).

 To apply these terms, attach the following notices to the library. It is safest to attach them to the start of each source file to most effectively convey the exclusion of warranty; and each file should have at least the "copyright" line and a pointer to where the full notice is found.

 <one line to give the library's name and a brief idea of what it does.> Copyright  $(C)$  <year > <name of author>

 This library is free software; you can redistribute it and/or modify it under the terms of the GNU Lesser General Public License as published by the Free Software Foundation; either version 2.1 of the License, or (at your option) any later version.

 This library is distributed in the hope that it will be useful, but WITHOUT ANY WARRANTY; without even the implied warranty of MERCHANTABILITY or FITNESS FOR A PARTICULAR PURPOSE. See the GNU Lesser General Public License for more details.

 You should have received a copy of the GNU Lesser General Public License along with this library; if not, write to the Free Software Foundation, Inc., 51 Franklin St, Fifth Floor, Boston, MA 02110-1301 USA

Also add information on how to contact you by electronic and paper mail.

You should also get your employer (if you work as a programmer) or your school, if any, to sign a "copyright disclaimer" for the library, if necessary. Here is a sample; alter the names:

 Yoyodyne, Inc., hereby disclaims all copyright interest in the library `Frob' (a library for tweaking knobs) written by James Random Hacker.

 <signature of Ty Coon>, 1 April 1990 Ty Coon, President of Vice

That's all there is to it! /\* GRAPHITE2 LICENSING

 Copyright 2010, SIL International All rights reserved.

 This library is free software; you can redistribute it and/or modify it under the terms of the GNU Lesser General Public License as published by the Free Software Foundation; either version 2.1 of License, or (at your option) any later version.

 This program is distributed in the hope that it will be useful, but WITHOUT ANY WARRANTY; without even the implied warranty of MERCHANTABILITY or FITNESS FOR A PARTICULAR PURPOSE. See the GNU Lesser General Public License for more details.

 You should also have received a copy of the GNU Lesser General Public License along with this library in the file named "LICENSE". If not, write to the Free Software Foundation, 51 Franklin Street, Suite 500, Boston, MA 02110-1335, USA or visit their web page on the internet at http://www.fsf.org/licenses/lgpl.html.

 Alternatively, you may use this library under the terms of the Mozilla Public License (http://mozilla.org/MPL) or under the GNU General Public License, as published by the Free Sofware Foundation; either version 2 of the license or (at your option) any later version. \*/

Format: http://dep.debian.net/deps/dep5 Upstream-Name: graphite2 Source: http://sf.net/projects/silgraphite

Files: \* Copyright: (C) 2010-2011, SIL International License: LGPL-2+

 This library is free software; you can redistribute it and/or modify it under the terms of the GNU Library General Public License as published by the Free Software Foundation; either version 2 of the License, or (at your option) any later version.

 This library is distributed in the hope that it will be useful, but WITHOUT ANY WARRANTY; without even the implied warranty of MERCHANTABILITY or FITNESS FOR A PARTICULAR PURPOSE. See the GNU Library General Public License for more details.

 On Debian systems you should have a local copy of the GNU Library General Public License in /usr/share/common-licenses/LGPL-2. If you downloaded the source you will find it in the file LICENSE; if not, along with this program; if not, write to the Free Software Foundation, Inc., 51 Franklin St, Fifth Floor, Boston, MA 02110-1301 USA

#### Files: contrib/perl/\*

Copyright: Copyright (C) 2011 Simon Cozens <simon@cpan.org> License: GPL1+, Artistic

 This program is free software; you can redistribute it and/or modify it under the terms of either:

 a) the GNU General Public License as published by the Free Software Foundation; either version 1, or (at your option) any later

version, or

b) the "Artistic License" which comes with Perl.

 On Debian GNU/Linux systems, the complete text of the GNU General Public License can be found in `/usr/share/common-licenses/GPL' and the Artistic Licence in `/usr/share/common-licenses/Artistic'.

Files: contrib/perl/ppport.h

Copyright: 2004-2010, Marcus Holland-Moritz <mhx-cpan@gmx.net> 2001, Paul Marquess <pmqs@cpan.org> (Version 2.x) 1999, Kenneth Albanowski <kjahds@kjahds.com> (Version 1.x) License: Artistic or GPL-1+

Files: debian-src/\*

Copyright: 2010 Martin Hosken <martin\_hosken@sil.org> License: LGPL-2+

 This library is free software; you can redistribute it and/or modify it under the terms of the GNU Library General Public License as published by the Free Software Foundation; either version 2 of the License, or (at your option) any later version.

 This library is distributed in the hope that it will be useful, but WITHOUT ANY WARRANTY; without even the implied warranty of MERCHANTABILITY or FITNESS FOR A PARTICULAR PURPOSE. See the GNU Library General Public License for more details.

 On Debian systems you should have a local copy of the GNU Library General Public License in /usr/share/common-licenses/LGPL-2. If you downloaded the source you will find it in the file LICENSE; if not, along with this program; if not, write to the Free Software Foundation, Inc., 51 Franklin St, Fifth Floor, Boston, MA 02110-1301 USA

Files: debian\*/\*

Copyright: 2010 Martin Hosken <martin\_hosken@sil.org> 2011 Rene Engelhard <rene@debian.org> License: LGPL-2+ This library is free software; you can redistribute it and/or modify it under the terms of the GNU Library General Public License as published by the Free Software Foundation; either version 2 of the License, or (at your option) any later version.

 This library is distributed in the hope that it will be useful, but WITHOUT ANY WARRANTY; without even the implied warranty of MERCHANTABILITY or FITNESS FOR A PARTICULAR PURPOSE. See the GNU Library General Public License for more details.

On Debian systems you should have a local copy of the GNU Library

 General Public License in /usr/share/common-licenses/LGPL-2. If you downloaded the source you will find it in the file LICENSE; if not, along with this program; if not, write to the Free Software Foundation, Inc., 51 Franklin St, Fifth Floor, Boston, MA 02110-1301 USA

Files: tests/comparerenderer/icule/\*

Copyright: Copyright (c) 1995-2006 International Business Machines Corporation and others License: other

 Permission is hereby granted, free of charge, to any person obtaining a copy of this software and associated documentation files (the "Software"), to deal in the Software without restriction, including without limitation the rights to use, copy, modify, merge, publish, distribute, and/or sell copies of the Software, and to permit persons to whom the Software is furnished to do so, provided that the above copyright notice(s) and this permission notice appear in all copies of the Software and that both the above copyright notice(s) and this permission notice appear in supporting documentation.

 THE SOFTWARE IS PROVIDED "AS IS", WITHOUT WARRANTY OF ANY KIND, EXPRESS OR IMPLIED, INCLUDING BUT NOT LIMITED TO THE WARRANTIES OF MERCHANTABILITY, FITNESS FOR A PARTICULAR PURPOSE AND NONINFRINGEMENT OF THIRD PARTY RIGHTS. IN NO EVENT SHALL THE COPYRIGHT HOLDER OR HOLDERS INCLUDED IN THIS NOTICE BE LIABLE FOR ANY CLAIM, OR ANY SPECIAL INDIRECT OR CONSEQUENTIAL DAMAGES, OR ANY DAMAGES WHATSOEVER RESULTING FROM LOSS OF USE, DATA OR PROFITS, WHETHER IN AN ACTION OF CONTRACT, NEGLIGENCE OR OTHER TORTIOUS ACTION, ARISING OUT OF OR IN CONNECTION WITH THE USE OR PERFORMANCE OF THIS SOFTWARE.

 Except as contained in this notice, the name of a copyright holder shall not be used in advertising or otherwise to promote the sale, use or other dealings in this Software without prior written authorization of the copyright holder.

Files: gr2fonttest/gr2FontTest.cpp Copyright: Copyright (C) 2005 www.thanlwinsoft.org License: LGPL | other

Files: tests/comparerenderer/GrUtfTextSrc.\* Copyright: Copyright (C) 2004 Keith Stribley License: MPL-1.1 | GPL-2 | LGPL-2.1

Files: tests/fonts/\* License: other ----------------------------------------------------------- SIL OPEN FONT LICENSE Version 1.1 - 26 February 2007

-----------------------------------------------------------

PREAMBLE

The goals of the Open Font License (OFL) are to stimulate worldwide development of collaborative font projects, to support the font creation efforts of academic and linguistic communities, and to provide a free and open framework in which fonts may be shared and improved in partnership with others.

The OFL allows the licensed fonts to be used, studied, modified and redistributed freely as long as they are not sold by themselves. The fonts, including any derivative works, can be bundled, embedded, redistributed and/or sold with any software provided that any reserved names are not used by derivative works. The fonts and derivatives, however, cannot be released under any other type of license. The requirement for fonts to remain under this license does not apply to any document created using the fonts or their derivatives.

### **DEFINITIONS**

"Font Software" refers to the set of files released by the Copyright Holder(s) under this license and clearly marked as such. This may include source files, build scripts and documentation.

"Reserved Font Name" refers to any names specified as such after the copyright statement(s).

"Original Version" refers to the collection of Font Software components as distributed by the Copyright Holder(s).

"Modified Version" refers to any derivative made by adding to, deleting, or substituting -- in part or in whole -- any of the components of the Original Version, by changing formats or by porting the Font Software to a new environment.

"Author" refers to any designer, engineer, programmer, technical writer or other person who contributed to the Font Software.

### PERMISSION & CONDITIONS

Permission is hereby granted, free of charge, to any person obtaining a copy of the Font Software, to use, study, copy, merge, embed, modify, redistribute, and sell modified and unmodified copies of the Font Software, subject to the following conditions:

1) Neither the Font Software nor any of its individual components, in Original or Modified Versions, may be sold by itself.

2) Original or Modified Versions of the Font Software may be bundled, redistributed and/or sold with any software, provided that each copy contains the above copyright notice and this license. These can be included either as stand-alone text files, human-readable headers or in the appropriate machine-readable metadata fields within text or

binary files as long as those fields can be easily viewed by the user.

3) No Modified Version of the Font Software may use the Reserved Font Name(s) unless explicit written permission is granted by the corresponding Copyright Holder. This restriction only applies to the primary font name as presented to the users.

4) The name(s) of the Copyright Holder(s) or the Author(s) of the Font Software shall not be used to promote, endorse or advertise any Modified Version, except to acknowledge the contribution(s) of the Copyright Holder(s) and the Author(s) or with their explicit written permission.

5) The Font Software, modified or unmodified, in part or in whole, must be distributed entirely under this license, and must not be distributed under any other license. The requirement for fonts to remain under this license does not apply to any document created using the Font Software.

### **TERMINATION**

This license becomes null and void if any of the above conditions are not met.

### DISCLAIMER

THE FONT SOFTWARE IS PROVIDED "AS IS", WITHOUT WARRANTY OF ANY KIND, EXPRESS OR IMPLIED, INCLUDING BUT NOT LIMITED TO ANY WARRANTIES OF MERCHANTABILITY, FITNESS FOR A PARTICULAR PURPOSE AND NONINFRINGEMENT OF COPYRIGHT, PATENT, TRADEMARK, OR OTHER RIGHT. IN NO EVENT SHALL THE COPYRIGHT HOLDER BE LIABLE FOR ANY CLAIM, DAMAGES OR OTHER LIABILITY, INCLUDING ANY GENERAL, SPECIAL, INDIRECT, INCIDENTAL, OR CONSEQUENTIAL DAMAGES, WHETHER IN AN ACTION OF CONTRACT, TORT OR OTHERWISE, ARISING FROM, OUT OF THE USE OR INABILITY TO USE THE FONT SOFTWARE OR FROM OTHER DEALINGS IN THE FONT SOFTWARE.

# **1.507 x-term 0.0.0-20201126162022-**

### **7de9c90e9dd1**

### **1.507.1 Available under license :**

- # This source code was written by the Go contributors.
- # The master list of contributors is in the main Go distribution,
- # visible at http://tip.golang.org/CONTRIBUTORS.
- Copyright (c) 2009 The Go Authors. All rights reserved.

Redistribution and use in source and binary forms, with or without modification, are permitted provided that the following conditions are met:

 \* Redistributions of source code must retain the above copyright notice, this list of conditions and the following disclaimer.

 \* Redistributions in binary form must reproduce the above copyright notice, this list of conditions and the following disclaimer in the documentation and/or other materials provided with the distribution.

 \* Neither the name of Google Inc. nor the names of its contributors may be used to endorse or promote products derived from this software without specific prior written permission.

THIS SOFTWARE IS PROVIDED BY THE COPYRIGHT HOLDERS AND CONTRIBUTORS "AS IS" AND ANY EXPRESS OR IMPLIED WARRANTIES, INCLUDING, BUT NOT LIMITED TO, THE IMPLIED WARRANTIES OF MERCHANTABILITY AND FITNESS FOR A PARTICULAR PURPOSE ARE DISCLAIMED. IN NO EVENT SHALL THE COPYRIGHT OWNER OR CONTRIBUTORS BE LIABLE FOR ANY DIRECT, INDIRECT, INCIDENTAL, SPECIAL, EXEMPLARY, OR CONSEQUENTIAL DAMAGES (INCLUDING, BUT NOT LIMITED TO, PROCUREMENT OF SUBSTITUTE GOODS OR SERVICES; LOSS OF USE, DATA, OR PROFITS; OR BUSINESS INTERRUPTION) HOWEVER CAUSED AND ON ANY THEORY OF LIABILITY, WHETHER IN CONTRACT, STRICT LIABILITY, OR TORT (INCLUDING NEGLIGENCE OR OTHERWISE) ARISING IN ANY WAY OUT OF THE USE OF THIS SOFTWARE, EVEN IF ADVISED OF THE POSSIBILITY OF SUCH DAMAGE.

## **1.508 libcap-ng 0.7.11-1.el8 1.508.1 Available under license :**

 GNU LESSER GENERAL PUBLIC LICENSE Version 2.1, February 1999

Copyright (C) 1991, 1999 Free Software Foundation, Inc. 51 Franklin Street, Fifth Floor, Boston, MA 02110-1301 USA Everyone is permitted to copy and distribute verbatim copies of this license document, but changing it is not allowed.

[This is the first released version of the Lesser GPL. It also counts as the successor of the GNU Library Public License, version 2, hence the version number 2.1.]

Preamble

 The licenses for most software are designed to take away your freedom to share and change it. By contrast, the GNU General Public Licenses are intended to guarantee your freedom to share and change free software--to make sure the software is free for all its users.

This license, the Lesser General Public License, applies to some

specially designated software packages--typically libraries--of the Free Software Foundation and other authors who decide to use it. You can use it too, but we suggest you first think carefully about whether this license or the ordinary General Public License is the better strategy to use in any particular case, based on the explanations below.

 When we speak of free software, we are referring to freedom of use, not price. Our General Public Licenses are designed to make sure that you have the freedom to distribute copies of free software (and charge for this service if you wish); that you receive source code or can get it if you want it; that you can change the software and use pieces of it in new free programs; and that you are informed that you can do these things.

 To protect your rights, we need to make restrictions that forbid distributors to deny you these rights or to ask you to surrender these rights. These restrictions translate to certain responsibilities for you if you distribute copies of the library or if you modify it.

 For example, if you distribute copies of the library, whether gratis or for a fee, you must give the recipients all the rights that we gave you. You must make sure that they, too, receive or can get the source code. If you link other code with the library, you must provide complete object files to the recipients, so that they can relink them with the library after making changes to the library and recompiling it. And you must show them these terms so they know their rights.

We protect your rights with a two-step method: (1) we copyright the library, and (2) we offer you this license, which gives you legal permission to copy, distribute and/or modify the library.

 To protect each distributor, we want to make it very clear that there is no warranty for the free library. Also, if the library is modified by someone else and passed on, the recipients should know that what they have is not the original version, so that the original author's reputation will not be affected by problems that might be introduced by others.

### ^L

 Finally, software patents pose a constant threat to the existence of any free program. We wish to make sure that a company cannot effectively restrict the users of a free program by obtaining a restrictive license from a patent holder. Therefore, we insist that any patent license obtained for a version of the library must be consistent with the full freedom of use specified in this license.

 Most GNU software, including some libraries, is covered by the ordinary GNU General Public License. This license, the GNU Lesser

General Public License, applies to certain designated libraries, and is quite different from the ordinary General Public License. We use this license for certain libraries in order to permit linking those libraries into non-free programs.

 When a program is linked with a library, whether statically or using a shared library, the combination of the two is legally speaking a combined work, a derivative of the original library. The ordinary General Public License therefore permits such linking only if the entire combination fits its criteria of freedom. The Lesser General Public License permits more lax criteria for linking other code with the library.

 We call this license the "Lesser" General Public License because it does Less to protect the user's freedom than the ordinary General Public License. It also provides other free software developers Less of an advantage over competing non-free programs. These disadvantages are the reason we use the ordinary General Public License for many libraries. However, the Lesser license provides advantages in certain special circumstances.

 For example, on rare occasions, there may be a special need to encourage the widest possible use of a certain library, so that it becomes

a de-facto standard. To achieve this, non-free programs must be allowed to use the library. A more frequent case is that a free library does the same job as widely used non-free libraries. In this case, there is little to gain by limiting the free library to free software only, so we use the Lesser General Public License.

 In other cases, permission to use a particular library in non-free programs enables a greater number of people to use a large body of free software. For example, permission to use the GNU C Library in non-free programs enables many more people to use the whole GNU operating system, as well as its variant, the GNU/Linux operating system.

 Although the Lesser General Public License is Less protective of the users' freedom, it does ensure that the user of a program that is linked with the Library has the freedom and the wherewithal to run that program using a modified version of the Library.

 The precise terms and conditions for copying, distribution and modification follow. Pay close attention to the difference between a "work based on the library" and a "work that uses the library". The former contains code derived from the library, whereas the latter must be combined with the library in order to run.  $\mathbf{M}$ .

### GNU LESSER GENERAL PUBLIC LICENSE TERMS AND CONDITIONS FOR COPYING, DISTRIBUTION AND MODIFICATION

 0. This License Agreement applies to any software library or other program which contains a notice placed by the copyright holder or other authorized party saying it may be distributed under the terms of this Lesser General Public License (also called "this License"). Each licensee is addressed as "you".

 A "library" means a collection of software functions and/or data prepared so as to be conveniently linked with application programs (which use some of those functions and data) to form executables.

 The "Library", below, refers to any such software library or work which has been distributed under these terms. A "work based on the Library" means either the Library or any derivative work under copyright law: that is to say, a work containing the Library or a portion of it, either verbatim or with modifications and/or translated straightforwardly into another language. (Hereinafter, translation is included without limitation in the term "modification".)

 "Source code" for a work means the preferred form of the work for making modifications to it. For a library, complete source code means all the source code for all modules it contains, plus any associated interface definition files, plus the scripts used to control compilation and installation of the library.

 Activities other than copying, distribution and modification are not covered by this License; they are outside its scope. The act of running a program using the Library is not restricted, and output from such a program is covered only if its contents constitute a work based on the Library (independent of the use of the Library in a tool for writing it). Whether that is true depends on what the Library does and what the program that uses the Library does.

 1. You may copy and distribute verbatim copies of the Library's complete source code as you receive it, in any medium, provided that you conspicuously and appropriately publish on each copy an appropriate copyright notice and disclaimer of warranty; keep intact all the notices that refer to this License and to the absence of any warranty; and distribute a copy of this License along with the Library.

 You may charge a fee for the physical act of transferring a copy, and you may at your option offer warranty protection in exchange for a fee.

 2. You may modify your copy or copies of the Library or any portion of it, thus forming a work based on the Library, and copy and distribute such modifications or work under the terms of Section 1 above, provided that you also meet all of these conditions:

a) The modified work must itself be a software library.

 b) You must cause the files modified to carry prominent notices stating that you changed the files and the date of any change.

 c) You must cause the whole of the work to be licensed at no charge to all third parties under the terms of this License.

 d) If a facility in the modified Library refers to a function or a table of data to be supplied by an application program that uses the facility, other than as an argument passed when the facility is invoked, then you must make a good faith effort to ensure that, in the event an application does not supply such function or table, the facility still operates, and performs whatever part of its purpose remains meaningful.

 (For example, a function in a library to compute square roots has a purpose that is entirely well-defined independent of the application. Therefore, Subsection 2d requires that any application-supplied function or table used by this function must be optional: if the application does not supply it, the square root function must still compute square roots.)

These requirements apply to the modified work as a whole. If identifiable sections of that work are not derived from the Library, and can be reasonably considered independent and separate works in themselves, then this License, and its terms, do not apply to those sections when you distribute them as separate works. But when you distribute the same sections as part of a whole which is a work based on the Library, the distribution of the whole must be on the terms of this License, whose permissions for other licensees extend to the entire whole, and thus to each and every part regardless of who wrote it.

Thus, it is not the intent of this section to claim rights or contest your rights to work written entirely by you; rather, the intent is to exercise the right to control the distribution of derivative or collective works based on the Library.

In addition, mere aggregation of another work not based on the Library with the Library (or with a work based on the Library) on a volume of a storage or distribution medium does not bring the other work under the scope of this License.

 3. You may opt to apply the terms of the ordinary GNU General Public License instead of this License to a given copy of the Library. To do this, you must alter all the notices that refer to this License, so that they refer to the ordinary GNU General Public License, version 2, instead of to this License. (If a newer version than version 2 of the ordinary GNU General Public License has appeared, then you can specify that version instead if you wish.) Do not make any other change in these notices.

### $\mathbf{M}$ .

 Once this change is made in a given copy, it is irreversible for that copy, so the ordinary GNU General Public License applies to all subsequent copies and derivative works made from that copy.

 This option is useful when you wish to copy part of the code of the Library into a program that is not a library.

 4. You may copy and distribute the Library (or a portion or derivative of it, under Section 2) in object code or executable form under the terms of Sections 1 and 2 above provided that you accompany it with the complete corresponding machine-readable source code, which must be distributed under the terms of Sections 1 and 2 above on a medium customarily used for software interchange.

 If distribution of object code is made by offering access to copy from a designated place, then offering equivalent access to copy the source code from the same place satisfies the requirement to distribute the source code, even though third parties are not compelled to copy the source along with the object code.

 5. A program that contains no derivative of any portion of the Library, but is designed to work with the Library by being compiled or linked with it, is called a "work that uses the Library". Such a work, in isolation, is not a derivative work of the Library, and therefore falls outside the scope of this License.

 However, linking a "work that uses the Library" with the Library creates an executable that is a derivative of the Library (because it contains portions of the Library), rather than a "work that uses the library". The executable is therefore covered by this License. Section 6 states terms for distribution of such executables.

 When a "work that uses the Library" uses material from a header file that is part of the Library, the object code for the work may be a derivative work of the Library even though the source code is not. Whether this is true is especially significant if the work can be linked without the Library, or if the work is itself a library. The threshold for this to be true is not precisely defined by law.

 If such an object file uses only numerical parameters, data structure layouts and accessors, and small macros and small inline functions (ten lines or less in length), then the use of the object file is unrestricted, regardless of whether it is legally a derivative work. (Executables containing this object code plus portions of the Library will still fall under Section 6.)

 Otherwise, if the work is a derivative of the Library, you may distribute the object code for the work under the terms of Section 6. Any executables containing that work also fall under Section 6, whether or not they are linked directly with the Library itself.  $\mathbf{M}$ .

 6. As an exception to the Sections above, you may also combine or link a "work that uses the Library" with the Library to produce a work containing portions of the Library, and distribute that work under terms of your choice, provided that the terms permit modification of the work for the customer's own use and reverse engineering for debugging such modifications.

 You must give prominent notice with each copy of the work that the Library is used in it and that the Library and its use are covered by this License. You must supply a copy of this License. If the work during execution displays copyright notices, you must include the copyright notice for the Library among them, as well as a reference directing the user to the copy of this License. Also, you must do one of these things:

 a) Accompany the work with the complete corresponding machine-readable source code for the Library including whatever changes were used in the work (which must be distributed under Sections 1 and 2 above); and, if the work is an executable linked with the Library, with the complete machine-readable "work that uses the Library", as object code and/or source code, so that the user can modify the Library and then relink to produce a modified executable containing the modified Library. (It is understood that the user who changes the contents of definitions files in the Library will not necessarily be able to recompile the application to use the modified definitions.)

 b) Use a suitable shared library mechanism for linking with the Library. A suitable mechanism is one that (1) uses at run time a copy of the library already present on the user's computer system, rather than copying library functions into the executable, and (2) will operate properly with a modified version of the library, if the user installs one, as long as the modified version is interface-compatible with the version that the work was made with.  c) Accompany the work with a written offer, valid for at least three years, to give the same user the materials specified in Subsection 6a, above, for a charge no more than the cost of performing this distribution.

 d) If distribution of the work is made by offering access to copy from a designated place, offer equivalent access to copy the above specified materials from the same place.

 e) Verify that the user has already received a copy of these materials or that you have already sent this user a copy.

 For an executable, the required form of the "work that uses the Library" must include any data and utility programs needed for reproducing the executable from it. However, as a special exception, the materials to be distributed need not include anything that is normally distributed (in either source or binary form) with the major components (compiler, kernel, and so on) of the operating system on which the executable runs, unless that component itself accompanies the executable.

 It may happen that this requirement contradicts the license restrictions of other proprietary libraries that do not normally accompany the operating system. Such a contradiction means you cannot use both them and the Library together in an executable that you distribute.

### ^L

 7. You may place library facilities that are a work based on the Library side-by-side in a single library together with other library facilities not covered by this License, and distribute such a combined library, provided that the separate distribution of the work based on the Library and of the other library facilities is otherwise permitted, and provided that you do these two things:

 a) Accompany the combined library with a copy of the same work based on the Library, uncombined with any other library facilities. This must be distributed under the terms of the Sections above.

 b) Give prominent notice with the combined library of the fact that part of it is a work based on the Library, and explaining where to find the accompanying uncombined form of the same work.

 8. You may not copy, modify, sublicense, link with, or distribute the Library except as expressly provided under this License. Any attempt otherwise to copy, modify, sublicense, link with, or distribute the Library is void, and will automatically terminate your rights under this License. However, parties who have received copies, or rights, from you under this License will not have their licenses terminated so long as such parties remain in full compliance.

 9. You are not required to accept this License, since you have not signed it. However, nothing else grants you permission to modify or distribute the Library or its derivative works. These actions are prohibited by law if you do not accept this License. Therefore, by modifying or distributing the Library (or any work based on the Library), you indicate your acceptance of this License to do so, and all its terms and conditions for copying, distributing or modifying the Library or works based on it.

 10. Each time you redistribute the Library (or any work based on the Library), the recipient automatically receives a license from the original licensor to copy, distribute, link with or modify the Library subject to these terms and conditions. You may not impose any further restrictions on the recipients' exercise of the rights granted herein. You are not responsible for enforcing compliance by third parties with this License.

 $\mathbf{M}$ .

 11. If, as a consequence of a court judgment or allegation of patent infringement or for any other reason (not limited to patent issues), conditions are imposed on you (whether by court order, agreement or otherwise) that contradict the conditions of this License, they do not excuse you from the conditions of this License. If you cannot distribute so as to satisfy simultaneously your obligations under this License and any other pertinent obligations, then as a consequence you may not distribute the Library at all. For example, if a patent license would not permit royalty-free redistribution of the Library by all those who receive copies directly or indirectly through you, then the only way you could satisfy both it and this License would be to refrain entirely from distribution of the Library.

If any portion of this section is held invalid or unenforceable under any particular circumstance, the balance of the section is intended to apply, and the section as a whole is intended to apply in other circumstances.

It is not the purpose of this section to induce you to infringe any patents or other property right claims or to contest validity of any such claims; this section has the sole purpose of protecting the integrity of the free software distribution system which is implemented by public license practices. Many people have made generous contributions to the wide range of software distributed through that system in reliance on consistent application of that system; it is up to the author/donor to decide if he or she is willing to distribute software through any other system and a licensee cannot impose that choice.

This section is intended to make thoroughly clear what is believed to be a consequence of the rest of this License.

 12. If the distribution and/or use of the Library is restricted in certain countries either by patents or by copyrighted interfaces, the original copyright holder who places the Library under this License may add an explicit geographical distribution limitation excluding those countries, so that distribution is permitted only in or among countries not thus excluded. In such case, this License incorporates the limitation as if written in the body of this License.

 13. The Free Software Foundation may publish revised and/or new versions of the Lesser General Public License from time to time. Such new versions will be similar in spirit to the present version, but may differ in detail to address new problems or concerns.

Each version is given a distinguishing version number. If the Library specifies a version number of this License which applies to it and "any later version", you have the option of following the terms and conditions either of that version or of any later version published by the Free Software Foundation. If the Library does not specify a license version number, you may choose any version ever published by the Free Software Foundation.

### $\mathbf{M}$ .

 14. If you wish to incorporate parts of the Library into other free programs whose distribution conditions are incompatible with these, write to the author to ask for permission. For software which is copyrighted by the Free Software Foundation, write to the Free Software Foundation; we sometimes make exceptions for this. Our decision will be guided by the two goals of preserving the free status of all derivatives of our free software and of promoting the sharing and reuse of software generally.

### NO WARRANTY

 15. BECAUSE THE LIBRARY IS LICENSED FREE OF CHARGE, THERE IS NO WARRANTY FOR THE LIBRARY, TO THE EXTENT PERMITTED BY APPLICABLE LAW. EXCEPT WHEN OTHERWISE STATED IN WRITING THE COPYRIGHT HOLDERS AND/OR OTHER PARTIES PROVIDE THE LIBRARY "AS IS" WITHOUT WARRANTY OF ANY KIND, EITHER EXPRESSED OR IMPLIED, INCLUDING, BUT NOT LIMITED TO, THE IMPLIED WARRANTIES OF MERCHANTABILITY AND FITNESS FOR A PARTICULAR PURPOSE. THE ENTIRE RISK AS TO THE QUALITY AND PERFORMANCE OF THE LIBRARY IS WITH YOU. SHOULD THE LIBRARY PROVE DEFECTIVE, YOU ASSUME THE COST OF ALL NECESSARY SERVICING, REPAIR OR CORRECTION.

 16. IN NO EVENT UNLESS REQUIRED BY APPLICABLE LAW OR AGREED TO IN WRITING WILL ANY COPYRIGHT HOLDER, OR ANY OTHER PARTY WHO MAY MODIFY

AND/OR REDISTRIBUTE THE LIBRARY AS PERMITTED ABOVE, BE LIABLE TO YOU FOR DAMAGES, INCLUDING ANY GENERAL, SPECIAL, INCIDENTAL OR CONSEQUENTIAL DAMAGES ARISING OUT OF THE USE OR INABILITY TO USE THE LIBRARY (INCLUDING BUT NOT LIMITED TO LOSS OF DATA OR DATA BEING RENDERED INACCURATE OR LOSSES SUSTAINED BY YOU OR THIRD PARTIES OR A FAILURE OF THE LIBRARY TO OPERATE WITH ANY OTHER SOFTWARE), EVEN IF SUCH HOLDER OR OTHER PARTY HAS BEEN ADVISED OF THE POSSIBILITY OF SUCH **DAMAGES** 

### END OF TERMS AND CONDITIONS

 $\mathbf{M}$ .

How to Apply These Terms to Your New Libraries

 If you develop a new library, and you want it to be of the greatest possible use to the public, we recommend making it free software that everyone can redistribute and change. You can do so by permitting redistribution under these terms (or, alternatively, under the terms of the ordinary General Public License).

 To apply these terms, attach the following notices to the library. It is safest to attach them to the start of each source file to most effectively convey the exclusion of warranty; and each file should have at least the "copyright" line and a pointer to where the full notice is found.

 <one line to give the library's name and a brief idea of what it  $d$ oes $>$ 

Copyright  $(C)$  <year > <name of author>

 This library is free software; you can redistribute it and/or modify it under the terms of the GNU Lesser General Public License as published by the Free Software Foundation; either version 2 of the License, or (at your option) any later version.

 This library is distributed in the hope that it will be useful, but WITHOUT ANY WARRANTY; without even the implied warranty of MERCHANTABILITY or FITNESS FOR A PARTICULAR PURPOSE. See the GNU Lesser General Public License for more details.

 You should have received a copy of the GNU Lesser General Public License along with this library; if not, write to the Free Software Foundation, Inc., 51 Franklin Street, Fifth Floor, Boston, MA 02110-1301 USA

Also add information on how to contact you by electronic and paper mail.

You should also get your employer (if you work as a programmer) or

your

school, if any, to sign a "copyright disclaimer" for the library, if necessary. Here is a sample; alter the names:

 Yoyodyne, Inc., hereby disclaims all copyright interest in the library `Frob' (a library for tweaking knobs) written by James Random Hacker.

 <signature of Ty Coon>, 1 April 1990 Ty Coon, President of Vice

That's all there is to it! GNU LESSER GENERAL PUBLIC LICENSE Version 2.1, February 1999

Copyright (C) 1991, 1999 Free Software Foundation, Inc. 51 Franklin Street, Fifth Floor, Boston, MA 02110-1301 USA Everyone is permitted to copy and distribute verbatim copies of this license document, but changing it is not allowed.

(This is the first released version of the Lesser GPL. It also counts as the successor of the GNU Library Public License, version 2, hence the version number 2.1.)

### Preamble

 The licenses for most software are designed to take away your freedom to share and change it. By contrast, the GNU General Public Licenses are intended to guarantee your freedom to share and change free software--to make sure the software is free for all its users.

 This license, the Lesser General Public License, applies to some specially designated software packages--typically libraries--of the Free Software Foundation and other authors who decide to use it. You can use it too, but we suggest you first think carefully about whether this license or the ordinary General Public License is the better strategy to use in any particular case, based on the explanations below.

 When we speak of free software, we are referring to freedom of use, not price. Our General Public Licenses are designed to make sure that you have the freedom to distribute copies of free software (and charge for this service if you wish); that you receive source code or can get it if you want it; that you can change the software and use pieces of it in new free programs; and that you are informed that you can do these things.

 To protect your rights, we need to make restrictions that forbid distributors to deny you these rights or to ask you to surrender these rights. These restrictions translate to certain responsibilities for you if you distribute copies of the library or if you modify it.

 For example, if you distribute copies of the library, whether gratis or for a fee, you must give the recipients all the rights that we gave you. You must make sure that they, too, receive or can get the source code. If you link other code with the library, you must provide complete object files to the recipients, so that they can relink them with the library after making changes to the library and recompiling it. And you must show them these terms so they know their rights.

 We protect your rights with a two-step method: (1) we copyright the library, and (2) we offer you this license, which gives you legal permission to copy, distribute and/or modify the library.

 To protect each distributor, we want to make it very clear that there is no warranty for the free library. Also, if the library is modified by someone else and passed on, the recipients should know that what they have is not the original version, so that the original author's reputation will not be affected by problems that might be introduced by others.

 Finally, software patents pose a constant threat to the existence of any free program. We wish to make sure that a company cannot effectively restrict the users of a free program by obtaining a restrictive license from a patent holder. Therefore, we insist that any patent license obtained for a version of the library must be consistent with the full freedom of use specified in this license.

 Most GNU software, including some libraries, is covered by the ordinary GNU General Public License. This license, the GNU Lesser General Public License, applies to certain designated libraries, and is quite different from the ordinary General Public License. We use this license for certain libraries in order to permit linking those libraries into non-free programs.

 When a program is linked with a library, whether statically or using a shared library, the combination of the two is legally speaking a combined work, a derivative of the original library. The ordinary General Public License therefore permits such linking only if the entire combination fits its criteria of freedom. The Lesser General Public License permits more lax criteria for linking other code with the library.

 We call this license the "Lesser" General Public License because it does Less to protect the user's freedom than the ordinary General Public License. It also provides other free software developers Less of an advantage over competing non-free programs. These disadvantages

are the reason we use the ordinary General Public License for many libraries. However, the Lesser license provides advantages in certain special circumstances.

 For example, on rare occasions, there may be a special need to encourage the widest possible use of a certain library, so that it becomes a de-facto standard. To achieve this, non-free programs must be allowed to use the library. A more frequent case is that a free library does the same job as widely used non-free libraries. In this case, there is little to gain by limiting the free library to free software only, so we use the Lesser General Public License.

 In other cases, permission to use a particular library in non-free programs enables a greater number of people to use a large body of free software. For example, permission to use the GNU C Library in non-free programs enables many more people to use the whole GNU operating system, as well as its variant, the GNU/Linux operating system.

 Although the Lesser General Public License is Less protective of the users' freedom, it does ensure that the user of a program that is linked with the Library has the freedom and the wherewithal to run that program using a modified version of the Library.

 The precise terms and conditions for copying, distribution and modification follow. Pay close attention to the difference between a "work based on the library" and a "work that uses the library". The former contains code derived from the library, whereas the latter must be combined with the library in order to run.

### GNU LESSER GENERAL PUBLIC LICENSE TERMS AND CONDITIONS FOR COPYING, DISTRIBUTION AND MODIFICATION

 0. This License Agreement applies to any software library or other program which contains a notice placed by the copyright holder or other authorized party saying it may be distributed under the terms of this Lesser General Public License (also called "this License"). Each licensee is addressed as "you".

 A "library" means a collection of software functions and/or data prepared so as to be conveniently linked with application programs (which use some of those functions and data) to form executables.

 The "Library", below, refers to any such software library or work which has been distributed under these terms. A "work based on the Library" means either the Library or any derivative work under copyright law: that is to say, a work containing the Library or a portion of it, either verbatim or with modifications and/or translated

straightforwardly into another language. (Hereinafter, translation is included without limitation in the term "modification".)

 "Source code" for a work means the preferred form of the work for making modifications to it. For a library, complete source code means all the source code for all modules it contains, plus any associated interface definition files, plus the scripts used to control compilation and installation of the library.

 Activities other than copying, distribution and modification are not covered by this License; they are outside its scope. The act of running a program using the Library is not restricted, and output from such a program is covered only if its contents constitute a work based on the Library (independent of the use of the Library in a tool for writing it). Whether that is true depends on what the Library does and what the program that uses the Library does.

 1. You may copy and distribute verbatim copies of the Library's complete source code as you receive it, in any medium, provided that you conspicuously and appropriately publish on each copy an appropriate copyright notice and disclaimer of warranty; keep intact all the notices that refer to this License and to the absence of any warranty; and distribute a copy of this License along with the Library.

 You may charge a fee for the physical act of transferring a copy, and you may at your option offer warranty protection in exchange for a fee.

 2. You may modify your copy or copies of the Library or any portion of it, thus forming a work based on the Library, and copy and distribute such modifications or work under the terms of Section 1 above, provided that you also meet all of these conditions:

a) The modified work must itself be a software library.

 b) You must cause the files modified to carry prominent notices stating that you changed the files and the date of any change.

 c) You must cause the whole of the work to be licensed at no charge to all third parties under the terms of this License.

 d) If a facility in the modified Library refers to a function or a table of data to be supplied by an application program that uses the facility, other than as an argument passed when the facility is invoked, then you must make a good faith effort to ensure that, in the event an application does not supply such function or table, the facility still operates, and performs whatever part of

its purpose remains meaningful.

 (For example, a function in a library to compute square roots has a purpose that is entirely well-defined independent of the application. Therefore, Subsection 2d requires that any application-supplied function or table used by this function must be optional: if the application does not supply it, the square root function must still compute square roots.)

These requirements apply to the modified work as a whole. If identifiable sections of that work are not derived from the Library, and can be reasonably considered independent and separate works in themselves, then this License, and its terms, do not apply to those sections when you distribute them as separate works. But when you distribute the same sections as part of a whole which is a work based on the Library, the distribution of the whole must be on the terms of this License, whose permissions for other licensees extend to the entire whole, and thus to each and every part regardless of who wrote it.

Thus, it is not the intent of this section to claim rights or contest your rights to work written entirely by you; rather, the intent is to exercise the right to control the distribution of derivative or collective works based on the Library.

In addition, mere aggregation of another work not based on the Library with the Library (or with a work based on the Library) on a volume of a storage or distribution medium does not bring the other work under the scope of this License.

 3. You may opt to apply the terms of the ordinary GNU General Public License instead of this License to a given copy of the Library. To do this, you must alter all the notices that refer to this License, so that they refer to the ordinary GNU General Public License, version 2, instead of to this License. (If a newer version than version 2 of the ordinary GNU General Public License has appeared, then you can specify that version instead if you wish.) Do not make any other change in these notices.

 Once this change is made in a given copy, it is irreversible for that copy, so the ordinary GNU General Public License applies to all subsequent copies and derivative works made from that copy.

 This option is useful when you wish to copy part of the code of the Library into a program that is not a library.

 4. You may copy and distribute the Library (or a portion or derivative of it, under Section 2) in object code or executable form

under the terms of Sections 1 and 2 above provided that you accompany it with the complete corresponding machine-readable source code, which must be distributed under the terms of Sections 1 and 2 above on a medium customarily used for software interchange.

 If distribution of object code is made by offering access to copy from a designated place, then offering equivalent access to copy the source code from the same place satisfies the requirement to distribute the source code, even though third parties are not compelled to copy the source along with the object code.

 5. A program that contains no derivative of any portion of the Library, but is designed to work with the Library by being compiled or linked with it, is called a "work that uses the Library". Such a work, in isolation, is not a derivative work of the Library, and therefore falls outside the scope of this License.

 However, linking a "work that uses the Library" with the Library creates an executable that is a derivative of the Library (because it contains portions of the Library), rather than a "work that uses the library". The executable is therefore covered by this License. Section 6 states terms for distribution of such executables.

 When a "work that uses the Library" uses material from a header file that is part of the Library, the object code for the work may be a derivative work of the Library even though the source code is not. Whether this is true is especially significant if the work can be linked without the Library, or if the work is itself a library. The threshold for this to be true is not precisely defined by law.

 If such an object file uses only numerical parameters, data structure layouts and accessors, and small macros and small inline functions (ten lines or less in length), then the use of the object file is unrestricted, regardless of whether it is legally a derivative work. (Executables containing this object code plus portions of the Library will still fall under Section 6.)

 Otherwise, if the work is a derivative of the Library, you may distribute the object code for the work under the terms of Section 6. Any executables containing that work also fall under Section 6, whether or not they are linked directly with the Library itself.

 6. As an exception to the Sections above, you may also combine or link a "work that uses the Library" with the Library to produce a work containing portions of the Library, and distribute that work under terms of your choice, provided that the terms permit modification of the work for the customer's own use and reverse engineering for debugging such modifications.
You must give prominent notice with each copy of the work that the Library is used in it and that the Library and its use are covered by this License. You must supply a copy of this License. If the work during execution displays copyright notices, you must include the copyright notice for the Library among them, as well as a reference directing the user to the copy of this License. Also, you must do one of these things:

 a) Accompany the work with the complete corresponding machine-readable source code for the Library including whatever changes were used in the work (which must be distributed under Sections 1 and 2 above); and, if the work is an executable linked with the Library, with the complete machine-readable "work that uses the Library", as object code and/or source code, so that the user can modify the Library and then relink to produce a modified executable containing the modified Library. (It is understood that the user who changes the contents of definitions files in the Library will not necessarily be able to recompile the application to use the modified definitions.)

 b) Use a suitable shared library mechanism for linking with the Library. A suitable mechanism is one that (1) uses at run time a copy of the library already present on the user's computer system, rather than copying library functions into the executable, and (2) will operate properly with a modified version of the library, if the user installs one, as long as the modified version is interface-compatible with the version that the work was made with.

 c) Accompany the work with a written offer, valid for at least three years, to give the same user the materials specified in Subsection 6a, above, for a charge no more than the cost of performing this distribution.

 d) If distribution of the work is made by offering access to copy from a designated place, offer equivalent access to copy the above specified materials from the same place.

 e) Verify that the user has already received a copy of these materials or that you have already sent this user a copy.

 For an executable, the required form of the "work that uses the Library" must include any data and utility programs needed for reproducing the executable from it. However, as a special exception, the materials to be distributed need not include anything that is normally distributed (in either source or binary form) with the major components (compiler, kernel, and so on) of the operating system on which the executable runs, unless that component itself accompanies

#### the executable.

 It may happen that this requirement contradicts the license restrictions of other proprietary libraries that do not normally accompany the operating system. Such a contradiction means you cannot use both them and the Library together in an executable that you distribute.

 7. You may place library facilities that are a work based on the Library side-by-side in a single library together with other library facilities not covered by this License, and distribute such a combined library, provided that the separate distribution of the work based on the Library and of the other library facilities is otherwise permitted, and provided that you do these two things:

 a) Accompany the combined library with a copy of the same work based on the Library, uncombined with any other library facilities. This must be distributed under the terms of the Sections above.

 b) Give prominent notice with the combined library of the fact that part of it is a work based on the Library, and explaining where to find the accompanying uncombined form of the same work.

 8. You may not copy, modify, sublicense, link with, or distribute the Library except as expressly provided under this License. Any attempt otherwise to copy, modify, sublicense, link with, or distribute the Library is void, and will automatically terminate your rights under this License. However, parties who have received copies, or rights, from you under this License will not have their licenses terminated so long as such parties remain in full compliance.

 9. You are not required to accept this License, since you have not signed it. However, nothing else grants you permission to modify or distribute the Library or its derivative works. These actions are prohibited by law if you do not accept this License. Therefore, by modifying or distributing the Library (or any work based on the Library), you indicate your acceptance of this License to do so, and all its terms and conditions for copying, distributing or modifying the Library or works based on it.

 10. Each time you redistribute the Library (or any work based on the Library), the recipient automatically receives a license from the original licensor to copy, distribute, link with or modify the Library subject to these terms and conditions. You may not impose any further restrictions on the recipients' exercise of the rights granted herein. You are not responsible for enforcing compliance by third parties with this License.

 11. If, as a consequence of a court judgment or allegation of patent infringement or for any other reason (not limited to patent issues), conditions are imposed on you (whether by court order, agreement or otherwise) that contradict the conditions of this License, they do not excuse you from the conditions of this License. If you cannot distribute so as to satisfy simultaneously your obligations under this License and any other pertinent obligations, then as a consequence you may not distribute the Library at all. For example, if a patent license would not permit royalty-free redistribution of the Library by all those who receive copies directly or indirectly through you, then the only way you could satisfy both it and this License would be to refrain entirely from distribution of the Library.

If any portion of this section is held invalid or unenforceable under any particular circumstance, the balance of the section is intended to apply, and the section as a whole is intended to apply in other circumstances.

It is not the purpose of this section to induce you to infringe any patents or other property right claims or to contest validity of any such claims; this section has the sole purpose of protecting the integrity of the free software distribution system which is implemented by public license practices. Many people have made generous contributions to the wide range of software distributed through that system in reliance on consistent application of that system; it is up to the author/donor to decide if he or she is willing to distribute software through any other system and a licensee cannot impose that choice.

This section is intended to make thoroughly clear what is believed to be a consequence of the rest of this License.

 12. If the distribution and/or use of the Library is restricted in certain countries either by patents or by copyrighted interfaces, the original copyright holder who places the Library under this License may add an explicit geographical distribution limitation excluding those countries, so that distribution is permitted only in or among countries not thus excluded. In such case, this License incorporates the limitation as if written in the body of this License.

 13. The Free Software Foundation may publish revised and/or new versions of the Lesser General Public License from time to time. Such new versions will be similar in spirit to the present version, but may differ in detail to address new problems or concerns.

Each version is given a distinguishing version number. If the Library specifies a version number of this License which applies to it and "any later version", you have the option of following the terms and

conditions either of that version or of any later version published by the Free Software Foundation. If the Library does not specify a license version number, you may choose any version ever published by the Free Software Foundation.

 14. If you wish to incorporate parts of the Library into other free programs whose distribution conditions are incompatible with these, write to the author to ask for permission. For software which is copyrighted by the Free Software Foundation, write to the Free Software Foundation; we sometimes make exceptions for this. Our decision will be guided by the two goals of preserving the free status of all derivatives of our free software and of promoting the sharing and reuse of software generally.

### NO WARRANTY

 15. BECAUSE THE LIBRARY IS LICENSED FREE OF CHARGE, THERE IS NO WARRANTY FOR THE LIBRARY, TO THE EXTENT PERMITTED BY APPLICABLE LAW. EXCEPT WHEN OTHERWISE STATED IN WRITING THE COPYRIGHT HOLDERS AND/OR OTHER PARTIES PROVIDE THE LIBRARY "AS IS" WITHOUT WARRANTY OF ANY KIND, EITHER EXPRESSED OR IMPLIED, INCLUDING, BUT NOT LIMITED TO, THE IMPLIED WARRANTIES OF MERCHANTABILITY AND FITNESS FOR A PARTICULAR PURPOSE. THE ENTIRE RISK AS TO THE QUALITY AND PERFORMANCE OF THE LIBRARY IS WITH YOU. SHOULD THE LIBRARY PROVE DEFECTIVE, YOU ASSUME THE COST OF ALL NECESSARY SERVICING, REPAIR OR CORRECTION.

 16. IN NO EVENT UNLESS REQUIRED BY APPLICABLE LAW OR AGREED TO IN WRITING WILL ANY COPYRIGHT HOLDER, OR ANY OTHER PARTY WHO MAY MODIFY AND/OR REDISTRIBUTE THE LIBRARY AS PERMITTED ABOVE, BE LIABLE TO YOU FOR DAMAGES, INCLUDING ANY GENERAL, SPECIAL, INCIDENTAL OR CONSEQUENTIAL DAMAGES ARISING OUT OF THE USE OR INABILITY TO USE THE LIBRARY (INCLUDING BUT NOT LIMITED TO LOSS OF DATA OR DATA BEING RENDERED INACCURATE OR LOSSES SUSTAINED BY YOU OR THIRD PARTIES OR A FAILURE OF THE LIBRARY TO OPERATE WITH ANY OTHER SOFTWARE), EVEN IF SUCH HOLDER OR OTHER PARTY HAS BEEN ADVISED OF THE POSSIBILITY OF SUCH DAMAGES.

## END OF TERMS AND CONDITIONS

How to Apply These Terms to Your New Libraries

 If you develop a new library, and you want it to be of the greatest possible use to the public, we recommend making it free software that everyone can redistribute and change. You can do so by permitting redistribution under these terms (or, alternatively, under the terms of the ordinary General Public License).

To apply these terms, attach the following notices to the library. It is

safest to attach them to the start of each source file to most effectively convey the exclusion of warranty; and each file should have at least the "copyright" line and a pointer to where the full notice is found.

 {description} Copyright (C) {year} {fullname}

 This library is free software; you can redistribute it and/or modify it under the terms of the GNU Lesser General Public License as published by the Free Software Foundation; either version 2.1 of the License, or (at your option) any later version.

 This library is distributed in the hope that it will be useful, but WITHOUT ANY WARRANTY; without even the implied warranty of MERCHANTABILITY or FITNESS FOR A PARTICULAR PURPOSE. See the GNU Lesser General Public License for more details.

 You should have received a copy of the GNU Lesser General Public License along with this library; if not, write to the Free Software Foundation, Inc., 51 Franklin Street, Fifth Floor, Boston, MA 02110-1301 USA

Also add information on how to contact you by electronic and paper mail.

You should also get your employer (if you work as a programmer) or your school, if any, to sign a "copyright disclaimer" for the library, if necessary. Here is a sample; alter the names:

 Yoyodyne, Inc., hereby disclaims all copyright interest in the library `Frob' (a library for tweaking knobs) written by James Random Hacker.

 {signature of Ty Coon}, 1 April 1990 Ty Coon, President of Vice

That's all there is to it! GNU GENERAL PUBLIC LICENSE Version 2, June 1991

Copyright (C) 1989, 1991 Free Software Foundation, Inc. 59 Temple Place, Suite 330, Boston, MA 02111-1307 USA Everyone is permitted to copy and distribute verbatim copies of this license document, but changing it is not allowed.

 Preamble

 The licenses for most software are designed to take away your freedom to share and change it. By contrast, the GNU General Public License is intended to guarantee your freedom to share and change free software--to make sure the software is free for all its users. This General Public License applies to most of the Free Software Foundation's software and to any other program whose authors commit to using it. (Some other Free Software Foundation software is covered by the GNU Library General Public License instead.) You can apply it to your programs, too.

 When we speak of free software, we are referring to freedom, not price. Our General Public Licenses are designed to make sure that you have the freedom to distribute copies of free software (and charge for this service if you wish), that you receive source code or can get it if you want it, that you can change the software or use pieces of it in new free programs; and that you know you can do these things.

 To protect your rights, we need to make restrictions that forbid anyone to deny you these rights or to ask you to surrender the rights. These restrictions translate to certain responsibilities for you if you distribute copies of the software, or if you modify it.

 For example, if you distribute copies of such a program, whether gratis or for a fee, you must give the recipients all the rights that you have. You must make sure that they, too, receive or can get the source code. And you must show them these terms so they know their rights.

We protect your rights with two steps: (1) copyright the software, and (2) offer you this license which gives you legal permission to copy, distribute and/or modify the software.

 Also, for each author's protection and ours, we want to make certain that everyone understands that there is no warranty for this free software. If the software is modified by someone else and passed on, we want its recipients to know that what they have is not the original, so that any problems introduced by others will not reflect on the original authors' reputations.

 Finally, any free program is threatened constantly by software patents. We wish to avoid the danger that redistributors of a free program will individually obtain patent licenses, in effect making the program proprietary. To prevent this, we have made it clear that any patent must be licensed for everyone's free use or not licensed at all.

 The precise terms and conditions for copying, distribution and modification follow.

## GNU GENERAL PUBLIC LICENSE TERMS AND CONDITIONS FOR COPYING, DISTRIBUTION AND MODIFICATION

 0. This License applies to any program or other work which contains a notice placed by the copyright holder saying it may be distributed under the terms of this General Public License. The "Program", below, refers to any such program or work, and a "work based on the Program" means either the Program or any derivative work under copyright law: that is to say, a work containing the Program or a portion of it, either verbatim or with modifications and/or translated into another language. (Hereinafter, translation is included without limitation in the term "modification".) Each licensee is addressed as "you".

Activities other than copying, distribution and modification are not covered by this License; they are outside its scope. The act of running the Program is not restricted, and the output from the Program is covered only if its contents constitute a work based on the Program (independent of having been made by running the Program). Whether that is true depends on what the Program does.

 1. You may copy and distribute verbatim copies of the Program's source code as you receive it, in any medium, provided that you conspicuously and appropriately publish on each copy an appropriate copyright notice and disclaimer of warranty; keep intact all the notices that refer to this License and to the absence of any warranty; and give any other recipients of the Program a copy of this License along with the Program.

You may charge a fee for the physical act of transferring a copy, and you may at your option offer warranty protection in exchange for a fee.

 2. You may modify your copy or copies of the Program or any portion of it, thus forming a work based on the Program, and copy and distribute such modifications or work under the terms of Section 1 above, provided that you also meet all of these conditions:

 a) You must cause the modified files to carry prominent notices stating that you changed the files and the date of any change.

 b) You must cause any work that you distribute or publish, that in whole or in part contains or is derived from the Program or any part thereof, to be licensed as a whole at no charge to all third parties under the terms of this License.

 c) If the modified program normally reads commands interactively when run, you must cause it, when started running for such interactive use in the most ordinary way, to print or display an announcement including an appropriate copyright notice and a notice that there is no warranty (or else, saying that you provide a warranty) and that users may redistribute the program under

 these conditions, and telling the user how to view a copy of this License. (Exception: if the Program itself is interactive but does not normally print such an announcement, your work based on the Program is not required to print an announcement.)

These requirements apply to the modified work as a whole. If identifiable sections of that work are not derived from the Program, and can be reasonably considered independent and separate works in themselves, then this License, and its terms, do not apply to those sections when you distribute them as separate works. But when you distribute the same sections as part of a whole which is a work based on the Program, the distribution of the whole must be on the terms of this License, whose permissions for other licensees extend to the entire whole, and thus to each and every part regardless of who wrote it.

Thus, it is not the intent of this section to claim rights or contest your rights to work written entirely by you; rather, the intent is to exercise the right to control the distribution of derivative or collective works based on the Program.

In addition, mere aggregation of another work not based on the Program with the Program (or with a work based on the Program) on a volume of a storage or distribution medium does not bring the other work under the scope of this License.

 3. You may copy and distribute the Program (or a work based on it, under Section 2) in object code or executable form under the terms of Sections 1 and 2 above provided that you also do one of the following:

 a) Accompany it with the complete corresponding machine-readable source code, which must be distributed under the terms of Sections 1 and 2 above on a medium customarily used for software interchange; or,

 b) Accompany it with a written offer, valid for at least three years, to give any third party, for a charge no more than your cost of physically performing source distribution, a complete machine-readable copy of the corresponding source code, to be distributed under the terms of Sections 1 and 2 above on a medium customarily used for software interchange; or,

 c) Accompany it with the information you received as to the offer to distribute corresponding source code. (This alternative is allowed only for noncommercial distribution and only if you received the program in object code or executable form with such an offer, in accord with Subsection b above.)

The source code for a work means the preferred form of the work for making modifications to it. For an executable work, complete source

code means all the source code for all modules it contains, plus any associated interface definition files, plus the scripts used to control compilation and installation of the executable. However, as a special exception, the source code distributed need not include anything that is normally distributed (in either source or binary form) with the major components (compiler, kernel, and so on) of the operating system on which the executable runs, unless that component itself accompanies the executable.

If distribution of executable or object code is made by offering access to copy from a designated place, then offering equivalent access to copy the source code from the same place counts as distribution of the source code, even though third parties are not compelled to copy the source along with the object code.

 4. You may not copy, modify, sublicense, or distribute the Program except as expressly provided under this License. Any attempt otherwise to copy, modify, sublicense or distribute the Program is void, and will automatically terminate your rights under this License. However, parties who have received copies, or rights, from you under this License will not have their licenses terminated so long as such parties remain in full compliance.

 5. You are not required to accept this License, since you have not signed it. However, nothing else grants you permission to modify or distribute the Program or its derivative works. These actions are prohibited by law if you do not accept this License. Therefore, by modifying or distributing the Program (or any work based on the Program), you indicate your acceptance of this License to do so, and all its terms and conditions for copying, distributing or modifying the Program or works based on it.

 6. Each time you redistribute the Program (or any work based on the Program), the recipient automatically receives a license from the original licensor to copy, distribute or modify the Program subject to these terms and conditions. You may not impose any further restrictions on the recipients' exercise of the rights granted herein. You are not responsible for enforcing compliance by third parties to this License.

 7. If, as a consequence of a court judgment or allegation of patent infringement or for any other reason (not limited to patent issues), conditions are imposed on you (whether by court order, agreement or otherwise) that contradict the conditions of this License, they do not excuse you from the conditions of this License. If you cannot distribute so as to satisfy simultaneously your obligations under this License and any other pertinent obligations, then as a consequence you may not distribute the Program at all. For example, if a patent

license would not permit royalty-free redistribution of the Program by all those who receive copies directly or indirectly through you, then the only way you could satisfy both it and this License would be to refrain entirely from distribution of the Program.

If any portion of this section is held invalid or unenforceable under any particular circumstance, the balance of the section is intended to apply and the section as a whole is intended to apply in other circumstances.

It is not the purpose of this section to induce you to infringe any patents or other property right claims or to contest validity of any such claims; this section has the sole purpose of protecting the integrity of the free software distribution system, which is implemented by public license practices. Many people have made generous contributions to the wide range of software distributed through that system in reliance on consistent application of that system; it is up to the author/donor to decide if he or she is willing to distribute software through any other system and a licensee cannot impose that choice.

This section is intended to make thoroughly clear what is believed to be a consequence of the rest of this License.

 8. If the distribution and/or use of the Program is restricted in certain countries either by patents or by copyrighted interfaces, the original copyright holder who places the Program under this License may add an explicit geographical distribution limitation excluding those countries, so that distribution is permitted only in or among countries not thus excluded. In such case, this License incorporates the limitation as if written in the body of this License.

 9. The Free Software Foundation may publish revised and/or new versions of the General Public License from time to time. Such new versions will be similar in spirit to the present version, but may differ in detail to address new problems or concerns.

Each version is given a distinguishing version number. If the Program specifies a version number of this License which applies to it and "any later version", you have the option of following the terms and conditions either of that version or of any later version published by the Free Software Foundation. If the Program does not specify a version number of this License, you may choose any version ever published by the Free Software Foundation.

 10. If you wish to incorporate parts of the Program into other free programs whose distribution conditions are different, write to the author to ask for permission. For software which is copyrighted by the Free

Software Foundation, write to the Free Software Foundation; we sometimes make exceptions for this. Our decision will be guided by the two goals of preserving the free status of all derivatives of our free software and of promoting the sharing and reuse of software generally.

### NO WARRANTY

 11. BECAUSE THE PROGRAM IS LICENSED FREE OF CHARGE, THERE IS NO WARRANTY FOR THE PROGRAM, TO THE EXTENT PERMITTED BY APPLICABLE LAW. EXCEPT WHEN OTHERWISE STATED IN WRITING THE COPYRIGHT HOLDERS AND/OR OTHER PARTIES PROVIDE THE PROGRAM "AS IS" WITHOUT WARRANTY OF ANY KIND, EITHER EXPRESSED OR IMPLIED, INCLUDING, BUT NOT LIMITED TO, THE IMPLIED WARRANTIES OF MERCHANTABILITY AND FITNESS FOR A PARTICULAR PURPOSE. THE ENTIRE RISK AS TO THE QUALITY AND PERFORMANCE OF THE PROGRAM IS WITH YOU. SHOULD THE PROGRAM PROVE DEFECTIVE, YOU ASSUME THE COST OF ALL NECESSARY SERVICING, REPAIR OR CORRECTION.

 12. IN NO EVENT UNLESS REQUIRED BY APPLICABLE LAW OR AGREED TO IN WRITING WILL ANY COPYRIGHT HOLDER, OR ANY OTHER PARTY WHO MAY MODIFY AND/OR REDISTRIBUTE THE PROGRAM AS PERMITTED ABOVE, BE LIABLE TO YOU FOR DAMAGES, INCLUDING ANY GENERAL, SPECIAL, INCIDENTAL OR CONSEQUENTIAL DAMAGES ARISING OUT OF THE USE OR INABILITY TO USE THE PROGRAM (INCLUDING BUT NOT LIMITED TO LOSS OF DATA OR DATA BEING RENDERED INACCURATE OR LOSSES SUSTAINED BY YOU OR THIRD PARTIES OR A FAILURE OF THE PROGRAM TO OPERATE WITH ANY OTHER PROGRAMS), EVEN IF SUCH HOLDER OR OTHER PARTY HAS BEEN ADVISED OF THE POSSIBILITY OF SUCH DAMAGES.

## END OF TERMS AND CONDITIONS

 How to Apply These Terms to Your New Programs

 If you develop a new program, and you want it to be of the greatest possible use to the public, the best way to achieve this is to make it free software which everyone can redistribute and change under these terms.

 To do so, attach the following notices to the program. It is safest to attach them to the start of each source file to most effectively convey the exclusion of warranty; and each file should have at least the "copyright" line and a pointer to where the full notice is found.

 $\leq$  one line to give the program's name and a brief idea of what it does. $>$ Copyright  $(C)$  <year > <name of author>

 This program is free software; you can redistribute it and/or modify it under the terms of the GNU General Public License as published by the Free Software Foundation; either version 2 of the License, or (at your option) any later version.

 This program is distributed in the hope that it will be useful, but WITHOUT ANY WARRANTY; without even the implied warranty of MERCHANTABILITY or FITNESS FOR A PARTICULAR PURPOSE. See the GNU General Public License for more details.

 You should have received a copy of the GNU General Public License along with this program; if not, write to the Free Software Foundation, Inc., 59 Temple Place, Suite 330, Boston, MA 02111-1307 USA

Also add information on how to contact you by electronic and paper mail.

If the program is interactive, make it output a short notice like this when it starts in an interactive mode:

 Gnomovision version 69, Copyright (C) year name of author Gnomovision comes with ABSOLUTELY NO WARRANTY; for details type `show w'. This is free software, and you are welcome to redistribute it under certain conditions; type `show c' for details.

The hypothetical commands `show w' and `show c' should show the appropriate parts of the General Public License. Of course, the commands you use may be called something other than `show w' and `show c'; they could even be mouse-clicks or menu items--whatever suits your program.

You should also get your employer (if you work as a programmer) or your school, if any, to sign a "copyright disclaimer" for the program, if necessary. Here is a sample; alter the names:

 Yoyodyne, Inc., hereby disclaims all copyright interest in the program `Gnomovision' (which makes passes at compilers) written by James Hacker.

 <signature of Ty Coon>, 1 April 1989 Ty Coon, President of Vice

This General Public License does not permit incorporating your program into proprietary programs. If your program is a subroutine library, you may consider it more useful to permit linking proprietary applications with the library. If this is what you want to do, use the GNU Library General Public License instead of this License.

## **1.509 arptables 1.8.4**

## **1.509.1 Available under license :**

 GNU GENERAL PUBLIC LICENSE Version 2, June 1991

Copyright (C) 1989, 1991 Free Software Foundation, Inc., 51 Franklin Street, Fifth Floor, Boston, MA 02110-1301 USA Everyone is permitted to copy and distribute verbatim copies of this license document, but changing it is not allowed.

#### Preamble

 The licenses for most software are designed to take away your freedom to share and change it. By contrast, the GNU General Public License is intended to guarantee your freedom to share and change free software--to make sure the software is free for all its users. This General Public License applies to most of the Free Software Foundation's software and to any other program whose authors commit to using it. (Some other Free Software Foundation software is covered by the GNU Lesser General Public License instead.) You can apply it to your programs, too.

 When we speak of free software, we are referring to freedom, not price. Our General Public Licenses are designed to make sure that you have the freedom to distribute copies of free software (and charge for this service if you wish), that you receive source code or can get it if you want it, that you can change the software or use pieces of it in new free programs; and that you know you can do these things.

 To protect your rights, we need to make restrictions that forbid anyone to deny you these rights or to ask you to surrender the rights. These restrictions translate to certain responsibilities for you if you distribute copies of the software, or if you modify it.

 For example, if you distribute copies of such a program, whether gratis or for a fee, you must give the recipients all the rights that you have. You must make sure that they, too, receive or can get the source code. And you must show them these terms so they know their rights.

We protect your rights with two steps: (1) copyright the software, and (2) offer you this license which gives you legal permission to copy, distribute and/or modify the software.

 Also, for each author's protection and ours, we want to make certain that everyone understands that there is no warranty for this free software. If the software is modified by someone else and passed on, we want its recipients to know that what they have is not the original, so that any problems introduced by others will not reflect on the original authors' reputations.

 Finally, any free program is threatened constantly by software patents. We wish to avoid the danger that redistributors of a free

program will individually obtain patent licenses, in effect making the program proprietary. To prevent this, we have made it clear that any patent must be licensed for everyone's free use or not licensed at all.

 The precise terms and conditions for copying, distribution and modification follow.

## GNU GENERAL PUBLIC LICENSE TERMS AND CONDITIONS FOR COPYING, DISTRIBUTION AND MODIFICATION

 0. This License applies to any program or other work which contains a notice placed by the copyright holder saying it may be distributed under the terms of this General Public License. The "Program", below, refers to any such program or work, and a "work based on the Program" means either the Program or any derivative work under copyright law: that is to say, a work containing the Program or a portion of it, either verbatim or with modifications and/or translated into another language. (Hereinafter, translation is included without limitation in the term "modification".) Each licensee is addressed as "you".

Activities other than copying, distribution and modification are not covered by this License; they are outside its scope. The act of running the Program is not restricted, and the output from the Program is covered only if its contents constitute a work based on the Program (independent of having been made by running the Program). Whether that is true depends on what the Program does.

 1. You may copy and distribute verbatim copies of the Program's source code as you receive it, in any medium, provided that you conspicuously and appropriately publish on each copy an appropriate copyright notice and disclaimer of warranty; keep intact all the notices that refer to this License and to the absence of any warranty; and give any other recipients of the Program a copy of this License along with the Program.

You may charge a fee for the physical act of transferring a copy, and you may at your option offer warranty protection in exchange for a fee.

 2. You may modify your copy or copies of the Program or any portion of it, thus forming a work based on the Program, and copy and distribute such modifications or work under the terms of Section 1 above, provided that you also meet all of these conditions:

 a) You must cause the modified files to carry prominent notices stating that you changed the files and the date of any change.

 b) You must cause any work that you distribute or publish, that in whole or in part contains or is derived from the Program or any

 part thereof, to be licensed as a whole at no charge to all third parties under the terms of this License.

 c) If the modified program normally reads commands interactively when run, you must cause it, when started running for such interactive use in the most ordinary way, to print or display an announcement including an appropriate copyright notice and a notice that there is no warranty (or else, saying that you provide a warranty) and that users may redistribute the program under these conditions, and telling the user how to view a copy of this License. (Exception: if the Program itself is interactive but does not normally print such an announcement, your work based on the Program is not required to print an announcement.)

These requirements apply to the modified work as a whole. If identifiable sections of that work are not derived from the Program, and can be reasonably considered independent and separate works in themselves, then this License, and its terms, do not apply to those sections when you distribute them as separate works. But when you distribute the same sections as part of a whole which is a work based on the Program, the distribution of the whole must be on the terms of this License, whose permissions for other licensees extend to the entire whole, and thus to each and every part regardless of who wrote it.

Thus, it is not the intent of this section to claim rights or contest your rights to work written entirely by you; rather, the intent is to exercise the right to control the distribution of derivative or collective works based on the Program.

In addition, mere aggregation of another work not based on the Program with the Program (or with a work based on the Program) on a volume of a storage or distribution medium does not bring the other work under the scope of this License.

 3. You may copy and distribute the Program (or a work based on it, under Section 2) in object code or executable form under the terms of Sections 1 and 2 above provided that you also do one of the following:

 a) Accompany it with the complete corresponding machine-readable source code, which must be distributed under the terms of Sections 1 and 2 above on a medium customarily used for software interchange; or,

 b) Accompany it with a written offer, valid for at least three years, to give any third party, for a charge no more than your cost of physically performing source distribution, a complete machine-readable copy of the corresponding source code, to be distributed under the terms of Sections 1 and 2 above on a medium customarily used for software interchange; or,

 c) Accompany it with the information you received as to the offer to distribute corresponding source code. (This alternative is allowed only for noncommercial distribution and only if you received the program in object code or executable form with such an offer, in accord with Subsection b above.)

The source code for a work means the preferred form of the work for making modifications to it. For an executable work, complete source code means all the source code for all modules it contains, plus any associated interface definition files, plus the scripts used to control compilation and installation of the executable. However, as a special exception, the source code distributed need not include anything that is normally distributed (in either source or binary form) with the major components (compiler, kernel, and so on) of the operating system on which the executable runs, unless that component itself accompanies the executable.

If distribution of executable or object code is made by offering access to copy from a designated place, then offering equivalent access to copy the source code from the same place counts as distribution of the source code, even though third parties are not compelled to copy the source along with the object code.

 4. You may not copy, modify, sublicense, or distribute the Program except as expressly provided under this License. Any attempt otherwise to copy, modify, sublicense or distribute the Program is void, and will automatically terminate your rights under this License. However, parties who have received copies, or rights, from you under this License will not have their licenses terminated so long as such parties remain in full compliance.

 5. You are not required to accept this License, since you have not signed it. However, nothing else grants you permission to modify or distribute the Program or its derivative works. These actions are prohibited by law if you do not accept this License. Therefore, by modifying or distributing the Program (or any work based on the Program), you indicate your acceptance of this License to do so, and all its terms and conditions for copying, distributing or modifying the Program or works based on it.

 6. Each time you redistribute the Program (or any work based on the Program), the recipient automatically receives a license from the original licensor to copy, distribute or modify the Program subject to these terms and conditions. You may not impose any further restrictions on the recipients' exercise of the rights granted herein. You are not responsible for enforcing compliance by third parties to this License.

 7. If, as a consequence of a court judgment or allegation of patent infringement or for any other reason (not limited to patent issues), conditions are imposed on you (whether by court order, agreement or otherwise) that contradict the conditions of this License, they do not excuse you from the conditions of this License. If you cannot distribute so as to satisfy simultaneously your obligations under this License and any other pertinent obligations, then as a consequence you may not distribute the Program at all. For example, if a patent license would not permit royalty-free redistribution of the Program by all those who receive copies directly or indirectly through you, then the only way you could satisfy both it and this License would be to refrain entirely from distribution of the Program.

If any portion of this section is held invalid or unenforceable under any particular circumstance, the balance of the section is intended to apply and the section as a whole is intended to apply in other circumstances.

It is not the purpose of this section to induce you to infringe any patents or other property right claims or to contest validity of any such claims; this section has the sole purpose of protecting the integrity of the free software distribution system, which is implemented by public license practices. Many people have made generous contributions to the wide range of software distributed through that system in reliance on consistent application of that system; it is up to the author/donor to decide if he or she is willing to distribute software through any other system and a licensee cannot impose that choice.

This section is intended to make thoroughly clear what is believed to be a consequence of the rest of this License.

 8. If the distribution and/or use of the Program is restricted in certain countries either by patents or by copyrighted interfaces, the original copyright holder who places the Program under this License may add an explicit geographical distribution limitation excluding those countries, so that distribution is permitted only in or among countries not thus excluded. In such case, this License incorporates the limitation as if written in the body of this License.

 9. The Free Software Foundation may publish revised and/or new versions of the General Public License from time to time. Such new versions will be similar in spirit to the present version, but may differ in detail to address new problems or concerns.

Each version is given a distinguishing version number. If the Program specifies a version number of this License which applies to it and "any

later version", you have the option of following the terms and conditions either of that version or of any later version published by the Free Software Foundation. If the Program does not specify a version number of this License, you may choose any version ever published by the Free Software Foundation.

 10. If you wish to incorporate parts of the Program into other free programs whose distribution conditions are different, write to the author to ask for permission. For software which is copyrighted by the Free Software Foundation, write to the Free Software Foundation; we sometimes make exceptions for this. Our decision will be guided by the two goals of preserving the free status of all derivatives of our free software and of promoting the sharing and reuse of software generally.

### NO WARRANTY

 11. BECAUSE THE PROGRAM IS LICENSED FREE OF CHARGE, THERE IS NO WARRANTY FOR THE PROGRAM, TO THE EXTENT PERMITTED BY APPLICABLE LAW. EXCEPT WHEN OTHERWISE STATED IN WRITING THE COPYRIGHT HOLDERS AND/OR OTHER PARTIES PROVIDE THE PROGRAM "AS IS" WITHOUT WARRANTY OF ANY KIND, EITHER EXPRESSED OR IMPLIED, INCLUDING, BUT NOT LIMITED TO, THE IMPLIED WARRANTIES OF MERCHANTABILITY AND FITNESS FOR A PARTICULAR PURPOSE. THE ENTIRE RISK AS TO THE QUALITY AND PERFORMANCE OF THE PROGRAM IS WITH YOU. SHOULD THE PROGRAM PROVE DEFECTIVE, YOU ASSUME THE COST OF ALL NECESSARY SERVICING, REPAIR OR CORRECTION.

 12. IN NO EVENT UNLESS REQUIRED BY APPLICABLE LAW OR AGREED TO IN WRITING WILL ANY COPYRIGHT HOLDER, OR ANY OTHER PARTY WHO MAY MODIFY AND/OR REDISTRIBUTE THE PROGRAM AS PERMITTED ABOVE, BE LIABLE TO YOU FOR DAMAGES, INCLUDING ANY GENERAL, SPECIAL, INCIDENTAL OR CONSEQUENTIAL DAMAGES ARISING OUT OF THE USE OR INABILITY TO USE THE PROGRAM (INCLUDING BUT NOT LIMITED TO LOSS OF DATA OR DATA BEING RENDERED INACCURATE OR LOSSES SUSTAINED BY YOU OR THIRD PARTIES OR A FAILURE OF THE PROGRAM TO OPERATE WITH ANY OTHER PROGRAMS), EVEN IF SUCH HOLDER OR OTHER PARTY HAS BEEN ADVISED OF THE POSSIBILITY OF SUCH DAMAGES.

## END OF TERMS AND CONDITIONS

How to Apply These Terms to Your New Programs

 If you develop a new program, and you want it to be of the greatest possible use to the public, the best way to achieve this is to make it free software which everyone can redistribute and change under these terms.

 To do so, attach the following notices to the program. It is safest to attach them to the start of each source file to most effectively convey the exclusion of warranty; and each file should have at least the "copyright" line and a pointer to where the full notice is found.

<one line to give the program's name and a brief idea of what it does.> Copyright  $(C)$  <year > <name of author>

 This program is free software; you can redistribute it and/or modify it under the terms of the GNU General Public License as published by the Free Software Foundation; either version 2 of the License, or (at your option) any later version.

 This program is distributed in the hope that it will be useful, but WITHOUT ANY WARRANTY; without even the implied warranty of MERCHANTABILITY or FITNESS FOR A PARTICULAR PURPOSE. See the GNU General Public License for more details.

 You should have received a copy of the GNU General Public License along with this program; if not, write to the Free Software Foundation, Inc., 51 Franklin Street, Fifth Floor, Boston, MA 02110-1301 USA.

Also add information on how to contact you by electronic and paper mail.

If the program is interactive, make it output a short notice like this when it starts in an interactive mode:

 Gnomovision version 69, Copyright (C) year name of author Gnomovision comes with ABSOLUTELY NO WARRANTY; for details type `show w'. This is free software, and you are welcome to redistribute it under certain conditions; type `show c' for details.

The hypothetical commands `show w' and `show c' should show the appropriate parts of the General Public License. Of course, the commands you use may be called something other than `show w' and `show c'; they could even be mouse-clicks or menu items--whatever suits your program.

You should also get your employer (if you work as a programmer) or your school, if any, to sign a "copyright disclaimer" for the program, if necessary. Here is a sample; alter the names:

 Yoyodyne, Inc., hereby disclaims all copyright interest in the program `Gnomovision' (which makes passes at compilers) written by James Hacker.

 <signature of Ty Coon>, 1 April 1989 Ty Coon, President of Vice

This General Public License does not permit incorporating your program into proprietary programs. If your program is a subroutine library, you may consider it more useful to permit linking proprietary applications with the library. If this is what you want to do, use the GNU Lesser General Public License instead of this License.

## **1.510 ldb 2.4.1-1.el8**

## **1.510.1 Available under license :**

Copyright (c) 1998 Red Hat Software

Permission is hereby granted, free of charge, to any person obtaining a copy of this software and associated documentation files (the "Software"), to deal in the Software without restriction, including without limitation the rights to use, copy, modify, merge, publish, distribute, sublicense, and/or sell copies of the Software, and to permit persons to whom the Software is furnished to do so, subject to the following conditions:

The above copyright notice and this permission notice shall be included in all copies or substantial portions of the Software.

THE SOFTWARE IS PROVIDED "AS IS", WITHOUT WARRANTY OF ANY KIND, EXPRESS OR IMPLIED, INCLUDING BUT NOT LIMITED TO THE WARRANTIES OF MERCHANTABILITY, FITNESS FOR A PARTICULAR PURPOSE AND NONINFRINGEMENT. IN NO EVENT SHALL THE X CONSORTIUM BE LIABLE FOR ANY CLAIM, DAMAGES OR OTHER LIABILITY, WHETHER IN AN ACTION OF CONTRACT, TORT OR OTHERWISE, ARISING FROM, OUT OF OR IN CONNECTION WITH THE SOFTWARE OR THE USE OR OTHER DEALINGS IN THE SOFTWARE.

Except as contained in this notice, the name of the X Consortium shall not be used in advertising or otherwise to promote the sale, use or other dealings in this Software without prior written authorization from the X Consortium.

# **1.511 python-dateutil 2.6.1-1.ph1**

## **1.511.1 Available under license :**

dateutil - Extensions to the standard Python datetime module.

Copyright (c) 2003-2011 - Gustavo Niemeyer <gustavo@niemeyer.net> Copyright (c) 2012-2014 - Tomi Pievilinen <tomi.pievilainen@iki.fi> Copyright (c) 2014-2016 - Yaron de Leeuw <me@jarondl.net> Copyright (c)  $2015$ - - Paul Ganssle <paul@ganssle.io>

All rights reserved.

Redistribution and use in source and binary forms, with or without modification, are permitted provided that the following conditions are met:

- \* Redistributions of source code must retain the above copyright notice, this list of conditions and the following disclaimer.
- \* Redistributions in binary form must reproduce the above copyright notice, this list of conditions and the following disclaimer in the documentation

and/or other materials provided with the distribution.

 \* Neither the name of the copyright holder nor the names of its contributors may be used to endorse or promote products derived from this software without specific prior written permission.

THIS SOFTWARE IS PROVIDED BY THE COPYRIGHT HOLDERS AND CONTRIBUTORS "AS IS" AND ANY EXPRESS OR IMPLIED WARRANTIES, INCLUDING, BUT NOT LIMITED TO, THE IMPLIED WARRANTIES OF MERCHANTABILITY AND FITNESS FOR A PARTICULAR PURPOSE ARE DISCLAIMED. IN NO EVENT SHALL THE COPYRIGHT OWNER OR CONTRIBUTORS BE LIABLE FOR ANY DIRECT, INDIRECT, INCIDENTAL, SPECIAL, EXEMPLARY, OR CONSEQUENTIAL DAMAGES (INCLUDING, BUT NOT LIMITED TO, PROCUREMENT OF SUBSTITUTE GOODS OR SERVICES; LOSS OF USE, DATA, OR PROFITS; OR BUSINESS INTERRUPTION) HOWEVER CAUSED AND ON ANY THEORY OF LIABILITY, WHETHER IN CONTRACT, STRICT LIABILITY, OR TORT (INCLUDING NEGLIGENCE OR OTHERWISE) ARISING IN ANY WAY OUT OF THE USE OF THIS SOFTWARE, EVEN IF ADVISED OF THE POSSIBILITY OF SUCH DAMAGE.

## **1.512 xerces-j 2.7.1**

## **1.512.1 Available under license :**

Apache License Version 2.0, January 2004 http://www.apache.org/licenses/

## TERMS AND CONDITIONS FOR USE, REPRODUCTION, AND DISTRIBUTION

1. Definitions.

"License" shall mean the terms and conditions for use, reproduction, and distribution as defined by Sections 1 through 9 of this document.

"Licensor" shall mean the copyright owner or entity authorized by the copyright owner that is granting the License.

"Legal Entity" shall mean the union of the acting entity and all other entities that control, are controlled by, or are under common control with that entity. For the purposes of this definition, "control" means (i) the power, direct or indirect, to cause the direction or management of such entity, whether by contract or otherwise, or (ii) ownership of fifty percent (50%) or more of the outstanding shares, or (iii) beneficial ownership of such entity.

"You" (or "Your") shall mean an individual or Legal Entity exercising permissions granted by this License.

"Source" form shall mean the preferred form for making modifications, including but not limited to software source code, documentation source, and configuration files.

"Object" form shall mean any form resulting from mechanical transformation or translation of a Source form, including but not limited to compiled object code, generated documentation, and conversions to other media types.

"Work" shall mean the work of authorship, whether in Source or Object form, made available under the License, as

indicated by a copyright notice that is included in or attached to the work (an example is provided in the Appendix below).

"Derivative Works" shall mean any work, whether in Source or Object form, that is based on (or derived from) the Work and for which the editorial revisions, annotations, elaborations, or other modifications represent, as a whole, an original work of authorship. For the purposes of this License, Derivative Works shall not include works that remain separable from, or merely link (or bind by name) to the interfaces of, the Work and Derivative Works thereof.

"Contribution" shall mean any work of authorship, including the original version of the Work and any modifications or additions to that Work or Derivative Works thereof, that is intentionally submitted to Licensor for inclusion in the Work by the copyright owner or by an individual or Legal Entity authorized to submit on behalf of the copyright owner. For the purposes of this definition, "submitted" means any form of electronic, verbal, or written communication sent to the Licensor or its representatives, including but not limited to communication on electronic mailing lists, source code control systems, and issue tracking systems that are managed by, or on behalf of, the Licensor for the purpose of discussing and improving the Work, but excluding communication that is conspicuously marked or otherwise designated in writing by the copyright owner as "Not a Contribution."

"Contributor" shall mean Licensor and any individual or Legal Entity on behalf of whom a Contribution has been received by Licensor and subsequently incorporated within the Work.

2. Grant of Copyright License. Subject to the terms and conditions of this License, each Contributor hereby grants to You a perpetual, worldwide, non-exclusive, no-charge, royalty-free, irrevocable copyright license to reproduce, prepare Derivative Works of, publicly display, publicly perform, sublicense, and distribute the Work and such Derivative Works in Source or Object form.

3. Grant of Patent License. Subject to the terms and conditions of this License, each Contributor hereby grants to You a perpetual, worldwide, non-exclusive, no-charge, royalty-free, irrevocable (except as stated in this section) patent license to make, have made, use, offer to sell, sell, import, and otherwise transfer the Work, where such license applies only to those patent claims licensable by such Contributor that are necessarily infringed by their Contribution(s) alone or by combination of their Contribution(s) with the Work to which such Contribution(s) was submitted. If You institute patent litigation against any entity (including a cross-claim or counterclaim in a lawsuit) alleging that the Work or a Contribution incorporated within the Work constitutes direct or contributory patent infringement, then any patent licenses granted to You under this License for that Work shall terminate as of the date such litigation is filed.

4. Redistribution. You may reproduce and distribute copies of the Work or Derivative Works thereof in any medium, with or without modifications, and in Source or Object form, provided that You meet the following conditions:

You must give any other recipients of the Work or Derivative Works a copy of this License; and

You must cause any modified files to carry prominent notices stating that You changed the files; and

You must retain, in the Source form of any Derivative Works that You distribute, all copyright, patent, trademark, and attribution notices from the Source form of the Work, excluding those notices that do not pertain to any part of the Derivative Works; and

If the Work includes a "NOTICE" text file as part of its distribution, then any Derivative Works that You distribute must include a readable copy of the attribution notices contained within such NOTICE file, excluding those notices that do not pertain to any part of the Derivative Works, in at least one of the following places: within a NOTICE text file distributed as part of the Derivative Works; within the Source form or documentation, if provided along with the Derivative Works; or, within a display generated by the Derivative Works, if and wherever such third-party notices normally appear. The contents of the NOTICE file are for informational purposes only and do not modify the License. You may add Your own attribution notices within Derivative Works that You distribute, alongside or as an addendum to the NOTICE text from the Work, provided that such additional attribution notices cannot be construed as modifying the License.

You may add Your own copyright statement to Your modifications and may provide additional or different license terms and conditions for use, reproduction, or distribution of Your modifications, or for any such Derivative Works as a whole, provided Your use, reproduction, and distribution of the Work otherwise complies with the conditions stated in this License.

5. Submission of Contributions. Unless You explicitly state otherwise, any Contribution intentionally submitted for inclusion in the Work by You to the Licensor shall be under the terms and conditions of this License, without any additional terms or conditions. Notwithstanding the above, nothing herein shall supersede or modify the terms of any separate license agreement you may have executed with Licensor regarding such Contributions.

6. Trademarks. This License does not grant permission to use the trade names, trademarks, service marks, or product names of the Licensor, except as required for reasonable and customary use in describing the origin of the Work and reproducing the content of the NOTICE file.

7. Disclaimer of Warranty. Unless required by applicable law or agreed to in writing, Licensor provides the Work (and each Contributor provides its Contributions) on an "AS IS" BASIS, WITHOUT WARRANTIES OR CONDITIONS OF ANY KIND, either express or implied, including, without limitation, any warranties or conditions of TITLE, NON-INFRINGEMENT, MERCHANTABILITY, or FITNESS FOR A PARTICULAR PURPOSE. You are solely responsible for determining the appropriateness of using or redistributing the Work and assume any risks associated with Your exercise of permissions under this License.

8. Limitation of Liability. In no event and under no legal theory, whether in tort (including negligence), contract, or otherwise, unless required by applicable law (such as deliberate and grossly negligent acts) or agreed to in writing, shall any Contributor be liable to You for damages, including any direct, indirect, special, incidental, or consequential damages of any character arising as a result of this License or out of the use or inability to use the Work (including but not limited to damages for loss of goodwill, work stoppage, computer failure or malfunction, or any and all other commercial damages or losses), even if such Contributor has been advised of the possibility of such damages.

9. Accepting Warranty or Additional Liability. While redistributing the Work or Derivative Works thereof, You may choose to offer, and charge a fee for, acceptance of support, warranty, indemnity, or other liability obligations and/or rights consistent with this License. However, in accepting such obligations, You may act only on Your own behalf and on Your sole responsibility, not on behalf of any other Contributor, and only if You agree to indemnify, defend, and hold each Contributor harmless for any liability incurred by, or claims asserted against, such Contributor by reason of your accepting any such warranty or additional liability.

#### END OF TERMS AND CONDITIONS

APPENDIX: How to apply the Apache License to your work

To apply the Apache License to your work, attach the following boilerplate notice, with the fields enclosed by brackets "[]" replaced with your own identifying information. (Don't include the brackets!) The text should be enclosed in the appropriate comment syntax for the file format. We also recommend that a file or class name and description of purpose be included on the same "printed page" as the copyright notice for easier identification within third-party archives.

Copyright [yyyy] [name of copyright owner]

 Licensed under the Apache License, Version 2.0 (the "License"); you may not use this file except in compliance with the License. You may obtain a copy of the License at

http://www.apache.org/licenses/LICENSE-2.0

 Unless required by applicable law or agreed to in writing, software distributed under the License is distributed on an "AS IS" BASIS, WITHOUT WARRANTIES OR CONDITIONS OF ANY KIND, either express or implied. See the License for the specific language governing permissions and limitations under the License.

## **1.513 python 3.6.8-45.el8.alma**

## **1.513.1 Available under license :**

A. HISTORY OF THE SOFTWARE ==========================

Python was created in the early 1990s by Guido van Rossum at Stichting Mathematisch Centrum (CWI, see http://www.cwi.nl) in the Netherlands as a successor of a language called ABC. Guido remains Python's

principal author, although it includes many contributions from others.

In 1995, Guido continued his work on Python at the Corporation for National Research Initiatives (CNRI, see http://www.cnri.reston.va.us) in Reston, Virginia where he released several versions of the software.

In May 2000, Guido and the Python core development team moved to BeOpen.com to form the BeOpen PythonLabs team. In October of the same year, the PythonLabs team moved to Digital Creations, which became Zope Corporation. In 2001, the Python Software Foundation (PSF, see https://www.python.org/psf/) was formed, a non-profit organization created specifically to own Python-related Intellectual Property. Zope Corporation was a sponsoring member of the PSF.

All Python releases are Open Source (see http://www.opensource.org for the Open Source Definition). Historically, most, but not all, Python releases have also been GPL-compatible; the table below summarizes the various releases.

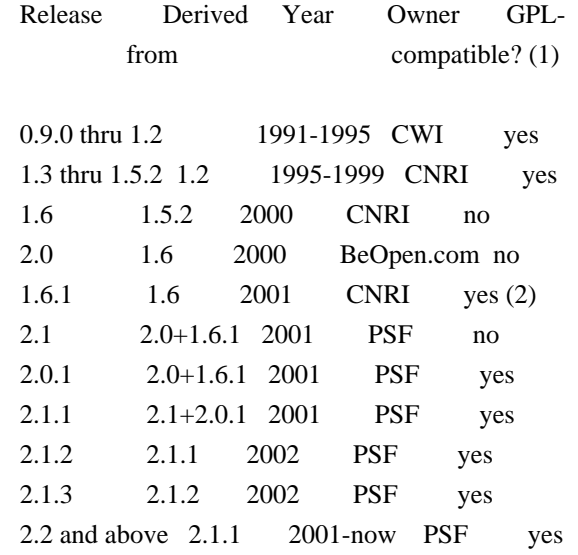

Footnotes:

- (1) GPL-compatible doesn't mean that we're distributing Python under the GPL. All Python licenses, unlike the GPL, let you distribute a modified version without making your changes open source. The GPL-compatible licenses make it possible to combine Python with other software that is released under the GPL; the others don't.
- (2) According to Richard Stallman, 1.6.1 is not GPL-compatible, because its license has a choice of law clause. According to CNRI, however, Stallman's lawyer has told CNRI's lawyer that 1.6.1 is "not incompatible" with the GPL.

Thanks to the many outside volunteers who have worked under Guido's direction to make these releases possible.

### B. TERMS AND CONDITIONS FOR ACCESSING OR OTHERWISE USING PYTHON

===============================================================

PYTHON SOFTWARE FOUNDATION LICENSE VERSION 2 --------------------------------------------

1. This LICENSE AGREEMENT is between the Python Software Foundation ("PSF"), and the Individual or Organization ("Licensee") accessing and otherwise using this software ("Python") in source or binary form and its associated documentation.

2. Subject to the terms and conditions of this License Agreement, PSF hereby grants Licensee a nonexclusive, royalty-free, world-wide license to reproduce, analyze, test, perform and/or display publicly, prepare derivative works, distribute, and otherwise use Python alone or in any derivative version, provided, however, that PSF's License Agreement and PSF's notice of copyright, i.e., "Copyright (c) 2001, 2002, 2003, 2004, 2005, 2006, 2007, 2008, 2009, 2010, 2011, 2012, 2013, 2014, 2015, 2016, 2017, 2018 Python Software Foundation; All Rights Reserved" are retained in Python alone or in any derivative version prepared by Licensee.

3. In the event Licensee prepares a derivative work that is based on or incorporates Python or any part thereof, and wants to make the derivative work available to others as provided herein, then Licensee hereby agrees to include in any such work a brief summary of the changes made to Python.

4. PSF is making Python available to Licensee on an "AS IS" basis. PSF MAKES NO REPRESENTATIONS OR WARRANTIES, EXPRESS OR IMPLIED. BY WAY OF EXAMPLE, BUT NOT LIMITATION, PSF MAKES NO AND DISCLAIMS ANY REPRESENTATION OR WARRANTY OF MERCHANTABILITY OR FITNESS FOR ANY PARTICULAR PURPOSE OR THAT THE USE OF PYTHON WILL NOT INFRINGE ANY THIRD PARTY RIGHTS.

5. PSF SHALL NOT BE LIABLE TO LICENSEE OR ANY OTHER USERS OF PYTHON FOR ANY INCIDENTAL, SPECIAL, OR CONSEQUENTIAL DAMAGES OR LOSS AS A RESULT OF MODIFYING, DISTRIBUTING, OR OTHERWISE USING PYTHON, OR ANY DERIVATIVE THEREOF, EVEN IF ADVISED OF THE POSSIBILITY THEREOF.

6. This License Agreement will automatically terminate upon a material breach of its terms and conditions.

7. Nothing in this License Agreement shall be deemed to create any relationship of agency, partnership, or joint venture between PSF and Licensee. This License Agreement does not grant permission to use PSF trademarks or trade name in a trademark sense to endorse or promote products or services of Licensee, or any third party.

8. By copying, installing or otherwise using Python, Licensee agrees to be bound by the terms and conditions of this License Agreement.

BEOPEN.COM LICENSE AGREEMENT FOR PYTHON 2.0 -------------------------------------------

### BEOPEN PYTHON OPEN SOURCE LICENSE AGREEMENT VERSION 1

1. This LICENSE AGREEMENT is between BeOpen.com ("BeOpen"), having an office at 160 Saratoga Avenue, Santa Clara, CA 95051, and the Individual or Organization ("Licensee") accessing and otherwise using this software in source or binary form and its associated documentation ("the Software").

2. Subject to the terms and conditions of this BeOpen Python License Agreement, BeOpen hereby grants Licensee a non-exclusive, royalty-free, world-wide license to reproduce, analyze, test, perform and/or display publicly, prepare derivative works, distribute, and otherwise use the Software alone or in any derivative version, provided, however, that the BeOpen Python License is retained in the Software, alone or in any derivative version prepared by Licensee.

3. BeOpen is making the Software available to Licensee on an "AS IS" basis. BEOPEN MAKES NO REPRESENTATIONS OR WARRANTIES, EXPRESS OR IMPLIED. BY WAY OF EXAMPLE, BUT NOT LIMITATION, BEOPEN MAKES NO AND DISCLAIMS ANY REPRESENTATION OR WARRANTY OF MERCHANTABILITY OR FITNESS FOR ANY PARTICULAR PURPOSE OR THAT THE USE OF THE SOFTWARE WILL NOT INFRINGE ANY THIRD PARTY RIGHTS.

4. BEOPEN SHALL NOT BE LIABLE TO LICENSEE OR ANY OTHER USERS OF THE SOFTWARE FOR ANY INCIDENTAL, SPECIAL, OR CONSEQUENTIAL DAMAGES OR LOSS AS A RESULT OF USING, MODIFYING OR DISTRIBUTING THE SOFTWARE, OR ANY DERIVATIVE THEREOF, EVEN IF ADVISED OF THE POSSIBILITY THEREOF.

5. This License Agreement will automatically terminate upon a material breach of its terms and conditions.

6. This License Agreement shall be governed by and interpreted in all respects by the law of the State of California, excluding conflict of law provisions. Nothing in this License Agreement shall be deemed to create any relationship of agency, partnership, or joint venture between BeOpen and Licensee. This License Agreement does not grant

permission to use BeOpen trademarks or trade names in a trademark sense to endorse or promote products or services of Licensee, or any third party. As an exception, the "BeOpen Python" logos available at http://www.pythonlabs.com/logos.html may be used according to the permissions granted on that web page.

7. By copying, installing or otherwise using the software, Licensee agrees to be bound by the terms and conditions of this License Agreement.

#### CNRI LICENSE AGREEMENT FOR PYTHON 1.6.1

---------------------------------------

1. This LICENSE AGREEMENT is between the Corporation for National Research Initiatives, having an office at 1895 Preston White Drive, Reston, VA 20191 ("CNRI"), and the Individual or Organization ("Licensee") accessing and otherwise using Python 1.6.1 software in source or binary form and its associated documentation.

2. Subject to the terms and conditions of this License Agreement, CNRI hereby grants Licensee a nonexclusive, royalty-free, world-wide license to reproduce, analyze, test, perform and/or display publicly, prepare derivative works, distribute, and otherwise use Python 1.6.1 alone or in any derivative version, provided, however, that CNRI's License Agreement and CNRI's notice of copyright, i.e., "Copyright (c) 1995-2001 Corporation for National Research Initiatives; All Rights Reserved" are retained in Python 1.6.1 alone or in any derivative version prepared by Licensee. Alternately, in lieu of CNRI's License Agreement, Licensee may substitute the following text (omitting the quotes): "Python 1.6.1 is made available subject to the terms and conditions in CNRI's License Agreement. This Agreement together with Python 1.6.1 may be located on the Internet using the following unique, persistent identifier (known as a handle): 1895.22/1013. This Agreement may also be obtained from a proxy server on the Internet using the following URL: http://hdl.handle.net/1895.22/1013".

3. In the event Licensee prepares a derivative work that is based on or incorporates Python 1.6.1 or any part thereof, and wants to make the derivative work available to others as provided herein, then Licensee hereby agrees to include in any such work a brief summary of the changes made to Python 1.6.1.

4. CNRI is making Python 1.6.1 available to Licensee on an "AS IS" basis. CNRI MAKES NO REPRESENTATIONS OR WARRANTIES, EXPRESS OR IMPLIED. BY WAY OF EXAMPLE, BUT NOT LIMITATION, CNRI MAKES NO AND DISCLAIMS ANY REPRESENTATION OR WARRANTY OF MERCHANTABILITY OR FITNESS FOR ANY PARTICULAR PURPOSE OR THAT THE USE OF PYTHON 1.6.1 WILL NOT

### INFRINGE ANY THIRD PARTY RIGHTS.

## 5. CNRI SHALL NOT BE LIABLE TO LICENSEE OR ANY OTHER USERS OF PYTHON 1.6.1 FOR ANY INCIDENTAL, SPECIAL, OR CONSEQUENTIAL DAMAGES OR LOSS AS A RESULT OF MODIFYING, DISTRIBUTING, OR OTHERWISE USING PYTHON 1.6.1, OR ANY DERIVATIVE THEREOF, EVEN IF ADVISED OF THE POSSIBILITY THEREOF.

6. This License Agreement will automatically terminate upon a material breach of its terms and conditions.

7. This License Agreement shall be governed by the federal intellectual property law of the United States, including without limitation the federal copyright law, and, to the extent such U.S. federal law does not apply, by the law of the Commonwealth of Virginia, excluding Virginia's conflict of law provisions. Notwithstanding the foregoing, with regard to derivative works based on Python 1.6.1 that incorporate non-separable material that was previously distributed under the GNU General Public License (GPL), the law of the Commonwealth of Virginia shall govern this License Agreement only as to issues arising under or with respect to Paragraphs 4, 5, and 7 of this License Agreement. Nothing in this License Agreement shall be deemed to create any relationship of agency, partnership, or joint venture between CNRI and Licensee. This License Agreement does not grant permission to use CNRI trademarks or trade name in a trademark sense to endorse or promote products or services of Licensee, or any third party.

8. By clicking on the "ACCEPT" button where indicated, or by copying, installing or otherwise using Python 1.6.1, Licensee agrees to be bound by the terms and conditions of this License Agreement.

## ACCEPT

## CWI LICENSE AGREEMENT FOR PYTHON 0.9.0 THROUGH 1.2

--------------------------------------------------

Copyright (c) 1991 - 1995, Stichting Mathematisch Centrum Amsterdam, The Netherlands. All rights reserved.

Permission to use, copy, modify, and distribute this software and its documentation for any purpose and without fee is hereby granted, provided that the above copyright notice appear in all copies and that both that copyright notice and this permission notice appear in supporting documentation, and that the name of Stichting Mathematisch Centrum or CWI not be used in advertising or publicity pertaining to distribution of the software without specific, written prior permission.

STICHTING MATHEMATISCH CENTRUM DISCLAIMS ALL WARRANTIES WITH REGARD TO THIS SOFTWARE, INCLUDING ALL IMPLIED WARRANTIES OF MERCHANTABILITY AND FITNESS, IN NO EVENT SHALL STICHTING MATHEMATISCH CENTRUM BE LIABLE FOR ANY SPECIAL, INDIRECT OR CONSEQUENTIAL DAMAGES OR ANY DAMAGES WHATSOEVER RESULTING FROM LOSS OF USE, DATA OR PROFITS, WHETHER IN AN ACTION OF CONTRACT, NEGLIGENCE OR OTHER TORTIOUS ACTION, ARISING OUT OF OR IN CONNECTION WITH THE USE OR PERFORMANCE OF THIS SOFTWARE.

## **1.514 activation 1.2.2 1.514.1 Available under license :**

Copyright (c) 2018 Oracle and/or its affiliates. All rights reserved.

 Redistribution and use in source and binary forms, with or without modification, are permitted provided that the following conditions are met:

- Redistributions of source code must retain the above copyright notice, this list of conditions and the following disclaimer.
- Redistributions in binary form must reproduce the above copyright notice, this list of conditions and the following disclaimer in the documentation and/or other materials provided with the distribution.
- Neither the name of the Eclipse Foundation, Inc. nor the names of its contributors may be used to endorse or promote products derived from this software without specific prior written permission.

 THIS SOFTWARE IS PROVIDED BY THE COPYRIGHT HOLDERS AND CONTRIBUTORS "AS IS" AND ANY EXPRESS OR IMPLIED WARRANTIES, INCLUDING, BUT NOT LIMITED TO, THE IMPLIED WARRANTIES OF MERCHANTABILITY AND FITNESS FOR A PARTICULAR PURPOSE ARE DISCLAIMED. IN NO EVENT SHALL THE COPYRIGHT OWNER OR CONTRIBUTORS BE LIABLE FOR ANY DIRECT, INDIRECT, INCIDENTAL, SPECIAL, EXEMPLARY, OR CONSEQUENTIAL DAMAGES (INCLUDING, BUT NOT LIMITED TO, PROCUREMENT OF SUBSTITUTE GOODS OR SERVICES; LOSS OF USE, DATA, OR PROFITS; OR BUSINESS INTERRUPTION) HOWEVER CAUSED AND ON ANY THEORY OF LIABILITY, WHETHER IN CONTRACT, STRICT LIABILITY, OR TORT (INCLUDING NEGLIGENCE OR OTHERWISE) ARISING IN ANY WAY OUT OF THE USE OF THIS SOFTWARE, EVEN IF ADVISED OF THE POSSIBILITY OF SUCH DAMAGE. # Notices for Jakarta Activation

This content is produced and maintained by Jakarta Activation project.

\* Project home: https://projects.eclipse.org/projects/ee4j.jaf

### ## Copyright

All content is the property of the respective authors or their employers. For more information regarding authorship of content, please consult the listed source code repository logs.

## Declared Project Licenses

This program and the accompanying materials are made available under the terms of the Eclipse Distribution License v. 1.0, which is available at http://www.eclipse.org/org/documents/edl-v10.php.

SPDX-License-Identifier: BSD-3-Clause

## Source Code

The project maintains the following source code repositories:

\* https://github.com/eclipse-ee4j/jaf

## Third-party Content

This project leverages the following third party content.

JUnit (4.12)

\* License: Eclipse Public License

# **1.515 lcms 2.9-2.el8**

## **1.515.1 Available under license :**

Little CMS

Copyright (c) 1998-2011 Marti Maria Saguer

Permission is hereby granted, free of charge, to any person obtaining a copy of this software and associated documentation files (the "Software"), to deal in the Software without restriction, including without limitation the rights to use, copy, modify, merge, publish, distribute, sublicense, and/or sell copies of the Software, and to permit persons to whom the Software is furnished to do so, subject to the following conditions:

The above copyright notice and this permission notice shall be included in all copies or substantial portions of the Software.

THE SOFTWARE IS PROVIDED "AS IS", WITHOUT WARRANTY OF ANY KIND, EXPRESS OR IMPLIED, INCLUDING BUT NOT LIMITED TO THE WARRANTIES OF MERCHANTABILITY, FITNESS FOR A PARTICULAR PURPOSE AND NONINFRINGEMENT. IN NO EVENT SHALL THE AUTHORS OR COPYRIGHT HOLDERS BE LIABLE FOR ANY CLAIM, DAMAGES OR OTHER LIABILITY, WHETHER IN AN ACTION OF CONTRACT, TORT OR OTHERWISE, ARISING FROM, OUT OF OR IN CONNECTION

#### WITH THE SOFTWARE OR THE USE OR OTHER DEALINGS IN THE SOFTWARE.

#### THIS LICENSE APPLIES ONLY TO iccjpeg.c file

In plain English:

-----

- 1. We don't promise that this software works. (But if you find any bugs, please let us know!)
- 2. You can use this software for whatever you want. You don't have to pay us.
- 3. You may not pretend that you wrote this software. If you use it in a program, you must acknowledge somewhere in your documentation that you've used the IJG code.

#### In legalese:

The authors make NO WARRANTY or representation, either express or implied, with respect to this software, its quality, accuracy, merchantability, or fitness for a particular purpose. This software is provided "AS IS", and you, its user, assume the entire risk as to its quality and accuracy.

This software is copyright (C) 1991-2013, Thomas G. Lane, Guido Vollbeding. All Rights Reserved except as specified below.

Permission is hereby granted to use, copy, modify, and distribute this software (or portions thereof) for any purpose, without fee, subject to these conditions:

(1) If any part of the source code for this software is distributed, then this README file must be included, with this copyright and no-warranty notice unaltered; and any additions, deletions, or changes to the original files must be clearly indicated in accompanying documentation.

(2) If only executable code is distributed, then the accompanying documentation must state that "this software is based in part on the work of the Independent JPEG Group".

(3) Permission for use of this software is granted only if the user accepts full responsibility for any undesirable consequences; the authors accept NO LIABILITY for damages of any kind.

These conditions apply to any software derived from or based on the IJG code, not just to the unmodified library. If you use our work, you ought to acknowledge us.

Permission is NOT granted for the use of any IJG author's name or company name in advertising or publicity relating to this software or products derived from it. This software may be referred to only as "the Independent JPEG Group's software".

We specifically permit and encourage the use of this software as the basis of commercial products, provided that all warranty or liability claims are

The Unix configuration script "configure" was produced with GNU Autoconf. It is copyright by the Free Software Foundation but is freely distributable. The same holds for its supporting scripts (config.guess, config.sub, ltmain.sh). Another support script, install-sh, is copyright by X Consortium but is also freely distributable.

The IJG distribution formerly included code to read and write GIF files. To avoid entanglement with the Unisys LZW patent, GIF reading support has been removed altogether, and the GIF writer has been simplified to produce "uncompressed GIFs". This technique does not use the LZW algorithm; the resulting GIF files are larger than usual, but are readable by all standard GIF decoders.

We are required to state that

 "The Graphics Interchange Format(c) is the Copyright property of CompuServe Incorporated. GIF(sm) is a Service Mark property of CompuServe Incorporated."

## **1.516 lua 5.1.5 1.516.1 Available under license :**

Lua License -----------

Lua is licensed under the terms of the MIT license reproduced below. This means that Lua is free software and can be used for both academic and commercial purposes at absolutely no cost.

For details and rationale, see http://www.lua.org/license.html .

Copyright (C) 1994-2012 Lua.org, PUC-Rio.

Permission is hereby granted, free of charge, to any person obtaining a copy of this software and associated documentation files (the "Software"), to deal in the Software without restriction, including without limitation the rights to use, copy, modify, merge, publish, distribute, sublicense, and/or sell copies of the Software, and to permit persons to whom the Software is furnished to do so, subject to the following conditions:

===============================================================================

The above copyright notice and this permission notice shall be included in all copies or substantial portions of the Software.

THE SOFTWARE IS PROVIDED "AS IS", WITHOUT WARRANTY OF ANY KIND, EXPRESS OR IMPLIED, INCLUDING BUT NOT LIMITED TO THE WARRANTIES OF MERCHANTABILITY, FITNESS FOR A PARTICULAR PURPOSE AND NONINFRINGEMENT. IN NO EVENT SHALL THE AUTHORS OR COPYRIGHT HOLDERS BE LIABLE FOR ANY CLAIM, DAMAGES OR OTHER LIABILITY, WHETHER IN AN ACTION OF CONTRACT, TORT OR OTHERWISE, ARISING FROM, OUT OF OR IN CONNECTION WITH THE SOFTWARE OR THE USE OR OTHER DEALINGS IN THE SOFTWARE.

===============================================================================

(end of COPYRIGHT)

## **1.517 jbig-kit 2.1-14.el8**

## **1.517.1 Available under license :**

 GNU GENERAL PUBLIC LICENSE Version 2, June 1991

Copyright (C) 1989, 1991 Free Software Foundation, Inc. 675 Mass Ave, Cambridge, MA 02139, USA Everyone is permitted to copy and distribute verbatim copies of this license document, but changing it is not allowed.

 Preamble

 The licenses for most software are designed to take away your freedom to share and change it. By contrast, the GNU General Public License is intended to guarantee your freedom to share and change free software--to make sure the software is free for all its users. This General Public License applies to most of the Free Software Foundation's software and to any other program whose authors commit to using it. (Some other Free Software Foundation software is covered by the GNU Library General Public License instead.) You can apply it to your programs, too.

 When we speak of free software, we are referring to freedom, not price. Our General Public Licenses are designed to make sure that you have the freedom to distribute copies of free software (and charge for this service if you wish), that you receive source code or can get it if you want it, that you can change the software or use pieces of it in new free programs; and that you know you can do these things.

 To protect your rights, we need to make restrictions that forbid anyone to deny you these rights or to ask you to surrender the rights. These restrictions translate to certain responsibilities for you if you distribute copies of the software, or if you modify it.

 For example, if you distribute copies of such a program, whether gratis or for a fee, you must give the recipients all the rights that you have. You must make sure that they, too, receive or can get the source code. And you must show them these terms so they know their rights.

We protect your rights with two steps: (1) copyright the software, and (2) offer you this license which gives you legal permission to copy, distribute and/or modify the software.

 Also, for each author's protection and ours, we want to make certain that everyone understands that there is no warranty for this free software. If the software is modified by someone else and passed on, we want its recipients to know that what they have is not the original, so that any problems introduced by others will not reflect on the original authors' reputations.

 Finally, any free program is threatened constantly by software patents. We wish to avoid the danger that redistributors of a free program will individually obtain patent licenses, in effect making the program proprietary. To prevent this, we have made it clear that any patent must be licensed for everyone's free use or not licensed at all.

 The precise terms and conditions for copying, distribution and modification follow.

## GNU GENERAL PUBLIC LICENSE TERMS AND CONDITIONS FOR COPYING, DISTRIBUTION AND MODIFICATION

 0. This License applies to any program or other work which contains a notice placed by the copyright holder saying it may be distributed under the terms of this General Public License. The "Program", below, refers to any such program or work, and a "work based on the Program" means either the Program or any derivative work under copyright law: that is to say, a work containing the Program or a portion of it, either verbatim or with modifications and/or translated into another language. (Hereinafter, translation is included without limitation in the term "modification".) Each licensee is addressed as "you".

Activities other than copying, distribution and modification are not covered by this License; they are outside its scope. The act of running the Program is not restricted, and the output from the Program is covered only if its contents constitute a work based on the Program (independent of having been made by running the Program). Whether that is true depends on what the Program does.

 1. You may copy and distribute verbatim copies of the Program's source code as you receive it, in any medium, provided that you

conspicuously and appropriately publish on each copy an appropriate copyright notice and disclaimer of warranty; keep intact all the notices that refer to this License and to the absence of any warranty; and give any other recipients of the Program a copy of this License along with the Program.

You may charge a fee for the physical act of transferring a copy, and you may at your option offer warranty protection in exchange for a fee.

 2. You may modify your copy or copies of the Program or any portion of it, thus forming a work based on the Program, and copy and distribute such modifications or work under the terms of Section 1 above, provided that you also meet all of these conditions:

 a) You must cause the modified files to carry prominent notices stating that you changed the files and the date of any change.

 b) You must cause any work that you distribute or publish, that in whole or in part contains or is derived from the Program or any part thereof, to be licensed as a whole at no charge to all third parties under the terms of this License.

 c) If the modified program normally reads commands interactively when run, you must cause it, when started running for such interactive use in the most ordinary way, to print or display an announcement including an appropriate copyright notice and a notice that there is no warranty (or else, saying that you provide a warranty) and that users may redistribute the program under these conditions, and telling the user how to view a copy of this License. (Exception: if the Program itself is interactive but does not normally print such an announcement, your work based on the Program is not required to print an announcement.)

These requirements apply to the modified work as a whole. If identifiable sections of that work are not derived from the Program, and can be reasonably considered independent and separate works in themselves, then this License, and its terms, do not apply to those sections when you distribute them as separate works. But when you distribute the same sections as part of a whole which is a work based on the Program, the distribution of the whole must be on the terms of this License, whose permissions for other licensees extend to the entire whole, and thus to each and every part regardless of who wrote it.

Thus, it is not the intent of this section to claim rights or contest your rights to work written entirely by you; rather, the intent is to exercise the right to control the distribution of derivative or collective works based on the Program.
In addition, mere aggregation of another work not based on the Program with the Program (or with a work based on the Program) on a volume of a storage or distribution medium does not bring the other work under the scope of this License.

 3. You may copy and distribute the Program (or a work based on it, under Section 2) in object code or executable form under the terms of Sections 1 and 2 above provided that you also do one of the following:

 a) Accompany it with the complete corresponding machine-readable source code, which must be distributed under the terms of Sections 1 and 2 above on a medium customarily used for software interchange; or,

 b) Accompany it with a written offer, valid for at least three years, to give any third party, for a charge no more than your cost of physically performing source distribution, a complete machine-readable copy of the corresponding source code, to be distributed under the terms of Sections 1 and 2 above on a medium customarily used for software interchange; or,

 c) Accompany it with the information you received as to the offer to distribute corresponding source code. (This alternative is allowed only for noncommercial distribution and only if you received the program in object code or executable form with such an offer, in accord with Subsection b above.)

The source code for a work means the preferred form of the work for making modifications to it. For an executable work, complete source code means all the source code for all modules it contains, plus any associated interface definition files, plus the scripts used to control compilation and installation of the executable. However, as a special exception, the source code distributed need not include anything that is normally distributed (in either source or binary form) with the major components (compiler, kernel, and so on) of the operating system on which the executable runs, unless that component itself accompanies the executable.

If distribution of executable or object code is made by offering access to copy from a designated place, then offering equivalent access to copy the source code from the same place counts as distribution of the source code, even though third parties are not compelled to copy the source along with the object code.

 4. You may not copy, modify, sublicense, or distribute the Program except as expressly provided under this License. Any attempt otherwise to copy, modify, sublicense or distribute the Program is void, and will automatically terminate your rights under this License. However, parties who have received copies, or rights, from you under this License will not have their licenses terminated so long as such parties remain in full compliance.

 5. You are not required to accept this License, since you have not signed it. However, nothing else grants you permission to modify or distribute the Program or its derivative works. These actions are prohibited by law if you do not accept this License. Therefore, by modifying or distributing the Program (or any work based on the Program), you indicate your acceptance of this License to do so, and all its terms and conditions for copying, distributing or modifying the Program or works based on it.

 6. Each time you redistribute the Program (or any work based on the Program), the recipient automatically receives a license from the original licensor to copy, distribute or modify the Program subject to these terms and conditions. You may not impose any further restrictions on the recipients' exercise of the rights granted herein. You are not responsible for enforcing compliance by third parties to this License.

 7. If, as a consequence of a court judgment or allegation of patent infringement or for any other reason (not limited to patent issues), conditions are imposed on you (whether by court order, agreement or otherwise) that contradict the conditions of this License, they do not excuse you from the conditions of this License. If you cannot distribute so as to satisfy simultaneously your obligations under this License and any other pertinent obligations, then as a consequence you may not distribute the Program at all. For example, if a patent license would not permit royalty-free redistribution of the Program by all those who receive copies directly or indirectly through you, then the only way you could satisfy both it and this License would be to refrain entirely from distribution of the Program.

If any portion of this section is held invalid or unenforceable under any particular circumstance, the balance of the section is intended to apply and the section as a whole is intended to apply in other circumstances.

It is not the purpose of this section to induce you to infringe any patents or other property right claims or to contest validity of any such claims; this section has the sole purpose of protecting the integrity of the free software distribution system, which is implemented by public license practices. Many people have made generous contributions to the wide range of software distributed through that system in reliance on consistent application of that system; it is up to the author/donor to decide if he or she is willing to distribute software through any other system and a licensee cannot impose that choice.

This section is intended to make thoroughly clear what is believed to be a consequence of the rest of this License.

 8. If the distribution and/or use of the Program is restricted in certain countries either by patents or by copyrighted interfaces, the original copyright holder who places the Program under this License may add an explicit geographical distribution limitation excluding those countries, so that distribution is permitted only in or among countries not thus excluded. In such case, this License incorporates the limitation as if written in the body of this License.

 9. The Free Software Foundation may publish revised and/or new versions of the General Public License from time to time. Such new versions will be similar in spirit to the present version, but may differ in detail to address new problems or concerns.

Each version is given a distinguishing version number. If the Program specifies a version number of this License which applies to it and "any later version", you have the option of following the terms and conditions either of that version or of any later version published by the Free Software Foundation. If the Program does not specify a version number of this License, you may choose any version ever published by the Free Software Foundation.

 10. If you wish to incorporate parts of the Program into other free programs whose distribution conditions are different, write to the author to ask for permission. For software which is copyrighted by the Free Software Foundation, write to the Free Software Foundation; we sometimes make exceptions for this. Our decision will be guided by the two goals of preserving the free status of all derivatives of our free software and of promoting the sharing and reuse of software generally.

#### NO WARRANTY

 11. BECAUSE THE PROGRAM IS LICENSED FREE OF CHARGE, THERE IS NO WARRANTY FOR THE PROGRAM, TO THE EXTENT PERMITTED BY APPLICABLE LAW. EXCEPT WHEN OTHERWISE STATED IN WRITING THE COPYRIGHT HOLDERS AND/OR OTHER PARTIES PROVIDE THE PROGRAM "AS IS" WITHOUT WARRANTY OF ANY KIND, EITHER EXPRESSED OR IMPLIED, INCLUDING, BUT NOT LIMITED TO, THE IMPLIED WARRANTIES OF MERCHANTABILITY AND FITNESS FOR A PARTICULAR PURPOSE. THE ENTIRE RISK AS TO THE QUALITY AND PERFORMANCE OF THE PROGRAM IS WITH YOU. SHOULD THE PROGRAM PROVE DEFECTIVE, YOU ASSUME THE COST OF ALL NECESSARY SERVICING, REPAIR OR CORRECTION.

 12. IN NO EVENT UNLESS REQUIRED BY APPLICABLE LAW OR AGREED TO IN WRITING WILL ANY COPYRIGHT HOLDER, OR ANY OTHER PARTY WHO MAY MODIFY AND/OR REDISTRIBUTE THE PROGRAM AS PERMITTED ABOVE, BE LIABLE TO YOU FOR DAMAGES, INCLUDING ANY GENERAL, SPECIAL, INCIDENTAL OR CONSEQUENTIAL DAMAGES ARISING OUT OF THE USE OR INABILITY TO USE THE PROGRAM (INCLUDING BUT NOT LIMITED TO LOSS OF DATA OR DATA BEING RENDERED INACCURATE OR LOSSES SUSTAINED BY YOU OR THIRD PARTIES OR A FAILURE OF THE PROGRAM TO OPERATE WITH ANY OTHER PROGRAMS), EVEN IF SUCH HOLDER OR OTHER PARTY HAS BEEN ADVISED OF THE POSSIBILITY OF SUCH DAMAGES.

#### END OF TERMS AND CONDITIONS

 Appendix: How to Apply These Terms to Your New Programs

 If you develop a new program, and you want it to be of the greatest possible use to the public, the best way to achieve this is to make it free software which everyone can redistribute and change under these terms.

 To do so, attach the following notices to the program. It is safest to attach them to the start of each source file to most effectively convey the exclusion of warranty; and each file should have at least the "copyright" line and a pointer to where the full notice is found.

 <one line to give the program's name and a brief idea of what it does.> Copyright (C)  $19yy$  <name of author>

 This program is free software; you can redistribute it and/or modify it under the terms of the GNU General Public License as published by the Free Software Foundation; either version 2 of the License, or (at your option) any later version.

 This program is distributed in the hope that it will be useful, but WITHOUT ANY WARRANTY; without even the implied warranty of MERCHANTABILITY or FITNESS FOR A PARTICULAR PURPOSE. See the GNU General Public License for more details.

 You should have received a copy of the GNU General Public License along with this program; if not, write to the Free Software Foundation, Inc., 675 Mass Ave, Cambridge, MA 02139, USA.

Also add information on how to contact you by electronic and paper mail.

If the program is interactive, make it output a short notice like this when it starts in an interactive mode:

 Gnomovision version 69, Copyright (C) 19yy name of author Gnomovision comes with ABSOLUTELY NO WARRANTY; for details type `show w'. This is free software, and you are welcome to redistribute it under certain conditions; type `show c' for details.

The hypothetical commands `show w' and `show c' should show the appropriate

parts of the General Public License. Of course, the commands you use may be called something other than `show w' and `show c'; they could even be mouse-clicks or menu items--whatever suits your program.

You should also get your employer (if you work as a programmer) or your school, if any, to sign a "copyright disclaimer" for the program, if necessary. Here is a sample; alter the names:

 Yoyodyne, Inc., hereby disclaims all copyright interest in the program `Gnomovision' (which makes passes at compilers) written by James Hacker.

 <signature of Ty Coon>, 1 April 1989 Ty Coon, President of Vice

This General Public License does not permit incorporating your program into proprietary programs. If your program is a subroutine library, you may consider it more useful to permit linking proprietary applications with the library. If this is what you want to do, use the GNU Library General Public License instead of this License.

# **1.518 ognl 3.2.14**

# **1.518.1 Available under license :**

No license file was found, but licenses were detected in source scan.

<url>http://www.apache.org/licenses/LICENSE-2.0.txt</url>

Found in path(s):

\* /opt/ws\_local/PERMITS\_SQL/1073861430\_1595472517.38/0/ognl-3-2-14-sources-jar/META-INF/maven/ognl/ognl/pom.xml No license file was found, but licenses were detected in source scan.

- // All rights reserved.
- // Redistribution and use in source and binary forms, with or without
- // modification, are permitted provided that the following conditions are
- // Redistributions of source code must retain the above copyright notice,
- // this list of conditions and the following disclaimer.
- // Redistributions in binary form must reproduce the above copyright
- // notice, this list of conditions and the following disclaimer in the
- // documentation and/or other materials provided with the distribution.
- // Neither the name of the Drew Davidson nor the names of its contributors
- // without specific prior written permission.

Found in path(s):

\* /opt/ws\_local/PERMITS\_SQL/1073861430\_1595472517.38/0/ognl-3-2-14-sources-jar/ognl/ASTDivide.java

\* /opt/ws\_local/PERMITS\_SQL/1073861430\_1595472517.38/0/ognl-3-2-14-sources-

jar/ognl/MethodFailedException.java

\* /opt/ws\_local/PERMITS\_SQL/1073861430\_1595472517.38/0/ognl-3-2-14-sources-jar/ognl/ASTLess.java

\* /opt/ws\_local/PERMITS\_SQL/1073861430\_1595472517.38/0/ognl-3-2-14-sources-jar/ognl/ASTNegate.java

\* /opt/ws\_local/PERMITS\_SQL/1073861430\_1595472517.38/0/ognl-3-2-14-sources-

jar/ognl/IteratorPropertyAccessor.java

\* /opt/ws\_local/PERMITS\_SQL/1073861430\_1595472517.38/0/ognl-3-2-14-sources-jar/ognl/ASTInstanceof.java

\* /opt/ws\_local/PERMITS\_SQL/1073861430\_1595472517.38/0/ognl-3-2-14-sources-jar/ognl/ASTNotEq.java

\* /opt/ws\_local/PERMITS\_SQL/1073861430\_1595472517.38/0/ognl-3-2-14-sources-jar/ognl/Node.java

\* /opt/ws\_local/PERMITS\_SQL/1073861430\_1595472517.38/0/ognl-3-2-14-sources-

jar/ognl/IteratorElementsAccessor.java

\* /opt/ws\_local/PERMITS\_SQL/1073861430\_1595472517.38/0/ognl-3-2-14-sources-

jar/ognl/ArrayElementsAccessor.java

\* /opt/ws\_local/PERMITS\_SQL/1073861430\_1595472517.38/0/ognl-3-2-14-sources-jar/ognl/ASTTest.java

\* /opt/ws\_local/PERMITS\_SQL/1073861430\_1595472517.38/0/ognl-3-2-14-sources-jar/ognl/ASTShiftLeft.java

\* /opt/ws\_local/PERMITS\_SQL/1073861430\_1595472517.38/0/ognl-3-2-14-sources-

jar/ognl/MapElementsAccessor.java

\* /opt/ws\_local/PERMITS\_SQL/1073861430\_1595472517.38/0/ognl-3-2-14-sources-jar/ognl/MethodAccessor.java

\* /opt/ws\_local/PERMITS\_SQL/1073861430\_1595472517.38/0/ognl-3-2-14-sources-jar/ognl/ASTKeyValue.java

\* /opt/ws\_local/PERMITS\_SQL/1073861430\_1595472517.38/0/ognl-3-2-14-sources-

jar/ognl/ObjectIndexedPropertyDescriptor.java

\* /opt/ws\_local/PERMITS\_SQL/1073861430\_1595472517.38/0/ognl-3-2-14-sources-jar/ognl/TypeConverter.java \* /opt/ws\_local/PERMITS\_SQL/1073861430\_1595472517.38/0/ognl-3-2-14-sources-

jar/ognl/DefaultClassResolver.java

\* /opt/ws\_local/PERMITS\_SQL/1073861430\_1595472517.38/0/ognl-3-2-14-sources-jar/ognl/ASTBitOr.java

\* /opt/ws\_local/PERMITS\_SQL/1073861430\_1595472517.38/0/ognl-3-2-14-sources-jar/ognl/ASTRemainder.java

\* /opt/ws\_local/PERMITS\_SQL/1073861430\_1595472517.38/0/ognl-3-2-14-sources-jar/ognl/ASTXor.java

\* /opt/ws\_local/PERMITS\_SQL/1073861430\_1595472517.38/0/ognl-3-2-14-sources-

jar/ognl/InappropriateExpressionException.java

\* /opt/ws\_local/PERMITS\_SQL/1073861430\_1595472517.38/0/ognl-3-2-14-sources-jar/ognl/ASTEq.java

\* /opt/ws\_local/PERMITS\_SQL/1073861430\_1595472517.38/0/ognl-3-2-14-sources-

jar/ognl/SetPropertyAccessor.java

\* /opt/ws\_local/PERMITS\_SQL/1073861430\_1595472517.38/0/ognl-3-2-14-sources-

jar/ognl/DynamicSubscript.java

\* /opt/ws\_local/PERMITS\_SQL/1073861430\_1595472517.38/0/ognl-3-2-14-sources-

jar/ognl/ElementsAccessor.java

\* /opt/ws\_local/PERMITS\_SQL/1073861430\_1595472517.38/0/ognl-3-2-14-sources-jar/ognl/ASTGreaterEq.java

\* /opt/ws\_local/PERMITS\_SQL/1073861430\_1595472517.38/0/ognl-3-2-14-sources-jar/ognl/ASTGreater.java

\* /opt/ws\_local/PERMITS\_SQL/1073861430\_1595472517.38/0/ognl-3-2-14-sources-

jar/ognl/ObjectNullHandler.java

\* /opt/ws\_local/PERMITS\_SQL/1073861430\_1595472517.38/0/ognl-3-2-14-sources-jar/ognl/ASTAssign.java \* /opt/ws\_local/PERMITS\_SQL/1073861430\_1595472517.38/0/ognl-3-2-14-sources-

jar/ognl/NumberElementsAccessor.java

\* /opt/ws\_local/PERMITS\_SQL/1073861430\_1595472517.38/0/ognl-3-2-14-sources-jar/ognl/ASTMultiply.java

\* /opt/ws\_local/PERMITS\_SQL/1073861430\_1595472517.38/0/ognl-3-2-14-sources-jar/ognl/ASTIn.java

\* /opt/ws\_local/PERMITS\_SQL/1073861430\_1595472517.38/0/ognl-3-2-14-sources-jar/ognl/NullHandler.java

\* /opt/ws\_local/PERMITS\_SQL/1073861430\_1595472517.38/0/ognl-3-2-14-sources-

jar/ognl/ExpressionSyntaxException.java

\* /opt/ws\_local/PERMITS\_SQL/1073861430\_1595472517.38/0/ognl-3-2-14-sources-jar/ognl/Evaluation.java

\* /opt/ws\_local/PERMITS\_SQL/1073861430\_1595472517.38/0/ognl-3-2-14-sources-jar/ognl/NumericTypes.java

\* /opt/ws\_local/PERMITS\_SQL/1073861430\_1595472517.38/0/ognl-3-2-14-sources-jar/ognl/ASTBitNegate.java

\* /opt/ws\_local/PERMITS\_SQL/1073861430\_1595472517.38/0/ognl-3-2-14-sources-

jar/ognl/EnumerationPropertyAccessor.java

\* /opt/ws\_local/PERMITS\_SQL/1073861430\_1595472517.38/0/ognl-3-2-14-sources-

jar/ognl/EnumerationIterator.java

\* /opt/ws\_local/PERMITS\_SQL/1073861430\_1595472517.38/0/ognl-3-2-14-sources-jar/ognl/EvaluationPool.java

\* /opt/ws\_local/PERMITS\_SQL/1073861430\_1595472517.38/0/ognl-3-2-14-sources-jar/ognl/ASTOr.java

\* /opt/ws\_local/PERMITS\_SQL/1073861430\_1595472517.38/0/ognl-3-2-14-sources-jar/ognl/ASTBitAnd.java

\* /opt/ws\_local/PERMITS\_SQL/1073861430\_1595472517.38/0/ognl-3-2-14-sources-jar/ognl/ASTNotIn.java

\* /opt/ws\_local/PERMITS\_SQL/1073861430\_1595472517.38/0/ognl-3-2-14-sources-jar/ognl/IntHashMap.java

\* /opt/ws\_local/PERMITS\_SQL/1073861430\_1595472517.38/0/ognl-3-2-14-sources-jar/ognl/ASTLessEq.java

\* /opt/ws\_local/PERMITS\_SQL/1073861430\_1595472517.38/0/ognl-3-2-14-sources-jar/ognl/ASTAnd.java

\* /opt/ws\_local/PERMITS\_SQL/1073861430\_1595472517.38/0/ognl-3-2-14-sources-jar/ognl/ExpressionNode.java

\* /opt/ws\_local/PERMITS\_SQL/1073861430\_1595472517.38/0/ognl-3-2-14-sources-

jar/ognl/ObjectElementsAccessor.java

\* /opt/ws\_local/PERMITS\_SQL/1073861430\_1595472517.38/0/ognl-3-2-14-sources-jar/ognl/ASTSelectFirst.java

\* /opt/ws\_local/PERMITS\_SQL/1073861430\_1595472517.38/0/ognl-3-2-14-sources-jar/ognl/OgnlException.java

\* /opt/ws\_local/PERMITS\_SQL/1073861430\_1595472517.38/0/ognl-3-2-14-sources-

jar/ognl/EnumerationElementsAccessor.java

\* /opt/ws\_local/PERMITS\_SQL/1073861430\_1595472517.38/0/ognl-3-2-14-sources-jar/ognl/ClassResolver.java

\* /opt/ws\_local/PERMITS\_SQL/1073861430\_1595472517.38/0/ognl-3-2-14-sources-jar/ognl/ASTSubtract.java

\* /opt/ws\_local/PERMITS\_SQL/1073861430\_1595472517.38/0/ognl-3-2-14-sources-

jar/ognl/NoSuchPropertyException.java

\* /opt/ws\_local/PERMITS\_SQL/1073861430\_1595472517.38/0/ognl-3-2-14-sources-jar/ognl/ASTSequence.java \* /opt/ws\_local/PERMITS\_SQL/1073861430\_1595472517.38/0/ognl-3-2-14-sources-

jar/ognl/CollectionElementsAccessor.java

\* /opt/ws\_local/PERMITS\_SQL/1073861430\_1595472517.38/0/ognl-3-2-14-sources-jar/ognl/ASTSelectLast.java \* /opt/ws\_local/PERMITS\_SQL/1073861430\_1595472517.38/0/ognl-3-2-14-sources-

jar/ognl/DefaultTypeConverter.java

\* /opt/ws\_local/PERMITS\_SQL/1073861430\_1595472517.38/0/ognl-3-2-14-sources-jar/ognl/MemberAccess.java

\* /opt/ws\_local/PERMITS\_SQL/1073861430\_1595472517.38/0/ognl-3-2-14-sources-jar/ognl/ASTAdd.java

\* /opt/ws\_local/PERMITS\_SQL/1073861430\_1595472517.38/0/ognl-3-2-14-sources-

jar/ognl/IteratorEnumeration.java

\* /opt/ws\_local/PERMITS\_SQL/1073861430\_1595472517.38/0/ognl-3-2-14-sources-jar/ognl/ASTNot.java

\* /opt/ws\_local/PERMITS\_SQL/1073861430\_1595472517.38/0/ognl-3-2-14-sources-

jar/ognl/ASTUnsignedShiftRight.java

\* /opt/ws\_local/PERMITS\_SQL/1073861430\_1595472517.38/0/ognl-3-2-14-sources-jar/ognl/ObjectArrayPool.java \* /opt/ws\_local/PERMITS\_SQL/1073861430\_1595472517.38/0/ognl-3-2-14-sources-jar/ognl/ASTShiftRight.java No license file was found, but licenses were detected in source scan.

2004, Drew Davidson and Luke Blanshard

All rights reserved.

 Redistribution and use in source and binary forms, with or without modification, are permitted provided that the following conditions are met:

Redistributions of source code must retain the above copyright notice,

 this list of conditions and the following disclaimer. Redistributions in binary form must reproduce the above copyright notice, this list of conditions and the following disclaimer in the documentation and/or other materials provided with the distribution. Neither the name of the Drew Davidson nor the names of its contributors may be used to endorse or promote products derived from this software without specific prior written permission.

 THIS SOFTWARE IS PROVIDED BY THE COPYRIGHT HOLDERS AND CONTRIBUTORS "AS IS" AND ANY EXPRESS OR IMPLIED WARRANTIES, INCLUDING, BUT NOT LIMITED TO, THE IMPLIED WARRANTIES OF MERCHANTABILITY AND FITNESS FOR A PARTICULAR PURPOSE ARE DISCLAIMED. IN NO EVENT SHALL THE COPYRIGHT OWNER OR CONTRIBUTORS BE LIABLE FOR ANY DIRECT, INDIRECT, INCIDENTAL, SPECIAL, EXEMPLARY, OR CONSEQUENTIAL DAMAGES (INCLUDING, BUT NOT LIMITED TO, PROCUREMENT OF SUBSTITUTE GOODS OR SERVICES; LOSS OF USE, DATA, OR PROFITS; OR BUSINESS INTERRUPTION) HOWEVER CAUSED AND ON ANY THEORY OF LIABILITY, WHETHER IN CONTRACT, STRICT LIABILITY, OR TORT (INCLUDING NEGLIGENCE OR OTHERWISE) ARISING IN ANY WAY OUT OF THE USE OF THIS SOFTWARE, EVEN IF ADVISED OF THE POSSIBILITY OF SUCH DAMAGE.

Found in path(s):

\* /opt/ws\_local/PERMITS\_SQL/1073861430\_1595472517.38/0/ognl-3-2-14-sources-jar/ognl/package.html No license file was found, but licenses were detected in source scan.

// All rights reserved.

- // Redistribution and use in source and binary forms, with or without
- // modification, are permitted provided that the following conditions are
- // Redistributions of source code must retain the above copyright notice,
- // this list of conditions and the following disclaimer.
- // Redistributions in binary form must reproduce the above copyright
- // notice, this list of conditions and the following disclaimer in the
- // documentation and/or other materials provided with the distribution.
- // Neither the name of the Drew Davidson nor the names of its contributors
- // without specific prior written permission.

Found in path(s):

\* /opt/ws\_local/PERMITS\_SQL/1073861430\_1595472517.38/0/ognl-3-2-14-sourcesjar/ognl/OgnlInvokePermission.java

\* /opt/ws\_local/PERMITS\_SQL/1073861430\_1595472517.38/0/ognl-3-2-14-sourcesjar/ognl/enhance/EnhancedClassLoader.java

\* /opt/ws\_local/PERMITS\_SQL/1073861430\_1595472517.38/0/ognl-3-2-14-sourcesjar/ognl/enhance/ContextClassLoader.java

No license file was found, but licenses were detected in source scan.

/\*\*

- \* Thrown during bytecode enhancement conversions of ognl expressions to indicate
- \* that a certain expression isn't currently supported as a pure java bytecode enhanced

```
* version.
```

```
*
```
 $*$ 

\* If this exception is thrown it is expected that ognl will fall back to default ognl

\* evaluation of the expression.

```
* <p>
```
\* @author jkuhnert

\*/

\*

Found in path(s):

\* /opt/ws\_local/PERMITS\_SQL/1073861430\_1595472517.38/0/ognl-3-2-14-sourcesjar/ognl/enhance/UnsupportedCompilationException.java No license file was found, but licenses were detected in source scan.

/\*

\* Licensed to the Apache Software Foundation (ASF) under one

\* or more contributor license agreements. See the NOTICE file

\* and/or LICENSE file distributed with this work for additional

\* information regarding copyright ownership. The ASF licenses

\* this file to you under the Apache License, Version 2.0 (the

\* "License"); you may not use this file except in compliance

\* with the License. You may obtain a copy of the License at

\*

\* http://www.apache.org/licenses/LICENSE-2.0

\*

\* Unless required by applicable law or agreed to in writing,

\* software distributed under the License is distributed on an

\* "AS IS" BASIS, WITHOUT WARRANTIES OR CONDITIONS OF ANY

\* KIND, either express or implied. See the License for the

\* specific language governing permissions and limitations

\* under the License.

\*/

Found in path(s):

\* /opt/ws\_local/PERMITS\_SQL/1073861430\_1595472517.38/0/ognl-3-2-14-sourcesjar/ognl/AccessibleObjectHandlerPreJDK9.java

\* /opt/ws\_local/PERMITS\_SQL/1073861430\_1595472517.38/0/ognl-3-2-14-sourcesjar/ognl/AccessibleObjectHandlerJDK9Plus.java

\* /opt/ws\_local/PERMITS\_SQL/1073861430\_1595472517.38/0/ognl-3-2-14-sourcesjar/ognl/AccessibleObjectHandler.java

No license file was found, but licenses were detected in source scan.

// All rights reserved.

// Redistribution and use in source and binary forms, with or without

// modification, are permitted provided that the following conditions are

// Redistributions of source code must retain the above copyright notice,

// this list of conditions and the following disclaimer.

// Redistributions in binary form must reproduce the above copyright

// notice, this list of conditions and the following disclaimer in the

// documentation and/or other materials provided with the distribution.

// Neither the name of the Drew Davidson nor the names of its contributors

// without specific prior written permission.

Found in path(s):

\* /opt/ws\_local/PERMITS\_SQL/1073861430\_1595472517.38/0/ognl-3-2-14-sources-jar/ognl/ASTProperty.java \* /opt/ws\_local/PERMITS\_SQL/1073861430\_1595472517.38/0/ognl-3-2-14-sources-

jar/ognl/ObjectPropertyAccessor.java

\* /opt/ws\_local/PERMITS\_SQL/1073861430\_1595472517.38/0/ognl-3-2-14-sources-jar/ognl/ASTMap.java \* /opt/ws\_local/PERMITS\_SQL/1073861430\_1595472517.38/0/ognl-3-2-14-sources-

jar/ognl/ObjectMethodAccessor.java

\* /opt/ws\_local/PERMITS\_SQL/1073861430\_1595472517.38/0/ognl-3-2-14-sources-jar/ognl/OgnlContext.java

\* /opt/ws\_local/PERMITS\_SQL/1073861430\_1595472517.38/0/ognl-3-2-14-sources-jar/ognl/ASTChain.java

\* /opt/ws\_local/PERMITS\_SQL/1073861430\_1595472517.38/0/ognl-3-2-14-sources-jar/ognl/Ognl.java

\* /opt/ws\_local/PERMITS\_SQL/1073861430\_1595472517.38/0/ognl-3-2-14-sources-jar/ognl/ASTThisVarRef.java

\* /opt/ws\_local/PERMITS\_SQL/1073861430\_1595472517.38/0/ognl-3-2-14-sources-

jar/ognl/ASTStaticMethod.java

\* /opt/ws\_local/PERMITS\_SQL/1073861430\_1595472517.38/0/ognl-3-2-14-sources-jar/ognl/ASTProject.java

\* /opt/ws\_local/PERMITS\_SQL/1073861430\_1595472517.38/0/ognl-3-2-14-sources-jar/ognl/OgnlRuntime.java

\* /opt/ws\_local/PERMITS\_SQL/1073861430\_1595472517.38/0/ognl-3-2-14-sources-jar/ognl/OgnlOps.java

\* /opt/ws\_local/PERMITS\_SQL/1073861430\_1595472517.38/0/ognl-3-2-14-sources-jar/ognl/ASTStaticField.java

\* /opt/ws\_local/PERMITS\_SQL/1073861430\_1595472517.38/0/ognl-3-2-14-sources-jar/ognl/ASTVarRef.java

\* /opt/ws\_local/PERMITS\_SQL/1073861430\_1595472517.38/0/ognl-3-2-14-sources-jar/ognl/SimpleNode.java

\* /opt/ws\_local/PERMITS\_SQL/1073861430\_1595472517.38/0/ognl-3-2-14-sources-jar/ognl/ASTRootVarRef.java

\* /opt/ws\_local/PERMITS\_SQL/1073861430\_1595472517.38/0/ognl-3-2-14-sources-

jar/ognl/ListPropertyAccessor.java

\* /opt/ws\_local/PERMITS\_SQL/1073861430\_1595472517.38/0/ognl-3-2-14-sources-

jar/ognl/MapPropertyAccessor.java

\* /opt/ws\_local/PERMITS\_SQL/1073861430\_1595472517.38/0/ognl-3-2-14-sources-jar/ognl/ASTCtor.java

\* /opt/ws\_local/PERMITS\_SQL/1073861430\_1595472517.38/0/ognl-3-2-14-sources-

jar/ognl/PropertyAccessor.java

\* /opt/ws\_local/PERMITS\_SQL/1073861430\_1595472517.38/0/ognl-3-2-14-sources-jar/ognl/ASTConst.java

\* /opt/ws\_local/PERMITS\_SQL/1073861430\_1595472517.38/0/ognl-3-2-14-sources-jar/ognl/ASTSelect.java

\* /opt/ws\_local/PERMITS\_SQL/1073861430\_1595472517.38/0/ognl-3-2-14-sources-

jar/ognl/ArrayPropertyAccessor.java

\* /opt/ws\_local/PERMITS\_SQL/1073861430\_1595472517.38/0/ognl-3-2-14-sources-jar/ognl/ASTList.java \* /opt/ws\_local/PERMITS\_SQL/1073861430\_1595472517.38/0/ognl-3-2-14-sources-jar/ognl/ASTEval.java No license file was found, but licenses were detected in source scan.

//All rights reserved.

//Redistribution and use in source and binary forms, with or without

//modification, are permitted provided that the following conditions are

//Redistributions of source code must retain the above copyright notice,

//this list of conditions and the following disclaimer.

//Redistributions in binary form must reproduce the above copyright

//notice, this list of conditions and the following disclaimer in the

//documentation and/or other materials provided with the distribution. //Neither the name of the Drew Davidson nor the names of its contributors //without specific prior written permission.

Found in path(s):

\* /opt/ws\_local/PERMITS\_SQL/1073861430\_1595472517.38/0/ognl-3-2-14-sources-jar/ognl/ASTMethod.java

# **1.519 spring-jcl 5.2.10.RELEASE**

# **1.519.1 Available under license :**

No license file was found, but licenses were detected in source scan.

/\*

\* Copyright 2002-2020 the original author or authors.

\*

- \* Licensed under the Apache License, Version 2.0 (the "License");
- \* you may not use this file except in compliance with the License.
- \* You may obtain a copy of the License at

\*

\* https://www.apache.org/licenses/LICENSE-2.0

\*

- \* Unless required by applicable law or agreed to in writing, software
- \* distributed under the License is distributed on an "AS IS" BASIS,
- \* WITHOUT WARRANTIES OR CONDITIONS OF ANY KIND, either express or implied.
- \* See the License for the specific language governing permissions and
- \* limitations under the License.

\*/

Found in path(s):

\* /opt/cola/permits/1135892758\_1613626669.1/0/spring-jcl-5-2-10-release-sourcesjar/org/apache/commons/logging/LogAdapter.java No license file was found, but licenses were detected in source scan.

/\*

```
* Copyright 2002-2018 the original author or authors.
```
\*

- \* Licensed under the Apache License, Version 2.0 (the "License");
- \* you may not use this file except in compliance with the License.
- \* You may obtain a copy of the License at
- \*
- \* https://www.apache.org/licenses/LICENSE-2.0

\*

- \* Unless required by applicable law or agreed to in writing, software
- \* distributed under the License is distributed on an "AS IS" BASIS,
- \* WITHOUT WARRANTIES OR CONDITIONS OF ANY KIND, either express or implied.
- \* See the License for the specific language governing permissions and
- \* limitations under the License.

\*/

Found in path(s):

\* /opt/cola/permits/1135892758\_1613626669.1/0/spring-jcl-5-2-10-release-sourcesjar/org/apache/commons/logging/LogFactoryService.java \* /opt/cola/permits/1135892758\_1613626669.1/0/spring-jcl-5-2-10-release-sourcesjar/org/apache/commons/logging/impl/SimpleLog.java No license file was found, but licenses were detected in source scan.

/\*

- \* Licensed to the Apache Software Foundation (ASF) under one or more
- \* contributor license agreements. See the NOTICE file distributed with
- \* this work for additional information regarding copyright ownership.
- \* The ASF licenses this file to You under the Apache License, Version 2.0
- \* (the "License"); you may not use this file except in compliance with
- \* the License. You may obtain a copy of the License at

\*

\* https://www.apache.org/licenses/LICENSE-2.0

\*

- \* Unless required by applicable law or agreed to in writing, software
- \* distributed under the License is distributed on an "AS IS" BASIS,
- \* WITHOUT WARRANTIES OR CONDITIONS OF ANY KIND, either express or implied.
- \* See the License for the specific language governing permissions and
- \* limitations under the License.

\*/

Found in path(s):

\* /opt/cola/permits/1135892758\_1613626669.1/0/spring-jcl-5-2-10-release-sourcesjar/org/apache/commons/logging/Log.java No license file was found, but licenses were detected in source scan.

/\*

\* Copyright 2002-2019 the original author or authors.

\*

- \* Licensed under the Apache License, Version 2.0 (the "License");
- \* you may not use this file except in compliance with the License.
- \* You may obtain a copy of the License at

\*

- \* https://www.apache.org/licenses/LICENSE-2.0
- \*
- \* Unless required by applicable law or agreed to in writing, software
- \* distributed under the License is distributed on an "AS IS" BASIS,
- \* WITHOUT WARRANTIES OR CONDITIONS OF ANY KIND, either express or implied.
- \* See the License for the specific language governing permissions and
- \* limitations under the License.

\*/

Found in path(s):

\* /opt/cola/permits/1135892758\_1613626669.1/0/spring-jcl-5-2-10-release-sourcesjar/org/apache/commons/logging/LogFactory.java No license file was found, but licenses were detected in source scan.

/\*

\* Copyright 2002-2017 the original author or authors.

\*

\* Licensed under the Apache License, Version 2.0 (the "License");

\* you may not use this file except in compliance with the License.

\* You may obtain a copy of the License at

\*

\* https://www.apache.org/licenses/LICENSE-2.0

\*

\* Unless required by applicable law or agreed to in writing, software

\* distributed under the License is distributed on an "AS IS" BASIS,

\* WITHOUT WARRANTIES OR CONDITIONS OF ANY KIND, either express or implied.

\* See the License for the specific language governing permissions and

\* limitations under the License.

\*/

Found in path(s):

\* /opt/cola/permits/1135892758\_1613626669.1/0/spring-jcl-5-2-10-release-sourcesjar/org/apache/commons/logging/impl/NoOpLog.java

# **1.520 mpfr 3.1.6 1.el8**

# **1.520.1 Available under license :**

@c MPFR tweak: Have this in mpfr.texi to help texinfo-mode @c @node GNU Free Documentation License @c @appendixsec GNU Free Documentation License

@cindex GNU Free Documentation License @center Version 1.2, November 2002

@display

Copyright @copyright{} 2000,2001,2002 Free Software Foundation, Inc. 51 Franklin St, Fifth Floor, Boston, MA 02110-1301, USA

Everyone is permitted to copy and distribute verbatim copies of this license document, but changing it is not allowed. @end display

@enumerate 0 @item PREAMBLE

The purpose of this License is to make a manual, textbook, or other

functional and useful document @dfn{free} in the sense of freedom: to assure everyone the effective freedom to copy and redistribute it, with or without modifying it, either commercially or noncommercially. Secondarily, this License preserves for the author and publisher a way to get credit for their work, while not being considered responsible for modifications made by others.

This License is a kind of ``copyleft'', which means that derivative works of the document must themselves be free in the same sense. It complements the GNU General Public License, which is a copyleft license designed for free software.

We have designed this License in order to use it for manuals for free software, because free software needs free documentation: a free program should come with manuals providing the same freedoms that the software does. But this License is not limited to software manuals; it can be used for any textual work, regardless of subject matter or whether it is published as a printed book. We recommend this License principally for works whose purpose is instruction or reference.

### @item APPLICABILITY AND DEFINITIONS

This License applies to any manual or other work, in any medium, that contains a notice placed by the copyright holder saying it can be distributed under the terms of this License. Such a notice grants a world-wide, royalty-free license, unlimited in duration, to use that work under the conditions stated herein. The ``Document'', below, refers to any such manual or work. Any member of the public is a licensee, and is addressed as ``you''. You accept the license if you copy, modify or distribute the work in a way requiring permission under copyright law.

A ``Modified Version'' of the Document means any work containing the Document or a portion of it, either copied verbatim, or with modifications and/or translated into another language.

A ``Secondary Section'' is a named appendix or a front-matter section of the Document that deals exclusively with the relationship of the publishers or authors of the Document to the Document's overall subject (or to related matters) and contains nothing that could fall directly within that overall subject. (Thus, if the Document is in part a textbook of mathematics, a Secondary Section may not explain any mathematics.) The relationship could be a matter of historical connection with the subject or with related matters, or of legal, commercial, philosophical, ethical or political position regarding them.

The ``Invariant Sections'' are certain Secondary Sections whose titles are designated, as being those of Invariant Sections, in the notice that says that the Document is released under this License. If a section does not fit the above definition of Secondary then it is not allowed to be designated as Invariant. The Document may contain zero Invariant Sections. If the Document does not identify any Invariant Sections then there are none.

The ``Cover Texts'' are certain short passages of text that are listed, as Front-Cover Texts or Back-Cover Texts, in the notice that says that the Document is released under this License. A Front-Cover Text may be at most 5 words, and a Back-Cover Text may be at most 25 words.

A ``Transparent'' copy of the Document means a machine-readable copy, represented in a format whose specification is available to the general public, that is suitable for revising the document straightforwardly with generic text editors or (for images composed of pixels) generic paint programs or (for drawings) some widely available drawing editor, and that is suitable for input to text formatters or for automatic translation to a variety of formats suitable for input to text formatters. A copy made in an otherwise Transparent file format whose markup, or absence of markup, has been arranged to thwart or discourage subsequent modification by readers is not Transparent. An image format is not Transparent if used for any substantial amount of text. A copy that is not ``Transparent'' is called ``Opaque''.

Examples of suitable formats for Transparent copies include plain @sc{ascii} without markup, Texinfo input format, La@TeX{} input format, @acronym{SGML} or @acronym{XML} using a publicly available @acronym{DTD}, and standard-conforming simple @acronym{HTML}, PostScript or @acronym{PDF} designed for human modification. Examples of transparent image formats include @acronym{PNG}, @acronym{XCF} and @acronym{JPG}. Opaque formats include proprietary formats that can be read and edited only by proprietary word processors, @acronym{SGML} or @acronym{XML} for which the @acronym{DTD} and/or processing tools are not generally available, and the machine-generated @acronym{HTML}, PostScript or @acronym{PDF} produced by some word processors for output purposes only.

The ``Title Page'' means, for a printed book, the title page itself, plus such following pages as are needed to hold, legibly, the material this License requires to appear in the title page. For works in formats which do not have any title page as such, ``Title Page'' means the text near the most prominent appearance of the work's title, preceding the beginning of the body of the text.

A section ``Entitled XYZ'' means a named subunit of the Document whose title either is precisely XYZ or contains XYZ in parentheses following

text that translates XYZ in another language. (Here XYZ stands for a specific section name mentioned below, such as "Acknowledgements", ``Dedications'', ``Endorsements'', or ``History''.) To ``Preserve the Title'' of such a section when you modify the Document means that it remains a section "Entitled XYZ" according to this definition.

The Document may include Warranty Disclaimers next to the notice which states that this License applies to the Document. These Warranty Disclaimers are considered to be included by reference in this License, but only as regards disclaiming warranties: any other implication that these Warranty Disclaimers may have is void and has no effect on the meaning of this License.

# @item VERBATIM COPYING

You may copy and distribute the Document in any medium, either commercially or noncommercially, provided that this License, the copyright notices, and the license notice saying this License applies to the Document are reproduced in all copies, and that you add no other conditions whatsoever to those of this License. You may not use technical measures to obstruct or control the reading or further copying of the copies you make or distribute. However, you may accept compensation in exchange for copies. If you distribute a large enough number of copies you must also follow the conditions in section 3.

You may also lend copies, under the same conditions stated above, and you may publicly display copies.

@item COPYING IN QUANTITY

If you publish printed copies (or copies in media that commonly have printed covers) of the Document, numbering more than 100, and the Document's license notice requires Cover Texts, you must enclose the copies in covers that carry, clearly and legibly, all these Cover Texts: Front-Cover Texts on the front cover, and Back-Cover Texts on the back cover. Both covers must also clearly and legibly identify you as the publisher of these copies. The front cover must present the full title with all words of the title equally prominent and visible. You may add other material on the covers in addition. Copying with changes limited to the covers, as long as they preserve the title of the Document and satisfy these conditions, can be treated as verbatim copying in other respects.

If the required texts for either cover are too voluminous to fit legibly, you should put the first ones listed (as many as fit reasonably) on the actual cover, and continue the rest onto adjacent

#### pages.

If you publish or distribute Opaque copies of the Document numbering more than 100, you must either include a machine-readable Transparent copy along with each Opaque copy, or state in or with each Opaque copy a computer-network location from which the general network-using public has access to download using public-standard network protocols a complete Transparent copy of the Document, free of added material. If you use the latter option, you must take reasonably prudent steps, when you begin distribution of Opaque copies in quantity, to ensure that this Transparent copy will remain thus accessible at the stated location until at least one year after the last time you distribute an Opaque copy (directly or through your agents or retailers) of that edition to the public.

It is requested, but not required, that you contact the authors of the Document well before redistributing any large number of copies, to give them a chance to provide you with an updated version of the Document.

# @item MODIFICATIONS

You may copy and distribute a Modified Version of the Document under the conditions of sections 2 and 3 above, provided that you release the Modified Version under precisely this License, with the Modified Version filling the role of the Document, thus licensing distribution and modification of the Modified Version to whoever possesses a copy of it. In addition, you must do these things in the Modified Version:

#### @enumerate A

#### @item

Use in the Title Page (and on the covers, if any) a title distinct from that of the Document, and from those of previous versions (which should, if there were any, be listed in the History section of the Document). You may use the same title as a previous version if the original publisher of that version gives permission.

#### @item

List on the Title Page, as authors, one or more persons or entities responsible for authorship of the modifications in the Modified Version, together with at least five of the principal authors of the Document (all of its principal authors, if it has fewer than five), unless they release you from this requirement.

#### @item

State on the Title page the name of the publisher of the Modified Version, as the publisher.

#### @item

Preserve all the copyright notices of the Document.

#### @item

Add an appropriate copyright notice for your modifications adjacent to the other copyright notices.

#### @item

Include, immediately after the copyright notices, a license notice giving the public permission to use the Modified Version under the terms of this License, in the form shown in the Addendum below.

#### @item

Preserve in that license notice the full lists of Invariant Sections and required Cover Texts given in the Document's license notice.

#### @item

Include an unaltered copy of this License.

#### @item

Preserve the section Entitled ``History'', Preserve its Title, and add to it an item stating at least the title, year, new authors, and publisher of the Modified Version as given on the Title Page. If there is no section Entitled ``History'' in the Document, create one stating the title, year, authors, and publisher of the Document as given on its Title Page, then add an item describing the Modified Version as stated in the previous sentence.

#### @item

Preserve the network location, if any, given in the Document for public access to a Transparent copy of the Document, and likewise the network locations given in the Document for previous versions it was based on. These may be placed in the ``History'' section. You may omit a network location for a work that was published at least four years before the Document itself, or if the original publisher of the version it refers to gives permission.

#### @item

For any section Entitled ``Acknowledgements'' or ``Dedications'', Preserve the Title of the section, and preserve in the section all the substance and tone of each of the contributor acknowledgements and/or dedications given therein.

#### @item

Preserve all the Invariant Sections of the Document, unaltered in their text and in their titles. Section numbers or the equivalent are not considered part of the section titles.

#### @item

Delete any section Entitled ``Endorsements''. Such a section may not be included in the Modified Version.

#### @item

Do not retitle any existing section to be Entitled ``Endorsements'' or to conflict in title with any Invariant Section.

#### @item

Preserve any Warranty Disclaimers. @end enumerate

If the Modified Version includes new front-matter sections or appendices that qualify as Secondary Sections and contain no material copied from the Document, you may at your option designate some or all of these sections as invariant. To do this, add their titles to the list of Invariant Sections in the Modified Version's license notice. These titles must be distinct from any other section titles.

You may add a section Entitled ``Endorsements'', provided it contains nothing but endorsements of your Modified Version by various parties---for example, statements of peer review or that the text has been approved by an organization as the authoritative definition of a standard.

You may add a passage of up to five words as a Front-Cover Text, and a passage of up to 25 words as a Back-Cover Text, to the end of the list of Cover Texts in the Modified Version. Only one passage of Front-Cover Text and one of Back-Cover Text may be added by (or through arrangements made by) any one entity. If the Document already includes a cover text for the same cover, previously added by you or by arrangement made by the same entity you are acting on behalf of, you may not add another; but you may replace the old one, on explicit permission from the previous publisher that added the old one.

The author(s) and publisher(s) of the Document do not by this License give permission to use their names for publicity for or to assert or imply endorsement of any Modified Version.

# @item COMBINING DOCUMENTS

You may combine the Document with other documents released under this License, under the terms defined in section 4 above for modified versions, provided that you include in the combination all of the Invariant Sections of all of the original documents, unmodified, and list them all as Invariant Sections of your combined work in its license notice, and that you preserve all their Warranty Disclaimers.

The combined work need only contain one copy of this License, and multiple identical Invariant Sections may be replaced with a single copy. If there are multiple Invariant Sections with the same name but different contents, make the title of each such section unique by adding at the end of it, in parentheses, the name of the original author or publisher of that section if known, or else a unique number. Make the same adjustment to the section titles in the list of Invariant Sections in the license notice of the combined work.

In the combination, you must combine any sections Entitled ``History'' in the various original documents, forming one section Entitled ``History''; likewise combine any sections Entitled ``Acknowledgements'', and any sections Entitled ``Dedications''. You must delete all sections Entitled ``Endorsements.''

# @item COLLECTIONS OF DOCUMENTS

You may make a collection consisting of the Document and other documents released under this License, and replace the individual copies of this License in the various documents with a single copy that is included in the collection, provided that you follow the rules of this License for verbatim copying of each of the documents in all other respects.

You may extract a single document from such a collection, and distribute it individually under this License, provided you insert a copy of this License into the extracted document, and follow this License in all other respects regarding verbatim copying of that document.

### @item

### AGGREGATION WITH INDEPENDENT WORKS

A compilation of the Document or its derivatives with other separate and independent documents or works, in or on a volume of a storage or distribution medium, is called an ``aggregate'' if the copyright resulting from the compilation is not used to limit the legal rights of the compilation's users beyond what the individual works permit. When the Document is included in an aggregate, this License does not apply to the other works in the aggregate which are not themselves derivative works of the Document.

If the Cover Text requirement of section 3 is applicable to these copies of the Document, then if the Document is less than one half of the entire aggregate, the Document's Cover Texts may be placed on covers that bracket the Document within the aggregate, or the electronic equivalent of covers if the Document is in electronic form. Otherwise they must appear on printed covers that bracket the whole

aggregate.

# @item TRANSLATION

Translation is considered a kind of modification, so you may distribute translations of the Document under the terms of section 4. Replacing Invariant Sections with translations requires special permission from their copyright holders, but you may include translations of some or all Invariant Sections in addition to the original versions of these Invariant Sections. You may include a translation of this License, and all the license notices in the Document, and any Warranty Disclaimers, provided that you also include the original English version of this License and the original versions of those notices and disclaimers. In case of a disagreement between the translation and the original version of this License or a notice or disclaimer, the original version will prevail.

If a section in the Document is Entitled ``Acknowledgements'', ``Dedications'', or ``History'', the requirement (section 4) to Preserve its Title (section 1) will typically require changing the actual title.

# @item **TERMINATION**

You may not copy, modify, sublicense, or distribute the Document except as expressly provided for under this License. Any other attempt to copy, modify, sublicense or distribute the Document is void, and will automatically terminate your rights under this License. However, parties who have received copies, or rights, from you under this License will not have their licenses terminated so long as such parties remain in full compliance.

## @item FUTURE REVISIONS OF THIS LICENSE

The Free Software Foundation may publish new, revised versions of the GNU Free Documentation License from time to time. Such new versions will be similar in spirit to the present version, but may differ in detail to address new problems or concerns. See @uref{http://www.gnu.org/copyleft/}.

Each version of the License is given a distinguishing version number. If the Document specifies that a particular numbered version of this License ``or any later version'' applies to it, you have the option of following the terms and conditions either of that specified version or of any later version that has been published (not as a draft) by the

Free Software Foundation. If the Document does not specify a version number of this License, you may choose any version ever published (not as a draft) by the Free Software Foundation. @end enumerate

#### @page

@c MPFR tweak: Use @appendixsec @c @appendixsubsec ADDENDUM: How to use this License for your documents @appendixsec ADDENDUM: How to Use This License For Your Documents

To use this License in a document you have written, include a copy of the License in the document and put the following copyright and license notices just after the title page:

@smallexample

@group Copyright (C) @var{year} @var{your name}. Permission is granted to copy, distribute and/or modify this document under the terms of the GNU Free Documentation License, Version 1.2 or any later version published by the Free Software Foundation; with no Invariant Sections, no Front-Cover Texts, and no Back-Cover Texts. A copy of the license is included in the section entitled ``GNU Free Documentation License''. @end group @end smallexample

If you have Invariant Sections, Front-Cover Texts and Back-Cover Texts, replace the ``with...Texts.'' line with this:

@smallexample

@group with the Invariant Sections being @var{list their titles}, with the Front-Cover Texts being @var{list}, and with the Back-Cover Texts being @var{list}. @end group @end smallexample

If you have Invariant Sections without Cover Texts, or some other combination of the three, merge those two alternatives to suit the situation.

If your document contains nontrivial examples of program code, we recommend releasing these examples in parallel under your choice of free software license, such as the GNU General Public License, to permit their use in free software.

@c Local Variables: @c ispell-local-pdict: "ispell-dict" @c End:

## GNU GENERAL PUBLIC LICENSE Version 3, 29 June 2007

Copyright (C) 2007 Free Software Foundation, Inc. <http://fsf.org/> Everyone is permitted to copy and distribute verbatim copies of this license document, but changing it is not allowed.

Preamble

 The GNU General Public License is a free, copyleft license for software and other kinds of works.

 The licenses for most software and other practical works are designed to take away your freedom to share and change the works. By contrast, the GNU General Public License is intended to guarantee your freedom to share and change all versions of a program--to make sure it remains free software for all its users. We, the Free Software Foundation, use the GNU General Public License for most of our software; it applies also to any other work released this way by its authors. You can apply it to your programs, too.

 When we speak of free software, we are referring to freedom, not price. Our General Public Licenses are designed to make sure that you have the freedom to distribute copies of free software (and charge for them if you wish), that you receive source code or can get it if you want it, that you can change the software or use pieces of it in new free programs, and that you know you can do these things.

 To protect your rights, we need to prevent others from denying you these rights or asking you to surrender the rights. Therefore, you have certain responsibilities if you distribute copies of the software, or if you modify it: responsibilities to respect the freedom of others.

 For example, if you distribute copies of such a program, whether gratis or for a fee, you must pass on to the recipients the same freedoms that you received. You must make sure that they, too, receive or can get the source code. And you must show them these terms so they know their rights.

 Developers that use the GNU GPL protect your rights with two steps: (1) assert copyright on the software, and (2) offer you this License giving you legal permission to copy, distribute and/or modify it.

 For the developers' and authors' protection, the GPL clearly explains that there is no warranty for this free software. For both users' and authors' sake, the GPL requires that modified versions be marked as changed, so that their problems will not be attributed erroneously to

authors of previous versions.

 Some devices are designed to deny users access to install or run modified versions of the software inside them, although the manufacturer can do so. This is fundamentally incompatible with the aim of protecting users' freedom to change the software. The systematic pattern of such abuse occurs in the area of products for individuals to use, which is precisely where it is most unacceptable. Therefore, we have designed this version of the GPL to prohibit the practice for those products. If such problems arise substantially in other domains, we stand ready to extend this provision to those domains in future versions of the GPL, as needed to protect the freedom of users.

 Finally, every program is threatened constantly by software patents. States should not allow patents to restrict development and use of software on general-purpose computers, but in those that do, we wish to avoid the special danger that patents applied to a free program could make it effectively proprietary. To prevent this, the GPL assures that patents cannot be used to render the program non-free.

 The precise terms and conditions for copying, distribution and modification follow.

#### TERMS AND CONDITIONS

#### 0. Definitions.

"This License" refers to version 3 of the GNU General Public License.

 "Copyright" also means copyright-like laws that apply to other kinds of works, such as semiconductor masks.

 "The Program" refers to any copyrightable work licensed under this License. Each licensee is addressed as "you". "Licensees" and "recipients" may be individuals or organizations.

 To "modify" a work means to copy from or adapt all or part of the work in a fashion requiring copyright permission, other than the making of an exact copy. The resulting work is called a "modified version" of the earlier work or a work "based on" the earlier work.

 A "covered work" means either the unmodified Program or a work based on the Program.

 To "propagate" a work means to do anything with it that, without permission, would make you directly or secondarily liable for infringement under applicable copyright law, except executing it on a computer or modifying a private copy. Propagation includes copying, distribution (with or without modification), making available to the public, and in some countries other activities as well.

 To "convey" a work means any kind of propagation that enables other parties to make or receive copies. Mere interaction with a user through a computer network, with no transfer of a copy, is not conveying.

 An interactive user interface displays "Appropriate Legal Notices" to the extent that it includes a convenient and prominently visible feature that (1) displays an appropriate copyright notice, and (2) tells the user that there is no warranty for the work (except to the extent that warranties are provided), that licensees may convey the work under this License, and how to view a copy of this License. If the interface presents a list of user commands or options, such as a menu, a prominent item in the list meets this criterion.

#### 1. Source Code.

 The "source code" for a work means the preferred form of the work for making modifications to it. "Object code" means any non-source form of a work.

 A "Standard Interface" means an interface that either is an official standard defined by a recognized standards body, or, in the case of interfaces specified for a particular programming language, one that is widely used among developers working in that language.

 The "System Libraries" of an executable work include anything, other than the work as a whole, that (a) is included in the normal form of packaging a Major Component, but which is not part of that Major Component, and (b) serves only to enable use of the work with that Major Component, or to implement a Standard Interface for which an implementation is available to the public in source code form. A "Major Component", in this context, means a major essential component (kernel, window system, and so on) of the specific operating system (if any) on which the executable work runs, or a compiler used to produce the work, or an object code interpreter used to run it.

 The "Corresponding Source" for a work in object code form means all the source code needed to generate, install, and (for an executable work) run the object code and to modify the work, including scripts to control those activities. However, it does not include the work's System Libraries, or general-purpose tools or generally available free programs which are used unmodified in performing those activities but which are not part of the work. For example, Corresponding Source includes interface definition files associated with source files for the work, and the source code for shared libraries and dynamically linked subprograms that the work is specifically designed to require,

such as by intimate data communication or control flow between those subprograms and other parts of the work.

 The Corresponding Source need not include anything that users can regenerate automatically from other parts of the Corresponding Source.

 The Corresponding Source for a work in source code form is that same work.

#### 2. Basic Permissions.

 All rights granted under this License are granted for the term of copyright on the Program, and are irrevocable provided the stated conditions are met. This License explicitly affirms your unlimited permission to run the unmodified Program. The output from running a covered work is covered by this License only if the output, given its content, constitutes a covered work. This License acknowledges your rights of fair use or other equivalent, as provided by copyright law.

 You may make, run and propagate covered works that you do not convey, without conditions so long as your license otherwise remains in force. You may convey covered works to others for the sole purpose of having them make modifications exclusively for you, or provide you with facilities for running those works, provided that you comply with the terms of this License in conveying all material for which you do not control copyright. Those thus making or running the covered works for you must do so exclusively on your behalf, under your direction and control, on terms that prohibit them from making any copies of your copyrighted material outside their relationship with you.

 Conveying under any other circumstances is permitted solely under the conditions stated below. Sublicensing is not allowed; section 10 makes it unnecessary.

3. Protecting Users' Legal Rights From Anti-Circumvention Law.

 No covered work shall be deemed part of an effective technological measure under any applicable law fulfilling obligations under article 11 of the WIPO copyright treaty adopted on 20 December 1996, or similar laws prohibiting or restricting circumvention of such measures.

 When you convey a covered work, you waive any legal power to forbid circumvention of technological measures to the extent such circumvention is effected by exercising rights under this License with respect to the covered work, and you disclaim any intention to limit operation or modification of the work as a means of enforcing, against the work's

users, your or third parties' legal rights to forbid circumvention of technological measures.

#### 4. Conveying Verbatim Copies.

 You may convey verbatim copies of the Program's source code as you receive it, in any medium, provided that you conspicuously and appropriately publish on each copy an appropriate copyright notice; keep intact all notices stating that this License and any non-permissive terms added in accord with section 7 apply to the code; keep intact all notices of the absence of any warranty; and give all recipients a copy of this License along with the Program.

 You may charge any price or no price for each copy that you convey, and you may offer support or warranty protection for a fee.

5. Conveying Modified Source Versions.

 You may convey a work based on the Program, or the modifications to produce it from the Program, in the form of source code under the terms of section 4, provided that you also meet all of these conditions:

 a) The work must carry prominent notices stating that you modified it, and giving a relevant date.

 b) The work must carry prominent notices stating that it is released under this License and any conditions added under section 7. This requirement modifies the requirement in section 4 to "keep intact all notices".

 c) You must license the entire work, as a whole, under this License to anyone who comes into possession of a copy. This License will therefore apply, along with any applicable section 7 additional terms, to the whole of the work, and all its parts, regardless of how they are packaged. This License gives no permission to license the work in any other way, but it does not invalidate such permission if you have separately received it.

 d) If the work has interactive user interfaces, each must display Appropriate Legal Notices; however, if the Program has interactive interfaces that do not display Appropriate Legal Notices, your work need not make them do so.

 A compilation of a covered work with other separate and independent works, which are not by their nature extensions of the covered work, and which are not combined with it such as to form a larger program, in or on a volume of a storage or distribution medium, is called an "aggregate" if the compilation and its resulting copyright are not

used to limit the access or legal rights of the compilation's users beyond what the individual works permit. Inclusion of a covered work in an aggregate does not cause this License to apply to the other parts of the aggregate.

6. Conveying Non-Source Forms.

 You may convey a covered work in object code form under the terms of sections 4 and 5, provided that you also convey the machine-readable Corresponding Source under the terms of this License, in one of these ways:

 a) Convey the object code in, or embodied in, a physical product (including a physical distribution medium), accompanied by the Corresponding Source fixed on a durable physical medium customarily used for software interchange.

 b) Convey the object code in, or embodied in, a physical product (including a physical distribution medium), accompanied by a written offer, valid for at least three years and valid for as long as you offer spare parts or customer support for that product model, to give anyone who possesses the object code either (1) a copy of the Corresponding Source for all the software in the product that is covered by this License, on a durable physical medium customarily used for software interchange, for a price no more than your reasonable cost of physically performing this conveying of source, or (2) access to copy the Corresponding Source from a network server at no charge.

 c) Convey individual copies of the object code with a copy of the written offer to provide the Corresponding Source. This alternative is allowed only occasionally and noncommercially, and only if you received the object code with such an offer, in accord with subsection 6b.

 d) Convey the object code by offering access from a designated place (gratis or for a charge), and offer equivalent access to the Corresponding Source in the same way through the same place at no further charge. You need not require recipients to copy the Corresponding Source along with the object code. If the place to copy the object code is a network server, the Corresponding Source may be on a different server (operated by you or a third party) that supports equivalent copying facilities, provided you maintain clear directions next to the object code saying where to find the Corresponding Source. Regardless of what server hosts the Corresponding Source, you remain obligated to ensure that it is available for as long as needed to satisfy these requirements.

 e) Convey the object code using peer-to-peer transmission, provided you inform other peers where the object code and Corresponding Source of the work are being offered to the general public at no charge under subsection 6d.

 A separable portion of the object code, whose source code is excluded from the Corresponding Source as a System Library, need not be included in conveying the object code work.

 A "User Product" is either (1) a "consumer product", which means any tangible personal property which is normally used for personal, family, or household purposes, or (2) anything designed or sold for incorporation into a dwelling. In determining whether a product is a consumer product, doubtful cases shall be resolved in favor of coverage. For a particular product received by a particular user, "normally used" refers to a typical or common use of that class of product, regardless of the status of the particular user or of the way in which the particular user actually uses, or expects or is expected to use, the product. A product is a consumer product regardless of whether the product has substantial commercial, industrial or non-consumer uses, unless such uses represent the only significant mode of use of the product.

 "Installation Information" for a User Product means any methods, procedures, authorization keys, or other information required to install and execute modified versions of a covered work in that User Product from a modified version of its Corresponding Source. The information must suffice to ensure that the continued functioning of the modified object code is in no case prevented or interfered with solely because modification has been made.

 If you convey an object code work under this section in, or with, or specifically for use in, a User Product, and the conveying occurs as part of a transaction in which the right of possession and use of the User Product is transferred to the recipient in perpetuity or for a fixed term (regardless of how the transaction is characterized), the Corresponding Source conveyed under this section must be accompanied by the Installation Information. But this requirement does not apply if neither you nor any third party retains the ability to install modified object code on the User Product (for example, the work has been installed in ROM).

 The requirement to provide Installation Information does not include a requirement to continue to provide support service, warranty, or updates for a work that has been modified or installed by the recipient, or for the User Product in which it has been modified or installed. Access to a network may be denied when the modification itself materially and adversely affects the operation of the network or violates the rules and protocols for communication across the network.

 Corresponding Source conveyed, and Installation Information provided, in accord with this section must be in a format that is publicly documented (and with an implementation available to the public in source code form), and must require no special password or key for unpacking, reading or copying.

#### 7. Additional Terms.

 "Additional permissions" are terms that supplement the terms of this License by making exceptions from one or more of its conditions. Additional permissions that are applicable to the entire Program shall be treated as though they were included in this License, to the extent that they are valid under applicable law. If additional permissions apply only to part of the Program, that part may be used separately under those permissions, but the entire Program remains governed by this License without regard to the additional permissions.

 When you convey a copy of a covered work, you may at your option remove any additional permissions from that copy, or from any part of it. (Additional permissions may be written to require their own removal in certain cases when you modify the work.) You may place additional permissions on material, added by you to a covered work, for which you have or can give appropriate copyright permission.

 Notwithstanding any other provision of this License, for material you add to a covered work, you may (if authorized by the copyright holders of that material) supplement the terms of this License with terms:

 a) Disclaiming warranty or limiting liability differently from the terms of sections 15 and 16 of this License; or

 b) Requiring preservation of specified reasonable legal notices or author attributions in that material or in the Appropriate Legal Notices displayed by works containing it; or

 c) Prohibiting misrepresentation of the origin of that material, or requiring that modified versions of such material be marked in reasonable ways as different from the original version; or

 d) Limiting the use for publicity purposes of names of licensors or authors of the material; or

 e) Declining to grant rights under trademark law for use of some trade names, trademarks, or service marks; or

 f) Requiring indemnification of licensors and authors of that material by anyone who conveys the material (or modified versions of  it) with contractual assumptions of liability to the recipient, for any liability that these contractual assumptions directly impose on those licensors and authors.

 All other non-permissive additional terms are considered "further restrictions" within the meaning of section 10. If the Program as you received it, or any part of it, contains a notice stating that it is governed by this License along with a term that is a further restriction, you may remove that term. If a license document contains a further restriction but permits relicensing or conveying under this License, you may add to a covered work material governed by the terms of that license document, provided that the further restriction does not survive such relicensing or conveying.

 If you add terms to a covered work in accord with this section, you must place, in the relevant source files, a statement of the additional terms that apply to those files, or a notice indicating where to find the applicable terms.

 Additional terms, permissive or non-permissive, may be stated in the form of a separately written license, or stated as exceptions; the above requirements apply either way.

#### 8. Termination.

 You may not propagate or modify a covered work except as expressly provided under this License. Any attempt otherwise to propagate or modify it is void, and will automatically terminate your rights under this License (including any patent licenses granted under the third paragraph of section 11).

 However, if you cease all violation of this License, then your license from a particular copyright holder is reinstated (a) provisionally, unless and until the copyright holder explicitly and finally terminates your license, and (b) permanently, if the copyright holder fails to notify you of the violation by some reasonable means prior to 60 days after the cessation.

 Moreover, your license from a particular copyright holder is reinstated permanently if the copyright holder notifies you of the violation by some reasonable means, this is the first time you have received notice of violation of this License (for any work) from that copyright holder, and you cure the violation prior to 30 days after your receipt of the notice.

 Termination of your rights under this section does not terminate the licenses of parties who have received copies or rights from you under this License. If your rights have been terminated and not permanently reinstated, you do not qualify to receive new licenses for the same material under section 10.

#### 9. Acceptance Not Required for Having Copies.

 You are not required to accept this License in order to receive or run a copy of the Program. Ancillary propagation of a covered work occurring solely as a consequence of using peer-to-peer transmission to receive a copy likewise does not require acceptance. However, nothing other than this License grants you permission to propagate or modify any covered work. These actions infringe copyright if you do not accept this License. Therefore, by modifying or propagating a covered work, you indicate your acceptance of this License to do so.

10. Automatic Licensing of Downstream Recipients.

 Each time you convey a covered work, the recipient automatically receives a license from the original licensors, to run, modify and propagate that work, subject to this License. You are not responsible for enforcing compliance by third parties with this License.

 An "entity transaction" is a transaction transferring control of an organization, or substantially all assets of one, or subdividing an organization, or merging organizations. If propagation of a covered work results from an entity transaction, each party to that transaction who receives a copy of the work also receives whatever licenses to the work the party's predecessor in interest had or could give under the previous paragraph, plus a right to possession of the Corresponding Source of the work from the predecessor in interest, if the predecessor has it or can get it with reasonable efforts.

 You may not impose any further restrictions on the exercise of the rights granted or affirmed under this License. For example, you may not impose a license fee, royalty, or other charge for exercise of rights granted under this License, and you may not initiate litigation (including a cross-claim or counterclaim in a lawsuit) alleging that any patent claim is infringed by making, using, selling, offering for sale, or importing the Program or any portion of it.

#### 11. Patents.

 A "contributor" is a copyright holder who authorizes use under this License of the Program or a work on which the Program is based. The work thus licensed is called the contributor's "contributor version".

 A contributor's "essential patent claims" are all patent claims owned or controlled by the contributor, whether already acquired or hereafter acquired, that would be infringed by some manner, permitted

by this License, of making, using, or selling its contributor version, but do not include claims that would be infringed only as a consequence of further modification of the contributor version. For purposes of this definition, "control" includes the right to grant patent sublicenses in a manner consistent with the requirements of this License.

 Each contributor grants you a non-exclusive, worldwide, royalty-free patent license under the contributor's essential patent claims, to make, use, sell, offer for sale, import and otherwise run, modify and propagate the contents of its contributor version.

 In the following three paragraphs, a "patent license" is any express agreement or commitment, however denominated, not to enforce a patent (such as an express permission to practice a patent or covenant not to sue for patent infringement). To "grant" such a patent license to a party means to make such an agreement or commitment not to enforce a patent against the party.

 If you convey a covered work, knowingly relying on a patent license, and the Corresponding Source of the work is not available for anyone to copy, free of charge and under the terms of this License, through a publicly available network server or other readily accessible means, then you must either (1) cause the Corresponding Source to be so available, or (2) arrange to deprive yourself of the benefit of the patent license for this particular work, or (3) arrange, in a manner consistent with the requirements of this License, to extend the patent license to downstream recipients. "Knowingly relying" means you have actual knowledge that, but for the patent license, your conveying the covered work in a country, or your recipient's use of the covered work in a country, would infringe one or more identifiable patents in that country that you have reason to believe are valid.

 If, pursuant to or in connection with a single transaction or arrangement, you convey, or propagate by procuring conveyance of, a covered work, and grant a patent license to some of the parties receiving the covered work authorizing them to use, propagate, modify or convey a specific copy of the covered work, then the patent license you grant is automatically extended to all recipients of the covered work and works based on it.

 A patent license is "discriminatory" if it does not include within the scope of its coverage, prohibits the exercise of, or is conditioned on the non-exercise of one or more of the rights that are specifically granted under this License. You may not convey a covered work if you are a party to an arrangement with a third party that is in the business of distributing software, under which you make payment to the third party based on the extent of your activity of conveying

the work, and under which the third party grants, to any of the parties who would receive the covered work from you, a discriminatory patent license (a) in connection with copies of the covered work conveyed by you (or copies made from those copies), or (b) primarily for and in connection with specific products or compilations that contain the covered work, unless you entered into that arrangement, or that patent license was granted, prior to 28 March 2007.

 Nothing in this License shall be construed as excluding or limiting any implied license or other defenses to infringement that may otherwise be available to you under applicable patent law.

12. No Surrender of Others' Freedom.

 If conditions are imposed on you (whether by court order, agreement or otherwise) that contradict the conditions of this License, they do not excuse you from the conditions of this License. If you cannot convey a covered work so as to satisfy simultaneously your obligations under this License and any other pertinent obligations, then as a consequence you may not convey it at all. For example, if you agree to terms that obligate you to collect a royalty for further conveying from those to whom you convey the Program, the only way you could satisfy both those terms and this License would be to refrain entirely from conveying the Program.

13. Use with the GNU Affero General Public License.

 Notwithstanding any other provision of this License, you have permission to link or combine any covered work with a work licensed under version 3 of the GNU Affero General Public License into a single combined work, and to convey the resulting work. The terms of this License will continue to apply to the part which is the covered work, but the special requirements of the GNU Affero General Public License, section 13, concerning interaction through a network will apply to the combination as such.

14. Revised Versions of this License.

 The Free Software Foundation may publish revised and/or new versions of the GNU General Public License from time to time. Such new versions will be similar in spirit to the present version, but may differ in detail to address new problems or concerns.

 Each version is given a distinguishing version number. If the Program specifies that a certain numbered version of the GNU General Public License "or any later version" applies to it, you have the option of following the terms and conditions either of that numbered version or of any later version published by the Free Software Foundation. If the Program does not specify a version number of the

GNU General Public License, you may choose any version ever published by the Free Software Foundation.

 If the Program specifies that a proxy can decide which future versions of the GNU General Public License can be used, that proxy's public statement of acceptance of a version permanently authorizes you to choose that version for the Program.

 Later license versions may give you additional or different permissions. However, no additional obligations are imposed on any author or copyright holder as a result of your choosing to follow a later version.

15. Disclaimer of Warranty.

 THERE IS NO WARRANTY FOR THE PROGRAM, TO THE EXTENT PERMITTED BY APPLICABLE LAW. EXCEPT WHEN OTHERWISE STATED IN WRITING THE COPYRIGHT HOLDERS AND/OR OTHER PARTIES PROVIDE THE PROGRAM "AS IS" WITHOUT WARRANTY OF ANY KIND, EITHER EXPRESSED OR IMPLIED, INCLUDING, BUT NOT LIMITED TO, THE IMPLIED WARRANTIES OF MERCHANTABILITY AND FITNESS FOR A PARTICULAR PURPOSE. THE ENTIRE RISK AS TO THE QUALITY AND PERFORMANCE OF THE PROGRAM IS WITH YOU. SHOULD THE PROGRAM PROVE DEFECTIVE, YOU ASSUME THE COST OF ALL NECESSARY SERVICING, REPAIR OR CORRECTION.

16. Limitation of Liability.

 IN NO EVENT UNLESS REQUIRED BY APPLICABLE LAW OR AGREED TO IN WRITING WILL ANY COPYRIGHT HOLDER, OR ANY OTHER PARTY WHO MODIFIES AND/OR CONVEYS THE PROGRAM AS PERMITTED ABOVE, BE LIABLE TO YOU FOR DAMAGES, INCLUDING ANY GENERAL, SPECIAL, INCIDENTAL OR CONSEQUENTIAL DAMAGES ARISING OUT OF THE USE OR INABILITY TO USE THE PROGRAM (INCLUDING BUT NOT LIMITED TO LOSS OF DATA OR DATA BEING RENDERED INACCURATE OR LOSSES SUSTAINED BY YOU OR THIRD PARTIES OR A FAILURE OF THE PROGRAM TO OPERATE WITH ANY OTHER PROGRAMS), EVEN IF SUCH HOLDER OR OTHER PARTY HAS BEEN ADVISED OF THE POSSIBILITY OF SUCH DAMAGES.

17. Interpretation of Sections 15 and 16.

 If the disclaimer of warranty and limitation of liability provided above cannot be given local legal effect according to their terms, reviewing courts shall apply local law that most closely approximates an absolute waiver of all civil liability in connection with the Program, unless a warranty or assumption of liability accompanies a copy of the Program in return for a fee.

#### END OF TERMS AND CONDITIONS

How to Apply These Terms to Your New Programs

 If you develop a new program, and you want it to be of the greatest possible use to the public, the best way to achieve this is to make it free software which everyone can redistribute and change under these terms.

 To do so, attach the following notices to the program. It is safest to attach them to the start of each source file to most effectively state the exclusion of warranty; and each file should have at least the "copyright" line and a pointer to where the full notice is found.

 <one line to give the program's name and a brief idea of what it does.> Copyright  $(C)$  <year > <name of author>

 This program is free software: you can redistribute it and/or modify it under the terms of the GNU General Public License as published by the Free Software Foundation, either version 3 of the License, or (at your option) any later version.

 This program is distributed in the hope that it will be useful, but WITHOUT ANY WARRANTY; without even the implied warranty of MERCHANTABILITY or FITNESS FOR A PARTICULAR PURPOSE. See the GNU General Public License for more details.

 You should have received a copy of the GNU General Public License along with this program. If not, see <http://www.gnu.org/licenses/>.

Also add information on how to contact you by electronic and paper mail.

 If the program does terminal interaction, make it output a short notice like this when it starts in an interactive mode:

 $\langle$  sprogram $\rangle$  Copyright (C)  $\langle$  vear $\rangle$   $\langle$  name of author $\rangle$  This program comes with ABSOLUTELY NO WARRANTY; for details type `show w'. This is free software, and you are welcome to redistribute it under certain conditions; type `show c' for details.

The hypothetical commands `show w' and `show c' should show the appropriate parts of the General Public License. Of course, your program's commands might be different; for a GUI interface, you would use an "about box".

 You should also get your employer (if you work as a programmer) or school, if any, to sign a "copyright disclaimer" for the program, if necessary. For more information on this, and how to apply and follow the GNU GPL, see <http://www.gnu.org/licenses/>.

 The GNU General Public License does not permit incorporating your program into proprietary programs. If your program is a subroutine library, you may consider it more useful to permit linking proprietary applications with
the library. If this is what you want to do, use the GNU Lesser General Public License instead of this License. But first, please read <http://www.gnu.org/philosophy/why-not-lgpl.html>. GNU LESSER GENERAL PUBLIC LICENSE Version 3, 29 June 2007

Copyright (C) 2007 Free Software Foundation, Inc. <http://fsf.org/> Everyone is permitted to copy and distribute verbatim copies of this license document, but changing it is not allowed.

 This version of the GNU Lesser General Public License incorporates the terms and conditions of version 3 of the GNU General Public License, supplemented by the additional permissions listed below.

0. Additional Definitions.

 As used herein, "this License" refers to version 3 of the GNU Lesser General Public License, and the "GNU GPL" refers to version 3 of the GNU General Public License.

 "The Library" refers to a covered work governed by this License, other than an Application or a Combined Work as defined below.

 An "Application" is any work that makes use of an interface provided by the Library, but which is not otherwise based on the Library. Defining a subclass of a class defined by the Library is deemed a mode of using an interface provided by the Library.

 A "Combined Work" is a work produced by combining or linking an Application with the Library. The particular version of the Library with which the Combined Work was made is also called the "Linked Version".

 The "Minimal Corresponding Source" for a Combined Work means the Corresponding Source for the Combined Work, excluding any source code for portions of the Combined Work that, considered in isolation, are based on the Application, and not on the Linked Version.

 The "Corresponding Application Code" for a Combined Work means the object code and/or source code for the Application, including any data and utility programs needed for reproducing the Combined Work from the Application, but excluding the System Libraries of the Combined Work.

1. Exception to Section 3 of the GNU GPL.

 You may convey a covered work under sections 3 and 4 of this License without being bound by section 3 of the GNU GPL.

#### 2. Conveying Modified Versions.

 If you modify a copy of the Library, and, in your modifications, a facility refers to a function or data to be supplied by an Application that uses the facility (other than as an argument passed when the facility is invoked), then you may convey a copy of the modified version:

 a) under this License, provided that you make a good faith effort to ensure that, in the event an Application does not supply the function or data, the facility still operates, and performs whatever part of its purpose remains meaningful, or

 b) under the GNU GPL, with none of the additional permissions of this License applicable to that copy.

3. Object Code Incorporating Material from Library Header Files.

 The object code form of an Application may incorporate material from a header file that is part of the Library. You may convey such object code under terms of your choice, provided that, if the incorporated material is not limited to numerical parameters, data structure layouts and accessors, or small macros, inline functions and templates (ten or fewer lines in length), you do both of the following:

 a) Give prominent notice with each copy of the object code that the Library is used in it and that the Library and its use are covered by this License.

 b) Accompany the object code with a copy of the GNU GPL and this license document.

4. Combined Works.

 You may convey a Combined Work under terms of your choice that, taken together, effectively do not restrict modification of the portions of the Library contained in the Combined Work and reverse engineering for debugging such modifications, if you also do each of the following:

 a) Give prominent notice with each copy of the Combined Work that the Library is used in it and that the Library and its use are covered by this License.

 b) Accompany the Combined Work with a copy of the GNU GPL and this license document.

 c) For a Combined Work that displays copyright notices during execution, include the copyright notice for the Library among these notices, as well as a reference directing the user to the copies of the GNU GPL and this license document.

d) Do one of the following:

 0) Convey the Minimal Corresponding Source under the terms of this License, and the Corresponding Application Code in a form suitable for, and under terms that permit, the user to recombine or relink the Application with a modified version of the Linked Version to produce a modified Combined Work, in the manner specified by section 6 of the GNU GPL for conveying Corresponding Source.

 1) Use a suitable shared library mechanism for linking with the Library. A suitable mechanism is one that (a) uses at run time a copy of the Library already present on the user's computer system, and (b) will operate properly with a modified version of the Library that is interface-compatible with the Linked Version.

 e) Provide Installation Information, but only if you would otherwise be required to provide such information under section 6 of the GNU GPL, and only to the extent that such information is necessary to install and execute a modified version of the Combined Work produced by recombining or relinking the Application with a modified version of the Linked Version. (If you use option 4d0, the Installation Information must accompany the Minimal Corresponding Source and Corresponding Application Code. If you use option 4d1, you must provide the Installation Information in the manner specified by section 6 of the GNU GPL for conveying Corresponding Source.)

5. Combined Libraries.

 You may place library facilities that are a work based on the Library side by side in a single library together with other library facilities that are not Applications and are not covered by this License, and convey such a combined library under terms of your choice, if you do both of the following:

 a) Accompany the combined library with a copy of the same work based on the Library, uncombined with any other library facilities, conveyed under the terms of this License.

 b) Give prominent notice with the combined library that part of it is a work based on the Library, and explaining where to find the

accompanying uncombined form of the same work.

6. Revised Versions of the GNU Lesser General Public License.

 The Free Software Foundation may publish revised and/or new versions of the GNU Lesser General Public License from time to time. Such new versions will be similar in spirit to the present version, but may differ in detail to address new problems or concerns.

 Each version is given a distinguishing version number. If the Library as you received it specifies that a certain numbered version of the GNU Lesser General Public License "or any later version" applies to it, you have the option of following the terms and conditions either of that published version or of any later version published by the Free Software Foundation. If the Library as you received it does not specify a version number of the GNU Lesser General Public License, you may choose any version of the GNU Lesser General Public License ever published by the Free Software Foundation.

 If the Library as you received it specifies that a proxy can decide whether future versions of the GNU Lesser General Public License shall apply, that proxy's public statement of acceptance of any version is permanent authorization for you to choose that version for the Library.

# **1.521 perl-digest 1.17-395.el8**

### **1.521.1 Available under license :**

No license file was found, but licenses were detected in source scan.

=head1 NAME

Digest - Modules that calculate message digests

=head1 SYNOPSIS

 $\mathsf{Smd5} = \text{Digest} > \text{new("MD5");}$  $$sha1 = Digest$  >new("SHA-1");  $$sha256 = Digest$  >new("SHA-256");  $\sha384 = Digest$  >new("SHA-384");  $\delta sha512 = Digest \rightarrow new("SHA-512")$ ;

\$hmac = Digest->HMAC\_MD5(\$key);

=head1 DESCRIPTION

The C<Digest::> modules calculate digests, also called "fingerprints"

or "hashes", of some data, called a message. The digest is (usually) some small/fixed size string. The actual size of the digest depend of the algorithm used. The message is simply a sequence of arbitrary bytes or bits.

An important property of the digest algorithms is that the digest is I<likely> to change if the message change in some way. Another property is that digest functions are one-way functions, that is it should be I<hard> to find a message that correspond to some given digest. Algorithms differ in how "likely" and how "hard", as well as how efficient they are to compute.

Note that the properties of the algorithms change over time, as the algorithms are analyzed and machines grow faster. If your application for instance depends on it being "impossible" to generate the same digest for a different message it is wise to make it easy to plug in stronger algorithms as the one used grow weaker. Using the interface documented here should make it easy to change algorithms later.

All C<Digest::> modules provide the same programming interface. A functional interface for simple use, as well as an object oriented interface that can handle messages of arbitrary length and which can read files directly.

The digest can be delivered in three formats:

 $=$ over  $8$ 

=item I<binary>

This is the most compact form, but it is not well suited for printing or embedding in places that can't handle arbitrary data.

 $=$ item I<hex $>$ 

A twice as long string of lowercase hexadecimal digits.

=item I<br/>base64>

A string of portable printable characters. This is the base64 encoded representation of the digest with any trailing padding removed. The string will be about 30% longer than the binary version. L<MIME::Base64> tells you more about this encoding.

 $=$ hack

The functional interface is simply importable functions with the same

name as the algorithm. The functions take the message as argument and return the digest. Example:

 use Digest::MD5 qw(md5);  $\delta$ digest = md5( $\delta$ message);

There are also versions of the functions with "\_hex" or "\_base64" appended to the name, which returns the digest in the indicated form.

=head1 OO INTERFACE

The following methods are available for all C<Digest::> modules:

 $=$ over 4

 $=$ item  $$ctx = Digest > XXX($arg,...)$ 

 $=$ item  $$ctx = Digest > new(XXX = > $arg...)$ 

=item \$ctx = Digest::XXX->new(\$arg,...)

The constructor returns some object that encapsulate the state of the message-digest algorithm. You can add data to the object and finally ask for the digest. The "XXX" should of course be replaced by the proper name of the digest algorithm you want to use.

The two first forms are simply syntactic sugar which automatically load the right module on first use. The second form allow you to use algorithm names which contains letters which are not legal perl identifiers, e.g. "SHA-1". If no implementation for the given algorithm can be found, then an exception is raised.

If new() is called as an instance method (i.e. \$ctx->new) it will just reset the state the object to the state of a newly created object. No new object is created in this case, and the return value is the reference to the object (i.e. \$ctx).

 $=$ item \$other\_ctx = \$ctx- $>$ clone

The clone method creates a copy of the digest state object and returns a reference to the copy.

=item \$ctx->reset

This is just an alias for \$ctx->new.

=item \$ctx->add( \$data )

=item \$ctx->add( \$chunk1, \$chunk2, ... )

The string value of the \$data provided as argument is appended to the message we calculate the digest for. The return value is the \$ctx object itself.

If more arguments are provided then they are all appended to the message, thus all these lines will have the same effect on the state of the \$ctx object:

 \$ctx->add("a"); \$ctx->add("b"); \$ctx->add("c"); \$ctx->add("a")->add("b")->add("c"); \$ctx->add("a", "b", "c"); \$ctx->add("abc");

Most algorithms are only defined for strings of bytes and this method might therefore croak if the provided arguments contain chars with ordinal number above 255.

```
=item $ctx->addfile( $io_handle )
```
The \$io\_handle is read until EOF and the content is appended to the message we calculate the digest for. The return value is the \$ctx object itself.

The addfile() method will croak() if it fails reading data for some reason. If it croaks it is unpredictable what the state of the \$ctx object will be in. The addfile() method might have been able to read the file partially before it failed. It is probably wise to discard or reset the \$ctx object if this occurs.

In most cases you want to make sure that the \$io\_handle is in "binmode" before you pass it as argument to the addfile() method.

=item \$ctx->add\_bits( \$data, \$nbits )

=item \$ctx->add\_bits( \$bitstring )

The add\_bits() method is an alternative to add() that allow partial bytes to be appended to the message. Most users should just ignore this method as partial bytes is very unlikely to be of any practical use.

The two argument form of add\_bits() will add the first \$nbits bits from \$data. For the last potentially partial byte only the high order C $<<$  \$nbits % 8 $>>$  bits are used. If \$nbits is greater than C $<<$ length( $\delta$ data) \* 8 >>, then this method would do the same as C<<  $$ctx$ ->add( $$data$ ) >>.

The one argument form of add\_bits() takes a \$bitstring of "1" and "0" chars as argument. It's a shorthand for C<< \$ctx->add\_bits(pack("B\*", \$bitstring), length(\$bitstring)) >>.

The return value is the \$ctx object itself.

This example shows two calls that should have the same effect:

 \$ctx->add\_bits("111100001010"); \$ctx->add\_bits("\xF0\xA0", 12);

Most digest algorithms are byte based and for these it is not possible to add bits that are not a multiple of 8, and the add\_bits() method will croak if you try.

=item \$ctx->digest

Return the binary digest for the message.

Note that the C<digest> operation is effectively a destructive, read-once operation. Once it has been performed, the \$ctx object is automatically C<reset> and can be used to calculate another digest value. Call \$ctx->clone->digest if you want to calculate the digest without resetting the digest state.

=item \$ctx->hexdigest

Same as \$ctx->digest, but will return the digest in hexadecimal form.

=item \$ctx->b64digest

Same as \$ctx->digest, but will return the digest as a base64 encoded string.

=back

=head1 Digest speed

This table should give some indication on the relative speed of different algorithms. It is sorted by throughput based on a benchmark done with of some implementations of this API:

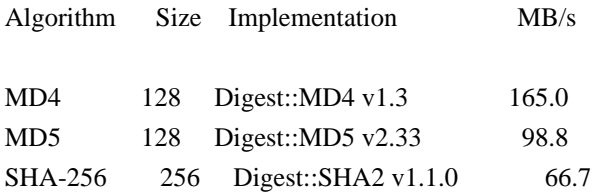

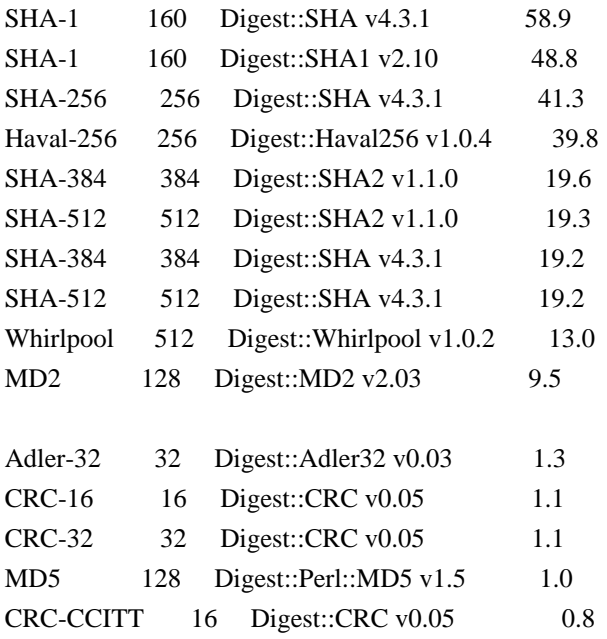

These numbers was achieved Apr 2004 with ActivePerl-5.8.3 running under Linux on a P4 2.8 GHz CPU. The last 5 entries differ by being pure perl implementations of the algorithms, which explains why they are so slow.

=head1 SEE ALSO

L<Digest::Adler32>, L<Digest::CRC>, L<Digest::Haval256>, L<Digest::HMAC>, L<Digest::MD2>, L<Digest::MD4>, L<Digest::MD5>, L<Digest::SHA>, L<Digest::SHA1>, L<Digest::SHA2>, L<Digest::Whirlpool>

New digest implementations should consider subclassing from L<Digest::base>.

L<MIME::Base64>

http://en.wikipedia.org/wiki/Cryptographic\_hash\_function

=head1 AUTHOR

Gisle Aas <gisle@aas.no>

The C<Digest::> interface is based on the interface originally developed by Neil Winton for his C<MD5> module.

This library is free software; you can redistribute it and/or modify it under the same terms as Perl itself.

 Copyright 1998-2006 Gisle Aas. Copyright 1995,1996 Neil Winton.

 $=$ cut

Found in path(s):

\* /opt/ws\_local/PERMITS\_SQL/1009548135\_1591903344.6/0/perl-Digest-1.17-395.el8.src.rpm-cosi-expandarchive-NmswH4Un/Digest-1.17.tar.gz-cosi-expand-archive-vPzrVmz9/Digest-1.17/Digest.pm No license file was found, but licenses were detected in source scan.

License: GPL+ or Artistic

Found in path(s):

\* /opt/ws\_local/PERMITS\_SQL/1009548135\_1591903344.6/0/perl-Digest-1.17-395.el8.src.rpm-cosi-expandarchive-NmswH4Un/perl-Digest.spec No license file was found, but licenses were detected in source scan.

This is just a simple frontend module for autoloading of various Digest:: modules. It also provide documentation of the interface that all Digest:: modules should provide.

You will need perl version 5.004 or better to install this module.

Copyright 1998-2006 Gisle Aas. Copyright 1995-1996 Neil Winton.

This library is free software; you can redistribute it and/or modify it under the same terms as Perl itself.

Found in path(s):

\* /opt/ws\_local/PERMITS\_SQL/1009548135\_1591903344.6/0/perl-Digest-1.17-395.el8.src.rpm-cosi-expandarchive-NmswH4Un/Digest-1.17.tar.gz-cosi-expand-archive-vPzrVmz9/Digest-1.17/README No license file was found, but licenses were detected in source scan.

license: perl

Found in path(s):

\* /opt/ws\_local/PERMITS\_SQL/1009548135\_1591903344.6/0/perl-Digest-1.17-395.el8.src.rpm-cosi-expandarchive-NmswH4Un/Digest-1.17.tar.gz-cosi-expand-archive-vPzrVmz9/Digest-1.17/META.yml

## **1.522 libtirpc 1.1.4-6.el8**

## **1.522.1 Available under license :**

/\*

\* Copyright (c) Copyright (c) Bull S.A. 2005 All Rights Reserved.

\* Redistribution and use in source and binary forms, with or without

\* modification, are permitted provided that the following conditions

\* are met:

- \* 1. Redistributions of source code must retain the above copyright
- \* notice, this list of conditions and the following disclaimer.
- \* 2. Redistributions in binary form must reproduce the above copyright
- notice, this list of conditions and the following disclaimer in the
- \* documentation and/or other materials provided with the distribution.
- \* 3. The name of the author may not be used to endorse or promote products
- \* derived from this software without specific prior written permission.
- \*
- \* THIS SOFTWARE IS PROVIDED BY THE AUTHOR ``AS IS'' AND ANY EXPRESS OR
- \* IMPLIED WARRANTIES, INCLUDING, BUT NOT LIMITED TO, THE IMPLIED WARRANTIES
- \* OF MERCHANTABILITY AND FITNESS FOR A PARTICULAR PURPOSE ARE DISCLAIMED.
- \* IN NO EVENT SHALL THE AUTHOR BE LIABLE FOR ANY DIRECT, INDIRECT,
- \* INCIDENTAL, SPECIAL, EXEMPLARY, OR CONSEQUENTIAL DAMAGES (INCLUDING, BUT
- \* NOT LIMITED TO, PROCUREMENT OF SUBSTITUTE GOODS OR SERVICES; LOSS OF USE,
- \* DATA, OR PROFITS; OR BUSINESS INTERRUPTION) HOWEVER CAUSED AND ON ANY
- \* THEORY OF LIABILITY, WHETHER IN CONTRACT, STRICT LIABILITY, OR TORT
- \* (INCLUDING NEGLIGENCE OR OTHERWISE) ARISING IN ANY WAY OUT OF THE USE OF \* THIS SOFTWARE, EVEN IF ADVISED OF THE POSSIBILITY OF SUCH DAMAGE.
- \*/

## **1.523 openjdk 1.8.0u342**

### **1.523.1 Available under license :**

Copyright (c) 1999-2003 David Corcoran <corcoran@musclecard.com> Copyright (c) 2001-2011 Ludovic Rousseau <ludovic.rousseau@free.fr> All rights reserved.

Redistribution and use in source and binary forms, with or without modification, are permitted provided that the following conditions are met:

- 1. Redistributions of source code must retain the above copyright notice, this list of conditions and the following disclaimer.
- 2. Redistributions in binary form must reproduce the above copyright notice, this list of conditions and the following disclaimer in the documentation and/or other materials provided with the distribution.
- 3. The name of the author may not be used to endorse or promote products
- derived from this software without specific prior written permission.

THIS SOFTWARE IS PROVIDED BY THE AUTHOR ``AS IS'' AND ANY EXPRESS OR IMPLIED WARRANTIES, INCLUDING, BUT NOT LIMITED TO, THE IMPLIED WARRANTIES OF MERCHANTABILITY AND FITNESS FOR A PARTICULAR PURPOSE ARE DISCLAIMED. IN NO EVENT SHALL THE AUTHOR BE LIABLE FOR ANY DIRECT, INDIRECT, INCIDENTAL, SPECIAL, EXEMPLARY, OR CONSEQUENTIAL DAMAGES (INCLUDING, BUT NOT LIMITED TO, PROCUREMENT OF SUBSTITUTE GOODS OR SERVICES; LOSS OF USE, DATA, OR PROFITS; OR BUSINESS INTERRUPTION) HOWEVER CAUSED AND ON ANY THEORY OF LIABILITY, WHETHER IN CONTRACT, STRICT LIABILITY, OR TORT (INCLUDING NEGLIGENCE OR OTHERWISE) ARISING IN ANY WAY OUT OF THE USE OF THIS SOFTWARE, EVEN IF ADVISED OF THE POSSIBILITY OF SUCH DAMAGE.

Some files are under GNU GPL v3 or any later version

- doc/example/pcsc\_demo.c
- the files in src/spy/
- the files in UnitaryTests/

Copyright (C) 2003-2014 Ludovic Rousseau

 This program is free software: you can redistribute it and/or modify it under the terms of the GNU General Public License as published by the Free Software Foundation, either version 3 of the License, or (at your option) any later version.

 This program is distributed in the hope that it will be useful, but WITHOUT ANY WARRANTY; without even the implied warranty of MERCHANTABILITY or FITNESS FOR A PARTICULAR PURPOSE. See the GNU General Public License for more details.

 You should have received a copy of the GNU General Public License along with this program. If not, see <http://www.gnu.org/licenses/>.

Files src/auth.c and src/auth.h are:

\* Copyright (C) 2013 Red Hat

\*

- \* All rights reserved.
- \* Redistribution and use in source and binary forms, with or without
- \* modification, are permitted provided that the following conditions
- \* are met:
- \*
- \* 1. Redistributions of source code must retain the above copyright
- \* notice, this list of conditions and the following disclaimer.
- \*
- \* 2. Redistributions in binary form must reproduce the above copyright
- \* notice, this list of conditions and the following disclaimer in the
- \* documentation and/or other materials provided with the distribution.

\*

\* THIS SOFTWARE IS PROVIDED BY THE COPYRIGHT HOLDERS AND CONTRIBUTORS \* "AS IS" AND ANY EXPRESS OR IMPLIED WARRANTIES, INCLUDING, BUT NOT \* LIMITED TO, THE IMPLIED WARRANTIES OF MERCHANTABILITY AND FITNESS \* FOR A PARTICULAR PURPOSE ARE DISCLAIMED. IN NO EVENT SHALL THE \* COPYRIGHT HOLDER OR CONTRIBUTORS BE LIABLE FOR ANY DIRECT, INDIRECT, \* INCIDENTAL, SPECIAL, EXEMPLARY, OR CONSEQUENTIAL DAMAGES (INCLUDING,

- \* BUT NOT LIMITED TO, PROCUREMENT OF SUBSTITUTE GOODS OR SERVICES; LOSS
- \* OF USE, DATA, OR PROFITS; OR BUSINESS INTERRUPTION) HOWEVER CAUSED
- \* AND ON ANY THEORY OF LIABILITY, WHETHER IN CONTRACT, STRICT LIABILITY,
- \* OR TORT (INCLUDING NEGLIGENCE OR OTHERWISE) ARISING IN ANY WAY OUT OF
- \* THE USE OF THIS SOFTWARE, EVEN IF ADVISED OF THE POSSIBILITY OF SUCH

\* DAMAGE.

\*

\* Author: Nikos Mavrogiannopoulos <nmav@redhat.com>

Files src/simclist.c and src/simclist.h are:

\* Copyright (c) 2007,2008,2009,2010,2011 Mij <mij@bitchx.it>

\*

\* Permission to use, copy, modify, and distribute this software for any

\* purpose with or without fee is hereby granted, provided that the above

\* copyright notice and this permission notice appear in all copies.

\*

\* THE SOFTWARE IS PROVIDED "AS IS" AND THE AUTHOR DISCLAIMS ALL WARRANTIES \* WITH REGARD TO THIS SOFTWARE INCLUDING ALL IMPLIED WARRANTIES OF \* MERCHANTABILITY AND FITNESS. IN NO EVENT SHALL THE AUTHOR BE LIABLE FOR \* ANY SPECIAL, DIRECT, INDIRECT, OR CONSEQUENTIAL DAMAGES OR ANY DAMAGES \* WHATSOEVER RESULTING FROM LOSS OF USE, DATA OR PROFITS, WHETHER IN AN \* ACTION OF CONTRACT, NEGLIGENCE OR OTHER TORTIOUS ACTION, ARISING OUT OF \* OR IN CONNECTION WITH THE USE OR PERFORMANCE OF THIS SOFTWARE. The GIFLIB distribution is Copyright (c) 1997 Eric S. Raymond

Permission is hereby granted, free of charge, to any person obtaining a copy of this software and associated documentation files (the "Software"), to deal in the Software without restriction, including without limitation the rights to use, copy, modify, merge, publish, distribute, sublicense, and/or sell copies of the Software, and to permit persons to whom the Software is furnished to do so, subject to the following conditions:

The above copyright notice and this permission notice shall be included in all copies or substantial portions of the Software.

THE SOFTWARE IS PROVIDED "AS IS", WITHOUT WARRANTY OF ANY KIND, EXPRESS OR IMPLIED, INCLUDING BUT NOT LIMITED TO THE WARRANTIES OF MERCHANTABILITY, FITNESS FOR A PARTICULAR PURPOSE AND NONINFRINGEMENT. IN NO EVENT SHALL THE AUTHORS OR COPYRIGHT HOLDERS BE LIABLE FOR ANY CLAIM, DAMAGES OR OTHER LIABILITY, WHETHER IN AN ACTION OF CONTRACT, TORT OR OTHERWISE, ARISING FROM, OUT OF OR IN CONNECTION WITH THE SOFTWARE OR THE USE OR OTHER DEALINGS IN THE SOFTWARE.

Within this directory, each of the file listed below is licensed under the terms given in the file LICENSE-MPL, also in this directory.

#### PRIMES

Copyright (c) %YEARS%, Oracle and/or its affiliates. All rights reserved. DO NOT ALTER OR REMOVE COPYRIGHT NOTICES OR THIS FILE HEADER.

This code is free software; you can redistribute it and/or modify it under the terms of the GNU General Public License version 2 only, as published by the Free Software Foundation.

This code is distributed in the hope that it will be useful, but WITHOUT ANY WARRANTY; without even the implied warranty of MERCHANTABILITY or FITNESS FOR A PARTICULAR PURPOSE. See the GNU General Public License version 2 for more details (a copy is included in the LICENSE file that accompanied this code).

You should have received a copy of the GNU General Public License version 2 along with this work; if not, write to the Free Software Foundation, Inc., 51 Franklin St, Fifth Floor, Boston, MA 02110-1301 USA.

Please contact Oracle, 500 Oracle Parkway, Redwood Shores, CA 94065 USA or visit www.oracle.com if you need additional information or have any questions. COPYRIGHT NOTICE, DISCLAIMER, and LICENSE

=========================================

PNG Reference Library License version 2

---------------------------------------

- \* Copyright (c) 1995-2019 The PNG Reference Library Authors.
- \* Copyright (c) 2018-2019 Cosmin Truta.
- \* Copyright (c) 2000-2002, 2004, 2006-2018 Glenn Randers-Pehrson.
- \* Copyright (c) 1996-1997 Andreas Dilger.
- \* Copyright (c) 1995-1996 Guy Eric Schalnat, Group 42, Inc.

The software is supplied "as is", without warranty of any kind, express or implied, including, without limitation, the warranties of merchantability, fitness for a particular purpose, title, and non-infringement. In no event shall the Copyright owners, or anyone distributing the software, be liable for any damages or other liability, whether in contract, tort or otherwise, arising from, out of, or in connection with the software, or the use or other dealings in the software, even if advised of the possibility of such damage.

Permission is hereby granted to use, copy, modify, and distribute this software, or portions hereof, for any purpose, without fee, subject to the following restrictions:

- 1. The origin of this software must not be misrepresented; you must not claim that you wrote the original software. If you use this software in a product, an acknowledgment in the product documentation would be appreciated, but is not required.
- 2. Altered source versions must be plainly marked as such, and must not be misrepresented as being the original software.

3. This Copyright notice may not be removed or altered from any source or altered source distribution.

PNG Reference Library License version 1 (for libpng 0.5 through 1.6.35) -----------------------------------------------------------------------

libpng versions 1.0.7, July 1, 2000, through 1.6.35, July 15, 2018 are Copyright (c) 2000-2002, 2004, 2006-2018 Glenn Randers-Pehrson, are derived from libpng-1.0.6, and are distributed according to the same disclaimer and license as libpng-1.0.6 with the following individuals added to the list of Contributing Authors:

 Simon-Pierre Cadieux Eric S. Raymond Mans Rullgard Cosmin Truta Gilles Vollant James Yu Mandar Sahastrabuddhe Google Inc. Vadim Barkov

and with the following additions to the disclaimer:

 There is no warranty against interference with your enjoyment of the library or against infringement. There is no warranty that our efforts or the library will fulfill any of your particular purposes or needs. This library is provided with all faults, and the entire risk of satisfactory quality, performance, accuracy, and effort is with the user.

Some files in the "contrib" directory and some configure-generated files that are distributed with libpng have other copyright owners, and are released under other open source licenses.

libpng versions 0.97, January 1998, through 1.0.6, March 20, 2000, are Copyright (c) 1998-2000 Glenn Randers-Pehrson, are derived from libpng-0.96, and are distributed according to the same disclaimer and license as libpng-0.96, with the following individuals added to the list of Contributing Authors:

 Tom Lane Glenn Randers-Pehrson Willem van Schaik

libpng versions 0.89, June 1996, through 0.96, May 1997, are Copyright (c) 1996-1997 Andreas Dilger, are derived from libpng-0.88, and are distributed according to the same disclaimer and license as libpng-0.88, with the following individuals added to the list of Contributing Authors:

 John Bowler Kevin Bracey Sam Bushell Magnus Holmgren Greg Roelofs Tom Tanner

Some files in the "scripts" directory have other copyright owners, but are released under this license.

libpng versions 0.5, May 1995, through 0.88, January 1996, are Copyright (c) 1995-1996 Guy Eric Schalnat, Group 42, Inc.

For the purposes of this copyright and license, "Contributing Authors" is defined as the following set of individuals:

 Andreas Dilger Dave Martindale Guy Eric Schalnat Paul Schmidt Tim Wegner

The PNG Reference Library is supplied "AS IS". The Contributing Authors and Group 42, Inc. disclaim all warranties, expressed or implied, including, without limitation, the warranties of merchantability and of fitness for any purpose. The Contributing Authors and Group 42, Inc. assume no liability for direct, indirect, incidental, special, exemplary, or consequential damages, which may result from the use of the PNG Reference Library, even if advised of the possibility of such damage.

Permission is hereby granted to use, copy, modify, and distribute this source code, or portions hereof, for any purpose, without fee, subject to the following restrictions:

- 1. The origin of this source code must not be misrepresented.
- 2. Altered versions must be plainly marked as such and must not be misrepresented as being the original source.
- 3. This Copyright notice may not be removed or altered from any source or altered source distribution.

The Contributing Authors and Group 42, Inc. specifically permit,

without fee, and encourage the use of this source code as a component to supporting the PNG file format in commercial products. If you use this source code in a product, acknowledgment is not required but would be appreciated.

Within this directory, each of the file listed below is licensed under the terms given in the file LICENSE-MPL, also in this directory.

basecvt.pod gcd.pod invmod.pod isprime.pod lap.pod mpi-test.pod prime.txt prng.pod This is the copyright file The GNU General Public License (GPL)

Version 2, June 1991

Copyright (C) 1989, 1991 Free Software Foundation, Inc. 51 Franklin Street, Fifth Floor, Boston, MA 02110-1301 USA

Everyone is permitted to copy and distribute verbatim copies of this license document, but changing it is not allowed.

#### Preamble

The licenses for most software are designed to take away your freedom to share and change it. By contrast, the GNU General Public License is intended to guarantee your freedom to share and change free software--to make sure the software is free for all its users. This General Public License applies to most of the Free Software Foundation's software and to any other program whose authors commit to using it. (Some other Free Software Foundation software is covered by the GNU Library General Public License instead.) You can apply it to your programs, too.

When we speak of free software, we are referring to freedom, not price. Our General Public Licenses are designed to make sure that you have the freedom to distribute copies of free software (and charge for this service if you wish), that you receive source code or can get it if you want it, that you can change the software or use pieces of it in new free programs; and that you know you can do these things.

To protect your rights, we need to make restrictions that forbid anyone to deny you these rights or to ask you to surrender the rights. These restrictions translate to certain responsibilities for you if you distribute copies of the software, or if you modify it.

For example, if you distribute copies of such a program, whether gratis or for a fee, you must give the recipients all the rights that you have. You must make sure that they, too, receive or can get the source code. And you must show them these terms so they know their rights.

We protect your rights with two steps: (1) copyright the software, and (2) offer you this license which gives you legal permission to copy, distribute and/or modify the software.

Also, for each author's protection and ours, we want to make certain that everyone understands that there is no warranty for this free software. If the software is modified by someone else and passed on, we want its recipients to know that what they have is not the original, so that any problems introduced by others will not reflect on the original authors' reputations.

Finally, any free program is threatened constantly by software patents. We wish to avoid the danger that redistributors of a free program will individually obtain patent licenses, in effect making the program proprietary. To prevent this, we have made it clear that any patent must be licensed for everyone's free use or not licensed at all.

The precise terms and conditions for copying, distribution and modification follow.

#### TERMS AND CONDITIONS FOR COPYING, DISTRIBUTION AND MODIFICATION

0. This License applies to any program or other work which contains a notice placed by the copyright holder saying it may be distributed under the terms of this General Public License. The "Program", below, refers to any such program or work, and a "work based on the Program" means either the Program or any derivative work under copyright law: that is to say, a work containing the Program or a portion of it, either verbatim or with modifications and/or translated into another language. (Hereinafter, translation is included without limitation in the term "modification".) Each licensee is addressed as "you".

Activities other than copying, distribution and modification are not covered by this License; they are outside its scope. The act of running the Program is not restricted, and the output from the Program is covered only if its contents constitute a work based on the Program (independent of having been made by running the Program). Whether that is true depends on what the Program does.

1. You may copy and distribute verbatim copies of the Program's source code as you receive it, in any medium, provided that you conspicuously and appropriately publish on each copy an appropriate copyright notice and disclaimer of warranty; keep intact all the notices that refer to this License and to the absence of any warranty; and give any other recipients of the

Program a copy of this License along with the Program.

You may charge a fee for the physical act of transferring a copy, and you may at your option offer warranty protection in exchange for a fee.

2. You may modify your copy or copies of the Program or any portion of it, thus forming a work based on the Program, and copy and distribute such modifications or work under the terms of Section 1 above, provided that you also meet all of these conditions:

 a) You must cause the modified files to carry prominent notices stating that you changed the files and the date of any change.

 b) You must cause any work that you distribute or publish, that in whole or in part contains or is derived from the Program or any part thereof, to be licensed as a whole at no charge to all third parties under the terms of this License.

 c) If the modified program normally reads commands interactively when run, you must cause it, when started running for such interactive use in the most ordinary way, to print or display an announcement including an appropriate copyright notice and a notice that there is no warranty (or else, saying that you provide a warranty) and that users may redistribute the program under these conditions, and telling the user how to view a copy of this License. (Exception: if the Program itself is interactive but does not normally print such an announcement, your work based on the Program is not required to print an announcement.)

These requirements apply to the modified work as a whole. If identifiable sections of that work are not derived from the Program, and can be reasonably considered independent and separate works in themselves, then this License, and its terms, do not apply to those sections when you distribute them as separate works. But when you distribute the same sections as part of a whole which is a work based on the Program, the distribution of the whole must be on the terms of this License, whose permissions for other licensees extend to the entire whole, and thus to each and every part regardless of who wrote it.

Thus, it is not the intent of this section to claim rights or contest your rights to work written entirely by you; rather, the intent is to exercise the right to control the distribution of derivative or collective works based on the Program.

In addition, mere aggregation of another work not based on the Program with the Program (or with a work based on the Program) on a volume of a storage or distribution medium does not bring the other work under the scope of this License.

3. You may copy and distribute the Program (or a work based on it, under

Section 2) in object code or executable form under the terms of Sections 1 and 2 above provided that you also do one of the following:

 a) Accompany it with the complete corresponding machine-readable source code, which must be distributed under the terms of Sections 1 and 2 above on a medium customarily used for software interchange; or,

 b) Accompany it with a written offer, valid for at least three years, to give any third party, for a charge no more than your cost of physically performing source distribution, a complete machine-readable copy of the corresponding source code, to be distributed under the terms of Sections 1 and 2 above on a medium customarily used for software interchange; or,

 c) Accompany it with the information you received as to the offer to distribute corresponding source code. (This alternative is allowed only for noncommercial distribution and only if you received the program in object code or executable form with such an offer, in accord with Subsection b above.)

The source code for a work means the preferred form of the work for making modifications to it. For an executable work, complete source code means all the source code for all modules it contains, plus any associated interface definition files, plus the scripts used to control compilation and installation of the executable. However, as a special exception, the source code distributed need not include anything that is normally distributed (in either source or binary form) with the major components (compiler, kernel, and so on) of the operating system on which the executable runs, unless that component itself accompanies the executable.

If distribution of executable or object code is made by offering access to copy from a designated place, then offering equivalent access to copy the source code from the same place counts as distribution of the source code, even though third parties are not compelled to copy the source along with the object code.

4. You may not copy, modify, sublicense, or distribute the Program except as expressly provided under this License. Any attempt otherwise to copy, modify, sublicense or distribute the Program is void, and will automatically terminate your rights under this License. However, parties who have received copies, or rights, from you under this License will not have their licenses terminated so long as such parties remain in full compliance.

5. You are not required to accept this License, since you have not signed it. However, nothing else grants you permission to modify or distribute the Program or its derivative works. These actions are prohibited by law if you do not accept this License. Therefore, by modifying or distributing the Program (or any work based on the Program), you indicate your acceptance of this License to do so, and all its terms and conditions for copying, distributing or modifying the Program or works based on it.

6. Each time you redistribute the Program (or any work based on the Program), the recipient automatically receives a license from the original licensor to copy, distribute or modify the Program subject to these terms and conditions. You may not impose any further restrictions on the recipients' exercise of the rights granted herein. You are not responsible for enforcing compliance by third parties to this License.

7. If, as a consequence of a court judgment or allegation of patent infringement or for any other reason (not limited to patent issues), conditions are imposed on you (whether by court order, agreement or otherwise) that contradict the conditions of this License, they do not excuse you from the conditions of this License. If you cannot distribute so as to satisfy simultaneously your obligations under this License and any other pertinent obligations, then as a consequence you may not distribute the Program at all. For example, if a patent license would not permit royalty-free redistribution of the Program by all those who receive copies directly or indirectly through you, then the only way you could satisfy both it and this License would be to refrain entirely from distribution of the Program.

If any portion of this section is held invalid or unenforceable under any particular circumstance, the balance of the section is intended to apply and the section as a whole is intended to apply in other circumstances.

It is not the purpose of this section to induce you to infringe any patents or other property right claims or to contest validity of any such claims; this section has the sole purpose of protecting the integrity of the free software distribution system, which is implemented by public license practices. Many people have made generous contributions to the wide range of software distributed through that system in reliance on consistent application of that system; it is up to the author/donor to decide if he or she is willing to distribute software through any other system and a licensee cannot impose that choice.

This section is intended to make thoroughly clear what is believed to be a consequence of the rest of this License.

8. If the distribution and/or use of the Program is restricted in certain countries either by patents or by copyrighted interfaces, the original copyright holder who places the Program under this License may add an explicit geographical distribution limitation excluding those countries, so that distribution is permitted only in or among countries not thus excluded. In such case, this License incorporates the limitation as if written in the body of this License.

9. The Free Software Foundation may publish revised and/or new versions of the General Public License from time to time. Such new versions will be similar in spirit to the present version, but may differ in detail to address new problems

or concerns.

Each version is given a distinguishing version number. If the Program specifies a version number of this License which applies to it and "any later version", you have the option of following the terms and conditions either of that version or of any later version published by the Free Software Foundation. If the Program does not specify a version number of this License, you may choose any version ever published by the Free Software Foundation.

10. If you wish to incorporate parts of the Program into other free programs whose distribution conditions are different, write to the author to ask for permission. For software which is copyrighted by the Free Software Foundation, write to the Free Software Foundation; we sometimes make exceptions for this. Our decision will be guided by the two goals of preserving the free status of all derivatives of our free software and of promoting the sharing and reuse of software generally.

#### NO WARRANTY

11. BECAUSE THE PROGRAM IS LICENSED FREE OF CHARGE, THERE IS NO WARRANTY FOR THE PROGRAM, TO THE EXTENT PERMITTED BY APPLICABLE LAW. EXCEPT WHEN OTHERWISE STATED IN WRITING THE COPYRIGHT HOLDERS AND/OR OTHER PARTIES PROVIDE THE PROGRAM "AS IS" WITHOUT WARRANTY OF ANY KIND, EITHER EXPRESSED OR IMPLIED, INCLUDING, BUT NOT LIMITED TO, THE IMPLIED WARRANTIES OF MERCHANTABILITY AND FITNESS FOR A PARTICULAR PURPOSE. THE ENTIRE RISK AS TO THE QUALITY AND PERFORMANCE OF THE PROGRAM IS WITH YOU. SHOULD THE PROGRAM PROVE DEFECTIVE, YOU ASSUME THE COST OF ALL NECESSARY SERVICING, REPAIR OR CORRECTION.

12. IN NO EVENT UNLESS REQUIRED BY APPLICABLE LAW OR AGREED TO IN WRITING WILL ANY COPYRIGHT HOLDER, OR ANY OTHER PARTY WHO MAY MODIFY AND/OR REDISTRIBUTE THE

PROGRAM AS PERMITTED ABOVE, BE LIABLE TO YOU FOR DAMAGES, INCLUDING ANY GENERAL, SPECIAL, INCIDENTAL OR CONSEQUENTIAL DAMAGES ARISING OUT OF THE USE OR INABILITY TO USE THE PROGRAM (INCLUDING BUT NOT LIMITED TO LOSS OF DATA OR DATA BEING RENDERED INACCURATE OR LOSSES SUSTAINED BY YOU OR THIRD PARTIES OR A FAILURE OF THE PROGRAM TO OPERATE WITH ANY OTHER PROGRAMS), EVEN IF SUCH HOLDER OR OTHER PARTY HAS BEEN ADVISED OF THE POSSIBILITY OF SUCH DAMAGES.

#### END OF TERMS AND CONDITIONS

How to Apply These Terms to Your New Programs

If you develop a new program, and you want it to be of the greatest possible use to the public, the best way to achieve this is to make it free software which everyone can redistribute and change under these terms.

To do so, attach the following notices to the program. It is safest to attach them to the start of each source file to most effectively convey the exclusion of warranty; and each file should have at least the "copyright" line and a pointer to where the full notice is found.

One line to give the program's name and a brief idea of what it does.

Copyright  $(C)$  <year > <name of author>

 This program is free software; you can redistribute it and/or modify it under the terms of the GNU General Public License as published by the Free Software Foundation; either version 2 of the License, or (at your option) any later version.

 This program is distributed in the hope that it will be useful, but WITHOUT ANY WARRANTY; without even the implied warranty of MERCHANTABILITY or FITNESS FOR A PARTICULAR PURPOSE. See the GNU General Public License for more details.

 You should have received a copy of the GNU General Public License along with this program; if not, write to the Free Software Foundation, Inc., 51 Franklin Street, Fifth Floor, Boston, MA 02110-1301 USA.

Also add information on how to contact you by electronic and paper mail.

If the program is interactive, make it output a short notice like this when it starts in an interactive mode:

 Gnomovision version 69, Copyright (C) year name of author Gnomovision comes with ABSOLUTELY NO WARRANTY; for details type 'show w'. This is free software, and you are welcome to redistribute it under certain conditions; type 'show c' for details.

The hypothetical commands 'show w' and 'show c' should show the appropriate parts of the General Public License. Of course, the commands you use may be called something other than 'show w' and 'show c'; they could even be mouse-clicks or menu items--whatever suits your program.

You should also get your employer (if you work as a programmer) or your school, if any, to sign a "copyright disclaimer" for the program, if necessary. Here is a sample; alter the names:

 Yoyodyne, Inc., hereby disclaims all copyright interest in the program 'Gnomovision' (which makes passes at compilers) written by James Hacker.

signature of Ty Coon, 1 April 1989

Ty Coon, President of Vice

This General Public License does not permit incorporating your program into

proprietary programs. If your program is a subroutine library, you may consider it more useful to permit linking proprietary applications with the library. If this is what you want to do, use the GNU Library General Public License instead of this License.

#### "CLASSPATH" EXCEPTION TO THE GPL

Certain source files distributed by Oracle America and/or its affiliates are subject to the following clarification and special exception to the GPL, but only where Oracle has expressly included in the particular source file's header the words "Oracle designates this particular file as subject to the "Classpath" exception as provided by Oracle in the LICENSE file that accompanied this code."

 Linking this library statically or dynamically with other modules is making a combined work based on this library. Thus, the terms and conditions of the GNU General Public License cover the whole combination.

 As a special exception, the copyright holders of this library give you permission to link this library with independent modules to produce an executable, regardless of the license terms of these independent modules, and to copy and distribute the resulting executable under terms of your choice, provided that you also meet, for each linked independent module, the terms and conditions of the license of that module. An independent module is a module which is not derived from or based on this library. If you modify this library, you may extend this exception to your version of the library, but you are not obligated to do so. If you do not wish to do so, delete this exception statement from your version.

NSS is available under the Mozilla Public License, version 2, a copy of which is below.

Note on GPL Compatibility

-------------------------

The MPL 2, section 3.3, permits you to combine NSS with code under the GNU General Public License (GPL) version 2, or any later version of that license, to make a Larger Work, and distribute the result under the GPL. The only condition is that you must also make NSS, and any changes you have made to it, available to recipients under the terms of the MPL 2 also.

Anyone who receives the combined code from you does not have to continue to dual licence in this way, and may, if they wish, distribute under the terms of either of the two licences - either the MPL alone or the GPL alone. However, we discourage people from distributing copies of NSS under the GPL alone, because it means that any improvements they make cannot be reincorporated into the main version of NSS. There is never a need to do this for license compatibility reasons.

#### Note on LGPL Compatibility

--------------------------

The above also applies to combining MPLed code in a single library with code under the GNU Lesser General Public License (LGPL) version 2.1, or any later version of that license. If the LGPLed code and the MPLed code are not in the same library, then the copyleft coverage of the two licences does not overlap, so no issues arise.

#### Mozilla Public License Version 2.0

==================================

#### 1. Definitions

--------------

#### 1.1. "Contributor"

 means each individual or legal entity that creates, contributes to the creation of, or owns Covered Software.

#### 1.2. "Contributor Version"

 means the combination of the Contributions of others (if any) used by a Contributor and that particular Contributor's Contribution.

1.3. "Contribution"

means Covered Software of a particular Contributor.

#### 1.4. "Covered Software"

 means Source Code Form to which the initial Contributor has attached the notice in Exhibit A, the Executable Form of such Source Code Form, and Modifications of such Source Code Form, in each case including portions thereof.

- 1.5. "Incompatible With Secondary Licenses" means
	- (a) that the initial Contributor has attached the notice described in Exhibit B to the Covered Software; or
	- (b) that the Covered Software was made available under the terms of version 1.1 or earlier of the License, but not also under the terms of a Secondary License.

#### 1.6. "Executable Form"

means any form of the work other than Source Code Form.

#### 1.7. "Larger Work" means a work that combines Covered Software with other material, in

a separate file or files, that is not Covered Software.

- 1.8. "License" means this document.
- 1.9. "Licensable"

 means having the right to grant, to the maximum extent possible, whether at the time of the initial grant or subsequently, any and all of the rights conveyed by this License.

- 1.10. "Modifications" means any of the following:
	- (a) any file in Source Code Form that results from an addition to, deletion from, or modification of the contents of Covered Software; or
	- (b) any new file in Source Code Form that contains any Covered Software.
- 1.11. "Patent Claims" of a Contributor

 means any patent claim(s), including without limitation, method, process, and apparatus claims, in any patent Licensable by such Contributor that would be infringed, but for the grant of the License, by the making, using, selling, offering for sale, having made, import, or transfer of either its Contributions or its Contributor Version.

#### 1.12. "Secondary License"

 means either the GNU General Public License, Version 2.0, the GNU Lesser General Public License, Version 2.1, the GNU Affero General Public License, Version 3.0, or any later versions of those licenses.

1.13. "Source Code Form"

means the form of the work preferred for making modifications.

1.14. "You" (or "Your")

 means an individual or a legal entity exercising rights under this License. For legal entities, "You" includes any entity that controls, is controlled by, or is under common control with You. For purposes of this definition, "control" means (a) the power, direct or indirect, to cause the direction or management of such entity, whether by contract or otherwise, or (b) ownership of more than fifty percent (50%) of the outstanding shares or beneficial ownership of such entity.

2. License Grants and Conditions

#### 2.1. Grants

--------------------------------

Each Contributor hereby grants You a world-wide, royalty-free, non-exclusive license:

- (a) under intellectual property rights (other than patent or trademark) Licensable by such Contributor to use, reproduce, make available, modify, display, perform, distribute, and otherwise exploit its Contributions, either on an unmodified basis, with Modifications, or as part of a Larger Work; and
- (b) under Patent Claims of such Contributor to make, use, sell, offer for sale, have made, import, and otherwise transfer either its Contributions or its Contributor Version.

2.2. Effective Date

The licenses granted in Section 2.1 with respect to any Contribution become effective for each Contribution on the date the Contributor first distributes such Contribution.

#### 2.3. Limitations on Grant Scope

The licenses granted in this Section 2 are the only rights granted under this License. No additional rights or licenses will be implied from the distribution or licensing of Covered Software under this License. Notwithstanding Section 2.1(b) above, no patent license is granted by a Contributor:

- (a) for any code that a Contributor has removed from Covered Software; or
- (b) for infringements caused by: (i) Your and any other third party's modifications of Covered Software, or (ii) the combination of its Contributions with other software (except as part of its Contributor Version); or
- (c) under Patent Claims infringed by Covered Software in the absence of its Contributions.

This License does not grant any rights in the trademarks, service marks, or logos of any Contributor (except as may be necessary to comply with the notice requirements in Section 3.4).

2.4. Subsequent Licenses

No Contributor makes additional grants as a result of Your choice to distribute the Covered Software under a subsequent version of this License (see Section 10.2) or under the terms of a Secondary License (if permitted under the terms of Section 3.3).

#### 2.5. Representation

Each Contributor represents that the Contributor believes its Contributions are its original creation(s) or it has sufficient rights to grant the rights to its Contributions conveyed by this License.

#### 2.6. Fair Use

This License is not intended to limit any rights You have under applicable copyright doctrines of fair use, fair dealing, or other equivalents.

#### 2.7. Conditions

Sections 3.1, 3.2, 3.3, and 3.4 are conditions of the licenses granted in Section 2.1.

#### 3. Responsibilities

-------------------

#### 3.1. Distribution of Source Form

All distribution of Covered Software in Source Code Form, including any Modifications that You create or to which You contribute, must be under the terms of this License. You must inform recipients that the Source Code Form of the Covered Software is governed by the terms of this License, and how they can obtain a copy of this License. You may not attempt to alter or restrict the recipients' rights in the Source Code Form.

#### 3.2. Distribution of Executable Form

If You distribute Covered Software in Executable Form then:

- (a) such Covered Software must also be made available in Source Code Form, as described in Section 3.1, and You must inform recipients of the Executable Form how they can obtain a copy of such Source Code Form by reasonable means in a timely manner, at a charge no more than the cost of distribution to the recipient; and
- (b) You may distribute such Executable Form under the terms of this License, or sublicense it under different terms, provided that the license for the Executable Form does not attempt to limit or alter

the recipients' rights in the Source Code Form under this License.

#### 3.3. Distribution of a Larger Work

You may create and distribute a Larger Work under terms of Your choice, provided that You also comply with the requirements of this License for the Covered Software. If the Larger Work is a combination of Covered Software with a work governed by one or more Secondary Licenses, and the Covered Software is not Incompatible With Secondary Licenses, this License permits You to additionally distribute such Covered Software under the terms of such Secondary License(s), so that the recipient of the Larger Work may, at their option, further distribute the Covered Software under the terms of either this License or such Secondary License(s).

#### 3.4. Notices

You may not remove or alter the substance of any license notices (including copyright notices, patent notices, disclaimers of warranty, or limitations of liability) contained within the Source Code Form of the Covered Software, except that You may alter any license notices to the extent required to remedy known factual inaccuracies.

#### 3.5. Application of Additional Terms

You may choose to offer, and to charge a fee for, warranty, support, indemnity or liability obligations to one or more recipients of Covered Software. However, You may do so only on Your own behalf, and not on behalf of any Contributor. You must make it absolutely clear that any such warranty, support, indemnity, or liability obligation is offered by You alone, and You hereby agree to indemnify every Contributor for any liability incurred by such Contributor as a result of warranty, support, indemnity or liability terms You offer. You may include additional disclaimers of warranty and limitations of liability specific to any jurisdiction.

#### 4. Inability to Comply Due to Statute or Regulation ---------------------------------------------------

If it is impossible for You to comply with any of the terms of this License with respect to some or all of the Covered Software due to statute, judicial order, or regulation then You must: (a) comply with the terms of this License to the maximum extent possible; and (b) describe the limitations and the code they affect. Such description must be placed in a text file included with all distributions of the Covered Software under this License. Except to the extent prohibited by statute or regulation, such description must be sufficiently detailed for a recipient of ordinary skill to be able to understand it.

#### 5. Termination

--------------

5.1. The rights granted under this License will terminate automatically if You fail to comply with any of its terms. However, if You become compliant, then the rights granted under this License from a particular Contributor are reinstated (a) provisionally, unless and until such Contributor explicitly and finally terminates Your grants, and (b) on an ongoing basis, if such Contributor fails to notify You of the non-compliance by some reasonable means prior to 60 days after You have come back into compliance. Moreover, Your grants from a particular Contributor are reinstated on an ongoing basis if such Contributor notifies You of the non-compliance by some reasonable means, this is the first time You have received notice of non-compliance with this License from such Contributor, and You become compliant prior to 30 days after Your receipt of the notice.

5.2. If You initiate litigation against any entity by asserting a patent infringement claim (excluding declaratory judgment actions, counter-claims, and cross-claims) alleging that a Contributor Version directly or indirectly infringes any patent, then the rights granted to You by any and all Contributors for the Covered Software under Section 2.1 of this License shall terminate.

5.3. In the event of termination under Sections 5.1 or 5.2 above, all end user license agreements (excluding distributors and resellers) which have been validly granted by You or Your distributors under this License prior to termination shall survive termination.

\*\*\*\*\*\*\*\*\*\*\*\*\*\*\*\*\*\*\*\*\*\*\*\*\*\*\*\*\*\*\*\*\*\*\*\*\*\*\*\*\*\*\*\*\*\*\*\*\*\*\*\*\*\*\*\*\*\*\*\*\*\*\*\*\*\*\*\*\*\*\*\*  $*$ \* 6. Disclaimer of Warranty \* \* ------------------------- \*  $*$ \* Covered Software is provided under this License on an "as is" \* \* basis, without warranty of any kind, either expressed, implied, or \* \* statutory, including, without limitation, warranties that the \* \* Covered Software is free of defects, merchantable, fit for a \* \* particular purpose or non-infringing. The entire risk as to the \* \* quality and performance of the Covered Software is with You. \* \* Should any Covered Software prove defective in any respect, You \* \* (not any Contributor) assume the cost of any necessary servicing, \* \* repair, or correction. This disclaimer of warranty constitutes an \* \* essential part of this License. No use of any Covered Software is \* \* authorized under this License except under this disclaimer. \*  $*$ \*\*\*\*\*\*\*\*\*\*\*\*\*\*\*\*\*\*\*\*\*\*\*\*\*\*\*\*\*\*\*\*\*\*\*\*\*\*\*\*\*\*\*\*\*\*\*\*\*\*\*\*\*\*\*\*\*\*\*\*\*\*\*\*\*\*\*\*\*\*\*\*

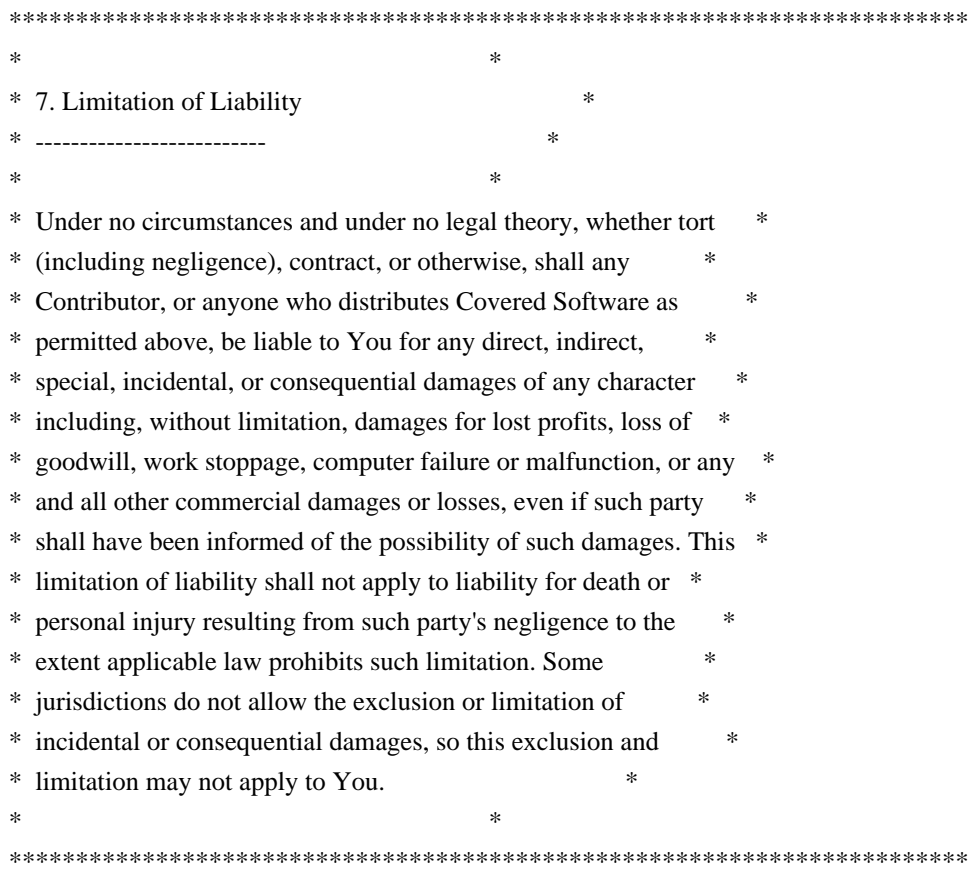

8. Litigation

-------------

Any litigation relating to this License may be brought only in the courts of a jurisdiction where the defendant maintains its principal place of business and such litigation shall be governed by laws of that jurisdiction, without reference to its conflict-of-law provisions. Nothing in this Section shall prevent a party's ability to bring cross-claims or counter-claims.

9. Miscellaneous

----------------

This License represents the complete agreement concerning the subject matter hereof. If any provision of this License is held to be unenforceable, such provision shall be reformed only to the extent necessary to make it enforceable. Any law or regulation which provides that the language of a contract shall be construed against the drafter shall not be used to construe this License against a Contributor.

10. Versions of the License

---------------------------

10.1. New Versions

Mozilla Foundation is the license steward. Except as provided in Section 10.3, no one other than the license steward has the right to modify or publish new versions of this License. Each version will be given a distinguishing version number.

10.2. Effect of New Versions

You may distribute the Covered Software under the terms of the version of the License under which You originally received the Covered Software, or under the terms of any subsequent version published by the license steward.

10.3. Modified Versions

If you create software not governed by this License, and you want to create a new license for such software, you may create and use a modified version of this License if you rename the license and remove any references to the name of the license steward (except to note that such modified license differs from this License).

10.4. Distributing Source Code Form that is Incompatible With Secondary Licenses

If You choose to distribute Source Code Form that is Incompatible With Secondary Licenses under the terms of this version of the License, the notice described in Exhibit B of this License must be attached.

Exhibit A - Source Code Form License Notice -------------------------------------------

 This Source Code Form is subject to the terms of the Mozilla Public License, v. 2.0. If a copy of the MPL was not distributed with this file, You can obtain one at http://mozilla.org/MPL/2.0/.

If it is not possible or desirable to put the notice in a particular file, then You may include the notice in a location (such as a LICENSE file in a relevant directory) where a recipient would be likely to look for such a notice.

You may add additional accurate notices of copyright ownership.

Exhibit B - "Incompatible With Secondary Licenses" Notice ---------------------------------------------------------

 This Source Code Form is "Incompatible With Secondary Licenses", as defined by the Mozilla Public License, v. 2.0.

Copyright 2005 Sun Microsystems, Inc. All rights reserved. Use is subject to license terms.

This Source Code Form is subject to the terms of the Mozilla Public License, v. 2.0. If a copy of the MPL was not distributed with this file, You can obtain one at http://mozilla.org/MPL/2.0/. Copyright (c) %YEARS% Oracle and/or its affiliates. All rights reserved.

Redistribution and use in source and binary forms, with or without modification, are permitted provided that the following conditions are met:

- Redistributions of source code must retain the above copyright notice, this list of conditions and the following disclaimer.
- Redistributions in binary form must reproduce the above copyright notice, this list of conditions and the following disclaimer in the documentation and/or other materials provided with the distribution.
- Neither the name of Oracle nor the names of its contributors may be used to endorse or promote products derived from this software without specific prior written permission.

THIS SOFTWARE IS PROVIDED BY THE COPYRIGHT HOLDERS AND CONTRIBUTORS "AS IS" AND ANY EXPRESS OR IMPLIED WARRANTIES, INCLUDING, BUT NOT LIMITED TO, THE IMPLIED WARRANTIES OF MERCHANTABILITY AND FITNESS FOR A PARTICULAR PURPOSE ARE DISCLAIMED. IN NO EVENT SHALL THE COPYRIGHT OWNER OR CONTRIBUTORS BE LIABLE FOR ANY DIRECT, INDIRECT, INCIDENTAL, SPECIAL, EXEMPLARY, OR CONSEQUENTIAL DAMAGES (INCLUDING, BUT NOT LIMITED TO, PROCUREMENT OF SUBSTITUTE GOODS OR SERVICES; LOSS OF USE, DATA, OR PROFITS; OR BUSINESS INTERRUPTION) HOWEVER CAUSED AND ON ANY THEORY OF LIABILITY, WHETHER IN CONTRACT, STRICT LIABILITY, OR TORT (INCLUDING NEGLIGENCE OR OTHERWISE) ARISING IN ANY WAY OUT OF THE USE OF THIS SOFTWARE, EVEN IF ADVISED OF THE POSSIBILITY OF SUCH DAMAGE. Mozilla Public License Version 2.0

==================================

#### 1. Definitions

--------------

#### 1.1. "Contributor"

 means each individual or legal entity that creates, contributes to the creation of, or owns Covered Software.

#### 1.2. "Contributor Version"

 means the combination of the Contributions of others (if any) used by a Contributor and that particular Contributor's Contribution.

#### 1.3. "Contribution"

means Covered Software of a particular Contributor.

1.4. "Covered Software"

 means Source Code Form to which the initial Contributor has attached the notice in Exhibit A, the Executable Form of such Source Code Form, and Modifications of such Source Code Form, in each case including portions thereof.

- 1.5. "Incompatible With Secondary Licenses" means
	- (a) that the initial Contributor has attached the notice described in Exhibit B to the Covered Software; or
	- (b) that the Covered Software was made available under the terms of version 1.1 or earlier of the License, but not also under the terms of a Secondary License.
- 1.6. "Executable Form"

means any form of the work other than Source Code Form.

1.7. "Larger Work"

 means a work that combines Covered Software with other material, in a separate file or files, that is not Covered Software.

1.8. "License"

means this document.

#### 1.9. "Licensable"

 means having the right to grant, to the maximum extent possible, whether at the time of the initial grant or subsequently, any and all of the rights conveyed by this License.

1.10. "Modifications"

means any of the following:

- (a) any file in Source Code Form that results from an addition to, deletion from, or modification of the contents of Covered Software; or
- (b) any new file in Source Code Form that contains any Covered Software.

#### 1.11. "Patent Claims" of a Contributor

 means any patent claim(s), including without limitation, method, process, and apparatus claims, in any patent Licensable by such Contributor that would be infringed, but for the grant of the

 License, by the making, using, selling, offering for sale, having made, import, or transfer of either its Contributions or its Contributor Version.

1.12. "Secondary License"

 means either the GNU General Public License, Version 2.0, the GNU Lesser General Public License, Version 2.1, the GNU Affero General Public License, Version 3.0, or any later versions of those licenses.

1.13. "Source Code Form"

means the form of the work preferred for making modifications.

1.14. "You" (or "Your")

 means an individual or a legal entity exercising rights under this License. For legal entities, "You" includes any entity that controls, is controlled by, or is under common control with You. For purposes of this definition, "control" means (a) the power, direct or indirect, to cause the direction or management of such entity, whether by contract or otherwise, or (b) ownership of more than fifty percent (50%) of the outstanding shares or beneficial ownership of such entity.

2. License Grants and Conditions

--------------------------------

2.1. Grants

Each Contributor hereby grants You a world-wide, royalty-free, non-exclusive license:

- (a) under intellectual property rights (other than patent or trademark) Licensable by such Contributor to use, reproduce, make available, modify, display, perform, distribute, and otherwise exploit its Contributions, either on an unmodified basis, with Modifications, or as part of a Larger Work; and
- (b) under Patent Claims of such Contributor to make, use, sell, offer for sale, have made, import, and otherwise transfer either its Contributions or its Contributor Version.

#### 2.2. Effective Date

The licenses granted in Section 2.1 with respect to any Contribution become effective for each Contribution on the date the Contributor first distributes such Contribution.

2.3. Limitations on Grant Scope

The licenses granted in this Section 2 are the only rights granted under this License. No additional rights or licenses will be implied from the distribution or licensing of Covered Software under this License. Notwithstanding Section 2.1(b) above, no patent license is granted by a Contributor:

- (a) for any code that a Contributor has removed from Covered Software; or
- (b) for infringements caused by: (i) Your and any other third party's modifications of Covered Software, or (ii) the combination of its Contributions with other software (except as part of its Contributor Version); or
- (c) under Patent Claims infringed by Covered Software in the absence of its Contributions.

This License does not grant any rights in the trademarks, service marks, or logos of any Contributor (except as may be necessary to comply with the notice requirements in Section 3.4).

#### 2.4. Subsequent Licenses

No Contributor makes additional grants as a result of Your choice to distribute the Covered Software under a subsequent version of this License (see Section 10.2) or under the terms of a Secondary License (if permitted under the terms of Section 3.3).

#### 2.5. Representation

Each Contributor represents that the Contributor believes its Contributions are its original creation(s) or it has sufficient rights to grant the rights to its Contributions conveyed by this License.

#### 2.6. Fair Use

This License is not intended to limit any rights You have under applicable copyright doctrines of fair use, fair dealing, or other equivalents.

#### 2.7. Conditions

Sections 3.1, 3.2, 3.3, and 3.4 are conditions of the licenses granted in Section 2.1.

#### 3. Responsibilities

-------------------
#### 3.1. Distribution of Source Form

All distribution of Covered Software in Source Code Form, including any Modifications that You create or to which You contribute, must be under the terms of this License. You must inform recipients that the Source Code Form of the Covered Software is governed by the terms of this License, and how they can obtain a copy of this License. You may not attempt to alter or restrict the recipients' rights in the Source Code Form.

3.2. Distribution of Executable Form

If You distribute Covered Software in Executable Form then:

- (a) such Covered Software must also be made available in Source Code Form, as described in Section 3.1, and You must inform recipients of the Executable Form how they can obtain a copy of such Source Code Form by reasonable means in a timely manner, at a charge no more than the cost of distribution to the recipient; and
- (b) You may distribute such Executable Form under the terms of this License, or sublicense it under different terms, provided that the license for the Executable Form does not attempt to limit or alter the recipients' rights in the Source Code Form under this License.

#### 3.3. Distribution of a Larger Work

You may create and distribute a Larger Work under terms of Your choice, provided that You also comply with the requirements of this License for the Covered Software. If the Larger Work is a combination of Covered Software with a work governed by one or more Secondary Licenses, and the Covered Software is not Incompatible With Secondary Licenses, this License permits You to additionally distribute such Covered Software under the terms of such Secondary License(s), so that the recipient of the Larger Work may, at their option, further distribute the Covered Software under the terms of either this License or such Secondary License(s).

#### 3.4. Notices

You may not remove or alter the substance of any license notices (including copyright notices, patent notices, disclaimers of warranty, or limitations of liability) contained within the Source Code Form of the Covered Software, except that You may alter any license notices to the extent required to remedy known factual inaccuracies.

3.5. Application of Additional Terms

You may choose to offer, and to charge a fee for, warranty, support, indemnity or liability obligations to one or more recipients of Covered Software. However, You may do so only on Your own behalf, and not on behalf of any Contributor. You must make it absolutely clear that any such warranty, support, indemnity, or liability obligation is offered by You alone, and You hereby agree to indemnify every Contributor for any liability incurred by such Contributor as a result of warranty, support, indemnity or liability terms You offer. You may include additional disclaimers of warranty and limitations of liability specific to any jurisdiction.

4. Inability to Comply Due to Statute or Regulation ---------------------------------------------------

If it is impossible for You to comply with any of the terms of this License with respect to some or all of the Covered Software due to statute, judicial order, or regulation then You must: (a) comply with the terms of this License to the maximum extent possible; and (b) describe the limitations and the code they affect. Such description must be placed in a text file included with all distributions of the Covered Software under this License. Except to the extent prohibited by statute or regulation, such description must be sufficiently detailed for a recipient of ordinary skill to be able to understand it.

5. Termination

5.1. The rights granted under this License will terminate automatically if You fail to comply with any of its terms. However, if You become compliant, then the rights granted under this License from a particular Contributor are reinstated (a) provisionally, unless and until such Contributor explicitly and finally terminates Your grants, and (b) on an ongoing basis, if such Contributor fails to notify You of the non-compliance by some reasonable means prior to 60 days after You have come back into compliance. Moreover, Your grants from a particular Contributor are reinstated on an ongoing basis if such Contributor notifies You of the non-compliance by some reasonable means, this is the first time You have received notice of non-compliance with this License from such Contributor, and You become compliant prior to 30 days after Your receipt of the notice.

5.2. If You initiate litigation against any entity by asserting a patent infringement claim (excluding declaratory judgment actions, counter-claims, and cross-claims) alleging that a Contributor Version directly or indirectly infringes any patent, then the rights granted to You by any and all Contributors for the Covered Software under Section 2.1 of this License shall terminate.

5.3. In the event of termination under Sections 5.1 or 5.2 above, all end user license agreements (excluding distributors and resellers) which have been validly granted by You or Your distributors under this License prior to termination shall survive termination.

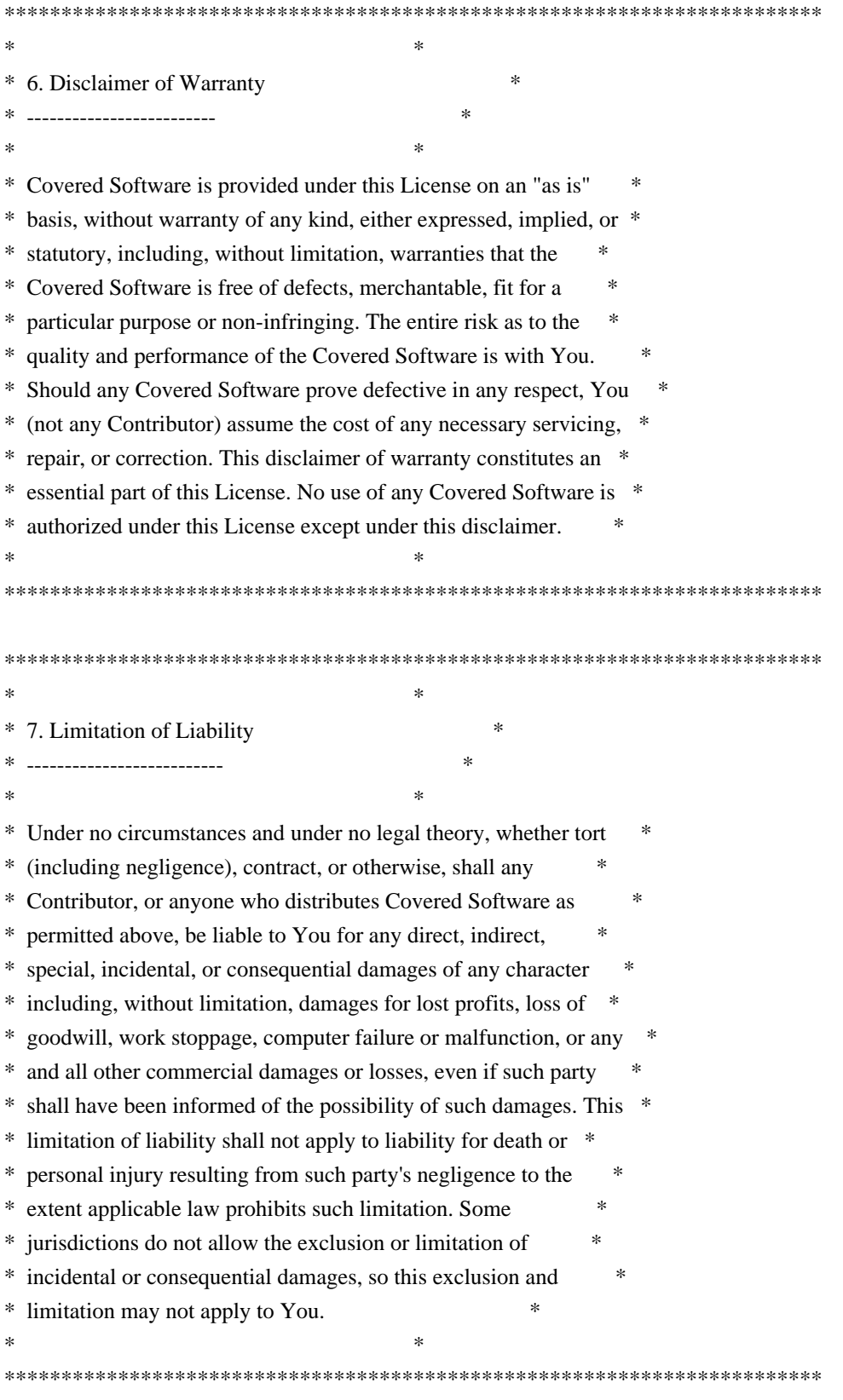

#### 8. Litigation

-------------

Any litigation relating to this License may be brought only in the courts of a jurisdiction where the defendant maintains its principal place of business and such litigation shall be governed by laws of that jurisdiction, without reference to its conflict-of-law provisions. Nothing in this Section shall prevent a party's ability to bring cross-claims or counter-claims.

#### 9. Miscellaneous

----------------

This License represents the complete agreement concerning the subject matter hereof. If any provision of this License is held to be unenforceable, such provision shall be reformed only to the extent necessary to make it enforceable. Any law or regulation which provides that the language of a contract shall be construed against the drafter shall not be used to construe this License against a Contributor.

10. Versions of the License

---------------------------

10.1. New Versions

Mozilla Foundation is the license steward. Except as provided in Section 10.3, no one other than the license steward has the right to modify or publish new versions of this License. Each version will be given a distinguishing version number.

# 10.2. Effect of New Versions

You may distribute the Covered Software under the terms of the version of the License under which You originally received the Covered Software, or under the terms of any subsequent version published by the license steward.

### 10.3. Modified Versions

If you create software not governed by this License, and you want to create a new license for such software, you may create and use a modified version of this License if you rename the license and remove any references to the name of the license steward (except to note that such modified license differs from this License).

10.4. Distributing Source Code Form that is Incompatible With Secondary Licenses

If You choose to distribute Source Code Form that is Incompatible With Secondary Licenses under the terms of this version of the License, the notice described in Exhibit B of this License must be attached.

Exhibit A - Source Code Form License Notice -------------------------------------------

 This Source Code Form is subject to the terms of the Mozilla Public License, v. 2.0. If a copy of the MPL was not distributed with this file, You can obtain one at http://mozilla.org/MPL/2.0/.

If it is not possible or desirable to put the notice in a particular file, then You may include the notice in a location (such as a LICENSE file in a relevant directory) where a recipient would be likely to look for such a notice.

You may add additional accurate notices of copyright ownership.

Exhibit B - "Incompatible With Secondary Licenses" Notice ---------------------------------------------------------

 This Source Code Form is "Incompatible With Secondary Licenses", as defined by the Mozilla Public License, v. 2.0. Copyright (c) %YEARS% Oracle and/or its affiliates. All rights reserved. DO NOT ALTER OR REMOVE COPYRIGHT NOTICES OR THIS FILE HEADER.

This code is free software; you can redistribute it and/or modify it under the terms of the GNU General Public License version 2 only, as published by the Free Software Foundation.

This code is distributed in the hope that it will be useful, but WITHOUT ANY WARRANTY; without even the implied warranty of MERCHANTABILITY or FITNESS FOR A PARTICULAR PURPOSE. See the GNU General Public License version 2 for more details (a copy is included in the LICENSE file that accompanied this code).

You should have received a copy of the GNU General Public License version 2 along with this work; if not, write to the Free Software Foundation, Inc., 51 Franklin St, Fifth Floor, Boston, MA 02110-1301 USA.

Please contact Oracle, 500 Oracle Parkway, Redwood Shores, CA 94065 USA or visit www.oracle.com if you need additional information or have any questions. Copyright (c) %YEARS%, Oracle and/or its affiliates. All rights reserved. DO NOT ALTER OR REMOVE COPYRIGHT NOTICES OR THIS FILE HEADER.

This code is free software; you can redistribute it and/or modify it under the terms of the GNU General Public License version 2 only, as

published by the Free Software Foundation. Oracle designates this particular file as subject to the "Classpath" exception as provided by Oracle in the LICENSE file that accompanied this code.

This code is distributed in the hope that it will be useful, but WITHOUT ANY WARRANTY; without even the implied warranty of MERCHANTABILITY or FITNESS FOR A PARTICULAR PURPOSE. See the GNU General Public License version 2 for more details (a copy is included in the LICENSE file that accompanied this code).

You should have received a copy of the GNU General Public License version 2 along with this work; if not, write to the Free Software Foundation, Inc., 51 Franklin St, Fifth Floor, Boston, MA 02110-1301 USA.

Please contact Oracle, 500 Oracle Parkway, Redwood Shores, CA 94065 USA or visit www.oracle.com if you need additional information or have any questions.

# SAX COPYRIGHT STATUS

Version 1.0 of the Simple API for XML (SAX), created collectively by the membership of the XML-DEV mailing list, is hereby released into the public domain.

No one owns SAX: you may use it freely in both commercial and non-commercial applications, bundle it with your software distribution, include it on a CD-ROM, list the source code in a book, mirror the documentation at your own web site, or use it in any other way you see fit.

#### NO WARRANTY

Because SAX is released to the public domain, there is no warranty for the design or for the software implementation, to the extent permitted by applicable law. Except when otherwise stated in writing the copyright holders and/or other parties provide SAX "as is" without warranty of any kind, either expressed or implied, including, but not limited to, the implied warranties of merchantability and fitness for a particular purpose. The entire risk as to the quality and performance of SAX is with you. Should SAX prove defective, you assume the cost of all necessary servicing, repair or correction.

In no event unless required by applicable law or agreed to in writing will any copyright holder, or any other party who may modify and/or redistribute SAX, be liable to you for damages, including any general, special, incidental or consequential damages arising out of the use or inability to use SAX (including but not limited to loss of data or data being rendered inaccurate or losses sustained by you or third

parties or a failure of the SAX to operate with any other programs), even if such holder or other party has been advised of the possibility of such damages.

David Megginson <sax@megginson.com> 1998-05-11 \*\*\*\*\* BEGIN LICENSE BLOCK \*\*\*\*\* Version: MPL 1.1/GPL 2.0/LGPL 2.1

The contents of this file are subject to the Mozilla Public License Version 1.1 (the "License"); you may not use this file except in compliance with the License. You may obtain a copy of the License at http://www.mozilla.org/MPL/

Software distributed under the License is distributed on an "AS IS" basis, WITHOUT WARRANTY OF ANY KIND, either express or implied. See the License for the specific language governing rights and limitations under the License.

The Original Code is the Netscape security libraries.

The Initial Developer of the Original Code is Netscape Communications Corporation. Portions created by Netscape are Copyright (C) 1994-2000 Netscape Communications Corporation. All Rights Reserved.

Contributor(s):

Alternatively, the contents of this file may be used under the terms of either the GNU General Public License Version 2 or later (the "GPL"), or the GNU Lesser General Public License Version 2.1 or later (the "LGPL"), in which case the provisions of the GPL or the LGPL are applicable instead of those above. If you wish to allow use of your version of this file only under the terms of either the GPL or the LGPL, and not to allow others to use your version of this file under the terms of the MPL, indicate your decision by deleting the provisions above and replace them with the notice and other provisions required by the GPL or the LGPL. If you do not delete the provisions above, a recipient may use your version of this file under the terms of any one of the MPL, the GPL or the LGPL.

# \*\*\*\*\* END LICENSE BLOCK \*\*\*\*\* UNICODE, INC. LICENSE AGREEMENT - DATA FILES AND SOFTWARE

Unicode Data Files include all data files under the directories http://www.unicode.org/Public/, http://www.unicode.org/reports/, and http://www.unicode.org/cldr/data/. Unicode Data Files do not include PDF online code charts under the directory http://www.unicode.org/Public/. Software

includes any source code published in the Unicode Standard or under the directories http://www.unicode.org/Public/, http://www.unicode.org/reports/, and http://www.unicode.org/cldr/data/.

NOTICE TO USER: Carefully read the following legal agreement. BY DOWNLOADING, INSTALLING, COPYING OR OTHERWISE USING UNICODE INC.'S DATA FILES ("DATA FILES"), AND/OR SOFTWARE ("SOFTWARE"), YOU UNEQUIVOCALLY ACCEPT, AND AGREE TO BE BOUND BY, ALL OF THE TERMS AND CONDITIONS OF THIS AGREEMENT. IF YOU DO NOT AGREE, DO NOT DOWNLOAD, INSTALL, COPY, DISTRIBUTE OR USE THE DATA FILES OR **SOFTWARE** 

COPYRIGHT AND PERMISSION NOTICE

Copyright 1991-2012 Unicode, Inc. All rights reserved. Distributed under the Terms of Use in http://www.unicode.org/copyright.html.

Permission is hereby granted, free of charge, to any person obtaining a copy of the Unicode data files and any associated documentation (the "Data Files") or Unicode software and any associated documentation (the "Software") to deal in the Data Files or Software without restriction, including without limitation the rights to use, copy, modify, merge, publish, distribute, and/or sell copies of the Data Files or Software, and to permit persons to whom the Data Files or Software are furnished to do so, provided that (a) the above copyright notice(s) and this permission notice appear with all copies of the Data Files or Software, (b) both the above copyright notice(s) and this permission notice appear in associated documentation, and (c) there is clear notice in each modified Data File or in the Software as well as in the documentation associated with the Data File(s) or Software that the data or software has been modified.

THE DATA FILES AND SOFTWARE ARE PROVIDED "AS IS", WITHOUT WARRANTY OF ANY KIND, EXPRESS OR IMPLIED, INCLUDING BUT NOT LIMITED TO THE WARRANTIES OF MERCHANTABILITY, FITNESS FOR A PARTICULAR PURPOSE AND NONINFRINGEMENT OF THIRD PARTY RIGHTS. IN NO EVENT SHALL THE COPYRIGHT HOLDER OR HOLDERS INCLUDED IN THIS NOTICE BE LIABLE FOR ANY CLAIM, OR ANY SPECIAL INDIRECT OR CONSEQUENTIAL DAMAGES, OR ANY DAMAGES WHATSOEVER RESULTING FROM LOSS OF USE, DATA OR PROFITS, WHETHER IN AN ACTION OF CONTRACT, NEGLIGENCE OR OTHER TORTIOUS ACTION, ARISING OUT OF OR IN CONNECTION WITH THE USE OR PERFORMANCE OF THE DATA FILES OR SOFTWARE.

Except as contained in this notice, the name of a copyright holder shall not be used in advertising or otherwise to promote the sale, use or other dealings in these Data Files or Software without prior written authorization of the copyright holder. Copyright 2005 Sun Microsystems, Inc. All rights reserved.

Use is subject to license terms.

\*\*\*\*\* BEGIN LICENSE BLOCK \*\*\*\*\*

Version: MPL 1.1/GPL 2.0/LGPL 2.1

The contents of this package are subject to the Mozilla Public License Version 1.1 (the "License"); you may not use this package except in compliance with the License. You may obtain a copy of the License at http://www.mozilla.org/MPL/

Software distributed under the License is distributed on an "AS IS" basis, WITHOUT WARRANTY OF ANY KIND, either express or implied. See the License for the specific language governing rights and limitations under the License.

The Original Code is the Netscape Portable Runtime (NSPR).

The Initial Developer of the Original Code is Netscape Communications Corporation. Portions created by the Initial Developer are Copyright (C) 1998-2000 the Initial Developer. All Rights Reserved.

## Contributor(s):

Alternatively, the contents of this file may be used under the terms of either the GNU General Public License Version 2 or later (the "GPL"), or the GNU Lesser General Public License Version 2.1 or later (the "LGPL"), in which case the provisions of the GPL or the LGPL are applicable instead of those above. If you wish to allow use of your version of this file only under the terms of either the GPL or the LGPL, and not to allow others to use your version of this file under the terms of the MPL, indicate your decision by deleting the provisions above and replace them with the notice and other provisions required by the GPL or the LGPL. If you do not delete the provisions above, a recipient may use your version of this file under the terms of any one of the MPL, the GPL or the LGPL.

# \*\*\*\*\* END LICENSE BLOCK \*\*\*\*\* COMMON DEVELOPMENT AND DISTRIBUTION LICENSE (CDDL) Version 1.0

## 1. Definitions.

1.1. Contributor. means each individual or entity that creates or contributes to the creation of Modifications.

 1.2. Contributor Version. means the combination of the Original Software, prior Modifications used by a Contributor (if any), and the Modifications made by that particular Contributor.

 1.3. Covered Software. means (a) the Original Software, or (b) Modifications, or (c) the combination of files containing Original Software with files containing Modifications, in each case including portions thereof.

1.4. Executable. means the Covered Software in any form other than Source Code.

 1.5. Initial Developer. means the individual or entity that first makes Original Software available under this License.

 1.6. Larger Work. means a work which combines Covered Software or portions thereof with code not governed by the terms of this License.

1.7. License. means this document.

 1.8. Licensable. means having the right to grant, to the maximum extent possible, whether at the time of the initial grant or subsequently acquired, any and all of the rights conveyed herein.

1.9. Modifications. means the Source Code and Executable form of any of the following:

 A. Any file that results from an addition to, deletion from or modification of the contents of a file containing Original Software or previous Modifications;

B. Any new file that contains any part of the Original Software or previous Modification; or

C. Any new file that is contributed or otherwise made available under the terms of this License.

 1.10. Original Software. means the Source Code and Executable form of computer software code that is originally released under this License.

 1.11. Patent Claims. means any patent claim(s), now owned or hereafter acquired, including without limitation, method, process, and apparatus claims, in any patent Licensable by grantor.

 1.12. Source Code. means (a) the common form of computer software code in which modifications are made and (b) associated documentation included in or with such code.

 1.13. You. (or .Your.) means an individual or a legal entity exercising rights under, and complying with all of the terms of, this License. For legal entities, .You. includes any entity which controls, is controlled by, or is under common control with You. For purposes of this definition, .control. means (a) the power, direct or indirect, to cause the direction or management of such entity, whether by contract or otherwise, or (b) ownership of more than fifty percent (50%) of the outstanding shares or beneficial ownership of such entity.

2. License Grants.

2.1. The Initial Developer Grant.

 Conditioned upon Your compliance with Section 3.1 below and subject to third party intellectual property claims, the Initial Developer hereby grants You a world-wide, royalty-free, non-exclusive license:

 (a) under intellectual property rights (other than patent or trademark) Licensable by Initial Developer, to use, reproduce, modify, display, perform, sublicense and distribute the Original Software (or portions thereof), with or without Modifications, and/or as part of a Larger Work; and

 (b) under Patent Claims infringed by the making, using or selling of Original Software, to make, have made, use, practice, sell, and offer for sale, and/or otherwise dispose of the Original Software (or portions thereof).

 (c) The licenses granted in Sections 2.1(a) and (b) are effective on the date Initial Developer first distributes or otherwise makes the Original Software available to a third party under the terms of this License.

 (d) Notwithstanding Section 2.1(b) above, no patent license is granted: (1) for code that You delete from the Original Software, or (2) for infringements caused by: (i) the modification of the Original Software, or (ii) the combination of the Original Software with other software or devices.

#### 2.2. Contributor Grant.

 Conditioned upon Your compliance with Section 3.1 below and subject to third party intellectual property claims, each Contributor hereby grants You a world-wide, royalty-free, non-exclusive license:

 (a) under intellectual property rights (other than patent or trademark) Licensable by Contributor to use, reproduce, modify, display, perform, sublicense and distribute the Modifications created by such Contributor (or portions thereof), either on an unmodified basis, with other Modifications, as Covered Software and/or as part of a Larger Work; and

 (b) under Patent Claims infringed by the making, using, or selling of Modifications made by that Contributor either alone and/or in combination with its Contributor Version (or portions of such combination), to make, use, sell, offer for sale, have made, and/or otherwise dispose of: (1) Modifications made by that Contributor (or portions thereof); and (2) the combination of Modifications made by that Contributor with its Contributor Version (or portions of such combination).

 (c) The licenses granted in Sections 2.2(a) and 2.2(b) are effective on the date Contributor first distributes or otherwise makes the Modifications available to a third party.

 (d) Notwithstanding Section 2.2(b) above, no patent license is granted: (1) for any code that Contributor has deleted from the Contributor Version; (2) for infringements caused by: (i) third party modifications of Contributor Version, or (ii) the combination of Modifications made by that Contributor with other software (except as part of the Contributor Version) or other devices; or (3) under Patent Claims infringed by Covered Software in the absence of Modifications made by that Contributor.

### 3. Distribution Obligations.

### 3.1. Availability of Source Code.

 Any Covered Software that You distribute or otherwise make available in Executable form must also be made available in Source Code form and that Source Code form must be distributed only under the terms of this License. You must include a copy of this License with every copy of the Source Code form of the Covered Software You distribute or otherwise make available. You must inform recipients of any such Covered Software in Executable form as to how they can obtain such Covered Software in Source Code form in a reasonable manner on or through a medium customarily used for software exchange.

### 3.2. Modifications.

 The Modifications that You create or to which You contribute are governed by the terms of this License. You represent that You believe Your Modifications are Your original creation(s) and/or You have sufficient rights to grant the rights conveyed by this License.

#### 3.3. Required Notices.

 You must include a notice in each of Your Modifications that identifies You as the Contributor of the Modification. You may not remove or alter any copyright, patent or trademark notices contained within the Covered Software, or any notices of licensing or any descriptive text giving attribution to any Contributor or the Initial Developer.

#### 3.4. Application of Additional Terms.

 You may not offer or impose any terms on any Covered Software in Source Code form that alters or restricts the applicable version of this License or the recipients. rights hereunder. You may choose to offer, and to charge a fee for, warranty, support, indemnity or liability obligations to one or more recipients of Covered Software. However, you may do so only on Your own behalf, and not on behalf of the Initial Developer or any Contributor. You must make it absolutely clear that any such warranty, support, indemnity or liability obligation is offered by You alone, and You hereby agree to indemnify the Initial Developer and every Contributor for any liability incurred by the Initial Developer or such Contributor as a result of warranty, support, indemnity or liability terms You offer.

#### 3.5. Distribution of Executable Versions.

 You may distribute the Executable form of the Covered Software under the terms of this License or under the terms of a license of Your choice, which may contain terms different from this License, provided that You are in compliance with the terms of this License and that the license for the Executable form does not attempt to limit or alter the recipient.s rights in the Source Code form from the rights set forth in this License. If You distribute the Covered Software in Executable form under a different license, You must make it absolutely clear that any terms which differ from this License are offered by You alone, not by the Initial Developer or Contributor. You hereby agree to indemnify the Initial Developer and every Contributor for any liability incurred by the Initial Developer or such Contributor as a result of any such terms You offer.

#### 3.6. Larger Works.

 You may create a Larger Work by combining Covered Software with other code not governed by the terms of this License and distribute the Larger Work as a single product. In such a case, You must make sure the requirements of this License are fulfilled for the Covered Software.

#### 4. Versions of the License.

#### 4.1. New Versions.

 Sun Microsystems, Inc. is the initial license steward and may publish revised and/or new versions of this License from time to time. Each version will be given a distinguishing version number. Except as provided in Section 4.3, no one other than the license steward has the right to modify this License.

#### 4.2. Effect of New Versions.

 You may always continue to use, distribute or otherwise make the Covered Software available under the terms of the version of the License under which You originally received the Covered Software. If the Initial Developer includes a notice in the Original Software prohibiting it from being distributed or otherwise made available under any subsequent version of the License, You must distribute and make the Covered Software available under the terms of the version of the License under which You originally received the Covered Software. Otherwise, You may also choose to use, distribute or otherwise make the Covered Software available under the terms of any subsequent version of the License published by the license steward.

#### 4.3. Modified Versions.

When You are an Initial Developer and You want to create a new license for Your Original Software, You may

create and use a modified version of this License if You: (a) rename the license and remove any references to the name of the license steward (except to note that the license differs from this License); and (b) otherwise make it clear that the license contains terms which differ from this License.

# 5. DISCLAIMER OF WARRANTY.

 COVERED SOFTWARE IS PROVIDED UNDER THIS LICENSE ON AN .AS IS. BASIS, WITHOUT WARRANTY OF ANY KIND, EITHER EXPRESSED OR IMPLIED, INCLUDING, WITHOUT LIMITATION, WARRANTIES THAT THE COVERED SOFTWARE IS FREE OF DEFECTS, MERCHANTABLE, FIT FOR A PARTICULAR PURPOSE OR NON-INFRINGING. THE ENTIRE RISK AS TO THE QUALITY AND PERFORMANCE OF THE COVERED SOFTWARE IS WITH YOU. SHOULD ANY COVERED SOFTWARE PROVE DEFECTIVE IN ANY RESPECT, YOU (NOT THE INITIAL DEVELOPER OR ANY OTHER CONTRIBUTOR) ASSUME THE COST OF ANY NECESSARY SERVICING, REPAIR OR CORRECTION. THIS DISCLAIMER OF WARRANTY CONSTITUTES AN ESSENTIAL PART OF THIS LICENSE. NO USE OF ANY COVERED SOFTWARE IS AUTHORIZED HEREUNDER EXCEPT UNDER THIS DISCLAIMER.

## 6. TERMINATION.

 6.1. This License and the rights granted hereunder will terminate automatically if You fail to comply with terms herein and fail to cure such breach within 30 days of becoming aware of the breach. Provisions which, by their nature, must remain in effect beyond the termination of this License shall survive.

 6.2. If You assert a patent infringement claim (excluding declaratory judgment actions) against Initial Developer or a Contributor (the Initial Developer or Contributor against whom You assert such claim is referred to as .Participant.) alleging that the Participant Software (meaning the Contributor Version where the Participant is a Contributor or the Original Software where the Participant is the Initial Developer) directly or indirectly infringes any patent, then any and all rights granted directly or indirectly to You by such Participant, the Initial Developer (if the Initial Developer is not the Participant) and all Contributors under Sections 2.1 and/or 2.2 of this License shall, upon 60 days notice from Participant terminate prospectively and automatically at the expiration of such 60 day notice period, unless if within such 60 day period You withdraw Your claim with respect to the Participant Software against such Participant either unilaterally or pursuant to a written agreement with Participant.

 6.3. In the event of termination under Sections 6.1 or 6.2 above, all end user licenses that have been validly granted by You or any distributor hereunder prior to termination (excluding licenses granted to You by any distributor) shall survive termination.

# 7. LIMITATION OF LIABILITY.

 UNDER NO CIRCUMSTANCES AND UNDER NO LEGAL THEORY, WHETHER TORT (INCLUDING NEGLIGENCE), CONTRACT, OR OTHERWISE, SHALL YOU, THE INITIAL DEVELOPER, ANY OTHER CONTRIBUTOR, OR ANY DISTRIBUTOR OF COVERED SOFTWARE, OR ANY SUPPLIER OF ANY OF SUCH PARTIES, BE LIABLE TO ANY PERSON FOR ANY INDIRECT, SPECIAL, INCIDENTAL, OR CONSEQUENTIAL DAMAGES OF ANY CHARACTER INCLUDING, WITHOUT LIMITATION, DAMAGES FOR LOST PROFITS, LOSS OF GOODWILL, WORK STOPPAGE, COMPUTER FAILURE OR MALFUNCTION, OR ANY AND ALL OTHER COMMERCIAL DAMAGES OR LOSSES, EVEN IF SUCH PARTY SHALL HAVE BEEN INFORMED OF THE POSSIBILITY OF SUCH DAMAGES. THIS LIMITATION OF LIABILITY SHALL NOT APPLY TO LIABILITY FOR DEATH OR PERSONAL INJURY RESULTING FROM SUCH PARTY.S NEGLIGENCE TO THE EXTENT APPLICABLE LAW PROHIBITS SUCH

# LIMITATION. SOME JURISDICTIONS DO NOT ALLOW THE EXCLUSION OR LIMITATION OF INCIDENTAL OR CONSEQUENTIAL DAMAGES, SO THIS EXCLUSION AND LIMITATION MAY NOT APPLY TO YOU.

## 8. U.S. GOVERNMENT END USERS.

 The Covered Software is a .commercial item,. as that term is defined in 48 C.F.R. 2.101 (Oct. 1995), consisting of .commercial computer software. (as that term is defined at 48 C.F.R. 252.227-7014(a)(1)) and .commercial computer software documentation. as such terms are used in 48 C.F.R. 12.212 (Sept. 1995). Consistent with 48 C.F.R. 12.212 and 48 C.F.R. 227.7202-1 through 227.7202-4 (June 1995), all U.S. Government End Users acquire Covered Software with only those rights set forth herein. This U.S. Government Rights clause is in lieu of, and supersedes, any other FAR, DFAR, or other clause or provision that addresses Government rights in computer software under this License.

### 9. MISCELLANEOUS.

 This License represents the complete agreement concerning subject matter hereof. If any provision of this License is held to be unenforceable, such provision shall be reformed only to the extent necessary to make it enforceable. This License shall be governed by the law of the jurisdiction specified in a notice contained within the Original Software (except to the extent applicable law, if any, provides otherwise), excluding such jurisdiction.s conflict-oflaw provisions. Any litigation relating to this License shall be subject to the jurisdiction of the courts located in the jurisdiction and venue specified in a notice contained within the Original Software, with the losing party responsible for costs, including, without limitation, court costs and reasonable attorneys. fees and expenses. The application of the United Nations Convention on Contracts for the International Sale of Goods is expressly excluded. Any law or regulation which provides that the language of a contract shall be construed against the drafter shall not apply to this License. You agree that You alone are responsible for compliance with the United States export administration regulations (and the export control laws and regulation of any other countries) when You use, distribute or otherwise make available any Covered Software.

### 10. RESPONSIBILITY FOR CLAIMS.

 As between Initial Developer and the Contributors, each party is responsible for claims and damages arising, directly or indirectly, out of its utilization of rights under this License and You agree to work with Initial Developer and Contributors to distribute such responsibility on an equitable basis. Nothing herein is intended or shall be deemed to constitute any admission of liability.

# NOTICE PURSUANT TO SECTION 9 OF THE COMMON DEVELOPMENT AND DISTRIBUTION LICENSE (CDDL)

 The code released under the CDDL shall be governed by the laws of the State of California (excluding conflict-oflaw provisions). Any litigation relating to this License shall be subject to the jurisdiction of the Federal Courts of the Northern District of California and the state courts of the State of California, with venue lying in Santa Clara County, California.

The GNU General Public License (GPL) Version 2, June 1991

# Copyright (C) 1989, 1991 Free Software Foundation, Inc. 59 Temple Place, Suite 330, Boston, MA 02111-1307 USA

Everyone is permitted to copy and distribute verbatim copies of this license document, but changing it is not allowed.

## Preamble

The licenses for most software are designed to take away your freedom to share and change it. By contrast, the GNU General Public License is intended to guarantee your freedom to share and change free software--to make sure the software is free for all its users. This General Public License applies to most of the Free Software Foundation's software and to any other program whose authors commit to using it. (Some other Free Software Foundation software is covered by the GNU Library General Public License instead.) You can apply it to your programs, too.

When we speak of free software, we are referring to freedom, not price. Our General Public Licenses are designed to make sure that you have the freedom to distribute copies of free software (and charge for this service if you wish), that you receive source code or can get it if you want it, that you can change the software or use pieces of it in new free programs; and that you know you can do these things.

To protect your rights, we need to make restrictions that forbid anyone to deny you these rights or to ask you to surrender the rights. These restrictions translate to certain responsibilities for you if you distribute copies of the software, or if you modify it.

For example, if you distribute copies of such a program, whether gratis or for a fee, you must give the recipients all the rights that you have. You must make sure that they, too, receive or can get the source code. And you must show them these terms so they know their rights.

We protect your rights with two steps: (1) copyright the software, and (2) offer you this license which gives you legal permission to copy, distribute and/or modify the software.

Also, for each author's protection and ours, we want to make certain that everyone understands that there is no warranty for this free software. If the software is modified by someone else and passed on, we want its recipients to know that what they have is not the original, so that any problems introduced by others will not reflect on the original authors' reputations.

Finally, any free program is threatened constantly by software patents. We wish to avoid the danger that redistributors of a free program will individually obtain patent licenses, in effect making the program proprietary. To prevent this, we have made it clear that any patent must be licensed for everyone's free use or not licensed at all.

The precise terms and conditions for copying, distribution and modification follow.

# TERMS AND CONDITIONS FOR COPYING, DISTRIBUTION AND MODIFICATION

0. This License applies to any program or other work which contains a notice placed by the copyright holder saying it may be distributed under the terms of this General Public License. The "Program", below, refers to any such program or work, and a "work based on the Program" means either the Program or any derivative work under copyright law: that is to say, a work containing the Program or a portion of it, either verbatim or with modifications and/or translated into another language. (Hereinafter, translation is included without limitation in the term "modification".) Each licensee is addressed as "you".

Activities other than copying, distribution and modification are not covered by this License; they are outside its scope. The act of running the Program is not restricted, and the output from the Program is covered only if its contents constitute a work based on the Program (independent of having been made by running the Program). Whether that is true depends on what the Program does.

1. You may copy and distribute verbatim copies of the Program's source code as you receive it, in any medium, provided that you conspicuously and appropriately publish on each copy an appropriate copyright notice and disclaimer of warranty; keep intact all the notices that refer to this License and to the absence of any warranty; and give any other recipients of the Program a copy of this License along with the Program.

You may charge a fee for the physical act of transferring a copy, and you may at your option offer warranty protection in exchange for a fee.

2. You may modify your copy or copies of the Program or any portion of it, thus forming a work based on the Program, and copy and distribute such modifications or work under the terms of Section 1 above, provided that you also meet all of these conditions:

 a) You must cause the modified files to carry prominent notices stating that you changed the files and the date of any change.

 b) You must cause any work that you distribute or publish, that in whole or in part contains or is derived from the Program or any part thereof, to be licensed as a whole at no charge to all third parties under the terms of this License.

 c) If the modified program normally reads commands interactively when run, you must cause it, when started running for such interactive use in the most ordinary way, to print or display an announcement including an appropriate copyright notice and a notice that there is no warranty (or else, saying that you provide a warranty) and that users may redistribute the program under these conditions, and telling the user how to view a copy of this License. (Exception: if the Program itself is interactive but does not normally print such an announcement, your work based on the Program is not required to print an announcement.)

These requirements apply to the modified work as a whole. If identifiable sections of that work are not derived from the Program, and can be reasonably considered independent and separate works in themselves, then this License, and its terms, do not apply to those sections when you distribute them as separate works. But when you distribute the same sections as part of a whole which is a work based on the Program, the distribution of the whole must be on the terms of this License, whose permissions for other licensees extend to the entire whole, and thus to each and every part regardless of who wrote it.

Thus, it is not the intent of this section to claim rights or contest your rights to work written entirely by you; rather, the intent is to exercise the right to control the distribution of derivative or collective works based on the Program.

In addition, mere aggregation of another work not based on the Program with the Program (or with a work based on the Program) on a volume of a storage or distribution medium does not bring the other work under the scope of this License.

3. You may copy and distribute the Program (or a work based on it, under Section 2) in object code or executable form under the terms of Sections 1 and 2 above provided that you also do one of the following:

 a) Accompany it with the complete corresponding machine-readable source code, which must be distributed under the terms of Sections 1 and 2 above on a medium customarily used for software interchange; or,

 b) Accompany it with a written offer, valid for at least three years, to give any third party, for a charge no more than your cost of physically performing source distribution, a complete machine-readable copy of the corresponding source code, to be distributed under the terms of Sections 1 and 2 above on a medium customarily used for software interchange; or,

 c) Accompany it with the information you received as to the offer to distribute corresponding source code. (This alternative is allowed only for noncommercial distribution and only if you received the program in object code or executable form with such an offer, in accord with Subsection b above.)

The source code for a work means the preferred form of the work for making modifications to it. For an executable work, complete source code means all the source code for all modules it contains, plus any associated interface definition files, plus the scripts used to control compilation and installation of the executable. However, as a special exception, the source code distributed need not include anything that is normally distributed (in either source or binary form) with the major components (compiler, kernel, and so on) of the operating system on which the executable runs, unless that component itself accompanies the executable.

If distribution of executable or object code is made by offering access to copy from a designated place, then offering equivalent access to copy the source code from the same place counts as distribution of the source code, even though third parties are not compelled to copy the source along with the object code.

4. You may not copy, modify, sublicense, or distribute the Program except as expressly provided under this License. Any attempt otherwise to copy, modify, sublicense or distribute the Program is void, and will automatically terminate your rights under this License. However, parties who have received copies, or rights, from you under this License will not have their licenses terminated so long as such parties remain in full compliance.

5. You are not required to accept this License, since you have not signed it. However, nothing else grants you permission to modify or distribute the Program or its derivative works. These actions are prohibited by law if you do not accept this License. Therefore, by modifying or distributing the Program (or any work based on the Program), you indicate your acceptance of this License to do so, and all its terms and conditions for copying, distributing or modifying the Program or works based on it.

6. Each time you redistribute the Program (or any work based on the Program), the recipient automatically receives a license from the original licensor to copy, distribute or modify the Program subject to these terms and conditions. You may not impose any further restrictions on the recipients' exercise of the rights granted herein. You are not responsible for enforcing compliance by third parties to this License.

7. If, as a consequence of a court judgment or allegation of patent infringement or for any other reason (not limited to patent issues), conditions are imposed on you (whether by court order, agreement or otherwise) that contradict the conditions of this License, they do not excuse you from the conditions of this License. If you cannot distribute so as to satisfy simultaneously your obligations under this License and any other pertinent obligations, then as a consequence you may not distribute the Program at all. For example, if a patent license would not permit royaltyfree redistribution of the Program by all those who receive copies directly or indirectly through you, then the only

way you could satisfy both it and this License would be to refrain entirely from distribution of the Program.

If any portion of this section is held invalid or unenforceable under any particular circumstance, the balance of the section is intended to apply and the section as a whole is intended to apply in other circumstances.

It is not the purpose of this section to induce you to infringe any patents or other property right claims or to contest validity of any such claims; this section has the sole purpose of protecting the integrity of the free software distribution system, which is implemented by public license practices. Many people have made generous contributions to the wide range of software distributed through that system in reliance on consistent application of that system; it is up to the author/donor to decide if he or she is willing to distribute software through any other system and a licensee cannot impose that choice.

This section is intended to make thoroughly clear what is believed to be a consequence of the rest of this License.

8. If the distribution and/or use of the Program is restricted in certain countries either by patents or by copyrighted interfaces, the original copyright holder who places the Program under this License may add an explicit geographical distribution limitation excluding those countries, so that distribution is permitted only in or among countries not thus excluded. In such case, this License incorporates the limitation as if written in the body of this License.

9. The Free Software Foundation may publish revised and/or new versions of the General Public License from time to time. Such new versions will be similar in spirit to the present version, but may differ in detail to address new problems or concerns.

Each version is given a distinguishing version number. If the Program specifies a version number of this License which applies to it and "any later version", you have the option of following the terms and conditions either of that version or of any later version published by the Free Software Foundation. If the Program does not specify a version number of this License, you may choose any version ever published by the Free Software Foundation.

10. If you wish to incorporate parts of the Program into other free programs whose distribution conditions are different, write to the author to ask for permission. For software which is copyrighted by the Free Software Foundation, write to the Free Software Foundation; we sometimes make exceptions for this. Our decision will be guided by the two goals of preserving the free status of all derivatives of our free software and of promoting the sharing and reuse of software generally.

# NO WARRANTY

11. BECAUSE THE PROGRAM IS LICENSED FREE OF CHARGE, THERE IS NO WARRANTY FOR THE PROGRAM, TO THE EXTENT PERMITTED BY APPLICABLE LAW. EXCEPT WHEN OTHERWISE STATED IN WRITING THE COPYRIGHT HOLDERS AND/OR OTHER PARTIES PROVIDE THE PROGRAM "AS IS" WITHOUT WARRANTY OF ANY KIND, EITHER EXPRESSED OR IMPLIED, INCLUDING, BUT NOT LIMITED TO, THE IMPLIED WARRANTIES OF MERCHANTABILITY AND FITNESS FOR A PARTICULAR PURPOSE. THE ENTIRE RISK AS TO THE QUALITY AND PERFORMANCE OF THE PROGRAM IS WITH YOU. SHOULD THE PROGRAM PROVE DEFECTIVE, YOU ASSUME THE COST OF ALL NECESSARY SERVICING, REPAIR OR CORRECTION.

12. IN NO EVENT UNLESS REQUIRED BY APPLICABLE LAW OR AGREED TO IN WRITING WILL ANY COPYRIGHT HOLDER, OR ANY OTHER PARTY WHO MAY MODIFY AND/OR REDISTRIBUTE THE

PROGRAM AS PERMITTED ABOVE, BE LIABLE TO YOU FOR DAMAGES, INCLUDING ANY GENERAL, SPECIAL, INCIDENTAL OR CONSEQUENTIAL DAMAGES ARISING OUT OF THE USE OR INABILITY TO USE THE PROGRAM (INCLUDING BUT NOT LIMITED TO LOSS OF DATA OR DATA BEING RENDERED INACCURATE OR LOSSES SUSTAINED BY YOU OR THIRD PARTIES OR A FAILURE OF THE PROGRAM TO OPERATE WITH ANY OTHER PROGRAMS), EVEN IF SUCH HOLDER OR OTHER PARTY HAS BEEN ADVISED OF THE POSSIBILITY OF SUCH DAMAGES.

# END OF TERMS AND CONDITIONS

How to Apply These Terms to Your New Programs

If you develop a new program, and you want it to be of the greatest possible use to the public, the best way to achieve this is to make it free software which everyone can redistribute and change under these terms.

To do so, attach the following notices to the program. It is safest to attach them to the start of each source file to most effectively convey the exclusion of warranty; and each file should have at least the "copyright" line and a pointer to where the full notice is found.

One line to give the program's name and a brief idea of what it does.

Copyright (C)

 This program is free software; you can redistribute it and/or modify it under the terms of the GNU General Public License as published by the Free Software Foundation; either version 2 of the License, or (at your option) any later version.

 This program is distributed in the hope that it will be useful, but WITHOUT ANY WARRANTY; without even the implied warranty of MERCHANTABILITY or FITNESS FOR A PARTICULAR PURPOSE. See the GNU General Public License for more details.

 You should have received a copy of the GNU General Public License along with this program; if not, write to the Free Software Foundation, Inc., 59 Temple Place, Suite 330, Boston, MA 02111-1307 USA

Also add information on how to contact you by electronic and paper mail.

If the program is interactive, make it output a short notice like this when it starts in an interactive mode:

Gnomovision version 69, Copyright (C) year name of author

 Gnomovision comes with ABSOLUTELY NO WARRANTY; for details type `show w'. This is free software, and you are welcome to redistribute it under certain conditions; type `show c' for details.

The hypothetical commands `show w' and `show c' should show the appropriate parts of the General Public License. Of course, the commands you use may be called something other than `show w' and `show c'; they could even be mouse-clicks or menu items--whatever suits your program.

You should also get your employer (if you work as a programmer) or your school, if any, to sign a "copyright disclaimer" for the program, if necessary. Here is a sample; alter the names:

 Yoyodyne, Inc., hereby disclaims all copyright interest in the program `Gnomovision' (which makes passes at compilers) written by James Hacker.

 signature of Ty Coon, 1 April 1989 Ty Coon, President of Vice

This General Public License does not permit incorporating your program into proprietary programs. If your program is a subroutine library, you may consider it more useful to permit linking proprietary applications with the library. If this is what you want to do, use the GNU Library General Public License instead of this License.

# "CLASSPATH" EXCEPTION TO THE GPL VERSION 2

Certain source files distributed by Sun Microsystems, Inc. are subject to the following clarification and special exception to the GPL Version 2, but only where Sun has expressly included in the particular source file's header the words

"Sun designates this particular file as subject to the "Classpath" exception as provided by Sun in the License file that accompanied this code."

Linking this library statically or dynamically with other modules is making a combined work based on this library. Thus, the terms and conditions of the GNU General Public License Version 2 cover the whole combination.

As a special exception, the copyright holders of this library give you permission to link this library with independent modules to produce an executable, regardless of the license terms of these independent modules, and to copy and distribute the resulting executable under terms of your choice, provided that you also meet, for each linked independent module, the terms and conditions of the license of that module.? An independent module is a module which is not derived from or based on this library.? If you modify this library, you may extend this exception to your version of the library, but you are not obligated to do so.? If you do not wish to do so, delete this exception statement from your version.

Copyright (c) %YEARS% Oracle and/or its affiliates. All rights reserved. DO NOT ALTER OR REMOVE COPYRIGHT NOTICES OR THIS FILE HEADER.

This code is free software; you can redistribute it and/or modify it under the terms of the GNU General Public License version 2 only, as published by the Free Software Foundation. Oracle designates this particular file as subject to the "Classpath" exception as provided by Oracle in the LICENSE file that accompanied this code.

This code is distributed in the hope that it will be useful, but WITHOUT ANY WARRANTY; without even the implied warranty of MERCHANTABILITY or FITNESS FOR A PARTICULAR PURPOSE. See the GNU General Public License version 2 for more details (a copy is included in the LICENSE file that accompanied this code).

You should have received a copy of the GNU General Public License version 2 along with this work; if not, write to the Free Software Foundation,

Inc., 51 Franklin St, Fifth Floor, Boston, MA 02110-1301 USA.

Please contact Oracle, 500 Oracle Parkway, Redwood Shores, CA 94065 USA or visit www.oracle.com if you need additional information or have any questions. SAX IS FREE

-----------

I hereby abandon any property rights to SAX 2.0 (the Simple API for XML), and release all of the SAX 2.0 source code, compiled code, and documentation contained in this distribution into the Public Domain. SAX comes with NO WARRANTY or guarantee of fitness for any purpose.

David Megginson david@megginson.com 2000-01-14

# **1.524 libxcomposite 0.4.4-14.el8 1.524.1 Available under license :**

Copyright 2001,2003 Keith Packard

Permission to use, copy, modify, distribute, and sell this software and its documentation for any purpose is hereby granted without fee, provided that the above copyright notice appear in all copies and that both that copyright notice and this permission notice appear in supporting documentation, and that the name of Keith Packard not be used in advertising or publicity pertaining to distribution of the software without specific, written prior permission. Keith Packard makes no representations about the suitability of this software for any purpose. It is provided "as is" without express or implied warranty.

KEITH PACKARD DISCLAIMS ALL WARRANTIES WITH REGARD TO THIS SOFTWARE, INCLUDING ALL IMPLIED WARRANTIES OF MERCHANTABILITY AND FITNESS, IN NO EVENT SHALL KEITH PACKARD BE LIABLE FOR ANY SPECIAL, INDIRECT OR CONSEQUENTIAL DAMAGES OR ANY DAMAGES WHATSOEVER RESULTING FROM LOSS OF USE, DATA OR PROFITS, WHETHER IN AN ACTION OF CONTRACT, NEGLIGENCE OR OTHER TORTIOUS ACTION, ARISING OUT OF OR IN CONNECTION WITH THE USE OR PERFORMANCE OF THIS SOFTWARE.

Copyright (c) 2006, 2007, Oracle and/or its affiliates. All rights reserved.

Permission is hereby granted, free of charge, to any person obtaining a copy of this software and associated documentation files (the "Software"), to deal in the Software without restriction, including without limitation

the rights to use, copy, modify, merge, publish, distribute, sublicense, and/or sell copies of the Software, and to permit persons to whom the Software is furnished to do so, subject to the following conditions:

The above copyright notice and this permission notice (including the next paragraph) shall be included in all copies or substantial portions of the Software.

THE SOFTWARE IS PROVIDED "AS IS", WITHOUT WARRANTY OF ANY KIND, EXPRESS OR IMPLIED, INCLUDING BUT NOT LIMITED TO THE WARRANTIES OF MERCHANTABILITY, FITNESS FOR A PARTICULAR PURPOSE AND NONINFRINGEMENT. IN NO EVENT SHALL THE AUTHORS OR COPYRIGHT HOLDERS BE LIABLE FOR ANY CLAIM, DAMAGES OR OTHER LIABILITY, WHETHER IN AN ACTION OF CONTRACT, TORT OR OTHERWISE, ARISING FROM, OUT OF OR IN CONNECTION WITH THE SOFTWARE OR THE USE OR OTHER DEALINGS IN THE SOFTWARE.

# **1.525 librepo 1.14.2-1.el8**

# **1.525.1 Available under license :**

 GNU LESSER GENERAL PUBLIC LICENSE Version 2.1, February 1999

Copyright (C) 1991, 1999 Free Software Foundation, Inc. 51 Franklin Street, Fifth Floor, Boston, MA 02110-1301 USA Everyone is permitted to copy and distribute verbatim copies of this license document, but changing it is not allowed.

[This is the first released version of the Lesser GPL. It also counts as the successor of the GNU Library Public License, version 2, hence the version number 2.1.]

# Preamble

 The licenses for most software are designed to take away your freedom to share and change it. By contrast, the GNU General Public Licenses are intended to guarantee your freedom to share and change free software--to make sure the software is free for all its users.

 This license, the Lesser General Public License, applies to some specially designated software packages--typically libraries--of the Free Software Foundation and other authors who decide to use it. You can use it too, but we suggest you first think carefully about whether this license or the ordinary General Public License is the better strategy to use in any particular case, based on the explanations below.

 When we speak of free software, we are referring to freedom of use, not price. Our General Public Licenses are designed to make sure that you have the freedom to distribute copies of free software (and charge for this service if you wish); that you receive source code or can get it if you want it; that you can change the software and use pieces of it in new free programs; and that you are informed that you can do these things.

 To protect your rights, we need to make restrictions that forbid distributors to deny you these rights or to ask you to surrender these rights. These restrictions translate to certain responsibilities for you if you distribute copies of the library or if you modify it.

 For example, if you distribute copies of the library, whether gratis or for a fee, you must give the recipients all the rights that we gave you. You must make sure that they, too, receive or can get the source code. If you link other code with the library, you must provide complete object files to the recipients, so that they can relink them with the library after making changes to the library and recompiling it. And you must show them these terms so they know their rights.

We protect your rights with a two-step method: (1) we copyright the library, and (2) we offer you this license, which gives you legal permission to copy, distribute and/or modify the library.

 To protect each distributor, we want to make it very clear that there is no warranty for the free library. Also, if the library is modified by someone else and passed on, the recipients should know that what they have is not the original version, so that the original author's reputation will not be affected by problems that might be introduced by others.

 Finally, software patents pose a constant threat to the existence of any free program. We wish to make sure that a company cannot effectively restrict the users of a free program by obtaining a restrictive license from a patent holder. Therefore, we insist that any patent license obtained for a version of the library must be consistent with the full freedom of use specified in this license.

 Most GNU software, including some libraries, is covered by the ordinary GNU General Public License. This license, the GNU Lesser General Public License, applies to certain designated libraries, and is quite different from the ordinary General Public License. We use this license for certain libraries in order to permit linking those libraries into non-free programs.

 When a program is linked with a library, whether statically or using a shared library, the combination of the two is legally speaking a combined work, a derivative of the original library. The ordinary General Public License therefore permits such linking only if the

entire combination fits its criteria of freedom. The Lesser General Public License permits more lax criteria for linking other code with the library.

 We call this license the "Lesser" General Public License because it does Less to protect the user's freedom than the ordinary General Public License. It also provides other free software developers Less of an advantage over competing non-free programs. These disadvantages are the reason we use the ordinary General Public License for many libraries. However, the Lesser license provides advantages in certain special circumstances.

 For example, on rare occasions, there may be a special need to encourage the widest possible use of a certain library, so that it becomes a de-facto standard. To achieve this, non-free programs must be allowed to use the library. A more frequent case is that a free library does the same job as widely used non-free libraries. In this case, there is little to gain by limiting the free library to free software only, so we use the Lesser General Public License.

 In other cases, permission to use a particular library in non-free programs enables a greater number of people to use a large body of free software. For example, permission to use the GNU C Library in non-free programs enables many more people to use the whole GNU operating system, as well as its variant, the GNU/Linux operating system.

 Although the Lesser General Public License is Less protective of the users' freedom, it does ensure that the user of a program that is linked with the Library has the freedom and the wherewithal to run that program using a modified version of the Library.

 The precise terms and conditions for copying, distribution and modification follow. Pay close attention to the difference between a "work based on the library" and a "work that uses the library". The former contains code derived from the library, whereas the latter must be combined with the library in order to run.

# GNU LESSER GENERAL PUBLIC LICENSE TERMS AND CONDITIONS FOR COPYING, DISTRIBUTION AND MODIFICATION

 0. This License Agreement applies to any software library or other program which contains a notice placed by the copyright holder or other authorized party saying it may be distributed under the terms of this Lesser General Public License (also called "this License"). Each licensee is addressed as "you".

A "library" means a collection of software functions and/or data

prepared so as to be conveniently linked with application programs (which use some of those functions and data) to form executables.

 The "Library", below, refers to any such software library or work which has been distributed under these terms. A "work based on the Library" means either the Library or any derivative work under copyright law: that is to say, a work containing the Library or a portion of it, either verbatim or with modifications and/or translated straightforwardly into another language. (Hereinafter, translation is included without limitation in the term "modification".)

 "Source code" for a work means the preferred form of the work for making modifications to it. For a library, complete source code means all the source code for all modules it contains, plus any associated interface definition files, plus the scripts used to control compilation and installation of the library.

 Activities other than copying, distribution and modification are not covered by this License; they are outside its scope. The act of running a program using the Library is not restricted, and output from such a program is covered only if its contents constitute a work based on the Library (independent of the use of the Library in a tool for writing it). Whether that is true depends on what the Library does and what the program that uses the Library does.

 1. You may copy and distribute verbatim copies of the Library's complete source code as you receive it, in any medium, provided that you conspicuously and appropriately publish on each copy an appropriate copyright notice and disclaimer of warranty; keep intact all the notices that refer to this License and to the absence of any warranty; and distribute a copy of this License along with the Library.

 You may charge a fee for the physical act of transferring a copy, and you may at your option offer warranty protection in exchange for a fee.

 2. You may modify your copy or copies of the Library or any portion of it, thus forming a work based on the Library, and copy and distribute such modifications or work under the terms of Section 1 above, provided that you also meet all of these conditions:

a) The modified work must itself be a software library.

 b) You must cause the files modified to carry prominent notices stating that you changed the files and the date of any change.

c) You must cause the whole of the work to be licensed at no

charge to all third parties under the terms of this License.

 d) If a facility in the modified Library refers to a function or a table of data to be supplied by an application program that uses the facility, other than as an argument passed when the facility is invoked, then you must make a good faith effort to ensure that, in the event an application does not supply such function or table, the facility still operates, and performs whatever part of its purpose remains meaningful.

 (For example, a function in a library to compute square roots has a purpose that is entirely well-defined independent of the application. Therefore, Subsection 2d requires that any application-supplied function or table used by this function must be optional: if the application does not supply it, the square root function must still compute square roots.)

These requirements apply to the modified work as a whole. If identifiable sections of that work are not derived from the Library, and can be reasonably considered independent and separate works in themselves, then this License, and its terms, do not apply to those sections when you distribute them as separate works. But when you distribute the same sections as part of a whole which is a work based on the Library, the distribution of the whole must be on the terms of this License, whose permissions for other licensees extend to the entire whole, and thus to each and every part regardless of who wrote it.

Thus, it is not the intent of this section to claim rights or contest your rights to work written entirely by you; rather, the intent is to exercise the right to control the distribution of derivative or collective works based on the Library.

In addition, mere aggregation of another work not based on the Library with the Library (or with a work based on the Library) on a volume of a storage or distribution medium does not bring the other work under the scope of this License.

 3. You may opt to apply the terms of the ordinary GNU General Public License instead of this License to a given copy of the Library. To do this, you must alter all the notices that refer to this License, so that they refer to the ordinary GNU General Public License, version 2, instead of to this License. (If a newer version than version 2 of the ordinary GNU General Public License has appeared, then you can specify that version instead if you wish.) Do not make any other change in these notices.

Once this change is made in a given copy, it is irreversible for

that copy, so the ordinary GNU General Public License applies to all subsequent copies and derivative works made from that copy.

 This option is useful when you wish to copy part of the code of the Library into a program that is not a library.

 4. You may copy and distribute the Library (or a portion or derivative of it, under Section 2) in object code or executable form under the terms of Sections 1 and 2 above provided that you accompany it with the complete corresponding machine-readable source code, which must be distributed under the terms of Sections 1 and 2 above on a medium customarily used for software interchange.

 If distribution of object code is made by offering access to copy from a designated place, then offering equivalent access to copy the source code from the same place satisfies the requirement to distribute the source code, even though third parties are not compelled to copy the source along with the object code.

 5. A program that contains no derivative of any portion of the Library, but is designed to work with the Library by being compiled or linked with it, is called a "work that uses the Library". Such a work, in isolation, is not a derivative work of the Library, and therefore falls outside the scope of this License.

 However, linking a "work that uses the Library" with the Library creates an executable that is a derivative of the Library (because it contains portions of the Library), rather than a "work that uses the library". The executable is therefore covered by this License. Section 6 states terms for distribution of such executables.

 When a "work that uses the Library" uses material from a header file that is part of the Library, the object code for the work may be a derivative work of the Library even though the source code is not. Whether this is true is especially significant if the work can be linked without the Library, or if the work is itself a library. The threshold for this to be true is not precisely defined by law.

 If such an object file uses only numerical parameters, data structure layouts and accessors, and small macros and small inline functions (ten lines or less in length), then the use of the object file is unrestricted, regardless of whether it is legally a derivative work. (Executables containing this object code plus portions of the Library will still fall under Section 6.)

 Otherwise, if the work is a derivative of the Library, you may distribute the object code for the work under the terms of Section 6. Any executables containing that work also fall under Section 6,

whether or not they are linked directly with the Library itself.

 6. As an exception to the Sections above, you may also combine or link a "work that uses the Library" with the Library to produce a work containing portions of the Library, and distribute that work under terms of your choice, provided that the terms permit modification of the work for the customer's own use and reverse engineering for debugging such modifications.

 You must give prominent notice with each copy of the work that the Library is used in it and that the Library and its use are covered by this License. You must supply a copy of this License. If the work during execution displays copyright notices, you must include the copyright notice for the Library among them, as well as a reference directing the user to the copy of this License. Also, you must do one of these things:

 a) Accompany the work with the complete corresponding machine-readable source code for the Library including whatever changes were used in the work (which must be distributed under Sections 1 and 2 above); and, if the work is an executable linked with the Library, with the complete machine-readable "work that uses the Library", as object code and/or source code, so that the user can modify the Library and then relink to produce a modified executable containing the modified Library. (It is understood that the user who changes the contents of definitions files in the Library will not necessarily be able to recompile the application to use the modified definitions.)

 b) Use a suitable shared library mechanism for linking with the Library. A suitable mechanism is one that (1) uses at run time a copy of the library already present on the user's computer system, rather than copying library functions into the executable, and (2) will operate properly with a modified version of the library, if the user installs one, as long as the modified version is interface-compatible with the version that the work was made with.

 c) Accompany the work with a written offer, valid for at least three years, to give the same user the materials specified in Subsection 6a, above, for a charge no more than the cost of performing this distribution.

 d) If distribution of the work is made by offering access to copy from a designated place, offer equivalent access to copy the above specified materials from the same place.

 e) Verify that the user has already received a copy of these materials or that you have already sent this user a copy.

 For an executable, the required form of the "work that uses the Library" must include any data and utility programs needed for reproducing the executable from it. However, as a special exception, the materials to be distributed need not include anything that is normally distributed (in either source or binary form) with the major components (compiler, kernel, and so on) of the operating system on which the executable runs, unless that component itself accompanies the executable.

 It may happen that this requirement contradicts the license restrictions of other proprietary libraries that do not normally accompany the operating system. Such a contradiction means you cannot use both them and the Library together in an executable that you distribute.

 7. You may place library facilities that are a work based on the Library side-by-side in a single library together with other library facilities not covered by this License, and distribute such a combined library, provided that the separate distribution of the work based on the Library and of the other library facilities is otherwise permitted, and provided that you do these two things:

 a) Accompany the combined library with a copy of the same work based on the Library, uncombined with any other library facilities. This must be distributed under the terms of the Sections above.

 b) Give prominent notice with the combined library of the fact that part of it is a work based on the Library, and explaining where to find the accompanying uncombined form of the same work.

 8. You may not copy, modify, sublicense, link with, or distribute the Library except as expressly provided under this License. Any attempt otherwise to copy, modify, sublicense, link with, or distribute the Library is void, and will automatically terminate your rights under this License. However, parties who have received copies, or rights, from you under this License will not have their licenses terminated so long as such parties remain in full compliance.

 9. You are not required to accept this License, since you have not signed it. However, nothing else grants you permission to modify or distribute the Library or its derivative works. These actions are prohibited by law if you do not accept this License. Therefore, by modifying or distributing the Library (or any work based on the Library), you indicate your acceptance of this License to do so, and all its terms and conditions for copying, distributing or modifying the Library or works based on it.

 10. Each time you redistribute the Library (or any work based on the Library), the recipient automatically receives a license from the original licensor to copy, distribute, link with or modify the Library subject to these terms and conditions. You may not impose any further restrictions on the recipients' exercise of the rights granted herein. You are not responsible for enforcing compliance by third parties with this License.

 11. If, as a consequence of a court judgment or allegation of patent infringement or for any other reason (not limited to patent issues), conditions are imposed on you (whether by court order, agreement or otherwise) that contradict the conditions of this License, they do not excuse you from the conditions of this License. If you cannot distribute so as to satisfy simultaneously your obligations under this License and any other pertinent obligations, then as a consequence you may not distribute the Library at all. For example, if a patent license would not permit royalty-free redistribution of the Library by all those who receive copies directly or indirectly through you, then the only way you could satisfy both it and this License would be to refrain entirely from distribution of the Library.

If any portion of this section is held invalid or unenforceable under any particular circumstance, the balance of the section is intended to apply, and the section as a whole is intended to apply in other circumstances.

It is not the purpose of this section to induce you to infringe any patents or other property right claims or to contest validity of any such claims; this section has the sole purpose of protecting the integrity of the free software distribution system which is implemented by public license practices. Many people have made generous contributions to the wide range of software distributed through that system in reliance on consistent application of that system; it is up to the author/donor to decide if he or she is willing to distribute software through any other system and a licensee cannot impose that choice.

This section is intended to make thoroughly clear what is believed to be a consequence of the rest of this License.

 12. If the distribution and/or use of the Library is restricted in certain countries either by patents or by copyrighted interfaces, the original copyright holder who places the Library under this License may add an explicit geographical distribution limitation excluding those countries, so that distribution is permitted only in or among countries not thus excluded. In such case, this License incorporates the limitation as if written in the body of this License.

 13. The Free Software Foundation may publish revised and/or new versions of the Lesser General Public License from time to time. Such new versions will be similar in spirit to the present version, but may differ in detail to address new problems or concerns.

Each version is given a distinguishing version number. If the Library specifies a version number of this License which applies to it and "any later version", you have the option of following the terms and conditions either of that version or of any later version published by the Free Software Foundation. If the Library does not specify a license version number, you may choose any version ever published by the Free Software Foundation.

 14. If you wish to incorporate parts of the Library into other free programs whose distribution conditions are incompatible with these, write to the author to ask for permission. For software which is copyrighted by the Free Software Foundation, write to the Free Software Foundation; we sometimes make exceptions for this. Our decision will be guided by the two goals of preserving the free status of all derivatives of our free software and of promoting the sharing and reuse of software generally.

# NO WARRANTY

 15. BECAUSE THE LIBRARY IS LICENSED FREE OF CHARGE, THERE IS NO WARRANTY FOR THE LIBRARY, TO THE EXTENT PERMITTED BY APPLICABLE LAW. EXCEPT WHEN OTHERWISE STATED IN WRITING THE COPYRIGHT HOLDERS AND/OR OTHER PARTIES PROVIDE THE LIBRARY "AS IS" WITHOUT WARRANTY OF ANY KIND, EITHER EXPRESSED OR IMPLIED, INCLUDING, BUT NOT LIMITED TO, THE IMPLIED WARRANTIES OF MERCHANTABILITY AND FITNESS FOR A PARTICULAR PURPOSE. THE ENTIRE RISK AS TO THE QUALITY AND PERFORMANCE OF THE LIBRARY IS WITH YOU. SHOULD THE LIBRARY PROVE DEFECTIVE, YOU ASSUME THE COST OF ALL NECESSARY SERVICING, REPAIR OR CORRECTION.

 16. IN NO EVENT UNLESS REQUIRED BY APPLICABLE LAW OR AGREED TO IN WRITING WILL ANY COPYRIGHT HOLDER, OR ANY OTHER PARTY WHO MAY MODIFY AND/OR REDISTRIBUTE THE LIBRARY AS PERMITTED ABOVE, BE LIABLE TO YOU FOR DAMAGES, INCLUDING ANY GENERAL, SPECIAL, INCIDENTAL OR CONSEQUENTIAL DAMAGES ARISING OUT OF THE USE OR INABILITY TO USE THE LIBRARY (INCLUDING BUT NOT LIMITED TO LOSS OF DATA OR DATA BEING RENDERED INACCURATE OR LOSSES SUSTAINED BY YOU OR THIRD PARTIES OR A FAILURE OF THE LIBRARY TO OPERATE WITH ANY OTHER SOFTWARE), EVEN IF SUCH HOLDER OR OTHER PARTY HAS BEEN ADVISED OF THE POSSIBILITY OF SUCH DAMAGES.

# END OF TERMS AND CONDITIONS

How to Apply These Terms to Your New Libraries

 If you develop a new library, and you want it to be of the greatest possible use to the public, we recommend making it free software that everyone can redistribute and change. You can do so by permitting redistribution under these terms (or, alternatively, under the terms of the ordinary General Public License).

 To apply these terms, attach the following notices to the library. It is safest to attach them to the start of each source file to most effectively convey the exclusion of warranty; and each file should have at least the "copyright" line and a pointer to where the full notice is found.

 <one line to give the library's name and a brief idea of what it does.> Copyright  $(C)$  <year > <name of author>

 This library is free software; you can redistribute it and/or modify it under the terms of the GNU Lesser General Public License as published by the Free Software Foundation; either version 2.1 of the License, or (at your option) any later version.

 This library is distributed in the hope that it will be useful, but WITHOUT ANY WARRANTY; without even the implied warranty of MERCHANTABILITY or FITNESS FOR A PARTICULAR PURPOSE. See the GNU Lesser General Public License for more details.

 You should have received a copy of the GNU Lesser General Public License along with this library; if not, write to the Free Software Foundation, Inc., 51 Franklin Street, Fifth Floor, Boston, MA 02110-1301 USA

Also add information on how to contact you by electronic and paper mail.

You should also get your employer (if you work as a programmer) or your school, if any, to sign a "copyright disclaimer" for the library, if necessary. Here is a sample; alter the names:

 Yoyodyne, Inc., hereby disclaims all copyright interest in the library `Frob' (a library for tweaking knobs) written by James Random Hacker.

 <signature of Ty Coon>, 1 April 1990 Ty Coon, President of Vice

That's all there is to it!

# **1.526 c-ares 1.13.0-6.el8**

# **1.526.1 Available under license :**

# c-ares license

Copyright (c) 2007 - 2016, Daniel Stenberg with many contributors, see AUTHORS file.

Copyright 1998 by the Massachusetts Institute of Technology.

Permission to use, copy, modify, and distribute this software and its documentation for any purpose and without fee is hereby granted, provided that the above copyright notice appear in all copies and that both that copyright notice and this permission notice appear in supporting documentation, and that the name of M.I.T. not be used in advertising or publicity pertaining to distribution of the software without specific, written prior permission. M.I.T. makes no representations about the suitability of this software for any purpose. It is provided "as is" without express or implied warranty. Copyright (C) 2004 by Daniel Stenberg et al

Permission to use, copy, modify, and distribute this software and its documentation for any purpose and without fee is hereby granted, provided that the above copyright notice appear in all copies and that both that copyright notice and this permission notice appear in supporting documentation, and that the name of M.I.T. not be used in advertising or publicity pertaining to distribution of the software without specific, written prior permission. M.I.T. makes no representations about the suitability of this software for any purpose. It is provided "as is" without express or implied warranty.

# **1.527 libsmbios 2.4.1 2.el8**

# **1.527.1 Available under license :**

```
/* getopts.c - Command line argument parser
*
* Whom: Steve Mertz <steve@dragon-ware.com>
* Date: 20010111
* Why: Because I couldn't find one that I liked. So I wrote this one.
*
*/
/*
* Copyright (c) 2001, 2002, Steve Mertz <steve@dragon-ware.com>
* All rights reserved.
*
* Redistribution and use in source and binary forms, with or without
* modification, are permitted provided that the following conditions are met:
*
* Redistributions of source code must retain the above copyright notice, this
* list of conditions and the following disclaimer.
```
\*

- \* Redistributions in binary form must reproduce the above copyright notice,
- \* this list of conditions and the following disclaimer in the documentation

\* and/or other materials provided with the distribution.

\*

- \* Neither the name of Dragon Ware nor the names of its contributors may be
- \* used to endorse or promote products derived from this software without
- \* specific prior written permission.

\*

\* THIS SOFTWARE IS PROVIDED BY THE COPYRIGHT HOLDERS AND CONTRIBUTORS \* ``AS IS'' AND ANY EXPRESS OR IMPLIED WARRANTIES, INCLUDING, BUT NOT \* LIMITED TO, THE IMPLIED WARRANTIES OF MERCHANTABILITY AND FITNESS FOR \* A PARTICULAR PURPOSE ARE DISCLAIMED. IN NO EVENT SHALL THE REGENTS \* OR CONTRIBUTORS BE LIABLE FOR ANY DIRECT, INDIRECT, INCIDENTAL, \* SPECIAL, EXEMPLARY, OR CONSEQUENTIAL DAMAGES (INCLUDING, BUT NOT \* LIMITED TO, PROCUREMENT OF SUBSTITUTE GOODS OR SERVICES; LOSS OF USE, \* DATA, OR PROFITS; OR BUSINESS INTERRUPTION) HOWEVER CAUSED AND ON ANY \* THEORY OF LIABILITY, WHETHER IN CONTRACT, STRICT LIABILITY, OR TORT \* (INCLUDING NEGLIGENCE OR OTHERWISE) ARISING IN ANY WAY OUT OF THE USE \* OF THIS SOFTWARE, EVEN IF ADVISED OF THE POSSIBILITY OF SUCH DAMAGE. \*

\*/

// vim:expandtab:autoindent:tabstop=4:shiftwidth=4:filetype=c:

/\*

\* Copyright (C) 2005 Dell Inc.

\* by Michael Brown <Michael\_E\_Brown@dell.com>

\* Licensed under the Open Software License version 2.1

\*

\* Alternatively, you can redistribute it and/or modify

\* it under the terms of the GNU General Public License as published

- \* by the Free Software Foundation; either version 2 of the License,
- \* or (at your option) any later version.

\* This program is distributed in the hope that it will be useful, but

\* WITHOUT ANY WARRANTY; without even the implied warranty of

- \* MERCHANTABILITY or FITNESS FOR A PARTICULAR PURPOSE.
- \* See the GNU General Public License for more details.
- \*
- \* See COPYING-GPL for the GPL license text.
- \* See COPYING-OLS for the OLS license text
- \*/

/\*

bin-{un,}supported/getopt.[ch] are licenced under 3 clause BSD license are are originally:

\* Copyright (c) 2001, 2002 Steve Mertz <steve@dragon-ware.com> See those files for the exact license text.

Portions of the configuration system, under include/smbios/config/ are taken and modified from the boost c++ library.

\* (C) Copyright John Maddock 2001 - 2003.

See include/smbios/config/boost\_LICENSE\_1\_0\_txt for details on the boost license.

\*/

/\*

\* Copyright (c) 2001, 2002, Steve Mertz <steve@dragon-ware.com>

\* All rights reserved.

\*

\*

\* Redistribution and use in source and binary forms, with or without

\* modification, are permitted provided that the following conditions are met:

\* Redistributions of source code must retain the above copyright notice, this

\* list of conditions and the following disclaimer.

\*

\* Redistributions in binary form must reproduce the above copyright notice,

\* this list of conditions and the following disclaimer in the documentation

\* and/or other materials provided with the distribution.

\*

\* Neither the name of Dragon Ware nor the names of its contributors may be

\* used to endorse or promote products derived from this software without

\* specific prior written permission.

\*

\* THIS SOFTWARE IS PROVIDED BY THE COPYRIGHT HOLDERS AND CONTRIBUTORS \* ``AS IS'' AND ANY EXPRESS OR IMPLIED WARRANTIES, INCLUDING, BUT NOT \* LIMITED TO, THE IMPLIED WARRANTIES OF MERCHANTABILITY AND FITNESS FOR \* A PARTICULAR PURPOSE ARE DISCLAIMED. IN NO EVENT SHALL THE REGENTS \* OR CONTRIBUTORS BE LIABLE FOR ANY DIRECT, INDIRECT, INCIDENTAL, \* SPECIAL, EXEMPLARY, OR CONSEQUENTIAL DAMAGES (INCLUDING, BUT NOT \* LIMITED TO, PROCUREMENT OF SUBSTITUTE GOODS OR SERVICES; LOSS OF USE, \* DATA, OR PROFITS; OR BUSINESS INTERRUPTION) HOWEVER CAUSED AND ON ANY \* THEORY OF LIABILITY, WHETHER IN CONTRACT, STRICT LIABILITY, OR TORT \* (INCLUDING NEGLIGENCE OR OTHERWISE) ARISING IN ANY WAY OUT OF THE USE \* OF THIS SOFTWARE, EVEN IF ADVISED OF THE POSSIBILITY OF SUCH DAMAGE. \*

\*/

Portions of the code in this subdirectory are taken from the boost project at http://www.boost.org/. The license below applies to this code.

Boost Software License - Version 1.0 - August 17th, 2003

Permission is hereby granted, free of charge, to any person or organization obtaining a copy of the software and accompanying documentation covered by this license (the "Software") to use, reproduce, display, distribute,

execute, and transmit the Software, and to prepare derivative works of the Software, and to permit third-parties to whom the Software is furnished to do so, all subject to the following:

The copyright notices in the Software and this entire statement, including the above license grant, this restriction and the following disclaimer, must be included in all copies of the Software, in whole or in part, and all derivative works of the Software, unless such copies or derivative works are solely in the form of machine-executable object code generated by a source language processor.

THE SOFTWARE IS PROVIDED "AS IS", WITHOUT WARRANTY OF ANY KIND, EXPRESS OR IMPLIED, INCLUDING BUT NOT LIMITED TO THE WARRANTIES OF MERCHANTABILITY, FITNESS FOR A PARTICULAR PURPOSE, TITLE AND NON-INFRINGEMENT. IN NO EVENT SHALL THE COPYRIGHT HOLDERS OR ANYONE DISTRIBUTING THE SOFTWARE BE LIABLE FOR ANY DAMAGES OR OTHER LIABILITY, WHETHER IN CONTRACT, TORT OR OTHERWISE, ARISING FROM, OUT OF OR IN CONNECTION WITH THE SOFTWARE OR THE USE OR OTHER DEALINGS IN THE SOFTWARE.

Open Software License

v. 2.1

This Open Software License (the "License") applies to any original work of authorship (the "Original Work") whose owner (the "Licensor") has placed the following notice immediately following the copyright notice for the Original Work:

Licensed under the Open Software License version 2.1

1) Grant of Copyright License. Licensor hereby grants You a world-wide, royalty-free, non-exclusive, perpetual, sublicenseable license to do the following:

\* to reproduce the Original Work in copies;

\* to prepare derivative works ("Derivative Works") based upon the Original Work;

 \* to distribute copies of the Original Work and Derivative Works to the public, with the proviso that copies of Original Work or Derivative Works that You distribute shall be licensed under the Open Software License;

\* to perform the Original Work publicly; and

\* to display the Original Work publicly.

2) Grant of Patent License. Licensor hereby grants You a world-wide, royalty-free, non-exclusive, perpetual, sublicenseable license, under patent claims owned or controlled by the Licensor that are embodied in the Original Work as furnished by the Licensor, to make, use, sell and offer for sale the Original Work and Derivative Works.

3) Grant of Source Code License. The term "Source Code" means the preferred form of the Original Work for making modifications to it and all available documentation describing how to modify the Original Work. Licensor hereby agrees to provide a machine-readable copy of the Source Code of the Original Work along with each copy of the Original Work that Licensor distributes. Licensor reserves the right to satisfy this obligation by placing a machine-readable copy of the Source Code in an information repository reasonably calculated to permit inexpensive and convenient access by You for as long as Licensor continues to distribute the Original Work, and by publishing the address of that information repository in a notice immediately following the copyright notice that applies to the Original Work.
4) Exclusions From License Grant. Neither the names of Licensor, nor the names of any contributors to the Original Work, nor any of their trademarks or service marks, may be used to endorse or promote products derived from this Original Work without express prior written permission of the Licensor. Nothing in this License shall be deemed to grant any rights to trademarks, copyrights, patents, trade secrets or any other intellectual property of Licensor except as expressly stated herein. No patent license is granted to make, use, sell or offer to sell embodiments of any patent claims other than the licensed claims defined in Section 2. No right is granted to the trademarks of Licensor even if such marks are included in the Original Work. Nothing in this License shall be interpreted to prohibit Licensor from licensing under different terms from this License any Original Work that Licensor otherwise would have a right to license.

5) External Deployment. The term "External Deployment" means the use or distribution of the Original Work or Derivative Works in any way such that the Original Work or Derivative Works may be used by anyone other than You, whether the Original Work or Derivative Works are distributed to those persons or made available as an application intended for use over a computer network. As an express condition for the grants of license hereunder, You agree that any External Deployment by You of a Derivative Work shall be deemed a distribution and shall be licensed to all under the terms of this License, as prescribed in section 1(c) herein.

6) Attribution Rights. You must retain, in the Source Code of any Derivative Works that You create, all copyright, patent or trademark notices from the Source Code of the Original Work, as well as any notices of licensing and any descriptive text identified therein as an "Attribution Notice." You must cause the Source Code for any Derivative Works that You create to carry a prominent Attribution Notice reasonably calculated to inform recipients that You have modified the Original Work.

7) Warranty of Provenance and Disclaimer of Warranty. Licensor warrants that the copyright in and to the Original Work and the patent rights granted herein by Licensor are owned by the Licensor or are sublicensed to You under the terms of this License with the permission of the contributor(s) of those copyrights and patent rights. Except as expressly stated in the immediately proceeding sentence, the Original Work is provided under this License on an "AS IS" BASIS and WITHOUT WARRANTY, either express or implied, including, without limitation, the warranties of NON-INFRINGEMENT, MERCHANTABILITY or FITNESS FOR A PARTICULAR PURPOSE. THE ENTIRE RISK AS TO THE QUALITY OF THE ORIGINAL WORK IS WITH YOU. This DISCLAIMER OF WARRANTY constitutes an essential part of this License. No license to Original Work is granted hereunder except under this disclaimer.

8) Limitation of Liability. Under no circumstances and under no legal theory, whether in tort (including negligence), contract, or otherwise, shall the Licensor be liable to any person for any direct, indirect, special, incidental, or consequential damages of any character arising as a result of this License or the use of the Original Work including, without limitation, damages for loss of goodwill, work stoppage, computer failure or malfunction, or any and all other commercial damages or losses. This limitation of liability shall not apply to liability for death or personal injury resulting from Licensor's negligence to the extent applicable law prohibits such limitation. Some jurisdictions do not allow the exclusion or limitation of incidental or consequential damages, so this exclusion and limitation may not apply to You.

9) Acceptance and Termination. If You distribute copies of the Original Work or a Derivative Work, You must make a reasonable effort under the circumstances to obtain the express assent of recipients to the terms of this License. Nothing else but this License (or another written agreement between Licensor and You) grants You permission to create Derivative Works based upon the Original Work or to exercise any of the rights granted in Section 1 herein, and any attempt to do so except under the terms of this License (or another written agreement

between Licensor and You) is expressly prohibited by U.S. copyright law, the equivalent laws of other countries, and by international treaty. Therefore, by exercising any of the rights granted to You in Section 1 herein, You indicate Your acceptance of this License and all of its terms and conditions. This License shall terminate immediately and you may no longer exercise any of the rights granted to You by this License upon Your failure to honor the proviso in Section 1(c) herein.

10) Termination for Patent Action. This License shall terminate automatically and You may no longer exercise any of the rights granted to You by this License as of the date You commence an action, including a cross-claim or counterclaim, against Licensor or any licensee alleging that the Original Work infringes a patent. This termination provision shall not apply for an action alleging patent infringement by combinations of the Original Work with other software or hardware.

11) Jurisdiction, Venue and Governing Law. Any action or suit relating to this License may be brought only in the courts of a jurisdiction wherein the Licensor resides or in which Licensor conducts its primary business, and under the laws of that jurisdiction excluding its conflict-of-law provisions. The application of the United Nations Convention on Contracts for the International Sale of Goods is expressly excluded. Any use of the Original Work outside the scope of this License or after its termination shall be subject to the requirements and penalties of the U.S. Copyright Act, 17 U.S.C. 101 et seq., the equivalent laws of other countries, and international treaty. This section shall survive the termination of this License.

12) Attorneys Fees. In any action to enforce the terms of this License or seeking damages relating thereto, the prevailing party shall be entitled to recover its costs and expenses, including, without limitation, reasonable attorneys' fees and costs incurred in connection with such action, including any appeal of such action. This section shall survive the termination of this License.

13) Miscellaneous. This License represents the complete agreement concerning the subject matter hereof. If any provision of this License is held to be unenforceable, such provision shall be reformed only to the extent necessary to make it enforceable.

14) Definition of "You" in This License. "You" throughout this License, whether in upper or lower case, means an individual or a legal entity exercising rights under, and complying with all of the terms of, this License. For legal entities, "You" includes any entity that controls, is controlled by, or is under common control with you. For purposes of this definition, "control" means (i) the power, direct or indirect, to cause the direction or management of such entity, whether by contract or otherwise, or (ii) ownership of fifty percent (50%) or more of the outstanding shares, or (iii) beneficial ownership of such entity.

15) Right to Use. You may use the Original Work in all ways not otherwise restricted or conditioned by this License or by law, and Licensor promises not to interfere with or be responsible for such uses by You.

This license is Copyright (C) 2003-2004 Lawrence E. Rosen. All rights reserved. Permission is hereby granted to copy and distribute this license without modification. This license may not be modified without the express written permission of its copyright owner.

This package was debianized by Jose Luis Tallon <iltallon@adv-solutions.net> on Fri, 1 Jul 2005 23:34:21 +0200.

It was downloaded from:

<https://github.com/dell/libsmbios>

The files src/bin/getopt.[ch] are copyright:

 Copyright (c) 2001, 2002 Steve Mertz <steve@dragon-ware.com> and licensed under a BSD alike license:

======================================================================

\* Redistribution and use in source and binary forms, with or without

- \* modification, are permitted provided that the following conditions are met: \*
- \* Redistributions of source code must retain the above copyright notice, this
- \* list of conditions and the following disclaimer.
- \*

\* Redistributions in binary form must reproduce the above copyright notice,

- \* this list of conditions and the following disclaimer in the documentation
- \* and/or other materials provided with the distribution.

\*

\* Neither the name of Dragon Ware nor the names of its contributors may be

\* used to endorse or promote products derived from this software without

\* specific prior written permission.

\*

\* THIS SOFTWARE IS PROVIDED BY THE COPYRIGHT HOLDERS AND CONTRIBUTORS \* ``AS IS'' AND ANY EXPRESS OR IMPLIED WARRANTIES, INCLUDING, BUT NOT \* LIMITED TO, THE IMPLIED WARRANTIES OF MERCHANTABILITY AND FITNESS FOR \* A PARTICULAR PURPOSE ARE DISCLAIMED. IN NO EVENT SHALL THE REGENTS \* OR CONTRIBUTORS BE LIABLE FOR ANY DIRECT, INDIRECT, INCIDENTAL, \* SPECIAL, EXEMPLARY, OR CONSEQUENTIAL DAMAGES (INCLUDING, BUT NOT \* LIMITED TO, PROCUREMENT OF SUBSTITUTE GOODS OR SERVICES; LOSS OF USE, \* DATA, OR PROFITS; OR BUSINESS INTERRUPTION) HOWEVER CAUSED AND ON ANY \* THEORY OF LIABILITY, WHETHER IN CONTRACT, STRICT LIABILITY, OR TORT \* (INCLUDING NEGLIGENCE OR OTHERWISE) ARISING IN ANY WAY OUT OF THE USE \* OF THIS SOFTWARE, EVEN IF ADVISED OF THE POSSIBILITY OF SUCH DAMAGE.

======================================================================

\* Licensed under the Open Software License version 2.1

\*

- \* Alternatively, you can redistribute it and/or modify
- \* it under the terms of the GNU General Public License as published
- \* by the Free Software Foundation; either version 2 of the License,
- \* or (at your option) any later version.
- \* This program is distributed in the hope that it will be useful, but
- \* WITHOUT ANY WARRANTY; without even the implied warranty of
- \* MERCHANTABILITY or FITNESS FOR A PARTICULAR PURPOSE.
- \* See the GNU General Public License for more details.

\*

- \* Alternatively, you can redistribute it and/or modify
- \* it under the terms of the GNU General Public License as published

\* by the Free Software Foundation; either version 2 of the License,

\* or (at your option) any later version.

On Debian systems, the complete text of the GNU General Public License can be found in `/usr/share/common-licenses/GPL'.

======================================================================

======================================================================

Open Software License version 2.1:

Open Software License

v. 2.1

 This Open Software License (the "License") applies to any original work of authorship (the "Original Work") whose owner (the "Licensor") has placed the following notice immediately following the copyright notice for the Original Work:

Licensed under the Open Software License version 2.1

 1) Grant of Copyright License. Licensor hereby grants You a world-wide, royalty-free, non-exclusive, perpetual, sublicenseable license to do the following:

\* to reproduce the Original Work in copies;

 \* to prepare derivative works ("Derivative Works") based upon the Original Work;

 \* to distribute copies of the Original Work and Derivative Works to the public, with the proviso that copies of Original Work or Derivative Works that You distribute shall be licensed under the Open Software License;

\* to perform the Original Work publicly; and

\* to display the Original Work publicly.

 2) Grant of Patent License. Licensor hereby grants You a world-wide, royalty-free, non-exclusive, perpetual, sublicenseable license, under patent claims owned or controlled by the Licensor that are embodied in the Original Work as furnished by the Licensor, to make, use, sell and offer for sale the Original Work and Derivative Works.

 3) Grant of Source Code License. The term "Source Code" means the preferred form of the Original Work for making modifications to it and all available documentation describing how to modify the Original Work. Licensor hereby agrees to provide a machine-readable copy of the Source Code of the Original Work along with each copy of the Original Work that Licensor distributes. Licensor reserves the right to satisfy this obligation by placing a machine-readable copy of the Source Code in an information repository reasonably calculated to permit inexpensive and convenient access by You for as

long as Licensor continues to distribute the Original Work, and by publishing the address of that information repository in a notice immediately following the copyright notice that applies to the Original Work.

 4) Exclusions From License Grant. Neither the names of Licensor, nor the names of any contributors to the Original Work, nor any of their trademarks or service marks, may be used to endorse or promote products derived from this Original Work without express prior written permission of the Licensor. Nothing in this License shall be deemed to grant any rights to trademarks, copyrights, patents, trade secrets or any other intellectual property of Licensor except as expressly stated herein. No patent license is granted to make, use, sell or offer to sell embodiments of any patent claims other than the licensed claims defined in Section 2. No right is granted to the trademarks of Licensor even if such marks are included in the Original Work. Nothing in this License shall be interpreted to prohibit Licensor from licensing under different terms from this License any Original Work that Licensor otherwise would have a right to license.

 5) External Deployment. The term "External Deployment" means the use or distribution of the Original Work or Derivative Works in any way such that the Original Work or Derivative Works may be used by anyone other than You, whether the Original Work or Derivative Works are distributed to those persons or made available as an application intended for use over a computer network. As an express condition for the grants of license hereunder, You agree that any External Deployment by You of a Derivative Work shall be deemed a distribution and shall be licensed to all under the terms of this License, as prescribed in section 1(c) herein.

 6) Attribution Rights. You must retain, in the Source Code of any Derivative Works that You create, all copyright, patent or trademark notices from the Source Code of the Original Work, as well as any notices of licensing and any descriptive text identified therein as an "Attribution Notice." You must cause the Source Code for any Derivative Works that You create to carry a prominent Attribution Notice reasonably calculated to inform recipients that You have modified the Original Work.

 7) Warranty of Provenance and Disclaimer of Warranty. Licensor warrants that the copyright in and to the Original Work and the patent rights granted herein by Licensor are owned by the Licensor or are sublicensed to You under the terms of this License with the permission of the contributor(s) of those copyrights and patent rights. Except as expressly stated in the immediately proceeding sentence, the Original Work is provided under this License on an "AS IS" BASIS and WITHOUT WARRANTY, either express or implied, including, without limitation, the warranties of NON-INFRINGEMENT, MERCHANTABILITY or FITNESS FOR A PARTICULAR PURPOSE. THE ENTIRE RISK AS TO THE QUALITY OF THE ORIGINAL WORK IS WITH YOU. This DISCLAIMER OF WARRANTY constitutes an essential part of this License. No license to Original Work is granted hereunder except under this disclaimer.

 8) Limitation of Liability. Under no circumstances and under no legal theory, whether in tort (including negligence), contract, or otherwise, shall the Licensor be liable to any person for any direct, indirect, special, incidental, or consequential damages of any character arising as a result of this License or the use of the Original Work including, without limitation, damages for loss of goodwill, work stoppage, computer failure or malfunction, or any and all other commercial damages or losses. This limitation of liability shall not apply to liability for death or personal injury resulting from Licensor's negligence to the extent applicable law prohibits such limitation. Some jurisdictions do not allow the exclusion or limitation of incidental or consequential damages, so this exclusion and limitation may not apply to You.

 9) Acceptance and Termination. If You distribute copies of the Original Work or a Derivative Work, You must make a reasonable effort under the circumstances to obtain the express assent of recipients to the terms of this License. Nothing else but this License (or another written agreement between Licensor and You) grants You permission to create Derivative Works based upon the Original Work or to exercise any of the rights granted in Section 1 herein, and any attempt to do so except under the terms of this License (or another written agreement between Licensor and You) is expressly prohibited by U.S. copyright law, the equivalent laws of other countries, and by international treaty. Therefore, by exercising any of the rights granted to You in Section 1 herein, You indicate Your acceptance of this License and all of its terms and conditions. This License shall terminate immediately and you may no longer exercise any of the rights granted to You by this License upon Your failure to honor the proviso in Section 1(c) herein.

 10) Termination for Patent Action. This License shall terminate automatically and You may no longer exercise any of the rights granted to You by this License as of the date You commence an action, including a cross-claim or counterclaim, against Licensor or any licensee alleging that the Original Work infringes a patent. This termination provision shall not apply for an action alleging patent infringement by combinations of the Original Work with other software or hardware.

 11) Jurisdiction, Venue and Governing Law. Any action or suit relating to this License may be brought only in the courts of a jurisdiction wherein the Licensor resides or in which Licensor conducts its primary business, and under the laws of that jurisdiction excluding its conflict-of-law provisions. The application of the United Nations Convention on Contracts for the International Sale of Goods is expressly excluded. Any use of the Original Work outside the scope of this License or after its termination shall be subject to the requirements and penalties of the U.S. Copyright Act, 17 U.S.C. 101 et seq., the equivalent laws of other countries, and international treaty. This section shall survive the termination of this License.

 12) Attorneys Fees. In any action to enforce the terms of this License or seeking damages relating thereto, the prevailing party shall be entitled to

recover its costs and expenses, including, without limitation, reasonable attorneys' fees and costs incurred in connection with such action, including any appeal of such action. This section shall survive the termination of this License.

 13) Miscellaneous. This License represents the complete agreement concerning the subject matter hereof. If any provision of this License is held to be unenforceable, such provision shall be reformed only to the extent necessary to make it enforceable.

 14) Definition of "You" in This License. "You" throughout this License, whether in upper or lower case, means an individual or a legal entity exercising rights under, and complying with all of the terms of, this License. For legal entities, "You" includes any entity that controls, is controlled by, or is under common control with you. For purposes of this definition, "control" means (i) the power, direct or indirect, to cause the direction or management of such entity, whether by contract or otherwise, or (ii) ownership of fifty percent (50%) or more of the outstanding shares, or (iii) beneficial ownership of such entity.

 15) Right to Use. You may use the Original Work in all ways not otherwise restricted or conditioned by this License or by law, and Licensor promises not to interfere with or be responsible for such uses by You.

 This license is Copyright (C) 2003-2004 Lawrence E. Rosen. All rights reserved. Permission is hereby granted to copy and distribute this license without modification. This license may not be modified without the express written permission of its copyright owner.

## **1.528 aop-alliance 1.0**

**1.528.1 Available under license :** 

Public Domain

# **1.529 golang-snappy 0.0.1**

## **1.529.1 Available under license :**

# This is the official list of people who can contribute

- # (and typically have contributed) code to the Snappy-Go repository.
- # The AUTHORS file lists the copyright holders; this file
- # lists people. For example, Google employees are listed here
- # but not in AUTHORS, because Google holds the copyright.
- #
- # The submission process automatically checks to make sure
- # that people submitting code are listed in this file (by email address).

#

# Names should be added to this file only after verifying that # the individual or the individual's organization has agreed to # the appropriate Contributor License Agreement, found here: #

# http://code.google.com/legal/individual-cla-v1.0.html

# http://code.google.com/legal/corporate-cla-v1.0.html #

# The agreement for individuals can be filled out on the web. #

# When adding J Random Contributor's name to this file,

# either J's name or J's organization's name should be

# added to the AUTHORS file, depending on whether the

# individual or corporate CLA was used.

# Names should be added to this file like so:

Name <email address>

# Please keep the list sorted.

Damian Gryski <dgryski@gmail.com> Jan Mercl <0xjnml@gmail.com> Kai Backman <kaib@golang.org> Marc-Antoine Ruel <maruel@chromium.org> Nigel Tao <nigeltao@golang.org> Rob Pike  $\langle r \mathcal{Q}$  golang.org  $>$ Rodolfo Carvalho <rhcarvalho@gmail.com> Russ Cox <rsc@golang.org> Sebastien Binet <seb.binet@gmail.com> Copyright (c) 2011 The Snappy-Go Authors. All rights reserved.

Redistribution and use in source and binary forms, with or without modification, are permitted provided that the following conditions are met:

 \* Redistributions of source code must retain the above copyright notice, this list of conditions and the following disclaimer.

 \* Redistributions in binary form must reproduce the above copyright notice, this list of conditions and the following disclaimer in the documentation and/or other materials provided with the distribution.

 \* Neither the name of Google Inc. nor the names of its contributors may be used to endorse or promote products derived from this software without specific prior written permission.

THIS SOFTWARE IS PROVIDED BY THE COPYRIGHT HOLDERS AND CONTRIBUTORS "AS IS" AND ANY EXPRESS OR IMPLIED WARRANTIES, INCLUDING, BUT NOT LIMITED TO, THE IMPLIED WARRANTIES OF MERCHANTABILITY AND FITNESS FOR A PARTICULAR PURPOSE ARE DISCLAIMED. IN NO EVENT SHALL THE COPYRIGHT

OWNER OR CONTRIBUTORS BE LIABLE FOR ANY DIRECT, INDIRECT, INCIDENTAL, SPECIAL, EXEMPLARY, OR CONSEQUENTIAL DAMAGES (INCLUDING, BUT NOT LIMITED TO, PROCUREMENT OF SUBSTITUTE GOODS OR SERVICES; LOSS OF USE, DATA, OR PROFITS; OR BUSINESS INTERRUPTION) HOWEVER CAUSED AND ON ANY THEORY OF LIABILITY, WHETHER IN CONTRACT, STRICT LIABILITY, OR TORT (INCLUDING NEGLIGENCE OR OTHERWISE) ARISING IN ANY WAY OUT OF THE USE OF THIS SOFTWARE, EVEN IF ADVISED OF THE POSSIBILITY OF SUCH DAMAGE.

## **1.530 httpcomponents-client 4.5.5**

## **1.530.1 Available under license :**

Apache HttpComponents Client Copyright 1999-2018 The Apache Software Foundation

This product includes software developed at The Apache Software Foundation (http://www.apache.org/). Apache License Version 2.0, January 2004 http://www.apache.org/licenses/

#### TERMS AND CONDITIONS FOR USE, REPRODUCTION, AND DISTRIBUTION

#### 1. Definitions.

 "License" shall mean the terms and conditions for use, reproduction, and distribution as defined by Sections 1 through 9 of this document.

 "Licensor" shall mean the copyright owner or entity authorized by the copyright owner that is granting the License.

 "Legal Entity" shall mean the union of the acting entity and all other entities that control, are controlled by, or are under common control with that entity. For the purposes of this definition, "control" means (i) the power, direct or indirect, to cause the direction or management of such entity, whether by contract or otherwise, or (ii) ownership of fifty percent (50%) or more of the outstanding shares, or (iii) beneficial ownership of such entity.

 "You" (or "Your") shall mean an individual or Legal Entity exercising permissions granted by this License.

 "Source" form shall mean the preferred form for making modifications, including but not limited to software source code, documentation source, and configuration files.

 "Object" form shall mean any form resulting from mechanical transformation or translation of a Source form, including but

 not limited to compiled object code, generated documentation, and conversions to other media types.

 "Work" shall mean the work of authorship, whether in Source or Object form, made available under the License, as indicated by a copyright notice that is included in or attached to the work (an example is provided in the Appendix below).

 "Derivative Works" shall mean any work, whether in Source or Object form, that is based on (or derived from) the Work and for which the editorial revisions, annotations, elaborations, or other modifications represent, as a whole, an original work of authorship. For the purposes of this License, Derivative Works shall not include works that remain separable from, or merely link (or bind by name) to the interfaces of, the Work and Derivative Works thereof.

 "Contribution" shall mean any work of authorship, including the original version of the Work and any modifications or additions to that Work or Derivative Works thereof, that is intentionally submitted to Licensor for inclusion in the Work by the copyright owner or by an individual or Legal Entity authorized to submit on behalf of the copyright owner. For the purposes of this definition, "submitted" means any form of electronic, verbal, or written communication sent to the Licensor or its representatives, including but not limited to communication on electronic mailing lists, source code control systems, and issue tracking systems that are managed by, or on behalf of, the Licensor for the purpose of discussing and improving the Work, but excluding communication that is conspicuously marked or otherwise designated in writing by the copyright owner as "Not a Contribution."

 "Contributor" shall mean Licensor and any individual or Legal Entity on behalf of whom a Contribution has been received by Licensor and subsequently incorporated within the Work.

- 2. Grant of Copyright License. Subject to the terms and conditions of this License, each Contributor hereby grants to You a perpetual, worldwide, non-exclusive, no-charge, royalty-free, irrevocable copyright license to reproduce, prepare Derivative Works of, publicly display, publicly perform, sublicense, and distribute the Work and such Derivative Works in Source or Object form.
- 3. Grant of Patent License. Subject to the terms and conditions of this License, each Contributor hereby grants to You a perpetual, worldwide, non-exclusive, no-charge, royalty-free, irrevocable (except as stated in this section) patent license to make, have made, use, offer to sell, sell, import, and otherwise transfer the Work, where such license applies only to those patent claims licensable by such Contributor that are necessarily infringed by their

 Contribution(s) alone or by combination of their Contribution(s) with the Work to which such Contribution(s) was submitted. If You institute patent litigation against any entity (including a cross-claim or counterclaim in a lawsuit) alleging that the Work or a Contribution incorporated within the Work constitutes direct or contributory patent infringement, then any patent licenses granted to You under this License for that Work shall terminate as of the date such litigation is filed.

- 4. Redistribution. You may reproduce and distribute copies of the Work or Derivative Works thereof in any medium, with or without modifications, and in Source or Object form, provided that You meet the following conditions:
	- (a) You must give any other recipients of the Work or Derivative Works a copy of this License; and
	- (b) You must cause any modified files to carry prominent notices stating that You changed the files; and
	- (c) You must retain, in the Source form of any Derivative Works that You distribute, all copyright, patent, trademark, and attribution notices from the Source form of the Work, excluding those notices that do not pertain to any part of the Derivative Works; and
	- (d) If the Work includes a "NOTICE" text file as part of its distribution, then any Derivative Works that You distribute must include a readable copy of the attribution notices contained within such NOTICE file, excluding those notices that do not pertain to any part of the Derivative Works, in at least one of the following places: within a NOTICE text file distributed as part of the Derivative Works; within the Source form or documentation, if provided along with the Derivative Works; or, within a display generated by the Derivative Works, if and wherever such third-party notices normally appear. The contents of the NOTICE file are for informational purposes only and do not modify the License. You may add Your own attribution notices within Derivative Works that You distribute, alongside or as an addendum to the NOTICE text from the Work, provided that such additional attribution notices cannot be construed as modifying the License.

 You may add Your own copyright statement to Your modifications and may provide additional or different license terms and conditions for use, reproduction, or distribution of Your modifications, or for any such Derivative Works as a whole, provided Your use, reproduction, and distribution of the Work otherwise complies with

the conditions stated in this License.

- 5. Submission of Contributions. Unless You explicitly state otherwise, any Contribution intentionally submitted for inclusion in the Work by You to the Licensor shall be under the terms and conditions of this License, without any additional terms or conditions. Notwithstanding the above, nothing herein shall supersede or modify the terms of any separate license agreement you may have executed with Licensor regarding such Contributions.
- 6. Trademarks. This License does not grant permission to use the trade names, trademarks, service marks, or product names of the Licensor, except as required for reasonable and customary use in describing the origin of the Work and reproducing the content of the NOTICE file.
- 7. Disclaimer of Warranty. Unless required by applicable law or agreed to in writing, Licensor provides the Work (and each Contributor provides its Contributions) on an "AS IS" BASIS, WITHOUT WARRANTIES OR CONDITIONS OF ANY KIND, either express or implied, including, without limitation, any warranties or conditions of TITLE, NON-INFRINGEMENT, MERCHANTABILITY, or FITNESS FOR A PARTICULAR PURPOSE. You are solely responsible for determining the appropriateness of using or redistributing the Work and assume any risks associated with Your exercise of permissions under this License.
- 8. Limitation of Liability. In no event and under no legal theory, whether in tort (including negligence), contract, or otherwise, unless required by applicable law (such as deliberate and grossly negligent acts) or agreed to in writing, shall any Contributor be liable to You for damages, including any direct, indirect, special, incidental, or consequential damages of any character arising as a result of this License or out of the use or inability to use the Work (including but not limited to damages for loss of goodwill, work stoppage, computer failure or malfunction, or any and all other commercial damages or losses), even if such Contributor has been advised of the possibility of such damages.
- 9. Accepting Warranty or Additional Liability. While redistributing the Work or Derivative Works thereof, You may choose to offer, and charge a fee for, acceptance of support, warranty, indemnity, or other liability obligations and/or rights consistent with this License. However, in accepting such obligations, You may act only on Your own behalf and on Your sole responsibility, not on behalf of any other Contributor, and only if You agree to indemnify, defend, and hold each Contributor harmless for any liability incurred by, or claims asserted against, such Contributor by reason of your accepting any such warranty or additional liability.

#### END OF TERMS AND CONDITIONS

=========================================================================

This project includes Public Suffix List copied from <https://publicsuffix.org/list/effective\_tld\_names.dat> licensed under the terms of the Mozilla Public License, v. 2.0

Full license text: <http://mozilla.org/MPL/2.0/>

Mozilla Public License Version 2.0

==================================

1. Definitions

--------------

1.1. "Contributor"

 means each individual or legal entity that creates, contributes to the creation of, or owns Covered Software.

1.2. "Contributor Version"

 means the combination of the Contributions of others (if any) used by a Contributor and that particular Contributor's Contribution.

1.3. "Contribution"

means Covered Software of a particular Contributor.

1.4. "Covered Software"

 means Source Code Form to which the initial Contributor has attached the notice in Exhibit A, the Executable Form of such Source Code Form, and Modifications of such Source Code Form, in each case including portions thereof.

- 1.5. "Incompatible With Secondary Licenses" means
	- (a) that the initial Contributor has attached the notice described in Exhibit B to the Covered Software; or
	- (b) that the Covered Software was made available under the terms of version 1.1 or earlier of the License, but not also under the terms of a Secondary License.

1.6. "Executable Form"

means any form of the work other than Source Code Form.

1.7. "Larger Work" means a work that combines Covered Software with other material, in a separate file or files, that is not Covered Software.

- 1.8. "License" means this document.
- 1.9. "Licensable"

 means having the right to grant, to the maximum extent possible, whether at the time of the initial grant or subsequently, any and all of the rights conveyed by this License.

- 1.10. "Modifications" means any of the following:
	- (a) any file in Source Code Form that results from an addition to, deletion from, or modification of the contents of Covered Software; or
	- (b) any new file in Source Code Form that contains any Covered Software.
- 1.11. "Patent Claims" of a Contributor

 means any patent claim(s), including without limitation, method, process, and apparatus claims, in any patent Licensable by such Contributor that would be infringed, but for the grant of the License, by the making, using, selling, offering for sale, having made, import, or transfer of either its Contributions or its Contributor Version.

#### 1.12. "Secondary License"

 means either the GNU General Public License, Version 2.0, the GNU Lesser General Public License, Version 2.1, the GNU Affero General Public License, Version 3.0, or any later versions of those licenses.

1.13. "Source Code Form"

means the form of the work preferred for making modifications.

1.14. "You" (or "Your")

 means an individual or a legal entity exercising rights under this License. For legal entities, "You" includes any entity that controls, is controlled by, or is under common control with You. For purposes of this definition, "control" means (a) the power, direct or indirect, to cause the direction or management of such entity, whether by contract or otherwise, or (b) ownership of more than fifty percent (50%) of the outstanding shares or beneficial ownership of such entity.

2. License Grants and Conditions

#### 2.1. Grants

--------------------------------

Each Contributor hereby grants You a world-wide, royalty-free, non-exclusive license:

- (a) under intellectual property rights (other than patent or trademark) Licensable by such Contributor to use, reproduce, make available, modify, display, perform, distribute, and otherwise exploit its Contributions, either on an unmodified basis, with Modifications, or as part of a Larger Work; and
- (b) under Patent Claims of such Contributor to make, use, sell, offer for sale, have made, import, and otherwise transfer either its Contributions or its Contributor Version.

2.2. Effective Date

The licenses granted in Section 2.1 with respect to any Contribution become effective for each Contribution on the date the Contributor first distributes such Contribution.

#### 2.3. Limitations on Grant Scope

The licenses granted in this Section 2 are the only rights granted under this License. No additional rights or licenses will be implied from the distribution or licensing of Covered Software under this License. Notwithstanding Section 2.1(b) above, no patent license is granted by a Contributor:

- (a) for any code that a Contributor has removed from Covered Software; or
- (b) for infringements caused by: (i) Your and any other third party's modifications of Covered Software, or (ii) the combination of its Contributions with other software (except as part of its Contributor Version); or
- (c) under Patent Claims infringed by Covered Software in the absence of its Contributions.

This License does not grant any rights in the trademarks, service marks, or logos of any Contributor (except as may be necessary to comply with the notice requirements in Section 3.4).

2.4. Subsequent Licenses

No Contributor makes additional grants as a result of Your choice to distribute the Covered Software under a subsequent version of this License (see Section 10.2) or under the terms of a Secondary License (if permitted under the terms of Section 3.3).

#### 2.5. Representation

Each Contributor represents that the Contributor believes its Contributions are its original creation(s) or it has sufficient rights to grant the rights to its Contributions conveyed by this License.

#### 2.6. Fair Use

This License is not intended to limit any rights You have under applicable copyright doctrines of fair use, fair dealing, or other equivalents.

#### 2.7. Conditions

Sections 3.1, 3.2, 3.3, and 3.4 are conditions of the licenses granted in Section 2.1.

#### 3. Responsibilities

-------------------

#### 3.1. Distribution of Source Form

All distribution of Covered Software in Source Code Form, including any Modifications that You create or to which You contribute, must be under the terms of this License. You must inform recipients that the Source Code Form of the Covered Software is governed by the terms of this License, and how they can obtain a copy of this License. You may not attempt to alter or restrict the recipients' rights in the Source Code Form.

#### 3.2. Distribution of Executable Form

If You distribute Covered Software in Executable Form then:

- (a) such Covered Software must also be made available in Source Code Form, as described in Section 3.1, and You must inform recipients of the Executable Form how they can obtain a copy of such Source Code Form by reasonable means in a timely manner, at a charge no more than the cost of distribution to the recipient; and
- (b) You may distribute such Executable Form under the terms of this License, or sublicense it under different terms, provided that the license for the Executable Form does not attempt to limit or alter

the recipients' rights in the Source Code Form under this License.

#### 3.3. Distribution of a Larger Work

You may create and distribute a Larger Work under terms of Your choice, provided that You also comply with the requirements of this License for the Covered Software. If the Larger Work is a combination of Covered Software with a work governed by one or more Secondary Licenses, and the Covered Software is not Incompatible With Secondary Licenses, this License permits You to additionally distribute such Covered Software under the terms of such Secondary License(s), so that the recipient of the Larger Work may, at their option, further distribute the Covered Software under the terms of either this License or such Secondary License(s).

#### 3.4. Notices

You may not remove or alter the substance of any license notices (including copyright notices, patent notices, disclaimers of warranty, or limitations of liability) contained within the Source Code Form of the Covered Software, except that You may alter any license notices to the extent required to remedy known factual inaccuracies.

#### 3.5. Application of Additional Terms

You may choose to offer, and to charge a fee for, warranty, support, indemnity or liability obligations to one or more recipients of Covered Software. However, You may do so only on Your own behalf, and not on behalf of any Contributor. You must make it absolutely clear that any such warranty, support, indemnity, or liability obligation is offered by You alone, and You hereby agree to indemnify every Contributor for any liability incurred by such Contributor as a result of warranty, support, indemnity or liability terms You offer. You may include additional disclaimers of warranty and limitations of liability specific to any jurisdiction.

#### 4. Inability to Comply Due to Statute or Regulation ---------------------------------------------------

If it is impossible for You to comply with any of the terms of this License with respect to some or all of the Covered Software due to statute, judicial order, or regulation then You must: (a) comply with the terms of this License to the maximum extent possible; and (b) describe the limitations and the code they affect. Such description must be placed in a text file included with all distributions of the Covered Software under this License. Except to the extent prohibited by statute or regulation, such description must be sufficiently detailed for a recipient of ordinary skill to be able to understand it.

#### 5. Termination

--------------

5.1. The rights granted under this License will terminate automatically if You fail to comply with any of its terms. However, if You become compliant, then the rights granted under this License from a particular Contributor are reinstated (a) provisionally, unless and until such Contributor explicitly and finally terminates Your grants, and (b) on an ongoing basis, if such Contributor fails to notify You of the non-compliance by some reasonable means prior to 60 days after You have come back into compliance. Moreover, Your grants from a particular Contributor are reinstated on an ongoing basis if such Contributor notifies You of the non-compliance by some reasonable means, this is the first time You have received notice of non-compliance with this License from such Contributor, and You become compliant prior to 30 days after Your receipt of the notice.

5.2. If You initiate litigation against any entity by asserting a patent infringement claim (excluding declaratory judgment actions, counter-claims, and cross-claims) alleging that a Contributor Version directly or indirectly infringes any patent, then the rights granted to You by any and all Contributors for the Covered Software under Section 2.1 of this License shall terminate.

5.3. In the event of termination under Sections 5.1 or 5.2 above, all end user license agreements (excluding distributors and resellers) which have been validly granted by You or Your distributors under this License prior to termination shall survive termination.

\*\*\*\*\*\*\*\*\*\*\*\*\*\*\*\*\*\*\*\*\*\*\*\*\*\*\*\*\*\*\*\*\*\*\*\*\*\*\*\*\*\*\*\*\*\*\*\*\*\*\*\*\*\*\*\*\*\*\*\*\*\*\*\*\*\*\*\*\*\*\*\*  $*$ \* 6. Disclaimer of Warranty \* \* ------------------------- \*  $*$ \* Covered Software is provided under this License on an "as is" \* \* basis, without warranty of any kind, either expressed, implied, or \* \* statutory, including, without limitation, warranties that the \* \* Covered Software is free of defects, merchantable, fit for a \* \* particular purpose or non-infringing. The entire risk as to the \* \* quality and performance of the Covered Software is with You. \* \* Should any Covered Software prove defective in any respect, You \* \* (not any Contributor) assume the cost of any necessary servicing, \* \* repair, or correction. This disclaimer of warranty constitutes an \* \* essential part of this License. No use of any Covered Software is \* \* authorized under this License except under this disclaimer. \*  $*$ \*\*\*\*\*\*\*\*\*\*\*\*\*\*\*\*\*\*\*\*\*\*\*\*\*\*\*\*\*\*\*\*\*\*\*\*\*\*\*\*\*\*\*\*\*\*\*\*\*\*\*\*\*\*\*\*\*\*\*\*\*\*\*\*\*\*\*\*\*\*\*\*

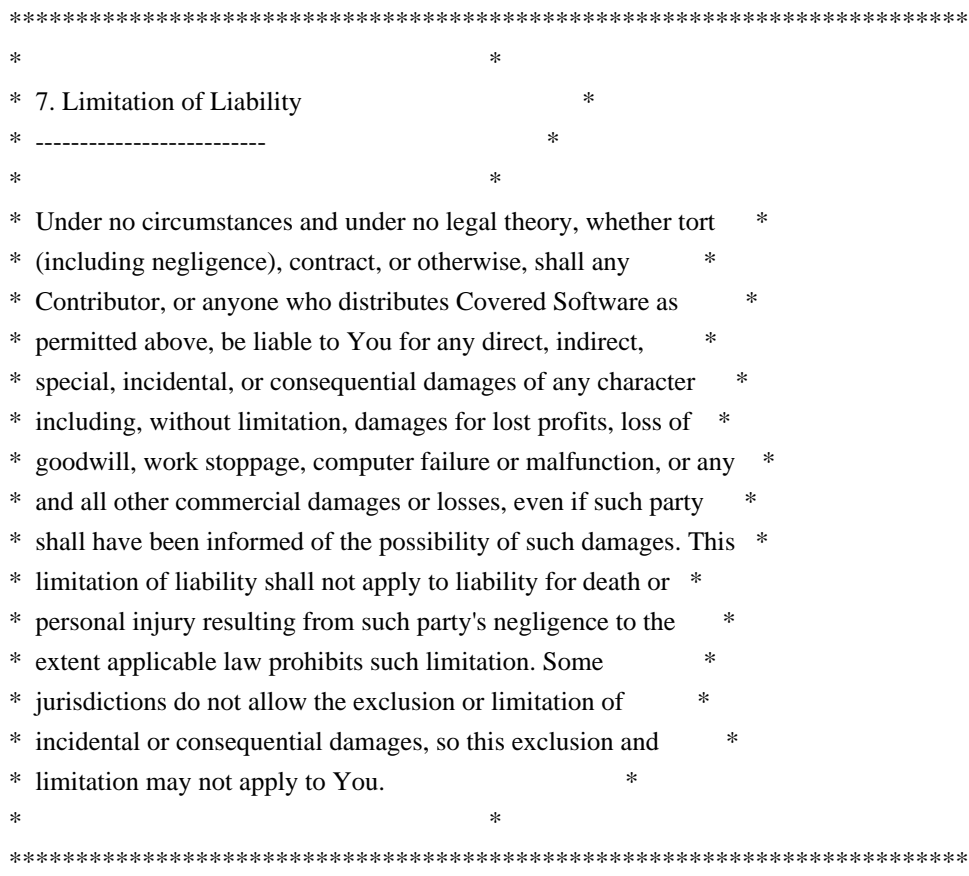

8. Litigation

-------------

Any litigation relating to this License may be brought only in the courts of a jurisdiction where the defendant maintains its principal place of business and such litigation shall be governed by laws of that jurisdiction, without reference to its conflict-of-law provisions. Nothing in this Section shall prevent a party's ability to bring cross-claims or counter-claims.

9. Miscellaneous

----------------

This License represents the complete agreement concerning the subject matter hereof. If any provision of this License is held to be unenforceable, such provision shall be reformed only to the extent necessary to make it enforceable. Any law or regulation which provides that the language of a contract shall be construed against the drafter shall not be used to construe this License against a Contributor.

10. Versions of the License

---------------------------

10.1. New Versions

Mozilla Foundation is the license steward. Except as provided in Section 10.3, no one other than the license steward has the right to modify or publish new versions of this License. Each version will be given a distinguishing version number.

10.2. Effect of New Versions

You may distribute the Covered Software under the terms of the version of the License under which You originally received the Covered Software, or under the terms of any subsequent version published by the license steward.

10.3. Modified Versions

If you create software not governed by this License, and you want to create a new license for such software, you may create and use a modified version of this License if you rename the license and remove any references to the name of the license steward (except to note that such modified license differs from this License).

10.4. Distributing Source Code Form that is Incompatible With Secondary Licenses

If You choose to distribute Source Code Form that is Incompatible With Secondary Licenses under the terms of this version of the License, the notice described in Exhibit B of this License must be attached.

Exhibit A - Source Code Form License Notice -------------------------------------------

 This Source Code Form is subject to the terms of the Mozilla Public License, v. 2.0. If a copy of the MPL was not distributed with this file, You can obtain one at http://mozilla.org/MPL/2.0/.

If it is not possible or desirable to put the notice in a particular file, then You may include the notice in a location (such as a LICENSE file in a relevant directory) where a recipient would be likely to look for such a notice.

You may add additional accurate notices of copyright ownership.

Exhibit B - "Incompatible With Secondary Licenses" Notice ---------------------------------------------------------

 This Source Code Form is "Incompatible With Secondary Licenses", as defined by the Mozilla Public License, v. 2.0.

# **1.531 newt 0.52.20-11.el8**

### **1.531.1 Available under license :**

 GNU LIBRARY GENERAL PUBLIC LICENSE Version 2, June 1991

Copyright (C) 1991 Free Software Foundation, Inc. 51 Franklin Street, Fifth Floor, Boston, MA 02110-1301 USA Everyone is permitted to copy and distribute verbatim copies of this license document, but changing it is not allowed.

[This is the first released version of the library GPL. It is numbered 2 because it goes with version 2 of the ordinary GPL.]

#### Preamble

 The licenses for most software are designed to take away your freedom to share and change it. By contrast, the GNU General Public Licenses are intended to guarantee your freedom to share and change free software--to make sure the software is free for all its users.

 This license, the Library General Public License, applies to some specially designated Free Software Foundation software, and to any other libraries whose authors decide to use it. You can use it for your libraries, too.

 When we speak of free software, we are referring to freedom, not price. Our General Public Licenses are designed to make sure that you have the freedom to distribute copies of free software (and charge for this service if you wish), that you receive source code or can get it if you want it, that you can change the software or use pieces of it in new free programs; and that you know you can do these things.

 To protect your rights, we need to make restrictions that forbid anyone to deny you these rights or to ask you to surrender the rights. These restrictions translate to certain responsibilities for you if you distribute copies of the library, or if you modify it.

 For example, if you distribute copies of the library, whether gratis or for a fee, you must give the recipients all the rights that we gave you. You must make sure that they, too, receive or can get the source code. If you link a program with the library, you must provide complete object files to the recipients so that they can relink them with the library, after making changes to the library and recompiling it. And you must show them these terms so they know their rights.

 Our method of protecting your rights has two steps: (1) copyright the library, and (2) offer you this license which gives you legal permission to copy, distribute and/or modify the library.

 Also, for each distributor's protection, we want to make certain that everyone understands that there is no warranty for this free library. If the library is modified by someone else and passed on, we want its recipients to know that what they have is not the original version, so that any problems introduced by others will not reflect on the original authors' reputations.

 Finally, any free program is threatened constantly by software patents. We wish to avoid the danger that companies distributing free software will individually obtain patent licenses, thus in effect transforming the program into proprietary software. To prevent this, we have made it clear that any patent must be licensed for everyone's free use or not licensed at all.

 Most GNU software, including some libraries, is covered by the ordinary GNU General Public License, which was designed for utility programs. This license, the GNU Library General Public License, applies to certain designated libraries. This license is quite different from the ordinary one; be sure to read it in full, and don't assume that anything in it is the same as in the ordinary license.

 The reason we have a separate public license for some libraries is that they blur the distinction we usually make between modifying or adding to a program and simply using it. Linking a program with a library, without changing the library, is in some sense simply using the library, and is analogous to running a utility program or application program. However, in a textual and legal sense, the linked executable is a combined work, a derivative of the original library, and the ordinary General Public License treats it as such.

 Because of this blurred distinction, using the ordinary General Public License for libraries did not effectively promote software sharing, because most developers did not use the libraries. We concluded that weaker conditions might promote sharing better.

 However, unrestricted linking of non-free programs would deprive the users of those programs of all benefit from the free status of the libraries themselves. This Library General Public License is intended to permit developers of non-free programs to use free libraries, while preserving your freedom as a user of such programs to change the free libraries that are incorporated in them. (We have not seen how to achieve this as regards changes in header files, but we have achieved it as regards changes in the actual functions of the Library.) The hope is that this will lead to faster development of free libraries.

 The precise terms and conditions for copying, distribution and modification follow. Pay close attention to the difference between a "work based on the library" and a "work that uses the library". The former contains code derived from the library, while the latter only works together with the library.

 Note that it is possible for a library to be covered by the ordinary General Public License rather than by this special one.

#### GNU LIBRARY GENERAL PUBLIC LICENSE TERMS AND CONDITIONS FOR COPYING, DISTRIBUTION AND MODIFICATION

 0. This License Agreement applies to any software library which contains a notice placed by the copyright holder or other authorized party saying it may be distributed under the terms of this Library General Public License (also called "this License"). Each licensee is addressed as "you".

 A "library" means a collection of software functions and/or data prepared so as to be conveniently linked with application programs (which use some of those functions and data) to form executables.

 The "Library", below, refers to any such software library or work which has been distributed under these terms. A "work based on the Library" means either the Library or any derivative work under copyright law: that is to say, a work containing the Library or a portion of it, either verbatim or with modifications and/or translated straightforwardly into another language. (Hereinafter, translation is included without limitation in the term "modification".)

 "Source code" for a work means the preferred form of the work for making modifications to it. For a library, complete source code means all the source code for all modules it contains, plus any associated interface definition files, plus the scripts used to control compilation and installation of the library.

 Activities other than copying, distribution and modification are not covered by this License; they are outside its scope. The act of running a program using the Library is not restricted, and output from such a program is covered only if its contents constitute a work based on the Library (independent of the use of the Library in a tool for writing it). Whether that is true depends on what the Library does and what the program that uses the Library does.

 1. You may copy and distribute verbatim copies of the Library's complete source code as you receive it, in any medium, provided that you conspicuously and appropriately publish on each copy an

appropriate copyright notice and disclaimer of warranty; keep intact all the notices that refer to this License and to the absence of any warranty; and distribute a copy of this License along with the Library.

 You may charge a fee for the physical act of transferring a copy, and you may at your option offer warranty protection in exchange for a fee.

 2. You may modify your copy or copies of the Library or any portion of it, thus forming a work based on the Library, and copy and distribute such modifications or work under the terms of Section 1 above, provided that you also meet all of these conditions:

a) The modified work must itself be a software library.

 b) You must cause the files modified to carry prominent notices stating that you changed the files and the date of any change.

 c) You must cause the whole of the work to be licensed at no charge to all third parties under the terms of this License.

 d) If a facility in the modified Library refers to a function or a table of data to be supplied by an application program that uses the facility, other than as an argument passed when the facility is invoked, then you must make a good faith effort to ensure that, in the event an application does not supply such function or table, the facility still operates, and performs whatever part of its purpose remains meaningful.

 (For example, a function in a library to compute square roots has a purpose that is entirely well-defined independent of the application. Therefore, Subsection 2d requires that any application-supplied function or table used by this function must be optional: if the application does not supply it, the square root function must still compute square roots.)

These requirements apply to the modified work as a whole. If identifiable sections of that work are not derived from the Library, and can be reasonably considered independent and separate works in themselves, then this License, and its terms, do not apply to those sections when you distribute them as separate works. But when you distribute the same sections as part of a whole which is a work based on the Library, the distribution of the whole must be on the terms of this License, whose permissions for other licensees extend to the entire whole, and thus to each and every part regardless of who wrote it.

Thus, it is not the intent of this section to claim rights or contest your rights to work written entirely by you; rather, the intent is to exercise the right to control the distribution of derivative or collective works based on the Library.

In addition, mere aggregation of another work not based on the Library with the Library (or with a work based on the Library) on a volume of a storage or distribution medium does not bring the other work under the scope of this License.

 3. You may opt to apply the terms of the ordinary GNU General Public License instead of this License to a given copy of the Library. To do this, you must alter all the notices that refer to this License, so that they refer to the ordinary GNU General Public License, version 2, instead of to this License. (If a newer version than version 2 of the ordinary GNU General Public License has appeared, then you can specify that version instead if you wish.) Do not make any other change in these notices.

 Once this change is made in a given copy, it is irreversible for that copy, so the ordinary GNU General Public License applies to all subsequent copies and derivative works made from that copy.

 This option is useful when you wish to copy part of the code of the Library into a program that is not a library.

 4. You may copy and distribute the Library (or a portion or derivative of it, under Section 2) in object code or executable form under the terms of Sections 1 and 2 above provided that you accompany it with the complete corresponding machine-readable source code, which must be distributed under the terms of Sections 1 and 2 above on a medium customarily used for software interchange.

 If distribution of object code is made by offering access to copy from a designated place, then offering equivalent access to copy the source code from the same place satisfies the requirement to distribute the source code, even though third parties are not compelled to copy the source along with the object code.

 5. A program that contains no derivative of any portion of the Library, but is designed to work with the Library by being compiled or linked with it, is called a "work that uses the Library". Such a work, in isolation, is not a derivative work of the Library, and therefore falls outside the scope of this License.

 However, linking a "work that uses the Library" with the Library creates an executable that is a derivative of the Library (because it contains portions of the Library), rather than a "work that uses the

library". The executable is therefore covered by this License. Section 6 states terms for distribution of such executables.

 When a "work that uses the Library" uses material from a header file that is part of the Library, the object code for the work may be a derivative work of the Library even though the source code is not. Whether this is true is especially significant if the work can be linked without the Library, or if the work is itself a library. The threshold for this to be true is not precisely defined by law.

 If such an object file uses only numerical parameters, data structure layouts and accessors, and small macros and small inline functions (ten lines or less in length), then the use of the object file is unrestricted, regardless of whether it is legally a derivative work. (Executables containing this object code plus portions of the Library will still fall under Section 6.)

 Otherwise, if the work is a derivative of the Library, you may distribute the object code for the work under the terms of Section 6. Any executables containing that work also fall under Section 6, whether or not they are linked directly with the Library itself.

 6. As an exception to the Sections above, you may also compile or link a "work that uses the Library" with the Library to produce a work containing portions of the Library, and distribute that work under terms of your choice, provided that the terms permit modification of the work for the customer's own use and reverse engineering for debugging such modifications.

 You must give prominent notice with each copy of the work that the Library is used in it and that the Library and its use are covered by this License. You must supply a copy of this License. If the work during execution displays copyright notices, you must include the copyright notice for the Library among them, as well as a reference directing the user to the copy of this License. Also, you must do one of these things:

 a) Accompany the work with the complete corresponding machine-readable source code for the Library including whatever changes were used in the work (which must be distributed under Sections 1 and 2 above); and, if the work is an executable linked with the Library, with the complete machine-readable "work that uses the Library", as object code and/or source code, so that the user can modify the Library and then relink to produce a modified executable containing the modified Library. (It is understood that the user who changes the contents of definitions files in the Library will not necessarily be able to recompile the application to use the modified definitions.)

 b) Accompany the work with a written offer, valid for at least three years, to give the same user the materials specified in Subsection 6a, above, for a charge no more than the cost of performing this distribution.

 c) If distribution of the work is made by offering access to copy from a designated place, offer equivalent access to copy the above specified materials from the same place.

 d) Verify that the user has already received a copy of these materials or that you have already sent this user a copy.

 For an executable, the required form of the "work that uses the Library" must include any data and utility programs needed for reproducing the executable from it. However, as a special exception, the source code distributed need not include anything that is normally distributed (in either source or binary form) with the major components (compiler, kernel, and so on) of the operating system on which the executable runs, unless that component itself accompanies the executable.

 It may happen that this requirement contradicts the license restrictions of other proprietary libraries that do not normally accompany the operating system. Such a contradiction means you cannot use both them and the Library together in an executable that you distribute.

 7. You may place library facilities that are a work based on the Library side-by-side in a single library together with other library facilities not covered by this License, and distribute such a combined library, provided that the separate distribution of the work based on the Library and of the other library facilities is otherwise permitted, and provided that you do these two things:

 a) Accompany the combined library with a copy of the same work based on the Library, uncombined with any other library facilities. This must be distributed under the terms of the Sections above.

 b) Give prominent notice with the combined library of the fact that part of it is a work based on the Library, and explaining where to find the accompanying uncombined form of the same work.

 8. You may not copy, modify, sublicense, link with, or distribute the Library except as expressly provided under this License. Any attempt otherwise to copy, modify, sublicense, link with, or distribute the Library is void, and will automatically terminate your rights under this License. However, parties who have received copies, or rights, from you under this License will not have their licenses terminated so long as such parties remain in full compliance.

 9. You are not required to accept this License, since you have not signed it. However, nothing else grants you permission to modify or distribute the Library or its derivative works. These actions are prohibited by law if you do not accept this License. Therefore, by modifying or distributing the Library (or any work based on the Library), you indicate your acceptance of this License to do so, and all its terms and conditions for copying, distributing or modifying the Library or works based on it.

 10. Each time you redistribute the Library (or any work based on the Library), the recipient automatically receives a license from the original licensor to copy, distribute, link with or modify the Library subject to these terms and conditions. You may not impose any further restrictions on the recipients' exercise of the rights granted herein. You are not responsible for enforcing compliance by third parties to this License.

 11. If, as a consequence of a court judgment or allegation of patent infringement or for any other reason (not limited to patent issues), conditions are imposed on you (whether by court order, agreement or otherwise) that contradict the conditions of this License, they do not excuse you from the conditions of this License. If you cannot distribute so as to satisfy simultaneously your obligations under this License and any other pertinent obligations, then as a consequence you may not distribute the Library at all. For example, if a patent license would not permit royalty-free redistribution of the Library by all those who receive copies directly or indirectly through you, then the only way you could satisfy both it and this License would be to refrain entirely from distribution of the Library.

If any portion of this section is held invalid or unenforceable under any particular circumstance, the balance of the section is intended to apply, and the section as a whole is intended to apply in other circumstances.

It is not the purpose of this section to induce you to infringe any patents or other property right claims or to contest validity of any such claims; this section has the sole purpose of protecting the integrity of the free software distribution system which is implemented by public license practices. Many people have made generous contributions to the wide range of software distributed through that system in reliance on consistent application of that system; it is up to the author/donor to decide if he or she is willing to distribute software through any other system and a licensee cannot impose that choice.

This section is intended to make thoroughly clear what is believed to be a consequence of the rest of this License.

 12. If the distribution and/or use of the Library is restricted in certain countries either by patents or by copyrighted interfaces, the original copyright holder who places the Library under this License may add an explicit geographical distribution limitation excluding those countries, so that distribution is permitted only in or among countries not thus excluded. In such case, this License incorporates the limitation as if written in the body of this License.

 13. The Free Software Foundation may publish revised and/or new versions of the Library General Public License from time to time. Such new versions will be similar in spirit to the present version, but may differ in detail to address new problems or concerns.

Each version is given a distinguishing version number. If the Library specifies a version number of this License which applies to it and "any later version", you have the option of following the terms and conditions either of that version or of any later version published by the Free Software Foundation. If the Library does not specify a license version number, you may choose any version ever published by the Free Software Foundation.

 14. If you wish to incorporate parts of the Library into other free programs whose distribution conditions are incompatible with these, write to the author to ask for permission. For software which is copyrighted by the Free Software Foundation, write to the Free Software Foundation; we sometimes make exceptions for this. Our decision will be guided by the two goals of preserving the free status of all derivatives of our free software and of promoting the sharing and reuse of software generally.

#### NO WARRANTY

 15. BECAUSE THE LIBRARY IS LICENSED FREE OF CHARGE, THERE IS NO WARRANTY FOR THE LIBRARY, TO THE EXTENT PERMITTED BY APPLICABLE LAW. EXCEPT WHEN OTHERWISE STATED IN WRITING THE COPYRIGHT HOLDERS AND/OR OTHER PARTIES PROVIDE THE LIBRARY "AS IS" WITHOUT WARRANTY OF ANY KIND, EITHER EXPRESSED OR IMPLIED, INCLUDING, BUT NOT LIMITED TO, THE IMPLIED WARRANTIES OF MERCHANTABILITY AND FITNESS FOR A PARTICULAR PURPOSE. THE ENTIRE RISK AS TO THE QUALITY AND PERFORMANCE OF THE LIBRARY IS WITH YOU. SHOULD THE LIBRARY PROVE DEFECTIVE, YOU ASSUME THE COST OF ALL NECESSARY SERVICING, REPAIR OR CORRECTION.

 16. IN NO EVENT UNLESS REQUIRED BY APPLICABLE LAW OR AGREED TO IN WRITING WILL ANY COPYRIGHT HOLDER, OR ANY OTHER PARTY WHO MAY MODIFY

AND/OR REDISTRIBUTE THE LIBRARY AS PERMITTED ABOVE, BE LIABLE TO YOU FOR DAMAGES, INCLUDING ANY GENERAL, SPECIAL, INCIDENTAL OR CONSEQUENTIAL DAMAGES ARISING OUT OF THE USE OR INABILITY TO USE THE LIBRARY (INCLUDING BUT NOT LIMITED TO LOSS OF DATA OR DATA BEING RENDERED INACCURATE OR LOSSES SUSTAINED BY YOU OR THIRD PARTIES OR A FAILURE OF THE LIBRARY TO OPERATE WITH ANY OTHER SOFTWARE), EVEN IF SUCH HOLDER OR OTHER PARTY HAS BEEN ADVISED OF THE POSSIBILITY OF SUCH **DAMAGES** 

#### END OF TERMS AND CONDITIONS

How to Apply These Terms to Your New Libraries

 If you develop a new library, and you want it to be of the greatest possible use to the public, we recommend making it free software that everyone can redistribute and change. You can do so by permitting redistribution under these terms (or, alternatively, under the terms of the ordinary General Public License).

 To apply these terms, attach the following notices to the library. It is safest to attach them to the start of each source file to most effectively convey the exclusion of warranty; and each file should have at least the "copyright" line and a pointer to where the full notice is found.

 <one line to give the library's name and a brief idea of what it does.> Copyright  $(C)$  <year > <name of author>

 This library is free software; you can redistribute it and/or modify it under the terms of the GNU Library General Public License as published by the Free Software Foundation; either version 2 of the License, or (at your option) any later version.

 This library is distributed in the hope that it will be useful, but WITHOUT ANY WARRANTY; without even the implied warranty of MERCHANTABILITY or FITNESS FOR A PARTICULAR PURPOSE. See the GNU Library General Public License for more details.

 You should have received a copy of the GNU Library General Public License along with this library; if not, write to the Free Software Foundation, Inc., 51 Franklin Street, Fifth Floor, Boston, MA 02110-1301 USA

Also add information on how to contact you by electronic and paper mail.

You should also get your employer (if you work as a programmer) or your school, if any, to sign a "copyright disclaimer" for the library, if necessary. Here is a sample; alter the names:

Yoyodyne, Inc., hereby disclaims all copyright interest in the

library `Frob' (a library for tweaking knobs) written by James Random Hacker.

 <signature of Ty Coon>, 1 April 1990 Ty Coon, President of Vice

That's all there is to it!

# **1.532 perl-term-ansicolor 4.06 396.el8**

## **1.532.1 Available under license :**

Format: http://www.debian.org/doc/packaging-manuals/copyright-format/1.0/ Comment: This file documents the copyright statements and licenses for every file in this package in a machine-readable format. For a less detailed, higher-level overview, see README.

For any copyright year range specified as YYYY-ZZZZ in this file, the range specifies every single year in that closed interval.

Files: \*

.

Copyright: 1996 Zenin 1996-2002, 2005-2006, 2008-2016 Russ Allbery <rra@cpan.org> 2011 Revilo Reegiles 2012 Kurt Starsinic <kstarsinic@gmail.com> 2012 Stephen Thirlwall License: Perl This program is free software; you may redistribute it and/or modify it under the same terms as Perl itself. This means that you may choose between the two licenses that Perl is released under: the GNU GPL and the Artistic License. Please see your Perl distribution for the details and

copies of the licenses.

Files: t/data/perlcriticrc t/docs/pod-coverage.t t/docs/pod-spelling.t t/docs/pod.t t/docs/synopsis.t t/docs/urls.t t/lib/Test/RRA.pm t/lib/Test/RRA/Config.pm t/style/coverage.t t/style/critic.t t/style/minimum-version.t t/style/strict.t Copyright: 2011-2014 The Board of Trustees of the Leland Stanford Junior University 2015-2016 Russ Allbery <eagle@eyrie.org> License: Expat Permission is hereby granted, free of charge, to any person obtaining a copy of this software and associated documentation files (the "Software"), to deal in the Software without restriction, including without limitation the rights to use, copy, modify, merge, publish, distribute, sublicense, and/or sell copies of the Software, and to permit

persons to whom the Software is furnished to do so, subject to the following conditions:

.

The above copyright notice and this permission notice shall be included in all copies or substantial portions of the Software.

THE SOFTWARE IS PROVIDED "AS IS", WITHOUT WARRANTY OF ANY KIND, EXPRESS OR IMPLIED, INCLUDING BUT NOT LIMITED TO THE WARRANTIES OF MERCHANTABILITY, FITNESS FOR A PARTICULAR PURPOSE AND NONINFRINGEMENT. IN NO EVENT SHALL THE AUTHORS OR COPYRIGHT HOLDERS BE LIABLE FOR ANY CLAIM, DAMAGES OR OTHER LIABILITY, WHETHER IN AN ACTION OF CONTRACT, TORT OR OTHERWISE, ARISING FROM, OUT OF OR IN CONNECTION WITH THE SOFTWARE OR THE USE OR OTHER DEALINGS IN THE SOFTWARE.

## **1.533 publicsuffix-list 20180723 1.el8**

## **1.533.1 Available under license :**

.

Found license 'GNU Lesser General Public License' in 'Mozilla Public License Version 2.0 version 1.1 or earlier of the License, but not also under the means either the GNU General Public License, Version 2.0, the GNU Lesser General Public License, Version 2.1, the GNU Affero General Public License, Version 3.0, or any later versions of those non-exclusive license: 10. Versions of the License You may distribute the Covered Software under the terms of the version Secondary Licenses under the terms of this version of the License, the This Source Code Form is subject to the terms of the Mozilla Public defined by the Mozilla Public License, v. 2.0.'

# **1.534 montanaflynn-stats 0.0.0- 20171201202039-1bf9dbcd8cbe**

## **1.534.1 Available under license :**

Format: https://www.debian.org/doc/packaging-manuals/copyright-format/1.0/ Upstream-Name: stats Source: https://github.com/montanaflynn/stats

Files: \* Copyright: 2014-2015 Montana Flynn (https://anonfunction.com) License: Expat

Files: debian/\* Copyright: 2017 Anthony Fok <foka@debian.org> License: Expat Comment: Debian packaging is licensed under the same terms as upstream

#### License: Expat

Permission is hereby granted, free of charge, to any person obtaining a copy of this software and associated documentation files (the "Software"), to deal in the Software without restriction, including without limitation the rights to use, copy, modify, merge, publish, distribute, sublicense, and/or sell copies of the Software, and to permit persons to whom the Software is furnished to do so, subject to the following conditions:

The above copyright notice and this permission notice shall be included in all copies or substantial portions of the Software.

THE SOFTWARE IS PROVIDED "AS IS", WITHOUT WARRANTY OF ANY KIND, EXPRESS OR IMPLIED, INCLUDING BUT NOT LIMITED TO THE WARRANTIES OF MERCHANTABILITY, FITNESS FOR A PARTICULAR PURPOSE AND NONINFRINGEMENT. IN NO EVENT SHALL THE AUTHORS OR COPYRIGHT HOLDERS BE LIABLE FOR ANY CLAIM, DAMAGES OR OTHER LIABILITY, WHETHER IN AN ACTION OF CONTRACT, TORT OR OTHERWISE, ARISING FROM, OUT OF OR IN CONNECTION WITH THE SOFTWARE OR THE USE OR OTHER DEALINGS IN THE SOFTWARE.

## **1.535 libcap-ng 0.7.11-1.el8 1.535.1 Available under license :**

.

.

 GNU LESSER GENERAL PUBLIC LICENSE Version 2.1, February 1999

Copyright (C) 1991, 1999 Free Software Foundation, Inc.

 51 Franklin Street, Fifth Floor, Boston, MA 02110-1301 USA Everyone is permitted to copy and distribute verbatim copies of this license document, but changing it is not allowed.

[This is the first released version of the Lesser GPL. It also counts as the successor of the GNU Library Public License, version 2, hence the version number 2.1.]

Preamble

 The licenses for most software are designed to take away your freedom to share and change it. By contrast, the GNU General Public Licenses are intended to guarantee your freedom to share and change free software--to make sure the software is free for all its users.

 This license, the Lesser General Public License, applies to some specially designated software packages--typically libraries--of the Free Software Foundation and other authors who decide to use it. You can use it too, but we suggest you first think carefully about whether this license or the ordinary General Public License is the better strategy to use in any particular case, based on the explanations below.

When we speak of free software, we are referring to freedom of use. not price. Our General Public Licenses are designed to make sure that you have the freedom to distribute copies of free software (and charge for this service if you wish); that you receive source code or can get

it if you want it; that you can change the software and use pieces of it in new free programs; and that you are informed that you can do these things.

 To protect your rights, we need to make restrictions that forbid distributors to deny you these rights or to ask you to surrender these rights. These restrictions translate to certain responsibilities for you if you distribute copies of the library or if you modify it.

 For example, if you distribute copies of the library, whether gratis or for a fee, you must give the recipients all the rights that we gave you. You must make sure that they, too, receive or can get the source code. If you link other code with the library, you must provide complete object files to the recipients, so that they can relink them with the library after making changes to the library and recompiling it. And you must show them these terms so they know their rights.

We protect your rights with a two-step method: (1) we copyright the library, and (2) we offer you this license, which gives you legal permission to copy, distribute and/or modify the library.

 To protect each distributor, we want to make it very clear that there is no warranty for the free library. Also, if the library is modified by someone else and passed on, the recipients should know that what they have is not the original version, so that the original author's reputation will not be affected by problems that might be introduced by others.

#### ^L

 Finally, software patents pose a constant threat to the existence of any free program. We wish to make sure that a company cannot effectively restrict the users of a free program by obtaining a restrictive license from a patent holder. Therefore, we insist that any patent license obtained for a version of the library must be consistent with the full freedom of use specified in this license.

 Most GNU software, including some libraries, is covered by the ordinary GNU General Public License. This license, the GNU Lesser General Public License, applies to certain designated libraries, and is quite different from the ordinary General Public License. We use this license for certain libraries in order to permit linking those libraries into non-free programs.

 When a program is linked with a library, whether statically or using a shared library, the combination of the two is legally speaking a combined work, a derivative of the original library. The ordinary General Public License therefore permits such linking only if the entire combination fits its criteria of freedom. The Lesser General Public License permits more lax criteria for linking other code with

#### the library.

 We call this license the "Lesser" General Public License because it does Less to protect the user's freedom than the ordinary General Public License. It also provides other free software developers Less of an advantage over competing non-free programs. These disadvantages are the reason we use the ordinary General Public License for many libraries. However, the Lesser license provides advantages in certain special circumstances.

 For example, on rare occasions, there may be a special need to encourage the widest possible use of a certain library, so that it becomes

a de-facto standard. To achieve this, non-free programs must be allowed to use the library. A more frequent case is that a free library does the same job as widely used non-free libraries. In this case, there is little to gain by limiting the free library to free software only, so we use the Lesser General Public License.

 In other cases, permission to use a particular library in non-free programs enables a greater number of people to use a large body of free software. For example, permission to use the GNU C Library in non-free programs enables many more people to use the whole GNU operating system, as well as its variant, the GNU/Linux operating system.

 Although the Lesser General Public License is Less protective of the users' freedom, it does ensure that the user of a program that is linked with the Library has the freedom and the wherewithal to run that program using a modified version of the Library.

 The precise terms and conditions for copying, distribution and modification follow. Pay close attention to the difference between a "work based on the library" and a "work that uses the library". The former contains code derived from the library, whereas the latter must be combined with the library in order to run.

#### GNU LESSER GENERAL PUBLIC LICENSE TERMS AND CONDITIONS FOR COPYING, DISTRIBUTION AND MODIFICATION

 0. This License Agreement applies to any software library or other program which contains a notice placed by the copyright holder or other authorized party saying it may be distributed under the terms of this Lesser General Public License (also called "this License"). Each licensee is addressed as "you".

 A "library" means a collection of software functions and/or data prepared so as to be conveniently linked with application programs

 $\mathbf{M}$ .

(which use some of those functions and data) to form executables.

 The "Library", below, refers to any such software library or work which has been distributed under these terms. A "work based on the Library" means either the Library or any derivative work under copyright law: that is to say, a work containing the Library or a portion of it, either verbatim or with modifications and/or translated straightforwardly into another language. (Hereinafter, translation is included without limitation in the term "modification".)

 "Source code" for a work means the preferred form of the work for making modifications to it. For a library, complete source code means all the source code for all modules it contains, plus any associated interface definition files, plus the scripts used to control compilation and installation of the library.

 Activities other than copying, distribution and modification are not covered by this License; they are outside its scope. The act of running a program using the Library is not restricted, and output from such a program is covered only if its contents constitute a work based on the Library (independent of the use of the Library in a tool for writing it). Whether that is true depends on what the Library does and what the program that uses the Library does.

 1. You may copy and distribute verbatim copies of the Library's complete source code as you receive it, in any medium, provided that you conspicuously and appropriately publish on each copy an appropriate copyright notice and disclaimer of warranty; keep intact all the notices that refer to this License and to the absence of any warranty; and distribute a copy of this License along with the Library.

 You may charge a fee for the physical act of transferring a copy, and you may at your option offer warranty protection in exchange for a fee.

 2. You may modify your copy or copies of the Library or any portion of it, thus forming a work based on the Library, and copy and distribute such modifications or work under the terms of Section 1 above, provided that you also meet all of these conditions:

a) The modified work must itself be a software library.

 b) You must cause the files modified to carry prominent notices stating that you changed the files and the date of any change.

c) You must cause the whole of the work to be licensed at no
charge to all third parties under the terms of this License.

 d) If a facility in the modified Library refers to a function or a table of data to be supplied by an application program that uses the facility, other than as an argument passed when the facility is invoked, then you must make a good faith effort to ensure that, in the event an application does not supply such function or table, the facility still operates, and performs whatever part of its purpose remains meaningful.

 (For example, a function in a library to compute square roots has a purpose that is entirely well-defined independent of the application. Therefore, Subsection 2d requires that any application-supplied function or table used by this function must be optional: if the application does not supply it, the square root function must still compute square roots.)

These requirements apply to the modified work as a whole. If identifiable sections of that work are not derived from the Library, and can be reasonably considered independent and separate works in themselves, then this License, and its terms, do not apply to those sections when you distribute them as separate works. But when you distribute the same sections as part of a whole which is a work based on the Library, the distribution of the whole must be on the terms of this License, whose permissions for other licensees extend to the entire whole, and thus to each and every part regardless of who wrote it.

Thus, it is not the intent of this section to claim rights or contest your rights to work written entirely by you; rather, the intent is to exercise the right to control the distribution of derivative or collective works based on the Library.

In addition, mere aggregation of another work not based on the Library with the Library (or with a work based on the Library) on a volume of a storage or distribution medium does not bring the other work under the scope of this License.

 3. You may opt to apply the terms of the ordinary GNU General Public License instead of this License to a given copy of the Library. To do this, you must alter all the notices that refer to this License, so that they refer to the ordinary GNU General Public License, version 2, instead of to this License. (If a newer version than version 2 of the ordinary GNU General Public License has appeared, then you can specify that version instead if you wish.) Do not make any other change in these notices.

 $\overline{M}$ .

Once this change is made in a given copy, it is irreversible for

that copy, so the ordinary GNU General Public License applies to all subsequent copies and derivative works made from that copy.

 This option is useful when you wish to copy part of the code of the Library into a program that is not a library.

 4. You may copy and distribute the Library (or a portion or derivative of it, under Section 2) in object code or executable form under the terms of Sections 1 and 2 above provided that you accompany it with the complete corresponding machine-readable source code, which must be distributed under the terms of Sections 1 and 2 above on a medium customarily used for software interchange.

 If distribution of object code is made by offering access to copy from a designated place, then offering equivalent access to copy the source code from the same place satisfies the requirement to distribute the source code, even though third parties are not compelled to copy the source along with the object code.

 5. A program that contains no derivative of any portion of the Library, but is designed to work with the Library by being compiled or linked with it, is called a "work that uses the Library". Such a work, in isolation, is not a derivative work of the Library, and therefore falls outside the scope of this License.

 However, linking a "work that uses the Library" with the Library creates an executable that is a derivative of the Library (because it contains portions of the Library), rather than a "work that uses the library". The executable is therefore covered by this License. Section 6 states terms for distribution of such executables.

 When a "work that uses the Library" uses material from a header file that is part of the Library, the object code for the work may be a derivative work of the Library even though the source code is not. Whether this is true is especially significant if the work can be linked without the Library, or if the work is itself a library. The threshold for this to be true is not precisely defined by law.

 If such an object file uses only numerical parameters, data structure layouts and accessors, and small macros and small inline functions (ten lines or less in length), then the use of the object file is unrestricted, regardless of whether it is legally a derivative work. (Executables containing this object code plus portions of the Library will still fall under Section 6.)

 Otherwise, if the work is a derivative of the Library, you may distribute the object code for the work under the terms of Section 6. Any executables containing that work also fall under Section 6,

whether or not they are linked directly with the Library itself.  $\mathbf{M}$ .

 6. As an exception to the Sections above, you may also combine or link a "work that uses the Library" with the Library to produce a work containing portions of the Library, and distribute that work under terms of your choice, provided that the terms permit modification of the work for the customer's own use and reverse engineering for debugging such modifications.

 You must give prominent notice with each copy of the work that the Library is used in it and that the Library and its use are covered by this License. You must supply a copy of this License. If the work during execution displays copyright notices, you must include the copyright notice for the Library among them, as well as a reference directing the user to the copy of this License. Also, you must do one of these things:

 a) Accompany the work with the complete corresponding machine-readable source code for the Library including whatever changes were used in the work (which must be distributed under Sections 1 and 2 above); and, if the work is an executable linked with the Library, with the complete machine-readable "work that uses the Library", as object code and/or source code, so that the user can modify the Library and then relink to produce a modified executable containing the modified Library. (It is understood that the user who changes the contents of definitions files in the Library will not necessarily be able to recompile the application to use the modified definitions.)

 b) Use a suitable shared library mechanism for linking with the Library. A suitable mechanism is one that (1) uses at run time a copy of the library already present on the user's computer system, rather than copying library functions into the executable, and (2) will operate properly with a modified version of the library, if the user installs one, as long as the modified version is interface-compatible with the version that the work was made with.

 c) Accompany the work with a written offer, valid for at least three years, to give the same user the materials specified in Subsection 6a, above, for a charge no more than the cost of performing this distribution.

 d) If distribution of the work is made by offering access to copy from a designated place, offer equivalent access to copy the above specified materials from the same place.

 e) Verify that the user has already received a copy of these materials or that you have already sent this user a copy.

 For an executable, the required form of the "work that uses the Library" must include any data and utility programs needed for reproducing the executable from it. However, as a special exception, the materials to be distributed need not include anything that is normally distributed (in either source or binary form) with the major components (compiler, kernel, and so on) of the operating system on which the executable runs, unless that component itself accompanies the executable.

 It may happen that this requirement contradicts the license restrictions of other proprietary libraries that do not normally accompany the operating system. Such a contradiction means you cannot use both them and the Library together in an executable that you distribute.

#### $\mathbf{M}$ .

 7. You may place library facilities that are a work based on the Library side-by-side in a single library together with other library facilities not covered by this License, and distribute such a combined library, provided that the separate distribution of the work based on the Library and of the other library facilities is otherwise permitted, and provided that you do these two things:

 a) Accompany the combined library with a copy of the same work based on the Library, uncombined with any other library facilities. This must be distributed under the terms of the Sections above.

 b) Give prominent notice with the combined library of the fact that part of it is a work based on the Library, and explaining where to find the accompanying uncombined form of the same work.

 8. You may not copy, modify, sublicense, link with, or distribute the Library except as expressly provided under this License. Any attempt otherwise to copy, modify, sublicense, link with, or distribute the Library is void, and will automatically terminate your rights under this License. However, parties who have received copies, or rights, from you under this License will not have their licenses terminated so long as such parties remain in full compliance.

 9. You are not required to accept this License, since you have not signed it. However, nothing else grants you permission to modify or distribute the Library or its derivative works. These actions are prohibited by law if you do not accept this License. Therefore, by modifying or distributing the Library (or any work based on the Library), you indicate your acceptance of this License to do so, and all its terms and conditions for copying, distributing or modifying the Library or works based on it.

 10. Each time you redistribute the Library (or any work based on the Library), the recipient automatically receives a license from the original licensor to copy, distribute, link with or modify the Library subject to these terms and conditions. You may not impose any further restrictions on the recipients' exercise of the rights granted herein. You are not responsible for enforcing compliance by third parties with this License.

#### $\mathbf{M}$ .

 11. If, as a consequence of a court judgment or allegation of patent infringement or for any other reason (not limited to patent issues), conditions are imposed on you (whether by court order, agreement or otherwise) that contradict the conditions of this License, they do not excuse you from the conditions of this License. If you cannot distribute so as to satisfy simultaneously your obligations under this License and any other pertinent obligations, then as a consequence you may not distribute the Library at all. For example, if a patent license would not permit royalty-free redistribution of the Library by all those who receive copies directly or indirectly through you, then the only way you could satisfy both it and this License would be to refrain entirely from distribution of the Library.

If any portion of this section is held invalid or unenforceable under any particular circumstance, the balance of the section is intended to apply, and the section as a whole is intended to apply in other circumstances.

It is not the purpose of this section to induce you to infringe any patents or other property right claims or to contest validity of any such claims; this section has the sole purpose of protecting the integrity of the free software distribution system which is implemented by public license practices. Many people have made generous contributions to the wide range of software distributed through that system in reliance on consistent application of that system; it is up to the author/donor to decide if he or she is willing to distribute software through any other system and a licensee cannot impose that choice.

This section is intended to make thoroughly clear what is believed to be a consequence of the rest of this License.

 12. If the distribution and/or use of the Library is restricted in certain countries either by patents or by copyrighted interfaces, the original copyright holder who places the Library under this License may add an explicit geographical distribution limitation excluding those countries, so that distribution is permitted only in or among countries not thus excluded. In such case, this License incorporates the limitation as if written in the body of this License.

 13. The Free Software Foundation may publish revised and/or new versions of the Lesser General Public License from time to time. Such new versions will be similar in spirit to the present version, but may differ in detail to address new problems or concerns.

Each version is given a distinguishing version number. If the Library specifies a version number of this License which applies to it and "any later version", you have the option of following the terms and conditions either of that version or of any later version published by the Free Software Foundation. If the Library does not specify a license version number, you may choose any version ever published by the Free Software Foundation.

#### $\mathbf{M}$ .

 14. If you wish to incorporate parts of the Library into other free programs whose distribution conditions are incompatible with these, write to the author to ask for permission. For software which is copyrighted by the Free Software Foundation, write to the Free Software Foundation; we sometimes make exceptions for this. Our decision will be guided by the two goals of preserving the free status of all derivatives of our free software and of promoting the sharing and reuse of software generally.

#### NO WARRANTY

 15. BECAUSE THE LIBRARY IS LICENSED FREE OF CHARGE, THERE IS NO WARRANTY FOR THE LIBRARY, TO THE EXTENT PERMITTED BY APPLICABLE LAW. EXCEPT WHEN OTHERWISE STATED IN WRITING THE COPYRIGHT HOLDERS AND/OR OTHER PARTIES PROVIDE THE LIBRARY "AS IS" WITHOUT WARRANTY OF ANY KIND, EITHER EXPRESSED OR IMPLIED, INCLUDING, BUT NOT LIMITED TO, THE IMPLIED WARRANTIES OF MERCHANTABILITY AND FITNESS FOR A PARTICULAR PURPOSE. THE ENTIRE RISK AS TO THE QUALITY AND PERFORMANCE OF THE LIBRARY IS WITH YOU. SHOULD THE LIBRARY PROVE DEFECTIVE, YOU ASSUME THE COST OF ALL NECESSARY SERVICING, REPAIR OR CORRECTION.

 16. IN NO EVENT UNLESS REQUIRED BY APPLICABLE LAW OR AGREED TO IN WRITING WILL ANY COPYRIGHT HOLDER, OR ANY OTHER PARTY WHO MAY MODIFY AND/OR REDISTRIBUTE THE LIBRARY AS PERMITTED ABOVE, BE LIABLE TO YOU FOR DAMAGES, INCLUDING ANY GENERAL, SPECIAL, INCIDENTAL OR CONSEQUENTIAL DAMAGES ARISING OUT OF THE USE OR INABILITY TO USE THE LIBRARY (INCLUDING BUT NOT LIMITED TO LOSS OF DATA OR DATA BEING RENDERED INACCURATE OR LOSSES SUSTAINED BY YOU OR THIRD PARTIES OR A FAILURE OF THE LIBRARY TO OPERATE WITH ANY OTHER SOFTWARE), EVEN IF SUCH HOLDER OR OTHER PARTY HAS BEEN ADVISED OF THE POSSIBILITY OF SUCH **DAMAGES** 

END OF TERMS AND CONDITIONS

 $\mathbf{M}$ .

#### How to Apply These Terms to Your New Libraries

 If you develop a new library, and you want it to be of the greatest possible use to the public, we recommend making it free software that everyone can redistribute and change. You can do so by permitting redistribution under these terms (or, alternatively, under the terms of the ordinary General Public License).

 To apply these terms, attach the following notices to the library. It is safest to attach them to the start of each source file to most effectively convey the exclusion of warranty; and each file should have at least the "copyright" line and a pointer to where the full notice is found.

 <one line to give the library's name and a brief idea of what it does.>

Copyright  $(C)$  <year > <name of author

 This library is free software; you can redistribute it and/or modify it under the terms of the GNU Lesser General Public License as published by the Free Software Foundation; either version 2 of the License, or (at your option) any later version.

 This library is distributed in the hope that it will be useful, but WITHOUT ANY WARRANTY; without even the implied warranty of MERCHANTABILITY or FITNESS FOR A PARTICULAR PURPOSE. See the GNU Lesser General Public License for more details.

 You should have received a copy of the GNU Lesser General Public License along with this library; if not, write to the Free Software Foundation, Inc., 51 Franklin Street, Fifth Floor, Boston, MA 02110-1301 USA

Also add information on how to contact you by electronic and paper mail.

You should also get your employer (if you work as a programmer) or your school, if any, to sign a "copyright disclaimer" for the library, if necessary. Here is a sample; alter the names:

 Yoyodyne, Inc., hereby disclaims all copyright interest in the library `Frob' (a library for tweaking knobs) written by James Random Hacker.

 <signature of Ty Coon>, 1 April 1990 Ty Coon, President of Vice

That's all there is to it!

## GNU LESSER GENERAL PUBLIC LICENSE Version 2.1, February 1999

Copyright (C) 1991, 1999 Free Software Foundation, Inc. 51 Franklin Street, Fifth Floor, Boston, MA 02110-1301 USA Everyone is permitted to copy and distribute verbatim copies of this license document, but changing it is not allowed.

(This is the first released version of the Lesser GPL. It also counts as the successor of the GNU Library Public License, version 2, hence the version number 2.1.)

#### Preamble

 The licenses for most software are designed to take away your freedom to share and change it. By contrast, the GNU General Public Licenses are intended to guarantee your freedom to share and change free software--to make sure the software is free for all its users.

 This license, the Lesser General Public License, applies to some specially designated software packages--typically libraries--of the Free Software Foundation and other authors who decide to use it. You can use it too, but we suggest you first think carefully about whether this license or the ordinary General Public License is the better strategy to use in any particular case, based on the explanations below.

 When we speak of free software, we are referring to freedom of use, not price. Our General Public Licenses are designed to make sure that you have the freedom to distribute copies of free software (and charge for this service if you wish); that you receive source code or can get it if you want it; that you can change the software and use pieces of it in new free programs; and that you are informed that you can do these things.

 To protect your rights, we need to make restrictions that forbid distributors to deny you these rights or to ask you to surrender these rights. These restrictions translate to certain responsibilities for you if you distribute copies of the library or if you modify it.

 For example, if you distribute copies of the library, whether gratis or for a fee, you must give the recipients all the rights that we gave you. You must make sure that they, too, receive or can get the source code. If you link other code with the library, you must provide complete object files to the recipients, so that they can relink them with the library after making changes to the library and recompiling it. And you must show them these terms so they know their rights.

We protect your rights with a two-step method: (1) we copyright the library, and (2) we offer you this license, which gives you legal permission to copy, distribute and/or modify the library.

 To protect each distributor, we want to make it very clear that there is no warranty for the free library. Also, if the library is modified by someone else and passed on, the recipients should know that what they have is not the original version, so that the original author's reputation will not be affected by problems that might be introduced by others.

 Finally, software patents pose a constant threat to the existence of any free program. We wish to make sure that a company cannot effectively restrict the users of a free program by obtaining a restrictive license from a patent holder. Therefore, we insist that any patent license obtained for a version of the library must be consistent with the full freedom of use specified in this license.

 Most GNU software, including some libraries, is covered by the ordinary GNU General Public License. This license, the GNU Lesser General Public License, applies to certain designated libraries, and is quite different from the ordinary General Public License. We use this license for certain libraries in order to permit linking those libraries into non-free programs.

 When a program is linked with a library, whether statically or using a shared library, the combination of the two is legally speaking a combined work, a derivative of the original library. The ordinary General Public License therefore permits such linking only if the entire combination fits its criteria of freedom. The Lesser General Public License permits more lax criteria for linking other code with the library.

 We call this license the "Lesser" General Public License because it does Less to protect the user's freedom than the ordinary General Public License. It also provides other free software developers Less of an advantage over competing non-free programs. These disadvantages are the reason we use the ordinary General Public License for many libraries. However, the Lesser license provides advantages in certain special circumstances.

 For example, on rare occasions, there may be a special need to encourage the widest possible use of a certain library, so that it becomes a de-facto standard. To achieve this, non-free programs must be allowed to use the library. A more frequent case is that a free library does the same job as widely used non-free libraries. In this case, there is little to gain by limiting the free library to free software only, so we use the Lesser General Public License.

 In other cases, permission to use a particular library in non-free programs enables a greater number of people to use a large body of free software. For example, permission to use the GNU C Library in non-free programs enables many more people to use the whole GNU operating system, as well as its variant, the GNU/Linux operating system.

 Although the Lesser General Public License is Less protective of the users' freedom, it does ensure that the user of a program that is linked with the Library has the freedom and the wherewithal to run that program using a modified version of the Library.

 The precise terms and conditions for copying, distribution and modification follow. Pay close attention to the difference between a "work based on the library" and a "work that uses the library". The former contains code derived from the library, whereas the latter must be combined with the library in order to run.

#### GNU LESSER GENERAL PUBLIC LICENSE TERMS AND CONDITIONS FOR COPYING, DISTRIBUTION AND MODIFICATION

 0. This License Agreement applies to any software library or other program which contains a notice placed by the copyright holder or other authorized party saying it may be distributed under the terms of this Lesser General Public License (also called "this License"). Each licensee is addressed as "you".

 A "library" means a collection of software functions and/or data prepared so as to be conveniently linked with application programs (which use some of those functions and data) to form executables.

 The "Library", below, refers to any such software library or work which has been distributed under these terms. A "work based on the Library" means either the Library or any derivative work under copyright law: that is to say, a work containing the Library or a portion of it, either verbatim or with modifications and/or translated straightforwardly into another language. (Hereinafter, translation is included without limitation in the term "modification".)

 "Source code" for a work means the preferred form of the work for making modifications to it. For a library, complete source code means all the source code for all modules it contains, plus any associated interface definition files, plus the scripts used to control compilation and installation of the library.

 Activities other than copying, distribution and modification are not covered by this License; they are outside its scope. The act of

running a program using the Library is not restricted, and output from such a program is covered only if its contents constitute a work based on the Library (independent of the use of the Library in a tool for writing it). Whether that is true depends on what the Library does and what the program that uses the Library does.

 1. You may copy and distribute verbatim copies of the Library's complete source code as you receive it, in any medium, provided that you conspicuously and appropriately publish on each copy an appropriate copyright notice and disclaimer of warranty; keep intact all the notices that refer to this License and to the absence of any warranty; and distribute a copy of this License along with the Library.

 You may charge a fee for the physical act of transferring a copy, and you may at your option offer warranty protection in exchange for a fee.

 2. You may modify your copy or copies of the Library or any portion of it, thus forming a work based on the Library, and copy and distribute such modifications or work under the terms of Section 1 above, provided that you also meet all of these conditions:

a) The modified work must itself be a software library.

 b) You must cause the files modified to carry prominent notices stating that you changed the files and the date of any change.

 c) You must cause the whole of the work to be licensed at no charge to all third parties under the terms of this License.

 d) If a facility in the modified Library refers to a function or a table of data to be supplied by an application program that uses the facility, other than as an argument passed when the facility is invoked, then you must make a good faith effort to ensure that, in the event an application does not supply such function or table, the facility still operates, and performs whatever part of its purpose remains meaningful.

 (For example, a function in a library to compute square roots has a purpose that is entirely well-defined independent of the application. Therefore, Subsection 2d requires that any application-supplied function or table used by this function must be optional: if the application does not supply it, the square root function must still compute square roots.)

These requirements apply to the modified work as a whole. If identifiable sections of that work are not derived from the Library,

and can be reasonably considered independent and separate works in themselves, then this License, and its terms, do not apply to those sections when you distribute them as separate works. But when you distribute the same sections as part of a whole which is a work based on the Library, the distribution of the whole must be on the terms of this License, whose permissions for other licensees extend to the entire whole, and thus to each and every part regardless of who wrote it.

Thus, it is not the intent of this section to claim rights or contest your rights to work written entirely by you; rather, the intent is to exercise the right to control the distribution of derivative or collective works based on the Library.

In addition, mere aggregation of another work not based on the Library with the Library (or with a work based on the Library) on a volume of a storage or distribution medium does not bring the other work under the scope of this License.

 3. You may opt to apply the terms of the ordinary GNU General Public License instead of this License to a given copy of the Library. To do this, you must alter all the notices that refer to this License, so that they refer to the ordinary GNU General Public License, version 2, instead of to this License. (If a newer version than version 2 of the ordinary GNU General Public License has appeared, then you can specify that version instead if you wish.) Do not make any other change in these notices.

 Once this change is made in a given copy, it is irreversible for that copy, so the ordinary GNU General Public License applies to all subsequent copies and derivative works made from that copy.

 This option is useful when you wish to copy part of the code of the Library into a program that is not a library.

 4. You may copy and distribute the Library (or a portion or derivative of it, under Section 2) in object code or executable form under the terms of Sections 1 and 2 above provided that you accompany it with the complete corresponding machine-readable source code, which must be distributed under the terms of Sections 1 and 2 above on a medium customarily used for software interchange.

 If distribution of object code is made by offering access to copy from a designated place, then offering equivalent access to copy the source code from the same place satisfies the requirement to distribute the source code, even though third parties are not compelled to copy the source along with the object code.

 5. A program that contains no derivative of any portion of the Library, but is designed to work with the Library by being compiled or linked with it, is called a "work that uses the Library". Such a work, in isolation, is not a derivative work of the Library, and therefore falls outside the scope of this License.

 However, linking a "work that uses the Library" with the Library creates an executable that is a derivative of the Library (because it contains portions of the Library), rather than a "work that uses the library". The executable is therefore covered by this License. Section 6 states terms for distribution of such executables.

 When a "work that uses the Library" uses material from a header file that is part of the Library, the object code for the work may be a derivative work of the Library even though the source code is not. Whether this is true is especially significant if the work can be linked without the Library, or if the work is itself a library. The threshold for this to be true is not precisely defined by law.

 If such an object file uses only numerical parameters, data structure layouts and accessors, and small macros and small inline functions (ten lines or less in length), then the use of the object file is unrestricted, regardless of whether it is legally a derivative work. (Executables containing this object code plus portions of the Library will still fall under Section 6.)

 Otherwise, if the work is a derivative of the Library, you may distribute the object code for the work under the terms of Section 6. Any executables containing that work also fall under Section 6, whether or not they are linked directly with the Library itself.

 6. As an exception to the Sections above, you may also combine or link a "work that uses the Library" with the Library to produce a work containing portions of the Library, and distribute that work under terms of your choice, provided that the terms permit modification of the work for the customer's own use and reverse engineering for debugging such modifications.

 You must give prominent notice with each copy of the work that the Library is used in it and that the Library and its use are covered by this License. You must supply a copy of this License. If the work during execution displays copyright notices, you must include the copyright notice for the Library among them, as well as a reference directing the user to the copy of this License. Also, you must do one of these things:

 a) Accompany the work with the complete corresponding machine-readable source code for the Library including whatever  changes were used in the work (which must be distributed under Sections 1 and 2 above); and, if the work is an executable linked with the Library, with the complete machine-readable "work that uses the Library", as object code and/or source code, so that the user can modify the Library and then relink to produce a modified executable containing the modified Library. (It is understood that the user who changes the contents of definitions files in the Library will not necessarily be able to recompile the application to use the modified definitions.)

 b) Use a suitable shared library mechanism for linking with the Library. A suitable mechanism is one that (1) uses at run time a copy of the library already present on the user's computer system, rather than copying library functions into the executable, and (2) will operate properly with a modified version of the library, if the user installs one, as long as the modified version is interface-compatible with the version that the work was made with.

 c) Accompany the work with a written offer, valid for at least three years, to give the same user the materials specified in Subsection 6a, above, for a charge no more than the cost of performing this distribution.

 d) If distribution of the work is made by offering access to copy from a designated place, offer equivalent access to copy the above specified materials from the same place.

 e) Verify that the user has already received a copy of these materials or that you have already sent this user a copy.

 For an executable, the required form of the "work that uses the Library" must include any data and utility programs needed for reproducing the executable from it. However, as a special exception, the materials to be distributed need not include anything that is normally distributed (in either source or binary form) with the major components (compiler, kernel, and so on) of the operating system on which the executable runs, unless that component itself accompanies the executable.

 It may happen that this requirement contradicts the license restrictions of other proprietary libraries that do not normally accompany the operating system. Such a contradiction means you cannot use both them and the Library together in an executable that you distribute.

 7. You may place library facilities that are a work based on the Library side-by-side in a single library together with other library facilities not covered by this License, and distribute such a combined library, provided that the separate distribution of the work based on the Library and of the other library facilities is otherwise permitted, and provided that you do these two things:

 a) Accompany the combined library with a copy of the same work based on the Library, uncombined with any other library facilities. This must be distributed under the terms of the Sections above.

 b) Give prominent notice with the combined library of the fact that part of it is a work based on the Library, and explaining where to find the accompanying uncombined form of the same work.

 8. You may not copy, modify, sublicense, link with, or distribute the Library except as expressly provided under this License. Any attempt otherwise to copy, modify, sublicense, link with, or distribute the Library is void, and will automatically terminate your rights under this License. However, parties who have received copies, or rights, from you under this License will not have their licenses terminated so long as such parties remain in full compliance.

 9. You are not required to accept this License, since you have not signed it. However, nothing else grants you permission to modify or distribute the Library or its derivative works. These actions are prohibited by law if you do not accept this License. Therefore, by modifying or distributing the Library (or any work based on the Library), you indicate your acceptance of this License to do so, and all its terms and conditions for copying, distributing or modifying the Library or works based on it.

 10. Each time you redistribute the Library (or any work based on the Library), the recipient automatically receives a license from the original licensor to copy, distribute, link with or modify the Library subject to these terms and conditions. You may not impose any further restrictions on the recipients' exercise of the rights granted herein. You are not responsible for enforcing compliance by third parties with this License.

 11. If, as a consequence of a court judgment or allegation of patent infringement or for any other reason (not limited to patent issues), conditions are imposed on you (whether by court order, agreement or otherwise) that contradict the conditions of this License, they do not excuse you from the conditions of this License. If you cannot distribute so as to satisfy simultaneously your obligations under this License and any other pertinent obligations, then as a consequence you may not distribute the Library at all. For example, if a patent license would not permit royalty-free redistribution of the Library by all those who receive copies directly or indirectly through you, then

the only way you could satisfy both it and this License would be to refrain entirely from distribution of the Library.

If any portion of this section is held invalid or unenforceable under any particular circumstance, the balance of the section is intended to apply, and the section as a whole is intended to apply in other circumstances.

It is not the purpose of this section to induce you to infringe any patents or other property right claims or to contest validity of any such claims; this section has the sole purpose of protecting the integrity of the free software distribution system which is implemented by public license practices. Many people have made generous contributions to the wide range of software distributed through that system in reliance on consistent application of that system; it is up to the author/donor to decide if he or she is willing to distribute software through any other system and a licensee cannot impose that choice.

This section is intended to make thoroughly clear what is believed to be a consequence of the rest of this License.

 12. If the distribution and/or use of the Library is restricted in certain countries either by patents or by copyrighted interfaces, the original copyright holder who places the Library under this License may add an explicit geographical distribution limitation excluding those countries, so that distribution is permitted only in or among countries not thus excluded. In such case, this License incorporates the limitation as if written in the body of this License.

 13. The Free Software Foundation may publish revised and/or new versions of the Lesser General Public License from time to time. Such new versions will be similar in spirit to the present version, but may differ in detail to address new problems or concerns.

Each version is given a distinguishing version number. If the Library specifies a version number of this License which applies to it and "any later version", you have the option of following the terms and conditions either of that version or of any later version published by the Free Software Foundation. If the Library does not specify a license version number, you may choose any version ever published by the Free Software Foundation.

 14. If you wish to incorporate parts of the Library into other free programs whose distribution conditions are incompatible with these, write to the author to ask for permission. For software which is copyrighted by the Free Software Foundation, write to the Free Software Foundation; we sometimes make exceptions for this. Our decision will be guided by the two goals of preserving the free status of all derivatives of our free software and of promoting the sharing and reuse of software generally.

#### NO WARRANTY

 15. BECAUSE THE LIBRARY IS LICENSED FREE OF CHARGE, THERE IS NO WARRANTY FOR THE LIBRARY, TO THE EXTENT PERMITTED BY APPLICABLE LAW. EXCEPT WHEN OTHERWISE STATED IN WRITING THE COPYRIGHT HOLDERS AND/OR OTHER PARTIES PROVIDE THE LIBRARY "AS IS" WITHOUT WARRANTY OF ANY KIND, EITHER EXPRESSED OR IMPLIED, INCLUDING, BUT NOT LIMITED TO, THE IMPLIED WARRANTIES OF MERCHANTABILITY AND FITNESS FOR A PARTICULAR PURPOSE. THE ENTIRE RISK AS TO THE QUALITY AND PERFORMANCE OF THE LIBRARY IS WITH YOU. SHOULD THE LIBRARY PROVE DEFECTIVE, YOU ASSUME THE COST OF ALL NECESSARY SERVICING, REPAIR OR CORRECTION.

 16. IN NO EVENT UNLESS REQUIRED BY APPLICABLE LAW OR AGREED TO IN WRITING WILL ANY COPYRIGHT HOLDER, OR ANY OTHER PARTY WHO MAY MODIFY AND/OR REDISTRIBUTE THE LIBRARY AS PERMITTED ABOVE, BE LIABLE TO YOU FOR DAMAGES, INCLUDING ANY GENERAL, SPECIAL, INCIDENTAL OR CONSEQUENTIAL DAMAGES ARISING OUT OF THE USE OR INABILITY TO USE THE LIBRARY (INCLUDING BUT NOT LIMITED TO LOSS OF DATA OR DATA BEING RENDERED INACCURATE OR LOSSES SUSTAINED BY YOU OR THIRD PARTIES OR A FAILURE OF THE LIBRARY TO OPERATE WITH ANY OTHER SOFTWARE), EVEN IF SUCH HOLDER OR OTHER PARTY HAS BEEN ADVISED OF THE POSSIBILITY OF SUCH DAMAGES.

#### END OF TERMS AND CONDITIONS

How to Apply These Terms to Your New Libraries

 If you develop a new library, and you want it to be of the greatest possible use to the public, we recommend making it free software that everyone can redistribute and change. You can do so by permitting redistribution under these terms (or, alternatively, under the terms of the ordinary General Public License).

 To apply these terms, attach the following notices to the library. It is safest to attach them to the start of each source file to most effectively convey the exclusion of warranty; and each file should have at least the "copyright" line and a pointer to where the full notice is found.

 {description} Copyright (C) {year} {fullname}

 This library is free software; you can redistribute it and/or modify it under the terms of the GNU Lesser General Public License as published by the Free Software Foundation; either version 2.1 of the License, or (at your option) any later version.  This library is distributed in the hope that it will be useful, but WITHOUT ANY WARRANTY; without even the implied warranty of MERCHANTABILITY or FITNESS FOR A PARTICULAR PURPOSE. See the GNU Lesser General Public License for more details.

 You should have received a copy of the GNU Lesser General Public License along with this library; if not, write to the Free Software Foundation, Inc., 51 Franklin Street, Fifth Floor, Boston, MA 02110-1301 USA

Also add information on how to contact you by electronic and paper mail.

You should also get your employer (if you work as a programmer) or your school, if any, to sign a "copyright disclaimer" for the library, if necessary. Here is a sample; alter the names:

 Yoyodyne, Inc., hereby disclaims all copyright interest in the library `Frob' (a library for tweaking knobs) written by James Random Hacker.

 {signature of Ty Coon}, 1 April 1990 Ty Coon, President of Vice

That's all there is to it! GNU GENERAL PUBLIC LICENSE Version 2, June 1991

Copyright (C) 1989, 1991 Free Software Foundation, Inc. 59 Temple Place, Suite 330, Boston, MA 02111-1307 USA Everyone is permitted to copy and distribute verbatim copies of this license document, but changing it is not allowed.

 Preamble

 The licenses for most software are designed to take away your freedom to share and change it. By contrast, the GNU General Public License is intended to guarantee your freedom to share and change free software--to make sure the software is free for all its users. This General Public License applies to most of the Free Software Foundation's software and to any other program whose authors commit to using it. (Some other Free Software Foundation software is covered by the GNU Library General Public License instead.) You can apply it to your programs, too.

 When we speak of free software, we are referring to freedom, not price. Our General Public Licenses are designed to make sure that you have the freedom to distribute copies of free software (and charge for

this service if you wish), that you receive source code or can get it if you want it, that you can change the software or use pieces of it in new free programs; and that you know you can do these things.

 To protect your rights, we need to make restrictions that forbid anyone to deny you these rights or to ask you to surrender the rights. These restrictions translate to certain responsibilities for you if you distribute copies of the software, or if you modify it.

 For example, if you distribute copies of such a program, whether gratis or for a fee, you must give the recipients all the rights that you have. You must make sure that they, too, receive or can get the source code. And you must show them these terms so they know their rights.

We protect your rights with two steps: (1) copyright the software, and (2) offer you this license which gives you legal permission to copy, distribute and/or modify the software.

 Also, for each author's protection and ours, we want to make certain that everyone understands that there is no warranty for this free software. If the software is modified by someone else and passed on, we want its recipients to know that what they have is not the original, so that any problems introduced by others will not reflect on the original authors' reputations.

 Finally, any free program is threatened constantly by software patents. We wish to avoid the danger that redistributors of a free program will individually obtain patent licenses, in effect making the program proprietary. To prevent this, we have made it clear that any patent must be licensed for everyone's free use or not licensed at all.

 The precise terms and conditions for copying, distribution and modification follow.

#### GNU GENERAL PUBLIC LICENSE TERMS AND CONDITIONS FOR COPYING, DISTRIBUTION AND MODIFICATION

 0. This License applies to any program or other work which contains a notice placed by the copyright holder saying it may be distributed under the terms of this General Public License. The "Program", below, refers to any such program or work, and a "work based on the Program" means either the Program or any derivative work under copyright law: that is to say, a work containing the Program or a portion of it, either verbatim or with modifications and/or translated into another language. (Hereinafter, translation is included without limitation in the term "modification".) Each licensee is addressed as "you".

Activities other than copying, distribution and modification are not covered by this License; they are outside its scope. The act of running the Program is not restricted, and the output from the Program is covered only if its contents constitute a work based on the Program (independent of having been made by running the Program). Whether that is true depends on what the Program does.

 1. You may copy and distribute verbatim copies of the Program's source code as you receive it, in any medium, provided that you conspicuously and appropriately publish on each copy an appropriate copyright notice and disclaimer of warranty; keep intact all the notices that refer to this License and to the absence of any warranty; and give any other recipients of the Program a copy of this License along with the Program.

You may charge a fee for the physical act of transferring a copy, and you may at your option offer warranty protection in exchange for a fee.

 2. You may modify your copy or copies of the Program or any portion of it, thus forming a work based on the Program, and copy and distribute such modifications or work under the terms of Section 1 above, provided that you also meet all of these conditions:

 a) You must cause the modified files to carry prominent notices stating that you changed the files and the date of any change.

 b) You must cause any work that you distribute or publish, that in whole or in part contains or is derived from the Program or any part thereof, to be licensed as a whole at no charge to all third parties under the terms of this License.

 c) If the modified program normally reads commands interactively when run, you must cause it, when started running for such interactive use in the most ordinary way, to print or display an announcement including an appropriate copyright notice and a notice that there is no warranty (or else, saying that you provide a warranty) and that users may redistribute the program under these conditions, and telling the user how to view a copy of this License. (Exception: if the Program itself is interactive but does not normally print such an announcement, your work based on the Program is not required to print an announcement.)

These requirements apply to the modified work as a whole. If identifiable sections of that work are not derived from the Program, and can be reasonably considered independent and separate works in themselves, then this License, and its terms, do not apply to those sections when you distribute them as separate works. But when you distribute the same sections as part of a whole which is a work based on the Program, the distribution of the whole must be on the terms of this License, whose permissions for other licensees extend to the entire whole, and thus to each and every part regardless of who wrote it.

Thus, it is not the intent of this section to claim rights or contest your rights to work written entirely by you; rather, the intent is to exercise the right to control the distribution of derivative or collective works based on the Program.

In addition, mere aggregation of another work not based on the Program with the Program (or with a work based on the Program) on a volume of a storage or distribution medium does not bring the other work under the scope of this License.

 3. You may copy and distribute the Program (or a work based on it, under Section 2) in object code or executable form under the terms of Sections 1 and 2 above provided that you also do one of the following:

 a) Accompany it with the complete corresponding machine-readable source code, which must be distributed under the terms of Sections 1 and 2 above on a medium customarily used for software interchange; or,

 b) Accompany it with a written offer, valid for at least three years, to give any third party, for a charge no more than your cost of physically performing source distribution, a complete machine-readable copy of the corresponding source code, to be distributed under the terms of Sections 1 and 2 above on a medium customarily used for software interchange; or,

 c) Accompany it with the information you received as to the offer to distribute corresponding source code. (This alternative is allowed only for noncommercial distribution and only if you received the program in object code or executable form with such an offer, in accord with Subsection b above.)

The source code for a work means the preferred form of the work for making modifications to it. For an executable work, complete source code means all the source code for all modules it contains, plus any associated interface definition files, plus the scripts used to control compilation and installation of the executable. However, as a special exception, the source code distributed need not include anything that is normally distributed (in either source or binary form) with the major components (compiler, kernel, and so on) of the operating system on which the executable runs, unless that component itself accompanies the executable.

If distribution of executable or object code is made by offering access to copy from a designated place, then offering equivalent access to copy the source code from the same place counts as distribution of the source code, even though third parties are not compelled to copy the source along with the object code.

 4. You may not copy, modify, sublicense, or distribute the Program except as expressly provided under this License. Any attempt otherwise to copy, modify, sublicense or distribute the Program is void, and will automatically terminate your rights under this License. However, parties who have received copies, or rights, from you under this License will not have their licenses terminated so long as such parties remain in full compliance.

 5. You are not required to accept this License, since you have not signed it. However, nothing else grants you permission to modify or distribute the Program or its derivative works. These actions are prohibited by law if you do not accept this License. Therefore, by modifying or distributing the Program (or any work based on the Program), you indicate your acceptance of this License to do so, and all its terms and conditions for copying, distributing or modifying the Program or works based on it.

 6. Each time you redistribute the Program (or any work based on the Program), the recipient automatically receives a license from the original licensor to copy, distribute or modify the Program subject to these terms and conditions. You may not impose any further restrictions on the recipients' exercise of the rights granted herein. You are not responsible for enforcing compliance by third parties to this License.

 7. If, as a consequence of a court judgment or allegation of patent infringement or for any other reason (not limited to patent issues), conditions are imposed on you (whether by court order, agreement or otherwise) that contradict the conditions of this License, they do not excuse you from the conditions of this License. If you cannot distribute so as to satisfy simultaneously your obligations under this License and any other pertinent obligations, then as a consequence you may not distribute the Program at all. For example, if a patent license would not permit royalty-free redistribution of the Program by all those who receive copies directly or indirectly through you, then the only way you could satisfy both it and this License would be to refrain entirely from distribution of the Program.

If any portion of this section is held invalid or unenforceable under any particular circumstance, the balance of the section is intended to apply and the section as a whole is intended to apply in other circumstances.

It is not the purpose of this section to induce you to infringe any

patents or other property right claims or to contest validity of any such claims; this section has the sole purpose of protecting the integrity of the free software distribution system, which is implemented by public license practices. Many people have made generous contributions to the wide range of software distributed through that system in reliance on consistent application of that system; it is up to the author/donor to decide if he or she is willing to distribute software through any other system and a licensee cannot impose that choice.

This section is intended to make thoroughly clear what is believed to be a consequence of the rest of this License.

 8. If the distribution and/or use of the Program is restricted in certain countries either by patents or by copyrighted interfaces, the original copyright holder who places the Program under this License may add an explicit geographical distribution limitation excluding those countries, so that distribution is permitted only in or among countries not thus excluded. In such case, this License incorporates the limitation as if written in the body of this License.

 9. The Free Software Foundation may publish revised and/or new versions of the General Public License from time to time. Such new versions will be similar in spirit to the present version, but may differ in detail to address new problems or concerns.

Each version is given a distinguishing version number. If the Program specifies a version number of this License which applies to it and "any later version", you have the option of following the terms and conditions either of that version or of any later version published by the Free Software Foundation. If the Program does not specify a version number of this License, you may choose any version ever published by the Free Software Foundation.

 10. If you wish to incorporate parts of the Program into other free programs whose distribution conditions are different, write to the author to ask for permission. For software which is copyrighted by the Free Software Foundation, write to the Free Software Foundation; we sometimes make exceptions for this. Our decision will be guided by the two goals of preserving the free status of all derivatives of our free software and of promoting the sharing and reuse of software generally.

#### NO WARRANTY

 11. BECAUSE THE PROGRAM IS LICENSED FREE OF CHARGE, THERE IS NO WARRANTY FOR THE PROGRAM, TO THE EXTENT PERMITTED BY APPLICABLE LAW. EXCEPT WHEN OTHERWISE STATED IN WRITING THE COPYRIGHT HOLDERS AND/OR OTHER PARTIES PROVIDE THE PROGRAM "AS IS" WITHOUT WARRANTY OF ANY KIND, EITHER EXPRESSED OR IMPLIED, INCLUDING, BUT NOT LIMITED TO, THE IMPLIED WARRANTIES OF MERCHANTABILITY AND FITNESS FOR A PARTICULAR PURPOSE. THE ENTIRE RISK AS TO THE QUALITY AND PERFORMANCE OF THE PROGRAM IS WITH YOU. SHOULD THE PROGRAM PROVE DEFECTIVE, YOU ASSUME THE COST OF ALL NECESSARY SERVICING, REPAIR OR CORRECTION.

 12. IN NO EVENT UNLESS REQUIRED BY APPLICABLE LAW OR AGREED TO IN WRITING WILL ANY COPYRIGHT HOLDER, OR ANY OTHER PARTY WHO MAY MODIFY AND/OR REDISTRIBUTE THE PROGRAM AS PERMITTED ABOVE, BE LIABLE TO YOU FOR DAMAGES, INCLUDING ANY GENERAL, SPECIAL, INCIDENTAL OR CONSEQUENTIAL DAMAGES ARISING OUT OF THE USE OR INABILITY TO USE THE PROGRAM (INCLUDING BUT NOT LIMITED TO LOSS OF DATA OR DATA BEING RENDERED INACCURATE OR LOSSES SUSTAINED BY YOU OR THIRD PARTIES OR A FAILURE OF THE PROGRAM TO OPERATE WITH ANY OTHER PROGRAMS), EVEN IF SUCH HOLDER OR OTHER PARTY HAS BEEN ADVISED OF THE POSSIBILITY OF SUCH DAMAGES.

#### END OF TERMS AND CONDITIONS

 How to Apply These Terms to Your New Programs

 If you develop a new program, and you want it to be of the greatest possible use to the public, the best way to achieve this is to make it free software which everyone can redistribute and change under these terms.

 To do so, attach the following notices to the program. It is safest to attach them to the start of each source file to most effectively convey the exclusion of warranty; and each file should have at least the "copyright" line and a pointer to where the full notice is found.

 <one line to give the program's name and a brief idea of what it does.> Copyright  $(C)$  <year > <name of author>

 This program is free software; you can redistribute it and/or modify it under the terms of the GNU General Public License as published by the Free Software Foundation; either version 2 of the License, or (at your option) any later version.

 This program is distributed in the hope that it will be useful, but WITHOUT ANY WARRANTY; without even the implied warranty of MERCHANTABILITY or FITNESS FOR A PARTICULAR PURPOSE. See the GNU General Public License for more details.

 You should have received a copy of the GNU General Public License along with this program; if not, write to the Free Software Foundation, Inc., 59 Temple Place, Suite 330, Boston, MA 02111-1307 USA

Also add information on how to contact you by electronic and paper mail.

If the program is interactive, make it output a short notice like this when it starts in an interactive mode:

 Gnomovision version 69, Copyright (C) year name of author Gnomovision comes with ABSOLUTELY NO WARRANTY; for details type `show w'. This is free software, and you are welcome to redistribute it under certain conditions; type `show c' for details.

The hypothetical commands `show w' and `show c' should show the appropriate parts of the General Public License. Of course, the commands you use may be called something other than `show w' and `show c'; they could even be mouse-clicks or menu items--whatever suits your program.

You should also get your employer (if you work as a programmer) or your school, if any, to sign a "copyright disclaimer" for the program, if necessary. Here is a sample; alter the names:

 Yoyodyne, Inc., hereby disclaims all copyright interest in the program `Gnomovision' (which makes passes at compilers) written by James Hacker.

 <signature of Ty Coon>, 1 April 1989 Ty Coon, President of Vice

This General Public License does not permit incorporating your program into proprietary programs. If your program is a subroutine library, you may consider it more useful to permit linking proprietary applications with the library. If this is what you want to do, use the GNU Library General Public License instead of this License.

# **1.536 kerberos 1.18**

# **1.536.1 Available under license :**

[ NOTE: MIT has only incorporated the mechglue and spnego change, and not the incremental propagation changes. The filenames are different between the Sun and MIT sources. The actual MIT filenames appear in the top-level README file. Original text of Sun's LICENSE file follows. ]

Subject to the license set forth below, Sun Microsystems, Inc. donates the attached files to MIT for the purpose of including these modifications and additions in future versions of the Kerberos system.

Many of the files attached are subject to licenses issued by other entities, including OpenVision, MIT, and FundsXpress. See the individual files, and/or related Readme files, for these licenses.

In addition Sun requires that the license set forth below be incorporated into any future version of the Kerberos system which contains portions of the files attached. The following files must be listed, in the top level Readme file, as being provided subject to such license:

cmd/krb5/iprop/iprop.x cmd/krb5/iprop/iprop\_hdr.h cmd/krb5/kadmin/server/ipropd\_svc.c cmd/krb5/kproplog/kproplog.c cmd/krb5/slave/kpropd\_rpc.c lib/gss\_mechs/mech\_krb5/et/kdb5\_err.c lib/gss\_mechs/mech\_spnego/mech/gssapiP\_spnego.h lib/gss\_mechs/mech\_spnego/mech/spnego\_mech.c lib/krb5/kadm5/kadm\_host\_srv\_names.c lib/krb5/kdb/kdb\_convert.c lib/krb5/kdb/kdb\_hdr.h lib/krb5/kdb/kdb\_log.c lib/krb5/kdb/kdb\_log.h lib/libgss/g\_accept\_sec\_context.c lib/libgss/g\_acquire\_cred.c lib/libgss/g\_canon\_name.c lib/libgss/g\_compare\_name.c lib/libgss/g\_context\_time.c lib/libgss/g\_delete\_sec\_context.c lib/libgss/g\_dsp\_name.c lib/libgss/g\_dsp\_status.c lib/libgss/g\_dup\_name.c lib/libgss/g\_exp\_sec\_context.c lib/libgss/g\_export\_name.c lib/libgss/g\_glue.c lib/libgss/g\_imp\_name.c lib/libgss/g\_imp\_sec\_context.c lib/libgss/g\_init\_sec\_context.c lib/libgss/g\_initialize.c lib/libgss/g\_inquire\_context.c lib/libgss/g\_inquire\_cred.c lib/libgss/g\_inquire\_names.c lib/libgss/g\_process\_context.c lib/libgss/g\_rel\_buffer.c lib/libgss/g\_rel\_cred.c lib/libgss/g\_rel\_name.c lib/libgss/g\_rel\_oid\_set.c lib/libgss/g\_seal.c lib/libgss/g\_sign.c lib/libgss/g\_store\_cred.c lib/libgss/g\_unseal.c lib/libgss/g\_userok.c

lib/libgss/g\_utils.c lib/libgss/g\_verify.c lib/libgss/gssd\_pname\_to\_uid.c uts/common/gssapi/include/gssapi\_err\_generic.h uts/common/gssapi/include/mechglueP.h

Sun's License is as follows:

Copyright (c) 2004 Sun Microsystems, Inc.

Permission is hereby granted, free of charge, to any person obtaining a copy of this software and associated documentation files (the "Software"), to deal in the Software without restriction, including without limitation the rights to use, copy, modify, merge, publish, distribute, sublicense, and/or sell copies of the Software, and to permit persons to whom the Software is furnished to do so, subject to the following conditions:

The above copyright notice and this permission notice shall be included in all copies or substantial portions of the Software.

THE SOFTWARE IS PROVIDED "AS IS", WITHOUT WARRANTY OF ANY KIND, EXPRESS OR IMPLIED, INCLUDING BUT NOT LIMITED TO THE WARRANTIES OF MERCHANTABILITY, FITNESS FOR A PARTICULAR PURPOSE AND NONINFRINGEMENT. IN NO EVENT SHALL THE AUTHORS OR COPYRIGHT HOLDERS BE LIABLE FOR ANY CLAIM, DAMAGES OR OTHER LIABILITY, WHETHER IN AN ACTION OF CONTRACT, TORT OR OTHERWISE, ARISING FROM, OUT OF OR IN CONNECTION WITH THE SOFTWARE OR THE USE OR OTHER DEALINGS IN THE SOFTWARE. Copyright (C) 1985-2019 by the Massachusetts Institute of Technology.

All rights reserved.

Redistribution and use in source and binary forms, with or without modification, are permitted provided that the following conditions are met:

\* Redistributions of source code must retain the above copyright notice, this list of conditions and the following disclaimer.

\* Redistributions in binary form must reproduce the above copyright notice, this list of conditions and the following disclaimer in the documentation and/or other materials provided with the distribution.

THIS SOFTWARE IS PROVIDED BY THE COPYRIGHT HOLDERS AND CONTRIBUTORS "AS IS" AND ANY EXPRESS OR IMPLIED WARRANTIES, INCLUDING, BUT NOT LIMITED TO, THE IMPLIED WARRANTIES OF MERCHANTABILITY AND FITNESS FOR A PARTICULAR PURPOSE ARE DISCLAIMED. IN NO EVENT SHALL THE COPYRIGHT HOLDER OR CONTRIBUTORS BE LIABLE FOR ANY DIRECT, INDIRECT, INCIDENTAL,

SPECIAL, EXEMPLARY, OR CONSEQUENTIAL DAMAGES (INCLUDING, BUT NOT LIMITED TO, PROCUREMENT OF SUBSTITUTE GOODS OR SERVICES; LOSS OF USE, DATA, OR PROFITS; OR BUSINESS INTERRUPTION) HOWEVER CAUSED AND ON ANY THEORY OF LIABILITY, WHETHER IN CONTRACT, STRICT LIABILITY, OR TORT (INCLUDING NEGLIGENCE OR OTHERWISE) ARISING IN ANY WAY OUT OF THE USE OF THIS SOFTWARE, EVEN IF ADVISED OF THE POSSIBILITY OF SUCH DAMAGE.

Downloading of this software may constitute an export of cryptographic software from the United States of America that is subject to the United States Export Administration Regulations (EAR), 15 CFR 730-774. Additional laws or regulations may apply. It is the responsibility of the person or entity contemplating export to comply with all applicable export laws and regulations, including obtaining any required license from the U.S. government.

The U.S. government prohibits export of encryption source code to certain countries and individuals, including, but not limited to, the countries of Cuba, Iran, North Korea, Sudan, Syria, and residents and nationals of those countries.

Documentation components of this software distribution are licensed under a Creative Commons Attribution-ShareAlike 3.0 Unported License. (https://creativecommons.org/licenses/by-sa/3.0/)

Individual source code files are copyright MIT, Cygnus Support, Novell, OpenVision Technologies, Oracle, Red Hat, Sun Microsystems, FundsXpress, and others.

Project Athena, Athena, Athena MUSE, Discuss, Hesiod, Kerberos, Moira, and Zephyr are trademarks of the Massachusetts Institute of Technology (MIT). No commercial use of these trademarks may be made without prior written permission of MIT.

"Commercial use" means use of a name in a product or other for-profit manner. It does NOT prevent a commercial firm from referring to the MIT trademarks in order to convey information (although in doing so, recognition of their trademark status should be given).

======================================================================

The following copyright and permission notice applies to the OpenVision Kerberos Administration system located in "kadmin/create", "kadmin/dbutil", "kadmin/passwd", "kadmin/server", "lib/kadm5", and portions of "lib/rpc":

 Copyright, OpenVision Technologies, Inc., 1993-1996, All Rights Reserved

 WARNING: Retrieving the OpenVision Kerberos Administration system source code, as described below, indicates your acceptance of the following terms. If you do not agree to the following terms, do not retrieve the OpenVision Kerberos administration system.

 You may freely use and distribute the Source Code and Object Code compiled from it, with or without modification, but this Source Code is provided to you "AS IS" EXCLUSIVE OF ANY WARRANTY, INCLUDING, WITHOUT LIMITATION, ANY WARRANTIES OF MERCHANTABILITY OR FITNESS FOR A PARTICULAR PURPOSE, OR ANY OTHER WARRANTY, WHETHER EXPRESS OR IMPLIED. IN NO EVENT WILL OPENVISION HAVE ANY LIABILITY FOR ANY LOST PROFITS, LOSS OF DATA OR COSTS OF PROCUREMENT OF SUBSTITUTE GOODS OR SERVICES, OR FOR ANY SPECIAL, INDIRECT, OR CONSEQUENTIAL DAMAGES ARISING OUT OF THIS AGREEMENT, INCLUDING, WITHOUT LIMITATION, THOSE RESULTING FROM THE USE OF THE SOURCE CODE, OR THE FAILURE OF THE SOURCE CODE TO PERFORM, OR FOR ANY OTHER REASON.

 OpenVision retains all copyrights in the donated Source Code. OpenVision also retains copyright to derivative works of the Source Code, whether created by OpenVision or by a third party. The OpenVision copyright notice must be preserved if derivative works are made based on the donated Source Code.

 OpenVision Technologies, Inc. has donated this Kerberos Administration system to MIT for inclusion in the standard Kerberos 5 distribution. This donation underscores our commitment to continuing Kerberos technology development and our gratitude for the valuable work which has been performed by MIT and the Kerberos community.

 Portions contributed by Matt Crawford "crawdad@fnal.gov" were work performed at Fermi National Accelerator Laboratory, which is operated by Universities Research Association, Inc., under contract DE-AC02-76CHO3000 with the U.S. Department of Energy.

======================================================================

======================================================================

Portions of "src/lib/crypto" have the following copyright:

Copyright (C) 1998 by the FundsXpress, INC.

All rights reserved.

 Export of this software from the United States of America may require a specific license from the United States Government.

 It is the responsibility of any person or organization contemplating export to obtain such a license before exporting.

 WITHIN THAT CONSTRAINT, permission to use, copy, modify, and distribute this software and its documentation for any purpose and without fee is hereby granted, provided that the above copyright notice appear in all copies and that both that copyright notice and this permission notice appear in supporting documentation, and that the name of FundsXpress. not be used in advertising or publicity pertaining to distribution of the software without specific, written prior permission. FundsXpress makes no representations about the suitability of this software for any purpose. It is provided "as is" without express or implied warranty.

### THIS SOFTWARE IS PROVIDED "AS IS" AND WITHOUT ANY EXPRESS OR IMPLIED WARRANTIES, INCLUDING, WITHOUT LIMITATION, THE IMPLIED WARRANTIES OF MERCHANTIBILITY AND FITNESS FOR A PARTICULAR PURPOSE.

======================================================================

The implementation of the AES encryption algorithm in "src/lib/crypto/builtin/aes" has the following copyright:

 Copyright (C) 2001, Dr Brian Gladman "brg@gladman.uk.net", Worcester, UK. All rights reserved.

#### LICENSE TERMS

 The free distribution and use of this software in both source and binary form is allowed (with or without changes) provided that:

- 1. distributions of this source code include the above copyright notice, this list of conditions and the following disclaimer;
- 2. distributions in binary form include the above copyright notice, this list of conditions and the following disclaimer in the documentation and/or other associated materials;
- 3. the copyright holder's name is not used to endorse products built using this software without specific written permission.

#### DISCLAIMER

 This software is provided 'as is' with no explcit or implied warranties in respect of any properties, including, but not limited to, correctness and fitness for purpose.

Portions contributed by Red Hat, including the pre-authentication plug-in framework and the NSS crypto implementation, contain the following copyright:

======================================================================

 Copyright (C) 2006 Red Hat, Inc. Portions copyright (C) 2006 Massachusetts Institute of Technology All Rights Reserved.

 Redistribution and use in source and binary forms, with or without modification, are permitted provided that the following conditions are met:

- \* Redistributions of source code must retain the above copyright notice, this list of conditions and the following disclaimer.
- \* Redistributions in binary form must reproduce the above copyright notice, this list of conditions and the following disclaimer in the documentation and/or other materials provided with the distribution.
- \* Neither the name of Red Hat, Inc., nor the names of its contributors may be used to endorse or promote products derived from this software without specific prior written permission.

 THIS SOFTWARE IS PROVIDED BY THE COPYRIGHT HOLDERS AND CONTRIBUTORS "AS IS" AND ANY EXPRESS OR IMPLIED WARRANTIES, INCLUDING, BUT NOT LIMITED TO, THE IMPLIED WARRANTIES OF MERCHANTABILITY AND FITNESS FOR A PARTICULAR PURPOSE ARE DISCLAIMED. IN NO EVENT SHALL THE COPYRIGHT OWNER OR CONTRIBUTORS BE LIABLE FOR ANY DIRECT, INDIRECT, INCIDENTAL, SPECIAL, EXEMPLARY, OR CONSEQUENTIAL DAMAGES (INCLUDING, BUT NOT LIMITED TO, PROCUREMENT OF SUBSTITUTE GOODS OR SERVICES; LOSS OF USE, DATA, OR PROFITS; OR BUSINESS INTERRUPTION) HOWEVER CAUSED AND ON ANY THEORY OF LIABILITY, WHETHER IN CONTRACT, STRICT LIABILITY, OR TORT (INCLUDING NEGLIGENCE OR OTHERWISE) ARISING IN ANY WAY OUT OF THE USE OF THIS SOFTWARE, EVEN IF ADVISED OF THE POSSIBILITY OF SUCH DAMAGE.

======================================================================

The bundled verto source code is subject to the following license:

Copyright 2011 Red Hat, Inc.

 Permission is hereby granted, free of charge, to any person obtaining a copy of this software and associated documentation files (the "Software"), to deal in the Software without

 restriction, including without limitation the rights to use, copy, modify, merge, publish, distribute, sublicense, and/or sell copies of the Software, and to permit persons to whom the Software is furnished to do so, subject to the following conditions:

 The above copyright notice and this permission notice shall be included in all copies or substantial portions of the Software.

 THE SOFTWARE IS PROVIDED "AS IS", WITHOUT WARRANTY OF ANY KIND, EXPRESS OR IMPLIED, INCLUDING BUT NOT LIMITED TO THE WARRANTIES OF MERCHANTABILITY, FITNESS FOR A PARTICULAR PURPOSE AND NONINFRINGEMENT. IN NO EVENT SHALL THE AUTHORS OR COPYRIGHT HOLDERS BE LIABLE FOR ANY CLAIM, DAMAGES OR OTHER LIABILITY, WHETHER IN AN ACTION OF CONTRACT, TORT OR OTHERWISE, ARISING FROM, OUT OF OR IN CONNECTION WITH THE SOFTWARE OR THE USE OR OTHER DEALINGS IN THE SOFTWARE.

======================================================================

The MS-KKDCP client implementation has the following copyright:

Copyright 2013,2014 Red Hat, Inc.

 Redistribution and use in source and binary forms, with or without modification, are permitted provided that the following conditions are met:

- 1. Redistributions of source code must retain the above copyright notice, this list of conditions and the following disclaimer.
- 2. Redistributions in binary form must reproduce the above copyright notice, this list of conditions and the following disclaimer in the documentation and/or other materials provided with the distribution.

 THIS SOFTWARE IS PROVIDED BY THE COPYRIGHT HOLDERS AND CONTRIBUTORS "AS IS" AND ANY EXPRESS OR IMPLIED WARRANTIES, INCLUDING, BUT NOT LIMITED TO, THE IMPLIED WARRANTIES OF MERCHANTABILITY AND FITNESS FOR A PARTICULAR PURPOSE ARE DISCLAIMED. IN NO EVENT SHALL THE COPYRIGHT OWNER OR CONTRIBUTORS BE LIABLE FOR ANY DIRECT, INDIRECT, INCIDENTAL, SPECIAL, EXEMPLARY, OR CONSEQUENTIAL DAMAGES (INCLUDING, BUT NOT LIMITED TO, PROCUREMENT OF SUBSTITUTE GOODS OR SERVICES; LOSS OF USE, DATA, OR PROFITS; OR BUSINESS INTERRUPTION) HOWEVER CAUSED AND ON ANY THEORY OF LIABILITY, WHETHER IN CONTRACT, STRICT LIABILITY, OR TORT (INCLUDING NEGLIGENCE OR OTHERWISE) ARISING IN ANY WAY OUT OF THE USE OF THIS SOFTWARE, EVEN IF ADVISED OF THE POSSIBILITY OF SUCH DAMAGE.

The implementations of GSSAPI mechglue in GSSAPI-SPNEGO in "src/lib/gssapi", including the following files:

======================================================================

 lib/gssapi/generic/gssapi\_err\_generic.et lib/gssapi/mechglue/g\_accept\_sec\_context.c lib/gssapi/mechglue/g\_acquire\_cred.c lib/gssapi/mechglue/g\_canon\_name.c lib/gssapi/mechglue/g\_compare\_name.c lib/gssapi/mechglue/g\_context\_time.c lib/gssapi/mechglue/g\_delete\_sec\_context.c lib/gssapi/mechglue/g\_dsp\_name.c lib/gssapi/mechglue/g\_dsp\_status.c lib/gssapi/mechglue/g\_dup\_name.c lib/gssapi/mechglue/g\_exp\_sec\_context.c lib/gssapi/mechglue/g\_export\_name.c lib/gssapi/mechglue/g\_glue.c lib/gssapi/mechglue/g\_imp\_name.c lib/gssapi/mechglue/g\_imp\_sec\_context.c lib/gssapi/mechglue/g\_init\_sec\_context.c lib/gssapi/mechglue/g\_initialize.c lib/gssapi/mechglue/g\_inquire\_context.c lib/gssapi/mechglue/g\_inquire\_cred.c lib/gssapi/mechglue/g\_inquire\_names.c lib/gssapi/mechglue/g\_process\_context.c lib/gssapi/mechglue/g\_rel\_buffer.c lib/gssapi/mechglue/g\_rel\_cred.c lib/gssapi/mechglue/g\_rel\_name.c lib/gssapi/mechglue/g\_rel\_oid\_set.c lib/gssapi/mechglue/g\_seal.c lib/gssapi/mechglue/g\_sign.c lib/gssapi/mechglue/g\_store\_cred.c lib/gssapi/mechglue/g\_unseal.c lib/gssapi/mechglue/g\_userok.c lib/gssapi/mechglue/g\_utils.c lib/gssapi/mechglue/g\_verify.c lib/gssapi/mechglue/gssd\_pname\_to\_uid.c lib/gssapi/mechglue/mglueP.h lib/gssapi/mechglue/oid\_ops.c lib/gssapi/spnego/gssapiP\_spnego.h lib/gssapi/spnego/spnego\_mech.c

and the initial implementation of incremental propagation, including the following new or changed files:

include/iprop\_hdr.h

 kadmin/server/ipropd\_svc.c lib/kdb/iprop.x lib/kdb/kdb\_convert.c lib/kdb/kdb\_log.c lib/kdb/kdb\_log.h lib/krb5/error\_tables/kdb5\_err.et kprop/kpropd\_rpc.c kprop/kproplog.c

are subject to the following license:

Copyright (C) 2004 Sun Microsystems, Inc.

 Permission is hereby granted, free of charge, to any person obtaining a copy of this software and associated documentation files (the "Software"), to deal in the Software without restriction, including without limitation the rights to use, copy, modify, merge, publish, distribute, sublicense, and/or sell copies of the Software, and to permit persons to whom the Software is furnished to do so, subject to the following conditions:

 The above copyright notice and this permission notice shall be included in all copies or substantial portions of the Software.

 THE SOFTWARE IS PROVIDED "AS IS", WITHOUT WARRANTY OF ANY KIND, EXPRESS OR IMPLIED, INCLUDING BUT NOT LIMITED TO THE WARRANTIES OF MERCHANTABILITY, FITNESS FOR A PARTICULAR PURPOSE AND NONINFRINGEMENT. IN NO EVENT SHALL THE AUTHORS OR COPYRIGHT HOLDERS BE LIABLE FOR ANY CLAIM, DAMAGES OR OTHER LIABILITY, WHETHER IN AN ACTION OF CONTRACT, TORT OR OTHERWISE, ARISING FROM, OUT OF OR IN CONNECTION WITH THE SOFTWARE OR THE USE OR OTHER DEALINGS IN THE SOFTWARE.

======================================================================

Kerberos V5 includes documentation and software developed at the University of California at Berkeley, which includes this copyright notice:

 Copyright (C) 1983 Regents of the University of California. All rights reserved.

 Redistribution and use in source and binary forms, with or without modification, are permitted provided that the following conditions are met:

 1. Redistributions of source code must retain the above copyright notice, this list of conditions and the following disclaimer.

- 2. Redistributions in binary form must reproduce the above copyright notice, this list of conditions and the following disclaimer in the documentation and/or other materials provided with the distribution.
- 3. Neither the name of the University nor the names of its contributors may be used to endorse or promote products derived from this software without specific prior written permission.

 THIS SOFTWARE IS PROVIDED BY THE REGENTS AND CONTRIBUTORS "AS IS" AND ANY EXPRESS OR IMPLIED WARRANTIES, INCLUDING, BUT NOT LIMITED TO, THE IMPLIED WARRANTIES OF MERCHANTABILITY AND FITNESS FOR A PARTICULAR PURPOSE ARE DISCLAIMED. IN NO EVENT SHALL THE REGENTS OR CONTRIBUTORS BE LIABLE FOR ANY DIRECT, INDIRECT, INCIDENTAL, SPECIAL, EXEMPLARY, OR CONSEQUENTIAL DAMAGES (INCLUDING, BUT NOT LIMITED TO, PROCUREMENT OF SUBSTITUTE GOODS OR SERVICES; LOSS OF USE, DATA, OR PROFITS; OR BUSINESS INTERRUPTION) HOWEVER CAUSED AND ON ANY THEORY OF LIABILITY, WHETHER IN CONTRACT, STRICT LIABILITY, OR TORT (INCLUDING NEGLIGENCE OR OTHERWISE) ARISING IN ANY WAY OUT OF THE USE OF THIS SOFTWARE, EVEN IF ADVISED OF THE POSSIBILITY OF SUCH DAMAGE.

======================================================================

Portions contributed by Novell, Inc., including the LDAP database backend, are subject to the following license:

 Copyright (C) 2004-2005, Novell, Inc. All rights reserved.

 Redistribution and use in source and binary forms, with or without modification, are permitted provided that the following conditions are met:

- \* Redistributions of source code must retain the above copyright notice, this list of conditions and the following disclaimer.
- \* Redistributions in binary form must reproduce the above copyright notice, this list of conditions and the following disclaimer in the documentation and/or other materials provided with the distribution.
- \* The copyright holder's name is not used to endorse or promote products derived from this software without specific prior written permission.

 THIS SOFTWARE IS PROVIDED BY THE COPYRIGHT HOLDERS AND CONTRIBUTORS "AS IS" AND ANY EXPRESS OR IMPLIED WARRANTIES, INCLUDING, BUT NOT LIMITED TO, THE IMPLIED WARRANTIES OF MERCHANTABILITY AND FITNESS FOR A PARTICULAR PURPOSE ARE DISCLAIMED. IN NO EVENT SHALL THE COPYRIGHT OWNER OR CONTRIBUTORS BE LIABLE FOR ANY DIRECT, INDIRECT, INCIDENTAL, SPECIAL, EXEMPLARY, OR CONSEQUENTIAL DAMAGES (INCLUDING, BUT NOT LIMITED TO, PROCUREMENT OF SUBSTITUTE GOODS OR SERVICES; LOSS OF USE, DATA, OR PROFITS; OR BUSINESS INTERRUPTION) HOWEVER CAUSED AND ON ANY THEORY OF LIABILITY, WHETHER IN CONTRACT, STRICT LIABILITY, OR TORT (INCLUDING NEGLIGENCE OR OTHERWISE) ARISING IN ANY WAY OUT OF THE USE OF THIS SOFTWARE, EVEN IF ADVISED OF THE POSSIBILITY OF SUCH DAMAGE.

======================================================================

Portions funded by Sandia National Laboratory and developed by the University of Michigan's Center for Information Technology Integration, including the PKINIT implementation, are subject to the following license:

 COPYRIGHT (C) 2006-2007 THE REGENTS OF THE UNIVERSITY OF MICHIGAN ALL RIGHTS RESERVED

 Permission is granted to use, copy, create derivative works and redistribute this software and such derivative works for any purpose, so long as the name of The University of Michigan is not used in any advertising or publicity pertaining to the use of distribution of this software without specific, written prior authorization. If the above copyright notice or any other identification of the University of Michigan is included in any copy of any portion of this software, then the disclaimer below must also be included.

 THIS SOFTWARE IS PROVIDED AS IS, WITHOUT REPRESENTATION FROM THE UNIVERSITY OF MICHIGAN AS TO ITS FITNESS FOR ANY PURPOSE, AND WITHOUT WARRANTY BY THE UNIVERSITY OF MICHIGAN OF ANY KIND, EITHER EXPRESS OR IMPLIED, INCLUDING WITHOUT LIMITATION THE IMPLIED WARRANTIES OF MERCHANTABILITY AND FITNESS FOR A PARTICULAR PURPOSE. THE REGENTS OF THE UNIVERSITY OF MICHIGAN SHALL NOT BE LIABLE FOR ANY DAMAGES, INCLUDING SPECIAL, INDIRECT, INCIDENTAL, OR CONSEQUENTIAL DAMAGES, WITH RESPECT TO ANY CLAIM ARISING OUT OF OR IN CONNECTION WITH THE USE OF THE SOFTWARE, EVEN IF IT HAS BEEN OR IS HEREAFTER ADVISED OF THE POSSIBILITY OF SUCH DAMAGES.

======================================================================

The pkcs11.h file included in the PKINIT code has the following
license:

 Copyright 2006 g10 Code GmbH Copyright 2006 Andreas Jellinghaus

 This file is free software; as a special exception the author gives unlimited permission to copy and/or distribute it, with or without modifications, as long as this notice is preserved.

 This file is distributed in the hope that it will be useful, but WITHOUT ANY WARRANTY, to the extent permitted by law; without even the implied warranty of MERCHANTABILITY or FITNESS FOR A PARTICULAR PURPOSE.

======================================================================

Portions contributed by Apple Inc. are subject to the following license:

Copyright 2004-2008 Apple Inc. All Rights Reserved.

 Export of this software from the United States of America may require a specific license from the United States Government. It is the responsibility of any person or organization contemplating export to obtain such a license before exporting.

 WITHIN THAT CONSTRAINT, permission to use, copy, modify, and distribute this software and its documentation for any purpose and without fee is hereby granted, provided that the above copyright notice appear in all copies and that both that copyright notice and this permission notice appear in supporting documentation, and that the name of Apple Inc. not be used in advertising or publicity pertaining to distribution of the software without specific, written prior permission. Apple Inc. makes no representations about the suitability of this software for any purpose. It is provided "as is" without express or implied warranty.

# THIS SOFTWARE IS PROVIDED "AS IS" AND WITHOUT ANY EXPRESS OR IMPLIED WARRANTIES, INCLUDING, WITHOUT LIMITATION, THE IMPLIED WARRANTIES OF MERCHANTIBILITY AND FITNESS FOR A PARTICULAR PURPOSE.

======================================================================

The implementations of UTF-8 string handling in src/util/support and src/lib/krb5/unicode are subject to the following copyright and permission notice:

The OpenLDAP Public License

#### Version 2.8, 17 August 2003

 Redistribution and use of this software and associated documentation ("Software"), with or without modification, are permitted provided that the following conditions are met:

- 1. Redistributions in source form must retain copyright statements and notices,
- 2. Redistributions in binary form must reproduce applicable copyright statements and notices, this list of conditions, and the following disclaimer in the documentation and/or other materials provided with the distribution, and
- 3. Redistributions must contain a verbatim copy of this document.

 The OpenLDAP Foundation may revise this license from time to time. Each revision is distinguished by a version number. You may use this Software under terms of this license revision or under the terms of any subsequent revision of the license.

 THIS SOFTWARE IS PROVIDED BY THE OPENLDAP FOUNDATION AND ITS CONTRIBUTORS "AS IS" AND ANY EXPRESSED OR IMPLIED WARRANTIES, INCLUDING, BUT NOT LIMITED TO, THE IMPLIED WARRANTIES OF MERCHANTABILITY AND FITNESS FOR A PARTICULAR PURPOSE ARE DISCLAIMED. IN NO EVENT SHALL THE OPENLDAP FOUNDATION, ITS CONTRIBUTORS, OR THE AUTHOR(S) OR OWNER(S) OF THE SOFTWARE BE LIABLE FOR ANY DIRECT, INDIRECT, INCIDENTAL, SPECIAL, EXEMPLARY, OR CONSEQUENTIAL DAMAGES (INCLUDING, BUT NOT LIMITED TO, PROCUREMENT OF SUBSTITUTE GOODS OR SERVICES; LOSS OF USE, DATA, OR PROFITS; OR BUSINESS INTERRUPTION) HOWEVER CAUSED AND ON ANY THEORY OF LIABILITY, WHETHER IN CONTRACT, STRICT LIABILITY, OR TORT (INCLUDING NEGLIGENCE OR OTHERWISE) ARISING IN ANY WAY OUT OF THE USE OF THIS SOFTWARE, EVEN IF ADVISED OF THE POSSIBILITY OF SUCH DAMAGE.

 The names of the authors and copyright holders must not be used in advertising or otherwise to promote the sale, use or other dealing in this Software without specific, written prior permission. Title to copyright in this Software shall at all times remain with copyright holders.

OpenLDAP is a registered trademark of the OpenLDAP Foundation.

 Copyright 1999-2003 The OpenLDAP Foundation, Redwood City, California, USA. All Rights Reserved. Permission to copy and distribute verbatim copies of this document is granted.

Marked test programs in src/lib/krb5/krb have the following copyright:

======================================================================

 Copyright (C) 2006 Kungliga Tekniska Hgskola (Royal Institute of Technology, Stockholm, Sweden). All rights reserved.

 Redistribution and use in source and binary forms, with or without modification, are permitted provided that the following conditions are met:

- 1. Redistributions of source code must retain the above copyright notice, this list of conditions and the following disclaimer.
- 2. Redistributions in binary form must reproduce the above copyright notice, this list of conditions and the following disclaimer in the documentation and/or other materials provided with the distribution.
- 3. Neither the name of KTH nor the names of its contributors may be used to endorse or promote products derived from this software without specific prior written permission.

 THIS SOFTWARE IS PROVIDED BY KTH AND ITS CONTRIBUTORS "AS IS" AND ANY EXPRESS OR IMPLIED WARRANTIES, INCLUDING, BUT NOT LIMITED TO, THE IMPLIED WARRANTIES OF MERCHANTABILITY AND FITNESS FOR A PARTICULAR PURPOSE ARE DISCLAIMED. IN NO EVENT SHALL KTH OR ITS CONTRIBUTORS BE LIABLE FOR ANY DIRECT, INDIRECT, INCIDENTAL, SPECIAL, EXEMPLARY, OR CONSEQUENTIAL DAMAGES (INCLUDING, BUT NOT LIMITED TO, PROCUREMENT OF SUBSTITUTE GOODS OR SERVICES; LOSS OF USE, DATA, OR PROFITS; OR BUSINESS INTERRUPTION) HOWEVER CAUSED AND ON ANY THEORY OF LIABILITY, WHETHER IN CONTRACT, STRICT LIABILITY, OR TORT (INCLUDING NEGLIGENCE OR OTHERWISE) ARISING IN ANY WAY OUT OF THE USE OF THIS SOFTWARE, EVEN IF ADVISED OF THE POSSIBILITY OF SUCH DAMAGE.

======================================================================

The KCM Mach RPC definition file used on macOS has the following copyright:

 Copyright (C) 2009 Kungliga Tekniska Hgskola (Royal Institute of Technology, Stockholm, Sweden). All rights reserved.

Portions Copyright (C) 2009 Apple Inc. All rights reserved.

 Redistribution and use in source and binary forms, with or without modification, are permitted provided that the following conditions are met:

- 1. Redistributions of source code must retain the above copyright notice, this list of conditions and the following disclaimer.
- 2. Redistributions in binary form must reproduce the above copyright notice, this list of conditions and the following disclaimer in the documentation and/or other materials provided with the distribution.
- 3. Neither the name of the Institute nor the names of its contributors may be used to endorse or promote products derived from this software without specific prior written permission.

 THIS SOFTWARE IS PROVIDED BY THE INSTITUTE AND CONTRIBUTORS "AS IS" AND ANY EXPRESS OR IMPLIED WARRANTIES, INCLUDING, BUT NOT LIMITED TO, THE IMPLIED WARRANTIES OF MERCHANTABILITY AND FITNESS FOR A PARTICULAR PURPOSE ARE DISCLAIMED. IN NO EVENT SHALL THE INSTITUTE OR CONTRIBUTORS BE LIABLE FOR ANY DIRECT, INDIRECT, INCIDENTAL, SPECIAL, EXEMPLARY, OR CONSEQUENTIAL DAMAGES (INCLUDING, BUT NOT LIMITED TO, PROCUREMENT OF SUBSTITUTE GOODS OR SERVICES; LOSS OF USE, DATA, OR PROFITS; OR BUSINESS INTERRUPTION) HOWEVER CAUSED AND ON ANY THEORY OF LIABILITY, WHETHER IN CONTRACT, STRICT LIABILITY, OR TORT (INCLUDING NEGLIGENCE OR OTHERWISE) ARISING IN ANY WAY OUT OF THE USE OF THIS SOFTWARE, EVEN IF ADVISED OF THE POSSIBILITY OF SUCH DAMAGE.

======================================================================

Portions of the RPC implementation in src/lib/rpc and src/include/gssrpc have the following copyright and permission notice:

Copyright (C) 2010, Oracle America, Inc.

All rights reserved.

 Redistribution and use in source and binary forms, with or without modification, are permitted provided that the following conditions are met:

 1. Redistributions of source code must retain the above copyright notice, this list of conditions and the following disclaimer.

- 2. Redistributions in binary form must reproduce the above copyright notice, this list of conditions and the following disclaimer in the documentation and/or other materials provided with the distribution
- 3. Neither the name of the "Oracle America, Inc." nor the names of its contributors may be used to endorse or promote products derived from this software without specific prior written permission.

 THIS SOFTWARE IS PROVIDED BY THE COPYRIGHT HOLDERS AND CONTRIBUTORS "AS IS" AND ANY EXPRESS OR IMPLIED WARRANTIES, INCLUDING, BUT NOT LIMITED TO, THE IMPLIED WARRANTIES OF MERCHANTABILITY AND FITNESS FOR A PARTICULAR PURPOSE ARE DISCLAIMED. IN NO EVENT SHALL THE COPYRIGHT HOLDER OR CONTRIBUTORS BE LIABLE FOR ANY DIRECT, INDIRECT, INCIDENTAL, SPECIAL, EXEMPLARY, OR CONSEQUENTIAL DAMAGES (INCLUDING, BUT NOT LIMITED TO, PROCUREMENT OF SUBSTITUTE GOODS OR SERVICES; LOSS OF USE, DATA, OR PROFITS; OR BUSINESS INTERRUPTION) HOWEVER CAUSED AND ON ANY THEORY OF LIABILITY, WHETHER IN CONTRACT, STRICT LIABILITY, OR TORT (INCLUDING NEGLIGENCE OR OTHERWISE) ARISING IN ANY WAY OUT OF THE USE OF THIS SOFTWARE, EVEN IF ADVISED OF THE POSSIBILITY OF SUCH DAMAGE.

======================================================================

 Copyright (C) 2006,2007,2009 NTT (Nippon Telegraph and Telephone Corporation). All rights reserved.

 Redistribution and use in source and binary forms, with or without modification, are permitted provided that the following conditions are met:

- 1. Redistributions of source code must retain the above copyright notice, this list of conditions and the following disclaimer as the first lines of this file unmodified.
- 2. Redistributions in binary form must reproduce the above copyright notice, this list of conditions and the following disclaimer in the documentation and/or other materials provided with the distribution.

 THIS SOFTWARE IS PROVIDED BY NTT "AS IS" AND ANY EXPRESS OR IMPLIED WARRANTIES, INCLUDING, BUT NOT LIMITED TO, THE IMPLIED WARRANTIES OF MERCHANTABILITY AND FITNESS FOR A PARTICULAR PURPOSE ARE DISCLAIMED. IN NO EVENT SHALL NTT BE LIABLE FOR ANY DIRECT, INDIRECT, INCIDENTAL, SPECIAL, EXEMPLARY, OR CONSEQUENTIAL DAMAGES (INCLUDING, BUT NOT LIMITED TO, PROCUREMENT OF SUBSTITUTE GOODS OR

 SERVICES; LOSS OF USE, DATA, OR PROFITS; OR BUSINESS INTERRUPTION) HOWEVER CAUSED AND ON ANY THEORY OF LIABILITY, WHETHER IN CONTRACT, STRICT LIABILITY, OR TORT (INCLUDING NEGLIGENCE OR OTHERWISE) ARISING IN ANY WAY OUT OF THE USE OF THIS SOFTWARE, EVEN IF ADVISED OF THE POSSIBILITY OF SUCH DAMAGE.

======================================================================

Copyright 2000 by Carnegie Mellon University

All Rights Reserved

 Permission to use, copy, modify, and distribute this software and its documentation for any purpose and without fee is hereby granted, provided that the above copyright notice appear in all copies and that both that copyright notice and this permission notice appear in supporting documentation, and that the name of Carnegie Mellon University not be used in advertising or publicity pertaining to distribution of the software without specific, written prior permission.

 CARNEGIE MELLON UNIVERSITY DISCLAIMS ALL WARRANTIES WITH REGARD TO THIS SOFTWARE, INCLUDING ALL IMPLIED WARRANTIES OF MERCHANTABILITY AND FITNESS, IN NO EVENT SHALL CARNEGIE MELLON UNIVERSITY BE LIABLE FOR ANY SPECIAL, INDIRECT OR CONSEQUENTIAL DAMAGES OR ANY DAMAGES WHATSOEVER RESULTING FROM LOSS OF USE, DATA OR PROFITS, WHETHER IN AN ACTION OF CONTRACT, NEGLIGENCE OR OTHER TORTIOUS ACTION, ARISING OUT OF OR IN CONNECTION WITH THE USE OR PERFORMANCE OF THIS **SOFTWARE** 

======================================================================

Copyright (C) 2002 Naval Research Laboratory (NRL/CCS)

 Permission to use, copy, modify and distribute this software and its documentation is hereby granted, provided that both the copyright notice and this permission notice appear in all copies of the software, derivative works or modified versions, and any portions thereof.

 NRL ALLOWS FREE USE OF THIS SOFTWARE IN ITS "AS IS" CONDITION AND DISCLAIMS ANY LIABILITY OF ANY KIND FOR ANY DAMAGES WHATSOEVER RESULTING FROM THE USE OF THIS SOFTWARE.

======================================================================

Copyright (C) 1991, 1992, 1994 by Cygnus Support.

 Permission to use, copy, modify, and distribute this software and its documentation for any purpose and without fee is hereby granted, provided that the above copyright notice appear in all copies and that both that copyright notice and this permission notice appear in supporting documentation. Cygnus Support makes no representations about the suitability of this software for any purpose. It is provided "as is" without express or implied warranty.

Copyright (C) 2006 Secure Endpoints Inc.

 Permission is hereby granted, free of charge, to any person obtaining a copy of this software and associated documentation files (the "Software"), to deal in the Software without restriction, including without limitation the rights to use, copy, modify, merge, publish, distribute, sublicense, and/or sell copies of the Software, and to permit persons to whom the Software is furnished to do so, subject to the following conditions:

 The above copyright notice and this permission notice shall be included in all copies or substantial portions of the Software.

 THE SOFTWARE IS PROVIDED "AS IS", WITHOUT WARRANTY OF ANY KIND, EXPRESS OR IMPLIED, INCLUDING BUT NOT LIMITED TO THE WARRANTIES OF MERCHANTABILITY, FITNESS FOR A PARTICULAR PURPOSE AND NONINFRINGEMENT. IN NO EVENT SHALL THE AUTHORS OR COPYRIGHT HOLDERS BE LIABLE FOR ANY CLAIM, DAMAGES OR OTHER LIABILITY, WHETHER IN AN ACTION OF CONTRACT, TORT OR OTHERWISE, ARISING FROM, OUT OF OR IN CONNECTION WITH THE SOFTWARE OR THE USE OR OTHER DEALINGS IN THE SOFTWARE.

======================================================================

======================================================================

Portions of the implementation of the Fortuna-like PRNG are subject to the following notice:

 Copyright (C) 2005 Marko Kreen All rights reserved.

 Redistribution and use in source and binary forms, with or without modification, are permitted provided that the following conditions are met:

 1. Redistributions of source code must retain the above copyright notice, this list of conditions and the following disclaimer.

 2. Redistributions in binary form must reproduce the above copyright notice, this list of conditions and the following disclaimer in the documentation and/or other materials provided with the distribution

 THIS SOFTWARE IS PROVIDED BY THE AUTHOR AND CONTRIBUTORS "AS IS" AND ANY EXPRESS OR IMPLIED WARRANTIES, INCLUDING, BUT NOT LIMITED TO, THE IMPLIED WARRANTIES OF MERCHANTABILITY AND FITNESS FOR A PARTICULAR PURPOSE ARE DISCLAIMED. IN NO EVENT SHALL THE AUTHOR OR CONTRIBUTORS BE LIABLE FOR ANY DIRECT, INDIRECT, INCIDENTAL, SPECIAL, EXEMPLARY, OR CONSEQUENTIAL DAMAGES (INCLUDING, BUT NOT LIMITED TO, PROCUREMENT OF SUBSTITUTE GOODS OR SERVICES; LOSS OF USE, DATA, OR PROFITS; OR BUSINESS INTERRUPTION) HOWEVER CAUSED AND ON ANY THEORY OF LIABILITY, WHETHER IN CONTRACT, STRICT LIABILITY, OR TORT (INCLUDING NEGLIGENCE OR OTHERWISE) ARISING IN ANY WAY OUT OF THE USE OF THIS SOFTWARE, EVEN IF ADVISED OF THE POSSIBILITY OF SUCH DAMAGE.

Copyright (C) 1994 by the University of Southern California

 EXPORT OF THIS SOFTWARE from the United States of America may require a specific license from the United States Government. It is the responsibility of any person or organization contemplating export to obtain such a license before exporting.

 WITHIN THAT CONSTRAINT, permission to copy, modify, and distribute this software and its documentation in source and binary forms is hereby granted, provided that any documentation or other materials related to such distribution or use acknowledge that the software was developed by the University of Southern California.

 DISCLAIMER OF WARRANTY. THIS SOFTWARE IS PROVIDED "AS IS". The University of Southern California MAKES NO REPRESENTATIONS OR WARRANTIES, EXPRESS OR IMPLIED. By way of example, but not limitation, the University of Southern California MAKES NO REPRESENTATIONS OR WARRANTIES OF MERCHANTABILITY OR FITNESS FOR ANY PARTICULAR PURPOSE. The University of Southern California shall not be held liable for any liability nor for any direct, indirect, or consequential damages with respect to any claim by the user or distributor of the ksu software.

======================================================================

 Copyright (C) 1995 The President and Fellows of Harvard University

This code is derived from software contributed to Harvard by Jeremy

#### Rassen.

 Redistribution and use in source and binary forms, with or without modification, are permitted provided that the following conditions are met:

- 1. Redistributions of source code must retain the above copyright notice, this list of conditions and the following disclaimer.
- 2. Redistributions in binary form must reproduce the above copyright notice, this list of conditions and the following disclaimer in the documentation and/or other materials provided with the distribution.
- 3. All advertising materials mentioning features or use of this software must display the following acknowledgement:

 This product includes software developed by the University of California, Berkeley and its contributors.

 4. Neither the name of the University nor the names of its contributors may be used to endorse or promote products derived from this software without specific prior written permission.

 THIS SOFTWARE IS PROVIDED BY THE REGENTS AND CONTRIBUTORS "AS IS" AND ANY EXPRESS OR IMPLIED WARRANTIES, INCLUDING, BUT NOT LIMITED TO, THE IMPLIED WARRANTIES OF MERCHANTABILITY AND FITNESS FOR A PARTICULAR PURPOSE ARE DISCLAIMED. IN NO EVENT SHALL THE REGENTS OR CONTRIBUTORS BE LIABLE FOR ANY DIRECT, INDIRECT, INCIDENTAL, SPECIAL, EXEMPLARY, OR CONSEQUENTIAL DAMAGES (INCLUDING, BUT NOT LIMITED TO, PROCUREMENT OF SUBSTITUTE GOODS OR SERVICES; LOSS OF USE, DATA, OR PROFITS; OR BUSINESS INTERRUPTION) HOWEVER CAUSED AND ON ANY THEORY OF LIABILITY, WHETHER IN CONTRACT, STRICT LIABILITY, OR TORT (INCLUDING NEGLIGENCE OR OTHERWISE) ARISING IN ANY WAY OUT OF THE USE OF THIS SOFTWARE, EVEN IF ADVISED OF THE POSSIBILITY OF SUCH DAMAGE.

======================================================================

 Copyright (C) 2008 by the Massachusetts Institute of Technology. Copyright 1995 by Richard P. Basch. All Rights Reserved. Copyright 1995 by Lehman Brothers, Inc. All Rights Reserved.

 Export of this software from the United States of America may require a specific license from the United States Government. It is the responsibility of any person or organization contemplating export to obtain such a license before exporting.

 WITHIN THAT CONSTRAINT, permission to use, copy, modify, and distribute this software and its documentation for any purpose and without fee is hereby granted, provided that the above copyright notice appear in all copies and that both that copyright notice and this permission notice appear in supporting documentation, and that the name of Richard P. Basch, Lehman Brothers and M.I.T. not be used in advertising or publicity pertaining to distribution of the software without specific, written prior permission. Richard P. Basch, Lehman Brothers and M.I.T. make no representations about the suitability of this software for any purpose. It is provided "as is" without express or implied warranty.

======================================================================

The following notice applies to "src/lib/krb5/krb/strptime.c" and "src/include/k5-queue.h".

 Copyright (C) 1997, 1998 The NetBSD Foundation, Inc. All rights reserved.

This code was contributed to The NetBSD Foundation by Klaus Klein.

 Redistribution and use in source and binary forms, with or without modification, are permitted provided that the following conditions are met:

- 1. Redistributions of source code must retain the above copyright notice, this list of conditions and the following disclaimer.
- 2. Redistributions in binary form must reproduce the above copyright notice, this list of conditions and the following disclaimer in the documentation and/or other materials provided with the distribution.
- 3. All advertising materials mentioning features or use of this software must display the following acknowledgement:

 This product includes software developed by the NetBSD Foundation, Inc. and its contributors.

 4. Neither the name of The NetBSD Foundation nor the names of its contributors may be used to endorse or promote products derived from this software without specific prior written permission.

THIS SOFTWARE IS PROVIDED BY THE NETBSD FOUNDATION, INC. AND

 CONTRIBUTORS "AS IS" AND ANY EXPRESS OR IMPLIED WARRANTIES, INCLUDING, BUT NOT LIMITED TO, THE IMPLIED WARRANTIES OF MERCHANTABILITY AND FITNESS FOR A PARTICULAR PURPOSE ARE DISCLAIMED. IN NO EVENT SHALL THE FOUNDATION OR CONTRIBUTORS BE LIABLE FOR ANY DIRECT, INDIRECT, INCIDENTAL, SPECIAL, EXEMPLARY, OR CONSEQUENTIAL DAMAGES (INCLUDING, BUT NOT LIMITED TO, PROCUREMENT OF SUBSTITUTE GOODS OR SERVICES; LOSS OF USE, DATA, OR PROFITS; OR BUSINESS INTERRUPTION) HOWEVER CAUSED AND ON ANY THEORY OF LIABILITY, WHETHER IN CONTRACT, STRICT LIABILITY, OR TORT (INCLUDING NEGLIGENCE OR OTHERWISE) ARISING IN ANY WAY OUT OF THE USE OF THIS SOFTWARE, EVEN IF ADVISED OF THE POSSIBILITY OF SUCH DAMAGE.

======================================================================

The following notice applies to Unicode library files in "src/lib/krb5/unicode":

 Copyright 1997, 1998, 1999 Computing Research Labs, New Mexico State University

 Permission is hereby granted, free of charge, to any person obtaining a copy of this software and associated documentation files (the "Software"), to deal in the Software without restriction, including without limitation the rights to use, copy, modify, merge, publish, distribute, sublicense, and/or sell copies of the Software, and to permit persons to whom the Software is furnished to do so, subject to the following conditions:

 The above copyright notice and this permission notice shall be included in all copies or substantial portions of the Software.

 THE SOFTWARE IS PROVIDED "AS IS", WITHOUT WARRANTY OF ANY KIND, EXPRESS OR IMPLIED, INCLUDING BUT NOT LIMITED TO THE WARRANTIES OF MERCHANTABILITY, FITNESS FOR A PARTICULAR PURPOSE AND NONINFRINGEMENT. IN NO EVENT SHALL THE COMPUTING RESEARCH LAB OR NEW MEXICO STATE UNIVERSITY BE LIABLE FOR ANY CLAIM, DAMAGES OR OTHER LIABILITY, WHETHER IN AN ACTION OF CONTRACT, TORT OR OTHERWISE, ARISING FROM, OUT OF OR IN CONNECTION WITH THE SOFTWARE OR THE USE OR OTHER DEALINGS IN THE SOFTWARE.

======================================================================

The following notice applies to "src/util/support/strlcpy.c":

Copyright (C) 1998 Todd C. Miller "Todd.Miller@courtesan.com"

Permission to use, copy, modify, and distribute this software for

 any purpose with or without fee is hereby granted, provided that the above copyright notice and this permission notice appear in all copies.

 THE SOFTWARE IS PROVIDED "AS IS" AND THE AUTHOR DISCLAIMS ALL WARRANTIES WITH REGARD TO THIS SOFTWARE INCLUDING ALL IMPLIED WARRANTIES OF MERCHANTABILITY AND FITNESS. IN NO EVENT SHALL THE AUTHOR BE LIABLE FOR ANY SPECIAL, DIRECT, INDIRECT, OR CONSEQUENTIAL DAMAGES OR ANY DAMAGES WHATSOEVER RESULTING FROM LOSS OF USE, DATA OR PROFITS, WHETHER IN AN ACTION OF CONTRACT, NEGLIGENCE OR OTHER TORTIOUS ACTION, ARISING OUT OF OR IN CONNECTION WITH THE USE OR PERFORMANCE OF THIS SOFTWARE.

======================================================================

The following notice applies to "src/util/profile/argv\_parse.c" and "src/util/profile/argv\_parse.h":

Copyright 1999 by Theodore Ts'o.

 Permission to use, copy, modify, and distribute this software for any purpose with or without fee is hereby granted, provided that the above copyright notice and this permission notice appear in all copies. THE SOFTWARE IS PROVIDED "AS IS" AND THEODORE TS'O (THE AUTHOR) DISCLAIMS ALL WARRANTIES WITH REGARD TO THIS SOFTWARE, INCLUDING ALL IMPLIED WARRANTIES OF MERCHANTABILITY AND FITNESS. IN NO EVENT SHALL THE AUTHOR BE LIABLE FOR ANY SPECIAL, DIRECT, INDIRECT, OR CONSEQUENTIAL DAMAGES OR ANY DAMAGES WHATSOEVER RESULTING FROM LOSS OF USE, DATA OR PROFITS, WHETHER IN AN ACTION OF CONTRACT, NEGLIGENCE OR OTHER TORTIOUS ACTION, ARISING OUT OF OR IN CONNECTION WITH THE USE OR PERFORMANCE OF THIS SOFTWARE. (Isn't it sick that the U.S. culture of lawsuit-happy lawyers requires this kind of disclaimer?)

======================================================================

======================================================================

The following notice applies to SWIG-generated code in "src/util/profile/profile\_tcl.c":

Copyright (C) 1999-2000, The University of Chicago

 This file may be freely redistributed without license or fee provided this copyright message remains intact.

The following notice applies to portiions of "src/lib/rpc" and "src/include/gssrpc":

 Copyright (C) 2000 The Regents of the University of Michigan. All rights reserved.

 Copyright (C) 2000 Dug Song "dugsong@UMICH.EDU". All rights reserved, all wrongs reversed.

 Redistribution and use in source and binary forms, with or without modification, are permitted provided that the following conditions are met:

- 1. Redistributions of source code must retain the above copyright notice, this list of conditions and the following disclaimer.
- 2. Redistributions in binary form must reproduce the above copyright notice, this list of conditions and the following disclaimer in the documentation and/or other materials provided with the distribution.
- 3. Neither the name of the University nor the names of its contributors may be used to endorse or promote products derived from this software without specific prior written permission.

 THIS SOFTWARE IS PROVIDED "AS IS" AND ANY EXPRESS OR IMPLIED WARRANTIES, INCLUDING, BUT NOT LIMITED TO, THE IMPLIED WARRANTIES OF MERCHANTABILITY AND FITNESS FOR A PARTICULAR PURPOSE ARE DISCLAIMED. IN NO EVENT SHALL THE REGENTS OR CONTRIBUTORS BE LIABLE FOR ANY DIRECT, INDIRECT, INCIDENTAL, SPECIAL, EXEMPLARY, OR CONSEQUENTIAL DAMAGES (INCLUDING, BUT NOT LIMITED TO, PROCUREMENT OF SUBSTITUTE GOODS OR SERVICES; LOSS OF USE, DATA, OR PROFITS; OR BUSINESS INTERRUPTION) HOWEVER CAUSED AND ON ANY THEORY OF LIABILITY, WHETHER IN CONTRACT, STRICT LIABILITY, OR TORT (INCLUDING NEGLIGENCE OR OTHERWISE) ARISING IN ANY WAY OUT OF THE USE OF THIS SOFTWARE, EVEN IF ADVISED OF THE POSSIBILITY OF SUCH DAMAGE.

======================================================================

Implementations of the MD4 algorithm are subject to the following notice:

Copyright (C) 1990, RSA Data Security, Inc. All rights reserved.

 License to copy and use this software is granted provided that it is identified as the "RSA Data Security, Inc. MD4 Message Digest Algorithm" in all material mentioning or referencing this software or this function.

 License is also granted to make and use derivative works provided that such works are identified as "derived from the RSA Data Security, Inc. MD4 Message Digest Algorithm" in all material mentioning or referencing the derived work.

 RSA Data Security, Inc. makes no representations concerning either the merchantability of this software or the suitability of this software for any particular purpose. It is provided "as is" without express or implied warranty of any kind.

 These notices must be retained in any copies of any part of this documentation and/or software.

======================================================================

Implementations of the MD5 algorithm are subject to the following notice:

Copyright (C) 1990, RSA Data Security, Inc. All rights reserved.

 License to copy and use this software is granted provided that it is identified as the "RSA Data Security, Inc. MD5 Message- Digest Algorithm" in all material mentioning or referencing this software or this function.

 License is also granted to make and use derivative works provided that such works are identified as "derived from the RSA Data Security, Inc. MD5 Message-Digest Algorithm" in all material mentioning or referencing the derived work.

 RSA Data Security, Inc. makes no representations concerning either the merchantability of this software or the suitability of this software for any particular purpose. It is provided "as is" without express or implied warranty of any kind.

 These notices must be retained in any copies of any part of this documentation and/or software.

======================================================================

The following notice applies to "src/lib/crypto/crypto\_tests/t\_mddriver.c":

 Copyright (C) 1990-2, RSA Data Security, Inc. Created 1990. All rights reserved.

RSA Data Security, Inc. makes no representations concerning either

 the merchantability of this software or the suitability of this software for any particular purpose. It is provided "as is" without express or implied warranty of any kind.

 These notices must be retained in any copies of any part of this documentation and/or software.

======================================================================

Portions of "src/lib/krb5" are subject to the following notice:

 Copyright (C) 1994 CyberSAFE Corporation. Copyright 1990,1991,2007,2008 by the Massachusetts Institute of Technology. All Rights Reserved.

 Export of this software from the United States of America may require a specific license from the United States Government. It is the responsibility of any person or organization contemplating export to obtain such a license before exporting.

 WITHIN THAT CONSTRAINT, permission to use, copy, modify, and distribute this software and its documentation for any purpose and without fee is hereby granted, provided that the above copyright notice appear in all copies and that both that copyright notice and this permission notice appear in supporting documentation, and that the name of M.I.T. not be used in advertising or publicity pertaining to distribution of the software without specific, written prior permission. Furthermore if you modify this software you must label your software as modified software and not distribute it in such a fashion that it might be confused with the original M.I.T. software. Neither M.I.T., the Open Computing Security Group, nor CyberSAFE Corporation make any representations about the suitability of this software for any purpose. It is provided "as is" without express or implied warranty.

Portions contributed by PADL Software are subject to the following license:

======================================================================

Copyright (c) 2011, PADL Software Pty Ltd. All rights reserved.

 Redistribution and use in source and binary forms, with or without modification, are permitted provided that the following conditions are met:

1. Redistributions of source code must retain the above

 copyright notice, this list of conditions and the following disclaimer.

- 2. Redistributions in binary form must reproduce the above copyright notice, this list of conditions and the following disclaimer in the documentation and/or other materials provided with the distribution.
- 3. Neither the name of PADL Software nor the names of its contributors may be used to endorse or promote products derived from this software without specific prior written permission.

 THIS SOFTWARE IS PROVIDED BY PADL SOFTWARE AND CONTRIBUTORS "AS IS" AND ANY EXPRESS OR IMPLIED WARRANTIES, INCLUDING, BUT NOT LIMITED TO, THE IMPLIED WARRANTIES OF MERCHANTABILITY AND FITNESS FOR A PARTICULAR PURPOSE ARE DISCLAIMED. IN NO EVENT SHALL PADL SOFTWARE OR CONTRIBUTORS BE LIABLE FOR ANY DIRECT, INDIRECT, INCIDENTAL, SPECIAL, EXEMPLARY, OR CONSEQUENTIAL DAMAGES (INCLUDING, BUT NOT LIMITED TO, PROCUREMENT OF SUBSTITUTE GOODS OR SERVICES; LOSS OF USE, DATA, OR PROFITS; OR BUSINESS INTERRUPTION) HOWEVER CAUSED AND ON ANY THEORY OF LIABILITY, WHETHER IN CONTRACT, STRICT LIABILITY, OR TORT (INCLUDING NEGLIGENCE OR OTHERWISE) ARISING IN ANY WAY OUT OF THE USE OF THIS SOFTWARE, EVEN IF ADVISED OF THE POSSIBILITY OF SUCH DAMAGE.

======================================================================

The bundled libev source code is subject to the following license:

 All files in libev are Copyright (C)2007,2008,2009 Marc Alexander Lehmann.

 Redistribution and use in source and binary forms, with or without modification, are permitted provided that the following conditions are met:

- \* Redistributions of source code must retain the above copyright notice, this list of conditions and the following disclaimer.
- \* Redistributions in binary form must reproduce the above copyright notice, this list of conditions and the following disclaimer in the documentation and/or other materials provided with the distribution.

 THIS SOFTWARE IS PROVIDED BY THE COPYRIGHT HOLDERS AND CONTRIBUTORS "AS IS" AND ANY EXPRESS OR IMPLIED WARRANTIES, INCLUDING, BUT NOT LIMITED TO, THE IMPLIED WARRANTIES OF MERCHANTABILITY AND FITNESS FOR A PARTICULAR PURPOSE ARE DISCLAIMED. IN NO EVENT SHALL THE

 COPYRIGHT OWNER OR CONTRIBUTORS BE LIABLE FOR ANY DIRECT, INDIRECT, INCIDENTAL, SPECIAL, EXEMPLARY, OR CONSEQUENTIAL DAMAGES (INCLUDING, BUT NOT LIMITED TO, PROCUREMENT OF SUBSTITUTE GOODS OR SERVICES; LOSS OF USE, DATA, OR PROFITS; OR BUSINESS INTERRUPTION) HOWEVER CAUSED AND ON ANY THEORY OF LIABILITY, WHETHER IN CONTRACT, STRICT LIABILITY, OR TORT (INCLUDING NEGLIGENCE OR OTHERWISE) ARISING IN ANY WAY OUT OF THE USE OF THIS SOFTWARE, EVEN IF ADVISED OF THE POSSIBILITY OF SUCH DAMAGE.

======================================================================

 Alternatively, the contents of this package may be used under the terms of the GNU General Public License ("GPL") version 2 or any later version, in which case the provisions of the GPL are applicable instead of the above. If you wish to allow the use of your version of this package only under the terms of the GPL and not to allow others to use your version of this file under the BSD license, indicate your decision by deleting the provisions above and replace them with the notice and other provisions required by the GPL in this and the other files of this package. If you do not delete the provisions above, a recipient may use your version of this file under either the BSD or the GPL.

Files copied from the Intel AESNI Sample Library are subject to the following license:

Copyright (C) 2010, Intel Corporation All rights reserved.

 Redistribution and use in source and binary forms, with or without modification, are permitted provided that the following conditions are met:

- \* Redistributions of source code must retain the above copyright notice, this list of conditions and the following disclaimer.
- \* Redistributions in binary form must reproduce the above copyright notice, this list of conditions and the following disclaimer in the documentation and/or other materials provided with the distribution.
- \* Neither the name of Intel Corporation nor the names of its contributors may be used to endorse or promote products derived from this software without specific prior written permission.

# THIS SOFTWARE IS PROVIDED BY THE COPYRIGHT HOLDERS AND CONTRIBUTORS "AS IS" AND ANY EXPRESS OR IMPLIED WARRANTIES, INCLUDING, BUT NOT

 LIMITED TO, THE IMPLIED WARRANTIES OF MERCHANTABILITY AND FITNESS FOR A PARTICULAR PURPOSE ARE DISCLAIMED. IN NO EVENT SHALL THE COPYRIGHT OWNER OR CONTRIBUTORS BE LIABLE FOR ANY DIRECT, INDIRECT, INCIDENTAL, SPECIAL, EXEMPLARY, OR CONSEQUENTIAL DAMAGES (INCLUDING, BUT NOT LIMITED TO, PROCUREMENT OF SUBSTITUTE GOODS OR SERVICES; LOSS OF USE, DATA, OR PROFITS; OR BUSINESS INTERRUPTION) HOWEVER CAUSED AND ON ANY THEORY OF LIABILITY, WHETHER IN CONTRACT, STRICT LIABILITY, OR TORT (INCLUDING NEGLIGENCE OR OTHERWISE) ARISING IN ANY WAY OUT OF THE USE OF THIS SOFTWARE, EVEN IF ADVISED OF THE POSSIBILITY OF SUCH DAMAGE.

======================================================================

The following notice applies to "src/ccapi/common/win/OldCC/autolock.hxx":

Copyright (C) 1998 by Danilo Almeida. All rights reserved.

 Redistribution and use in source and binary forms, with or without modification, are permitted provided that the following conditions are met:

 \* Redistributions of source code must retain the above copyright notice, this list of conditions and the following disclaimer.

 \* Redistributions in binary form must reproduce the above copyright notice, this list of conditions and the following disclaimer in the documentation and/or other materials provided with the distribution

 THIS SOFTWARE IS PROVIDED BY THE COPYRIGHT HOLDERS AND CONTRIBUTORS "AS IS" AND ANY EXPRESS OR IMPLIED WARRANTIES, INCLUDING, BUT NOT LIMITED TO, THE IMPLIED WARRANTIES OF MERCHANTABILITY AND FITNESS FOR A PARTICULAR PURPOSE ARE DISCLAIMED. IN NO EVENT SHALL THE COPYRIGHT HOLDER OR CONTRIBUTORS BE LIABLE FOR ANY DIRECT, INDIRECT, INCIDENTAL, SPECIAL, EXEMPLARY, OR CONSEQUENTIAL DAMAGES (INCLUDING, BUT NOT LIMITED TO, PROCUREMENT OF SUBSTITUTE GOODS OR SERVICES; LOSS OF USE, DATA, OR PROFITS; OR BUSINESS INTERRUPTION) HOWEVER CAUSED AND ON ANY THEORY OF LIABILITY, WHETHER IN CONTRACT, STRICT LIABILITY, OR TORT (INCLUDING NEGLIGENCE OR OTHERWISE) ARISING IN ANY WAY OUT OF THE USE OF THIS SOFTWARE, EVEN IF ADVISED OF THE POSSIBILITY OF SUCH DAMAGE.

======================================================================

The following notice applies to portions of "src/plugins/preauth/spake/edwards25519.c" and "src/plugins/preauth/spake/edwards25519\_tables.h": The MIT License (MIT)

Copyright (c) 2015-2016 the fiat-crypto authors (see the AUTHORS file).

Permission is hereby granted, free of charge, to any person obtaining a copy of this software and associated documentation files (the "Software"), to deal in the Software without restriction, including without limitation the rights to use, copy, modify, merge, publish, distribute, sublicense, and/or sell copies of the Software, and to permit persons to whom the Software is furnished to do so, subject to the following conditions:

The above copyright notice and this permission notice shall be included in all copies or substantial portions of the Software.

THE SOFTWARE IS PROVIDED "AS IS", WITHOUT WARRANTY OF ANY KIND, EXPRESS OR IMPLIED, INCLUDING BUT NOT LIMITED TO THE WARRANTIES OF MERCHANTABILITY, FITNESS FOR A PARTICULAR PURPOSE AND NONINFRINGEMENT. IN NO EVENT SHALL THE AUTHORS OR COPYRIGHT HOLDERS BE LIABLE FOR ANY CLAIM, DAMAGES OR OTHER LIABILITY, WHETHER IN AN ACTION OF CONTRACT, TORT OR OTHERWISE, ARISING FROM, OUT OF OR IN CONNECTION WITH THE SOFTWARE OR THE USE OR OTHER DEALINGS IN THE SOFTWARE.

======================================================================

The following notice applies to portions of "src/plugins/preauth/spake/edwards25519.c":

Copyright (c) 2015-2016, Google Inc.

Permission to use, copy, modify, and/or distribute this software for any purpose with or without fee is hereby granted, provided that the above copyright notice and this permission notice appear in all copies.

```
THE SOFTWARE IS PROVIDED "AS IS" AND THE AUTHOR DISCLAIMS ALL
WARRANTIES WITH REGARD TO THIS SOFTWARE INCLUDING ALL IMPLIED
WARRANTIES OF MERCHANTABILITY AND FITNESS. IN NO EVENT SHALL THE
AUTHOR BE LIABLE FOR ANY SPECIAL, DIRECT, INDIRECT, OR CONSEQUENTIAL
DAMAGES OR ANY DAMAGES WHATSOEVER RESULTING FROM LOSS OF USE, DATA OR
PROFITS, WHETHER IN AN ACTION OF CONTRACT, NEGLIGENCE OR OTHER
TORTIOUS ACTION, ARISING OUT OF OR IN CONNECTION WITH THE USE OR
PERFORMANCE OF THIS SOFTWARE.
Copyright
```
=========

Copyright |copy| 1985-2019 by the Massachusetts Institute of Technology and its contributors. All rights reserved.

See :ref:`mitK5license` for additional copyright and license information.

.. mitK5license:

MIT Kerberos License information

================================

.. toctree:: :hidden:

copyright.rst

.. include:: notice.rst

# **1.537 kerberos 1.18.2-14.el8**

# **1.537.1 Available under license :**

[ NOTE: MIT has only incorporated the mechglue and spnego change, and not the incremental propagation changes. The filenames are different between the Sun and MIT sources. The actual MIT filenames appear in the top-level README file. Original text of Sun's LICENSE file follows. ]

Subject to the license set forth below, Sun Microsystems, Inc. donates the attached files to MIT for the purpose of including these modifications and additions in future versions of the Kerberos system.

Many of the files attached are subject to licenses issued by other entities, including OpenVision, MIT, and FundsXpress. See the individual files, and/or related Readme files, for these licenses.

In addition Sun requires that the license set forth below be incorporated into any future version of the Kerberos system which contains portions of the files attached. The following files must be listed, in the top level Readme file, as being provided subject to such license:

cmd/krb5/iprop/iprop.x cmd/krb5/iprop/iprop\_hdr.h cmd/krb5/kadmin/server/ipropd\_svc.c cmd/krb5/kproplog/kproplog.c cmd/krb5/slave/kpropd\_rpc.c lib/gss\_mechs/mech\_krb5/et/kdb5\_err.c lib/gss\_mechs/mech\_spnego/mech/gssapiP\_spnego.h lib/gss\_mechs/mech\_spnego/mech/spnego\_mech.c lib/krb5/kadm5/kadm\_host\_srv\_names.c lib/krb5/kdb/kdb\_convert.c lib/krb5/kdb/kdb\_hdr.h lib/krb5/kdb/kdb\_log.c lib/krb5/kdb/kdb\_log.h lib/libgss/g\_accept\_sec\_context.c lib/libgss/g\_acquire\_cred.c lib/libgss/g\_canon\_name.c lib/libgss/g\_compare\_name.c lib/libgss/g\_context\_time.c lib/libgss/g\_delete\_sec\_context.c lib/libgss/g\_dsp\_name.c lib/libgss/g\_dsp\_status.c lib/libgss/g\_dup\_name.c lib/libgss/g\_exp\_sec\_context.c lib/libgss/g\_export\_name.c lib/libgss/g\_glue.c lib/libgss/g\_imp\_name.c lib/libgss/g\_imp\_sec\_context.c lib/libgss/g\_init\_sec\_context.c lib/libgss/g\_initialize.c lib/libgss/g\_inquire\_context.c lib/libgss/g\_inquire\_cred.c lib/libgss/g\_inquire\_names.c lib/libgss/g\_process\_context.c lib/libgss/g\_rel\_buffer.c lib/libgss/g\_rel\_cred.c lib/libgss/g\_rel\_name.c lib/libgss/g\_rel\_oid\_set.c lib/libgss/g\_seal.c lib/libgss/g\_sign.c lib/libgss/g\_store\_cred.c lib/libgss/g\_unseal.c lib/libgss/g\_userok.c lib/libgss/g\_utils.c lib/libgss/g\_verify.c lib/libgss/gssd\_pname\_to\_uid.c uts/common/gssapi/include/gssapi\_err\_generic.h uts/common/gssapi/include/mechglueP.h

Sun's License is as follows:

Copyright (c) 2004 Sun Microsystems, Inc.

Permission is hereby granted, free of charge, to any person obtaining a copy of this software and associated documentation files (the "Software"), to deal in the Software without restriction, including

without limitation the rights to use, copy, modify, merge, publish, distribute, sublicense, and/or sell copies of the Software, and to permit persons to whom the Software is furnished to do so, subject to the following conditions:

The above copyright notice and this permission notice shall be included in all copies or substantial portions of the Software.

THE SOFTWARE IS PROVIDED "AS IS", WITHOUT WARRANTY OF ANY KIND, EXPRESS OR IMPLIED, INCLUDING BUT NOT LIMITED TO THE WARRANTIES OF MERCHANTABILITY, FITNESS FOR A PARTICULAR PURPOSE AND NONINFRINGEMENT. IN NO EVENT SHALL THE AUTHORS OR COPYRIGHT HOLDERS BE LIABLE FOR ANY CLAIM, DAMAGES OR OTHER LIABILITY, WHETHER IN AN ACTION OF CONTRACT, TORT OR OTHERWISE, ARISING FROM, OUT OF OR IN CONNECTION WITH THE SOFTWARE OR THE USE OR OTHER DEALINGS IN THE SOFTWARE. Copyright

=========

Copyright |copy| 1985-2020 by the Massachusetts Institute of Technology and its contributors. All rights reserved.

See :ref:`mitK5license` for additional copyright and license information. Copyright (C) 1985-2020 by the Massachusetts Institute of Technology.

All rights reserved.

Redistribution and use in source and binary forms, with or without modification, are permitted provided that the following conditions are met:

\* Redistributions of source code must retain the above copyright notice, this list of conditions and the following disclaimer.

\* Redistributions in binary form must reproduce the above copyright notice, this list of conditions and the following disclaimer in the documentation and/or other materials provided with the distribution.

THIS SOFTWARE IS PROVIDED BY THE COPYRIGHT HOLDERS AND CONTRIBUTORS "AS IS" AND ANY EXPRESS OR IMPLIED WARRANTIES, INCLUDING, BUT NOT LIMITED TO, THE IMPLIED WARRANTIES OF MERCHANTABILITY AND FITNESS FOR A PARTICULAR PURPOSE ARE DISCLAIMED. IN NO EVENT SHALL THE COPYRIGHT HOLDER OR CONTRIBUTORS BE LIABLE FOR ANY DIRECT, INDIRECT, INCIDENTAL, SPECIAL, EXEMPLARY, OR CONSEQUENTIAL DAMAGES (INCLUDING, BUT NOT LIMITED TO, PROCUREMENT OF SUBSTITUTE GOODS OR SERVICES; LOSS OF USE, DATA, OR PROFITS; OR BUSINESS INTERRUPTION) HOWEVER CAUSED AND ON ANY THEORY OF LIABILITY, WHETHER IN CONTRACT, STRICT LIABILITY, OR TORT (INCLUDING NEGLIGENCE OR OTHERWISE) ARISING IN ANY WAY OUT OF THE USE

#### OF THIS SOFTWARE, EVEN IF ADVISED OF THE POSSIBILITY OF SUCH DAMAGE.

Downloading of this software may constitute an export of cryptographic software from the United States of America that is subject to the United States Export Administration Regulations (EAR), 15 CFR 730-774. Additional laws or regulations may apply. It is the responsibility of the person or entity contemplating export to comply with all applicable export laws and regulations, including obtaining any required license from the U.S. government.

The U.S. government prohibits export of encryption source code to certain countries and individuals, including, but not limited to, the countries of Cuba, Iran, North Korea, Sudan, Syria, and residents and nationals of those countries.

Documentation components of this software distribution are licensed under a Creative Commons Attribution-ShareAlike 3.0 Unported License. (https://creativecommons.org/licenses/by-sa/3.0/)

Individual source code files are copyright MIT, Cygnus Support, Novell, OpenVision Technologies, Oracle, Red Hat, Sun Microsystems, FundsXpress, and others.

Project Athena, Athena, Athena MUSE, Discuss, Hesiod, Kerberos, Moira, and Zephyr are trademarks of the Massachusetts Institute of Technology (MIT). No commercial use of these trademarks may be made without prior written permission of MIT.

"Commercial use" means use of a name in a product or other for-profit manner. It does NOT prevent a commercial firm from referring to the MIT trademarks in order to convey information (although in doing so, recognition of their trademark status should be given).

The following copyright and permission notice applies to the OpenVision Kerberos Administration system located in "kadmin/create", "kadmin/dbutil", "kadmin/passwd", "kadmin/server", "lib/kadm5", and portions of "lib/rpc":

======================================================================

 Copyright, OpenVision Technologies, Inc., 1993-1996, All Rights Reserved

 WARNING: Retrieving the OpenVision Kerberos Administration system source code, as described below, indicates your acceptance of the following terms. If you do not agree to the following terms, do not retrieve the OpenVision Kerberos administration system.

 You may freely use and distribute the Source Code and Object Code compiled from it, with or without modification, but this Source Code is provided to you "AS IS" EXCLUSIVE OF ANY WARRANTY, INCLUDING, WITHOUT LIMITATION, ANY WARRANTIES OF MERCHANTABILITY OR FITNESS FOR A PARTICULAR PURPOSE, OR ANY OTHER WARRANTY, WHETHER EXPRESS OR IMPLIED. IN NO EVENT WILL OPENVISION HAVE ANY LIABILITY FOR ANY LOST PROFITS, LOSS OF DATA OR COSTS OF PROCUREMENT OF SUBSTITUTE GOODS OR SERVICES, OR FOR ANY SPECIAL, INDIRECT, OR CONSEQUENTIAL DAMAGES ARISING OUT OF THIS AGREEMENT, INCLUDING, WITHOUT LIMITATION, THOSE RESULTING FROM THE USE OF THE SOURCE CODE, OR THE FAILURE OF THE SOURCE CODE TO PERFORM, OR FOR ANY OTHER REASON.

 OpenVision retains all copyrights in the donated Source Code. OpenVision also retains copyright to derivative works of the Source Code, whether created by OpenVision or by a third party. The OpenVision copyright notice must be preserved if derivative works are made based on the donated Source Code.

 OpenVision Technologies, Inc. has donated this Kerberos Administration system to MIT for inclusion in the standard Kerberos 5 distribution. This donation underscores our commitment to continuing Kerberos technology development and our gratitude for the valuable work which has been performed by MIT and the Kerberos community.

======================================================================

======================================================================

 Portions contributed by Matt Crawford "crawdad@fnal.gov" were work performed at Fermi National Accelerator Laboratory, which is operated by Universities Research Association, Inc., under contract DE-AC02-76CHO3000 with the U.S. Department of Energy.

Portions of "src/lib/crypto" have the following copyright:

Copyright (C) 1998 by the FundsXpress, INC.

All rights reserved.

 Export of this software from the United States of America may require a specific license from the United States Government. It is the responsibility of any person or organization contemplating export to obtain such a license before exporting.

 WITHIN THAT CONSTRAINT, permission to use, copy, modify, and distribute this software and its documentation for any purpose and

 without fee is hereby granted, provided that the above copyright notice appear in all copies and that both that copyright notice and this permission notice appear in supporting documentation, and that the name of FundsXpress. not be used in advertising or publicity pertaining to distribution of the software without specific, written prior permission. FundsXpress makes no representations about the suitability of this software for any purpose. It is provided "as is" without express or implied warranty.

# THIS SOFTWARE IS PROVIDED "AS IS" AND WITHOUT ANY EXPRESS OR IMPLIED WARRANTIES, INCLUDING, WITHOUT LIMITATION, THE IMPLIED WARRANTIES OF MERCHANTIBILITY AND FITNESS FOR A PARTICULAR PURPOSE.

======================================================================

The implementation of the AES encryption algorithm in

"src/lib/crypto/builtin/aes" has the following copyright:

 Copyright (C) 2001, Dr Brian Gladman "brg@gladman.uk.net", Worcester, UK. All rights reserved.

### LICENSE TERMS

 The free distribution and use of this software in both source and binary form is allowed (with or without changes) provided that:

- 1. distributions of this source code include the above copyright notice, this list of conditions and the following disclaimer;
- 2. distributions in binary form include the above copyright notice, this list of conditions and the following disclaimer in the documentation and/or other associated materials;
- 3. the copyright holder's name is not used to endorse products built using this software without specific written permission.

## DISCLAIMER

 This software is provided 'as is' with no explcit or implied warranties in respect of any properties, including, but not limited to, correctness and fitness for purpose.

Portions contributed by Red Hat, including the pre-authentication plug-in framework and the NSS crypto implementation, contain the following copyright:

======================================================================

 Copyright (C) 2006 Red Hat, Inc. Portions copyright (C) 2006 Massachusetts Institute of Technology All Rights Reserved.

 Redistribution and use in source and binary forms, with or without modification, are permitted provided that the following conditions are met:

- \* Redistributions of source code must retain the above copyright notice, this list of conditions and the following disclaimer.
- \* Redistributions in binary form must reproduce the above copyright notice, this list of conditions and the following disclaimer in the documentation and/or other materials provided with the distribution.

 \* Neither the name of Red Hat, Inc., nor the names of its contributors may be used to endorse or promote products derived from this software without specific prior written permission.

 THIS SOFTWARE IS PROVIDED BY THE COPYRIGHT HOLDERS AND CONTRIBUTORS "AS IS" AND ANY EXPRESS OR IMPLIED WARRANTIES, INCLUDING, BUT NOT LIMITED TO, THE IMPLIED WARRANTIES OF MERCHANTABILITY AND FITNESS FOR A PARTICULAR PURPOSE ARE DISCLAIMED. IN NO EVENT SHALL THE COPYRIGHT OWNER OR CONTRIBUTORS BE LIABLE FOR ANY DIRECT, INDIRECT, INCIDENTAL, SPECIAL, EXEMPLARY, OR CONSEQUENTIAL DAMAGES (INCLUDING, BUT NOT LIMITED TO, PROCUREMENT OF SUBSTITUTE GOODS OR SERVICES; LOSS OF USE, DATA, OR PROFITS; OR BUSINESS INTERRUPTION) HOWEVER CAUSED AND ON ANY THEORY OF LIABILITY, WHETHER IN CONTRACT, STRICT LIABILITY, OR TORT (INCLUDING NEGLIGENCE OR OTHERWISE) ARISING IN ANY WAY OUT OF THE USE OF THIS SOFTWARE, EVEN IF ADVISED OF THE POSSIBILITY OF SUCH DAMAGE.

======================================================================

The bundled verto source code is subject to the following license:

Copyright 2011 Red Hat, Inc.

 Permission is hereby granted, free of charge, to any person obtaining a copy of this software and associated documentation files (the "Software"), to deal in the Software without restriction, including without limitation the rights to use, copy, modify, merge, publish, distribute, sublicense, and/or sell copies of the Software, and to permit persons to whom the Software is furnished to do so, subject to the following conditions:

 The above copyright notice and this permission notice shall be included in all copies or substantial portions of the Software.

 THE SOFTWARE IS PROVIDED "AS IS", WITHOUT WARRANTY OF ANY KIND, EXPRESS OR IMPLIED, INCLUDING BUT NOT LIMITED TO THE WARRANTIES OF MERCHANTABILITY, FITNESS FOR A PARTICULAR PURPOSE AND NONINFRINGEMENT. IN NO EVENT SHALL THE AUTHORS OR COPYRIGHT HOLDERS BE LIABLE FOR ANY CLAIM, DAMAGES OR OTHER LIABILITY, WHETHER IN AN ACTION OF CONTRACT, TORT OR OTHERWISE, ARISING FROM, OUT OF OR IN CONNECTION WITH THE SOFTWARE OR THE USE OR OTHER DEALINGS IN THE SOFTWARE.

======================================================================

The MS-KKDCP client implementation has the following copyright:

Copyright 2013,2014 Red Hat, Inc.

 Redistribution and use in source and binary forms, with or without modification, are permitted provided that the following conditions are met:

- 1. Redistributions of source code must retain the above copyright notice, this list of conditions and the following disclaimer.
- 2. Redistributions in binary form must reproduce the above copyright notice, this list of conditions and the following disclaimer in the documentation and/or other materials provided with the distribution.

 THIS SOFTWARE IS PROVIDED BY THE COPYRIGHT HOLDERS AND CONTRIBUTORS "AS IS" AND ANY EXPRESS OR IMPLIED WARRANTIES, INCLUDING, BUT NOT LIMITED TO, THE IMPLIED WARRANTIES OF MERCHANTABILITY AND FITNESS FOR A PARTICULAR PURPOSE ARE DISCLAIMED. IN NO EVENT SHALL THE COPYRIGHT OWNER OR CONTRIBUTORS BE LIABLE FOR ANY DIRECT, INDIRECT, INCIDENTAL, SPECIAL, EXEMPLARY, OR CONSEQUENTIAL DAMAGES (INCLUDING, BUT NOT LIMITED TO, PROCUREMENT OF SUBSTITUTE GOODS OR SERVICES; LOSS OF USE, DATA, OR PROFITS; OR BUSINESS INTERRUPTION) HOWEVER CAUSED AND ON ANY THEORY OF LIABILITY, WHETHER IN CONTRACT, STRICT LIABILITY, OR TORT (INCLUDING NEGLIGENCE OR OTHERWISE) ARISING IN ANY WAY OUT OF THE USE OF THIS SOFTWARE, EVEN IF ADVISED OF THE POSSIBILITY OF SUCH DAMAGE.

======================================================================

The implementations of GSSAPI mechglue in GSSAPI-SPNEGO in "src/lib/gssapi", including the following files:

 lib/gssapi/generic/gssapi\_err\_generic.et lib/gssapi/mechglue/g\_accept\_sec\_context.c lib/gssapi/mechglue/g\_acquire\_cred.c lib/gssapi/mechglue/g\_canon\_name.c lib/gssapi/mechglue/g\_compare\_name.c lib/gssapi/mechglue/g\_context\_time.c lib/gssapi/mechglue/g\_delete\_sec\_context.c lib/gssapi/mechglue/g\_dsp\_name.c lib/gssapi/mechglue/g\_dsp\_status.c lib/gssapi/mechglue/g\_dup\_name.c lib/gssapi/mechglue/g\_exp\_sec\_context.c lib/gssapi/mechglue/g\_export\_name.c lib/gssapi/mechglue/g\_glue.c lib/gssapi/mechglue/g\_imp\_name.c lib/gssapi/mechglue/g\_imp\_sec\_context.c lib/gssapi/mechglue/g\_init\_sec\_context.c lib/gssapi/mechglue/g\_initialize.c lib/gssapi/mechglue/g\_inquire\_context.c lib/gssapi/mechglue/g\_inquire\_cred.c lib/gssapi/mechglue/g\_inquire\_names.c lib/gssapi/mechglue/g\_process\_context.c lib/gssapi/mechglue/g\_rel\_buffer.c lib/gssapi/mechglue/g\_rel\_cred.c lib/gssapi/mechglue/g\_rel\_name.c lib/gssapi/mechglue/g\_rel\_oid\_set.c lib/gssapi/mechglue/g\_seal.c lib/gssapi/mechglue/g\_sign.c lib/gssapi/mechglue/g\_store\_cred.c lib/gssapi/mechglue/g\_unseal.c lib/gssapi/mechglue/g\_userok.c lib/gssapi/mechglue/g\_utils.c lib/gssapi/mechglue/g\_verify.c lib/gssapi/mechglue/gssd\_pname\_to\_uid.c lib/gssapi/mechglue/mglueP.h lib/gssapi/mechglue/oid\_ops.c lib/gssapi/spnego/gssapiP\_spnego.h lib/gssapi/spnego/spnego\_mech.c

and the initial implementation of incremental propagation, including the following new or changed files:

 include/iprop\_hdr.h kadmin/server/ipropd\_svc.c lib/kdb/iprop.x lib/kdb/kdb\_convert.c lib/kdb/kdb\_log.c lib/kdb/kdb\_log.h

 lib/krb5/error\_tables/kdb5\_err.et kprop/kpropd\_rpc.c kprop/kproplog.c

are subject to the following license:

Copyright (C) 2004 Sun Microsystems, Inc.

 Permission is hereby granted, free of charge, to any person obtaining a copy of this software and associated documentation files (the "Software"), to deal in the Software without restriction, including without limitation the rights to use, copy, modify, merge, publish, distribute, sublicense, and/or sell copies of the Software, and to permit persons to whom the Software is furnished to do so, subject to the following conditions:

 The above copyright notice and this permission notice shall be included in all copies or substantial portions of the Software.

 THE SOFTWARE IS PROVIDED "AS IS", WITHOUT WARRANTY OF ANY KIND, EXPRESS OR IMPLIED, INCLUDING BUT NOT LIMITED TO THE WARRANTIES OF MERCHANTABILITY, FITNESS FOR A PARTICULAR PURPOSE AND NONINFRINGEMENT. IN NO EVENT SHALL THE AUTHORS OR COPYRIGHT HOLDERS BE LIABLE FOR ANY CLAIM, DAMAGES OR OTHER LIABILITY, WHETHER IN AN ACTION OF CONTRACT, TORT OR OTHERWISE, ARISING FROM, OUT OF OR IN CONNECTION WITH THE SOFTWARE OR THE USE OR OTHER DEALINGS IN THE SOFTWARE.

======================================================================

Kerberos V5 includes documentation and software developed at the University of California at Berkeley, which includes this copyright notice:

 Copyright (C) 1983 Regents of the University of California. All rights reserved.

 Redistribution and use in source and binary forms, with or without modification, are permitted provided that the following conditions are met:

- 1. Redistributions of source code must retain the above copyright notice, this list of conditions and the following disclaimer.
- 2. Redistributions in binary form must reproduce the above copyright notice, this list of conditions and the following disclaimer in the documentation and/or other materials provided

with the distribution.

 3. Neither the name of the University nor the names of its contributors may be used to endorse or promote products derived from this software without specific prior written permission.

 THIS SOFTWARE IS PROVIDED BY THE REGENTS AND CONTRIBUTORS "AS IS" AND ANY EXPRESS OR IMPLIED WARRANTIES, INCLUDING, BUT NOT LIMITED TO, THE IMPLIED WARRANTIES OF MERCHANTABILITY AND FITNESS FOR A PARTICULAR PURPOSE ARE DISCLAIMED. IN NO EVENT SHALL THE REGENTS OR CONTRIBUTORS BE LIABLE FOR ANY DIRECT, INDIRECT, INCIDENTAL, SPECIAL, EXEMPLARY, OR CONSEQUENTIAL DAMAGES (INCLUDING, BUT NOT LIMITED TO, PROCUREMENT OF SUBSTITUTE GOODS OR SERVICES; LOSS OF USE, DATA, OR PROFITS; OR BUSINESS INTERRUPTION) HOWEVER CAUSED AND ON ANY THEORY OF LIABILITY, WHETHER IN CONTRACT, STRICT LIABILITY, OR TORT (INCLUDING NEGLIGENCE OR OTHERWISE) ARISING IN ANY WAY OUT OF THE USE OF THIS SOFTWARE, EVEN IF ADVISED OF THE POSSIBILITY OF SUCH DAMAGE.

======================================================================

Portions contributed by Novell, Inc., including the LDAP database backend, are subject to the following license:

 Copyright (C) 2004-2005, Novell, Inc. All rights reserved.

 Redistribution and use in source and binary forms, with or without modification, are permitted provided that the following conditions are met:

- \* Redistributions of source code must retain the above copyright notice, this list of conditions and the following disclaimer.
- \* Redistributions in binary form must reproduce the above copyright notice, this list of conditions and the following disclaimer in the documentation and/or other materials provided with the distribution.
- \* The copyright holder's name is not used to endorse or promote products derived from this software without specific prior written permission.

 THIS SOFTWARE IS PROVIDED BY THE COPYRIGHT HOLDERS AND CONTRIBUTORS "AS IS" AND ANY EXPRESS OR IMPLIED WARRANTIES, INCLUDING, BUT NOT LIMITED TO, THE IMPLIED WARRANTIES OF MERCHANTABILITY AND FITNESS FOR A PARTICULAR PURPOSE ARE DISCLAIMED. IN NO EVENT SHALL THE COPYRIGHT OWNER OR CONTRIBUTORS BE LIABLE FOR ANY DIRECT, INDIRECT,

 INCIDENTAL, SPECIAL, EXEMPLARY, OR CONSEQUENTIAL DAMAGES (INCLUDING, BUT NOT LIMITED TO, PROCUREMENT OF SUBSTITUTE GOODS OR SERVICES; LOSS OF USE, DATA, OR PROFITS; OR BUSINESS INTERRUPTION) HOWEVER CAUSED AND ON ANY THEORY OF LIABILITY, WHETHER IN CONTRACT, STRICT LIABILITY, OR TORT (INCLUDING NEGLIGENCE OR OTHERWISE) ARISING IN ANY WAY OUT OF THE USE OF THIS SOFTWARE, EVEN IF ADVISED OF THE POSSIBILITY OF SUCH DAMAGE.

======================================================================

Portions funded by Sandia National Laboratory and developed by the University of Michigan's Center for Information Technology Integration, including the PKINIT implementation, are subject to the following license:

 COPYRIGHT (C) 2006-2007 THE REGENTS OF THE UNIVERSITY OF MICHIGAN ALL RIGHTS RESERVED

 Permission is granted to use, copy, create derivative works and redistribute this software and such derivative works for any purpose, so long as the name of The University of Michigan is not used in any advertising or publicity pertaining to the use of distribution of this software without specific, written prior authorization. If the above copyright notice or any other identification of the University of Michigan is included in any copy of any portion of this software, then the disclaimer below must also be included.

 THIS SOFTWARE IS PROVIDED AS IS, WITHOUT REPRESENTATION FROM THE UNIVERSITY OF MICHIGAN AS TO ITS FITNESS FOR ANY PURPOSE, AND WITHOUT WARRANTY BY THE UNIVERSITY OF MICHIGAN OF ANY KIND, EITHER EXPRESS OR IMPLIED, INCLUDING WITHOUT LIMITATION THE IMPLIED WARRANTIES OF MERCHANTABILITY AND FITNESS FOR A PARTICULAR PURPOSE. THE REGENTS OF THE UNIVERSITY OF MICHIGAN SHALL NOT BE LIABLE FOR ANY DAMAGES, INCLUDING SPECIAL, INDIRECT, INCIDENTAL, OR CONSEQUENTIAL DAMAGES, WITH RESPECT TO ANY CLAIM ARISING OUT OF OR IN CONNECTION WITH THE USE OF THE SOFTWARE, EVEN IF IT HAS BEEN OR IS HEREAFTER ADVISED OF THE POSSIBILITY OF SUCH DAMAGES.

======================================================================

The pkcs11.h file included in the PKINIT code has the following license:

 Copyright 2006 g10 Code GmbH Copyright 2006 Andreas Jellinghaus  This file is free software; as a special exception the author gives unlimited permission to copy and/or distribute it, with or without modifications, as long as this notice is preserved.

 This file is distributed in the hope that it will be useful, but WITHOUT ANY WARRANTY, to the extent permitted by law; without even the implied warranty of MERCHANTABILITY or FITNESS FOR A PARTICULAR PURPOSE.

======================================================================

Portions contributed by Apple Inc. are subject to the following license:

Copyright 2004-2008 Apple Inc. All Rights Reserved.

 Export of this software from the United States of America may require a specific license from the United States Government. It is the responsibility of any person or organization contemplating export to obtain such a license before exporting.

 WITHIN THAT CONSTRAINT, permission to use, copy, modify, and distribute this software and its documentation for any purpose and without fee is hereby granted, provided that the above copyright notice appear in all copies and that both that copyright notice and this permission notice appear in supporting documentation, and that the name of Apple Inc. not be used in advertising or publicity pertaining to distribution of the software without specific, written prior permission. Apple Inc. makes no representations about the suitability of this software for any purpose. It is provided "as is" without express or implied warranty.

# THIS SOFTWARE IS PROVIDED "AS IS" AND WITHOUT ANY EXPRESS OR IMPLIED WARRANTIES, INCLUDING, WITHOUT LIMITATION, THE IMPLIED WARRANTIES OF MERCHANTIBILITY AND FITNESS FOR A PARTICULAR PURPOSE.

======================================================================

The implementations of UTF-8 string handling in src/util/support and src/lib/krb5/unicode are subject to the following copyright and permission notice:

 The OpenLDAP Public License Version 2.8, 17 August 2003

 Redistribution and use of this software and associated documentation ("Software"), with or without modification, are permitted provided that the following conditions are met:

- 1. Redistributions in source form must retain copyright statements and notices,
- 2. Redistributions in binary form must reproduce applicable copyright statements and notices, this list of conditions, and the following disclaimer in the documentation and/or other materials provided with the distribution, and
- 3. Redistributions must contain a verbatim copy of this document.

 The OpenLDAP Foundation may revise this license from time to time. Each revision is distinguished by a version number. You may use this Software under terms of this license revision or under the terms of any subsequent revision of the license.

 THIS SOFTWARE IS PROVIDED BY THE OPENLDAP FOUNDATION AND ITS CONTRIBUTORS "AS IS" AND ANY EXPRESSED OR IMPLIED WARRANTIES, INCLUDING, BUT NOT LIMITED TO, THE IMPLIED WARRANTIES OF MERCHANTABILITY AND FITNESS FOR A PARTICULAR PURPOSE ARE DISCLAIMED. IN NO EVENT SHALL THE OPENLDAP FOUNDATION, ITS CONTRIBUTORS, OR THE AUTHOR(S) OR OWNER(S) OF THE SOFTWARE BE LIABLE FOR ANY DIRECT, INDIRECT, INCIDENTAL, SPECIAL, EXEMPLARY, OR CONSEQUENTIAL DAMAGES (INCLUDING, BUT NOT LIMITED TO, PROCUREMENT OF SUBSTITUTE GOODS OR SERVICES; LOSS OF USE, DATA, OR PROFITS; OR BUSINESS INTERRUPTION) HOWEVER CAUSED AND ON ANY THEORY OF LIABILITY, WHETHER IN CONTRACT, STRICT LIABILITY, OR TORT (INCLUDING NEGLIGENCE OR OTHERWISE) ARISING IN ANY WAY OUT OF THE USE OF THIS SOFTWARE, EVEN IF ADVISED OF THE POSSIBILITY OF SUCH DAMAGE.

 The names of the authors and copyright holders must not be used in advertising or otherwise to promote the sale, use or other dealing in this Software without specific, written prior permission. Title to copyright in this Software shall at all times remain with copyright holders.

OpenLDAP is a registered trademark of the OpenLDAP Foundation.

 Copyright 1999-2003 The OpenLDAP Foundation, Redwood City, California, USA. All Rights Reserved. Permission to copy and distribute verbatim copies of this document is granted.

======================================================================

Marked test programs in src/lib/krb5/krb have the following copyright:

 Copyright (C) 2006 Kungliga Tekniska Hgskola (Royal Institute of Technology, Stockholm, Sweden). All rights reserved.

 Redistribution and use in source and binary forms, with or without modification, are permitted provided that the following conditions are met:

- 1. Redistributions of source code must retain the above copyright notice, this list of conditions and the following disclaimer.
- 2. Redistributions in binary form must reproduce the above copyright notice, this list of conditions and the following disclaimer in the documentation and/or other materials provided with the distribution.
- 3. Neither the name of KTH nor the names of its contributors may be used to endorse or promote products derived from this software without specific prior written permission.

 THIS SOFTWARE IS PROVIDED BY KTH AND ITS CONTRIBUTORS "AS IS" AND ANY EXPRESS OR IMPLIED WARRANTIES, INCLUDING, BUT NOT LIMITED TO, THE IMPLIED WARRANTIES OF MERCHANTABILITY AND FITNESS FOR A PARTICULAR PURPOSE ARE DISCLAIMED. IN NO EVENT SHALL KTH OR ITS CONTRIBUTORS BE LIABLE FOR ANY DIRECT, INDIRECT, INCIDENTAL, SPECIAL, EXEMPLARY, OR CONSEQUENTIAL DAMAGES (INCLUDING, BUT NOT LIMITED TO, PROCUREMENT OF SUBSTITUTE GOODS OR SERVICES; LOSS OF USE, DATA, OR PROFITS; OR BUSINESS INTERRUPTION) HOWEVER CAUSED AND ON ANY THEORY OF LIABILITY, WHETHER IN CONTRACT, STRICT LIABILITY, OR TORT (INCLUDING NEGLIGENCE OR OTHERWISE) ARISING IN ANY WAY OUT OF THE USE OF THIS SOFTWARE, EVEN IF ADVISED OF THE POSSIBILITY OF SUCH DAMAGE.

======================================================================

The KCM Mach RPC definition file used on macOS has the following copyright:

 Copyright (C) 2009 Kungliga Tekniska Hgskola (Royal Institute of Technology, Stockholm, Sweden). All rights reserved.

Portions Copyright (C) 2009 Apple Inc. All rights reserved.

 Redistribution and use in source and binary forms, with or without modification, are permitted provided that the following conditions are met:

- 1. Redistributions of source code must retain the above copyright notice, this list of conditions and the following disclaimer.
- 2. Redistributions in binary form must reproduce the above copyright notice, this list of conditions and the following disclaimer in the documentation and/or other materials provided with the distribution.
- 3. Neither the name of the Institute nor the names of its contributors may be used to endorse or promote products derived from this software without specific prior written permission.

 THIS SOFTWARE IS PROVIDED BY THE INSTITUTE AND CONTRIBUTORS "AS IS" AND ANY EXPRESS OR IMPLIED WARRANTIES, INCLUDING, BUT NOT LIMITED TO, THE IMPLIED WARRANTIES OF MERCHANTABILITY AND FITNESS FOR A PARTICULAR PURPOSE ARE DISCLAIMED. IN NO EVENT SHALL THE INSTITUTE OR CONTRIBUTORS BE LIABLE FOR ANY DIRECT, INDIRECT, INCIDENTAL, SPECIAL, EXEMPLARY, OR CONSEQUENTIAL DAMAGES (INCLUDING, BUT NOT LIMITED TO, PROCUREMENT OF SUBSTITUTE GOODS OR SERVICES; LOSS OF USE, DATA, OR PROFITS; OR BUSINESS INTERRUPTION) HOWEVER CAUSED AND ON ANY THEORY OF LIABILITY, WHETHER IN CONTRACT, STRICT LIABILITY, OR TORT (INCLUDING NEGLIGENCE OR OTHERWISE) ARISING IN ANY WAY OUT OF THE USE OF THIS SOFTWARE, EVEN IF ADVISED OF THE POSSIBILITY OF SUCH DAMAGE.

======================================================================

Portions of the RPC implementation in src/lib/rpc and src/include/gssrpc have the following copyright and permission notice:

Copyright (C) 2010, Oracle America, Inc.

All rights reserved.

 Redistribution and use in source and binary forms, with or without modification, are permitted provided that the following conditions are met:

- 1. Redistributions of source code must retain the above copyright notice, this list of conditions and the following disclaimer.
- 2. Redistributions in binary form must reproduce the above copyright notice, this list of conditions and the following disclaimer in the documentation and/or other materials provided with the distribution.

 3. Neither the name of the "Oracle America, Inc." nor the names of its contributors may be used to endorse or promote products derived from this software without specific prior written permission.

 THIS SOFTWARE IS PROVIDED BY THE COPYRIGHT HOLDERS AND CONTRIBUTORS "AS IS" AND ANY EXPRESS OR IMPLIED WARRANTIES, INCLUDING, BUT NOT LIMITED TO, THE IMPLIED WARRANTIES OF MERCHANTABILITY AND FITNESS FOR A PARTICULAR PURPOSE ARE DISCLAIMED. IN NO EVENT SHALL THE COPYRIGHT HOLDER OR CONTRIBUTORS BE LIABLE FOR ANY DIRECT, INDIRECT, INCIDENTAL, SPECIAL, EXEMPLARY, OR CONSEQUENTIAL DAMAGES (INCLUDING, BUT NOT LIMITED TO, PROCUREMENT OF SUBSTITUTE GOODS OR SERVICES; LOSS OF USE, DATA, OR PROFITS; OR BUSINESS INTERRUPTION) HOWEVER CAUSED AND ON ANY THEORY OF LIABILITY, WHETHER IN CONTRACT, STRICT LIABILITY, OR TORT (INCLUDING NEGLIGENCE OR OTHERWISE) ARISING IN ANY WAY OUT OF THE USE OF THIS SOFTWARE, EVEN IF ADVISED OF THE POSSIBILITY OF SUCH DAMAGE.

======================================================================

 Copyright (C) 2006,2007,2009 NTT (Nippon Telegraph and Telephone Corporation). All rights reserved.

 Redistribution and use in source and binary forms, with or without modification, are permitted provided that the following conditions are met:

- 1. Redistributions of source code must retain the above copyright notice, this list of conditions and the following disclaimer as the first lines of this file unmodified.
- 2. Redistributions in binary form must reproduce the above copyright notice, this list of conditions and the following disclaimer in the documentation and/or other materials provided with the distribution.

 THIS SOFTWARE IS PROVIDED BY NTT "AS IS" AND ANY EXPRESS OR IMPLIED WARRANTIES, INCLUDING, BUT NOT LIMITED TO, THE IMPLIED WARRANTIES OF MERCHANTABILITY AND FITNESS FOR A PARTICULAR PURPOSE ARE DISCLAIMED. IN NO EVENT SHALL NTT BE LIABLE FOR ANY DIRECT, INDIRECT, INCIDENTAL, SPECIAL, EXEMPLARY, OR CONSEQUENTIAL DAMAGES (INCLUDING, BUT NOT LIMITED TO, PROCUREMENT OF SUBSTITUTE GOODS OR SERVICES; LOSS OF USE, DATA, OR PROFITS; OR BUSINESS INTERRUPTION) HOWEVER CAUSED AND ON ANY THEORY OF LIABILITY, WHETHER IN CONTRACT, STRICT LIABILITY, OR TORT (INCLUDING NEGLIGENCE OR OTHERWISE) ARISING IN ANY WAY OUT OF THE USE OF THIS SOFTWARE, EVEN IF ADVISED OF THE POSSIBILITY OF SUCH DAMAGE.
Copyright 2000 by Carnegie Mellon University

All Rights Reserved

 Permission to use, copy, modify, and distribute this software and its documentation for any purpose and without fee is hereby granted, provided that the above copyright notice appear in all copies and that both that copyright notice and this permission notice appear in supporting documentation, and that the name of Carnegie Mellon University not be used in advertising or publicity pertaining to distribution of the software without specific, written prior permission.

 CARNEGIE MELLON UNIVERSITY DISCLAIMS ALL WARRANTIES WITH REGARD TO THIS SOFTWARE, INCLUDING ALL IMPLIED WARRANTIES OF MERCHANTABILITY AND FITNESS, IN NO EVENT SHALL CARNEGIE MELLON UNIVERSITY BE LIABLE FOR ANY SPECIAL, INDIRECT OR CONSEQUENTIAL DAMAGES OR ANY DAMAGES WHATSOEVER RESULTING FROM LOSS OF USE, DATA OR PROFITS, WHETHER IN AN ACTION OF CONTRACT, NEGLIGENCE OR OTHER TORTIOUS ACTION, ARISING OUT OF OR IN CONNECTION WITH THE USE OR PERFORMANCE OF THIS SOFTWARE.

======================================================================

======================================================================

Copyright (C) 2002 Naval Research Laboratory (NRL/CCS)

 Permission to use, copy, modify and distribute this software and its documentation is hereby granted, provided that both the copyright notice and this permission notice appear in all copies of the software, derivative works or modified versions, and any portions thereof.

#### NRL ALLOWS FREE USE OF THIS SOFTWARE IN ITS "AS IS" CONDITION AND DISCLAIMS ANY LIABILITY OF ANY KIND FOR ANY DAMAGES WHATSOEVER RESULTING FROM THE USE OF THIS SOFTWARE.

======================================================================

Copyright (C) 1991, 1992, 1994 by Cygnus Support.

 Permission to use, copy, modify, and distribute this software and its documentation for any purpose and without fee is hereby granted, provided that the above copyright notice appear in all copies and that both that copyright notice and this permission notice appear in supporting documentation. Cygnus Support makes no  representations about the suitability of this software for any purpose. It is provided "as is" without express or implied warranty.

Copyright (C) 2006 Secure Endpoints Inc.

 Permission is hereby granted, free of charge, to any person obtaining a copy of this software and associated documentation files (the "Software"), to deal in the Software without restriction, including without limitation the rights to use, copy, modify, merge, publish, distribute, sublicense, and/or sell copies of the Software, and to permit persons to whom the Software is furnished to do so, subject to the following conditions:

 The above copyright notice and this permission notice shall be included in all copies or substantial portions of the Software.

 THE SOFTWARE IS PROVIDED "AS IS", WITHOUT WARRANTY OF ANY KIND, EXPRESS OR IMPLIED, INCLUDING BUT NOT LIMITED TO THE WARRANTIES OF MERCHANTABILITY, FITNESS FOR A PARTICULAR PURPOSE AND NONINFRINGEMENT. IN NO EVENT SHALL THE AUTHORS OR COPYRIGHT HOLDERS BE LIABLE FOR ANY CLAIM, DAMAGES OR OTHER LIABILITY, WHETHER IN AN ACTION OF CONTRACT, TORT OR OTHERWISE, ARISING FROM, OUT OF OR IN CONNECTION WITH THE SOFTWARE OR THE USE OR OTHER DEALINGS IN THE SOFTWARE.

======================================================================

======================================================================

Portions of the implementation of the Fortuna-like PRNG are subject to the following notice:

 Copyright (C) 2005 Marko Kreen All rights reserved.

 Redistribution and use in source and binary forms, with or without modification, are permitted provided that the following conditions are met:

- 1. Redistributions of source code must retain the above copyright notice, this list of conditions and the following disclaimer.
- 2. Redistributions in binary form must reproduce the above copyright notice, this list of conditions and the following disclaimer in the documentation and/or other materials provided with the distribution.

 THIS SOFTWARE IS PROVIDED BY THE AUTHOR AND CONTRIBUTORS "AS IS" AND ANY EXPRESS OR IMPLIED WARRANTIES, INCLUDING, BUT NOT LIMITED TO, THE IMPLIED WARRANTIES OF MERCHANTABILITY AND FITNESS FOR A PARTICULAR PURPOSE ARE DISCLAIMED. IN NO EVENT SHALL THE AUTHOR OR CONTRIBUTORS BE LIABLE FOR ANY DIRECT, INDIRECT, INCIDENTAL, SPECIAL, EXEMPLARY, OR CONSEQUENTIAL DAMAGES (INCLUDING, BUT NOT LIMITED TO, PROCUREMENT OF SUBSTITUTE GOODS OR SERVICES; LOSS OF USE, DATA, OR PROFITS; OR BUSINESS INTERRUPTION) HOWEVER CAUSED AND ON ANY THEORY OF LIABILITY, WHETHER IN CONTRACT, STRICT LIABILITY, OR TORT (INCLUDING NEGLIGENCE OR OTHERWISE) ARISING IN ANY WAY OUT OF THE USE OF THIS SOFTWARE, EVEN IF ADVISED OF THE POSSIBILITY OF SUCH DAMAGE.

Copyright (C) 1994 by the University of Southern California

 EXPORT OF THIS SOFTWARE from the United States of America may require a specific license from the United States Government. It is the responsibility of any person or organization contemplating export to obtain such a license before exporting.

 WITHIN THAT CONSTRAINT, permission to copy, modify, and distribute this software and its documentation in source and binary forms is hereby granted, provided that any documentation or other materials related to such distribution or use acknowledge that the software was developed by the University of Southern California.

 DISCLAIMER OF WARRANTY. THIS SOFTWARE IS PROVIDED "AS IS". The University of Southern California MAKES NO REPRESENTATIONS OR WARRANTIES, EXPRESS OR IMPLIED. By way of example, but not limitation, the University of Southern California MAKES NO REPRESENTATIONS OR WARRANTIES OF MERCHANTABILITY OR FITNESS FOR ANY PARTICULAR PURPOSE. The University of Southern California shall not be held liable for any liability nor for any direct, indirect, or consequential damages with respect to any claim by the user or distributor of the ksu software.

======================================================================

 Copyright (C) 1995 The President and Fellows of Harvard University

 This code is derived from software contributed to Harvard by Jeremy Rassen.

 Redistribution and use in source and binary forms, with or without modification, are permitted provided that the following conditions are met:

- 1. Redistributions of source code must retain the above copyright notice, this list of conditions and the following disclaimer.
- 2. Redistributions in binary form must reproduce the above copyright notice, this list of conditions and the following disclaimer in the documentation and/or other materials provided with the distribution.
- 3. All advertising materials mentioning features or use of this software must display the following acknowledgement:

 This product includes software developed by the University of California, Berkeley and its contributors.

 4. Neither the name of the University nor the names of its contributors may be used to endorse or promote products derived from this software without specific prior written permission.

 THIS SOFTWARE IS PROVIDED BY THE REGENTS AND CONTRIBUTORS "AS IS" AND ANY EXPRESS OR IMPLIED WARRANTIES, INCLUDING, BUT NOT LIMITED TO, THE IMPLIED WARRANTIES OF MERCHANTABILITY AND FITNESS FOR A PARTICULAR PURPOSE ARE DISCLAIMED. IN NO EVENT SHALL THE REGENTS OR CONTRIBUTORS BE LIABLE FOR ANY DIRECT, INDIRECT, INCIDENTAL, SPECIAL, EXEMPLARY, OR CONSEQUENTIAL DAMAGES (INCLUDING, BUT NOT LIMITED TO, PROCUREMENT OF SUBSTITUTE GOODS OR SERVICES; LOSS OF USE, DATA, OR PROFITS; OR BUSINESS INTERRUPTION) HOWEVER CAUSED AND ON ANY THEORY OF LIABILITY, WHETHER IN CONTRACT, STRICT LIABILITY, OR TORT (INCLUDING NEGLIGENCE OR OTHERWISE) ARISING IN ANY WAY OUT OF THE USE OF THIS SOFTWARE, EVEN IF ADVISED OF THE POSSIBILITY OF SUCH DAMAGE.

======================================================================

 Copyright (C) 2008 by the Massachusetts Institute of Technology. Copyright 1995 by Richard P. Basch. All Rights Reserved. Copyright 1995 by Lehman Brothers, Inc. All Rights Reserved.

 Export of this software from the United States of America may require a specific license from the United States Government. It is the responsibility of any person or organization contemplating export to obtain such a license before exporting.

WITHIN THAT CONSTRAINT, permission to use, copy, modify, and distribute this software and its documentation for any purpose and without fee is hereby granted, provided that the above copyright notice appear in all copies and that both that copyright notice and

 this permission notice appear in supporting documentation, and that the name of Richard P. Basch, Lehman Brothers and M.I.T. not be used in advertising or publicity pertaining to distribution of the software without specific, written prior permission. Richard P. Basch, Lehman Brothers and M.I.T. make no representations about the suitability of this software for any purpose. It is provided "as is" without express or implied warranty.

======================================================================

The following notice applies to "src/lib/krb5/krb/strptime.c" and "src/include/k5-queue.h".

 Copyright (C) 1997, 1998 The NetBSD Foundation, Inc. All rights reserved.

This code was contributed to The NetBSD Foundation by Klaus Klein.

 Redistribution and use in source and binary forms, with or without modification, are permitted provided that the following conditions are met:

- 1. Redistributions of source code must retain the above copyright notice, this list of conditions and the following disclaimer.
- 2. Redistributions in binary form must reproduce the above copyright notice, this list of conditions and the following disclaimer in the documentation and/or other materials provided with the distribution.
- 3. All advertising materials mentioning features or use of this software must display the following acknowledgement:

 This product includes software developed by the NetBSD Foundation, Inc. and its contributors.

 4. Neither the name of The NetBSD Foundation nor the names of its contributors may be used to endorse or promote products derived from this software without specific prior written permission.

 THIS SOFTWARE IS PROVIDED BY THE NETBSD FOUNDATION, INC. AND CONTRIBUTORS "AS IS" AND ANY EXPRESS OR IMPLIED WARRANTIES, INCLUDING, BUT NOT LIMITED TO, THE IMPLIED WARRANTIES OF MERCHANTABILITY AND FITNESS FOR A PARTICULAR PURPOSE ARE DISCLAIMED. IN NO EVENT SHALL THE FOUNDATION OR CONTRIBUTORS BE LIABLE FOR ANY DIRECT, INDIRECT, INCIDENTAL, SPECIAL, EXEMPLARY, OR

 CONSEQUENTIAL DAMAGES (INCLUDING, BUT NOT LIMITED TO, PROCUREMENT OF SUBSTITUTE GOODS OR SERVICES; LOSS OF USE, DATA, OR PROFITS; OR BUSINESS INTERRUPTION) HOWEVER CAUSED AND ON ANY THEORY OF LIABILITY, WHETHER IN CONTRACT, STRICT LIABILITY, OR TORT (INCLUDING NEGLIGENCE OR OTHERWISE) ARISING IN ANY WAY OUT OF THE USE OF THIS SOFTWARE, EVEN IF ADVISED OF THE POSSIBILITY OF SUCH DAMAGE.

======================================================================

The following notice applies to Unicode library files in "src/lib/krb5/unicode":

 Copyright 1997, 1998, 1999 Computing Research Labs, New Mexico State University

 Permission is hereby granted, free of charge, to any person obtaining a copy of this software and associated documentation files (the "Software"), to deal in the Software without restriction, including without limitation the rights to use, copy, modify, merge, publish, distribute, sublicense, and/or sell copies of the Software, and to permit persons to whom the Software is furnished to do so, subject to the following conditions:

 The above copyright notice and this permission notice shall be included in all copies or substantial portions of the Software.

 THE SOFTWARE IS PROVIDED "AS IS", WITHOUT WARRANTY OF ANY KIND, EXPRESS OR IMPLIED, INCLUDING BUT NOT LIMITED TO THE WARRANTIES OF MERCHANTABILITY, FITNESS FOR A PARTICULAR PURPOSE AND NONINFRINGEMENT. IN NO EVENT SHALL THE COMPUTING RESEARCH LAB OR NEW MEXICO STATE UNIVERSITY BE LIABLE FOR ANY CLAIM, DAMAGES OR OTHER LIABILITY, WHETHER IN AN ACTION OF CONTRACT, TORT OR OTHERWISE, ARISING FROM, OUT OF OR IN CONNECTION WITH THE SOFTWARE OR THE USE OR OTHER DEALINGS IN THE SOFTWARE.

======================================================================

The following notice applies to "src/util/support/strlcpy.c":

Copyright (C) 1998 Todd C. Miller "Todd.Miller@courtesan.com"

 Permission to use, copy, modify, and distribute this software for any purpose with or without fee is hereby granted, provided that the above copyright notice and this permission notice appear in all copies.

THE SOFTWARE IS PROVIDED "AS IS" AND THE AUTHOR DISCLAIMS ALL

 WARRANTIES WITH REGARD TO THIS SOFTWARE INCLUDING ALL IMPLIED WARRANTIES OF MERCHANTABILITY AND FITNESS. IN NO EVENT SHALL THE AUTHOR BE LIABLE FOR ANY SPECIAL, DIRECT, INDIRECT, OR CONSEQUENTIAL DAMAGES OR ANY DAMAGES WHATSOEVER RESULTING FROM LOSS OF USE, DATA OR PROFITS, WHETHER IN AN ACTION OF CONTRACT, NEGLIGENCE OR OTHER TORTIOUS ACTION, ARISING OUT OF OR IN CONNECTION WITH THE USE OR PERFORMANCE OF THIS SOFTWARE.

======================================================================

The following notice applies to "src/util/profile/argv\_parse.c" and "src/util/profile/argv\_parse.h":

Copyright 1999 by Theodore Ts'o.

 Permission to use, copy, modify, and distribute this software for any purpose with or without fee is hereby granted, provided that the above copyright notice and this permission notice appear in all copies. THE SOFTWARE IS PROVIDED "AS IS" AND THEODORE TS'O (THE AUTHOR) DISCLAIMS ALL WARRANTIES WITH REGARD TO THIS SOFTWARE, INCLUDING ALL IMPLIED WARRANTIES OF MERCHANTABILITY AND FITNESS. IN NO EVENT SHALL THE AUTHOR BE LIABLE FOR ANY SPECIAL, DIRECT, INDIRECT, OR CONSEQUENTIAL DAMAGES OR ANY DAMAGES WHATSOEVER RESULTING FROM LOSS OF USE, DATA OR PROFITS, WHETHER IN AN ACTION OF CONTRACT, NEGLIGENCE OR OTHER TORTIOUS ACTION, ARISING OUT OF OR IN CONNECTION WITH THE USE OR PERFORMANCE OF THIS SOFTWARE. (Isn't it sick that the U.S. culture of lawsuit-happy lawyers requires this kind of disclaimer?)

======================================================================

The following notice applies to SWIG-generated code in "src/util/profile/profile\_tcl.c":

Copyright (C) 1999-2000, The University of Chicago

 This file may be freely redistributed without license or fee provided this copyright message remains intact.

======================================================================

The following notice applies to portiions of "src/lib/rpc" and "src/include/gssrpc":

 Copyright (C) 2000 The Regents of the University of Michigan. All rights reserved.

Copyright (C) 2000 Dug Song "dugsong@UMICH.EDU". All rights

reserved, all wrongs reversed.

 Redistribution and use in source and binary forms, with or without modification, are permitted provided that the following conditions are met:

- 1. Redistributions of source code must retain the above copyright notice, this list of conditions and the following disclaimer.
- 2. Redistributions in binary form must reproduce the above copyright notice, this list of conditions and the following disclaimer in the documentation and/or other materials provided with the distribution.
- 3. Neither the name of the University nor the names of its contributors may be used to endorse or promote products derived from this software without specific prior written permission.

 THIS SOFTWARE IS PROVIDED "AS IS" AND ANY EXPRESS OR IMPLIED WARRANTIES, INCLUDING, BUT NOT LIMITED TO, THE IMPLIED WARRANTIES OF MERCHANTABILITY AND FITNESS FOR A PARTICULAR PURPOSE ARE DISCLAIMED. IN NO EVENT SHALL THE REGENTS OR CONTRIBUTORS BE LIABLE FOR ANY DIRECT, INDIRECT, INCIDENTAL, SPECIAL, EXEMPLARY, OR CONSEQUENTIAL DAMAGES (INCLUDING, BUT NOT LIMITED TO, PROCUREMENT OF SUBSTITUTE GOODS OR SERVICES; LOSS OF USE, DATA, OR PROFITS; OR BUSINESS INTERRUPTION) HOWEVER CAUSED AND ON ANY THEORY OF LIABILITY, WHETHER IN CONTRACT, STRICT LIABILITY, OR TORT (INCLUDING NEGLIGENCE OR OTHERWISE) ARISING IN ANY WAY OUT OF THE USE OF THIS SOFTWARE, EVEN IF ADVISED OF THE POSSIBILITY OF SUCH DAMAGE.

======================================================================

Implementations of the MD4 algorithm are subject to the following notice:

Copyright (C) 1990, RSA Data Security, Inc. All rights reserved.

 License to copy and use this software is granted provided that it is identified as the "RSA Data Security, Inc. MD4 Message Digest Algorithm" in all material mentioning or referencing this software or this function.

 License is also granted to make and use derivative works provided that such works are identified as "derived from the RSA Data Security, Inc. MD4 Message Digest Algorithm" in all material mentioning or referencing the derived work.

 RSA Data Security, Inc. makes no representations concerning either the merchantability of this software or the suitability of this software for any particular purpose. It is provided "as is" without express or implied warranty of any kind.

 These notices must be retained in any copies of any part of this documentation and/or software.

======================================================================

Implementations of the MD5 algorithm are subject to the following notice:

Copyright (C) 1990, RSA Data Security, Inc. All rights reserved.

 License to copy and use this software is granted provided that it is identified as the "RSA Data Security, Inc. MD5 Message- Digest Algorithm" in all material mentioning or referencing this software or this function.

 License is also granted to make and use derivative works provided that such works are identified as "derived from the RSA Data Security, Inc. MD5 Message-Digest Algorithm" in all material mentioning or referencing the derived work.

 RSA Data Security, Inc. makes no representations concerning either the merchantability of this software or the suitability of this software for any particular purpose. It is provided "as is" without express or implied warranty of any kind.

 These notices must be retained in any copies of any part of this documentation and/or software.

======================================================================

The following notice applies to

"src/lib/crypto/crypto\_tests/t\_mddriver.c":

 Copyright (C) 1990-2, RSA Data Security, Inc. Created 1990. All rights reserved.

 RSA Data Security, Inc. makes no representations concerning either the merchantability of this software or the suitability of this software for any particular purpose. It is provided "as is" without express or implied warranty of any kind.

These notices must be retained in any copies of any part of this

documentation and/or software.

Portions of "src/lib/krb5" are subject to the following notice:

======================================================================

 Copyright (C) 1994 CyberSAFE Corporation. Copyright 1990,1991,2007,2008 by the Massachusetts Institute of Technology. All Rights Reserved.

 Export of this software from the United States of America may require a specific license from the United States Government. It is the responsibility of any person or organization contemplating export to obtain such a license before exporting.

 WITHIN THAT CONSTRAINT, permission to use, copy, modify, and distribute this software and its documentation for any purpose and without fee is hereby granted, provided that the above copyright notice appear in all copies and that both that copyright notice and this permission notice appear in supporting documentation, and that the name of M.I.T. not be used in advertising or publicity pertaining to distribution of the software without specific, written prior permission. Furthermore if you modify this software you must label your software as modified software and not distribute it in such a fashion that it might be confused with the original M.I.T. software. Neither M.I.T., the Open Computing Security Group, nor CyberSAFE Corporation make any representations about the suitability of this software for any purpose. It is provided "as is" without express or implied warranty.

Portions contributed by PADL Software are subject to the following license:

======================================================================

Copyright (c) 2011, PADL Software Pty Ltd. All rights reserved.

 Redistribution and use in source and binary forms, with or without modification, are permitted provided that the following conditions are met:

- 1. Redistributions of source code must retain the above copyright notice, this list of conditions and the following disclaimer.
- 2. Redistributions in binary form must reproduce the above copyright notice, this list of conditions and the following

 disclaimer in the documentation and/or other materials provided with the distribution.

 3. Neither the name of PADL Software nor the names of its contributors may be used to endorse or promote products derived from this software without specific prior written permission.

 THIS SOFTWARE IS PROVIDED BY PADL SOFTWARE AND CONTRIBUTORS "AS IS" AND ANY EXPRESS OR IMPLIED WARRANTIES, INCLUDING, BUT NOT LIMITED TO, THE IMPLIED WARRANTIES OF MERCHANTABILITY AND FITNESS FOR A PARTICULAR PURPOSE ARE DISCLAIMED. IN NO EVENT SHALL PADL SOFTWARE OR CONTRIBUTORS BE LIABLE FOR ANY DIRECT, INDIRECT, INCIDENTAL, SPECIAL, EXEMPLARY, OR CONSEQUENTIAL DAMAGES (INCLUDING, BUT NOT LIMITED TO, PROCUREMENT OF SUBSTITUTE GOODS OR SERVICES; LOSS OF USE, DATA, OR PROFITS; OR BUSINESS INTERRUPTION) HOWEVER CAUSED AND ON ANY THEORY OF LIABILITY, WHETHER IN CONTRACT, STRICT LIABILITY, OR TORT (INCLUDING NEGLIGENCE OR OTHERWISE) ARISING IN ANY WAY OUT OF THE USE OF THIS SOFTWARE, EVEN IF ADVISED OF THE POSSIBILITY OF SUCH DAMAGE.

======================================================================

The bundled libev source code is subject to the following license:

 All files in libev are Copyright (C)2007,2008,2009 Marc Alexander Lehmann.

 Redistribution and use in source and binary forms, with or without modification, are permitted provided that the following conditions are met:

- \* Redistributions of source code must retain the above copyright notice, this list of conditions and the following disclaimer.
- \* Redistributions in binary form must reproduce the above copyright notice, this list of conditions and the following disclaimer in the documentation and/or other materials provided with the distribution.

 THIS SOFTWARE IS PROVIDED BY THE COPYRIGHT HOLDERS AND CONTRIBUTORS "AS IS" AND ANY EXPRESS OR IMPLIED WARRANTIES, INCLUDING, BUT NOT LIMITED TO, THE IMPLIED WARRANTIES OF MERCHANTABILITY AND FITNESS FOR A PARTICULAR PURPOSE ARE DISCLAIMED. IN NO EVENT SHALL THE COPYRIGHT OWNER OR CONTRIBUTORS BE LIABLE FOR ANY DIRECT, INDIRECT, INCIDENTAL, SPECIAL, EXEMPLARY, OR CONSEQUENTIAL DAMAGES (INCLUDING, BUT NOT LIMITED TO, PROCUREMENT OF SUBSTITUTE GOODS OR SERVICES; LOSS OF USE, DATA, OR PROFITS; OR BUSINESS INTERRUPTION) HOWEVER CAUSED AND ON ANY THEORY OF LIABILITY, WHETHER IN CONTRACT,

### STRICT LIABILITY, OR TORT (INCLUDING NEGLIGENCE OR OTHERWISE) ARISING IN ANY WAY OUT OF THE USE OF THIS SOFTWARE, EVEN IF ADVISED OF THE POSSIBILITY OF SUCH DAMAGE.

 Alternatively, the contents of this package may be used under the terms of the GNU General Public License ("GPL") version 2 or any later version, in which case the provisions of the GPL are applicable instead of the above. If you wish to allow the use of your version of this package only under the terms of the GPL and not to allow others to use your version of this file under the BSD license, indicate your decision by deleting the provisions above and replace them with the notice and other provisions required by the GPL in this and the other files of this package. If you do not delete the provisions above, a recipient may use your version of this file under either the BSD or the GPL.

======================================================================

Files copied from the Intel AESNI Sample Library are subject to the following license:

Copyright (C) 2010, Intel Corporation All rights reserved.

 Redistribution and use in source and binary forms, with or without modification, are permitted provided that the following conditions are met:

- \* Redistributions of source code must retain the above copyright notice, this list of conditions and the following disclaimer.
- \* Redistributions in binary form must reproduce the above copyright notice, this list of conditions and the following disclaimer in the documentation and/or other materials provided with the distribution.
- \* Neither the name of Intel Corporation nor the names of its contributors may be used to endorse or promote products derived from this software without specific prior written permission.

 THIS SOFTWARE IS PROVIDED BY THE COPYRIGHT HOLDERS AND CONTRIBUTORS "AS IS" AND ANY EXPRESS OR IMPLIED WARRANTIES, INCLUDING, BUT NOT LIMITED TO, THE IMPLIED WARRANTIES OF MERCHANTABILITY AND FITNESS FOR A PARTICULAR PURPOSE ARE DISCLAIMED. IN NO EVENT SHALL THE COPYRIGHT OWNER OR CONTRIBUTORS BE LIABLE FOR ANY DIRECT, INDIRECT, INCIDENTAL, SPECIAL, EXEMPLARY, OR CONSEQUENTIAL DAMAGES (INCLUDING, BUT NOT LIMITED TO, PROCUREMENT OF SUBSTITUTE GOODS OR

 SERVICES; LOSS OF USE, DATA, OR PROFITS; OR BUSINESS INTERRUPTION) HOWEVER CAUSED AND ON ANY THEORY OF LIABILITY, WHETHER IN CONTRACT, STRICT LIABILITY, OR TORT (INCLUDING NEGLIGENCE OR OTHERWISE) ARISING IN ANY WAY OUT OF THE USE OF THIS SOFTWARE, EVEN IF ADVISED OF THE POSSIBILITY OF SUCH DAMAGE.

======================================================================

The following notice applies to "src/ccapi/common/win/OldCC/autolock.hxx":

Copyright (C) 1998 by Danilo Almeida. All rights reserved.

 Redistribution and use in source and binary forms, with or without modification, are permitted provided that the following conditions are met:

- \* Redistributions of source code must retain the above copyright notice, this list of conditions and the following disclaimer.
- \* Redistributions in binary form must reproduce the above copyright notice, this list of conditions and the following disclaimer in the documentation and/or other materials provided with the distribution.

 THIS SOFTWARE IS PROVIDED BY THE COPYRIGHT HOLDERS AND CONTRIBUTORS "AS IS" AND ANY EXPRESS OR IMPLIED WARRANTIES, INCLUDING, BUT NOT LIMITED TO, THE IMPLIED WARRANTIES OF MERCHANTABILITY AND FITNESS FOR A PARTICULAR PURPOSE ARE DISCLAIMED. IN NO EVENT SHALL THE COPYRIGHT HOLDER OR CONTRIBUTORS BE LIABLE FOR ANY DIRECT, INDIRECT, INCIDENTAL, SPECIAL, EXEMPLARY, OR CONSEQUENTIAL DAMAGES (INCLUDING, BUT NOT LIMITED TO, PROCUREMENT OF SUBSTITUTE GOODS OR SERVICES; LOSS OF USE, DATA, OR PROFITS; OR BUSINESS INTERRUPTION) HOWEVER CAUSED AND ON ANY THEORY OF LIABILITY, WHETHER IN CONTRACT, STRICT LIABILITY, OR TORT (INCLUDING NEGLIGENCE OR OTHERWISE) ARISING IN ANY WAY OUT OF THE USE OF THIS SOFTWARE, EVEN IF ADVISED OF THE POSSIBILITY OF SUCH DAMAGE.

======================================================================

The following notice applies to portions of "src/plugins/preauth/spake/edwards25519.c" and "src/plugins/preauth/spake/edwards25519\_tables.h":

The MIT License (MIT)

Copyright (c) 2015-2016 the fiat-crypto authors (see the AUTHORS file).

Permission is hereby granted, free of charge, to any person obtaining a copy of this software and associated documentation files (the "Software"), to deal in the Software without restriction, including without limitation the rights to use, copy, modify, merge, publish, distribute, sublicense, and/or sell copies of the Software, and to permit persons to whom the Software is furnished to do so, subject to the following conditions:

The above copyright notice and this permission notice shall be included in all copies or substantial portions of the Software.

THE SOFTWARE IS PROVIDED "AS IS", WITHOUT WARRANTY OF ANY KIND, EXPRESS OR IMPLIED, INCLUDING BUT NOT LIMITED TO THE WARRANTIES OF MERCHANTABILITY, FITNESS FOR A PARTICULAR PURPOSE AND NONINFRINGEMENT. IN NO EVENT SHALL THE AUTHORS OR COPYRIGHT HOLDERS BE LIABLE FOR ANY CLAIM, DAMAGES OR OTHER LIABILITY, WHETHER IN AN ACTION OF CONTRACT, TORT OR OTHERWISE, ARISING FROM, OUT OF OR IN CONNECTION WITH THE SOFTWARE OR THE USE OR OTHER DEALINGS IN THE SOFTWARE.

======================================================================

The following notice applies to portions of "src/plugins/preauth/spake/edwards25519.c":

Copyright (c) 2015-2016, Google Inc.

Permission to use, copy, modify, and/or distribute this software for any purpose with or without fee is hereby granted, provided that the above copyright notice and this permission notice appear in all copies.

THE SOFTWARE IS PROVIDED "AS IS" AND THE AUTHOR DISCLAIMS ALL WARRANTIES WITH REGARD TO THIS SOFTWARE INCLUDING ALL IMPLIED WARRANTIES OF MERCHANTABILITY AND FITNESS. IN NO EVENT SHALL THE AUTHOR BE LIABLE FOR ANY SPECIAL, DIRECT, INDIRECT, OR CONSEQUENTIAL DAMAGES OR ANY DAMAGES WHATSOEVER RESULTING FROM LOSS OF USE, DATA OR PROFITS, WHETHER IN AN ACTION OF CONTRACT, NEGLIGENCE OR OTHER TORTIOUS ACTION, ARISING OUT OF OR IN CONNECTION WITH THE USE OR PERFORMANCE OF THIS SOFTWARE.

.. mitK5license:

MIT Kerberos License information

================================

.. toctree:: :hidden: copyright.rst

.. include:: notice.rst

# **1.538 syspurpose 1.28.29**

## **1.538.1 Available under license :**

 GNU GENERAL PUBLIC LICENSE Version 2, June 1991

Copyright (C) 1989, 1991 Free Software Foundation, Inc., 51 Franklin Street, Fifth Floor, Boston, MA 02110-1301 USA Everyone is permitted to copy and distribute verbatim copies of this license document, but changing it is not allowed.

 Preamble

 The licenses for most software are designed to take away your freedom to share and change it. By contrast, the GNU General Public License is intended to guarantee your freedom to share and change free software--to make sure the software is free for all its users. This General Public License applies to most of the Free Software Foundation's software and to any other program whose authors commit to using it. (Some other Free Software Foundation software is covered by the GNU Lesser General Public License instead.) You can apply it to your programs, too.

 When we speak of free software, we are referring to freedom, not price. Our General Public Licenses are designed to make sure that you have the freedom to distribute copies of free software (and charge for this service if you wish), that you receive source code or can get it if you want it, that you can change the software or use pieces of it in new free programs; and that you know you can do these things.

 To protect your rights, we need to make restrictions that forbid anyone to deny you these rights or to ask you to surrender the rights. These restrictions translate to certain responsibilities for you if you distribute copies of the software, or if you modify it.

 For example, if you distribute copies of such a program, whether gratis or for a fee, you must give the recipients all the rights that you have. You must make sure that they, too, receive or can get the source code. And you must show them these terms so they know their rights.

We protect your rights with two steps: (1) copyright the software, and (2) offer you this license which gives you legal permission to copy,

distribute and/or modify the software.

 Also, for each author's protection and ours, we want to make certain that everyone understands that there is no warranty for this free software. If the software is modified by someone else and passed on, we want its recipients to know that what they have is not the original, so that any problems introduced by others will not reflect on the original authors' reputations.

 Finally, any free program is threatened constantly by software patents. We wish to avoid the danger that redistributors of a free program will individually obtain patent licenses, in effect making the program proprietary. To prevent this, we have made it clear that any patent must be licensed for everyone's free use or not licensed at all.

 The precise terms and conditions for copying, distribution and modification follow.

#### GNU GENERAL PUBLIC LICENSE TERMS AND CONDITIONS FOR COPYING, DISTRIBUTION AND MODIFICATION

 0. This License applies to any program or other work which contains a notice placed by the copyright holder saying it may be distributed under the terms of this General Public License. The "Program", below, refers to any such program or work, and a "work based on the Program" means either the Program or any derivative work under copyright law: that is to say, a work containing the Program or a portion of it, either verbatim or with modifications and/or translated into another language. (Hereinafter, translation is included without limitation in the term "modification".) Each licensee is addressed as "you".

Activities other than copying, distribution and modification are not covered by this License; they are outside its scope. The act of running the Program is not restricted, and the output from the Program is covered only if its contents constitute a work based on the Program (independent of having been made by running the Program). Whether that is true depends on what the Program does.

 1. You may copy and distribute verbatim copies of the Program's source code as you receive it, in any medium, provided that you conspicuously and appropriately publish on each copy an appropriate copyright notice and disclaimer of warranty; keep intact all the notices that refer to this License and to the absence of any warranty; and give any other recipients of the Program a copy of this License along with the Program.

You may charge a fee for the physical act of transferring a copy, and you may at your option offer warranty protection in exchange for a fee.

 2. You may modify your copy or copies of the Program or any portion of it, thus forming a work based on the Program, and copy and distribute such modifications or work under the terms of Section 1 above, provided that you also meet all of these conditions:

 a) You must cause the modified files to carry prominent notices stating that you changed the files and the date of any change.

 b) You must cause any work that you distribute or publish, that in whole or in part contains or is derived from the Program or any part thereof, to be licensed as a whole at no charge to all third parties under the terms of this License.

 c) If the modified program normally reads commands interactively when run, you must cause it, when started running for such interactive use in the most ordinary way, to print or display an announcement including an appropriate copyright notice and a notice that there is no warranty (or else, saying that you provide a warranty) and that users may redistribute the program under these conditions, and telling the user how to view a copy of this License. (Exception: if the Program itself is interactive but does not normally print such an announcement, your work based on the Program is not required to print an announcement.)

These requirements apply to the modified work as a whole. If identifiable sections of that work are not derived from the Program, and can be reasonably considered independent and separate works in themselves, then this License, and its terms, do not apply to those sections when you distribute them as separate works. But when you distribute the same sections as part of a whole which is a work based on the Program, the distribution of the whole must be on the terms of this License, whose permissions for other licensees extend to the entire whole, and thus to each and every part regardless of who wrote it.

Thus, it is not the intent of this section to claim rights or contest your rights to work written entirely by you; rather, the intent is to exercise the right to control the distribution of derivative or collective works based on the Program.

In addition, mere aggregation of another work not based on the Program with the Program (or with a work based on the Program) on a volume of a storage or distribution medium does not bring the other work under the scope of this License.

 3. You may copy and distribute the Program (or a work based on it, under Section 2) in object code or executable form under the terms of Sections 1 and 2 above provided that you also do one of the following:  a) Accompany it with the complete corresponding machine-readable source code, which must be distributed under the terms of Sections 1 and 2 above on a medium customarily used for software interchange; or,

 b) Accompany it with a written offer, valid for at least three years, to give any third party, for a charge no more than your cost of physically performing source distribution, a complete machine-readable copy of the corresponding source code, to be distributed under the terms of Sections 1 and 2 above on a medium customarily used for software interchange; or,

 c) Accompany it with the information you received as to the offer to distribute corresponding source code. (This alternative is allowed only for noncommercial distribution and only if you received the program in object code or executable form with such an offer, in accord with Subsection b above.)

The source code for a work means the preferred form of the work for making modifications to it. For an executable work, complete source code means all the source code for all modules it contains, plus any associated interface definition files, plus the scripts used to control compilation and installation of the executable. However, as a special exception, the source code distributed need not include anything that is normally distributed (in either source or binary form) with the major components (compiler, kernel, and so on) of the operating system on which the executable runs, unless that component itself accompanies the executable.

If distribution of executable or object code is made by offering access to copy from a designated place, then offering equivalent access to copy the source code from the same place counts as distribution of the source code, even though third parties are not compelled to copy the source along with the object code.

 4. You may not copy, modify, sublicense, or distribute the Program except as expressly provided under this License. Any attempt otherwise to copy, modify, sublicense or distribute the Program is void, and will automatically terminate your rights under this License. However, parties who have received copies, or rights, from you under this License will not have their licenses terminated so long as such parties remain in full compliance.

 5. You are not required to accept this License, since you have not signed it. However, nothing else grants you permission to modify or distribute the Program or its derivative works. These actions are prohibited by law if you do not accept this License. Therefore, by modifying or distributing the Program (or any work based on the

Program), you indicate your acceptance of this License to do so, and all its terms and conditions for copying, distributing or modifying the Program or works based on it.

 6. Each time you redistribute the Program (or any work based on the Program), the recipient automatically receives a license from the original licensor to copy, distribute or modify the Program subject to these terms and conditions. You may not impose any further restrictions on the recipients' exercise of the rights granted herein. You are not responsible for enforcing compliance by third parties to this License.

 7. If, as a consequence of a court judgment or allegation of patent infringement or for any other reason (not limited to patent issues), conditions are imposed on you (whether by court order, agreement or otherwise) that contradict the conditions of this License, they do not excuse you from the conditions of this License. If you cannot distribute so as to satisfy simultaneously your obligations under this License and any other pertinent obligations, then as a consequence you may not distribute the Program at all. For example, if a patent license would not permit royalty-free redistribution of the Program by all those who receive copies directly or indirectly through you, then the only way you could satisfy both it and this License would be to refrain entirely from distribution of the Program.

If any portion of this section is held invalid or unenforceable under any particular circumstance, the balance of the section is intended to apply and the section as a whole is intended to apply in other circumstances.

It is not the purpose of this section to induce you to infringe any patents or other property right claims or to contest validity of any such claims; this section has the sole purpose of protecting the integrity of the free software distribution system, which is implemented by public license practices. Many people have made generous contributions to the wide range of software distributed through that system in reliance on consistent application of that system; it is up to the author/donor to decide if he or she is willing to distribute software through any other system and a licensee cannot impose that choice.

This section is intended to make thoroughly clear what is believed to be a consequence of the rest of this License.

 8. If the distribution and/or use of the Program is restricted in certain countries either by patents or by copyrighted interfaces, the original copyright holder who places the Program under this License may add an explicit geographical distribution limitation excluding

those countries, so that distribution is permitted only in or among countries not thus excluded. In such case, this License incorporates the limitation as if written in the body of this License.

 9. The Free Software Foundation may publish revised and/or new versions of the General Public License from time to time. Such new versions will be similar in spirit to the present version, but may differ in detail to address new problems or concerns.

Each version is given a distinguishing version number. If the Program specifies a version number of this License which applies to it and "any later version", you have the option of following the terms and conditions either of that version or of any later version published by the Free Software Foundation. If the Program does not specify a version number of this License, you may choose any version ever published by the Free Software Foundation.

 10. If you wish to incorporate parts of the Program into other free programs whose distribution conditions are different, write to the author to ask for permission. For software which is copyrighted by the Free Software Foundation, write to the Free Software Foundation; we sometimes make exceptions for this. Our decision will be guided by the two goals of preserving the free status of all derivatives of our free software and of promoting the sharing and reuse of software generally.

#### NO WARRANTY

 11. BECAUSE THE PROGRAM IS LICENSED FREE OF CHARGE, THERE IS NO WARRANTY FOR THE PROGRAM, TO THE EXTENT PERMITTED BY APPLICABLE LAW. EXCEPT WHEN OTHERWISE STATED IN WRITING THE COPYRIGHT HOLDERS AND/OR OTHER PARTIES PROVIDE THE PROGRAM "AS IS" WITHOUT WARRANTY OF ANY KIND, EITHER EXPRESSED OR IMPLIED, INCLUDING, BUT NOT LIMITED TO, THE IMPLIED WARRANTIES OF MERCHANTABILITY AND FITNESS FOR A PARTICULAR PURPOSE. THE ENTIRE RISK AS TO THE QUALITY AND PERFORMANCE OF THE PROGRAM IS WITH YOU. SHOULD THE PROGRAM PROVE DEFECTIVE, YOU ASSUME THE COST OF ALL NECESSARY SERVICING, REPAIR OR CORRECTION.

 12. IN NO EVENT UNLESS REQUIRED BY APPLICABLE LAW OR AGREED TO IN WRITING WILL ANY COPYRIGHT HOLDER, OR ANY OTHER PARTY WHO MAY MODIFY AND/OR REDISTRIBUTE THE PROGRAM AS PERMITTED ABOVE, BE LIABLE TO YOU FOR DAMAGES, INCLUDING ANY GENERAL, SPECIAL, INCIDENTAL OR CONSEQUENTIAL DAMAGES ARISING OUT OF THE USE OR INABILITY TO USE THE PROGRAM (INCLUDING BUT NOT LIMITED TO LOSS OF DATA OR DATA BEING RENDERED INACCURATE OR LOSSES SUSTAINED BY YOU OR THIRD PARTIES OR A FAILURE OF THE PROGRAM TO OPERATE WITH ANY OTHER PROGRAMS), EVEN IF SUCH HOLDER OR OTHER PARTY HAS BEEN ADVISED OF THE POSSIBILITY OF SUCH DAMAGES.

#### END OF TERMS AND CONDITIONS

 How to Apply These Terms to Your New Programs

 If you develop a new program, and you want it to be of the greatest possible use to the public, the best way to achieve this is to make it free software which everyone can redistribute and change under these terms.

 To do so, attach the following notices to the program. It is safest to attach them to the start of each source file to most effectively convey the exclusion of warranty; and each file should have at least the "copyright" line and a pointer to where the full notice is found.

 <one line to give the program's name and a brief idea of what it does.> Copyright  $(C)$  <year > <name of author>

 This program is free software; you can redistribute it and/or modify it under the terms of the GNU General Public License as published by the Free Software Foundation; either version 2 of the License, or (at your option) any later version.

 This program is distributed in the hope that it will be useful, but WITHOUT ANY WARRANTY; without even the implied warranty of MERCHANTABILITY or FITNESS FOR A PARTICULAR PURPOSE. See the GNU General Public License for more details.

 You should have received a copy of the GNU General Public License along with this program; if not, write to the Free Software Foundation, Inc., 51 Franklin Street, Fifth Floor, Boston, MA 02110-1301 USA.

Also add information on how to contact you by electronic and paper mail.

If the program is interactive, make it output a short notice like this when it starts in an interactive mode:

 Gnomovision version 69, Copyright (C) year name of author Gnomovision comes with ABSOLUTELY NO WARRANTY; for details type `show w'. This is free software, and you are welcome to redistribute it under certain conditions; type `show c' for details.

The hypothetical commands `show w' and `show c' should show the appropriate parts of the General Public License. Of course, the commands you use may be called something other than `show w' and `show c'; they could even be mouse-clicks or menu items--whatever suits your program.

You should also get your employer (if you work as a programmer) or your school, if any, to sign a "copyright disclaimer" for the program, if necessary. Here is a sample; alter the names:

 Yoyodyne, Inc., hereby disclaims all copyright interest in the program `Gnomovision' (which makes passes at compilers) written by James Hacker.

 <signature of Ty Coon>, 1 April 1989 Ty Coon, President of Vice

This General Public License does not permit incorporating your program into proprietary programs. If your program is a subroutine library, you may consider it more useful to permit linking proprietary applications with the library. If this is what you want to do, use the GNU Lesser General Public License instead of this License.

> GNU LESSER GENERAL PUBLIC LICENSE Version 2.1, February 1999

Copyright (C) 1991, 1999 Free Software Foundation, Inc. 51 Franklin Street, Fifth Floor, Boston, MA 02110-1301 USA Everyone is permitted to copy and distribute verbatim copies of this license document, but changing it is not allowed.

[This is the first released version of the Lesser GPL. It also counts as the successor of the GNU Library Public License, version 2, hence the version number 2.1.]

#### Preamble

 The licenses for most software are designed to take away your freedom to share and change it. By contrast, the GNU General Public Licenses are intended to guarantee your freedom to share and change free software--to make sure the software is free for all its users.

 This license, the Lesser General Public License, applies to some specially designated software packages--typically libraries--of the Free Software Foundation and other authors who decide to use it. You can use it too, but we suggest you first think carefully about whether this license or the ordinary General Public License is the better strategy to use in any particular case, based on the explanations below.

 When we speak of free software, we are referring to freedom of use, not price. Our General Public Licenses are designed to make sure that you have the freedom to distribute copies of free software (and charge for this service if you wish); that you receive source code or can get it if you want it; that you can change the software and use pieces of it in new free programs; and that you are informed that you can do these things.

 To protect your rights, we need to make restrictions that forbid distributors to deny you these rights or to ask you to surrender these rights. These restrictions translate to certain responsibilities for

you if you distribute copies of the library or if you modify it.

 For example, if you distribute copies of the library, whether gratis or for a fee, you must give the recipients all the rights that we gave you. You must make sure that they, too, receive or can get the source code. If you link other code with the library, you must provide complete object files to the recipients, so that they can relink them with the library after making changes to the library and recompiling it. And you must show them these terms so they know their rights.

We protect your rights with a two-step method: (1) we copyright the library, and (2) we offer you this license, which gives you legal permission to copy, distribute and/or modify the library.

 To protect each distributor, we want to make it very clear that there is no warranty for the free library. Also, if the library is modified by someone else and passed on, the recipients should know that what they have is not the original version, so that the original author's reputation will not be affected by problems that might be introduced by others.

 Finally, software patents pose a constant threat to the existence of any free program. We wish to make sure that a company cannot effectively restrict the users of a free program by obtaining a restrictive license from a patent holder. Therefore, we insist that any patent license obtained for a version of the library must be consistent with the full freedom of use specified in this license.

 Most GNU software, including some libraries, is covered by the ordinary GNU General Public License. This license, the GNU Lesser General Public License, applies to certain designated libraries, and is quite different from the ordinary General Public License. We use this license for certain libraries in order to permit linking those libraries into non-free programs.

 When a program is linked with a library, whether statically or using a shared library, the combination of the two is legally speaking a combined work, a derivative of the original library. The ordinary General Public License therefore permits such linking only if the entire combination fits its criteria of freedom. The Lesser General Public License permits more lax criteria for linking other code with the library.

 We call this license the "Lesser" General Public License because it does Less to protect the user's freedom than the ordinary General Public License. It also provides other free software developers Less of an advantage over competing non-free programs. These disadvantages are the reason we use the ordinary General Public License for many

libraries. However, the Lesser license provides advantages in certain special circumstances.

 For example, on rare occasions, there may be a special need to encourage the widest possible use of a certain library, so that it becomes a de-facto standard. To achieve this, non-free programs must be allowed to use the library. A more frequent case is that a free library does the same job as widely used non-free libraries. In this case, there is little to gain by limiting the free library to free software only, so we use the Lesser General Public License.

 In other cases, permission to use a particular library in non-free programs enables a greater number of people to use a large body of free software. For example, permission to use the GNU C Library in non-free programs enables many more people to use the whole GNU operating system, as well as its variant, the GNU/Linux operating system.

 Although the Lesser General Public License is Less protective of the users' freedom, it does ensure that the user of a program that is linked with the Library has the freedom and the wherewithal to run that program using a modified version of the Library.

 The precise terms and conditions for copying, distribution and modification follow. Pay close attention to the difference between a "work based on the library" and a "work that uses the library". The former contains code derived from the library, whereas the latter must be combined with the library in order to run.

#### GNU LESSER GENERAL PUBLIC LICENSE TERMS AND CONDITIONS FOR COPYING, DISTRIBUTION AND MODIFICATION

 0. This License Agreement applies to any software library or other program which contains a notice placed by the copyright holder or other authorized party saying it may be distributed under the terms of this Lesser General Public License (also called "this License"). Each licensee is addressed as "you".

 A "library" means a collection of software functions and/or data prepared so as to be conveniently linked with application programs (which use some of those functions and data) to form executables.

 The "Library", below, refers to any such software library or work which has been distributed under these terms. A "work based on the Library" means either the Library or any derivative work under copyright law: that is to say, a work containing the Library or a portion of it, either verbatim or with modifications and/or translated straightforwardly into another language. (Hereinafter, translation is

 "Source code" for a work means the preferred form of the work for making modifications to it. For a library, complete source code means all the source code for all modules it contains, plus any associated interface definition files, plus the scripts used to control compilation and installation of the library.

 Activities other than copying, distribution and modification are not covered by this License; they are outside its scope. The act of running a program using the Library is not restricted, and output from such a program is covered only if its contents constitute a work based on the Library (independent of the use of the Library in a tool for writing it). Whether that is true depends on what the Library does and what the program that uses the Library does.

 1. You may copy and distribute verbatim copies of the Library's complete source code as you receive it, in any medium, provided that you conspicuously and appropriately publish on each copy an appropriate copyright notice and disclaimer of warranty; keep intact all the notices that refer to this License and to the absence of any warranty; and distribute a copy of this License along with the Library.

 You may charge a fee for the physical act of transferring a copy, and you may at your option offer warranty protection in exchange for a fee.

 2. You may modify your copy or copies of the Library or any portion of it, thus forming a work based on the Library, and copy and distribute such modifications or work under the terms of Section 1 above, provided that you also meet all of these conditions:

a) The modified work must itself be a software library.

 b) You must cause the files modified to carry prominent notices stating that you changed the files and the date of any change.

 c) You must cause the whole of the work to be licensed at no charge to all third parties under the terms of this License.

 d) If a facility in the modified Library refers to a function or a table of data to be supplied by an application program that uses the facility, other than as an argument passed when the facility is invoked, then you must make a good faith effort to ensure that, in the event an application does not supply such function or table, the facility still operates, and performs whatever part of its purpose remains meaningful.

 (For example, a function in a library to compute square roots has a purpose that is entirely well-defined independent of the application. Therefore, Subsection 2d requires that any application-supplied function or table used by this function must be optional: if the application does not supply it, the square root function must still compute square roots.)

These requirements apply to the modified work as a whole. If identifiable sections of that work are not derived from the Library, and can be reasonably considered independent and separate works in themselves, then this License, and its terms, do not apply to those sections when you distribute them as separate works. But when you distribute the same sections as part of a whole which is a work based on the Library, the distribution of the whole must be on the terms of this License, whose permissions for other licensees extend to the entire whole, and thus to each and every part regardless of who wrote it.

Thus, it is not the intent of this section to claim rights or contest your rights to work written entirely by you; rather, the intent is to exercise the right to control the distribution of derivative or collective works based on the Library.

In addition, mere aggregation of another work not based on the Library with the Library (or with a work based on the Library) on a volume of a storage or distribution medium does not bring the other work under the scope of this License.

 3. You may opt to apply the terms of the ordinary GNU General Public License instead of this License to a given copy of the Library. To do this, you must alter all the notices that refer to this License, so that they refer to the ordinary GNU General Public License, version 2, instead of to this License. (If a newer version than version 2 of the ordinary GNU General Public License has appeared, then you can specify that version instead if you wish.) Do not make any other change in these notices.

 Once this change is made in a given copy, it is irreversible for that copy, so the ordinary GNU General Public License applies to all subsequent copies and derivative works made from that copy.

 This option is useful when you wish to copy part of the code of the Library into a program that is not a library.

 4. You may copy and distribute the Library (or a portion or derivative of it, under Section 2) in object code or executable form under the terms of Sections 1 and 2 above provided that you accompany it with the complete corresponding machine-readable source code, which must be distributed under the terms of Sections 1 and 2 above on a medium customarily used for software interchange.

 If distribution of object code is made by offering access to copy from a designated place, then offering equivalent access to copy the source code from the same place satisfies the requirement to distribute the source code, even though third parties are not compelled to copy the source along with the object code.

 5. A program that contains no derivative of any portion of the Library, but is designed to work with the Library by being compiled or linked with it, is called a "work that uses the Library". Such a work, in isolation, is not a derivative work of the Library, and therefore falls outside the scope of this License.

 However, linking a "work that uses the Library" with the Library creates an executable that is a derivative of the Library (because it contains portions of the Library), rather than a "work that uses the library". The executable is therefore covered by this License. Section 6 states terms for distribution of such executables.

 When a "work that uses the Library" uses material from a header file that is part of the Library, the object code for the work may be a derivative work of the Library even though the source code is not. Whether this is true is especially significant if the work can be linked without the Library, or if the work is itself a library. The threshold for this to be true is not precisely defined by law.

 If such an object file uses only numerical parameters, data structure layouts and accessors, and small macros and small inline functions (ten lines or less in length), then the use of the object file is unrestricted, regardless of whether it is legally a derivative work. (Executables containing this object code plus portions of the Library will still fall under Section 6.)

 Otherwise, if the work is a derivative of the Library, you may distribute the object code for the work under the terms of Section 6. Any executables containing that work also fall under Section 6, whether or not they are linked directly with the Library itself.

 6. As an exception to the Sections above, you may also combine or link a "work that uses the Library" with the Library to produce a work containing portions of the Library, and distribute that work under terms of your choice, provided that the terms permit modification of the work for the customer's own use and reverse engineering for debugging such modifications.

 You must give prominent notice with each copy of the work that the Library is used in it and that the Library and its use are covered by this License. You must supply a copy of this License. If the work during execution displays copyright notices, you must include the copyright notice for the Library among them, as well as a reference directing the user to the copy of this License. Also, you must do one of these things:

 a) Accompany the work with the complete corresponding machine-readable source code for the Library including whatever changes were used in the work (which must be distributed under Sections 1 and 2 above); and, if the work is an executable linked with the Library, with the complete machine-readable "work that uses the Library", as object code and/or source code, so that the user can modify the Library and then relink to produce a modified executable containing the modified Library. (It is understood that the user who changes the contents of definitions files in the Library will not necessarily be able to recompile the application to use the modified definitions.)

 b) Use a suitable shared library mechanism for linking with the Library. A suitable mechanism is one that (1) uses at run time a copy of the library already present on the user's computer system, rather than copying library functions into the executable, and (2) will operate properly with a modified version of the library, if the user installs one, as long as the modified version is interface-compatible with the version that the work was made with.

 c) Accompany the work with a written offer, valid for at least three years, to give the same user the materials specified in Subsection 6a, above, for a charge no more than the cost of performing this distribution.

 d) If distribution of the work is made by offering access to copy from a designated place, offer equivalent access to copy the above specified materials from the same place.

 e) Verify that the user has already received a copy of these materials or that you have already sent this user a copy.

 For an executable, the required form of the "work that uses the Library" must include any data and utility programs needed for reproducing the executable from it. However, as a special exception, the materials to be distributed need not include anything that is normally distributed (in either source or binary form) with the major components (compiler, kernel, and so on) of the operating system on which the executable runs, unless that component itself accompanies the executable.

 It may happen that this requirement contradicts the license restrictions of other proprietary libraries that do not normally accompany the operating system. Such a contradiction means you cannot use both them and the Library together in an executable that you distribute.

 7. You may place library facilities that are a work based on the Library side-by-side in a single library together with other library facilities not covered by this License, and distribute such a combined library, provided that the separate distribution of the work based on the Library and of the other library facilities is otherwise permitted, and provided that you do these two things:

 a) Accompany the combined library with a copy of the same work based on the Library, uncombined with any other library facilities. This must be distributed under the terms of the Sections above.

 b) Give prominent notice with the combined library of the fact that part of it is a work based on the Library, and explaining where to find the accompanying uncombined form of the same work.

 8. You may not copy, modify, sublicense, link with, or distribute the Library except as expressly provided under this License. Any attempt otherwise to copy, modify, sublicense, link with, or distribute the Library is void, and will automatically terminate your rights under this License. However, parties who have received copies, or rights, from you under this License will not have their licenses terminated so long as such parties remain in full compliance.

 9. You are not required to accept this License, since you have not signed it. However, nothing else grants you permission to modify or distribute the Library or its derivative works. These actions are prohibited by law if you do not accept this License. Therefore, by modifying or distributing the Library (or any work based on the Library), you indicate your acceptance of this License to do so, and all its terms and conditions for copying, distributing or modifying the Library or works based on it.

 10. Each time you redistribute the Library (or any work based on the Library), the recipient automatically receives a license from the original licensor to copy, distribute, link with or modify the Library subject to these terms and conditions. You may not impose any further restrictions on the recipients' exercise of the rights granted herein. You are not responsible for enforcing compliance by third parties with this License.

 11. If, as a consequence of a court judgment or allegation of patent infringement or for any other reason (not limited to patent issues), conditions are imposed on you (whether by court order, agreement or otherwise) that contradict the conditions of this License, they do not excuse you from the conditions of this License. If you cannot distribute so as to satisfy simultaneously your obligations under this License and any other pertinent obligations, then as a consequence you may not distribute the Library at all. For example, if a patent license would not permit royalty-free redistribution of the Library by all those who receive copies directly or indirectly through you, then the only way you could satisfy both it and this License would be to refrain entirely from distribution of the Library.

If any portion of this section is held invalid or unenforceable under any particular circumstance, the balance of the section is intended to apply, and the section as a whole is intended to apply in other circumstances.

It is not the purpose of this section to induce you to infringe any patents or other property right claims or to contest validity of any such claims; this section has the sole purpose of protecting the integrity of the free software distribution system which is implemented by public license practices. Many people have made generous contributions to the wide range of software distributed through that system in reliance on consistent application of that system; it is up to the author/donor to decide if he or she is willing to distribute software through any other system and a licensee cannot impose that choice.

This section is intended to make thoroughly clear what is believed to be a consequence of the rest of this License.

 12. If the distribution and/or use of the Library is restricted in certain countries either by patents or by copyrighted interfaces, the original copyright holder who places the Library under this License may add an explicit geographical distribution limitation excluding those countries, so that distribution is permitted only in or among countries not thus excluded. In such case, this License incorporates the limitation as if written in the body of this License.

 13. The Free Software Foundation may publish revised and/or new versions of the Lesser General Public License from time to time. Such new versions will be similar in spirit to the present version, but may differ in detail to address new problems or concerns.

Each version is given a distinguishing version number. If the Library specifies a version number of this License which applies to it and "any later version", you have the option of following the terms and conditions either of that version or of any later version published by

the Free Software Foundation. If the Library does not specify a license version number, you may choose any version ever published by the Free Software Foundation.

 14. If you wish to incorporate parts of the Library into other free programs whose distribution conditions are incompatible with these, write to the author to ask for permission. For software which is copyrighted by the Free Software Foundation, write to the Free Software Foundation; we sometimes make exceptions for this. Our decision will be guided by the two goals of preserving the free status of all derivatives of our free software and of promoting the sharing and reuse of software generally.

#### NO WARRANTY

 15. BECAUSE THE LIBRARY IS LICENSED FREE OF CHARGE, THERE IS NO WARRANTY FOR THE LIBRARY, TO THE EXTENT PERMITTED BY APPLICABLE LAW. EXCEPT WHEN OTHERWISE STATED IN WRITING THE COPYRIGHT HOLDERS AND/OR OTHER PARTIES PROVIDE THE LIBRARY "AS IS" WITHOUT WARRANTY OF ANY KIND, EITHER EXPRESSED OR IMPLIED, INCLUDING, BUT NOT LIMITED TO, THE IMPLIED WARRANTIES OF MERCHANTABILITY AND FITNESS FOR A PARTICULAR PURPOSE. THE ENTIRE RISK AS TO THE QUALITY AND PERFORMANCE OF THE LIBRARY IS WITH YOU. SHOULD THE LIBRARY PROVE DEFECTIVE, YOU ASSUME THE COST OF ALL NECESSARY SERVICING, REPAIR OR CORRECTION.

 16. IN NO EVENT UNLESS REQUIRED BY APPLICABLE LAW OR AGREED TO IN WRITING WILL ANY COPYRIGHT HOLDER, OR ANY OTHER PARTY WHO MAY MODIFY AND/OR REDISTRIBUTE THE LIBRARY AS PERMITTED ABOVE, BE LIABLE TO YOU FOR DAMAGES, INCLUDING ANY GENERAL, SPECIAL, INCIDENTAL OR CONSEQUENTIAL DAMAGES ARISING OUT OF THE USE OR INABILITY TO USE THE LIBRARY (INCLUDING BUT NOT LIMITED TO LOSS OF DATA OR DATA BEING RENDERED INACCURATE OR LOSSES SUSTAINED BY YOU OR THIRD PARTIES OR A FAILURE OF THE LIBRARY TO OPERATE WITH ANY OTHER SOFTWARE), EVEN IF SUCH HOLDER OR OTHER PARTY HAS BEEN ADVISED OF THE POSSIBILITY OF SUCH DAMAGES.

#### END OF TERMS AND CONDITIONS

How to Apply These Terms to Your New Libraries

 If you develop a new library, and you want it to be of the greatest possible use to the public, we recommend making it free software that everyone can redistribute and change. You can do so by permitting redistribution under these terms (or, alternatively, under the terms of the ordinary General Public License).

 To apply these terms, attach the following notices to the library. It is safest to attach them to the start of each source file to most effectively convey the exclusion of warranty; and each file should have at least the "copyright" line and a pointer to where the full notice is found.

 <one line to give the library's name and a brief idea of what it does.> Copyright  $(C)$  <year > <name of author>

 This library is free software; you can redistribute it and/or modify it under the terms of the GNU Lesser General Public License as published by the Free Software Foundation; either version 2.1 of the License, or (at your option) any later version.

 This library is distributed in the hope that it will be useful, but WITHOUT ANY WARRANTY; without even the implied warranty of MERCHANTABILITY or FITNESS FOR A PARTICULAR PURPOSE. See the GNU Lesser General Public License for more details.

 You should have received a copy of the GNU Lesser General Public License along with this library; if not, write to the Free Software Foundation, Inc., 51 Franklin Street, Fifth Floor, Boston, MA 02110-1301 USA

Also add information on how to contact you by electronic and paper mail.

You should also get your employer (if you work as a programmer) or your school, if any, to sign a "copyright disclaimer" for the library, if necessary. Here is a sample; alter the names:

 Yoyodyne, Inc., hereby disclaims all copyright interest in the library `Frob' (a library for tweaking knobs) written by James Random Hacker.

 <signature of Ty Coon>, 1 April 1990 Ty Coon, President of Vice

That's all there is to it! Format: https://www.debian.org/doc/packaging-manuals/copyright-format/1.0/ Upstream-Name: subscription-manager Source: <url://example.com>

#### Files: \*

.

Copyright: <years> <put author's name and email here> <years> <likewise for another author> License: <special license>  $\leq$ Put the license of the package here indented by 1 space $\geq$ <This follows the format of Description: lines in control file>

<Including paragraphs>

# If you want to use GPL v2 or later for the /debian/\* files use # the following clauses, or change it to suit. Delete these two lines Files: debian/\* Copyright: 2017 Matthias Dellweg <dellweg@atix.de> License: GPL-2+ This package is free software; you can redistribute it and/or modify it under the terms of the GNU General Public License as published by the Free Software Foundation; either version 2 of the License, or (at your option) any later version.

This package is distributed in the hope that it will be useful, but WITHOUT ANY WARRANTY; without even the implied warranty of MERCHANTABILITY or FITNESS FOR A PARTICULAR PURPOSE. See the GNU General Public License for more details.

You should have received a copy of the GNU General Public License along with this program. If not, see <https://www.gnu.org/licenses/>

On Debian systems, the complete text of the GNU General Public License version 2 can be found in "/usr/share/common-licenses/GPL-2".

# Please also look if there are files or directories which have a

# different copyright/license attached and list them here.

# Please avoid picking licenses with terms that are more restrictive than the

# packaged work, as it may make Debian's contributions unacceptable upstream.

## **1.539 libxau 1.0.9 3.el8**

### **1.539.1 Available under license :**

.

.

.

Copyright 1988, 1993, 1994, 1998 The Open Group

Permission to use, copy, modify, distribute, and sell this software and its documentation for any purpose is hereby granted without fee, provided that the above copyright notice appear in all copies and that both that copyright notice and this permission notice appear in supporting documentation.

The above copyright notice and this permission notice shall be included in all copies or substantial portions of the Software.

THE SOFTWARE IS PROVIDED "AS IS", WITHOUT WARRANTY OF ANY KIND, EXPRESS OR IMPLIED, INCLUDING BUT NOT LIMITED TO THE WARRANTIES OF MERCHANTABILITY, FITNESS FOR A PARTICULAR PURPOSE AND NONINFRINGEMENT. IN NO EVENT SHALL THE OPEN GROUP BE LIABLE FOR ANY CLAIM, DAMAGES OR OTHER LIABILITY, WHETHER IN AN ACTION OF CONTRACT, TORT OR OTHERWISE, ARISING FROM, OUT OF OR IN CONNECTION WITH THE SOFTWARE OR THE USE OR OTHER DEALINGS IN THE SOFTWARE.

Except as contained in this notice, the name of The Open Group shall not be used in advertising or otherwise to promote the sale, use or other dealings

## **1.540 perl-mime-base64 3.15 396.el8 1.540.1 Available under license :**

No license file was found, but licenses were detected in source scan.

This package contains a base64 encoder/decoder and a quoted-printable encoder/decoder. These encoding methods are specified in RFC 2045 - MIME (Multipurpose Internet Mail Extensions).

The base64 encoding is designed to represent arbitrary sequences of octets in a form that need not be humanly readable. A 65-character subset ( $[A-Za-z0-9+/-]$ ) of US-ASCII is used, enabling 6 bits to be represented per printable character.

The quoted-printable encoding is intended to represent data that largely consists of bytes that correspond to printable characters in the ASCII character set. Each non-printable character is represented by a triplet consisting of the character "=" followed by two hexadecimal digits.

In order to install and use this package you will need Perl version 5.6 or better. Installation as usual:

 perl Makefile.PL make make test make install

Copyright 1995-1999,2001-2004,2010 Gisle Aas <gisle@ActiveState.com>

This library is free software; you can redistribute it and/or modify it under the same terms as Perl itself.

Found in path(s):

\* /opt/ws\_local/PERMITS\_SQL/1018810387\_1591379702.59/0/perl-MIME-Base64-3.15-396.el8.src.rpm-cosiexpand-archive-0eqZ8FH8/MIME-Base64-3.15.tar.gz-cosi-expand-archive-Y9WxESAM/MIME-Base64- 3.15/README

No license file was found, but licenses were detected in source scan.

-- abstract: 'The RFC 2045 encodings; base64 and quoted-printable' author: - 'Gisle Aas <gisle@activestate.com>' build requires: ExtUtils::MakeMaker: 0

configure\_requires: ExtUtils::MakeMaker: 0 dynamic\_config: 1 generated\_by: 'ExtUtils::MakeMaker version 6.66, CPAN::Meta::Converter version 2.133380' license: perl meta-spec: url: http://module-build.sourceforge.net/META-spec-v1.4.html version: 1.4 name: MIME-Base64 no\_index: directory: - t - inc requires: XSLoader: 0 perl: 5.004 resources: repository: https://github.com/gisle/mime-base64 version: 3.15

```
Found in path(s):
```
\* /opt/ws\_local/PERMITS\_SQL/1018810387\_1591379702.59/0/perl-MIME-Base64-3.15-396.el8.src.rpm-cosiexpand-archive-0eqZ8FH8/MIME-Base64-3.15.tar.gz-cosi-expand-archive-Y9WxESAM/MIME-Base64- 3.15/META.yml No license file was found, but licenses were detected in source scan.

=head1 NAME

MIME::Base64 - Encoding and decoding of base64 strings

=head1 SYNOPSIS

use MIME::Base64;

\$encoded = encode\_base64('Aladdin:open sesame'); \$decoded = decode\_base64(\$encoded);

#### =head1 DESCRIPTION

This module provides functions to encode and decode strings into and from the base64 encoding specified in RFC 2045 - I<MIME (Multipurpose Internet Mail Extensions)>. The base64 encoding is designed to represent arbitrary sequences of octets in a form that need not be humanly readable. A 65-character subset ([A-Za-z0-9+/=]) of US-ASCII is used, enabling 6 bits to be represented per printable character.

The following primary functions are provided:

```
=over 4
```
=item encode\_base64( \$bytes )

=item encode\_base64( \$bytes, \$eol );

Encode data by calling the encode\_base64() function. The first argument is the byte string to encode. The second argument is the line-ending sequence to use. It is optional and defaults to "\n". The returned encoded string is broken into lines of no more than 76 characters each and it will end with \$eol unless it is empty. Pass an empty string as second argument if you do not want the encoded string to be broken into lines.

The function will croak with "Wide character in subroutine entry" if \$bytes contains characters with code above 255. The base64 encoding is only defined for single-byte characters. Use the Encode module to select the byte encoding you want.

=item decode\_base64( \$str )

Decode a base64 string by calling the decode\_base64() function. This function takes a single argument which is the string to decode and returns the decoded data.

Any character not part of the 65-character base64 subset is silently ignored. Characters occurring after a '=' padding character are never decoded.

#### $=$ bac $k$

If you prefer not to import these routines into your namespace, you can call them as:

use MIME::Base64 (); \$encoded = MIME::Base64::encode(\$decoded); \$decoded = MIME::Base64::decode(\$encoded);

Additional functions not exported by default:

 $=$ over 4

=item encode\_base64url( \$bytes )

 $=$ item decode base64url(  $$str$ )

Encode and decode according to the base64 scheme for "URL applications" [1]. This is a variant of the base64 encoding which does not use padding, does not
break the string into multiple lines and use the characters "-" and "\_" instead of "+" and "/" to avoid using reserved URL characters.

=item encoded\_base64\_length( \$bytes )

=item encoded\_base64\_length( \$bytes, \$eol )

Returns the length that the encoded string would have without actually encoding it. This will return the same value as  $C \ll \text{length}(\text{encode}$  base64(\$bytes))  $\gg$ , but should be more efficient.

=item decoded\_base64\_length( \$str )

Returns the length that the decoded string would have without actually decoding it. This will return the same value as  $C \ll \text{length}(decode\_base64(\$str)) \gg,$ but should be more efficient.

 $=$ bac $k$ 

=head1 EXAMPLES

If you want to encode a large file, you should encode it in chunks that are a multiple of 57 bytes. This ensures that the base64 lines line up and that you do not end up with padding in the middle. 57 bytes of data fills one complete base64 line  $(76 = 57*4/3)$ :

use MIME::Base64 qw(encode\_base64);

```
 open(FILE, "/var/log/wtmp") or die "$!";
while (read(FILE, $buf, 60*57)) {
  print encode_base64($buf);
}
```
or if you know you have enough memory

 use MIME::Base64 qw(encode\_base64);  $local(\$/) = under; # slurp$ print encode\_base64(<STDIN>);

The same approach as a command line:

perl -MMIME::Base64 -0777 -ne 'print encode\_base64(\$\_)' <file

Decoding does not need slurp mode if every line contains a multiple of four base64 chars:

perl -MMIME::Base64 -ne 'print decode\_base64(\$\_)' <file

Perl v5.8 and better allow extended Unicode characters in strings. Such strings cannot be encoded directly, as the base64 encoding is only defined for single-byte characters. The solution is to use the Encode module to select the byte encoding you want. For example:

use MIME::Base64 qw(encode\_base64); use Encode qw(encode);

 $$encode = encode_base64(encode("UTF-8", "\x{FFF}|\n^n));$ print \$encoded;

=head1 COPYRIGHT

Copyright 1995-1999, 2001-2004, 2010 Gisle Aas.

This library is free software; you can redistribute it and/or modify it under the same terms as Perl itself.

Distantly based on LWP::Base64 written by Martijn Koster <m.koster@nexor.co.uk> and Joerg Reichelt <j.reichelt@nexor.co.uk> and code posted to comp.lang.perl <3pd2lp\$6gf@wsinti07.win.tue.nl> by Hans Mulder <hansm@wsinti07.win.tue.nl>

The XS implementation uses code from metamail. Copyright 1991 Bell Communications Research, Inc. (Bellcore)

=head1 SEE ALSO

L<MIME::QuotedPrint>

[1] L<http://en.wikipedia.org/wiki/Base64#URL\_applications>

 $=$ cut

Found in path(s):

\* /opt/ws\_local/PERMITS\_SQL/1018810387\_1591379702.59/0/perl-MIME-Base64-3.15-396.el8.src.rpm-cosiexpand-archive-0eqZ8FH8/MIME-Base64-3.15.tar.gz-cosi-expand-archive-Y9WxESAM/MIME-Base64- 3.15/Base64.pm

No license file was found, but licenses were detected in source scan.

License: (GPL+ or Artistic) and MIT

Found in path(s):

\* /opt/ws\_local/PERMITS\_SQL/1018810387\_1591379702.59/0/perl-MIME-Base64-3.15-396.el8.src.rpm-cosiexpand-archive-0eqZ8FH8/perl-MIME-Base64.spec

No license file was found, but licenses were detected in source scan.

=head1 NAME

MIME::QuotedPrint - Encoding and decoding of quoted-printable strings

=head1 SYNOPSIS

use MIME::QuotedPrint;

 $\text{Senceded} = \text{encode\_qp}(\text{S decoded});$  $\text{Sdecoded} = \text{decode} \text{ qp}(\text{Sencoded})$ ;

=head1 DESCRIPTION

This module provides functions to encode and decode strings into and from the quoted-printable encoding specified in RFC 2045 - I<MIME (Multipurpose Internet Mail Extensions)>. The quoted-printable encoding is intended to represent data that largely consists of bytes that correspond to printable characters in the ASCII character set. Each non-printable character (as defined by English Americans) is represented by a triplet consisting of the character "=" followed by two hexadecimal digits.

The following functions are provided:

 $=$ over 4

=item encode\_qp( \$str)

=item encode\_qp( \$str, \$eol)

=item encode\_qp( \$str, \$eol, \$binmode )

This function returns an encoded version of the string (\$str) given as argument.

The second argument (\$eol) is the line-ending sequence to use. It is optional and defaults to "\n". Every occurrence of "\n" is replaced with this string, and it is also used for additional "soft line breaks" to ensure that no line end up longer than 76 characters. Pass it as "\015\012" to produce data suitable for external consumption. The string "\r\n" produces the same result on many platforms, but not all.

The third argument (\$binmode) will select binary mode if passed as a TRUE value. In binary mode "\n" will be encoded in the same way as any other non-printable character. This ensures that a decoder will end up with exactly the same string whatever line ending sequence it uses. In general it is preferable to use the base64 encoding for

binary data; see L<MIME::Base64>.

An \$eol of "" (the empty string) is special. In this case, no "soft line breaks" are introduced and binary mode is effectively enabled so that any "\n" in the original data is encoded as well.

=item decode\_qp( \$str )

This function returns the plain text version of the string given as argument. The lines of the result are "\n" terminated, even if the \$str argument contains "\r\n" terminated lines.

 $=$ back

If you prefer not to import these routines into your namespace, you can call them as:

 use MIME::QuotedPrint (); \$encoded = MIME::QuotedPrint::encode(\$decoded); \$decoded = MIME::QuotedPrint::decode(\$encoded);

Perl v5.8 and better allow extended Unicode characters in strings. Such strings cannot be encoded directly, as the quoted-printable encoding is only defined for single-byte characters. The solution is to use the Encode module to select the byte encoding you want. For example:

 use MIME::QuotedPrint qw(encode\_qp); use Encode qw(encode);

 $\$encode = encode_qp(encode("UTF-8", "\x{FFFF}\n^n));$ print \$encoded;

=head1 COPYRIGHT

Copyright 1995-1997,2002-2004 Gisle Aas.

This library is free software; you can redistribute it and/or modify it under the same terms as Perl itself.

=head1 SEE ALSO

L<MIME::Base64>

 $=$ cut

Found in path(s):

\* /opt/ws\_local/PERMITS\_SQL/1018810387\_1591379702.59/0/perl-MIME-Base64-3.15-396.el8.src.rpm-cosiexpand-archive-0eqZ8FH8/MIME-Base64-3.15.tar.gz-cosi-expand-archive-Y9WxESAM/MIME-Base64- 3.15/QuotedPrint.pm No license file was found, but licenses were detected in source scan.

/\*

Copyright 1997-2004 Gisle Aas

This library is free software; you can redistribute it and/or modify it under the same terms as Perl itself.

The tables and some of the code that used to be here was borrowed from metamail, which comes with this message:

Copyright (c) 1991 Bell Communications Research, Inc. (Bellcore)

 Permission to use, copy, modify, and distribute this material for any purpose and without fee is hereby granted, provided that the above copyright notice and this permission notice appear in all copies, and that the name of Bellcore not be used in advertising or publicity pertaining to this material without the specific, prior written permission of an authorized representative of Bellcore. BELLCORE MAKES NO REPRESENTATIONS ABOUT THE ACCURACY OR SUITABILITY OF THIS MATERIAL FOR ANY PURPOSE. IT IS PROVIDED "AS IS", WITHOUT ANY EXPRESS OR IMPLIED WARRANTIES.

\*/

Found in path(s):

\* /opt/ws\_local/PERMITS\_SQL/1018810387\_1591379702.59/0/perl-MIME-Base64-3.15-396.el8.src.rpm-cosiexpand-archive-0eqZ8FH8/MIME-Base64-3.15.tar.gz-cosi-expand-archive-Y9WxESAM/MIME-Base64- 3.15/Base64.xs

# **1.541 perl-mozilla-ca 20160104- 7.module\_el8.5.0+2812+ed912d05 1.541.1 Available under license :**

No license file was found, but licenses were detected in source scan.

-- abstract: "Mozilla's CA cert bundle in PEM format" author:

- 'Gisle Aas <gisle@activestate.com>'

build\_requires: Test: '0' configure\_requires: ExtUtils::MakeMaker: '0' dynamic\_config: 1 generated\_by: 'ExtUtils::MakeMaker version 7.02, CPAN::Meta::Converter version 2.142690' license: unknown meta-spec: url: http://module-build.sourceforge.net/META-spec-v1.4.html version: '1.4' name: Mozilla-CA no\_index: directory:  $- t$  - inc requires: perl: '5.006' resources: repository: http://github.com/gisle/mozilla-ca version: '20160104'

Found in path(s):

\* /opt/cola/permits/1345494047\_1661989467.9909937/0/perl-Mozilla-CA-20160104- 7.module\_el8.5.0+2812+ed912d05.src.rpm-cosi-expand-archive-xJ7vxKlY/Mozilla-CA-20160104.tar.gz-cosiexpand-archive-3Vvjon9Y/Mozilla-CA-20160104/META.yml No license file was found, but licenses were detected in source scan.

License: MPLv2.0

Found in path(s):

\* /opt/cola/permits/1345494047\_1661989467.9909937/0/perl-Mozilla-CA-20160104- 7.module\_el8.5.0+2812+ed912d05.src.rpm-cosi-expand-archive-xJ7vxKlY/perl-Mozilla-CA.spec No license file was found, but licenses were detected in source scan.

# \* You may opt to use, copy, modify, merge, publish, distribute and/or sell # \* furnished to do so, under the terms of the COPYING file.

Found in path(s):

\* /opt/cola/permits/1345494047\_1661989467.9909937/0/perl-Mozilla-CA-20160104- 7.module\_el8.5.0+2812+ed912d05.src.rpm-cosi-expand-archive-xJ7vxKlY/Mozilla-CA-20160104.tar.gz-cosiexpand-archive-3Vvjon9Y/Mozilla-CA-20160104/mk-ca-bundle.pl No license file was found, but licenses were detected in source scan.

NAME

Mozilla::CA - Mozilla's CA cert bundle in PEM format

**SYNOPSIS** use IO::Socket::SSL; use Mozilla::CA;

```
 my $host = "www.paypal.com";
my $client = IO::Socket::SSL->new(
 PeerHost \Rightarrow "$host:443",
 SSL_verify_mode \Rightarrow 0x02,
  SSL_ca_file => Mozilla::CA::SSL_ca_file(),
)
  || die "Can't connect: $@";
```
 \$client->verify\_hostname(\$host, "http") || die "hostname verification failure";

### DESCRIPTION

 Mozilla::CA provides a copy of Mozilla's bundle of Certificate Authority certificates in a form that can be consumed by modules and libraries based on OpenSSL.

The module provide a single function:

### SSL ca\_file() Returns the absolute path to the Mozilla's CA cert bundle PEM file.

SEE ALSO

<http://curl.haxx.se/docs/caextract.html>

### LICENSE

For the bundled Mozilla CA PEM file the following applies:

 This Source Code Form is subject to the terms of the Mozilla Public License, v. 2.0. If a copy of the MPL was not distributed with this file, You can obtain one at http://mozilla.org/MPL/2.0/.

The Mozilla::CA distribution itself is available under the same license.

#### Found in path(s):

\* /opt/cola/permits/1345494047\_1661989467.9909937/0/perl-Mozilla-CA-20160104- 7.module\_el8.5.0+2812+ed912d05.src.rpm-cosi-expand-archive-xJ7vxKlY/Mozilla-CA-20160104.tar.gz-cosiexpand-archive-3Vvjon9Y/Mozilla-CA-20160104/README No license file was found, but licenses were detected in source scan.

### =head1 NAME

Mozilla::CA - Mozilla's CA cert bundle in PEM format

=head1 SYNOPSIS

use IO::Socket::SSL;

use Mozilla::CA;

 my \$host = "www.paypal.com"; my \$client = IO::Socket::SSL->new( PeerHost  $\Rightarrow$  "\$host:443", SSL\_verify\_mode  $\Rightarrow$  0x02, SSL\_ca\_file => Mozilla::CA::SSL\_ca\_file(), ) || die "Can't connect: \$@";

 \$client->verify\_hostname(\$host, "http") || die "hostname verification failure";

=head1 DESCRIPTION

Mozilla::CA provides a copy of Mozilla's bundle of Certificate Authority certificates in a form that can be consumed by modules and libraries based on OpenSSL.

The module provide a single function:

 $=$ over

=item SSL\_ca\_file()

Returns the absolute path to the Mozilla's CA cert bundle PEM file.

 $=$ back

=head1 SEE ALSO

L<http://curl.haxx.se/docs/caextract.html>

=head1 LICENSE

For the bundled Mozilla CA PEM file the following applies:

=over

This Source Code Form is subject to the terms of the Mozilla Public License, v. 2.0. If a copy of the MPL was not distributed with this file, You can obtain one at http://mozilla.org/MPL/2.0/.

 $=$ bac $k$ 

The Mozilla::CA distribution itself is available under the same license.

Found in path(s):

\* /opt/cola/permits/1345494047\_1661989467.9909937/0/perl-Mozilla-CA-20160104- 7.module\_el8.5.0+2812+ed912d05.src.rpm-cosi-expand-archive-xJ7vxKlY/Mozilla-CA-20160104.tar.gz-cosiexpand-archive-3Vvjon9Y/Mozilla-CA-20160104/lib/Mozilla/CA.pm

# **1.542 libndp 1.7-6.el8**

### **1.542.1 Available under license :**

 GNU LESSER GENERAL PUBLIC LICENSE Version 2.1, February 1999

Copyright (C) 1991, 1999 Free Software Foundation, Inc. 51 Franklin Street, Fifth Floor, Boston, MA 02110-1301 USA Everyone is permitted to copy and distribute verbatim copies of this license document, but changing it is not allowed.

[This is the first released version of the Lesser GPL. It also counts as the successor of the GNU Library Public License, version 2, hence the version number 2.1.]

### Preamble

 The licenses for most software are designed to take away your freedom to share and change it. By contrast, the GNU General Public Licenses are intended to guarantee your freedom to share and change free software--to make sure the software is free for all its users.

 This license, the Lesser General Public License, applies to some specially designated software packages--typically libraries--of the Free Software Foundation and other authors who decide to use it. You can use it too, but we suggest you first think carefully about whether this license or the ordinary General Public License is the better strategy to use in any particular case, based on the explanations below.

 When we speak of free software, we are referring to freedom of use, not price. Our General Public Licenses are designed to make sure that you have the freedom to distribute copies of free software (and charge for this service if you wish); that you receive source code or can get it if you want it; that you can change the software and use pieces of it in new free programs; and that you are informed that you can do these things.

 To protect your rights, we need to make restrictions that forbid distributors to deny you these rights or to ask you to surrender these rights. These restrictions translate to certain responsibilities for you if you distribute copies of the library or if you modify it.

For example, if you distribute copies of the library, whether gratis

or for a fee, you must give the recipients all the rights that we gave you. You must make sure that they, too, receive or can get the source code. If you link other code with the library, you must provide complete object files to the recipients, so that they can relink them with the library after making changes to the library and recompiling it. And you must show them these terms so they know their rights.

We protect your rights with a two-step method: (1) we copyright the library, and (2) we offer you this license, which gives you legal permission to copy, distribute and/or modify the library.

 To protect each distributor, we want to make it very clear that there is no warranty for the free library. Also, if the library is modified by someone else and passed on, the recipients should know that what they have is not the original version, so that the original author's reputation will not be affected by problems that might be introduced by others.

 Finally, software patents pose a constant threat to the existence of any free program. We wish to make sure that a company cannot effectively restrict the users of a free program by obtaining a restrictive license from a patent holder. Therefore, we insist that any patent license obtained for a version of the library must be consistent with the full freedom of use specified in this license.

 Most GNU software, including some libraries, is covered by the ordinary GNU General Public License. This license, the GNU Lesser General Public License, applies to certain designated libraries, and is quite different from the ordinary General Public License. We use this license for certain libraries in order to permit linking those libraries into non-free programs.

 When a program is linked with a library, whether statically or using a shared library, the combination of the two is legally speaking a combined work, a derivative of the original library. The ordinary General Public License therefore permits such linking only if the entire combination fits its criteria of freedom. The Lesser General Public License permits more lax criteria for linking other code with the library.

 We call this license the "Lesser" General Public License because it does Less to protect the user's freedom than the ordinary General Public License. It also provides other free software developers Less of an advantage over competing non-free programs. These disadvantages are the reason we use the ordinary General Public License for many libraries. However, the Lesser license provides advantages in certain special circumstances.

 For example, on rare occasions, there may be a special need to encourage the widest possible use of a certain library, so that it becomes a de-facto standard. To achieve this, non-free programs must be allowed to use the library. A more frequent case is that a free library does the same job as widely used non-free libraries. In this case, there is little to gain by limiting the free library to free software only, so we use the Lesser General Public License.

 In other cases, permission to use a particular library in non-free programs enables a greater number of people to use a large body of free software. For example, permission to use the GNU C Library in non-free programs enables many more people to use the whole GNU operating system, as well as its variant, the GNU/Linux operating system.

 Although the Lesser General Public License is Less protective of the users' freedom, it does ensure that the user of a program that is linked with the Library has the freedom and the wherewithal to run that program using a modified version of the Library.

 The precise terms and conditions for copying, distribution and modification follow. Pay close attention to the difference between a "work based on the library" and a "work that uses the library". The former contains code derived from the library, whereas the latter must be combined with the library in order to run.

### GNU LESSER GENERAL PUBLIC LICENSE TERMS AND CONDITIONS FOR COPYING, DISTRIBUTION AND MODIFICATION

 0. This License Agreement applies to any software library or other program which contains a notice placed by the copyright holder or other authorized party saying it may be distributed under the terms of this Lesser General Public License (also called "this License"). Each licensee is addressed as "you".

 A "library" means a collection of software functions and/or data prepared so as to be conveniently linked with application programs (which use some of those functions and data) to form executables.

 The "Library", below, refers to any such software library or work which has been distributed under these terms. A "work based on the Library" means either the Library or any derivative work under copyright law: that is to say, a work containing the Library or a portion of it, either verbatim or with modifications and/or translated straightforwardly into another language. (Hereinafter, translation is included without limitation in the term "modification".)

"Source code" for a work means the preferred form of the work for

making modifications to it. For a library, complete source code means all the source code for all modules it contains, plus any associated interface definition files, plus the scripts used to control compilation and installation of the library.

 Activities other than copying, distribution and modification are not covered by this License; they are outside its scope. The act of running a program using the Library is not restricted, and output from such a program is covered only if its contents constitute a work based on the Library (independent of the use of the Library in a tool for writing it). Whether that is true depends on what the Library does and what the program that uses the Library does.

 1. You may copy and distribute verbatim copies of the Library's complete source code as you receive it, in any medium, provided that you conspicuously and appropriately publish on each copy an appropriate copyright notice and disclaimer of warranty; keep intact all the notices that refer to this License and to the absence of any warranty; and distribute a copy of this License along with the Library.

 You may charge a fee for the physical act of transferring a copy, and you may at your option offer warranty protection in exchange for a fee.

 2. You may modify your copy or copies of the Library or any portion of it, thus forming a work based on the Library, and copy and distribute such modifications or work under the terms of Section 1 above, provided that you also meet all of these conditions:

a) The modified work must itself be a software library.

 b) You must cause the files modified to carry prominent notices stating that you changed the files and the date of any change.

 c) You must cause the whole of the work to be licensed at no charge to all third parties under the terms of this License.

 d) If a facility in the modified Library refers to a function or a table of data to be supplied by an application program that uses the facility, other than as an argument passed when the facility is invoked, then you must make a good faith effort to ensure that, in the event an application does not supply such function or table, the facility still operates, and performs whatever part of its purpose remains meaningful.

 (For example, a function in a library to compute square roots has a purpose that is entirely well-defined independent of the

 application. Therefore, Subsection 2d requires that any application-supplied function or table used by this function must be optional: if the application does not supply it, the square root function must still compute square roots.)

These requirements apply to the modified work as a whole. If identifiable sections of that work are not derived from the Library, and can be reasonably considered independent and separate works in themselves, then this License, and its terms, do not apply to those sections when you distribute them as separate works. But when you distribute the same sections as part of a whole which is a work based on the Library, the distribution of the whole must be on the terms of this License, whose permissions for other licensees extend to the entire whole, and thus to each and every part regardless of who wrote it.

Thus, it is not the intent of this section to claim rights or contest your rights to work written entirely by you; rather, the intent is to exercise the right to control the distribution of derivative or collective works based on the Library.

In addition, mere aggregation of another work not based on the Library with the Library (or with a work based on the Library) on a volume of a storage or distribution medium does not bring the other work under the scope of this License.

 3. You may opt to apply the terms of the ordinary GNU General Public License instead of this License to a given copy of the Library. To do this, you must alter all the notices that refer to this License, so that they refer to the ordinary GNU General Public License, version 2, instead of to this License. (If a newer version than version 2 of the ordinary GNU General Public License has appeared, then you can specify that version instead if you wish.) Do not make any other change in these notices.

 Once this change is made in a given copy, it is irreversible for that copy, so the ordinary GNU General Public License applies to all subsequent copies and derivative works made from that copy.

 This option is useful when you wish to copy part of the code of the Library into a program that is not a library.

 4. You may copy and distribute the Library (or a portion or derivative of it, under Section 2) in object code or executable form under the terms of Sections 1 and 2 above provided that you accompany it with the complete corresponding machine-readable source code, which must be distributed under the terms of Sections 1 and 2 above on a medium customarily used for software interchange.

 If distribution of object code is made by offering access to copy from a designated place, then offering equivalent access to copy the source code from the same place satisfies the requirement to distribute the source code, even though third parties are not compelled to copy the source along with the object code.

 5. A program that contains no derivative of any portion of the Library, but is designed to work with the Library by being compiled or linked with it, is called a "work that uses the Library". Such a work, in isolation, is not a derivative work of the Library, and therefore falls outside the scope of this License.

 However, linking a "work that uses the Library" with the Library creates an executable that is a derivative of the Library (because it contains portions of the Library), rather than a "work that uses the library". The executable is therefore covered by this License. Section 6 states terms for distribution of such executables.

 When a "work that uses the Library" uses material from a header file that is part of the Library, the object code for the work may be a derivative work of the Library even though the source code is not. Whether this is true is especially significant if the work can be linked without the Library, or if the work is itself a library. The threshold for this to be true is not precisely defined by law.

 If such an object file uses only numerical parameters, data structure layouts and accessors, and small macros and small inline functions (ten lines or less in length), then the use of the object file is unrestricted, regardless of whether it is legally a derivative work. (Executables containing this object code plus portions of the Library will still fall under Section 6.)

 Otherwise, if the work is a derivative of the Library, you may distribute the object code for the work under the terms of Section 6. Any executables containing that work also fall under Section 6, whether or not they are linked directly with the Library itself.

 6. As an exception to the Sections above, you may also combine or link a "work that uses the Library" with the Library to produce a work containing portions of the Library, and distribute that work under terms of your choice, provided that the terms permit modification of the work for the customer's own use and reverse engineering for debugging such modifications.

 You must give prominent notice with each copy of the work that the Library is used in it and that the Library and its use are covered by this License. You must supply a copy of this License. If the work

during execution displays copyright notices, you must include the copyright notice for the Library among them, as well as a reference directing the user to the copy of this License. Also, you must do one of these things:

 a) Accompany the work with the complete corresponding machine-readable source code for the Library including whatever changes were used in the work (which must be distributed under Sections 1 and 2 above); and, if the work is an executable linked with the Library, with the complete machine-readable "work that uses the Library", as object code and/or source code, so that the user can modify the Library and then relink to produce a modified executable containing the modified Library. (It is understood that the user who changes the contents of definitions files in the Library will not necessarily be able to recompile the application to use the modified definitions.)

 b) Use a suitable shared library mechanism for linking with the Library. A suitable mechanism is one that (1) uses at run time a copy of the library already present on the user's computer system, rather than copying library functions into the executable, and (2) will operate properly with a modified version of the library, if the user installs one, as long as the modified version is interface-compatible with the version that the work was made with.

 c) Accompany the work with a written offer, valid for at least three years, to give the same user the materials specified in Subsection 6a, above, for a charge no more than the cost of performing this distribution.

 d) If distribution of the work is made by offering access to copy from a designated place, offer equivalent access to copy the above specified materials from the same place.

 e) Verify that the user has already received a copy of these materials or that you have already sent this user a copy.

 For an executable, the required form of the "work that uses the Library" must include any data and utility programs needed for reproducing the executable from it. However, as a special exception, the materials to be distributed need not include anything that is normally distributed (in either source or binary form) with the major components (compiler, kernel, and so on) of the operating system on which the executable runs, unless that component itself accompanies the executable.

 It may happen that this requirement contradicts the license restrictions of other proprietary libraries that do not normally accompany the operating system. Such a contradiction means you cannot use both them and the Library together in an executable that you distribute.

 7. You may place library facilities that are a work based on the Library side-by-side in a single library together with other library facilities not covered by this License, and distribute such a combined library, provided that the separate distribution of the work based on the Library and of the other library facilities is otherwise permitted, and provided that you do these two things:

 a) Accompany the combined library with a copy of the same work based on the Library, uncombined with any other library facilities. This must be distributed under the terms of the Sections above.

 b) Give prominent notice with the combined library of the fact that part of it is a work based on the Library, and explaining where to find the accompanying uncombined form of the same work.

 8. You may not copy, modify, sublicense, link with, or distribute the Library except as expressly provided under this License. Any attempt otherwise to copy, modify, sublicense, link with, or distribute the Library is void, and will automatically terminate your rights under this License. However, parties who have received copies, or rights, from you under this License will not have their licenses terminated so long as such parties remain in full compliance.

 9. You are not required to accept this License, since you have not signed it. However, nothing else grants you permission to modify or distribute the Library or its derivative works. These actions are prohibited by law if you do not accept this License. Therefore, by modifying or distributing the Library (or any work based on the Library), you indicate your acceptance of this License to do so, and all its terms and conditions for copying, distributing or modifying the Library or works based on it.

 10. Each time you redistribute the Library (or any work based on the Library), the recipient automatically receives a license from the original licensor to copy, distribute, link with or modify the Library subject to these terms and conditions. You may not impose any further restrictions on the recipients' exercise of the rights granted herein. You are not responsible for enforcing compliance by third parties with this License.

 11. If, as a consequence of a court judgment or allegation of patent infringement or for any other reason (not limited to patent issues), conditions are imposed on you (whether by court order, agreement or

otherwise) that contradict the conditions of this License, they do not excuse you from the conditions of this License. If you cannot distribute so as to satisfy simultaneously your obligations under this License and any other pertinent obligations, then as a consequence you may not distribute the Library at all. For example, if a patent license would not permit royalty-free redistribution of the Library by all those who receive copies directly or indirectly through you, then the only way you could satisfy both it and this License would be to refrain entirely from distribution of the Library.

If any portion of this section is held invalid or unenforceable under any particular circumstance, the balance of the section is intended to apply, and the section as a whole is intended to apply in other circumstances.

It is not the purpose of this section to induce you to infringe any patents or other property right claims or to contest validity of any such claims; this section has the sole purpose of protecting the integrity of the free software distribution system which is implemented by public license practices. Many people have made generous contributions to the wide range of software distributed through that system in reliance on consistent application of that system; it is up to the author/donor to decide if he or she is willing to distribute software through any other system and a licensee cannot impose that choice.

This section is intended to make thoroughly clear what is believed to be a consequence of the rest of this License.

 12. If the distribution and/or use of the Library is restricted in certain countries either by patents or by copyrighted interfaces, the original copyright holder who places the Library under this License may add an explicit geographical distribution limitation excluding those countries, so that distribution is permitted only in or among countries not thus excluded. In such case, this License incorporates the limitation as if written in the body of this License.

 13. The Free Software Foundation may publish revised and/or new versions of the Lesser General Public License from time to time. Such new versions will be similar in spirit to the present version, but may differ in detail to address new problems or concerns.

Each version is given a distinguishing version number. If the Library specifies a version number of this License which applies to it and "any later version", you have the option of following the terms and conditions either of that version or of any later version published by the Free Software Foundation. If the Library does not specify a license version number, you may choose any version ever published by the Free Software Foundation.

 14. If you wish to incorporate parts of the Library into other free programs whose distribution conditions are incompatible with these, write to the author to ask for permission. For software which is copyrighted by the Free Software Foundation, write to the Free Software Foundation; we sometimes make exceptions for this. Our decision will be guided by the two goals of preserving the free status of all derivatives of our free software and of promoting the sharing and reuse of software generally.

### NO WARRANTY

 15. BECAUSE THE LIBRARY IS LICENSED FREE OF CHARGE, THERE IS NO WARRANTY FOR THE LIBRARY, TO THE EXTENT PERMITTED BY APPLICABLE LAW. EXCEPT WHEN OTHERWISE STATED IN WRITING THE COPYRIGHT HOLDERS AND/OR OTHER PARTIES PROVIDE THE LIBRARY "AS IS" WITHOUT WARRANTY OF ANY KIND, EITHER EXPRESSED OR IMPLIED, INCLUDING, BUT NOT LIMITED TO, THE IMPLIED WARRANTIES OF MERCHANTABILITY AND FITNESS FOR A PARTICULAR PURPOSE. THE ENTIRE RISK AS TO THE QUALITY AND PERFORMANCE OF THE LIBRARY IS WITH YOU. SHOULD THE LIBRARY PROVE DEFECTIVE, YOU ASSUME THE COST OF ALL NECESSARY SERVICING, REPAIR OR CORRECTION.

 16. IN NO EVENT UNLESS REQUIRED BY APPLICABLE LAW OR AGREED TO IN WRITING WILL ANY COPYRIGHT HOLDER, OR ANY OTHER PARTY WHO MAY MODIFY AND/OR REDISTRIBUTE THE LIBRARY AS PERMITTED ABOVE, BE LIABLE TO YOU FOR DAMAGES, INCLUDING ANY GENERAL, SPECIAL, INCIDENTAL OR CONSEQUENTIAL DAMAGES ARISING OUT OF THE USE OR INABILITY TO USE THE LIBRARY (INCLUDING BUT NOT LIMITED TO LOSS OF DATA OR DATA BEING RENDERED INACCURATE OR LOSSES SUSTAINED BY YOU OR THIRD PARTIES OR A FAILURE OF THE LIBRARY TO OPERATE WITH ANY OTHER SOFTWARE), EVEN IF SUCH HOLDER OR OTHER PARTY HAS BEEN ADVISED OF THE POSSIBILITY OF SUCH **DAMAGES** 

### END OF TERMS AND CONDITIONS

How to Apply These Terms to Your New Libraries

 If you develop a new library, and you want it to be of the greatest possible use to the public, we recommend making it free software that everyone can redistribute and change. You can do so by permitting redistribution under these terms (or, alternatively, under the terms of the ordinary General Public License).

 To apply these terms, attach the following notices to the library. It is safest to attach them to the start of each source file to most effectively convey the exclusion of warranty; and each file should have at least the "copyright" line and a pointer to where the full notice is found.

 <one line to give the library's name and a brief idea of what it does.> Copyright  $(C)$  <year > <name of author>

 This library is free software; you can redistribute it and/or modify it under the terms of the GNU Lesser General Public License as published by the Free Software Foundation; either version 2.1 of the License, or (at your option) any later version.

 This library is distributed in the hope that it will be useful, but WITHOUT ANY WARRANTY; without even the implied warranty of MERCHANTABILITY or FITNESS FOR A PARTICULAR PURPOSE. See the GNU Lesser General Public License for more details.

 You should have received a copy of the GNU Lesser General Public License along with this library; if not, write to the Free Software Foundation, Inc., 51 Franklin Street, Fifth Floor, Boston, MA 02110-1301 USA

Also add information on how to contact you by electronic and paper mail.

You should also get your employer (if you work as a programmer) or your school, if any, to sign a "copyright disclaimer" for the library, if necessary. Here is a sample; alter the names:

 Yoyodyne, Inc., hereby disclaims all copyright interest in the library `Frob' (a library for tweaking knobs) written by James Random Hacker.

 <signature of Ty Coon>, 1 April 1990 Ty Coon, President of Vice

That's all there is to it!

## **1.543 httpcomponents-core 4.4.13 1.543.1 Available under license :**

Apache HttpCore Copyright 2005-2020 The Apache Software Foundation

This product includes software developed at The Apache Software Foundation (http://www.apache.org/).

> Apache License Version 2.0, January 2004 http://www.apache.org/licenses/

TERMS AND CONDITIONS FOR USE, REPRODUCTION, AND DISTRIBUTION

### 1. Definitions.

 "License" shall mean the terms and conditions for use, reproduction, and distribution as defined by Sections 1 through 9 of this document.

 "Licensor" shall mean the copyright owner or entity authorized by the copyright owner that is granting the License.

 "Legal Entity" shall mean the union of the acting entity and all other entities that control, are controlled by, or are under common control with that entity. For the purposes of this definition, "control" means (i) the power, direct or indirect, to cause the direction or management of such entity, whether by contract or otherwise, or (ii) ownership of fifty percent (50%) or more of the outstanding shares, or (iii) beneficial ownership of such entity.

 "You" (or "Your") shall mean an individual or Legal Entity exercising permissions granted by this License.

 "Source" form shall mean the preferred form for making modifications, including but not limited to software source code, documentation source, and configuration files.

 "Object" form shall mean any form resulting from mechanical transformation or translation of a Source form, including but not limited to compiled object code, generated documentation, and conversions to other media types.

 "Work" shall mean the work of authorship, whether in Source or Object form, made available under the License, as indicated by a copyright notice that is included in or attached to the work (an example is provided in the Appendix below).

 "Derivative Works" shall mean any work, whether in Source or Object form, that is based on (or derived from) the Work and for which the editorial revisions, annotations, elaborations, or other modifications represent, as a whole, an original work of authorship. For the purposes of this License, Derivative Works shall not include works that remain separable from, or merely link (or bind by name) to the interfaces of, the Work and Derivative Works thereof.

 "Contribution" shall mean any work of authorship, including the original version of the Work and any modifications or additions to that Work or Derivative Works thereof, that is intentionally submitted to Licensor for inclusion in the Work by the copyright owner or by an individual or Legal Entity authorized to submit on behalf of the copyright owner. For the purposes of this definition, "submitted" means any form of electronic, verbal, or written communication sent

 to the Licensor or its representatives, including but not limited to communication on electronic mailing lists, source code control systems, and issue tracking systems that are managed by, or on behalf of, the Licensor for the purpose of discussing and improving the Work, but excluding communication that is conspicuously marked or otherwise designated in writing by the copyright owner as "Not a Contribution."

 "Contributor" shall mean Licensor and any individual or Legal Entity on behalf of whom a Contribution has been received by Licensor and subsequently incorporated within the Work.

- 2. Grant of Copyright License. Subject to the terms and conditions of this License, each Contributor hereby grants to You a perpetual, worldwide, non-exclusive, no-charge, royalty-free, irrevocable copyright license to reproduce, prepare Derivative Works of, publicly display, publicly perform, sublicense, and distribute the Work and such Derivative Works in Source or Object form.
- 3. Grant of Patent License. Subject to the terms and conditions of this License, each Contributor hereby grants to You a perpetual, worldwide, non-exclusive, no-charge, royalty-free, irrevocable (except as stated in this section) patent license to make, have made, use, offer to sell, sell, import, and otherwise transfer the Work, where such license applies only to those patent claims licensable by such Contributor that are necessarily infringed by their Contribution(s) alone or by combination of their Contribution(s) with the Work to which such Contribution(s) was submitted. If You institute patent litigation against any entity (including a cross-claim or counterclaim in a lawsuit) alleging that the Work or a Contribution incorporated within the Work constitutes direct or contributory patent infringement, then any patent licenses granted to You under this License for that Work shall terminate as of the date such litigation is filed.
- 4. Redistribution. You may reproduce and distribute copies of the Work or Derivative Works thereof in any medium, with or without modifications, and in Source or Object form, provided that You meet the following conditions:
	- (a) You must give any other recipients of the Work or Derivative Works a copy of this License; and
	- (b) You must cause any modified files to carry prominent notices stating that You changed the files; and
	- (c) You must retain, in the Source form of any Derivative Works that You distribute, all copyright, patent, trademark, and attribution notices from the Source form of the Work,

 excluding those notices that do not pertain to any part of the Derivative Works; and

 (d) If the Work includes a "NOTICE" text file as part of its distribution, then any Derivative Works that You distribute must include a readable copy of the attribution notices contained within such NOTICE file, excluding those notices that do not pertain to any part of the Derivative Works, in at least one of the following places: within a NOTICE text file distributed as part of the Derivative Works; within the Source form or documentation, if provided along with the Derivative Works; or, within a display generated by the Derivative Works, if and wherever such third-party notices normally appear. The contents of the NOTICE file are for informational purposes only and do not modify the License. You may add Your own attribution notices within Derivative Works that You distribute, alongside or as an addendum to the NOTICE text from the Work, provided that such additional attribution notices cannot be construed as modifying the License.

 You may add Your own copyright statement to Your modifications and may provide additional or different license terms and conditions for use, reproduction, or distribution of Your modifications, or for any such Derivative Works as a whole, provided Your use, reproduction, and distribution of the Work otherwise complies with the conditions stated in this License.

- 5. Submission of Contributions. Unless You explicitly state otherwise, any Contribution intentionally submitted for inclusion in the Work by You to the Licensor shall be under the terms and conditions of this License, without any additional terms or conditions. Notwithstanding the above, nothing herein shall supersede or modify the terms of any separate license agreement you may have executed with Licensor regarding such Contributions.
- 6. Trademarks. This License does not grant permission to use the trade names, trademarks, service marks, or product names of the Licensor, except as required for reasonable and customary use in describing the origin of the Work and reproducing the content of the NOTICE file.
- 7. Disclaimer of Warranty. Unless required by applicable law or agreed to in writing, Licensor provides the Work (and each Contributor provides its Contributions) on an "AS IS" BASIS, WITHOUT WARRANTIES OR CONDITIONS OF ANY KIND, either express or implied, including, without limitation, any warranties or conditions of TITLE, NON-INFRINGEMENT, MERCHANTABILITY, or FITNESS FOR A PARTICULAR PURPOSE. You are solely responsible for determining the appropriateness of using or redistributing the Work and assume any

risks associated with Your exercise of permissions under this License.

- 8. Limitation of Liability. In no event and under no legal theory, whether in tort (including negligence), contract, or otherwise, unless required by applicable law (such as deliberate and grossly negligent acts) or agreed to in writing, shall any Contributor be liable to You for damages, including any direct, indirect, special, incidental, or consequential damages of any character arising as a result of this License or out of the use or inability to use the Work (including but not limited to damages for loss of goodwill, work stoppage, computer failure or malfunction, or any and all other commercial damages or losses), even if such Contributor has been advised of the possibility of such damages.
- 9. Accepting Warranty or Additional Liability. While redistributing the Work or Derivative Works thereof, You may choose to offer, and charge a fee for, acceptance of support, warranty, indemnity, or other liability obligations and/or rights consistent with this License. However, in accepting such obligations, You may act only on Your own behalf and on Your sole responsibility, not on behalf of any other Contributor, and only if You agree to indemnify, defend, and hold each Contributor harmless for any liability incurred by, or claims asserted against, such Contributor by reason of your accepting any such warranty or additional liability.

### END OF TERMS AND CONDITIONS

APPENDIX: How to apply the Apache License to your work.

 To apply the Apache License to your work, attach the following boilerplate notice, with the fields enclosed by brackets "[]" replaced with your own identifying information. (Don't include the brackets!) The text should be enclosed in the appropriate comment syntax for the file format. We also recommend that a file or class name and description of purpose be included on the same "printed page" as the copyright notice for easier identification within third-party archives.

### Copyright [yyyy] [name of copyright owner]

 Licensed under the Apache License, Version 2.0 (the "License"); you may not use this file except in compliance with the License. You may obtain a copy of the License at

http://www.apache.org/licenses/LICENSE-2.0

 Unless required by applicable law or agreed to in writing, software distributed under the License is distributed on an "AS IS" BASIS,

 WITHOUT WARRANTIES OR CONDITIONS OF ANY KIND, either express or implied. See the License for the specific language governing permissions and limitations under the License.

# **1.544 tpm2-tss 2.3.2-4.el8**

### **1.544.1 Available under license :**

Redistribution and use in source and binary forms, with or without modification, are permitted provided that the following conditions are met:

1. Redistributions of source code must retain the above copyright notice, this list of conditions and the following disclaimer.

2. Redistributions in binary form must reproduce the above copyright notice, this list of conditions and the following disclaimer in the documentation and/or other materials provided with the distribution.

THIS SOFTWARE IS PROVIDED BY THE COPYRIGHT HOLDERS AND CONTRIBUTORS "AS IS" AND ANY EXPRESS OR IMPLIED WARRANTIES, INCLUDING, BUT NOT LIMITED TO, THE IMPLIED WARRANTIES OF MERCHANTABILITY AND FITNESS FOR A PARTICULAR PURPOSE ARE DISCLAIMED. IN NO EVENT SHALL THE COPYRIGHT HOLDER OR CONTRIBUTORS BE LIABLE FOR ANY DIRECT, INDIRECT, INCIDENTAL, SPECIAL, EXEMPLARY, OR CONSEQUENTIAL DAMAGES (INCLUDING, BUT NOT LIMITED TO, PROCUREMENT OF SUBSTITUTE GOODS OR SERVICES; LOSS OF USE, DATA, OR PROFITS; OR BUSINESS INTERRUPTION) HOWEVER CAUSED AND ON ANY THEORY OF LIABILITY, WHETHER IN CONTRACT, STRICT LIABILITY, OR TORT (INCLUDING NEGLIGENCE OR OTHERWISE) ARISING IN ANY WAY OUT OF THE USE OF THIS SOFTWARE, EVEN IF ADVISED OF THE POSSIBILITY OF SUCH DAMAGE.

## **1.545 ima-evm-utils 1.3.2-12.el8**

### **1.545.1 Available under license :**

 GNU GENERAL PUBLIC LICENSE Version 2, June 1991

Copyright (C) 1989, 1991 Free Software Foundation, Inc., 51 Franklin Street, Fifth Floor, Boston, MA 02110-1301 USA Everyone is permitted to copy and distribute verbatim copies of this license document, but changing it is not allowed.

### Preamble

 The licenses for most software are designed to take away your freedom to share and change it. By contrast, the GNU General Public License is intended to guarantee your freedom to share and change free software--to make sure the software is free for all its users. This

General Public License applies to most of the Free Software Foundation's software and to any other program whose authors commit to using it. (Some other Free Software Foundation software is covered by the GNU Lesser General Public License instead.) You can apply it to your programs, too.

 When we speak of free software, we are referring to freedom, not price. Our General Public Licenses are designed to make sure that you have the freedom to distribute copies of free software (and charge for this service if you wish), that you receive source code or can get it if you want it, that you can change the software or use pieces of it in new free programs; and that you know you can do these things.

 To protect your rights, we need to make restrictions that forbid anyone to deny you these rights or to ask you to surrender the rights. These restrictions translate to certain responsibilities for you if you distribute copies of the software, or if you modify it.

 For example, if you distribute copies of such a program, whether gratis or for a fee, you must give the recipients all the rights that you have. You must make sure that they, too, receive or can get the source code. And you must show them these terms so they know their rights.

We protect your rights with two steps: (1) copyright the software, and (2) offer you this license which gives you legal permission to copy, distribute and/or modify the software.

 Also, for each author's protection and ours, we want to make certain that everyone understands that there is no warranty for this free software. If the software is modified by someone else and passed on, we want its recipients to know that what they have is not the original, so that any problems introduced by others will not reflect on the original authors' reputations.

 Finally, any free program is threatened constantly by software patents. We wish to avoid the danger that redistributors of a free program will individually obtain patent licenses, in effect making the program proprietary. To prevent this, we have made it clear that any patent must be licensed for everyone's free use or not licensed at all.

 The precise terms and conditions for copying, distribution and modification follow.

### GNU GENERAL PUBLIC LICENSE TERMS AND CONDITIONS FOR COPYING, DISTRIBUTION AND MODIFICATION

0. This License applies to any program or other work which contains

a notice placed by the copyright holder saying it may be distributed under the terms of this General Public License. The "Program", below, refers to any such program or work, and a "work based on the Program" means either the Program or any derivative work under copyright law: that is to say, a work containing the Program or a portion of it, either verbatim or with modifications and/or translated into another language. (Hereinafter, translation is included without limitation in the term "modification".) Each licensee is addressed as "you".

Activities other than copying, distribution and modification are not covered by this License; they are outside its scope. The act of running the Program is not restricted, and the output from the Program is covered only if its contents constitute a work based on the Program (independent of having been made by running the Program). Whether that is true depends on what the Program does.

 1. You may copy and distribute verbatim copies of the Program's source code as you receive it, in any medium, provided that you conspicuously and appropriately publish on each copy an appropriate copyright notice and disclaimer of warranty; keep intact all the notices that refer to this License and to the absence of any warranty; and give any other recipients of the Program a copy of this License along with the Program.

You may charge a fee for the physical act of transferring a copy, and you may at your option offer warranty protection in exchange for a fee.

 2. You may modify your copy or copies of the Program or any portion of it, thus forming a work based on the Program, and copy and distribute such modifications or work under the terms of Section 1 above, provided that you also meet all of these conditions:

 a) You must cause the modified files to carry prominent notices stating that you changed the files and the date of any change.

 b) You must cause any work that you distribute or publish, that in whole or in part contains or is derived from the Program or any part thereof, to be licensed as a whole at no charge to all third parties under the terms of this License.

 c) If the modified program normally reads commands interactively when run, you must cause it, when started running for such interactive use in the most ordinary way, to print or display an announcement including an appropriate copyright notice and a notice that there is no warranty (or else, saying that you provide a warranty) and that users may redistribute the program under these conditions, and telling the user how to view a copy of this License. (Exception: if the Program itself is interactive but

 does not normally print such an announcement, your work based on the Program is not required to print an announcement.)

These requirements apply to the modified work as a whole. If identifiable sections of that work are not derived from the Program, and can be reasonably considered independent and separate works in themselves, then this License, and its terms, do not apply to those sections when you distribute them as separate works. But when you distribute the same sections as part of a whole which is a work based on the Program, the distribution of the whole must be on the terms of this License, whose permissions for other licensees extend to the entire whole, and thus to each and every part regardless of who wrote it.

Thus, it is not the intent of this section to claim rights or contest your rights to work written entirely by you; rather, the intent is to exercise the right to control the distribution of derivative or collective works based on the Program.

In addition, mere aggregation of another work not based on the Program with the Program (or with a work based on the Program) on a volume of a storage or distribution medium does not bring the other work under the scope of this License.

 3. You may copy and distribute the Program (or a work based on it, under Section 2) in object code or executable form under the terms of Sections 1 and 2 above provided that you also do one of the following:

 a) Accompany it with the complete corresponding machine-readable source code, which must be distributed under the terms of Sections 1 and 2 above on a medium customarily used for software interchange; or,

 b) Accompany it with a written offer, valid for at least three years, to give any third party, for a charge no more than your cost of physically performing source distribution, a complete machine-readable copy of the corresponding source code, to be distributed under the terms of Sections 1 and 2 above on a medium customarily used for software interchange; or,

 c) Accompany it with the information you received as to the offer to distribute corresponding source code. (This alternative is allowed only for noncommercial distribution and only if you received the program in object code or executable form with such an offer, in accord with Subsection b above.)

The source code for a work means the preferred form of the work for making modifications to it. For an executable work, complete source code means all the source code for all modules it contains, plus any associated interface definition files, plus the scripts used to

control compilation and installation of the executable. However, as a special exception, the source code distributed need not include anything that is normally distributed (in either source or binary form) with the major components (compiler, kernel, and so on) of the operating system on which the executable runs, unless that component itself accompanies the executable.

If distribution of executable or object code is made by offering access to copy from a designated place, then offering equivalent access to copy the source code from the same place counts as distribution of the source code, even though third parties are not compelled to copy the source along with the object code.

 4. You may not copy, modify, sublicense, or distribute the Program except as expressly provided under this License. Any attempt otherwise to copy, modify, sublicense or distribute the Program is void, and will automatically terminate your rights under this License. However, parties who have received copies, or rights, from you under this License will not have their licenses terminated so long as such parties remain in full compliance.

 5. You are not required to accept this License, since you have not signed it. However, nothing else grants you permission to modify or distribute the Program or its derivative works. These actions are prohibited by law if you do not accept this License. Therefore, by modifying or distributing the Program (or any work based on the Program), you indicate your acceptance of this License to do so, and all its terms and conditions for copying, distributing or modifying the Program or works based on it.

 6. Each time you redistribute the Program (or any work based on the Program), the recipient automatically receives a license from the original licensor to copy, distribute or modify the Program subject to these terms and conditions. You may not impose any further restrictions on the recipients' exercise of the rights granted herein. You are not responsible for enforcing compliance by third parties to this License.

 7. If, as a consequence of a court judgment or allegation of patent infringement or for any other reason (not limited to patent issues), conditions are imposed on you (whether by court order, agreement or otherwise) that contradict the conditions of this License, they do not excuse you from the conditions of this License. If you cannot distribute so as to satisfy simultaneously your obligations under this License and any other pertinent obligations, then as a consequence you may not distribute the Program at all. For example, if a patent license would not permit royalty-free redistribution of the Program by all those who receive copies directly or indirectly through you, then

the only way you could satisfy both it and this License would be to refrain entirely from distribution of the Program.

If any portion of this section is held invalid or unenforceable under any particular circumstance, the balance of the section is intended to apply and the section as a whole is intended to apply in other circumstances.

It is not the purpose of this section to induce you to infringe any patents or other property right claims or to contest validity of any such claims; this section has the sole purpose of protecting the integrity of the free software distribution system, which is implemented by public license practices. Many people have made generous contributions to the wide range of software distributed through that system in reliance on consistent application of that system; it is up to the author/donor to decide if he or she is willing to distribute software through any other system and a licensee cannot impose that choice.

This section is intended to make thoroughly clear what is believed to be a consequence of the rest of this License.

 8. If the distribution and/or use of the Program is restricted in certain countries either by patents or by copyrighted interfaces, the original copyright holder who places the Program under this License may add an explicit geographical distribution limitation excluding those countries, so that distribution is permitted only in or among countries not thus excluded. In such case, this License incorporates the limitation as if written in the body of this License.

 9. The Free Software Foundation may publish revised and/or new versions of the General Public License from time to time. Such new versions will be similar in spirit to the present version, but may differ in detail to address new problems or concerns.

Each version is given a distinguishing version number. If the Program specifies a version number of this License which applies to it and "any later version", you have the option of following the terms and conditions either of that version or of any later version published by the Free Software Foundation. If the Program does not specify a version number of this License, you may choose any version ever published by the Free Software Foundation.

 10. If you wish to incorporate parts of the Program into other free programs whose distribution conditions are different, write to the author to ask for permission. For software which is copyrighted by the Free Software Foundation, write to the Free Software Foundation; we sometimes make exceptions for this. Our decision will be guided by the two goals

of preserving the free status of all derivatives of our free software and of promoting the sharing and reuse of software generally.

### NO WARRANTY

 11. BECAUSE THE PROGRAM IS LICENSED FREE OF CHARGE, THERE IS NO WARRANTY FOR THE PROGRAM, TO THE EXTENT PERMITTED BY APPLICABLE LAW. EXCEPT WHEN OTHERWISE STATED IN WRITING THE COPYRIGHT HOLDERS AND/OR OTHER PARTIES PROVIDE THE PROGRAM "AS IS" WITHOUT WARRANTY OF ANY KIND, EITHER EXPRESSED OR IMPLIED, INCLUDING, BUT NOT LIMITED TO, THE IMPLIED WARRANTIES OF MERCHANTABILITY AND FITNESS FOR A PARTICULAR PURPOSE. THE ENTIRE RISK AS TO THE QUALITY AND PERFORMANCE OF THE PROGRAM IS WITH YOU. SHOULD THE PROGRAM PROVE DEFECTIVE, YOU ASSUME THE COST OF ALL NECESSARY SERVICING, REPAIR OR CORRECTION.

 12. IN NO EVENT UNLESS REQUIRED BY APPLICABLE LAW OR AGREED TO IN WRITING WILL ANY COPYRIGHT HOLDER, OR ANY OTHER PARTY WHO MAY MODIFY AND/OR REDISTRIBUTE THE PROGRAM AS PERMITTED ABOVE, BE LIABLE TO YOU FOR DAMAGES, INCLUDING ANY GENERAL, SPECIAL, INCIDENTAL OR CONSEQUENTIAL DAMAGES ARISING OUT OF THE USE OR INABILITY TO USE THE PROGRAM (INCLUDING BUT NOT LIMITED TO LOSS OF DATA OR DATA BEING RENDERED INACCURATE OR LOSSES SUSTAINED BY YOU OR THIRD PARTIES OR A FAILURE OF THE PROGRAM TO OPERATE WITH ANY OTHER PROGRAMS), EVEN IF SUCH HOLDER OR OTHER PARTY HAS BEEN ADVISED OF THE POSSIBILITY OF SUCH DAMAGES.

### END OF TERMS AND CONDITIONS

How to Apply These Terms to Your New Programs

 If you develop a new program, and you want it to be of the greatest possible use to the public, the best way to achieve this is to make it free software which everyone can redistribute and change under these terms.

 To do so, attach the following notices to the program. It is safest to attach them to the start of each source file to most effectively convey the exclusion of warranty; and each file should have at least the "copyright" line and a pointer to where the full notice is found.

 <one line to give the program's name and a brief idea of what it does.> Copyright  $(C)$  <year > <name of author

 This program is free software; you can redistribute it and/or modify it under the terms of the GNU General Public License as published by the Free Software Foundation; either version 2 of the License, or (at your option) any later version.

 This program is distributed in the hope that it will be useful, but WITHOUT ANY WARRANTY; without even the implied warranty of

### MERCHANTABILITY or FITNESS FOR A PARTICULAR PURPOSE. See the GNU General Public License for more details.

 You should have received a copy of the GNU General Public License along with this program; if not, write to the Free Software Foundation, Inc., 51 Franklin Street, Fifth Floor, Boston, MA 02110-1301 USA.

Also add information on how to contact you by electronic and paper mail.

If the program is interactive, make it output a short notice like this when it starts in an interactive mode:

 Gnomovision version 69, Copyright (C) year name of author Gnomovision comes with ABSOLUTELY NO WARRANTY; for details type `show w'. This is free software, and you are welcome to redistribute it under certain conditions; type `show c' for details.

The hypothetical commands `show w' and `show c' should show the appropriate parts of the General Public License. Of course, the commands you use may be called something other than `show w' and `show c'; they could even be mouse-clicks or menu items--whatever suits your program.

You should also get your employer (if you work as a programmer) or your school, if any, to sign a "copyright disclaimer" for the program, if necessary. Here is a sample; alter the names:

 Yoyodyne, Inc., hereby disclaims all copyright interest in the program `Gnomovision' (which makes passes at compilers) written by James Hacker.

 <signature of Ty Coon>, 1 April 1989 Ty Coon, President of Vice

This General Public License does not permit incorporating your program into proprietary programs. If your program is a subroutine library, you may consider it more useful to permit linking proprietary applications with the library. If this is what you want to do, use the GNU Lesser General Public License instead of this License.

## **1.546 less 530 1.el8**

### **1.546.1 Available under license :**

 GNU GENERAL PUBLIC LICENSE Version 3, 29 June 2007

Copyright (C) 2007 Free Software Foundation, Inc. <http://fsf.org/> Everyone is permitted to copy and distribute verbatim copies of this license document, but changing it is not allowed.

#### Preamble

 The GNU General Public License is a free, copyleft license for software and other kinds of works.

 The licenses for most software and other practical works are designed to take away your freedom to share and change the works. By contrast, the GNU General Public License is intended to guarantee your freedom to share and change all versions of a program--to make sure it remains free software for all its users. We, the Free Software Foundation, use the GNU General Public License for most of our software; it applies also to any other work released this way by its authors. You can apply it to your programs, too.

 When we speak of free software, we are referring to freedom, not price. Our General Public Licenses are designed to make sure that you have the freedom to distribute copies of free software (and charge for them if you wish), that you receive source code or can get it if you want it, that you can change the software or use pieces of it in new free programs, and that you know you can do these things.

 To protect your rights, we need to prevent others from denying you these rights or asking you to surrender the rights. Therefore, you have certain responsibilities if you distribute copies of the software, or if you modify it: responsibilities to respect the freedom of others.

 For example, if you distribute copies of such a program, whether gratis or for a fee, you must pass on to the recipients the same freedoms that you received. You must make sure that they, too, receive or can get the source code. And you must show them these terms so they know their rights.

 Developers that use the GNU GPL protect your rights with two steps: (1) assert copyright on the software, and (2) offer you this License giving you legal permission to copy, distribute and/or modify it.

 For the developers' and authors' protection, the GPL clearly explains that there is no warranty for this free software. For both users' and authors' sake, the GPL requires that modified versions be marked as changed, so that their problems will not be attributed erroneously to authors of previous versions.

 Some devices are designed to deny users access to install or run modified versions of the software inside them, although the manufacturer can do so. This is fundamentally incompatible with the aim of protecting users' freedom to change the software. The systematic pattern of such abuse occurs in the area of products for individuals to

use, which is precisely where it is most unacceptable. Therefore, we have designed this version of the GPL to prohibit the practice for those products. If such problems arise substantially in other domains, we stand ready to extend this provision to those domains in future versions of the GPL, as needed to protect the freedom of users.

 Finally, every program is threatened constantly by software patents. States should not allow patents to restrict development and use of software on general-purpose computers, but in those that do, we wish to avoid the special danger that patents applied to a free program could make it effectively proprietary. To prevent this, the GPL assures that patents cannot be used to render the program non-free.

 The precise terms and conditions for copying, distribution and modification follow.

### TERMS AND CONDITIONS

0. Definitions.

"This License" refers to version 3 of the GNU General Public License.

 "Copyright" also means copyright-like laws that apply to other kinds of works, such as semiconductor masks.

 "The Program" refers to any copyrightable work licensed under this License. Each licensee is addressed as "you". "Licensees" and "recipients" may be individuals or organizations.

 To "modify" a work means to copy from or adapt all or part of the work in a fashion requiring copyright permission, other than the making of an exact copy. The resulting work is called a "modified version" of the earlier work or a work "based on" the earlier work.

 A "covered work" means either the unmodified Program or a work based on the Program.

 To "propagate" a work means to do anything with it that, without permission, would make you directly or secondarily liable for infringement under applicable copyright law, except executing it on a computer or modifying a private copy. Propagation includes copying, distribution (with or without modification), making available to the public, and in some countries other activities as well.

 To "convey" a work means any kind of propagation that enables other parties to make or receive copies. Mere interaction with a user through a computer network, with no transfer of a copy, is not conveying.

 An interactive user interface displays "Appropriate Legal Notices" to the extent that it includes a convenient and prominently visible feature that (1) displays an appropriate copyright notice, and (2) tells the user that there is no warranty for the work (except to the extent that warranties are provided), that licensees may convey the work under this License, and how to view a copy of this License. If the interface presents a list of user commands or options, such as a menu, a prominent item in the list meets this criterion.

### 1. Source Code.

 The "source code" for a work means the preferred form of the work for making modifications to it. "Object code" means any non-source form of a work.

 A "Standard Interface" means an interface that either is an official standard defined by a recognized standards body, or, in the case of interfaces specified for a particular programming language, one that is widely used among developers working in that language.

 The "System Libraries" of an executable work include anything, other than the work as a whole, that (a) is included in the normal form of packaging a Major Component, but which is not part of that Major Component, and (b) serves only to enable use of the work with that Major Component, or to implement a Standard Interface for which an implementation is available to the public in source code form. A "Major Component", in this context, means a major essential component (kernel, window system, and so on) of the specific operating system (if any) on which the executable work runs, or a compiler used to produce the work, or an object code interpreter used to run it.

 The "Corresponding Source" for a work in object code form means all the source code needed to generate, install, and (for an executable work) run the object code and to modify the work, including scripts to control those activities. However, it does not include the work's System Libraries, or general-purpose tools or generally available free programs which are used unmodified in performing those activities but which are not part of the work. For example, Corresponding Source includes interface definition files associated with source files for the work, and the source code for shared libraries and dynamically linked subprograms that the work is specifically designed to require, such as by intimate data communication or control flow between those subprograms and other parts of the work.

 The Corresponding Source need not include anything that users can regenerate automatically from other parts of the Corresponding Source.

 The Corresponding Source for a work in source code form is that same work.

### 2. Basic Permissions.

 All rights granted under this License are granted for the term of copyright on the Program, and are irrevocable provided the stated conditions are met. This License explicitly affirms your unlimited permission to run the unmodified Program. The output from running a covered work is covered by this License only if the output, given its content, constitutes a covered work. This License acknowledges your rights of fair use or other equivalent, as provided by copyright law.

 You may make, run and propagate covered works that you do not convey, without conditions so long as your license otherwise remains in force. You may convey covered works to others for the sole purpose of having them make modifications exclusively for you, or provide you with facilities for running those works, provided that you comply with the terms of this License in conveying all material for which you do not control copyright. Those thus making or running the covered works for you must do so exclusively on your behalf, under your direction and control, on terms that prohibit them from making any copies of your copyrighted material outside their relationship with you.

 Conveying under any other circumstances is permitted solely under the conditions stated below. Sublicensing is not allowed; section 10 makes it unnecessary.

3. Protecting Users' Legal Rights From Anti-Circumvention Law.

 No covered work shall be deemed part of an effective technological measure under any applicable law fulfilling obligations under article 11 of the WIPO copyright treaty adopted on 20 December 1996, or similar laws prohibiting or restricting circumvention of such measures.

 When you convey a covered work, you waive any legal power to forbid circumvention of technological measures to the extent such circumvention is effected by exercising rights under this License with respect to the covered work, and you disclaim any intention to limit operation or modification of the work as a means of enforcing, against the work's users, your or third parties' legal rights to forbid circumvention of technological measures.

4. Conveying Verbatim Copies.

 You may convey verbatim copies of the Program's source code as you receive it, in any medium, provided that you conspicuously and

appropriately publish on each copy an appropriate copyright notice; keep intact all notices stating that this License and any non-permissive terms added in accord with section 7 apply to the code; keep intact all notices of the absence of any warranty; and give all recipients a copy of this License along with the Program.

 You may charge any price or no price for each copy that you convey, and you may offer support or warranty protection for a fee.

5. Conveying Modified Source Versions.

 You may convey a work based on the Program, or the modifications to produce it from the Program, in the form of source code under the terms of section 4, provided that you also meet all of these conditions:

 a) The work must carry prominent notices stating that you modified it, and giving a relevant date.

 b) The work must carry prominent notices stating that it is released under this License and any conditions added under section 7. This requirement modifies the requirement in section 4 to "keep intact all notices".

 c) You must license the entire work, as a whole, under this License to anyone who comes into possession of a copy. This License will therefore apply, along with any applicable section 7 additional terms, to the whole of the work, and all its parts, regardless of how they are packaged. This License gives no permission to license the work in any other way, but it does not invalidate such permission if you have separately received it.

 d) If the work has interactive user interfaces, each must display Appropriate Legal Notices; however, if the Program has interactive interfaces that do not display Appropriate Legal Notices, your work need not make them do so.

 A compilation of a covered work with other separate and independent works, which are not by their nature extensions of the covered work, and which are not combined with it such as to form a larger program, in or on a volume of a storage or distribution medium, is called an "aggregate" if the compilation and its resulting copyright are not used to limit the access or legal rights of the compilation's users beyond what the individual works permit. Inclusion of a covered work in an aggregate does not cause this License to apply to the other parts of the aggregate.

6. Conveying Non-Source Forms.
You may convey a covered work in object code form under the terms of sections 4 and 5, provided that you also convey the machine-readable Corresponding Source under the terms of this License, in one of these ways:

 a) Convey the object code in, or embodied in, a physical product (including a physical distribution medium), accompanied by the Corresponding Source fixed on a durable physical medium customarily used for software interchange.

 b) Convey the object code in, or embodied in, a physical product (including a physical distribution medium), accompanied by a written offer, valid for at least three years and valid for as long as you offer spare parts or customer support for that product model, to give anyone who possesses the object code either (1) a copy of the Corresponding Source for all the software in the product that is covered by this License, on a durable physical medium customarily used for software interchange, for a price no more than your reasonable cost of physically performing this conveying of source, or (2) access to copy the Corresponding Source from a network server at no charge.

 c) Convey individual copies of the object code with a copy of the written offer to provide the Corresponding Source. This alternative is allowed only occasionally and noncommercially, and only if you received the object code with such an offer, in accord with subsection 6b.

 d) Convey the object code by offering access from a designated place (gratis or for a charge), and offer equivalent access to the Corresponding Source in the same way through the same place at no further charge. You need not require recipients to copy the Corresponding Source along with the object code. If the place to copy the object code is a network server, the Corresponding Source may be on a different server (operated by you or a third party) that supports equivalent copying facilities, provided you maintain clear directions next to the object code saying where to find the Corresponding Source. Regardless of what server hosts the Corresponding Source, you remain obligated to ensure that it is available for as long as needed to satisfy these requirements.

 e) Convey the object code using peer-to-peer transmission, provided you inform other peers where the object code and Corresponding Source of the work are being offered to the general public at no charge under subsection 6d.

 A separable portion of the object code, whose source code is excluded from the Corresponding Source as a System Library, need not be

included in conveying the object code work.

 A "User Product" is either (1) a "consumer product", which means any tangible personal property which is normally used for personal, family, or household purposes, or (2) anything designed or sold for incorporation into a dwelling. In determining whether a product is a consumer product, doubtful cases shall be resolved in favor of coverage. For a particular product received by a particular user, "normally used" refers to a typical or common use of that class of product, regardless of the status of the particular user or of the way in which the particular user actually uses, or expects or is expected to use, the product. A product is a consumer product regardless of whether the product has substantial commercial, industrial or non-consumer uses, unless such uses represent the only significant mode of use of the product.

 "Installation Information" for a User Product means any methods, procedures, authorization keys, or other information required to install and execute modified versions of a covered work in that User Product from a modified version of its Corresponding Source. The information must suffice to ensure that the continued functioning of the modified object code is in no case prevented or interfered with solely because modification has been made.

 If you convey an object code work under this section in, or with, or specifically for use in, a User Product, and the conveying occurs as part of a transaction in which the right of possession and use of the User Product is transferred to the recipient in perpetuity or for a fixed term (regardless of how the transaction is characterized), the Corresponding Source conveyed under this section must be accompanied by the Installation Information. But this requirement does not apply if neither you nor any third party retains the ability to install modified object code on the User Product (for example, the work has been installed in ROM).

 The requirement to provide Installation Information does not include a requirement to continue to provide support service, warranty, or updates for a work that has been modified or installed by the recipient, or for the User Product in which it has been modified or installed. Access to a network may be denied when the modification itself materially and adversely affects the operation of the network or violates the rules and protocols for communication across the network.

 Corresponding Source conveyed, and Installation Information provided, in accord with this section must be in a format that is publicly documented (and with an implementation available to the public in source code form), and must require no special password or key for unpacking, reading or copying.

#### 7. Additional Terms.

 "Additional permissions" are terms that supplement the terms of this License by making exceptions from one or more of its conditions. Additional permissions that are applicable to the entire Program shall be treated as though they were included in this License, to the extent that they are valid under applicable law. If additional permissions apply only to part of the Program, that part may be used separately under those permissions, but the entire Program remains governed by this License without regard to the additional permissions.

 When you convey a copy of a covered work, you may at your option remove any additional permissions from that copy, or from any part of it. (Additional permissions may be written to require their own removal in certain cases when you modify the work.) You may place additional permissions on material, added by you to a covered work, for which you have or can give appropriate copyright permission.

 Notwithstanding any other provision of this License, for material you add to a covered work, you may (if authorized by the copyright holders of that material) supplement the terms of this License with terms:

 a) Disclaiming warranty or limiting liability differently from the terms of sections 15 and 16 of this License; or

 b) Requiring preservation of specified reasonable legal notices or author attributions in that material or in the Appropriate Legal Notices displayed by works containing it; or

 c) Prohibiting misrepresentation of the origin of that material, or requiring that modified versions of such material be marked in reasonable ways as different from the original version; or

 d) Limiting the use for publicity purposes of names of licensors or authors of the material; or

 e) Declining to grant rights under trademark law for use of some trade names, trademarks, or service marks; or

 f) Requiring indemnification of licensors and authors of that material by anyone who conveys the material (or modified versions of it) with contractual assumptions of liability to the recipient, for any liability that these contractual assumptions directly impose on those licensors and authors.

 All other non-permissive additional terms are considered "further restrictions" within the meaning of section 10. If the Program as you received it, or any part of it, contains a notice stating that it is

governed by this License along with a term that is a further restriction, you may remove that term. If a license document contains a further restriction but permits relicensing or conveying under this License, you may add to a covered work material governed by the terms of that license document, provided that the further restriction does not survive such relicensing or conveying.

 If you add terms to a covered work in accord with this section, you must place, in the relevant source files, a statement of the additional terms that apply to those files, or a notice indicating where to find the applicable terms.

 Additional terms, permissive or non-permissive, may be stated in the form of a separately written license, or stated as exceptions; the above requirements apply either way.

#### 8. Termination.

 You may not propagate or modify a covered work except as expressly provided under this License. Any attempt otherwise to propagate or modify it is void, and will automatically terminate your rights under this License (including any patent licenses granted under the third paragraph of section 11).

 However, if you cease all violation of this License, then your license from a particular copyright holder is reinstated (a) provisionally, unless and until the copyright holder explicitly and finally terminates your license, and (b) permanently, if the copyright holder fails to notify you of the violation by some reasonable means prior to 60 days after the cessation.

 Moreover, your license from a particular copyright holder is reinstated permanently if the copyright holder notifies you of the violation by some reasonable means, this is the first time you have received notice of violation of this License (for any work) from that copyright holder, and you cure the violation prior to 30 days after your receipt of the notice.

 Termination of your rights under this section does not terminate the licenses of parties who have received copies or rights from you under this License. If your rights have been terminated and not permanently reinstated, you do not qualify to receive new licenses for the same material under section 10.

9. Acceptance Not Required for Having Copies.

 You are not required to accept this License in order to receive or run a copy of the Program. Ancillary propagation of a covered work occurring solely as a consequence of using peer-to-peer transmission to receive a copy likewise does not require acceptance. However, nothing other than this License grants you permission to propagate or modify any covered work. These actions infringe copyright if you do not accept this License. Therefore, by modifying or propagating a covered work, you indicate your acceptance of this License to do so.

#### 10. Automatic Licensing of Downstream Recipients.

 Each time you convey a covered work, the recipient automatically receives a license from the original licensors, to run, modify and propagate that work, subject to this License. You are not responsible for enforcing compliance by third parties with this License.

 An "entity transaction" is a transaction transferring control of an organization, or substantially all assets of one, or subdividing an organization, or merging organizations. If propagation of a covered work results from an entity transaction, each party to that transaction who receives a copy of the work also receives whatever licenses to the work the party's predecessor in interest had or could give under the previous paragraph, plus a right to possession of the Corresponding Source of the work from the predecessor in interest, if the predecessor has it or can get it with reasonable efforts.

 You may not impose any further restrictions on the exercise of the rights granted or affirmed under this License. For example, you may not impose a license fee, royalty, or other charge for exercise of rights granted under this License, and you may not initiate litigation (including a cross-claim or counterclaim in a lawsuit) alleging that any patent claim is infringed by making, using, selling, offering for sale, or importing the Program or any portion of it.

#### 11. Patents.

 A "contributor" is a copyright holder who authorizes use under this License of the Program or a work on which the Program is based. The work thus licensed is called the contributor's "contributor version".

 A contributor's "essential patent claims" are all patent claims owned or controlled by the contributor, whether already acquired or hereafter acquired, that would be infringed by some manner, permitted by this License, of making, using, or selling its contributor version, but do not include claims that would be infringed only as a consequence of further modification of the contributor version. For purposes of this definition, "control" includes the right to grant patent sublicenses in a manner consistent with the requirements of this License.

 Each contributor grants you a non-exclusive, worldwide, royalty-free patent license under the contributor's essential patent claims, to make, use, sell, offer for sale, import and otherwise run, modify and propagate the contents of its contributor version.

 In the following three paragraphs, a "patent license" is any express agreement or commitment, however denominated, not to enforce a patent (such as an express permission to practice a patent or covenant not to sue for patent infringement). To "grant" such a patent license to a party means to make such an agreement or commitment not to enforce a patent against the party.

 If you convey a covered work, knowingly relying on a patent license, and the Corresponding Source of the work is not available for anyone to copy, free of charge and under the terms of this License, through a publicly available network server or other readily accessible means, then you must either (1) cause the Corresponding Source to be so available, or (2) arrange to deprive yourself of the benefit of the patent license for this particular work, or (3) arrange, in a manner consistent with the requirements of this License, to extend the patent license to downstream recipients. "Knowingly relying" means you have actual knowledge that, but for the patent license, your conveying the covered work in a country, or your recipient's use of the covered work in a country, would infringe one or more identifiable patents in that country that you have reason to believe are valid.

 If, pursuant to or in connection with a single transaction or arrangement, you convey, or propagate by procuring conveyance of, a covered work, and grant a patent license to some of the parties receiving the covered work authorizing them to use, propagate, modify or convey a specific copy of the covered work, then the patent license you grant is automatically extended to all recipients of the covered work and works based on it.

 A patent license is "discriminatory" if it does not include within the scope of its coverage, prohibits the exercise of, or is conditioned on the non-exercise of one or more of the rights that are specifically granted under this License. You may not convey a covered work if you are a party to an arrangement with a third party that is in the business of distributing software, under which you make payment to the third party based on the extent of your activity of conveying the work, and under which the third party grants, to any of the parties who would receive the covered work from you, a discriminatory patent license (a) in connection with copies of the covered work conveyed by you (or copies made from those copies), or (b) primarily for and in connection with specific products or compilations that contain the covered work, unless you entered into that arrangement, or that patent license was granted, prior to 28 March 2007.

 Nothing in this License shall be construed as excluding or limiting any implied license or other defenses to infringement that may otherwise be available to you under applicable patent law.

12. No Surrender of Others' Freedom.

 If conditions are imposed on you (whether by court order, agreement or otherwise) that contradict the conditions of this License, they do not excuse you from the conditions of this License. If you cannot convey a covered work so as to satisfy simultaneously your obligations under this License and any other pertinent obligations, then as a consequence you may not convey it at all. For example, if you agree to terms that obligate you to collect a royalty for further conveying from those to whom you convey the Program, the only way you could satisfy both those terms and this License would be to refrain entirely from conveying the Program.

13. Use with the GNU Affero General Public License.

 Notwithstanding any other provision of this License, you have permission to link or combine any covered work with a work licensed under version 3 of the GNU Affero General Public License into a single combined work, and to convey the resulting work. The terms of this License will continue to apply to the part which is the covered work, but the special requirements of the GNU Affero General Public License, section 13, concerning interaction through a network will apply to the combination as such.

14. Revised Versions of this License.

 The Free Software Foundation may publish revised and/or new versions of the GNU General Public License from time to time. Such new versions will be similar in spirit to the present version, but may differ in detail to address new problems or concerns.

 Each version is given a distinguishing version number. If the Program specifies that a certain numbered version of the GNU General Public License "or any later version" applies to it, you have the option of following the terms and conditions either of that numbered version or of any later version published by the Free Software Foundation. If the Program does not specify a version number of the GNU General Public License, you may choose any version ever published by the Free Software Foundation.

 If the Program specifies that a proxy can decide which future versions of the GNU General Public License can be used, that proxy's public statement of acceptance of a version permanently authorizes you to choose that version for the Program.

 Later license versions may give you additional or different permissions. However, no additional obligations are imposed on any author or copyright holder as a result of your choosing to follow a later version.

#### 15. Disclaimer of Warranty.

 THERE IS NO WARRANTY FOR THE PROGRAM, TO THE EXTENT PERMITTED BY APPLICABLE LAW. EXCEPT WHEN OTHERWISE STATED IN WRITING THE COPYRIGHT HOLDERS AND/OR OTHER PARTIES PROVIDE THE PROGRAM "AS IS" WITHOUT WARRANTY OF ANY KIND, EITHER EXPRESSED OR IMPLIED, INCLUDING, BUT NOT LIMITED TO, THE IMPLIED WARRANTIES OF MERCHANTABILITY AND FITNESS FOR A PARTICULAR PURPOSE. THE ENTIRE RISK AS TO THE QUALITY AND PERFORMANCE OF THE PROGRAM IS WITH YOU. SHOULD THE PROGRAM PROVE DEFECTIVE, YOU ASSUME THE COST OF ALL NECESSARY SERVICING, REPAIR OR CORRECTION.

#### 16. Limitation of Liability.

 IN NO EVENT UNLESS REQUIRED BY APPLICABLE LAW OR AGREED TO IN WRITING WILL ANY COPYRIGHT HOLDER, OR ANY OTHER PARTY WHO MODIFIES AND/OR CONVEYS THE PROGRAM AS PERMITTED ABOVE, BE LIABLE TO YOU FOR DAMAGES, INCLUDING ANY GENERAL, SPECIAL, INCIDENTAL OR CONSEQUENTIAL DAMAGES ARISING OUT OF THE USE OR INABILITY TO USE THE PROGRAM (INCLUDING BUT NOT LIMITED TO LOSS OF DATA OR DATA BEING RENDERED INACCURATE OR LOSSES SUSTAINED BY YOU OR THIRD PARTIES OR A FAILURE OF THE PROGRAM TO OPERATE WITH ANY OTHER PROGRAMS), EVEN IF SUCH HOLDER OR OTHER PARTY HAS BEEN ADVISED OF THE POSSIBILITY OF SUCH DAMAGES.

17. Interpretation of Sections 15 and 16.

 If the disclaimer of warranty and limitation of liability provided above cannot be given local legal effect according to their terms, reviewing courts shall apply local law that most closely approximates an absolute waiver of all civil liability in connection with the Program, unless a warranty or assumption of liability accompanies a copy of the Program in return for a fee.

#### END OF TERMS AND CONDITIONS

How to Apply These Terms to Your New Programs

 If you develop a new program, and you want it to be of the greatest possible use to the public, the best way to achieve this is to make it free software which everyone can redistribute and change under these terms.

 To do so, attach the following notices to the program. It is safest to attach them to the start of each source file to most effectively

state the exclusion of warranty; and each file should have at least the "copyright" line and a pointer to where the full notice is found.

 <one line to give the program's name and a brief idea of what it does.> Copyright  $(C)$  <year > <name of author>

 This program is free software: you can redistribute it and/or modify it under the terms of the GNU General Public License as published by the Free Software Foundation, either version 3 of the License, or (at your option) any later version.

 This program is distributed in the hope that it will be useful, but WITHOUT ANY WARRANTY; without even the implied warranty of MERCHANTABILITY or FITNESS FOR A PARTICULAR PURPOSE. See the GNU General Public License for more details.

 You should have received a copy of the GNU General Public License along with this program. If not, see  $\langle \text{http://www.gnu.org/licenses/>.} \rangle$ .

Also add information on how to contact you by electronic and paper mail.

 If the program does terminal interaction, make it output a short notice like this when it starts in an interactive mode:

 <program> Copyright (C) <year> <name of author> This program comes with ABSOLUTELY NO WARRANTY; for details type `show w'. This is free software, and you are welcome to redistribute it under certain conditions; type `show c' for details.

The hypothetical commands `show w' and `show c' should show the appropriate parts of the General Public License. Of course, your program's commands might be different; for a GUI interface, you would use an "about box".

 You should also get your employer (if you work as a programmer) or school, if any, to sign a "copyright disclaimer" for the program, if necessary. For more information on this, and how to apply and follow the GNU GPL, see <http://www.gnu.org/licenses/>.

 The GNU General Public License does not permit incorporating your program into proprietary programs. If your program is a subroutine library, you may consider it more useful to permit linking proprietary applications with the library. If this is what you want to do, use the GNU Lesser General Public License instead of this License. But first, please read <http://www.gnu.org/philosophy/why-not-lgpl.html>.

> Less License ------------

Less

Redistribution and use in source and binary forms, with or without modification, are permitted provided that the following conditions are met:

- 1. Redistributions of source code must retain the above copyright notice, this list of conditions and the following disclaimer.
- 2. Redistributions in binary form must reproduce the above copyright notice in the documentation and/or other materials provided with the distribution.

THIS SOFTWARE IS PROVIDED BY THE AUTHOR ``AS IS'' AND ANY EXPRESS OR IMPLIED WARRANTIES, INCLUDING, BUT NOT LIMITED TO, THE IMPLIED WARRANTIES OF MERCHANTABILITY AND FITNESS FOR A PARTICULAR PURPOSE ARE DISCLAIMED. IN NO EVENT SHALL THE AUTHOR BE LIABLE FOR ANY DIRECT, INDIRECT, INCIDENTAL, SPECIAL, EXEMPLARY, OR CONSEQUENTIAL DAMAGES (INCLUDING, BUT NOT LIMITED TO, PROCUREMENT OF SUBSTITUTE GOODS OR SERVICES; LOSS OF USE, DATA, OR PROFITS; OR BUSINESS INTERRUPTION) HOWEVER CAUSED AND ON ANY THEORY OF LIABILITY, WHETHER IN CONTRACT, STRICT LIABILITY, OR TORT (INCLUDING NEGLIGENCE OR OTHERWISE) ARISING IN ANY WAY OUT OF THE USE OF THIS SOFTWARE, EVEN IF ADVISED OF THE POSSIBILITY OF SUCH DAMAGE.

## **1.547 nginx 1.23.1-1.el8.ngx 1.547.1 Available under license :**

- /\*
- \* Copyright (C) 2002-2021 Igor Sysoev
- \* Copyright (C) 2011-2022 Nginx, Inc.
- \* All rights reserved.
- \*
- \* Redistribution and use in source and binary forms, with or without
- \* modification, are permitted provided that the following conditions
- \* are met:
- \* 1. Redistributions of source code must retain the above copyright
- notice, this list of conditions and the following disclaimer.
- \* 2. Redistributions in binary form must reproduce the above copyright
- notice, this list of conditions and the following disclaimer in the
- \* documentation and/or other materials provided with the distribution.

\*

- \* THIS SOFTWARE IS PROVIDED BY THE AUTHOR AND CONTRIBUTORS ``AS IS'' AND
- \* ANY EXPRESS OR IMPLIED WARRANTIES, INCLUDING, BUT NOT LIMITED TO, THE
- \* IMPLIED WARRANTIES OF MERCHANTABILITY AND FITNESS FOR A PARTICULAR PURPOSE
- \* ARE DISCLAIMED. IN NO EVENT SHALL THE AUTHOR OR CONTRIBUTORS BE LIABLE
- \* FOR ANY DIRECT, INDIRECT, INCIDENTAL, SPECIAL, EXEMPLARY, OR CONSEQUENTIAL
- \* DAMAGES (INCLUDING, BUT NOT LIMITED TO, PROCUREMENT OF SUBSTITUTE GOODS
- \* OR SERVICES; LOSS OF USE, DATA, OR PROFITS; OR BUSINESS INTERRUPTION)

\* HOWEVER CAUSED AND ON ANY THEORY OF LIABILITY, WHETHER IN CONTRACT, STRICT

\* LIABILITY, OR TORT (INCLUDING NEGLIGENCE OR OTHERWISE) ARISING IN ANY WAY

\* OUT OF THE USE OF THIS SOFTWARE, EVEN IF ADVISED OF THE POSSIBILITY OF

\* SUCH DAMAGE.

\*/

# **1.548 libxml2 2.9.7-13.el8\_6.1**

### **1.548.1 Available under license :**

Except where otherwise noted in the source code (e.g. the files hash.c, list.c and the trio files, which are covered by a similar licence but with different Copyright notices) all the files are:

Copyright (C) 1998-2012 Daniel Veillard. All Rights Reserved.

Permission is hereby granted, free of charge, to any person obtaining a copy of this software and associated documentation files (the "Software"), to deal in the Software without restriction, including without limitation the rights to use, copy, modify, merge, publish, distribute, sublicense, and/or sell copies of the Software, and to permit persons to whom the Software is furnished to do so, subject to the following conditions:

The above copyright notice and this permission notice shall be included in all copies or substantial portions of the Software.

THE SOFTWARE IS PROVIDED "AS IS", WITHOUT WARRANTY OF ANY KIND, EXPRESS OR IMPLIED, INCLUDING BUT NOT LIMITED TO THE WARRANTIES OF MERCHANTABILITY, FIT-NESS FOR A PARTICULAR PURPOSE AND NONINFRINGEMENT. IN NO EVENT SHALL THE AUTHORS OR COPYRIGHT HOLDERS BE LIABLE FOR ANY CLAIM, DAMAGES OR OTHER LIABILITY, WHETHER IN AN ACTION OF CONTRACT, TORT OR OTHERWISE, ARISING FROM, OUT OF OR IN CONNECTION WITH THE SOFTWARE OR THE USE OR OTHER DEALINGS IN THE SOFTWARE.

Cisco and the Cisco logo are trademarks or registered trademarks of Cisco and/or its affiliates in the U.S. and other countries.To view a list of Cisco trademarks, go to this URL: www.cisco.com/go/trademarks. Third-party trademarks mentioned are the property of their respective owners. The use of the word partner does not imply a partnership relationship between Cisco and any other company. (1110R)

©2022 Cisco Systems, Inc. All rights reserved.